# <span id="page-0-0"></span>**pandas: powerful Python data analysis toolkit**

*Release 1.2.5*

**Wes McKinney and the Pandas Development Team**

**Jun 22, 2021**

# **CONTENTS**

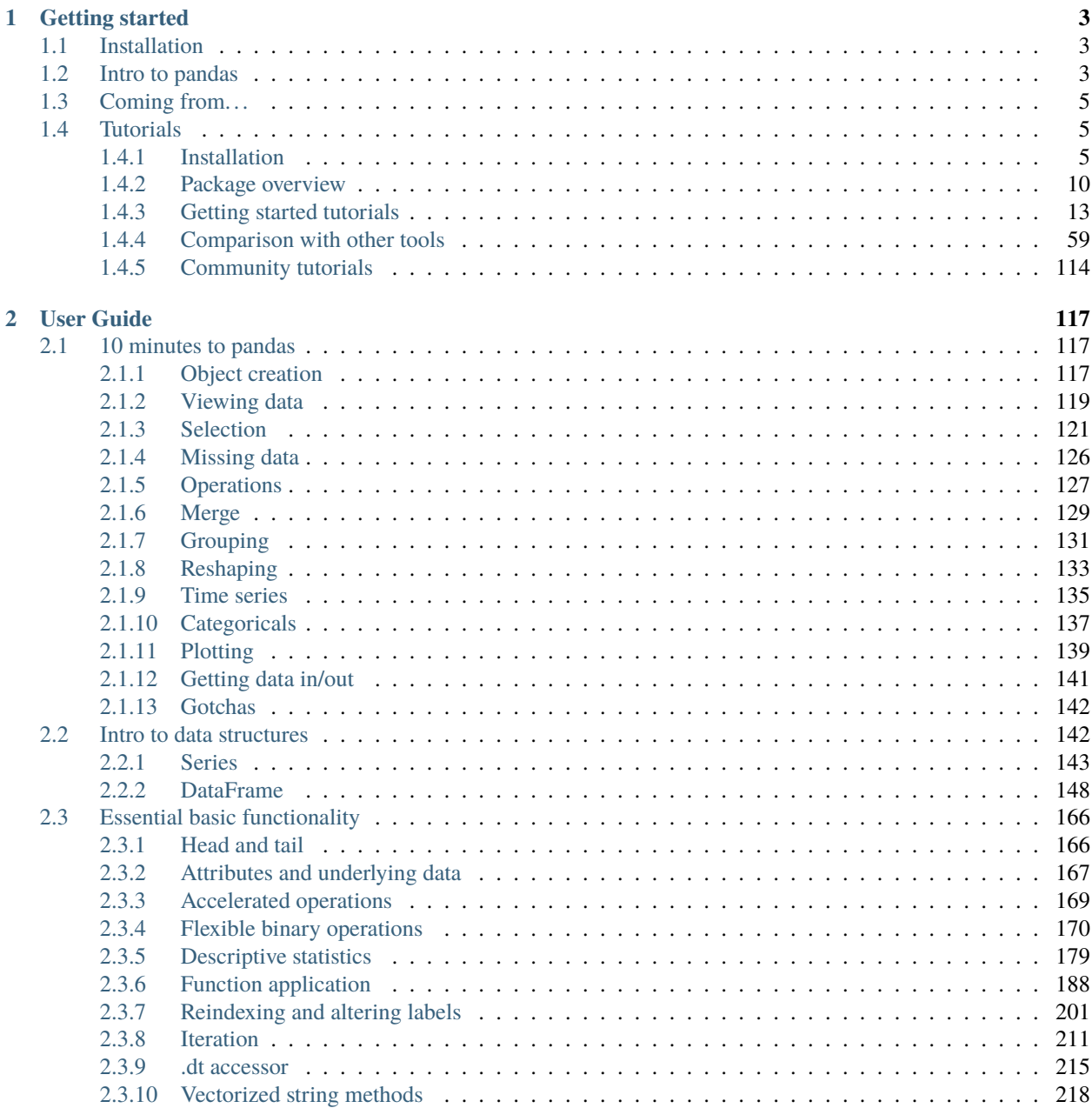

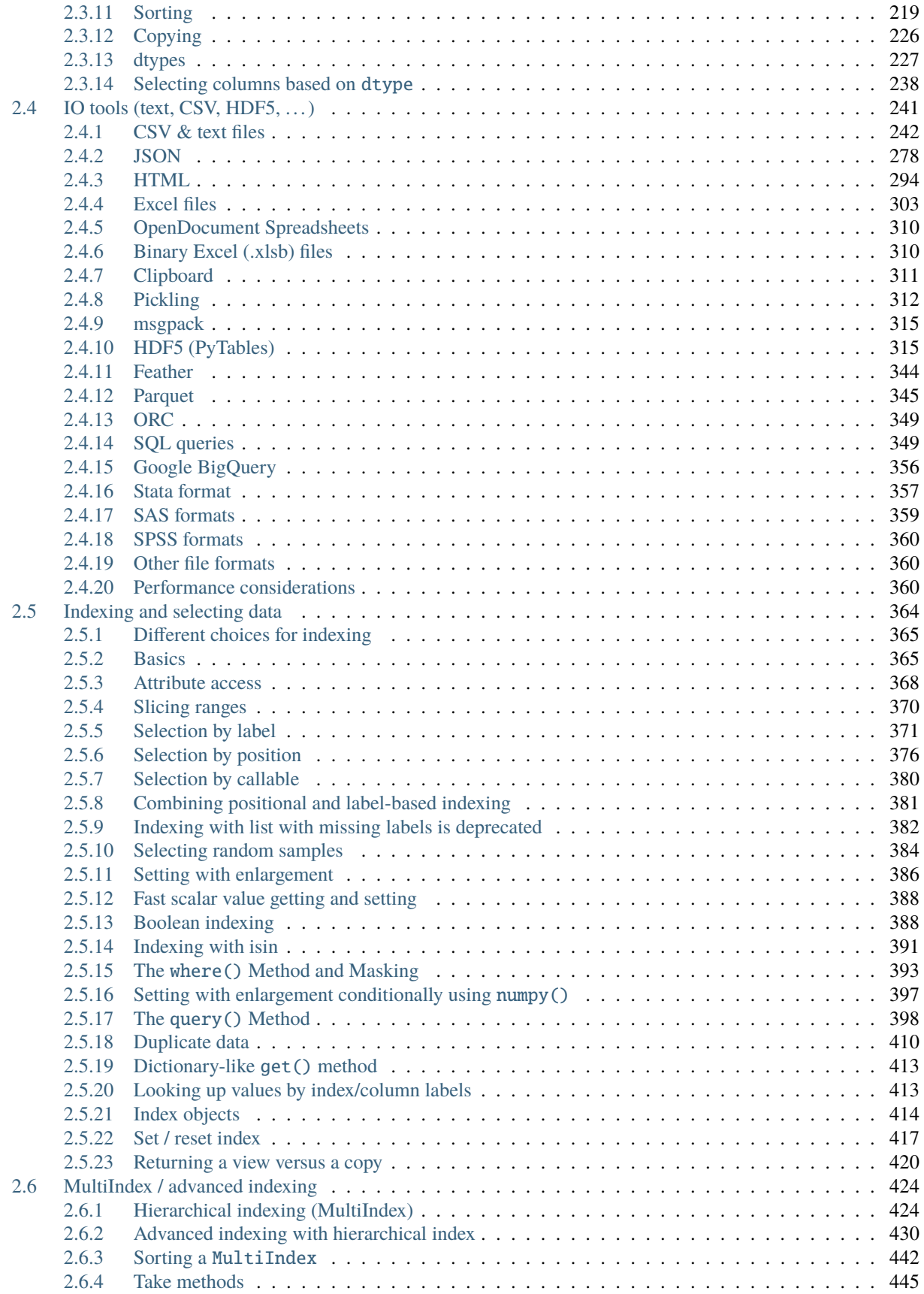

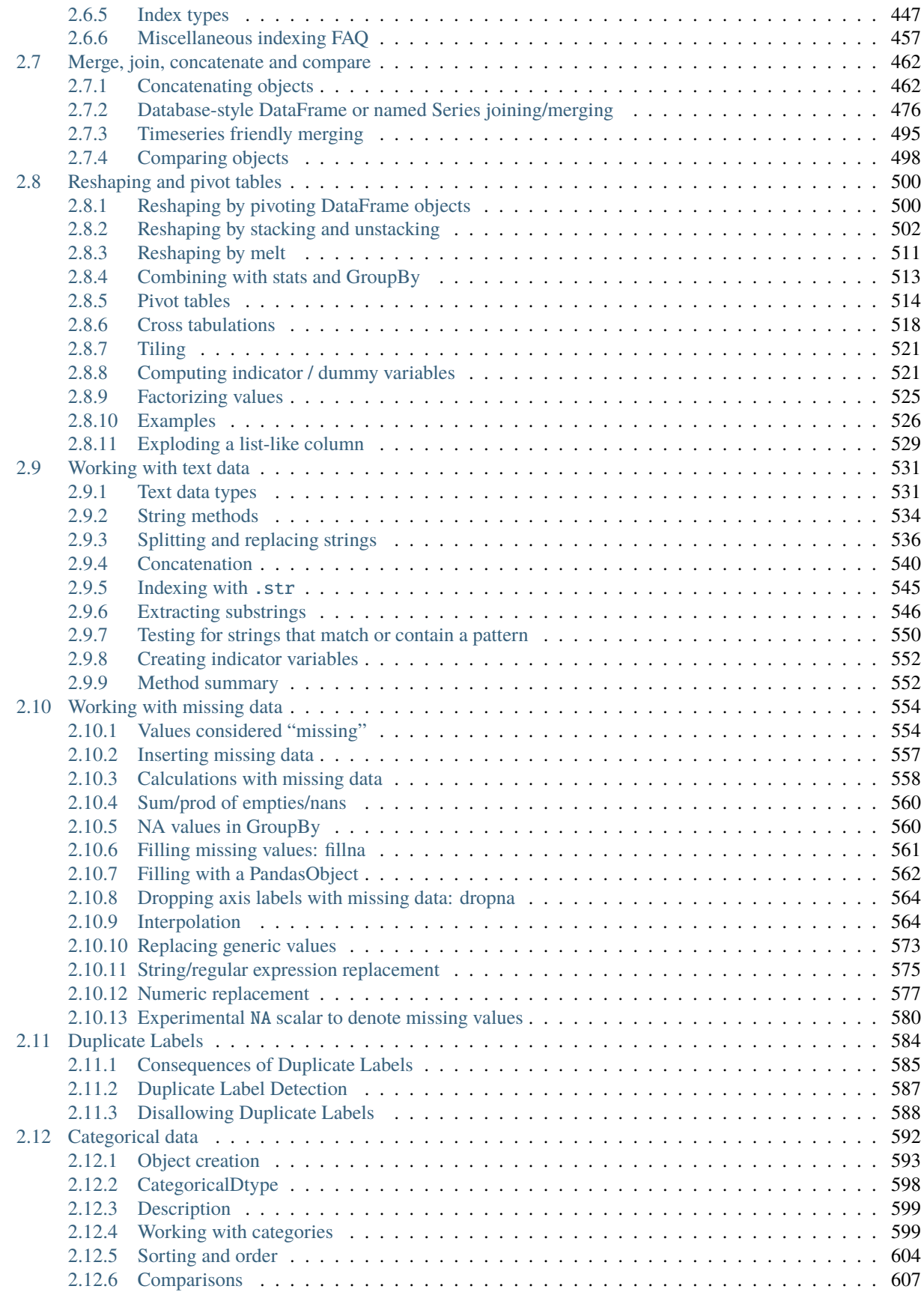

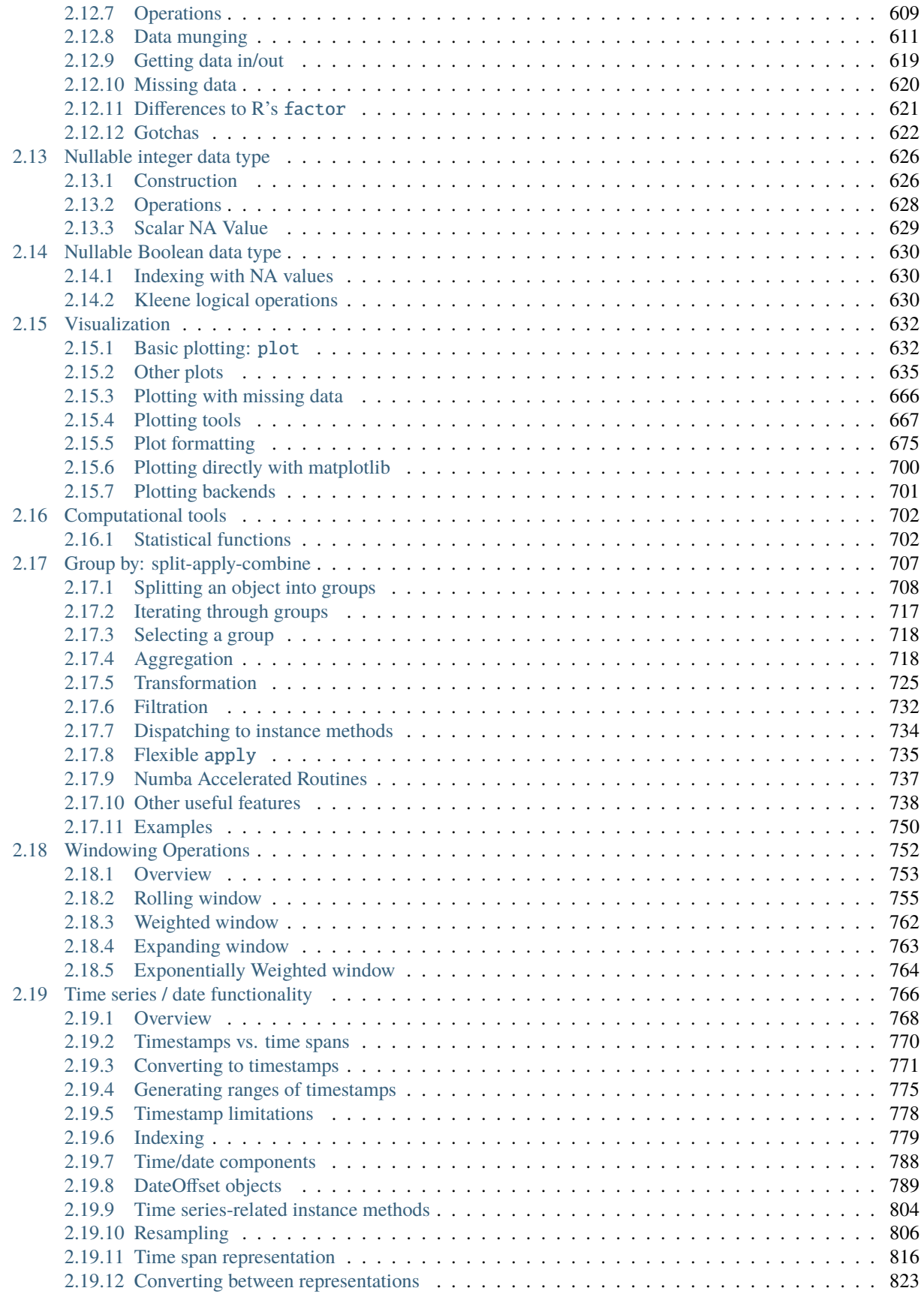

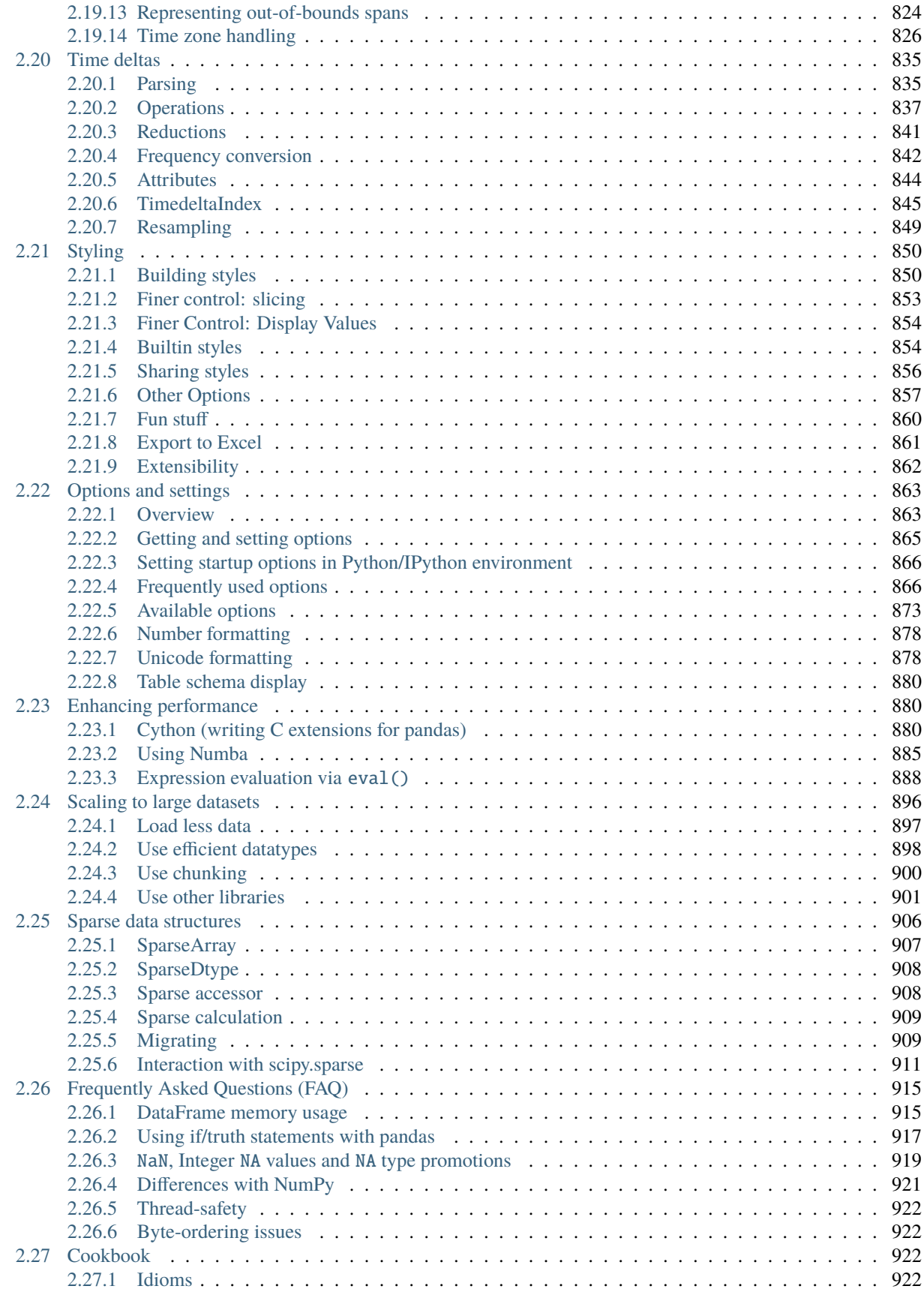

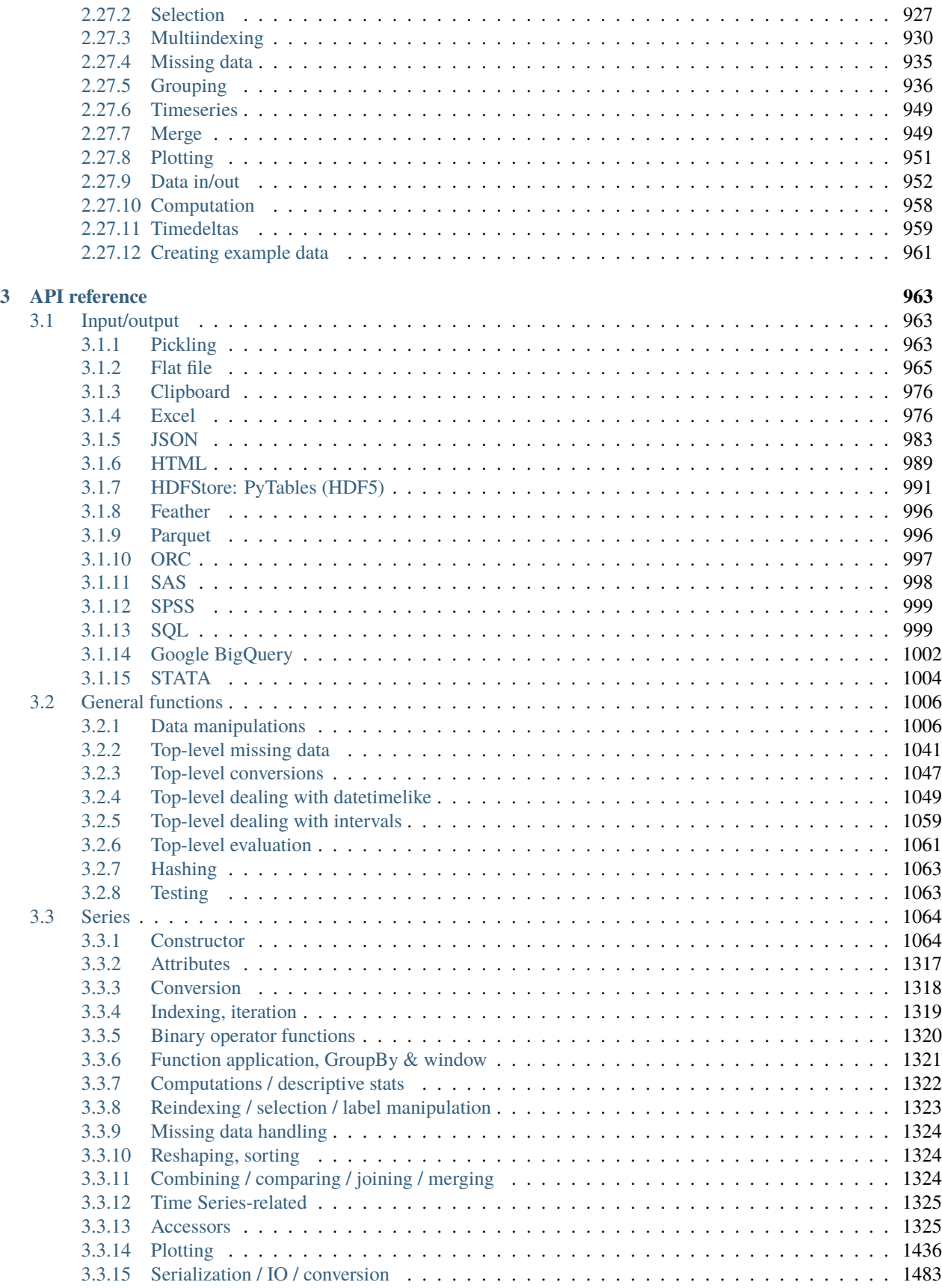

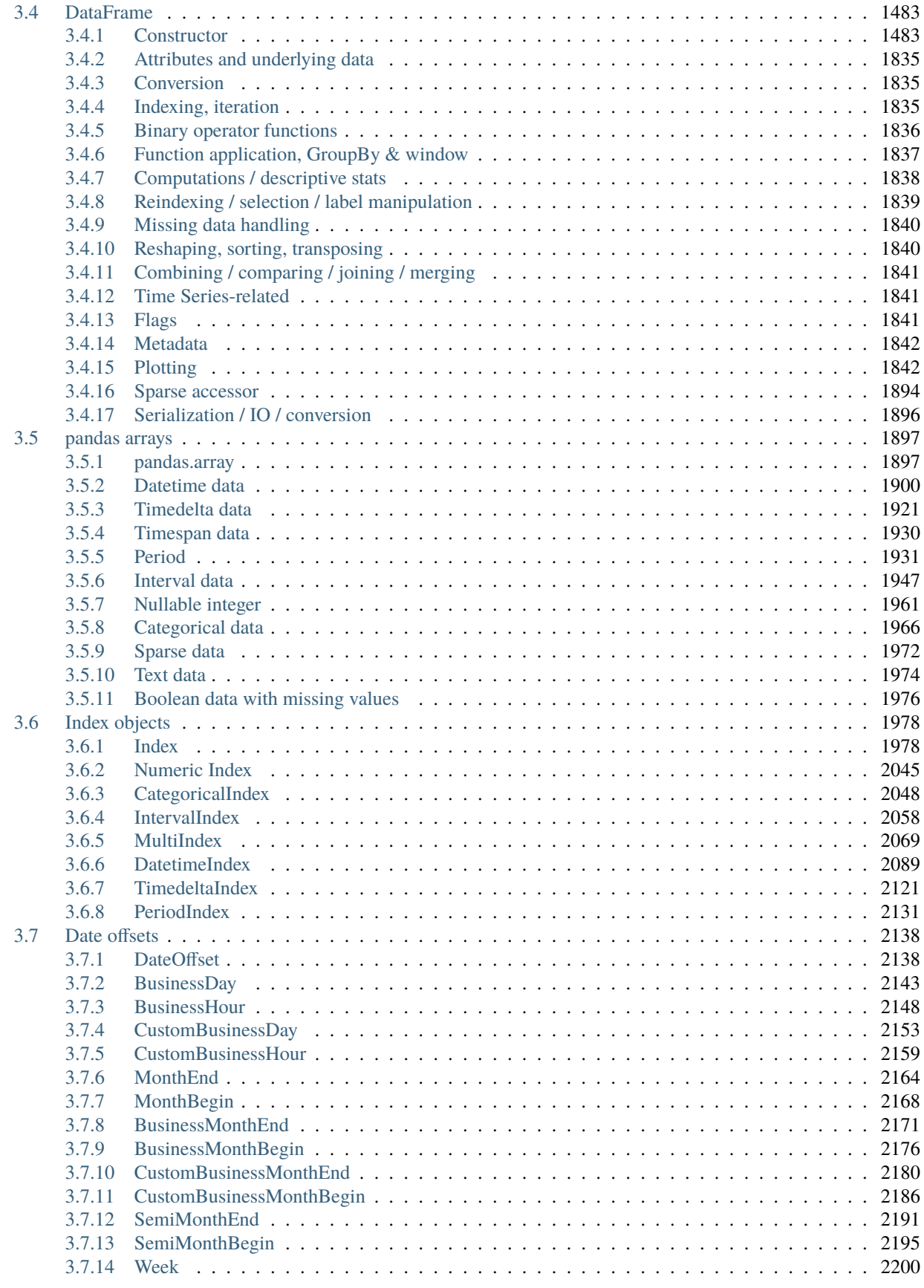

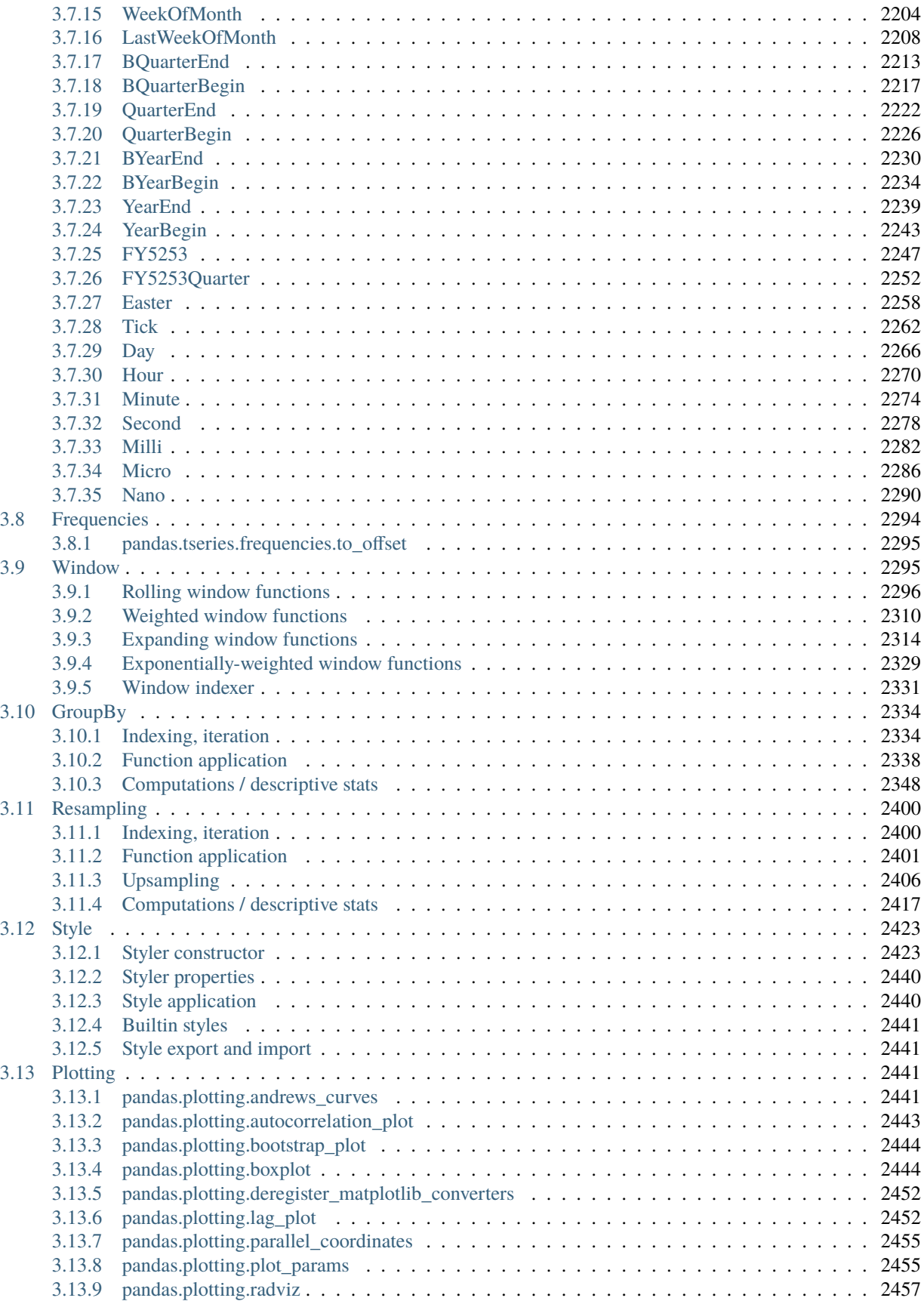

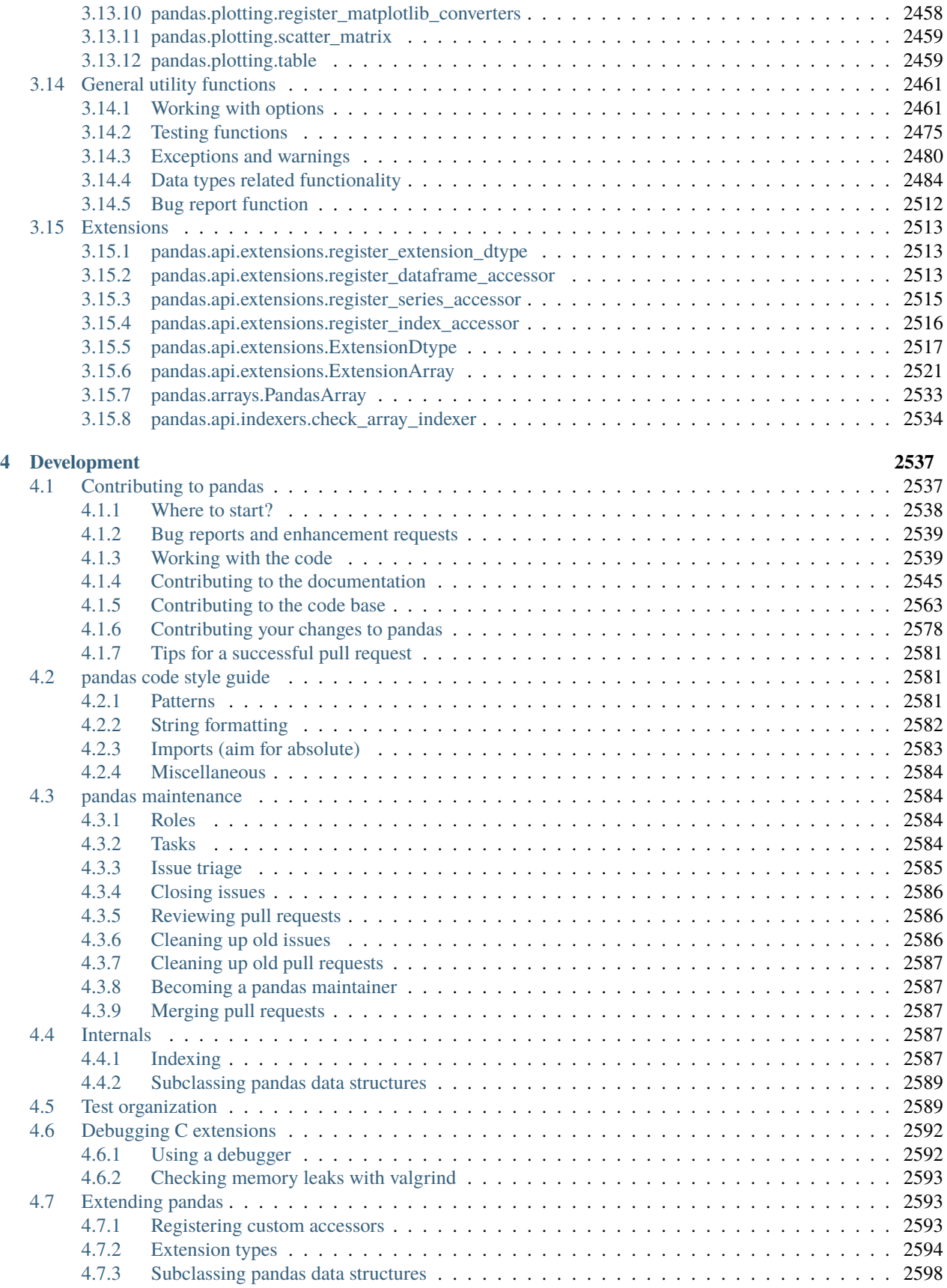

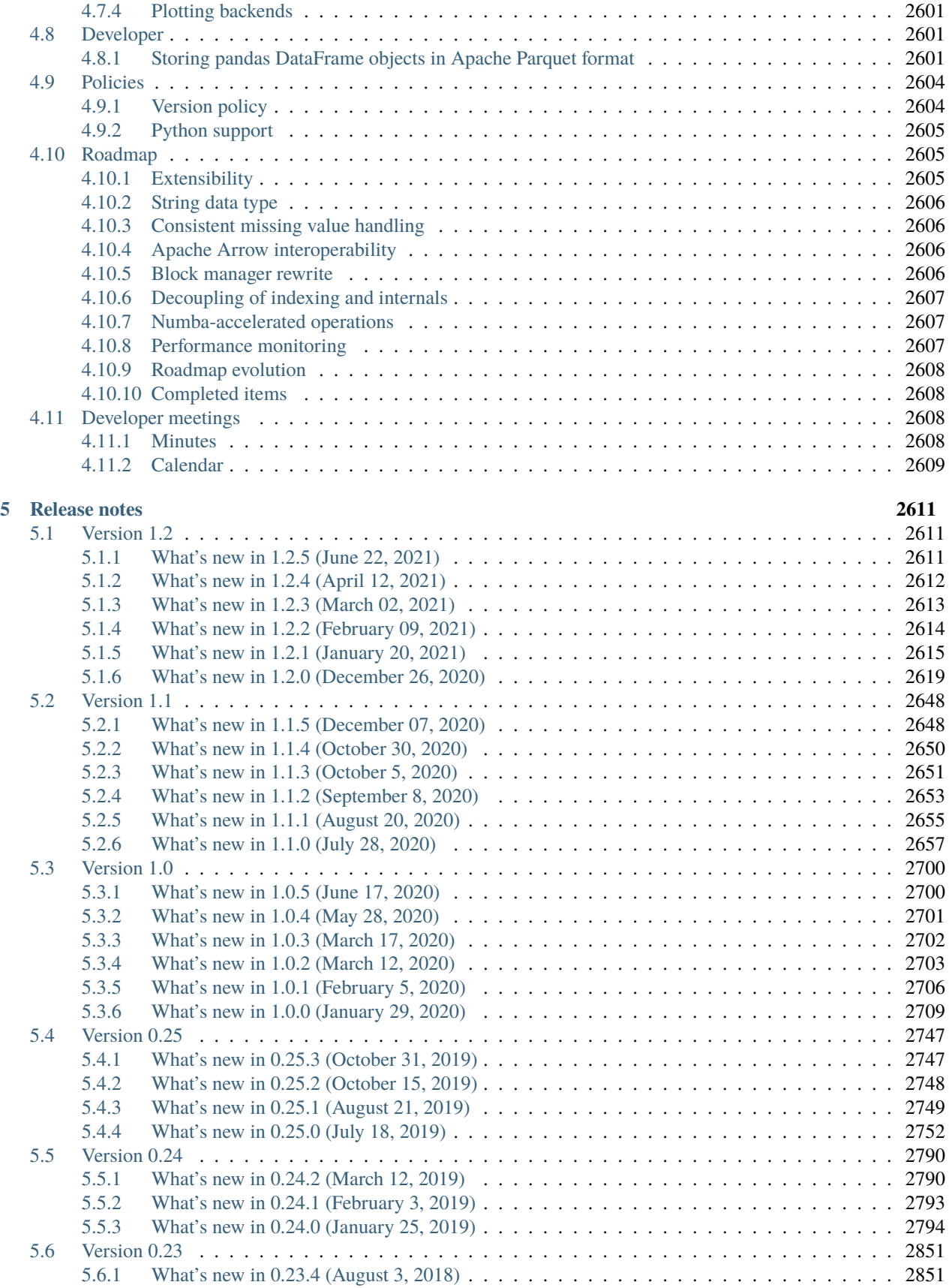

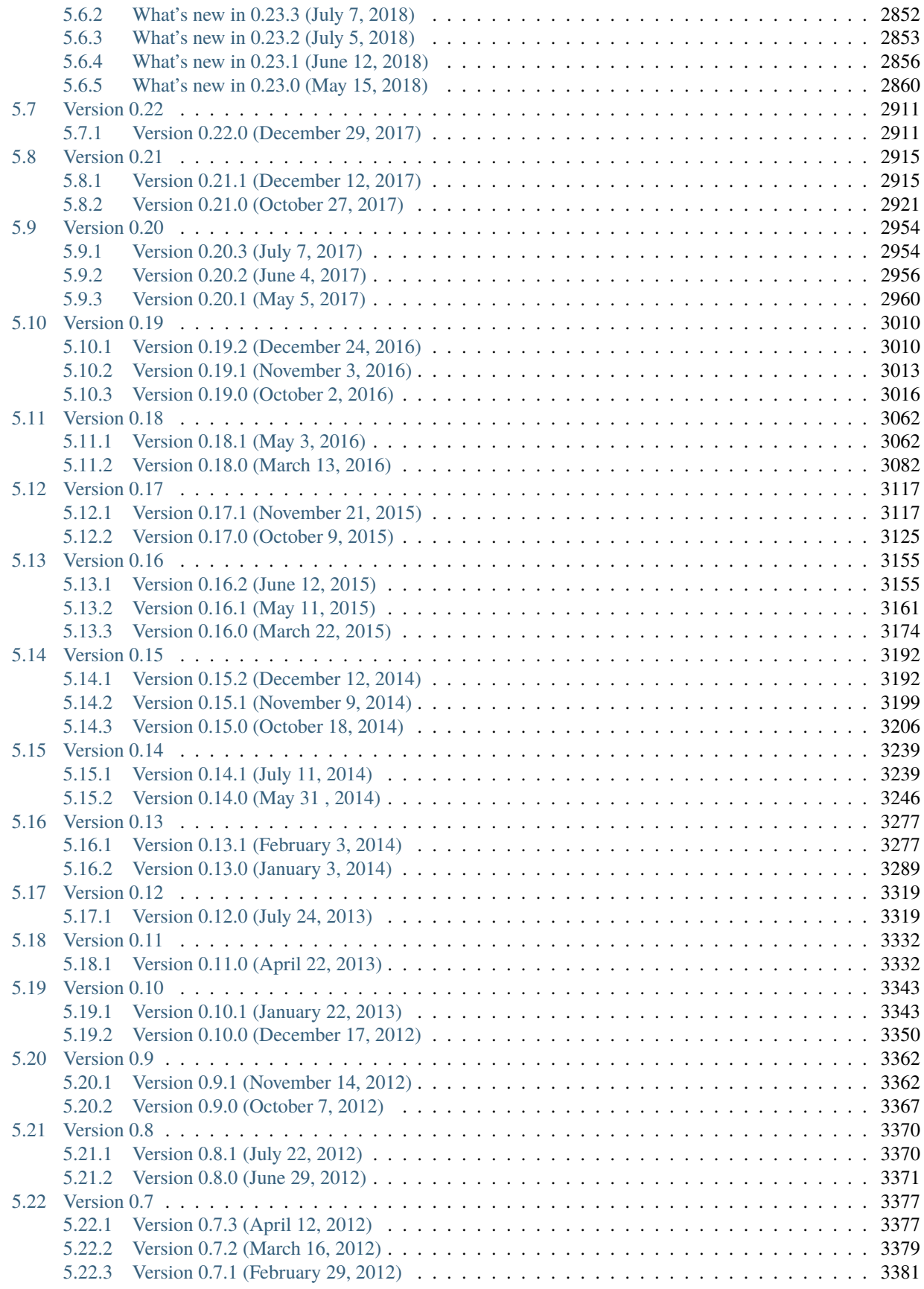

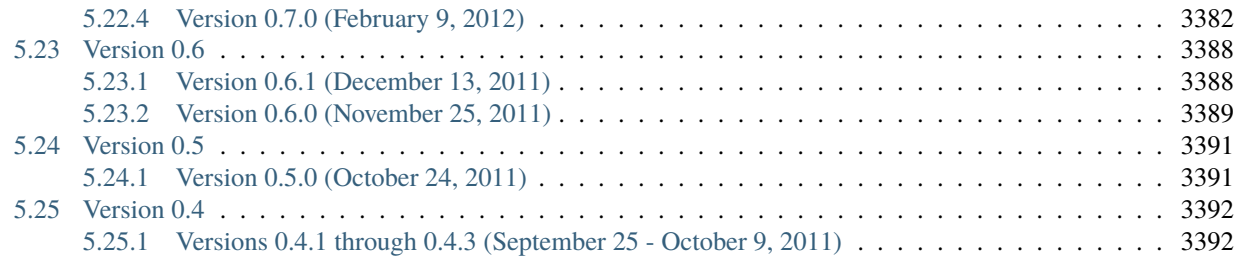

# **[Bibliography](#page-0-0) 3395**

# **[Python Module Index](#page-0-0) 3397**

<span id="page-14-0"></span>**Date**: Jun 22, 2021 **Version**: 1.2.5

**Download documentation**: [PDF Version](#page-0-0) | [Zipped HTML](pandas.zip)

**Useful links**: [Binary Installers](https://pypi.org/project/pandas) | [Source Repository](https://github.com/pandas-dev/pandas) | [Issues & Ideas](https://github.com/pandas-dev/pandas/issues) | [Q&A Support](https://stackoverflow.com/questions/tagged/pandas) | [Mailing List](https://groups.google.com/g/pydata)

[pandas](#page-14-0) is an open source, BSD-licensed library providing high-performance, easy-to-use data structures and data analysis tools for the [Python](https://www.python.org/) programming language.

*[To the getting started guides](#page-16-0)*

*[To the user guide](#page-130-0)*

*[To the reference guide](#page-976-0)*

*[To the development guide](#page-2550-0)*

#### **CHAPTER**

# **ONE**

# **GETTING STARTED**

# <span id="page-16-1"></span><span id="page-16-0"></span>**1.1 Installation**

pandas is part of the [Anaconda](https://docs.continuum.io/anaconda/) distribution and can be installed with Anaconda or Miniconda:

conda install pandas

pandas can be installed via pip from [PyPI.](https://pypi.org/project/pandas)

pip install pandas

*[Learn more](#page-18-2)*

# <span id="page-16-2"></span>**1.2 Intro to pandas**

#### *[Straight to tutorial. . .](#page-26-1)*

When working with tabular data, such as data stored in spreadsheets or databases, pandas is the right tool for you. pandas will help you to explore, clean and process your data. In pandas, a data table is called a [DataFrame](#page-0-0).

*[To introduction tutorial](#page-26-1)*

*[To user guide](#page-155-1)*

*[Straight to tutorial. . .](#page-29-0)*

pandas supports the integration with many file formats or data sources out of the box (csv, excel, sql, json, parquet,...). Importing data from each of these data sources is provided by function with the prefix read\_\*. Similarly, the to\_\* methods are used to store data.

*[To introduction tutorial](#page-29-0)*

*[To user guide](#page-254-0)*

#### *[Straight to tutorial. . .](#page-33-0)*

Selecting or filtering specific rows and/or columns? Filtering the data on a condition? Methods for slicing, selecting, and extracting the data you need are available in pandas.

*[To introduction tutorial](#page-33-0)*

#### *[To user guide](#page-377-0)*

#### *[Straight to tutorial. . .](#page-39-0)*

pandas provides plotting your data out of the box, using the power of Matplotlib. You can pick the plot type (scatter, bar, boxplot,...) corresponding to your data.

#### *[To introduction tutorial](#page-39-0)*

*[To user guide](#page-645-0)*

#### *[Straight to tutorial. . .](#page-45-0)*

There is no need to loop over all rows of your data table to do calculations. Data manipulations on a column work elementwise. Adding a column to a *[DataFrame](#page-0-0)* based on existing data in other columns is straightforward.

#### *[To introduction tutorial](#page-45-0)*

*[To user guide](#page-167-0)*

#### *[Straight to tutorial. . .](#page-47-0)*

Basic statistics (mean, median, min, max, counts...) are easily calculable. These or custom aggregations can be applied on the entire data set, a sliding window of the data or grouped by categories. The latter is also known as the split-apply-combine approach.

#### *[To introduction tutorial](#page-47-0)*

*[To user guide](#page-720-0)*

#### *[Straight to tutorial. . .](#page-51-0)*

Change the structure of your data table in multiple ways. You can  $melt()$  your data table from wide to long/tidy form or  $pivot()$  from long to wide format. With aggregations built-in, a pivot table is created with a single command.

#### *[To introduction tutorial](#page-51-0)*

*[To user guide](#page-513-0)*

#### *[Straight to tutorial. . .](#page-58-0)*

Multiple tables can be concatenated both column wise as row wise and database-like join/merge operations are provided to combine multiple tables of data.

#### *[To introduction tutorial](#page-58-0)*

#### *[To user guide](#page-475-0)*

*[Straight to tutorial. . .](#page-62-0)*

pandas has great support for time series and has an extensive set of tools for working with dates, times, and time-indexed data.

*[To introduction tutorial](#page-62-0)*

*[To user guide](#page-779-0)*

*[Straight to tutorial. . .](#page-68-0)*

Data sets do not only contain numerical data. pandas provides a wide range of functions to clean textual data and extract useful information from it.

*[To introduction tutorial](#page-68-0)*

*[To user guide](#page-779-0)*

# <span id="page-18-0"></span>**1.3 Coming from. . .**

Are you familiar with other software for manipulating tablular data? Learn the pandas-equivalent operations compared to software you already know:

*[Learn more](#page-72-1) [Learn more](#page-85-0) [Learn more](#page-112-0) [Learn more](#page-97-0)*

# <span id="page-18-1"></span>**1.4 Tutorials**

For a quick overview of pandas functionality, see *[10 Minutes to pandas](#page-130-3)*.

You can also reference the pandas [cheat sheet](https://pandas.pydata.org/Pandas_Cheat_Sheet.pdf) for a succinct guide for manipulating data with pandas.

The community produces a wide variety of tutorials available online. Some of the material is enlisted in the community contributed *[Community tutorials](#page-127-0)*.

#### <span id="page-18-2"></span>**1.4.1 Installation**

The easiest way to install pandas is to install it as part of the [Anaconda](https://docs.continuum.io/anaconda/) distribution, a cross platform distribution for data analysis and scientific computing. This is the recommended installation method for most users.

Instructions for installing from source, [PyPI,](https://pypi.org/project/pandas) [ActivePython,](https://www.activestate.com/activepython/downloads) various Linux distributions, or a [development version](https://github.com/pandas-dev/pandas) are also provided.

#### **Python version support**

Officially Python 3.7.1 and above, 3.8, and 3.9.

#### **Installing pandas**

#### **Installing with Anaconda**

Installing pandas and the rest of the [NumPy](https://numpy.org/) and [SciPy](https://scipy.org/) stack can be a little difficult for inexperienced users.

The simplest way to install not only pandas, but Python and the most popular packages that make up the [SciPy](https://scipy.org/) stack [\(IPython,](https://ipython.org/) [NumPy,](https://numpy.org/) [Matplotlib,](https://matplotlib.org/) . . . ) is with [Anaconda,](https://docs.continuum.io/anaconda/) a cross-platform (Linux, macOS, Windows) Python distribution for data analytics and scientific computing.

After running the installer, the user will have access to pandas and the rest of the [SciPy](https://scipy.org/) stack without needing to install anything else, and without needing to wait for any software to be compiled.

Installation instructions for [Anaconda](https://docs.continuum.io/anaconda/) [can be found here.](https://docs.continuum.io/anaconda/install.html)

A full list of the packages available as part of the [Anaconda](https://docs.continuum.io/anaconda/) distribution [can be found here.](https://docs.continuum.io/anaconda/packages/pkg-docs/)

Another advantage to installing Anaconda is that you don't need admin rights to install it. Anaconda can install in the user's home directory, which makes it trivial to delete Anaconda if you decide (just delete that folder).

#### **Installing with Miniconda**

The previous section outlined how to get pandas installed as part of the [Anaconda](https://docs.continuum.io/anaconda/) distribution. However this approach means you will install well over one hundred packages and involves downloading the installer which is a few hundred megabytes in size.

If you want to have more control on which packages, or have a limited internet bandwidth, then installing pandas with [Miniconda](https://conda.pydata.org/miniconda.html) may be a better solution.

[Conda](https://conda.pydata.org/docs/) is the package manager that the [Anaconda](https://docs.continuum.io/anaconda/) distribution is built upon. It is a package manager that is both crossplatform and language agnostic (it can play a similar role to a pip and virtualenv combination).

[Miniconda](https://conda.pydata.org/miniconda.html) allows you to create a minimal self contained Python installation, and then use the [Conda](https://conda.pydata.org/docs/) command to install additional packages.

First you will need [Conda](https://conda.pydata.org/docs/) to be installed and downloading and running the [Miniconda](https://conda.pydata.org/miniconda.html) will do this for you. The installer [can be found here](https://conda.pydata.org/miniconda.html)

The next step is to create a new conda environment. A conda environment is like a virtualenv that allows you to specify a specific version of Python and set of libraries. Run the following commands from a terminal window:

```
conda create -n name_of_my_env python
```
This will create a minimal environment with only Python installed in it. To put your self inside this environment run:

source activate name\_of\_my\_env

On Windows the command is:

activate name\_of\_my\_env

The final step required is to install pandas. This can be done with the following command:

conda install pandas

To install a specific pandas version:

conda install pandas=0.20.3

To install other packages, IPython for example:

conda install ipython

To install the full [Anaconda](https://docs.continuum.io/anaconda/) distribution:

conda install anaconda

If you need packages that are available to pip but not conda, then install pip, and then use pip to install those packages:

conda install pip pip install django

#### **Installing from PyPI**

pandas can be installed via pip from [PyPI.](https://pypi.org/project/pandas)

pip install pandas

#### **Installing with ActivePython**

Installation instructions for [ActivePython](https://www.activestate.com/activepython) can be found [here.](https://www.activestate.com/activepython/downloads) Versions 2.7, 3.5 and 3.6 include pandas.

#### **Installing using your Linux distribution's package manager.**

The commands in this table will install pandas for Python 3 from your distribution.

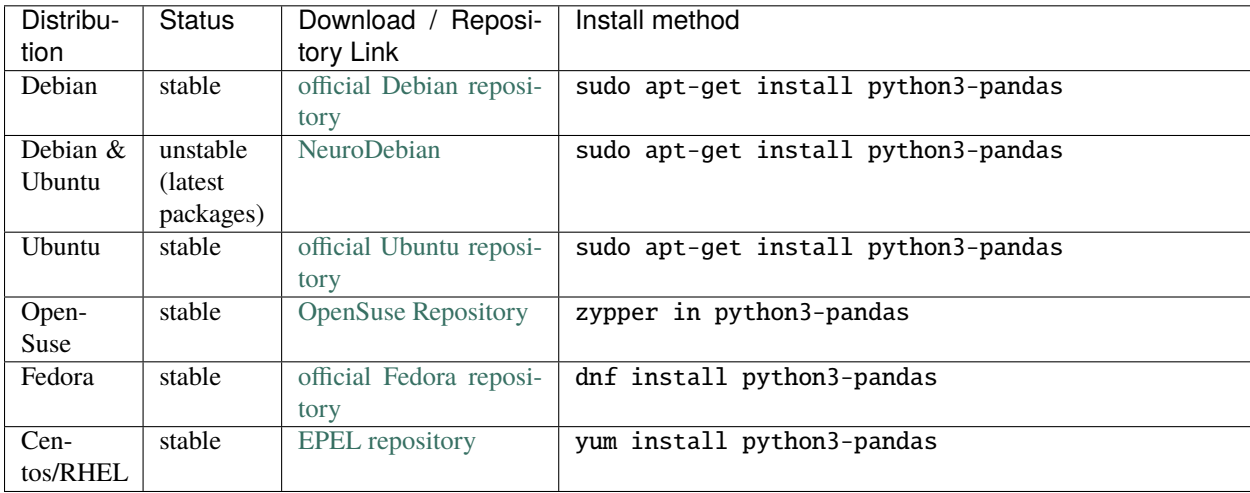

**However**, the packages in the linux package managers are often a few versions behind, so to get the newest version of pandas, it's recommended to install using the pip or conda methods described above.

#### **Handling ImportErrors**

If you encounter an ImportError, it usually means that Python couldn't find pandas in the list of available libraries. Python internally has a list of directories it searches through, to find packages. You can obtain these directories with:

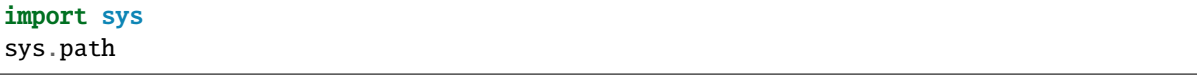

One way you could be encountering this error is if you have multiple Python installations on your system and you don't have pandas installed in the Python installation you're currently using. In Linux/Mac you can run which python on your terminal and it will tell you which Python installation you're using. If it's something like "/usr/bin/python", you're using the Python from the system, which is not recommended.

It is highly recommended to use conda, for quick installation and for package and dependency updates. You can find simple installation instructions for pandas in this document: installation instructions </getting\_started. html>.

#### **Installing from source**

See the *[contributing guide](#page-2550-1)* for complete instructions on building from the git source tree. Further, see *[creating a](#page-2553-0) [development environment](#page-2553-0)* if you wish to create a pandas development environment.

#### **Running the test suite**

pandas is equipped with an exhaustive set of unit tests, covering about 97% of the code base as of this writing. To run it on your machine to verify that everything is working (and that you have all of the dependencies, soft and hard, installed), make sure you have [pytest](https://docs.pytest.org/en/latest/)  $\ge$  = 5.0.1 and [Hypothesis](https://hypothesis.readthedocs.io/)  $\ge$  = 3.58, then run:

```
>>> pd.test()
running: pytest --skip-slow --skip-network C:\Users\TP\Anaconda3\envs\py36\lib\site-
˓→packages\pandas
============================= test session starts =============================
platform win32 -- Python 3.6.2, pytest-3.6.0, py-1.4.34, pluggy-0.4.0
rootdir: C:\Users\TP\Documents\Python\pandasdev\pandas, inifile: setup.cfg
collected 12145 items / 3 skipped
..................................................................S......
........S................................................................
.........................................................................
   ==================== 12130 passed, 12 skipped in 368.339 seconds =====================
```
#### **Dependencies**

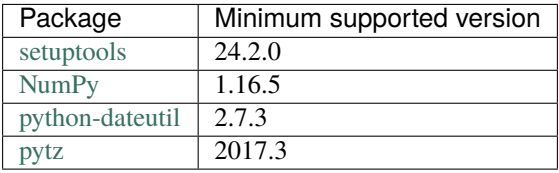

#### **Recommended dependencies**

- [numexpr:](https://github.com/pydata/numexpr) for accelerating certain numerical operations. numexpr uses multiple cores as well as smart chunking and caching to achieve large speedups. If installed, must be Version 2.6.8 or higher.
- [bottleneck:](https://github.com/pydata/bottleneck) for accelerating certain types of nan evaluations. bottleneck uses specialized cython routines to achieve large speedups. If installed, must be Version 1.2.1 or higher.

**Note:** You are highly encouraged to install these libraries, as they provide speed improvements, especially when working with large data sets.

#### **Optional dependencies**

pandas has many optional dependencies that are only used for specific methods. For example, [pandas.read\\_hdf\(\)](#page-0-0) requires the pytables package, while [DataFrame.to\\_markdown\(\)](#page-0-0) requires the tabulate package. If the optional dependency is not installed, pandas will raise an ImportError when the method requiring that dependency is called.

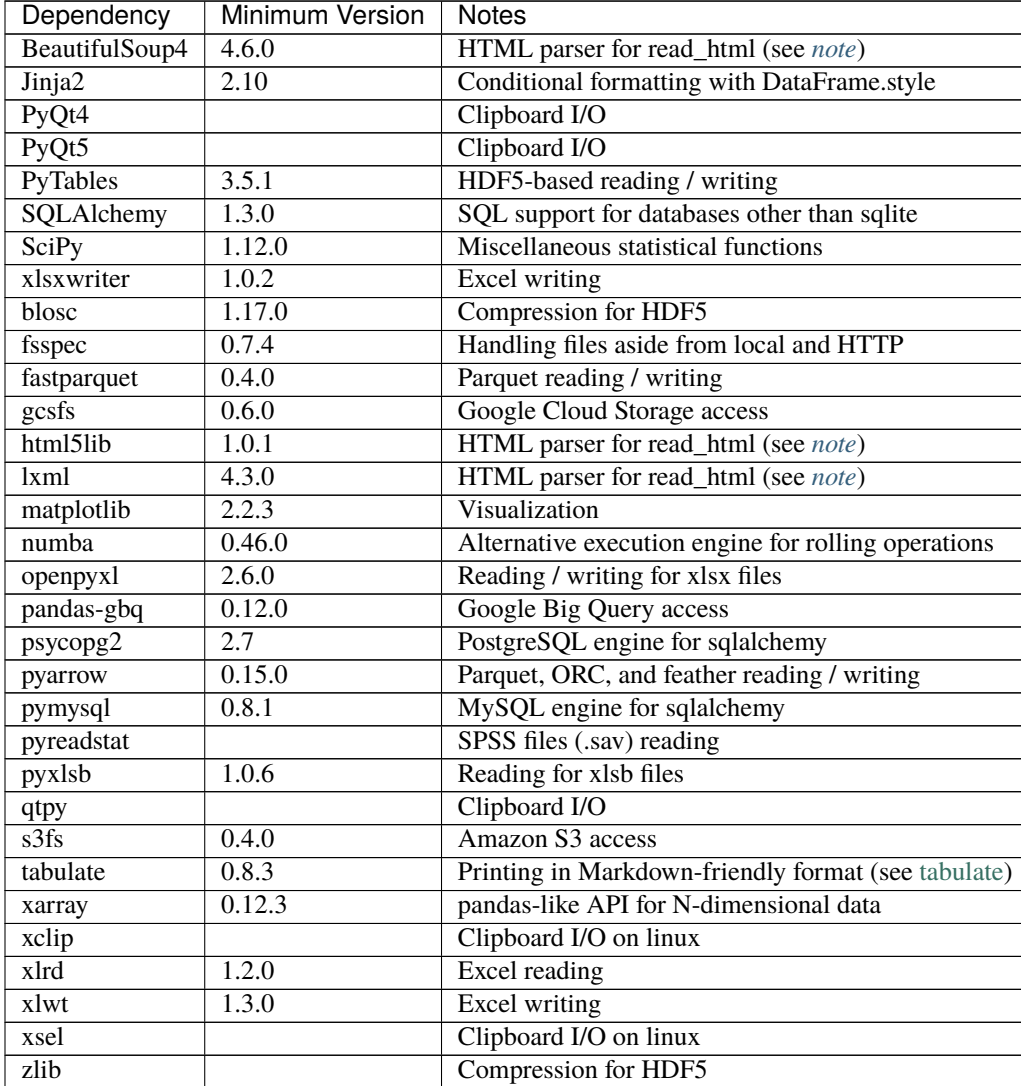

#### <span id="page-22-0"></span>**Optional dependencies for parsing HTML**

One of the following combinations of libraries is needed to use the top-level  $read\_html()$  function:

- [BeautifulSoup4](https://www.crummy.com/software/BeautifulSoup) and [html5lib](https://github.com/html5lib/html5lib-python)
- [BeautifulSoup4](https://www.crummy.com/software/BeautifulSoup) and [lxml](https://lxml.de)
- [BeautifulSoup4](https://www.crummy.com/software/BeautifulSoup) and [html5lib](https://github.com/html5lib/html5lib-python) and [lxml](https://lxml.de)
- Only [lxml,](https://lxml.de) although see *[HTML Table Parsing](#page-315-0)* for reasons as to why you should probably **not** take this approach.

#### **Warning:**

- if you install [BeautifulSoup4](https://www.crummy.com/software/BeautifulSoup) you must install either [lxml](https://lxml.de) or [html5lib](https://github.com/html5lib/html5lib-python) or both. [read\\_html\(\)](#page-0-0) will **not** work with *only* [BeautifulSoup4](https://www.crummy.com/software/BeautifulSoup) installed.
- You are highly encouraged to read *[HTML Table Parsing gotchas](#page-315-0)*. It explains issues surrounding the installation and usage of the above three libraries.

## <span id="page-23-0"></span>**1.4.2 Package overview**

pandas is a [Python](https://www.python.org) package providing fast, flexible, and expressive data structures designed to make working with "relational" or "labeled" data both easy and intuitive. It aims to be the fundamental high-level building block for doing practical, **real-world** data analysis in Python. Additionally, it has the broader goal of becoming **the most powerful and flexible open source data analysis/manipulation tool available in any language**. It is already well on its way toward this goal.

pandas is well suited for many different kinds of data:

- Tabular data with heterogeneously-typed columns, as in an SQL table or Excel spreadsheet
- Ordered and unordered (not necessarily fixed-frequency) time series data.
- Arbitrary matrix data (homogeneously typed or heterogeneous) with row and column labels
- Any other form of observational / statistical data sets. The data need not be labeled at all to be placed into a pandas data structure

The two primary data structures of pandas, [Series](#page-0-0) (1-dimensional) and [DataFrame](#page-0-0) (2-dimensional), handle the vast majority of typical use cases in finance, statistics, social science, and many areas of engineering. For R users, [DataFrame](#page-0-0) provides everything that R's data.frame provides and much more. pandas is built on top of [NumPy](https://www.numpy.org) and is intended to integrate well within a scientific computing environment with many other 3rd party libraries.

Here are just a few of the things that pandas does well:

- Easy handling of **missing data** (represented as NaN) in floating point as well as non-floating point data
- Size mutability: columns can be **inserted and deleted** from DataFrame and higher dimensional objects
- Automatic and explicit **data alignment**: objects can be explicitly aligned to a set of labels, or the user can simply ignore the labels and let Series, DataFrame, etc. automatically align the data for you in computations
- Powerful, flexible **group by** functionality to perform split-apply-combine operations on data sets, for both aggregating and transforming data
- Make it **easy to convert** ragged, differently-indexed data in other Python and NumPy data structures into DataFrame objects
- Intelligent label-based **slicing**, **fancy indexing**, and **subsetting** of large data sets
- Intuitive **merging** and **joining** data sets
- Flexible **reshaping** and pivoting of data sets
- **Hierarchical** labeling of axes (possible to have multiple labels per tick)
- Robust IO tools for loading data from **flat files** (CSV and delimited), Excel files, databases, and saving / loading data from the ultrafast **HDF5 format**
- **Time series**-specific functionality: date range generation and frequency conversion, moving window statistics, date shifting, and lagging.

Many of these principles are here to address the shortcomings frequently experienced using other languages / scientific research environments. For data scientists, working with data is typically divided into multiple stages: munging and cleaning data, analyzing / modeling it, then organizing the results of the analysis into a form suitable for plotting or tabular display. pandas is the ideal tool for all of these tasks.

Some other notes

- pandas is **fast**. Many of the low-level algorithmic bits have been extensively tweaked in [Cython](https://cython.org) code. However, as with anything else generalization usually sacrifices performance. So if you focus on one feature for your application you may be able to create a faster specialized tool.
- pandas is a dependency of [statsmodels,](https://www.statsmodels.org/stable/index.html) making it an important part of the statistical computing ecosystem in Python.
- pandas has been used extensively in production in financial applications.

#### **Data structures**

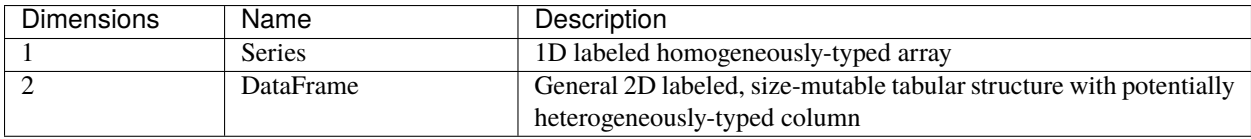

#### **Why more than one data structure?**

The best way to think about the pandas data structures is as flexible containers for lower dimensional data. For example, DataFrame is a container for Series, and Series is a container for scalars. We would like to be able to insert and remove objects from these containers in a dictionary-like fashion.

Also, we would like sensible default behaviors for the common API functions which take into account the typical orientation of time series and cross-sectional data sets. When using the N-dimensional array (ndarrays) to store 2- and 3-dimensional data, a burden is placed on the user to consider the orientation of the data set when writing functions; axes are considered more or less equivalent (except when C- or Fortran-contiguousness matters for performance). In pandas, the axes are intended to lend more semantic meaning to the data; i.e., for a particular data set, there is likely to be a "right" way to orient the data. The goal, then, is to reduce the amount of mental effort required to code up data transformations in downstream functions.

For example, with tabular data (DataFrame) it is more semantically helpful to think of the **index** (the rows) and the **columns** rather than axis 0 and axis 1. Iterating through the columns of the DataFrame thus results in more readable code:

```
for col in df.columns:
    series = df[col]# do something with series
```
#### **Mutability and copying of data**

All pandas data structures are value-mutable (the values they contain can be altered) but not always size-mutable. The length of a Series cannot be changed, but, for example, columns can be inserted into a DataFrame. However, the vast majority of methods produce new objects and leave the input data untouched. In general we like to **favor immutability** where sensible.

#### **Getting support**

The first stop for pandas issues and ideas is the [Github Issue Tracker.](https://github.com/pandas-dev/pandas/issues) If you have a general question, pandas community experts can answer through [Stack Overflow.](https://stackoverflow.com/questions/tagged/pandas)

#### **Community**

pandas is actively supported today by a community of like-minded individuals around the world who contribute their valuable time and energy to help make open source pandas possible. Thanks to [all of our contributors.](https://github.com/pandas-dev/pandas/graphs/contributors)

If you're interested in contributing, please visit the *[contributing guide](#page-2550-1)*.

pandas is a [NumFOCUS](https://www.numfocus.org/open-source-projects/) sponsored project. This will help ensure the success of the development of pandas as a world-class open-source project and makes it possible to [donate](https://pandas.pydata.org/donate.html) to the project.

#### **Project governance**

The governance process that pandas project has used informally since its inception in 2008 is formalized in [Project](https://github.com/pandas-dev/pandas-governance) [Governance documents.](https://github.com/pandas-dev/pandas-governance) The documents clarify how decisions are made and how the various elements of our community interact, including the relationship between open source collaborative development and work that may be funded by for-profit or non-profit entities.

Wes McKinney is the Benevolent Dictator for Life (BDFL).

#### **Development team**

The list of the Core Team members and more detailed information can be found on the [people's page](https://github.com/pandas-dev/pandas-governance/blob/master/people.md) of the governance repo.

#### **Institutional partners**

The information about current institutional partners can be found on [pandas website page.](https://pandas.pydata.org/about.html)

#### **License**

```
BSD 3-Clause License
Copyright (c) 2008-2011, AQR Capital Management, LLC, Lambda Foundry, Inc. and PyData␣
˓→Development Team
All rights reserved.
Copyright (c) 2011-2020, Open source contributors.
```
(continues on next page)

(continued from previous page)

Redistribution and use in source and binary forms, with or without modification, are permitted provided that the following conditions are met: \* Redistributions of source code must retain the above copyright notice, this list of conditions and the following disclaimer. \* Redistributions in binary form must reproduce the above copyright notice, this list of conditions and the following disclaimer in the documentation and/or other materials provided with the distribution. \* Neither the name of the copyright holder nor the names of its contributors may be used to endorse or promote products derived from this software without specific prior written permission. THIS SOFTWARE IS PROVIDED BY THE COPYRIGHT HOLDERS AND CONTRIBUTORS "AS IS" AND ANY EXPRESS OR IMPLIED WARRANTIES, INCLUDING, BUT NOT LIMITED TO, THE IMPLIED WARRANTIES OF MERCHANTABILITY AND FITNESS FOR A PARTICULAR PURPOSE ARE DISCLAIMED. IN NO EVENT SHALL THE COPYRIGHT HOLDER OR CONTRIBUTORS BE LIABLE FOR ANY DIRECT, INDIRECT, INCIDENTAL, SPECIAL, EXEMPLARY, OR CONSEQUENTIAL DAMAGES (INCLUDING, BUT NOT LIMITED TO, PROCUREMENT OF SUBSTITUTE GOODS OR SERVICES; LOSS OF USE, DATA, OR PROFITS; OR BUSINESS INTERRUPTION) HOWEVER CAUSED AND ON ANY THEORY OF LIABILITY, WHETHER IN CONTRACT, STRICT LIABILITY, OR TORT (INCLUDING NEGLIGENCE OR OTHERWISE) ARISING IN ANY WAY OUT OF THE USE OF THIS SOFTWARE, EVEN IF ADVISED OF THE POSSIBILITY OF SUCH DAMAGE.

## <span id="page-26-0"></span>**1.4.3 Getting started tutorials**

#### <span id="page-26-1"></span>**What kind of data does pandas handle?**

I want to start using pandas

In [1]: import pandas as pd

To load the pandas package and start working with it, import the package. The community agreed alias for pandas is pd, so loading pandas as pd is assumed standard practice for all of the pandas documentation.

#### **pandas data table representation**

I want to store passenger data of the Titanic. For a number of passengers, I know the name (characters), age (integers) and sex (male/female) data.

```
In [2]: df = pd.DataFrame(
  ...: {
  ...: "Name": [
  ...: "Braund, Mr. Owen Harris",
  ...: "Allen, Mr. William Henry",
  ...: "Bonnell, Miss. Elizabeth",
  ...: ],
```
(continues on next page)

(continued from previous page)

```
...: "Age": [22, 35, 58],
  ...: "Sex": ["male", "male", "female"],
  ...: }
  ...: )
  ...:
In [3]: df
Out[3]:
                    Name Age Sex
0 Braund, Mr. Owen Harris 22 male
1 Allen, Mr. William Henry 35 male
2 Bonnell, Miss. Elizabeth 58 female
```
To manually store data in a table, create a DataFrame. When using a Python dictionary of lists, the dictionary keys will be used as column headers and the values in each list as columns of the DataFrame.

A [DataFrame](#page-0-0) is a 2-dimensional data structure that can store data of different types (including characters, integers, floating point values, categorical data and more) in columns. It is similar to a spreadsheet, a SQL table or the data. frame in R.

- The table has 3 columns, each of them with a column label. The column labels are respectively Name, Age and Sex.
- The column Name consists of textual data with each value a string, the column Age are numbers and the column Sex is textual data.

In spreadsheet software, the table representation of our data would look very similar:

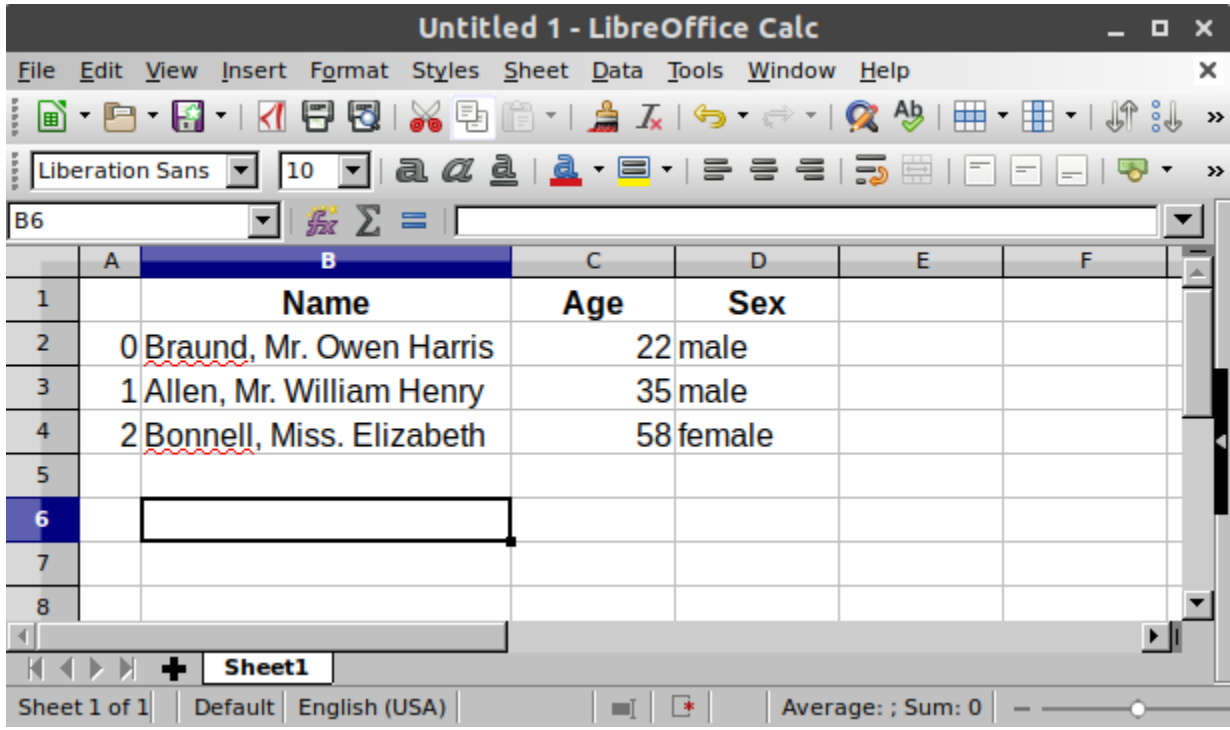

#### **Each column in a** DataFrame **is a** Series

I'm just interested in working with the data in the column Age

```
In [4]: df["Age"]
Out[4]:
0 22
1 35
2 58
Name: Age, dtype: int64
```
When selecting a single column of a pandas [DataFrame](#page-0-0), the result is a pandas [Series](#page-0-0). To select the column, use the column label in between square brackets [].

Note: If you are familiar to Python [dictionaries,](https://docs.python.org/3/tutorial/datastructures.html#tut-dictionaries) the selection of a single column is very similar to selection of dictionary values based on the key.

You can create a Series from scratch as well:

```
In [5]: ages = pd. Series([22, 35, 58], name="Age")
In [6]: ages
Out[6]:
0 22
1 35
2 58
Name: Age, dtype: int64
```
A pandas Series has no column labels, as it is just a single column of a DataFrame. A Series does have row labels.

#### **Do something with a DataFrame or Series**

I want to know the maximum Age of the passengers

We can do this on the DataFrame by selecting the Age column and applying max():

```
In [7]: df["Age"].max()
Out[7]: 58
```
Or to the Series:

```
In [8]: ages.max()
Out[8]: 58
```
As illustrated by the max() method, you can *do* things with a DataFrame or Series. pandas provides a lot of functionalities, each of them a *method* you can apply to a DataFrame or Series. As methods are functions, do not forget to use parentheses ().

I'm interested in some basic statistics of the numerical data of my data table

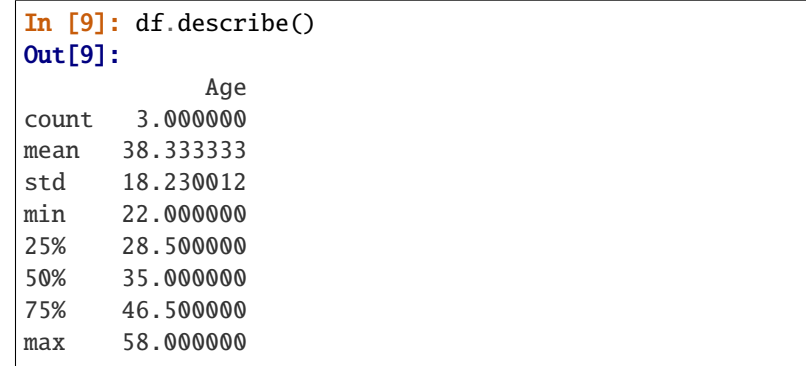

The [describe\(\)](#page-0-0) method provides a quick overview of the numerical data in a DataFrame. As the Name and Sex columns are textual data, these are by default not taken into account by the [describe\(\)](#page-0-0) method.

Many pandas operations return a DataFrame or a Series. The *describe*() method is an example of a pandas operation returning a pandas Series.

Check more options on describe in the user guide section about *[aggregations with describe](#page-195-0)*

**Note:** This is just a starting point. Similar to spreadsheet software, pandas represents data as a table with columns and rows. Apart from the representation, also the data manipulations and calculations you would do in spreadsheet software are supported by pandas. Continue reading the next tutorials to get started!

- Import the package, aka import pandas as pd
- A table of data is stored as a pandas DataFrame
- Each column in a DataFrame is a Series
- You can do things by applying a method to a DataFrame or Series

A more extended explanation to DataFrame and Series is provided in the *[introduction to data structures](#page-155-1)*.

<span id="page-29-0"></span>In [1]: import pandas as pd

This tutorial uses the Titanic data set, stored as CSV. The data consists of the following data columns:

- PassengerId: Id of every passenger.
- Survived: This feature have value 0 and 1. 0 for not survived and 1 for survived.
- Pclass: There are 3 classes: Class 1, Class 2 and Class 3.
- Name: Name of passenger.
- Sex: Gender of passenger.
- Age: Age of passenger.
- SibSp: Indication that passenger have siblings and spouse.
- Parch: Whether a passenger is alone or have family.
- Ticket: Ticket number of passenger.
- Fare: Indicating the fare.
- Cabin: The cabin of passenger.
- Embarked: The embarked category.

#### **How do I read and write tabular data?**

I want to analyze the Titanic passenger data, available as a CSV file.

```
In [2]: titanic = pd.read_csv("data/titanic.csv")
```
pandas provides the [read\\_csv\(\)](#page-0-0) function to read data stored as a csv file into a pandas DataFrame. pandas supports many different file formats or data sources out of the box (csv, excel, sql, json, parquet, ...), each of them with the prefix read\_\*.

Make sure to always have a check on the data after reading in the data. When displaying a DataFrame, the first and last 5 rows will be shown by default:

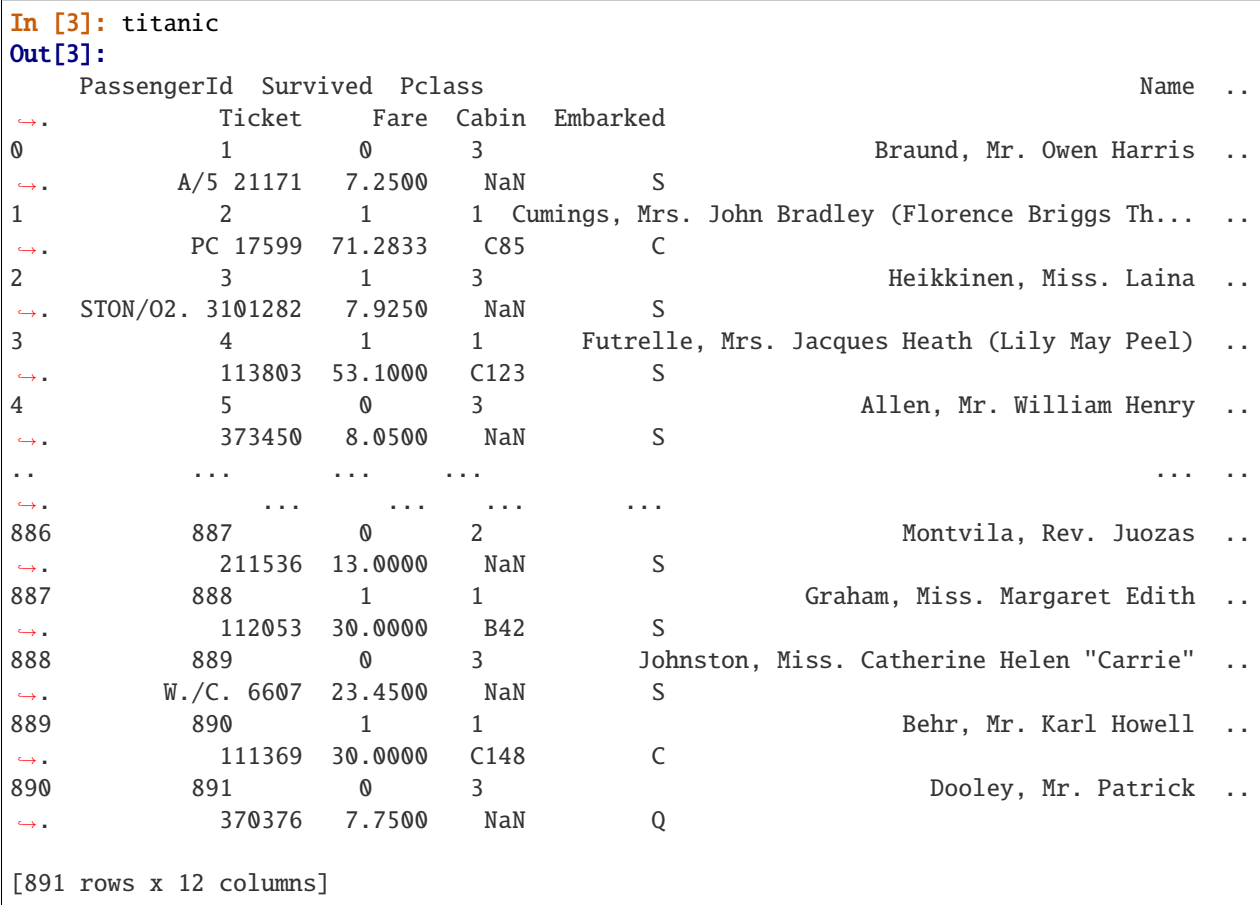

I want to see the first 8 rows of a pandas DataFrame.

In [4]: titanic.head(8) Out[4]: PassengerId Survived Pclass Name ...␣ ˓<sup>→</sup> Ticket Fare Cabin Embarked 0 1 0 3 Braund, Mr. Owen Harris ...␣  $\leftrightarrow$  A/5 21171 7.2500 NaN S 1 2 1 1 Cumings, Mrs. John Bradley (Florence Briggs Th... ...␣ ˓<sup>→</sup> PC 17599 71.2833 C85 C 2 3 1 3 Heikkinen, Miss. Laina ...␣  $STON/02$ .  $3101282$   $7.9250$  NaN S (continues on next page)

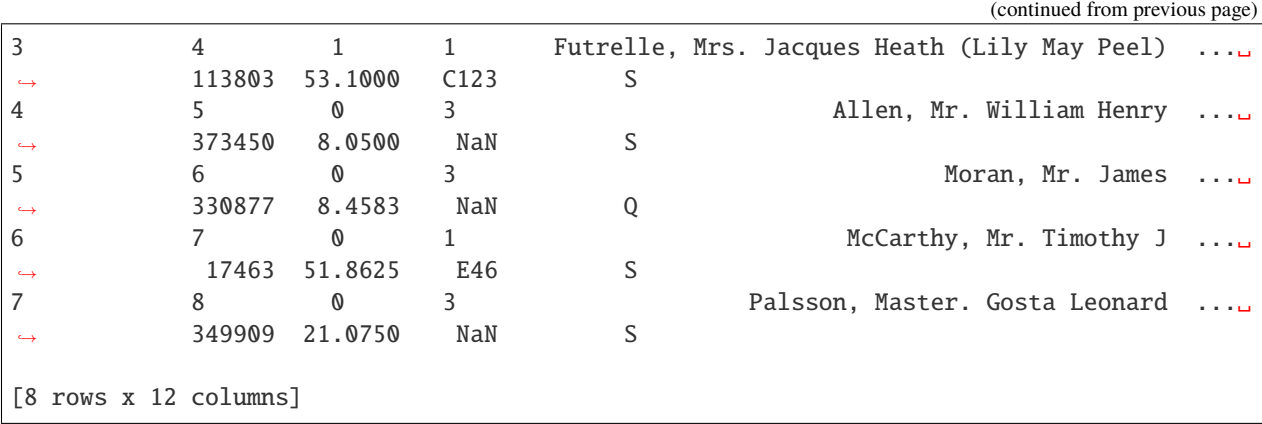

To see the first N rows of a DataFrame, use the  $head()$  method with the required number of rows (in this case 8) as argument.

Note: Interested in the last N rows instead? pandas also provides a [tail\(\)](#page-0-0) method. For example, titanic.tail(10) will return the last 10 rows of the DataFrame.

A check on how pandas interpreted each of the column data types can be done by requesting the pandas dtypes attribute:

In [5]: titanic.dtypes Out[5]: PassengerId int64 Survived int64 Pclass int64 Name object Sex object Age float64 SibSp int64 Parch int64 Ticket object Fare float64 Cabin object Embarked object dtype: object

For each of the columns, the used data type is enlisted. The data types in this DataFrame are integers (int64), floats (float64) and strings (object).

**Note:** When asking for the dtypes, no brackets are used! dtypes is an attribute of a DataFrame and Series. Attributes of DataFrame or Series do not need brackets. Attributes represent a characteristic of a DataFrame/Series, whereas a method (which requires brackets) *do* something with the DataFrame/Series as introduced in the *[first tuto](#page-26-1)[rial](#page-26-1)*.

My colleague requested the Titanic data as a spreadsheet.

In [6]: titanic.to\_excel("titanic.xlsx", sheet\_name="passengers", index=False)

Whereas read\_\* functions are used to read data to pandas, the to\_\* methods are used to store data. The [to\\_excel\(\)](#page-0-0)

method stores the data as an excel file. In the example here, the sheet\_name is named *passengers* instead of the default *Sheet1*. By setting index=False the row index labels are not saved in the spreadsheet.

The equivalent read function read\_excel() will reload the data to a DataFrame:

In [7]: titanic = pd.read\_excel("titanic.xlsx", sheet\_name="passengers")

```
In [8]: titanic.head()
Out[8]:
 PassengerId Survived Pclass Name ...␣
˓→ Ticket Fare Cabin Embarked
0 1 0 3 Braund, Mr. Owen Harris ...␣
\rightarrow A/5 21171 7.2500 NaN S
1 2 1 1 Cumings, Mrs. John Bradley (Florence Briggs Th... ...␣
˓→ PC 17599 71.2833 C85 C
2 3 1 3 Heikkinen, Miss. Laina ...␣
\rightarrow STON/O2. 3101282 7.9250 NaN S
3 4 1 1 Futrelle, Mrs. Jacques Heath (Lily May Peel) ...␣
˓→ 113803 53.1000 C123 S
4 5 0 3 Allen, Mr. William Henry ...␣
\rightarrow 373450 8.0500 NaN S
[5 rows x 12 columns]
```
I'm interested in a technical summary of a DataFrame

```
In [9]: titanic.info()
<class 'pandas.core.frame.DataFrame'>
RangeIndex: 891 entries, 0 to 890
Data columns (total 12 columns):
# Column Non-Null Count Dtype
    --- ------ -------------- -----
0 PassengerId 891 non-null int64
1 Survived 891 non-null int64
2 Pclass 891 non-null int64
3 Name 891 non-null object
4 Sex 891 non-null object
5 Age 714 non-null float64
6 SibSp 891 non-null int64
7 Parch 891 non-null int64
8 Ticket 891 non-null object
9 Fare 891 non-null float64
10 Cabin 204 non-null object
11 Embarked 889 non-null object
dtypes: float64(2), int64(5), object(5)memory usage: 83.7+ KB
```
The method  $info()$  provides technical information about a DataFrame, so let's explain the output in more detail:

- It is indeed a [DataFrame](#page-0-0).
- There are 891 entries, i.e. 891 rows.
- Each row has a row label (aka the index) with values ranging from 0 to 890.
- The table has 12 columns. Most columns have a value for each of the rows (all 891 values are non-null). Some columns do have missing values and less than 891 non-null values.
- The columns Name, Sex, Cabin and Embarked consists of textual data (strings, aka object). The other columns are numerical data with some of them whole numbers (aka integer) and others are real numbers (aka float).
- The kind of data (characters, integers,...) in the different columns are summarized by listing the dtypes.
- The approximate amount of RAM used to hold the DataFrame is provided as well.
- Getting data in to pandas from many different file formats or data sources is supported by read\_\* functions.
- Exporting data out of pandas is provided by different to\_\*methods.
- The head/tail/info methods and the dtypes attribute are convenient for a first check.

For a complete overview of the input and output possibilities from and to pandas, see the user guide section about *[reader and writer functions](#page-254-0)*.

<span id="page-33-0"></span>In [1]: import pandas as pd

This tutorial uses the Titanic data set, stored as CSV. The data consists of the following data columns:

- PassengerId: Id of every passenger.
- Survived: This feature has value 0 and 1. 0 for not survived and 1 for survived.
- Pclass: There are 3 classes: Class 1, Class 2 and Class 3.
- Name: Name of passenger.
- Sex: Gender of passenger.
- Age: Age of passenger.
- SibSp: Indication that passengers have siblings and spouses.
- Parch: Whether a passenger is alone or has a family.
- Ticket: Ticket number of passenger.
- Fare: Indicating the fare.
- Cabin: The cabin of passenger.
- Embarked: The embarked category.

```
In [2]: titanic = pd.read_csv("data/titanic.csv")
In [3]: titanic.head()
Out[3]:
 PassengerId Survived Pclass Name ...
˓→ Ticket Fare Cabin Embarked
0 1 0 3 Braund, Mr. Owen Harris ...␣
\rightarrow A/5 21171 7.2500 NaN S
1 2 1 1 Cumings, Mrs. John Bradley (Florence Briggs Th... ...␣
\rightarrow PC 17599 71.2833 C85 C
2 3 1 3 Heikkinen, Miss. Laina ...␣
\rightarrow STON/O2. 3101282 7.9250 NaN S
3 4 1 1 Futrelle, Mrs. Jacques Heath (Lily May Peel) ...␣
˓→ 113803 53.1000 C123 S
4 5 0 3 Allen, Mr. William Henry ...␣
\rightarrow 373450 8.0500 NaN S
[5 rows x 12 columns]
```
#### **How do I select a subset of a** DataFrame**?**

#### **How do I select specific columns from a** DataFrame**?**

I'm interested in the age of the Titanic passengers.

```
In [4]: ages = titanic['Age"]In [5]: ages.head()
Out[5]:
0 \t 22.01 38.0
2 26.0
3 35.0
4 35.0
Name: Age, dtype: float64
```
To select a single column, use square brackets [] with the column name of the column of interest.

Each column in a [DataFrame](#page-0-0) is a [Series](#page-0-0). As a single column is selected, the returned object is a pandas [Series](#page-0-0). We can verify this by checking the type of the output:

```
In [6]: type(titanic["Age"])
Out[6]: pandas.core.series.Series
```
And have a look at the shape of the output:

```
In [7]: titanic["Age"].shape
Out[7]: (891,)
```
[DataFrame.shape](#page-0-0) is an attribute (remember *[tutorial on reading and writing](#page-29-0)*, do not use parentheses for attributes) of a pandas Series and DataFrame containing the number of rows and columns: *(nrows, ncolumns)*. A pandas Series is 1-dimensional and only the number of rows is returned.

I'm interested in the age and sex of the Titanic passengers.

```
In [8]: age_sex = titanic[["Age", "Sex"]]
In [9]: age_sex.head()
Out[9]:
   Age Sex
0 22.0 male
1 38.0 female
2 26.0 female
3 35.0 female
4 35.0 male
```
To select multiple columns, use a list of column names within the selection brackets [].

**Note:** The inner square brackets define a [Python list](https://docs.python.org/3/tutorial/datastructures.html#tut-morelists) with column names, whereas the outer brackets are used to select the data from a pandas DataFrame as seen in the previous example.

The returned data type is a pandas DataFrame:

```
In [10]: type(titanic[["Age", "Sex"]])
Out[10]: pandas.core.frame.DataFrame
In [11]: titanic[["Age", "Sex"]].shape
Out[11]: (891, 2)
```
The selection returned a DataFrame with 891 rows and 2 columns. Remember, a DataFrame is 2-dimensional with both a row and column dimension.

For basic information on indexing, see the user guide section on *[indexing and selecting data](#page-378-1)*.

**How do I filter specific rows from a** DataFrame**?**

I'm interested in the passengers older than 35 years.

```
In [12]: above_35 = titanic[titanic["Age"] > 35]
In [13]: above_35.head()
Out[13]:
  PassengerId Survived Pclass Name ...
˓→ Ticket Fare Cabin Embarked
1 1 1 Cumings, Mrs. John Bradley (Florence Briggs Th... ...
˓→ PC 17599 71.2833 C85 C
6 7 0 1 McCarthy, Mr. Timothy J ...
\leftrightarrow 17463 51.8625 E46 S
11 12 1 1 1 1 Bonnell, Miss. Elizabeth ...
\rightarrow 113783 26.5500 C103 S
13 14 0 3 Andersson, Mr. Anders Johan ...
\rightarrow 347082 31.2750 NaN S
15 16 1 2 Hewlett, Mrs. (Mary D Kingcome) ...
\rightarrow 248706 16.0000 NaN S
[5 rows x 12 columns]
```
To select rows based on a conditional expression, use a condition inside the selection brackets [].

The condition inside the selection brackets titanic["Age"] > 35 checks for which rows the Age column has a value larger than 35:

```
In [14]: titanic["Age"] > 35
Out[14]:
0 False
1 True
2 False
3 False
4 False
     ...
886 False
887 False
888 False
889 False
```
(continues on next page)
```
890 False
Name: Age, Length: 891, dtype: bool
```
The output of the conditional expression  $(>)$ , but also  $==$ ,  $!=, <, <, =, \ldots$  would work) is actually a pandas Series of boolean values (either True or False) with the same number of rows as the original DataFrame. Such a Series of boolean values can be used to filter the DataFrame by putting it in between the selection brackets []. Only rows for which the value is True will be selected.

We know from before that the original Titanic DataFrame consists of 891 rows. Let's have a look at the number of rows which satisfy the condition by checking the shape attribute of the resulting DataFrame above\_35:

```
In [15]: above_35.shape
Out[15]: (217, 12)
```
I'm interested in the Titanic passengers from cabin class 2 and 3.

```
In [16]: class_23 = titanic[titanic["Pclass"].isin([2, 3])]
In [17]: class_23.head()
Out[17]:
  PassengerId Survived Pclass Name Sex ... Parch
˓→ Ticket Fare Cabin Embarked
0 1 0 3 Braund, Mr. Owen Harris male ... 0 ␣
\rightarrow A/5 21171 7.2500 NaN S
2 3 1 3 Heikkinen, Miss. Laina female ... 0 ␣
→STON/02. 3101282 7.9250 NaN S
4 5 0 3 Allen, Mr. William Henry male ... 0 ␣
\rightarrow 373450 8.0500 NaN S
5 6 0 3 Moran, Mr. James male ... 0 ␣
\rightarrow 330877 8.4583 NaN Q
7 8 0 3 Palsson, Master. Gosta Leonard male ... 1 ␣
\rightarrow 349909 21.0750 NaN S
[5 rows x 12 columns]
```
Similar to the conditional expression, the  $isin()$  conditional function returns a True for each row the values are in the provided list. To filter the rows based on such a function, use the conditional function inside the selection brackets []. In this case, the condition inside the selection brackets **titanic**["Pclass"].isin([2, 3]) checks for which rows the Pclass column is either 2 or 3.

The above is equivalent to filtering by rows for which the class is either 2 or 3 and combining the two statements with an | (or) operator:

In [18]: class\_23 = titanic[(titanic["Pclass"] == 2) | (titanic["Pclass"] == 3)] In [19]: class\_23.head() Out[19]: PassengerId Survived Pclass Name Sex ... Parch ␣ Ticket Fare Cabin Embarked 0 1 0 3 Braund, Mr. Owen Harris male ... 0  $\rightarrow$  A/5 21171 7.2500 NaN S 2 3 1 3 Heikkinen, Miss. Laina female ... 0 ␣ ˓<sup>→</sup>STON/O2. 3101282 7.9250 NaN S 4 5 0 3 Allen, Mr. William Henry male ... 0 ␣ 373450 8.0500 NaN S (continues on next page)

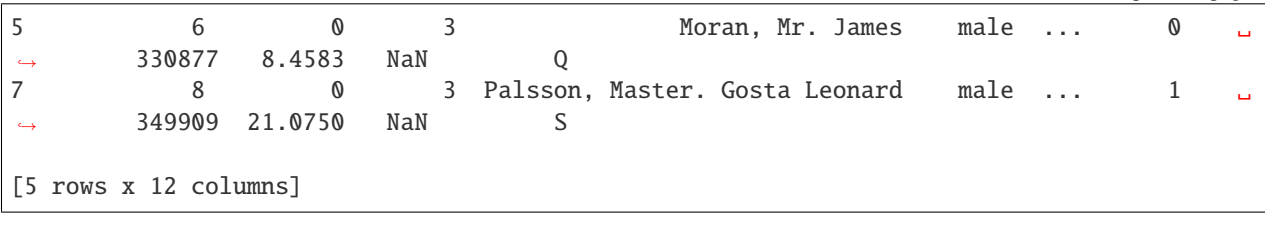

**Note:** When combining multiple conditional statements, each condition must be surrounded by parentheses (). Moreover, you can not use or/and but need to use the or operator | and the and operator &.

See the dedicated section in the user guide about *[boolean indexing](#page-401-0)* or about the *[isin function](#page-404-0)*.

I want to work with passenger data for which the age is known.

```
In [20]: age_no_na = titanic[titanic["Age"].notna()]
In [21]: age_no_na.head()
Out[21]:
 PassengerId Survived Pclass Name ...␣
˓→ Ticket Fare Cabin Embarked
0 1 0 3 Braund, Mr. Owen Harris ...␣
\rightarrow A/5 21171 7.2500 NaN S
1 2 1 1 Cumings, Mrs. John Bradley (Florence Briggs Th... ...␣
˓→ PC 17599 71.2833 C85 C
2 3 1 3 Heikkinen, Miss. Laina ...␣
\rightarrow STON/O2. 3101282 7.9250 NaN S
3 4 1 1 Futrelle, Mrs. Jacques Heath (Lily May Peel) ...␣
˓→ 113803 53.1000 C123 S
4 5 0 3 Allen, Mr. William Henry ...␣
\rightarrow 373450 8.0500 NaN S
[5 rows x 12 columns]
```
The [notna\(\)](#page-0-0) conditional function returns a True for each row the values are not an Null value. As such, this can be combined with the selection brackets [] to filter the data table.

You might wonder what actually changed, as the first 5 lines are still the same values. One way to verify is to check if the shape has changed:

```
In [22]: age_no_na.shape
Out[22]: (714, 12)
```
For more dedicated functions on missing values, see the user guide section about *[handling missing data](#page-567-0)*.

## **How do I select specific rows and columns from a** DataFrame**?**

I'm interested in the names of the passengers older than 35 years.

```
In [23]: adult_names = titanic.loc[titanic["Age"] > 35, "Name"]
In [24]: adult_names.head()
Out[24]:
1 Cumings, Mrs. John Bradley (Florence Briggs Th...
6 McCarthy, Mr. Timothy J
11 Bonnell, Miss. Elizabeth
13 Andersson, Mr. Anders Johan
15 Hewlett, Mrs. (Mary D Kingcome)
Name: Name, dtype: object
```
In this case, a subset of both rows and columns is made in one go and just using selection brackets [] is not sufficient anymore. The loc/iloc operators are required in front of the selection brackets []. When using loc/iloc, the part before the comma is the rows you want, and the part after the comma is the columns you want to select.

When using the column names, row labels or a condition expression, use the loc operator in front of the selection brackets []. For both the part before and after the comma, you can use a single label, a list of labels, a slice of labels, a conditional expression or a colon. Using a colon specifies you want to select all rows or columns.

I'm interested in rows 10 till 25 and columns 3 to 5.

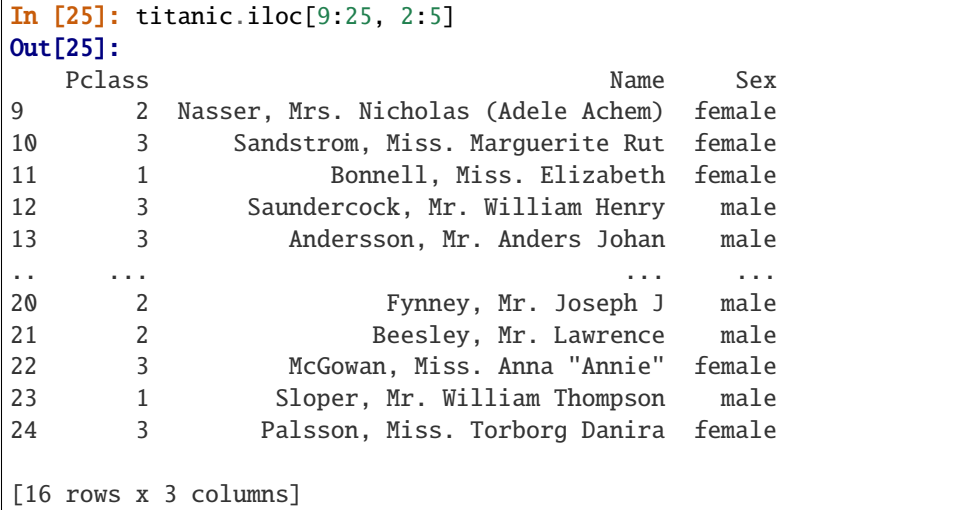

Again, a subset of both rows and columns is made in one go and just using selection brackets [] is not sufficient anymore. When specifically interested in certain rows and/or columns based on their position in the table, use the iloc operator in front of the selection brackets [].

When selecting specific rows and/or columns with loc or iloc, new values can be assigned to the selected data. For example, to assign the name anonymous to the first 3 elements of the third column:

```
In [26]: titanic.iloc[0:3, 3] = "anonymous"
In [27]: titanic.head()
Out[27]:
```
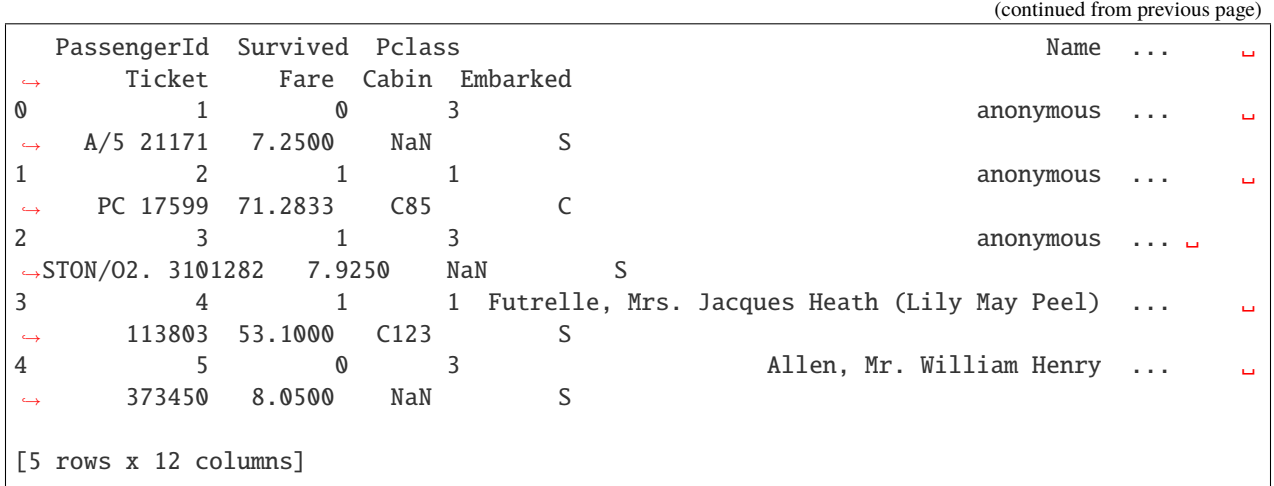

See the user guide section on *[different choices for indexing](#page-378-0)* to get more insight in the usage of loc and iloc.

- When selecting subsets of data, square brackets [] are used.
- Inside these brackets, you can use a single column/row label, a list of column/row labels, a slice of labels, a conditional expression or a colon.
- Select specific rows and/or columns using loc when using the row and column names
- Select specific rows and/or columns using iloc when using the positions in the table
- You can assign new values to a selection based on loc/iloc.

A full overview of indexing is provided in the user guide pages on *[indexing and selecting data](#page-377-0)*.

<span id="page-39-0"></span>In [1]: import pandas as pd

In [2]: import matplotlib.pyplot as plt

For this tutorial, air quality data about  $NO<sub>2</sub>$  is used, made available by [openaq](https://openaq.org) and using the [py-openaq](http://dhhagan.github.io/py-openaq/index.html) package. The air\_quality\_no2.csv data set provides  $NO<sub>2</sub>$  values for the measurement stations *FR04014*, *BETR801* and *London Westminster* in respectively Paris, Antwerp and London.

```
In [3]: air_quality = pd.read_csv("data/air_quality_no2.csv", index_col=0, parse_
˓→dates=True)
In [4]: air_quality.head()
Out[4]:
              station_antwerp station_paris station_london
datetime
2019-05-07 02:00:00 NaN NaN 23.0
2019-05-07 03:00:00 50.5 25.0 19.0
2019-05-07 04:00:00 45.0 27.7 19.0
2019-05-07 05:00:00 NaN 50.4 16.0
2019-05-07 06:00:00 NaN 61.9 NaN
```
**Note:** The usage of the index\_col and parse\_dates parameters of the read\_csv function to define the first (0th) column as index of the resulting DataFrame and convert the dates in the column to [Timestamp](#page-0-0) objects, respectively.

# **How to create plots in pandas?**

I want a quick visual check of the data.

In [5]: air\_quality.plot() Out[5]: <AxesSubplot:xlabel='datetime'>

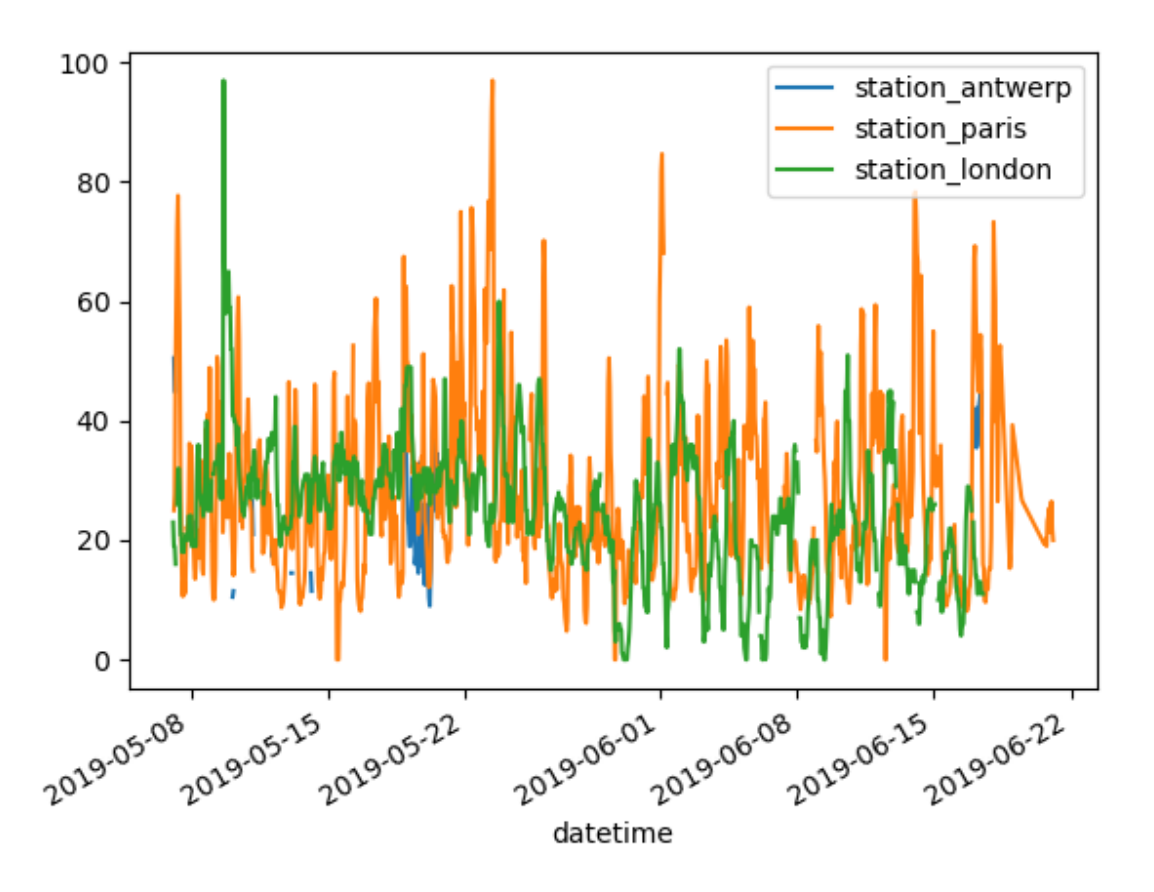

With a DataFrame, pandas creates by default one line plot for each of the columns with numeric data.

I want to plot only the columns of the data table with the data from Paris.

```
In [6]: air_quality["station_paris"].plot()
Out[6]: <AxesSubplot:xlabel='datetime'>
```
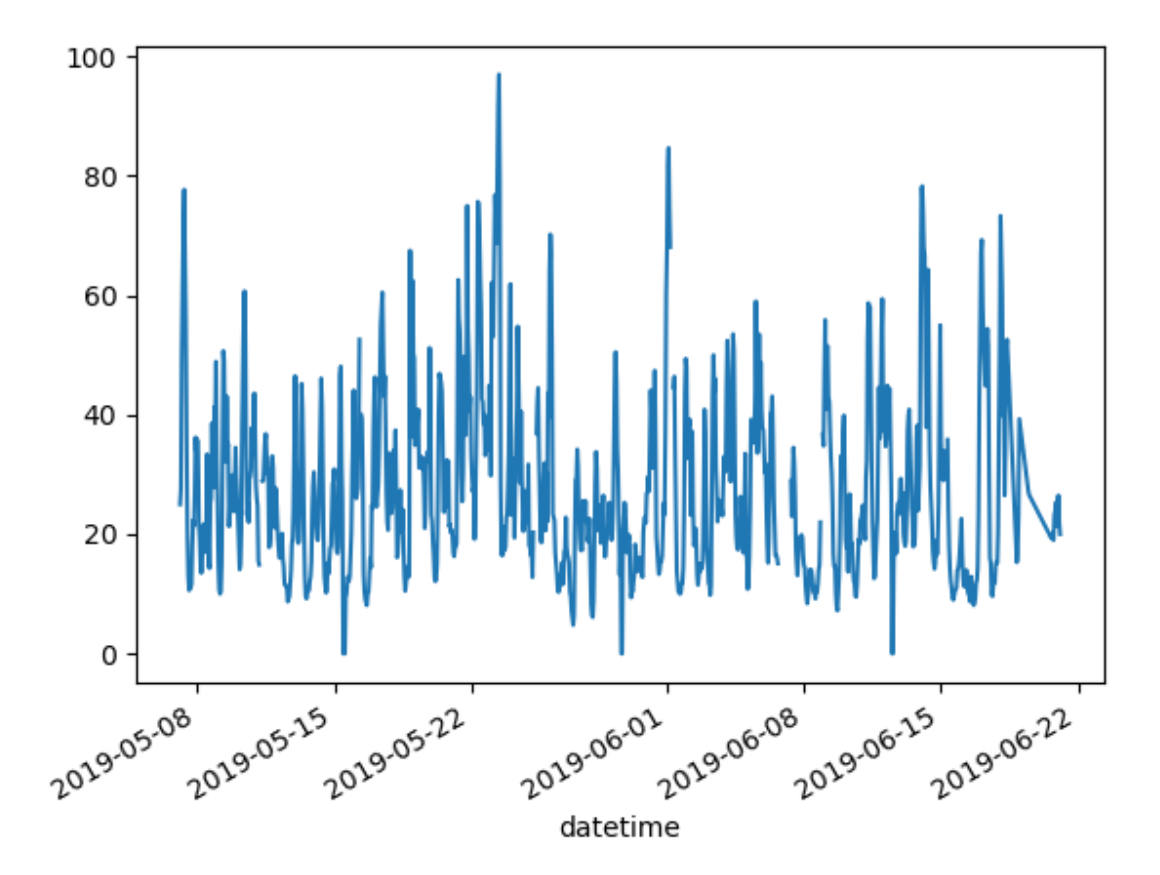

To plot a specific column, use the selection method of the *[subset data tutorial](#page-33-0)* in combination with the [plot\(\)](#page-0-0) method. Hence, the  $plot()$  method works on both Series and DataFrame.

I want to visually compare the  $N0<sub>2</sub>$  values measured in London versus Paris.

In [7]: air\_quality.plot.scatter(x="station\_london", y="station\_paris", alpha=0.5) Out[7]: <AxesSubplot:xlabel='station\_london', ylabel='station\_paris'>

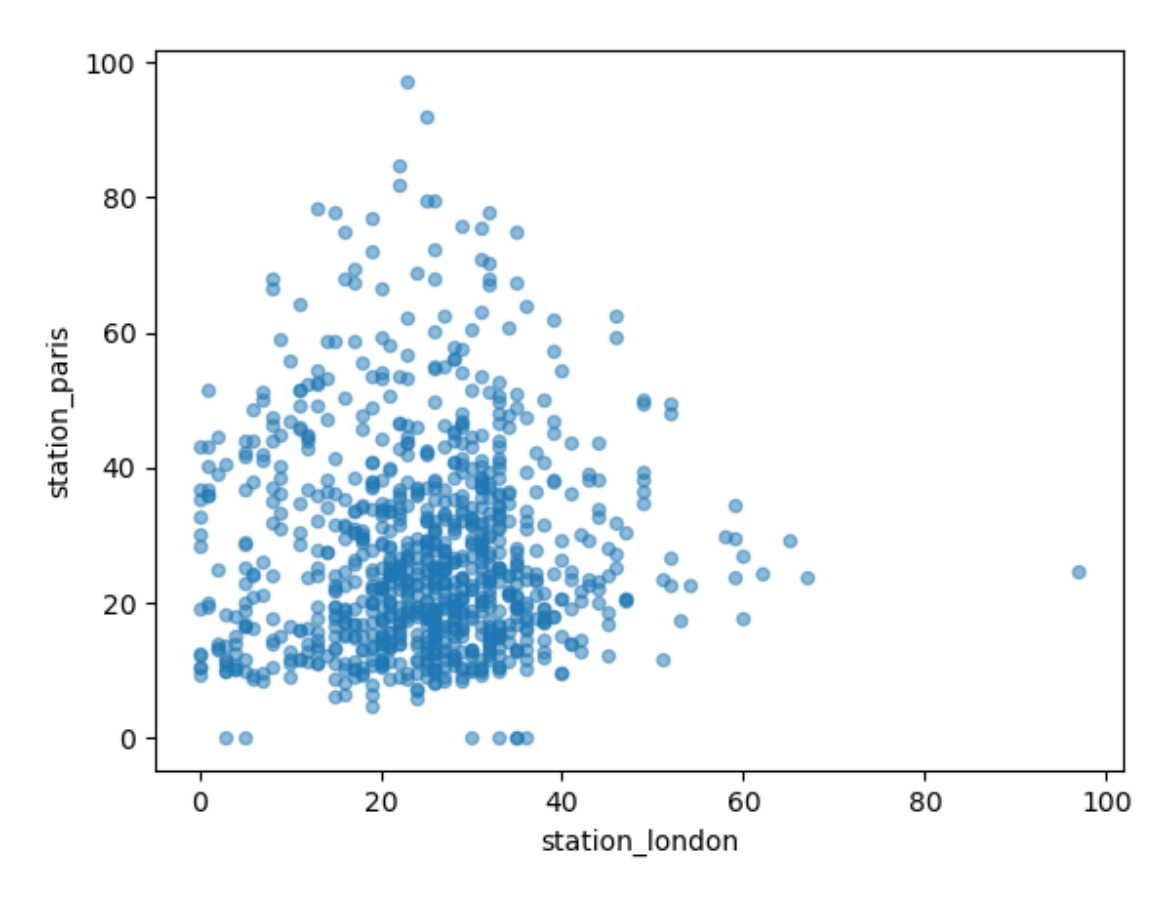

Apart from the default line plot when using the plot function, a number of alternatives are available to plot data. Let's use some standard Python to get an overview of the available plot methods:

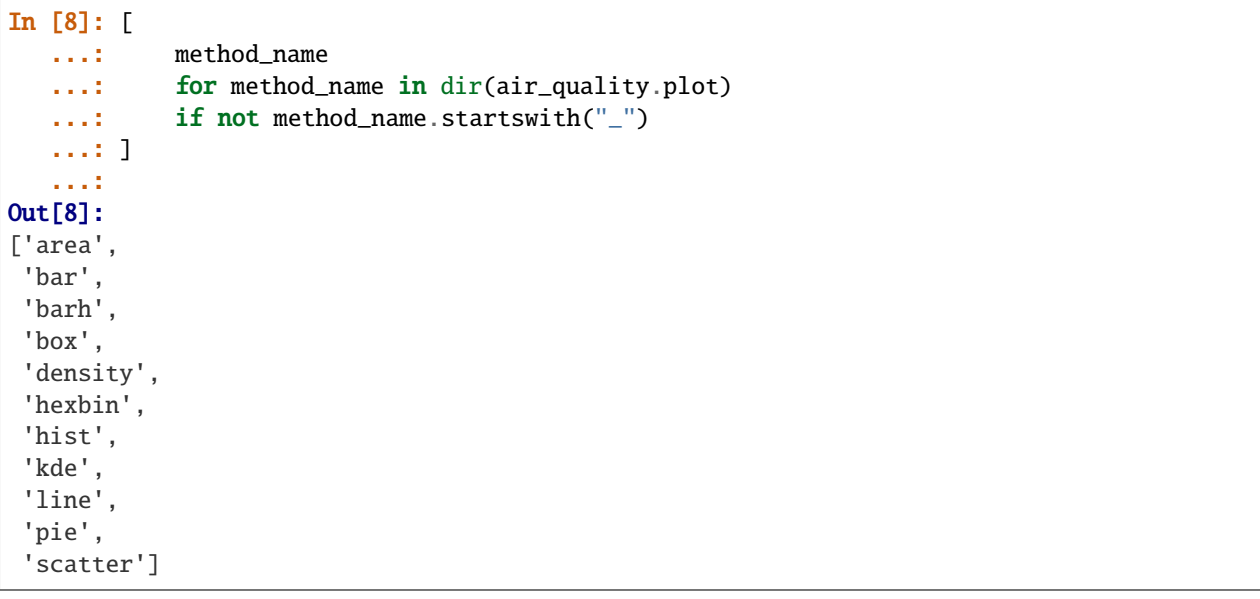

**Note:** In many development environments as well as IPython and Jupyter Notebook, use the TAB button to get an

overview of the available methods, for example air\_quality.plot. + TAB.

One of the options is  $DataFrame.plot-box(),$  which refers to a [boxplot.](https://en.wikipedia.org/wiki/Box_plot) The box method is applicable on the air quality example data:

In [9]: air\_quality.plot.box() Out[9]: <AxesSubplot:>

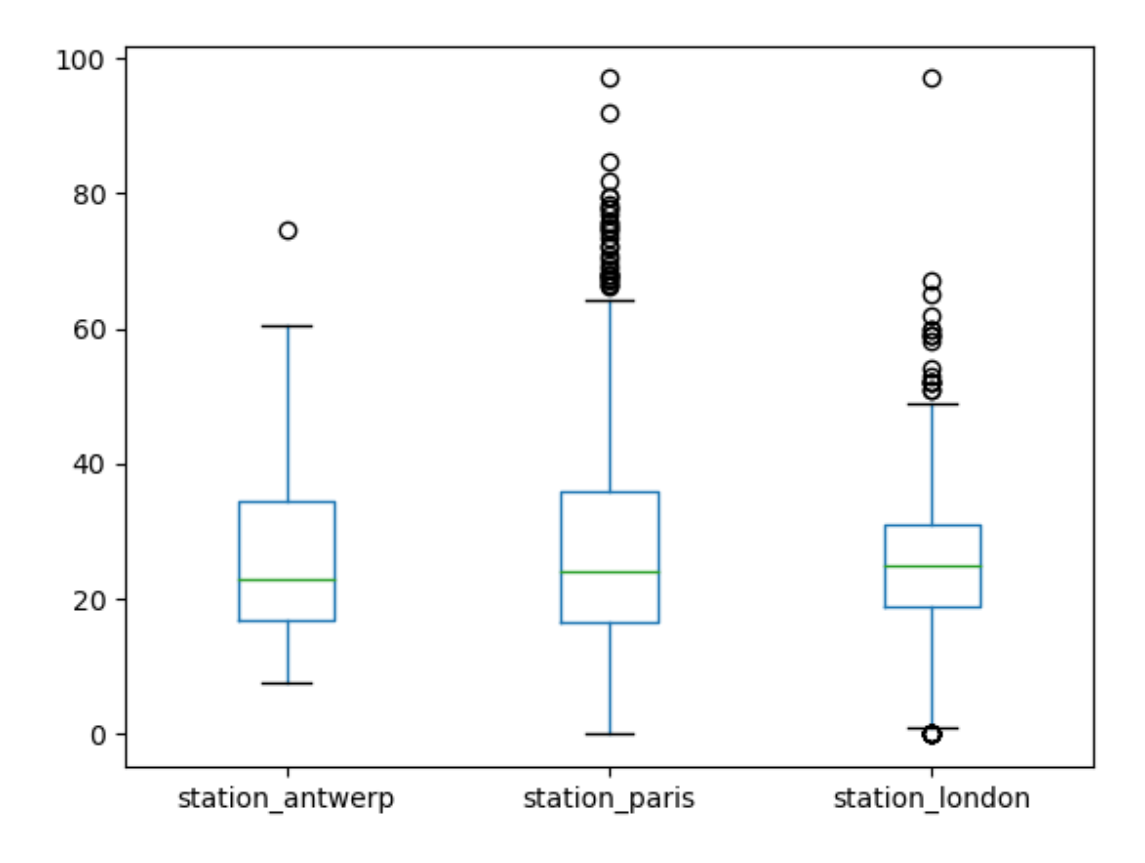

For an introduction to plots other than the default line plot, see the user guide section about *[supported plot styles](#page-648-0)*. I want each of the columns in a separate subplot.

In  $[10]$ : axs = air\_quality.plot.area(figsize=(12, 4), subplots=True)

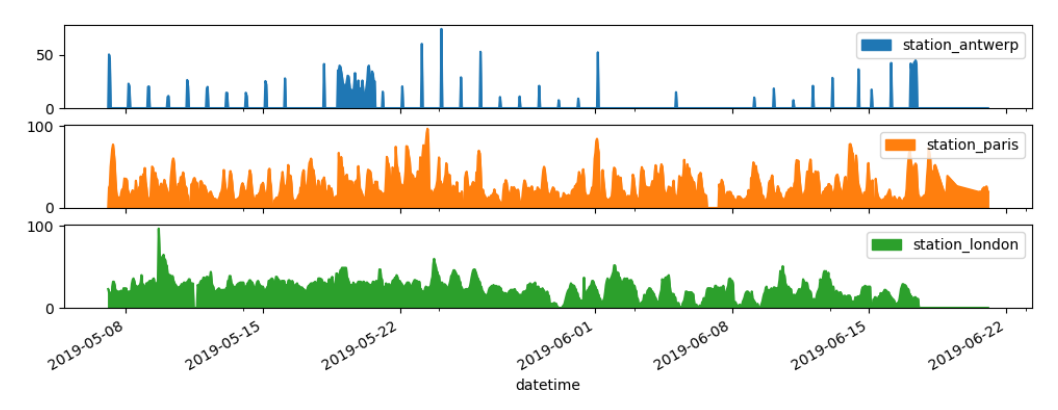

Separate subplots for each of the data columns are supported by the subplots argument of the plot functions. The builtin options available in each of the pandas plot functions that are worthwhile to have a look.

Some more formatting options are explained in the user guide section on *[plot formatting](#page-688-0)*.

I want to further customize, extend or save the resulting plot.

```
In [11]: fig, axs = plt.subplots(figsize=(12, 4))
In [12]: air_quality.plot.area(ax=axs)
Out[12]: <AxesSubplot:xlabel='datetime'>
In [13]: axs.set_ylabel("NO$_2$ concentration")
Out[13]: Text(0, 0.5, 'NO$_2$ concentration')
In [14]: fig.savefig("no2_concentrations.png")
```
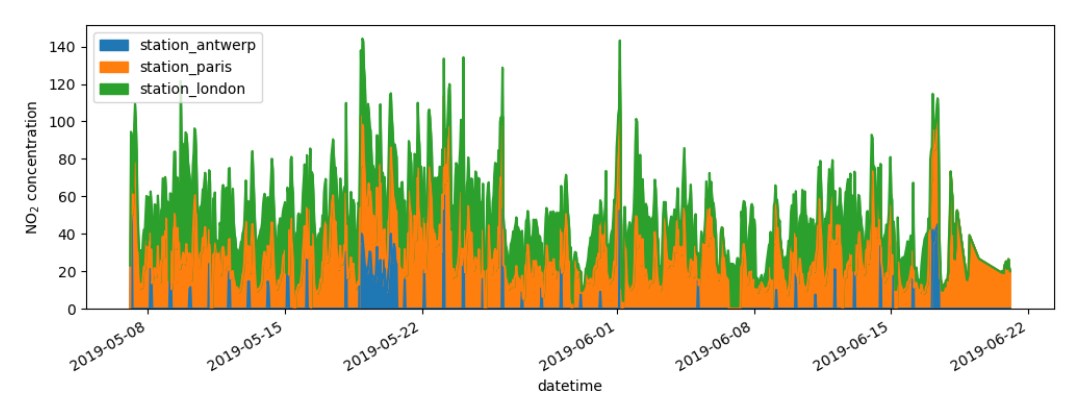

Each of the plot objects created by pandas is a [matplotlib](https://matplotlib.org/) object. As Matplotlib provides plenty of options to customize plots, making the link between pandas and Matplotlib explicit enables all the power of matplotlib to the plot. This strategy is applied in the previous example:

```
fig, axs = plt.subplots(figsize=(12, 4)) # Create an empty matplotlib Figure and
\rightarrowAxes
air_quality.plot.area(ax=axs) # Use pandas to put the area plot on the␣
˓→prepared Figure/Axes
axs.set_ylabel("NO$_2$ concentration") # Do any matplotlib customization you␣
˓→like
```
fig.savefig("no2\_concentrations.png") # Save the Figure/Axes using the␣ ˓<sup>→</sup>existing matplotlib method.

- 
- The .plot.\* methods are applicable on both Series and DataFrames
- By default, each of the columns is plotted as a different element (line, boxplot,. . . )
- Any plot created by pandas is a Matplotlib object.

A full overview of plotting in pandas is provided in the *[visualization pages](#page-645-0)*.

<span id="page-45-0"></span>In [1]: import pandas as pd

For this tutorial, air quality data about  $NO<sub>2</sub>$  is used, made available by [openaq](https://openaq.org) and using the [py-openaq](http://dhhagan.github.io/py-openaq/index.html) package. The air\_quality\_no2.csv data set provides  $NO<sub>2</sub>$  values for the measurement stations *FR04014*, *BETR801* and *London Westminster* in respectively Paris, Antwerp and London.

```
In [2]: air_quality = pd.read_csv("data/air_quality_no2.csv", index_col=0, parse_˓→dates=True)
In [3]: air_quality.head()
Out[3]:
              station_antwerp station_paris station_london
datetime
2019-05-07 02:00:00 NaN NaN 23.0
2019-05-07 03:00:00 50.5 25.0 19.0
2019-05-07 04:00:00 45.0 27.7 19.0
2019-05-07 05:00:00 NaN 50.4 16.0
2019-05-07 06:00:00 NaN 61.9 NaN
```
#### **How to create new columns derived from existing columns?**

I want to express the  $NO<sub>2</sub>$  concentration of the station in London in mg/m<sup>3</sup>

(*If we assume temperature of 25 degrees Celsius and pressure of 1013 hPa, the conversion factor is 1.882*)

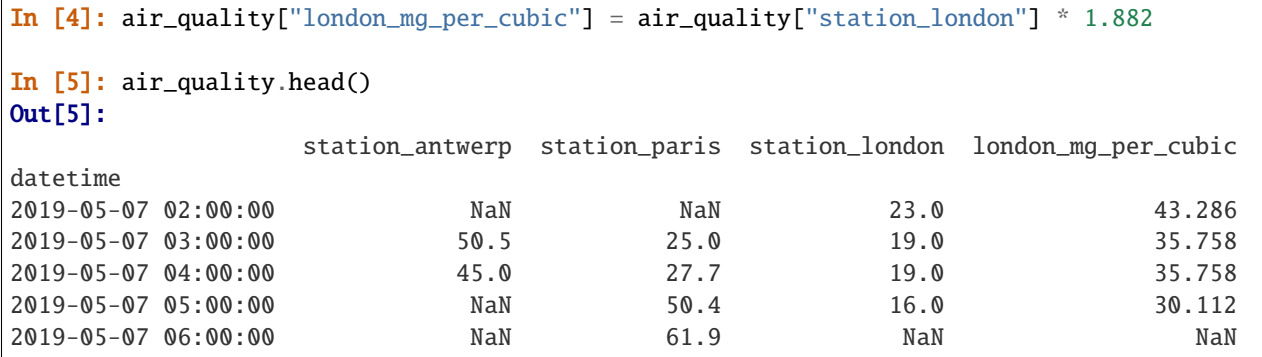

To create a new column, use the [] brackets with the new column name at the left side of the assignment.

**Note:** The calculation of the values is done **element\_wise**. This means all values in the given column are multiplied

by the value 1.882 at once. You do not need to use a loop to iterate each of the rows!

I want to check the ratio of the values in Paris versus Antwerp and save the result in a new column

```
In [6]: air_quality["ratio_paris_antwerp"] = (
 ...: air_quality["station_paris"] / air_quality["station_antwerp"]
 ...: )
 ...:
In [7]: air_quality.head()
Out[7]:
             station_antwerp station_paris station_london london_mg_per_cubic␣
˓→ ratio_paris_antwerp
datetime ␣
˓→
2019-05-07 02:00:00 NaN NaN 23.0 43.286␣
           NaN
2019-05-07 03:00:00 50.5 25.0 19.0 35.758␣
        0.495050
2019-05-07 04:00:00 45.0 27.7 19.0 35.758␣
        ˓→ 0.615556
2019-05-07 05:00:00 NaN 50.4 16.0 30.112␣
\hookrightarrow NaN
2019-05-07 06:00:00 NaN 61.9 NaN NaN␣
\rightarrow NaN
```
The calculation is again element-wise, so the / is applied *for the values in each row*.

Also other mathematical operators  $(+, -, *, /)$  or logical operators  $(<, >, =, ...$ ) work element wise. The latter was already used in the *[subset data tutorial](#page-33-0)* to filter rows of a table using a conditional expression.

I want to rename the data columns to the corresponding station identifiers used by openAQ

```
In [8]: air_quality_renamed = air_quality.rename(
  ...: columns={
  ...: "station_antwerp": "BETR801",
  ...: "station_paris": "FR04014",
  ...: "station_london": "London Westminster",
  ...: }
  ...: )
  ...:
```

```
In [9]: air_quality_renamed.head()
Out[9]:
            BETR801 FR04014 London Westminster london_mg_per_cubic ratio_
˓→paris_antwerp
datetime ␣
˓→
2019-05-07 02:00:00 NaN NaN 23.0 43.286 ␣
     NAN2019-05-07 03:00:00 50.5 25.0 19.0 35.758 ␣
\rightarrow 0.495050
```
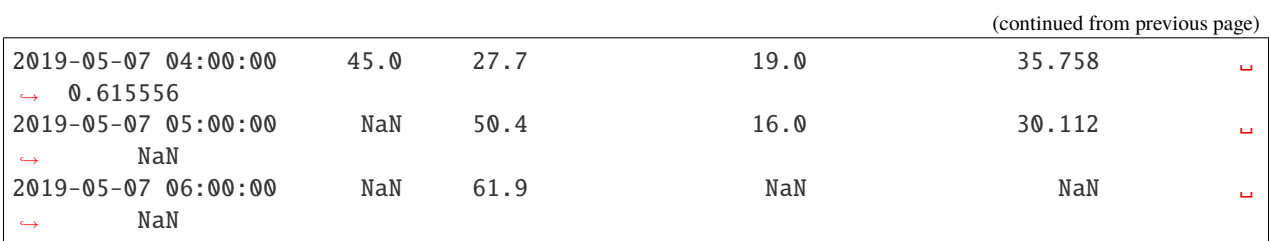

The [rename\(\)](#page-0-0) function can be used for both row labels and column labels. Provide a dictionary with the keys the current names and the values the new names to update the corresponding names.

The mapping should not be restricted to fixed names only, but can be a mapping function as well. For example, converting the column names to lowercase letters can be done using a function as well:

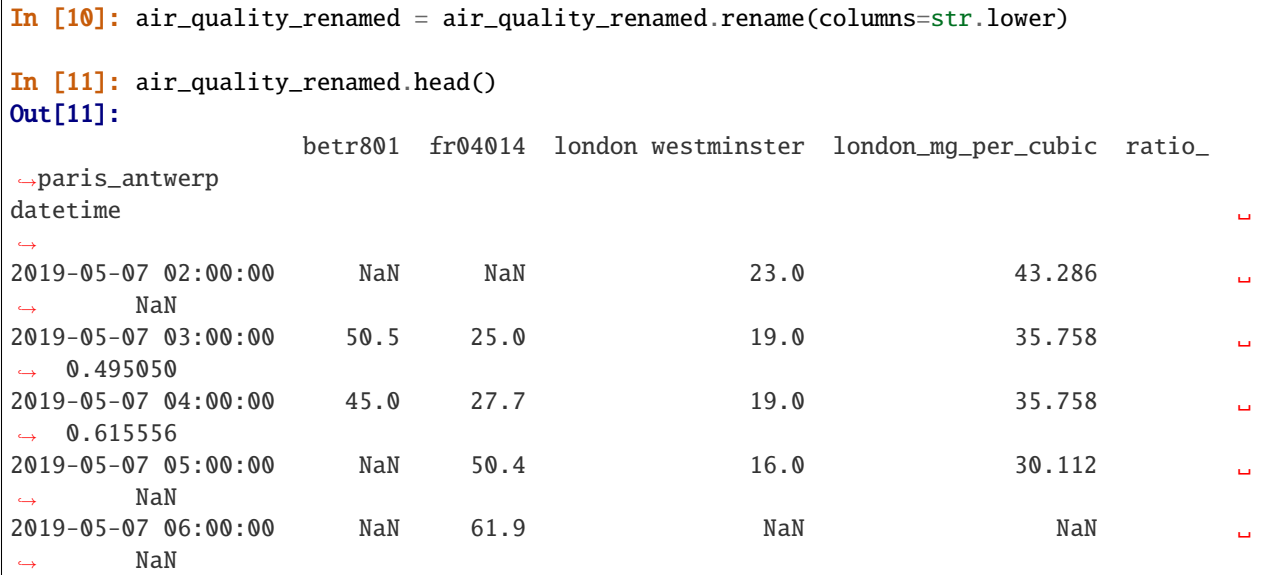

Details about column or row label renaming is provided in the user guide section on *[renaming labels](#page-222-0)*.

- Create a new column by assigning the output to the DataFrame with a new column name in between the [].
- Operations are element-wise, no need to loop over rows.
- Use rename with a dictionary or function to rename row labels or column names.

The user guide contains a separate section on *[column addition and deletion](#page-167-0)*.

<span id="page-47-0"></span>In [1]: import pandas as pd

This tutorial uses the Titanic data set, stored as CSV. The data consists of the following data columns:

- PassengerId: Id of every passenger.
- Survived: This feature have value 0 and 1. 0 for not survived and 1 for survived.
- Pclass: There are 3 classes: Class 1, Class 2 and Class 3.
- Name: Name of passenger.
- Sex: Gender of passenger.
- Age: Age of passenger.
- SibSp: Indication that passenger have siblings and spouse.
- Parch: Whether a passenger is alone or have family.
- Ticket: Ticket number of passenger.
- Fare: Indicating the fare.
- Cabin: The cabin of passenger.
- Embarked: The embarked category.

```
In [2]: titanic = pd.read_csv("data/titanic.csv")
In [3]: titanic.head()
Out[3]:
 PassengerId Survived Pclass Name ...
        Ticket Fare Cabin Embarked
0 1 0 3 Braund, Mr. Owen Harris ...␣
      A/5 21171 7.2500 NaN S
1 2 1 1 Cumings, Mrs. John Bradley (Florence Briggs Th... ...␣
˓→ PC 17599 71.2833 C85 C
2 3 1 3 Heikkinen, Miss. Laina ...␣
\rightarrow STON/O2. 3101282 7.9250 NaN S
3 4 1 1 Futrelle, Mrs. Jacques Heath (Lily May Peel) ...␣
\rightarrow 113803 53.1000 C123 S
4 5 0 3 Allen, Mr. William Henry ...␣
\leftrightarrow 373450 8.0500 NaN S
[5 rows x 12 columns]
```
## **How to calculate summary statistics?**

#### **Aggregating statistics**

What is the average age of the Titanic passengers?

```
In [4]: titanic["Age"].mean()
Out[4]: 29.69911764705882
```
Different statistics are available and can be applied to columns with numerical data. Operations in general exclude missing data and operate across rows by default.

What is the median age and ticket fare price of the Titanic passengers?

```
In [5]: titanic[["Age", "Fare"]].median()
Out[5]:
Age 28.0000
Fare 14.4542
dtype: float64
```
The statistic applied to multiple columns of a DataFrame (the selection of two columns return a DataFrame, see the *[subset data tutorial](#page-33-0)*) is calculated for each numeric column.

The aggregating statistic can be calculated for multiple columns at the same time. Remember the describe function from *[first tutorial](#page-26-0)* tutorial?

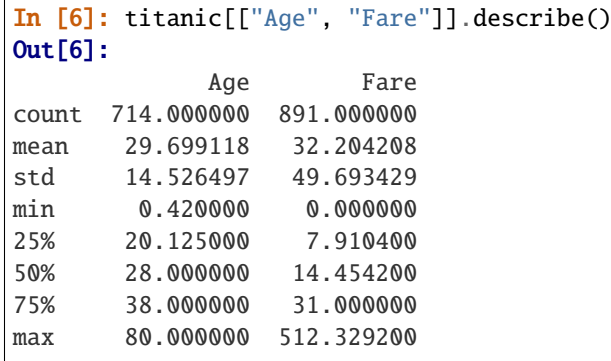

Instead of the predefined statistics, specific combinations of aggregating statistics for given columns can be defined using the *DataFrame*.agg() method:

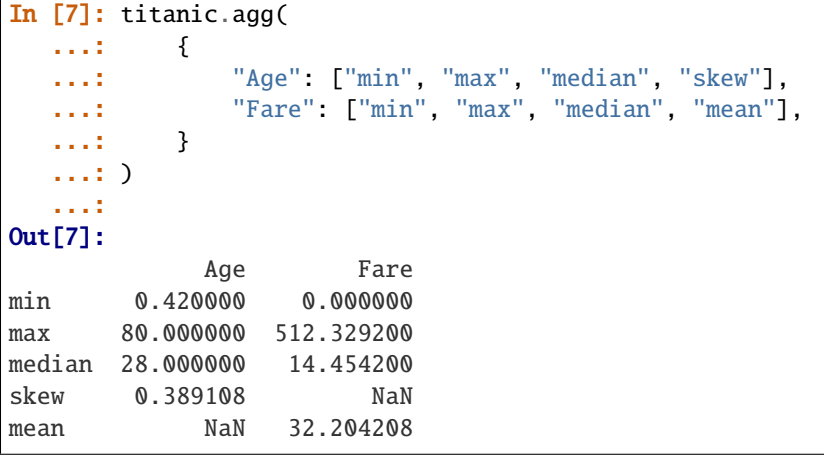

Details about descriptive statistics are provided in the user guide section on *[descriptive statistics](#page-192-0)*.

# **Aggregating statistics grouped by category**

What is the average age for male versus female Titanic passengers?

```
In [8]: titanic[["Sex", "Age"]].groupby("Sex").mean()
Out[8]:
              Age
Sex
female 27.915709
male 30.726645
```
As our interest is the average age for each gender, a subselection on these two columns is made first: titanic[["Sex ", "Age"]]. Next, the [groupby\(\)](#page-0-0) method is applied on the Sex column to make a group per category. The average age *for each gender* is calculated and returned.

Calculating a given statistic (e.g. mean age) *for each category in a column* (e.g. male/female in the Sex column) is a common pattern. The groupby method is used to support this type of operations. More general, this fits in the more general split-apply-combine pattern:

- **Split** the data into groups
- **Apply** a function to each group independently
- **Combine** the results into a data structure

The apply and combine steps are typically done together in pandas.

In the previous example, we explicitly selected the 2 columns first. If not, the mean method is applied to each column containing numerical columns:

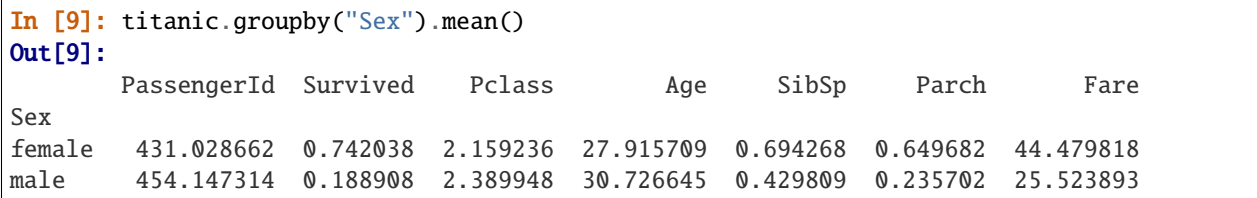

It does not make much sense to get the average value of the Pclass. if we are only interested in the average age for each gender, the selection of columns (rectangular brackets [] as usual) is supported on the grouped data as well:

```
In [10]: titanic.groupby("Sex")["Age"].mean()
Out[10]:
Sex
female 27.915709
male 30.726645
Name: Age, dtype: float64
```
**Note:** The Pclass column contains numerical data but actually represents 3 categories (or factors) with respectively the labels '1', '2' and '3'. Calculating statistics on these does not make much sense. Therefore, pandas provides a Categorical data type to handle this type of data. More information is provided in the user guide *[Categorical data](#page-605-0)* section.

What is the mean ticket fare price for each of the sex and cabin class combinations?

```
In [11]: titanic.groupby(["Sex", "Pclass"])["Fare"].mean()
Out[11]:
Sex Pclass
female 1 106.125798
      2 21.970121
      3 16.118810
male 1 67.226127
      2 19.741782
      3 12.661633
Name: Fare, dtype: float64
```
Grouping can be done by multiple columns at the same time. Provide the column names as a list to the [groupby\(\)](#page-0-0) method.

A full description on the split-apply-combine approach is provided in the user guide section on *[groupby operations](#page-720-0)*.

## **Count number of records by category**

What is the number of passengers in each of the cabin classes?

```
In [12]: titanic["Pclass"].value_counts()
Out[12]:
3 491
1 216
2 184
Name: Pclass, dtype: int64
```
The [value\\_counts\(\)](#page-0-0) method counts the number of records for each category in a column.

The function is a shortcut, as it is actually a groupby operation in combination with counting of the number of records within each group:

```
In [13]: titanic.groupby("Pclass")["Pclass"].count()
Out[13]:
Pclass
1 216
2 184
3 491
Name: Pclass, dtype: int64
```
**Note:** Both size and count can be used in combination with groupby. Whereas size includes NaN values and just provides the number of rows (size of the table), count excludes the missing values. In the value\_counts method, use the dropna argument to include or exclude the NaN values.

The user guide has a dedicated section on value\_counts , see page on *[discretization](#page-198-0)*.

- Aggregation statistics can be calculated on entire columns or rows
- groupby provides the power of the *split-apply-combine* pattern
- value\_counts is a convenient shortcut to count the number of entries in each category of a variable

A full description on the split-apply-combine approach is provided in the user guide pages about *[groupby operations](#page-720-0)*.

<span id="page-51-0"></span>In [1]: import pandas as pd

This tutorial uses the Titanic data set, stored as CSV. The data consists of the following data columns:

- PassengerId: Id of every passenger.
- Survived: This feature have value 0 and 1. 0 for not survived and 1 for survived.
- Pclass: There are 3 classes: Class 1, Class 2 and Class 3.
- Name: Name of passenger.
- Sex: Gender of passenger.
- Age: Age of passenger.
- SibSp: Indication that passenger have siblings and spouse.
- Parch: Whether a passenger is alone or have family.
- Ticket: Ticket number of passenger.
- Fare: Indicating the fare.
- Cabin: The cabin of passenger.
- Embarked: The embarked category.

```
In [2]: titanic = pd.read_csv("data/titanic.csv")
In [3]: titanic.head()
Out[3]:
 PassengerId Survived Pclass Name ...
        Ticket Fare Cabin Embarked
0 1 0 3 Braund, Mr. Owen Harris
\leftrightarrow A/5 21171 7.2500 NaN S
1 1 1 Cumings, Mrs. John Bradley (Florence Briggs Th...
\rightarrow PC 17599 71.2833 C85 C
2 3 1 3 Heikkinen, Miss. Laina ...␣
\rightarrow STON/O2. 3101282 7.9250 NaN S
3 4 1 1 Futrelle, Mrs. Jacques Heath (Lily May Peel)
\leftrightarrow 113803 53.1000 C123 S
4 5 0 3 Allen, Mr. William Henry ...␣
\rightarrow 373450 8.0500 NaN S
[5 rows x 12 columns]
```
This tutorial uses air quality data about  $NO<sub>2</sub>$  and Particulate matter less than 2.5 micrometers, made available by [openaq](https://openaq.org) and using the [py-openaq](http://dhhagan.github.io/py-openaq/index.html) package. The  $air\_quality\_long.csv$  data set provides  $NO_2$  and  $PM_{25}$  values for the measurement stations *FR04014*, *BETR801* and *London Westminster* in respectively Paris, Antwerp and London.

The air-quality data set has the following columns:

- city: city where the sensor is used, either Paris, Antwerp or London
- country: country where the sensor is used, either FR, BE or GB
- location: the id of the sensor, either *FR04014*, *BETR801* or *London Westminster*
- parameter: the parameter measured by the sensor, either  $NO<sub>2</sub>$  or Particulate matter
- value: the measured value
- unit: the unit of the measured parameter, in this case ' $\mu$ g/m<sup>3</sup>'

and the index of the DataFrame is datetime, the datetime of the measurement.

**Note:** The air-quality data is provided in a so-called *long format* data representation with each observation on a separate row and each variable a separate column of the data table. The long/narrow format is also known as the [tidy](https://www.jstatsoft.org/article/view/v059i10) [data format.](https://www.jstatsoft.org/article/view/v059i10)

```
In [4]: air_quality = pd.read_csv(
   ...: "data/air_quality_long.csv", index_col="date.utc", parse_dates=True
   ...: )
   ...:
In [5]: air_quality.head()
```
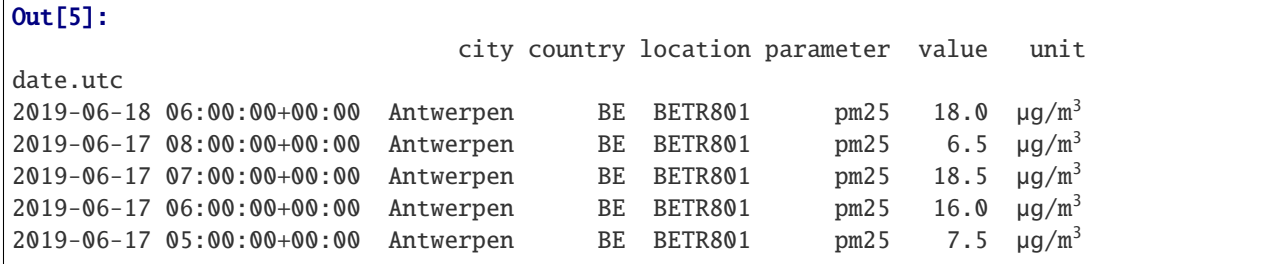

## **How to reshape the layout of tables?**

## **Sort table rows**

I want to sort the Titanic data according to the age of the passengers.

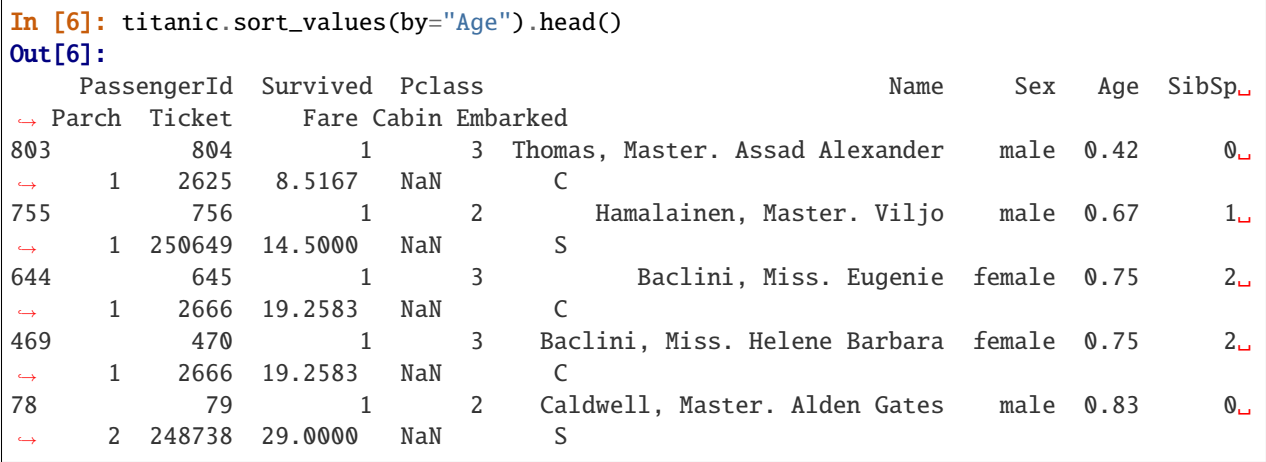

I want to sort the Titanic data according to the cabin class and age in descending order.

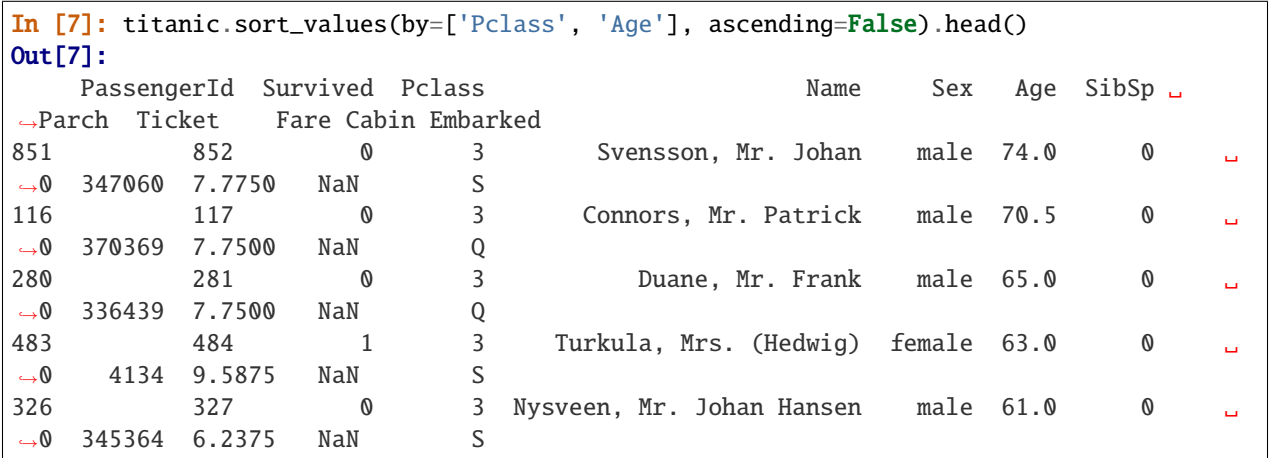

With [Series.sort\\_values\(\)](#page-0-0), the rows in the table are sorted according to the defined column(s). The index will follow the row order.

More details about sorting of tables is provided in the using guide section on *[sorting data](#page-232-0)*.

### **Long to wide table format**

Let's use a small subset of the air quality data set. We focus on  $NO<sub>2</sub>$  data and only use the first two measurements of each location (i.e. the head of each group). The subset of data will be called no2\_subset

```
# filter for no2 data only
In [8]: no2 = air_quality[air_quality["parameter"] == "no2"]
```

```
# use 2 measurements (head) for each location (groupby)
In [9]: no2_subset = no2.sort_index().groupby(['location']).head(2)
In [10]: no2_subset
Out[10]:
                            city country location parameter value unit
date.utc
2019-04-09 01:00:00+00:00 Antwerpen BE BETR801 no2 22.5 \mug/m<sup>3</sup>
2019-04-09 01:00:00+00:00 Paris FR FR04014 no2 24.4 \mug/m<sup>3</sup>
2019-04-09 02:00:00+00:00 London GB London Westminster no2 67.0 \mug/m<sup>3</sup>
2019-04-09 02:00:00+00:00 Antwerpen BE BETR801 no2 53.5 \mu q/m^32019-04-09 02:00:00+00:00 Paris FR FR04014 no2 27.4 \muq/m<sup>3</sup>
2019-04-09 03:00:00+00:00 London GB London Westminster no2 67.0 \mug/m<sup>3</sup>
```
I want the values for the three stations as separate columns next to each other

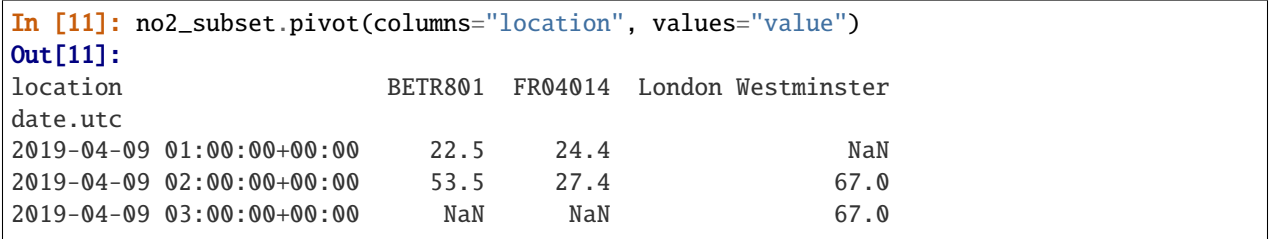

The *pivot* () function is purely reshaping of the data: a single value for each index/column combination is required.

As pandas support plotting of multiple columns (see *[plotting tutorial](#page-39-0)*) out of the box, the conversion from *long* to *wide* table format enables the plotting of the different time series at the same time:

```
In [12]: no2.head()
Out[12]:
                           city country location parameter value unit
date.utc
2019-06-21 00:00:00+00:00 Paris FR FR04014 no2 20.0 \mug/m<sup>3</sup>
2019-06-20 23:00:00+00:00 Paris FR FR04014 no2 21.8 \mug/m<sup>3</sup>
2019-06-20 22:00:00+00:00 Paris FR FR04014 no2 26.5 \mug/m<sup>3</sup>
2019-06-20 21:00:00+00:00 Paris FR FR04014 no2 24.9 \mug/m<sup>3</sup>
2019-06-20 20:00:00+00:00 Paris FR FR04014 no2 21.4 \mug/m<sup>3</sup>
```

```
In [13]: no2.pivot(columns="location", values="value").plot()
Out[13]: <AxesSubplot:xlabel='date.utc'>
```
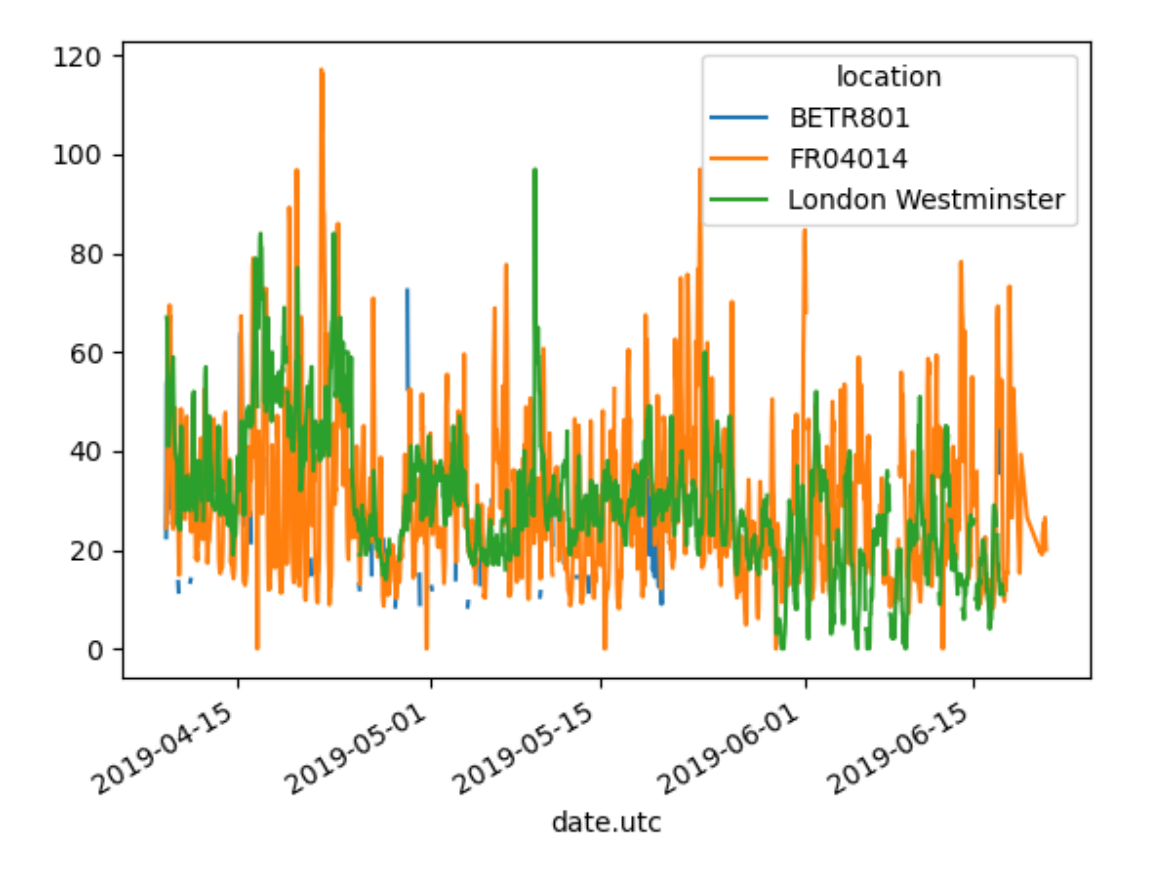

**Note:** When the index parameter is not defined, the existing index (row labels) is used.

For more information about [pivot\(\)](#page-0-0), see the user guide section on *[pivoting DataFrame objects](#page-513-0)*.

# **Pivot table**

I want the mean concentrations for  $NO<sub>2</sub>$  and  $PM<sub>2.5</sub>$  in each of the stations in table form

```
In [14]: air_quality.pivot_table(
  ....: values="value", index="location", columns="parameter", aggfunc="mean"
  ....: )
   ....:
Out[14]:
parameter no2 pm25
location
BETR801 26.950920 23.169492
FR04014 29.374284 NaN
London Westminster 29.740050 13.443568
```
In the case of  $pivot()$ , the data is only rearranged. When multiple values need to be aggregated (in this specific case,

the values on different time steps)  $pivot\_table()$  can be used, providing an aggregation function (e.g. mean) on how to combine these values.

Pivot table is a well known concept in spreadsheet software. When interested in summary columns for each variable separately as well, put the margin parameter to True:

```
In [15]: air_quality.pivot_table(
  ....: values="value",
  ....: index="location",
  ....: columns="parameter",
  ....: aggfunc="mean",
  ....: margins=True,
  ....: )
  ....:
Out[15]:
parameter no2 pm25 All
location
BETR801 26.950920 23.169492 24.982353
FR04014 29.374284 NaN 29.374284
London Westminster 29.740050 13.443568 21.491708
All 29.430316 14.386849 24.222743
```
For more information about [pivot\\_table\(\)](#page-0-0), see the user guide section on *[pivot tables](#page-527-0)*.

**Note:** In case you are wondering, [pivot\\_table\(\)](#page-0-0) is indeed directly linked to [groupby\(\)](#page-0-0). The same result can be derived by grouping on both parameter and location:

```
air_quality.groupby(["parameter", "location"]).mean()
```
Have a look at [groupby\(\)](#page-0-0) in combination with [unstack\(\)](#page-0-0) at the user guide section on *[combining stats and groupby](#page-526-0)*.

#### **Wide to long format**

Starting again from the wide format table created in the previous section:

```
In [16]: no2_pivoted = no2.pivot(columns="location", values="value").reset_index()
In [17]: no2_pivoted.head()
Out[17]:
location date.utc BETR801 FR04014 London Westminster
0 2019-04-09 01:00:00+00:00 22.5 24.4 NaN
1 2019-04-09 02:00:00+00:00 53.5 27.4 67.0
2 2019-04-09 03:00:00+00:00 54.5 34.2 67.0
3 2019-04-09 04:00:00+00:00 34.5 48.5 41.0
4 2019-04-09 05:00:00+00:00 46.5 59.5 41.0
```
I want to collect all air quality  $NO<sub>2</sub>$  measurements in a single column (long format)

```
In [18]: no_2 = no2_pivoted.melt(id_vars="date.utc")
```
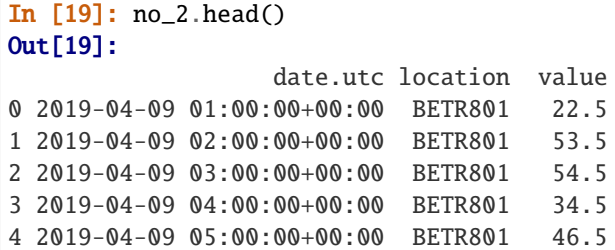

The [pandas.melt\(\)](#page-0-0) method on a DataFrame converts the data table from wide format to long format. The column headers become the variable names in a newly created column.

The solution is the short version on how to apply *pandas*.melt(). The method will *melt* all columns NOT mentioned in id\_vars together into two columns: A column with the column header names and a column with the values itself. The latter column gets by default the name value.

The [pandas.melt\(\)](#page-0-0) method can be defined in more detail:

```
In [20]: no_2 = no2_pivoted.melt(
  ....: id_vars="date.utc",
  ....: value_vars=["BETR801", "FR04014", "London Westminster"],
  ....: value_name="NO_2",
   ....: var_name="id_location",
  ....: )
  ....:
In [21]: no_2.head()
Out[21]:
                 date.utc id_location NO 2
0 2019-04-09 01:00:00+00:00 BETR801 22.5
1 2019-04-09 02:00:00+00:00 BETR801 53.5
2 2019-04-09 03:00:00+00:00 BETR801 54.5
3 2019-04-09 04:00:00+00:00 BETR801 34.5
4 2019-04-09 05:00:00+00:00 BETR801 46.5
```
The result in the same, but in more detail defined:

- value\_vars defines explicitly which columns to *melt* together
- value\_name provides a custom column name for the values column instead of the default column name value
- var\_name provides a custom column name for the column collecting the column header names. Otherwise it takes the index name or a default variable

Hence, the arguments value\_name and var\_name are just user-defined names for the two generated columns. The columns to melt are defined by id\_vars and value\_vars.

Conversion from wide to long format with [pandas.melt\(\)](#page-0-0) is explained in the user guide section on *[reshaping by melt](#page-524-0)*.

- Sorting by one or more columns is supported by sort\_values
- The pivot function is purely restructuring of the data, pivot\_table supports aggregations
- The reverse of pivot (long to wide format) is melt (wide to long format)

A full overview is available in the user guide on the pages about *[reshaping and pivoting](#page-513-1)*.

#### In [1]: import pandas as pd

For this tutorial, air quality data about  $NO<sub>2</sub>$  is used, made available by [openaq](https://openaq.org) and downloaded using the [py-openaq](http://dhhagan.github.io/py-openaq/index.html) package.

The  $air_quality_no2_loq.csv$  data set provides  $NO_2$  values for the measurement stations  $FR04014$ ,  $BETR801$ and *London Westminster* in respectively Paris, Antwerp and London.

```
In [2]: air_quality_no2 = pd.read_csv("data/air_quality_no2_long.csv",
  ...: parse_dates=True)
  ...:
In [3]: air_quality_no2 = air_quality_no2[["date.utc", "location",
  ...: "parameter", "value"]]
  ...:
In [4]: air_quality_no2.head()
Out[4]:
                date.utc location parameter value
0 2019-06-21 00:00:00+00:00 FR04014 no2 20.0
1 2019-06-20 23:00:00+00:00 FR04014 no2 21.8
2 2019-06-20 22:00:00+00:00 FR04014 no2 26.5
3 2019-06-20 21:00:00+00:00 FR04014 no2 24.9
4 2019-06-20 20:00:00+00:00 FR04014 no2 21.4
```
For this tutorial, air quality data about Particulate matter less than 2.5 micrometers is used, made available by [openaq](https://openaq.org) and downloaded using the [py-openaq](http://dhhagan.github.io/py-openaq/index.html) package.

The air\_quality\_pm25\_long.csv data set provides <sup>25</sup> values for the measurement stations *FR04014*, *BETR801* and *London Westminster* in respectively Paris, Antwerp and London.

```
In [5]: air_quality_pm25 = pd.read_csv("data/air_quality_pm25_long.csv",
  ...: parse_dates=True)
  ...:
In [6]: air_quality_pm25 = air_quality_pm25[["date.utc", "location",
  ...: "parameter", "value"]]
  ...:
In [7]: air_quality_pm25.head()
Out[7]:
                date.utc location parameter value
0 2019-06-18 06:00:00+00:00 BETR801 pm25 18.0
1 2019-06-17 08:00:00+00:00 BETR801 pm25 6.5
2 2019-06-17 07:00:00+00:00 BETR801 pm25 18.5
3 2019-06-17 06:00:00+00:00 BETR801 pm25 16.0
4 2019-06-17 05:00:00+00:00 BETR801 pm25 7.5
```
## **How to combine data from multiple tables?**

## **Concatenating objects**

I want to combine the measurements of  $NO<sub>2</sub>$  and  $PM<sub>25</sub>$ , two tables with a similar structure, in a single table

```
In [8]: air_quality = pd.concat([air_quality_pm25, air_quality_n02], axis=0)
In [9]: air_quality.head()
Out[9]:
                 date.utc location parameter value
0 2019-06-18 06:00:00+00:00 BETR801 pm25 18.0
1 2019-06-17 08:00:00+00:00 BETR801 pm25 6.5
2 2019-06-17 07:00:00+00:00 BETR801 pm25 18.5
3 2019-06-17 06:00:00+00:00 BETR801 pm25 16.0
4 2019-06-17 05:00:00+00:00 BETR801 pm25 7.5
```
The [concat\(\)](#page-0-0) function performs concatenation operations of multiple tables along one of the axis (row-wise or column-wise).

By default concatenation is along axis 0, so the resulting table combines the rows of the input tables. Let's check the shape of the original and the concatenated tables to verify the operation:

```
In [10]: print('Shape of the ``air_quality_pm25`` table: ', air_quality_pm25.shape)
Shape of the ``air_quality_pm25`` table: (1110, 4)
In [11]: print('Shape of the ``air_quality_no2`` table: ', air_quality_no2.shape)
Shape of the ``air_quality_no2`` table: (2068, 4)
In [12]: print('Shape of the resulting ``air_quality`` table: ', air_quality.shape)
Shape of the resulting ``air_quality`` table: (3178, 4)
```
Hence, the resulting table has  $3178 = 1110 + 2068$  rows.

**Note:** The **axis** argument will return in a number of pandas methods that can be applied **along an axis**. A DataFrame has two corresponding axes: the first running vertically downwards across rows (axis 0), and the second running horizontally across columns (axis 1). Most operations like concatenation or summary statistics are by default across rows (axis 0), but can be applied across columns as well.

Sorting the table on the datetime information illustrates also the combination of both tables, with the parameter column defining the origin of the table (either no2 from table air\_quality\_no2 or pm25 from table air\_quality\_pm25):

```
In [13]: air_quality = air_quality.sort_values("date.utc")
In [14]: air_quality.head()
Out[14]:
                   date.utc location parameter value
2067 2019-05-07 01:00:00+00:00 London Westminster no2 23.0
1003 2019-05-07 01:00:00+00:00 FR04014 no2 25.0
100 2019-05-07 01:00:00+00:00 BETR801 pm25 12.5
```
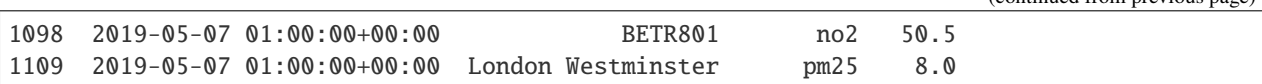

In this specific example, the parameter column provided by the data ensures that each of the original tables can be identified. This is not always the case. the concat function provides a convenient solution with the keys argument, adding an additional (hierarchical) row index. For example:

In [15]: air\_quality\_ = pd.concat([air\_quality\_pm25, air\_quality\_no2], keys=["PM25", "NO2 ˓<sup>→</sup>"])

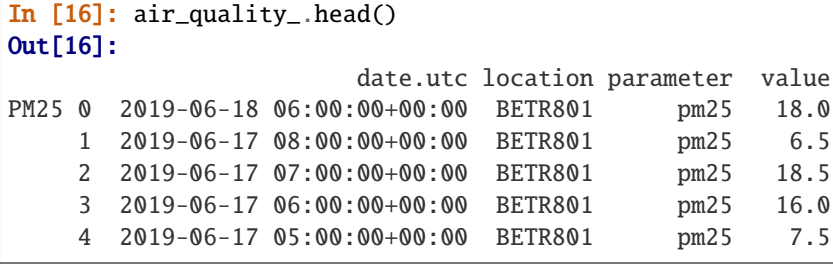

**Note:** The existence of multiple row/column indices at the same time has not been mentioned within these tutorials. *Hierarchical indexing* or *MultiIndex* is an advanced and powerful pandas feature to analyze higher dimensional data.

Multi-indexing is out of scope for this pandas introduction. For the moment, remember that the function reset\_index can be used to convert any level of an index to a column, e.g. air\_quality.reset\_index(level=0)

Feel free to dive into the world of multi-indexing at the user guide section on *[advanced indexing](#page-437-0)*.

More options on table concatenation (row and column wise) and how concat can be used to define the logic (union or intersection) of the indexes on the other axes is provided at the section on *[object concatenation](#page-475-0)*.

#### **Join tables using a common identifier**

Add the station coordinates, provided by the stations metadata table, to the corresponding rows in the measurements table.

Warning: The air quality measurement station coordinates are stored in a data file air\_quality\_stations.csv, downloaded using the [py-openaq](http://dhhagan.github.io/py-openaq/index.html) package.

```
In [17]: stations_coord = pd.read_csv("data/air_quality_stations.csv")
In [18]: stations_coord.head()
Out[18]:
 location coordinates.latitude coordinates.longitude
0 BELAL01 51.23619 4.38522
1 BELHB23 51.17030 4.34100
2 BELLD01 51.10998 5.00486
3 BELLD02 51.12038 5.02155
4 BELR833 51.32766 4.36226
```
**Note:** The stations used in this example (FR04014, BETR801 and London Westminster) are just three entries enlisted in the metadata table. We only want to add the coordinates of these three to the measurements table, each on the corresponding rows of the air\_quality table.

```
In [19]: air_quality.head()
Out[19]:
                  date.utc location parameter value
2067 2019-05-07 01:00:00+00:00 London Westminster no2 23.0
1003 2019-05-07 01:00:00+00:00 FR04014 no2 25.0
100 2019-05-07 01:00:00+00:00 BETR801 pm25 12.5
1098 2019-05-07 01:00:00+00:00 BETR801 no2 50.5
1109 2019-05-07 01:00:00+00:00 London Westminster pm25 8.0
```

```
In [20]: air_quality = pd.merge(air_quality, stations_coord, how="left", on="location")
In [21]: air_quality.head()
Out[21]:
               date.utc location parameter value coordinates.latitude ␣
˓→coordinates.longitude
0 2019-05-07 01:00:00+00:00 London Westminster no2 23.0 51.49467 ␣
           -N 13193
1 2019-05-07 01:00:00+00:00 FR04014 no2 25.0 48.83724 ␣
            ˓→ 2.39390
2 2019-05-07 01:00:00+00:00 FR04014 no2 25.0 48.83722 ␣
            ˓→ 2.39390
3 2019-05-07 01:00:00+00:00 BETR801 pm25 12.5 51.20966 ␣
            ˓→ 4.43182
4 2019-05-07 01:00:00+00:00 BETR801 no2 50.5 51.20966 ␣
            ˓→ 4.43182
```
Using the [merge\(\)](#page-0-0) function, for each of the rows in the air\_quality table, the corresponding coordinates are added from the air\_quality\_stations\_coord table. Both tables have the column location in common which is used as a key to combine the information. By choosing the left join, only the locations available in the air\_quality (left) table, i.e. FR04014, BETR801 and London Westminster, end up in the resulting table. The merge function supports multiple join options similar to database-style operations.

Add the parameter full description and name, provided by the parameters metadata table, to the measurements table

Warning: The air quality parameters metadata are stored in a data file air\_quality\_parameters.csv, downloaded using the [py-openaq](http://dhhagan.github.io/py-openaq/index.html) package.

```
In [22]: air_quality_parameters = pd.read_csv("data/air_quality_parameters.csv")
In [23]: air_quality_parameters.head()
Out[23]:
  id description name
0 bc Black Carbon BC
1 co Carbon Monoxide CO
2 no2 Nitrogen Dioxide NO2
3 o3 Ozone O3
```

```
4 pm10 Particulate matter less than 10 micrometers in... PM10
```

```
In [24]: air_quality = pd.merge(air_quality, air_quality_parameters,
  ....: how='left', left_on='parameter', right_on='id')
  ....:
In [25]: air_quality.head()
Out[25]:
               date.utc location parameter ... id ␣
                 description name
0 2019-05-07 01:00:00+00:00 London Westminster no2 ... no2 ␣
             Nitrogen Dioxide NO2
1 2019-05-07 01:00:00+00:00 FR04014 no2 ... no2
             Nitrogen Dioxide NO2
2 2019-05-07 01:00:00+00:00 FR04014 no2 ... no2 ␣
             Nitrogen Dioxide NO2
3 2019-05-07 01:00:00+00:00 BETR801 pm25 ... pm25 Particulate␣
˓→matter less than 2.5 micrometers i... PM2.5
4 2019-05-07 01:00:00+00:00 BETR801 no2 ... no2 ␣
             Nitrogen Dioxide NO2
[5 rows x 9 columns]
```
Compared to the previous example, there is no common column name. However, the parameter column in the air\_quality table and the id column in the air\_quality\_parameters\_name both provide the measured variable in a common format. The left\_on and right\_on arguments are used here (instead of just on) to make the link between the two tables.

pandas supports also inner, outer, and right joins. More information on join/merge of tables is provided in the user guide section on *[database style merging of tables](#page-489-0)*. Or have a look at the *[comparison with SQL](#page-91-0)* page.

- Multiple tables can be concatenated both column-wise and row-wise using the concat function.
- For database-like merging/joining of tables, use the merge function.

See the user guide for a full description of the various *[facilities to combine data tables](#page-475-1)*.

```
In [1]: import pandas as pd
```

```
In [2]: import matplotlib.pyplot as plt
```
For this tutorial, air quality data about  $NO<sub>2</sub>$  and Particulate matter less than 2.5 micrometers is used, made available by [openaq](https://openaq.org) and downloaded using the [py-openaq](http://dhhagan.github.io/py-openaq/index.html) package. The  $air\_quality\_no2\_long.csv$ " data set provides  $NO<sub>2</sub>$ values for the measurement stations *FR04014*, *BETR801* and *London Westminster* in respectively Paris, Antwerp and London.

```
In [3]: air_quality = pd.read_csv("data/air_quality_no2_long.csv")
In [4]: air_quality = air_quality.rename(columns={"date.utc": "datetime"})
In [5]: air_quality.head()
Out[5]:
   city country datetime location parameter value unit
0 Paris FR 2019-06-21 00:00:00+00:00 FR04014 no2 20.0 \mug/m<sup>3</sup>
```
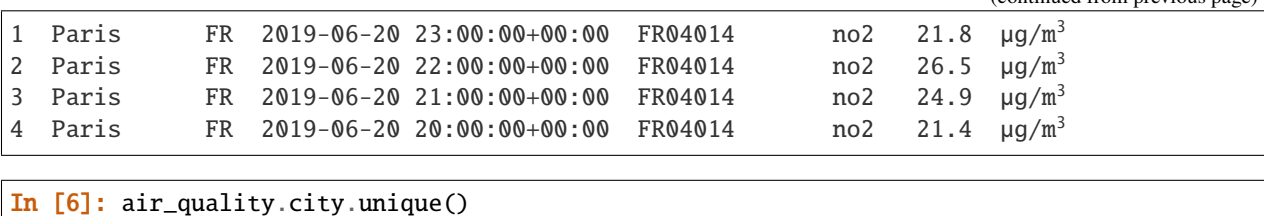

```
Out[6]: array(['Paris', 'Antwerpen', 'London'], dtype=object)
```
#### **How to handle time series data with ease?**

## **Using pandas datetime properties**

I want to work with the dates in the column datetime as datetime objects instead of plain text

```
In [7]: air_quality['determine''] = pd.to_datatime(iir_quality['determine'])In [8]: air_quality["datetime"]
Out[8]:
0 2019-06-21 00:00:00+00:00
1 2019-06-20 23:00:00+00:00
2 2019-06-20 22:00:00+00:00
3 2019-06-20 21:00:00+00:00
4 2019-06-20 20:00:00+00:00
                 ...
2063 2019-05-07 06:00:00+00:00
2064 2019-05-07 04:00:00+00:00
2065 2019-05-07 03:00:00+00:00
2066 2019-05-07 02:00:00+00:00
2067 2019-05-07 01:00:00+00:00
Name: datetime, Length: 2068, dtype: datetime64[ns, UTC]
```
Initially, the values in datetime are character strings and do not provide any datetime operations (e.g. extract the year, day of the week,...). By applying the to\_datetime function, pandas interprets the strings and convert these to datetime (i.e. datetime64[ns, UTC]) objects. In pandas we call these datetime objects similar to datetime.datetime from the standard library as pandas. Timestamp.

**Note:** As many data sets do contain datetime information in one of the columns, pandas input function like [pandas.read\\_csv\(\)](#page-0-0) and [pandas.read\\_json\(\)](#page-0-0) can do the transformation to dates when reading the data using the parse\_dates parameter with a list of the columns to read as Timestamp:

pd.read\_csv("../data/air\_quality\_no2\_long.csv", parse\_dates=["datetime"])

Why are these pandas. Timestamp objects useful? Let's illustrate the added value with some example cases.

What is the start and end date of the time series data set we are working with?

```
In [9]: air_quality["datetime"].min(), air_quality["datetime"].max()
Out[9]:
(Timestamp('2019-05-07 01:00:00+0000', tz='UTC'),
Timestamp('2019-06-21 00:00:00+0000', tz='UTC'))
```
(continued from previous page)

Using [pandas.Timestamp](#page-0-0) for datetimes enables us to calculate with date information and make them comparable. Hence, we can use this to get the length of our time series:

In [10]: air\_quality["datetime"].max() - air\_quality["datetime"].min() Out[10]: Timedelta('44 days 23:00:00')

The result is a pandas. Timedelta object, similar to datetime. timedelta from the standard Python library and defining a time duration.

The various time concepts supported by pandas are explained in the user guide section on *[time related concepts](#page-781-0)*.

I want to add a new column to the DataFrame containing only the month of the measurement

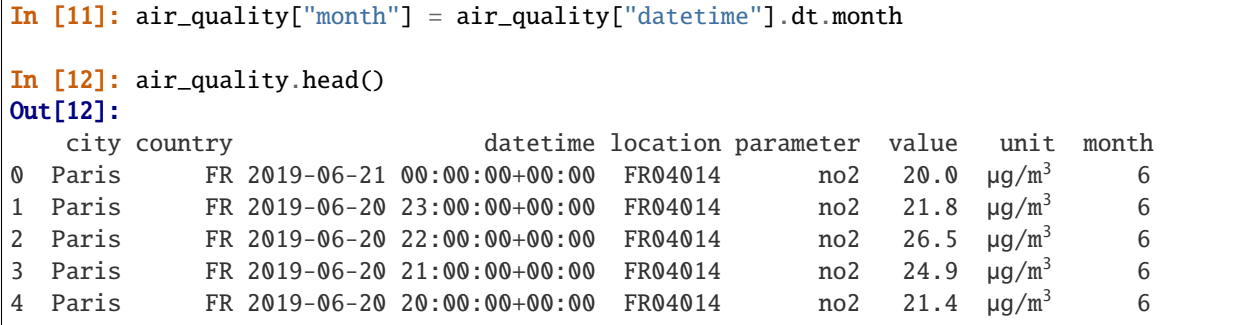

By using Timestamp objects for dates, a lot of time-related properties are provided by pandas. For example the month, but also year, weekofyear, quarter,... All of these properties are accessible by the dt accessor.

An overview of the existing date properties is given in the *[time and date components overview table](#page-801-0)*. More details about the dt accessor to return datetime like properties are explained in a dedicated section on the *[dt accessor](#page-228-0)*.

What is the average  $NO<sub>2</sub>$  concentration for each day of the week for each of the measurement locations?

```
In [13]: air_quality.groupby(
  ....: [air_quality["datetime"].dt.weekday, "location"])["value"].mean()
  ....:
Out[13]:
datetime location
0 BETR801 27.875000
       FR04014 24.856250
       London Westminster 23.969697
1 BETR801 22.214286
       FR04014 30.999359
                         ...
5 FR04014 25.266154
       London Westminster 24.977612
6 BETR801 21.896552
       FR04014 23.274306
       London Westminster 24.859155
Name: value, Length: 21, dtype: float64
```
Remember the split-apply-combine pattern provided by groupby from the *[tutorial on statistics calculation](#page-47-0)*? Here, we want to calculate a given statistic (e.g. mean  $NO<sub>2</sub>$ ) for each weekday and for each measurement location. To group on weekdays, we use the datetime property weekday (with Monday=0 and Sunday=6) of pandas Timestamp, which is also accessible by the dt accessor. The grouping on both locations and weekdays can be done to split the calculation of the mean on each of these combinations.

**Danger:** As we are working with a very short time series in these examples, the analysis does not provide a long-term representative result!

Plot the typical  $NO<sub>2</sub>$  pattern during the day of our time series of all stations together. In other words, what is the average value for each hour of the day?

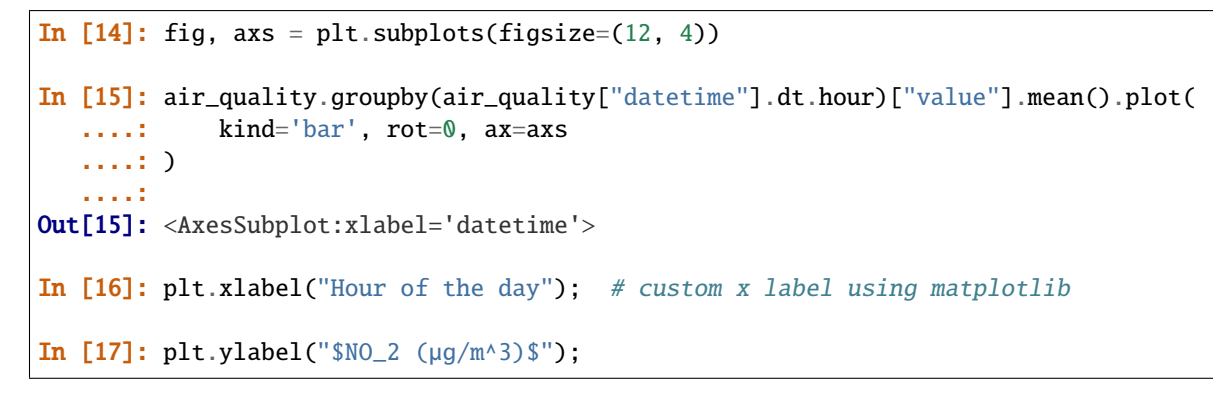

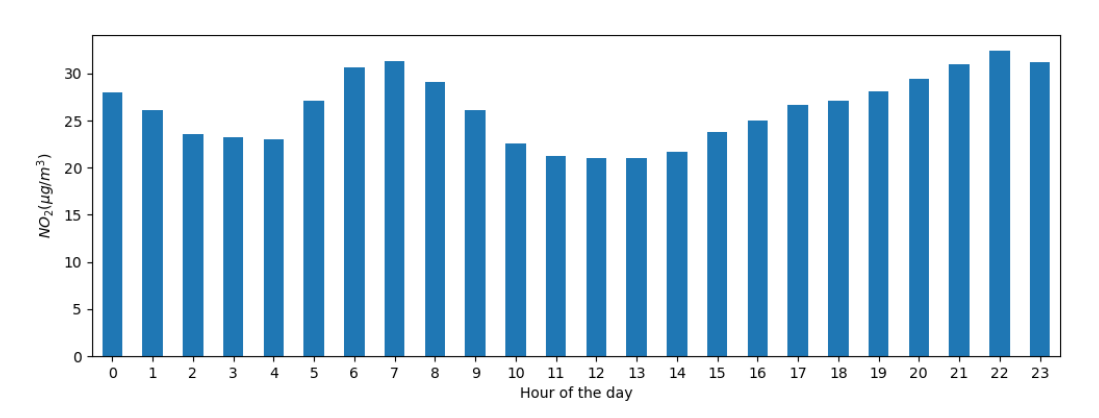

Similar to the previous case, we want to calculate a given statistic (e.g. mean  $NO<sub>2</sub>$ ) for each hour of the day and we can use the split-apply-combine approach again. For this case, we use the datetime property hour of pandas Timestamp, which is also accessible by the dt accessor.

## **Datetime as index**

In the *[tutorial on reshaping](#page-51-0)*, [pivot\(\)](#page-0-0) was introduced to reshape the data table with each of the measurements locations as a separate column:

```
In [18]: no_2 = air_quality.pivot(index="datetime", columns="location", values="value")
In [19]: no_2.head()
Out[19]:
location BETR801 FR04014 London Westminster
datetime
2019-05-07 01:00:00+00:00 50.5 25.0 23.0
2019-05-07 02:00:00+00:00 45.0 27.7 19.0
2019-05-07 03:00:00+00:00 NaN 50.4 19.0
2019-05-07 04:00:00+00:00 NaN 61.9 16.0
2019-05-07 05:00:00+00:00 NaN 72.4 NaN
```
**Note:** By pivoting the data, the datetime information became the index of the table. In general, setting a column as an index can be achieved by the set\_index function.

Working with a datetime index (i.e. DatetimeIndex) provides powerful functionalities. For example, we do not need the dt accessor to get the time series properties, but have these properties available on the index directly:

```
In [20]: no_2.index.year, no_2.index.weekday
Out[20]:
(Int64Index([2019, 2019, 2019, 2019, 2019, 2019, 2019, 2019, 2019, 2019,
             ...
             2019, 2019, 2019, 2019, 2019, 2019, 2019, 2019, 2019, 2019],
            dtype='int64', name='datetime', length=1033),
Int64Index([1, 1, 1, 1, 1, 1, 1, 1, 1, 1,
             ...
             3, 3, 3, 3, 3, 3, 3, 3, 3, 4],
            dtype='int64', name='datetime', length=1033))
```
Some other advantages are the convenient subsetting of time period or the adapted time scale on plots. Let's apply this on our data.

Create a plot of the  $NO<sub>2</sub>$  values in the different stations from the 20th of May till the end of 21st of May

In [21]: no\_2["2019-05-20":"2019-05-21"].plot();

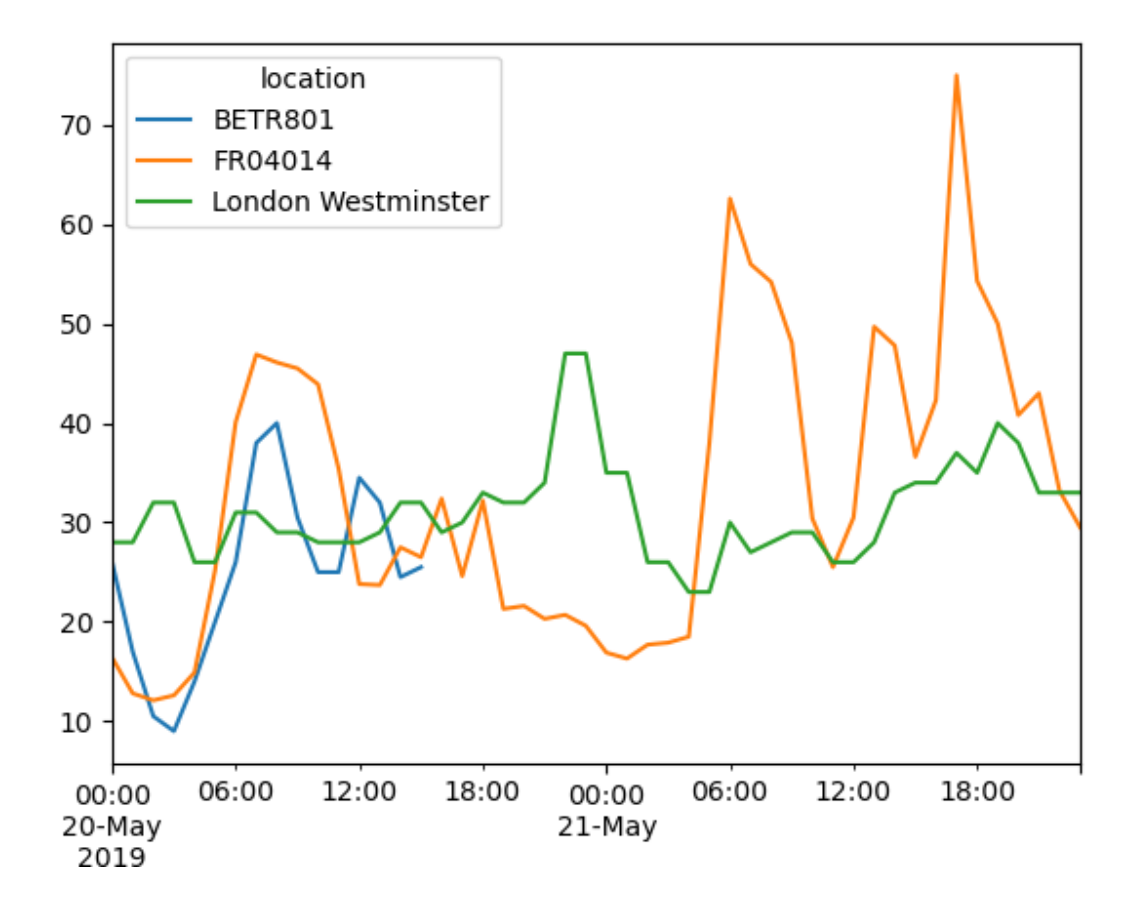

By providing a **string that parses to a datetime**, a specific subset of the data can be selected on a DatetimeIndex.

More information on the DatetimeIndex and the slicing by using strings is provided in the section on *[time series](#page-792-0) [indexing](#page-792-0)*.

## **Resample a time series to another frequency**

Aggregate the current hourly time series values to the monthly maximum value in each of the stations.

```
In [22]: monthly_max = no_2.resample("M").max()
In [23]: monthly_max
Out[23]:
location BETR801 FR04014 London Westminster
datetime
2019-05-31 00:00:00+00:00 74.5 97.0 97.0
2019-06-30 00:00:00+00:00 52.5 84.7 52.0
```
A very powerful method on time series data with a datetime index, is the ability to [resample\(\)](#page-0-0) time series to another frequency (e.g., converting secondly data into 5-minutely data).

The [resample\(\)](#page-0-0) method is similar to a groupby operation:

- it provides a time-based grouping, by using a string (e.g. M, 5H,. . . ) that defines the target frequency
- it requires an aggregation function such as mean, max,. . .

An overview of the aliases used to define time series frequencies is given in the *[offset aliases overview table](#page-810-0)*.

When defined, the frequency of the time series is provided by the freq attribute:

In [24]: monthly\_max.index.freq Out<sup>[24]</sup>: <MonthEnd>

Make a plot of the daily mean  $NO<sub>2</sub>$  value in each of the stations.

```
In [25]: no_2.resample("D").mean().plot(style="-o", figsize=(10, 5));
```
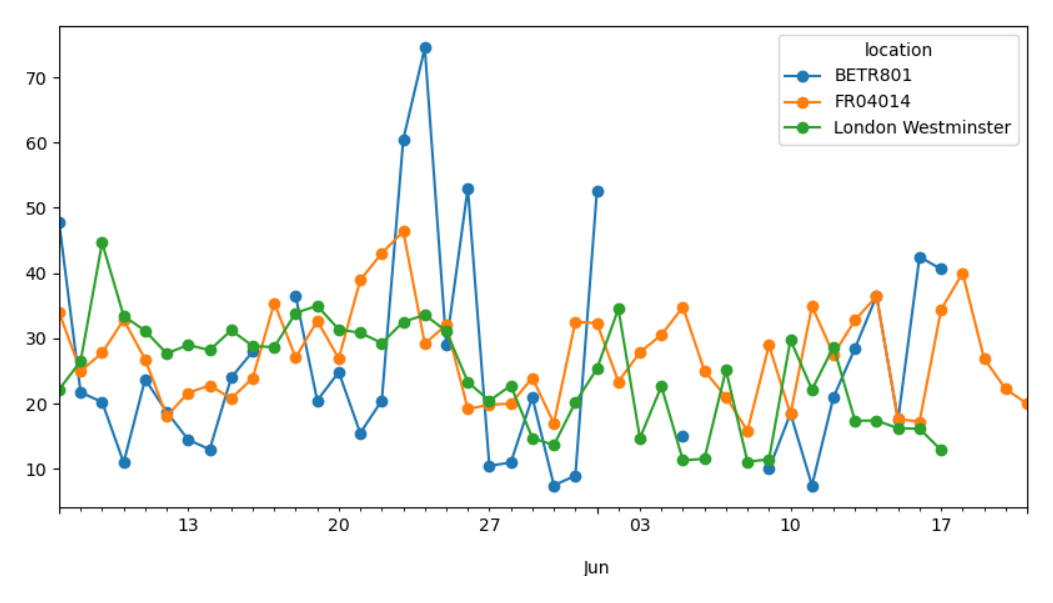

More details on the power of time series resampling is provided in the user guide section on *[resampling](#page-819-0)*.

- Valid date strings can be converted to datetime objects using to\_datetime function or as part of read functions.
- Datetime objects in pandas support calculations, logical operations and convenient date-related properties using the dt accessor.
- A DatetimeIndex contains these date-related properties and supports convenient slicing.
- Resample is a powerful method to change the frequency of a time series.

A full overview on time series is given on the pages on *[time series and date functionality](#page-779-0)*.

#### In [1]: import pandas as pd

This tutorial uses the Titanic data set, stored as CSV. The data consists of the following data columns:

- PassengerId: Id of every passenger.
- Survived: This feature have value 0 and 1. 0 for not survived and 1 for survived.
- Pclass: There are 3 classes: Class 1, Class 2 and Class 3.
- Name: Name of passenger.
- Sex: Gender of passenger.
- Age: Age of passenger.
- SibSp: Indication that passenger have siblings and spouse.
- Parch: Whether a passenger is alone or have family.
- Ticket: Ticket number of passenger.
- Fare: Indicating the fare.
- Cabin: The cabin of passenger.
- Embarked: The embarked category.

```
In [2]: titanic = pd.read_csv("data/titanic.csv")
In [3]: titanic.head()
Out[3]:
 PassengerId Survived Pclass Name ...␣
        Ticket Fare Cabin Embarked
0 1 0 3 Braund, Mr. Owen Harris ...␣
\leftrightarrow A/5 21171 7.2500 NaN S
1 1 Cumings, Mrs. John Bradley (Florence Briggs Th...
˓→ PC 17599 71.2833 C85 C
2 3 1 3 Heikkinen, Miss. Laina ...␣
\rightarrow STON/O2. 3101282 7.9250 NaN S
3 4 1 1 Futrelle, Mrs. Jacques Heath (Lily May Peel) ...␣
\rightarrow 113803 53.1000 C123 S
4 5 0 3 Allen, Mr. William Henry ...␣
\rightarrow 373450 8.0500 NaN S
[5 rows x 12 columns]
```
### **How to manipulate textual data?**

Make all name characters lowercase.

```
In [4]: titanic["Name"].str.lower()
Out[4]:0 braund, mr. owen harris
1 cumings, mrs. john bradley (florence briggs th...
2 heikkinen, miss. laina
3 futrelle, mrs. jacques heath (lily may peel)
4 allen, mr. william henry
                  ...
886 montvila, rev. juozas
887 graham, miss. margaret edith
888 johnston, miss. catherine helen "carrie"
889 behr, mr. karl howell
890 dooley, mr. patrick
Name: Name, Length: 891, dtype: object
```
To make each of the strings in the Name column lowercase, select the Name column (see the *[tutorial on selection of](#page-33-0) [data](#page-33-0)*), add the str accessor and apply the lower method. As such, each of the strings is converted element-wise.

Similar to datetime objects in the *[time series tutorial](#page-62-0)* having a dt accessor, a number of specialized string methods are available when using the str accessor. These methods have in general matching names with the equivalent built-in string methods for single elements, but are applied element-wise (remember *[element-wise calculations](#page-45-0)*?) on each of the values of the columns.

Create a new column Surname that contains the surname of the passengers by extracting the part before the comma.

```
In [5]: titanic["Name"].str.split(",")
Out[5]:
0 Details Example: TBraund, Mr. Owen Harris]
1 [Cumings, Mrs. John Bradley (Florence Briggs ...
2 [Heikkinen, Miss. Laina]
```
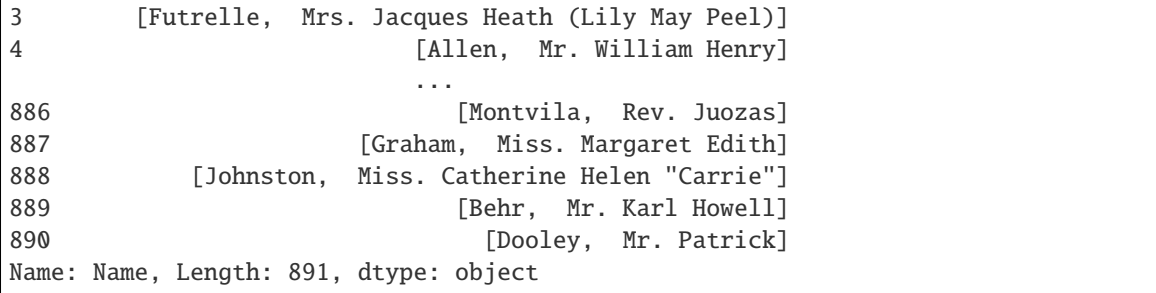

Using the [Series.str.split\(\)](#page-0-0) method, each of the values is returned as a list of 2 elements. The first element is the part before the comma and the second element is the part after the comma.

```
In [6]: titanic["Surname"] = titanic["Name"].str.split(",").str.get(0)
In [7]: titanic["Surname"]
Out[7]:
0 Braund
1 Cumings
2 Heikkinen
3 Futrelle
4 Allen
       ...
886 Montvila
887 Graham
888 Johnston
889 Behr
890 Dooley
Name: Surname, Length: 891, dtype: object
```
As we are only interested in the first part representing the surname (element 0), we can again use the str accessor and apply Series.  $str.get()$  to extract the relevant part. Indeed, these string functions can be concatenated to combine multiple functions at once!

More information on extracting parts of strings is available in the user guide section on *[splitting and replacing strings](#page-549-0)*.

Extract the passenger data about the countesses on board of the Titanic.

```
In [8]: titanic["Name"].str.contains("Countess")
Out[8]:
0 False
1 False
2 False
3 False
4 False
      ...
886 False
887 False
888 False
889 False
890 False
Name: Name, Length: 891, dtype: bool
```
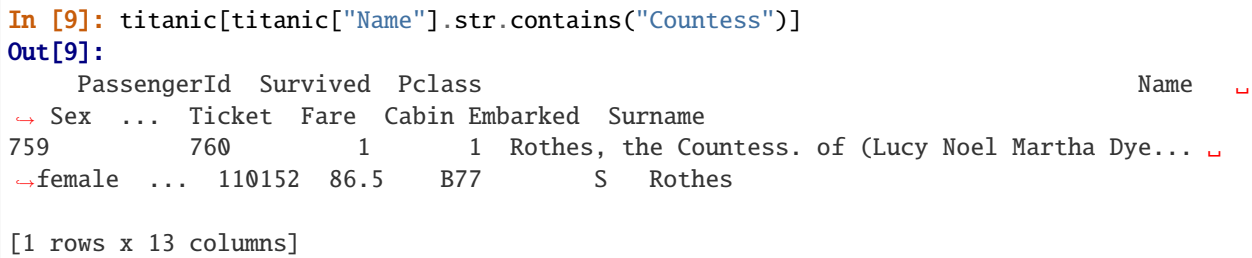

(*Interested in her story? See* [Wikipedia](https://en.wikipedia.org/wiki/No%C3%ABl_Leslie,_Countess_of_Rothes)*!*)

The string method [Series.str.contains\(\)](#page-0-0) checks for each of the values in the column Name if the string contains the word Countess and returns for each of the values True (Countess is part of the name) or False (Countess is not part of the name). This output can be used to subselect the data using conditional (boolean) indexing introduced in the *[subsetting of data tutorial](#page-33-0)*. As there was only one countess on the Titanic, we get one row as a result.

**Note:** More powerful extractions on strings are supported, as the [Series.str.contains\(\)](#page-0-0) and [Series.str.](#page-0-0) [extract\(\)](#page-0-0) methods accept [regular expressions,](https://docs.python.org/3/library/re.html) but out of scope of this tutorial.

More information on extracting parts of strings is available in the user guide section on *[string matching and extracting](#page-559-0)*.

Which passenger of the Titanic has the longest name?

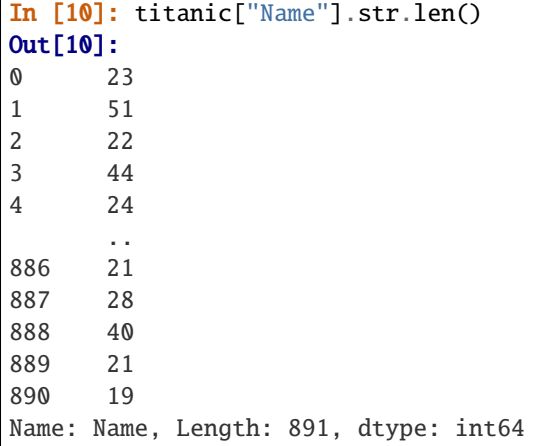

To get the longest name we first have to get the lengths of each of the names in the Name column. By using pandas string methods, the [Series.str.len\(\)](#page-0-0) function is applied to each of the names individually (element-wise).

```
In [11]: titanic["Name"].str.len().idxmax()
Out[11]: 307
```
Next, we need to get the corresponding location, preferably the index label, in the table for which the name length is the largest. The  $idxmax()$  method does exactly that. It is not a string method and is applied to integers, so no str is used.

```
In [12]: titanic.loc[titanic["Name"].str.len().idxmax(), "Name"]
Out[12]: 'Penasco y Castellana, Mrs. Victor de Satode (Maria Josefa Perez de Soto y␣
˓→Vallejo)'
```
Based on the index name of the row (307) and the column (Name), we can do a selection using the loc operator, introduced in the [tutorial on subsetting.](3_subset_data.ipynb)
In the "Sex" column, replace values of "male" by "M" and values of "female" by "F".

```
In [13]: titanic["Sex_short"] = titanic["Sex"].replace({"male": "M", "female": "F"})
In [14]: titanic["Sex_short"]
Out[14]:
0 M
1 F
2 F
3 F
4 M
     ..
886 M
887 F
888 F
889 M
890 M
Name: Sex_short, Length: 891, dtype: object
```
Whereas  $replace()$  is not a string method, it provides a convenient way to use mappings or vocabularies to translate certain values. It requires a dictionary to define the mapping {from : to}.

**Warning:** There is also a replace () method available to replace a specific set of characters. However, when having a mapping of multiple values, this would become:

```
titanic["Sex_short"] = titanic["Sex"].str.replace("female", "F")
titanic["Sex_short"] = titanic["Sex_short"].str.replace("male", "M")
```
This would become cumbersome and easily lead to mistakes. Just think (or try out yourself) what would happen if those two statements are applied in the opposite order. . .

- String methods are available using the str accessor.
- String methods work element-wise and can be used for conditional indexing.
- The replace method is a convenient method to convert values according to a given dictionary.

A full overview is provided in the user guide pages on *[working with text data](#page-544-0)*.

# **1.4.4 Comparison with other tools**

#### **Comparison with R / R libraries**

Since pandas aims to provide a lot of the data manipulation and analysis functionality that people use  $R$  for, this page was started to provide a more detailed look at the [R language](https://en.wikipedia.org/wiki/R_(programming_language)) and its many third party libraries as they relate to pandas. In comparisons with R and CRAN libraries, we care about the following things:

- **Functionality / flexibility**: what can/cannot be done with each tool
- **Performance**: how fast are operations. Hard numbers/benchmarks are preferable
- **Ease-of-use**: Is one tool easier/harder to use (you may have to be the judge of this, given side-by-side code comparisons)

This page is also here to offer a bit of a translation guide for users of these R packages.

For transfer of DataFrame objects from pandas to R, one option is to use HDF5 files, see *[External compatibility](#page-355-0)* for an example.

# **Quick reference**

We'll start off with a quick reference guide pairing some common R operations using [dplyr](https://cran.r-project.org/package=dplyr) with pandas equivalents.

# **Querying, filtering, sampling**

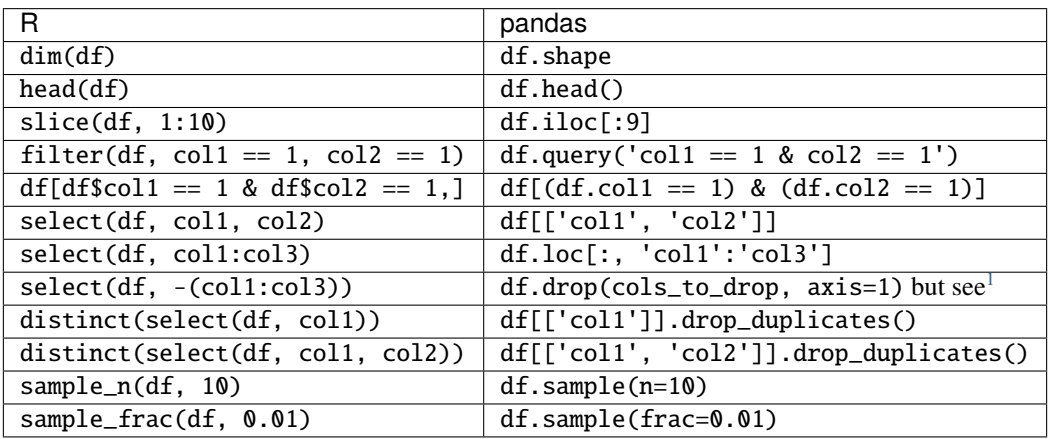

# **Sorting**

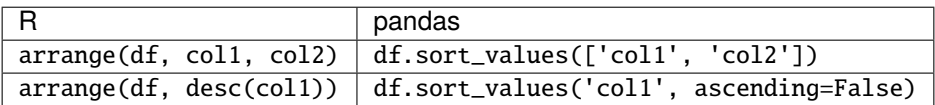

# **Transforming**

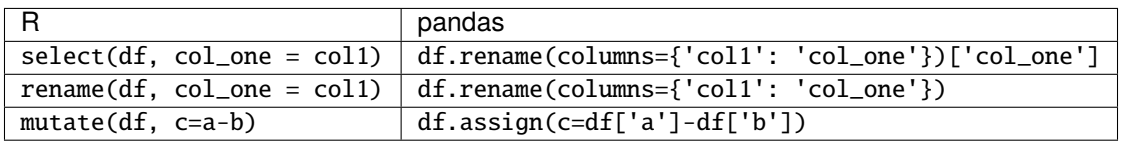

<span id="page-73-0"></span><sup>1</sup> R's shorthand for a subrange of columns (select(df, col1:col3)) can be approached cleanly in pandas, if you have the list of columns, for example df[cols[1:3]] or df.drop(cols[1:3]), but doing this by column name is a bit messy.

### **Grouping and summarizing**

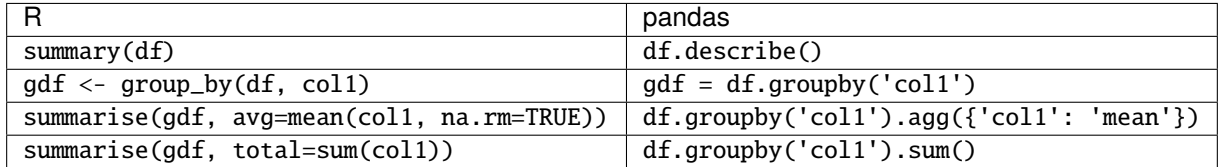

# **Base R**

# **Slicing with R's** c

R makes it easy to access data.frame columns by name

```
df \leq data.frame(a=rnorm(5), b=rnorm(5), c=rnorm(5), d=rnorm(5), e=rnorm(5))
df[, c("a", "c", "e")]
```
or by integer location

```
df <- data.frame(matrix(rnorm(1000), ncol=100))
df[, c(1:10, 25:30, 40, 50:100)]
```
Selecting multiple columns by name in pandas is straightforward

```
In [1]: df = pd.DataFrame(np.random.randn(10, 3), columns=list("abc"))
In [2]: df[["a", "c"]]
Out[2]:
          a c
0 0.469112 -1.509059
1 -1.135632 -0.173215
2 0.119209 -0.861849
3 -2.104569 1.071804
4 0.721555 -1.039575
5 0.271860 0.567020
6 0.276232 -0.673690
7 0.113648 0.524988
8 0.404705 -1.715002
9 -1.039268 -1.157892
In [3]: df.loc[:, ["a", "c"]]
Out[3]:
          a c
0 0.469112 -1.509059
1 -1.135632 -0.173215
2 0.119209 -0.861849
3 -2.104569 1.071804
4 0.721555 -1.039575
5 0.271860 0.567020
6 0.276232 -0.673690
7 0.113648 0.524988
```
8 0.404705 -1.715002 9 -1.039268 -1.157892

Selecting multiple noncontiguous columns by integer location can be achieved with a combination of the iloc indexer attribute and numpy.r\_.

In  $[4]$ : named = list("abcdefg") **In** [5]:  $n = 30$ In  $[6]$ : columns = named + np.arange(len(named), n).tolist() In  $[7]$ : df = pd.DataFrame(np.random.randn(n, n), columns=columns) In [8]: df.iloc[:, np.r\_[:10, 24:30]] Out[8]: a b c d e f ... 24 25 ␣  $\rightarrow$  26 27 28 29 0 -1.344312 0.844885 1.075770 -0.109050 1.643563 -1.469388 ... -1.170299 -0.226169 ␣ ˓<sup>→</sup>0.410835 0.813850 0.132003 -0.827317 1 -0.076467 -1.187678 1.130127 -1.436737 -1.413681 1.607920 ... 0.959726 -1.110336 - ˓<sup>→</sup>0.619976 0.149748 -0.732339 0.687738 2 0.176444 0.403310 -0.154951 0.301624 -2.179861 -1.369849 ... 0.084844 0.432390 ␣ ˓<sup>→</sup>1.519970 -0.493662 0.600178 0.274230 3 0.132885 -0.023688 2.410179 1.450520 0.206053 -0.251905 ... -2.484478 -0.281461 ␣ ˓<sup>→</sup>0.030711 0.109121 1.126203 -0.977349 4 1.474071 -0.064034 -1.282782 0.781836 -1.071357 0.441153 ... -1.197071 -1.066969 - ˓<sup>→</sup>0.303421 -0.858447 0.306996 -0.028665 .. ... ... ... ... ... ... ... ... ... ␣ ˓<sup>→</sup> ... ... ... ... 25 1.492125 -0.068190 0.681456 1.221829 -0.434352 1.204815 ... 1.944517 0.042344 - ˓<sup>→</sup>0.307904 0.428572 0.880609 0.487645 26 0.725238 0.624607 -0.141185 -0.143948 -0.328162 2.095086 ... -0.846188 1.190624 ␣ ˓<sup>→</sup>0.778507 1.008500 1.424017 0.717110 27 1.262419 1.950057 0.301038 -0.933858 0.814946 0.181439 ... -1.341814 0.334281 - ˓<sup>→</sup>0.162227 1.007824 2.826008 1.458383 28 -1.585746 -0.899734 0.921494 -0.211762 -0.059182 0.058308 ... 0.403620 -0.026602 - ˓<sup>→</sup>0.240481 0.577223 -1.088417 0.326687 29 -0.986248 0.169729 -1.158091 1.019673 0.646039 0.917399 ... -1.209247 -0.671466 ␣ ˓<sup>→</sup>0.332872 -2.013086 -1.602549 0.333109 [30 rows x 16 columns]

#### aggregate

In R you may want to split data into subsets and compute the mean for each. Using a data.frame called df and splitting it into groups by1 and by2:

df <- data.frame(  $v1 = c(1, 3, 5, 7, 8, 3, 5, NA, 4, 5, 7, 9)$ ,  $v2 = c(11, 33, 55, 77, 88, 33, 55, NA, 44, 55, 77, 99)$ , by1 = c("red", "blue", 1, 2, NA, "big", 1, 2, "red", 1, NA, 12), by2 = c("wet", "dry", 99, 95, NA, "damp", 95, 99, "red", 99, NA, NA)) aggregate(x=df[, c("v1", "v2")], by=list(mydf2\$by1, mydf2\$by2), FUN = mean)

The [groupby\(\)](#page-0-0) method is similar to base R aggregate function.

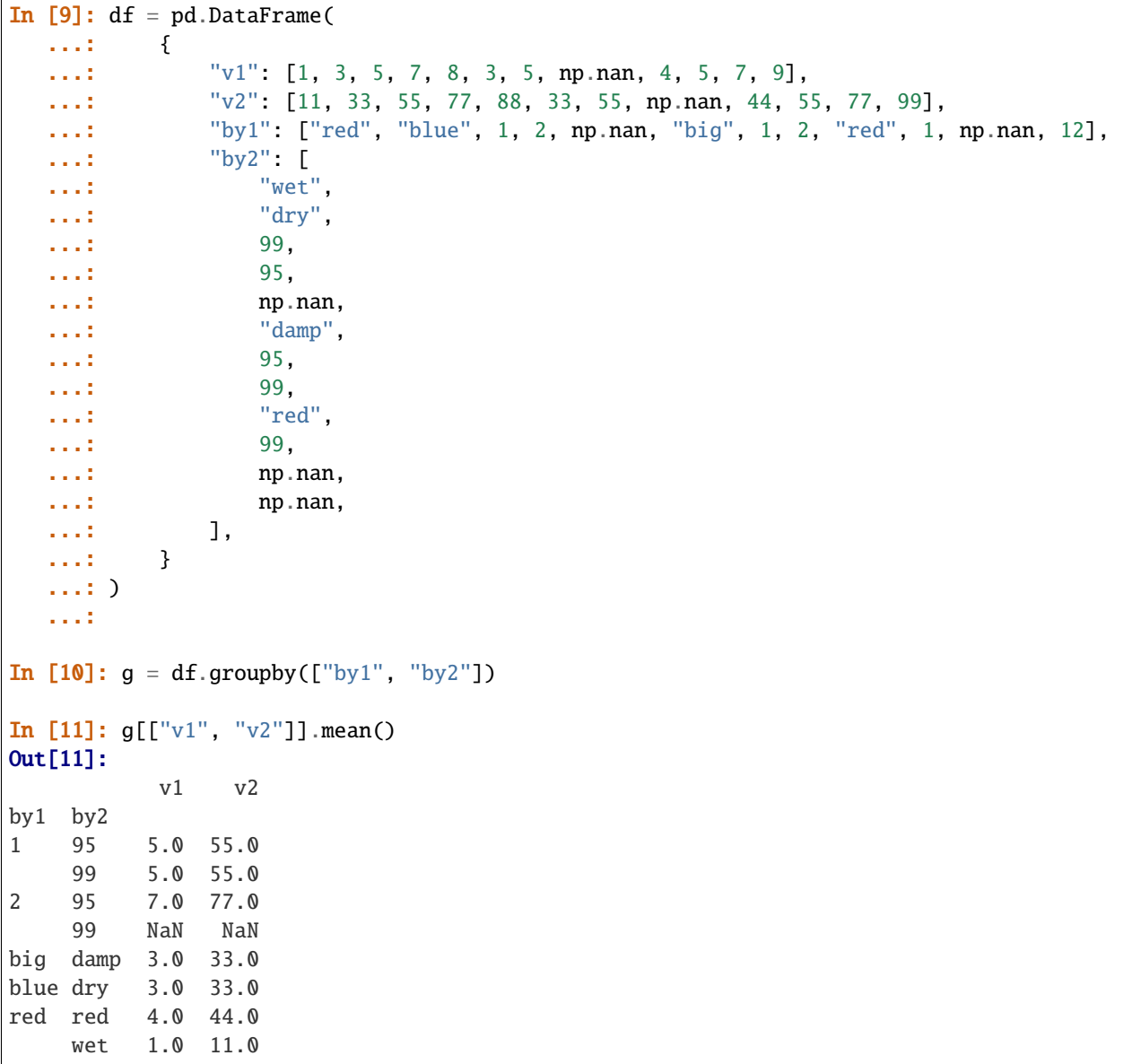

For more details and examples see *[the groupby documentation](#page-721-0)*.

# match **/** %in%

A common way to select data in R is using %in% which is defined using the function match. The operator %in% is used to return a logical vector indicating if there is a match or not:

 $s \le -0:4$ s %in% c(2,4)

The  $isin()$  method is similar to R %in% operator:

```
In [12]: s = pd. Series(np. arange(5), dtype=np. float32)
In [13]: s.isin([2, 4])
Out[13]:
0 False
1 False
2 True
3 False
4 True
dtype: bool
```
The match function returns a vector of the positions of matches of its first argument in its second:

 $s \leftarrow 0:4$  $match(s, c(2,4))$ 

For more details and examples see *[the reshaping documentation](#page-404-0)*.

# tapply

tapply is similar to aggregate, but data can be in a ragged array, since the subclass sizes are possibly irregular. Using a data.frame called baseball, and retrieving information based on the array team:

```
baseball <-
  data.frame(team = gl(5, 5,labels = paste("Team", LETTERS[1:5])),
             player = sample(<b>letters</b>, 25),
             batting.average = runif(25, .200, .400))tapply(baseball$batting.average, baseball.example$team,
       max)
```
In pandas we may use [pivot\\_table\(\)](#page-0-0) method to handle this:

```
In [14]: import random
In [15]: import string
In [16]: baseball = pd.DataFrame(
  ....: {
  ....: "team": ["team %d" % (x + 1) for x in range(5)] * 5,
   ....: "player": random.sample(list(string.ascii_lowercase), 25),
  ....: "batting avg": np.random.uniform(0.200, 0.400, 25),
```

```
....: }
  ....: )
  ....:
In [17]: baseball.pivot_table(values="batting avg", columns="team", aggfunc=np.max)
Out[17]:
team team 1 team 2 team 3 team 4 team 5
batting avg 0.352134 0.295327 0.397191 0.394457 0.396194
```
For more details and examples see *[the reshaping documentation](#page-527-0)*.

#### subset

The  $query()$  method is similar to the base R subset function. In R you might want to get the rows of a data. frame where one column's values are less than another column's values:

df  $\langle$ - data.frame(a=rnorm(10), b=rnorm(10)) subset(df,  $a \leq b$ )  $df[df\$ a  $\leq$   $df\$ b,  $]$  # note the comma

In pandas, there are a few ways to perform subsetting. You can use  $query()$  or pass an expression as if it were an index/slice as well as standard boolean indexing:

```
In [18]: df = pd.DataFrame({"a": np.random.randn(10), "b": np.random.randn(10)})
In [19]: df.query("a \leq b")
Out[19]:
         a b
1 0.174950 0.552887
2 -0.023167 0.148084
3 -0.495291 -0.300218
4 -0.860736 0.197378
5 -1.134146 1.720780
7 -0.290098 0.083515
8 0.238636 0.946550
In [20]: df[df["a"] \leq df["b"]]
Out[20]:
         a b
1 0.174950 0.552887
2 -0.023167 0.148084
3 -0.495291 -0.300218
4 -0.860736 0.197378
5 -1.134146 1.720780
7 -0.290098 0.083515
8 0.238636 0.946550
In [21]: df.loc[df["a"] \leq df["b"]]
Out[21]:
         a b
1 0.174950 0.552887
```
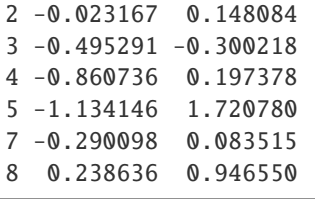

For more details and examples see *[the query documentation](#page-411-0)*.

# with

An expression using a data.frame called df in R with the columns a and b would be evaluated using with like so:

```
df \langle- data.frame(a=rnorm(10), b=rnorm(10))
with(df, a + b)df$a + df$b # same as the previous expression
```
In pandas the equivalent expression, using the  $eval()$  method, would be:

```
In [22]: df = pd.DataFrame({"a": np.random.randn(10), "b": np.random.randn(10)})
In [23]: df. eval("a + b")Out[23]:
0 -0.091430
1 -2.483890
2 -0.252728
3 -0.626444
4 -0.261740
5 2.149503
6 -0.332214
7 0.799331
8 -2.377245
9 2.104677
dtype: float64
In [24]: df["a"] + df["b"] # same as the previous expression
Out[24]:
0 -0.091430
1 -2.483890
2 -0.252728
3 -0.626444
4 -0.261740
5 2.149503
6 -0.332214
7 0.799331
8 -2.377245
9 2.104677
dtype: float64
```
In certain cases [eval\(\)](#page-0-0) will be much faster than evaluation in pure Python. For more details and examples see *[the eval](#page-901-0) [documentation](#page-901-0)*.

### **plyr**

plyr is an R library for the split-apply-combine strategy for data analysis. The functions revolve around three data structures in R, a for arrays, 1 for lists, and d for data. frame. The table below shows how these data structures could be mapped in Python.

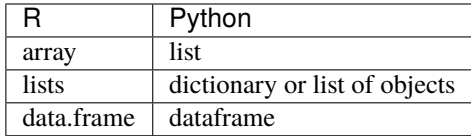

#### ddply

An expression using a data.frame called df in R where you want to summarize x by month:

```
require(plyr)
df <- data.frame(
 x = runif(120, 1, 168),
 y = runif(120, 7, 334),
 z = runif(120, 1.7, 20.7),
 month = rep(c(5, 6, 7, 8), 30),week = sample(1:4, 120, TRUE))
ddply(df, .(month, week), summarize,
      mean = round(mean(x), 2),
      sd = round(sd(x), 2)
```
In pandas the equivalent expression, using the [groupby\(\)](#page-0-0) method, would be:

```
In [25]: df = pd.DataFrame(
  ....: {
  ....: "x": np.random.uniform(1.0, 168.0, 120),
  ....: "y": np.random.uniform(7.0, 334.0, 120),
  ....: "z": np.random.uniform(1.7, 20.7, 120),
  ....: "month": [5, 6, 7, 8] * 30,
  ....: "week": np.random.randint(1, 4, 120),
  ....: }
  ....: )
  ....:
In [26]: grouped = df.groupby(["month", "week"])
In [27]: grouped["x"].agg([np.mean, np.std])
Out[27]:
               mean std
month week
5 1 63.653367 40.601965
     2 78.126605 53.342400
     3 92.091886 57.630110
6 1 81.747070 54.339218
     2 70.971205 54.687287
```
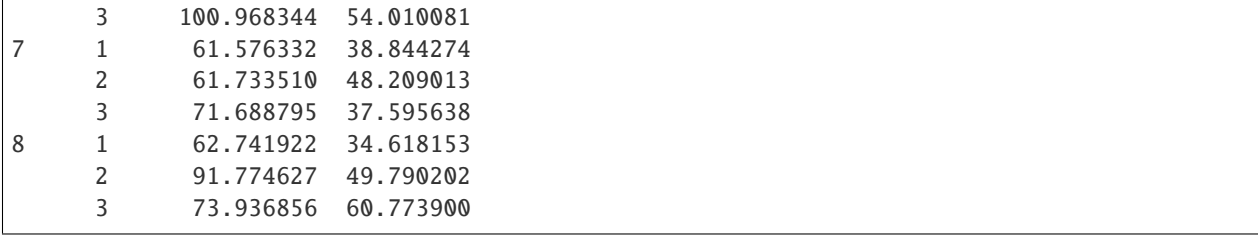

For more details and examples see *[the groupby documentation](#page-731-0)*.

# **reshape / reshape2**

# melt.array

An expression using a 3 dimensional array called a in R where you want to melt it into a data.frame:

 $a \leftarrow array(c(1:23, NA), c(2,3,4))$ data.frame(melt(a))

In Python, since a is a list, you can simply use list comprehension.

```
In [28]: a = np.array(list(range(1, 24)) + [np.NAN]).readmath>reshape(2, 3, 4)In [29]: pd.DataFrame([tuple(list(x) + [val]) for x, val in np.ndenumerate(a)])
Out[29]:
   0 1 2 3
0 0 0 0 1.0
1 0 0 1 2.0
2 0 0 2 3.0
3 0 0 3 4.0
4 0 1 0 5.0
.. .. .. .. ...
19 1 1 3 20.0
20 1 2 0 21.0
21 1 2 1 22.0
22 1 2 2 23.0
23 1 2 3 NaN
[24 rows x 4 columns]
```
## melt.list

An expression using a list called a in R where you want to melt it into a data.frame:

```
a \leftarrow as.list(c(1:4, NA))data.frame(melt(a))
```
In Python, this list would be a list of tuples, so *DataFrame*() method would convert it to a dataframe as required.

```
In [30]: a = list(enumerate(list(range(1, 5)) + [np.NAN]))
In [31]: pd.DataFrame(a)
Out[31]:
  0 1
0 0 1.0
1 1 2.0
2 2 3.0
3 3 4.0
4 4 NaN
```
For more details and examples see *[the Into to Data Structures documentation](#page-155-0)*.

### melt.data.frame

An expression using a data.frame called cheese in R where you want to reshape the data.frame:

```
cheese <- data.frame(
 first = c('John', 'Mary'),last = c('Doe', 'Bo'),height = c(5.5, 6.0),
 weight = c(130, 150))
melt(cheese, id=c("first", "last"))
```
In Python, the  $melt()$  method is the R equivalent:

```
In [32]: cheese = pd.DataFrame(
  ....: {
  ....: "first": ["John", "Mary"],
  ....: "last": ["Doe", "Bo"],
  ....: "height": [5.5, 6.0],
  ....: "weight": [130, 150],
  ....: }
  ....: )
  ....:
In [33]: pd.melt(cheese, id_vars=["first", "last"])
Out[33]:
 first last variable value
0 John Doe height 5.5
1 Mary Bo height 6.0
2 John Doe weight 130.0
3 Mary Bo weight 150.0
In [34]: cheese.set_index(["first", "last"]).stack() # alternative way
Out[34]:first last
John Doe height 5.5
           weight 130.0
Mary Bo height 6.0
           weight 150.0
```

```
dtype: float64
```
For more details and examples see *[the reshaping documentation](#page-524-0)*.

#### cast

In R acast is an expression using a data.frame called df in R to cast into a higher dimensional array:

```
df <- data.frame(
  x = runif(12, 1, 168),
  y = runif(12, 7, 334),
  z = runif(12, 1.7, 20.7),
  month = rep(c(5, 6, 7), 4),week = rep(c(1,2), 6))
mdf <- melt(df, id=c("month", "week"))
\texttt{acast}(\text{mdf}, \text{ week} \sim \text{month} \sim \text{variable}, \text{ mean})
```
In Python the best way is to make use of  $pivot\_table()$ :

```
In [35]: df = pd.DataFrame(
  ....: {
  ....: "x": np.random.uniform(1.0, 168.0, 12),
  ....: "y": np.random.uniform(7.0, 334.0, 12),
  ....: "z": np.random.uniform(1.7, 20.7, 12),
  ....: "month": [5, 6, 7] * 4,
  ....: "week": [1, 2] * 6,
  ....: }
  ....: )
  ....:
In [36]: mdf = pd.melt(df, id_vars=["month", "week"])
In [37]: pd.pivot_table(
  ....: mdf,
  ....: values="value",
  ....: index=["variable", "week"],
  ....: columns=["month"],
  ....: aggfunc=np.mean,
  ....: )
  ....:
Out[37]:
month 5 6 7
variable week
x 1 93.888747 98.762034 55.219673
       2 94.391427 38.112932 83.942781
y 1 94.306912 279.454811 227.840449
       2 87.392662 193.028166 173.899260
z 1 11.016009 10.079307 16.170549
       2 8.476111 17.638509 19.003494
```
Similarly for dcast which uses a data.frame called df in R to aggregate information based on Animal and FeedType:

```
df <- data.frame(
  Animal = c('Animal1', 'Animal2', 'Animal3', 'Animal2', 'Animal1',
             'Animal2', 'Animal3'),
  FeedType = c('A', 'B', 'A', 'A', 'B', 'B', 'A'),
  Amount = c(10, 7, 4, 2, 5, 6, 2))
dcast(df, Animal ~ FeedType, sum, fill=NaN)# Alternative method using base R
with(df, tapply(Amount, list(Animal, FeedType), sum))
```
Python can approach this in two different ways. Firstly, similar to above using  $pivot_table()$ :

```
In [38]: df = pd.DataFrame(
  ....: {
  ....: "Animal": [
  ....: "Animal1",
  ....: "Animal2",
  ....: "Animal3",
  ....: "Animal2",
  ....: "Animal1",
  ....: "Animal2",
  ....: "Animal3",
  ....: ],
  ....: "FeedType": ["A", "B", "A", "A", "B", "B", "A"],
  ....: "Amount": [10, 7, 4, 2, 5, 6, 2],
  ....: }
  ....: )
  ....:
In [39]: df.pivot_table(values="Amount", index="Animal", columns="FeedType", aggfunc="sum
\leftrightarrow")
Out[39]:
FeedType A B
Animal
Animal1 10.0 5.0
Animal2 2.0 13.0
Animal3 6.0 NaN
```
The second approach is to use the [groupby\(\)](#page-0-0) method:

```
In [40]: df.groupby(["Animal", "FeedType"])["Amount"].sum()
Out[40]:
Animal FeedType
Animal1 A 10
      B 5
Animal2 A 2
      B 13
Animal3 A 6
Name: Amount, dtype: int64
```
For more details and examples see *[the reshaping documentation](#page-527-0)* or *[the groupby documentation](#page-721-0)*.

#### factor

pandas has a data type for categorical data.

cut(c(1,2,3,4,5,6), 3)  $factor(c(1, 2, 3, 2, 2, 3))$ 

In pandas this is accomplished with pd.cut and astype("category"):

```
In [41]: pd.cut(pd.Series([1, 2, 3, 4, 5, 6]), 3)
Out[41]:
0 (0.995, 2.667]
1 (0.995, 2.667]
2 (2.667, 4.333]
3 (2.667, 4.333]
4 (4.333, 6.0]
5 (4.333, 6.0]
dtype: category
Categories (3, interval[float64]): [(0.995, 2.667] < (2.667, 4.333] < (4.333, 6.0]]
In [42]: pd.Series([1, 2, 3, 2, 2, 3]).astype("category")
Out[42]:
0 1
1 2
2 3
3 2
4 2
5 3
dtype: category
Categories (3, int64): [1, 2, 3]
```
For more details and examples see *[categorical introduction](#page-605-0)* and the *[API documentation](#page-1979-0)*. There is also a documentation regarding the *[differences to R's factor](#page-635-0)*.

#### **Comparison with SQL**

Since many potential pandas users have some familiarity with [SQL,](https://en.wikipedia.org/wiki/SQL) this page is meant to provide some examples of how various SQL operations would be performed using pandas.

If you're new to pandas, you might want to first read through *[10 Minutes to pandas](#page-130-0)* to familiarize yourself with the library.

As is customary, we import pandas and NumPy as follows:

```
In [1]: import pandas as pd
In [2]: import numpy as np
```
Most of the examples will utilize the tips dataset found within pandas tests. We'll read the data into a DataFrame called tips and assume we have a database table of the same name and structure.

```
In [3]: url = (
   ...: "https://raw.github.com/pandas-dev"
   ...: "/pandas/master/pandas/tests/io/data/csv/tips.csv"
```

```
...: )
  ...:
In [4]: tips = pd.read_csv(url)
In [5]: tips.head()
Out[5]:
  total_bill tip sex smoker day time size
0 16.99 1.01 Female No Sun Dinner 2
1 10.34 1.66 Male No Sun Dinner 3
2 21.01 3.50 Male No Sun Dinner 3
3 23.68 3.31 Male No Sun Dinner 2
4 24.59 3.61 Female No Sun Dinner 4
```
### **SELECT**

In SQL, selection is done using a comma-separated list of columns you'd like to select (or a \* to select all columns):

```
SELECT total_bill, tip, smoker, time
FROM tips
LIMIT 5;
```
With pandas, column selection is done by passing a list of column names to your DataFrame:

```
In [6]: tips[["total_bill", "tip", "smoker", "time"]].head(5)
Out[6]:
  total_bill tip smoker time
0 16.99 1.01 No Dinner
1 10.34 1.66 No Dinner
2 21.01 3.50 No Dinner
3 23.68 3.31 No Dinner
4 24.59 3.61 No Dinner
```
Calling the DataFrame without the list of column names would display all columns (akin to SQL's \*).

In SQL, you can add a calculated column:

```
SELECT *, tip/total_bill as tip_rate
FROM tips
LIMIT 5;
```
With pandas, you can use the  $DataFrame.size(p()$  method of a DataFrame to append a new column:

```
In [7]: tips.assign(tip_rate=tips["tip"] / tips["total_bill"]).head(5)
Out[7]:
  total_bill tip sex smoker day time size tip_rate
0 16.99 1.01 Female No Sun Dinner 2 0.059447
1 10.34 1.66 Male No Sun Dinner 3 0.160542
2 21.01 3.50 Male No Sun Dinner 3 0.166587
3 23.68 3.31 Male No Sun Dinner 2 0.139780
4 24.59 3.61 Female No Sun Dinner 4 0.146808
```
# **WHERE**

Filtering in SQL is done via a WHERE clause.

```
SELECT *
FROM tips
WHERE time = 'Dinner'
LIMIT 5;
```
DataFrames can be filtered in multiple ways; the most intuitive of which is using *[boolean indexing](#page-401-0)*

```
In [8]: tips[tips["time"] == "Dinner"].head(5)
Out[8]:
  total_bill tip sex smoker day time size
0 16.99 1.01 Female No Sun Dinner 2
1 10.34 1.66 Male No Sun Dinner 3
2 21.01 3.50 Male No Sun Dinner 3
3 23.68 3.31 Male No Sun Dinner 2
4 24.59 3.61 Female No Sun Dinner 4
```
The above statement is simply passing a Series of True/False objects to the DataFrame, returning all rows with True.

```
In [9]: is_dinner = tips["time"] == "Dinner"
In [10]: is_dinner.value_counts()
Out[10]:
True 176
False 68
Name: time, dtype: int64
In [11]: tips[is_dinner].head(5)
Out[11]:
  total_bill tip sex smoker day time size
0 16.99 1.01 Female No Sun Dinner 2
1 10.34 1.66 Male No Sun Dinner 3
2 21.01 3.50 Male No Sun Dinner 3
3 23.68 3.31 Male No Sun Dinner 2
4 24.59 3.61 Female No Sun Dinner 4
```
Just like SQL's OR and AND, multiple conditions can be passed to a DataFrame using | (OR) and & (AND).

```
-- tips of more than $5.00 at Dinner meals
SELECT *
FROM tips
WHERE time = 'Dinner' AND tip > 5.00;
```

```
# tips of more than $5.00 at Dinner meals
In [12]: tips[(tips["time"] == "Dinner") & (tips["tip"] > 5.00)]
Out[12]:
   total_bill tip sex smoker day time size
23 39.42 7.58 Male No Sat Dinner 4
44 30.40 5.60 Male No Sun Dinner 4
47 32.40 6.00 Male No Sun Dinner 4
```
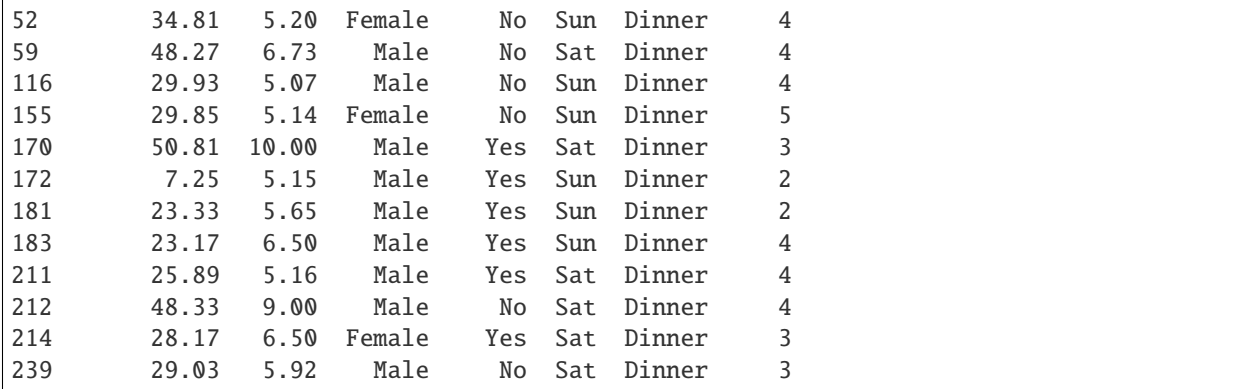

-- tips by parties of at least 5 diners OR bill total was more than \$45 SELECT \* FROM tips WHERE size  $>= 5$  OR total\_bill  $> 45$ ;

```
# tips by parties of at least 5 diners OR bill total was more than $45
In [13]: tips[(tips["size"] >= 5) | (tips["total_bill"] > 45)]
Out[13]:
     total_bill tip sex smoker day time size
```
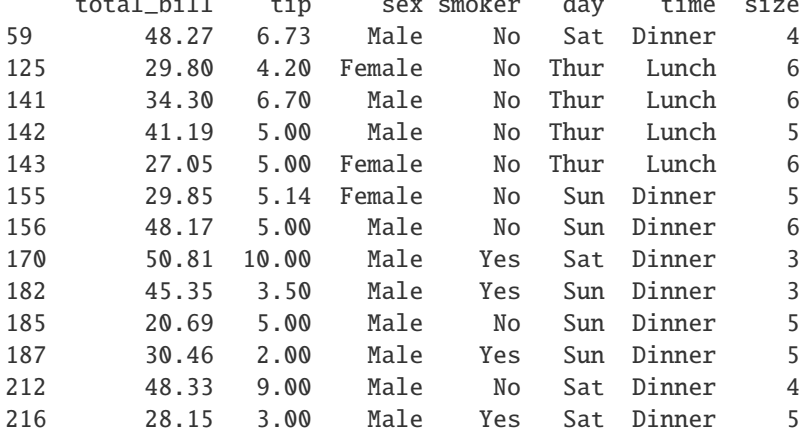

NULL checking is done using the [notna\(\)](#page-0-0) and [isna\(\)](#page-0-0) methods.

```
In [14]: frame = pd.DataFrame(
  ....: {"col1": ["A", "B", np.NaN, "C", "D"], "col2": ["F", np.NaN, "G", "H", "I"]}
  ....: )
  ....:
In [15]: frame
Out[15]:
 col1 col2
0 A F
1 B NaN
2 NaN G
3 C H
4 D I
```
Assume we have a table of the same structure as our DataFrame above. We can see only the records where col2 IS NULL with the following query:

```
SELECT *
FROM frame
WHERE col2 IS NULL;
```

```
In [16]: frame[frame["col2"].isna()]
Out[16]:
 col1 col2
1 B NaN
```
Getting items where col1 IS NOT NULL can be done with [notna\(\)](#page-0-0).

SELECT \* FROM frame WHERE col1 IS NOT NULL;

```
In [17]: frame[frame["col1"].notna()]
Out[17]:
 col1 col2
0 A F
1 B NaN
3 C H
4 D I
```
# **GROUP BY**

In pandas, SQL's GROUP BY operations are performed using the similarly named  $groupby()$  method.  $groupby()$ typically refers to a process where we'd like to split a dataset into groups, apply some function (typically aggregation) , and then combine the groups together.

A common SQL operation would be getting the count of records in each group throughout a dataset. For instance, a query getting us the number of tips left by sex:

```
SELECT sex, count(*)
FROM tips
GROUP BY sex;
/*
Female 87
Male 157
*/
```
The pandas equivalent would be:

```
In [18]: tips.groupby("sex").size()
Out[18]:
sex
Female 87
Male 157
dtype: int64
```
Notice that in the pandas code we used  $size()$  and not [count\(\)](#page-0-0). This is because count() applies the function to each column, returning the number of not null records within each.

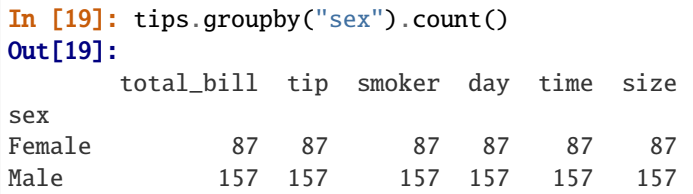

Alternatively, we could have applied the *count* () method to an individual column:

```
In [20]: tips.groupby("sex")["total_bill"].count()
Out[20]:
sex
Female 87
Male 157
Name: total_bill, dtype: int64
```
Multiple functions can also be applied at once. For instance, say we'd like to see how tip amount differs by day of the week - agg() allows you to pass a dictionary to your grouped DataFrame, indicating which functions to apply to specific columns.

```
SELECT day, AVG(tip), COUNT(*)
FROM tips
GROUP BY day;
/*
Fri 2.734737 19
Sat 2.993103 87
Sun 3.255132 76
Thur 2.771452 62
*/
```

```
In [21]: tips.groupby("day").agg({"tip": np.mean, "day": np.size})
Out[21]:
          tip day
day
Fri 2.734737 19
Sat 2.993103 87
Sun 3.255132 76
Thur 2.771452 62
```
Grouping by more than one column is done by passing a list of columns to the  $groupby()$  method.

```
SELECT smoker, day, COUNT(*), AVG(tip)
FROM tips
GROUP BY smoker, day;
/*
smoker day
No Fri 4 2.812500
      Sat 45 3.102889
      Sun 57 3.167895
      Thur 45 2.673778
Yes Fri 15 2.714000
      Sat 42 2.875476
      Sun 19 3.516842
```
Thur 17 3.030000

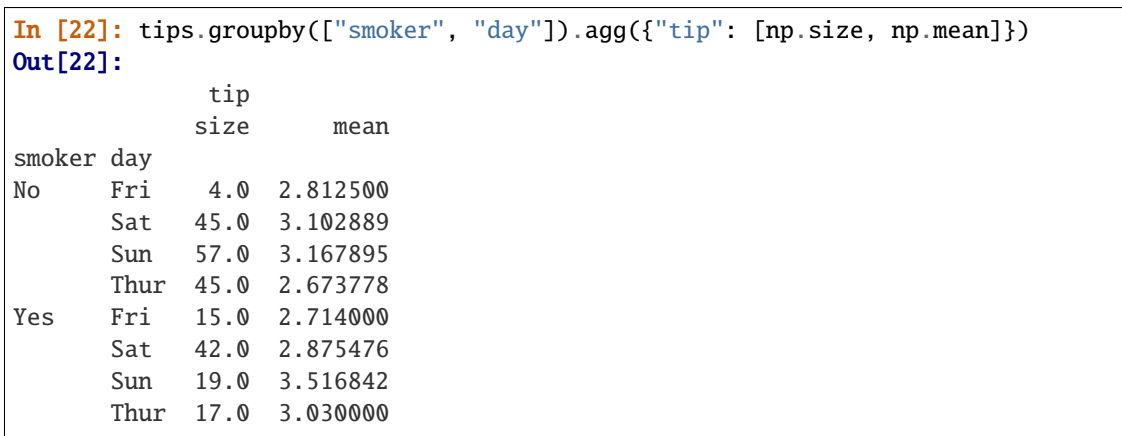

#### **JOIN**

\*/

JOINs can be performed with  $join()$  or [merge\(\)](#page-0-0). By default,  $join()$  will join the DataFrames on their indices. Each method has parameters allowing you to specify the type of join to perform (LEFT, RIGHT, INNER, FULL) or the columns to join on (column names or indices).

```
In [23]: df1 = pd.DataFrame({"key": ["A", "B", "C", "D"], "value": np.random.randn(4)})
In [24]: df2 = pd.DataFrame({"key": ["B", "D", "D", "E"], "value": np.random.randn(4)})
```
Assume we have two database tables of the same name and structure as our DataFrames.

Now let's go over the various types of JOINs.

### **INNER JOIN**

SELECT \* FROM df1 INNER JOIN df2 ON  $df1 \text{.} key = df2 \text{.} key;$ 

```
# merge performs an INNER JOIN by default
In [25]: pd.merge(df1, df2, on="key")
Out[25]:
 key value_x value_y
0 B -0.282863 1.212112
1 D -1.135632 -0.173215
2 D -1.135632 0.119209
```
[merge\(\)](#page-0-0) also offers parameters for cases when you'd like to join one DataFrame's column with another DataFrame's index.

```
In [26]: indexed_df2 = df2.set_index("key")
In [27]: pd.merge(df1, indexed_df2, left_on="key", right_index=True)
Out[27]:
key value_x value_y
1 B -0.282863 1.212112
3 D -1.135632 -0.173215
3 D -1.135632 0.119209
```
### **LEFT OUTER JOIN**

-- show all records from df1 SELECT \* FROM df1 LEFT OUTER JOIN df2 ON  $df1 \text{.} key = df2 \text{.} key;$ 

```
# show all records from df1
In [28]: pd.merge(df1, df2, on="key", how="left")
Out[28]:
key value_x value_y
0 A 0.469112 NaN
1 B -0.282863 1.212112
2 C -1.509059 NaN
3 D -1.135632 -0.173215
4 D -1.135632 0.119209
```
# **RIGHT JOIN**

```
-- show all records from df2
SELECT *
FROM df1
RIGHT OUTER JOIN df2
 ON df1 \text{.} key = df2 \text{.} key;
```

```
# show all records from df2
In [29]: pd.merge(df1, df2, on="key", how="right")
Out[29]:
key value_x value_y
0 B -0.282863 1.212112
1 D -1.135632 -0.173215
2 D -1.135632 0.119209
3 E NaN -1.044236
```
# **FULL JOIN**

pandas also allows for FULL JOINs, which display both sides of the dataset, whether or not the joined columns find a match. As of writing, FULL JOINs are not supported in all RDBMS (MySQL).

```
-- show all records from both tables
SELECT<sup>*</sup>
FROM df1
FULL OUTER JOIN df2
  ON df1 \text{.} key = df2 \text{.} key;
```

```
# show all records from both frames
In [30]: pd.merge(df1, df2, on="key", how="outer")
Out[30]:
 key value_x value_y
0 A 0.469112 NaN
1 B -0.282863 1.212112
2 C -1.509059 NaN
3 D -1.135632 -0.173215
4 D -1.135632 0.119209
5 E NaN -1.044236
```
#### **UNION**

UNION ALL can be performed using *concat* ().

```
In [31]: df1 = pd.DataFrame(
   ....: {"city": ["Chicago", "San Francisco", "New York City"], "rank": range(1, 4)}
   ....: )
   ....:
In [32]: df2 = pd.DataFrame(
   ....: {"city": ["Chicago", "Boston", "Los Angeles"], "rank": [1, 4, 5]}
   ....: )
   ....:
```

```
SELECT city, rank
FROM df1
UNION ALL
SELECT city, rank
FROM df2;
/*
        city rank
     Chicago 1
San Francisco 2
New York City 3
     Chicago 1
      Boston 4
 Los Angeles 5
*/
```

```
In [33]: pd.concat([df1, df2])
Out[33]:
         city rank
0 Chicago 1
1 San Francisco 2
2 New York City 3
0 Chicago 1
1 Boston 4
2 Los Angeles 5
```
SQL's UNION is similar to UNION ALL, however UNION will remove duplicate rows.

```
SELECT city, rank
FROM df1
UNION
SELECT city, rank
FROM df2;
-- notice that there is only one Chicago record this time
/*
        city rank
     Chicago 1
San Francisco 2
New York City 3
      Boston 4
 Los Angeles 5
*/
```
In pandas, you can use [concat\(\)](#page-0-0) in conjunction with [drop\\_duplicates\(\)](#page-0-0).

```
In [34]: pd.concat([df1, df2]).drop_duplicates()
Out[34]:
         city rank
0 Chicago 1
1 San Francisco 2
2 New York City 3
1 Boston 4
2 Los Angeles 5
```
# **pandas equivalents for some SQL analytic and aggregate functions**

**Top n rows with offset**

```
-- MySQL
SELECT * FROM tips
ORDER BY tip DESC
LIMIT 10 OFFSET 5;
In [35]: tips.nlargest(10 + 5, columns="tip").tail(10)
Out[35]:
    total_bill tip sex smoker day time size
183 23.17 6.50 Male Yes Sun Dinner 4
```
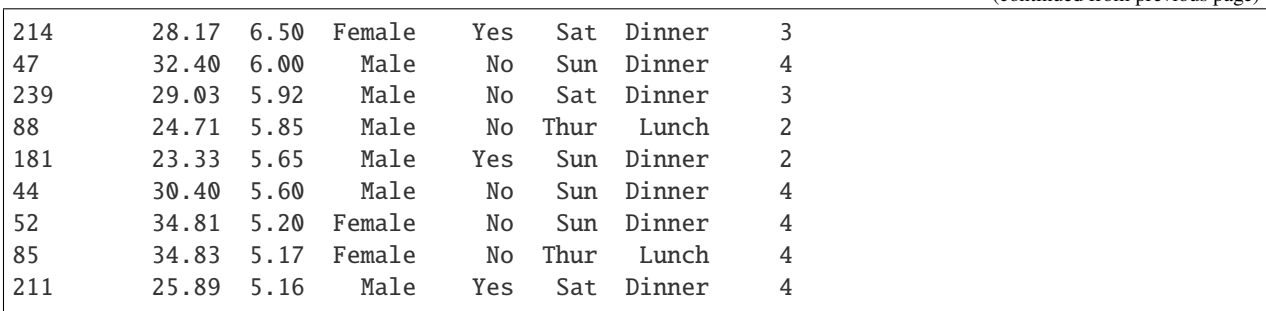

# **Top n rows per group**

```
-- Oracle's ROW_NUMBER() analytic function
SELECT * FROM (
 SELECT
    t.*,
    ROW_NUMBER() OVER(PARTITION BY day ORDER BY total_bill DESC) AS rn
 FROM tips t
)
WHERE rn < 3
ORDER BY day, rn;
```

```
In [36]: (
  ....: tips.assign(
  ....: rn=tips.sort_values(["total_bill"], ascending=False)
  ....: .groupby(["day"])
  ....: cumcount()
  \ldots: +1....: )
  \dots: .query("rn < 3")
  ....: sort_values(["day", "rn"])
  ....: )
  ....:
Out[36]:
   total_bill tip sex smoker day time size rn
95 40.17 4.73 Male Yes Fri Dinner 4 1
90 28.97 3.00 Male Yes Fri Dinner 2 2
170 50.81 10.00 Male Yes Sat Dinner 3 1
212 48.33 9.00 Male No Sat Dinner 4 2
156 48.17 5.00 Male No Sun Dinner 6 1
182 45.35 3.50 Male Yes Sun Dinner 3 2
197 43.11 5.00 Female Yes Thur Lunch 4 1
142 41.19 5.00 Male No Thur Lunch 5 2
```
the same using rank(method='first') function

```
In [37]: (
  ....: tips.assign(
  ....: rnk=tips.groupby(["day"])["total_bill"].rank(
  ....: method="first", ascending=False
```
(continues on next page)

(continued from previous page)

```
....: )
  ....: )
  \dots: .query("rnk < 3")
  ....: sort_values(["day", "rnk"])
  ....: )
  ....:
Out[37]:
   total_bill tip sex smoker day time size rnk
95 40.17 4.73 Male Yes Fri Dinner 4 1.0
90 28.97 3.00 Male Yes Fri Dinner 2 2.0
170 50.81 10.00 Male Yes Sat Dinner 3 1.0
212 48.33 9.00 Male No Sat Dinner 4 2.0
156 48.17 5.00 Male No Sun Dinner 6 1.0
182 45.35 3.50 Male Yes Sun Dinner 3 2.0
197 43.11 5.00 Female Yes Thur Lunch 4 1.0
142 41.19 5.00 Male No Thur Lunch 5 2.0
```

```
-- Oracle's RANK() analytic function
SELECT * FROM (
 SELECT
    t.*,
    RANK() OVER(PARTITION BY sex ORDER BY tip) AS rnk
 FROM tips t
 WHERE tip < 2\lambdaWHERE rnk < 3
ORDER BY sex, rnk;
```
Let's find tips with (rank  $\lt 3$ ) per gender group for (tips  $\lt 2$ ). Notice that when using rank (method='min') function rnk\_min remains the same for the same tip (as Oracle's RANK() function)

```
In [38]: (
  \dots: tips[tips["tip"] < 2]
  ....: ....: assign(rnk_min=tips.groupby(["sex"])["tip"].rank(method="min"))
  \dots: .query("rnk_min < 3")
  ....: sort_values(["sex", "rnk_min"])
  ....: )
  ....:
Out[38]:
   total_bill tip sex smoker day time size rnk_min
67 3.07 1.00 Female Yes Sat Dinner 1 1.0
92 5.75 1.00 Female Yes Fri Dinner 2 1.0
111 7.25 1.00 Female No Sat Dinner 1 1.0
236 12.60 1.00 Male Yes Sat Dinner 2 1.0
237 32.83 1.17 Male Yes Sat Dinner 2 2.0
```
# **UPDATE**

```
UPDATE tips
SET tip = tip*2WHERE tip < 2;
```

```
In [39]: tips.loc[tips["tip"] < 2, "tip"] * = 2
```
#### **DELETE**

DELETE FROM tips WHERE tip  $> 9$ ;

In pandas we select the rows that should remain, instead of deleting them

```
In [40]: tips = tips.loc[tips["tip"] <= 9]
```
#### **Comparison with SAS**

For potential users coming from [SAS](https://en.wikipedia.org/wiki/SAS_(software)) this page is meant to demonstrate how different SAS operations would be performed in pandas.

If you're new to pandas, you might want to first read through *[10 Minutes to pandas](#page-130-0)* to familiarize yourself with the library.

As is customary, we import pandas and NumPy as follows:

In [1]: import pandas as pd

In [2]: import numpy as np

**Note:** Throughout this tutorial, the pandas DataFrame will be displayed by calling df.head(), which displays the first N (default 5) rows of the DataFrame. This is often used in interactive work (e.g. [Jupyter notebook](https://jupyter.org/) or terminal) the equivalent in SAS would be:

```
proc print data=df(obs=5);
run;
```
#### **Data structures**

#### **General terminology translation**

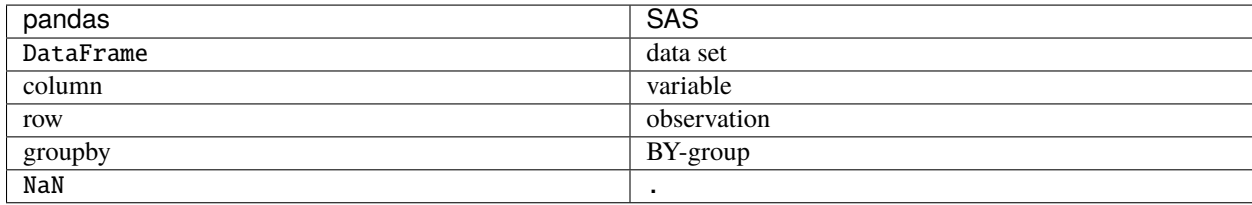

# DataFrame **/** Series

A DataFrame in pandas is analogous to a SAS data set - a two-dimensional data source with labeled columns that can be of different types. As will be shown in this document, almost any operation that can be applied to a data set using SAS's DATA step, can also be accomplished in pandas.

A Series is the data structure that represents one column of a DataFrame. SAS doesn't have a separate data structure for a single column, but in general, working with a Series is analogous to referencing a column in the DATA step.

# Index

Every DataFrame and Series has an Index - which are labels on the *rows* of the data. SAS does not have an exactly analogous concept. A data set's rows are essentially unlabeled, other than an implicit integer index that can be accessed during the DATA step  $(\_N)$ .

In pandas, if no index is specified, an integer index is also used by default (first row = 0, second row = 1, and so on). While using a labeled Index or MultiIndex can enable sophisticated analyses and is ultimately an important part of pandas to understand, for this comparison we will essentially ignore the Index and just treat the DataFrame as a collection of columns. Please see the *[indexing documentation](#page-377-0)* for much more on how to use an Index effectively.

# **Data input / output**

# **Constructing a DataFrame from values**

A SAS data set can be built from specified values by placing the data after a datalines statement and specifying the column names.

```
data df;
    input x y;
    datalines;
    1 2
    3 4
    5 6
    ;
run;
```
A pandas DataFrame can be constructed in many different ways, but for a small number of values, it is often convenient to specify it as a Python dictionary, where the keys are the column names and the values are the data.

```
In [3]: df = pd.DataFrame(\{"x": [1, 3, 5], "y": [2, 4, 6]})
In [4]: df
Out[4]:
  x y
0 1 2
1 3 4
2 5 6
```
# **Reading external data**

Like SAS, pandas provides utilities for reading in data from many formats. The tips dataset, found within the pandas tests [\(csv\)](https://raw.github.com/pandas-dev/pandas/master/pandas/tests/io/data/csv/tips.csv) will be used in many of the following examples.

SAS provides PROC IMPORT to read csv data into a data set.

```
proc import datafile='tips.csv' dbms=csv out=tips replace;
    getnames=yes;
run;
```
The pandas method is [read\\_csv\(\)](#page-0-0), which works similarly.

```
In [5]: url = (
  ...: "https://raw.github.com/pandas-dev/"
  ...: "pandas/master/pandas/tests/io/data/csv/tips.csv"
  ...: )
  ...:
In [6]: tips = pd.read_csv(url)
In [7]: tips.head()
Out[7]:
  total_bill tip sex smoker day time size
0 16.99 1.01 Female No Sun Dinner 2
1 10.34 1.66 Male No Sun Dinner 3
2 21.01 3.50 Male No Sun Dinner 3
3 23.68 3.31 Male No Sun Dinner 2
4 24.59 3.61 Female No Sun Dinner 4
```
Like PROC IMPORT, read\_csv can take a number of parameters to specify how the data should be parsed. For example, if the data was instead tab delimited, and did not have column names, the pandas command would be:

```
tips = pd.read_csv("tips.csv", sep="\t", header=None)
# alternatively, read_table is an alias to read_csv with tab delimiter
tips = pd.read_table("tips.csv", header=None)
```
In addition to text/csv, pandas supports a variety of other data formats such as Excel, HDF5, and SQL databases. These are all read via a pd.read\_\* function. See the *[IO documentation](#page-254-0)* for more details.

# **Exporting data**

The inverse of PROC IMPORT in SAS is PROC EXPORT

```
proc export data=tips outfile='tips2.csv' dbms=csv;
run;
```
Similarly in pandas, the opposite of read\_csv is  $to_c\ncs$ v(), and other data formats follow a similar api.

```
tips.to_csv("tips2.csv")
```
# **Data operations**

# **Operations on columns**

In the DATA step, arbitrary math expressions can be used on new or existing columns.

```
data tips;
    set tips;
    total\_bill = total\_bill - 2;new\_bill = total\_bill / 2;run;
```
pandas provides similar vectorized operations by specifying the individual Series in the DataFrame. New columns can be assigned in the same way.

```
In [8]: tips['total\_bill"] = tips['total\_bill"] - 2In [9]: tips["new_bill"] = tips["total_bill"] / 2.0
In [10]: tips.head()
Out[10]:
  total_bill tip sex smoker day time size new_bill
0 14.99 1.01 Female No Sun Dinner 2 7.495
1 8.34 1.66 Male No Sun Dinner 3 4.170
2 19.01 3.50 Male No Sun Dinner 3 9.505
3 21.68 3.31 Male No Sun Dinner 2 10.840
4 22.59 3.61 Female No Sun Dinner 4 11.295
```
# **Filtering**

Filtering in SAS is done with an  $if$  or where statement, on one or more columns.

```
data tips;
   set tips;
   if total_bill > 10;
run;
data tips;
   set tips;
   where total_bill > 10;
    /* equivalent in this case - where happens before the
       DATA step begins and can also be used in PROC statements */run;
```
DataFrames can be filtered in multiple ways; the most intuitive of which is using *[boolean indexing](#page-401-0)*

```
In [11]: tips[tips["total_bill"] > 10].head()
Out[11]:
  total_bill tip sex smoker day time size
0 14.99 1.01 Female No Sun Dinner 2
2 19.01 3.50 Male No Sun Dinner 3
3 21.68 3.31 Male No Sun Dinner 2
```
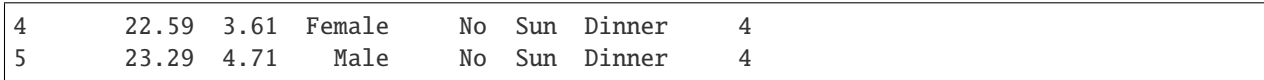

# **If/then logic**

In SAS, if/then logic can be used to create new columns.

```
data tips;
    set tips;
    format bucket $4.;
    if total_bill < 10 then bucket = 'low';
    else bucket = 'high';
run;
```
The same operation in pandas can be accomplished using the where method from numpy.

```
In [12]: tips["bucket"] = np.where(tips["total_bill"] < 10, "low", "high")
In [13]: tips.head()
Out[13]:
  total_bill tip sex smoker day time size bucket
0 14.99 1.01 Female No Sun Dinner 2 high
1 8.34 1.66 Male No Sun Dinner 3 low
2 19.01 3.50 Male No Sun Dinner 3 high
3 21.68 3.31 Male No Sun Dinner 2 high
4 22.59 3.61 Female No Sun Dinner 4 high
```
# **Date functionality**

SAS provides a variety of functions to do operations on date/datetime columns.

```
data tips;
   set tips;
   format date1 date2 date1_plusmonth mmddyy10.;
   date1 = mdy(1, 15, 2013);date2 = mdy(2, 15, 2015);data1-year = year(data1);
   date2_month = month(data2);* shift date to beginning of next interval;
   data1\_next = intra('MONTH', date1, 1);* count intervals between dates;
   months_between = intck('MONTH', date1, date2);
run;
```
The equivalent pandas operations are shown below. In addition to these functions pandas supports other Time Series features not available in Base SAS (such as resampling and custom offsets) - see the *[timeseries documentation](#page-779-0)* for more details.

```
In [14]: tips["date1"] = pd. Timestamp("2013-01-15")
In [15]: tips["date2"] = pd. Timestamp("2015-02-15")
In [16]: tips["date1_year"] = tips["date1"].dt.year
In [17]: tips["date2_month"] = tips["date2"].dt.month
In [18]: tips["date1_next"] = tips["date1"] + pd.offsets.MonthBegin()
In [19]: tips["months_between"] = tips["date2"].dt.to_period("M") - tips[
  ....: "date1"
  ....: ].dt.to_period("M")
  ....:
In [20]: tips[
  ....: ["date1", "date2", "date1_year", "date2_month", "date1_next", "months_
˓→between"]
  ....: ].head()
  ....:
Out[20]:
      date1 date2 date1_year date2_month date1_next months_between
0 2013-01-15 2015-02-15 2013 2 2013-02-01 <25 * MonthEnds>
1 2013-01-15 2015-02-15 2013 2 2013-02-01 <25 * MonthEnds>
2 2013-01-15 2015-02-15 2013 2 2013-02-01 <25 * MonthEnds>
3 2013-01-15 2015-02-15 2013 2 2013-02-01 <25 * MonthEnds>
4 2013-01-15 2015-02-15 2013 2 2013-02-01 <25 * MonthEnds>
```
#### **Selection of columns**

SAS provides keywords in the DATA step to select, drop, and rename columns.

```
data tips;
    set tips;
    keep sex total_bill tip;
run;
data tips;
    set tips;
    drop sex;
run;
data tips;
    set tips;
    rename total_bill=total_bill_2;
run;
```
The same operations are expressed in pandas below.

```
# keep
In [21]: tips[["sex", "total_bill", "tip"]].head()
Out[21]:
```

```
sex total_bill tip
0 Female 14.99 1.01
1 Male 8.34 1.66
2 Male 19.01 3.50
3 Male 21.68 3.31
4 Female 22.59 3.61
# drop
In [22]: tips.drop("sex", axis=1).head()
Out[22]:
  total_bill tip smoker day time size
0 14.99 1.01 No Sun Dinner 2
1 8.34 1.66 No Sun Dinner 3
2 19.01 3.50 No Sun Dinner 3
3 21.68 3.31 No Sun Dinner 2
4 22.59 3.61 No Sun Dinner 4
# rename
In [23]: tips.rename(columns={"total_bill": "total_bill_2"}).head()
Out[23]:
  total_bill_2 tip sex smoker day time size
0 14.99 1.01 Female No Sun Dinner 2
1 8.34 1.66 Male No Sun Dinner 3
2 19.01 3.50 Male No Sun Dinner 3
3 21.68 3.31 Male No Sun Dinner 2
4 22.59 3.61 Female No Sun Dinner 4
```
#### **Sorting by values**

Sorting in SAS is accomplished via PROC SORT

```
proc sort data=tips;
    by sex total_bill;
run;
```
pandas objects have a [sort\\_values\(\)](#page-0-0) method, which takes a list of columns to sort by.

```
In [24]: tips = tips.sort_values(["sex", "total_bill"])
In [25]: tips.head()
Out[25]:
   total_bill tip sex smoker day time size
67 1.07 1.00 Female Yes Sat Dinner 1
92 3.75 1.00 Female Yes Fri Dinner 2
111 5.25 1.00 Female No Sat Dinner 1
145 6.35 1.50 Female No Thur Lunch 2
135 6.51 1.25 Female No Thur Lunch 2
```
# **String processing**

# **Length**

SAS determines the length of a character string with the [LENGTHN](https://support.sas.com/documentation/cdl/en/lrdict/64316/HTML/default/viewer.htm#a002284668.htm) and [LENGTHC](https://support.sas.com/documentation/cdl/en/lrdict/64316/HTML/default/viewer.htm#a002283942.htm) functions. LENGTHN excludes trailing blanks and LENGTHC includes trailing blanks.

```
data _null_;
set tips;
put(LENGTHN(time));
put(LENGTHC(time));
run;
```
Python determines the length of a character string with the len function. len includes trailing blanks. Use len and rstrip to exclude trailing blanks.

```
In [26]: tips["time"].str.len().head()
Out[26]:
67 6
92 6
111 6
145 5
135 5
Name: time, dtype: int64
In [27]: tips["time"].str.rstrip().str.len().head()
Out[27]:
67 6
92 6
111 6
145 5
135 5
Name: time, dtype: int64
```
# **Find**

SAS determines the position of a character in a string with the [FINDW](https://support.sas.com/documentation/cdl/en/lrdict/64316/HTML/default/viewer.htm#a002978282.htm) function. FINDW takes the string defined by the first argument and searches for the first position of the substring you supply as the second argument.

```
data _null_;
set tips;
put(FINDW(sex,'ale'));
run;
```
Python determines the position of a character in a string with the find function. find searches for the first position of the substring. If the substring is found, the function returns its position. Keep in mind that Python indexes are zero-based and the function will return -1 if it fails to find the substring.

```
In [28]: tips["sex"].str.find("ale").head()
Out[28]:
67 3
92 3
```
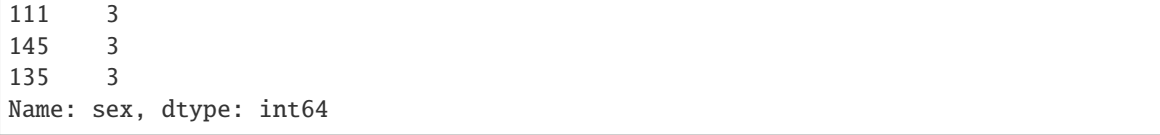

# **Substring**

SAS extracts a substring from a string based on its position with the [SUBSTR](https://www2.sas.com/proceedings/sugi25/25/cc/25p088.pdf) function.

```
data _null_;
set tips;
put(substr(sex,1,1));
run;
```
With pandas you can use [] notation to extract a substring from a string by position locations. Keep in mind that Python indexes are zero-based.

```
In [29]: tips["sex"].str[0:1].head()
Out[29]:
67 F
92 F
111 F
145 F
135 F
Name: sex, dtype: object
```
#### **Scan**

The SAS [SCAN](https://support.sas.com/documentation/cdl/en/lrdict/64316/HTML/default/viewer.htm#a000214639.htm) function returns the nth word from a string. The first argument is the string you want to parse and the second argument specifies which word you want to extract.

```
data firstlast;
input String $60.;
First_Name = scan(String, 1);
Last_Name = scan(String, -1);datalines2;
John Smith;
Jane Cook;
;;;
run;
```
Python extracts a substring from a string based on its text by using regular expressions. There are much more powerful approaches, but this just shows a simple approach.

```
In [30]: firstlast = pd.DataFrame({"String": ["John Smith", "Jane Cook"]})
In [31]: firstlast["First_Name"] = firstlast["String"].str.split(" ", expand=True)[0]
In [32]: firstlast["Last_Name"] = firstlast["String"].str.rsplit(" ", expand=True)[0]
```
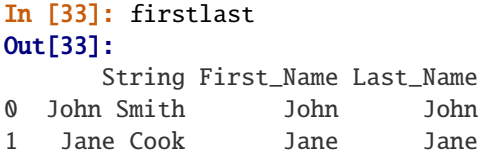

#### **Upcase, lowcase, and propcase**

The SAS [UPCASE](https://support.sas.com/documentation/cdl/en/lrdict/64316/HTML/default/viewer.htm#a000245965.htm) [LOWCASE](https://support.sas.com/documentation/cdl/en/lrdict/64316/HTML/default/viewer.htm#a000245912.htm) and [PROPCASE](https://support.sas.com/documentation/cdl/en/lrdict/64316/HTML/default/a002598106.htm) functions change the case of the argument.

```
data firstlast;
input String $60.;
string\_up = UPCASE(String);string_low = LOWCASE(string);
string_prop = PROPCASE(string);
datalines2;
John Smith;
Jane Cook;
;;;
run;
```
The equivalent Python functions are upper, lower, and title.

```
In [34]: firstlast = pd.DataFrame({"String": ["John Smith", "Jane Cook"]})
In [35]: firstlast["string_up"] = firstlast["String"].str.upper()
In [36]: firstlast["string_low"] = firstlast["String"].str.lower()
In [37]: firstlast["string_prop"] = firstlast["String"].str.title()
In [38]: firstlast
Out[38]:
      String string_up string_low string_prop
0 John Smith JOHN SMITH john smith John Smith
1 Jane Cook JANE COOK jane cook Jane Cook
```
# **Merging**

The following tables will be used in the merge examples

```
In [39]: df1 = pd.DataFrame({'key" : ['A", 'B", 'C", 'D']}, 'value": np.random.randn(4)}In [40]: df1
Out[40]:
 key value
0 A 0.469112
1 B -0.282863
2 C -1.509059
3 D -1.135632
```

```
In [41]: df2 = pd.DataFrame({"key": ["B", "D", "D", "E"], "value": np.random.randn(4)})
In [42]: df2
Out[42]:
 key value
0 B 1.212112
1 D -0.173215
2 D 0.119209
3 E -1.044236
```
In SAS, data must be explicitly sorted before merging. Different types of joins are accomplished using the in= dummy variables to track whether a match was found in one or both input frames.

```
proc sort data=df1;
   by key;
run;
proc sort data=df2;
   by key;
run;
data left_join inner_join right_join outer_join;
   merge df1(in=a) df2(in=b);if a and b then output inner_join;
   if a then output left_join;
   if b then output right_join;
   if a or b then output outer_join;
run;
```
pandas DataFrames have a [merge\(\)](#page-0-0) method, which provides similar functionality. Note that the data does not have to be sorted ahead of time, and different join types are accomplished via the how keyword.

```
In [43]: inner_join = df1.merge(df2, on=["key"], how="inner")
In [44]: inner_join
Out[44]:
 key value_x value_y
0 B -0.282863 1.212112
1 D -1.135632 -0.173215
2 D -1.135632 0.119209
In [45]: left_join = df1.merge(df2, on=['key''], how="left")
In [46]: left_join
Out[46]:
 key value_x value_y
0 A 0.469112 NaN
1 B -0.282863 1.212112
2 C -1.509059 NaN
3 D -1.135632 -0.173215
```
```
4 D -1.135632 0.119209
In [47]: right_join = df1.merge(df2, on=["key"], how="right")
In [48]: right_join
Out[48]:
 key value_x value_y
0 B -0.282863 1.212112
1 D -1.135632 -0.173215
2 D -1.135632 0.119209
3 E NaN -1.044236
In [49]: outer_join = df1.merge(df2, on=["key"], how="outer")
In [50]: outer_join
Out[50]:
 key value_x value_y
0 A 0.469112 NaN
1 B -0.282863 1.212112
2 C -1.509059 NaN
3 D -1.135632 -0.173215
4 D -1.135632 0.119209
5 E NaN -1.044236
```
#### **Missing data**

Like SAS, pandas has a representation for missing data - which is the special float value NaN (not a number). Many of the semantics are the same, for example missing data propagates through numeric operations, and is ignored by default for aggregations.

```
In [51]: outer_join
Out[51]:
 key value_x value_y
0 A 0.469112 NaN
1 B -0.282863 1.212112
2 C -1.509059 NaN
3 D -1.135632 -0.173215
4 D -1.135632 0.119209
5 E NaN -1.044236
In [52]: outer_join["value_x"] + outer_join["value_y"]
Out[52]:
0 NaN
1 0.929249
2 NaN
3 -1.308847
4 -1.016424
5 NaN
dtype: float64
In [53]: outer_join["value_x"].sum()
```

```
Out[53]: -3.5940742896293765
```
One difference is that missing data cannot be compared to its sentinel value. For example, in SAS you could do this to filter missing values.

```
data outer_join_nulls;
    set outer_join;
    if value_x = .;
run;
data outer_join_no_nulls;
    set outer_join;
    if value_x \sim 0;
run;
```
Which doesn't work in pandas. Instead, the pd.isna or pd.notna functions should be used for comparisons.

```
In [54]: outer_join[pd.isna(outer_join["value_x"])]
Out[54]:
 key value_x value_y
5 E NaN -1.044236
In [55]: outer_join[pd.notna(outer_join["value_x"])]
Out[55]:
 key value_x value_y
0 A 0.469112 NaN
1 B -0.282863 1.212112
2 C -1.509059 NaN
3 D -1.135632 -0.173215
4 D -1.135632 0.119209
```
pandas also provides a variety of methods to work with missing data - some of which would be challenging to express in SAS. For example, there are methods to drop all rows with any missing values, replacing missing values with a specified value, like the mean, or forward filling from previous rows. See the *[missing data documentation](#page-567-0)* for more.

```
In [56]: outer_join.dropna()
Out[56]:
 key value_x value_y
1 B -0.282863 1.212112
3 D -1.135632 -0.173215
4 D -1.135632 0.119209
In [57]: outer_join.fillna(method="ffill")
Out[57]:
 key value_x value_y
0 A 0.469112 NaN
1 B -0.282863 1.212112
2 C -1.509059 1.212112
3 D -1.135632 -0.173215
4 D -1.135632 0.119209
5 E -1.135632 -1.044236
In [58]: outer_join["value_x"].fillna(outer_join["value_x"].mean())
```
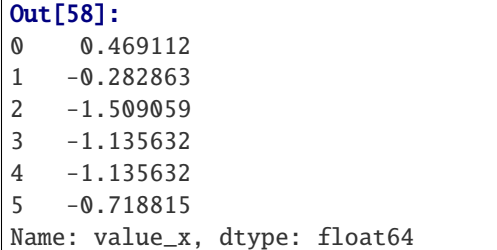

## **GroupBy**

### **Aggregation**

SAS's PROC SUMMARY can be used to group by one or more key variables and compute aggregations on numeric columns.

```
proc summary data=tips nway;
    class sex smoker;
    var total_bill tip;
    output out=tips_summed sum=;
run;
```
pandas provides a flexible groupby mechanism that allows similar aggregations. See the *[groupby documentation](#page-720-0)* for more details and examples.

```
In [59]: tips_summed = tips.groupby(["sex", "smoker"])[["total_bill", "tip"]].sum()
In [60]: tips_summed.head()
Out[60]:
            total_bill tip
sex smoker
Female No 869.68 149.77
     Yes 527.27 96.74
Male No 1725.75 302.00
     Yes 1217.07 183.07
```
## **Transformation**

In SAS, if the group aggregations need to be used with the original frame, it must be merged back together. For example, to subtract the mean for each observation by smoker group.

```
proc summary data=tips missing nway;
    class smoker;
    var total_bill;
    output out=smoker_means mean(total_bill)=group_bill;
run;
proc sort data=tips;
    by smoker;
```

```
data tips;
    merge tips(in=a) smoker_means(in=b);
    by smoker;
    adj\_total\_bill = total\_bill - group\_bill;if a and b;
run;
```
pandas groupby provides a transform mechanism that allows these type of operations to be succinctly expressed in one operation.

```
In [61]: gb = tips.groupby("smoker")["total_bill"]
In [62]: tips["adj_total_bill"] = tips["total_bill"] - gb.transform("mean")
In [63]: tips.head()
Out[63]:
   total_bill tip sex smoker day time size adj_total_bill
67 1.07 1.00 Female Yes Sat Dinner 1 -17.686344
92 3.75 1.00 Female Yes Fri Dinner 2 -15.006344
111 5.25 1.00 Female No Sat Dinner 1 -11.938278
145 6.35 1.50 Female No Thur Lunch 2 -10.838278
135 6.51 1.25 Female No Thur Lunch 2 -10.678278
```
## **By group processing**

run;

In addition to aggregation, pandas groupby can be used to replicate most other by group processing from SAS. For example, this DATA step reads the data by sex/smoker group and filters to the first entry for each.

```
proc sort data=tips;
  by sex smoker;
run;
data tips_first;
    set tips;
    by sex smoker;
    if FIRST.sex or FIRST.smoker then output;
run;
```
In pandas this would be written as:

```
In [64]: tips.groupby(["sex", "smoker"]).first()
Out[64]:
          total_bill tip day time size adj_total_bill
sex smoker
Female No 5.25 1.00 Sat Dinner 1 -11.938278
     Yes 1.07 1.00 Sat Dinner 1 -17.686344
Male No 5.51 2.00 Thur Lunch 2 -11.678278
     Yes 5.25 5.15 Sun Dinner 2 -13.506344
```
## **Other considerations**

#### **Disk vs memory**

pandas operates exclusively in memory, where a SAS data set exists on disk. This means that the size of data able to be loaded in pandas is limited by your machine's memory, but also that the operations on that data may be faster.

If out of core processing is needed, one possibility is the [dask.dataframe](https://dask.pydata.org/en/latest/dataframe.html) library (currently in development) which provides a subset of pandas functionality for an on-disk DataFrame

#### **Data interop**

pandas provides a [read\\_sas\(\)](#page-0-0) method that can read SAS data saved in the XPORT or SAS7BDAT binary format.

```
libname xportout xport 'transport-file.xpt';
data xportout.tips;
   set tips(rename=(total_bill=tbill));
    * xport variable names limited to 6 characters;
run;
```
 $df = pd.read\_sas("transport-file.rpt")$ df = pd.read\_sas("binary-file.sas7bdat")

You can also specify the file format directly. By default, pandas will try to infer the file format based on its extension.

```
df = pd.read_sas("transport-file.xpt", format="xport")
df = pd.read_sas("binary-file.sas7bdat", format="sas7bdat")
```
XPORT is a relatively limited format and the parsing of it is not as optimized as some of the other pandas readers. An alternative way to interop data between SAS and pandas is to serialize to csv.

```
# version 0.17, 10M rows
In [8]: %time df = pd.read_sas('big.xpt')
Wall time: 14.6 s
In [9]: %time df = pd.read_csv('big.csv')
Wall time: 4.86 s
```
#### **Comparison with Stata**

For potential users coming from [Stata](https://en.wikipedia.org/wiki/Stata) this page is meant to demonstrate how different Stata operations would be performed in pandas.

If you're new to pandas, you might want to first read through *[10 Minutes to pandas](#page-130-0)* to familiarize yourself with the library.

As is customary, we import pandas and NumPy as follows. This means that we can refer to the libraries as pd and np, respectively, for the rest of the document.

```
In [1]: import pandas as pd
In [2]: import numpy as np
```
**Note:** Throughout this tutorial, the pandas DataFrame will be displayed by calling df.head(), which displays the first N (default 5) rows of the DataFrame. This is often used in interactive work (e.g. [Jupyter notebook](https://jupyter.org/) or terminal) – the equivalent in Stata would be:

#### list in 1/5

#### **Data structures**

## **General terminology translation**

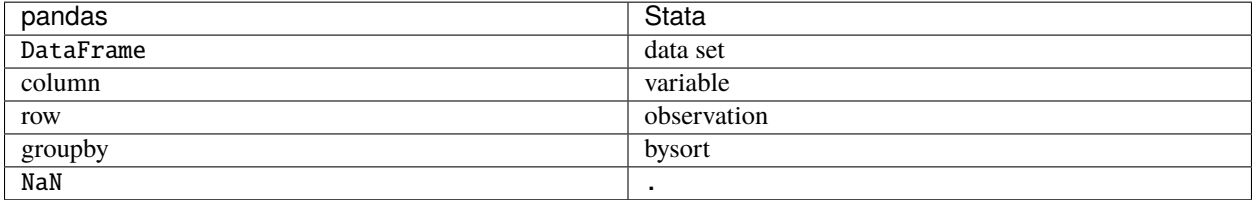

### DataFrame **/** Series

A DataFrame in pandas is analogous to a Stata data set – a two-dimensional data source with labeled columns that can be of different types. As will be shown in this document, almost any operation that can be applied to a data set in Stata can also be accomplished in pandas.

A Series is the data structure that represents one column of a DataFrame. Stata doesn't have a separate data structure for a single column, but in general, working with a Series is analogous to referencing a column of a data set in Stata.

#### Index

Every DataFrame and Series has an Index – labels on the *rows* of the data. Stata does not have an exactly analogous concept. In Stata, a data set's rows are essentially unlabeled, other than an implicit integer index that can be accessed with \_n.

In pandas, if no index is specified, an integer index is also used by default (first row = 0, second row = 1, and so on). While using a labeled Index or MultiIndex can enable sophisticated analyses and is ultimately an important part of pandas to understand, for this comparison we will essentially ignore the Index and just treat the DataFrame as a collection of columns. Please see the *[indexing documentation](#page-377-0)* for much more on how to use an Index effectively.

#### **Data input / output**

### **Constructing a DataFrame from values**

A Stata data set can be built from specified values by placing the data after an input statement and specifying the column names.

input x y 1 2 3 4 5 6 end

A pandas DataFrame can be constructed in many different ways, but for a small number of values, it is often convenient to specify it as a Python dictionary, where the keys are the column names and the values are the data.

```
In [3]: df = pd.DataFrame({\^}"x": [1, 3, 5], "y": [2, 4, 6]})
In [4]: df
Out[4]:
  x y
0 1 2
1 3 4
2 5 6
```
## **Reading external data**

Like Stata, pandas provides utilities for reading in data from many formats. The tips data set, found within the pandas tests [\(csv\)](https://raw.github.com/pandas-dev/pandas/master/pandas/tests/io/data/csv/tips.csv) will be used in many of the following examples.

Stata provides import delimited to read csv data into a data set in memory. If the tips.csv file is in the current working directory, we can import it as follows.

import delimited tips.csv

The pandas method is  $read\_csv()$ , which works similarly. Additionally, it will automatically download the data set if presented with a url.

```
In [5]: url = (...: "https://raw.github.com/pandas-dev"
  ...: "/pandas/master/pandas/tests/io/data/csv/tips.csv"
  ...: )
  ...:
In [6]: tips = pd.read_csv(url)
In [7]: tips.head()
Out[7]:
  total_bill tip sex smoker day time size
0 16.99 1.01 Female No Sun Dinner 2
1 10.34 1.66 Male No Sun Dinner 3
2 21.01 3.50 Male No Sun Dinner 3
3 23.68 3.31 Male No Sun Dinner 2
4 24.59 3.61 Female No Sun Dinner 4
```
Like import delimited,  $read\_csv()$  can take a number of parameters to specify how the data should be parsed. For example, if the data were instead tab delimited, did not have column names, and existed in the current working directory, the pandas command would be:

```
tips = pd.read_csv("tips.csv", sep="\t", header=None)
# alternatively, read_table is an alias to read_csv with tab delimiter
tips = pd.read_table("tips.csv", header=None)
```
pandas can also read Stata data sets in .dta format with the [read\\_stata\(\)](#page-0-0) function.

```
df = pd.read_stata("data.data")
```
In addition to text/csv and Stata files, pandas supports a variety of other data formats such as Excel, SAS, HDF5, Parquet, and SQL databases. These are all read via a pd.read<sub>\_\*</sub> function. See the *[IO documentation](#page-254-0)* for more details.

## **Exporting data**

The inverse of import delimited in Stata is export delimited

export delimited tips2.csv

Similarly in pandas, the opposite of read\_csv is [DataFrame.to\\_csv\(\)](#page-0-0).

tips.to\_csv("tips2.csv")

pandas can also export to Stata file format with the  $DataFrame.to\_stata()$  method.

```
tips.to_stata("tips2.dta")
```
#### **Data operations**

#### **Operations on columns**

In Stata, arbitrary math expressions can be used with the generate and replace commands on new or existing columns. The drop command drops the column from the data set.

```
replace total\_bill = total\_bill - 2generate new_bill = total_bill /2drop new_bill
```
pandas provides similar vectorized operations by specifying the individual Series in the DataFrame. New columns can be assigned in the same way. The  $DataFrame$ .  $drop()$  method drops a column from the DataFrame.

```
In [8]: tips["total_bill"] = tips["total_bill"] - 2
In [9]: tips["new_bill"] = tips["total_bill"] / 2
In [10]: tips.head()
Out[10]:
  total_bill tip sex smoker day time size new_bill
0 14.99 1.01 Female No Sun Dinner 2 7.495
1 8.34 1.66 Male No Sun Dinner 3 4.170
2 19.01 3.50 Male No Sun Dinner 3 9.505
3 21.68 3.31 Male No Sun Dinner 2 10.840
```
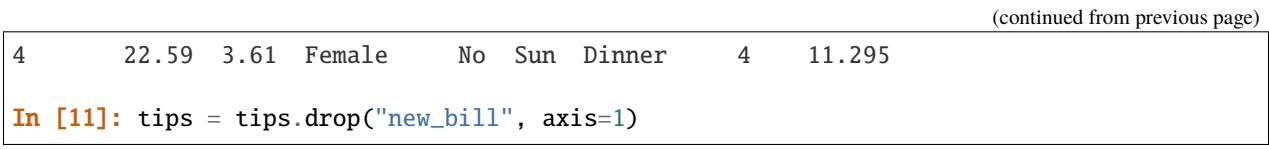

### **Filtering**

Filtering in Stata is done with an if clause on one or more columns.

```
list if total_bill > 10
```
DataFrames can be filtered in multiple ways; the most intuitive of which is using *[boolean indexing](#page-401-0)*.

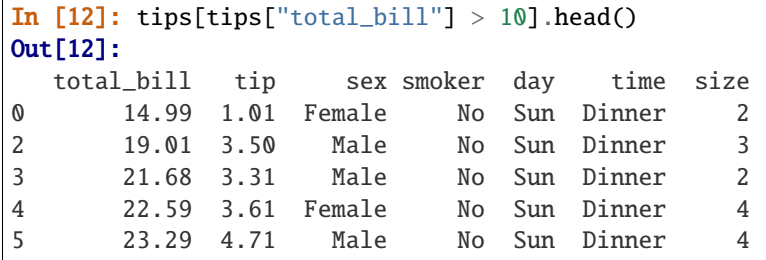

#### **If/then logic**

In Stata, an if clause can also be used to create new columns.

generate bucket = "low" if total\_bill <  $10$ replace bucket = "high" if total\_bill >=  $10$ 

The same operation in pandas can be accomplished using the where method from numpy.

```
In [13]: tips["bucket"] = np.where(tips["total_bill"] < 10, "low", "high")
In [14]: tips.head()
Out[14]:
  total_bill tip sex smoker day time size bucket
0 14.99 1.01 Female No Sun Dinner 2 high
1 8.34 1.66 Male No Sun Dinner 3 low
2 19.01 3.50 Male No Sun Dinner 3 high
3 21.68 3.31 Male No Sun Dinner 2 high
4 22.59 3.61 Female No Sun Dinner 4 high
```
## **Date functionality**

Stata provides a variety of functions to do operations on date/datetime columns.

```
generate date1 = mdy(1, 15, 2013)generate date2 = date("Feb152015", "MDY")generate date1\_year = year(data1)generate date2_month = month(date2)
* shift date to beginning of next month
generate date1_next = mdy(month(date1) + 1, 1, year(date1)) if month(date1) != 12
replace date1_next = mdy(1, 1, year(data1) + 1) if month(data1) == 12generate months_between = mofd(date2) - mofd(date1)
list date1 date2 date1_year date2_month date1_next months_between
```
The equivalent pandas operations are shown below. In addition to these functions, pandas supports other Time Series features not available in Stata (such as time zone handling and custom offsets) – see the *[timeseries documentation](#page-779-0)* for more details.

```
In [15]: tips["date1"] = pd. Timestamp("2013-01-15")
In [16]: tips["date2"] = pd. Timestamp("2015-02-15")
In [17]: tips['date1_year'] = tips['date1''].dt.year
In [18]: tips['date2_month"] = tips['date2"].dt.month
In [19]: tips["date1_next"] = tips["date1"] + pd.offsets.MonthBegin()
In [20]: tips["months_between"] = tips["date2"].dt.to_period("M") - tips[
  ....: "date1"
  ....: ].dt.to_period("M")
  ....:
In [21]: tips\lceil....: ["date1", "date2", "date1_year", "date2_month", "date1_next", "months_
˓→between"]
  ....: ].head()
  ....:
Out[21]:
      date1 date2 date1_year date2_month date1_next months_between
0 2013-01-15 2015-02-15 2013 2 2013-02-01 <25 * MonthEnds>
1 2013-01-15 2015-02-15 2013 2 2013-02-01 <25 * MonthEnds>
2 2013-01-15 2015-02-15 2013 2 2013-02-01 <25 * MonthEnds>
3 2013-01-15 2015-02-15 2013 2 2013-02-01 <25 * MonthEnds>
4 2013-01-15 2015-02-15 2013 2 2013-02-01 <25 * MonthEnds>
```
## **Selection of columns**

Stata provides keywords to select, drop, and rename columns.

```
keep sex total_bill tip
drop sex
rename total_bill total_bill_2
```
The same operations are expressed in pandas below. Note that in contrast to Stata, these operations do not happen in place. To make these changes persist, assign the operation back to a variable.

```
# keep
In [22]: tips[["sex", "total_bill", "tip"]].head()
Out[22]:
    sex total_bill tip
0 Female 14.99 1.01
1 Male 8.34 1.66
2 Male 19.01 3.50
3 Male 21.68 3.31
4 Female 22.59 3.61
# drop
In [23]: tips.drop("sex", axis=1).head()
Out[23]:
  total_bill tip smoker day time size
0 14.99 1.01 No Sun Dinner 2
1 8.34 1.66 No Sun Dinner 3
2 19.01 3.50 No Sun Dinner 3
3 21.68 3.31 No Sun Dinner 2
4 22.59 3.61 No Sun Dinner 4
# rename
In [24]: tips.rename(columns={"total_bill": "total_bill_2"}).head()
Out[24]:
  total_bill_2 tip sex smoker day time size
0 14.99 1.01 Female No Sun Dinner 2
1 8.34 1.66 Male No Sun Dinner 3
2 19.01 3.50 Male No Sun Dinner 3
3 21.68 3.31 Male No Sun Dinner 2
4 22.59 3.61 Female No Sun Dinner 4
```
#### **Sorting by values**

Sorting in Stata is accomplished via sort

sort sex total\_bill

pandas objects have a [DataFrame.sort\\_values\(\)](#page-0-0) method, which takes a list of columns to sort by.

```
In [25]: tips = tips.sort_values(["sex", "total_bill"])
In [26]: tips.head()
Out[26]:
   total_bill tip sex smoker day time size
67 1.07 1.00 Female Yes Sat Dinner 1
92 3.75 1.00 Female Yes Fri Dinner 2
111 5.25 1.00 Female No Sat Dinner 1
145 6.35 1.50 Female No Thur Lunch 2
135 6.51 1.25 Female No Thur Lunch 2
```
## **String processing**

## **Finding length of string**

Stata determines the length of a character string with the strlen() and ustrlen() functions for ASCII and Unicode strings, respectively.

generate strlen\_time = strlen(time) generate ustrlen\_time = ustrlen(time)

Python determines the length of a character string with the len function. In Python 3, all strings are Unicode strings. len includes trailing blanks. Use len and rstrip to exclude trailing blanks.

```
In [27]: tips["time"].str.len().head()
Out[27]:
67 6
92 6
111 6
145 5
135 5
Name: time, dtype: int64
In [28]: tips["time"].str.rstrip().str.len().head()
Out[28]:
67 6
92 6
111 6
145 5
135 5
Name: time, dtype: int64
```
### **Finding position of substring**

Stata determines the position of a character in a string with the strpos() function. This takes the string defined by the first argument and searches for the first position of the substring you supply as the second argument.

generate str\_position = strpos(sex, "ale")

Python determines the position of a character in a string with the find() function. find searches for the first position of the substring. If the substring is found, the function returns its position. Keep in mind that Python indexes are zero-based and the function will return -1 if it fails to find the substring.

```
In [29]: tips["sex"].str.find("ale").head()
Out[29]:
67 3
92 3
111 3
145 3
135 3
Name: sex, dtype: int64
```
#### **Extracting substring by position**

Stata extracts a substring from a string based on its position with the substr() function.

```
generate short_sex = substr(sex, 1, 1)
```
With pandas you can use [] notation to extract a substring from a string by position locations. Keep in mind that Python indexes are zero-based.

```
In [30]: tips["sex"].str[0:1].head()
Out[30]:
67 F
92 F
111 F
145 F
135 F
Name: sex, dtype: object
```
#### **Extracting nth word**

The Stata word() function returns the nth word from a string. The first argument is the string you want to parse and the second argument specifies which word you want to extract.

```
clear
input str20 string
"John Smith"
"Jane Cook"
end
generate first_name = word(name, 1)
generate last_name = word(name, -1)
```
Python extracts a substring from a string based on its text by using regular expressions. There are much more powerful approaches, but this just shows a simple approach.

```
In [31]: firstlast = pd.DataFrame({"string": ["John Smith", "Jane Cook"]})
In [32]: firstlast["First_Name"] = firstlast["string"].str.split(" ", expand=True)[0]
In [33]: firstlast["Last_Name"] = firstlast["string"].str.rsplit(" ", expand=True)[0]
In [34]: firstlast
Out[34]:
      string First_Name Last_Name
0 John Smith John John
1 Jane Cook Jane Jane
```
## **Changing case**

The Stata strupper(), strlower(), strproper(), ustrupper(), ustrlower(), and ustrtitle() functions change the case of ASCII and Unicode strings, respectively.

```
clear
input str20 string
"John Smith"
"Jane Cook"
end
generate upper = strupper(string)
generate lower = strlower(string)
generate title = strproper(string)
list
```
The equivalent Python functions are upper, lower, and title.

```
In [35]: firstlast = pd.DataFrame({"string": ["John Smith", "Jane Cook"]})
In [36]: firstlast["upper"] = firstlast["string"].str.upper()
In [37]: firstlast["lower"] = firstlast["string"].str.lower()
In [38]: firstlast["title"] = firstlast["string"].str.title()
In [39]: firstlast
Out[39]:
      string upper lower title
0 John Smith JOHN SMITH john smith John Smith
1 Jane Cook JANE COOK jane cook Jane Cook
```
## **Merging**

The following tables will be used in the merge examples

```
In [40]: df1 = pd.DataFrame({"key": ["A", "B", "C", "D"], "value": np.random.randn(4)})
In [41]: df1
Out[41]:
 key value
0 A 0.469112
1 B -0.282863
2 C -1.509059
3 D -1.135632
In [42]: df2 = pd.DataFrame({"key": ["B", "D", "D", "E"], "value": np.random.randn(4)})
In [43]: df2
Out[43]:
 key value
0 B 1.212112
1 D -0.173215
2 D 0.119209
3 E -1.044236
```
In Stata, to perform a merge, one data set must be in memory and the other must be referenced as a file name on disk. In contrast, Python must have both DataFrames already in memory.

By default, Stata performs an outer join, where all observations from both data sets are left in memory after the merge. One can keep only observations from the initial data set, the merged data set, or the intersection of the two by using the values created in the \_merge variable.

```
* First create df2 and save to disk
clear
input str1 key
B
D
D
E
end
generate value = rnormal()save df2.dta
* Now create df1 in memory
clear
input str1 key
A
B
C
D
end
generate value = rnormal()preserve
```

```
* Left join
merge 1:n key using df2.dta
keep if _merge == 1* Right join
restore, preserve
merge 1:n key using df2.dta
keep if _merge == 2* Inner join
restore, preserve
merge 1:n key using df2.dta
keep if _merge == 3* Outer join
restore
merge 1:n key using df2.dta
```
pandas DataFrames have a [DataFrame.merge\(\)](#page-0-0) method, which provides similar functionality. Note that different join types are accomplished via the how keyword.

```
In [44]: inner_join = df1.merge(df2, on=["key"], how="inner")
In [45]: inner_join
Out[45]:
 key value_x value_y
0 B -0.282863 1.212112
1 D -1.135632 -0.173215
2 D -1.135632 0.119209
In [46]: left_join = df1.merge(df2, on=['key''], how="left")
In [47]: left_join
Out[47]:
 key value_x value_y
0 A 0.469112 NaN
1 B -0.282863 1.212112
2 C -1.509059 NaN
3 D -1.135632 -0.173215
4 D -1.135632 0.119209
In [48]: right_join = df1.merge(df2, on=["key"], how="right")
In [49]: right_join
Out[49]:
 key value_x value_y
0 B -0.282863 1.212112
1 D -1.135632 -0.173215
2 D -1.135632 0.119209
3 E NaN -1.044236
In [50]: outer_join = df1.merge(df2, on=["key"], how="outer")
```
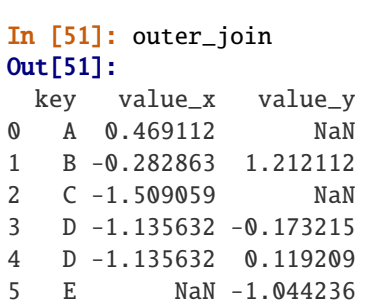

## **Missing data**

Like Stata, pandas has a representation for missing data – the special float value NaN (not a number). Many of the semantics are the same; for example missing data propagates through numeric operations, and is ignored by default for aggregations.

```
In [52]: outer_join
Out[52]:
 key value_x value_y
0 A 0.469112 NaN
1 B -0.282863 1.212112
2 C -1.509059 NaN
3 D -1.135632 -0.173215
4 D -1.135632 0.119209
5 E NaN -1.044236
In [53]: outer_join["value_x"] + outer_join["value_y"]
Out[53]:
0 NaN
1 0.929249
2 NaN
3 -1.308847
4 -1.016424
5 NaN
dtype: float64
In [54]: outer_join["value_x"].sum()
Out[54]: -3.5940742896293765
```
One difference is that missing data cannot be compared to its sentinel value. For example, in Stata you could do this to filter missing values.

```
* Keep missing values
list if value_x == .
* Keep non-missing values
list if value_x != .
```
This doesn't work in pandas. Instead, the pd. isna() or pd. notna() functions should be used for comparisons.

```
In [55]: outer_join[pd.isna(outer_join["value_x"])]
Out[55]:
 key value_x value_y
5 E NaN -1.044236
In [56]: outer_join[pd.notna(outer_join["value_x"])]
Out[56]:
 key value_x value_y
0 A 0.469112 NaN
1 B -0.282863 1.212112
2 C -1.509059 NaN
3 D -1.135632 -0.173215
4 D -1.135632 0.119209
```
pandas also provides a variety of methods to work with missing data – some of which would be challenging to express in Stata. For example, there are methods to drop all rows with any missing values, replacing missing values with a specified value, like the mean, or forward filling from previous rows. See the *[missing data documentation](#page-567-0)* for more.

```
# Drop rows with any missing value
In [57]: outer_join.dropna()
Out[57]:
 key value_x value_y
1 B -0.282863 1.212112
3 D -1.135632 -0.173215
4 D -1.135632 0.119209
# Fill forwards
In [58]: outer_join.fillna(method="ffill")
Out[58]:
 key value_x value_y
0 A 0.469112 NaN
1 B -0.282863 1.212112
2 C -1.509059 1.212112
3 D -1.135632 -0.173215
4 D -1.135632 0.119209
5 E -1.135632 -1.044236
# Impute missing values with the mean
In [59]: outer_join["value_x"].fillna(outer_join["value_x"].mean())
Out[59]:
0 0.469112
1 -0.282863
2 -1.509059
3 -1.135632
4 -1.135632
5 -0.718815
Name: value_x, dtype: float64
```
## **GroupBy**

## **Aggregation**

Stata's collapse can be used to group by one or more key variables and compute aggregations on numeric columns.

collapse (sum) total\_bill tip, by(sex smoker)

pandas provides a flexible groupby mechanism that allows similar aggregations. See the *[groupby documentation](#page-720-0)* for more details and examples.

```
In [60]: tips_summed = tips.groupby(["sex", "smoker"])[["total_bill", "tip"]].sum()
In [61]: tips_summed.head()
Out[61]:
            total_bill tip
sex smoker
Female No 869.68 149.77
     Yes 527.27 96.74
Male No 1725.75 302.00
     Yes 1217.07 183.07
```
#### **Transformation**

In Stata, if the group aggregations need to be used with the original data set, one would usually use bysort with egen(). For example, to subtract the mean for each observation by smoker group.

```
bysort sex smoker: egen group_bill = mean(total_bill)
generate adj_total_bill = total_bill - group_bill
```
pandas groupby provides a transform mechanism that allows these type of operations to be succinctly expressed in one operation.

```
In [62]: gb = tips.groupby("smoker")["total_bill"]
In [63]: tips["adj_total_bill"] = tips["total_bill"] - gb.transform("mean")
In [64]: tips.head()
Out[64]:
   total_bill tip sex smoker day time size adj_total_bill
67 1.07 1.00 Female Yes Sat Dinner 1 -17.686344
92 3.75 1.00 Female Yes Fri Dinner 2 -15.006344
111 5.25 1.00 Female No Sat Dinner 1 -11.938278
145 6.35 1.50 Female No Thur Lunch 2 -10.838278
135 6.51 1.25 Female No Thur Lunch 2 -10.678278
```
## **By group processing**

In addition to aggregation, pandas groupby can be used to replicate most other bysort processing from Stata. For example, the following example lists the first observation in the current sort order by sex/smoker group.

```
bysort sex smoker: list if _n = 1
```
In pandas this would be written as:

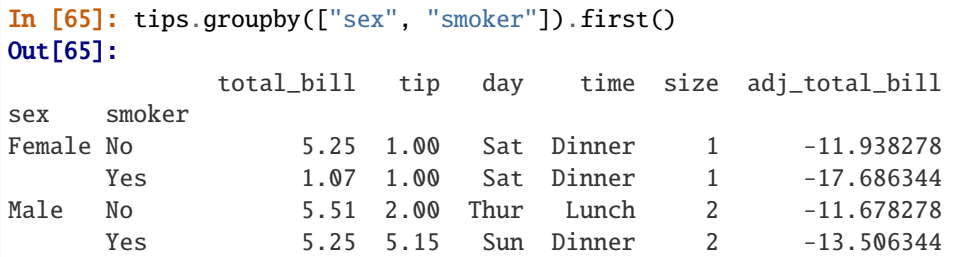

#### **Other considerations**

### **Disk vs memory**

pandas and Stata both operate exclusively in memory. This means that the size of data able to be loaded in pandas is limited by your machine's memory. If out of core processing is needed, one possibility is the [dask.dataframe](https://dask.pydata.org/en/latest/dataframe.html) library, which provides a subset of pandas functionality for an on-disk DataFrame.

## **1.4.5 Community tutorials**

This is a guide to many pandas tutorials by the community, geared mainly for new users.

## **pandas cookbook by Julia Evans**

The goal of this 2015 cookbook (by [Julia Evans\)](https://jvns.ca) is to give you some concrete examples for getting started with pandas. These are examples with real-world data, and all the bugs and weirdness that entails. For the table of contents, see the [pandas-cookbook GitHub repository.](https://github.com/jvns/pandas-cookbook)

## **Learn pandas by Hernan Rojas**

A set of lesson for new pandas users: <https://bitbucket.org/hrojas/learn-pandas>

#### **Practical data analysis with Python**

This [guide](https://wavedatalab.github.io/datawithpython) is an introduction to the data analysis process using the Python data ecosystem and an interesting open dataset. There are four sections covering selected topics as [munging data,](https://wavedatalab.github.io/datawithpython/munge.html) [aggregating data,](https://wavedatalab.github.io/datawithpython/aggregate.html) [visualizing data](https://wavedatalab.github.io/datawithpython/visualize.html) and [time](https://wavedatalab.github.io/datawithpython/timeseries.html) [series.](https://wavedatalab.github.io/datawithpython/timeseries.html)

#### **Exercises for new users**

Practice your skills with real data sets and exercises. For more resources, please visit the main [repository.](https://github.com/guipsamora/pandas_exercises)

#### **Modern pandas**

Tutorial series written in 2016 by [Tom Augspurger.](https://github.com/TomAugspurger) The source may be found in the GitHub repository [TomAugspurger/effective-pandas.](https://github.com/TomAugspurger/effective-pandas)

- [Modern Pandas](https://tomaugspurger.github.io/modern-1-intro.html)
- [Method Chaining](https://tomaugspurger.github.io/method-chaining.html)
- [Indexes](https://tomaugspurger.github.io/modern-3-indexes.html)
- [Performance](https://tomaugspurger.github.io/modern-4-performance.html)
- [Tidy Data](https://tomaugspurger.github.io/modern-5-tidy.html)
- [Visualization](https://tomaugspurger.github.io/modern-6-visualization.html)
- [Timeseries](https://tomaugspurger.github.io/modern-7-timeseries.html)

#### **Excel charts with pandas, vincent and xlsxwriter**

• [Using Pandas and XlsxWriter to create Excel charts](https://pandas-xlsxwriter-charts.readthedocs.io/)

### **Video tutorials**

- [Pandas From The Ground Up](https://www.youtube.com/watch?v=5JnMutdy6Fw) (2015) (2:24) [GitHub repo](https://github.com/brandon-rhodes/pycon-pandas-tutorial)
- [Introduction Into Pandas](https://www.youtube.com/watch?v=-NR-ynQg0YM) (2016) (1:28) [GitHub repo](https://github.com/chendaniely/2016-pydata-carolinas-pandas)
- [Pandas: .head\(\) to .tail\(\)](https://www.youtube.com/watch?v=7vuO9QXDN50) (2016) (1:26) [GitHub repo](https://github.com/TomAugspurger/pydata-chi-h2t)
- [Data analysis in Python with pandas](https://www.youtube.com/playlist?list=PL5-da3qGB5ICCsgW1MxlZ0Hq8LL5U3u9y) (2016-2018) [GitHub repo](https://github.com/justmarkham/pandas-videos) and [Jupyter Notebook](https://nbviewer.jupyter.org/github/justmarkham/pandas-videos/blob/master/pandas.ipynb)
- [Best practices with pandas](https://www.youtube.com/playlist?list=PL5-da3qGB5IBITZj_dYSFqnd_15JgqwA6) (2018) [GitHub repo](https://github.com/justmarkham/pycon-2018-tutorial) and [Jupyter Notebook](https://nbviewer.jupyter.org/github/justmarkham/pycon-2018-tutorial/blob/master/tutorial.ipynb)

#### **Various tutorials**

- [Wes McKinney's \(pandas BDFL\) blog](https://wesmckinney.com/archives.html)
- [Statistical analysis made easy in Python with SciPy and pandas DataFrames, by Randal Olson](http://www.randalolson.com/2012/08/06/statistical-analysis-made-easy-in-python/)
- [Statistical Data Analysis in Python, tutorial videos, by Christopher Fonnesbeck from SciPy 2013](https://conference.scipy.org/scipy2013/tutorial_detail.php?id=109)
- [Financial analysis in Python, by Thomas Wiecki](https://nbviewer.ipython.org/github/twiecki/financial-analysis-python-tutorial/blob/master/1.%20Pandas%20Basics.ipynb)
- [Intro to pandas data structures, by Greg Reda](http://www.gregreda.com/2013/10/26/intro-to-pandas-data-structures/)
- [Pandas and Python: Top 10, by Manish Amde](https://manishamde.github.io/blog/2013/03/07/pandas-and-python-top-10/)
- [Pandas DataFrames Tutorial, by Karlijn Willems](https://www.datacamp.com/community/tutorials/pandas-tutorial-dataframe-python)
- [A concise tutorial with real life examples](https://tutswiki.com/pandas-cookbook/chapter1/)

## **CHAPTER**

# <span id="page-130-0"></span>**USER GUIDE**

The User Guide covers all of pandas by topic area. Each of the subsections introduces a topic (such as "working with missing data"), and discusses how pandas approaches the problem, with many examples throughout.

Users brand-new to pandas should start with 10min.

For a high level summary of the pandas fundamentals, see *[Intro to data structures](#page-155-0)* and *[Essential basic functionality](#page-179-0)*.

Further information on any specific method can be obtained in the *[API reference](#page-976-0)*. {{ header }}

# **2.1 10 minutes to pandas**

This is a short introduction to pandas, geared mainly for new users. You can see more complex recipes in the *[Cookbook](#page-935-0)*. Customarily, we import as follows:

```
In [1]: import numpy as np
In [2]: import pandas as pd
```
## **2.1.1 Object creation**

See the *[Data Structure Intro section](#page-155-0)*.

Creating a Series by passing a list of values, letting pandas create a default integer index:

```
In [3]: s = pd. Series([1, 3, 5, np. nan, 6, 8])
In [4]: s
Out[4]:
0 1.0
1 3.0
2 5.0
3 NaN
4 6.0
5 8.0
dtype: float64
```
Creating a DataFrame by passing a NumPy array, with a datetime index and labeled columns:

```
In [5]: dates = pd.date_range("20130101", periods=6)
In [6]: dates
Out[6]:
DatetimeIndex(['2013-01-01', '2013-01-02', '2013-01-03', '2013-01-04',
              '2013-01-05', '2013-01-06'],
             dtype='datetime64[ns]', freq='D')
In [7]: df = pd.DataFrame(np.random.randn(6, 4), index=dates, columns=list("ABCD"))
In [8]: df
Out[8]:
                  A B C D
2013-01-01 1.303448 0.200134 -0.642775 1.212593
2013-01-02 -0.183565 -0.013003 0.570650 1.174607
2013-01-03 1.861664 1.201385 -0.246702 0.411580
2013-01-04 -1.210806 0.668119 0.542711 0.781504
2013-01-05 -0.041939 1.165157 0.243061 0.309945
2013-01-06 1.963515 -0.213671 0.237932 0.346490
```
Creating a DataFrame by passing a dict of objects that can be converted to series-like.

```
In [9]: df2 = pd.DataFrame(
  ...: {
  ...: "A": 1.0,
  ...: "B": pd.Timestamp("20130102"),
  ...: "C": pd.Series(1, index=list(range(4)), dtype="float32"),
  ...: "D": np.array([3] * 4, dtype="int32"),
  ...: "E": pd.Categorical(["test", "train", "test", "train"]),
  ...: "F": "foo",
  ...: }
  ...: )
  ...:
In [10]: df2
Out[10]:
   A B C D E F
0 1.0 2013-01-02 1.0 3 test foo
1 1.0 2013-01-02 1.0 3 train foo
2 1.0 2013-01-02 1.0 3 test foo
3 1.0 2013-01-02 1.0 3 train foo
```
The columns of the resulting DataFrame have different *[dtypes](#page-240-0)*.

```
In [11]: df2.dtypes
Out[11]:
A float64
B datetime64[ns]
C float32
D int32
E category
F object
dtype: object
```
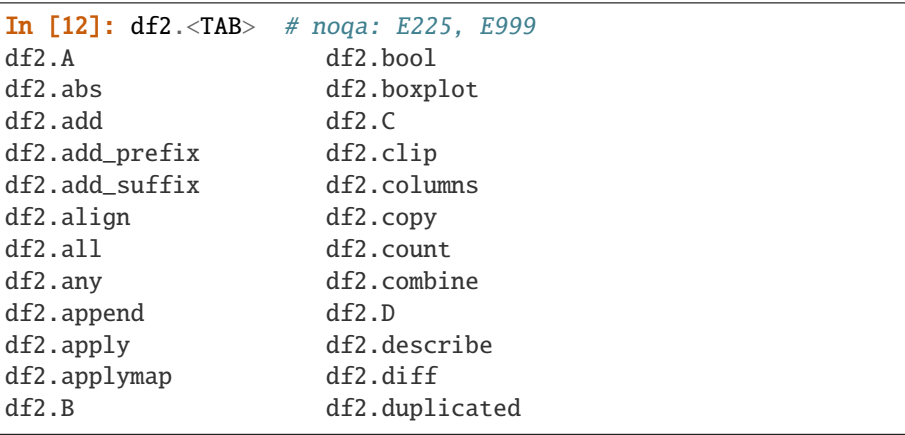

If you're using IPython, tab completion for column names (as well as public attributes) is automatically enabled. Here's a subset of the attributes that will be completed:

As you can see, the columns A, B, C, and D are automatically tab completed. E and F are there as well; the rest of the attributes have been truncated for brevity.

## **2.1.2 Viewing data**

See the *[Basics section](#page-179-0)*.

Here is how to view the top and bottom rows of the frame:

```
In [13]: df.head()
Out[13]:
                A B C D
2013-01-01 1.303448 0.200134 -0.642775 1.212593
2013-01-02 -0.183565 -0.013003 0.570650 1.174607
2013-01-03 1.861664 1.201385 -0.246702 0.411580
2013-01-04 -1.210806 0.668119 0.542711 0.781504
2013-01-05 -0.041939 1.165157 0.243061 0.309945
In [14]: df.tail(3)
Out[14]:
                A B C D
2013-01-04 -1.210806 0.668119 0.542711 0.781504
2013-01-05 -0.041939 1.165157 0.243061 0.309945
2013-01-06 1.963515 -0.213671 0.237932 0.346490
```
Display the index, columns:

```
In [15]: df.index
Out[15]:
DatetimeIndex(['2013-01-01', '2013-01-02', '2013-01-03', '2013-01-04',
               '2013-01-05', '2013-01-06'],
              dtype='datetime64[ns]', freq='D')
In [16]: df.columns
Out[16]: Index(['A', 'B', 'C', 'D'], dtype='object')
```
DataFrame.to\_numpy() gives a NumPy representation of the underlying data. Note that this can be an expensive

operation when your DataFrame has columns with different data types, which comes down to a fundamental difference between pandas and NumPy: **NumPy arrays have one dtype for the entire array, while pandas DataFrames have one dtype per column**. When you call DataFrame.to\_numpy(), pandas will find the NumPy dtype that can hold *all* of the dtypes in the DataFrame. This may end up being object, which requires casting every value to a Python object.

For df, our DataFrame of all floating-point values, DataFrame.to\_numpy() is fast and doesn't require copying data.

```
In [17]: df.to_numpy()
Out[17]:
array([[ 1.30344766, 0.20013403, -0.64277459, 1.21259328],
      [-0.183565, -0.0130028, 0.5706496, 1.1746067],[ 1.86166391, 1.20138495, -0.24670189, 0.41158017],
      [-1.21080587, 0.66811942, 0.54271135, 0.78150437],
      [-0.04193935, 1.16515732, 0.24306077, 0.30994493],
      [ 1.96351451, -0.21367135, 0.23793222, 0.34649006]])
```
For df2, the DataFrame with multiple dtypes, DataFrame.to\_numpy() is relatively expensive.

```
In [18]: df2.to_numpy()
Out[18]:
array([[1.0, Timestamp('2013-01-02 00:00:00'), 1.0, 3, 'test', 'foo'],
       [1.0, Timestamp('2013-01-02 00:00:00'), 1.0, 3, 'train', 'foo'],
       [1.0, Timestamp('2013-01-02 00:00:00'), 1.0, 3, 'test', 'foo'],
       [1.0, Timestamp('2013-01-02 00:00:00'), 1.0, 3, 'train', 'foo']],
      dtype=object)
```
**Note:** DataFrame.to\_numpy() does *not* include the index or column labels in the output.

describe() shows a quick statistic summary of your data:

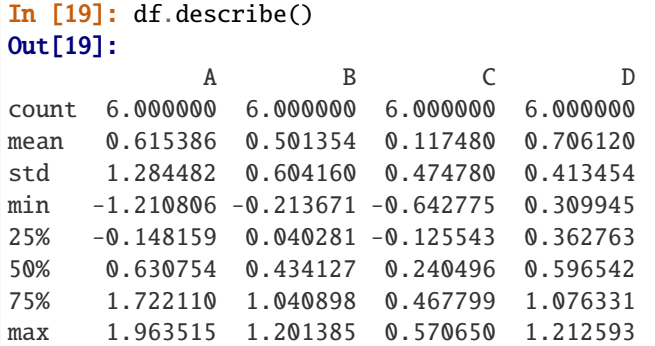

Transposing your data:

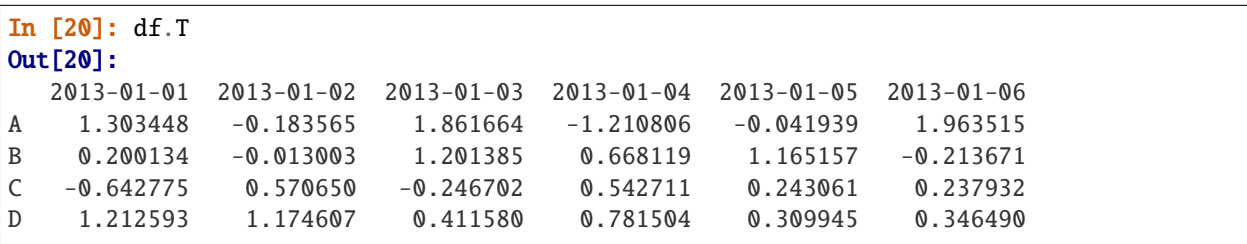

Sorting by an axis:

```
In [21]: df.sort_index(axis=1, ascending=False)
Out[21]:
                 D C B A
2013-01-01 1.212593 -0.642775 0.200134 1.303448
2013-01-02 1.174607 0.570650 -0.013003 -0.183565
2013-01-03 0.411580 -0.246702 1.201385 1.861664
2013-01-04 0.781504 0.542711 0.668119 -1.210806
2013-01-05 0.309945 0.243061 1.165157 -0.041939
2013-01-06 0.346490 0.237932 -0.213671 1.963515
```
Sorting by values:

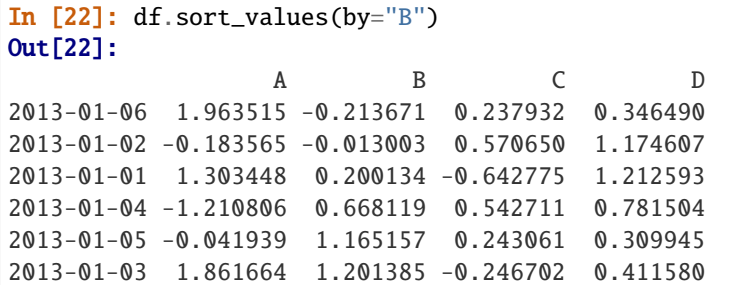

## **2.1.3 Selection**

**Note:** While standard Python / Numpy expressions for selecting and setting are intuitive and come in handy for interactive work, for production code, we recommend the optimized pandas data access methods, .at, .iat, .loc and .iloc.

See the indexing documentation *[Indexing and Selecting Data](#page-377-0)* and *[MultiIndex / Advanced Indexing](#page-437-0)*.

#### **Getting**

Selecting a single column, which yields a Series, equivalent to df.A:

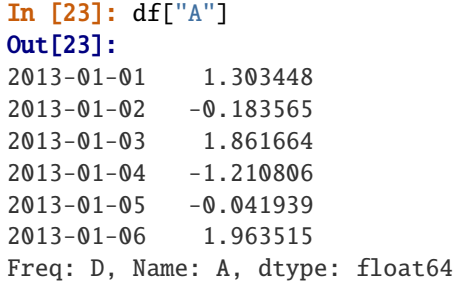

Selecting via [], which slices the rows.

```
In [24]: df[0:3]Out[24]:
              A B C D
2013-01-01 1.303448 0.200134 -0.642775 1.212593
```

```
2013-01-02 -0.183565 -0.013003 0.570650 1.174607
2013-01-03 1.861664 1.201385 -0.246702 0.411580
In [25]: df["20130102":"20130104"]
Out[25]:
                 A B C D
2013-01-02 -0.183565 -0.013003 0.570650 1.174607
2013-01-03 1.861664 1.201385 -0.246702 0.411580
2013-01-04 -1.210806 0.668119 0.542711 0.781504
```
#### **Selection by label**

See more in *[Selection by Label](#page-384-0)*.

For getting a cross section using a label:

```
In [26]: df.loc[dates[0]]
Out[26]:
A 1.303448
B 0.200134
C - 0.642775D 1.212593
Name: 2013-01-01 00:00:00, dtype: float64
```
Selecting on a multi-axis by label:

```
In [27]: df.loc[:, ["A", "B"]]
Out[27]:
                  A B
2013-01-01 1.303448 0.200134
2013-01-02 -0.183565 -0.013003
2013-01-03 1.861664 1.201385
2013-01-04 -1.210806 0.668119
2013-01-05 -0.041939 1.165157
2013-01-06 1.963515 -0.213671
```
Showing label slicing, both endpoints are *included*:

```
In [28]: df.loc["20130102":"20130104", ["A", "B"]]
Out[28]:
                  A B
2013-01-02 -0.183565 -0.013003
2013-01-03 1.861664 1.201385
2013-01-04 -1.210806 0.668119
```
Reduction in the dimensions of the returned object:

```
In [29]: df.loc["20130102", ["A", "B"]]
Out[29]:
A -0.183565
B -0.013003
Name: 2013-01-02 00:00:00, dtype: float64
```
For getting a scalar value:

```
In [30]: df.loc[dates[0], "A"]
Out[30]: 1.303447655680545
```
For getting fast access to a scalar (equivalent to the prior method):

```
In [31]: df.at[dates[0], "A"]
Out[31]: 1.303447655680545
```
#### **Selection by position**

See more in *[Selection by Position](#page-389-0)*.

Select via the position of the passed integers:

```
In [32]: df.iloc[3]
Out[32]:
A -1.210806
B 0.668119
C 0.542711
D 0.781504
Name: 2013-01-04 00:00:00, dtype: float64
```
By integer slices, acting similar to numpy/Python:

In [33]: df.iloc[3:5, 0:2] Out[33]: A B 2013-01-04 -1.210806 0.668119 2013-01-05 -0.041939 1.165157

By lists of integer position locations, similar to the NumPy/Python style:

```
In [34]: df.iloc[[1, 2, 4], [0, 2]]
Out[34]:
                 A C
2013-01-02 -0.183565 0.570650
2013-01-03 1.861664 -0.246702
2013-01-05 -0.041939 0.243061
```
For slicing rows explicitly:

In [35]: df.iloc[1:3, :] Out[35]: A B C D 2013-01-02 -0.183565 -0.013003 0.570650 1.174607 2013-01-03 1.861664 1.201385 -0.246702 0.411580

For slicing columns explicitly:

```
In [36]: df.iloc[:, 1:3]
Out[36]:
                B C
```

```
2013-01-01 0.200134 -0.642775
2013-01-02 -0.013003 0.570650
2013-01-03 1.201385 -0.246702
2013-01-04 0.668119 0.542711
2013-01-05 1.165157 0.243061
2013-01-06 -0.213671 0.237932
```
For getting a value explicitly:

In [37]: df.iloc[1, 1] Out[37]: -0.013002804860812378

For getting fast access to a scalar (equivalent to the prior method):

In [38]: df.iat[1, 1] Out[38]: -0.013002804860812378

#### **Boolean indexing**

Using a single column's values to select data.

**In** [39]:  $df[df['A''] > 0]$ Out[39]: A B C D 2013-01-01 1.303448 0.200134 -0.642775 1.212593 2013-01-03 1.861664 1.201385 -0.246702 0.411580 2013-01-06 1.963515 -0.213671 0.237932 0.346490

Selecting values from a DataFrame where a boolean condition is met.

```
In [40]: df[df > 0]Out[40]:
               A B C D
2013-01-01 1.303448 0.200134 NaN 1.212593
2013-01-02 NaN NaN 0.570650 1.174607
2013-01-03 1.861664 1.201385 NaN 0.411580
2013-01-04 NaN 0.668119 0.542711 0.781504
2013-01-05 NaN 1.165157 0.243061 0.309945
2013-01-06 1.963515 NaN 0.237932 0.346490
```
Using the isin() method for filtering:

```
In [41]: df2 = df.copy()
In [42]: df2["E"] = ['one", 'one", 'two", 'three", 'four", 'three"]In [43]: df2
Out[43]:
                A B C D E
2013-01-01 1.303448 0.200134 -0.642775 1.212593 one
2013-01-02 -0.183565 -0.013003 0.570650 1.174607 one
2013-01-03 1.861664 1.201385 -0.246702 0.411580 two
```
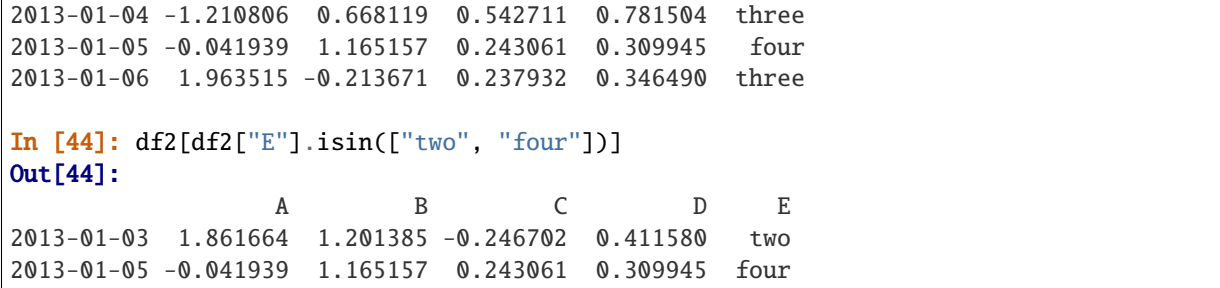

### **Setting**

Setting a new column automatically aligns the data by the indexes.

In  $[45]$ : s1 = pd.Series( $[1, 2, 3, 4, 5, 6]$ , index=pd.date\_range("20130102", periods=6)) In [46]: s1 Out[46]: 2013-01-02 1 2013-01-03 2 2013-01-04 3 2013-01-05 4 2013-01-06 5 2013-01-07 6 Freq: D, dtype: int64 **In** [47]:  $df['F''] = s1$ 

Setting values by label:

**In [48]:** df.at[dates[0], "A"] = 0

Setting values by position:

**In [49]:** df.iat[0,  $1$ ] = 0

Setting by assigning with a NumPy array:

**In [50]:** df.loc[:,  $"D"$ ] = np.array([5] \* len(df))

The result of the prior setting operations.

```
In [51]: df
Out[51]:
                A B C D F
2013-01-01 0.000000 0.000000 -0.642775 5 NaN
2013-01-02 -0.183565 -0.013003 0.570650 5 1.0
2013-01-03 1.861664 1.201385 -0.246702 5 2.0
2013-01-04 -1.210806 0.668119 0.542711 5 3.0
2013-01-05 -0.041939 1.165157 0.243061 5 4.0
2013-01-06 1.963515 -0.213671 0.237932 5 5.0
```
A where operation with setting.

```
In [52]: df2 = df.copy()
In [53]: df2[df2 > 0] = -df2In [54]: df2
Out[54]:
                  A B C D F
2013-01-01 0.000000 0.000000 -0.642775 -5 NaN
2013-01-02 -0.183565 -0.013003 -0.570650 -5 -1.0
2013-01-03 -1.861664 -1.201385 -0.246702 -5 -2.0
2013-01-04 -1.210806 -0.668119 -0.542711 -5 -3.0
2013-01-05 -0.041939 -1.165157 -0.243061 -5 -4.0
2013-01-06 -1.963515 -0.213671 -0.237932 -5 -5.0
```
## **2.1.4 Missing data**

pandas primarily uses the value np.nan to represent missing data. It is by default not included in computations. See the *[Missing Data section](#page-567-0)*.

Reindexing allows you to change/add/delete the index on a specified axis. This returns a copy of the data.

```
In [55]: df1 = df.reindex(index=dates[0:4], columns=list(df.columns) + ["E"])
In [56]: df1.loc[dates[0] : dates[1], "E"] = 1
In [57]: df1
Out[57]:
                 A B C D F E
2013-01-01 0.000000 0.000000 -0.642775 5 NaN 1.0
2013-01-02 -0.183565 -0.013003 0.570650 5 1.0 1.0
2013-01-03 1.861664 1.201385 -0.246702 5 2.0 NaN
2013-01-04 -1.210806 0.668119 0.542711 5 3.0 NaN
```
To drop any rows that have missing data.

```
In [58]: df1.dropna(how="any")
Out[58]:
               A B C D F E
2013-01-02 -0.183565 -0.013003 0.57065 5 1.0 1.0
```
Filling missing data.

```
In [59]: df1.fillna(value=5)
Out[59]:
                A B C D F E
2013-01-01 0.000000 0.000000 -0.642775 5 5.0 1.0
2013-01-02 -0.183565 -0.013003 0.570650 5 1.0 1.0
2013-01-03 1.861664 1.201385 -0.246702 5 2.0 5.0
2013-01-04 -1.210806 0.668119 0.542711 5 3.0 5.0
```
To get the boolean mask where values are nan.

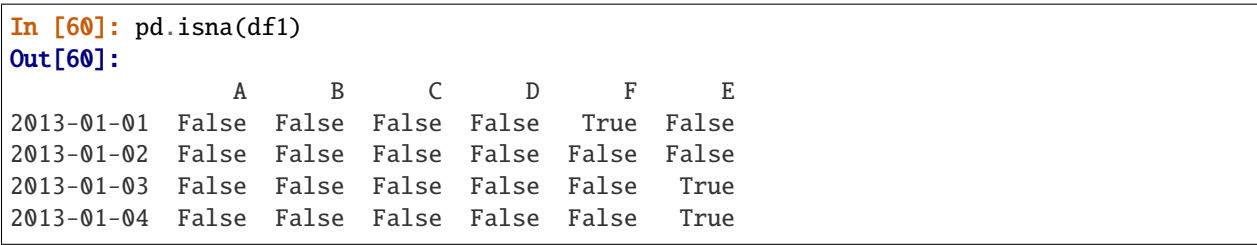

## **2.1.5 Operations**

See the *[Basic section on Binary Ops](#page-183-0)*.

#### **Stats**

Operations in general *exclude* missing data.

Performing a descriptive statistic:

In [61]: df.mean() Out[61]: A 0.398145 B 0.467998 C 0.117480 D 5.000000 F 3.000000 dtype: float64

Same operation on the other axis:

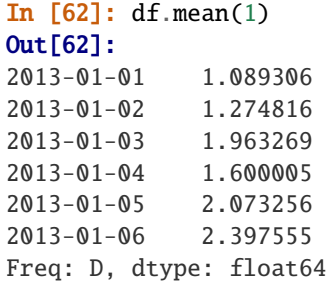

Operating with objects that have different dimensionality and need alignment. In addition, pandas automatically broadcasts along the specified dimension.

```
In [63]: s = pd. Series([1, 3, 5, np. nan, 6, 8], index=dates).shift(2)
In [64]: s
Out[64]:
2013-01-01 NaN
2013-01-02 NaN
2013-01-03 1.0
2013-01-04 3.0
2013-01-05 5.0
2013-01-06 NaN
```

```
Freq: D, dtype: float64
In [65]: df.sub(s, axis="index")
Out[65]:
               A B C D F
2013-01-01 NaN NaN NaN NaN NaN
2013-01-02 NaN NaN NaN NaN NaN
2013-01-03 0.861664 0.201385 -1.246702 4.0 1.0
2013-01-04 -4.210806 -2.331881 -2.457289 2.0 0.0
2013-01-05 -5.041939 -3.834843 -4.756939 0.0 -1.0
2013-01-06 NaN NaN NaN NaN NaN
```
## **Apply**

Applying functions to the data:

```
In [66]: df.apply(np.cumsum)
Out[66]:
                 A B C D F
2013-01-01 0.000000 0.000000 -0.642775 5 NaN
2013-01-02 -0.183565 -0.013003 -0.072125 10 1.0
2013-01-03 1.678099 1.188382 -0.318827 15 3.0
2013-01-04 0.467293 1.856502 0.223884 20 6.0
2013-01-05 0.425354 3.021659 0.466945 25 10.0
2013-01-06 2.388868 2.807988 0.704877 30 15.0
In [67]: df.apply(lambda x: x.max() - x.min())
Out[67]:
A 3.174320
B 1.415056
C 1.213424
D 0.000000
F 4.000000
dtype: float64
```
## **Histogramming**

See more at *[Histogramming and Discretization](#page-198-0)*.

```
In [68]: s = pd. Series(np. random. randint(0, 7, size=10))
In [69]: s
Out[69]:
0 0
1 6
2 4
3 3
4 6
5 5
6 3
```

```
7 2
8 4
9 6
dtype: int64
In [70]: s.value_counts()
Out[70]:
6 3
3 2
4 2
0 1
2 1
5 1
dtype: int64
```
### **String Methods**

Series is equipped with a set of string processing methods in the str attribute that make it easy to operate on each element of the array, as in the code snippet below. Note that pattern-matching in str generally uses [regular expressions](https://docs.python.org/3/library/re.html) by default (and in some cases always uses them). See more at *[Vectorized String Methods](#page-547-0)*.

```
In [71]: s = pd. Series([TA'', 'B'', 'C'', 'Aaba'', 'Baca'', np. nan, "CABA", "dog", "cat"])
In [72]: s.str.lower()
Out[72]:
\mathbf 0 a
1 b
2 c
3 aaba
4 baca
5 NaN
6 caba
7 dog
8 cat
dtype: object
```
## **2.1.6 Merge**

#### **Concat**

pandas provides various facilities for easily combining together Series and DataFrame objects with various kinds of set logic for the indexes and relational algebra functionality in the case of join / merge-type operations.

See the *[Merging section](#page-475-0)*.

Concatenating pandas objects together with concat():

```
In [73]: df = pd.DataFrame(np.random.randn(10, 4))
In [74]: df
Out[74]:
```
(continued from previous page) 0 1 2 3 0 -0.651915 -0.230780 1.413942 -0.552364 1 -0.037096 0.852142 -1.901244 -1.223209 2 -0.921211 1.602582 -0.533235 -0.500537 3 0.043699 -0.329870 0.101585 -0.449184 4 -0.268974 -0.888395 0.708131 0.027990 5 -0.323467 0.562908 -0.894399 -1.113252 6 0.255067 -0.297657 -1.939378 -0.819323 7 0.718175 -1.224295 0.441353 1.330374 8 0.102991 -0.231797 0.885090 -1.029415 9 1.880385 -0.635693 0.281526 0.127102 # break it into pieces **In [75]:** pieces =  $[df[:3], df[3:7], df[7:]]$ In [76]: pd.concat(pieces) Out[76]: 0 1 2 3 0 -0.651915 -0.230780 1.413942 -0.552364 1 -0.037096 0.852142 -1.901244 -1.223209 2 -0.921211 1.602582 -0.533235 -0.500537 3 0.043699 -0.329870 0.101585 -0.449184 4 -0.268974 -0.888395 0.708131 0.027990 5 -0.323467 0.562908 -0.894399 -1.113252 6 0.255067 -0.297657 -1.939378 -0.819323 7 0.718175 -1.224295 0.441353 1.330374 8 0.102991 -0.231797 0.885090 -1.029415 9 1.880385 -0.635693 0.281526 0.127102

**Note:** Adding a column to a DataFrame is relatively fast. However, adding a row requires a copy, and may be expensive. We recommend passing a pre-built list of records to the DataFrame constructor instead of building a DataFrame by iteratively appending records to it. See *[Appending to dataframe](#page-479-0)* for more.

## **Join**

SQL style merges. See the *[Database style joining](#page-489-0)* section.

```
In [77]: left = pd.DataFrame({"key": ["foo", "foo"], "lval": [1, 2]})
In [78]: right = pd.DataFrame({"key": ["foo", "foo"], "rval": [4, 5]})
In [79]: left
Out[79]:
  key lval
0 foo 1
1 foo 2
In [80]: right
Out[80]:
```
```
key rval
0 foo 4
1 foo 5
In [81]: pd.merge(left, right, on="key")
Out[81]:
  key lval rval
0 foo 1 4
1 foo 1 5
2 foo 2 4
3 foo 2 5
```
Another example that can be given is:

```
In [82]: left = pd.DataFrame({"key": ["foo", "bar"], "lval": [1, 2]})
In [83]: right = pd.DataFrame({"key": ["foo", "bar"], "rval": [4, 5]})
In [84]: left
Out[84]:
  key lval
0 foo 1
1 bar 2
In [85]: right
Out[85]:
  key rval
0 foo 4
1 bar 5
In [86]: pd.merge(left, right, on="key")
Out[86]:
  key lval rval
0 foo 1 4
1 bar 2 5
```
# **2.1.7 Grouping**

By "group by" we are referring to a process involving one or more of the following steps:

- **Splitting** the data into groups based on some criteria
- **Applying** a function to each group independently
- **Combining** the results into a data structure

See the *[Grouping section](#page-720-0)*.

```
In [87]: df = pd.DataFrame(
  ....: {
  ....: "A": ["foo", "bar", "foo", "bar", "foo", "bar", "foo", "foo"],
  ....: "B": ["one", "one", "two", "three", "two", "two", "one", "three"],
  ....: "C": np.random.randn(8),
```

```
....: "D": np.random.randn(8),
  ....: }
  ....: )
  ....:
In [88]: df
Out[88]:
    A B C D
0 foo one -0.458803 -0.042613
1 bar one -1.123148 -2.544173
2 foo two 1.993399 0.343757
3 bar three 0.815149 1.561267
4 foo two 1.477248 0.435739
5 bar two 0.556711 -0.490088
6 foo one -0.507537 -1.963330
7 foo three -1.276005 -0.683171
```
Grouping and then applying the sum () function to the resulting groups.

```
In [89]: df.groupby("A").sum()
Out[89]:
           C D
A
bar 0.248711 -1.472994
foo 1.228301 -1.909618
```
Grouping by multiple columns forms a hierarchical index, and again we can apply the [sum\(\)](#page-0-0) function.

```
In [90]: df.groupby(["A", "B"]).sum()
Out[90]:
                C D
A B
bar one -1.123148 -2.544173
   three 0.815149 1.561267
   two 0.556711 -0.490088
foo one -0.966340 -2.005943
   three -1.276005 -0.683171
   two 3.470646 0.779497
```
# **2.1.8 Reshaping**

See the sections on *[Hierarchical Indexing](#page-437-0)* and *[Reshaping](#page-515-0)*.

### **Stack**

```
In [91]: tuples = list(
  ....: zip(
  ....: *[
  ....: ["bar", "bar", "baz", "baz", "foo", "foo", "qux", "qux"],
  ....: ["one", "two", "one", "two", "one", "two", "one", "two"],
  ....: ]
  ....: )
  ....: )
  ....:
In [92]: index = pd.MultiIndex.from_tuples(tuples, names=["first", "second"])
In [93]: df = pd.DataFrame(np.random.randn(8, 2), index=index, columns=["A", "B"])In [94]: df2 = df[:4]In [95]: df2
Out[95]:
                  A B
first second
bar one -1.648575 0.894803
     two 0.815151 0.219494
baz one 1.879235 0.116082
     two 1.218477 0.395199
```
The stack() method "compresses" a level in the DataFrame's columns.

```
In [96]: stacked = df2.stack()
In [97]: stacked
Out[97]:
first second
bar one A -1.648575
            B 0.894803
     two A 0.815151
            B 0.219494
baz one A 1.879235
            B 0.116082
     two A 1.218477
            B 0.395199
dtype: float64
```
With a "stacked" DataFrame or Series (having a MultiIndex as the index), the inverse operation of stack() is unstack(), which by default unstacks the **last level**:

```
In [98]: stacked.unstack()
Out[98]:
```
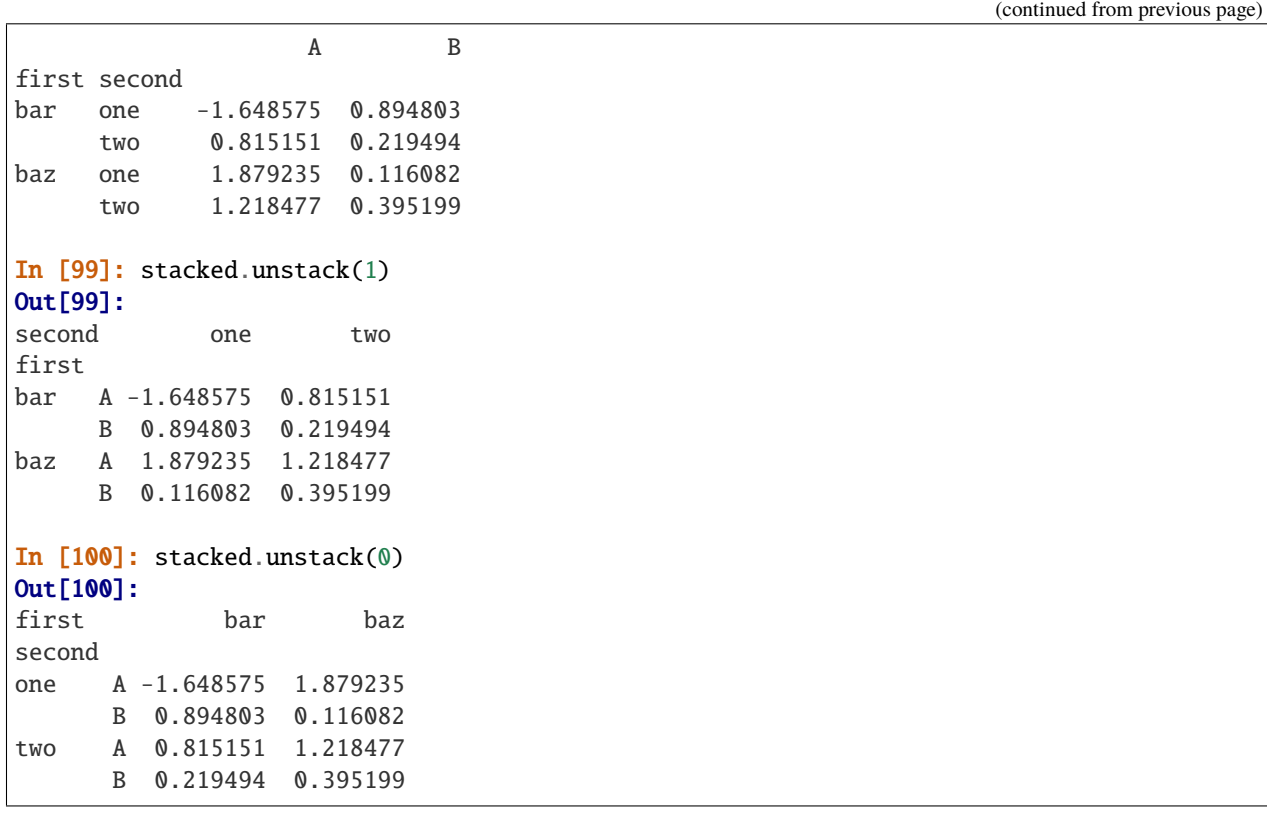

### **Pivot tables**

See the section on *[Pivot Tables](#page-527-0)*.

```
In [101]: df = pd.DataFrame(
  .....: {
  .....: "A": ["one", "one", "two", "three"] * 3,
  .....: "B": ["A", "B", "C"] * 4,
  .....: "C": ["foo", "foo", "foo", "bar", "bar", "bar"] * 2,
  .....: "D": np.random.randn(12),
  .....: "E": np.random.randn(12),
  .....: }
  .....: )
  .....:
In [102]: df
Out[102]:
      A B C D E
0 one A foo 0.374140 -0.627492
1 one B foo -0.020382 1.280008
2 two C foo 0.263076 0.198018
3 three A bar 0.044180 0.141054
4 one B bar 0.158009 -0.932146
5 one C bar 0.702717 0.130979
6 two A foo 0.522618 -0.793395
7 three B foo 0.064953 -0.617378
```
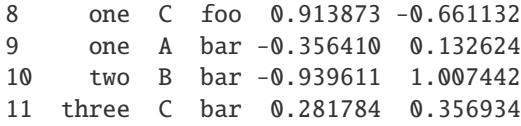

We can produce pivot tables from this data very easily:

```
In [103]: pd.pivot_table(df, values="D", index=["A", "B"], columns=["C"])
Out[103]:
C bar foo
A B
one A -0.356410 0.374140
    B 0.158009 -0.020382
    C 0.702717 0.913873
three A 0.044180 NaN
    B NaN 0.064953
    C 0.281784 NaN
two A NaN 0.522618
    B -0.939611 NaN
    C NaN 0.263076
```
# **2.1.9 Time series**

pandas has simple, powerful, and efficient functionality for performing resampling operations during frequency conversion (e.g., converting secondly data into 5-minutely data). This is extremely common in, but not limited to, financial applications. See the *[Time Series section](#page-779-0)*.

```
In [104]: rng = pd.date_range("1/1/2012", periods=100, freq="S")
In [105]: ts = pd. Series(np. random. randint(0, 500, len(rng)), index=rng)
In [106]: ts.resample("5Min").sum()
Out[106]:
2012-01-01 26598
Freq: 5T, dtype: int64
```
Time zone representation:

```
In [107]: rng = pd.date_range("3/6/2012 00:00", periods=5, freq="D")
In [108]: ts = pd. Series(np. random. randn(len(rng)), rng)
In [109]: ts
Out[109]:
2012-03-06 -0.326197
2012-03-07 2.675885
2012-03-08 -0.247445
2012-03-09 0.703854
2012-03-10 -0.402687
Freq: D, dtype: float64
```

```
In [110]: ts_utc = ts.tz_localize("UTC")
In [111]: ts_utc
Out[111]:
2012-03-06 00:00:00+00:00 -0.326197
2012-03-07 00:00:00+00:00 2.675885
2012-03-08 00:00:00+00:00 -0.247445
2012-03-09 00:00:00+00:00 0.703854
2012-03-10 00:00:00+00:00 -0.402687
Freq: D, dtype: float64
```
Converting to another time zone:

```
In [112]: ts_utc.tz_convert("US/Eastern")
Out[112]:
2012-03-05 19:00:00-05:00 -0.326197
2012-03-06 19:00:00-05:00 2.675885
2012-03-07 19:00:00-05:00 -0.247445
2012-03-08 19:00:00-05:00 0.703854
2012-03-09 19:00:00-05:00 -0.402687
Freq: D, dtype: float64
```
Converting between time span representations:

```
In [113]: rng = pd.date_range("1/1/2012", periods=5, freq="M")
In [114]: ts = pd. Series(np. random. randn(len(rng)), index=rng)
In [115]: ts
Out[115]:
2012-01-31 1.175645
2012-02-29 0.669179
2012-03-31 -0.936801
2012-04-30 -1.862138
2012-05-31 -0.924546
Freq: M, dtype: float64
In [116]: ps = ts.to_period()
In [117]: ps
Out[117]:
2012-01 1.175645
2012-02 0.669179
2012-03 -0.936801
2012-04 -1.862138
2012-05 -0.924546
Freq: M, dtype: float64
In [118]: ps.to_timestamp()
Out[118]:
2012-01-01 1.175645
2012-02-01 0.669179
```
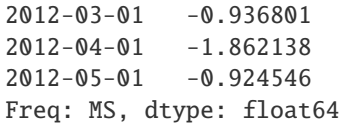

Converting between period and timestamp enables some convenient arithmetic functions to be used. In the following example, we convert a quarterly frequency with year ending in November to 9am of the end of the month following the quarter end:

```
In [119]: prng = pd.period_range("1990Q1", "2000Q4", freq="Q-NOV")
In [120]: ts = pd. Series(np. random. randn(len(prng)), prng)
In [121]: ts.index = (prng.asfreq("M", "e") + 1).asfreq("H", "s") + 9
In [122]: ts.head()
Out[122]:
1990-03-01 09:00 1.115851
1990-06-01 09:00 0.508313
1990-09-01 09:00 0.502469
1990-12-01 09:00 -0.394640
1991-03-01 09:00 0.801491
Freq: H, dtype: float64
```
# **2.1.10 Categoricals**

pandas can include categorical data in a DataFrame. For full docs, see the *[categorical introduction](#page-605-0)* and the *[API](#page-1979-0) [documentation](#page-1979-0)*.

```
In [123]: df = pd.DataFrame(
  .....: {"id": [1, 2, 3, 4, 5, 6], "raw_grade": ["a", "b", "b", "a", "a", "e"]}
  .....: )
  .....:
```
Convert the raw grades to a categorical data type.

```
In [124]: df["grade"] = df["raw_grade"].astype("category")
In [125]: df["grade"]
Out[125]:
0 a
1 b
2 b
3 a
4 a
5 e
Name: grade, dtype: category
Categories (3, object): ['a', 'b', 'e']
```
Rename the categories to more meaningful names (assigning to Series.cat.categories() is in place!).

In [126]: df["grade"].cat.categories = ["very good", "good", "very bad"]

Reorder the categories and simultaneously add the missing categories (methods under Series.cat() return a new Series by default).

```
In [127]: df["grade"] = df["grade"].cat.set_categories(
  .....: ["very bad", "bad", "medium", "good", "very good"]
  .....: )
  .....:
In [128]: df["grade"]
Out[128]:
0 very good
1 good
2 good
3 very good
4 very good
5 very bad
Name: grade, dtype: category
Categories (5, object): ['very bad', 'bad', 'medium', 'good', 'very good']
```
Sorting is per order in the categories, not lexical order.

```
In [129]: df.sort_values(by="grade")
Out[129]:
 id raw_grade grade
5 6 e very bad
1 2 b good
2 3 b good
0 1 a very good
3 4 a very good
4 5 a very good
```
Grouping by a categorical column also shows empty categories.

```
In [130]: df.groupby("grade").size()
Out[130]:
grade
very bad 1
bad 0
medium 0
good 2
very good 3
dtype: int64
```
# **2.1.11 Plotting**

See the *[Plotting](#page-645-0)* docs.

We use the standard convention for referencing the matplotlib API:

```
In [131]: import matplotlib.pyplot as plt
In [132]: plt.close("all")
```

```
In [133]: ts = pd.Series(np.random.randn(1000), index=pd.date_range("1/1/2000",.
\rightarrowperiods=1000))
In [134]: ts = ts.cumsum()
```

```
In [135]: ts.plot()
Out[135]: <AxesSubplot:>
```
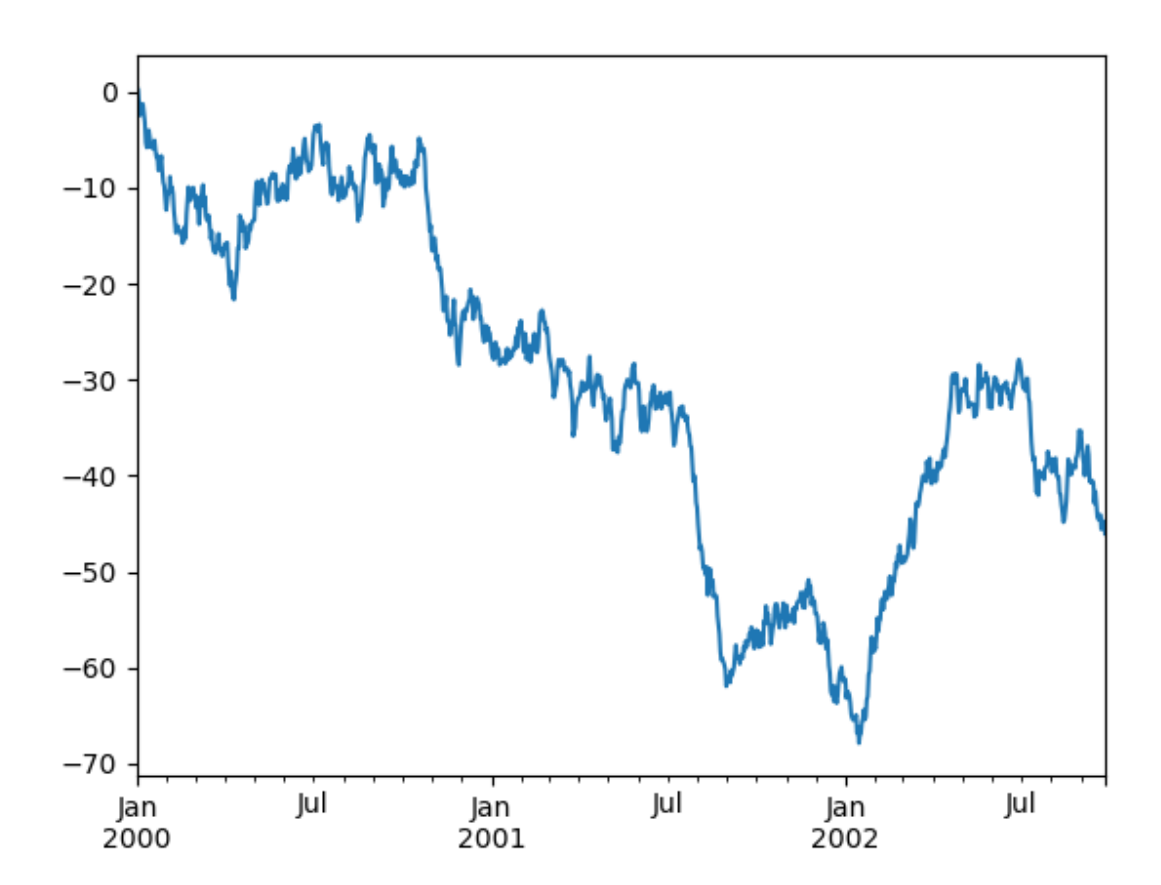

On a DataFrame, the plot() method is a convenience to plot all of the columns with labels:

```
In [136]: df = pd.DataFrame(
   .....: np.random.randn(1000, 4), index=ts.index, columns=["A", "B", "C", "D"]
   .....: )
   .....:
```

```
In [137]: df = df.cumsum()
In [138]: plt.figure()
Out[138]: <Figure size 640x480 with 0 Axes>
In [139]: df.plot()
Out[139]: <AxesSubplot:>
In [140]: plt.legend(loc='best')
Out[140]: <matplotlib.legend.Legend at 0x7f7dbd1906a0>
```
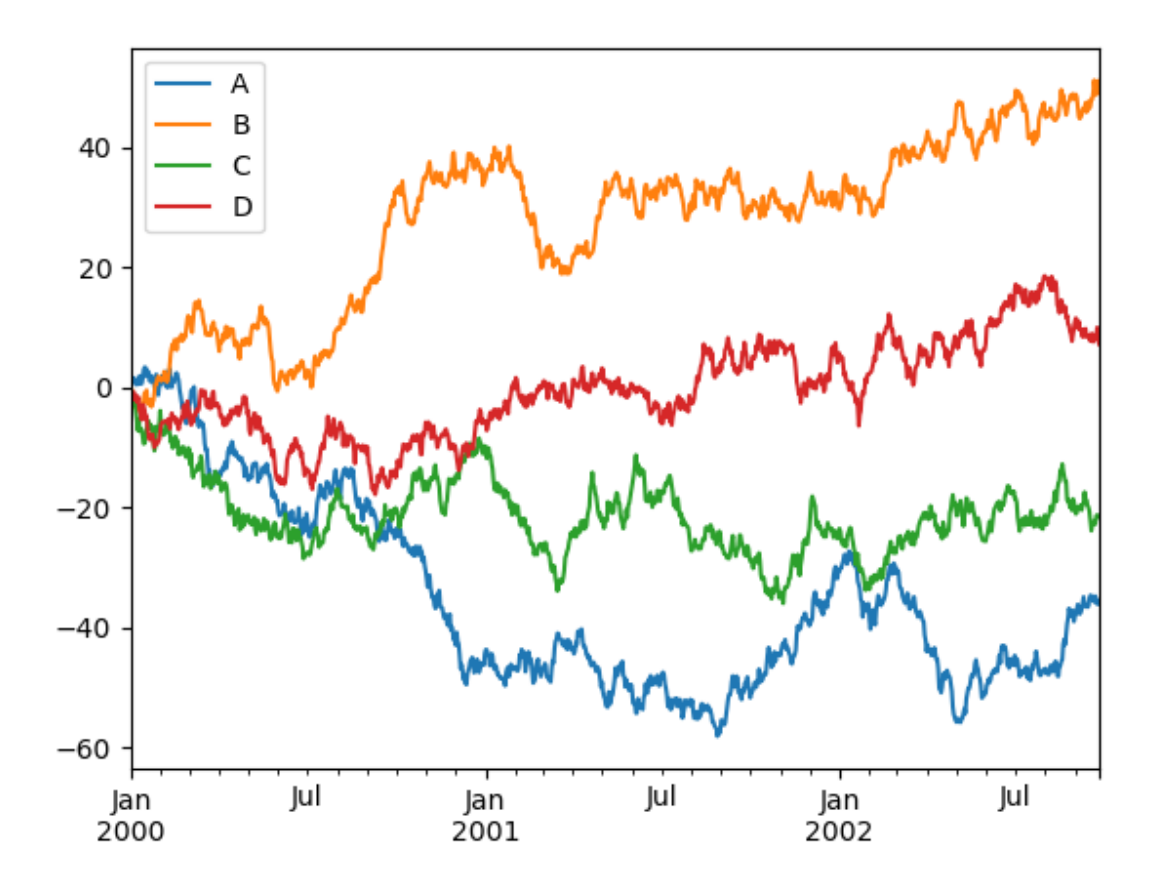

# **2.1.12 Getting data in/out**

**CSV**

*[Writing to a csv file.](#page-290-0)*

```
In [141]: df.to_csv("foo.csv")
```
*[Reading from a csv file.](#page-255-0)*

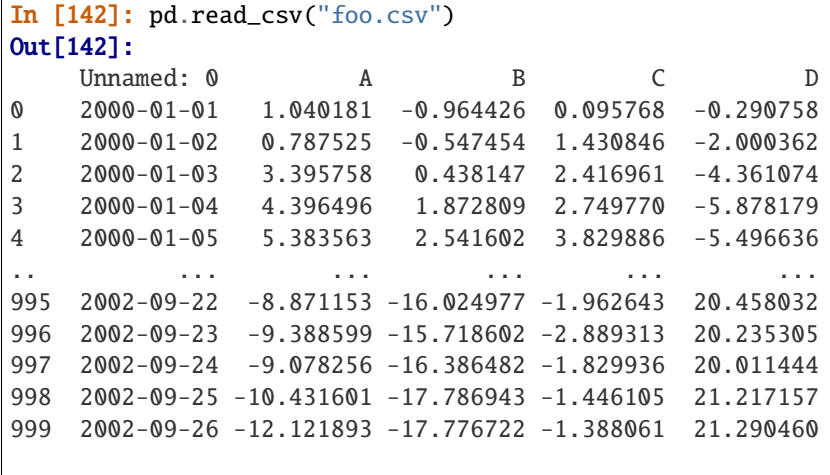

[1000 rows x 5 columns]

## **HDF5**

Reading and writing to *[HDFStores](#page-328-0)*.

Writing to a HDF5 Store.

In [143]: df.to\_hdf("foo.h5", "df")

Reading from a HDF5 Store.

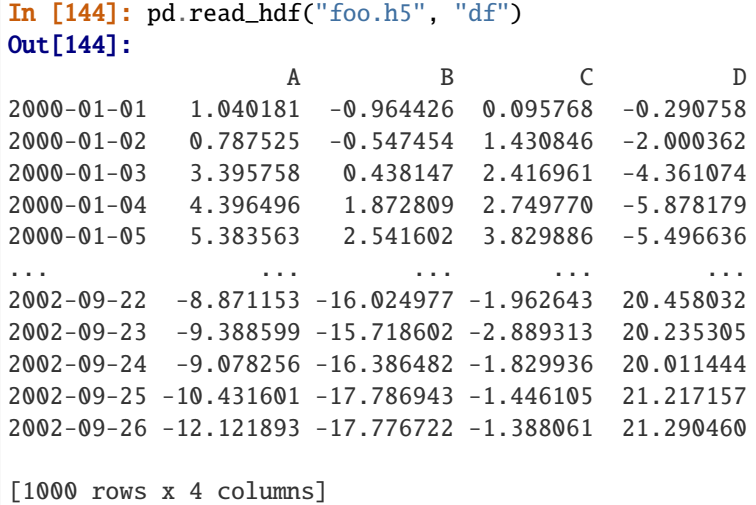

#### **Excel**

Reading and writing to *[MS Excel](#page-316-0)*.

Writing to an excel file.

In [145]: df.to\_excel("foo.xlsx", sheet\_name="Sheet1")

Reading from an excel file.

```
In [146]: pd.read_excel("foo.xlsx", "Sheet1", index_col=None, na_values=["NA"])
Out[146]:
   Unnamed: 0 A B C D
0 2000-01-01 1.040181 -0.964426 0.095768 -0.290758
1 2000-01-02 0.787525 -0.547454 1.430846 -2.000362
2 2000-01-03 3.395758 0.438147 2.416961 -4.361074
3 2000-01-04 4.396496 1.872809 2.749770 -5.878179
4 2000-01-05 5.383563 2.541602 3.829886 -5.496636
.. ... ... ... ... ...
995 2002-09-22 -8.871153 -16.024977 -1.962643 20.458032
996 2002-09-23 -9.388599 -15.718602 -2.889313 20.235305
997 2002-09-24 -9.078256 -16.386482 -1.829936 20.011444
998 2002-09-25 -10.431601 -17.786943 -1.446105 21.217157
999 2002-09-26 -12.121893 -17.776722 -1.388061 21.290460
[1000 rows x 5 columns]
```
# **2.1.13 Gotchas**

If you are attempting to perform an operation you might see an exception like:

```
>>> if pd.Series([False, True, False]):
... print("I was true")
Traceback
    ...
ValueError: The truth value of an array is ambiguous. Use a.empty, a.any() or a.all().
```
See *[Comparisons](#page-187-0)* for an explanation and what to do.

See *[Gotchas](#page-928-0)* as well.

# **2.2 Intro to data structures**

We'll start with a quick, non-comprehensive overview of the fundamental data structures in pandas to get you started. The fundamental behavior about data types, indexing, and axis labeling / alignment apply across all of the objects. To get started, import NumPy and load pandas into your namespace:

```
In [1]: import numpy as np
In [2]: import pandas as pd
```
Here is a basic tenet to keep in mind: **data alignment is intrinsic**. The link between labels and data will not be broken unless done so explicitly by you.

We'll give a brief intro to the data structures, then consider all of the broad categories of functionality and methods in separate sections.

# **2.2.1 Series**

[Series](#page-0-0) is a one-dimensional labeled array capable of holding any data type (integers, strings, floating point numbers, Python objects, etc.). The axis labels are collectively referred to as the **index**. The basic method to create a Series is to call:

 $\gg$  s = pd. Series(data, index=index)

Here, data can be many different things:

- a Python dict
- an ndarray
- a scalar value (like 5)

The passed **index** is a list of axis labels. Thus, this separates into a few cases depending on what **data is**:

#### **From ndarray**

If data is an ndarray, **index** must be the same length as **data**. If no index is passed, one will be created having values  $[0, ..., len(data) - 1].$ 

```
In [3]: s = pd. Series(np. random. randn(5), index=["a", "b", "c", "d", "e"])
In [4]: s
Out[4]:
a 0.469112
b -0.282863
c -1.509059
d -1.135632
e 1.212112
dtype: float64
In [5]: s.index
Out[5]: Index(['a', 'b', 'c', 'd', 'e'], dtype='object')
In [6]: pd.Series(np.random.randn(5))
Out[6]:
0 - 0.1732151 0.119209
2 -1.044236
3 -0.861849
4 -2.104569
dtype: float64
```
**Note:** pandas supports non-unique index values. If an operation that does not support duplicate index values is attempted, an exception will be raised at that time. The reason for being lazy is nearly all performance-based (there are many instances in computations, like parts of GroupBy, where the index is not used).

#### **From dict**

Series can be instantiated from dicts:

```
In [7]: d = \{"b": 1, "a": 0, "c": 2}
In [8]: pd.Series(d)
Out[8]:
b 1
a 0
c 2
dtype: int64
```
**Note:** When the data is a dict, and an index is not passed, the Series index will be ordered by the dict's insertion order, if you're using Python version  $\ge$  3.6 and pandas version  $\ge$  = 0.23.

If you're using Python < 3.6 or pandas < 0.23, and an index is not passed, the Series index will be the lexically ordered list of dict keys.

In the example above, if you were on a Python version lower than 3.6 or a pandas version lower than 0.23, the Series would be ordered by the lexical order of the dict keys (i.e. ['a', 'b', 'c'] rather than ['b', 'a', 'c']).

If an index is passed, the values in data corresponding to the labels in the index will be pulled out.

```
In [9]: d = \{ "a" : 0.0, "b" : 1.0, "c" : 2.0 \}In [10]: pd.Series(d)
Out[10]:
a 0.0
b 1.0
c 2.0
dtype: float64
In [11]: pd.Series(d, index=["b", "c", "d", "a"])
Out[11]:
b 1.0
c 2.0
d NaN
a 0.0
dtype: float64
```
**Note:** NaN (not a number) is the standard missing data marker used in pandas.

#### **From scalar value**

If data is a scalar value, an index must be provided. The value will be repeated to match the length of **index**.

```
In [12]: pd.Series(5.0, index=["a", "b", "c", "d", "e"])
Out[12]:
a 5.0
b 5.0
c 5.0
d 5.0
e 5.0
dtype: float64
```
### **Series is ndarray-like**

Series acts very similarly to a ndarray, and is a valid argument to most NumPy functions. However, operations such as slicing will also slice the index.

```
In [13]: s[0]
Out[13]: 0.4691122999071863
In [14]: s[:3]
Out[14]:
a 0.469112
b -0.282863c -1.509059
dtype: float64
In [15]: s[s > s. median()]
Out[15]:
a 0.469112
e 1.212112
dtype: float64
In [16]: s[[4, 3, 1]]
Out[16]:
e 1.212112
d -1.135632b -0.282863
dtype: float64
In [17]: np.exp(s)
Out[17]:
a 1.598575
b 0.753623
c 0.221118
d 0.321219
e 3.360575
dtype: float64
```
**Note:** We will address array-based indexing like s[[4, 3, 1]] in *[section](#page-377-0)*.

Like a NumPy array, a pandas Series has a [dtype](#page-0-0).

```
In [18]: s.dtype
Out[18]: dtype('float64')
```
This is often a NumPy dtype. However, pandas and 3rd-party libraries extend NumPy's type system in a few places, in which case the dtype would be an [ExtensionDtype](#page-2529-0). Some examples within pandas are *[Categorical data](#page-605-0)* and *[Nullable](#page-639-0) [integer data type](#page-639-0)*. See *[dtypes](#page-240-0)* for more.

If you need the actual array backing a Series, use [Series.array](#page-0-0).

```
In [19]: s.array
Out[19]:
<PandasArray>
```

```
[ 0.4691122999071863, -0.2828633443286633, -1.5090585031735124,
-1.1356323710171934, 1.2121120250208506]
Length: 5, dtype: float64
```
Accessing the array can be useful when you need to do some operation without the index (to disable *[automatic align](#page-171-0)[ment](#page-171-0)*, for example).

[Series.array](#page-0-0) will always be an [ExtensionArray](#page-2533-0). Briefly, an ExtensionArray is a thin wrapper around one or more *concrete* arrays like a [numpy.ndarray](https://numpy.org/doc/stable/reference/generated/numpy.ndarray.html#numpy.ndarray). pandas knows how to take an ExtensionArray and store it in a Series or a column of a DataFrame. See *[dtypes](#page-240-0)* for more.

While Series is ndarray-like, if you need an *actual* ndarray, then use [Series.to\\_numpy\(\)](#page-0-0).

```
In [20]: s.to_numpy()
Out[20]: array([ 0.4691, -0.2829, -1.5091, -1.1356, 1.2121])
```
Even if the Series is backed by a [ExtensionArray](#page-2533-0), [Series.to\\_numpy\(\)](#page-0-0) will return a NumPy ndarray.

#### **Series is dict-like**

A Series is like a fixed-size dict in that you can get and set values by index label:

```
In [21]: s["a"]
Out[21]: 0.4691122999071863
In [22]: s['e''] = 12.0In [23]: s
Out[23]:
a 0.469112
b -0.282863c = -1.509059d -1.135632
e 12.000000
dtype: float64
In [24]: "e" in s
Out[24]: True
In [25]: "f" in s
Out[25]: False
```
If a label is not contained, an exception is raised:

>>> s["f"] KeyError: 'f'

Using the get method, a missing label will return None or specified default:

```
In [26]: s.get("f")
In [27]: s.get("f", np.nan)
Out[27]: nan
```
See also the *[section on attribute access](#page-381-0)*.

### **Vectorized operations and label alignment with Series**

When working with raw NumPy arrays, looping through value-by-value is usually not necessary. The same is true when working with Series in pandas. Series can also be passed into most NumPy methods expecting an ndarray.

```
In [28]: s + s
Out[28]:
a 0.938225
b -0.565727c -3.018117
d -2.271265
e 24.000000
dtype: float64
In [29]: s * 2
Out[29]:
a 0.938225
b -0.565727c = -3.018117d -2.271265
e 24.000000
dtype: float64
In [30]: np.exp(s)
Out[30]:
a 1.598575
b 0.753623
c 0.221118
d 0.321219
e 162754.791419
dtype: float64
```
A key difference between Series and ndarray is that operations between Series automatically align the data based on label. Thus, you can write computations without giving consideration to whether the Series involved have the same labels.

```
In [31]: s[1:] + s[-1]Out[31]:
a NaN
b -0.565727c -3.018117
d -2.271265
e NaN
dtype: float64
```
The result of an operation between unaligned Series will have the **union** of the indexes involved. If a label is not found in one Series or the other, the result will be marked as missing NaN. Being able to write code without doing any explicit data alignment grants immense freedom and flexibility in interactive data analysis and research. The integrated data alignment features of the pandas data structures set pandas apart from the majority of related tools for working with labeled data.

**Note:** In general, we chose to make the default result of operations between differently indexed objects yield the **union** of the indexes in order to avoid loss of information. Having an index label, though the data is missing, is typically important information as part of a computation. You of course have the option of dropping labels with missing data via the **dropna** function.

#### **Name attribute**

Series can also have a name attribute:

```
In [32]: s = pd. Series(np. random. randn(5), name="something")
In [33]: s
Out[33]:
0 - 0.4949291 1.071804
2 0.721555
3 -0.706771
4 -1.039575
Name: something, dtype: float64
In [34]: s.name
Out[34]: 'something'
```
The Series name will be assigned automatically in many cases, in particular when taking 1D slices of DataFrame as you will see below.

You can rename a Series with the pandas. Series. rename () method.

```
In [35]: s2 = s.rename("different")
In [36]: s2.name
Out[36]: 'different'
```
Note that s and s2 refer to different objects.

# **2.2.2 DataFrame**

**DataFrame** is a 2-dimensional labeled data structure with columns of potentially different types. You can think of it like a spreadsheet or SQL table, or a dict of Series objects. It is generally the most commonly used pandas object. Like Series, DataFrame accepts many different kinds of input:

- Dict of 1D ndarrays, lists, dicts, or Series
- 2-D numpy.ndarray
- [Structured or record](https://numpy.org/doc/stable/user/basics.rec.html) ndarray
- A Series
- Another DataFrame

Along with the data, you can optionally pass **index** (row labels) and **columns** (column labels) arguments. If you pass an index and / or columns, you are guaranteeing the index and / or columns of the resulting DataFrame. Thus, a dict of Series plus a specific index will discard all data not matching up to the passed index.

If axis labels are not passed, they will be constructed from the input data based on common sense rules.

**Note:** When the data is a dict, and columns is not specified, the DataFrame columns will be ordered by the dict's insertion order, if you are using Python version  $\ge$  = 3.6 and pandas  $\ge$  = 0.23.

If you are using Python < 3.6 or pandas < 0.23, and columns is not specified, the DataFrame columns will be the lexically ordered list of dict keys.

#### **From dict of Series or dicts**

The resulting **index** will be the **union** of the indexes of the various Series. If there are any nested dicts, these will first be converted to Series. If no columns are passed, the columns will be the ordered list of dict keys.

```
In [37]: d = \{....: "one": pd.Series([1.0, 2.0, 3.0], index=["a", "b", "c"]),
   ....: "two": pd.Series([1.0, 2.0, 3.0, 4.0], index=["a", "b", "c", "d"]),
   ....: }
   ....:
In [38]: df = pd.DataFrame(d)
In [39]: df
Out[39]:
  one two
a 1.0 1.0
b 2.0 2.0
c 3.0 3.0
d NaN 4.0
In [40]: pd.DataFrame(d, index=['d'', 'b'', 'a'])Out[40]:one two
d NaN 4.0
b 2.0 2.0
a 1.0 1.0
In [41]: pd.DataFrame(d, index=["d", "b", "a"], columns=["two", "three"])
Out[41]:
   two three
d 4.0 NaN
b 2.0 NaN
a 1.0 NaN
```
The row and column labels can be accessed respectively by accessing the **index** and **columns** attributes:

**Note:** When a particular set of columns is passed along with a dict of data, the passed columns override the keys in the dict.

```
In [42]: df.index
Out[42]: Index(['a', 'b', 'c', 'd'], dtype='object')
```

```
In [43]: df.columns
Out[43]: Index(['one', 'two'], dtype='object')
```
#### **From dict of ndarrays / lists**

The ndarrays must all be the same length. If an index is passed, it must clearly also be the same length as the arrays. If no index is passed, the result will be range(n), where n is the array length.

```
In [44]: d = \{"one": [1.0, 2.0, 3.0, 4.0], "two": [4.0, 3.0, 2.0, 1.0]}
In [45]: pd.DataFrame(d)
Out[45]:
  one two
0 1.0 4.0
1 2.0 3.0
2 3.0 2.0
3 4.0 1.0
In [46]: pd.DataFrame(d, index=["a", "b", "c", "d"])
Out[46]:
  one two
a 1.0 4.0
b 2.0 3.0
c 3.0 2.0
d 4.0 1.0
```
#### **From structured or record array**

This case is handled identically to a dict of arrays.

```
In [47]: data = np.zeros((2,), dtype=[("A", "i4"), ("B", "f4"), ("C", "a10")])
In [48]: data[:] = [(1, 2.0, "Hello"), (2, 3.0, "World")]In [49]: pd.DataFrame(data)
Out[49]:
  A B C
0 1 2.0 b'Hello'
1 2 3.0 b'World'
In [50]: pd.DataFrame(data, index=["first", "second"])
Out[50]:
       A B C
first 1 2.0 b'Hello'
second 2 3.0 b'World'
In [51]: pd.DataFrame(data, columns=["C", "A", "B"])
Out[51]:
         C A B
```
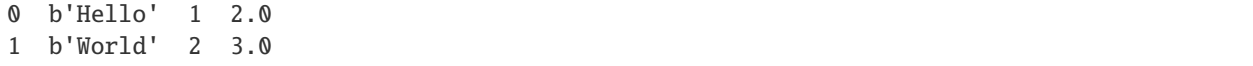

**Note:** DataFrame is not intended to work exactly like a 2-dimensional NumPy ndarray.

### **From a list of dicts**

```
In [52]: data2 = [{'a''}: 1, "b" : 2], {'a''}: 5, "b" : 10, "c" : 20}]In [53]: pd.DataFrame(data2)
Out[53]:
  a b c
0 1 2 NaN
1 5 10 20.0
In [54]: pd.DataFrame(data2, index=["first", "second"])
Out[54]:
       a b c
first 1 2 NaN
second 5 10 20.0
In [55]: pd.DataFrame(data2, columns=["a", "b"])
Out[55]:
  a b
0 1 2
1 5 10
```
#### **From a dict of tuples**

You can automatically create a MultiIndexed frame by passing a tuples dictionary.

```
In [56]: pd.DataFrame(
  ....: {
  ....: ("a", "b"): {("A", "B"): 1, ("A", "C"): 2},
  ....: ("a", "a"): {("A", "C"): 3, ("A", "B"): 4},
  ....: ("a", "c"): {("A", "B"): 5, ("A", "C"): 6},
  ....: ("b", "a"): {(("A", "C") : 7, ("A", "B") : 8},....: ("b", "b"): {("A", "D"): 9, ("A", "B"): 10},
  ....: }
  ....: )
  ....:
Out[56]:
      a b
      b a c a b
A B 1.0 4.0 5.0 8.0 10.0
 C 2.0 3.0 6.0 7.0 NaN
 D NaN NaN NaN NaN 9.0
```
# **From a Series**

The result will be a DataFrame with the same index as the input Series, and with one column whose name is the original name of the Series (only if no other column name provided).

### **From a list of namedtuples**

The field names of the first namedtuple in the list determine the columns of the DataFrame. The remaining namedtuples (or tuples) are simply unpacked and their values are fed into the rows of the DataFrame. If any of those tuples is shorter than the first namedtuple then the later columns in the corresponding row are marked as missing values. If any are longer than the first namedtuple, a ValueError is raised.

```
In [57]: from collections import namedtuple
In [58]: Point = namedtuple("Point", "x y")
In [59]: pd.DataFrame([Point(0, 0), Point(0, 3), (2, 3)])
Out[59]:
  x y
0 0 0
1 0 3
2 2 3
In [60]: Point3D = namedtuple("Point3D", "x y z")
In [61]: pd.DataFrame([Point3D(0, 0, 0), Point3D(0, 3, 5), Point(2, 3)])
Out[61]:
  x y z
0 0 0 0.0
1 0 3 5.0
2 2 3 NaN
```
### **From a list of dataclasses**

New in version 1.1.0.

Data Classes as introduced in [PEP557,](https://www.python.org/dev/peps/pep-0557) can be passed into the DataFrame constructor. Passing a list of dataclasses is equivalent to passing a list of dictionaries.

Please be aware, that all values in the list should be dataclasses, mixing types in the list would result in a TypeError.

```
In [62]: from dataclasses import make_dataclass
In [63]: Point = make_dataclass("Point", [("x", int), ("y", int)])
In [64]: pd.DataFrame([Point(0, 0), Point(0, 3), Point(2, 3)])
Out[64]:
  x y
0 0 0
1 0 3
2 2 3
```
**Missing data**

Much more will be said on this topic in the *[Missing data](#page-567-0)* section. To construct a DataFrame with missing data, we use np.nan to represent missing values. Alternatively, you may pass a numpy.MaskedArray as the data argument to the DataFrame constructor, and its masked entries will be considered missing.

#### **Alternate constructors**

#### **DataFrame.from\_dict**

DataFrame.from\_dict takes a dict of dicts or a dict of array-like sequences and returns a DataFrame. It operates like the DataFrame constructor except for the orient parameter which is 'columns' by default, but which can be set to 'index' in order to use the dict keys as row labels.

```
In [65]: pd.DataFrame.from_dict(dict([("A", [1, 2, 3]), ("B", [4, 5, 6])]))
Out[65]:
  A B
0 1 4
1 2 5
2 3 6
```
If you pass orient='index', the keys will be the row labels. In this case, you can also pass the desired column names:

```
In [66]: pd.DataFrame.from_dict(
  ....: dict([("A", [1, 2, 3]), ("B", [4, 5, 6])]),
  ....: orient="index",
  ....: columns=["one", "two", "three"],
  ....: )
  ....:
Out[66]:
  one two three
A 1 2 3
B 4 5 6
```
#### **DataFrame.from\_records**

DataFrame.from\_records takes a list of tuples or an ndarray with structured dtype. It works analogously to the normal DataFrame constructor, except that the resulting DataFrame index may be a specific field of the structured dtype. For example:

```
In [67]: data
Out[67]:
array([(1, 2., b'Hello'), (2, 3., b'World')],
      dtype=[('A', '<i4'), ('B', '<f4'), ('C', 'S10')])
In [68]: pd.DataFrame.from_records(data, index="C")
Out[68]:
         A B
C
b'Hello' 1 2.0
b'World' 2 3.0
```
### **Column selection, addition, deletion**

You can treat a DataFrame semantically like a dict of like-indexed Series objects. Getting, setting, and deleting columns works with the same syntax as the analogous dict operations:

```
In [69]: df["one"]
Out[69]:
a 1.0
b 2.0
c 3.0
d NaN
Name: one, dtype: float64
In [70]: df["three"] = df["one"] * df["two"]
In [71]: df['flag''] = df['one''] > 2In [72]: df
Out[72]:
  one two three flag
a 1.0 1.0 1.0 False
b 2.0 2.0 4.0 False
c 3.0 3.0 9.0 True
d NaN 4.0 NaN False
```
Columns can be deleted or popped like with a dict:

```
In [73]: del df["two"]
In [74]: three = df.pop("three")
In [75]: df
Out[75]:
  one flag
a 1.0 False
b 2.0 False
c 3.0 True
d NaN False
```
When inserting a scalar value, it will naturally be propagated to fill the column:

```
In [76]: df['foo''] = "bar"In [77]: df
Out[77]:
  one flag foo
a 1.0 False bar
b 2.0 False bar
c 3.0 True bar
d NaN False bar
```
When inserting a Series that does not have the same index as the DataFrame, it will be conformed to the DataFrame's index:

```
In [78]: df["one_trunc"] = df["one"][:2]
In [79]: df
Out[79]:
  one flag foo one_trunc
a 1.0 False bar 1.0
b 2.0 False bar 2.0
c 3.0 True bar NaN
d NaN False bar NaN
```
You can insert raw ndarrays but their length must match the length of the DataFrame's index.

By default, columns get inserted at the end. The insert function is available to insert at a particular location in the columns:

```
In [80]: df.insert(1, "bar", df["one"])In [81]: df
Out[81]:
  one bar flag foo one_trunc
a 1.0 1.0 False bar 1.0
b 2.0 2.0 False bar 2.0
c 3.0 3.0 True bar NaN
d NaN NaN False bar NaN
```
### **Assigning new columns in method chains**

Inspired by [dplyr's](https://dplyr.tidyverse.org/reference/mutate.html) mutate verb, DataFrame has an [assign\(\)](#page-0-0) method that allows you to easily create new columns that are potentially derived from existing columns.

```
In [82]: iris = pd.read_csv("data/iris.data")
In [83]: iris.head()
Out[83]:
 SepalLength SepalWidth PetalLength PetalWidth Mame
0 5.1 3.5 1.4 0.2 Iris-setosa
1 4.9 3.0 1.4 0.2 Iris-setosa
2 4.7 3.2 1.3 0.2 Iris-setosa
3 4.6 3.1 1.5 0.2 Iris-setosa
4 5.0 3.6 1.4 0.2 Iris-setosa
In [84]: iris.assign(sepal_ratio=iris["SepalWidth"] / iris["SepalLength"]).head()
Out[84]:
 SepalLength SepalWidth PetalLength PetalWidth Mame sepal_ratio
0 5.1 3.5 1.4 0.2 Iris-setosa 0.686275
1 4.9 3.0 1.4 0.2 Iris-setosa 0.612245
2 4.7 3.2 1.3 0.2 Iris-setosa 0.680851
3 4.6 3.1 1.5 0.2 Iris-setosa 0.673913
4 5.0 3.6 1.4 0.2 Iris-setosa 0.720000
```
In the example above, we inserted a precomputed value. We can also pass in a function of one argument to be evaluated on the DataFrame being assigned to.

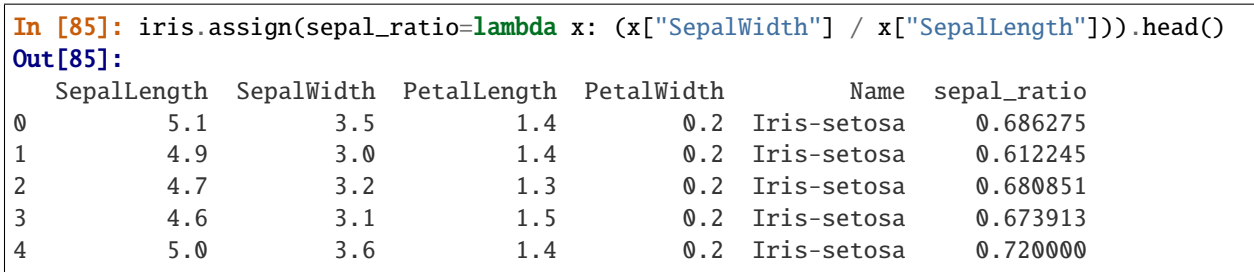

assign **always** returns a copy of the data, leaving the original DataFrame untouched.

Passing a callable, as opposed to an actual value to be inserted, is useful when you don't have a reference to the DataFrame at hand. This is common when using assign in a chain of operations. For example, we can limit the DataFrame to just those observations with a Sepal Length greater than 5, calculate the ratio, and plot:

```
In [86]: (
  ....: iris.query("SepalLength > 5")
  ....: assign(
  ....: SepalRatio=lambda x: x.SepalWidth / x.SepalLength,
  ....: PetalRatio=lambda x: x.PetalWidth / x.PetalLength,
   ....: )
  ....: .plot(kind="scatter", x="SepalRatio", y="PetalRatio")
  ....: )
  ....:
Out[86]: <AxesSubplot:xlabel='SepalRatio', ylabel='PetalRatio'>
```
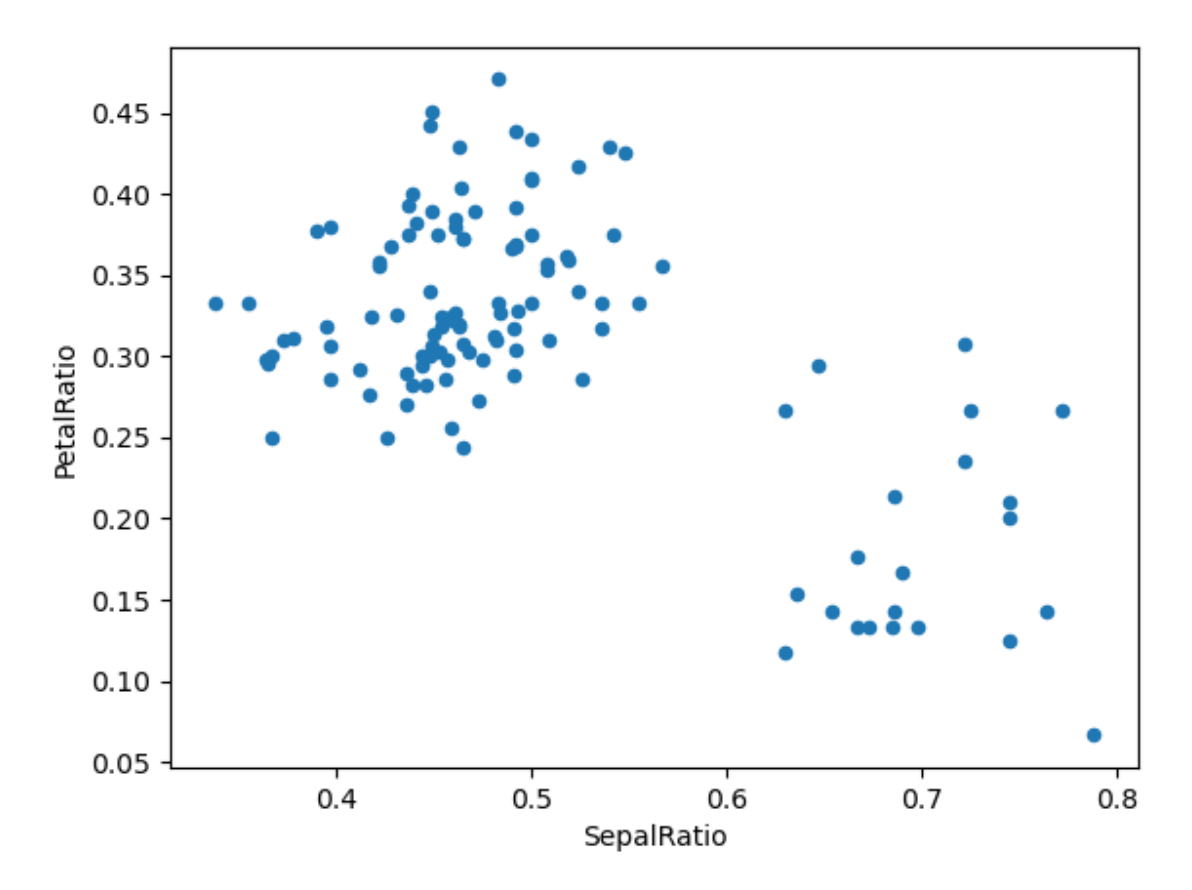

Since a function is passed in, the function is computed on the DataFrame being assigned to. Importantly, this is the DataFrame that's been filtered to those rows with sepal length greater than 5. The filtering happens first, and then the ratio calculations. This is an example where we didn't have a reference to the *filtered* DataFrame available.

The function signature for assign is simply \*\*kwargs. The keys are the column names for the new fields, and the values are either a value to be inserted (for example, a Series or NumPy array), or a function of one argument to be called on the DataFrame. A *copy* of the original DataFrame is returned, with the new values inserted.

Starting with Python 3.6 the order of \*\*kwargs is preserved. This allows for *dependent* assignment, where an expression later in \*\*kwargs can refer to a column created earlier in the same  $assign()$ .

```
In [87]: dfa = pd.DataFrame({\^}"A": [1, 2, 3], "B": [4, 5, 6]})
In [88]: dfa.assign(C=lambda x: x['A''] + x['B''], D=lambda x: x['A''] + x['C''])
Out[88]:
  A B C D
0 1 4 5 6
1 2 5 7 9
2 3 6 9 12
```
In the second expression,  $x['C']$  will refer to the newly created column, that's equal to  $dfa['A'] + dfa['B']$ .

### **Indexing / selection**

The basics of indexing are as follows:

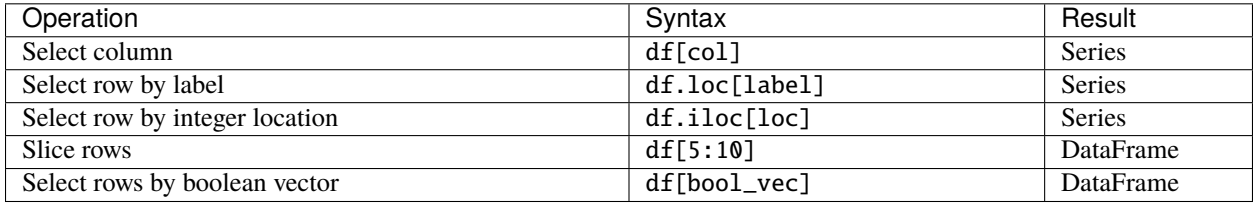

Row selection, for example, returns a Series whose index is the columns of the DataFrame:

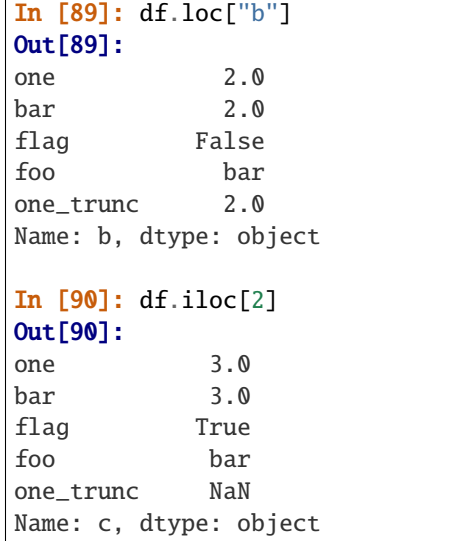

For a more exhaustive treatment of sophisticated label-based indexing and slicing, see the *[section on indexing](#page-377-0)*. We will address the fundamentals of reindexing / conforming to new sets of labels in the *[section on reindexing](#page-214-0)*.

### <span id="page-171-0"></span>**Data alignment and arithmetic**

Data alignment between DataFrame objects automatically align on **both the columns and the index (row labels)**. Again, the resulting object will have the union of the column and row labels.

```
In [91]: df = pd.DataFrame(np.random.randn(10, 4), columns=['A'', 'B'', 'C'', 'D''])In [92]: df2 = pd.DataFrame(np.random.randn(7, 3), columns=["A", "B", "C"])
In [93]: df + df2
Out[93]:
          A B C D
0 0.045691 -0.014138 1.380871 NaN
1 -0.955398 -1.501007 0.037181 NaN
2 -0.662690 1.534833 -0.859691 NaN
3 -2.452949 1.237274 -0.133712 NaN
4 1.414490 1.951676 -2.320422 NaN
5 -0.494922 -1.649727 -1.084601 NaN
```
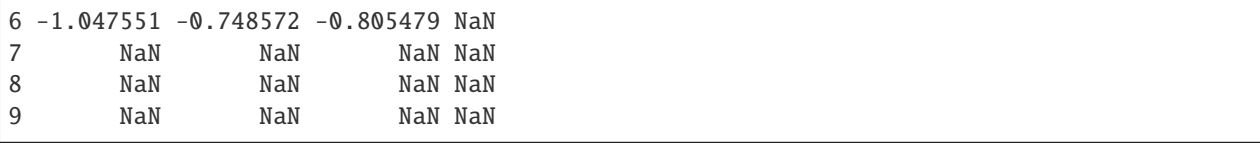

When doing an operation between DataFrame and Series, the default behavior is to align the Series **index** on the DataFrame **columns**, thus [broadcasting](https://numpy.org/doc/stable/user/basics.broadcasting.html) row-wise. For example:

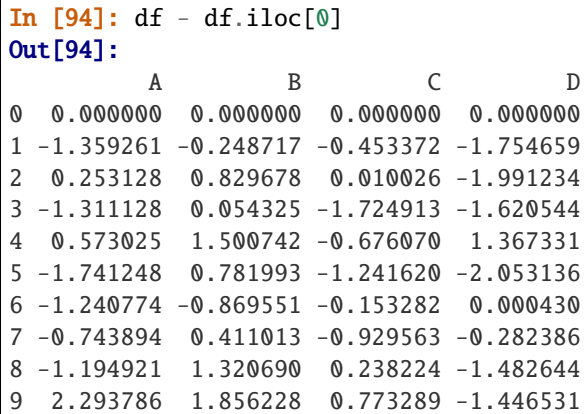

For explicit control over the matching and broadcasting behavior, see the section on *[flexible binary operations](#page-183-0)*.

Operations with scalars are just as you would expect:

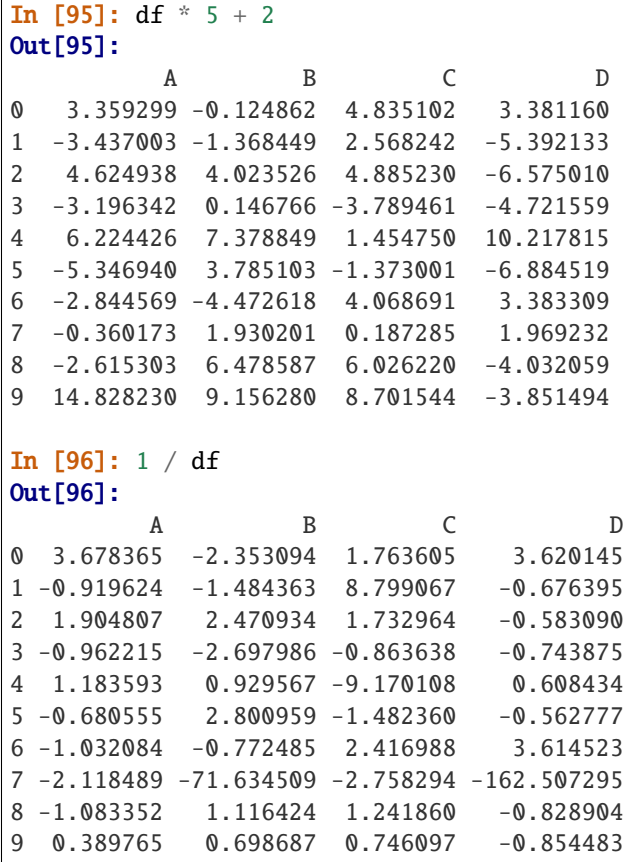

```
In [97]: df ** 4
Out[97]:
         A B C D
0 0.005462 3.261689e-02 0.103370 5.822320e-03
1 1.398165 2.059869e-01 0.000167 4.777482e+00
2 0.075962 2.682596e-02 0.110877 8.650845e+00
3 1.166571 1.887302e-02 1.797515 3.265879e+00
4 0.509555 1.339298e+00 0.000141 7.297019e+00
5 4.661717 1.624699e-02 0.207103 9.969092e+00
6 0.881334 2.808277e+00 0.029302 5.858632e-03
7 0.049647 3.797614e-08 0.017276 1.433866e-09
8 0.725974 6.437005e-01 0.420446 2.118275e+00
9 43.329821 4.196326e+00 3.227153 1.875802e+00
```
Boolean operators work as well:

```
In [98]: df1 = pd.DataFrame({"a": [1, 0, 1], "b": [0, 1, 1]}, dtype=bool)
In [99]: df2 = pd.DataFrame({<i>i</i> a": [0, 1, 1], 'b": [1, 1, 0]}, dtype=bool)In [100]: df1 & df2
Out[100]:
      a b
0 False False
1 False True
2 True False
In [101]: df1 | df2
Out[101]:
     a b
0 True True
1 True True
2 True True
In [102]: df1 \land df2
Out[102]:
      a b
0 True True
1 True False
2 False True
In [103]: -df1
Out[103]:
      a b
0 False True
1 True False
2 False False
```
### **Transposing**

To transpose, access the T attribute (also the transpose function), similar to an ndarray:

```
# only show the first 5 rows
In [104]: df[:5].T
Out[104]:
         0 1 2 3 4
A 0.271860 -1.087401 0.524988 -1.039268 0.844885
B -0.424972 -0.673690 0.404705 -0.370647 1.075770
C 0.567020 0.113648 0.577046 -1.157892 -0.109050
D 0.276232 -1.478427 -1.715002 -1.344312 1.643563
```
#### **DataFrame interoperability with NumPy functions**

Elementwise NumPy ufuncs (log, exp, sqrt, . . . ) and various other NumPy functions can be used with no issues on Series and DataFrame, assuming the data within are numeric:

```
In [105]: np.exp(df)
Out[105]:
          A B C D
0 1.312403 0.653788 1.763006 1.318154
1 0.337092 0.509824 1.120358 0.227996
2 1.690438 1.498861 1.780770 0.179963
3 0.353713 0.690288 0.314148 0.260719
4 2.327710 2.932249 0.896686 5.173571
5 0.230066 1.429065 0.509360 0.169161
6 0.379495 0.274028 1.512461 1.318720
7 0.623732 0.986137 0.695904 0.993865
8 0.397301 2.449092 2.237242 0.299269
9 13.009059 4.183951 3.820223 0.310274
In [106]: np.asarray(df)
Out[106]:
array([[ 0.2719, -0.425 , 0.567 , 0.2762],
      [-1.0874, -0.6737, 0.1136, -1.4784],[0.525, 0.4047, 0.577, -1.715],[-1.0393, -0.3706, -1.1579, -1.3443],[ 0.8449, 1.0758, -0.109 , 1.6436],
      [-1.4694, 0.357, -0.6746, -1.7769],
      [-0.9689, -1.2945, 0.4137, 0.2767],
      [-0.472, -0.014, -0.3625, -0.0062],[-0.9231, 0.8957, 0.8052, -1.2064],[ 2.5656, 1.4313, 1.3403, -1.1703]])
```
DataFrame is not intended to be a drop-in replacement for ndarray as its indexing semantics and data model are quite different in places from an n-dimensional array.

[Series](#page-0-0) implements \_\_array\_ufunc\_\_, which allows it to work with NumPy's [universal functions.](https://numpy.org/doc/stable/reference/ufuncs.html)

The ufunc is applied to the underlying array in a Series.

```
In [107]: ser = pd. Series([1, 2, 3, 4])
```

```
In [108]: np.exp(ser)
Out[108]:
0 2.718282
1 7.389056
2 20.085537
3 54.598150
dtype: float64
```
Changed in version 0.25.0: When multiple Series are passed to a ufunc, they are aligned before performing the operation.

Like other parts of the library, pandas will automatically align labeled inputs as part of a ufunc with multiple inputs. For example, using numpy.remainder() on two [Series](#page-0-0) with differently ordered labels will align before the operation.

```
In [109]: ser1 = pd. Series([1, 2, 3], index=["a", "b", "c"])
In [110]: ser2 = pd. Series([1, 3, 5], index=['b'', 'a'', 'c''])
In [111]: ser1
Out[111]:
a 1
b 2
c 3
dtype: int64
In [112]: ser2
Out[112]:
b 1
a 3
c 5
dtype: int64
In [113]: np.remainder(ser1, ser2)
Out[113]:
a 1
b 0
c 3
dtype: int64
```
As usual, the union of the two indices is taken, and non-overlapping values are filled with missing values.

```
In [114]: ser3 = pd. Series([2, 4, 6], index=['b'', 'c'', 'd''])
In [115]: ser3
Out[115]:
b 2
c 4
d 6
dtype: int64
In [116]: np.remainder(ser1, ser3)
Out[116]:
a NaN
```
b 0.0 c 3.0 d NaN dtype: float64

When a binary ufunc is applied to a *[Series](#page-0-0)* and *[Index](#page-0-0)*, the Series implementation takes precedence and a Series is returned.

```
In [117]: ser = pd. Series([1, 2, 3])In [118]: idx = pd.Index([4, 5, 6])
In [119]: np.maximum(ser, idx)
Out[119]:
0 4
1 5
2 6
dtype: int64
```
NumPy ufuncs are safe to apply to [Series](#page-0-0) backed by non-ndarray arrays, for example arrays. SparseArray (see *[Sparse calculation](#page-922-0)*). If possible, the ufunc is applied without converting the underlying data to an ndarray.

#### **Console display**

Very large DataFrames will be truncated to display them in the console. You can also get a summary using  $info()$ . (Here I am reading a CSV version of the **baseball** dataset from the **plyr** R package):

```
In [120]: baseball = pd.read_csv("data/baseball.csv")
In [121]: print(baseball)
      id player year stint team lg g ab r h X2b X3b hr rbi sb ␣
\rightarrowcs bb so ibb hbp sh sf gidp
0 88641 womacto01 2006 2 CHN NL 19 50 6 14 1 0 1 2.0 1.0 1.
\rightarrow0 4 4.0 0.0 0.0 3.0 0.0 0.0
1 88643 schilcu01 2006 1 BOS AL 31 2 0 1 0 0 0 0.0 0.0 0.
\rightarrow0 0 1.0 0.0 0.0 0.0 0.0 0.0
.. .. .. ... ... ... ... ... ... ... ... ... ... ... ... ... ... ... ... ... ... ... ... ... ... ... ... ...
˓→. .. ... ... ... ... ... ...
98 89533 aloumo01 2007 1 NYN NL 87 328 51 112 19 1 13 49.0 3.0 0.
˓→0 27 30.0 5.0 2.0 0.0 3.0 13.0
99 89534 alomasa02 2007 1 NYN NL 8 22 1 3 1 0 0 0.0 0.0 0.
\rightarrow0 0 3.0 0.0 0.0 0.0 0.0 0.0
[100 rows x 23 columns]
In [122]: baseball.info()
<class 'pandas.core.frame.DataFrame'>
RangeIndex: 100 entries, 0 to 99
Data columns (total 23 columns):
# Column Non-Null Count Dtype
    --- ------ -------------- -----
 0 id 100 non-null int64
```
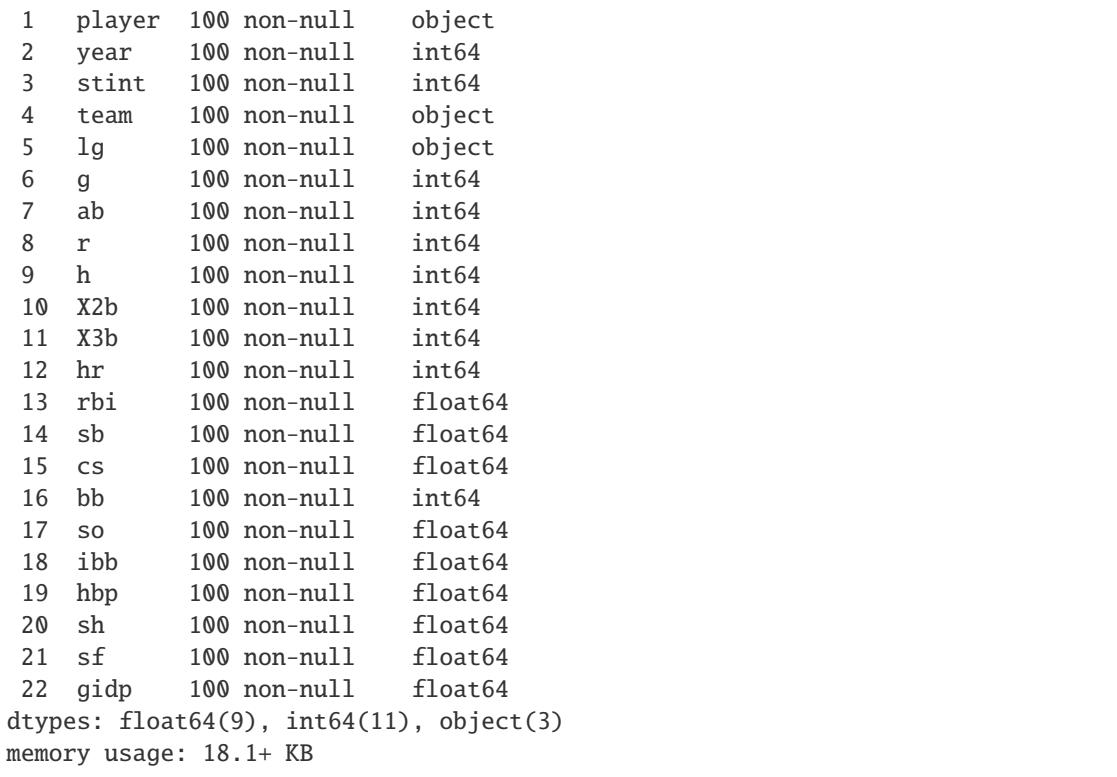

However, using to\_string will return a string representation of the DataFrame in tabular form, though it won't always fit the console width:

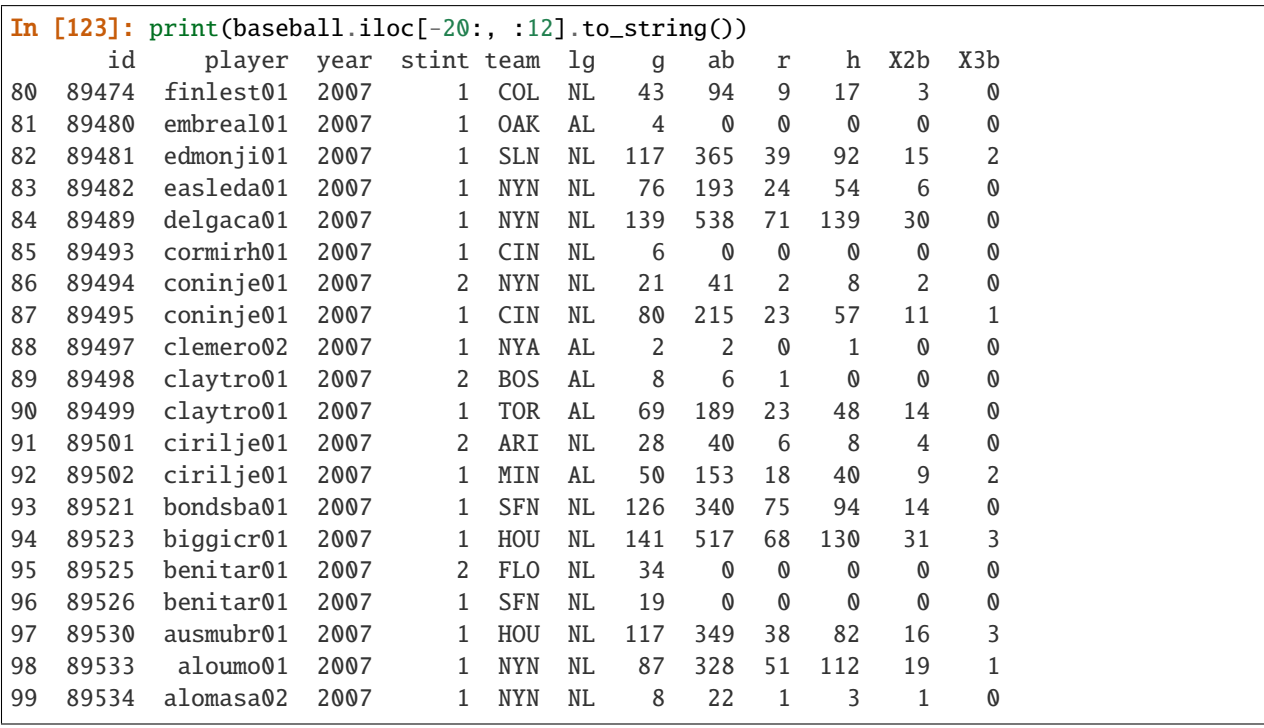

Wide DataFrames will be printed across multiple rows by default:

```
In [124]: pd.DataFrame(np.random.randn(3, 12))
Out[124]:
        0 1 2 3 4 5 6 7 <mark>.</mark>
\rightarrow 8 9 10 11
0 -1.226825 0.769804 -1.281247 -0.727707 -0.121306 -0.097883 0.695775 0.341734 0.
˓→959726 -1.110336 -0.619976 0.149748
1 -0.732339 0.687738 0.176444 0.403310 -0.154951 0.301624 -2.179861 -1.369849 -0.
˓→954208 1.462696 -1.743161 -0.826591
2 -0.345352 1.314232 0.690579 0.995761 2.396780 0.014871 3.357427 -0.317441 -1.
˓→236269 0.896171 -0.487602 -0.082240
```
You can change how much to print on a single row by setting the display width option:

```
In [125]: pd.set_option("display.width", 40) # default is 80
In [126]: pd.DataFrame(np.random.randn(3, 12))
Out[126]:
        0 1 2 3 4 5 6 7 <u>.</u>
\rightarrow 8 9 10 11
0 -2.182937 0.380396 0.084844 0.432390 1.519970 -0.493662 0.600178 0.274230 0.
\rightarrow132885 -0.023688 2.410179 1.450520
1 0.206053 -0.251905 -2.213588 1.063327 1.266143 0.299368 -0.863838 0.408204 -1.
˓→048089 -0.025747 -0.988387 0.094055
2 1.262731 1.289997 0.082423 -0.055758 0.536580 -0.489682 0.369374 -0.034571 -2.
˓→484478 -0.281461 0.030711 0.109121
```
You can adjust the max width of the individual columns by setting display.max\_colwidth

```
In [127]: datafile = {
  .....: "filename": ["filename_01", "filename_02"],
  .....: "path": [
  .....: "media/user_name/storage/folder_01/filename_01",
  .....: "media/user_name/storage/folder_02/filename_02",
  .....: ],
  .....: }
  .....:
In [128]: pd.set_option("display.max_colwidth", 30)
In [129]: pd.DataFrame(datafile)
Out[129]:
     filename path
0 filename_01 media/user_name/storage/fo...
1 filename_02 media/user_name/storage/fo...
In [130]: pd.set_option("display.max_colwidth", 100)
In [131]: pd.DataFrame(datafile)
Out[131]:
     filename path
0 filename_01 media/user_name/storage/folder_01/filename_01
1 filename_02 media/user_name/storage/folder_02/filename_02
```
You can also disable this feature via the expand\_frame\_repr option. This will print the table in one block.

#### **DataFrame column attribute access and IPython completion**

If a DataFrame column label is a valid Python variable name, the column can be accessed like an attribute:

```
In [132]: df = pd.DataFrame({<i>i</i> "foo1": np.random.randn(5), "foo2": np.random.randn(5)})In [133]: df
Out[133]:
      foo1 foo2
0 1.126203 0.781836
1 -0.977349 -1.071357
2 1.474071 0.441153
3 -0.064034 2.353925
4 -1.282782 0.583787
In [134]: df.foo1
Out[134]:
0 1.126203
1 -0.977349
2 1.474071
3 -0.064034
4 -1.282782
Name: foo1, dtype: float64
```
The columns are also connected to the [IPython](https://ipython.org) completion mechanism so they can be tab-completed:

**In [5]:** df.fo<TAB>  $#$  noqa: E225, E999 df.foo1 df.foo2

# **2.3 Essential basic functionality**

Here we discuss a lot of the essential functionality common to the pandas data structures. To begin, let's create some example objects like we did in the *[10 minutes to pandas](#page-130-0)* section:

```
In [1]: index = pd.date_range("1/1/2000", periods=8)
In [2]: s = pd. Series(np. random. randn(5), index=['a", 'b", 'c", 'd", 'e'])In [3]: df = pd.DataFrame(np.random.randn(8, 3), index=index, columns=["A", "B", "C"])
```
# **2.3.1 Head and tail**

To view a small sample of a Series or DataFrame object, use the [head\(\)](#page-0-0) and  $tail()$  methods. The default number of elements to display is five, but you may pass a custom number.

```
In [4]: long_series = pd. Series(np. random. randn(1000))
In [5]: long_series.head()
Out[5]:
0 -1.157892
```
```
1 -1.344312
2 0.844885
3 1.075770
4 -0.109050
dtype: float64
In [6]: long_series.tail(3)
Out[6]:
997 -0.289388
998 -1.020544
999 0.589993
dtype: float64
```
# **2.3.2 Attributes and underlying data**

pandas objects have a number of attributes enabling you to access the metadata

- **shape**: gives the axis dimensions of the object, consistent with ndarray
- **Axis labels**
	- **– Series**: *index* (only axis)
	- **– DataFrame**: *index* (rows) and *columns*

Note, **these attributes can be safely assigned to**!

```
In [7]: df[:2]
Out[7]:
                  A B C
2000-01-01 -0.173215 0.119209 -1.044236
2000-01-02 -0.861849 -2.104569 -0.494929
In [8]: df.columns = [x.lower() for x in df.columns]
In [9]: df
Out[9]:
                  a b c
2000-01-01 -0.173215 0.119209 -1.044236
2000-01-02 -0.861849 -2.104569 -0.494929
2000-01-03 1.071804 0.721555 -0.706771
2000-01-04 -1.039575 0.271860 -0.424972
2000-01-05 0.567020 0.276232 -1.087401
2000-01-06 -0.673690 0.113648 -1.478427
2000-01-07 0.524988 0.404705 0.577046
2000-01-08 -1.715002 -1.039268 -0.370647
```
pandas objects ([Index](#page-0-0), [Series](#page-0-0), [DataFrame](#page-0-0)) can be thought of as containers for arrays, which hold the actual data and do the actual computation. For many types, the underlying array is a [numpy.ndarray](https://numpy.org/doc/stable/reference/generated/numpy.ndarray.html#numpy.ndarray). However, pandas and 3rd party libraries may *extend* NumPy's type system to add support for custom arrays (see *[dtypes](#page-240-0)*).

To get the actual data inside a [Index](#page-0-0) or [Series](#page-0-0), use the .array property

```
In [10]: s.array
Out[10]:
<PandasArray>
[ 0.4691122999071863, -0.2828633443286633, -1.5090585031735124,
-1.1356323710171934, 1.2121120250208506]
Length: 5, dtype: float64
In [11]: s.index.array
Out[11]:
<PandasArray>
['a', 'b', 'c', 'd', 'e']
Length: 5, dtype: object
```
[array](#page-0-0) will always be an [ExtensionArray](#page-2533-0). The exact details of what an [ExtensionArray](#page-2533-0) is and why pandas uses them are a bit beyond the scope of this introduction. See *[dtypes](#page-240-0)* for more.

If you know you need a NumPy array, use [to\\_numpy\(\)](#page-0-0) or numpy.asarray().

```
In [12]: s.to_numpy()
Out[12]: array([ 0.4691, -0.2829, -1.5091, -1.1356, 1.2121])
In [13]: np.asarray(s)
Out[13]: array([ 0.4691, -0.2829, -1.5091, -1.1356, 1.2121])
```
When the Series or Index is backed by an [ExtensionArray](#page-2533-0), [to\\_numpy\(\)](#page-0-0) may involve copying data and coercing values. See *[dtypes](#page-240-0)* for more.

[to\\_numpy\(\)](#page-0-0) gives some control over the dtype of the resulting [numpy.ndarray](https://numpy.org/doc/stable/reference/generated/numpy.ndarray.html#numpy.ndarray). For example, consider datetimes with timezones. NumPy doesn't have a dtype to represent timezone-aware datetimes, so there are two possibly useful representations:

- 1. An object-dtype [numpy.ndarray](https://numpy.org/doc/stable/reference/generated/numpy.ndarray.html#numpy.ndarray) with [Timestamp](#page-0-0) objects, each with the correct tz
- 2. A datetime64[ns] -dtype [numpy.ndarray](https://numpy.org/doc/stable/reference/generated/numpy.ndarray.html#numpy.ndarray), where the values have been converted to UTC and the timezone discarded

Timezones may be preserved with dtype=object

```
In [14]: ser = pd.Series(pd.date_range("2000", periods=2, tz="CET"))
In [15]: ser.to_numpy(dtype=object)
Out[15]:
array([Timestamp('2000-01-01 00:00:00+0100', tz='CET', freq='D'),
       Timestamp('2000-01-02 00:00:00+0100', tz='CET', freq='D')],
      dtype=object)
```
Or thrown away with dtype='datetime64[ns]'

```
In [16]: ser.to_numpy(dtype="datetime64[ns]")
Out[16]:
array(['1999-12-31T23:00:00.000000000', '2000-01-01T23:00:00.000000000'],
      dtype='datetime64[ns]')
```
Getting the "raw data" inside a [DataFrame](#page-0-0) is possibly a bit more complex. When your DataFrame only has a single data type for all the columns,  $DataFrame.to\_numpy()$  will return the underlying data:

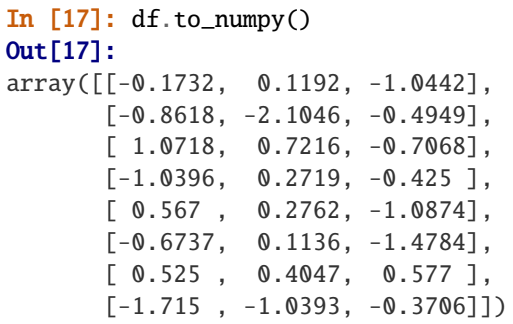

If a DataFrame contains homogeneously-typed data, the ndarray can actually be modified in-place, and the changes will be reflected in the data structure. For heterogeneous data (e.g. some of the DataFrame's columns are not all the same dtype), this will not be the case. The values attribute itself, unlike the axis labels, cannot be assigned to.

**Note:** When working with heterogeneous data, the dtype of the resulting ndarray will be chosen to accommodate all of the data involved. For example, if strings are involved, the result will be of object dtype. If there are only floats and integers, the resulting array will be of float dtype.

In the past, pandas recommended [Series.values](#page-0-0) or [DataFrame.values](#page-0-0) for extracting the data from a Series or DataFrame. You'll still find references to these in old code bases and online. Going forward, we recommend avoiding .values and using .array or .to\_numpy(). .values has the following drawbacks:

- 1. When your Series contains an *[extension type](#page-2607-0)*, it's unclear whether [Series.values](#page-0-0) returns a NumPy array or the extension array. [Series.array](#page-0-0) will always return an [ExtensionArray](#page-2533-0), and will never copy data. [Series.](#page-0-0) [to\\_numpy\(\)](#page-0-0) will always return a NumPy array, potentially at the cost of copying / coercing values.
- 2. When your DataFrame contains a mixture of data types, [DataFrame.values](#page-0-0) may involve copying data and coercing values to a common dtype, a relatively expensive operation. [DataFrame.to\\_numpy\(\)](#page-0-0), being a method, makes it clearer that the returned NumPy array may not be a view on the same data in the DataFrame.

# **2.3.3 Accelerated operations**

pandas has support for accelerating certain types of binary numerical and boolean operations using the numexpr library and the bottleneck libraries.

These libraries are especially useful when dealing with large data sets, and provide large speedups. numexpr uses smart chunking, caching, and multiple cores. bottleneck is a set of specialized cython routines that are especially fast when dealing with arrays that have nans.

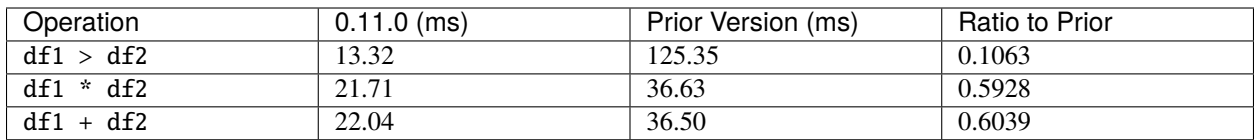

Here is a sample (using 100 column x 100,000 row DataFrames):

You are highly encouraged to install both libraries. See the section *[Recommended Dependencies](#page-21-0)* for more installation info.

These are both enabled to be used by default, you can control this by setting the options:

```
pd.set_option("compute.use_bottleneck", False)
pd.set_option("compute.use_numexpr", False)
```
# **2.3.4 Flexible binary operations**

With binary operations between pandas data structures, there are two key points of interest:

- Broadcasting behavior between higher- (e.g. DataFrame) and lower-dimensional (e.g. Series) objects.
- Missing data in computations.

We will demonstrate how to manage these issues independently, though they can be handled simultaneously.

## **Matching / broadcasting behavior**

DataFrame has the methods  $add()$ ,  $sub()$ ,  $mul()$ ,  $div()$  and related functions  $rad()$ ,  $rsub()$ , ... for carrying out binary operations. For broadcasting behavior, Series input is of primary interest. Using these functions, you can use to either match on the *index* or *columns* via the **axis** keyword:

```
In [18]: df = pd.DataFrame(
  ....: {
  ....: "one": pd.Series(np.random.randn(3), index=["a", "b", "c"]),
   ....: "two": pd.Series(np.random.randn(4), index=["a", "b", "c", "d"]),
  ....: "three": pd.Series(np.random.randn(3), index=["b", "c", "d"]),
  ....: }
  ....: )
  ....:
In [19]: df
Out[19]:
       one two three
a 1.394981 1.772517 NaN
b 0.343054 1.912123 -0.050390
c 0.695246 1.478369 1.227435
d NaN 0.279344 -0.613172
In [20]: row = df.iloc[1]In [21]: column = df['two'']In [22]: df.sub(row, axis="columns")
Out[22]:
       one two three
a 1.051928 -0.139606 NaN
b 0.000000 0.000000 0.000000
c 0.352192 -0.433754 1.277825
d NaN -1.632779 -0.562782
In [23]: df.sub(row, axis=1)
Out[23]:
       one two three
a 1.051928 -0.139606 NaN
```

```
b 0.000000 0.000000 0.000000
c 0.352192 -0.433754 1.277825
d NaN -1.632779 -0.562782
In [24]: df.sub(column, axis="index")
Out[24]:
       one two three
a -0.377535 0.0 NaN
b -1.569069 0.0 -1.962513c -0.783123 0.0 -0.250933
d NaN 0.0 -0.892516
In [25]: df.sub(column, axis=0)
Out[25]:
       one two three
a -0.377535 0.0 NaN
b -1.569069 0.0 -1.962513c -0.783123 0.0 -0.250933
d NaN 0.0 -0.892516
```
Furthermore you can align a level of a MultiIndexed DataFrame with a Series.

```
In [26]: dfmi = df.copy()
In [27]: dfmi.index = pd.MultiIndex.from_tuples(
  ....: [(1, "a"), (1, "b"), (1, "c"), (2, "a")], names=["first", "second"]
  ....: )
  ....:
In [28]: dfmi.sub(column, axis=0, level="second")
Out[28]:
                one two three
first second
1 a -0.377535 0.000000 NaN
     b -1.569069 0.000000 -1.962513
     c -0.783123 0.000000 -0.250933
2 a NaN -1.493173 -2.385688
```
Series and Index also support the [divmod\(\)](https://docs.python.org/3/library/functions.html#divmod) builtin. This function takes the floor division and modulo operation at the same time returning a two-tuple of the same type as the left hand side. For example:

```
In [29]: s = pd. Series(np. arange(10))
In [30]: s
Out[30]:
0 0
1 1
2 2
3 3
4 4
5 5
6 6
```
7 7

(continued from previous page)

```
8 8
9 9
dtype: int64
In [31]: div, rem = divmod(s, 3)
In [32]: div
Out[32]:
0 0
1 0
2 0
3 1
4 1
5 1
6 2
7 2
8 2
9 3
dtype: int64
In [33]: rem
Out[33]:
0 0
1 1
2 2
3 0
4 1
5 2
6 0
7 1
8 2
9 0
dtype: int64
In [34]: idx = pd.Index(np.arange(10))
In [35]: idx
Out[35]: Int64Index([0, 1, 2, 3, 4, 5, 6, 7, 8, 9], dtype='int64')
In [36]: div, rem = divmod(idx, 3)
In [37]: div
Out[37]: Int64Index([0, 0, 0, 1, 1, 1, 2, 2, 2, 3], dtype='int64')
In [38]: rem
Out[38]: Int64Index([0, 1, 2, 0, 1, 2, 0, 1, 2, 0], dtype='int64')
```
We can also do elementwise [divmod\(\)](https://docs.python.org/3/library/functions.html#divmod):

```
In [39]: div, rem = divmod(s, [2, 2, 3, 3, 4, 4, 5, 5, 6, 6])
```
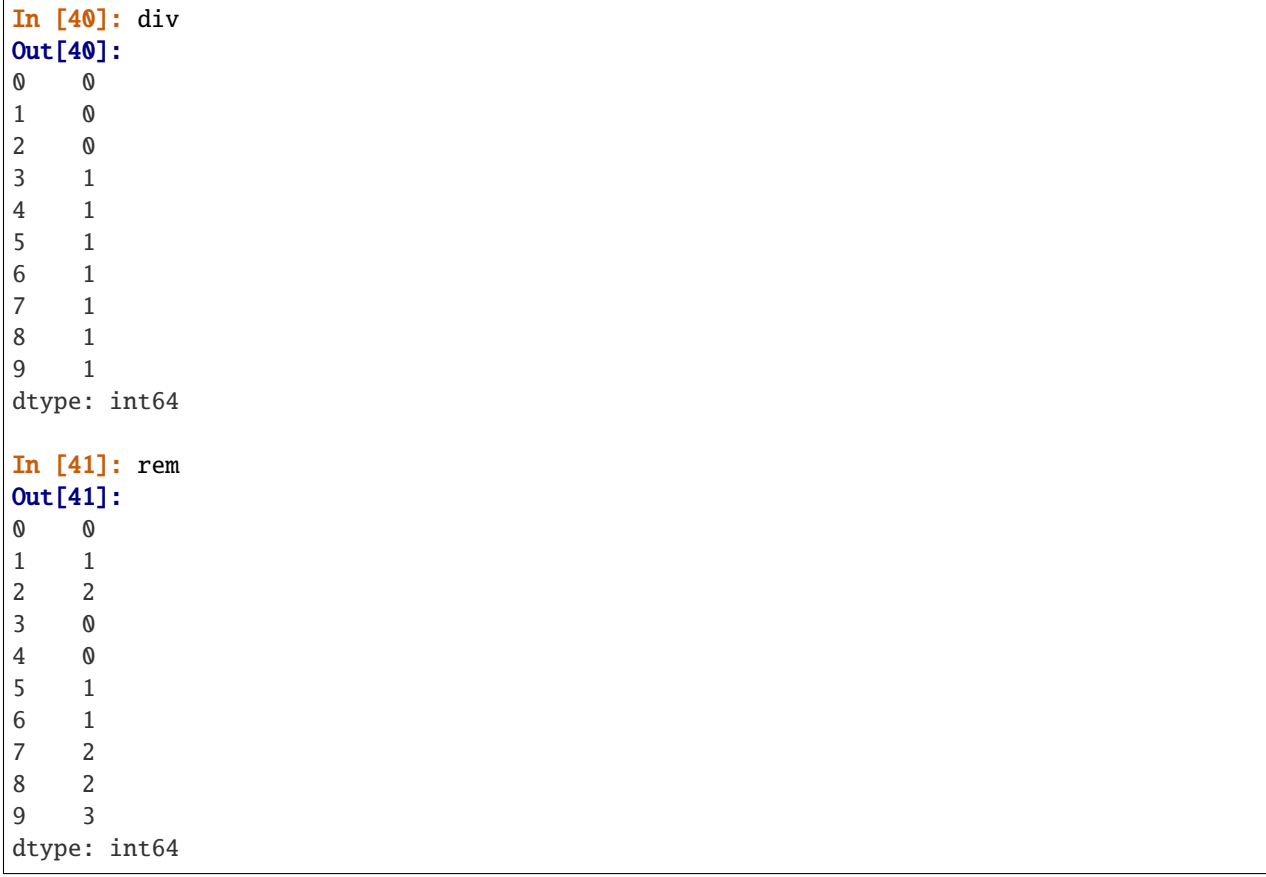

#### **Missing data / operations with fill values**

In Series and DataFrame, the arithmetic functions have the option of inputting a *fill\_value*, namely a value to substitute when at most one of the values at a location are missing. For example, when adding two DataFrame objects, you may wish to treat NaN as 0 unless both DataFrames are missing that value, in which case the result will be NaN (you can later replace NaN with some other value using fillna if you wish).

```
In [42]: df
Out[42]:
       one two three
a 1.394981 1.772517 NaN
b 0.343054 1.912123 -0.050390
c 0.695246 1.478369 1.227435
d NaN 0.279344 -0.613172
In [43]: df2
Out[43]:
      one two three
a 1.394981 1.772517 1.000000
b 0.343054 1.912123 -0.050390
c 0.695246 1.478369 1.227435
d NaN 0.279344 -0.613172
```

```
In [44]: df + df2
Out[44]:
       one two three
a 2.789963 3.545034 NaN
b 0.686107 3.824246 -0.100780
c 1.390491 2.956737 2.454870
d NaN 0.558688 -1.226343
In [45]: df.add(df2, fill_value=0)
Out[45]:
       one two three
a 2.789963 3.545034 1.000000
b 0.686107 3.824246 -0.100780
c 1.390491 2.956737 2.454870
d NaN 0.558688 -1.226343
```
#### **Flexible comparisons**

Series and DataFrame have the binary comparison methods eq, ne, 1t, gt, 1e, and ge whose behavior is analogous to the binary arithmetic operations described above:

In [46]: df.gt(df2) Out[46]: one two three a False False False b False False False c False False False d False False False In  $[47]$ : df2.ne $(df)$ Out[47]: one two three a False False True b False False False c False False False d True False False

These operations produce a pandas object of the same type as the left-hand-side input that is of dtype bool. These boolean objects can be used in indexing operations, see the section on *[Boolean indexing](#page-401-0)*.

#### **Boolean reductions**

You can apply the reductions: [empty](#page-0-0),  $any()$ , [all\(\)](#page-0-0), and  $bool()$  to provide a way to summarize a boolean result.

```
In [48]: (df > 0).all()
Out[48]:
one False
two True
three False
dtype: bool
```

```
In [49]: (df > 0) . any()Out[49]:
one True
two True
three True
dtype: bool
```
You can reduce to a final boolean value.

```
In [50]: (df > 0) . any() . any()Out[50]: True
```
You can test if a pandas object is empty, via the [empty](#page-0-0) property.

```
In [51]: df.empty
Out[51]: False
In [52]: pd.DataFrame(columns=list("ABC")).empty
Out[52]: True
```
To evaluate single-element pandas objects in a boolean context, use the method  $bool($ ):

```
In [53]: pd.Series([True]).bool()
Out[53]: True
In [54]: pd.Series([False]).bool()
Out[54]: False
In [55]: pd.DataFrame([[True]]).bool()
Out[55]: True
In [56]: pd.DataFrame([[False]]).bool()
Out[56]: False
```
**Warning:** You might be tempted to do the following:

```
>>> if df:
... pass
Or
>>> df and df2
```
These will both raise errors, as you are trying to compare multiple values.:

ValueError: The truth value of an array is ambiguous. Use a.empty, a.any() or a.all().

See *[gotchas](#page-930-0)* for a more detailed discussion.

#### **Comparing if objects are equivalent**

Often you may find that there is more than one way to compute the same result. As a simple example, consider df + df and df \* 2. To test that these two computations produce the same result, given the tools shown above, you might imagine using  $(df + df == df * 2) . all()$ . But in fact, this expression is False:

```
In [57]: df + df = df * 2Out[57]:
    one two three
a True True False
b True True True
c True True True
d False True True
In [58]: (df + df == df * 2) . all()Out[58]:
one False
two True
three False
dtype: bool
```
Notice that the boolean DataFrame  $df + df = df * 2$  contains some False values! This is because NaNs do not compare as equals:

In  $[59]$ : np.nan == np.nan Out[59]: False

So, NDFrames (such as Series and DataFrames) have an [equals\(\)](#page-0-0) method for testing equality, with NaNs in corresponding locations treated as equal.

In  $[60]$ :  $(df + df)$ .equals $(df * 2)$ Out[60]: True

Note that the Series or DataFrame index needs to be in the same order for equality to be True:

```
In [61]: df1 = pd.DataFrame({"col": ["foo", 0, np.nan]})
In [62]: df2 = pd.DataFrame({"col": [np.nan, 0, "foo"]}, index=[2, 1, 0])
In [63]: df1.equals(df2)
Out[63]: False
In [64]: df1.equals(df2.sort_index())
Out[64]: True
```
#### **Comparing array-like objects**

You can conveniently perform element-wise comparisons when comparing a pandas data structure with a scalar value:

```
In [65]: pd.Series(["foo", "bar", "baz"]) == "foo"Out[65]:
0 True
1 False
2 False
dtype: bool
In [66]: pd.Index(['foo', "bar", "baz"]) == "foo"
Out[66]: array([ True, False, False])
```
pandas also handles element-wise comparisons between different array-like objects of the same length:

```
In [67]: pd.Series(["foo", "bar", "baz"]) == pd.Index(["foo", "bar", "qux"])
Out[67]:
0 True
1 True
2 False
dtype: bool
In [68]: pd.Series(["foo", "bar", "baz"]) == np.array(["foo", "bar", "qux"])
Out[68]:
0 True
1 True
2 False
dtype: bool
```
Trying to compare Index or Series objects of different lengths will raise a ValueError:

```
In [55]: pd.Series(['foo', 'bar', 'baz']) == pd.Series(['foo', 'bar'])
ValueError: Series lengths must match to compare
In [56]: pd.Series(['foo', 'bar', 'baz']) == pd.Series(['foo'])
ValueError: Series lengths must match to compare
```
Note that this is different from the NumPy behavior where a comparison can be broadcast:

```
In [69]: np.array([1, 2, 3]) == np.array([2])
Out[69]: array([False, True, False])
```
or it can return False if broadcasting can not be done:

```
In [70]: np.array([1, 2, 3]) == np.array([1, 2])
Out[70]: False
```
## **Combining overlapping data sets**

A problem occasionally arising is the combination of two similar data sets where values in one are preferred over the other. An example would be two data series representing a particular economic indicator where one is considered to be of "higher quality". However, the lower quality series might extend further back in history or have more complete data coverage. As such, we would like to combine two DataFrame objects where missing values in one DataFrame are conditionally filled with like-labeled values from the other DataFrame. The function implementing this operation is [combine\\_first\(\)](#page-0-0), which we illustrate:

```
In [71]: df1 = pd.DataFrame(
   ....: {"A": [1.0, np.nan, 3.0, 5.0, np.nan], "B": [np.nan, 2.0, 3.0, np.nan, 6.0]}
   ....: )
   ....:
In [72]: df2 = pd.DataFrame(
   ....: {
   ....: "A": [5.0, 2.0, 4.0, np.nan, 3.0, 7.0],
   ....: "B": [np.nan, np.nan, 3.0, 4.0, 6.0, 8.0],
   ....: }
   ....: )
   ....:
In [73]: df1
Out[73]:
    A B
0 1.0 NaN
1 NaN 2.0
2 3.0 3.0
3 5.0 NaN
4 NaN 6.0
In [74]: df2
Out[74]:
    A B
0 5.0 NaN
1 2.0 NaN
2 4.0 3.0
3 NaN 4.0
4 3.0 6.0
5 7.0 8.0
In [75]: df1.combine_first(df2)
Out[75]:
    A B
0 1.0 NaN
1 2.0 2.0
2 3.0 3.0
3 5.0 4.0
4 3.0 6.0
5 7.0 8.0
```
## **General DataFrame combine**

The [combine\\_first\(\)](#page-0-0) method above calls the more general [DataFrame.combine\(\)](#page-0-0). This method takes another DataFrame and a combiner function, aligns the input DataFrame and then passes the combiner function pairs of Series (i.e., columns whose names are the same).

So, for instance, to reproduce [combine\\_first\(\)](#page-0-0) as above:

```
In [76]: def combiner(x, y):
  ....: return np.where(pd.isna(x), y, x)
  ....:
In [77]: df1.combine(df2, combiner)
Out[77]:
    A B
0 1.0 NaN
1 2.0 2.0
2 3.0 3.0
3 5.0 4.0
4 3.0 6.0
5 7.0 8.0
```
## **2.3.5 Descriptive statistics**

There exists a large number of methods for computing descriptive statistics and other related operations on *[Series](#page-1335-0)*, *[DataFrame](#page-1851-0)*. Most of these are aggregations (hence producing a lower-dimensional result) like [sum\(\)](#page-0-0), [mean\(\)](#page-0-0), and [quantile\(\)](#page-0-0), but some of them, like [cumsum\(\)](#page-0-0) and [cumprod\(\)](#page-0-0), produce an object of the same size. Generally speaking, these methods take an **axis** argument, just like *ndarray.{sum, std, . . . }*, but the axis can be specified by name or integer:

- **Series**: no axis argument needed
- **DataFrame**: "index" (axis=0, default), "columns" (axis=1)

For example:

```
In [78]: df
Out[78]:
       one two three
a 1.394981 1.772517 NaN
b 0.343054 1.912123 -0.050390
c 0.695246 1.478369 1.227435
d NaN 0.279344 -0.613172
In [79]: df.mean(0)
Out[79]:
one 0.811094
two 1.360588
three 0.187958
dtype: float64
In [80]: df.mean(1)
Out[80]:
a 1.583749
```
b 0.734929 c 1.133683 d -0.166914 dtype: float64

All such methods have a skipna option signaling whether to exclude missing data (True by default):

```
In [81]: df.sum(0, skipna=False)
Out[81]:
one NaN
two 5.442353
three NaN
dtype: float64
In [82]: df.sum(axis=1, skipna=True)
Out[82]:
a 3.167498
b 2.204786
c 3.401050
d -0.333828
dtype: float64
```
Combined with the broadcasting / arithmetic behavior, one can describe various statistical procedures, like standardization (rendering data zero mean and standard deviation of 1), very concisely:

```
In [83]: ts_stand = (df - df \cdot mean()) / df \cdot std()In [84]: ts_stand.std()
Out[84]:
one 1.0
two 1.0
three 1.0
dtype: float64
In [85]: xs_stand = df.sub(df.mean(1), axis=0).div(df.std(1), axis=0)
In [86]: xs_stand.std(1)
Out[86]:
a 1.0
b 1.0
c 1.0
d 1.0
dtype: float64
```
Note that methods like [cumsum\(\)](#page-0-0) and [cumprod\(\)](#page-0-0) preserve the location of NaN values. This is somewhat different from [expanding\(\)](#page-0-0) and [rolling\(\)](#page-0-0) since NaN behavior is furthermore dictated by a min\_periods parameter.

```
In [87]: df.cumsum()
Out[87]:
      one two three
a 1.394981 1.772517 NaN
b 1.738035 3.684640 -0.050390
```
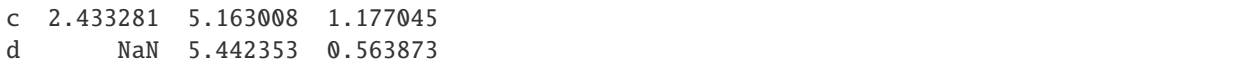

Here is a quick reference summary table of common functions. Each also takes an optional level parameter which applies only if the object has a *[hierarchical index](#page-437-0)*.

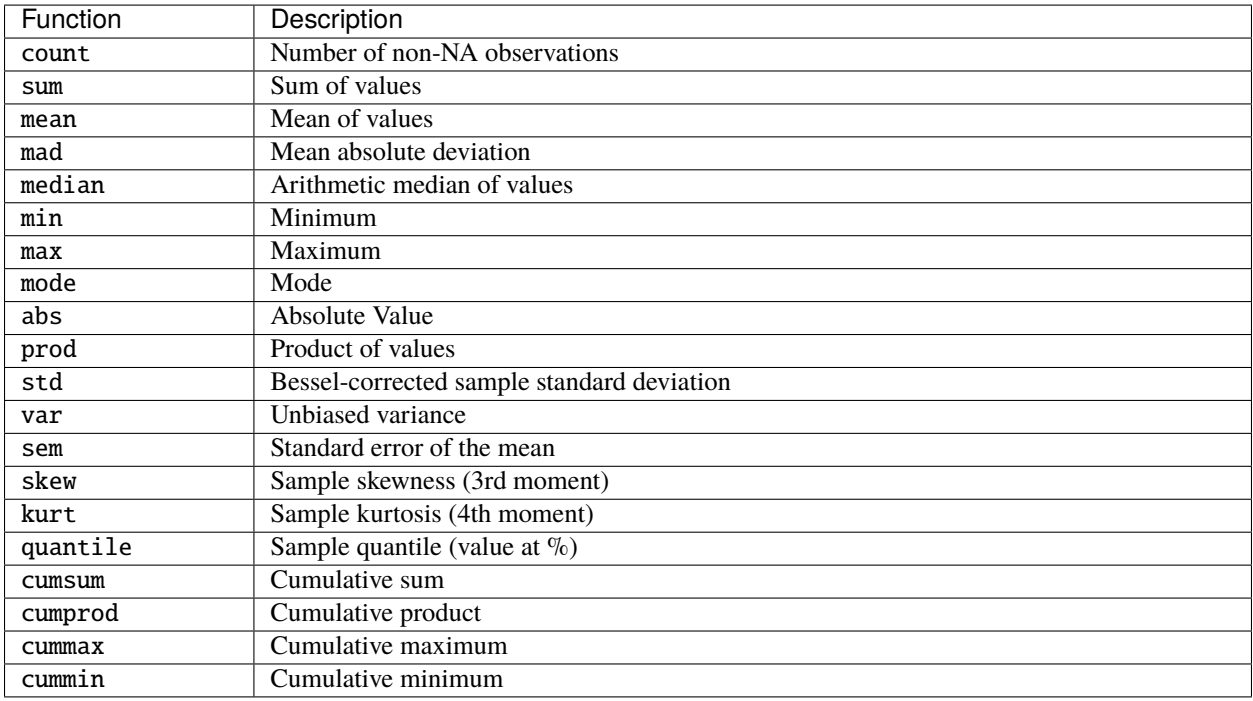

Note that by chance some NumPy methods, like mean, std, and sum, will exclude NAs on Series input by default:

```
In [88]: np.mean(df["one"])
Out[88]: 0.8110935116651192
In [89]: np.mean(df["one"].to_numpy())
Out[89]: nan
```
[Series.nunique\(\)](#page-0-0) will return the number of unique non-NA values in a Series:

```
In [90]: series = pd. Series(np. random. randn(500))
In [91]: series[20:500] = np.nan
In [92]: series[10:20] = 5
In [93]: series.nunique()
Out[93]: 11
```
#### <span id="page-195-0"></span>**Summarizing data: describe**

There is a convenient [describe\(\)](#page-0-0) function which computes a variety of summary statistics about a Series or the columns of a DataFrame (excluding NAs of course):

```
In [94]: series = pd. Series(np. random. randn(1000))
In [95]: series[:2] = np.nan
In [96]: series.describe()
Out[96]:
count 500.000000
mean -0.021292
std 1.015906
min -2.683763
25% -0.699070
50% -0.069718
75% 0.714483
max 3.160915
dtype: float64
In [97]: frame = pd.DataFrame(np.random.randn(1000, 5), columns=['a'', 'b'', 'c'', 'd'', 'e\rightarrow"])
In [98]: frame.iloc[:2] = np.nan
In [99]: frame.describe()
Out[99]:
             a b c d e
count 500.000000 500.000000 500.000000 500.000000 500.000000
mean 0.033387 0.030045 -0.043719 -0.051686 0.005979
std 1.017152 0.978743 1.025270 1.015988 1.006695
min -3.000951 -2.637901 -3.303099 -3.159200 -3.188821
25% -0.647623 -0.576449 -0.712369 -0.691338 -0.691115
50% 0.047578 -0.021499 -0.023888 -0.032652 -0.025363
75% 0.729907 0.775880 0.618896 0.670047 0.649748
max 2.740139 2.752332 3.004229 2.728702 3.240991
```
You can select specific percentiles to include in the output:

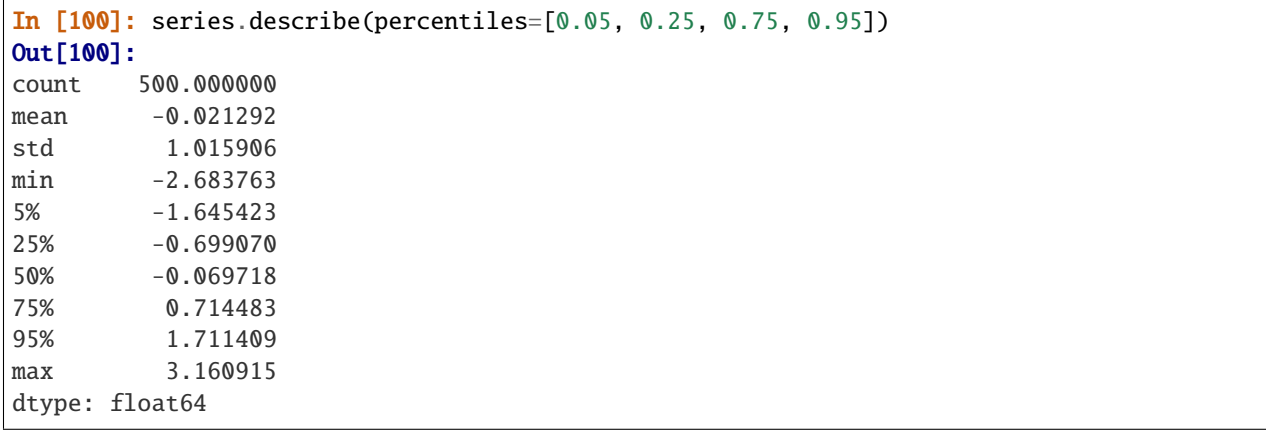

By default, the median is always included.

For a non-numerical Series object,  $describe()$  will give a simple summary of the number of unique values and most frequently occurring values:

```
In [101]: s = pd.Series(["a", "a", "b", "b", "a", "a", np.nan, "c", "d", "a"])
In [102]: s.describe()
Out[102]:
count 9
unique 4
top a
freq 5
dtype: object
```
Note that on a mixed-type DataFrame object,  $describe()$  will restrict the summary to include only numerical columns or, if none are, only categorical columns:

```
In [103]: frame = pd.DataFrame({"a": ["Yes", "Yes", "No", "No"], "b": range(4)})
In [104]: frame.describe()
Out[104]:
             b
count 4.000000
mean 1.500000
std 1.290994
min 0.000000
25% 0.750000
50% 1.500000
75% 2.250000
max 3.000000
```
This behavior can be controlled by providing a list of types as include/exclude arguments. The special value all can also be used:

```
In [105]: frame.describe(include=["object"])
Out[105]:
        a
count 4
unique 2
top No
freq 2
In [106]: frame.describe(include=["number"])
Out[106]:
            b
count 4.000000
mean 1.500000
std 1.290994
min 0.000000
25% 0.750000
50% 1.500000
75% 2.250000
max 3.000000
```
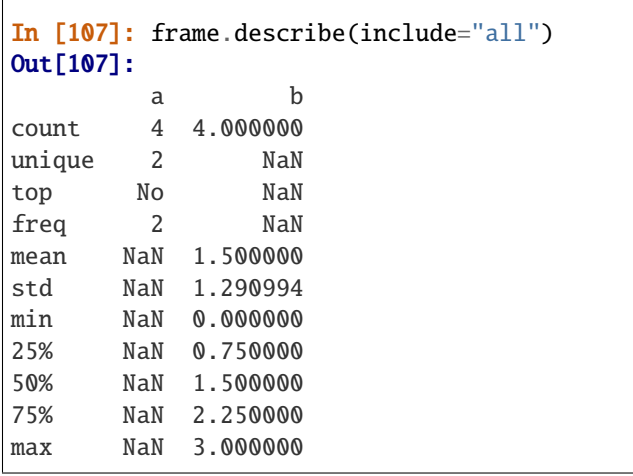

That feature relies on *[select\\_dtypes](#page-251-0)*. Refer to there for details about accepted inputs.

#### **Index of min/max values**

 $\sqrt{ }$ 

The [idxmin\(\)](#page-0-0) and [idxmax\(\)](#page-0-0) functions on Series and DataFrame compute the index labels with the minimum and maximum corresponding values:

```
In [108]: s1 = pd. Series(np. random. randn(5))
In [109]: s1
Out[109]:
0 1.118076
1 -0.352051
2 -1.242883
3 -1.277155
4 -0.641184
dtype: float64
In [110]: s1.idxmin(), s1.idxmax()
Out[110]: (3, 0)
In [111]: df1 = pd.DataFrame(np.random.randn(5, 3), columns=['A'', 'B'', 'C''])
In [112]: df1
Out[112]:
          A B C
0 -0.327863 -0.946180 -0.137570
1 -0.186235 -0.257213 -0.486567
2 -0.507027 -0.871259 -0.111110
3 2.000339 -2.430505 0.089759
4 -0.321434 -0.033695 0.096271
In [113]: df1.idxmin(axis=0)
Out[113]:
A 2
```

```
B 3
C 1
dtype: int64
In [114]: df1.idxmax(axis=1)
Out[114]:
0 C
1 A
2 C
3 A
4 C
dtype: object
```
When there are multiple rows (or columns) matching the minimum or maximum value,  $idxmin()$  and  $idxmax()$ return the first matching index:

```
In [115]: df3 = pd.DataFrame([2, 1, 1, 3, npnn], columns=['A''], index=list("edcba"))
In [116]: df3
Out[116]:
    A
e 2.0
d 1.0
c 1.0
b 3.0
a NaN
In [117]: df3["A"].idxmin()
Out[117]: 'd'
```
**Note:** idxmin and idxmax are called argmin and argmax in NumPy.

#### **Value counts (histogramming) / mode**

The [value\\_counts\(\)](#page-0-0) Series method and top-level function computes a histogram of a 1D array of values. It can also be used as a function on regular arrays:

```
In [118]: data = np.random.randint(0, 7, size=50)In [119]: data
Out[119]:
array([6, 6, 2, 3, 5, 3, 2, 5, 4, 5, 4, 3, 4, 5, 0, 2, 0, 4, 2, 0, 3, 2,
       2, 5, 6, 5, 3, 4, 6, 4, 3, 5, 6, 4, 3, 6, 2, 6, 6, 2, 3, 4, 2, 1,
      6, 2, 6, 1, 5, 4])
In [120]: s = pd. Series(data)
In [121]: s.value_counts()
Out[121]:
2 10
```

```
6 10
4 9
3 8
5 8
0 3
1 2
dtype: int64
In [122]: pd.value_counts(data)
Out[122]:
2 10
6 10
4 9
3 8
5 8
0 3
1 2
dtype: int64
```
New in version 1.1.0.

The [value\\_counts\(\)](#page-0-0) method can be used to count combinations across multiple columns. By default all columns are used but a subset can be selected using the subset argument.

```
In [123]: data = {"a": [1, 2, 3, 4], "b": ["x", "x", "y", "y"]}
In [124]: frame = pd.DataFrame(data)
In [125]: frame.value_counts()
Out[125]:
a b
1 x 1
2 x 1
3 y 1
4 y 1
dtype: int64
```
Similarly, you can get the most frequently occurring value(s), i.e. the mode, of the values in a Series or DataFrame:

```
In [126]: s5 = pd. Series([1, 1, 3, 3, 3, 5, 5, 7, 7, 7])
In [127]: s5.mode()
Out[127]:
0 3
1 7
dtype: int64
In [128]: df5 = pd.DataFrame(
   .....: {
   .....: "A": np.random.randint(0, 7, size=50),
   .....: "B": np.random.randint(-10, 15, size=50),
   .....: }
   .....: )
```

```
.....:
In [129]: df5.mode()
Out[129]:
    A B
0 \t1.0 \t-91 NaN 10
2 NaN 13
```
## **Discretization and quantiling**

Continuous values can be discretized using the [cut\(\)](#page-0-0) (bins based on values) and  $qcut()$  (bins based on sample quantiles) functions:

```
In [130]: arr = np.random.randn(20)In [131]: factor = pd.cut(arr, 4)
In [132]: factor
Out[132]:
[(-0.251, 0.464], (-0.968, -0.251], (0.464, 1.179], (-0.251, 0.464], (-0.968, -0.251], ...\rightarrow., (-0.251, 0.464], (-0.968, -0.251], (-0.968, -0.251], (-0.968, -0.251], (-0.968, -0.
\rightarrow251]]
Length: 20
Categories (4, interval[float64]): [(-0.968, -0.251] < (-0.251, 0.464] < (0.464, 1.179] <(1.179, 1.893]]
In [133]: factor = pd.cut(arr, [-5, -1, 0, 1, 5])
In [134]: factor
Out[134]:
[(0, 1], (-1, 0], (0, 1], (0, 1], (-1, 0], \ldots, (-1, 0], (-1, 0], (-1, 0], (-1, 0], (-1, ...)\rightarrow 0]]
Length: 20
Categories (4, interval(int64]): [(-5, -1] < (-1, 0] < (0, 1] < (1, 5])
```
 $qcut$ ) computes sample quantiles. For example, we could slice up some normally distributed data into equal-size quartiles like so:

```
In [135]: arr = np.random.randn(30)In [136]: factor = pd.qcut(arr, [0, 0.25, 0.5, 0.75, 1])
In [137]: factor
Out[137]:
[(0.569, 1.184], (-2.278, -0.301], (-2.278, -0.301], (0.569, 1.184], (0.569, 1.184], \ldots]\rightarrow (-0.301, 0.569], (1.184, 2.346], (1.184, 2.346], (-0.301, 0.569], (-2.278, -0.301]]
Length: 30
Categories (4, interval[float64]): [(-2.278, -0.301] < (-0.301, 0.569] < (0.569, 1.184] <
                                     (1.184, 2.346]]
```

```
In [138]: pd.value_counts(factor)
Out[138]:
(-2.278, -0.301] 8
(1.184, 2.346] 8
(-0.301, 0.569] 7
(0.569, 1.184] 7
dtype: int64
```
We can also pass infinite values to define the bins:

```
In [139]: arr = np.random.randn(20)In [140]: factor = pd.cut(arr, [-np.inf, 0, np.inf])In [141]: factor
Out[141]:
[(-\inf, 0.0], (0.0, \inf], (0.0, \inf], (-\inf, 0.0], (-\inf, 0.0], ..., (-\inf, 0.0], (-\inf, \_0.˓→0.0], (-inf, 0.0], (0.0, inf], (0.0, inf]]
Length: 20
Categories (2, interval[float64]): [(-\inf, 0.0] < (0.0, \inf]]
```
## **2.3.6 Function application**

To apply your own or another library's functions to pandas objects, you should be aware of the three methods below. The appropriate method to use depends on whether your function expects to operate on an entire DataFrame or Series, row- or column-wise, or elementwise.

- 1. *[Tablewise Function Application](#page-201-0)*: [pipe\(\)](#page-0-0)
- 2. *[Row or Column-wise Function Application](#page-203-0)*: [apply\(\)](#page-0-0)
- 3. *[Aggregation API](#page-206-0)*: [agg\(\)](#page-0-0) and [transform\(\)](#page-0-0)
- 4. *[Applying Elementwise Functions](#page-213-0)*: [applymap\(\)](#page-0-0)

#### <span id="page-201-0"></span>**Tablewise function application**

DataFrames and Series can be passed into functions. However, if the function needs to be called in a chain, consider using the [pipe\(\)](#page-0-0) method.

First some setup:

```
In [142]: def extract_city_name(df):
   .....: """
   .....: Chicago, IL -> Chicago for city_name column
   . . . . . ......: df["city_name"] = df["city_and_code"].str.split(",").str.get(0)
   .....: return df
   .....:
In [143]: def add_country_name(df, country_name=None):
   .....: """
   .....: Chicago -> Chicago-US for city_name column
```

```
......<sup>nnn</sup>
   \dots: col = "city_name".....: df["city_and_country"] = df[col] + country_name
   .....: return df
   .....:
In [144]: df_p = pd.DataFrame({"city_and_code": ["Chicago, IL"]})
```
extract\_city\_name and add\_country\_name are functions taking and returning DataFrames.

Now compare the following:

```
In [145]: add_country_name(extract_city_name(df_p), country_name="US")
Out[145]:
 city_and_code city_name city_and_country
0 Chicago, IL Chicago ChicagoUS
```
Is equivalent to:

```
In [146]: df_p.pipe(extract_city_name).pipe(add_country_name, country_name="US")
Out[146]:
 city_and_code city_name city_and_country
0 Chicago, IL Chicago ChicagoUS
```
pandas encourages the second style, which is known as method chaining. pipe makes it easy to use your own or another library's functions in method chains, alongside pandas' methods.

In the example above, the functions extract\_city\_name and add\_country\_name each expected a DataFrame as the first positional argument. What if the function you wish to apply takes its data as, say, the second argument? In this case, provide pipe with a tuple of (callable, data\_keyword). .pipe will route the DataFrame to the argument specified in the tuple.

For example, we can fit a regression using statsmodels. Their API expects a formula first and a DataFrame as the second argument, data. We pass in the function, keyword pair (sm.ols, 'data') to pipe:

```
In [147]: import statsmodels.formula.api as sm
In [148]: bb = pd.read_csv("data/baseball.csv", index_col="id")
In [149]: (
   \dots: bb.query("h > 0")
   .....: assign(ln_h=lambda df: np.log(df.h))
   .....: .pipe((sm.ols, "data"), "hr \sim ln_h + year + g + C(lg)")
   \dots: fit().....: .summary()
   .....: )
   .....:
Out[149]:
<class 'statsmodels.iolib.summary.Summary'>
"""
                                OLS Regression Results
==============================================================================
Dep. Variable: hr R-squared: 0.685
Model: Casa Communication Communications and Model of the Model of the Model of the Model of the Model of the Model of the Model of the Model of the Model of the Model of the Model of the Model of the Model of the Model of
```
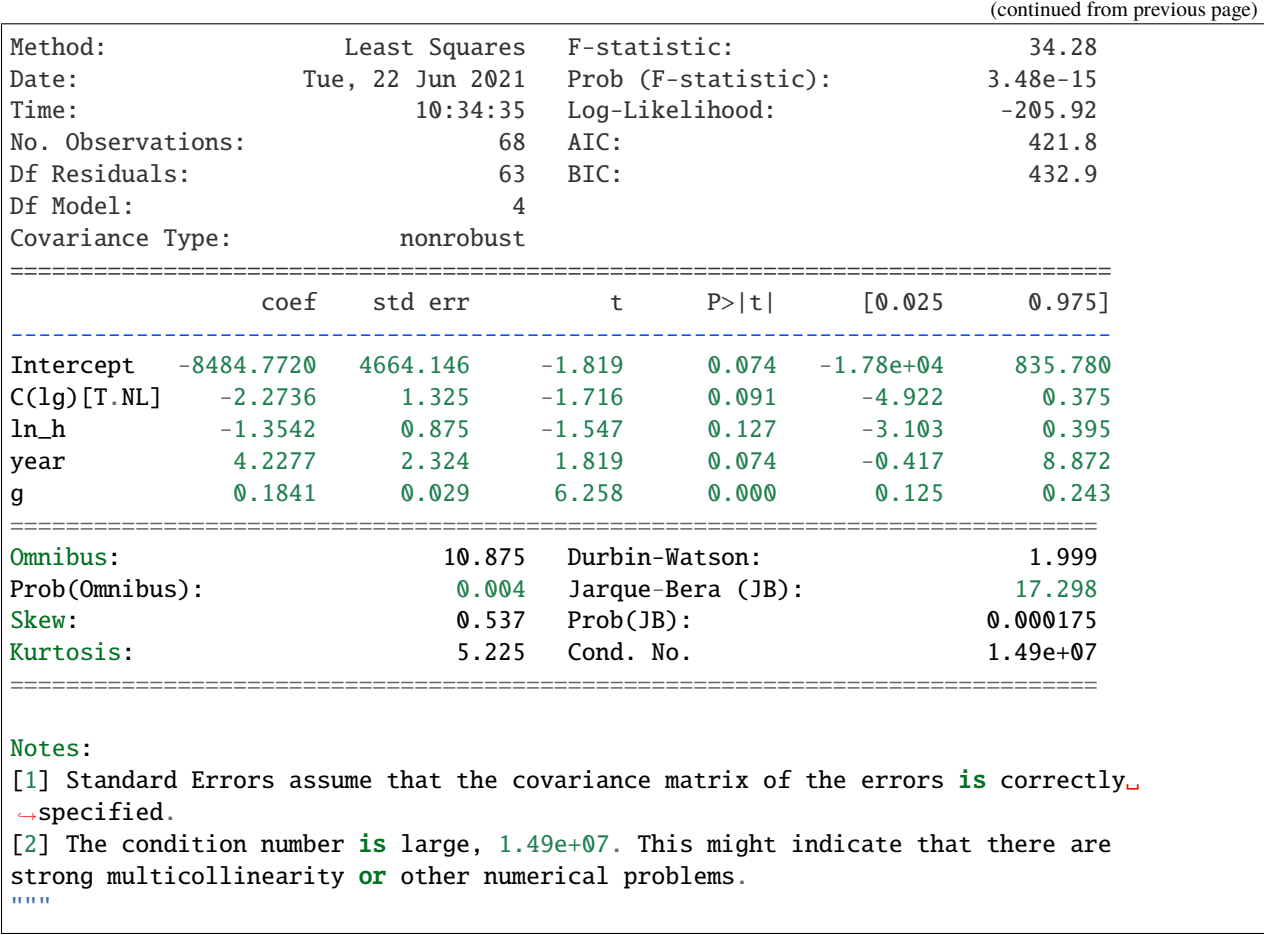

The pipe method is inspired by unix pipes and more recently [dplyr](https://github.com/hadley/dplyr) and [magrittr,](https://github.com/smbache/magrittr) which have introduced the popular (%>%) (read pipe) operator for [R.](https://www.r-project.org) The implementation of pipe here is quite clean and feels right at home in Python. We encourage you to view the source code of  $pipe(.)$ .

## <span id="page-203-0"></span>**Row or column-wise function application**

Arbitrary functions can be applied along the axes of a DataFrame using the  $apply()$  method, which, like the descriptive statistics methods, takes an optional axis argument:

```
In [150]: df.apply(np.mean)
Out[150]:
one 0.811094
two 1.360588
three 0.187958
dtype: float64
In [151]: df.apply(np.mean, axis=1)
Out[151]:
a 1.583749
b 0.734929
c 1.133683
d -0.166914
```

```
dtype: float64
In [152]: df.apply(lambda x: x.max() - x.min())
Out[152]:
one 1.051928
two 1.632779
three 1.840607
dtype: float64
In [153]: df.apply(np.cumsum)
Out[153]:
       one two three
a 1.394981 1.772517 NaN
b 1.738035 3.684640 -0.050390
c 2.433281 5.163008 1.177045
d NaN 5.442353 0.563873
In [154]: df.apply(np.exp)
Out[154]:
      one two three
a 4.034899 5.885648 NaN
b 1.409244 6.767440 0.950858
c 2.004201 4.385785 3.412466
d NaN 1.322262 0.541630
```
The *[apply\(\)](#page-0-0)* method will also dispatch on a string method name.

```
In [155]: df.apply("mean")
Out[155]:
one 0.811094
two 1.360588
three 0.187958
dtype: float64
In [156]: df.apply("mean", axis=1)
Out[156]:
a 1.583749
b 0.734929
c 1.133683
d -0.166914
dtype: float64
```
The return type of the function passed to  $apply()$  affects the type of the final output from DataFrame.apply for the default behaviour:

- If the applied function returns a Series, the final output is a DataFrame. The columns match the index of the Series returned by the applied function.
- If the applied function returns any other type, the final output is a Series.

This default behaviour can be overridden using the result\_type, which accepts three options: reduce, broadcast, and expand. These will determine how list-likes return values expand (or not) to a DataFrame.

 $apply()$  combined with some cleverness can be used to answer many questions about a data set. For example, suppose we wanted to extract the date where the maximum value for each column occurred:

```
In [157]: tsdf = pd.DataFrame(
   \dots: np.random.randn(1000, 3),
   .....: columns=["A", "B", "C"],
   .....: index=pd.date_range("1/1/2000", periods=1000),
   .....: )
   .....:
In [158]: tsdf.apply(lambda x: x.idxmax())
Out[158]:
A 2000-08-06
B 2001-01-18
C 2001-07-18
dtype: datetime64[ns]
```
You may also pass additional arguments and keyword arguments to the  $apply()$  method. For instance, consider the following function you would like to apply:

```
def subtract_and_divide(x, sub, divide=1):
   return (x - sub) / divide
```
You may then apply this function as follows:

```
df.apply(subtract_and_divide, args=(5,), divide=3)
```
Another useful feature is the ability to pass Series methods to carry out some Series operation on each column or row:

```
In [159]: tsdf
Out[159]:
                A B C
2000-01-01 -0.158131 -0.232466 0.321604
2000-01-02 -1.810340 -3.105758 0.433834
2000-01-03 -1.209847 -1.156793 -0.136794
2000-01-04 NaN NaN NaN
2000-01-05 NaN NaN NaN
2000-01-06 NaN NaN NaN
2000-01-07 NaN NaN NaN
2000-01-08 -0.653602 0.178875 1.008298
2000-01-09 1.007996 0.462824 0.254472
2000-01-10 0.307473 0.600337 1.643950
In [160]: tsdf.apply(pd.Series.interpolate)
Out[160]:
                A B C
2000-01-01 -0.158131 -0.232466 0.321604
2000-01-02 -1.810340 -3.105758 0.433834
2000-01-03 -1.209847 -1.156793 -0.136794
2000-01-04 -1.098598 -0.889659 0.092225
2000-01-05 -0.987349 -0.622526 0.321243
2000-01-06 -0.876100 -0.355392 0.550262
2000-01-07 -0.764851 -0.088259 0.779280
2000-01-08 -0.653602 0.178875 1.008298
2000-01-09 1.007996 0.462824 0.254472
2000-01-10 0.307473 0.600337 1.643950
```
Finally,  $apply()$  takes an argument raw which is False by default, which converts each row or column into a Series before applying the function. When set to True, the passed function will instead receive an ndarray object, which has positive performance implications if you do not need the indexing functionality.

#### <span id="page-206-0"></span>**Aggregation API**

The aggregation API allows one to express possibly multiple aggregation operations in a single concise way. This API is similar across pandas objects, see *[groupby API](#page-731-0)*, the *[window API](#page-766-0)*, and the *[resample API](#page-822-0)*. The entry point for aggregation is [DataFrame.aggregate\(\)](#page-0-0), or the alias [DataFrame.agg\(\)](#page-0-0).

We will use a similar starting frame from above:

```
In [161]: tsdf = pd.DataFrame(
  \dots: np.random.randn(10, 3),
  .....: columns=["A", "B", "C"],
  \dots: index=pd.date_range("1/1/2000", periods=10),
  .....: )
  .....:
In [162]: tsdf.iloc[3:7] = np.nan
In [163]: tsdf
Out[163]:
                A B C
2000-01-01 1.257606 1.004194 0.167574
2000-01-02 -0.749892 0.288112 -0.757304
2000-01-03 -0.207550 -0.298599 0.116018
2000-01-04 NaN NaN NaN
2000-01-05 NaN NaN NaN
2000-01-06 NaN NaN NaN
2000-01-07 NaN NaN NaN
2000-01-08 0.814347 -0.257623 0.869226
2000-01-09 -0.250663 -1.206601 0.896839
2000-01-10 2.169758 -1.333363 0.283157
```
Using a single function is equivalent to  $apply()$ . You can also pass named methods as strings. These will return a Series of the aggregated output:

```
In [164]: tsdf.agg(np.sum)
Out[164]:
A 3.033606
B -1.803879C 1.575510
dtype: float64
In [165]: tsdf.agg("sum")
Out[165]:
A 3.033606
B -1.803879C 1.575510
dtype: float64
# these are equivalent to a ``.sum()`` because we are aggregating
```

```
# on a single function
In [166]: tsdf.sum()
Out[166]:
A 3.033606
B -1.803879C 1.575510
dtype: float64
```
Single aggregations on a Series this will return a scalar value:

```
In [167]: tsdf["A"].agg("sum")
Out[167]: 3.033606102414146
```
#### **Aggregating with multiple functions**

You can pass multiple aggregation arguments as a list. The results of each of the passed functions will be a row in the resulting DataFrame. These are naturally named from the aggregation function.

In [168]: tsdf.agg(["sum"]) Out[168]: A B C sum 3.033606 -1.803879 1.57551

Multiple functions yield multiple rows:

```
In [169]: tsdf.agg(["sum", "mean"])
Out[169]:
           A B C
sum 3.033606 -1.803879 1.575510
mean 0.505601 -0.300647 0.262585
```
On a Series, multiple functions return a Series, indexed by the function names:

```
In [170]: tsdf["A"].agg(["sum", "mean"])
Out[170]:
sum 3.033606
mean 0.505601
Name: A, dtype: float64
```
Passing a lambda function will yield a <lambda> named row:

```
In [171]: tsdf["A"].agg(["sum", lambda x: x.mean()])
Out[171]:
sum 3.033606
<lambda> 0.505601
Name: A, dtype: float64
```
Passing a named function will yield that name for the row:

```
In [172]: def mymean(x):
   .....: return x.mean()
   .....:
```

```
In [173]: tsdf["A"].agg(["sum", mymean])
Out[173]:
sum 3.033606
mymean 0.505601
Name: A, dtype: float64
```
## **Aggregating with a dict**

Passing a dictionary of column names to a scalar or a list of scalars, to DataFrame.agg allows you to customize which functions are applied to which columns. Note that the results are not in any particular order, you can use an OrderedDict instead to guarantee ordering.

```
In [174]: tsdf.agg({"A": "mean", "B": "sum"})
Out[174]:
A 0.505601
B -1.803879dtype: float64
```
Passing a list-like will generate a DataFrame output. You will get a matrix-like output of all of the aggregators. The output will consist of all unique functions. Those that are not noted for a particular column will be NaN:

```
In [175]: tsdf.agg({"A": ["mean", "min"], "B": "sum"})
Out[175]:
           A B
mean  0.505601   NaN
min -0.749892 NaN
sum NaN -1.803879
```
## **Mixed dtypes**

When presented with mixed dtypes that cannot aggregate, . agg will only take the valid aggregations. This is similar to how .groupby.agg works.

```
In [176]: mdf = pd.DataFrame(
```

```
.....: {
  .....: "A": [1, 2, 3],
  .....: "B": [1.0, 2.0, 3.0],
  .....: "C": ["foo", "bar", "baz"],
  .....: "D": pd.date_range("20130101", periods=3),
  .....: }
  .....: )
  .....:
In [177]: mdf.dtypes
Out[177]:
A int64
B float64
C object
```

```
D datetime64[ns]
dtype: object
```

```
In [178]: mdf.agg(["min", "sum"])
Out[178]:
   A B C D
min 1 1.0 bar 2013-01-01
sum 6 6.0 foobarbaz NaT
```
## **Custom describe**

With .agg() it is possible to easily create a custom describe function, similar to the built in *[describe function](#page-195-0)*.

```
In [179]: from functools import partial
In [180]: q_25 = partial(pd.Series.quantile, q=0.25)
In [181]: q_25. name = "25%"
In [182]: q_75 = partial(pd.Series.quantile, q=0.75)
In [183]: q_2 75. __name__ = "75%"
In [184]: tsdf.agg(["count", "mean", "std", "min", q_25, "median", q_75, "max"])
Out[184]:
              A B C
count 6.000000 6.000000 6.000000
mean 0.505601 -0.300647 0.262585
std 1.103362 0.887508 0.606860
min -0.749892 -1.333363 -0.757304
25% -0.239885 -0.979600 0.128907
median 0.303398 -0.278111 0.225365
75% 1.146791 0.151678 0.722709
max 2.169758 1.004194 0.896839
```
#### **Transform API**

The [transform\(\)](#page-0-0) method returns an object that is indexed the same (same size) as the original. This API allows you to provide *multiple* operations at the same time rather than one-by-one. Its API is quite similar to the .agg API.

We create a frame similar to the one used in the above sections.

```
In [185]: tsdf = pd.DataFrame(
  \dots: np.random.randn(10, 3),
   .....: columns=["A", "B", "C"],
   .....: index=pd.date_range("1/1/2000", periods=10),
   .....: )
   .....:
In [186]: tsdf.iloc[3:7] = np.nan
```

```
In [187]: tsdf
Out[187]:
               A B C
2000-01-01 -0.428759 -0.864890 -0.675341
2000-01-02 -0.168731 1.338144 -1.279321
2000-01-03 -1.621034 0.438107 0.903794
2000-01-04 NaN NaN NaN
2000-01-05 NaN NaN NaN
2000-01-06 NaN NaN NaN
2000-01-07 NaN NaN NaN
2000-01-08 0.254374 -1.240447 -0.201052
2000-01-09 -0.157795 0.791197 -1.144209
2000-01-10 -0.030876 0.371900 0.061932
```
Transform the entire frame. .transform() allows input functions as: a NumPy function, a string function name or a user defined function.

```
In [188]: tsdf.transform(np.abs)
Out[188]:
               A B C
2000-01-01 0.428759 0.864890 0.675341
2000-01-02 0.168731 1.338144 1.279321
2000-01-03 1.621034 0.438107 0.903794
2000-01-04 NaN NaN NaN
2000-01-05 NaN NaN NaN
2000-01-06 NaN NaN NaN
2000-01-07 NaN NaN NaN
2000-01-08 0.254374 1.240447 0.201052
2000-01-09 0.157795 0.791197 1.144209
2000-01-10 0.030876 0.371900 0.061932
In [189]: tsdf.transform("abs")
Out[189]:
               A B C
2000-01-01 0.428759 0.864890 0.675341
2000-01-02 0.168731 1.338144 1.279321
2000-01-03 1.621034 0.438107 0.903794
2000-01-04 NaN NaN NaN
2000-01-05 NaN NaN NaN
2000-01-06 NaN NaN NaN
2000-01-07 NaN NaN NaN
2000-01-08 0.254374 1.240447 0.201052
2000-01-09 0.157795 0.791197 1.144209
2000-01-10 0.030876 0.371900 0.061932
In [190]: tsdf.transform(lambda x: x.abs())
Out[190]:
               A B C
2000-01-01 0.428759 0.864890 0.675341
2000-01-02 0.168731 1.338144 1.279321
2000-01-03 1.621034 0.438107 0.903794
```
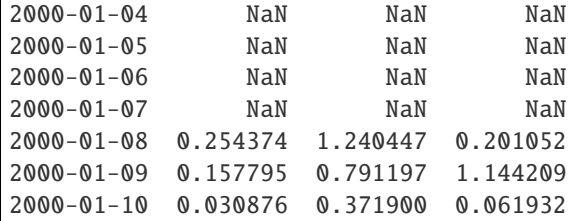

Here [transform\(\)](#page-0-0) received a single function; this is equivalent to a [ufunc](https://numpy.org/doc/stable/reference/ufuncs.html) application.

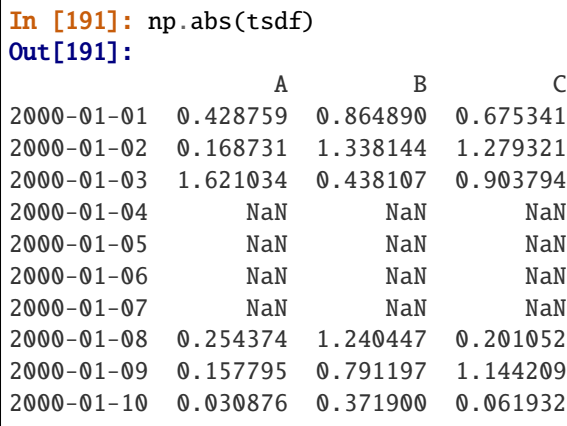

Passing a single function to .transform() with a Series will yield a single Series in return.

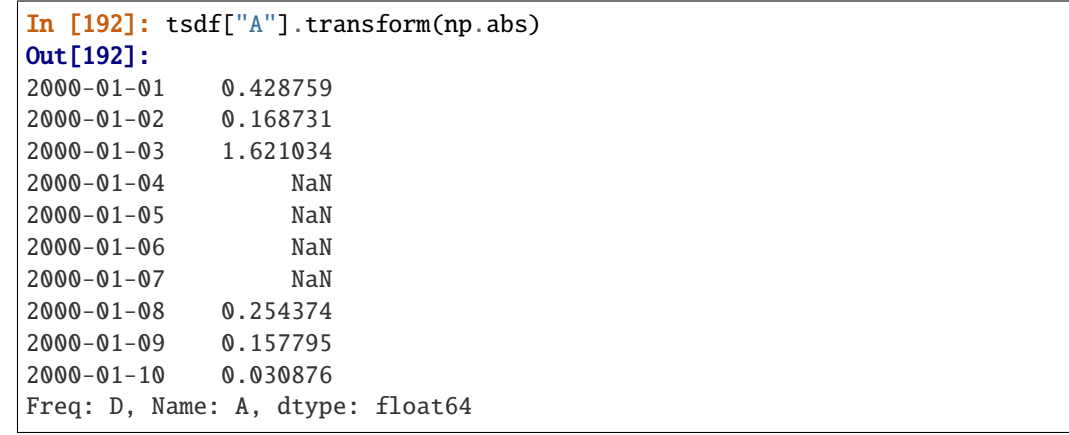

## **Transform with multiple functions**

Passing multiple functions will yield a column MultiIndexed DataFrame. The first level will be the original frame column names; the second level will be the names of the transforming functions.

```
In [193]: tsdf.transform([np.abs, lambda x: x + 1])
Out[193]:
                A B C
          absolute <lambda> absolute <lambda> absolute <lambda>
2000-01-01 0.428759 0.571241 0.864890 0.135110 0.675341 0.324659
2000-01-02 0.168731 0.831269 1.338144 2.338144 1.279321 -0.279321
```
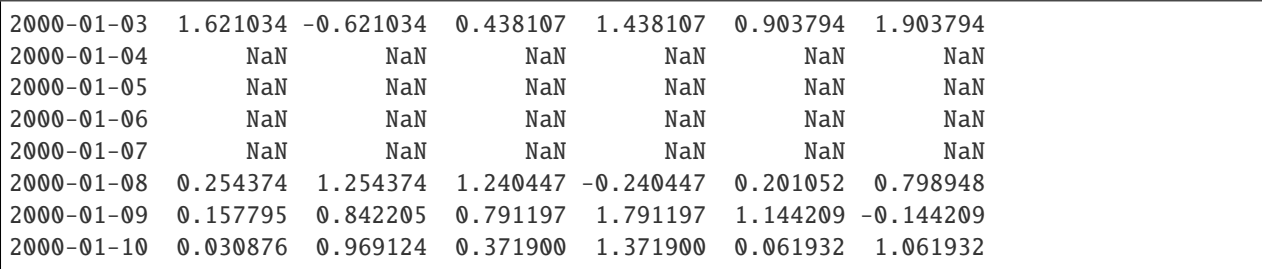

Passing multiple functions to a Series will yield a DataFrame. The resulting column names will be the transforming functions.

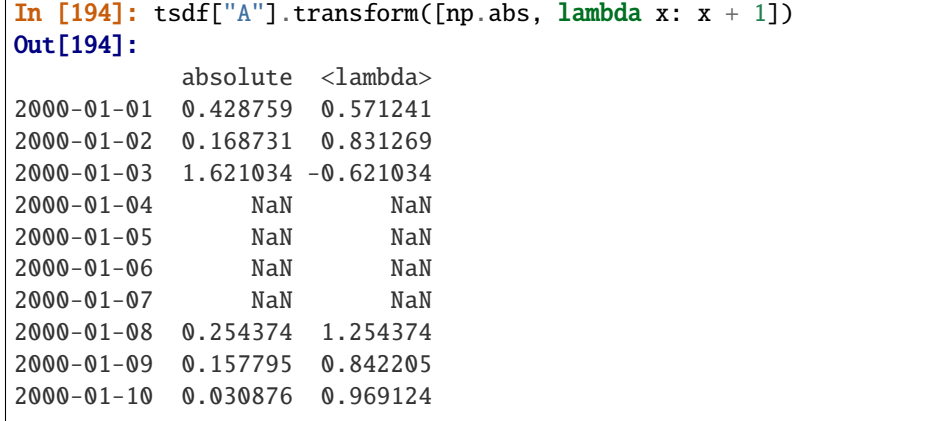

#### **Transforming with a dict**

Passing a dict of functions will allow selective transforming per column.

```
In [195]: tsdf.transform({"A": np.abs, "B": lambda x: x + 1})
Out[195]:
                A B
2000-01-01 0.428759 0.135110
2000-01-02 0.168731 2.338144
2000-01-03 1.621034 1.438107
2000-01-04 NaN NaN
2000-01-05 NaN NaN
2000-01-06 NaN NaN
2000-01-07 NaN NaN
2000-01-08 0.254374 -0.240447
2000-01-09 0.157795 1.791197
2000-01-10 0.030876 1.371900
```
Passing a dict of lists will generate a MultiIndexed DataFrame with these selective transforms.

```
In [196]: tsdf.transform({"A": np.abs, "B": [lambda x: x + 1, "sqrt"]})
Out[196]:
                A B
          absolute <lambda> sqrt
2000-01-01 0.428759 0.135110 NaN
```
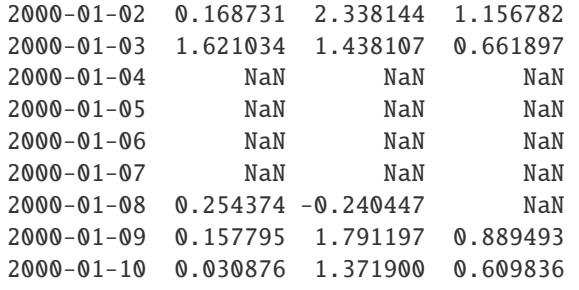

#### <span id="page-213-0"></span>**Applying elementwise functions**

Since not all functions can be vectorized (accept NumPy arrays and return another array or value), the methods [applymap\(\)](#page-0-0) on DataFrame and analogously [map\(\)](#page-0-0) on Series accept any Python function taking a single value and returning a single value. For example:

```
In [197]: df4
Out[197]:
      one two three
a 1.394981 1.772517 NaN
b 0.343054 1.912123 -0.050390
c 0.695246 1.478369 1.227435
d NaN 0.279344 -0.613172
In [198]: def f(x):
  .....: return len(str(x))
  .....:
In [199]: df4["one"].map(f)
Out[199]:
a 18
b 19
c 18
d 3
Name: one, dtype: int64
In [200]: df4.applymap(f)
Out[200]:
  one two three
a 18 17 3
b 19 18 20
c 18 18 16
d 3 19 19
```
[Series.map\(\)](#page-0-0) has an additional feature; it can be used to easily "link" or "map" values defined by a secondary series. This is closely related to *[merging/joining functionality](#page-475-0)*:

```
In [201]: s = pd. Series(
   .....: ["six", "seven", "six", "seven", "six"], index=["a", "b", "c", "d", "e"]
   .....: )
   .....:
```

```
In [202]: t = pd.Series({"six": 6.0, "seven": 7.0})In [203]: s
Out[203]:
a six
b seven
c six
d seven
e six
dtype: object
In [204]: s.map(t)
Out[204]:
a 6.0
b 7.0
c 6.0
d 7.0
e 6.0
dtype: float64
```
# **2.3.7 Reindexing and altering labels**

 $reindex()$  is the fundamental data alignment method in pandas. It is used to implement nearly all other features relying on label-alignment functionality. To *reindex* means to conform the data to match a given set of labels along a particular axis. This accomplishes several things:

- Reorders the existing data to match a new set of labels
- Inserts missing value (NA) markers in label locations where no data for that label existed
- If specified, **fill** data for missing labels using logic (highly relevant to working with time series data)

Here is a simple example:

```
In [205]: s = pd. Series(np. random. randn(5), index=["a", "b", "c", "d", "e"])
In [206]: s
Out[206]:
a 1.695148
b 1.328614
c 1.234686
d -0.385845
e -1.326508
dtype: float64
In [207]: s.reindex(["e", "b", "f", "d"])
Out[207]:
e -1.326508
b 1.328614
f NaN
d -0.385845
dtype: float64
```
Here, the f label was not contained in the Series and hence appears as NaN in the result.

With a DataFrame, you can simultaneously reindex the index and columns:

```
In [208]: df
Out[208]:
      one two three
a 1.394981 1.772517 NaN
b 0.343054 1.912123 -0.050390
c 0.695246 1.478369 1.227435
d NaN 0.279344 -0.613172
In [209]: df.reindex(index=["c", "f", "b"], columns=["three", "two", "one"])
Out[209]:
     three two one
c 1.227435 1.478369 0.695246
f NaN NaN NaN
b -0.050390 1.912123 0.343054
```
You may also use reindex with an axis keyword:

```
In [210]: df.reindex(["c", "f", "b"], axis="index")
Out[210]:
      one two three
c 0.695246 1.478369 1.227435
f NaN NaN NaN
b 0.343054 1.912123 -0.050390
```
Note that the Index objects containing the actual axis labels can be **shared** between objects. So if we have a Series and a DataFrame, the following can be done:

```
In [211]: rs = s. reindex(df.index)
In [212]: rs
Out[212]:
a 1.695148
b 1.328614
c 1.234686
d -0.385845
dtype: float64
In [213]: rs.index is df.index
Out[213]: True
```
This means that the reindexed Series's index is the same Python object as the DataFrame's index.

[DataFrame.reindex\(\)](#page-0-0) also supports an "axis-style" calling convention, where you specify a single labels argument and the axis it applies to.

```
In [214]: df.reindex(["c", "f", "b"], axis="index")
Out[214]:
      one two three
c 0.695246 1.478369 1.227435
f NaN NaN NaN
b 0.343054 1.912123 -0.050390
```
```
In [215]: df.reindex(["three", "two", "one"], axis="columns")
Out[215]:
     three two one
a NaN 1.772517 1.394981
b -0.050390 1.912123 0.343054
c 1.227435 1.478369 0.695246
d -0.613172 0.279344 NaN
```
**See also:**

*[MultiIndex / Advanced Indexing](#page-437-0)* is an even more concise way of doing reindexing.

**Note:** When writing performance-sensitive code, there is a good reason to spend some time becoming a reindexing ninja: **many operations are faster on pre-aligned data**. Adding two unaligned DataFrames internally triggers a reindexing step. For exploratory analysis you will hardly notice the difference (because reindex has been heavily optimized), but when CPU cycles matter sprinkling a few explicit reindex calls here and there can have an impact.

#### **Reindexing to align with another object**

You may wish to take an object and reindex its axes to be labeled the same as another object. While the syntax for this is straightforward albeit verbose, it is a common enough operation that the [reindex\\_like\(\)](#page-0-0) method is available to make this simpler:

```
In [216]: df2
Out[216]:
       one two
a 1.394981 1.772517
b 0.343054 1.912123
c 0.695246 1.478369
In [217]: df3
Out[217]:
       one two
a 0.583888 0.051514
b -0.468040 0.191120
c -0.115848 - 0.242634In [218]: df.reindex_like(df2)
Out[218]:
       one two
a 1.394981 1.772517
b 0.343054 1.912123
c 0.695246 1.478369
```
### **Aligning objects with each other with** align

The [align\(\)](#page-0-0) method is the fastest way to simultaneously align two objects. It supports a join argument (related to *[joining and merging](#page-475-0)*):

- join='outer': take the union of the indexes (default)
- join='left': use the calling object's index
- join='right': use the passed object's index
- join='inner': intersect the indexes

It returns a tuple with both of the reindexed Series:

```
In [219]: s = pd. Series(np. random. randn(5), index=["a", "b", "c", "d", "e"])
In [220]: s1 = s[:4]In [221]: s2 = s[1:]In [222]: s1.align(s2)
Out[222]:
(a -0.186646
b -1.692424
c -0.303893
d -1.425662
e NaN
dtype: float64,
a NaN
b -1.692424c -0.303893
d -1.425662e 1.114285
dtype: float64)
In [223]: s1.align(s2, join="inner")
Out[223]:
(b -1.692424
c -0.303893
d -1.425662
dtype: float64,
b -1.692424
c -0.303893
d -1.425662
dtype: float64)
In [224]: s1.align(s2, join="left")
Out[224]:
(a -0.186646
b -1.692424
c -0.303893
d -1.425662
dtype: float64,
a NaN
b -1.692424
```

```
c -0.303893
d -1.425662
dtype: float64)
```
For DataFrames, the join method will be applied to both the index and the columns by default:

```
In [225]: df.align(df2, join="inner")
Out[225]:
( one two
a 1.394981 1.772517
b 0.343054 1.912123
c 0.695246 1.478369,
       one two
a 1.394981 1.772517
b 0.343054 1.912123
c 0.695246 1.478369)
```
You can also pass an axis option to only align on the specified axis:

```
In [226]: df.align(df2, join="inner", axis=0)
Out[226]:
( one two three
a 1.394981 1.772517 NaN
b 0.343054 1.912123 -0.050390
c 0.695246 1.478369 1.227435,
       one two
a 1.394981 1.772517
b 0.343054 1.912123
c 0.695246 1.478369)
```
If you pass a Series to DataFrame. align(), you can choose to align both objects either on the DataFrame's index or columns using the axis argument:

```
In [227]: df.align(df2.iloc[0], axis=1)
Out[227]:
( one three two
a 1.394981 NaN 1.772517
b 0.343054 -0.050390 1.912123
c 0.695246 1.227435 1.478369
d NaN -0.613172 0.279344,
one 1.394981
three NaN
two 1.772517
Name: a, dtype: float64)
```
## **Filling while reindexing**

[reindex\(\)](#page-0-0) takes an optional parameter method which is a filling method chosen from the following table:

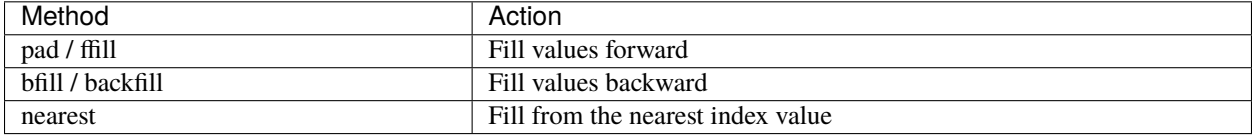

We illustrate these fill methods on a simple Series:

```
In [228]: rng = pd.date_range("1/3/2000", periods=8)
In [229]: ts = pd. Series(np. random. randn(8), index=rng)
In [230]: ts2 = ts[0, 3, 6]In [231]: ts
Out[231]:
2000-01-03 0.183051
2000-01-04 0.400528
2000-01-05 -0.015083
2000-01-06 2.395489
2000-01-07 1.414806
2000-01-08 0.118428
2000-01-09 0.733639
2000-01-10 -0.936077
Freq: D, dtype: float64
In [232]: ts2
Out[232]:
2000-01-03 0.183051
2000-01-06 2.395489
2000-01-09 0.733639
Freq: 3D, dtype: float64
In [233]: ts2.reindex(ts.index)
Out[233]:
2000-01-03 0.183051
2000-01-04 NaN
2000-01-05 NaN
2000-01-06 2.395489
2000-01-07 NaN
2000-01-08 NaN
2000-01-09 0.733639
2000-01-10 NaN
Freq: D, dtype: float64
In [234]: ts2.reindex(ts.index, method="ffill")
Out[234]:
2000-01-03 0.183051
2000-01-04 0.183051
2000-01-05 0.183051
```
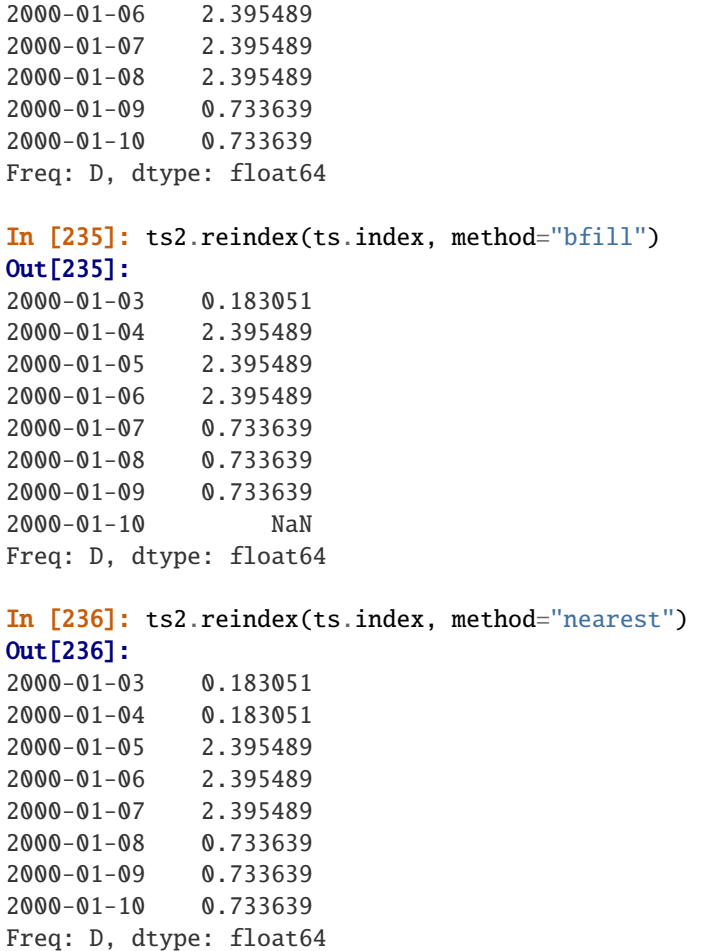

These methods require that the indexes are **ordered** increasing or decreasing.

Note that the same result could have been achieved using *[fillna](#page-574-0)* (except for method='nearest') or *[interpolate](#page-577-0)*:

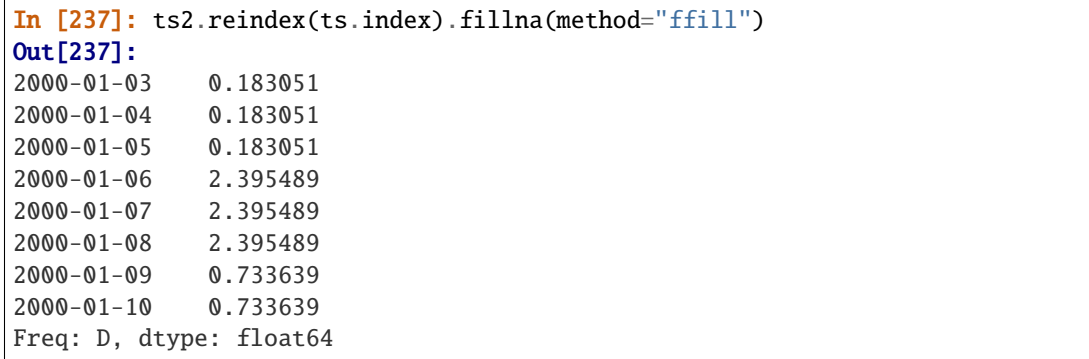

[reindex\(\)](#page-0-0) will raise a ValueError if the index is not monotonically increasing or decreasing. [fillna\(\)](#page-0-0) and [interpolate\(\)](#page-0-0) will not perform any checks on the order of the index.

### **Limits on filling while reindexing**

The limit and tolerance arguments provide additional control over filling while reindexing. Limit specifies the maximum count of consecutive matches:

```
In [238]: ts2.reindex(ts.index, method="ffill", limit=1)
Out[238]:
2000-01-03 0.183051
2000-01-04 0.183051
2000-01-05 NaN
2000-01-06 2.395489
2000-01-07 2.395489
2000-01-08 NaN
2000-01-09 0.733639
2000-01-10 0.733639
Freq: D, dtype: float64
```
In contrast, tolerance specifies the maximum distance between the index and indexer values:

```
In [239]: ts2.reindex(ts.index, method="ffill", tolerance="1 day")
Out[239]:
2000-01-03 0.183051
2000-01-04 0.183051
2000-01-05 NaN
2000-01-06 2.395489
2000-01-07 2.395489
2000-01-08 NaN
2000-01-09 0.733639
2000-01-10 0.733639
Freq: D, dtype: float64
```
Notice that when used on a DatetimeIndex, TimedeltaIndex or PeriodIndex, tolerance will coerced into a Timedelta if possible. This allows you to specify tolerance with appropriate strings.

### **Dropping labels from an axis**

A method closely related to reindex is the [drop\(\)](#page-0-0) function. It removes a set of labels from an axis:

```
In [240]: df
Out[240]:
       one two three
a 1.394981 1.772517 NaN
b 0.343054 1.912123 -0.050390
c 0.695246 1.478369 1.227435
d NaN 0.279344 -0.613172
In [241]: df.drop(["a", "d"], axis=0)
Out[241]:
       one two three
b 0.343054 1.912123 -0.050390
c 0.695246 1.478369 1.227435
In [242]: df.drop(["one"], axis=1)
```
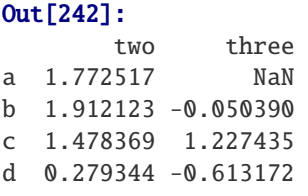

Note that the following also works, but is a bit less obvious / clean:

```
In [243]: df.reindex(df.index.difference(["a", "d"]))
Out[243]:
       one two three
b 0.343054 1.912123 -0.050390
c 0.695246 1.478369 1.227435
```
#### **Renaming / mapping labels**

The [rename\(\)](#page-0-0) method allows you to relabel an axis based on some mapping (a dict or Series) or an arbitrary function.

```
In [244]: s
Out[244]:
a -0.186646b -1.692424
c -0.303893
d -1.425662
e 1.114285
dtype: float64
In [245]: s.rename(str.upper)
Out[245]:
A -0.186646
B -1.692424
C -0.303893
D -1.425662E 1.114285
dtype: float64
```
If you pass a function, it must return a value when called with any of the labels (and must produce a set of unique values). A dict or Series can also be used:

```
In [246]: df.rename(
  .....: columns={"one": "foo", "two": "bar"},
  .....: index={"a": "apple", "b": "banana", "d": "durian"},
  .....: )
  .....:
Out[246]:
           foo bar three
apple 1.394981 1.772517 NaN
banana 0.343054 1.912123 -0.050390
c 0.695246 1.478369 1.227435
durian NaN 0.279344 -0.613172
```
If the mapping doesn't include a column/index label, it isn't renamed. Note that extra labels in the mapping don't throw an error.

[DataFrame.rename\(\)](#page-0-0) also supports an "axis-style" calling convention, where you specify a single mapper and the axis to apply that mapping to.

```
In [247]: df.rename({"one": "foo", "two": "bar"}, axis="columns")
Out[247]:
       foo bar three
a 1.394981 1.772517 NaN
b 0.343054 1.912123 -0.050390
c 0.695246 1.478369 1.227435
d NaN 0.279344 -0.613172
In [248]: df.rename({"a": "apple", "b": "banana", "d": "durian"}, axis="index")
Out[248]:
           one two three
apple 1.394981 1.772517 NaN
banana 0.343054 1.912123 -0.050390
c 0.695246 1.478369 1.227435
durian NaN 0.279344 -0.613172
```
The [rename\(\)](#page-0-0) method also provides an inplace named parameter that is by default False and copies the underlying data. Pass inplace=True to rename the data in place.

Finally, rename () also accepts a scalar or list-like for altering the Series.name attribute.

```
In [249]: s.rename("scalar-name")
Out[249]:
a -0.186646
b -1.692424c -0.303893
d -1.425662e 1.114285
Name: scalar-name, dtype: float64
```
New in version  $0.24.0$ .

The methods [DataFrame.rename\\_axis\(\)](#page-0-0) and [Series.rename\\_axis\(\)](#page-0-0) allow specific names of a MultiIndex to be changed (as opposed to the labels).

```
In [250]: df = pd.DataFrame(
  .....: \{ "x": [1, 2, 3, 4, 5, 6], "y": [10, 20, 30, 40, 50, 60]},
  .....: index=pd.MultiIndex.from_product(
  .....: [["a", "b", "c"], [1, 2]], names=["let", "num"]
  .....: ),
  .....: )
  .....:
In [251]: df
Out[251]:
        x y
let num
a 1 1 10
   2 2 20
```
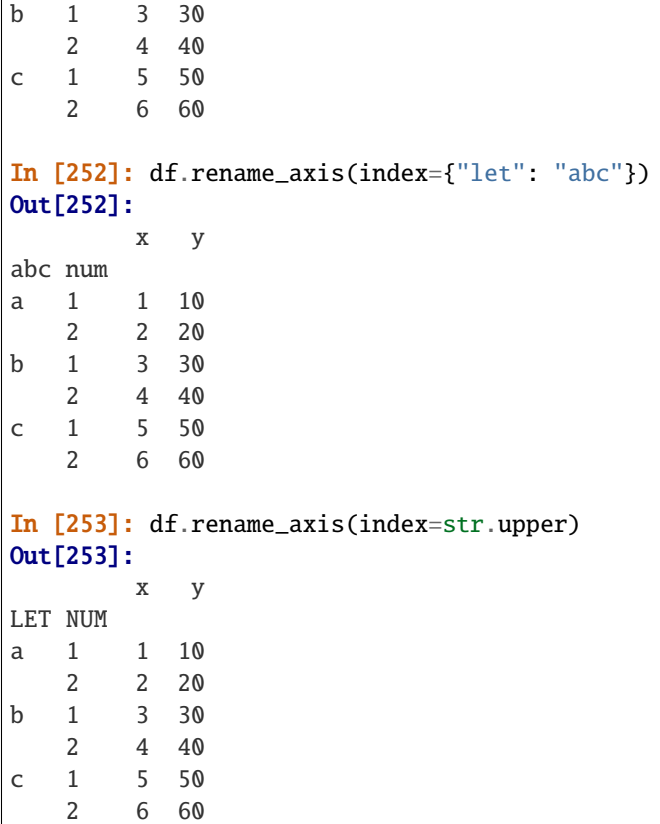

## **2.3.8 Iteration**

The behavior of basic iteration over pandas objects depends on the type. When iterating over a Series, it is regarded as array-like, and basic iteration produces the values. DataFrames follow the dict-like convention of iterating over the "keys" of the objects.

In short, basic iteration (for i in object) produces:

- **Series**: values
- **DataFrame**: column labels

Thus, for example, iterating over a DataFrame gives you the column names:

```
In [254]: df = pd.DataFrame(
   .....: {"col1": np.random.randn(3), "col2": np.random.randn(3)}, index=["a", "b",
\rightarrow"c"]
   .....: )
   .....:
In [255]: for col in df:
   .....: print(col)
   .....:
col1
col2
```
pandas objects also have the dict-like  $i$ tems() method to iterate over the (key, value) pairs.

To iterate over the rows of a DataFrame, you can use the following methods:

- *iterrows*(): Iterate over the rows of a DataFrame as (index, Series) pairs. This converts the rows to Series objects, which can change the dtypes and has some performance implications.
- [itertuples\(\)](#page-0-0): Iterate over the rows of a DataFrame as namedtuples of the values. This is a lot faster than  $iterrors()$ , and is in most cases preferable to use to iterate over the values of a DataFrame.

**Warning:** Iterating through pandas objects is generally **slow**. In many cases, iterating manually over the rows is not needed and can be avoided with one of the following approaches:

- Look for a *vectorized* solution: many operations can be performed using built-in methods or NumPy functions, (boolean) indexing, . . .
- When you have a function that cannot work on the full DataFrame/Series at once, it is better to use [apply\(\)](#page-0-0) instead of iterating over the values. See the docs on *[function application](#page-201-0)*.
- If you need to do iterative manipulations on the values but performance is important, consider writing the inner loop with cython or numba. See the *[enhancing performance](#page-893-0)* section for some examples of this approach.

**Warning:** You should **never modify** something you are iterating over. This is not guaranteed to work in all cases. Depending on the data types, the iterator returns a copy and not a view, and writing to it will have no effect!

For example, in the following case setting the value has no effect:

```
In [256]: df = pd.DataFrame({"a": [1, 2, 3], "b": ["a", "b", "c"]})
In [257]: for index, row in df.iterrows():
   .....: row["a"] = 10.....:
In [258]: df
Out[258]:
  a b
0 1 a
1 2 b
2 3 c
```
#### **items**

Consistent with the dict-like interface, [items\(\)](#page-0-0) iterates through key-value pairs:

- **Series**: (index, scalar value) pairs
- **DataFrame**: (column, Series) pairs

For example:

```
In [259]: for label, ser in df.items():
   .....: print(label)
   .....: print(ser)
   .....:
a
0 1
```

```
1 2
2 3
Name: a, dtype: int64
b
0 a
1 b
2 c
Name: b, dtype: object
```
#### **iterrows**

[iterrows\(\)](#page-0-0) allows you to iterate through the rows of a DataFrame as Series objects. It returns an iterator yielding each index value along with a Series containing the data in each row:

```
In [260]: for row_index, row in df.iterrows():
   \dots: print(row_index, row, sep="\n")
   .....:
0
a 1
b a
Name: 0, dtype: object
1
a 2
b b
Name: 1, dtype: object
2
a 3
b c
Name: 2, dtype: object
```
**Note:** Because [iterrows\(\)](#page-0-0) returns a Series for each row, it does **not** preserve dtypes across the rows (dtypes are preserved across columns for DataFrames). For example,

```
In [261]: df_orig = pd.DataFrame([1, 1.5]), columns=['int", "float"])
In [262]: df_orig.dtypes
Out[262]:
int int64
float float64
dtype: object
In [263]: row = next(df_orig.iterrows())[1]
In [264]: row
Out[264]:
int 1.0
float 1.5
Name: 0, dtype: float64
```
All values in row, returned as a Series, are now upcasted to floats, also the original integer value in column x:

```
In [265]: row["int"].dtype
Out[265]: dtype('float64')
In [266]: df_orig["int"].dtype
Out[266]: dtype('int64')
```
To preserve dtypes while iterating over the rows, it is better to use [itertuples\(\)](#page-0-0) which returns namedtuples of the values and which is generally much faster than  $iterrors(.)$ .

For instance, a contrived way to transpose the DataFrame would be:

```
In [267]: df2 = pd.DataFrame({"x": [1, 2, 3], "y": [4, 5, 6]})
In [268]: print(df2)
  x y
0 1 4
1 2 5
2 3 6
In [269]: print(df2.T)
  0 1 2
x 1 2 3
y 4 5 6
In [270]: df2_t = pd.DataFrame({idx: values for idx, values in df2.iterrows()})
In [271]: print(df2_t)0 1 2
x 1 2 3
y 4 5 6
```
## **itertuples**

The [itertuples\(\)](#page-0-0) method will return an iterator yielding a namedtuple for each row in the DataFrame. The first element of the tuple will be the row's corresponding index value, while the remaining values are the row values.

For instance:

```
In [272]: for row in df.itertuples():
   .....: print(row)
   .....:
Pandas(Index=0, a=1, b='a')
Pandas(Index=1, a=2, b='b')
Pandas(Index=2, a=3, b='c')
```
This method does not convert the row to a Series object; it merely returns the values inside a namedtuple. Therefore, [itertuples\(\)](#page-0-0) preserves the data type of the values and is generally faster as [iterrows\(\)](#page-0-0).

**Note:** The column names will be renamed to positional names if they are invalid Python identifiers, repeated, or start with an underscore. With a large number of columns (>255), regular tuples are returned.

## **2.3.9 .dt accessor**

Series has an accessor to succinctly return datetime like properties for the *values* of the Series, if it is a datetime/period like Series. This will return a Series, indexed like the existing Series.

```
# datetime
In [273]: s = pd.Series(pd.date_range("20130101 09:10:12", periods=4))
In [274]: s
Out[274]:
0 2013-01-01 09:10:12
1 2013-01-02 09:10:12
2 2013-01-03 09:10:12
3 2013-01-04 09:10:12
dtype: datetime64[ns]
In [275]: s.dt.hour
Out[275]:
0 9
1 9
2 9
3 9
dtype: int64
In [276]: s.dt.second
Out[276]:
0 12
1 12
2 12
3 12
dtype: int64
In [277]: s.dt.day
Out[277]:
0 1
1 2
2 3
3 4
dtype: int64
```
This enables nice expressions like this:

```
In [278]: s[s.dt.day == 2]Out[278]:
1 2013-01-02 09:10:12
dtype: datetime64[ns]
```
You can easily produces tz aware transformations:

```
In [279]: stz = s.dt.tz_localize("US/Eastern")
In [280]: stz
Out[280]:
0 2013-01-01 09:10:12-05:00
```

```
1 2013-01-02 09:10:12-05:00
2 2013-01-03 09:10:12-05:00
3 2013-01-04 09:10:12-05:00
dtype: datetime64[ns, US/Eastern]
In [281]: stz.dt.tz
Out[281]: <DstTzInfo 'US/Eastern' LMT-1 day, 19:04:00 STD>
```
You can also chain these types of operations:

```
In [282]: s.dt.tz_localize("UTC").dt.tz_convert("US/Eastern")
Out[282]:
0 2013-01-01 04:10:12-05:00
1 2013-01-02 04:10:12-05:00
2 2013-01-03 04:10:12-05:00
3 2013-01-04 04:10:12-05:00
dtype: datetime64[ns, US/Eastern]
```
You can also format datetime values as strings with [Series.dt.strftime\(\)](#page-0-0) which supports the same format as the standard [strftime\(\)](https://docs.python.org/3/library/datetime.html#datetime.datetime.strftime).

```
# DatetimeIndex
In [283]: s = pd.Series(pd.date_range("20130101", periods=4))
In [284]: s
Out[284]:
0 2013-01-01
1 2013-01-02
2 2013-01-03
3 2013-01-04
dtype: datetime64[ns]
In [285]: s.dt.strftime("%Y/%m/%d")
Out[285]:
0 2013/01/01
1 2013/01/02
2 2013/01/03
3 2013/01/04
dtype: object
# PeriodIndex
```

```
In [286]: s = pd.Series(pd.period_range("20130101", periods=4))
In [287]: s
Out[287]:
0 2013-01-01
1 2013-01-02
2 2013-01-03
3 2013-01-04
dtype: period[D]
In [288]: s.dt.strftime("%Y/%m/%d")
```
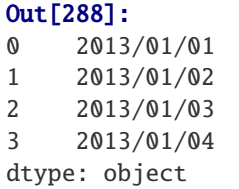

The .dt accessor works for period and timedelta dtypes.

```
# period
In [289]: s = pd.Series(pd.period_range("20130101", periods=4, freq="D"))
In [290]: s
Out[290]:
0 2013-01-01
1 2013-01-02
2 2013-01-03
3 2013-01-04
dtype: period[D]
In [291]: s.dt.year
Out[291]:
0 2013
1 2013
2 2013
3 2013
dtype: int64
In [292]: s.dt.day
Out[292]:
0 1
1 2
2 3
3 4
dtype: int64
# timedelta
In [293]: s = pd. Series(pd. timedelta_range("1 day 00:00:05", periods=4, freq="s"))
In [294]: s
Out[294]:
0 1 days 00:00:05
1 1 days 00:00:06
2 1 days 00:00:07
3 1 days 00:00:08
dtype: timedelta64[ns]
In [295]: s.dt.days
Out[295]:
```
0 1 1 1 2 1

```
3 1
dtype: int64
In [296]: s.dt.seconds
Out[296]:
0 5
1 6
2 7
3 8
dtype: int64
In [297]: s.dt.components
Out[297]:
 days hours minutes seconds milliseconds microseconds nanoseconds
0 1 0 0 0 5 0 0 0
1 1 0 0 0 6 0 0 0
2 1 0 0 7 0 0 0
3 1 0 0 8 0 0 0
```
**Note:** Series.dt will raise a TypeError if you access with a non-datetime-like values.

# **2.3.10 Vectorized string methods**

Series is equipped with a set of string processing methods that make it easy to operate on each element of the array. Perhaps most importantly, these methods exclude missing/NA values automatically. These are accessed via the Series's str attribute and generally have names matching the equivalent (scalar) built-in string methods. For example:

```
In [298]: s = pd. Series(
  .....: ["A", "B", "C", "Aaba", "Baca", np.nan, "CABA", "dog", "cat"],␣
˓→dtype="string"
  .....: )
  .....:
In [299]: s.str.lower()
Out[299]:
0 a
1 b
2 c
3 aaba
4 baca
5 \leq NA
6 caba
7 dog
8 cat
dtype: string
```
Powerful pattern-matching methods are provided as well, but note that pattern-matching generally uses [regular expres](https://docs.python.org/3/library/re.html)[sions](https://docs.python.org/3/library/re.html) by default (and in some cases always uses them).

**Note:** Prior to pandas 1.0, string methods were only available on object -dtype Series. pandas 1.0 added the

[StringDtype](#page-0-0) which is dedicated to strings. See *[Text data types](#page-544-0)* for more.

Please see *[Vectorized String Methods](#page-547-0)* for a complete description.

## **2.3.11 Sorting**

pandas supports three kinds of sorting: sorting by index labels, sorting by column values, and sorting by a combination of both.

### **By index**

The [Series.sort\\_index\(\)](#page-0-0) and [DataFrame.sort\\_index\(\)](#page-0-0) methods are used to sort a pandas object by its index levels.

```
In [300]: df = pd.DataFrame(
  .....: {
  .....: "one": pd.Series(np.random.randn(3), index=["a", "b", "c"]),
  .....: "two": pd.Series(np.random.randn(4), index=["a", "b", "c", "d"]),
  .....: "three": pd.Series(np.random.randn(3), index=["b", "c", "d"]),
  .....: }
  .....: )
  .....:
In [301]: unsorted_df = df.reindex(
  .....: index=["a", "d", "c", "b"], columns=["three", "two", "one"]
  .....: )
  .....:
In [302]: unsorted_df
Out[302]:
     three two one
a NaN -1.152244 0.562973
d -0.252916 -0.109597 NaN
c 1.273388 -0.167123 0.640382
b -0.098217 0.009797 -1.299504
# DataFrame
In [303]: unsorted_df.sort_index()
Out[303]:
     three two one
a NaN -1.152244 0.562973
b -0.098217 0.009797 -1.299504
c 1.273388 -0.167123 0.640382
d -0.252916 -0.109597 NaN
In [304]: unsorted_df.sort_index(ascending=False)
Out[304]:
     three two one
d -0.252916 -0.109597 NaN
c 1.273388 -0.167123 0.640382
b -0.098217 0.009797 -1.299504
```

```
a NaN -1.152244 0.562973
In [305]: unsorted_df.sort_index(axis=1)
Out[305]:
       one three two
a 0.562973 NaN -1.152244
d NaN -0.252916 -0.109597
c 0.640382 1.273388 -0.167123
b -1.299504 -0.098217 0.009797
# Series
In [306]: unsorted_df["three"].sort_index()
Out[306]:
a NaN
b -0.098217
c 1.273388
d -0.252916
Name: three, dtype: float64
```
New in version 1.1.0.

Sorting by index also supports a key parameter that takes a callable function to apply to the index being sorted. For MultiIndex objects, the key is applied per-level to the levels specified by level.

```
In [307]: s1 = pd.DataFrame({"a": ["B", "a", "C"], "b": [1, 2, 3], "c": [2, 3, 4]}).set_
\rightarrowindex(
   .....: list("ab")
   .....: )
   .....:
In [308]: s1
Out[308]:
     c
a b
B 1 2
a 2 3
C 3 4
```

```
In [309]: s1.sort_index(level="a")
Out[309]:
     c
a b
B 1 2
C 3 4
a 2 3
In [310]: s1.sort_index(level="a", key=lambda idx: idx.str.lower())
Out[310]:
     c
a b
a 2 3
B 1 2
C 3 4
```
For information on key sorting by value, see *[value sorting](#page-235-0)*.

### **By values**

The [Series.sort\\_values\(\)](#page-0-0) method is used to sort a Series by its values. The [DataFrame.sort\\_values\(\)](#page-0-0) method is used to sort a DataFrame by its column or row values. The optional by parameter to [DataFrame.](#page-0-0) [sort\\_values\(\)](#page-0-0) may used to specify one or more columns to use to determine the sorted order.

```
In [311]: df1 = pd. DataFrame(
  .....: {"one": [2, 1, 1, 1], "two": [1, 3, 2, 4], "three": [5, 4, 3, 2]}
  .....: )
  .....:
In [312]: df1.sort_values(by="two")
Out[312]:
  one two three
0 2 1 5
2 1 2 3
1 1 3 4
3 1 4 2
```
The by parameter can take a list of column names, e.g.:

```
In [313]: df1[["one", "two", "three"]].sort_values(by=["one", "two"])
Out[313]:
  one two three
2 1 2 3
1 1 3 4
3 1 4 2
0 2 1 5
```
These methods have special treatment of NA values via the na\_position argument:

```
In [314]: s[2] = np. nan
In [315]: s.sort_values()
Out[315]:
0 A
3 Aaba
1 B
4 Baca
6 CABA
8 cat
7 dog
2 <NA>
5 <NA>
dtype: string
In [316]: s.sort_values(na_position="first")
Out[316]:
2 <NA>
5 <NA>
0 A
```
3 Aaba 1 B 4 Baca 6 CABA 8 cat 7 dog dtype: string

<span id="page-235-0"></span>New in version 1.1.0.

Sorting also supports a key parameter that takes a callable function to apply to the values being sorted.

```
In [317]: s1 = pd.Series(["B", "a", "C"])
In [318]: s1.sort_values()
Out[318]:
0 B
2 C
1 a
dtype: object
In [319]: s1.sort_values(key=lambda x: x.str.lower())
Out[319]:
1 a
0 B
2 C
dtype: object
```
key will be given the [Series](#page-0-0) of values and should return a Series or array of the same shape with the transformed values. For DataFrame objects, the key is applied per column, so the key should still expect a Series and return a Series, e.g.

```
In [320]: df = pd.DataFrame({"a": ["B", "a", "C"], "b": [1, 2, 3]})
```

```
In [321]: df.sort_values(by="a")
Out[321]:
  a b
0 B 1
2 C 3
1 a 2
In [322]: df.sort_values(by="a", key=lambda col: col.str.lower())
Out[322]:
  a b
1 a 2
0 B 1
2 C 3
```
The name or type of each column can be used to apply different functions to different columns.

## **By indexes and values**

Strings passed as the by parameter to [DataFrame.sort\\_values\(\)](#page-0-0) may refer to either columns or index level names.

```
# Build MultiIndex
In [323]: idx = pd.MultiIndex.from_tuples(
  .....: [("a", 1), ("a", 2), ("a", 2), ("b", 2), ("b", 1), ("b", 1)]
  .....: )
  .....:
In [324]: idx.names = ["first", "second"]# Build DataFrame
In [325]: df_multi = pd.DataFrame({"A": np.arange(6, 0, -1)}, index=idx)
In [326]: df_multi
Out[326]:
            A
first second
a 1 6
     2 5
     2 4
b 2 3
     1 2
     1 1
```
Sort by 'second' (index) and 'A' (column)

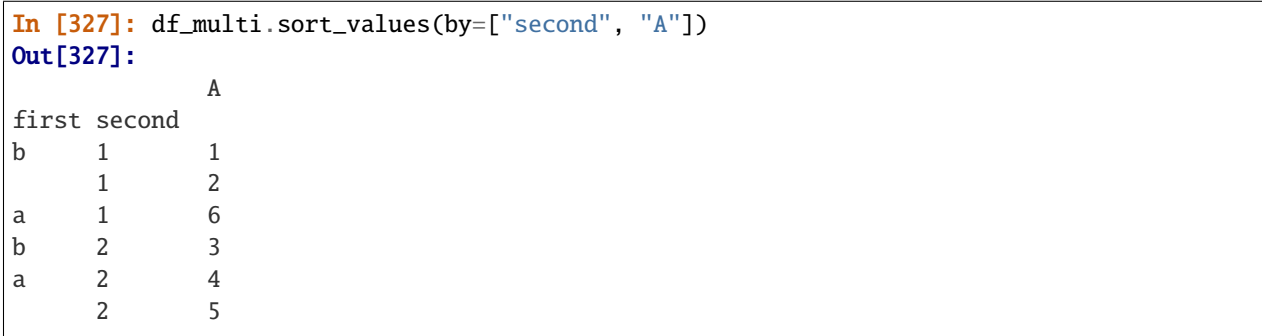

**Note:** If a string matches both a column name and an index level name then a warning is issued and the column takes precedence. This will result in an ambiguity error in a future version.

## **searchsorted**

Series has the [searchsorted\(\)](#page-0-0) method, which works similarly to [numpy.ndarray.searchsorted\(\)](https://numpy.org/doc/stable/reference/generated/numpy.ndarray.searchsorted.html#numpy.ndarray.searchsorted).

```
In [328]: ser = pd. Series([1, 2, 3])
In [329]: ser.searchsorted([0, 3])
Out[329]: array([0, 2])
In [330]: ser.searchsorted([0, 4])
Out[330]: array([0, 3])
In [331]: ser.searchsorted([1, 3], side="right")
Out[331]: array([1, 3])
In [332]: ser.searchsorted([1, 3], side="left")
Out[332]: array([0, 2])
In [333]: ser = pd.Series([3, 1, 2])
In [334]: ser.searchsorted([0, 3], sorter=np.argsort(ser))
Out[334]: array([0, 2])
```
## **smallest / largest values**

Series has the [nsmallest\(\)](#page-0-0) and  $nlargest()$  methods which return the smallest or largest  $n$  values. For a large Series this can be much faster than sorting the entire Series and calling  $head(n)$  on the result.

```
In [335]: s = pd. Series(np. random. permutation(10))
In [336]: s
Out[336]:
0 2
1 0
2 3
3 7
4 1
5 5
6 9
7 6
8 8
9 4
dtype: int64
In [337]: s.sort_values()
Out[337]:
1 0
4 1
0 2
2 3
9 4
5 5
```

```
7 6
3 7
8 8
6 9
dtype: int64
In [338]: s.nsmallest(3)
Out[338]:
1 0
4 1
0 2
dtype: int64
In [339]: s.nlargest(3)
Out[339]:
6 9
8 8
3 7
dtype: int64
```
DataFrame also has the nlargest and nsmallest methods.

```
In [340]: df = pd.DataFrame(
  .....: {
  .....: "a": [-2, -1, 1, 10, 8, 11, -1],
  .....: "b": list("abdceff"),
  .....: "c": [1.0, 2.0, 4.0, 3.2, np.nan, 3.0, 4.0],
  .....: }
  .....: )
  .....:
In [341]: df.nlargest(3, "a")
Out[341]:
   a b c
5 11 f 3.0
3 10 c 3.2
4 8 e NaN
In [342]: df.nlargest(5, ["a", "c"])
Out[342]:
   a b c
5 11 f 3.0
3 10 c 3.2
4 8 e NaN
2 1 d 4.0
6 -1 f 4.0
In [343]: df.nsmallest(3, "a")
Out[343]:
  a b c
0 -2 a 1.0
1 -1 b 2.0
```

```
6 -1 f 4.0In [344]: df.nsmallest(5, ["a", "c"])
Out[344]:
  a b c
0 -2 a 1.0
1 - 1 b 2.06 -1 f 4.0
2 1 d 4.0
4 8 e NaN
```
## **Sorting by a MultiIndex column**

You must be explicit about sorting when the column is a MultiIndex, and fully specify all levels to by.

```
In [345]: df1.columns = pd.MultiIndex.from_tuples(
  .....: [("a", "one"), ("a", "two"), ("b", "three")]
  .....: )
  .....:
In [346]: df1.sort_values(by=("a", "two"))
Out[346]:
   a b
 one two three
0 2 1 5
2 1 2 3
1 1 3 4
3 1 4 2
```
# **2.3.12 Copying**

The [copy\(\)](#page-0-0) method on pandas objects copies the underlying data (though not the axis indexes, since they are immutable) and returns a new object. Note that **it is seldom necessary to copy objects**. For example, there are only a handful of ways to alter a DataFrame *in-place*:

- Inserting, deleting, or modifying a column.
- Assigning to the index or columns attributes.
- For homogeneous data, directly modifying the values via the values attribute or advanced indexing.

To be clear, no pandas method has the side effect of modifying your data; almost every method returns a new object, leaving the original object untouched. If the data is modified, it is because you did so explicitly.

# **2.3.13 dtypes**

For the most part, pandas uses NumPy arrays and dtypes for Series or individual columns of a DataFrame. NumPy provides support for float, int, bool, timedelta64[ns] and datetime64[ns] (note that NumPy does not support timezone-aware datetimes).

pandas and third-party libraries *extend* NumPy's type system in a few places. This section describes the extensions pandas has made internally. See *[Extension types](#page-2607-0)* for how to write your own extension that works with pandas. See ecosystem.extensions for a list of third-party libraries that have implemented an extension.

The following table lists all of pandas extension types. For methods requiring dtype arguments, strings can be specified as indicated. See the respective documentation sections for more on each type.

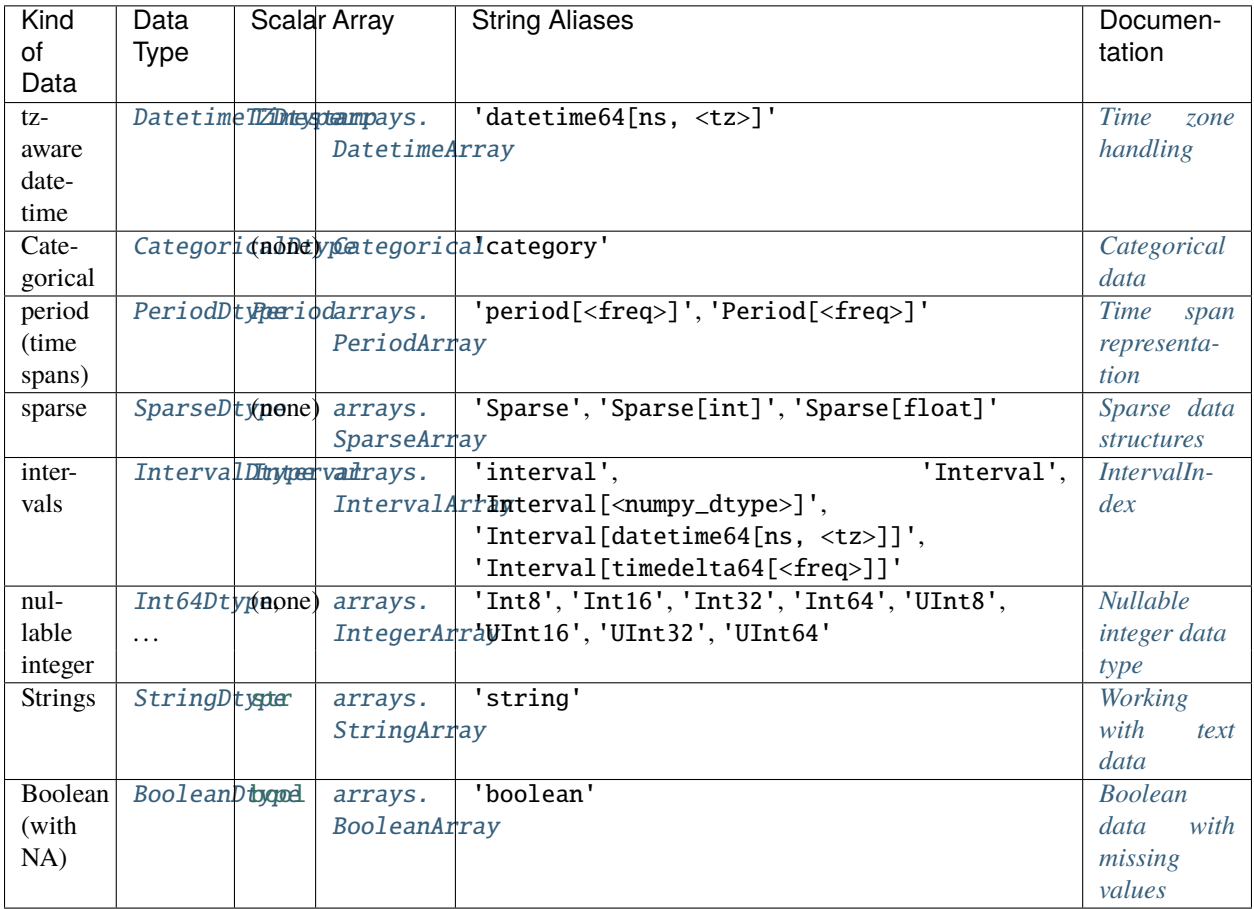

pandas has two ways to store strings.

- 1. object dtype, which can hold any Python object, including strings.
- 2. [StringDtype](#page-0-0), which is dedicated to strings.

Generally, we recommend using [StringDtype](#page-0-0). See *[Text data types](#page-544-0)* for more.

Finally, arbitrary objects may be stored using the object dtype, but should be avoided to the extent possible (for performance and interoperability with other libraries and methods. See *[object conversion](#page-246-0)*).

A convenient [dtypes](#page-0-0) attribute for DataFrame returns a Series with the data type of each column.

```
In [347]: dft = pd.DataFrame(
  .....: {
  \dots: "A": np.random.randn(3),
  .....: "B": 1,
  .....: "C": "foo",
  .....: "D": pd.Timestamp("20010102"),
  .....: "E": pd.Series([1.0] * 3).astype("float32"),
  .....: "F": False,
  .....: "G": pd.Series([1] * 3, dtype="int8"),
  .....: }
  .....: )
  .....:
In [348]: dft
Out[348]:
       A B C D E F G
0 0.035962 1 foo 2001-01-02 1.0 False 1
1 0.701379 1 foo 2001-01-02 1.0 False 1
2 0.281885 1 foo 2001-01-02 1.0 False 1
In [349]: dft.dtypes
Out[349]:
A float64
B int64
C object
D datetime64[ns]
E float32
F bool
G int8
dtype: object
```
On a Series object, use the [dtype](#page-0-0) attribute.

In [350]: dft["A"].dtype Out[350]: dtype('float64')

If a pandas object contains data with multiple dtypes *in a single column*, the dtype of the column will be chosen to accommodate all of the data types (object is the most general).

```
# these ints are coerced to floats
In [351]: pd.Series([1, 2, 3, 4, 5, 6.0])
Out[351]:
0 1.0
1 2.0
2 3.0
3 4.0
4 5.0
5 6.0
dtype: float64
# string data forces an ``object`` dtype
In [352]: pd.Series([1, 2, 3, 6.0, "foo"])
Out[352]:
```
The number of columns of each type in a DataFrame can be found by calling DataFrame.dtypes.value\_counts().

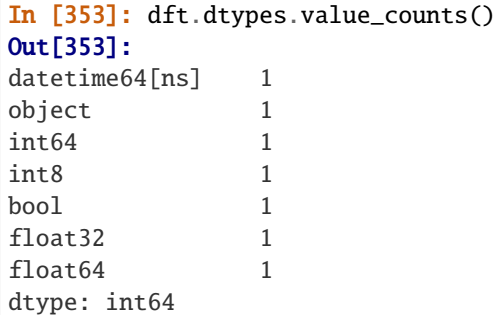

Numeric dtypes will propagate and can coexist in DataFrames. If a dtype is passed (either directly via the dtype keyword, a passed ndarray, or a passed Series), then it will be preserved in DataFrame operations. Furthermore, different numeric dtypes will **NOT** be combined. The following example will give you a taste.

```
In [354]: df1 = pd.DataFrame(np.random.randn(8, 1), columns=["A"], dtype="float32")
In [355]: df1
Out[355]:
         A
0 0.224364
1 1.890546
2 0.182879
3 0.787847
4 -0.188449
5 0.667715
6 -0.011736
7 -0.399073
In [356]: df1.dtypes
Out[356]:
A float32
dtype: object
In [357]: df2 = pd.DataFrame(
   .....: {
   .....: "A": pd.Series(np.random.randn(8), dtype="float16"),
   .....: "B": pd.Series(np.random.randn(8)),
   .....: "C": pd.Series(np.array(np.random.randn(8), dtype="uint8")),
   .....: }
   .....: )
   .....:
```

```
In [358]: df2
Out[358]:
         A B C
0 0.823242 0.256090 0
1 1.607422 1.426469 0
2 -0.333740 -0.416203 255
3 -0.063477 1.139976 0
4 -1.014648 -1.193477 0
5 0.678711 0.096706 0
6 -0.040863 -1.956850 1
7 -0.357422 -0.714337 0
In [359]: df2.dtypes
Out[359]:
A float16
B float64
C uint8
dtype: object
```
#### **defaults**

By default integer types are int64 and float types are float64, *regardless* of platform (32-bit or 64-bit). The following will all result in int64 dtypes.

```
In [360]: pd.DataFrame([1, 2], columns=["a"]).dtypes
Out[360]:
a int64
dtype: object
In [361]: pd.DataFrame({"a": [1, 2]}).dtypes
Out[361]:
a int64
dtype: object
In [362]: pd.DataFrame({"a": 1}, index=list(range(2))).dtypes
Out[362]:
a int64
dtype: object
```
Note that Numpy will choose *platform-dependent* types when creating arrays. The following **WILL** result in int32 on 32-bit platform.

In  $[363]$ : frame = pd.DataFrame(np.array( $[1, 2]$ ))

#### **upcasting**

Types can potentially be *upcasted* when combined with other types, meaning they are promoted from the current type (e.g. int to float).

```
In [364]: df3 = df1.reindex_like(df2).fillna(value=0.0) + df2
In [365]: df3
Out[365]:
         A B C
0 1.047606 0.256090 0.0
1 3.497968 1.426469 0.0
2 -0.150862 -0.416203 255.0
3 0.724370 1.139976 0.0
4 -1.203098 -1.193477 0.0
5 1.346426 0.096706 0.0
6 -0.052599 -1.956850 1.0
7 -0.756495 -0.714337 0.0
In [366]: df3.dtypes
Out[366]:
A float32
B float64
C float64
dtype: object
```
[DataFrame.to\\_numpy\(\)](#page-0-0) will return the *lower-common-denominator* of the dtypes, meaning the dtype that can accommodate **ALL** of the types in the resulting homogeneous dtyped NumPy array. This can force some *upcasting*.

```
In [367]: df3.to_numpy().dtype
Out[367]: dtype('float64')
```
#### **astype**

You can use the  $astro$  () method to explicitly convert dtypes from one to another. These will by default return a copy, even if the dtype was unchanged (pass copy=False to change this behavior). In addition, they will raise an exception if the astype operation is invalid.

Upcasting is always according to the **NumPy** rules. If two different dtypes are involved in an operation, then the more *general* one will be used as the result of the operation.

In [368]: df3 Out[368]: A B C 0 1.047606 0.256090 0.0 1 3.497968 1.426469 0.0 2 -0.150862 -0.416203 255.0 3 0.724370 1.139976 0.0 4 -1.203098 -1.193477 0.0 5 1.346426 0.096706 0.0 6 -0.052599 -1.956850 1.0 7 -0.756495 -0.714337 0.0

```
In [369]: df3.dtypes
Out[369]:
A float32
B float64
C float64
dtype: object
# conversion of dtypes
In [370]: df3.astype("float32").dtypes
Out[370]:
A float32
B float32
C float32
dtype: object
```
Convert a subset of columns to a specified type using [astype\(\)](#page-0-0).

```
In [371]: dft = pd.DataFrame({"a": [1, 2, 3], "b": [4, 5, 6], "c": [7, 8, 9]})
In [372]: dft[["a", "b"]] = dft[["a", "b"]].astype(np.uint8)
In [373]: dft
Out[373]:
  a b c
0 1 4 7
1 2 5 8
2 3 6 9
In [374]: dft.dtypes
Out[374]:
a uint8
b uint8
c int64
dtype: object
```
Convert certain columns to a specific dtype by passing a dict to [astype\(\)](#page-0-0).

```
In [375]: dft1 = pd.DataFrame({"a": [1, 0, 1], "b": [4, 5, 6], "c": [7, 8, 9]})
In [376]: dft1 = dft1.astype({"a": np.bool_, "c": np.float64})
In [377]: dft1
Out[377]:
      a b c
0 True 4 7.0
1 False 5 8.0
2 True 6 9.0
In [378]: dft1.dtypes
Out[378]:
a bool
b int64
```

```
c float64
dtype: object
```
**Note:** When trying to convert a subset of columns to a specified type using  $\text{astro}(0)$  and  $\text{loc}(0)$ , upcasting occurs.

 $loc()$  tries to fit in what we are assigning to the current dtypes, while [] will overwrite them taking the dtype from the right hand side. Therefore the following piece of code produces the unintended result.

```
In [379]: dft = pd.DataFrame({"a": [1, 2, 3], "b": [4, 5, 6], "c": [7, 8, 9]})
In [380]: dft.loc[:, ["a", "b"]].astype(np.uint8).dtypes
Out[380]:
a uint8
b uint8
dtype: object
In [381]: dft.loc[:, ["a", "b"]] = dft.loc[:, ["a", "b"]].astype(np.uint8)
In [382]: dft.dtypes
Out[382]:
a int64
b int64
c int64
dtype: object
```
#### <span id="page-246-0"></span>**object conversion**

pandas offers various functions to try to force conversion of types from the object dtype to other types. In cases where the data is already of the correct type, but stored in an object array, the [DataFrame.infer\\_objects\(\)](#page-0-0) and [Series.infer\\_objects\(\)](#page-0-0) methods can be used to soft convert to the correct type.

```
In [383]: import datetime
In [384]: df = pd.DataFrame(
  .....: [
  .....: [1, 2],
  .....: ["a", "b"],
  .....: [datetime.datetime(2016, 3, 2), datetime.datetime(2016, 3,␣
\rightarrow2)],
  .....: ]
  .....: )
  .....:
In [385]: df = df.T
In [386]: df
Out[386]:
  0 1 2
0 1 a 2016-03-02
1 2 b 2016-03-02
```

```
In [387]: df.dtypes
Out[387]:
0 object
1 object
2 datetime64[ns]
dtype: object
```
Because the data was transposed the original inference stored all columns as object, which infer\_objects will correct.

```
In [388]: df.infer_objects().dtypes
Out[388]:
0 int64
1 object
2 datetime64[ns]
dtype: object
```
The following functions are available for one dimensional object arrays or scalars to perform hard conversion of objects to a specified type:

• [to\\_numeric\(\)](#page-0-0) (conversion to numeric dtypes)

```
In [389]: m = ["1.1", 2, 3]
In [390]: pd.to_numeric(m)
Out[390]: array([1.1, 2. , 3. ])
```
• [to\\_datetime\(\)](#page-0-0) (conversion to datetime objects)

```
In [391]: import datetime
In [392]: m = ['2016-07-09", datetime.datetime(2016, 3, 2)]In [393]: pd.to_datetime(m)
Out[393]: DatetimeIndex(['2016-07-09', '2016-03-02'], dtype='datetime64[ns]',␣
\rightarrowfreq=None)
```
• [to\\_timedelta\(\)](#page-0-0) (conversion to timedelta objects)

```
In [394]: m = ['5us", pd.Timedelta('1day")]In [395]: pd.to_timedelta(m)
Out[395]: TimedeltaIndex(['0 days 00:00:00.000005', '1 days 00:00:00'], dtype=
˓→'timedelta64[ns]', freq=None)
```
To force a conversion, we can pass in an errors argument, which specifies how pandas should deal with elements that cannot be converted to desired dtype or object. By default, errors='raise', meaning that any errors encountered will be raised during the conversion process. However, if errors='coerce', these errors will be ignored and pandas will convert problematic elements to pd.NaT (for datetime and timedelta) or np.nan (for numeric). This might be useful if you are reading in data which is mostly of the desired dtype (e.g. numeric, datetime), but occasionally has non-conforming elements intermixed that you want to represent as missing:

In [396]: import datetime

```
In [397]: m = ["apple", datetime.datetime(2016, 3, 2)]
In [398]: pd.to_datetime(m, errors="coerce")
Out[398]: DatetimeIndex(['NaT', '2016-03-02'], dtype='datetime64[ns]', freq=None)
In [399]: m = ["apple", 2, 3]
In [400]: pd.to_numeric(m, errors="coerce")
Out[400]: array([nan, 2., 3.])
In [401]: m = ["apple", pd.Timedelta("1day")]
In [402]: pd.to_timedelta(m, errors="coerce")
Out[402]: TimedeltaIndex([NaT, '1 days'], dtype='timedelta64[ns]', freq=None)
```
The errors parameter has a third option of errors='ignore', which will simply return the passed in data if it encounters any errors with the conversion to a desired data type:

```
In [403]: import datetime
In [404]: m = ["apple", datetime.datetime(2016, 3, 2)]
In [405]: pd.to_datetime(m, errors="ignore")
Out[405]: Index(['apple', 2016-03-02 00:00:00], dtype='object')
In [406]: m = ["apple", 2, 3]
In [407]: pd.to_numeric(m, errors="ignore")
Out[407]: array(['apple', 2, 3], dtype=object)
In [408]: m = ["apple", pd.Timedelta("1day")]
In [409]: pd.to_timedelta(m, errors="ignore")
Out[409]: array(['apple', Timedelta('1 days 00:00:00')], dtype=object)
```
In addition to object conversion, [to\\_numeric\(\)](#page-0-0) provides another argument downcast, which gives the option of downcasting the newly (or already) numeric data to a smaller dtype, which can conserve memory:

```
In [410]: m = ['1", 2, 3]In [411]: pd.to_numeric(m, downcast="integer") # smallest signed int dtype
Out[411]: array([1, 2, 3], dtype=int8)
In [412]: pd.to_numeric(m, downcast="signed") # same as 'integer'
Out[412]: array([1, 2, 3], dtype=int8)
In [413]: pd.to_numeric(m, downcast="unsigned") # smallest unsigned int dtype
Out[413]: array([1, 2, 3], dtype=uint8)
In [414]: pd.to_numeric(m, downcast="float") # smallest float dtype
Out[414]: array([1., 2., 3.], dtype=float32)
```
As these methods apply only to one-dimensional arrays, lists or scalars; they cannot be used directly on multi-

dimensional objects such as DataFrames. However, with  $apply()$ , we can "apply" the function over each column efficiently:

```
In [415]: import datetime
In [416]: df = pd.DataFrame([["2016-07-09", datetime.datetime(2016, 3, 2)]] * 2, dtype="0
\leftrightarrow")
In [417]: df
Out[417]:
           0 1
0 2016-07-09 2016-03-02 00:00:00
1 2016-07-09 2016-03-02 00:00:00
In [418]: df.apply(pd.to_datetime)
Out[418]:
          0 1
0 2016-07-09 2016-03-02
1 2016-07-09 2016-03-02
In [419]: df = pd.DataFrame([[1.1", 2, 3]] * 2, dtype="0")
In [420]: df
Out[420]:
    0 1 2
0 1.1 2 3
1 1.1 2 3
In [421]: df.apply(pd.to_numeric)
Out[421]:
    0 1 2
0 1.1 2 3
1 1.1 2 3
In [422]: df = pd.DataFrame([["Sus", pd.Timedelta("lday")]] * 2, dtype="0")
In [423]: df
Out[423]:
     0 1
0 5us 1 days 00:00:00
1 5us 1 days 00:00:00
In [424]: df.apply(pd.to_timedelta)
Out[424]:
                     0 1
0 0 days 00:00:00.000005 1 days
1 0 days 00:00:00.000005 1 days
```
## **gotchas**

Performing selection operations on integer type data can easily upcast the data to floating. The dtype of the input data will be preserved in cases where nans are not introduced. See also *[Support for integer NA](#page-932-0)*.

```
In [425]: dfi = df3.astype("int32")
In [426]: dfi["E"] = 1
In [427]: dfi
Out[427]:
  A B C E
0 1 0 0 1
1 3 1 0 1
2 0 0 255 1
3 0 1 0 1
4 -1 -1 0 1
5 1 0 0 1
6 0 -1 1 1
7 0 0 0 1
In [428]: dfi.dtypes
Out[428]:
A int32
B int32
C int32
E int64
dtype: object
In [429]: casted = dfi[dfi > 0]In [430]: casted
Out[430]:
    A B C E
0 1.0 NaN NaN 1
1 3.0 1.0 NaN 1
2 NaN NaN 255.0 1
3 NaN 1.0 NaN 1
4 NaN NaN NaN 1
5 1.0 NaN NaN 1
6 NaN NaN 1.0 1
7 NaN NaN NaN 1
In [431]: casted.dtypes
Out[431]:
A float64
B float64
C float64
E int64
dtype: object
```
While float dtypes are unchanged.

```
In [432]: dfa = df3.copy()In [433]: dfa['A"] = dfa['A"]. astype("float32")
In [434]: dfa.dtypes
Out[434]:
A float32
B float64
C float64
dtype: object
In [435]: casted = dfa[df2 > 0]
In [436]: casted
Out[436]:
        A B C
0 1.047606 0.256090 NaN
1 3.497968 1.426469 NaN
2 NaN NaN 255.0
3 NaN 1.139976 NaN
4 NaN NaN NaN
5 1.346426 0.096706 NaN
6 NaN NaN 1.0
7 NaN NaN NaN
In [437]: casted.dtypes
Out[437]:
A float32
B float64
C float64
dtype: object
```
# **2.3.14 Selecting columns based on** dtype

The [select\\_dtypes\(\)](#page-0-0) method implements subsetting of columns based on their dtype.

First, let's create a [DataFrame](#page-0-0) with a slew of different dtypes:

```
In [438]: df = pd.DataFrame(
  .....: {
  .....: "string": list("abc"),
  .....: "int64": list(range(1, 4)),
  .....: "uint8": np.arange(3, 6).astype("u1"),
  .....: "float64": np.arange(4.0, 7.0),
  .....: "bool1": [True, False, True],
  .....: "bool2": [False, True, False],
  .....: "dates": pd.date_range("now", periods=3),
  .....: "category": pd.Series(list("ABC")).astype("category"),
  .....: }
  .....: )
  .....:
```
```
In [439]: df["tdeltas"] = df.dates.diff()
In [440]: df["uint64"] = np.arange(3, 6).astype("u8")
In [441]: df["other_dates"] = pd.date_range("20130101", periods=3)
In [442]: df["tz_aware_dates"] = pd.date_range("20130101", periods=3, tz="US/Eastern")
In [443]: df
Out[443]:
 string int64 uint8 float64 bool1 ... category tdeltas uint64 other_dates
˓→ tz_aware_dates
0 a 1 3 4.0 True ... A NaT 3 2013-01-01 2013-01-
˓→01 00:00:00-05:00
1 b 2 4 5.0 False ... B 1 days 4 2013-01-02 2013-01-
˓→02 00:00:00-05:00
2 c 3 5 6.0 True ... C 1 days 5 2013-01-03 2013-01-
˓→03 00:00:00-05:00
[3 rows x 12 columns]
```
And the dtypes:

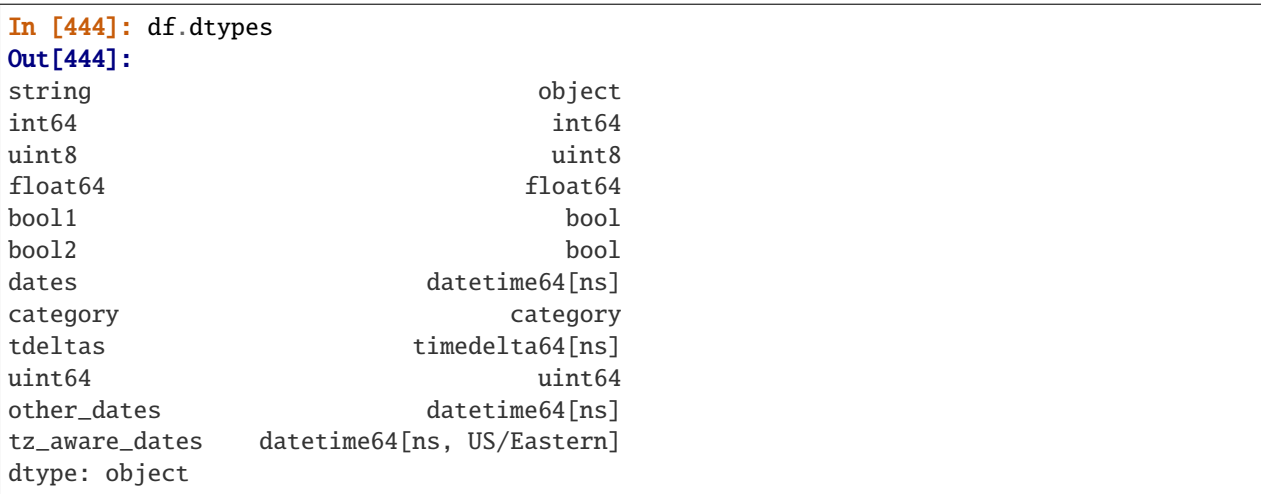

[select\\_dtypes\(\)](#page-0-0) has two parameters include and exclude that allow you to say "give me the columns *with* these dtypes" (include) and/or "give the columns *without* these dtypes" (exclude).

For example, to select bool columns:

```
In [445]: df.select_dtypes(include=[bool])
Out[445]:
  bool1 bool2
0 True False
1 False True
2 True False
```
You can also pass the name of a dtype in the [NumPy dtype hierarchy:](https://numpy.org/doc/stable/reference/arrays.scalars.html)

```
In [446]: df.select_dtypes(include=["bool"])
Out[446]:
  bool1 bool2
0 True False
1 False True
2 True False
```
[select\\_dtypes\(\)](#page-0-0) also works with generic dtypes as well.

For example, to select all numeric and boolean columns while excluding unsigned integers:

```
In [447]: df.select_dtypes(include=["number", "bool"], exclude=["unsignedinteger"])
Out[447]:
  int64 float64 bool1 bool2 tdeltas
0 1 4.0 True False NaT
1 2 5.0 False True 1 days
2 3 6.0 True False 1 days
```
To select string columns you must use the object dtype:

```
In [448]: df.select_dtypes(include=["object"])
Out[448]:
 string
\mathbf{0} a
1 b
2 c
```
To see all the child dtypes of a generic dtype like numpy.number you can define a function that returns a tree of child dtypes:

```
In [449]: def subdtypes(dtype):
  .....: subs = dtype.__subclasses__()
  .....: if not subs:
  .....: return dtype
  .....: return [dtype, [subdtypes(dt) for dt in subs]]
  .....:
```
All NumPy dtypes are subclasses of numpy.generic:

```
In [450]: subdtypes(np.generic)
Out[450]:
[numpy.generic,
[[numpy.number,
   [[numpy.integer,
     [[numpy.signedinteger,
       [numpy.int8,
        numpy.int16,
        numpy.int32,
        numpy.int64,
        numpy.longlong,
        numpy.timedelta64]],
      [numpy.unsignedinteger,
       [numpy.uint8,
        numpy.uint16,
```

```
numpy.uint32,
      numpy.uint64,
     numpy.ulonglong]]]],
  [numpy.inexact,
   [[numpy.floating,
     [numpy.float16, numpy.float32, numpy.float64, numpy.float128]],
    [numpy.complexfloating,
     [numpy.complex64, numpy.complex128, numpy.complex256]]]]]],
[numpy.flexible,
 [[numpy.character, [numpy.bytes_, numpy.str_]],
  [numpy.void, [numpy.record]]]],
numpy.bool_,
numpy.datetime64,
numpy.object_]]
```
**Note:** pandas also defines the types category, and datetime64[ns, tz], which are not integrated into the normal NumPy hierarchy and won't show up with the above function.

# **2.4 IO tools (text, CSV, HDF5, . . . )**

The pandas I/O API is a set of top level reader functions accessed like  $pandas.read_csv()$  that generally return a pandas object. The corresponding writer functions are object methods that are accessed like [DataFrame.to\\_csv\(\)](#page-0-0). Below is a table containing available readers and writers.

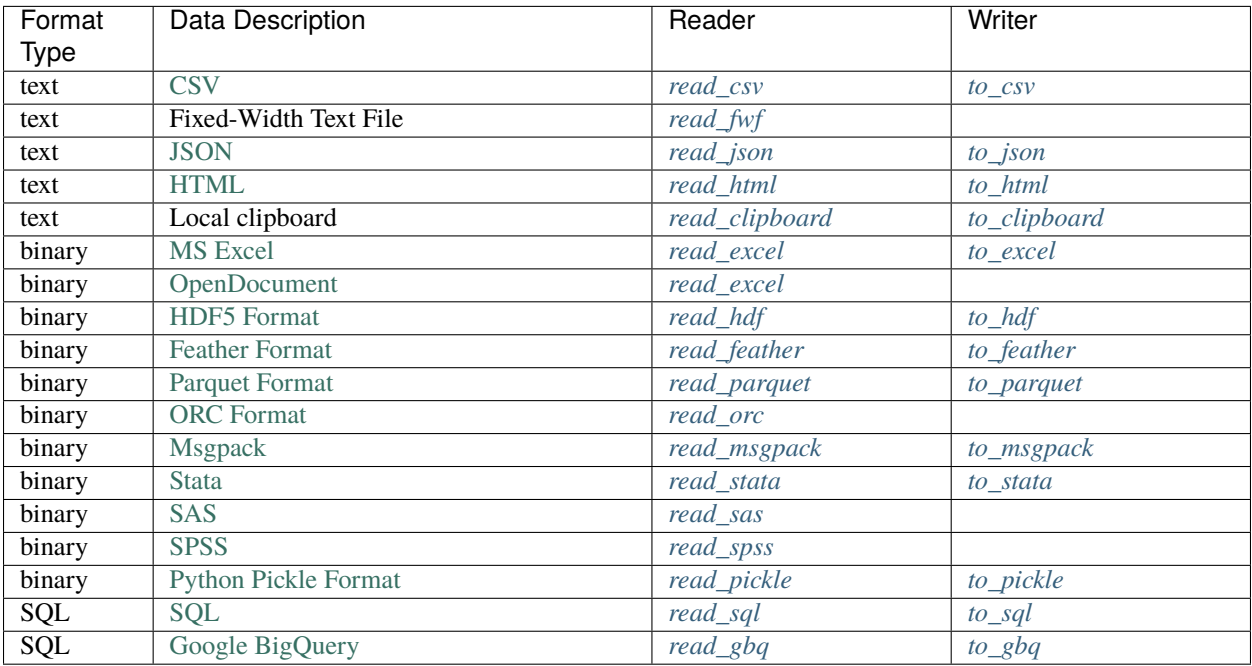

*[Here](#page-373-1)* is an informal performance comparison for some of these IO methods.

**Note:** For examples that use the StringIO class, make sure you import it with from io import StringIO for

Python 3.

# <span id="page-255-0"></span>**2.4.1 CSV & text files**

The workhorse function for reading text files (a.k.a. flat files) is [read\\_csv\(\)](#page-0-0). See the *[cookbook](#page-962-0)* for some advanced strategies.

# **Parsing options**

[read\\_csv\(\)](#page-0-0) accepts the following common arguments:

# **Basic**

- **filepath** or buffer [various] Either a path to a file (a [str](https://docs.python.org/3/library/stdtypes.html#str), [pathlib.Path](https://docs.python.org/3/library/pathlib.html#pathlib.Path), or py. \_path.local.LocalPath), URL (including http, ftp, and S3 locations), or any object with a read() method (such as an open file or [StringIO](https://docs.python.org/3/library/io.html#io.StringIO)).
- **sep** [str, defaults to ', ' for [read\\_csv\(\)](#page-0-0), \t for [read\\_table\(\)](#page-0-0)] Delimiter to use. If sep is None, the C engine cannot automatically detect the separator, but the Python parsing engine can, meaning the latter will be used and automatically detect the separator by Python's builtin sniffer tool, [csv.Sniffer](https://docs.python.org/3/library/csv.html#csv.Sniffer). In addition, separators longer than 1 character and different from '\s+' will be interpreted as regular expressions and will also force the use of the Python parsing engine. Note that regex delimiters are prone to ignoring quoted data. Regex example:  $'\\tr\triv\triv$ .

**delimiter** [str, default None] Alternative argument name for sep.

**delim\_whitespace** [boolean, default False] Specifies whether or not whitespace (e.g. ' ' or '\t') will be used as the delimiter. Equivalent to setting  $sep='\\s+'$ . If this option is set to True, nothing should be passed in for the delimiter parameter.

# **Column and index locations and names**

**header** [int or list of ints, default 'infer'] Row number(s) to use as the column names, and the start of the data. Default behavior is to infer the column names: if no names are passed the behavior is identical to header=0 and column names are inferred from the first line of the file, if column names are passed explicitly then the behavior is identical to header=None. Explicitly pass header=0 to be able to replace existing names.

The header can be a list of ints that specify row locations for a MultiIndex on the columns e.g.  $[0,1,3]$ . Intervening rows that are not specified will be skipped (e.g. 2 in this example is skipped). Note that this parameter ignores commented lines and empty lines if skip\_blank\_lines=True, so header=0 denotes the first line of data rather than the first line of the file.

- **names** [array-like, default None] List of column names to use. If file contains no header row, then you should explicitly pass header=None. Duplicates in this list are not allowed.
- **index\_col** [int, str, sequence of int / str, or False, default None] Column(s) to use as the row labels of the DataFrame, either given as string name or column index. If a sequence of int / str is given, a MultiIndex is used.

Note: index\_col=False can be used to force pandas to *not* use the first column as the index, e.g. when you have a malformed file with delimiters at the end of each line.

The default value of None instructs pandas to guess. If the number of fields in the column header row is equal to the number of fields in the body of the data file, then a default index is used. If it is one larger, then the first field is used as an index.

**usecols** [list-like or callable, default None] Return a subset of the columns. If list-like, all elements must either be positional (i.e. integer indices into the document columns) or strings that correspond to column names provided either by the user in names or inferred from the document header row(s). For example, a valid list-like usecols parameter would be [0, 1, 2] or ['foo', 'bar', 'baz'].

Element order is ignored, so usecols=[0, 1] is the same as [1, 0]. To instantiate a DataFrame from data with element order preserved use pd.read\_csv(data, usecols=['foo', 'bar'])[['foo', 'bar']] for columns in ['foo', 'bar'] order or pd.read\_csv(data, usecols=['foo', 'bar'])[['bar', 'foo']] for ['bar', 'foo'] order.

If callable, the callable function will be evaluated against the column names, returning names where the callable function evaluates to True:

```
In [1]: import pandas as pd
In [2]: from io import StringIO
In [3]: data = "col1,col2,col3\na,b,1\na,b,2\nc,d,3"
In [4]: pd.read_csv(StringIO(data))
Out[4]:
 col1 col2 col3
0 a b 1
1 a b 2
2 c d 3
In [5]: pd.read_csv(StringIO(data), usecols=lambda x: x.upper() in ["COL1", "COL3"])
Out[5]:
 col1 col3
0 a 1
1 a 2
2 c 3
```
Using this parameter results in much faster parsing time and lower memory usage.

**squeeze** [boolean, default False] If the parsed data only contains one column then return a Series.

**prefix** [str, default None] Prefix to add to column numbers when no header, e.g. 'X' for X0, X1, ...

**mangle dupe cols** [boolean, default True] Duplicate columns will be specified as 'X', 'X.1'...'X.N', rather than 'X'. . . 'X'. Passing in False will cause data to be overwritten if there are duplicate names in the columns.

# **General parsing configuration**

- **dtype** [Type name or dict of column -> type, default None] Data type for data or columns. E.g. {'a': np. float64, 'b': np.int32} (unsupported with engine='python'). Use str or object together with suitable na\_values settings to preserve and not interpret dtype.
- **engine**  $[\{\text{'c}', \text{'python'}\}]$  Parser engine to use. The C engine is faster while the Python engine is currently more feature-complete.
- **converters** [dict, default None] Dict of functions for converting values in certain columns. Keys can either be integers or column labels.

**true\_values** [list, default None] Values to consider as True.

**false\_values** [list, default None] Values to consider as False.

**skipinitialspace** [boolean, default False] Skip spaces after delimiter.

**skiprows** [list-like or integer, default None] Line numbers to skip (0-indexed) or number of lines to skip (int) at the start of the file.

If callable, the callable function will be evaluated against the row indices, returning True if the row should be skipped and False otherwise:

```
In [6]: data = "col1,col2,col3\na,b,1\na,b,2\nc,d,3"
In [7]: pd.read_csv(StringIO(data))
Out[7]:
 col1 col2 col3
0 a b 1
1 a b 2
2 c d 3
In [8]: pd.read_csv(StringIO(data), skiprows=lambda x: x % 2 != 0)
Out[8]:
 col1 col2 col3
0 a b 2
```
**skipfooter** [int, default 0] Number of lines at bottom of file to skip (unsupported with engine='c').

**nrows** [int, default None] Number of rows of file to read. Useful for reading pieces of large files.

- **low\_memory** [boolean, default True] Internally process the file in chunks, resulting in lower memory use while parsing, but possibly mixed type inference. To ensure no mixed types either set False, or specify the type with the dtype parameter. Note that the entire file is read into a single DataFrame regardless, use the chunksize or iterator parameter to return the data in chunks. (Only valid with C parser)
- **memory\_map** [boolean, default False] If a filepath is provided for filepath\_or\_buffer, map the file object directly onto memory and access the data directly from there. Using this option can improve performance because there is no longer any I/O overhead.

# **NA and missing data handling**

- **na\_values** [scalar, str, list-like, or dict, default None] Additional strings to recognize as NA/NaN. If dict passed, specific per-column NA values. See *[na values const](#page-278-0)* below for a list of the values interpreted as NaN by default.
- **keep default na** [boolean, default True] Whether or not to include the default NaN values when parsing the data. Depending on whether na\_values is passed in, the behavior is as follows:
	- If keep\_default\_na is True, and na\_values are specified, na\_values is appended to the default NaN values used for parsing.
	- If keep\_default\_na is True, and na\_values are not specified, only the default NaN values are used for parsing.
	- If keep\_default\_na is False, and na\_values are specified, only the NaN values specified na\_values are used for parsing.
	- If keep\_default\_na is False, and na\_values are not specified, no strings will be parsed as NaN.

Note that if na\_filter is passed in as False, the keep\_default\_na and na\_values parameters will be ignored.

**na\_filter** [boolean, default True] Detect missing value markers (empty strings and the value of na\_values). In data without any NAs, passing  $na_fitter=False$  can improve the performance of reading a large file.

**verbose** [boolean, default False] Indicate number of NA values placed in non-numeric columns.

**skip\_blank\_lines** [boolean, default True] If True, skip over blank lines rather than interpreting as NaN values.

### **Datetime handling**

**parse dates** [boolean or list of ints or names or list of lists or dict, default False.]

- If True -> try parsing the index.
- If  $[1, 2, 3]$  -> try parsing columns 1, 2, 3 each as a separate date column.
- If  $[[1, 3]]$  -> combine columns 1 and 3 and parse as a single date column.
- If  $\{\text{ 'foo': } [1, 3] \}$  -> parse columns 1, 3 as date and call result 'foo'. A fast-path exists for iso8601formatted dates.
- **infer\_datetime\_format** [boolean, default False] If True and parse\_dates is enabled for a column, attempt to infer the datetime format to speed up the processing.
- **keep\_date\_col** [boolean, default False] If True and parse\_dates specifies combining multiple columns then keep the original columns.
- **date\_parser** [function, default None] Function to use for converting a sequence of string columns to an array of datetime instances. The default uses dateutil.parser.parser to do the conversion. pandas will try to call date\_parser in three different ways, advancing to the next if an exception occurs: 1) Pass one or more arrays (as defined by parse dates) as arguments; 2) concatenate (row-wise) the string values from the columns defined by parse dates into a single array and pass that; and 3) call date parser once for each row using one or more strings (corresponding to the columns defined by parse\_dates) as arguments.

**dayfirst** [boolean, default False] DD/MM format dates, international and European format.

**cache\_dates** [boolean, default True] If True, use a cache of unique, converted dates to apply the datetime conversion. May produce significant speed-up when parsing duplicate date strings, especially ones with timezone offsets.

New in version  $0.25.0$ .

### **Iteration**

**iterator** [boolean, default False] Return TextFileReader object for iteration or getting chunks with get\_chunk().

**chunksize** [int, default None] Return TextFileReader object for iteration. See *[iterating and chunking](#page-288-0)* below.

#### **Quoting, compression, and file format**

**compression** [{'infer', 'gzip', 'bz2', 'zip', 'xz', None, dict}, default 'infer'] For on-the-fly decompression of on-disk data. If 'infer', then use gzip, bz2, zip, or xz if filepath\_or\_buffer is path-like ending in '.gz', '.bz2', '.zip', or '.xz', respectively, and no decompression otherwise. If using 'zip', the ZIP file must contain only one data file to be read in. Set to None for no decompression. Can also be a dict with key 'method' set to one of {'zip', 'gzip', 'bz2'} and other key-value pairs are forwarded to zipfile.ZipFile, gzip.GzipFile, or bz2.BZ2File. As an example, the following could be passed for faster compression and to create a reproducible gzip archive: compression={'method': 'gzip', 'compresslevel': 1, 'mtime': 1}.

Changed in version 0.24.0: 'infer' option added and set to default.

Changed in version 1.1.0: dict option extended to support gzip and bz2.

Changed in version 1.2.0: Previous versions forwarded dict entries for 'gzip' to gzip.open.

**thousands** [str, default None] Thousands separator.

- **decimal** [str, default '.'] Character to recognize as decimal point. E.g. use ',' for European data.
- **float\_precision** [string, default None] Specifies which converter the C engine should use for floating-point values. The options are None for the ordinary converter, high for the high-precision converter, and round\_trip for the round-trip converter.
- **lineterminator** [str (length 1), default None] Character to break file into lines. Only valid with C parser.
- **quotechar** [str (length 1)] The character used to denote the start and end of a quoted item. Quoted items can include the delimiter and it will be ignored.
- **quoting** [int or csv.QUOTE\_\* instance, default 0] Control field quoting behavior per csv.QUOTE\_\* constants. Use one of QUOTE\_MINIMAL (0), QUOTE\_ALL (1), QUOTE\_NONNUMERIC (2) or QUOTE\_NONE (3).
- **doublequote** [boolean, default True] When quotechar is specified and quoting is not QUOTE\_NONE, indicate whether or not to interpret two consecutive quotechar elements **inside** a field as a single quotechar element.
- **escapechar** [str (length 1), default None] One-character string used to escape delimiter when quoting is QUOTE\_NONE.
- **comment** [str, default None] Indicates remainder of line should not be parsed. If found at the beginning of a line, the line will be ignored altogether. This parameter must be a single character. Like empty lines (as long as skip\_blank\_lines=True), fully commented lines are ignored by the parameter header but not by skiprows. For example, if comment='#', parsing '#empty\na,b,c\n1,2,3' with header=0 will result in 'a,b,c' being treated as the header.
- **encoding** [str, default None] Encoding to use for UTF when reading/writing (e.g. 'utf-8'). [List of Python standard](https://docs.python.org/3/library/codecs.html#standard-encodings) [encodings.](https://docs.python.org/3/library/codecs.html#standard-encodings)
- **dialect** [str or [csv.Dialect](https://docs.python.org/3/library/csv.html#csv.Dialect) instance, default None] If provided, this parameter will override values (default or not) for the following parameters: delimiter, doublequote, escapechar, skipinitialspace, quotechar, and quoting. If it is necessary to override values, a ParserWarning will be issued. See [csv.Dialect](https://docs.python.org/3/library/csv.html#csv.Dialect) documentation for more details.

## **Error handling**

- **error\_bad\_lines** [boolean, default True] Lines with too many fields (e.g. a csv line with too many commas) will by default cause an exception to be raised, and no DataFrame will be returned. If False, then these "bad lines" will dropped from the DataFrame that is returned. See *[bad lines](#page-279-0)* below.
- **warn\_bad\_lines** [boolean, default True] If error\_bad\_lines is False, and warn\_bad\_lines is True, a warning for each "bad line" will be output.

### **Specifying column data types**

You can indicate the data type for the whole DataFrame or individual columns:

```
In [9]: import numpy as np
In [10]: data = "a,b,c,d\n1,2,3,4\n5,6,7,8\n9,10,11"
In [11]: print(data)
a,b,c,d
1,2,3,4
5,6,7,8
9,10,11
```

```
In [12]: df = pd.read_csv(StringIO(data), dtype=object)
In [13]: df
Out[13]:
  a b c d
0 1 2 3 4
1 5 6 7 8
2 9 10 11 NaN
In [14]: df["a"][0]
Out[14]: '1'
In [15]: df = pd.read_csv(StringIO(data), dtype={"b": object, "c": np.float64, "d":
\rightarrow"Int64"})
In [16]: df.dtypes
Out[16]:
a int64
b object
c float64
d Int64
dtype: object
```
Fortunately, pandas offers more than one way to ensure that your column(s) contain only one dtype. If you're unfamiliar with these concepts, you can see *[here](#page-240-0)* to learn more about dtypes, and *[here](#page-246-0)* to learn more about object conversion in pandas.

For instance, you can use the converters argument of [read\\_csv\(\)](#page-0-0):

```
In [17]: data = "col_1\n1\n2\n'A'\n4.22"
In [18]: df = pd.read_csv(StringIO(data), converters={"col_1": str})
In [19]: df
Out[19]:
 col_1
0 1
1 2
2 'A'
3 4.22
In [20]: df['col_1"].apply(type).value_counts()
Out[20]:
<class 'str'> 4
Name: col_1, dtype: int64
```
Or you can use the  $to\_numeric()$  function to coerce the dtypes after reading in the data,

```
In [21]: df2 = pd.read_csv(StringI0(data))
In [22]: df2["col_1"] = pd.to_number(df2["col_1"], errors="coerce")
```

```
In [23]: df2
Out[23]:
  col_1
0 1.00
1 2.00
2 NaN
3 4.22
In [24]: df2['col_1'].apply(type).value_counts()
Out[24]:
<class 'float'> 4
Name: col_1, dtype: int64
```
which will convert all valid parsing to floats, leaving the invalid parsing as NaN.

Ultimately, how you deal with reading in columns containing mixed dtypes depends on your specific needs. In the case above, if you wanted to NaN out the data anomalies, then  $to_{{\text{numberic}}}$  is probably your best option. However, if you wanted for all the data to be coerced, no matter the type, then using the converters argument of [read\\_csv\(\)](#page-0-0) would certainly be worth trying.

**Note:** In some cases, reading in abnormal data with columns containing mixed dtypes will result in an inconsistent dataset. If you rely on pandas to infer the dtypes of your columns, the parsing engine will go and infer the dtypes for different chunks of the data, rather than the whole dataset at once. Consequently, you can end up with column(s) with mixed dtypes. For example,

```
In [25]: col_1 = list(range(500000)) + ['a", "b"] + list(range(500000))In [26]: df = pd.DataFrame(\{``col_1": col_1\})
In [27]: df.to_csv("foo.csv")
In [28]: mixed_df = pd.read_csv("foo.csv")
In [29]: mixed_df["col_1"].apply(type).value_counts()
Out[29]:
<class 'int'> 737858
<class 'str'> 262144
Name: col_1, dtype: int64
In [30]: mixed_df["col_1"].dtype
Out[30]: dtype('O')
```
will result with mixed\_df containing an int dtype for certain chunks of the column, and str for others due to the mixed dtypes from the data that was read in. It is important to note that the overall column will be marked with a dtype of object, which is used for columns with mixed dtypes.

# **Specifying categorical dtype**

Categorical columns can be parsed directly by specifying dtype='category' or dtype=CategoricalDtype(categories, ordered).

```
In [31]: data = "col1,col2,col3\na,b,1\na,b,2\nc,d,3"
In [32]: pd.read_csv(StringIO(data))
Out[32]:
 col1 col2 col3
0 a b 1
1 a b 2
2 c d 3
In [33]: pd.read_csv(StringIO(data)).dtypes
Out[33]:
col1 object
col2 object
col3 int64
dtype: object
In [34]: pd.read_csv(StringIO(data), dtype="category").dtypes
Out[34]:
col1 category
col2 category
col3 category
dtype: object
```
Individual columns can be parsed as a Categorical using a dict specification:

```
In [35]: pd.read_csv(StringIO(data), dtype={"col1": "category"}).dtypes
Out[35]:
col1 category
col2 object
col3 int64
dtype: object
```
Specifying dtype='category' will result in an unordered Categorical whose categories are the unique values observed in the data. For more control on the categories and order, create a CategoricalDtype ahead of time, and pass that for that column's dtype.

```
In [36]: from pandas.api.types import CategoricalDtype
In [37]: dtype = CategoricalDtype(["d", "c", "b", "a"], ordered=True)
In [38]: pd.read_csv(StringIO(data), dtype={"col1": dtype}).dtypes
Out[38]:
col1 category
col2 object
col3 int64
dtype: object
```
When using dtype=CategoricalDtype, "unexpected" values outside of dtype.categories are treated as missing values.

```
In [39]: dtype = CategoricalDtype(\begin{bmatrix} \begin{bmatrix} 1 & 1 \\ 1 & 1 \end{bmatrix} \end{bmatrix}, \begin{bmatrix} 1 & 1 \\ 1 & 1 \end{bmatrix}) # No \begin{bmatrix} c' \\ c' \end{bmatrix}In [40]: pd.read_csv(StringIO(data), dtype={"col1": dtype}).col1
Out[40]:
0 a
1 a
2 NaN
Name: col1, dtype: category
Categories (3, object): ['a', 'b', 'd']
```
This matches the behavior of Categorical.set\_categories().

**Note:** With dtype='category', the resulting categories will always be parsed as strings (object dtype). If the categories are numeric they can be converted using the [to\\_numeric\(\)](#page-0-0) function, or as appropriate, another converter such as [to\\_datetime\(\)](#page-0-0).

When dtype is a CategoricalDtype with homogeneous categories (all numeric, all datetimes, etc.), the conversion is done automatically.

```
In [41]: df = pd.read_csv(StringIO(data), dtype="category")
In [42]: df.dtypes
Out[42]:
col1 category
col2 category
col3 category
dtype: object
In [43]: df["col3"]
Out[43]:
0 1
1 2
2 3
Name: col3, dtype: category
Categories (3, object): ['1', '2', '3']
In [44]: df["col3"].cat.categories = pd.to_numeric(df["col3"].cat.categories)
In [45]: df["col3"]
Out[45]:
0 1
1 2
2 3
Name: col3, dtype: category
Categories (3, int64): [1, 2, 3]
```
# **Naming and using columns**

### **Handling column names**

A file may or may not have a header row. pandas assumes the first row should be used as the column names:

```
In [46]: data = "a,b,c\n1,2,3\n4,5,6\n7,8,9"
In [47]: print(data)
a,b,c
1,2,3
4,5,6
7,8,9
In [48]: pd.read_csv(StringIO(data))
Out[48]:
  a b c
0 1 2 3
1 4 5 6
2 7 8 9
```
By specifying the names argument in conjunction with header you can indicate other names to use and whether or not to throw away the header row (if any):

```
In [49]: print(data)
a,b,c
1,2,3
4,5,6
7,8,9
In [50]: pd.read_csv(StringIO(data), names=["foo", "bar", "baz"], header=0)
Out[50]:
  foo bar baz
0 1 2 3
1 4 5 6
2 7 8 9
In [51]: pd.read_csv(StringIO(data), names=["foo", "bar", "baz"], header=None)
Out[51]:
 foo bar baz
0 a b c
1 1 2 3
2 4 5 6
3 7 8 9
```
If the header is in a row other than the first, pass the row number to header. This will skip the preceding rows:

```
In [52]: data = "skip this skip it\na,b,c\n1,2,3\n4,5,6\n7,8,9"
In [53]: pd.read_csv(StringIO(data), header=1)
Out[53]:
  a b c
0 1 2 3
```
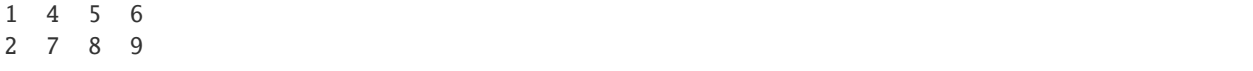

**Note:** Default behavior is to infer the column names: if no names are passed the behavior is identical to header=0 and column names are inferred from the first non-blank line of the file, if column names are passed explicitly then the behavior is identical to header=None.

### **Duplicate names parsing**

If the file or header contains duplicate names, pandas will by default distinguish between them so as to prevent overwriting data:

```
In [54]: data = "a,b,a\n0,1,2\n3,4,5"
In [55]: pd.read_csv(StringIO(data))
Out[55]:
  a b a.1
0 0 1 2
1 3 4 5
```
There is no more duplicate data because mangle\_dupe\_cols=True by default, which modifies a series of duplicate columns 'X', . . . , 'X' to become 'X', 'X.1', . . . , 'X.N'. If mangle\_dupe\_cols=False, duplicate data can arise:

```
In [2]: data = 'a,b,a\n0,1,2\n3,4,5'
In [3]: pd.read_csv(StringIO(data), mangle_dupe_cols=False)
Out[3]:
  a b a
0 2 1 2
1 5 4 5
```
To prevent users from encountering this problem with duplicate data, a ValueError exception is raised if mangle\_dupe\_cols != True:

```
In [2]: data = 'a,b,a\n0,1,2\n3,4,5'
In [3]: pd.read_csv(StringIO(data), mangle_dupe_cols=False)
...
ValueError: Setting mangle_dupe_cols=False is not supported yet
```
# **Filtering columns (**usecols**)**

The usecols argument allows you to select any subset of the columns in a file, either using the column names, position numbers or a callable:

```
In [56]: data = "a,b,c,d\n1,2,3,foo\n4,5,6,bar\n7,8,9,baz"
In [57]: pd.read_csv(StringIO(data))
Out[57]:
  a b c d
0 1 2 3 foo
```

```
1 4 5 6 bar
2 7 8 9 baz
In [58]: pd.read_csv(StringIO(data), usecols=["b", "d"])
Out[58]:
  b d
0 \t2 \tfor 21 5 bar
2 8 baz
In [59]: pd.read_csv(StringIO(data), usecols=[0, 2, 3])
Out[59]:
  a c d
0 1 3 foo
1 4 6 bar
2 7 9 baz
In [60]: pd.read_csv(StringIO(data), usecols=lambda x: x.upper() in ["A", "C"])
Out[60]:
  a c
0 1 3
1 4 6
2 7 9
```
The usecols argument can also be used to specify which columns not to use in the final result:

```
In [61]: pd.read_csv(StringIO(data), usecols=lambda x: x not in ["a", "c"])
Out[61]:
  b d
0 2 foo
1 5 bar
2 8 baz
```
In this case, the callable is specifying that we exclude the "a" and "c" columns from the output.

### **Comments and empty lines**

### **Ignoring line comments and empty lines**

If the comment parameter is specified, then completely commented lines will be ignored. By default, completely blank lines will be ignored as well.

```
In [62]: data = "\na,b,c\n \n# commented line\n1,2,3\n\n4,5,6"
In [63]: print(data)
a,b,c
# commented line
1,2,3
```

```
4,5,6
In [64]: pd.read_csv(StringIO(data), comment="#")
Out[64]:
  a b c
0 1 2 3
1 4 5 6
```
If skip\_blank\_lines=False, then read\_csv will not ignore blank lines:

```
In [65]: data = "a,b,c\n\n1,2,3\n\n\n4,5,6"
In [66]: pd.read_csv(StringIO(data), skip_blank_lines=False)
Out[66]:
    a b c
0 NaN NaN NaN
1 1.0 2.0 3.0
2 NaN NaN NaN
3 NaN NaN NaN
4 4.0 5.0 6.0
```
**Warning:** The presence of ignored lines might create ambiguities involving line numbers; the parameter header uses row numbers (ignoring commented/empty lines), while skiprows uses line numbers (including commented/empty lines):

```
In [67]: data = "#comment\na,b,c\nA,B,C\n1,2,3"
In [68]: pd.read_csv(StringIO(data), comment="#", header=1)
Out[68]:
  A B C
0 1 2 3
In [69]: data = "A, B, C\n#comment\na, b, c\n1, 2, 3"
In [70]: pd.read_csv(StringIO(data), comment="#", skiprows=2)
Out[70]:
   a b c
0 1 2 3
```
If both header and skiprows are specified, header will be relative to the end of skiprows. For example:

**In** [71]: data =  $($ ....:  $"# empty\nn"$ ....: "# second empty line\n" ....: "# third emptyline\n" ....: "X,Y,Z\n" ....: "1,2,3\n"  $\ldots$ : "A,B,C\n" ....:  $"1,2.,4.\n\cdot"$ ....: "5., NaN, 10.0\n" ....: )

```
....:
In [72]: print(data)
# empty
# second empty line
# third emptyline
X,Y,Z
1,2,3
A,B,C
1,2.,4.
5.,NaN,10.0
In [73]: pd.read_csv(StringIO(data), comment="#", skiprows=4, header=1)
Out[73]:
    A B C
0 1.0 2.0 4.0
1 5.0 NaN 10.0
```
### **Comments**

Sometimes comments or meta data may be included in a file:

```
In [74]: print(open("tmp.csv") . read())ID,level,category
Patient1,123000,x # really unpleasant
Patient2,23000,y # wouldn't take his medicine
Patient3,1234018,z # awesome
```
By default, the parser includes the comments in the output:

```
In [75]: df = pd.read_csv("tmp.csv")
In [76]: df
Out[76]:
      ID level category
0 Patient1 123000 x # really unpleasant
1 Patient2 23000 y # wouldn't take his medicine
2 Patient3 1234018 z # awesome
```
We can suppress the comments using the comment keyword:

```
In [77]: df = pd.read_csv("tmp.csv", comment="#")
In [78]: df
Out[78]:
       ID level category
0 Patient1 123000 x
1 Patient2 23000 y
2 Patient3 1234018 z
```
# **Dealing with Unicode data**

The encoding argument should be used for encoded unicode data, which will result in byte strings being decoded to unicode in the result:

```
In [79]: from io import BytesIO
In [80]: data = b"word, length\n" b"Tr\xc3\xa4umen, 7\n" b"Gr\xc3\xbc\xc3\x9fe,5"
In [81]: data = data.decode("utf8").encode("latin-1")
In [82]: df = pd.read_csv(BytesIO(data), encoding="latin-1")
In [83]: df
Out[83]:
     word length
0 Träumen 7
1 Grüße 5
In [84]: df["word"][1]
Out[84]: 'Grüße'
```
Some formats which encode all characters as multiple bytes, like UTF-16, won't parse correctly at all without specifying the encoding. [Full list of Python standard encodings.](https://docs.python.org/3/library/codecs.html#standard-encodings)

### **Index columns and trailing delimiters**

If a file has one more column of data than the number of column names, the first column will be used as the DataFrame's row names:

```
In [85]: data = "a,b,c\n4,apple,bat,5.7\n8,orange,cow,10"
In [86]: pd.read_csv(StringIO(data))
Out[86]:
       a b c
4 apple bat 5.7
8 orange cow 10.0
```

```
In [87]: data = "index,a,b,c\n4,apple,bat,5.7\n8,orange,cow,10"
In [88]: pd.read_csv(StringIO(data), index_col=0)
Out[88]:
          a b c
index
4 apple bat 5.7
8 orange cow 10.0
```
Ordinarily, you can achieve this behavior using the index\_col option.

There are some exception cases when a file has been prepared with delimiters at the end of each data line, confusing the parser. To explicitly disable the index column inference and discard the last column, pass index\_col=False:

```
In [89]: data = "a,b,c\n4,apple,bat,\n8,orange,cow,"
In [90]: print(data)
a,b,c
4,apple,bat,
8,orange,cow,
In [91]: pd.read_csv(StringIO(data))
Out[91]:
       a b c
4 apple bat NaN
8 orange cow NaN
In [92]: pd.read_csv(StringIO(data), index_col=False)
Out[92]:
   a b c
0 4 apple bat
1 8 orange cow
```
If a subset of data is being parsed using the usecols option, the index\_col specification is based on that subset, not the original data.

```
In [93]: data = "a,b,c\n4,apple,bat,\n8,orange,cow,"
In [94]: print(data)
a,b,c
4,apple,bat,
8,orange,cow,
In [95]: pd.read_csv(StringIO(data), usecols=["b", "c"])
Out[95]:
    b c
4 bat NaN
8 cow NaN
In [96]: pd.read_csv(StringIO(data), usecols=["b", "c"], index_col=0)
Out[96]:
    b c
4 bat NaN
8 cow NaN
```
### **Date Handling**

# **Specifying date columns**

To better facilitate working with datetime data, [read\\_csv\(\)](#page-0-0) uses the keyword arguments parse\_dates and date\_parser to allow users to specify a variety of columns and date/time formats to turn the input text data into datetime objects.

The simplest case is to just pass in parse\_dates=True:

```
# Use a column as an index, and parse it as dates.
In [97]: df = pd.read_csv("foo.csv", index_col=0, parse_dates=True)
In [98]: df
Out[98]:
           A B C
date
2009-01-01 a 1 2
2009-01-02 b 3 4
2009-01-03 c 4 5
# These are Python datetime objects
In [99]: df.index
Out[99]: DatetimeIndex(['2009-01-01', '2009-01-02', '2009-01-03'], dtype='datetime64[ns]
˓→', name='date', freq=None)
```
It is often the case that we may want to store date and time data separately, or store various date fields separately. the parse\_dates keyword can be used to specify a combination of columns to parse the dates and/or times from.

You can specify a list of column lists to parse\_dates, the resulting date columns will be prepended to the output (so as to not affect the existing column order) and the new column names will be the concatenation of the component column names:

```
In [100]: print(open("tmp.csv").read())
KORD,19990127, 19:00:00, 18:56:00, 0.8100
KORD,19990127, 20:00:00, 19:56:00, 0.0100
KORD,19990127, 21:00:00, 20:56:00, -0.5900
KORD,19990127, 21:00:00, 21:18:00, -0.9900
KORD,19990127, 22:00:00, 21:56:00, -0.5900
KORD,19990127, 23:00:00, 22:56:00, -0.5900
In [101]: df = pd.read_csv("tmp.csv", header=None, parse_dates=[1, 2], [1, 3]])
In [102]: df
Out[102]:
                 1\_2 1\_3 0 4
0 1999-01-27 19:00:00 1999-01-27 18:56:00 KORD 0.81
1 1999-01-27 20:00:00 1999-01-27 19:56:00 KORD 0.01
2 1999-01-27 21:00:00 1999-01-27 20:56:00 KORD -0.59
3 1999-01-27 21:00:00 1999-01-27 21:18:00 KORD -0.99
4 1999-01-27 22:00:00 1999-01-27 21:56:00 KORD -0.59
5 1999-01-27 23:00:00 1999-01-27 22:56:00 KORD -0.59
```
By default the parser removes the component date columns, but you can choose to retain them via the keep\_date\_col keyword:

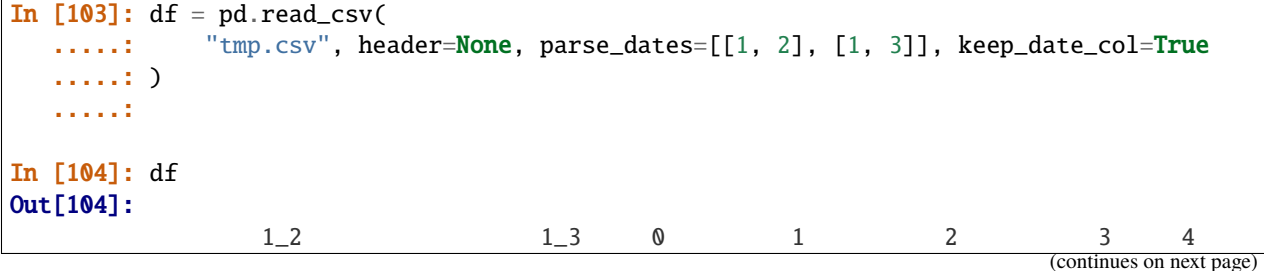

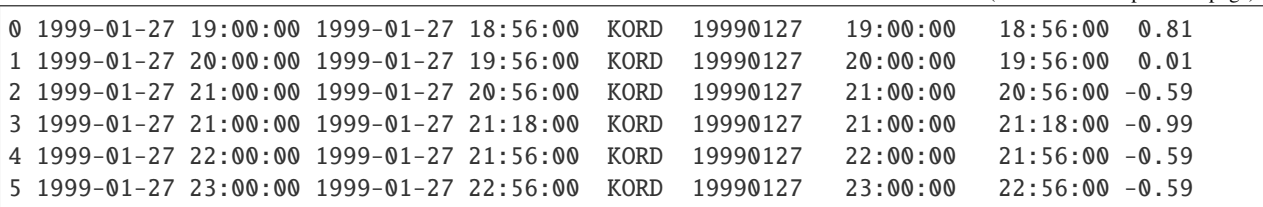

Note that if you wish to combine multiple columns into a single date column, a nested list must be used. In other words, parse\_dates=[1, 2] indicates that the second and third columns should each be parsed as separate date columns while parse\_dates=[[1, 2]] means the two columns should be parsed into a single column.

You can also use a dict to specify custom name columns:

```
In [105]: date_spec = {\text{[}^{\text{}}}\text{nominal}^{\text{!}} : [1, 2], {\text{[}^{\text{}}}\text{actual}^{\text{!}} : [1, 3]In [106]: df = pd.read_csv("tmp.csv", header=None, parse_dates=date_spec)
In [107]: df
Out[107]:
               nominal actual 0 4
0 1999-01-27 19:00:00 1999-01-27 18:56:00 KORD 0.81
1 1999-01-27 20:00:00 1999-01-27 19:56:00 KORD 0.01
2 1999-01-27 21:00:00 1999-01-27 20:56:00 KORD -0.59
3 1999-01-27 21:00:00 1999-01-27 21:18:00 KORD -0.99
4 1999-01-27 22:00:00 1999-01-27 21:56:00 KORD -0.59
5 1999-01-27 23:00:00 1999-01-27 22:56:00 KORD -0.59
```
It is important to remember that if multiple text columns are to be parsed into a single date column, then a new column is prepended to the data. The index\_col specification is based off of this new set of columns rather than the original data columns:

```
In [108]: date_spec = {"nominal": [1, 2], "actual": [1, 3]}
In [109]: df = pd.read_csv(
   .....: "tmp.csv", header=None, parse_dates=date_spec, index_col=0
   .....: ) # index is the nominal column
   .....:
In [110]: df
Out[110]:
                                actual 0 4
nominal
1999-01-27 19:00:00 1999-01-27 18:56:00 KORD 0.81
1999-01-27 20:00:00 1999-01-27 19:56:00 KORD 0.01
1999-01-27 21:00:00 1999-01-27 20:56:00 KORD -0.59
1999-01-27 21:00:00 1999-01-27 21:18:00 KORD -0.99
1999-01-27 22:00:00 1999-01-27 21:56:00 KORD -0.59
1999-01-27 23:00:00 1999-01-27 22:56:00 KORD -0.59
```
**Note:** If a column or index contains an unparsable date, the entire column or index will be returned unaltered as an object data type. For non-standard datetime parsing, use [to\\_datetime\(\)](#page-0-0) after pd.read\_csv.

**Note:** read\_csv has a fast\_path for parsing datetime strings in iso8601 format, e.g "2000-01-01T00:01:02+00:00" and similar variations. If you can arrange for your data to store date times in this format, load times will be significantly faster, ~20x has been observed.

#### **Date parsing functions**

Finally, the parser allows you to specify a custom date\_parser function to take full advantage of the flexibility of the date parsing API:

```
In [111]: df = pd.read_csv(
   .....: "tmp.csv", header=None, parse_dates=date_spec, date_parser=pd.to_datetime
   .....: )
   .....:
In [112]: df
Out[112]:
             nominal actual 0 4
0 1999-01-27 19:00:00 1999-01-27 18:56:00 KORD 0.81
1 1999-01-27 20:00:00 1999-01-27 19:56:00 KORD 0.01
2 1999-01-27 21:00:00 1999-01-27 20:56:00 KORD -0.59
3 1999-01-27 21:00:00 1999-01-27 21:18:00 KORD -0.99
4 1999-01-27 22:00:00 1999-01-27 21:56:00 KORD -0.59
5 1999-01-27 23:00:00 1999-01-27 22:56:00 KORD -0.59
```
pandas will try to call the date\_parser function in three different ways. If an exception is raised, the next one is tried:

- 1. date\_parser is first called with one or more arrays as arguments, as defined using parse\_dates (e.g., date\_parser(['2013', '2013'], ['1', '2'])).
- 2. If #1 fails, date\_parser is called with all the columns concatenated row-wise into a single array (e.g., date\_parser(['2013 1', '2013 2'])).

Note that performance-wise, you should try these methods of parsing dates in order:

- 1. Try to infer the format using infer\_datetime\_format=True (see section below).
- 2. If you know the format, use pd.to\_datetime(): date\_parser=lambda x: pd.to\_datetime(x, format=...).
- 3. If you have a really non-standard format, use a custom date\_parser function. For optimal performance, this should be vectorized, i.e., it should accept arrays as arguments.

#### **Parsing a CSV with mixed timezones**

pandas cannot natively represent a column or index with mixed timezones. If your CSV file contains columns with a mixture of timezones, the default result will be an object-dtype column with strings, even with parse\_dates.

```
In [113]: content = """\
   .....: a
   .....: 2000-01-01T00:00:00+05:00
   .....: 2000-01-01T00:00:00+06:00"""
   .....:
```

```
In [114]: df = pd.read_csv(StringIO(content), parse_dates=["a"])
In [115]: df["a"]
Out[115]:
0 2000-01-01 00:00:00+05:00
1 2000-01-01 00:00:00+06:00
Name: a, dtype: object
```
To parse the mixed-timezone values as a datetime column, pass a partially-applied [to\\_datetime\(\)](#page-0-0) with utc=True as the date\_parser.

```
In [116]: df = pd.read_csv(
   .....: StringIO(content),
   .....: parse_dates=["a"],
   .....: date_parser=lambda col: pd.to_datetime(col, utc=True),
   .....: )
   .....:
In [117]: df["a"]
Out[117]:0 1999-12-31 19:00:00+00:00
1 1999-12-31 18:00:00+00:00
Name: a, dtype: datetime64[ns, UTC]
```
#### **Inferring datetime format**

If you have parse\_dates enabled for some or all of your columns, and your datetime strings are all formatted the same way, you may get a large speed up by setting infer\_datetime\_format=True. If set, pandas will attempt to guess the format of your datetime strings, and then use a faster means of parsing the strings. 5-10x parsing speeds have been observed. pandas will fallback to the usual parsing if either the format cannot be guessed or the format that was guessed cannot properly parse the entire column of strings. So in general, infer\_datetime\_format should not have any negative consequences if enabled.

Here are some examples of datetime strings that can be guessed (All representing December 30th, 2011 at 00:00:00):

- "20111230"
- "2011/12/30"
- "20111230 00:00:00"
- "12/30/2011 00:00:00"
- "30/Dec/2011 00:00:00"
- "30/December/2011 00:00:00"

Note that infer\_datetime\_format is sensitive to dayfirst. With dayfirst=True, it will guess "01/12/2011" to be December 1st. With dayfirst=False (default) it will guess "01/12/2011" to be January 12th.

```
# Try to infer the format for the index column
In [118]: df = pd.read_csv(
  .....: "foo.csv",
   .....: index_col=0,
  .....: parse_dates=True,
```

```
.....: infer_datetime_format=True,
   .....: )
   .....:
In [119]: df
Out[119]:
           A B C
date
2009-01-01 a 1 2
2009-01-02 b 3 4
2009-01-03 c 4 5
```
### **International date formats**

While US date formats tend to be MM/DD/YYYY, many international formats use DD/MM/YYYY instead. For convenience, a dayfirst keyword is provided:

```
In [120]: print(open("tmp.csv").read())
date, value, cat
1/6/2000,5,a
2/6/2000,10,b
3/6/2000,15,c
In [121]: pd.read_csv("tmp.csv", parse_dates=[0])
Out[121]:
       date value cat
0 2000-01-06 5 a
1 2000-02-06 10 b
2 2000-03-06 15 c
In [122]: pd.read_csv("tmp.csv", dayfirst=True, parse_dates=[0])
Out[122]:
       date value cat
0 2000-06-01 5 a
1 2000-06-02 10 b
2 2000-06-03 15 c
```
#### **Writing CSVs to binary file objects**

New in version 1.2.0.

df.to\_csv(..., mode="wb") allows writing a CSV to a file object opened binary mode. In most cases, it is not necessary to specify mode as Pandas will auto-detect whether the file object is opened in text or binary mode.

```
In [123]: import io
In [124]: data = pd.DataFrame([0, 1, 2])
In [125]: buffer = io.BytesIO()
```

```
In [126]: data.to_csv(buffer, encoding="utf-8", compression="gzip")
```
# **Specifying method for floating-point conversion**

The parameter float\_precision can be specified in order to use a specific floating-point converter during parsing with the C engine. The options are the ordinary converter, the high-precision converter, and the round-trip converter (which is guaranteed to round-trip values after writing to a file). For example:

```
In [127]: val = "0.3066101993807095471566981359501369297504425048828125"
In [128]: data = "a,b,c\n1,2,{0}".format(val)
In [129]: abs(
  .....: pd.read_csv(
   .....: StringIO(data),
   .....: engine="c",
   .....: float_precision=None,
   .....: )["c"][0] - float(val).....: )
   .....:
Out[129]: 5.551115123125783e-17
In [130]: abs(
  .....: pd.read_csv(
   .....: StringIO(data),
   .....: engine="c",
   .....: float_precision="high",
   \dots: )["c"][0] - float(val)
  .....: )
   .....:
Out[130]: 5.551115123125783e-17
In [131]: abs(
  .....: pd.read_csv(StringIO(data), engine="c", float_precision="round_trip")["c
\rightarrow"][0]
  \ldots: \qquad \qquad - \text{float}(val).....: )
   .....:
Out[131]: 0.0
```
# **Thousand separators**

For large numbers that have been written with a thousands separator, you can set the thousands keyword to a string of length 1 so that integers will be parsed correctly:

By default, numbers with a thousands separator will be parsed as strings:

```
In [132]: print(open("tmp.csv").read())
ID|level|category
Patient1|123,000|x
Patient2|23,000|y
Patient3|1,234,018|z
In [133]: df = pd.read_csv("tmp.csv", sep="|")
In [134]: df
Out[134]:
        ID level category
0 Patient1 123,000 x
1 Patient2 23,000 y
2 Patient3 1,234,018 z
In [135]: df.level.dtype
Out[135]: dtype('O')
```
The thousands keyword allows integers to be parsed correctly:

```
In [136]: print(open("tmp.csv").read())
ID|level|category
Patient1|123,000|x
Patient2|23,000|y
Patient3|1,234,018|z
In [137]: df = pd.read_csv("tmp.csv", sep="|", thousands=",")
In [138]: df
Out[138]:
        ID level category
0 Patient1 123000 x
1 Patient2 23000 y
2 Patient3 1234018 z
In [139]: df.level.dtype
Out[139]: dtype('int64')
```
# **NA values**

To control which values are parsed as missing values (which are signified by NaN), specify a string in na\_values. If you specify a list of strings, then all values in it are considered to be missing values. If you specify a number (a float, like 5.0 or an integer like 5), the corresponding equivalent values will also imply a missing value (in this case effectively [5.0, 5] are recognized as NaN).

To completely override the default values that are recognized as missing, specify keep\_default\_na=False.

<span id="page-278-0"></span>The default NaN recognized values are ['-1.#IND', '1.#QNAN', '1.#IND', '-1.#QNAN', '#N/A N/A', '#N/A', 'N/A', 'n/a', 'NA', '<NA>', '#NA', 'NULL', 'null', 'NaN', '-NaN', 'nan', '-nan', ''].

Let us consider some examples:

pd.read\_csv("path\_to\_file.csv", na\_values=[5])

In the example above 5 and 5.0 will be recognized as NaN, in addition to the defaults. A string will first be interpreted as a numerical 5, then as a NaN.

pd.read\_csv("path\_to\_file.csv", keep\_default\_na=False, na\_values=[""])

Above, only an empty field will be recognized as NaN.

pd.read\_csv("path\_to\_file.csv", keep\_default\_na=False, na\_values=["NA", "0"])

Above, both NA and 0 as strings are NaN.

pd.read\_csv("path\_to\_file.csv", na\_values=["Nope"])

The default values, in addition to the string "Nope" are recognized as NaN.

#### **Infinity**

inf like values will be parsed as np. inf (positive infinity), and  $\overline{-inf}$  as  $\overline{-np}$ . inf (negative infinity). These will ignore the case of the value, meaning Inf, will also be parsed as np.inf.

### **Returning Series**

Using the squeeze keyword, the parser will return output with a single column as a Series:

```
In [140]: print(open("tmp.csv").read())
level
Patient1,123000
Patient2,23000
Patient3,1234018
In [141]: output = pd.read_csv("tmp.csv", squeeze=True)
In [142]: output
Out[142]:
Patient1 123000
Patient2 23000
Patient3 1234018
```

```
Name: level, dtype: int64
In [143]: type(output)
Out[143]: pandas.core.series.Series
```
### **Boolean values**

The common values True, False, TRUE, and FALSE are all recognized as boolean. Occasionally you might want to recognize other values as being boolean. To do this, use the true\_values and false\_values options as follows:

```
In [144]: data = "a,b,c\n1,Yes,2\n3,No,4"
In [145]: print(data)
a,b,c
1,Yes,2
3,No,4
In [146]: pd.read_csv(StringIO(data))
Out[146]:
  a b c
0 1 Yes 2
1 3 No 4
In [147]: pd.read_csv(StringIO(data), true_values=["Yes"], false_values=["No"])
Out[147]:
  a b c
0 1 True 2
1 3 False 4
```
# <span id="page-279-0"></span>**Handling "bad" lines**

Some files may have malformed lines with too few fields or too many. Lines with too few fields will have NA values filled in the trailing fields. Lines with too many fields will raise an error by default:

```
In [148]: data = "a,b,c\n1,2,3\n4,5,6,7\n8,9,10"
In [149]: pd.read_csv(StringIO(data))
---------------------------------------------------------------------------
ParserError Traceback (most recent call last)
\langleipython-input-149-6388c394e6b8> in \langlemodule>
----> 1 pd.read_csv(StringIO(data))
/pandas/pandas/io/parsers.py in read_csv(filepath_or_buffer, sep, delimiter, header,␣
˓→names, index_col, usecols, squeeze, prefix, mangle_dupe_cols, dtype, engine,␣
˓→converters, true_values, false_values, skipinitialspace, skiprows, skipfooter, nrows,␣
˓→na_values, keep_default_na, na_filter, verbose, skip_blank_lines, parse_dates, infer_
˓→datetime_format, keep_date_col, date_parser, dayfirst, cache_dates, iterator,␣
\rightarrowchunksize, compression, thousands, decimal, lineterminator, quotechar, quoting,
˓→doublequote, escapechar, comment, encoding, dialect, error_bad_lines, warn_bad_lines,␣
˓→delim_whitespace, low_memory, memory_map, float_precision, storage_options)
```

```
608 kwds.update(kwds_defaults)
   609
--> 610 return _read(filepath_or_buffer, kwds)
   611
   612
/pandas/pandas/io/parsers.py in _read(filepath_or_buffer, kwds)
   466
   467 with parser:
--> 468 return parser.read(nrows)
   469
   470
/pandas/pandas/io/parsers.py in read(self, nrows)
  1055 def read(self, nrows=None):
  1056 nrows = validate_integer("nrows", nrows)
-> 1057 index, columns, col_dict = self._engine.read(nrows)
  1058
  1059 if index is None:
/pandas/pandas/io/parsers.py in read(self, nrows)
  2034 def read(self, nrows=None):
  2035 try:
- 2036 data = self._reader.read(nrows)
  2037 except StopIteration:
  2038 if self._first_chunk:
/pandas/pandas/_libs/parsers.pyx in pandas._libs.parsers.TextReader.read()
/pandas/pandas/_libs/parsers.pyx in pandas._libs.parsers.TextReader._read_low_memory()
/pandas/pandas/_libs/parsers.pyx in pandas._libs.parsers.TextReader._read_rows()
/pandas/pandas/_libs/parsers.pyx in pandas._libs.parsers.TextReader._tokenize_rows()
/pandas/pandas/_libs/parsers.pyx in pandas._libs.parsers.raise_parser_error()
ParserError: Error tokenizing data. C error: Expected 3 fields in line 3, saw 4
```
You can elect to skip bad lines:

```
In [29]: pd.read_csv(StringIO(data), error_bad_lines=False)
Skipping line 3: expected 3 fields, saw 4
Out[29]:
  a b c
0 1 2 3
1 8 9 10
```
You can also use the usecols parameter to eliminate extraneous column data that appear in some lines but not others:

In [30]: pd.read\_csv(StringIO(data), usecols=[0, 1, 2])

Out[30]: a b c 0 1 2 3 1 4 5 6 2 8 9 10

# **Dialect**

The dialect keyword gives greater flexibility in specifying the file format. By default it uses the Excel dialect but you can specify either the dialect name or a [csv.Dialect](https://docs.python.org/3/library/csv.html#csv.Dialect) instance.

Suppose you had data with unenclosed quotes:

```
In [150]: print(data)
label1,label2,label3
index1,"a,c,e
index2,b,d,f
```
By default, read\_csv uses the Excel dialect and treats the double quote as the quote character, which causes it to fail when it finds a newline before it finds the closing double quote.

We can get around this using dialect:

```
In [151]: import csv
In [152]: dia = csv.excel()
In [153]: dia.quoting = csv.QUOTE_NONE
In [154]: pd.read_csv(StringIO(data), dialect=dia)
Out[154]:
      label1 label2 label3
index1 "a c e
index2 b d f
```
All of the dialect options can be specified separately by keyword arguments:

```
In [155]: data = "a,b,c~1,2,3~4,5,6"
In [156]: pd.read_csv(StringIO(data), lineterminator="~")
Out[156]:
  a b c
0 1 2 3
1 4 5 6
```
Another common dialect option is skipinitialspace, to skip any whitespace after a delimiter:

```
In [157]: data = "a, b, c\n1, 2, 3\n4, 5, 6"
In [158]: print(data)
a, b, c
1, 2, 3
```

```
4, 5, 6
In [159]: pd.read_csv(StringIO(data), skipinitialspace=True)
Out[159]:
  a b c
0 1 2 3
1 4 5 6
```
The parsers make every attempt to "do the right thing" and not be fragile. Type inference is a pretty big deal. If a column can be coerced to integer dtype without altering the contents, the parser will do so. Any non-numeric columns will come through as object dtype as with the rest of pandas objects.

#### **Quoting and Escape Characters**

Quotes (and other escape characters) in embedded fields can be handled in any number of ways. One way is to use backslashes; to properly parse this data, you should pass the escapechar option:

```
In [160]: data = 'a,b\n"hello, \\"Bob\\", nice to see you",5'
In [161]: print(data)
a,b
"hello, \"Bob\", nice to see you",5
In [162]: pd.read_csv(StringIO(data), escapechar="\\")
Out[162]:
                               a b
0 hello, "Bob", nice to see you 5
```
# <span id="page-282-0"></span>**Files with fixed width columns**

While  $read\_csv()$  reads delimited data, the  $read\_fwf()$  function works with data files that have known and fixed column widths. The function parameters to read\_fwf are largely the same as read\_csv with two extra parameters, and a different usage of the delimiter parameter:

- colspecs: A list of pairs (tuples) giving the extents of the fixed-width fields of each line as half-open intervals (i.e., [from, to[ ). String value 'infer' can be used to instruct the parser to try detecting the column specifications from the first 100 rows of the data. Default behavior, if not specified, is to infer.
- widths: A list of field widths which can be used instead of 'colspecs' if the intervals are contiguous.
- delimiter: Characters to consider as filler characters in the fixed-width file. Can be used to specify the filler character of the fields if it is not spaces (e.g.,  $\sim$ ).

Consider a typical fixed-width data file:

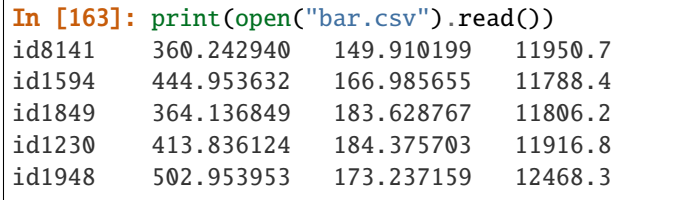

In order to parse this file into a DataFrame, we simply need to supply the column specifications to the read\_fwf function along with the file name:

```
# Column specifications are a list of half-intervals
In [164]: colspecs = [(0, 6), (8, 20), (21, 33), (34, 43)]In [165]: df = pd.read_fwf("bar.csv", colspecs=colspecs, header=None, index_col=0)
In [166]: df
Out[166]:
                1 2 3
\Omegaid8141 360.242940 149.910199 11950.7
id1594 444.953632 166.985655 11788.4
id1849 364.136849 183.628767 11806.2
id1230 413.836124 184.375703 11916.8
id1948 502.953953 173.237159 12468.3
```
Note how the parser automatically picks column names X.<column number> when header=None argument is specified. Alternatively, you can supply just the column widths for contiguous columns:

```
# Widths are a list of integers
In [167]: widths = [6, 14, 13, 10]In [168]: df = pd.read_fwf("bar.csv", widths=widths, header=None)
In [169]: df
Out[169]:
       0 1 2 3
0 id8141 360.242940 149.910199 11950.7
1 id1594 444.953632 166.985655 11788.4
2 id1849 364.136849 183.628767 11806.2
3 id1230 413.836124 184.375703 11916.8
4 id1948 502.953953 173.237159 12468.3
```
The parser will take care of extra white spaces around the columns so it's ok to have extra separation between the columns in the file.

By default, read\_fwf will try to infer the file's colspecs by using the first 100 rows of the file. It can do it only in cases when the columns are aligned and correctly separated by the provided delimiter (default delimiter is whitespace).

```
In [170]: df = pd.read_fwf("bar.csv", header=None, index_col=0)
In [171]: df
Out[171]:
                1 2 3
\Omegaid8141 360.242940 149.910199 11950.7
id1594 444.953632 166.985655 11788.4
id1849 364.136849 183.628767 11806.2
id1230 413.836124 184.375703 11916.8
id1948 502.953953 173.237159 12468.3
```
read\_fwf supports the dtype parameter for specifying the types of parsed columns to be different from the inferred type.

```
In [172]: pd.read_fwf("bar.csv", header=None, index_col=0).dtypes
Out[172]:
1 float64
2 float64
3 float64
dtype: object
In [173]: pd.read_fwf("bar.csv", header=None, dtype={2: "object"}).dtypes
Out[173]:
0 object
1 float64
2 object
3 float64
dtype: object
```
### **Indexes**

# **Files with an "implicit" index column**

Consider a file with one less entry in the header than the number of data column:

```
In [174]: print(open("foo.csv").read())
A, B, C20090101,a,1,2
20090102,b,3,4
20090103,c,4,5
```
In this special case, read\_csv assumes that the first column is to be used as the index of the DataFrame:

```
In [175]: pd.read_csv("foo.csv")
Out[175]:
         A B C
20090101 a 1 2
20090102 b 3 4
20090103 c 4 5
```
Note that the dates weren't automatically parsed. In that case you would need to do as before:

```
In [176]: df = pd.read_csv("foo.csv", parse_dates=True)
In [177]: df.index
Out[177]: DatetimeIndex(['2009-01-01', '2009-01-02', '2009-01-03'], dtype='datetime64[ns]
˓→', freq=None)
```
# **Reading an index with a** MultiIndex

Suppose you have data indexed by two columns:

```
In [178]: print(open("data/mindex_ex.csv").read())
year,indiv,zit,xit
1977,"A",1.2,.6
1977,"B",1.5,.5
1977,"C",1.7,.8
1978,"A",.2,.06
1978,"B",.7,.2
1978,"C",.8,.3
1978,"D",.9,.5
1978,"E",1.4,.9
1979,"C",.2,.15
1979,"D",.14,.05
1979,"E",.5,.15
1979,"F",1.2,.5
1979,"G",3.4,1.9
1979,"H",5.4,2.7
1979,"I",6.4,1.2
```
The index\_col argument to read\_csv can take a list of column numbers to turn multiple columns into a MultiIndex for the index of the returned object:

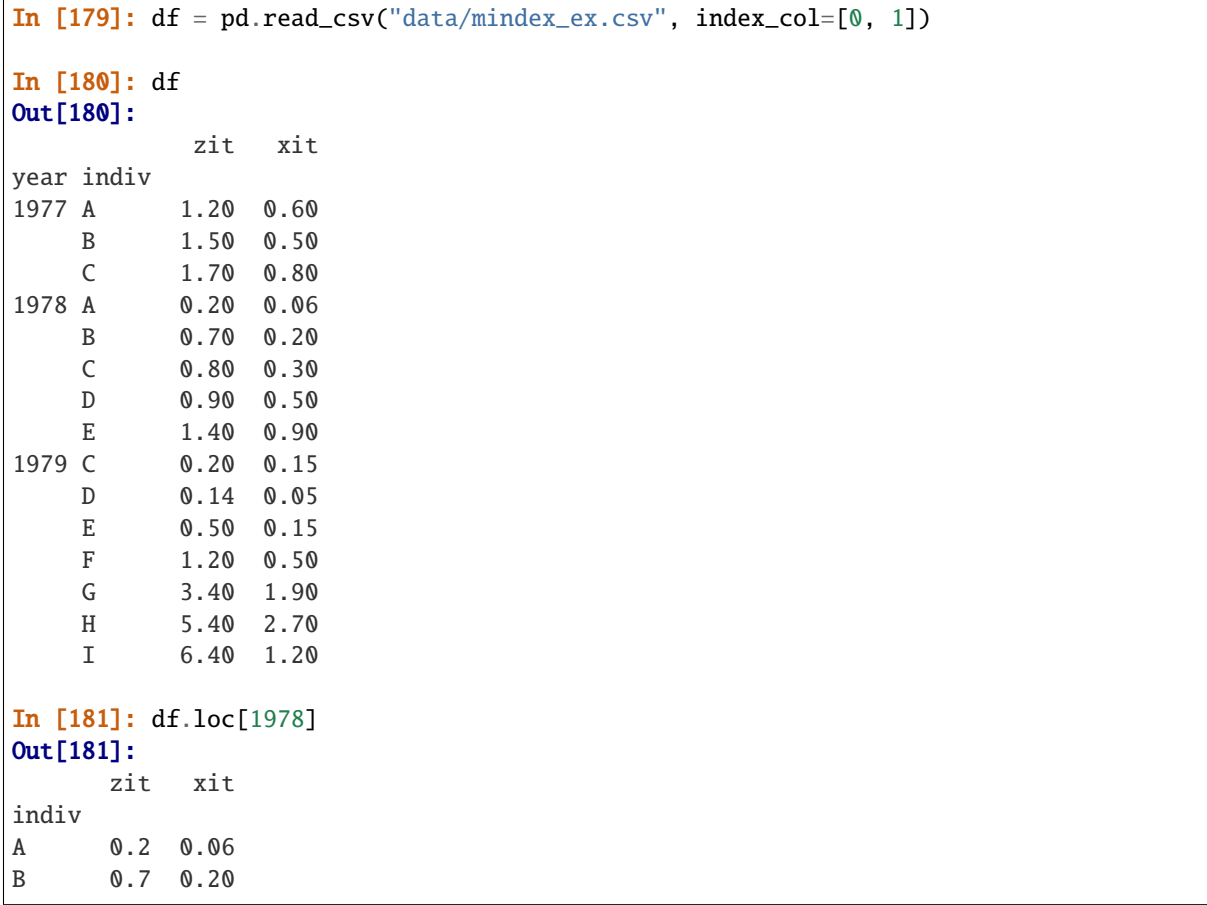

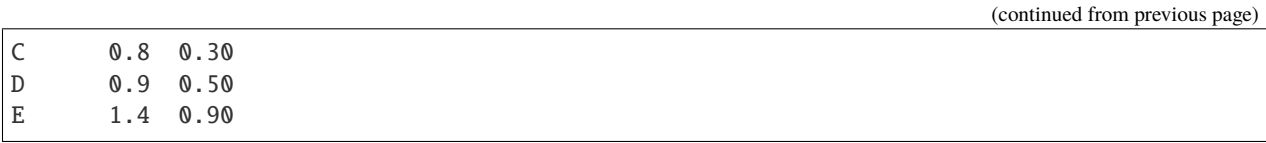

### **Reading columns with a** MultiIndex

By specifying list of row locations for the header argument, you can read in a MultiIndex for the columns. Specifying non-consecutive rows will skip the intervening rows.

```
In [182]: from pandas._testing import makeCustomDataframe as mkdf
In [183]: df = mkdf(5, 3, r_idx_nlevels=2, c_idx_nlevels=4)
In [184]: df.to_csv("mi.csv")
In [185]: print(open("mi.csv") . read())C0,,C_l0_g0,C_l0_g1,C_l0_g2
C1,,C_11_g0,C_11_g1,C_11_g2C2,,C_l2_g0,C_l2_g1,C_l2_g2
C3,,C_l3_g0,C_l3_g1,C_l3_g2
R0,R1,,,
R_l0_g0,R_l1_g0,R0C0,R0C1,R0C2
R_l0_g1,R_l1_g1,R1C0,R1C1,R1C2
R_l0_g2,R_l1_g2,R2C0,R2C1,R2C2
R_l0_g3,R_l1_g3,R3C0,R3C1,R3C2
R_l0_g4,R_l1_g4,R4C0,R4C1,R4C2
In [186]: pd.read_csv("mi.csv", header=[0, 1, 2, 3], index_col=[0, 1])
Out[186]:
C0 C_l0_g0 C_l0_g1 C_l0_g2
C1 C_1<sub>2</sub> C_2<sub>11_g</sub>0 C_1<sub>1</sub>_g<sub>1</sub> C_1<sub>1</sub>_g<sub>2</sub>
C2 C_l2_g0 C_l2_g1 C_l2_g2
C3 C_l3_g0 C_l3_g1 C_l3_g2
R0 R1
R_l0_g0 R_l1_g0 R0C0 R0C1 R0C2
R_l0_g1 R_l1_g1 R1C0 R1C1 R1C2
R_l0_g2 R_l1_g2 R2C0 R2C1 R2C2
R_l0_g3 R_l1_g3 R3C0 R3C1 R3C2
R_l0_g4 R_l1_g4 R4C0 R4C1 R4C2
```
read\_csv is also able to interpret a more common format of multi-columns indices.

```
In [187]: print(open("mi2.csv").read())
,a,a,a,b,c,c
,q,r,s,t,u,v
one,1,2,3,4,5,6
two,7,8,9,10,11,12
In [188]: pd.read_csv("mi2.csv", header=[0, 1], index_col=0)
Out[188]:
```
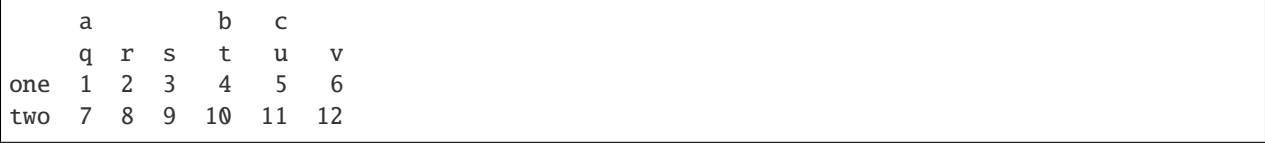

Note: If an index\_col is not specified (e.g. you don't have an index, or wrote it with df.to\_csv(..., index=False), then any names on the columns index will be *lost*.

### **Automatically "sniffing" the delimiter**

read\_csv is capable of inferring delimited (not necessarily comma-separated) files, as pandas uses the [csv.Sniffer](https://docs.python.org/3/library/csv.html#csv.Sniffer) class of the csv module. For this, you have to specify sep=None.

```
In [189]: print(open("tmp2.sv").read())
:0:1:2:3
0:0.4691122999071863:-0.2828633443286633:-1.5090585031735124:-1.1356323710171934
1:1.2121120250208506:-0.17321464905330858:0.11920871129693428:-1.0442359662799567
2:-0.8618489633477999:-2.1045692188948086:-0.4949292740687813:1.071803807037338
3:0.7215551622443669:-0.7067711336300845:-1.0395749851146963:0.27185988554282986
4:-0.42497232978883753:0.567020349793672:0.27623201927771873:-1.0874006912859915
5:-0.6736897080883706:0.1136484096888855:-1.4784265524372235:0.5249876671147047
6:0.4047052186802365:0.5770459859204836:-1.7150020161146375:-1.0392684835147725
7:-0.3706468582364464:-1.1578922506419993:-1.344311812731667:0.8448851414248841
8:1.0757697837155533:-0.10904997528022223:1.6435630703622064:-1.4693879595399115
9:0.35702056413309086:-0.6746001037299882:-1.776903716971867:-0.9689138124473498
In [190]: pd.read_csv("tmp2.sv", sep=None, engine="python")
Out[190]:
  Unnamed: 0 0 1 2 3
0 0 0.469112 -0.282863 -1.509059 -1.135632
1 1 1.212112 -0.173215 0.119209 -1.044236
2 2 -0.861849 -2.104569 -0.494929 1.071804
3 3 0.721555 -0.706771 -1.039575 0.271860
4 4 -0.424972 0.567020 0.276232 -1.087401
5 5 -0.673690 0.113648 -1.478427 0.524988
6 6 0.404705 0.577046 -1.715002 -1.039268
7 7 -0.370647 -1.157892 -1.344312 0.844885
8 8 1.075770 -0.109050 1.643563 -1.469388
9 9 0.357021 -0.674600 -1.776904 -0.968914
```
### **Reading multiple files to create a single DataFrame**

It's best to use [concat\(\)](#page-0-0) to combine multiple files. See the *[cookbook](#page-0-0)* for an example.
# **Iterating through files chunk by chunk**

Suppose you wish to iterate through a (potentially very large) file lazily rather than reading the entire file into memory, such as the following:

```
In [191]: print(open("tmp.sv") .read())|0|1|2|3
0|0.4691122999071863|-0.2828633443286633|-1.5090585031735124|-1.1356323710171934
1|1.2121120250208506|-0.17321464905330858|0.11920871129693428|-1.0442359662799567
2|-0.8618489633477999|-2.1045692188948086|-0.4949292740687813|1.071803807037338
3|0.7215551622443669|-0.7067711336300845|-1.0395749851146963|0.27185988554282986
4|-0.42497232978883753|0.567020349793672|0.27623201927771873|-1.0874006912859915
5|-0.6736897080883706|0.1136484096888855|-1.4784265524372235|0.5249876671147047
6|0.4047052186802365|0.5770459859204836|-1.7150020161146375|-1.0392684835147725
7|-0.3706468582364464|-1.1578922506419993|-1.344311812731667|0.8448851414248841
8|1.0757697837155533|-0.10904997528022223|1.6435630703622064|-1.4693879595399115
9|0.35702056413309086|-0.6746001037299882|-1.776903716971867|-0.9689138124473498
In [192]: table = pd.read_csv("tmp.sv", sep="|")
In [193]: table
Out[193]:
  Unnamed: 0 0 1 2 3
0 0 0.469112 -0.282863 -1.509059 -1.135632
1 1 1.212112 -0.173215 0.119209 -1.044236
2 2 -0.861849 -2.104569 -0.494929 1.071804
3 3 0.721555 -0.706771 -1.039575 0.271860
4 4 -0.424972 0.567020 0.276232 -1.087401
5 5 -0.673690 0.113648 -1.478427 0.524988
6 6 0.404705 0.577046 -1.715002 -1.039268
7 7 -0.370647 -1.157892 -1.344312 0.844885
8 8 1.075770 -0.109050 1.643563 -1.469388
9 9 0.357021 -0.674600 -1.776904 -0.968914
```
By specifying a chunksize to read\_csv, the return value will be an iterable object of type TextFileReader:

```
In [194]: with pd.read_csv("tmp.sv", sep="|", chunksize=4) as reader:
  .....: reader
  .....: for chunk in reader:
  .....: print(chunk)
  .....:
  Unnamed: 0 0 1 2 3
0 0 0.469112 -0.282863 -1.509059 -1.135632
1 1 1.212112 -0.173215 0.119209 -1.044236
2 2 -0.861849 -2.104569 -0.494929 1.071804
3 3 0.721555 -0.706771 -1.039575 0.271860
  Unnamed: 0 0 1 2 3
4 4 -0.424972 0.567020 0.276232 -1.087401
5 5 -0.673690 0.113648 -1.478427 0.524988
6 6 0.404705 0.577046 -1.715002 -1.039268
7 7 -0.370647 -1.157892 -1.344312 0.844885
  Unnamed: 0 0 1 2 3
8 8 1.075770 -0.10905 1.643563 -1.469388
```

```
9 9 0.357021 -0.67460 -1.776904 -0.968914
```
Changed in version 1.2: read\_csv/json/sas return a context-manager when iterating through a file.

Specifying iterator=True will also return the TextFileReader object:

```
In [195]: with pd.read_csv("tmp.sv", sep="|", iterator=True) as reader:
  .....: reader.get_chunk(5)
  .....:
```
# **Specifying the parser engine**

Under the hood pandas uses a fast and efficient parser implemented in C as well as a Python implementation which is currently more feature-complete. Where possible pandas uses the C parser (specified as engine='c'), but may fall back to Python if C-unsupported options are specified. Currently, C-unsupported options include:

- sep other than a single character (e.g. regex separators)
- skipfooter
- sep=None with delim\_whitespace=False

Specifying any of the above options will produce a ParserWarning unless the python engine is selected explicitly using engine='python'.

### **Reading/writing remote files**

You can pass in a URL to read or write remote files to many of pandas' IO functions - the following example shows reading a CSV file:

df = pd.read\_csv("https://download.bls.gov/pub/time.series/cu/cu.item", sep="\t")

All URLs which are not local files or HTTP(s) are handled by [fsspec,](https://filesystem-spec.readthedocs.io/en/latest/) if installed, and its various filesystem implementations (including Amazon S3, Google Cloud, SSH, FTP, webHDFS. . . ). Some of these implementations will require additional packages to be installed, for example S3 URLs require the [s3fs](https://pypi.org/project/s3fs/) library:

```
df = pd.read_json("s3://pandas-test/adiatafile.json")
```
When dealing with remote storage systems, you might need extra configuration with environment variables or config files in special locations. For example, to access data in your S3 bucket, you will need to define credentials in one of the several ways listed in the [S3Fs documentation.](https://s3fs.readthedocs.io/en/latest/#credentials) The same is true for several of the storage backends, and you should follow the links at [fsimpl1](https://filesystem-spec.readthedocs.io/en/latest/api.html#built-in-implementations) for implementations built into fsspec and [fsimpl2](https://filesystem-spec.readthedocs.io/en/latest/api.html#other-known-implementations) for those not included in the main fsspec distribution.

You can also pass parameters directly to the backend driver. For example, if you do *not* have S3 credentials, you can still access public data by specifying an anonymous connection, such as

New in version 1.2.0.

```
pd.read_csv(
   "s3://ncei-wcsd-archive/data/processed/SH1305/18kHz/SaKe2013"
   "-D20130523-T080854_to_SaKe2013-D20130523-T085643.csv",
   storage_options={"anon": True},
)
```
fsspec also allows complex URLs, for accessing data in compressed archives, local caching of files, and more. To locally cache the above example, you would modify the call to

```
pd.read_csv(
    "simplecache::s3://ncei-wcsd-archive/data/processed/SH1305/18kHz/"
    "SaKe2013-D20130523-T080854_to_SaKe2013-D20130523-T085643.csv",
    storage_options={"s3": {"anon": True}},
)
```
where we specify that the "anon" parameter is meant for the "s3" part of the implementation, not to the caching implementation. Note that this caches to a temporary directory for the duration of the session only, but you can also specify a permanent store.

### **Writing out data**

# **Writing to CSV format**

The Series and DataFrame objects have an instance method to\_csv which allows storing the contents of the object as a comma-separated-values file. The function takes a number of arguments. Only the first is required.

- path\_or\_buf: A string path to the file to write or a file object. If a file object it must be opened with newline=''
- sep : Field delimiter for the output file (default ",")
- na\_rep: A string representation of a missing value (default '')
- float\_format: Format string for floating point numbers
- columns: Columns to write (default None)
- header: Whether to write out the column names (default True)
- index: whether to write row (index) names (default True)
- index\_label: Column label(s) for index column(s) if desired. If None (default), and header and index are True, then the index names are used. (A sequence should be given if the DataFrame uses MultiIndex).
- mode : Python write mode, default 'w'
- encoding: a string representing the encoding to use if the contents are non-ASCII, for Python versions prior to 3
- line\_terminator: Character sequence denoting line end (default os.linesep)
- quoting: Set quoting rules as in csv module (default csv.QUOTE\_MINIMAL). Note that if you have set a float\_format then floats are converted to strings and csv.QUOTE\_NONNUMERIC will treat them as nonnumeric
- quotechar: Character used to quote fields (default '"')
- doublequote: Control quoting of quotechar in fields (default True)
- escapechar: Character used to escape sep and quotechar when appropriate (default None)
- chunksize: Number of rows to write at a time
- date\_format: Format string for datetime objects

# **Writing a formatted string**

The DataFrame object has an instance method to\_string which allows control over the string representation of the object. All arguments are optional:

- buf default None, for example a StringIO object
- columns default None, which columns to write
- col\_space default None, minimum width of each column.
- na\_rep default NaN, representation of NA value
- formatters default None, a dictionary (by column) of functions each of which takes a single argument and returns a formatted string
- float\_format default None, a function which takes a single (float) argument and returns a formatted string; to be applied to floats in the DataFrame.
- sparsify default True, set to False for a DataFrame with a hierarchical index to print every MultiIndex key at each row.
- index\_names default True, will print the names of the indices
- index default True, will print the index (ie, row labels)
- header default True, will print the column labels
- justify default left, will print column headers left- or right-justified

The Series object also has a to\_string method, but with only the buf, na\_rep, float\_format arguments. There is also a length argument which, if set to True, will additionally output the length of the Series.

# **2.4.2 JSON**

Read and write JSON format files and strings.

# **Writing JSON**

A Series or DataFrame can be converted to a valid JSON string. Use to\_json with optional parameters:

- path\_or\_buf : the pathname or buffer to write the output This can be None in which case a JSON string is returned
- orient :

Series**:**

- **–** default is index
- **–** allowed values are {split, records, index}

# DataFrame**:**

- **–** default is columns
- **–** allowed values are {split, records, index, columns, values, table}

The format of the JSON string

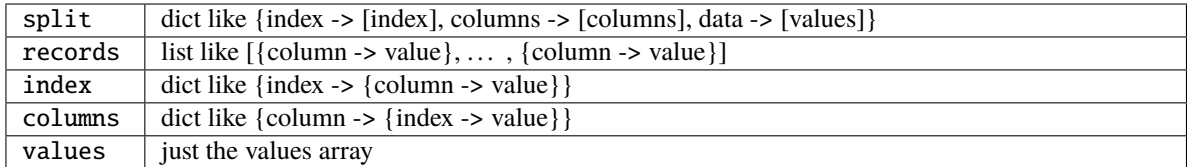

- date\_format : string, type of date conversion, 'epoch' for timestamp, 'iso' for ISO8601.
- double\_precision : The number of decimal places to use when encoding floating point values, default 10.
- force\_ascii : force encoded string to be ASCII, default True.
- date\_unit : The time unit to encode to, governs timestamp and ISO8601 precision. One of 's', 'ms', 'us' or 'ns' for seconds, milliseconds, microseconds and nanoseconds respectively. Default 'ms'.
- default\_handler : The handler to call if an object cannot otherwise be converted to a suitable format for JSON. Takes a single argument, which is the object to convert, and returns a serializable object.
- lines : If records orient, then will write each record per line as json.

Note NaN's, NaT's and None will be converted to null and datetime objects will be converted based on the date\_format and date\_unit parameters.

```
In [196]: dfj = pd.DataFrame(np.random.randn(5, 2), columns=list("AB"))
In [197]: json = dfj.to_json()
In [198]: json
Out[198]: '{"A":{"0":-1.2945235903,"1":0.2766617129,"2":-0.0139597524,"3":-0.0061535699,
˓→"4":0.8957173022},"B":{"0":0.4137381054,"1":-0.472034511,"2":-0.3625429925,"3":-0.
˓→923060654,"4":0.8052440254}}'
```
# <span id="page-292-0"></span>**Orient options**

There are a number of different options for the format of the resulting JSON file / string. Consider the following DataFrame and Series:

```
In [199]: dfjo = pd.DataFrame(
   .....: dict(A=range(1, 4), B=range(4, 7), C=range(7, 10)),
   .....: columns=list("ABC"),
   .....: index=list("xyz"),
   .....: )
   .....:
In [200]: dfjo
Out[200]:
  A B C
x 1 4 7
y 2 5 8
z 3 6 9
In [201]: sjo = pd. Series(dict(x=15, y=16, z=17), name="D")
In [202]: sjo
```
Out[202]: x 15 y 16 z 17 Name: D, dtype: int64

**Column oriented** (the default for DataFrame) serializes the data as nested JSON objects with column labels acting as the primary index:

```
In [203]: dfjo.to_json(orient="columns")
Out[203]: '{"A":{"x":1,"y":2,"z":3},"B":{"x":4,"y":5,"z":6},"C":{"x":7,"y":8,"z":9}}'
# Not available for Series
```
**Index oriented** (the default for Series) similar to column oriented but the index labels are now primary:

```
In [204]: dfjo.to_json(orient="index")
Out[204]: '{"x":{"A":1,"B":4,"C":7},"y":{"A":2,"B":5,"C":8},"z":{"A":3,"B":6,"C":9}}'
In [205]: sjo.to_json(orient="index")
Out[205]: '{"x":15,"y":16,"z":17}'
```
**Record oriented** serializes the data to a JSON array of column -> value records, index labels are not included. This is useful for passing DataFrame data to plotting libraries, for example the JavaScript library d3.js:

```
In [206]: dfjo.to_json(orient="records")
Out[206]: '[{"A":1,"B":4,"C":7},{"A":2,"B":5,"C":8},{"A":3,"B":6,"C":9}]'
In [207]: sjo.to_json(orient="records")
Out[207]: '[15,16,17]'
```
**Value oriented** is a bare-bones option which serializes to nested JSON arrays of values only, column and index labels are not included:

```
In [208]: dfjo.to_json(orient="values")
Out[208]: '[[1,4,7],[2,5,8],[3,6,9]]'
```
# Not available for Series

**Split oriented** serializes to a JSON object containing separate entries for values, index and columns. Name is also included for Series:

```
In [209]: dfjo.to_json(orient="split")
Out[209]: '{"columns":["A","B","C"],"index":["x","y","z"],"data":[[1,4,7],[2,5,8],[3,6,
\rightarrow9]]}'
In [210]: sjo.to_json(orient="split")
Out[210]: '{"name":"D","index":["x","y","z"],"data":[15,16,17]}'
```
**Table oriented** serializes to the JSON [Table Schema,](https://specs.frictionlessdata.io/table-schema/) allowing for the preservation of metadata including but not limited to dtypes and index names.

**Note:** Any orient option that encodes to a JSON object will not preserve the ordering of index and column labels during

round-trip serialization. If you wish to preserve label ordering use the split option as it uses ordered containers.

# **Date handling**

Writing in ISO date format:

```
In [211]: dfd = pd.DataFrame(np.random.randn(5, 2), columns=list("AB"))
In [212]: dfd["date"] = pd.Timestamp("20130101")
In [213]: dfd = dfd.sort_index(1, ascending=False)
In [214]: json = dfd.to_json(date_format="iso")
In [215]: json
Out[215]: '{"date":{"0":"2013-01-01T00:00:00.000Z","1":"2013-01-01T00:00:00.000Z","2":
\rightarrow"2013-01-01T00:00:00.000Z","3":"2013-01-01T00:00:00.000Z","4":"2013-01-01T00:00:00.000Z
˓→"},"B":{"0":2.5656459463,"1":1.3403088498,"2":-0.2261692849,"3":0.8138502857,"4":-0.
˓→8273169356},"A":{"0":-1.2064117817,"1":1.4312559863,"2":-1.1702987971,"3":0.4108345112,
˓→"4":0.1320031703}}'
```
Writing in ISO date format, with microseconds:

```
In [216]: json = dfd.to_json(date_format="iso", date_unit="us")
In [217]: json
Out[217]: '{"date":{"0":"2013-01-01T00:00:00.000000Z","1":"2013-01-01T00:00:00.000000Z",
˓→"2":"2013-01-01T00:00:00.000000Z","3":"2013-01-01T00:00:00.000000Z","4":"2013-01-01T00:
˓→00:00.000000Z"},"B":{"0":2.5656459463,"1":1.3403088498,"2":-0.2261692849,"3":0.
˓→8138502857,"4":-0.8273169356},"A":{"0":-1.2064117817,"1":1.4312559863,"2":-1.
˓→1702987971,"3":0.4108345112,"4":0.1320031703}}'
```
Epoch timestamps, in seconds:

```
In [218]: json = dfd.to_json(date_format="epoch", date_unit="s")
In [219]: json
Out[219]: '{"date":{"0":1356998400,"1":1356998400,"2":1356998400,"3":1356998400,"4":
˓→1356998400},"B":{"0":2.5656459463,"1":1.3403088498,"2":-0.2261692849,"3":0.8138502857,
˓→"4":-0.8273169356},"A":{"0":-1.2064117817,"1":1.4312559863,"2":-1.1702987971,"3":0.
˓→4108345112,"4":0.1320031703}}'
```
Writing to a file, with a date index and a date column:

In  $[220]$ : dfj2 = dfj.copy() In  $[221]$ : dfj2 $['date'] = pd.Timestamp('20130101")$ In  $[222]$ : dfj2["ints"] = list(range(5)) In  $[223]$ : dfj2 $['books']$  = True

```
In [224]: dfj2.index = pd.date_range("20130101", periods=5)
In [225]: dfj2.to_json("test.json")
In [226]: with open("test.json") as fh:
   .....: print(fh.read())
   .....:
{"A":{"1356998400000":-1.2945235903,"1357084800000":0.2766617129,"1357171200000":-0.
˓→0139597524,"1357257600000":-0.0061535699,"1357344000000":0.8957173022},"B":{
˓→"1356998400000":0.4137381054,"1357084800000":-0.472034511,"1357171200000":-0.
˓→3625429925,"1357257600000":-0.923060654,"1357344000000":0.8052440254},"date":{
˓→"1356998400000":1356998400000,"1357084800000":1356998400000,"1357171200000":
˓→1356998400000,"1357257600000":1356998400000,"1357344000000":1356998400000},"ints":{
˓→"1356998400000":0,"1357084800000":1,"1357171200000":2,"1357257600000":3,"1357344000000
˓→":4},"bools":{"1356998400000":true,"1357084800000":true,"1357171200000":true,
˓→"1357257600000":true,"1357344000000":true}}
```
# **Fallback behavior**

If the JSON serializer cannot handle the container contents directly it will fall back in the following manner:

- if the dtype is unsupported (e.g. np.complex\_) then the default\_handler, if provided, will be called for each value, otherwise an exception is raised.
- if an object is unsupported it will attempt the following:
	- **–** check if the object has defined a toDict method and call it. A toDict method should return a dict which will then be JSON serialized.
	- **–** invoke the default\_handler if one was provided.
	- **–** convert the object to a dict by traversing its contents. However this will often fail with an OverflowError or give unexpected results.

In general the best approach for unsupported objects or dtypes is to provide a default\_handler. For example:

```
>>> DataFrame([1.0, 2.0, complex(1.0, 2.0)]).to_json() # raises
RuntimeError: Unhandled numpy dtype 15
```
can be dealt with by specifying a simple default\_handler:

```
In [227]: pd.DataFrame([1.0, 2.0, complex(1.0, 2.0)]).to_json(default_handler=str)
Out[227]: '{"0":{"0":"(1+0j)","1":"(2+0j)","2":"(1+2j)"}}'
```
# **Reading JSON**

Reading a JSON string to pandas object can take a number of parameters. The parser will try to parse a DataFrame if typ is not supplied or is None. To explicitly force Series parsing, pass typ=series

- filepath\_or\_buffer : a **VALID** JSON string or file handle / StringIO. The string could be a URL. Valid URL schemes include http, ftp, S3, and file. For file URLs, a host is expected. For instance, a local file could be file ://localhost/path/to/table.json
- typ : type of object to recover (series or frame), default 'frame'
- orient :

**Series :**

- **–** default is index
- **–** allowed values are {split, records, index}

### **DataFrame**

- **–** default is columns
- **–** allowed values are {split, records, index, columns, values, table}

The format of the JSON string

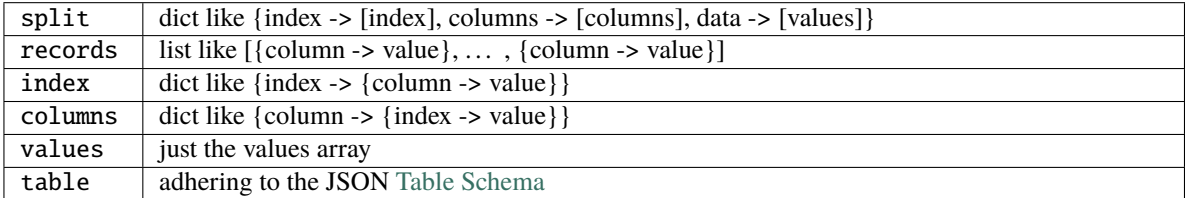

- dtype : if True, infer dtypes, if a dict of column to dtype, then use those, if False, then don't infer dtypes at all, default is True, apply only to the data.
- convert\_axes : boolean, try to convert the axes to the proper dtypes, default is True
- convert\_dates : a list of columns to parse for dates; If True, then try to parse date-like columns, default is True.
- keep\_default\_dates : boolean, default True. If parsing dates, then parse the default date-like columns.
- numpy : direct decoding to NumPy arrays. default is False; Supports numeric data only, although labels may be non-numeric. Also note that the JSON ordering **MUST** be the same for each term if numpy=True.
- precise\_float : boolean, default False. Set to enable usage of higher precision (strtod) function when decoding string to double values. Default (False) is to use fast but less precise builtin functionality.
- date\_unit : string, the timestamp unit to detect if converting dates. Default None. By default the timestamp precision will be detected, if this is not desired then pass one of 's', 'ms', 'us' or 'ns' to force timestamp precision to seconds, milliseconds, microseconds or nanoseconds respectively.
- lines : reads file as one json object per line.
- encoding : The encoding to use to decode py3 bytes.
- chunksize : when used in combination with lines=True, return a JsonReader which reads in chunksize lines per iteration.

The parser will raise one of ValueError/TypeError/AssertionError if the JSON is not parseable.

If a non-default orient was used when encoding to JSON be sure to pass the same option here so that decoding produces sensible results, see *[Orient Options](#page-292-0)* for an overview.

### **Data conversion**

The default of convert\_axes=True, dtype=True, and convert\_dates=True will try to parse the axes, and all of the data into appropriate types, including dates. If you need to override specific dtypes, pass a dict to dtype. convert\_axes should only be set to False if you need to preserve string-like numbers (e.g. '1', '2') in an axes.

**Note:** Large integer values may be converted to dates if convert\_dates=True and the data and / or column labels appear 'date-like'. The exact threshold depends on the date\_unit specified. 'date-like' means that the column label meets one of the following criteria:

- it ends with '\_at'
- it ends with '\_time'
- it begins with 'timestamp'
- it is 'modified'
- it is 'date'

**Warning:** When reading JSON data, automatic coercing into dtypes has some quirks:

- an index can be reconstructed in a different order from serialization, that is, the returned order is not guaranteed to be the same as before serialization
- a column that was float data will be converted to integer if it can be done safely, e.g. a column of 1.
- bool columns will be converted to integer on reconstruction

Thus there are times where you may want to specify specific dtypes via the dtype keyword argument.

Reading from a JSON string:

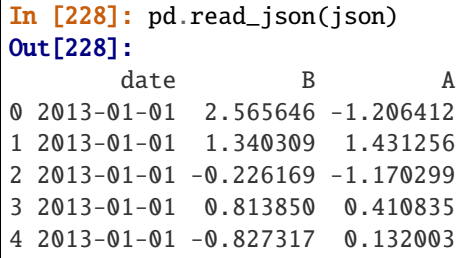

Reading from a file:

```
In [229]: pd.read_json("test.json")
Out[229]:
                A B date ints bools
2013-01-01 -1.294524 0.413738 2013-01-01 0 True
2013-01-02  0.276662 -0.472035  2013-01-01  1  True
2013-01-03 -0.013960 -0.362543 2013-01-01 2 True
```
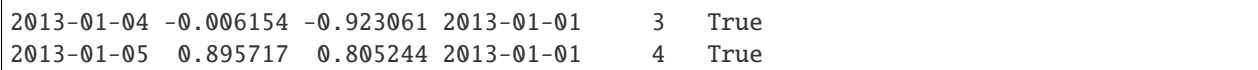

Don't convert any data (but still convert axes and dates):

```
In [230]: pd.read_json("test.json", dtype=object).dtypes
Out[230]:
A object
B object
date object
ints object
bools object
dtype: object
```
Specify dtypes for conversion:

```
In [231]: pd.read_json("test.json", dtype={"A": "float32", "bools": "int8"}).dtypes
Out[231]:
A float32
B float64
date datetime64[ns]
ints int64
bools int8
dtype: object
```
Preserve string indices:

```
In [232]: si = pd.DataFrame(
   .....: np.zeros((4, 4)), columns=list(range(4)), index=[str(i) for i in range(4)]
   .....: )
   .....:
In [233]: si
Out[233]:
    0 1 2 3
0 0.0 0.0 0.0 0.0
1 0.0 0.0 0.0 0.0
2 0.0 0.0 0.0 0.0
3 0.0 0.0 0.0 0.0
In [234]: si.index
Out[234]: Index(['0', '1', '2', '3'], dtype='object')
In [235]: si.columns
Out[235]: Int64Index([0, 1, 2, 3], dtype='int64')
In [236]: json = si.to_json()
In [237]: sij = pd.read_json(json, convert_axes=False)
In [238]: sij
Out[238]:
  0 1 2 3
```

```
0 0 0 0 0
1 0 0 0 0
2 0 0 0 0
3 0 0 0 0
In [239]: sij.index
Out[239]: Index(['0', '1', '2', '3'], dtype='object')
In [240]: sij.columns
Out[240]: Index(['0', '1', '2', '3'], dtype='object')
```
Dates written in nanoseconds need to be read back in nanoseconds:

```
In [241]: json = dfj2.to_json(date_unit="ns")
# Try to parse timestamps as milliseconds -> Won't Work
In [242]: dfju = pd.read_json(json, date_unit="ms")
In [243]: dfju
Out[243]:
                         A B date ints bools
1356998400000000000 -1.294524 0.413738 1356998400000000000 0 True
1357084800000000000 0.276662 -0.472035 1356998400000000000 1 True
1357171200000000000 -0.013960 -0.362543 1356998400000000000 2 True
1357257600000000000 -0.006154 -0.923061 1356998400000000000 3 True
1357344000000000000 0.895717 0.805244 1356998400000000000 4 True
# Let pandas detect the correct precision
In [244]: dfju = pd.read_json(json)
In [245]: dfju
Out[245]:
                 A B date ints bools
2013-01-01 -1.294524 0.413738 2013-01-01 0 True
2013-01-02 0.276662 -0.472035 2013-01-01 1 True
2013-01-03 -0.013960 -0.362543 2013-01-01 2 True
2013-01-04 -0.006154 -0.923061 2013-01-01 3 True
2013-01-05 0.895717 0.805244 2013-01-01 4 True
# Or specify that all timestamps are in nanoseconds
In [246]: dfju = pd.read_json(json, date_unit="ns")
In [247]: dfju
Out[247]:
                 A B date ints bools
2013-01-01 -1.294524 0.413738 2013-01-01 0 True
2013-01-02  0.276662 -0.472035  2013-01-01  1  True
2013-01-03 -0.013960 -0.362543 2013-01-01 2 True
2013-01-04 -0.006154 -0.923061 2013-01-01 3 True
2013-01-05 0.895717 0.805244 2013-01-01 4 True
```
### **The Numpy parameter**

**Note:** This param has been deprecated as of version 1.0.0 and will raise a FutureWarning.

This supports numeric data only. Index and columns labels may be non-numeric, e.g. strings, dates etc.

If numpy=True is passed to read\_json an attempt will be made to sniff an appropriate dtype during deserialization and to subsequently decode directly to NumPy arrays, bypassing the need for intermediate Python objects.

This can provide speedups if you are deserialising a large amount of numeric data:

**In**  $[248]$ **:** randfloats = np.random.uniform $(-100, 1000, 10000)$ In [249]: randfloats.shape = (1000, 10) In [250]: dffloats = pd.DataFrame(randfloats, columns=list("ABCDEFGHIJ")) In  $[251]$ : jsonfloats = dffloats.to\_json()

In [252]: %timeit pd.read\_json(jsonfloats) 7.74 ms +- 69.1 us per loop (mean +- std. dev. of 7 runs, 100 loops each)

```
In [253]: %timeit pd.read_json(jsonfloats, numpy=True)
5.67 ms +- 50 us per loop (mean +- std. dev. of 7 runs, 100 loops each)
```
The speedup is less noticeable for smaller datasets:

In  $[254]$ : jsonfloats = dffloats.head(100).to\_json()

```
In [255]: %timeit pd.read_json(jsonfloats)
5.44 ms +- 45.4 us per loop (mean +- std. dev. of 7 runs, 100 loops each)
```
In [256]: %timeit pd.read\_json(jsonfloats, numpy=True) 4.77 ms +- 31.1 us per loop (mean +- std. dev. of 7 runs, 100 loops each)

**Warning:** Direct NumPy decoding makes a number of assumptions and may fail or produce unexpected output if these assumptions are not satisfied:

- data is numeric.
- data is uniform. The dtype is sniffed from the first value decoded. A ValueError may be raised, or incorrect output may be produced if this condition is not satisfied.
- labels are ordered. Labels are only read from the first container, it is assumed that each subsequent row / column has been encoded in the same order. This should be satisfied if the data was encoded using to\_json but may not be the case if the JSON is from another source.

# **Normalization**

pandas provides a utility function to take a dict or list of dicts and *normalize* this semi-structured data into a flat table.

```
In [257]: data = \lceil.....: {"id": 1, "name": {"first": "Coleen", "last": "Volk"}},
  .....: {"name": {"given": "Mose", "family": "Regner"}},
  .....: {"id": 2, "name": "Faye Raker"},
  .....: ]
  .....:
In [258]: pd.json_normalize(data)
Out[258]:
   id name.first name.last name.given name.family name
0 1.0 Coleen Volk NaN NaN NaN
1 NaN NaN NaN Mose Regner NaN
2 2.0 NaN NaN NaN NaN NaN Faye Raker
In [259]: data = [.....: {
  .....: "state": "Florida",
  .....: "shortname": "FL",
  .....: "info": {"governor": "Rick Scott"},
  .....: "county": [
  .....: {"name": "Dade", "population": 12345},
  .....: {"name": "Broward", "population": 40000},
  .....: {"name": "Palm Beach", "population": 60000},
  .....: ],
  .....: },
  .....: {
  .....: "state": "Ohio",
  .....: "shortname": "OH",
  .....: "info": {"governor": "John Kasich"},
  .....: "county": [
  .....: {"name": "Summit", "population": 1234},
  .....: {"name": "Cuyahoga", "population": 1337},
  .....: ],
  .....: },
  .....: ]
  .....:
In [260]: pd.json_normalize(data, "county", ["state", "shortname", ["info", "governor"]])
Out[260]:
       name population state shortname info.governor
0 Dade 12345 Florida FL Rick Scott
1 Broward 40000 Florida FL Rick Scott
2 Palm Beach 60000 Florida FL Rick Scott
3 Summit 1234 Ohio OH John Kasich
4 Cuyahoga 1337 Ohio OH John Kasich
```
The max\_level parameter provides more control over which level to end normalization. With max\_level=1 the following snippet normalizes until 1st nesting level of the provided dict.

```
In [261]: data = \lceil.....: {
  .....: "CreatedBy": {"Name": "User001"},
  .....: "Lookup": {
  .....: "TextField": "Some text",
  .....: "UserField": {"Id": "ID001", "Name": "Name001"},
  .....: },
  .....: "Image": {"a": "b"},
  .....: }
  .....: ]
  .....:
In [262]: pd.json_normalize(data, max_level=1)
Out[262]:
 CreatedBy.Name Lookup.TextField Lookup.UserField Image.a
0 User001 Some text {'Id': 'ID001', 'Name': 'Name001'} b
```
# **Line delimited json**

pandas is able to read and write line-delimited json files that are common in data processing pipelines using Hadoop or Spark.

For line-delimited json files, pandas can also return an iterator which reads in chunksize lines at a time. This can be useful for large files or to read from a stream.

```
In [263]: jsonl = """
   .....: {"a": 1, "b": 2}
   .....: {"a": 3, "b": 4}
   .....: """
   .....:
In [264]: df = pd.read_json(jsonl, lines=True)
In [265]: df
Out[265]:
  a b
0 1 2
1 3 4
In [266]: df.to_json(orient="records", lines=True)
Out[266]: '{"a":1,"b":2}\n{"a":3,"b":4}\n'
# reader is an iterator that returns ``chunksize`` lines each iteration
In [267]: with pd.read_json(StringIO(jsonl), lines=True, chunksize=1) as reader:
   .....: reader
   .....: for chunk in reader:
  .....: print(chunk)
   .....:
Empty DataFrame
Columns: []
Index: []
  a b
```
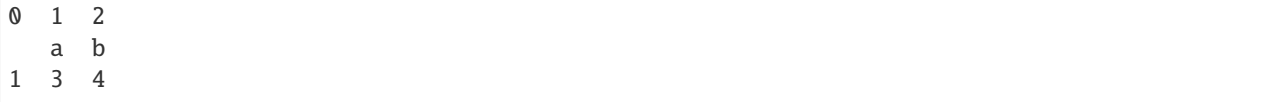

# **Table schema**

[Table Schema](https://specs.frictionlessdata.io/table-schema/) is a spec for describing tabular datasets as a JSON object. The JSON includes information on the field names, types, and other attributes. You can use the orient table to build a JSON string with two fields, schema and data.

```
In [268]: df = pd.DataFrame(
   .....: {
   .....: "A": [1, 2, 3],
     ..: "B": ["a", "b", "c"],
   .....: "C": pd.date_range("2016-01-01", freq="d", periods=3),
   .....: },
   .....: index=pd.Index(range(3), name="idx"),
   .....: )
   .....:
In [269]: df
Out[269]:
    A B C
idx
0 1 a 2016-01-01
1 2 b 2016-01-02
2 3 c 2016-01-03
In [270]: df.to_json(orient="table", date_format="iso")
Out[270]: '{"schema":{"fields":[{"name":"idx","type":"integer"},{"name":"A","type":
˓→"integer"},{"name":"B","type":"string"},{"name":"C","type":"datetime"}],"primaryKey":[
\rightarrow"idx"],"pandas_version":"0.20.0"},"data":[{"idx":0,"A":1,"B":"a","C":"2016-01-01T00:00:
˓→00.000Z"},{"idx":1,"A":2,"B":"b","C":"2016-01-02T00:00:00.000Z"},{"idx":2,"A":3,"B":"c
˓→","C":"2016-01-03T00:00:00.000Z"}]}'
```
The schema field contains the fields key, which itself contains a list of column name to type pairs, including the Index or MultiIndex (see below for a list of types). The schema field also contains a primaryKey field if the (Multi)index is unique.

The second field, data, contains the serialized data with the records orient. The index is included, and any datetimes are ISO 8601 formatted, as required by the Table Schema spec.

The full list of types supported are described in the Table Schema spec. This table shows the mapping from pandas types:

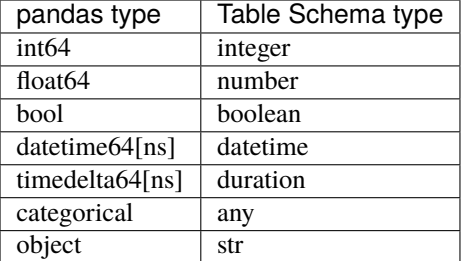

A few notes on the generated table schema:

- The schema object contains a pandas\_version field. This contains the version of pandas' dialect of the schema, and will be incremented with each revision.
- All dates are converted to UTC when serializing. Even timezone naive values, which are treated as UTC with an offset of 0.

```
In [271]: from pandas.io.json import build_table_schema
In [272]: s = pd.Series(pd.date_range("2016", periods=4))
In [273]: build_table_schema(s)
Out[273]:
{'fields': [{'name': 'index', 'type': 'integer'},
  {'name': 'values', 'type': 'datetime'}],
 'primaryKey': ['index'],
 'pandas_version': '0.20.0'}
```
• datetimes with a timezone (before serializing), include an additional field tz with the time zone name (e.g. 'US/Central').

```
In [274]: s_tz = pd.Series(pd.date_range("2016", periods=12, tz="US/Central"))
In [275]: build_table_schema(s_tz)
Out[275]:
{'fields': [{'name': 'index', 'type': 'integer'},
  {'name': 'values', 'type': 'datetime', 'tz': 'US/Central'}],
 'primaryKey': ['index'],
 'pandas_version': '0.20.0'}
```
• Periods are converted to timestamps before serialization, and so have the same behavior of being converted to UTC. In addition, periods will contain and additional field freq with the period's frequency, e.g. 'A-DEC'.

```
In [276]: s_per = pd.Series(1, index=pd.period_range("2016", freq="A-DEC",
\rightarrowperiods=4))
In [277]: build_table_schema(s_per)
Out[277]:
{'fields': [{'name': 'index', 'type': 'datetime', 'freq': 'A-DEC'},
  {'name': 'values', 'type': 'integer'}],
 'primaryKey': ['index'],
 'pandas_version': '0.20.0'}
```
• Categoricals use the any type and an enum constraint listing the set of possible values. Additionally, an ordered field is included:

```
In [278]: s_cat = pd.Series(pd.Categorical(["a", "b", "a"]))
In [279]: build_table_schema(s_cat)
Out[279]:
{'fields': [{'name': 'index', 'type': 'integer'},
  {'name': 'values',
   'type': 'any',
   'constraints': {'enum': ['a', 'b']},
   'ordered': False}],
 'primaryKey': ['index'],
 'pandas_version': '0.20.0'}
```
• A primaryKey field, containing an array of labels, is included *if the index is unique*:

```
In [280]: s_dupe = pd.Series([1, 2], index=[1, 1])
In [281]: build_table_schema(s_dupe)
Out[281]:
{'fields': [{'name': 'index', 'type': 'integer'},
  {'name': 'values', 'type': 'integer'}],
 'pandas_version': '0.20.0'}
```
• The primaryKey behavior is the same with MultiIndexes, but in this case the primaryKey is an array:

```
In [282]: s_multi = pd.Series(1, index=pd.MultiIndex.from_product([('a'', 'b''), (0, ]\rightarrow1)]))
In [283]: build_table_schema(s_multi)
Out[283]:
{'fields': [{'name': 'level_0', 'type': 'string'},
  {'name': 'level_1', 'type': 'integer'},
  {'name': 'values', 'type': 'integer'}],
 'primaryKey': FrozenList(['level_0', 'level_1']),
 'pandas_version': '0.20.0'}
```
• The default naming roughly follows these rules:

- **–** For series, the object.name is used. If that's none, then the name is values
- **–** For DataFrames, the stringified version of the column name is used
- **–** For Index (not MultiIndex), index.name is used, with a fallback to index if that is None.
- **–** For MultiIndex, mi.names is used. If any level has no name, then level\_<i> is used.

read\_json also accepts orient='table' as an argument. This allows for the preservation of metadata such as dtypes and index names in a round-trippable manner.

```
In [284]: df = pd.DataFrame(
  .....: {
  .....: "foo": [1, 2, 3, 4],
  .....: "bar": ["a", "b", "c", "d"],
  \dots: "baz": pd.date_range("2018-01-01", freq="d", periods=4),
  .....: "qux": pd.Categorical(["a", "b", "c", "c"]),
  .....: },
  .....: index=pd.Index(range(4), name="idx"),
```

```
.....: )
  .....:
In [285]: df
Out[285]:
    foo bar baz qux
idx
0 1 a 2018-01-01 a
1 2 b 2018-01-02 b
2 3 c 2018-01-03 c
3 4 d 2018-01-04 c
In [286]: df.dtypes
Out[286]:
foo int64
bar object
baz datetime64[ns]
qux category
dtype: object
In [287]: df.to_json("test.json", orient="table")
In [288]: new_df = pd.read_json("test.json", orient="table")
In [289]: new_df
Out[289]:
   foo bar baz qux
idx
0 1 a 2018-01-01 a
1 2 b 2018-01-02 b
2 3 c 2018-01-03 c
3 4 d 2018-01-04 c
In [290]: new_df.dtypes
Out[290]:
foo int64
bar object
baz datetime64[ns]
qux category
dtype: object
```
Please note that the literal string 'index' as the name of an *[Index](#page-0-0)* is not round-trippable, nor are any names beginning with 'level\_' within a *[MultiIndex](#page-0-0)*. These are used by default in *[DataFrame.to\\_json\(\)](#page-0-0)* to indicate missing values and the subsequent read cannot distinguish the intent.

```
In [291]: df.index.name = "index"
In [292]: df.to_json("test.json", orient="table")
In [293]: new_df = pd.read_json("test.json", orient="table")
In [294]: print(new_df.index.name)
```
None

# **2.4.3 HTML**

**Reading HTML content**

**Warning:** We **highly encourage** you to read the *[HTML Table Parsing gotchas](#page-315-0)* below regarding the issues surrounding the BeautifulSoup4/html5lib/lxml parsers.

The top-level read\_html() function can accept an HTML string/file/URL and will parse HTML tables into list of pandas DataFrames. Let's look at a few examples.

**Note:** read\_html returns a list of DataFrame objects, even if there is only a single table contained in the HTML content.

Read a URL with no options:

```
In [295]: url = (.....: "https://raw.githubusercontent.com/pandas-dev/pandas/master/"
 .....: "pandas/tests/io/data/html/spam.html"
 .....: )
 .....:
In [296]: dfs = pd.read_html(url)
In [297]: dfs
Out[297]:
[ Nutrient Unit Value per 100.0g oz 1 NLEA serving ␣
˓→56g Unnamed: 4 Unnamed: 5
0 Proximates Proximates Proximates ␣
˓→Proximates Proximates Proximates
1 Nater g 51.70 28.
\rightarrow95 NaN NaN
2 Energy kcal 315 ␣
\hookrightarrow176 NaN NaN
3 Protein g 13.40 7.
\rightarrow50 NaN NaN
4 Total lipid (fat) g 26.60 14.
\rightarrow90 NaN NaN
.. ... ... ... .
˓→.. ... ...
32 Fatty acids, total monounsaturated g 13.505 7.
\rightarrow563 NaN NaN
33 Fatty acids, total polyunsaturated g 3.019 2.019 1.
\rightarrow131 NaN NaN
34 Cholesterol mg 71 ン コ
\rightarrow40 NaN NaN
35 Other Other Other Other \Box˓→Other Other Other (continues on next page)
```
(continued from previous page) 36 Caffeine mg 0 ␣  $\rightarrow$  0 NaN NaN [37 rows x 6 columns]]

Read in the content of the "banklist.html" file and pass it to read\_html as a string:

```
In [298]: with open(file_path, "r") as f:
  \dots: dfs = pd.read_html(f.read())
  .....:
In [299]: dfs
Out[299]:
[ Bank Name City ... Closing Date ␣
˓→ Updated Date
0 Banks of Wisconsin d/b/a Bank of Kenosha Kenosha ... May 31, 2013 ␣
\rightarrow May 31, 2013
1 Central Arizona Bank Scottsdale ... May 14, 2013 ␣
ightharpoonup May 20, 2013
2 Sunrise Bank Valdosta ... May 10, 2013 ␣
˓→ May 21, 2013
3 Pisgah Community Bank Asheville ... May 10, 2013 ␣
\leftrightarrow May 14, 2013
4 Douglas County Bank Douglasville ... April 26, 2013 ␣
\rightarrow May 16, 2013
.. ... ... ... ... ␣
˓→ ...
500 Superior Bank, FSB Hinsdale ... July 27, 2001 ␣
\rightarrow June 5, 2012
501 Malta National Bank Malta ... May 3, 2001 ␣
˓→November 18, 2002
502 First Alliance Bank & Trust Co. Manchester ... February 2, 2001 ␣
˓→February 18, 2003
503 National State Bank of Metropolis Metropolis ... December 14, 2000 ␣
˓→March 17, 2005
504 Bank of Honolulu Honolulu ... October 13, 2000 ␣
˓→March 17, 2005
[505 rows x 7 columns]]
```
You can even pass in an instance of StringIO if you so desire:

```
In [300]: with open(file_path, "r") as f:
  \dots: sio = StringIO(f.read())
  .....:
In [301]: dfs = pd.read_html(sio)
In [302]: dfs
Out[302]:
[ Bank Name City ... Closing Date ␣
  Updated Date
```
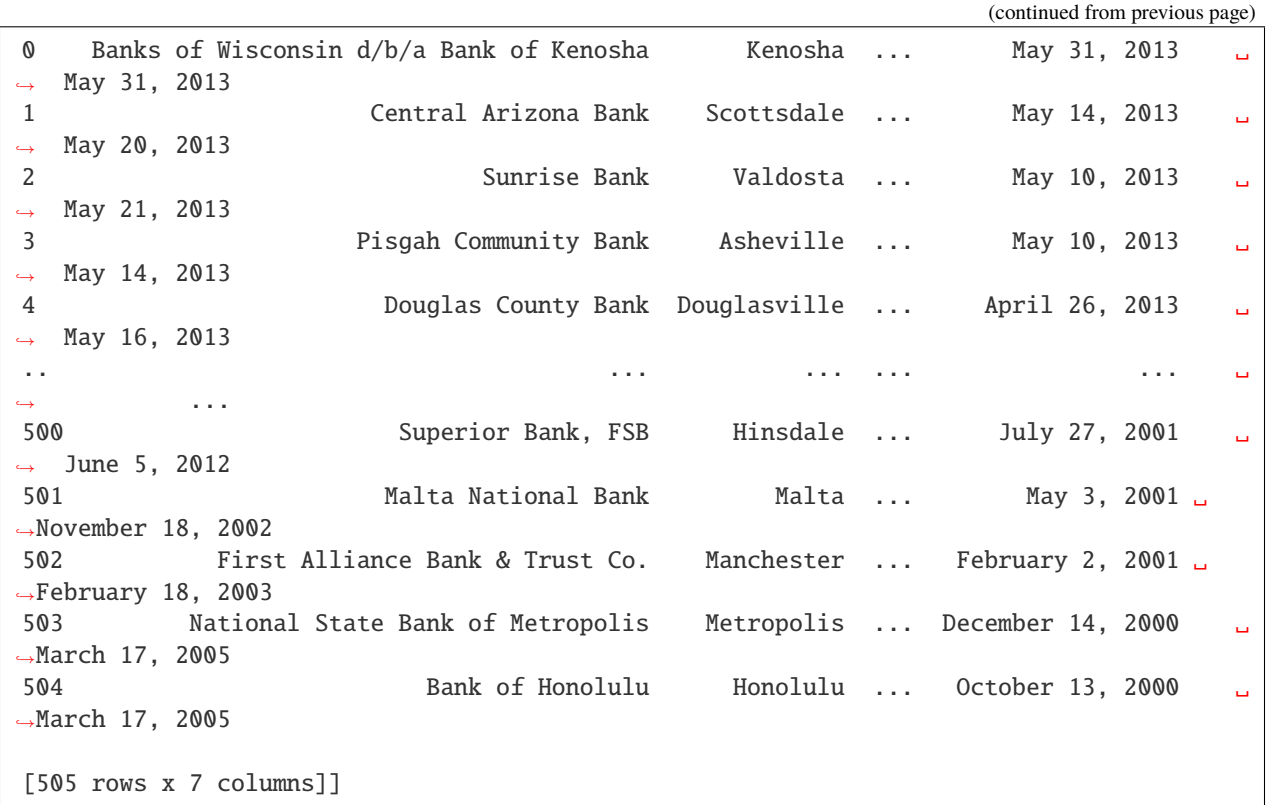

**Note:** The following examples are not run by the IPython evaluator due to the fact that having so many networkaccessing functions slows down the documentation build. If you spot an error or an example that doesn't run, please do not hesitate to report it over on [pandas GitHub issues page.](https://www.github.com/pandas-dev/pandas/issues)

Read a URL and match a table that contains specific text:

match = "Metcalf Bank" df\_list = pd.read\_html(url, match=match)

Specify a header row (by default <th> or <td> elements located within a <thead> are used to form the column index, if multiple rows are contained within <thead> then a MultiIndex is created); if specified, the header row is taken from the data minus the parsed header elements (<th> elements).

dfs = pd.read\_html(url, header=0)

Specify an index column:

 $dfs = pd.read.html(url, index_col=0)$ 

Specify a number of rows to skip:

 $dfs = pd.read.html(url, skiprows=0)$ 

Specify a number of rows to skip using a list (range works as well):

dfs = pd.read\_html(url, skiprows=range(2))

Specify an HTML attribute:

```
dfs1 = pd.read_html(url, attrs={"id": "table"})
dfs2 = pd.read_html(url, attrs={"class": "sortable"})
print(np.array_equal(dfs1[0], dfs2[0])) # Should be True
```
Specify values that should be converted to NaN:

dfs = pd.read\_html(url, na\_values=["No Acquirer"])

Specify whether to keep the default set of NaN values:

```
dfs = pd.read_html(url, keep_default_na=False)
```
Specify converters for columns. This is useful for numerical text data that has leading zeros. By default columns that are numerical are cast to numeric types and the leading zeros are lost. To avoid this, we can convert these columns to strings.

```
url_mcc = "https://en.wikipedia.org/wiki/Mobile_country_code"
dfs = pd.read_html(
    url_mcc,
    match="Telekom Albania",
    header=0,
    converters={"MNC": str},
)
```
Use some combination of the above:

```
dfs = pd.read_html(url, match="Metcalf Bank", index_col=0)
```
Read in pandas to\_html output (with some loss of floating point precision):

```
df = pd.DataFrame(np.random.randn(2, 2))s = df.to.html(fload_format="0f.40q)".format)
dfin = pd.read.html(s, index,col=0)
```
The lxml backend will raise an error on a failed parse if that is the only parser you provide. If you only have a single parser you can provide just a string, but it is considered good practice to pass a list with one string if, for example, the function expects a sequence of strings. You may use:

 $dfs = pd.read.html(url, "Metcalf Bank", index_col=0, flavor=["lxm1"])$ 

Or you could pass flavor='lxml' without a list:

dfs = pd.read\_html(url, "Metcalf Bank", index\_col=0, flavor="lxml")

However, if you have bs4 and html5lib installed and pass None or ['lxml', 'bs4'] then the parse will most likely succeed. Note that *as soon as a parse succeeds, the function will return*.

dfs = pd.read\_html(url, "Metcalf Bank", index\_col=0, flavor=["lxml", "bs4"])

# **Writing to HTML files**

DataFrame objects have an instance method to\_html which renders the contents of the DataFrame as an HTML table. The function arguments are as in the method to\_string described above.

**Note:** Not all of the possible options for DataFrame.to\_html are shown here for brevity's sake. See to\_html() for the full set of options.

```
In [303]: df = pd.DataFrame(np.random.randn(2, 2))
In [304]: df
Out[304]:
           0 1
0 -0.184744 0.496971
1 -0.856240 1.857977
In [305]: print(df.to_html()) # raw html
<table border="1" class="dataframe">
  <thead>
    <tr style="text-align: right;">
      <th></th>
      <th>0</th>
      <br><th>1</th>\langletr>
  </thead>
  <tbody>
    <tr>
      <th>0</th>
      <td>-0.184744</td>
      <td>0.496971</td>
    \langletr>
    <tr>
      <br><th>1</th><td>-0.856240</td>
      <td>1.857977</td>
    \langletr>
  </tbody>
</table>
```
# HTML:

The columns argument will limit the columns shown:

```
In [306]: print(df.to_html(columns=[0]))
<table border="1" class="dataframe">
  <thead>
    <tr style="text-align: right;">
      <th></th>
      <th>0</th>
    \langletr>
  </thead>
  <tbody>
    <tr>
```

```
<th>0</th>
       <td>-0.184744</td>
    \langletr>
    <tr>
      <br><th>1</th><td>-0.856240</td>
    \langle/tr>
  </tbody>
</table>
```
# HTML:

float\_format takes a Python callable to control the precision of floating point values:

```
In [307]: print(df.to_html(float_format="{0:.10f}".format))
<table border="1" class="dataframe">
  <thead>
    <tr style="text-align: right;">
      <th></th>
      <th>0</th>
      <br><th>1</th><\langletr>
  </thead>
  <tbody>
    <tr>
      <th>0</th>
      <td>-0.1847438576</td>
      <td>0.4969711327</td>
    \langletr>
    <tr>
      <br><th>1</th><td>-0.8562396763</td>
      <td>1.8579766508</td>
    \langletr>
  </tbody>
</table>
```
# HTML:

bold\_rows will make the row labels bold by default, but you can turn that off:

```
In [308]: print(df.to_html(bold_rows=False))
<table border="1" class="dataframe">
  <thead>
    <tr style="text-align: right;">
      <th></th>
      <th>0</th>
      <br><th>1</th>\langle/tr>
  </thead>
  <tbody>
    <tr>
      <td>0</td>
```

```
<td>-0.184744</td>
      <td>0.496971</td>
   \langletr>
    <tr>
      <td>1</td>
      <td>-0.856240</td>
      <td>1.857977</td>
    \langletr>
 </tbody>
</table>
```
The classes argument provides the ability to give the resulting HTML table CSS classes. Note that these classes are *appended* to the existing 'dataframe' class.

```
In [309]: print(df.to_html(classes=["awesome_table_class", "even_more_awesome_class"]))
<table border="1" class="dataframe awesome_table_class even_more_awesome_class">
  <thead>
    <tr style="text-align: right;">
      <br><th><th><th>0</th>
      <br><th>1</th>\langle/tr></thead>
  <tbody>
    <tr>
      <br><th>0</th><hr><td>-0.184744</td>
      <td>0.496971</td>
    \langletr>
    <tr><br><th>1</th><td>-0.856240</td>
      <td>1.857977</td>
    \langletr>
  </tbody>
</table>
```
The render\_links argument provides the ability to add hyperlinks to cells that contain URLs.

New in version 0.24.

```
In [310]: url_df = pd.DataFrame.....: {
  .....: "name": ["Python", "pandas"],
  .....: "url": ["https://www.python.org/", "https://pandas.pydata.org"],
  .....: }
  .....: )
  .....:
In [311]: print(url_df.to_html(render_links=True))
<table border="1" class="dataframe">
 <thead>
   <tr style="text-align: right;">
```

```
<th></th>
      <th>name</th>
      <th>url</th>
    \langletr>
  </thead>
  <tbody>
    <tr><th>0</th>
      <td>Python</td>
      <td><a href="https://www.python.org/" target="_blank">https://www.python.org/</a></
\rightarrowtd>
    \langle/tr>
    <tr>
      <br><th>1</th><td>pandas</td>
      <td><a href="https://pandas.pydata.org" target="_blank">https://pandas.pydata.org</
\rightarrowa\ge/td>\langle/tr>
  </tbody>
</table>
```
# HTML:

Finally, the escape argument allows you to control whether the "<", ">" and "&" characters escaped in the resulting HTML (by default it is True). So to get the HTML without escaped characters pass escape=False

In [312]:  $df = pd.DataFrame({"a": list("<>"); "b": np.random.randn(3)})$ 

Escaped:

```
In [313]: print(df.to_html())
<table border="1" class="dataframe">
  <thead>
    <tr style="text-align: right;">
      <th></th>
      <th>a</th>
      <th>b</th>
    \langle/tr>
  </thead>
  <tbody>
    <tr>
      <th>0</th>
      <td>&amp;</td>
      <td>-0.474063</td>
    \langle/tr><tr>
      <br><th>1</th><td><</td>
      <td>-0.230305</td>
    \langle/tr>
    <tr>
      <br><th>2</th><hr><td>&gt;</td>
```
<td>-0.400654</td>  $\langle$ tr> </tbody> </table>

Not escaped:

```
In [314]: print(df.to_html(escape=False))
<table border="1" class="dataframe">
  <thead>
    <tr style="text-align: right;">
      <th></th>
      <th>a</th>
      <th>b</th>
    \langle/tr>
  </thead>
  <tbody>
    <tr><th>0</th>
      <td>&</td>
      <td>-0.474063</td>
    \langletr>
    <tr>
      <br><th>1</th><td><</td>
      <td>-0.230305</td>
    \langletr>
    <tr>
      <br><th>2</th><br><th><br><td>></td><td>-0.400654</td>
    \langletr>
  </tbody>
</table>
```
**Note:** Some browsers may not show a difference in the rendering of the previous two HTML tables.

# <span id="page-315-0"></span>**HTML Table Parsing Gotchas**

There are some versioning issues surrounding the libraries that are used to parse HTML tables in the top-level pandas io function read\_html.

### **Issues with [lxml](https://lxml.de)**

- Benefits
	- **– [lxml](https://lxml.de)** is very fast.
	- **– [lxml](https://lxml.de)** requires Cython to install correctly.
- Drawbacks
	- **– [lxml](https://lxml.de)** does *not* make any guarantees about the results of its parse *unless* it is given **[strictly valid markup](https://validator.w3.org/docs/help.html#validation_basics)**.
- **–** In light of the above, we have chosen to allow you, the user, to use the **[lxml](https://lxml.de)** backend, but **this backend will use [html5lib](https://github.com/html5lib/html5lib-python)** if **[lxml](https://lxml.de)** fails to parse
- **–** It is therefore *highly recommended* that you install both **[BeautifulSoup4](https://www.crummy.com/software/BeautifulSoup)** and **[html5lib](https://github.com/html5lib/html5lib-python)**, so that you will still get a valid result (provided everything else is valid) even if **[lxml](https://lxml.de)** fails.

# **Issues with [BeautifulSoup4](https://www.crummy.com/software/BeautifulSoup) using [lxml](https://lxml.de) as a backend**

• The above issues hold here as well since **[BeautifulSoup4](https://www.crummy.com/software/BeautifulSoup)** is essentially just a wrapper around a parser backend.

# **Issues with [BeautifulSoup4](https://www.crummy.com/software/BeautifulSoup) using [html5lib](https://github.com/html5lib/html5lib-python) as a backend**

- Benefits
	- **– [html5lib](https://github.com/html5lib/html5lib-python)** is far more lenient than **[lxml](https://lxml.de)** and consequently deals with *real-life markup* in a much saner way rather than just, e.g., dropping an element without notifying you.
	- **– [html5lib](https://github.com/html5lib/html5lib-python)** *generates valid HTML5 markup from invalid markup automatically*. This is extremely important for parsing HTML tables, since it guarantees a valid document. However, that does NOT mean that it is "correct", since the process of fixing markup does not have a single definition.
	- **– [html5lib](https://github.com/html5lib/html5lib-python)** is pure Python and requires no additional build steps beyond its own installation.
- Drawbacks
	- **–** The biggest drawback to using **[html5lib](https://github.com/html5lib/html5lib-python)** is that it is slow as molasses. However consider the fact that many tables on the web are not big enough for the parsing algorithm runtime to matter. It is more likely that the bottleneck will be in the process of reading the raw text from the URL over the web, i.e., IO (input-output). For very large tables, this might not be true.

# <span id="page-316-0"></span>**2.4.4 Excel files**

The [read\\_excel\(\)](#page-0-0) method can read Excel 2007+ (.xlsx) files using the openpyxl Python module. Excel 2003 (.xls) files can be read using xlrd. Binary Excel (.xlsb) files can be read using pyxlsb. The [to\\_excel\(\)](#page-0-0) instance method is used for saving a DataFrame to Excel. Generally the semantics are similar to working with *[csv](#page-255-0)* data. See the *[cookbook](#page-968-0)* for some advanced strategies.

**Warning:** The [xlwt](https://xlwt.readthedocs.io/en/latest/) package for writing old-style xls excel files is no longer maintained. The [xlrd](https://xlrd.readthedocs.io/en/latest/) package is now only for reading old-style .xls files.

Before pandas 1.2.0, the default argument engine=None to [read\\_excel\(\)](#page-0-0) would result in using the xlrd engine in many cases, including new Excel 2007+ (.xlsx) files. If [openpyxl](https://openpyxl.readthedocs.io/en/stable/) is installed, many of these cases will now default to using the openpyx1 engine. See the [read\\_excel\(\)](#page-0-0) documentation for more details.

Thus, it is strongly encouraged to install openpyxl to read Excel 2007+ (.xlsx) files. **Please do not report issues when using ``xlrd`` to read ``.xlsx`` files.** This is no longer supported, switch to using openpyxl instead.

Attempting to use the the xlwt engine will raise a FutureWarning unless the option io.excel.xls.writer is set to "xlwt". While this option is now deprecated and will also raise a FutureWarning, it can be globally set and the warning suppressed. Users are recommended to write .xlsx files using the openpyxl engine instead.

# **Reading Excel files**

In the most basic use-case, read\_excel takes a path to an Excel file, and the sheet\_name indicating which sheet to parse.

```
# Returns a DataFrame
pd.read_excel("path_to_file.xls", sheet_name="Sheet1")
```
# ExcelFile **class**

To facilitate working with multiple sheets from the same file, the ExcelFile class can be used to wrap the file and can be passed into read\_excel There will be a performance benefit for reading multiple sheets as the file is read into memory only once.

```
xlsx = pd.ExcelFile("path_to_file.xls")
df = pd.read\_excel(xlsx, "Sheet1")
```
The ExcelFile class can also be used as a context manager.

```
with pd.ExcelFile("path_to_file.xls") as xls:
   df1 = pd.read_excel(xls, "Sheet1")
   df2 = pd.read_excel(xls, "Sheet2")
```
The sheet\_names property will generate a list of the sheet names in the file.

The primary use-case for an ExcelFile is parsing multiple sheets with different parameters:

```
data = \{\}# For when Sheet1's format differs from Sheet2
with pd.ExcelFile("path_to_file.xls") as xls:
    data["Sheet1"] = pd.read_excel(xls, "Sheet1", index_col=None, na_values=["NA"])
    data['Sheet2"] = pd.read\_excel(xls, "Sheet2", index_col=1)
```
Note that if the same parsing parameters are used for all sheets, a list of sheet names can simply be passed to read\_excel with no loss in performance.

```
# using the ExcelFile class
data = \{\}with pd.ExcelFile("path_to_file.xls") as xls:
    data["Sheet1"] = pd.read_excel(xls, "Sheet1", index_col=None, na_values=["NA"])
    data["Sheet2"] = pd.read_excel(xls, "Sheet2", index_col=None, na_values=["NA"])
# equivalent using the read_excel function
data = pd.read_excel(
    "path_to_file.xls", ["Sheet1", "Sheet2"], index_col=None, na_values=["NA"]
)
```
ExcelFile can also be called with a xlrd.book.Book object as a parameter. This allows the user to control how the excel file is read. For example, sheets can be loaded on demand by calling xlrd.open\_workbook() with on\_demand=True.

# import xlrd

```
xlrd_book = xlrd.open_workbook("path_to_file.xls", on_demand=True)
with pd.ExcelFile(xlrd_book) as xls:
   df1 = pd.read_excel(xls, "Sheet1")
   df2 = pd.read\_excel(xls, "Sheet2")
```
#### **Specifying sheets**

Note: The second argument is sheet\_name, not to be confused with ExcelFile.sheet\_names.

**Note:** An ExcelFile's attribute sheet\_names provides access to a list of sheets.

- The arguments sheet\_name allows specifying the sheet or sheets to read.
- The default value for sheet\_name is 0, indicating to read the first sheet
- Pass a string to refer to the name of a particular sheet in the workbook.
- Pass an integer to refer to the index of a sheet. Indices follow Python convention, beginning at 0.
- Pass a list of either strings or integers, to return a dictionary of specified sheets.
- Pass a None to return a dictionary of all available sheets.

```
# Returns a DataFrame
pd.read_excel("path_to_file.xls", "Sheet1", index_col=None, na_values=["NA"])
```
Using the sheet index:

```
# Returns a DataFrame
pd.read_excel("path_to_file.xls", 0, index_col=None, na_values=["NA"])
```
Using all default values:

```
# Returns a DataFrame
pd.read_excel("path_to_file.xls")
```
Using None to get all sheets:

```
# Returns a dictionary of DataFrames
pd.read_excel("path_to_file.xls", sheet_name=None)
```
Using a list to get multiple sheets:

```
# Returns the 1st and 4th sheet, as a dictionary of DataFrames.
pd.read_excel("path_to_file.xls", sheet_name=["Sheet1", 3])
```
read\_excel can read more than one sheet, by setting sheet\_name to either a list of sheet names, a list of sheet positions, or None to read all sheets. Sheets can be specified by sheet index or sheet name, using an integer or string, respectively.

# **Reading a** MultiIndex

read\_excel can read a MultiIndex index, by passing a list of columns to index\_col and a MultiIndex column by passing a list of rows to header. If either the index or columns have serialized level names those will be read in as well by specifying the rows/columns that make up the levels.

For example, to read in a MultiIndex index without names:

```
In [315]: df = pd.DataFrame(
   .....: {"a": [1, 2, 3, 4], "b": [5, 6, 7, 8]},
   .....: index=pd.MultiIndex.from_product([["a", "b"], ["c", "d"]]),
   .....: )
   .....:
In [316]: df.to_excel("path_to_file.xlsx")
In [317]: df = pd.read_excel("path_to_file.xlsx", index_col=[0, 1])
In [318]: df
Out[318]:
    a b
a c 1 5
 d 2 6
b c 3 7
 d 4 8
```
If the index has level names, they will parsed as well, using the same parameters.

```
In [319]: df.index = df.index.set_names(["lvl1", "lvl2"])
In [320]: df.to_excel("path_to_file.xlsx")
In [321]: df = pd.read_excel("path_to_file.xlsx", index_col=[0, 1])
In [322]: df
Out[322]:
          a b
lvl1 lvl2
a c 1 5
    d 2 6
b c 3 7
    d 4 8
```
If the source file has both MultiIndex index and columns, lists specifying each should be passed to index\_col and header:

```
In [323]: df.columns = pd.MultiIndex.from_product([["a"], ["b", "d"]], names=["c1", "c2
\rightarrow"])
In [324]: df.to_excel("path_to_file.xlsx")
In [325]: df = pd.read_excel("path_to_file.xlsx", index_col=[0, 1], header=[0, 1])
In [326]: df
```
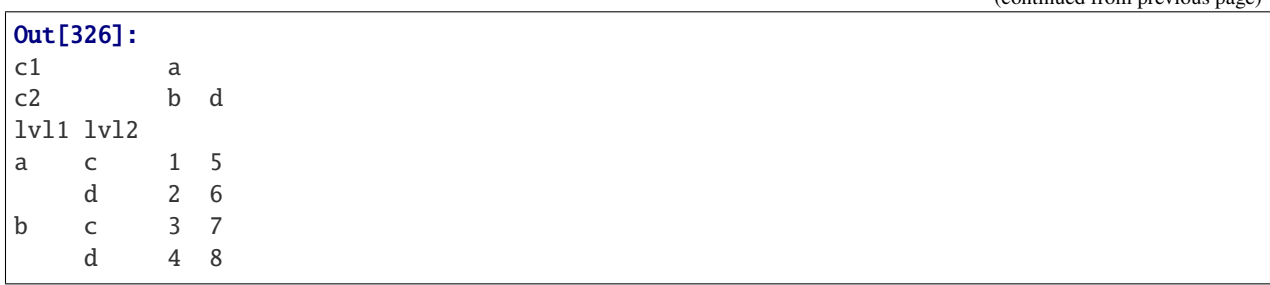

# **Parsing specific columns**

It is often the case that users will insert columns to do temporary computations in Excel and you may not want to read in those columns. read\_excel takes a usecols keyword to allow you to specify a subset of columns to parse.

Changed in version 1.0.0.

Passing in an integer for usecols will no longer work. Please pass in a list of ints from 0 to usecols inclusive instead.

You can specify a comma-delimited set of Excel columns and ranges as a string:

pd.read\_excel("path\_to\_file.xls", "Sheet1", usecols="A,C:E")

If usecols is a list of integers, then it is assumed to be the file column indices to be parsed.

pd.read\_excel("path\_to\_file.xls", "Sheet1", usecols=[0, 2, 3])

Element order is ignored, so usecols= $[0, 1]$  is the same as  $[1, 0]$ .

New in version 0.24.

If usecols is a list of strings, it is assumed that each string corresponds to a column name provided either by the user in names or inferred from the document header row(s). Those strings define which columns will be parsed:

pd.read\_excel("path\_to\_file.xls", "Sheet1", usecols=["foo", "bar"])

Element order is ignored, so usecols=['baz', 'joe'] is the same as ['joe', 'baz'].

New in version 0.24.

If usecols is callable, the callable function will be evaluated against the column names, returning names where the callable function evaluates to True.

pd.read\_excel("path\_to\_file.xls", "Sheet1", usecols=lambda x: x.isalpha())

#### **Parsing dates**

Datetime-like values are normally automatically converted to the appropriate dtype when reading the excel file. But if you have a column of strings that *look* like dates (but are not actually formatted as dates in excel), you can use the parse\_dates keyword to parse those strings to datetimes:

pd.read\_excel("path\_to\_file.xls", "Sheet1", parse\_dates=["date\_strings"])

# **Cell converters**

It is possible to transform the contents of Excel cells via the converters option. For instance, to convert a column to boolean:

pd.read\_excel("path\_to\_file.xls", "Sheet1", converters={"MyBools": bool})

This options handles missing values and treats exceptions in the converters as missing data. Transformations are applied cell by cell rather than to the column as a whole, so the array dtype is not guaranteed. For instance, a column of integers with missing values cannot be transformed to an array with integer dtype, because NaN is strictly a float. You can manually mask missing data to recover integer dtype:

```
def cfun(x):
   return int(x) if x else -1pd.read_excel("path_to_file.xls", "Sheet1", converters={"MyInts": cfun})
```
# **Dtype specifications**

As an alternative to converters, the type for an entire column can be specified using the dtype keyword, which takes a dictionary mapping column names to types. To interpret data with no type inference, use the type str or object.

pd.read\_excel("path\_to\_file.xls", dtype={"MyInts": "int64", "MyText": str})

### **Writing Excel files**

### **Writing Excel files to disk**

To write a DataFrame object to a sheet of an Excel file, you can use the to\_excel instance method. The arguments are largely the same as to\_csv described above, the first argument being the name of the excel file, and the optional second argument the name of the sheet to which the DataFrame should be written. For example:

df.to\_excel("path\_to\_file.xlsx", sheet\_name="Sheet1")

Files with a .xls extension will be written using xlwt and those with a .xlsx extension will be written using xlsxwriter (if available) or openpyxl.

The DataFrame will be written in a way that tries to mimic the REPL output. The index\_label will be placed in the second row instead of the first. You can place it in the first row by setting the merge\_cells option in to\_excel() to False:

df.to\_excel("path\_to\_file.xlsx", index\_label="label", merge\_cells=False)

In order to write separate DataFrames to separate sheets in a single Excel file, one can pass an ExcelWriter.

```
with pd.ExcelWriter("path_to_file.xlsx") as writer:
   df1.to_excel(writer, sheet_name="Sheet1")
   df2.to_excel(writer, sheet_name="Sheet2")
```
**Note:** Wringing a little more performance out of read\_excel Internally, Excel stores all numeric data as floats. Because this can produce unexpected behavior when reading in data, pandas defaults to trying to convert integers to floats if it doesn't lose information  $(1.0 \text{ -}-> 1)$ . You can pass convert\_float=False to disable this behavior, which may give a slight performance improvement.

#### **Writing Excel files to memory**

pandas supports writing Excel files to buffer-like objects such as StringIO or BytesIO using ExcelWriter.

```
from io import BytesIO
bio = BytesI0()# By setting the 'engine' in the ExcelWriter constructor.
writer = pd.ExcelWriter(bio, engine="xlsxwriter")
df.to_excel(writer, sheet_name="Sheet1")
# Save the workbook
writer.save()
# Seek to the beginning and read to copy the workbook to a variable in memory
bio.seek(0)
workbook = bio.read()
```
**Note:** engine is optional but recommended. Setting the engine determines the version of workbook produced. Setting engine='xlrd' will produce an Excel 2003-format workbook (xls). Using either 'openpyxl' or 'xlsxwriter' will produce an Excel 2007-format workbook (xlsx). If omitted, an Excel 2007-formatted workbook is produced.

#### **Excel writer engines**

Deprecated since version 1.2.0: As the [xlwt](https://pypi.org/project/xlwt/) package is no longer maintained, the xlwt engine will be removed from a future version of pandas. This is the only engine in pandas that supports writing to .xls files.

pandas chooses an Excel writer via two methods:

- 1. the engine keyword argument
- 2. the filename extension (via the default specified in config options)

By default, pandas uses the [XlsxWriter](https://xlsxwriter.readthedocs.io) for .xlsx, [openpyxl](https://openpyxl.readthedocs.io/) for .xlsm, and [xlwt](http://www.python-excel.org) for .xls files. If you have multiple engines installed, you can set the default engine through *[setting the config options](#page-876-0)* io.excel.xlsx.writer and io. excel.xls.writer. pandas will fall back on [openpyxl](https://openpyxl.readthedocs.io/) for .xlsx files if [Xlsxwriter](https://xlsxwriter.readthedocs.io) is not available.

To specify which writer you want to use, you can pass an engine keyword argument to to\_excel and to ExcelWriter. The built-in engines are:

- openpyxl: version 2.4 or higher is required
- xlsxwriter
- xlwt

```
# By setting the 'engine' in the DataFrame 'to_excel()' methods.
df.to_excel("path_to_file.xlsx", sheet_name="Sheet1", engine="xlsxwriter")
```

```
# By setting the 'engine' in the ExcelWriter constructor.
writer = pd.ExcelWriter("path_to_file.xlsx", engine="xlsxwriter")
# Or via pandas configuration.
from pandas import options # noqa: E402
options.io.excel.xlsx.writer = "xlsxwriter"
df.to_excel("path_to_file.xlsx", sheet_name="Sheet1")
```
# **Style and formatting**

The look and feel of Excel worksheets created from pandas can be modified using the following parameters on the DataFrame's to\_excel method.

- float\_format : Format string for floating point numbers (default None).
- freeze\_panes : A tuple of two integers representing the bottommost row and rightmost column to freeze. Each of these parameters is one-based, so (1, 1) will freeze the first row and first column (default None).

Using the [Xlsxwriter](https://xlsxwriter.readthedocs.io) engine provides many options for controlling the format of an Excel worksheet created with the to\_excel method. Excellent examples can be found in the [Xlsxwriter](https://xlsxwriter.readthedocs.io) documentation here: [https://xlsxwriter.](https://xlsxwriter.readthedocs.io/working_with_pandas.html) [readthedocs.io/working\\_with\\_pandas.html](https://xlsxwriter.readthedocs.io/working_with_pandas.html)

# **2.4.5 OpenDocument Spreadsheets**

New in version 0.25.

The [read\\_excel\(\)](#page-0-0) method can also read OpenDocument spreadsheets using the odfpy module. The semantics and features for reading OpenDocument spreadsheets match what can be done for *[Excel files](#page-316-0)* using engine='odf'.

```
# Returns a DataFrame
pd.read_excel("path_to_file.ods", engine="odf")
```
**Note:** Currently pandas only supports *reading* OpenDocument spreadsheets. Writing is not implemented.

# **2.4.6 Binary Excel (.xlsb) files**

New in version 1.0.0.

The [read\\_excel\(\)](#page-0-0) method can also read binary Excel files using the pyxlsb module. The semantics and features for reading binary Excel files mostly match what can be done for *[Excel files](#page-316-0)* using engine='pyxlsb'. pyxlsb does not recognize datetime types in files and will return floats instead.

```
# Returns a DataFrame
pd.read_excel("path_to_file.xlsb", engine="pyxlsb")
```
**Note:** Currently pandas only supports *reading* binary Excel files. Writing is not implemented.
# **2.4.7 Clipboard**

A handy way to grab data is to use the read\_clipboard() method, which takes the contents of the clipboard buffer and passes them to the read\_csv method. For instance, you can copy the following text to the clipboard (CTRL-C on many operating systems):

A B C x 1 4 p y 2 5 q z 3 6 r

And then import the data directly to a DataFrame by calling:

```
>>> clipdf = pd.read_clipboard()
>>> clipdf
 A B C
x 1 4 p
y 2 5 q
z 3 6 r
```
The to\_clipboard method can be used to write the contents of a DataFrame to the clipboard. Following which you can paste the clipboard contents into other applications (CTRL-V on many operating systems). Here we illustrate writing a DataFrame into clipboard and reading it back.

```
>>> df = pd.DataFrame(
... {"A": [1, 2, 3], "B": [4, 5, 6], "C": ["p", "q", "r"]}, index=["x", "y", "z"]
... )
>>> df
 A B C
x 1 4 p
y 2 5 q
z 3 6 r
>>> df.to_clipboard()
>>> pd.read_clipboard()
 A B C
x 1 4 p
y 2 5 q
z 3 6 r
```
We can see that we got the same content back, which we had earlier written to the clipboard.

Note: You may need to install xclip or xsel (with PyQt5, PyQt4 or qtpy) on Linux to use these methods.

# **2.4.8 Pickling**

All pandas objects are equipped with to\_pickle methods which use Python's cPickle module to save data structures to disk using the pickle format.

```
In [327]: df
Out[327]:
c1 a
c2 b d
lvl1 lvl2
a c 1 5
   d 2 6
b c 3 7
   d 4 8
In [328]: df.to_pickle("foo.pkl")
```
The read\_pickle function in the pandas namespace can be used to load any pickled pandas object (or any other pickled object) from file:

```
In [329]: pd.read_pickle("foo.pkl")
Out[329]:
c1 a
c2 b d
lvl1 lvl2
a c 1 5
   d 2 6
b c 3 7
   d 4 8
```
**Warning:** Loading pickled data received from untrusted sources can be unsafe.

See: <https://docs.python.org/3/library/pickle.html>

**Warning:** [read\\_pickle\(\)](#page-0-0) is only guaranteed backwards compatible back to pandas version 0.20.3

### **Compressed pickle files**

[read\\_pickle\(\)](#page-0-0), [DataFrame.to\\_pickle\(\)](#page-0-0) and [Series.to\\_pickle\(\)](#page-0-0) can read and write compressed pickle files. The compression types of gzip, bz2, xz are supported for reading and writing. The zip file format only supports reading and must contain only one data file to be read.

The compression type can be an explicit parameter or be inferred from the file extension. If 'infer', then use gzip, bz2, zip, or xz if filename ends in '.gz', '.bz2', '.zip', or '.xz', respectively.

The compression parameter can also be a dict in order to pass options to the compression protocol. It must have a 'method' key set to the name of the compression protocol, which must be one of {'zip', 'gzip', 'bz2'}. All other key-value pairs are passed to the underlying compression library.

```
In [330]: df = pd.DataFrame(
  .....: {
```

```
.....: "A": np.random.randn(1000),
  .....: "B": "foo",
  .....: "C": pd.date_range("20130101", periods=1000, freq="s"),
  .....: }
  .....: )
  .....:
In [331]: df
Out[331]:
          A B C
0 -0.288267 foo 2013-01-01 00:00:00
1 -0.084905 foo 2013-01-01 00:00:01
2 0.004772 foo 2013-01-01 00:00:02
3 1.382989 foo 2013-01-01 00:00:03
4 0.343635 foo 2013-01-01 00:00:04
.. ... ... ...
995 -0.220893 foo 2013-01-01 00:16:35
996 0.492996 foo 2013-01-01 00:16:36
997 -0.461625 foo 2013-01-01 00:16:37
998 1.361779 foo 2013-01-01 00:16:38
999 -1.197988 foo 2013-01-01 00:16:39
[1000 rows x 3 columns]
```
Using an explicit compression type:

```
In [332]: df.to_pickle("data.pkl.compress", compression="gzip")
In [333]: rt = pd.read_pickle("data.pkl.compress", compression="gzip")
In [334]: rt
Out[334]:
           A B C
0 -0.288267 foo 2013-01-01 00:00:00
1 -0.084905 foo 2013-01-01 00:00:01
2 0.004772 foo 2013-01-01 00:00:02
3 1.382989 foo 2013-01-01 00:00:03
4 0.343635 foo 2013-01-01 00:00:04
.. ... ... ...
995 -0.220893 foo 2013-01-01 00:16:35
996 0.492996 foo 2013-01-01 00:16:36
997 -0.461625 foo 2013-01-01 00:16:37
998 1.361779 foo 2013-01-01 00:16:38
999 -1.197988 foo 2013-01-01 00:16:39
[1000 rows x 3 columns]
```
Inferring compression type from the extension:

```
In [335]: df.to_pickle("data.pkl.xz", compression="infer")
In [336]: rt = pd.read_pickle("data.pkl.xz", compression="infer")
```

```
In [337]: rt
Out[337]:
          A B C
0 -0.288267 foo 2013-01-01 00:00:00
1 -0.084905 foo 2013-01-01 00:00:01
2 0.004772 foo 2013-01-01 00:00:02
3 1.382989 foo 2013-01-01 00:00:03
4 0.343635 foo 2013-01-01 00:00:04
.. ... ... ...
995 -0.220893 foo 2013-01-01 00:16:35
996 0.492996 foo 2013-01-01 00:16:36
997 -0.461625 foo 2013-01-01 00:16:37
998 1.361779 foo 2013-01-01 00:16:38
999 -1.197988 foo 2013-01-01 00:16:39
[1000 rows x 3 columns]
```
The default is to 'infer':

```
In [338]: df.to_pickle("data.pkl.gz")
In [339]: rt = pd.read_pickle("data.pkl.gz")
In [340]: rt
Out[340]:
           A B C
0 -0.288267 foo 2013-01-01 00:00:00
1 -0.084905 foo 2013-01-01 00:00:01
2 0.004772 foo 2013-01-01 00:00:02
3 1.382989 foo 2013-01-01 00:00:03
4 0.343635 foo 2013-01-01 00:00:04
.. ... ... ...
995 -0.220893 foo 2013-01-01 00:16:35
996 0.492996 foo 2013-01-01 00:16:36
997 -0.461625 foo 2013-01-01 00:16:37
998 1.361779 foo 2013-01-01 00:16:38
999 -1.197988 foo 2013-01-01 00:16:39
[1000 rows x 3 columns]
In [341]: df["A"].to_pickle("s1.pkl.bz2")
In [342]: rt = pd.read_pickle("s1.phl.bz2")In [343]: rt
Out[343]:
0 -0.2882671 -0.084905
2 0.004772
3 1.382989
4 0.343635
```

```
...
995 -0.220893
996 0.492996
997 -0.461625
998 1.361779
999 -1.197988
Name: A, Length: 1000, dtype: float64
```
Passing options to the compression protocol in order to speed up compression:

In [344]: df.to\_pickle("data.pkl.gz", compression={"method": "gzip", "compresslevel": 1})

### **2.4.9 msgpack**

pandas support for msgpack has been removed in version 1.0.0. It is recommended to use pyarrow for on-the-wire transmission of pandas objects.

Example pyarrow usage:

```
import pandas as pd
import pyarrow as pa
df = pd.DataFrame({"A": [1, 2, 3]})context = pa.default_serialization_context()
df_bytestring = context.serialize(df).to_buffer().to_pybytes()
```
For documentation on pyarrow, see [here.](https://arrow.apache.org/docs/python/index.html)

# **2.4.10 HDF5 (PyTables)**

HDFStore is a dict-like object which reads and writes pandas using the high performance HDF5 format using the excellent [PyTables](https://www.pytables.org/) library. See the *[cookbook](#page-969-0)* for some advanced strategies

**Warning:** pandas uses PyTables for reading and writing HDF5 files, which allows serializing object-dtype data with pickle. Loading pickled data received from untrusted sources can be unsafe.

See: <https://docs.python.org/3/library/pickle.html> for more.

In [345]: store = pd.HDFStore("store.h5")

```
In [346]: print(store)
<class 'pandas.io.pytables.HDFStore'>
File path: store.h5
```
Objects can be written to the file just like adding key-value pairs to a dict:

```
In [347]: index = pd.date_range("1/1/2000", periods=8)
```
In  $[348]$ : s = pd.Series(np.random.randn(5), index=["a", "b", "c", "d", "e"])

```
In [349]: df = pd.DataFrame(np.random.randn(8, 3), index=index, columns=["A", "B", "C"])
# store.put('s', s) is an equivalent method
In [350]: store["s"] = s
In [351]: store['df'] = dfIn [352]: store
Out[352]:
<class 'pandas.io.pytables.HDFStore'>
File path: store.h5
```
In a current or later Python session, you can retrieve stored objects:

```
# store.get('df') is an equivalent method
In [353]: store["df"]
Out[353]:
                  A B C
2000-01-01 1.334065 0.521036 0.930384
2000-01-02 -1.613932 1.088104 -0.632963
2000-01-03 -0.585314 -0.275038 -0.937512
2000-01-04 0.632369 -1.249657 0.975593
2000-01-05 1.060617 -0.143682 0.218423
2000-01-06 3.050329 1.317933 -0.963725
2000-01-07 -0.539452 -0.771133 0.023751
2000-01-08 0.649464 -1.736427 0.197288
# dotted (attribute) access provides get as well
In [354]: store.df
Out[354]:
                  A B C
2000-01-01 1.334065 0.521036 0.930384
2000-01-02 -1.613932 1.088104 -0.632963
2000-01-03 -0.585314 -0.275038 -0.937512
2000-01-04 0.632369 -1.249657 0.975593
2000-01-05 1.060617 -0.143682 0.218423
2000-01-06 3.050329 1.317933 -0.963725
2000-01-07 -0.539452 -0.771133 0.023751
2000-01-08 0.649464 -1.736427 0.197288
```
Deletion of the object specified by the key:

# store.remove('df') is an equivalent method In [355]: del store["df"] In [356]: store Out[356]: <class 'pandas.io.pytables.HDFStore'> File path: store.h5

Closing a Store and using a context manager:

```
In [357]: store.close()
In [358]: store
Out[358]:
<class 'pandas.io.pytables.HDFStore'>
File path: store.h5
In [359]: store.is_open
Out[359]: False
# Working with, and automatically closing the store using a context manager
In [360]: with pd.HDFStore("store.h5") as store:
   .....: store.keys()
   .....:
```
#### **Read/write API**

HDFStore supports a top-level API using read\_hdf for reading and to\_hdf for writing, similar to how read\_csv and to\_csv work.

```
In [361]: df_tl = pd.DataFrame({"A": list(range(5)), "B": list(range(5))})
In [362]: df_tl.to_hdf("store_tl.h5", "table", append=True)
In [363]: pd.read_hdf("store_tl.h5", "table", where=["index>2"])
Out[363]:
  A B
3 3 3
4 4 4
```
HDFStore will by default not drop rows that are all missing. This behavior can be changed by setting dropna=True.

```
In [364]: df_with_missing = pd.DataFrame(
  .....: {
  .....: "col1": [0, np.nan, 2],
  .....: "col2": [1, np.nan, np.nan],
  .....: }
  .....: )
  .....:
In [365]: df_with_missing
Out[365]:
  col1 col2
0 0.0 1.0
1 NaN NaN
2 2.0 NaN
In [366]: df_with_missing.to_hdf("file.h5", "df_with_missing", format="table", mode="w")
In [367]: pd.read_hdf("file.h5", "df_with_missing")
Out[367]:
  col1 col2
```

```
0 0.0 1.0
1 NaN NaN
2 2.0 NaN
In [368]: df_with_missing.to_hdf(
  .....: "file.h5", "df_with_missing", format="table", mode="w", dropna=True
  .....: )
  .....:
In [369]: pd.read_hdf("file.h5", "df_with_missing")
Out[369]:
  col1 col2
0 0.0 1.0
2 2.0 NaN
```
## **Fixed format**

The examples above show storing using put, which write the HDF5 to PyTables in a fixed array format, called the fixed format. These types of stores are **not** appendable once written (though you can simply remove them and rewrite). Nor are they **queryable**; they must be retrieved in their entirety. They also do not support dataframes with non-unique column names. The fixed format stores offer very fast writing and slightly faster reading than table stores. This format is specified by default when using put or to\_hdf or by format='fixed' or format='f'.

```
Warning: A fixed format will raise a TypeError if you try to retrieve using a where:
>>> pd.DataFrame(np.random.randn(10, 2)).to_hdf("test_fixed.h5", "df")
>>> pd.read_hdf("test_fixed.h5", "df", where="index>5")
TypeError: cannot pass a where specification when reading a fixed format.
           this store must be selected in its entirety
```
### **Table format**

HDFStore supports another PyTables format on disk, the table format. Conceptually a table is shaped very much like a DataFrame, with rows and columns. A table may be appended to in the same or other sessions. In addition, delete and query type operations are supported. This format is specified by format='table' or format='t' to append or put or to\_hdf.

This format can be set as an option as well pd.set\_option('io.hdf.default\_format','table') to enable put/ append/to\_hdf to by default store in the table format.

```
In [370]: store = pd.HDFStore("store.h5")
In [371]: df1 = df[0:4]In [372]: df2 = df[4:]# append data (creates a table automatically)
In [373]: store.append("df", df1)
```

```
In [374]: store.append("df", df2)
In [375]: store
Out[375]:
<class 'pandas.io.pytables.HDFStore'>
File path: store.h5
# select the entire object
In [376]: store.select("df")
Out[376]:
                  A B C
2000-01-01 1.334065 0.521036 0.930384
2000-01-02 -1.613932 1.088104 -0.632963
2000-01-03 -0.585314 -0.275038 -0.937512
2000-01-04 0.632369 -1.249657 0.975593
2000-01-05 1.060617 -0.143682 0.218423
2000-01-06 3.050329 1.317933 -0.963725
2000-01-07 -0.539452 -0.771133 0.023751
2000-01-08 0.649464 -1.736427 0.197288
# the type of stored data
In [377]: store.root.df._v_attrs.pandas_type
Out[377]: 'frame_table'
```
Note: You can also create a table by passing format='table' or format='t' to a put operation.

#### **Hierarchical keys**

Keys to a store can be specified as a string. These can be in a hierarchical path-name like format (e.g. foo/bar/ bah), which will generate a hierarchy of sub-stores (or Groups in PyTables parlance). Keys can be specified without the leading '/' and are **always** absolute (e.g. 'foo' refers to '/foo'). Removal operations can remove everything in the sub-store and **below**, so be *careful*.

```
In [378]: store.put("foo/bar/bah", df)
In [379]: store.append("food/orange", df)
In [380]: store.append("food/apple", df)
In [381]: store
Out[381]:
<class 'pandas.io.pytables.HDFStore'>
File path: store.h5
# a list of keys are returned
In [382]: store.keys()
Out[382]: ['/df', '/food/apple', '/food/orange', '/foo/bar/bah']
# remove all nodes under this level
```

```
In [383]: store.remove("food")
In [384]: store
Out[384]:
<class 'pandas.io.pytables.HDFStore'>
File path: store.h5
```
You can walk through the group hierarchy using the walk method which will yield a tuple for each group key along with the relative keys of its contents.

New in version 0.24.0.

```
In [385]: for (path, subgroups, subkeys) in store.walk():
  .....: for subgroup in subgroups:
  .....: print("GROUP: {}/{}".format(path, subgroup))
  .....: for subkey in subkeys:
  .....: key = "/".join([path, subkey])
  .....: \text{print("KEY: } \{\} \text{''}. \text{format(key)}).....: print(store.get(key))
  .....:
GROUP: /foo
KEY: /df
                  A B C
2000-01-01 1.334065 0.521036 0.930384
2000-01-02 -1.613932 1.088104 -0.632963
2000-01-03 -0.585314 -0.275038 -0.937512
2000-01-04 0.632369 -1.249657 0.975593
2000-01-05 1.060617 -0.143682 0.218423
2000-01-06 3.050329 1.317933 -0.963725
2000-01-07 -0.539452 -0.771133 0.023751
2000-01-08 0.649464 -1.736427 0.197288
GROUP: /foo/bar
KEY: /foo/bar/bah
                  A B C
2000-01-01 1.334065 0.521036 0.930384
2000-01-02 -1.613932 1.088104 -0.632963
2000-01-03 -0.585314 -0.275038 -0.937512
2000-01-04 0.632369 -1.249657 0.975593
2000-01-05 1.060617 -0.143682 0.218423
2000-01-06 3.050329 1.317933 -0.963725
2000-01-07 -0.539452 -0.771133 0.023751
2000-01-08 0.649464 -1.736427 0.197288
```
**Warning:** Hierarchical keys cannot be retrieved as dotted (attribute) access as described above for items stored under the root node. In [8]: store.foo.bar.bah AttributeError: 'HDFStore' object has no attribute 'foo' # you can directly access the actual PyTables node but using the root node In [9]: store.root.foo.bar.bah Out[9]: /foo/bar/bah (Group) ''

```
children := ['block0_items' (Array), 'block0_values' (Array), 'axis0' (Array),
˓→'axis1' (Array)]
Instead, use explicit string based keys:
In [386]: store["foo/bar/bah"]
Out[386]:
                   A B C
2000-01-01 1.334065 0.521036 0.930384
2000-01-02 -1.613932 1.088104 -0.632963
2000-01-03 -0.585314 -0.275038 -0.937512
2000-01-04 0.632369 -1.249657 0.975593
2000-01-05 1.060617 -0.143682 0.218423
2000-01-06 3.050329 1.317933 -0.963725
2000-01-07 -0.539452 -0.771133 0.023751
2000-01-08 0.649464 -1.736427 0.197288
```
### **Storing types**

#### **Storing mixed types in a table**

Storing mixed-dtype data is supported. Strings are stored as a fixed-width using the maximum size of the appended column. Subsequent attempts at appending longer strings will raise a ValueError.

Passing min\_itemsize={`values`: size} as a parameter to append will set a larger minimum for the string columns. Storing floats, strings, ints, bools, datetime64 are currently supported. For string columns, passing nan\_rep = 'nan' to append will change the default nan representation on disk (which converts to/from np. nan), this defaults to nan.

```
In [387]: df_mixed = pd.DataFrame(
  .....: {
  \dots.: "A": np.random.random(8),
  \dots: "B": np.random.randn(8),
  .....: "C": np.array(np.random.randn(8), dtype="float32"),
  .....: "string": "string",
  .....: "int": 1,
  .....: "bool": True,
  .....: "datetime64": pd.Timestamp("20010102"),
  .....: },
  .....: index=list(range(8)),
  .....: )
  .....:
In [388]: df_mixed.loc[df_mixed.index[3:5], [''A'', ''B'', "string", "datetime64"]] = np.nan
In [389]: store.append("df_mixed", df_mixed, min_itemsize={"values": 50})
In [390]: df_mixed1 = store.select("df_mixed")
In [391]: df_mixed1
Out[391]:
        A B C string int bool datetime64
```

```
(continued from previous page)
0 -0.116008 0.743946 -0.398501 string 1 True 2001-01-02
1 0.592375 -0.533097 -0.677311 string 1 True 2001-01-02
2 0.476481 -0.140850 -0.874991 string 1 True 2001-01-02
3 NaN NaN -1.167564 NaN 1 True NaT
4 NaN NaN -0.593353 NaN 1 True NaT
5 0.852727 0.463819 0.146262 string 1 True 2001-01-02
6 -1.177365 0.793644 -0.131959 string 1 True 2001-01-02
7 1.236988 0.221252 0.089012 string 1 True 2001-01-02
In [392]: df_mixed1.dtypes.value_counts()
Out[392]:
float64 2
datetime64[ns] 1
object 1
int64 1
bool 1
float32 1
dtype: int64
# we have provided a minimum string column size
In [393]: store.root.df_mixed.table
Out[393]:
/df_mixed/table (Table(8,)) ''
 description := {
 "index": Int64Col(shape=(), dflt=0, pos=0),
 "values_block_0": Float64Col(shape=(2,), dflt=0.0, pos=1),
 "values_block_1": Float32Col(shape=(1,), dflt=0.0, pos=2),
 "values_block_2": Int64Col(shape=(1,), dflt=0, pos=3),
 "values_block_3": Int64Col(shape=(1,), dflt=0, pos=4),
 "values_block_4": BoolCol(shape=(1,), dflt=False, pos=5),
 "values_block_5": StringCol(itemsize=50, shape=(1,), dflt=b'', pos=6)}
 byteorder := 'little'
 chunkshape :=(689, )autoindex := True
 colindexes := {
   "index": Index(6, medium, shuffle, zlib(1)).is_csi=False}
```
### **Storing MultiIndex DataFrames**

Storing MultiIndex DataFrames as tables is very similar to storing/selecting from homogeneous index DataFrames.

```
In [394]: index = pd.MultiIndex(
  .....: levels=[["foo", "bar", "baz", "qux"], ["one", "two", "three"]],
   .....: codes=[[0, 0, 0, 1, 1, 2, 2, 3, 3, 3], [0, 1, 2, 0, 1, 1, 2, 0, 1, 2]],
   .....: names=["foo", "bar"],
  .....: )
  .....:
In [395]: df_mi = pd.DataFrame(np.random.randn(10, 3), index=index, columns=["A", "B", "C
˓→"])
```

```
In [396]: df_mi
Out[396]:
                A B C
foo bar
foo one 0.667450 0.169405 -1.358046
   two -0.105563 0.492195 0.076693
   three 0.213685 -0.285283 -1.210529
bar one -1.408386 0.941577 -0.342447
   two 0.222031 0.052607 2.093214
baz two 1.064908 1.778161 -0.913867
   three -0.030004 -0.399846 -1.234765
qux one 0.081323 -0.268494 0.168016
   two -0.898283 -0.218499 1.408028
   three -1.267828 -0.689263 0.520995
In [397]: store.append("df_mi", df_mi)
In [398]: store.select("df_mi")
Out[398]:
                A B C
foo bar
foo one 0.667450 0.169405 -1.358046
   two -0.105563 0.492195 0.076693
   three 0.213685 -0.285283 -1.210529
bar one -1.408386 0.941577 -0.342447
   two 0.222031 0.052607 2.093214
baz two 1.064908 1.778161 -0.913867
   three -0.030004 -0.399846 -1.234765
qux one 0.081323 -0.268494 0.168016
   two -0.898283 -0.218499 1.408028
   three -1.267828 -0.689263 0.520995
# the levels are automatically included as data columns
In [399]: store.select("df_mi", "foo=bar")
Out[399]:
               A B C
foo bar
bar one -1.408386 0.941577 -0.342447
   two 0.222031 0.052607 2.093214
```
**Note:** The index keyword is reserved and cannot be use as a level name.

### **Querying**

#### **Querying a table**

select and delete operations have an optional criterion that can be specified to select/delete only a subset of the data. This allows one to have a very large on-disk table and retrieve only a portion of the data.

A query is specified using the Term class under the hood, as a boolean expression.

- index and columns are supported indexers of DataFrames.
- if data\_columns are specified, these can be used as additional indexers.
- level name in a MultiIndex, with default name level\_0, level\_1, ... if not provided.

Valid comparison operators are:

 $=$ ,  $=$ ,  $!=$ ,  $>$ ,  $>$ =,  $<$ ,  $<$ =

Valid boolean expressions are combined with:

- | : or
- & : and
- ( and ) : for grouping

These rules are similar to how boolean expressions are used in pandas for indexing.

#### **Note:**

- = will be automatically expanded to the comparison operator ==
- $\bullet$   $\sim$  is the not operator, but can only be used in very limited circumstances
- If a list/tuple of expressions is passed they will be combined via &

The following are valid expressions:

- 'index >= date'
- "columns = ['A', 'D']"
- "columns in ['A', 'D']"
- 'columns = A'
- 'columns == A'
- "~(columns =  $['A', 'B']$ )"
- 'index > df.index[3] & string = "bar"'
- '(index > df.index[3] & index <= df.index[6]) | string = "bar"'
- "ts >= Timestamp('2012-02-01')"
- "major\_axis>=20130101"

The indexers are on the left-hand side of the sub-expression:

columns, major\_axis, ts

The right-hand side of the sub-expression (after a comparison operator) can be:

• functions that will be evaluated, e.g. Timestamp('2012-02-01')

- strings, e.g. "bar"
- date-like, e.g. 20130101, or "20130101"
- lists, e.g. "['A', 'B']"
- variables that are defined in the local names space, e.g. date

**Note:** Passing a string to a query by interpolating it into the query expression is not recommended. Simply assign the string of interest to a variable and use that variable in an expression. For example, do this

string = "HolyMoly'" store.select("df", "index == string")

instead of this

```
string = "HolyMoly'"
store.select('df', f'index == {string}')
```
The latter will **not** work and will raise a SyntaxError.Note that there's a single quote followed by a double quote in the string variable.

If you *must* interpolate, use the '%r' format specifier

store.select("df", "index == %r" % string)

which will quote string.

Here are some examples:

```
In [400]: dfq = pd. DataFrame(
   \dots: np.random.randn(10, 4),
   .....: columns=list("ABCD"),
   .....: index=pd.date_range("20130101", periods=10),
   .....: )
   .....:
In [401]: store.append("dfq", dfq, format="table", data_columns=True)
```
Use boolean expressions, with in-line function evaluation.

```
In [402]: store.select("dfq", "index>pd.Timestamp('20130104') & columns=['A', 'B']")
Out[402]:
                  A B
2013-01-05 -1.083889 0.811865
2013-01-06 -0.402227 1.618922
2013-01-07 0.948196 0.183573
2013-01-08 -1.043530 -0.708145
2013-01-09 0.813949 1.508891
2013-01-10 1.176488 -1.246093
```
Use inline column reference.

```
In [403]: store.select("dfq", where="A>0 or C>0")
Out[403]:
```
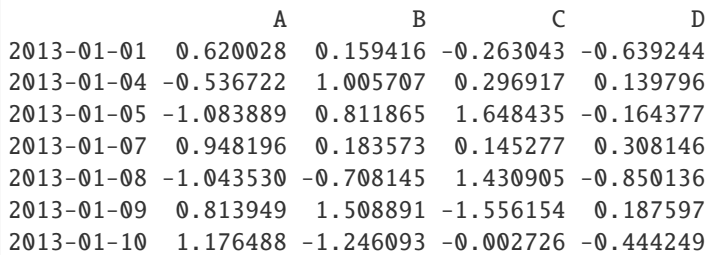

The columns keyword can be supplied to select a list of columns to be returned, this is equivalent to passing a 'columns=list\_of\_columns\_to\_filter':

```
In [404]: store.select("df", "columns=['A', 'B']")
Out[404]:
                  A B
2000-01-01 1.334065 0.521036
2000-01-02 -1.613932 1.088104
2000-01-03 -0.585314 -0.275038
2000-01-04 0.632369 -1.249657
2000-01-05 1.060617 -0.143682
2000-01-06 3.050329 1.317933
2000-01-07 -0.539452 -0.771133
2000-01-08 0.649464 -1.736427
```
start and stop parameters can be specified to limit the total search space. These are in terms of the total number of rows in a table.

**Note:** select will raise a ValueError if the query expression has an unknown variable reference. Usually this means that you are trying to select on a column that is **not** a data\_column.

select will raise a SyntaxError if the query expression is not valid.

### **Query timedelta64[ns]**

You can store and query using the timedelta64[ns] type. Terms can be specified in the format: <float>(<unit>), where float may be signed (and fractional), and unit can be  $D$ , s,ms,us, ns for the timedelta. Here's an example:

```
In [405]: from datetime import timedelta
In [406]: dftd = pd.DataFrame(
  .....: {
  .....: "A": pd.Timestamp("20130101"),
  .....: "B": [
  .....: pd.Timestamp("20130101") + timedelta(days=i, seconds=10)
  .....: for i in range(10)
  .....: ],
  .....: }
  .....: )
  .....:
```

```
In [407]: dftd['C"] = dftd['A"] - dftd['B"]In [408]: dftd
Out[408]:
          A B C
0 2013-01-01 2013-01-01 00:00:10 -1 days +23:59:50
1 2013-01-01 2013-01-02 00:00:10 -2 days +23:59:50
2 2013-01-01 2013-01-03 00:00:10 -3 days +23:59:50
3 2013-01-01 2013-01-04 00:00:10 -4 days +23:59:50
4 2013-01-01 2013-01-05 00:00:10 -5 days +23:59:50
5 2013-01-01 2013-01-06 00:00:10 -6 days +23:59:50
6 2013-01-01 2013-01-07 00:00:10 -7 days +23:59:50
7 2013-01-01 2013-01-08 00:00:10 -8 days +23:59:50
8 2013-01-01 2013-01-09 00:00:10 -9 days +23:59:50
9 2013-01-01 2013-01-10 00:00:10 -10 days +23:59:50
In [409]: store.append("dftd", dftd, data_columns=True)
In [410]: store.select("dftd", "C<'-3.5D'")
Out[410]:
          A B C
4 2013-01-01 2013-01-05 00:00:10 -5 days +23:59:50
5 2013-01-01 2013-01-06 00:00:10 -6 days +23:59:50
6 2013-01-01 2013-01-07 00:00:10 -7 days +23:59:50
7 2013-01-01 2013-01-08 00:00:10 -8 days +23:59:50
8 2013-01-01 2013-01-09 00:00:10 -9 days +23:59:50
9 2013-01-01 2013-01-10 00:00:10 -10 days +23:59:50
```
#### **Query MultiIndex**

Selecting from a MultiIndex can be achieved by using the name of the level.

```
In [411]: df_mi.index.names
Out[411]: FrozenList(['foo', 'bar'])
In [412]: store.select("df_mi", "foo=baz and bar=two")
Out[412]:
               A B C
foo bar
baz two 1.064908 1.778161 -0.913867
```
If the MultiIndex levels names are None, the levels are automatically made available via the level\_n keyword with n the level of the MultiIndex you want to select from.

```
In [413]: index = pd.MultiIndex(
  .....: levels=[["foo", "bar", "baz", "qux"], ["one", "two", "three"]],
  .....: codes=[[0, 0, 0, 1, 1, 2, 2, 3, 3, 3], [0, 1, 2, 0, 1, 1, 2, 0, 1, 2]],
  .....: )
  .....:
In [414]: df_mi_2 = pd.DataFrame(np.random.randn(10, 3), index=index, columns=["A", "B",
\rightarrow"C"]) (continues on next page)
```

```
In [415]: df_mi_2
Out[415]:
                A B C
foo one 0.856838 1.491776 0.001283
   two 0.701816 -1.097917 0.102588
   three 0.661740 0.443531 0.559313
bar one -0.459055 -1.222598 -0.455304
   two -0.781163 0.826204 -0.530057
baz two 0.296135 1.366810 1.073372
   three -0.994957 0.755314 2.119746
qux one -2.628174 -0.089460 -0.133636
   two 0.337920 -0.634027 0.421107
   three 0.604303 1.053434 1.109090
In [416]: store.append("df_mi_2", df_mi_2)
# the levels are automatically included as data columns with keyword level_n
In [417]: store.select("df_mi_2", "level_0=foo and level_1=two")
Out[417]:
              A B C
foo two 0.701816 -1.097917 0.102588
```
#### **Indexing**

You can create/modify an index for a table with create\_table\_index after data is already in the table (after and append/put operation). Creating a table index is **highly** encouraged. This will speed your queries a great deal when you use a select with the indexed dimension as the where.

**Note:** Indexes are automagically created on the indexables and any data columns you specify. This behavior can be turned off by passing index=False to append.

```
# we have automagically already created an index (in the first section)
In [418]: i = store.root.df.table.cols.index.index
In [419]: i.optlevel, i.kind
Out[419]: (6, 'medium')
# change an index by passing new parameters
In [420]: store.create_table_index("df", optlevel=9, kind="full")
In [421]: i = store.root.df.table.cols.index.index
In [422]: i.optlevel, i.kind
Out[422]: (9, 'full')
```
Oftentimes when appending large amounts of data to a store, it is useful to turn off index creation for each append, then recreate at the end.

```
In [423]: df<sub>1</sub> = pd.DataFrame(np.random.randn(10, 2), columns=list("AB"))
In [424]: df<sub>-</sub>2 = pd.DataFrame(np.random.randn(10, 2), columns=list("AB"))
In [425]: st = pd.HDFStore("appends.h5", mode="w")
In [426]: st.append("df", df_1, data_columns=["B"], index=False)
In [427]: st.append("df", df_2, data_columns=["B"], index=False)
In [428]: st.get_storer("df").table
Out[428]:
/df/table (Table(20,)) ''
 description := {
  "index": Int64Col(shape=(), dflt=0, pos=0),
  "values_block_0": Float64Col(shape=(1,), dflt=0.0, pos=1),
  "B": Float64Col(shape=(), dflt=0.0, pos=2)}
 byteorder := 'little'
  chunkshape := (2730,)
```
Then create the index when finished appending.

```
In [429]: st.create_table_index("df", columns=["B"], optlevel=9, kind="full")
In [430]: st.get_storer("df").table
Out[430]:
/df/table (Table(20,)) ''
 description := {
  "index": Int64Col(shape=(), dflt=0, pos=0),
  "values_block_0": Float64Col(shape=(1,), dflt=0.0, pos=1),
  "B": Float64Col(shape=(), dflt=0.0, pos=2)}
 byteorder := 'little'
  chunkshape := (2730,)
  autoindex := True
 colindexes := {
    "B": Index(9, full, shuffle, zlib(1)).is_csi=True}
In [431]: st.close()
```
See [here](https://stackoverflow.com/questions/17893370/ptrepack-sortby-needs-full-index) for how to create a completely-sorted-index (CSI) on an existing store.

### **Query via data columns**

You can designate (and index) certain columns that you want to be able to perform queries (other than the indexable columns, which you can always query). For instance say you want to perform this common operation, on-disk, and return just the frame that matches this query. You can specify data\_columns = True to force all columns to be data\_columns.

```
In [432]: df_dc = df.copy()
In [433]: df_dc["string"] = "foo"
```

```
In [434]: df_dc.loc[df_dc.index[4:6], "string"] = np.nan
In [435]: df_dc.loc[df\_dc.index[7:9], "string"] = "bar"
In [436]: df_dc['string2"] = "cool"In [437]: df_dc.loc[df_dc.index[1:3], ["B", "C"] = 1.0In [438]: df_dc
Out[438]:
                 A B C string string2
2000-01-01 1.334065 0.521036 0.930384 foo cool
2000-01-02 -1.613932 1.000000 1.000000 foo cool
2000-01-03 -0.585314 1.000000 1.000000 foo cool
2000-01-04 0.632369 -1.249657 0.975593 foo cool
2000-01-05 1.060617 -0.143682 0.218423 NaN cool
2000-01-06 3.050329 1.317933 -0.963725 NaN cool
2000-01-07 -0.539452 -0.771133 0.023751 foo cool
2000-01-08 0.649464 -1.736427 0.197288 bar cool
# on-disk operations
In [439]: store.append("df_dc", df_dc, data_columns=["B", "C", "string", "string2"])
In [440]: store.select("df_dc", where="B > 0")
Out[440]:
                A B C string string2
2000-01-01 1.334065 0.521036 0.930384 foo cool
2000-01-02 -1.613932 1.000000 1.000000 foo cool
2000-01-03 -0.585314 1.000000 1.000000 foo cool
2000-01-06 3.050329 1.317933 -0.963725 NaN cool
# getting creative
In [441]: store.select("df_dc", "B > 0 & C > 0 & string == foo")
Out[441]:
                 A B C string string2
2000-01-01 1.334065 0.521036 0.930384 foo cool
2000-01-02 -1.613932 1.000000 1.000000 foo cool
2000-01-03 -0.585314 1.000000 1.000000 foo cool
# this is in-memory version of this type of selection
In [442]: df_dc[(df_dc.B > 0) \& (df_dc.C > 0) \& (df_dc.string == "foo")]Out[442]:
                 A B C string string2
2000-01-01 1.334065 0.521036 0.930384 foo cool
2000-01-02 -1.613932 1.000000 1.000000 foo cool
2000-01-03 -0.585314 1.000000 1.000000 foo cool
# we have automagically created this index and the B/C/string/string2
# columns are stored separately as ``PyTables`` columns
In [443]: store.root.df_dc.table
Out[443]:
/df_dc/table (Table(8,)) ''
```
(continues on next page)

(continued from previous page)

```
description := {
"index": Int64Col(shape=(), dflt=0, pos=0),
"values_block_0": Float64Col(shape=(1,), dflt=0.0, pos=1),
"B": Float64Col(shape=(), dflt=0.0, pos=2),
"C": Float64Col(shape=(), dflt=0.0, pos=3),
"string": StringCol(itemsize=3, shape=(), dflt=b'', pos=4),
"string2": StringCol(itemsize=4, shape=(), dflt=b'', pos=5)}
byteorder := 'little'
chunkshape :=(1680, )autoindex := True
collindexes := f"index": Index(6, medium, shuffle, zlib(1)).is_csi=False,
  "B": Index(6, medium, shuffle, zlib(1)).is_csi=False,
  "C": Index(6, medium, shuffle, zlib(1)).is_csi=False,
  "string": Index(6, medium, shuffle, zlib(1)).is_csi=False,
  "string2": Index(6, medium, shuffle, zlib(1)).is_csi=False}
```
There is some performance degradation by making lots of columns into data columns, so it is up to the user to designate these. In addition, you cannot change data columns (nor indexables) after the first append/put operation (Of course you can simply read in the data and create a new table!).

### **Iterator**

You can pass iterator=True or chunksize=number\_in\_a\_chunk to select and select\_as\_multiple to return an iterator on the results. The default is 50,000 rows returned in a chunk.

```
In [444]: for df in store.select("df", chunksize=3):
  .....: print(df)
  .....:
                 A B C
2000-01-01 1.334065 0.521036 0.930384
2000-01-02 -1.613932 1.088104 -0.632963
2000-01-03 -0.585314 -0.275038 -0.937512
                 A B C
2000-01-04 0.632369 -1.249657 0.975593
2000-01-05 1.060617 -0.143682 0.218423
2000-01-06 3.050329 1.317933 -0.963725
                 A B C
2000-01-07 -0.539452 -0.771133 0.023751
2000-01-08 0.649464 -1.736427 0.197288
```
**Note:** You can also use the iterator with read\_hdf which will open, then automatically close the store when finished iterating.

```
for df in pd.read_hdf("store.h5", "df", chunksize=3):
   print(df)
```
Note, that the chunksize keyword applies to the **source** rows. So if you are doing a query, then the chunksize will subdivide the total rows in the table and the query applied, returning an iterator on potentially unequal sized chunks.

Here is a recipe for generating a query and using it to create equal sized return chunks.

```
In [445]: dfeq = pd.DataFrame({"number": np.arange(1, 11)})
In [446]: dfeq
Out[446]:
  number
0 1
1 2
2 3
3 4
4 5
5 6
6 7
7 8
8 9
9 10
In [447]: store.append("dfeq", dfeq, data_columns=["number"])
In [448]: def chunks(l, n):
  .....: return [\text{1}[i: i + n] for i in range(0, len(1), n)]
  .....:
In [449]: evens = [2, 4, 6, 8, 10]In [450]: coordinates = store.select_as_coordinates("dfeq", "number=evens")
In [451]: for c in chunks(coordinates, 2):
  .....: print(store.select("dfeq", where=c))
  .....:
  number
1 2
3 4
  number
5 6
7 8
  number
9 10
```
### **Advanced queries**

#### **Select a single column**

To retrieve a single indexable or data column, use the method select\_column. This will, for example, enable you to get the index very quickly. These return a Series of the result, indexed by the row number. These do not currently accept the where selector.

```
In [452]: store.select_column("df_dc", "index")
Out[452]:
0 2000-01-01
1 2000-01-02
2 2000-01-03
```

```
3 2000-01-04
4 2000-01-05
5 2000-01-06
6 2000-01-07
7 2000-01-08
Name: index, dtype: datetime64[ns]
In [453]: store.select_column("df_dc", "string")
Out[453]:
0 foo
1 foo
2 foo
3 foo
4 NaN
5 NaN
6 foo
7 bar
Name: string, dtype: object
```
#### **Selecting coordinates**

Sometimes you want to get the coordinates (a.k.a the index locations) of your query. This returns an Int64Index of the resulting locations. These coordinates can also be passed to subsequent where operations.

```
In [454]: df_coord = pd.DataFrame(
   .....: np.random.randn(1000, 2), index=pd.date_range("20000101", periods=1000)
   .....: )
   .....:
In [455]: store.append("df_coord", df_coord)
In [456]: c = store.select_as_coordinates("df_coord", "index > 20020101")
In [457]: c
Out[457]:
Int64Index([732, 733, 734, 735, 736, 737, 738, 739, 740, 741,
            ...
           990, 991, 992, 993, 994, 995, 996, 997, 998, 999],
          dtype='int64', length=268)
In [458]: store.select("df_coord", where=c)
Out[458]:
                  0 1
2002-01-02 -0.165548 0.646989
2002-01-03 0.782753 -0.123409
2002-01-04 -0.391932 -0.740915
2002-01-05 1.211070 -0.668715
2002-01-06 0.341987 -0.685867
... ... ...
2002-09-22 1.788110 -0.405908
2002-09-23 -0.801912 0.768460
```

```
2002-09-24 0.466284 -0.457411
2002-09-25 -0.364060 0.785367
2002-09-26 -1.463093 1.187315
[268 rows x 2 columns]
```
#### **Selecting using a where mask**

Sometime your query can involve creating a list of rows to select. Usually this mask would be a resulting index from an indexing operation. This example selects the months of a datetimeindex which are 5.

```
In [459]: df_mask = pd.DataFrame(
   .....: np.random.randn(1000, 2), index=pd.date_range("20000101", periods=1000)
   .....: )
   .....:
In [460]: store.append("df_mask", df_mask)
In [461]: c = store.select_column("df_mask", "index")
In [462]: where = c[pd.DatetimeIndex(c).month == 5].index
In [463]: store.select("df_mask", where=where)
Out[463]:
                  0 1
2000-05-01 1.735883 -2.615261
2000-05-02 0.422173 2.425154
2000-05-03 0.632453 -0.165640
2000-05-04 -1.017207 -0.005696
2000-05-05 0.299606 0.070606
... ... ...
2002-05-27 0.234503 1.199126
2002-05-28 -3.021833 -1.016828
2002-05-29 0.522794 0.063465
2002-05-30 -1.653736 0.031709
2002-05-31 -0.968402 -0.393583
[93 rows x 2 columns]
```
## **Storer object**

If you want to inspect the stored object, retrieve via get\_storer. You could use this programmatically to say get the number of rows in an object.

In [464]: store.get\_storer("df\_dc").nrows Out[464]: 8

### **Multiple table queries**

The methods append\_to\_multiple and select\_as\_multiple can perform appending/selecting from multiple tables at once. The idea is to have one table (call it the selector table) that you index most/all of the columns, and perform your queries. The other table(s) are data tables with an index matching the selector table's index. You can then perform a very fast query on the selector table, yet get lots of data back. This method is similar to having a very wide table, but enables more efficient queries.

The append\_to\_multiple method splits a given single DataFrame into multiple tables according to d, a dictionary that maps the table names to a list of 'columns' you want in that table. If None is used in place of a list, that table will have the remaining unspecified columns of the given DataFrame. The argument selector defines which table is the selector table (which you can make queries from). The argument dropna will drop rows from the input DataFrame to ensure tables are synchronized. This means that if a row for one of the tables being written to is entirely np.NaN, that row will be dropped from all tables.

If dropna is False, **THE USER IS RESPONSIBLE FOR SYNCHRONIZING THE TABLES**. Remember that entirely np.Nan rows are not written to the HDFStore, so if you choose to call dropna=False, some tables may have more rows than others, and therefore select\_as\_multiple may not work or it may return unexpected results.

```
In [465]: df_mt = pd.DataFrame(
   .....: np.random.randn(8, 6),
   .....: index=pd.date_range("1/1/2000", periods=8),
   .....: columns=["A", "B", "C", "D", "E", "F"],
   .....: )
   .....:
In [466]: df_mt["foo"] = "bar"
In [467]: df_mt.loc[df_mt.index[1], ("A", "B")] = np.nan
# you can also create the tables individually
In [468]: store.append_to_multiple(
   .....: {"df1_mt": ["A", "B"], "df2_mt": None}, df_mt, selector="df1_mt"
   .....: )
   .....:
In [469]: store
Out[469]:
<class 'pandas.io.pytables.HDFStore'>
File path: store.h5
# individual tables were created
In [470]: store.select("df1_mt")
Out[470]:
                  A B
2000-01-01 1.251079 -0.362628
2000-01-02 NaN NaN
2000-01-03 0.719421 -0.448886
2000-01-04 1.140998 -0.877922
2000-01-05 1.043605 1.798494
2000-01-06 -0.467812 -0.027965
2000-01-07 0.150568 0.754820
2000-01-08 -0.596306 -0.910022
```

```
In [471]: store.select("df2_mt")
Out[471]:
                 C D E F foo
2000-01-01 1.602451 -0.221229 0.712403 0.465927 bar
2000-01-02 -0.525571 0.851566 -0.681308 -0.549386 bar
2000-01-03 -0.044171 1.396628 1.041242 -1.588171 bar
2000-01-04 0.463351 -0.861042 -2.192841 -1.025263 bar
2000-01-05 -1.954845 -1.712882 -0.204377 -1.608953 bar
2000-01-06 1.601542 -0.417884 -2.757922 -0.307713 bar
2000-01-07 -1.935461 1.007668 0.079529 -1.459471 bar
2000-01-08 -1.057072 -0.864360 -1.124870 1.732966 bar
# as a multiple
In [472]: store.select_as_multiple(
  .....: ["df1_mt", "df2_mt"],
  .....: where=["A>0", "B>0"],
  .....: selector="df1_mt",
  .....: )
  .....:
Out[472]:
                 A B C D E F foo
2000-01-05 1.043605 1.798494 -1.954845 -1.712882 -0.204377 -1.608953 bar
2000-01-07 0.150568 0.754820 -1.935461 1.007668 0.079529 -1.459471 bar
```
#### **Delete from a table**

You can delete from a table selectively by specifying a where. In deleting rows, it is important to understand the PyTables deletes rows by erasing the rows, then **moving** the following data. Thus deleting can potentially be a very expensive operation depending on the orientation of your data. To get optimal performance, it's worthwhile to have the dimension you are deleting be the first of the indexables.

Data is ordered (on the disk) in terms of the indexables. Here's a simple use case. You store panel-type data, with dates in the major\_axis and ids in the minor\_axis. The data is then interleaved like this:

```
• date_1
         – id_1
         – id_2
         – .
         – id_n
• date_2
         – id_1
         – .
         – id_n
```
It should be clear that a delete operation on the major\_axis will be fairly quick, as one chunk is removed, then the following data moved. On the other hand a delete operation on the minor\_axis will be very expensive. In this case it would almost certainly be faster to rewrite the table using a where that selects all but the missing data.

**Warning:** Please note that HDF5 **DOES NOT RECLAIM SPACE** in the h5 files automatically. Thus, repeatedly deleting (or removing nodes) and adding again, **WILL TEND TO INCREASE THE FILE SIZE**.

To *repack and clean* the file, use *[ptrepack](#page-351-0)*.

#### **Notes & caveats**

#### **Compression**

PyTables allows the stored data to be compressed. This applies to all kinds of stores, not just tables. Two parameters are used to control compression: complevel and complib.

- complevel specifies if and how hard data is to be compressed. complevel=0 and complevel=None disables compression and 0<complevel<10 enables compression.
- complib specifies which compression library to use. If nothing is specified the default library zlib is used. A compression library usually optimizes for either good compression rates or speed and the results will depend on the type of data. Which type of compression to choose depends on your specific needs and data. The list of supported compression libraries:
	- **–** [zlib:](https://zlib.net/) The default compression library. A classic in terms of compression, achieves good compression rates but is somewhat slow.
	- **–** [lzo:](https://www.oberhumer.com/opensource/lzo/) Fast compression and decompression.
	- **–** [bzip2:](http://bzip.org/) Good compression rates.
	- **–** [blosc:](https://www.blosc.org/) Fast compression and decompression.

Support for alternative blosc compressors:

- ∗ [blosc:blosclz](https://www.blosc.org/) This is the default compressor for blosc
- ∗ [blosc:lz4:](https://fastcompression.blogspot.dk/p/lz4.html) A compact, very popular and fast compressor.
- ∗ [blosc:lz4hc:](https://fastcompression.blogspot.dk/p/lz4.html) A tweaked version of LZ4, produces better compression ratios at the expense of speed.
- ∗ [blosc:snappy:](https://google.github.io/snappy/) A popular compressor used in many places.
- ∗ [blosc:zlib:](https://zlib.net/) A classic; somewhat slower than the previous ones, but achieving better compression ratios.
- ∗ [blosc:zstd:](https://facebook.github.io/zstd/) An extremely well balanced codec; it provides the best compression ratios among the others above, and at reasonably fast speed.

If complib is defined as something other than the listed libraries a ValueError exception is issued.

**Note:** If the library specified with the complib option is missing on your platform, compression defaults to zlib without further ado.

Enable compression for all objects within the file:

```
store_compressed = pd.HDFStore(
    "store_compressed.h5", complevel=9, complib="blosc:blosclz"
)
```
Or on-the-fly compression (this only applies to tables) in stores where compression is not enabled:

store.append("df", df, complib="zlib", complevel=5)

#### <span id="page-351-0"></span>**ptrepack**

PyTables offers better write performance when tables are compressed after they are written, as opposed to turning on compression at the very beginning. You can use the supplied PyTables utility ptrepack. In addition, ptrepack can change compression levels after the fact.

ptrepack --chunkshape=auto --propindexes --complevel=9 --complib=blosc in.h5 out.h5

Furthermore ptrepack in.h5 out.h5 will *repack* the file to allow you to reuse previously deleted space. Alternatively, one can simply remove the file and write again, or use the copy method.

#### **Caveats**

**Warning:** HDFStore is **not-threadsafe for writing**. The underlying PyTables only supports concurrent reads (via threading or processes). If you need reading and writing *at the same time*, you need to serialize these operations in a single thread in a single process. You will corrupt your data otherwise. See the [\(GH2397\)](https://github.com/pandas-dev/pandas/issues/2397) for more information.

- If you use locks to manage write access between multiple processes, you may want to use [fsync\(\)](https://docs.python.org/3/library/os.html#os.fsync) before releasing write locks. For convenience you can use store.flush(fsync=True) to do this for you.
- Once a table is created columns (DataFrame) are fixed; only exactly the same columns can be appended
- Be aware that timezones (e.g., pytz.timezone('US/Eastern')) are not necessarily equal across timezone versions. So if data is localized to a specific timezone in the HDFStore using one version of a timezone library and that data is updated with another version, the data will be converted to UTC since these timezones are not considered equal. Either use the same version of timezone library or use tz\_convert with the updated timezone definition.

**Warning:** PyTables will show a NaturalNameWarning if a column name cannot be used as an attribute selector. *Natural* identifiers contain only letters, numbers, and underscores, and may not begin with a number. Other identifiers cannot be used in a where clause and are generally a bad idea.

#### **DataTypes**

HDFStore will map an object dtype to the PyTables underlying dtype. This means the following types are known to work:

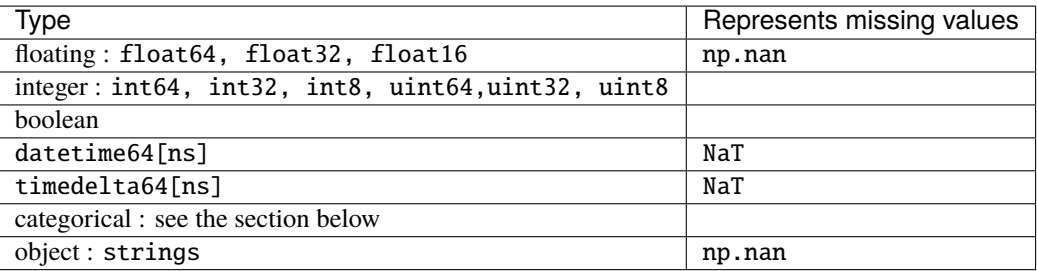

unicode columns are not supported, and **WILL FAIL**.

### **Categorical data**

You can write data that contains category dtypes to a HDFStore. Queries work the same as if it was an object array. However, the category dtyped data is stored in a more efficient manner.

```
In [473]: dfcat = pd.DataFrame(
   .....: {"A": pd.Series(list("aabbcdba")).astype("category"), "B": np.random.
\rightarrowrandn(8)}
   .....: )
   .....:
In [474]: dfcat
Out[474]:
  A B
0 a 0.477849
1 a 0.283128
2 b -2.045700
3 b -0.338206
4 c -0.423113
5 d 2.314361
6 b -0.033100
7 a -0.965461
In [475]: dfcat.dtypes
Out[475]:
A category
B float64
dtype: object
In [476]: cstore = pd.HDFStore("cats.h5", mode="w")
In [477]: cstore.append("dfcat", dfcat, format="table", data_columns=["A"])
In [478]: result = cstore.select("dfcat", where="A in ['b', 'c']")
In [479]: result
Out[479]:
  A B
2 b -2.045700
3 b -0.338206
4 c -0.423113
6 b -0.033100
In [480]: result.dtypes
Out[480]:
A category
B float64
dtype: object
```
### **String columns**

#### **min\_itemsize**

The underlying implementation of HDFStore uses a fixed column width (itemsize) for string columns. A string column itemsize is calculated as the maximum of the length of data (for that column) that is passed to the HDFStore, **in the first append**. Subsequent appends, may introduce a string for a column **larger** than the column can hold, an Exception will be raised (otherwise you could have a silent truncation of these columns, leading to loss of information). In the future we may relax this and allow a user-specified truncation to occur.

Pass min\_itemsize on the first table creation to a-priori specify the minimum length of a particular string column. min\_itemsize can be an integer, or a dict mapping a column name to an integer. You can pass values as a key to allow all *indexables* or *data\_columns* to have this min\_itemsize.

Passing a min\_itemsize dict will cause all passed columns to be created as *data\_columns* automatically.

**Note:** If you are not passing any data\_columns, then the min\_itemsize will be the maximum of the length of any string passed

```
In [481]: dfs = pd.DataFrame({"A": "foo", "B": "bar"}, index=list(range(5)))
In [482]: dfs
Out[482]:
    A B
0 foo bar
1 foo bar
2 foo bar
3 foo bar
4 foo bar
# A and B have a size of 30
In [483]: store.append("dfs", dfs, min_itemsize=30)
In [484]: store.get_storer("dfs").table
Out[484]:
/dfs/table (Table(5,)) ''
 description := {
  "index": Int64Col(shape=(), dflt=0, pos=0),
  "values_block_0": StringCol(itemsize=30, shape=(2,), dflt=b'', pos=1)}
 byteorder := 'little'
 chunkshape :=(963, )autoindex := True
  colindexes := {
    "index": Index(6, medium, shuffle, zlib(1)).is_csi=False}
# A is created as a data_column with a size of 30
# B is size is calculated
In [485]: store.append("dfs2", dfs, min_itemsize={"A": 30})
In [486]: store.get_storer("dfs2").table
Out[486]:
/dfs2/table (Table(5,)) ''
  description := {
```

```
"index": Int64Col(shape=(), dflt=0, pos=0),
"values_block_0": StringCol(itemsize=3, shape=(1,), dflt=b'', pos=1),
"A": StringCol(itemsize=30, shape=(), dflt=b'', pos=2)}
byteorder := 'little'
chunkshape := (1598,)
autoindex := True
colindexes := {
  "index": Index(6, medium, shuffle, zlib(1)).is_csi=False,
  "A": Index(6, medium, shuffle, zlib(1)).is_csi=False}
```
### **nan\_rep**

String columns will serialize a np.nan (a missing value) with the nan\_rep string representation. This defaults to the string value nan. You could inadvertently turn an actual nan value into a missing value.

```
In [487]: dfss = pd.DataFrame({"A": ["foo", "bar", "nan"]})
In [488]: dfss
Out[488]:
     A
0 foo
1 bar
2 nan
In [489]: store.append("dfss", dfss)
In [490]: store.select("dfss")
Out[490]:
     A
0 foo
1 bar
2 NaN
# here you need to specify a different nan rep
In [491]: store.append("dfss2", dfss, nan_rep="_nan_")
In [492]: store.select("dfss2")
Out[492]:
     A
0 foo
1 bar
2 nan
```
### **External compatibility**

HDFStore writes table format objects in specific formats suitable for producing loss-less round trips to pandas objects. For external compatibility, HDFStore can read native PyTables format tables.

It is possible to write an HDFStore object that can easily be imported into R using the rhdf5 library [\(Package website\)](https://www.bioconductor.org/packages/release/bioc/html/rhdf5.html). Create a table format store like this:

```
In [493]: df_for_r = pd.DataFrame(
  .....: {
  .....: "first": np.random.rand(100),
  .....: "second": np.random.rand(100),
  .....: "class": np.random.randint(0, 2, (100,)),
   .....: },
  \dots\vdots index=range(100),
  .....: )
  .....:
In [494]: df_for_r.head()
Out[494]:
     first second class
0 0.864919 0.852910 0
1 0.030579 0.412962 1
2 0.015226 0.978410 0
3 0.498512 0.686761 0
4 0.232163 0.328185 1
In [495]: store_export = pd.HDFStore("export.h5")
In [496]: store_export.append("df_for_r", df_for_r, data_columns=df_dc.columns)
In [497]: store_export
Out[497]:
<class 'pandas.io.pytables.HDFStore'>
File path: export.h5
```
In R this file can be read into a data. frame object using the rhdf5 library. The following example function reads the corresponding column names and data values from the values and assembles them into a data.frame:

```
# Load values and column names for all datasets from corresponding nodes and
# insert them into one data.frame object.
library(rhdf5)
loadhdf5data <- function(h5File) {
listing <- h5ls(h5File)
# Find all data nodes, values are stored in *_values and corresponding column
# titles in *_items
data_nodes <- grep("_values", listing$name)
name_nodes <- grep("_items", listing$name)
data_paths = paste(listing$group[data_nodes], listing$name[data_nodes], sep = "/")
name_paths = paste(listing$group[name_nodes], listing$name[name_nodes], sep = "/")
columns = list()
```

```
for (idx in seq(data_paths)) {
  # NOTE: matrices returned by h5read have to be transposed to obtain
  # required Fortran order!
  data <- data.frame(t(h5read(h5File, data_paths[idx])))
 names <- t(h5read(h5File, name_paths[idx]))
  entry <- data.frame(data)
  colnames(entry) <- names
  columns <- append(columns, entry)
}
data <- data.frame(columns)
return(data)
}
```
Now you can import the DataFrame into R:

```
> data = loadhdf5data("transfer.hdf5")
> head(data)
        first second class
1 0.4170220047 0.3266449 0
2 0.7203244934 0.5270581 0
3 0.0001143748 0.8859421 1
4 0.3023325726 0.3572698 1
5 0.1467558908 0.9085352 1
6 0.0923385948 0.6233601 1
```
**Note:** The R function lists the entire HDF5 file's contents and assembles the data. frame object from all matching nodes, so use this only as a starting point if you have stored multiple DataFrame objects to a single HDF5 file.

#### **Performance**

- tables format come with a writing performance penalty as compared to fixed stores. The benefit is the ability to append/delete and query (potentially very large amounts of data). Write times are generally longer as compared with regular stores. Ouery times can be quite fast, especially on an indexed axis.
- You can pass chunksize=<int> to append, specifying the write chunksize (default is 50000). This will significantly lower your memory usage on writing.
- You can pass expectedrows=<int> to the first append, to set the TOTAL number of rows that PyTables will expect. This will optimize read/write performance.
- Duplicate rows can be written to tables, but are filtered out in selection (with the last items being selected; thus a table is unique on major, minor pairs)
- A PerformanceWarning will be raised if you are attempting to store types that will be pickled by PyTables (rather than stored as endemic types). See [Here](https://stackoverflow.com/questions/14355151/how-to-make-pandas-hdfstore-put-operation-faster/14370190#14370190) for more information and some solutions.

# **2.4.11 Feather**

Feather provides binary columnar serialization for data frames. It is designed to make reading and writing data frames efficient, and to make sharing data across data analysis languages easy.

Feather is designed to faithfully serialize and de-serialize DataFrames, supporting all of the pandas dtypes, including extension dtypes such as categorical and datetime with tz.

Several caveats:

- The format will NOT write an Index, or MultiIndex for the DataFrame and will raise an error if a non-default one is provided. You can .reset\_index() to store the index or .reset\_index(drop=True) to ignore it.
- Duplicate column names and non-string columns names are not supported
- Actual Python objects in object dtype columns are not supported. These will raise a helpful error message on an attempt at serialization.

See the [Full Documentation.](https://github.com/wesm/feather)

```
In [498]: df = pd.DataFrame(
  .....: {
  .....: "a": list("abc"),
  .....: "b": list(range(1, 4)),
  \dots: "c": np.arange(3, 6).astype("u1"),
  .....: "d": np.arange(4.0, 7.0, dtype="float64"),
  .....: "e": [True, False, True],
  .....: "f": pd.Categorical(list("abc")),
  .....: "g": pd.date_range("20130101", periods=3),
   .....: "h": pd.date_range("20130101", periods=3, tz="US/Eastern"),
  .....: "i": pd.date_range("20130101", periods=3, freq="ns"),
  .....: }
  .....: )
  .....:
In [499]: df
Out[499]:
  a b c d e f g h h b c d e f g h h b c h and h b c h and h and h and h and h and h and h and h and h and h and h and h and h and h and h and h and h and h and h and h and h 
  ˓→ i
0 a 1 3 4.0 True a 2013-01-01 2013-01-01 00:00:00-05:00 2013-01-01 00:00:00.
\rightarrow000000000
1 b 2 4 5.0 False b 2013-01-02 2013-01-02 00:00:00-05:00 2013-01-01 00:00:00.
\rightarrow000000001
2 c 3 5 6.0 True c 2013-01-03 2013-01-03 00:00:00-05:00 2013-01-01 00:00:00.
\rightarrow000000002
In [500]: df.dtypes
Out[500]:
a object
b int64
c uint8
d float64
e bool
f category
g datetime64[ns]
h datetime64[ns, US/Eastern]
```

```
i datetime64[ns]
dtype: object
```
Write to a feather file.

In [501]: df.to\_feather("example.feather")

Read from a feather file.

```
In [502]: result = pd.read_feather("example.feather")
In [503]: result
Out[503]:
  a b c d e f g h h b c d e f g h h b c h and h and h b c h and h and h and h and h and h and h and h and h and h and h and h and h and h and h and h and h and h and h and h 
  -i0 a 1 3 4.0 True a 2013-01-01 2013-01-01 00:00:00-05:00 2013-01-01 00:00:00.
˓→000000000
1 b 2 4 5.0 False b 2013-01-02 2013-01-02 00:00:00-05:00 2013-01-01 00:00:00.
˓→000000001
2 c 3 5 6.0 True c 2013-01-03 2013-01-03 00:00:00-05:00 2013-01-01 00:00:00.
˓→000000002
# we preserve dtypes
In [504]: result.dtypes
Out[504]:
a object
b int64
c uint8
d float64
e bool
f category
g datetime64[ns]
h datetime64[ns, US/Eastern]
i datetime64[ns]
dtype: object
```
## **2.4.12 Parquet**

[Apache Parquet](https://parquet.apache.org/) provides a partitioned binary columnar serialization for data frames. It is designed to make reading and writing data frames efficient, and to make sharing data across data analysis languages easy. Parquet can use a variety of compression techniques to shrink the file size as much as possible while still maintaining good read performance.

Parquet is designed to faithfully serialize and de-serialize DataFrame s, supporting all of the pandas dtypes, including extension dtypes such as datetime with tz.

Several caveats.

- Duplicate column names and non-string columns names are not supported.
- The pyarrow engine always writes the index to the output, but fastparquet only writes non-default indexes. This extra column can cause problems for non-pandas consumers that are not expecting it. You can force including or omitting indexes with the index argument, regardless of the underlying engine.
- Index level names, if specified, must be strings.
- In the pyarrow engine, categorical dtypes for non-string types can be serialized to parquet, but will de-serialize as their primitive dtype.
- The pyarrow engine preserves the ordered flag of categorical dtypes with string types. fastparquet does not preserve the ordered flag.
- Non supported types include Interval and actual Python object types. These will raise a helpful error message on an attempt at serialization. Period type is supported with pyarrow  $> = 0.16.0$ .
- The pyarrow engine preserves extension data types such as the nullable integer and string data type (requiring pyarrow >= 0.16.0, and requiring the extension type to implement the needed protocols, see the *[extension types](#page-2610-0) [documentation](#page-2610-0)*).

You can specify an engine to direct the serialization. This can be one of pyarrow, or fastparquet, or auto. If the engine is NOT specified, then the pd.options.io.parquet.engine option is checked; if this is also auto, then pyarrow is tried, and falling back to fastparquet.

See the documentation for [pyarrow](https://arrow.apache.org/docs/python/) and [fastparquet.](https://fastparquet.readthedocs.io/en/latest/)

**Note:** These engines are very similar and should read/write nearly identical parquet format files. Currently pyarrow does not support timedelta data, fastparquet>=0.1.4 supports timezone aware datetimes. These libraries differ by having different underlying dependencies (fastparquet by using numba, while pyarrow uses a c-library).

```
In [505]: df = pd.DataFrame(
  .....: {
  .....: "a": list("abc"),
  .....: "b": list(range(1, 4)),
  \dots: "c": np.arange(3, 6).astype("u1"),
  .....: "d": np.arange(4.0, 7.0, dtype="float64"),
  .....: "e": [True, False, True],
  .....: "f": pd.date_range("20130101", periods=3),
  .....: "g": pd.date_range("20130101", periods=3, tz="US/Eastern"),
  .....: "h": pd.Categorical(list("abc")),
  .....: "i": pd.Categorical(list("abc"), ordered=True),
  .....: }
  .....: )
  .....:
In [506]: df
Out[506]:
  a b c d e f g h i
0 a 1 3 4.0 True 2013-01-01 2013-01-01 00:00:00-05:00 a a
1 b 2 4 5.0 False 2013-01-02 2013-01-02 00:00:00-05:00 b b
2 c 3 5 6.0 True 2013-01-03 2013-01-03 00:00:00-05:00 c c
In [507]: df.dtypes
Out[507]:
a object
b int64
c uint8
d float64
e bool
f datetime64[ns]
g datetime64[ns, US/Eastern]
```
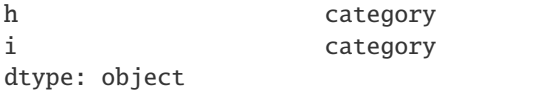

Write to a parquet file.

```
In [508]: df.to_parquet("example_pa.parquet", engine="pyarrow")
```

```
In [509]: df.to_parquet("example_fp.parquet", engine="fastparquet")
```
Read from a parquet file.

```
In [510]: result = pd.read_parquet("example_fp.parquet", engine="fastparquet")
In [511]: result = pd.read_parquet("example_pa.parquet", engine="pyarrow")
In [512]: result.dtypes
Out[512]:
a object
b int64
c uint8
d float64
e bool
f datetime64[ns]
g datetime64[ns, US/Eastern]
h category
i category
dtype: object
```
Read only certain columns of a parquet file.

```
In [513]: result = pd.read_parquet(
  .....: "example_fp.parquet",
  .....: engine="fastparquet",
  .....: columns=["a", "b"],
  .....: )
  .....:
In [514]: result = pd.read_parquet(
  .....: "example_pa.parquet",
  .....: engine="pyarrow",
  .....: columns=["a", "b"],
  .....: )
  .....:
In [515]: result.dtypes
Out[515]:
a object
b int64
dtype: object
```
### **Handling indexes**

Serializing a DataFrame to parquet may include the implicit index as one or more columns in the output file. Thus, this code:

```
In [516]: df = pd. DataFrame({"a": [1, 2], "b": [3, 4]})
In [517]: df.to_parquet("test.parquet", engine="pyarrow")
```
creates a parquet file with *three* columns if you use pyarrow for serialization: a, b, and \_\_index\_level\_0\_\_. If you're using fastparquet, the index [may or may not](https://fastparquet.readthedocs.io/en/latest/api.html#fastparquet.write) be written to the file.

This unexpected extra column causes some databases like Amazon Redshift to reject the file, because that column doesn't exist in the target table.

If you want to omit a dataframe's indexes when writing, pass index=False to  $to$   $\_parquet($ ):

```
In [518]: df.to_parquet("test.parquet", index=False)
```
This creates a parquet file with just the two expected columns, a and b. If your DataFrame has a custom index, you won't get it back when you load this file into a DataFrame.

Passing index=True will *always* write the index, even if that's not the underlying engine's default behavior.

### **Partitioning Parquet files**

New in version 0.24.0.

Parquet supports partitioning of data based on the values of one or more columns.

```
In [519]: df = pd.DataFrame({"a": [0, 0, 1, 1], "b": [0, 1, 0, 1]})
In [520]: df.to_parquet(path="test", engine="pyarrow", partition_cols=["a"],␣
˓→compression=None)
```
The path specifies the parent directory to which data will be saved. The partition\_cols are the column names by which the dataset will be partitioned. Columns are partitioned in the order they are given. The partition splits are determined by the unique values in the partition columns. The above example creates a partitioned dataset that may look like:

```
test
   a=00bac803e32dc42ae83fddfd029cbdebc.parquet
         ...
   a=1e6ab24a4f45147b49b54a662f0c412a3.parquet
     ...
```
### **2.4.13 ORC**

New in version 1.0.0.

Similar to the *[parquet](#page-358-0)* format, the [ORC Format](https://orc.apache.org/) is a binary columnar serialization for data frames. It is designed to make reading data frames efficient. pandas provides *only* a reader for the ORC format, [read\\_orc\(\)](#page-0-0). This requires the [pyarrow](https://arrow.apache.org/docs/python/) library.

### **2.4.14 SQL queries**

The pandas.io.sql module provides a collection of query wrappers to both facilitate data retrieval and to reduce dependency on DB-specific API. Database abstraction is provided by SQLAlchemy if installed. In addition you will need a driver library for your database. Examples of such drivers are [psycopg2](http://initd.org/psycopg/) for PostgreSQL or [pymysql](https://github.com/PyMySQL/PyMySQL) for MySQL. For [SQLite](https://docs.python.org/3/library/sqlite3.html) this is included in Python's standard library by default. You can find an overview of supported drivers for each SQL dialect in the [SQLAlchemy docs.](https://docs.sqlalchemy.org/en/latest/dialects/index.html)

If SQLAlchemy is not installed, a fallback is only provided for sqlite (and for mysql for backwards compatibility, but this is deprecated and will be removed in a future version). This mode requires a Python database adapter which respect the [Python DB-API.](https://www.python.org/dev/peps/pep-0249/)

See also some *[cookbook examples](#page-0-0)* for some advanced strategies.

The key functions are:

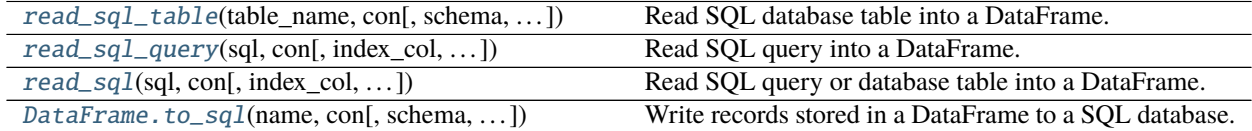

**Note:** The function read\_sq1() is a convenience wrapper around read\_sq1\_table() and read\_sq1\_query() (and for backward compatibility) and will delegate to specific function depending on the provided input (database table name or sql query). Table names do not need to be quoted if they have special characters.

In the following example, we use the [SQlite](https://www.sqlite.org/) SQL database engine. You can use a temporary SQLite database where data are stored in "memory".

To connect with SQLAlchemy you use the create\_engine() function to create an engine object from database URI. You only need to create the engine once per database you are connecting to. For more information on create\_engine() and the URI formatting, see the examples below and the SQLAlchemy [documentation](https://docs.sqlalchemy.org/en/latest/core/engines.html)

```
In [521]: from sqlalchemy import create_engine
```

```
# Create your engine.
In [522]: engine = create_engine("sqlite:///:memory:")
```
If you want to manage your own connections you can pass one of those instead:

```
with engine.connect() as conn, conn.begin():
   data = pd.read_sql_table("data", conn)
```
#### **Writing DataFrames**

Assuming the following data is in a DataFrame data, we can insert it into the database using  $to\_sql(.)$ .

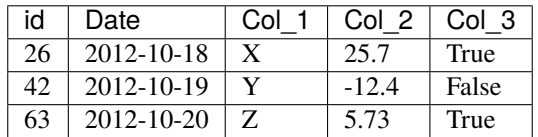

```
In [523]: data
Out[523]:
  id Date Col_1 Col_2 Col_3
0 26 2010-10-18 X 27.50 True
1 42 2010-10-19 Y -12.50 False
2 63 2010-10-20 Z 5.73 True
In [524]: data.to_sql("data", engine)
```
With some databases, writing large DataFrames can result in errors due to packet size limitations being exceeded. This can be avoided by setting the chunksize parameter when calling to\_sql. For example, the following writes data to the database in batches of 1000 rows at a time:

In [525]: data.to\_sql("data\_chunked", engine, chunksize=1000)

#### **SQL data types**

 $to\_sql$  () will try to map your data to an appropriate SQL data type based on the dtype of the data. When you have columns of dtype object, pandas will try to infer the data type.

You can always override the default type by specifying the desired SQL type of any of the columns by using the dtype argument. This argument needs a dictionary mapping column names to SQLAlchemy types (or strings for the sqlite3 fallback mode). For example, specifying to use the sqlalchemy String type instead of the default Text type for string columns:

```
In [526]: from sqlalchemy.types import String
```
In [527]: data.to\_sql("data\_dtype", engine, dtype={"Col\_1": String})

**Note:** Due to the limited support for timedelta's in the different database flavors, columns with type timedelta64 will be written as integer values as nanoseconds to the database and a warning will be raised.

**Note:** Columns of category dtype will be converted to the dense representation as you would get with np. asarray(categorical) (e.g. for string categories this gives an array of strings). Because of this, reading the database table back in does **not** generate a categorical.

### **Datetime data types**

Using SQLAlchemy,  $to\_sql$  () is capable of writing datetime data that is timezone naive or timezone aware. However, the resulting data stored in the database ultimately depends on the supported data type for datetime data of the database system being used.

The following table lists supported data types for datetime data for some common databases. Other database dialects may have different data types for datetime data.

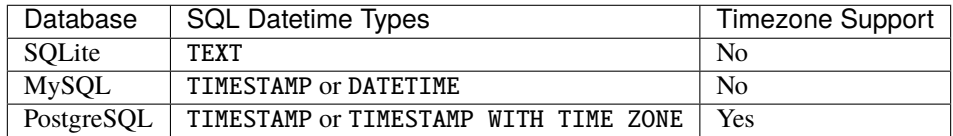

When writing timezone aware data to databases that do not support timezones, the data will be written as timezone naive timestamps that are in local time with respect to the timezone.

[read\\_sql\\_table\(\)](#page-0-0) is also capable of reading datetime data that is timezone aware or naive. When reading TIMESTAMP WITH TIME ZONE types, pandas will convert the data to UTC.

### **Insertion method**

New in version 0.24.0.

The parameter method controls the SQL insertion clause used. Possible values are:

- None: Uses standard SQL INSERT clause (one per row).
- 'multi': Pass multiple values in a single INSERT clause. It uses a *special* SQL syntax not supported by all backends. This usually provides better performance for analytic databases like *Presto* and *Redshift*, but has worse performance for traditional SQL backend if the table contains many columns. For more information check the SQLAlchemy [documentation.](https://docs.sqlalchemy.org/en/latest/core/dml.html#sqlalchemy.sql.expression.Insert.values.params.*args)
- callable with signature (pd\_table, conn, keys, data\_iter): This can be used to implement a more performant insertion method based on specific backend dialect features.

Example of a callable using PostgreSQL [COPY clause:](https://www.postgresql.org/docs/current/static/sql-copy.html)

```
# Alternative to_sql() *method* for DBs that support COPY FROM
import csv
from io import StringIO
def psql_insert_copy(table, conn, keys, data_iter):
    "''"Execute SQL statement inserting data
   Parameters
    ----------
    table : pandas.io.sql.SQLTable
    conn : sqlalchemy.engine.Engine or sqlalchemy.engine.Connection
   keys : list of str
        Column names
    data_iter : Iterable that iterates the values to be inserted
    "'''"# gets a DBAPI connection that can provide a cursor
```

```
dbapi_{conn} = conn_{conn-<sub>conn</sub>with dbapi_conn.cursor() as cur:
    s_buf = StringIO()writer = \text{csv.write}(s_buf)writer.writerows(data_iter)
    s_buf.seek(0)
    columns = ', '.join('"{}"'.format(k) for k in keys)
    if table.schema:
        table_name = {f}.{f}'.format(table.schema, table.name)
    else:
        table_name = table.name
    sgl = 'COPY \{\} (\{}) FROM STDIN WITH CSV'.format(
        table_name, columns)
    cur.copy_expert(sql=sql, file=s_buf)
```
#### **Reading tables**

[read\\_sql\\_table\(\)](#page-0-0) will read a database table given the table name and optionally a subset of columns to read.

**Note:** In order to use [read\\_sql\\_table\(\)](#page-0-0), you **must** have the SQLAlchemy optional dependency installed.

```
In [528]: pd.read_sql_table("data", engine)
Out[528]:
  index id Date Col_1 Col_2 Col_3
0 0 26 2010-10-18 X 27.50 True
1 1 42 2010-10-19 Y -12.50 False
2 2 63 2010-10-20 Z 5.73 True
```
**Note:** Note that pandas infers column dtypes from query outputs, and not by looking up data types in the physical database schema. For example, assume userid is an integer column in a table. Then, intuitively, select userid .. . will return integer-valued series, while select cast(userid as text) ... will return object-valued (str) series. Accordingly, if the query output is empty, then all resulting columns will be returned as object-valued (since they are most general). If you foresee that your query will sometimes generate an empty result, you may want to explicitly typecast afterwards to ensure dtype integrity.

You can also specify the name of the column as the DataFrame index, and specify a subset of columns to be read.

```
In [529]: pd.read_sql_table("data", engine, index_col="id")
Out[529]:
   index Date Col_1 Col_2 Col_3
id
26 0 2010-10-18 X 27.50 True
42 1 2010-10-19 Y -12.50 False
63 2 2010-10-20 Z 5.73 True
In [530]: pd.read_sql_table("data", engine, columns=["Col_1", "Col_2"])
```
Out[530]: Col\_1 Col\_2 0 X 27.50 1 Y -12.50 2 Z 5.73

And you can explicitly force columns to be parsed as dates:

```
In [531]: pd.read_sql_table("data", engine, parse_dates=["Date"])
Out[531]:
  index id Date Col_1 Col_2 Col_3
0 0 26 2010-10-18 X 27.50 True
1 1 42 2010-10-19 Y -12.50 False
2 2 63 2010-10-20 Z 5.73 True
```
If needed you can explicitly specify a format string, or a dict of arguments to pass to pandas. to\_datetime():

```
pd.read_sql_table("data", engine, parse_dates={"Date": "%Y-%m-%d"})
pd.read_sql_table(
   "data",
   engine,
   parse_dates={"Date": {"format": "%Y-%m-%d %H:%M:%S"}},
)
```
You can check if a table exists using has\_table()

#### **Schema support**

Reading from and writing to different schema's is supported through the schema keyword in the [read\\_sql\\_table\(\)](#page-0-0) and [to\\_sql\(\)](#page-0-0) functions. Note however that this depends on the database flavor (sqlite does not have schema's). For example:

```
df.to_sql("table", engine, schema="other_schema")
pd.read_sql_table("table", engine, schema="other_schema")
```
### **Querying**

You can query using raw SQL in the read\_sq1\_query() function. In this case you must use the SQL variant appropriate for your database. When using SQLAlchemy, you can also pass SQLAlchemy Expression language constructs, which are database-agnostic.

```
In [532]: pd.read_sql_query("SELECT * FROM data", engine)
Out[532]:
  index id Date Col_1 Col_2 Col_3
0 0 26 2010-10-18 00:00:00.000000 X 27.50 1
1 1 42 2010-10-19 00:00:00.000000 Y -12.50 0
2 2 63 2010-10-20 00:00:00.000000 Z 5.73 1
```
Of course, you can specify a more "complex" query.

```
In [533]: pd.read_sql_query("SELECT id, Col_1, Col_2 FROM data WHERE id = 42;", engine)
Out[533]:
  id Col_1 Col_2
0 42 Y -12.5
```
The [read\\_sql\\_query\(\)](#page-0-0) function supports a chunksize argument. Specifying this will return an iterator through chunks of the query result:

```
In [534]: df = pd.DataFrame(np.random.randn(20, 3), columns=list("abc"))
```
In [535]: df.to\_sql("data\_chunks", engine, index=False)

```
In [536]: for chunk in pd.read_sql_query("SELECT * FROM data_chunks", engine,␣
˓→chunksize=5):
  .....: print(chunk)
  .....:
         a b c
0 0.092961 -0.674003 1.104153
1 -0.092732 -0.156246 -0.585167
2 -0.358119 -0.862331 -1.672907
3 0.550313 -1.507513 -0.617232
4 0.650576 1.033221 0.492464
         a b c
0 -1.627786 -0.692062 1.039548
1 -1.802313 -0.890905 -0.881794
2 0.630492 0.016739 0.014500
3 -0.438358 0.647275 -0.052075
4 0.673137 1.227539 0.203534
         a b c
0 0.861658 0.867852 -0.465016
1 1.547012 -0.947189 -1.241043
2 0.070470 0.901320 0.937577
3 0.295770 1.420548 -0.005283
4 -1.518598 -0.730065 0.226497
         a b c
0 -2.061465 0.632115 0.853619
1 2.719155 0.139018 0.214557
2 -1.538924 -0.366973 -0.748801
3 -0.478137 -1.559153 -3.097759
4 -2.320335 -0.221090 0.119763
```
You can also run a plain query without creating a DataFrame with execute(). This is useful for queries that don't return values, such as INSERT. This is functionally equivalent to calling execute on the SQLAlchemy engine or db connection object. Again, you must use the SQL syntax variant appropriate for your database.

```
from pandas.io import sql
sql.execute("SELECT * FROM table_name", engine)
sql.execute(
    "INSERT INTO table_name VALUES(?, ?, ?)", engine, params=[("id", 1, 12.2, True)]
)
```
#### **Engine connection examples**

To connect with SQLAlchemy you use the create\_engine() function to create an engine object from database URI. You only need to create the engine once per database you are connecting to.

```
from sqlalchemy import create_engine
engine = create_engine("postgresql://scott:tiger@localhost:5432/mydatabase")
engine = create_engine("mysql+mysqldb://scott:tiger@localhost/foo")
engine = create_engine("oracle://scott:tiger@127.0.0.1:1521/sidname")
engine = create_engine("mssql+pyodbc://mydsn")
# sqlite://<nohostname>/<path>
# where <path> is relative:
engine = create_engine("sqlite:///foo.db")
# or absolute, starting with a slash:
engine = create\_engine("sglite:///absolute/path/to/foo db")
```
For more information see the examples the SQLAlchemy [documentation](https://docs.sqlalchemy.org/en/latest/core/engines.html)

### **Advanced SQLAlchemy queries**

You can use SQLAlchemy constructs to describe your query.

Use sqlalchemy.text() to specify query parameters in a backend-neutral way

```
In [537]: import sqlalchemy as sa
In [538]: pd.read_sql(
  .....: sa.text("SELECT * FROM data where Col_1=:col1"), engine, params={"col1": "X
ightharpoonup"}
  .....: )
  .....:
Out[538]:
  index id Date Col_1 Col_2 Col_30 0 26 2010-10-18 00:00:00.000000 X 27.5 1
```
If you have an SQLAlchemy description of your database you can express where conditions using SQLAlchemy expressions

```
In [539]: metadata = sa.MetaData()
In [540]: data_table = sa.Table(
  .....: "data",
  .....: metadata,
  .....: sa.Column("index", sa.Integer),
  .....: sa.Column("Date", sa.DateTime),
  .....: sa.Column("Col_1", sa.String),
  .....: sa.Column("Col_2", sa.Float),
  .....: sa.Column("Col_3", sa.Boolean),
```

```
.....: )
   .....:
In [541]: pd.read_sql(sa.select([data_table]).where(data_table.c.Col_3 is True), engine)
Out[541]:
Empty DataFrame
Columns: [index, Date, Col_1, Col_2, Col_3]
Index: []
```
You can combine SQLAlchemy expressions with parameters passed to [read\\_sql\(\)](#page-0-0) using sqlalchemy. bindparam()

```
In [542]: import datetime as dt
In [543]: expr = sa.select([data_table]).where(data_table.c.Date > sa.bindparam("date"))
In [544]: pd.read_sql(expr, engine, params={"date": dt.datetime(2010, 10, 18)})
Out[544]:
  index Date Col_1 Col_2 Col_3
0 1 2010-10-19 Y -12.50 False
1 2 2010-10-20 Z 5.73 True
```
### **Sqlite fallback**

The use of sqlite is supported without using SQLAlchemy. This mode requires a Python database adapter which respect the [Python DB-API.](https://www.python.org/dev/peps/pep-0249/)

You can create connections like so:

```
import sqlite3
```
con = sqlite3.connect(":memory:")

And then issue the following queries:

```
data.to_sql("data", con)
pd.read_sql_query("SELECT * FROM data", con)
```
## **2.4.15 Google BigQuery**

**Warning:** Starting in 0.20.0, pandas has split off Google BigQuery support into the separate package pandas-gbq. You can pip install pandas-gbq to get it.

The pandas-gbq package provides functionality to read/write from Google BigQuery.

pandas integrates with this external package. if pandas-gbq is installed, you can use the pandas methods pd. read\_gbq and DataFrame.to\_gbq, which will call the respective functions from pandas-gbq.

Full documentation can be found [here.](https://pandas-gbq.readthedocs.io/)

### **2.4.16 Stata format**

### **Writing to stata format**

The method to\_stata() will write a DataFrame into a .dta file. The format version of this file is always 115 (Stata 12).

```
In [545]: df = pd.DataFrame(np.random.randn(10, 2), columns=list("AB"))
```
In [546]: df.to\_stata("stata.dta")

*Stata* data files have limited data type support; only strings with 244 or fewer characters, int8, int16, int32, float32 and float64 can be stored in .dta files. Additionally, *Stata* reserves certain values to represent missing data. Exporting a non-missing value that is outside of the permitted range in Stata for a particular data type will retype the variable to the next larger size. For example, int8 values are restricted to lie between -127 and 100 in Stata, and so variables with values above 100 will trigger a conversion to int16. nan values in floating points data types are stored as the basic missing data type (. in *Stata*).

**Note:** It is not possible to export missing data values for integer data types.

The *Stata* writer gracefully handles other data types including int64, bool, uint8, uint16, uint32 by casting to the smallest supported type that can represent the data. For example, data with a type of uint8 will be cast to int8 if all values are less than 100 (the upper bound for non-missing int8 data in *Stata*), or, if values are outside of this range, the variable is cast to int16.

**Warning:** Conversion from int64 to float64 may result in a loss of precision if int64 values are larger than 2\*\*53.

**Warning:** StataWriter and to\_stata() only support fixed width strings containing up to 244 characters, a limitation imposed by the version 115 dta file format. Attempting to write *Stata* dta files with strings longer than 244 characters raises a ValueError.

### **Reading from Stata format**

The top-level function read\_stata will read a dta file and return either a DataFrame or a StataReader that can be used to read the file incrementally.

In [547]: pd.read\_stata("stata.dta") Out[547]: index A B 0 0 0.608228 1.064810 1 1 -0.780506 -2.736887 2 2 0.143539 1.170191 3 3 -1.573076 0.075792 4 4 -1.722223 -0.774650 5 5 0.803627 0.221665 6 6 0.584637 0.147264 7 7 1.057825 -0.284136

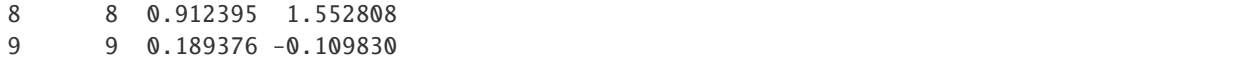

Specifying a chunksize yields a StataReader instance that can be used to read chunksize lines from the file at a time. The StataReader object can be used as an iterator.

```
In [548]: with pd.read_stata("stata.dta", chunksize=3) as reader:
   .....: for df in reader:
   .....: print(df.shape)
   .....:
(3, 3)
(3, 3)
(3, 3)
(1, 3)
```
For more fine-grained control, use iterator=True and specify chunksize with each call to read().

```
In [549]: with pd.read_stata("stata.dta", iterator=True) as reader:
  \dots: chunk1 = reader.read(5)
   \dots: chunk2 = reader.read(5)
  .....:
```
Currently the index is retrieved as a column.

The parameter convert\_categoricals indicates whether value labels should be read and used to create a Categorical variable from them. Value labels can also be retrieved by the function value\_labels, which requires read() to be called before use.

The parameter convert\_missing indicates whether missing value representations in Stata should be preserved. If False (the default), missing values are represented as np.nan. If True, missing values are represented using StataMissingValue objects, and columns containing missing values will have object data type.

**Note:** [read\\_stata\(\)](#page-0-0) and StataReader support .dta formats 113-115 (Stata 10-12), 117 (Stata 13), and 118 (Stata 14).

**Note:** Setting preserve\_dtypes=False will upcast to the standard pandas data types: int64 for all integer types and float64 for floating point data. By default, the Stata data types are preserved when importing.

### **Categorical data**

Categorical data can be exported to *Stata* data files as value labeled data. The exported data consists of the underlying category codes as integer data values and the categories as value labels. *Stata* does not have an explicit equivalent to a Categorical and information about *whether* the variable is ordered is lost when exporting.

**Warning:** *Stata* only supports string value labels, and so str is called on the categories when exporting data. Exporting Categorical variables with non-string categories produces a warning, and can result a loss of information if the str representations of the categories are not unique.

Labeled data can similarly be imported from *Stata* data files as Categorical variables using the keyword argument convert\_categoricals (True by default). The keyword argument order\_categoricals (True by default) determines whether imported Categorical variables are ordered.

**Note:** When importing categorical data, the values of the variables in the *Stata* data file are not preserved since Categorical variables always use integer data types between  $-1$  and  $n-1$  where n is the number of categories. If the original values in the *Stata* data file are required, these can be imported by setting convert\_categoricals=False, which will import original data (but not the variable labels). The original values can be matched to the imported categorical data since there is a simple mapping between the original *Stata* data values and the category codes of imported Categorical variables: missing values are assigned code -1, and the smallest original value is assigned  $\emptyset$ , the second smallest is assigned 1 and so on until the largest original value is assigned the code  $n-1$ .

**Note:** *Stata* supports partially labeled series. These series have value labels for some but not all data values. Importing a partially labeled series will produce a Categorical with string categories for the values that are labeled and numeric categories for values with no label.

## **2.4.17 SAS formats**

The top-level function [read\\_sas\(\)](#page-0-0) can read (but not write) SAS XPORT (.xpt) and (since *v0.18.0*) SAS7BDAT (.sas7bdat) format files.

SAS files only contain two value types: ASCII text and floating point values (usually 8 bytes but sometimes truncated). For xport files, there is no automatic type conversion to integers, dates, or categoricals. For SAS7BDAT files, the format codes may allow date variables to be automatically converted to dates. By default the whole file is read and returned as a DataFrame.

Specify a chunksize or use iterator=True to obtain reader objects (XportReader or SAS7BDATReader) for incrementally reading the file. The reader objects also have attributes that contain additional information about the file and its variables.

Read a SAS7BDAT file:

```
df = pd.read_sas("sas_data.sas7bdat")
```
Obtain an iterator and read an XPORT file 100,000 lines at a time:

```
def do_something(chunk):
   pass
with pd.read_sas("sas_xport.xpt", chunk=100000) as rdr:
    for chunk in rdr:
        do_something(chunk)
```
The [specification](https://support.sas.com/techsup/technote/ts140.pdf) for the xport file format is available from the SAS web site.

No official documentation is available for the SAS7BDAT format.

## **2.4.18 SPSS formats**

New in version 0.25.0.

The top-level function [read\\_spss\(\)](#page-0-0) can read (but not write) SPSS SAV (.sav) and ZSAV (.zsav) format files.

SPSS files contain column names. By default the whole file is read, categorical columns are converted into pd. Categorical, and a DataFrame with all columns is returned.

Specify the usecols parameter to obtain a subset of columns. Specify convert\_categoricals=False to avoid converting categorical columns into pd.Categorical.

Read an SPSS file:

```
df = pd.read_spss("spss_data.sav")
```
Extract a subset of columns contained in usecols from an SPSS file and avoid converting categorical columns into pd.Categorical:

```
df = pd.read_spss("spss_data.sav",
    usecols=["foo", "bar"],
    convert_categoricals=False,
\lambda
```
More information about the SAV and ZSAV file formats is available [here.](https://www.ibm.com/support/knowledgecenter/en/SSLVMB_22.0.0/com.ibm.spss.statistics.help/spss/base/savedatatypes.htm)

## **2.4.19 Other file formats**

pandas itself only supports IO with a limited set of file formats that map cleanly to its tabular data model. For reading and writing other file formats into and from pandas, we recommend these packages from the broader community.

### **netCDF**

[xarray](https://xarray.pydata.org/) provides data structures inspired by the pandas DataFrame for working with multi-dimensional datasets, with a focus on the netCDF file format and easy conversion to and from pandas.

### **2.4.20 Performance considerations**

This is an informal comparison of various IO methods, using pandas 0.24.2. Timings are machine dependent and small differences should be ignored.

```
In \lceil 1 \rceil: sz = 1000000
In [2]: df = pd.DataFrame({'A': np.random.randn(sz), 'B': [1] * sz})
In [3]: df.info()
<class 'pandas.core.frame.DataFrame'>
RangeIndex: 1000000 entries, 0 to 999999
Data columns (total 2 columns):
A 1000000 non-null float64
B 1000000 non-null int64
dtypes: float64(1), int64(1)
memory usage: 15.3 MB
```
The following test functions will be used below to compare the performance of several IO methods:

```
import numpy as np
import os
sz = 1000000
df = pd.DataFrame({^{\circ}A''}: np.random.randn(sz), {^{\circ}B''}: [1] * sz})sz = 1000000
np.random.seed(42)
df = pd.DataFrame({"A": np.random.randn(sz), "B": [1] * sz})def test_sql_write(df):
    if os.path.exists("test.sql"):
        os.remove("test.sql")
    sql_db = sqlite3.connect("test.sql")
    df.to_sql(name="test_table", con=sql_db)
    sql_db.close()
def test_sql_read():
    sql_db = sqlite3.connect("test.sql")
    pd.read_sql_query("select * from test_table", sql_db)
    sql_db.close()
def test hdf fixed write(df):
    df.to_hdf("test_fixed.hdf", "test", mode="w")
def test_hdf_fixed_read():
    pd.read_hdf("test_fixed.hdf", "test")
def test_hdf_fixed_write_compress(df):
    df.to_hdf("test_fixed_compress.hdf", "test", mode="w", complib="blosc")
def test_hdf_fixed_read_compress():
    pd.read_hdf("test_fixed_compress.hdf", "test")
def test_hdf_table_write(df):
    df.to_hdf("test_table.hdf", "test", mode="w", format="table")
def test_hdf_table_read():
    pd.read_hdf("test_table.hdf", "test")
def test_hdf_table_write_compress(df):
```

```
df.to_hdf(
        "test_table_compress.hdf", "test", mode="w", complib="blosc", format="table"
   )
def test_hdf_table_read_compress():
   pd.read_hdf("test_table_compress.hdf", "test")
def test_csv_write(df):
   df.to_csv("test.csv", mode="w")
def test_csv_read():
   pd.read_csv("test.csv", index_col=0)
def test_feather_write(df):
   df.to_feather("test.feather")
def test_feather_read():
   pd.read_feather("test.feather")
def test_pickle_write(df):
   df.to_pickle("test.pkl")
def test_pickle_read():
   pd.read_pickle("test.pkl")
def test_pickle_write_compress(df):
   df.to_pickle("test.pkl.compress", compression="xz")
def test_pickle_read_compress():
   pd.read_pickle("test.pkl.compress", compression="xz")
def test_parquet_write(df):
   df.to_parquet("test.parquet")
def test_parquet_read():
   pd.read_parquet("test.parquet")
```
When writing, the top three functions in terms of speed are test\_feather\_write, test\_hdf\_fixed\_write and test\_hdf\_fixed\_write\_compress.

In [4]: %timeit test\_sql\_write(df)

```
3.29 s \pm 43.2 ms per loop (mean \pm std. dev. of 7 runs, 1 loop each)
In [5]: %timeit test_hdf_fixed_write(df)
19.4 ms \pm 560 µs per loop (mean \pm std. dev. of 7 runs, 1 loop each)
In [6]: %timeit test_hdf_fixed_write_compress(df)
19.6 ms \pm 308 µs per loop (mean \pm std. dev. of 7 runs, 10 loops each)
In [7]: %timeit test_hdf_table_write(df)
449 ms \pm 5.61 ms per loop (mean \pm std. dev. of 7 runs, 1 loop each)
In [8]: %timeit test_hdf_table_write_compress(df)
448 ms \pm 11.9 ms per loop (mean \pm std. dev. of 7 runs, 1 loop each)
In [9]: %timeit test_csv_write(df)
3.66 s \pm 26.2 ms per loop (mean \pm std. dev. of 7 runs, 1 loop each)
In [10]: %timeit test_feather_write(df)
9.75 ms \pm 117 µs per loop (mean \pm std. dev. of 7 runs, 100 loops each)
In [11]: %timeit test_pickle_write(df)
30.1 ms \pm 229 µs per loop (mean \pm std. dev. of 7 runs, 10 loops each)
In [12]: %timeit test_pickle_write_compress(df)
4.29 s \pm 15.9 ms per loop (mean \pm std. dev. of 7 runs, 1 loop each)
In [13]: %timeit test_parquet_write(df)
67.6 ms \pm 706 µs per loop (mean \pm std. dev. of 7 runs, 10 loops each)
```
When reading, the top three functions in terms of speed are test\_feather\_read, test\_pickle\_read and test\_hdf\_fixed\_read.

```
In [14]: %timeit test_sql_read()
1.77 s \pm 17.7 ms per loop (mean \pm std. dev. of 7 runs, 1 loop each)
In [15]: %timeit test_hdf_fixed_read()
19.4 ms \pm 436 µs per loop (mean \pm std. dev. of 7 runs, 10 loops each)
In [16]: %timeit test_hdf_fixed_read_compress()
19.5 ms \pm 222 µs per loop (mean \pm std. dev. of 7 runs, 10 loops each)
In [17]: %timeit test_hdf_table_read()
38.6 ms \pm 857 µs per loop (mean \pm std. dev. of 7 runs, 10 loops each)
In [18]: %timeit test_hdf_table_read_compress()
38.8 ms \pm 1.49 ms per loop (mean \pm std. dev. of 7 runs, 10 loops each)
In [19]: %timeit test_csv_read()
452 ms \pm 9.04 ms per loop (mean \pm std. dev. of 7 runs, 1 loop each)
In [20]: %timeit test_feather_read()
12.4 ms \pm 99.7 µs per loop (mean \pm std. dev. of 7 runs, 100 loops each)
```

```
In [21]: %timeit test_pickle_read()
18.4 ms \pm 191 µs per loop (mean \pm std. dev. of 7 runs, 100 loops each)
In [22]: %timeit test_pickle_read_compress()
915 ms \pm 7.48 ms per loop (mean \pm std. dev. of 7 runs, 1 loop each)
In [23]: %timeit test_parquet_read()
24.4 ms \pm 146 µs per loop (mean \pm std. dev. of 7 runs, 10 loops each)
```
The files test.pkl.compress, test.parquet and test.feather took the least space on disk (in bytes).

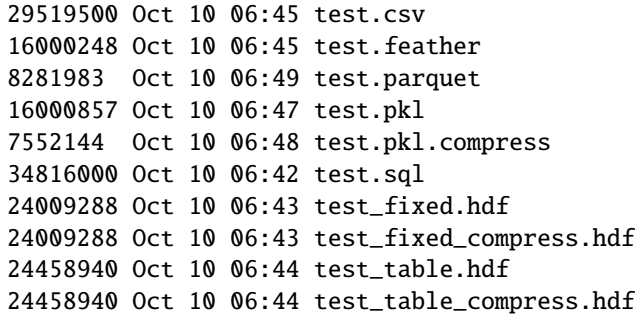

# **2.5 Indexing and selecting data**

The axis labeling information in pandas objects serves many purposes:

- Identifies data (i.e. provides *metadata*) using known indicators, important for analysis, visualization, and interactive console display.
- Enables automatic and explicit data alignment.
- Allows intuitive getting and setting of subsets of the data set.

In this section, we will focus on the final point: namely, how to slice, dice, and generally get and set subsets of pandas objects. The primary focus will be on Series and DataFrame as they have received more development attention in this area.

**Note:** The Python and NumPy indexing operators [] and attribute operator . provide quick and easy access to pandas data structures across a wide range of use cases. This makes interactive work intuitive, as there's little new to learn if you already know how to deal with Python dictionaries and NumPy arrays. However, since the type of the data to be accessed isn't known in advance, directly using standard operators has some optimization limits. For production code, we recommended that you take advantage of the optimized pandas data access methods exposed in this chapter.

**Warning:** Whether a copy or a reference is returned for a setting operation, may depend on the context. This is sometimes called chained assignment and should be avoided. See *[Returning a View versus Copy](#page-433-0)*.

See the *[MultiIndex / Advanced Indexing](#page-437-0)* for MultiIndex and more advanced indexing documentation.

See the *[cookbook](#page-940-0)* for some advanced strategies.

## **2.5.1 Different choices for indexing**

Object selection has had a number of user-requested additions in order to support more explicit location based indexing. pandas now supports three types of multi-axis indexing.

- .loc is primarily label based, but may also be used with a boolean array. .loc will raise KeyError when the items are not found. Allowed inputs are:
	- **–** A single label, e.g. 5 or 'a' (Note that 5 is interpreted as a *label* of the index. This use is **not** an integer position along the index.).
	- **–** A list or array of labels ['a', 'b', 'c'].
	- **–** A slice object with labels 'a':'f' (Note that contrary to usual Python slices, **both** the start and the stop are included, when present in the index! See *[Slicing with labels](#page-388-0)* and *[Endpoints are inclusive](#page-473-0)*.)
	- **–** A boolean array (any NA values will be treated as False).
	- **–** A callable function with one argument (the calling Series or DataFrame) and that returns valid output for indexing (one of the above).

See more at *[Selection by Label](#page-384-0)*.

- .iloc is primarily integer position based (from 0 to length-1 of the axis), but may also be used with a boolean array. .iloc will raise IndexError if a requested indexer is out-of-bounds, except *slice* indexers which allow out-of-bounds indexing. (this conforms with Python/NumPy *slice* semantics). Allowed inputs are:
	- **–** An integer e.g. 5.
	- **–** A list or array of integers [4, 3, 0].
	- **–** A slice object with ints 1:7.
	- **–** A boolean array (any NA values will be treated as False).
	- **–** A callable function with one argument (the calling Series or DataFrame) and that returns valid output for indexing (one of the above).

See more at *[Selection by Position](#page-389-0)*, *[Advanced Indexing](#page-437-0)* and *[Advanced Hierarchical](#page-443-0)*.

• .loc, .iloc, and also [] indexing can accept a callable as indexer. See more at *[Selection By Callable](#page-393-0)*.

Getting values from an object with multi-axes selection uses the following notation (using .loc as an example, but the following applies to .iloc as well). Any of the axes accessors may be the null slice :. Axes left out of the specification are assumed to be :, e.g.  $p.\text{loc}['a']$  is equivalent to  $p.\text{loc}['a', :, :]$ .

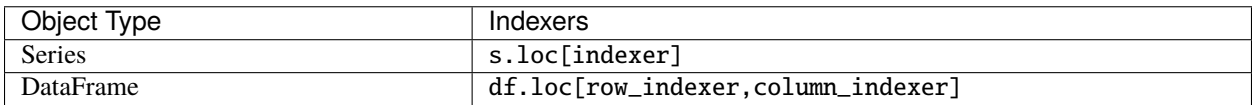

## **2.5.2 Basics**

As mentioned when introducing the data structures in the *[last section](#page-179-0)*, the primary function of indexing with [] (a.k.a. \_\_getitem\_\_ for those familiar with implementing class behavior in Python) is selecting out lower-dimensional slices. The following table shows return type values when indexing pandas objects with []:

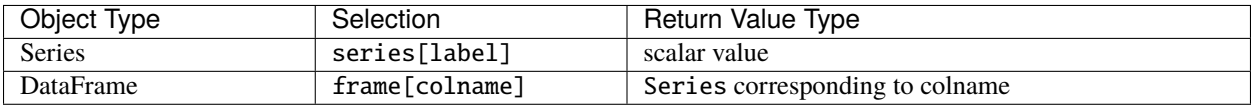

Here we construct a simple time series data set to use for illustrating the indexing functionality:

```
In [1]: dates = pd.date_range('1/1/2000', periods=8)
In [2]: df = pd.DataFrame(np.random.randn(8, 4),
  ...: index=dates, columns=['A', 'B', 'C', 'D'])
   ...:
In [3]: df
Out[3]:
                  A B C D
2000-01-01 0.469112 -0.282863 -1.509059 -1.135632
2000-01-02 1.212112 -0.173215 0.119209 -1.044236
2000-01-03 -0.861849 -2.104569 -0.494929 1.071804
2000-01-04 0.721555 -0.706771 -1.039575 0.271860
2000-01-05 -0.424972 0.567020 0.276232 -1.087401
2000-01-06 -0.673690 0.113648 -1.478427 0.524988
2000-01-07 0.404705 0.577046 -1.715002 -1.039268
2000-01-08 -0.370647 -1.157892 -1.344312 0.844885
```
Note: None of the indexing functionality is time series specific unless specifically stated.

Thus, as per above, we have the most basic indexing using []:

```
In [4]: s = df['A']In [5]: s[dates[5]]
Out[5]: -0.6736897080883706
```
You can pass a list of columns to [] to select columns in that order. If a column is not contained in the DataFrame, an exception will be raised. Multiple columns can also be set in this manner:

```
In [6]: df
Out[6]:
                 A B C D
2000-01-01 0.469112 -0.282863 -1.509059 -1.135632
2000-01-02 1.212112 -0.173215 0.119209 -1.044236
2000-01-03 -0.861849 -2.104569 -0.494929 1.071804
2000-01-04 0.721555 -0.706771 -1.039575 0.271860
2000-01-05 -0.424972 0.567020 0.276232 -1.087401
2000-01-06 -0.673690 0.113648 -1.478427 0.524988
2000-01-07 0.404705 0.577046 -1.715002 -1.039268
2000-01-08 -0.370647 -1.157892 -1.344312 0.844885
In [7]: df[[B', 'A']] = df[['A', 'B']]In [8]: df
Out[8]:
                 A B C D
2000-01-01 -0.282863 0.469112 -1.509059 -1.135632
2000-01-02 -0.173215 1.212112 0.119209 -1.044236
2000-01-03 -2.104569 -0.861849 -0.494929 1.071804
```

```
2000-01-04 -0.706771 0.721555 -1.039575 0.271860
2000-01-05 0.567020 -0.424972 0.276232 -1.087401
2000-01-06 0.113648 -0.673690 -1.478427 0.524988
2000-01-07 0.577046 0.404705 -1.715002 -1.039268
2000-01-08 -1.157892 -0.370647 -1.344312 0.844885
```
You may find this useful for applying a transform (in-place) to a subset of the columns.

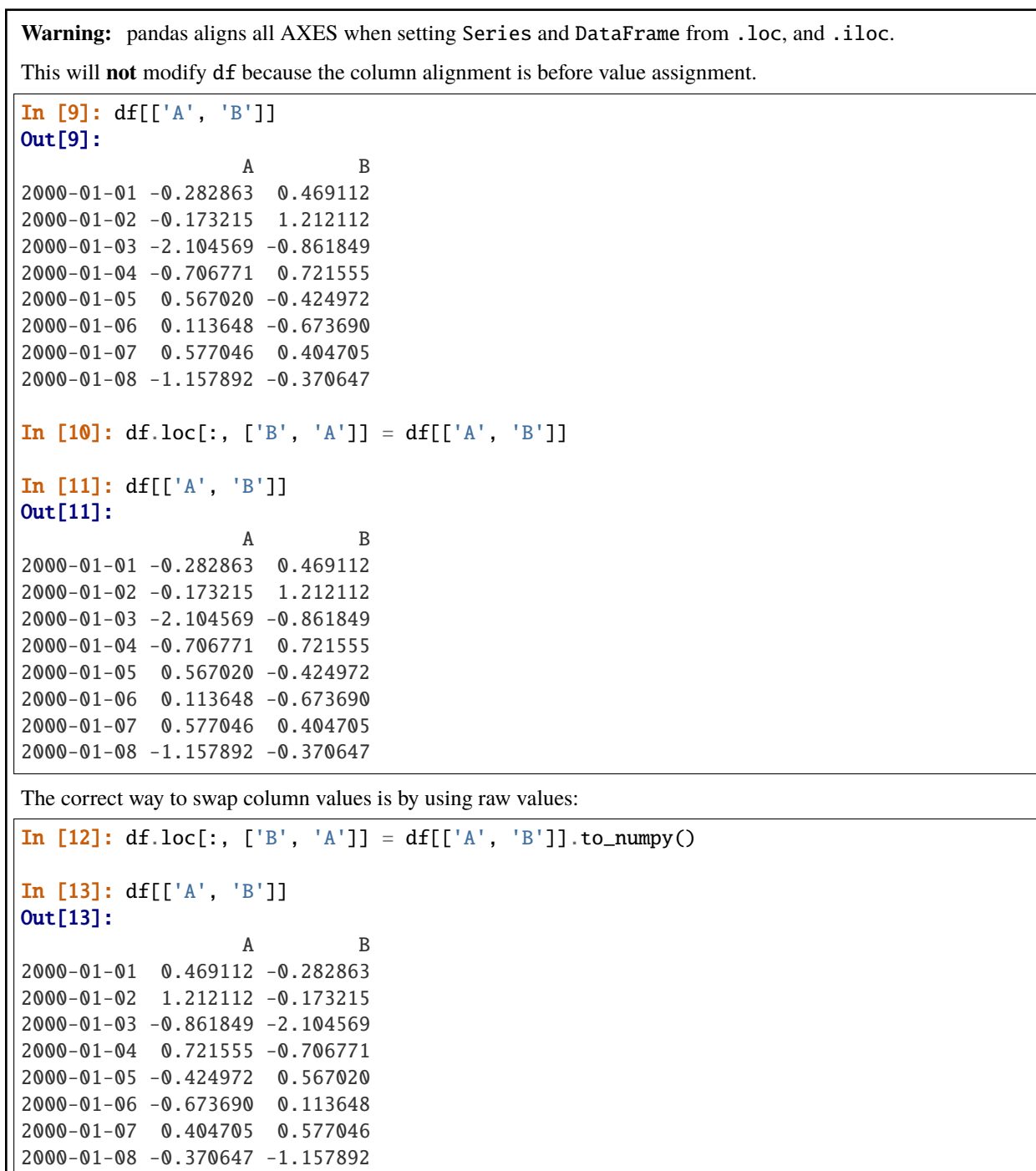

### **2.5.3 Attribute access**

You may access an index on a Series or column on a DataFrame directly as an attribute:

```
In [14]: sa = pd. Series([1, 2, 3], index=list('abc'))
In [15]: dfa = df.copy()
In [16]: sa.b
Out[16]: 2
In [17]: dfa.A
Out[17]:2000-01-01 0.469112
2000-01-02 1.212112
2000-01-03 -0.861849
2000-01-04 0.721555
2000-01-05 -0.424972
2000-01-06 -0.673690
2000-01-07 0.404705
2000-01-08 -0.370647
Freq: D, Name: A, dtype: float64
In [18]: sa.a = 5
In [19]: sa
Out[19]:
a 5
b 2
c 3
dtype: int64
In [20]: dfa.A = list(range(len(dfa.index))) # ok if A already exists
In [21]: dfa
Out[21]:
           A B C D
2000-01-01 0 -0.282863 -1.509059 -1.135632
2000-01-02 1 -0.173215 0.119209 -1.044236
2000-01-03 2 -2.104569 -0.494929 1.071804
2000-01-04 3 -0.706771 -1.039575 0.271860
2000-01-05 4 0.567020 0.276232 -1.087401
2000-01-06 5 0.113648 -1.478427 0.524988
2000-01-07 6 0.577046 -1.715002 -1.039268
2000-01-08 7 -1.157892 -1.344312 0.844885
In [22]: dfa['A'] = list(range(len(dfa.index))) # use this form to create a new column
In [23]: dfa
Out[23]:
           A B C D
2000-01-01 0 -0.282863 -1.509059 -1.135632
2000-01-02 1 -0.173215 0.119209 -1.044236
```
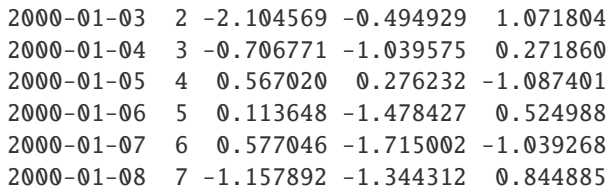

#### **Warning:**

- You can use this access only if the index element is a valid Python identifier, e.g. s.1 is not allowed. See [here for an explanation of valid identifiers.](https://docs.python.org/3/reference/lexical_analysis.html#identifiers)
- The attribute will not be available if it conflicts with an existing method name, e.g. s.min is not allowed, but s['min'] is possible.
- Similarly, the attribute will not be available if it conflicts with any of the following list: index, major\_axis, minor\_axis, items.
- In any of these cases, standard indexing will still work, e.g.  $s[ '1' ]$ ,  $s[ 'min' ]$ , and  $s[ 'index' ]$  will access the corresponding element or column.

If you are using the IPython environment, you may also use tab-completion to see these accessible attributes.

You can also assign a dict to a row of a DataFrame:

```
In [24]: x = pd.DataFrame({'x': [1, 2, 3], 'y': [3, 4, 5]})In [25]: x.iloc[1] = {'x': 9, 'y': 99}In [26]: x
Out[26]:
  x y
0 1 3
1 9 99
2 3 5
```
You can use attribute access to modify an existing element of a Series or column of a DataFrame, but be careful; if you try to use attribute access to create a new column, it creates a new attribute rather than a new column. In 0.21.0 and later, this will raise a UserWarning:

```
In [1]: df = pd.DataFrame({'one': [1., 2., 3.}])In [2]: df.two = [4, 5, 6]UserWarning: Pandas doesn't allow Series to be assigned into nonexistent columns - see␣
˓→https://pandas.pydata.org/pandas-docs/stable/indexing.html#attribute_access
In [3]: df
Out[3]:
   one
0 1.0
1 2.0
2 3.0
```
### **2.5.4 Slicing ranges**

The most robust and consistent way of slicing ranges along arbitrary axes is described in the *[Selection by Position](#page-389-0)* section detailing the .iloc method. For now, we explain the semantics of slicing using the [] operator.

With Series, the syntax works exactly as with an ndarray, returning a slice of the values and the corresponding labels:

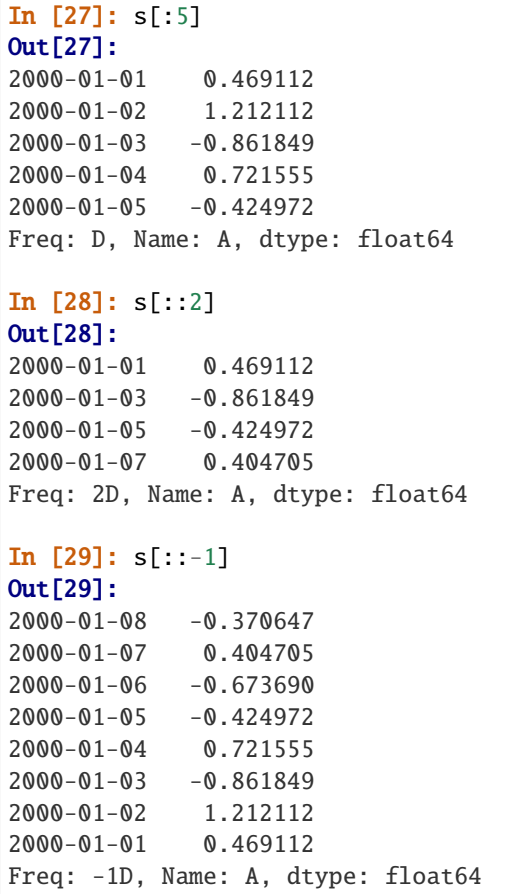

Note that setting works as well:

**In** [30]:  $s2 = s.copy()$ **In** [31]:  $s2[:5] = 0$ In [32]: s2 Out[32]: 2000-01-01 0.000000 2000-01-02 0.000000 2000-01-03 0.000000 2000-01-04 0.000000 2000-01-05 0.000000 2000-01-06 -0.673690 2000-01-07 0.404705 2000-01-08 -0.370647 Freq: D, Name: A, dtype: float64

With DataFrame, slicing inside of [] **slices the rows**. This is provided largely as a convenience since it is such a

common operation.

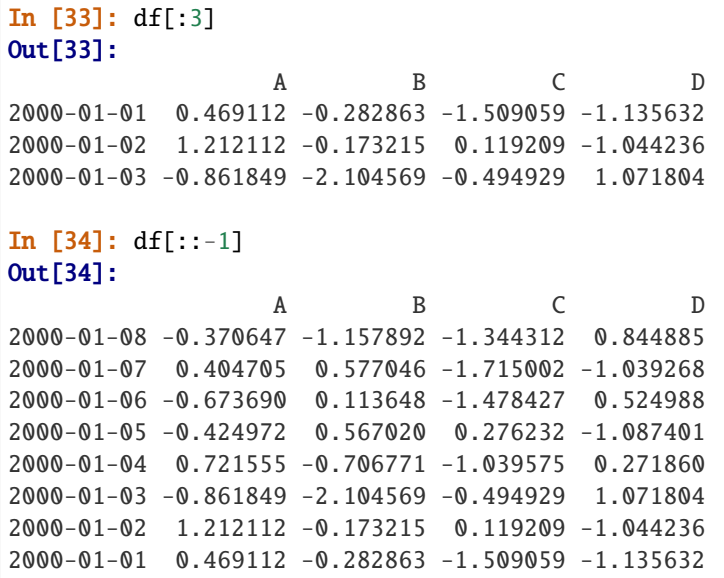

### <span id="page-384-0"></span>**2.5.5 Selection by label**

**Warning:** Whether a copy or a reference is returned for a setting operation, may depend on the context. This is sometimes called chained assignment and should be avoided. See *[Returning a View versus Copy](#page-433-0)*.

#### **Warning:**

.loc is strict when you present slicers that are not compatible (or convertible) with the index type. For example using integers in a DatetimeIndex. These will raise a TypeError.

```
In [35]: dfl = pd.DataFrame(np.random.randn(5, 4),
   ....: columns=list('ABCD'),
   ....: index=pd.date_range('20130101', periods=5))
   ....:
In [36]: dfl
Out[36]:
                 A B C D
2013-01-01 1.075770 -0.109050 1.643563 -1.469388
2013-01-02 0.357021 -0.674600 -1.776904 -0.968914
2013-01-03 -1.294524 0.413738 0.276662 -0.472035
2013-01-04 -0.013960 -0.362543 -0.006154 -0.923061
2013-01-05 0.895717 0.805244 -1.206412 2.565646
In [4]: dfl.loc[2:3]
TypeError: cannot do slice indexing on <class 'pandas.tseries.index.DatetimeIndex'>␣
˓→with these indexers [2] of <type 'int'>
```
String likes in slicing *can* be convertible to the type of the index and lead to natural slicing.

```
In [37]: dfl.loc['20130102':'20130104']
Out[37]:
                 A B C D
2013-01-02 0.357021 -0.674600 -1.776904 -0.968914
2013-01-03 -1.294524 0.413738 0.276662 -0.472035
2013-01-04 -0.013960 -0.362543 -0.006154 -0.923061
```
**Warning:** Changed in version 1.0.0.

pandas will raise a KeyError if indexing with a list with missing labels. See *[list-like Using loc with missing keys](#page-395-0) [in a list is Deprecated](#page-395-0)*.

pandas provides a suite of methods in order to have **purely label based indexing**. This is a strict inclusion based protocol. Every label asked for must be in the index, or a KeyError will be raised. When slicing, both the start bound **AND** the stop bound are *included*, if present in the index. Integers are valid labels, but they refer to the label **and not the position**.

The .loc attribute is the primary access method. The following are valid inputs:

- A single label, e.g. 5 or 'a' (Note that 5 is interpreted as a *label* of the index. This use is **not** an integer position along the index.).
- A list or array of labels ['a', 'b', 'c'].
- A slice object with labels 'a':'f' (Note that contrary to usual Python slices, **both** the start and the stop are included, when present in the index! See *[Slicing with labels](#page-388-0)*.
- A boolean array.
- A callable, see *[Selection By Callable](#page-393-0)*.

```
In [38]: s1 = pd.Series(np.random.randn(6), index=list('abcdef'))
In [39]: s1
Out[39]:
a 1.431256
b 1.340309
c -1.170299
d -0.226169
e 0.410835
f 0.813850
dtype: float64
In [40]: s1.loc['c':]
Out[40]:
c -1.170299
d - 0.226169e 0.410835
f 0.813850
dtype: float64
In [41]: s1.loc['b']
Out[41]: 1.3403088497993827
```
Note that setting works as well:

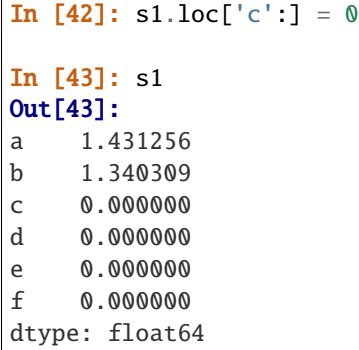

With a DataFrame:

```
In [44]: df1 = pd.DataFrame(np.random.randn(6, 4),
  ....: index=list('abcdef'),
  ....: columns=list('ABCD'))
  ....:
In [45]: df1
Out[45]:
        A B C D
a 0.132003 -0.827317 -0.076467 -1.187678
b 1.130127 -1.436737 -1.413681 1.607920
c 1.024180 0.569605 0.875906 -2.211372
d 0.974466 -2.006747 -0.410001 -0.078638
e 0.545952 -1.219217 -1.226825 0.769804
f -1.281247 -0.727707 -0.121306 -0.097883
In [46]: df1.loc[['a', 'b', 'd'], :]
Out[46]:
         A B C D
a 0.132003 -0.827317 -0.076467 -1.187678
b 1.130127 -1.436737 -1.413681 1.607920
d 0.974466 -2.006747 -0.410001 -0.078638
```
Accessing via label slices:

```
In [47]: df1.loc['d':, 'A':'C']
Out[47]:
         A B C
d 0.974466 -2.006747 -0.410001
e 0.545952 -1.219217 -1.226825
f -1.281247 -0.727707 -0.121306
```
For getting a cross section using a label (equivalent to  $df.xs('a')$ ):

```
In [48]: df1.loc['a']
Out[48]:
A 0.132003
B -0.827317C - 0.076467
```

```
D -1.187678
Name: a, dtype: float64
```
For getting values with a boolean array:

```
In [49]: df1.loc['a'] > 0Out[49]:
A True
B False
C False
D False
Name: a, dtype: bool
In [50]: df1.loc[:, df1.loc['a'] > 0]
Out[50]:
         A
a 0.132003
b 1.130127
c 1.024180
d 0.974466
e 0.545952
f -1.281247
```
NA values in a boolean array propagate as False:

Changed in version 1.0.2.

```
In [51]: mask = pd.array([True, False, True, False, pd.NA, False], dtype="boolean")
In [52]: mask
Out[52]:
<BooleanArray>
[True, False, True, False, <NA>, False]
Length: 6, dtype: boolean
In [53]: df1[mask]
Out[53]:
         A B C D
a 0.132003 -0.827317 -0.076467 -1.187678
c 1.024180 0.569605 0.875906 -2.211372
```
For getting a value explicitly:

```
# this is also equivalent to ``df1.at['a','A']``
In [54]: df1.loc['a', 'A']
Out[54]: 0.13200317033032932
```
#### <span id="page-388-0"></span>**Slicing with labels**

When using .loc with slices, if both the start and the stop labels are present in the index, then elements*located* between the two (including them) are returned:

```
In [55]: s = pd.Series(list('abcde'), index=[0, 3, 2, 5, 4])In [56]: s.loc[3:5]
Out[56]:
3 b
2 c
5 d
dtype: object
```
If at least one of the two is absent, but the index is sorted, and can be compared against start and stop labels, then slicing will still work as expected, by selecting labels which *rank* between the two:

```
In [57]: s.sort_index()
Out[57]:
0 a
2 c
3 b
4 e
5 d
dtype: object
In [58]: s.sort_index().loc[1:6]
Out[58]:
2 c
3 b
4 e
5 d
dtype: object
```
However, if at least one of the two is absent *and* the index is not sorted, an error will be raised (since doing otherwise would be computationally expensive, as well as potentially ambiguous for mixed type indexes). For instance, in the above example, s.loc[1:6] would raise KeyError.

For the rationale behind this behavior, see *[Endpoints are inclusive](#page-473-0)*.

```
In [59]: s = pd. Series(list('abcdef'), index=[0, 3, 2, 5, 4, 2])
In [60]: s.loc[3:5]
Out[60]:
3 b
2 c
5 d
dtype: object
```
Also, if the index has duplicate labels *and* either the start or the stop label is dupulicated, an error will be raised. For instance, in the above example, s.loc[2:5] would raise a KeyError.

For more information about duplicate labels, see *[Duplicate Labels](#page-597-0)*.

## <span id="page-389-0"></span>**2.5.6 Selection by position**

**Warning:** Whether a copy or a reference is returned for a setting operation, may depend on the context. This is sometimes called chained assignment and should be avoided. See *[Returning a View versus Copy](#page-433-0)*.

pandas provides a suite of methods in order to get **purely integer based indexing**. The semantics follow closely Python and NumPy slicing. These are 0-based indexing. When slicing, the start bound is *included*, while the upper bound is *excluded*. Trying to use a non-integer, even a **valid** label will raise an IndexError.

The .iloc attribute is the primary access method. The following are valid inputs:

- An integer e.g. 5.
- A list or array of integers [4, 3, 0].
- A slice object with ints 1:7.
- A boolean array.
- A callable, see *[Selection By Callable](#page-393-0)*.

```
In [61]: s1 = pd. Series(np. random. randn(5), index=list(range(0, 10, 2)))
In [62]: s1
Out[62]:
0 0.695775
2 0.341734
4 0.959726
6 -1.110336
8 -0.619976
dtype: float64
In [63]: s1.iloc[:3]
Out[63]:
0 0.695775
2 0.341734
4 0.959726
dtype: float64
In [64]: s1.iloc[3]
Out[64]: -1.110336102891167
```
Note that setting works as well:

**In** [65]:  $s1$ .iloc[:3] = 0 In [66]: s1 Out[66]: 0 0.000000 2 0.000000 4 0.000000 6 -1.110336 8 -0.619976 dtype: float64

With a DataFrame:

```
In [67]: df1 = pd.DataFrame(np.random.randn(6, 4),
  ....: index=list(range(0, 12, 2)),
  ....: columns=list(range(0, 8, 2)))
  ....:
In [68]: df1
Out[68]:
         0 2 4 6
0 0.149748 -0.732339 0.687738 0.176444
2 0.403310 -0.154951 0.301624 -2.179861
4 -1.369849 -0.954208 1.462696 -1.743161
6 -0.826591 -0.345352 1.314232 0.690579
8 0.995761 2.396780 0.014871 3.357427
10 -0.317441 -1.236269 0.896171 -0.487602
```
Select via integer slicing:

```
In [69]: df1.iloc[:3]
Out[69]:
         0 2 4 6
0 0.149748 -0.732339 0.687738 0.176444
2 0.403310 -0.154951 0.301624 -2.179861
4 -1.369849 -0.954208 1.462696 -1.743161
In [70]: df1.iloc[1:5, 2:4]
Out[70]:
         4 6
2 0.301624 -2.179861
4 1.462696 -1.743161
6 1.314232 0.690579
8 0.014871 3.357427
```
Select via integer list:

```
In [71]: df1.iloc[[1, 3, 5], [1, 3]]
Out[71]:
         2 6
2 -0.154951 -2.179861
6 -0.345352 0.690579
10 -1.236269 -0.487602
In [72]: df1.iloc[1:3, :]
Out[72]:
         0 2 4 6
2 0.403310 -0.154951 0.301624 -2.179861
4 -1.369849 -0.954208 1.462696 -1.743161
In [73]: df1.iloc[:, 1:3]
Out[73]:
```

```
2 4
0 -0.732339 0.687738
```

```
2 -0.154951 0.301624
4 -0.954208 1.462696
6 -0.345352 1.314232
8 2.396780 0.014871
10 -1.236269 0.896171
```

```
# this is also equivalent to ``df1.iat[1,1]``
In [74]: df1.iloc[1, 1]
Out[74]: -0.1549507744249032
```
For getting a cross section using an integer position (equiv to  $df(xs(1))$ :

```
In [75]: df1.iloc[1]
Out[75]:
0 0.403310
2 -0.154951
4 0.301624
6 -2.179861
Name: 2, dtype: float64
```
Out of range slice indexes are handled gracefully just as in Python/NumPy.

```
# these are allowed in Python/NumPy.
In [76]: x = list('abcdef')In [77]: x
Out[77]: ['a', 'b', 'c', 'd', 'e', 'f']
In [78]: x[4:10]
Out[78]: ['e', 'f']
In [79]: x[8:10]
Out[79]: []
In [80]: s = pd. Series(x)
In [81]: s
Out[81]:
0 a
1 b
2 c
3 d
4 e
5 f
dtype: object
In [82]: s.iloc[4:10]
Out[82]:
4 e
5 f
dtype: object
```

```
In [83]: s.iloc[8:10]
Out[83]: Series([], dtype: object)
```
Note that using slices that go out of bounds can result in an empty axis (e.g. an empty DataFrame being returned).

```
In [84]: dfl = pd.DataFrame(np.random.randn(5, 2), columns=list('AB'))
In [85]: dfl
Out[85]:
         A B
0 -0.082240 -2.182937
1 0.380396 0.084844
2 0.432390 1.519970
3 -0.493662 0.600178
4 0.274230 0.132885
In [86]: dfl.iloc[:, 2:3]
Out[86]:
Empty DataFrame
Columns: []
Index: [0, 1, 2, 3, 4]
In [87]: dfl.iloc[:, 1:3]
Out[87]:
         B
0 -2.1829371 0.084844
2 1.519970
3 0.600178
4 0.132885
In [88]: dfl.iloc[4:6]
Out[88]:
        A B
4 0.27423 0.132885
```
A single indexer that is out of bounds will raise an IndexError. A list of indexers where any element is out of bounds will raise an IndexError.

```
>>> dfl.iloc[[4, 5, 6]]
IndexError: positional indexers are out-of-bounds
>>> dfl.iloc[:, 4]
IndexError: single positional indexer is out-of-bounds
```
### <span id="page-393-0"></span>**2.5.7 Selection by callable**

.loc, .iloc, and also [] indexing can accept a callable as indexer. The callable must be a function with one argument (the calling Series or DataFrame) that returns valid output for indexing.

```
In [89]: df1 = pd.DataFrame(np.random.randn(6, 4),
  ....: index=list('abcdef'),
  ....: columns=list('ABCD'))
  ....:
In [90]: df1
Out[90]:
         A B C D
a -0.023688 2.410179 1.450520 0.206053
b -0.251905 -2.213588 1.063327 1.266143
c 0.299368 -0.863838 0.408204 -1.048089
d -0.025747 -0.988387 0.094055 1.262731
e 1.289997 0.082423 -0.055758 0.536580
f -0.489682 0.369374 -0.034571 -2.484478
In [91]: df1.loc[lambda df: df['A'] > 0, :]
Out[91]:
         A B C D
c 0.299368 -0.863838 0.408204 -1.048089
e 1.289997 0.082423 -0.055758 0.536580
In [92]: df1.loc[:, lambda df: ['A', 'B']]
Out[92]:
         A B
a -0.023688 2.410179
b -0.251905 -2.213588
c 0.299368 -0.863838
d -0.025747 -0.988387
e 1.289997 0.082423
f -0.489682 0.369374
In [93]: df1.iloc[:, lambda df: [0, 1]]
Out[93]:
         A B
a -0.023688 2.410179
b -0.251905 -2.213588c 0.299368 -0.863838
d -0.025747 -0.988387
e 1.289997 0.082423
f -0.489682 0.369374
In [94]: df1[lambda df: df.columns[0]]
Out[94]:
a -0.023688
b -0.251905c 0.299368
d -0.025747
e 1.289997
```

```
f -0.489682Name: A, dtype: float64
```
You can use callable indexing in Series.

```
In [95]: df1['A'].loc[lambda s: s > 0]
Out[95]:
c 0.299368
e 1.289997
Name: A, dtype: float64
```
Using these methods / indexers, you can chain data selection operations without using a temporary variable.

```
In [96]: bb = pd.read_csv('data/baseball.csv', index_col='id')
In [97]: (bb.groupby(['year', 'team']).sum()
  ....: loc[lambda df: df['r'] > 100])....:
Out[97]:
        stint g ab r h X2b X3b hr rbi sb cs bb so ibb u
ightharpoonup hbp sh sf gidp
year team ␣
˓→
2007 CIN 6 379 745 101 203 35 2 36 125.0 10.0 1.0 105 127.0 14.0 ␣
\rightarrow 1.0 1.0 15.0 18.0
   DET 5 301 1062 162 283 54 4 37 144.0 24.0 7.0 97 176.0 3.0 ␣
\rightarrow10.0 4.0 8.0 28.0
   HOU 4 311 926 109 218 47 6 14 77.0 10.0 4.0 60 212.0 3.0 ␣
\rightarrow 9.0 16.0 6.0 17.0
   LAN 11 413 1021 153 293 61 3 36 154.0 7.0 5.0 114 141.0 8.0 ␣
\rightarrow 9.0 3.0 8.0 29.0
   NYN 13 622 1854 240 509 101 3 61 243.0 22.0 4.0 174 310.0 24.0 ␣
˓→23.0 18.0 15.0 48.0
   SFN 5 482 1305 198 337 67 6 40 171.0 26.0 7.0 235 188.0 51.0 ␣
\rightarrow 8.0 16.0 6.0 41.0
   TEX 2 198 729 115 200 40 4 28 115.0 21.0 4.0 73 140.0 4.0 0
\rightarrow 5.0 2.0 8.0 16.0
   TOR 4 459 1408 187 378 96 2 58 223.0 4.0 2.0 190 265.0 16.0 ␣
˓→12.0 4.0 16.0 38.0
```
### **2.5.8 Combining positional and label-based indexing**

If you wish to get the 0th and the 2nd elements from the index in the 'A' column, you can do:

```
In [98]: dfd = pd.DataFrame(\{ 'A': [1, 2, 3],
  ....: 'B': [4, 5, 6]},
  ....: index=list('abc'))
  ....:
In [99]: dfd
Out[99]:
```

```
A B
a 1 4
b 2 5
c 3 6
In [100]: dfd.loc[dfd.index[[0, 2]], 'A']
Out[100]:
a 1
c 3
Name: A, dtype: int64
```
This can also be expressed using .iloc, by explicitly getting locations on the indexers, and using *positional* indexing to select things.

```
In [101]: dfd.iloc[[0, 2], dfd.columns.get_loc('A')]
Out[101]:
a 1
c 3
Name: A, dtype: int64
```
For getting *multiple* indexers, using .get\_indexer:

```
In [102]: dfd.iloc[[0, 2], dfd.columns.get_indexer(['A', 'B'])]
Out[102]:
  A B
a 1 4
c 3 6
```
## <span id="page-395-0"></span>**2.5.9 Indexing with list with missing labels is deprecated**

**Warning:** Changed in version 1.0.0.

Using . loc or [] with a list with one or more missing labels will no longer reindex, in favor of . reindex.

In prior versions, using .loc[list-of-labels] would work as long as *at least 1* of the keys was found (otherwise it would raise a KeyError). This behavior was changed and will now raise a KeyError if at least one label is missing. The recommended alternative is to use .reindex().

For example.

**In** [103]:  $s = pd.Series([1, 2, 3])$ In [104]: s Out[104]: 0 1 1 2 2 3 dtype: int64

Selection with all keys found is unchanged.
```
In [105]: s.loc[[1, 2]]
Out[105]:
1 2
2 3
dtype: int64
```
Previous behavior

```
In [4]: s.loc[1, 2, 3]]
Out[4]:
1 2.0
2 3.0
3 NaN
dtype: float64
```
Current behavior

```
In [4]: s.loc[1, 2, 3]]
Passing list-likes to .loc with any non-matching elements will raise
KeyError in the future, you can use .reindex() as an alternative.
See the documentation here:
https://pandas.pydata.org/pandas-docs/stable/indexing.html#deprecate-loc-reindex-listlike
Out[4]:
1 2.0
2 3.0
3 NaN
dtype: float64
```
### **Reindexing**

The idiomatic way to achieve selecting potentially not-found elements is via .reindex(). See also the section on *[reindexing](#page-214-0)*.

```
In [106]: s.reindex([1, 2, 3])
Out[106]:
1 2.0
2 3.0
3 NaN
dtype: float64
```
Alternatively, if you want to select only *valid* keys, the following is idiomatic and efficient; it is guaranteed to preserve the dtype of the selection.

```
In [107]: labels = [1, 2, 3]In [108]: s.loc[s.index.intersection(labels)]
Out[108]:
1 2
2 3
dtype: int64
```
Having a duplicated index will raise for a .reindex():

```
In [109]: s = pd. Series(np. arange(4), index=['a', 'a', 'b', 'c'])
```

```
In [110]: labels = ['c', 'd']
```

```
In [17]: s.reindex(labels)
ValueError: cannot reindex from a duplicate axis
```
Generally, you can intersect the desired labels with the current axis, and then reindex.

```
In [111]: s.loc[s.index.intersection(labels)].reindex(labels)
Out[111]:
c 3.0
d NaN
dtype: float64
```
However, this would *still* raise if your resulting index is duplicated.

**In [41]:** labels =  $['a', 'd']$ 

```
In [42]: s.loc[s.index.intersection(labels)].reindex(labels)
ValueError: cannot reindex from a duplicate axis
```
### **2.5.10 Selecting random samples**

A random selection of rows or columns from a Series or DataFrame with the [sample\(\)](#page-0-0) method. The method will sample rows by default, and accepts a specific number of rows/columns to return, or a fraction of rows.

```
In [112]: s = pd. Series([0, 1, 2, 3, 4, 5])
# When no arguments are passed, returns 1 row.
In [113]: s.sample()
Out[113]:
4 4
dtype: int64
# One may specify either a number of rows:
In [114]: s.sample(n=3)
Out[114]:
0 0
4 4
1 1
dtype: int64
# Or a fraction of the rows:
In [115]: s.sample(frac=0.5)
Out[115]:
5 5
3 3
1 1
dtype: int64
```
By default, sample will return each row at most once, but one can also sample with replacement using the replace option:

```
In [116]: s = pd. Series([0, 1, 2, 3, 4, 5])
# Without replacement (default):
In [117]: s.sample(n=6, replace=False)
Out[117]:
0 0
1 1
5 5
3 3
2 2
4 4
dtype: int64
# With replacement:
In [118]: s.sample(n=6, replace=True)
Out[118]:
0 0
4 4
3 3
2 2
4 4
4 4
dtype: int64
```
By default, each row has an equal probability of being selected, but if you want rows to have different probabilities, you can pass the sample function sampling weights as weights. These weights can be a list, a NumPy array, or a Series, but they must be of the same length as the object you are sampling. Missing values will be treated as a weight of zero, and inf values are not allowed. If weights do not sum to 1, they will be re-normalized by dividing all weights by the sum of the weights. For example:

```
In [119]: s = pd. Series([0, 1, 2, 3, 4, 5])
In [120]: example_weights = [0, 0, 0.2, 0.2, 0.2, 0.4]
In [121]: s.sample(n=3, weights=example_weights)
Out[121]:
5 5
4 4
3 3
dtype: int64
# Weights will be re-normalized automatically
In [122]: example_weights2 = [0.5, 0, 0, 0, 0, 0]In [123]: s.sample(n=1, weights=example_weights2)
Out[123]:
0 0
dtype: int64
```
When applied to a DataFrame, you can use a column of the DataFrame as sampling weights (provided you are sampling rows and not columns) by simply passing the name of the column as a string.

```
In [124]: df2 = pd.DataFrame({'col1': [9, 8, 7, 6],
  .....: 'weight_column': [0.5, 0.4, 0.1, 0]})
  .....:
In [125]: df2.sample(n=3, weights='weight_column')
Out[125]:
  col1 weight_column
1 8 0.4
0 9 0.5
2 7 0.1
```
sample also allows users to sample columns instead of rows using the axis argument.

```
In [126]: df3 = pd.DataFrame({'col1': [1, 2, 3], 'col2': [2, 3, 4]})
In [127]: df3.sample(n=1, axis=1)
Out[127]:
  col1
0 1
1 2
2 3
```
Finally, one can also set a seed for sample's random number generator using the random\_state argument, which will accept either an integer (as a seed) or a NumPy RandomState object.

```
In [128]: df4 = pd.DataFrame({'col1': [1, 2, 3], 'col2': [2, 3, 4]})
# With a given seed, the sample will always draw the same rows.
In [129]: df4.sample(n=2, random_state=2)
Out[129]:
  col1 col2
2 3 4
1 2 3
In [130]: df4.sample(n=2, random_state=2)
Out[130]:
  col1 col2
2 3 4
1 2 3
```
# **2.5.11 Setting with enlargement**

The .loc/[] operations can perform enlargement when setting a non-existent key for that axis.

In the Series case this is effectively an appending operation.

```
In [131]: se = pd. Series([1, 2, 3])
In [132]: se
Out[132]:
0 1
1 2
```

```
2 3
dtype: int64
In [133]: se[5] = 5.
In [134]: se
Out[134]:
0 1.0
1 2.0
2 3.0
5 5.0
dtype: float64
```
A DataFrame can be enlarged on either axis via .loc.

```
In [135]: dfi = pd.DataFrame(np.arange(6).reshape(3, 2),
  .....: columns=['A', 'B'])
  .....:
In [136]: dfi
Out[136]:
  A B
0 0 1
1 2 3
2 4 5
In [137]: dfi.loc[:, 'C'] = dfi.loc[:, 'A']In [138]: dfi
Out[138]:
  A B C
0 0 1 0
1 2 3 2
2 4 5 4
```
This is like an append operation on the DataFrame.

**In** [139]:  $dfi.loc[3] = 5$ In [140]: dfi Out[140]: A B C 0 0 1 0 1 2 3 2 2 4 5 4 3 5 5 5

### **2.5.12 Fast scalar value getting and setting**

Since indexing with [] must handle a lot of cases (single-label access, slicing, boolean indexing, etc.), it has a bit of overhead in order to figure out what you're asking for. If you only want to access a scalar value, the fastest way is to use the at and iat methods, which are implemented on all of the data structures.

Similarly to loc, at provides **label** based scalar lookups, while, iat provides **integer** based lookups analogously to iloc

```
In [141]: s.iat[5]
Out[141]: 5
In [142]: df.at[dates[5], 'A']
Out[142]: -0.6736897080883706
In [143]: df.iat[3, 0]
Out[143]: 0.7215551622443669
```
You can also set using these same indexers.

**In [144]:** df.at[dates[5],  $'E'$ ] = 7

**In [145]:** df.iat[3,  $\theta$ ] = 7

at may enlarge the object in-place as above if the indexer is missing.

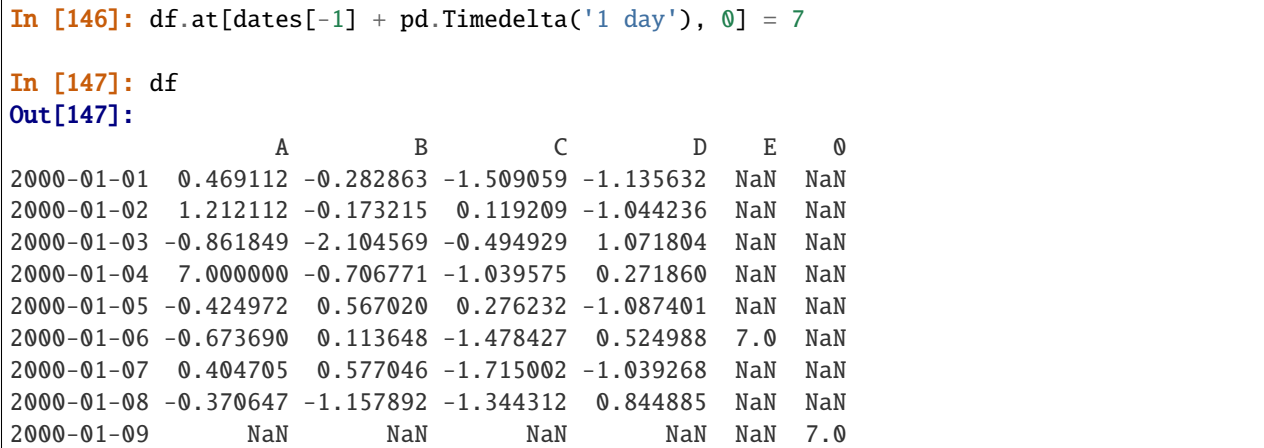

### **2.5.13 Boolean indexing**

Another common operation is the use of boolean vectors to filter the data. The operators are: | for or, & for and, and ~ for not. These **must** be grouped by using parentheses, since by default Python will evaluate an expression such as  $df['A'] > 2$  &  $df['B'] < 3$  as  $df['A'] > (2$  &  $df['B']) < 3$ , while the desired evaluation order is  $(df['A'] > 2) & (df['B'] < 3).$ 

Using a boolean vector to index a Series works exactly as in a NumPy ndarray:

```
In [148]: s = pd.Series(range(-3, 4))
In [149]: s
Out[149]:
```

```
0 -31 -22 -13 0
4 1
5 2
6 3
dtype: int64
In [150]: s[s > 0]Out[150]:
4 1
5 2
6 3
dtype: int64
In [151]: s[(s < -1) | (s > 0.5)]Out[151]:
0 -31 -24 1
5 2
6 3
dtype: int64
In [152]: s[\sim(s \le 0)]Out[152]:
3 0
4 1
5 2
6 3
dtype: int64
```
You may select rows from a DataFrame using a boolean vector the same length as the DataFrame's index (for example, something derived from one of the columns of the DataFrame):

```
In [153]: df[df['A'] > 0]Out[153]:
                 A B C D E O
2000-01-01 0.469112 -0.282863 -1.509059 -1.135632 NaN NaN
2000-01-02 1.212112 -0.173215 0.119209 -1.044236 NaN NaN
2000-01-04 7.000000 -0.706771 -1.039575 0.271860 NaN NaN
2000-01-07 0.404705 0.577046 -1.715002 -1.039268 NaN NaN
```
List comprehensions and the map method of Series can also be used to produce more complex criteria:

```
In [154]: df2 = pd.DataFrame({'a': ['one', 'one', 'two', 'three', 'two', 'one', 'six'],
  .....: 'b': ['x', 'y', 'y', 'x', 'y', 'x', 'x'],
  \ldots: \lfloor c' : np.random.random(7) \rfloor.....:
# only want 'two' or 'three'
```

```
In [155]: criterion = df2['a'].map(lambda x: x.startswith('t'))
In [156]: df2[criterion]
Out[156]:
      a b c
2 two y 0.041290
3 three x 0.361719
4 two y -0.238075
# equivalent but slower
In [157]: df2[[x.startswitch('t']) for x in df2[[a']]]Out[157]:
      a b c
2 two y 0.041290
3 three x 0.361719
4 two y -0.238075
# Multiple criteria
In [158]: df2[criterion & (df2['b'] == 'x')]
Out[158]:
      a b c
3 three x 0.361719
```
With the choice methods *[Selection by Label](#page-384-0)*, *[Selection by Position](#page-389-0)*, and *[Advanced Indexing](#page-437-0)* you may select along more than one axis using boolean vectors combined with other indexing expressions.

```
In [159]: df2.loc[criterion & (df2['b'] == 'x'), 'b': 'c']Out[159]:
   b c
3 x 0.361719
```
**Warning:** iloc supports two kinds of boolean indexing. If the indexer is a boolean Series, an error will be raised. For instance, in the following example,  $df.iloc[s.values, 1]$  is ok. The boolean indexer is an array. But df.iloc[s, 1] would raise ValueError.

```
In [160]: df = pd.DataFrame([1, 2], [3, 4], [5, 6]],
  .....: index=list('abc'),
  .....: columns=['A', 'B'])
  .....:
In [161]: s = (df['A'] > 2)In [162]: s
Out[162]:
a False
b True
c True
Name: A, dtype: bool
In [163]: df.loc[s, 'B']
Out[163]:
b 4
```

```
c 6
Name: B, dtype: int64
In [164]: df.iloc[s.values, 1]
Out[164]:
b 4
c 6
Name: B, dtype: int64
```
# **2.5.14 Indexing with isin**

Consider the [isin\(\)](#page-0-0) method of Series, which returns a boolean vector that is true wherever the Series elements exist in the passed list. This allows you to select rows where one or more columns have values you want:

```
In [165]: s = pd. Series(np. arange(5), index=np. arange(5)[::-1], dtype='int64')
In [166]: s
Out[166]:
4 0
3 1
2 2
1 3
0 4
dtype: int64
In [167]: s.isin([2, 4, 6])
Out[167]:
4 False
3 False
2 True
1 False
0 True
dtype: bool
In [168]: s[s.isin([2, 4, 6])]
Out[168]:
2 2
0 4
dtype: int64
```
The same method is available for Index objects and is useful for the cases when you don't know which of the sought labels are in fact present:

```
In [169]: s[s.index.isin([2, 4, 6])]
Out[169]:
4 0
2 2
dtype: int64
# compare it to the following
In [170]: s.reindex([2, 4, 6])
```
Out[170]: 2 2.0 4 0.0 6 NaN dtype: float64

In addition to that, MultiIndex allows selecting a separate level to use in the membership check:

```
In [171]: s_mi = pd.Series(np.arange(6),
  .....: index=pd.MultiIndex.from_product([[0, 1], ['a', 'b', 'c']]))
  .....:
In [172]: s_mi
Out[172]:
0 a 0
  b 1
  c 2
1 a 3
  b 4
  c 5
dtype: int64
In [173]: s_mi.iloc[s_mi.index.isin([(1, 'a'), (2, 'b'), (0, 'c')])]
Out[173]:
0 c 2
1 a 3
dtype: int64
In [174]: s_mi.iloc[s_mi.index.isin(['a', 'c', 'e'], level=1)]
Out[174]:
0 a 0
  c 2
1 a 3
  c 5
dtype: int64
```
DataFrame also has an [isin\(\)](#page-0-0) method. When calling isin, pass a set of values as either an array or dict. If values is an array, isin returns a DataFrame of booleans that is the same shape as the original DataFrame, with True wherever the element is in the sequence of values.

```
In [175]: df = pd.DataFrame({'vals': [1, 2, 3, 4], 'ids': ['a', 'b', 'f', 'n'],
  .....: 'ids2': ['a', 'n', 'c', 'n']})
  .....:
In [176]: values = [ 'a', 'b', 1, 3 ]In [177]: df.isin(values)
Out[177]:
   vals ids ids2
0 True True True
1 False True False
2 True False False
3 False False False
```
Oftentimes you'll want to match certain values with certain columns. Just make values a dict where the key is the column, and the value is a list of items you want to check for.

```
In [178]: values = {'ids': ['a', 'b'], 'vals': [1, 3]}
In [179]: df.isin(values)
Out[179]:
   vals ids ids2
0 True True False
1 False True False
2 True False False
3 False False False
```
Combine DataFrame's isin with the any() and all() methods to quickly select subsets of your data that meet a given criteria. To select a row where each column meets its own criterion:

```
In [180]: values = {'ids': ['a', 'b'], 'ids2': ['a', 'c'], 'vals': [1, 3]}
In [181]: row_mask = df.isin(values).all(1)
In [182]: df[row_mask]
Out[182]:
  vals ids ids2
0 1 a a
```
### **2.5.15 The** where() **Method and Masking**

Selecting values from a Series with a boolean vector generally returns a subset of the data. To guarantee that selection output has the same shape as the original data, you can use the where method in Series and DataFrame.

To return only the selected rows:

```
In [183]: s[s > 0]Out[183]:
3 1
2 2
1 3
0 4
dtype: int64
```
To return a Series of the same shape as the original:

```
In [184]: s.where(s > 0)
Out[184]:
4 NaN
3 1.0
2 2.0
1 3.0
0 4.0
dtype: float64
```
Selecting values from a DataFrame with a boolean criterion now also preserves input data shape. where is used under the hood as the implementation. The code below is equivalent to  $df$ .where( $df < 0$ ).

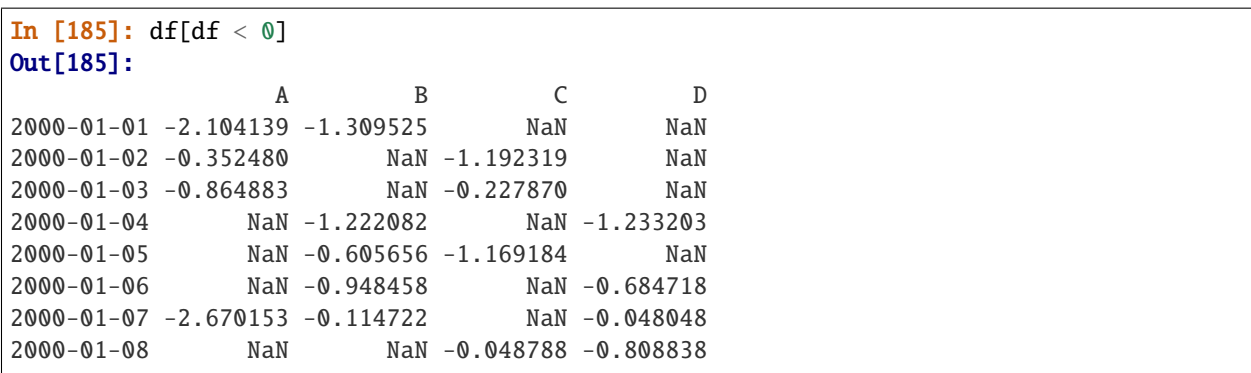

In addition, where takes an optional other argument for replacement of values where the condition is False, in the returned copy.

```
In [186]: df.where(df < 0, -df)
Out[186]:
                  A B C D
2000-01-01 -2.104139 -1.309525 -0.485855 -0.245166
2000-01-02 -0.352480 -0.390389 -1.192319 -1.655824
2000-01-03 -0.864883 -0.299674 -0.227870 -0.281059
2000-01-04 -0.846958 -1.222082 -0.600705 -1.233203
2000-01-05 -0.669692 -0.605656 -1.169184 -0.342416
2000-01-06 -0.868584 -0.948458 -2.297780 -0.684718
2000-01-07 -2.670153 -0.114722 -0.168904 -0.048048
2000-01-08 -0.801196 -1.392071 -0.048788 -0.808838
```
You may wish to set values based on some boolean criteria. This can be done intuitively like so:

```
In [187]: s2 = s.copy()
In [188]: s2[s2 < 0] = 0In [189]: s2
Out[189]:
4 0
3 1
2 2
1 3
0 4
dtype: int64
In [190]: df2 = df copy()In [191]: df2[df2 < 0] = 0In [192]: df2
Out[192]:
                 A B C D
2000-01-01 0.000000 0.000000 0.485855 0.245166
2000-01-02 0.000000 0.390389 0.000000 1.655824
2000-01-03 0.000000 0.299674 0.000000 0.281059
2000-01-04 0.846958 0.000000 0.600705 0.000000
```
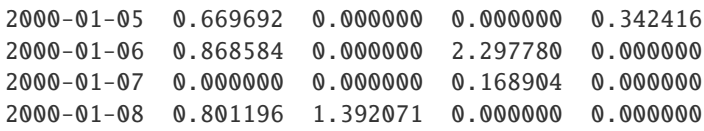

By default, where returns a modified copy of the data. There is an optional parameter inplace so that the original data can be modified without creating a copy:

In  $[193]$ : df\_orig = df.copy() In  $[194]$ : df\_orig.where(df > 0, -df, inplace=True) In [195]: df\_orig Out[195]: A B C D 2000-01-01 2.104139 1.309525 0.485855 0.245166 2000-01-02 0.352480 0.390389 1.192319 1.655824 2000-01-03 0.864883 0.299674 0.227870 0.281059 2000-01-04 0.846958 1.222082 0.600705 1.233203 2000-01-05 0.669692 0.605656 1.169184 0.342416 2000-01-06 0.868584 0.948458 2.297780 0.684718 2000-01-07 2.670153 0.114722 0.168904 0.048048 2000-01-08 0.801196 1.392071 0.048788 0.808838

**Note:** The signature for [DataFrame.where\(\)](#page-0-0) differs from [numpy.where\(\)](https://numpy.org/doc/stable/reference/generated/numpy.where.html#numpy.where). Roughly df1.where(m, df2) is equivalent to np.where(m, df1, df2).

```
In [196]: df.where(df < 0, -df) == np.where(df < 0, df, -df)
Out[196]:
             A B C D
2000-01-01 True True True True
2000-01-02 True True True True
2000-01-03 True True True True
2000-01-04 True True True True
2000-01-05 True True True True
2000-01-06 True True True True
2000-01-07 True True True True
2000-01-08 True True True True
```
#### **Alignment**

Furthermore, where aligns the input boolean condition (ndarray or DataFrame), such that partial selection with setting is possible. This is analogous to partial setting via .loc (but on the contents rather than the axis labels).

**In** [197]:  $df2 = df.copy()$ **In [198]:**  $df2[df2[1:4] > 0] = 3$ In [199]: df2 Out[199]: A B C D

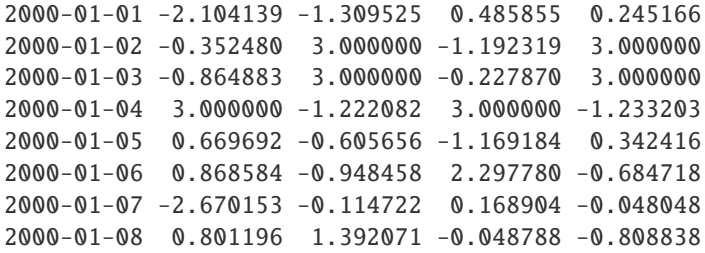

Where can also accept axis and level parameters to align the input when performing the where.

```
In [200]: df2 = df.copy()In [201]: df2.where(df2 > 0, df2['A'], axis='index')
Out[201]:
                 A B C D
2000-01-01 -2.104139 -2.104139 0.485855 0.245166
2000-01-02 -0.352480 0.390389 -0.352480 1.655824
2000-01-03 -0.864883 0.299674 -0.864883 0.281059
2000-01-04 0.846958 0.846958 0.600705 0.846958
2000-01-05 0.669692 0.669692 0.669692 0.342416
2000-01-06 0.868584 0.868584 2.297780 0.868584
2000-01-07 -2.670153 -2.670153 0.168904 -2.670153
2000-01-08 0.801196 1.392071 0.801196 0.801196
```
This is equivalent to (but faster than) the following.

```
In [202]: df2 = df.copy()In [203]: df.apply(lambda x, y: x.where(x > 0, y), y=df['A'])
Out[203]:
                 A B C D
2000-01-01 -2.104139 -2.104139 0.485855 0.245166
2000-01-02 -0.352480 0.390389 -0.352480 1.655824
2000-01-03 -0.864883 0.299674 -0.864883 0.281059
2000-01-04 0.846958 0.846958 0.600705 0.846958
2000-01-05 0.669692 0.669692 0.669692 0.342416
2000-01-06 0.868584 0.868584 2.297780 0.868584
2000-01-07 -2.670153 -2.670153 0.168904 -2.670153
2000-01-08 0.801196 1.392071 0.801196 0.801196
```
where can accept a callable as condition and other arguments. The function must be with one argument (the calling Series or DataFrame) and that returns valid output as condition and other argument.

```
In [204]: df3 = pd.DataFrame(\{ 'A' : [1, 2, 3],
  .....: 'B': [4, 5, 6],
  .....: 'C': [7, 8, 9]})
  .....:
In [205]: df3.where(lambda x: x > 4, lambda x: x + 10)
Out[205]:
   A B C
0 11 14 7
```
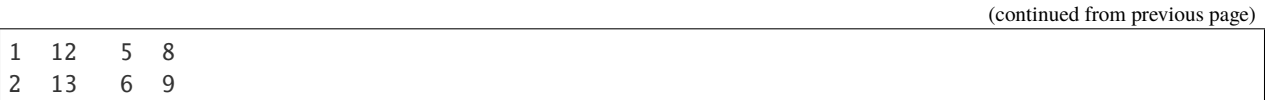

### **Mask**

 $mask()$  is the inverse boolean operation of where.

```
In [206]: s \cdot \text{mask}(s >= 0)Out[206]:
4 NaN
3 NaN
2 NaN
1 NaN
0 NaN
dtype: float64
In [207]: df.mask(df >= 0)
Out[207]:
               A B C D
2000-01-01 -2.104139 -1.309525 NaN NaN
2000-01-02 -0.352480 NaN -1.192319 NaN
2000-01-03 -0.864883 NaN -0.227870 NaN
2000-01-04 NaN -1.222082 NaN -1.233203
2000-01-05 NaN -0.605656 -1.169184 NaN
2000-01-06 NaN -0.948458 NaN -0.684718
2000-01-07 -2.670153 -0.114722 NaN -0.048048
2000-01-08 NaN NaN -0.048788 -0.808838
```
# **2.5.16 Setting with enlargement conditionally using** numpy()

An alternative to where () is to use numpy. where (). Combined with setting a new column, you can use it to enlarge a dataframe where the values are determined conditionally.

Consider you have two choices to choose from in the following dataframe. And you want to set a new column color to 'green' when the second column has 'Z'. You can do the following:

```
In [208]: df = pd.DataFrame({'col1': list('ABBC'), 'col2': list('ZZXY')})
In [209]: df['color'] = np.where(df['col2'] == 'Z', 'green', 'red')
In [210]: df
Out[210]:
 col1 col2 color
0 A Z green
1 B Z green
2 B X red
3 C Y red
```
If you have multiple conditions, you can use numpy. select() to achieve that. Say corresponding to three conditions there are three choice of colors, with a fourth color as a fallback, you can do the following.

```
In [211]: conditions = [.....: (df['col2'] == 'Z') \& (df['coll'] == 'A'),.....: (df['col2'] == 'Z') & (df['coll'] == 'B'),.....: (df['coll'] == 'B').....: ]
  .....:
In [212]: choices = ['yellow', 'blue', 'purple']
In [213]: df['color'] = np.select(conditions, choices, default='black')
In [214]: df
Out[214]:
 col1 col2 color
0 A Z yellow
1 B Z blue
2 B X purple
3 C Y black
```
### **2.5.17 The** query() **Method**

[DataFrame](#page-0-0) objects have a [query\(\)](#page-0-0) method that allows selection using an expression.

You can get the value of the frame where column b has values between the values of columns a and c. For example:

```
In [215]: n = 10
In [216]: df = pd.DataFrame(np.random.rand(n, 3), columns=list('abc'))
In [217]: df
Out[217]:
         a b c
0 0.438921 0.118680 0.863670
1 0.138138 0.577363 0.686602
2 0.595307 0.564592 0.520630
3 0.913052 0.926075 0.616184
4 0.078718 0.854477 0.898725
5 0.076404 0.523211 0.591538
6 0.792342 0.216974 0.564056
7 0.397890 0.454131 0.915716
8 0.074315 0.437913 0.019794
9 0.559209 0.502065 0.026437
# pure python
In [218]: df[(df['a'] < df['b']) \& (df['b'] < df['c'])Out[218]:
         a b c
1 0.138138 0.577363 0.686602
4 0.078718 0.854477 0.898725
5 0.076404 0.523211 0.591538
7 0.397890 0.454131 0.915716
```

```
# query
In [219]: df.query('(a < b) & (b < c)')
Out[219]:
         a b c
1 0.138138 0.577363 0.686602
4 0.078718 0.854477 0.898725
5 0.076404 0.523211 0.591538
7 0.397890 0.454131 0.915716
```
Do the same thing but fall back on a named index if there is no column with the name a.

```
In [220]: df = pd.DataFrame(np.random.randint(n / 2, size=(n, 2)), columns=list('bc'))
In [221]: df.index.name = 'a'
In [222]: df
Out[222]:
  b c
a
0 0 4
1 0 1
2 3 4
3 4 3
4 1 4
5 0 3
6 0 1
7 3 4
8 2 3
9 1 1
In [223]: df.query('a < b and b < c')
Out[223]:
  b c
a
```

```
2 3 4
```
If instead you don't want to or cannot name your index, you can use the name index in your query expression:

```
In [224]: df = pd.DataFrame(np.random.randint(n, size=(n, 2)), columns=list('bc'))
In [225]: df
Out[225]:
  b c
0 3 1
1 3 0
2 5 6
3 5 2
4 7 4
5 0 1
6 2 5
7 0 1
8 6 0
```

```
9 7 9
In [226]: df.query('index < b < c')
Out[226]:
  b c
2 5 6
```
**Note:** If the name of your index overlaps with a column name, the column name is given precedence. For example,

```
In [227]: df = pd.DataFrame({'a': np.random.randint(5, size=5)})
In [228]: df.index.name = 'a'
In [229]: df.query('a > 2') # uses the column 'a', not the index
Out[229]:
  a
a
1 3
3 3
```
You can still use the index in a query expression by using the special identifier 'index':

```
In [230]: df.query('index > 2')
Out[230]:
  a
a
3 3
4 2
```
If for some reason you have a column named index, then you can refer to the index as ilevel\_0 as well, but at this point you should consider renaming your columns to something less ambiguous.

### MultiIndex query() **Syntax**

You can also use the levels of a DataFrame with a *[MultiIndex](#page-0-0)* as if they were columns in the frame:

```
In [231]: n = 10
In [232]: colors = np.random.choice(['red', 'green'], size=n)
In [233]: foods = np.random.choice(['eggs', 'ham'], size=n)
In [234]: colors
Out[234]:
array(['red', 'red', 'red', 'green', 'green', 'green', 'green', 'green',
       'green', 'green'], dtype='<U5')
In [235]: foods
Out[235]:
array(['ham', 'ham', 'eggs', 'eggs', 'eggs', 'ham', 'ham', 'eggs', 'eggs',
```

```
'eggs'], dtype='<U4')
In [236]: index = pd.MultiIndex.from_arrays([colors, foods], names=['color', 'food'])
In [237]: df = pd.DataFrame(np.random.randn(n, 2), index=index)
In [238]: df
Out[238]:
                  0 1
color food
red ham 0.194889 -0.381994
     ham 0.318587 2.089075
     eggs -0.728293 -0.090255
green eggs -0.748199 1.318931
     eggs -2.029766 0.792652
     ham 0.461007 -0.542749
     ham -0.305384 -0.479195
     eggs 0.095031 -0.270099
     eggs -0.707140 -0.773882
     eggs 0.229453 0.304418
In [239]: df.query('color == "red"')
Out[239]:
                  0 1
color food
red ham 0.194889 -0.381994
     ham 0.318587 2.089075
     eggs -0.728293 -0.090255
```
If the levels of the MultiIndex are unnamed, you can refer to them using special names:

```
In [240]: df.index.names = [None, None]In [241]: df
Out[241]:
                  0 1
red ham 0.194889 -0.381994
     ham 0.318587 2.089075
     eggs -0.728293 -0.090255
green eggs -0.748199 1.318931
     eggs -2.029766 0.792652
     ham 0.461007 -0.542749
     ham -0.305384 - 0.479195eggs 0.095031 -0.270099
     eggs -0.707140 -0.773882
     eggs 0.229453 0.304418
In [242]: df.query('ilevel_0 == "red"')
Out[242]:
                0 1
red ham 0.194889 -0.381994
   ham 0.318587 2.089075
```

```
eggs -0.728293 -0.090255
```
The convention is ilevel\_0, which means "index level 0" for the 0th level of the index.

#### query() **Use Cases**

A use case for [query\(\)](#page-0-0) is when you have a collection of [DataFrame](#page-0-0) objects that have a subset of column names (or index levels/names) in common. You can pass the same query to both frames *without* having to specify which frame you're interested in querying

```
In [243]: df = pd.DataFrame(np.random.rand(n, 3), columns=list('abc'))
In [244]: df
Out[244]:
         a b c
0 0.224283 0.736107 0.139168
1 0.302827 0.657803 0.713897
2 0.611185 0.136624 0.984960
3 0.195246 0.123436 0.627712
4 0.618673 0.371660 0.047902
5 0.480088 0.062993 0.185760
6 0.568018 0.483467 0.445289
7 0.309040 0.274580 0.587101
8 0.258993 0.477769 0.370255
9 0.550459 0.840870 0.304611
In [245]: df2 = pd.DataFrame(np.random.rand(n + 2, 3), columns=df.columns)
In [246]: df2
Out[246]:
          a b c
0 0.357579 0.229800 0.596001
1 0.309059 0.957923 0.965663
2 0.123102 0.336914 0.318616
3 0.526506 0.323321 0.860813
4 0.518736 0.486514 0.384724
5 0.190804 0.505723 0.614533
6 0.891939 0.623977 0.676639
7 0.480559 0.378528 0.460858
8 0.420223 0.136404 0.141295
9 0.732206 0.419540 0.604675
10 0.604466 0.848974 0.896165
11 0.589168 0.920046 0.732716
In [247]: expr = '0.0 \le a \le c \le 0.5'In [248]: map(lambda frame: frame.query(expr), [df, df2])
Out[248]: <map at 0x7f5ba46fa9d0>
```
#### query() **Python versus pandas Syntax Comparison**

Full numpy-like syntax:

```
In [249]: df = pd.DataFrame(np.random.randint(n, size=(n, 3)), columns=list('abc'))
In [250]: df
Out[250]:
  a b c
0 7 8 9
1 1 0 7
2 2 7 2
3 6 2 2
4 2 6 3
5 3 8 2
6 1 7 2
7 5 1 5
8 9 8 0
9 1 5 0
In [251]: df.query('(a < b) & (b < c)')
Out[251]:
  a b c
0 7 8 9
In [252]: df[(df['a'] < df['b']) \& (df['b'] < df['c'])Out[252]:
  a b c
0 7 8 9
```
Slightly nicer by removing the parentheses (by binding making comparison operators bind tighter than & and |).

In [253]: df.query('a < b & b < c') Out[253]: a b c 0 7 8 9

Use English instead of symbols:

```
In [254]: df.query('a \langle b and b \langle c')
Out[254]:
  a b c
0 7 8 9
```
Pretty close to how you might write it on paper:

```
In [255]: df.query('a < b < c')
Out[255]:
  a b c
0 7 8 9
```
#### **The** in **and** not in **operators**

[query\(\)](#page-0-0) also supports special use of Python's in and not in comparison operators, providing a succinct syntax for calling the isin method of a Series or DataFrame.

```
# get all rows where columns "a" and "b" have overlapping values
In [256]: df = pd.DataFrame({'a': list('aabbccddeeff'), 'b': list('aaaabbbbcccc'),
  .....: {}^{\circ} c': np.random.randint(5, size=12),
  .....: 'd': np.random.randnint(9, size=12)\}).....:
In [257]: df
Out[257]:
   a b c d
0 a a 2 6
1 a a 4 7
2 b a 1 6
3 b a 2 1
4 c b 3 6
5 c b 0 2
6 d b 3 3
7 d b 2 1
8 e c 4 3
9 e c 2 0
10 f c 0 6
11 f c 1 2
In [258]: df.query('a in b')
Out[258]:
  a b c d
0 a a 2 6
1 a a 4 7
2 b a 1 6
3 b a 2 1
4 c b 3 6
5 c b 0 2
# How you'd do it in pure Python
In [259]: df[df['a'].isin(df['b'])]
Out[259]:
  a b c d
0 a a 2 6
1 a a 4 7
2 b a 1 6
3 b a 2 1
4 c b 3 6
5 c b 0 2
In [260]: df.query('a not in b')
Out[260]:
   a b c d
6 d b 3 3
7 d b 2 1
```

```
8 e c 4 3
9 e c 2 0
10 f c 0 6
11 f c 1 2
# pure Python
In [261]: df[~df['a'].isin(df['b'])]
Out[261]:
   a b c d
6 d b 3 3
7 d b 2 1
8 e c 4 3
9 e c 2 0
10 f c 0 6
11 f c 1 2
```
You can combine this with other expressions for very succinct queries:

```
# rows where cols a and b have overlapping values
# and col c's values are less than col d's
In [262]: df.query('a in b and c < d')
Out[262]:
  a b c d
0 a a 2 6
1 a a 4 7
2 b a 1 6
4 c b 3 6
5 c b 0 2
# pure Python
In [263]: df[df['b'].isin(df['a']) & (df['c'] < df['d'])]
Out[263]:
   a b c d
0 a a 2 6
1 a a 4 7
2 b a 1 6
4 c b 3 6
5 c b 0 2
10 f c 0 6
11 f c 1 2
```
**Note:** Note that in and not in are evaluated in Python, since numexpr has no equivalent of this operation. However, **only the** in/not in **expression itself** is evaluated in vanilla Python. For example, in the expression

df.query('a in  $b + c + d'$ )

(b + c + d) is evaluated by numexpr and *then* the in operation is evaluated in plain Python. In general, any operations that can be evaluated using numexpr will be.

### **Special use of the** == **operator with** list **objects**

Comparing a list of values to a column using  $==$ /!= works similarly to in/not in.

```
In [264]: df.query('b == ["a", "b", "c"]')
Out[264]:
   a b c d
0 a a 2 6
1 a a 4 7
2 b a 1 6
3 b a 2 1
4 c b 3 6
5 c b 0 2
6 d b 3 3
7 d b 2 1
8 e c 4 3
9 e c 2 0
10 f c 0 6
11 f c 1 2
# pure Python
In [265]: df[df['b'].isin(["a", "b", "c"])]
Out[265]:
   a b c d
0 a a 2 6
1 a a 4 7
2 b a 1 6
3 b a 2 1
4 c b 3 6
5 c b 0 2
6 d b 3 3
7 d b 2 1
8 e c 4 3
9 e c 2 0
10 f c 0 6
11 f c 1 2
In [266]: df.query('c == [1, 2]')
Out[266]:
   a b c d
0 a a 2 6
2 b a 1 6
3 b a 2 1
7 d b 2 1
9 e c 2 0
11 f c 1 2
In [267]: df.query('c != [1, 2]')
Out[267]:
   a b c d
1 a a 4 7
4 c b 3 6
5 c b 0 2
```

```
6 d b 3 3
8 e c 4 3
10 f c 0 6
# using in/not in
In [268]: df.query('[1, 2] in c')
Out[268]:
   a b c d
0 a a 2 6
2 b a 1 6
3 b a 2 1
7 d b 2 1
9 e c 2 0
11 f c 1 2
In [269]: df.query('[1, 2] not in c')
Out[269]:
   a b c d
1 a a 4 7
4 c b 3 6
5 c b 0 2
6 d b 3 3
8 e c 4 3
10 f c 0 6
# pure Python
In [270]: df[df['c'].isin([1, 2])]
Out[270]:
   a b c d
0 a a 2 6
2 b a 1 6
3 b a 2 1
7 d b 2 1
9 e c 2 0
11 f c 1 2
```
#### **Boolean operators**

You can negate boolean expressions with the word not or the  $\sim$  operator.

```
In [271]: df = pd.DataFrame(np.random.rand(n, 3), columns=list('abc'))
In [272]: df['bools'] = np.random.rand(len(df)) > 0.5
In [273]: df.query('~bools')
Out[273]:
         a b c bools
2 0.697753 0.212799 0.329209 False
7 0.275396 0.691034 0.826619 False
8 0.190649 0.558748 0.262467 False
```

```
In [274]: df.query('not bools')
Out[274]:
        a b c bools
2 0.697753 0.212799 0.329209 False
7 0.275396 0.691034 0.826619 False
8 0.190649 0.558748 0.262467 False
In [275]: df.query('not bools') == df[~df['bools']]
Out[275]:
     a b c bools
2 True True True True
7 True True True True
8 True True True True
```
Of course, expressions can be arbitrarily complex too:

```
# short query syntax
In [276]: shorter = df.query('a < b < c and (not bools) or bools > 2')
# equivalent in pure Python
In [277]: longer = df[(df['a'] < df['b']).....: \& \text{ (df['b'] } < df['c'] ).....: & (~df['bools'])
  .....: | (df['books'] > 2) ].....:
In [278]: shorter
Out[278]:
        a b c bools
7 0.275396 0.691034 0.826619 False
In [279]: longer
Out[279]:
        a b c bools
7 0.275396 0.691034 0.826619 False
In [280]: shorter == longer
Out[280]:
     a b c bools
7 True True True True
```
## **Performance of** query()

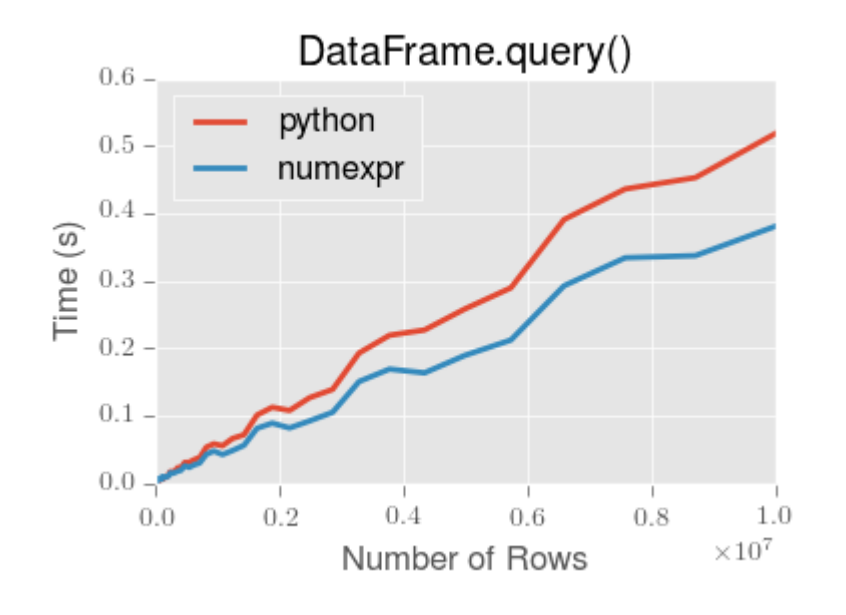

DataFrame.query() using numexpr is slightly faster than Python for large frames.

**Note:** You will only see the performance benefits of using the numexpr engine with DataFrame.query() if your frame has more than approximately 200,000 rows.

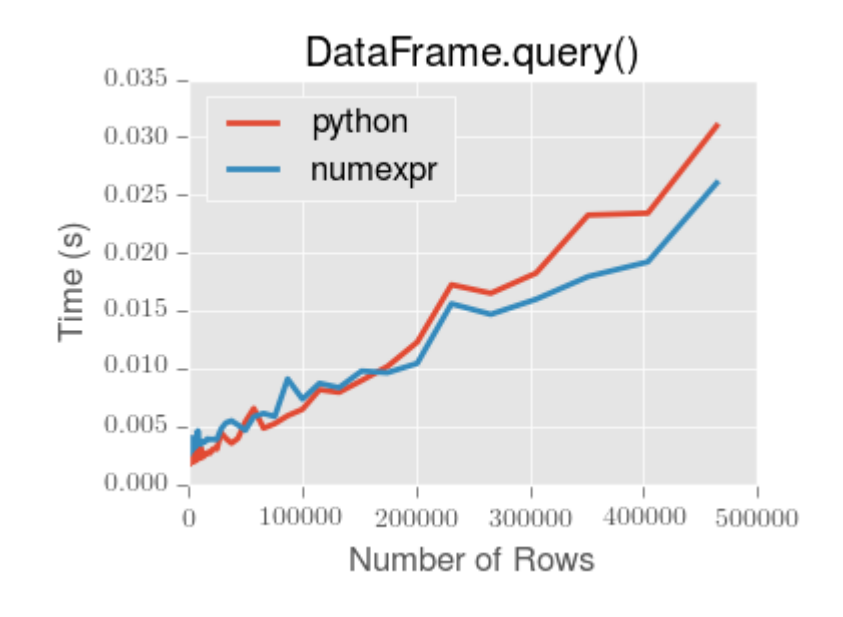

This plot was created using a DataFrame with 3 columns each containing floating point values generated using numpy. random.randn().

# **2.5.18 Duplicate data**

If you want to identify and remove duplicate rows in a DataFrame, there are two methods that will help: duplicated and drop\_duplicates. Each takes as an argument the columns to use to identify duplicated rows.

- duplicated returns a boolean vector whose length is the number of rows, and which indicates whether a row is duplicated.
- drop\_duplicates removes duplicate rows.

By default, the first observed row of a duplicate set is considered unique, but each method has a keep parameter to specify targets to be kept.

- keep='first' (default): mark / drop duplicates except for the first occurrence.
- keep='last': mark / drop duplicates except for the last occurrence.
- keep=False: mark / drop all duplicates.

```
In [281]: df2 = pd. DataFrame({a': [one', 'one', 'two', 'two', 'two', 'three', 'four']}).....: 'b': ['x', 'y', 'x', 'y', 'x', 'x', 'x'],
  \ldots: \lceil c' : np.random.random(7) \rceil.....:
In [282]: df2
Out[282]:
      a b c
0 one x -1.067137
1 one y 0.309500
2 two x -0.211056
3 two y -1.842023
4 two x -0.390820
5 three x -1.964475
6 four x 1.298329
In [283]: df2.duplicated('a')
Out[283]:
0 False
1 True
2 False
3 True
4 True
5 False
6 False
dtype: bool
In [284]: df2.duplicated('a', keep='last')
Out[284]:
0 True
1 False
2 True
3 True
4 False
5 False
6 False
dtype: bool
```

```
In [285]: df2.duplicated('a', keep=False)
Out[285]:
0 True
1 True
2 True
3 True
4 True
5 False
6 False
dtype: bool
In [286]: df2.drop_duplicates('a')
Out[286]:
      a b c
0 one x -1.067137
2 two x -0.211056
5 three x -1.964475
6 four x 1.298329
In [287]: df2.drop_duplicates('a', keep='last')
Out[287]:
      a b c
1 one y 0.309500
4 two x -0.390820
5 three x -1.964475
6 four x 1.298329
In [288]: df2.drop_duplicates('a', keep=False)
Out[288]:
      a b c
5 three x -1.964475
6 four x 1.298329
```
Also, you can pass a list of columns to identify duplications.

```
In [289]: df2.duplicated(['a', 'b'])
Out[289]:
0 False
1 False
2 False
3 False
4 True
5 False
6 False
dtype: bool
In [290]: df2.drop_duplicates(['a', 'b'])
Out[290]:
      a b c
0 one x -1.067137
1 one y 0.309500
```
2 two x -0.211056 3 two y -1.842023 5 three x -1.964475 6 four x 1.298329

To drop duplicates by index value, use Index.duplicated then perform slicing. The same set of options are available for the keep parameter.

```
In [291]: df3 = pd.DataFrame({'a': np.arange(6),
  \ldots: 'b': np.random.randn(6)},
  .....: index=['a', 'a', 'b', 'c', 'b', 'a'])
  .....:
In [292]: df3
Out[292]:
  a b
a 0 1.440455
a 1 2.456086
b 2 1.038402
c 3 -0.894409
b 4 0.683536
a 5 3.082764
In [293]: df3.index.duplicated()
Out[293]: array([False, True, False, False, True, True])
In [294]: df3[-df3].index. duplicated()Out[294]:
  a b
a 0 1.440455
b 2 1.038402
c 3 -0.894409
In [295]: df3[\sim df3.index.duplicated(keep='last')]
Out[295]:
  a b
c 3 -0.894409
b 4 0.683536
a 5 3.082764
In [296]: df3[\sim df3.index.duplicated(keep=False)]
Out[296]:
   a b
c 3 -0.894409
```
## **2.5.19 Dictionary-like** get() **method**

Each of Series or DataFrame have a get method which can return a default value.

```
In [297]: s = pd. Series([1, 2, 3], index=['a', 'b', 'c'])
In [298]: s.get('a') # equivalent to s['a']Out[298]: 1
In [299]: s.get('x', default=-1)
Out[299]: -1
```
# **2.5.20 Looking up values by index/column labels**

Sometimes you want to extract a set of values given a sequence of row labels and column labels, this can be achieved by DataFrame.melt combined by filtering the corresponding rows with DataFrame.loc. For instance:

```
In [300]: df = pd.DataFrame({'col': ["A", "A", "B", "B"],
  .....: 'A': [80, 23, np.nan, 22],
  .....: 'B': [80, 55, 76, 67]})
  .....:
In [301]: df
Out[301]:
 col A B
0 A 80.0 80
1 A 23.0 55
2 B NaN 76
3 B 22.0 67
In [302]: melt = df.melt('col')
In [303]: melt = melt.loc[melt['col'] == melt['variable'], 'value']
In [304]: melt.reset_index(drop=True)
Out[304]:
0 80.0
1 23.0
2 76.0
3 67.0
Name: value, dtype: float64
```
Formerly this could be achieved with the dedicated DataFrame.lookup method which was deprecated in version 1.2.0.

# **2.5.21 Index objects**

The pandas [Index](#page-0-0) class and its subclasses can be viewed as implementing an *ordered multiset*. Duplicates are allowed. However, if you try to convert an [Index](#page-0-0) object with duplicate entries into a set, an exception will be raised.

[Index](#page-0-0) also provides the infrastructure necessary for lookups, data alignment, and reindexing. The easiest way to create an [Index](#page-0-0) directly is to pass a list or other sequence to [Index](#page-0-0):

```
In [305]: index = pd.Index(['e', 'd', 'a', 'b'])
In [306]: index
Out[306]: Index(['e', 'd', 'a', 'b'], dtype='object')
In [307]: 'd' in index
Out[307]: True
```
You can also pass a name to be stored in the index:

```
In [308]: index = pd.Index(['e', 'd', 'a', 'b'], name='something')
In [309]: index.name
Out[309]: 'something'
```
The name, if set, will be shown in the console display:

```
In [310]: index = pd.Index(list(range(5)), name='rows')
In [311]: columns = pd.Index(['A', 'B', 'C'], name='cols')
In [312]: df = pd.DataFrame(np.random.randn(5, 3), index=index, columns=columns)
In [313]: df
Out[313]:
cols A B C
rows
0 1.295989 -1.051694 1.340429
1 -2.366110 0.428241 0.387275
2 0.433306 0.929548 0.278094
3 2.154730 -0.315628 0.264223
4 1.126818 1.132290 -0.353310
In [314]: df['A']
Out[314]:
rows
0 1.295989
1 -2.366110
2 0.433306
3 2.154730
4 1.126818
Name: A, dtype: float64
```
#### **Setting metadata**

Indexes are "mostly immutable", but it is possible to set and change their name attribute. You can use the rename, set\_names to set these attributes directly, and they default to returning a copy.

See *[Advanced Indexing](#page-437-0)* for usage of MultiIndexes.

```
In [315]: ind = pd.Index([1, 2, 3])
In [316]: ind.rename("apple")
Out[316]: Int64Index([1, 2, 3], dtype='int64', name='apple')
In [317]: ind
Out[317]: Int64Index([1, 2, 3], dtype='int64')
In [318]: ind.set_names(["apple"], inplace=True)
In [319]: ind.name = "bob"
In [320]: ind
Out[320]: Int64Index([1, 2, 3], dtype='int64', name='bob')
```
set\_names, set\_levels, and set\_codes also take an optional level argument

```
In [321]: index = pd.MultiIndex.from_product([range(3), ['one', 'two']], names=['first',
˓→'second'])
In [322]: index
Out[322]:
MultiIndex([(0, 'one'),
            (0, 'two'),
            (1, 'one'),
            (1, 'two'),
            (2, 'one'),
            (2, 'two')],
           names=['first', 'second'])
In [323]: index.levels[1]
Out[323]: Index(['one', 'two'], dtype='object', name='second')
In [324]: index.set_levels(["a", "b"], level=1)
Out[324]:
MultiIndex([(0, 'a'),
            (0, 'b'),
            (1, 'a'),
            (1, 'b'),
            (2, 'a'),
            (2, 'b')],
           names=['first', 'second'])
```
#### **Set operations on Index objects**

The two main operations are union and intersection. Difference is provided via the .difference() method.

```
In [325]: a = pd. Index([ 'c', 'b', 'a' ])
In [326]: b = pd.Index([ 'c', 'e', 'd' ])
In [327]: a.difference(b)
Out[327]: Index(['a', 'b'], dtype='object')
```
Also available is the symmetric\_difference operation, which returns elements that appear in either idx1 or idx2, but not in both. This is equivalent to the Index created by  $idx1.difference(idx2)$ .union( $idx2$ . difference(idx1)), with duplicates dropped.

```
In [328]: idx1 = pdر. Index([1, 2, 3, 4])
In [329]: idx2 = pd. Index([2, 3, 4, 5])
In [330]: idx1.symmetric_difference(idx2)
Out[330]: Int64Index([1, 5], dtype='int64')
```
**Note:** The resulting index from a set operation will be sorted in ascending order.

When performing *Index.union*() between indexes with different dtypes, the indexes must be cast to a common dtype. Typically, though not always, this is object dtype. The exception is when performing a union between integer and float data. In this case, the integer values are converted to float

**In [331]:**  $idx1 = pdر[0, 1, 2])$ **In** [332]:  $idx2 = pd$ . Index( $[0.5, 1.5]$ ) In [333]: idx1.union(idx2) Out[333]: Float64Index([0.0, 0.5, 1.0, 1.5, 2.0], dtype='float64')

#### **Missing values**

**Important:** Even though Index can hold missing values (NaN), it should be avoided if you do not want any unexpected results. For example, some operations exclude missing values implicitly.

Index.fillna fills missing values with specified scalar value.

```
In [334]: idx1 = pd. Index([1, np .nan, 3, 4])In [335]: idx1
Out[335]: Float64Index([1.0, nan, 3.0, 4.0], dtype='float64')
In [336]: idx1.fillna(2)
Out[336]: Float64Index([1.0, 2.0, 3.0, 4.0], dtype='float64')
```

```
In [337]: idx2 = pd.DataFrameIndex([pd.Timestamp('2011-01-01'),.....: pd.NaT,
  .....: pd.Timestamp('2011-01-03')])
  .....:
In [338]: idx2
Out[338]: DatetimeIndex(['2011-01-01', 'NaT', '2011-01-03'], dtype='datetime64[ns]',␣
\rightarrowfreq=None)
In [339]: idx2.fillna(pd.Timestamp('2011-01-02'))
Out[339]: DatetimeIndex(['2011-01-01', '2011-01-02', '2011-01-03'], dtype='datetime64[ns]
ightharpoonup', freq=None)
```
# **2.5.22 Set / reset index**

Occasionally you will load or create a data set into a DataFrame and want to add an index after you've already done so. There are a couple of different ways.

#### **Set an index**

DataFrame has a [set\\_index\(\)](#page-0-0) method which takes a column name (for a regular Index) or a list of column names (for a MultiIndex). To create a new, re-indexed DataFrame:

```
In [340]: data
Out[340]:
    a b c d
0 bar one z 1.0
1 bar two y 2.0
2 foo one x 3.0
3 foo two w 4.0
In [341]: indexed1 = data.set_index('c')
In [342]: indexed1
Out[342]:
    a b d
c
z bar one 1.0
y bar two 2.0
x foo one 3.0
w foo two 4.0
In [343]: indexed2 = data.set_index([ 'a', 'b'])
In [344]: indexed2
Out[344]:
        c d
a b
bar one z 1.0
   two y 2.0
```

```
foo one x 3.0
   two w 4.0
```
The append keyword option allow you to keep the existing index and append the given columns to a MultiIndex:

```
In [345]: frame = data.set_index('c', drop=False)
In [346]: frame = frame.set_index([ 'a', 'b'], append=True)
In [347]: frame
Out[347]:
          c d
c a b
z bar one z 1.0
y bar two y 2.0
x foo one x 3.0
w foo two w 4.0
```
Other options in set\_index allow you not drop the index columns or to add the index in-place (without creating a new object):

```
In [348]: data.set_index('c', drop=False)
Out[348]:
    a b c d
c
z bar one z 1.0
y bar two y 2.0
x foo one x 3.0
w foo two w 4.0
In [349]: data.set_index(['a', 'b'], inplace=True)
In [350]: data
Out[350]:
        c d
a b
bar one z 1.0
   two y 2.0
foo one x 3.0
   two w 4.0
```
### **Reset the index**

As a convenience, there is a new function on DataFrame called [reset\\_index\(\)](#page-0-0) which transfers the index values into the DataFrame's columns and sets a simple integer index. This is the inverse operation of  $set\_index()$ .

```
In [351]: data
Out[351]:
        c d
a b
bar one z 1.0
```
```
two y 2.0
foo one x 3.0
   two w 4.0
In [352]: data.reset_index()
Out[352]:
    a b c d
0 bar one z 1.0
1 bar two y 2.0
2 foo one x 3.0
3 foo two w 4.0
```
The output is more similar to a SQL table or a record array. The names for the columns derived from the index are the ones stored in the names attribute.

You can use the level keyword to remove only a portion of the index:

```
In [353]: frame
Out[353]:
          c d
c a b
z bar one z 1.0
y bar two y 2.0
x foo one x 3.0
w foo two w 4.0
In [354]: frame.reset_index(level=1)
Out[354]:
        a c d
c b
z one bar z 1.0
y two bar y 2.0
x one foo x 3.0
w two foo w 4.0
```
reset\_index takes an optional parameter drop which if true simply discards the index, instead of putting index values in the DataFrame's columns.

#### **Adding an ad hoc index**

If you create an index yourself, you can just assign it to the index field:

data.index = index

# <span id="page-433-0"></span>**2.5.23 Returning a view versus a copy**

When setting values in a pandas object, care must be taken to avoid what is called chained indexing. Here is an example.

```
In [355]: dfmi = pd.DataFrame([list('abcd'),
 .....: list('efgh'),
 .....: list('ijkl'),
 .....: list('mnop')],
   ..: columns=pd.MultiIndex.from_product([['one', 'two'],
 .....: ['first', 'second']]))
 .....:
In [356]: dfmi
Out[356]:
  one two
 first second first second
0 a b c d
1 e f g h
2 i j k l
3 m n o p
```
Compare these two access methods:

```
In [357]: dfmi['one']['second']
Out[357]:
0 b
1 f
2 \quad i3 n
Name: second, dtype: object
```

```
In [358]: dfmi.loc[:, ('one', 'second')]
Out[358]:
0 b
1 f
2 j
3 n
Name: (one, second), dtype: object
```
These both yield the same results, so which should you use? It is instructive to understand the order of operations on these and why method  $2(.loc)$  is much preferred over method 1 (chained []).

dfmi['one'] selects the first level of the columns and returns a DataFrame that is singly-indexed. Then another Python operation dfmi\_with\_one['second'] selects the series indexed by 'second'. This is indicated by the variable dfmi\_with\_one because pandas sees these operations as separate events. e.g. separate calls to \_\_getitem\_\_, so it has to treat them as linear operations, they happen one after another.

Contrast this to df.loc[:,('one','second')] which passes a nested tuple of (slice(None),('one', 'second')) to a single call to \_\_getitem\_\_. This allows pandas to deal with this as a single entity. Furthermore this order of operations *can* be significantly faster, and allows one to index *both* axes if so desired.

#### **Why does assignment fail when using chained indexing?**

The problem in the previous section is just a performance issue. What's up with the SettingWithCopy warning? We don't **usually** throw warnings around when you do something that might cost a few extra milliseconds!

But it turns out that assigning to the product of chained indexing has inherently unpredictable results. To see this, think about how the Python interpreter executes this code:

```
dfmi.loc[:, ('one', 'second')] = value
# becomes
dfmi.loc.__setitem__((slice(None), ('one', 'second')), value)
```
But this code is handled differently:

```
dfmi['one']['second'] = value
# becomes
dfmi.__getitem__('one').__setitem__('second', value)
```
See that \_\_getitem\_\_ in there? Outside of simple cases, it's very hard to predict whether it will return a view or a copy (it depends on the memory layout of the array, about which pandas makes no guarantees), and therefore whether the \_\_setitem\_\_ will modify dfmi or a temporary object that gets thrown out immediately afterward. **That's** what SettingWithCopy is warning you about!

**Note:** You may be wondering whether we should be concerned about the loc property in the first example. But dfmi.loc is guaranteed to be dfmi itself with modified indexing behavior, so dfmi.loc.\_\_getitem\_\_ / dfmi.loc. \_\_setitem\_\_ operate on dfmi directly. Of course, dfmi.loc.\_\_getitem\_\_(idx) may be a view or a copy of dfmi.

Sometimes a SettingWithCopy warning will arise at times when there's no obvious chained indexing going on. **These** are the bugs that SettingWithCopy is designed to catch! pandas is probably trying to warn you that you've done this:

```
def do something(df):
   foo = df[['bar', 'baz']] # Is foo a view? A copy? Nobody knows!
    # ... many lines here ...
    # We don't know whether this will modify df or not!
   foo['quux'] = valuereturn foo
```
Yikes!

#### **Evaluation order matters**

When you use chained indexing, the order and type of the indexing operation partially determine whether the result is a slice into the original object, or a copy of the slice.

pandas has the SettingWithCopyWarning because assigning to a copy of a slice is frequently not intentional, but a mistake caused by chained indexing returning a copy where a slice was expected.

If you would like pandas to be more or less trusting about assignment to a chained indexing expression, you can set the *[option](#page-876-0)* mode.chained\_assignment to one of these values:

- 'warn', the default, means a SettingWithCopyWarning is printed.
- 'raise' means pandas will raise a SettingWithCopyException you have to deal with.
- None will suppress the warnings entirely.

```
In [359]: dfb = pd.DataFrame({'a': ['one', 'one', 'two',
  .....: 'three', 'two', 'one', 'six'],
  .....: 'c': np.arange(7)})
  .....:
# This will show the SettingWithCopyWarning
# but the frame values will be set
In [360]: dfb['c'][dfb['a'].str.startswith('o')] = 42
```
This however is operating on a copy and will not work.

```
>>> pd.set_option('mode.chained_assignment','warn')
\gg dfb[dfb['a'].str.startswith('o')]['c'] = 42
Traceback (most recent call last)
     ...
SettingWithCopyWarning:
     A value is trying to be set on a copy of a slice from a DataFrame.
     Try using .loc[row_index,col_indexer] = value instead
```
A chained assignment can also crop up in setting in a mixed dtype frame.

Note: These setting rules apply to all of .loc/.iloc.

The following is the recommended access method using .loc for multiple items (using mask) and a single item using a fixed index:

```
In [361]: dfc = pd.DataFrame({'a': ['one', 'one', 'two',
  .....: 'three', 'two', 'one', 'six'],
  .....: 'c': np.arange(7)})
  .....:
In [362]: dfd = dfc.copy()
# Setting multiple items using a mask
In [363]: mask = dfd['a'].str.startswith('o')In [364]: dfd.loc[mask, 'c'] = 42
In [365]: dfd
Out[365]:
     a c
0 one 42
1 one 42
2 two 2
3 three 3
4 two 4
5 one 42
6 six 6
# Setting a single item
In [366]: dfd = dfc.copy()
```

```
In [367]: dfd.loc[2, 'a'] = 11In [368]: dfd
Out[368]:
     a c
0 one 0
1 one 1
2 11 2
3 three 3
4 two 4
5 one 5
6 six 6
```
The following *can* work at times, but it is not guaranteed to, and therefore should be avoided:

```
In [369]: dfd = dfc.copy()
In [370]: dfd['a'][2] = 111
In [371]: dfd
Out[371]:
      a c
0 one 0
1 one 1
2 111 2
3 three 3
4 two 4
5 one 5
6 six 6
```
Last, the subsequent example will **not** work at all, and so should be avoided:

```
>>> pd.set_option('mode.chained_assignment','raise')
>>> dfd.loc[0]['a'] = 1111
Traceback (most recent call last)
     ...
SettingWithCopyException:
     A value is trying to be set on a copy of a slice from a DataFrame.
     Try using .loc[row_index,col_indexer] = value instead
```
**Warning:** The chained assignment warnings / exceptions are aiming to inform the user of a possibly invalid assignment. There may be false positives; situations where a chained assignment is inadvertently reported.

# **2.6 MultiIndex / advanced indexing**

This section covers *[indexing with a MultiIndex](#page-437-0)* and *[other advanced indexing features](#page-460-0)*.

See the *[Indexing and Selecting Data](#page-377-0)* for general indexing documentation.

**Warning:** Whether a copy or a reference is returned for a setting operation may depend on the context. This is sometimes called chained assignment and should be avoided. See *[Returning a View versus Copy](#page-433-0)*.

See the *[cookbook](#page-940-0)* for some advanced strategies.

# <span id="page-437-0"></span>**2.6.1 Hierarchical indexing (MultiIndex)**

Hierarchical / Multi-level indexing is very exciting as it opens the door to some quite sophisticated data analysis and manipulation, especially for working with higher dimensional data. In essence, it enables you to store and manipulate data with an arbitrary number of dimensions in lower dimensional data structures like Series (1d) and DataFrame (2d).

In this section, we will show what exactly we mean by "hierarchical" indexing and how it integrates with all of the pandas indexing functionality described above and in prior sections. Later, when discussing *[group by](#page-720-0)* and *[pivoting and](#page-513-0) [reshaping data](#page-513-0)*, we'll show non-trivial applications to illustrate how it aids in structuring data for analysis.

See the *[cookbook](#page-943-0)* for some advanced strategies.

Changed in version 0.24.0: MultiIndex.labels has been renamed to *[MultiIndex.codes](#page-0-0)* and MultiIndex. set\_labels to [MultiIndex.set\\_codes](#page-0-0).

#### **Creating a MultiIndex (hierarchical index) object**

The [MultiIndex](#page-0-0) object is the hierarchical analogue of the standard [Index](#page-0-0) object which typically stores the axis labels in pandas objects. You can think of MultiIndex as an array of tuples where each tuple is unique. A MultiIndex can be created from a list of arrays (using *[MultiIndex.from\\_arrays\(\)](#page-0-0)*), an array of tuples (using [MultiIndex.from\\_tuples\(\)](#page-0-0)), a crossed set of iterables (using [MultiIndex.from\\_product\(\)](#page-0-0)), or a [DataFrame](#page-0-0) (using [MultiIndex.from\\_frame\(\)](#page-0-0)). The Index constructor will attempt to return a MultiIndex when it is passed a list of tuples. The following examples demonstrate different ways to initialize MultiIndexes.

```
In [1]: arrays = [...: ["bar", "bar", "baz", "baz", "foo", "foo", "qux", "qux"],
   ...: ["one", "two", "one", "two", "one", "two", "one", "two"],
   ...: ]
   ...:
In [2]: tuples = list(zip(*arrays))
In [3]: tuples
Out[3]:
[('bar', 'one'),
('bar', 'two'),
 ('baz', 'one'),
 ('baz', 'two'),
 ('foo', 'one'),
 ('foo', 'two'),
```

```
('qux', 'one'),
 ('qux', 'two')]
In [4]: index = pd.MultiIndex.from_tuples(tuples, names=["first", "second"])
In [5]: index
Out[5]:
MultiIndex([('bar', 'one'),
           ('bar', 'two'),
           ('baz', 'one'),
           ('baz', 'two'),
           ('foo', 'one'),
           ('foo', 'two'),
           ('qux', 'one'),
           ('qux', 'two')],
          names=['first', 'second'])
In [6]: s = pd. Series(np. random. randn(8), index=index)
In [7]: s
Out[7]:
first second
bar one 0.469112
      two -0.282863
baz one -1.509059
      two -1.135632
foo one 1.212112
      two -0.173215
qux one 0.119209
      two -1.044236
dtype: float64
```
When you want every pairing of the elements in two iterables, it can be easier to use the [MultiIndex.](#page-0-0) [from\\_product\(\)](#page-0-0) method:

```
In [8]: iterables = [["bar", "baz", "foo", "qux"], ["one", "two"]]
In [9]: pd.MultiIndex.from_product(iterables, names=["first", "second"])
Out[9]:
MultiIndex([('bar', 'one'),
            ('bar', 'two'),
            ('baz', 'one'),
            ('baz', 'two'),
            ('foo', 'one'),
            ('foo', 'two'),
            ('qux', 'one'),
            ('qux', 'two')],
           names=['first', 'second'])
```
You can also construct a MultiIndex from a DataFrame directly, using the method [MultiIndex.from\\_frame\(\)](#page-0-0). This is a complementary method to [MultiIndex.to\\_frame\(\)](#page-0-0).

New in version 0.24.0.

```
In [10]: df = pd.DataFrame(
   ....: [["bar", "one"], ["bar", "two"], ["foo", "one"], ["foo", "two"]],
   ....: columns=["first", "second"],
   ....: )
   ....:
In [11]: pd.MultiIndex.from_frame(df)
Out[11]:
MultiIndex([('bar', 'one'),
            ('bar', 'two'),
            ('foo', 'one'),
            ('foo', 'two')],
          names=['first', 'second'])
```
As a convenience, you can pass a list of arrays directly into Series or DataFrame to construct a MultiIndex automatically:

```
In [12]: arrays = [
  ....: np.array(["bar", "bar", "baz", "baz", "foo", "foo", "qux", "qux"]),
  ....: np.array(["one", "two", "one", "two", "one", "two", "one", "two"]),
  ....: ]
  ....:
In [13]: s = pd.Series(np.random.randn(8), index=arrays)
In [14]: s
Out[14]:
bar one -0.861849
    two -2.104569
baz one -0.494929
    two 1.071804
foo one 0.721555
    two -0.706771
qux one -1.039575
    two 0.271860
dtype: float64
In [15]: df = pd.DataFrame(np.random.randn(8, 4), index=arrays)
In [16]: df
Out[16]:
               0 1 2 3
bar one -0.424972 0.567020 0.276232 -1.087401
   two -0.673690 0.113648 -1.478427 0.524988
baz one 0.404705 0.577046 -1.715002 -1.039268
   two -0.370647 -1.157892 -1.344312 0.844885
foo one 1.075770 -0.109050 1.643563 -1.469388
   two 0.357021 -0.674600 -1.776904 -0.968914
qux one -1.294524 0.413738 0.276662 -0.472035
   two -0.013960 -0.362543 -0.006154 -0.923061
```
All of the MultiIndex constructors accept a names argument which stores string names for the levels themselves. If no names are provided, None will be assigned:

```
In [17]: df.index.names
Out[17]: FrozenList([None, None])
```
This index can back any axis of a pandas object, and the number of **levels** of the index is up to you:

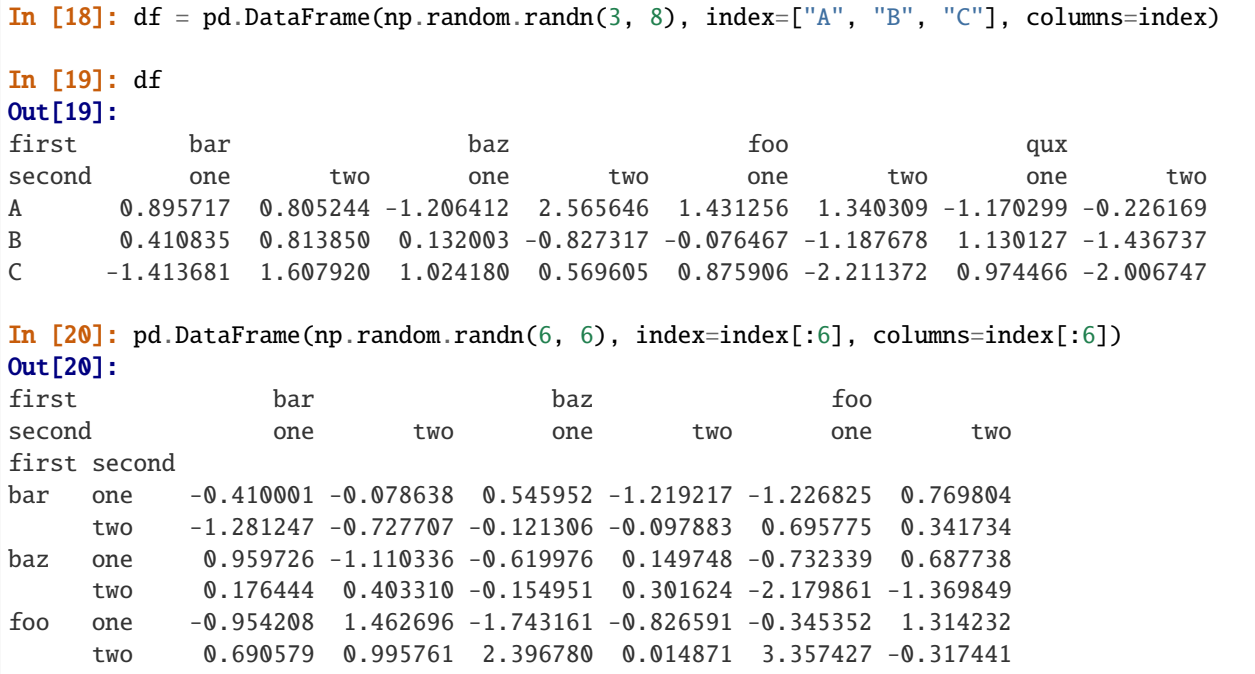

We've "sparsified" the higher levels of the indexes to make the console output a bit easier on the eyes. Note that how the index is displayed can be controlled using the multi\_sparse option in pandas.set\_options():

```
In [21]: with pd.option_context("display.multi_sparse", False):
   ....: df
   ....:
```

```
It's worth keeping in mind that there's nothing preventing you from using tuples as atomic labels on an axis:
```
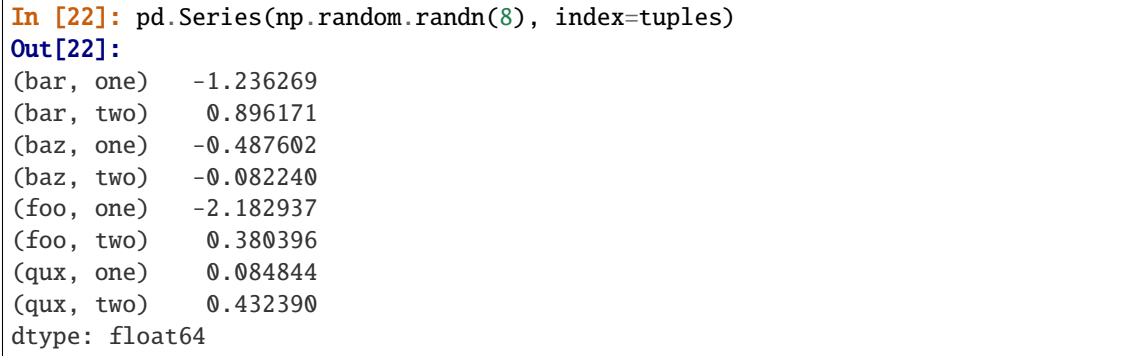

The reason that the MultiIndex matters is that it can allow you to do grouping, selection, and reshaping operations as we will describe below and in subsequent areas of the documentation. As you will see in later sections, you can find yourself working with hierarchically-indexed data without creating a MultiIndex explicitly yourself. However, when loading data from a file, you may wish to generate your own MultiIndex when preparing the data set.

#### **Reconstructing the level labels**

The method [get\\_level\\_values\(\)](#page-0-0) will return a vector of the labels for each location at a particular level:

```
In [23]: index.get_level_values(0)
Out[23]: Index(['bar', 'bar', 'baz', 'baz', 'foo', 'foo', 'qux', 'qux'], dtype='object',␣
˓→name='first')
In [24]: index.get_level_values("second")
Out[24]: Index(['one', 'two', 'one', 'two', 'one', 'two', 'one', 'two'], dtype='object',␣
˓→name='second')
```
### **Basic indexing on axis with MultiIndex**

One of the important features of hierarchical indexing is that you can select data by a "partial" label identifying a subgroup in the data. **Partial** selection "drops" levels of the hierarchical index in the result in a completely analogous way to selecting a column in a regular DataFrame:

```
In [25]: df["bar"]
Out[25]:
second one two
A 0.895717 0.805244
B 0.410835 0.813850
C -1.413681 1.607920
In [26]: df["bar", "one"]
Out[26]:
A 0.895717
B 0.410835
C -1.413681Name: (bar, one), dtype: float64
In [27]: df["bar"]["one"]
Out[27]:
A 0.895717
B 0.410835
C -1.413681Name: one, dtype: float64
In [28]: s["qux"]
Out[28]:
one -1.039575
two 0.271860
dtype: float64
```
See *[Cross-section with hierarchical index](#page-450-0)* for how to select on a deeper level.

### **Defined levels**

The [MultiIndex](#page-0-0) keeps all the defined levels of an index, even if they are not actually used. When slicing an index, you may notice this. For example:

```
In [29]: df.columns.levels # original MultiIndex
Out[29]: FrozenList([['bar', 'baz', 'foo', 'qux'], ['one', 'two']])
In [30]: df[["foo","qux"]].columns.levels # sliced
Out[30]: FrozenList([['bar', 'baz', 'foo', 'qux'], ['one', 'two']])
```
This is done to avoid a recomputation of the levels in order to make slicing highly performant. If you want to see only the used levels, you can use the [get\\_level\\_values\(\)](#page-0-0) method.

```
In [31]: df[["foo", "qux"]].columns.to_numpy()
Out[31]:
array([('foo', 'one'), ('foo', 'two'), ('qux', 'one'), ('qux', 'two')],
     dtype=object)
# for a specific level
In [32]: df[["foo", "qux"]].columns.get_level_values(0)
Out[32]: Index(['foo', 'foo', 'qux', 'qux'], dtype='object', name='first')
```
To reconstruct the MultiIndex with only the used levels, the [remove\\_unused\\_levels\(\)](#page-0-0) method may be used.

```
In [33]: new_mi = df[["foo", "qux"]].columns.remove_unused_levels()
In [34]: new_mi.levels
Out[34]: FrozenList([['foo', 'qux'], ['one', 'two']])
```
#### **Data alignment and using** reindex

Operations between differently-indexed objects having MultiIndex on the axes will work as you expect; data alignment will work the same as an Index of tuples:

```
In [35]: s + s[:-2]
Out[35]:
bar one -1.723698
    two -4.209138
baz one -0.989859
    two 2.143608
foo one 1.443110
    two -1.413542
qux one NaN
    two NaN
dtype: float64
In [36]: s + s[::2]
Out[36]:
bar one -1.723698
    two NaN
baz one -0.989859
    two NaN
```
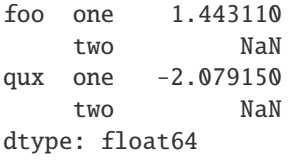

The [reindex\(\)](#page-0-0) method of Series/DataFrames can be called with another MultiIndex, or even a list or array of tuples:

```
In [37]: s.reindex(index[:3])
Out[37]:
first second
bar one -0.861849
      two -2.104569
baz one -0.494929
dtype: float64
In [38]: s.reindex([("foo", "two"), ("bar", "one"), ("qux", "one"), ("baz", "one")])
Out[38]:
foo two -0.706771
bar one -0.861849
qux one -1.039575
baz one -0.494929
dtype: float64
```
### **2.6.2 Advanced indexing with hierarchical index**

Syntactically integrating MultiIndex in advanced indexing with .loc is a bit challenging, but we've made every effort to do so. In general, MultiIndex keys take the form of tuples. For example, the following works as you would expect:

```
In [39]: df = df.TIn [40]: df
Out[40]:
                  A B C
first second
bar one 0.895717 0.410835 -1.413681
     two 0.805244 0.813850 1.607920
baz one -1.206412 0.132003 1.024180
     two 2.565646 -0.827317 0.569605
foo one 1.431256 -0.076467 0.875906
     two 1.340309 -1.187678 -2.211372
qux one -1.170299 1.130127 0.974466
     two -0.226169 -1.436737 -2.006747
In [41]: df.loc[("bar", "two")]
Out[41]:
A 0.805244
B 0.813850
C 1.607920
Name: (bar, two), dtype: float64
```
Note that  $df.loc['bar', 'two']$  would also work in this example, but this shorthand notation can lead to ambiguity in general.

If you also want to index a specific column with . loc, you must use a tuple like this:

```
In [42]: df.loc[("bar", "two"), "A"]
Out[42]: 0.8052440253863785
```
You don't have to specify all levels of the MultiIndex by passing only the first elements of the tuple. For example, you can use "partial" indexing to get all elements with bar in the first level as follows:

```
In [43]: df.loc["bar"]
Out[43]:
            A B C
second
one 0.895717 0.410835 -1.413681
two 0.805244 0.813850 1.607920
```
This is a shortcut for the slightly more verbose notation  $df.loc[('bar',),]$  (equivalent to  $df.loc['bar',]$  in this example).

"Partial" slicing also works quite nicely.

```
In [44]: df.loc["baz":"foo"]
Out[44]:
                  A B C
first second
baz one -1.206412 0.132003 1.024180
     two 2.565646 -0.827317 0.569605
foo one 1.431256 -0.076467 0.875906
     two 1.340309 -1.187678 -2.211372
```
You can slice with a 'range' of values, by providing a slice of tuples.

```
In [45]: df.loc[("baz", "two"):("qux", "one")]
Out[45]:
                  A B C
first second
baz two 2.565646 -0.827317 0.569605
foo one 1.431256 -0.076467 0.875906
     two 1.340309 -1.187678 -2.211372
qux one -1.170299 1.130127 0.974466
In [46]: df.loc[("baz", "two"):"foo"]
Out[46]:
                  A B C
first second
baz two 2.565646 -0.827317 0.569605
foo one 1.431256 -0.076467 0.875906
     two 1.340309 -1.187678 -2.211372
```
Passing a list of labels or tuples works similar to reindexing:

```
In [47]: df.loc[[("bar", "two"), ("qux", "one")]]
Out[47]:
```
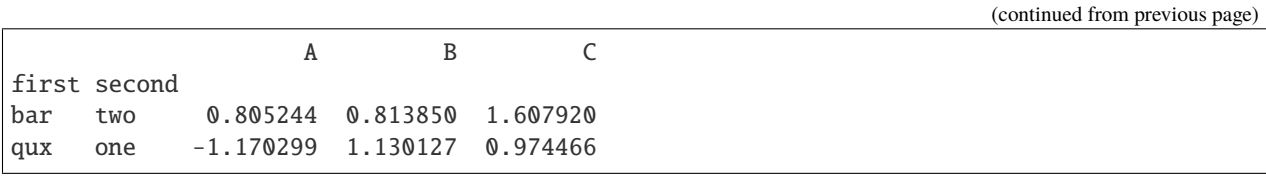

**Note:** It is important to note that tuples and lists are not treated identically in pandas when it comes to indexing. Whereas a tuple is interpreted as one multi-level key, a list is used to specify several keys. Or in other words, tuples go horizontally (traversing levels), lists go vertically (scanning levels).

Importantly, a list of tuples indexes several complete MultiIndex keys, whereas a tuple of lists refer to several values within a level:

```
In [48]: s = pd. Series(
   ....: [1, 2, 3, 4, 5, 6],
   ....: index=pd.MultiIndex.from_product([["A", "B"], ["c", "d", "e"]]),
   ....: )
   ....:
In [49]: s.loc[[("A", "c"), ("B", "d")]] # list of tuples
Out[49]:
A c 1
B d 5
dtype: int64
In [50]: s.loc[(["A", "B"], ["c", "d"])] # tuple of lists
Out[50]:
A c 1
  d 2
B c 4
  d 5
dtype: int64
```
#### **Using slicers**

You can slice a MultiIndex by providing multiple indexers.

You can provide any of the selectors as if you are indexing by label, see *[Selection by Label](#page-384-0)*, including slices, lists of labels, labels, and boolean indexers.

You can use slice (None) to select all the contents of *that* level. You do not need to specify all the *deeper* levels, they will be implied as slice(None).

As usual, **both sides** of the slicers are included as this is label indexing.

**Warning:** You should specify all axes in the .loc specifier, meaning the indexer for the **index** and for the **columns**. There are some ambiguous cases where the passed indexer could be mis-interpreted as indexing *both* axes, rather than into say the MultiIndex for the rows.

You should do this:

df.loc[(slice("A1", "A3"), ...), :] # noqa: E999

```
You should not do this:
df.loc[(slice("A1", "A3"), ...)] # noqa: E999
```

```
In [51]: def mklbl(prefix, n):
  ....: return ["%s%s" % (prefix, i) for i in range(n)]
  ....:
In [52]: miindex = pd.MultiIndex.from_product(
  ....: [mklbl("A", 4), mklbl("B", 2), mklbl("C", 4), mklbl("D", 2)]
  ....: )
  ....:
In [53]: micolumns = pd.MultiIndex.from_tuples(
  ....: [("a", "foo"), ("a", "bar"), ("b", "foo"), ("b", "bah")], names=["lvl0",
\rightarrow"lvl1"]
  ....: )
  ....:
In [54]: dfmi = (....: pd.DataFrame(
  ....: np.arange(len(miindex) * len(micolumns)).reshape(
  ....: (len(miindex), len(micolumns))
  ....: ),
  ....: index=miindex,
  ....: columns=micolumns,
  ....: )
  ....: .sort_index()
  ....: sort_index(axis=1)
  ....: )
  ....:
In [55]: dfmi
Out[55]:
1{\tt v}1{\tt 0} \qquad \qquad {\tt a} \qquad \qquad {\tt b}lvl1 bar foo bah foo
A0 B0 C0 D0 1 0 3 2
        D1 5 4 7 6
     C1 D0 9 8 11 10
        D1 13 12 15 14
     C2 D0 17 16 19 18
... ... ... ... ...
A3 B1 C1 D1 237 236 239 238
     C2 D0 241 240 243 242
        D1 245 244 247 246
     C3 D0 249 248 251 250
        D1 253 252 255 254
[64 rows x 4 columns]
```
Basic MultiIndex slicing using slices, lists, and labels.

```
In [56]: dfmi.loc[(slice("A1", "A3"), slice(None), ["C1", "C3"]), :]
Out[56]:
lvl0 a b
lvl1 bar foo bah foo
A1 B0 C1 D0 73 72 75 74
       D1 77 76 79 78
    C3 D0 89 88 91 90
       D1 93 92 95 94
  B1 C1 D0 105 104 107 106
... ... ... ... ...
A3 B0 C3 D1 221 220 223 222
  B1 C1 D0 233 232 235 234
       D1 237 236 239 238
    C3 D0 249 248 251 250
       D1 253 252 255 254
[24 rows x 4 columns]
```
You can use pandas. IndexSlice to facilitate a more natural syntax using :, rather than using slice(None).

```
In [57]: idx = pd. IndexSlice
In [58]: dfmi.loc[idx[:, :, ["C1", "C3"]], idx[:, "foo"]]
Out[58]:
lvl0 a b
lvl1 foo foo
A0 B0 C1 D0 8 10
       D1 12 14
     C3 D0 24 26
       D1 28 30
  B1 C1 D0 40 42
... ... ...
A3 B0 C3 D1 220 222
  B1 C1 D0 232 234
       D1 236 238
     C3 D0 248 250
       D1 252 254
[32 rows x 2 columns]
```
It is possible to perform quite complicated selections using this method on multiple axes at the same time.

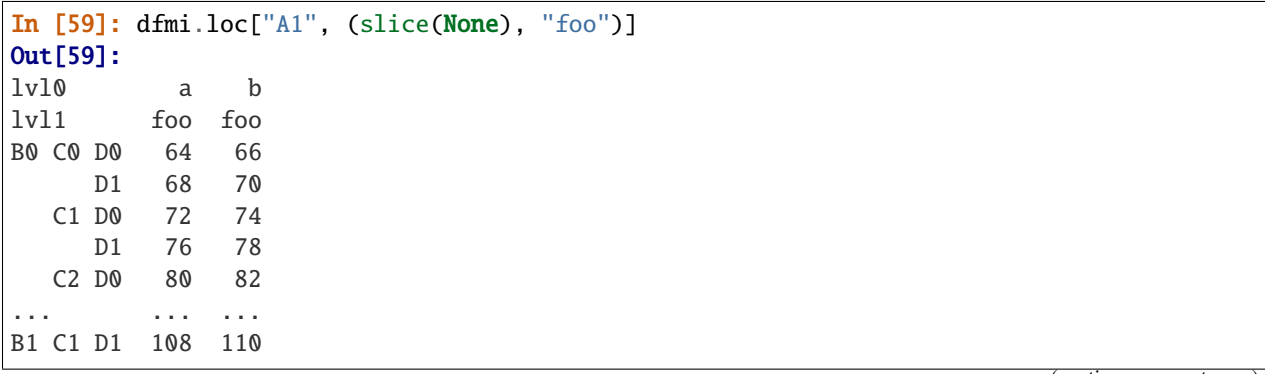

```
C2 D0 112 114
     D1 116 118
  C3 D0 120 122
     D1 124 126
[16 rows x 2 columns]
In [60]: dfmi.loc[idx[:, :, ["C1", "C3"]], idx[:, "foo"]]
Out[60]:
lvl0 a b
lvl1 foo foo
A0 B0 C1 D0 8 10
       D1 12 14
     C3 D0 24 26
       D1 28 30
  B1 C1 D0 40 42
... ... ...
A3 B0 C3 D1 220 222
  B1 C1 D0 232 234
       D1 236 238
     C3 D0 248 250
       D1 252 254
[32 rows x 2 columns]
```
Using a boolean indexer you can provide selection related to the *values*.

```
In [61]: mask = dfmi[("a", "foo") > 200In [62]: dfmi.loc[idx[mask, :, ["C1", "C3"]], idx[:, "foo"]]
Out[62]:
lvl0 a b
lvl1 foo foo
A3 B0 C1 D1 204 206
     C3 D0 216 218
       D1 220 222
  B1 C1 D0 232 234
       D1 236 238
     C3 D0 248 250
       D1 252 254
```
You can also specify the axis argument to . loc to interpret the passed slicers on a single axis.

```
In [63]: dfmi.loc(axis=0)[:, :, ["C1", "C3"]]
Out[63]:
1v10 \qquad \qquad a \qquad \qquad blvl1 bar foo bah foo
A0 B0 C1 D0 9 8 11 10
       D1 13 12 15 14
     C3 D0 25 24 27 26
       D1 29 28 31 30
  B1 C1 D0 41 40 43 42
```
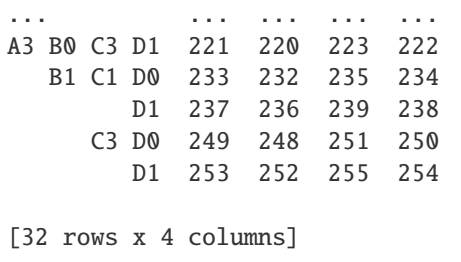

Furthermore, you can *set* the values using the following methods.

```
In [64]: df2 = dfmi.copy()
In [65]: df2.loc(axis=0)[:, :, ["C1", "C3"]] = -10In [66]: df2
Out[66]:
lvl0 a b
lvl1 bar foo bah foo
A0 B0 C0 D0 1 0 3 2
       D1 5 4 7 6
    C1 D0 -10 -10 -10 -10
       D1 -10 -10 -10 -10
    C2 D0 17 16 19 18
... ... ... ... ...
A3 B1 C1 D1 -10 -10 -10 -10
    C2 D0 241 240 243 242
       D1 245 244 247 246
    C3 D0 -10 -10 -10 -10
       D1 -10 -10 -10 -10
[64 rows x 4 columns]
```
You can use a right-hand-side of an alignable object as well.

```
In [67]: df2 = dfmi.copy()
In [68]: df2.loc[idx[:, :, ["C1", "C3"]], :]=df2 * 1000In [69]: df2
Out[69]:
lvl0 a b
lvl1 bar foo bah foo
A0 B0 C0 D0 1 0 3 2
      D1 5 4 7 6
   C1 D0 9000 8000 11000 10000
     D1 13000 12000 15000 14000
   C2 D0 17 16 19 18
... ... ... ... ...
A3 B1 C1 D1 237000 236000 239000 238000
   C2 D0 241 240 243 242
      D1 245 244 247 246
```

```
C3 D0 249000 248000 251000 250000
        D1 253000 252000 255000 254000
[64 rows x 4 columns]
```
#### <span id="page-450-0"></span>**Cross-section**

The [xs\(\)](#page-0-0) method of DataFrame additionally takes a level argument to make selecting data at a particular level of a MultiIndex easier.

```
In [70]: df
Out[70]:
                  A B C
first second
bar one 0.895717 0.410835 -1.413681
     two 0.805244 0.813850 1.607920
baz one -1.206412 0.132003 1.024180
     two 2.565646 -0.827317 0.569605
foo one 1.431256 -0.076467 0.875906
     two 1.340309 -1.187678 -2.211372
qux one -1.170299 1.130127 0.974466
     two -0.226169 -1.436737 -2.006747
In [71]: df.xs("one", level="second")
Out[71]:
            A B C
first
bar 0.895717 0.410835 -1.413681
baz -1.206412 0.132003 1.024180
foo 1.431256 -0.076467 0.875906
qux -1.170299 1.130127 0.974466
```

```
# using the slicers
In [72]: df.loc[(slice(None), "one"), :]
Out[72]:
                  A B C
first second
bar one 0.895717 0.410835 -1.413681
baz one -1.206412 0.132003 1.024180
foo one 1.431256 -0.076467 0.875906
qux one -1.170299 1.130127 0.974466
```
You can also select on the columns with xs, by providing the axis argument.

```
In [73]: df = df.TIn [74]: df.xs("one", level="second", axis=1)
Out[74]:
first bar baz foo qux
A 0.895717 -1.206412 1.431256 -1.170299
```
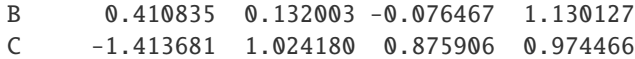

```
# using the slicers
In [75]: df.loc[:, (slice(None), "one")]
Out[75]:
first bar baz foo qux
second one one one one
A 0.895717 -1.206412 1.431256 -1.170299
B 0.410835 0.132003 -0.076467 1.130127
C -1.413681 1.024180 0.875906 0.974466
```
xs also allows selection with multiple keys.

```
In [76]: df.xs(("one", "bar"), level=("second", "first"), axis=1)
Out[76]:
first bar
second one
A 0.895717
B 0.410835
C -1.413681
```

```
# using the slicers
In [77]: df.loc[:, ("bar", "one")]
Out[77]:
A 0.895717
B 0.410835
C -1.413681Name: (bar, one), dtype: float64
```
You can pass drop\_level=False to xs to retain the level that was selected.

```
In [78]: df.xs("one", level="second", axis=1, drop_level=False)
Out[78]:
first bar baz foo qux
second one one one one
A 0.895717 -1.206412 1.431256 -1.170299
B 0.410835 0.132003 -0.076467 1.130127
C -1.413681 1.024180 0.875906 0.974466
```
Compare the above with the result using drop\_level=True (the default value).

```
In [79]: df.xs("one", level="second", axis=1, drop_level=True)
Out[79]:
first bar baz foo qux
A 0.895717 -1.206412 1.431256 -1.170299
B 0.410835 0.132003 -0.076467 1.130127
C -1.413681 1.024180 0.875906 0.974466
```
#### **Advanced reindexing and alignment**

Using the parameter level in the  $reindex()$  and  $align()$  methods of pandas objects is useful to broadcast values across a level. For instance:

```
In [80]: midx = pd.MultiIndex(
  ....: levels=[["zero", "one"], ["x", "y"]], codes=[[1, 1, 0, 0], [1, 0, 1, 0]]
  ....: )
  ....:
In [81]: df = pd.DataFrame(np.random.randn(4, 2), index=midx)
In [82]: df
Out[82]:
              0 1
one y 1.519970 -0.493662
    x 0.600178 0.274230
zero y 0.132885 -0.023688
    x 2.410179 1.450520
In [83]: df2 = df.mean(level=0)
In [84]: df2
Out[84]:
            0 1
one 1.060074 -0.109716
zero 1.271532 0.713416
In [85]: df2.reindex(df.index, level=0)
Out[85]:
              0 1
one y 1.060074 -0.109716
    x 1.060074 -0.109716
zero y 1.271532 0.713416
    x 1.271532 0.713416
# aligning
In [86]: df_aligned, df2_aligned = df.align(df2, level=0)
In [87]: df_aligned
Out[87]:
              0 1
one y 1.519970 -0.493662
    x 0.600178 0.274230
zero y 0.132885 -0.023688
    x 2.410179 1.450520
In [88]: df2_aligned
Out[88]:
              0 1
one y 1.060074 -0.109716
    x 1.060074 -0.109716
zero y 1.271532 0.713416
    x 1.271532 0.713416
```
#### **Swapping levels with** swaplevel

```
The swaplevel() method can switch the order of two levels:
```

```
In [89]: df[:5]
Out[89]:
              0 1
one y 1.519970 -0.493662
    x 0.600178 0.274230
zero y 0.132885 -0.023688
    x 2.410179 1.450520
In [90]: df[:5].swaplevel(0, 1, axis=0)
Out[90]:
              0 1
y one 1.519970 -0.493662
x one 0.600178 0.274230
y zero 0.132885 -0.023688
x zero 2.410179 1.450520
```
#### **Reordering levels with** reorder\_levels

The [reorder\\_levels\(\)](#page-0-0) method generalizes the swaplevel method, allowing you to permute the hierarchical index levels in one step:

```
In [91]: df[:5].reorder_levels([1, 0], axis=0)
Out[91]:
              0 1
y one 1.519970 -0.493662
x one 0.600178 0.274230
y zero 0.132885 -0.023688
x zero 2.410179 1.450520
```
#### **Renaming names of an** Index **or** MultiIndex

The [rename\(\)](#page-0-0) method is used to rename the labels of a MultiIndex, and is typically used to rename the columns of a DataFrame. The columns argument of rename allows a dictionary to be specified that includes only the columns you wish to rename.

```
In [92]: df.rename(columns={0: "col0", 1: "col1"})
Out[92]:
           col0 col1
one y 1.519970 -0.493662
    x 0.600178 0.274230
zero y 0.132885 -0.023688
    x 2.410179 1.450520
```
This method can also be used to rename specific labels of the main index of the DataFrame.

```
In [93]: df.rename(index={"one": "two", "y": "z"})
Out[93]:
             0 1
```
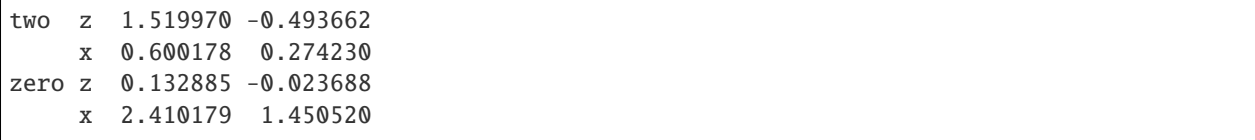

The [rename\\_axis\(\)](#page-0-0) method is used to rename the name of a Index or MultiIndex. In particular, the names of the levels of a MultiIndex can be specified, which is useful if reset\_index() is later used to move the values from the MultiIndex to a column.

```
In [94]: df.rename_axis(index=["abc", "def"])
Out[94]:
               0 1
abc def
one y 1.519970 -0.493662
    x 0.600178 0.274230
zero y 0.132885 -0.023688
    x 2.410179 1.450520
```
Note that the columns of a DataFrame are an index, so that using rename\_axis with the columns argument will change the name of that index.

```
In [95]: df.rename_axis(columns="Cols").columns
Out[95]: RangeIndex(start=0, stop=2, step=1, name='Cols')
```
Both rename and rename\_axis support specifying a dictionary, Series or a mapping function to map labels/names to new values.

When working with an Index object directly, rather than via a DataFrame, [Index.set\\_names\(\)](#page-0-0) can be used to change the names.

```
In [96]: mi = pd.MultiIndex.from_product([1, 2], ["a", "b"]], names=["x", "y"])
In [97]: mi.names
Out[97]: FrozenList(['x', 'y'])
In [98]: mi2 = mi.rename("new name", level=0)
In [99]: mi2
Out[99]:
MultiIndex([(1, 'a'),
            (1, 'b'),
            (2, 'a'),
            (2, 'b')],
           names=['new name', 'y'])
```
You cannot set the names of the MultiIndex via a level.

```
In [100]: mi.levels[0].name = "name via level"
---------------------------------------------------------------------------
RuntimeError Traceback (most recent call last)
\langleipython-input-100-35d32a9a5218> in \langlemodule>
---> 1 mi.levels[0].name = "name via level"
```

```
/pandas/pandas/core/indexes/base.py in name(self, value)
  1241 if self._no_setting_name:
  1242 # Used in MultiIndex.levels to avoid silently ignoring name updates.
-> 1243 raise RuntimeError(
  1244 "Cannot set name on a level of a MultiIndex. Use "
  1245 "'MultiIndex.set_names' instead."
RuntimeError: Cannot set name on a level of a MultiIndex. Use 'MultiIndex.set_names'␣
```
˓<sup>→</sup>instead.

Use [Index.set\\_names\(\)](#page-0-0) instead.

# **2.6.3 Sorting a** MultiIndex

For *[MultiIndex](#page-0-0)*-ed objects to be indexed and sliced effectively, they need to be sorted. As with any index, you can use [sort\\_index\(\)](#page-0-0).

```
In [101]: import random
In [102]: random.shuffle(tuples)
In [103]: s = pd.Series(np.random.randn(8), index=pd.MultiIndex.from_tuples(tuples))
In [104]: s
Out[104]:
baz one 0.206053
qux two -0.251905
bar one -2.213588
foo one 1.063327
qux one 1.266143
baz two 0.299368
bar two -0.863838
foo two 0.408204
dtype: float64
In [105]: s.sort_index()
Out[105]:
bar one -2.213588
    two -0.863838
baz one 0.206053
    two 0.299368
foo one 1.063327
    two 0.408204
qux one 1.266143
    two -0.251905
dtype: float64
In [106]: s.sort_index(level=0)
Out[106]:
bar one -2.213588
    two -0.863838
```
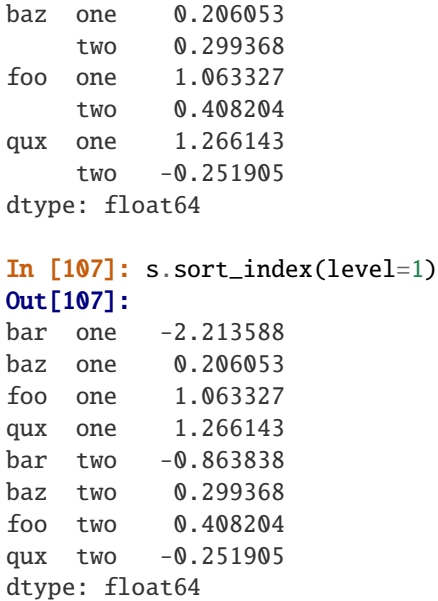

You may also pass a level name to sort\_index if the MultiIndex levels are named.

```
In [108]: s.index.set_names(["L1", "L2"], inplace=True)
In [109]: s.sort_index(level="L1")
Out[109]:
L1 L2
bar one -2.213588
    two -0.863838
baz one 0.206053
    two 0.299368
foo one 1.063327
    two 0.408204
qux one 1.266143
    two -0.251905
dtype: float64
In [110]: s.sort_index(level="L2")
Out[110]:
L1 L2
bar one -2.213588
baz one 0.206053
foo one 1.063327
qux one 1.266143
bar two -0.863838
baz two 0.299368
foo two 0.408204
qux two -0.251905
dtype: float64
```
On higher dimensional objects, you can sort any of the other axes by level if they have a MultiIndex:

```
In [111]: df.T.sort_index(level=1, axis=1)
Out[111]:
      one zero one zero
        x x y y
0 0.600178 2.410179 1.519970 0.132885
1 0.274230 1.450520 -0.493662 -0.023688
```
Indexing will work even if the data are not sorted, but will be rather inefficient (and show a PerformanceWarning). It will also return a copy of the data rather than a view:

```
In [112]: dfm = pd.DataFrame(
   .....: {"jim": [0, 0, 1, 1], "joe": ["x", "x", "z", "y"], "jolie": np.random.
\rightarrowrand(4)}
  .....: )
  .....:
In [113]: dfm = dfm.set_index(['jim', "joe"])
In [114]: dfm
Out[114]:
           jolie
jim joe
0 x 0.490671
   x 0.120248
1 z 0.537020
   y 0.110968
In [4]: dfm.loc[(1, 'z')]
```

```
PerformanceWarning: indexing past lexsort depth may impact performance.
Out[4]:
          jolie
jim joe
1 z 0.64094
```
Furthermore, if you try to index something that is not fully lexsorted, this can raise:

```
In [5]: dfm.loc[(0, 'y'):(1, 'z')]UnsortedIndexError: 'Key length (2) was greater than MultiIndex lexsort depth (1)'
```
The [is\\_lexsorted\(\)](#page-0-0) method on a MultiIndex shows if the index is sorted, and the lexsort\_depth property returns the sort depth:

```
In [115]: dfm.index.is_lexsorted()
Out[115]: False
In [116]: dfm.index.lexsort_depth
Out[116]: 1
In [117]: dfm = dfm.sort_index()
```
In [118]: dfm Out[118]:

```
jolie
jim joe
0 x 0.490671
   x 0.120248
1 y 0.110968
   z 0.537020
In [119]: dfm.index.is_lexsorted()
Out[119]: True
In [120]: dfm.index.lexsort_depth
Out[120]: 2
```
And now selection works as expected.

```
In [121]: dfm.loc[(0, "y"):(1, "z")]
Out[121]:
           jolie
jim joe
1 y 0.110968
   z 0.537020
```
# **2.6.4 Take methods**

Similar to NumPy ndarrays, pandas Index, Series, and DataFrame also provides the [take\(\)](#page-0-0) method that retrieves elements along a given axis at the given indices. The given indices must be either a list or an ndarray of integer index positions. take will also accept negative integers as relative positions to the end of the object.

```
In [122]: index = pd.Index(np.random.randint(0, 1000, 10))
In [123]: index
Out[123]: Int64Index([214, 502, 712, 567, 786, 175, 993, 133, 758, 329], dtype='int64')
In [124]: positions = [0, 9, 3]In [125]: index[positions]
Out[125]: Int64Index([214, 329, 567], dtype='int64')
In [126]: index.take(positions)
Out[126]: Int64Index([214, 329, 567], dtype='int64')
In [127]: ser = pd. Series(np. random. randn(10))
In [128]: ser.iloc[positions]
Out[128]:
0 - 0.1796669 1.824375
3 0.392149
dtype: float64
In [129]: ser.take(positions)
```
Out[129]:  $0 - 0.179666$ 9 1.824375 3 0.392149 dtype: float64

For DataFrames, the given indices should be a 1d list or ndarray that specifies row or column positions.

```
In [130]: frm = pd.DataFrame(np.random.randn(5, 3))
In [131]: frm.take([1, 4, 3])
Out[131]:
         0 1 2
1 -1.237881 0.106854 -1.276829
4 0.629675 -1.425966 1.857704
3 0.979542 -1.633678 0.615855
In [132]: frm.take([0, 2], axis=1)
Out[132]:
         0 2
0 0.595974 0.601544
1 -1.237881 -1.276829
2 -0.767101 1.499591
3 0.979542 0.615855
4 0.629675 1.857704
```
It is important to note that the take method on pandas objects are not intended to work on boolean indices and may return unexpected results.

```
In [133]: arr = np.random.randn(10)In [134]: arr.take([False, False, True, True])
Out[134]: array([-1.1935, -1.1935, 0.6775, 0.6775])
In [135]: arr[[0, 1]]
Out[135]: array([-1.1935, 0.6775])
In [136]: ser = pd. Series(np. random. randn(10))
In [137]: ser.take([False, False, True, True])
Out[137]:
0 0.233141
0 0.233141
1 - 0.2235401 -0.223540
dtype: float64
In [138]: ser.iloc[[0, 1]]
Out[138]:
0 0.233141
1 -0.223540
dtype: float64
```
Finally, as a small note on performance, because the take method handles a narrower range of inputs, it can offer performance that is a good deal faster than fancy indexing.

```
In [139]: arr = np.random.random(10000, 5)In [140]: indexer = np.arange(10000)
In [141]: random.shuffle(indexer)
In [142]: %timeit arr[indexer]
   .....: %timeit arr.take(indexer, axis=0)
   .....:
122 us +- 633 ns per loop (mean +- std. dev. of 7 runs, 10000 loops each)
34.6 us +- 40.5 ns per loop (mean +- std. dev. of 7 runs, 10000 loops each)
In [143]: ser = pd. Series(arr[:, 0])In [144]: %timeit ser.iloc[indexer]
   .....: %timeit ser.take(indexer)
```
66.8 us +- 118 ns per loop (mean +- std. dev. of 7 runs, 10000 loops each) 60.8 us +- 1.45 us per loop (mean +- std. dev. of 7 runs, 10000 loops each)

## <span id="page-460-0"></span>**2.6.5 Index types**

.....:

We have discussed MultiIndex in the previous sections pretty extensively. Documentation about DatetimeIndex and PeriodIndex are shown *[here](#page-781-0)*, and documentation about TimedeltaIndex is found *[here](#page-858-0)*.

In the following sub-sections we will highlight some other index types.

#### **CategoricalIndex**

[CategoricalIndex](#page-0-0) is a type of index that is useful for supporting indexing with duplicates. This is a container around a [Categorical](#page-0-0) and allows efficient indexing and storage of an index with a large number of duplicated elements.

```
In [145]: from pandas.api.types import CategoricalDtype
In [146]: df = pd.DataFrame({"A": np.arange(6), "B": list("aabbca")})
In [147]: df["B"] = df["B"].astype(CategoricalDtype(list("cab")))
In [148]: df
Out[148]:
  A B
0 0 a
1 1 a
2 2 b
3 3 b
4 4 c
5 5 a
In [149]: df.dtypes
```

```
Out[149]:
A int64
B category
dtype: object
In [150]: df["B"].cat.categories
Out[150]: Index(['c', 'a', 'b'], dtype='object')
```
Setting the index will create a CategoricalIndex.

```
In [151]: df2 = df.set_index("B")
In [152]: df2.index
Out[152]: CategoricalIndex(['a', 'a', 'b', 'b', 'c', 'a'], categories=['c', 'a', 'b'],␣
˓→ordered=False, name='B', dtype='category')
```
Indexing with \_\_getitem\_\_/.iloc/.loc works similarly to an Index with duplicates. The indexers **must** be in the category or the operation will raise a KeyError.

```
In [153]: df2.loc["a"]
Out[153]:
  A
B
a 0
a 1
a 5
```
The CategoricalIndex is **preserved** after indexing:

```
In [154]: df2.loc["a"].index
Out[154]: CategoricalIndex(['a', 'a', 'a'], categories=['c', 'a', 'b'], ordered=False,␣
˓→name='B', dtype='category')
```
Sorting the index will sort by the order of the categories (recall that we created the index with CategoricalDtype(list('cab')), so the sorted order is cab).

```
In [155]: df2.sort_index()
Out[155]:
  A
B
c 4
a 0
a 1
a 5
b 2
b 3
```
Groupby operations on the index will preserve the index nature as well.

```
In [156]: df2.groupby(level=0).sum()
Out[156]:
   A
B
```

```
c<sub>4</sub>a 6
b 5
In [157]: df2.groupby(level=0).sum().index
Out[157]: CategoricalIndex(['c', 'a', 'b'], categories=['c', 'a', 'b'], ordered=False,␣
˓→name='B', dtype='category')
```
Reindexing operations will return a resulting index based on the type of the passed indexer. Passing a list will return a plain-old Index; indexing with a Categorical will return a CategoricalIndex, indexed according to the categories of the **passed** Categorical dtype. This allows one to arbitrarily index these even with values **not** in the categories, similarly to how you can reindex **any** pandas index.

```
In [158]: df3 = pd.DataFrame(
   .....: {"A": np.arange(3), "B": pd.Series(list("abc")).astype("category")}
   .....: )
   .....:
In [159]: df3 = df3.set_index("B")
In [160]: df3
Out[160]:
   A
B
a 0
b 1
c 2
```

```
In [161]: df3.reindex(["a", "e"])
Out[161]:
    A
B
a 0.0
e NaN
In [162]: df3.reindex(["a", "e"]).index
Out[162]: Index(['a', 'e'], dtype='object', name='B')
In [163]: df3.reindex(pd.Categorical(["a", "e"], categories=list("abe")))
Out[163]:
     A
B
a 0.0
e NaN
In [164]: df3.reindex(pd.Categorical(["a", "e"], categories=list("abe"))).index
Out[164]: CategoricalIndex(['a', 'e'], categories=['a', 'b', 'e'], ordered=False, name='B
˓→', dtype='category')
```
**Warning:** Reshaping and Comparison operations on a CategoricalIndex must have the same categories or a TypeError will be raised.

```
In [165]: df4 = pd.DataFrame({"A": np.arange(2), "B": list("ba")})
In [166]: df4["B"] = df4["B"].astype(CategoricalDtype(list("ab")))
In [167]: df4 = df4.set_index("B")
In [168]: df4.index
Out[168]: CategoricalIndex(['b', 'a'], categories=['a', 'b'], ordered=False, name='B',
ightharpoonup dtype='category')
In [169]: df5 = pd.DataFrame({"A": np.arange(2), "B": list("bc")})
In [170]: df5["B"] = df5["B"].astype(CategoricalDtype(list("bc")))
In [171]: df5 = df5.set_index("B")In [172]: df5.index
Out[172]: CategoricalIndex(['b', 'c'], categories=['b', 'c'], ordered=False, name='B',
˓→ dtype='category')
In [1]: pd.concat([df4, df5])
TypeError: categories must match existing categories when appending
```
#### **Int64Index and RangeIndex**

[Int64Index](#page-0-0) is a fundamental basic index in pandas. This is an immutable array implementing an ordered, sliceable set.

[RangeIndex](#page-0-0) is a sub-class of Int64Index that provides the default index for all NDFrame objects. RangeIndex is an optimized version of Int64Index that can represent a monotonic ordered set. These are analogous to Python [range](https://docs.python.org/3/library/stdtypes.html#typesseq-range) [types.](https://docs.python.org/3/library/stdtypes.html#typesseq-range)

#### **Float64Index**

By default a [Float64Index](#page-0-0) will be automatically created when passing floating, or mixed-integer-floating values in index creation. This enables a pure label-based slicing paradigm that makes [], ix, loc for scalar indexing and slicing work exactly the same.

```
In [173]: indexf = pd.Index([1.5, 2, 3, 4.5, 5])
In [174]: indexf
Out[174]: Float64Index([1.5, 2.0, 3.0, 4.5, 5.0], dtype='float64')
In [175]: sf = pd. Series(range(5), index=indexf)
In [176]: sf
Out[176]:
1.5 0
2.0 1
3.0 2
4.5 3
```
5.0 4 dtype: int64

Scalar selection for [], . loc will always be label based. An integer will match an equal float index (e.g. 3 is equivalent to 3.0).

```
In [177]: sf[3]
Out[177]: 2
In [178]: sf[3.0]
Out[178]: 2
In [179]: sf.loc[3]
Out[179]: 2
In [180]: sf.loc[3.0]
Out[180]: 2
```
The only positional indexing is via iloc.

In [181]: sf.iloc[3] Out[181]: 3

A scalar index that is not found will raise a KeyError. Slicing is primarily on the values of the index when using [],ix,loc, and **always** positional when using iloc. The exception is when the slice is boolean, in which case it will always be positional.

```
In [182]: sf[2:4]
Out[182]:
2.0 1
3.0 2
dtype: int64
In [183]: sf.loc[2:4]
Out[183]:
2.0 1
3.0 2
dtype: int64
In [184]: sf.iloc[2:4]
Out[184]:
3.0 2
4.5 3
dtype: int64
```
In float indexes, slicing using floats is allowed.

```
In [185]: sf[2.1:4.6]
Out[185]:
3.0 2
4.5 3
dtype: int64
```

```
In [186]: sf.loc[2.1:4.6]
Out[186]:
3.0 2
4.5 3
dtype: int64
```
In non-float indexes, slicing using floats will raise a TypeError.

```
In [1]: pd.Series(range(5))[3.5]
TypeError: the label [3.5] is not a proper indexer for this index type (Int64Index)
In [1]: pd.Series(range(5))[3.5:4.5]
TypeError: the slice start [3.5] is not a proper indexer for this index type (Int64Index)
```
Here is a typical use-case for using this type of indexing. Imagine that you have a somewhat irregular timedelta-like indexing scheme, but the data is recorded as floats. This could, for example, be millisecond offsets.

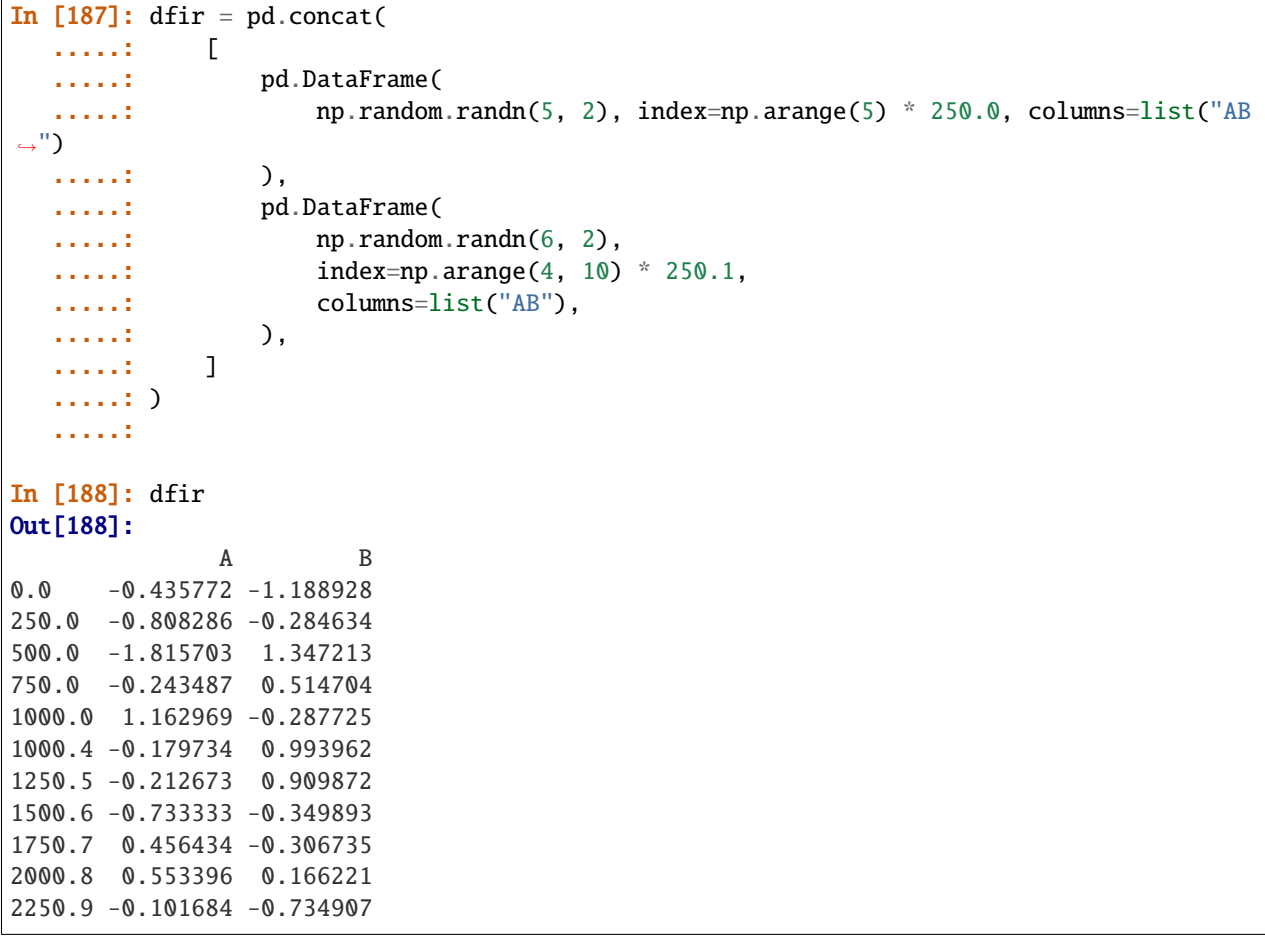

Selection operations then will always work on a value basis, for all selection operators.

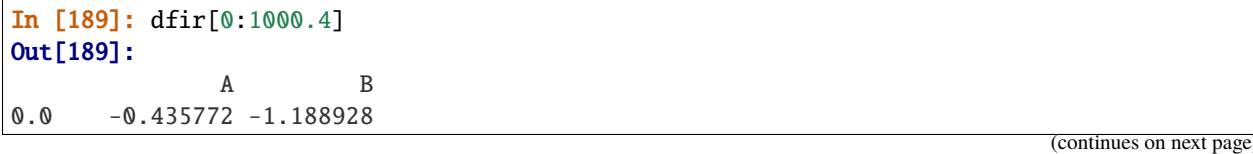

```
250.0 -0.808286 -0.284634
500.0 -1.815703 1.347213
750.0 -0.243487 0.514704
1000.0 1.162969 -0.287725
1000.4 -0.179734 0.993962
In [190]: dfir.loc[0:1001, "A"]
Out[190]:
0.0 -0.435772250.0 -0.808286
500.0 -1.815703
750.0 -0.243487
1000.0 1.162969
1000.4 -0.179734
Name: A, dtype: float64
In [191]: dfir.loc[1000.4]
Out[191]:
A -0.179734
B 0.993962
Name: 1000.4, dtype: float64
```
You could retrieve the first 1 second (1000 ms) of data as such:

In [192]: dfir[0:1000] Out[192]: A B 0.0 -0.435772 -1.188928 250.0 -0.808286 -0.284634 500.0 -1.815703 1.347213 750.0 -0.243487 0.514704 1000.0 1.162969 -0.287725

If you need integer based selection, you should use iloc:

In [193]: dfir.iloc[0:5] Out[193]: A B 0.0 -0.435772 -1.188928 250.0 -0.808286 -0.284634 500.0 -1.815703 1.347213 750.0 -0.243487 0.514704 1000.0 1.162969 -0.287725

### **IntervalIndex**

[IntervalIndex](#page-0-0) together with its own dtype, IntervalDtype as well as the [Interval](#page-0-0) scalar type, allow first-class support in pandas for interval notation.

The IntervalIndex allows some unique indexing and is also used as a return type for the categories in  $cut()$  and  $qcut()$ .

#### **Indexing with an** IntervalIndex

An IntervalIndex can be used in Series and in DataFrame as the index.

```
In [194]: df = pd.DataFrame(
   .....: \{A'' : [1, 2, 3, 4]\}, \text{ index}=pd.\text{IntervalIndex}.\text{from\_breaks([0, 1, 2, 3, 4])}.....: )
   .....:
In [195]: df
Out[195]:
        A
(0, 11, 1(1, 2] 2
(2, 3] 3
(3, 4] 4
```
Label based indexing via .loc along the edges of an interval works as you would expect, selecting that particular interval.

```
In [196]: df.loc[2]
Out[196]:
A 2
Name: (1, 2], dtype: int64
In [197]: df.loc[[2, 3]]
Out[197]:
        A
(1, 2] 2
(2, 3] 3
```
If you select a label *contained* within an interval, this will also select the interval.

```
In [198]: df.loc[2.5]
Out[198]:
A 3
Name: (2, 3], dtype: int64
In [199]: df.loc[[2.5, 3.5]]
Out[199]:
        A
(2, 3] 3
(3, 4] 4
```
Selecting using an Interval will only return exact matches (starting from pandas 0.25.0).
```
In [200]: df.loc[pd.Interval(1, 2)]Out[200]:
A 2
Name: (1, 2], dtype: int64
```
Trying to select an Interval that is not exactly contained in the IntervalIndex will raise a KeyError.

```
In [7]: df.loc[pd.Interval(0.5, 2.5)]
---------------------------------------------------------------------------
KeyError: Interval(0.5, 2.5, closed='right')
```
Selecting all Intervals that overlap a given Interval can be performed using the [overlaps\(\)](#page-0-0) method to create a boolean indexer.

```
In [201]: idxr = df.index.overlaps(pd.Interval(0.5, 2.5))
In [202]: idxr
Out<sup>[202]:</sup> array([ True, True, True, False])
In [203]: df[idxr]
Out[203]:
        A
(0, 1] 1
(1, 2] 2
(2, 3] 3
```
#### **Binning data with** cut **and** qcut

 $cut()$  and  $qcut()$  both return a Categorical object, and the bins they create are stored as an IntervalIndex in its .categories attribute.

```
In [204]: c = pd.cut(range(4)), bins=2)
In [205]: c
Out[205]:
[(-0.003, 1.5], (-0.003, 1.5], (1.5, 3.0], (1.5, 3.0]]Categories (2, interval[float64]): [(-0.003, 1.5] < (1.5, 3.0]]In [206]: c.categories
Out[206]:
IntervalIndex([(-0.003, 1.5], (1.5, 3.0]],
              closed='right',
              dtype='interval[float64]')
```
[cut\(\)](#page-0-0) also accepts an IntervalIndex for its bins argument, which enables a useful pandas idiom. First, We call [cut\(\)](#page-0-0) with some data and bins set to a fixed number, to generate the bins. Then, we pass the values of .categories as the bins argument in subsequent calls to  $cut()$ , supplying new data which will be binned into the same bins.

```
In [207]: pd.cut([0, 3, 5, 1], bins=c.categories)
Out[207]:
[(-0.003, 1.5], (1.5, 3.0], NaN, (-0.003, 1.5]]Categories (2, interval[float64]): [(-0.003, 1.5] < (1.5, 3.0]]
```
Any value which falls outside all bins will be assigned a NaN value.

#### **Generating ranges of intervals**

If we need intervals on a regular frequency, we can use the  $interval\_range()$  function to create an IntervalIndex using various combinations of start, end, and periods. The default frequency for interval\_range is a 1 for numeric intervals, and calendar day for datetime-like intervals:

```
In [208]: pd.interval_range(start=0, end=5)
Out[208]:
IntervalIndex([(0, 1], (1, 2], (2, 3], (3, 4], (4, 5]],
              closed='right',
              dtype='interval[int64]')
In [209]: pd.interval_range(start=pd.Timestamp("2017-01-01"), periods=4)
Out[209]:
IntervalIndex([(2017-01-01, 2017-01-02], (2017-01-02, 2017-01-03], (2017-01-03, 2017-01-
˓→04], (2017-01-04, 2017-01-05]],
              closed='right',
              dtype='interval[datetime64[ns]]')
In [210]: pd.interval_range(end=pd.Timedelta("3 days"), periods=3)
Out[210]:
IntervalIndex([(0 days 00:00:00, 1 days 00:00:00], (1 days 00:00:00, 2 days 00:00:00],␣
\rightarrow (2 days 00:00:00, 3 days 00:00:00]],
              closed='right',
              dtype='interval[timedelta64[ns]]')
```
The freq parameter can used to specify non-default frequencies, and can utilize a variety of *[frequency aliases](#page-810-0)* with datetime-like intervals:

```
In [211]: pd.interval_range(start=0, periods=5, freq=1.5)
Out[211]:
IntervalIndex([0.0, 1.5], (1.5, 3.0], (3.0, 4.5], (4.5, 6.0], (6.0, 7.5]],closed='right',
              dtype='interval[float64]')
In [212]: pd.interval_range(start=pd.Timestamp("2017-01-01"), periods=4, freq="W")
Out[212]:
IntervalIndex([(2017-01-01, 2017-01-08], (2017-01-08, 2017-01-15], (2017-01-15, 2017-01-
˓→22], (2017-01-22, 2017-01-29]],
              closed='right',
              dtype='interval[datetime64[ns]]')
In [213]: pd.interval_range(start=pd.Timedelta("0 days"), periods=3, freq="9H")
Out[213]:
IntervalIndex([(0 days 00:00:00, 0 days 09:00:00], (0 days 09:00:00, 0 days 18:00:00],␣
\rightarrow (0 days 18:00:00, 1 days 03:00:00]],
              closed='right',
              dtype='interval[timedelta64[ns]]')
```
Additionally, the closed parameter can be used to specify which side(s) the intervals are closed on. Intervals are closed on the right side by default.

```
In [214]: pd.interval_range(start=0, end=4, closed="both")
Out[214]:
IntervalIndex([[0, 1], [1, 2], [2, 3], [3, 4]],
              closed='both',
              dtype='interval[int64]')
In [215]: pd.interval_range(start=0, end=4, closed="neither")
Out[215]:
IntervalIndex([(0, 1), (1, 2), (2, 3), (3, 4)],
              closed='neither',
              dtype='interval[int64]')
```
Specifying start, end, and periods will generate a range of evenly spaced intervals from start to end inclusively, with periods number of elements in the resulting IntervalIndex:

```
In [216]: pd.interval_range(start=0, end=6, periods=4)
Out[216]:
IntervalIndex([(0.0, 1.5], (1.5, 3.0], (3.0, 4.5], (4.5, 6.0]],
              closed='right',
              dtype='interval[float64]')
In [217]: pd.interval_range(pd.Timestamp("2018-01-01"), pd.Timestamp("2018-02-28"),␣
˓→periods=3)
Out[217]:
IntervalIndex([(2018-01-01, 2018-01-20 08:00:00], (2018-01-20 08:00:00, 2018-02-08 16:00:
˓→00], (2018-02-08 16:00:00, 2018-02-28]],
              closed='right',
              dtype='interval[datetime64[ns]]')
```
## **2.6.6 Miscellaneous indexing FAQ**

#### **Integer indexing**

Label-based indexing with integer axis labels is a thorny topic. It has been discussed heavily on mailing lists and among various members of the scientific Python community. In pandas, our general viewpoint is that labels matter more than integer locations. Therefore, with an integer axis index *only* label-based indexing is possible with the standard tools like .loc. The following code will generate exceptions:

```
In [218]: s = pd. Series(range(5))
In [219]: s[-1]---------------------------------------------------------------------------
ValueError Traceback (most recent call last)
/pandas/pandas/core/indexes/range.py in get_loc(self, key, method, tolerance)
   350 try:
--> 351 return self._range.index(new_key)
   352 except ValueError as err:
ValueError: -1 is not in range
The above exception was the direct cause of the following exception:
```
(continues on next page)

(continued from previous page)

```
KeyError Traceback (most recent call last)
<ipython-input-219-76c3dce40054> in <module>
---> 1 s[-1]
/pandas/pandas/core/series.py in __getitem__(self, key)
   851
   852 elif key_is_scalar:
--> 853 return self._get_value(key)
   854
   855 if is_hashable(key):
/pandas/pandas/core/series.py in _get_value(self, label, takeable)
   959
   960 # Similar to Index.get_value, but we do not fall back to positional
\leftarrow > 961 \leftarrow loc = self.index.get_loc(label)
   962 return self.index._get_values_for_loc(self, loc, label)
   963
/pandas/pandas/core/indexes/range.py in get_loc(self, key, method, tolerance)
   351 return self._range.index(new_key)
   352 except ValueError as err:
--> 353 raise KeyError(key) from err
   354 raise KeyError(key)
   355 return super().get_loc(key, method=method, tolerance=tolerance)
KeyError: -1
In [220]: df = pd.DataFrame(np.random.randn(5, 4))
In [221]: df
Out[221]:
         0 1 2 3
0 -0.130121 -0.476046 0.759104 0.213379
1 -0.082641 0.448008 0.656420 -1.051443
2 0.594956 -0.151360 -0.069303 1.221431
3 -0.182832 0.791235 0.042745 2.069775
4 1.446552 0.019814 -1.389212 -0.702312
In [222]: df.loc[-2:]
Out[222]:
         0 1 2 3
0 -0.130121 -0.476046 0.759104 0.213379
1 -0.082641 0.448008 0.656420 -1.051443
2 0.594956 -0.151360 -0.069303 1.221431
3 -0.182832 0.791235 0.042745 2.069775
4 1.446552 0.019814 -1.389212 -0.702312
```
This deliberate decision was made to prevent ambiguities and subtle bugs (many users reported finding bugs when the API change was made to stop "falling back" on position-based indexing).

#### **Non-monotonic indexes require exact matches**

If the index of a Series or DataFrame is monotonically increasing or decreasing, then the bounds of a label-based slice can be outside the range of the index, much like slice indexing a normal Python list. Monotonicity of an index can be tested with the  $is\_monotonic\_increasing()$  and  $is\_monotonic\_decreasing()$  attributes.

```
In [223]: df = pd.DataFrame(index=[2, 3, 3, 4, 5], columns=['data"], data=list(range(5)))
In [224]: df.index.is_monotonic_increasing
Out[224]: True
# no rows 0 or 1, but still returns rows 2, 3 (both of them), and 4:
In [225]: df.loc[0:4, :]
Out[225]:
  data
2 0
3 1
3 2
4 3
# slice is are outside the index, so empty DataFrame is returned
In [226]: df.loc[13:15, :]
Out[226]:
Empty DataFrame
Columns: [data]
Index: []
```
On the other hand, if the index is not monotonic, then both slice bounds must be *unique* members of the index.

```
In [227]: df = pd.DataFrame(index=[2, 3, 1, 4, 3, 5], columns=['data<sub>,</sub>
\rightarrowdata=list(range(6)))
In [228]: df.index.is_monotonic_increasing
Out[228]: False
# OK because 2 and 4 are in the index
In [229]: df.loc[2:4, :]
Out[229]:
   data
2 0
3 1
1 2
4 3
```

```
# 0 is not in the index
In [9]: df.loc[0:4, :]KeyError: 0
# 3 is not a unique label
In [11]: df.loc[2:3, :]
KeyError: 'Cannot get right slice bound for non-unique label: 3'
```
Index.is\_monotonic\_increasing and Index.is\_monotonic\_decreasing only check that an index is weakly monotonic. To check for strict monotonicity, you can combine one of those with the  $is\_unique()$  attribute.

```
In [230]: weakly_monotonic = pd.Index(["a", "b", "c", "c"])
In [231]: weakly_monotonic
Out[231]: Index(['a', 'b', 'c', 'c'], dtype='object')
In [232]: weakly_monotonic.is_monotonic_increasing
Out[232]: True
In [233]: weakly_monotonic.is_monotonic_increasing & weakly_monotonic.is_unique
Out[233]: False
```
#### **Endpoints are inclusive**

Compared with standard Python sequence slicing in which the slice endpoint is not inclusive, label-based slicing in pandas **is inclusive**. The primary reason for this is that it is often not possible to easily determine the "successor" or next element after a particular label in an index. For example, consider the following Series:

```
In [234]: s = pd.Series(np.random.randn(6), index=list("abcdef"))
In [235]: s
Out[235]:
a 0.301379
b 1.240445
c -0.846068
d -0.043312
e -1.658747
f -0.819549
dtype: float64
```
Suppose we wished to slice from c to e, using integers this would be accomplished as such:

```
In [236]: s[2:5]
Out[236]:
c -0.846068d -0.043312
e -1.658747
dtype: float64
```
However, if you only had c and e, determining the next element in the index can be somewhat complicated. For example, the following does not work:

s.loc['c':'e' + 1]

A very common use case is to limit a time series to start and end at two specific dates. To enable this, we made the design choice to make label-based slicing include both endpoints:

```
In [237]: s.loc["c":"e"]
Out[237]:
c -0.846068
d -0.043312
e -1.658747
dtype: float64
```
This is most definitely a "practicality beats purity" sort of thing, but it is something to watch out for if you expect label-based slicing to behave exactly in the way that standard Python integer slicing works.

#### **Indexing potentially changes underlying Series dtype**

The different indexing operation can potentially change the dtype of a Series.

```
In [238]: series1 = pd.Series([1, 2, 3])In [239]: series1.dtype
Out[239]: dtype('int64')
In [240]: res = series1.reindex([0, 4])In [241]: res.dtype
Out[241]: dtype('float64')
In [242]: res
Out[242]:
0 1.0
4 NaN
dtype: float64
```

```
In [243]: series2 = pd. Series([True])
In [244]: series2.dtype
Out[244]: dtype('bool')
In [245]: res = series2.reindex_like(series1)
In [246]: res.dtype
Out[246]: dtype('O')
In [247]: res
Out[247]:
0 True
1 NaN
2 NaN
dtype: object
```
This is because the (re)indexing operations above silently inserts NaNs and the dtype changes accordingly. This can cause some issues when using numpy ufuncs such as numpy.logical\_and.

See the [this old issue](https://github.com/pydata/pandas/issues/2388) for a more detailed discussion.

# **2.7 Merge, join, concatenate and compare**

pandas provides various facilities for easily combining together Series or DataFrame with various kinds of set logic for the indexes and relational algebra functionality in the case of join / merge-type operations.

In addition, pandas also provides utilities to compare two Series or DataFrame and summarize their differences.

## **2.7.1 Concatenating objects**

The  $concat()$  function (in the main pandas namespace) does all of the heavy lifting of performing concatenation operations along an axis while performing optional set logic (union or intersection) of the indexes (if any) on the other axes. Note that I say "if any" because there is only a single possible axis of concatenation for Series.

Before diving into all of the details of concat and what it can do, here is a simple example:

```
In [1]: df1 = pd.DataFrame(
  ...: {
  ...: "A": ["A0", "A1", "A2", "A3"],
  ...: "B": ["B0", "B1", "B2", "B3"],
  ...: "C": ["C0", "C1", "C2", "C3"],
  ...: "D": ["D0", "D1", "D2", "D3"],
  ...: },
  ...: index=[0, 1, 2, 3],
  ...: )
  ...:
In [2]: df2 = pd.DataFrame(
  ...: {
  ...: "A": ["A4", "A5", "A6", "A7"],
  ...: "B": ["B4", "B5", "B6", "B7"],
  ...: "C": ["C4", "C5", "C6", "C7"],
  ...: "D": ["D4", "D5", "D6", "D7"],
  \ldots: \qquad \},
  ...: index=[4, 5, 6, 7],
  ...: )
  ...:
In [3]: df3 = pd.DataFrame(
  ...: {
  ...: "A": ["A8", "A9", "A10", "A11"],
  ...: "B": ["B8", "B9", "B10", "B11"],
  ...: "C": ["C8", "C9", "C10", "C11"],
  ...: "D": ["D8", "D9", "D10", "D11"],
  ...: },
  ...: index=[8, 9, 10, 11],
  ...: )
  ...:
In [4]: frames = [df1, df2, df3]In [5]: result = pd.concat(frames)
```
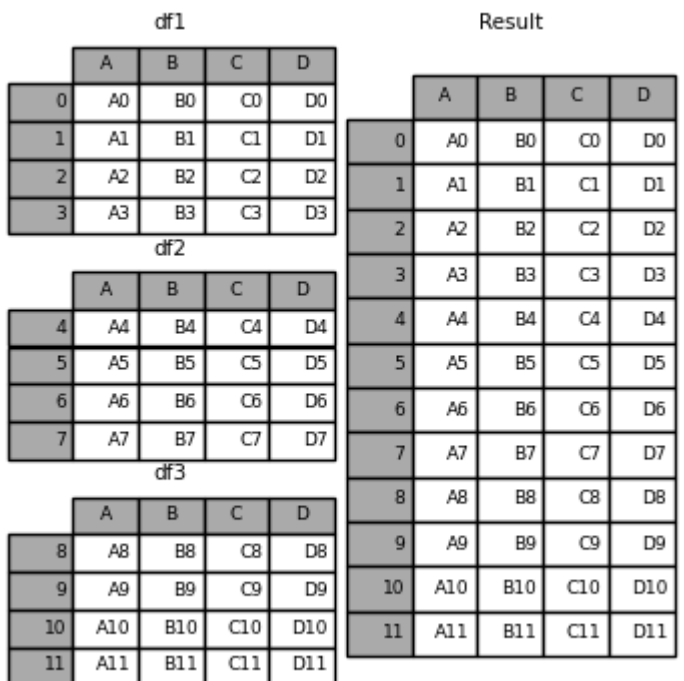

Like its sibling function on ndarrays, numpy.concatenate, pandas.concat takes a list or dict of homogeneouslytyped objects and concatenates them with some configurable handling of "what to do with the other axes":

```
pd.concat(
    objs,
    axis=0,
    join="outer",
    ignore_index=False,
    keys=None,
    levels=None,
    names=None,
    verify_integrity=False,
    copy=True,
)
```
- objs : a sequence or mapping of Series or DataFrame objects. If a dict is passed, the sorted keys will be used as the keys argument, unless it is passed, in which case the values will be selected (see below). Any None objects will be dropped silently unless they are all None in which case a ValueError will be raised.
- axis :  $\{0, 1, \ldots\}$ , default 0. The axis to concatenate along.
- join : {'inner', 'outer'}, default 'outer'. How to handle indexes on other axis(es). Outer for union and inner for intersection.
- ignore\_index : boolean, default False. If True, do not use the index values on the concatenation axis. The resulting axis will be labeled  $0, \ldots, n - 1$ . This is useful if you are concatenating objects where the concatenation axis does not have meaningful indexing information. Note the index values on the other axes are still respected in the join.
- keys : sequence, default None. Construct hierarchical index using the passed keys as the outermost level. If multiple levels passed, should contain tuples.
- levels : list of sequences, default None. Specific levels (unique values) to use for constructing a MultiIndex. Otherwise they will be inferred from the keys.
- names : list, default None. Names for the levels in the resulting hierarchical index.
- verify\_integrity : boolean, default False. Check whether the new concatenated axis contains duplicates. This can be very expensive relative to the actual data concatenation.
- copy : boolean, default True. If False, do not copy data unnecessarily.

Without a little bit of context many of these arguments don't make much sense. Let's revisit the above example. Suppose we wanted to associate specific keys with each of the pieces of the chopped up DataFrame. We can do this using the keys argument:

```
In [6]: result = pd.concat(frames, keys=['x'', 'y'', 'z''])
```
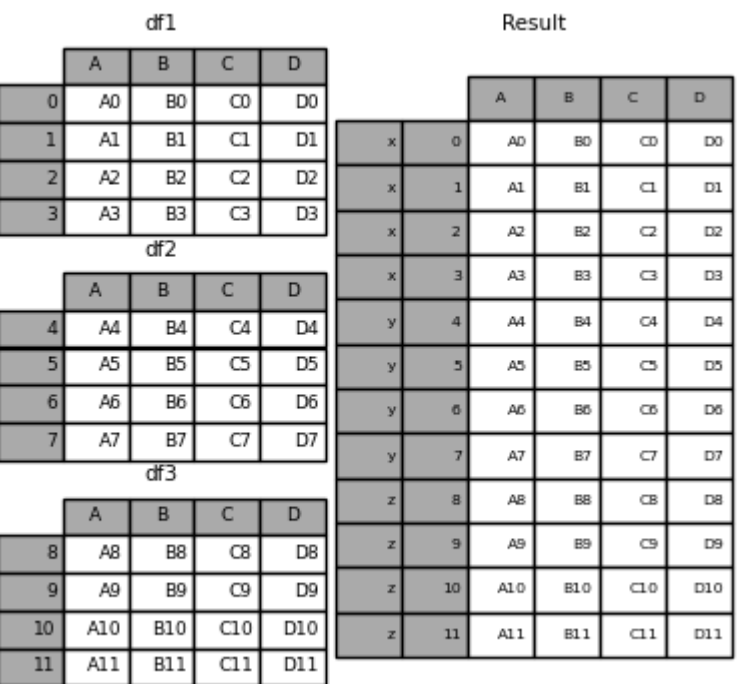

As you can see (if you've read the rest of the documentation), the resulting object's index has a *[hierarchical index](#page-437-0)*. This means that we can now select out each chunk by key:

In [7]: result.loc["y"] Out[7]: A B C D 4 A4 B4 C4 D4 5 A5 B5 C5 D5 6 A6 B6 C6 D6 7 A7 B7 C7 D7

It's not a stretch to see how this can be very useful. More detail on this functionality below.

**Note:** It is worth noting that [concat\(\)](#page-0-0) (and therefore append()) makes a full copy of the data, and that constantly reusing this function can create a significant performance hit. If you need to use the operation over several datasets, use a list comprehension.

```
frames = [ process_your_file(f) for f in files ]result = pd.concat(frames)
```
**Note:** When concatenating DataFrames with named axes, pandas will attempt to preserve these index/column names whenever possible. In the case where all inputs share a common name, this name will be assigned to the result. When the input names do not all agree, the result will be unnamed. The same is true for *[MultiIndex](#page-0-0)*, but the logic is applied separately on a level-by-level basis.

#### **Set logic on the other axes**

When gluing together multiple DataFrames, you have a choice of how to handle the other axes (other than the one being concatenated). This can be done in the following two ways:

- Take the union of them all, join='outer'. This is the default option as it results in zero information loss.
- Take the intersection, join='inner'.

Here is an example of each of these methods. First, the default join='outer' behavior:

```
In [8]: df4 = pd.DataFrame(
  ...: {
  ...: "B": ["B2", "B3", "B6", "B7"],
  ...: "D": ["D2", "D3", "D6", "D7"],
  ...: "F": ["F2", "F3", "F6", "F7"],
  ...: },
  ...: index=[2, 3, 6, 7],
  ...: )
  ...:
In [9]: result = pd.concat([df1, df4], axis=1)
```
 $df1$ 

B

B<sub>0</sub>

B1

B<sub>2</sub>

B<sub>3</sub>

c

 $\infty$ 

 $C1$ 

 $C<sub>2</sub>$ 

 $\mathbb{C}$ 

D

D<sub>0</sub>

D1

D<sub>2</sub>

D<sub>3</sub>

A

A0

A1

A2

A3

 $\bf{0}$ 

 $\mathbf 1$ 

 $\overline{a}$ 

 $\overline{3}$ 

 $df4$ 

B

B<sub>2</sub>

B<sub>3</sub>

B6

B7

 $\overline{2}$ 

 $\overline{3}$ 

 $\sqrt{6}$ 

 $\overline{7}$ 

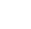

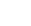

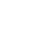

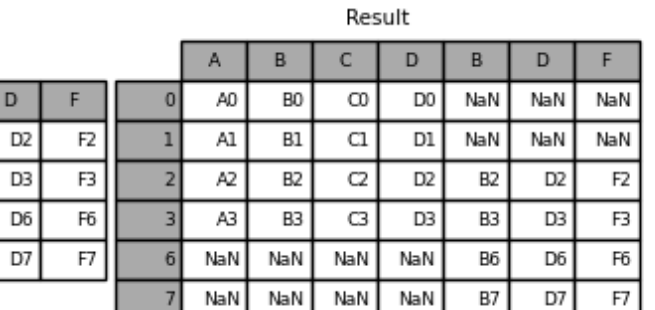

Here is the same thing with join='inner':

In  $[10]$ : result = pd.concat( $[df1, df4]$ , axis=1, join="inner")

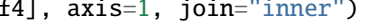

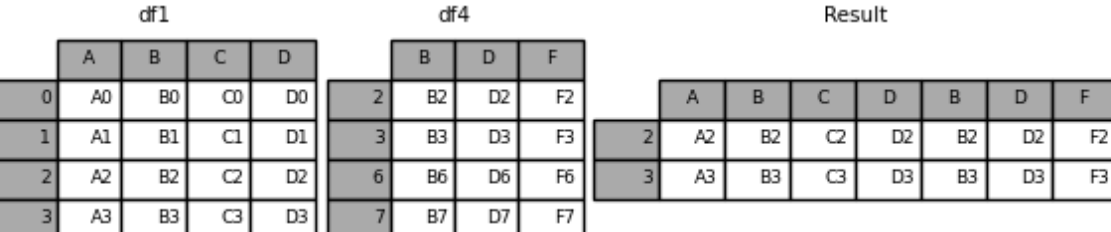

Lastly, suppose we just wanted to reuse the *exact index* from the original DataFrame:

```
In [11]: result = pd.concat([df1, df4], axis=1).reindex(df1.index)
```
Similarly, we could index before the concatenation:

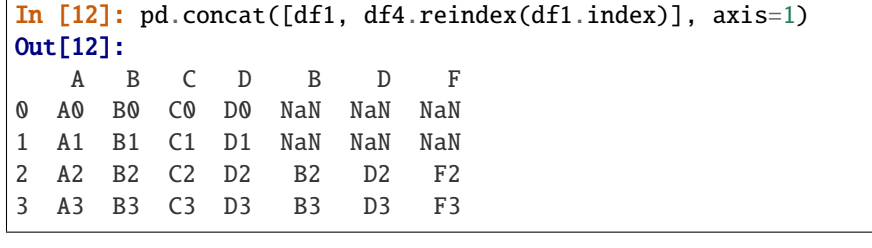

 $df1$ 

df4

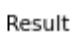

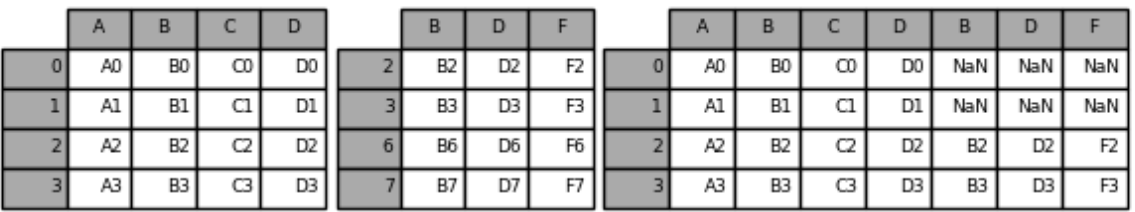

## **Concatenating using** append

A useful shortcut to [concat\(\)](#page-0-0) are the [append\(\)](#page-0-0) instance methods on Series and DataFrame. These methods actually predated concat. They concatenate along axis=0, namely the index:

In  $[13]$ : result = df1.append(df2)

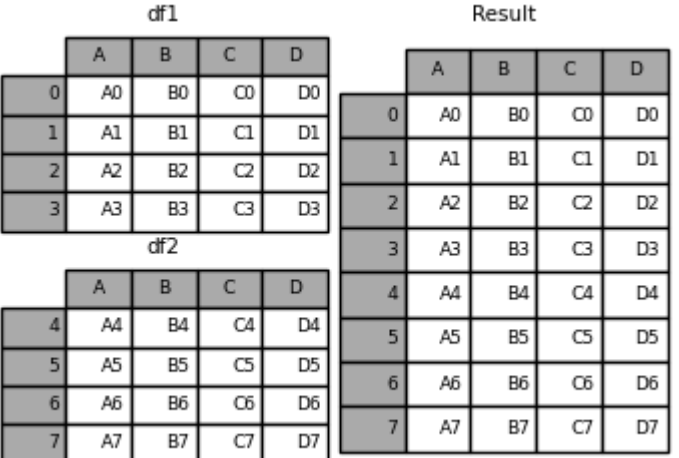

In the case of DataFrame, the indexes must be disjoint but the columns do not need to be:

```
In [14]: result = df1.append(df4, sort=False)
```
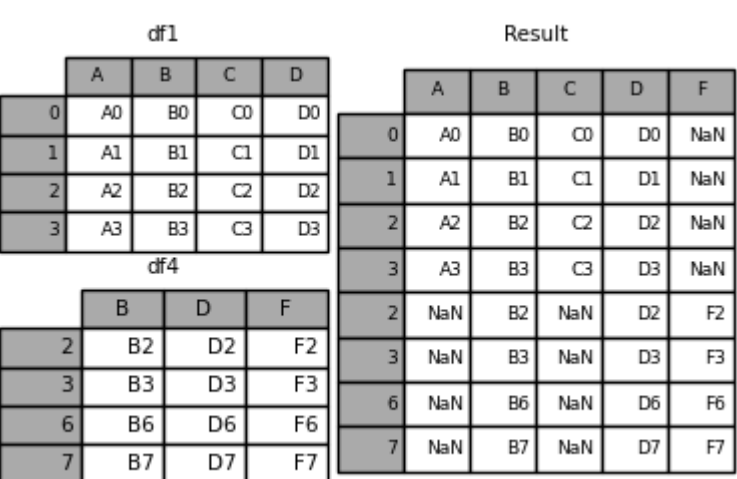

append may take multiple objects to concatenate:

```
In [15]: result = df1.append([df2, df3])
```
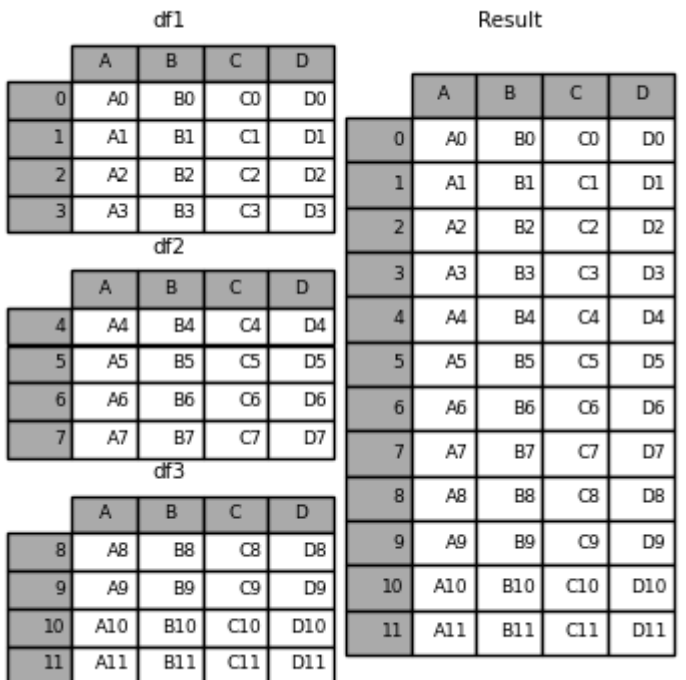

**Note:** Unlike the append() method, which appends to the original list and returns None, [append\(\)](#page-0-0) here **does not** modify df1 and returns its copy with df2 appended.

#### **Ignoring indexes on the concatenation axis**

For DataFrame objects which don't have a meaningful index, you may wish to append them and ignore the fact that they may have overlapping indexes. To do this, use the ignore\_index argument:

In  $[16]$ : result = pd.concat( $[df1, df4]$ , ignore\_index=True, sort=False)

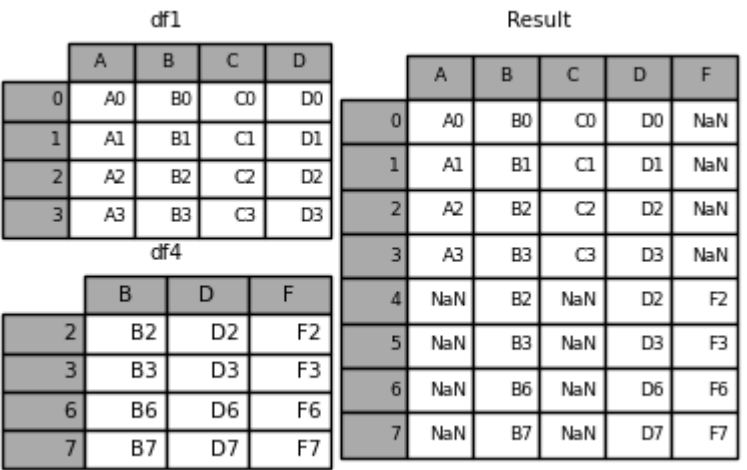

This is also a valid argument to  $\textit{DataFrame}$ . append():

In [17]: result = df1.append(df4, ignore\_index=True, sort=False)

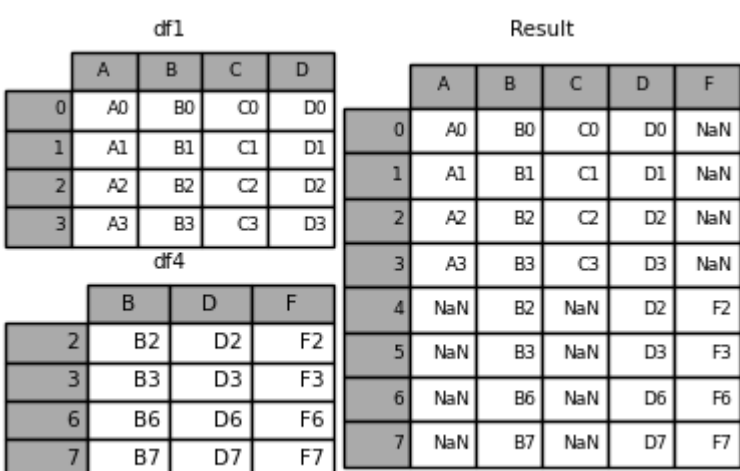

#### **Concatenating with mixed ndims**

You can concatenate a mix of Series and DataFrame objects. The Series will be transformed to DataFrame with the column name as the name of the Series.

```
In [18]: s1 = pd.Series(["X0", "X1", "X2", "X3"], name="X")
In [19]: result = pd.concat([df1, s1], axis=1)
```
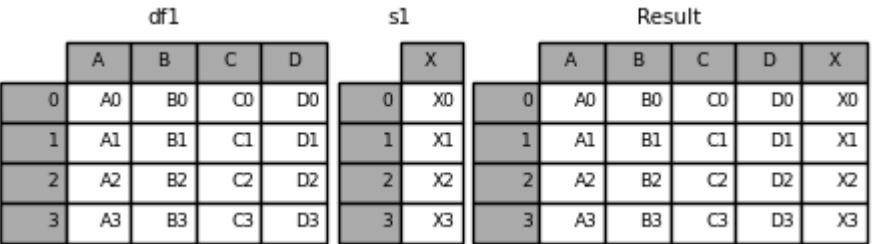

Note: Since we're concatenating a Series to a DataFrame, we could have achieved the same result with [DataFrame.](#page-0-0) [assign\(\)](#page-0-0). To concatenate an arbitrary number of pandas objects (DataFrame or Series), use concat.

If unnamed Series are passed they will be numbered consecutively.

```
In [20]: s2 = pd. Series(["\_0", "\_1", "\_2", "\_3"])
```

```
In [21]: result = pd.concat([df1, s2, s2, s2], axis=1)
```
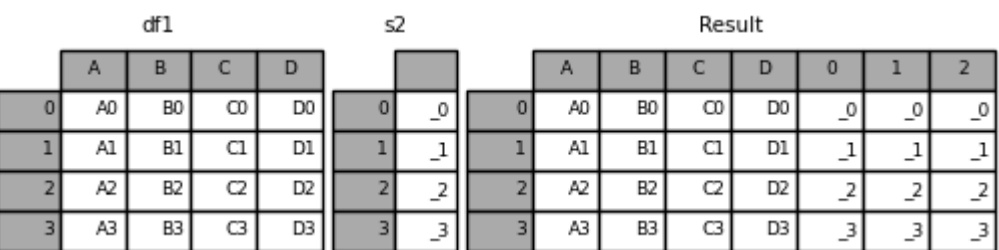

Passing ignore\_index=True will drop all name references.

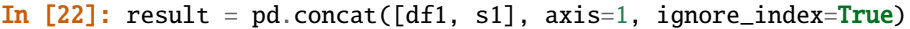

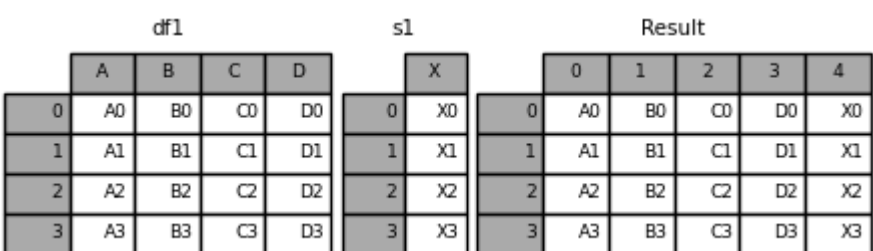

#### **More concatenating with group keys**

A fairly common use of the keys argument is to override the column names when creating a new DataFrame based on existing Series. Notice how the default behaviour consists on letting the resulting DataFrame inherit the parent Series' name, when these existed.

```
In [23]: s3 = pd. Series([0, 1, 2, 3], name="foo")
In [24]: s4 = pd. Series([0, 1, 2, 3])
In [25]: s5 = pd. Series([0, 1, 4, 5])
In [26]: pd.concat([s3, s4, s5], axis=1)
Out[26]:
  foo 0 1
0 0 0 0
1 1 1 1
2 2 2 4
3 3 3 5
```
Through the keys argument we can override the existing column names.

```
In [27]: pd.concat([53, 54, 55], axis=1, keys=["red", "blue", "yellow"])
Out[27]:
  red blue yellow
0 0 0 0
1 1 1 1
2 2 2 4
3 3 3 5
```
Let's consider a variation of the very first example presented:

In  $[28]$ : result = pd.concat(frames, keys= $["x", "y", "z"]$ )

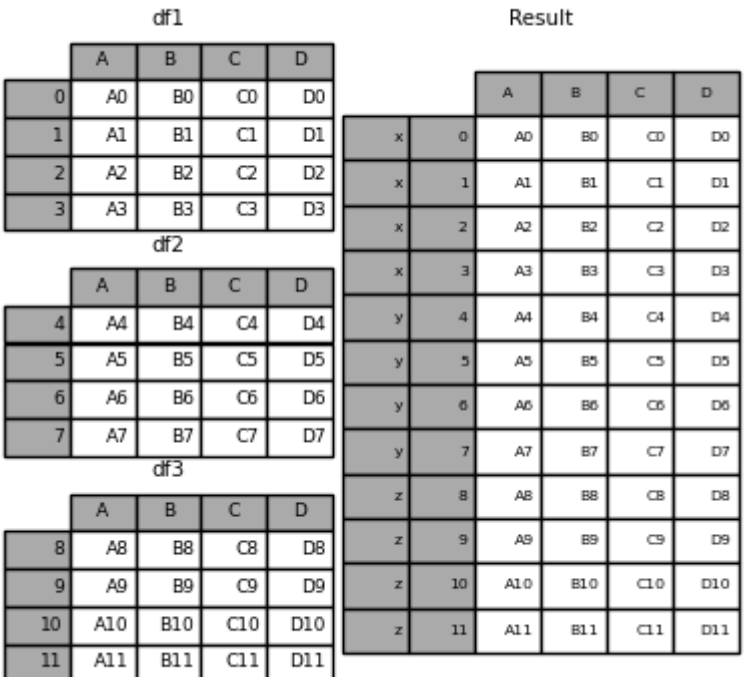

You can also pass a dict to concat in which case the dict keys will be used for the keys argument (unless other keys are specified):

In [29]: pieces = {"x": df1, "y": df2, "z": df3}

In  $[30]$ : result = pd.concat(pieces)

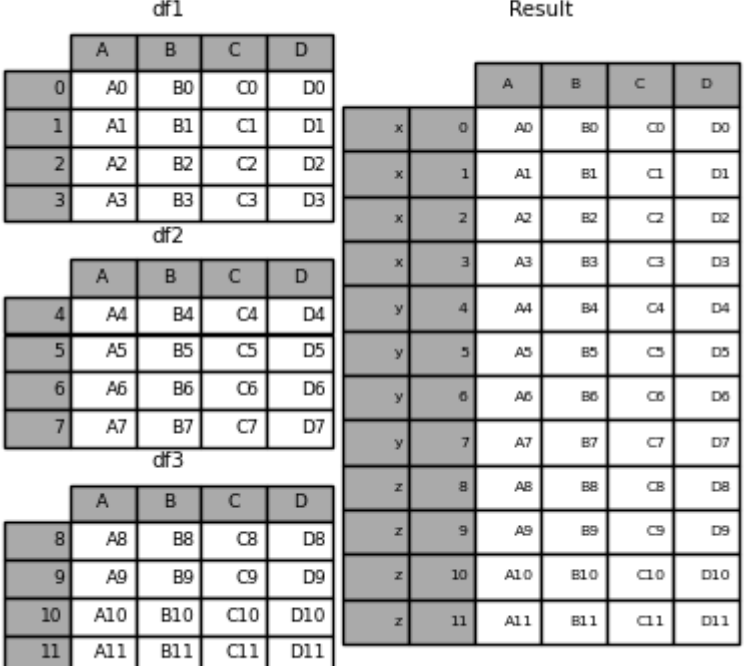

In  $[31]$ : result = pd.concat(pieces, keys= $['z", 'y"]$ )

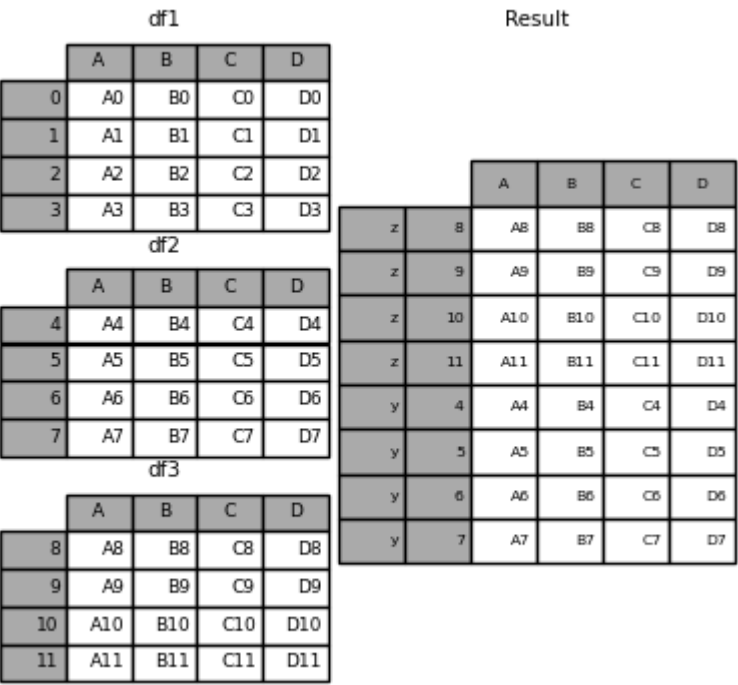

The MultiIndex created has levels that are constructed from the passed keys and the index of the DataFrame pieces:

In [32]: result.index.levels Out[32]: FrozenList([['z', 'y'], [4, 5, 6, 7, 8, 9, 10, 11]])

If you wish to specify other levels (as will occasionally be the case), you can do so using the levels argument:

```
In [33]: result = pd.concat(
   ....: pieces, keys=["x", "y", "z"], levels=[["z", "y", "x", "w"]], names=["group_
\rightarrowkey"]
   ....: )
   ....:
```
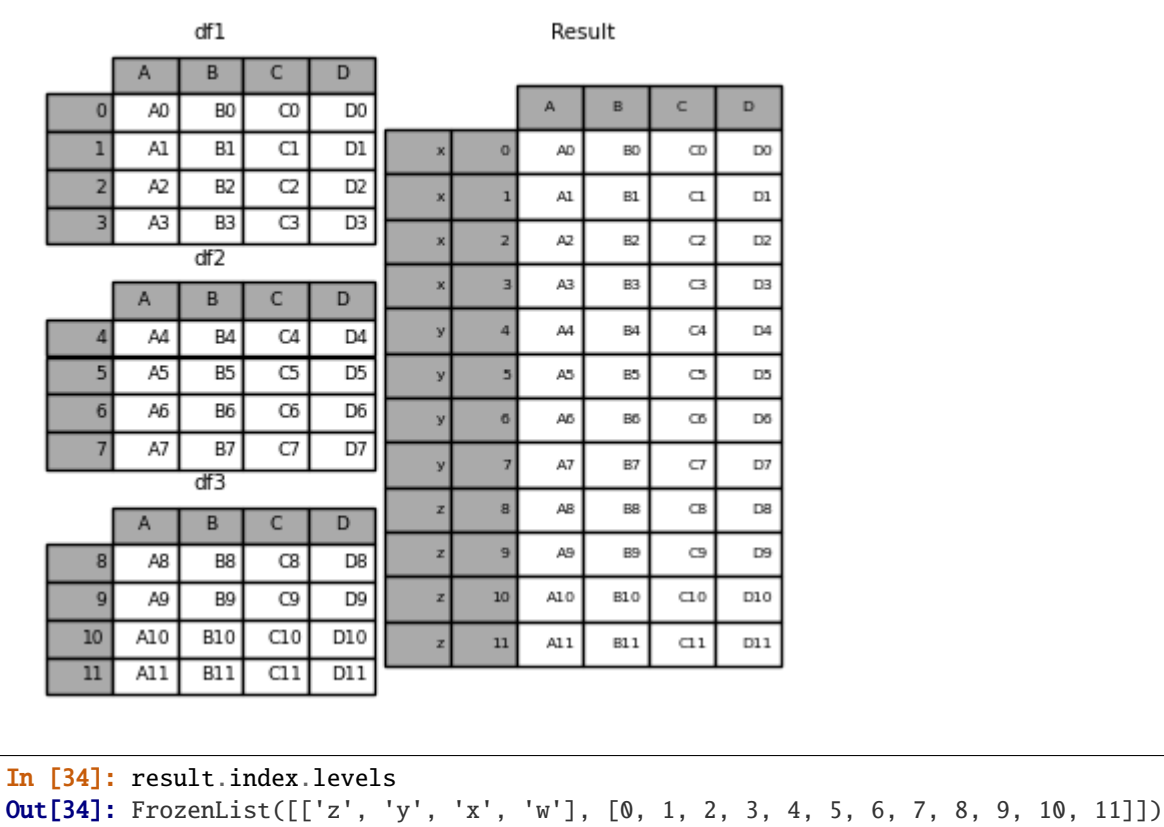

This is fairly esoteric, but it is actually necessary for implementing things like GroupBy where the order of a categorical

variable is meaningful.

### **Appending rows to a DataFrame**

While not especially efficient (since a new object must be created), you can append a single row to a DataFrame by passing a Series or dict to append, which returns a new DataFrame as above.

In [35]: s2 = pd.Series(["X0", "X1", "X2", "X3"], index=["A", "B", "C", "D"])

```
In [36]: result = df1.append(s2, ignore_index=True)
```
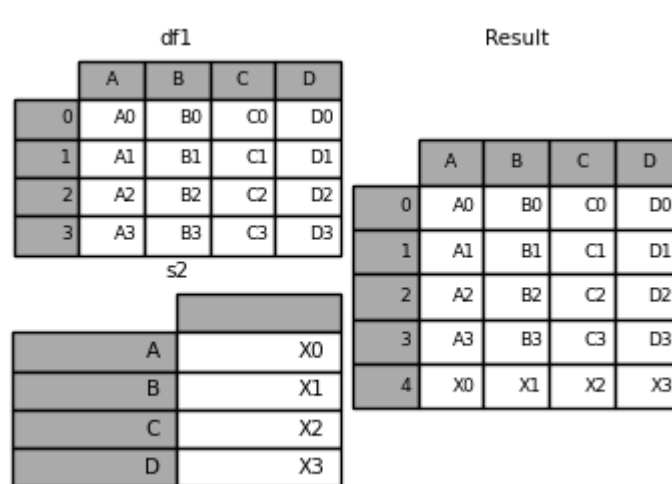

You should use ignore\_index with this method to instruct DataFrame to discard its index. If you wish to preserve the index, you should construct an appropriately-indexed DataFrame and append or concatenate those objects.

You can also pass a list of dicts or Series:

In [37]: 
$$
\text{dicts} = [\{\text{``A''}: 1, \text{``B''}: 2, \text{``C''}: 3, \text{``X''}: 4\}, \{\text{``A''}: 5, \text{``B''}: 6, \text{``C''}: 7, \text{``Y''}: 8\}]
$$
  
In [38]:  $\text{result} = df1.append(dicts, ignore_index=True, sort=False)$ 

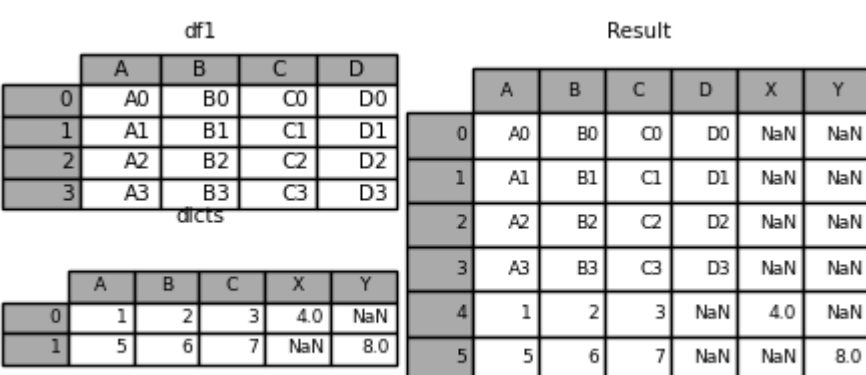

## **2.7.2 Database-style DataFrame or named Series joining/merging**

pandas has full-featured, **high performance** in-memory join operations idiomatically very similar to relational databases like SQL. These methods perform significantly better (in some cases well over an order of magnitude better) than other open source implementations (like base::merge.data.frame in R). The reason for this is careful algorithmic design and the internal layout of the data in DataFrame.

See the *[cookbook](#page-962-0)* for some advanced strategies.

Users who are familiar with SQL but new to pandas might be interested in a *[comparison with SQL](#page-91-0)*.

pandas provides a single function,  $merge()$ , as the entry point for all standard database join operations between DataFrame or named Series objects:

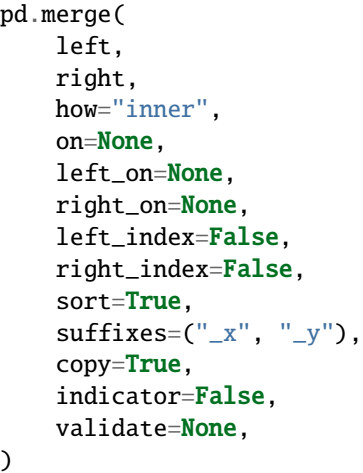

- left: A DataFrame or named Series object.
- right: Another DataFrame or named Series object.
- on: Column or index level names to join on. Must be found in both the left and right DataFrame and/or Series objects. If not passed and left\_index and right\_index are False, the intersection of the columns in the DataFrames and/or Series will be inferred to be the join keys.
- left\_on: Columns or index levels from the left DataFrame or Series to use as keys. Can either be column names, index level names, or arrays with length equal to the length of the DataFrame or Series.
- right\_on: Columns or index levels from the right DataFrame or Series to use as keys. Can either be column names, index level names, or arrays with length equal to the length of the DataFrame or Series.
- left\_index: If True, use the index (row labels) from the left DataFrame or Series as its join key(s). In the case of a DataFrame or Series with a MultiIndex (hierarchical), the number of levels must match the number of join keys from the right DataFrame or Series.
- right\_index: Same usage as left\_index for the right DataFrame or Series
- how: One of 'left', 'right', 'outer', 'inner'. Defaults to inner. See below for more detailed description of each method.
- sort: Sort the result DataFrame by the join keys in lexicographical order. Defaults to True, setting to False will improve performance substantially in many cases.
- suffixes: A tuple of string suffixes to apply to overlapping columns. Defaults to  $('_x', '_y').$
- copy: Always copy data (default True) from the passed DataFrame or named Series objects, even when reindexing is not necessary. Cannot be avoided in many cases but may improve performance / memory usage. The cases where copying can be avoided are somewhat pathological but this option is provided nonetheless.
- indicator: Add a column to the output DataFrame called \_merge with information on the source of each row. \_merge is Categorical-type and takes on a value of  $left\_only$  for observations whose merge key only appears in 'left' DataFrame or Series, right\_only for observations whose merge key only appears in 'right' DataFrame or Series, and both if the observation's merge key is found in both.
- validate : string, default None. If specified, checks if merge is of specified type.
	- **–** "one\_to\_one" or "1:1": checks if merge keys are unique in both left and right datasets.
	- **–** "one\_to\_many" or "1:m": checks if merge keys are unique in left dataset.
	- **–** "many\_to\_one" or "m:1": checks if merge keys are unique in right dataset.
	- **–** "many\_to\_many" or "m:m": allowed, but does not result in checks.

**Note:** Support for specifying index levels as the on, left\_on, and right\_on parameters was added in version 0.23.0. Support for merging named Series objects was added in version 0.24.0.

The return type will be the same as left. If left is a DataFrame or named Series and right is a subclass of DataFrame, the return type will still be DataFrame.

merge is a function in the pandas namespace, and it is also available as a DataFrame instance method [merge\(\)](#page-0-0), with the calling DataFrame being implicitly considered the left object in the join.

The related  $join()$  method, uses merge internally for the index-on-index (by default) and column(s)-on-index join. If you are joining on index only, you may wish to use DataFrame. join to save yourself some typing.

#### **Brief primer on merge methods (relational algebra)**

Experienced users of relational databases like SQL will be familiar with the terminology used to describe join operations between two SQL-table like structures (DataFrame objects). There are several cases to consider which are very important to understand:

- **one-to-one** joins: for example when joining two DataFrame objects on their indexes (which must contain unique values).
- **many-to-one** joins: for example when joining an index (unique) to one or more columns in a different DataFrame.
- **many-to-many** joins: joining columns on columns.

**Note:** When joining columns on columns (potentially a many-to-many join), any indexes on the passed DataFrame objects **will be discarded**.

It is worth spending some time understanding the result of the **many-to-many** join case. In SQL / standard relational algebra, if a key combination appears more than once in both tables, the resulting table will have the **Cartesian product** of the associated data. Here is a very basic example with one unique key combination:

```
In [39]: left = pd.DataFrame(
  ....: {
  ....: "key": ["K0", "K1", "K2", "K3"],
  ....: "A": ["A0", "A1", "A2", "A3"],
  ....: "B": ["B0", "B1", "B2", "B3"],
  ....: }
  ....: )
  ....:
```
(continues on next page)

(continued from previous page)

```
In [40]: right = pd.DataFrame(
  ....: {
  ....: "key": ["K0", "K1", "K2", "K3"],
  ....: "C": ["C0", "C1", "C2", "C3"],
  ....: "D": ["D0", "D1", "D2", "D3"],
  ....: }
  ....: )
  ....:
In [41]: result = pd.merge(left, right, on="key")
```
left

Result

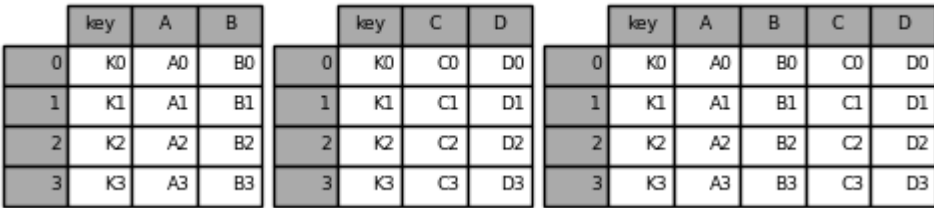

right

Here is a more complicated example with multiple join keys. Only the keys appearing in left and right are present (the intersection), since how='inner' by default.

```
In [42]: left = pd.DataFrame(
  ....: {
   ....: "key1": ["K0", "K0", "K1", "K2"],
   ....: "key2": ["K0", "K1", "K0", "K1"],
  ....: "A": ["A0", "A1", "A2", "A3"],
  ....: "B": ["B0", "B1", "B2", "B3"],
  ....: }
  ....: )
  ....:
In [43]: right = pd.DataFrame(
  ....: {
  ....: "key1": ["K0", "K1", "K1", "K2"],
  ....: "key2": ["K0", "K0", "K0", "K0"],
  ....: "C": ["C0", "C1", "C2", "C3"],
  ....: "D": ["D0", "D1", "D2", "D3"],
  ....: }
  ....: )
  ....:
In [44]: result = pd.merge(left, right, on=["key1", "key2"])
```
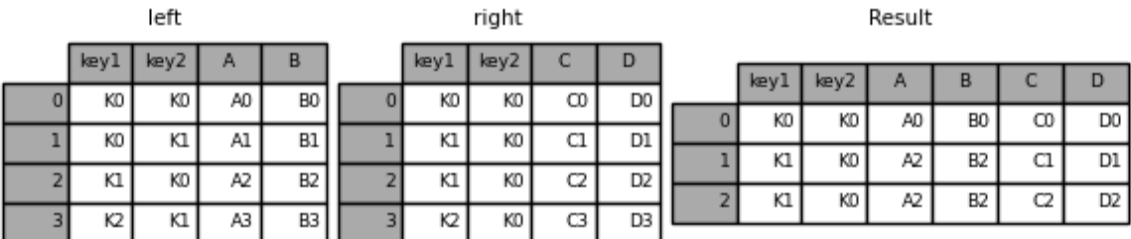

The how argument to merge specifies how to determine which keys are to be included in the resulting table. If a key combination **does not appear** in either the left or right tables, the values in the joined table will be NA. Here is a summary of the how options and their SQL equivalent names:

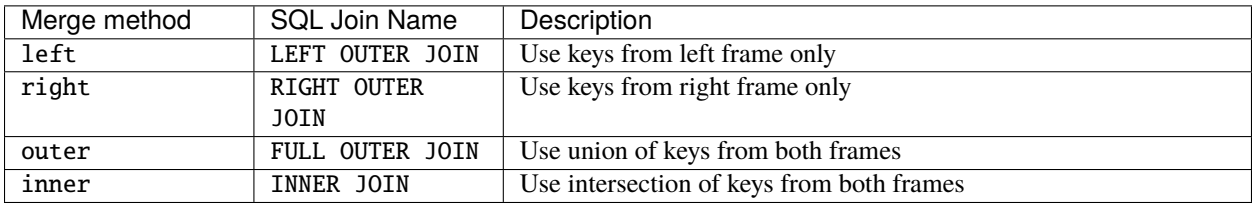

In [45]: result = pd.merge(left, right, how="left", on=["key1", "key2"])

left

right

D key1 key2 A B c B c D keyl key2 Α keyl key2  $\overline{0}$ KO KO A0 B<sub>0</sub>  $\Omega$ D<sub>0</sub> KO A0 B<sub>0</sub> KO KO  $_{\text{CO}}$ D<sub>0</sub> KO  $\Omega$ o  $\mathbf{1}$ KO K1 A1  $B1$ NaN NaN ı KO K1 A1  $B1$  $\mathbbm{1}$ Κl KO  $C1$ D1  $\overline{2}$ KO D1 K1 A2 B<sub>2</sub> Cl Κl KO A2  $B2$ KO C<sub>2</sub> D<sub>2</sub>  $\overline{2}$  $\overline{2}$ Κl  $\overline{3}$ KO A2 B<sub>2</sub>  $\mathcal{O}$ D<sub>2</sub> K1  $\overline{3}$  $\overline{1}$  $K1$  $A3$  $B3$  $\overline{3}$  $\overline{1}$ KO  $\overline{c}$ D<sub>3</sub>  $\overline{4}$ Ю Kl A3 B<sub>3</sub> NaN NaN

In [46]: result = pd.merge(left, right, how="right", on=["key1", "key2"])

key1

KO

Κl

Κl

Ю

 $\Omega$ 

 $\mathbbm{1}$ 

 $\overline{\mathbf{c}}$ 

 $\overline{3}$ 

left

A

A0

Al

A2

A3

 $\sf{B}$ 

B<sub>0</sub>

B1

B<sub>2</sub>

B<sub>3</sub>

key2

KO

K1

KO

K1

key1

KO

KO

Κl

K2

 $\overline{0}$ 

 $\mathbbm{1}$ 

 $\overline{2}$ 

R

right

Result

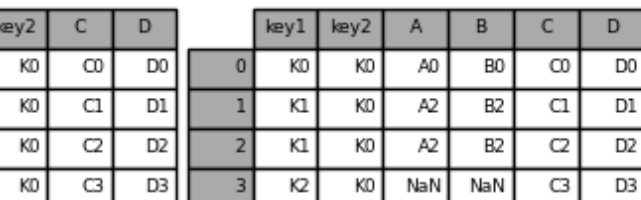

In [47]: result = pd.merge(left, right, how="outer", on=["key1", "key2"])

Result

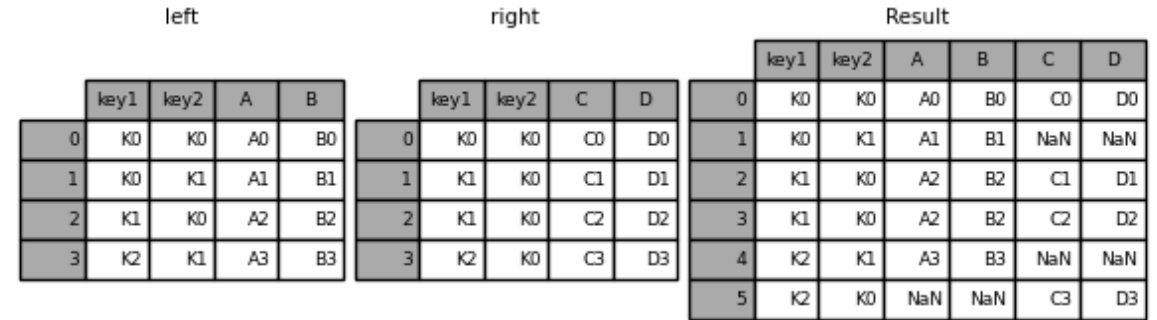

In [48]: result = pd.merge(left, right, how="inner", on=["key1", "key2"])

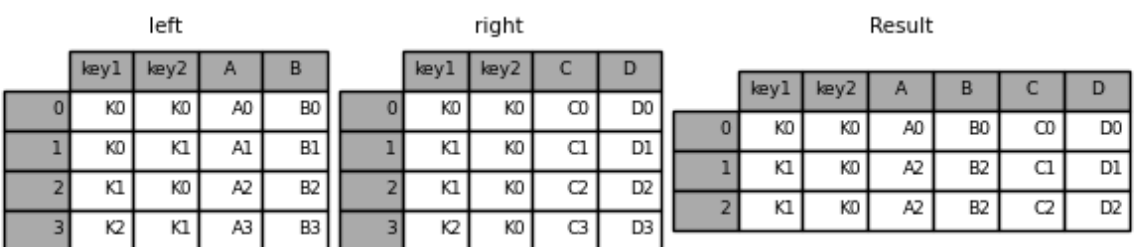

You can merge a mult-indexed Series and a DataFrame, if the names of the MultiIndex correspond to the columns from the DataFrame. Transform the Series to a DataFrame using [Series.reset\\_index\(\)](#page-0-0) before merging, as shown in the following example.

```
In [49]: df = pd.DataFrame({"Let": ["A", "B", "C"], "Num": [1, 2, 3]})
In [50]: df
Out[50]:
 Let Num
0 A 1
1 B 2
2 C 3
In [51]: ser = pd.Series(
  ....: ["a", "b", "c", "d", "e", "f"],
  ....: index=pd.MultiIndex.from_arrays(
  ....: [["A", "B", "C"] * 2, [1, 2, 3, 4, 5, 6]], names=["Let", "Num"]
  ....: ),
  ....: )
  ....:
In [52]: ser
Out[52]:
Let Num
A 1 a
B 2 b
C \qquad 3 \qquad cA 4 d
B 5 e
```
(continues on next page)

(continued from previous page)

```
C 6 f
dtype: object
In [53]: pd.merge(df, ser.reset_index(), on=["Let", "Num"])
Out[53]:
 Let Num 0
0 A 1 a
1 B 2 b
2 C 3 c
```
Here is another example with duplicate join keys in DataFrames:

```
In [54]: left = pd.DataFrame({\^}"A": [1, 2], "B": [2, 2]})
In [55]: right = pd.DataFrame({\lbrack}''A'': [4, 5, 6], "B": [2, 2, 2]})
In [56]: result = pd.merge(left, right, on="B", how="outer")
```
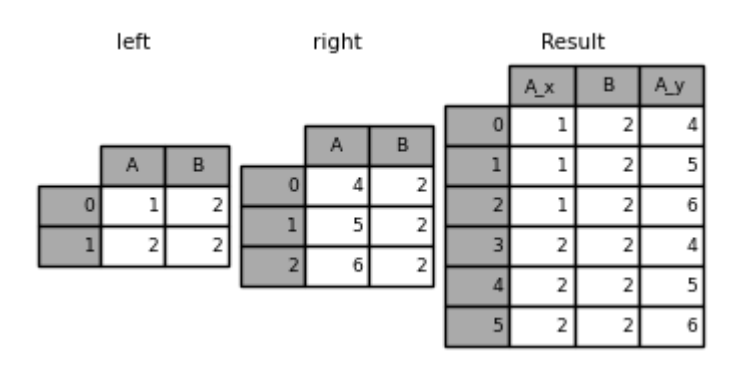

**Warning:** Joining / merging on duplicate keys can cause a returned frame that is the multiplication of the row dimensions, which may result in memory overflow. It is the user' s responsibility to manage duplicate values in keys before joining large DataFrames.

#### **Checking for duplicate keys**

Users can use the validate argument to automatically check whether there are unexpected duplicates in their merge keys. Key uniqueness is checked before merge operations and so should protect against memory overflows. Checking key uniqueness is also a good way to ensure user data structures are as expected.

In the following example, there are duplicate values of B in the right DataFrame. As this is not a one-to-one merge – as specified in the validate argument – an exception will be raised.

```
In [57]: left = pd.DataFrame(\{"A": [1, 2], "B": [1, 2]})
In [58]: right = pd.DataFrame({\cal{H}}": [4, 5, 6], "B": [2, 2, 2]})
```

```
In [53]: result = pd.merge(left, right, on="B", how="outer", validate="one_to_one")
...
MergeError: Merge keys are not unique in right dataset; not a one-to-one merge
```
If the user is aware of the duplicates in the right DataFrame but wants to ensure there are no duplicates in the left DataFrame, one can use the validate='one\_to\_many' argument instead, which will not raise an exception.

```
In [59]: pd.merge(left, right, on="B", how="outer", validate="one_to_many")
Out[59]:
  A_x B A_y
0 1 1 NaN
1 2 2 4.0
2 2 2 5.0
3 2 2 6.0
```
#### **The merge indicator**

[merge\(\)](#page-0-0) accepts the argument indicator. If True, a Categorical-type column called \_merge will be added to the output object that takes on values:

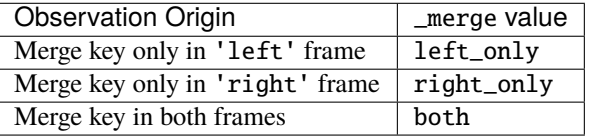

```
In [60]: df1 = pd.DataFrame({"col1": [0, 1], "col_left": ["a", "b"]})
In [61]: df2 = pd.DataFrame({"col1": [1, 2, 2], "col_right": [2, 2, 2]})
In [62]: pd.merge(df1, df2, on="col1", how="outer", indicator=True)
Out[62]:
  col1 col_left col_right _merge
0 0 a NaN left_only
1 1 b 2.0 both
2 2 NaN 2.0 right_only
3 2 NaN 2.0 right_only
```
The indicator argument will also accept string arguments, in which case the indicator function will use the value of the passed string as the name for the indicator column.

```
In [63]: pd.merge(df1, df2, on="col1", how="outer", indicator="indicator_column")
Out[63]:
  col1 col_left col_right indicator_column
0 0 a NaN left_only
1 1 b 2.0 both
2 2 NaN 2.0 right_only
3 2 NaN 2.0 right_only
```
#### **Merge dtypes**

Merging will preserve the dtype of the join keys.

```
In [64]: left = pd.DataFrame({"key": [1], "v1": [10]})
In [65]: left
Out[65]:
  key v1
0 1 10
In [66]: right = pd.DataFrame({"key": [1, 2], "v1": [20, 30]})
In [67]: right
Out[67]:
  key v1
0 1 20
1 2 30
```
We are able to preserve the join keys:

```
In [68]: pd.merge(left, right, how="outer")
Out[68]:
  key v1
0 1 10
1 1 20
2 2 30
In [69]: pd.merge(left, right, how="outer").dtypes
Out[69]:
key int64
v1 int64
dtype: object
```
Of course if you have missing values that are introduced, then the resulting dtype will be upcast.

```
In [70]: pd.merge(left, right, how="outer", on="key")
Out[70]:
  key v1_x v1_y
0 1 10.0 20
1 2 NaN 30
In [71]: pd.merge(left, right, how="outer", on="key").dtypes
Out[71]:
key int64
v1 x float64
v1_y int64
dtype: object
```
Merging will preserve category dtypes of the mergands. See also the section on *[categoricals](#page-629-0)*.

The left frame.

In [72]: from pandas.api.types import CategoricalDtype

(continues on next page)

(continued from previous page)

```
In [73]: X = pd. Series(np. random. choice(["foo", "bar"], size=(10,)))
In [74]: X = X.astype(CategoricalDtype(categories=["foo", "bar"]))
In [75]: left = pd.DataFrame(
  ....: \{ "X": X, "Y": np.random.choice(["one", "two", "three"], size=(10,))}
  ....: )
  ....:
In [76]: left
Out[76]:
    X Y
0 bar one
1 foo one
2 foo three
3 bar three
4 foo one
5 bar one
6 bar three
7 bar three
8 bar three
9 foo three
In [77]: left.dtypes
Out[77]:
X category
Y object
dtype: object
```
The right frame.

```
In [78]: right = pd.DataFrame(
  ....: {
  ....: "X": pd.Series(["foo", "bar"], dtype=CategoricalDtype(["foo", "bar"])),
  ....: "Z": [1, 2],
  ....: }
  ....: )
  ....:
In [79]: right
Out[79]:
    X Z
0 foo 1
1 bar 2
In [80]: right.dtypes
Out[80]:
X category
Z int64
dtype: object
```
The merged result:

```
In [81]: result = pd.merge(left, right, how="outer")
In [82]: result
Out[82]:
    X Y Z
0 bar one 2
1 bar three 2
2 bar one 2
3 bar three 2
4 bar three 2
5 bar three 2
6 foo one 1
7 foo three 1
8 foo one 1
9 foo three 1
In [83]: result.dtypes
Out[83]:
X category
Y object
Z int64
dtype: object
```
**Note:** The category dtypes must be *exactly* the same, meaning the same categories and the ordered attribute. Otherwise the result will coerce to the categories' dtype.

**Note:** Merging on category dtypes that are the same can be quite performant compared to object dtype merging.

#### **Joining on index**

[DataFrame.join\(\)](#page-0-0) is a convenient method for combining the columns of two potentially differently-indexed DataFrames into a single result DataFrame. Here is a very basic example:

```
In [84]: left = pd.DataFrame(
   ....: {"A": ["A0", "A1", "A2"], "B": ["B0", "B1", "B2"]}, index=["K0", "K1", "K2"]
   ....: )
   ....:
In [85]: right = pd.DataFrame(
   ....: {"C": ["C0", "C2", "C3"], "D": ["D0", "D2", "D3"]}, index=["K0", "K2", "K3"]
   ....: )
   ....:
In [86]: result = left.join(right)
```
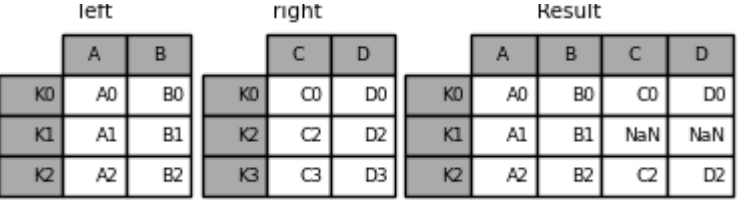

In [87]: result = left.join(right, how="outer")

left right Result B  $\overline{C}$ D A B  $\mathsf C$ D Α KO A0 B<sub>0</sub>  $_{\rm CO}$ D<sub>0</sub>  $B<sub>0</sub>$ D<sub>0</sub> KO A0 KD  $_{\rm CO}$ NaN Al  ${\sf B1}$ NaN KI.  $K1$ Al  $_{\rm B1}$ K2  $C2$ D<sub>2</sub>  $K2$  $D2$ A2 B<sub>2</sub>  $C2$  $K<sub>2</sub>$ A2 B<sub>2</sub> K3 C3 D3 K3 NaN NaN C3 D<sub>3</sub>

The same as above, but with how='inner'.

In [88]: result = left.join(right, how="inner")

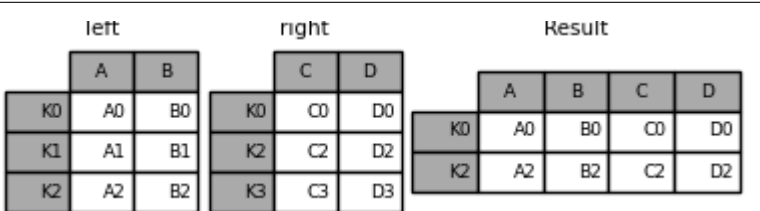

The data alignment here is on the indexes (row labels). This same behavior can be achieved using merge plus additional arguments instructing it to use the indexes:

```
In [89]: result = pd.merge(left, right, left_index=True, right_index=True, how="outer")
```
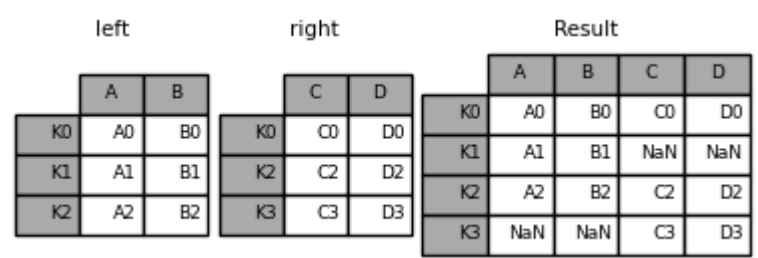

In [90]: result = pd.merge(left, right, left\_index=True, right\_index=True, how="inner")

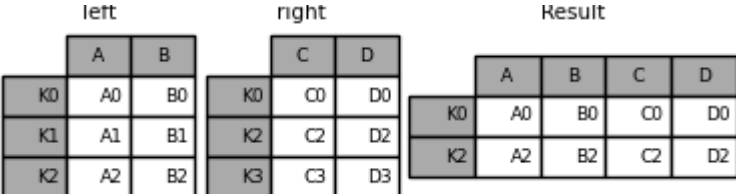

#### **Joining key columns on an index**

 $join()$  takes an optional on argument which may be a column or multiple column names, which specifies that the passed DataFrame is to be aligned on that column in the DataFrame. These two function calls are completely equivalent:

```
left.join(right, on=key_or_keys)
pd.merge(
   left, right, left_on=key_or_keys, right_index=True, how="left", sort=False
)
```
Obviously you can choose whichever form you find more convenient. For many-to-one joins (where one of the DataFrame's is already indexed by the join key), using join may be more convenient. Here is a simple example:

```
In [91]: left = pd.DataFrame(
   ....: {
   ....: "A": ["A0", "A1", "A2", "A3"],
   ....: "B": ["B0", "B1", "B2", "B3"],
   ....: "key": ["K0", "K1", "K0", "K1"],
   ....: }
   ....: )
   ....:
In [92]: right = pd.DataFrame({"C": ["C0", "C1"], "D": ["D0", "D1"]}, index=["K0", "K1"])
In [93]: result = left.join(right, on="key")
```
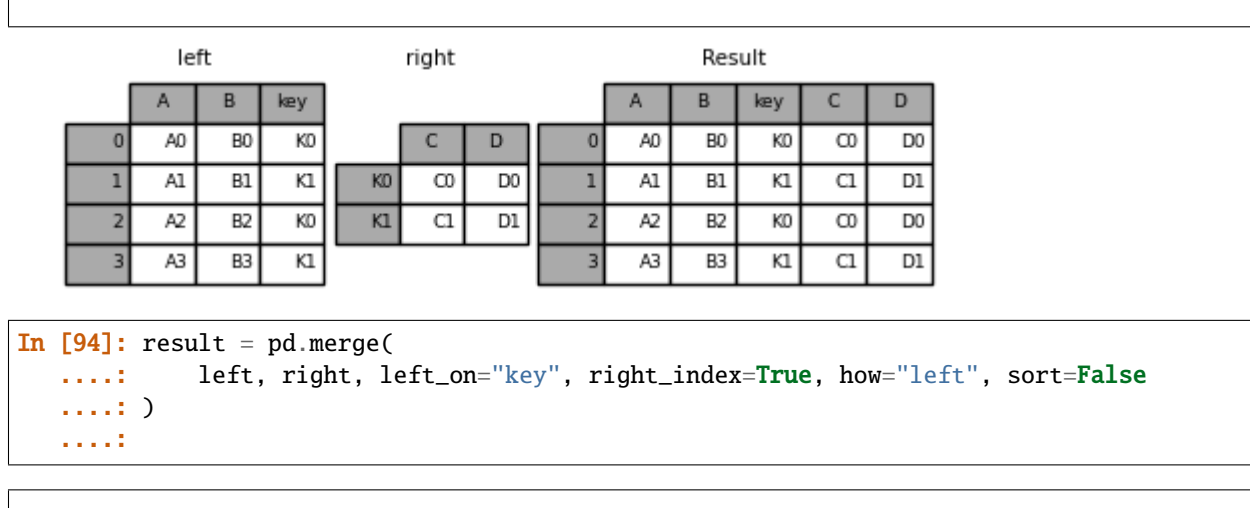

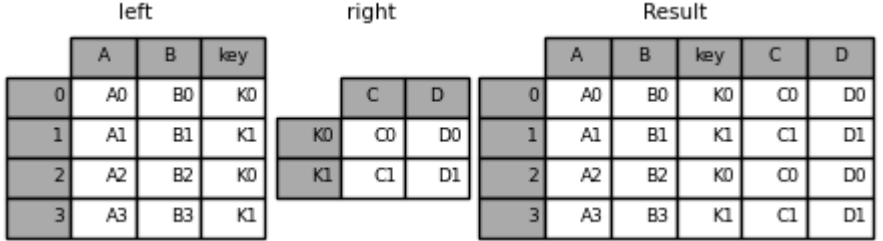

To join on multiple keys,

```
the passed DataFrame must have a MultiIndex:
```

```
In [95]: left = pd.DataFrame(
   ....: {
   ....: "A": ["A0", "A1", "A2", "A3"],
   ....: "B": ["B0", "B1", "B2", "B3"],
   ....: "key1": ["K0", "K0", "K1", "K2"],
   ....: "key2": ["K0", "K1", "K0", "K1"],
   ....: }
   ....: )
   ....:
In [96]: index = pd.MultiIndex.from_tuples(
  ....: [("K0", "K0"), ("K1", "K0"), ("K2", "K0"), ("K2", "K1")]
  ....: )
  ....:
In [97]: right = pd.DataFrame(
   ....: {"C": ["C0", "C1", "C2", "C3"], "D": ["D0", "D1", "D2", "D3"]}, index=index
   ....: )
   ....:
```
Now this can be joined by passing the two key column names:

```
In [98]: result = left.join(right, on=["key1", "key2"])
```
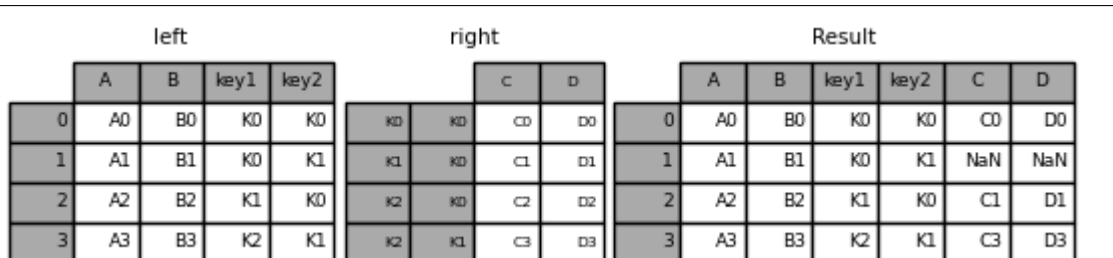

The

default for DataFrame.join is to perform a left join (essentially a "VLOOKUP" operation, for Excel users), which uses only the keys found in the calling DataFrame. Other join types, for example inner join, can be just as easily performed:

In [99]: result = left.join(right, on=["key1", "key2"], how="inner")

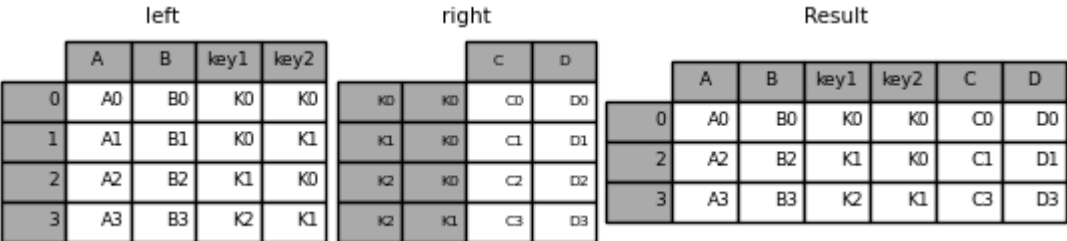

As you can see, this drops any rows where there was no match.

#### **Joining a single Index to a MultiIndex**

You can join a singly-indexed DataFrame with a level of a MultiIndexed DataFrame. The level will match on the name of the index of the singly-indexed frame against a level name of the MultiIndexed frame.

```
In [100]: left = pd.DataFrame(
   .....: {"A": ["A0", "A1", "A2"], "B": ["B0", "B1", "B2"]},
   .....: index=pd.Index(["K0", "K1", "K2"], name="key"),
   .....: )
   .....:
In [101]: index = pd.MultiIndex.from_tuples(
   .....: [("K0", "Y0"), ("K1", "Y1"), ("K2", "Y2"), ("K2", "Y3")],
   .....: names=["key", "Y"],
  .....: )
   .....:
In [102]: right = pd.DataFrame(
  .....: {"C": ["C0", "C1", "C2", "C3"], "D": ["D0", "D1", "D2", "D3"]},
   .....: index=index,
   .....: )
   .....:
In [103]: result = left.join(right, how="inner")
```
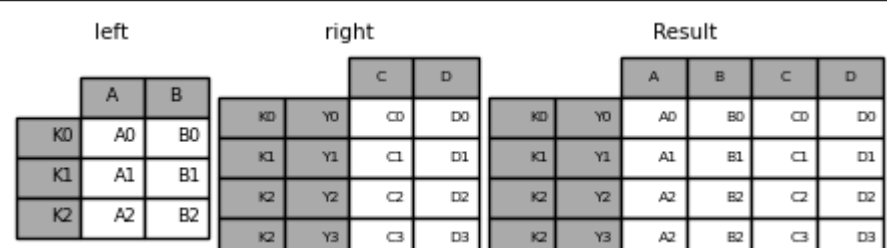

This is equivalent but less verbose and more memory efficient / faster than this.

```
In [104]: result = pd.merge(
   .....: left.reset_index(), right.reset_index(), on=["key"], how="inner"
   .....: ).set_index(["key","Y"])
   .....:
```
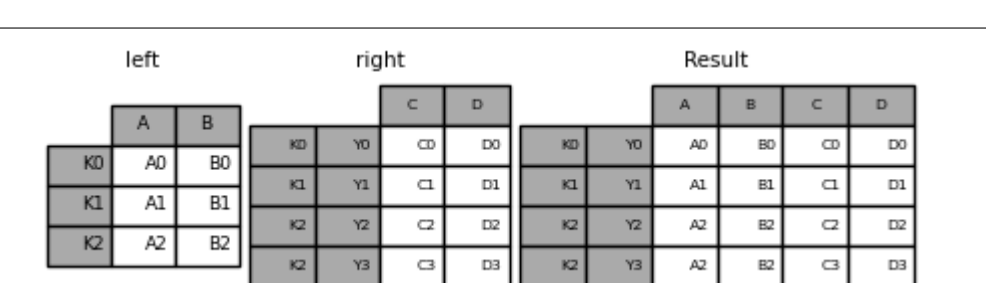

#### **Joining with two MultiIndexes**

This is supported in a limited way, provided that the index for the right argument is completely used in the join, and is a subset of the indices in the left argument, as in this example:

```
In [105]: leftindex = pd.MultiIndex.from_product(
  .....: [list("abc"), list("xy"), [1, 2]], names=["abc", "xy", "num"]
   .....: )
   .....:
In [106]: left = pd.DataFrame({"v1": range(12)}, index=leftindex)
In [107]: left
Out[107]:
           v1
abc xy num
a x 1 0
      2 1
   y 1 2
      2 3
b x 1 4
      2 5
   y 1 6
      2 7
c x 1 8
      2 9
   y 1 10
      2 11
In [108]: rightindex = pd.MultiIndex.from_product(
  .....: [list("abc"), list("xy")], names=["abc", "xy"]
  .....: )
   .....:
In [109]: right = pd.DataFrame({"v2": [100 * i for i in range(1, 7)]}, index=rightindex)
In [110]: right
Out[110]:
        v2
abc xy
a x 100
```
(continues on next page)
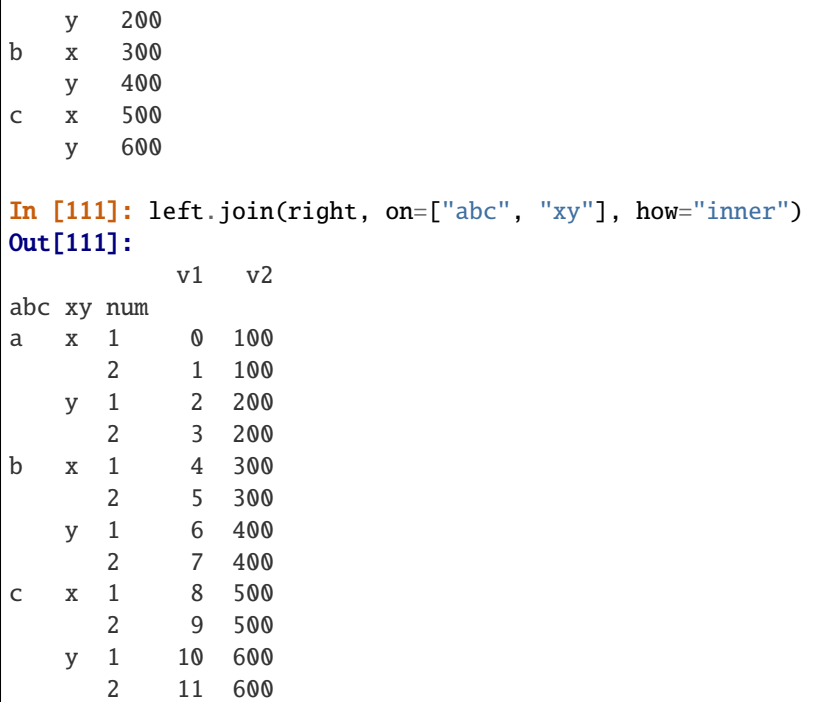

Г

If that condition is not satisfied, a join with two multi-indexes can be done using the following code.

```
In [112]: leftindex = pd.MultiIndex.from_tuples(
   .....: [("K0", "X0"), ("K0", "X1"), ("K1", "X2")], names=["key", "X"]
   .....: )
   .....:
In [113]: left = pd.DataFrame(
   .....: \{ "A" : [``A0", "A1", "A2"] , "B": [``B0", "B1", "B2"] \}, index=left{tindex}.....: )
   .....:
In [114]: rightindex = pd.MultiIndex.from_tuples(
  .....: [("K0", "Y0"), ("K1", "Y1"), ("K2", "Y2"), ("K2", "Y3")], names=["key", "Y
ightharpoonup"]
  .....: )
   .....:
In [115]: right = pd.DataFrame(
   .....: {"C": ["C0", "C1", "C2", "C3"], "D": ["D0", "D1", "D2", "D3"]},␣
˓→index=rightindex
   .....: )
   .....:
In [116]: result = pd.merge(
   .....: left.reset_index(), right.reset_index(), on=["key"], how="inner"
   .....: ).set_index(["key", "X", "Y"])
   .....:
```
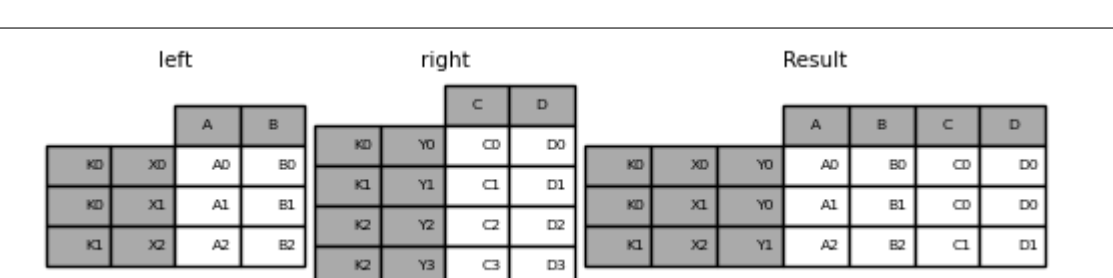

#### **Merging on a combination of columns and index levels**

Strings passed as the on, left\_on, and right\_on parameters may refer to either column names or index level names. This enables merging DataFrame instances on a combination of index levels and columns without resetting indexes.

```
In [117]: left_index = pd.Index(["K0", "K0", "K1", "K2"], name="key1")
In [118]: left = pd.DataFrame(
  .....: {
  .....: "A": ["A0", "A1", "A2", "A3"],
  .....: "B": ["B0", "B1", "B2", "B3"],
  .....: "key2": ["K0", "K1", "K0", "K1"],
  .....: },
  .....: index=left_index,
  .....: )
  .....:
In [119]: right_index = pd.Index(["K0", "K1", "K2", "K2"], name="key1")
In [120]: right = pd.DataFrame(
  .....: {
  .....: "C": ["C0", "C1", "C2", "C3"],
  .....: "D": ["D0", "D1", "D2", "D3"],
  .....: "key2": ["K0", "K0", "K0", "K1"],
  .....: },
  .....: index=right_index,
  .....: )
  .....:
In [121]: result = left.merge(right, on=["key1", "key2"])
```
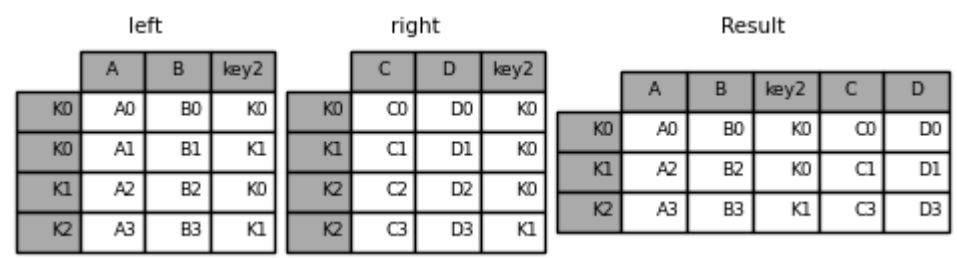

**Note:** When DataFrames are merged on a string that matches an index level in both frames, the index level is preserved as an index level in the resulting DataFrame.

**Note:** When DataFrames are merged using only some of the levels of a MultiIndex, the extra levels will be dropped from the resulting merge. In order to preserve those levels, use reset\_index on those level names to move those levels to columns prior to doing the merge.

**Note:** If a string matches both a column name and an index level name, then a warning is issued and the column takes precedence. This will result in an ambiguity error in a future version.

#### **Overlapping value columns**

The merge suffixes argument takes a tuple of list of strings to append to overlapping column names in the input DataFrames to disambiguate the result columns:

```
In [122]: left = pd.DataFrame({"k": ["K0", "K1", "K2"], "v": [1, 2, 3]})
In [123]: right = pd.DataFrame({"k": ["K0", "K0", "K3"], "v": [4, 5, 6]})
```

```
In [124]: result = pd.merge(left, right, on="k")
```
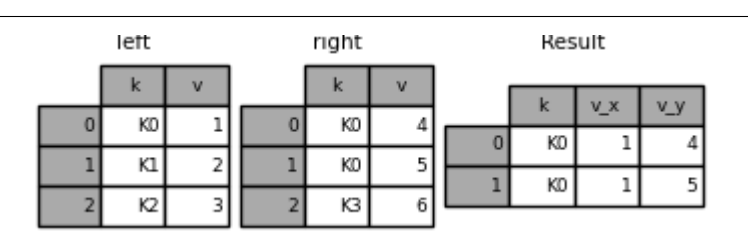

In  $[125]$ : result = pd.merge(left, right, on="k", suffixes=("\_l", "\_r"))

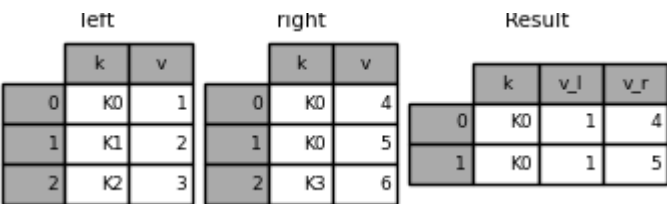

[DataFrame.join\(\)](#page-0-0) has lsuffix and rsuffix arguments which behave similarly.

```
In [126]: left = left.set_index("k")
```

```
In [127]: right = right.set_index("k")
```
In  $[128]$ : result = left.join(right, lsuffix="\_1", rsuffix="\_r")

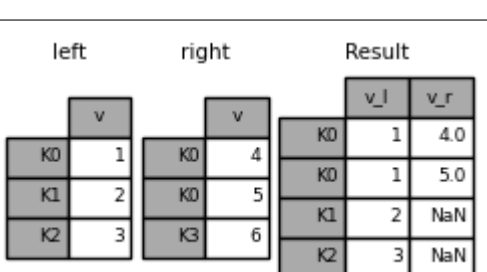

#### **Joining multiple DataFrames**

A list or tuple of DataFrames can also be passed to  $join()$  to join them together on their indexes.

```
In [129]: right2 = pd.DataFrame({"v": [7, 8, 9]}, index=["K1", "K1", "K2"])
```

```
In [130]: result = left.join([right, right2])
```
right

left

Result

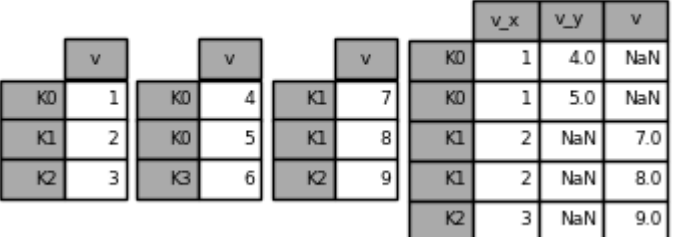

right2

#### **Merging together values within Series or DataFrame columns**

Another fairly common situation is to have two like-indexed (or similarly indexed) Series or DataFrame objects and wanting to "patch" values in one object from values for matching indices in the other. Here is an example:

```
In [131]: df1 = pd.DataFrame(
   .....: [[np.nan, 3.0, 5.0], [-4.6, np.nan, np.nan], [np.nan, 7.0, np.nan]]
   .....: )
   .....:
In [132]: df2 = pd. DataFrame([[-42.6, np.nan, -8.2], [-5.0, 1.6, 4]], index=[1, 2])
```
For this, use the [combine\\_first\(\)](#page-0-0) method:

In  $[133]$ : result = df1.combine\_first(df2)

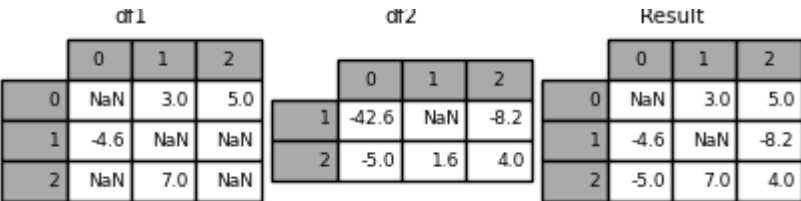

Note that this method only takes values from the right DataFrame if they are missing in the left DataFrame. A related method, [update\(\)](#page-0-0), alters non-NA values in place:

```
In [134]: df1.update(df2)
```
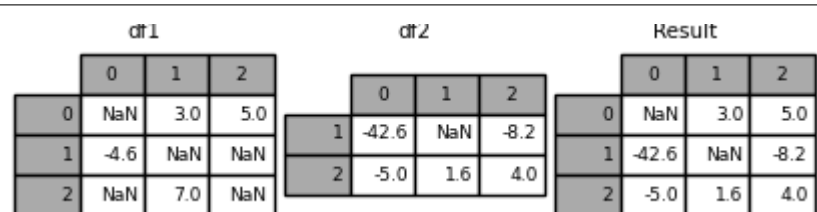

## **2.7.3 Timeseries friendly merging**

#### **Merging ordered data**

A [merge\\_ordered\(\)](#page-0-0) function allows combining time series and other ordered data. In particular it has an optional fill\_method keyword to fill/interpolate missing data:

```
In [135]: left = pd.DataFrame(
  .....: {"k": ["K0", "K1", "K1", "K2"], "lv": [1, 2, 3, 4], "s": ["a", "b", "c", "d
ightharpoonup"]}
  .....: )
  .....:
In [136]: right = pd.DataFrame({"k": ["K1", "K2", "K4"], "rv": [1, 2, 3]})
In [137]: pd.merge_ordered(left, right, fill_method="ffill", left_by="s")
Out[137]:
    k lv s rv
0 K0 1.0 a NaN
1 K1 1.0 a 1.0
2 K2 1.0 a 2.0
3 K4 1.0 a 3.0
4 K1 2.0 b 1.0
5 K2 2.0 b 2.0
6 K4 2.0 b 3.0
7 K1 3.0 c 1.0
8 K2 3.0 c 2.0
9 K4 3.0 c 3.0
10 K1 NaN d 1.0
11 K2 4.0 d 2.0
12 K4 4.0 d 3.0
```
#### **Merging asof**

A [merge\\_asof\(\)](#page-0-0) is similar to an ordered left-join except that we match on nearest key rather than equal keys. For each row in the left DataFrame, we select the last row in the right DataFrame whose on key is less than the left's key. Both DataFrames must be sorted by the key.

Optionally an asof merge can perform a group-wise merge. This matches the by key equally, in addition to the nearest match on the on key.

For example; we might have trades and quotes and we want to asof merge them.

```
In [138]: trades = pd.DataFrame(
  .....: {
  .....: "time": pd.to_datetime(
  .....: [
  .....: "20160525 13:30:00.023",
  .....: "20160525 13:30:00.038",
  .....: "20160525 13:30:00.048",
  .....: "20160525 13:30:00.048",
  .....: "20160525 13:30:00.048",
  .....: ]
  .....: ),
  .....: "ticker": ["MSFT", "MSFT", "GOOG", "GOOG", "AAPL"],
  .....: "price": [51.95, 51.95, 720.77, 720.92, 98.00],
  .....: "quantity": [75, 155, 100, 100, 100],
  .....: },
  .....: columns=["time", "ticker", "price", "quantity"],
  .....: )
  .....:
In [139]: quotes = pd.DataFrame(
  .....: {
  .....: "time": pd.to_datetime(
  .....: [
  .....: "20160525 13:30:00.023",
  .....: "20160525 13:30:00.023",
  .....: "20160525 13:30:00.030",
  .....: "20160525 13:30:00.041"
  .....: "20160525 13:30:00.048",
  .....: "20160525 13:30:00.049",
  .....: "20160525 13:30:00.072",
  .....: "20160525 13:30:00.075",
  .....: ]
  .....: ),
  .....: "ticker": ["GOOG", "MSFT", "MSFT", "MSFT", "GOOG", "AAPL", "GOOG",
\hookrightarrow"MSFT"],
  .....: "bid": [720.50, 51.95, 51.97, 51.99, 720.50, 97.99, 720.50, 52.01],
  .....: "ask": [720.93, 51.96, 51.98, 52.00, 720.93, 98.01, 720.88, 52.03],
  .....: },
  .....: columns=["time", "ticker", "bid", "ask"],
  .....: )
  .....:
```
In [140]: trades

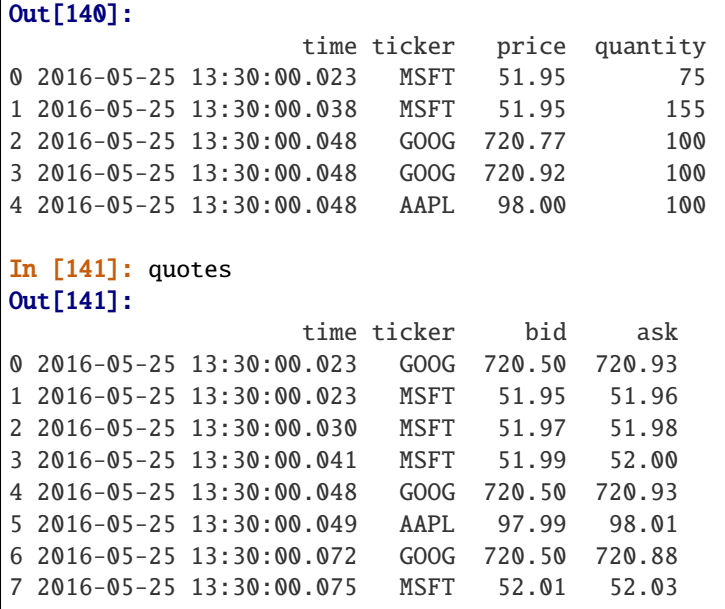

By default we are taking the asof of the quotes.

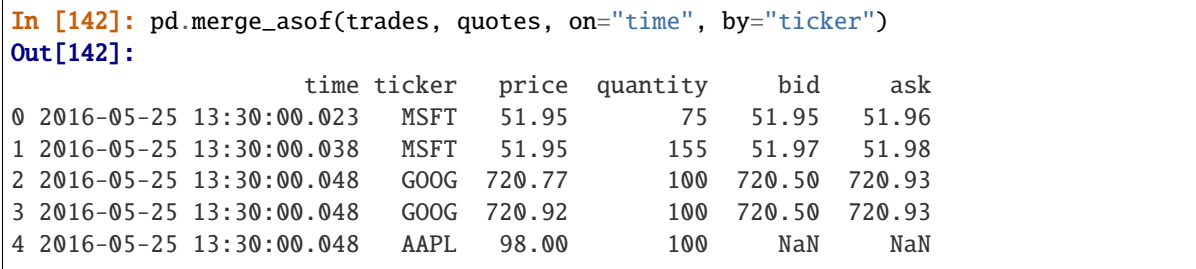

We only asof within 2ms between the quote time and the trade time.

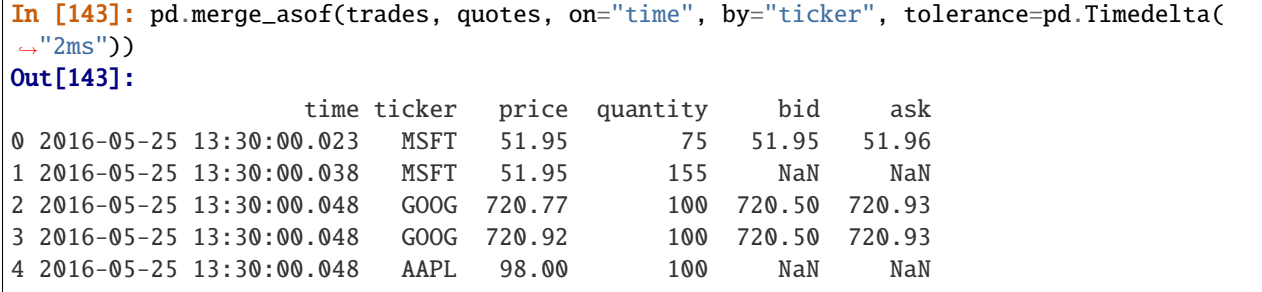

We only asof within 10ms between the quote time and the trade time and we exclude exact matches on time. Note that though we exclude the exact matches (of the quotes), prior quotes **do** propagate to that point in time.

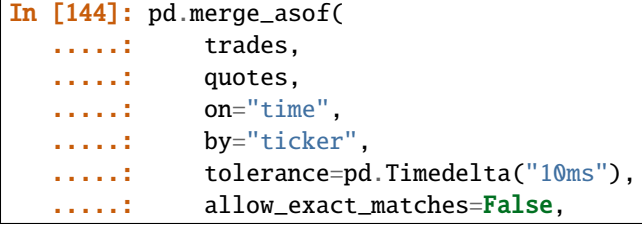

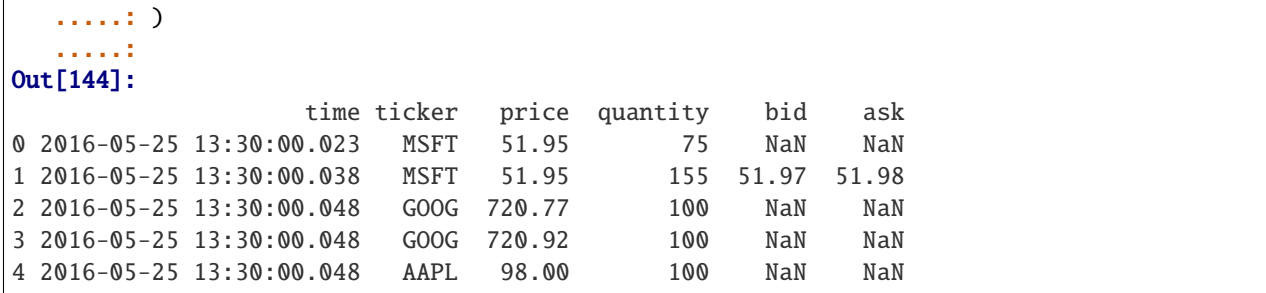

## **2.7.4 Comparing objects**

The [compare\(\)](#page-0-0) and [compare\(\)](#page-0-0) methods allow you to compare two DataFrame or Series, respectively, and summarize their differences.

This feature was added in *[V1.1.0](#page-2671-0)*.

For example, you might want to compare two DataFrame and stack their differences side by side.

```
In [145]: df = pd.DataFrame(
  .....: {
  .....: "col1": ["a", "a", "b", "b", "a"],
  .....: "col2": [1.0, 2.0, 3.0, np.nan, 5.0],
  .....: "col3": [1.0, 2.0, 3.0, 4.0, 5.0],
  .....: },
  .....: columns=["col1", "col2", "col3"],
  .....: )
  .....:
In [146]: df
Out[146]:
 col1 col2 col3
0 a 1.0 1.0
1 a 2.0 2.0
2 b 3.0 3.0
3 b NaN 4.0
4 a 5.0 5.0
```

```
In [147]: df2 = df.copy()In [148]: df2.loc[0, "coll"] = "c"In [149]: df2.loc[2, "col3"] = 4.0In [150]: df2
Out[150]:
 col1 col2 col3
0 c 1.0 1.0
1 a 2.0 2.0
2 b 3.0 4.0
3 b NaN 4.0
4 a 5.0 5.0
```

```
In [151]: df.compare(df2)
Out[151]:
 col1 col3
 self other self other
0 a c NaN NaN
2 NaN NaN 3.0 4.0
```
By default, if two corresponding values are equal, they will be shown as NaN. Furthermore, if all values in an entire row / column, the row / column will be omitted from the result. The remaining differences will be aligned on columns.

If you wish, you may choose to stack the differences on rows.

```
In [152]: df.compare(df2, align_axis=0)
Out[152]:
       col1 col3
0 self a NaN
 other c NaN
2 self NaN 3.0
 other NaN 4.0
```
If you wish to keep all original rows and columns, set keep\_shape argument to True.

```
In [153]: df.compare(df2, keep_shape=True)
Out[153]:
 col1 col2 col3
 self other self other self other
0 a c NaN NaN NaN NaN
1 NaN NaN NaN NaN NaN NaN
2 NaN NaN NaN NaN 3.0 4.0
3 NaN NaN NaN NaN NaN NaN
4 NaN NaN NaN NaN NaN NaN
```
You may also keep all the original values even if they are equal.

## **2.8 Reshaping and pivot tables**

 $df$ 

## **2.8.1 Reshaping by pivoting DataFrame objects**

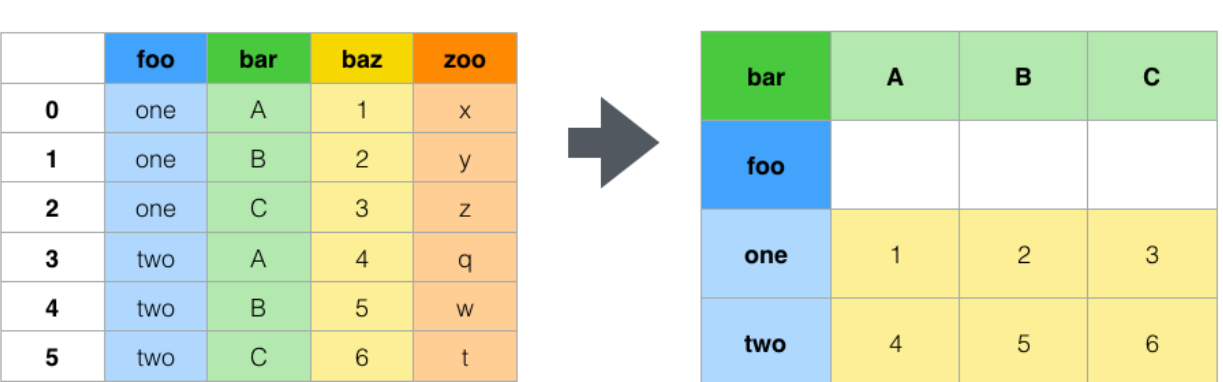

Pivot

df.pivot(index=<mark>'foo',</mark><br>columns=<mark>'bar'</mark>,

values='baz')

Data is often stored in so-called "stacked" or "record" format:

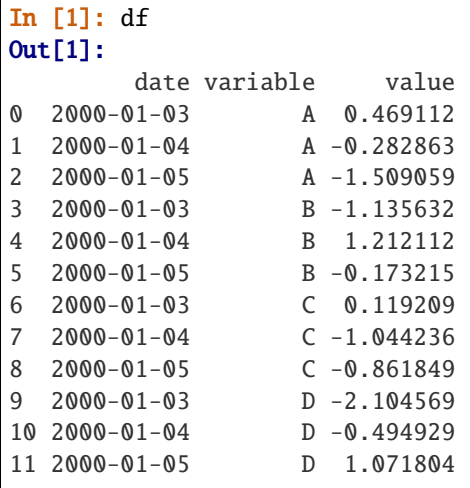

For the curious here is how the above DataFrame was created:

```
import pandas._testing as tm
def unpivot(frame):
    N, K = frame.shapedata = \{"value": frame.to_numpy().ravel("F"),
        "variable": np.asarray(frame.columns).repeat(N),
```

```
"date": np.tile(np.asarray(frame.index), K),
   }
   return pd.DataFrame(data, columns=["date", "variable", "value"])
df = unpivot(tm.makeTimeDataFrame(3))
```
To select out everything for variable A we could do:

```
In [2]: df[df['variable''] == "A'']Out[2]:
      date variable value
0 2000-01-03 A 0.469112
1 2000-01-04 A -0.282863
2 2000-01-05 A -1.509059
```
But suppose we wish to do time series operations with the variables. A better representation would be where the columns are the unique variables and an index of dates identifies individual observations. To reshape the data into this form, we use the [DataFrame.pivot\(\)](#page-0-0) method (also implemented as a top level function  $pivot()$ ):

```
In [3]: df.pivot(index="date", columns="variable", values="value")
Out[3]:
variable A B C D
date
2000-01-03 0.469112 -1.135632 0.119209 -2.104569
2000-01-04 -0.282863 1.212112 -1.044236 -0.494929
2000-01-05 -1.509059 -0.173215 -0.861849 1.071804
```
If the values argument is omitted, and the input DataFrame has more than one column of values which are not used as column or index inputs to pivot, then the resulting "pivoted" DataFrame will have *[hierarchical columns](#page-437-0)* whose topmost level indicates the respective value column:

```
In [4]: df["value2"] = df["value"] * 2
In [5]: pivoted = df.pivot(index="date", columns="variable")
In [6]: pivoted
Out[6]:
           value value2 ␣
˓→
variable A B C D A B C ␣
\rightarrowD
date ␣
˓→
2000-01-03 0.469112 -1.135632 0.119209 -2.104569 0.938225 -2.271265 0.238417 -4.
\rightarrow209138
2000-01-04 -0.282863 1.212112 -1.044236 -0.494929 -0.565727 2.424224 -2.088472 -0.
\rightarrow989859
2000-01-05 -1.509059 -0.173215 -0.861849 1.071804 -3.018117 -0.346429 -1.723698 2.
\rightarrow143608
```
You can then select subsets from the pivoted DataFrame:

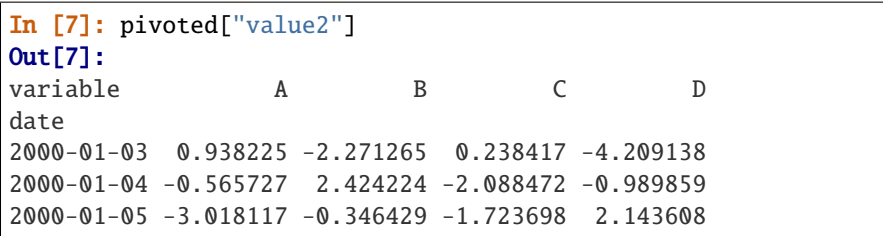

Note that this returns a view on the underlying data in the case where the data are homogeneously-typed.

**Note:** [pivot\(\)](#page-0-0) will error with a ValueError: Index contains duplicate entries, cannot reshape if the index/column pair is not unique. In this case, consider using [pivot\\_table\(\)](#page-0-0) which is a generalization of pivot that can handle duplicate values for one index/column pair.

## **2.8.2 Reshaping by stacking and unstacking**

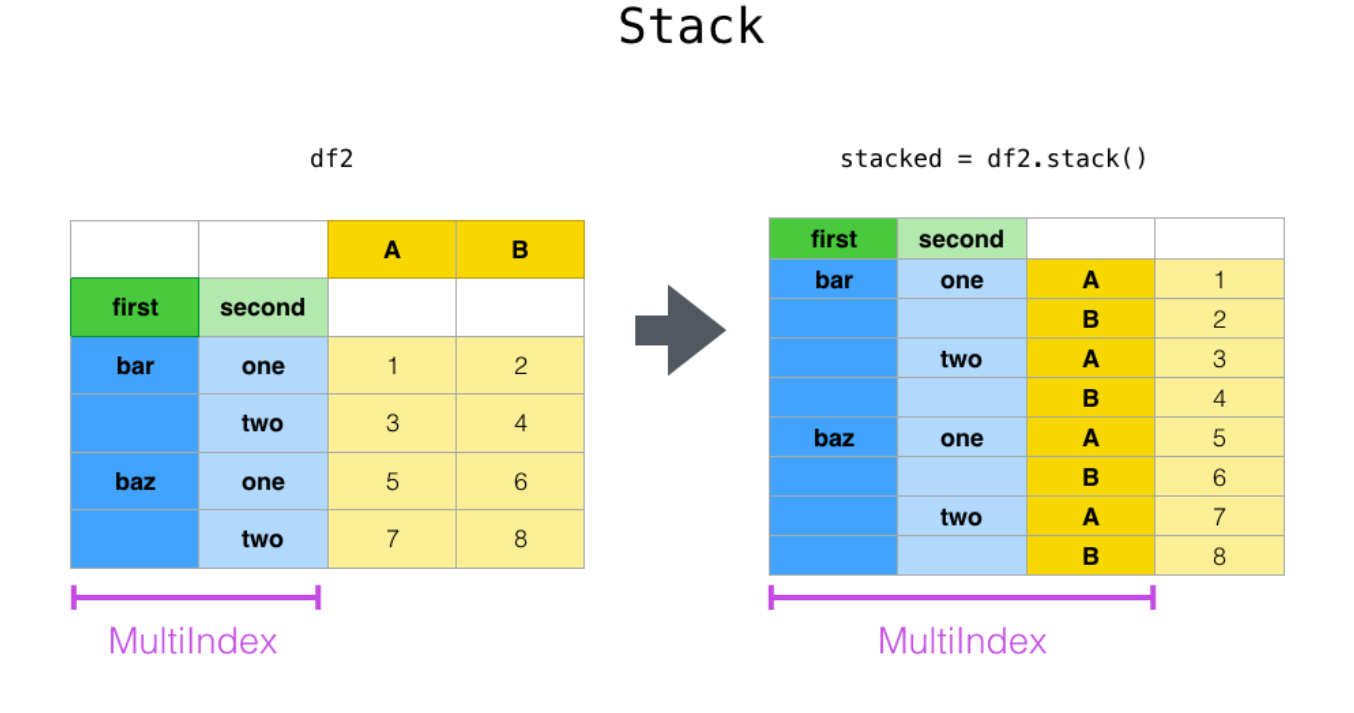

Closely related to the  $pivot()$  method are the related  $stack()$  and  $unstack()$  methods available on Series and DataFrame. These methods are designed to work together with MultiIndex objects (see the section on *[hierarchical](#page-437-0) [indexing](#page-437-0)*). Here are essentially what these methods do:

- stack: "pivot" a level of the (possibly hierarchical) column labels, returning a DataFrame with an index with a new inner-most level of row labels.
- unstack: (inverse operation of stack) "pivot" a level of the (possibly hierarchical) row index to the column axis, producing a reshaped DataFrame with a new inner-most level of column labels.

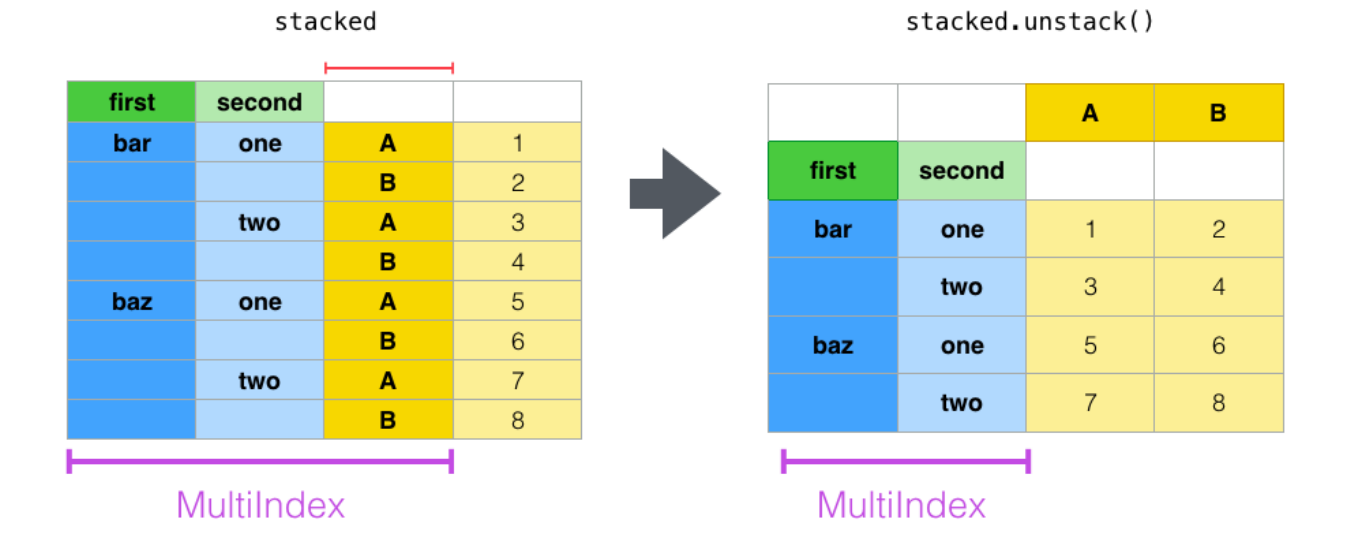

# Unstack

The clearest way to explain is by example. Let's take a prior example data set from the hierarchical indexing section:

```
In [8]: tuples = list(
  ...: zip(
  ...: *[
  ...: ["bar", "bar", "baz", "baz", "foo", "foo", "qux", "qux"],
   ...: ["one", "two", "one", "two", "one", "two", "one", "two"],
  ...: ]
  ...: )
  ...: )
  ...:
In [9]: index = pd.MultiIndex.from_tuples(tuples, names=["first", "second"])
In [10]: df = pd.DataFrame(np.random.randn(8, 2), index=index, columns=[''A'', ''B''])
In [11]: df2 = df[:4]
In [12]: df2
Out[12]:
                  A B
first second
bar one 0.721555 -0.706771
     two -1.039575 0.271860
baz one -0.424972 0.567020
     two 0.276232 -1.087401
```
The stack function "compresses" a level in the DataFrame's columns to produce either:

• A Series, in the case of a simple column Index.

• A DataFrame, in the case of a MultiIndex in the columns.

If the columns have a MultiIndex, you can choose which level to stack. The stacked level becomes the new lowest level in a MultiIndex on the columns:

```
In [13]: stacked = df2.stack()
In [14]: stacked
Out[14]:
first second
bar one A 0.721555
            B -0.706771
     two A -1.039575
            B 0.271860
baz one A -0.424972
            B 0.567020
      two A 0.276232
            B -1.087401
dtype: float64
```
With a "stacked" DataFrame or Series (having a MultiIndex as the index), the inverse operation of stack is unstack, which by default unstacks the **last level**:

```
In [15]: stacked.unstack()
Out[15]:
                  A B
first second
bar one 0.721555 -0.706771
     two -1.039575 0.271860
baz one -0.424972 0.567020
     two 0.276232 -1.087401
In [16]: stacked.unstack(1)
Out[16]:
second one two
first
bar A 0.721555 -1.039575
     B -0.706771 0.271860
baz A -0.424972 0.276232
     B 0.567020 -1.087401
In [17]: stacked.unstack(0)
Out[17]:
first bar baz
second
one A 0.721555 -0.424972
      B -0.706771 0.567020
two A -1.039575 0.276232
      B 0.271860 -1.087401
```
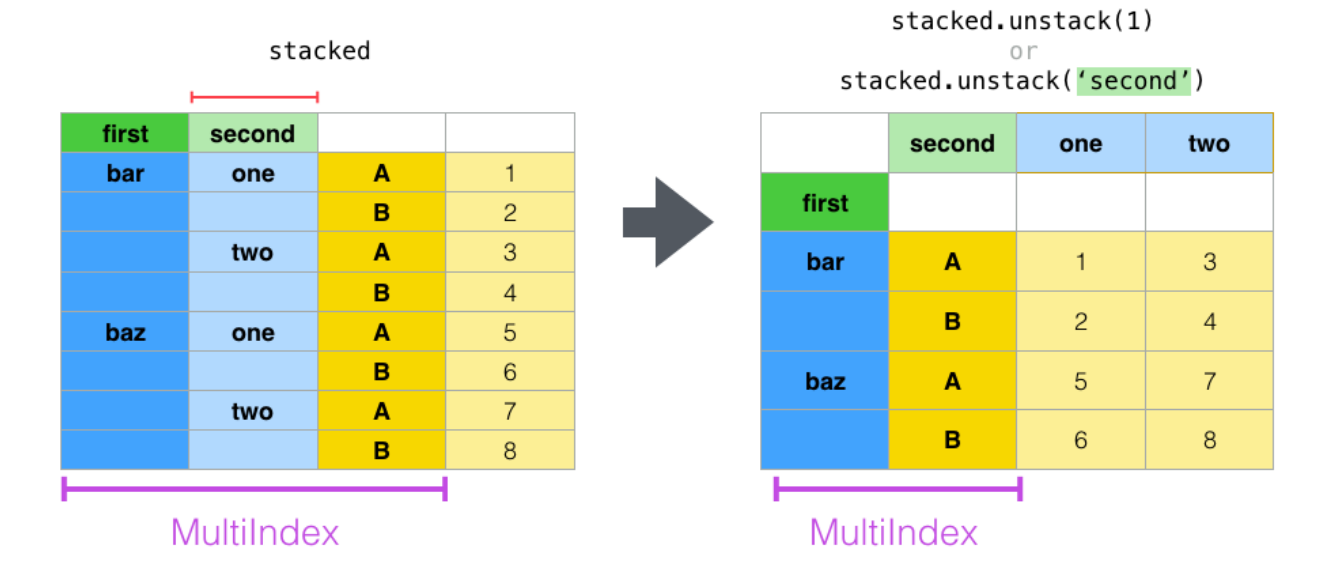

# Unstack(1)

If the indexes have names, you can use the level names instead of specifying the level numbers:

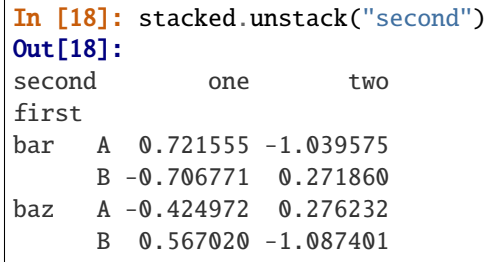

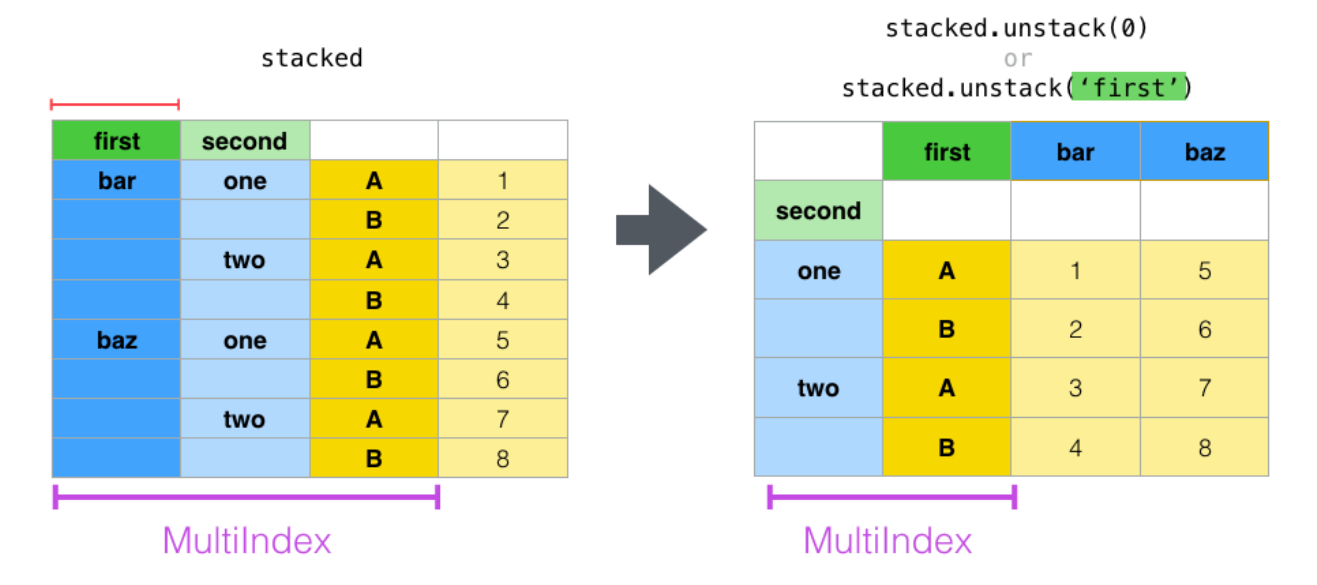

## $Unstack(0)$

Notice that the stack and unstack methods implicitly sort the index levels involved. Hence a call to stack and then unstack, or vice versa, will result in a **sorted** copy of the original DataFrame or Series:

```
In [19]: index = pd.MultiIndex.from_product([2, 1], [4, 1], [4, 1]In [20]: df = pd.DataFrame(np.random.randn(4), index=index, columns=["A"])
In [21]: df
Out[21]:
            A
2 a -0.370647
 b -1.157892
1 a -1.344312
 b 0.844885
In [22]: all(df.unstack().stack() == df.sort_index()Out[22]: True
```
The above code will raise a TypeError if the call to sort\_index is removed.

#### **Multiple levels**

You may also stack or unstack more than one level at a time by passing a list of levels, in which case the end result is as if each level in the list were processed individually.

```
In [23]: columns = pd.MultiIndex.from_tuples(
  ....: [
  ....: ("A", "cat", "long"),
  ....: ("B", "cat", "long"),
  ....: ("A", "dog", "short"),
```

```
....: ("B", "dog", "short"),
  ....: ],
  ....: names=["exp", "animal", "hair_length"],
  ....: )
  ....:
In [24]: df = pd.DataFrame(np.random.randn(4, 4), columns=columns)
In [25]: df
Out[25]:
exp A B A B
animal cat cat dog dog
hair_length long long short short
0 1.075770 -0.109050 1.643563 -1.469388
1 0.357021 -0.674600 -1.776904 -0.968914
2 -1.294524 0.413738 0.276662 -0.472035
3 -0.013960 -0.362543 -0.006154 -0.923061
In [26]: df.stack(level=["animal", "hair_length"])
Out[26]:
exp A B
 animal hair_length
0 cat long 1.075770 -0.109050
 dog short 1.643563 -1.469388
1 cat long 0.357021 -0.674600
 dog short -1.776904 -0.968914
2 cat long -1.294524 0.413738
 dog short 0.276662 -0.472035
3 cat long -0.013960 -0.362543
 dog short -0.006154 -0.923061
```
The list of levels can contain either level names or level numbers (but not a mixture of the two).

```
# df.stack(level=['animal', 'hair_length'])
# from above is equivalent to:
In [27]: df.stack(level=[1, 2])
Out[27]:
exp A B
 animal hair_length
0 cat long 1.075770 -0.109050
 dog short 1.643563 -1.469388
1 cat long 0.357021 -0.674600
 dog short -1.776904 -0.968914
2 cat long -1.294524 0.413738
 dog short 0.276662 -0.472035
3 cat long -0.013960 -0.362543
 dog short -0.006154 -0.923061
```
#### **Missing data**

These functions are intelligent about handling missing data and do not expect each subgroup within the hierarchical index to have the same set of labels. They also can handle the index being unsorted (but you can make it sorted by calling sort\_index, of course). Here is a more complex example:

```
In [28]: columns = pd.MultiIndex.from_tuples(
  ....: [
  ....: ("A", "cat"),
  ....: ("B", "dog"),
  ....: ("B", "cat"),
  ....: ("A", "dog"),
  ....: ],
  ....: names=["exp", "animal"],
  ....: )
  ....:
In [29]: index = pd.MultiIndex.from_product(
  ....: [("bar", "baz", "foo", "qux"), ("one", "two")], names=["first", "second"]
  ....: )
  ....:
In [30]: df = pd.DataFrame(np.random.randn(8, 4), index=index, columns=columns)
In [31]: df2 = df.iloc[0, 1, 2, 4, 5, 7]]
In [32]: df2
Out[32]:
exp A B A
animal cat dog cat dog
first second
bar one 0.895717 0.805244 -1.206412 2.565646
     two 1.431256 1.340309 -1.170299 -0.226169
baz one 0.410835 0.813850 0.132003 -0.827317
foo one -1.413681 1.607920 1.024180 0.569605
     two 0.875906 -2.211372 0.974466 -2.006747
qux two -1.226825 0.769804 -1.281247 -0.727707
```
As mentioned above, stack can be called with a level argument to select which level in the columns to stack:

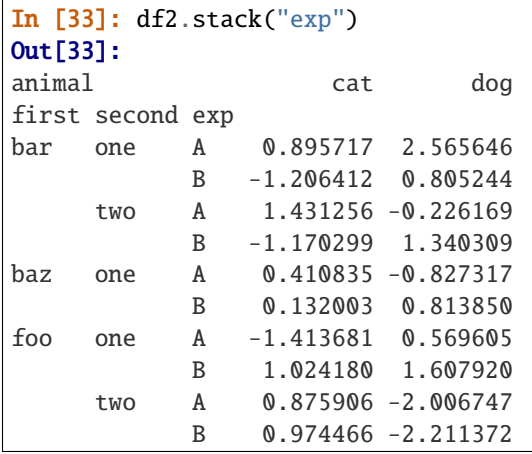

```
(continued from previous page)
```
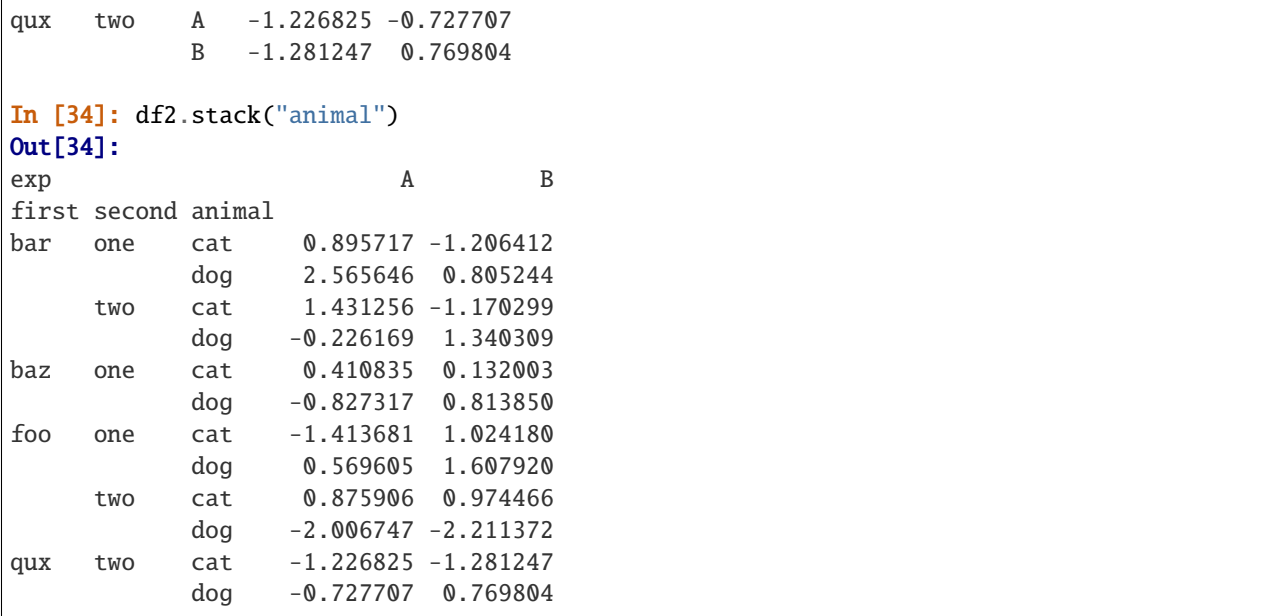

Unstacking can result in missing values if subgroups do not have the same set of labels. By default, missing values will be replaced with the default fill value for that data type, NaN for float, NaT for datetimelike, etc. For integer types, by default data will converted to float and missing values will be set to NaN.

```
In [35]: df3 = df.iloc[0, 1, 4, 7], [1, 2]]
In [36]: df3
Out[36]:
exp B
animal dog cat
first second
bar one 0.805244 -1.206412
    two 1.340309 -1.170299
foo one 1.607920 1.024180
qux two 0.769804 -1.281247
In [37]: df3.unstack()
Out[37]:
exp B
animal dog cat
second one two one two
first
bar 0.805244 1.340309 -1.206412 -1.170299
foo 1.607920 NaN 1.024180 NaN
qux NaN 0.769804 NaN -1.281247
```
Alternatively, unstack takes an optional fill\_value argument, for specifying the value of missing data.

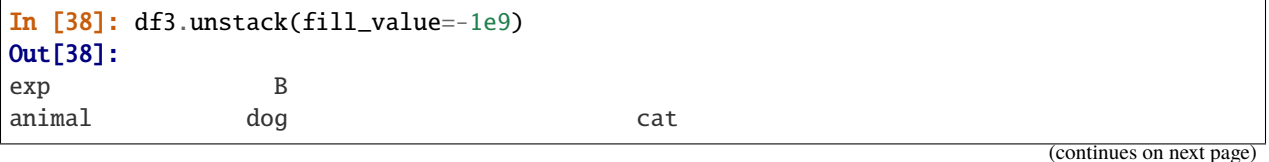

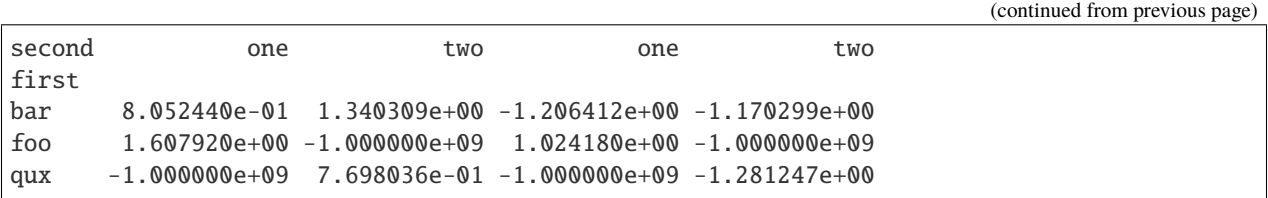

#### **With a MultiIndex**

Unstacking when the columns are a MultiIndex is also careful about doing the right thing:

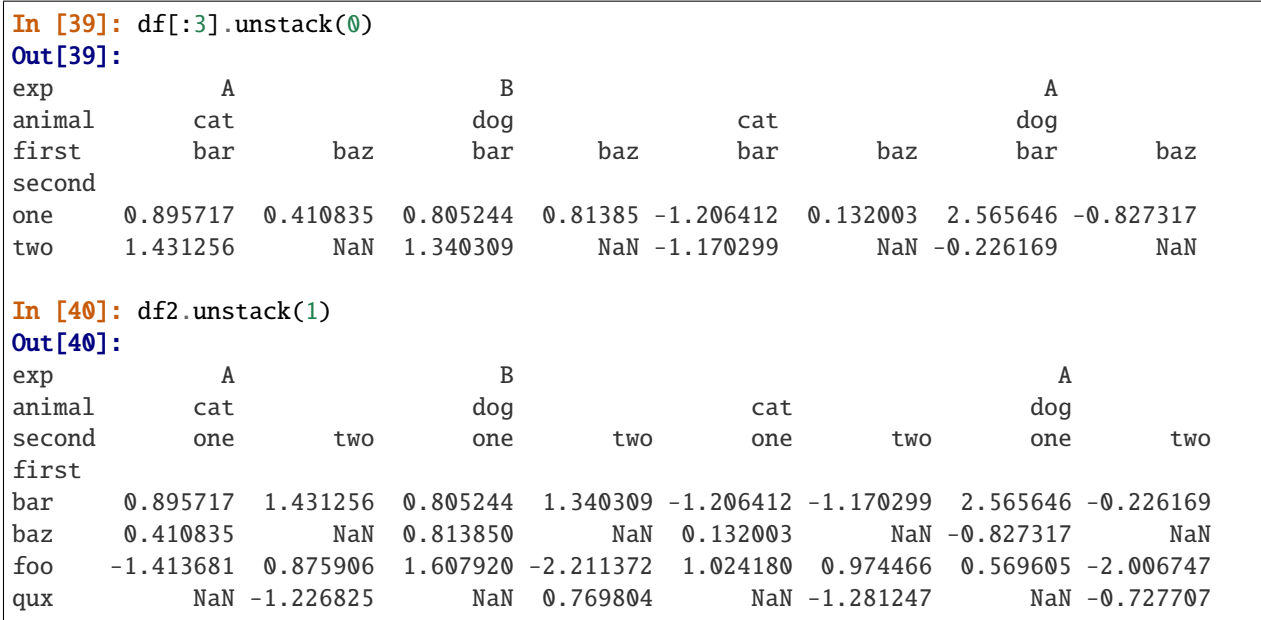

## **2.8.3 Reshaping by melt**

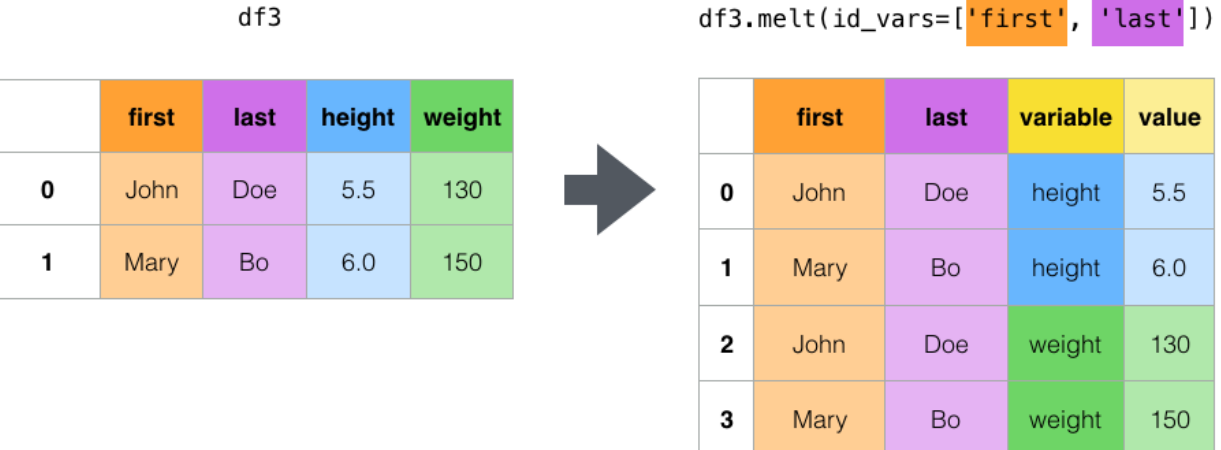

Melt

The top-level  $melt()$  function and the corresponding  $DataFrame$ .  $melt()$  are useful to massage a DataFrame into a format where one or more columns are *identifier variables*, while all other columns, considered *measured variables*, are "unpivoted" to the row axis, leaving just two non-identifier columns, "variable" and "value". The names of those columns can be customized by supplying the var\_name and value\_name parameters.

For instance,

```
In [41]: cheese = pd.DataFrame(
  ....: {
  ....: "first": ["John", "Mary"],
  ....: "last": ["Doe", "Bo"],
  ....: "height": [5.5, 6.0],
  ....: "weight": [130, 150],
  ....: }
  ....: )
  ....:
In [42]: cheese
Out[42]:
 first last height weight
0 John Doe 5.5 130
1 Mary Bo 6.0 150
In [43]: cheese.melt(id_vars=["first", "last"])
Out[43]:
 first last variable value
0 John Doe height 5.5
1 Mary Bo height 6.0
2 John Doe weight 130.0
3 Mary Bo weight 150.0
```

```
In [44]: cheese.melt(id_vars=["first", "last"], var_name="quantity")
Out[44]:
 first last quantity value
0 John Doe height 5.5
1 Mary Bo height 6.0
2 John Doe weight 130.0
3 Mary Bo weight 150.0
```
When transforming a DataFrame using  $melt()$ , the index will be ignored. The original index values can be kept around by setting the ignore\_index parameter to False (default is True). This will however duplicate them.

New in version 1.1.0.

```
In [45]: index = pd.MultiIndex.from_tuples([("person", "A"), ("person", "B")])
In [46]: cheese = pd.DataFrame(
  ....: {
   ....: "first": ["John", "Mary"],
  ....: "last": ["Doe", "Bo"],
  ....: "height": [5.5, 6.0],
  ....: "weight": [130, 150],
  ....: },
  ....: index=index,
  ....: )
  ....:
In [47]: cheese
Out[47]:
        first last height weight
person A John Doe 5.5 130
      B Mary Bo 6.0 150
In [48]: cheese.melt(id_vars=["first", "last"])
Out[48]:
 first last variable value
0 John Doe height 5.5
1 Mary Bo height 6.0
2 John Doe weight 130.0
3 Mary Bo weight 150.0
In [49]: cheese.melt(id_vars=["first", "last"], ignore_index=False)
Out[49]:
        first last variable value
person A John Doe height 5.5
      B Mary Bo height 6.0
      A John Doe weight 130.0
      B Mary Bo weight 150.0
```
Another way to transform is to use the [wide\\_to\\_long\(\)](#page-0-0) panel data convenience function. It is less flexible than  $melt()$ , but more user-friendly.

```
In [50]: dft = pd.DataFrame(
  ....: {
  ....: "A1970": {0: "a", 1: "b", 2: "c"},
  ....: "A1980": {0: "d", 1: "e", 2: "f"},
  ....: "B1970": {0: 2.5, 1: 1.2, 2: 0.7},
  ....: "B1980": {0: 3.2, 1: 1.3, 2: 0.1},
  ....: "X": dict(zip(range(3), np.random.randn(3))),
  ....: }
  ....: )
  ....:
In [51]: dft['id''] = dft. index
In [52]: dft
Out[52]:
 A1970 A1980 B1970 B1980 X id
0 a d 2.5 3.2 -0.121306 0
1 b e 1.2 1.3 -0.097883 1
2 c f 0.7 0.1 0.695775 2
In [53]: pd.wide_to_long(dft, ["A", "B"], i="id", j="year")
Out[53]:
             X A B
id year
0 1970 -0.121306 a 2.5
1 1970 -0.097883 b 1.2
2 1970 0.695775 c 0.7
0 1980 -0.121306 d 3.2
1 1980 -0.097883 e 1.3
2 1980 0.695775 f 0.1
```
## **2.8.4 Combining with stats and GroupBy**

It should be no shock that combining pivot / stack / unstack with GroupBy and the basic Series and DataFrame statistical functions can produce some very expressive and fast data manipulations.

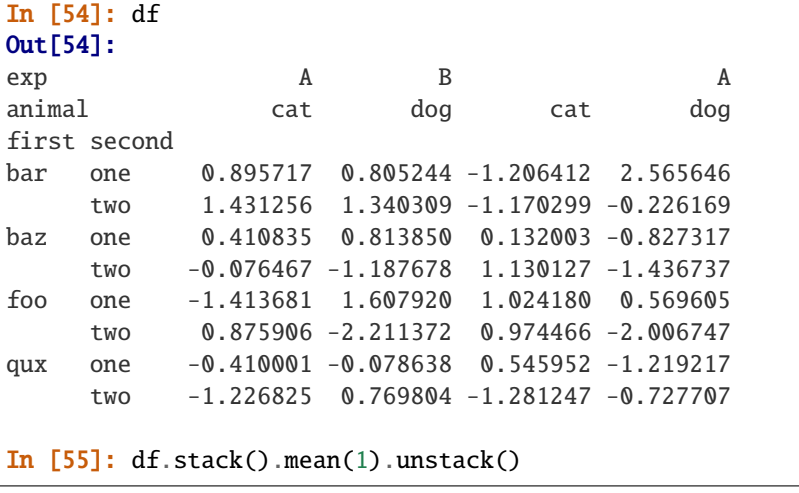

Out[55]: animal cat dog first second bar one -0.155347 1.685445 two 0.130479 0.557070 baz one 0.271419 -0.006733 two 0.526830 -1.312207 foo one -0.194750 1.088763 two 0.925186 -2.109060 qux one 0.067976 -0.648927 two -1.254036 0.021048 # same result, another way In  $[56]$ : df.groupby(level=1, axis=1).mean() Out[56]: animal cat dog first second bar one -0.155347 1.685445 two 0.130479 0.557070 baz one 0.271419 -0.006733 two 0.526830 -1.312207 foo one -0.194750 1.088763 two 0.925186 -2.109060 qux one 0.067976 -0.648927 two -1.254036 0.021048 In  $[57]$ : df.stack().groupby(level=1).mean() Out[57]: exp A B second one 0.071448 0.455513 two -0.424186 -0.204486 In  $[58]$ : df.mean().unstack(0) Out[58]: exp A B animal cat 0.060843 0.018596 dog -0.413580 0.232430

## **2.8.5 Pivot tables**

While  $pi\nu\sigma$  () provides general purpose pivoting with various data types (strings, numerics, etc.), pandas also provides [pivot\\_table\(\)](#page-0-0) for pivoting with aggregation of numeric data.

The function [pivot\\_table\(\)](#page-0-0) can be used to create spreadsheet-style pivot tables. See the *[cookbook](#page-955-0)* for some advanced strategies.

It takes a number of arguments:

- data: a DataFrame object.
- values: a column or a list of columns to aggregate.

(continued from previous page)

- index: a column, Grouper, array which has the same length as data, or list of them. Keys to group by on the pivot table index. If an array is passed, it is being used as the same manner as column values.
- columns: a column, Grouper, array which has the same length as data, or list of them. Keys to group by on the pivot table column. If an array is passed, it is being used as the same manner as column values.
- aggfunc: function to use for aggregation, defaulting to numpy.mean.

Consider a data set like this:

```
In [59]: import datetime
In [60]: df = pd.DataFrame(
  ....: {
  ....: "A": ["one", "one", "two", "three"] * 6,
  ....: "B": ["A", "B", "C"] * 8,
  ....: "C": ["foo", "foo", "foo", "bar", "bar", "bar"] * 4,
  \dots: "D": np.random.randn(24),
  \dots: "E": np.random.randn(24),
  ....: "F": [datetime.datetime(2013, i, 1) for i in range(1, 13)]
  \ldots: + [datetime.datetime(2013, i, 15) for i in range(1, 13)],
  ....: }
  ....: )
  ....:
In [61]: df
Out[61]:
       A B C D E F
0 one A foo 0.341734 -0.317441 2013-01-01
1 one B foo 0.959726 -1.236269 2013-02-01
2 two C foo -1.110336 0.896171 2013-03-01
3 three A bar -0.619976 -0.487602 2013-04-01
4 one B bar 0.149748 -0.082240 2013-05-01
.. ... .. ... ... ... ...
19 three B foo 0.690579 -2.213588 2013-08-15
20 one C foo 0.995761 1.063327 2013-09-15
21 one A bar 2.396780 1.266143 2013-10-15
22 two B bar 0.014871 0.299368 2013-11-15
23 three C bar 3.357427 -0.863838 2013-12-15
[24 rows x 6 columns]
```
We can produce pivot tables from this data very easily:

```
In [62]: pd.pivot_table(df, values="D", index=["A", "B"], columns=["C"])
Out[62]:
C bar foo
A B
one A 1.120915 -0.514058
    B -0.338421 0.002759
    C -0.538846 0.699535
three A -1.181568 NaN
    B NaN 0.433512
    C 0.588783 NaN
two A NaN 1.000985
```
B 0.158248 NaN C NaN 0.176180 In [63]: pd.pivot\_table(df, values="D", index=["B"], columns=["A", "C"], aggfunc=np.sum) Out[63]: A one three two C bar foo bar foo bar foo B A 2.241830 -1.028115 -2.363137 NaN NaN 2.001971 B -0.676843 0.005518 NaN 0.867024 0.316495 NaN C -1.077692 1.399070 1.177566 NaN NaN 0.352360 In [64]: pd.pivot\_table( ....: df, values=["D", "E"], ....: index=["B"], ....: columns=["A", "C"], ....: aggfunc=np.sum, ....: ) ....: Out[64]: D example the contract of the contract of the contract of the contract of the contract of the contract of the contract of the contract of the contract of the contract of the contract of the contract of the contract of the ˓→ A one three two two one <mark>ن</mark> ˓<sup>→</sup>three two C bar foo bar foo bar foo bar foo ␣ ˓<sup>→</sup>bar foo bar foo  $\, {\bf B} \,$   $\,$ ˓→ A 2.241830 -1.028115 -2.363137 NaN NaN 2.001971 2.786113 -0.043211 1. ˓<sup>→</sup>922577 NaN NaN 0.128491 B -0.676843 0.005518 NaN 0.867024 0.316495 NaN 1.368280 -1.103384 ␣  $\rightarrow$ NaN -2.128743 -0.194294 NaN  $C -1.077692$  1.399070 1.177566 NaN NaN 0.352360 -1.976883 1.495717 -0. ˓<sup>→</sup>263660 NaN NaN 0.872482

The result object is a DataFrame having potentially hierarchical indexes on the rows and columns. If the values column name is not given, the pivot table will include all of the data that can be aggregated in an additional level of hierarchy in the columns:

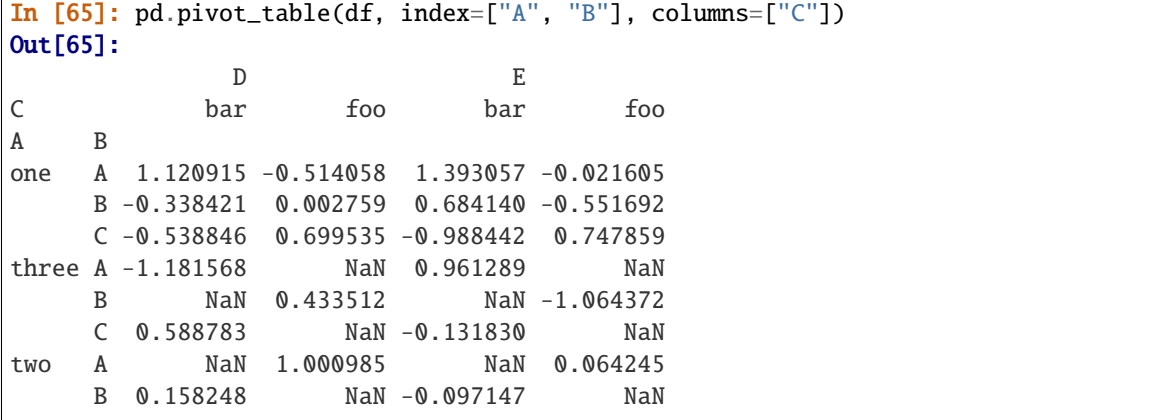

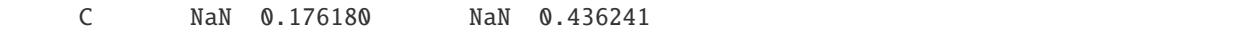

Also, you can use Grouper for index and columns keywords. For detail of Grouper, see *[Grouping with a Grouper](#page-754-0) [specification](#page-754-0)*.

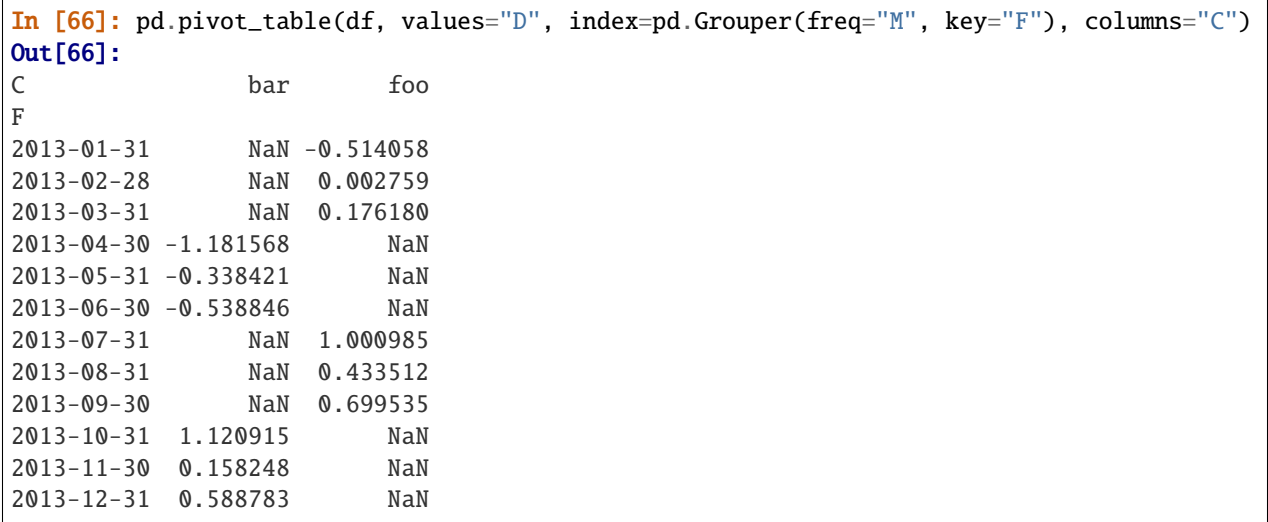

You can render a nice output of the table omitting the missing values by calling to\_string if you wish:

```
In [67]: table = pd.pivot_table(df, index=["A", "B"], columns=["C"])
In [68]: print(table.to_string(na_rep=""))
           D E
C bar foo bar foo
A B
one A 1.120915 -0.514058 1.393057 -0.021605
    B -0.338421 0.002759 0.684140 -0.551692
    C -0.538846 0.699535 -0.988442 0.747859
three A -1.181568 0.961289
    B 0.433512 -1.064372
    C 0.588783 -0.131830
two A 1.000985 0.064245
    B 0.158248 -0.097147
    C 0.176180 0.436241
```
**Note that pivot\_table is also available as an instance method on DataFrame, i.e.** [DataFrame.](#page-0-0) [pivot\\_table\(\)](#page-0-0).

#### **Adding margins**

If you pass margins=True to pivot\_table, special All columns and rows will be added with partial group aggregates across the categories on the rows and columns:

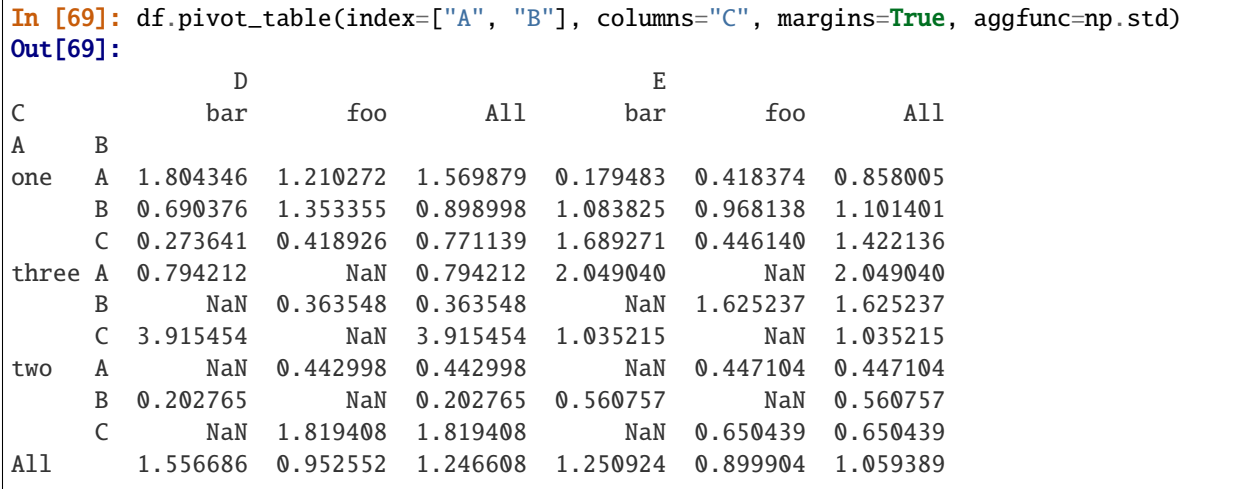

## **2.8.6 Cross tabulations**

Use [crosstab\(\)](#page-0-0) to compute a cross-tabulation of two (or more) factors. By default crosstab computes a frequency table of the factors unless an array of values and an aggregation function are passed.

It takes a number of arguments

- index: array-like, values to group by in the rows.
- columns: array-like, values to group by in the columns.
- values: array-like, optional, array of values to aggregate according to the factors.
- aggfunc: function, optional, If no values array is passed, computes a frequency table.
- rownames: sequence, default None, must match number of row arrays passed.
- colnames: sequence, default None, if passed, must match number of column arrays passed.
- margins: boolean, default False, Add row/column margins (subtotals)
- normalize: boolean, {'all', 'index', 'columns'}, or  $\{0,1\}$ , default False. Normalize by dividing all values by the sum of values.

Any Series passed will have their name attributes used unless row or column names for the cross-tabulation are specified

For example:

```
In [70]: foo, bar, dull, shiny, one, two = "foo", "bar", "dull", "shiny", "one", "two"
In [71]: a = np.array([foo, foo, bar, bar, foo, foo], dtype=object)
In [72]: b = np.array([one, one, two, one, two, one], dtype=object)
In [73]: c = np.array([dull, dull, shiny, dull, dull, shiny], dtype=object)
```

```
In [74]: pd.crosstab(a, [b, c], rownames=["a"], colnames=["b", "c"])
Out[74]:
b one two
c dull shiny dull shiny
a
bar 1 0 0 1
foo 2 1 1 0
```
If crosstab receives only two Series, it will provide a frequency table.

```
In [75]: df = pd.DataFrame(
  ....: {"A": [1, 2, 2, 2, 2], "B": [3, 3, 4, 4, 4], "C": [1, 1, np.nan, 1, 1]}
  ....: )
  ....:
In [76]: df
Out[76]:
  A B C
0 1 3 1.0
1 2 3 1.0
2 2 4 NaN
3 2 4 1.0
4 2 4 1.0
In [77]: pd.crosstab(df["A"], df["B"])
Out[77]:
B 3 4
A
1 1 0
2 1 3
```
crosstab can also be implemented to Categorical data.

```
In [78]: foo = pd.Categorical(["a", "b"], categories=["a", "b", "c"])
In [79]: bar = pd.Categorical(["d", "e"], categories=["d", "e", "f"])
In [80]: pd.crosstab(foo, bar)
Out[80]:
col_0 d e
row_0
a 1 0
b 0 1
```
If you want to include **all** of data categories even if the actual data does not contain any instances of a particular category, you should set dropna=False.

For example:

```
In [81]: pd.crosstab(foo, bar, dropna=False)
Out[81]:
col_0 d e f
row_0
```
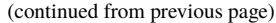

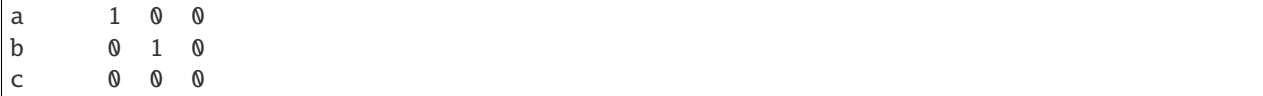

#### **Normalization**

Frequency tables can also be normalized to show percentages rather than counts using the normalize argument:

```
In [82]: pd.crosstab(df["A"], df["B"], normalize=True)
Out[82]:
B 3 4
A
1 0.2 0.0
2 0.2 0.6
```
normalize can also normalize values within each row or within each column:

```
In [83]: pd.crosstab(df["A"], df["B"], normalize="columns")
Out[83]:
B 3 4
A
1 0.5 0.0
2 0.5 1.0
```
crosstab can also be passed a third Series and an aggregation function (aggfunc) that will be applied to the values of the third Series within each group defined by the first two Series:

```
In [84]: pd.crosstab(df["A"], df["B"], values=df["C"], aggfunc=np.sum)
Out[84]:
B 3 4
A
1 1.0 NaN
2 1.0 2.0
```
#### **Adding margins**

Finally, one can also add margins or normalize this output.

```
In [85]: pd.crosstab(
   ....: df["A"], df["B"], values=df["C"], aggfunc=np.sum, normalize=True,␣
\rightarrowmargins=True
  ....: )
  ....:
Out[85]:
B 3 4 All
A
1 0.25 0.0 0.25
2 0.25 0.5 0.75
All 0.50 0.5 1.00
```
### **2.8.7 Tiling**

The  $cut()$  function computes groupings for the values of the input array and is often used to transform continuous variables to discrete or categorical variables:

```
In [86]: ages = np.array([10, 15, 13, 12, 23, 25, 28, 59, 60])
In [87]: pd.cut(ages, bins=3)
Out[87]:
[(9.95, 26.667], (9.95, 26.667], (9.95, 26.667], (9.95, 26.667], (9.95, 26.667], (9.95,␣
\rightarrow26.667], (26.667, 43.333], (43.333, 60.0], (43.333, 60.0]]
Categories (3, interval[float64]): [(9.95, 26.667] < (26.667, 43.333] < (43.333, 60.0]]
```
If the bins keyword is an integer, then equal-width bins are formed. Alternatively we can specify custom bin-edges:

```
In [88]: c = pd.cut(ages, bins=[0, 18, 35, 70])In [89]: c
Out[89]:
[(0, 18], (0, 18], (0, 18], (0, 18], (0, 18], (18, 35], (18, 35], (18, 35], (35, 70], (35, 70)]Categories (3, interval[int64]): [(0, 18] < (18, 35] < (35, 70)]
```
If the bins keyword is an IntervalIndex, then these will be used to bin the passed data.:

```
pd.cut([25, 20, 50], bins=c.categories)
```
#### **2.8.8 Computing indicator / dummy variables**

To convert a categorical variable into a "dummy" or "indicator" DataFrame, for example a column in a DataFrame (a Series) which has k distinct values, can derive a DataFrame containing k columns of 1s and 0s using [get\\_dummies\(\)](#page-0-0):

```
In [90]: df = pd.DataFrame({"key": list("bbacab"), "data1": range(6)})
In [91]: pd.get_dummies(df["key"])
Out[91]:
  a b c
0 0 1 0
1 0 1 0
2 1 0 0
3 0 0 1
4 1 0 0
5 0 1 0
```
Sometimes it's useful to prefix the column names, for example when merging the result with the original DataFrame:

```
In [92]: dummies = pd.get_dummies(df["key"], prefix="key")
In [93]: dummies
Out[93]:
  key_a key_b key_c
0 0 1 0
1 0 1 0
```
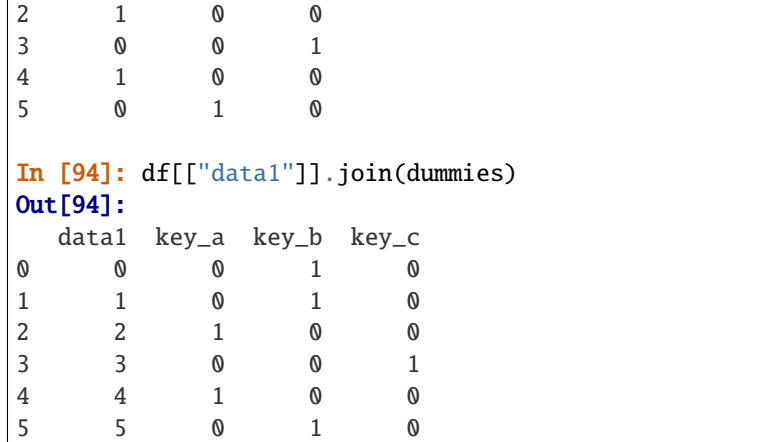

This function is often used along with discretization functions like cut:

```
In [95]: values = np.random.randn(10)
In [96]: values
Out[96]:
array([ 0.4082, -1.0481, -0.0257, -0.9884, 0.0941, 1.2627, 1.29 ,
   0.0824, -0.0558, 0.5366])
In [97]: bins = [0, 0.2, 0.4, 0.6, 0.8, 1]In [98]: pd.get_dummies(pd.cut(values, bins))
Out[98]:
 (0.0, 0.2] (0.2, 0.4] (0.4, 0.6] (0.6, 0.8] (0.8, 1.0]
0 0 0 1 0 0 0
1 0 0 0 0 0 0
2 0 0 0 0 0 0
3 0 0 0 0 0
4 1 0 0 0 0 0
5 0 0 0 0 0
6 0 0 0 0 0
7 1 0 0 0 0
8 0 0 0 0 0
9 0 0 1 0 0
```
See also [Series.str.get\\_dummies](#page-0-0).

[get\\_dummies\(\)](#page-0-0) also accepts a DataFrame. By default all categorical variables (categorical in the statistical sense, those with object or categorical dtype) are encoded as dummy variables.

```
In [99]: df = pd.DataFrame({"A": ["a", "b", "a"], "B": ["c", "c", "b"], "C": [1, 2, 3]})
In [100]: pd.get_dummies(df)
Out[100]:
  C A_a A_b B_b B_c
0 1 1 0 0 1
1 2 0 1 0 1
2 3 1 0 1 0
```
All non-object columns are included untouched in the output. You can control the columns that are encoded with the columns keyword.

```
In [101]: pd.get_dummies(df, columns=["A"])
Out[101]:
  B C A_a A_b
0 c 1 1 0
1 c 2 0 1
2 b 3 1 0
```
Notice that the B column is still included in the output, it just hasn't been encoded. You can drop B before calling get\_dummies if you don't want to include it in the output.

As with the Series version, you can pass values for the prefix and prefix\_sep. By default the column name is used as the prefix, and '\_' as the prefix separator. You can specify prefix and prefix\_sep in 3 ways:

- string: Use the same value for prefix or prefix\_sep for each column to be encoded.
- list: Must be the same length as the number of columns being encoded.
- dict: Mapping column name to prefix.

```
In [102]: simple = pd.get_dummies(df, prefix="new_prefix")
In [103]: simple
Out[103]:
 C new_prefix_a new_prefix_b new_prefix_b new_prefix_c
0 1 0 0 1
1 2 0 1 0 1
2 3 1 0 1 0
In [104]: from_list = pd.get_dummies(df, prefix=['from_A", 'from_B"])
In [105]: from_list
Out[105]:
 C from_A_a from_A_b from_B_b from_B_c
0 1 0 0 1
1 2 0 1 0 1
2 3 1 0 1 0
In [106]: from_dict = pd.get_dummies(df, prefix={"B": "from_B", "A": "from_A"})
In [107]: from_dict
Out[107]:
 C from_A_a from_A_b from_B_b from_B_c
0 1 0 0 1
1 2 0 1 0 1
2 3 1 0 1 0
```
Sometimes it will be useful to only keep k-1 levels of a categorical variable to avoid collinearity when feeding the result to statistical models. You can switch to this mode by turn on drop\_first.

```
In [108]: s = pd. Series(list("abcaa"))
In [109]: pd.get_dummies(s)
Out[109]:
```

```
a b c
0 1 0 0
1 0 1 0
2 0 0 1
3 1 0 0
4 1 0 0
In [110]: pd.get_dummies(s, drop_first=True)
Out[110]:
  b c
0 0 0
1 1 0
2 0 1
3 0 0
4 0 0
```
When a column contains only one level, it will be omitted in the result.

```
In [111]: df = pd.DataFrame({"A": list("aaaaa"), "B": list("ababc")})
In [112]: pd.get_dummies(df)
Out[112]:
  A_a B_a B_b B_c
0 1 1 0 0
1 1 0 1 0
2 1 1 0 0
3 1 0 1 0
4 1 0 0 1
In [113]: pd.get_dummies(df, drop_first=True)
Out[113]:
  B_b B_c
0 0 0
1 1 0
2 0 0
3 1 0
4 0 1
```
By default new columns will have np.uint8 dtype. To choose another dtype, use the dtype argument:

```
In [114]: df = pd.DataFrame({<sup>n</sup>A": list("abc"); "B": [1.1, 2.2, 3.3]})In [115]: pd.get_dummies(df, dtype=bool).dtypes
Out[115]:
B float64
A_a bool
A_b bool
A_c bool
dtype: object
```
### **2.8.9 Factorizing values**

To encode 1-d values as an enumerated type use [factorize\(\)](#page-0-0):

```
In [116]: x = pd. Series([TA'', 'A'', np. nan, 'B'', 3.14, np.inf])
In [117]: x
Out[117]:
0 A
1 A
2 NaN
3 B
4 3.14
5 inf
dtype: object
In [118]: labels, uniques = pd.factorize(x)
In [119]: labels
Out[119]: array([ 0, 0, -1, 1, 2, 3])In [120]: uniques
Out[120]: Index(['A', 'B', 3.14, inf], dtype='object')
```
Note that factorize is similar to numpy.unique, but differs in its handling of NaN:

**Note:** The following numpy.unique will fail under Python 3 with a TypeError because of an ordering bug. See also [here.](https://github.com/numpy/numpy/issues/641)

```
In [1]: x = pd. Series(['A', 'A', np. nan, 'B', 3.14, np.inf])
In [2]: pd.factorize(x, sort=True)
Out[2]:
(\text{array}([ 2, 2, -1, 3, 0, 1]),Index([3.14, inf, 'A', 'B'], dtype='object'))
In [3]: np.unique(x, return_inverse=True)[::-1]Out[3]: (array([3, 3, 0, 4, 1, 2]), array([nan, 3.14, inf, 'A', 'B'], dtype=object))
```
**Note:** If you just want to handle one column as a categorical variable (like R's factor), you can use df["cat\_col "] = pd.Categorical(df["col"]) or df["cat\_col"] = df["col"].astype("category"). For full docs on [Categorical](#page-0-0), see the *[Categorical introduction](#page-605-0)* and the *[API documentation](#page-1979-0)*.

### **2.8.10 Examples**

In this section, we will review frequently asked questions and examples. The column names and relevant column values are named to correspond with how this DataFrame will be pivoted in the answers below.

```
In [121]: np.random.seed([3, 1415])
In [122]: n = 20
In [123]: cols = np.array(["key", "row", "item", "col"])In [124]: df = cols + pd.DataFrame(
  .....: (np.random.randint(5, size=(n, 4)) // [2, 1, 2, 1]).astype(str)
  .....: )
  .....:
In [125]: df.columns = cols
In [126]: df = df.join(pd.DataFrame(np.random.rand(n, 2).round(2)).add_prefix("val"))
In [127]: df
Out[127]:
    key row item col val0 val1
0 key0 row3 item1 col3 0.81 0.04
1 key1 row2 item1 col2 0.44 0.07
2 key1 row0 item1 col0 0.77 0.01
3 key0 row4 item0 col2 0.15 0.59
4 key1 row0 item2 col1 0.81 0.64
.. ... ... ... ... ... ...
15 key0 row3 item1 col1 0.31 0.23
16 key0 row0 item2 col3 0.86 0.01
17 key0 row4 item0 col3 0.64 0.21
18 key2 row2 item2 col0 0.13 0.45
19 key0 row2 item0 col4 0.37 0.70
[20 rows x 6 columns]
```
#### **Pivoting with single aggregations**

Suppose we wanted to pivot df such that the col values are columns, row values are the index, and the mean of val0 are the values? In particular, the resulting DataFrame should look like:

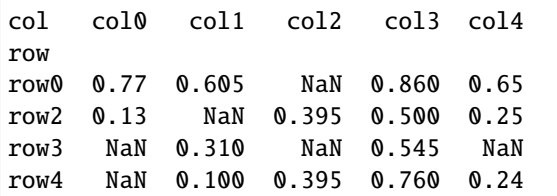

This solution uses  $pivot\_table()$ . Also note that  $aggfunc='mean'$  is the default. It is included here to be explicit.

```
In [128]: df.pivot_table(values="val0", index="row", columns="col", aggfunc="mean")
Out[128]:
```
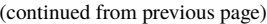

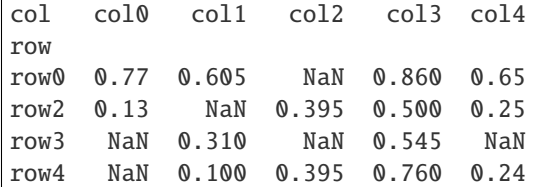

Note that we can also replace the missing values by using the fill\_value parameter.

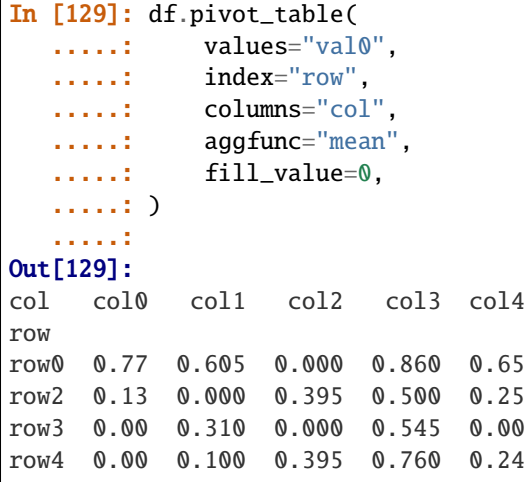

Also note that we can pass in other aggregation functions as well. For example, we can also pass in sum.

```
In [130]: df.pivot_table(
  .....: values="val0",
  .....: index="row",
  .....: columns="col",
  .....: aggfunc="sum",
  .....: fill_value=0,
  .....: )
  .....:
Out[130]:
col col0 col1 col2 col3 col4
row
row0 0.77 1.21 0.00 0.86 0.65
row2 0.13 0.00 0.79 0.50 0.50
row3 0.00 0.31 0.00 1.09 0.00
row4 0.00 0.10 0.79 1.52 0.24
```
Another aggregation we can do is calculate the frequency in which the columns and rows occur together a.k.a. "cross tabulation". To do this, we can pass size to the aggfunc parameter.

```
In [131]: df.pivot_table(index="row", columns="col", fill_value=0, aggfunc="size")
Out[131]:
col col0 col1 col2 col3 col4
row
row0 1 2 0 1 1
row2 1 0 2 1 2
```
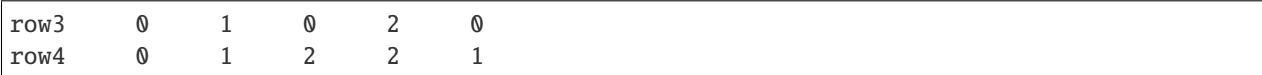

### **Pivoting with multiple aggregations**

We can also perform multiple aggregations. For example, to perform both a sum and mean, we can pass in a list to the aggfunc argument.

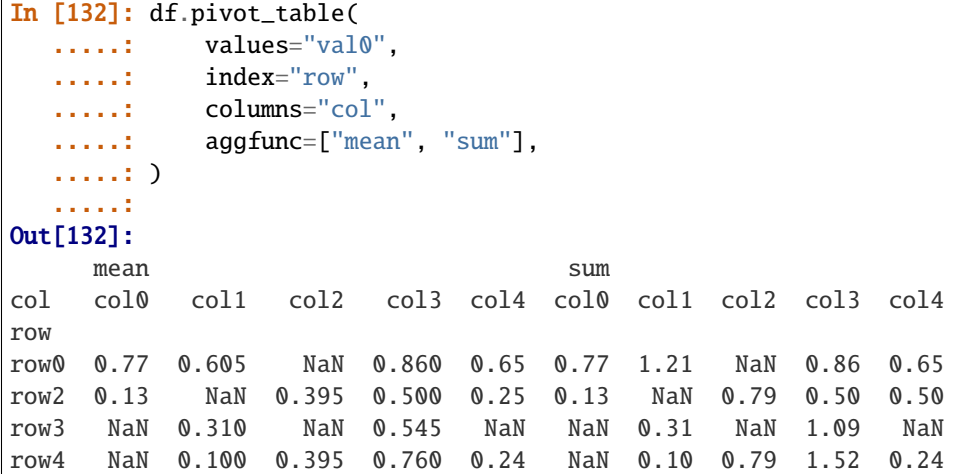

Note to aggregate over multiple value columns, we can pass in a list to the values parameter.

```
In [133]: df.pivot_table(
  .....: values=["val0", "val1"],
  .....: index="row",
  .....: columns="col",
  .....: aggfunc=["mean"],
  .....: )
  .....:
Out[133]:
    mean
     val0 val1
col col0 col1 col2 col3 col4 col0 col1 col2 col3 col4
row
row0 0.77 0.605 NaN 0.860 0.65 0.01 0.745 NaN 0.010 0.02
row2 0.13 NaN 0.395 0.500 0.25 0.45 NaN 0.34 0.440 0.79
row3 NaN 0.310 NaN 0.545 NaN NaN 0.230 NaN 0.075 NaN
row4 NaN 0.100 0.395 0.760 0.24 NaN 0.070 0.42 0.300 0.46
```
Note to subdivide over multiple columns we can pass in a list to the columns parameter.

```
In [134]: df.pivot_table(
  .....: values=["val0"],
  .....: index="row",
  .....: columns=["item", "col"],
  .....: aggfunc=["mean"],
  .....: )
```
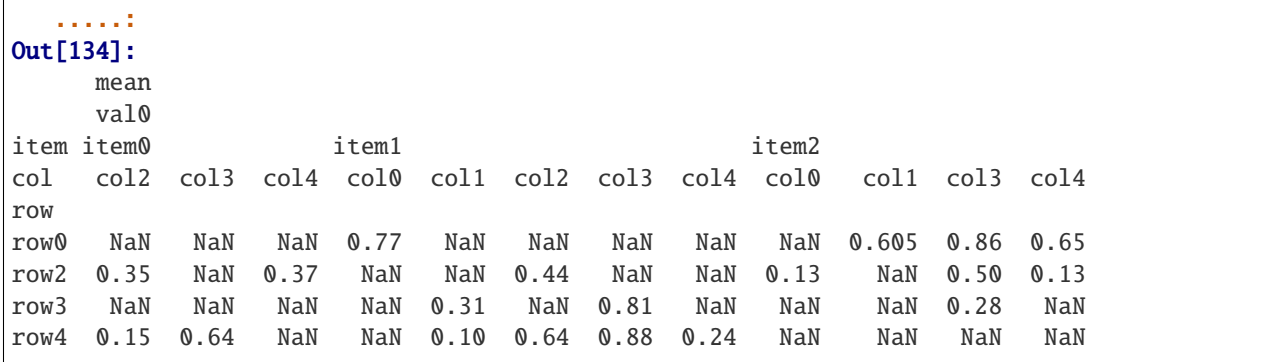

### **2.8.11 Exploding a list-like column**

New in version 0.25.0.

Sometimes the values in a column are list-like.

```
In [135]: keys = ['panda1", "panda2", "panda3"]
In [136]: values = [["eats", "shoots"], ["shoots", "leaves"], ["eats", "leaves"]]
In [137]: df = pd.DataFrame({"keys": keys, "values": values})
In [138]: df
Out[138]:
    keys values
0 panda1 [eats, shoots]
1 panda2 [shoots, leaves]
2 panda3 [eats, leaves]
```
We can 'explode' the values column, transforming each list-like to a separate row, by using  $expnode()$ . This will replicate the index values from the original row:

```
In [139]: df["values"].explode()
Out[139]:
0 eats
0 shoots
1 shoots
1 leaves
2 eats
2 leaves
Name: values, dtype: object
```
You can also explode the column in the DataFrame.

```
In [140]: df.explode("values")
Out[140]:
    keys values
0 panda1 eats
0 panda1 shoots
1 panda2 shoots
```
1 panda2 leaves 2 panda3 eats 2 panda3 leaves

[Series.explode\(\)](#page-0-0) will replace empty lists with np.nan and preserve scalar entries. The dtype of the resulting Series is always object.

```
In [141]: s = pd.Series([[1, 2, 3], "foo", [], ["a", "b"]])
In [142]: s
Out[142]:
0 [1, 2, 3]
1 foo
2 []
3 [a, b]
dtype: object
In [143]: s.explode()
Out[143]:
0 1
0 2
0 3
1 foo
2 NaN
3 a
3 b
dtype: object
```
Here is a typical usecase. You have comma separated strings in a column and want to expand this.

```
In [144]: df = pd.DataFrame([{'var1" : "a, b, c", "var2" : 1}, {'var1" : "d, e, f", "var2" : 2}])In [145]: df
Out[145]:
   var1 var2
0 a,b,c 1
1 d,e,f 2
```
Creating a long form DataFrame is now straightforward using explode and chained operations

```
In [146]: df.assign(var1=df.var1.str.split(",")).explode("var1")
Out[146]:
 var1 var2
0 a 1
0 b 1
0 c 1
1 d 2
1 e 2
1 f 2
```
# **2.9 Working with text data**

### **2.9.1 Text data types**

New in version 1.0.0.

There are two ways to store text data in pandas:

- 1. object -dtype NumPy array.
- 2. [StringDtype](#page-0-0) extension type.

We recommend using [StringDtype](#page-0-0) to store text data.

Prior to pandas 1.0, object dtype was the only option. This was unfortunate for many reasons:

- 1. You can accidentally store a *mixture* of strings and non-strings in an object dtype array. It's better to have a dedicated dtype.
- 2. object dtype breaks dtype-specific operations like [DataFrame.select\\_dtypes\(\)](#page-0-0). There isn't a clear way to select *just* text while excluding non-text but still object-dtype columns.
- 3. When reading code, the contents of an object dtype array is less clear than 'string'.

Currently, the performance of object dtype arrays of strings and [arrays.StringArray](#page-0-0) are about the same. We expect future enhancements to significantly increase the performance and lower the memory overhead of [StringArray](#page-0-0).

**Warning:** StringArray is currently considered experimental. The implementation and parts of the API may change without warning.

For backwards-compatibility, object dtype remains the default type we infer a list of strings to

```
In [1]: pd.Series(["a", "b", "c"])
Out[1]:
0 a
1 b
2 c
dtype: object
```
To explicitly request string dtype, specify the dtype

```
In [2]: pd.Series(["a", "b", "c"], dtype="string")
Out[2]:
0 a
1 b
2 c
dtype: string
In [3]: pd.Series(["a", "b", "c"], dtype=pd.StringDtype())
Out[3]:
\mathbb{O} a
1 b
2 c
dtype: string
```
Or astype after the Series or DataFrame is created

```
In [4]: s = pd. Series(["a", "b", "c"])
In [5]: s
Out[5]:
0 a
1 b
2 c
dtype: object
In [6]: s.astype("string")
Out[6]:
0 a
1 b
2 c
dtype: string
```
Changed in version 1.1.0.

You can also use *[StringDtype](#page-0-0)*/"string" as the dtype on non-string data and it will be converted to string dtype:

```
In [7]: s = pd. Series(["a", 2, np. nan], dtype="string")
In [8]: s
Out[8]:
0 a
1 2
2 <NA>dtype: string
In [9]: type(s[1])
Out[9]: str
```
or convert from existing pandas data:

```
In [10]: s1 = pd. Series([1, 2, npnn], dtype="Int64")
In [11]: s1
Out[11]:
0 1
1 2
2 <NA>dtype: Int64
In [12]: s2 = s1.astype("string")
In [13]: s2
Out[13]:
0 1
1 2
2 <NA>
dtype: string
In [14]: type(s2[0])
Out[14]: str
```
### **Behavior differences**

These are places where the behavior of StringDtype objects differ from object dtype

l. For StringDtype, *[string accessor methods](#page-0-0)* that return **numeric** output will always return a nullable integer dtype, rather than either int or float dtype, depending on the presence of NA values. Methods returning **boolean** output will return a nullable boolean dtype.

```
In [15]: s = pd.Series(["a", None, "b"], dtype="string")
In [16]: s
Out[16]:
0 a
1 <NA>
2 b
dtype: string
In [17]: s.str.count("a")
Out[17]:
0 1
1 <NA>
2 0
dtype: Int64
In [18]: s.dropna().str.count("a")
Out[18]:
0 1
2 0
dtype: Int64
```
Both outputs are Int64 dtype. Compare that with object-dtype

```
In [19]: s2 = pd. Series(["a", None, "b"], dtype="object")
In [20]: s2.str.count("a")
Out[20]:
0 1.0
1 NaN
2 0.0
dtype: float64
In [21]: s2.dropna().str.count("a")
Out[21]:
0 1
2 0
dtype: int64
```
When NA values are present, the output dtype is float 64. Similarly for methods returning boolean values.

```
In [22]: s.str.isdigit()
Out[22]:
0 False
1 <NA>
2 False
```

```
dtype: boolean
In [23]: s.str.match("a")
Out[23]:
0 True
1 <NA>
2 False
dtype: boolean
```
- 2. Some string methods, like [Series.str.decode\(\)](#page-0-0) are not available on StringArray because StringArray only holds strings, not bytes.
- 3. In comparison operations, [arrays.StringArray](#page-0-0) and Series backed by a StringArray will return an object with [BooleanDtype](#page-0-0), rather than a bool dtype object. Missing values in a StringArray will propagate in comparison operations, rather than always comparing unequal like numpy.nan.

Everything else that follows in the rest of this document applies equally to string and object dtype.

## **2.9.2 String methods**

Series and Index are equipped with a set of string processing methods that make it easy to operate on each element of the array. Perhaps most importantly, these methods exclude missing/NA values automatically. These are accessed via the str attribute and generally have names matching the equivalent (scalar) built-in string methods:

```
In [24]: s = pd. Series(
  ....: ["A", "B", "C", "Aaba", "Baca", np.nan, "CABA", "dog", "cat"], dtype="string
\hookrightarrow"
  ....: )
  ....:
In [25]: s.str.lower()
Out[25]:
0 a
1 b
2 c
3 aaba
4 baca
5 <NA>
6 caba
7 dog
8 cat
dtype: string
In [26]: s.str.upper()
Out[26]:
0 A
1 B
2 C
3 AABA
4 BACA
5 \leq NA
6 CABA
```

```
7 DOG
8 CAT
dtype: string
In [27]: s.str.len()
Out[27]:
0 1
1 1
2 1
3 4
4 4
5 <NA>
6 4
7 3
8 3
dtype: Int64
In [28]: idx = pd. Index([" jack", "jill", " jesse", "frank"])In [29]: idx.str.strip()
```

```
Out[29]: Index(['jack', 'jill', 'jesse', 'frank'], dtype='object')
In [30]: idx.str.lstrip()
Out[30]: Index(['jack', 'jill ', 'jesse ', 'frank'], dtype='object')
In [31]: idx.str.rstrip()
Out[31]: Index([' jack', 'jill', ' jesse', 'frank'], dtype='object')
```
The string methods on Index are especially useful for cleaning up or transforming DataFrame columns. For instance, you may have columns with leading or trailing whitespace:

```
In [32]: df = pd.DataFrame(
   ....: np.random.randn(3, 2), columns=[" Column A ", " Column B "], index=range(3)
   ....: )
   ....:
In [33]: df
Out[33]:
   Column A Column B
0 0.469112 -0.282863
1 -1.509059 -1.135632
2 1.212112 -0.173215
```
Since df.columns is an Index object, we can use the .str accessor

```
In [34]: df.columns.str.strip()
Out[34]: Index(['Column A', 'Column B'], dtype='object')
In [35]: df.columns.str.lower()
Out[35]: Index([' column a ', ' column b '], dtype='object')
```
These string methods can then be used to clean up the columns as needed. Here we are removing leading and trailing whitespaces, lower casing all names, and replacing any remaining whitespaces with underscores:

In  $[36]$ : df.columns = df.columns.str.strip().str.lower().str.replace(" ", "\_") In [37]: df Out[37]: column\_a column\_b 0 0.469112 -0.282863 1 -1.509059 -1.135632 2 1.212112 -0.173215

**Note:** If you have a Series where lots of elements are repeated (i.e. the number of unique elements in the Series is a lot smaller than the length of the Series), it can be faster to convert the original Series to one of type category and then use .str.<method> or .dt.<property> on that. The performance difference comes from the fact that, for Series of type category, the string operations are done on the .categories and not on each element of the Series.

Please note that a Series of type category with string .categories has some limitations in comparison to Series of type string (e.g. you can't add strings to each other:  $s + " " + s$  won't work if s is a Series of type category). Also, .str methods which operate on elements of type list are not available on such a Series.

Warning: Before v.0.25.0, the .str-accessor did only the most rudimentary type checks. Starting with v.0.25.0, the type of the Series is inferred and the allowed types (i.e. strings) are enforced more rigorously.

Generally speaking, the .str accessor is intended to work only on strings. With very few exceptions, other uses are not supported, and may be disabled at a later point.

## **2.9.3 Splitting and replacing strings**

Methods like split return a Series of lists:

```
In [38]: s2 = pd.Series(["a_b_c", "c_d_e", np.name, "f_g_h"], dtype="string")
In [39]: s2.str.split("_")
Out[39]:
0 [a, b, c]
1 [c, d, e]
2 <NA>3 [f, g, h]
dtype: object
```
Elements in the split lists can be accessed using get or [] notation:

```
In [40]: s2.str.split("_").str.get(1)
Out[40]:
0 b
1 d
2 <NA>
3 g
dtype: object
In [41]: s2.str.split("_").str[1]Out[41]:
```

```
0 b
1 d
2 <NA>
3 g
dtype: object
```
It is easy to expand this to return a DataFrame using expand.

```
In [42]: s2.str.split("_", expand=True)
Out[42]:
      0 1 2
0 a b c
1 c d e
2 \langle N A \rangle \langle N A \rangle \langle N A \rangle3 f g h
```
When original Series has *[StringDtype](#page-0-0)*, the output columns will all be *StringDtype* as well.

It is also possible to limit the number of splits:

```
In [43]: s2.str.split("_", expand=True, n=1)
Out[43]:
    0 1
0 a b_c
1 c d_e
2 <NA> <NA>
3 f g_h
```
rsplit is similar to split except it works in the reverse direction, i.e., from the end of the string to the beginning of the string:

```
In [44]: s2.str.rsplit("_", expand=True, n=1)
Out[44]:
    0 1
0 a_b c
1 c_d e
2 <NA> <NA>
3 f_g h
```
replace optionally uses [regular expressions:](https://docs.python.org/3/library/re.html)

```
In [45]: s3 = pd. Series(
  ....: ["A", "B", "C", "Aaba", "Baca", "", np.nan, "CABA", "dog", "cat"],
  ....: dtype="string",
  ....: )
  ....:
In [46]: s3
Out[46]:
0 A
1 B
2 C
3 Aaba
```

```
4 Baca
5
6 <NA>
7 CABA
8 dog
9 cat
dtype: string
In [47]: s3.str.replace("^.a|dog", "XX-XX ", case=False, regex=True)
Out[47]:
0 A
1 B
2 C
3 XX-XX ba
4 XX-XX ca
5
6 <NA>
7 XX-XX BA
8 XX-XX
9 XX-XX t
dtype: string
```
**Warning:** Some caution must be taken when dealing with regular expressions! The current behavior is to treat single character patterns as literal strings, even when regex is set to True. This behavior is deprecated and will be removed in a future version so that the regex keyword is always respected.

Changed in version 1.2.0.

If you want literal replacement of a string (equivalent to [str.replace\(\)](https://docs.python.org/3/library/stdtypes.html#str.replace)), you can set the optional regex parameter to False, rather than escaping each character. In this case both pat and repl must be strings:

```
In [48]: dollars = pd.Series(["12", "-$10", "$10,000"], dtype="string")
# These lines are equivalent
In [49]: dollars.str.replace(r"-\$", "-", regex=True)
Out[49]:
0 12
1 -102 $10,000
dtype: string
In [50]: dollars.str.replace("-$", "-", regex=False)
Out[50]:
0 12
1 -102 $10,000
dtype: string
```
The replace method can also take a callable as replacement. It is called on every pat using [re.sub\(\)](https://docs.python.org/3/library/re.html#re.sub). The callable should expect one positional argument (a regex object) and return a string.

```
# Reverse every lowercase alphabetic word
In [51]: pat = r''[a-z]+"In [52]: def repl(m):
   \dots: return m.group(0)[::-1]
   ....:
In [53]: pd.Series(["foo 123", "bar baz", np.nan], dtype="string").str.replace(
  ....: pat, repl, regex=True
  ....: )
   ....:
Out[53]:
0 oof 123
1 rab zab
2 <NA>dtype: string
# Using regex groups
In [54]: pat = r''(?P<one>\w+) (?P<two>\w+) (?P<three>\w+)"
In [55]: def repl(m):
  ....: return m.group("two").swapcase()
   ....:
In [56]: pd.Series(["Foo Bar Baz", np.nan], dtype="string").str.replace(
  ....: pat, repl, regex=True
   ....: )
  ....:
Out[56]:
0 bAR
1 <NA>
dtype: string
```
The replace method also accepts a compiled regular expression object from [re.compile\(\)](https://docs.python.org/3/library/re.html#re.compile) as a pattern. All flags should be included in the compiled regular expression object.

```
In [57]: import re
In [58]: regex_pat = re.compile(r'' \land .a \mid dog'', flags=re.IGNORECASE)
In [59]: s3.str.replace(regex_pat, "XX-XX ", regex=True)
Out[59]:
0 A
1 B
2 C
3 XX-XX ba
4 XX-XX ca
5
6 <NA>
7 XX-XX BA
8 XX-XX
9 XX-XX t
dtype: string
```
Including a flags argument when calling replace with a compiled regular expression object will raise a ValueError.

```
In [60]: s3.str.replace(regex_pat, 'XX-XX ', flags=re.IGNORECASE)
---------------------------------------------------------------------------
ValueError: case and flags cannot be set when pat is a compiled regex
```
## **2.9.4 Concatenation**

There are several ways to concatenate a Series or Index, either with itself or others, all based on cat (), resp. Index. str.cat.

#### **Concatenating a single Series into a string**

The content of a Series (or Index) can be concatenated:

```
In [61]: s = pd.Series(["a", "b", "c", "d"], dtype="string")
In [62]: s.str.cat(sep=",")
Out[62]: 'a,b,c,d'
```
If not specified, the keyword sep for the separator defaults to the empty string, sep='':

In [63]: s.str.cat() Out[63]: 'abcd'

By default, missing values are ignored. Using na\_rep, they can be given a representation:

```
In [64]: t = pd. Series([^{''a}, ^{"b"}, np.nan, ^{\prime\prime}d^{"}], dtype="string")
In [65]: t.str.cat(sep=",")
Out[65]: 'a,b,d'
In [66]: t.str.cat(sep=",", na_rep="-")
Out[66]: 'a,b,-,d'
```
#### **Concatenating a Series and something list-like into a Series**

The first argument to  $cat()$  can be a list-like object, provided that it matches the length of the calling Series (or Index).

```
In [67]: s.str.cat(["A", "B", "C", "D"])
Out[67]:
0 aA
1 bB
2 cC
3 dD
dtype: string
```
Missing values on either side will result in missing values in the result as well, *unless* na\_rep is specified:

```
In [68]: s.str.cat(t)
Out[68]:
0 aa
1 bb
2 <NA>
3 dd
dtype: string
In [69]: s.str.cat(t, na_rep="-")
Out[69]:
0 aa
1 bb
2 c-
3 dd
dtype: string
```
#### **Concatenating a Series and something array-like into a Series**

The parameter others can also be two-dimensional. In this case, the number or rows must match the lengths of the calling Series (or Index).

```
In [70]: d = pd.concat([t, s], axis=1)
In [71]: s
Out[71]:
0 a
1 b
2 c
3 d
dtype: string
In [72]: d
Out[72]:
     0 1
0 a a
1 b b
2 <NA> c
3 d d
In [73]: s.str.cat(d, na_rep="-")
Out[73]:
0 aaa
1 bbb
2 c-c
3 ddd
dtype: string
```
### **Concatenating a Series and an indexed object into a Series, with alignment**

For concatenation with a Series or DataFrame, it is possible to align the indexes before concatenation by setting the join-keyword.

```
In [74]: u = pd. Series(["b", "d", "a", "c"], index=[1, 3, 0, 2], dtype="string")
In [75]: s
Out[75]:
\mathbf{0} a
1 b
2 c
3 d
dtype: string
In [76]: u
Out[76]:
1 b
3 d
0 a
2 c
dtype: string
In [77]: s.str.cat(u)
Out[77]:
0 aa
1 bb
2 cc
3 dd
dtype: string
In [78]: s.str.cat(u, join="left")
Out[78]:
0 aa
1 bb
2 cc
3 dd
dtype: string
```
**Warning:** If the join keyword is not passed, the method  $cat()$  will currently fall back to the behavior before version 0.23.0 (i.e. no alignment), but a FutureWarning will be raised if any of the involved indexes differ, since this default will change to join='left' in a future version.

The usual options are available for join (one of 'left', 'outer', 'inner', 'right'). In particular, alignment also means that the different lengths do not need to coincide anymore.

```
In [79]: v = pd. Series(["z", "a", "b", "d", "e"], index=[-1, 0, 1, 3, 4], dtype='string')
In [80]: s
Out[80]:
0 a
1 b
```

```
2 c
3 d
dtype: string
In [81]: v
Out[81]:
-1 z
0 a
1 b
3 d
4 e
dtype: string
In [82]: s.str.cat(v, join="left", na_rep="-")
Out[82]:
0 aa
1 bb
2 c-
3 dd
dtype: string
In [83]: s.str.cat(v, join="outer", na_rep="-")
Out[83]:
\begin{bmatrix} -1 & -z \\ 0 & aa \end{bmatrix}aa
1 bb
2 c-
3 dd
4 -e
dtype: string
```
The same alignment can be used when others is a DataFrame:

```
In [84]: f = d.loc[3, 2, 1, 0], :]
In [85]: s
Out[85]:
0 a
1 b
2 c
3 d
dtype: string
In [86]: f
Out[86]:
     0 1
3 d d
2 <NA> c
1 b b
0 a a
In [87]: s.str.cat(f, join="left", na_rep="-")
```
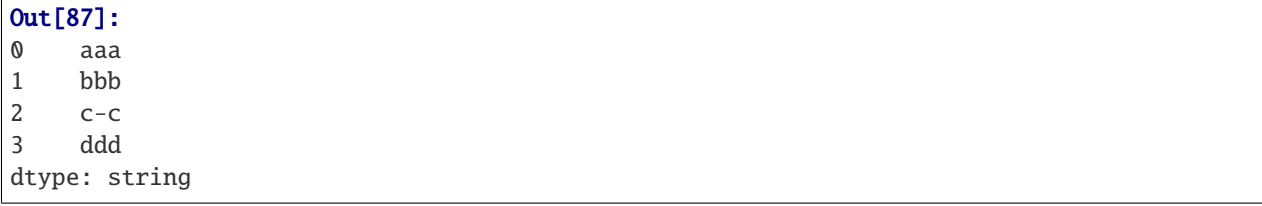

#### **Concatenating a Series and many objects into a Series**

Several array-like items (specifically: Series, Index, and 1-dimensional variants of np.ndarray) can be combined in a list-like container (including iterators, dict-views, etc.).

```
In [88]: s
Out[88]:
\mathbf{0} a
1 b
2 c
3 d
dtype: string
In [89]: u
Out[89]:
1 b
3 d
0 a
2 c
dtype: string
In [90]: s.str.cat([u, u.to_numpy()], join="left")
Out[90]:
0 aab
1 bbd
2 cca
3 ddc
dtype: string
```
All elements without an index (e.g. np.ndarray) within the passed list-like must match in length to the calling Series (or Index), but Series and Index may have arbitrary length (as long as alignment is not disabled with join=None):

```
In [91]: v
Out[91]:
-1 z
0 a
1 b
3 d
4 e
dtype: string
In [92]: s.str.cat([v, u, u.to_numpy()], join="outer", na_rep="-")
Out[92]:
-1 -z--
```
0 aaab 1 bbbd 2 c-ca 3 dddc  $4 -e$ dtype: string

If using join='right' on a list-like of others that contains different indexes, the union of these indexes will be used as the basis for the final concatenation:

```
In [93]: u.loc[[3]]
Out[93]:
3 d
dtype: string
In [94]: v.loc[[-1, 0]]Out[94]:
-1 z
\mathbf{0} a
dtype: string
In [95]: s.str.cat([u.loc[[3]], v.loc[[-1, 0]]], join="right", na_rep="-")
Out[95]:
-1 -20 a-a
3 dd-
dtype: string
```
### **2.9.5 Indexing with** .str

You can use [] notation to directly index by position locations. If you index past the end of the string, the result will be a NaN.

```
In [96]: s = pd. Series(
  ....: ["A", "B", "C", "Aaba", "Baca", np.nan, "CABA", "dog", "cat"], dtype="string
\rightarrow"....: )
  ....:
In [97]: s.str[0]
Out[97]:
0 A
1 B
2 C
3 A
4 B
5 <NA>
6 C
7 d
8 c
dtype: string
```
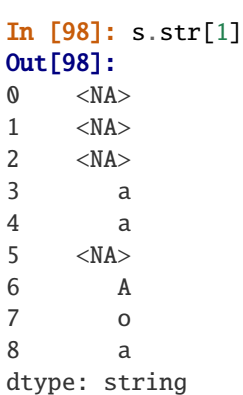

## **2.9.6 Extracting substrings**

### **Extract first match in each subject (extract)**

**Warning:** Before version 0.23, argument expand of the extract method defaulted to False. When expand=False, expand returns a Series, Index, or DataFrame, depending on the subject and regular expression pattern. When expand=True, it always returns a DataFrame, which is more consistent and less confusing from the perspective of a user. expand=True has been the default since version 0.23.0.

The extract method accepts a [regular expression](https://docs.python.org/3/library/re.html) with at least one capture group.

Extracting a regular expression with more than one group returns a DataFrame with one column per group.

```
In [99]: pd.Series(
  ....: ["a1", "b2", "c3"],
  ....: dtype="string",
  ....: ).str.extract(r"([ab])(\d)", expand=False)
  ....:
Out[99]:
     0 1
0 a 1
1 b 2
2 <NA> <NA>
```
Elements that do not match return a row filled with NaN. Thus, a Series of messy strings can be "converted" into a like-indexed Series or DataFrame of cleaned-up or more useful strings, without necessitating get() to access tuples or re.match objects. The dtype of the result is always object, even if no match is found and the result only contains NaN.

Named groups like

```
In [100]: pd.Series(["a1", "b2", "c3"], dtype="string").str.extract(
   .....: r"(?P<letter>[ab])(?P<digit>\d)", expand=False
   .....: )
   .....:
Out[100]:
```

```
letter digit
0 a 1
1 b 2
2 <NA> <NA>
```
and optional groups like

```
In [101]: pd.Series(
  .....: ["a1", "b2", "3"],
  .....: dtype="string",
  .....: ).str.extract(r"([ab])?(\d)", expand=False)
  .....:
Out[101]:
     0 1
0 a 1
1 b 2
2 <NA> 3
```
can also be used. Note that any capture group names in the regular expression will be used for column names; otherwise capture group numbers will be used.

Extracting a regular expression with one group returns a DataFrame with one column if expand=True.

```
In [102]: pd.Series(["a1", "b2", "c3"], dtype="string").str.extract(r"[ab](\d)",..
\rightarrowexpand=True)
Out[102]:
      0
0 1
1 2
2 <\mathbb{N}A>
```
It returns a Series if expand=False.

```
In [103]: pd.Series(["a1", "b2", "c3"], dtype="string").str.extract(r"[ab](\d)",.
˓→expand=False)
Out[103]:
0 1
1 2
2 <NA>
dtype: string
```
Calling on an Index with a regex with exactly one capture group returns a DataFrame with one column if expand=True.

```
In [104]: s = pd.Series(["a1", "b2", "c3"], ["A11", "B22", "C33"], dtype="string")
In [105]: s
Out[105]:
A11 a1
B22 b2
C33 c3
dtype: string
```

```
In [106]: s.index.str.extract("(?P<letter>[a-zA-Z])", expand=True)
Out[106]:
 letter
0 A
1 B
2 C
```
It returns an Index if expand=False.

```
In [107]: s.index.str.extract("(?P<letter>[a-zA-Z])", expand=False)
Out[107]: Index(['A', 'B', 'C'], dtype='object', name='letter')
```
Calling on an Index with a regex with more than one capture group returns a DataFrame if expand=True.

```
In [108]: s.index.str.extract("(?P<letter>[a-zA-Z])([0-9]+", expand=True)
Out[108]:
 letter 1
0 A 11
1 B 22
2 C 33
```
It raises ValueError if expand=False.

```
>>> s.index.str.extract("(?P<letter>[a-zA-Z])([0-9]+)", expand=False)
ValueError: only one regex group is supported with Index
```
The table below summarizes the behavior of extract(expand=False) (input subject in first column, number of groups in regex in first row)

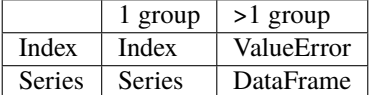

#### **Extract all matches in each subject (extractall)**

Unlike extract (which returns only the first match),

```
In [109]: s = pd.Series(["a1a2", "b1", "c1"], index=["A", "B", "C"], dtype="string")
In [110]: s
Out[110]:
A a1a2
B b1
C \qquad c1dtype: string
In [111]: two_groups = "(?P<letter>[a-z])(?P<digit>[0-9])"
In [112]: s.str.extract(two_groups, expand=True)
Out[112]:
  letter digit
```
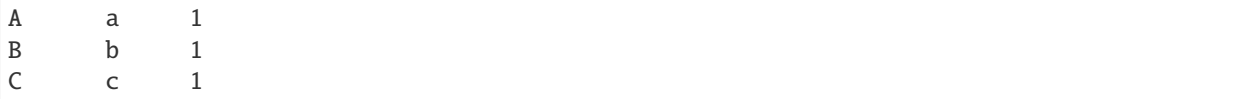

the extractall method returns every match. The result of extractall is always a DataFrame with a MultiIndex on its rows. The last level of the MultiIndex is named match and indicates the order in the subject.

```
In [113]: s.str.extractall(two_groups)
Out[113]:
     letter digit
 match
A 0 a 1
 1 a 2
B 0 b 1
C 0 c 1
```
When each subject string in the Series has exactly one match,

```
In [114]: s = pd. Series(['a3", 'b3", ''c2"], dtype="string")
In [115]: s
Out[115]:
0 a3
1 b3
2 c2
dtype: string
```
then extractall(pat).xs(0, level='match') gives the same result as extract(pat).

```
In [116]: extract_result = s.str.extract(two_groups, expand=True)
In [117]: extract_result
Out[117]:
 letter digit
0 a 3
1 b 3
2 c 2
In [118]: extractall_result = s.str.extractall(two_groups)
In [119]: extractall_result
Out[119]:
      letter digit
 match
0 0 a 3
1 0 b 3
2 0 c 2
In [120]: extractall_result.xs(0, level="match")
Out[120]:
 letter digit
0 a 3
```
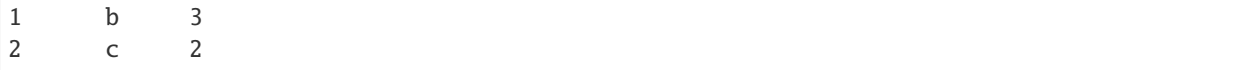

Index also supports .str.extractall. It returns a DataFrame which has the same result as a Series.str. extractall with a default index (starts from 0).

```
In [121]: pd.Index(["a1a2", "b1", "c1"]).str.extractall(two_groups)
Out[121]:
     letter digit
 match
0 0 0 a 1
 1 a 2
1 0 b 1
2 0 c 1
In [122]: pd.Series(["a1a2", "b1", "c1"], dtype="string").str.extractall(two_groups)
Out[122]:
     letter digit
 match
0 0 0 a 1
 1 a 2
1 0 b 1
2 0 c 1
```
### **2.9.7 Testing for strings that match or contain a pattern**

You can check whether elements contain a pattern:

```
In [123]: pattern = r''[0-9][a-z]''In [124]: pd.Series(
  .....: ["1", "2", "3a", "3b", "03c", "4dx"],
  .....: dtype="string",
  .....: ).str.contains(pattern)
  .....:
Out[124]:
0 False
1 False
2 True
3 True
4 True
5 True
dtype: boolean
```
Or whether elements match a pattern:

```
In [125]: pd.Series(
  .....: ["1", "2", "3a", "3b", "03c", "4dx"],
   .....: dtype="string",
  .....: ).str.match(pattern)
   .....:
```
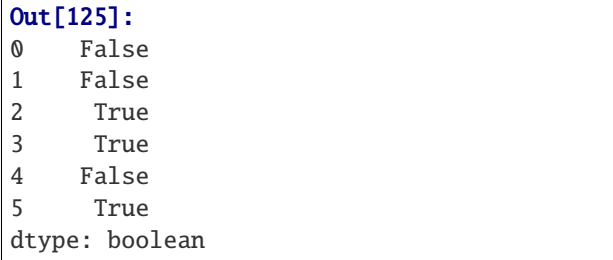

New in version 1.1.0.

```
In [126]: pd.Series(
  .....: ["1", "2", "3a", "3b", "03c", "4dx"],
  .....: dtype="string",
  .....: ).str.fullmatch(pattern)
  .....:
Out[126]:
0 False
1 False
2 True
3 True
4 False
5 False
dtype: boolean
```
**Note:** The distinction between match, fullmatch, and contains is strictness: fullmatch tests whether the entire string matches the regular expression; match tests whether there is a match of the regular expression that begins at the first character of the string; and contains tests whether there is a match of the regular expression at any position within the string.

The corresponding functions in the re package for these three match modes are [re.fullmatch,](https://docs.python.org/3/library/re.html#re.fullmatch) [re.match,](https://docs.python.org/3/library/re.html#re.match) and [re.search,](https://docs.python.org/3/library/re.html#re.search) respectively.

Methods like match, fullmatch, contains, startswith, and endswith take an extra na argument so missing values can be considered True or False:

```
In [127]: s4 = pd. Series(
  .....: ["A", "B", "C", "Aaba", "Baca", np.nan, "CABA", "dog", "cat"], dtype=
˓→"string"
  .....: )
  .....:
In [128]: s4.str.contains("A", na=False)
Out[128]:
0 True
1 False
2 False
3 True
4 False
5 False
6 True
```
7 False 8 False dtype: boolean

## **2.9.8 Creating indicator variables**

You can extract dummy variables from string columns. For example if they are separated by a '|':

```
In [129]: s = pd. Series(["a", "a|b", np.nan, "a|c"], dtype="string")
In [130]: s.str.get_dummies(sep="|")
Out[130]:
  a b c
0 1 0 0
1 1 1 0
2 0 0 0
3 1 0 1
```
String Index also supports get\_dummies which returns a MultiIndex.

```
In [131]: idx = pd.Index(["a", "a|b", np.nan, "a|c"])
In [132]: idx.str.get_dummies(sep="|")
Out[132]:
MultIndex([ (1, 0, 0),(1, 1, 0),
            (0, 0, 0),
            (1, 0, 1)],
           names=['a', 'b', 'c'])
```
See also [get\\_dummies\(\)](#page-0-0).

## **2.9.9 Method summary**

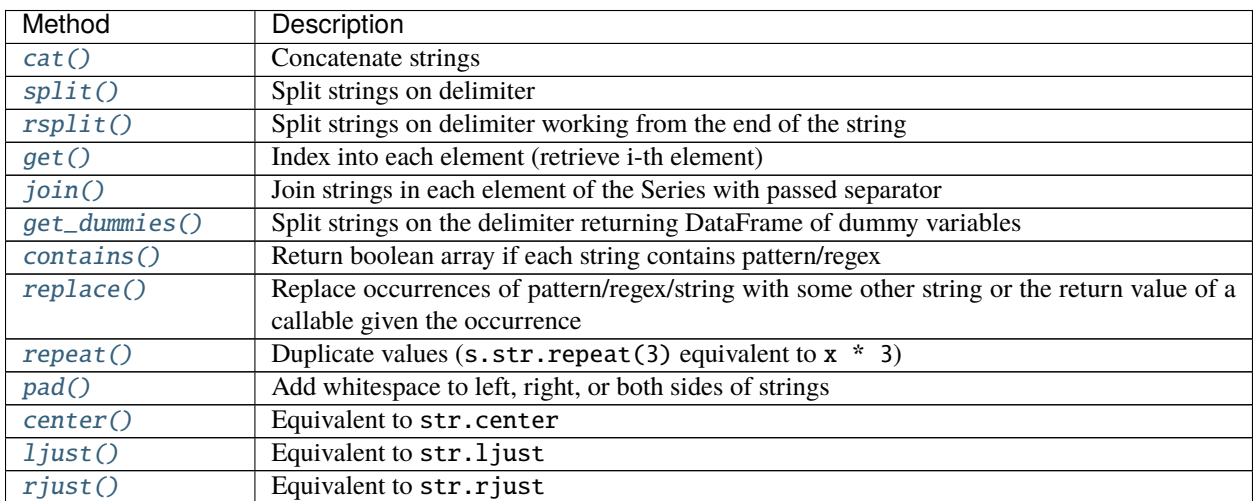

| Method                          | Description                                                                            |
|---------------------------------|----------------------------------------------------------------------------------------|
| zfill()                         | Equivalent to str.zfill                                                                |
| wrap()                          | Split long strings into lines with length less than a given width                      |
| slice()                         | Slice each string in the Series                                                        |
| slice_replace()                 | Replace slice in each string with passed value                                         |
| count()                         | Count occurrences of pattern                                                           |
| starts with()                   | Equivalent to str.startswith(pat) for each element                                     |
| endswith()                      | Equivalent to str.endswith(pat) for each element                                       |
| findall()                       | Compute list of all occurrences of pattern/regex for each string                       |
| match()                         | Call re.match on each element, returning matched groups as list                        |
| extract()                       | Call re. search on each element, returning DataFrame with one row for each element and |
|                                 | one column for each regex capture group                                                |
| extractall()                    | Call re. findall on each element, returning DataFrame with one row for each match and  |
|                                 | one column for each regex capture group                                                |
| len()                           | Compute string lengths                                                                 |
| strip()                         | Equivalent to str.strip                                                                |
| rstrip()                        | Equivalent to str.rstrip                                                               |
| Istrip()                        | Equivalent to str. 1strip                                                              |
| partition()                     | Equivalent to str.partition                                                            |
| rpartition()                    | Equivalent to str. rpartition                                                          |
| lower()                         | Equivalent to str. lower                                                               |
| casefold()                      | Equivalent to str.casefold                                                             |
| upper()                         | Equivalent to str.upper                                                                |
| find()                          | Equivalent to str.find                                                                 |
| rfind()                         | Equivalent to str.rfind                                                                |
| index()                         | Equivalent to str.index                                                                |
| rindex()                        | Equivalent to str.rindex                                                               |
| capitalize()                    | Equivalent to str. capitalize                                                          |
| swapcase()                      | Equivalent to str. swapcase                                                            |
| normalize()                     | Return Unicode normal form. Equivalent to unicodedata.normalize                        |
| translate()                     | Equivalent to str.translate                                                            |
| isalnum()                       | Equivalent to str. isalnum                                                             |
| isalpha()                       | Equivalent to str. isalpha                                                             |
| $\overline{\textit{isdigit}}()$ | Equivalent to str. isdigit                                                             |
| isspace()                       | Equivalent to str. isspace                                                             |
| islower()                       | Equivalent to str. is lower                                                            |
| is upper()                      | Equivalent to str. isupper                                                             |
| istitle()                       | Equivalent to str. istitle                                                             |
| is numeric()                    | Equivalent to str. isnumeric                                                           |
| is decimal()                    | Equivalent to str. isdecimal                                                           |

Table 2 – continued from previous page

# **2.10 Working with missing data**

In this section, we will discuss missing (also referred to as NA) values in pandas.

**Note:** The choice of using NaN internally to denote missing data was largely for simplicity and performance reasons. Starting from pandas 1.0, some optional data types start experimenting with a native NA scalar using a mask-based approach. See *[here](#page-593-0)* for more.

See the *[cookbook](#page-948-0)* for some advanced strategies.

### **2.10.1 Values considered "missing"**

As data comes in many shapes and forms, pandas aims to be flexible with regard to handling missing data. While NaN is the default missing value marker for reasons of computational speed and convenience, we need to be able to easily detect this value with data of different types: floating point, integer, boolean, and general object. In many cases, however, the Python None will arise and we wish to also consider that "missing" or "not available" or "NA".

Note: If you want to consider  $inf$  and  $-inf$  to be "NA" in computations, you can set pandas.options.mode. use\_inf\_as\_na = True.

```
In [1]: df = pd.DataFrame(
  ...: np.random.randn(5, 3),
  ...: index=["a", "c", "e", "f", "h"],
  ...: columns=["one", "two", "three"],
  ...: )
  ...:
In [2]: df["four"] = "bar"
In [3]: df['five''] = df['one''] > 0In [4]: df
Out[4]:
       one two three four five
a 0.469112 -0.282863 -1.509059 bar True
c -1.135632 1.212112 -0.173215 bar False
e 0.119209 -1.044236 -0.861849 bar True
f -2.104569 -0.494929 1.071804 bar False
h 0.721555 -0.706771 -1.039575 bar True
In [5]: df2 = df. reindex(["a", "b", "c", "d", "e", "f", "g", "h"])
In [6]: df2
Out[6]:
       one two three four five
a 0.469112 -0.282863 -1.509059 bar True
b NaN NaN NaN NaN NaN
c -1.135632 1.212112 -0.173215 bar False
d NaN NaN NaN NaN NaN
```
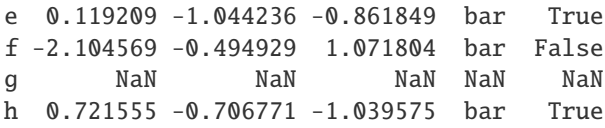

To make detecting missing values easier (and across different array dtypes), pandas provides the [isna\(\)](#page-0-0) and [notna\(\)](#page-0-0) functions, which are also methods on Series and DataFrame objects:

```
In [7]: df2["one"]
Out[7]:
a 0.469112
b NaN
c -1.135632
d NaN
e 0.119209
f -2.104569
g NaN
h 0.721555
Name: one, dtype: float64
In [8]: pd.isna(df2["one"])
Out[8]:
a False
b True
c False
d True
e False
f False
g True
h False
Name: one, dtype: bool
In [9]: df2["four"].notna()
Out[9]:
a True
b False
c True
d False
e True
f True
g False
h True
Name: four, dtype: bool
In [10]: df2.isna()
Out[10]:
    one two three four five
a False False False False False
b True True True True True
c False False False False False
d True True True True True
e False False False False False
```
f False False False False False g True True True True True h False False False False False

**Warning:** One has to be mindful that in Python (and NumPy), the nan's don't compare equal, but None's **do**. Note that pandas/NumPy uses the fact that np.nan  $!=$  np.nan, and treats None like np.nan.

```
In [11]: None == None # noga: E711
Out[11]: True
In [12]: np.nan == np.nan
```
Out[12]: False

So as compared to above, a scalar equality comparison versus a None/np.nan doesn't provide useful information.

```
In [13]: df2['one'] == np.nameOut[13]:
a False
b False
c False
d False
e False
f False
g False
h False
Name: one, dtype: bool
```
#### **Integer dtypes and missing data**

Because NaN is a float, a column of integers with even one missing values is cast to floating-point dtype (see *[Support](#page-932-0) [for integer NA](#page-932-0)* for more). pandas provides a nullable integer array, which can be used by explicitly requesting the dtype:

```
In [14]: pd.Series([1, 2, np.name, 4], dtype=pd.Int64Dtype())
Out[14]:
0 1
1 2
2 <NA>3 4
dtype: Int64
```
Alternatively, the string alias dtype='Int64' (note the capital "I") can be used.

See *[Nullable integer data type](#page-639-0)* for more.

### **Datetimes**

For datetime64[ns] types, NaT represents missing values. This is a pseudo-native sentinel value that can be represented by NumPy in a singular dtype (datetime64[ns]). pandas objects provide compatibility between NaT and NaN.

```
In [15]: df2 = df.copy()
In [16]: df2["timestamp"] = pd.Timestamp("20120101")
In [17]: df2
Out[17]:
       one two three four five timestamp
a 0.469112 -0.282863 -1.509059 bar True 2012-01-01
c -1.135632 1.212112 -0.173215 bar False 2012-01-01
e 0.119209 -1.044236 -0.861849 bar True 2012-01-01
f -2.104569 -0.494929 1.071804 bar False 2012-01-01
h 0.721555 -0.706771 -1.039575 bar True 2012-01-01
In [18]: df2.loc[["a", "c", "h"], ["one", "timestamp"]] = np.nanIn [19]: df2
Out[19]:
       one two three four five timestamp
a NaN -0.282863 -1.509059 bar True NaT
c NaN 1.212112 -0.173215 bar False NaT
e 0.119209 -1.044236 -0.861849 bar True 2012-01-01
f -2.104569 -0.494929 1.071804 bar False 2012-01-01
h NaN -0.706771 -1.039575 bar True NaT
In [20]: df2.dtypes.value_counts()
Out[20]:
float64 3
datetime64[ns] 1
object 1
bool 1
dtype: int64
```
## **2.10.2 Inserting missing data**

You can insert missing values by simply assigning to containers. The actual missing value used will be chosen based on the dtype.

For example, numeric containers will always use NaN regardless of the missing value type chosen:

```
In [21]: s = pd.Series([1, 2, 3])In [22]: s.loc[0] = None
In [23]: s
Out[23]:
0 NaN
1 2.0
```
2 3.0 dtype: float64

Likewise, datetime containers will always use NaT.

For object containers, pandas will use the value given:

```
In [24]: s = pd. Series(["a", "b", "c"])
In [25]: s.loc[0] = None
In [26]: s.loc[1] = np.nan
In [27]: s
Out[27]:
0 None
1 NaN
2 c
dtype: object
```
### **2.10.3 Calculations with missing data**

Missing values propagate naturally through arithmetic operations between pandas objects.

```
In [28]: a
Out[28]:
      one two
a NaN -0.282863
c NaN 1.212112
e 0.119209 -1.044236
f -2.104569 -0.494929
h -2.104569 -0.706771
In [29]: b
Out[29]:
      one two three
a NaN -0.282863 -1.509059
c NaN 1.212112 -0.173215
e 0.119209 -1.044236 -0.861849
f -2.104569 -0.494929 1.071804
h NaN -0.706771 -1.039575
In [30]: a + bOut[30]:
      one three two
a NaN NaN -0.565727
c NaN NaN 2.424224
e 0.238417 NaN -2.088472
f -4.209138 NaN -0.989859
h NaN NaN -1.413542
```
The descriptive statistics and computational methods discussed in the *[data structure overview](#page-192-0)* (and listed *[here](#page-1335-0)* and *[here](#page-1851-0)*)

are all written to account for missing data. For example:

- When summing data, NA (missing) values will be treated as zero.
- If the data are all NA, the result will be 0.
- Cumulative methods like [cumsum\(\)](#page-0-0) and [cumprod\(\)](#page-0-0) ignore NA values by default, but preserve them in the resulting arrays. To override this behaviour and include NA values, use skipna=False.

```
In [31]: df
Out[31]:
       one two three
a NaN -0.282863 -1.509059
c NaN 1.212112 -0.173215
e 0.119209 -1.044236 -0.861849
f -2.104569 -0.494929 1.071804
h NaN -0.706771 -1.039575
In [32]: df["one"].sum()
Out[32]: -1.9853605075978744
In [33]: df.mean(1)
Out[33]:
a -0.895961
c 0.519449
e -0.595625
f -0.509232
h -0.873173
dtype: float64
In [34]: df.cumsum()
Out[34]:
       one two three
a NaN -0.282863 -1.509059
c NaN 0.929249 -1.682273
e 0.119209 -0.114987 -2.544122
f -1.985361 -0.609917 -1.472318
h NaN -1.316688 -2.511893
In [35]: df.cumsum(skipna=False)
Out[35]:
  one two three
a NaN -0.282863 -1.509059
c NaN 0.929249 -1.682273
e NaN -0.114987 -2.544122
f NaN -0.609917 -1.472318
h NaN -1.316688 -2.511893
```
## **2.10.4 Sum/prod of empties/nans**

**Warning:** This behavior is now standard as of v0.22.0 and is consistent with the default in numpy; previously sum/prod of all-NA or empty Series/DataFrames would return NaN. See *[v0.22.0 whatsnew](#page-2924-0)* for more.

The sum of an empty or all-NA Series or column of a DataFrame is 0.

```
In [36]: pd.Series([np.nan]).sum()
Out[36]: 0.0
In [37]: pd.Series([], dtype="float64").sum()
Out[37]: 0.0
```
The product of an empty or all-NA Series or column of a DataFrame is 1.

```
In [38]: pd.Series([np.nan]).prod()
Out[38]: 1.0
In [39]: pd.Series([], dtype="float64").prod()
Out[39]: 1.0
```
## **2.10.5 NA values in GroupBy**

NA groups in GroupBy are automatically excluded. This behavior is consistent with R, for example:

```
In [40]: df
Out[40]:
       one two three
a NaN -0.282863 -1.509059
c NaN 1.212112 -0.173215
e 0.119209 -1.044236 -0.861849
f -2.104569 -0.494929 1.071804
h NaN -0.706771 -1.039575
In [41]: df.groupby("one").mean()
Out[41]:
              two three
one
-2.104569 -0.494929 1.071804
0.119209 -1.044236 -0.861849
```
See the groupby section *[here](#page-753-0)* for more information.

#### **Cleaning / filling missing data**

pandas objects are equipped with various data manipulation methods for dealing with missing data.

### **2.10.6 Filling missing values: fillna**

 $fillna()$  can "fill in" NA values with non-NA data in a couple of ways, which we illustrate:

**Replace NA with a scalar value**

```
In [42]: df2
Out[42]:
      one two three four five timestamp
a NaN -0.282863 -1.509059 bar True NaT
c NaN 1.212112 -0.173215 bar False NaT
e 0.119209 -1.044236 -0.861849 bar True 2012-01-01
f -2.104569 -0.494929 1.071804 bar False 2012-01-01
h NaN -0.706771 -1.039575 bar True NaT
In [43]: df2.fillna(0)
Out[43]:
      one two three four five timestamp
a 0.000000 -0.282863 -1.509059 bar True 0
c 0.000000 1.212112 -0.173215 bar False 0
e 0.119209 -1.044236 -0.861849 bar True 2012-01-01 00:00:00
f -2.104569 -0.494929 1.071804 bar False 2012-01-01 00:00:00
h  0.000000 -0.706771 -1.039575 bar  True  0
In [44]: df2["one"].fillna("missing")
Out[44]:
a missing
c missing
e 0.119209
f -2.104569h missing
Name: one, dtype: object
```
#### **Fill gaps forward or backward**

Using the same filling arguments as *[reindexing](#page-214-0)*, we can propagate non-NA values forward or backward:

In [45]: df Out[45]: one two three a NaN -0.282863 -1.509059 c NaN 1.212112 -0.173215 e 0.119209 -1.044236 -0.861849 f -2.104569 -0.494929 1.071804 h NaN -0.706771 -1.039575 In [46]: df.fillna(method="pad") Out[46]: one two three a NaN -0.282863 -1.509059

c NaN 1.212112 -0.173215 e 0.119209 -1.044236 -0.861849 f -2.104569 -0.494929 1.071804 h -2.104569 -0.706771 -1.039575

#### **Limit the amount of filling**

If we only want consecutive gaps filled up to a certain number of data points, we can use the limit keyword:

```
In [47]: df
Out[47]:
  one two three
a NaN -0.282863 -1.509059
c NaN 1.212112 -0.173215
e NaN NaN NaN
f NaN NaN NaN
h NaN -0.706771 -1.039575
In [48]: df.fillna(method="pad", limit=1)
Out[48]:
  one two three
a NaN -0.282863 -1.509059
c NaN 1.212112 -0.173215
e NaN 1.212112 -0.173215
f NaN NaN NaN
h NaN -0.706771 -1.039575
```
To remind you, these are the available filling methods:

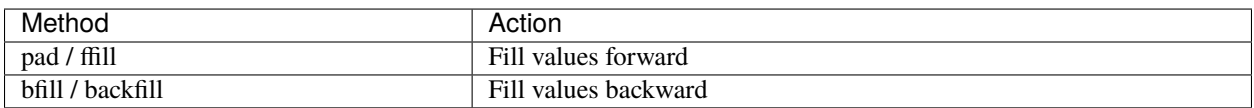

With time series data, using pad/ffill is extremely common so that the "last known value" is available at every time point.

```
ffill() is equivalent to fillna(method='ffill') and bfill() is equivalent to fillna(method='bfill')
```
## **2.10.7 Filling with a PandasObject**

You can also fillna using a dict or Series that is alignable. The labels of the dict or index of the Series must match the columns of the frame you wish to fill. The use case of this is to fill a DataFrame with the mean of that column.

```
In [49]: dff = pd.DataFrame(np.random.randn(10, 3), columns=list("ABC"))
In [50]: dff.iloc[3:5, \theta] = np.nan
In [51]: dff.iloc[4:6, 1] = np.nan
In [52]: dff.iloc[5:8, 2] = np.nan
In [53]: dff
```
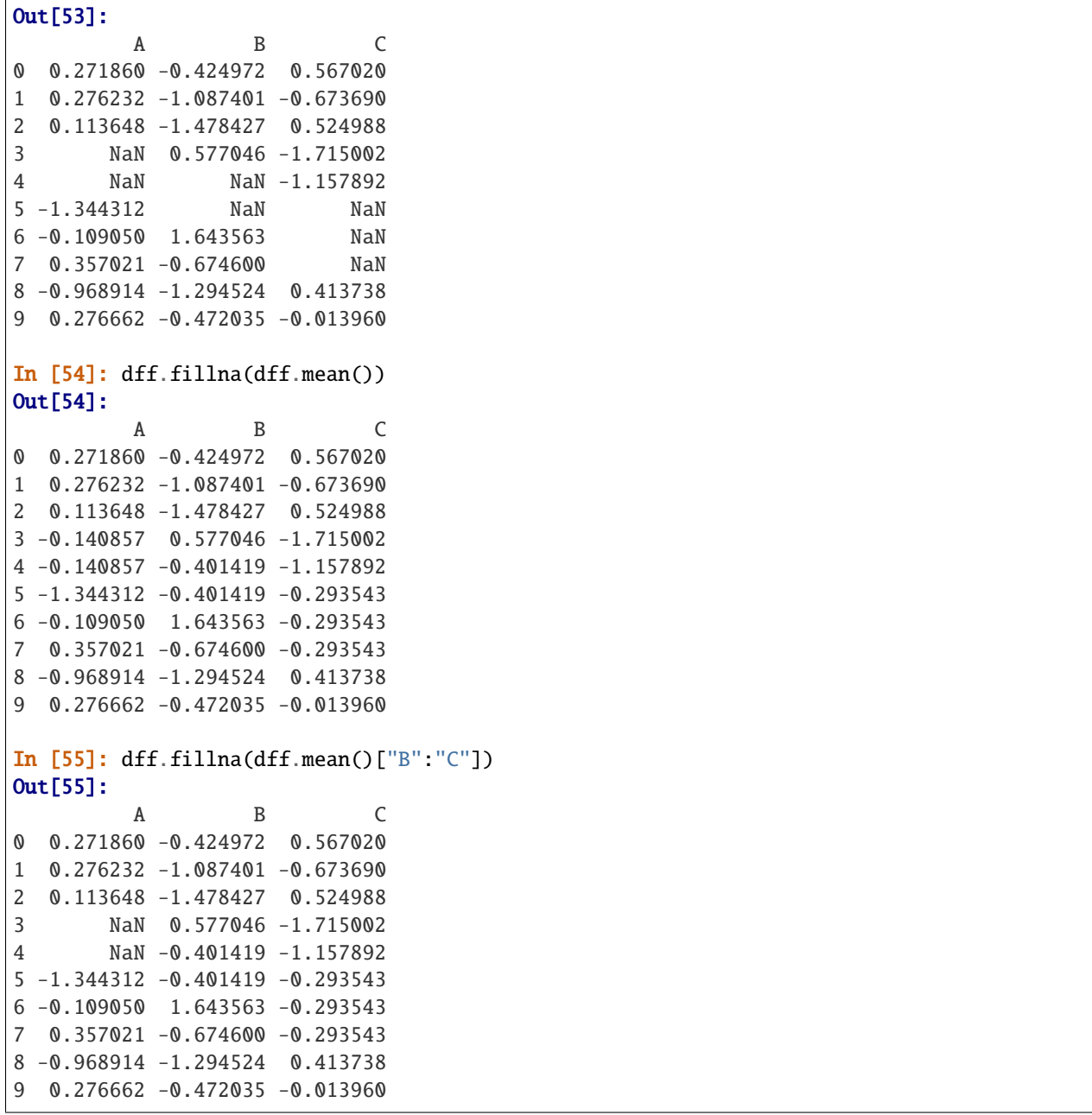

Same result as above, but is aligning the 'fill' value which is a Series in this case.

```
In [56]: dff.where(pd.notna(dff), dff.mean(), axis="columns")
Out[56]:
         A B C
0 0.271860 -0.424972 0.567020
1 0.276232 -1.087401 -0.673690
2 0.113648 -1.478427 0.524988
3 -0.140857 0.577046 -1.715002
4 -0.140857 -0.401419 -1.157892
5 -1.344312 -0.401419 -0.293543
```
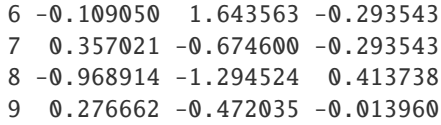

# **2.10.8 Dropping axis labels with missing data: dropna**

You may wish to simply exclude labels from a data set which refer to missing data. To do this, use *dropna* ():

```
In [57]: df
Out[57]:
   one two three
a NaN -0.282863 -1.509059
c NaN 1.212112 -0.173215
e NaN 0.000000 0.000000
f NaN 0.000000 0.000000
h NaN -0.706771 -1.039575
In [58]: df.dropna(axis=0)
Out[58]:
Empty DataFrame
Columns: [one, two, three]
Index: []
In [59]: df.dropna(axis=1)
Out[59]:
       two three
a -0.282863 -1.509059
c 1.212112 -0.173215
e 0.000000 0.000000
f 0.000000 0.000000
h -0.706771 -1.039575In [60]: df["one"].dropna()
Out[60]: Series([], Name: one, dtype: float64)
```
An equivalent *dropna*() is available for Series. DataFrame.dropna has considerably more options than Series.dropna, which can be examined *[in the API](#page-1853-0)*.

## **2.10.9 Interpolation**

Both Series and DataFrame objects have [interpolate\(\)](#page-0-0) that, by default, performs linear interpolation at missing data points.

In [61]: ts Out[61]: 2000-01-31 0.469112 2000-02-29 NaN 2000-03-31 NaN 2000-04-28 NaN

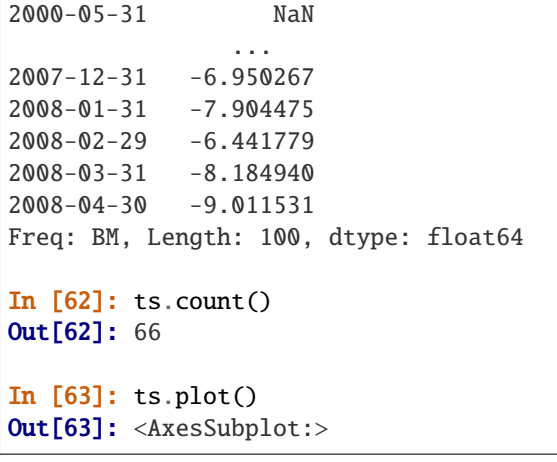

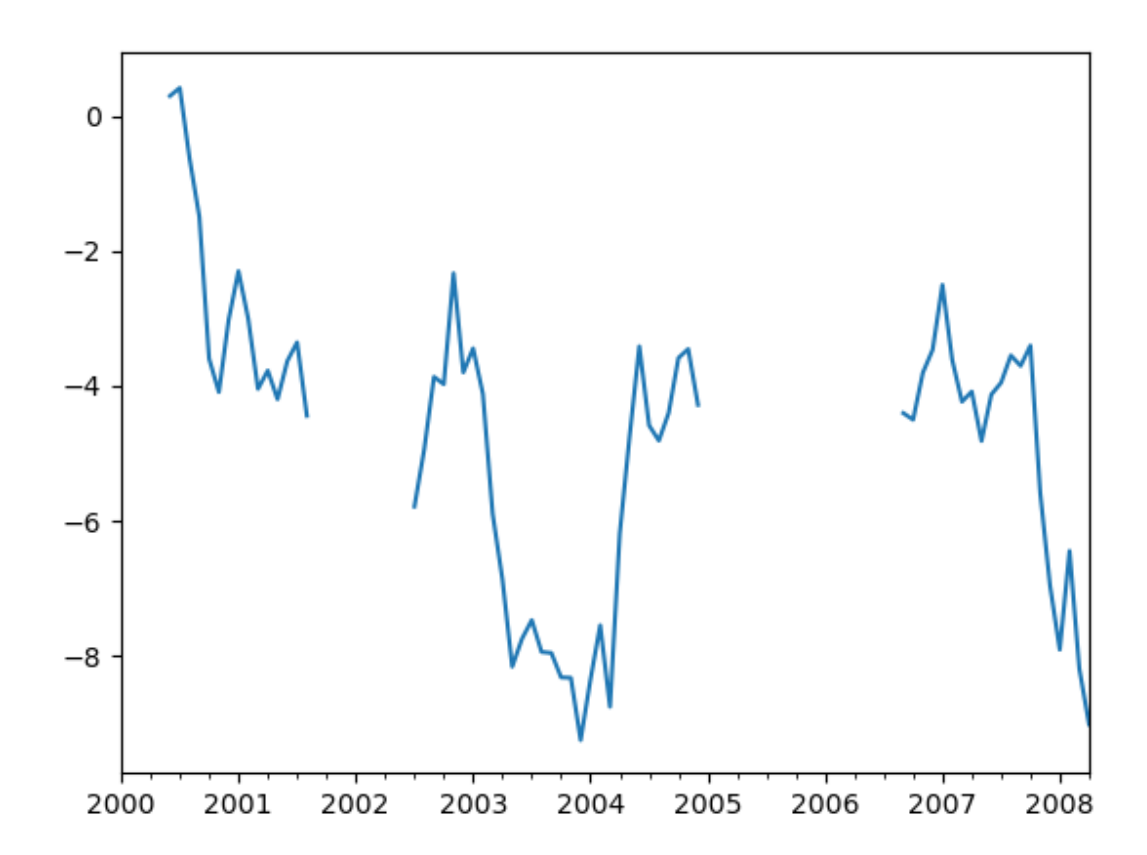

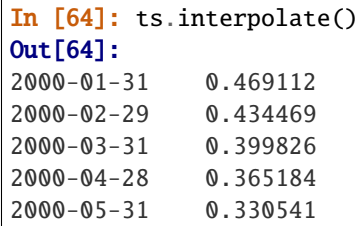

```
...
2007-12-31 -6.950267
2008-01-31 -7.904475
2008-02-29 -6.441779
2008-03-31 -8.184940
2008-04-30 -9.011531
Freq: BM, Length: 100, dtype: float64
In [65]: ts.interpolate().count()
Out[65]: 100
In [66]: ts.interpolate().plot()
Out[66]: <AxesSubplot:>
```
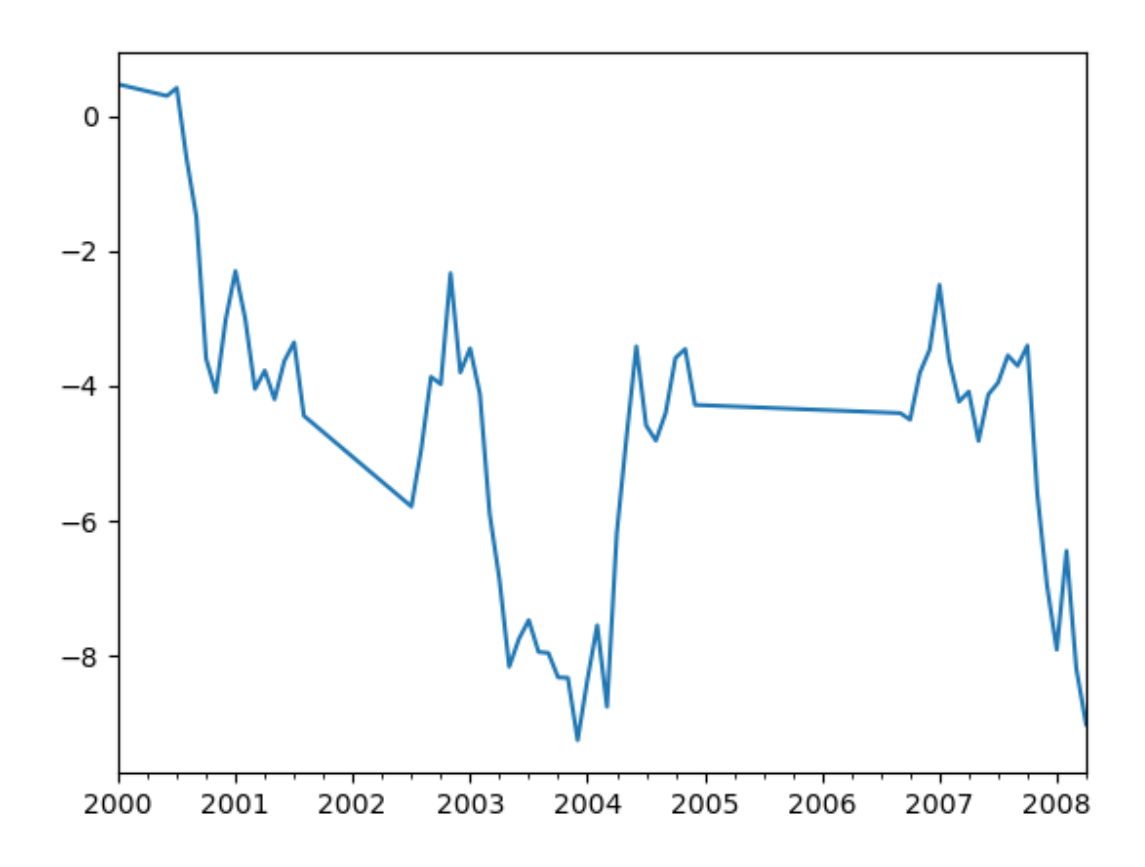

Index aware interpolation is available via the method keyword:

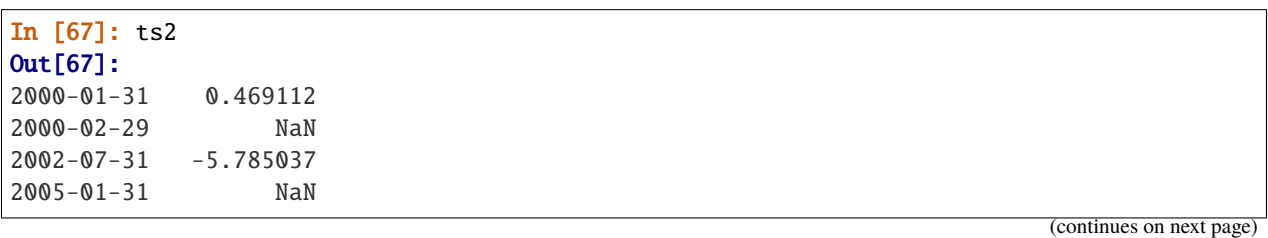

```
2008-04-30 -9.011531
dtype: float64
In [68]: ts2.interpolate()
Out[68]:
2000-01-31 0.469112
2000-02-29 -2.657962
2002-07-31 -5.785037
2005-01-31 -7.398284
2008-04-30 -9.011531
dtype: float64
In [69]: ts2.interpolate(method="time")
Out[69]:
2000-01-31 0.469112
2000-02-29 0.270241
2002-07-31 -5.785037
2005-01-31 -7.190866
2008-04-30 -9.011531
dtype: float64
```
For a floating-point index, use method='values':

```
In [70]: ser
Out[70]:
0.0 0.0
1.0 NaN
10.0 10.0
dtype: float64
In [71]: ser.interpolate()
Out[71]:
0.0 0.0
1.0 5.0
10.0 10.0
dtype: float64
In [72]: ser.interpolate(method="values")
Out[72]:
0.0 0.0
1.0 1.0
10.0 10.0
dtype: float64
```
You can also interpolate with a DataFrame:

```
In [73]: df = pd.DataFrame(
  ....: {
  ....: "A": [1, 2.1, np.nan, 4.7, 5.6, 6.8],
  ....: "B": [0.25, np.nan, np.nan, 4, 12.2, 14.4],
  ....: }
  ....: )
```
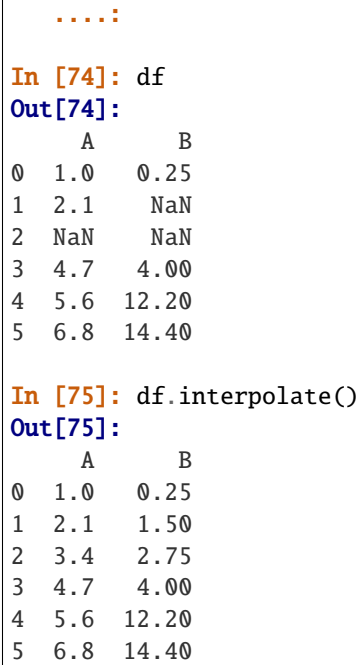

The method argument gives access to fancier interpolation methods. If you have [scipy](https://www.scipy.org) installed, you can pass the name of a 1-d interpolation routine to method. You'll want to consult the full scipy interpolation [documentation](https://docs.scipy.org/doc/scipy/reference/interpolate.html#univariate-interpolation) and reference [guide](https://docs.scipy.org/doc/scipy/reference/tutorial/interpolate.html) for details. The appropriate interpolation method will depend on the type of data you are working with.

- If you are dealing with a time series that is growing at an increasing rate, method='quadratic' may be appropriate.
- If you have values approximating a cumulative distribution function, then method='pchip' should work well.
- To fill missing values with goal of smooth plotting, consider method='akima'.

**Warning:** These methods require scipy.

```
In [76]: df.interpolate(method="barycentric")
Out[76]:
     A B
0 1.00 0.250
1 2.10 -7.660
2 3.53 -4.515
3 4.70 4.000
4 5.60 12.200
5 6.80 14.400
In [77]: df.interpolate(method="pchip")
Out[77]:
        A B
0 1.00000 0.250000
1 2.10000 0.672808
2 3.43454 1.928950
3 4.70000 4.000000
```

```
4 5.60000 12.200000
5 6.80000 14.400000
In [78]: df.interpolate(method="akima")
Out[78]:
         A B
0 1.000000 0.250000
1 2.100000 -0.873316
2 3.406667 0.320034
3 4.700000 4.000000
4 5.600000 12.200000
5 6.800000 14.400000
```
When interpolating via a polynomial or spline approximation, you must also specify the degree or order of the approximation:

```
In [79]: df.interpolate(method="spline", order=2)
Out[79]:
         A B
0 1.000000 0.250000
1 2.100000 -0.428598
2 3.404545 1.206900
3 4.700000 4.000000
4 5.600000 12.200000
5 6.800000 14.400000
In [80]: df.interpolate(method="polynomial", order=2)
Out[80]:
         A B
0 1.000000 0.250000
1 2.100000 -2.703846
2 3.451351 -1.453846
3 4.700000 4.000000
4 5.600000 12.200000
5 6.800000 14.400000
```
Compare several methods:

```
In [81]: np.random.seed(2)
In [82]: ser = pd. Series(np. arange(1, 10.1, 0.25) ** 2 + np. random. randn(37))
In [83]: missing = np.array([4, 13, 14, 15, 16, 17, 18, 20, 29])
In [84]: ser[missing] = np.nan
In [85]: methods = ['linear'', 'quadratic'', 'cubic'']In [86]: df = pd.DataFrame({m: ser.interpolate(method=m) for m in methods})
In [87]: df.plot()
Out[87]: <AxesSubplot:>
```
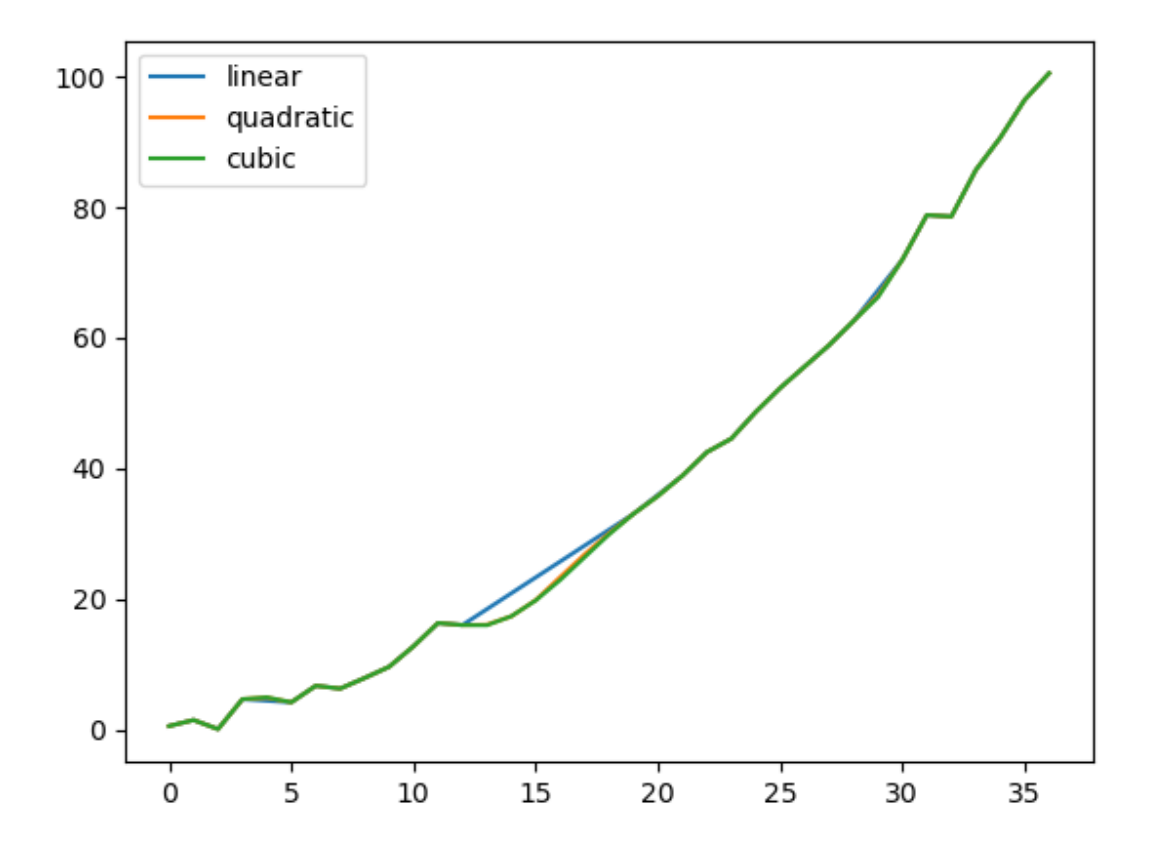

Another use case is interpolation at *new* values. Suppose you have 100 observations from some distribution. And let's suppose that you're particularly interested in what's happening around the middle. You can mix pandas' reindex and interpolate methods to interpolate at the new values.

```
In [88]: ser = pd.Series(np.sort(np.random.uniform(size=100)))
# interpolate at new_index
In [89]: new_index = ser.index.union(pd.Index([49.25, 49.5, 49.75, 50.25, 50.5, 50.75]))
In [90]: interp_s = ser.reindex(new_index).interpolate(method="pchip")
In [91]: interp_s[49:51]
Out[91]:
49.00 0.471410
49.25 0.476841
49.50 0.481780
49.75 0.485998
50.00 0.489266
50.25 0.491814
50.50 0.493995
50.75 0.495763
51.00 0.497074
dtype: float64
```
#### **Interpolation limits**

Like other pandas fill methods, [interpolate\(\)](#page-0-0) accepts a limit keyword argument. Use this argument to limit the number of consecutive NaN values filled since the last valid observation:

In  $[92]$ : ser = pd. Series( $[np$ . nan, np. nan, 5, np. nan, np. nan, np. nan, 13, np. nan, np. nan]) In [93]: ser Out[93]: 0 NaN 1 NaN 2 5.0 3 NaN 4 NaN 5 NaN 6 13.0 7 NaN 8 NaN dtype: float64 # fill all consecutive values in a forward direction In [94]: ser.interpolate() Out[94]: 0 NaN 1 NaN 2 5.0 3 7.0 4 9.0 5 11.0 6 13.0 7 13.0 8 13.0 dtype: float64 # fill one consecutive value in a forward direction In [95]: ser.interpolate(limit=1) Out[95]: 0 NaN 1 NaN 2 5.0 3 7.0 4 NaN 5 NaN 6 13.0 7 13.0 8 NaN dtype: float64

By default, NaN values are filled in a forward direction. Use limit\_direction parameter to fill backward or from both directions.

```
# fill one consecutive value backwards
In [96]: ser.interpolate(limit=1, limit_direction="backward")
Out[96]:
```
0 NaN 1 5.0 2 5.0 3 NaN 4 NaN 5 11.0 6 13.0 7 NaN 8 NaN dtype: float64 # fill one consecutive value in both directions In [97]: ser.interpolate(limit=1, limit\_direction="both") Out[97]: 0 NaN 1 5.0 2 5.0 3 7.0 4 NaN 5 11.0 6 13.0 7 13.0 8 NaN dtype: float64 # fill all consecutive values in both directions In [98]: ser.interpolate(limit\_direction="both") Out[98]: 0 5.0 1 5.0 2 5.0 3 7.0 4 9.0 5 11.0 6 13.0 7 13.0 8 13.0 dtype: float64

By default, NaN values are filled whether they are inside (surrounded by) existing valid values, or outside existing valid values. The limit\_area parameter restricts filling to either inside or outside values.

```
# fill one consecutive inside value in both directions
In [99]: ser.interpolate(limit_direction="both", limit_area="inside", limit=1)
Out[99]:
0 NaN
1 NaN
2 5.0
3 7.0
4 NaN
5 11.0
6 13.0
```

```
7 NaN
8 NaN
dtype: float64
# fill all consecutive outside values backward
In [100]: ser.interpolate(limit_direction="backward", limit_area="outside")
Out[100]:
0 5.0
1 5.0
2 5.0
3 NaN
4 NaN
5 NaN
6 13.0
7 NaN
8 NaN
dtype: float64
# fill all consecutive outside values in both directions
In [101]: ser.interpolate(limit_direction="both", limit_area="outside")
Out[101]:
0 5.0
1 5.0
2 5.0<br>3 NaN
     NaN
4 NaN
5 NaN
6 13.0
7 13.0
8 13.0
dtype: float64
```
## **2.10.10 Replacing generic values**

Often times we want to replace arbitrary values with other values.

[replace\(\)](#page-0-0) in Series and [replace\(\)](#page-0-0) in DataFrame provides an efficient yet flexible way to perform such replacements.

For a Series, you can replace a single value or a list of values by another value:

```
In [102]: ser = pd. Series([0.0, 1.0, 2.0, 3.0, 4.0])
In [103]: ser.replace(0, 5)
Out[103]:
0 5.0
1 1.0
2 2.0
3 3.0
4 4.0
dtype: float64
```
You can replace a list of values by a list of other values:

```
In [104]: ser.replace([0, 1, 2, 3, 4], [4, 3, 2, 1, 0])
Out[104]:
0 4.0
1 3.0
2 2.0
3 1.0
4 0.0
dtype: float64
```
You can also specify a mapping dict:

```
In [105]: ser.replace({0: 10, 1: 100})
Out[105]:
0 10.0
1 100.0
2 2.0
3 3.0
4 4.0
dtype: float64
```
For a DataFrame, you can specify individual values by column:

```
In [106]: df = pd.DataFrame({"a": [0, 1, 2, 3, 4], "b": [5, 6, 7, 8, 9]})
In [107]: df.replace({"a": 0, "b": 5}, 100)
Out[107]:
    a b
0 100 100
1 1 6
2 2 7
3 3 8
4 4 9
```
Instead of replacing with specified values, you can treat all given values as missing and interpolate over them:

```
In [108]: ser.replace([1, 2, 3], method="pad")
Out[108]:
0 0.0
1 0.0
2 0.0
3 0.0
4 4.0
dtype: float64
```
# **2.10.11 String/regular expression replacement**

Note: Python strings prefixed with the r character such as r'hello world' are so-called "raw" strings. They have different semantics regarding backslashes than strings without this prefix. Backslashes in raw strings will be interpreted as an escaped backslash, e.g.,  $\mathbf{r}' = \langle \langle \cdot \rangle \rangle$ . You should [read about them](https://docs.python.org/3/reference/lexical_analysis.html#string-literals) if this is unclear.

Replace the  $\cdot$ .' with NaN (str -> str):

```
In [109]: d = \{ "a": \text{list(range(4))}, "b": \text{list("ab.."), "c": ["a", "b", np.nan, "d"] } \}In [110]: df = pd.DataFrame(d)
In [111]: df.replace(".", np.nan)
Out[111]:
  a b c
0 0 a a
1 1 b b
2 2 NaN NaN
3 3 NaN d
```
Now do it with a regular expression that removes surrounding whitespace (regex -> regex):

In  $[112]$ : df.replace(r"\s\*\.\s\*", np.nan, regex=True) Out[112]: a b c 0 0 a a 1 1 b b 2 2 NaN NaN 3 3 NaN d

Replace a few different values (list -> list):

```
In [113]: df.replace(["a", "."], ["b", np.nan])
Out[113]:
  a b c
0 0 b b
1 1 b b
2 2 NaN NaN
3 3 NaN d
```
list of regex -> list of regex:

```
In [114]: df.replace([r''\.", r''(a)''], ['dot'', r''\1stuff''], regex=True)
Out[114]:
  a b c
0 0 astuff astuff
1 1 b b
2 2 dot NaN
3 3 dot d
```
Only search in column 'b' (dict -> dict):

```
In [115]: df.replace({"b": "."}, {"b": np.nan})
Out[115]:
  a b c
0 0 a a
1 1 b b
2 2 NaN NaN
3 3 NaN d
```
Same as the previous example, but use a regular expression for searching instead (dict of regex -> dict):

```
In [116]: df.replace({"b": r"\s*\.\s*"}, {"b": np.nan}, regex=True)
Out[116]:
  a b c
0 0 a a
1 1 b b
2 2 NaN NaN
3 3 NaN d
```
You can pass nested dictionaries of regular expressions that use regex=True:

```
In [117]: df.replace({"b": {"b": r""}}, regex=True)
Out[117]:
  a b c
0 0 a a
1 1 b
2 2 . NaN
3 3 . d
```
Alternatively, you can pass the nested dictionary like so:

```
In [118]: df.replace(regex={"b": \{r''\setminus s^*\setminus .\setminus s^{**}: np.nan}})
Out[118]:
   a b c
0 0 a a
1 1 b b
2 2 NaN NaN
3 3 NaN d
```
You can also use the group of a regular expression match when replacing (dict of regex -> dict of regex), this works for lists as well.

```
In [119]: df.replace({"b": r''\s^*(\.)\s^*\right\},\{"b": r''\1ty''\}, regex=True)
Out[119]:
  a b c
0 0 a a
1 1 b b
2 2 .ty NaN
3 3 .ty d
```
You can pass a list of regular expressions, of which those that match will be replaced with a scalar (list of regex  $\rightarrow$ regex).

```
In [120]: df.replace([r''\s^*\s^*\s^*, r''a|b''], np.nan, regex=True)
Out[120]:
```
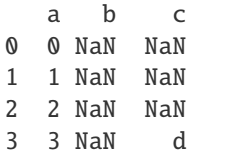

All of the regular expression examples can also be passed with the to\_replace argument as the regex argument. In this case the value argument must be passed explicitly by name or regex must be a nested dictionary. The previous example, in this case, would then be:

```
In [121]: df.replace(regex=[r''\s^*\s^*\s^*, r"a|b"], value=np.nan)
Out[121]:
   a b c
0 0 NaN NaN
1 1 NaN NaN
2 2 NaN NaN
3 3 NaN d
```
This can be convenient if you do not want to pass regex=True every time you want to use a regular expression.

**Note:** Anywhere in the above replace examples that you see a regular expression a compiled regular expression is valid as well.

### **2.10.12 Numeric replacement**

 $replace()$  is similar to  $fillna()$ .

```
In [122]: df = pd.DataFrame(np.random.randn(10, 2))
In [123]: df[np.random.rand(df.shape[0]) > 0.5] = 1.5
In [124]: df.replace(1.5, np.nan)
Out[124]:
         0 1
0 -0.844214 -1.021415
1 0.432396 -0.323580
2 0.423825 0.799180
3 1.262614 0.751965
4 NaN NaN
5 NaN NaN
6 -0.498174 -1.060799
7 0.591667 -0.183257
8 1.019855 -1.482465
9 NaN NaN
```
Replacing more than one value is possible by passing a list.

**In** [125]:  $df00 = df.id0C[0, 0]$ In [126]: df.replace([1.5, df00], [np.nan, "a"])

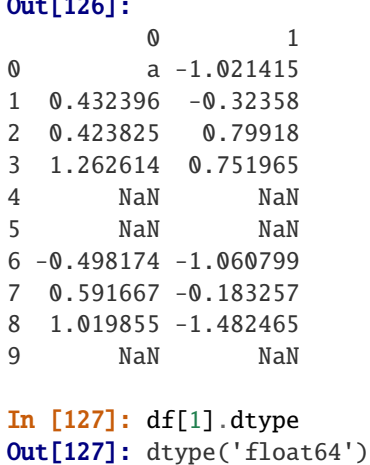

Out[126]:

You can also operate on the DataFrame in place:

In [128]: df.replace(1.5, np.nan, inplace=True)

### **Missing data casting rules and indexing**

While pandas supports storing arrays of integer and boolean type, these types are not capable of storing missing data. Until we can switch to using a native NA type in NumPy, we've established some "casting rules". When a reindexing operation introduces missing data, the Series will be cast according to the rules introduced in the table below.

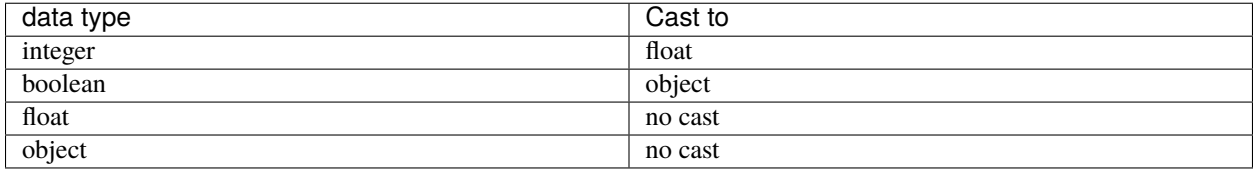

For example:

```
In [129]: s = pd. Series(np. random. randn(5), index=[0, 2, 4, 6, 7])
In [130]: s > 0Out[130]:
0 True
2 True
4 True
6 True
7 True
dtype: bool
In [131]: (s > 0).dtype
Out[131]: dtype('bool')
In [132]: crit = (s > 0). reindex(list(range(8)))
```
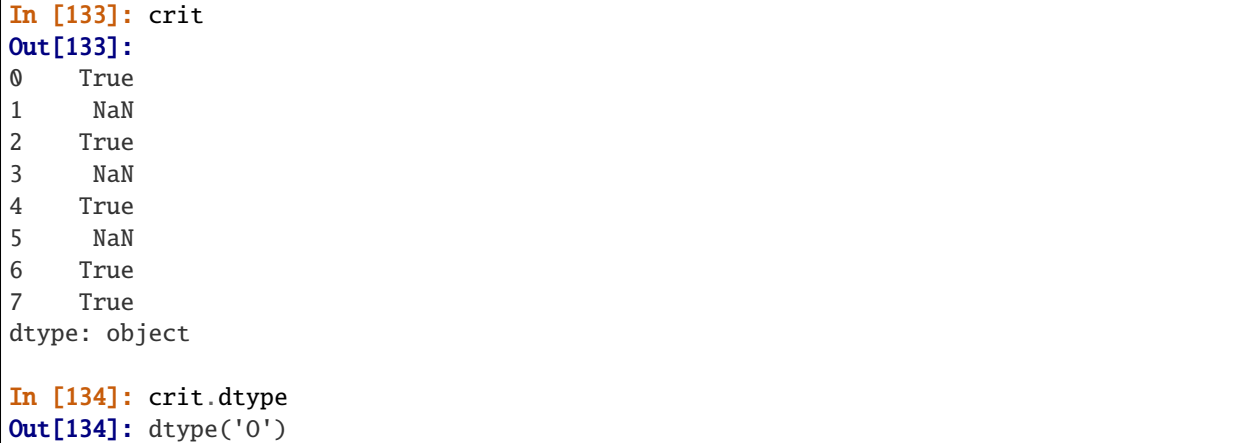

Ordinarily NumPy will complain if you try to use an object array (even if it contains boolean values) instead of a boolean array to get or set values from an ndarray (e.g. selecting values based on some criteria). If a boolean vector contains NAs, an exception will be generated:

```
In [135]: reindexed = s.reindex(list(range(8))).fillna(0)
In [136]: reindexed[crit]
---------------------------------------------------------------------------
ValueError Traceback (most recent call last)
\langleipython-input-136-0dac417a4890> in \langlemodule>
----> 1 reindexed[crit]
/pandas/pandas/core/series.py in __getitem__(self, key)
   870 key = list(key)
   871
\leftarrow 872 if com.is_bool_indexer(key):
   873 key = check_bool_indexer(self.index, key)
   874 key = np.asarray(key, dtype=bool)
/pandas/pandas/core/common.py in is_bool_indexer(key)
   112 # Don't raise on e.g. ["A", "B", np.nan], see
   113 # test\_loc\_getitem\_list\_of\_labels\_categoricalindex\_with\_na--> 114 raise ValueError(na_msg)
   115 return False
   116 return True
ValueError: Cannot mask with non-boolean array containing NA / NaN values
```
However, these can be filled in using  $fillna()$  and it will work fine:

```
In [137]: reindexed[crit.fillna(False)]
Out[137]:
0 0.126504
2 0.696198
4 0.697416
6 0.601516
7 0.003659
```

```
dtype: float64
In [138]: reindexed[crit.fillna(True)]
Out[138]:
0 0.126504
1 0.000000
2 0.696198
3 0.000000
4 0.697416
5 0.000000
6 0.601516
7 0.003659
dtype: float64
```
pandas provides a nullable integer dtype, but you must explicitly request it when creating the series or column. Notice that we use a capital "I" in the dtype="Int64".

```
In [139]: s = pd. Series([0, 1, np {\ldots} n 3, 4], dtype="Int64")
In [140]: s
Out[140]:
0 0
1 1
2 <NA>
3 3
4 4
dtype: Int64
```
See *[Nullable integer data type](#page-639-0)* for more.

### **2.10.13 Experimental** NA **scalar to denote missing values**

**Warning:** Experimental: the behaviour of pd.NA can still change without warning.

New in version 1.0.0.

Starting from pandas 1.0, an experimental pd.NA value (singleton) is available to represent scalar missing values. At this moment, it is used in the nullable *[integer](#page-639-0)*, boolean and *[dedicated string](#page-544-0)* data types as the missing value indicator.

The goal of pd.NA is provide a "missing" indicator that can be used consistently across data types (instead of np.nan, None or pd.NaT depending on the data type).

For example, when having missing values in a Series with the nullable integer dtype, it will use pd.NA:

```
In [141]: s = pd. Series([1, 2, None], dtype="Int64")
In [142]: s
Out[142]:
0 1
1 2
2 <NA>
```

```
dtype: Int64
In [143]: s[2]
Out [143]: <NA>
In [144]: s[2] is pd.NA
Out[144]: True
```
Currently, pandas does not yet use those data types by default (when creating a DataFrame or Series, or when reading in data), so you need to specify the dtype explicitly. An easy way to convert to those dtypes is explained *[here](#page-597-0)*.

#### **Propagation in arithmetic and comparison operations**

In general, missing values *propagate* in operations involving pd.NA. When one of the operands is unknown, the outcome of the operation is also unknown.

For example, pd. NA propagates in arithmetic operations, similarly to np. nan:

```
In [145]: pd.M + 1Out [145]: <NA>
In [146]: "a" * pd.NA
Out [146]: <NA>
```
There are a few special cases when the result is known, even when one of the operands is NA.

```
In [147]: pd.NA ** 0
Out[147]: 1
In [148]: 1 ** pd.NA
Out[148]: 1
```
In equality and comparison operations, pd.NA also propagates. This deviates from the behaviour of np.nan, where comparisons with np.nan always return False.

```
In [149]: pd.NA == 1
Out[149]: <NA>
In [150]: pd.MA == pd.MOut[150]: <NA>
In [151]: pd.NA < 2.5
Out[151]: <NA>
```
To check if a value is equal to pd.NA, the [isna\(\)](#page-0-0) function can be used:

```
In [152]: pd.isna(pd.NA)
Out[152]: True
```
An exception on this basic propagation rule are *reductions* (such as the mean or the minimum), where pandas defaults to skipping missing values. See *[above](#page-571-0)* for more.

#### **Logical operations**

For logical operations, pd.NA follows the rules of the [three-valued logic](https://en.wikipedia.org/wiki/Three-valued_logic) (or *Kleene logic*, similarly to R, SQL and Julia). This logic means to only propagate missing values when it is logically required.

For example, for the logical "or" operation (1), if one of the operands is True, we already know the result will be True, regardless of the other value (so regardless the missing value would be True or False). In this case, pd.NA does not propagate:

```
In [153]: True | False
Out[153]: True
In [154]: True | pd.NA
Out[154]: True
In [155]: pd.NA | True
Out[155]: True
```
On the other hand, if one of the operands is False, the result depends on the value of the other operand. Therefore, in this case pd.NA propagates:

```
In [156]: False | True
Out[156]: True
In [157]: False | False
Out[157]: False
In [158]: False | pd.NA
Out[158]: <NA>
```
The behaviour of the logical "and" operation (&) can be derived using similar logic (where now pd.NA will not propagate if one of the operands is already False):

```
In [159]: False & True
Out[159]: False
In [160]: False & False
Out[160]: False
In [161]: False & pd.NA
Out[161]: False
In [162]: True & True
Out[162]: True
In [163]: True & False
Out[163]: False
In [164]: True & pd.NA
Out[164]: <NA>
```
## NA **in a boolean context**

Since the actual value of an NA is unknown, it is ambiguous to convert NA to a boolean value. The following raises an error:

```
In [165]: bool(pd.NA)
---------------------------------------------------------------------------
TypeError Traceback (most recent call last)
\langleipython-input-165-5477a57d5abb> in \langlemodule>
---> 1 bool(pd.NA)
/pandas/pandas/_libs/missing.pyx in pandas._libs.missing.NAType.__bool__()
TypeError: boolean value of NA is ambiguous
```
This also means that pd.NA cannot be used in a context where it is evaluated to a boolean, such as if condition: ... where condition can potentially be pd.NA. In such cases, [isna\(\)](#page-0-0) can be used to check for pd.NA or condition being pd.NA can be avoided, for example by filling missing values beforehand.

A similar situation occurs when using Series or DataFrame objects in if statements, see *[Using if/truth statements with](#page-930-0) [pandas](#page-930-0)*.

#### **NumPy ufuncs**

pandas.NA implements NumPy's \_\_array\_ufunc\_\_ protocol. Most ufuncs work with NA, and generally return NA:

```
In [166]: np.log(pd.NA)
Out [166]: <NA>
In [167]: np.add(pd.NA, 1)
Out[167]: <NA>
```
**Warning:** Currently, ufuncs involving an ndarray and NA will return an object-dtype filled with NA values.

```
In [168]: a = np.array([1, 2, 3])
```

```
In [169]: np.greater(a, pd.NA)
Out[169]: array([<NA>, <NA>, <NA>], dtype=object)
```
The return type here may change to return a different array type in the future.

See *[DataFrame interoperability with NumPy functions](#page-174-0)* for more on ufuncs.

## <span id="page-597-0"></span>**Conversion**

If you have a DataFrame or Series using traditional types that have missing data represented using np.nan, there are convenience methods [convert\\_dtypes\(\)](#page-0-0) in Series and [convert\\_dtypes\(\)](#page-0-0) in DataFrame that can convert data to use the newer dtypes for integers, strings and booleans listed *[here](#page-240-0)*. This is especially helpful after reading in data sets when letting the readers such as  $read\_csv()$  and  $read\_excel()$  infer default dtypes.

In this example, while the dtypes of all columns are changed, we show the results for the first 10 columns.

```
In [170]: bb = pd.read_csv("data/baseball.csv", index_col="id")
In [171]: bb[bb.columns[:10]].dtypes
Out[171]:
player object
year int64
stint int64
team object
lg object
g int64
ab int64
r int64
h int64
X2b int64
dtype: object
```

```
In [172]: bbn = bb.convert_dtypes()
In [173]: bbn[bbn.columns[:10]].dtypes
Out[173]:
player string
year Int64
stint Int64
team string
lg string
g Int64
ab Int64
r Int64
h Int64
X2b Int64
dtype: object
```
# **2.11 Duplicate Labels**

Index objects are not required to be unique; you can have duplicate row or column labels. This may be a bit confusing at first. If you're familiar with SQL, you know that row labels are similar to a primary key on a table, and you would never want duplicates in a SQL table. But one of pandas' roles is to clean messy, real-world data before it goes to some downstream system. And real-world data has duplicates, even in fields that are supposed to be unique.

This section describes how duplicate labels change the behavior of certain operations, and how prevent duplicates from arising during operations, or to detect them if they do.

```
In [1]: import pandas as pd
In [2]: import numpy as np
```
## **2.11.1 Consequences of Duplicate Labels**

Some pandas methods (Series.reindex() for example) just don't work with duplicates present. The output can't be determined, and so pandas raises.

```
In [3]: s1 = pd. Series([0, 1, 2], index=["a", "b", "b"])
In [4]: s1.reindex(["a", "b", "c"])
---------------------------------------------------------------------------
ValueError Traceback (most recent call last)
\langleipython-input-4-18a38f6978fe> in \langlemodule>
----> 1 s1.reindex(["a", "b", "c"])
/pandas/pandas/core/series.py in reindex(self, index, **kwargs)
  4343 )
  4344 def reindex(self, index=None, **kwargs):
-> 4345 return super().reindex(index=index, **kwargs)
  4346
  4347 def drop(
/pandas/pandas/core/generic.py in reindex(self, *args, **kwargs)
  4809
  4810 # perform the reindex on the axes
-> 4811 return self._reindex_axes(
  4812 axes, level, limit, tolerance, method, fill_value, copy
  4813 ).__finalize__(self, method="reindex")
/pandas/pandas/core/generic.py in _reindex_axes(self, axes, level, limit, tolerance,␣
˓→method, fill_value, copy)
  4830
  4831 axis = self._get_axis_number(a)
-> 4832 obj = obj._reindex_with_indexers(
  4833 {axis: [new_index, indexer]},
  4834 fill_value=fill_value,
/pandas/pandas/core/generic.py in _reindex_with_indexers(self, reindexers, fill_value,␣
˓→copy, allow_dups)
  4875
  4876 # TODO: speed up on homogeneous DataFrame objects
- > 4877 new data = new data.reindex indexer(
  4878 index,
  4879 indexer,
/pandas/pandas/core/internals/managers.py in reindex_indexer(self, new_axis, indexer,␣
˓→axis, fill_value, allow_dups, copy, consolidate, only_slice)
  1299 # some axes don't allow reindexing with dups
  1300 if not allow_dups:
```

```
-> 1301 self.axes[axis]._can_reindex(indexer)
  1302
  1303 if axis >= self.ndim:
/pandas/pandas/core/indexes/base.py in _can_reindex(self, indexer)
  3475 # trying to reindex on an axis with duplicates
  3476 if not self._index_as_unique and len(indexer):
-> 3477 raise ValueError("cannot reindex from a duplicate axis")
  3478
  3479 def reindex(self, target, method=None, level=None, limit=None,␣
˓→tolerance=None):
ValueError: cannot reindex from a duplicate axis
```
Other methods, like indexing, can give very surprising results. Typically indexing with a scalar will *reduce dimensionality*. Slicing a DataFrame with a scalar will return a Series. Slicing a Series with a scalar will return a scalar. But with duplicates, this isn't the case.

```
In [5]: df1 = pd.DataFrame([[0, 1, 2], [3, 4, 5]], columns=["A", "A", "B"])
In [6]: df1
Out[6]:
  A A B
0 0 1 2
1 3 4 5
```
We have duplicates in the columns. If we slice 'B', we get back a Series

```
In [7]: df1["B"] # a series
Out[7]:
0 2
1 5
Name: B, dtype: int64
```
But slicing 'A' returns a DataFrame

```
In [8]: df1["A"] # a DataFrame
Out[8]:
  A A
0 0 1
1 3 4
```
This applies to row labels as well

```
In [9]: df2 = pd.DataFrame({"A": [0, 1, 2]}, index=["a", "a", "b"])
In [10]: df2
Out[10]:
   A
a 0
a 1
b<sub>2</sub>
```

```
In [11]: df2.loc["b", "A"] # a scalar
Out[11]: 2
In [12]: df2.loc["a", "A"] # a SeriesOut[12]:
a 0
a 1
Name: A, dtype: int64
```
## **2.11.2 Duplicate Label Detection**

You can check whether an Index (storing the row or column labels) is unique with Index.is\_unique:

```
In [13]: df2
Out[13]:
  A
a 0
a 1
b 2
In [14]: df2.index.is_unique
Out[14]: False
In [15]: df2.columns.is_unique
Out[15]: True
```
**Note:** Checking whether an index is unique is somewhat expensive for large datasets. pandas does cache this result, so re-checking on the same index is very fast.

Index.duplicated() will return a boolean ndarray indicating whether a label is repeated.

```
In [16]: df2.index.duplicated()
Out[16]: array([False, True, False])
```
Which can be used as a boolean filter to drop duplicate rows.

```
In [17]: df2.loc[\sim df2.index.duplicated(), :]
Out[17]:
   A
a 0
b 2
```
If you need additional logic to handle duplicate labels, rather than just dropping the repeats, using groupby() on the index is a common trick. For example, we'll resolve duplicates by taking the average of all rows with the same label.

```
In [18]: df2.groupby(level=0).mean()
Out[18]:
     A
a 0.5
b 2.0
```
# **2.11.3 Disallowing Duplicate Labels**

New in version 1.2.0.

As noted above, handling duplicates is an important feature when reading in raw data. That said, you may want to avoid introducing duplicates as part of a data processing pipeline (from methods like [pandas.concat\(\)](#page-0-0), rename(), etc.). Both Series and DataFrame *disallow* duplicate labels by calling . set\_flags(allows\_duplicate\_labels=False). (the default is to allow them). If there are duplicate labels, an exception will be raised.

```
In [19]: pd.Series([0, 1, 2], index=["a", "b", "b"]).set_flags(allows_duplicate_
\rightarrowlabels=False)
---------------------------------------------------------------------------
DuplicateLabelError Traceback (most recent call last)
<ipython-input-19-11af4ee9738e> in <module>
----> 1 pd.Series([0, 1, 2], index=["a", "b", "b"]).set_flags(allows_duplicate_
˓→labels=False)
/pandas/pandas/core/generic.py in set_flags(self, copy, allows_duplicate_labels)
   335 df = self.copy(deep=copy)
   336 if allows_duplicate_labels is not None:
--> 337 df.flags["allows_duplicate_labels"] = allows_duplicate_labels
   338 return df
   339
/pandas/pandas/core/flags.py in __setitem__(self, key, value)
   103 if key not in self._keys:
   104 raise ValueError(f"Unknown flag {key}. Must be one of {self._keys}")
--> 105 setattr(self, key, value)
   106
   107 def __repr__(self):
/pandas/pandas/core/flags.py in allows_duplicate_labels(self, value)
    90 if not value:
    91 for ax in obj.axes:
---> 92 ax._maybe_check_unique()
    93
    94 self._allows_duplicate_labels = value
/pandas/pandas/core/indexes/base.py in _maybe_check_unique(self)
   469 msg += f''\n{\alpha}duplicates}"
   470
--> 471 raise DuplicateLabelError(msg)
   472
   473 @final
DuplicateLabelError: Index has duplicates.
     positions
label
b [1, 2]
```
This applies to both row and column labels for a DataFrame

In [20]: pd.DataFrame([[0, 1, 2], [3, 4, 5]], columns=["A", "B", "C"],).set\_flags(

```
....: allows_duplicate_labels=False
   ....: )
   ....:
Out[20]:
  A B C
  0 0 1 2
1 3 4 5
```
This attribute can be checked or set with allows\_duplicate\_labels, which indicates whether that object can have duplicate labels.

```
In [21]: df = pd.DataFrame({"A": [0, 1, 2, 3]}, index=['x", "y", "X", "Y"]).set_flags(
   ....: allows_duplicate_labels=False
   ....: )
   ....:
In [22]: df
Out[22]:
   A
x 0
y 1
X 2
Y 3
In [23]: df.flags.allows_duplicate_labels
Out[23]: False
```
DataFrame.set\_flags() can be used to return a new DataFrame with attributes like allows\_duplicate\_labels set to some value

```
In [24]: df2 = df.set_flags(allows_duplicate_labels=True)
In [25]: df2.flags.allows_duplicate_labels
Out[25]: True
```
The new DataFrame returned is a view on the same data as the old DataFrame. Or the property can just be set directly on the same object

```
In [26]: df2.flags.allows_duplicate_labels = False
In [27]: df2.flags.allows_duplicate_labels
Out[27]: False
```
When processing raw, messy data you might initially read in the messy data (which potentially has duplicate labels), deduplicate, and then disallow duplicates going forward, to ensure that your data pipeline doesn't introduce duplicates.

```
\gg raw = pd.read_csv("...")
>>> deduplicated = raw.groupby(level=0).first() # remove duplicates
>>> deduplicated.flags.allows_duplicate_labels = False # disallow going forward
```
Setting allows\_duplicate\_labels=True on a Series or DataFrame with duplicate labels or performing an operation that introduces duplicate labels on a Series or DataFrame that disallows duplicates will raise an errors. DuplicateLabelError.

```
In [28]: df.rename(str.upper)
---------------------------------------------------------------------------
DuplicateLabelError Traceback (most recent call last)
<ipython-input-28-17c8fb0b7c7f> in <module>
---> 1 df.rename(str.upper)
/pandas/pandas/util/_decorators.py in wrapper(*args, **kwargs)
   310 @wraps(func)
   311 def wrapper(*args, **kwargs) -> Callable[..., Any]:
--> 312 return func(*args, **kwargs)
   313
   314 kind = inspect.Parameter.POSITIONAL_OR_KEYWORD
/pandas/pandas/core/frame.py in rename(self, mapper, index, columns, axis, copy, inplace,
\rightarrow level, errors)
  4439 4 3 6
  4440
-> 4441 return super().rename(
  4442 mapper=mapper,
  4443 index=index,
/pandas/pandas/core/generic.py in rename(self, mapper, index, columns, axis, copy,␣
\rightarrowinplace, level, errors)
  1063 return None
  1064 else:
-> 1065 return result.__finalize__(self, method="rename")
  1066
  1067 @rewrite_axis_style_signature("mapper", [("copy", True), ("inplace", False)])
/pandas/pandas/core/generic.py in __finalize__(self, other, method, **kwargs)
  5433 self.attrs[name] = other.attrs[name]
  5434
-> 5435 self.flags.allows_duplicate_labels = other.flags.allows_duplicate_
\rightarrowlabels
  5436 # For subclasses using _metadata.
  5437 for name in set(self._metadata) & set(other._metadata):
/pandas/pandas/core/flags.py in allows_duplicate_labels(self, value)
    90 if not value:
    91 for ax in obj.axes:
---> 92 ax._maybe_check_unique()
    93
    94 self._allows_duplicate_labels = value
/pandas/pandas/core/indexes/base.py in _maybe_check_unique(self)
   469 msg += f''\n{duplicates}''470
--> 471 raise DuplicateLabelError(msg)
   472
   473 @final
DuplicateLabelError: Index has duplicates.
     positions
```
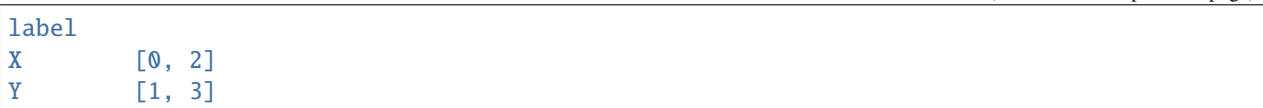

This error message contains the labels that are duplicated, and the numeric positions of all the duplicates (including the "original") in the Series or DataFrame

## **Duplicate Label Propagation**

In general, disallowing duplicates is "sticky". It's preserved through operations.

```
In [29]: s1 = pd.Series(0, index=["a", "b"]).set_flags(allows_duplicate_labels=False)
In [30]: s1
Out[30]:
a 0
b 0
dtype: int64
In [31]: s1.head().rename(\{"a": "b"})
     ---------------------------------------------------------------------------
DuplicateLabelError Traceback (most recent call last)
<ipython-input-31-8f09bda3af1a> in <module>
---> 1 \text{ s1 head}(). rename({"a": "b"})
/pandas/pandas/core/series.py in rename(self, index, axis, copy, inplace, level, errors)
  4301 """
  4302 if callable(index) or is_dict_like(index):
-> 4303 return super().rename(
  4304 index, copy=copy, inplace=inplace, level=level, errors=errors
  4305 )
/pandas/pandas/core/generic.py in rename(self, mapper, index, columns, axis, copy,␣
\rightarrowinplace, level, errors)
  1063 return None
  1064 else:
-> 1065 return result.__finalize__(self, method="rename")
  1066
  1067 @rewrite_axis_style_signature("mapper", [("copy", True), ("inplace", False)])
/pandas/pandas/core/generic.py in __finalize__(self, other, method, **kwargs)
  5433 self.attrs[name] = other.attrs[name]
  5434
-> 5435 self.flags.allows_duplicate_labels = other.flags.allows_duplicate_
\rightarrowlabels
  5436 # For subclasses using _metadata.
  5437 for name in set(self._metadata) & set(other._metadata):
/pandas/pandas/core/flags.py in allows_duplicate_labels(self, value)
    90 if not value:
    91 for ax in obj.axes:
```

```
-> 92 ax._maybe_check_unique()
    93
    94 self._allows_duplicate_labels = value
/pandas/pandas/core/indexes/base.py in _maybe_check_unique(self)
   469 msg += f''\n{duplicates}''470
--> 471 raise DuplicateLabelError(msg)
   472
   473 @final
DuplicateLabelError: Index has duplicates.
     positions
label
b [0, 1]
```
**Warning:** This is an experimental feature. Currently, many methods fail to propagate the allows\_duplicate\_labels value. In future versions it is expected that every method taking or returning one or more DataFrame or Series objects will propagate allows\_duplicate\_labels.

# **2.12 Categorical data**

This is an introduction to pandas categorical data type, including a short comparison with R's factor.

Categoricals are a pandas data type corresponding to categorical variables in statistics. A categorical variable takes on a limited, and usually fixed, number of possible values (categories; levels in R). Examples are gender, social class, blood type, country affiliation, observation time or rating via Likert scales.

In contrast to statistical categorical variables, categorical data might have an order (e.g. 'strongly agree' vs 'agree' or 'first observation' vs. 'second observation'), but numerical operations (additions, divisions, . . . ) are not possible.

All values of categorical data are either in categories or np.nan. Order is defined by the order of categories, not lexical order of the values. Internally, the data structure consists of a categories array and an integer array of codes which point to the real value in the categories array.

The categorical data type is useful in the following cases:

- A string variable consisting of only a few different values. Converting such a string variable to a categorical variable will save some memory, see *[here](#page-635-0)*.
- The lexical order of a variable is not the same as the logical order ("one", "two", "three"). By converting to a categorical and specifying an order on the categories, sorting and min/max will use the logical order instead of the lexical order, see *[here](#page-617-0)*.
- As a signal to other Python libraries that this column should be treated as a categorical variable (e.g. to use suitable statistical methods or plot types).

See also the *[API docs on categoricals](#page-1979-0)*.

## **2.12.1 Object creation**

## **Series creation**

Categorical Series or columns in a DataFrame can be created in several ways:

By specifying dtype="category" when constructing a Series:

```
In [1]: s = pd. Series(["a", "b", "c", "a"], dtype="category")
In [2]: s
Out[2]:
0 a
1 b
2 c
3 a
dtype: category
Categories (3, object): ['a', 'b', 'c']
```
By converting an existing Series or column to a category dtype:

```
In [3]: df = pd.DataFrame({^{\circ}A''}: [^{\circ}a'', {^{\circ}b''}, {^{\circ}c''}, {^{\circ}a''}]}
In [4]: df["B"] = df["A"].astype("category")
In [5]: df
Out[5]:
   A B
0 a a
1 b b
2 c c
3 a a
```
By using special functions, such as [cut\(\)](#page-0-0), which groups data into discrete bins. See the *[example on tiling](#page-534-0)* in the docs.

```
In [6]: df = pd.DataFrame({"value": np.random.randint(0, 100, 20)})
In [7]: labels = ["{0} - {1}".format(i, i + 9) for i in range(0, 100, 10)]
In [8]: df["group"] = pd.cut(df.value, range(0, 105, 10), right=False, labels=labels)
In [9]: df.head(10)
Out[9]:
  value group
0 65 60 - 69
1 49 40 - 49
2 56 50 - 59
3 43 40 - 49
4 43 40 - 49
5 91 90 - 99
6 32 30 - 39
7 87 80 - 89
8 36 30 - 39
9 8 0 - 9
```
By passing a pandas. Categorical object to a Series or assigning it to a DataFrame.

```
In [10]: raw_cat = pd.Categorical(
  ....: ["a", "b", "c", "a"], categories=["b", "c", "d"], ordered=False
  ....: )
  ....:
In [11]: s = pd. Series(raw_cat)
In [12]: s
Out[12]:
0 NaN
1 b
2 c
3 NaN
dtype: category
Categories (3, object): ['b', 'c', 'd']
In [13]: df = pd.DataFrame({"A": ["a", "b", "c", "a"]})
In [14]: df['B"] = raw_cat
In [15]: df
Out[15]:
  A B
0 a NaN
1 b b
2 c c
3 a NaN
```
Categorical data has a specific category *[dtype](#page-240-0)*:

```
In [16]: df.dtypes
Out[16]:
A object
B category
dtype: object
```
#### **DataFrame creation**

Similar to the previous section where a single column was converted to categorical, all columns in a DataFrame can be batch converted to categorical either during or after construction.

This can be done during construction by specifying dtype="category" in the DataFrame constructor:

```
In [17]: df = pd.DataFrame({"A": list("abca"), "B": list("bccd")}, dtype="category")
In [18]: df.dtypes
Out[18]:
A category
B category
dtype: object
```
Note that the categories present in each column differ; the conversion is done column by column, so only labels present in a given column are categories:

```
In [19]: df["A"]
Out[19]:
\mathbf{0} a
1 b
2 c
3 a
Name: A, dtype: category
Categories (3, object): ['a', 'b', 'c']
In [20]: df["B"]
Out[20]:
0 b
1 c
2 c
3 d
Name: B, dtype: category
Categories (3, object): ['b', 'c', 'd']
```
Analogously, all columns in an existing DataFrame can be batch converted using [DataFrame.astype\(\)](#page-0-0):

```
In [21]: df = pd.DataFrame({"A": list("abca"), "B": list("bccd")})
In [22]: df_cat = df.astype("category")
In [23]: df_cat.dtypes
Out[23]:
A category
B category
dtype: object
```
This conversion is likewise done column by column:

```
In [24]: df_cat["A"]
Out[24]:
0 a
1 b
2 c
3 a
Name: A, dtype: category
Categories (3, object): ['a', 'b', 'c']
In [25]: df_cat["B"]
Out[25]:
0 b
1 c
2 c
3 d
Name: B, dtype: category
Categories (3, object): ['b', 'c', 'd']
```
### **Controlling behavior**

In the examples above where we passed dtype='category', we used the default behavior:

- 1. Categories are inferred from the data.
- 2. Categories are unordered.

To control those behaviors, instead of passing 'category', use an instance of CategoricalDtype.

```
In [26]: from pandas.api.types import CategoricalDtype
In [27]: s = pd. Series(["a", "b", "c", "a"])
In [28]: cat_type = CategoricalDtype(categories=["b", "c", "d"], ordered=True)
In [29]: s_cat = s.astype(cat_type)
In [30]: s_cat
Out[30]:
0 NaN
1 b
2 c
3 NaN
dtype: category
Categories (3, object): ['b' < 'c' < 'd']
```
Similarly, a CategoricalDtype can be used with a DataFrame to ensure that categories are consistent among all columns.

```
In [31]: from pandas.api.types import CategoricalDtype
In [32]: df = pd.DataFrame({"A": list("abca"), "B": list("bccd")})
In [33]: cat_type = CategoricalDtype(categories=list("abcd"), ordered=True)
In [34]: df_cat = df.astype(cat_type)
In [35]: df_cat["A"]
Out[35]:
\mathbf{0} a
1 b
2 c
3 a
Name: A, dtype: category
Categories (4, object): ['a' < 'b' < 'c' < 'd']In [36]: df_cat["B"]
Out[36]:
0 b
1 c
2 c
3 d
Name: B, dtype: category
Categories (4, object): ['a' < 'b' < 'c' < 'd']
```
**Note:** To perform table-wise conversion, where all labels in the entire DataFrame are used as categories for each column, the categories parameter can be determined programmatically by categories = pd.unique(df. to\_numpy().ravel()).

If you already have codes and categories, you can use the  $from\_codes()$  constructor to save the factorize step during normal constructor mode:

```
In [37]: splitter = np.random.choice([0, 1], 5, p=[0.5, 0.5])
In [38]: s = pd.Series(pd.Categorical.from_codes(splitter, categories=["train", "test"]))
```
#### **Regaining original data**

To get back to the original Series or NumPy array, use Series.astype(original\_dtype) or np. asarray(categorical):

```
In [39]: s = pd.Series([''a'', "b'', "c'', "a"])In [40]: s
Out[40]:
0 a
1 b
2 c
3 a
dtype: object
In [41]: s2 = s.astype("category")
In [42]: s2
Out[42]:
\mathbf{0} a
1 b
2 c
3 a
dtype: category
Categories (3, object): ['a', 'b', 'c']
In [43]: s2.astype(str)
Out[43]:
0 a
1 b
2 c
3 a
dtype: object
In [44]: np.asarray(s2)
Out[44]: array(['a', 'b', 'c', 'a'], dtype=object)
```
**Note:** In contrast to R's factor function, categorical data is not converting input values to strings; categories will end up the same data type as the original values.

**Note:** In contrast to R's factor function, there is currently no way to assign/change labels at creation time. Use categories to change the categories after creation time.

## **2.12.2 CategoricalDtype**

A categorical's type is fully described by

- 1. categories: a sequence of unique values and no missing values
- 2. ordered: a boolean

This information can be stored in a CategoricalDtype. The categories argument is optional, which implies that the actual categories should be inferred from whatever is present in the data when the [pandas.Categorical](#page-0-0) is created. The categories are assumed to be unordered by default.

```
In [45]: from pandas.api.types import CategoricalDtype
In [46]: CategoricalDtype(["a", "b", "c"])
Out[46]: CategoricalDtype(categories=['a', 'b', 'c'], ordered=False)
In [47]: CategoricalDtype(["a", "b", "c"], ordered=True)
Out[47]: CategoricalDtype(categories=['a', 'b', 'c'], ordered=True)
In [48]: CategoricalDtype()
Out[48]: CategoricalDtype(categories=None, ordered=False)
```
A CategoricalDtype can be used in any place pandas expects a dtype. For example [pandas.read\\_csv\(\)](#page-0-0), [pandas.](#page-0-0)  $DataFrame.size()$ , or in the Series constructor.

**Note:** As a convenience, you can use the string 'category' in place of a CategoricalDtype when you want the default behavior of the categories being unordered, and equal to the set values present in the array. In other words, dtype='category' is equivalent to dtype=CategoricalDtype().

#### **Equality semantics**

Two instances of CategoricalDtype compare equal whenever they have the same categories and order. When comparing two unordered categoricals, the order of the categories is not considered.

```
In [49]: c1 = \text{CategoricalDtype}(["a", "b", "c"], ordered=False)
# Equal, since order is not considered when ordered=False
In [50]: c1 == CategoricalDtype(["b", "c", "a"], ordered=False)
Out[50]: True
# Unequal, since the second CategoricalDtype is ordered
In [51]: c1 = \text{CategoricalDtype}([a'', 'b'', 'c''], \text{ordered=True})Out[51]: False
```
All instances of CategoricalDtype compare equal to the string 'category'.
```
In [52]: c1 == "category"Out[52]: True
```
**Warning:** Since dtype='category' is essentially CategoricalDtype(None, False), and since all instances CategoricalDtype compare equal to 'category', all instances of CategoricalDtype compare equal to a CategoricalDtype(None, False), regardless of categories or ordered.

# **2.12.3 Description**

Using [describe\(\)](#page-0-0) on categorical data will produce similar output to a Series or DataFrame of type string.

```
In [53]: cat = pd.Categorical(["a", "c", "c", np.nan], categories=["b", "a", "c"])
In [54]: df = pd.DataFrame({"cat": cat, "s": ["a", "c", "c", np.nan]})
In [55]: df.describe()
Out[55]:
      cat s
count 3 3
unique 2 2
top c c
freq 2 2
In [56]: df["cat"].describe()
Out[56]:
count 3
unique 2
top c
freq 2
Name: cat, dtype: object
```
# **2.12.4 Working with categories**

Categorical data has a categories and a ordered property, which list their possible values and whether the ordering matters or not. These properties are exposed as s.cat.categories and s.cat.ordered. If you don't manually specify categories and ordering, they are inferred from the passed arguments.

```
In [57]: s = pd.Series(["a", "b", "c", "a"], dtype="category")
In [58]: s.cat.categories
Out[58]: Index(['a', 'b', 'c'], dtype='object')
In [59]: s.cat.ordered
Out[59]: False
```
It's also possible to pass in the categories in a specific order:

```
In [60]: s = pd.Series(pd.Categorical(["a", "b", "c", "a"], categories=["c", "b", "a"]))
```

```
In [61]: s.cat.categories
Out[61]: Index(['c', 'b', 'a'], dtype='object')
In [62]: s.cat.ordered
Out[62]: False
```
**Note:** New categorical data are **not** automatically ordered. You must explicitly pass ordered=True to indicate an ordered Categorical.

Note: The result of [unique\(\)](#page-0-0) is not always the same as Series.cat.categories, because Series.unique() has a couple of guarantees, namely that it returns categories in the order of appearance, and it only includes values that are actually present.

```
In [63]: s = pd.Series(list("babc")).astype(CategoricalDtype(list("abcd")))
In [64]: s
Out[64]:
0 b
1 a
2 b
3 c
dtype: category
Categories (4, object): ['a', 'b', 'c', 'd']
# categories
In [65]: s.cat.categories
Out[65]: Index(['a', 'b', 'c', 'd'], dtype='object')
# uniques
In [66]: s.unique()
Out[66]:
['b', 'a', 'c']
Categories (3, object): ['b', 'a', 'c']
```
### **Renaming categories**

Renaming categories is done by assigning new values to the Series.cat.categories property or by using the rename\_categories() method:

```
In [67]: s = pd. Series(["a", "b", "c", "a"], dtype="category")
In [68]: s
Out[68]:
\mathbf{0} a
1 b
2 c
3 a
dtype: category
```

```
Categories (3, object): ['a', 'b', 'c']
In [69]: s.cat.categories = ["Group \; \%s" \; \% \; g for g in s.cat.categories]
In [70]: s
Out[70]:
0 Group a
1 Group b
2 Group c
3 Group a
dtype: category
Categories (3, object): ['Group a', 'Group b', 'Group c']
In [71]: s = s.cat.rename_categories([1, 2, 3])
In [72]: s
Out[72]:
0 1
1 2
2 3
3 1
dtype: category
Categories (3, int64): [1, 2, 3]
# You can also pass a dict-like object to map the renaming
In [73]: s = s.cat. rename_categories({1: "x", 2: "y", 3: "z"})
In [74]: s
Out[74]:
0 x
1 y
2 z
3 x
dtype: category
Categories (3, object): ['x', 'y', 'z']
```
**Note:** In contrast to R's factor, categorical data can have categories of other types than string.

**Note:** Be aware that assigning new categories is an inplace operation, while most other operations under Series.cat per default return a new Series of dtype category.

Categories must be unique or a ValueError is raised:

```
In [75]: try:
  ....: s.cat.categories = [1, 1, 1]
  ....: except ValueError as e:
  ....: print("ValueError:", str(e))
   ....:
ValueError: Categorical categories must be unique
```
Categories must also not be NaN or a ValueError is raised:

```
In [76]: try:
  ....: s.cat.categories = [1, 2, np.nan]
  ....: except ValueError as e:
  ....: print("ValueError:", str(e))
   ....:
ValueError: Categorical categories cannot be null
```
### **Appending new categories**

Appending categories can be done by using the add\_categories() method:

```
In [77]: s = s.cat.add_categories([4])
In [78]: s.cat.categories
Out[78]: Index(['x', 'y', 'z', 4], dtype='object')
In [79]: s
Out[79]:
0 x
1 y
2 z
3 x
dtype: category
Categories (4, object): ['x', 'y', 'z', 4]
```
### **Removing categories**

Removing categories can be done by using the remove\_categories() method. Values which are removed are replaced by np.nan.:

```
In [80]: s = s.cat.remove_categories([4])
In [81]: s
Out[81]:
0 x
1 y
2 z
3 x
dtype: category
Categories (3, object): ['x', 'y', 'z']
```
### **Removing unused categories**

Removing unused categories can also be done:

```
In [82]: s = pd.Series(pd.Categorical(["a", "b", "a"], categories=["a", "b", "c", "d"]))
In [83]: s
Out[83]:
0 a
1 b
2 a
dtype: category
Categories (4, object): ['a', 'b', 'c', 'd']
In [84]: s.cat.remove_unused_categories()
Out[84]:
0 a
1 b
2 a
dtype: category
Categories (2, object): ['a', 'b']
```
### **Setting categories**

If you want to do remove and add new categories in one step (which has some speed advantage), or simply set the categories to a predefined scale, use set\_categories().

```
In [85]: s = pd.Series(['one", "two", "four", "-"], dtype='category")In [86]: s
Out[86]:
0 one
1 two
2 four
3 -
dtype: category
Categories (4, object): ['-', 'four', 'one', 'two']
In [87]: s = s.cat.set\_categories(["one", "two", "three", "four"])In [88]: s
Out[88]:
0 one
1 two
2 four
3 NaN
dtype: category
Categories (4, object): ['one', 'two', 'three', 'four']
```
**Note:** Be aware that Categorical.set\_categories() cannot know whether some category is omitted intentionally or because it is misspelled or (under Python3) due to a type difference (e.g., NumPy S1 dtype and Python strings). This

can result in surprising behaviour!

## **2.12.5 Sorting and order**

If categorical data is ordered (s.cat.ordered == True), then the order of the categories has a meaning and certain operations are possible. If the categorical is unordered,  $\min() / \max()$  will raise a TypeError.

```
In [89]: s = pd.Series(pd.Categorical(["a", "b", "c", "a"], ordered=False))
In [90]: s.sort_values(inplace=True)
In [91]: s = pd.Series(["a", "b", "c", "a"]).astype(CategoricalDtype(ordered=True))
In [92]: s.sort_values(inplace=True)
In [93]: s
Out[93]:
0 a
3 a
1 b
2 c
dtype: category
Categories (3, object): [ 'a' < 'b' < 'c' ]In [94]: s.min(), s.max()
Out[94]: ('a', 'c')
```
You can set categorical data to be ordered by using as\_ordered() or unordered by using as\_unordered(). These will by default return a *new* object.

```
In [95]: s.cat.as_ordered()
Out[95]:
\mathbf{0} a
3 a
1 b
2 c
dtype: category
Categories (3, object): [ 'a' < 'b' < 'c' ]In [96]: s.cat.as_unordered()
Out[96]:
\mathbf{0} a
3 a
1 b
2 c
dtype: category
Categories (3, object): ['a', 'b', 'c']
```
Sorting will use the order defined by categories, not any lexical order present on the data type. This is even true for strings and numeric data:

```
In [97]: s = pd. Series([1, 2, 3, 1], dtype="category")
In [98]: s = s.cat.set_categories([2, 3, 1], ordered=True)
In [99]: s
Out[99]:
0 1
1 2
2 3
3 1
dtype: category
Categories (3, int64): [2 < 3 < 1]In [100]: s.sort_values(inplace=True)
In [101]: s
Out[101]:
1 2
2 3
0 1
3 1
dtype: category
Categories (3, int64): [2 < 3 < 1]In [102]: s.min(), s.max()
Out[102]: (2, 1)
```
### **Reordering**

Reordering the categories is possible via the Categorical.reorder\_categories() and the Categorical. set\_categories() methods. For Categorical.reorder\_categories(), all old categories must be included in the new categories and no new categories are allowed. This will necessarily make the sort order the same as the categories order.

```
In [103]: s = pd.Series([1, 2, 3, 1], dtype="category")
In [104]: s = s.cat.reorder_categories([2, 3, 1], ordered=True)
In [105]: s
Out[105]:
0 1
1 2
2 3
3 1
dtype: category
Categories (3, int64): [2 < 3 < 1]In [106]: s.sort_values(inplace=True)
In [107]: s
Out[107]:
1 2
```

```
2 3
0 1
3 1
dtype: category
Categories (3, int64): [2 < 3 < 1]In [108]: s.min(), s.max()
Out[108]: (2, 1)
```
**Note:** Note the difference between assigning new categories and reordering the categories: the first renames categories and therefore the individual values in the Series, but if the first position was sorted last, the renamed value will still be sorted last. Reordering means that the way values are sorted is different afterwards, but not that individual values in the Series are changed.

**Note:** If the Categorical is not ordered, [Series.min\(\)](#page-0-0) and [Series.max\(\)](#page-0-0) will raise TypeError. Numeric operations like  $+$ ,  $-$ ,  $*$ ,  $/$  and operations based on them (e.g. *[Series.median\(\)](#page-0-0)*, which would need to compute the mean between two values if the length of an array is even) do not work and raise a TypeError.

### **Multi column sorting**

A categorical dtyped column will participate in a multi-column sort in a similar manner to other columns. The ordering of the categorical is determined by the categories of that column.

```
In [109]: dfs = pd.DataFrame(
  .....: {
  .....: "A": pd.Categorical(
  .....: list("bbeebbaa"),
  .....: categories=["e", "a", "b"],
  .....: ordered=True,
  .....: ),
  .....: "B": [1, 2, 1, 2, 2, 1, 2, 1],
  .....: }
  .....: )
  .....:
In [110]: dfs.sort_values(by=["A", "B"])
Out[110]:
  A B
2 e 1
3 e 2
7 a 1
6 a 2
0 b 1
5 b 1
1 b 2
4 b 2
```
Reordering the categories changes a future sort.

```
In [111]: dfs['A''] = dfs['A''].cat.reorder_categories(['a'', 'b'', 'e''])
In [112]: dfs.sort_values(by=["A", "B"])
Out[112]:
  A B
7 a 1
6 a 2
0 b 1
5 b 1
1 b 2
4 b 2
2 e 1
3 e 2
```
# **2.12.6 Comparisons**

Comparing categorical data with other objects is possible in three cases:

- Comparing equality (== and !=) to a list-like object (list, Series, array, . . . ) of the same length as the categorical data.
- All comparisons (==, !=, >, >=, <, and <=) of categorical data to another categorical Series, when ordered==True and the categories are the same.
- All comparisons of a categorical data to a scalar.

All other comparisons, especially "non-equality" comparisons of two categoricals with different categories or a categorical with any list-like object, will raise a TypeError.

**Note:** Any "non-equality" comparisons of categorical data with a Series, np.array, list or categorical data with different categories or ordering will raise a TypeError because custom categories ordering could be interpreted in two ways: one with taking into account the ordering and one without.

```
In [113]: cat = pd. Series([1, 2, 3]).astype(CategoricalDtype([3, 2, 1], ordered=True))
In [114]: cat_base = pd.Series([2, 2, 2]).astype(CategoricalDtype([3, 2, 1],
˓→ordered=True))
In [115]: cat_base2 = pd.Series([2, 2, 2]).astype(CategoricalDtype(ordered=True))
In [116]: cat
Out[116]:
0 1
1 2
2 3
dtype: category
Categories (3, int64): [3 < 2 < 1]In [117]: cat_base
Out[117]:
0 2
1 2
```

```
2 2
dtype: category
Categories (3, int64): [3 < 2 < 1]In [118]: cat_base2
Out[118]:
\begin{array}{ccc} \text{\textcircled{0}} & \text{\textcircled{2}} \\ 1 & \text{\textcircled{2}} \end{array}1 2
2 2
dtype: category
Categories (1, int64): [2]
```
Comparing to a categorical with the same categories and ordering or to a scalar works:

```
In [119]: cat > cat_base
Out[119]:
0 True
1 False
2 False
dtype: bool
In [120]: cat > 2
Out[120]:
0 True
1 False
2 False
dtype: bool
```
Equality comparisons work with any list-like object of same length and scalars:

```
In [121]: cat == cat_base
Out[121]:
0 False
1 True
2 False
dtype: bool
In [122]: cat == np.array([1, 2, 3])
Out[122]:
0 True
1 True
2 True
dtype: bool
In [123]: cat == 2
Out[123]:
0 False
1 True
2 False
dtype: bool
```
This doesn't work because the categories are not the same:

```
In [124]: try:
  \dots: cat > cat_base2
   .....: except TypeError as e:
   .....: print("TypeError:", str(e))
   .....:
TypeError: Categoricals can only be compared if 'categories' are the same.
```
If you want to do a "non-equality" comparison of a categorical series with a list-like object which is not categorical data, you need to be explicit and convert the categorical data back to the original values:

```
In [125]: base = np.array([1, 2, 3])
In [126]: try:
   .....: cat > base
   .....: except TypeError as e:
   .....: print("TypeError:", str(e))
   .....:
TypeError: Cannot compare a Categorical for op __gt__ with type <class 'numpy.ndarray'>.
If you want to compare values, use 'np.asarray(cat) <op> other'.
In [127]: np.asarray(cat) > base
Out[127]: array([False, False, False])
```
When you compare two unordered categoricals with the same categories, the order is not considered:

```
In [128]: c1 = pd.Categorical(["a", "b"], categories=["a", "b"], ordered=False)
In [129]: c2 = pd.Categorical(["a", "b"], categories=["b", "a"], ordered=False)
In [130]: c1 == c2Out[130]: array([ True, True])
```
# **2.12.7 Operations**

Apart from [Series.min\(\)](#page-0-0), [Series.max\(\)](#page-0-0) and [Series.mode\(\)](#page-0-0), the following operations are possible with categorical data:

Series methods like [Series.value\\_counts\(\)](#page-0-0) will use all categories, even if some categories are not present in the data:

```
In [131]: s = pd.Series(pd.Categorical(["a", "b", "c", "c"], categories=["c", "a", "b",
\rightarrow"d"]))
In [132]: s.value_counts()
Out[132]:
c 2
a 1
b 1
d 0
dtype: int64
```
DataFrame methods like [DataFrame.sum\(\)](#page-0-0) also show "unused" categories.

```
In [133]: columns = pd.Categorical(
  .....: ["One", "One", "Two"], categories=["One", "Two", "Three"], ordered=True
  .....: )
  .....:
In [134]: df = pd.DataFrame(
  .....: data=[[1, 2, 3], [4, 5, 6]],
  .....: columns=pd.MultiIndex.from_arrays([["A", "B", "B"], columns]),
  .....: )
  .....:
In [135]: df.sum(axis=1, level=1)
Out[135]:
  One Two Three
0 3 3 0
1 9 6 0
```
Groupby will also show "unused" categories:

```
In [136]: cats = pd.Categorical(
  .....: ["a", "b", "b", "b", "c", "c", "c"], categories=["a", "b", "c", "d"]
  .....: )
  .....:
In [137]: df = pd.DataFrame({"cats": cats, "values": [1, 2, 2, 2, 3, 4, 5]})
In [138]: df.groupby("cats").mean()
Out[138]:
     values
cats
a 1.0
b 2.0
c 4.0
d NaN
In [139]: cats2 = pd.Categorical(["a", "a", "b", "b"], categories=["a", "b", "c"])
In [140]: df2 = pd.DataFrame(
  .....: {
  .....: "cats": cats2,
  .....: "B": ["c", "d", "c", "d"],
  .....: "values": [1, 2, 3, 4],
  .....: }
  .....: )
  .....:
In [141]: df2.groupby(["cats", "B"]).mean()
Out[141]:
       values
cats B
a c 1.0
    d 2.0
b c 3.0
```
d 4.0 c c NaN d NaN

Pivot tables:

```
In [142]: raw_cat = pd.Categorical(["a", "a", "b"], categories=["a", "b", "c"])
In [143]: df = pd.DataFrame({"A": raw_cat, "B": ["c", "d", "c", "d"], "values": [1, 2, 3, 3]\rightarrow 4]})
In [144]: pd.pivot_table(df, values="values", index=["A", "B"])
Out[144]:
    values
A B
a c 1
 d 2
b c 3
  d 4
```
### **2.12.8 Data munging**

The optimized pandas data access methods .loc, .iloc, .at, and .iat, work as normal. The only difference is the return type (for getting) and that only values already in categories can be assigned.

#### **Getting**

If the slicing operation returns either a DataFrame or a column of type Series, the category dtype is preserved.

```
In [145]: idx = pd.Index(["h", "i", "j", "k", "l", "m", "n"])
In [146]: cats = pd.Series(["a", "b", "b", "b", "c", "c", "c"], dtype="category",.
\rightarrowindex=idx)
In [147]: values = [1, 2, 2, 2, 3, 4, 5]In [148]: df = pd.DataFrame({"cats": cats, "values": values}, index=idx)
In [149]: df.iloc[2:4, :]
Out[149]:
 cats values
j b 2
k b 2
In [150]: df.iloc[2:4, :].dtypes
Out[150]:
cats category
values int64
dtype: object
```

```
In [151]: df.loc["h":"j", "cats"]
Out[151]:
h a
i b
j b
Name: cats, dtype: category
Categories (3, object): ['a', 'b', 'c']
In [152]: df[df['cats"] == "b"]Out[152]:
 cats values
i b 2
j b 2
k b 2
```
An example where the category type is not preserved is if you take one single row: the resulting Series is of dtype object:

```
# get the complete "h" row as a Series
In [153]: df.loc["h", :]
Out[153]:
cats a
values 1
Name: h, dtype: object
```
Returning a single item from categorical data will also return the value, not a categorical of length "1".

```
In [154]: df.iat[0, 0]
Out[154]: 'a'
In [155]: df["cats"].cat.categories = ["x", "y", "z"]In [156]: df.at["h", "cats"] # returns a string
Out[156]: 'x'
```
**Note:** The is in contrast to R's factor function, where  $factor(c(1,2,3))[1]$  returns a single value factor.

To get a single value Series of type category, you pass in a list with a single value:

```
In [157]: df.loc[["h"], "cats"]
Out[157]:
h x
Name: cats, dtype: category
Categories (3, object): ['x', 'y', 'z']
```
### **String and datetime accessors**

The accessors .dt and .str will work if the s.cat.categories are of an appropriate type:

```
In [158]: str_s = pd. Series(list("aabb"))
In [159]: str_cat = str_s.astype("category")
In [160]: str_cat
Out[160]:
\mathbf{0} a
1 a
2 b
3 b
dtype: category
Categories (2, object): ['a', 'b']
In [161]: str_cat.str.contains("a")
Out[161]:
0 True
1 True
2 False
3 False
dtype: bool
In [162]: date_s = pd.Series(pd.date_range("1/1/2015", periods=5))
In [163]: date_cat = date_s.astype("category")
In [164]: date_cat
Out[164]:
0 2015-01-01
1 2015-01-02
2 2015-01-03
3 2015-01-04
4 2015-01-05
dtype: category
Categories (5, datetime64[ns]): [2015-01-01, 2015-01-02, 2015-01-03, 2015-01-04, 2015-01-
\rightarrow 05]
In [165]: date_cat.dt.day
Out[165]:
0 1
1 2
2 3
3 4
4 5
dtype: int64
```
Note: The returned Series (or DataFrame) is of the same type as if you used the .str. <method>/.dt. <method> on a Series of that type (and not of type category!).

That means, that the returned values from methods and properties on the accessors of a Series and the returned values

from methods and properties on the accessors of this Series transformed to one of type category will be equal:

```
In [166]: ret_s = str_s str.contains("a")In [167]: ret_cat = str_cat.str.contains("a")
In [168]: ret_s.dtype == ret_cat.dtype
Out[168]: True
In [169]: ret_s == ret_cat
Out[169]:
0 True
1 True
2 True
3 True
dtype: bool
```
**Note:** The work is done on the categories and then a new Series is constructed. This has some performance implication if you have a Series of type string, where lots of elements are repeated (i.e. the number of unique elements in the Series is a lot smaller than the length of the Series). In this case it can be faster to convert the original Series to one of type category and use .str. <method> or .dt. <property> on that.

### **Setting**

Setting values in a categorical column (or Series) works as long as the value is included in the categories:

```
In [170]: idx = pd.Index(["h", "i", "j", "k", "l", "m", "n"])
In [171]: cats = pd.Categorical(["a", "a", "a", "a", "a", "a", "a"], categories=["a", "b
\rightarrow"])
In [172]: values = \begin{bmatrix} 1, 1, 1, 1, 1, 1, 1 \end{bmatrix}In [173]: df = pd.DataFrame({"cats": cats, "values": values}, index=idx)
In [174]: df.iloc[2:4, :] = [["b", 2], ["b", 2]]In [175]: df
Out[175]:
 cats values
h a 1
i a 1
j b 2
k b 2
l a 1
m a 1
n a 1
In [176]: try:
   .....: df.iloc[2:4, :] = [["c", 3], ["c", 3]]
   .....: except ValueError as e:
```

```
.....: print("ValueError:", str(e))
   .....:
ValueError: Cannot setitem on a Categorical with a new category, set the categories first
```
Setting values by assigning categorical data will also check that the categories match:

```
In [177]: df.loc["j":'k", "cats"] = pd.Categorical(["a", "a"], categories=["a", "b"])
In [178]: df
Out[178]:
 cats values
h a 1
i a 1
j a 2
k a 2
l a 1
m a 1
n a 1
In [179]: try:
  .....: df.loc["j":"k", "cats"] = pd.Categorical(["b", "b"], categories=["a", "b",
\leftrightarrow"c"])
  .....: except ValueError as e:
  .....: print("ValueError:", str(e))
  .....:
ValueError: Cannot set a Categorical with another, without identical categories
```
Assigning a Categorical to parts of a column of other types will use the values:

```
In [180]: df = pd . DataFrame({<sup>T</sup> a" : [1, 1, 1, 1, 1, 1], "b" : [<sup>T</sup> a", "a", "a", "a", "a"]})In [181]: df.loc[1:2, 'a''] = pd.Categorical([\n^n', 'b''], categories=[\n^n', 'b''])In [182]: df.loc[2:3, "b"] = pd.Categorical(['b", "b"], categories=['a", "b"])
In [183]: df
Out[183]:
  a b
0 1 a
1 b a
2 b b
3 1 b
4 1 a
In [184]: df.dtypes
Out[184]:
a object
b object
dtype: object
```
### **Merging / concatenation**

By default, combining Series or DataFrames which contain the same categories results in category dtype, otherwise results will depend on the dtype of the underlying categories. Merges that result in non-categorical dtypes will likely have higher memory usage. Use . astype or union\_categoricals to ensure category results.

```
In [185]: from pandas.api.types import union_categoricals
# same categories
In [186]: s1 = pd. Series(["a", "b"], dtype="category")
In [187]: s2 = pd. Series(["a", "b", "a"], dtype="category")
In [188]: pd.concat([s1, s2])
Out[188]:
0 a
1 b
0 a
1 b
2 a
dtype: category
Categories (2, object): ['a', 'b']
# different categories
In [189]: s3 = pd. Series(["b", "c"], dtype="category")
In [190]: pd.concat([s1, s3])
Out[190]:
0 a
1 b
0 b
1 c
dtype: object
# Output dtype is inferred based on categories values
In [191]: int_cats = pd. Series([1, 2], dtype="category")
In [192]: float_cats = pd.Series([3.0, 4.0], dtype="category")
In [193]: pd.concat([int_cats, float_cats])
Out[193]:
0 1.0
1 2.0
0 3.0
1 4.0
dtype: float64
In [194]: pd.concat([s1, s3]).astype("category")
Out[194]:
0 a
1 b
0 b
1 c
```

```
dtype: category
Categories (3, object): ['a', 'b', 'c']
In [195]: union_categoricals([s1.array, s3.array])
Out[195]:
['a', 'b', 'b', 'c']
Categories (3, object): ['a', 'b', 'c']
```
The following table summarizes the results of merging Categoricals:

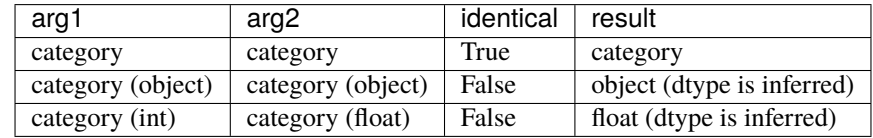

See also the section on *[merge dtypes](#page-496-0)* for notes about preserving merge dtypes and performance.

#### **Unioning**

If you want to combine categoricals that do not necessarily have the same categories, the [union\\_categoricals\(\)](#page-0-0) function will combine a list-like of categoricals. The new categories will be the union of the categories being combined.

```
In [196]: from pandas.api.types import union_categoricals
In [197]: a = pd.Categorical(["b", "c"])In [198]: b = pd.Categorical(["a", "b"])In [199]: union_categoricals([a, b])
Out[199]:
['b', 'c', 'a', 'b']
Categories (3, object): ['b', 'c', 'a']
```
By default, the resulting categories will be ordered as they appear in the data. If you want the categories to be lexsorted, use sort\_categories=True argument.

```
In [200]: union_categoricals([a, b], sort_categories=True)
Out[200]:
['b', 'c', 'a', 'b']
Categories (3, object): ['a', 'b', 'c']
```
union\_categoricals also works with the "easy" case of combining two categoricals of the same categories and order information (e.g. what you could also append for).

```
In [201]: a = pd.Categorical(["a", "b"], ordered=True)
In [202]: b = pd.Categorical([a'', 'b'', 'a''], ordered=True)In [203]: union_categoricals([a, b])
Out[203]:
['a', 'b', 'a', 'b', 'a']
Categories (2, object): ['a' < 'b']
```
The below raises TypeError because the categories are ordered and not identical.

```
In [1]: a = pd.Categorical(["a", "b"], ordered=True)
In [2]: b = pd.Categorical(["a", "b", "c"], ordered=True)
In [3]: union_categoricals([a, b])
Out[3]:
TypeError: to union ordered Categoricals, all categories must be the same
```
Ordered categoricals with different categories or orderings can be combined by using the ignore\_ordered=True argument.

```
In [204]: a = pd.Categorical(\lceil "a" , "b" , "c" \rceil, ordered=True)In [205]: b = pd.Categorical(["c", "b", "a"], ordered=True)
In [206]: union_categoricals([a, b], ignore_order=True)
Out[206]:
['a', 'b', 'c', 'c', 'b', 'a']
Categories (3, object): ['a', 'b', 'c']
```
[union\\_categoricals\(\)](#page-0-0) also works with a CategoricalIndex, or Series containing categorical data, but note that the resulting array will always be a plain Categorical:

```
In [207]: a = pd.Series(['b", 'c"], dtype="category")
In [208]: b = pd. Series(["a", "b"], dtype="category")
In [209]: union_categoricals([a, b])
Out[209]:
['b', 'c', 'a', 'b']
Categories (3, object): ['b', 'c', 'a']
```
**Note:** union\_categoricals may recode the integer codes for categories when combining categoricals. This is likely what you want, but if you are relying on the exact numbering of the categories, be aware.

```
In [210]: c1 = pd.Categorical(["b", "c"])In [211]: c2 = pd.Categorical(["a", "b"])In [212]: c1
Out[212]:
['b', 'c']
Categories (2, object): ['b', 'c']
# "b" is coded to 0
In [213]: c1.codes
Out[213]: array([0, 1], dtype=int8)
In [214]: c2
Out[214]:
['a', 'b']
Categories (2, object): ['a', 'b']
```

```
# "b" is coded to 1
In [215]: c2.codes
Out[215]: array([0, 1], dtype=int8)
In [216]: c = union\_categories([c1, c2])In [217]: c
Out[217]:
['b', 'c', 'a', 'b']
Categories (3, object): ['b', 'c', 'a']
# "b" is coded to 0 throughout, same as c1, different from c2
In [218]: c.codes
Out[218]: array([0, 1, 2, 0], dtype=int8)
```
# **2.12.9 Getting data in/out**

You can write data that contains category dtypes to a HDFStore. See *[here](#page-352-0)* for an example and caveats.

It is also possible to write data to and reading data from *Stata* format files. See *[here](#page-371-0)* for an example and caveats.

Writing to a CSV file will convert the data, effectively removing any information about the categorical (categories and ordering). So if you read back the CSV file you have to convert the relevant columns back to category and assign the right categories and categories ordering.

```
In [219]: import io
In [220]: s = pd.Series(pd.Categorical(["a", "b", "b", "a", "a", "d"]))
# rename the categories
In [221]: s.cat.categories = ['very good'', 'good'', 'bad']# reorder the categories and add missing categories
In [222]: s = s.cat.set_categories(["very bad", "bad", "medium", "good", "very good"])
In [223]: df = pd.DataFrame({"cats": s, "vals": [1, 2, 3, 4, 5, 6]})
In [224]: \text{csv} = \text{io}.\text{StringI0}()In [225]: df.to_csv(csv)
In [226]: df2 = pd.read_csv(io.StringIO(csv.getvalue()))
In [227]: df2.dtypes
Out[227]:
Unnamed: 0 int64
cats object
vals int64
dtype: object
In [228]: df2["cats"]
```

```
Out[228]:
0 very good
1 good
2 good
3 very good
4 very good
5 bad
Name: cats, dtype: object
# Redo the category
In [229]: df2['cats"] = df2['cats"].astype("category")
In [230]: df2["cats"].cat.set_categories(
  .....: ["very bad", "bad", "medium", "good", "very good"], inplace=True
  .....: )
  .....:
In [231]: df2.dtypes
Out[231]:
Unnamed: 0 int64
cats category
vals int64
dtype: object
In [232]: df2["cats"]
Out[232]:
0 very good
1 good
2 good
3 very good
4 very good
5 bad
Name: cats, dtype: category
Categories (5, object): ['very bad', 'bad', 'medium', 'good', 'very good']
```
The same holds for writing to a SQL database with to\_sql.

# **2.12.10 Missing data**

pandas primarily uses the value np.nan to represent missing data. It is by default not included in computations. See the *[Missing Data section](#page-567-0)*.

Missing values should **not** be included in the Categorical's categories, only in the values. Instead, it is understood that NaN is different, and is always a possibility. When working with the Categorical's codes, missing values will always have a code of -1.

```
In [233]: s = pd. Series(["a", "b", np. nan, "a"], dtype="category")
# only two categories
In [234]: s
Out[234]:
0 a
```

```
1 b
2 NaN
3 a
dtype: category
Categories (2, object): ['a', 'b']
In [235]: s.cat.codes
Out[235]:
0 0
1 1
2 -13 0
dtype: int8
```
Methods for working with missing data, e.g.  $isna(), fillna(), dropna(), all work normally:$  $isna(), fillna(), dropna(), all work normally:$  $isna(), fillna(), dropna(), all work normally:$  $isna(), fillna(), dropna(), all work normally:$  $isna(), fillna(), dropna(), all work normally:$  $isna(), fillna(), dropna(), all work normally:$ 

```
In [236]: s = pd. Series(["a", "b", np. nan], dtype="category")
In [237]: s
Out[237]:
0 a
1 b
2 NaN
dtype: category
Categories (2, object): ['a', 'b']
In [238]: pd.isna(s)
Out[238]:
0 False
1 False
2 True
dtype: bool
In [239]: s.fillna("a")
Out[239]:
\mathbf{0} a
1 b
2 a
dtype: category
Categories (2, object): ['a', 'b']
```
# **2.12.11 Differences to R's** factor

The following differences to R's factor functions can be observed:

- R's levels are named categories.
- R's levels are always of type string, while categories in pandas can be of any dtype.
- It's not possible to specify labels at creation time. Use s.cat.rename\_categories(new\_labels) afterwards.
- In contrast to R's factor function, using categorical data as the sole input to create a new categorical series will *not* remove unused categories but create a new categorical series which is equal to the passed in one!

• R allows for missing values to be included in its levels (pandas' categories). pandas does not allow NaN categories, but missing values can still be in the values.

## **2.12.12 Gotchas**

#### **Memory usage**

The memory usage of a Categorical is proportional to the number of categories plus the length of the data. In contrast, an object dtype is a constant times the length of the data.

```
In [240]: s = pd.Series(["foo", "bar"] * 1000)# object dtype
In [241]: s.nbytes
Out[241]: 16000
# category dtype
In [242]: s.astype("category").nbytes
Out[242]: 2016
```
**Note:** If the number of categories approaches the length of the data, the Categorical will use nearly the same or more memory than an equivalent object dtype representation.

```
In [243]: s = pd. Series(["foo\%04d" % i for i in range(2000)])
# object dtype
In [244]: s.nbytes
Out[244]: 16000
# category dtype
In [245]: s.astype("category").nbytes
Out[245]: 20000
```
#### Categorical **is not a** numpy **array**

Currently, categorical data and the underlying Categorical is implemented as a Python object and not as a low-level NumPy array dtype. This leads to some problems.

NumPy itself doesn't know about the new dtype:

```
In [246]: try:
   .....: np.dtype("category")
   .....: except TypeError as e:
   .....: print("TypeError:", str(e))
   .....:
TypeError: data type 'category' not understood
In [247]: dtype = pd.Categorical(["a"]).dtype
In [248]: try:
```

```
.....: np.dtype(dtype)
   .....: except TypeError as e:
   .....: print("TypeError:", str(e))
   .....:
TypeError: Cannot interpret 'CategoricalDtype(categories=['a'], ordered=False)' as a␣
˓→data type
```
Dtype comparisons work:

```
In [249]: dtype == np.str_
Out[249]: False
In [250]: np.str_ == dtype
Out[250]: False
```
To check if a Series contains Categorical data, use hasattr(s, 'cat'):

```
In [251]: hasattr(pd.Series(["a"], dtype="category"), "cat")
Out[251]: True
In [252]: hasattr(pd.Series(["a"]), "cat")
Out[252]: False
```
Using NumPy functions on a Series of type category should not work as Categoricals are not numeric data (even in the case that .categories is numeric).

```
In [253]: s = pd. Series(pd. Categorical([1, 2, 3, 4]))
In [254]: try:
   \dots.: np.sum(s)
   .....: except TypeError as e:
   .....: print("TypeError:", str(e))
   .....:
TypeError: 'Categorical' does not implement reduction 'sum'
```
**Note:** If such a function works, please file a bug at [https://github.com/pandas-dev/pandas!](https://github.com/pandas-dev/pandas)

#### **dtype in apply**

pandas currently does not preserve the dtype in apply functions: If you apply along rows you get a Series of object dtype (same as getting a row -> getting one element will return a basic type) and applying along columns will also convert to object. NaN values are unaffected. You can use fillna to handle missing values before applying a function.

```
In [255]: df = pd.DataFrame(
  .....: {
  .....: "a": [1, 2, 3, 4],
  .....: "b": ["a", "b", "c", "d"],
  .....: "cats": pd.Categorical([1, 2, 3, 2]),
  .....: }
  .....: )
```

```
.....:
In [256]: df.apply(lambda row: type(row["cats"]), axis=1)
Out[256]:
0 <class 'int'>
1 <class 'int'>
2 <class 'int'>
3 <class 'int'>
dtype: object
In [257]: df.apply(lambda col: col.dtype, axis=0)
Out[257]:
a int64
b object
cats category
dtype: object
```
### **Categorical index**

CategoricalIndex is a type of index that is useful for supporting indexing with duplicates. This is a container around a Categorical and allows efficient indexing and storage of an index with a large number of duplicated elements. See the *[advanced indexing docs](#page-460-0)* for a more detailed explanation.

Setting the index will create a CategoricalIndex:

```
In [258]: cats = pd.Categorical([1, 2, 3, 4], categories=[4, 2, 3, 1])
In [259]: strings = ["a", "b", "c", "d"]
In [260]: values = [4, 2, 3, 1]In [261]: df = pd.DataFrame({"strings": strings, "values": values}, index=cats)
In [262]: df.index
Out[262]: CategoricalIndex([1, 2, 3, 4], categories=[4, 2, 3, 1], ordered=False, dtype=
ightharpoonup'category')
# This now sorts by the categories order
In [263]: df.sort_index()
Out[263]:
  strings values
4 d 1
2 b 2
3 c 3
1 a 4
```
### **Side effects**

Constructing a Series from a Categorical will not copy the input Categorical. This means that changes to the Series will in most cases change the original Categorical:

```
In [264]: cat = pd.Categorical([1, 2, 3, 10], categories=[1, 2, 3, 4, 10])
In [265]: s = pd. Series(cat, name="cat")
In [266]: cat
Out[266]:
[1, 2, 3, 10]
Categories (5, int64): [1, 2, 3, 4, 10]
In [267]: s.idoc[0:2] = 10In [268]: cat
Out[268]:
[10, 10, 3, 10]
Categories (5, int64): [1, 2, 3, 4, 10]
In [269]: df = pd.DataFrame(s)
In [270]: df["cat"].cat.categories = [1, 2, 3, 4, 5]In [271]: cat
Out[271]:
[5, 5, 3, 5]
Categories (5, int64): [1, 2, 3, 4, 5]
```
Use copy=True to prevent such a behaviour or simply don't reuse Categoricals:

```
In [272]: cat = pd.Categorical([1, 2, 3, 10], categories=[1, 2, 3, 4, 10])
In [273]: s = pd. Series(cat, name="cat", copy=True)
In [274]: cat
Out[274]:
[1, 2, 3, 10]
Categories (5, int64): [1, 2, 3, 4, 10]
In [275]: s.iloc[0:2] = 10In [276]: cat
Out[276]:
[1, 2, 3, 10]
Categories (5, int64): [1, 2, 3, 4, 10]
```
**Note:** This also happens in some cases when you supply a NumPy array instead of a Categorical: using an int array (e.g. np.array( $[1,2,3,4]$ )) will exhibit the same behavior, while using a string array (e.g. np.array( $[$ "a", "b", "c","a"])) will not.

# **2.13 Nullable integer data type**

New in version  $0.24.0$ .

**Note:** IntegerArray is currently experimental. Its API or implementation may change without warning.

Changed in version 1.0.0: Now uses pandas. NA as the missing value rather than numpy.nan.

In *[Working with missing data](#page-567-0)*, we saw that pandas primarily uses NaN to represent missing data. Because NaN is a float, this forces an array of integers with any missing values to become floating point. In some cases, this may not matter much. But if your integer column is, say, an identifier, casting to float can be problematic. Some integers cannot even be represented as floating point numbers.

### **2.13.1 Construction**

pandas can represent integer data with possibly missing values using [arrays.IntegerArray](#page-0-0). This is an *[extension](#page-2607-0) [types](#page-2607-0)* implemented within pandas.

```
In [1]: arr = pd.array([1, 2, None], dtype=pd.Int64Dtype())
In [2]: arr
Out[2]:
<IntegerArray>
[1, 2, <NA>]
Length: 3, dtype: Int64
```
Or the string alias "Int64" (note the capital "I", to differentiate from NumPy's 'int64' dtype:

```
In [3]: pd.array([1, 2, np.nan], dtype="Int64")
Out[3]:
<IntegerArray>
[1, 2, <NA>]
Length: 3, dtype: Int64
```
All NA-like values are replaced with pandas.NA.

```
In [4]: pd.array([1, 2, np.nan, None, pd.NA], dtype="Int64")
Out[4]:
<IntegerArray>
[1, 2, \langle NA \rangle, \langle N A \rangle, \langle N A \rangle]Length: 5, dtype: Int64
```
This array can be stored in a [DataFrame](#page-0-0) or [Series](#page-0-0) like any NumPy array.

```
In [5]: pd.Series(arr)
Out[5]:
0 1
1 2
2 <NA>dtype: Int64
```
You can also pass the list-like object to the [Series](#page-0-0) constructor with the dtype.

```
Warning:pandas.array()pandas.Series()pandas.
array() will infer a nullable- integer dtype
In [6]: pd.array([1, None])
Out[6]:
<IntegerArray>
[1, \timesNA>]
Length: 2, dtype: Int64
In [7]: pd.array([1, 2])
Out[7]:
<IntegerArray>
[1, 2]
Length: 2, dtype: Int64
For backwards-compatibility, Series infers these as either integer or float dtype
In [8]: pd.Series([1, None])
Out[8]:
0 1.0
1 NaN
dtype: float64
In [9]: pd.Series([1, 2])
Out[9]:
0 1
1 2
dtype: int64
We recommend explicitly providing the dtype to avoid confusion.
In [10]: pd.array([1, None], dtype="Int64")
Out[10]:
<IntegerArray>
\lceil 1, \timesNA>]
Length: 2, dtype: Int64
In [11]: pd.Series([1, None], dtype="Int64")
Out[11]:
0 1
1 <NA>
dtype: Int64
In the future, we may provide an option for Series to infer a nullable-integer dtype.
```
# **2.13.2 Operations**

Operations involving an integer array will behave similar to NumPy arrays. Missing values will be propagated, and the data will be coerced to another dtype if needed.

```
In [12]: s = pd. Series([1, 2, None], dtype="Int64")
# arithmetic
In [13]: s + 1
Out[13]:
0 2
1 3
2 <NA>
dtype: Int64
# comparison
In [14]: s == 1Out[14]:
0 True
1 False
2 <NA>
dtype: boolean
# indexing
In [15]: s.iloc[1:3]
Out[15]:
1 2
2 <\mathsf{NA}\geqdtype: Int64
# operate with other dtypes
In [16]: s + s.iloc[1:3].astype("Int8")
Out[16]:
0 \leq NA>1 4
2 <\mathsf{NA}\geqdtype: Int64
# coerce when needed
In [17]: s + 0.01
Out[17]:
0 1.01
1 2.01
2 <NA>dtype: Float64
```
These dtypes can operate as part of DataFrame.

```
In [18]: df = pd.DataFrame({"A": s, "B": [1, 1, 3], "C": list("aab")})
In [19]: df
Out[19]:
     A B C
0 1 1 a
```

```
1 2 1 a
2 <NA> 3 b
In [20]: df.dtypes
Out[20]:
A Int64
B int64
C object
dtype: object
```
These dtypes can be merged & reshaped & casted.

```
In [21]: pd.concat([df[["A"]], df[["B", "C"]]], axis=1).dtypes
Out[21]:
A Int64
B int64
C object
dtype: object
In [22]: df["A"].astype(float)
Out[22]:
0 1.0
1 2.0
2 NaN
Name: A, dtype: float64
```
Reduction and groupby operations such as 'sum' work as well.

```
In [23]: df.sum()
Out[23]:
A 3
B 5
C aab
dtype: object
In [24]: df.groupby("B").A.sum()
Out[24]:
B
1 3
3 0
Name: A, dtype: Int64
```
## **2.13.3 Scalar NA Value**

[arrays.IntegerArray](#page-0-0) uses pandas.NA as its scalar missing value. Slicing a single element that's missing will return pandas.NA

```
In [25]: a = pd.array([1, None], dtype="Int64")
In [26]: a[1]
Out[26]: <NA>
```
# **2.14 Nullable Boolean data type**

New in version 1.0.0.

# **2.14.1 Indexing with NA values**

pandas allows indexing with NA values in a boolean array, which are treated as False.

Changed in version 1.0.2.

```
In [1]: s = pd. Series([1, 2, 3])
In [2]: mask = pd.array([True, False, pd.NA], dtype="boolean")
In [3]: s[mask]
Out[3]:
0 1
dtype: int64
```
If you would prefer to keep the NA values you can manually fill them with fillna(True).

```
In [4]: s[mask.fillna(True)]
Out[4]:
0 1
2 3
dtype: int64
```
# **2.14.2 Kleene logical operations**

[arrays.BooleanArray](#page-0-0) implements [Kleene Logic](https://en.wikipedia.org/wiki/Three-valued_logic#Kleene_and_Priest_logics) (sometimes called three-value logic) for logical operations like & (and),  $\mid$  (or) and  $\land$  (exclusive-or).

This table demonstrates the results for every combination. These operations are symmetrical, so flipping the left- and right-hand side makes no difference in the result.

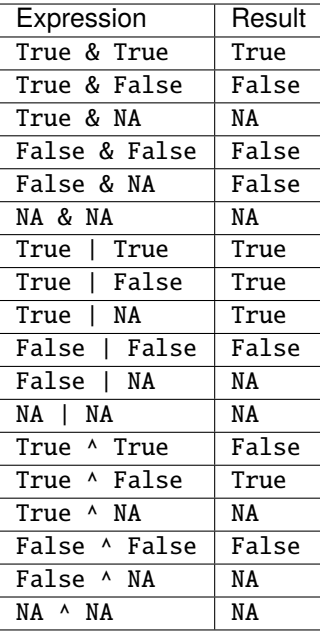

When an NA is present in an operation, the output value is NA only if the result cannot be determined solely based on the other input. For example, True | NA is True, because both True | True and True | False are True. In that case, we don't actually need to consider the value of the NA.

On the other hand, True & NA is NA. The result depends on whether the NA really is True or False, since True & True is True, but True & False is False, so we can't determine the output.

This differs from how np.nan behaves in logical operations. pandas treated np.nan is *always false in the output*.

In or

```
In [5]: pd.Series([True, False, np.nan], dtype="object") | True
Out[5]:
0 True
1 True
2 False
dtype: bool
In [6]: pd.Series([True, False, np.nan], dtype="boolean") | True
Out[6]:
0 True
1 True
2 True
dtype: boolean
```
In and

```
In [7]: pd.Series([True, False, np.nan], dtype="object") & True
Out[7]:
0 True
1 False
2 False
dtype: bool
```

```
In [8]: pd.Series([True, False, np.nan], dtype="boolean") & True
Out[8]:
0 True
1 False
2 <NA>
dtype: boolean
```
{{ header }}

# **2.15 Visualization**

We use the standard convention for referencing the matplotlib API:

```
In [1]: import matplotlib.pyplot as plt
In [2]: plt.close("all")
```
We provide the basics in pandas to easily create decent looking plots. See the ecosystem section for visualization libraries that go beyond the basics documented here.

**Note:** All calls to np.random are seeded with 123456.

# **2.15.1 Basic plotting:** plot

We will demonstrate the basics, see the *[cookbook](#page-964-0)* for some advanced strategies.

The plot method on Series and DataFrame is just a simple wrapper around  $plt.plot()$ :

```
In [3]: ts = pd. Series(np. random. randn(1000), index=pd.date_range("1/1/2000",..
˓→periods=1000))
In [4]: ts = ts.cumsum()
In [5]: ts.plot();
```
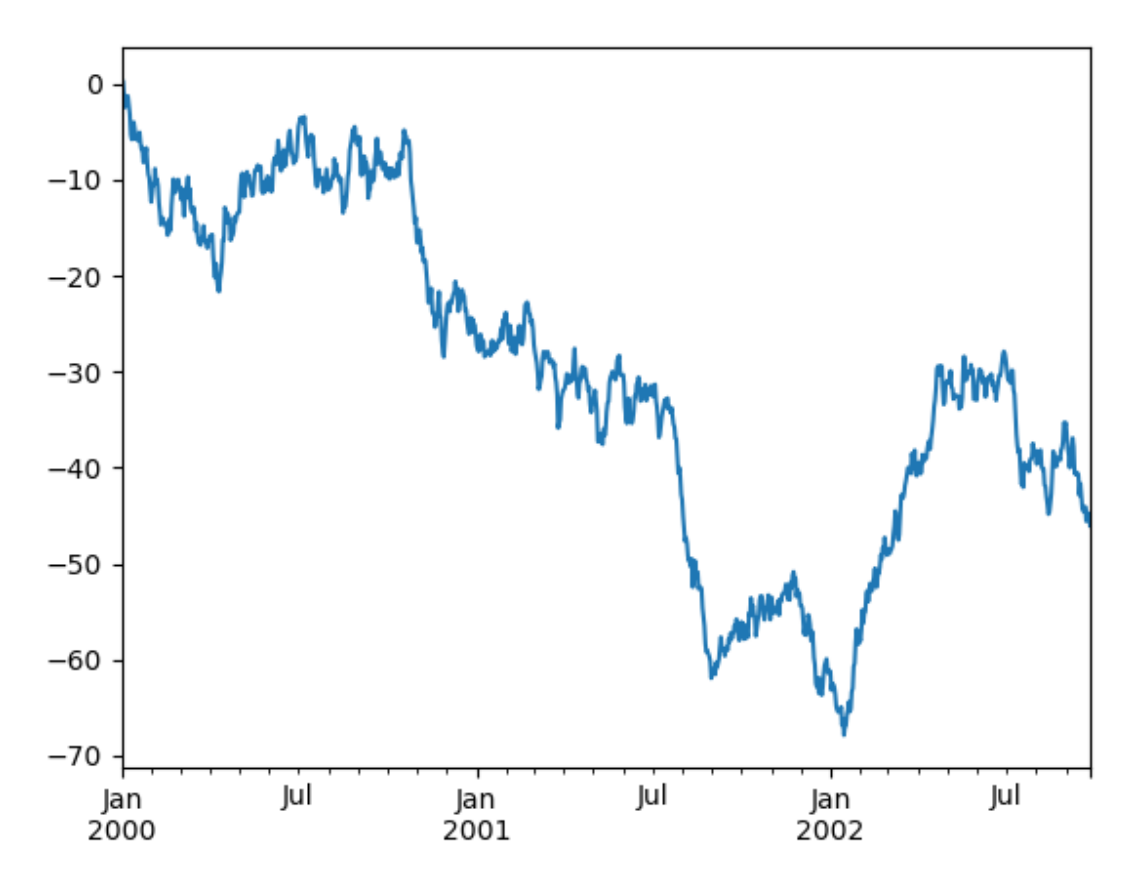

If the index consists of dates, it calls  $gcf()$ . autofmt\_xdate() to try to format the x-axis nicely as per above. On DataFrame, plot() is a convenience to plot all of the columns with labels:

```
In [6]: df = pd.DataFrame(np.random.randn(1000, 4), index=ts.index, columns=list("ABCD"))
In [7]: df = df.cumsum()
In [8]: plt.figure();
In [9]: df.plot();
```
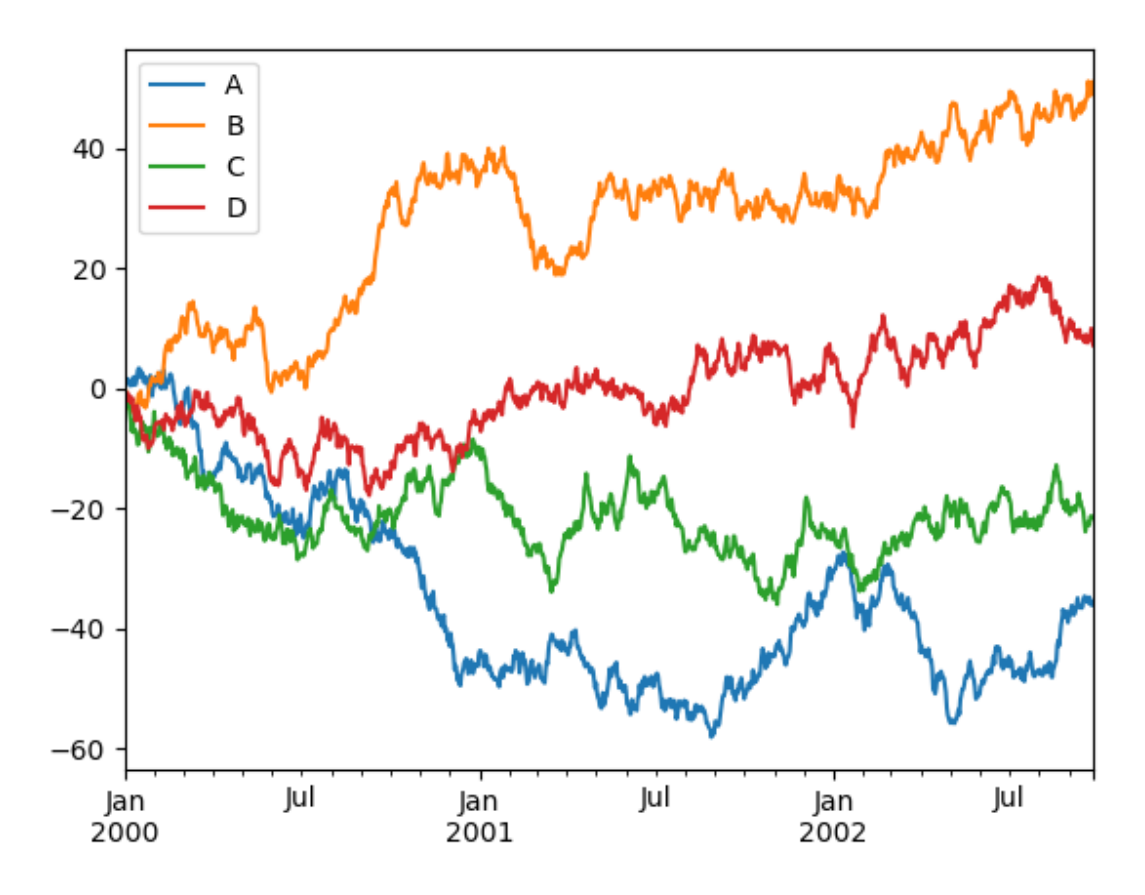

You can plot one column versus another using the x and y keywords in plot():

In  $[10]$ : df3 = pd.DataFrame(np.random.randn(1000, 2), columns= $['B'', 'C'']$ ).cumsum() In  $[11]$ : df3 $[$ "A"] = pd.Series(list(range(len(df)))) In [12]:  $df3.plot(x='A", y='B")$ ;
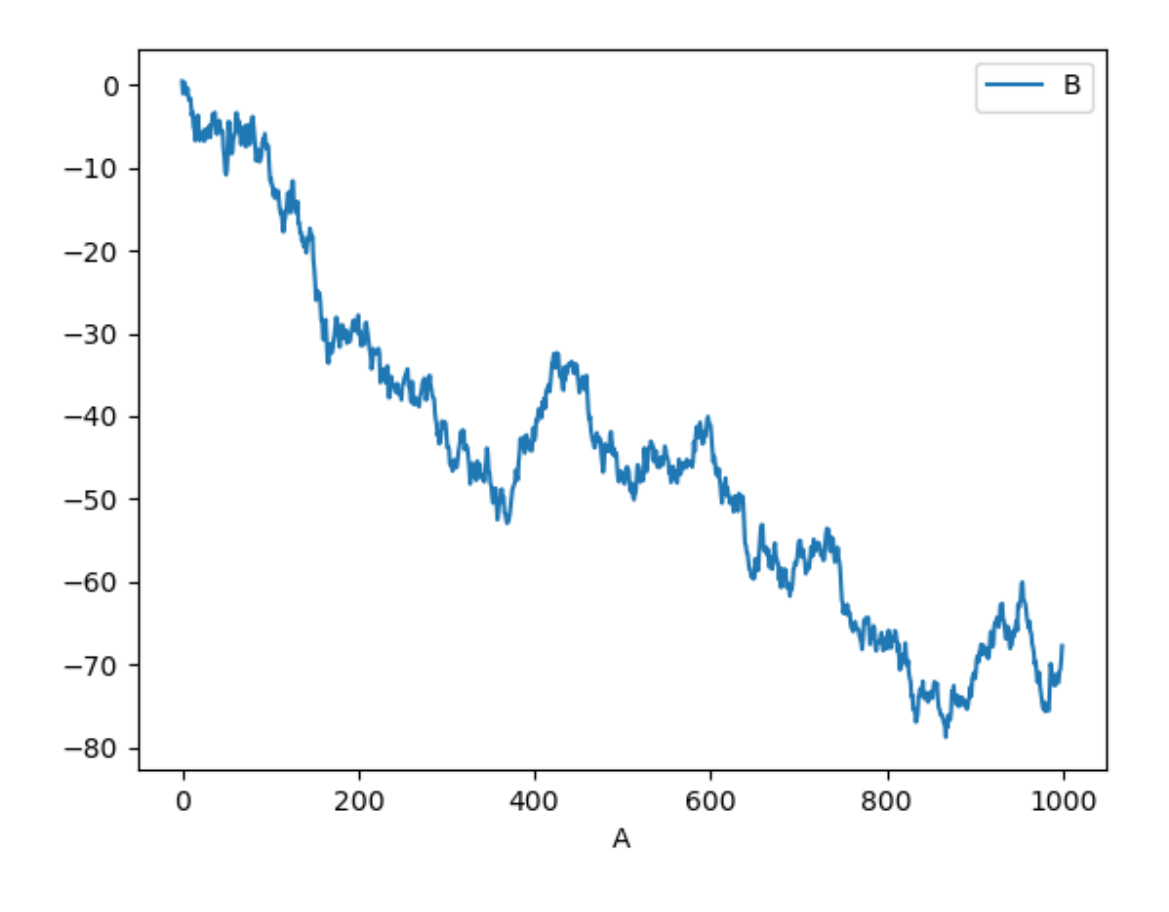

**Note:** For more formatting and styling options, see *[formatting](#page-688-0)* below.

## **2.15.2 Other plots**

Plotting methods allow for a handful of plot styles other than the default line plot. These methods can be provided as the kind keyword argument to plot(), and include:

- *['bar'](#page-0-0)* or *['barh'](#page-0-0)* for bar plots
- *['hist'](#page-650-0)* for histogram
- *['box'](#page-653-0)* for boxplot
- *['kde'](#page-680-0)* or *['density'](#page-680-0)* for density plots
- *['area'](#page-0-0)* for area plots
- *['scatter'](#page-667-0)* for scatter plots
- *['hexbin'](#page-669-0)* for hexagonal bin plots
- *['pie'](#page-673-0)* for pie plots

For example, a bar plot can be created the following way:

In [13]: plt.figure(); In [14]: df.iloc[5].plot(kind="bar");

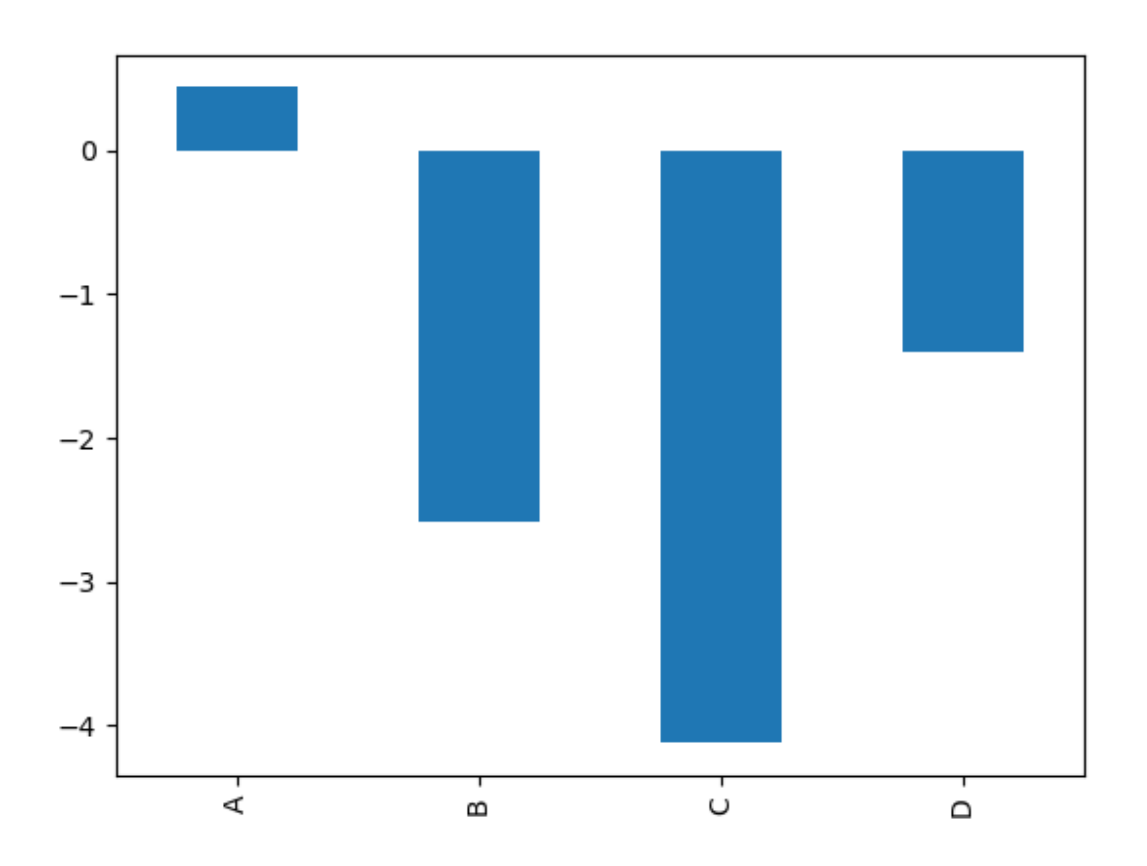

You can also create these other plots using the methods DataFrame.plot.<kind> instead of providing the kind keyword argument. This makes it easier to discover plot methods and the specific arguments they use:

```
In [15]: df = pd.DataFrame()
In [16]: df.plot.<TAB> # noqa: E225, E999
df.plot.area df.plot.barh df.plot.density df.plot.hist df.plot.line df.
˓→plot.scatter
df.plot.bar df.plot.box df.plot.hexbin df.plot.kde df.plot.pie
```
In addition to these kind s, there are the *[DataFrame.hist\(\)](#page-650-0)*, and *[DataFrame.boxplot\(\)](#page-653-0)* methods, which use a separate interface.

Finally, there are several *[plotting functions](#page-680-1)* in pandas. plotting that take a Series or DataFrame as an argument. These include:

- *[Scatter Matrix](#page-675-0)*
- *[Andrews Curves](#page-681-0)*
- *[Parallel Coordinates](#page-682-0)*
- *[Lag Plot](#page-683-0)*
- *[Autocorrelation Plot](#page-684-0)*
- *[Bootstrap Plot](#page-685-0)*
- *[RadViz](#page-686-0)*

Plots may also be adorned with *[errorbars](#page-700-0)* or *[tables](#page-703-0)*.

#### <span id="page-650-0"></span>**Bar plots**

For labeled, non-time series data, you may wish to produce a bar plot:

```
In [17]: plt.figure();
In [18]: df.iloc[5].plot.bar();
In [19]: plt.axhline(0, color="k");
```
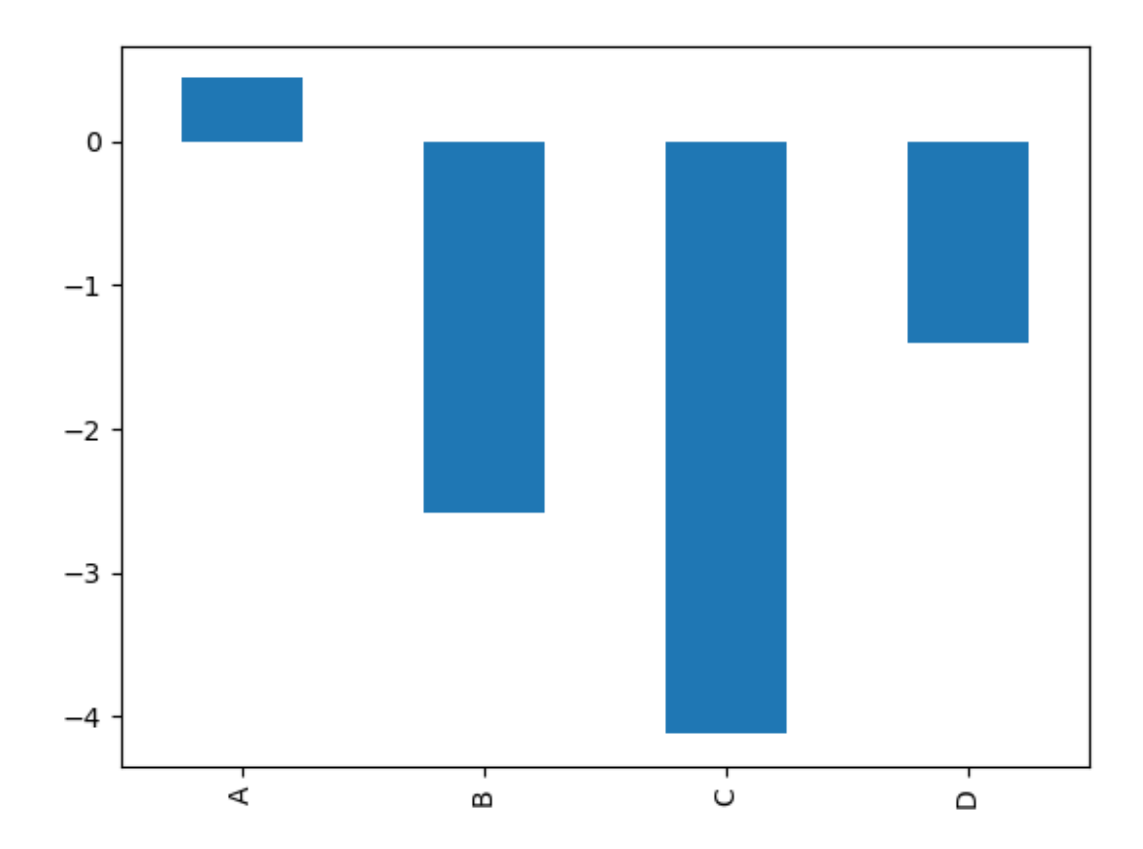

Calling a DataFrame's plot.bar() method produces a multiple bar plot:

In  $[20]$ : df2 = pd.DataFrame(np.random.rand(10, 4), columns= $['a'', 'b'', 'c'', 'd'']$ ) In [21]: df2.plot.bar();

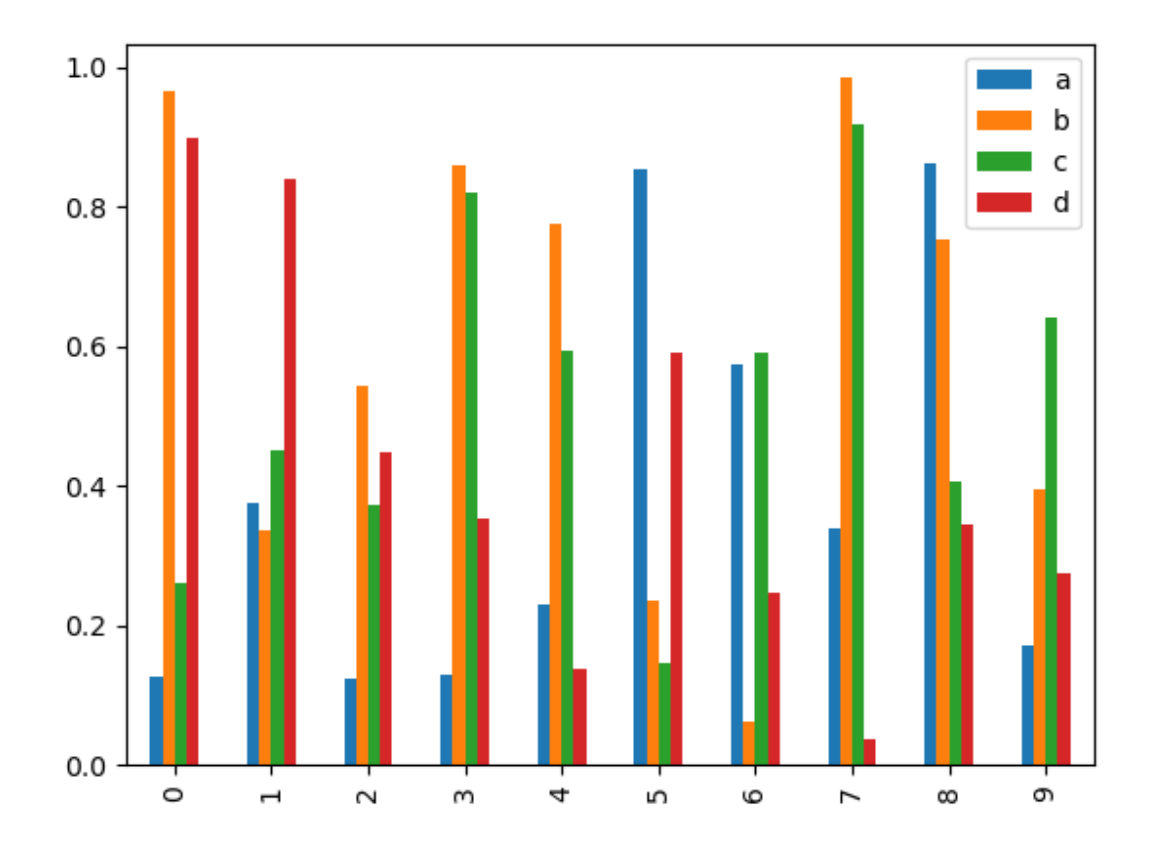

To produce a stacked bar plot, pass stacked=True:

In [22]: df2.plot.bar(stacked=True);

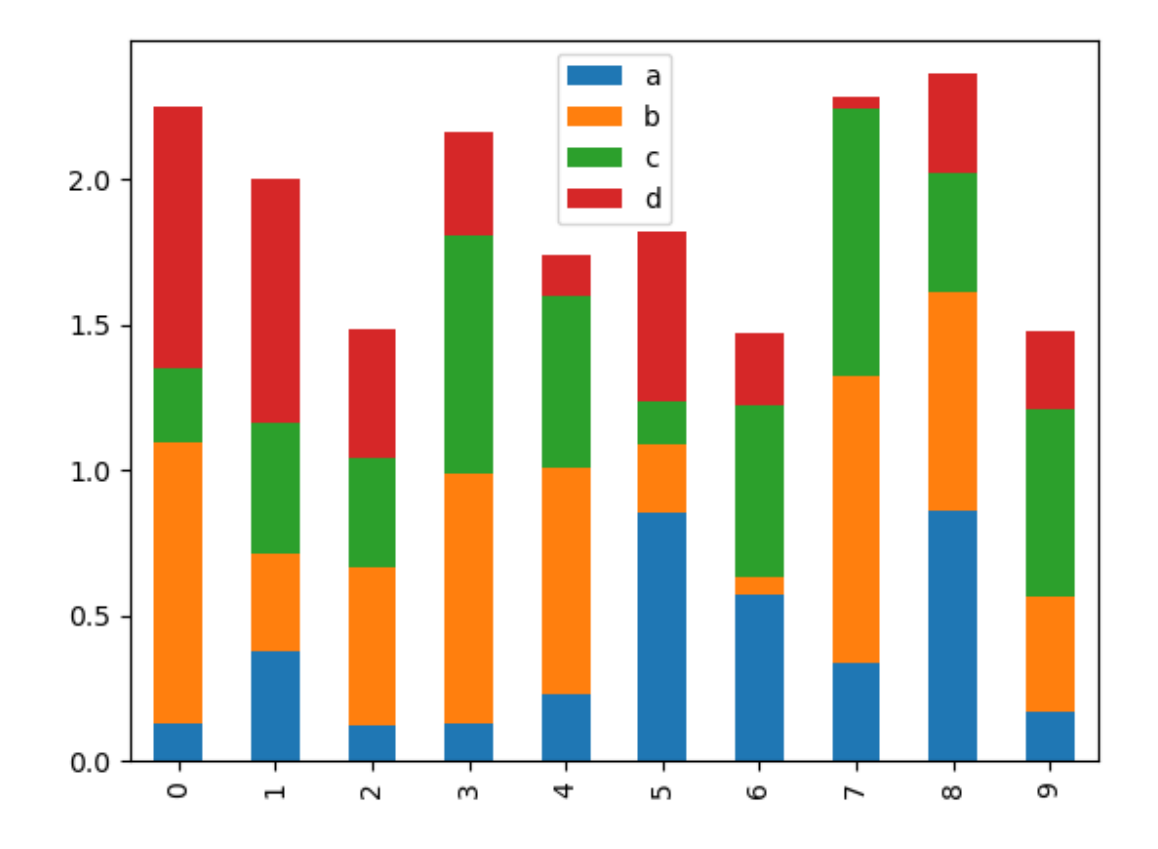

To get horizontal bar plots, use the barh method:

In [23]: df2.plot.barh(stacked=True);

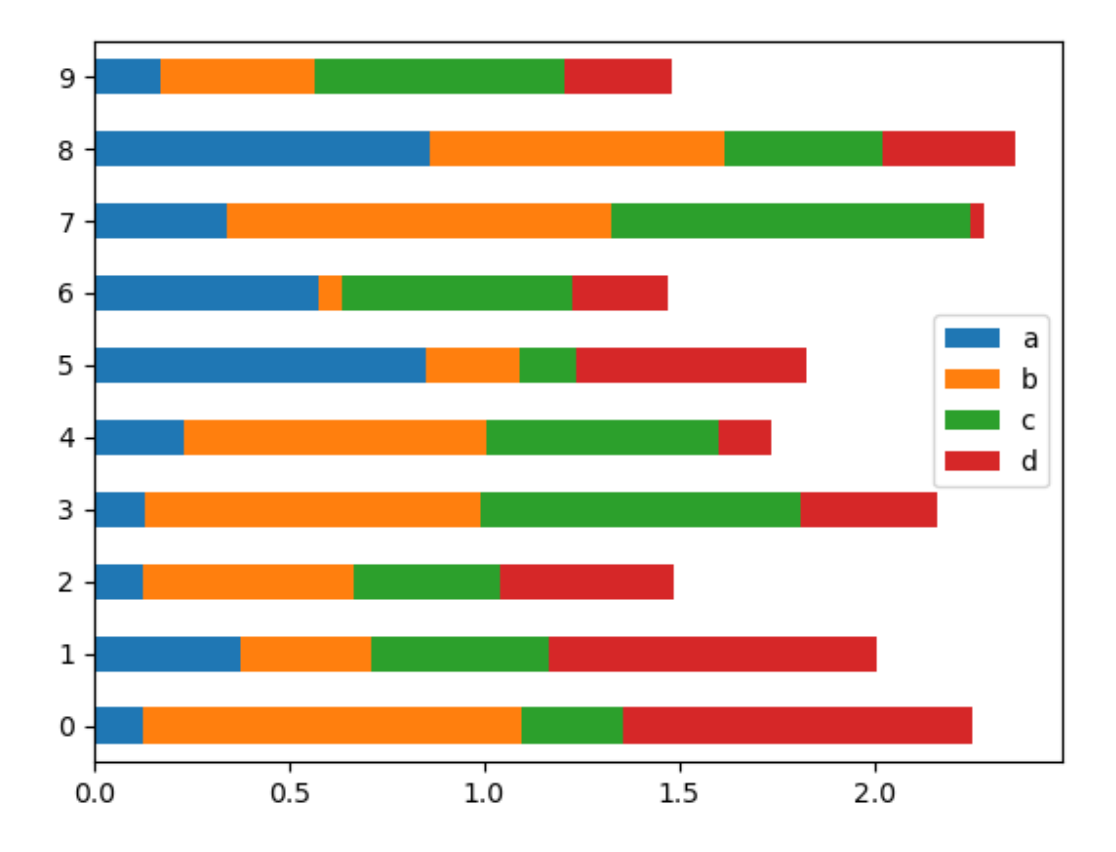

### <span id="page-653-0"></span>**Histograms**

Histograms can be drawn by using the DataFrame.plot.hist() and Series.plot.hist() methods.

```
In [24]: df4 = pd.DataFrame(
  ....: {
  ....: "a": np.random.random(1000) + 1,
  ....: "b": np.random.randn(1000),
  ....: "c": np.random.randn(1000) - 1,
  ....: },
  ....: columns=["a", "b", "c"],
  ....: )
  ....:
In [25]: plt.figure();
In [26]: df4.plot.hist(alpha=0.5);
```
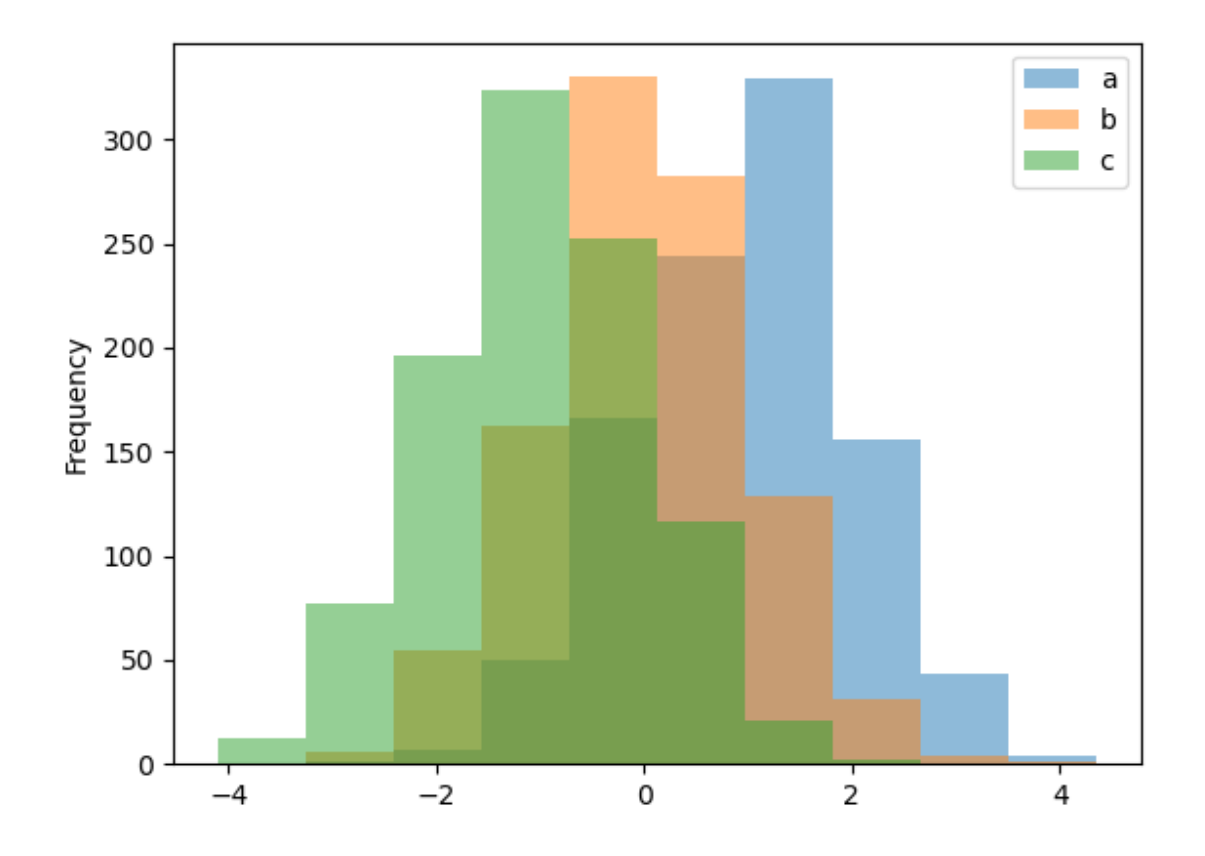

A histogram can be stacked using stacked=True. Bin size can be changed using the bins keyword.

In  $[27]$ : plt.figure(); In [28]: df4.plot.hist(stacked=True, bins=20);

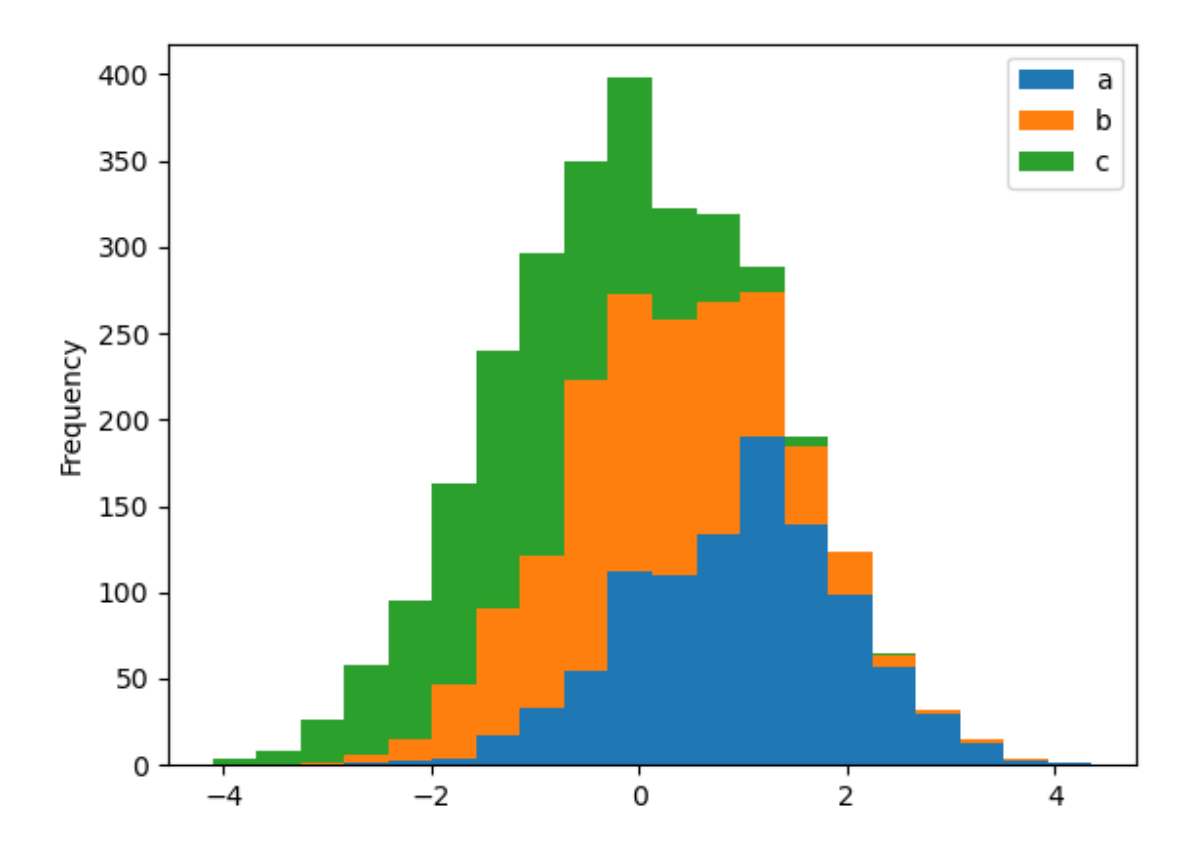

You can pass other keywords supported by matplotlib hist. For example, horizontal and cumulative histograms can be drawn by orientation='horizontal' and cumulative=True.

In [29]: plt.figure(); In [30]: df4["a"].plot.hist(orientation="horizontal", cumulative=True);

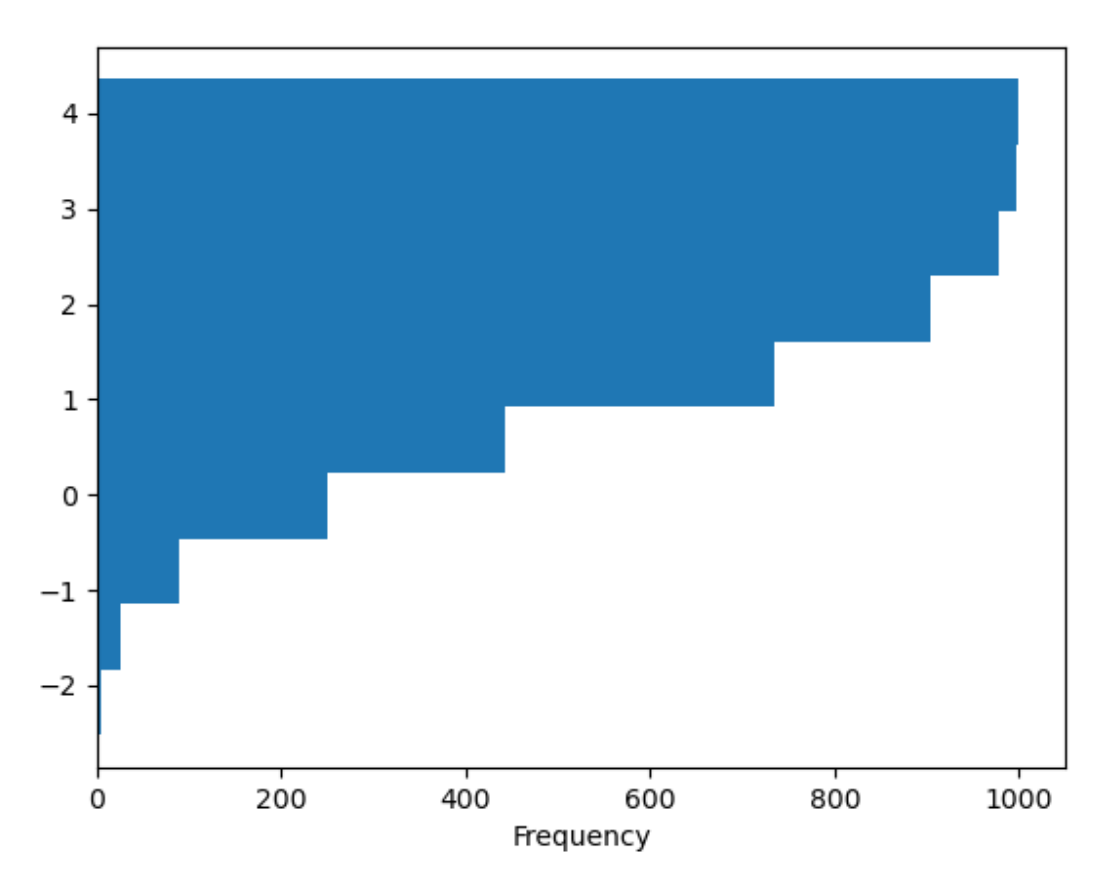

See the [hist](https://matplotlib.org/stable/api/_as_gen/matplotlib.axes.Axes.hist.html#matplotlib.axes.Axes.hist) method and the [matplotlib hist documentation](https://matplotlib.org/api/pyplot_api.html#matplotlib.pyplot.hist) for more.

The existing interface DataFrame.hist to plot histogram still can be used.

In [31]: plt.figure(); In [32]: df["A"].diff().hist();

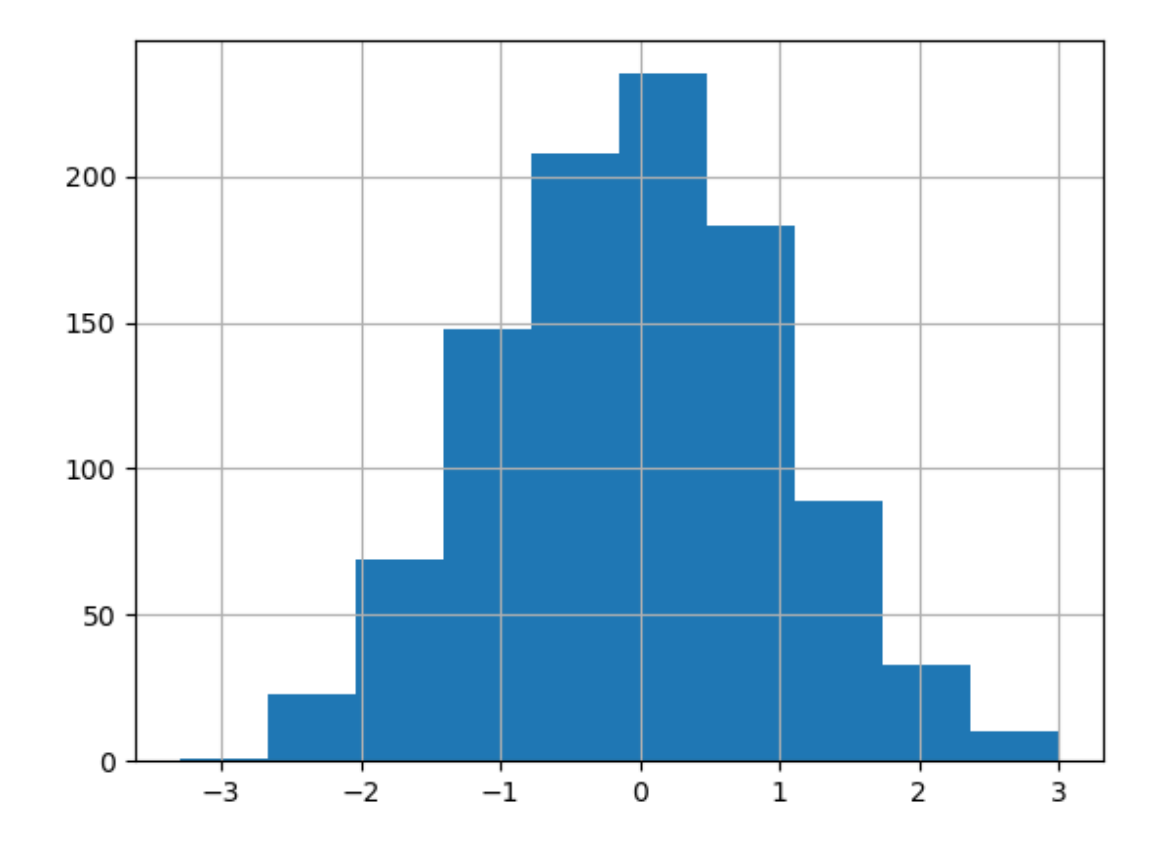

DataFrame.hist() plots the histograms of the columns on multiple subplots:

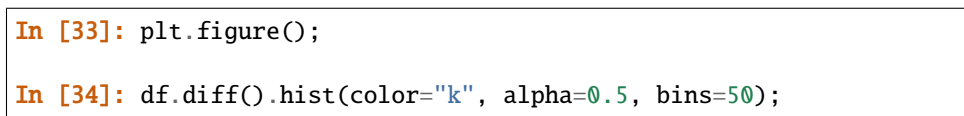

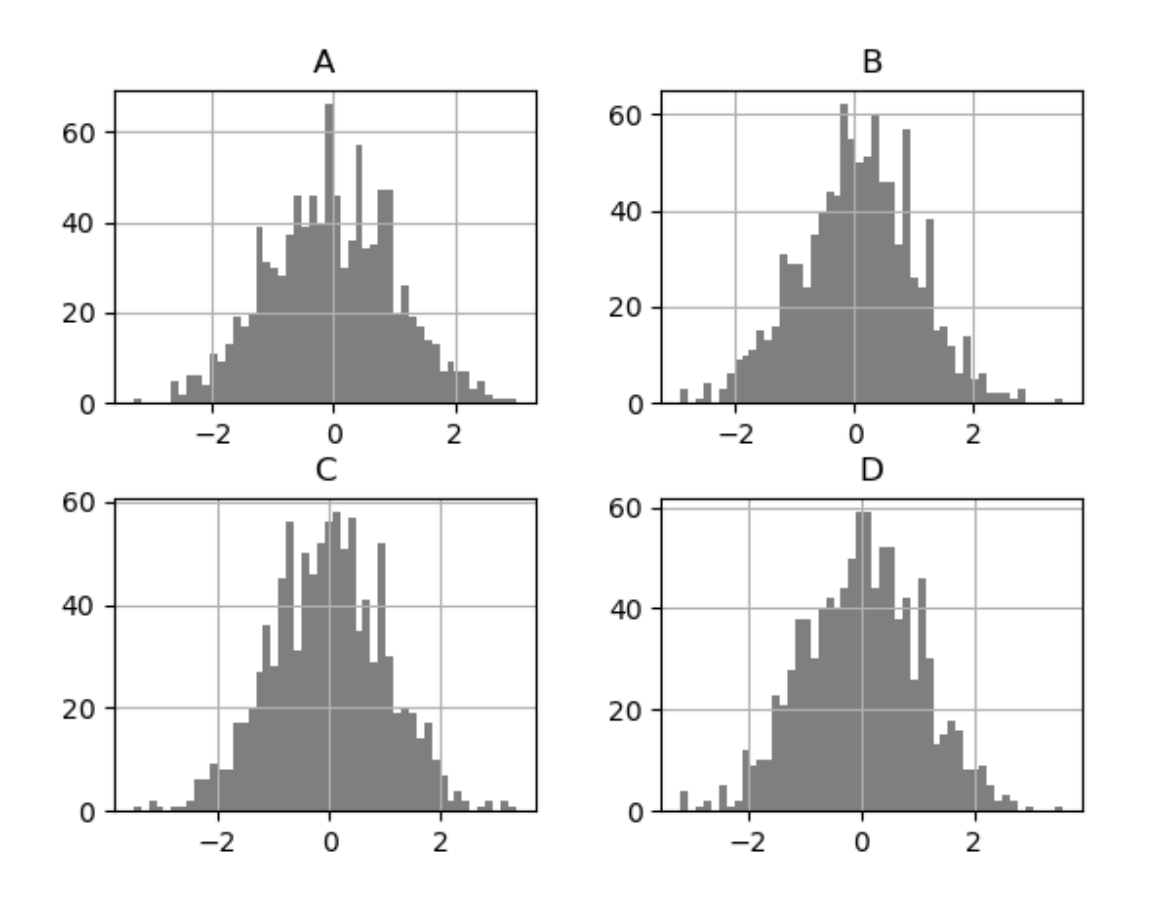

The by keyword can be specified to plot grouped histograms:

In  $[35]$ : data = pd. Series(np. random. randn(1000)) In  $[36]$ : data.hist(by=np.random.randint(0, 4, 1000), figsize=(6, 4));

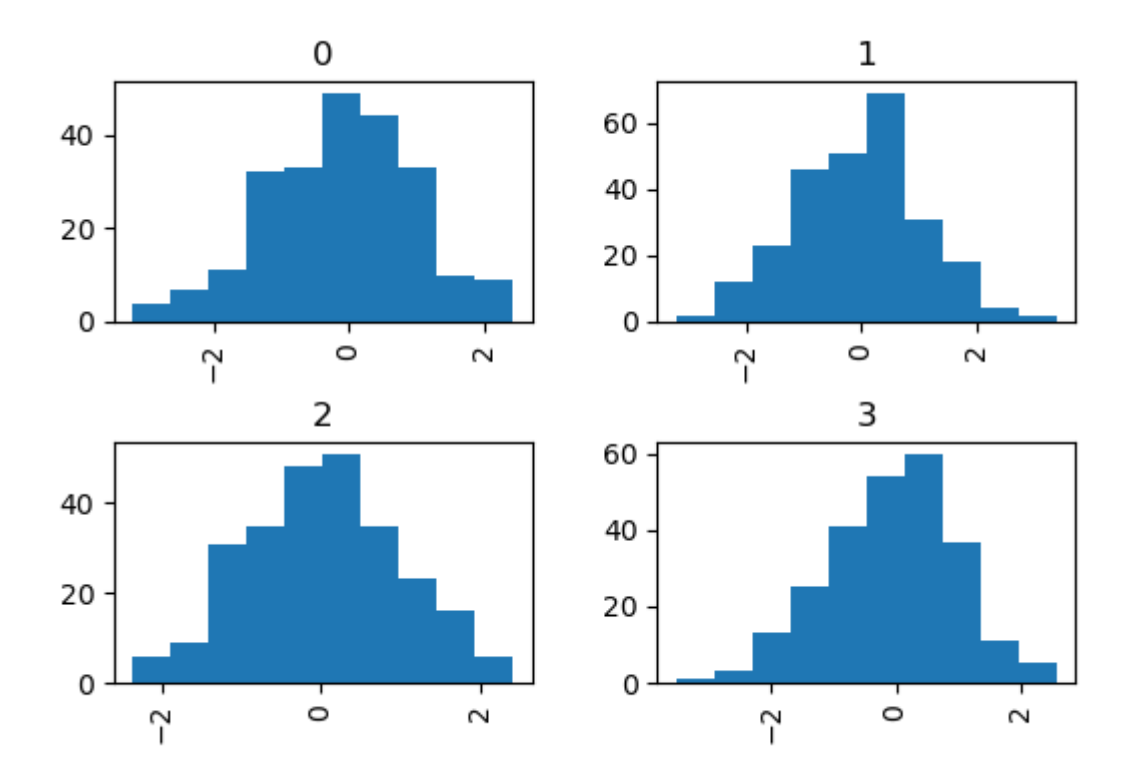

#### **Box plots**

Boxplot can be drawn calling Series.plot.box() and DataFrame.plot.box(), or DataFrame.boxplot() to visualize the distribution of values within each column.

For instance, here is a boxplot representing five trials of 10 observations of a uniform random variable on [0,1).

```
In [37]: df = pd.DataFrame(np.random.randn(10, 5), columns=["A", "B", "C", "D", "E"])In [38]: df.plot.box();
```
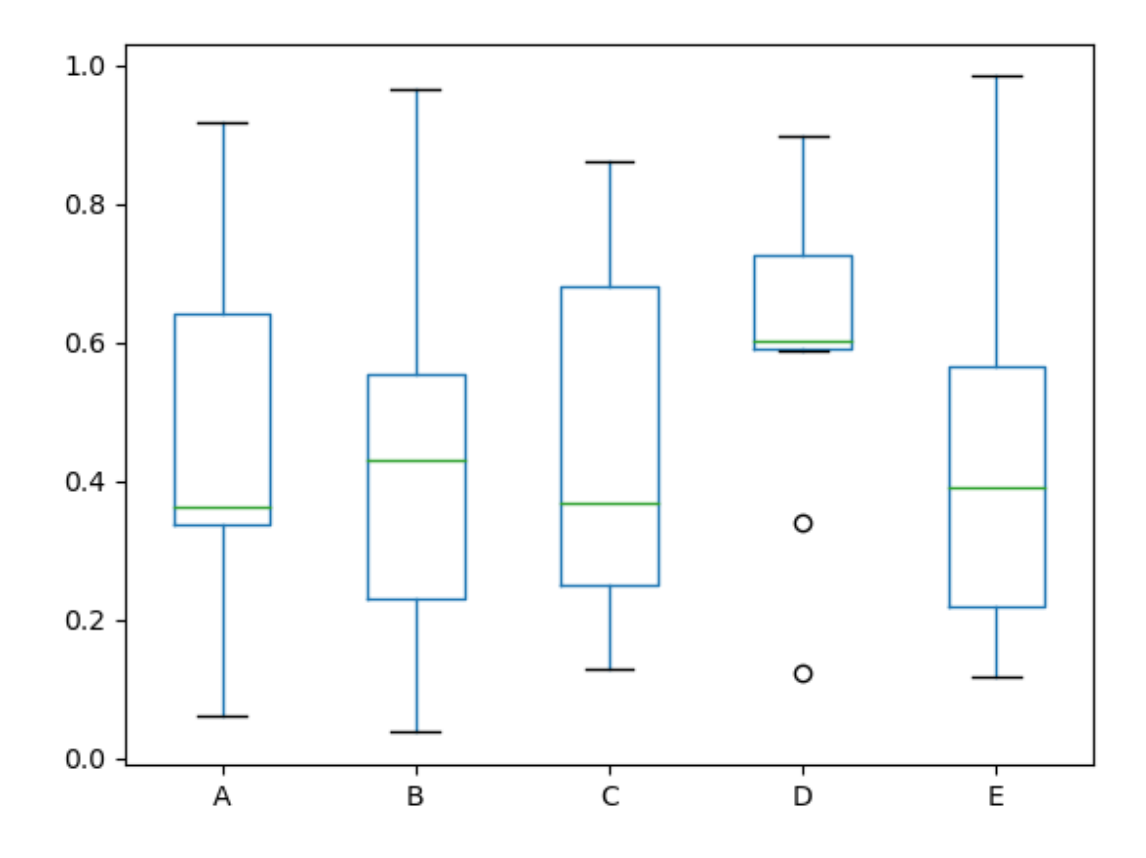

Boxplot can be colorized by passing color keyword. You can pass a dict whose keys are boxes, whiskers, medians and caps. If some keys are missing in the dict, default colors are used for the corresponding artists. Also, boxplot has sym keyword to specify fliers style.

When you pass other type of arguments via color keyword, it will be directly passed to matplotlib for all the boxes, whiskers, medians and caps colorization.

The colors are applied to every boxes to be drawn. If you want more complicated colorization, you can get each drawn artists by passing *[return\\_type](#page-0-0)*.

```
In [39]: color = {
   ....: "boxes": "DarkGreen",
   ....: "whiskers": "DarkOrange",
   ....: "medians": "DarkBlue",
   ....: "caps": "Gray",
   ....: }
   ....:
In [40]: df.plot.box(color=color, sym="r+");
```
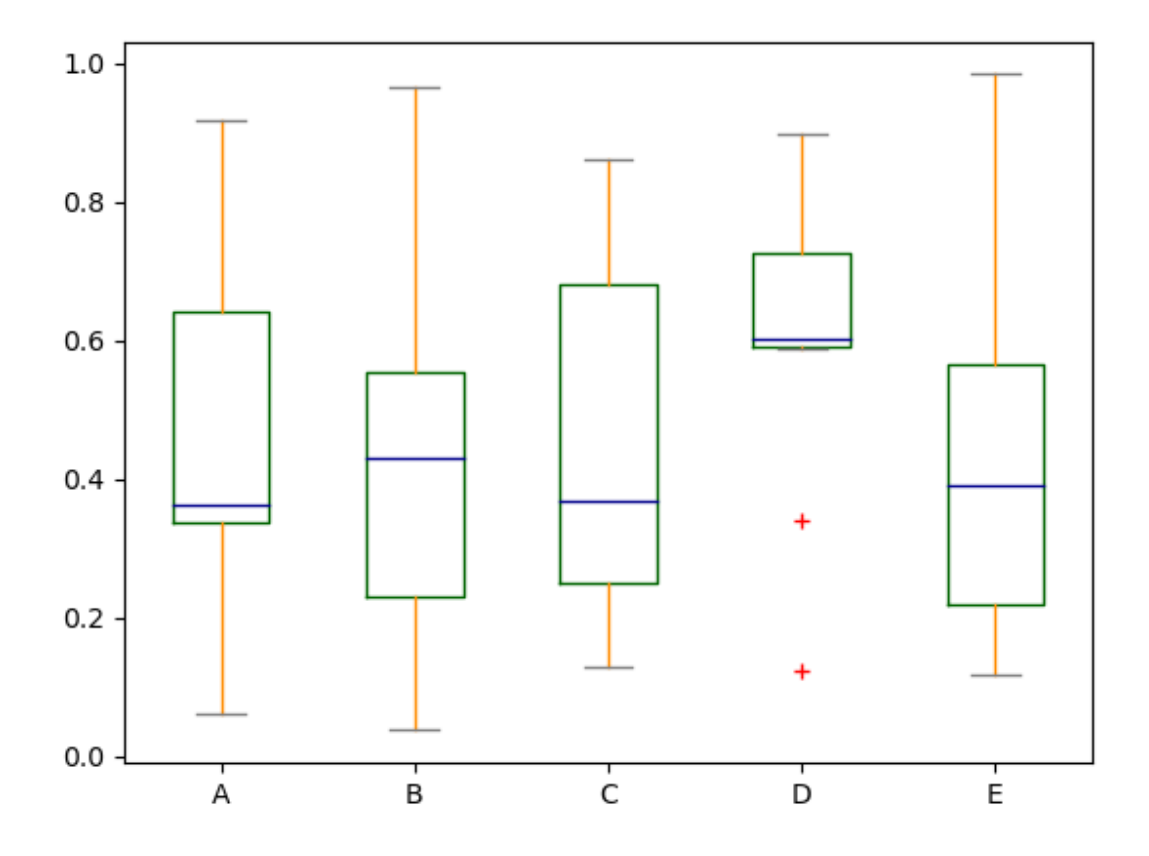

Also, you can pass other keywords supported by matplotlib boxplot. For example, horizontal and custom-positioned boxplot can be drawn by vert=False and positions keywords.

In  $[41]$ : df.plot.box(vert=False, positions= $[1, 4, 5, 6, 8]$ );

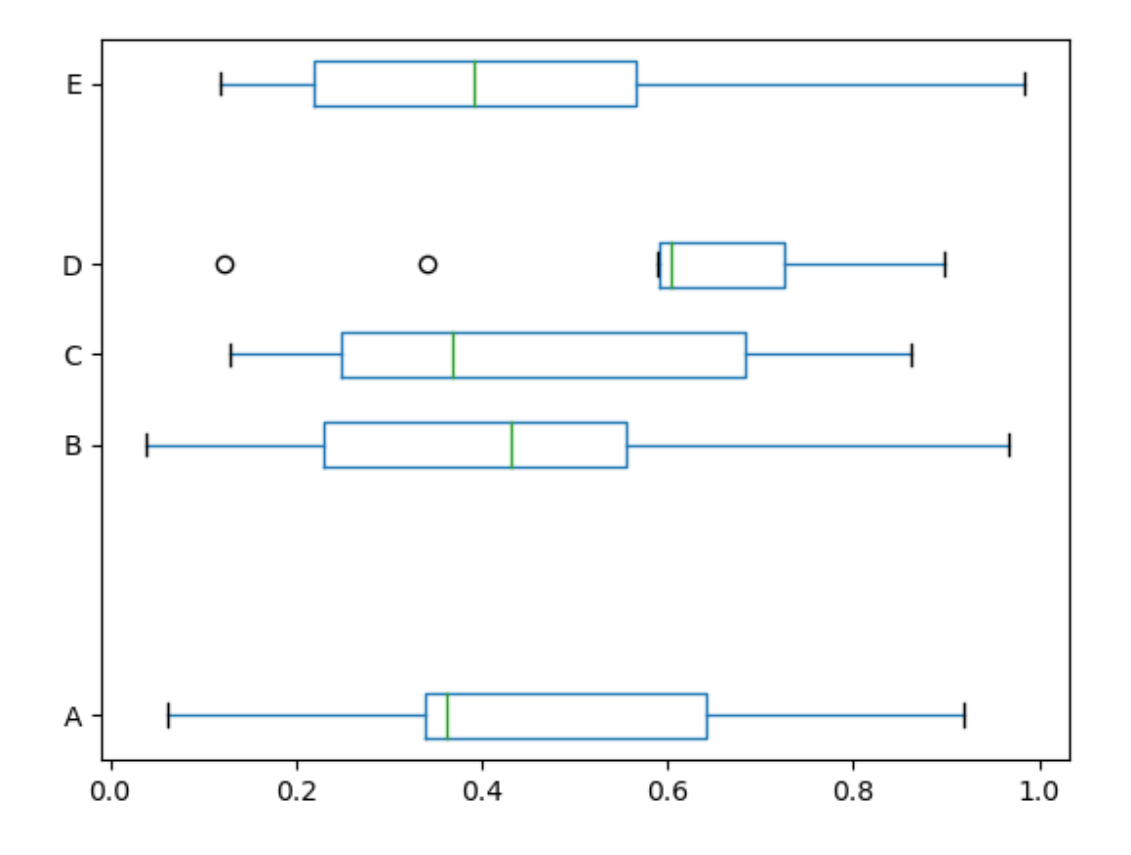

See the [boxplot](https://matplotlib.org/stable/api/_as_gen/matplotlib.axes.Axes.boxplot.html#matplotlib.axes.Axes.boxplot) method and the [matplotlib boxplot documentation](https://matplotlib.org/api/pyplot_api.html#matplotlib.pyplot.boxplot) for more. The existing interface DataFrame.boxplot to plot boxplot still can be used.

In  $[42]$ : df = pd.DataFrame(np.random.rand(10, 5)) In [43]: plt.figure(); In  $[44]$ : bp = df.boxplot()

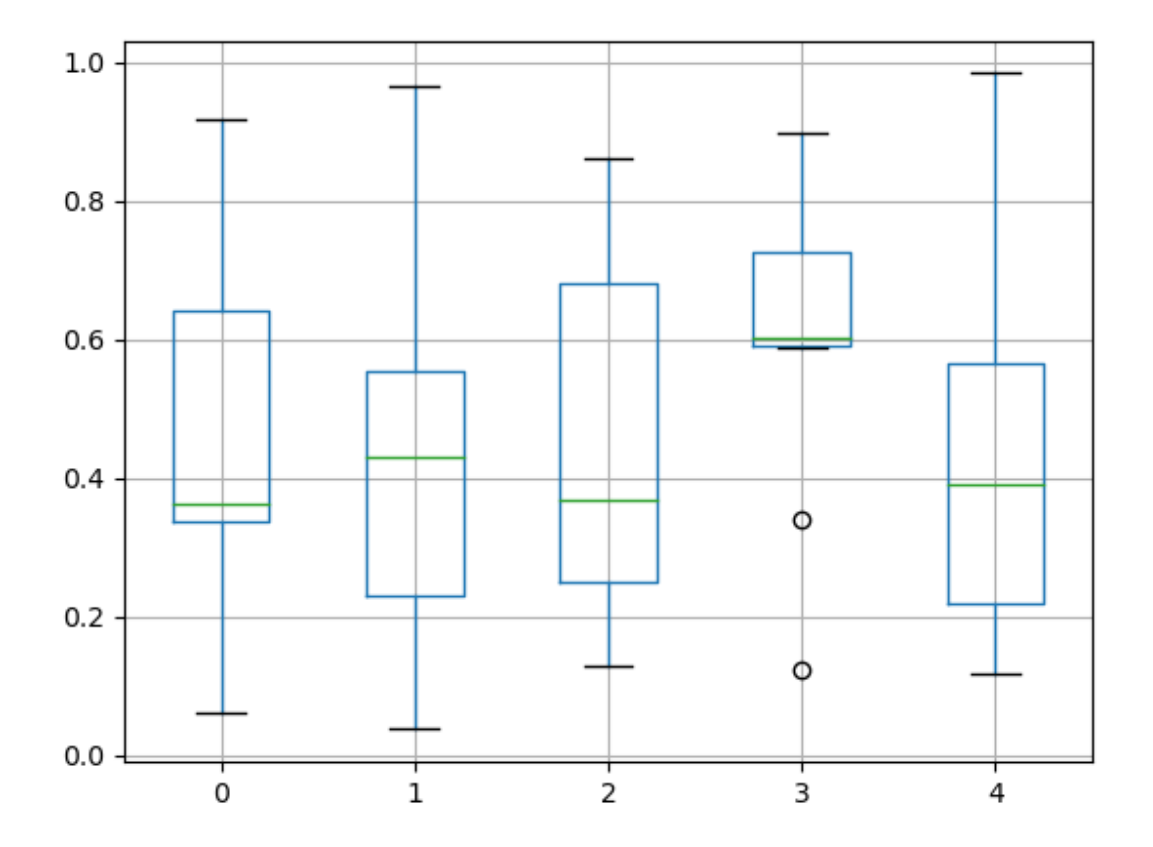

You can create a stratified boxplot using the by keyword argument to create groupings. For instance,

In  $[45]$ : df = pd.DataFrame(np.random.rand(10, 2), columns= $['Coll", 'Coll2"]$ ) In [46]: df["X"] = pd.Series(["A", "A", "A", "A", "A", "B", "B", "B", "B", "B"]) In  $[47]$ : plt.figure(); In  $[48]$ : bp = df.boxplot(by="X")

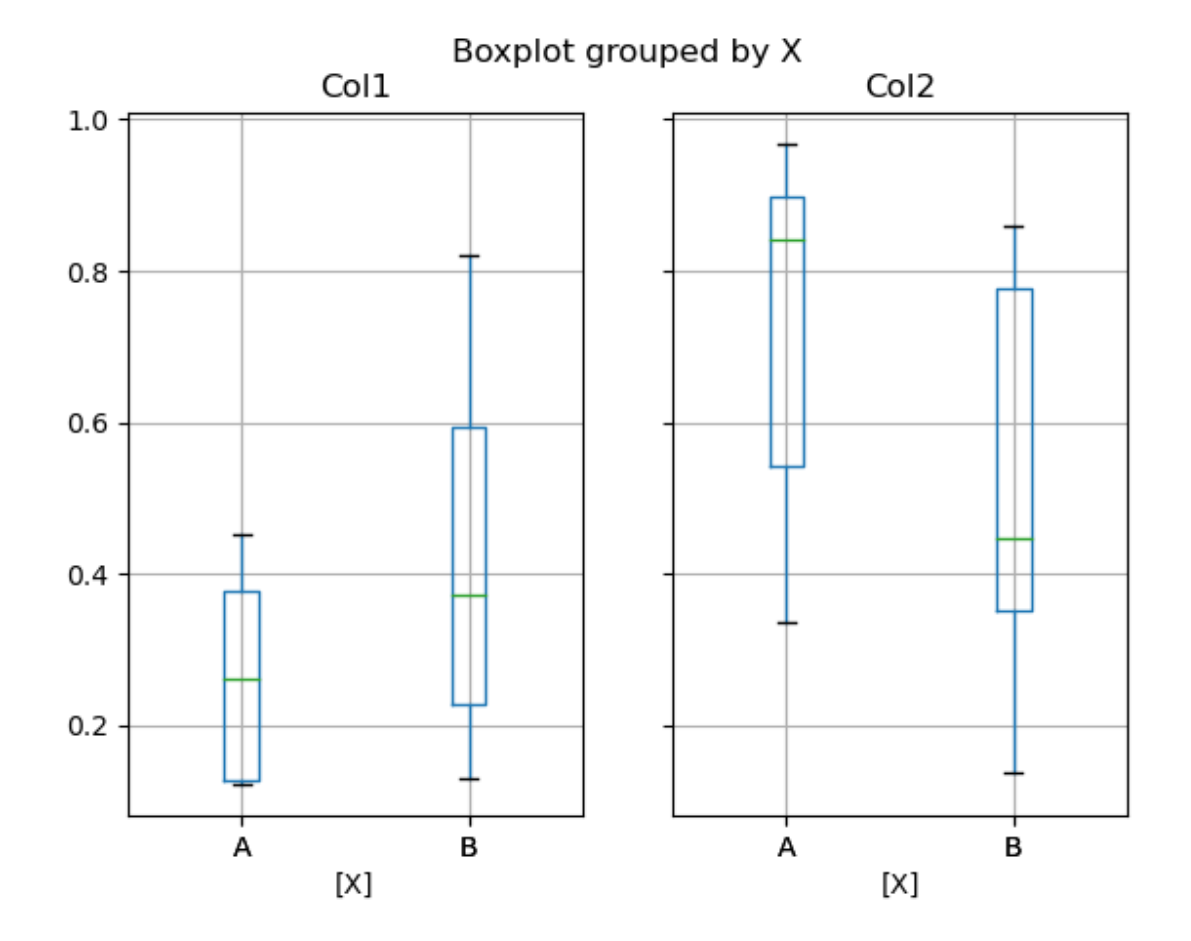

You can also pass a subset of columns to plot, as well as group by multiple columns:

In  $[49]$ : df = pd.DataFrame(np.random.rand(10, 3), columns= $['Coll", 'Coll2", 'Coll3"]$ ) In [50]: df["X"] = pd.Series(["A", "A", "A", "A", "A", "B", "B", "B", "B", "B"]) In [51]: df["Y"] = pd.Series(["A", "B", "A", "B", "A", "B", "A", "B", "A", "B"]) In  $[52]$ : plt.figure(); In [53]: bp = df.boxplot(column=["Col1", "Col2"], by=["X", "Y"])

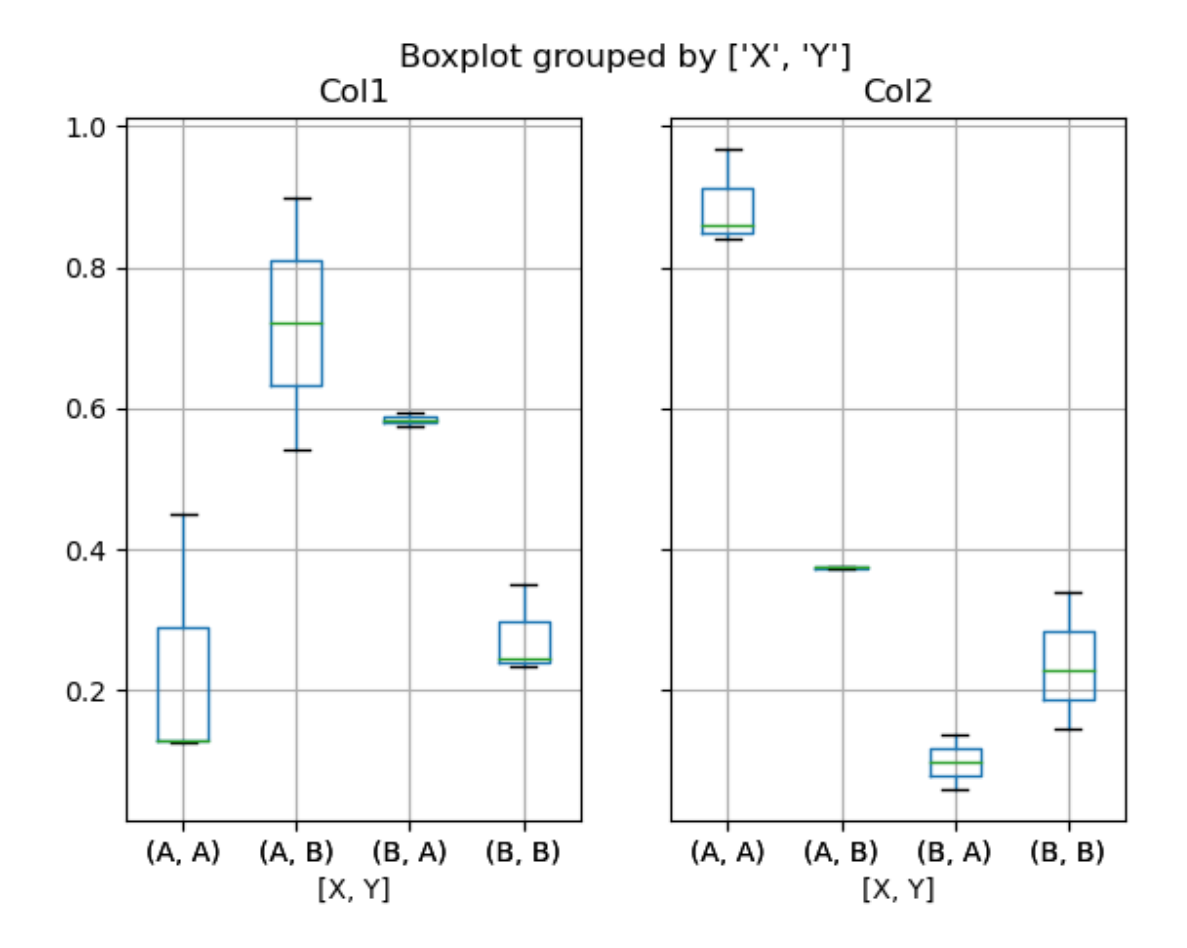

In boxplot, the return type can be controlled by the return\_type, keyword. The valid choices are {"axes", "dict ", "both", None}. Faceting, created by DataFrame.boxplot with the by keyword, will affect the output type as well:

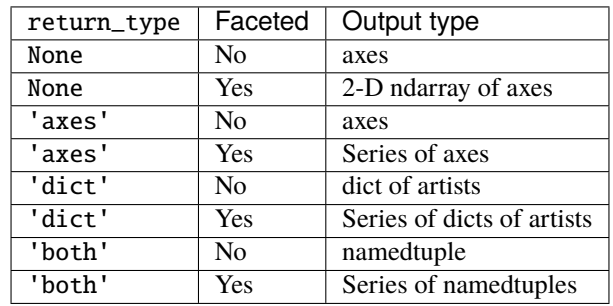

Groupby.boxplot always returns a Series of return\_type.

```
In [54]: np.random.seed(1234)
In [55]: df_box = pd.DataFrame(np.random.randn(50, 2))
In [56]: df_box['g''] = np.random choice([''A'', 'B''], size=50)In [57]: df_box.loc[df_box["g"] == "B", 1] += 3
```
(continues on next page)

(continued from previous page)

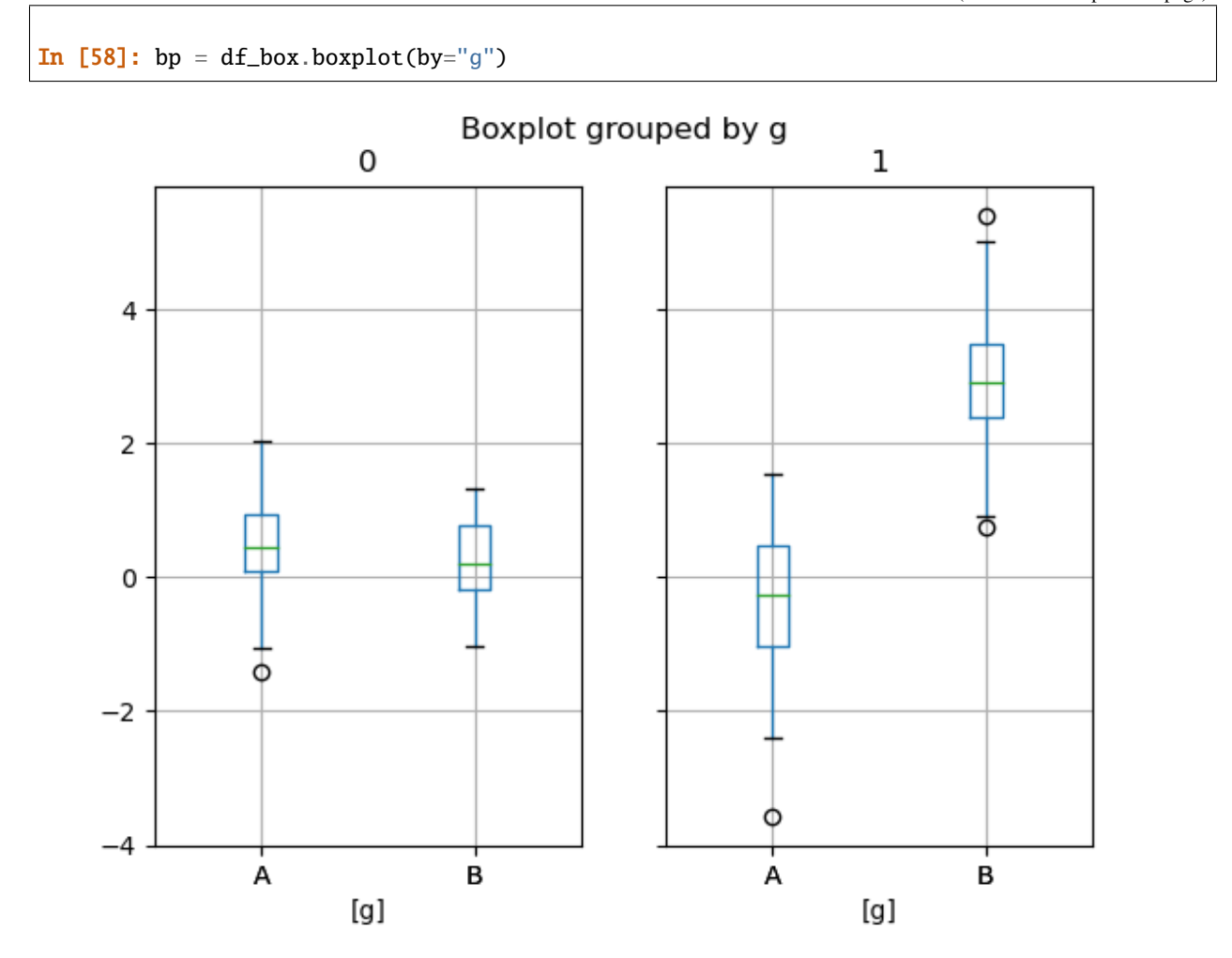

The subplots above are split by the numeric columns first, then the value of the g column. Below the subplots are first split by the value of g, then by the numeric columns.

In  $[59]$ : bp = df\_box.groupby("g").boxplot()

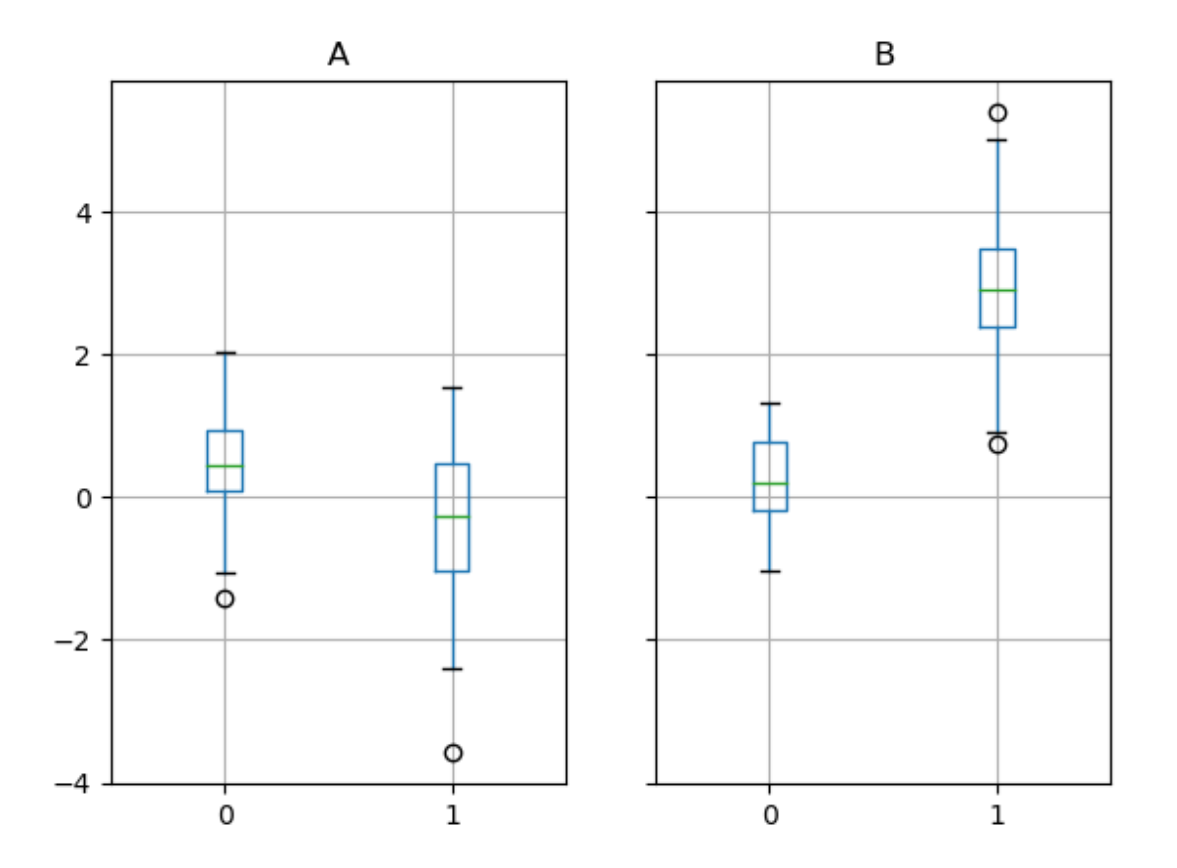

#### <span id="page-667-0"></span>**Area plot**

You can create area plots with Series.plot.area() and DataFrame.plot.area(). Area plots are stacked by default. To produce stacked area plot, each column must be either all positive or all negative values.

When input data contains NaN, it will be automatically filled by 0. If you want to drop or fill by different values, use dataframe.dropna() or dataframe.fillna() before calling plot.

```
In [60]: df = pd.DataFrame(np.random.rand(10, 4), columns=["a", "b", "c", "d"])
In [61]: df.plot.area();
```
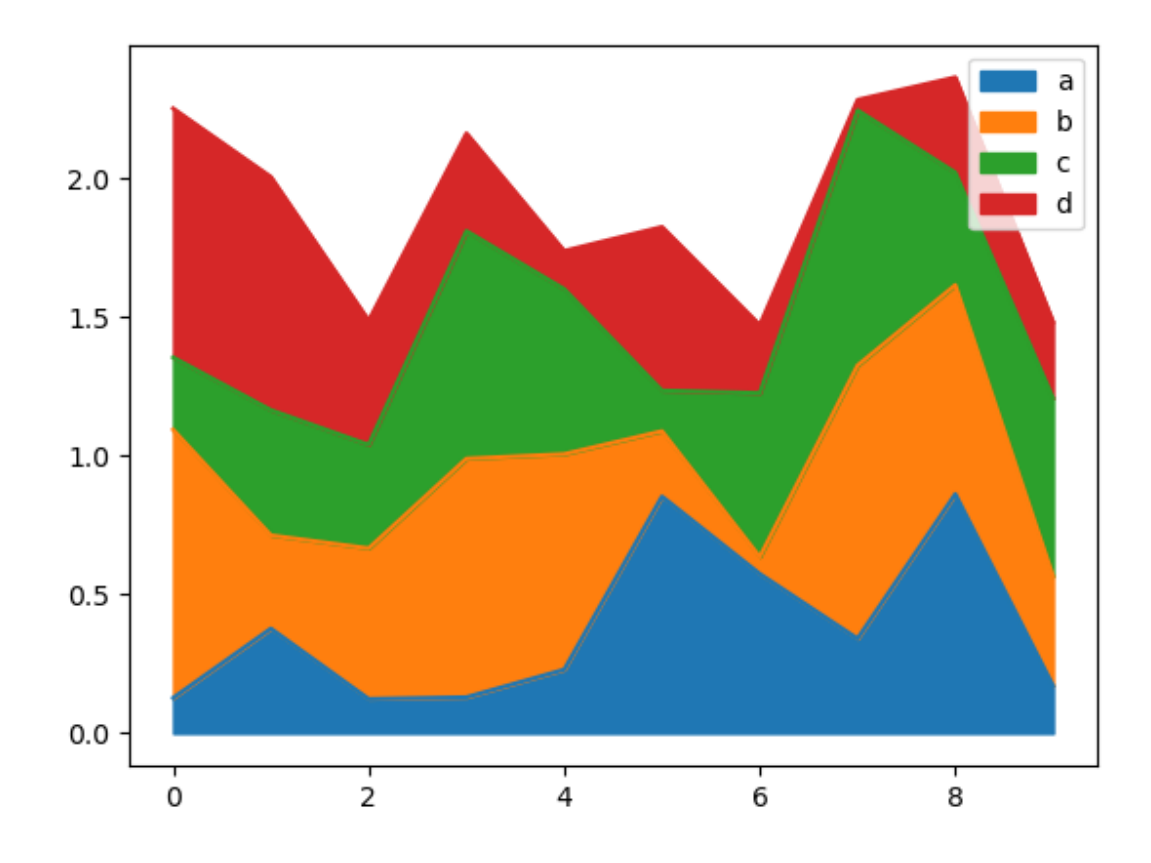

To produce an unstacked plot, pass stacked=False. Alpha value is set to 0.5 unless otherwise specified:

In [62]: df.plot.area(stacked=False);

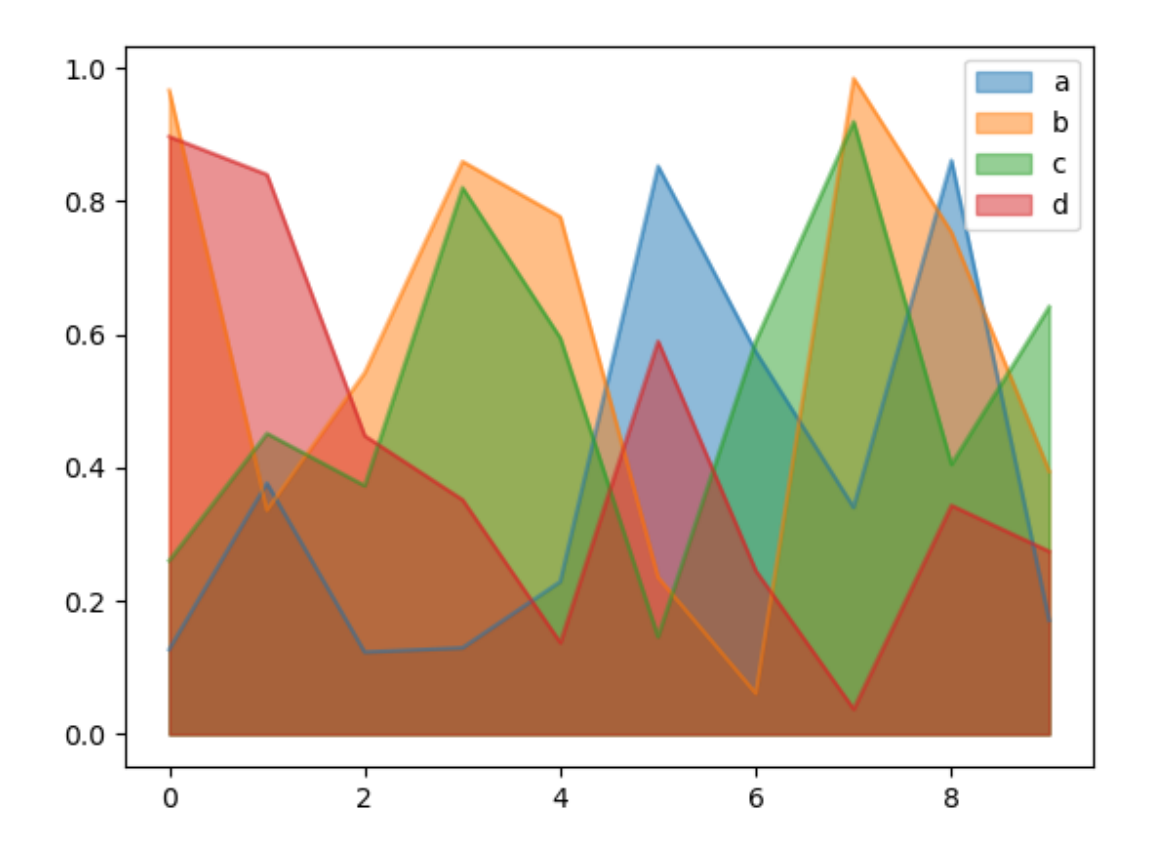

#### <span id="page-669-0"></span>**Scatter plot**

Scatter plot can be drawn by using the DataFrame.plot.scatter() method. Scatter plot requires numeric columns for the x and y axes. These can be specified by the x and y keywords.

```
In [63]: df = pd.DataFrame(np.random.rand(50, 4), columns=['a'', 'b'', 'c'', 'd''])
In [64]: df.plot.scatter(x="a", y="b");
```
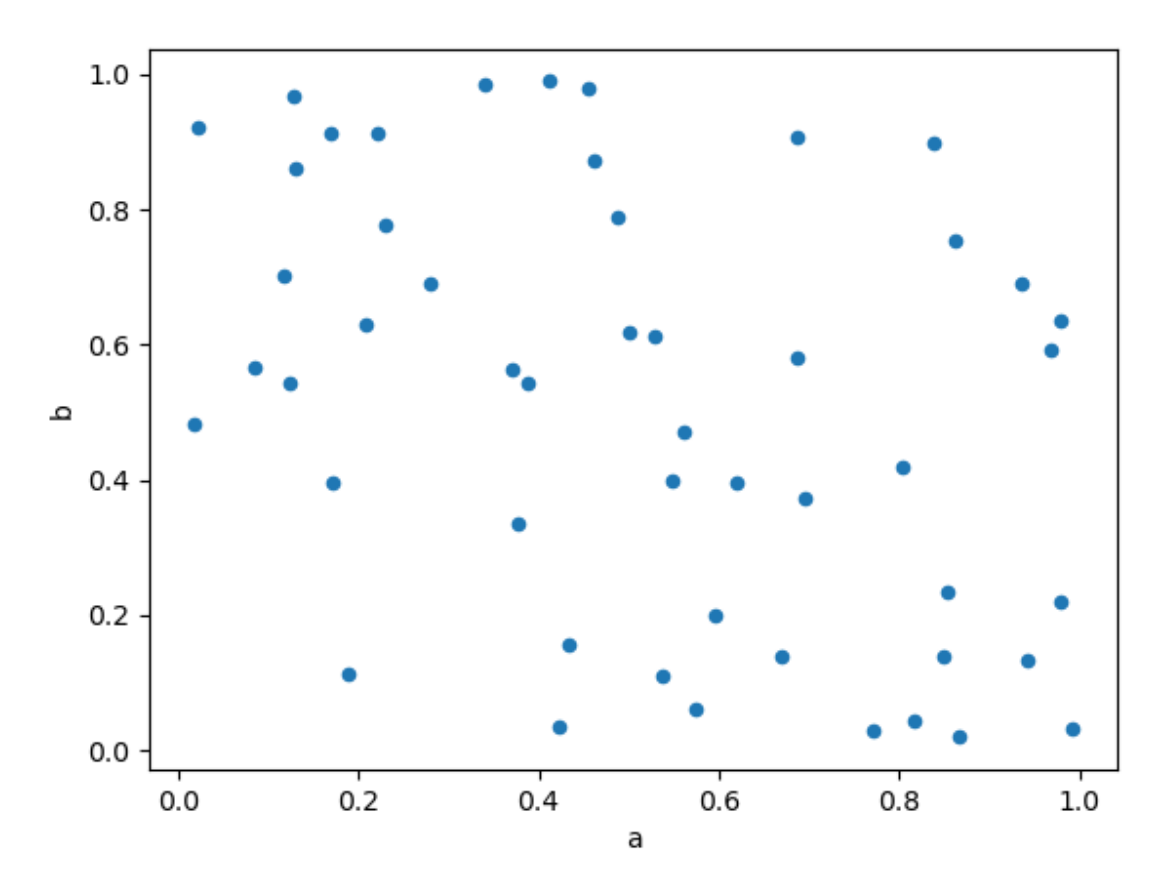

To plot multiple column groups in a single axes, repeat plot method specifying target ax. It is recommended to specify color and label keywords to distinguish each groups.

In  $[65]$ : ax = df.plot.scatter(x="a", y="b", color="DarkBlue", label="Group 1") In [66]: df.plot.scatter(x="c", y="d", color="DarkGreen", label="Group 2", ax=ax);

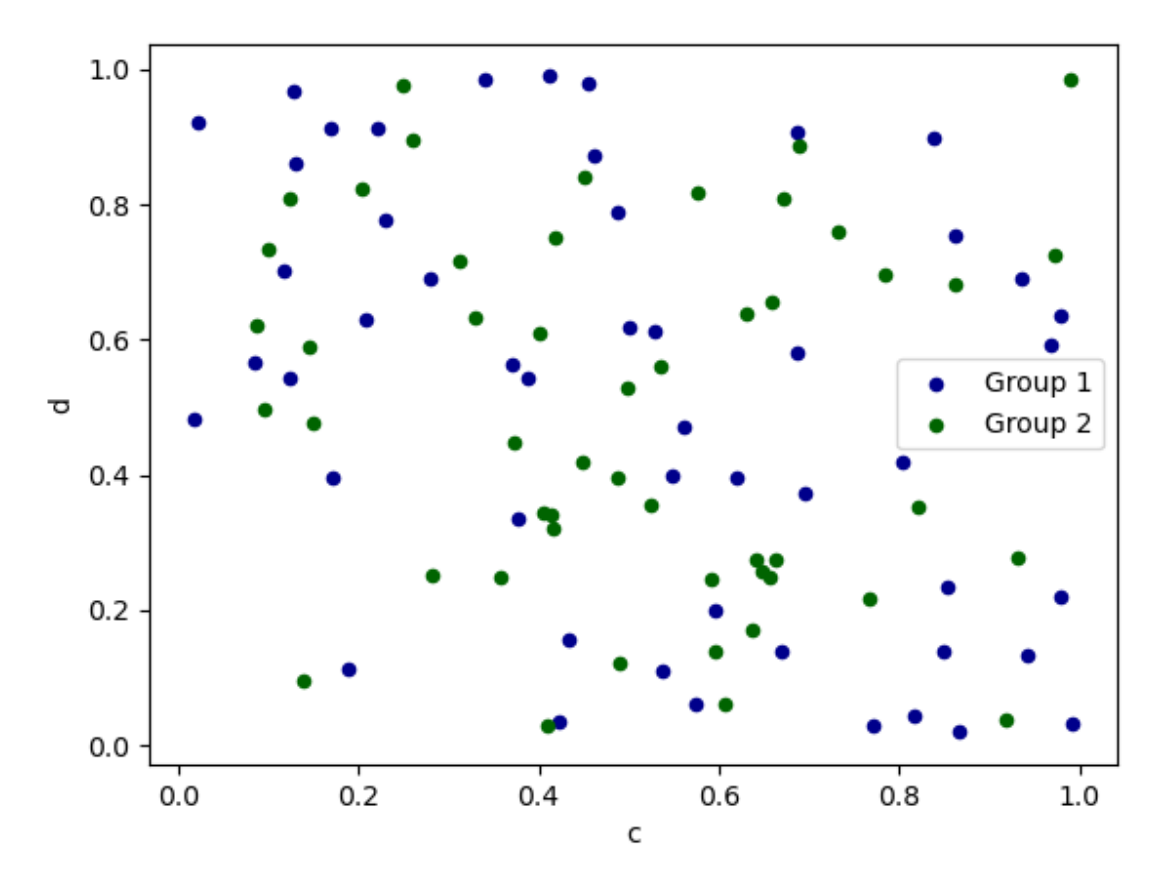

The keyword c may be given as the name of a column to provide colors for each point:

In [67]: df.plot.scatter(x="a", y="b", c="c", s=50);

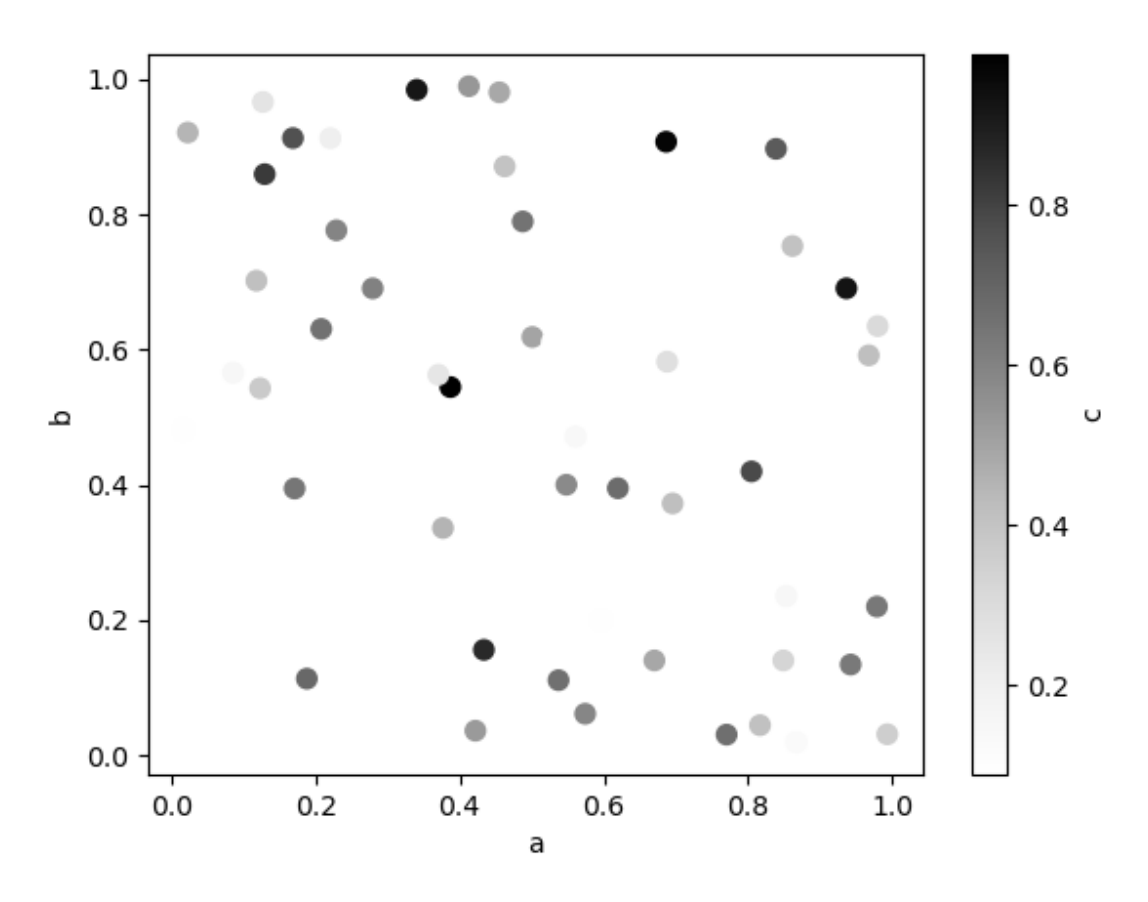

You can pass other keywords supported by matplotlib [scatter](https://matplotlib.org/stable/api/_as_gen/matplotlib.axes.Axes.scatter.html#matplotlib.axes.Axes.scatter). The example below shows a bubble chart using a column of the DataFrame as the bubble size.

In [68]: df.plot.scatter(x="a", y="b", s=df["c"] \* 200);

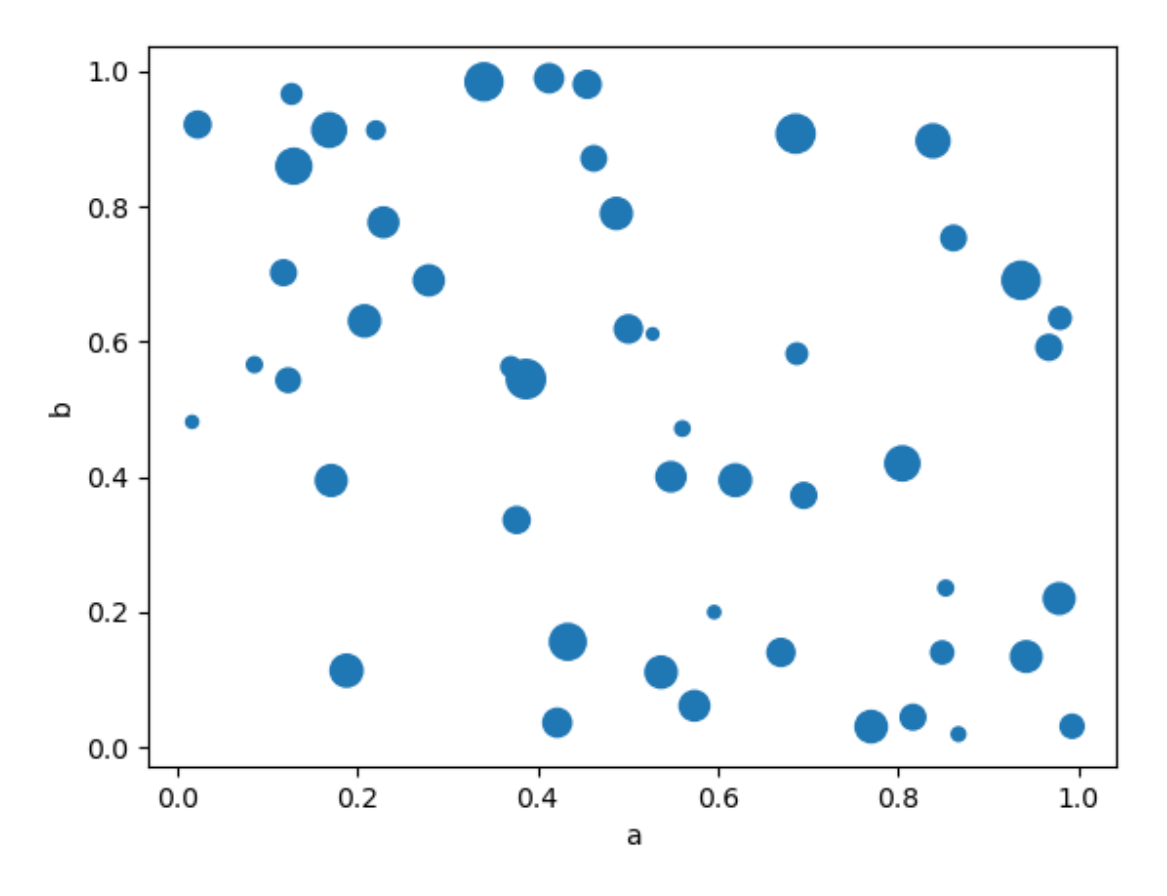

See the [scatter](https://matplotlib.org/stable/api/_as_gen/matplotlib.axes.Axes.scatter.html#matplotlib.axes.Axes.scatter) method and the [matplotlib scatter documentation](https://matplotlib.org/api/pyplot_api.html#matplotlib.pyplot.scatter) for more.

## <span id="page-673-0"></span>**Hexagonal bin plot**

You can create hexagonal bin plots with DataFrame.plot.hexbin(). Hexbin plots can be a useful alternative to scatter plots if your data are too dense to plot each point individually.

In  $[69]$ : df = pd.DataFrame(np.random.randn(1000, 2), columns= $['a'', 'b'']$ ) **In** [70]:  $df['b"] = df['b"] + np.arange(1000)$ In  $[71]$ : df.plot.hexbin(x="a", y="b", gridsize=25);

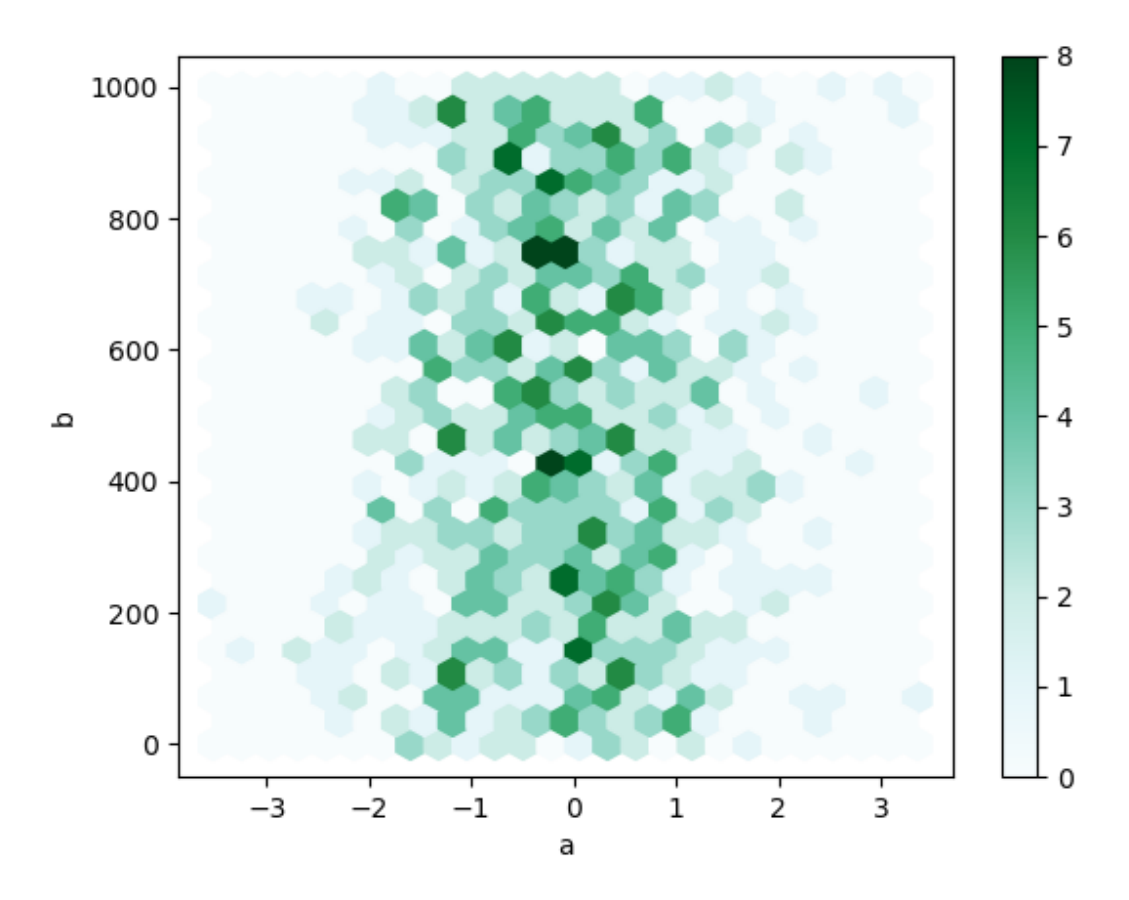

A useful keyword argument is gridsize; it controls the number of hexagons in the x-direction, and defaults to 100. A larger gridsize means more, smaller bins.

By default, a histogram of the counts around each  $(x, y)$  point is computed. You can specify alternative aggregations by passing values to the C and reduce\_C\_function arguments. C specifies the value at each  $(x, y)$  point and reduce\_C\_function is a function of one argument that reduces all the values in a bin to a single number (e.g. mean, max, sum, std). In this example the positions are given by columns a and b, while the value is given by column z. The bins are aggregated with NumPy's max function.

In  $[72]$ : df = pd.DataFrame(np.random.randn(1000, 2), columns= $['a'', 'b'']$ ) **In** [73]:  $df['b''] = df['b''] = df['b''] + np.arange(1000)$ **In**  $[74]$ : df $["z"]$  = np.random.uniform $(0, 3, 1000)$ In [75]: df.plot.hexbin(x="a", y="b", C="z", reduce\_C\_function=np.max, gridsize=25);

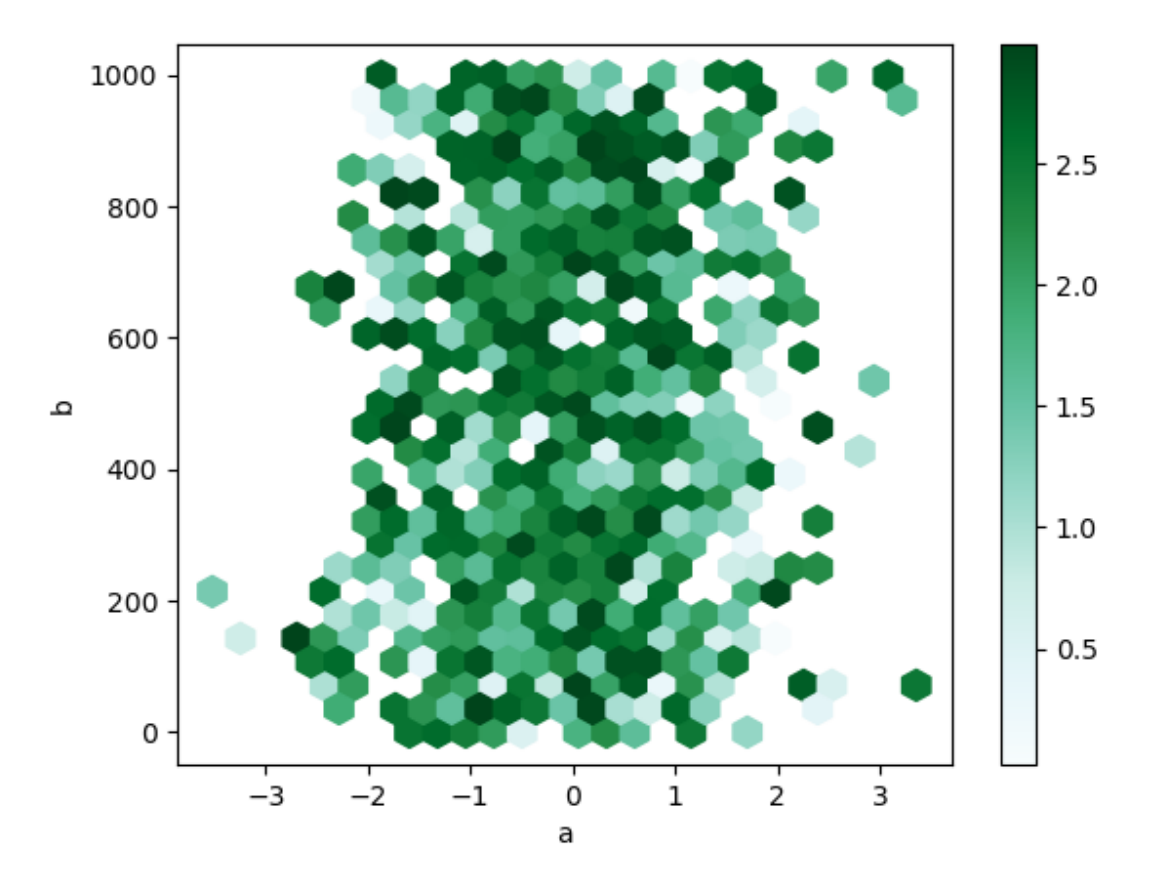

See the [hexbin](https://matplotlib.org/stable/api/_as_gen/matplotlib.axes.Axes.hexbin.html#matplotlib.axes.Axes.hexbin) method and the [matplotlib hexbin documentation](https://matplotlib.org/api/pyplot_api.html#matplotlib.pyplot.hexbin) for more.

### <span id="page-675-0"></span>**Pie plot**

You can create a pie plot with DataFrame.plot.pie() or Series.plot.pie(). If your data includes any NaN, they will be automatically filled with 0. A ValueError will be raised if there are any negative values in your data.

```
In [76]: series = pd. Series(3 * np. random. rand(4), index=["a", "b", "c", "d"], name=
˓→"series")
In [77]: series.plot.pie(figsize=(6, 6));
```
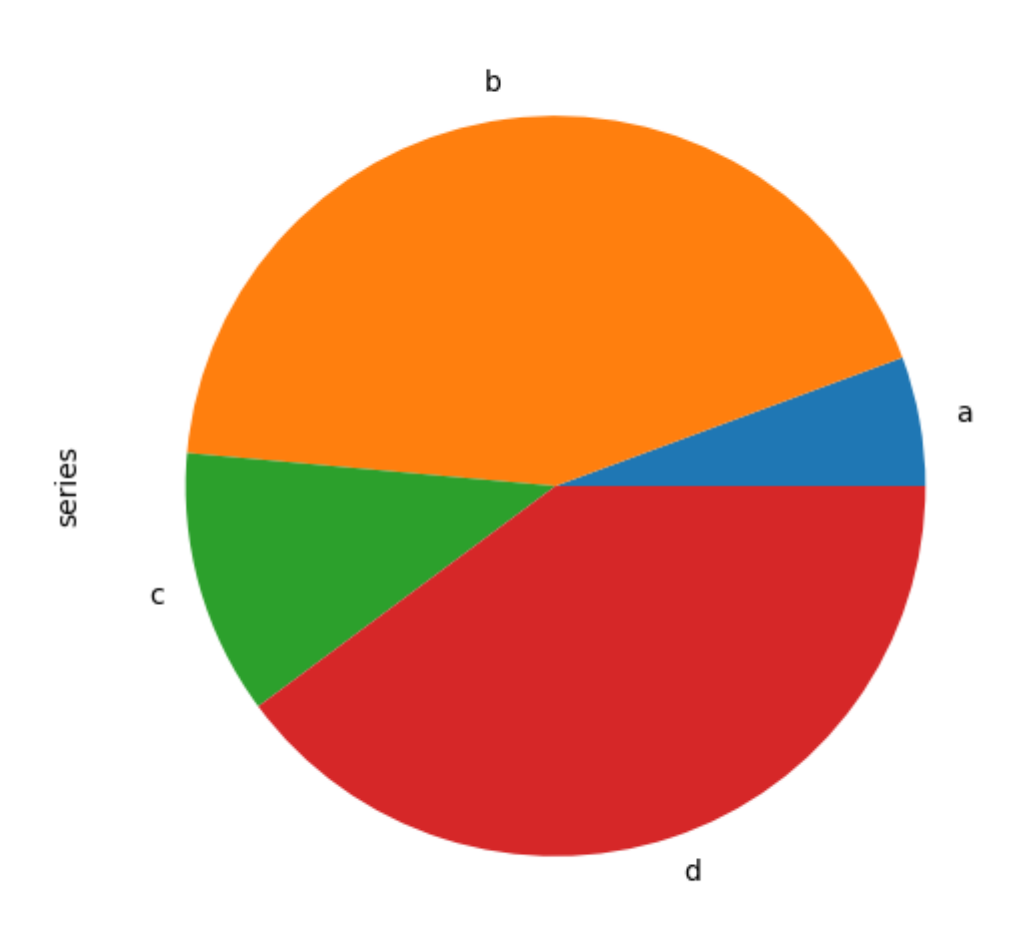

For pie plots it's best to use square figures, i.e. a figure aspect ratio 1. You can create the figure with equal width and height, or force the aspect ratio to be equal after plotting by calling  $ax.set\_aspect('equal')$  on the returned axes object.

Note that pie plot with DataFrame requires that you either specify a target column by the y argument or subplots=True. When y is specified, pie plot of selected column will be drawn. If subplots=True is specified, pie plots for each column are drawn as subplots. A legend will be drawn in each pie plots by default; specify legend=False to hide it.

```
In [78]: df = pd.DataFrame(
   ....: 3 * np.random.randn(4, 2), index=["a", "b", "c", "d"], columns=["x", "y"]....: )
   ....:
In [79]: df.plot.pie(subplots=True, figsize=(8, 4));
```
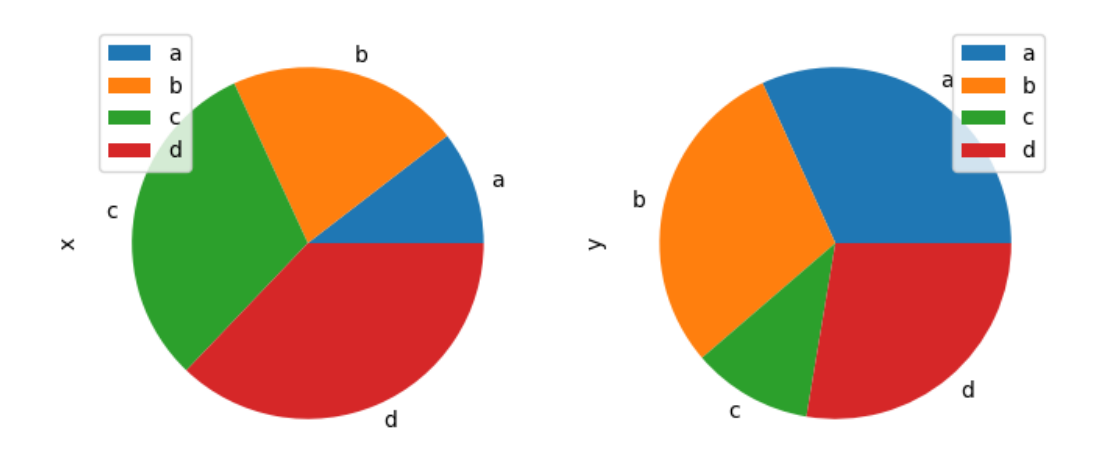

You can use the labels and colors keywords to specify the labels and colors of each wedge.

**Warning:** Most pandas plots use the label and color arguments (note the lack of "s" on those). To be consistent with [matplotlib.pyplot.pie\(\)](https://matplotlib.org/stable/api/_as_gen/matplotlib.pyplot.pie.html#matplotlib.pyplot.pie) you must use labels and colors.

If you want to hide wedge labels, specify labels=None. If fontsize is specified, the value will be applied to wedge labels. Also, other keywords supported by [matplotlib.pyplot.pie\(\)](https://matplotlib.org/stable/api/_as_gen/matplotlib.pyplot.pie.html#matplotlib.pyplot.pie) can be used.

```
In [80]: series.plot.pie(
  ....: labels=["AA", "BB", "CC", "DD"],
  ....: colors=["r", "g", "b", "c"],
  ....: autopct="%.2f",
  ....: fontsize=20,
  ....: figsize=(6, 6),
  ....: );
  ....:
```
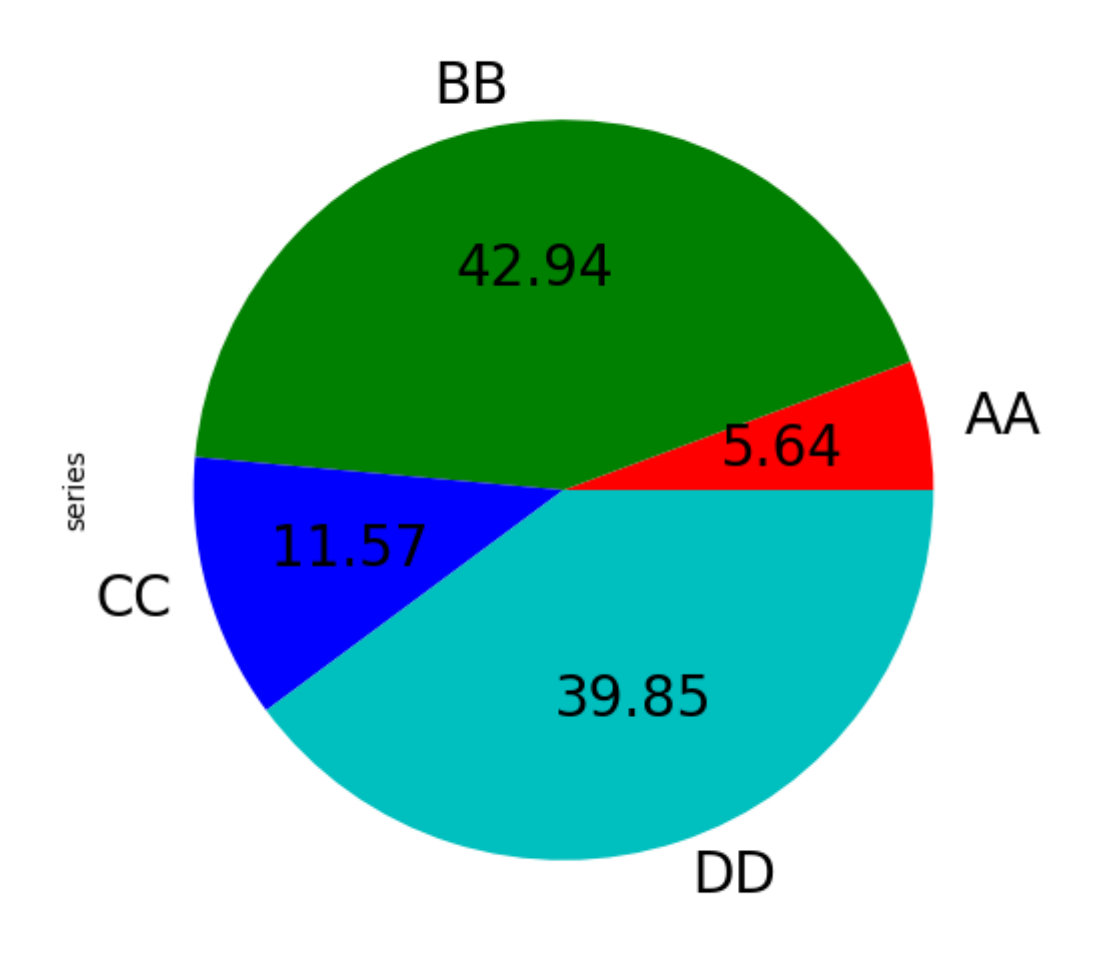

If you pass values whose sum total is less than 1.0, matplotlib draws a semicircle.

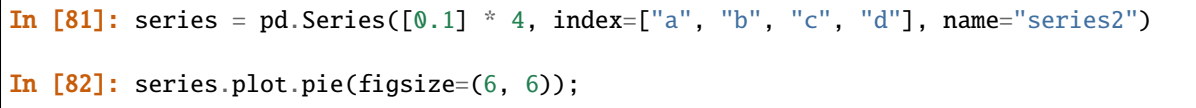

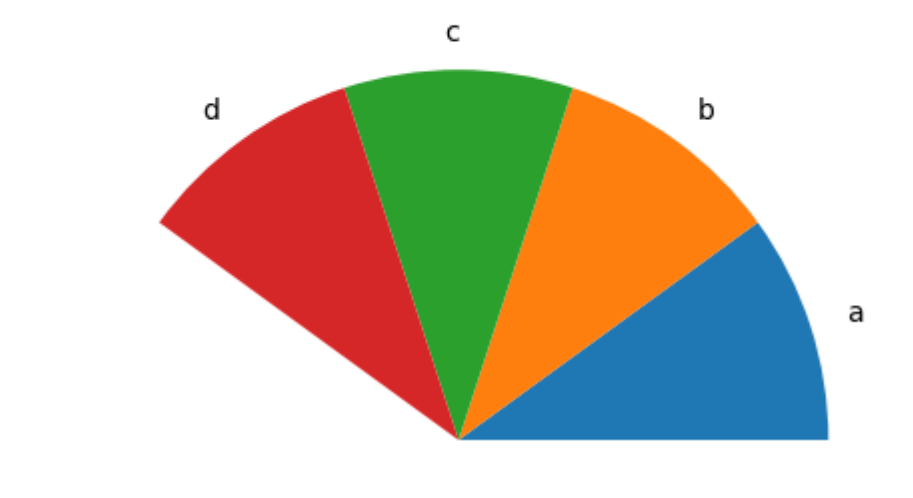

series2

See the [matplotlib pie documentation](https://matplotlib.org/api/pyplot_api.html#matplotlib.pyplot.pie) for more.

# **2.15.3 Plotting with missing data**

pandas tries to be pragmatic about plotting DataFrames or Series that contain missing data. Missing values are dropped, left out, or filled depending on the plot type.

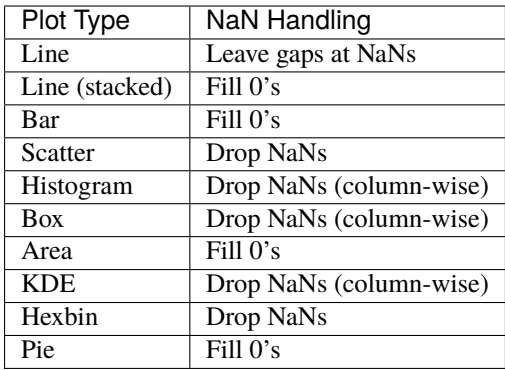

If any of these defaults are not what you want, or if you want to be explicit about how missing values are handled, consider using [fillna\(\)](#page-0-0) or [dropna\(\)](#page-0-0) before plotting.

## <span id="page-680-1"></span>**2.15.4 Plotting tools**

These functions can be imported from pandas.plotting and take a Series or DataFrame as an argument.

#### <span id="page-680-0"></span>**Scatter matrix plot**

You can create a scatter plot matrix using the scatter\_matrix method in pandas.plotting:

```
In [83]: from pandas.plotting import scatter_matrix
In [84]: df = pd.DataFrame(np.random.randn(1000, 4), columns=["a", "b", "c", "d"])
In [85]: scatter_matrix(df, alpha=0.2, figsize=(6, 6), diagonal="kde");
```
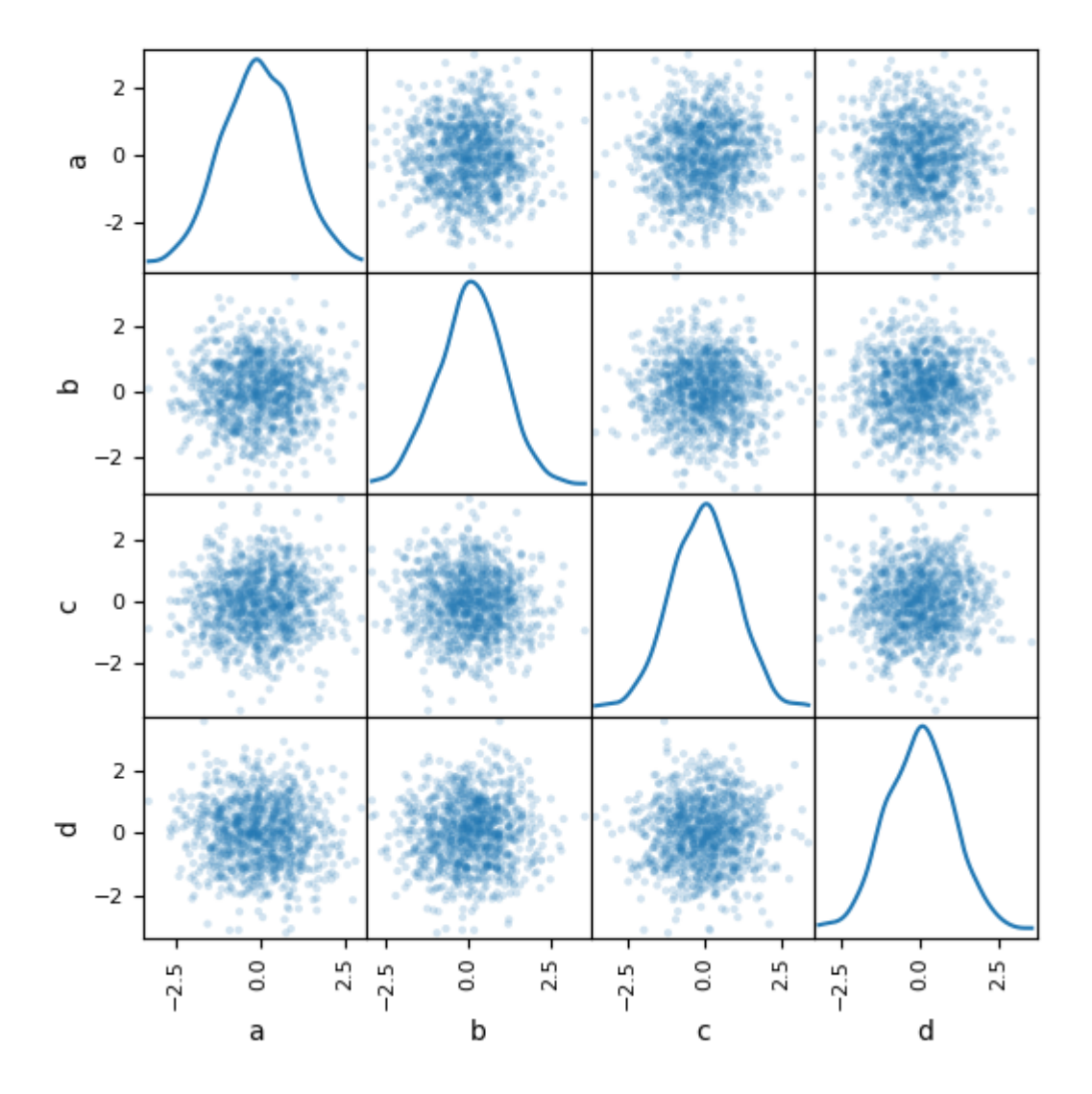

## <span id="page-681-0"></span>**Density plot**

You can create density plots using the Series.plot.kde() and DataFrame.plot.kde() methods.

In 
$$
[86]
$$
: ser = pd.Series(np.random.randn(1000))  
In  $[87]$ : ser.plot.kde();

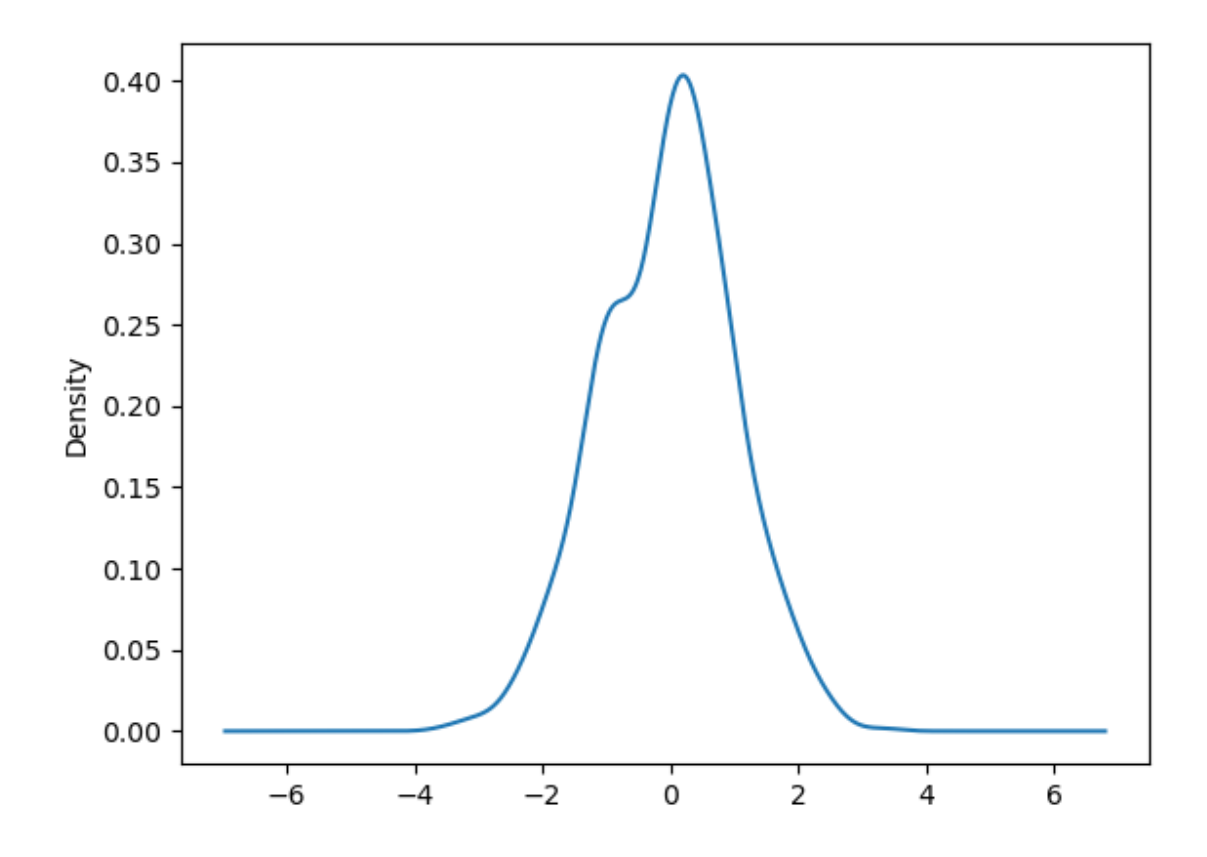

#### <span id="page-682-0"></span>**Andrews curves**

Andrews curves allow one to plot multivariate data as a large number of curves that are created using the attributes of samples as coefficients for Fourier series, see the [Wikipedia entry](https://en.wikipedia.org/wiki/Andrews_plot) for more information. By coloring these curves differently for each class it is possible to visualize data clustering. Curves belonging to samples of the same class will usually be closer together and form larger structures.

**Note**: The "Iris" dataset is available [here.](https://raw.github.com/pandas-dev/pandas/master/pandas/tests/io/data/csv/iris.csv)

```
In [88]: from pandas.plotting import andrews_curves
In [89]: data = pd.read_csv("data/iris.data")
In [90]: plt.figure();
In [91]: andrews_curves(data, "Name");
```
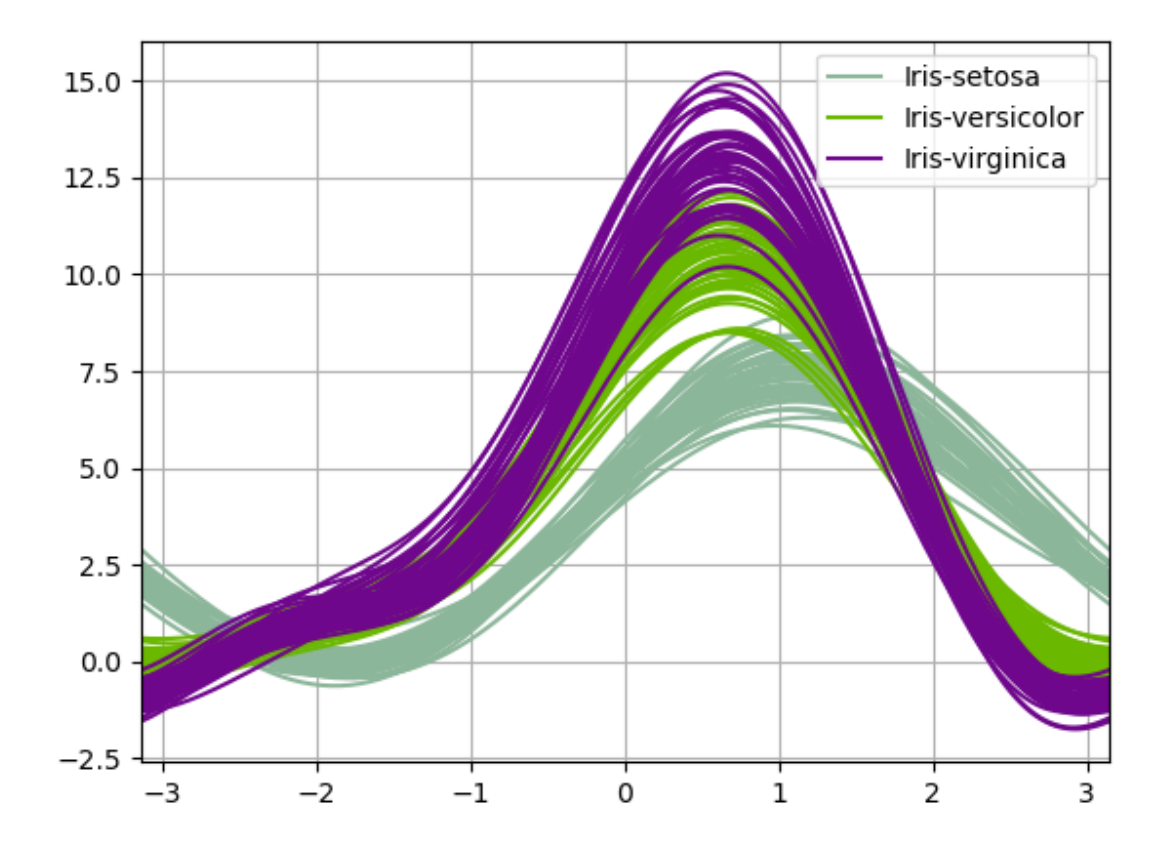

#### <span id="page-683-0"></span>**Parallel coordinates**

Parallel coordinates is a plotting technique for plotting multivariate data, see the [Wikipedia entry](https://en.wikipedia.org/wiki/Parallel_coordinates) for an introduction. Parallel coordinates allows one to see clusters in data and to estimate other statistics visually. Using parallel coordinates points are represented as connected line segments. Each vertical line represents one attribute. One set of connected line segments represents one data point. Points that tend to cluster will appear closer together.

```
In [92]: from pandas.plotting import parallel_coordinates
In [93]: data = pd.read_csv("data/iris.data")
In [94]: plt.figure();
In [95]: parallel_coordinates(data, "Name");
```
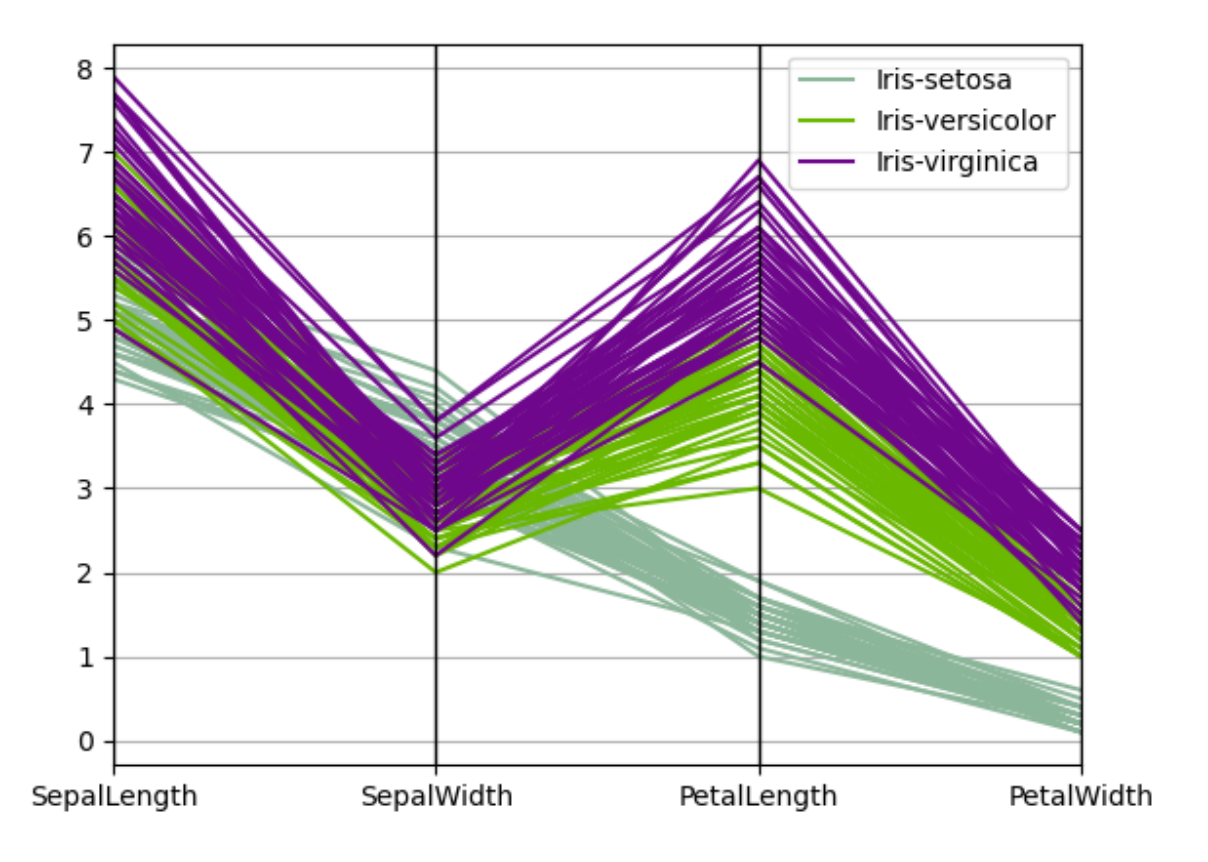

### **Lag plot**

Lag plots are used to check if a data set or time series is random. Random data should not exhibit any structure in the lag plot. Non-random structure implies that the underlying data are not random. The lag argument may be passed, and when lag=1 the plot is essentially data[:-1] vs. data[1:].

```
In [96]: from pandas.plotting import lag_plot
In [97]: plt.figure();
In [98]: spacing = np.linspace(-99 * np.pi, 99 * np.pi, num=1000)
In [99]: data = pd. Series(0.1 * np. random. rand(1000) + 0.9 * np. sin(spacing))
In [100]: lag_plot(data);
```
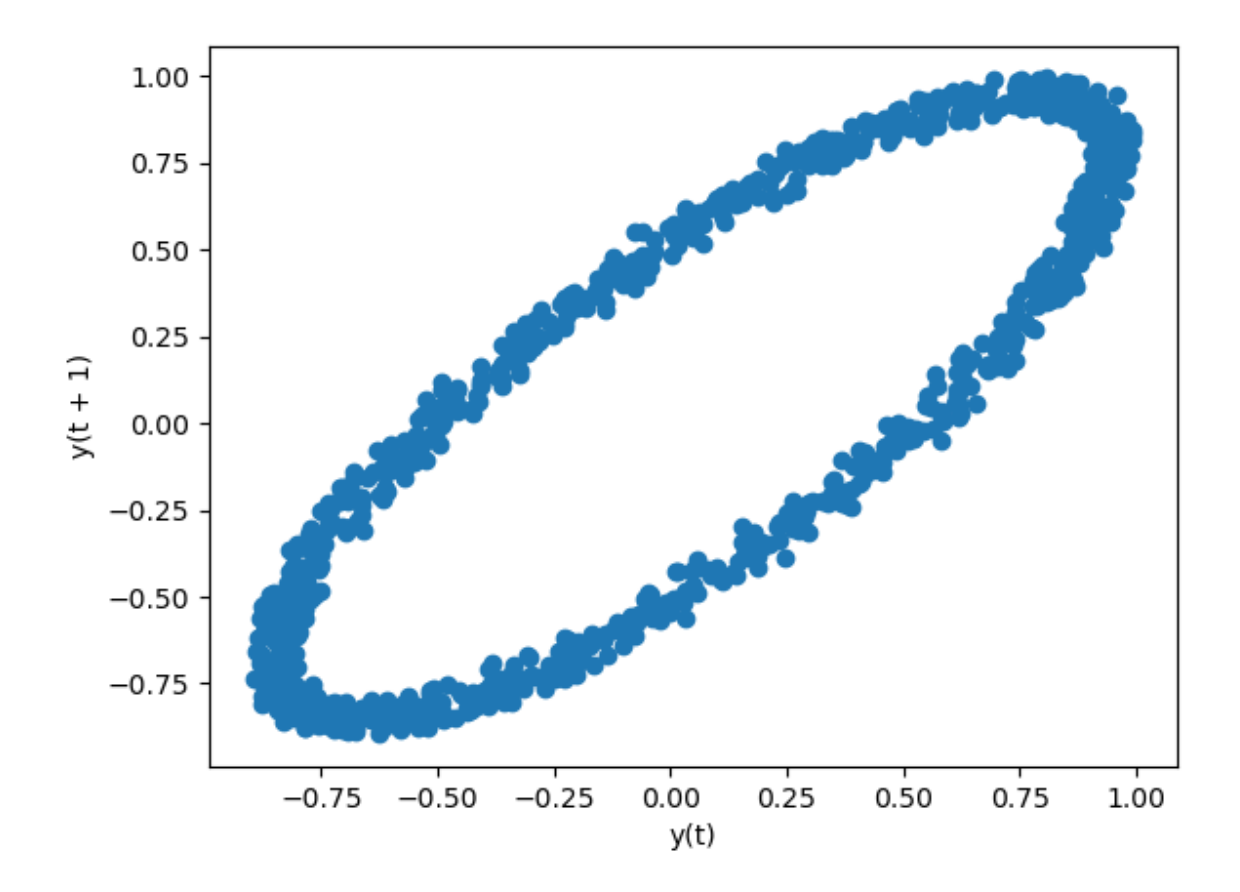

### **Autocorrelation plot**

Autocorrelation plots are often used for checking randomness in time series. This is done by computing autocorrelations for data values at varying time lags. If time series is random, such autocorrelations should be near zero for any and all time-lag separations. If time series is non-random then one or more of the autocorrelations will be significantly non-zero. The horizontal lines displayed in the plot correspond to 95% and 99% confidence bands. The dashed line is 99% confidence band. See the [Wikipedia entry](https://en.wikipedia.org/wiki/Correlogram) for more about autocorrelation plots.

```
In [101]: from pandas.plotting import autocorrelation_plot
In [102]: plt.figure();
In [103]: spacing = np.linspace(-9 * np.pi, 9 * np.pi, num=1000)
In [104]: data = pd.Series(0.7 * np.random.rand(1000) + 0.3 * np.sin(spacing))
In [105]: autocorrelation_plot(data);
```
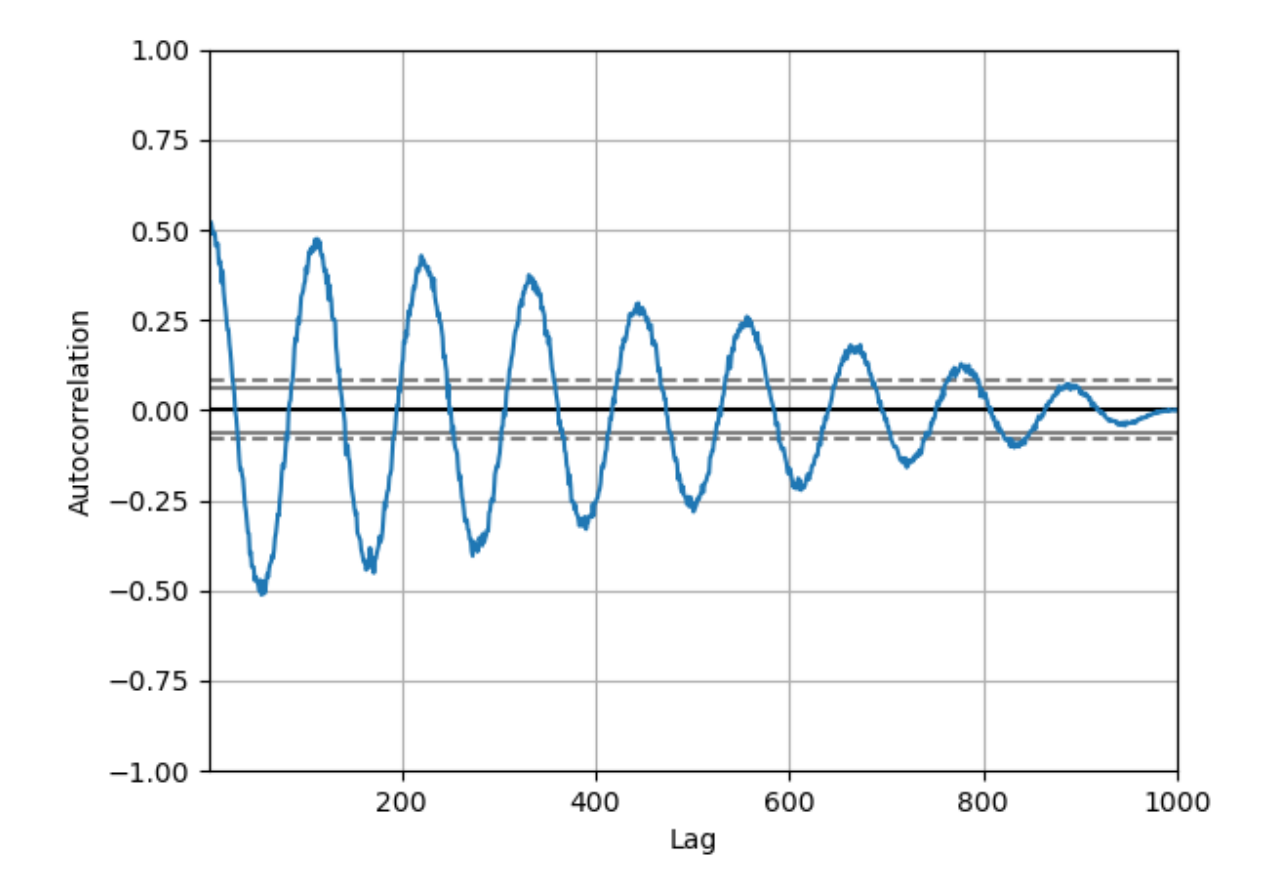

# **Bootstrap plot**

Bootstrap plots are used to visually assess the uncertainty of a statistic, such as mean, median, midrange, etc. A random subset of a specified size is selected from a data set, the statistic in question is computed for this subset and the process is repeated a specified number of times. Resulting plots and histograms are what constitutes the bootstrap plot.

In [106]: from pandas.plotting import bootstrap\_plot In  $[107]$ : data = pd. Series(np. random. rand(1000)) In [108]: bootstrap\_plot(data, size=50, samples=500, color="grey");

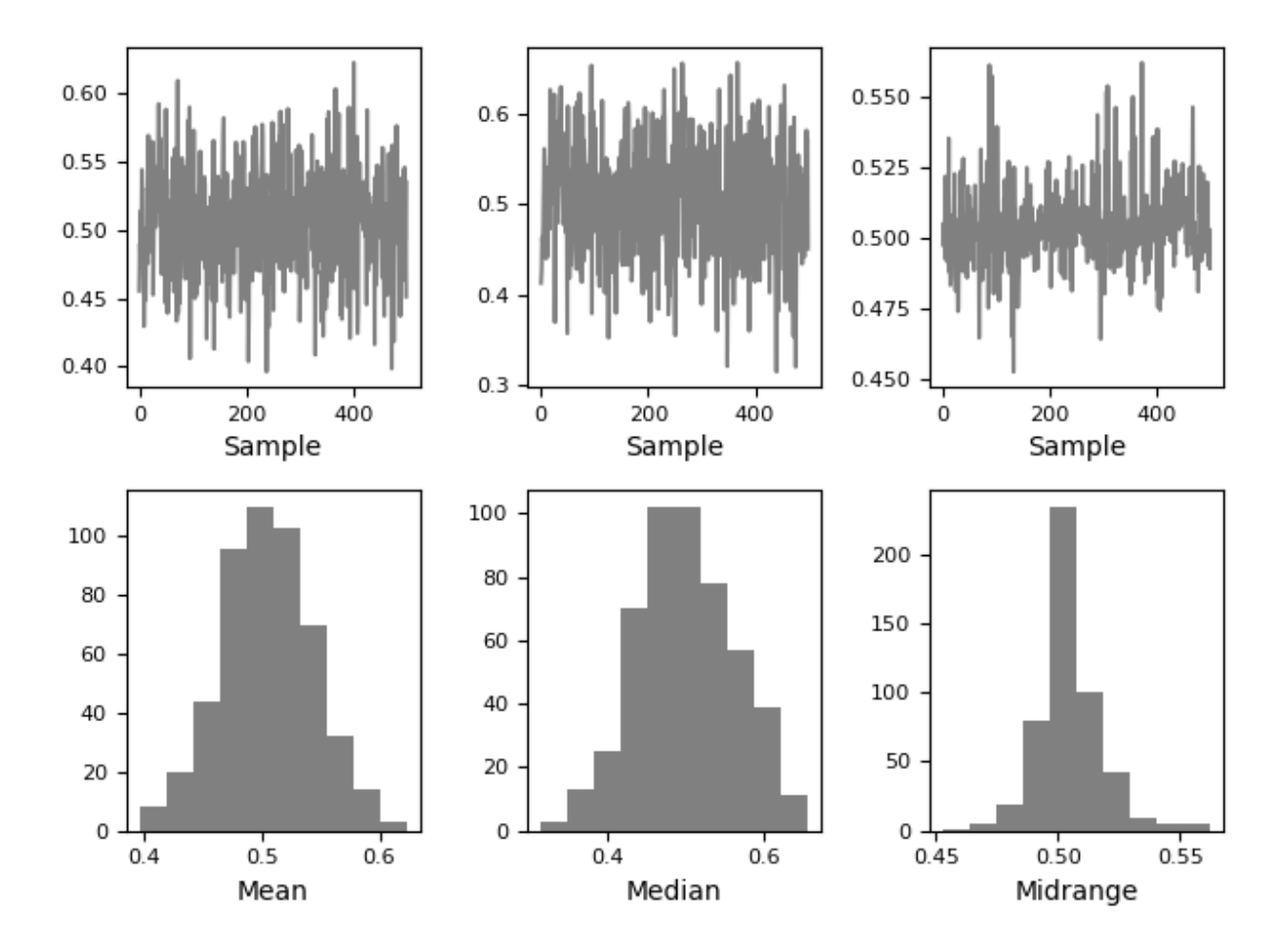

# **RadViz**

RadViz is a way of visualizing multi-variate data. It is based on a simple spring tension minimization algorithm. Basically you set up a bunch of points in a plane. In our case they are equally spaced on a unit circle. Each point represents a single attribute. You then pretend that each sample in the data set is attached to each of these points by a spring, the stiffness of which is proportional to the numerical value of that attribute (they are normalized to unit interval). The point in the plane, where our sample settles to (where the forces acting on our sample are at an equilibrium) is where a dot representing our sample will be drawn. Depending on which class that sample belongs it will be colored differently. See the R package [Radviz](https://cran.r-project.org/package=Radviz/) for more information.

**Note**: The "Iris" dataset is available [here.](https://raw.github.com/pandas-dev/pandas/master/pandas/tests/io/data/csv/iris.csv)

```
In [109]: from pandas.plotting import radviz
In [110]: data = pd.read_csv("data/iris.data")
In [111]: plt.figure();
In [112]: radviz(data, "Name");
```
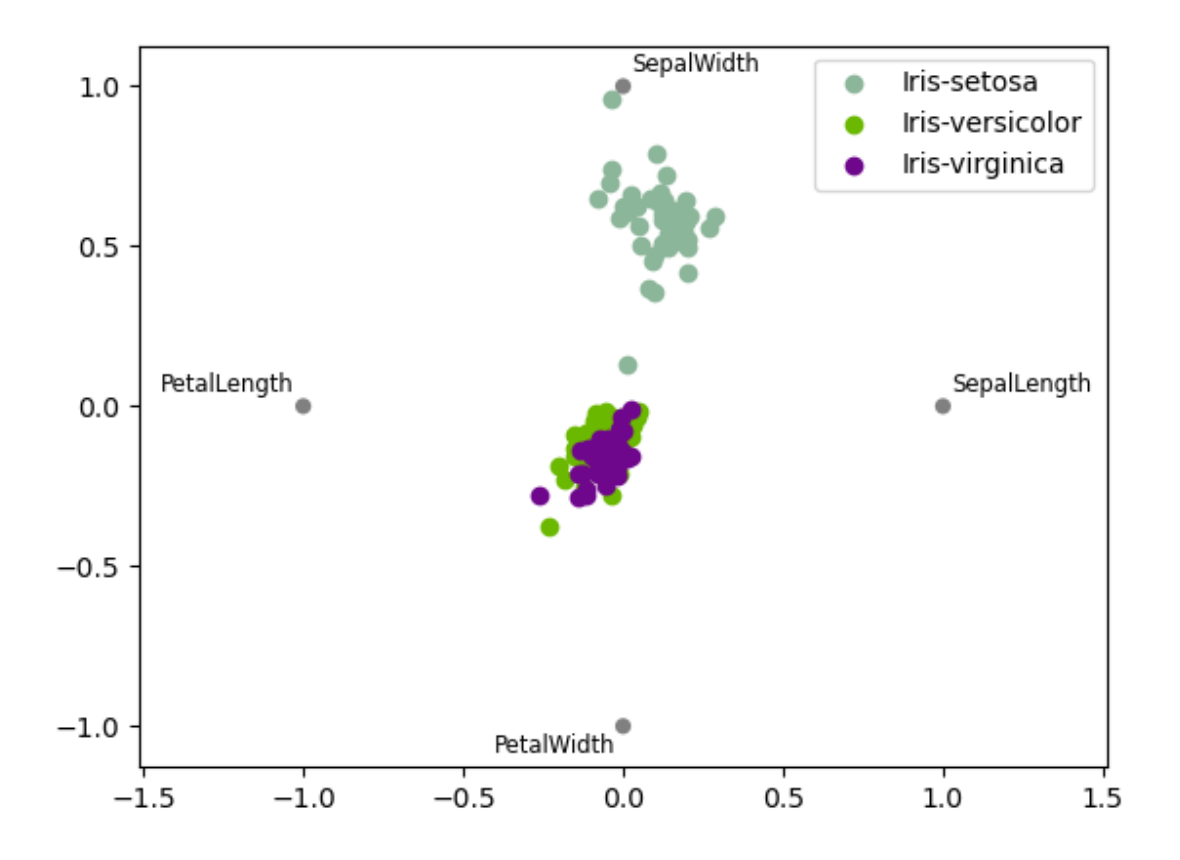

# **2.15.5 Plot formatting**

### **Setting the plot style**

From version 1.5 and up, matplotlib offers a range of pre-configured plotting styles. Setting the style can be used to easily give plots the general look that you want. Setting the style is as easy as calling matplotlib.style. use(my\_plot\_style) before creating your plot. For example you could write matplotlib.style.use('ggplot') for ggplot-style plots.

You can see the various available style names at matplotlib.style.available and it's very easy to try them out.

### **General plot style arguments**

Most plotting methods have a set of keyword arguments that control the layout and formatting of the returned plot:

```
In [113]: plt.figure();
In [114]: ts.plot(style="k--", label="Series");
```
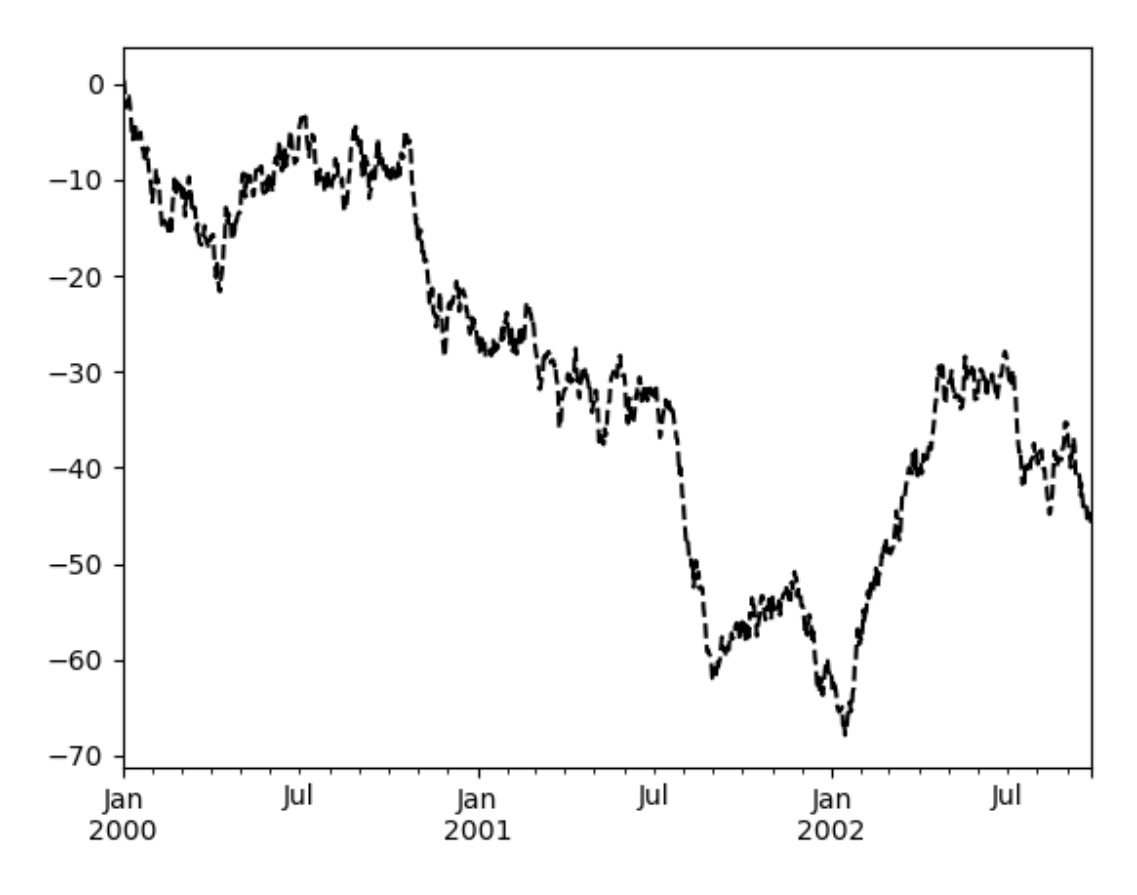

For each kind of plot (e.g. line, bar, scatter) any additional arguments keywords are passed along to the corresponding matplotlib function ([ax.plot\(\)](https://matplotlib.org/stable/api/_as_gen/matplotlib.axes.Axes.plot.html#matplotlib.axes.Axes.plot), [ax.bar\(\)](https://matplotlib.org/stable/api/_as_gen/matplotlib.axes.Axes.bar.html#matplotlib.axes.Axes.bar), [ax.scatter\(\)](https://matplotlib.org/stable/api/_as_gen/matplotlib.axes.Axes.scatter.html#matplotlib.axes.Axes.scatter)). These can be used to control additional styling, beyond what pandas provides.

# **Controlling the legend**

You may set the legend argument to False to hide the legend, which is shown by default.

In [115]: df = pd.DataFrame(np.random.randn(1000, 4), index=ts.index, columns=list("ABCD ˓<sup>→</sup>")) In  $[116]$ : df = df.cumsum() In [117]: df.plot(legend=False);

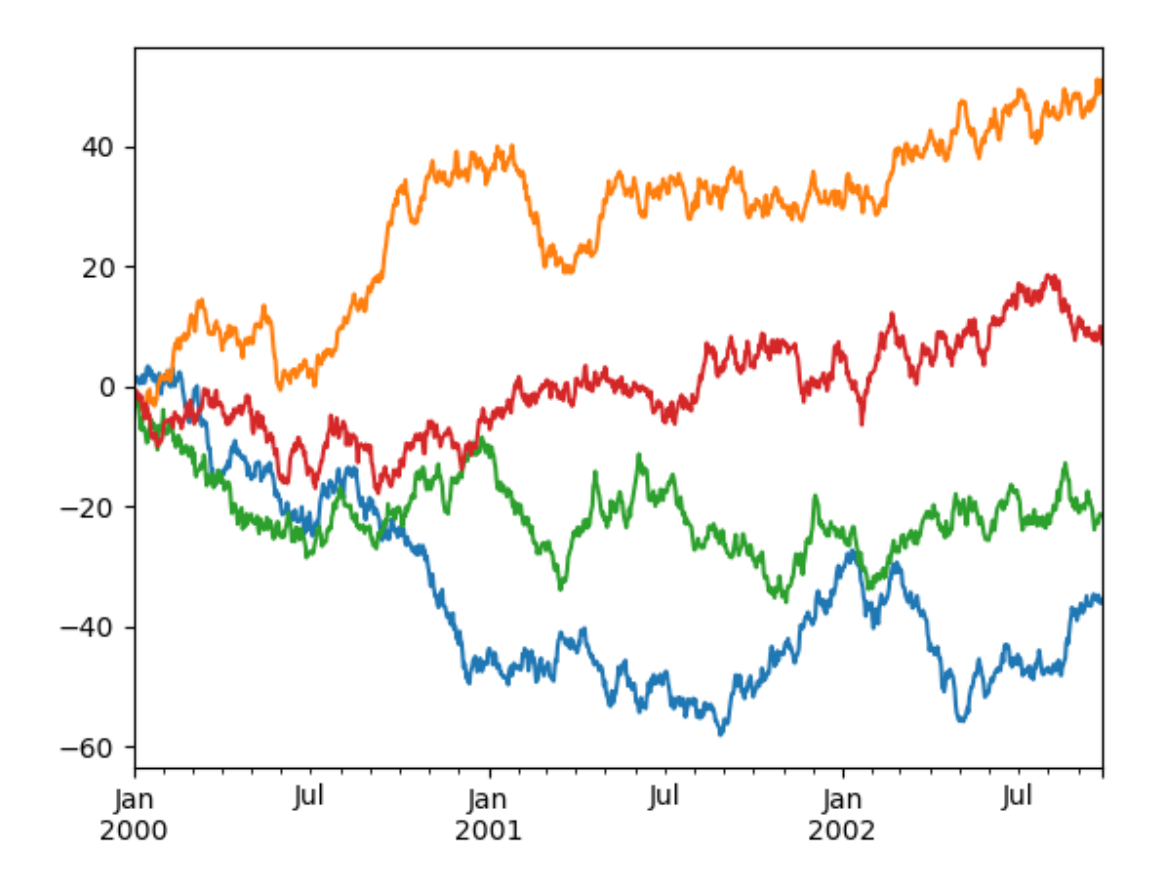

# **Controlling the labels**

New in version 1.1.0.

You may set the xlabel and ylabel arguments to give the plot custom labels for x and y axis. By default, pandas will pick up index name as xlabel, while leaving it empty for ylabel.

In [118]: df.plot(); In [119]: df.plot(xlabel="new x", ylabel="new y");

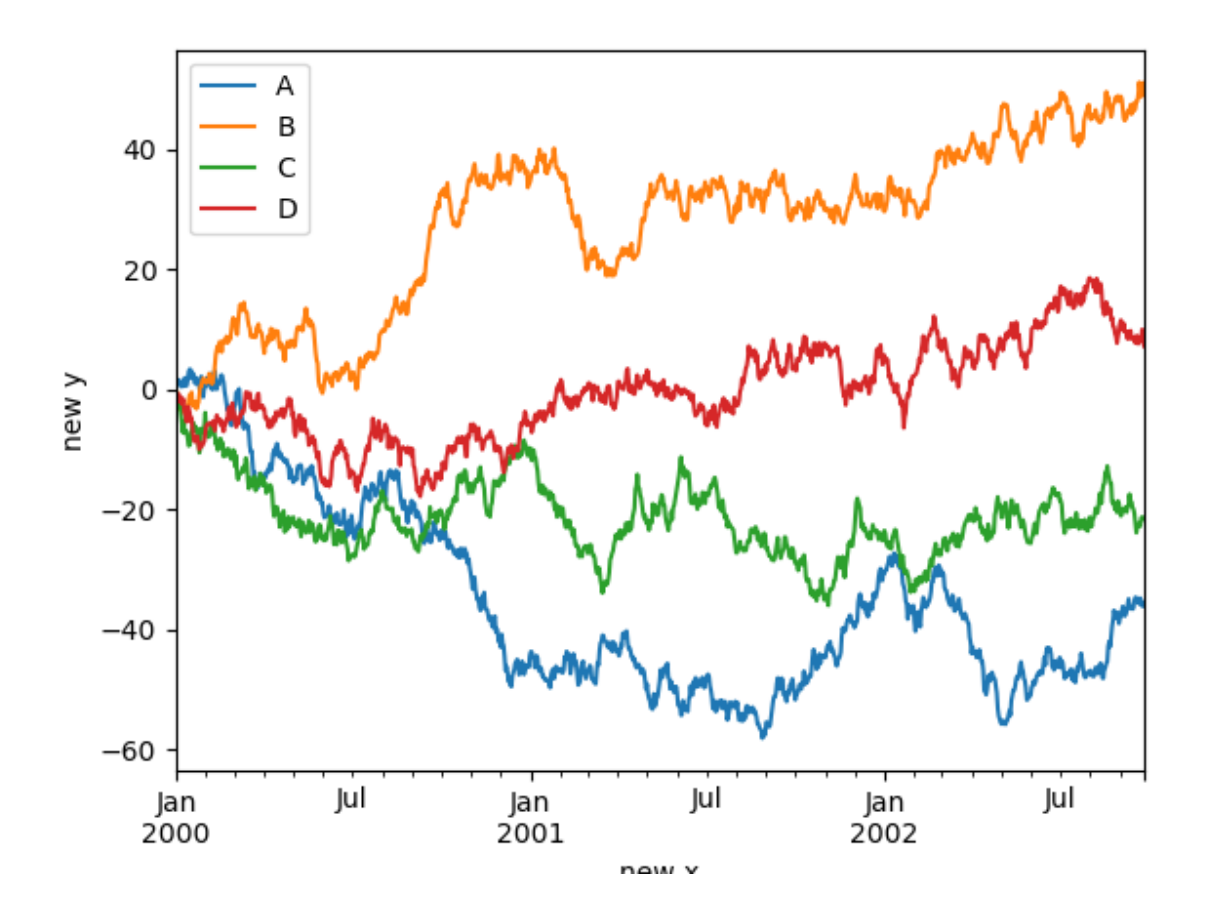

# **Scales**

You may pass logy to get a log-scale Y axis.

In  $[120]$ : ts = pd.Series(np.random.randn(1000), index=pd.date\_range(" $1/1/2000$ ",.. ˓<sup>→</sup>periods=1000)) In  $[121]$ : ts = np.exp(ts.cumsum()) In [122]: ts.plot(logy=True);

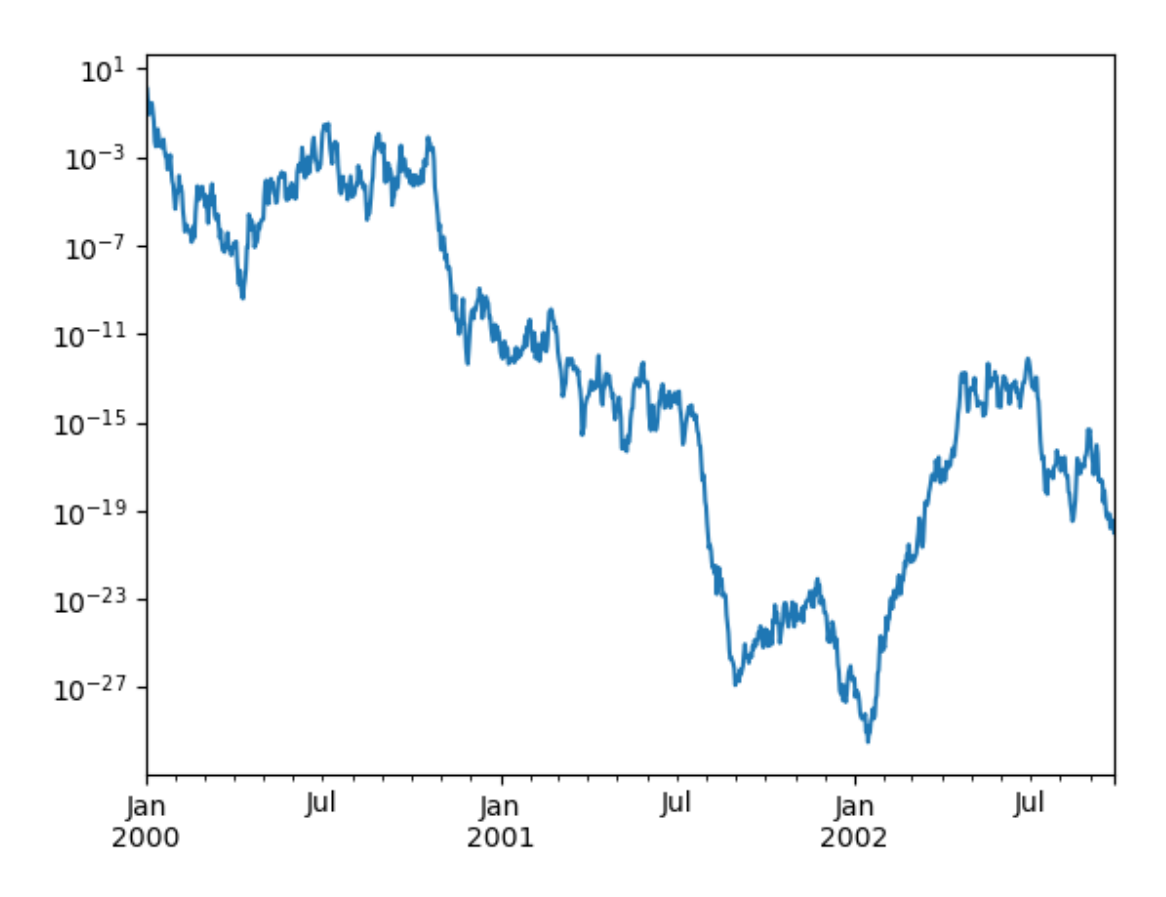

See also the logx and loglog keyword arguments.

# **Plotting on a secondary y-axis**

To plot data on a secondary y-axis, use the secondary\_y keyword:

In [123]: df["A"].plot(); In [124]: df["B"].plot(secondary\_y=True, style="g");

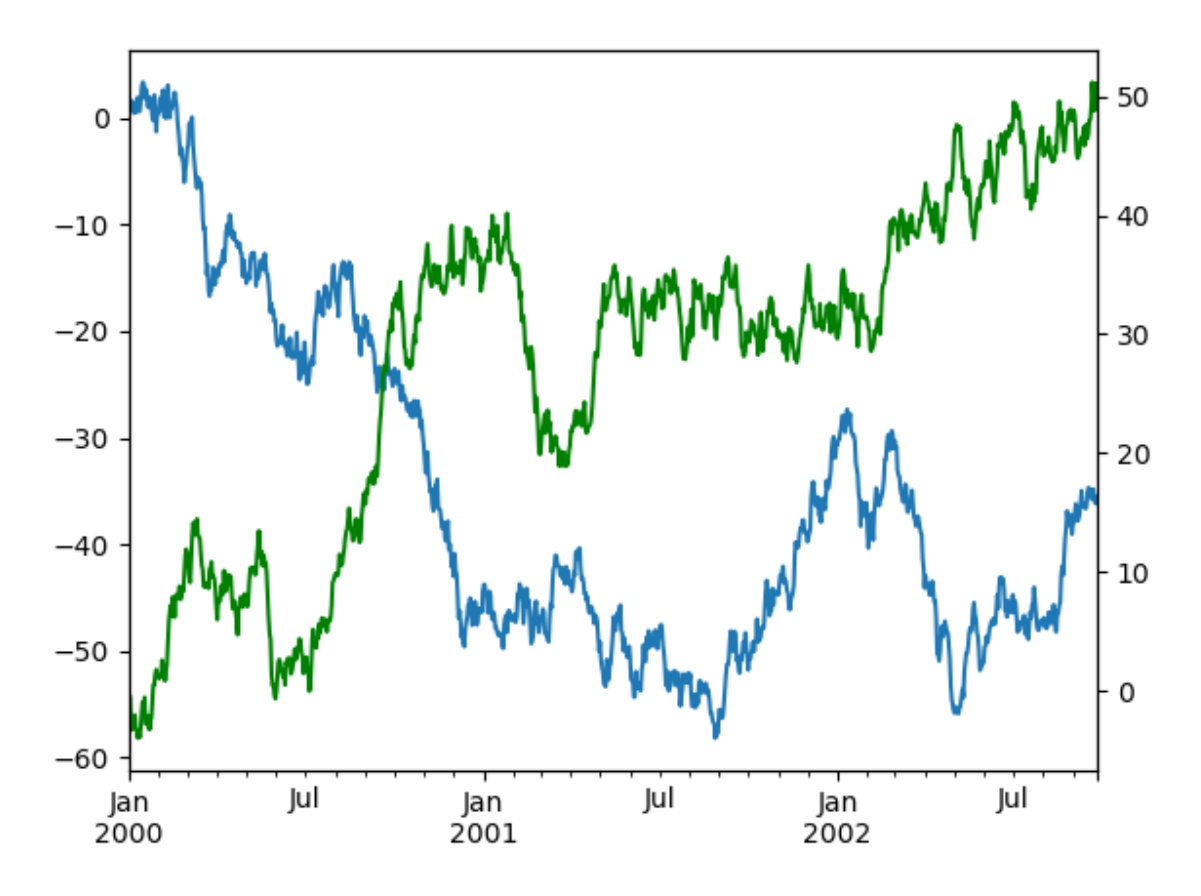

To plot some columns in a DataFrame, give the column names to the secondary\_y keyword:

In [125]: plt.figure(); In  $[126]$ :  $ax = df.plot(seconduct) = ['A", "B"]$ In [127]: ax.set\_ylabel("CD scale"); In [128]: ax.right\_ax.set\_ylabel("AB scale");

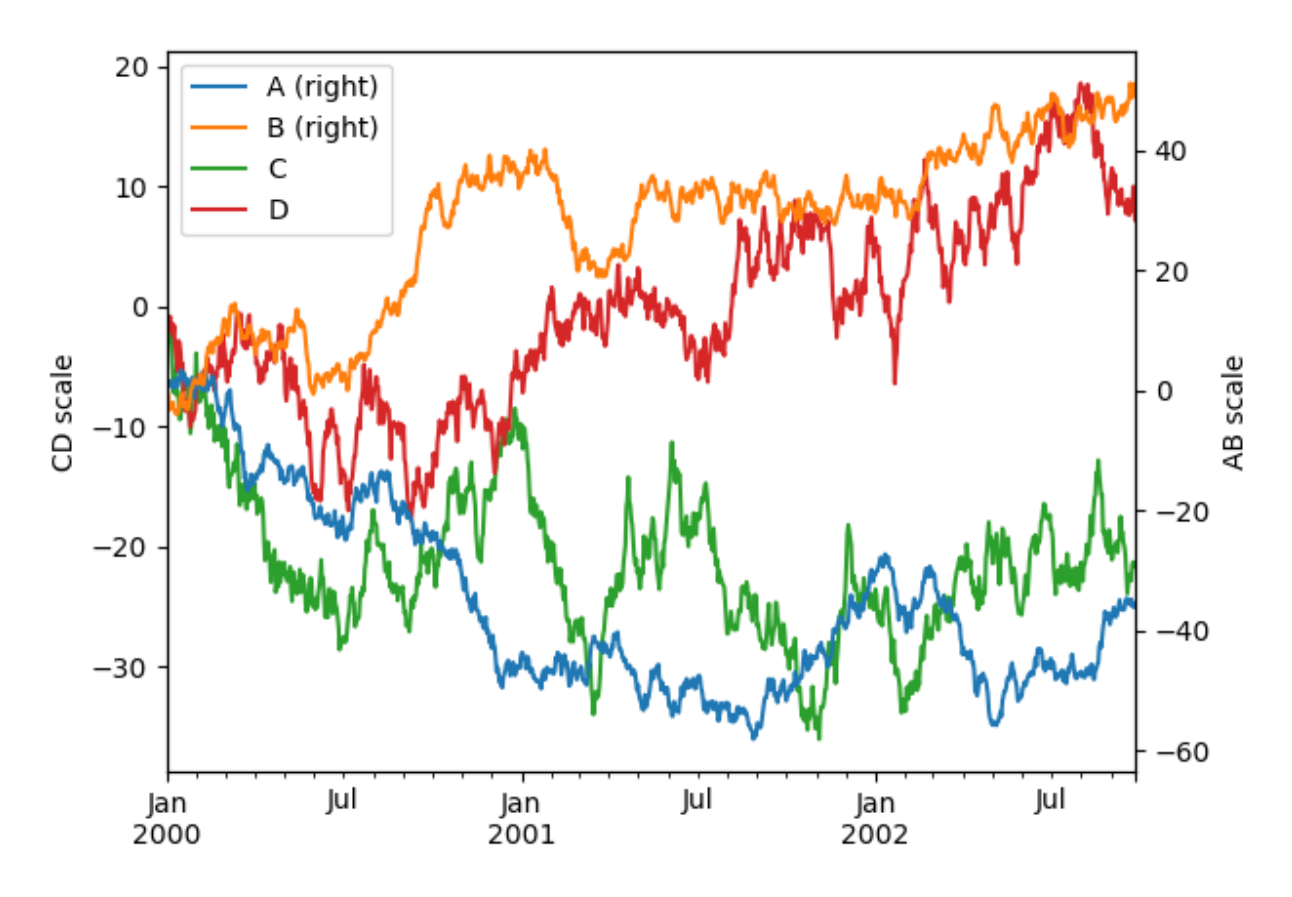

Note that the columns plotted on the secondary y-axis is automatically marked with "(right)" in the legend. To turn off the automatic marking, use the mark\_right=False keyword:

In [129]: plt.figure(); In [130]: df.plot(secondary\_y=["A", "B"], mark\_right=False);

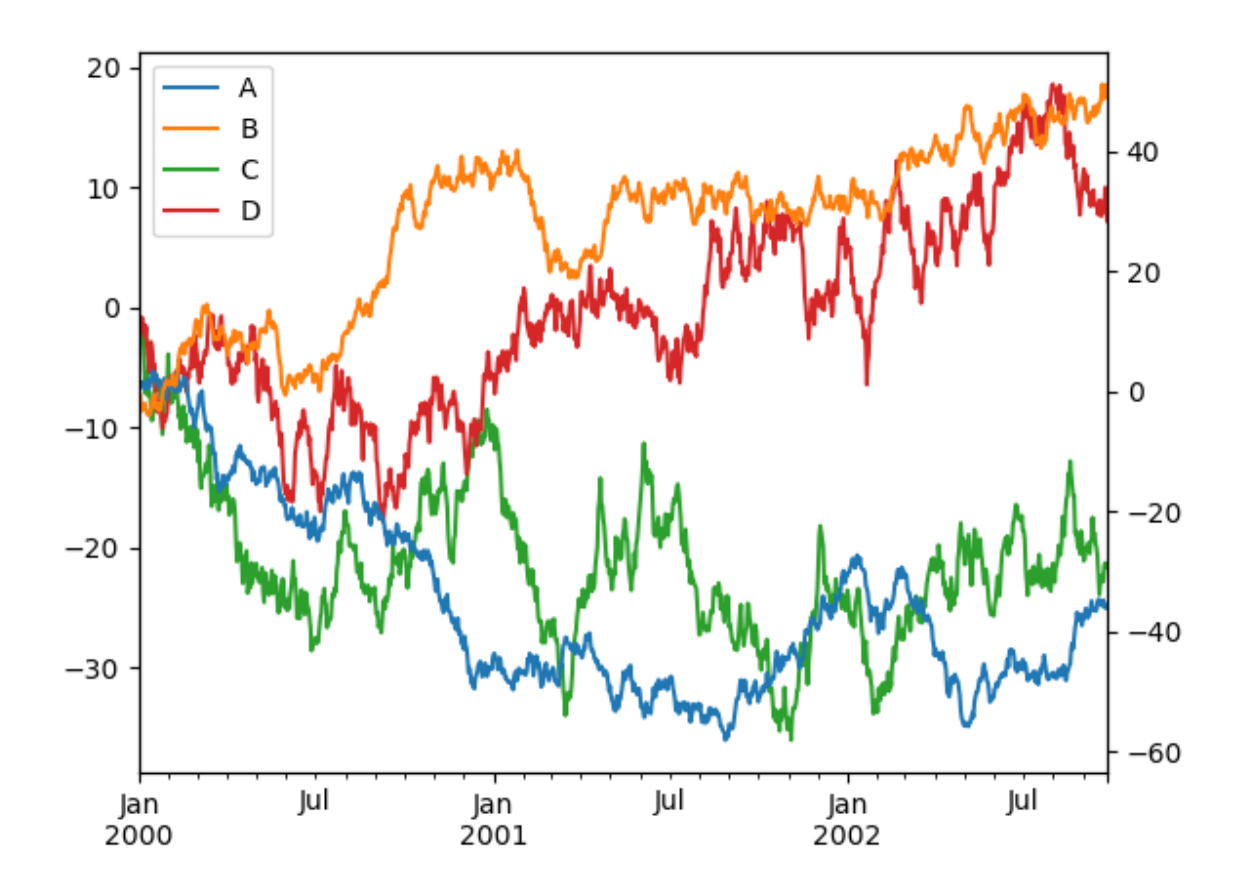

### **Custom formatters for timeseries plots**

Changed in version 1.0.0.

pandas provides custom formatters for timeseries plots. These change the formatting of the axis labels for dates and times. By default, the custom formatters are applied only to plots created by pandas with DataFrame. plot() or Series.plot(). To have them apply to all plots, including those made by matplotlib, set the option pd.options.plotting.matplotlib.register\_converters = True or use [pandas.plotting.](#page-2470-0) [register\\_matplotlib\\_converters\(\)](#page-2470-0).

#### **Suppressing tick resolution adjustment**

pandas includes automatic tick resolution adjustment for regular frequency time-series data. For limited cases where pandas cannot infer the frequency information (e.g., in an externally created twinx), you can choose to suppress this behavior for alignment purposes.

Here is the default behavior, notice how the x-axis tick labeling is performed:

```
In [131]: plt.figure();
In [132]: df["A"].plot();
```
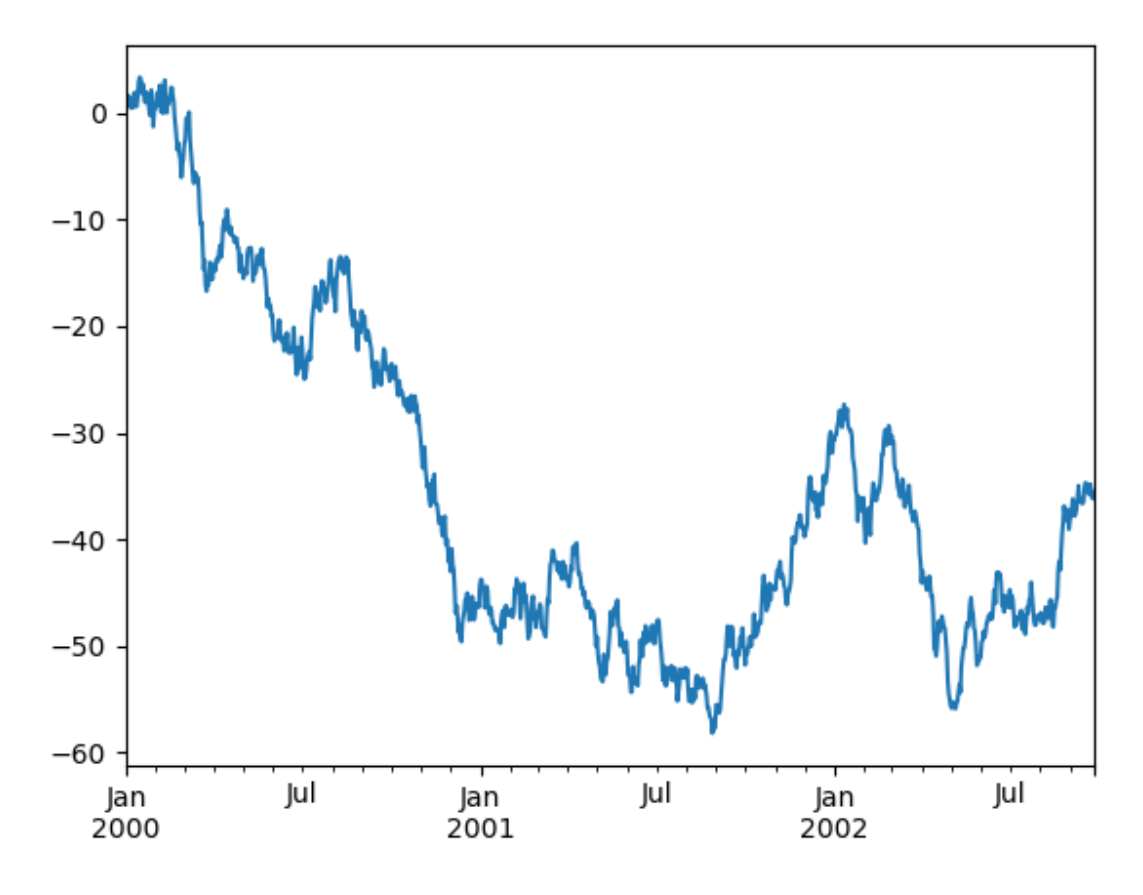

Using the x\_compat parameter, you can suppress this behavior:

In [133]: plt.figure(); In [134]: df["A"].plot(x\_compat=True);

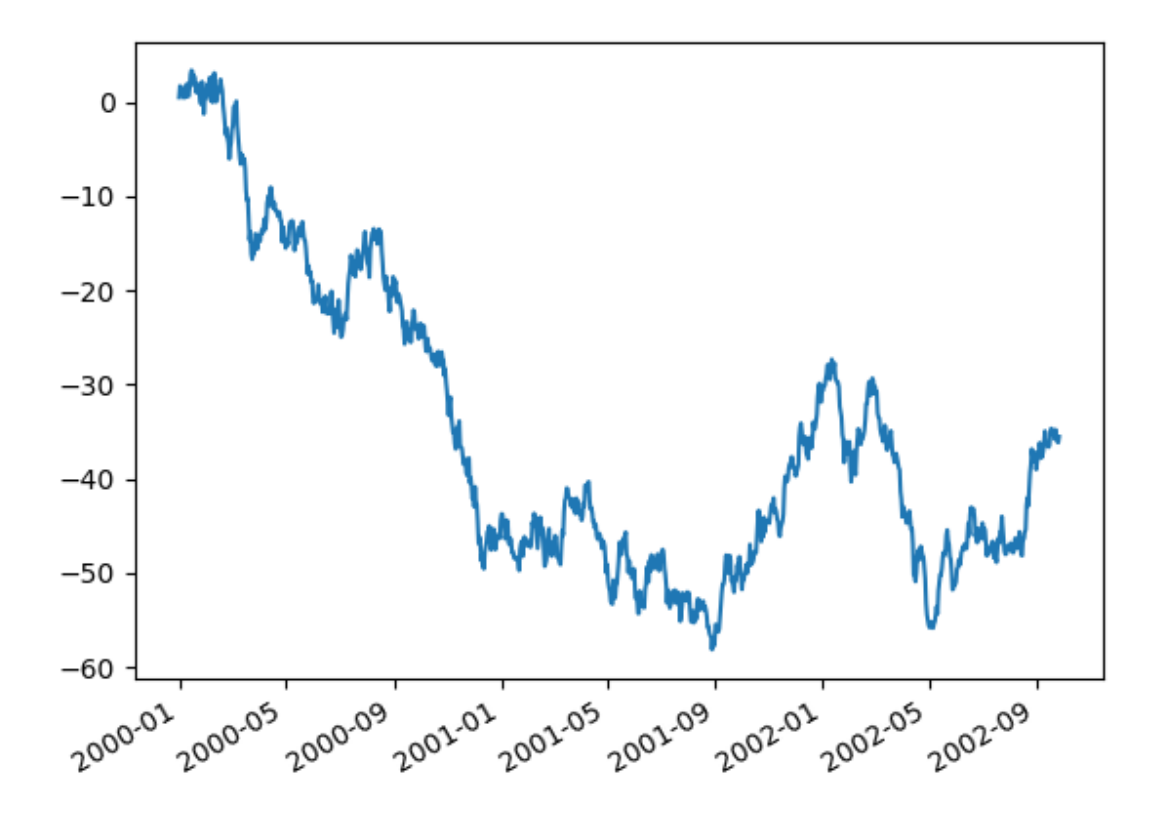

If you have more than one plot that needs to be suppressed, the use method in pandas.plotting.plot\_params can be used in a with statement:

```
In [135]: plt.figure();
In [136]: with pd.plotting.plot_params.use("x_compat", True):
   .....: df["A"].plot(color="r")
   .....: df["B"].plot(color="g")
   .....: df["C"].plot(color="b")
   .....:
```
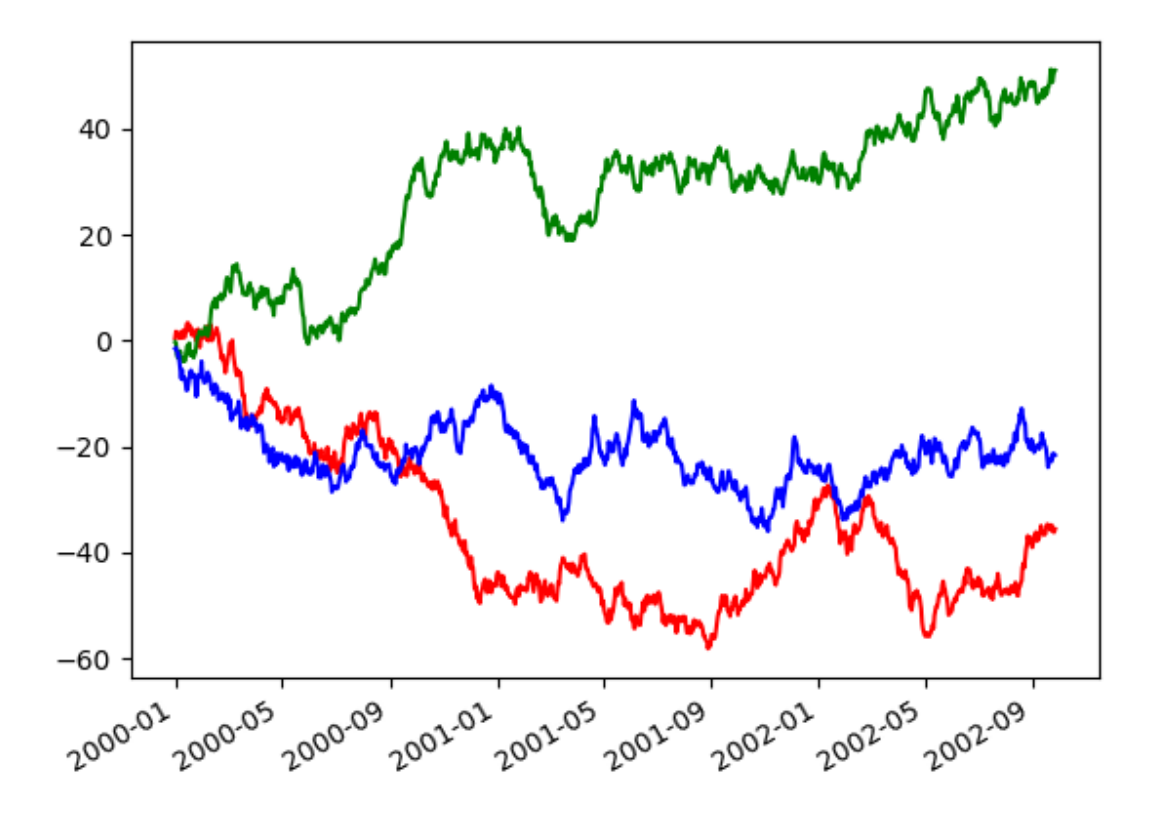

### **Automatic date tick adjustment**

TimedeltaIndex now uses the native matplotlib tick locator methods, it is useful to call the automatic date tick adjustment from matplotlib for figures whose ticklabels overlap.

See the autofmt\_xdate method and the [matplotlib documentation](https://matplotlib.org/users/recipes.html#fixing-common-date-annoyances) for more.

# **Subplots**

Each Series in a DataFrame can be plotted on a different axis with the subplots keyword:

In  $[137]$ : df.plot(subplots=True, figsize= $(6, 6)$ );

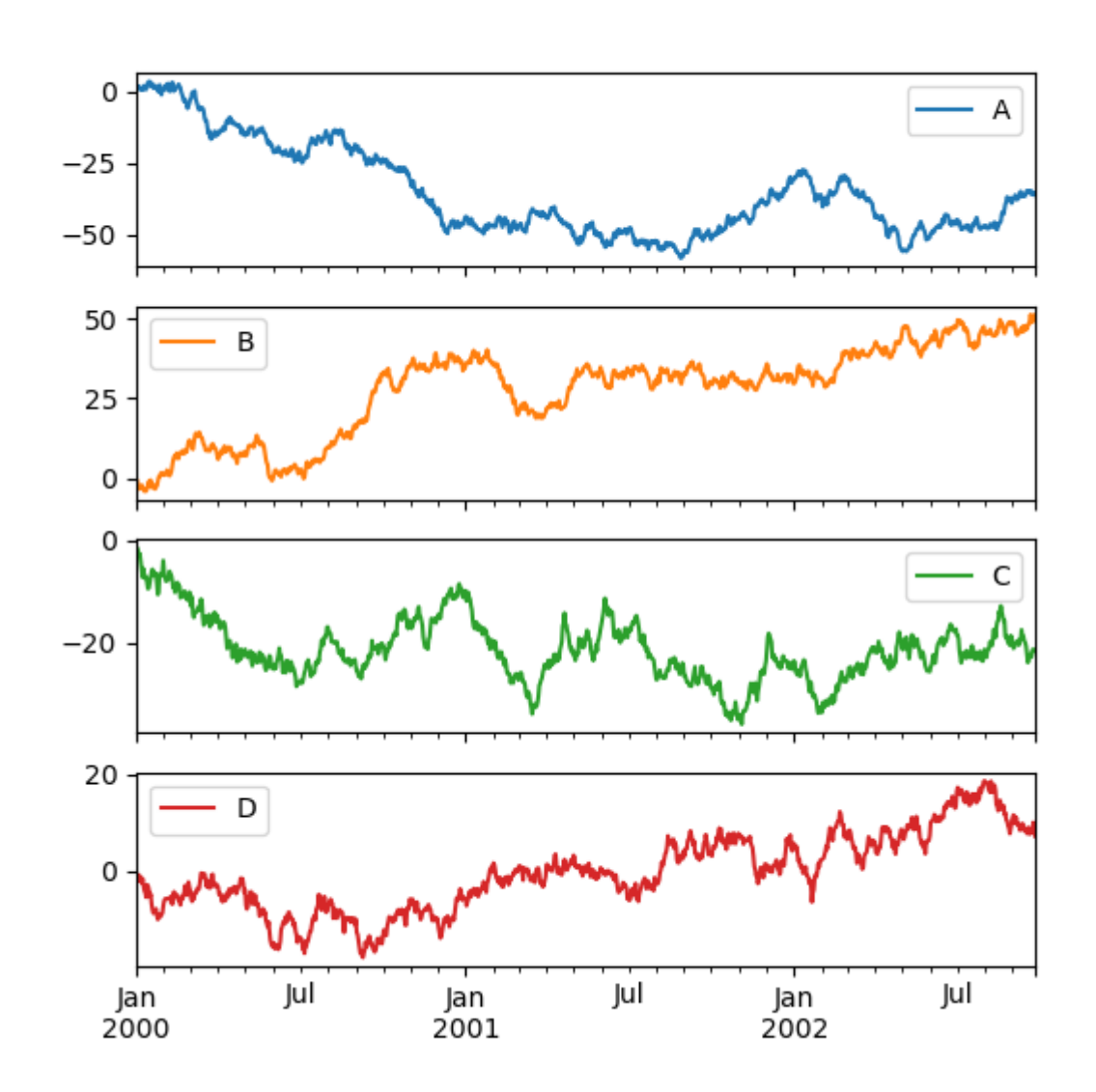

### **Using layout and targeting multiple axes**

The layout of subplots can be specified by the layout keyword. It can accept (rows, columns). The layout keyword can be used in hist and boxplot also. If the input is invalid, a ValueError will be raised.

The number of axes which can be contained by rows x columns specified by layout must be larger than the number of required subplots. If layout can contain more axes than required, blank axes are not drawn. Similar to a NumPy array's reshape method, you can use -1 for one dimension to automatically calculate the number of rows or columns needed, given the other.

In [138]: df.plot(subplots=True, layout=(2, 3), figsize=(6, 6), sharex=False);

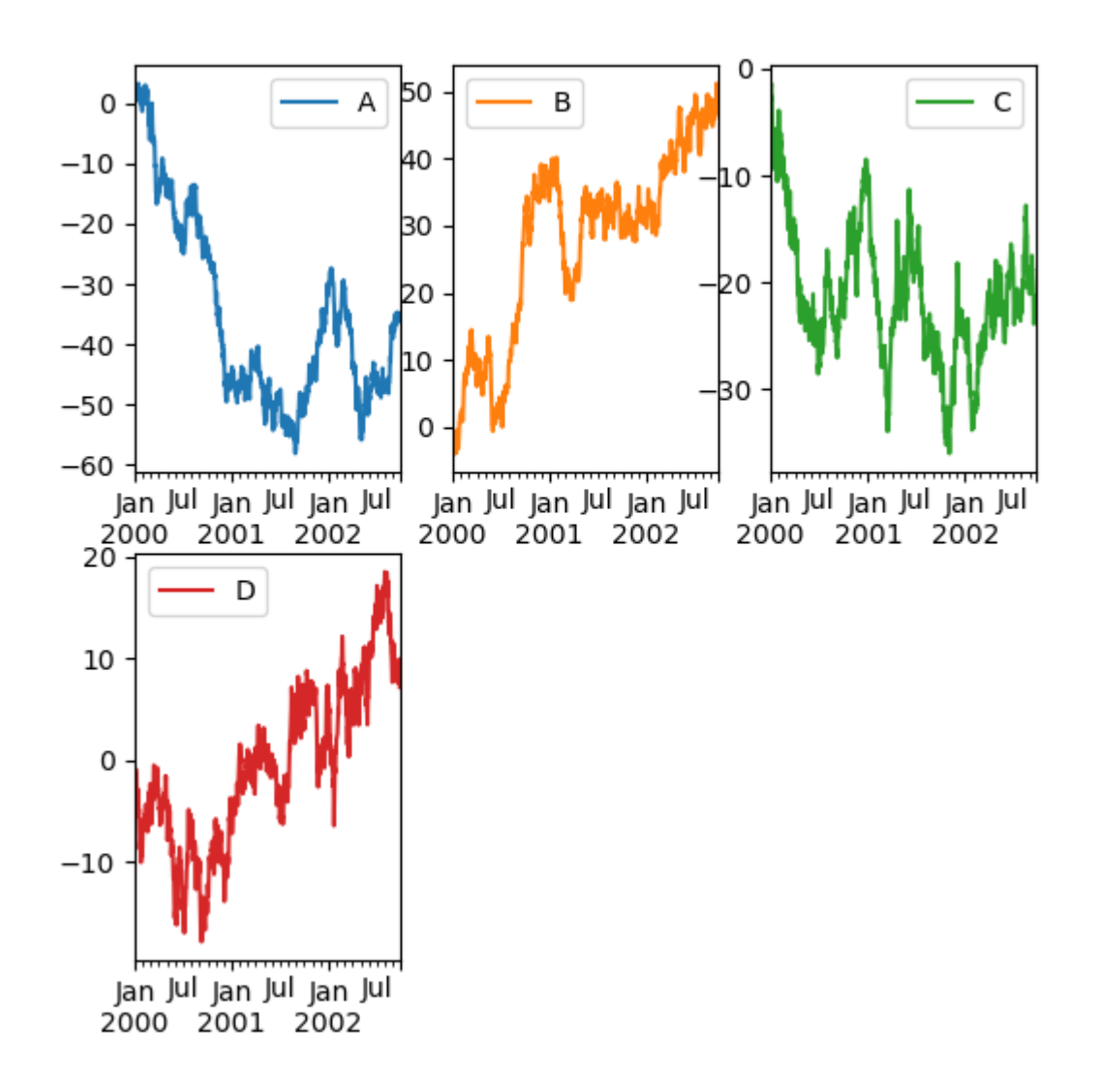

The above example is identical to using:

In [139]: df.plot(subplots=True, layout=(2, -1), figsize=(6, 6), sharex=False);

The required number of columns (3) is inferred from the number of series to plot and the given number of rows (2).

You can pass multiple axes created beforehand as list-like via ax keyword. This allows more complicated layouts. The passed axes must be the same number as the subplots being drawn.

When multiple axes are passed via the ax keyword, layout, sharex and sharey keywords don't affect to the output. You should explicitly pass sharex=False and sharey=False, otherwise you will see a warning.

```
In [140]: fig, axes = plt.subplots(4, 4, figsize=(9, 9))
In [141]: plt.subplots_adjust(wspace=0.5, hspace=0.5)
In [142]: target1 = [axes[0][0], axes[1][1], axes[2][2], axes[3][3]]In [143]: target2 = [21[0], 21[1], 21[1], 21[2], 21[3]In [144]: df.plot(subplots=True, ax=target1, legend=False, sharex=False, sharey=False);
In [145]: (-df).plot(subplots=True, ax=target2, legend=False, sharex=False,␣
→sharey=False);
```
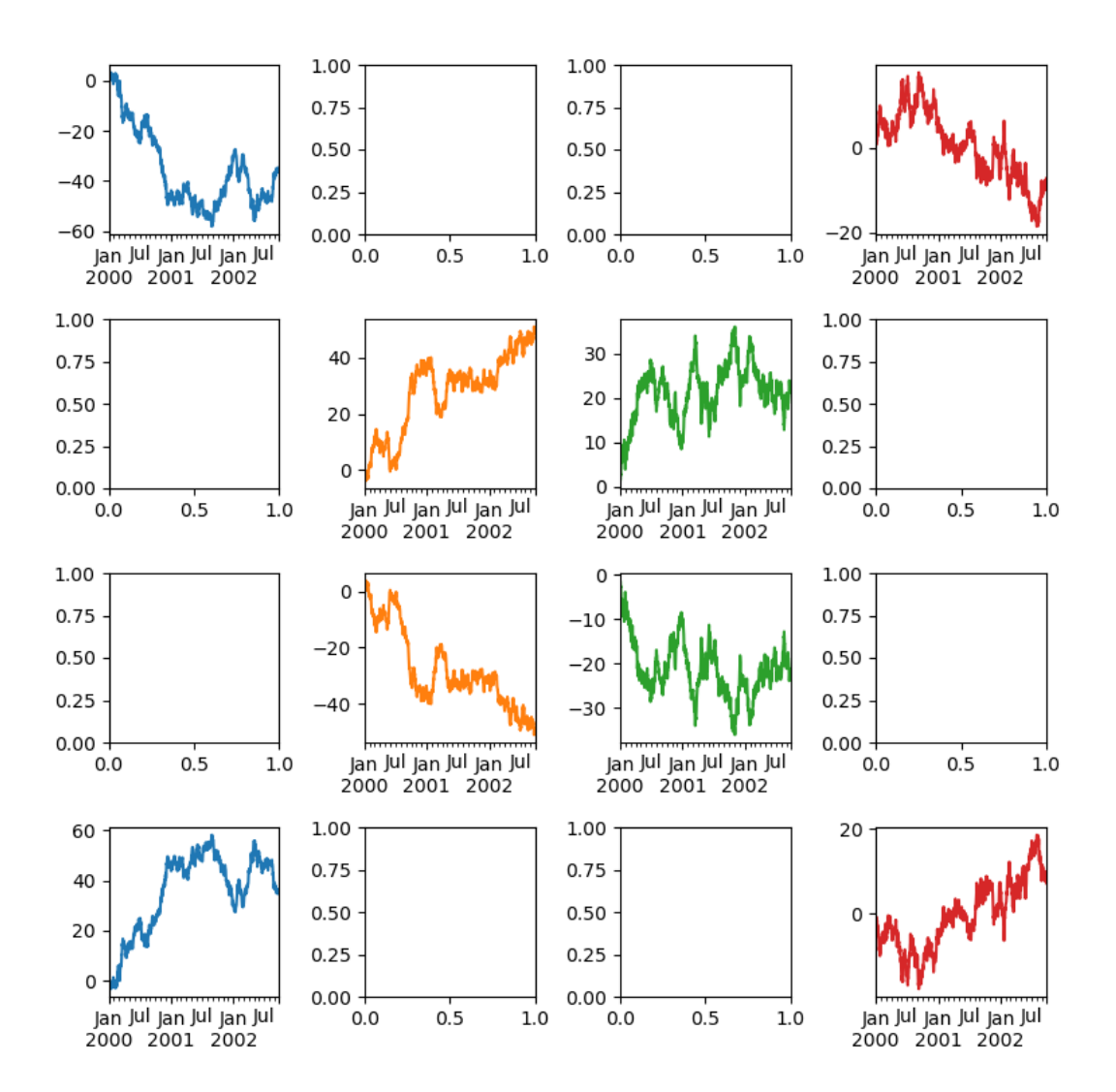

Another option is passing an ax argument to Series.plot() to plot on a particular axis:

```
In [146]: fig, axes = plt.subplots(nrows=2, ncols=2)
In [147]: plt.subplots_adjust(wspace=0.2, hspace=0.5)
In [148]: df["A"].plot(ax=axes[0, 0]);
In [149]: axes[0, 0].set_title("A");
In [150]: df["B"].plot(ax=axes[0, 1]);
In [151]: axes[0, 1].set_title("B");
```
(continues on next page)

```
In [152]: df["C"].plot(ax=axes[1, 0]);
In [153]: axes[1, 0].set_title("C");
In [154]: df["D"].plot(ax=axes[1, 1]);
In [155]: axes[1, 1].set_title("D");
```
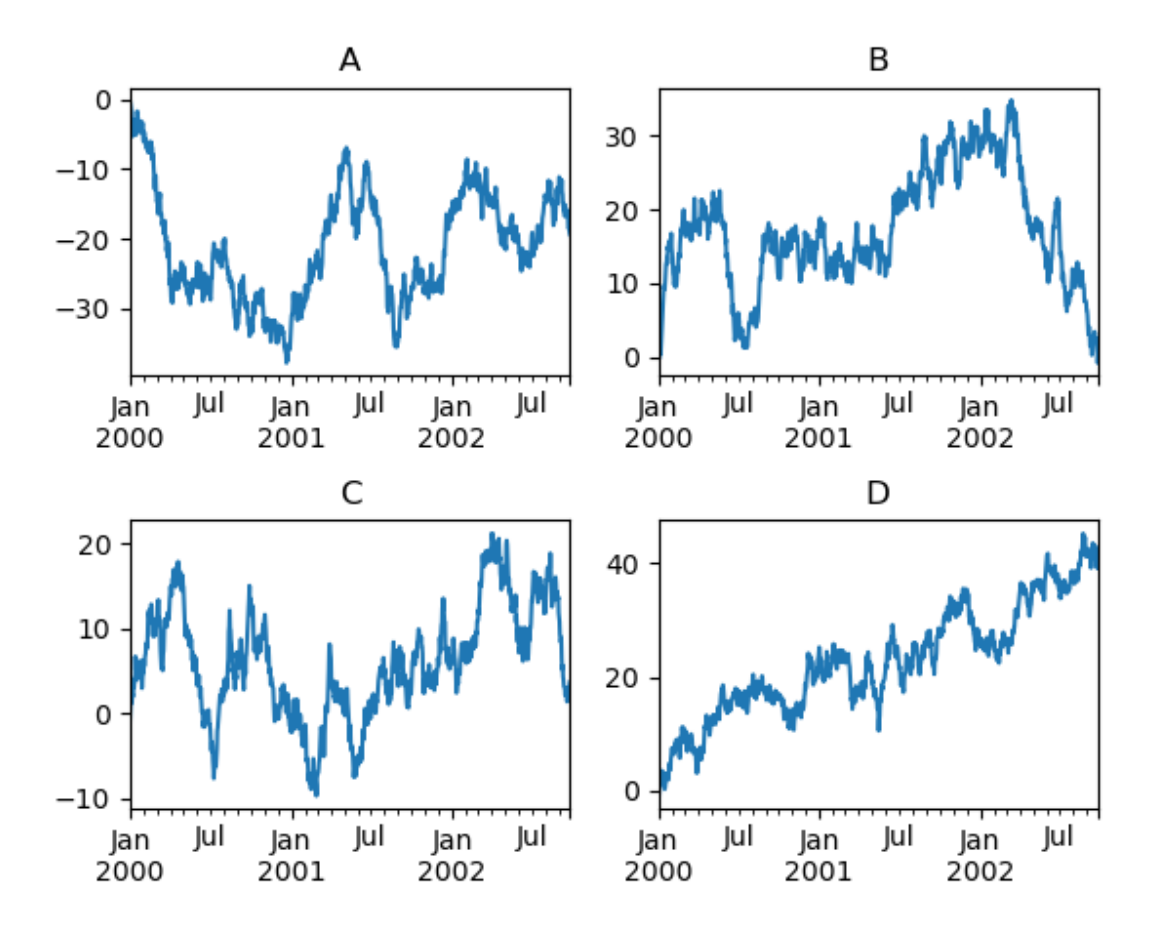

### **Plotting with error bars**

Plotting with error bars is supported in DataFrame.plot() and Series.plot().

Horizontal and vertical error bars can be supplied to the xerr and yerr keyword arguments to plot(). The error values can be specified using a variety of formats:

- As a DataFrame or dict of errors with column names matching the columns attribute of the plotting DataFrame or matching the name attribute of the Series.
- As a str indicating which of the columns of plotting DataFrame contain the error values.
- As raw values (list, tuple, or np.ndarray). Must be the same length as the plotting DataFrame/Series.

Asymmetrical error bars are also supported, however raw error values must be provided in this case. For a N length Series, a 2xN array should be provided indicating lower and upper (or left and right) errors. For a MxN DataFrame,

(continued from previous page)

asymmetrical errors should be in a Mx2xN array.

Here is an example of one way to easily plot group means with standard deviations from the raw data.

```
# Generate the data
In [156]: ix3 = pd.MultiIndex.from_arrays(
  .....: [
  .....: ["a", "a", "a", "a", "b", "b", "b", "b"],
  .....: ["foo", "foo", "bar", "bar", "foo", "foo", "bar", "bar"],
  .....: ],
  .....: names=["letter", "word"],
  .....: )
  .....:
In [157]: df3 = pd.DataFrame(
  .....: {
  .....: "data1": [3, 2, 4, 3, 2, 4, 3, 2],
  .....: "data2": [6, 5, 7, 5, 4, 5, 6, 5],
  .....: },
  .....: index=ix3,
  .....: )
  .....:
# Group by index labels and take the means and standard deviations
# for each group
In [158]: gp3 = df3.groupby(level=("letter", "word"))
In [159]: means = gp3.mean()
In [160]: errors = gp3.std()
In [161]: means
Out[161]:
           data1 data2
letter word
a bar 3.5 6.0
      foo 2.5 5.5
b bar 2.5 5.5
      foo 3.0 4.5
In [162]: errors
Out[162]:
              data1 data2
letter word
a bar 0.707107 1.414214
      foo 0.707107 0.707107
b bar 0.707107 0.707107
      foo 1.414214 0.707107
# Plot
In [163]: fig, ax = plt.subplots()In [164]: means.plot.bar(yerr=errors, ax=ax, capsize=4, rot=0);
```
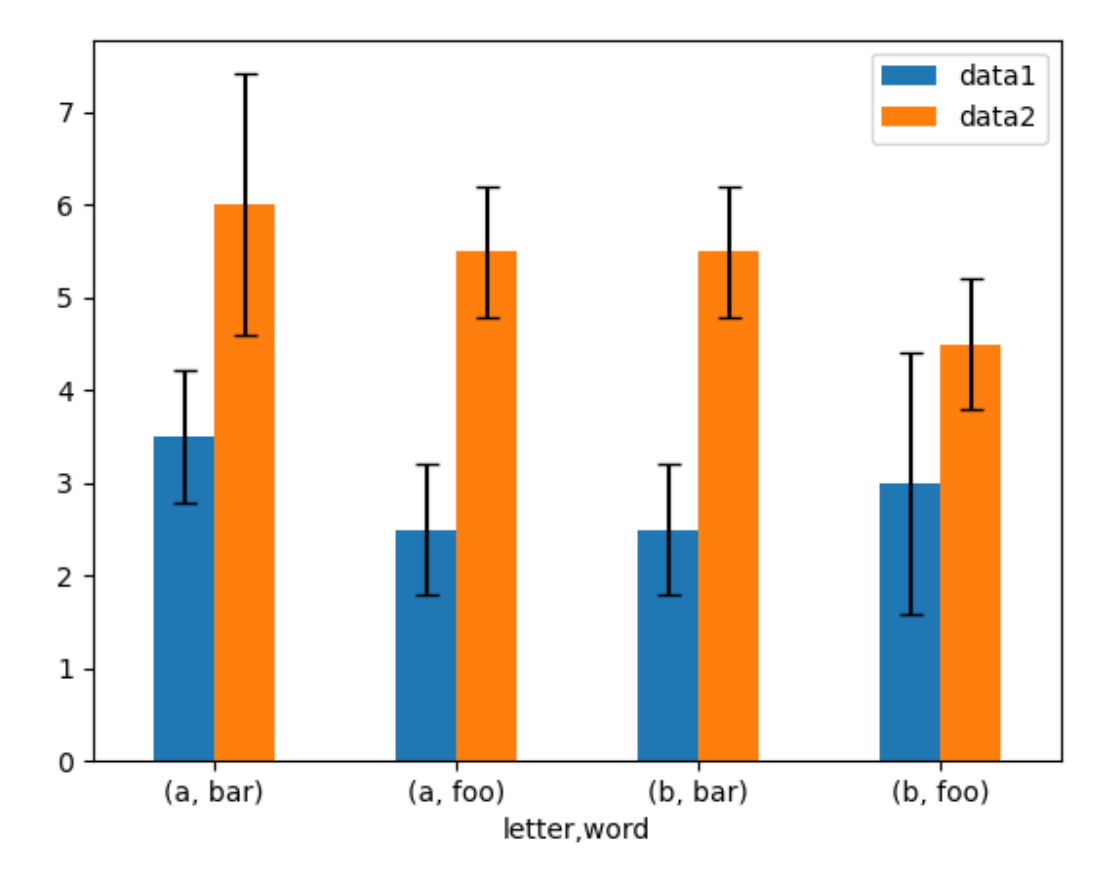

### **Plotting tables**

Plotting with matplotlib table is now supported in DataFrame.plot() and Series.plot() with a table keyword. The table keyword can accept bool, DataFrame or Series. The simple way to draw a table is to specify table=True. Data will be transposed to meet matplotlib's default layout.

```
In [165]: fig, ax = plt.subplots(1, 1, figsize=(7, 6.5))In [166]: df = pd.DataFrame(np.random.rand(5, 3), columns=['a'', 'b'', 'c''])
In [167]: ax.xaxis.tick_top() # Display x-axis ticks on top.
In [168]: df.plot(table=True, ax=ax);
```
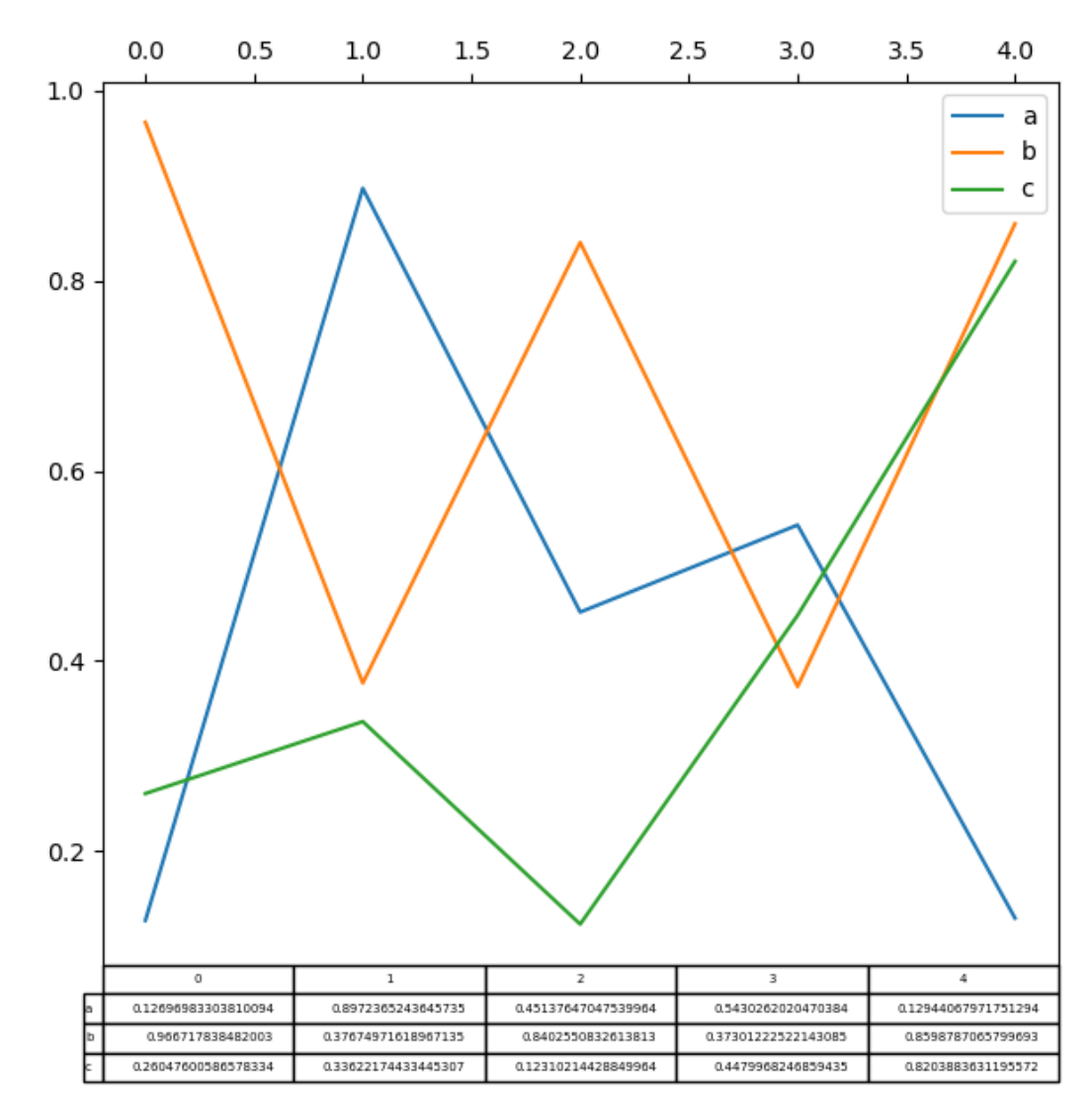

Also, you can pass a different DataFrame or Series to the table keyword. The data will be drawn as displayed in print method (not transposed automatically). If required, it should be transposed manually as seen in the example below.

**In [169]:** fig,  $ax = plt.subplots(1, 1, figsize=(7, 6.75))$ In [170]: ax.xaxis.tick\_top() # Display x-axis ticks on top. In  $[171]$ : df.plot(table=np.round(df.T, 2), ax=ax);

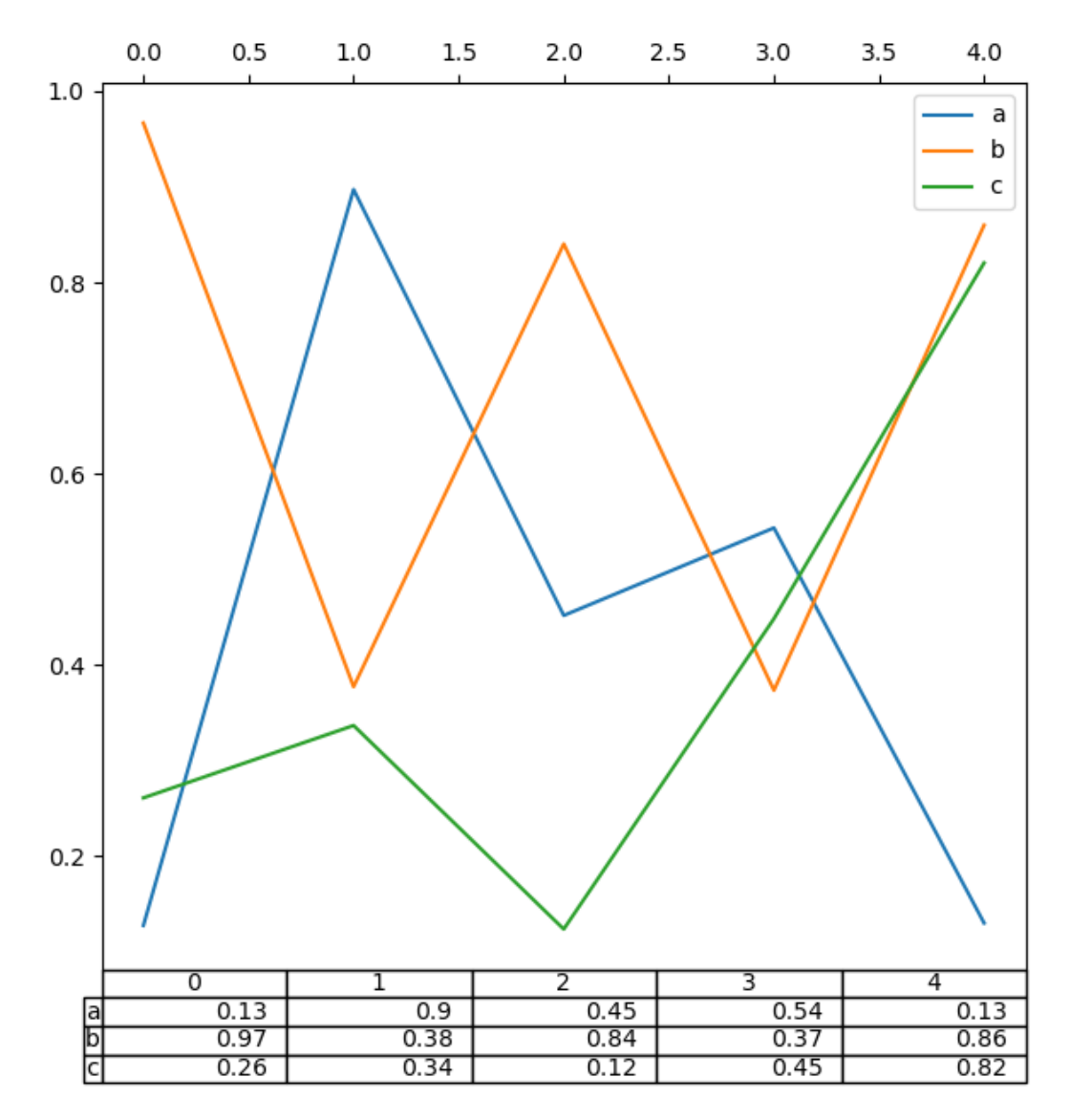

There also exists a helper function pandas.plotting.table, which creates a table from DataFrame or Series, and adds it to an matplotlib.Axes instance. This function can accept keywords which the matplotlib [table](https://matplotlib.org/api/axes_api.html#matplotlib.axes.Axes.table) has.

In [172]: from pandas.plotting import table In  $[173]$ : fig, ax = plt.subplots $(1, 1)$ In [174]: table(ax, np.round(df.describe(), 2), loc="upper right", colWidths=[0.2, 0.2,␣  $\rightarrow$  0.2]); In  $[175]$ : df.plot(ax=ax, ylim= $(0, 2)$ , legend=None);

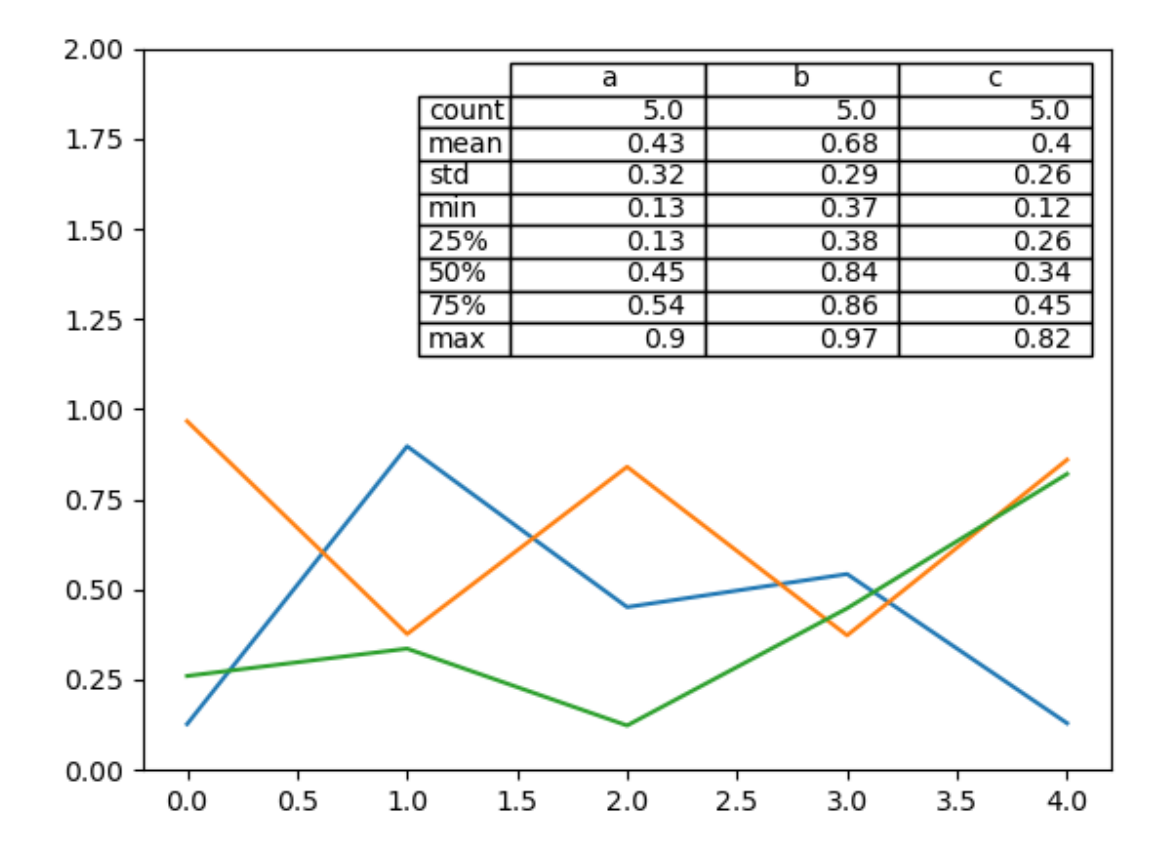

**Note**: You can get table instances on the axes using axes.tables property for further decorations. See the [matplotlib](https://matplotlib.org/api/axes_api.html#matplotlib.axes.Axes.table) [table documentation](https://matplotlib.org/api/axes_api.html#matplotlib.axes.Axes.table) for more.

### **Colormaps**

A potential issue when plotting a large number of columns is that it can be difficult to distinguish some series due to repetition in the default colors. To remedy this, DataFrame plotting supports the use of the colormap argument, which accepts either a Matplotlib [colormap](https://matplotlib.org/api/cm_api.html) or a string that is a name of a colormap registered with Matplotlib. A visualization of the default matplotlib colormaps is available [here.](https://matplotlib.org/examples/color/colormaps_reference.html)

As matplotlib does not directly support colormaps for line-based plots, the colors are selected based on an even spacing determined by the number of columns in the DataFrame. There is no consideration made for background color, so some colormaps will produce lines that are not easily visible.

To use the cubehelix colormap, we can pass colormap='cubehelix'.

In  $[176]$ : df = pd.DataFrame(np.random.randn(1000, 10), index=ts.index) In  $[177]$ : df = df.cumsum() In [178]: plt.figure(); In [179]: df.plot(colormap="cubehelix");

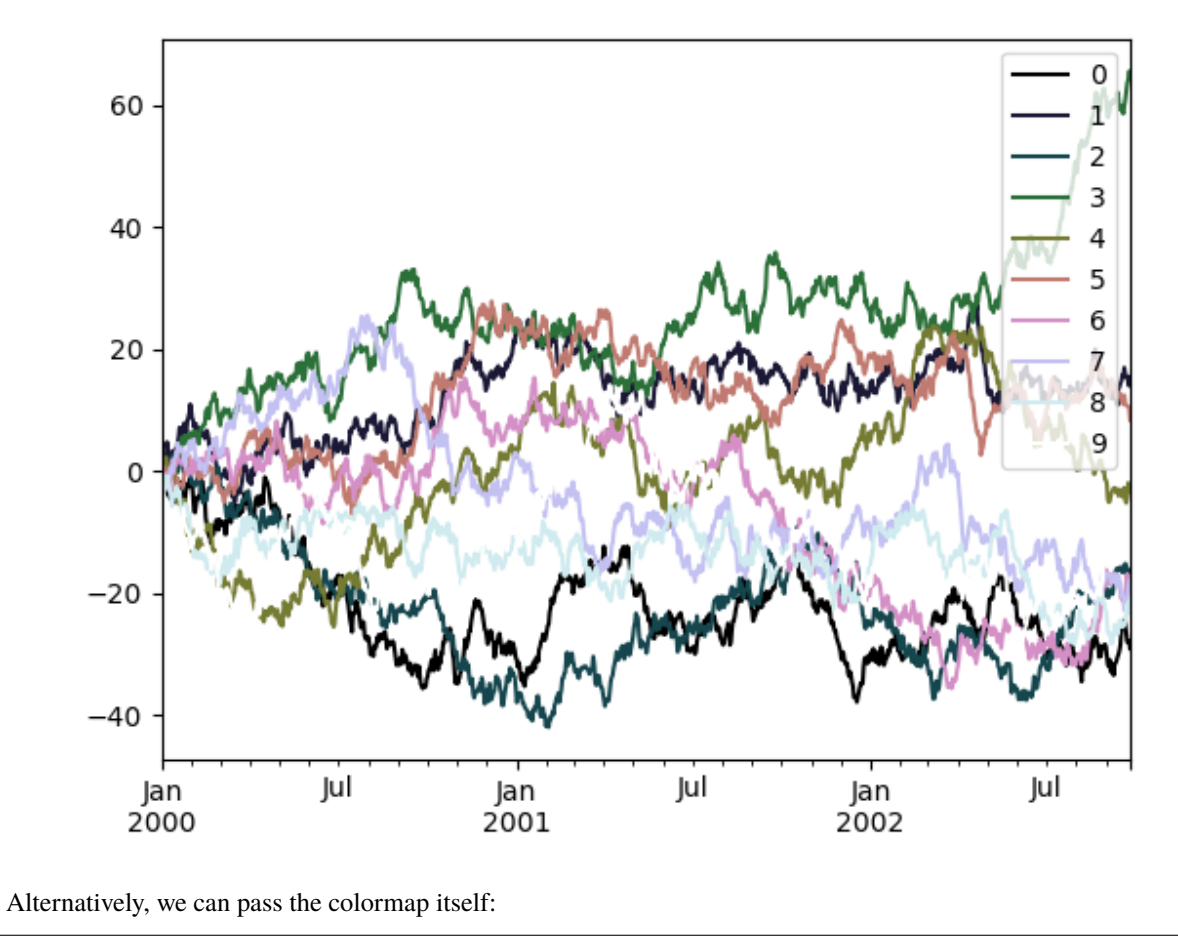

In [180]: from matplotlib import cm In [181]: plt.figure(); In [182]: df.plot(colormap=cm.cubehelix);

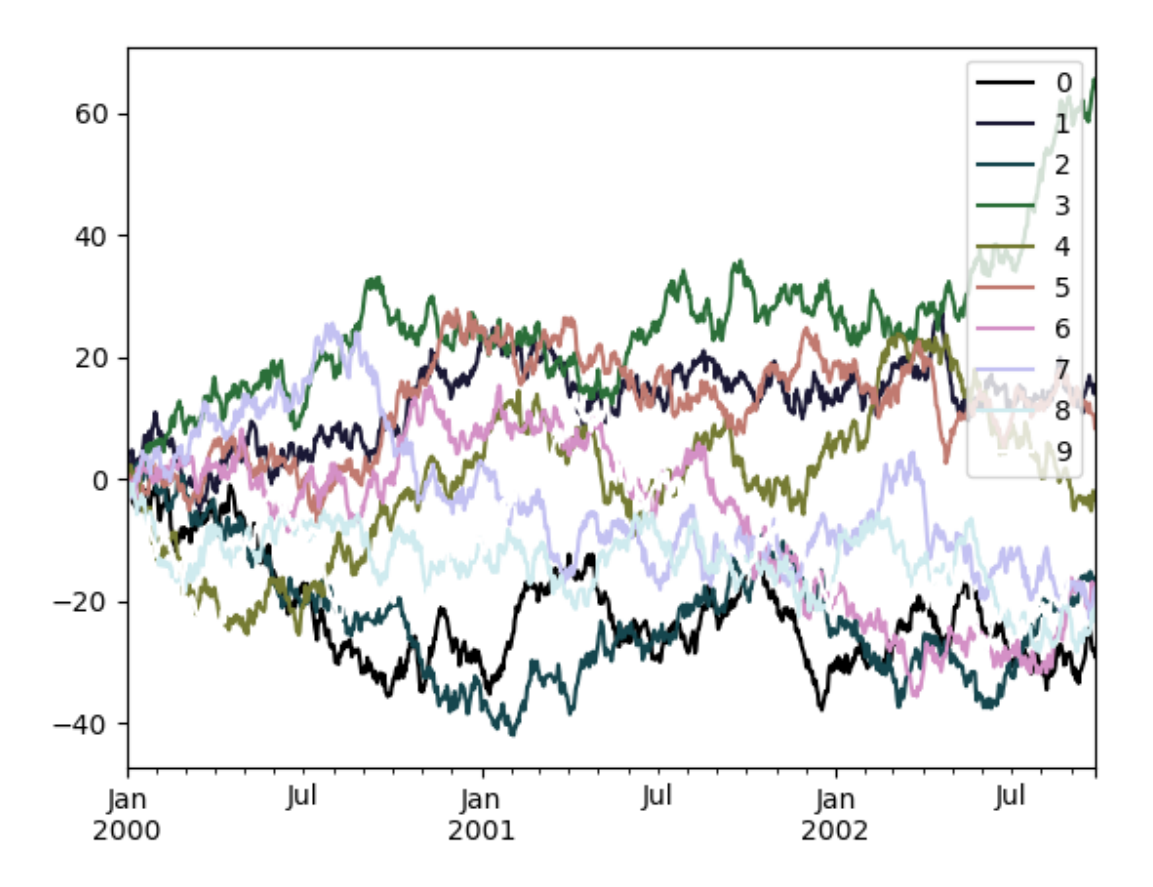

Colormaps can also be used other plot types, like bar charts:

In  $[183]$ : dd = pd.DataFrame(np.random.randn(10, 10)).applymap(abs) In  $[184]$ : dd = dd.cumsum() In [185]: plt.figure(); In [186]: dd.plot.bar(colormap="Greens");

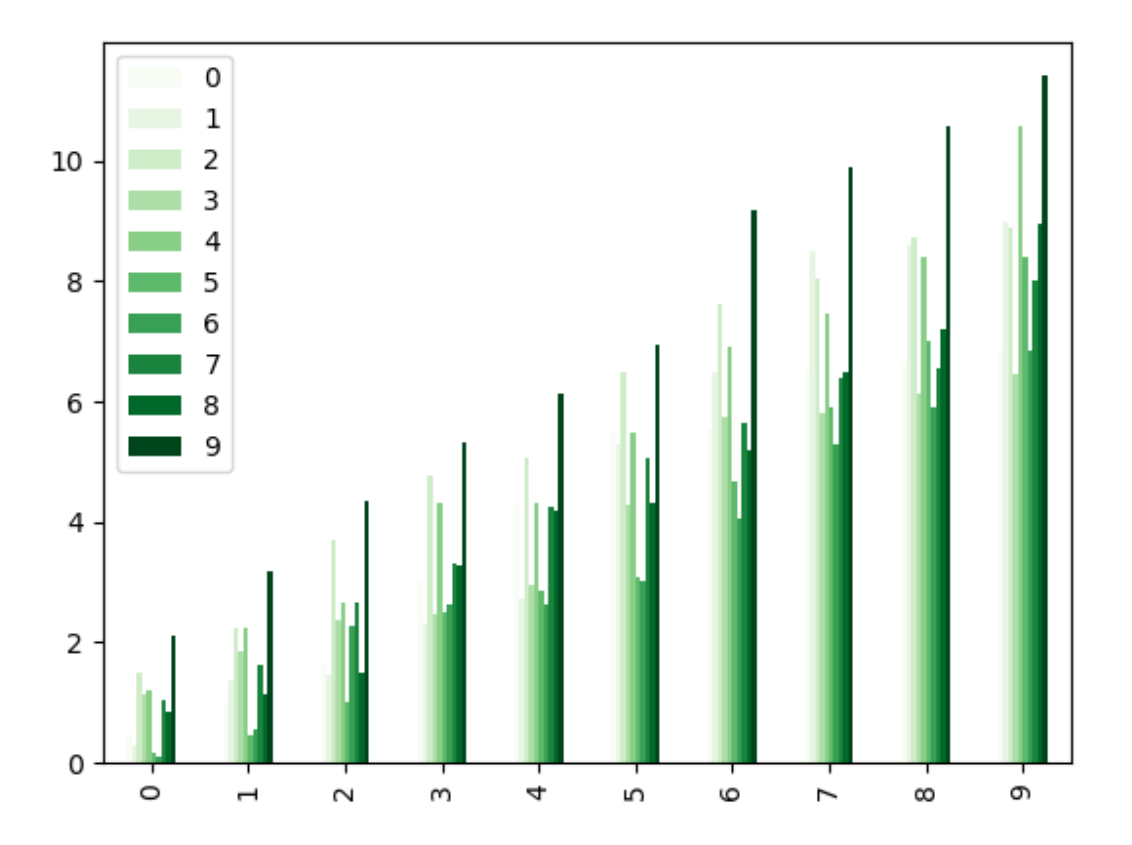

Parallel coordinates charts:

In [187]: plt.figure(); In [188]: parallel\_coordinates(data, "Name", colormap="gist\_rainbow");

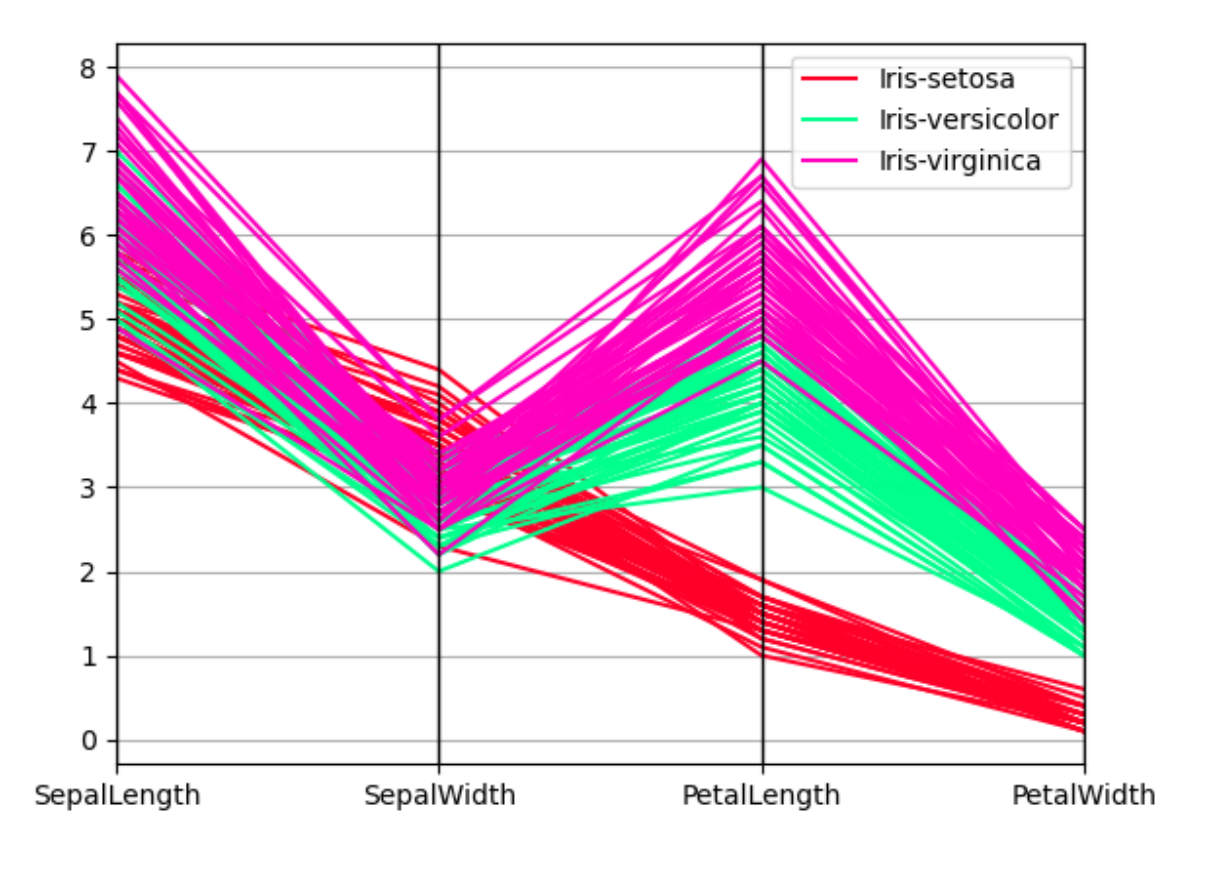

Andrews curves charts:

In [189]: plt.figure(); In [190]: andrews\_curves(data, "Name", colormap="winter");

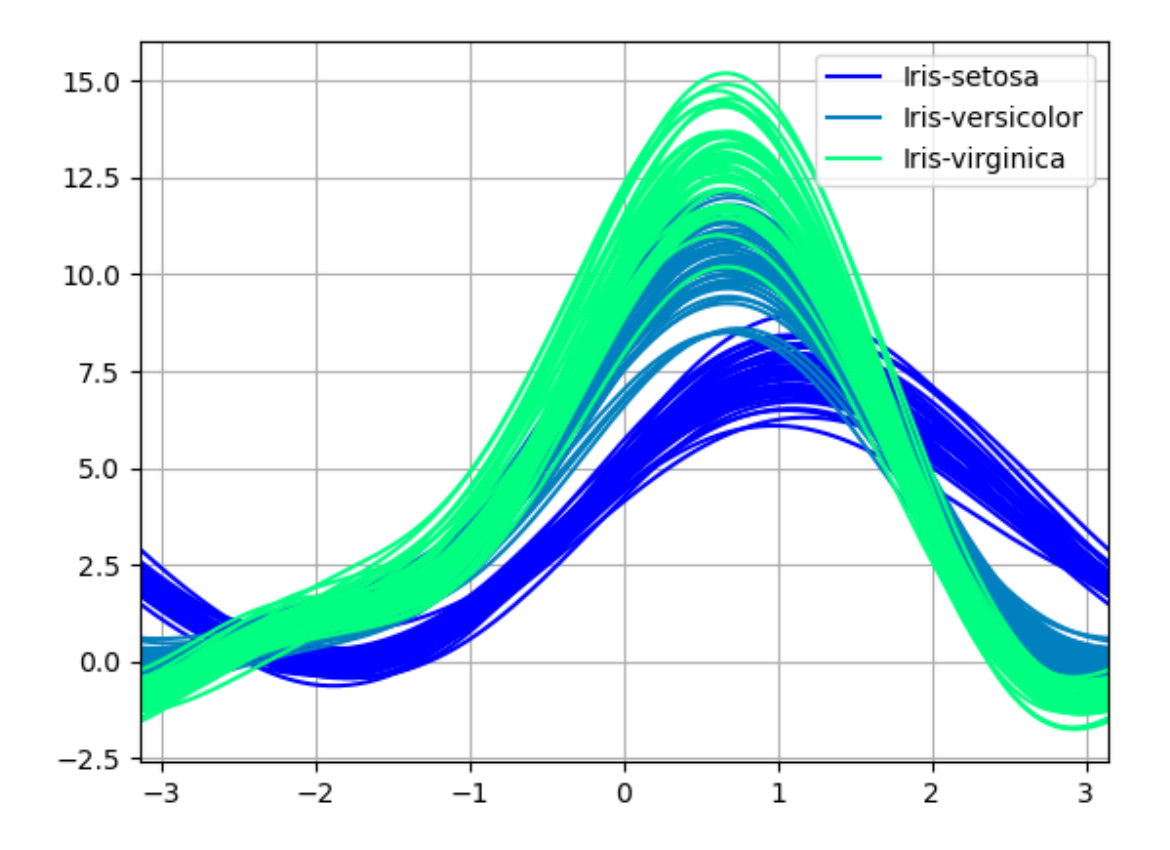

# **2.15.6 Plotting directly with matplotlib**

In some situations it may still be preferable or necessary to prepare plots directly with matplotlib, for instance when a certain type of plot or customization is not (yet) supported by pandas. Series and DataFrame objects behave like arrays and can therefore be passed directly to matplotlib functions without explicit casts.

pandas also automatically registers formatters and locators that recognize date indices, thereby extending date and time support to practically all plot types available in matplotlib. Although this formatting does not provide the same level of refinement you would get when plotting via pandas, it can be faster when plotting a large number of points.

```
In [191]: price = pd. Series(
   .....: np.random.randn(150).cumsum(),
   .....: index=pd.date_range("2000-1-1", periods=150, freq="B"),
   .....: )
   .....:
In [192]: ma = price.rolling(20).mean()
In [193]: mstd = price.rolling(20).std()In [194]: plt.figure();
```
(continues on next page)

(continued from previous page)

```
In [195]: plt.plot(price.index, price, "k");
In [196]: plt.plot(ma.index, ma, "b");
In [197]: plt.fill_between(mstd.index, ma - 2 * mstd, ma + 2 * mstd, color="b", alpha=0.
\rightarrow2);
```
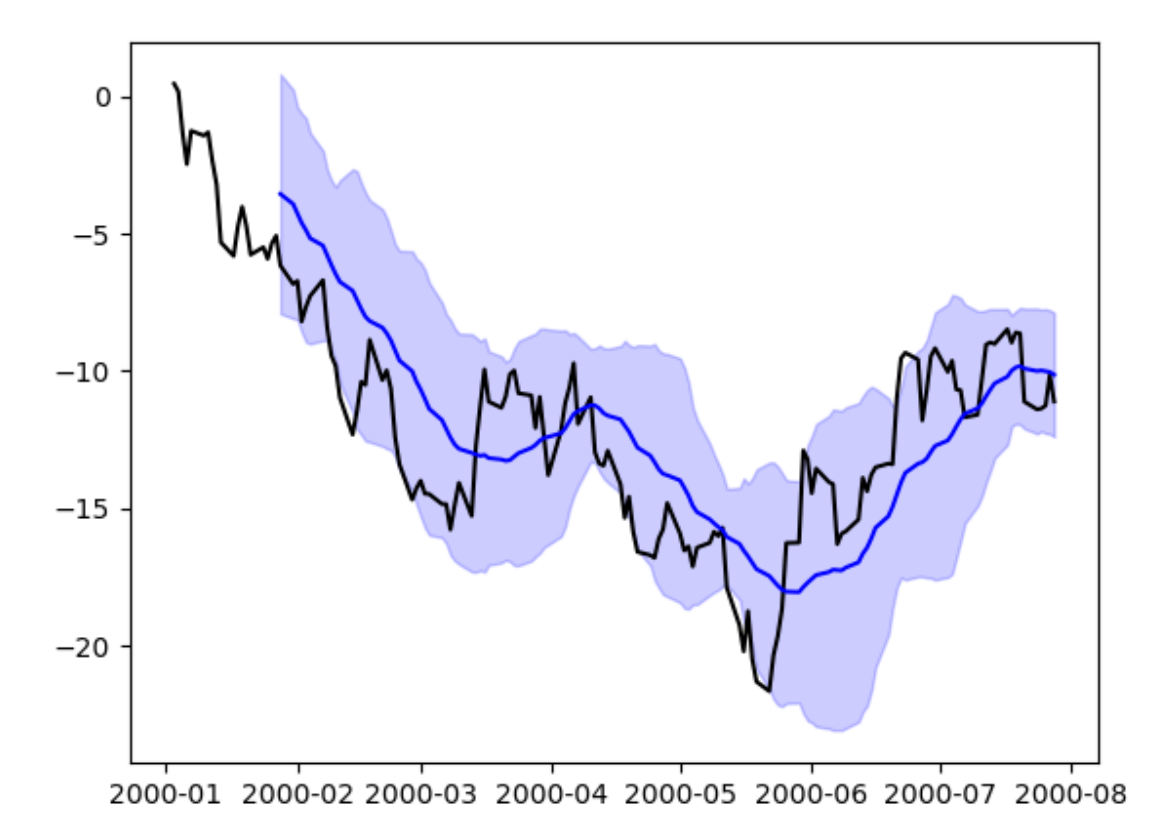

# **2.15.7 Plotting backends**

Starting in version 0.25, pandas can be extended with third-party plotting backends. The main idea is letting users select a plotting backend different than the provided one based on Matplotlib.

This can be done by passsing 'backend.module' as the argument backend in plot function. For example:

```
>>> Series([1, 2, 3]).plot(backend="backend.module")
```
Alternatively, you can also set this option globally, do you don't need to specify the keyword in each plot call. For example:

```
>>> pd.set_option("plotting.backend", "backend.module")
>>> pd.Series([1, 2, 3]).plot()
```
Or:

```
>>> pd.options.plotting.backend = "backend.module"
>>> pd.Series([1, 2, 3]).plot()
```
This would be more or less equivalent to:

```
>>> import backend.module
>>> backend.module.plot(pd.Series([1, 2, 3]))
```
The backend module can then use other visualization tools (Bokeh, Altair, hvplot,. . . ) to generate the plots. Some libraries implementing a backend for pandas are listed on the ecosystem ecosystem.visualization page.

Developers guide can be found at <https://pandas.pydata.org/docs/dev/development/extending.html#plotting-backends>

# **2.16 Computational tools**

# **2.16.1 Statistical functions**

### <span id="page-715-0"></span>**Percent change**

Series and DataFrame have a method  $pct\_change()$  to compute the percent change over a given number of periods (using fill\_method to fill NA/null values *before* computing the percent change).

```
In [1]: ser = pd. Series(np. random. randn(8))
In [2]: ser.pct_change()
Out[2]:
0 NaN
1 -1.602976
2 4.334938
3 -0.247456
4 -2.067345
5 -1.142903
6 -1.688214
7 -9.759729
dtype: float64
```

```
In [3]: df = pd.DataFrame(np.random.randn(10, 4))
In [4]: df.pct_change(periods=3)
Out[4]:
        0 1 2 3
0 NaN NaN NaN NaN
1 NaN NaN NaN NaN
2 NaN NaN NaN NaN
3 -0.218320 -1.054001 1.987147 -0.510183
4 -0.439121 -1.816454 0.649715 -4.822809
5 -0.127833 -3.042065 -5.866604 -1.776977
6 -2.596833 -1.959538 -2.111697 -3.798900
7 -0.117826 -2.169058 0.036094 -0.067696
```
(continues on next page)

(continued from previous page)

```
8 2.492606 -1.357320 -1.205802 -1.558697
9 -1.012977 2.324558 -1.003744 -0.371806
```
#### **Covariance**

[Series.cov\(\)](#page-0-0) can be used to compute covariance between series (excluding missing values).

```
In [5]: s1 = pd. Series(np. random. randn(1000))
In [6]: s2 = pd. Series(np. random. randn(1000))
In [7]: s1.cov(s2)
Out[7]: 0.0006801088174310875
```
Analogously, [DataFrame.cov\(\)](#page-0-0) to compute pairwise covariances among the series in the DataFrame, also excluding NA/null values.

**Note:** Assuming the missing data are missing at random this results in an estimate for the covariance matrix which is unbiased. However, for many applications this estimate may not be acceptable because the estimated covariance matrix is not guaranteed to be positive semi-definite. This could lead to estimated correlations having absolute values which are greater than one, and/or a non-invertible covariance matrix. See [Estimation of covariance matrices](https://en.wikipedia.org/w/index.php?title=Estimation_of_covariance_matrices) for more details.

```
In [8]: frame = pd.DataFrame(np.random.randn(1000, 5), columns=['a'', "b", "c", "d", "e"])
In [9]: frame.cov()
Out[9]:
         a b c d e
a 1.000882 -0.003177 -0.002698 -0.006889 0.031912
b -0.003177 1.024721 0.000191 0.009212 0.000857
c -0.002698 0.000191 0.950735 -0.031743 -0.005087
d -0.006889 0.009212 -0.031743 1.002983 -0.047952
e 0.031912 0.000857 -0.005087 -0.047952 1.042487
```
DataFrame.cov also supports an optional min\_periods keyword that specifies the required minimum number of observations for each column pair in order to have a valid result.

```
In [10]: frame = pd.DataFrame(np.random.randn(20, 3), columns=['a'', 'b'', 'c''])
In [11]: frame.loc[frame.index[:5], "a"] = np.nan
In [12]: frame.loc[frame.index[5:10], "b"] = np.nan
In [13]: frame.cov()
Out[13]:
         a b c
a 1.123670 -0.412851 0.018169
b -0.412851 1.154141 0.305260
c 0.018169 0.305260 1.301149
In [14]: frame.cov(min_periods=12)
```
(continues on next page)

(continued from previous page)

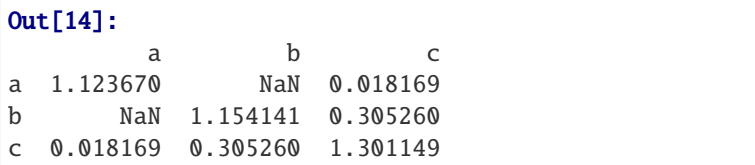

### **Correlation**

Correlation may be computed using the *[corr\(\)](#page-0-0)* method. Using the method parameter, several methods for computing correlations are provided:

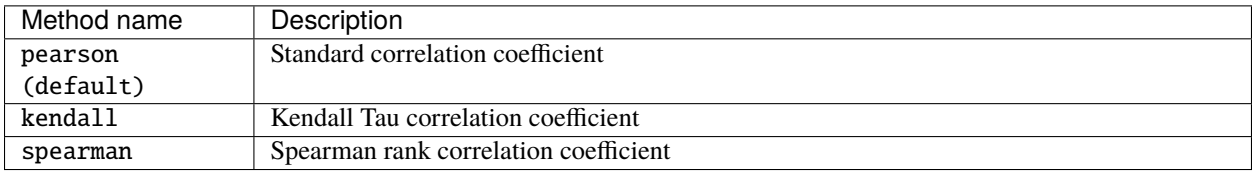

All of these are currently computed using pairwise complete observations. Wikipedia has articles covering the above correlation coefficients:

- [Pearson correlation coefficient](https://en.wikipedia.org/wiki/Pearson_correlation_coefficient)
- [Kendall rank correlation coefficient](https://en.wikipedia.org/wiki/Kendall_rank_correlation_coefficient)
- [Spearman's rank correlation coefficient](https://en.wikipedia.org/wiki/Spearman%27s_rank_correlation_coefficient)

**Note:** Please see the *[caveats](#page-0-0)* associated with this method of calculating correlation matrices in the *[covariance section](#page-715-0)*.

```
In [15]: frame = pd.DataFrame(np.random.randn(1000, 5), columns=["a", "b", "c", "d", "e
\leftrightarrow"])
In [16]: frame.iloc[:2] = np.nan
# Series with Series
In [17]: frame["a"].corr(frame["b"])
Out[17]: 0.013479040400098775
In [18]: frame["a"].corr(frame["b"], method="spearman")
Out[18]: -0.007289885159540637
# Pairwise correlation of DataFrame columns
In [19]: frame.corr()
Out[19]:
         a b c d e
a 1.000000 0.013479 -0.049269 -0.042239 -0.028525
b 0.013479 1.000000 -0.020433 -0.011139 0.005654
c -0.049269 -0.020433 1.000000 0.018587 -0.054269
d -0.042239 -0.011139 0.018587 1.000000 -0.017060
e -0.028525 0.005654 -0.054269 -0.017060 1.000000
```
Note that non-numeric columns will be automatically excluded from the correlation calculation.

Like cov, corr also supports the optional min\_periods keyword:

```
In [20]: frame = pd.DataFrame(np.random.randn(20, 3), columns=["a", "b", "c"])
In [21]: frame.loc[frame.index[:5], "a"] = np.nan
In [22]: frame.loc[frame.index[5:10], "b"] = np.nan
In [23]: frame.corr()
Out[23]:
         a b c
a 1.000000 -0.121111 0.069544
b -0.121111 1.000000 0.051742
c 0.069544 0.051742 1.000000
In [24]: frame.corr(min_periods=12)
Out[24]:a b c
a 1.000000 NaN 0.069544
b NaN 1.000000 0.051742
c 0.069544 0.051742 1.000000
```
New in version 0.24.0.

The method argument can also be a callable for a generic correlation calculation. In this case, it should be a single function that produces a single value from two ndarray inputs. Suppose we wanted to compute the correlation based on histogram intersection:

```
# histogram intersection
In [25]: def histogram_intersection(a, b):
   ....: return np.minimum(np.true_divide(a, a.sum()), np.true_divide(b, b.sum())).
\rightarrowsum()
   ....:
In [26]: frame.corr(method=histogram_intersection)
Out[26]:
         a b c
a 1.000000 -6.404882 -2.058431
b -6.404882 1.000000 -19.255743
c -2.058431 -19.255743 1.000000
```
A related method [corrwith\(\)](#page-0-0) is implemented on DataFrame to compute the correlation between like-labeled Series contained in different DataFrame objects.

```
In [27]: index = ['a", "b", "c", "d", "e"]In [28]: columns = ["one", "two", "three", "four"]
In [29]: df1 = pd.DataFrame(np.random.randn(5, 4), index=index, columns=columns)
In [30]: df2 = pd.DataFrame(np.random.randn(4, 4), index=index[:4], columns=columns)
In [31]: df1.corrwith(df2)
Out[31]:
```
(continues on next page)

(continued from previous page)

```
one -0.125501
two -0.493244
three 0.344056
four 0.004183
dtype: float64
In [32]: df2.corrwith(df1, axis=1)
Out[32]:
a -0.675817
b 0.458296
c 0.190809
d -0.186275
e NaN
dtype: float64
```
#### **Data ranking**

The [rank\(\)](#page-0-0) method produces a data ranking with ties being assigned the mean of the ranks (by default) for the group:

```
In [33]: s = pd. Series(np.random.randn(5), index=list("abcde"))
In [34]: s['d''] = s['b''] # so there's a tie
In [35]: s.rank()
Out[35]:
a 5.0
b 2.5
c 1.0
d 2.5
e 4.0
dtype: float64
```
[rank\(\)](#page-0-0) is also a DataFrame method and can rank either the rows (axis=0) or the columns (axis=1). NaN values are excluded from the ranking.

```
In [36]: df = pd.DataFrame(np.random.randn(10, 6))
In [37]: df[4] = df[2][:5] # some ties
In [38]: df
Out[38]:
         0 1 2 3 4 5
0 -0.904948 -1.163537 -1.457187 0.135463 -1.457187 0.294650
1 -0.976288 -0.244652 -0.748406 -0.999601 -0.748406 -0.800809
2 0.401965 1.460840 1.256057 1.308127 1.256057 0.876004
3 0.205954 0.369552 -0.669304 0.038378 -0.669304 1.140296
4 -0.477586 -0.730705 -1.129149 -0.601463 -1.129149 -0.211196
5 -1.092970 -0.689246 0.908114 0.204848 NaN 0.463347
6 0.376892 0.959292 0.095572 -0.593740 NaN -0.069180
7 -1.002601 1.957794 -0.120708 0.094214 NaN -1.467422
8 -0.547231 0.664402 -0.519424 -0.073254 NaN -1.263544
```
(continues on next page)
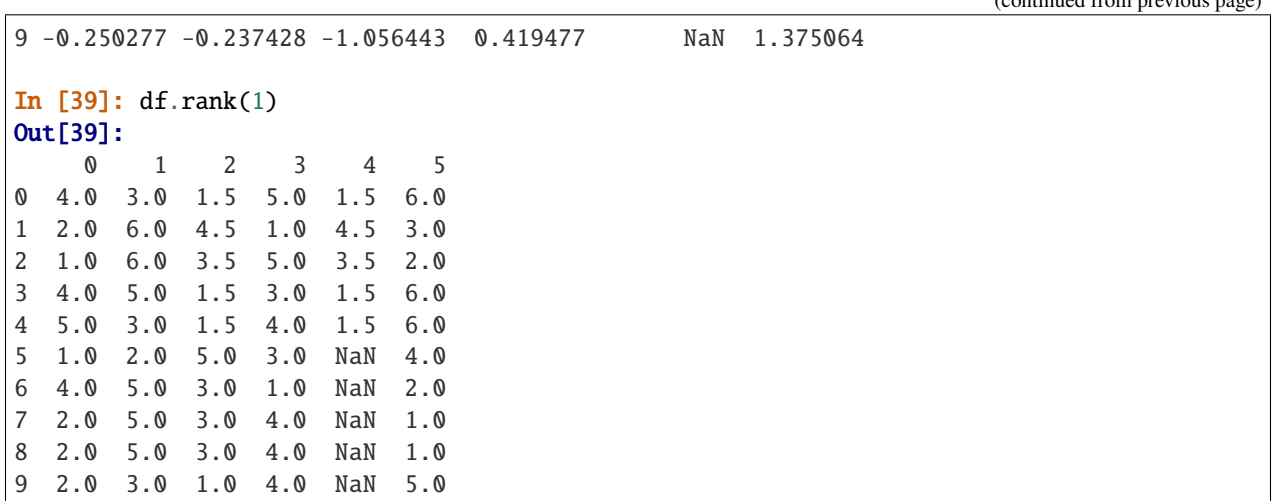

rank optionally takes a parameter ascending which by default is true; when false, data is reverse-ranked, with larger values assigned a smaller rank.

rank supports different tie-breaking methods, specified with the method parameter:

- average : average rank of tied group
- min : lowest rank in the group
- max : highest rank in the group
- first : ranks assigned in the order they appear in the array

#### **Windowing functions**

See *[the window operations user guide](#page-766-0)* for an overview of windowing functions.

# **2.17 Group by: split-apply-combine**

By "group by" we are referring to a process involving one or more of the following steps:

- **Splitting** the data into groups based on some criteria.
- **Applying** a function to each group independently.
- **Combining** the results into a data structure.

Out of these, the split step is the most straightforward. In fact, in many situations we may wish to split the data set into groups and do something with those groups. In the apply step, we might wish to do one of the following:

- **Aggregation**: compute a summary statistic (or statistics) for each group. Some examples:
	- **–** Compute group sums or means.
	- **–** Compute group sizes / counts.
- **Transformation**: perform some group-specific computations and return a like-indexed object. Some examples:
	- **–** Standardize data (zscore) within a group.
	- **–** Filling NAs within groups with a value derived from each group.
- **Filtration**: discard some groups, according to a group-wise computation that evaluates True or False. Some examples:
	- **–** Discard data that belongs to groups with only a few members.
	- **–** Filter out data based on the group sum or mean.
- Some combination of the above: GroupBy will examine the results of the apply step and try to return a sensibly combined result if it doesn't fit into either of the above two categories.

Since the set of object instance methods on pandas data structures are generally rich and expressive, we often simply want to invoke, say, a DataFrame function on each group. The name GroupBy should be quite familiar to those who have used a SQL-based tool (or itertools), in which you can write code like:

```
SELECT Column1, Column2, mean(Column3), sum(Column4)
FROM SomeTable
GROUP BY Column1, Column2
```
We aim to make operations like this natural and easy to express using pandas. We'll address each area of GroupBy functionality then provide some non-trivial examples / use cases.

See the *[cookbook](#page-949-0)* for some advanced strategies.

## **2.17.1 Splitting an object into groups**

pandas objects can be split on any of their axes. The abstract definition of grouping is to provide a mapping of labels to group names. To create a GroupBy object (more on what the GroupBy object is later), you may do the following:

```
In [1]: df = pd.DataFrame...: [
  ...: ("bird", "Falconiformes", 389.0),
  ...: ("bird", "Psittaciformes", 24.0),
  ...: ("mammal", "Carnivora", 80.2),
  ...: ("mammal", "Primates", np.nan),
  ...: ("mammal", "Carnivora", 58),
  ...: ],
  ...: index=["falcon", "parrot", "lion", "monkey", "leopard"],
  ...: columns=("class", "order", "max_speed"),
  ...: )
  ...:
In [2]: df
Out[2]:
        class order max_speed
falcon bird Falconiformes 389.0
parrot bird Psittaciformes 24.0
lion mammal Carnivora 80.2
monkey mammal Primates NaN
leopard mammal Carnivora 58.0
# default is axis=0
In [3]: grouped = df.groupby("class")
In [4]: grouped = df.groupby("order", axis="columns")
In [5]: grouped = df.groupby(["class", "order"])
```
The mapping can be specified many different ways:

- A Python function, to be called on each of the axis labels.
- A list or NumPy array of the same length as the selected axis.
- A dict or Series, providing a label -> group name mapping.
- For DataFrame objects, a string indicating either a column name or an index level name to be used to group.
- df.groupby('A') is just syntactic sugar for df.groupby(df['A']).
- A list of any of the above things.

Collectively we refer to the grouping objects as the **keys**. For example, consider the following DataFrame:

**Note:** A string passed to groupby may refer to either a column or an index level. If a string matches both a column name and an index level name, a ValueError will be raised.

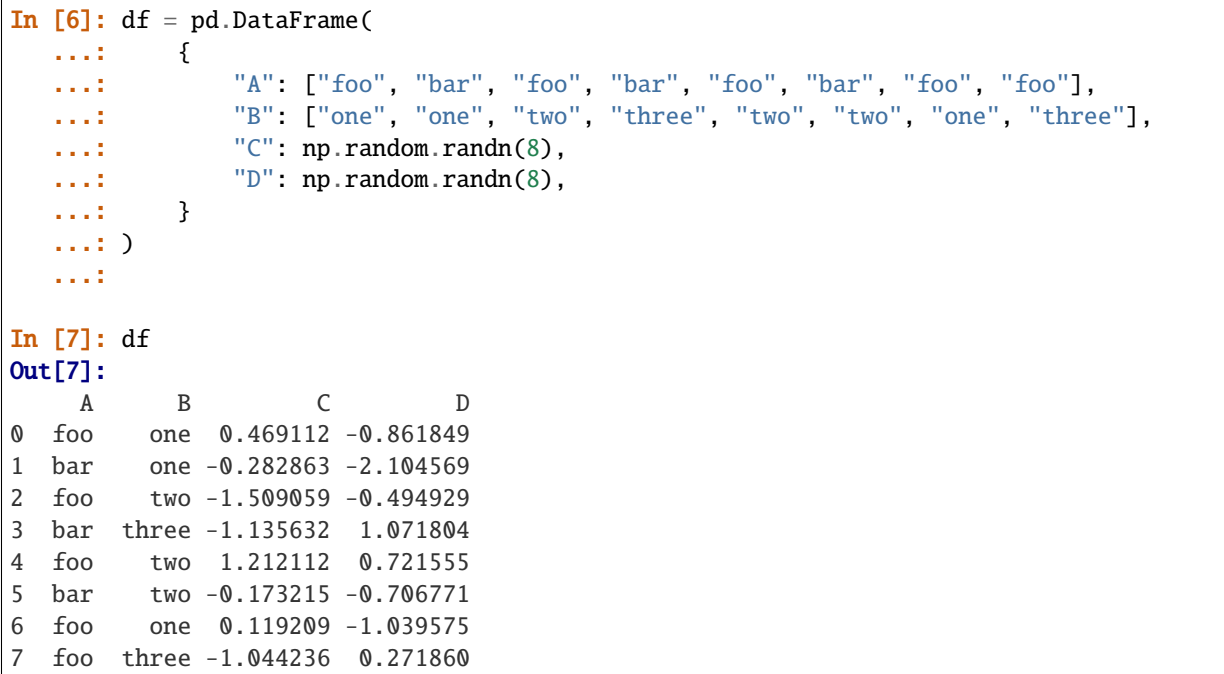

On a DataFrame, we obtain a GroupBy object by calling [groupby\(\)](#page-0-0). We could naturally group by either the A or B columns, or both:

In  $[8]$ : grouped = df.groupby("A") In  $[9]$ : grouped = df.groupby( $["A"$ ,  $"B"$ ])

New in version 0.24.

If we also have a MultiIndex on columns A and B, we can group by all but the specified columns

In  $[10]$ : df2 = df.set\_index( $["A"$ ,  $"B"]$ )

In  $[11]$ : grouped = df2.groupby(level=df2.index.names.difference( $["B"]$ ))

```
In [12]: grouped.sum()
Out[12]:
           C D
A
bar -1.591710 -1.739537
foo -0.752861 -1.402938
```
These will split the DataFrame on its index (rows). We could also split by the columns:

```
In [13]: def get_letter_type(letter):
   ....: if letter.lower() in 'aeiou':
   ....: return 'vowel'
   ....: else:
   ....: return 'consonant'
   ....:
In [14]: grouped = df.groupby(get_letter_type, axis=1)
```
pandas [Index](#page-0-0) objects support duplicate values. If a non-unique index is used as the group key in a groupby operation, all values for the same index value will be considered to be in one group and thus the output of aggregation functions will only contain unique index values:

```
In [15]: lst = [1, 2, 3, 1, 2, 3]In [16]: s = pd. Series([1, 2, 3, 10, 20, 30], 1st)
In [17]: grouped = s.groupby(level=0)
In [18]: grouped.first()
Out[18]:
1 1
2 2
3 3
dtype: int64
In [19]: grouped.last()
Out[19]:
1 10
2 20
3 30
dtype: int64
In [20]: grouped.sum()
Out[20]:
1 11
2 22
3 33
dtype: int64
```
Note that **no splitting occurs** until it's needed. Creating the GroupBy object only verifies that you've passed a valid mapping.

**Note:** Many kinds of complicated data manipulations can be expressed in terms of GroupBy operations (though can't

be guaranteed to be the most efficient). You can get quite creative with the label mapping functions.

### **GroupBy sorting**

By default the group keys are sorted during the groupby operation. You may however pass sort=False for potential speedups:

```
In [21]: df2 = pd.DataFrame({''X''}: [''B'', 'B'', 'A'', 'A''], "Y": [1, 2, 3, 4]})
In [22]: df2.groupby(["X"]).sum()
Out[22]:
   Y
X
A 7
B 3
In [23]: df2.groupby(['X"], sort=False).sum()
Out[23]:
   Y
X
B 3
A 7
```
Note that groupby will preserve the order in which *observations* are sorted *within* each group. For example, the groups created by groupby() below are in the order they appeared in the original DataFrame:

```
In [24]: df3 = pd.DataFrame({"X": ["A", "B", "A", "B"], "Y": [1, 4, 3, 2]})
In [25]: df3.groupby(["X"]).get_group("A")
Out[25]:
  X Y
0 A 1
2 A 3
In [26]: df3.groupby(["X"]).get_group("B")
Out[26]:
  X Y
1 B 4
3 B 2
```
New in version 1.1.0.

### **GroupBy dropna**

By default NA values are excluded from group keys during the groupby operation. However, in case you want to include NA values in group keys, you could pass dropna=False to achieve it.

```
In [27]: df_list = [[1, 2, 3], [1, None, 4], [2, 1, 3], [1, 2, 2]]In [28]: df_dropna = pd.DataFrame(df_list, columns=['a'', "b", "c"])
```

```
In [29]: df_dropna
Out[29]:
  a b c
0 1 2.0 3
1 1 NaN 4
2 2 1.0 3
3 1 2.0 2
# Default ``dropna`` is set to True, which will exclude NaNs in keys
In [30]: df_dropna.groupby(by=["b"], dropna=True).sum()
Out[30]:
    a c
b
1.0 2 3
2.0 2 5
# In order to allow NaN in keys, set ``dropna`` to False
In [31]: df_dropna.groupby(by=["b"], dropna=False).sum()
Out[31]:
    a c
b
1.0 2 3
2.0 2 5
NaN 1 4
```
The default setting of dropna argument is True which means NA are not included in group keys.

#### **GroupBy object attributes**

The groups attribute is a dict whose keys are the computed unique groups and corresponding values being the axis labels belonging to each group. In the above example we have:

```
In [32]: df.groupby("A").groups
Out[32]: {'bar': [1, 3, 5], 'foo': [0, 2, 4, 6, 7]}
In [33]: df.groupby(get_letter_type, axis=1).groups
Out[33]: {'consonant': ['B', 'C', 'D'], 'vowel': ['A']}
```
Calling the standard Python len function on the GroupBy object just returns the length of the groups dict, so it is largely just a convenience:

```
In [34]: grouped = df.groupby(["A", "B"])
In [35]: grouped.groups
Out[35]: {('bar', 'one'): [1], ('bar', 'three'): [3], ('bar', 'two'): [5], ('foo', 'one
\rightarrow ): [0, 6], ('foo', 'three'): [7], ('foo', 'two'): [2, 4]}
In [36]: len(grouped)
Out[36]: 6
```
GroupBy will tab complete column names (and other attributes):

```
In [37]: df
Out[37]:
            height weight gender
2000-01-01 42.849980 157.500553 male
2000-01-02 49.607315 177.340407 male
2000-01-03 56.293531 171.524640 male
2000-01-04 48.421077 144.251986 female
2000-01-05 46.556882 152.526206 male
2000-01-06 68.448851 168.272968 female
2000-01-07 70.757698 136.431469 male
2000-01-08 58.909500 176.499753 female
2000-01-09 76.435631 174.094104 female
2000-01-10 45.306120 177.540920 male
In [38]: gb = df.groupby("gender")
In [39]: gb. <TAB> # noqa: E225, E999
gb.agg gb.boxplot gb.cummin gb.describe gb.filter gb.get_group gb.
˓→height gb.last gb.median gb.ngroups gb.plot gb.rank gb.
˓→std gb.transform
```

```
gb.aggregate gb.count gb.cumprod gb.dtype gb.first gb.groups gb.
˓→hist gb.max gb.min gb.nth gb.prod gb.resample gb.
˓→sum gb.var
gb.apply gb.cummax gb.cumsum gb.fillna gb.gender gb.head gb.
˓→indices gb.mean gb.name gb.ohlc gb.quantile gb.size gb.
\rightarrowtail gb.weight
```
#### **GroupBy with MultiIndex**

With *[hierarchically-indexed data](#page-437-0)*, it's quite natural to group by one of the levels of the hierarchy.

Let's create a Series with a two-level MultiIndex.

```
In [40]: arrays = \lceil....: ["bar", "bar", "baz", "baz", "foo", "foo", "qux", "qux"],
  ....: ["one", "two", "one", "two", "one", "two", "one", "two"],
  ....: ]
  ....:
In [41]: index = pd.MultiIndex.from_arrays(arrays, names=['first", 'second"])
In [42]: s = pd. Series(np. random. randn(8), index=index)
In [43]: s
Out[43]:
first second
bar one -0.919854
      two -0.042379
baz one 1.247642
      two -0.009920
foo one 0.290213
      two 0.495767
```
qux one 0.362949 two 1.548106 dtype: float64

We can then group by one of the levels in s.

```
In [44]: grouped = s.groupby(level=0)
In [45]: grouped.sum()
Out[45]:
first
bar -0.962232
baz 1.237723
foo 0.785980
qux 1.911055
dtype: float64
```
If the MultiIndex has names specified, these can be passed instead of the level number:

```
In [46]: s.groupby(level="second").sum()
Out[46]:
second
one 0.980950
two 1.991575
dtype: float64
```
The aggregation functions such as sum will take the level parameter directly. Additionally, the resulting index will be named according to the chosen level:

```
In [47]: s.sum(level="second")
Out[47]:
second
one 0.980950
two 1.991575
dtype: float64
```
Grouping with multiple levels is supported.

```
In [48]: s
Out[48]:
first second third
bar doo one -1.131345
            two -0.089329
baz bee one 0.337863
            two -0.945867
foo bop one -0.932132
            two 1.956030
qux bop one 0.017587
            two -0.016692
dtype: float64
In [49]: s.groupby(level=["first", "second"]).sum()
Out[49]:
```
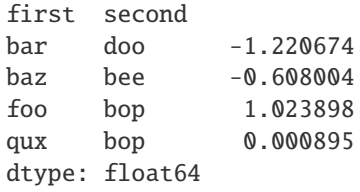

Index level names may be supplied as keys.

```
In [50]: s.groupby(["first", "second"]).sum()
Out[50]:
first second
bar doo -1.220674
baz bee -0.608004
foo bop 1.023898
qux bop 0.000895
dtype: float64
```
More on the sum function and aggregation later.

#### **Grouping DataFrame with Index levels and columns**

A DataFrame may be grouped by a combination of columns and index levels by specifying the column names as strings and the index levels as pd.Grouper objects.

```
In [51]: arrays = [....: ["bar", "bar", "baz", "baz", "foo", "foo", "qux", "qux"],
  ....: ["one", "two", "one", "two", "one", "two", "one", "two"],
   ....: ]
   ....:
In [52]: index = pd.MultiIndex.from_arrays(arrays, names=["first", "second"])
In [53]: df = pd.DataFrame({"A": [1, 1, 1, 1, 2, 2, 3, 3], "B": np.arange(8)},
\rightarrowindex=index)
In [54]: df
Out[54]:
            A B
first second
bar one 1 0
     two 1 1
baz one 1 2
     two 1 3
foo one 2 4
     two 2 5
qux one 3 6
     two 3 7
```
The following example groups df by the second index level and the A column.

```
In [55]: df.groupby([pd.Grouper(level=1), "A"]).sum()
Out[55]:
         B
second A
one 1 2
      2 4
      3 6
two 1 4
      2 5
      3 7
```
Index levels may also be specified by name.

```
In [56]: df.groupby([pd.Grouper(level="second"), "A"]).sum()
Out[56]:
         B
second A
one 1 2
      2 4
      3 6
two 1 4
      2 5
      3 7
```
Index level names may be specified as keys directly to groupby.

```
In [57]: df.groupby(["second", "A"]).sum()
Out[57]:
         B
second A
one 1 2
      2 4
      3 6
two 1 4
      2 5
      3 7
```
### **DataFrame column selection in GroupBy**

Once you have created the GroupBy object from a DataFrame, you might want to do something different for each of the columns. Thus, using [] similar to getting a column from a DataFrame, you can do:

In  $[58]$ : grouped = df.groupby( $[$ "A"]) In  $[59]$ : grouped\_C = grouped["C"] In  $[60]$ : grouped\_D = grouped $['D'']$ 

This is mainly syntactic sugar for the alternative and much more verbose:

In  $[61]$ : df["C"].groupby(df["A"]) Out[61]: <pandas.core.groupby.generic.SeriesGroupBy object at 0x7f5ba1a653a0> Additionally this method avoids recomputing the internal grouping information derived from the passed key.

### **2.17.2 Iterating through groups**

With the GroupBy object in hand, iterating through the grouped data is very natural and functions similarly to [itertools.groupby\(\)](https://docs.python.org/3/library/itertools.html#itertools.groupby):

```
In [62]: grouped = df.groupby('A')
In [63]: for name, group in grouped:
  ....: print(name)
  ....: print(group)
  ....:
bar
    A B C D
1 bar one 0.254161 1.511763
3 bar three 0.215897 -0.990582
5 bar two -0.077118 1.211526
foo
    A B C D
0 foo one -0.575247 1.346061
2 foo two -1.143704 1.627081
4 foo two 1.193555 -0.441652
6 foo one -0.408530 0.268520
7 foo three -0.862495 0.024580
```
In the case of grouping by multiple keys, the group name will be a tuple:

```
In [64]: for name, group in df.groupby([ 'A', 'B']):
  ....: print(name)
  ....: print(group)
  ....:
('bar', 'one')
    A B C D
1 bar one 0.254161 1.511763
('bar', 'three')
    A B C D
3 bar three 0.215897 -0.990582
('bar', 'two')
    A B C D
5 bar two -0.077118 1.211526
('foo', 'one')
    A B C D
0 foo one -0.575247 1.346061
6 foo one -0.408530 0.268520
('foo', 'three')
    A B C D
7 foo three -0.862495 0.02458
('foo', 'two')
    A B C D
2 foo two -1.143704 1.627081
4 foo two 1.193555 -0.441652
```
See *[Iterating through groups](#page-823-0)*.

## **2.17.3 Selecting a group**

A single group can be selected using get\_group():

```
In [65]: grouped.get_group("bar")
Out[65]:
    A B C D
1 bar one 0.254161 1.511763
3 bar three 0.215897 -0.990582
5 bar two -0.077118 1.211526
```
Or for an object grouped on multiple columns:

```
In [66]: df.groupby(["A", "B"]).get_group(("bar", "one"))
Out[66]:
    A B C D
1 bar one 0.254161 1.511763
```
# **2.17.4 Aggregation**

Once the GroupBy object has been created, several methods are available to perform a computation on the grouped data. These operations are similar to the *[aggregating API](#page-206-0)*, *[window API](#page-766-0)*, and *[resample API](#page-822-0)*.

An obvious one is aggregation via the  $aggregate()$  or equivalently  $agg()$  method:

```
In [67]: grouped = df.groupby("A")
In [68]: grouped.aggregate(np.sum)
Out[68]:
           C D
A
bar 0.392940 1.732707
foo -1.796421 2.824590
In [69]: grouped = df.groupby(["A", "B"])
In [70]: grouped.aggregate(np.sum)
Out[70]:
                 C D
A B
bar one 0.254161 1.511763
   three 0.215897 -0.990582
   two -0.077118 1.211526
foo one -0.983776 1.614581
   three -0.862495 0.024580
   two 0.049851 1.185429
```
As you can see, the result of the aggregation will have the group names as the new index along the grouped axis. In the case of multiple keys, the result is a *[MultiIndex](#page-437-0)* by default, though this can be changed by using the as\_index option:

In [71]: grouped = df.groupby(["A", "B"], as\_index=False)

In [72]: grouped.aggregate(np.sum)

```
Out[72]:
    A B C D
0 bar one 0.254161 1.511763
1 bar three 0.215897 -0.990582
2 bar two -0.077118 1.211526
3 foo one -0.983776 1.614581
4 foo three -0.862495 0.024580
5 foo two 0.049851 1.185429
In [73]: df.groupby("A", as_index=False).sum()
Out[73]:
    A C D
0 bar 0.392940 1.732707
1 foo -1.796421 2.824590
```
Note that you could use the reset\_index DataFrame function to achieve the same result as the column names are stored in the resulting MultiIndex:

```
In [74]: df.groupby(["A", "B"]).sum().reset_index()
Out[74]:
    A B C D
0 bar one 0.254161 1.511763
1 bar three 0.215897 -0.990582
2 bar two -0.077118 1.211526
3 foo one -0.983776 1.614581
4 foo three -0.862495 0.024580
5 foo two 0.049851 1.185429
```
Another simple aggregation example is to compute the size of each group. This is included in GroupBy as the size method. It returns a Series whose index are the group names and whose values are the sizes of each group.

```
In [75]: grouped.size()
Out[75]:
   A B size
0 bar one 1
1 bar three 1
2 bar two 1
3 foo one 2
4 foo three 1
5 foo two 2
```

```
In [76]: grouped.describe()
Out[76]:
    C ... D ␣
˓→
 count mean std min 25% 50% ... std min ␣
\rightarrow25% 50% 75% max
0 1.0 0.254161 NaN 0.254161 0.254161 0.254161 ... NaN 1.511763 1.
˓→511763 1.511763 1.511763 1.511763
1 1.0 0.215897 NaN 0.215897 0.215897 0.215897 ... NaN -0.990582 -0.
˓→990582 -0.990582 -0.990582 -0.990582
2 1.0 -0.077118 NaN -0.077118 -0.077118 -0.077118 ... NaN 1.211526 1.
 211526 1.211526 1.211526 1.211526 1.211526 (continues on next page)
```
3 2.0 -0.491888 0.117887 -0.575247 -0.533567 -0.491888 ... 0.761937 0.268520 0. ˓<sup>→</sup>537905 0.807291 1.076676 1.346061 4 1.0 -0.862495 NaN -0.862495 -0.862495 -0.862495 ... NaN 0.024580 0. ˓<sup>→</sup>024580 0.024580 0.024580 0.024580 5 2.0 0.024925 1.652692 -1.143704 -0.559389 0.024925 ... 1.462816 -0.441652 0. ˓<sup>→</sup>075531 0.592714 1.109898 1.627081 [6 rows x 16 columns]

Another aggregation example is to compute the number of unique values of each group. This is similar to the value\_counts function, except that it only counts unique values.

```
In [77]: 11 = [['foo', 1], ['foo', 2], ['foo', 2], ['bar', 1], ['bar', 1]]In [78]: df4 = pd.DataFrame(11, columns=["A", "B"])
In [79]: df4
Out[79]:
    A B
0 foo 1
1 foo 2
2 foo 2
3 bar 1
4 bar 1
In [80]: df4.groupby("A")["B"].nunique()
Out[80]:
A
bar 1
foo 2
Name: B, dtype: int64
```
**Note:** Aggregation functions **will not** return the groups that you are aggregating over if they are named *columns*, when as\_index=True, the default. The grouped columns will be the **indices** of the returned object.

Passing as\_index=False **will** return the groups that you are aggregating over, if they are named *columns*.

Aggregating functions are the ones that reduce the dimension of the returned objects. Some common aggregating functions are tabulated below:

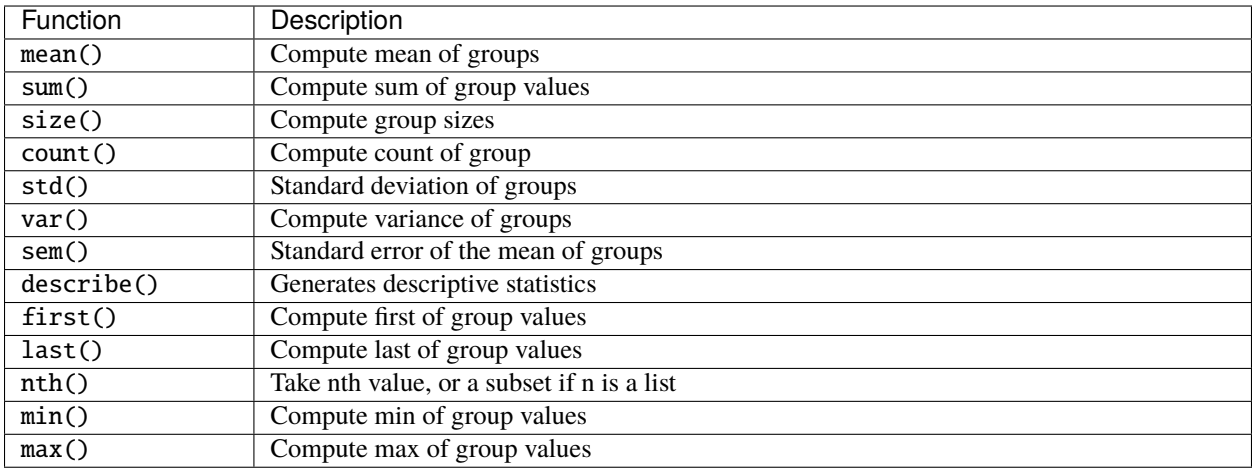

The aggregating functions above will exclude NA values. Any function which reduces a [Series](#page-0-0) to a scalar value is an aggregation function and will work, a trivial example is  $df.groupby('A')$ . agg(lambda ser: 1). Note that nth() can act as a reducer *or* a filter, see *[here](#page-756-0)*.

### **Applying multiple functions at once**

With grouped Series you can also pass a list or dict of functions to do aggregation with, outputting a DataFrame:

```
In [81]: grouped = df.groupby("A")
In [82]: grouped["C"].agg([np.sum, np.mean, np.std])
Out[82]:
         sum mean std
A
bar 0.392940 0.130980 0.181231
foo -1.796421 -0.359284 0.912265
```
On a grouped DataFrame, you can pass a list of functions to apply to each column, which produces an aggregated result with a hierarchical index:

In [83]: grouped.agg([np.sum, np.mean, np.std]) Out[83]: C<sub>D</sub> sum mean std sum mean std A bar 0.392940 0.130980 0.181231 1.732707 0.577569 1.366330 foo -1.796421 -0.359284 0.912265 2.824590 0.564918 0.884785

The resulting aggregations are named for the functions themselves. If you need to rename, then you can add in a chained operation for a Series like this:

```
In [84]: (
   ....: grouped["C"]
   ....: .agg([np.sum, np.mean, np.std])
   ....: . .rename(columns={"sum": "foo", "mean": "bar", "std": "baz"})
   ....: )
   ....:
```
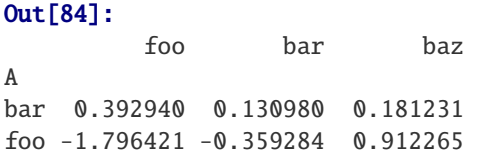

For a grouped DataFrame, you can rename in a similar manner:

```
In [85]: (
  ....: grouped.agg([np.sum, np.mean, np.std]).rename(
  ....: columns={"sum": "foo", "mean": "bar", "std": "baz"}
  ....: )
  ....: )
  ....:
Out[85]:
          C<sub>D</sub>
        foo bar baz foo bar baz
A
bar 0.392940 0.130980 0.181231 1.732707 0.577569 1.366330
foo -1.796421 -0.359284 0.912265 2.824590 0.564918 0.884785
```
**Note:** In general, the output column names should be unique. You can't apply the same function (or two functions with the same name) to the same column.

```
In [86]: grouped["C"].agg(["sum", "sum"])
Out[86]:
         sum sum
A
bar 0.392940 0.392940
foo -1.796421 -1.796421
```
pandas *does* allow you to provide multiple lambdas. In this case, pandas will mangle the name of the (nameless) lambda functions, appending \_<i> to each subsequent lambda.

```
In [87]: grouped["C"].agg([lambda x: x.max() - x.min(), lambda x: x.median() - x.mean()])
Out[87]:
    <lambda_0> <lambda_1>
A
bar 0.331279 0.084917
foo 2.337259 -0.215962
```
### **Named aggregation**

New in version 0.25.0.

To support column-specific aggregation *with control over the output column names*, pandas accepts the special syntax in GroupBy.agg(), known as "named aggregation", where

- The keywords are the *output* column names
- The values are tuples whose first element is the column to select and the second element is the aggregation to apply to that column. pandas provides the pandas.NamedAgg namedtuple with the fields ['column', 'aggfunc'] to make it clearer what the arguments are. As usual, the aggregation can be a callable or a string alias.

```
In [88]: animals = pd.DataFrame(
  ....: {
  ....: "kind": ["cat", "dog", "cat", "dog"],
  ....: "height": [9.1, 6.0, 9.5, 34.0],
  ....: "weight": [7.9, 7.5, 9.9, 198.0],
  ....: }
  ....: )
  ....:
In [89]: animals
Out<sup>[89]</sup>:
 kind height weight
0 cat 9.1 7.9
1 dog 6.0 7.5
2 cat 9.5 9.9
3 dog 34.0 198.0
In [90]: animals.groupby("kind").agg(
  ....: min_height=pd.NamedAgg(column="height", aggfunc="min"),
  ....: max_height=pd.NamedAgg(column="height", aggfunc="max"),
  ....: average_weight=pd.NamedAgg(column="weight", aggfunc=np.mean),
  ....: )
  ....:
Out[90]:
     min_height max_height average_weight
kind
cat 9.1 9.5 8.90
dog 6.0 34.0 102.75
```
pandas.NamedAgg is just a namedtuple. Plain tuples are allowed as well.

```
In [91]: animals.groupby("kind").agg(
  ....: min_height=("height", "min"),
  ....: max_height=("height", "max"),
  ....: average_weight=("weight", np.mean),
  ....: )
  ....:
Out[91]:
    min_height max_height average_weight
kind
cat 9.1 9.5 8.90
dog 6.0 34.0 102.75
```
If your desired output column names are not valid Python keywords, construct a dictionary and unpack the keyword arguments

```
In [92]: animals.groupby("kind").agg(
  ....: **{
  ....: "total weight": pd.NamedAgg(column="weight", aggfunc=sum)
  ....: }
  ....: )
  ....:
Out[92]:
     total weight
kind
cat 17.8
dog 205.5
```
Additional keyword arguments are not passed through to the aggregation functions. Only pairs of (column, aggfunc) should be passed as \*\*kwargs. If your aggregation functions requires additional arguments, partially apply them with functools.partial().

**Note:** For Python 3.5 and earlier, the order of \*\*kwargs in a functions was not preserved. This means that the output column ordering would not be consistent. To ensure consistent ordering, the keys (and so output columns) will always be sorted for Python 3.5.

Named aggregation is also valid for Series groupby aggregations. In this case there's no column selection, so the values are just the functions.

```
In [93]: animals.groupby("kind").height.agg(
  ....: min_height="min",
  ....: max_height="max",
  ....: )
  ....:
Out[93]:
    min_height max_height
kind
cat 9.1 9.5
dog 6.0 34.0
```
### **Applying different functions to DataFrame columns**

By passing a dict to aggregate you can apply a different aggregation to the columns of a DataFrame:

```
In [94]: grouped.agg({"C": np.sum, "D": lambda x: np.std(x, ddof=1)})
Out[94]:
           C D
A
bar 0.392940 1.366330
foo -1.796421 0.884785
```
The function names can also be strings. In order for a string to be valid it must be either implemented on GroupBy or available via *[dispatching](#page-747-0)*:

```
In [95]: grouped.agg({"C": "sum", "D": "std"})
Out[95]:
           C D
A
bar 0.392940 1.366330
foo -1.796421 0.884785
```
### **Cython-optimized aggregation functions**

Some common aggregations, currently only sum, mean, std, and sem, have optimized Cython implementations:

```
In [96]: df.groupby("A").sum()
Out[96]:
           C D
A
bar 0.392940 1.732707
foo -1.796421 2.824590
In [97]: df.groupby(["A", "B"]).mean()
Out[97]:
                C D
A B
bar one 0.254161 1.511763
   three 0.215897 -0.990582
   two -0.077118 1.211526
foo one -0.491888 0.807291
   three -0.862495 0.024580
   two 0.024925 0.592714
```
Of course sum and mean are implemented on pandas objects, so the above code would work even without the special versions via dispatching (see below).

# **2.17.5 Transformation**

The transform method returns an object that is indexed the same (same size) as the one being grouped. The transform function must:

- Return a result that is either the same size as the group chunk or broadcastable to the size of the group chunk (e.g., a scalar, grouped.transform(lambda x: x.iloc[-1])).
- Operate column-by-column on the group chunk. The transform is applied to the first group chunk using chunk.apply.
- Not perform in-place operations on the group chunk. Group chunks should be treated as immutable, and changes to a group chunk may produce unexpected results. For example, when using fillna, inplace must be False (grouped.transform(lambda x: x.fillna(inplace=False))).
- (Optionally) operates on the entire group chunk. If this is supported, a fast path is used starting from the *second* chunk.

For example, suppose we wished to standardize the data within each group:

```
In [98]: index = pd.date_range("10/1/1999", periods=1100)
In [99]: ts = pd. Series(np. random. normal(0.5, 2, 1100), index)
In [100]: ts = ts.rolling(window=100, min_periods=100).mean().dropna()
In [101]: ts.head()
Out[101]:
2000-01-08 0.779333
2000-01-09 0.778852
2000-01-10 0.786476
2000-01-11 0.782797
2000-01-12 0.798110
Freq: D, dtype: float64
In [102]: ts.tail()
Out[102]:
2002-09-30 0.660294
2002-10-01 0.631095
2002-10-02 0.673601
2002-10-03 0.709213
2002-10-04 0.719369
Freq: D, dtype: float64
In [103]: transformed = ts.groupby(lambda x: x.year).transform(
   .....: lambda x: (x - x \cdot mean()) / x \cdot std().....: )
  .....:
```
We would expect the result to now have mean 0 and standard deviation 1 within each group, which we can easily check:

```
# Original Data
In [104]: grouped = ts.groupby(lambda x: x.year)
In [105]: grouped.mean()
Out[105]:
2000 0.442441
2001 0.526246
2002 0.459365
dtype: float64
In [106]: grouped.std()
Out[106]:
2000 0.131752
2001 0.210945
2002 0.128753
dtype: float64
# Transformed Data
In [107]: grouped_trans = transformed.groupby(lambda x: x.year)
In [108]: grouped_trans.mean()
Out[108]:
```

```
2000 1.167126e-15
2001 2.190637e-15
2002 1.088580e-15
dtype: float64
In [109]: grouped_trans.std()
Out[109]:
2000 1.0
2001 1.0
2002 1.0
dtype: float64
```
We can also visually compare the original and transformed data sets.

```
In [110]: compare = pd.DataFrame({"Original": ts, "Transformed": transformed})
In [111]: compare.plot()
Out[111]: <AxesSubplot:>
```
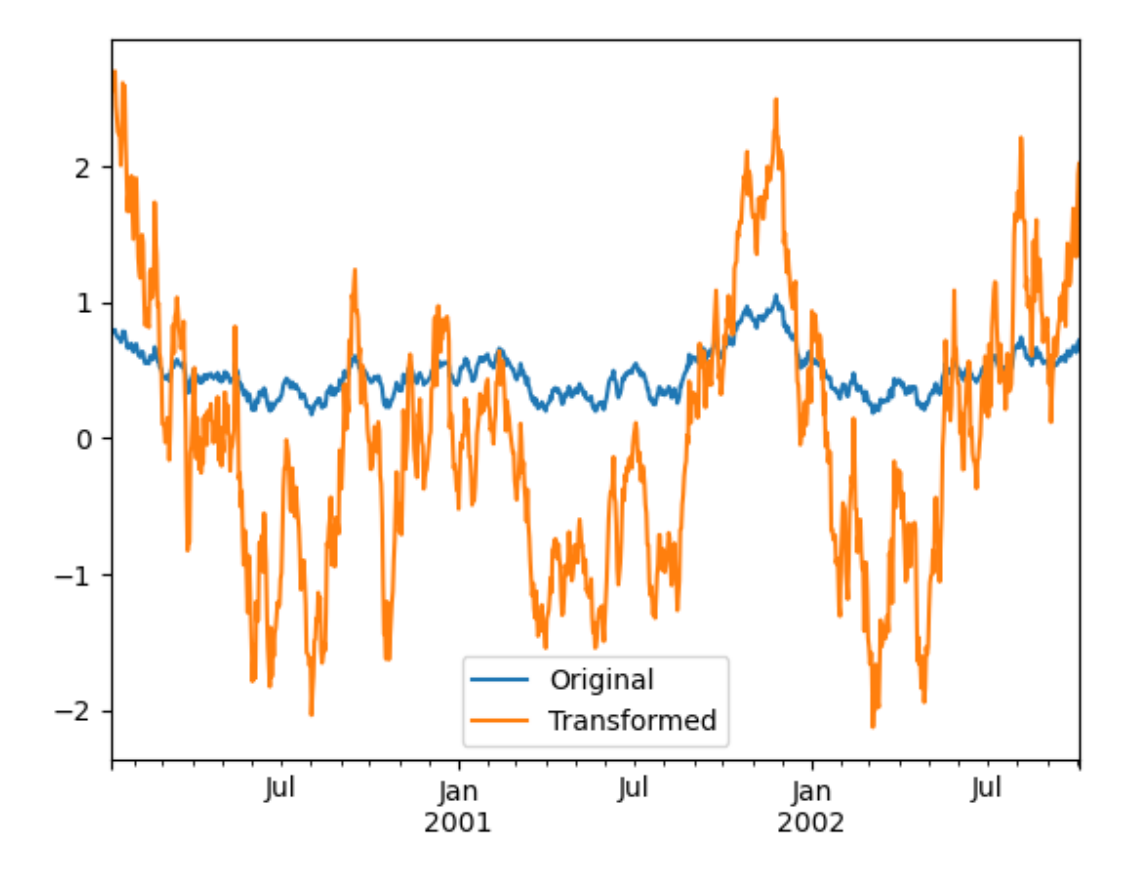

Transformation functions that have lower dimension outputs are broadcast to match the shape of the input array.

```
In [112]: ts.groupby(lambda x: x.year).transform(lambda x: x.max() - x.min())
                                                                                  (continues on next page)
```
Out[112]: 2000-01-08 0.623893 2000-01-09 0.623893 2000-01-10 0.623893 2000-01-11 0.623893 2000-01-12 0.623893 ... 2002-09-30 0.558275 2002-10-01 0.558275 2002-10-02 0.558275 2002-10-03 0.558275 2002-10-04 0.558275 Freq: D, Length: 1001, dtype: float64

Alternatively, the built-in methods could be used to produce the same outputs.

```
In [113]: max = ts.groupby(lambda x: x.year).transform("max")
In [114]: min = ts.groupby(lambda x: x.year).transform("min")
In [115]: max - min
Out[115]:
2000-01-08 0.623893
2000-01-09 0.623893
2000-01-10 0.623893
2000-01-11 0.623893
2000-01-12 0.623893
               ...
2002-09-30 0.558275
2002-10-01 0.558275
2002-10-02 0.558275
2002-10-03 0.558275
2002-10-04 0.558275
Freq: D, Length: 1001, dtype: float64
```
Another common data transform is to replace missing data with the group mean.

In [116]: data\_df Out[116]: A B C 0 1.539708 -1.166480 0.533026 1 1.302092 -0.505754 NaN 2 -0.371983 1.104803 -0.651520 3 -1.309622 1.118697 -1.161657 4 -1.924296 0.396437 0.812436 .. ... ... ... 995 -0.093110 0.683847 -0.774753 996 -0.185043 1.438572 NaN 997 -0.394469 -0.642343 0.011374 998 -1.174126 1.857148 NaN 999 0.234564 0.517098 0.393534

(continues on next page)

(continued from previous page)

```
[1000 rows x 3 columns]
In [117]: countries = np.array(['US'', 'UK'', 'GR'', 'JP'])
In [118]: key = countries[np.random.randint(0, 4, 1000)]
In [119]: grouped = data_df.groupby(key)
# Non-NA count in each group
In [120]: grouped.count()
Out[120]:
     A B C
GR 209 217 189
JP 240 255 217
UK 216 231 193
US 239 250 217
In [121]: transformed = grouped.transform(lambda x: x.fillna(x.mean()))
```
We can verify that the group means have not changed in the transformed data and that the transformed data contains no NAs.

```
In [122]: grouped_trans = transformed.groupby(key)
In [123]: grouped.mean() # original group means
Out[123]:
          A B C
GR -0.098371 -0.015420 0.068053
JP 0.069025 0.023100 -0.077324
UK  0.034069 -0.052580 -0.116525
US 0.058664 -0.020399 0.028603
In [124]: grouped_trans.mean() # transformation did not change group means
Out[124]:
          A B C
GR -0.098371 -0.015420 0.068053
JP 0.069025 0.023100 -0.077324
UK  0.034069 -0.052580 -0.116525
US  0.058664 -0.020399  0.028603
In [125]: grouped.count() # original has some missing data points
Out[125]:
     A B C
GR 209 217 189
JP 240 255 217
UK 216 231 193
US 239 250 217
In [126]: grouped_trans.count() # counts after transformation
Out[126]:
     A B C
GR 228 228 228
```

```
JP 267 267 267
UK 247 247 247
US 258 258 258
In [127]: grouped_trans.size() # Verify non-NA count equals group size
Out[127]:
GR 228
JP 267
UK 247
US 258
dtype: int64
```
**Note:** Some functions will automatically transform the input when applied to a GroupBy object, but returning an object of the same shape as the original. Passing as\_index=False will not affect these transformation methods.

For example: fillna, ffill, bfill, shift..

```
In [128]: grouped.ffill()
Out[128]:
          A B C
0 1.539708 -1.166480 0.533026
1 1.302092 -0.505754 0.533026
2 -0.371983 1.104803 -0.651520
3 -1.309622 1.118697 -1.161657
4 -1.924296 0.396437 0.812436
.. ... ... ...
995 -0.093110 0.683847 -0.774753
996 -0.185043 1.438572 -0.774753
997 -0.394469 -0.642343 0.011374
998 -1.174126 1.857148 -0.774753
999 0.234564 0.517098 0.393534
[1000 rows x 3 columns]
```
#### **Window and resample operations**

It is possible to use resample(), expanding() and rolling() as methods on groupbys.

The example below will apply the rolling() method on the samples of the column B based on the groups of column A.

```
In [129]: df_re = pd.DataFrame({"A": [1] * 10 + [5] * 10, "B": np.arange(20)})
In [130]: df_re
Out[130]:
   A B
0 1 0
1 1 1
2 1 2
3 1 3
```

```
4 1 4
.. .. ..
15 5 15
16 5 16
17 5 17
18 5 18
19 5 19
[20 rows x 2 columns]
In [131]: df_re.groupby("A").rolling(4).B.mean()
Out[131]:
A
1 0 NaN
  1 NaN
  2 NaN
  3 1.5
  4 2.5
       ...
5 15 13.5
  16 14.5
  17 15.5
  18 16.5
  19 17.5
Name: B, Length: 20, dtype: float64
```
The expanding() method will accumulate a given operation (sum() in the example) for all the members of each particular group.

```
In [132]: df_re.groupby("A").expanding().sum()
Out[132]:
       A B
A
1 0 1.0 0.0
 1 2.0 1.0
 2 3.0 3.0
 3 4.0 6.0
 4 5.0 10.0
... ... ...
5 15 30.0 75.0
 16 35.0 91.0
 17 40.0 108.0
 18 45.0 126.0
 19 50.0 145.0
[20 rows x 2 columns]
```
Suppose you want to use the resample() method to get a daily frequency in each group of your dataframe and wish to complete the missing values with the ffill() method.

```
In [133]: df_re = pd.DataFrame(
  .....: {
```

```
.....: "date": pd.date_range(start="2016-01-01", periods=4, freq="W"),
  .....: "group": [1, 1, 2, 2],
  .....: "val": [5, 6, 7, 8],
  .....: }
  .....: ).set_index("date")
  .....:
In [134]: df_re
Out[134]:
         group val
date
2016-01-03 1 5
2016-01-10 1 6
2016-01-17 2 7
2016-01-24 2 8
In [135]: df_re.groupby("group").resample("1D").ffill()
Out[135]:
             group val
group date
1 2016-01-03 1 5
    2016-01-04 1 5
    2016-01-05 1 5
    2016-01-06 1 5
    2016-01-07 1 5
... ... ...
2 2016-01-20 2 7
    2016-01-21 2 7
    2016-01-22 2 7
    2016-01-23 2 7
    2016-01-24 2 8
[16 rows x 2 columns]
```
### **2.17.6 Filtration**

The filter method returns a subset of the original object. Suppose we want to take only elements that belong to groups with a group sum greater than 2.

```
In [136]: sf = pd.Series([1, 1, 2, 3, 3, 3])
In [137]: sf.groupby(sf).filter(lambda x: x.sum() > 2)
Out[137]:
3 3
4 3
5 3
dtype: int64
```
The argument of filter must be a function that, applied to the group as a whole, returns True or False.

Another useful operation is filtering out elements that belong to groups with only a couple members.

```
In [138]: dff = pd.DataFrame({"A": np.arange(8), "B": list("aabbbbcc")})
In [139]: dff.groupby("B").filter(lambda x: len(x) > 2)
Out[139]:
  A B
2 2 b
3 3 b
4 4 b
5 5 b
```
Alternatively, instead of dropping the offending groups, we can return a like-indexed objects where the groups that do not pass the filter are filled with NaNs.

```
In [140]: dff.groupby("B").filter(lambda x: len(x) > 2, dropna=False)
Out[140]:
    A B
0 NaN NaN
1 NaN NaN
2 2.0 b
3 3.0 b
4 4.0 b
5 5.0 b
6 NaN NaN
7 NaN NaN
```
For DataFrames with multiple columns, filters should explicitly specify a column as the filter criterion.

```
In [141]: df['C'] = np.arange(8)In [142]: dff.groupby("B").filter(lambda x: len(x["C"]) > 2)
Out[142]:
  A B C
2 2 b 2
3 3 b 3
4 4 b 4
5 5 b 5
```
**Note:** Some functions when applied to a groupby object will act as a **filter** on the input, returning a reduced shape of the original (and potentially eliminating groups), but with the index unchanged. Passing as\_index=False will not affect these transformation methods.

For example: head, tail.

```
In [143]: dff.groupby("B").head(2)
Out[143]:
  A B C
0 0 a 0
1 1 a 1
2 2 b 2
3 3 b 3
6 6 c 6
7 7 c 7
```
### <span id="page-747-0"></span>**2.17.7 Dispatching to instance methods**

When doing an aggregation or transformation, you might just want to call an instance method on each data group. This is pretty easy to do by passing lambda functions:

```
In [144]: grouped = df.groupby("A")
In [145]: grouped.agg(lambda x: x.std())
Out[145]:
           C D
A
bar 0.181231 1.366330
foo 0.912265 0.884785
```
But, it's rather verbose and can be untidy if you need to pass additional arguments. Using a bit of metaprogramming cleverness, GroupBy now has the ability to "dispatch" method calls to the groups:

```
In [146]: grouped.std()
Out[146]:
           C D
A
bar 0.181231 1.366330
foo 0.912265 0.884785
```
What is actually happening here is that a function wrapper is being generated. When invoked, it takes any passed arguments and invokes the function with any arguments on each group (in the above example, the std function). The results are then combined together much in the style of agg and transform (it actually uses apply to infer the gluing, documented next). This enables some operations to be carried out rather succinctly:

```
In [147]: tsdf = pd.DataFrame(
  .....: np.random.randn(1000, 3),
  .....: index=pd.date_range("1/1/2000", periods=1000),
  .....: columns=["A", "B", "C"],
  .....: )
  .....:
In [148]: tsdf.iloc[:2] = np.nan
In [149]: grouped = tsdf.groupby(lambda x: x.year)
In [150]: grouped.fillna(method="pad")
Out[150]:
                 A B C
2000-01-01 NaN NaN NaN
2000-01-02 -0.353501 -0.080957 -0.876864
2000-01-03 -0.353501 -0.080957 -0.876864
2000-01-04 0.050976 0.044273 -0.559849
2000-01-05 0.050976 0.044273 -0.559849
... ... ... ...
2002-09-22 0.005011 0.053897 -1.026922
2002-09-23 0.005011 0.053897 -1.026922
2002-09-24 -0.456542 -1.849051 1.559856
2002-09-25 -0.456542 -1.849051 1.559856
2002-09-26 1.123162 0.354660 1.128135
```

```
[1000 rows x 3 columns]
```
In this example, we chopped the collection of time series into yearly chunks then independently called *[fillna](#page-574-0)* on the groups.

The nlargest and nsmallest methods work on Series style groupbys:

```
In [151]: s = pd. Series([9, 8, 7, 5, 19, 1, 4.2, 3.3])
In [152]: g = pd. Series(list("abababab"))
In [153]: gb = s.groupby(g)
In [154]: gb.nlargest(3)
Out[154]:
a 4 19.0
  0 9.0
  2 7.0
b 1 8.0
  3 5.0
  7 3.3
dtype: float64
In [155]: gb.nsmallest(3)
Out[155]:
a 6 4.2
  2 7.0
  0 9.0
b 5 1.0
  7 3.3
  3 5.0
dtype: float64
```
# **2.17.8 Flexible** apply

Some operations on the grouped data might not fit into either the aggregate or transform categories. Or, you may simply want GroupBy to infer how to combine the results. For these, use the apply function, which can be substituted for both aggregate and transform in many standard use cases. However, apply can handle some exceptional use cases, for example:

```
In [156]: df
Out[156]:
    A B C D
0 foo one -0.575247 1.346061
1 bar one 0.254161 1.511763
2 foo two -1.143704 1.627081
3 bar three 0.215897 -0.990582
4 foo two 1.193555 -0.441652
5 bar two -0.077118 1.211526
6 foo one -0.408530 0.268520
```

```
7 foo three -0.862495 0.024580
In [157]: grouped = df.groupby("A")
# could also just call .describe()
In [158]: grouped["C"].apply(lambda x: x.describe())
Out[158]:
A
bar count 3.000000
    mean 0.130980
    std 0.181231
    min -0.077118
    25% 0.069390
              ...
foo min -1.143704
    25% -0.862495
    50% -0.575247
    75% -0.408530
    max 1.193555
Name: C, Length: 16, dtype: float64
```
The dimension of the returned result can also change:

```
In [159]: grouped = df.groupby('A')['C']
In [160]: def f(group):
  .....: return pd.DataFrame({'original': group,
  .....: 'demeaned': group - group.mean()})
   .....:
In [161]: grouped.apply(f)
Out[161]:
  original demeaned
0 -0.575247 -0.215962
1 0.254161 0.123181
2 -1.143704 -0.784420
3 0.215897 0.084917
4 1.193555 1.552839
5 -0.077118 -0.208098
6 -0.408530 -0.049245
7 -0.862495 -0.503211
```
apply on a Series can operate on a returned value from the applied function, that is itself a series, and possibly upcast the result to a DataFrame:

```
In [162]: def f(x):
   .....: return pd. Series([x, x * z], index=["x", "x^2"])
   .....:
In [163]: s = pd. Series(np. random. rand(5))
In [164]: s
```
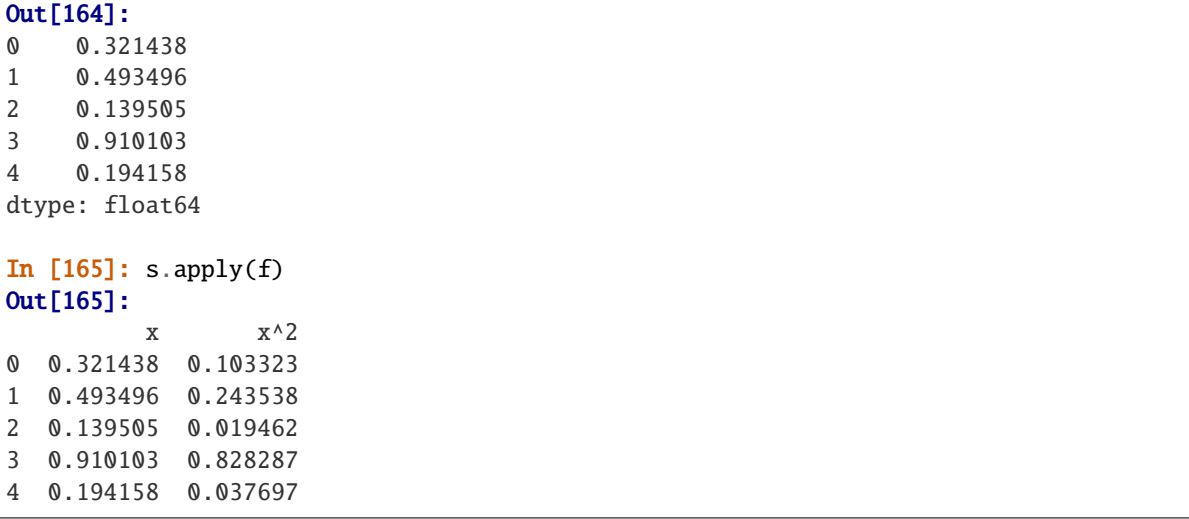

**Note:** apply can act as a reducer, transformer, *or* filter function, depending on exactly what is passed to it. So depending on the path taken, and exactly what you are grouping. Thus the grouped columns(s) may be included in the output as well as set the indices.

### **2.17.9 Numba Accelerated Routines**

New in version 1.1.

If [Numba](https://numba.pydata.org/) is installed as an optional dependency, the transform and aggregate methods support engine='numba' and engine\_kwargs arguments. The engine\_kwargs argument is a dictionary of keyword arguments that will be passed into the [numba.jit decorator.](https://numba.pydata.org/numba-doc/latest/reference/jit-compilation.html#numba.jit) These keyword arguments will be applied to the passed function. Currently only nogil, nopython, and parallel are supported, and their default values are set to False, True and False respectively.

The function signature must start with values, index **exactly** as the data belonging to each group will be passed into values, and the group index will be passed into index.

**Warning:** When using engine='numba', there will be no "fall back" behavior internally. The group data and group index will be passed as NumPy arrays to the JITed user defined function, and no alternative execution attempts will be tried.

**Note:** In terms of performance, **the first time a function is run using the Numba engine will be slow** as Numba will have some function compilation overhead. However, the compiled functions are cached, and subsequent calls will be fast. In general, the Numba engine is performant with a larger amount of data points (e.g. 1+ million).

```
In [1]: N = 10 ** 3
In [2]: data = \{0: [str(i) for i in range(100)] * N, 1: list(range(100)) * N\}In [3]: df = pd.DataFrame(data, columns=[0, 1])
```

```
In [4]: def f_numba(values, index):
  \ldots: total = 0
  ...: for i, value in enumerate(values):
  ...: if i % 2:
  \dots: total += value + 5
  ...: else:
  \dots: total += value * 2
  ...: return total
  ...:
In [5]: def f_cython(values):
  \ldots: total = 0
  ...: for i, value in enumerate(values):
  ...: if i % 2:
  \dots: total + value + 5
  ...: else:
  \dots: total += value * 2
  ...: return total
  ...:
In [6]: groupby = df.groupby(0)
# Run the first time, compilation time will affect performance
In [7]: %timeit -r 1 -n 1 groupby.aggregate(f_numba, engine='numba') # noqa: E225
2.14 s \pm 0 ns per loop (mean \pm std. dev. of 1 run, 1 loop each)
# Function is cached and performance will improve
In [8]: %timeit groupby.aggregate(f_numba, engine='numba')
4.93 ms \pm 32.3 µs per loop (mean \pm std. dev. of 7 runs, 100 loops each)
In [9]: %timeit groupby.aggregate(f_cython, engine='cython')
18.6 ms \pm 84.8 µs per loop (mean \pm std. dev. of 7 runs, 100 loops each)
```
# **2.17.10 Other useful features**

```
Automatic exclusion of "nuisance" columns
```
Again consider the example DataFrame we've been looking at:

```
In [166]: df
Out[166]:
    A B C D
0 foo one -0.575247 1.346061
1 bar one 0.254161 1.511763
2 foo two -1.143704 1.627081
3 bar three 0.215897 -0.990582
4 foo two 1.193555 -0.441652
5 bar two -0.077118 1.211526
6 foo one -0.408530 0.268520
7 foo three -0.862495 0.024580
```
Suppose we wish to compute the standard deviation grouped by the A column. There is a slight problem, namely that

we don't care about the data in column B. We refer to this as a "nuisance" column. If the passed aggregation function can't be applied to some columns, the troublesome columns will be (silently) dropped. Thus, this does not pose any problems:

```
In [167]: df.groupby("A").std()
Out[167]:
           C D
A
bar 0.181231 1.366330
foo 0.912265 0.884785
```
Note that df.groupby('A').colname.std(). is more efficient than df.groupby('A').std().colname, so if the result of an aggregation function is only interesting over one column (here colname), it may be filtered *before* applying the aggregation function.

**Note:** Any object column, also if it contains numerical values such as Decimal objects, is considered as a "nuisance" columns. They are excluded from aggregate functions automatically in groupby.

If you do wish to include decimal or object columns in an aggregation with other non-nuisance data types, you must do so explicitly.

```
In [168]: from decimal import Decimal
In [169]: df_dec = pd.DataFrame(
  .....: {
  .....: "id": [1, 2, 1, 2],
  .....: "int_column": [1, 2, 3, 4],
  .....: "dec_column": [
  .....: Decimal("0.50"),
  .....: Decimal("0.15"),
  .....: Decimal("0.25"),
  .....: Decimal("0.40"),
  .....: ],
  .....: }
  .....: )
  .....:
# Decimal columns can be sum'd explicitly by themselves...
In [170]: df_dec.groupby(["id"])[["dec_column"]].sum()
Out[170]:
  dec_column
id
1 0.75
2 0.55
# ...but cannot be combined with standard data types or they will be excluded
In [171]: df_dec.groupby(["id"])[["int_column", "dec_column"]].sum()
Out[171]:
   int_column
id
1 4
2 6
```

```
# Use .agg function to aggregate over standard and "nuisance" data types
# at the same time
In [172]: df_dec.groupby(["id"]).agg({"int_column": "sum", "dec_column": "sum"})
Out[172]:
   int_column dec_column
id
1 4 0.75
2 6 0.55
```
### **Handling of (un)observed Categorical values**

When using a Categorical grouper (as a single grouper, or as part of multiple groupers), the observed keyword controls whether to return a cartesian product of all possible groupers values (observed=False) or only those that are observed groupers (observed=True).

Show all values:

```
In [173]: pd.Series([1, 1, 1]).groupby(
   .....: pd.Categorical(["a", "a", "a"], categories=["a", "b"]), observed=False
   .....: ).count()
   .....:
Out[173]:
a 3
b 0
dtype: int64
```
Show only the observed values:

```
In [174]: pd.Series([1, 1, 1]).groupby(
   .....: pd.Categorical(["a", "a", "a"], categories=["a", "b"]), observed=True
   .....: ).count()
  .....:
Out[174]:
a 3
dtype: int64
```
The returned dtype of the grouped will *always* include *all* of the categories that were grouped.

```
In [175]: s = (
   .....: pd.Series([1, 1, 1])
   .....: .groupby(pd.Categorical(["a", "a", "a"], categories=["a", "b"]),
\rightarrowobserved=False)
   \dots: count().....: )
   .....:
In [176]: s.index.dtype
Out[176]: CategoricalDtype(categories=['a', 'b'], ordered=False)
```
#### **NA and NaT group handling**

If there are any NaN or NaT values in the grouping key, these will be automatically excluded. In other words, there will never be an "NA group" or "NaT group". This was not the case in older versions of pandas, but users were generally discarding the NA group anyway (and supporting it was an implementation headache).

#### **Grouping with ordered factors**

Categorical variables represented as instance of pandas's Categorical class can be used as group keys. If so, the order of the levels will be preserved:

```
In [177]: data = pd. Series(np. random. randn(100))
In [178]: factor = pd.qcut(data, [0, 0.25, 0.5, 0.75, 1.0])
In [179]: data.groupby(factor).mean()
Out[179]:
(-2.645, -0.523] -1.362896(-0.523, 0.0296] -0.260266(0.0296, 0.654] 0.361802
(0.654, 2.21] 1.073801
dtype: float64
```
#### **Grouping with a grouper specification**

You may need to specify a bit more data to properly group. You can use the pd.Grouper to provide this local control.

```
In [180]: import datetime
In [181]: df = pd.DataFrame(
  .....: {
  .....: "Branch": "A A A A A A A B".split(),
  .....: "Buyer": "Carl Mark Carl Carl Joe Joe Joe Carl".split(),
  .....: "Quantity": [1, 3, 5, 1, 8, 1, 9, 3],
  .....: "Date": [
  .....: datetime.datetime(2013, 1, 1, 13, 0),
  .....: datetime.datetime(2013, 1, 1, 13, 5),
  .....: datetime.datetime(2013, 10, 1, 20, 0),
  .....: datetime.datetime(2013, 10, 2, 10, 0),
  .....: datetime.datetime(2013, 10, 1, 20, 0),
  .....: datetime.datetime(2013, 10, 2, 10, 0),
  .....: datetime.datetime(2013, 12, 2, 12, 0),
  .....: datetime.datetime(2013, 12, 2, 14, 0),
  .....: ],
  .....: }
  .....: )
  .....:
In [182]: df
Out[182]:
 Branch Buyer Quantity Date
0 A Carl 1 2013-01-01 13:00:00
```
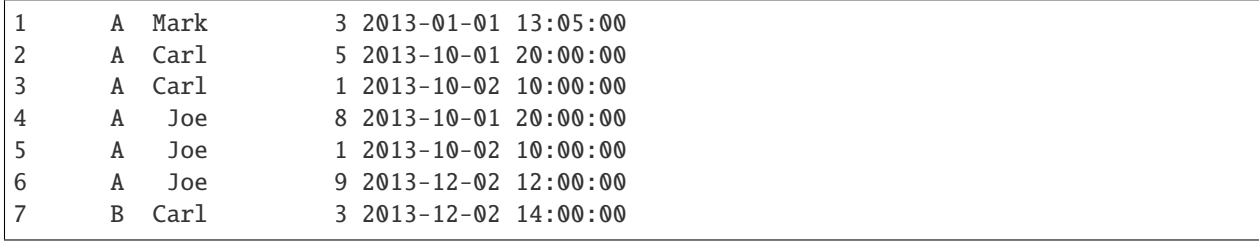

Groupby a specific column with the desired frequency. This is like resampling.

```
In [183]: df.groupby([pd.Grouper(freq="1M", key="Date"), "Buyer"]).sum()
Out[183]:
             Quantity
Date Buyer
2013-01-31 Carl 1
        Mark 3
2013-10-31 Carl 6
        Joe 9
2013-12-31 Carl 3
        Joe 9
```
You have an ambiguous specification in that you have a named index and a column that could be potential groupers.

```
In [184]: df = df.set_index("Date")
In [185]: df["Date"] = df.index + pd.offsets.MonthEnd(2)
In [186]: df.groupby([pd.Grouper(freq="6M", key="Date"), "Buyer"]).sum()
Out[186]:
               Quantity
Date Buyer
2013-02-28 Carl 1
         Mark 3
2014-02-28 Carl 9
         Joe 18
In [187]: df.groupby([pd.Grouper(freq="6M", level="Date"), "Buyer"]).sum()
Out[187]:
               Quantity
Date Buyer
2013-01-31 Carl 1
         Mark 3
2014-01-31 Carl 9
         Joe 18
```
(continued from previous page)
# **Taking the first rows of each group**

Just like for a DataFrame or Series you can call head and tail on a groupby:

```
In [188]: df = pd.DataFrame([[1, 2], [1, 4], [5, 6]], columns=["A", "B"])
In [189]: df
Out[189]:
  A B
0 1 2
1 1 4
2 5 6
In [190]: g = df.groupby("A")In [191]: g.head(1)
Out[191]:
  A B
0 1 2
2 5 6
In [192]: g.tail(1)
Out[192]:
  A B
1 1 4
2 5 6
```
This shows the first or last n rows from each group.

### **Taking the nth row of each group**

To select from a DataFrame or Series the nth item, use nth(). This is a reduction method, and will return a single row (or no row) per group if you pass an int for n:

```
In [193]: df = pd.DataFrame([[1, np.nan], [1, 4], [5, 6]], columns=["A", "B"])
In [194]: g = df.groupby("A")In [195]: g.nth(0)
Out[195]:
    B
A
1 NaN
5 6.0
In [196]: g.nth(-1)
Out[196]:
    B
A
1 4.0
5 6.0
In [197]: g.nth(1)
```
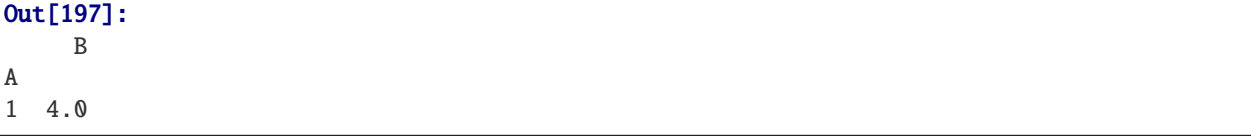

If you want to select the nth not-null item, use the dropna kwarg. For a DataFrame this should be either 'any' or 'all' just like you would pass to dropna:

```
# nth(0) is the same as g.first()
In [198]: g.nth(0, dropna="any")
Out[198]:
    B
A
1 4.0
5 6.0
In [199]: g.first()
Out[199]:
    B
A
1 4.0
5 6.0
# nth(-1) is the same as g.last()
In [200]: g.nth(-1, dropna="any") # NaNs denote group exhausted when using dropna
Out[200]:
     B
A
1 4.0
5 6.0
In [201]: g.last()
Out[201]:
     B
A
1 4.0
5 6.0
In [202]: g.B.nth(0, dropna="all")
Out[202]:
A
1 4.0
5 6.0
Name: B, dtype: float64
```
As with other methods, passing as\_index=False, will achieve a filtration, which returns the grouped row.

```
In [203]: df = pd.DataFrame([1, np.nan], [1, 4], [5, 6]], columns=["A", "B"])
In [204]: g = df.groupby("A", as_index=False)In [205]: g.nth(0)
```

```
Out[205]:
  A B
0 1 NaN
2 5 6.0
In [206]: g.nth(-1)Out[206]:
  A B
1 1 4.0
2 5 6.0
```
You can also select multiple rows from each group by specifying multiple nth values as a list of ints.

```
In [207]: business_dates = pd.date_range(start="4/1/2014", end="6/30/2014", freq="B")
In [208]: df = pd.DataFrame(1, index=business_dates, columns=['a", 'b"])
# get the first, 4th, and last date index for each month
In [209]: df.groupby([df.index.year, df.index.month]).nth([0, 3, -1])Out[209]:
       a b
2014 4 1 1
    4 1 1
    4 1 1
    5 1 1
    5 1 1
    5 1 1
    6 1 1
    6 1 1
    6 1 1
```
#### **Enumerate group items**

To see the order in which each row appears within its group, use the cumcount method:

```
In [210]: dfg = pd.DataFrame(list("aaabba"), columns=["A"])
In [211]: dfg
Out[211]:
  A
\mathbf{0} a
1 a
2 a
3 b
4 b
5 a
In [212]: dfg.groupby("A").cumcount()
Out[212]:
0 0
1 1
```

```
2 2
3 0
4 1
5 3
dtype: int64
In [213]: dfg.groupby("A").cumcount(ascending=False)
Out[213]:
0 3
1 2
2 1
3 1
4 0
5 0
dtype: int64
```
## **Enumerate groups**

To see the ordering of the groups (as opposed to the order of rows within a group given by cumcount) you can use ngroup().

Note that the numbers given to the groups match the order in which the groups would be seen when iterating over the groupby object, not the order they are first observed.

```
In [214]: dfg = pd.DataFrame(list("aaabba"), columns=["A"])
In [215]: dfg
Out[215]:
  A
0 a
1 a
2 a
3 b
4 b
5 a
In [216]: dfg.groupby("A").ngroup()
Out[216]:
0 0
1 0
2 0
3 1
4 1
5 0
dtype: int64
In [217]: dfg.groupby("A").ngroup(ascending=False)
Out[217]:
0 1
1 1
2 1
```
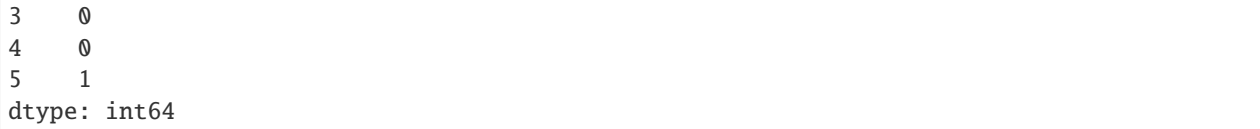

# **Plotting**

Groupby also works with some plotting methods. For example, suppose we suspect that some features in a DataFrame may differ by group, in this case, the values in column 1 where the group is "B" are 3 higher on average.

```
In [218]: np.random.seed(1234)
In [219]: df = pd.DataFrame(np.random.randn(50, 2))
In [220]: df["g"] = np.random.choice(["A", "B"], size=50)
In [221]: df.loc[df['g''] == "B", 1] += 3
```
We can easily visualize this with a boxplot:

```
In [222]: df.groupby("g").boxplot()
Out[222]:
A AxesSubplot(0.1,0.15;0.363636x0.75)
B AxesSubplot(0.536364,0.15;0.363636x0.75)
dtype: object
```
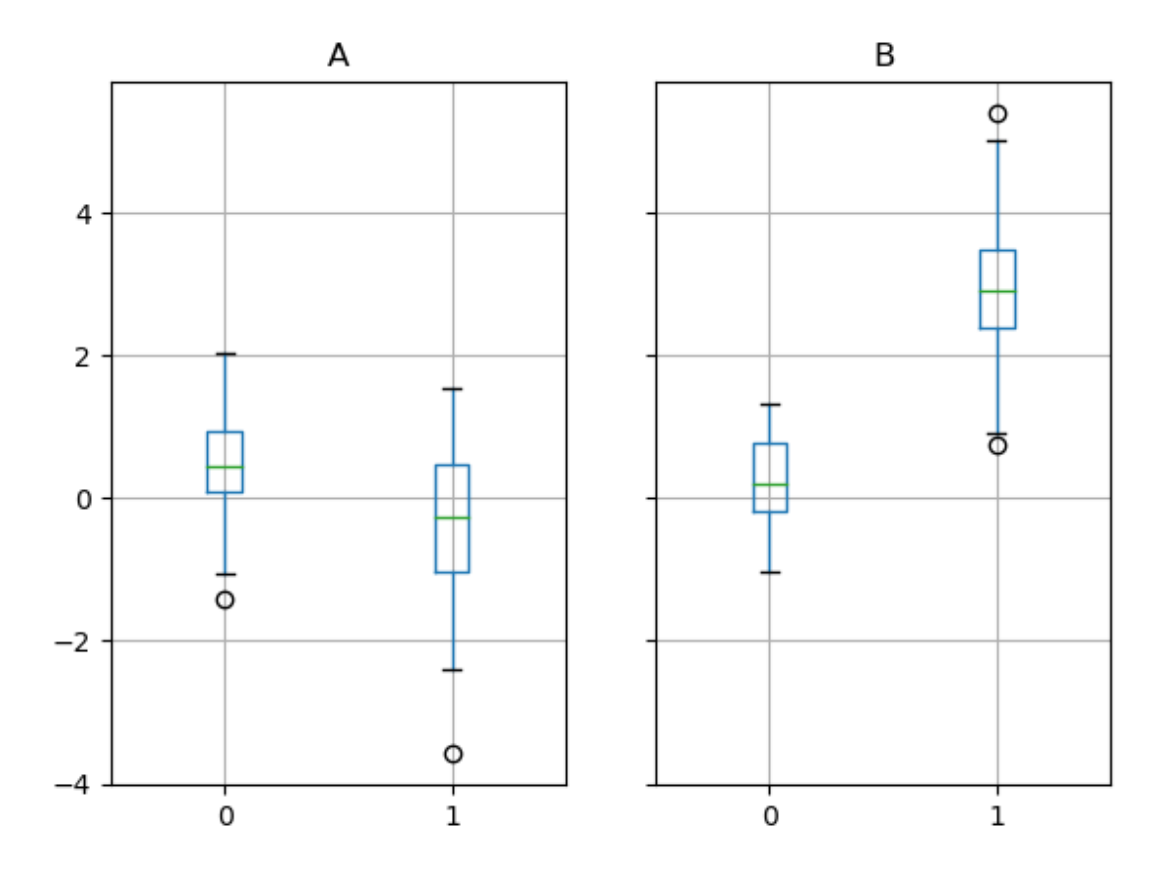

The result of calling boxplot is a dictionary whose keys are the values of our grouping column q ("A" and "B"). The values of the resulting dictionary can be controlled by the return\_type keyword of boxplot. See the *[visualization](#page-653-0) [documentation](#page-653-0)* for more.

**Warning:** For historical reasons, df.groupby("g").boxplot() is not equivalent to df.boxplot(by="g"). See *[here](#page-0-0)* for an explanation.

# **Piping function calls**

Similar to the functionality provided by DataFrame and Series, functions that take GroupBy objects can be chained together using a pipe method to allow for a cleaner, more readable syntax. To read about .pipe in general terms, see *[here](#page-201-0)*.

Combining .groupby and .pipe is often useful when you need to reuse GroupBy objects.

As an example, imagine having a DataFrame with columns for stores, products, revenue and quantity sold. We'd like to do a groupwise calculation of *prices* (i.e. revenue/quantity) per store and per product. We could do this in a multi-step operation, but expressing it in terms of piping can make the code more readable. First we set the data:

In  $[223]$ : n = 1000 In  $[224]$ : df = pd.DataFrame(

```
.....: {
  .....: "Store": np.random.choice(["Store_1", "Store_2"], n),
  .....: "Product": np.random.choice(["Product_1", "Product_2"], n),
  .....: "Revenue": (np.random.random(n) * 50 + 10).round(2),
   .....: "Quantity": np.random.randint(1, 10, size=n),
  .....: }
  .....: )
  .....:
In [225]: df.head(2)
Out[225]:
    Store Product Revenue Quantity
0 Store_2 Product_1 26.12 1
1 Store_2 Product_1 28.86 1
```
Now, to find prices per store/product, we can simply do:

```
In [226]: (
  .....: df.groupby(["Store", "Product"])
  .....: .pipe(lambda grp: grp.Revenue.sum() / grp.Quantity.sum())
  .....: .unstack()
  \dots: round(2).....: )
  .....:
Out[226]:
Product Product_1 Product_2
Store
Store_1 6.82 7.05
Store_2 6.30 6.64
```
Piping can also be expressive when you want to deliver a grouped object to some arbitrary function, for example:

```
In [227]: def mean(groupby):
  .....: return groupby.mean()
   .....:
In [228]: df.groupby(["Store", "Product"]).pipe(mean)
Out[228]:
                    Revenue Quantity
Store Product
Store_1 Product_1 34.622727 5.075758
       Product_2 35.482815 5.029630
Store_2 Product_1 32.972837 5.237589
       Product_2 34.684360 5.224000
```
where mean takes a GroupBy object and finds the mean of the Revenue and Quantity columns respectively for each Store-Product combination. The mean function can be any function that takes in a GroupBy object; the .pipe will pass the GroupBy object as a parameter into the function you specify.

# **2.17.11 Examples**

# **Regrouping by factor**

Regroup columns of a DataFrame according to their sum, and sum the aggregated ones.

```
In [229]: df = pd.DataFrame({"a": [1, 0, 0], "b": [0, 1, 0], "c": [1, 0, 0], "d": [2, 3,␣
\rightarrow4]})
In [230]: df
Out[230]:
  a b c d
0 1 0 1 2
1 0 1 0 3
2 0 0 0 4
In [231]: df.groupby(df.sum(), axis=1).sum()
Out[231]:
  1 9
0 2 2
1 1 3
2 0 4
```
# **Multi-column factorization**

By using ngroup(), we can extract information about the groups in a way similar to  $factorize()$  (as described further in the *[reshaping API](#page-538-0)*) but which applies naturally to multiple columns of mixed type and different sources. This can be useful as an intermediate categorical-like step in processing, when the relationships between the group rows are more important than their content, or as input to an algorithm which only accepts the integer encoding. (For more information about support in pandas for full categorical data, see the *[Categorical introduction](#page-605-0)* and the *[API documentation](#page-1979-0)*.)

```
In [232]: dfg = pd.DataFrame({"A": [1, 1, 2, 3, 2], "B": list("aaaba")})
In [233]: dfg
Out[233]:
     A B
0 1 a
1 1 a
2 2 a
3 3 b
4 2 a
In [234]: dfg.groupby(["A", "B"]).ngroup()
Out[234]:
0 0
1 0
2 1
3 2
4 1
dtype: int64
In [235]: dfg.groupby(\begin{bmatrix} \n^{\text{u}} \n^{\text{u}} \n^{\text{u}} \n \end{bmatrix}, \begin{bmatrix} \n^{\text{u}} \n^{\text{u}} \n^{\text{u}} \n \end{bmatrix}, \begin{bmatrix} \n^{\text{u}} \n^{\text{u}} \n^{\text{u}} \n \end{bmatrix}, \begin{bmatrix} \n^{\text{u}} \n^{\text{u}} \n \end{bmatrix}, \begin{bmatrix} \n^{\text{u}} \n^{\text{u}} \n \end{bmatrix}
```
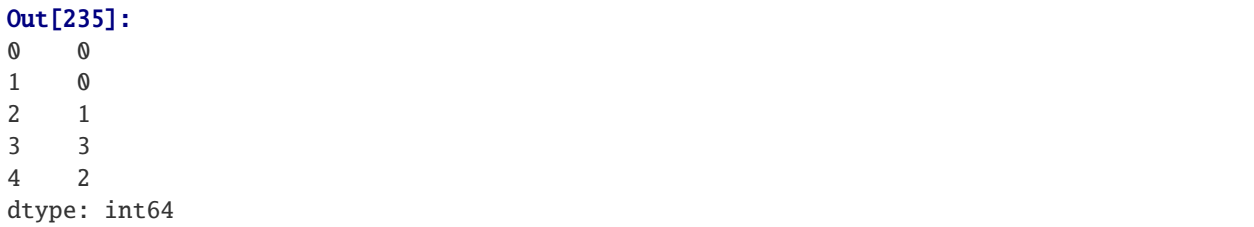

## **Groupby by indexer to 'resample' data**

Resampling produces new hypothetical samples (resamples) from already existing observed data or from a model that generates data. These new samples are similar to the pre-existing samples.

In order to resample to work on indices that are non-datetimelike, the following procedure can be utilized.

In the following examples, **df.index // 5** returns a binary array which is used to determine what gets selected for the groupby operation.

**Note:** The below example shows how we can downsample by consolidation of samples into fewer samples. Here by using **df.index // 5**, we are aggregating the samples in bins. By applying **std()** function, we aggregate the information contained in many samples into a small subset of values which is their standard deviation thereby reducing the number of samples.

```
In [236]: df = pd.DataFrame(np.random.randn(10, 2))
In [237]: df
Out[237]:
         0 1
0 -0.793893 0.321153
1 0.342250 1.618906
2 -0.975807 1.918201
3 -0.810847 -1.405919
4 -1.977759 0.461659
5 0.730057 -1.316938
6 -0.751328 0.528290
7 -0.257759 -1.081009
8 0.505895 -1.701948
9 -1.006349 0.020208
In [238]: df.index // 5
Out[238]: Int64Index([0, 0, 0, 0, 0, 1, 1, 1, 1, 1], dtype='int64')
In [239]: df.groupby(df.index // 5).std()
Out[239]:
         0 1
0 0.823647 1.312912
1 0.760109 0.942941
```
## **Returning a Series to propagate names**

Group DataFrame columns, compute a set of metrics and return a named Series. The Series name is used as the name for the column index. This is especially useful in conjunction with reshaping operations such as stacking in which the column index name will be used as the name of the inserted column:

```
In [240]: df = pd.DataFrame(
  .....: {
  .....: "a": [0, 0, 0, 0, 1, 1, 1, 1, 2, 2, 2],
  .....: "b": [0, 0, 1, 1, 0, 0, 1, 1, 0, 0, 1, 1],
  .....: "c": [1, 0, 1, 0, 1, 0, 1, 0, 1, 0, 1, 0],
  .....: "d": [0, 0, 0, 1, 0, 0, 0, 1, 0, 0, 0, 1],
  .....: }
  .....: )
  .....:
In [241]: def compute_metrics(x):
  .....: result = {\{``b\_sum": x['b''] . sum(), "c\_mean": x['c''] .mean()\}.....: return pd. Series(result, name="metrics")
  .....:
In [242]: result = df.groupby("a").apply(compute_metrics)
In [243]: result
Out[243]:
metrics b_sum c_mean
a
0 2.0 0.5
1 2.0 0.5
2 2.0 0.5
In [244]: result.stack()
Out[244]:
a metrics
0 b_sum 2.0
  c_mean 0.5
1 b_sum 2.0
  c_mean 0.5
2 b_sum 2.0
  c_mean 0.5
dtype: float64
```
# **2.18 Windowing Operations**

pandas contains a compact set of APIs for performing windowing operations - an operation that performs an aggregation over a sliding partition of values. The API functions similarly to the groupby API in that [Series](#page-0-0) and [DataFrame](#page-0-0) call the windowing method with necessary parameters and then subsequently call the aggregation function.

```
In [1]: s = pd.Series(range(5))
```

```
In [2]: s.rolling(window=2).sum()
```

```
Out[2]:
0 NaN
1 1.0
2 3.0
3 5.0
4 7.0
dtype: float64
```
The windows are comprised by looking back the length of the window from the current observation. The result above can be derived by taking the sum of the following windowed partitions of data:

```
In [3]: for window in s.rolling(window=2):
  ...: print(window)
  ...:
0 0
dtype: int64
0 0
1 1
dtype: int64
1 1
2 2
dtype: int64
2 2
3 3
dtype: int64
3 3
4 4
dtype: int64
```
# **2.18.1 Overview**

pandas supports 4 types of windowing operations:

- 1. Rolling window: Generic fixed or variable sliding window over the values.
- 2. Weighted window: Weighted, non-rectangular window supplied by the scipy.signal library.
- 3. Expanding window: Accumulating window over the values.
- 4. Exponentially Weighted window: Accumulating and exponentially weighted window over the values.

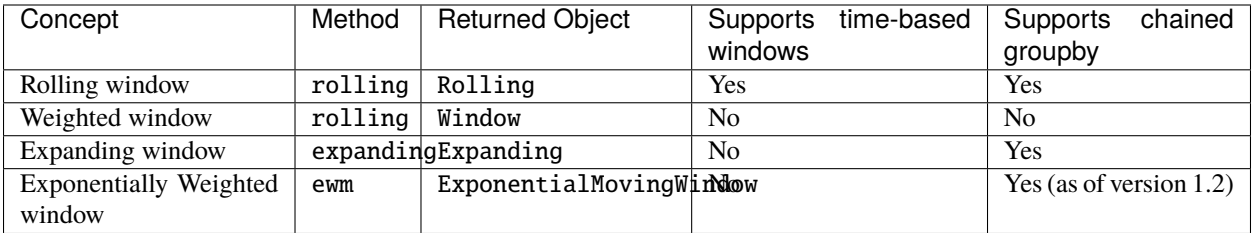

As noted above, some operations support specifying a window based on a time offset:

In  $[4]$ : s = pd. Series(range(5), index=pd.date\_range('2020-01-01', periods=5, freq='1D')) In [5]: s.rolling(window='2D').sum() Out[5]: 2020-01-01 0.0 2020-01-02 1.0 2020-01-03 3.0 2020-01-04 5.0 2020-01-05 7.0 Freq: D, dtype: float64

Additionally, some methods support chaining a groupby operation with a windowing operation which will first group the data by the specified keys and then perform a windowing operation per group.

```
In [6]: df = pd.DataFrame({'A': ['a', 'b', 'a', 'b', 'a'], 'B': range(5)})
In [7]: df.groupby('A').expanding().sum()
Out[7]:
      B
A
a 0 0.0
  2 2.0
 4 6.0
b 1 1.0
  3 4.0
```
Note: Windowing operations currently only support numeric data (integer and float) and will always return float64 values.

**Warning:** Some windowing aggregation, mean, sum, var and std methods may suffer from numerical imprecision due to the underlying windowing algorithms accumulating sums. When values differ with magnitude  $1/np.$  *fin f o(np.double).eps* this results in truncation. It must be noted, that large values may have an impact on windows, which do not include these values. [Kahan summation](https://en.wikipedia.org/wiki/Kahan_summation_algorithm) is used to compute the rolling sums to preserve accuracy as much as possible.

All windowing operations support a min\_periods argument that dictates the minimum amount of non-np.nan values a window must have; otherwise, the resulting value is np.nan. min\_peridos defaults to 1 for time-based windows and window for fixed windows

```
In [8]: s = pd.Series([np.nan, 1, 2, np.nan, np.nan, 3])
In [9]: s.rolling(window=3, min_periods=1).sum()
Out[9]:
0 NaN
1 1.0
2 3.0
3 3.0
4 2.0
5 3.0
dtype: float64
```

```
In [10]: s.rolling(window=3, min_periods=2).sum()
Out[10]:
0 NaN
1 NaN
2 3.0
3 3.0
4 NaN
5 NaN
dtype: float64
# Equivalent to min_periods=3
In [11]: s.rolling(window=3, min_periods=None).sum()
Out[11]:
0 NaN
1 NaN
2 NaN
3 NaN
4 NaN
5 NaN
dtype: float64
```
Additionally, all windowing operations supports the aggregate method for returning a result of multiple aggregations applied to a window.

```
In [12]: df = pd.DataFrame({\^}"A": range(5), "B": range(10, 15)})
In [13]: df.expanding().agg([np.sum, np.mean, np.std])
Out[13]:
     A B
   sum mean std sum mean std
0 0.0 0.0 NaN 10.0 10.0 NaN
1 1.0 0.5 0.707107 21.0 10.5 0.707107
2 3.0 1.0 1.000000 33.0 11.0 1.000000
3 6.0 1.5 1.290994 46.0 11.5 1.290994
4 10.0 2.0 1.581139 60.0 12.0 1.581139
```
# **2.18.2 Rolling window**

Generic rolling windows support specifying windows as a fixed number of observations or variable number of observations based on an offset. If a time based offset is provided, the corresponding time based index must be monotonic.

```
In [14]: times = [2020-01-01', 2020-01-03', 2020-01-04', 2020-01-05', 2020-01-29']
In [15]: s = pd.Series(range(5), index=pd.DatetimeIndex(times))
In [16]: s
Out[16]:
2020-01-01 0
2020-01-03 1
2020-01-04 2
```

```
2020-01-05 3
2020-01-29 4
dtype: int64
# Window with 2 observations
In [17]: s.rolling(window=2).sum()
Out[17]:
2020-01-01 NaN
2020-01-03 1.0
2020-01-04 3.0
2020-01-05 5.0
2020-01-29 7.0
dtype: float64
# Window with 2 days worth of observations
In [18]: s.rolling(window='2D').sum()
Out[18]:
2020-01-01 0.0
2020-01-03 1.0
2020-01-04 3.0
2020-01-05 5.0
2020-01-29 4.0
dtype: float64
```
For all supported aggregation functions, see *[Rolling window functions](#page-2309-0)*.

# **Centering windows**

By default the labels are set to the right edge of the window, but a center keyword is available so the labels can be set at the center.

```
In [19]: s = pd. Series(range(10))
In [20]: s.rolling(window=5).mean()
Out[20]:
0 NaN
1 NaN
2 NaN
3 NaN
4 2.0
5 3.0
6 4.0
7 5.0
8 6.0
9 7.0
dtype: float64
In [21]: s.rolling(window=5, center=True).mean()
Out[21]:
0 NaN
1 NaN
```
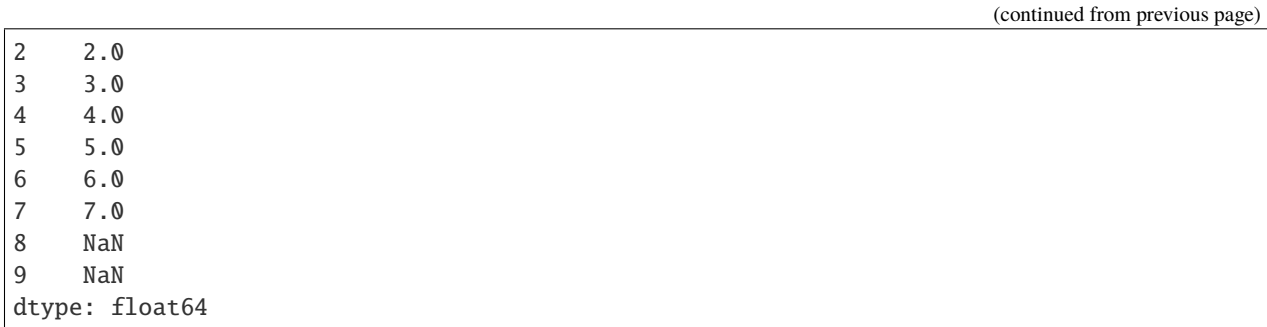

## **Rolling window endpoints**

The inclusion of the interval endpoints in rolling window calculations can be specified with the closed parameter:

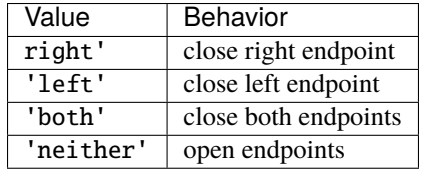

For example, having the right endpoint open is useful in many problems that require that there is no contamination from present information back to past information. This allows the rolling window to compute statistics "up to that point in time", but not including that point in time.

```
In [22]: df = pd.DataFrame(
  ....: \{"x": 1},
  ....: index=[
  ....: pd.Timestamp("20130101 09:00:01"),
  ....: pd.Timestamp("20130101 09:00:02"),
  ....: pd.Timestamp("20130101 09:00:03"),
  ....: pd.Timestamp("20130101 09:00:04"),
  ....: pd.Timestamp("20130101 09:00:06"),
  ....: ],
  ....: )
  ....:
In [23]: df["right"] = df.rolling("2s", closed="right").x.sum() # default
In [24]: df["both"] = df.rolling("2s", closed="both").x.sum()
In [25]: df["left"] = df.rolling("2s", closed="left").x.sum()
In [26]: df["neither"] = df.rolling("2s", closed="neither").x.sum()
In [27]: df
Out[27]:
                  x right both left neither
2013-01-01 09:00:01 1 1.0 1.0 NaN NaN
2013-01-01 09:00:02 1 2.0 2.0 1.0 1.0
2013-01-01 09:00:03 1 2.0 3.0 2.0 1.0
```
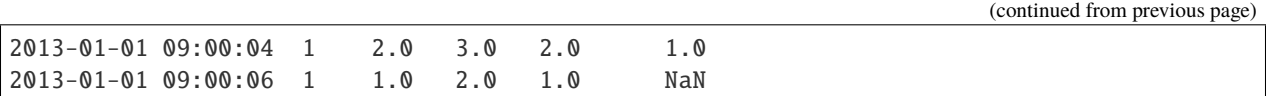

## **Custom window rolling**

New in version 1.0.

In addition to accepting an integer or offset as a window argument, rolling also accepts a BaseIndexer subclass that allows a user to define a custom method for calculating window bounds. The BaseIndexer subclass will need to define a get\_window\_bounds method that returns a tuple of two arrays, the first being the starting indices of the windows and second being the ending indices of the windows. Additionally, num\_values, min\_periods, center, closed and will automatically be passed to get\_window\_bounds and the defined method must always accept these arguments.

For example, if we have the following :class:DataFrame:

```
In [28]: use_expanding = [True, False, True, False, True]
In [29]: use_expanding
Out[29]: [True, False, True, False, True]
In [30]: df = pd.DataFrame({"values": range(5)})
In [31]: df
Out[31]:
  values
0 0
1 1
2 2
3 3
4 4
```
and we want to use an expanding window where use\_expanding is True otherwise a window of size 1, we can create the following BaseIndexer subclass:

```
In [2]: from pandas.api.indexers import BaseIndexer
...:
...: class CustomIndexer(BaseIndexer):
...:
...: def get_window_bounds(self, num_values, min_periods, center, closed):
...: start = np.empty(num_values, dtype=np.int64)
...: end = np.empty(num_values, dtype=np.int64)
...: for i in range(num_values):
...: if self.use_expanding[i]:
\ldots: start[i] = 0
...: end[i] = i + 1...: else:
\dots: start[i] = i
\dots: end[i] = i + self<u>undow</u>_size...: return start, end
...:
```

```
In [3]: indexer = CustomIndexer(window_size=1, use_expanding=use_expanding)
In [4]: df.rolling(indexer).sum()
Out[4]:
   values
0 0.0
1 1.0
2 3.0
3 3.0
4 10.0
```
You can view other examples of BaseIndexer subclasses [here](https://github.com/pandas-dev/pandas/blob/master/pandas/core/window/indexers.py)

New in version 1.1.

One subclass of note within those examples is the VariableOffsetWindowIndexer that allows rolling operations over a non-fixed offset like a BusinessDay.

```
In [32]: from pandas.api.indexers import VariableOffsetWindowIndexer
In [33]: df = pd.DataFrame(range(10), index=pd.date_range("2020", periods=10))
In [34]: offset = pd.offsets.BDay(1)
In [35]: indexer = VariableOffsetWindowIndexer(index=df.index, offset=offset)
In [36]: df
Out[36]:
            \Omega2020-01-01 0
2020-01-02 1
2020-01-03 2
2020-01-04 3
2020-01-05 4
2020-01-06 5
2020-01-07 6
2020-01-08 7
2020-01-09 8
2020-01-10 9
In [37]: df.rolling(indexer).sum()
Out[37]:
              \Omega2020-01-01 0.0
2020-01-02 1.0
2020-01-03 2.0
2020-01-04 3.0
2020-01-05 7.0
2020-01-06 12.0
2020-01-07 6.0
2020-01-08 7.0
2020-01-09 8.0
2020-01-10 9.0
```
For some problems knowledge of the future is available for analysis. For example, this occurs when each data point is a full time series read from an experiment, and the task is to extract underlying conditions. In these cases it can be useful to perform forward-looking rolling window computations. [FixedForwardWindowIndexer](#page-0-0) class is available for this purpose. This [BaseIndexer](#page-0-0) subclass implements a closed fixed-width forward-looking rolling window, and we can use it as follows:

# **Rolling apply**

The apply() function takes an extra func argument and performs generic rolling computations. The func argument should be a single function that produces a single value from an ndarray input. raw specifies whether the windows are cast as [Series](#page-0-0) objects (raw=False) or ndarray objects (raw=True).

```
In [38]: def mad(x):
  \dots: return np.fabs(x - x.mean()).mean()
  ....:
In [39]: s = pd. Series(range(10))
In [40]: s.rolling(window=4).apply(mad, raw=True)
Out[40]:
0 NaN
1 NaN
2 NaN
3 1.0
4 1.0
5 1.0
6 1.0
7 1.0
8 1.0
9 1.0
dtype: float64
```
# **Numba engine**

New in version 1.0.

Additionally, apply() can leverage [Numba](https://numba.pydata.org/) if installed as an optional dependency. The apply aggregation can be executed using Numba by specifying engine='numba' and engine\_kwargs arguments (raw must also be set to True). Numba will be applied in potentially two routines:

- 1. If func is a standard Python function, the engine will [JIT](https://numba.pydata.org/numba-doc/latest/user/overview.html) the passed function. func can also be a JITed function in which case the engine will not JIT the function again.
- 2. The engine will JIT the for loop where the apply function is applied to each window.

The engine\_kwargs argument is a dictionary of keyword arguments that will be passed into the [numba.jit decorator.](https://numba.pydata.org/numba-doc/latest/reference/jit-compilation.html#numba.jit) These keyword arguments will be applied to *both* the passed function (if a standard Python function) and the apply for loop over each window. Currently only nogil, nopython, and parallel are supported, and their default values are set to False, True and False respectively.

**Note:** In terms of performance, **the first time a function is run using the Numba engine will be slow** as Numba will have some function compilation overhead. However, the compiled functions are cached, and subsequent calls will be fast. In general, the Numba engine is performant with a larger amount of data points (e.g. 1+ million).

```
In [1]: data = pd. Series(range(1_000_0000))
In [2]: roll = data.rolling(10)
In [3]: def f(x):
  \ldots: return np.sum(x) + 5
# Run the first time, compilation time will affect performance
In [4]: %timeit -r 1 -n 1 roll.apply(f, engine='numba', raw=True) # noqa: E225, E999
1.23 s \pm 0 ns per loop (mean \pm std. dev. of 1 run, 1 loop each)
# Function is cached and performance will improve
In [5]: %timeit roll.apply(f, engine='numba', raw=True)
188 ms \pm 1.93 ms per loop (mean \pm std. dev. of 7 runs, 10 loops each)
In [6]: %timeit roll.apply(f, engine='cython', raw=True)
3.92 s \pm 59 ms per loop (mean \pm std. dev. of 7 runs, 1 loop each)
```
#### <span id="page-774-0"></span>**Binary window functions**

cov() and corr() can compute moving window statistics about two [Series](#page-0-0) or any combination of [DataFrame](#page-0-0)/[Series](#page-0-0) or [DataFrame](#page-0-0)/[DataFrame](#page-0-0). Here is the behavior in each case:

- two [Series](#page-0-0): compute the statistic for the pairing.
- [DataFrame](#page-0-0)/[Series](#page-0-0): compute the statistics for each column of the DataFrame with the passed Series, thus returning a DataFrame.
- [DataFrame](#page-0-0)/DataFrame: by default compute the statistic for matching column names, returning a DataFrame. If the keyword argument pairwise=True is passed then computes the statistic for each pair of columns, returning a MultiIndexed DataFrame whose index are the dates in question (see *[the next section](#page-774-0)*).

For example:

```
In [41]: df = pd.DataFrame(
  \dots: np.random.randn(10, 4),
   ....: index=pd.date_range("2020-01-01", periods=10),
   ....: columns=["A", "B", "C", "D"],
   ....: )
   ....:
In [42]: df = df.cumsum()
In [43]: df2 = df[:4]In [44]: df2.rolling(window=2).corr(df2["B"])
Out[44]:
             A B C D
2020-01-01 NaN NaN NaN NaN
2020-01-02 -1.0 1.0 -1.0 1.0
2020-01-03 1.0 1.0 1.0 -1.0
2020-01-04 -1.0 1.0 1.0 -1.0
```
### <span id="page-775-0"></span>**Computing rolling pairwise covariances and correlations**

In financial data analysis and other fields it's common to compute covariance and correlation matrices for a collection of time series. Often one is also interested in moving-window covariance and correlation matrices. This can be done by passing the pairwise keyword argument, which in the case of [DataFrame](#page-0-0) inputs will yield a MultiIndexed DataFrame whose index are the dates in question. In the case of a single DataFrame argument the pairwise argument can even be omitted:

**Note:** Missing values are ignored and each entry is computed using the pairwise complete observations. Please see the *[covariance section](#page-715-0)* for *[caveats](#page-0-0)* associated with this method of calculating covariance and correlation matrices.

```
In [45]: covs = (....: df[["B", "C", "D"]]
  ....: rolling(window=4)
  ....: . .cov(df[["A", "B", "C"]], pairwise=True)
  ....: )
  ....:
In [46]: covs
Out[46]:
                B C D
2020-01-01 A NaN NaN NaN
        B NaN NaN NaN
        C NaN NaN NaN
2020-01-02 A NaN NaN NaN
        B NaN NaN NaN
... ... ... ...
2020-01-09 B 0.342006 0.230190 0.052849
        C 0.230190 1.575251 0.082901
2020-01-10 A -0.333945 0.006871 -0.655514
        B 0.649711 0.430860 0.469271
        C 0.430860 0.829721 0.055300
[30 rows x 3 columns]
```
# **2.18.3 Weighted window**

The win\_type argument in .rolling generates a weighted windows that are commonly used in filtering and spectral estimation. win\_type must be string that corresponds to a [scipy.signal window function.](https://docs.scipy.org/doc/scipy/reference/signal.windows.html#module-scipy.signal.windows) Scipy must be installed in order to use these windows, and supplementary arguments that the Scipy window methods take must be specified in the aggregation function.

```
In [47]: s = pd. Series(range(10))
In [48]: s.rolling(window=5).mean()
Out[48]:
0 NaN
1 NaN
2 NaN
3 NaN
4 2.0
```

```
5 3.0
6 4.0
7 5.0
8 6.0
9 7.0
dtype: float64
In [49]: s.rolling(window=5, win_type="triang").mean()
Out[49]:
0 NaN
1 NaN
2 NaN
3 NaN
4 2.0
5 3.0
6 4.0
7 5.0
8 6.0
9 7.0
dtype: float64
# Supplementary Scipy arguments passed in the aggregation function
In [50]: s.rolling(window=5, win_type="gaussian").mean(std=0.1)
Out[50]:
0 NaN
1 NaN
2 NaN
3 NaN
4 2.0
5 3.0
6 4.0
7 5.0
8 6.0
9 7.0
dtype: float64
```
For all supported aggregation functions, see *[Weighted window functions](#page-2323-0)*.

# **2.18.4 Expanding window**

An expanding window yields the value of an aggregation statistic with all the data available up to that point in time. Since these calculations are a special case of rolling statistics, they are implemented in pandas such that the following two calls are equivalent:

```
In [51]: df = pd.DataFrame(range(5))
In [52]: df.rolling(window=len(df), min_periods=1).mean()
Out[52]:
     \Omega0 0.0
1 0.5
```

```
2 1.0
3 1.5
4 2.0
In [53]: df.expanding(min_periods=1).mean()
Out[53]:
     \Omega0 0.0
1 0.5
2 1.0
3 1.5
4 2.0
```
For all supported aggregation functions, see *[Expanding window functions](#page-2327-0)*.

# **2.18.5 Exponentially Weighted window**

An exponentially weighted window is similar to an expanding window but with each prior point being exponentially weighted down relative to the current point.

In general, a weighted moving average is calculated as

$$
y_t = \frac{\sum_{i=0}^t w_i x_{t-i}}{\sum_{i=0}^t w_i},
$$

where  $x_t$  is the input,  $y_t$  is the result and the  $w_i$  are the weights.

For all supported aggregation functions, see *[Exponentially-weighted window functions](#page-2342-0)*.

The EW functions support two variants of exponential weights. The default, adjust=True, uses the weights  $w_i =$  $(1 - \alpha)^i$  which gives

$$
y_t = \frac{x_t + (1 - \alpha)x_{t-1} + (1 - \alpha)^2 x_{t-2} + \dots + (1 - \alpha)^t x_0}{1 + (1 - \alpha) + (1 - \alpha)^2 + \dots + (1 - \alpha)^t}
$$

When adjust=False is specified, moving averages are calculated as

$$
y_0 = x_0
$$
  

$$
y_t = (1 - \alpha)y_{t-1} + \alpha x_t,
$$

which is equivalent to using weights

$$
w_i = \begin{cases} \alpha(1-\alpha)^i & \text{if } i < t \\ (1-\alpha)^i & \text{if } i = t. \end{cases}
$$

**Note:** These equations are sometimes written in terms of  $\alpha' = 1 - \alpha$ , e.g.

$$
y_t = \alpha' y_{t-1} + (1 - \alpha') x_t.
$$

The difference between the above two variants arises because we are dealing with series which have finite history. Consider a series of infinite history, with adjust=True:

$$
y_t = \frac{x_t + (1 - \alpha)x_{t-1} + (1 - \alpha)^2 x_{t-2} + \dots}{1 + (1 - \alpha) + (1 - \alpha)^2 + \dots}
$$

Noting that the denominator is a geometric series with initial term equal to 1 and a ratio of  $1 - \alpha$  we have

$$
y_t = \frac{x_t + (1 - \alpha)x_{t-1} + (1 - \alpha)^2 x_{t-2} + \dots}{\frac{1}{1 - (1 - \alpha)}}
$$
  
=  $[x_t + (1 - \alpha)x_{t-1} + (1 - \alpha)^2 x_{t-2} + \dots] \alpha$   
=  $\alpha x_t + [(1 - \alpha)x_{t-1} + (1 - \alpha)^2 x_{t-2} + \dots] \alpha$   
=  $\alpha x_t + (1 - \alpha)[x_{t-1} + (1 - \alpha)x_{t-2} + \dots] \alpha$   
=  $\alpha x_t + (1 - \alpha)y_{t-1}$ 

which is the same expression as adjust=False above and therefore shows the equivalence of the two variants for infinite series. When adjust=False, we have  $y_0 = x_0$  and  $y_t = \alpha x_t + (1-\alpha)y_{t-1}$ . Therefore, there is an assumption that  $x_0$  is not an ordinary value but rather an exponentially weighted moment of the infinite series up to that point.

One must have  $0 < \alpha \leq 1$ , and while it is possible to pass  $\alpha$  directly, it's often easier to think about either the **span**, **center of mass (com)** or **half-life** of an EW moment:

$$
\alpha = \begin{cases} \frac{2}{s+1}, & \text{for span } s \ge 1\\ \frac{1}{1+c}, & \text{for center of mass } c \ge 0\\ 1 - \exp^{\frac{\log 0.5}{h}}, & \text{for half-life } h > 0 \end{cases}
$$

One must specify precisely one of **span**, **center of mass**, **half-life** and **alpha** to the EW functions:

- **Span** corresponds to what is commonly called an "N-day EW moving average".
- **Center of mass** has a more physical interpretation and can be thought of in terms of span:  $c = (s 1)/2$ .
- **Half-life** is the period of time for the exponential weight to reduce to one half.
- **Alpha** specifies the smoothing factor directly.

New in version 1.1.0.

You can also specify halflife in terms of a timedelta convertible unit to specify the amount of time it takes for an observation to decay to half its value when also specifying a sequence of times.

```
In [54]: df = pd.DataFrame({\^text{T}}B": [0, 1, 2, np.nan, 4]})
In [55]: df
Out[55]:
     B
0 0.0
1 1.0
2 2.0
3 NaN
4 4.0
In [56]: times = ["2020-01-01", "2020-01-03", "2020-01-10", "2020-01-15", "2020-01-17"]
In [57]: df.ewm(halflife="4 days", times=pd.DatetimeIndex(times)).mean()
Out[57]:
          B
0 0.000000
1 0.585786
2 1.523889
3 1.523889
4 3.233686
```
The following formula is used to compute exponentially weighted mean with an input vector of times:

$$
y_t = \frac{\sum_{i=0}^t 0.5^{\frac{t_t - t_i}{\lambda}} x_{t-i}}{0.5^{\frac{t_t - t_i}{\lambda}}},
$$

ExponentialMovingWindow also has an ignore\_na argument, which determines how intermediate null values affect the calculation of the weights. When ignore\_na=False (the default), weights are calculated based on absolute positions, so that intermediate null values affect the result. When ignore\_na=True, weights are calculated by ignoring intermediate null values. For example, assuming adjust=True, if ignore\_na=False, the weighted average of 3, NaN, 5 would be calculated as

$$
\frac{(1-\alpha)^2 \cdot 3 + 1 \cdot 5}{(1-\alpha)^2 + 1}.
$$

Whereas if ignore\_na=True, the weighted average would be calculated as

$$
\frac{(1-\alpha)\cdot 3+1\cdot 5}{(1-\alpha)+1}.
$$

The var(), std(), and cov() functions have a bias argument, specifying whether the result should contain biased or unbiased statistics. For example, if bias=True,  $ewmvar(x)$  is calculated as  $ewmvar(x) = ewma(x**2)$   $e^{i\theta}$  ewma $(x)$ <sup>\*\*</sup>2; whereas if bias=False (the default), the biased variance statistics are scaled by debiasing factors

$$
\frac{\left(\sum_{i=0}^{t} w_i\right)^2}{\left(\sum_{i=0}^{t} w_i\right)^2 - \sum_{i=0}^{t} w_i^2}.
$$

(For  $w_i = 1$ , this reduces to the usual  $N/(N-1)$  factor, with  $N = t+1$ .) See [Weighted Sample Variance](https://en.wikipedia.org/wiki/Weighted_arithmetic_mean#Weighted_sample_variance) on Wikipedia for further details.

# **2.19 Time series / date functionality**

pandas contains extensive capabilities and features for working with time series data for all domains. Using the NumPy datetime64 and timedelta64 dtypes, pandas has consolidated a large number of features from other Python libraries like scikits.timeseries as well as created a tremendous amount of new functionality for manipulating time series data.

For example, pandas supports:

Parsing time series information from various sources and formats

```
In [1]: import datetime
In [2]: dti = pd.to_datetime(
   ...: ["1/1/2018", np.datetime64("2018-01-01"), datetime.datetime(2018, 1, 1)]
   ...: )
   ...:
In [3]: dti
Out[3]: DatetimeIndex(['2018-01-01', '2018-01-01', '2018-01-01'], dtype='datetime64[ns]',
ightharpoonup freq=None)
```
Generate sequences of fixed-frequency dates and time spans

```
In [4]: dti = pd.date_range("2018-01-01", periods=3, freq="H")
In [5]: dti
Out[5]:
DatetimeIndex(['2018-01-01 00:00:00', '2018-01-01 01:00:00',
               '2018-01-01 02:00:00'],
              dtype='datetime64[ns]', freq='H')
```
Manipulating and converting date times with timezone information

```
In [6]: dti = dti.tz_localize("UTC")
In [7]: dti
Out[7]:
DatetimeIndex(['2018-01-01 00:00:00+00:00', '2018-01-01 01:00:00+00:00',
               '2018-01-01 02:00:00+00:00'],
              dtype='datetime64[ns, UTC]', freq='H')
In [8]: dti.tz_convert("US/Pacific")
Out[8]:
DatetimeIndex(['2017-12-31 16:00:00-08:00', '2017-12-31 17:00:00-08:00',
               '2017-12-31 18:00:00-08:00'],
              dtype='datetime64[ns, US/Pacific]', freq='H')
```
Resampling or converting a time series to a particular frequency

```
In [9]: idx = pd.date_range("2018-01-01", periods=5, freq="H")In [10]: ts = pd. Series(range(len(idx)), index=idx)
In [11]: ts
Out[11]:
2018-01-01 00:00:00 0
2018-01-01 01:00:00 1
2018-01-01 02:00:00 2
2018-01-01 03:00:00 3
2018-01-01 04:00:00 4
Freq: H, dtype: int64
In [12]: ts.resample("2H").mean()
Out[12]:
2018-01-01 00:00:00 0.5
2018-01-01 02:00:00 2.5
2018-01-01 04:00:00 4.0
Freq: 2H, dtype: float64
```
Performing date and time arithmetic with absolute or relative time increments

```
In [13]: friday = pd.Timestamp("2018-01-05")
In [14]: friday.day_name()
Out[14]: 'Friday'
```

```
# Add 1 day
In [15]: saturday = friday + pd. Timedelta("1 day")
In [16]: saturday.day_name()
Out[16]: 'Saturday'
# Add 1 business day (Friday --> Monday)
In [17]: monday = friday + pd.offsets.BDay()
In [18]: monday.day_name()
Out[18]: 'Monday'
```
pandas provides a relatively compact and self-contained set of tools for performing the above tasks and more.

# **2.19.1 Overview**

pandas captures 4 general time related concepts:

- 1. Date times: A specific date and time with timezone support. Similar to datetime.datetime from the standard library.
- 2. Time deltas: An absolute time duration. Similar to datetime.timedelta from the standard library.
- 3. Time spans: A span of time defined by a point in time and its associated frequency.
- 4. Date offsets: A relative time duration that respects calendar arithmetic. Similar to dateutil.relativedelta. relativedelta from the dateutil package.

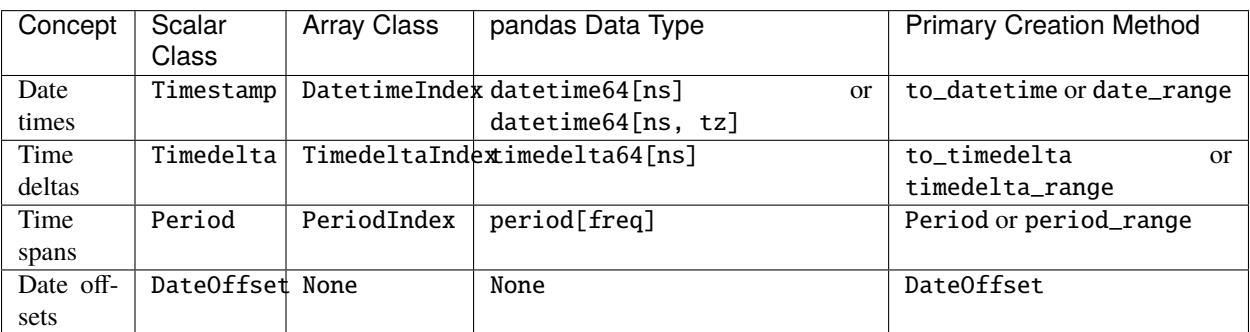

For time series data, it's conventional to represent the time component in the index of a [Series](#page-0-0) or [DataFrame](#page-0-0) so manipulations can be performed with respect to the time element.

```
In [19]: pd.Series(range(3), index=pd.date_range("2000", freq="D", periods=3))
Out[19]:
2000-01-01 0
2000-01-02 1
2000-01-03 2
Freq: D, dtype: int64
```
However, [Series](#page-0-0) and [DataFrame](#page-0-0) can directly also support the time component as data itself.

```
In [20]: pd.Series(pd.date_range("2000", freq="D", periods=3))
Out[20]:
```

```
0 2000-01-01
1 2000-01-02
2 2000-01-03
dtype: datetime64[ns]
```
[Series](#page-0-0) and [DataFrame](#page-0-0) have extended data type support and functionality for datetime, timedelta and Period data when passed into those constructors. DateOffset data however will be stored as object data.

```
In [21]: pd.Series(pd.period_range("1/1/2011", freq="M", periods=3))
Out[21]:
0 2011-01
1 2011-02
2 2011-03
dtype: period[M]
In [22]: pd.Series([pd.DateOffset(1), pd.DateOffset(2)])
Out[22]:
0 <DateOffset>
1 <2 * DateOffsets>
dtype: object
In [23]: pd.Series(pd.date_range("1/1/2011", freq="M", periods=3))
Out[23]:
0 2011-01-31
1 2011-02-28
2 2011-03-31
dtype: datetime64[ns]
```
Lastly, pandas represents null date times, time deltas, and time spans as NaT which is useful for representing missing or null date like values and behaves similar as np.nan does for float data.

```
In [24]: pd.Timestamp(pd.NaT)
Out[24]: NaT
In [25]: pd.Timedelta(pd.NaT)
Out[25]: NaT
In [26]: pd.Period(pd.NaT)
Out[26]: NaT
# Equality acts as np.nan would
In [27]: pd.NaT == pd.NaT
Out[27]: False
```
# **2.19.2 Timestamps vs. time spans**

Timestamped data is the most basic type of time series data that associates values with points in time. For pandas objects it means using the points in time.

```
In [28]: pd.Timestamp(datetime.datetime(2012, 5, 1))
Out[28]: Timestamp('2012-05-01 00:00:00')
In [29]: pd.Timestamp("2012-05-01")
Out[29]: Timestamp('2012-05-01 00:00:00')
In [30]: pd.Timestamp(2012, 5, 1)
Out[30]: Timestamp('2012-05-01 00:00:00')
```
However, in many cases it is more natural to associate things like change variables with a time span instead. The span represented by Period can be specified explicitly, or inferred from datetime string format.

For example:

```
In [31]: pd.Period("2011-01")
Out[31]: Period('2011-01', 'M')
In [32]: pd.Period("2012-05", freq="D")
Out[32]: Period('2012-05-01', 'D')
```
[Timestamp](#page-0-0) and [Period](#page-0-0) can serve as an index. Lists of Timestamp and Period are automatically coerced to [DatetimeIndex](#page-0-0) and [PeriodIndex](#page-0-0) respectively.

```
In [33]: dates = [....: pd.Timestamp("2012-05-01"),
   ....: pd.Timestamp("2012-05-02"),
   ....: pd.Timestamp("2012-05-03"),
   ....: ]
   ....:
In [34]: ts = pd. Series(np. random. randn(3), dates)
In [35]: type(ts.index)
Out[35]: pandas.core.indexes.datetimes.DatetimeIndex
In [36]: ts.index
Out[36]: DatetimeIndex(['2012-05-01', '2012-05-02', '2012-05-03'], dtype='datetime64[ns]
ightharpoonup', freq=None)
In [37]: ts
Out[37]:
2012-05-01 0.469112
2012-05-02 -0.282863
2012-05-03 -1.509059
dtype: float64
In [38]: periods = [pd.Period("2012-01"), pd.Period("2012-02"), pd.Period("2012-03")]
In [39]: ts = pd. Series(np. random. randn(3), periods)
```

```
In [40]: type(ts.index)
Out[40]: pandas.core.indexes.period.PeriodIndex
In [41]: ts.index
Out[41]: PeriodIndex(['2012-01', '2012-02', '2012-03'], dtype='period[M]', freq='M')
In [42]: ts
Out[42]:
2012-01 -1.135632
2012-02 1.212112
2012-03 -0.173215
Freq: M, dtype: float64
```
pandas allows you to capture both representations and convert between them. Under the hood, pandas represents timestamps using instances of Timestamp and sequences of timestamps using instances of DatetimeIndex. For regular time spans, pandas uses Period objects for scalar values and PeriodIndex for sequences of spans. Better support for irregular intervals with arbitrary start and end points are forth-coming in future releases.

# **2.19.3 Converting to timestamps**

To convert a [Series](#page-0-0) or list-like object of date-like objects e.g. strings, epochs, or a mixture, you can use the to\_datetime function. When passed a Series, this returns a Series (with the same index), while a list-like is converted to a DatetimeIndex:

```
In [43]: pd.to_datetime(pd.Series(["Jul 31, 2009", "2010-01-10", None]))
Out[43]:
0 2009-07-31
1 2010-01-10
2 NaT
dtype: datetime64[ns]
In [44]: pd.to_datetime(["2005/11/23", "2010.12.31"])
Out[44]: DatetimeIndex(['2005-11-23', '2010-12-31'], dtype='datetime64[ns]', freq=None)
```
If you use dates which start with the day first (i.e. European style), you can pass the dayfirst flag:

```
In [45]: pd.to_datetime(["04-01-2012 10:00"], dayfirst=True)
Out[45]: DatetimeIndex(['2012-01-04 10:00:00'], dtype='datetime64[ns]', freq=None)
In [46]: pd.to_datetime(["14-01-2012", "01-14-2012"], dayfirst=True)
Out[46]: DatetimeIndex(['2012-01-14', '2012-01-14'], dtype='datetime64[ns]', freq=None)
```
**Warning:** You see in the above example that dayfirst isn't strict, so if a date can't be parsed with the day being first it will be parsed as if dayfirst were False.

If you pass a single string to to\_datetime, it returns a single Timestamp. Timestamp can also accept string input, but it doesn't accept string parsing options like dayfirst or format, so use to\_datetime if these are required.

```
In [47]: pd.to_datetime("2010/11/12")
Out[47]: Timestamp('2010-11-12 00:00:00')
In [48]: pd.Timestamp("2010/11/12")
Out[48]: Timestamp('2010-11-12 00:00:00')
```
You can also use the DatetimeIndex constructor directly:

```
In [49]: pd.DatetimeIndex(["2018-01-01", "2018-01-03", "2018-01-05"])
Out[49]: DatetimeIndex(['2018-01-01', '2018-01-03', '2018-01-05'], dtype='datetime64[ns]
˓→', freq=None)
```
The string 'infer' can be passed in order to set the frequency of the index as the inferred frequency upon creation:

```
In [50]: pd.DatetimeIndex(["2018-01-01", "2018-01-03", "2018-01-05"], freq="infer")
Out[50]: DatetimeIndex(['2018-01-01', '2018-01-03', '2018-01-05'], dtype='datetime64[ns]
ightharpoonup', freq='2D')
```
#### **Providing a format argument**

In addition to the required datetime string, a format argument can be passed to ensure specific parsing. This could also potentially speed up the conversion considerably.

```
In [51]: pd.to_datetime("2010/11/12", format="%Y/%m/%d")
Out[51]: Timestamp('2010-11-12 00:00:00')
In [52]: pd.to_datetime("12-11-2010 00:00", format="%d-%m-%Y %H:%M")
Out[52]: Timestamp('2010-11-12 00:00:00')
```
For more information on the choices available when specifying the format option, see the Python [datetime documen](https://docs.python.org/3/library/datetime.html#strftime-and-strptime-behavior)[tation.](https://docs.python.org/3/library/datetime.html#strftime-and-strptime-behavior)

### **Assembling datetime from multiple DataFrame columns**

You can also pass a DataFrame of integer or string columns to assemble into a Series of Timestamps.

```
In [53]: df = pd.DataFrame(
  ....: {"year": [2015, 2016], "month": [2, 3], "day": [4, 5], "hour": [2, 3]}
  ....: )
   ....:
In [54]: pd.to_datetime(df)
Out[54]:
0 2015-02-04 02:00:00
1 2016-03-05 03:00:00
dtype: datetime64[ns]
```
You can pass only the columns that you need to assemble.

```
In [55]: pd.to_datetime(df[["year", "month", "day"]])
Out[55]:
0 2015-02-04
```

```
1 2016-03-05
dtype: datetime64[ns]
```
pd.to\_datetime looks for standard designations of the datetime component in the column names, including:

- required: year, month, day
- optional: hour, minute, second, millisecond, microsecond, nanosecond

#### **Invalid data**

The default behavior, errors='raise', is to raise when unparsable:

```
In [2]: pd.to_datetime(['2009/07/31', 'asd'], errors='raise')
ValueError: Unknown string format
```
Pass errors='ignore' to return the original input when unparsable:

```
In [56]: pd.to_datetime(["2009/07/31", "asd"], errors="ignore")
Out[56]: Index(['2009/07/31', 'asd'], dtype='object')
```
Pass errors='coerce' to convert unparsable data to NaT (not a time):

```
In [57]: pd.to_datetime(["2009/07/31", "asd"], errors="coerce")
Out[57]: DatetimeIndex(['2009-07-31', 'NaT'], dtype='datetime64[ns]', freq=None)
```
#### **Epoch timestamps**

pandas supports converting integer or float epoch times to Timestamp and DatetimeIndex. The default unit is nanoseconds, since that is how Timestamp objects are stored internally. However, epochs are often stored in another unit which can be specified. These are computed from the starting point specified by the origin parameter.

```
In [58]: pd.to_datetime(
   ....: [1349720105, 1349806505, 1349892905, 1349979305, 1350065705], unit="s"
   ....: )
   ....:
Out[58]:
DatetimeIndex(['2012-10-08 18:15:05', '2012-10-09 18:15:05',
               '2012-10-10 18:15:05', '2012-10-11 18:15:05',
               '2012-10-12 18:15:05'],
              dtype='datetime64[ns]', freq=None)
In [59]: pd.to_datetime(
   ....: [1349720105100, 1349720105200, 1349720105300, 1349720105400, 1349720105500],
   ....: unit="ms",
   ....: )
   ....:
Out[59]:
DatetimeIndex(['2012-10-08 18:15:05.100000', '2012-10-08 18:15:05.200000',
               '2012-10-08 18:15:05.300000', '2012-10-08 18:15:05.400000',
               '2012-10-08 18:15:05.500000'],
              dtype='datetime64[ns]', freq=None)
```
**Note:** The unit parameter does not use the same strings as the format parameter that was discussed *[above](#page-775-0)*). The available units are listed on the documentation for [pandas.to\\_datetime\(\)](#page-0-0).

#### Changed in version 1.0.0.

Constructing a [Timestamp](#page-0-0) or [DatetimeIndex](#page-0-0) with an epoch timestamp with the tz argument specified will raise a ValueError. If you have epochs in wall time in another timezone, you can read the epochs as timezone-naive timestamps and then localize to the appropriate timezone:

```
In [60]: pd.Timestamp(1262347200000000000).tz_localize("US/Pacific")
Out[60]: Timestamp('2010-01-01 12:00:00-0800', tz='US/Pacific')
In [61]: pd.DatetimeIndex([1262347200000000000]).tz_localize("US/Pacific")
Out[61]: DatetimeIndex(['2010-01-01 12:00:00-08:00'], dtype='datetime64[ns, US/Pacific]',
\rightarrow freq=None)
```
**Note:** Epoch times will be rounded to the nearest nanosecond.

**Warning:** Conversion of float epoch times can lead to inaccurate and unexpected results. [Python floats](https://docs.python.org/3/tutorial/floatingpoint.html#tut-fp-issues) have about 15 digits precision in decimal. Rounding during conversion from float to high precision Timestamp is unavoidable. The only way to achieve exact precision is to use a fixed-width types (e.g. an int64).

```
In [62]: pd.to_datetime([1490195805.433, 1490195805.433502912], unit="s")
Out[62]: DatetimeIndex(['2017-03-22 15:16:45.433000088', '2017-03-22 15:16:45.
˓→433502913'], dtype='datetime64[ns]', freq=None)
```

```
In [63]: pd.to_datetime(1490195805433502912, unit="ns")
Out[63]: Timestamp('2017-03-22 15:16:45.433502912')
```
## **See also:**

*[Using the origin Parameter](#page-787-0)*

#### <span id="page-787-0"></span>**From timestamps to epoch**

To invert the operation from above, namely, to convert from a Timestamp to a 'unix' epoch:

```
In [64]: stamps = pd.date_range("2012-10-08 18:15:05", periods=4, freq="D")
In [65]: stamps
Out[65]:
DatetimeIndex(['2012-10-08 18:15:05', '2012-10-09 18:15:05',
               '2012-10-10 18:15:05', '2012-10-11 18:15:05'],
              dtype='datetime64[ns]', freq='D')
```
We subtract the epoch (midnight at January 1, 1970 UTC) and then floor divide by the "unit" (1 second).

```
In [66]: (stamps - pd.Timestamp("1970-01-01")) // pd.Timedelta("1s")
Out[66]: Int64Index([1349720105, 1349806505, 1349892905, 1349979305], dtype='int64')
```
#### **Using the** origin **Parameter**

Using the origin parameter, one can specify an alternative starting point for creation of a DatetimeIndex. For example, to use 1960-01-01 as the starting date:

```
In [67]: pd.to_datetime([1, 2, 3], unit="D", origin=pd.Timestamp("1960-01-01"))
Out[67]: DatetimeIndex(['1960-01-02', '1960-01-03', '1960-01-04'], dtype='datetime64[ns]
˓→', freq=None)
```
The default is set at origin='unix', which defaults to 1970-01-01 00:00:00. Commonly called 'unix epoch' or POSIX time.

```
In [68]: pd.to_datetime([1, 2, 3], unit="D")
Out[68]: DatetimeIndex(['1970-01-02', '1970-01-03', '1970-01-04'], dtype='datetime64[ns]
ightharpoonup', freq=None)
```
# **2.19.4 Generating ranges of timestamps**

To generate an index with timestamps, you can use either the DatetimeIndex or Index constructor and pass in a list of datetime objects:

```
In [69]: dates = \lceil....: datetime.datetime(2012, 5, 1),
   ....: datetime.datetime(2012, 5, 2),
   ....: datetime.datetime(2012, 5, 3),
   ....: ]
   ....:
# Note the frequency information
In [70]: index = pd.DatetimeIndex(dates)
In [71]: index
Out[71]: DatetimeIndex(['2012-05-01', '2012-05-02', '2012-05-03'], dtype='datetime64[ns]
ightharpoonup', freq=None)
# Automatically converted to DatetimeIndex
In [72]: index = pd. Index(dates)
In [73]: index
Out[73]: DatetimeIndex(['2012-05-01', '2012-05-02', '2012-05-03'], dtype='datetime64[ns]
ightharpoonup', freq=None)
```
In practice this becomes very cumbersome because we often need a very long index with a large number of timestamps. If we need timestamps on a regular frequency, we can use the  $date\_range()$  and  $bdate\_range()$  functions to create a DatetimeIndex. The default frequency for date\_range is a **calendar day** while the default for bdate\_range is a **business day**:

```
In [74]: start = datetime.datetime(2011, 1, 1)In [75]: end = datetime.datetime(2012, 1, 1)In [76]: index = pd.date_range(start, end)
```

```
In [77]: index
Out[77]:
DatetimeIndex(['2011-01-01', '2011-01-02', '2011-01-03', '2011-01-04',
               '2011-01-05', '2011-01-06', '2011-01-07', '2011-01-08',
               '2011-01-09', '2011-01-10',
               ...
               '2011-12-23', '2011-12-24', '2011-12-25', '2011-12-26',
               '2011-12-27', '2011-12-28', '2011-12-29', '2011-12-30',
               '2011-12-31', '2012-01-01'],
              dtype='datetime64[ns]', length=366, freq='D')
In [78]: index = pd.bdate_range(start, end)
In [79]: index
Out[79]:
DatetimeIndex(['2011-01-03', '2011-01-04', '2011-01-05', '2011-01-06',
               '2011-01-07', '2011-01-10', '2011-01-11', '2011-01-12',
               '2011-01-13', '2011-01-14',
               ...
               '2011-12-19', '2011-12-20', '2011-12-21', '2011-12-22',
               '2011-12-23', '2011-12-26', '2011-12-27', '2011-12-28',
               '2011-12-29', '2011-12-30'],
              dtype='datetime64[ns]', length=260, freq='B')
```
Convenience functions like date\_range and bdate\_range can utilize a variety of *[frequency aliases](#page-810-0)*:

```
In [80]: pd.date_range(start, periods=1000, freq="M")
Out[80]:
DatetimeIndex(['2011-01-31', '2011-02-28', '2011-03-31', '2011-04-30',
               '2011-05-31', '2011-06-30', '2011-07-31', '2011-08-31',
               '2011-09-30', '2011-10-31',
               ...
               '2093-07-31', '2093-08-31', '2093-09-30', '2093-10-31',
               '2093-11-30', '2093-12-31', '2094-01-31', '2094-02-28',
               '2094-03-31', '2094-04-30'],
              dtype='datetime64[ns]', length=1000, freq='M')
In [81]: pd.bdate_range(start, periods=250, freq="BQS")
Out[81]:
DatetimeIndex(['2011-01-03', '2011-04-01', '2011-07-01', '2011-10-03',
               '2012-01-02', '2012-04-02', '2012-07-02', '2012-10-01',
               '2013-01-01', '2013-04-01',
               ...
               '2071-01-01', '2071-04-01', '2071-07-01', '2071-10-01',
               '2072-01-01', '2072-04-01', '2072-07-01', '2072-10-03',
               '2073-01-02', '2073-04-03'],
              dtype='datetime64[ns]', length=250, freq='BQS-JAN')
```
date\_range and bdate\_range make it easy to generate a range of dates using various combinations of parameters like start, end, periods, and freq. The start and end dates are strictly inclusive, so dates outside of those specified will not be generated:

```
In [82]: pd.date_range(start, end, freq="BM")
Out[82]:
DatetimeIndex(['2011-01-31', '2011-02-28', '2011-03-31', '2011-04-29',
               '2011-05-31', '2011-06-30', '2011-07-29', '2011-08-31',
               '2011-09-30', '2011-10-31', '2011-11-30', '2011-12-30'],
              dtype='datetime64[ns]', freq='BM')
In [83]: pd.date_range(start, end, freq="W")
Out[83]:
DatetimeIndex(['2011-01-02', '2011-01-09', '2011-01-16', '2011-01-23',
               '2011-01-30', '2011-02-06', '2011-02-13', '2011-02-20',
               '2011-02-27', '2011-03-06', '2011-03-13', '2011-03-20',
               '2011-03-27', '2011-04-03', '2011-04-10', '2011-04-17',
               '2011-04-24', '2011-05-01', '2011-05-08', '2011-05-15',
               '2011-05-22', '2011-05-29', '2011-06-05', '2011-06-12',
               '2011-06-19', '2011-06-26', '2011-07-03', '2011-07-10',
               '2011-07-17', '2011-07-24', '2011-07-31', '2011-08-07',
               '2011-08-14', '2011-08-21', '2011-08-28', '2011-09-04',
               '2011-09-11', '2011-09-18', '2011-09-25', '2011-10-02',
               '2011-10-09', '2011-10-16', '2011-10-23', '2011-10-30',
               '2011-11-06', '2011-11-13', '2011-11-20', '2011-11-27',
               '2011-12-04', '2011-12-11', '2011-12-18', '2011-12-25',
               '2012-01-01'],
              dtype='datetime64[ns]', freq='W-SUN')
In [84]: pd.bdate_range(end=end, periods=20)
Out[84]:
DatetimeIndex(['2011-12-05', '2011-12-06', '2011-12-07', '2011-12-08',
               '2011-12-09', '2011-12-12', '2011-12-13', '2011-12-14',
               '2011-12-15', '2011-12-16', '2011-12-19', '2011-12-20',
               '2011-12-21', '2011-12-22', '2011-12-23', '2011-12-26',
               '2011-12-27', '2011-12-28', '2011-12-29', '2011-12-30'],
              dtype='datetime64[ns]', freq='B')
In [85]: pd.bdate_range(start=start, periods=20)
Out[85]:
DatetimeIndex(['2011-01-03', '2011-01-04', '2011-01-05', '2011-01-06',
               '2011-01-07', '2011-01-10', '2011-01-11', '2011-01-12',
               '2011-01-13', '2011-01-14', '2011-01-17', '2011-01-18',
               '2011-01-19', '2011-01-20', '2011-01-21', '2011-01-24',
               '2011-01-25', '2011-01-26', '2011-01-27', '2011-01-28'],
              dtype='datetime64[ns]', freq='B')
```
Specifying start, end, and periods will generate a range of evenly spaced dates from start to end inclusively, with periods number of elements in the resulting DatetimeIndex:

```
In [86]: pd.date_range("2018-01-01", "2018-01-05", periods=5)
Out[86]:
DatetimeIndex(['2018-01-01', '2018-01-02', '2018-01-03', '2018-01-04',
               '2018-01-05'],
              dtype='datetime64[ns]', freq=None)
In [87]: pd.date_range("2018-01-01", "2018-01-05", periods=10)
```
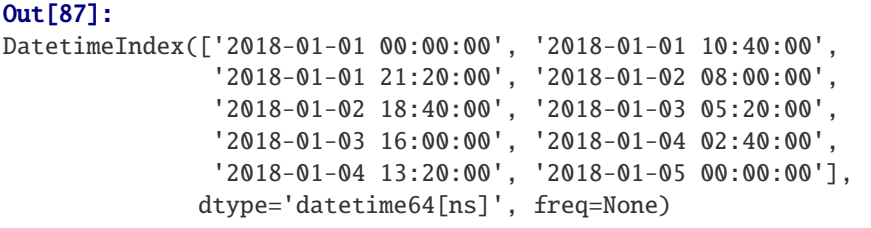

## **Custom frequency ranges**

bdate\_range can also generate a range of custom frequency dates by using the weekmask and holidays parameters. These parameters will only be used if a custom frequency string is passed.

```
In [88]: weekmask = "Mon Wed Fri"
In [89]: holidays = [datetime.datetime(2011, 1, 5), datetime.datetime(2011, 3, 14)]In [90]: pd.bdate_range(start, end, freq="C", weekmask=weekmask, holidays=holidays)
Out[90]:
DatetimeIndex(['2011-01-03', '2011-01-07', '2011-01-10', '2011-01-12',
               '2011-01-14', '2011-01-17', '2011-01-19', '2011-01-21',
               '2011-01-24', '2011-01-26',
               ...
               '2011-12-09', '2011-12-12', '2011-12-14', '2011-12-16',
               '2011-12-19', '2011-12-21', '2011-12-23', '2011-12-26',
               '2011-12-28', '2011-12-30'],
              dtype='datetime64[ns]', length=154, freq='C')
In [91]: pd.bdate_range(start, end, freq="CBMS", weekmask=weekmask)
Out[91]:
DatetimeIndex(['2011-01-03', '2011-02-02', '2011-03-02', '2011-04-01',
               '2011-05-02', '2011-06-01', '2011-07-01', '2011-08-01',
               '2011-09-02', '2011-10-03', '2011-11-02', '2011-12-02'],
              dtype='datetime64[ns]', freq='CBMS')
```
**See also:**

*[Custom business days](#page-805-0)*

# **2.19.5 Timestamp limitations**

Since pandas represents timestamps in nanosecond resolution, the time span that can be represented using a 64-bit integer is limited to approximately 584 years:

```
In [92]: pd.Timestamp.min
Out[92]: Timestamp('1677-09-21 00:12:43.145225')
In [93]: pd.Timestamp.max
Out[93]: Timestamp('2262-04-11 23:47:16.854775807')
```
#### **See also:**

*[Representing out-of-bounds spans](#page-837-0)*

# **2.19.6 Indexing**

One of the main uses for DatetimeIndex is as an index for pandas objects. The DatetimeIndex class contains many time series related optimizations:

- A large range of dates for various offsets are pre-computed and cached under the hood in order to make generating subsequent date ranges very fast (just have to grab a slice).
- Fast shifting using the shift method on pandas objects.
- Unioning of overlapping DatetimeIndex objects with the same frequency is very fast (important for fast data alignment).
- Quick access to date fields via properties such as year, month, etc.
- Regularization functions like snap and very fast asof logic.

DatetimeIndex objects have all the basic functionality of regular Index objects, and a smorgasbord of advanced time series specific methods for easy frequency processing.

#### **See also:**

*[Reindexing methods](#page-214-0)*

**Note:** While pandas does not force you to have a sorted date index, some of these methods may have unexpected or incorrect behavior if the dates are unsorted.

DatetimeIndex can be used like a regular index and offers all of its intelligent functionality like selection, slicing, etc.

```
In [94]: rng = pd.date_range(start, end, freq="BM")
In [95]: ts = pd. Series(np. random. randn(len(rng)), index=rng)
In [96]: ts.index
Out[96]:
DatetimeIndex(['2011-01-31', '2011-02-28', '2011-03-31', '2011-04-29',
               '2011-05-31', '2011-06-30', '2011-07-29', '2011-08-31',
               '2011-09-30', '2011-10-31', '2011-11-30', '2011-12-30'],
              dtype='datetime64[ns]', freq='BM')
In [97]: ts[:5].index
Out[97]:
DatetimeIndex(['2011-01-31', '2011-02-28', '2011-03-31', '2011-04-29',
               '2011-05-31'],
              dtype='datetime64[ns]', freq='BM')
In [98]: ts[::2].index
Out[98]:
DatetimeIndex(['2011-01-31', '2011-03-31', '2011-05-31', '2011-07-29',
               '2011-09-30', '2011-11-30'],
              dtype='datetime64[ns]', freq='2BM')
```
### **Partial string indexing**

Dates and strings that parse to timestamps can be passed as indexing parameters:

```
In [99]: ts["1/31/2011"]
Out[99]: 0.11920871129693428
In [100]: ts[datetime.datetime(2011, 12, 25):]
Out[100]:
2011-12-30 0.56702
Freq: BM, dtype: float64
In [101]: ts["10/31/2011":"12/31/2011"]
Out[101]:
2011-10-31 0.271860
2011-11-30 -0.424972
2011-12-30 0.567020
Freq: BM, dtype: float64
```
To provide convenience for accessing longer time series, you can also pass in the year or year and month as strings:

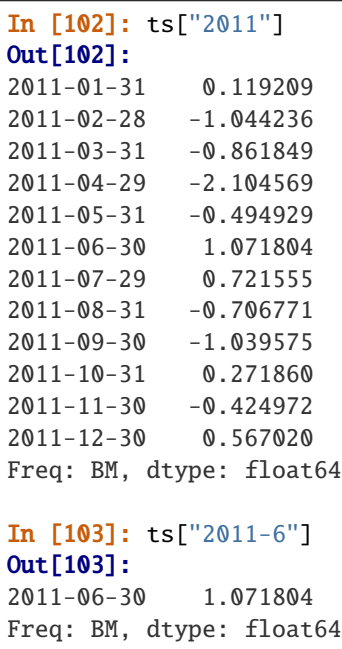

This type of slicing will work on a DataFrame with a DatetimeIndex as well. Since the partial string selection is a form of label slicing, the endpoints **will be** included. This would include matching times on an included date:

**Warning:** Indexing DataFrame rows with a *single* string with getitem (e.g. frame[dtstring]) is deprecated starting with pandas 1.2.0 (given the ambiguity whether it is indexing the rows or selecting a column) and will be removed in a future version. The equivalent with .loc (e.g. frame.loc[dtstring]) is still supported.

```
In [104]: dft = pd.DataFrame(
  .....: np.random.randn(100000, 1),
  .....: columns=["A"],
```

```
.....: index=pd.date_range("20130101", periods=100000, freq="T"),
   .....: )
   .....:
In [105]: dft
Out[105]:
                           A
2013-01-01 00:00:00 0.276232
2013-01-01 00:01:00 -1.087401
2013-01-01 00:02:00 -0.673690
2013-01-01 00:03:00 0.113648
2013-01-01 00:04:00 -1.478427
... ...
2013-03-11 10:35:00 -0.747967
2013-03-11 10:36:00 -0.034523
2013-03-11 10:37:00 -0.201754
2013-03-11 10:38:00 -1.509067
2013-03-11 10:39:00 -1.693043
[100000 rows x 1 columns]
In [106]: dft.loc["2013"]
Out[106]:
                           A
2013-01-01 00:00:00 0.276232
2013-01-01 00:01:00 -1.087401
2013-01-01 00:02:00 -0.673690
2013-01-01 00:03:00 0.113648
2013-01-01 00:04:00 -1.478427
... ...
2013-03-11 10:35:00 -0.747967
2013-03-11 10:36:00 -0.034523
2013-03-11 10:37:00 -0.201754
2013-03-11 10:38:00 -1.509067
2013-03-11 10:39:00 -1.693043
[100000 rows x 1 columns]
```
This starts on the very first time in the month, and includes the last date and time for the month:

```
In [107]: dft["2013-1":"2013-2"]
Out[107]:
                          A
2013-01-01 00:00:00 0.276232
2013-01-01 00:01:00 -1.087401
2013-01-01 00:02:00 -0.673690
2013-01-01 00:03:00 0.113648
2013-01-01 00:04:00 -1.478427
... ...
2013-02-28 23:55:00 0.850929
2013-02-28 23:56:00 0.976712
2013-02-28 23:57:00 -2.693884
```

```
2013-02-28 23:58:00 -1.575535
2013-02-28 23:59:00 -1.573517
[84960 rows x 1 columns]
```
This specifies a stop time **that includes all of the times on the last day**:

```
In [108]: dft["2013-1":"2013-2-28"]
Out[108]:
                          A
2013-01-01 00:00:00 0.276232
2013-01-01 00:01:00 -1.087401
2013-01-01 00:02:00 -0.673690
2013-01-01 00:03:00 0.113648
2013-01-01 00:04:00 -1.478427
... ...
2013-02-28 23:55:00 0.850929
2013-02-28 23:56:00 0.976712
2013-02-28 23:57:00 -2.693884
2013-02-28 23:58:00 -1.575535
2013-02-28 23:59:00 -1.573517
[84960 rows x 1 columns]
```
This specifies an **exact** stop time (and is not the same as the above):

```
In [109]: dft["2013-1":"2013-2-28 00:00:00"]
Out[109]:
                          A
2013-01-01 00:00:00 0.276232
2013-01-01 00:01:00 -1.087401
2013-01-01 00:02:00 -0.673690
2013-01-01 00:03:00 0.113648
2013-01-01 00:04:00 -1.478427
... ...
2013-02-27 23:56:00 1.197749
2013-02-27 23:57:00 0.720521
2013-02-27 23:58:00 -0.072718
2013-02-27 23:59:00 -0.681192
2013-02-28 00:00:00 -0.557501
[83521 rows x 1 columns]
```
We are stopping on the included end-point as it is part of the index:

```
In [110]: dft["2013-1-15":"2013-1-15 12:30:00"]
Out[110]:
                            A
2013-01-15 00:00:00 -0.984810
2013-01-15 00:01:00 0.941451
2013-01-15 00:02:00 1.559365
2013-01-15 00:03:00 1.034374
2013-01-15 00:04:00 -1.480656
```

```
... ...
2013-01-15 12:26:00 0.371454
2013-01-15 12:27:00 -0.930806
2013-01-15 12:28:00 -0.069177
2013-01-15 12:29:00 0.066510
2013-01-15 12:30:00 -0.003945
[751 rows x 1 columns]
```
DatetimeIndex partial string indexing also works on a DataFrame with a MultiIndex:

```
In [111]: dft2 = pd.DataFrame\dots: np.random.randn(20, 1),
  .....: columns=["A"],
   .....: index=pd.MultiIndex.from_product(
   .....: [pd.date_range("20130101", periods=10, freq="12H"), ["a", "b"]]
  .....: ),
  .....: )
   .....:
In [112]: dft2
Out[112]:
                            A
2013-01-01 00:00:00 a -0.298694
                  b 0.823553
2013-01-01 12:00:00 a 0.943285
                  b -1.4793992013-01-02 00:00:00 a -1.643342
... ...
2013-01-04 12:00:00 b 0.069036
2013-01-05 00:00:00 a 0.122297
                  b 1.422060
2013-01-05 12:00:00 a 0.370079
                  b 1.016331
[20 rows x 1 columns]
In [113]: dft2.loc["2013-01-05"]
Out[113]:
                            A
2013-01-05 00:00:00 a 0.122297
                  b 1.422060
2013-01-05 12:00:00 a 0.370079
                  b 1.016331
In [114]: idx = pd. IndexSlice
In [115]: dft2 = dft2.swaplevel(0, 1).sort_index()In [116]: dft2.loc[idx[:, "2013-01-05"], :]
Out[116]:
                            A
```

```
a 2013-01-05 00:00:00 0.122297
 2013-01-05 12:00:00 0.370079
b 2013-01-05 00:00:00 1.422060
 2013-01-05 12:00:00 1.016331
```
New in version 0.25.0.

Slicing with string indexing also honors UTC offset.

```
In [117]: df = pd.DataFrame([0], index=pd.DatetimeIndex([12019-01-01"], tz="US/Pacific"))
In [118]: df
Out[118]:
                            \Omega2019-01-01 00:00:00-08:00 0
In [119]: df["2019-01-01 12:00:00+04:00":"2019-01-01 13:00:00+04:00"]
Out[119]:
                            \Omega2019-01-01 00:00:00-08:00 0
```
#### **Slice vs. exact match**

The same string used as an indexing parameter can be treated either as a slice or as an exact match depending on the resolution of the index. If the string is less accurate than the index, it will be treated as a slice, otherwise as an exact match.

Consider a Series object with a minute resolution index:

```
In [120]: series_minute = pd.Series(
  .....: [1, 2, 3],
  .....: pd.DatetimeIndex(
  .....: ["2011-12-31 23:59:00", "2012-01-01 00:00:00", "2012-01-01 00:02:00"]
  .....: ),
  .....: )
  .....:
In [121]: series_minute.index.resolution
Out[121]: 'minute'
```
A timestamp string less accurate than a minute gives a Series object.

```
In [122]: series_minute["2011-12-31 23"]
Out[122]:
2011-12-31 23:59:00 1
dtype: int64
```
A timestamp string with minute resolution (or more accurate), gives a scalar instead, i.e. it is not casted to a slice.

```
In [123]: series_minute["2011-12-31 23:59"]
Out[123]: 1
```

```
In [124]: series_minute["2011-12-31 23:59:00"]
Out[124]: 1
```
If index resolution is second, then the minute-accurate timestamp gives a Series.

```
In [125]: series_second = pd.Series(
   .....: [1, 2, 3],
   .....: pd.DatetimeIndex(
   .....: ["2011-12-31 23:59:59", "2012-01-01 00:00:00", "2012-01-01 00:00:01"]
   .....: ),
   .....: )
   .....:
In [126]: series_second.index.resolution
Out[126]: 'second'
In [127]: series_second["2011-12-31 23:59"]
Out[127]:
2011-12-31 23:59:59 1
dtype: int64
```
If the timestamp string is treated as a slice, it can be used to index DataFrame with .loc[] as well.

```
In [128]: dft_minute = pd.DataFrame(
  .....: {"a": [1, 2, 3], "b": [4, 5, 6]}, index=series_minute.index
  .....: )
   .....:
In [129]: dft_minute.loc["2011-12-31 23"]
Out[129]:
                    a b
2011-12-31 23:59:00 1 4
```
**Warning:** However, if the string is treated as an exact match, the selection in DataFrame's [] will be column-wise and not row-wise, see *[Indexing Basics](#page-378-0)*. For example dft\_minute['2011-12-31 23:59'] will raise KeyError as '2012-12-31 23:59' has the same resolution as the index and there is no column with such name:

To *always* have unambiguous selection, whether the row is treated as a slice or a single selection, use .loc.

```
In [130]: dft_minute.loc["2011-12-31 23:59"]
Out[130]:
a 1
b 4
Name: 2011-12-31 23:59:00, dtype: int64
```
Note also that DatetimeIndex resolution cannot be less precise than day.

```
In [131]: series_monthly = pd. Series(
   .....: [1, 2, 3], pd.DatetimeIndex(["2011-12", "2012-01", "2012-02"])
   .....: )
   .....:
```

```
In [132]: series_monthly.index.resolution
Out[132]: 'day'
In [133]: series_monthly["2011-12"] # returns Series
Out[133]:
2011-12-01 1
dtype: int64
```
### **Exact indexing**

As discussed in previous section, indexing a DatetimeIndex with a partial string depends on the "accuracy" of the period, in other words how specific the interval is in relation to the resolution of the index. In contrast, indexing with Timestamp or datetime objects is exact, because the objects have exact meaning. These also follow the semantics of *including both endpoints*.

These Timestamp and datetime objects have exact hours, minutes, and seconds, even though they were not explicitly specified (they are 0).

```
In [134]: dft[datetime.datetime(2013, 1, 1): datetime.datetime(2013, 2, 28)]
Out[134]:
                          A
2013-01-01 00:00:00 0.276232
2013-01-01 00:01:00 -1.087401
2013-01-01 00:02:00 -0.673690
2013-01-01 00:03:00 0.113648
2013-01-01 00:04:00 -1.478427
... ...
2013-02-27 23:56:00 1.197749
2013-02-27 23:57:00 0.720521
2013-02-27 23:58:00 -0.072718
2013-02-27 23:59:00 -0.681192
2013-02-28 00:00:00 -0.557501
[83521 rows x 1 columns]
```
With no defaults.

```
In [135]: dft[
  .....: datetime.datetime(2013, 1, 1, 10, 12, 0): datetime.datetime(
  .....: 2013, 2, 28, 10, 12, 0
  .....: )
  .....: ]
  .....:
Out[135]:
                         A
2013-01-01 10:12:00 0.565375
2013-01-01 10:13:00 0.068184
2013-01-01 10:14:00 0.788871
2013-01-01 10:15:00 -0.280343
2013-01-01 10:16:00 0.931536
... ...
```

```
2013-02-28 10:08:00 0.148098
2013-02-28 10:09:00 -0.388138
2013-02-28 10:10:00 0.139348
2013-02-28 10:11:00 0.085288
2013-02-28 10:12:00 0.950146
[83521 rows x 1 columns]
```
## **Truncating & fancy indexing**

A [truncate\(\)](#page-0-0) convenience function is provided that is similar to slicing. Note that truncate assumes a 0 value for any unspecified date component in a DatetimeIndex in contrast to slicing which returns any partially matching dates:

```
In [136]: rng2 = pd.date_range("2011-01-01", "2012-01-01", freq="W")
In [137]: ts2 = pd. Series(np. random. randn(len(rng2)), index=rng2)
In [138]: ts2.truncate(before="2011-11", after="2011-12")
Out[138]:
2011-11-06 0.437823
2011-11-13 -0.293083
2011-11-20 -0.059881
2011-11-27 1.252450
Freq: W-SUN, dtype: float64
In [139]: ts2["2011-11":"2011-12"]
Out[139]:
2011-11-06 0.437823
2011-11-13 -0.293083
2011-11-20 -0.059881
2011-11-27 1.252450
2011-12-04 0.046611
2011-12-11 0.059478
2011-12-18 -0.286539
2011-12-25 0.841669
Freq: W-SUN, dtype: float64
```
Even complicated fancy indexing that breaks the DatetimeIndex frequency regularity will result in a DatetimeIndex, although frequency is lost:

```
In [140]: ts2[[0, 2, 6]].index
Out[140]: DatetimeIndex(['2011-01-02', '2011-01-16', '2011-02-13'], dtype='datetime64[ns]
˓→', freq=None)
```
# **2.19.7 Time/date components**

There are several time/date properties that one can access from Timestamp or a collection of timestamps like a DatetimeIndex.

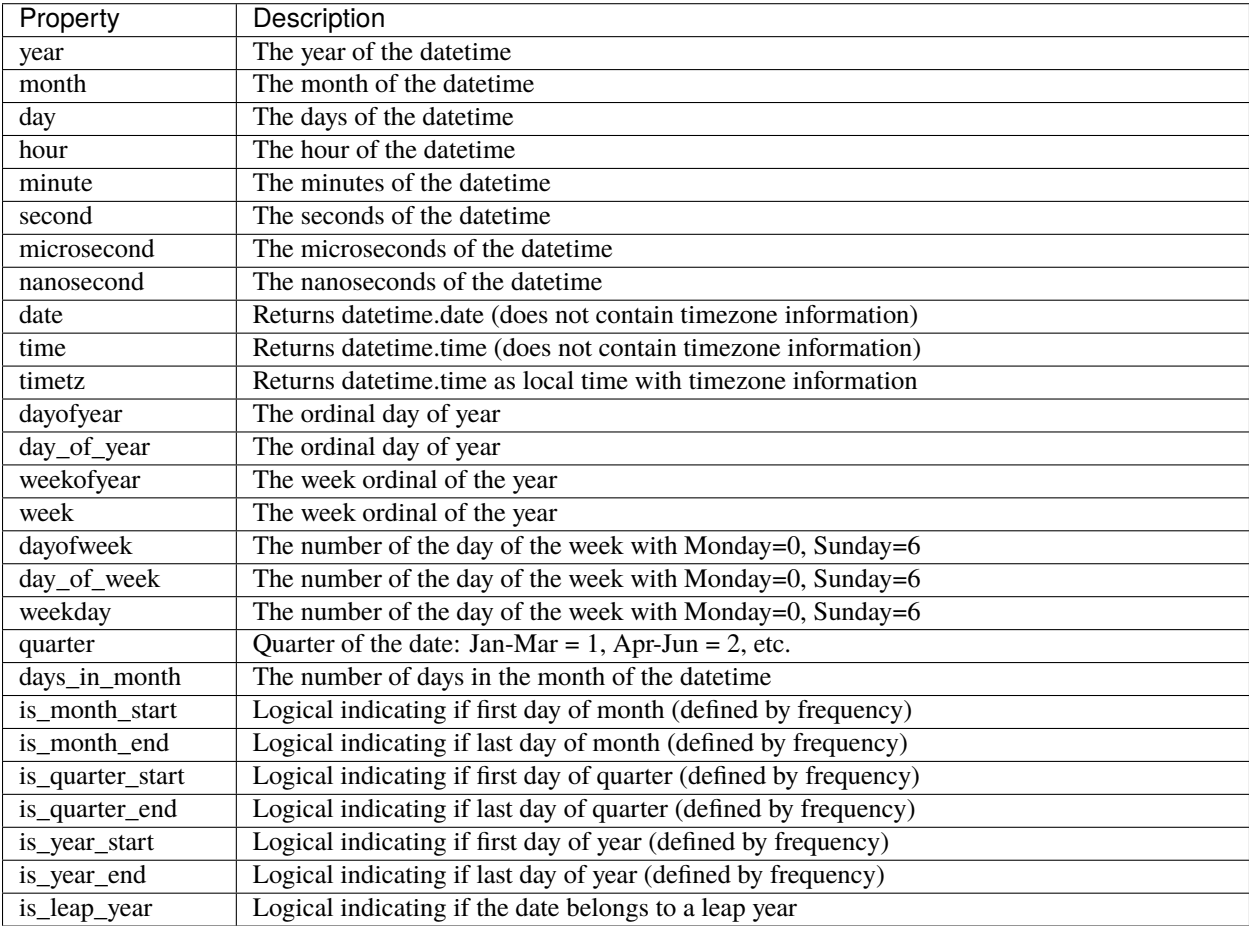

Furthermore, if you have a Series with datetimelike values, then you can access these properties via the .dt accessor, as detailed in the section on *[.dt accessors](#page-228-0)*.

New in version 1.1.0.

You may obtain the year, week and day components of the ISO year from the ISO 8601 standard:

```
In [141]: idx = pd.date_range(start="2019-12-29", freq="D", periods=4)
In [142]: idx.isocalendar()
Out[142]:
           year week day
2019-12-29 2019 52 7
2019-12-30 2020 1 1
2019-12-31 2020 1 2
2020-01-01 2020 1 3
In [143]: idx.to_series().dt.isocalendar()
Out[143]:
```
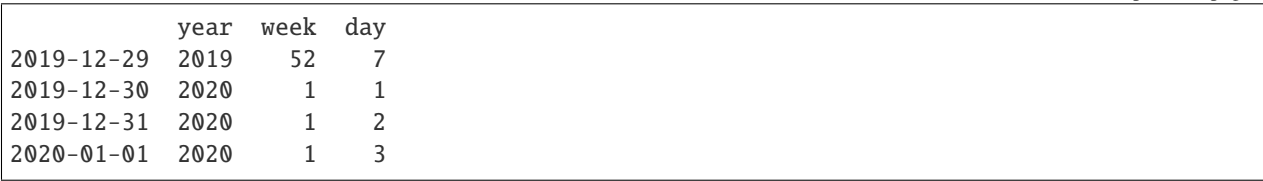

# **2.19.8 DateOffset objects**

In the preceding examples, frequency strings (e.g. 'D') were used to specify a frequency that defined:

- how the date times in [DatetimeIndex](#page-0-0) were spaced when using [date\\_range\(\)](#page-0-0)
- the frequency of a [Period](#page-0-0) or [PeriodIndex](#page-0-0)

These frequency strings map to a DateOffset object and its subclasses. A DateOffset is similar to a [Timedelta](#page-0-0) that represents a duration of time but follows specific calendar duration rules. For example, a [Timedelta](#page-0-0) day will always increment datetimes by 24 hours, while a DateOffset day will increment datetimes to the same time the next day whether a day represents 23, 24 or 25 hours due to daylight savings time. However, all DateOffset subclasses that are an hour or smaller (Hour, Minute, Second, Milli, Micro, Nano) behave like [Timedelta](#page-0-0) and respect absolute time.

The basic DateOffset acts similar to dateutil.relativedelta [\(relativedelta documentation\)](https://dateutil.readthedocs.io/en/stable/relativedelta.html) that shifts a date time by the corresponding calendar duration specified. The arithmetic operator (+) or the apply method can be used to perform the shift.

```
# This particular day contains a day light savings time transition
In [144]: ts = pd.Timestamp("2016-10-30 00:00:00", tz="Europe/Helsinki")
# Respects absolute time
In [145]: ts + pd. Timedelta(days=1)
Out[145]: Timestamp('2016-10-30 23:00:00+0200', tz='Europe/Helsinki')
# Respects calendar time
In [146]: ts + pd.DateOffset(days=1)
Out[146]: Timestamp('2016-10-31 00:00:00+0200', tz='Europe/Helsinki')
In [147]: friday = pd.Timestamp("2018-01-05")
In [148]: friday.day_name()
Out[148]: 'Friday'
# Add 2 business days (Friday --> Tuesday)
In [149]: two_business_days = 2 * pd.offsets.BDay()
In [150]: two_business_days.apply(friday)
Out[150]: Timestamp('2018-01-09 00:00:00')
In [151]: friday + two_business_days
Out[151]: Timestamp('2018-01-09 00:00:00')
In [152]: (friday + two_business_days).day_name()
Out[152]: 'Tuesday'
```
Most DateOffsets have associated frequencies strings, or offset aliases, that can be passed into freq keyword arguments. The available date offsets and associated frequency strings can be found below:

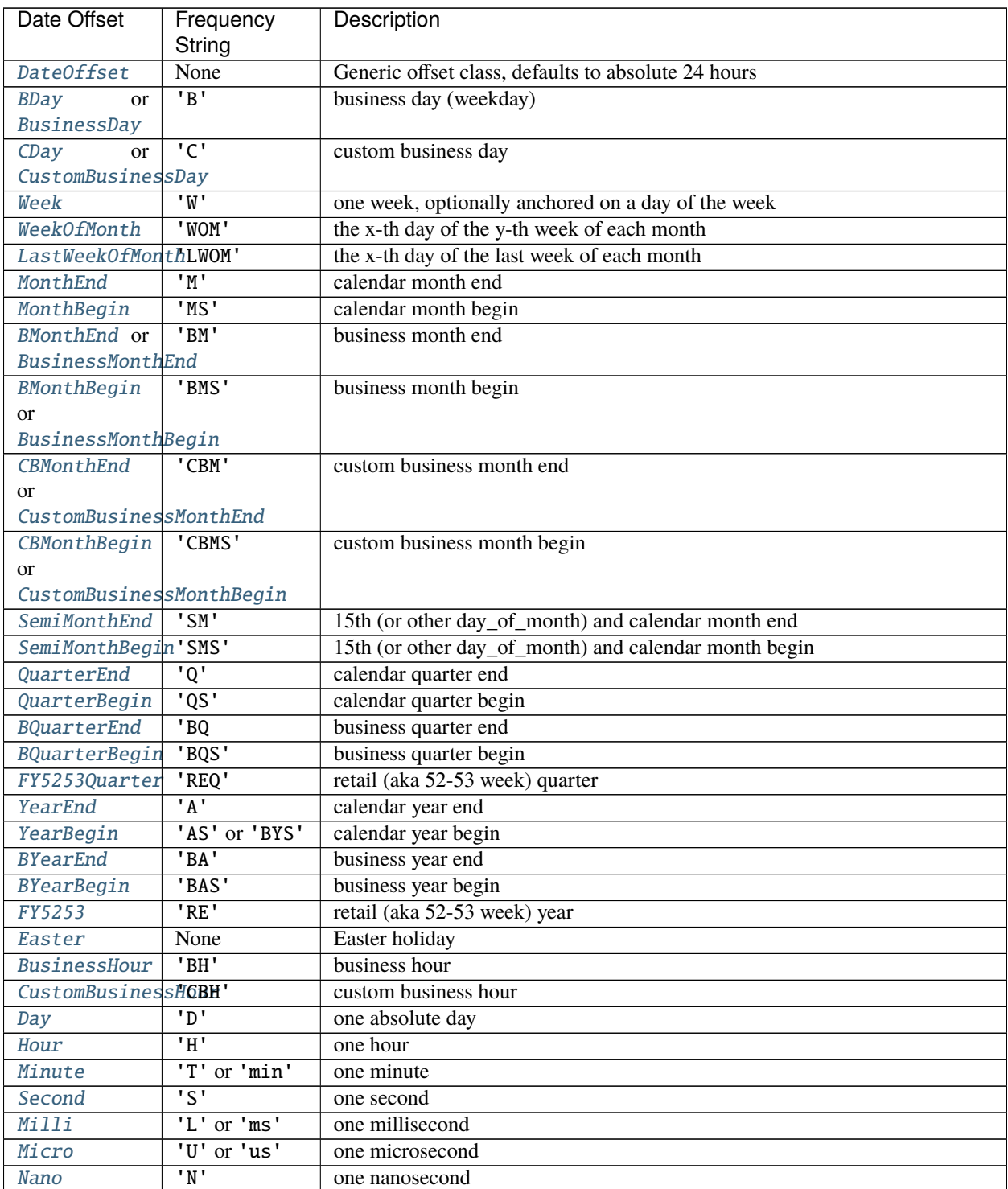

DateOffsets additionally have rollforward() and rollback() methods for moving a date forward or backward respectively to a valid offset date relative to the offset. For example, business offsets will roll dates that land on the weekends (Saturday and Sunday) forward to Monday since business offsets operate on the weekdays.

In  $[153]$ : ts = pd. Timestamp("2018-01-06 00:00:00")

```
In [154]: ts.day_name()
Out[154]: 'Saturday'
# BusinessHour's valid offset dates are Monday through Friday
In [155]: offset = pd.offsets.BusinessHour(start="09:00")
# Bring the date to the closest offset date (Monday)
In [156]: offset.rollforward(ts)
Out[156]: Timestamp('2018-01-08 09:00:00')
# Date is brought to the closest offset date first and then the hour is added
In [157]: ts + offset
Out[157]: Timestamp('2018-01-08 10:00:00')
```
These operations preserve time (hour, minute, etc) information by default. To reset time to midnight, use normalize() before or after applying the operation (depending on whether you want the time information included in the operation).

```
In [158]: ts = pd.Timestamp("2014-01-01 09:00")
In [159]: day = pd.offsets.Day()
In [160]: day.apply(ts)
Out[160]: Timestamp('2014-01-02 09:00:00')
In [161]: day.apply(ts).normalize()
Out[161]: Timestamp('2014-01-02 00:00:00')
In [162]: ts = pd. Timestamp("2014-01-01 22:00")
In [163]: hour = pd.offsets.Hour()
In [164]: hour.apply(ts)
Out[164]: Timestamp('2014-01-01 23:00:00')
In [165]: hour.apply(ts).normalize()
Out[165]: Timestamp('2014-01-01 00:00:00')
In [166]: hour.apply(pd.Timestamp("2014-01-01 23:30")).normalize()
Out[166]: Timestamp('2014-01-02 00:00:00')
```
### **Parametric offsets**

Some of the offsets can be "parameterized" when created to result in different behaviors. For example, the Week offset for generating weekly data accepts a weekday parameter which results in the generated dates always lying on a particular day of the week:

```
In [167]: d = datetime.datetime(2008, 8, 18, 9, 0)
In [168]: d
Out[168]: datetime.datetime(2008, 8, 18, 9, 0)
```

```
In [169]: d + pd.offsets.Week()
Out[169]: Timestamp('2008-08-25 09:00:00')
In [170]: d + pd.offsets.Week(weekday=4)
Out[170]: Timestamp('2008-08-22 09:00:00')
In [171]: (d + pd.offsets.Week(weekday=4)).weekday()
Out[171]: 4
In [172]: d - pd.offsets.Week()
Out[172]: Timestamp('2008-08-11 09:00:00')
```
The normalize option will be effective for addition and subtraction.

```
In [173]: d + pd.offsets.Week(normalize=True)
Out[173]: Timestamp('2008-08-25 00:00:00')
In [174]: d - pd.offsets.Week(normalize=True)
Out[174]: Timestamp('2008-08-11 00:00:00')
```
Another example is parameterizing YearEnd with the specific ending month:

```
In [175]: d + pd.offsets.YearEnd()
Out[175]: Timestamp('2008-12-31 09:00:00')
In [176]: d + pd.offsets.YearEnd(month=6)
Out[176]: Timestamp('2009-06-30 09:00:00')
```
#### **Using offsets with** Series **/** DatetimeIndex

Offsets can be used with either a Series or DatetimeIndex to apply the offset to each element.

```
In [177]: rng = pd.date_range("2012-01-01", "2012-01-03")
In [178]: s = pd. Series(rng)
In [179]: rng
Out[179]: DatetimeIndex(['2012-01-01', '2012-01-02', '2012-01-03'], dtype='datetime64[ns]
ightharpoonup', freq='D')
In [180]: rng + pd.DateOffset(months=2)
Out[180]: DatetimeIndex(['2012-03-01', '2012-03-02', '2012-03-03'], dtype='datetime64[ns]
ightharpoonup', freq=None)
In [181]: s + pd.DateOffset(months=2)
Out[181]:
0 2012-03-01
1 2012-03-02
2 2012-03-03
dtype: datetime64[ns]
```

```
In [182]: s - pd.DateOffset(months=2)
Out[182]:
0 2011-11-01
1 2011-11-02
2 2011-11-03
dtype: datetime64[ns]
```
If the offset class maps directly to a Timedelta (Day, Hour, Minute, Second, Micro, Milli, Nano) it can be used exactly like a Timedelta - see the *[Timedelta section](#page-850-0)* for more examples.

```
In [183]: s - pd.offsets.Day(2)Out[183]:
0 2011-12-30
1 2011-12-31
2 2012-01-01
dtype: datetime64[ns]
In [184]: td = s - pd. Series(pd.date_range("2011-12-29", "2011-12-31"))
In [185]: td
Out[185]:
0 3 days
1 3 days
2 3 days
dtype: timedelta64[ns]
In [186]: td + pd.offsets.Minute(15)
Out[186]:
0 3 days 00:15:00
1 3 days 00:15:00
2 3 days 00:15:00
dtype: timedelta64[ns]
```
Note that some offsets (such as BQuarterEnd) do not have a vectorized implementation. They can still be used but may calculate significantly slower and will show a PerformanceWarning

```
In [187]: rng + pd.offsets.BQuarterEnd()
Out[187]: DatetimeIndex(['2012-03-30', '2012-03-30', '2012-03-30'], dtype='datetime64[ns]
˓→', freq=None)
```
#### **Custom business days**

The CDay or CustomBusinessDay class provides a parametric BusinessDay class which can be used to create customized business day calendars which account for local holidays and local weekend conventions.

As an interesting example, let's look at Egypt where a Friday-Saturday weekend is observed.

```
In [188]: weekmask_eqypt = "Sun Mon Tue Wed Thu"
```

```
# They also observe International Workers' Day so let's
# add that for a couple of years
```

```
In [189]: holidays = [.....: "2012-05-01",
   .....: datetime.datetime(2013, 5, 1),
   .....: np.datetime64("2014-05-01"),
   .....: ]
   .....:
In [190]: bday_egypt = pd.offsets.CustomBusinessDay(
   .....: holidays=holidays,
   .....: weekmask=weekmask_egypt,
  .....: )
  .....:
In [191]: dt = datetime.datetime(2013, 4, 30)
In [192]: dt + 2 * bday_egypt
Out[192]: Timestamp('2013-05-05 00:00:00')
```
Let's map to the weekday names:

```
In [193]: dts = pd.date_range(dt, periods=5, freq=bday_egypt)
In [194]: pd.Series(dts.weekday, dts).map(pd.Series("Mon Tue Wed Thu Fri Sat Sun".
\rightarrowsplit()))
Out[194]:
2013-04-30 Tue
2013-05-02 Thu
2013-05-05 Sun
2013-05-06 Mon
2013-05-07 Tue
Freq: C, dtype: object
```
Holiday calendars can be used to provide the list of holidays. See the *[holiday calendar](#page-814-0)* section for more information.

```
In [195]: from pandas.tseries.holiday import USFederalHolidayCalendar
In [196]: bday_us = pd.offsets.CustomBusinessDay(calendar=USFederalHolidayCalendar())
# Friday before MLK Day
In [197]: dt = datetime.datetime(2014, 1, 17)
# Tuesday after MLK Day (Monday is skipped because it's a holiday)
In [198]: dt + bday_us
Out[198]: Timestamp('2014-01-21 00:00:00')
```
Monthly offsets that respect a certain holiday calendar can be defined in the usual way.

```
In [199]: bmth_us = pd.offsets.
˓→CustomBusinessMonthBegin(calendar=USFederalHolidayCalendar())
# Skip new years
In [200]: dt = datetime.datetime(2013, 12, 17)
```

```
In [201]: dt + bmth_us
Out[201]: Timestamp('2014-01-02 00:00:00')
# Define date index with custom offset
In [202]: pd.date_range(start="20100101", end="20120101", freq=bmth_us)
Out[202]:
DatetimeIndex(['2010-01-04', '2010-02-01', '2010-03-01', '2010-04-01',
               '2010-05-03', '2010-06-01', '2010-07-01', '2010-08-02',
               '2010-09-01', '2010-10-01', '2010-11-01', '2010-12-01',
               '2011-01-03', '2011-02-01', '2011-03-01', '2011-04-01',
               '2011-05-02', '2011-06-01', '2011-07-01', '2011-08-01',
               '2011-09-01', '2011-10-03', '2011-11-01', '2011-12-01'],
              dtype='datetime64[ns]', freq='CBMS')
```
**Note:** The frequency string 'C' is used to indicate that a CustomBusinessDay DateOffset is used, it is important to note that since CustomBusinessDay is a parameterised type, instances of CustomBusinessDay may differ and this is not detectable from the 'C' frequency string. The user therefore needs to ensure that the 'C' frequency string is used consistently within the user's application.

# **Business hour**

The BusinessHour class provides a business hour representation on BusinessDay, allowing to use specific start and end times.

By default, BusinessHour uses 9:00 - 17:00 as business hours. Adding BusinessHour will increment Timestamp by hourly frequency. If target Timestamp is out of business hours, move to the next business hour then increment it. If the result exceeds the business hours end, the remaining hours are added to the next business day.

```
In [203]: bh = pd.offsets.BusinessHour()
In [204]: bh
Out[204]: <BusinessHour: BH=09:00-17:00>
# 2014-08-01 is Friday
In [205]: pd.Timestamp("2014-08-01 10:00").weekday()
Out[205]: 4
In [206]: pd.Timestamp("2014-08-01 10:00") + bh
Out[206]: Timestamp('2014-08-01 11:00:00')
# Below example is the same as: pd.Timestamp('2014-08-01 09:00') + bh
In [207]: pd.Timestamp("2014-08-01 08:00") + bh
Out[207]: Timestamp('2014-08-01 10:00:00')
# If the results is on the end time, move to the next business day
In [208]: pd.Timestamp("2014-08-01 16:00") + bh
Out[208]: Timestamp('2014-08-04 09:00:00')
# Remainings are added to the next day
In [209]: pd.Timestamp("2014-08-01 16:30") + bh
```

```
Out[209]: Timestamp('2014-08-04 09:30:00')
# Adding 2 business hours
In [210]: pd.Timestamp("2014-08-01 10:00") + pd.offsets.BusinessHour(2)
Out[210]: Timestamp('2014-08-01 12:00:00')
# Subtracting 3 business hours
In [211]: pd.Timestamp("2014-08-01 10:00") + pd.offsets.BusinessHour(-3)
Out[211]: Timestamp('2014-07-31 15:00:00')
```
You can also specify start and end time by keywords. The argument must be a str with an hour:minute representation or a datetime.time instance. Specifying seconds, microseconds and nanoseconds as business hour results in ValueError.

```
In [212]: bh = pd.offsets.BusinessHour(start="11:00", end=datetime.time(20, 0))
In [213]: bh
Out[213]: <BusinessHour: BH=11:00-20:00>
In [214]: pd.Timestamp("2014-08-01 13:00") + bh
Out[214]: Timestamp('2014-08-01 14:00:00')
In [215]: pd.Timestamp("2014-08-01 09:00") + bh
Out[215]: Timestamp('2014-08-01 12:00:00')
In [216]: pd.Timestamp("2014-08-01 18:00") + bh
Out[216]: Timestamp('2014-08-01 19:00:00')
```
Passing start time later than end represents midnight business hour. In this case, business hour exceeds midnight and overlap to the next day. Valid business hours are distinguished by whether it started from valid BusinessDay.

```
In [217]: bh = pd.offsets.BusinessHour(start="17:00", end="09:00")
In [218]: bh
Out[218]: <BusinessHour: BH=17:00-09:00>
In [219]: pd.Timestamp("2014-08-01 17:00") + bh
Out[219]: Timestamp('2014-08-01 18:00:00')
In [220]: pd.Timestamp("2014-08-01 23:00") + bh
Out[220]: Timestamp('2014-08-02 00:00:00')
# Although 2014-08-02 is Saturday,
# it is valid because it starts from 08-01 (Friday).
In [221]: pd.Timestamp("2014-08-02 04:00") + bh
Out[221]: Timestamp('2014-08-02 05:00:00')
# Although 2014-08-04 is Monday,
# it is out of business hours because it starts from 08-03 (Sunday).
In [222]: pd.Timestamp("2014-08-04 04:00") + bh
Out[222]: Timestamp('2014-08-04 18:00:00')
```
Applying BusinessHour.rollforward and rollback to out of business hours results in the next business hour start

or previous day's end. Different from other offsets, BusinessHour.rollforward may output different results from apply by definition.

This is because one day's business hour end is equal to next day's business hour start. For example, under the default business hours (9:00 - 17:00), there is no gap (0 minutes) between 2014-08-01 17:00 and 2014-08-04 09:00.

```
# This adjusts a Timestamp to business hour edge
In [223]: pd.offsets.BusinessHour().rollback(pd.Timestamp("2014-08-02 15:00"))
Out[223]: Timestamp('2014-08-01 17:00:00')
In [224]: pd.offsets.BusinessHour().rollforward(pd.Timestamp("2014-08-02 15:00"))
Out[224]: Timestamp('2014-08-04 09:00:00')
# It is the same as BusinessHour().apply(pd.Timestamp('2014-08-01 17:00')).
# And it is the same as BusinessHour().apply(pd.Timestamp('2014-08-04 09:00'))
In [225]: pd.offsets.BusinessHour().apply(pd.Timestamp("2014-08-02 15:00"))
Out[225]: Timestamp('2014-08-04 10:00:00')
# BusinessDay results (for reference)
In [226]: pd.offsets.BusinessHour().rollforward(pd.Timestamp("2014-08-02"))
Out[226]: Timestamp('2014-08-04 09:00:00')
# It is the same as BusinessDay().apply(pd.Timestamp('2014-08-01'))
# The result is the same as rollworward because BusinessDay never overlap.
In [227]: pd.offsets.BusinessHour().apply(pd.Timestamp("2014-08-02"))
Out[227]: Timestamp('2014-08-04 10:00:00')
```
BusinessHour regards Saturday and Sunday as holidays. To use arbitrary holidays, you can use CustomBusinessHour offset, as explained in the following subsection.

### <span id="page-810-0"></span>**Custom business hour**

The CustomBusinessHour is a mixture of BusinessHour and CustomBusinessDay which allows you to specify arbitrary holidays. CustomBusinessHour works as the same as BusinessHour except that it skips specified custom holidays.

```
In [228]: from pandas.tseries.holiday import USFederalHolidayCalendar
In [229]: bhour_us = pd.offsets.CustomBusinessHour(calendar=USFederalHolidayCalendar())
# Friday before MLK Day
In [230]: dt = datetime.datetime(2014, 1, 17, 15)
In [231]: dt + bhour_us
Out[231]: Timestamp('2014-01-17 16:00:00')
# Tuesday after MLK Day (Monday is skipped because it's a holiday)
In [232]: dt + bhour_us * 2
Out[232]: Timestamp('2014-01-21 09:00:00')
```
You can use keyword arguments supported by either BusinessHour and CustomBusinessDay.

In [233]: bhour\_mon = pd.offsets.CustomBusinessHour(start="10:00", weekmask="Tue Wed Thu␣  $\rightarrow$ Fri") # Monday is skipped because it's a holiday, business hour starts from 10:00 In  $[234]$ : dt + bhour\_mon \* 2 Out[234]: Timestamp('2014-01-21 10:00:00')

# **Offset aliases**

A number of string aliases are given to useful common time series frequencies. We will refer to these aliases as *offset aliases*.

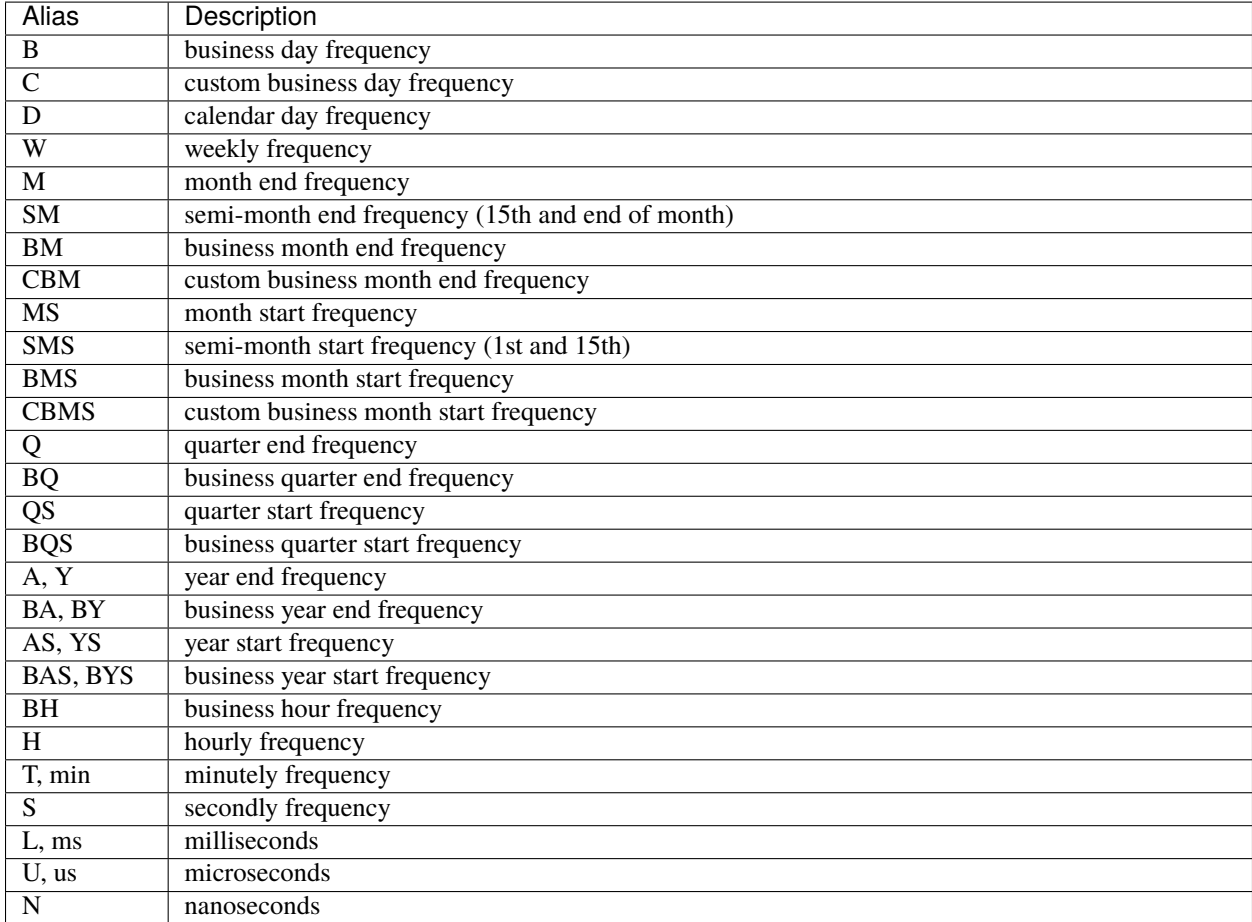

# **Combining aliases**

As we have seen previously, the alias and the offset instance are fungible in most functions:

```
In [235]: pd.date_range(start, periods=5, freq="B")
Out[235]:
DatetimeIndex(['2011-01-03', '2011-01-04', '2011-01-05', '2011-01-06',
               '2011-01-07'],
              dtype='datetime64[ns]', freq='B')
In [236]: pd.date_range(start, periods=5, freq=pd.offsets.BDay())
Out[236]:
DatetimeIndex(['2011-01-03', '2011-01-04', '2011-01-05', '2011-01-06',
               '2011-01-07'],
              dtype='datetime64[ns]', freq='B')
```
You can combine together day and intraday offsets:

```
In [237]: pd.date_range(start, periods=10, freq="2h20min")
Out[237]:
DatetimeIndex(['2011-01-01 00:00:00', '2011-01-01 02:20:00',
               '2011-01-01 04:40:00', '2011-01-01 07:00:00',
               '2011-01-01 09:20:00', '2011-01-01 11:40:00',
               '2011-01-01 14:00:00', '2011-01-01 16:20:00',
               '2011-01-01 18:40:00', '2011-01-01 21:00:00'],
              dtype='datetime64[ns]', freq='140T')
In [238]: pd.date_range(start, periods=10, freq="1D10U")
Out[238]:
DatetimeIndex([ '2011-01-01 00:00:00', '2011-01-02 00:00:00.000010',
               '2011-01-03 00:00:00.000020', '2011-01-04 00:00:00.000030',
               '2011-01-05 00:00:00.000040', '2011-01-06 00:00:00.000050',
               '2011-01-07 00:00:00.000060', '2011-01-08 00:00:00.000070',
               '2011-01-09 00:00:00.000080', '2011-01-10 00:00:00.000090'],
              dtype='datetime64[ns]', freq='86400000010U')
```
### **Anchored offsets**

For some frequencies you can specify an anchoring suffix:

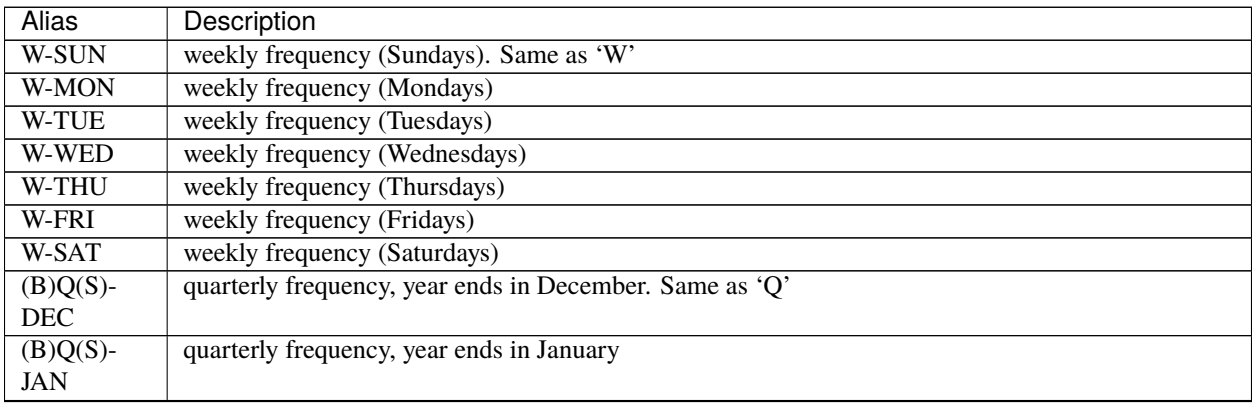

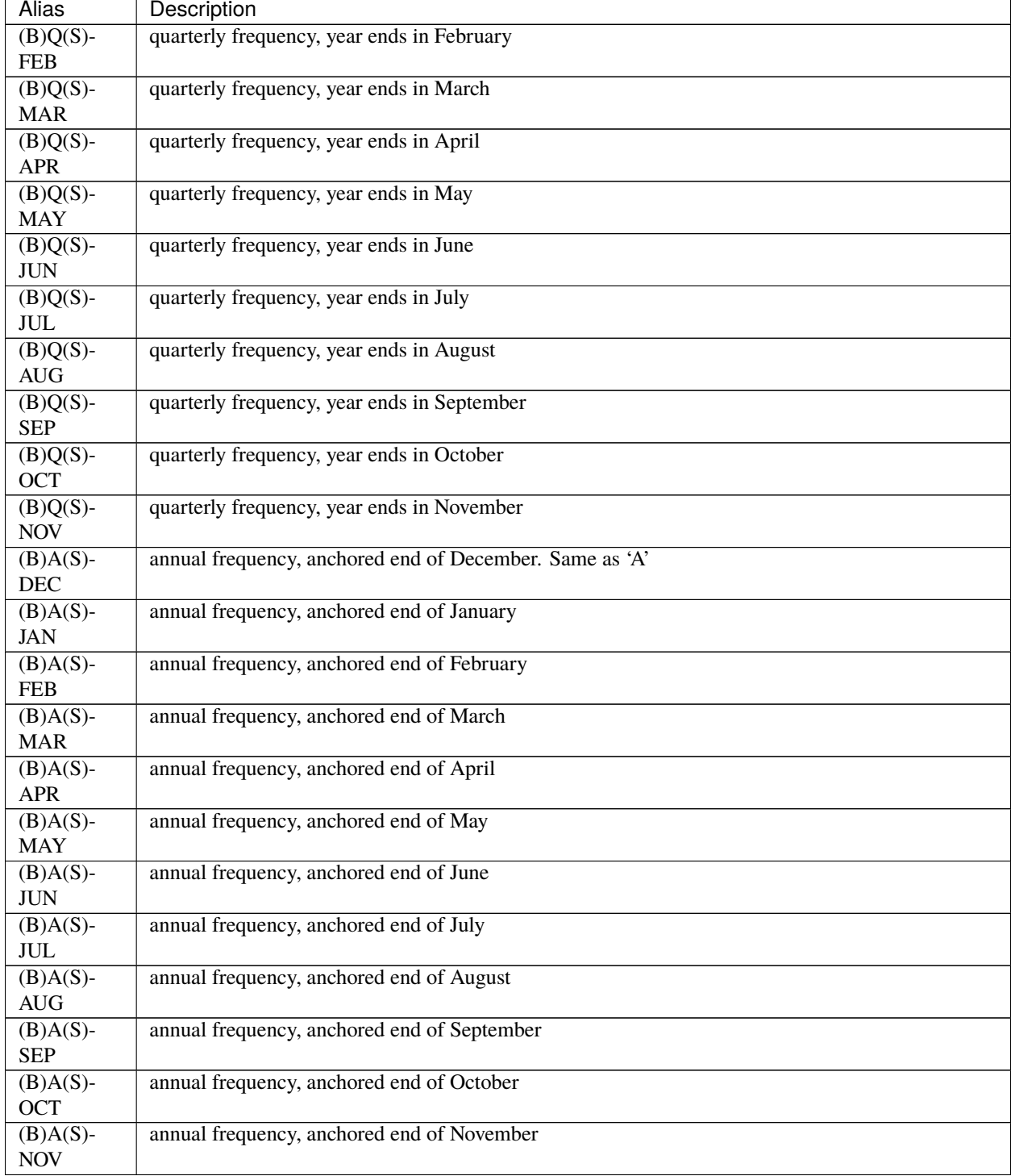

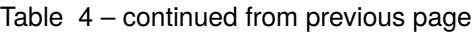

These can be used as arguments to date\_range, bdate\_range, constructors for DatetimeIndex, as well as various other timeseries-related functions in pandas.

# <span id="page-814-0"></span>**Anchored offset semantics**

For those offsets that are anchored to the start or end of specific frequency (MonthEnd, MonthBegin, WeekEnd, etc), the following rules apply to rolling forward and backwards.

When n is not 0, if the given date is not on an anchor point, it snapped to the next(previous) anchor point, and moved | n| -1 additional steps forwards or backwards.

```
In [239]: pd.Timestamp("2014-01-02") + pd.offsets.MonthBegin(n=1)
Out[239]: Timestamp('2014-02-01 00:00:00')
In [240]: pd.Timestamp("2014-01-02") + pd.offsets.MonthEnd(n=1)
Out[240]: Timestamp('2014-01-31 00:00:00')
In [241]: pd.Timestamp("2014-01-02") - pd.offsets.MonthBegin(n=1)
Out[241]: Timestamp('2014-01-01 00:00:00')
In [242]: pd.Timestamp("2014-01-02") - pd.offsets.MonthEnd(n=1)
Out[242]: Timestamp('2013-12-31 00:00:00')
In [243]: pd.Timestamp("2014-01-02") + pd.offsets.MonthBegin(n=4)
Out[243]: Timestamp('2014-05-01 00:00:00')
In [244]: pd.Timestamp("2014-01-02") - pd.offsets.MonthBegin(n=4)
Out[244]: Timestamp('2013-10-01 00:00:00')
```
If the given date *is* on an anchor point, it is moved  $|n|$  points forwards or backwards.

```
In [245]: pd.Timestamp("2014-01-01") + pd.offsets.MonthBegin(n=1)
Out[245]: Timestamp('2014-02-01 00:00:00')
In [246]: pd.Timestamp("2014-01-31") + pd.offsets.MonthEnd(n=1)
Out[246]: Timestamp('2014-02-28 00:00:00')
In [247]: pd.Timestamp("2014-01-01") - pd.offsets.MonthBegin(n=1)
Out[247]: Timestamp('2013-12-01 00:00:00')
In [248]: pd.Timestamp("2014-01-31") - pd.offsets.MonthEnd(n=1)
Out[248]: Timestamp('2013-12-31 00:00:00')
In [249]: pd.Timestamp("2014-01-01") + pd.offsets.MonthBegin(n=4)
Out[249]: Timestamp('2014-05-01 00:00:00')
In [250]: pd.Timestamp("2014-01-31") - pd.offsets.MonthBegin(n=4)
Out[250]: Timestamp('2013-10-01 00:00:00')
```
For the case when  $n=0$ , the date is not moved if on an anchor point, otherwise it is rolled forward to the next anchor point.

```
In [251]: pd.Timestamp("2014-01-02") + pd.offsets.MonthBegin(n=0)
Out[251]: Timestamp('2014-02-01 00:00:00')
In [252]: pd.Timestamp("2014-01-02") + pd.offsets.MonthEnd(n=0)
Out[252]: Timestamp('2014-01-31 00:00:00')
```

```
In [253]: pd.Timestamp("2014-01-01") + pd.offsets.MonthBegin(n=0)
Out[253]: Timestamp('2014-01-01 00:00:00')
In [254]: pd.Timestamp("2014-01-31") + pd.offsets.MonthEnd(n=0)
Out[254]: Timestamp('2014-01-31 00:00:00')
```
### **Holidays / holiday calendars**

Holidays and calendars provide a simple way to define holiday rules to be used with CustomBusinessDay or in other analysis that requires a predefined set of holidays. The AbstractHolidayCalendar class provides all the necessary methods to return a list of holidays and only rules need to be defined in a specific holiday calendar class. Furthermore, the start\_date and end\_date class attributes determine over what date range holidays are generated. These should be overwritten on the AbstractHolidayCalendar class to have the range apply to all calendar subclasses. USFederalHolidayCalendar is the only calendar that exists and primarily serves as an example for developing other calendars.

For holidays that occur on fixed dates (e.g., US Memorial Day or July 4th) an observance rule determines when that holiday is observed if it falls on a weekend or some other non-observed day. Defined observance rules are:

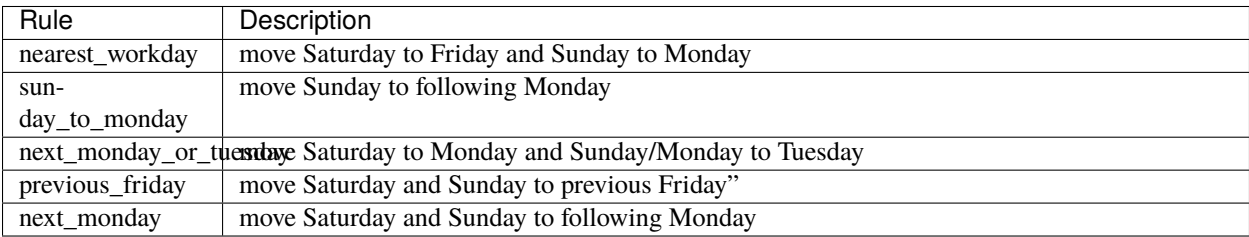

An example of how holidays and holiday calendars are defined:

```
In [255]: from pandas.tseries.holiday import (
  .....: Holiday,
  .....: USMemorialDay,
  .....: AbstractHolidayCalendar,
  .....: nearest_workday,
  .....: MO,
  .....: )
  .....:
In [256]: class ExampleCalendar(AbstractHolidayCalendar):
  \dots.: rules = [.....: USMemorialDay,
  .....: Holiday("July 4th", month=7, day=4, observance=nearest_workday),
  .....: Holiday(
  .....: "Columbus Day",
  \dots: month=10,
  \ldots: day=1,
  .....: offset=pd.DateOffset(weekday=MO(2)),
  .....: ),
  .....: ]
  .....:
```

```
In [257]: cal = ExampleCalendar()
```

```
In [258]: cal.holidays(datetime.datetime(2012, 1, 1), datetime.datetime(2012, 12, 31))
Out[258]: DatetimeIndex(['2012-05-28', '2012-07-04', '2012-10-08'], dtype='datetime64[ns]
˓→', freq=None)
```
#### **hint weekday=MO(2)** is same as **2 \* Week(weekday=2)**

Using this calendar, creating an index or doing offset arithmetic skips weekends and holidays (i.e., Memorial Day/July 4th). For example, the below defines a custom business day offset using the ExampleCalendar. Like any other offset, it can be used to create a DatetimeIndex or added to datetime or Timestamp objects.

```
In [259]: pd.date_range(
   .....: start="7/1/2012", end="7/10/2012", freq=pd.offsets.CDay(calendar=cal)
   .....: ).to_pydatetime()
   .....:
Out[259]:
array([datetime.datetime(2012, 7, 2, 0, 0),
       datetime.datetime(2012, 7, 3, 0, 0),
       datetime.datetime(2012, 7, 5, 0, 0),
       datetime.datetime(2012, 7, 6, 0, 0),
       datetime.datetime(2012, 7, 9, 0, 0),
       datetime.datetime(2012, 7, 10, 0, 0)], dtype=object)
In [260]: offset = pd.offsets.CustomBusinessDay(calendar=cal)
In [261]: datetime.datetime(2012, 5, 25) + offset
Out[261]: Timestamp('2012-05-29 00:00:00')
In [262]: datetime.datetime(2012, 7, 3) + offset
Out[262]: Timestamp('2012-07-05 00:00:00')
In [263]: datetime.datetime(2012, 7, 3) + 2 * offset
Out[263]: Timestamp('2012-07-06 00:00:00')
In [264]: datetime.datetime(2012, 7, 6) + offset
Out[264]: Timestamp('2012-07-09 00:00:00')
```
Ranges are defined by the start\_date and end\_date class attributes of AbstractHolidayCalendar. The defaults are shown below.

```
In [265]: AbstractHolidayCalendar.start_date
Out[265]: Timestamp('1970-01-01 00:00:00')
In [266]: AbstractHolidayCalendar.end_date
Out[266]: Timestamp('2200-12-31 00:00:00')
```
These dates can be overwritten by setting the attributes as datetime/Timestamp/string.

```
In [267]: AbstractHolidayCalendar.start_date = datetime.datetime(2012, 1, 1)
```

```
In [268]: AbstractHolidayCalendar.end_date = datetime.datetime(2012, 12, 31)
```

```
In [269]: cal.holidays()
Out[269]: DatetimeIndex(['2012-05-28', '2012-07-04', '2012-10-08'], dtype='datetime64[ns]
ightharpoonup', freq=None)
```
Every calendar class is accessible by name using the get\_calendar function which returns a holiday class instance. Any imported calendar class will automatically be available by this function. Also, HolidayCalendarFactory provides an easy interface to create calendars that are combinations of calendars or calendars with additional rules.

```
In [270]: from pandas.tseries.holiday import get_calendar, HolidayCalendarFactory,␣
˓→USLaborDay
In [271]: cal = get_calendar("ExampleCalendar")
In [272]: cal.rules
Out[272]:
[Holiday: Memorial Day (month=5, day=31, offset=<DateOffset: weekday=MO(-1)>),
Holiday: July 4th (month=7, day=4, observance=<function nearest_workday at␣
\rightarrow0x7f5b4d6420d0>),
Holiday: Columbus Day (month=10, day=1, offset=<DateOffset: weekday=MO(+2)>)]
In [273]: new_cal = HolidayCalendarFactory("NewExampleCalendar", cal, USLaborDay)
In [274]: new_cal.rules
Out[274]:
[Holiday: Labor Day (month=9, day=1, offset=<DateOffset: weekday=MO(+1)>),
Holiday: Memorial Day (month=5, day=31, offset=<DateOffset: weekday=MO(-1)>),
Holiday: July 4th (month=7, day=4, observance=<function nearest_workday at␣
\rightarrow0x7f5b4d6420d0>),
Holiday: Columbus Day (month=10, day=1, offset=<DateOffset: weekday=MO(+2)>)]
```
# **2.19.9 Time series-related instance methods**

# **Shifting / lagging**

One may want to *shift* or *lag* the values in a time series back and forward in time. The method for this is  $shift($ , which is available on all of the pandas objects.

```
In [275]: ts = pd. Series(range(len(rng)), index=rng)
In [276]: ts = ts[:5]
In [277]: ts.shift(1)
Out[277]:
2012-01-01 NaN
2012-01-02 0.0
2012-01-03 1.0
Freq: D, dtype: float64
```
The shift method accepts an freq argument which can accept a DateOffset class or other timedelta-like object or also an *[offset alias](#page-810-0)*.

When freq is specified, shift method changes all the dates in the index rather than changing the alignment of the data and the index:

```
In [278]: ts.shift(5, freq="D")
Out[278]:
2012-01-06 0
2012-01-07 1
2012-01-08 2
Freq: D, dtype: int64
In [279]: ts.shift(5, freq=pd.offsets.BDay())
Out[279]:
2012-01-06 0
2012-01-09 1
2012-01-10 2
dtype: int64
In [280]: ts.shift(5, freq="BM")
Out[280]:
2012-05-31 0
2012-05-31 1
2012-05-31 2
dtype: int64
```
Note that with when freq is specified, the leading entry is no longer NaN because the data is not being realigned.

### **Frequency conversion**

The primary function for changing frequencies is the  $asfreq()$  method. For a DatetimeIndex, this is basically just a thin, but convenient wrapper around  $reindex()$  which generates a date\_range and calls reindex.

```
In [281]: dr = pd.data\_range("1/1/2010", periods=3, freq=3 * pd.offsets.BDay())In [282]: ts = pd. Series(np. random. randn(3), index=dr)
In [283]: ts
Out[283]:
2010-01-01 1.494522
2010-01-06 -0.778425
2010-01-11 -0.253355
Freq: 3B, dtype: float64
In [284]: ts.asfreq(pd.offsets.BDay())
Out[284]:
2010-01-01 1.494522
2010-01-04 NaN
2010-01-05 NaN
2010-01-06 -0.778425
2010-01-07 NaN
2010-01-08 NaN
2010-01-11 -0.253355Freq: B, dtype: float64
```
asfreq provides a further convenience so you can specify an interpolation method for any gaps that may appear after the frequency conversion.

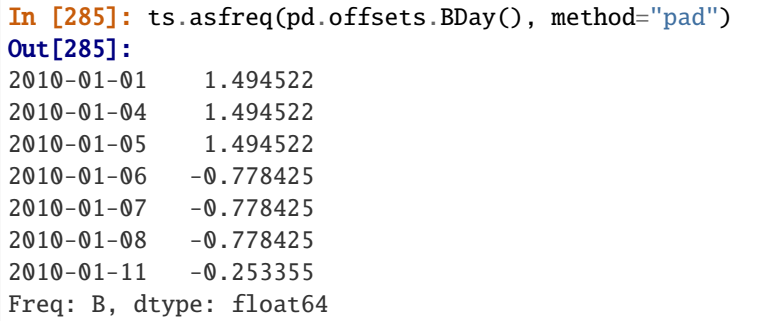

### **Filling forward / backward**

Related to asfreq and reindex is [fillna\(\)](#page-0-0), which is documented in the *[missing data section](#page-574-0)*.

#### **Converting to Python datetimes**

DatetimeIndex can be converted to an array of Python native [datetime.datetime](https://docs.python.org/3/library/datetime.html#datetime.datetime) objects using the to\_pydatetime method.

# **2.19.10 Resampling**

pandas has a simple, powerful, and efficient functionality for performing resampling operations during frequency conversion (e.g., converting secondly data into 5-minutely data). This is extremely common in, but not limited to, financial applications.

[resample\(\)](#page-0-0) is a time-based groupby, followed by a reduction method on each of its groups. See some *[cookbook](#page-959-0) [examples](#page-959-0)* for some advanced strategies.

The resample() method can be used directly from DataFrameGroupBy objects, see the *[groupby docs](#page-738-0)*.

### **Basics**

```
In [286]: rng = pd.date_range("1/1/2012", periods=100, freq="S")
In [287]: ts = pd. Series(np. random. randint(0, 500, len(rng)), index=rng)
In [288]: ts.resample("5Min").sum()
Out[288]:
2012-01-01 25103
Freq: 5T, dtype: int64
```
The resample function is very flexible and allows you to specify many different parameters to control the frequency conversion and resampling operation.

Any function available via *[dispatching](#page-747-0)* is available as a method of the returned object, including sum, mean, std, sem, max, min, median, first, last, ohlc:

```
In [289]: ts.resample("5Min").mean()
Out[289]:
2012-01-01 251.03
Freq: 5T, dtype: float64
In [290]: ts.resample("5Min").ohlc()
Out[290]:
           open high low close
2012-01-01 308 460 9 205
In [291]: ts.resample("5Min").max()
Out[291]:
2012-01-01 460
Freq: 5T, dtype: int64
```
For downsampling, closed can be set to 'left' or 'right' to specify which end of the interval is closed:

```
In [292]: ts.resample("5Min", closed="right").mean()
Out[292]:
2011-12-31 23:55:00 308.000000
2012-01-01 00:00:00 250.454545
Freq: 5T, dtype: float64
In [293]: ts.resample("5Min", closed="left").mean()
Out[293]:
2012-01-01 251.03
Freq: 5T, dtype: float64
```
Parameters like label are used to manipulate the resulting labels. label specifies whether the result is labeled with the beginning or the end of the interval.

```
In [294]: ts.resample("5Min").mean() # by default label='left'
Out[294]:
2012-01-01 251.03
Freq: 5T, dtype: float64
In [295]: ts.resample("5Min", label="left").mean()
Out[295]:
2012-01-01 251.03
Freq: 5T, dtype: float64
```
**Warning:** The default values for label and closed is '**left**' for all frequency offsets except for 'M', 'A', 'Q', 'BM', 'BA', 'BQ', and 'W' which all have a default of 'right'.

This might unintendedly lead to looking ahead, where the value for a later time is pulled back to a previous time as in the following example with the [BusinessDay](#page-0-0) frequency:

```
In [296]: s = pd.date_range("2000-01-01", "2000-01-05").to_series()
```
In  $[297]$ : s.iloc $[2]$  = pd.NaT

```
In [298]: s.dt.day_name()
Out[298]:
```

```
2000-01-01 Saturday
2000-01-02 Sunday
2000-01-03 NaN
2000-01-04 Tuesday
2000-01-05 Wednesday
Freq: D, dtype: object
# default: label='left', closed='left'
In [299]: s.resample("B").last().dt.day_name()
Out[299]:
1999-12-31 Sunday
2000-01-03 NaN
2000-01-04 Tuesday
2000-01-05 Wednesday
Freq: B, dtype: object
Notice how the value for Sunday got pulled back to the previous Friday. To get the behavior where the value for
Sunday is pushed to Monday, use instead
In [300]: s.resample("B", label="right", closed="right").last().dt.day_name()
Out[300]:
2000-01-03 Sunday
2000-01-04 Tuesday
2000-01-05 Wednesday
Freq: B, dtype: object
```
The axis parameter can be set to 0 or 1 and allows you to resample the specified axis for a DataFrame.

kind can be set to 'timestamp' or 'period' to convert the resulting index to/from timestamp and time span representations. By default resample retains the input representation.

convention can be set to 'start' or 'end' when resampling period data (detail below). It specifies how low frequency periods are converted to higher frequency periods.

# **Upsampling**

For upsampling, you can specify a way to upsample and the limit parameter to interpolate over the gaps that are created:

```
# from secondly to every 250 milliseconds
In [301]: ts[:2].resample("250L").asfreq()
Out[301]:
2012-01-01 00:00:00.000 308.0
2012-01-01 00:00:00.250 NaN
2012-01-01 00:00:00.500 NaN
2012-01-01 00:00:00.750 NaN
2012-01-01 00:00:01.000 204.0
Freq: 250L, dtype: float64
In [302]: ts[:2].resample("250L").ffill()
Out[302]:
2012-01-01 00:00:00.000 308
2012-01-01 00:00:00.250 308
```

```
2012-01-01 00:00:00.500 308
2012-01-01 00:00:00.750 308
2012-01-01 00:00:01.000 204
Freq: 250L, dtype: int64
In [303]: ts[:2].resample("250L").ffill(limit=2)
Out[303]:
2012-01-01 00:00:00.000 308.0
2012-01-01 00:00:00.250 308.0
2012-01-01 00:00:00.500 308.0
2012-01-01 00:00:00.750 NaN
2012-01-01 00:00:01.000 204.0
Freq: 250L, dtype: float64
```
#### **Sparse resampling**

Sparse timeseries are the ones where you have a lot fewer points relative to the amount of time you are looking to resample. Naively upsampling a sparse series can potentially generate lots of intermediate values. When you don't want to use a method to fill these values, e.g. fill\_method is None, then intermediate values will be filled with NaN.

Since resample is a time-based groupby, the following is a method to efficiently resample only the groups that are not all NaN.

```
In [304]: rng = pd.date_range("2014-1-1", periods=100, freq="D") + pd.Timedelta("1s")
In [305]: ts = pd. Series(range(100), index=rng)
```
If we want to resample to the full range of the series:

```
In [306]: ts.resample("3T").sum()
Out[306]:
2014-01-01 00:00:00 0
2014-01-01 00:03:00 0
2014-01-01 00:06:00 0
2014-01-01 00:09:00 0
2014-01-01 00:12:00 0
                     ..
2014-04-09 23:48:00 0
2014-04-09 23:51:00 0
2014-04-09 23:54:00 0
2014-04-09 23:57:00 0
2014-04-10 00:00:00 99
Freq: 3T, Length: 47521, dtype: int64
```
We can instead only resample those groups where we have points as follows:

```
In [307]: from functools import partial
In [308]: from pandas.tseries.frequencies import to_offset
In [309]: def round(t, freq):
   .....: freq = to_offset(freq)
```

```
.....: return pd.Timestamp((t.value // freq.delta.value) * freq.delta.value)
   .....:
In [310]: ts.groupby(partial(round, freq="3T")).sum()
Out[310]:
2014-01-01 0
2014-01-02 1
2014-01-03 2
2014-01-04 3
2014-01-05 4
             ..
2014-04-06 95
2014-04-07 96
2014-04-08 97
2014-04-09 98
2014-04-10 99
Length: 100, dtype: int64
```
### **Aggregation**

Similar to the *[aggregating API](#page-206-0)*, *[groupby API](#page-731-0)*, and the *[window API](#page-766-0)*, a Resampler can be selectively resampled.

Resampling a DataFrame, the default will be to act on all columns with the same function.

```
In [311]: df = pd.DataFrame(
   .....: np.random.randn(1000, 3),
   \dots: index=pd.date_range("1/1/2012", freq="S", periods=1000),
  .....: columns=["A", "B", "C"],
   .....: )
   .....:
In [312]: r = df.resample("3T")
In [313]: r.mean()
Out[313]:
                           A B C
2012-01-01 00:00:00 -0.033823 -0.121514 -0.081447
2012-01-01 00:03:00 0.056909 0.146731 -0.024320
2012-01-01 00:06:00 -0.058837 0.047046 -0.052021
2012-01-01 00:09:00 0.063123 -0.026158 -0.066533
2012-01-01 00:12:00 0.186340 -0.003144 0.074752
2012-01-01 00:15:00 -0.085954 -0.016287 -0.050046
```
We can select a specific column or columns using standard getitem.

```
In [314]: r["A"].mean()
Out[314]:
2012-01-01 00:00:00 -0.033823
2012-01-01 00:03:00 0.056909
2012-01-01 00:06:00 -0.058837
2012-01-01 00:09:00 0.063123
2012-01-01 00:12:00 0.186340
```

```
2012-01-01 00:15:00 -0.085954
Freq: 3T, Name: A, dtype: float64
In [315]: r[["A", "B"]].mean()
Out[315]:
                           A B
2012-01-01 00:00:00 -0.033823 -0.121514
2012-01-01 00:03:00 0.056909 0.146731
2012-01-01 00:06:00 -0.058837 0.047046
2012-01-01 00:09:00 0.063123 -0.026158
2012-01-01 00:12:00 0.186340 -0.003144
2012-01-01 00:15:00 -0.085954 -0.016287
```
You can pass a list or dict of functions to do aggregation with, outputting a DataFrame:

```
In [316]: r["A"].agg([np.sum, np.mean, np.std])
Out[316]:
                         sum mean std
2012-01-01 00:00:00 -6.088060 -0.033823 1.043263
2012-01-01 00:03:00 10.243678 0.056909 1.058534
2012-01-01 00:06:00 -10.590584 -0.058837 0.949264
2012-01-01 00:09:00 11.362228 0.063123 1.028096
2012-01-01 00:12:00 33.541257 0.186340 0.884586
2012-01-01 00:15:00 -8.595393 -0.085954 1.035476
```
On a resampled DataFrame, you can pass a list of functions to apply to each column, which produces an aggregated result with a hierarchical index:

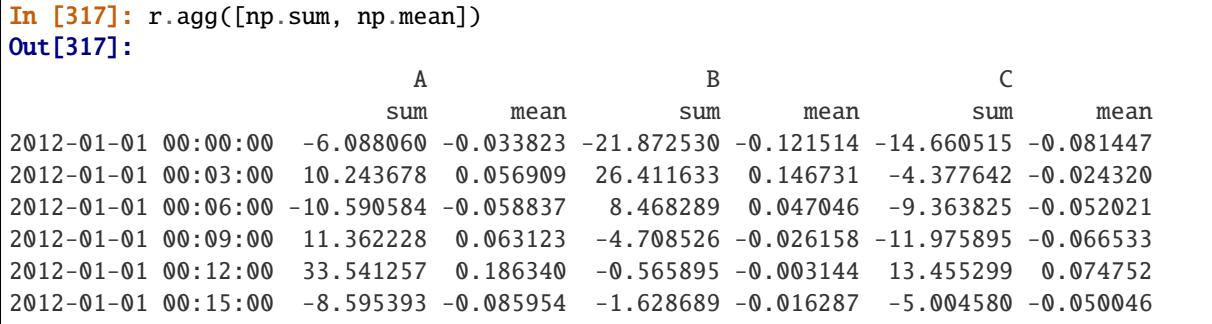

By passing a dict to aggregate you can apply a different aggregation to the columns of a DataFrame:

```
In [318]: r.agg({"A": np.sum, "B": lambda x: np.std(x, ddof=1)})
Out[318]:
                            A B
2012-01-01 00:00:00 -6.088060 1.001294
2012-01-01 00:03:00 10.243678 1.074597
2012-01-01 00:06:00 -10.590584 0.987309
2012-01-01 00:09:00 11.362228 0.944953
2012-01-01 00:12:00 33.541257 1.095025
2012-01-01 00:15:00 -8.595393 1.035312
```
The function names can also be strings. In order for a string to be valid it must be implemented on the resampled object:

```
In [319]: r.agg({"A": "sum", "B": "std"})
Out[319]:
                           A B
2012-01-01 00:00:00 -6.088060 1.001294
2012-01-01 00:03:00 10.243678 1.074597
2012-01-01 00:06:00 -10.590584 0.987309
2012-01-01 00:09:00 11.362228 0.944953
2012-01-01 00:12:00 33.541257 1.095025
2012-01-01 00:15:00 -8.595393 1.035312
```
Furthermore, you can also specify multiple aggregation functions for each column separately.

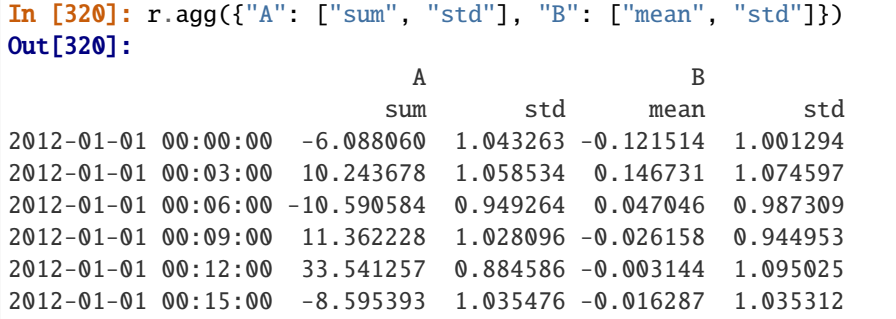

If a DataFrame does not have a datetimelike index, but instead you want to resample based on datetimelike column in the frame, it can passed to the on keyword.

```
In [321]: df = pd.DataFrame(
  .....: {"date": pd.date_range("2015-01-01", freq="W", periods=5), "a": np.
\rightarrowarange(5)},
   .....: index=pd.MultiIndex.from_arrays(
  .....: [[1, 2, 3, 4, 5], pd.date_range("2015-01-01", freq="W", periods=5)],
   .....: names=["v", "d"],
   .....: ),
   .....: )
   .....:
In [322]: df
Out[322]:
                  date a
v d
1 2015-01-04 2015-01-04 0
2 2015-01-11 2015-01-11 1
3 2015-01-18 2015-01-18 2
4 2015-01-25 2015-01-25 3
5 2015-02-01 2015-02-01 4
In [323]: df.resample("M", on="date").sum()
Out[323]:
           a
date
2015-01-31 6
2015-02-28 4
```
Similarly, if you instead want to resample by a datetimelike level of MultiIndex, its name or location can be passed

to the level keyword.

```
In [324]: df.resample("M", level="d").sum()
Out[324]:
            a
d
2015-01-31 6
2015-02-28 4
```
# **Iterating through groups**

With the Resampler object in hand, iterating through the grouped data is very natural and functions similarly to [itertools.groupby\(\)](https://docs.python.org/3/library/itertools.html#itertools.groupby):

```
In [325]: small = pd.Series(
  .....: range(6),
  .....: index=pd.to_datetime(
  .....: [
  .....: "2017-01-01T00:00:00",
  .....: "2017-01-01T00:30:00",
  .....: "2017-01-01T00:31:00",
  .....: "2017-01-01T01:00:00",
  .....: "2017-01-01T03:00:00",
  .....: "2017-01-01T03:05:00",
  .....: ]
  .....: ),
  .....: )
  .....:
In [326]: resampled = small.resample("H")
In [327]: for name, group in resampled:
  .....: print("Group: ", name)
  .....: print("-" * 27)
  .....: print(group, end="\ln\n")
  .....:
Group: 2017-01-01 00:00:00
---------------------------
2017-01-01 00:00:00 0
2017-01-01 00:30:00 1
2017-01-01 00:31:00 2
dtype: int64
Group: 2017-01-01 01:00:00
---------------------------
2017-01-01 01:00:00 3
dtype: int64
Group: 2017-01-01 02:00:00
---------------------------
Series([], dtype: int64)
```

```
Group: 2017-01-01 03:00:00
---------------------------
2017-01-01 03:00:00 4
2017-01-01 03:05:00 5
dtype: int64
```
See *[Iterating through groups](#page-730-0)* or Resampler. \_\_iter\_\_ for more.

#### **Use** origin **or** offset **to adjust the start of the bins**

New in version 1.1.0.

The bins of the grouping are adjusted based on the beginning of the day of the time series starting point. This works well with frequencies that are multiples of a day (like 30D) or that divide a day evenly (like 90s or 1min). This can create inconsistencies with some frequencies that do not meet this criteria. To change this behavior you can specify a fixed Timestamp with the argument origin.

For example:

```
In [328]: start, end = "2000-10-01 23:30:00", "2000-10-02 00:30:00"
In [329]: middle = "2000-10-02 00:00:00"
In [330]: rng = pd.date_range(start, end, freq="7min")
In [331]: ts = pd. Series(np. arange(len(rng)) * 3, index=rng)
In [332]: ts
Out[332]:
2000-10-01 23:30:00 0
2000-10-01 23:37:00 3
2000-10-01 23:44:00 6
2000-10-01 23:51:00 9
2000-10-01 23:58:00 12
2000-10-02 00:05:00 15
2000-10-02 00:12:00 18
2000-10-02 00:19:00 21
2000-10-02 00:26:00 24
Freq: 7T, dtype: int64
```
Here we can see that, when using origin with its default value ('start\_day'), the result after '2000-10-02 00: 00:00' are not identical depending on the start of time series:

```
In [333]: ts.resample("17min", origin="start_day").sum()
Out[333]:
2000-10-01 23:14:00 0
2000-10-01 23:31:00 9
2000-10-01 23:48:00 21
2000-10-02 00:05:00 54
2000-10-02 00:22:00 24
Freq: 17T, dtype: int64
In [334]: ts[middle:end].resample("17min", origin="start_day").sum()
```
```
Out[334]:
2000-10-02 00:00:00 33
2000-10-02 00:17:00 45
Freq: 17T, dtype: int64
```
Here we can see that, when setting origin to 'epoch', the result after '2000-10-02 00:00:00' are identical depending on the start of time series:

```
In [335]: ts.resample("17min", origin="epoch").sum()
Out[335]:
2000-10-01 23:18:00 0
2000-10-01 23:35:00 18
2000-10-01 23:52:00 27
2000-10-02 00:09:00 39
2000-10-02 00:26:00 24
Freq: 17T, dtype: int64
In [336]: ts[middle:end].resample("17min", origin="epoch").sum()
Out[336]:
2000-10-01 23:52:00 15
2000-10-02 00:09:00 39
2000-10-02 00:26:00 24
Freq: 17T, dtype: int64
```
If needed you can use a custom timestamp for origin:

```
In [337]: ts.resample("17min", origin="2001-01-01").sum()
Out[337]:
2000-10-01 23:30:00 9
2000-10-01 23:47:00 21
2000-10-02 00:04:00 54
2000-10-02 00:21:00 24
Freq: 17T, dtype: int64
In [338]: ts[middle:end].resample("17min", origin=pd.Timestamp("2001-01-01")).sum()
Out[338]:
2000-10-02 00:04:00 54
2000-10-02 00:21:00 24
Freq: 17T, dtype: int64
```
If needed you can just adjust the bins with an offset Timedelta that would be added to the default origin. Those two examples are equivalent for this time series:

```
In [339]: ts.resample("17min", origin="start").sum()
Out[339]:
2000-10-01 23:30:00 9
2000-10-01 23:47:00 21
2000-10-02 00:04:00 54
2000-10-02 00:21:00 24
Freq: 17T, dtype: int64
In [340]: ts.resample("17min", offset="23h30min").sum()
Out[340]:
```
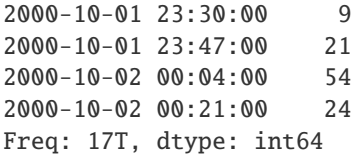

Note the use of 'start' for origin on the last example. In that case, origin will be set to the first value of the timeseries.

## **2.19.11 Time span representation**

Regular intervals of time are represented by Period objects in pandas while sequences of Period objects are collected in a PeriodIndex, which can be created with the convenience function period\_range.

#### **Period**

A Period represents a span of time (e.g., a day, a month, a quarter, etc). You can specify the span via freq keyword using a frequency alias like below. Because freq represents a span of Period, it cannot be negative like "-3D".

```
In [341]: pd.Period("2012", freq="A-DEC")
Out[341]: Period('2012', 'A-DEC')
In [342]: pd.Period("2012-1-1", freq="D")
Out[342]: Period('2012-01-01', 'D')
In [343]: pd.Period("2012-1-1 19:00", freq="H")
Out[343]: Period('2012-01-01 19:00', 'H')
In [344]: pd.Period("2012-1-1 19:00", freq="5H")
Out[344]: Period('2012-01-01 19:00', '5H')
```
Adding and subtracting integers from periods shifts the period by its own frequency. Arithmetic is not allowed between Period with different freq (span).

```
In [345]: p = pd.Period("2012", freq="A-DEC")In [346]: p + 1Out[346]: Period('2013', 'A-DEC')
In [347]: p - 3Out[347]: Period('2009', 'A-DEC')
In [348]: p = pd.Period("2012-01", freq="2M")In [349]: p + 2
Out[349]: Period('2012-05', '2M')
In [350]: p - 1
Out[350]: Period('2011-11', '2M')
In [351]: p == pd.Period("2012-01", freq="3M")
```

```
---------------------------------------------------------------------------
IncompatibleFrequency Traceback (most recent call last)
\langleipython-input-351-747e98b17e20> in \langlemodule>
---> 1 p == pd.Period("2012-01", freq="3M")/pandas/pandas/_libs/tslibs/period.pyx in pandas._libs.tslibs.period._Period.__richcmp__
\rightarrow ()
IncompatibleFrequency: Input has different freq=3M from Period(freq=2M)
```
If Period freq is daily or higher (D, H, T, S, L, U, N), offsets and timedelta-like can be added if the result can have the same freq. Otherwise, ValueError will be raised.

```
In [352]: p = pd.Period("2014-07-01 09:00", freq="H")In [353]: p + pd.offsets.Hour(2)
Out[353]: Period('2014-07-01 11:00', 'H')
In [354]: p + datetime.timedelta(minutes=120)
Out[354]: Period('2014-07-01 11:00', 'H')
In [355]: p + np.timedelta64(7200, "s")
Out[355]: Period('2014-07-01 11:00', 'H')
```

```
In [1]: p + pd.offsets.Minute(5)
Traceback
   ...
ValueError: Input has different freq from Period(freq=H)
```
If Period has other frequencies, only the same offsets can be added. Otherwise, ValueError will be raised.

```
In [356]: p = pd.Period("2014-07", freq="M")In [357]: p + pd.offsets.MonthEnd(3)
Out[357]: Period('2014-10', 'M')
```

```
In [1]: p + pd.offsets.MonthBegin(3)
Traceback
   ...
ValueError: Input has different freq from Period(freq=M)
```
Taking the difference of Period instances with the same frequency will return the number of frequency units between them:

```
In [358]: pd.Period("2012", freq="A-DEC") - pd.Period("2002", freq="A-DEC")
Out[358]: <10 * YearEnds: month=12>
```
#### <span id="page-831-0"></span>**PeriodIndex and period\_range**

Regular sequences of Period objects can be collected in a PeriodIndex, which can be constructed using the period\_range convenience function:

```
In [359]: prng = pd.period_range("1/1/2011", "1/1/2012", freq="M")
In [360]: prng
Out[360]:
PeriodIndex(['2011-01', '2011-02', '2011-03', '2011-04', '2011-05', '2011-06',
             '2011-07', '2011-08', '2011-09', '2011-10', '2011-11', '2011-12',
             '2012-01'],
            dtype='period[M]', freq='M')
```
The PeriodIndex constructor can also be used directly:

```
In [361]: pd.PeriodIndex(["2011-1", "2011-2", "2011-3"], freq="M")
Out[361]: PeriodIndex(['2011-01', '2011-02', '2011-03'], dtype='period[M]', freq='M')
```
Passing multiplied frequency outputs a sequence of Period which has multiplied span.

```
In [362]: pd.period_range(start="2014-01", freq="3M", periods=4)
Out[362]: PeriodIndex(['2014-01', '2014-04', '2014-07', '2014-10'], dtype='period[3M]',␣
\rightarrowfreq='3M')
```
If start or end are Period objects, they will be used as anchor endpoints for a PeriodIndex with frequency matching that of the PeriodIndex constructor.

```
In [363]: pd.period_range(
   .....: start=pd.Period("2017Q1", freq="Q"), end=pd.Period("2017Q2", freq="Q"),␣
˓→freq="M"
  .....: )
   .....:
Out[363]: PeriodIndex(['2017-03', '2017-04', '2017-05', '2017-06'], dtype='period[M]',␣
\rightarrowfreq='M')
```
Just like DatetimeIndex, a PeriodIndex can also be used to index pandas objects:

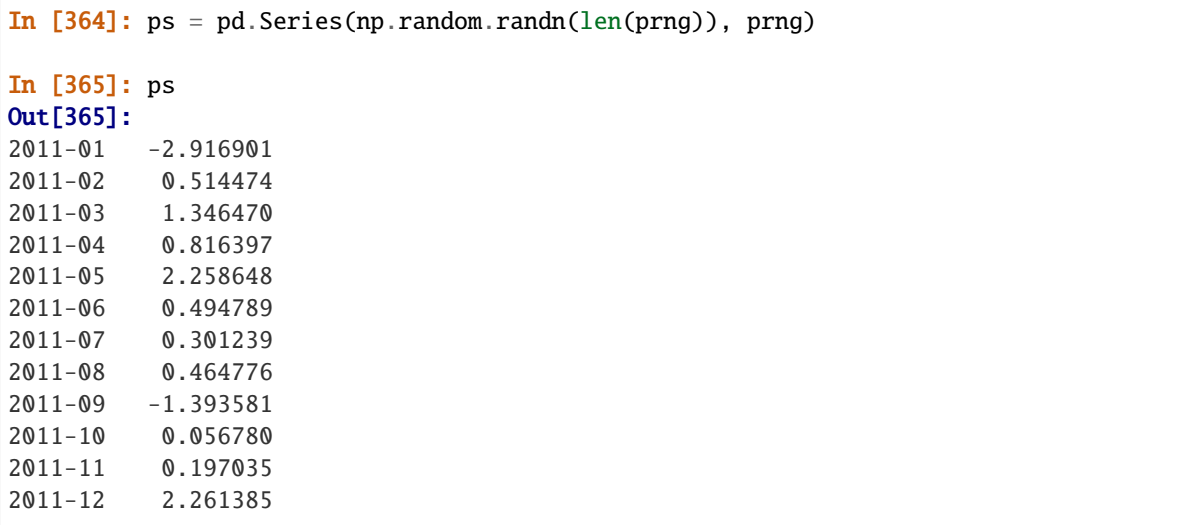

```
2012-01 -0.329583
Freq: M, dtype: float64
```
PeriodIndex supports addition and subtraction with the same rule as Period.

```
In [366]: idx = pd.period_range("2014-07-01 09:00", periods=5, freq="H")
In [367]: idx
Out[367]:
PeriodIndex(['2014-07-01 09:00', '2014-07-01 10:00', '2014-07-01 11:00',
             '2014-07-01 12:00', '2014-07-01 13:00'],
            dtype='period[H]', freq='H')
In [368]: idx + pd.offsets.Hour(2)
Out[368]:
PeriodIndex(['2014-07-01 11:00', '2014-07-01 12:00', '2014-07-01 13:00',
             '2014-07-01 14:00', '2014-07-01 15:00'],
            dtype='period[H]', freq='H')
In [369]: idx = pd.period_range("2014-07", periods=5, freq="M")
In [370]: idx
Out[370]: PeriodIndex(['2014-07', '2014-08', '2014-09', '2014-10', '2014-11'], dtype=
˓→'period[M]', freq='M')
In [371]: idx + pd.offsets.MonthEnd(3)
Out[371]: PeriodIndex(['2014-10', '2014-11', '2014-12', '2015-01', '2015-02'], dtype=
˓→'period[M]', freq='M')
```
PeriodIndex has its own dtype named period, refer to *[Period Dtypes](#page-831-0)*.

#### **Period dtypes**

PeriodIndex has a custom period dtype. This is a pandas extension dtype similar to the *[timezone aware dtype](#page-845-0)* (datetime64[ns, tz]).

The period dtype holds the freq attribute and is represented with period  $[freq]$  like period $[D]$  or period $[M]$ , using *[frequency strings](#page-810-0)*.

```
In [372]: pi = pd.period_range("2016-01-01", periods=3, freq="M")
In [373]: pi
Out[373]: PeriodIndex(['2016-01', '2016-02', '2016-03'], dtype='period[M]', freq='M')
In [374]: pi.dtype
Out[374]: period[M]
```
The period dtype can be used in .  $astro(...)$ . It allows one to change the freq of a PeriodIndex like .  $astro($ and convert a DatetimeIndex to PeriodIndex like to\_period():

```
# change monthly freq to daily freq
In [375]: pi.astype("period[D]")
```

```
Out[375]: PeriodIndex(['2016-01-31', '2016-02-29', '2016-03-31'], dtype='period[D]',␣
˓→freq='D')
# convert to DatetimeIndex
In [376]: pi.astype("datetime64[ns]")
Out[376]: DatetimeIndex(['2016-01-01', '2016-02-01', '2016-03-01'], dtype='datetime64[ns]
ightharpoonup', freq='MS')
# convert to PeriodIndex
In [377]: dti = pd.date_range("2011-01-01", freq="M", periods=3)
In [378]: dti
Out[378]: DatetimeIndex(['2011-01-31', '2011-02-28', '2011-03-31'], dtype='datetime64[ns]
ightharpoonup', freq='M')
In [379]: dti.astype("period[M]")
Out[379]: PeriodIndex(['2011-01', '2011-02', '2011-03'], dtype='period[M]', freq='M')
```
#### **PeriodIndex partial string indexing**

PeriodIndex now supports partial string slicing with non-monotonic indexes.

New in version 1.1.0.

You can pass in dates and strings to Series and DataFrame with PeriodIndex, in the same manner as DatetimeIndex. For details, refer to *[DatetimeIndex Partial String Indexing](#page-791-0)*.

```
In [380]: ps["2011-01"]
Out[380]: -2.9169013294054507
In [381]: ps[datetime.datetime(2011, 12, 25):]
Out[381]:
2011-12 2.261385
2012-01 -0.329583
Freq: M, dtype: float64
In [382]: ps["10/31/2011":"12/31/2011"]
Out[382]:
2011-10 0.056780
2011-11 0.197035
2011-12 2.261385
Freq: M, dtype: float64
```
Passing a string representing a lower frequency than PeriodIndex returns partial sliced data.

```
In [383]: ps["2011"]
Out[383]:
2011-01 -2.916901
2011-02 0.514474
2011-03 1.346470
2011-04 0.816397
2011-05 2.258648
```

```
2011-06 0.494789
2011-07 0.301239
2011-08 0.464776
2011-09 -1.393581
2011-10 0.056780
2011-11 0.197035
2011-12 2.261385
Freq: M, dtype: float64
In [384]: dfp = pd.DataFrame(
  .....: np.random.randn(600, 1),
  \dots: columns=['A''],
   .....: index=pd.period_range("2013-01-01 9:00", periods=600, freq="T"),
  .....: )
  .....:
In [385]: dfp
Out[385]:
                       A
2013-01-01 09:00 -0.538468
2013-01-01 09:01 -1.365819
2013-01-01 09:02 -0.969051
2013-01-01 09:03 -0.331152
2013-01-01 09:04 -0.245334
... ...
2013-01-01 18:55 0.522460
2013-01-01 18:56 0.118710
2013-01-01 18:57 0.167517
2013-01-01 18:58 0.922883
2013-01-01 18:59 1.721104
[600 rows x 1 columns]
In [386]: dfp.loc["2013-01-01 10H"]
Out[386]:
                       A
2013-01-01 10:00 -0.308975
2013-01-01 10:01 0.542520
2013-01-01 10:02 1.061068
2013-01-01 10:03 0.754005
2013-01-01 10:04 0.352933
... ...
2013-01-01 10:55 -0.865621
2013-01-01 10:56 -1.167818
2013-01-01 10:57 -2.081748
2013-01-01 10:58 -0.527146
2013-01-01 10:59 0.802298
[60 rows x 1 columns]
```
As with DatetimeIndex, the endpoints will be included in the result. The example below slices data starting from 10:00 to 11:59.

```
In [387]: dfp["2013-01-01 10H":"2013-01-01 11H"]
Out[387]:
                       A
2013-01-01 10:00 -0.308975
2013-01-01 10:01 0.542520
2013-01-01 10:02 1.061068
2013-01-01 10:03 0.754005
2013-01-01 10:04 0.352933
... ...
2013-01-01 11:55 -0.590204
2013-01-01 11:56 1.539990
2013-01-01 11:57 -1.224826
2013-01-01 11:58 0.578798
2013-01-01 11:59 -0.685496
[120 rows x 1 columns]
```
#### **Frequency conversion and resampling with PeriodIndex**

The frequency of Period and PeriodIndex can be converted via the asfreq method. Let's start with the fiscal year 2011, ending in December:

```
In [388]: p = pd.Period("2011", freq="A-DEC")In [389]: p
Out[389]: Period('2011', 'A-DEC')
```
We can convert it to a monthly frequency. Using the how parameter, we can specify whether to return the starting or ending month:

```
In [390]: p.asfreq("M", how="start")
Out[390]: Period('2011-01', 'M')
In [391]: p.asfreq("M", how="end")
Out[391]: Period('2011-12', 'M')
```
The shorthands 's' and 'e' are provided for convenience:

```
In [392]: p.asfreq("M", "s")
Out[392]: Period('2011-01', 'M')
In [393]: p.asfreq("M", "e")
Out[393]: Period('2011-12', 'M')
```
Converting to a "super-period" (e.g., annual frequency is a super-period of quarterly frequency) automatically returns the super-period that includes the input period:

```
In [394]: p = pd.Period("2011-12", freq="M")
```

```
In [395]: p.asfreq("A-NOV")
Out[395]: Period('2012', 'A-NOV')
```
Note that since we converted to an annual frequency that ends the year in November, the monthly period of December 2011 is actually in the 2012 A-NOV period.

Period conversions with anchored frequencies are particularly useful for working with various quarterly data common to economics, business, and other fields. Many organizations define quarters relative to the month in which their fiscal year starts and ends. Thus, first quarter of 2011 could start in 2010 or a few months into 2011. Via anchored frequencies, pandas works for all quarterly frequencies Q-JAN through Q-DEC.

Q-DEC define regular calendar quarters:

```
In [396]: p = pd. Period("201201", freq="0-DEC")
In [397]: p.asfreq("D", "s")
Out[397]: Period('2012-01-01', 'D')
In [398]: p.asfreq("D", "e")
Out[398]: Period('2012-03-31', 'D')
```
Q-MAR defines fiscal year end in March:

```
In [399]: p = pd.Period("2011Q4", freq="Q-MAR")In [400]: p.asfreq("D", "s")
Out[400]: Period('2011-01-01', 'D')
In [401]: p.asfreq("D", "e")
Out[401]: Period('2011-03-31', 'D')
```
## **2.19.12 Converting between representations**

Timestamped data can be converted to PeriodIndex-ed data using to\_period and vice-versa using to\_timestamp:

```
In [402]: rng = pd.date_range("1/1/2012", periods=5, freq="M")
In [403]: ts = pd.Series(np.random.randn(len(rng)), index=rng)
In [404]: ts
Out[404]:
2012-01-31 1.931253
2012-02-29 -0.184594
2012-03-31 0.249656
2012-04-30 -0.978151
2012-05-31 -0.873389
Freq: M, dtype: float64
In [405]: ps = ts.to_period()
In [406]: ps
Out[406]:
2012-01 1.931253
2012-02 -0.184594
2012-03 0.249656
2012-04 -0.978151
```

```
2012-05 -0.873389
Freq: M, dtype: float64
In [407]: ps.to_timestamp()
Out[407]:
2012-01-01 1.931253
2012-02-01 -0.184594
2012-03-01 0.249656
2012-04-01 -0.978151
2012-05-01 -0.873389
Freq: MS, dtype: float64
```
Remember that 's' and 'e' can be used to return the timestamps at the start or end of the period:

```
In [408]: ps.to_timestamp("D", how="s")
Out[408]:
2012-01-01 1.931253
2012-02-01 -0.184594
2012-03-01 0.249656
2012-04-01 -0.978151
2012-05-01 -0.873389
Freq: MS, dtype: float64
```
Converting between period and timestamp enables some convenient arithmetic functions to be used. In the following example, we convert a quarterly frequency with year ending in November to 9am of the end of the month following the quarter end:

```
In [409]: prng = pd.period_range("1990Q1", "2000Q4", freq="Q-NOV")
In [410]: ts = pd. Series(np. random. randn(len(prng)), prng)
In [411]: ts.index = (prng.asfreq("M", "e") + 1).asfreq("H", "s") + 9
In [412]: ts.head()
Out[412]:
1990-03-01 09:00 -0.109291
1990-06-01 09:00 -0.637235
1990-09-01 09:00 -1.735925
1990-12-01 09:00 2.096946
1991-03-01 09:00 -1.039926
Freq: H, dtype: float64
```
## **2.19.13 Representing out-of-bounds spans**

If you have data that is outside of the Timestamp bounds, see *[Timestamp limitations](#page-791-1)*, then you can use a PeriodIndex and/or Series of Periods to do computations.

```
In [413]: span = pd.period_range("1215-01-01", "1381-01-01", freq="D")
In [414]: span
Out[414]:
```

```
PeriodIndex(['1215-01-01', '1215-01-02', '1215-01-03', '1215-01-04',
             '1215-01-05', '1215-01-06', '1215-01-07', '1215-01-08',
             '1215-01-09', '1215-01-10',
             ...
             '1380-12-23', '1380-12-24', '1380-12-25', '1380-12-26',
             '1380-12-27', '1380-12-28', '1380-12-29', '1380-12-30',
             '1380-12-31', '1381-01-01'],
            dtype='period[D]', length=60632, freq='D')
```
To convert from an int64 based YYYYMMDD representation.

```
In [415]: s = pd. Series([20121231, 20141130, 99991231])
In [416]: s
Out[416]:
0 20121231
1 20141130
2 99991231
dtype: int64
In [417]: def conv(x):
  .....: return pd.Period(year=x // 10000, month=x // 100 % 100, day=x % 100, freq=
\rightarrow"D")
  .....:
In [418]: s.apply(conv)
Out[418]:
0 2012-12-31
1 2014-11-30
2 9999-12-31
dtype: period[D]
In [419]: s.apply(conv)[2]
Out[419]: Period('9999-12-31', 'D')
```
These can easily be converted to a PeriodIndex:

```
In [420]: span = pd.PeriodIndex(s.apply(conv))
In [421]: span
Out[421]: PeriodIndex(['2012-12-31', '2014-11-30', '9999-12-31'], dtype='period[D]',␣
\rightarrowfreq='D')
```
## **2.19.14 Time zone handling**

pandas provides rich support for working with timestamps in different time zones using the pytz and dateutil libraries or [datetime.timezone](https://docs.python.org/3/library/datetime.html#datetime.timezone) objects from the standard library.

#### **Working with time zones**

By default, pandas objects are time zone unaware:

```
In [422]: rng = pd.date_range("3/6/2012 00:00", periods=15, freq="D")
In [423]: rng.tz is None
Out[423]: True
```
To localize these dates to a time zone (assign a particular time zone to a naive date), you can use the tz\_localize method or the tz keyword argument in [date\\_range\(\)](#page-0-0), [Timestamp](#page-0-0), or [DatetimeIndex](#page-0-0). You can either pass pytz or dateutil time zone objects or Olson time zone database strings. Olson time zone strings will return pytz time zone objects by default. To return dateutil time zone objects, append dateutil/ before the string.

- In pytz you can find a list of common (and less common) time zones using from pytz import common\_timezones, all\_timezones.
- dateutil uses the OS time zones so there isn't a fixed list available. For common zones, the names are the same as pytz.

```
In [424]: import dateutil
# pytz
In [425]: rng_pytz = pd.date_range("3/6/2012 00:00", periods=3, freq="D", tz="Europe/
˓→London")
In [426]: rng_pytz.tz
Out[426]: <DstTzInfo 'Europe/London' LMT-1 day, 23:59:00 STD>
# dateutil
In [427]: rng_dateutil = pd.date_range("3/6/2012 00:00", periods=3, freq="D")
In [428]: rng_dateutil = rng_dateutil.tz_localize("dateutil/Europe/London")
In [429]: rng_dateutil.tz
Out[429]: tzfile('/usr/share/zoneinfo/Europe/London')
# dateutil - utc special case
In [430]: rng_utc = pd.date_range(
   \ldots: "3/6/2012 00:00".
   .....: periods=3,
   .....: freq="D",
   .....: tz=dateutil.tz.tzutc(),
   .....: )
   .....:
In [431]: rng_utc.tz
Out[431]: tzutc()
```
New in version 0.25.0.

```
# datetime.timezone
In [432]: rng\_utc = pd.date\_range(.....: "3/6/2012 00:00",
   .....: periods=3,
   .....: freq="D",
   .....: tz=datetime.timezone.utc,
   .....: )
   .....:
In [433]: rng_utc.tz
Out[433]: datetime.timezone.utc
```
Note that the UTC time zone is a special case in dateutil and should be constructed explicitly as an instance of dateutil.tz.tzutc. You can also construct other time zones objects explicitly first.

```
In [434]: import pytz
# pytz
In [435]: tz_pytz = pytz.timezone("Europe/London")
In [436]: rng_pytz = pd.date_range("3/6/2012 00:00", periods=3, freq="D")
In [437]: rng_pytz = rng_pytz.tz_localize(tz_pytz)
In [438]: rng_pytz.tz == tz_pytz
Out[438]: True
# dateutil
In [439]: tz_dateutil = dateutil.tz.gettz("Europe/London")
In [440]: rng_dateutil = pd.date_range("3/6/2012 00:00", periods=3, freq="D", tz=tz_
\rightarrowdateutil)
In [441]: rng_dateutil.tz == tz_dateutil
Out[441]: True
```
To convert a time zone aware pandas object from one time zone to another, you can use the tz\_convert method.

```
In [442]: rng_pytz.tz_convert("US/Eastern")
Out[442]:
DatetimeIndex(['2012-03-05 19:00:00-05:00', '2012-03-06 19:00:00-05:00',
               '2012-03-07 19:00:00-05:00'],
              dtype='datetime64[ns, US/Eastern]', freq=None)
```
**Note:** When using pytz time zones, [DatetimeIndex](#page-0-0) will construct a different time zone object than a [Timestamp](#page-0-0) for the same time zone input. A [DatetimeIndex](#page-0-0) can hold a collection of [Timestamp](#page-0-0) objects that may have different UTC offsets and cannot be succinctly represented by one pytz time zone instance while one [Timestamp](#page-0-0) represents one point in time with a specific UTC offset.

```
In [443]: dti = pd.date_range("2019-01-01", periods=3, freq="D", tz="US/Pacific")
In [444]: dti.tz
```

```
Out[444]: <DstTzInfo 'US/Pacific' LMT-1 day, 16:07:00 STD>
In [445]: ts = pd. Timestamp("2019-01-01", tz="US/Pacific")
In [446]: ts.tz
Out[446]: <DstTzInfo 'US/Pacific' PST-1 day, 16:00:00 STD>
```
**Warning:** Be wary of conversions between libraries. For some time zones, pytz and dateutil have different definitions of the zone. This is more of a problem for unusual time zones than for 'standard' zones like US/Eastern.

**Warning:** Be aware that a time zone definition across versions of time zone libraries may not be considered equal. This may cause problems when working with stored data that is localized using one version and operated on with a different version. See *[here](#page-350-0)* for how to handle such a situation.

Warning: For pytz time zones, it is incorrect to pass a time zone object directly into the datetime.datetime constructor (e.g., datetime.datetime(2011, 1, 1, tz=pytz.timezone('US/Eastern')). Instead, the datetime needs to be localized using the localize method on the pytz time zone object.

**Warning:** Be aware that for times in the future, correct conversion between time zones (and UTC) cannot be guaranteed by any time zone library because a timezone's offset from UTC may be changed by the respective government.

**Warning:** If you are using dates beyond 2038-01-18, due to current deficiencies in the underlying libraries caused by the year 2038 problem, daylight saving time (DST) adjustments to timezone aware dates will not be applied. If and when the underlying libraries are fixed, the DST transitions will be applied.

For example, for two dates that are in British Summer Time (and so would normally be GMT+1), both the following asserts evaluate as true:

```
In [447]: d_2037 = "2037-03-31T010101"
In [448]: d_2038 = "2038-03-31T010101"
In [449]: DST = "Europe/London"
In [450]: assert pd.Timestamp(d_2037, tz=DST) != pd.Timestamp(d_2037, tz="GMT")
In [451]: assert pd.Timestamp(d_2038, tz=DST) == pd.Timestamp(d_2038, tz="GMT")
```
Under the hood, all timestamps are stored in UTC. Values from a time zone aware [DatetimeIndex](#page-0-0) or [Timestamp](#page-0-0) will have their fields (day, hour, minute, etc.) localized to the time zone. However, timestamps with the same UTC value are still considered to be equal even if they are in different time zones:

```
In [452]: rng_eastern = rng_utc.tz_convert("US/Eastern")
In [453]: rng_berlin = rng_utc.tz_convert("Europe/Berlin")
In [454]: rng_eastern[2]
Out[454]: Timestamp('2012-03-07 19:00:00-0500', tz='US/Eastern', freq='D')
In [455]: rng_berlin[2]
Out[455]: Timestamp('2012-03-08 01:00:00+0100', tz='Europe/Berlin', freq='D')
In [456]: rng_eastern[2] == rng_berlin[2]Out[456]: True
```
Operations between [Series](#page-0-0) in different time zones will yield UTC [Series](#page-0-0), aligning the data on the UTC timestamps:

```
In [457]: ts_utc = pd.Series(range(3), pd.date_range("20130101", periods=3, tz="UTC"))
In [458]: eastern = ts_utc.tz_convert("US/Eastern")
In [459]: berlin = ts_utc.tz_convert("Europe/Berlin")
In [460]: result = eastern + berlin
In [461]: result
Out[461]:
2013-01-01 00:00:00+00:00 0
2013-01-02 00:00:00+00:00 2
2013-01-03 00:00:00+00:00 4
Freq: D, dtype: int64
In [462]: result.index
Out[462]:
DatetimeIndex(['2013-01-01 00:00:00+00:00', '2013-01-02 00:00:00+00:00',
               '2013-01-03 00:00:00+00:00'],
              dtype='datetime64[ns, UTC]', freq='D')
```
To remove time zone information, use tz\_localize(None) or tz\_convert(None). tz\_localize(None) will remove the time zone yielding the local time representation. tz\_convert(None) will remove the time zone after converting to UTC time.

```
In [463]: didx = pd.date_range(start="2014-08-01 09:00", freq="H", periods=3, tz="US/
˓→Eastern")
In [464]: didx
Out[464]:
DatetimeIndex(['2014-08-01 09:00:00-04:00', '2014-08-01 10:00:00-04:00',
               '2014-08-01 11:00:00-04:00'],
              dtype='datetime64[ns, US/Eastern]', freq='H')
In [465]: didx.tz_localize(None)
Out[465]:
DatetimeIndex(['2014-08-01 09:00:00', '2014-08-01 10:00:00',
               '2014-08-01 11:00:00'],
```

```
dtype='datetime64[ns]', freq=None)
In [466]: didx.tz_convert(None)
Out[466]:
DatetimeIndex(['2014-08-01 13:00:00', '2014-08-01 14:00:00',
               '2014-08-01 15:00:00'],
              dtype='datetime64[ns]', freq='H')
# tz_convert(None) is identical to tz_convert('UTC').tz_localize(None)
In [467]: didx.tz_convert("UTC").tz_localize(None)
Out[467]:
DatetimeIndex(['2014-08-01 13:00:00', '2014-08-01 14:00:00',
               '2014-08-01 15:00:00'],
              dtype='datetime64[ns]', freq=None)
```
### **Fold**

New in version 1.1.0.

For ambiguous times, pandas supports explicitly specifying the keyword-only fold argument. Due to daylight saving time, one wall clock time can occur twice when shifting from summer to winter time; fold describes whether the datetime-like corresponds to the first (0) or the second time (1) the wall clock hits the ambiguous time. Fold is supported only for constructing from naive datetime.datetime (see [datetime documentation](https://docs.python.org/3/library/datetime.html) for details) or from [Timestamp](#page-0-0) or for constructing from components (see below). Only dateutil timezones are supported (see [dateutil](https://dateutil.readthedocs.io/en/stable/tz.html#dateutil.tz.enfold) [documentation](https://dateutil.readthedocs.io/en/stable/tz.html#dateutil.tz.enfold) for dateutil methods that deal with ambiguous datetimes) as pytz timezones do not support fold (see [pytz documentation](http://pytz.sourceforge.net/index.html) for details on how pytz deals with ambiguous datetimes). To localize an ambiguous datetime with pytz, please use [Timestamp.tz\\_localize\(\)](#page-0-0). In general, we recommend to rely on [Timestamp.tz\\_localize\(\)](#page-0-0) when localizing ambiguous datetimes if you need direct control over how they are handled.

```
In [468]: pd.Timestamp(
   .....: datetime.datetime(2019, 10, 27, 1, 30, 0, 0),
   .....: tz="dateutil/Europe/London",
   .....: fold=0,
   .....: )
   .....:
Out[468]: Timestamp('2019-10-27 01:30:00+0100', tz='dateutil//usr/share/zoneinfo/Europe/
\rightarrowLondon')
In [469]: pd.Timestamp(
   .....: year=2019,
   .....: month=10,
   .....: day=27,
   \dots: hour=1,
   .....: minute=30,
   .....: tz="dateutil/Europe/London",
   \dots: fold=1,
   .....: )
   .....:
Out[469]: Timestamp('2019-10-27 01:30:00+0000', tz='dateutil//usr/share/zoneinfo/Europe/
\rightarrowLondon')
```
#### **Ambiguous times when localizing**

tz\_localize may not be able to determine the UTC offset of a timestamp because daylight savings time (DST) in a local time zone causes some times to occur twice within one day ("clocks fall back"). The following options are available:

- 'raise': Raises a pytz.AmbiguousTimeError (the default behavior)
- 'infer': Attempt to determine the correct offset base on the monotonicity of the timestamps
- 'NaT': Replaces ambiguous times with NaT
- bool: True represents a DST time, False represents non-DST time. An array-like of bool values is supported for a sequence of times.

```
In [470]: rng_hourly = pd.DatetimeIndex(
   .....: ["11/06/2011 00:00", "11/06/2011 01:00", "11/06/2011 01:00", "11/06/2011␣
\rightarrow 02:00"]
   .....: )
   .....:
```
This will fail as there are ambiguous times ('11/06/2011 01:00')

```
In [2]: rng_hourly.tz_localize('US/Eastern')
AmbiguousTimeError: Cannot infer dst time from Timestamp('2011-11-06 01:00:00'), try␣
˓→using the 'ambiguous' argument
```
Handle these ambiguous times by specifying the following.

```
In [471]: rng_hourly.tz_localize("US/Eastern", ambiguous="infer")
Out[471]:
DatetimeIndex(['2011-11-06 00:00:00-04:00', '2011-11-06 01:00:00-04:00',
               '2011-11-06 01:00:00-05:00', '2011-11-06 02:00:00-05:00'],
              dtype='datetime64[ns, US/Eastern]', freq=None)
In [472]: rng_hourly.tz_localize("US/Eastern", ambiguous="NaT")
Out[472]:
DatetimeIndex(['2011-11-06 00:00:00-04:00', 'NaT', 'NaT',
               '2011-11-06 02:00:00-05:00'],
              dtype='datetime64[ns, US/Eastern]', freq=None)
In [473]: rng_hourly.tz_localize("US/Eastern", ambiguous=[True, True, False, False])
Out[473]:
DatetimeIndex(['2011-11-06 00:00:00-04:00', '2011-11-06 01:00:00-04:00',
               '2011-11-06 01:00:00-05:00', '2011-11-06 02:00:00-05:00'],
              dtype='datetime64[ns, US/Eastern]', freq=None)
```
#### <span id="page-845-0"></span>**Nonexistent times when localizing**

A DST transition may also shift the local time ahead by 1 hour creating nonexistent local times ("clocks spring forward"). The behavior of localizing a timeseries with nonexistent times can be controlled by the nonexistent argument. The following options are available:

- 'raise': Raises a pytz.NonExistentTimeError (the default behavior)
- 'NaT': Replaces nonexistent times with NaT
- 'shift\_forward': Shifts nonexistent times forward to the closest real time
- 'shift\_backward': Shifts nonexistent times backward to the closest real time
- timedelta object: Shifts nonexistent times by the timedelta duration

In  $[474]$ : dti = pd.date\_range(start="2015-03-29 02:30:00", periods=3, freq="H") # 2:30 is a nonexistent time

Localization of nonexistent times will raise an error by default.

```
In [2]: dti.tz_localize('Europe/Warsaw')
NonExistentTimeError: 2015-03-29 02:30:00
```
Transform nonexistent times to NaT or shift the times.

```
In [475]: dti
Out[475]:
DatetimeIndex(['2015-03-29 02:30:00', '2015-03-29 03:30:00',
               '2015-03-29 04:30:00'],
              dtype='datetime64[ns]', freq='H')
In [476]: dti.tz_localize("Europe/Warsaw", nonexistent="shift_forward")
Out[476]:
DatetimeIndex(['2015-03-29 03:00:00+02:00', '2015-03-29 03:30:00+02:00',
               '2015-03-29 04:30:00+02:00'],
              dtype='datetime64[ns, Europe/Warsaw]', freq=None)
In [477]: dti.tz_localize("Europe/Warsaw", nonexistent="shift_backward")
Out[477]:
DatetimeIndex(['2015-03-29 01:59:59.999999999+01:00',
                         '2015-03-29 03:30:00+02:00',
                         '2015-03-29 04:30:00+02:00'],
              dtype='datetime64[ns, Europe/Warsaw]', freq=None)
In [478]: dti.tz_localize("Europe/Warsaw", nonexistent=pd.Timedelta(1, unit="H"))
Out[478]:
DatetimeIndex(['2015-03-29 03:30:00+02:00', '2015-03-29 03:30:00+02:00',
               '2015-03-29 04:30:00+02:00'],
              dtype='datetime64[ns, Europe/Warsaw]', freq=None)
In [479]: dti.tz_localize("Europe/Warsaw", nonexistent="NaT")
Out[479]:
DatetimeIndex(['NaT', '2015-03-29 03:30:00+02:00',
               '2015-03-29 04:30:00+02:00'],
              dtype='datetime64[ns, Europe/Warsaw]', freq=None)
```
#### **Time zone series operations**

A [Series](#page-0-0) with time zone **naive** values is represented with a dtype of datetime64[ns].

```
In [480]: s_naive = pd. Series(pd.date_range("20130101", periods=3))
In [481]: s_naive
Out[481]:
0 2013-01-01
1 2013-01-02
2 2013-01-03
dtype: datetime64[ns]
```
A [Series](#page-0-0) with a time zone **aware** values is represented with a dtype of datetime64[ns, tz] where tz is the time zone

```
In [482]: s_aware = pd. Series(pd.date_range("20130101", periods=3, tz="US/Eastern"))
In [483]: s_aware
Out[483]:
0 2013-01-01 00:00:00-05:00
1 2013-01-02 00:00:00-05:00
2 2013-01-03 00:00:00-05:00
dtype: datetime64[ns, US/Eastern]
```
Both of these [Series](#page-0-0) time zone information can be manipulated via the .dt accessor, see *[the dt accessor section](#page-228-0)*.

For example, to localize and convert a naive stamp to time zone aware.

```
In [484]: s_naive.dt.tz_localize("UTC").dt.tz_convert("US/Eastern")
Out[484]:
0 2012-12-31 19:00:00-05:00
1 2013-01-01 19:00:00-05:00
2 2013-01-02 19:00:00-05:00
dtype: datetime64[ns, US/Eastern]
```
Time zone information can also be manipulated using the astype method. This method can localize and convert time zone naive timestamps or convert time zone aware timestamps.

```
# localize and convert a naive time zone
In [485]: s_naive.astype("datetime64[ns, US/Eastern]")
Out[485]:
0 2012-12-31 19:00:00-05:00
1 2013-01-01 19:00:00-05:00
2 2013-01-02 19:00:00-05:00
dtype: datetime64[ns, US/Eastern]
# make an aware tz naive
In [486]: s_aware.astype("datetime64[ns]")
Out[486]:
0 2013-01-01 05:00:00
1 2013-01-02 05:00:00
2 2013-01-03 05:00:00
dtype: datetime64[ns]
```

```
# convert to a new time zone
In [487]: s_aware.astype("datetime64[ns, CET]")
Out[487]:
0 2013-01-01 06:00:00+01:00
1 2013-01-02 06:00:00+01:00
2 2013-01-03 06:00:00+01:00
dtype: datetime64[ns, CET]
```
**Note:** Using [Series.to\\_numpy\(\)](#page-0-0) on a Series, returns a NumPy array of the data. NumPy does not currently support time zones (even though it is *printing* in the local time zone!), therefore an object array of Timestamps is returned for time zone aware data:

```
In [488]: s_naive.to_numpy()
Out[488]:
array(['2013-01-01T00:00:00.000000000', '2013-01-02T00:00:00.000000000',
       '2013-01-03T00:00:00.000000000'], dtype='datetime64[ns]')
In [489]: s_aware.to_numpy()
Out[489]:
array([Timestamp('2013-01-01 00:00:00-0500', tz='US/Eastern', freq='D'),
       Timestamp('2013-01-02 00:00:00-0500', tz='US/Eastern', freq='D'),
       Timestamp('2013-01-03 00:00:00-0500', tz='US/Eastern', freq='D')],
      dtype=object)
```
By converting to an object array of Timestamps, it preserves the time zone information. For example, when converting back to a Series:

```
In [490]: pd.Series(s_aware.to_numpy())
Out[490]:
0 2013-01-01 00:00:00-05:00
1 2013-01-02 00:00:00-05:00
2 2013-01-03 00:00:00-05:00
dtype: datetime64[ns, US/Eastern]
```
However, if you want an actual NumPy datetime64[ns] array (with the values converted to UTC) instead of an array of objects, you can specify the dtype argument:

```
In [491]: s_aware.to_numpy(dtype="datetime64[ns]")
Out[491]:
array(['2013-01-01T05:00:00.000000000', '2013-01-02T05:00:00.000000000',
       '2013-01-03T05:00:00.000000000'], dtype='datetime64[ns]')
```
# **2.20 Time deltas**

Timedeltas are differences in times, expressed in difference units, e.g. days, hours, minutes, seconds. They can be both positive and negative.

Timedelta is a subclass of datetime.timedelta, and behaves in a similar manner, but allows compatibility with np.timedelta64 types as well as a host of custom representation, parsing, and attributes.

## **2.20.1 Parsing**

You can construct a Timedelta scalar through various arguments, including [ISO 8601 Duration](https://en.wikipedia.org/wiki/ISO_8601#Durations) strings.

```
In [1]: import datetime
# strings
In [2]: pd.Timedelta("1 days")
Out[2]: Timedelta('1 days 00:00:00')
In [3]: pd.Timedelta("1 days 00:00:00")
Out[3]: Timedelta('1 days 00:00:00')
In [4]: pd.Timedelta("1 days 2 hours")
Out[4]: Timedelta('1 days 02:00:00')
In [5]: pd.Timedelta("-1 days 2 min 3us")
Out[5]: Timedelta('-2 days +23:57:59.999997')
# like datetime.timedelta
# note: these MUST be specified as keyword arguments
In [6]: pd.Timedelta(days=1, seconds=1)
Out[6]: Timedelta('1 days 00:00:01')
# integers with a unit
In [7]: pd. Timedelta(1, \text{ unit} = "d")Out[7]: Timedelta('1 days 00:00:00')
# from a datetime.timedelta/np.timedelta64
In [8]: pd.Timedelta(datetime.timedelta(days=1, seconds=1))
Out[8]: Timedelta('1 days 00:00:01')
In [9]: pd.Timedelta(np.timedelta64(1, "ms"))
Out[9]: Timedelta('0 days 00:00:00.001000')
# negative Timedeltas have this string repr
# to be more consistent with datetime.timedelta conventions
In [10]: pd.Timedelta("-1us")
Out[10]: Timedelta('-1 days +23:59:59.999999')
# a NaT
In [11]: pd.Timedelta("nan")
Out[11]: NaT
```

```
In [12]: pd.Timedelta("nat")
Out[12]: NaT
# ISO 8601 Duration strings
In [13]: pd.Timedelta("P0DT0H1M0S")
Out[13]: Timedelta('0 days 00:01:00')
In [14]: pd.Timedelta("P0DT0H0M0.000000123S")
Out[14]: Timedelta('0 days 00:00:00.000000123')
```
*[DateOffsets](#page-802-0)* (Day, Hour, Minute, Second, Milli, Micro, Nano) can also be used in construction.

```
In [15]: pd.Timedelta(pd.offsets.Second(2))
Out[15]: Timedelta('0 days 00:00:02')
```
Further, operations among the scalars yield another scalar Timedelta.

```
In [16]: pd.Timedelta(pd.offsets.Day(2)) + pd.Timedelta(pd.offsets.Second(2)) + pd.
˓→Timedelta(
   ....: "00:00:00.000123"
   ....: )
   ....:
Out[16]: Timedelta('2 days 00:00:02.000123')
```
#### **to\_timedelta**

Using the top-level pd.to\_timedelta, you can convert a scalar, array, list, or Series from a recognized timedelta format / value into a Timedelta type. It will construct Series if the input is a Series, a scalar if the input is scalar-like, otherwise it will output a TimedeltaIndex.

You can parse a single string to a Timedelta:

```
In [17]: pd.to_timedelta("1 days 06:05:01.00003")
Out[17]: Timedelta('1 days 06:05:01.000030')
In [18]: pd.to_timedelta("15.5us")
Out[18]: Timedelta('0 days 00:00:00.000015500')
```
or a list/array of strings:

```
In [19]: pd.to_timedelta(["1 days 06:05:01.00003", "15.5us", "nan"])
Out[19]: TimedeltaIndex(['1 days 06:05:01.000030', '0 days 00:00:00.000015500', NaT],␣
˓→dtype='timedelta64[ns]', freq=None)
```
The unit keyword argument specifies the unit of the Timedelta:

```
In [20]: pd.to_timedelta(np.arange(5), unit="s")
Out[20]:
TimedeltaIndex(['0 days 00:00:00', '0 days 00:00:01', '0 days 00:00:02',
                '0 days 00:00:03', '0 days 00:00:04'],
               dtype='timedelta64[ns]', freq=None)
```

```
In [21]: pd.to_timedelta(np.arange(5), unit="d")
Out[21]: TimedeltaIndex(['0 days', '1 days', '2 days', '3 days', '4 days'], dtype=
˓→'timedelta64[ns]', freq=None)
```
#### **Timedelta limitations**

pandas represents Timedeltas in nanosecond resolution using 64 bit integers. As such, the 64 bit integer limits determine the Timedelta limits.

```
In [22]: pd.Timedelta.min
Out[22]: Timedelta('-106752 days +00:12:43.145224193')
In [23]: pd.Timedelta.max
Out[23]: Timedelta('106751 days 23:47:16.854775807')
```
## **2.20.2 Operations**

You can operate on Series/DataFrames and construct timedelta64[ns] Series through subtraction operations on datetime64[ns] Series, or Timestamps.

```
In [24]: s = pd.Series(pd.date_range("2012-1-1", periods=3, freq="D"))
In [25]: td = pd.Series([pd.Timedelta(days=i) for i in range(3)])
In [26]: df = pd.DataFrame(\{"A": s, "B": td})
In [27]: df
Out[27]:
          A B
0 2012-01-01 0 days
1 2012-01-02 1 days
2 2012-01-03 2 days
In [28]: df['C''] = df['A''] + df['B'']In [29]: df
Out[29]:
           A B C
0 2012-01-01 0 days 2012-01-01
1 2012-01-02 1 days 2012-01-03
2 2012-01-03 2 days 2012-01-05
In [30]: df.dtypes
Out[30]:
A datetime64[ns]
B timedelta64[ns]
C datetime64[ns]
dtype: object
In [31]: s - s.max()
```

```
Out[31]:
0 -2 days
1 -1 days
2 0 days
dtype: timedelta64[ns]
In [32]: s - datetime.datetime(2011, 1, 1, 3, 5)
Out[32]:
0 364 days 20:55:00
1 365 days 20:55:00
2 366 days 20:55:00
dtype: timedelta64[ns]
In [33]: s + datetime.timedelta(minutes=5)
Out[33]:
0 2012-01-01 00:05:00
1 2012-01-02 00:05:00
2 2012-01-03 00:05:00
dtype: datetime64[ns]
In [34]: s + pd.offsets.Minute(5)
Out[34]:
0 2012-01-01 00:05:00
1 2012-01-02 00:05:00
2 2012-01-03 00:05:00
dtype: datetime64[ns]
In [35]: s + pd.offsets.Minute(5) + pd.offsets.Milli(5)
Out[35]:
0 2012-01-01 00:05:00.005
1 2012-01-02 00:05:00.005
2 2012-01-03 00:05:00.005
dtype: datetime64[ns]
```
Operations with scalars from a timedelta64[ns] series:

```
In [36]: y = s - s[0]In [37]: y
Out[37]:
0 0 days
1 1 days
2 2 days
dtype: timedelta64[ns]
```
Series of timedeltas with NaT values are supported:

```
In [38]: y = s - s. shift()
In [39]: y
Out[39]:
0 NaT
```

```
1 1 days
2 1 days
dtype: timedelta64[ns]
```
Elements can be set to NaT using np.nan analogously to datetimes:

```
In [40]: y[1] = np. nan
In [41]: y
Out[41]:
0 NaT
1 NaT
2 1 days
dtype: timedelta64[ns]
```
Operands can also appear in a reversed order (a singular object operated with a Series):

```
In [42]: s.max() - s
Out[42]:
0 2 days
1 1 days
2 0 days
dtype: timedelta64[ns]
In [43]: datetime.datetime(2011, 1, 1, 3, 5) - s
Out[43]:
0 -365 days +03:05:00
1 -366 days +03:05:00
2 -367 days +03:05:00
dtype: timedelta64[ns]
In [44]: datetime.timedelta(minutes=5) + s
Out[44]:
0 2012-01-01 00:05:00
1 2012-01-02 00:05:00
2 2012-01-03 00:05:00
dtype: datetime64[ns]
```
min, max and the corresponding idxmin, idxmax operations are supported on frames:

```
In [45]: A = s - pd. Timestamp("20120101") - pd. Timedelta("00:05:05")
In [46]: B = s - pd. Series(pd.date_range("2012-1-2", periods=3, freq="D"))
In [47]: df = pd.DataFrame(\{"A": A, "B": B})
In [48]: df
Out[48]:
                 A B
0 -1 days +23:54:55 -1 days
1 0 days 23:54:55 -1 days
2 1 days 23:54:55 -1 days
```

```
In [49]: df.min()
Out[49]:
A -1 days +23:54:55
B -1 days +00:00:00
dtype: timedelta64[ns]
In [50]: df.min(axis=1)
Out[50]:
0 -1 days
1 -1 days
2 -1 days
dtype: timedelta64[ns]
In [51]: df.idxmin()
Out[51]:
A 0
B 0
dtype: int64
In [52]: df.idxmax()
Out[52]:
A 2
B 0
dtype: int64
```
min, max, idxmin, idxmax operations are supported on Series as well. A scalar result will be a Timedelta.

```
In [53]: df.min().max()
Out[53]: Timedelta('-1 days +23:54:55')
In [54]: df.min(axis=1).min()
Out[54]: Timedelta('-1 days +00:00:00')
In [55]: df.min().idxmax()
Out[55]: 'A'
In [56]: df.min(axis=1).idxmin()
Out[56]: 0
```
You can fillna on timedeltas, passing a timedelta to get a particular value.

```
In [57]: y.fillna(pd.Timedelta(0))
Out[57]:
0 0 days
1 0 days
2 1 days
dtype: timedelta64[ns]
In [58]: y.fillna(pd.Timedelta(10, unit="s"))
Out[58]:
0 0 days 00:00:10
1 0 days 00:00:10
```

```
2 1 days 00:00:00
dtype: timedelta64[ns]
In [59]: y.fillna(pd.Timedelta("-1 days, 00:00:05"))
Out[59]:
0 -1 days +00:00:05
1 -1 days +00:00:05
2 1 days 00:00:00
dtype: timedelta64[ns]
```
You can also negate, multiply and use abs on Timedeltas:

```
In [60]: td1 = pd. Timedelta("-1 days 2 hours 3 seconds")
In [61]: td1
Out[61]: Timedelta('-2 days +21:59:57')
In [62]: -1 * td1
Out[62]: Timedelta('1 days 02:00:03')
In [63]: -td1
Out[63]: Timedelta('1 days 02:00:03')
In [64]: abs(td1)
Out[64]: Timedelta('1 days 02:00:03')
```
## **2.20.3 Reductions**

Numeric reduction operation for timedelta64[ns] will return Timedelta objects. As usual NaT are skipped during evaluation.

```
In [65]: y2 = pd. Series(
  ....: pd.to_timedelta(["-1 days +00:00:05", "nat", "-1 days +00:00:05", "1 days"])
   ....: )
   ....:
In [66]: y2
Out[66]:
0 -1 days +00:00:05
1 NaT
2 -1 days +00:00:05
3 1 days 00:00:00
dtype: timedelta64[ns]
In [67]: y2.mean()
Out[67]: Timedelta('-1 days +16:00:03.333333334')
In [68]: y2.median()
Out[68]: Timedelta('-1 days +00:00:05')
In [69]: y2.quantile(0.1)
```

```
Out[69]: Timedelta('-1 days +00:00:05')
In [70]: y2.sum()
Out[70]: Timedelta('-1 days +00:00:10')
```
## **2.20.4 Frequency conversion**

Timedelta Series, TimedeltaIndex, and Timedelta scalars can be converted to other 'frequencies' by dividing by another timedelta, or by astyping to a specific timedelta type. These operations yield Series and propagate NaT -> nan. Note that division by the NumPy scalar is true division, while astyping is equivalent of floor division.

```
In [71]: december = pd. Series(pd.date_range("20121201", periods=4))
In [72]: january = pd.Series(pd.date_range("20130101", periods=4))
In [73]: td = january - december
In [74]: td[2] += datetime.timedelta(minutes=5, seconds=3)
In [75]: td[3] = np.nan
In [76]: td
Out[76]:
0 31 days 00:00:00
1 31 days 00:00:00
2 31 days 00:05:03
3 NaT
dtype: timedelta64[ns]
# to days
In [77]: td / np.timedelta64(1, "D")
Out[77]:
0 31.000000
1 31.000000
2 31.003507
3 NaN
dtype: float64
In [78]: td.astype("timedelta64[D]")
Out[78]:
0 31.0
1 31.0
2 31.0
3 NaN
dtype: float64
# to seconds
In [79]: td / np.timedelta64(1, "s")
Out[79]:
0 2678400.0
1 2678400.0
```

```
2 2678703.0
3 NaN
dtype: float64
In [80]: td.astype("timedelta64[s]")
Out[80]:
0 2678400.0
1 2678400.0
2 2678703.0
3 NaN
dtype: float64
# to months (these are constant months)
In [81]: td / np.timedelta64(1, "M")
Out[81]:
0 1.018501
1 1.018501
2 1.018617
3 NaN
dtype: float64
```
Dividing or multiplying a timedelta64[ns] Series by an integer or integer Series yields another timedelta64[ns] dtypes Series.

```
In [82]: td * -1Out[82]:
0 -31 days +00:00:00
1 -31 days +00:00:00
2 -32 days +23:54:57
3 NaT
dtype: timedelta64[ns]
In [83]: td * pd. Series([1, 2, 3, 4])
Out[83]:
0 31 days 00:00:00
1 62 days 00:00:00
2 93 days 00:15:09
3 NaT
dtype: timedelta64[ns]
```
Rounded division (floor-division) of a timedelta64[ns] Series by a scalar Timedelta gives a series of integers.

```
In [84]: td // pd.Timedelta(days=3, hours=4)
Out[84]:
0 9.0
1 9.0
2 9.0
3 NaN
dtype: float64
In [85]: pd.Timedelta(days=3, hours=4) // td
Out[85]:
```
0 0.0 1 0.0 2 0.0 3 NaN dtype: float64

The mod (%) and divmod operations are defined for Timedelta when operating with another timedelta-like or with a numeric argument.

```
In [86]: pd.Timedelta(hours=37) % datetime.timedelta(hours=2)
Out[86]: Timedelta('0 days 01:00:00')
# divmod against a timedelta-like returns a pair (int, Timedelta)
In [87]: divmod(datetime.timedelta(hours=2), pd.Timedelta(minutes=11))
Out[87]: (10, Timedelta('0 days 00:10:00'))
# divmod against a numeric returns a pair (Timedelta, Timedelta)
In [88]: divmod(pd.Timedelta(hours=25), 86400000000000)
Out[88]: (Timedelta('0 days 00:00:00.000000001'), Timedelta('0 days 01:00:00'))
```
## **2.20.5 Attributes**

You can access various components of the Timedelta or TimedeltaIndex directly using the attributes days, seconds,microseconds,nanoseconds. These are identical to the values returned by datetime.timedelta, in that, for example, the .seconds attribute represents the number of seconds >= 0 and < 1 day. These are signed according to whether the Timedelta is signed.

These operations can also be directly accessed via the .dt property of the Series as well.

Note: Note that the attributes are NOT the displayed values of the Timedelta. Use .components to retrieve the displayed values.

For a Series:

```
In [89]: td.dt.days
Out[89]:
0 31.0
1 31.0
2 31.0
3 NaN
dtype: float64
In [90]: td.dt.seconds
Out[90]:
0 0.0
1 0.0
2 303.0
3 NaN
dtype: float64
```
You can access the value of the fields for a scalar Timedelta directly.

```
In [91]: tds = pd.Timedelta("31 days 5 min 3 sec")
In [92]: tds.days
Out[92]: 31
In [93]: tds.seconds
Out[93]: 303
In [94]: (-tds).seconds
Out[94]: 86097
```
You can use the .components property to access a reduced form of the timedelta. This returns a DataFrame indexed similarly to the Series. These are the *displayed* values of the Timedelta.

```
In [95]: td.dt.components
Out[95]:
 days hours minutes seconds milliseconds microseconds nanoseconds
0 31.0 0.0 0.0 0.0 0.0 0.0 0.0
1 31.0 0.0 0.0 0.0 0.0 0.0 0.0
2 31.0 0.0 5.0 3.0 0.0 0.0 0.0
3 NaN NaN NaN NaN NaN NaN NaN
In [96]: td.dt.components.seconds
Out[96]:
0 0.0
1 0.0
2 3.0
3 NaN
Name: seconds, dtype: float64
```
You can convert a Timedelta to an [ISO 8601 Duration](https://en.wikipedia.org/wiki/ISO_8601#Durations) string with the .isoformat method

```
In [97]: pd.Timedelta(
   ....: days=6, minutes=50, seconds=3, milliseconds=10, microseconds=10,␣
˓→nanoseconds=12
   ....: ).isoformat()
   ....:
Out[97]: 'P6DT0H50M3.010010012S'
```
## **2.20.6 TimedeltaIndex**

To generate an index with time delta, you can use either the [TimedeltaIndex](#page-0-0) or the [timedelta\\_range\(\)](#page-0-0) constructor.

Using TimedeltaIndex you can pass string-like, Timedelta, timedelta, or np.timedelta64 objects. Passing np.nan/pd.NaT/nat will represent missing values.

```
In [98]: pd.TimedeltaIndex(
  ....: [
  ....: "1 days",
  ....: "1 days, 00:00:05",
  ....: np.timedelta64(2, "D"),
  ....: datetime.timedelta(days=2, seconds=2),
```

```
....: ]
   ....: )
   ....:
Out[98]:
TimedeltaIndex(['1 days 00:00:00', '1 days 00:00:05', '2 days 00:00:00',
                '2 days 00:00:02'],
              dtype='timedelta64[ns]', freq=None)
```
The string 'infer' can be passed in order to set the frequency of the index as the inferred frequency upon creation:

```
In [99]: pd.TimedeltaIndex(["0 days", "10 days", "20 days"], freq="infer")
Out[99]: TimedeltaIndex(['0 days', '10 days', '20 days'], dtype='timedelta64[ns]', freq=
\rightarrow'10D')
```
#### **Generating ranges of time deltas**

Similar to  $date\_range()$ , you can construct regular ranges of a TimedeltaIndex using [timedelta\\_range\(\)](#page-0-0). The default frequency for timedelta\_range is calendar day:

```
In [100]: pd.timedelta_range(start="1 days", periods=5)
Out[100]: TimedeltaIndex(['1 days', '2 days', '3 days', '4 days', '5 days'], dtype=
˓→'timedelta64[ns]', freq='D')
```
Various combinations of start, end, and periods can be used with timedelta\_range:

```
In [101]: pd.timedelta_range(start="1 days", end="5 days")
Out[101]: TimedeltaIndex(['1 days', '2 days', '3 days', '4 days', '5 days'], dtype=
˓→'timedelta64[ns]', freq='D')
In [102]: pd.timedelta_range(end="10 days", periods=4)
Out[102]: TimedeltaIndex(['7 days', '8 days', '9 days', '10 days'], dtype=
˓→'timedelta64[ns]', freq='D')
```
The freq parameter can passed a variety of *[frequency aliases](#page-810-0)*:

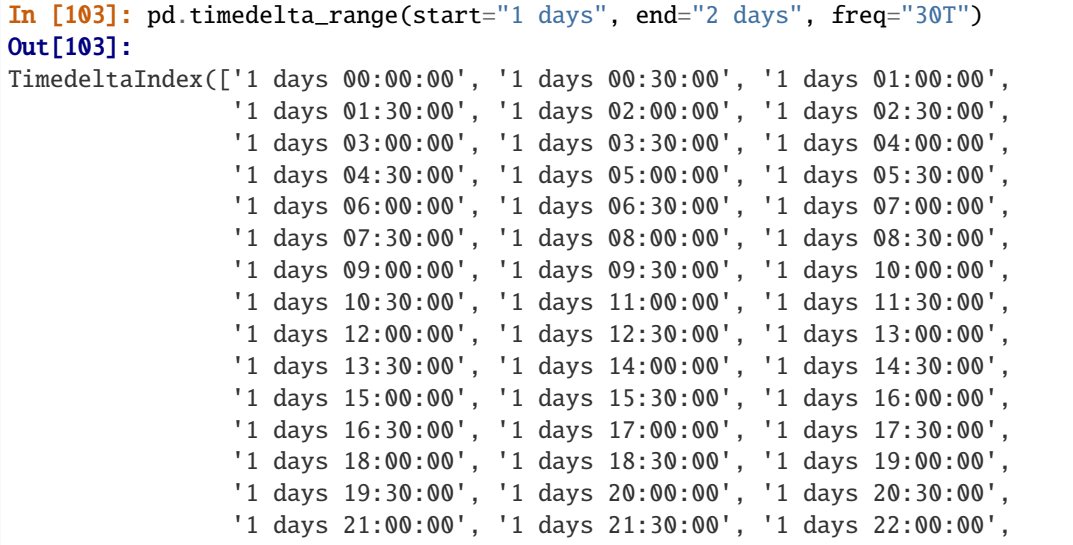

```
'1 days 22:30:00', '1 days 23:00:00', '1 days 23:30:00',
                '2 days 00:00:00'],
               dtype='timedelta64[ns]', freq='30T')
In [104]: pd.timedelta_range(start="1 days", periods=5, freq="2D5H")
Out[104]:
TimedeltaIndex(['1 days 00:00:00', '3 days 05:00:00', '5 days 10:00:00',
                '7 days 15:00:00', '9 days 20:00:00'],
               dtype='timedelta64[ns]', freq='53H')
```
Specifying start, end, and periods will generate a range of evenly spaced timedeltas from start to end inclusively, with periods number of elements in the resulting TimedeltaIndex:

```
In [105]: pd.timedelta_range("0 days", "4 days", periods=5)
Out[105]: TimedeltaIndex(['0 days', '1 days', '2 days', '3 days', '4 days'], dtype=
˓→'timedelta64[ns]', freq=None)
In [106]: pd.timedelta_range("0 days", "4 days", periods=10)
Out[106]:
TimedeltaIndex(['0 days 00:00:00', '0 days 10:40:00', '0 days 21:20:00',
                '1 days 08:00:00', '1 days 18:40:00', '2 days 05:20:00',
                '2 days 16:00:00', '3 days 02:40:00', '3 days 13:20:00',
                '4 days 00:00:00'],
               dtype='timedelta64[ns]', freq=None)
```
#### **Using the TimedeltaIndex**

Similarly to other of the datetime-like indices, DatetimeIndex and PeriodIndex, you can use TimedeltaIndex as the index of pandas objects.

```
In [107]: s = pd. Series(
  .....: np.arange(100),
  .....: index=pd.timedelta_range("1 days", periods=100, freq="h"),
  .....: )
  .....:
In [108]: s
Out[108]:
1 days 00:00:00 0
1 days 01:00:00 1
1 days 02:00:00 2
1 days 03:00:00 3
1 days 04:00:00 4
                 ..
4 days 23:00:00 95
5 days 00:00:00 96
5 days 01:00:00 97
5 days 02:00:00 98
5 days 03:00:00 99
Freq: H, Length: 100, dtype: int64
```
Selections work similarly, with coercion on string-likes and slices:

```
In [109]: s["1 day":"2 day"]
Out[109]:
1 days 00:00:00 0
1 days 01:00:00 1
1 days 02:00:00 2
1 days 03:00:00 3
1 days 04:00:00 4
                 ..
2 days 19:00:00 43
2 days 20:00:00 44
2 days 21:00:00 45
2 days 22:00:00 46
2 days 23:00:00 47
Freq: H, Length: 48, dtype: int64
In [110]: s["1 day 01:00:00"]
Out[110]: 1
In [111]: s[pd.Timedelta("1 day 1h")]
Out[111]: 1
```
Furthermore you can use partial string selection and the range will be inferred:

```
In [112]: s["1 day":"1 day 5 hours"]
Out[112]:
1 days 00:00:00 0
1 days 01:00:00 1
1 days 02:00:00 2
1 days 03:00:00 3
1 days 04:00:00 4
1 days 05:00:00 5
Freq: H, dtype: int64
```
#### **Operations**

Finally, the combination of TimedeltaIndex with DatetimeIndex allow certain combination operations that are NaT preserving:

```
In [113]: tdi = pd. TimedeltaIndex(["1 days", pd.NaT, "2 days"])In [114]: tdi.to_list()
Out[114]: [Timedelta('1 days 00:00:00'), NaT, Timedelta('2 days 00:00:00')]
In [115]: dti = pd.date_range("20130101", periods=3)
In [116]: dti.to_list()
Out[116]:
[Timestamp('2013-01-01 00:00:00', freq='D'),
Timestamp('2013-01-02 00:00:00', freq='D'),
Timestamp('2013-01-03 00:00:00', freq='D')]
In [117]: (dti + tdi) .to\_list()
```

```
Out[117]: [Timestamp('2013-01-02 00:00:00'), NaT, Timestamp('2013-01-05 00:00:00')]
In [118]: (dti - tdi) .to\_list()Out[118]: [Timestamp('2012-12-31 00:00:00'), NaT, Timestamp('2013-01-01 00:00:00')]
```
#### **Conversions**

Similarly to frequency conversion on a Series above, you can convert these indices to yield another Index.

```
In [119]: tdi / np.timedelta64(1, "s")Out[119]: Float64Index([86400.0, nan, 172800.0], dtype='float64')
In [120]: tdi.astype("timedelta64[s]")
Out[120]: Float64Index([86400.0, nan, 172800.0], dtype='float64')
```
Scalars type ops work as well. These can potentially return a *different* type of index.

```
# adding or timedelta and date -> datelike
In [121]: tdi + pd.Timestamp("20130101")
Out[121]: DatetimeIndex(['2013-01-02', 'NaT', '2013-01-03'], dtype='datetime64[ns]',␣
˓→freq=None)
# subtraction of a date and a timedelta -> datelike
# note that trying to subtract a date from a Timedelta will raise an exception
In [122]: (pd.Timestamp("20130101") - tdi).to_list()
Out[122]: [Timestamp('2012-12-31 00:00:00'), NaT, Timestamp('2012-12-30 00:00:00')]
# timedelta + timedelta -> timedelta
In [123]: tdi + pd. Timedelta("10 days")
Out[123]: TimedeltaIndex(['11 days', NaT, '12 days'], dtype='timedelta64[ns]', freq=None)
# division can result in a Timedelta if the divisor is an integer
In [124]: tdi / 2
Out[124]: TimedeltaIndex(['0 days 12:00:00', NaT, '1 days 00:00:00'], dtype=
˓→'timedelta64[ns]', freq=None)
# or a Float64Index if the divisor is a Timedelta
In [125]: tdi / tdi[0]Out[125]: Float64Index([1.0, nan, 2.0], dtype='float64')
```
#### **2.20.7 Resampling**

Similar to *[timeseries resampling](#page-819-0)*, we can resample with a TimedeltaIndex.

```
In [126]: s.resample("D").mean()
Out[126]:
1 days 11.5
2 days 35.5
3 days 59.5
4 days 83.5
```

```
5 days 97.5
Freq: D, dtype: float64
```
# **2.21 Styling**

This document is written as a Jupyter Notebook, and can be viewed or downloaded [here.](https://nbviewer.ipython.org/github/pandas-dev/pandas/blob/master/doc/source/user_guide/style.ipynb)

You can apply **conditional formatting**, the visual styling of a DataFrame depending on the data within, by using the DataFrame.style property. This is a property that returns a Styler object, which has useful methods for formatting and displaying DataFrames.

The styling is accomplished using CSS. You write "style functions" that take scalars, DataFrames or Series, and return *like-indexed* DataFrames or Series with CSS "attribute: value" pairs for the values. These functions can be incrementally passed to the Styler which collects the styles before rendering.

## **2.21.1 Building styles**

Pass your style functions into one of the following methods:

- Styler.applymap: elementwise
- Styler.apply: column-/row-/table-wise

Both of those methods take a function (and some other keyword arguments) and applies your function to the DataFrame in a certain way. Styler.applymap works through the DataFrame elementwise. Styler.apply passes each column or row into your DataFrame one-at-a-time or the entire table at once, depending on the axis keyword argument. For columnwise use axis=0, rowwise use axis=1, and for the entire table at once use axis=None.

For Styler. applymap your function should take a scalar and return a single string with the CSS attribute-value pair.

For Styler. apply your function should take a Series or DataFrame (depending on the axis parameter), and return a Series or DataFrame with an identical shape where each value is a string with a CSS attribute-value pair.

Let's see some examples.

```
[2]: import pandas as pd
    import numpy as np
    np.random.seed(24)
    df = pd.DataFrame({'A': npu.1inspace(1, 10, 10)})df = pd.concat([df, pd.DataFrame(np.random.randn(10, 4), columns=list('BODE'))],axis=1)
    df.iloc[3, 3] = np.nan
    df.idoc[0, 2] = np.nan
```
Here's a boring example of rendering a DataFrame, without any (visible) styles:

```
[3]: df.style
```

```
[3]: <pandas.io.formats.style.Styler at 0x7f1b5475ff40>
```
*Note*: The DataFrame.style attribute is a property that returns a Styler object. Styler has a \_repr\_html\_method defined on it so they are rendered automatically. If you want the actual HTML back for further processing or for writing to file call the .render() method which returns a string.
The above output looks very similar to the standard DataFrame HTML representation. But we've done some work behind the scenes to attach CSS classes to each cell. We can view these by calling the .render method.

```
[4]: df.style.highlight_null().render().split('\n')[:10]
[4]: [ ' \text{style type} = 'text/css' >','#T_519dd_row0_col2,#T_519dd_row3_col3{',
      ' background-color: red;',
      ' }</style><table id="T_519dd_" ><thead> <tr> <th class="blank level0"␣
     ˓→></th> <th class="col_heading level0 col0" >A</th> <th class="col_
     ˓→heading level0 col1" >B</th> <th class="col_heading level0 col2" >C</th>
     ˓→<th class="col_heading level0 col3" >D</th> <th class="col_heading level0 col4"␣
     →>E</th> </tr>>/thead><tbody>',
                       \langle \text{tr} \rangle',
                                <th id="T_519dd_level0_row0" class="row_heading level0 row0" >0
     \rightarrow </th>',
                                <td id="T_519dd_row0_col0" class="data row0 col0" >1.000000</
     ˓→td>',
                                <td id="T_519dd_row0_col1" class="data row0 col1" >1.329212</
     ˓→td>',
      ' <td id="T_519dd_row0_col2" class="data row0 col2" >nan</td>',
      ' <td id="T_519dd_row0_col3" class="data row0 col3" >-0.316280</
     \rightarrowtd>']
```
The row0\_col2 is the identifier for that particular cell. We've also prepended each row/column identifier with a UUID unique to each DataFrame so that the style from one doesn't collide with the styling from another within the same notebook or page (you can set the uuid if you'd like to tie together the styling of two DataFrames).

When writing style functions, you take care of producing the CSS attribute / value pairs you want. Pandas matches those up with the CSS classes that identify each cell.

Let's write a simple style function that will color negative numbers red and positive numbers black.

```
[5]: def color_negative_red(val):
         "" "
         Takes a scalar and returns a string with
         the css property `'color: red'` for negative
         strings, black otherwise.
         "''"color = 'red' if val < 0 else 'black'
        return 'color: %s' % color
```
In this case, the cell's style depends only on its own value. That means we should use the Styler.applymap method which works elementwise.

```
[6]: s = df.style.applymap(color_negative_red)
    s
```

```
[6]: <pandas.io.formats.style.Styler at 0x7f1b3fc6dac0>
```
Notice the similarity with the standard df.applymap, which operates on DataFrames elementwise. We want you to be able to reuse your existing knowledge of how to interact with DataFrames.

Notice also that our function returned a string containing the CSS attribute and value, separated by a colon just like in a <style> tag. This will be a common theme.

Finally, the input shapes matched. Styler.applymap calls the function on each scalar input, and the function returns a scalar output.

Now suppose you wanted to highlight the maximum value in each column. We can't use .applymap anymore since that operated elementwise. Instead, we'll turn to .apply which operates columnwise (or rowwise using the axis keyword). Later on we'll see that something like highlight\_max is already defined on Styler so you wouldn't need to write this yourself.

```
[7]: def highlight_max(s):
```

```
highlight the maximum in a Series yellow.
is_max = s == s.max()return ['background-color: yellow' if v else '' for v in is_max]
```
[8]: df.style.apply(highlight\_max)

```
[8]: <pandas.io.formats.style.Styler at 0x7f1b3fe68040>
```
In this case the input is a Series, one column at a time. Notice that the output shape of highlight\_max matches the input shape, an array with len(s) items.

We encourage you to use method chains to build up a style piecewise, before finally rending at the end of the chain.

```
[9]: df.style.\
        applymap(color_negative_red).\
         apply(highlight_max)
```
[9]: <pandas.io.formats.style.Styler at 0x7f1b3fc60b80>

Above we used Styler.apply to pass in each column one at a time.

Debugging Tip: If you're having trouble writing your style function, try just passing it into DataFrame.apply. Internally, Styler.apply uses DataFrame.apply so the result should be the same.

What if you wanted to highlight just the maximum value in the entire table? Use .apply(function, axis=None) to indicate that your function wants the entire table, not one column or row at a time. Let's try that next.

We'll rewrite our highlight-max to handle either Series (from .apply(axis=0 or 1)) or DataFrames (from . apply(axis=None)). We'll also allow the color to be adjustable, to demonstrate that .apply, and .applymap pass along keyword arguments.

```
[10]: def highlight_max(data, color='yellow'):
```

```
highlight the maximum in a Series or DataFrame
attr = 'background-color: {}'.format(color)
if data.ndim == 1: # Series from .apply(axis=0) or axis=1
    is_max = data == data.max()
   return [attr if v else '' for v in is_max]
else: # from .apply(axis=None)
    is_max = data == data.max().max()
    return pd.DataFrame(np.where(is_max, attr, ''),
                        index=data.index, columns=data.columns)
```
When using Styler.apply(func, axis=None), the function must return a DataFrame with the same index and column labels.

[11]: df.style.apply(highlight\_max, color='darkorange', axis=None)

[11]: <pandas.io.formats.style.Styler at 0x7f1b3fb96b80>

### **Building Styles Summary**

Style functions should return strings with one or more CSS attribute: value delimited by semicolons. Use

- Styler.applymap(func) for elementwise styles
- Styler.apply(func, axis=0) for columnwise styles
- Styler.apply(func, axis=1) for rowwise styles
- Styler.apply(func, axis=None) for tablewise styles

And crucially the input and output shapes of func must match. If x is the input then  $func(x)$ . shape  $== x$ . shape.

## **2.21.2 Finer control: slicing**

Both Styler.apply, and Styler.applymap accept a subset keyword. This allows you to apply styles to specific rows or columns, without having to code that logic into your style function.

The value passed to subset behaves similar to slicing a DataFrame.

- A scalar is treated as a column label
- A list (or series or numpy array)
- A tuple is treated as (row\_indexer, column\_indexer)

Consider using pd.IndexSlice to construct the tuple for the last one.

```
[12]: df.style.apply(highlight_max, subset=['B', 'C', 'D'])
```
[12]: <pandas.io.formats.style.Styler at 0x7f1b3fb90220>

For row and column slicing, any valid indexer to . loc will work.

```
[13]: df.style.applymap(color_negative_red,
                        subset=pd.IndexSlice[2:5, ['B', 'D']])
```
[13]: <pandas.io.formats.style.Styler at 0x7f1b3fb964c0>

Only label-based slicing is supported right now, not positional.

If your style function uses a subset or axis keyword argument, consider wrapping your function in a functools. partial, partialing out that keyword.

my\_func2 = functools.partial(my\_func, subset=42)

# **2.21.3 Finer Control: Display Values**

We distinguish the *display* value from the *actual* value in Styler. To control the display value, the text is printed in each cell, use Styler. format. Cells can be formatted according to a [format spec string](https://docs.python.org/3/library/string.html#format-specification-mini-language) or a callable that takes a single value and returns a string.

- [14]: df.style.format("{:.2%}")
- [14]: <pandas.io.formats.style.Styler at 0x7f1b3fc60310>

Use a dictionary to format specific columns.

- [15]: df.style.format({'B': "{:0<4.0f}", 'D': '{:+.2f}'})
- [15]: <pandas.io.formats.style.Styler at 0x7f1b3fb886d0>

Or pass in a callable (or dictionary of callables) for more flexible handling.

- [16]: df.style.format({"B": lambda x: " $\pm$ {:.2f}".format(abs(x))})
- [16]: <pandas.io.formats.style.Styler at 0x7f1b3fb88790>

You can format the text displayed for missing values by na\_rep.

- [17]: df.style.format("{:.2%}", na\_rep="-")
- [17]: <pandas.io.formats.style.Styler at 0x7f1b3fb88ac0>

These formatting techniques can be used in combination with styling.

- [18]: df.style.highlight\_max().format(None, na\_rep="-")
- [18]: <pandas.io.formats.style.Styler at 0x7f1b3febd610>

# **2.21.4 Builtin styles**

Finally, we expect certain styling functions to be common enough that we've included a few "built-in" to the Styler, so you don't have to write them yourself.

- [19]: df.style.highlight\_null(null\_color='red')
- [19]: <pandas.io.formats.style.Styler at 0x7f1b3fb887f0>

You can create "heatmaps" with the background\_gradient method. These require matplotlib, and we'll use [Seaborn](https://stanford.edu/~mwaskom/software/seaborn/) to get a nice colormap.

[20]: import seaborn as sns

cm = sns.light\_palette("green", as\_cmap=True)

s = df.style.background\_gradient(cmap=cm)

s

[20]: <pandas.io.formats.style.Styler at 0x7f1b3fb973d0>

Styler.background\_gradient takes the keyword arguments low and high. Roughly speaking these extend the range of your data by low and high percent so that when we convert the colors, the colormap's entire range isn't used. This is useful so that you can actually read the text still.

```
[21]: # Uses the full color range
     df.loc[:4].style.background_gradient(cmap='viridis')
```
[21]: <pandas.io.formats.style.Styler at 0x7f1b3fb88430>

```
[22]: # Compress the color range
      (df.loc[:4]
          .style
          .background_gradient(cmap='viridis', low=.5, high=0)
          .highlight_null('red'))
```
[22]: <pandas.io.formats.style.Styler at 0x7f1b3fb88a60>

There's also .highlight\_min and .highlight\_max.

```
[23]: df.style.highlight_max(axis=0)
```
[23]: <pandas.io.formats.style.Styler at 0x7f1af6fd58b0>

Use Styler.set\_properties when the style doesn't actually depend on the values.

```
[24]: df.style.set_properties(**{'background-color': 'black',
                                 'color': 'lawngreen',
                                 'border-color': 'white'})
```
[24]: <pandas.io.formats.style.Styler at 0x7f1af6fd5af0>

### **Bar charts**

You can include "bar charts" in your DataFrame.

- $[25]$ : df.style.bar(subset=['A', 'B'], color='#d65f5f')
- [25]: <pandas.io.formats.style.Styler at 0x7f1af6fe2b20>

New in version 0.20.0 is the ability to customize further the bar chart: You can now have the df.style.bar be centered on zero or midpoint value (in addition to the already existing way of having the min value at the left side of the cell), and you can pass a list of [color\_negative, color\_positive].

Here's how you can change the above with the new align='mid' option:

```
[26]: df.style.bar(subset=['A', 'B'], align='mid', color=['#d65f5f', '#5fba7d'])
```

```
[26]: <pandas.io.formats.style.Styler at 0x7f1af6fc27f0>
```
The following example aims to give a highlight of the behavior of the new align options:

```
[27]: import pandas as pd
      from IPython.display import HTML
      # Test series
      test1 = pd. Series([-100, -60, -30, -20], name='All Negative')
      test2 = pd.Series([10,20,50,100], name='All Positive')
      test3 = pd.Series([-10, -5, 0, 90], name='Both Pos and Neg')
```

```
head = """
      <table>
         <thead>

              <th>All Negative</th>
              <th>All Positive</th>
              <th>Both Neg and Pos</th>
          </thead>
          </tbody>
      """
      aligns = ['left','zero','mid']
      for align in aligns:
          row = "<tr>> \frac{t}{\frac{1}{2}} \th>".format(align)
          for series in [test1,test2,test3]:
              s = series.copy()s.name=''
              row += "<td>{}</td>".format(s.to_frame().style.bar(align=align,
                                                                    color=['#d65f5f', '#5fba7d'],
                                                                    width=100).render()) #testn[
      \rightarrow'width']
          row += '</tr>'
          head += row
      head+= """
      </tbody>
      </table>"""
      HTML(head)
[27]: <IPython.core.display.HTML object>
```
# **2.21.5 Sharing styles**

Say you have a lovely style built up for a DataFrame, and now you want to apply the same style to a second DataFrame. Export the style with df1.style.export, and import it on the second DataFrame with df1.style.set

```
[28]: df2 = -df
      style1 = df.style.applymap(color_negative_red)
      style1
```

```
[28]: <pandas.io.formats.style.Styler at 0x7f1b3fb88940>
```

```
[29]: style2 = df2.style
      style2.use(style1.export())
      style2
```

```
[29]: <pandas.io.formats.style.Styler at 0x7f1af6fe4b20>
```
Notice that you're able to share the styles even though they're data aware. The styles are re-evaluated on the new DataFrame they've been used upon.

# **2.21.6 Other Options**

You've seen a few methods for data-driven styling. Styler also provides a few other options for styles that don't depend on the data.

- precision
- captions
- table-wide styles
- missing values representation
- hiding the index or columns

Each of these can be specified in two ways:

- A keyword argument to Styler.\_\_init\_\_
- A call to one of the .set\_ or .hide\_ methods, e.g. .set\_caption or .hide\_columns

The best method to use depends on the context. Use the Styler constructor when building many styled DataFrames that should all share the same properties. For interactive use, the.set\_ and .hide\_ methods are more convenient.

### **Precision**

You can control the precision of floats using pandas' regular display.precision option.

```
[30]: with pd.option_context('display.precision', 2):
          html = (df.style).applymap(color_negative_red)
                    .apply(highlight_max))
      html
```
[30]: <pandas.io.formats.style.Styler at 0x7f1af6fd5970>

Or through a set\_precision method.

```
[31]: df. style \rangle.applymap(color_negative_red)\
         .apply(highlight_max)\
        .set_precision(2)
```

```
[31]: <pandas.io.formats.style.Styler at 0x7f1af6fe2340>
```
Setting the precision only affects the printed number; the full-precision values are always passed to your style functions. You can always use  $df$ . round(2). style if you'd prefer to round from the start.

## **Captions**

Regular table captions can be added in a few ways.

```
[32]: df.style.set_caption('Colormaps, with a caption.')\
          .background_gradient(cmap=cm)
```
[32]: <pandas.io.formats.style.Styler at 0x7f1af6fd5a00>

## **Table styles**

The next option you have are "table styles". These are styles that apply to the table as a whole, but don't look at the data. Certain stylings, including pseudo-selectors like :hover can only be used this way. These can also be used to set specific row or column based class selectors, as will be shown.

```
[33]: from IPython.display import HTML
      def hover(hover_color="#ffff99"):
         return dict(selector="tr:hover",
                      props=[("background-color", "%s" % hover_color)])
      styles = [
         hover(),
         dict(selector="th", props=[("font-size", "150%"),
                                      ("text-align", "center")]),
          dict(selector="caption", props=[("caption-side", "bottom")])
      ]
      html = (df.style.set_table_styles(styles)
                .set_caption("Hover to highlight."))
      html
```
#### [33]: <pandas.io.formats.style.Styler at 0x7f1af6fe4cd0>

table\_styles should be a list of dictionaries. Each dictionary should have the selector and props keys. The value for selector should be a valid CSS selector. Recall that all the styles are already attached to an id, unique to each Styler. This selector is in addition to that id. The value for props should be a list of tuples of ('attribute', 'value').

table\_styles are extremely flexible, but not as fun to type out by hand. We hope to collect some useful ones either in pandas, or preferable in a new package that *[builds on top](#page-875-0)* the tools here.

table\_styles can be used to add column and row based class descriptors. For large tables this can increase performance by avoiding repetitive individual css for each cell, and it can also simplify style construction in some cases. If table\_styles is given as a dictionary each key should be a specified column or index value and this will map to specific class CSS selectors of the given column or row.

Note that Styler.set\_table\_styles will overwrite existing styles but can be chained by setting the overwrite argument to False.

```
[34]: html = html.set_table_styles({
          'B': [dict(selector='', props=[('color', 'green')])],
          'C': [dict(selector='td', props=[('color', 'red')])],
          }, overwrite=False)
      html
```

```
[34]: <pandas.io.formats.style.Styler at 0x7f1af6fe4cd0>
```
## **Missing values**

You can control the default missing values representation for the entire table through set\_na\_rep method.

```
[35]: (df.style
         .set_na_rep("FAIL")
         .format(None, na_rep="PASS", subset=["D"])
         .highlight_null("yellow"))
```

```
[35]: <pandas.io.formats.style.Styler at 0x7f1af6fe25e0>
```
### **Hiding the Index or Columns**

The index can be hidden from rendering by calling Styler.hide\_index. Columns can be hidden from rendering by calling Styler.hide\_columns and passing in the name of a column, or a slice of columns.

[36]: df.style.hide\_index()

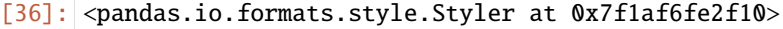

```
[37]: df.style.hide_columns(['C','D'])
```
[37]: <pandas.io.formats.style.Styler at 0x7f1af6fe2d30>

## **CSS classes**

Certain CSS classes are attached to cells.

- Index and Column names include index\_name and level < k> where k is its level in a MultiIndex
- Index label cells include
	- **–** row\_heading
	- **–** row<n> where n is the numeric position of the row
	- **–** level<k> where k is the level in a MultiIndex
- Column label cells include
	- **–** col\_heading
	- **–** col<n> where n is the numeric position of the column
	- **–** level<k> where k is the level in a MultiIndex
- Blank cells include blank
- Data cells include data

## **Limitations**

- DataFrame only (use Series.to\_frame().style)
- The index and columns must be unique
- No large repr, and performance isn't great; this is intended for summary DataFrames
- You can only style the *values*, not the index or columns (except with table\_styles above)
- You can only apply styles, you can't insert new HTML entities

Some of these will be addressed in the future. Performance can suffer when adding styles to each cell in a large DataFrame. It is recommended to apply table or column based styles where possible to limit overall HTML length, as well as setting a shorter UUID to avoid unnecessary repeated data transmission.

## **Terms**

- Style function: a function that's passed into Styler.apply or Styler.applymap and returns values like 'css attribute: value'
- Builtin style functions: style functions that are methods on Styler
- table style: a dictionary with the two keys selector and props. selector is the CSS selector that props will apply to. props is a list of (attribute, value) tuples. A list of table styles passed into Styler.

# **2.21.7 Fun stuff**

Here are a few interesting examples.

Styler interacts pretty well with widgets. If you're viewing this online instead of running the notebook yourself, you're missing out on interactively adjusting the color palette.

```
[38]: from IPython.html import widgets
     @widgets.interact
     def f(h_neg=(0, 359, 1), h_pos=(0, 359), s=(0., 99.9), l=(0., 99.9)):
         return df.style.background_gradient(
              cmap=sns.palettes.diverging_palette(h_neg=h_neg, h_pos=h_pos, s=s, l=l,
                                                  as_cmap=True)
         )
```
/opt/conda/envs/pandas/lib/python3.8/site-packages/IPython/html.py:12: ShimWarning: The␣ →`IPython.html` package has been deprecated since IPython 4.0. You should import from ˓<sup>→</sup>`notebook` instead. `IPython.html.widgets` has moved to `ipywidgets`. warn("The `IPython.html` package has been deprecated since IPython 4.0. "

```
interactive(children=(IntSlider(value=179, description='h_neg', max=359),␣
˓→IntSlider(value=179, description='h_...
```

```
[39]: def magnify():
```

```
return [dict(selector="th",
             props=[("font-size", "4pt")]),
        dict(selector="td",
             props=[('padding', "0em 0em")]),
        dict(selector="th:hover",
             props=[("font-size", "12pt")]),
```

```
dict(selector="tr:hover td:hover",
                 props=[('max-width', '200px'),
                        ('font-size', '12pt')])
]
```

```
[40]: np.random.seed(25)
      map = \text{cmap} = \text{sns} \cdot \text{diverging\_palette}(5, 250, \text{as\_cmap} = \text{True})bigdf = pd.DataFrame(np.random.randn(20, 25)).cumsum()bigdf.style.background_gradient(cmap, axis=1)\
           .set_properties(**{'max-width': '80px', 'font-size': '1pt'})\
           .set_caption("Hover to magnify")\
           .set\_precision(2).set_table_styles(magnify())
```
[40]: <pandas.io.formats.style.Styler at 0x7f1b3fe3fcd0>

## **2.21.8 Export to Excel**

*New in version 0.20.0*

Experimental: This is a new feature and still under development. We'll be adding features and possibly making breaking changes in future releases. We'd love to hear your feedback.

Some support is available for exporting styled DataFrames to Excel worksheets using the OpenPyXL or XlsxWriter engines. CSS2.2 properties handled include:

- background-color
- border-style, border-width, border-color and their {top, right, bottom, left variants}
- color
- font-family
- font-style
- font-weight
- text-align
- text-decoration
- vertical-align
- white-space: nowrap
- Only CSS2 named colors and hex colors of the form #rgb or #rrggbb are currently supported.
- The following pseudo CSS properties are also available to set excel specific style properties:
	- **–** number-format

```
[41]: df.style.\
```

```
applymap(color_negative_red).\
apply(highlight_max).\
to_excel('styled.xlsx', engine='openpyxl')
```
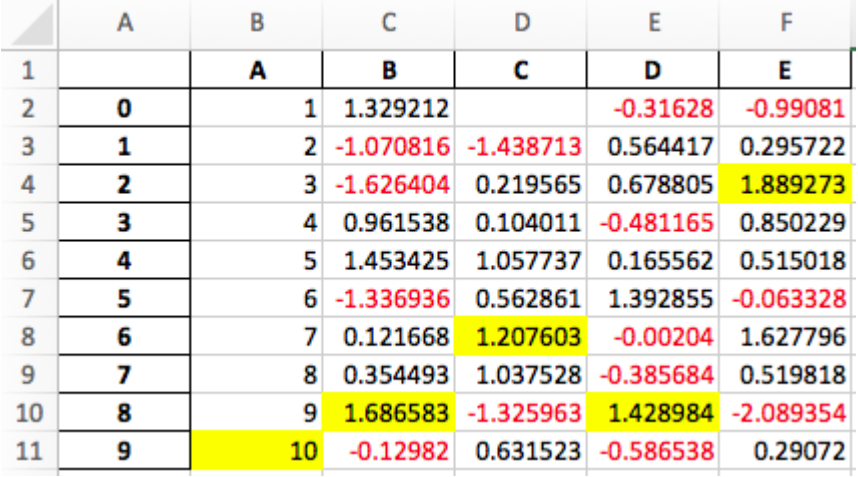

A screenshot of the output:

## <span id="page-875-0"></span>**2.21.9 Extensibility**

The core of pandas is, and will remain, its "high-performance, easy-to-use data structures". With that in mind, we hope that DataFrame.style accomplishes two goals

- Provide an API that is pleasing to use interactively and is "good enough" for many tasks
- Provide the foundations for dedicated libraries to build on

If you build a great library on top of this, let us know and we'll [link](https://pandas.pydata.org/pandas-docs/stable/ecosystem.html) to it.

### **Subclassing**

If the default template doesn't quite suit your needs, you can subclass Styler and extend or override the template. We'll show an example of extending the default template to insert a custom header before each table.

```
[42]: from jinja2 import Environment, ChoiceLoader, FileSystemLoader
     from IPython.display import HTML
      from pandas.io.formats.style import Styler
```
We'll use the following template:

```
[43]: with open("templates/myhtml.tpl") as f:
         print(f.read())
```

```
{% extends "html.tpl" %}
{% block table %}
<h1>{{ table_title|default("My Table") }}</h1>
{{ super() }}
{% endblock table %}
```
Now that we've created a template, we need to set up a subclass of Styler that knows about it.

```
[44]: class MyStyler(Styler):
          env = Environment(
```

```
loader=ChoiceLoader([
        FileSystemLoader("templates"), # contains ours
        Styler.loader, # the default
    ])
\lambdatemplate = env.get_template("myhtml.tpl")
```
Notice that we include the original loader in our environment's loader. That's because we extend the original template, so the Jinja environment needs to be able to find it.

Now we can use that custom styler. It's \_\_init\_\_takes a DataFrame.

[45]: MyStyler(df)

[45]: < \_ main\_\_. MyStyler at 0x7f1af6f73ee0>

Our custom template accepts a table\_title keyword. We can provide the value in the .render method.

- [46]: HTML(MyStyler(df).render(table\_title="Extending Example"))
- [46]: <IPython.core.display.HTML object>

For convenience, we provide the Styler.from\_custom\_template method that does the same as the custom subclass.

- [47]: EasyStyler = Styler.from\_custom\_template("templates", "myhtml.tpl") EasyStyler(df)
- [47]: <pandas.io.formats.style.Styler.from\_custom\_template.<locals>.MyStyler at 0x7f1af6f73b80>

Here's the template structure:

```
[48]: with open("templates/template_structure.html") as f:
         structure = f.read()
```
HTML(structure)

[48]: <IPython.core.display.HTML object>

See the template in the [GitHub repo](https://github.com/pandas-dev/pandas) for more details.

# **2.22 Options and settings**

## **2.22.1 Overview**

pandas has an options system that lets you customize some aspects of its behaviour, display-related options being those the user is most likely to adjust.

Options have a full "dotted-style", case-insensitive name (e.g. display.max\_rows). You can get/set options directly as attributes of the top-level options attribute:

```
In [1]: import pandas as pd
In [2]: pd.options.display.max_rows
Out[2]: 15
```

```
In [3]: pd.options.display.max_rows = 999
In [4]: pd.options.display.max_rows
Out[4]: 999
```
The API is composed of 5 relevant functions, available directly from the pandas namespace:

- $get\_option()$  /  $set\_option()$   $get/set$  the value of a single option.
- [reset\\_option\(\)](#page-0-0) reset one or more options to their default value.
- [describe\\_option\(\)](#page-0-0) print the descriptions of one or more options.
- [option\\_context\(\)](#page-0-0) execute a codeblock with a set of options that revert to prior settings after execution.

**Note:** Developers can check out [pandas/core/config.py](https://github.com/pandas-dev/pandas/blob/master/pandas/core/config.py) for more information.

All of the functions above accept a regexp pattern (re.search style) as an argument, and so passing in a substring will work - as long as it is unambiguous:

```
In [5]: pd.get_option("display.max_rows")
Out[5]: 999
In [6]: pd.set_option("display.max_rows", 101)
In [7]: pd.get_option("display.max_rows")
Out[7]: 101
In [8]: pd.set_option("max_r", 102)
In [9]: pd.get_option("display.max_rows")
Out[9]: 102
```
The following will **not work** because it matches multiple option names, e.g. display.max\_colwidth, display. max\_rows, display.max\_columns:

```
In [10]: try:
   ....: pd.get_option("column")
   ....: except KeyError as e:
   ....: print(e)
   ....:
'Pattern matched multiple keys'
```
**Note:** Using this form of shorthand may cause your code to break if new options with similar names are added in future versions.

You can get a list of available options and their descriptions with describe\_option. When called with no argument describe\_option will print out the descriptions for all available options.

## **2.22.2 Getting and setting options**

As described above, [get\\_option\(\)](#page-0-0) and [set\\_option\(\)](#page-0-0) are available from the pandas namespace. To change an option, call set\_option('option regex', new\_value).

```
In [11]: pd.get_option("mode.sim_interactive")
Out[11]: False
In [12]: pd.set_option("mode.sim_interactive", True)
In [13]: pd.get_option("mode.sim_interactive")
Out[13]: True
```
**Note:** The option 'mode.sim\_interactive' is mostly used for debugging purposes.

All options also have a default value, and you can use reset\_option to do just that:

```
In [14]: pd.get_option("display.max_rows")
Out[14]: 60
In [15]: pd.set_option("display.max_rows", 999)
In [16]: pd.get_option("display.max_rows")
Out[16]: 999
In [17]: pd.reset_option("display.max_rows")
In [18]: pd.get_option("display.max_rows")
Out[18]: 60
```
It's also possible to reset multiple options at once (using a regex):

In [19]: pd.reset\_option("^display")

option\_context context manager has been exposed through the top-level API, allowing you to execute code with given option values. Option values are restored automatically when you exit the with block:

```
In [20]: with pd.option_context("display.max_rows", 10, "display.max_columns", 5):
   ....: print(pd.get_option("display.max_rows"))
   ....: print(pd.get_option("display.max_columns"))
   ....:
10
5
In [21]: print(pd.get_option("display.max_rows"))
60
In [22]: print(pd.get_option("display.max_columns"))
0
```
## **2.22.3 Setting startup options in Python/IPython environment**

Using startup scripts for the Python/IPython environment to import pandas and set options makes working with pandas more efficient. To do this, create a .py or .ipy script in the startup directory of the desired profile. An example where the startup folder is in a default IPython profile can be found at:

```
$IPYTHONDIR/profile_default/startup
```
More information can be found in the [IPython documentation.](https://ipython.org/ipython-doc/stable/interactive/tutorial.html#startup-files) An example startup script for pandas is displayed below:

```
import pandas as pd
pd.set_option("display.max_rows", 999)
pd.set_option("precision", 5)
```
## **2.22.4 Frequently used options**

The following is a walk-through of the more frequently used display options.

display.max\_rows and display.max\_columns sets the maximum number of rows and columns displayed when a frame is pretty-printed. Truncated lines are replaced by an ellipsis.

```
In [23]: df = pd.DataFrame(np.random.randn(7, 2))
In [24]: pd.set_option("max_rows", 7)
In [25]: df
Out[25]:
         0 1
0 0.469112 -0.282863
1 -1.509059 -1.135632
2 1.212112 -0.173215
3 0.119209 -1.044236
4 -0.861849 -2.104569
5 -0.494929 1.071804
6 0.721555 -0.706771
In [26]: pd.set_option("max_rows", 5)
In [27]: df
Out[27]:
          0 1
0 0.469112 -0.282863
1 -1.509059 -1.135632
.. ... ...
5 -0.494929 1.071804
6 0.721555 -0.706771
[7 rows x 2 columns]
In [28]: pd.reset_option("max_rows")
```
Once the display.max\_rows is exceeded, the display.min\_rows options determines how many rows are shown in the truncated repr.

```
In [29]: pd.set_option("max_rows", 8)
In [30]: pd.set_option("min_rows", 4)
# below max_rows -> all rows shown
In [31]: df = pd.DataFrame(np.random.randn(7, 2))
In [32]: df
Out[32]:
         0 1
0 -1.039575 0.271860
1 -0.424972 0.567020
2 0.276232 -1.087401
3 -0.673690 0.113648
4 -1.478427 0.524988
5 0.404705 0.577046
6 -1.715002 -1.039268
# above max_rows -> only min_rows (4) rows shown
In [33]: df = pd.DataFrame(np.random.randn(9, 2))
In [34]: df
Out[34]:
          0 1
0 -0.370647 -1.1578921 -1.344312 0.844885
.. ... ...
7 0.276662 -0.472035
8 -0.013960 -0.362543
[9 rows x 2 columns]
In [35]: pd.reset_option("max_rows")
In [36]: pd.reset_option("min_rows")
```
display.expand\_frame\_repr allows for the representation of dataframes to stretch across pages, wrapped over the full column vs row-wise.

```
In [37]: df = pd.DataFrame(np.random.randn(5, 10))
In [38]: pd.set_option("expand_frame_repr", True)
In [39]: df
Out[39]:
         0 1 2 3 4 5 6 7 <u>u</u>
ightharpoonup 8 9
0 -0.006154 -0.923061 0.895717 0.805244 -1.206412 2.565646 1.431256 1.340309 -1.
˓→170299 -0.226169
1 0.410835 0.813850 0.132003 -0.827317 -0.076467 -1.187678 1.130127 -1.436737 -1.
-413681 1.607920
2 1.024180 0.569605 0.875906 -2.211372 0.974466 -2.006747 -0.410001 -0.078638 0.
˓→545952 -1.219217
```

```
3 -1.226825 0.769804 -1.281247 -0.727707 -0.121306 -0.097883 0.695775 0.341734 0.
˓→959726 -1.110336
4 -0.619976 0.149748 -0.732339 0.687738 0.176444 0.403310 -0.154951 0.301624 -2.
˓→179861 -1.369849
In [40]: pd.set_option("expand_frame_repr", False)
In [41]: df
Out[41]:
         0 1 2 3 4 5 6 7 <u>u</u>
ightharpoonup 8 9
0 -0.006154 -0.923061 0.895717 0.805244 -1.206412 2.565646 1.431256 1.340309 -1.
˓→170299 -0.226169
1 0.410835 0.813850 0.132003 -0.827317 -0.076467 -1.187678 1.130127 -1.436737 -1.
˓→413681 1.607920
2 1.024180 0.569605 0.875906 -2.211372 0.974466 -2.006747 -0.410001 -0.078638 0.
\rightarrow545952 -1.219217
3 -1.226825 0.769804 -1.281247 -0.727707 -0.121306 -0.097883 0.695775 0.341734 0.
˓→959726 -1.110336
4 -0.619976 0.149748 -0.732339 0.687738 0.176444 0.403310 -0.154951 0.301624 -2.
˓→179861 -1.369849
In [42]: pd.reset_option("expand_frame_repr")
```
display.large\_repr lets you select whether to display dataframes that exceed max\_columns or max\_rows as a truncated frame, or as a summary.

```
In [43]: df = pd.DataFrame(np.random.randn(10, 10))
In [44]: pd.set_option("max_rows", 5)
In [45]: pd.set_option("large_repr", "truncate")
In [46]: df
Out[46]:
         0 1 2 3 4 5 6 7 <u>u</u>
\leftrightarrow 8 9
0 -0.954208 1.462696 -1.743161 -0.826591 -0.345352 1.314232 0.690579 0.995761 2.
˓→396780 0.014871
1 3.357427 -0.317441 -1.236269 0.896171 -0.487602 -0.082240 -2.182937 0.380396 0.
˓→084844 0.432390
.. ... ... ... ... ... ... ... ... ␣
˓→... ...
8 -0.303421 -0.858447 0.306996 -0.028665 0.384316 1.574159 1.588931 0.476720 0.
˓→473424 -0.242861
9 -0.014805 -0.284319 0.650776 -1.461665 -1.137707 -0.891060 -0.693921 1.613616 0.
\rightarrow464000 0.227371
[10 rows x 10 columns]
In [47]: pd.set_option("large_repr", "info")
```

```
In [48]: df
Out[48]:
<class 'pandas.core.frame.DataFrame'>
RangeIndex: 10 entries, 0 to 9
Data columns (total 10 columns):
# Column Non-Null Count Dtype
--- ------ -------------- -----
0 0 10 non-null float64
1 1 10 non-null float64
2 2 10 non-null float64
3 3 10 non-null float64
4 4 10 non-null float64
5 5 10 non-null float64
6 6 10 non-null float64
7 7 10 non-null float64
8 8 10 non-null float64
9 9 10 non-null float64
dtypes: float64(10)
memory usage: 928.0 bytes
In [49]: pd.reset_option("large_repr")
In [50]: pd.reset_option("max_rows")
```
display.max\_colwidth sets the maximum width of columns. Cells of this length or longer will be truncated with an ellipsis.

```
In [51]: df = pd.DataFrame(
  ....: np.array(
  ....: [
  ....: ["foo", "bar", "bim", "uncomfortably long string"],
  ....: ["horse", "cow", "banana", "apple"],
  ....: ]
  ....: )
  ....: )
  ....:
In [52]: pd.set_option("max_colwidth", 40)
In [53]: df
Out[53]:
     0 1 2 3
0 foo bar bim uncomfortably long string
1 horse cow banana and apple
In [54]: pd.set_option("max_colwidth", 6)
In [55]: df
Out[55]:
     0 1 2 3
0 foo bar bim un...
1 horse cow ba... apple
```

```
In [56]: pd.reset_option("max_colwidth")
```
display.max\_info\_columns sets a threshold for when by-column info will be given.

```
In [57]: df = pd.DataFrame(np.random.randn(10, 10))
In [58]: pd.set_option("max_info_columns", 11)
In [59]: df.info()
<class 'pandas.core.frame.DataFrame'>
RangeIndex: 10 entries, 0 to 9
Data columns (total 10 columns):
# Column Non-Null Count Dtype
    --- ------ -------------- -----
0 0 10 non-null float64
1 1 10 non-null float64
2 2 10 non-null float64
3 3 10 non-null float64
 4 4 10 non-null float64
 5 5 10 non-null float64
6 6 10 non-null float64
7 7 10 non-null float64
 8 8 10 non-null float64
9 9 10 non-null float64
dtypes: float64(10)
memory usage: 928.0 bytes
In [60]: pd.set_option("max_info_columns", 5)
In [61]: df.info()
<class 'pandas.core.frame.DataFrame'>
RangeIndex: 10 entries, 0 to 9
Columns: 10 entries, 0 to 9
dtypes: float64(10)
memory usage: 928.0 bytes
In [62]: pd.reset_option("max_info_columns")
```
display.max\_info\_rows: df.info() will usually show null-counts for each column. For large frames this can be quite slow. max\_info\_rows and max\_info\_cols limit this null check only to frames with smaller dimensions then specified. Note that you can specify the option  $df.info(num1\_counts=True)$  to override on showing a particular frame.

```
In [63]: df = pd.DataFrame(np.random.choice([0, 1, npnn], size=(10, 10)))
In [64]: df
Out[64]:
    0 1 2 3 4 5 6 7 8 9
0 0.0 NaN 1.0 NaN NaN 0.0 NaN 0.0 NaN 1.0
1 1.0 NaN 1.0 1.0 1.0 1.0 NaN 0.0 0.0 NaN
2 0.0 NaN 1.0 0.0 0.0 NaN NaN NaN NaN 0.0
```

```
3 NaN NaN NaN 0.0 1.0 1.0 NaN 1.0 NaN 1.0
4 0.0 NaN NaN NaN 0.0 NaN NaN NaN 1.0 0.0
5 0.0 1.0 1.0 1.0 1.0 0.0 NaN NaN 1.0 0.0
6 1.0 1.0 1.0 NaN 1.0 NaN 1.0 0.0 NaN NaN
7 0.0 0.0 1.0 0.0 1.0 0.0 1.0 1.0 0.0 NaN
8 NaN NaN NaN 0.0 NaN NaN NaN NaN 1.0 NaN
9 0.0 NaN 0.0 NaN NaN 0.0 NaN 1.0 1.0 0.0
In [65]: pd.set_option("max_info_rows", 11)
In [66]: df.info()
<class 'pandas.core.frame.DataFrame'>
RangeIndex: 10 entries, 0 to 9
Data columns (total 10 columns):
# Column Non-Null Count Dtype
--- ------ -------------- -----
0 0 8 non-null float64
1 1 3 non-null float64
2 2 7 non-null float64
3 3 6 non-null float64
4 4 7 non-null float64
5 5 6 non-null float64
6 6 2 non-null float64
7 7 6 non-null float64
8 8 6 non-null float64
9 9 6 non-null float64
dtypes: float64(10)
memory usage: 928.0 bytes
In [67]: pd.set_option("max_info_rows", 5)
In [68]: df.info()
<class 'pandas.core.frame.DataFrame'>
RangeIndex: 10 entries, 0 to 9
Data columns (total 10 columns):
# Column Dtype
--- ------ -----
0 0 float64
1 1 float64
2 2 float64
3 3 float64
4 4 float64
5 5 float64
6 6 float64
7 7 float64
8 8 float64
9 9 float64
dtypes: float64(10)
memory usage: 928.0 bytes
In [69]: pd.reset_option("max_info_rows")
```
display.precision sets the output display precision in terms of decimal places. This is only a suggestion.

```
In [70]: df = pd.DataFrame(np.random.randn(5, 5))
In [71]: pd.set_option("precision", 7)
In [72]: df
Out[72]:
          0 1 2 3 4
0 -1.1506406 -0.7983341 -0.5576966 0.3813531 1.3371217
1 -1.5310949 1.3314582 -0.5713290 -0.0266708 -1.0856630
2 -1.1147378 -0.0582158 -0.4867681 1.6851483 0.1125723
3 -1.4953086 0.8984347 -0.1482168 -1.5960698 0.1596530
4 0.2621358 0.0362196 0.1847350 -0.2550694 -0.2710197
In [73]: pd.set_option("precision", 4)
In [74]: df
Out[74]:
       0 1 2 3 4
0 -1.1506 -0.7983 -0.5577 0.3814 1.3371
1 -1.5311 1.3315 -0.5713 -0.0267 -1.0857
2 -1.1147 -0.0582 -0.4868 1.6851 0.1126
3 -1.4953 0.8984 -0.1482 -1.5961 0.1597
4 0.2621 0.0362 0.1847 -0.2551 -0.2710
```
display.chop\_threshold sets at what level pandas rounds to zero when it displays a Series of DataFrame. This setting does not change the precision at which the number is stored.

```
In [75]: df = pd.DataFrame(np.random.randn(6, 6))
In [76]: pd.set_option("chop_threshold", 0)
In [77]: df
Out[77]:
       0 1 2 3 4 5
0 1.2884 0.2946 -1.1658 0.8470 -0.6856 0.6091
1 -0.3040 0.6256 -0.0593 0.2497 1.1039 -1.0875
2 1.9980 -0.2445 0.1362 0.8863 -1.3507 -0.8863
3 -1.0133 1.9209 -0.3882 -2.3144 0.6655 0.4026
4 0.3996 -1.7660 0.8504 0.3881 0.9923 0.7441
5 -0.7398 -1.0549 -0.1796 0.6396 1.5850 1.9067
In [78]: pd.set_option("chop_threshold", 0.5)
In [79]: df
Out[79]:
       0 1 2 3 4 5
0 1.2884 0.0000 -1.1658 0.8470 -0.6856 0.6091
1 0.0000 0.6256 0.0000 0.0000 1.1039 -1.0875
2 1.9980 0.0000 0.0000 0.8863 -1.3507 -0.8863
3 -1.0133 1.9209 0.0000 -2.3144 0.6655 0.0000
4 0.0000 -1.7660 0.8504 0.0000 0.9923 0.7441
5 -0.7398 -1.0549 0.0000 0.6396 1.5850 1.9067
```

```
In [80]: pd.reset_option("chop_threshold")
```
display.colheader\_justify controls the justification of the headers. The options are 'right', and 'left'.

```
In [81]: df = pd.DataFrame(
  ....: np.array([np.random.randn(6), np.random.randint(1, 9, 6) * 0.1, np.
\rightarrowzeros(6)]).T,
  ....: columns=["A", "B", "C"],
  ....: dtype="float",
  ....: )
   ....:
In [82]: pd.set_option("colheader_justify", "right")
In [83]: df
Out[83]:
       A B C
0 0.1040 0.1 0.0
1 0.1741 0.5 0.0
2 -0.4395 0.4 0.0
3 -0.7413 0.8 0.0
4 -0.0797 0.4 0.0
5 -0.9229 0.3 0.0
In [84]: pd.set_option("colheader_justify", "left")
In [85]: df
Out[85]:
  A B C
0 0.1040 0.1 0.0
1 0.1741 0.5 0.0
2 -0.4395 0.4 0.0
3 -0.7413 0.8 0.0
4 -0.0797 0.4 0.0
5 -0.9229 0.3 0.0
In [86]: pd.reset_option("colheader_justify")
```
# **2.22.5 Available options**

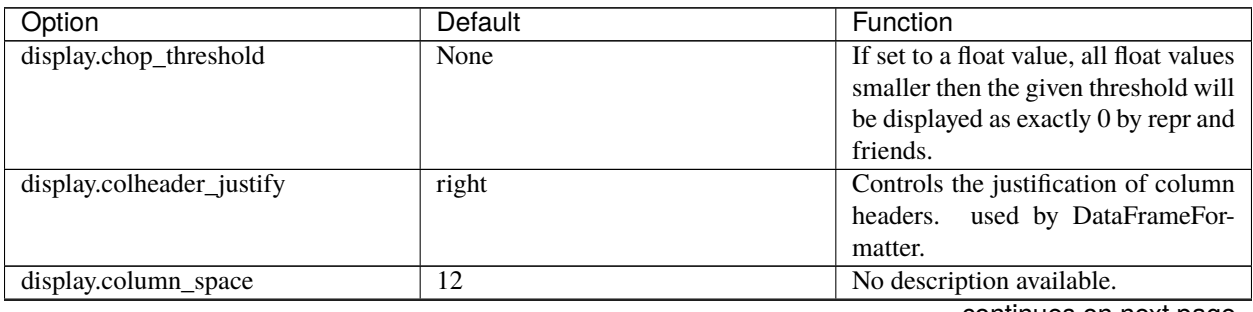

| Option                           | Default                 | Function                                    |
|----------------------------------|-------------------------|---------------------------------------------|
| display.date_dayfirst            | False                   | When True, prints and parses dates          |
|                                  |                         | with the day first, eg 20/01/2005           |
| display.date_yearfirst           | False                   | When True, prints and parses dates          |
|                                  |                         | with the year first, eg 2005/01/20          |
| display.encoding                 | $UTF-8$                 | Defaults to the detected encoding of        |
|                                  |                         | the console. Specifies the encoding         |
|                                  |                         | to be used for strings returned by          |
|                                  |                         | to_string, these are generally strings      |
|                                  |                         | meant to be displayed on the con-           |
|                                  |                         | sole.                                       |
| display.expand_frame_repr        | True                    | Whether to print out the full               |
|                                  |                         | DataFrame<br>for<br>wide<br>repr            |
|                                  |                         | DataFrames across multiple lines,           |
|                                  |                         | max_columns is still respected,             |
|                                  |                         | but the output will wrap-around             |
|                                  |                         | across multiple "pages" if its width        |
|                                  |                         | exceeds display.width.                      |
| display.float_format             | None                    | The callable should accept a float-         |
|                                  |                         | ing point number and return a               |
|                                  |                         | string with the desired format of           |
|                                  |                         | the number. This is used in some            |
|                                  |                         | places like SeriesFormatter.<br>See         |
|                                  |                         | core.format.EngFormatter for an ex-         |
|                                  |                         | ample.                                      |
| display.large_repr               | truncate                | <b>DataFrames</b><br>For<br>exceeding       |
|                                  |                         | max_rows/max_cols,<br>the<br>repr           |
|                                  |                         | (and HTML repr) can show a                  |
|                                  |                         | truncated table (the default), or           |
|                                  |                         | switch to the view from df.info()           |
|                                  |                         | (the behaviour in earlier versions          |
|                                  |                         | of pandas).<br>allowable settings,          |
|                                  |                         | ['truncate', 'info']                        |
| display.latex.repr               | False                   | Whether to produce<br>latex<br>$\mathbf{a}$ |
|                                  |                         | DataFrame<br>for<br>representation          |
|                                  |                         | Jupyter frontends that support it.          |
| display.latex.escape             | True                    | special<br>Escapes<br>characters<br>in      |
|                                  |                         | DataFrames,<br>when<br>using<br>the         |
|                                  |                         | to_latex method.                            |
| display.latex.longtable          | False                   | Specifies if the to_latex method of         |
|                                  |                         | a DataFrame uses the longtable for-         |
|                                  |                         | mat.                                        |
| display.latex.multicolumn        | True                    | Combines columns when using a               |
|                                  |                         | MultiIndex                                  |
| display.latex.multicolumn_format | $\overline{\mathbf{T}}$ | Alignment of multicolumn labels             |
| display.latex.multirow           | False                   | Combines rows when using a Mul-             |
|                                  |                         | tiIndex. Centered instead of top-           |
|                                  |                         | aligned, separated by clines.               |
|                                  |                         |                                             |

Table 5 – continued from previous page

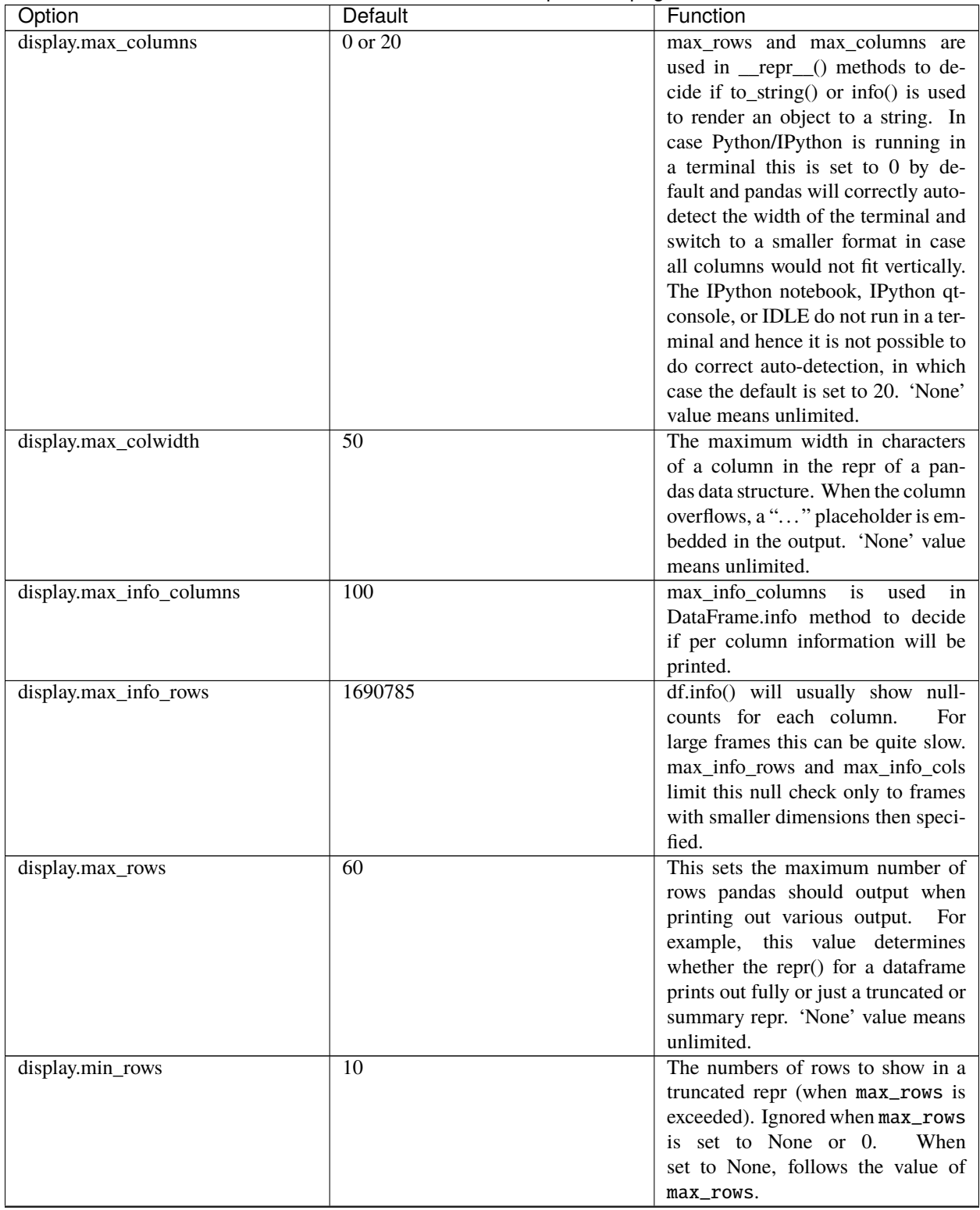

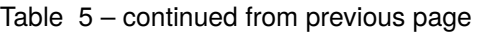

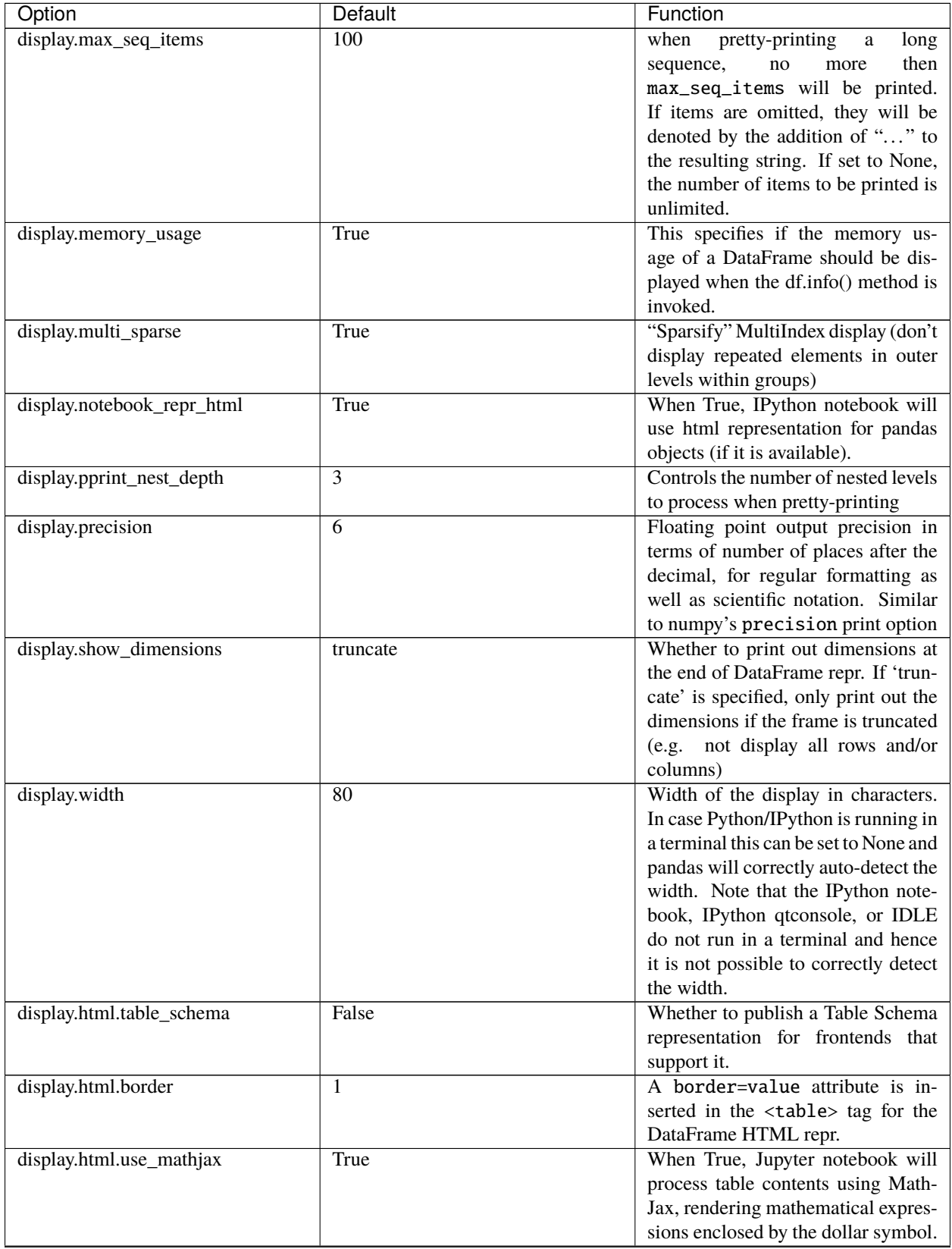

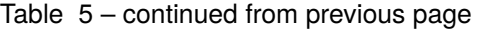

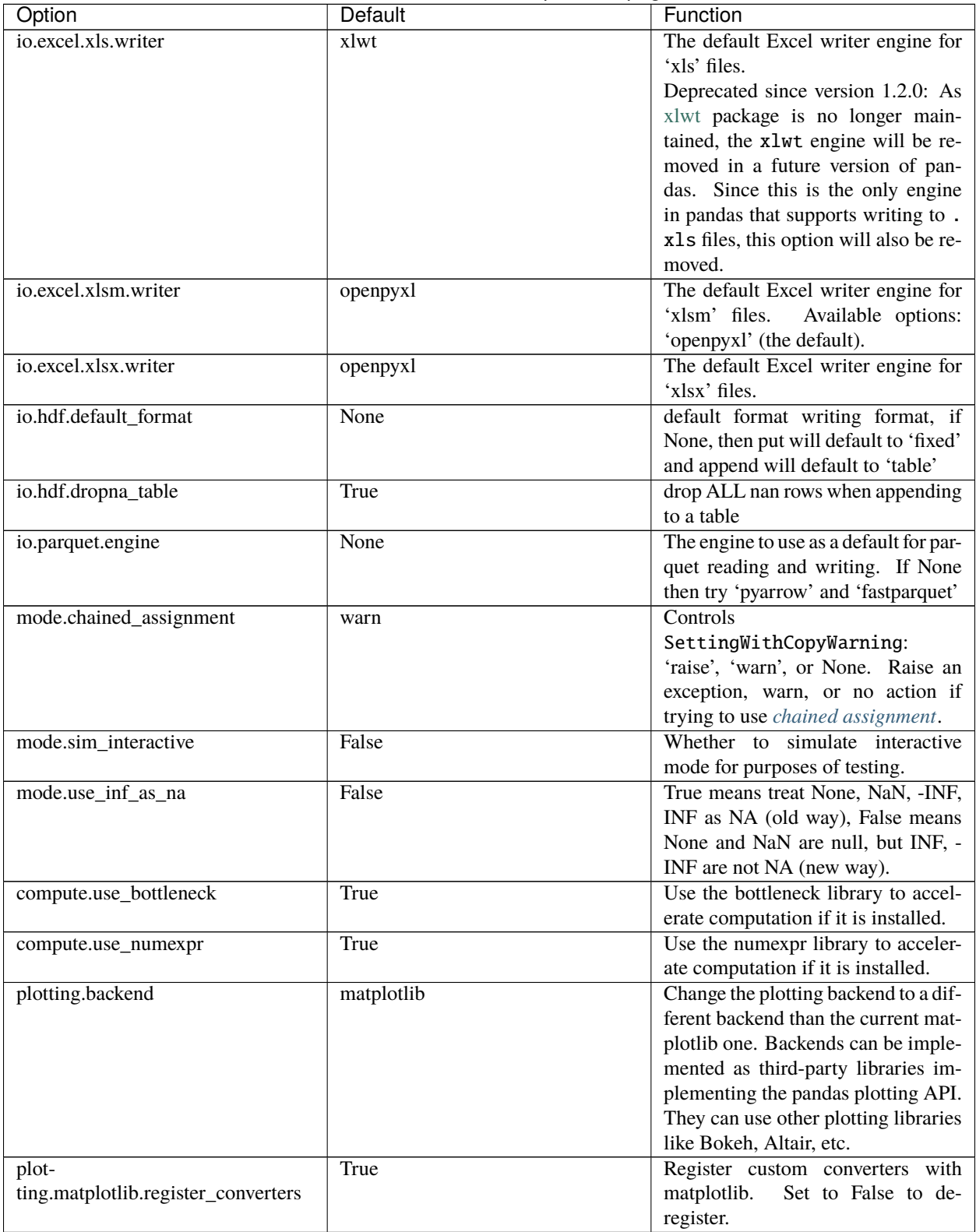

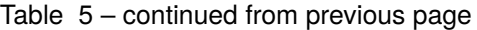

## **2.22.6 Number formatting**

pandas also allows you to set how numbers are displayed in the console. This option is not set through the set\_options API.

Use the set\_eng\_float\_format function to alter the floating-point formatting of pandas objects to produce a particular format.

For instance:

```
In [87]: import numpy as np
In [88]: pd.set_eng_float_format(accuracy=3, use_eng_prefix=True)
In [89]: s = pd. Series(np. random. randn(5), index=["a", "b", "c", "d", "e"])
In [90]: s / 1.0e3
Out[90]:
a 303.638u
b -721.084u
c -622.696u
d 648.250u
e -1.945m
dtype: float64
In [91]: s / 1.0e6
Out[91]:
a 303.638n
b -721.084n
c -622.696n
d 648.250n
e -1.945u
dtype: float64
```
To round floats on a case-by-case basis, you can also use [round\(\)](#page-0-0) and [round\(\)](#page-0-0).

# **2.22.7 Unicode formatting**

**Warning:** Enabling this option will affect the performance for printing of DataFrame and Series (about 2 times slower). Use only when it is actually required.

Some East Asian countries use Unicode characters whose width corresponds to two Latin characters. If a DataFrame or Series contains these characters, the default output mode may not align them properly.

**Note:** Screen captures are attached for each output to show the actual results.

```
In [92]: df = pd.DataFrame({"": ["UK", ""], "": ["Alice", ""]})
In [93]: df
Out[93]:
```

```
0 UK Alice
1
```

```
>>> df = pd.DataFrame({u'国籍': ['UK', u'日本'], u'名前': ['Alice', u'しのぶ']})
>>> df
     名前
          国籍
0
  Alice UK
    しのぶ 日本
1
```
Enabling display.unicode.east\_asian\_width allows pandas to check each character's "East Asian Width" property. These characters can be aligned properly by setting this option to True. However, this will result in longer render times than the standard len function.

```
In [94]: pd.set_option("display.unicode.east_asian_width", True)
In [95]: df
Out[95]:
0 UK Alice
1
```
>>> pd.set\_option('display.unicode.east\_asian\_width', True) >>> df 国籍 名前 **UK** ø Alice 1 しのぶ 日本

In addition, Unicode characters whose width is "Ambiguous" can either be 1 or 2 characters wide depending on the terminal setting or encoding. The option display.unicode.ambiguous\_as\_wide can be used to handle the ambiguity.

By default, an "Ambiguous" character's width, such as " $\mathbf{i}$ " (inverted exclamation) in the example below, is taken to be 1.

```
In [96]: df = pd.DataFrame({"a": ["xxx", ";;"], "b": ["yyy", ";;"]})
In [97]: df
Out[97]:
     a b
0 xxx yyy
1 ii ii>>> df = pd.DataFrame({'a': ['xxx', u'¡¡'], 'b': ['yyy', u'¡¡']})
>>> df
```

```
Ъ
    a
0 ххх ууу
1
   ïί
        π
```
Enabling display.unicode.ambiguous\_as\_wide makes pandas interpret these characters' widths to be 2. (Note that this option will only be effective when display.unicode.east\_asian\_width is enabled.)

However, setting this option incorrectly for your terminal will cause these characters to be aligned incorrectly:

In [98]: pd.set\_option("display.unicode.ambiguous\_as\_wide", True)

In [99]: df

```
Out[99]:
     a b
0 xxx yyy
1 ¡¡ ¡¡
```

```
>>> pd.set_option('display.unicode.ambiguous_as_wide', True)
>>> df
      a
            b
0
   XXX
         yyy
1 ii ii
```
# **2.22.8 Table schema display**

DataFrame and Series will publish a Table Schema representation by default. False by default, this can be enabled globally with the display.html.table\_schema option:

In [100]: pd.set\_option("display.html.table\_schema", True)

Only 'display.max\_rows' are serialized and published.

# **2.23 Enhancing performance**

In this part of the tutorial, we will investigate how to speed up certain functions operating on pandas DataFrames using three different techniques: Cython, Numba and [pandas.eval\(\)](#page-0-0). We will see a speed improvement of  $\sim$ 200 when we use Cython and Numba on a test function operating row-wise on the DataFrame. Using [pandas.eval\(\)](#page-0-0) we will speed up a sum by an order of  $\sim$ 2.

**Note:** In addition to following the steps in this tutorial, users interested in enhancing performance are highly encouraged to install the *[recommended dependencies](#page-21-0)* for pandas. These dependencies are often not installed by default, but will offer speed improvements if present.

# **2.23.1 Cython (writing C extensions for pandas)**

For many use cases writing pandas in pure Python and NumPy is sufficient. In some computationally heavy applications however, it can be possible to achieve sizable speed-ups by offloading work to [cython.](https://cython.org/)

This tutorial assumes you have refactored as much as possible in Python, for example by trying to remove for-loops and making use of NumPy vectorization. It's always worth optimising in Python first.

This tutorial walks through a "typical" process of cythonizing a slow computation. We use an [example from the](http://docs.cython.org/src/quickstart/cythonize.html) [Cython documentation](http://docs.cython.org/src/quickstart/cythonize.html) but in the context of pandas. Our final cythonized solution is around 100 times faster than the pure Python solution.

## **Pure Python**

We have a DataFrame to which we want to apply a function row-wise.

```
In [1]: df = pd.DataFrame(
  ...: {
  ...: "a": np.random.randn(1000),
  ...: "b": np.random.randn(1000),
  ...: "N": np.random.randint(100, 1000, (1000)),
  ...: "x": "x",
  ...: }
  ...: )
  ...:
In [2]: df
Out[2]:
          a b N x
0 0.469112 -0.218470 585 x
1 -0.282863 -0.061645 841 x
2 -1.509059 -0.723780 251 x
3 -1.135632 0.551225 972 x
4 1.212112 -0.497767 181 x
        .. ... ... ... ..
995 -1.512743 0.874737 374 x
996 0.933753 1.120790 246 x
997 -0.308013 0.198768 157 x
998 -0.079915 1.757555 977 x
999 -1.010589 -1.115680 770 x
[1000 rows x 4 columns]
```
Here's the function in pure Python:

```
In [3]: def f(x):
  \ldots: return x * (x - 1)
  ...:
In [4]: def integrate_f(a, b, N):
  \ldots: s = 0...: dx = (b - a) / N...: for i in range(N):
  ...: s = f(a + i * dx)...: return s * dx
  ...:
```
We achieve our result by using apply (row-wise):

```
In [7]: %timeit df.apply(lambda x: integrate_f(x["a"], x["b"], x["N"]), axis=1)
10 loops, best of 3: 174 ms per loop
```
But clearly this isn't fast enough for us. Let's take a look and see where the time is spent during this operation (limited to the most time consuming four calls) using the [prun ipython magic function:](https://ipython.readthedocs.io/en/stable/interactive/magics.html#magic-prun)

```
In [5]: %prun -1 4 df.apply(lambda x: integrate_f(x["a"], x["b"], x["N"]), axis=1) \#˓→noqa E999
        627853 function calls (627832 primitive calls) in 0.152 seconds
  Ordered by: internal time
  List reduced from 217 to 4 due to restriction <4>
  ncalls tottime percall cumtime percall filename:lineno(function)
    1000 0.086 0.000 0.122 0.000 <ipython-input-4-c2a74e076cf0>:1(integrate_
\rightarrowf)
  552423 0.036 0.000 0.036 0.000 <ipython-input-3-c138bdd570e3>:1(f)
    3000 0.004 0.000 0.019 0.000 series.py:839(__getitem__)
    3000 0.003 0.000 0.014 0.000 series.py:944(_get_value)
```
By far the majority of time is spend inside either integrate\_f or f, hence we'll concentrate our efforts cythonizing these two functions.

## **Plain Cython**

First we're going to need to import the Cython magic function to IPython:

In [6]: %load\_ext Cython

Now, let's simply copy our functions over to Cython as is (the suffix is here to distinguish between function versions):

```
In [7]: %%cython
  ...: def f_plain(x):
  \ldots: return x * (x - 1)
  ...: def integrate_f_plain(a, b, N):
  \ldots: s = 0...: dx = (b - a) / N...: for i in range(N):
  ...: s := f_\text{plain}(a + i * dx)...: return s * dx
  ...:
```
**Note:** If you're having trouble pasting the above into your ipython, you may need to be using bleeding edge IPython for paste to play well with cell magics.

```
In [4]: %timeit df.apply(lambda x: integrate_f_plain(x["a"], x["b"], x["N"]), axis=1)
10 loops, best of 3: 85.5 ms per loop
```
Already this has shaved a third off, not too bad for a simple copy and paste.

### **Adding type**

We get another huge improvement simply by providing type information:

```
In [8]: %%cython
  ...: cdef double f_typed(double x) except? -2:
  \ldots: return x *(x - 1)...: cpdef double integrate_f_typed(double a, double b, int N):
  ...: cdef int i
  ...: cdef double s, dx
  \ldots: s = 0...: dx = (b - a) / N...: for i in range(N):
  ...: s := f_t yped(a + i * dx)...: return s * dx
  ...:
```

```
In [4]: %timeit df.apply(lambda x: integrate_f_typed(x["a"], x["b"], x["N"]), axis=1)
10 loops, best of 3: 20.3 ms per loop
```
Now, we're talking! It's now over ten times faster than the original Python implementation, and we haven't *really* modified the code. Let's have another look at what's eating up time:

```
In [9]: %prun -l 4 df.apply(lambda x: integrate_f_typed(x["a"], x["b"], x["N"]), axis=1)
        75423 function calls (75402 primitive calls) in 0.025 seconds
  Ordered by: internal time
  List reduced from 214 to 4 due to restriction <4>
  ncalls tottime percall cumtime percall filename:lineno(function)
    3000 0.003 0.000 0.016 0.000 series.py:839(__getitem__)
    3000 0.002 0.000 0.011 0.000 series.py:944(_get_value)
    3000 0.001 0.000 0.005 0.000 base.py:3037(get_loc)
    3000 0.001 0.000 0.003 0.000 base.py:5288(_maybe_cast_indexer)
```
### **Using ndarray**

It's calling series... a lot! It's creating a Series from each row, and get-ting from both the index and the series (three times for each row). Function calls are expensive in Python, so maybe we could minimize these by cythonizing the apply part.

**Note:** We are now passing ndarrays into the Cython function, fortunately Cython plays very nicely with NumPy.

```
In [10]: %%cython
  ....: cimport numpy as np
  ....: import numpy as np
  ....: cdef double f_typed(double x) except? -2:
  \dots: return x *(x - 1)....: cpdef double integrate_f_typed(double a, double b, int N):
  ....: cdef int i
  ....: cdef double s, dx
```

```
\ldots: s = 0....: dx = (b - a) / N....: for i in range(N):
....: s := f_{\text{typed}}(a + i * dx)....: return s * dx
....: cpdef np.ndarray[double] apply_integrate_f(np.ndarray col_a, np.ndarray col_b,
...: np.ndarray col_N):
....: assert (col_a.dtype == np.float_
....: and col_b.dtype == np.float_ and col_N.dtype == np.int_)
\dots: cdef Py_ssize_t i, n = len(col_N)
\dots: assert (len(col_a) == len(col_b) == n)
....: cdef np.ndarray[double] res = np.empty(n)
....: for i in range(len(col_a)):
....: res[i] = integrate_f_typed(col_a[i], col_b[i], col_N[i])
....: return res
....:
```
The implementation is simple, it creates an array of zeros and loops over the rows, applying our integrate\_f\_typed, and putting this in the zeros array.

**Warning:** You can **not pass** a Series directly as a ndarray typed parameter to a Cython function. Instead pass the actual ndarray using the [Series.to\\_numpy\(\)](#page-0-0). The reason is that the Cython definition is specific to an ndarray and not the passed Series.

So, do not do this:

apply\_integrate\_f(df["a"], df["b"], df["N"])

But rather, use [Series.to\\_numpy\(\)](#page-0-0) to get the underlying ndarray:

apply\_integrate\_f(df["a"].to\_numpy(), df["b"].to\_numpy(), df["N"].to\_numpy())

**Note:** Loops like this would be *extremely* slow in Python, but in Cython looping over NumPy arrays is *fast*.

```
In [4]: %timeit apply_integrate_f(df["a"].to_numpy(), df["b"].to_numpy(), df["N"].to_
\rightarrownumpy())
1000 loops, best of 3: 1.25 ms per loop
```
We've gotten another big improvement. Let's check again where the time is spent:

```
In [11]: %%prun -l 4 apply_integrate_f(df["a"].to_numpy(), df["b"].to_numpy(), df["N"].
\rightarrowto_numpy())
```
As one might expect, the majority of the time is now spent in apply\_integrate\_f, so if we wanted to make anymore efficiencies we must continue to concentrate our efforts here.

### **More advanced techniques**

There is still hope for improvement. Here's an example of using some more advanced Cython techniques:

```
In [12]: %%cython
  ....: cimport cython
  ....: cimport numpy as np
  ....: import numpy as np
  ....: cdef double f_typed(double x) except? -2:
  \dots: return x *(x - 1)....: cpdef double integrate_f_typed(double a, double b, int N):
  ....: cdef int i
  ....: cdef double s, dx
  \ldots: s = 0....: dx = (b - a) / N....: for i in range(N):
  ....: s \div f_{\text{typed}}(a + i \cdot dx)....: return s * dx
  ....: @cython.boundscheck(False)
  ....: @cython.wraparound(False)
  ....: cpdef np.ndarray[double] apply_integrate_f_wrap(np.ndarray[double] col_a,
  ....: np.ndarray[double] col_b,
  ....: np.ndarray[int] col_N):
  \dots: cdef int i, n = len,col_N\dots: assert len(col_a) == len(col_b) == n
  ....: cdef np.ndarray[double] res = np.empty(n)
  ....: for i in range(n):
  \dots: res[i] = integrate_f_typed,col_a[i], col_b[i], col_N[i])....: return res
  ....:
```

```
In [4]: %timeit apply_integrate_f_wrap(df["a"].to_numpy(), df["b"].to_numpy(), df["N"].
\rightarrowto_numpy())
1000 loops, best of 3: 987 us per loop
```
Even faster, with the caveat that a bug in our Cython code (an off-by-one error, for example) might cause a segfault because memory access isn't checked. For more about boundscheck and wraparound, see the Cython docs on [compiler](https://cython.readthedocs.io/en/latest/src/reference/compilation.html?highlight=wraparound#compiler-directives) [directives.](https://cython.readthedocs.io/en/latest/src/reference/compilation.html?highlight=wraparound#compiler-directives)

# **2.23.2 Using Numba**

A recent alternative to statically compiling Cython code, is to use a *dynamic jit-compiler*, Numba.

Numba gives you the power to speed up your applications with high performance functions written directly in Python. With a few annotations, array-oriented and math-heavy Python code can be just-in-time compiled to native machine instructions, similar in performance to C, C++ and Fortran, without having to switch languages or Python interpreters.

Numba works by generating optimized machine code using the LLVM compiler infrastructure at import time, runtime, or statically (using the included pycc tool). Numba supports compilation of Python to run on either CPU or GPU hardware, and is designed to integrate with the Python scientific software stack.

**Note:** You will need to install Numba. This is easy with conda, by using: conda install numba, see *[installing](#page-19-0) [using miniconda](#page-19-0)*.

**Note:** As of Numba version 0.20, pandas objects cannot be passed directly to Numba-compiled functions. Instead, one must pass the NumPy array underlying the pandas object to the Numba-compiled function as demonstrated below.

### **Jit**

We demonstrate how to use Numba to just-in-time compile our code. We simply take the plain Python code from above and annotate with the @jit decorator.

```
import numba
@numba.jit
def f_{{\text{min}}}(x):
    return x * (x - 1)@numba.jit
def integrate_f_numba(a, b, N):
   s = 0dx = (b - a) / Nfor i in range(N):
        s += f_plain(a + i * dx)
    return s * dx
@numba.jit
def apply_integrate_f_numba(col_a, col_b, col_N):
   n = len(col_N)result = np. empty(n, dtype="float64")assert len(col_a) == len(col_b) == n
    for i in range(n):
        result[i] = integrate_f_numba(col_a[i], col_b[i], col_N[i])
    return result
def compute_numba(df):
    result = apply_integrate_f_numba(
        df["a"].to_numpy(), df["b"].to_numpy(), df["N"].to_numpy()
    \lambdareturn pd.Series(result, index=df.index, name="result")
```
Note that we directly pass NumPy arrays to the Numba function. compute\_numba is just a wrapper that provides a nicer interface by passing/returning pandas objects.

In [4]: %timeit compute\_numba(df) 1000 loops, best of 3: 798 us per loop

In this example, using Numba was faster than Cython.
#### **Numba as an argument**

Additionally, we can leverage the power of [Numba](https://numba.pydata.org/) by calling it as an argument in apply(). See *[Computation tools](#page-773-0)* for an extensive example.

#### **Vectorize**

Numba can also be used to write vectorized functions that do not require the user to explicitly loop over the observations of a vector; a vectorized function will be applied to each row automatically. Consider the following toy example of doubling each observation:

```
import numba
def double_every_value_nonumba(x):
   return x * 2
@numba.vectorize
def double_every_value_withnumba(x): # noqa E501
   return x * 2
```

```
# Custom function without numba
In [5]: %timeit df["col1_doubled"] = df["a"].apply(double_every_value_nonumba) # noqa␣
\rightarrowE501
1000 loops, best of 3: 797 us per loop
# Standard implementation (faster than a custom function)
In [6]: %timeit df["col1_doubled"] = df["a"] * 2
1000 loops, best of 3: 233 us per loop
# Custom function with numba
In [7]: %timeit df["col1_doubled"] = double_every_value_withnumba(df["a"].to_numpy())
1000 loops, best of 3: 145 us per loop
```
#### **Caveats**

**Note:** Numba will execute on any function, but can only accelerate certain classes of functions.

Numba is best at accelerating functions that apply numerical functions to NumPy arrays. When passed a function that only uses operations it knows how to accelerate, it will execute in nopython mode.

If Numba is passed a function that includes something it doesn't know how to work with – a category that currently includes sets, lists, dictionaries, or string functions – it will revert to object mode. In object mode, Numba will execute but your code will not speed up significantly. If you would prefer that Numba throw an error if it cannot compile a function in a way that speeds up your code, pass Numba the argument nopython=True (e.g. @numba. jit(nopython=True)). For more on troubleshooting Numba modes, see the [Numba troubleshooting page.](https://numba.pydata.org/numba-doc/latest/user/troubleshoot.html#the-compiled-code-is-too-slow)

Read more in the [Numba docs.](https://numba.pydata.org/)

### **2.23.3 Expression evaluation via** eval()

The top-level function [pandas.eval\(\)](#page-0-0) implements expression evaluation of [Series](#page-0-0) and [DataFrame](#page-0-0) objects.

**Note:** To benefit from using [eval\(\)](#page-0-0) you need to install numexpr. See the *[recommended dependencies section](#page-21-0)* for more details.

The point of using  $eval()$  for expression evaluation rather than plain Python is two-fold: 1) large [DataFrame](#page-0-0) objects are evaluated more efficiently and 2) large arithmetic and boolean expressions are evaluated all at once by the underlying engine (by default numexpr is used for evaluation).

**Note:** You should not use  $eval()$  for simple expressions or for expressions involving small DataFrames. In fact, [eval\(\)](#page-0-0) is many orders of magnitude slower for smaller expressions/objects than plain ol' Python. A good rule of thumb is to only use  $eval()$  when you have a [DataFrame](#page-0-0) with more than 10,000 rows.

[eval\(\)](#page-0-0) supports all arithmetic expressions supported by the engine in addition to some extensions available only in pandas.

**Note:** The larger the frame and the larger the expression the more speedup you will see from using [eval\(\)](#page-0-0).

#### **Supported syntax**

These operations are supported by  $p$  and as . eval  $()$ :

- Arithmetic operations except for the left shift  $(\ll)$  and right shift  $(\gg)$  operators, e.g., df + 2 \* pi / s \*\* 4 % 42 - the\_golden\_ratio
- Comparison operations, including chained comparisons, e.g.,  $2 < df < df2$
- Boolean operations, e.g., df < df2 and df3 < df4 or not df\_bool
- list and tuple literals, e.g., [1, 2] or (1, 2)
- Attribute access, e.g., df.a
- Subscript expressions, e.g., df[0]
- Simple variable evaluation, e.g., pd. eval ("df") (this is not very useful)
- Math functions: sin, cos, exp, log, expm1, log1p, sqrt, sinh, cosh, tanh, arcsin, arccos, arctan, arccosh, arcsinh, arctanh, abs, arctan2 and log10.

This Python syntax is **not** allowed:

- Expressions
	- **–** Function calls other than math functions.
	- **–** is/is not operations
	- **–** if expressions
	- **–** lambda expressions
	- **–** list/set/dict comprehensions
	- **–** Literal dict and set expressions
- **–** yield expressions
- **–** Generator expressions
- **–** Boolean expressions consisting of only scalar values
- Statements
	- **–** Neither [simple](https://docs.python.org/3/reference/simple_stmts.html) nor [compound](https://docs.python.org/3/reference/compound_stmts.html) statements are allowed. This includes things like for, while, and if.

#### eval() **examples**

 $pandas$ .  $eval()$  works well with expressions containing large arrays.

First let's create a few decent-sized arrays to play with:

```
In [13]: nrows, ncols = 20000, 100
In [14]: df1, df2, df3, df4 = [pd.DataFrame(np.random.randn(nrows, ncols)) for \_ in\_\rightarrowrange(4)]
```
Now let's compare adding them together using plain ol' Python versus [eval\(\)](#page-0-0):

In  $[15]$ : %timeit df1 + df2 + df3 + df4 10.3 ms +- 91.7 us per loop (mean +- std. dev. of 7 runs, 100 loops each)

In  $[16]$ : %timeit pd.eval("df1 + df2 + df3 + df4") 5.37 ms +- 29.7 us per loop (mean +- std. dev. of 7 runs, 100 loops each)

Now let's do the same thing but with comparisons:

```
In [17]: %timeit (df1 > 0) & (df2 > 0) & (df3 > 0) & (df4 > 0)
5.2 ms +- 48.6 us per loop (mean +- std. dev. of 7 runs, 100 loops each)
```

```
In [18]: %timeit pd.eval("(df1 > 0) & (df2 > 0) & (df3 > 0) & (df4 > 0)")
5.79 ms +- 21.3 us per loop (mean +- std. dev. of 7 runs, 100 loops each)
```
[eval\(\)](#page-0-0) also works with unaligned pandas objects:

In  $[19]$ : s = pd. Series(np. random. randn(50)) In  $[20]$ : %timeit df1 + df2 + df3 + df4 + s 18.4 ms +- 192 us per loop (mean +- std. dev. of 7 runs, 100 loops each)

In  $[21]$ : %timeit pd.eval("df1 + df2 + df3 + df4 + s") 6.07 ms +- 173 us per loop (mean +- std. dev. of 7 runs, 100 loops each)

**Note:** Operations such as

```
1 and 2 # would parse to 1 & 2, but should evaluate to 2
3 or 4 # would parse to 3 | 4, but should evaluate to 3
\sim1 # this is okay, but slower when using eval
```
should be performed in Python. An exception will be raised if you try to perform any boolean/bitwise operations with scalar operands that are not of type bool or np.bool\_. Again, you should perform these kinds of operations in plain Python.

#### **The** DataFrame.eval **method**

In addition to the top level [pandas.eval\(\)](#page-0-0) function you can also evaluate an expression in the "context" of a [DataFrame](#page-0-0).

```
In [22]: df = pd.DataFrame(np.random.randn(5, 2), columns=['a'', 'b''])
In [23]: df.eval("a + b")
Out[23]:
0 - 0.2467471 0.867786
2 -1.626063
3 -1.134978
4 -1.027798
dtype: float64
```
Any expression that is a valid [pandas.eval\(\)](#page-0-0) expression is also a valid [DataFrame.eval\(\)](#page-0-0) expression, with the added benefit that you don't have to prefix the name of the  $DataFrame$  to the column(s) you're interested in evaluating.

In addition, you can perform assignment of columns within an expression. This allows for *formulaic evaluation*. The assignment target can be a new column name or an existing column name, and it must be a valid Python identifier.

The inplace keyword determines whether this assignment will performed on the original DataFrame or return a copy with the new column.

```
In [24]: df = pd.DataFrame(dict(a=range(5), b=range(5, 10)))
In [25]: df.eval("c = a + b", inplace=True)
In [26]: df.eval("d = a + b + c", inplace=True)
In [27]: df.eval("a = 1", inplace=True)
In [28]: df
Out[28]:
  a b c d
0 1 5 5 10
1 1 6 7 14
2 1 7 9 18
3 1 8 11 22
4 1 9 13 26
```
When inplace is set to False, the default, a copy of the DataFrame with the new or modified columns is returned and the original frame is unchanged.

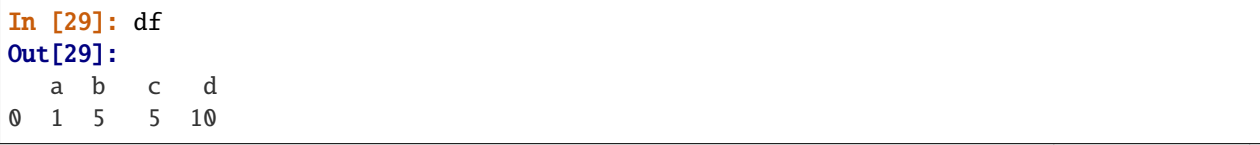

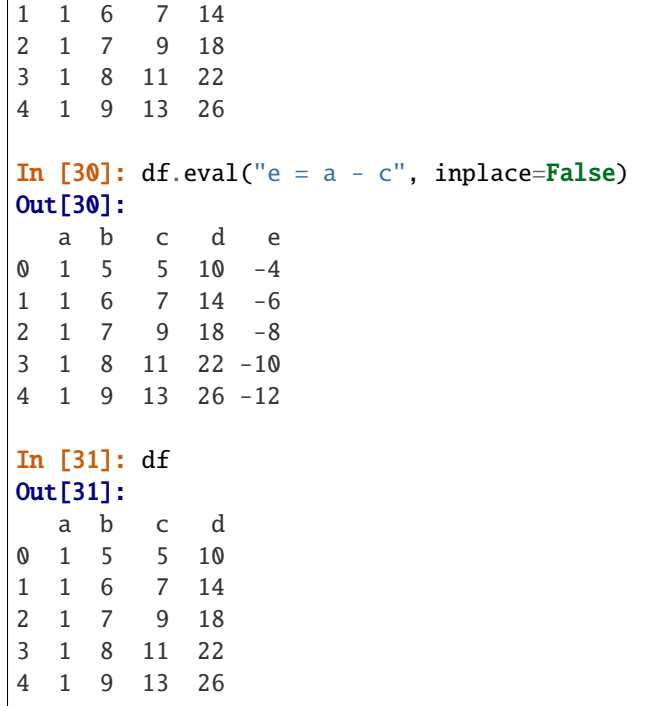

As a convenience, multiple assignments can be performed by using a multi-line string.

```
In [32]: df. eval(.1.11 "
  ....: c = a + b....: d = a + b + c....: a = 1^{mn}....: inplace=False,
  ....: )
  ....:
Out[32]:
  a b c d
0 1 5 6 12
1 1 6 7 14
2 1 7 8 16
3 1 8 9 18
4 1 9 10 20
```
The equivalent in standard Python would be

```
In [33]: df = pd.DataFrame(dict(a=range(5), b=range(5, 10)))
In [34]: df['c"] = df['a"] + df['b"]In [35]: df['d''] = df['a''] + df['b''] + df['c'']In [36]: df["a"] = 1
In [37]: df
```
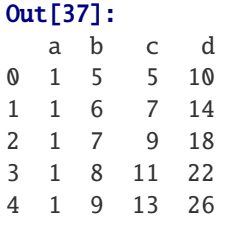

The query method has a inplace keyword which determines whether the query modifies the original frame.

```
In [38]: df = pd.DataFrame(dict(a=range(5), b=range(5, 10)))
In [39]: df.query("a > 2")
Out[39]:
  a b
3 3 8
4 4 9
In [40]: df.query("a > 2", inplace=True)
In [41]: df
Out[41]:
   a b
3 3 8
4 4 9
```
#### **Local variables**

You must *explicitly reference* any local variable that you want to use in an expression by placing the @ character in front of the name. For example,

```
In [42]: df = pd.DataFrame(np.random.randn(5, 2), columns=list("ab"))
In [43]: newcol = np.random.randn(len(df))
In [44]: df.eval("b + @newcol")
Out[44]:
0 -0.173926
1 2.493083
2 -0.881831
3 -0.691045
4 1.334703
dtype: float64
In [45]: df.query("b < @newcol")
Out[45]:
          a b
0 0.863987 -0.115998
2 -2.621419 -1.297879
```
If you don't prefix the local variable with @, pandas will raise an exception telling you the variable is undefined.

When using  $\text{DataFrame}$  $\text{DataFrame}$  $\text{DataFrame}$ .  $\text{eval}()$  and  $\text{DataFrame}$ .  $\text{query}()$ , this allows you to have a local variable and a  $\text{DataFrame}$ column with the same name in an expression.

```
In [46]: a = np.random.randn()In [47]: df.query("@a < a")
Out[47]:
         a b
0 0.863987 -0.115998
In [48]: df.loc[a < df['a"] # same as the previous expression
Out[48]:
         a b
0 0.863987 -0.115998
```
With [pandas.eval\(\)](#page-0-0) you cannot use the @ prefix *at all*, because it isn't defined in that context. pandas will let you know this if you try to use  $\emptyset$  in a top-level call to [pandas.eval\(\)](#page-0-0). For example,

```
In [49]: a, b = 1, 2
In [50]: pd.eval("@a + b")
Traceback (most recent call last):
 File "/opt/conda/envs/pandas/lib/python3.8/site-packages/IPython/core/interactiveshell.
˓→py", line 3441, in run_code
   exec(code_obj, self.user_global_ns, self.user_ns)
  File "<ipython-input-50-f23f43311349>", line 1, in <module>
   pd.eval("@a + b")
 File "/pandas/pandas/core/computation/eval.py", line 331, in eval
    _check_for_locals(expr, level, parser)
 File "/pandas/pandas/core/computation/eval.py", line 157, in _check_for_locals
   raise SyntaxError(msg)
 File "<string>", line unknown
SyntaxError: The '@' prefix is not allowed in top-level eval calls.
please refer to your variables by name without the '@' prefix.
```
In this case, you should simply refer to the variables like you would in standard Python.

```
In [51]: pd.eval("a + b")
Out[51]: 3
```
#### pandas.eval() **parsers**

There are two different parsers and two different engines you can use as the backend.

The default 'pandas' parser allows a more intuitive syntax for expressing query-like operations (comparisons, conjunctions and disjunctions). In particular, the precedence of the & and | operators is made equal to the precedence of the corresponding boolean operations and and or.

For example, the above conjunction can be written without parentheses. Alternatively, you can use the 'python' parser to enforce strict Python semantics.

```
In [52]: expr = "(df1 > 0) \& (df2 > 0) \& (df3 > 0) \& (df4 > 0)"In [53]: x = pd.eval(expr, parser="python")
In [54]: expr_no_parens = "df1 > 0 & df2 > 0 & df3 > 0 & df4 > 0"
In [55]: y = pd.eval(expr_no_parens, parser="pandas")
In [56]: np.all(x == y)Out[56]: True
```
The same expression can be "anded" together with the word [and](https://docs.python.org/3/reference/expressions.html#and) as well:

```
In [57]: expr = "(df1 > 0) \& (df2 > 0) \& (df3 > 0) \& (df4 > 0)"In [58]: x = pd.eval(expr, parser="python")
In [59]: expr_with_ands = "df1 > 0 and df2 > 0 and df3 > 0 and df4 > 0"
In [60]: y = pd.eval(expr_with_ands, parser="pandas")
In [61]: np.all(x == y)Out[61]: True
```
The and and or operators here have the same precedence that they would in vanilla Python.

#### pandas.eval() **backends**

There's also the option to make eval () operate identical to plain ol' Python.

**Note:** Using the 'python' engine is generally *not* useful, except for testing other evaluation engines against it. You will achieve **no** performance benefits using [eval\(\)](#page-0-0) with engine='python' and in fact may incur a performance hit.

You can see this by using [pandas.eval\(\)](#page-0-0) with the 'python' engine. It is a bit slower (not by much) than evaluating the same expression in Python

```
In [62]: %timeit df1 + df2 + df3 + df4
10.3 ms +- 93.3 us per loop (mean +- std. dev. of 7 runs, 100 loops each)
```

```
In [63]: %timeit pd.eval("df1 + df2 + df3 + df4", engine="python")
11 ms +- 44.6 us per loop (mean +- std. dev. of 7 runs, 100 loops each)
```
#### pandas.eval() **performance**

eval () is intended to speed up certain kinds of operations. In particular, those operations involving complex expres-sions with large [DataFrame](#page-0-0)/[Series](#page-0-0) objects should see a significant performance benefit. Here is a plot showing the running time of [pandas.eval\(\)](#page-0-0) as function of the size of the frame involved in the computation. The two lines are two different engines.

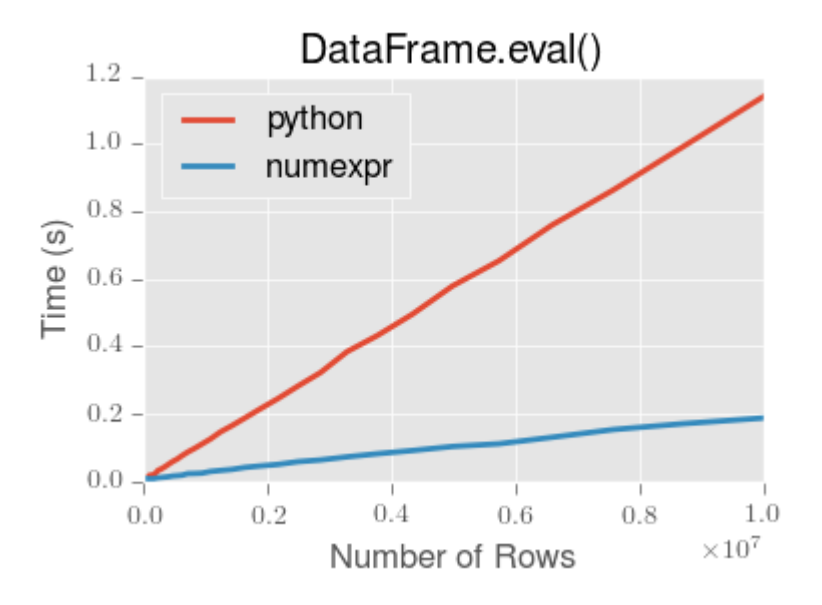

**Note:** Operations with smallish objects (around 15k-20k rows) are faster using plain Python:

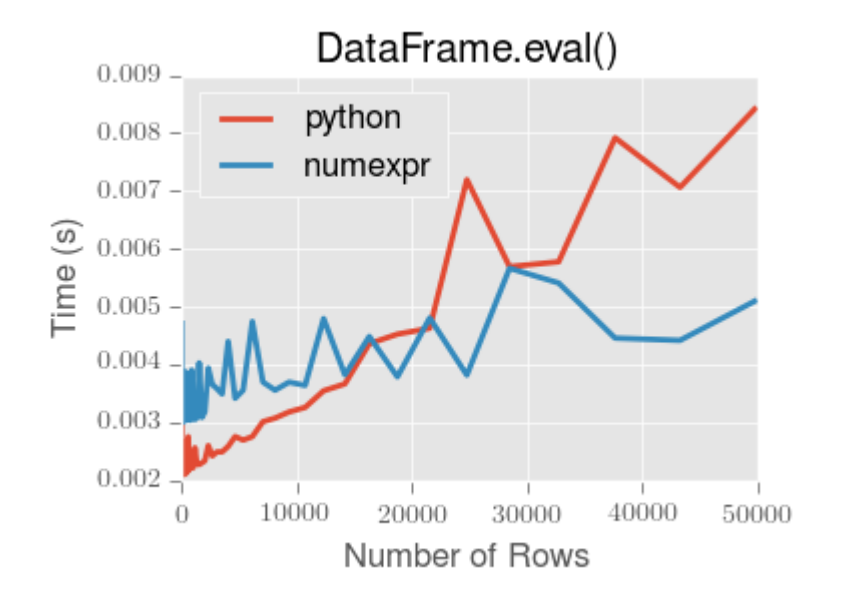

This plot was created using a DataFrame with 3 columns each containing floating point values generated using numpy. random.randn().

#### **Technical minutia regarding expression evaluation**

Expressions that would result in an object dtype or involve datetime operations (because of NaT) must be evaluated in Python space. The main reason for this behavior is to maintain backwards compatibility with versions of NumPy < 1.7. In those versions of NumPy a call to ndarray.astype(str) will truncate any strings that are more than 60 characters in length. Second, we can't pass object arrays to numexpr thus string comparisons must be evaluated in Python space.

The upshot is that this *only* applies to object-dtype expressions. So, if you have an expression–for example

```
In [64]: df = pd.DataFrame(
  ....: {"strings": np.repeat(list("cba"), 3), "nums": np.repeat(range(3), 3)}
  ....: )
  ....:
In [65]: df
Out[65]:
 strings nums
0 c 0
1 c 0
2 c 0
3 b 1
4 b 1
5 b 1
6 a 2
7 a 2
8 a 2
In [66]: df.query("strings == 'a' and nums == 1")
Out[66]:
Empty DataFrame
Columns: [strings, nums]
Index: []
```
the numeric part of the comparison (nums  $== 1$ ) will be evaluated by numexpr.

In general, [DataFrame.query\(\)](#page-0-0)/[pandas.eval\(\)](#page-0-0) will evaluate the subexpressions that *can* be evaluated by numexpr and those that must be evaluated in Python space transparently to the user. This is done by inferring the result type of an expression from its arguments and operators.

# **2.24 Scaling to large datasets**

pandas provides data structures for in-memory analytics, which makes using pandas to analyze datasets that are larger than memory datasets somewhat tricky. Even datasets that are a sizable fraction of memory become unwieldy, as some pandas operations need to make intermediate copies.

This document provides a few recommendations for scaling your analysis to larger datasets. It's a complement to *[Enhancing performance](#page-893-0)*, which focuses on speeding up analysis for datasets that fit in memory.

But first, it's worth considering *not using pandas*. pandas isn't the right tool for all situations. If you're working with very large datasets and a tool like PostgreSQL fits your needs, then you should probably be using that. Assuming you want or need the expressiveness and power of pandas, let's carry on.

In [1]: import pandas as pd

In [2]: import numpy as np

### **2.24.1 Load less data**

Suppose our raw dataset on disk has many columns:

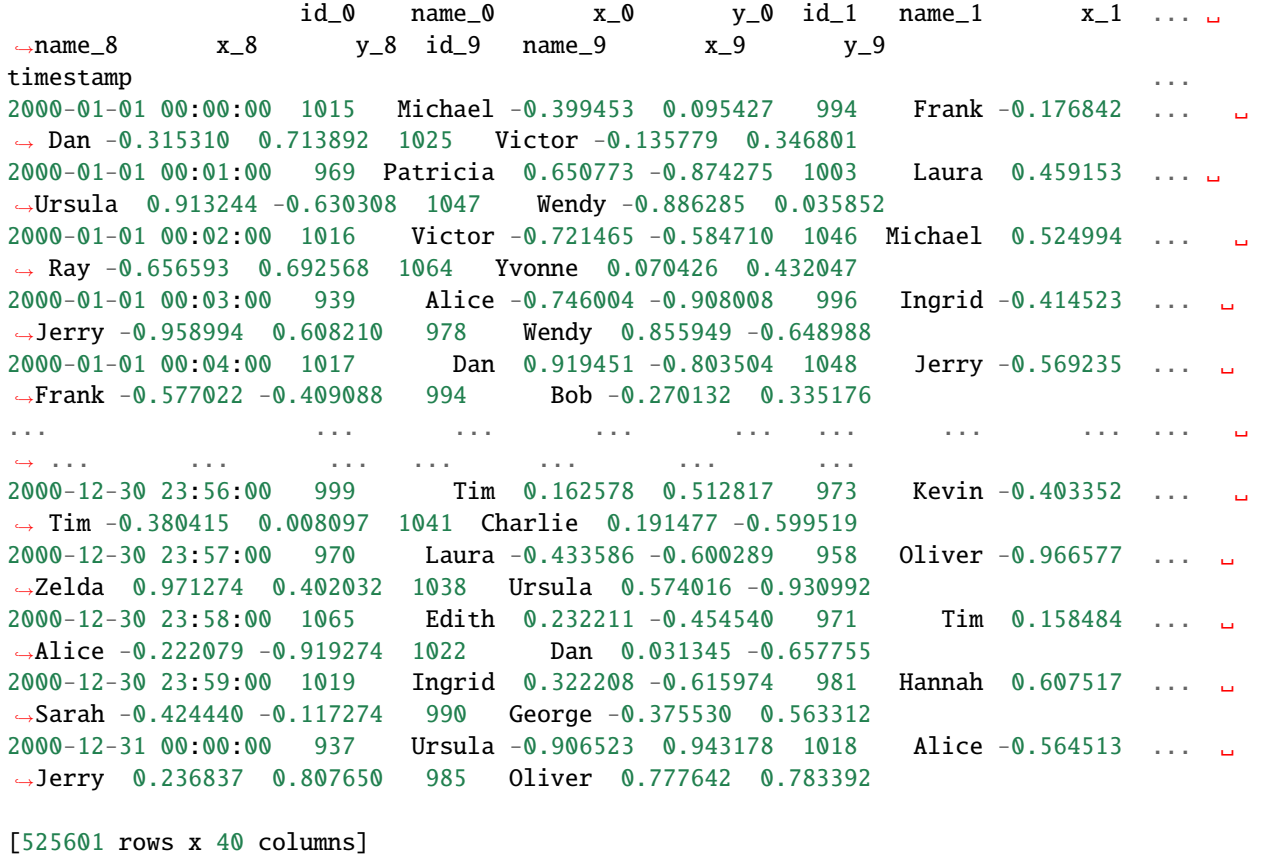

To load the columns we want, we have two options. Option 1 loads in all the data and then filters to what we need.

```
In [3]: columns = ["id_0", "name_0", "x_0", "y_0"]
In [4]: pd.read_parquet("timeseries_wide.parquet")[columns]
Out[4]:
                  id_0 name_0 x_0 y_0
timestamp
2000-01-01 00:00:00 1015 Michael -0.399453 0.095427
2000-01-01 00:01:00 969 Patricia 0.650773 -0.874275
2000-01-01 00:02:00 1016 Victor -0.721465 -0.584710
2000-01-01 00:03:00 939 Alice -0.746004 -0.908008
2000-01-01 00:04:00 1017 Dan 0.919451 -0.803504
... ... ... ... ...
2000-12-30 23:56:00 999 Tim 0.162578 0.512817
2000-12-30 23:57:00 970 Laura -0.433586 -0.600289
```
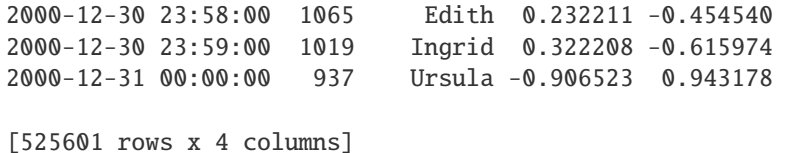

Option 2 only loads the columns we request.

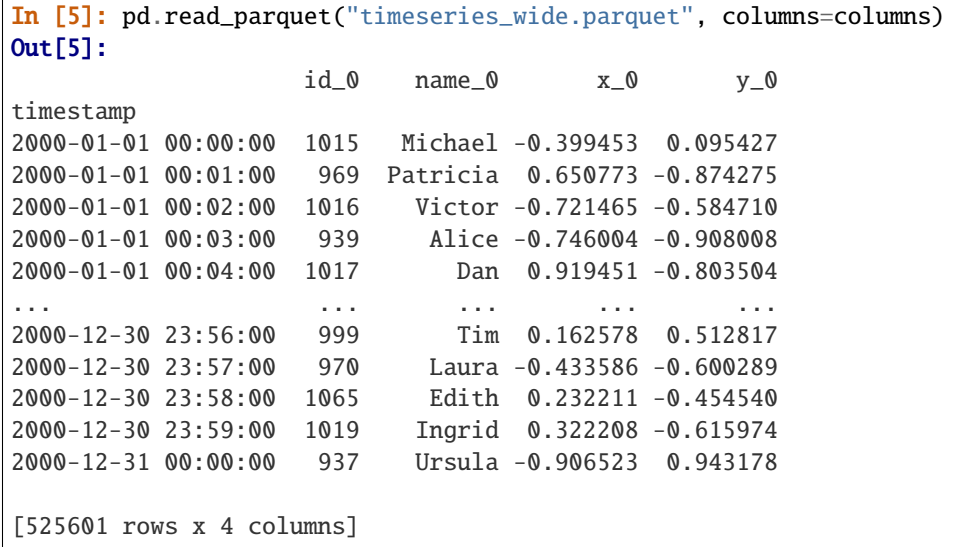

If we were to measure the memory usage of the two calls, we'd see that specifying columns uses about 1/10th the memory in this case.

With pandas. read\_csv(), you can specify usecols to limit the columns read into memory. Not all file formats that can be read by pandas provide an option to read a subset of columns.

### **2.24.2 Use efficient datatypes**

The default pandas data types are not the most memory efficient. This is especially true for text data columns with relatively few unique values (commonly referred to as "low-cardinality" data). By using more efficient data types, you can store larger datasets in memory.

```
In [6]: ts = pd.read_parquet("timeseries.parquet")
In [7]: ts
Out[7]:
                   id name x y
timestamp
2000-01-01 00:00:00 1029 Michael 0.278837 0.247932
2000-01-01 00:00:30 1010 Patricia 0.077144 0.490260
2000-01-01 00:01:00 1001 Victor 0.214525 0.258635
2000-01-01 00:01:30 1018 Alice -0.646866 0.822104
2000-01-01 00:02:00 991 Dan 0.902389 0.466665
... ... ... ... ...
2000-12-30 23:58:00 992 Sarah 0.721155 0.944118
2000-12-30 23:58:30 1007 Ursula 0.409277 0.133227
```

```
2000-12-30 23:59:00 1009 Hannah -0.452802 0.184318
2000-12-30 23:59:30 978 Kevin -0.904728 -0.179146
2000-12-31 00:00:00 973 Ingrid -0.370763 -0.794667
[1051201 rows x 4 columns]
```
Now, let's inspect the data types and memory usage to see where we should focus our attention.

In [8]: ts.dtypes Out[8]: id int64 name object x float64 y float64 dtype: object

```
In [9]: ts.memory_usage(deep=True) # memory usage in bytes
Out[9]:
Index 8409608
id 8409608
name 65537768
x 8409608
y 8409608
dtype: int64
```
The name column is taking up much more memory than any other. It has just a few unique values, so it's a good candidate for converting to a Categorical. With a Categorical, we store each unique name once and use space-efficient integers to know which specific name is used in each row.

```
In [10]: ts2 = ts.copy()
In [11]: ts2["name"] = ts2["name"].astype("category")
In [12]: ts2.memory_usage(deep=True)
Out[12]:
Index 8409608
id 8409608
name 1053894
x 8409608
y 8409608
dtype: int64
```
We can go a bit further and downcast the numeric columns to their smallest types using [pandas.to\\_numeric\(\)](#page-0-0).

```
In [13]: ts2["id"] = pd.to_numeric(ts2["id"], downcast="unsigned")
In [14]: ts2[["\mathbf{x}", "y"]] = ts2[["\mathbf{x}", "y"]].apply(pd.to_numeric, downcast="float")
In [15]: ts2.dtypes
Out[15]:
id uint16
name category
```
x float32 y float32 dtype: object

```
In [16]: ts2.memory_usage(deep=True)
Out[16]:
Index 8409608
id 2102402
name 1053894
x 4204804
y 4204804
dtype: int64
```

```
In [17]: reduction = ts2.memory_usage(deep=True).sum() / ts.memory_usage(deep=True).sum()
In [18]: print(f''{reduction:0.2f})")
0.20
```
In all, we've reduced the in-memory footprint of this dataset to 1/5 of its original size.

See *[Categorical data](#page-605-0)* for more on Categorical and *[dtypes](#page-240-0)* for an overview of all of pandas' dtypes.

### **2.24.3 Use chunking**

Some workloads can be achieved with chunking: splitting a large problem like "convert this directory of CSVs to parquet" into a bunch of small problems ("convert this individual CSV file into a Parquet file. Now repeat that for each file in this directory."). As long as each chunk fits in memory, you can work with datasets that are much larger than memory.

**Note:** Chunking works well when the operation you're performing requires zero or minimal coordination between chunks. For more complicated workflows, you're better off *[using another library](#page-914-0)*.

Suppose we have an even larger "logical dataset" on disk that's a directory of parquet files. Each file in the directory represents a different year of the entire dataset.

data

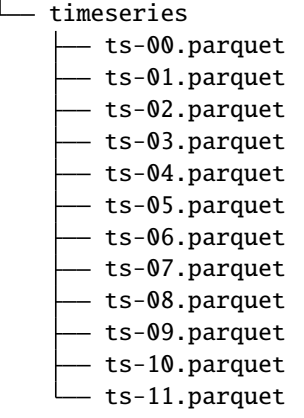

Now we'll implement an out-of-core value\_counts. The peak memory usage of this workflow is the single largest chunk, plus a small series storing the unique value counts up to this point. As long as each individual file fits in memory, this will work for arbitrary-sized datasets.

```
In [19]: %%time
  ....: files = pathlib.Path("data/timeseries/").glob("ts*.parquet")
  ....: counts = pd.Series(dtype=int)
  ....: for path in files:
  \dots: df = pd.read\_parquet(path)....: counts = counts.add(df["name"].value_counts(), fill_value=0)
  ....: counts.astype(int)
  ....:
CPU times: user 691 ms, sys: 107 ms, total: 798 ms
Wall time: 598 ms
Out[19]:
Alice 229802
Bob 229211
Charlie 229303
Dan 230621
Edith 230349
           ...
Victor 230502
Wendy 230038
Xavier 229553
Yvonne 228766
Zelda 229909
Length: 26, dtype: int64
```
Some readers, like [pandas.read\\_csv\(\)](#page-0-0), offer parameters to control the chunksize when reading a single file.

Manually chunking is an OK option for workflows that don't require too sophisticated of operations. Some operations, like groupby, are much harder to do chunkwise. In these cases, you may be better switching to a different library that implements these out-of-core algorithms for you.

### <span id="page-914-0"></span>**2.24.4 Use other libraries**

pandas is just one library offering a DataFrame API. Because of its popularity, pandas' API has become something of a standard that other libraries implement. The pandas documentation maintains a list of libraries implementing a DataFrame API in our ecosystem page.

For example, [Dask,](https://dask.org) a parallel computing library, has [dask.dataframe,](https://docs.dask.org/en/latest/dataframe.html) a pandas-like API for working with larger than memory datasets in parallel. Dask can use multiple threads or processes on a single machine, or a cluster of machines to process data in parallel.

We'll import dask.dataframe and notice that the API feels similar to pandas. We can use Dask's read\_parquet function, but provide a globstring of files to read in.

```
In [20]: import dask.dataframe as dd
In [21]: ddf = dd.read_parquet("data/timeseries/ts*.parquet", engine="pyarrow")
In [22]: ddf
Out[22]:
Dask DataFrame Structure:
```

```
id name x y
npartitions=12
          int64 object float64 float64
           ... ... ... ...
... ... ... ... ...
           ... ... ... ...
           ... ... ... ...
Dask Name: read-parquet, 12 tasks
```
Inspecting the ddf object, we see a few things

- There are familiar attributes like .columns and .dtypes
- There are familiar methods like .groupby, .sum, etc.
- There are new attributes like .npartitions and .divisions

The partitions and divisions are how Dask parallelizes computation. A **Dask** DataFrame is made up of many pandas DataFrames. A single method call on a Dask DataFrame ends up making many pandas method calls, and Dask knows how to coordinate everything to get the result.

```
In [23]: ddf.columns
Out[23]: Index(['id', 'name', 'x', 'y'], dtype='object')
In [24]: ddf.dtypes
Out[24]:
id int64
name object
x float64
y float64
dtype: object
In [25]: ddf.npartitions
Out[25]: 12
```
One major difference: the dask.dataframe API is *lazy*. If you look at the repr above, you'll notice that the values aren't actually printed out; just the column names and dtypes. That's because Dask hasn't actually read the data yet. Rather than executing immediately, doing operations build up a **task graph**.

```
In [26]: ddf
Out[26]:
Dask DataFrame Structure:
              id name x y
npartitions=12
            int64 object float64 float64
             ... ... ... ...
... ... ... ... ...
             ... ... ... ...
             ... ... ... ...
Dask Name: read-parquet, 12 tasks
In [27]: ddf["name"]
Out[27]:
Dask Series Structure:
```

```
npartitions=12
    object
       ...
     ...
       ...
       ...
Name: name, dtype: object
Dask Name: getitem, 24 tasks
In [28]: ddf["name"].value_counts()
Out[28]:
Dask Series Structure:
npartitions=1
    int64
      ...
Name: name, dtype: int64
Dask Name: value-counts-agg, 39 tasks
```
Each of these calls is instant because the result isn't being computed yet. We're just building up a list of computation to do when someone needs the result. Dask knows that the return type of a pandas.Series.value\_counts is a pandas Series with a certain dtype and a certain name. So the Dask version returns a Dask Series with the same dtype and the same name.

To get the actual result you can call .compute().

```
In [29]: %time ddf["name"].value_counts().compute()
CPU times: user 905 ms, sys: 203 ms, total: 1.11 s
Wall time: 577 ms
Out[29]:
Laura 230906
Ingrid 230838
Kevin 230698
Dan 230621
Frank 230595
          ...
Ray 229603
Xavier 229553
Charlie 229303
Bob 229211
Yvonne 228766
Name: name, Length: 26, dtype: int64
```
At that point, you get back the same thing you'd get with pandas, in this case a concrete pandas Series with the count of each name.

Calling .compute causes the full task graph to be executed. This includes reading the data, selecting the columns, and doing the value\_counts. The execution is done *in parallel* where possible, and Dask tries to keep the overall memory footprint small. You can work with datasets that are much larger than memory, as long as each partition (a regular pandas DataFrame) fits in memory.

By default, dask.dataframe operations use a threadpool to do operations in parallel. We can also connect to a cluster to distribute the work on many machines. In this case we'll connect to a local "cluster" made up of several processes on this single machine.

```
>>> from dask.distributed import Client, LocalCluster
>>> cluster = LocalCluster()
>>> client = Client(cluster)
>>> client
<Client: 'tcp://127.0.0.1:53349' processes=4 threads=8, memory=17.18 GB>
```
Once this client is created, all of Dask's computation will take place on the cluster (which is just processes in this case).

Dask implements the most used parts of the pandas API. For example, we can do a familiar groupby aggregation.

```
In [30]: %time ddf.groupby("name")[["x", "y"]].mean().compute().head()
CPU times: user 1.68 s, sys: 396 ms, total: 2.08 s
Wall time: 813 ms
Out[30]:
               x y
name
Alice 0.000086 -0.001170
Bob -0.000843 -0.000799
Charlie 0.000564 -0.000038
Dan 0.000584 0.000818
Edith -0.000116 -0.000044
```
The grouping and aggregation is done out-of-core and in parallel.

When Dask knows the divisions of a dataset, certain optimizations are possible. When reading parquet datasets written by dask, the divisions will be known automatically. In this case, since we created the parquet files manually, we need to supply the divisions manually.

```
In [31]: N = 12In [32]: starts = [f''20{i:} > 02d] - 01 - 01" for i in range(N)]
In [33]: ends = [f''20{i:} > 02d - 12-13" for i in range(N)]
In [34]: divisions = tuple(pd.to_datetime(starts)) + (pd.Timestamp(ends[-1]),)
In [35]: ddf.divisions = divisions
In [36]: ddf
Out[36]:
Dask DataFrame Structure:
                id name x y
npartitions=12
2000-01-01 int64 object float64 float64
2001 - 01 - 01 ... ... ... ... ...
... ... ... ... ...
2011-01-01 ... ... ... ... ...
2011-12-13 ... ... ... ... ...
Dask Name: read-parquet, 12 tasks
```
Now we can do things like fast random access with .loc.

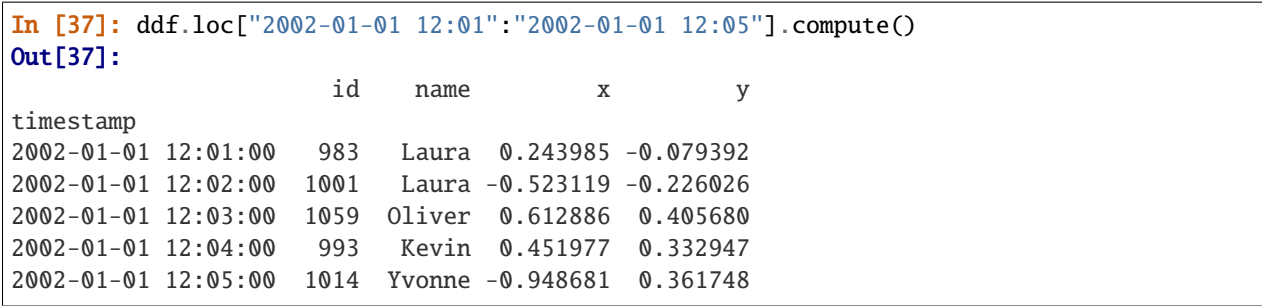

Dask knows to just look in the 3rd partition for selecting values in 2002. It doesn't need to look at any other data.

Many workflows involve a large amount of data and processing it in a way that reduces the size to something that fits in memory. In this case, we'll resample to daily frequency and take the mean. Once we've taken the mean, we know the results will fit in memory, so we can safely call compute without running out of memory. At that point it's just a regular pandas object.

In [38]: ddf[["x", "y"]].resample("1D").mean().cumsum().compute().plot() Out[38]: <AxesSubplot:xlabel='timestamp'>

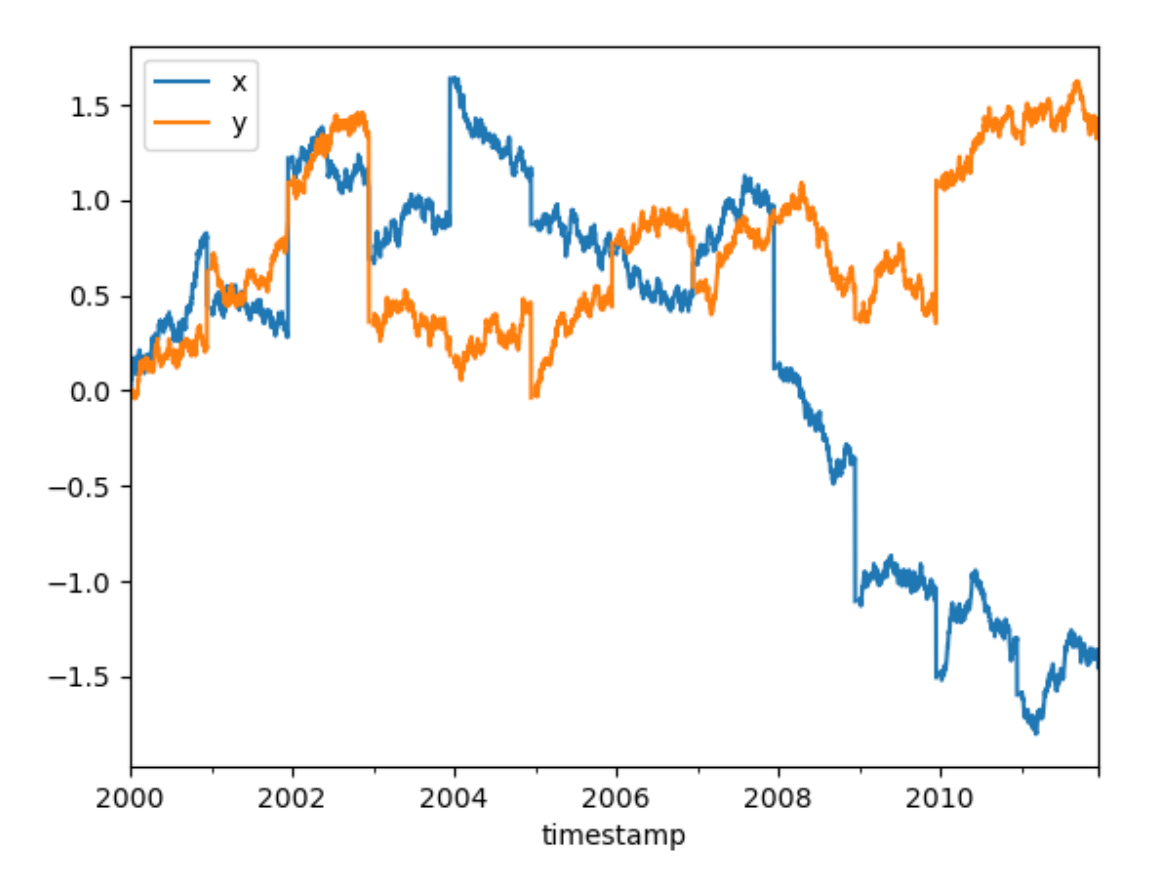

These Dask examples have all be done using multiple processes on a single machine. Dask can be [deployed on a cluster](https://docs.dask.org/en/latest/setup.html) to scale up to even larger datasets.

You see more dask examples at [https://examples.dask.org.](https://examples.dask.org)

## **2.25 Sparse data structures**

pandas provides data structures for efficiently storing sparse data. These are not necessarily sparse in the typical "mostly 0". Rather, you can view these objects as being "compressed" where any data matching a specific value (NaN / missing value, though any value can be chosen, including 0) is omitted. The compressed values are not actually stored in the array.

```
In [1]: arr = np.random.randn(10)In [2]: arr[2:-2] = np.nameIn [3]: ts = pd. Series(pd. arrays. SparseArray(arr))
In [4]: ts
Out[4]:
0 0.469112
1 -0.282863
2 NaN
3 NaN
4 NaN
5 NaN
6 NaN
7 NaN
8 -0.861849
9 -2.104569
dtype: Sparse[float64, nan]
```
Notice the dtype, Sparse[float64, nan]. The nan means that elements in the array that are nan aren't actually stored, only the non-nan elements are. Those non-nan elements have a float64 dtype.

The sparse objects exist for memory efficiency reasons. Suppose you had a large, mostly NA DataFrame:

```
In [5]: df = pd.DataFrame(np.random.randn(10000, 4))
In [6]: df.iloc[:9998] = np.nan
In [7]: sdf = df.astype(pd.SparseDtype("float", np.nan))
In [8]: sdf.head()
Out[8]:
   0 1 2 3
0 NaN NaN NaN NaN
1 NaN NaN NaN NaN
2 NaN NaN NaN NaN
3 NaN NaN NaN NaN
4 NaN NaN NaN NaN
In [9]: sdf.dtypes
Out[9]:
0 Sparse[float64, nan]
1 Sparse[float64, nan]
2 Sparse[float64, nan]
3 Sparse[float64, nan]
```

```
dtype: object
In [10]: sdf.sparse.density
Out[10]: 0.0002
```
As you can see, the density (% of values that have not been "compressed") is extremely low. This sparse object takes up much less memory on disk (pickled) and in the Python interpreter.

```
In [11]: 'dense : {: 0.2f} bytes'.format(df.memory_usage().sum() / 1e3)
Out[11]: 'dense : 320.13 bytes'
In [12]: 'sparse: \{:0.2f\} bytes'.format(sdf.memory_usage().sum() / 1e3)
Out[12]: 'sparse: 0.22 bytes'
```
Functionally, their behavior should be nearly identical to their dense counterparts.

### **2.25.1 SparseArray**

[arrays.SparseArray](#page-0-0) is a [ExtensionArray](#page-2533-0) for storing an array of sparse values (see *[dtypes](#page-240-0)* for more on extension arrays). It is a 1-dimensional ndarray-like object storing only values distinct from the fill\_value:

```
In [13]: arr = np.random.randn(10)In [14]: arr[2:5] = np.nameIn [15]: \text{arr}[7:8] = \text{np}.\text{nan}In [16]: sparr = pd.arrays.SparseArray(arr)
In [17]: sparr
Out[17]:
[-1.9556635297215477, -1.6588664275960427, nan, nan, nan, 1.1589328886422277, 0.
˓→14529711373305043, nan, 0.6060271905134522, 1.3342113401317768]
Fill: nan
IntIndex
Indices: array([0, 1, 5, 6, 8, 9], dtype=int32)
```
A sparse array can be converted to a regular (dense) ndarray with numpy.asarray()

```
In [18]: np.asarray(sparr)
Out[18]:
array([-1.9557, -1.6589, nan, nan, nan, 1.1589, 0.1453,
         nan, 0.606 , 1.3342])
```
### **2.25.2 SparseDtype**

The SparseArray.dtype property stores two pieces of information

- 1. The dtype of the non-sparse values
- 2. The scalar fill value

```
In [19]: sparr.dtype
Out[19]: Sparse[float64, nan]
```
A [SparseDtype](#page-0-0) may be constructed by passing only a dtype

```
In [20]: pd.SparseDtype(np.dtype('datetime64[ns]'))
Out[20]: Sparse[datetime64[ns], NaT]
```
in which case a default fill value will be used (for NumPy dtypes this is often the "missing" value for that dtype). To override this default an explicit fill value may be passed instead

```
In [21]: pd.SparseDtype(np.dtype('datetime64[ns]'),
  ....: fill_value=pd.Timestamp('2017-01-01'))
  ....:
Out[21]: Sparse[datetime64[ns], Timestamp('2017-01-01 00:00:00')]
```
Finally, the string alias 'Sparse[dtype]' may be used to specify a sparse dtype in many places

```
In [22]: pd.array([1, 0, 0, 2], dtype='Sparse[int]')
Out[22]:
[1, 0, 0, 2]
Fill: 0
IntIndex
Indices: array([0, 3], dtype=int32)
```
### **2.25.3 Sparse accessor**

New in version 0.24.0.

pandas provides a .sparse accessor, similar to .str for string data, .cat for categorical data, and .dt for datetimelike data. This namespace provides attributes and methods that are specific to sparse data.

```
In [23]: s = pd. Series([0, 0, 1, 2], dtype="Sparse[int]")
In [24]: s.sparse.density
Out[24]: 0.5
In [25]: s.sparse.fill_value
Out[25]: 0
```
This accessor is available only on data with SparseDtype, and on the [Series](#page-0-0) class itself for creating a Series with sparse data from a scipy COO matrix with.

New in version 0.25.0.

A .sparse accessor has been added for [DataFrame](#page-0-0) as well. See *[Sparse accessor](#page-1907-0)* for more.

### **2.25.4 Sparse calculation**

You can apply NumPy [ufuncs](https://numpy.org/doc/stable/reference/ufuncs.html) to SparseArray and get a SparseArray as a result.

```
In [26]: arr = pd.arrays.SparseArray([1., np.nan, np.nan, -2., np.nan])
In [27]: np.abs(arr)
Out[27]:
[1.0, nan, nan, 2.0, nan]
Fill: nan
IntIndex
Indices: array([0, 3], dtype=int32)
```
The *ufunc* is also applied to fill\_value. This is needed to get the correct dense result.

```
In [28]: arr = pd.arrays.SparseArray([1., -1, -1, -2., -1], fill_value=-1)
In [29]: np.abs(arr)
Out[29]:
[1.0, 1, 1, 2.0, 1]
Fill: 1
IntIndex
Indices: array([0, 3], dtype=int32)
In [30]: np.abs(arr).to_dense()
Out[30]: array([1., 1., 1., 2., 1.])
```
### **2.25.5 Migrating**

**Note:** SparseSeries and SparseDataFrame were removed in pandas 1.0.0. This migration guide is present to aid in migrating from previous versions.

In older versions of pandas, the SparseSeries and SparseDataFrame classes (documented below) were the preferred way to work with sparse data. With the advent of extension arrays, these subclasses are no longer needed. Their purpose is better served by using a regular Series or DataFrame with sparse values instead.

**Note:** There's no performance or memory penalty to using a Series or DataFrame with sparse values, rather than a SparseSeries or SparseDataFrame.

This section provides some guidance on migrating your code to the new style. As a reminder, you can use the Python warnings module to control warnings. But we recommend modifying your code, rather than ignoring the warning.

#### **Construction**

From an array-like, use the regular [Series](#page-0-0) or [DataFrame](#page-0-0) constructors with SparseArray values.

```
# Previous way
>>> pd.SparseDataFrame({"A": [0, 1]})
```

```
# New way
In [31]: pd.DataFrame({"A": pd.arrays.SparseArray([0, 1])})
Out[31]:
  A
0 0
1 1
```
From a SciPy sparse matrix, use DataFrame. sparse. from\_spmatrix(),

```
# Previous way
>>> from scipy import sparse
\gg mat = sparse.eye(3)
>>> df = pd. SparseDataFrame(mat, columns=['A', 'B', 'C'])
# New way
In [32]: from scipy import sparse
In [33]: mat = sparse.eye(3)
In [34]: df = pd.DataFrame.sparse.from_spmatrix(mat, columns=['A', 'B', 'C'])
In [35]: df.dtypes
Out[35]:
A Sparse[float64, 0]
B Sparse[float64, 0]
C Sparse[float64, 0]
dtype: object
```
#### **Conversion**

From sparse to dense, use the .sparse accessors

```
In [36]: df.sparse.to_dense()
Out[36]:
    A B C
0 1.0 0.0 0.0
1 0.0 1.0 0.0
2 0.0 0.0 1.0
In [37]: df.sparse.to_coo()
Out[37]:
<3x3 sparse matrix of type '<class 'numpy.float64'>'
       with 3 stored elements in COOrdinate format>
```
From dense to sparse, use [DataFrame.astype\(\)](#page-0-0) with a [SparseDtype](#page-0-0).

```
In [38]: dense = pd.DataFrame(\{"A": [1, 0, 0, 1]})
In [39]: dtype = pd.SparseDtype(int, fill_value=0)
In [40]: dense.astype(dtype)
Out[40]:
  A
```
### **Sparse Properties**

Sparse-specific properties, like density, are available on the . sparse accessor.

```
In [41]: df.sparse.density
Out[41]: 0.3333333333333333
```
#### **General differences**

In a SparseDataFrame, *all* columns were sparse. A [DataFrame](#page-0-0) can have a mixture of sparse and dense columns. As a consequence, assigning new columns to a DataFrame with sparse values will not automatically convert the input to be sparse.

```
# Previous Way
\gg df = pd. SparseDataFrame({"A": [0, 1]})
\gg df['B'] = [0, 0] # implicitly becomes Sparse
>>> df['B'].dtype
Sparse[int64, nan]
```
Instead, you'll need to ensure that the values being assigned are sparse

```
In [42]: df = pd.DataFrame({"A": pd.arrays.SparseArray([0, 1])})
In [43]: df['B'] = [0, 0] # remains dense
In [44]: df['B'].dtype
Out[44]: dtype('int64')
In [45]: df['B'] = pd.arrays.SparseArray([0, 0])
In [46]: df['B'].dtype
Out[46]: Sparse[int64, 0]
```
The SparseDataFrame.default\_kind and SparseDataFrame.default\_fill\_value attributes have no replacement.

### **2.25.6 Interaction with scipy.sparse**

Use DataFrame. sparse. from\_spmatrix() to create a DataFrame with sparse values from a sparse matrix.

New in version 0.25.0.

```
In [47]: from scipy.sparse import csr_matrix
In [48]: arr = np.random.random(size=(1000, 5))
In [49]: arr[arr < .9] = 0
```

```
In [50]: sp_arr = csr_matrix(arr)
In [51]: sp_arr
Out[51]:
<1000x5 sparse matrix of type '<class 'numpy.float64'>'
       with 517 stored elements in Compressed Sparse Row format>
In [52]: sdf = pd.DataFrame.sparse.from_spmatrix(sp_arr)
In [53]: sdf.head()
Out[53]:
         0 1 2 3 4
0 0.956380 0.0 0.0 0.000000 0.0
1 0.000000 0.0 0.0 0.000000 0.0
2 0.000000 0.0 0.0 0.000000 0.0
3 0.000000 0.0 0.0 0.000000 0.0
4 0.999552 0.0 0.0 0.956153 0.0
In [54]: sdf.dtypes
Out[54]:
0 Sparse[float64, 0]
1 Sparse[float64, 0]
2 Sparse[float64, 0]
3 Sparse[float64, 0]
4 Sparse[float64, 0]
dtype: object
```
All sparse formats are supported, but matrices that are not in [COOrdinate](https://docs.scipy.org/doc/scipy/reference/reference/sparse.html#module-scipy.sparse) format will be converted, copying data as needed. To convert back to sparse SciPy matrix in COO format, you can use the [DataFrame.sparse.to\\_coo\(\)](#page-0-0) method:

```
In [55]: sdf.sparse.to_coo()
Out[55]:
<1000x5 sparse matrix of type '<class 'numpy.float64'>'
        with 517 stored elements in COOrdinate format>
```
meth:*Series.sparse.to\_coo* is implemented for transforming a Series with sparse values indexed by a [MultiIndex](#page-0-0) to a [scipy.sparse.coo\\_matrix](https://docs.scipy.org/doc/scipy/reference/reference/generated/scipy.sparse.coo_matrix.html#scipy.sparse.coo_matrix).

The method requires a MultiIndex with two or more levels.

```
In [56]: s = pd.Series([3.0, np.nan, 1.0, 3.0, np.nan, np.nan])In [57]: s.index = pd.MultiIndex.from_tuples(
  ....: [
  ....: (1, 2, "a", 0),
  ....: (1, 2, "a", 1),....: (1, 1, "b", 0),....: (1, 1, "b", 1),
  ....: (2, 1, "b", 0),
  ....: (2, 1, "b", 1),
  ....: ],
  ....: names=["A", "B", "C", "D"],
```

```
....: )
  ....:
In [58]: ss = s.astype('Sparse')
In [59]: ss
Out[59]:
A B C D
1 2 a 0 3.0
        1 NaN
  1 b 0 1.0
        1 3.0
2 1 b 0 NaN
        1 NaN
dtype: Sparse[float64, nan]
```
In the example below, we transform the Series to a sparse representation of a 2-d array by specifying that the first and second MultiIndex levels define labels for the rows and the third and fourth levels define labels for the columns. We also specify that the column and row labels should be sorted in the final sparse representation.

```
In [60]: A, rows, columns = ss.sparse.to_coo(
   ....: row_levels=["A", "B"], column_levels=["C", "D"], sort_labels=True
   ....: )
   ....:
In [61]: A
Out[61]:
<3x4 sparse matrix of type '<class 'numpy.float64'>'
       with 3 stored elements in COOrdinate format>
In [62]: A.todense()
Out[62]:
matrix([[0., 0., 1., 3.],
        [3., 0., 0., 0.],
        [0., 0., 0., 0.]In [63]: rows
Out[63]: [(1, 1), (1, 2), (2, 1)]
In [64]: columns
Out[64]: [('a', 0), ('a', 1), ('b', 0), ('b', 1)]
```
Specifying different row and column labels (and not sorting them) yields a different sparse matrix:

```
In [65]: A, rows, columns = ss.sparse.to_coo(
   ....: row_levels=["A", "B", "C"], column_levels=["D"], sort_labels=False
   ....: )
   ....:
In [66]: A
Out[66]:
<3x2 sparse matrix of type '<class 'numpy.float64'>'
```

```
with 3 stored elements in COOrdinate format>
In [67]: A.todense()
Out[67]:
matrix([[3., 0.],
        [1., 3.],
        [0., 0.]])
In [68]: rows
Out[68]: [(1, 2, 'a'), (1, 1, 'b'), (2, 1, 'b')]
In [69]: columns
Out[69]: [0, 1]
```
A convenience method [Series.sparse.from\\_coo\(\)](#page-0-0) is implemented for creating a Series with sparse values from a scipy.sparse.coo\_matrix.

```
In [70]: from scipy import sparse
In [71]: A = sparse.coom_{matrix}((3.0, 1.0, 2.0], ([1, 0, 0], [0, 2, 3])), shape=(3, 4))
In [72]: A
Out[72]:
<3x4 sparse matrix of type '<class 'numpy.float64'>'
        with 3 stored elements in COOrdinate format>
In [73]: A.todense()
Out[73]:
matrix([[0., 0., 1., 2.],
        [3., 0., 0., 0.],
        [0., 0., 0., 0.]
```
The default behaviour (with dense\_index=False) simply returns a Series containing only the non-null entries.

```
In [74]: ss = pd. Series. sparse. from_coo(A)
In [75]: ss
Out[75]:
0 2 1.0
  3 2.0
1 0 3.0
dtype: Sparse[float64, nan]
```
Specifying dense\_index=True will result in an index that is the Cartesian product of the row and columns coordinates of the matrix. Note that this will consume a significant amount of memory (relative to dense\_index=False) if the sparse matrix is large (and sparse) enough.

```
In [76]: ss_dense = pd.Series.sparse.from_coo(A, dense_index=True)
In [77]: ss_dense
Out[77]:
0 0 NaN
  1 NaN
```
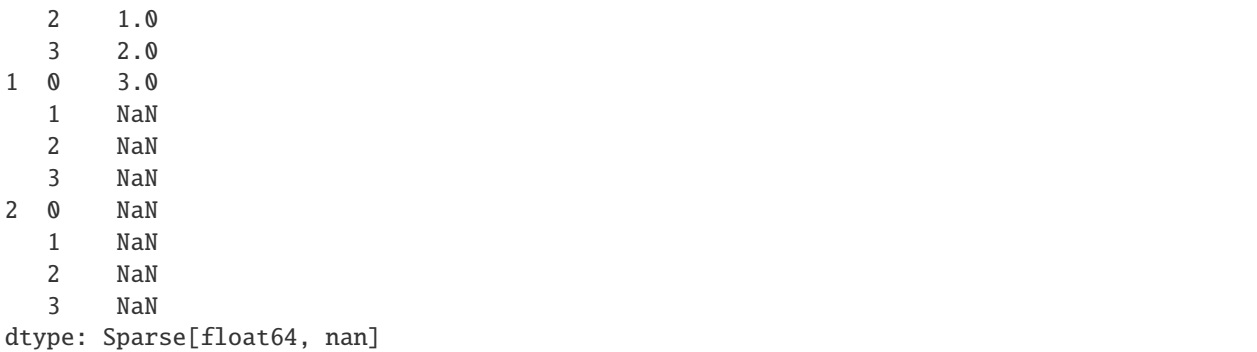

## **2.26 Frequently Asked Questions (FAQ)**

### **2.26.1 DataFrame memory usage**

The memory usage of a DataFrame (including the index) is shown when calling the  $info()$ . A configuration option, display.memory\_usage (see *[the list of options](#page-886-0)*), specifies if the DataFrame's memory usage will be displayed when invoking the df.info() method.

For example, the memory usage of the DataFrame below is shown when calling  $info()$ :

```
In [1]: dtypes = [...: "int64",
   ...: "float64",
   ...: "datetime64[ns]",
   ...: "timedelta64[ns]",
   ...: "complex128",
   ...: "object",
   ...: "bool",
   ...: ]
   ...:
In [2]: n = 5000
In [3]: data = {t: np.random.randint(100, size=n).astype(t) for t in dtypes}
In [4]: df = pd.DataFrame(data)
In [5]: df["categorical"] = df["object"].astype("category")
In [6]: df.info()
<class 'pandas.core.frame.DataFrame'>
RangeIndex: 5000 entries, 0 to 4999
Data columns (total 8 columns):
# Column Non-Null Count Dtype
--- ------ - - ---------------- - ----
0 int64 5000 non-null int64<br>1 float64 5000 non-null float
1 float64 5000 non-null float64
 2 datetime64[ns] 5000 non-null datetime64[ns]
```

```
3 timedelta64[ns] 5000 non-null timedelta64[ns]
4 complex128 5000 non-null complex128
5 object 5000 non-null object
6 bool 5000 non-null bool
7 categorical 5000 non-null category
dtypes: bool(1), category(1), complex128(1), datetime64[ns](1), float64(1), int64(1),
˓→object(1), timedelta64[ns](1)
memory usage: 288.2+ KB
```
The + symbol indicates that the true memory usage could be higher, because pandas does not count the memory used by values in columns with dtype=object.

Passing memory\_usage='deep' will enable a more accurate memory usage report, accounting for the full usage of the contained objects. This is optional as it can be expensive to do this deeper introspection.

```
In [7]: df.info(memory_usage="deep")
<class 'pandas.core.frame.DataFrame'>
RangeIndex: 5000 entries, 0 to 4999
Data columns (total 8 columns):
# Column Non-Null Count Dtype
--- ------ --- ------------- -----
0 int64 5000 non-null int64
1 float64 5000 non-null float64
2 datetime64[ns] 5000 non-null datetime64[ns]
 3 timedelta64[ns] 5000 non-null timedelta64[ns]
4 complex128 5000 non-null complex128
 5 object 5000 non-null object
6 bool 5000 non-null bool
7 categorical 5000 non-null category
dtypes: bool(1), category(1), complex128(1), datetime64[ns](1), float64(1), int64(1),
\rightarrowobject(1), timedelta64[ns](1)
memory usage: 424.7 KB
```
By default the display option is set to True but can be explicitly overridden by passing the memory\_usage argument when invoking  $df.info()$ .

The memory usage of each column can be found by calling the [memory\\_usage\(\)](#page-0-0) method. This returns a Series with an index represented by column names and memory usage of each column shown in bytes. For the DataFrame above, the memory usage of each column and the total memory usage can be found with the memory\_usage method:

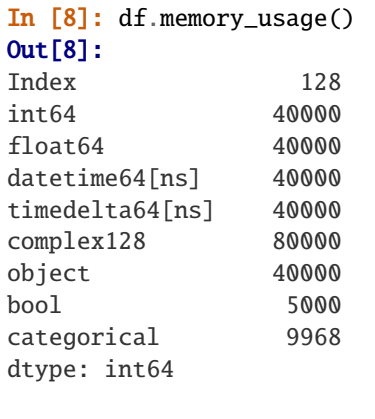

```
# total memory usage of dataframe
In [9]: df.memory_usage().sum()
Out[9]: 295096
```
By default the memory usage of the DataFrame's index is shown in the returned Series, the memory usage of the index can be suppressed by passing the index=False argument:

```
In [10]: df.memory_usage(index=False)
Out [10]:
int64 40000
float64 40000
datetime64[ns] 40000
timedelta64[ns] 40000
complex128 80000
object 40000
bool 5000
categorical 9968
dtype: int64
```
The memory usage displayed by the  $info()$  method utilizes the [memory\\_usage\(\)](#page-0-0) method to determine the memory usage of a DataFrame while also formatting the output in human-readable units (base-2 representation; i.e.  $1KB =$ 1024 bytes).

See also *[Categorical Memory Usage](#page-635-0)*.

### **2.26.2 Using if/truth statements with pandas**

pandas follows the NumPy convention of raising an error when you try to convert something to a bool. This happens in an if-statement or when using the boolean operations: and, or, and not. It is not clear what the result of the following code should be:

```
>>> if pd.Series([False, True, False]):
... pass
```
Should it be True because it's not zero-length, or False because there are False values? It is unclear, so instead, pandas raises a ValueError:

```
>>> if pd.Series([False, True, False]):
... print("I was true")
Traceback
    ...
ValueError: The truth value of an array is ambiguous. Use a.empty, a.any() or a.all().
```
You need to explicitly choose what you want to do with the DataFrame, e.g. use  $any()$ , [all\(\)](#page-0-0) or  $empty()$ . Alternatively, you might want to compare if the pandas object is None:

```
>>> if pd.Series([False, True, False]) is not None:
... print("I was not None")
I was not None
```
Below is how to check if any of the values are True:

```
>>> if pd.Series([False, True, False]).any():
... print("I am any")
I am any
```
To evaluate single-element pandas objects in a boolean context, use the method  $bool($ ):

```
In [11]: pd.Series([True]).bool()
Out[11]: True
In [12]: pd.Series([False]).bool()
Out[12]: False
In [13]: pd.DataFrame([[True]]).bool()
Out[13]: True
In [14]: pd.DataFrame([[False]]).bool()
Out[14]: False
```
#### **Bitwise boolean**

Bitwise boolean operators like == and != return a boolean Series, which is almost always what you want anyways.

```
\gg s = pd. Series(range(5))
>> s == 4
0 False
1 False
2 False
3 False
4 True
dtype: bool
```
See *[boolean comparisons](#page-187-0)* for more examples.

#### **Using the** in **operator**

Using the Python in operator on a Series tests for membership in the index, not membership among the values.

```
In [15]: s = pd.Series(range(5), index=list("abcde"))
In [16]: 2 in s
Out[16]: False
In [17]: 'b' in s
Out[17]: True
```
If this behavior is surprising, keep in mind that using in on a Python dictionary tests keys, not values, and Series are dict-like. To test for membership in the values, use the method  $isin(.)$ :

```
In [18]: s.isin([2])
Out[18]:
a False
```

```
b False
c True
d False
e False
dtype: bool
In [19]: s.isin([2]).any()
Out[19]: True
```
For DataFrames, likewise, in applies to the column axis, testing for membership in the list of column names.

### **2.26.3** NaN**, Integer** NA **values and** NA **type promotions**

#### **Choice of** NA **representation**

For lack of NA (missing) support from the ground up in NumPy and Python in general, we were given the difficult choice between either:

- A *masked array* solution: an array of data and an array of boolean values indicating whether a value is there or is missing.
- Using a special sentinel value, bit pattern, or set of sentinel values to denote NA across the dtypes.

For many reasons we chose the latter. After years of production use it has proven, at least in my opinion, to be the best decision given the state of affairs in NumPy and Python in general. The special value NaN (Not-A-Number) is used everywhere as the NA value, and there are API functions isna and notna which can be used across the dtypes to detect NA values.

However, it comes with it a couple of trade-offs which I most certainly have not ignored.

#### **Support for integer** NA

In the absence of high performance NA support being built into NumPy from the ground up, the primary casualty is the ability to represent NAs in integer arrays. For example:

```
In [20]: s = pd.Series([1, 2, 3, 4, 5], index=list("abcde"))
In [21]: s
Out[21]:
a 1
b 2
c 3
d 4
e 5
dtype: int64
In [22]: s.dtype
Out[22]: dtype('int64')
In [23]: s2 = s. reindex(["a", "b", "c", "f", "u"])
In [24]: s2
```

```
Out[24]:
a 1.0
b 2.0
c 3.0
f NaN
u NaN
dtype: float64
In [25]: s2.dtype
Out[25]: dtype('float64')
```
This trade-off is made largely for memory and performance reasons, and also so that the resulting Series continues to be "numeric".

If you need to represent integers with possibly missing values, use one of the nullable-integer extension dtypes provided by pandas

- [Int8Dtype](#page-0-0)
- [Int16Dtype](#page-0-0)
- [Int32Dtype](#page-0-0)
- [Int64Dtype](#page-0-0)

```
In [26]: s_int = pd.Series([1, 2, 3, 4, 5], index=list("abcde"), dtype=pd.Int64Dtype())
In [27]: s_int
Out[27]:
a 1
b 2
c 3
d 4
e 5
dtype: Int64
In [28]: s_int.dtype
Out[28]: Int64Dtype()
In [29]: s2_int = s_int.reindex(["a", "b", "c", "f", "u"])
In [30]: s2_int
Out[30]:
a 1
b 2
c 3
f <NA>
u <NA>
dtype: Int64
In [31]: s2_int.dtype
Out[31]: Int64Dtype()
```
See *[Nullable integer data type](#page-639-0)* for more.

#### NA **type promotions**

When introducing NAs into an existing Series or DataFrame via [reindex\(\)](#page-0-0) or some other means, boolean and integer types will be promoted to a different dtype in order to store the NAs. The promotions are summarized in this table:

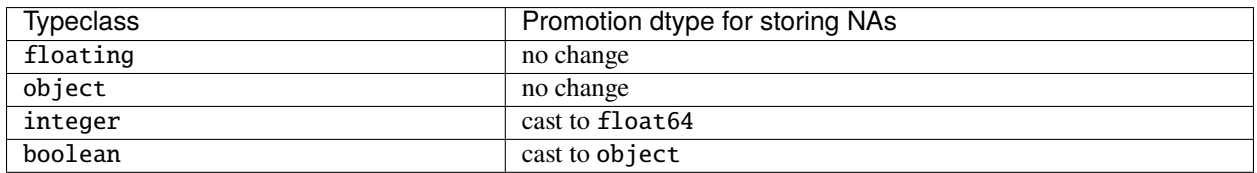

While this may seem like a heavy trade-off, I have found very few cases where this is an issue in practice i.e. storing values greater than 2\*\*53. Some explanation for the motivation is in the next section.

#### **Why not make NumPy like R?**

Many people have suggested that NumPy should simply emulate the NA support present in the more domain-specific statistical programming language [R.](https://r-project.org) Part of the reason is the NumPy type hierarchy:

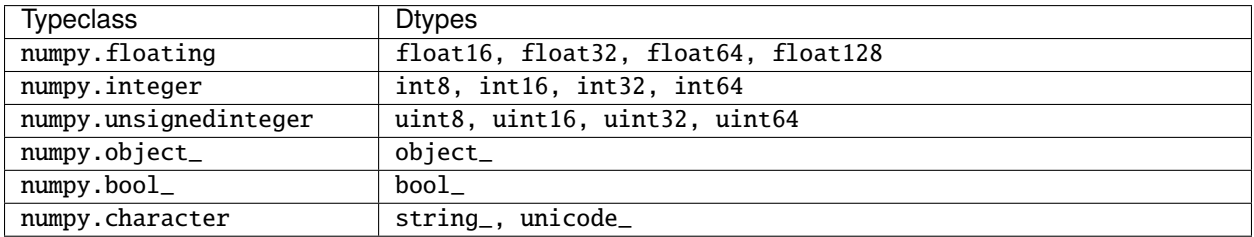

The R language, by contrast, only has a handful of built-in data types: integer, numeric (floating-point), character, and boolean. NA types are implemented by reserving special bit patterns for each type to be used as the missing value. While doing this with the full NumPy type hierarchy would be possible, it would be a more substantial trade-off (especially for the 8- and 16-bit data types) and implementation undertaking.

An alternate approach is that of using masked arrays. A masked array is an array of data with an associated boolean *mask* denoting whether each value should be considered NA or not. I am personally not in love with this approach as I feel that overall it places a fairly heavy burden on the user and the library implementer. Additionally, it exacts a fairly high performance cost when working with numerical data compared with the simple approach of using NaN. Thus, I have chosen the Pythonic "practicality beats purity" approach and traded integer NA capability for a much simpler approach of using a special value in float and object arrays to denote NA, and promoting integer arrays to floating when NAs must be introduced.

### **2.26.4 Differences with NumPy**

For Series and DataFrame objects,  $var()$  normalizes by N-1 to produce unbiased estimates of the sample variance, while NumPy's var normalizes by N, which measures the variance of the sample. Note that  $cov()$  normalizes by N-1 in both pandas and NumPy.

### **2.26.5 Thread-safety**

As of pandas 0.11, pandas is not 100% thread safe. The known issues relate to the [copy\(\)](#page-0-0) method. If you are doing a lot of copying of DataFrame objects shared among threads, we recommend holding locks inside the threads where the data copying occurs.

See [this link](https://stackoverflow.com/questions/13592618/python-pandas-dataframe-thread-safe) for more information.

### **2.26.6 Byte-ordering issues**

Occasionally you may have to deal with data that were created on a machine with a different byte order than the one on which you are running Python. A common symptom of this issue is an error like:

```
Traceback
    ...
ValueError: Big-endian buffer not supported on little-endian compiler
```
To deal with this issue you should convert the underlying NumPy array to the native system byte order *before* passing it to Series or DataFrame constructors using something similar to the following:

```
In [32]: x = np.array(list(range(10)), ">i4") # big endian
In [33]: newx = x.byteswap().newbyteorder() # force native byteorder
In [34]: s = pd. Series(newx)
```
See [the NumPy documentation on byte order](https://numpy.org/doc/stable/user/basics.byteswapping.html) for more details.

# **2.27 Cookbook**

This is a repository for *short and sweet* examples and links for useful pandas recipes. We encourage users to add to this documentation.

Adding interesting links and/or inline examples to this section is a great *First Pull Request*.

Simplified, condensed, new-user friendly, in-line examples have been inserted where possible to augment the Stack-Overflow and GitHub links. Many of the links contain expanded information, above what the in-line examples offer.

pandas (pd) and Numpy (np) are the only two abbreviated imported modules. The rest are kept explicitly imported for newer users.

### **2.27.1 Idioms**

These are some neat pandas idioms

[if-then/if-then-else on one column, and assignment to another one or more columns:](https://stackoverflow.com/questions/17128302/python-pandas-idiom-for-if-then-else)

```
In [1]: df = pd.DataFrame(
   ...: {"AAA": [4, 5, 6, 7], "BBB": [10, 20, 30, 40], "CCC": [100, 50, -30, -50]}
   ...: )
   ...:
In [2]: df
```
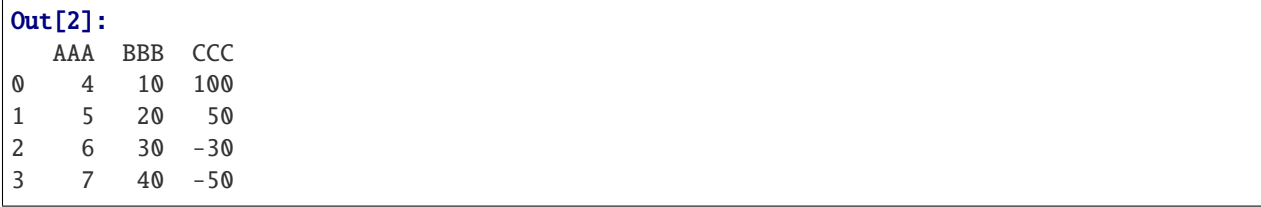

#### **if-then. . .**

An if-then on one column

**In [3]:** df.loc[df.AAA >= 5, "BBB"] =  $-1$ In [4]: df Out[4]: AAA BBB CCC 0 4 10 100 1 5 -1 50 2 6 -1 -30 3 7 -1 -50

An if-then with assignment to 2 columns:

**In [5]:** df.loc[df.AAA >= 5, ["BBB", "CCC"]] = 555 In [6]: df Out[6]: AAA BBB CCC 0 4 10 100 1 5 555 555 2 6 555 555 3 7 555 555

Add another line with different logic, to do the -else

**In [7]:** df.loc[df.AAA < 5, ["BBB", "CCC"]] = 2000 In [8]: df Out[8]: AAA BBB CCC 0 4 2000 2000 1 5 555 555 2 6 555 555 3 7 555 555

Or use pandas where after you've set up a mask

```
In [9]: df_mask = pd.DataFrame(
  ...: {"AAA": [True] * 4, "BBB": [False] * 4, "CCC": [True, False] * 2}
   ...: )
   ...:
```

```
In [10]: df.where(df_mask, -1000)
Out[10]:
  AAA BBB CCC
0 4 -1000 2000
1 5 -1000 -1000
2 6 -1000 555
3 7 -1000 -1000
```
[if-then-else using NumPy's where\(\)](https://stackoverflow.com/questions/19913659/pandas-conditional-creation-of-a-series-dataframe-column)

```
In [11]: df = pd.DataFrame(
  ....: \{ "AAA": \{ 4, 5, 6, 7 \}, "BBB": \{ 10, 20, 30, 40 \}, "CCC": \{ 100, 50, -30, -50 \} \}....: )
  ....:
In [12]: df
Out[12]:
  AAA BBB CCC
0 4 10 100
1 5 20 50
2 6 30 -30
3 7 40 -50
In [13]: df["logic"] = np.where(df["AAA"] > 5, "high", "low")
In [14]: df
Out[14]:
  AAA BBB CCC logic
0 4 10 100 low
1 5 20 50 low
2 6 30 -30 high
3 7 40 -50 high
```
# **Splitting**

[Split a frame with a boolean criterion](https://stackoverflow.com/questions/14957116/how-to-split-a-dataframe-according-to-a-boolean-criterion)

```
In [15]: df = pd.DataFrame(
  ....: {"AAA": [4, 5, 6, 7], "BBB": [10, 20, 30, 40], "CCC": [100, 50, -30, -50]}
  ....: )
  ....:
In [16]: df
Out[16]:
  AAA BBB CCC
0 4 10 100
1 5 20 50
2 6 30 -30
3 7 40 -50
In [17]: df[df.AAA \leq 5]
```

```
Out[17]:
  AAA BBB CCC
0 4 10 100
1 5 20 50
In [18]: df[df.AAA > 5]Out[18]:
  AAA BBB CCC
2 6 30 -30
3 7 40 -50
```
## **Building criteria**

[Select with multi-column criteria](https://stackoverflow.com/questions/15315452/selecting-with-complex-criteria-from-pandas-dataframe)

```
In [19]: df = pd.DataFrame(
  ....: {"AAA": [4, 5, 6, 7], "BBB": [10, 20, 30, 40], "CCC": [100, 50, -30, -50]}
  ....: )
  ....:
In [20]: df
Out[20]:
  AAA BBB CCC
0 4 10 100
1 5 20 50
2 6 30 -30
3 7 40 -50
```
. . . and (without assignment returns a Series)

```
In [21]: df.loc[(df["BBB"] < 25) & (df["CCC"] >= -40), "AAA"]
Out[21]:
0 4
1 5
Name: AAA, dtype: int64
```
. . . or (without assignment returns a Series)

```
In [22]: df.loc[(df["BBB"] > 25) | (df["CCC"] >= -40), "AAA"]
Out[22]:
0 4
1 5
2 6
3 7
Name: AAA, dtype: int64
```
. . . or (with assignment modifies the DataFrame.)

```
In [23]: df.loc[(df["BBB"] > 25) | (df["CCC"] >= 75), "AAA"] = 0.1
In [24]: df
Out[24]:
```
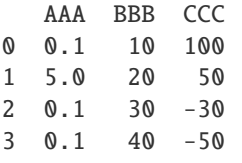

[Select rows with data closest to certain value using argsort](https://stackoverflow.com/questions/17758023/return-rows-in-a-dataframe-closest-to-a-user-defined-number)

```
In [25]: df = pd.DataFrame(
  ....: {"AAA": [4, 5, 6, 7], "BBB": [10, 20, 30, 40], "CCC": [100, 50, -30, -50]}
  ....: )
  ....:
In [26]: df
Out[26]:
  AAA BBB CCC
0 4 10 100
1 5 20 50
2 6 30 -30
3 7 40 -50
In [27]: aValue = 43.0
In [28]: df.loc[(df.CCC - aValue).abs() .argsort()]Out[28]:
  AAA BBB CCC
1 5 20 50
0 4 10 100
2 6 30 -30
3 7 40 -50
```
[Dynamically reduce a list of criteria using a binary operators](https://stackoverflow.com/questions/21058254/pandas-boolean-operation-in-a-python-list/21058331)

```
In [29]: df = pd.DataFrame(
  ....: {"AAA": [4, 5, 6, 7], "BBB": [10, 20, 30, 40], "CCC": [100, 50, -30, -50]}
  ....: )
  ....:
In [30]: df
Out[30]:
  AAA BBB CCC
0 4 10 100
1 5 20 50
2 6 30 -30
3 7 40 -50
In [31]: Crit1 = df.AAA \le 5.5In [32]: Crit2 = df.BBB == 10.0In [33]: Crit3 = df.CCC > -40.0
```
One could hard code:

#### In  $[34]$ : AllCrit = Crit1 & Crit2 & Crit3

. . . Or it can be done with a list of dynamically built criteria

```
In [35]: import functools
In [36]: CritList = [Crit1, Crit2, Crit3]In [37]: AllCrit = functools.reduce(lambda x, y: x & y, CritList)
In [38]: df[AllCrit]
Out[38]:
  AAA BBB CCC
0 4 10 100
```
# **2.27.2 Selection**

#### **Dataframes**

The *[indexing](#page-377-0)* docs.

[Using both row labels and value conditionals](https://stackoverflow.com/questions/14725068/pandas-using-row-labels-in-boolean-indexing)

```
In [39]: df = pd.DataFrame(
  ....: {"AAA": [4, 5, 6, 7], "BBB": [10, 20, 30, 40], "CCC": [100, 50, -30, -50]}
  ....: )
  ....:
In [40]: df
Out[40]:
  AAA BBB CCC
0 4 10 100
1 5 20 50
2 6 30 -30
3 7 40 -50
In [41]: df[(df.AAA \leq 6) & (df.index.isin([0, 2, 4]))]
Out[41]:
  AAA BBB CCC
0 4 10 100
2 6 30 -30
```
[Use loc for label-oriented slicing and iloc positional slicing](https://github.com/pandas-dev/pandas/issues/2904)

```
In [42]: df = pd.DataFrame(
   ....: {"AAA": [4, 5, 6, 7], "BBB": [10, 20, 30, 40], "CCC": [100, 50, -30, -50]},
   ....: index=["foo", "bar", "boo", "kar"],
   ....: )
   ....:
```
There are 2 explicit slicing methods, with a third general case

1. Positional-oriented (Python slicing style : exclusive of end)

- 2. Label-oriented (Non-Python slicing style : inclusive of end)
- 3. General (Either slicing style : depends on if the slice contains labels or positions)

```
In [43]: df.loc["bar":"kar"] # Label
Out[43]:
    AAA BBB CCC
bar 5 20 50
boo 6 30 -30
kar 7 40 -50
# Generic
In [44]: df[0:3]
Out[44]:
    AAA BBB CCC
foo 4 10 100
bar 5 20 50
boo 6 30 -30
In [45]: df["bar":"kar"]
Out[45]:
    AAA BBB CCC
bar 5 20 50
boo 6 30 -30
kar 7 40 -50
```
Ambiguity arises when an index consists of integers with a non-zero start or non-unit increment.

```
In [46]: data = {"AAA": [4, 5, 6, 7], "BBB": [10, 20, 30, 40], "CCC": [100, 50, -30, -
\rightarrow 50]}
In [47]: df2 = pd.DataFrame(data=data, index=[1, 2, 3, 4]) # Note index starts at 1.
In [48]: df2.iloc[1:3] # Position-oriented
Out[48]:
  AAA BBB CCC
2 5 20 50
3 6 30 -30
In [49]: df2.loc[1:3] # Label-oriented
Out[49]:
  AAA BBB CCC
1 4 10 100
2 5 20 50
3 6 30 -30
```
Using inverse operator  $(\sim)$  to take the complement of a mask

```
In [50]: df = pd.DataFrame(
   ....: {"AAA": [4, 5, 6, 7], "BBB": [10, 20, 30, 40], "CCC": [100, 50, -30, -50]}
   ....: )
   ....:
In [51]: df
```

```
Out[51]:
  AAA BBB CCC
0 4 10 100
1 5 20 50
2 6 30 -30
3 7 40 -50
In [52]: df[\sim((df.AAA \le 6) & (df.index.isin([0, 2, 4])))]
Out[52]:
  AAA BBB CCC
1 5 20 50
3 7 40 -50
```
#### **New columns**

[Efficiently and dynamically creating new columns using applymap](https://stackoverflow.com/questions/16575868/efficiently-creating-additional-columns-in-a-pandas-dataframe-using-map)

```
In [53]: df = pd.DataFrame({"AAA": [1, 2, 1, 3], "BBB": [1, 1, 2, 2], "CCC": [2, 1, 3,␣
\rightarrow1]})
In [54]: df
Out[54]:
  AAA BBB CCC
0 1 1 2
1 2 1 1
2 1 2 3
3 3 2 1
In [55]: source_cols = df.columns # Or some subset would work too
In [56]: new_cols = [str(x) + "_cat" for x in source_cols]
In [57]: categories = \{1: "Alpha", 2: "Beta", 3: "Charlie"}
In [58]: df[new_cols] = df[source_cols].applymap(categories.get)
In [59]: df
Out[59]:
  AAA BBB CCC AAA_cat BBB_cat CCC_cat
0 1 1 2 Alpha Alpha Beta
1 2 1 1 Beta Alpha Alpha
2 1 2 3 Alpha Beta Charlie
3 3 2 1 Charlie Beta Alpha
```
[Keep other columns when using min\(\) with groupby](https://stackoverflow.com/questions/23394476/keep-other-columns-when-using-min-with-groupby)

```
In [60]: df = pd.DataFrame(
  ....: {"AAA": [1, 1, 1, 2, 2, 2, 3, 3], "BBB": [2, 1, 3, 4, 5, 1, 2, 3]}
  ....: )
   ....:
```
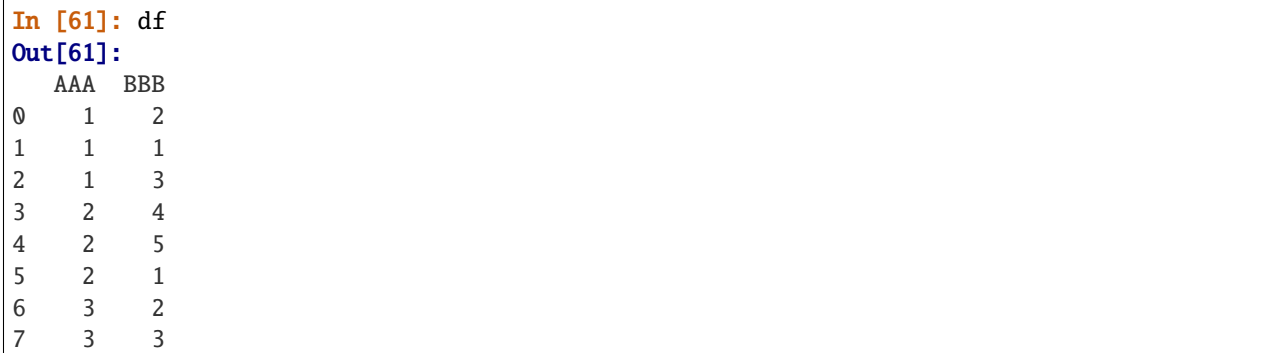

Method 1 : idxmin() to get the index of the minimums

```
In [62]: df.loc[df.groupby("AAA")["BBB"].idxmin()]
Out[62]:
  AAA BBB
1 1 1
5 2 1
6 3 2
```
Method 2 : sort then take first of each

```
In [63]: df.sort_values(by="BBB").groupby("AAA", as_index=False).first()
Out[63]:
  AAA BBB
0 1 1
1 2 1
2 3 2
```
Notice the same results, with the exception of the index.

# **2.27.3 Multiindexing**

The *[multindexing](#page-437-0)* docs.

[Creating a MultiIndex from a labeled frame](https://stackoverflow.com/questions/14916358/reshaping-dataframes-in-pandas-based-on-column-labels)

```
In [64]: df = pd.DataFrame(
  ....: {
  ....: "row": [0, 1, 2],
  ....: "One_X": [1.1, 1.1, 1.1],
  ....: "One_Y": [1.2, 1.2, 1.2],
  ....: "Two_X": [1.11, 1.11, 1.11],
  \ldots: "Two_Y": [1.22, 1.22, 1.22],
  ....: }
  ....: )
  ....:
In [65]: df
Out[65]:
  row One_X One_Y Two_X Two_Y
```

```
(continued from previous page)
0 0 1.1 1.2 1.11 1.22
1 1 1.1 1.2 1.11 1.22
2 2 1.1 1.2 1.11 1.22
# As Labelled Index
In [66]: df = df.set_index("row")
In [67]: df
Out[67]:
    One_X One_Y Two_X Two_Y
row
0 1.1 1.2 1.11 1.22
1 1.1 1.2 1.11 1.22
2 1.1 1.2 1.11 1.22
# With Hierarchical Columns
In [68]: df.columns = pd.MultiIndex.from_tuples([tuple(c.split("_")) for c in df.
˓→columns])
In [69]: df
Out[69]:
    One Two
     X Y X Y
row
0 1.1 1.2 1.11 1.22
1 1.1 1.2 1.11 1.22
2 1.1 1.2 1.11 1.22
# Now stack & Reset
In [70]: df = df.stack(0).reset_index(1)In [71]: df
Out[71]:
   level_1 X Y
row
0 One 1.10 1.20
0 Two 1.11 1.22
1 One 1.10 1.20
1 Two 1.11 1.22
2 One 1.10 1.20
2 Two 1.11 1.22
# And fix the labels (Notice the label 'level_1' got added automatically)
In [72]: df.columns = ['Sample'', 'All_X'', 'All_Y'']In [73]: df
Out[73]:
   Sample All_X All_Y
row
0 One 1.10 1.20
0 Two 1.11 1.22
1 One 1.10 1.20
```
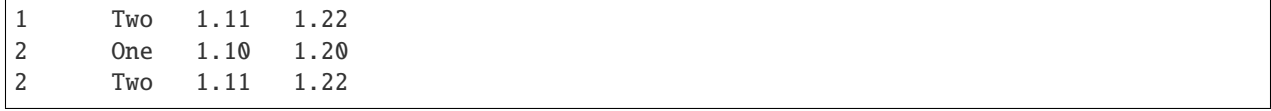

# **Arithmetic**

[Performing arithmetic with a MultiIndex that needs broadcasting](https://stackoverflow.com/questions/19501510/divide-entire-pandas-multiindex-dataframe-by-dataframe-variable/19502176#19502176)

```
In [74]: cols = pd.MultiIndex.from_tuples(
  ....: [(x, y) for x in ["A", "B", "C"] for y in ["O", "I"]]
  ....: )
  ....:
In [75]: df = pd.DataFrame(np.random.randn(2, 6), index=["n", "m"], columns=cols)
In [76]: df
Out[76]:
        A B C
        O I O I O I
n 0.469112 -0.282863 -1.509059 -1.135632 1.212112 -0.173215
m 0.119209 -1.044236 -0.861849 -2.104569 -0.494929 1.071804
In [77]: df = df.div(df["C"], level=1)
In [78]: df
Out[78]:
        A B C
        O I O I O I
n 0.387021 1.633022 -1.244983 6.556214 1.0 1.0
m -0.240860 -0.974279 1.741358 -1.963577 1.0 1.0
```
# **Slicing**

[Slicing a MultiIndex with xs](https://stackoverflow.com/questions/12590131/how-to-slice-multindex-columns-in-pandas-dataframes)

```
In [79]: coords = [('AA", 'one"), ('AA", 'six"), ('BB", 'one"), ('BB", 'two"), ('BB",\rightarrow"six")]
In [80]: index = pd.MultiIndex.from_tuples(coords)
In [81]: df = pd.DataFrame([11, 22, 33, 44, 55], index, ['MyData'])In [82]: df
Out[82]:
       MyData
AA one 11
  six 22
BB one 33
   two 44
   six 55
```
To take the cross section of the 1st level and 1st axis the index:

```
# Note : level and axis are optional, and default to zero
In [83]: df.xs("BB", level=0, axis=0)
Out[83]:
    MyData
one 33
two 44
six 55
```
. . . and now the 2nd level of the 1st axis.

```
In [84]: df.xs("six", level=1, axis=0)
Out[84]:
   MyData
AA 22
BB 55
```
[Slicing a MultiIndex with xs, method #2](https://stackoverflow.com/questions/14964493/multiindex-based-indexing-in-pandas)

```
In [85]: import itertools
In [86]: index = list(itertools.product(["Ada", "Quinn", "Violet"], ["Comp", "Math", "Sci
\rightarrow"]))
In [87]: headr = list(itertools.product(["Exams", "Labs"], ["I", "II"]))
In [88]: indx = pd.MultiIndex.from_tuples(index, names=["Student", "Course"])
In [89]: cols = pd.MultiIndex.from_tuples(headr) # Notice these are un-named
In [90]: data = [70 + x + y + (x * y) % 3 for x in range(4)] for y in range(9)]
In [91]: df = pd.DataFrame(data, indx, cols)
In [92]: df
Out[92]:
             Exams Labs
                I II I II
Student Course
Ada Comp 70 71 72 73
       Math 71 73 75 74
       Sci 72 75 75 75
Quinn Comp 73 74 75 76
       Math 74 76 78 77
       Sci 75 78 78 78
Violet Comp 76 77 78 79
       Math 77 79 81 80
       Sci 78 81 81 81
In [93]: All = slice(None)
In [94]: df.loc["Violet"]
Out[94]:
```

```
Exams Labs
        I II I II
Course
Comp 76 77 78 79
Math 77 79 81 80
Sci 78 81 81 81
In [95]: df.loc[(All, "Math"), All]
Out[95]:
           Exams Labs
              I II I II
Student Course
Ada Math 71 73 75 74
Quinn Math 74 76 78 77
Violet Math 77 79 81 80
In [96]: df.loc[(slice("Ada", "Quinn"), "Math"), All]
Out[96]:
           Exams Labs
              I II I II
Student Course
Ada Math 71 73 75 74
Quinn Math 74 76 78 77
In [97]: df.loc[(All, "Math"), ("Exams")]
Out[97]:
             I II
Student Course
Ada Math 71 73
Quinn Math 74 76
Violet Math 77 79
In [98]: df.loc[(All, "Math"), (All, "II")]
Out[98]:
           Exams Labs
              II II
Student Course
Ada Math 73 74
Quinn Math 76 77
Violet Math 79 80
```
[Setting portions of a MultiIndex with xs](https://stackoverflow.com/questions/19319432/pandas-selecting-a-lower-level-in-a-dataframe-to-do-a-ffill)

## **Sorting**

[Sort by specific column or an ordered list of columns, with a MultiIndex](https://stackoverflow.com/questions/14733871/mutli-index-sorting-in-pandas)

```
In [99]: df.sort_values(by=("Labs", "II"), ascending=False)
Out[99]:
           Exams Labs
             I II I II
Student Course
Violet Sci 78 81 81 81
     Math 77 79 81 80
     Comp 76 77 78 79
Quinn Sci 75 78 78 78
     Math 74 76 78 77
     Comp 73 74 75 76
Ada Sci 72 75 75 75
     Math 71 73 75 74
     Comp 70 71 72 73
```
[Partial selection, the need for sortedness;](https://github.com/pandas-dev/pandas/issues/2995)

#### **Levels**

[Prepending a level to a multiindex](https://stackoverflow.com/questions/14744068/prepend-a-level-to-a-pandas-multiindex) [Flatten Hierarchical columns](https://stackoverflow.com/questions/14507794/python-pandas-how-to-flatten-a-hierarchical-index-in-columns)

# **2.27.4 Missing data**

The *[missing data](#page-567-0)* docs.

Fill forward a reversed timeseries

```
In [100]: df = pd.DataFrame(
   \dots: np.random.randn(6, 1),
   .....: index=pd.date_range("2013-08-01", periods=6, freq="B"),
   .....: columns=list("A"),
   .....: )
  .....:
In [101]: df.loc[df.index[3], "A"] = np.nan
In [102]: df
Out[102]:
                  A
2013-08-01 0.721555
2013-08-02 -0.706771
2013-08-05 -1.039575
2013-08-06 NaN
2013-08-07 -0.424972
2013-08-08 0.567020
In [103]: df.reindex(df.index[::-1]).ffill()
```
Out[103]: A 2013-08-08 0.567020 2013-08-07 -0.424972 2013-08-06 -0.424972 2013-08-05 -1.039575 2013-08-02 -0.706771 2013-08-01 0.721555

[cumsum reset at NaN values](https://stackoverflow.com/questions/18196811/cumsum-reset-at-nan)

#### **Replace**

[Using replace with backrefs](https://stackoverflow.com/questions/16818871/extracting-value-and-creating-new-column-out-of-it)

# **2.27.5 Grouping**

The *[grouping](#page-720-0)* docs.

[Basic grouping with apply](https://stackoverflow.com/questions/15322632/python-pandas-df-groupy-agg-column-reference-in-agg)

Unlike agg, apply's callable is passed a sub-DataFrame which gives you access to all the columns

```
In [104]: df = pd.DataFrame(
  .....: {
  .....: "animal": "cat dog cat fish dog cat cat".split(),
  .....: "size": list("SSMMMLL"),
  .....: "weight": [8, 10, 11, 1, 20, 12, 12],
  .....: "adult": [False] * 5 + [True] * 2,
  .....: }
  .....: )
  .....:
In [105]: df
Out[105]:
 animal size weight adult
0 cat S 8 False
1 dog S 10 False
2 cat M 11 False
3 fish M 1 False
4 dog M 20 False
5 cat L 12 True
6 cat L 12 True
# List the size of the animals with the highest weight.
In [106]: df.groupby("animal").apply(lambda subf: subf["size"][subf["weight"].idxmax()])
Out[106]:
animal
cat L
dog M
fish M
dtype: object
```
[Using get\\_group](https://stackoverflow.com/questions/14734533/how-to-access-pandas-groupby-dataframe-by-key)

```
In [107]: gb = df.groupby(["animal"])
In [108]: gb.get_group("cat")
Out[108]:
 animal size weight adult
0 cat S 8 False
2 cat M 11 False
5 cat L 12 True
6 cat L 12 True
```
[Apply to different items in a group](https://stackoverflow.com/questions/15262134/apply-different-functions-to-different-items-in-group-object-python-pandas)

```
In [109]: def Group(x):
  .....: avg_weight = sum(x[x["size"] == "S"] \dotsweight * 1.5)
   .....: avg_weight += sum(x[x["size"] == "M"] .weight * 1.25).....: avg\_weight \leftarrow sum(x[x['size"] == "L"] .weight)\dots.: avg_weight /= len(x)
  .....: return pd.Series(["L", avg_weight, True], index=["size", "weight", "adult
\leftrightarrow"])
  .....:
In [110]: expected_df = gb.apply(GrowUp)
In [111]: expected_df
Out[111]:
      size weight adult
animal
cat L 12.4375 True
dog L 20.0000 True
fish L 1.2500 True
```
[Expanding apply](https://stackoverflow.com/questions/14542145/reductions-down-a-column-in-pandas)

```
In [112]: S = pd Series([i / 100.0 for i in range(1, 11)])
In [113]: def cum_ret(x, y):
  .....: return x * (1 + y).....:
In [114]: def red(x):
  .....: return functools.reduce(cum_ret, x, 1.0)
  .....:
In [115]: S.expanding().apply(red, raw=True)
Out[115]:
0 1.010000
1 1.030200
2 1.061106
3 1.103550
4 1.158728
5 1.228251
6 1.314229
```
7 1.419367 8 1.547110 9 1.701821 dtype: float64

[Replacing some values with mean of the rest of a group](https://stackoverflow.com/questions/14760757/replacing-values-with-groupby-means)

```
In [116]: df = pd.DataFrame({"A": [1, 1, 2, 2], "B": [1, -1, 1, 2]})
In [117]: gb = df.groupby("A")
In [118]: def replace(g):
   \dots.: mask = g < 0.....: return g.where(mask, g[~mask].mean())
   .....:
In [119]: gb.transform(replace)
Out[119]:
    B
0 1.0
1 -1.0
2 1.5
3 1.5
```
[Sort groups by aggregated data](https://stackoverflow.com/questions/14941366/pandas-sort-by-group-aggregate-and-column)

```
In [120]: df = pd.DataFrame(
  .....: {
   .....: "code": ["foo", "bar", "baz"] * 2,
  .....: "data": [0.16, -0.21, 0.33, 0.45, -0.59, 0.62],
   .....: "flag": [False, True] * 3,
  .....: }
  .....: )
  .....:
In [121]: code_groups = df.groupby("code")
In [122]: agg_n_sort_order = code_groups[["data"]].transform(sum).sort_values(by="data")
In [123]: sorted_df = df.loc[agg_n_sort_order.index]
In [124]: sorted_df
Out[124]:
 code data flag
1 bar -0.21 True
4 bar -0.59 False
0 foo 0.16 False
3 foo 0.45 True
2 baz 0.33 False
5 baz 0.62 True
```
[Create multiple aggregated columns](https://stackoverflow.com/questions/14897100/create-multiple-columns-in-pandas-aggregation-function)

```
In [125]: rng = pd.date_range(start="2014-10-07", periods=10, freq="2min")
In [126]: ts = pd. Series(data=list(range(10)), index=rng)
In [127]: def MyCust(x):
  \dots: if len(x) > 2:
  .....: return x[1] * 1.234
  .....: return pd.NaT
  .....:
In [128]: mhc = {"Mean": np.mean, "Max": np.max, "Custom": MyCust}
In [129]: ts.resample("5min").apply(mhc)
Out[129]:
Mean 2014-10-07 00:00:00 1.0
       2014-10-07 00:05:00 3.5
       2014-10-07 00:10:00 6.0
       2014-10-07 00:15:00 8.5
Max 2014-10-07 00:00:00 2
       2014-10-07 00:05:00 4
       2014-10-07 00:10:00 7
       2014-10-07 00:15:00 9
Custom 2014-10-07 00:00:00 1.234
       2014-10-07 00:05:00 NaT
       2014-10-07 00:10:00 7.404
       2014-10-07 00:15:00 NaT
dtype: object
In [130]: ts
Out[130]:
2014-10-07 00:00:00 0
2014-10-07 00:02:00 1
2014-10-07 00:04:00 2
2014-10-07 00:06:00 3
2014-10-07 00:08:00 4
2014-10-07 00:10:00 5
2014-10-07 00:12:00 6
2014-10-07 00:14:00 7
2014-10-07 00:16:00 8
2014-10-07 00:18:00 9
Freq: 2T, dtype: int64
```
[Create a value counts column and reassign back to the DataFrame](https://stackoverflow.com/questions/17709270/i-want-to-create-a-column-of-value-counts-in-my-pandas-dataframe)

```
In [131]: df = pd.DataFrame(
  .....: {"Color": "Red Red Red Blue".split(), "Value": [100, 150, 50, 50]}
  .....: )
   .....:
In [132]: df
Out[132]:
  Color Value
0 Red 100
```

```
1 Red 150
2 Red 50
3 Blue 50
In [133]: df["Counts"] = df.groupby(["Color"]).transform(len)
In [134]: df
Out[134]:
 Color Value Counts
0 Red 100 3
1 Red 150 3
2 Red 50 3
3 Blue 50 1
```
[Shift groups of the values in a column based on the index](https://stackoverflow.com/q/23198053/190597)

```
In [135]: df = pd.DataFrame(
  .....: {"line_race": [10, 10, 8, 10, 10, 8], "beyer": [99, 102, 103, 103, 88,␣
\rightarrow 100] },
  .....: index=[
  .....: "Last Gunfighter",
  .....: "Last Gunfighter",
  .....: "Last Gunfighter",
  .....: "Paynter",
  .....: "Paynter",
  .....: "Paynter",
  .....: ],
  .....: )
  .....:
In [136]: df
Out[136]:
            line_race beyer
Last Gunfighter 10 99
Last Gunfighter 10 102
Last Gunfighter 8 103
Paynter 10 103
Paynter 10 88
Paynter 8 100
In [137]: df["beyer_shifted"] = df.groupby(level=0)["beyer"].shift(1)
In [138]: df
Out[138]:
            line_race beyer beyer_shifted
Last Gunfighter 10 99 NaN
Last Gunfighter 10 102 99.0
Last Gunfighter 8 103 102.0
Paynter 10 103 NaN
Paynter 10 88 103.0
Paynter 8 100 88.0
```
[Select row with maximum value from each group](https://stackoverflow.com/q/26701849/190597)

```
In [139]: df = pd.DataFrame(
  .....: {
   .....: "host": ["other", "other", "that", "this", "this"],
   .....: "service": ["mail", "web", "mail", "mail", "web"],
   .....: "no": [1, 2, 1, 2, 1],
  .....: }
   .....: ).set_index(["host", "service"])
   .....:
In [140]: mask = df.groupby(level=0).agg("idxmax")
In [141]: df_count = df.loc[\text{mask}['no'']].reset_index()
In [142]: df_count
Out[142]:
   host service no
0 other web 2
1 that mail 1
2 this mail 2
```
[Grouping like Python's itertools.groupby](https://stackoverflow.com/q/29142487/846892)

```
In [143]: df = pd.DataFrame([0, 1, 0, 1, 1, 0, 1, 1], columns=["A"])
In [144]: df["A"].groupby((df["A"] != df["A"].shift()).cumsum()).groups
Out[144]: {1: [0], 2: [1], 3: [2], 4: [3, 4, 5], 5: [6], 6: [7, 8]}
In [145]: df["A"].groupby((df["A"] != df["A"].shift()).cumsum()).cumsum()
Out[145]:
0 0
1 1
2 0
3 1
4 2
5 3
6 0
7 1
8 2
Name: A, dtype: int64
```
# **Expanding data**

[Alignment and to-date](https://stackoverflow.com/questions/15489011/python-time-series-alignment-and-to-date-functions)

[Rolling Computation window based on values instead of counts](https://stackoverflow.com/questions/14300768/pandas-rolling-computation-with-window-based-on-values-instead-of-counts)

[Rolling Mean by Time Interval](https://stackoverflow.com/questions/15771472/pandas-rolling-mean-by-time-interval)

# **Splitting**

[Splitting a frame](https://stackoverflow.com/questions/13353233/best-way-to-split-a-dataframe-given-an-edge/15449992#15449992)

Create a list of dataframes, split using a delineation based on logic included in rows.

```
In [146]: df = pd.DataFrame(
  .....: data={
  .....: "Case": ["A", "A", "A", "B", "A", "A", "B", "A", "A"],
  .....: "Data": np.random.randn(9),
  .....: }
  .....: )
  .....:
In [147]: dfs = list(
  .....: zip(
  .....: *df.groupby(
  .....: (1 * (df["Case"] == "B")).....: cumsum()
  .....: .rolling(window=3, min_periods=1)
  .....: median()
  .....: )
  .....: )
  .....: )[-1]
  .....:
In [148]: dfs[0]
Out[148]:
 Case Data
0 A 0.276232
1 A -1.087401
2 A -0.673690
3 B 0.113648
In [149]: dfs[1]
Out[149]:
 Case Data
4 A -1.478427
5 A 0.524988
6 B 0.404705
In [150]: dfs[2]
Out[150]:
 Case Data
7 A 0.577046
8 A -1.715002
```
# **Pivot**

The *[Pivot](#page-527-0)* docs.

[Partial sums and subtotals](https://stackoverflow.com/questions/15570099/pandas-pivot-tables-row-subtotals/15574875#15574875)

```
In [151]: df = pd.DataFrame(
  .....: data={
  .....: "Province": ["ON", "QC", "BC", "AL", "AL", "MN", "ON"],
  .....: "City": [
  .....: "Toronto",
  .....: "Montreal",
  .....: "Vancouver",
  .....: "Calgary",
  .....: "Edmonton",
  .....: "Winnipeg",
  .....: "Windsor",
  .....: ],
  .....: "Sales": [13, 6, 16, 8, 4, 3, 1],
  .....: }
  .....: )
  .....:
In [152]: table = pd.pivot_table(
  .....: df,
  .....: values=["Sales"],
  .....: index=["Province"],
  .....: columns=["City"],
  .....: aggfunc=np.sum,
  .....: margins=True,
  .....: )
  .....:
In [153]: table.stack("City")
Out[153]:
                Sales
Province City
AL All 12.0
       Calgary 8.0
       Edmonton 4.0
BC All 16.0
       Vancouver 16.0
... ...
All Montreal 6.0
       Toronto 13.0
       Vancouver 16.0
       Windsor 1.0
       Winnipeg 3.0
[20 rows x 1 columns]
Frequency table like plyr in R
```
In [154]: grades = [48, 99, 75, 80, 42, 80, 72, 68, 36, 78]

```
In [155]: df = pd.DataFrame(
 .....: {
 .....: "ID": ["x%d" % r for r in range(10)],
  .....: "Gender": ["F", "M", "F", "M", "F", "M", "F", "M", "M", "M"],
  .....: "ExamYear": [
  .....: "2007",
  .....: "2007",
  .....: "2007",
  .....: "2008",
  .....: "2008",
  .....: "2008",
  .....: "2008",
  .....: "2009",
  .....: "2009",
  .....: "2009",
  .....: ],
  .....: "Class": [
  .....: "algebra",
  .....: "stats",
  .....: "bio",
  .....: "algebra",
  .....: "algebra",
  .....: "stats",
  .....: "stats",
  .....: "algebra",
  .....: "bio",
  .....: "bio",
  .....: ],
  .....: "Participated": [
  .....: "yes",
  .....: "yes",
  .....: "yes",
  .....: "yes",
  .....: "no",
  .....: "yes"
  .....: "yes",
  .....: "yes",
  .....: "yes",
  .....: "yes",
  .....: ],
  .....: "Passed": ["yes" if x > 50 else "no" for x in grades],
  .....: "Employed": [
  .....: True,
  .....: True,
  .....: True,
  .....: False,
  .....: False,
  .....: False,
  .....: False,
  .....: True,
  .....: True,
```

```
.....: False,
  .....: ],
  .....: "Grade": grades,
  .....: }
  .....: )
  .....:
In [156]: df.groupby("ExamYear").agg(
  .....: {
  .....: "Participated": lambda x: x.value_counts()["yes"],
  .....: "Passed": lambda x: sum(x == "yes"),
  .....: "Employed": lambda x: sum(x),
  .....: "Grade": lambda x: sum(x) / len(x),
  .....: }
  .....: )
  .....:
Out[156]:
       Participated Passed Employed Grade
ExamYear
2007 3 2 3 74.000000
2008 3 3 0 68.500000
2009 3 2 2 60.666667
```
[Plot pandas DataFrame with year over year data](https://stackoverflow.com/questions/30379789/plot-pandas-data-frame-with-year-over-year-data)

To create year and month cross tabulation:

```
In [157]: df = pd.DataFrame(
  \dots: {"value": np.random.randn(36)},
   .....: index=pd.date_range("2011-01-01", freq="M", periods=36),
  .....: )
  .....:
In [158]: pd.pivot_table(
  .....: df, index=df.index.month, columns=df.index.year, values="value", aggfunc=
\hookrightarrow"sum"
  .....: )
   .....:
Out[158]:
       2011 2012 2013
1 -1.039268 -0.968914 2.565646
2 -0.370647 -1.294524 1.431256
3 -1.157892 0.413738 1.340309
4 -1.344312 0.276662 -1.170299
5 0.844885 -0.472035 -0.226169
6 1.075770 -0.013960 0.410835
7 -0.109050 -0.362543 0.813850
8 1.643563 -0.006154 0.132003
9 -1.469388 -0.923061 -0.827317
10 0.357021 0.895717 -0.076467
11 -0.674600 0.805244 -1.187678
12 -1.776904 -1.206412 1.130127
```
# **Apply**

[Rolling apply to organize - Turning embedded lists into a MultiIndex frame](https://stackoverflow.com/questions/17349981/converting-pandas-dataframe-with-categorical-values-into-binary-values)

```
In [159]: df = pd.DataFrame(
  .....: data={
  .....: "A": [[2, 4, 8, 16], [100, 200], [10, 20, 30]],
  .....: "B": [["a", "b", "c"], ["jj", "kk"], ["ccc"]],
  .....: },
  .....: index=["I", "II", "III"],
  .....: )
  .....:
In [160]: def SeriesFromSubList(aList):
  .....: return pd. Series(aList)
  .....:
In [161]: df_orgz = pd.concat(
  .....: {ind: row.apply(SeriesFromSubList) for ind, row in df.iterrows()}
  .....: )
  .....:
In [162]: df_orgz
Out[162]:
       0 1 2 3
I A 2 4 8 16.0
   B a b c NaN
II A 100 200 NaN NaN
   B jj kk NaN NaN
III A 10 20.0 30.0 NaN
   B ccc NaN NaN NaN
```
[Rolling apply with a DataFrame returning a Series](https://stackoverflow.com/questions/19121854/using-rolling-apply-on-a-dataframe-object)

Rolling Apply to multiple columns where function calculates a Series before a Scalar from the Series is returned

```
In [163]: df = pd.DataFrame(
  .....: data=np.random.randn(2000, 2) / 10000,
  .....: index=pd.date_range("2001-01-01", periods=2000),
  .....: columns=["A", "B"],
  .....: )
  .....:
In [164]: df
Out[164]:
                 A B
2001-01-01 -0.000144 -0.000141
2001-01-02 0.000161 0.000102
2001-01-03 0.000057 0.000088
2001-01-04 -0.000221 0.000097
2001-01-05 -0.000201 -0.000041
... ... ...
2006-06-19 0.000040 -0.000235
2006-06-20 -0.000123 -0.000021
```

```
2006-06-21 -0.000113 0.000114
2006-06-22 0.000136 0.000109
2006-06-23 0.000027 0.000030
[2000 rows x 2 columns]
In [165]: def gm(df, const):
  .....: v = ((( (df["A"] + df["B"]) + 1). cumprod()) - 1) * const.....: return v.iloc[-1]
   .....:
In [166]: s = pd. Series(
  .....: {
  .....: df.index[i]: gm(df.iloc[i: min(i + 51, len(df) - 1)], 5)\dots: for i in range(len(df) - 50)
  .....: }
   .....: )
   .....:
In [167]: s
Out[167]:
2001-01-01 0.000930
2001-01-02 0.002615
2001-01-03 0.001281
2001-01-04 0.001117
2001-01-05 0.002772
              ...
2006-04-30 0.003296
2006-05-01 0.002629
2006-05-02 0.002081
2006-05-03 0.004247
2006-05-04 0.003928
Length: 1950, dtype: float64
```
[Rolling apply with a DataFrame returning a Scalar](https://stackoverflow.com/questions/21040766/python-pandas-rolling-apply-two-column-input-into-function/21045831#21045831)

Rolling Apply to multiple columns where function returns a Scalar (Volume Weighted Average Price)

```
In [168]: rng = pd.date_range(start="2014-01-01", periods=100)
In [169]: df = pd.DataFrame(
  .....: {
  .....: "Open": np.random.randn(len(rng)),
  .....: "Close": np.random.randn(len(rng)),
  .....: "Volume": np.random.randint(100, 2000, len(rng)),
  .....: },
  .....: index=rng,
  .....: )
  .....:
In [170]: df
Out[170]:
              Open Close Volume
```

```
(continued from previous page)
2014-01-01 -1.611353 -0.492885 1219
2014-01-02 -3.000951 0.445794 1054
2014-01-03 -0.138359 -0.076081 1381
2014-01-04 0.301568 1.198259 1253
2014-01-05 0.276381 -0.669831 1728
... ... ... ...
2014-04-06 -0.040338 0.937843 1188
2014-04-07 0.359661 -0.285908 1864
2014-04-08 0.060978 1.714814 941
2014-04-09 1.759055 -0.455942 1065
2014-04-10 0.138185 -1.147008 1453
[100 rows x 3 columns]
In [171]: def vwap(bars):
  .....: return (bars.Close * bars.Volume).sum() / bars.Volume.sum()
   .....:
In [172]: window = 5
In [173]: s = pd.concat(
  .....: [
  ....: (pd.Series(vwap(df.iloc[i: i + window]), index=[df.index[i + window]])).....: for i in range(len(df) - window)
  .....: ]
  .....: )
  .....:
In [174]: s.round(2)
Out[174]:
2014-01-06 0.02
2014-01-07 0.11
2014-01-08 0.10
2014-01-09 0.07
2014 - 01 - 10 - 0.29...
2014-04-06 -0.63
2014-04-07 -0.02
2014 - 04 - 08 -0.032014-04-09 0.34
2014-04-10 0.29
Length: 95, dtype: float64
```
# **2.27.6 Timeseries**

[Between times](https://stackoverflow.com/questions/14539992/pandas-drop-rows-outside-of-time-range)

[Using indexer between time](https://stackoverflow.com/questions/17559885/pandas-dataframe-mask-based-on-index)

[Constructing a datetime range that excludes weekends and includes only certain times](https://stackoverflow.com/questions/24010830/pandas-generate-sequential-timestamp-with-jump/24014440#24014440?)

[Vectorized Lookup](https://stackoverflow.com/questions/13893227/vectorized-look-up-of-values-in-pandas-dataframe)

[Aggregation and plotting time series](https://nipunbatra.github.io/blog/visualisation/2013/05/01/aggregation-timeseries.html)

Turn a matrix with hours in columns and days in rows into a continuous row sequence in the form of a time series. [How](https://stackoverflow.com/questions/15432659/how-to-rearrange-a-python-pandas-dataframe) [to rearrange a Python pandas DataFrame?](https://stackoverflow.com/questions/15432659/how-to-rearrange-a-python-pandas-dataframe)

[Dealing with duplicates when reindexing a timeseries to a specified frequency](https://stackoverflow.com/questions/22244383/pandas-df-refill-adding-two-columns-of-different-shape)

Calculate the first day of the month for each entry in a DatetimeIndex

```
In [175]: dates = pd.date_range("2000-01-01", periods=5)
In [176]: dates.to_period(freq="M").to_timestamp()
Out[176]:
DatetimeIndex(['2000-01-01', '2000-01-01', '2000-01-01', '2000-01-01',
               '2000-01-01'],
              dtype='datetime64[ns]', freq=None)
```
#### **Resampling**

The *[Resample](#page-819-0)* docs.

[Using Grouper instead of TimeGrouper for time grouping of values](https://stackoverflow.com/questions/15297053/how-can-i-divide-single-values-of-a-dataframe-by-monthly-averages)

[Time grouping with some missing values](https://stackoverflow.com/questions/33637312/pandas-grouper-by-frequency-with-completeness-requirement)

Valid frequency arguments to Grouper *[Timeseries](#page-810-0)*

[Grouping using a MultiIndex](https://stackoverflow.com/questions/41483763/pandas-timegrouper-on-multiindex)

[Using TimeGrouper and another grouping to create subgroups, then apply a custom function](https://github.com/pandas-dev/pandas/issues/3791)

[Resampling with custom periods](https://stackoverflow.com/questions/15408156/resampling-with-custom-periods)

[Resample intraday frame without adding new days](https://stackoverflow.com/questions/14898574/resample-intrday-pandas-dataframe-without-add-new-days)

[Resample minute data](https://stackoverflow.com/questions/14861023/resampling-minute-data)

[Resample with groupby](https://stackoverflow.com/q/18677271/564538)

# **2.27.7 Merge**

The *[Concat](#page-479-0)* docs. The *[Join](#page-489-0)* docs.

[Append two dataframes with overlapping index \(emulate R rbind\)](https://stackoverflow.com/questions/14988480/pandas-version-of-rbind)

```
In [177]: rng = pd.date_range("2000-01-01", periods=6)
In [178]: df1 = pd.DataFrame(np.random.randn(6, 3), index=rng, columns=["A", "B", "C"])
In [179]: df2 = df1.copy()
```
Depending on df construction, ignore\_index may be needed

```
In [180]: df = df1.append(df2, ignore_index=True)
In [181]: df
Out[181]:
          A B C
0 -0.870117 -0.479265 -0.790855
1 0.144817 1.726395 -0.464535
2 -0.821906 1.597605 0.187307
3 -0.128342 -1.511638 -0.289858
4 0.399194 -1.430030 -0.639760
5 1.115116 -2.012600 1.810662
6 -0.870117 -0.479265 -0.790855
7 0.144817 1.726395 -0.464535
8 -0.821906 1.597605 0.187307
9 -0.128342 -1.511638 -0.289858
10 0.399194 -1.430030 -0.639760
11 1.115116 -2.012600 1.810662
```
[Self Join of a DataFrame](https://github.com/pandas-dev/pandas/issues/2996)

```
In [182]: df = pd.DataFrame(
  .....: data={
  .....: "Area": [TA"] * 5 + ["C"] * 2,
  .....: "Bins": [110] * 2 + [160] * 3 + [40] * 2,
  .....: "Test_0": [0, 1, 0, 1, 2, 0, 1],
  .....: "Data": np.random.randn(7),
  .....: }
  .....: )
  .....:
In [183]: df
Out[183]:
 Area Bins Test_0 Data
0 A 110 0 -0.433937
1 A 110 1 -0.160552
2 A 160 0 0.744434
3 A 160 1 1.754213
4 A 160 2 0.000850
5 C 40 0 0.342243
6 C 40 1 1.070599
In [184]: df["Test_1"] = df["Test_0"] - 1
In [185]: pd.merge(
  .....: df,
  .....: df,
  .....: left_on=["Bins", "Area", "Test_0"],
  .....: right_on=["Bins", "Area", "Test_1"],
  \dots: suffixes=("\perp", "\perpR"),
  .....: )
  .....:
Out[185]:
```
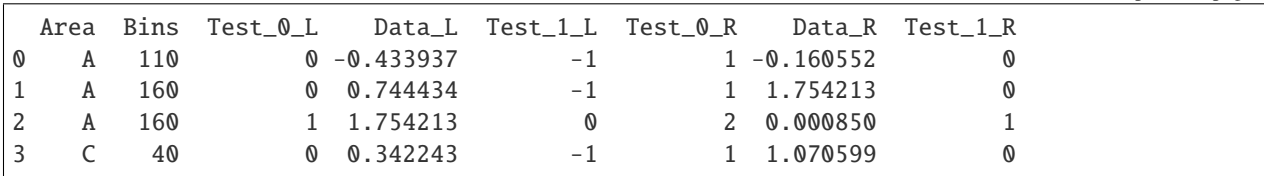

[How to set the index and join](https://stackoverflow.com/questions/14341805/pandas-merge-pd-merge-how-to-set-the-index-and-join)

[KDB like asof join](https://stackoverflow.com/questions/12322289/kdb-like-asof-join-for-timeseries-data-in-pandas/12336039#12336039)

[Join with a criteria based on the values](https://stackoverflow.com/questions/15581829/how-to-perform-an-inner-or-outer-join-of-dataframes-with-pandas-on-non-simplisti)

[Using searchsorted to merge based on values inside a range](https://stackoverflow.com/questions/25125626/pandas-merge-with-logic/2512764)

# **2.27.8 Plotting**

The *[Plotting](#page-645-0)* docs.

[Make Matplotlib look like R](https://stackoverflow.com/questions/14349055/making-matplotlib-graphs-look-like-r-by-default)

[Setting x-axis major and minor labels](https://stackoverflow.com/questions/12945971/pandas-timeseries-plot-setting-x-axis-major-and-minor-ticks-and-labels)

[Plotting multiple charts in an IPython Jupyter notebook](https://stackoverflow.com/questions/16392921/make-more-than-one-chart-in-same-ipython-notebook-cell)

[Creating a multi-line plot](https://stackoverflow.com/questions/16568964/make-a-multiline-plot-from-csv-file-in-matplotlib)

[Plotting a heatmap](https://stackoverflow.com/questions/17050202/plot-timeseries-of-histograms-in-python)

[Annotate a time-series plot](https://stackoverflow.com/questions/11067368/annotate-time-series-plot-in-matplotlib)

[Annotate a time-series plot #2](https://stackoverflow.com/questions/17891493/annotating-points-from-a-pandas-dataframe-in-matplotlib-plot)

[Generate Embedded plots in excel files using Pandas, Vincent and xlsxwriter](https://pandas-xlsxwriter-charts.readthedocs.io/)

[Boxplot for each quartile of a stratifying variable](https://stackoverflow.com/questions/23232989/boxplot-stratified-by-column-in-python-pandas)

#### In  $[186]$ : df = pd.DataFrame(

```
.....: {
   .....: "stratifying_var": np.random.uniform(0, 100, 20),
   .....: "price": np.random.normal(100, 5, 20),
   .....: }
   .....: )
   .....:
In [187]: df["quartiles"] = pd.qcut(
   .....: df["stratifying_var"], 4, labels=["0-25%", "25-50%", "50-75%", "75-100%"]
   .....: )
   .....:
In [188]: df.boxplot(column="price", by="quartiles")
Out[188]: <AxesSubplot:title={'center':'price'}, xlabel='quartiles'>
```
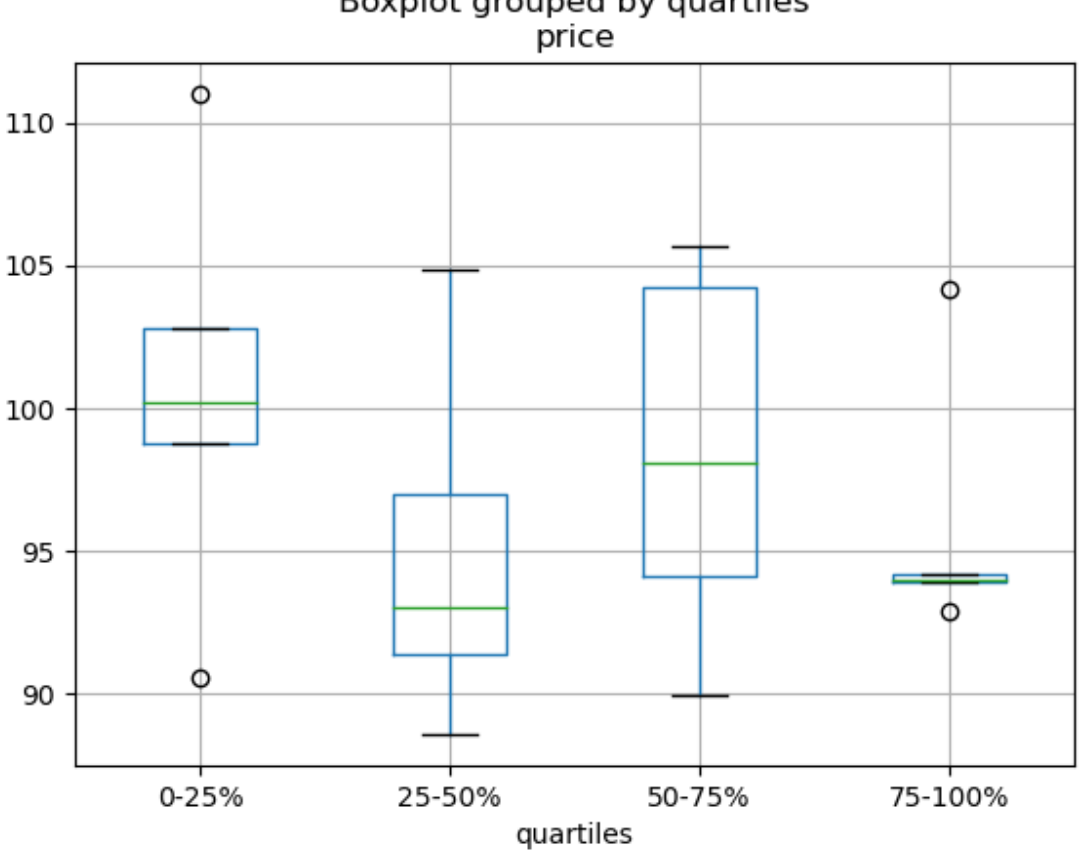

# Boxplot grouped by quartiles

# **2.27.9 Data in/out**

[Performance comparison of SQL vs HDF5](https://stackoverflow.com/questions/16628329/hdf5-and-sqlite-concurrency-compression-i-o-performance)

# **CSV**

The *[CSV](#page-255-0)* docs

[read\\_csv in action](https://wesmckinney.com/blog/update-on-upcoming-pandas-v0-10-new-file-parser-other-performance-wins/)

[appending to a csv](https://stackoverflow.com/questions/17134942/pandas-dataframe-output-end-of-csv)

[Reading a csv chunk-by-chunk](https://stackoverflow.com/questions/11622652/large-persistent-dataframe-in-pandas/12193309#12193309)

[Reading only certain rows of a csv chunk-by-chunk](https://stackoverflow.com/questions/19674212/pandas-data-frame-select-rows-and-clear-memory)

[Reading the first few lines of a frame](https://stackoverflow.com/questions/15008970/way-to-read-first-few-lines-for-pandas-dataframe)

Reading a file that is compressed but not by gzip/bz2 (the native compressed formats which read\_csv understands). This example shows a WinZipped file, but is a general application of opening the file within a context manager and using that handle to read. [See here](https://stackoverflow.com/questions/17789907/pandas-convert-winzipped-csv-file-to-data-frame)

[Inferring dtypes from a file](https://stackoverflow.com/questions/15555005/get-inferred-dataframe-types-iteratively-using-chunksize)

[Dealing with bad lines](https://github.com/pandas-dev/pandas/issues/2886)

[Dealing with bad lines II](http://nipunbatra.github.io/2013/06/reading-unclean-data-csv-using-pandas/)

[Reading CSV with Unix timestamps and converting to local timezone](http://nipunbatra.github.io/2013/06/pandas-reading-csv-with-unix-timestamps-and-converting-to-local-timezone/)

[Write a multi-row index CSV without writing duplicates](https://stackoverflow.com/questions/17349574/pandas-write-multiindex-rows-with-to-csv)

#### **Reading multiple files to create a single DataFrame**

The best way to combine multiple files into a single DataFrame is to read the individual frames one by one, put all of the individual frames into a list, and then combine the frames in the list using pd.concat():

```
In [189]: for i in range(3):
   \dots: data = pd.DataFrame(np.random.randn(10, 4))
   .....: data.to_csv("file_{}.csv".format(i))
   .....:
In [190]: files = ['file_0.csv", 'file_1.csv", 'file_2.csv']In [191]: result = pd.concat([pd.read_csv(f) for f in files], ignore_index=True)
```
You can use the same approach to read all files matching a pattern. Here is an example using glob:

```
In [192]: import glob
In [193]: import os
In [194]: files = glob.glob("file_*.csv")
In [195]: result = pd.concat([pd.read_csv(f) for f in files], ignore_index=True)
```
Finally, this strategy will work with the other pd.read\_\*(...) functions described in the *[io docs](#page-254-0)*.

#### **Parsing date components in multi-columns**

Parsing date components in multi-columns is faster with a format

```
In [196]: i = pd.date_range("20000101", periods=10000)
In [197]: df = pd.DataFrame({"year": i.year, "month": i.month, "day": i.day})
In [198]: df.head()
Out[198]:
  year month day
0 2000 1 1
1 2000 1 2
2 2000 1 3
3 2000 1 4
4 2000 1 5
In [199]: %timeit pd.to_datetime(df.year * 10000 + df.month * 100 + df.day, format='%Y%m
\rightarrow%d')
   .....: ds = df.apply(lambda x: "%04d%02d%02d" % (x["year"], x["month"], x["day"]),.
\rightarrowaxis=1)
```

```
.....: ds.head()
   .....: %timeit pd.to_datetime(ds)
   .....:
3.96 ms +- 15.4 us per loop (mean +- std. dev. of 7 runs, 100 loops each)
988 us +- 4.32 us per loop (mean +- std. dev. of 7 runs, 1000 loops each)
```
#### **Skip row between header and data**

```
In [200]: data = """;;;;
   .....: ;;;;
   .....: ;;;;
   .....: ;;;;
   .....: ;;;;
   .....: ;;;;
   .....: ;;;;
   .....: ;;;;
   .....: ;;;;
   .....: ;;;;
   .....: date;Param1;Param2;Param4;Param5
   .....: ; m^2; {}^{\circ}C; m^2; m.....: ;;;;
   .....: 01.01.1990 00:00;1;1;2;3
   .....: 01.01.1990 01:00;5;3;4;5
   .....: 01.01.1990 02:00;9;5;6;7
   .....: 01.01.1990 03:00;13;7;8;9
   .....: 01.01.1990 04:00;17;9;10;11
   .....: 01.01.1990 05:00;21;11;12;13
   .....: """
   .....:
```
#### **Option 1: pass rows explicitly to skip rows**

```
In [201]: from io import StringIO
In [202]: pd.read_csv(
  .....: StringIO(data),
  .....: sep=";",
  .....: skiprows=[11, 12],
  .....: index_col=0,
  .....: parse_dates=True,
  .....: header=10,
  .....: )
  .....:
Out[202]:
                 Param1 Param2 Param4 Param5
date
1990-01-01 00:00:00 1 1 2 3
1990-01-01 01:00:00 5 3 4 5
```
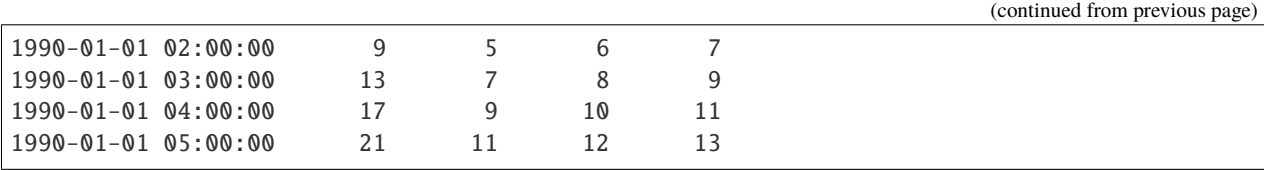

#### **Option 2: read column names and then data**

```
In [203]: pd.read_csv(StringIO(data), sep=";", header=10, nrows=10).columns
Out[203]: Index(['date', 'Param1', 'Param2', 'Param4', 'Param5'], dtype='object')
In [204]: columns = pd.read_csv(StringIO(data), sep=";", header=10, nrows=10).columns
In [205]: pd.read_csv(
  .....: StringIO(data), sep=";", index_col=0, header=12, parse_dates=True,␣
˓→names=columns
  .....: )
  .....:
Out[205]:
                 Param1 Param2 Param4 Param5
date
1990-01-01 00:00:00 1 1 2 3
1990-01-01 01:00:00 5 3 4 5
1990-01-01 02:00:00 9 5 6 7
1990-01-01 03:00:00 13 7 8 9
1990-01-01 04:00:00 17 9 10 11
1990-01-01 05:00:00 21 11 12 13
```
# **SQL**

The *[SQL](#page-362-0)* docs

[Reading from databases with SQL](https://stackoverflow.com/questions/10065051/python-pandas-and-databases-like-mysql)

# **Excel**

The *[Excel](#page-316-0)* docs [Reading from a filelike handle](https://stackoverflow.com/questions/15588713/sheets-of-excel-workbook-from-a-url-into-a-pandas-dataframe) [Modifying formatting in XlsxWriter output](https://pbpython.com/improve-pandas-excel-output.html)

## **HTML**

[Reading HTML tables from a server that cannot handle the default request header](https://stackoverflow.com/a/18939272/564538)

#### **HDFStore**

The *[HDFStores](#page-328-0)* docs

[Simple queries with a Timestamp Index](https://stackoverflow.com/questions/13926089/selecting-columns-from-pandas-hdfstore-table)

[Managing heterogeneous data using a linked multiple table hierarchy](https://github.com/pandas-dev/pandas/issues/3032)

[Merging on-disk tables with millions of rows](https://stackoverflow.com/questions/14614512/merging-two-tables-with-millions-of-rows-in-python/14617925#14617925)

[Avoiding inconsistencies when writing to a store from multiple processes/threads](https://stackoverflow.com/a/29014295/2858145)

De-duplicating a large store by chunks, essentially a recursive reduction operation. Shows a function for taking in data from csv file and creating a store by chunks, with date parsing as well. [See here](https://stackoverflow.com/questions/16110252/need-to-compare-very-large-files-around-1-5gb-in-python/16110391#16110391)

[Creating a store chunk-by-chunk from a csv file](https://stackoverflow.com/questions/20428355/appending-column-to-frame-of-hdf-file-in-pandas/20428786#20428786)

[Appending to a store, while creating a unique index](https://stackoverflow.com/questions/16997048/how-does-one-append-large-amounts-of-data-to-a-pandas-hdfstore-and-get-a-natural/16999397#16999397)

[Large Data work flows](https://stackoverflow.com/questions/14262433/large-data-work-flows-using-pandas)

[Reading in a sequence of files, then providing a global unique index to a store while appending](https://stackoverflow.com/questions/16997048/how-does-one-append-large-amounts-of-data-to-a-pandas-hdfstore-and-get-a-natural)

[Groupby on a HDFStore with low group density](https://stackoverflow.com/questions/15798209/pandas-group-by-query-on-large-data-in-hdfstore)

[Groupby on a HDFStore with high group density](https://stackoverflow.com/questions/25459982/trouble-with-grouby-on-millions-of-keys-on-a-chunked-file-in-python-pandas/25471765#25471765)

[Hierarchical queries on a HDFStore](https://stackoverflow.com/questions/22777284/improve-query-performance-from-a-large-hdfstore-table-with-pandas/22820780#22820780)

[Counting with a HDFStore](https://stackoverflow.com/questions/20497897/converting-dict-of-dicts-into-pandas-dataframe-memory-issues)

[Troubleshoot HDFStore exceptions](https://stackoverflow.com/questions/15488809/how-to-trouble-shoot-hdfstore-exception-cannot-find-the-correct-atom-type)

[Setting min\\_itemsize with strings](https://stackoverflow.com/questions/15988871/hdfstore-appendstring-dataframe-fails-when-string-column-contents-are-longer)

[Using ptrepack to create a completely-sorted-index on a store](https://stackoverflow.com/questions/17893370/ptrepack-sortby-needs-full-index)

Storing Attributes to a group node

```
In [206]: df = pd.DataFrame(np.random.randn(8, 3))
In [207]: store = pd.HDFStore("test.h5")
In [208]: store.put("df", df)
# you can store an arbitrary Python object via pickle
In [209]: store.get_storer("df").attrs.my_attribute = \{"A": 10}
In [210]: store.get_storer("df").attrs.my_attribute
Out[210]: {'A': 10}
```
You can create or load a HDFStore in-memory by passing the driver parameter to PyTables. Changes are only written to disk when the HDFStore is closed.

```
In [211]: store = pd.HDFStore("test.h5", "w", diver="H5FD_CORE")
In [212]: df = pd.DataFrame(np.random.randn(8, 3))
```

```
In [213]: store["test"] = df
# only after closing the store, data is written to disk:
In [214]: store.close()
```
#### **Binary files**

pandas readily accepts NumPy record arrays, if you need to read in a binary file consisting of an array of C structs. For example, given this C program in a file called main.c compiled with gcc main.c -std=gnu99 on a 64-bit machine,

```
#include <stdio.h>
#include <stdint.h>
typedef struct _Data
{
   int32_t count;
   double avg;
   float scale;
} Data;
int main(int argc, const char *argv[])
{
   size_t n = 10;
   Data d[n];
   for (int i = 0; i < n; ++i)
    {
        d[i].count = i;
        d[i].avg = i + 1.0;d[i].scale = (float) i + 2.0f;
   }
   FILE *file = fopen("binary.dat", "wb");
   fwrite(&d, sizeof(Data), n, file);
   fclose(file);
   return 0;
}
```
the following Python code will read the binary file 'binary.dat' into a pandas DataFrame, where each element of the struct corresponds to a column in the frame:

```
names = "count", "avg", "scale"
# note that the offsets are larger than the size of the type because of
# struct padding
offsets = 0, 8, 16formats = "i4", "f8", "f4"dt = np.dtype({"names": names, "offsets": offsets, "formats": formats}, align=True)
df = pd.DataFrame(np.fromfile("binary.dat", dt))
```
**Note:** The offsets of the structure elements may be different depending on the architecture of the machine on which the file was created. Using a raw binary file format like this for general data storage is not recommended, as it is not cross platform. We recommended either HDF5 or parquet, both of which are supported by pandas' IO facilities.

# **2.27.10 Computation**

[Numerical integration \(sample-based\) of a time series](https://nbviewer.ipython.org/5720498)

## **Correlation**

Often it's useful to obtain the lower (or upper) triangular form of a correlation matrix calculated from [DataFrame.](#page-0-0) [corr\(\)](#page-0-0). This can be achieved by passing a boolean mask to where as follows:

```
In [215]: df = pd.DataFrame(np.random.random(size=(100, 5)))
In [216]: corr_mat = df.corr()
In [217]: mask = np.tril(np.ones_like(corr_mat, dtype=np.bool_), k=-1)
In [218]: corr_mat.where(mask)
Out[218]:
        0 1 2 3 4
0 NaN NaN NaN NaN NaN
1 -0.079861 NaN NaN NaN NaN
2 -0.236573 0.183801 NaN NaN NaN
3 -0.013795 -0.051975 0.037235 NaN NaN
4 -0.031974 0.118342 -0.073499 -0.02063 NaN
```
The method argument within DataFrame.corr can accept a callable in addition to the named correlation types. Here we compute the [distance correlation](https://en.wikipedia.org/wiki/Distance_correlation) matrix for a DataFrame object.

```
In [219]: def distcorr(x, y):
   \dots.: n = len(x)\dots: a = np \cdot zeros(shape=(n, n))\dots: b = np.zeros(shape=(n, n))
   \dots: for i in range(n):
   \dots: for j in range(i + 1, n):
   .....: a[i, j] = abs(x[i] - x[j])
   .....: b[i, j] = abs(y[i] - y[j]).....: a := a.T.....: b \neq b \cdot T\dots: a_bar = np.vstack([np.nanmean(a, axis=0)] * n)
   .....: b_bar = np.vstack([np.namean(n, axis=0)] * n).....: A = a - a_bar - a_bar \cdot T + np \cdot full(shape=(n, n), fill_value=a_bar_mean()).....: B = b - b\text{-}bar - b\text{-}bar.T + np \text{. full (shape=(n, n), fill_value=b\text{-}bar \text{.mean())}\ldots: cov_ab = np.sqrt(np.nansum(A * B)) / n
   .....: std_a = np.sqrt(np.sqrt(np.nansum(A ** 2)) / n).....: std_b = np.sqrt(np.sqrt(np.nansum(B * * 2)) / n).....: return cov_ab / std_a / std_b
   .....:
```
```
In [220]: df = pd.DataFrame(np.random.normal(size=(100, 3)))
In [221]: df.corr(method=distcorr)
Out[221]:
         0 1 2
0 1.000000 0.197613 0.216328
1 0.197613 1.000000 0.208749
2 0.216328 0.208749 1.000000
```
# **2.27.11 Timedeltas**

The *[Timedeltas](#page-848-0)* docs.

[Using timedeltas](https://github.com/pandas-dev/pandas/pull/2899)

```
In [222]: import datetime
In [223]: s = pd.Series(pd.date_range("2012-1-1", periods=3, freq="D"))
In [224]: s - s.max()Out[224]:
0 -2 days
1 -1 days
2 0 days
dtype: timedelta64[ns]
In [225]: s.max() - s
Out[225]:
0 2 days
1 1 days
2 0 days
dtype: timedelta64[ns]
In [226]: s - datetime.datetime(2011, 1, 1, 3, 5)
Out[226]:
0 364 days 20:55:00
1 365 days 20:55:00
2 366 days 20:55:00
dtype: timedelta64[ns]
In [227]: s + datetime.timedelta(minutes=5)
Out[227]:
0 2012-01-01 00:05:00
1 2012-01-02 00:05:00
2 2012-01-03 00:05:00
dtype: datetime64[ns]
In [228]: datetime.datetime(2011, 1, 1, 3, 5) - s
Out[228]:
0 -365 days +03:05:00
```
(continues on next page)

```
1 -366 days +03:05:00
2 -367 days +03:05:00
dtype: timedelta64[ns]
In [229]: datetime.timedelta(minutes=5) + s
Out[229]:
0 2012-01-01 00:05:00
1 2012-01-02 00:05:00
2 2012-01-03 00:05:00
dtype: datetime64[ns]
```
[Adding and subtracting deltas and dates](https://stackoverflow.com/questions/16385785/add-days-to-dates-in-dataframe)

```
In [230]: deltas = pd. Series([datetime.timedelta(days=i) for i in range(3)])
In [231]: df = pd.DataFrame({"A": s, "B": deltas})
In [232]: df
Out[232]:
          A B
0 2012-01-01 0 days
1 2012-01-02 1 days
2 2012-01-03 2 days
In [233]: df["New Dates"] = df["A"] + df["B"]
In [234]: df["Delta"] = df["A"] - df["New Dates"]
In [235]: df
Out[235]:
          A B New Dates Delta
0 2012-01-01 0 days 2012-01-01 0 days
1 2012-01-02 1 days 2012-01-03 -1 days
2 2012-01-03 2 days 2012-01-05 -2 days
In [236]: df.dtypes
Out[236]:
A datetime64[ns]
B timedelta64[ns]
New Dates datetime64[ns]
Delta timedelta64[ns]
dtype: object
```
[Another example](https://stackoverflow.com/questions/15683588/iterating-through-a-pandas-dataframe)

Values can be set to NaT using np.nan, similar to datetime

```
In [237]: y = s - s \cdot shift()In [238]: y
Out[238]:
0 NaT
1 1 days
```
(continues on next page)

```
2 1 days
dtype: timedelta64[ns]
In [239]: y[1] = np. nan
In [240]: y
Out[240]:
0 NaT
1 NaT
2 1 days
dtype: timedelta64[ns]
```
# **2.27.12 Creating example data**

To create a dataframe from every combination of some given values, like R's expand.grid() function, we can create a dict where the keys are column names and the values are lists of the data values:

```
In [241]: def expand_grid(data_dict):
  .....: rows = itertools.product(*data_dict.values())
  .....: return pd.DataFrame.from_records(rows, columns=data_dict.keys())
  .....:
In [242]: df = expand_grid(
  .....: {"height": [60, 70], "weight": [100, 140, 180], "sex": ["Male", "Female"]}
  .....: )
  .....:
In [243]: df
Out[243]:
   height weight sex
0 60 100 Male
1 60 100 Female
2 60 140 Male
3 60 140 Female
4 60 180 Male
5 60 180 Female
6 70 100 Male
7 70 100 Female
8 70 140 Male
9 70 140 Female
10 70 180 Male
11 70 180 Female
```
# **CHAPTER**

# **THREE**

# **API REFERENCE**

This page gives an overview of all public pandas objects, functions and methods. All classes and functions exposed in pandas.\* namespace are public.

Some subpackages are public which include pandas.errors, pandas.plotting, and pandas.testing. Public functions in pandas.io and pandas.tseries submodules are mentioned in the documentation. pandas.api.types subpackage holds some public functions related to data types in pandas.

Warning: The pandas.core, pandas.compat, and pandas.util top-level modules are PRIVATE. Stable functionality in such modules is not guaranteed.

# **3.1 Input/output**

# **3.1.1 Pickling**

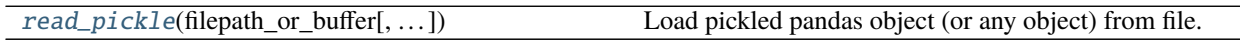

# **pandas.read\_pickle**

pandas.read\_pickle(*filepath\_or\_buffer*, *compression='infer'*, *storage\_options=None*) Load pickled pandas object (or any object) from file.

**Warning:** Loading pickled data received from untrusted sources can be unsafe. See [here.](https://docs.python.org/3/library/pickle.html)

# **Parameters**

**filepath\_or\_buffer** [str, path object or file-like object] File path, URL, or buffer where the pickled object will be loaded from.

Changed in version 1.0.0: Accept URL. URL is not limited to S3 and GCS.

- **compression** [{'infer', 'gzip', 'bz2', 'zip', 'xz', None}, default 'infer'] If 'infer' and 'path\_or\_url' is path-like, then detect compression from the following extensions: '.gz', '.bz2', '.zip', or '.xz' (otherwise no compression) If 'infer' and 'path\_or\_url' is not pathlike, then use None (= no decompression).
- **storage\_options** [dict, optional] Extra options that make sense for a particular storage connection, e.g. host, port, username, password, etc., if using a URL that will be parsed by fsspec,

e.g., starting "s3://", "gcs://". An error will be raised if providing this argument with a nonfsspec URL. See the fsspec and backend storage implementation docs for the set of allowed keys and values.

New in version 1.2.0.

### **Returns**

**unpickled** [same type as object stored in file]

# **See also:**

[DataFrame.to\\_pickle](#page-0-0) Pickle (serialize) DataFrame object to file.

[Series.to\\_pickle](#page-0-0) Pickle (serialize) Series object to file.

[read\\_hdf](#page-0-0) Read HDF5 file into a DataFrame.

[read\\_sql](#page-0-0) Read SQL query or database table into a DataFrame.

[read\\_parquet](#page-0-0) Load a parquet object, returning a DataFrame.

# **Notes**

read pickle is only guaranteed to be backwards compatible to pandas 0.20.3.

# **Examples**

```
\gg original_df = pd.DataFrame({"foo": range(5), "bar": range(5, 10)})
>>> original_df
  foo bar
0 0 5
1 1 6
2 2 7
3 3 8
4 4 9
>>> pd.to_pickle(original_df, "./dummy.pkl")
```

```
\gg unpickled_df = pd.read_pickle("./dummy.pkl")
>>> unpickled_df
  foo bar
0 0 5
1 1 6
2 2 7
3 3 8
4 4 9
```
>>> import os >>> os.remove("./dummy.pkl")

# **3.1.2 Flat file**

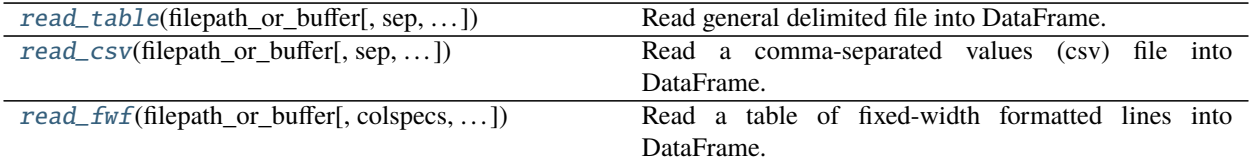

# **pandas.read\_table**

pandas.read\_table(*filepath\_or\_buffer*, *sep=<object object>*, *delimiter=None*, *header='infer'*, *names=None*, *index\_col=None*, *usecols=None*, *squeeze=False*, *prefix=None*, *mangle\_dupe\_cols=True*, *dtype=None*, *engine=None*, *converters=None*, *true\_values=None*, *false\_values=None*, *skipinitialspace=False*, *skiprows=None*, *skipfooter=0*, *nrows=None*, *na\_values=None*, *keep\_default\_na=True*, *na\_filter=True*, *verbose=False*, *skip\_blank\_lines=True*, *parse\_dates=False*, *infer\_datetime\_format=False*, *keep\_date\_col=False*, *date\_parser=None*, *dayfirst=False*, *cache\_dates=True*, *iterator=False*, *chunksize=None*, *compression='infer'*, *thousands=None*, *decimal='.'*, *lineterminator=None*, *quotechar='"'*, *quoting=0*, *doublequote=True*, *escapechar=None*, *comment=None*, *encoding=None*, *dialect=None*, *error\_bad\_lines=True*, *warn\_bad\_lines=True*, *delim\_whitespace=False*, *low\_memory=True*, *memory\_map=False*, *float\_precision=None*)

Read general delimited file into DataFrame.

Also supports optionally iterating or breaking of the file into chunks.

Additional help can be found in the online docs for [IO Tools.](https://pandas.pydata.org/pandas-docs/stable/user_guide/io.html)

### **Parameters**

**filepath\_or\_buffer** [str, path object or file-like object] Any valid string path is acceptable. The string could be a URL. Valid URL schemes include http, ftp, s3, gs, and file. For file URLs, a host is expected. A local file could be: [file://localhost/path/to/table.csv.](file://localhost/path/to/table.csv)

If you want to pass in a path object, pandas accepts any os.PathLike.

By file-like object, we refer to objects with a read() method, such as a file handle (e.g. via builtin open function) or StringIO.

**sep** [str, default '\t' (tab-stop)] Delimiter to use. If sep is None, the C engine cannot automatically detect the separator, but the Python parsing engine can, meaning the latter will be used and automatically detect the separator by Python's builtin sniffer tool, csv.Sniffer. In addition, separators longer than 1 character and different from '\s+' will be interpreted as regular expressions and will also force the use of the Python parsing engine. Note that regex delimiters are prone to ignoring quoted data. Regex example:  $'\r\tr\$ .

**delimiter** [str, default None] Alias for sep.

**header** [int, list of int, default 'infer'] Row number(s) to use as the column names, and the start of the data. Default behavior is to infer the column names: if no names are passed the behavior is identical to header=0 and column names are inferred from the first line of the file, if column names are passed explicitly then the behavior is identical to header=None. Explicitly pass header=0 to be able to replace existing names. The header can be a list of integers that specify row locations for a multi-index on the columns e.g.  $[0,1,3]$ . Intervening rows that are not specified will be skipped (e.g. 2 in this example is skipped). Note that this parameter ignores commented lines and empty lines if skip\_blank\_lines=True, so header=0 denotes the first line of data rather than the first line of the file.

- **names** [array-like, optional] List of column names to use. If the file contains a header row, then you should explicitly pass header=0 to override the column names. Duplicates in this list are not allowed.
- **index\_col** [int, str, sequence of int / str, or False, default None] Column(s) to use as the row labels of the DataFrame, either given as string name or column index. If a sequence of int / str is given, a MultiIndex is used.

Note: index\_col=False can be used to force pandas to *not* use the first column as the index, e.g. when you have a malformed file with delimiters at the end of each line.

**usecols** [list-like or callable, optional] Return a subset of the columns. If list-like, all elements must either be positional (i.e. integer indices into the document columns) or strings that correspond to column names provided either by the user in *names* or inferred from the document header row(s). For example, a valid list-like *usecols* parameter would be [0, 1, 2] or ['foo', 'bar', 'baz']. Element order is ignored, so usecols=[0, 1] is the same as [1, 0]. To instantiate a DataFrame from data with element order preserved use pd.read\_csv(data, usecols=['foo', 'bar'])[['foo', 'bar']] for columns in ['foo', 'bar'] order or pd.read\_csv(data, usecols=['foo', 'bar'])[['bar', 'foo']] for ['bar', 'foo'] order.

If callable, the callable function will be evaluated against the column names, returning names where the callable function evaluates to True. An example of a valid callable argument would be lambda x: x.upper() in ['AAA', 'BBB', 'DDD']. Using this parameter results in much faster parsing time and lower memory usage.

- **squeeze** [bool, default False] If the parsed data only contains one column then return a Series.
- **prefix** [str, optional] Prefix to add to column numbers when no header, e.g. 'X' for  $X0, X1, \ldots$
- **mangle\_dupe\_cols** [bool, default True] Duplicate columns will be specified as 'X', 'X.1', . . . 'X.N', rather than 'X'. . . 'X'. Passing in False will cause data to be overwritten if there are duplicate names in the columns.
- **dtype** [Type name or dict of column -> type, optional] Data type for data or columns. E.g. {'a': np.float64, 'b': np.int32, 'c': 'Int64'} Use *str* or *object* together with suitable *na\_values* settings to preserve and not interpret dtype. If converters are specified, they will be applied INSTEAD of dtype conversion.
- **engine**  $[\{\text{`c'}, \text{`python'}\}, \text{optional}]$  Parser engine to use. The C engine is faster while the python engine is currently more feature-complete.
- **converters** [dict, optional] Dict of functions for converting values in certain columns. Keys can either be integers or column labels.
- **true** values [list, optional] Values to consider as True.
- **false** values [list, optional] Values to consider as False.
- **skipinitialspace** [bool, default False] Skip spaces after delimiter.
- **skiprows** [list-like, int or callable, optional] Line numbers to skip (0-indexed) or number of lines to skip (int) at the start of the file.

If callable, the callable function will be evaluated against the row indices, returning True if the row should be skipped and False otherwise. An example of a valid callable argument would be lambda x: x in [0, 2].

- **skipfooter** [int, default 0] Number of lines at bottom of file to skip (Unsupported with en $gine='c')$ .
- **nrows** [int, optional] Number of rows of file to read. Useful for reading pieces of large files.
- **na\_values** [scalar, str, list-like, or dict, optional] Additional strings to recognize as NA/NaN. If dict passed, specific per-column NA values. By default the following values are interpreted as NaN: '', '#N/A', '#N/A N/A', '#NA', '-1.#IND', '-1.#QNAN', '-NaN', '-nan', '1.#IND', '1.#QNAN', '<NA>', 'N/A', 'NA', 'NULL', 'NaN', 'n/a', 'nan', 'null'.
- **keep\_default\_na** [bool, default True] Whether or not to include the default NaN values when parsing the data. Depending on whether *na\_values* is passed in, the behavior is as follows:
	- If *keep\_default\_na* is True, and *na\_values* are specified, *na\_values* is appended to the default NaN values used for parsing.
	- If *keep\_default\_na* is True, and *na\_values* are not specified, only the default NaN values are used for parsing.
	- If *keep\_default\_na* is False, and *na\_values* are specified, only the NaN values specified *na\_values* are used for parsing.
	- If *keep\_default\_na* is False, and *na\_values* are not specified, no strings will be parsed as NaN.

Note that if *na\_filter* is passed in as False, the *keep\_default\_na* and *na\_values* parameters will be ignored.

- **na filter** [bool, default True] Detect missing value markers (empty strings and the value of na\_values). In data without any NAs, passing na\_filter=False can improve the performance of reading a large file.
- **verbose** [bool, default False] Indicate number of NA values placed in non-numeric columns.
- **skip\_blank\_lines** [bool, default True] If True, skip over blank lines rather than interpreting as NaN values.
- **parse\_dates** [bool or list of int or names or list of lists or dict, default False] The behavior is as follows:
	- boolean. If True -> try parsing the index.
	- list of int or names. e.g. If  $[1, 2, 3]$  -> try parsing columns 1, 2, 3 each as a separate date column.
	- list of lists. e.g. If [[1, 3]] -> combine columns 1 and 3 and parse as a single date column.
	- dict, e.g.  $\{\text{`foo'} : [1, 3]\}$  -> parse columns 1, 3 as date and call result  $\text{`foo'}$

If a column or index cannot be represented as an array of datetimes, say because of an unparsable value or a mixture of timezones, the column or index will be returned unaltered as an object data type. For non-standard datetime parsing, use pd.to\_datetime after pd. read\_csv. To parse an index or column with a mixture of timezones, specify date\_parser to be a partially-applied [pandas.to\\_datetime\(\)](#page-0-0) with utc=True. See *[Parsing a CSV with](#page-273-0) [mixed timezones](#page-273-0)* for more.

Note: A fast-path exists for iso8601-formatted dates.

- **infer\_datetime\_format** [bool, default False] If True and *parse\_dates* is enabled, pandas will attempt to infer the format of the datetime strings in the columns, and if it can be inferred, switch to a faster method of parsing them. In some cases this can increase the parsing speed by 5-10x.
- **keep\_date\_col** [bool, default False] If True and *parse\_dates* specifies combining multiple columns then keep the original columns.
- **date parser** [function, optional] Function to use for converting a sequence of string columns to an array of datetime instances. The default uses dateutil.parser.parser to do the

conversion. Pandas will try to call *date\_parser* in three different ways, advancing to the next if an exception occurs: 1) Pass one or more arrays (as defined by *parse\_dates*) as arguments; 2) concatenate (row-wise) the string values from the columns defined by *parse\_dates* into a single array and pass that; and 3) call *date\_parser* once for each row using one or more strings (corresponding to the columns defined by *parse\_dates*) as arguments.

- **dayfirst** [bool, default False] DD/MM format dates, international and European format.
- **cache\_dates** [bool, default True] If True, use a cache of unique, converted dates to apply the datetime conversion. May produce significant speed-up when parsing duplicate date strings, especially ones with timezone offsets.

New in version 0.25.0.

**iterator** [bool, default False] Return TextFileReader object for iteration or getting chunks with get\_chunk().

Changed in version 1.2: TextFileReader is a context manager.

**chunksize** [int, optional] Return TextFileReader object for iteration. See the [IO Tools docs](https://pandas.pydata.org/pandas-docs/stable/io.html#io-chunking) for more information on iterator and chunksize.

Changed in version 1.2: TextFileReader is a context manager.

**compression** [{'infer', 'gzip', 'bz2', 'zip', 'xz', None}, default 'infer'] For on-the-fly decompression of on-disk data. If 'infer' and *filepath\_or\_buffer* is path-like, then detect compression from the following extensions: '.gz', '.bz2', '.zip', or '.xz' (otherwise no decompression). If using 'zip', the ZIP file must contain only one data file to be read in. Set to None for no decompression.

**thousands** [str, optional] Thousands separator.

- **decimal** [str, default '.'] Character to recognize as decimal point (e.g. use ',' for European data).
- **lineterminator** [str (length 1), optional] Character to break file into lines. Only valid with C parser.
- **quotechar** [str (length 1), optional] The character used to denote the start and end of a quoted item. Quoted items can include the delimiter and it will be ignored.
- **quoting** [int or csv.QUOTE\_\* instance, default 0] Control field quoting behavior per  $\text{csv.QUOTE}$   $\overset{*}{\sim}$  constants. Use one of QUOTE MINIMAL (0), QUOTE ALL (1), QUOTE\_NONNUMERIC (2) or QUOTE\_NONE (3).
- **doublequote** [bool, default True] When quotechar is specified and quoting is not QUOTE\_NONE, indicate whether or not to interpret two consecutive quotechar elements INSIDE a field as a single quotechar element.
- **escapechar** [str (length 1), optional] One-character string used to escape other characters.
- **comment** [str, optional] Indicates remainder of line should not be parsed. If found at the beginning of a line, the line will be ignored altogether. This parameter must be a single character. Like empty lines (as long as skip\_blank\_lines=True), fully commented lines are ignored by the parameter *header* but not by *skiprows*. For example, if comment='#', parsing  $#empty\na, b, c\n1, 2, 3 with header=0 will result in 'a,b,c' being treated as the header.$
- **encoding** [str, optional] Encoding to use for UTF when reading/writing (ex. 'utf-8'). [List of](https://docs.python.org/3/library/codecs.html#standard-encodings) [Python standard encodings](https://docs.python.org/3/library/codecs.html#standard-encodings) . .. versionchanged:: 1.2

When encoding is None, errors="replace" is passed to open(). Otherwise, errors="strict" is passed to open(). This behavior was previously only the case for engine="python".

- **dialect** [str or csv.Dialect, optional] If provided, this parameter will override values (default or not) for the following parameters: *delimiter*, *doublequote*, *escapechar*, *skipinitialspace*, *quotechar*, and *quoting*. If it is necessary to override values, a ParserWarning will be issued. See csv.Dialect documentation for more details.
- **error\_bad\_lines** [bool, default True] Lines with too many fields (e.g. a csv line with too many commas) will by default cause an exception to be raised, and no DataFrame will be returned. If False, then these "bad lines" will dropped from the DataFrame that is returned.
- **warn\_bad\_lines** [bool, default True] If error\_bad\_lines is False, and warn\_bad\_lines is True, a warning for each "bad line" will be output.
- **delim\_whitespace** [bool, default False] Specifies whether or not whitespace (e.g. ' ' or ' ') will be used as the sep. Equivalent to setting  $sep='s.+$ . If this option is set to True, nothing should be passed in for the delimiter parameter.
- **low\_memory** [bool, default True] Internally process the file in chunks, resulting in lower memory use while parsing, but possibly mixed type inference. To ensure no mixed types either set False, or specify the type with the *dtype* parameter. Note that the entire file is read into a single DataFrame regardless, use the *chunksize* or *iterator* parameter to return the data in chunks. (Only valid with C parser).
- **memory\_map** [bool, default False] If a filepath is provided for *filepath\_or\_buffer*, map the file object directly onto memory and access the data directly from there. Using this option can improve performance because there is no longer any I/O overhead.
- **float precision** [str, optional] Specifies which converter the C engine should use for floatingpoint values. The options are None or 'high' for the ordinary converter, 'legacy' for the original lower precision pandas converter, and 'round\_trip' for the round-trip converter.

Changed in version 1.2.

**storage\_options** [dict, optional] Extra options that make sense for a particular storage connection, e.g. host, port, username, password, etc., if using a URL that will be parsed by fsspec, e.g., starting "s3://", "gcs://". An error will be raised if providing this argument with a nonfsspec URL. See the fsspec and backend storage implementation docs for the set of allowed keys and values.

New in version 1.2.

## **Returns**

**DataFrame or TextParser** A comma-separated values (csv) file is returned as two-dimensional data structure with labeled axes.

### **See also:**

[DataFrame.to\\_csv](#page-0-0) Write DataFrame to a comma-separated values (csv) file.

[read\\_csv](#page-0-0) Read a comma-separated values (csv) file into DataFrame.

[read\\_fwf](#page-0-0) Read a table of fixed-width formatted lines into DataFrame.

# **Examples**

>>> pd.read\_table('data.csv')

# **pandas.read\_csv**

pandas.read\_csv(*filepath\_or\_buffer*, *sep=<object object>*, *delimiter=None*, *header='infer'*, *names=None*, *index\_col=None*, *usecols=None*, *squeeze=False*, *prefix=None*, *mangle\_dupe\_cols=True*, *dtype=None*, *engine=None*, *converters=None*, *true\_values=None*, *false\_values=None*, *skipinitialspace=False*, *skiprows=None*, *skipfooter=0*, *nrows=None*, *na\_values=None*, *keep\_default\_na=True*, *na\_filter=True*, *verbose=False*, *skip\_blank\_lines=True*, *parse\_dates=False*, *infer\_datetime\_format=False*, *keep\_date\_col=False*, *date\_parser=None*, *dayfirst=False*, *cache\_dates=True*, *iterator=False*, *chunksize=None*, *compression='infer'*, *thousands=None*, *decimal='.'*, *lineterminator=None*, *quotechar='"'*, *quoting=0*, *doublequote=True*, *escapechar=None*, *comment=None*, *encoding=None*, *dialect=None*, *error\_bad\_lines=True*, *warn\_bad\_lines=True*, *delim\_whitespace=False*, *low\_memory=True*, *memory\_map=False*, *float\_precision=None*, *storage\_options=None*)

Read a comma-separated values (csv) file into DataFrame.

Also supports optionally iterating or breaking of the file into chunks.

Additional help can be found in the online docs for [IO Tools.](https://pandas.pydata.org/pandas-docs/stable/user_guide/io.html)

### **Parameters**

**filepath\_or\_buffer** [str, path object or file-like object] Any valid string path is acceptable. The string could be a URL. Valid URL schemes include http, ftp, s3, gs, and file. For file URLs, a host is expected. A local file could be: [file://localhost/path/to/table.csv.](file://localhost/path/to/table.csv)

If you want to pass in a path object, pandas accepts any os.PathLike.

By file-like object, we refer to objects with a read() method, such as a file handle (e.g. via builtin open function) or StringIO.

**sep** [str, default ','] Delimiter to use. If sep is None, the C engine cannot automatically detect the separator, but the Python parsing engine can, meaning the latter will be used and automatically detect the separator by Python's builtin sniffer tool, csv.Sniffer. In addition, separators longer than 1 character and different from '\s+' will be interpreted as regular expressions and will also force the use of the Python parsing engine. Note that regex delimiters are prone to ignoring quoted data. Regex example:  $'\r\tr\$ t'.

**delimiter** [str, default None] Alias for sep.

- **header** [int, list of int, default 'infer'] Row number(s) to use as the column names, and the start of the data. Default behavior is to infer the column names: if no names are passed the behavior is identical to header=0 and column names are inferred from the first line of the file, if column names are passed explicitly then the behavior is identical to header=None. Explicitly pass header=0 to be able to replace existing names. The header can be a list of integers that specify row locations for a multi-index on the columns e.g. [0,1,3]. Intervening rows that are not specified will be skipped (e.g. 2 in this example is skipped). Note that this parameter ignores commented lines and empty lines if skip\_blank\_lines=True, so header=0 denotes the first line of data rather than the first line of the file.
- **names** [array-like, optional] List of column names to use. If the file contains a header row, then you should explicitly pass header=0 to override the column names. Duplicates in this list are not allowed.

**index** col [int, str, sequence of int / str, or False, default None] Column(s) to use as the row labels of the DataFrame, either given as string name or column index. If a sequence of int / str is given, a MultiIndex is used.

Note: index\_col=False can be used to force pandas to *not* use the first column as the index, e.g. when you have a malformed file with delimiters at the end of each line.

**usecols** [list-like or callable, optional] Return a subset of the columns. If list-like, all elements must either be positional (i.e. integer indices into the document columns) or strings that correspond to column names provided either by the user in *names* or inferred from the document header row(s). For example, a valid list-like *usecols* parameter would be [0, 1, 2] or ['foo', 'bar', 'baz']. Element order is ignored, so usecols=[0, 1] is the same as [1, 0]. To instantiate a DataFrame from data with element order preserved use pd.read\_csv(data, usecols=['foo', 'bar'])[['foo', 'bar']] for columns in ['foo', 'bar'] order or pd.read\_csv(data, usecols=['foo', 'bar'])[['bar', 'foo']] for ['bar', 'foo'] order.

If callable, the callable function will be evaluated against the column names, returning names where the callable function evaluates to True. An example of a valid callable argument would be lambda x: x.upper() in ['AAA', 'BBB', 'DDD']. Using this parameter results in much faster parsing time and lower memory usage.

- **squeeze** [bool, default False] If the parsed data only contains one column then return a Series.
- **prefix** [str, optional] Prefix to add to column numbers when no header, e.g. 'X' for  $X0, X1, \ldots$
- **mangle dupe cols** [bool, default True] Duplicate columns will be specified as 'X', 'X.1', ... 'X.N', rather than 'X'...'X'. Passing in False will cause data to be overwritten if there are duplicate names in the columns.
- **dtype** [Type name or dict of column -> type, optional] Data type for data or columns. E.g. {'a': np.float64, 'b': np.int32, 'c': 'Int64'} Use *str* or *object* together with suitable *na\_values* settings to preserve and not interpret dtype. If converters are specified, they will be applied INSTEAD of dtype conversion.
- **engine**  $[\{\text{`c'}, \text{`python'}\}, \text{optional}]$  Parser engine to use. The C engine is faster while the python engine is currently more feature-complete.
- **converters** [dict, optional] Dict of functions for converting values in certain columns. Keys can either be integers or column labels.
- **true** values [list, optional] Values to consider as True.
- **false\_values** [list, optional] Values to consider as False.
- **skipinitialspace** [bool, default False] Skip spaces after delimiter.
- **skiprows** [list-like, int or callable, optional] Line numbers to skip (0-indexed) or number of lines to skip (int) at the start of the file.

If callable, the callable function will be evaluated against the row indices, returning True if the row should be skipped and False otherwise. An example of a valid callable argument would be lambda x: x in [0, 2].

- **skipfooter** [int, default 0] Number of lines at bottom of file to skip (Unsupported with en- $\text{gine} = c'$ ).
- **nrows** [int, optional] Number of rows of file to read. Useful for reading pieces of large files.
- **na\_values** [scalar, str, list-like, or dict, optional] Additional strings to recognize as NA/NaN. If dict passed, specific per-column NA values. By default the following values are interpreted

as NaN: '', '#N/A', '#N/A N/A', '#NA', '-1.#IND', '-1.#QNAN', '-NaN', '-nan', '1.#IND', '1.#QNAN', '<NA>', 'N/A', 'NA', 'NULL', 'NaN', 'n/a', 'nan', 'null'.

- **keep default na** [bool, default True] Whether or not to include the default NaN values when parsing the data. Depending on whether *na\_values* is passed in, the behavior is as follows:
	- If *keep default na* is True, and *na values* are specified, *na values* is appended to the default NaN values used for parsing.
	- If *keep default na* is True, and *na values* are not specified, only the default NaN values are used for parsing.
	- If *keep\_default\_na* is False, and *na\_values* are specified, only the NaN values specified *na\_values* are used for parsing.
	- If *keep\_default\_na* is False, and *na\_values* are not specified, no strings will be parsed as NaN.

Note that if *na\_filter* is passed in as False, the *keep\_default\_na* and *na\_values* parameters will be ignored.

- **na filter** [bool, default True] Detect missing value markers (empty strings and the value of na\_values). In data without any NAs, passing na\_filter=False can improve the performance of reading a large file.
- **verbose** [bool, default False] Indicate number of NA values placed in non-numeric columns.
- **skip\_blank\_lines** [bool, default True] If True, skip over blank lines rather than interpreting as NaN values.
- **parse\_dates** [bool or list of int or names or list of lists or dict, default False] The behavior is as follows:
	- boolean. If True -> try parsing the index.
	- list of int or names. e.g. If  $[1, 2, 3]$  -> try parsing columns 1, 2, 3 each as a separate date column.
	- list of lists. e.g. If  $[[1, 3]] \rightarrow$  combine columns 1 and 3 and parse as a single date column.
	- dict, e.g.  $\{\text{`foo'} : [1, 3]\}$  -> parse columns 1, 3 as date and call result  $\text{`foo'}$

If a column or index cannot be represented as an array of datetimes, say because of an unparsable value or a mixture of timezones, the column or index will be returned unaltered as an object data type. For non-standard datetime parsing, use pd.to\_datetime after pd. read\_csv. To parse an index or column with a mixture of timezones, specify date\_parser to be a partially-applied [pandas.to\\_datetime\(\)](#page-0-0) with utc=True. See *[Parsing a CSV with](#page-273-0) [mixed timezones](#page-273-0)* for more.

Note: A fast-path exists for iso8601-formatted dates.

- **infer\_datetime\_format** [bool, default False] If True and *parse\_dates* is enabled, pandas will attempt to infer the format of the datetime strings in the columns, and if it can be inferred, switch to a faster method of parsing them. In some cases this can increase the parsing speed by 5-10x.
- **keep\_date\_col** [bool, default False] If True and *parse\_dates* specifies combining multiple columns then keep the original columns.
- **date parser** [function, optional] Function to use for converting a sequence of string columns to an array of datetime instances. The default uses dateutil.parser.parser to do the conversion. Pandas will try to call *date\_parser* in three different ways, advancing to the next if an exception occurs: 1) Pass one or more arrays (as defined by *parse\_dates*) as arguments;

2) concatenate (row-wise) the string values from the columns defined by *parse\_dates* into a single array and pass that; and 3) call *date\_parser* once for each row using one or more strings (corresponding to the columns defined by *parse\_dates*) as arguments.

- **dayfirst** [bool, default False] DD/MM format dates, international and European format.
- **cache** dates [bool, default True] If True, use a cache of unique, converted dates to apply the datetime conversion. May produce significant speed-up when parsing duplicate date strings, especially ones with timezone offsets.

New in version 0.25.0.

**iterator** [bool, default False] Return TextFileReader object for iteration or getting chunks with get\_chunk().

Changed in version 1.2: TextFileReader is a context manager.

**chunksize** [int, optional] Return TextFileReader object for iteration. See the [IO Tools docs](https://pandas.pydata.org/pandas-docs/stable/io.html#io-chunking) for more information on iterator and chunksize.

Changed in version 1.2: TextFileReader is a context manager.

**compression** [{'infer', 'gzip', 'bz2', 'zip', 'xz', None}, default 'infer'] For on-the-fly decompression of on-disk data. If 'infer' and *filepath\_or\_buffer* is path-like, then detect compression from the following extensions: '.gz', '.bz2', '.zip', or '.xz' (otherwise no decompression). If using 'zip', the ZIP file must contain only one data file to be read in. Set to None for no decompression.

**thousands** [str, optional] Thousands separator.

- **decimal** [str, default '.'] Character to recognize as decimal point (e.g. use ',' for European data).
- **lineterminator** [str (length 1), optional] Character to break file into lines. Only valid with C parser.
- **quotechar** [str (length 1), optional] The character used to denote the start and end of a quoted item. Quoted items can include the delimiter and it will be ignored.
- **quoting** [int or csv.QUOTE\_\* instance, default 0] Control field quoting behavior per csv.QUOTE\_\* constants. Use one of QUOTE\_MINIMAL (0), QUOTE\_ALL (1), QUOTE\_NONNUMERIC (2) or QUOTE\_NONE (3).
- **doublequote** [bool, default True] When quotechar is specified and quoting is not QUOTE\_NONE, indicate whether or not to interpret two consecutive quotechar elements INSIDE a field as a single quotechar element.
- **escapechar** [str (length 1), optional] One-character string used to escape other characters.
- **comment** [str, optional] Indicates remainder of line should not be parsed. If found at the beginning of a line, the line will be ignored altogether. This parameter must be a single character. Like empty lines (as long as skip\_blank\_lines=True), fully commented lines are ignored by the parameter *header* but not by *skiprows*. For example, if comment='#', parsing  $#empty\na, b, c\n1, 2, 3 with header=0 will result in 'a,b,c' being treated as the header.$
- **encoding** [str, optional] Encoding to use for UTF when reading/writing (ex. 'utf-8'). [List of](https://docs.python.org/3/library/codecs.html#standard-encodings) [Python standard encodings](https://docs.python.org/3/library/codecs.html#standard-encodings) . .. versionchanged:: 1.2

When encoding is None, errors="replace" is passed to open(). Otherwise, errors="strict" is passed to open(). This behavior was previously only the case for engine="python".

**dialect** [str or csv.Dialect, optional] If provided, this parameter will override values (default or not) for the following parameters: *delimiter*, *doublequote*, *escapechar*, *skipinitialspace*,

*quotechar*, and *quoting*. If it is necessary to override values, a ParserWarning will be issued. See csv.Dialect documentation for more details.

- **error\_bad\_lines** [bool, default True] Lines with too many fields (e.g. a csv line with too many commas) will by default cause an exception to be raised, and no DataFrame will be returned. If False, then these "bad lines" will dropped from the DataFrame that is returned.
- **warn\_bad\_lines** [bool, default True] If error\_bad\_lines is False, and warn\_bad\_lines is True, a warning for each "bad line" will be output.
- **delim\_whitespace** [bool, default False] Specifies whether or not whitespace (e.g. ' ' or ' ') will be used as the sep. Equivalent to setting sep='\s+'. If this option is set to True, nothing should be passed in for the delimiter parameter.
- **low\_memory** [bool, default True] Internally process the file in chunks, resulting in lower memory use while parsing, but possibly mixed type inference. To ensure no mixed types either set False, or specify the type with the *dtype* parameter. Note that the entire file is read into a single DataFrame regardless, use the *chunksize* or *iterator* parameter to return the data in chunks. (Only valid with C parser).
- **memory** map [bool, default False] If a filepath is provided for *filepath or buffer*, map the file object directly onto memory and access the data directly from there. Using this option can improve performance because there is no longer any I/O overhead.
- **float\_precision** [str, optional] Specifies which converter the C engine should use for floatingpoint values. The options are None or 'high' for the ordinary converter, 'legacy' for the original lower precision pandas converter, and 'round\_trip' for the round-trip converter.

Changed in version 1.2.

**storage\_options** [dict, optional] Extra options that make sense for a particular storage connection, e.g. host, port, username, password, etc., if using a URL that will be parsed by fsspec, e.g., starting "s3://", "gcs://". An error will be raised if providing this argument with a nonfsspec URL. See the fsspec and backend storage implementation docs for the set of allowed keys and values.

New in version 1.2.

### **Returns**

**DataFrame or TextParser** A comma-separated values (csv) file is returned as two-dimensional data structure with labeled axes.

### **See also:**

[DataFrame.to\\_csv](#page-0-0) Write DataFrame to a comma-separated values (csv) file.

[read\\_csv](#page-0-0) Read a comma-separated values (csv) file into DataFrame.

read **fwf** Read a table of fixed-width formatted lines into DataFrame.

# **Examples**

>>> pd.read\_csv('data.csv')

# **pandas.read\_fwf**

pandas.read\_fwf(*filepath\_or\_buffer*, *colspecs='infer'*, *widths=None*, *infer\_nrows=100*, *\*\*kwds*) Read a table of fixed-width formatted lines into DataFrame.

Also supports optionally iterating or breaking of the file into chunks.

Additional help can be found in the [online docs for IO Tools.](https://pandas.pydata.org/pandas-docs/stable/user_guide/io.html)

### **Parameters**

**filepath\_or\_buffer** [str, path object or file-like object] Any valid string path is acceptable. The string could be a URL. Valid URL schemes include http, ftp, s3, and file. For file URLs, a host is expected. A local file could be: file://localhost/path/to/table.csv.

If you want to pass in a path object, pandas accepts any os.PathLike.

By file-like object, we refer to objects with a read() method, such as a file handle (e.g. via builtin open function) or StringIO.

- **colspecs** [list of tuple (int, int) or 'infer'. optional] A list of tuples giving the extents of the fixedwidth fields of each line as half-open intervals (i.e., [from, to[ ). String value 'infer' can be used to instruct the parser to try detecting the column specifications from the first 100 rows of the data which are not being skipped via skiprows (default='infer').
- **widths** [list of int, optional] A list of field widths which can be used instead of 'colspecs' if the intervals are contiguous.
- **infer\_nrows** [int, default 100] The number of rows to consider when letting the parser determine the *colspecs*.

New in version 0.24.0.

**\*\*kwds** [optional] Optional keyword arguments can be passed to TextFileReader.

#### **Returns**

**DataFrame or TextParser** A comma-separated values (csv) file is returned as two-dimensional data structure with labeled axes.

# **See also:**

[DataFrame.to\\_csv](#page-0-0) Write DataFrame to a comma-separated values (csv) file.

[read\\_csv](#page-0-0) Read a comma-separated values (csv) file into DataFrame.

# **Examples**

>>> pd.read\_fwf('data.csv')

# **3.1.3 Clipboard**

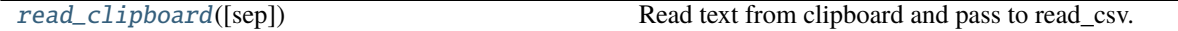

### **pandas.read\_clipboard**

pandas.read\_clipboard(*sep='\\s+'*, *\*\*kwargs*)

Read text from clipboard and pass to read\_csv.

### **Parameters**

**sep** [str, default 's+'] A string or regex delimiter. The default of 's+' denotes one or more whitespace characters.

**\*\*kwargs** See read\_csv for the full argument list.

### **Returns**

**DataFrame** A parsed DataFrame object.

# **3.1.4 Excel**

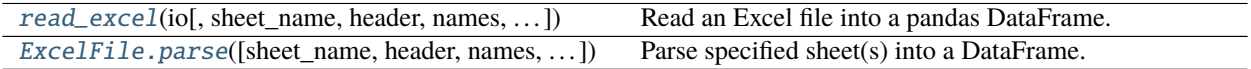

# **pandas.read\_excel**

pandas.read\_excel(*io*, *sheet\_name=0*, *header=0*, *names=None*, *index\_col=None*, *usecols=None*, *squeeze=False*, *dtype=None*, *engine=None*, *converters=None*, *true\_values=None*, *false\_values=None*, *skiprows=None*, *nrows=None*, *na\_values=None*, *keep\_default\_na=True*, *na\_filter=True*, *verbose=False*, *parse\_dates=False*, *date\_parser=None*, *thousands=None*, *comment=None*, *skipfooter=0*, *convert\_float=True*, *mangle\_dupe\_cols=True*, *storage\_options=None*)

Read an Excel file into a pandas DataFrame.

Supports *xls*, *xlsx*, *xlsm*, *xlsb*, *odf*, *ods* and *odt* file extensions read from a local filesystem or URL. Supports an option to read a single sheet or a list of sheets.

### **Parameters**

**io** [str, bytes, ExcelFile, xlrd.Book, path object, or file-like object] Any valid string path is acceptable. The string could be a URL. Valid URL schemes include http, ftp, s3, and file. For file URLs, a host is expected. A local file could be: file://localhost/path/to/table. xlsx.

If you want to pass in a path object, pandas accepts any os.PathLike.

By file-like object, we refer to objects with a read() method, such as a file handle (e.g. via builtin open function) or StringIO.

**sheet name** [str, int, list, or None, default 0] Strings are used for sheet names. Integers are used in zero-indexed sheet positions. Lists of strings/integers are used to request multiple sheets. Specify None to get all sheets.

Available cases:

- Defaults to 0: 1st sheet as a *DataFrame*
- 1: 2nd sheet as a *DataFrame*
- "Sheet1": Load sheet with name "Sheet1"
- [0, 1, "Sheet5"]: Load first, second and sheet named "Sheet5" as a dict of *DataFrame*
- None: All sheets.
- **header** [int, list of int, default 0] Row (0-indexed) to use for the column labels of the parsed DataFrame. If a list of integers is passed those row positions will be combined into a MultiIndex. Use None if there is no header.
- **names** [array-like, default None] List of column names to use. If file contains no header row, then you should explicitly pass header=None.
- **index\_col** [int, list of int, default None] Column (0-indexed) to use as the row labels of the DataFrame. Pass None if there is no such column. If a list is passed, those columns will be combined into a MultiIndex. If a subset of data is selected with usecols, index\_col is based on the subset.

**usecols** [int, str, list-like, or callable default None]

- If None, then parse all columns.
- If str, then indicates comma separated list of Excel column letters and column ranges (e.g. "A:E" or "A,C,E:F"). Ranges are inclusive of both sides.
- If list of int, then indicates list of column numbers to be parsed.
- If list of string, then indicates list of column names to be parsed.

New in version 0.24.0.

• If callable, then evaluate each column name against it and parse the column if the callable returns True.

Returns a subset of the columns according to behavior above.

New in version 0.24.0.

- **squeeze** [bool, default False] If the parsed data only contains one column then return a Series.
- **dtype** [Type name or dict of column -> type, default None] Data type for data or columns. E.g. {'a': np.float64, 'b': np.int32} Use *object* to preserve data as stored in Excel and not interpret dtype. If converters are specified, they will be applied INSTEAD of dtype conversion.
- **engine** [str, default None] If io is not a buffer or path, this must be set to identify io. Supported engines: "xlrd", "openpyxl", "odf", "pyxlsb". Engine compatibility :
	- "xlrd" supports old-style Excel files (.xls).
	- "openpyxl" supports newer Excel file formats.
	- "odf" supports OpenDocument file formats (.odf, .ods, .odt).
	- "pyxlsb" supports Binary Excel files.

Changed in version 1.2.0: The engine [xlrd](https://xlrd.readthedocs.io/en/latest/) now only supports old-style .xls files. When engine=None, the following logic will be used to determine the engine:

- If path\_or\_buffer is an OpenDocument format (.[odf](https://pypi.org/project/odfpy/), .ods, .odt), then odf will be used.
- Otherwise if path\_or\_buffer is an xls format, xlrd will be used.
- Otherwise if [openpyxl](https://pypi.org/project/openpyxl/) is installed, then openpyxl will be used.
- Otherwise if  $x1rd \ge 2.0$  is installed, a Value Error will be raised.
- Otherwise xlrd will be used and a FutureWarning will be raised. This case will raise a ValueError in a future version of pandas.
- **converters** [dict, default None] Dict of functions for converting values in certain columns. Keys can either be integers or column labels, values are functions that take one input argument, the Excel cell content, and return the transformed content.
- **true\_values** [list, default None] Values to consider as True.
- false values [list, default None] Values to consider as False.
- **skiprows** [list-like, int, or callable, optional] Line numbers to skip (0-indexed) or number of lines to skip (int) at the start of the file. If callable, the callable function will be evaluated against the row indices, returning True if the row should be skipped and False otherwise. An example of a valid callable argument would be lambda x: x in [0, 2].
- **nrows** [int, default None] Number of rows to parse.
- **na\_values** [scalar, str, list-like, or dict, default None] Additional strings to recognize as NA/NaN. If dict passed, specific per-column NA values. By default the following values are interpreted as NaN: '', '#N/A', '#N/A N/A', '#NA', '-1.#IND', '-1.#QNAN', '-NaN', '-nan', '1.#IND', '1.#QNAN', '<NA>', 'N/A', 'NA', 'NULL', 'NaN', 'n/a', 'nan', 'null'.
- **keep\_default\_na** [bool, default True] Whether or not to include the default NaN values when parsing the data. Depending on whether *na\_values* is passed in, the behavior is as follows:
	- If *keep\_default\_na* is True, and *na\_values* are specified, *na\_values* is appended to the default NaN values used for parsing.
	- If *keep default na* is True, and *na values* are not specified, only the default NaN values are used for parsing.
	- If *keep\_default\_na* is False, and *na\_values* are specified, only the NaN values specified *na\_values* are used for parsing.
	- If *keep default na* is False, and *na values* are not specified, no strings will be parsed as NaN.

Note that if *na\_filter* is passed in as False, the *keep\_default\_na* and *na\_values* parameters will be ignored.

**na\_filter** [bool, default True] Detect missing value markers (empty strings and the value of na values). In data without any NAs, passing na filter=False can improve the performance of reading a large file.

**verbose** [bool, default False] Indicate number of NA values placed in non-numeric columns.

**parse\_dates** [bool, list-like, or dict, default False] The behavior is as follows:

- bool. If True -> try parsing the index.
- list of int or names. e.g. If  $[1, 2, 3]$  -> try parsing columns 1, 2, 3 each as a separate date column.
- list of lists. e.g. If [[1, 3]] -> combine columns 1 and 3 and parse as a single date column.
- dict, e.g.  $\{ 'foo' : [1, 3] \} \rightarrow parse columns 1, 3 as date and call result 'foo'$

If a column or index contains an unparseable date, the entire column or index will be returned unaltered as an object data type. If you don`t want to parse some cells as date just change their type in Excel to "Text". For non-standard datetime parsing, use pd.to\_datetime after pd.read\_excel.

Note: A fast-path exists for iso8601-formatted dates.

- **date parser** [function, optional] Function to use for converting a sequence of string columns to an array of datetime instances. The default uses dateutil.parser.parser to do the conversion. Pandas will try to call *date\_parser* in three different ways, advancing to the next if an exception occurs: 1) Pass one or more arrays (as defined by *parse\_dates*) as arguments; 2) concatenate (row-wise) the string values from the columns defined by *parse\_dates* into a single array and pass that; and 3) call *date\_parser* once for each row using one or more strings (corresponding to the columns defined by *parse\_dates*) as arguments.
- **thousands** [str, default None] Thousands separator for parsing string columns to numeric. Note that this parameter is only necessary for columns stored as TEXT in Excel, any numeric columns will automatically be parsed, regardless of display format.
- **comment** [str, default None] Comments out remainder of line. Pass a character or characters to this argument to indicate comments in the input file. Any data between the comment string and the end of the current line is ignored.
- **skipfooter** [int, default 0] Rows at the end to skip (0-indexed).
- **convert\_float** [bool, default True] Convert integral floats to int (i.e., 1.0 –> 1). If False, all numeric data will be read in as floats: Excel stores all numbers as floats internally.
- **mangle dupe cols** [bool, default True] Duplicate columns will be specified as 'X', 'X.1', . . . 'X.N', rather than 'X'. . . 'X'. Passing in False will cause data to be overwritten if there are duplicate names in the columns.
- **storage\_options** [dict, optional] Extra options that make sense for a particular storage connection, e.g. host, port, username, password, etc., if using a URL that will be parsed by fsspec, e.g., starting "s3://", "gcs://". An error will be raised if providing this argument with a local path or a file-like buffer. See the fsspec and backend storage implementation docs for the set of allowed keys and values.

New in version 1.2.0.

## **Returns**

**DataFrame or dict of DataFrames** DataFrame from the passed in Excel file. See notes in sheet\_name argument for more information on when a dict of DataFrames is returned.

### **See also:**

[DataFrame.to\\_excel](#page-0-0) Write DataFrame to an Excel file.

[DataFrame.to\\_csv](#page-0-0) Write DataFrame to a comma-separated values (csv) file.

[read\\_csv](#page-0-0) Read a comma-separated values (csv) file into DataFrame.

[read\\_fwf](#page-0-0) Read a table of fixed-width formatted lines into DataFrame.

# **Examples**

The file can be read using the file name as string or an open file object:

```
>>> pd.read_excel('tmp.xlsx', index_col=0)
     Name Value
0 string1 1
1 string2 2
2 #Comment 3
```

```
>>> pd.read_excel(open('tmp.xlsx', 'rb'),
... sheet_name='Sheet3')
  Unnamed: 0 Name Value
0 0 string1 1
1 1 string2 2
2 2 #Comment 3
```
Index and header can be specified via the *index\_col* and *header* arguments

```
>>> pd.read_excel('tmp.xlsx', index_col=None, header=None)
    0 1 2
0 NaN Name Value
1 0.0 string1 1
2 1.0 string2 2
3 2.0 #Comment 3
```
Column types are inferred but can be explicitly specified

```
>>> pd.read_excel('tmp.xlsx', index_col=0,
... dtype={'Name': str, 'Value': float})
     Name Value
0 string1 1.0
1 string2 2.0
2 #Comment 3.0
```
True, False, and NA values, and thousands separators have defaults, but can be explicitly specified, too. Supply the values you would like as strings or lists of strings!

```
>>> pd.read_excel('tmp.xlsx', index_col=0,
... na_values=['string1', 'string2'])
     Name Value
0 NaN 1
1 NaN 2
2 #Comment 3
```
Comment lines in the excel input file can be skipped using the *comment* kwarg

```
>>> pd.read_excel('tmp.xlsx', index_col=0, comment='#')
     Name Value
0 string1 1.0
1 string2 2.0
2 None NaN
```
# **pandas.ExcelFile.parse**

ExcelFile.parse(*sheet\_name=0*, *header=0*, *names=None*, *index\_col=None*, *usecols=None*, *squeeze=False*, *converters=None*, *true\_values=None*, *false\_values=None*, *skiprows=None*, *nrows=None*, *na\_values=None*, *parse\_dates=False*, *date\_parser=None*, *thousands=None*, *comment=None*, *skipfooter=0*, *convert\_float=True*, *mangle\_dupe\_cols=True*, *\*\*kwds*)

Parse specified sheet(s) into a DataFrame.

Equivalent to read excel(ExcelFile, ...) See the read excel docstring for more info on accepted parameters.

**Returns**

**DataFrame or dict of DataFrames** DataFrame from the passed in Excel file.

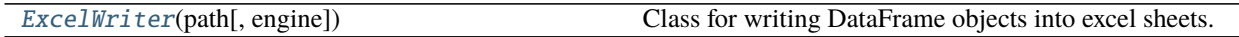

# **pandas.ExcelWriter**

class pandas.ExcelWriter(*path*, *engine=None*, *\*\*kwargs*)

Class for writing DataFrame objects into excel sheets.

Default is to use xlwt for xls, openpyxl for xlsx, odf for ods. See DataFrame.to\_excel for typical usage.

The writer should be used as a context manager. Otherwise, call *close()* to save and close any opened file handles.

### **Parameters**

**path** [str or typing.BinaryIO] Path to xls or xlsx or ods file.

**engine** [str (optional)] Engine to use for writing. If None, defaults to io.excel.<extension>. writer. NOTE: can only be passed as a keyword argument.

Deprecated since version 1.2.0: As the [xlwt](https://pypi.org/project/xlwt/) package is no longer maintained, the xlwt engine will be removed in a future version of pandas.

- **date\_format** [str, default None] Format string for dates written into Excel files (e.g. 'YYYY-MM-DD').
- **datetime\_format** [str, default None] Format string for datetime objects written into Excel files. (e.g. 'YYYY-MM-DD HH:MM:SS').
- **mode** [{'w', 'a'}, default 'w'] File mode to use (write or append). Append does not work with fsspec URLs.

New in version 0.24.0.

**storage\_options** [dict, optional] Extra options that make sense for a particular storage connection, e.g. host, port, username, password, etc., if using a URL that will be parsed by fsspec, e.g., starting "s3://", "gcs://".

New in version 1.2.0.

# **Notes**

None of the methods and properties are considered public.

For compatibility with CSV writers, ExcelWriter serializes lists and dicts to strings before writing.

# **Examples**

Default usage:

```
>>> with ExcelWriter('path_to_file.xlsx') as writer:
        df.to_excel(writer)
```
To write to separate sheets in a single file:

```
>>> with ExcelWriter('path_to_file.xlsx') as writer:
... df1.to_excel(writer, sheet_name='Sheet1')
... df2.to_excel(writer, sheet_name='Sheet2')
```
You can set the date format or datetime format:

```
>>> with ExcelWriter('path_to_file.xlsx',
... date_format='YYYY-MM-DD',
... datetime_format='YYYY-MM-DD HH:MM:SS') as writer:
... df.to_excel(writer)
```
You can also append to an existing Excel file:

```
>>> with ExcelWriter('path_to_file.xlsx', mode='a') as writer:
        ... df.to_excel(writer, sheet_name='Sheet3')
```
You can store Excel file in RAM:

```
>>> import io
>>> buffer = io.BytesIO()
>>> with pd.ExcelWriter(buffer) as writer:
        ... df.to_excel(writer)
```
You can pack Excel file into zip archive:

```
>>> import zipfile
>>> with zipfile.ZipFile('path_to_file.zip', 'w') as zf:
... with zf.open('filename.xlsx', 'w') as buffer:
... with pd.ExcelWriter(buffer) as writer:
... df.to_excel(writer)
```
# **Attributes**

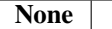

### **Methods**

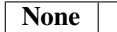

# **3.1.5 JSON**

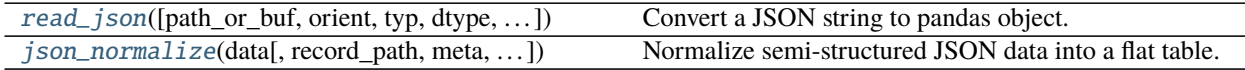

# **pandas.read\_json**

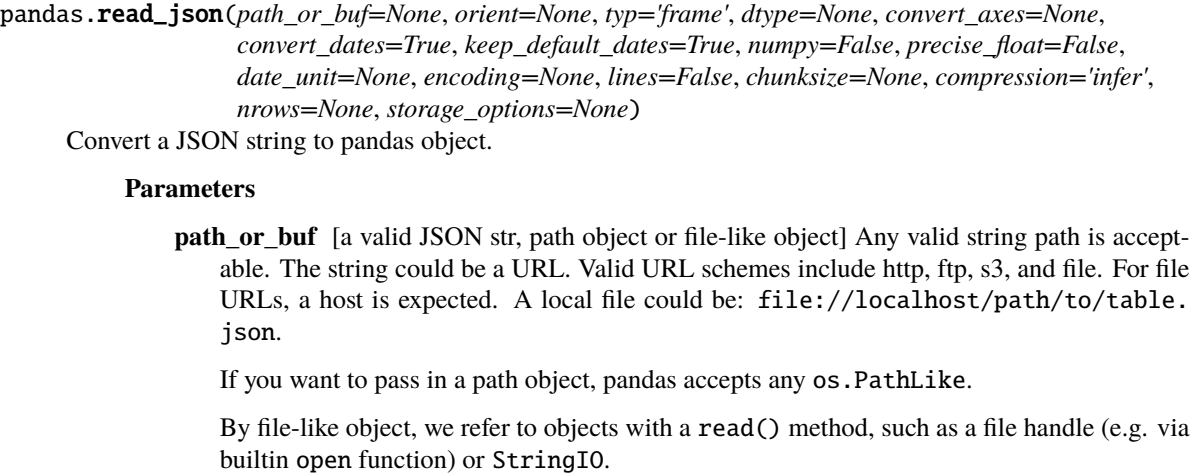

- **orient** [str] Indication of expected JSON string format. Compatible JSON strings can be produced by  $to_json()$  with a corresponding orient value. The set of possible orients is:
	- 'split' : dict like {index -> [index], columns -> [columns], data -> [values]}
	- 'records': list like [{column -> value}, ..., {column -> value}]
	- 'index': dict like {index -> {column -> value}}
	- 'columns' : dict like {column -> {index -> value}}
	- 'values' : just the values array

The allowed and default values depend on the value of the *typ* parameter.

- when typ == 'series',
	- **–** allowed orients are {'split','records','index'}
	- **–** default is 'index'
	- **–** The Series index must be unique for orient 'index'.
- when  $typ = 'frame'.$ 
	- **–** allowed orients are {'split','records','index', 'columns','values', 'table'}
	- **–** default is 'columns'
	- **–** The DataFrame index must be unique for orients 'index' and 'columns'.
	- **–** The DataFrame columns must be unique for orients 'index', 'columns', and 'records'.
- **typ** [{'frame', 'series'}, default 'frame'] The type of object to recover.
- **dtype** [bool or dict, default None] If True, infer dtypes; if a dict of column to dtype, then use those; if False, then don't infer dtypes at all, applies only to the data.

For all orient values except 'table', default is True.

Changed in version 0.25.0: Not applicable for orient='table'.

**convert\_axes** [bool, default None] Try to convert the axes to the proper dtypes.

For all orient values except 'table', default is True.

Changed in version 0.25.0: Not applicable for orient='table'.

- **convert dates** [bool or list of str, default True] If True then default datelike columns may be converted (depending on keep\_default\_dates). If False, no dates will be converted. If a list of column names, then those columns will be converted and default datelike columns may also be converted (depending on keep\_default\_dates).
- **keep\_default\_dates** [bool, default True] If parsing dates (convert\_dates is not False), then try to parse the default datelike columns. A column label is datelike if
	- it ends with '\_at',
	- it ends with '\_time',
	- it begins with 'timestamp',
	- it is 'modified', or
	- it is 'date'.
- **numpy** [bool, default False] Direct decoding to numpy arrays. Supports numeric data only, but non-numeric column and index labels are supported. Note also that the JSON ordering MUST be the same for each term if numpy=True.

Deprecated since version 1.0.0.

- **precise\_float** [bool, default False] Set to enable usage of higher precision (strtod) function when decoding string to double values. Default (False) is to use fast but less precise builtin functionality.
- **date\_unit** [str, default None] The timestamp unit to detect if converting dates. The default behaviour is to try and detect the correct precision, but if this is not desired then pass one of 's', 'ms', 'us' or 'ns' to force parsing only seconds, milliseconds, microseconds or nanoseconds respectively.

**encoding** [str, default is 'utf-8'] The encoding to use to decode py3 bytes.

**lines** [bool, default False] Read the file as a json object per line.

**chunksize** [int, optional] Return JsonReader object for iteration. See the [line-delimited json](https://pandas.pydata.org/pandas-docs/stable/user_guide/io.html#line-delimited-json) [docs](https://pandas.pydata.org/pandas-docs/stable/user_guide/io.html#line-delimited-json) for more information on chunksize. This can only be passed if *lines=True*. If this is None, the file will be read into memory all at once.

Changed in version 1.2: JsonReader is a context manager.

- **compression** [{'infer', 'gzip', 'bz2', 'zip', 'xz', None}, default 'infer'] For on-the-fly decompression of on-disk data. If 'infer', then use gzip, bz2, zip or xz if path\_or\_buf is a string ending in '.gz', '.bz2', '.zip', or 'xz', respectively, and no decompression otherwise. If using 'zip', the ZIP file must contain only one data file to be read in. Set to None for no decompression.
- **nrows** [int, optional] The number of lines from the line-delimited jsonfile that has to be read. This can only be passed if *lines=True*. If this is None, all the rows will be returned.

New in version 1.1.

**storage\_options** [dict, optional] Extra options that make sense for a particular storage connection, e.g. host, port, username, password, etc., if using a URL that will be parsed by fsspec, e.g., starting "s3://", "gcs://". An error will be raised if providing this argument with a nonfsspec URL. See the fsspec and backend storage implementation docs for the set of allowed keys and values.

New in version 1.2.0.

### **Returns**

**Series or DataFrame** The type returned depends on the value of *typ*.

#### **See also:**

[DataFrame.to\\_json](#page-0-0) Convert a DataFrame to a JSON string.

[Series.to\\_json](#page-0-0) Convert a Series to a JSON string.

### **Notes**

Specific to orient='table', if a [DataFrame](#page-0-0) with a literal [Index](#page-0-0) name of *index* gets written with to\_json(), the subsequent read operation will incorrectly set the [Index](#page-0-0) name to None. This is because *index* is also used by [DataFrame.to\\_json\(\)](#page-0-0) to denote a missing [Index](#page-0-0) name, and the subsequent [read\\_json\(\)](#page-0-0) operation cannot distinguish between the two. The same limitation is encountered with a  $MultiIndex$  and any names beginning with 'level\_'.

### **Examples**

```
\gg df = pd.DataFrame([['a', 'b'], ['c', 'd']],
... index=['row 1', 'row 2'],
... columns=['col 1', 'col 2'])
```
Encoding/decoding a Dataframe using 'split' formatted JSON:

```
>>> df.to_json(orient='split')
'{"columns":["col 1","col 2"],
 "index":["row 1","row 2"],
 "data":[["a","b"],["c","d"]]}'
>>> pd.read_json(_, orient='split')
      col 1 col 2
```
(continues on next page)

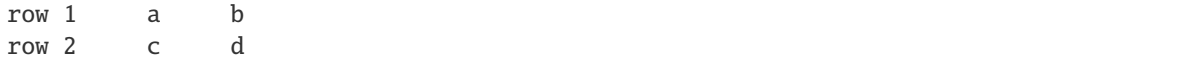

Encoding/decoding a Dataframe using 'index' formatted JSON:

```
>>> df.to_json(orient='index')
'{"row 1":{"col 1":"a","col 2":"b"},"row 2":{"col 1":"c","col 2":"d"}}'
>>> pd.read_json(_, orient='index')
     col 1 col 2
row 1 a b
row 2 c d
```
Encoding/decoding a Dataframe using 'records' formatted JSON. Note that index labels are not preserved with this encoding.

```
>>> df.to_json(orient='records')
'[{"col 1":"a","col 2":"b"},{"col 1":"c","col 2":"d"}]'
>>> pd.read_json(_, orient='records')
 col 1 col 2
0 a b
1 c d
```
Encoding with Table Schema

```
>>> df.to_json(orient='table')
'{"schema": {"fields": [{"name": "index", "type": "string"},
                        {"name": "col 1", "type": "string"},
                        {"name": "col 2", "type": "string"}],
                "primaryKey": "index",
                "pandas_version": "0.20.0"},
    "data": [{"index": "row 1", "col 1": "a", "col 2": "b"},
            {"index": "row 2", "col 1": "c", "col 2": "d"}]}'
```
### **pandas.json\_normalize**

pandas.json\_normalize(*data*, *record\_path=None*, *meta=None*, *meta\_prefix=None*, *record\_prefix=None*, *errors='raise'*, *sep='.'*, *max\_level=None*)

Normalize semi-structured JSON data into a flat table.

#### **Parameters**

**data** [dict or list of dicts] Unserialized JSON objects.

- **record\_path** [str or list of str, default None] Path in each object to list of records. If not passed, data will be assumed to be an array of records.
- **meta** [list of paths (str or list of str), default None] Fields to use as metadata for each record in resulting table.
- **meta prefix** [str, default None] If True, prefix records with dotted (?) path, e.g. foo.bar.field if meta is ['foo', 'bar'].
- **record\_prefix** [str, default None] If True, prefix records with dotted (?) path, e.g. foo.bar.field if path to records is ['foo', 'bar'].

**errors** [{'raise', 'ignore'}, default 'raise'] Configures error handling.

- 'ignore' : will ignore KeyError if keys listed in meta are not always present.
- 'raise' : will raise KeyError if keys listed in meta are not always present.
- **sep** [str, default '.'] Nested records will generate names separated by sep. e.g., for sep='.', {'foo':  $\{ 'bar': 0 \} \}$  -> foo.bar.
- **max** level [int, default None] Max number of levels(depth of dict) to normalize. if None, normalizes all levels.

New in version 0.25.0.

### **Returns**

**frame** [DataFrame]

**Normalize semi-structured JSON data into a flat table.**

**Examples**

```
\gg data = [{'id': 1, 'name': {'first': 'Coleen', 'last': 'Volk'}}},... {'name': {'given': 'Mose', 'family': 'Regner'}},
... {'id': 2, 'name': 'Faye Raker'}]
>>> pd.json_normalize(data)
  id name.first name.last name.given name.family mame
0 1.0 Coleen Volk NaN NaN NaN
1 NaN NaN NaN Mose Regner NaN
2 2.0 NaN NaN NaN NaN NaN Faye Raker
```

```
>>> data = [{'id': 1,
... 'name': "Cole Volk",
... 'fitness': {'height': 130, 'weight': 60}},
... {'name': "Mose Reg",
... 'fitness': {'height': 130, 'weight': 60}},
... {'id': 2, 'name': 'Faye Raker',
... 'fitness': {'height': 130, 'weight': 60}}]
>>> pd.json_normalize(data, max_level=0)
   id name fitness
0 1.0 Cole Volk {'height': 130, 'weight': 60}
1 NaN Mose Reg {'height': 130, 'weight': 60}
2 2.0 Faye Raker {'height': 130, 'weight': 60}
```
Normalizes nested data up to level 1.

```
>>> data = [{'id': 1},... 'name': "Cole Volk",
... 'fitness': {'height': 130, 'weight': 60}},
... {'name': "Mose Reg",
... 'fitness': {'height': 130, 'weight': 60}},
... {'id': 2, 'name': 'Faye Raker',
... 'fitness': {'height': 130, 'weight': 60}}]
>>> pd.json_normalize(data, max_level=1)
  id name fitness.height fitness.weight
0 1.0 Cole Volk 130 60
1 NaN Mose Reg 130 60
2 2.0 Faye Raker 130 60
```

```
>>> data = [{'state': 'Florida',
... 'shortname': 'FL',
... 'info': {'governor': 'Rick Scott'},
... 'counties': [{'name': 'Dade', 'population': 12345},
... {'name': 'Broward', 'population': 40000},
... {'name': 'Palm Beach', 'population': 60000}]},
... {'state': 'Ohio',
... 'shortname': 'OH',
... 'info': {'governor': 'John Kasich'},
... 'counties': [{'name': 'Summit', 'population': 1234},
... {'name': 'Cuyahoga', 'population': 1337}]}]
>>> result = pd.json_normalize(data, 'counties', ['state', 'shortname',
... ['info', 'governor']])
>>> result
      name population state shortname info.governor
0 Dade 12345 Florida FL Rick Scott
1 Broward 40000 Florida FL Rick Scott
2 Palm Beach 60000 Florida FL Rick Scott
3 Summit 1234 Ohio OH John Kasich
4 Cuyahoga 1337 Ohio OH John Kasich
>>> data = {'A': [1, 2]}
```

```
>>> pd.json_normalize(data, 'A', record_prefix='Prefix.')
   Prefix.0
0 1
1 2
```
Returns normalized data with columns prefixed with the given string.

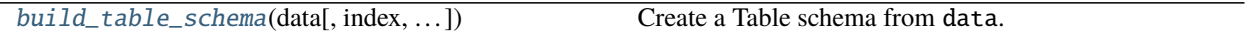

### **pandas.io.json.build\_table\_schema**

pandas.io.json.build\_table\_schema(*data*, *index=True*, *primary\_key=None*, *version=True*) Create a Table schema from data.

#### **Parameters**

**data** [Series, DataFrame]

**index** [bool, default True] Whether to include data.index in the schema.

- **primary\_key** [bool or None, default True] Column names to designate as the primary key. The default *None* will set *'primaryKey'* to the index level or levels if the index is unique.
- **version** [bool, default True] Whether to include a field *pandas\_version* with the version of pandas that generated the schema.

### **Returns**

**schema** [dict]

## **Notes**

See [Table Schema](https://pandas.pydata.org/docs/user_guide/io.html#table-schema) for conversion types. Timedeltas as converted to ISO8601 duration format with 9 decimal places after the seconds field for nanosecond precision.

Categoricals are converted to the *any* dtype, and use the *enum* field constraint to list the allowed values. The *ordered* attribute is included in an *ordered* field.

### **Examples**

```
\gg df = pd.DataFrame(
\ldots {'A': [1, 2, 3],
... 'B': ['a', 'b', 'c'],
\ldots 'C': pd.date_range('2016-01-01', freq='d', periods=3),
        }, index=pd.Index(range(3), name='idx'))
>>> build_table_schema(df)
{'fields': [{'name': 'idx', 'type': 'integer'},
{'name': 'A', 'type': 'integer'},
{'name': 'B', 'type': 'string'},
{'name': 'C', 'type': 'datetime'}],
'pandas_version': '0.20.0',
'primaryKey': ['idx']}
```
# **3.1.6 HTML**

[read\\_html](#page-0-0)(io[, match, flavor, header, ...]) Read HTML tables into a list of DataFrame objects.

### **pandas.read\_html**

pandas.read\_html(*io*, *match='.+'*, *flavor=None*, *header=None*, *index\_col=None*, *skiprows=None*, *attrs=None*, *parse\_dates=False*, *thousands=','*, *encoding=None*, *decimal='.'*, *converters=None*, *na\_values=None*, *keep\_default\_na=True*, *displayed\_only=True*)

Read HTML tables into a list of DataFrame objects.

### **Parameters**

- **io** [str, path object or file-like object] A URL, a file-like object, or a raw string containing HTML. Note that lxml only accepts the http, ftp and file url protocols. If you have a URL that starts with 'https' you might try removing the 's'.
- **match** [str or compiled regular expression, optional] The set of tables containing text matching this regex or string will be returned. Unless the HTML is extremely simple you will probably need to pass a non-empty string here. Defaults to '.+' (match any non-empty string). The default value will return all tables contained on a page. This value is converted to a regular expression so that there is consistent behavior between Beautiful Soup and lxml.
- **flavor** [str, optional] The parsing engine to use. 'bs4' and 'html5lib' are synonymous with each other, they are both there for backwards compatibility. The default of None tries to use lxml to parse and if that fails it falls back on bs4 + html5lib.
- **header** [int or list-like, optional] The row (or list of rows for a *[MultiIndex](#page-0-0)*) to use to make the columns headers.

**index** col [int or list-like, optional] The column (or list of columns) to use to create the index.

- **skiprows** [int, list-like or slice, optional] Number of rows to skip after parsing the column integer. 0-based. If a sequence of integers or a slice is given, will skip the rows indexed by that sequence. Note that a single element sequence means 'skip the nth row' whereas an integer means 'skip n rows'.
- **attrs** [dict, optional] This is a dictionary of attributes that you can pass to use to identify the table in the HTML. These are not checked for validity before being passed to lxml or Beautiful Soup. However, these attributes must be valid HTML table attributes to work correctly. For example,

 $attrs = {'id': 'table'}$ 

is a valid attribute dictionary because the 'id' HTML tag attribute is a valid HTML attribute for *any* HTML tag as per [this document.](https://html.spec.whatwg.org/multipage/dom.html#global-attributes)

 $atts = {'asdf': 'table'}$ 

is *not* a valid attribute dictionary because 'asdf' is not a valid HTML attribute even if it is a valid XML attribute. Valid HTML 4.01 table attributes can be found [here.](http://www.w3.org/TR/REC-html40/struct/tables.html#h-11.2) A working draft of the HTML 5 spec can be found [here.](https://html.spec.whatwg.org/multipage/tables.html) It contains the latest information on table attributes for the modern web.

**parse** dates [bool, optional] See [read\\_csv\(\)](#page-0-0) for more details.

**thousands** [str, optional] Separator to use to parse thousands. Defaults to ','.

- **encoding** [str, optional] The encoding used to decode the web page. Defaults to None.``None`` preserves the previous encoding behavior, which depends on the underlying parser library (e.g., the parser library will try to use the encoding provided by the document).
- **decimal** [str, default '.'] Character to recognize as decimal point (e.g. use ',' for European data).
- **converters** [dict, default None] Dict of functions for converting values in certain columns. Keys can either be integers or column labels, values are functions that take one input argument, the cell (not column) content, and return the transformed content.
- **na\_values** [iterable, default None] Custom NA values.
- **keep default na** [bool, default True] If na values are specified and keep default na is False the default NaN values are overridden, otherwise they're appended to.

**displayed\_only** [bool, default True] Whether elements with "display: none" should be parsed.

### **Returns**

**dfs** A list of DataFrames.

### **See also:**

[read\\_csv](#page-0-0) Read a comma-separated values (csv) file into DataFrame.

# **Notes**

Before using this function you should read the *[gotchas about the HTML parsing libraries](#page-315-0)*.

Expect to do some cleanup after you call this function. For example, you might need to manually assign column names if the column names are converted to NaN when you pass the *header=0* argument. We try to assume as little as possible about the structure of the table and push the idiosyncrasies of the HTML contained in the table to the user.

This function searches for <table> elements and only for <tr> and <th> rows and <td> elements within each <tr> or <th> element in the table. <td> stands for "table data". This function attempts to properly handle colspan and rowspan attributes. If the function has a <thead> argument, it is used to construct the header, otherwise the function attempts to find the header within the body (by putting rows with only  $\langle$ th $\rangle$  elements into the header).

Similar to [read\\_csv\(\)](#page-0-0) the *header* argument is applied **after** *skiprows* is applied.

This function will *always* return a list of [DataFrame](#page-0-0) *or* it will fail, e.g., it will *not* return an empty list.

# **Examples**

See the *[read\\_html documentation in the IO section of the docs](#page-307-0)* for some examples of reading in HTML tables.

# **3.1.7 HDFStore: PyTables (HDF5)**

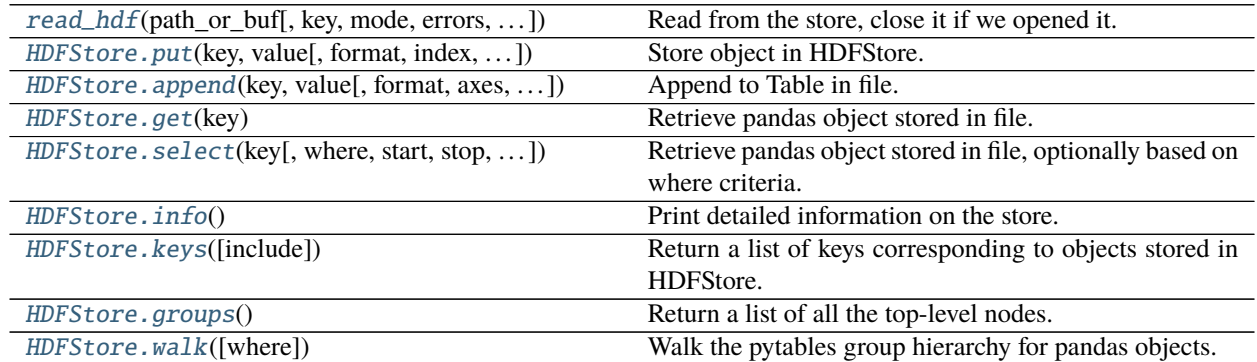

# **pandas.read\_hdf**

pandas.read\_hdf(*path\_or\_buf*, *key=None*, *mode='r'*, *errors='strict'*, *where=None*, *start=None*, *stop=None*, *columns=None*, *iterator=False*, *chunksize=None*, *\*\*kwargs*)

Read from the store, close it if we opened it.

Retrieve pandas object stored in file, optionally based on where criteria.

**Warning:** Pandas uses PyTables for reading and writing HDF5 files, which allows serializing object-dtype data with pickle when using the "fixed" format. Loading pickled data received from untrusted sources can be unsafe.

See: <https://docs.python.org/3/library/pickle.html> for more.

# **Parameters**

**path or buf** [str, path object, pandas.HDFStore or file-like object] Any valid string path is acceptable. The string could be a URL. Valid URL schemes include http, ftp, s3, and file. For file URLs, a host is expected. A local file could be: file://localhost/path/to/ table.h5.

If you want to pass in a path object, pandas accepts any os.PathLike.

Alternatively, pandas accepts an open pandas.HDFStore object.

By file-like object, we refer to objects with a read() method, such as a file handle (e.g. via builtin open function) or StringIO.

- **key** [object, optional] The group identifier in the store. Can be omitted if the HDF file contains a single pandas object.
- **mode**  $[\{\text{`r', 'r+'}, \text{'a'}\}$ , default 'r'] Mode to use when opening the file. Ignored if path\_or\_buf is a pandas.HDFStore. Default is 'r'.
- **errors** [str, default 'strict'] Specifies how encoding and decoding errors are to be handled. See the errors argument for [open\(\)](https://docs.python.org/3/library/functions.html#open) for a full list of options.

**where** [list, optional] A list of Term (or convertible) objects.

**start** [int, optional] Row number to start selection.

**stop** [int, optional] Row number to stop selection.

**columns** [list, optional] A list of columns names to return.

**iterator** [bool, optional] Return an iterator object.

**chunksize** [int, optional] Number of rows to include in an iteration when using an iterator.

**\*\*kwargs** Additional keyword arguments passed to HDFStore.

#### **Returns**

**item** [object] The selected object. Return type depends on the object stored.

### **See also:**

[DataFrame.to\\_hdf](#page-0-0) Write a HDF file from a DataFrame.

HDFStore Low-level access to HDF files.

# **Examples**

```
>>> df = pd.DataFrame([[1, 1.0, 'a']], columns=['x', 'y', 'z'])>>> df.to_hdf('./store.h5', 'data')
\gg reread = pd.read_hdf('./store.h5')
```
### **pandas.HDFStore.put**

HDFStore.put(*key*, *value*, *format=None*, *index=True*, *append=False*, *complib=None*, *complevel=None*, *min\_itemsize=None*, *nan\_rep=None*, *data\_columns=None*, *encoding=None*, *errors='strict'*, *track\_times=True*, *dropna=False*)

Store object in HDFStore.

#### **Parameters**

**key** [str]

**value** [{Series, DataFrame}]

- **format** ['fixed(f)|table(t)', default is 'fixed'] Format to use when storing object in HDFStore. Value can be one of:
	- 'fixed' Fixed format. Fast writing/reading. Not-appendable, nor searchable.
	- 'table' Table format. Write as a PyTables Table structure which may perform worse but allow more flexible operations like searching / selecting subsets of the data.
- **append** [bool, default False] This will force Table format, append the input data to the existing.
- **data columns** [list, default None] List of columns to create as data columns, or True to use all columns. See [here.](https://pandas.pydata.org/pandas-docs/stable/user_guide/io.html#query-via-data-columns)

**encoding** [str, default None] Provide an encoding for strings.

**track\_times** [bool, default True] Parameter is propagated to 'create\_table' method of 'PyTables'. If set to False it enables to have the same h5 files (same hashes) independent on creation time.

New in version 1.1.0.

#### **pandas.HDFStore.append**

HDFStore.append(*key*, *value*, *format=None*, *axes=None*, *index=True*, *append=True*, *complib=None*, *complevel=None*, *columns=None*, *min\_itemsize=None*, *nan\_rep=None*, *chunksize=None*, *expectedrows=None*, *dropna=None*, *data\_columns=None*, *encoding=None*, *errors='strict'*) Append to Table in file. Node must already exist and be Table format.

#### **Parameters**

**key** [str]

**value** [{Series, DataFrame}]

**format** ['table' is the default] Format to use when storing object in HDFStore. Value can be one of:

'table' Table format. Write as a PyTables Table structure which may perform worse but allow more flexible operations like searching / selecting subsets of the data.

- **append** [bool, default True] Append the input data to the existing.
- **data\_columns** [list of columns, or True, default None] List of columns to create as indexed data columns for on-disk queries, or True to use all columns. By default only the axes of the object are indexed. See [here.](https://pandas.pydata.org/pandas-docs/stable/user_guide/io.html#query-via-data-columns)

**min itemsize** [dict of columns that specify minimum str sizes]

**nan\_rep** [str to use as str nan representation]

**chunksize** [size to chunk the writing]

**expectedrows** [expected TOTAL row size of this table]

**encoding** [default None, provide an encoding for str]

**dropna** [bool, default False] Do not write an ALL nan row to the store settable by the option 'io.hdf.dropna\_table'.

### **Notes**

Does *not* check if data being appended overlaps with existing data in the table, so be careful

### **pandas.HDFStore.get**

#### HDFStore.get(*key*)

Retrieve pandas object stored in file.

### **Parameters**

**key** [str]

### **Returns**

**object** Same type as object stored in file.

### **pandas.HDFStore.select**

HDFStore.select(*key*, *where=None*, *start=None*, *stop=None*, *columns=None*, *iterator=False*, *chunksize=None*, *auto\_close=False*)

Retrieve pandas object stored in file, optionally based on where criteria.

**Warning:** Pandas uses PyTables for reading and writing HDF5 files, which allows serializing object-dtype data with pickle when using the "fixed" format. Loading pickled data received from untrusted sources can be unsafe.

See: <https://docs.python.org/3/library/pickle.html> for more.

### **Parameters**

**key** [str] Object being retrieved from file.

**where** [list or None] List of Term (or convertible) objects, optional.

**start** [int or None] Row number to start selection.

**stop** [int, default None] Row number to stop selection.

**columns** [list or None] A list of columns that if not None, will limit the return columns.

**iterator** [bool or False] Returns an iterator.

**chunksize** [int or None] Number or rows to include in iteration, return an iterator.

**auto\_close** [bool or False] Should automatically close the store when finished.

### **Returns**

**object** Retrieved object from file.
# **pandas.HDFStore.info**

#### HDFStore.info()

Print detailed information on the store.

# **Returns**

**str**

# **pandas.HDFStore.keys**

## HDFStore.keys(*include='pandas'*)

Return a list of keys corresponding to objects stored in HDFStore.

#### **Parameters**

**include** [str, default 'pandas'] When kind equals 'pandas' return pandas objects. When kind equals 'native' return native HDF5 Table objects.

New in version 1.1.0.

# **Returns**

**list** List of ABSOLUTE path-names (e.g. have the leading '/').

**Raises**

**raises ValueError if kind has an illegal value**

#### **pandas.HDFStore.groups**

## HDFStore.groups()

Return a list of all the top-level nodes.

Each node returned is not a pandas storage object.

# **Returns**

**list** List of objects.

# **pandas.HDFStore.walk**

# HDFStore.walk(*where='/'*)

Walk the pytables group hierarchy for pandas objects.

This generator will yield the group path, subgroups and pandas object names for each group.

Any non-pandas PyTables objects that are not a group will be ignored.

The *where* group itself is listed first (preorder), then each of its child groups (following an alphanumerical order) is also traversed, following the same procedure.

New in version 0.24.0.

#### **Parameters**

where [str, default "/"] Group where to start walking.

## **Yields**

**path** [str] Full path to a group (without trailing '/').

**groups** [list] Names (strings) of the groups contained in *path*.

**leaves** [list] Names (strings) of the pandas objects contained in *path*.

# **3.1.8 Feather**

[read\\_feather](#page-0-0)(path[, columns, use\_threads, . . . ]) Load a feather-format object from the file path.

# **pandas.read\_feather**

pandas.read\_feather(*path*, *columns=None*, *use\_threads=True*, *storage\_options=None*) Load a feather-format object from the file path.

#### **Parameters**

**path** [str, path object or file-like object] Any valid string path is acceptable. The string could be a URL. Valid URL schemes include http, ftp, s3, and file. For file URLs, a host is expected. A local file could be: file://localhost/path/to/table.feather.

If you want to pass in a path object, pandas accepts any os.PathLike.

By file-like object, we refer to objects with a read() method, such as a file handle (e.g. via builtin open function) or StringIO.

**columns** [sequence, default None] If not provided, all columns are read.

New in version 0.24.0.

**use\_threads** [bool, default True]

Whether to parallelize reading using multiple threads.

New in version 0.24.0.

**storage\_options** [dict, optional] Extra options that make sense for a particular storage connection, e.g. host, port, username, password, etc., if using a URL that will be parsed by fsspec, e.g., starting "s3://", "gcs://". An error will be raised if providing this argument with a nonfsspec URL. See the fsspec and backend storage implementation docs for the set of allowed keys and values.

New in version 1.2.0.

## **Returns**

**type of object stored in file**

# **3.1.9 Parquet**

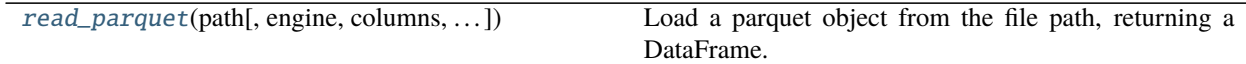

## **pandas.read\_parquet**

pandas.read\_parquet(*path*, *engine='auto'*, *columns=None*, *use\_nullable\_dtypes=False*, *\*\*kwargs*) Load a parquet object from the file path, returning a DataFrame.

#### **Parameters**

**path** [str, path object or file-like object] Any valid string path is acceptable. The string could be a URL. Valid URL schemes include http, ftp, s3, gs, and file. For file URLs, a host is expected. A local file could be: file://localhost/path/to/table.parquet. A file URL can also be a path to a directory that contains multiple partitioned parquet files. Both pyarrow and fastparquet support paths to directories as well as file URLs. A directory path could be: file://localhost/path/to/tables or s3://bucket/partition\_dir

If you want to pass in a path object, pandas accepts any os.PathLike.

By file-like object, we refer to objects with a read() method, such as a file handle (e.g. via builtin open function) or StringIO.

- **engine**  $[\{\text{`auto'}, \text{`pyarrow'}, \text{`fastparquet'}\}, \text{default `auto'}]\}$  Parquet library to use. If 'auto', then the option io.parquet.engine is used. The default io.parquet.engine behavior is to try 'pyarrow', falling back to 'fastparquet' if 'pyarrow' is unavailable.
- **columns** [list, default=None] If not None, only these columns will be read from the file.
- **use\_nullable\_dtypes** [bool, default False] If True, use dtypes that use pd.NA as missing value indicator for the resulting DataFrame (only applicable for engine="pyarrow"). As new dtypes are added that support pd.NA in the future, the output with this option will change to use those dtypes. Note: this is an experimental option, and behaviour (e.g. additional support dtypes) may change without notice.

New in version 1.2.0.

**\*\*kwargs** Any additional kwargs are passed to the engine.

#### **Returns**

**DataFrame**

# **3.1.10 ORC**

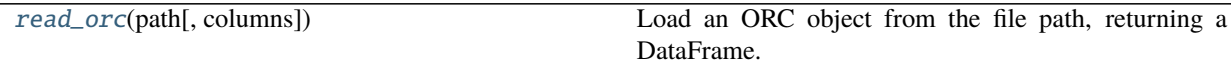

# **pandas.read\_orc**

pandas.read\_orc(*path*, *columns=None*, *\*\*kwargs*)

Load an ORC object from the file path, returning a DataFrame.

New in version 1.0.0.

# **Parameters**

**path** [str, path object or file-like object] Any valid string path is acceptable. The string could be a URL. Valid URL schemes include http, ftp, s3, and file. For file URLs, a host is expected. A local file could be: file://localhost/path/to/table.orc.

If you want to pass in a path object, pandas accepts any os.PathLike.

By file-like object, we refer to objects with a read() method, such as a file handle (e.g. via builtin open function) or StringIO.

**columns** [list, default None] If not None, only these columns will be read from the file.

**\*\*kwargs** Any additional kwargs are passed to pyarrow.

#### **Returns**

**DataFrame**

# **3.1.11 SAS**

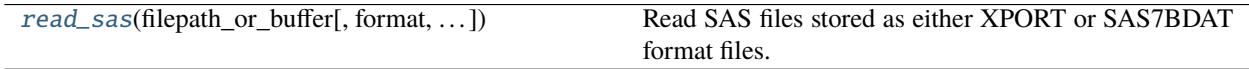

# **pandas.read\_sas**

pandas.read\_sas(*filepath\_or\_buffer*, *format=None*, *index=None*, *encoding=None*, *chunksize=None*, *iterator=False*)

Read SAS files stored as either XPORT or SAS7BDAT format files.

# **Parameters**

**filepath\_or\_buffer** [str, path object or file-like object] Any valid string path is acceptable. The string could be a URL. Valid URL schemes include http, ftp, s3, and file. For file URLs, a host is expected. A local file could be: file://localhost/path/to/table.sas.

If you want to pass in a path object, pandas accepts any os.PathLike.

By file-like object, we refer to objects with a read() method, such as a file handle (e.g. via builtin open function) or StringIO.

- **format** [str {'xport', 'sas7bdat'} or None] If None, file format is inferred from file extension. If 'xport' or 'sas7bdat', uses the corresponding format.
- **index** [identifier of index column, defaults to None] Identifier of column that should be used as index of the DataFrame.
- **encoding** [str, default is None] Encoding for text data. If None, text data are stored as raw bytes.
- **chunksize** [int] Read file *chunksize* lines at a time, returns iterator.

Changed in version 1.2: TextFileReader is a context manager.

**iterator** [bool, defaults to False] If True, returns an iterator for reading the file incrementally.

Changed in version 1.2: TextFileReader is a context manager.

## **Returns**

**DataFrame if iterator=False and chunksize=None, else SAS7BDATReader or XportReader**

# **3.1.12 SPSS**

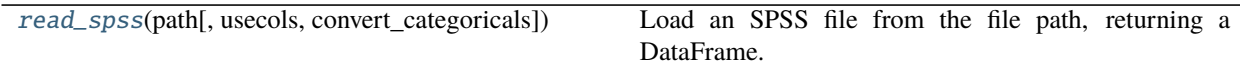

## **pandas.read\_spss**

pandas.read\_spss(*path*, *usecols=None*, *convert\_categoricals=True*) Load an SPSS file from the file path, returning a DataFrame.

New in version 0.25.0.

# **Parameters**

**path** [str or Path] File path.

**usecols** [list-like, optional] Return a subset of the columns. If None, return all columns.

**convert\_categoricals** [bool, default is True] Convert categorical columns into pd.Categorical.

#### **Returns**

**DataFrame**

# **3.1.13 SQL**

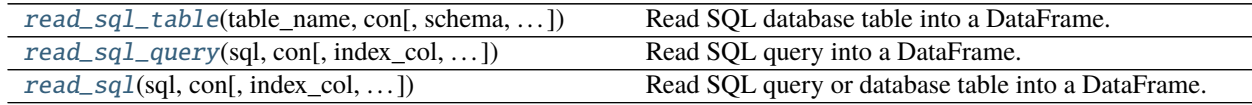

# **pandas.read\_sql\_table**

pandas.read\_sql\_table(*table\_name*, *con*, *schema=None*, *index\_col=None*, *coerce\_float=True*, *parse\_dates=None*, *columns=None*, *chunksize=None*)

Read SQL database table into a DataFrame.

Given a table name and a SQLAlchemy connectable, returns a DataFrame. This function does not support DBAPI connections.

## **Parameters**

**table\_name** [str] Name of SQL table in database.

- **con** [SQLAlchemy connectable or str] A database URI could be provided as str. SQLite DBAPI connection mode not supported.
- **schema** [str, default None] Name of SQL schema in database to query (if database flavor supports this). Uses default schema if None (default).

**index\_col** [str or list of str, optional, default: None] Column(s) to set as index(MultiIndex).

**coerce\_float** [bool, default True] Attempts to convert values of non-string, non-numeric objects (like decimal.Decimal) to floating point. Can result in loss of Precision.

**parse\_dates** [list or dict, default None]

• List of column names to parse as dates.

- Dict of {column\_name: format string} where format string is stritime compatible in case of parsing string times or is one of (D, s, ns, ms, us) in case of parsing integer timestamps.
- Dict of {column\_name: arg dict}, where the arg dict corresponds to the keyword arguments of [pandas.to\\_datetime\(\)](#page-0-0) Especially useful with databases without native Datetime support, such as SQLite.

**columns** [list, default None] List of column names to select from SQL table.

**chunksize** [int, default None] If specified, returns an iterator where *chunksize* is the number of rows to include in each chunk.

## **Returns**

**DataFrame or Iterator [DataFrame]** A SQL table is returned as two-dimensional data structure with labeled axes.

# **See also:**

[read\\_sql\\_query](#page-0-0) Read SQL query into a DataFrame.

[read\\_sql](#page-0-0) Read SQL query or database table into a DataFrame.

# **Notes**

Any datetime values with time zone information will be converted to UTC.

# **Examples**

>>> pd.read\_sql\_table('table\_name', 'postgres:///db\_name')

# **pandas.read\_sql\_query**

pandas.read\_sql\_query(*sql*, *con*, *index\_col=None*, *coerce\_float=True*, *params=None*, *parse\_dates=None*, *chunksize=None*)

Read SQL query into a DataFrame.

Returns a DataFrame corresponding to the result set of the query string. Optionally provide an *index\_col* parameter to use one of the columns as the index, otherwise default integer index will be used.

#### **Parameters**

- **sql** [str SQL query or SQLAlchemy Selectable (select or text object)] SQL query to be executed.
- **con** [SQLAlchemy connectable, str, or sqlite3 connection] Using SQLAlchemy makes it possible to use any DB supported by that library. If a DBAPI2 object, only sqlite3 is supported.

**index\_col** [str or list of str, optional, default: None] Column(s) to set as index(MultiIndex).

- **coerce\_float** [bool, default True] Attempts to convert values of non-string, non-numeric objects (like decimal.Decimal) to floating point. Useful for SQL result sets.
- **params** [list, tuple or dict, optional, default: None] List of parameters to pass to execute method. The syntax used to pass parameters is database driver dependent. Check your database driver documentation for which of the five syntax styles, described in PEP 249's paramstyle, is supported. Eg. for psycopg2, uses  $\%$  (name)s so use params={'name' : 'value'}.

**parse\_dates** [list or dict, default: None]

- List of column names to parse as dates.
- Dict of {column\_name: format string} where format string is strftime compatible in case of parsing string times, or is one of (D, s, ns, ms, us) in case of parsing integer timestamps.
- Dict of {column\_name: arg dict}, where the arg dict corresponds to the keyword arguments of [pandas.to\\_datetime\(\)](#page-0-0) Especially useful with databases without native Datetime support, such as SQLite.
- **chunksize** [int, default None] If specified, return an iterator where *chunksize* is the number of rows to include in each chunk.

#### **Returns**

#### **DataFrame or Iterator[DataFrame]**

# **See also:**

[read\\_sql\\_table](#page-0-0) Read SQL database table into a DataFrame.

[read\\_sql](#page-0-0) Read SQL query or database table into a DataFrame.

## **Notes**

Any datetime values with time zone information parsed via the *parse\_dates* parameter will be converted to UTC.

## **pandas.read\_sql**

pandas.read\_sql(*sql*, *con*, *index\_col=None*, *coerce\_float=True*, *params=None*, *parse\_dates=None*, *columns=None*, *chunksize=None*)

Read SQL query or database table into a DataFrame.

This function is a convenience wrapper around read\_sql\_table and read\_sql\_query (for backward compatibility). It will delegate to the specific function depending on the provided input. A SQL query will be routed to read\_sql\_query, while a database table name will be routed to read\_sql\_table. Note that the delegated function might have more specific notes about their functionality not listed here.

#### **Parameters**

- **sql** [str or SQLAlchemy Selectable (select or text object)] SQL query to be executed or a table name.
- **con** [SQLAlchemy connectable, str, or sqlite3 connection] Using SQLAlchemy makes it possible to use any DB supported by that library. If a DBAPI2 object, only sqlite3 is supported. The user is responsible for engine disposal and connection closure for the SQLAlchemy connectable; str connections are closed automatically. See [here.](https://docs.sqlalchemy.org/en/13/core/connections.html)
- **index\_col** [str or list of str, optional, default: None] Column(s) to set as index(MultiIndex).
- **coerce\_float** [bool, default True] Attempts to convert values of non-string, non-numeric objects (like decimal.Decimal) to floating point, useful for SQL result sets.
- **params** [list, tuple or dict, optional, default: None] List of parameters to pass to execute method. The syntax used to pass parameters is database driver dependent. Check your database driver documentation for which of the five syntax styles, described in PEP 249's paramstyle, is supported. Eg. for psycopg2, uses  $\%$  (name)s so use params={'name' : 'value'}.
- **parse\_dates** [list or dict, default: None]
	- List of column names to parse as dates.
- Dict of {column\_name: format string} where format string is stritime compatible in case of parsing string times, or is one of (D, s, ns, ms, us) in case of parsing integer timestamps.
- Dict of {column\_name: arg dict}, where the arg dict corresponds to the keyword arguments of [pandas.to\\_datetime\(\)](#page-0-0) Especially useful with databases without native Datetime support, such as SQLite.
- **columns** [list, default: None] List of column names to select from SQL table (only used when reading a table).
- **chunksize** [int, default None] If specified, return an iterator where *chunksize* is the number of rows to include in each chunk.

## **Returns**

## **DataFrame or Iterator[DataFrame]**

# **See also:**

[read\\_sql\\_table](#page-0-0) Read SQL database table into a DataFrame.

[read\\_sql\\_query](#page-0-0) Read SQL query into a DataFrame.

# **3.1.14 Google BigQuery**

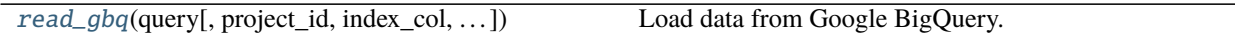

# **pandas.read\_gbq**

pandas.read\_gbq(*query*, *project\_id=None*, *index\_col=None*, *col\_order=None*, *reauth=False*, *auth\_local\_webserver=False*, *dialect=None*, *location=None*, *configuration=None*, *credentials=None*, *use\_bqstorage\_api=None*, *max\_results=None*, *progress\_bar\_type=None*) Load data from Google BigQuery.

This function requires the [pandas-gbq package.](https://pandas-gbq.readthedocs.io)

See the [How to authenticate with Google BigQuery](https://pandas-gbq.readthedocs.io/en/latest/howto/authentication.html) guide for authentication instructions.

# **Parameters**

**query** [str] SQL-Like Query to return data values.

- **project\_id** [str, optional] Google BigQuery Account project ID. Optional when available from the environment.
- **index\_col** [str, optional] Name of result column to use for index in results DataFrame.
- **col\_order** [list(str), optional] List of BigQuery column names in the desired order for results DataFrame.
- **reauth** [bool, default False] Force Google BigQuery to re-authenticate the user. This is useful if multiple accounts are used.
- **auth\_local\_webserver** [bool, default False] Use the [local webserver flow](https://google-auth-oauthlib.readthedocs.io/en/latest/reference/google_auth_oauthlib.flow.html#google_auth_oauthlib.flow.InstalledAppFlow.run_local_server) instead of the [console](https://google-auth-oauthlib.readthedocs.io/en/latest/reference/google_auth_oauthlib.flow.html#google_auth_oauthlib.flow.InstalledAppFlow.run_console) [flow](https://google-auth-oauthlib.readthedocs.io/en/latest/reference/google_auth_oauthlib.flow.html#google_auth_oauthlib.flow.InstalledAppFlow.run_console) when getting user credentials.

*New in version 0.2.0 of pandas-gbq*.

**dialect** [str, default 'legacy'] Note: The default value is changing to 'standard' in a future version.

SQL syntax dialect to use. Value can be one of:

- 'legacy' Use BigQuery's legacy SQL dialect. For more information see [BigQuery Legacy](https://cloud.google.com/bigquery/docs/reference/legacy-sql) [SQL Reference.](https://cloud.google.com/bigquery/docs/reference/legacy-sql)
- **'standard'** Use BigQuery's standard SQL, which is compliant with the SQL 2011 standard. For more information see [BigQuery Standard SQL Reference.](https://cloud.google.com/bigquery/docs/reference/standard-sql/)

Changed in version 0.24.0.

**location** [str, optional] Location where the query job should run. See the [BigQuery locations](https://cloud.google.com/bigquery/docs/dataset-locations) [documentation](https://cloud.google.com/bigquery/docs/dataset-locations) for a list of available locations. The location must match that of any datasets used in the query.

*New in version 0.5.0 of pandas-gbq*.

**configuration** [dict, optional] Query config parameters for job processing. For example:

configuration = {'query': {'useQueryCache': False}}

For more information see [BigQuery REST API Reference.](https://cloud.google.com/bigquery/docs/reference/rest/v2/jobs#configuration.query)

**credentials** [google.auth.credentials.Credentials, optional] Credentials for accessing Google APIs. Use this parameter to override default credentials, such as to use Compute Engine google.auth.compute\_engine.Credentials or Service Account google.oauth2. service\_account.Credentials directly.

*New in version 0.8.0 of pandas-gbq*.

New in version 0.24.0.

**use\_bqstorage\_api** [bool, default False] Use the [BigQuery Storage API](https://cloud.google.com/bigquery/docs/reference/storage/) to download query results quickly, but at an increased cost. To use this API, first [enable it in the Cloud Console.](https://console.cloud.google.com/apis/library/bigquerystorage.googleapis.com) You must also have the [bigquery.readsessions.create](https://cloud.google.com/bigquery/docs/access-control#roles) permission on the project you are billing queries to.

This feature requires version 0.10.0 or later of the pandas-gbq package. It also requires the google-cloud-bigquery-storage and fastavro packages.

New in version 0.25.0.

**max** results [int, optional] If set, limit the maximum number of rows to fetch from the query results.

*New in version 0.12.0 of pandas-gbq*.

New in version 1.1.0.

**progress bar type** [Optional, str] If set, use the [tqdm](https://tqdm.github.io/) library to display a progress bar while the data downloads. Install the tqdm package to use this feature.

Possible values of progress\_bar\_type include:

None No progress bar.

- 'tqdm' Use the tqdm.tqdm() function to print a progress bar to [sys.stderr](https://docs.python.org/3/library/sys.html#sys.stderr).
- 'tqdm\_notebook' Use the tqdm.tqdm\_notebook() function to display a progress bar as a Jupyter notebook widget.
- 'tqdm\_gui' Use the tqdm.tqdm\_gui() function to display a progress bar as a graphical dialog box.

Note that his feature requires version 0.12.0 or later of the pandas-gbq package. And it requires the tqdm package. Slightly different than pandas-gbq, here the default is None.

New in version 1.0.0.

## **Returns**

**df: DataFrame** DataFrame representing results of query.

## **See also:**

[pandas\\_gbq.read\\_gbq](https://pandas-gbq.readthedocs.io/en/latest/api.html#pandas_gbq.read_gbq) This function in the pandas-gbq library.

[DataFrame.to\\_gbq](#page-0-0) Write a DataFrame to Google BigQuery.

# **3.1.15 STATA**

[read\\_stata](#page-0-0)(filepath\_or\_buffer[, . . . ]) Read Stata file into DataFrame.

## **pandas.read\_stata**

pandas.read\_stata(*filepath\_or\_buffer*, *convert\_dates=True*, *convert\_categoricals=True*, *index\_col=None*, *convert\_missing=False*, *preserve\_dtypes=True*, *columns=None*, *order\_categoricals=True*, *chunksize=None*, *iterator=False*, *storage\_options=None*)

Read Stata file into DataFrame.

## **Parameters**

**filepath** or buffer [str, path object or file-like object] Any valid string path is acceptable. The string could be a URL. Valid URL schemes include http, ftp, s3, and file. For file URLs, a host is expected. A local file could be: file://localhost/path/to/table.dta.

If you want to pass in a path object, pandas accepts any os.PathLike.

By file-like object, we refer to objects with a read() method, such as a file handle (e.g. via builtin open function) or StringIO.

- **convert\_dates** [bool, default True] Convert date variables to DataFrame time values.
- **convert\_categoricals** [bool, default True] Read value labels and convert columns to Categorical/Factor variables.

**index** col [str, optional] Column to set as index.

- **convert\_missing** [bool, default False] Flag indicating whether to convert missing values to their Stata representations. If False, missing values are replaced with nan. If True, columns containing missing values are returned with object data types and missing values are represented by StataMissingValue objects.
- **preserve\_dtypes** [bool, default True] Preserve Stata datatypes. If False, numeric data are upcast to pandas default types for foreign data (float64 or int64).
- **columns** [list or None] Columns to retain. Columns will be returned in the given order. None returns all columns.
- **order\_categoricals** [bool, default True] Flag indicating whether converted categorical data are ordered.
- **chunksize** [int, default None] Return StataReader object for iterations, returns chunks with given number of lines.

**iterator** [bool, default False] Return StataReader object.

**Returns**

## **DataFrame or StataReader**

**See also:**

io.stata.StataReader Low-level reader for Stata data files.

[DataFrame.to\\_stata](#page-0-0) Export Stata data files.

# **Notes**

Categorical variables read through an iterator may not have the same categories and dtype. This occurs when a variable stored in a DTA file is associated to an incomplete set of value labels that only label a strict subset of the values.

# **Examples**

Read a Stata dta file:

>>> df = pd.read\_stata('filename.dta')

Read a Stata dta file in 10,000 line chunks:

```
>>> itr = pd.read_stata('filename.dta', chunksize=10000)
>>> for chunk in itr:
... do_something(chunk)
```
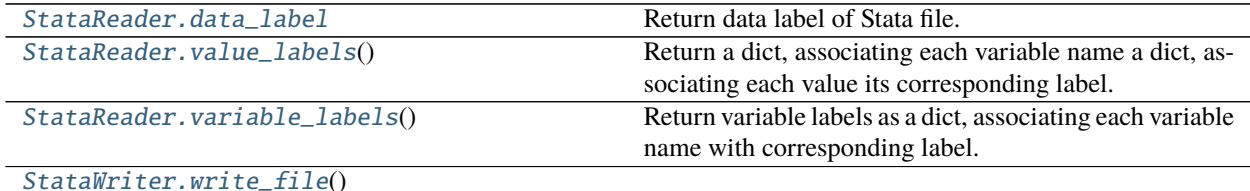

# **pandas.io.stata.StataReader.data\_label**

property StataReader.data\_label: str Return data label of Stata file.

# **pandas.io.stata.StataReader.value\_labels**

# StataReader.value\_labels()

Return a dict, associating each variable name a dict, associating each value its corresponding label.

**Returns**

**dict**

# **pandas.io.stata.StataReader.variable\_labels**

# StataReader.variable\_labels()

Return variable labels as a dict, associating each variable name with corresponding label.

**Returns**

**dict**

# **pandas.io.stata.StataWriter.write\_file**

StataWriter.write\_file()

# **3.2 General functions**

# **3.2.1 Data manipulations**

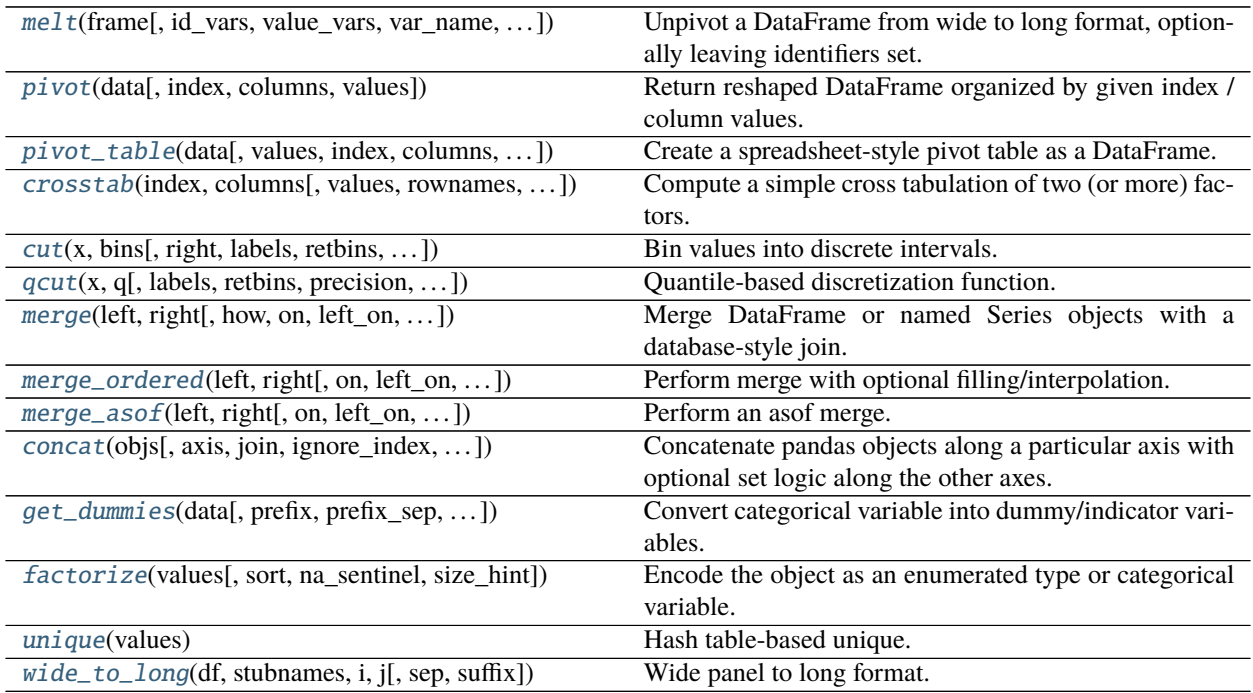

# **pandas.melt**

pandas.melt(*frame*, *id\_vars=None*, *value\_vars=None*, *var\_name=None*, *value\_name='value'*, *col\_level=None*, *ignore\_index=True*)

Unpivot a DataFrame from wide to long format, optionally leaving identifiers set.

This function is useful to massage a DataFrame into a format where one or more columns are identifier variables (*id\_vars*), while all other columns, considered measured variables (*value\_vars*), are "unpivoted" to the row axis, leaving just two non-identifier columns, 'variable' and 'value'.

#### **Parameters**

- **id\_vars** [tuple, list, or ndarray, optional] Column(s) to use as identifier variables.
- **value\_vars** [tuple, list, or ndarray, optional] Column(s) to unpivot. If not specified, uses all columns that are not set as *id\_vars*.
- **var\_name** [scalar] Name to use for the 'variable' column. If None it uses frame.columns. name or 'variable'.
- value name [scalar, default 'value'] Name to use for the 'value' column.
- **col level** [int or str, optional] If columns are a MultiIndex then use this level to melt.
- **ignore\_index** [bool, default True] If True, original index is ignored. If False, the original index is retained. Index labels will be repeated as necessary.

New in version 1.1.0.

#### **Returns**

**DataFrame** Unpivoted DataFrame.

# **See also:**

[DataFrame.melt](#page-0-0) Identical method.

[pivot\\_table](#page-0-0) Create a spreadsheet-style pivot table as a DataFrame.

[DataFrame.pivot](#page-0-0) Return reshaped DataFrame organized by given index / column values.

[DataFrame.explode](#page-0-0) Explode a DataFrame from list-like columns to long format.

# **Examples**

```
>>> df = pd.DataFrame({'A': {0: 'a', 1: 'b', 2: 'c'},
... {}^{1}B': \{0: 1, 1: 3, 2: 5\},... {}^{1}C': {}^{1}Q: {}^{2}Q, 1: 4, 2: 6}})
>>> df
  A B C
0 a 1 2
1 b 3 4
2 c 5 6
```

```
>>> pd.melt(df, id_vars=['A'], value_vars=['B'])
  A variable value
0 a B 1
1 b B 3
2 c B 5
```

```
>>> pd.melt(df, id_vars=['A'], value_vars=['B', 'C'])
 A variable value
0 a B 1
1 b B 3
2 c B 5
3 a C 2
4 b C 4
5 c C 6
```
The names of 'variable' and 'value' columns can be customized:

```
>>> pd.melt(df, id_vars=['A'], value_vars=['B'],
... var_name='myVarname', value_name='myValname')
 A myVarname myValname
0 a B 1
1 b B 3
2 c B 5
```
Original index values can be kept around:

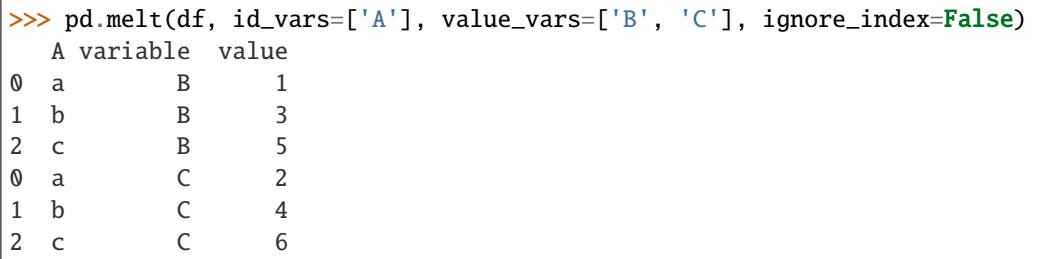

If you have multi-index columns:

```
>>> df.columns = [list('ABC'), list('DEF')]
>>> df
  A B C
  D E F
0 a 1 2
1 b 3 4
2 c 5 6
```
1 b B E 3 2 c B E 5

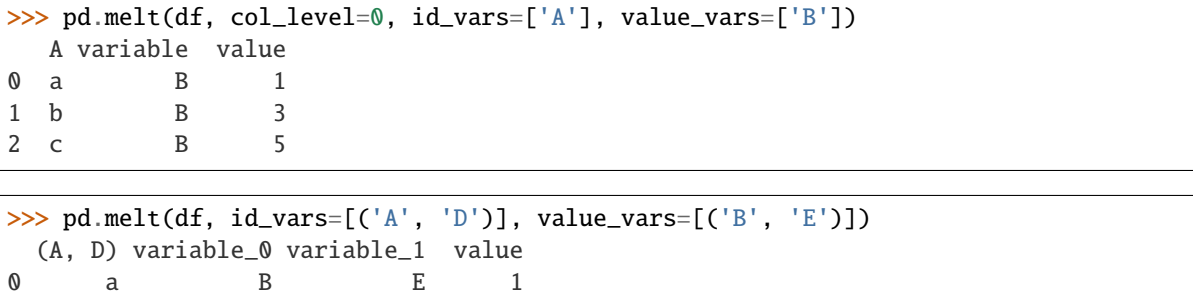

## **pandas.pivot**

pandas.pivot(*data*, *index=None*, *columns=None*, *values=None*)

Return reshaped DataFrame organized by given index / column values.

Reshape data (produce a "pivot" table) based on column values. Uses unique values from specified *index* / *columns* to form axes of the resulting DataFrame. This function does not support data aggregation, multiple values will result in a MultiIndex in the columns. See the *[User Guide](#page-513-0)* for more on reshaping.

#### **Parameters**

**data** [DataFrame]

**index** [str or object or a list of str, optional] Column to use to make new frame's index. If None, uses existing index.

Changed in version 1.1.0: Also accept list of index names.

**columns** [str or object or a list of str] Column to use to make new frame's columns.

Changed in version 1.1.0: Also accept list of columns names.

**values** [str, object or a list of the previous, optional] Column(s) to use for populating new frame's values. If not specified, all remaining columns will be used and the result will have hierarchically indexed columns.

## **Returns**

**DataFrame** Returns reshaped DataFrame.

#### **Raises**

**ValueError:** When there are any *index*, *columns* combinations with multiple values. *DataFrame.pivot\_table* when you need to aggregate.

# **See also:**

[DataFrame.pivot\\_table](#page-0-0) Generalization of pivot that can handle duplicate values for one index/column pair.

[DataFrame.unstack](#page-0-0) Pivot based on the index values instead of a column.

[wide\\_to\\_long](#page-0-0) Wide panel to long format. Less flexible but more user-friendly than melt.

# **Notes**

For finer-tuned control, see hierarchical indexing documentation along with the related stack/unstack methods.

## **Examples**

```
>>> df = pd.DataFrame({'foo': ['one', 'one', 'one', 'two', 'two',
... 'two'],
... 'bar': ['A', 'B', 'C', 'A', 'B', 'C'],
... 'baz': [1, 2, 3, 4, 5, 6],
... 'zoo': ['x', 'y', 'z', 'q', 'w', 't']})
>>> df
  foo bar baz zoo
0 one A 1 x
1 one B 2 y
2 one C 3 z
```
(continued from previous page)

```
3 two A 4 q
4 two B 5 w
5 two C 6 t
>>> df.pivot(index='foo', columns='bar', values='baz')
bar A B C
foo
one 1 2 3
two 4 5 6
>>> df.pivot(index='foo', columns='bar')['baz']
bar A B C
foo
one 1 2 3
two 4 5 6
>>> df.pivot(index='foo', columns='bar', values=['baz', 'zoo'])
    baz zoo
bar A B C A B C
foo
one 1 2 3 x y z
two 4 5 6 q w t
```
You could also assign a list of column names or a list of index names.

```
\gg df = pd.DataFrame({
... "lev1": [1, 1, 1, 2, 2, 2],
... "lev2": [1, 1, 2, 1, 1, 2],
... "lev3": [1, 2, 1, 2, 1, 2],
... "lev4": [1, 2, 3, 4, 5, 6],
... "values": [0, 1, 2, 3, 4, 5]})
>>> df
  lev1 lev2 lev3 lev4 values
0 1 1 1 1 0
1 1 1 2 2 1
2 1 2 1 3 2
3 2 1 2 4 3
4 2 1 1 5 4
5 2 2 2 6 5
```

```
>>> df.pivot(index="lev1", columns=["lev2", "lev3"], values="values")
lev2 1 2
lev3 1 2 1 2
lev1
1 0.0 1.0 2.0 NaN
2 4.0 3.0 NaN 5.0
```

```
>>> df.pivot(index=["lev1", "lev2"], columns=["lev3"], values="values")
     lev3 1 2
lev1 lev2
  1 1 0.0 1.0
```
(continued from previous page)

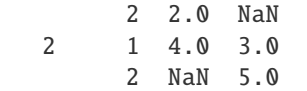

A ValueError is raised if there are any duplicates.

```
>>> df = pd.DataFrame({"foo": [ 'one', 'one', 'two', 'two']},... "bar": ['A', 'A', 'B', 'C'],
... "baz": [1, 2, 3, 4]})
>>> df
  foo bar baz
0 one A 1
1 one A 2
2 two B 3
3 two C 4
```
Notice that the first two rows are the same for our *index* and *columns* arguments.

```
>>> df.pivot(index='foo', columns='bar', values='baz')
Traceback (most recent call last):
   ...
ValueError: Index contains duplicate entries, cannot reshape
```
# **pandas.pivot\_table**

pandas.pivot\_table(*data*, *values=None*, *index=None*, *columns=None*, *aggfunc='mean'*, *fill\_value=None*, *margins=False*, *dropna=True*, *margins\_name='All'*, *observed=False*)

Create a spreadsheet-style pivot table as a DataFrame.

The levels in the pivot table will be stored in MultiIndex objects (hierarchical indexes) on the index and columns of the result DataFrame.

## **Parameters**

**data** [DataFrame]

**values** [column to aggregate, optional]

- **index** [column, Grouper, array, or list of the previous] If an array is passed, it must be the same length as the data. The list can contain any of the other types (except list). Keys to group by on the pivot table index. If an array is passed, it is being used as the same manner as column values.
- **columns** [column, Grouper, array, or list of the previous] If an array is passed, it must be the same length as the data. The list can contain any of the other types (except list). Keys to group by on the pivot table column. If an array is passed, it is being used as the same manner as column values.
- **aggfunc** [function, list of functions, dict, default numpy.mean] If list of functions passed, the resulting pivot table will have hierarchical columns whose top level are the function names (inferred from the function objects themselves) If dict is passed, the key is column to aggregate and value is function or list of functions.
- **fill\_value** [scalar, default None] Value to replace missing values with (in the resulting pivot table, after aggregation).

**margins** [bool, default False] Add all row / columns (e.g. for subtotal / grand totals).

- **dropna** [bool, default True] Do not include columns whose entries are all NaN.
- **margins\_name** [str, default 'All'] Name of the row / column that will contain the totals when margins is True.
- **observed** [bool, default False] This only applies if any of the groupers are Categoricals. If True: only show observed values for categorical groupers. If False: show all values for categorical groupers.

Changed in version 0.25.0.

**Returns**

**DataFrame** An Excel style pivot table.

#### **See also:**

[DataFrame.pivot](#page-0-0) Pivot without aggregation that can handle non-numeric data.

[DataFrame.melt](#page-0-0) Unpivot a DataFrame from wide to long format, optionally leaving identifiers set.

[wide\\_to\\_long](#page-0-0) Wide panel to long format. Less flexible but more user-friendly than melt.

#### **Examples**

```
>>> df = pd.DataFrame({"A": ["foo", "foo", "foo", "foo", "foo",
... "bar", "bar", "bar", "bar"],
... "B": ["one", "one", "one", "two", "two",
... "one", "one", "two", "two"],
... "C": ["small", "large", "large", "small",
... "small", "large", "small", "small",
... "large"],
... "D": [1, 2, 2, 3, 3, 4, 5, 6, 7],
... "E": [2, 4, 5, 5, 6, 6, 8, 9, 9]>>> df
   A B C D E
0 foo one small 1 2
1 foo one large 2 4
2 foo one large 2 5
3 foo two small 3 5
4 foo two small 3 6
5 bar one large 4 6
6 bar one small 5 8
7 bar two small 6 9
8 bar two large 7 9
```
This first example aggregates values by taking the sum.

```
>>> table = pd.pivot_table(df, values='D', index=['A', 'B'],
... columns=['C'], aggfunc=np.sum)
>>> table
C large small
A B
bar one 4.0 5.0
   two 7.0 6.0
```
(continued from previous page)

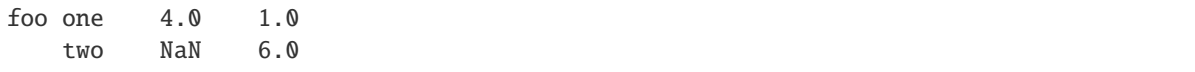

We can also fill missing values using the *fill\_value* parameter.

```
\gg table = pd.pivot_table(df, values='D', index=['A', 'B'].
... columns=['C'], aggfunc=np.sum, fill_value=0)
>>> table
C large small
A B
bar one 4 5
  two 7 6
foo one 4 1
   two 0 6
```
The next example aggregates by taking the mean across multiple columns.

```
>>> table = pd.pivot_table(df, values=['D', 'E'], index=['A', 'C'],
... aggfunc={'D': np.mean,
... 'E': np_mean})>>> table
            D E
A C
bar large 5.500000 7.500000
   small 5.500000 8.500000
foo large 2.000000 4.500000
   small 2.333333 4.333333
```
We can also calculate multiple types of aggregations for any given value column.

```
>>> table = pd.pivot_table(df, values=['D', 'E'], index=['A', 'C'],
... aggfunc={'D': np.mean,
... 'E': [min, max, np-mean]>>> table
            D E
         mean max mean min
A C
bar large 5.500000 9.0 7.500000 6.0
   small 5.500000 9.0 8.500000 8.0
foo large 2.000000 5.0 4.500000 4.0
   small 2.333333 6.0 4.333333 2.0
```
## **pandas.crosstab**

pandas.crosstab(*index*, *columns*, *values=None*, *rownames=None*, *colnames=None*, *aggfunc=None*,

*margins=False*, *margins\_name='All'*, *dropna=True*, *normalize=False*)

Compute a simple cross tabulation of two (or more) factors. By default computes a frequency table of the factors unless an array of values and an aggregation function are passed.

#### **Parameters**

**index** [array-like, Series, or list of arrays/Series] Values to group by in the rows.

**columns** [array-like, Series, or list of arrays/Series] Values to group by in the columns.

**values** [array-like, optional] Array of values to aggregate according to the factors. Requires *aggfunc* be specified.

**rownames** [sequence, default None] If passed, must match number of row arrays passed.

**colnames** [sequence, default None] If passed, must match number of column arrays passed.

**aggfunc** [function, optional] If specified, requires *values* be specified as well.

**margins** [bool, default False] Add row/column margins (subtotals).

**margins\_name** [str, default 'All'] Name of the row/column that will contain the totals when margins is True.

**dropna** [bool, default True] Do not include columns whose entries are all NaN.

**normalize** [bool, {'all', 'index', 'columns'}, or {0,1}, default False] Normalize by dividing all values by the sum of values.

• If passed 'all' or *True*, will normalize over all values.

- If passed 'index' will normalize over each row.
- If passed 'columns' will normalize over each column.
- If margins is *True*, will also normalize margin values.

# **Returns**

**DataFrame** Cross tabulation of the data.

# **See also:**

[DataFrame.pivot](#page-0-0) Reshape data based on column values.

[pivot\\_table](#page-0-0) Create a pivot table as a DataFrame.

# **Notes**

Any Series passed will have their name attributes used unless row or column names for the cross-tabulation are specified.

Any input passed containing Categorical data will have **all** of its categories included in the cross-tabulation, even if the actual data does not contain any instances of a particular category.

In the event that there aren't overlapping indexes an empty DataFrame will be returned.

# **Examples**

```
\gg a = np.array(["foo", "foo", "foo", "foo", "bar", "bar",
... "bar", "bar", "foo", "foo", "foo"], dtype=object)
>>> b = np.array(["one", "one", "one", "two", "one", "one",
... "one", "two", "two", "two", "one"], dtype=object)
>>> c = np.array(["dull", "dull", "shiny", "dull", "dull", "shiny",
... "shiny", "dull", "shiny", "shiny", "shiny"],
... dtype=object)
\gg pd.crosstab(a, [b, c], rownames=['a'], colnames=['b', 'c'])
b one two
c dull shiny dull shiny
a
```
(continued from previous page)

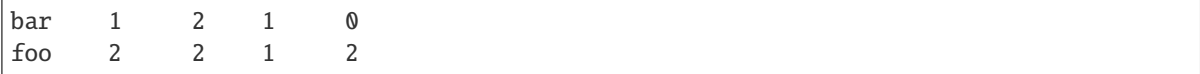

Here 'c' and 'f' are not represented in the data and will not be shown in the output because dropna is True by default. Set dropna=False to preserve categories with no data.

```
\gg foo = pd.Categorical(['a', 'b'], categories=['a', 'b', 'c'])
>>> bar = pd.Categorical(['d', 'e'], categories=['d', 'e', 'f'])
>>> pd.crosstab(foo, bar)
col_0 d e
row_0
a 1 0
b 0 1
>>> pd.crosstab(foo, bar, dropna=False)
col_0 d e f
row_0
a 1 0 0
b 0 1 0
c 0 0 0
```
## **pandas.cut**

pandas.cut(*x*, *bins*, *right=True*, *labels=None*, *retbins=False*, *precision=3*, *include\_lowest=False*, *duplicates='raise'*, *ordered=True*)

Bin values into discrete intervals.

Use *cut* when you need to segment and sort data values into bins. This function is also useful for going from a continuous variable to a categorical variable. For example, *cut* could convert ages to groups of age ranges. Supports binning into an equal number of bins, or a pre-specified array of bins.

#### **Parameters**

**x** [array-like] The input array to be binned. Must be 1-dimensional.

bins [int, sequence of scalars, or IntervalIndex] The criteria to bin by.

- int : Defines the number of equal-width bins in the range of *x*. The range of *x* is extended by .1% on each side to include the minimum and maximum values of *x*.
- sequence of scalars : Defines the bin edges allowing for non-uniform width. No extension of the range of *x* is done.
- IntervalIndex : Defines the exact bins to be used. Note that IntervalIndex for *bins* must be non-overlapping.
- **right** [bool, default True] Indicates whether *bins* includes the rightmost edge or not. If right  $=$  True (the default), then the *bins*  $[1, 2, 3, 4]$  indicate  $(1,2]$ ,  $(2,3]$ ,  $(3,4]$ . This argument is ignored when *bins* is an IntervalIndex.
- **labels** [array or False, default None] Specifies the labels for the returned bins. Must be the same length as the resulting bins. If False, returns only integer indicators of the bins. This affects the type of the output container (see below). This argument is ignored when *bins* is an IntervalIndex. If True, raises an error. When *ordered=False*, labels must be provided.
- **retbins** [bool, default False] Whether to return the bins or not. Useful when bins is provided as a scalar.

**precision** [int, default 3] The precision at which to store and display the bins labels.

- **include\_lowest** [bool, default False] Whether the first interval should be left-inclusive or not.
- **duplicates** [{default 'raise', 'drop'}, optional] If bin edges are not unique, raise ValueError or drop non-uniques.
- **ordered** [bool, default True] Whether the labels are ordered or not. Applies to returned types Categorical and Series (with Categorical dtype). If True, the resulting categorical will be ordered. If False, the resulting categorical will be unordered (labels must be provided).

New in version 1.1.0.

#### **Returns**

- **out** [Categorical, Series, or ndarray] An array-like object representing the respective bin for each value of *x*. The type depends on the value of *labels*.
	- True (default) : returns a Series for Series *x* or a Categorical for all other inputs. The values stored within are Interval dtype.
	- sequence of scalars : returns a Series for Series *x* or a Categorical for all other inputs. The values stored within are whatever the type in the sequence is.
	- False : returns an ndarray of integers.
- **bins** [numpy.ndarray or IntervalIndex.] The computed or specified bins. Only returned when *retbins=True*. For scalar or sequence *bins*, this is an ndarray with the computed bins. If set *duplicates=drop*, *bins* will drop non-unique bin. For an IntervalIndex *bins*, this is equal to *bins*.

## **See also:**

[qcut](#page-0-0) Discretize variable into equal-sized buckets based on rank or based on sample quantiles.

[Categorical](#page-0-0) Array type for storing data that come from a fixed set of values.

[Series](#page-0-0) One-dimensional array with axis labels (including time series).

[IntervalIndex](#page-0-0) Immutable Index implementing an ordered, sliceable set.

#### **Notes**

Any NA values will be NA in the result. Out of bounds values will be NA in the resulting Series or Categorical object.

## **Examples**

Discretize into three equal-sized bins.

```
\gg pd.cut(np.array([1, 7, 5, 4, 6, 3]), 3)
...
[(0.994, 3.0], (5.0, 7.0], (3.0, 5.0], (3.0, 5.0], (5.0, 7.0], \ldots]Categories (3, interval[float64]): [(0.994, 3.0] < (3.0, 5.0] ...>>> pd.cut(np.array([1, 7, 5, 4, 6, 3]), 3, retbins=True)
```

```
...
([0.994, 3.0], (5.0, 7.0], (3.0, 5.0], (3.0, 5.0], (5.0, 7.0], \ldots
```
(continued from previous page)

```
Categories (3, interval[float64]): [(0.994, 3.0] < (3.0, 5.0] ...array([0.994, 3., 5., 7. ]))
```
Discovers the same bins, but assign them specific labels. Notice that the returned Categorical's categories are *labels* and is ordered.

```
>>> pd.cut(np.array([1, 7, 5, 4, 6, 3]),
... 3, labels=["bad", "medium", "good"])
['bad', 'good', 'medium', 'medium', 'good', 'bad']
Categories (3, object): ['bad' < 'medium' < 'good']
```
ordered=False will result in unordered categories when labels are passed. This parameter can be used to allow non-unique labels:

```
>>> pd.cut(np.array([1, 7, 5, 4, 6, 3]), 3,
... labels=["B", "A", "B"], ordered=False)
['B', 'B', 'A', 'A', 'B', 'B']
Categories (2, object): ['A', 'B']
```
labels=False implies you just want the bins back.

```
>>> pd.cut([0, 1, 1, 2], bins=4, labels=False)
array([0, 1, 1, 3])
```
Passing a Series as an input returns a Series with categorical dtype:

```
>>> s = pd.Series(np.array([2, 4, 6, 8, 10]),
... index=['a', 'b', 'c', 'd', 'e'])
\gg pd.cut(s, 3)
...
a (1.992, 4.667]
b (1.992, 4.667]
c (4.667, 7.333]
d (7.333, 10.0]
e (7.333, 10.0]
dtype: category
Categories (3, interval [float 64]): [(1.992, 4.667] < (4.667, ...)
```
Passing a Series as an input returns a Series with mapping value. It is used to map numerically to intervals based on bins.

```
\gg s = pd. Series(np. array([2, 4, 6, 8, 10]),
... index=['a', 'b', 'c', 'd', 'e'])
\gg pd.cut(s, [0, 2, 4, 6, 8, 10], labels=False, retbins=True, right=False)
...
(a 1.0
b 2.0
c 3.0
d = 4.0e NaN
dtype: float64,
 array([ 0, 2, 4, 6, 8, 10]))
```
Use *drop* optional when bins is not unique

```
\gg pd.cut(s, [0, 2, 4, 6, 10, 10], labels=False, retbins=True,
... right=False, duplicates='drop')
...
(a 1.0
b 2.0
c 3.0
d 3.0
e NaN
dtype: float64,
array([ 0, 2, 4, 6, 10]))
```
Passing an IntervalIndex for *bins* results in those categories exactly. Notice that values not covered by the IntervalIndex are set to NaN. 0 is to the left of the first bin (which is closed on the right), and 1.5 falls between two bins.

```
\gg bins = pd.IntervalIndex.from_tuples([(0, 1), (2, 3), (4, 5)])
\gg pd.cut([0, 0.5, 1.5, 2.5, 4.5], bins)
[NaN, (0.0, 1.0], NaN, (2.0, 3.0], (4.0, 5.0]]
Categories (3, interval[int64]): [(0, 1] < (2, 3] < (4, 5)]
```
# **pandas.qcut**

pandas.qcut(*x*, *q*, *labels=None*, *retbins=False*, *precision=3*, *duplicates='raise'*) Quantile-based discretization function.

Discretize variable into equal-sized buckets based on rank or based on sample quantiles. For example 1000 values for 10 quantiles would produce a Categorical object indicating quantile membership for each data point.

#### **Parameters**

- **x** [1d ndarray or Series]
- **q** [int or list-like of float] Number of quantiles. 10 for deciles, 4 for quartiles, etc. Alternately array of quantiles, e.g.  $[0, .25, .5, .75, 1.]$  for quartiles.
- **labels** [array or False, default None] Used as labels for the resulting bins. Must be of the same length as the resulting bins. If False, return only integer indicators of the bins. If True, raises an error.
- **retbins** [bool, optional] Whether to return the (bins, labels) or not. Can be useful if bins is given as a scalar.
- **precision** [int, optional] The precision at which to store and display the bins labels.
- **duplicates** [{default 'raise', 'drop'}, optional] If bin edges are not unique, raise ValueError or drop non-uniques.

# **Returns**

**out** [Categorical or Series or array of integers if labels is False] The return type (Categorical or Series) depends on the input: a Series of type category if input is a Series else Categorical. Bins are represented as categories when categorical data is returned.

**bins** [ndarray of floats] Returned only if *retbins* is True.

# **Notes**

Out of bounds values will be NA in the resulting Categorical object

# **Examples**

```
\gg pd.qcut(range(5), 4)
...
[(-0.001, 1.0], (-0.001, 1.0], (1.0, 2.0], (2.0, 3.0], (3.0, 4.0]]Categories (4, interval[float64]): [(-0.001, 1.0] < (1.0, 2.0] ...
```

```
>>> pd.qcut(range(5), 3, labels=["good", "medium", "bad"])
...
[good, good, medium, bad, bad]
Categories (3, object): [good < medium < bad]
```
>>> pd.qcut(range(5), 4, labels=False) array([0, 0, 1, 2, 3])

# **pandas.merge**

pandas.merge(*left*, *right*, *how='inner'*, *on=None*, *left\_on=None*, *right\_on=None*, *left\_index=False*, *right\_index=False*, *sort=False*, *suffixes=('\_x', '\_y')*, *copy=True*, *indicator=False*, *validate=None*) Merge DataFrame or named Series objects with a database-style join.

The join is done on columns or indexes. If joining columns on columns, the DataFrame indexes *will be ignored*. Otherwise if joining indexes on indexes or indexes on a column or columns, the index will be passed on. When performing a cross merge, no column specifications to merge on are allowed.

# **Parameters**

**left** [DataFrame]

**right** [DataFrame or named Series] Object to merge with.

**how** [{'left', 'right', 'outer', 'inner', 'cross'}, default 'inner'] Type of merge to be performed.

- left: use only keys from left frame, similar to a SQL left outer join; preserve key order.
- right: use only keys from right frame, similar to a SQL right outer join; preserve key order.
- outer: use union of keys from both frames, similar to a SQL full outer join; sort keys lexicographically.
- inner: use intersection of keys from both frames, similar to a SQL inner join; preserve the order of the left keys.
- cross: creates the cartesian product from both frames, preserves the order of the left keys.

New in version 1.2.0.

- **on** [label or list] Column or index level names to join on. These must be found in both DataFrames. If *on* is None and not merging on indexes then this defaults to the intersection of the columns in both DataFrames.
- left\_on [label or list, or array-like] Column or index level names to join on in the left DataFrame. Can also be an array or list of arrays of the length of the left DataFrame. These arrays are treated as if they are columns.
- **right** on [label or list, or array-like] Column or index level names to join on in the right DataFrame. Can also be an array or list of arrays of the length of the right DataFrame. These arrays are treated as if they are columns.
- **left\_index** [bool, default False] Use the index from the left DataFrame as the join key(s). If it is a MultiIndex, the number of keys in the other DataFrame (either the index or a number of columns) must match the number of levels.
- **right\_index** [bool, default False] Use the index from the right DataFrame as the join key. Same caveats as left\_index.
- **sort** [bool, default False] Sort the join keys lexicographically in the result DataFrame. If False, the order of the join keys depends on the join type (how keyword).
- **suffixes** [list-like, default is ("\_x", "\_y")] A length-2 sequence where each element is optionally a string indicating the suffix to add to overlapping column names in *left* and *right* respectively. Pass a value of *None* instead of a string to indicate that the column name from *left* or *right* should be left as-is, with no suffix. At least one of the values must not be None.
- **copy** [bool, default True] If False, avoid copy if possible.
- **indicator** [bool or str, default False] If True, adds a column to the output DataFrame called "\_merge" with information on the source of each row. The column can be given a different name by providing a string argument. The column will have a Categorical type with the value of "left\_only" for observations whose merge key only appears in the left DataFrame, "right\_only" for observations whose merge key only appears in the right DataFrame, and "both" if the observation's merge key is found in both DataFrames.

**validate** [str, optional] If specified, checks if merge is of specified type.

- "one\_to\_one" or "1:1": check if merge keys are unique in both left and right datasets.
- "one\_to\_many" or "1:m": check if merge keys are unique in left dataset.
- "many\_to\_one" or "m:1": check if merge keys are unique in right dataset.
- "many\_to\_many" or "m:m": allowed, but does not result in checks.

# **Returns**

**DataFrame** A DataFrame of the two merged objects.

# **See also:**

[merge\\_ordered](#page-0-0) Merge with optional filling/interpolation.

[merge\\_asof](#page-0-0) Merge on nearest keys.

[DataFrame.join](#page-0-0) Similar method using indices.

# **Notes**

Support for specifying index levels as the *on*, *left\_on*, and *right\_on* parameters was added in version 0.23.0 Support for merging named Series objects was added in version 0.24.0

**Examples**

```
>>> df1 = pd.DataFrame({'lkey': ['foo', 'bar', 'baz', 'foo'],
... 'value': [1, 2, 3, 5]})
\gg df2 = pd.DataFrame({'rkey': ['foo', 'bar', 'baz', 'foo'],
... 'value': [5, 6, 7, 8]})
>>> df1
   lkey value
0 foo 1
1 bar 2
2 baz 3
3 foo 5
>>> df2
   rkey value
0 foo 5
1 bar 6
2 baz 7
3 foo 8
```
Merge df1 and df2 on the lkey and rkey columns. The value columns have the default suffixes,  $\chi$  and  $\chi$ , appended.

```
>>> df1.merge(df2, left_on='lkey', right_on='rkey')
 lkey value_x rkey value_y
0 foo 1 foo 5
1 foo 1 foo 8
2 foo 5 foo 5
3 foo 5 foo 8
4 bar 2 bar 6
5 baz 3 baz 7
```
Merge DataFrames df1 and df2 with specified left and right suffixes appended to any overlapping columns.

```
>>> df1.merge(df2, left_on='lkey', right_on='rkey',
... suffixes=('_left', '_right'))
 lkey value_left rkey value_right
0 foo 1 foo 5
1 foo 1 foo 8
2 foo 5 foo 5
3 foo 5 foo 8
4 bar 2 bar 6
5 baz 3 baz 7
```
Merge DataFrames df1 and df2, but raise an exception if the DataFrames have any overlapping columns.

```
>>> df1.merge(df2, left_on='lkey', right_on='rkey', suffixes=(False, False))
Traceback (most recent call last):
...
ValueError: columns overlap but no suffix specified:
    Index(['value'], dtype='object')
>>> df1 = pd.DataFrame({'a': ['foo', 'bar'], 'b': [1, 2]})
>>> df2 = pd.DataFrame({'a': ['foo', 'baz'], 'c': [3, 4]})
```
(continued from previous page)

>>> df1 a b 0 foo 1 1 bar 2 >>> df2 a c 0 foo 3 1 baz 4 >>> df1.merge(df2, how='inner', on='a') a b c 0 foo 1 3  $\gg$  df1.merge(df2, how='left', on='a') a b c 0 foo 1 3.0 1 bar 2 NaN >>> df1 = pd.DataFrame({'left': ['foo', 'bar']})  $\gg$  df2 = pd.DataFrame({'right': [7, 8]}) >>> df1 left 0 foo 1 bar >>> df2 right 0 7 1 8

```
>>> df1.merge(df2, how='cross')
  left right
0 foo 7
1 foo 8
2 bar 7
3 bar 8
```
# **pandas.merge\_ordered**

pandas.merge\_ordered(*left*, *right*, *on=None*, *left\_on=None*, *right\_on=None*, *left\_by=None*, *right\_by=None*, *fill\_method=None*, *suffixes=('\_x', '\_y')*, *how='outer'*)

Perform merge with optional filling/interpolation.

Designed for ordered data like time series data. Optionally perform group-wise merge (see examples).

# **Parameters**

**left** [DataFrame]

**right** [DataFrame]

**on** [label or list] Field names to join on. Must be found in both DataFrames.

- **left** on [label or list, or array-like] Field names to join on in left DataFrame. Can be a vector or list of vectors of the length of the DataFrame to use a particular vector as the join key instead of columns.
- **right\_on** [label or list, or array-like] Field names to join on in right DataFrame or vector/list of vectors per left\_on docs.
- **left** by [column name or list of column names] Group left DataFrame by group columns and merge piece by piece with right DataFrame.
- **right\_by** [column name or list of column names] Group right DataFrame by group columns and merge piece by piece with left DataFrame.
- **fill\_method** [{'ffill', None}, default None] Interpolation method for data.
- **suffixes** [list-like, default is ("\_x", "\_y")] A length-2 sequence where each element is optionally a string indicating the suffix to add to overlapping column names in *left* and *right* respectively. Pass a value of *None* instead of a string to indicate that the column name from *left* or *right* should be left as-is, with no suffix. At least one of the values must not be None.

Changed in version 0.25.0.

**how** [{'left', 'right', 'outer', 'inner'}, default 'outer']

- left: use only keys from left frame (SQL: left outer join)
- right: use only keys from right frame (SQL: right outer join)
- outer: use union of keys from both frames (SQL: full outer join)
- inner: use intersection of keys from both frames (SQL: inner join).

#### **Returns**

**DataFrame** The merged DataFrame output type will the be same as 'left', if it is a subclass of DataFrame.

## **See also:**

[merge](#page-0-0) Merge with a database-style join.

[merge\\_asof](#page-0-0) Merge on nearest keys.

# **Examples**

```
\gg df1 = pd.DataFrame(
... {
... "key": ["a", "c", "e", "a", "c", "e"],
... "lvalue": [1, 2, 3, 1, 2, 3],
... "group": ["a", "a", "a", "b", "b", "b"]
... }
... )
>>> df1
    key lvalue group
0 a 1 a
1 c 2 a
2 e 3 a
3 a 1 b
4 c 2 b
5 e 3 b
```

```
>>> df2 = pd.DataFrame({"key": ["b", "c", "d"], "rvalue": [1, 2, 3]})>>> df2
     key rvalue
0 b 1
1 c 2
2 d 3
```
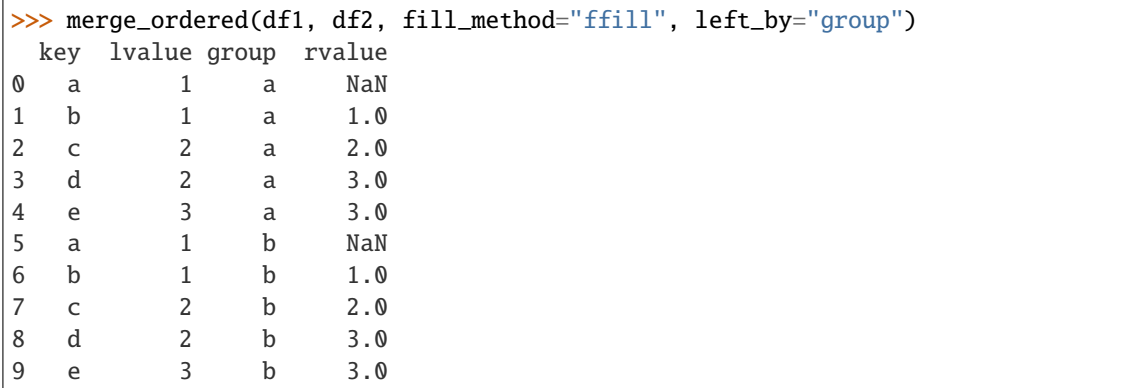

# **pandas.merge\_asof**

pandas.merge\_asof(*left*, *right*, *on=None*, *left\_on=None*, *right\_on=None*, *left\_index=False*, *right\_index=False*, *by=None*, *left\_by=None*, *right\_by=None*, *suffixes=('\_x', '\_y')*, *tolerance=None*, *allow\_exact\_matches=True*, *direction='backward'*)

Perform an asof merge.

This is similar to a left-join except that we match on nearest key rather than equal keys. Both DataFrames must be sorted by the key.

For each row in the left DataFrame:

- A "backward" search selects the last row in the right DataFrame whose 'on' key is less than or equal to the left's key.
- A "forward" search selects the first row in the right DataFrame whose 'on' key is greater than or equal to the left's key.
- A "nearest" search selects the row in the right DataFrame whose 'on' key is closest in absolute distance to the left's key.

The default is "backward" and is compatible in versions below 0.20.0. The direction parameter was added in version 0.20.0 and introduces "forward" and "nearest".

Optionally match on equivalent keys with 'by' before searching with 'on'.

### **Parameters**

**left** [DataFrame]

**right** [DataFrame]

- **on** [label] Field name to join on. Must be found in both DataFrames. The data MUST be ordered. Furthermore this must be a numeric column, such as datetimelike, integer, or float. On or left\_on/right\_on must be given.
- **left\_on** [label] Field name to join on in left DataFrame.

right on [label] Field name to join on in right DataFrame.

**left\_index** [bool] Use the index of the left DataFrame as the join key.

**right\_index** [bool] Use the index of the right DataFrame as the join key.

- **by** [column name or list of column names] Match on these columns before performing merge operation.
- **left\_by** [column name] Field names to match on in the left DataFrame.
- **right\_by** [column name] Field names to match on in the right DataFrame.
- **suffixes** [2-length sequence (tuple, list, . . . )] Suffix to apply to overlapping column names in the left and right side, respectively.
- **tolerance** [int or Timedelta, optional, default None] Select asof tolerance within this range; must be compatible with the merge index.

**allow\_exact\_matches** [bool, default True]

- If True, allow matching with the same 'on' value (i.e. less-than-or-equal-to / greater-thanor-equal-to)
- If False, don't match the same 'on' value (i.e., strictly less-than / strictly greater-than).
- **direction** ['backward' (default), 'forward', or 'nearest'] Whether to search for prior, subsequent, or closest matches.

#### **Returns**

**merged** [DataFrame]

**See also:**

[merge](#page-0-0) Merge with a database-style join.

[merge\\_ordered](#page-0-0) Merge with optional filling/interpolation.

# **Examples**

```
>> left = pd.DataFrame({"a": [1, 5, 10], "left_val": ["a", "b", "c"]})
>>> left
   a left_val
0 1 a
1 5 b
2 10 c
```

```
>>> right = pd.DataFrame({"a": [1, 2, 3, 6, 7], "right_val": [1, 2, 3, 6, 7]})
>>> right
  a right_val
0 1 1
1 2 2
2 3 3
3 6 6
4 7 7
```

```
>>> pd.merge_asof(left, right, on="a")
  a left_val right_val
0 1 a 1
1 5 b 3
2 10 c 7
```

```
>>> pd.merge_asof(left, right, on="a", allow_exact_matches=False)
  a left_val right_val
0 1 a NaN
1 5 b 3.0
2 10 c 7.0
```

```
>>> pd.merge_asof(left, right, on="a", direction="forward")
  a left_val right_val
0 1 a 1.0
1 5 b 6.0
2 10 c NaN
```

```
>>> pd.merge_asof(left, right, on="a", direction="nearest")
  a left_val right_val
0 1 a 1
1 5 b 6
2 10 c 7
```
We can use indexed DataFrames as well.

```
>>> left = pd.DataFrame({"left_val": ['a", "b", "c"]}, index=[1, 5, 10])>>> left
  left_val
1 a
5 b
10 c
```

```
>>> right = pd.DataFrame({"right_val": [1, 2, 3, 6, 7]}, index=[1, 2, 3, 6, 7])
>>> right
  right_val
1 1
2 2
3 3
6 6
7 7
```
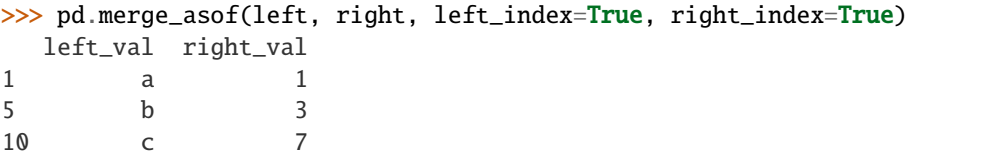

Here is a real-world times-series example

>>> quotes = pd.DataFrame( ... {

(continued from previous page)

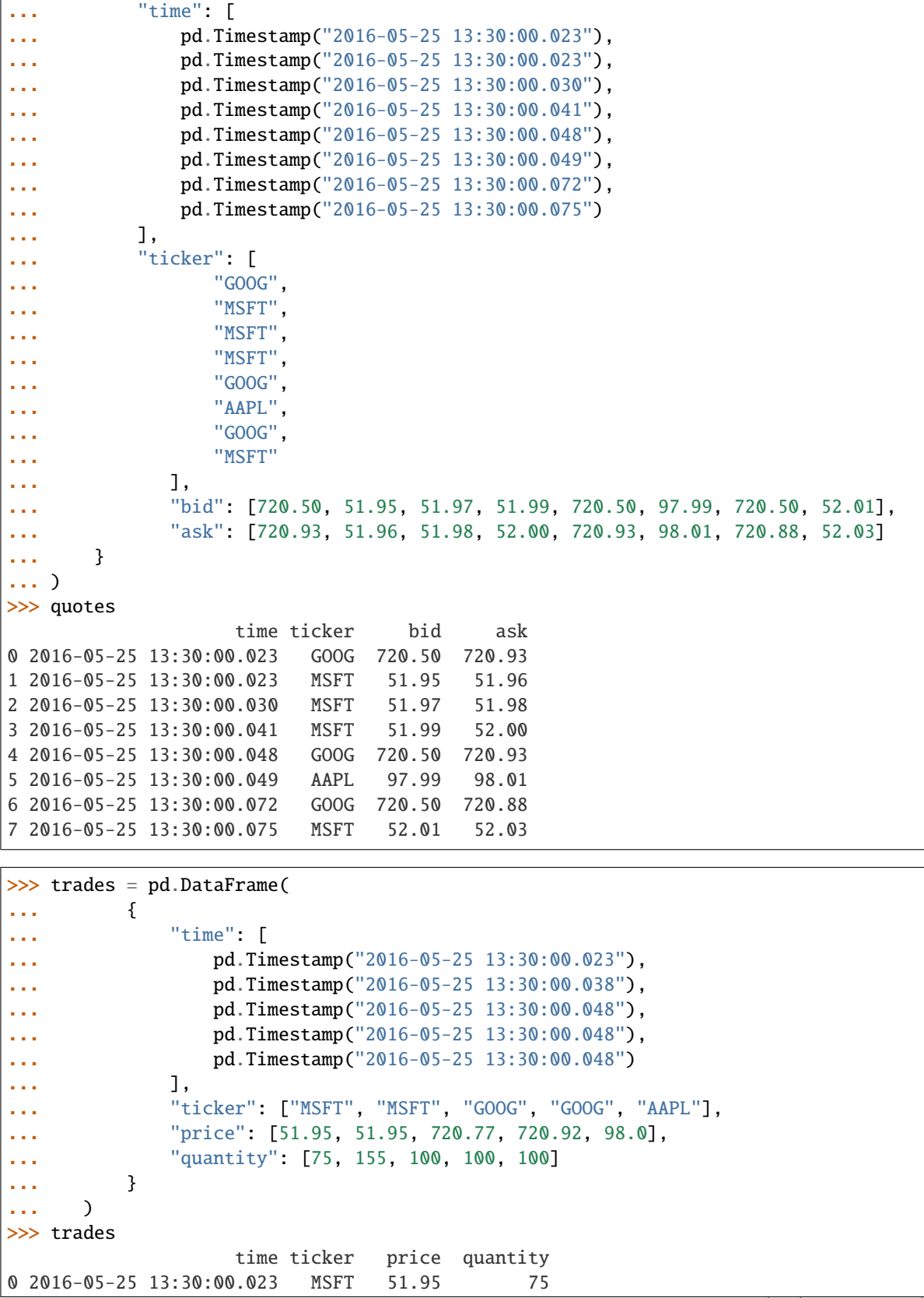

(continues on next page)

 $\mathsf{r}$ 

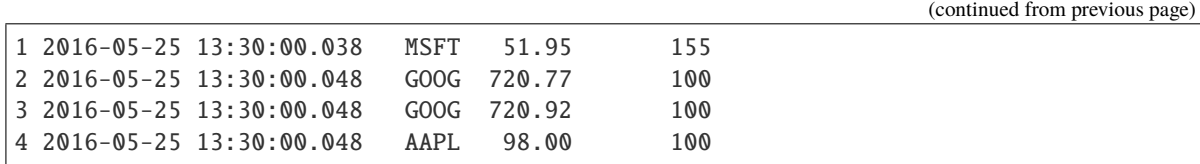

By default we are taking the asof of the quotes

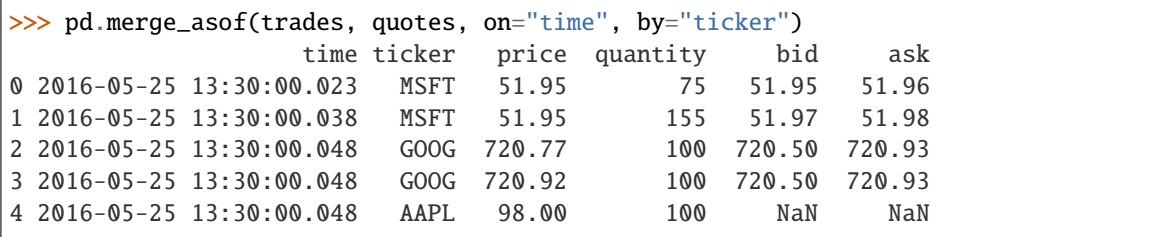

We only asof within 2ms between the quote time and the trade time

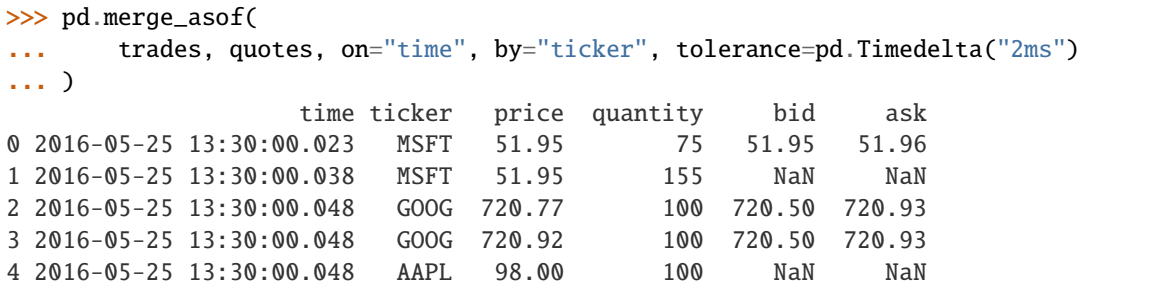

We only asof within 10ms between the quote time and the trade time and we exclude exact matches on time. However *prior* data will propagate forward

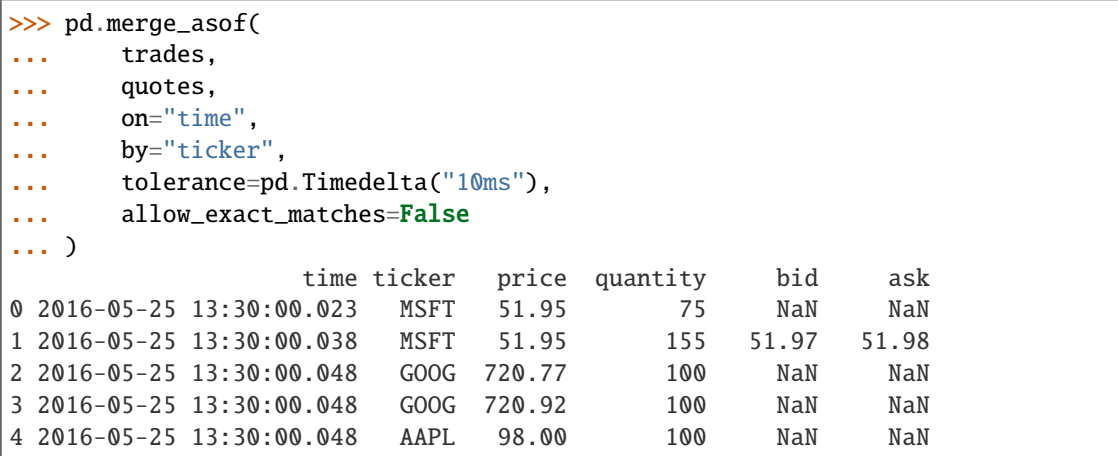

#### **pandas.concat**

pandas.concat(*objs*, *axis=0*, *join='outer'*, *ignore\_index=False*, *keys=None*, *levels=None*, *names=None*, *verify\_integrity=False*, *sort=False*, *copy=True*)

Concatenate pandas objects along a particular axis with optional set logic along the other axes.

Can also add a layer of hierarchical indexing on the concatenation axis, which may be useful if the labels are the same (or overlapping) on the passed axis number.

## **Parameters**

- **objs** [a sequence or mapping of Series or DataFrame objects] If a mapping is passed, the sorted keys will be used as the *keys* argument, unless it is passed, in which case the values will be selected (see below). Any None objects will be dropped silently unless they are all None in which case a ValueError will be raised.
- **axis** [{0/'index', 1/'columns'}, default 0] The axis to concatenate along.
- **join** [{'inner', 'outer'}, default 'outer'] How to handle indexes on other axis (or axes).
- **ignore\_index** [bool, default False] If True, do not use the index values along the concatenation axis. The resulting axis will be labeled  $0, \ldots, n - 1$ . This is useful if you are concatenating objects where the concatenation axis does not have meaningful indexing information. Note the index values on the other axes are still respected in the join.
- **keys** [sequence, default None] If multiple levels passed, should contain tuples. Construct hierarchical index using the passed keys as the outermost level.
- **levels** [list of sequences, default None] Specific levels (unique values) to use for constructing a MultiIndex. Otherwise they will be inferred from the keys.
- **names** [list, default None] Names for the levels in the resulting hierarchical index.
- **verify integrity** [bool, default False] Check whether the new concatenated axis contains duplicates. This can be very expensive relative to the actual data concatenation.
- **sort** [bool, default False] Sort non-concatenation axis if it is not already aligned when *join* is 'outer'. This has no effect when join='inner', which already preserves the order of the non-concatenation axis.

Changed in version 1.0.0: Changed to not sort by default.

**copy** [bool, default True] If False, do not copy data unnecessarily.

#### **Returns**

**object, type of objs** When concatenating all Series along the index (axis=0), a Series is returned. When objs contains at least one DataFrame, a DataFrame is returned. When concatenating along the columns (axis=1), a DataFrame is returned.

### **See also:**

[Series.append](#page-0-0) Concatenate Series.

[DataFrame.append](#page-0-0) Concatenate DataFrames.

[DataFrame.join](#page-0-0) Join DataFrames using indexes.

[DataFrame.merge](#page-0-0) Merge DataFrames by indexes or columns.

# **Notes**

The keys, levels, and names arguments are all optional.

A walkthrough of how this method fits in with other tools for combining pandas objects can be found [here.](https://pandas.pydata.org/pandas-docs/stable/user_guide/merging.html)

# **Examples**

Combine two Series.

```
\gg s1 = pd. Series(['a', 'b'])
\gg s2 = pd. Series(['c', 'd'])
>>> pd.concat([s1, s2])
0 a
1 b
0 c
1 d
dtype: object
```
Clear the existing index and reset it in the result by setting the ignore\_index option to True.

```
>>> pd.concat([s1, s2], ignore_index=True)
0 a
1 b
2 c
3 d
dtype: object
```
Add a hierarchical index at the outermost level of the data with the keys option.

```
>>> pd.concat([s1, s2], keys=['s1', 's2'])
s1 0 a
   1 b
s2 0 c
   1 d
dtype: object
```
Label the index keys you create with the names option.

```
\gg pd.concat([s1, s2], keys=['s1', 's2'],
... names=['Series name', 'Row ID'])
Series name Row ID
s1 0 a
         1 b
s2 0 c
         1 d
dtype: object
```
Combine two DataFrame objects with identical columns.

```
>>> df1 = pd.DataFrame([['a', 1], ['b', 2]],... columns=['letter', 'number'])
>>> df1
 letter number
```
(continued from previous page)

```
0 a 1
1 b 2
>>> df2 = pd.DataFrame([['c', 3], ['d', 4]],... columns=['letter', 'number'])
>>> df2
 letter number
0 c 3
1 d 4
>>> pd.concat([df1, df2])
 letter number
0 a 1
1 b 2
0 c 3
1 d 4
```
Combine DataFrame objects with overlapping columns and return everything. Columns outside the intersection will be filled with NaN values.

```
\gg df3 = pd.DataFrame([['c', 3, 'cat'], ['d', 4, 'dog']],
... columns=['letter', 'number', 'animal'])
>>> df3
 letter number animal
0 c 3 cat
1 d 4 dog
>>> pd.concat([df1, df3], sort=False)
 letter number animal
0 a 1 NaN
1 b 2 NaN
0 c 3 cat
1 d 4 dog
```
Combine DataFrame objects with overlapping columns and return only those that are shared by passing inner to the join keyword argument.

```
>>> pd.concat([df1, df3], join="inner")
 letter number
0 a 1
1 b 2
0 c 3
1 d 4
```
Combine DataFrame objects horizontally along the x axis by passing in axis=1.

```
>>> df4 = pd.DataFrame([['bird', 'polly'], ['monkey', 'george']],
... columns=['animal', 'name'])
\gg pd.concat([df1, df4], axis=1)
 letter number animal name
0 a 1 bird polly
1 b 2 monkey george
```
Prevent the result from including duplicate index values with the verify\_integrity option.

```
\gg df5 = pd.DataFrame([1], index=['a'])
>>> df5
   0
a 1
\gg df6 = pd.DataFrame([2], index=['a'])
>>> df6
   0
a 2
>>> pd.concat([df5, df6], verify_integrity=True)
Traceback (most recent call last):
    ...
ValueError: Indexes have overlapping values: ['a']
```
## **pandas.get\_dummies**

```
pandas.get_dummies(data, prefix=None, prefix_sep='_', dummy_na=False, columns=None, sparse=False,
                      drop_first=False, dtype=None)
```
Convert categorical variable into dummy/indicator variables.

## **Parameters**

**data** [array-like, Series, or DataFrame] Data of which to get dummy indicators.

- **prefix** [str, list of str, or dict of str, default None] String to append DataFrame column names. Pass a list with length equal to the number of columns when calling get\_dummies on a DataFrame. Alternatively, *prefix* can be a dictionary mapping column names to prefixes.
- **prefix\_sep** [str, default '\_'] If appending prefix, separator/delimiter to use. Or pass a list or dictionary as with *prefix*.
- **dummy\_na** [bool, default False] Add a column to indicate NaNs, if False NaNs are ignored.
- **columns** [list-like, default None] Column names in the DataFrame to be encoded. If *columns* is None then all the columns with *object* or *category* dtype will be converted.
- **sparse** [bool, default False] Whether the dummy-encoded columns should be backed by a SparseArray (True) or a regular NumPy array (False).
- **drop\_first** [bool, default False] Whether to get k-1 dummies out of k categorical levels by removing the first level.

**dtype** [dtype, default np.uint8] Data type for new columns. Only a single dtype is allowed.

#### **Returns**

**DataFrame** Dummy-coded data.

## **See also:**

[Series.str.get\\_dummies](#page-0-0) Convert Series to dummy codes.

## **Examples**

```
>>> s = pd.Series(list('abca'))
```

```
>>> pd.get_dummies(s)
  a b c
0 1 0 0
1 0 1 0
2 0 0 1
3 1 0 0
```
 $\gg$  s1 = ['a', 'b', np.nan]

>>> pd.get\_dummies(s1) a b 0 1 0 1 0 1

2 0 0

```
>>> pd.get_dummies(s1, dummy_na=True)
  a b NaN
0 1 0 0
1 0 1 0
2 0 0 1
```

```
>>> df = pd.DataFrame({'A': ['a', 'b', 'a'], 'B': ['b', 'a', 'c'],
... {}^{1}C': [1, 2, 3]})
```

```
>>> pd.get_dummies(df, prefix=['col1', 'col2'])
C col1_a col1_b col2_a col2_b col2_c<br>0 1 1 0 0 1 0
0 1 1 0 0 1 0
1 2 0 1 1 0 0
2 3 1 0 0 0 1
```
>>> pd.get\_dummies(pd.Series(list('abcaa'))) a b c 0 1 0 0 1 0 1 0 2 0 0 1 3 1 0 0 4 1 0 0

>>> pd.get\_dummies(pd.Series(list('abcaa')), drop\_first=True)

b c

0 0 0

1 1 0

- 2 0 1
- 3 0 0 4 0 0
- 

```
>>> pd.get_dummies(pd.Series(list('abc')), dtype=float)
    a b c
0 1.0 0.0 0.0
1 0.0 1.0 0.0
2 0.0 0.0 1.0
```
## **pandas.factorize**

pandas.factorize(*values*, *sort=False*, *na\_sentinel=- 1*, *size\_hint=None*)

Encode the object as an enumerated type or categorical variable.

This method is useful for obtaining a numeric representation of an array when all that matters is identifying distinct values. *factorize* is available as both a top-level function pandas. *factorize()*, and as a method [Series.](#page-0-0) [factorize\(\)](#page-0-0) and [Index.factorize\(\)](#page-0-0).

#### **Parameters**

- **values** [sequence] A 1-D sequence. Sequences that aren't pandas objects are coerced to ndarrays before factorization.
- **sort** [bool, default False] Sort *uniques* and shuffle *codes* to maintain the relationship.
- **na\_sentinel** [int or None, default -1] Value to mark "not found". If None, will not drop the NaN from the uniques of the values.

Changed in version 1.1.2.

size hint [int, optional] Hint to the hashtable sizer.

#### **Returns**

- **codes** [ndarray] An integer ndarray that's an indexer into *uniques*. uniques.take(codes) will have the same values as *values*.
- **uniques** [ndarray, Index, or Categorical] The unique valid values. When *values* is Categorical, *uniques* is a Categorical. When *values* is some other pandas object, an *Index* is returned. Otherwise, a 1-D ndarray is returned.

**Note:** Even if there's a missing value in *values*, *uniques* will *not* contain an entry for it.

#### **See also:**

[cut](#page-0-0) Discretize continuous-valued array.

[unique](#page-0-0) Find the unique value in an array.

#### **Examples**

These examples all show factorize as a top-level method like pd. factorize(values). The results are identical for methods like Series. factorize().

```
\gg codes, uniques = pd. factorize(['b', 'b', 'a', 'c', 'b'])
>>> codes
array([0, 0, 1, 2, 0]...)>>> uniques
array(['b', 'a', 'c'], dtype=object)
```
With sort=True, the *uniques* will be sorted, and *codes* will be shuffled so that the relationship is the maintained.

```
\gg codes, uniques = pd.factorize(['b', 'b', 'a', 'c', 'b'], sort=True)
>>> codes
array([1, 1, 0, 2, 1]...)>>> uniques
array(['a', 'b', 'c'], dtype=object)
```
Missing values are indicated in *codes* with *na\_sentinel* (-1 by default). Note that missing values are never included in *uniques*.

```
\gg codes, uniques = pd.factorize(['b', None, 'a', 'c', 'b'])
>>> codes
array([ 0, -1, 1, 2, 0]...)>>> uniques
array(['b', 'a', 'c'], dtype=object)
```
Thus far, we've only factorized lists (which are internally coerced to NumPy arrays). When factorizing pandas objects, the type of *uniques* will differ. For Categoricals, a *Categorical* is returned.

```
\gg cat = pd.Categorical(['a', 'a', 'c'], categories=['a', 'b', 'c'])
>>> codes, uniques = pd.factorize(cat)
>>> codes
array([0, 0, 1]...)>>> uniques
['a', 'c']
Categories (3, object): ['a', 'b', 'c']
```
Notice that 'b' is in uniques.categories, despite not being present in cat.values.

For all other pandas objects, an Index of the appropriate type is returned.

```
\gg cat = pd. Series(['a', 'a', 'c'])
>>> codes, uniques = pd.factorize(cat)
>>> codes
array([0, 0, 1]...)>>> uniques
Index(['a', 'c'], dtype='object')
```
If NaN is in the values, and we want to include NaN in the uniques of the values, it can be achieved by setting na\_sentinel=None.

```
\gg values = np.array([1, 2, 1, np.nan])
\gg codes, uniques = pd.factorize(values) # default: na_sentinel=-1
>>> codes
array([ 0, 1, 0, -1])>>> uniques
array([1., 2.])
```

```
\gg codes, uniques = pd. factorize(values, na_sentinel=None)
>>> codes
array([0, 1, 0, 2])
>>> uniques
array([ 1., 2., nan])
```
## **pandas.unique**

#### pandas.unique(*values*)

Hash table-based unique. Uniques are returned in order of appearance. This does NOT sort.

Significantly faster than numpy.unique. Includes NA values.

#### **Parameters**

**values** [1d array-like]

## **Returns**

**numpy.ndarray or ExtensionArray** The return can be:

- Index : when the input is an Index
- Categorical : when the input is a Categorical dtype
- ndarray : when the input is a Series/ndarray

Return numpy.ndarray or ExtensionArray.

## **See also:**

[Index.unique](#page-0-0) Return unique values from an Index.

Series. unique Return unique values of Series object.

## **Examples**

 $\gg$  pd.unique(pd.Series( $[2, 1, 3, 3])$ ) array([2, 1, 3])

```
\gg pd.unique(pd.Series([2] + [1] * 5))
array([2, 1])
```

```
>>> pd.unique(pd.Series([pd.Timestamp('20160101'),
... pd.Timestamp('20160101')]))
array(['2016-01-01T00:00:00.000000000'], dtype='datetime64[ns]')
```

```
>>> pd.unique(pd.Series([pd.Timestamp('20160101', tz='US/Eastern'),
... pd.Timestamp('20160101', tz='US/Eastern')]))
array([Timestamp('2016-01-01 00:00:00-0500', tz='US/Eastern')],
     dtype=object)
```

```
>>> pd.unique(pd.Index([pd.Timestamp('20160101', tz='US/Eastern'),
... pd.Timestamp('20160101', tz='US/Eastern')]))
DatetimeIndex(['2016-01-01 00:00:00-05:00'],
... dtype='datetime64[ns, US/Eastern]', freq=None)
```

```
>>> pd.unique(list('baabc'))
array(['b', 'a', 'c'], dtype=object)
```
An unordered Categorical will return categories in the order of appearance.

```
>>> pd.unique(pd.Series(pd.Categorical(list('baabc'))))
[b, a, c]
Categories (3, object): [b, a, c]
>>> pd.unique(pd.Series(pd.Categorical(list('baabc'),
```

```
... categories=list('abc'))))
```

```
[b, a, c]
Categories (3, object): [b, a, c]
```
An ordered Categorical preserves the category ordering.

```
>>> pd.unique(pd.Series(pd.Categorical(list('baabc'),
... categories=list('abc'),
... ordered=True)))
[b, a, c]
Categories (3, object): [a < b < c]
```
An array of tuples

```
>>> pd.unique([('a', 'b'), ('b', 'a'), ('a', 'c'), ('b', 'a')])array([('a', 'b'), ('b', 'a'), ('a', 'c')], dtype=object)
```
## **pandas.wide\_to\_long**

### pandas.wide\_to\_long(*df*, *stubnames*, *i*, *j*, *sep*=", *suffix*= $\forall d$ +')

Wide panel to long format. Less flexible but more user-friendly than melt.

With stubnames ['A', 'B'], this function expects to find one or more group of columns with format A-suffix1, A-suffix2,. . . , B-suffix1, B-suffix2,. . . You specify what you want to call this suffix in the resulting long format with *j* (for example *j='year'*)

Each row of these wide variables are assumed to be uniquely identified by *i* (can be a single column name or a list of column names)

All remaining variables in the data frame are left intact.

## **Parameters**

**df** [DataFrame] The wide-format DataFrame.

- **stubnames** [str or list-like] The stub name(s). The wide format variables are assumed to start with the stub names.
- **i** [str or list-like] Column(s) to use as id variable(s).
- **j** [str] The name of the sub-observation variable. What you wish to name your suffix in the long format.
- **sep** [str, default ""] A character indicating the separation of the variable names in the wide format, to be stripped from the names in the long format. For example, if your column names are A-suffix1, A-suffix2, you can strip the hyphen by specifying *sep='-'*.
- **suffix** [str, default  $\det^{-1}$ ] A regular expression capturing the wanted suffixes.  $\det^{-1}$  captures numeric suffixes. Suffixes with no numbers could be specified with the negated character class '\D+'. You can also further disambiguate suffixes, for example, if your wide variables are of the form A-one, B-two,.., and you have an unrelated column A-rating, you can ignore the

last one by specifying *suffix='(!?one|two)'*. When all suffixes are numeric, they are cast to int64/float64.

#### **Returns**

**DataFrame** A DataFrame that contains each stub name as a variable, with new index (i, j).

#### **See also:**

[melt](#page-0-0) Unpivot a DataFrame from wide to long format, optionally leaving identifiers set.

[pivot](#page-0-0) Create a spreadsheet-style pivot table as a DataFrame.

[DataFrame.pivot](#page-0-0) Pivot without aggregation that can handle non-numeric data.

[DataFrame.pivot\\_table](#page-0-0) Generalization of pivot that can handle duplicate values for one index/column pair.

[DataFrame.unstack](#page-0-0) Pivot based on the index values instead of a column.

#### **Notes**

All extra variables are left untouched. This simply uses *pandas.melt* under the hood, but is hard-coded to "do the right thing" in a typical case.

#### **Examples**

```
>>> np.random.seed(123)
>>> df = pd.DataFrame({"A1970" : {0 : "a", 1 : "b", 2 : "c"},
... "A1980" : {0 : "d", 1 : "e", 2 : "f"},
... "B1970" : \{0 : 2.5, 1 : 1.2, 2 : .7\},\... "B1980" : {0 : 3.2, 1 : 1.3, 2 : .1},
... "X" : dict(zip(range(3), np.random.randn(3)))
... })
\gg df["id"] = df.index
>>> df
 A1970 A1980 B1970 B1980 X id
0 a d 2.5 3.2 -1.085631 0
1 b e 1.2 1.3 0.997345 1
2 c f 0.7 0.1 0.282978 2
>>> pd.wide_to_long(df, ["A", "B"], i="id", j="year")
...
            X A B
id year
0 1970 -1.085631 a 2.5
1 1970 0.997345 b 1.2
2 1970 0.282978 c 0.7
0 1980 -1.085631 d 3.2
1 1980 0.997345 e 1.3
2 1980 0.282978 f 0.1
```
With multiple id columns

>>> df = pd.DataFrame({ ... 'famid': [1, 1, 1, 2, 2, 2, 3, 3, 3], ... 'birth': [1, 2, 3, 1, 2, 3, 1, 2, 3],

(continued from previous page)

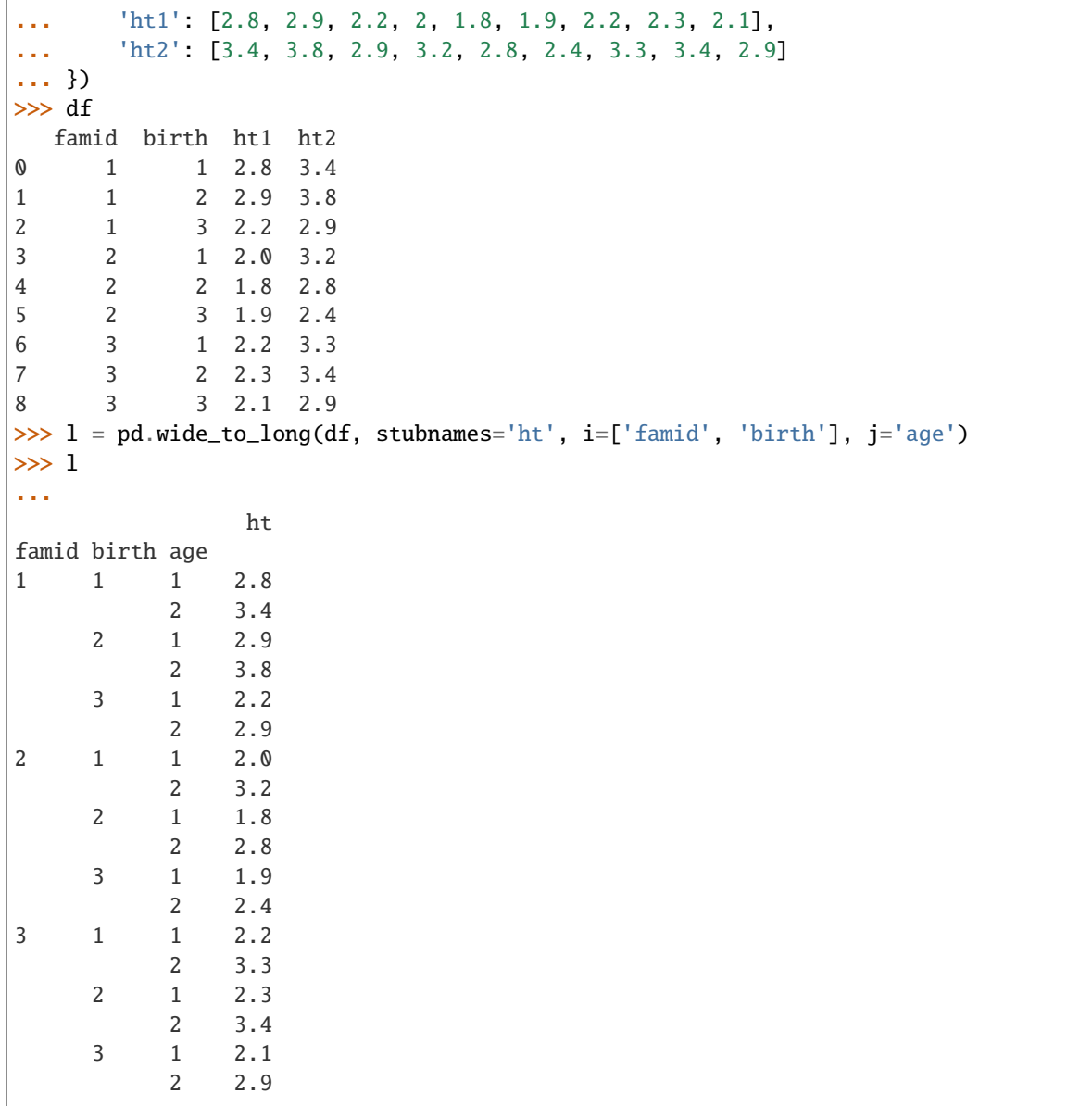

Going from long back to wide just takes some creative use of *unstack*

```
\gg \sim w = 1. unstack()
>>> w.columns = w.columns.map('{0[0]}{0[1]}'.format)
>>> w.reset_index()
  famid birth ht1 ht2
0 1 1 2.8 3.4
1 1 2 2.9 3.8
2 1 3 2.2 2.9
3 2 1 2.0 3.2
4 2 2 1.8 2.8
5 2 3 1.9 2.4
     6 3 1 2.2 3.3
7 3 2 2.3 3.4
```
(continued from previous page)

8 3 3 2.1 2.9

Less wieldy column names are also handled

```
>>> np.random.seed(0)
\gg df = pd.DataFrame({'A(weekly)-2010': np.random.rand(3),
... 'A(weekly)-2011': np.random.rand(3),
... 'B(weekly)-2010': np.random.rand(3),
... 'B(weekly)-2011': np.random.rand(3),
\mathbb{X}' : np.random.randint(3, size=3)})
\gg df['id'] = df.index
>>> df
  A(weekly)-2010 A(weekly)-2011 B(weekly)-2010 B(weekly)-2011 X id
0 0.548814 0.544883 0.437587 0.383442 0 0
1 0.715189 0.423655 0.891773 0.791725 1 1
2 0.602763 0.645894 0.963663 0.528895 1 2
```

```
>>> pd.wide_to_long(df, ['A(weekly)', 'B(weekly)'], i='id',
... j='year', sep='-')
...
       X A(weekly) B(weekly)
id year
0 2010 0 0.548814 0.437587
1 2010 1 0.715189 0.891773
2 2010 1 0.602763 0.963663
0 2011 0 0.544883 0.383442
1 2011 1 0.423655 0.791725
2 2011 1 0.645894 0.528895
```
If we have many columns, we could also use a regex to find our stubnames and pass that list on to wide\_to\_long

```
>>> stubnames = sorted(
... set([match[0] for match in df.columns.str.findall(
... r' [A-B] \setminus (.^* \setminus )').values if match != []])
... )
>>> list(stubnames)
['A(weekly)', 'B(weekly)']
```
All of the above examples have integers as suffixes. It is possible to have non-integers as suffixes.

```
\gg df = pd.DataFrame({
... 'famid': [1, 1, 1, 2, 2, 2, 3, 3, 3],
... 'birth': [1, 2, 3, 1, 2, 3, 1, 2, 3],
... 'ht_one': [2.8, 2.9, 2.2, 2, 1.8, 1.9, 2.2, 2.3, 2.1],
... 'ht_two': [3.4, 3.8, 2.9, 3.2, 2.8, 2.4, 3.3, 3.4, 2.9]
... })
>>> df
  famid birth ht_one ht_two
0 1 1 2.8 3.4
1 1 2 2.9 3.8
2 1 3 2.2 2.9
3 2 1 2.0 3.2
```
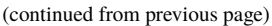

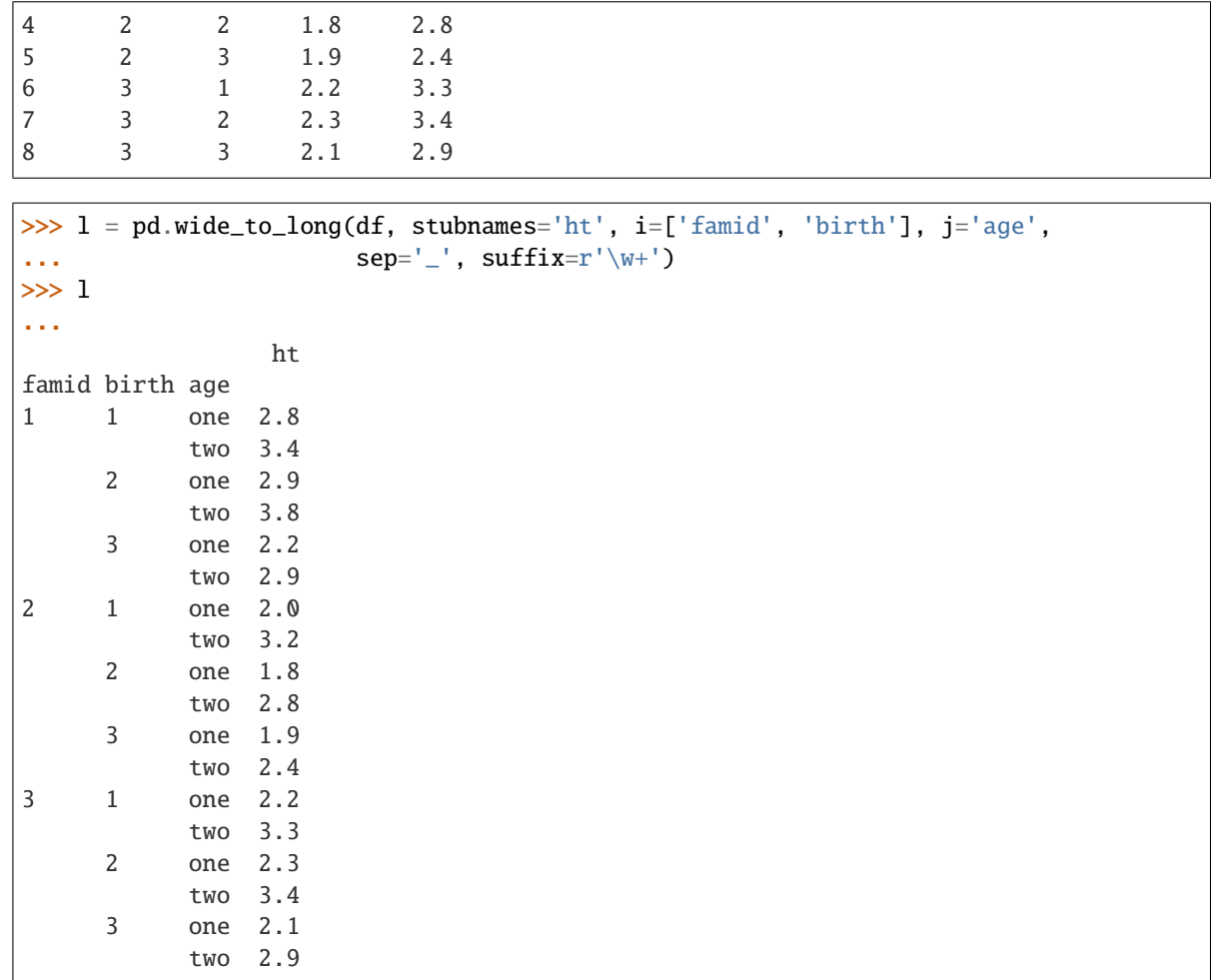

# **3.2.2 Top-level missing data**

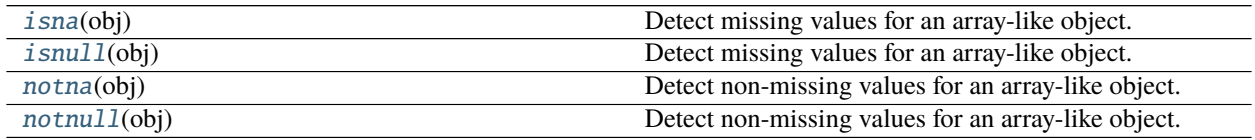

## **pandas.isna**

pandas.isna(*obj*)

Detect missing values for an array-like object.

This function takes a scalar or array-like object and indicates whether values are missing (NaN in numeric arrays, None or NaN in object arrays, NaT in datetimelike).

## **Parameters**

**obj** [scalar or array-like] Object to check for null or missing values.

## **Returns**

**bool or array-like of bool** For scalar input, returns a scalar boolean. For array input, returns an array of boolean indicating whether each corresponding element is missing.

## **See also:**

[notna](#page-0-0) Boolean inverse of pandas.isna.

Series. isna Detect missing values in a Series.

DataFrame. isna Detect missing values in a DataFrame.

Index. isna Detect missing values in an Index.

#### **Examples**

Scalar arguments (including strings) result in a scalar boolean.

```
>>> pd.isna('dog')
False
```
>>> pd.isna(pd.NA) True

>>> pd.isna(np.nan) True

ndarrays result in an ndarray of booleans.

```
>>> array = np.array([1, np.nan, 3], [4, 5, np.nan]])
>>> array
array([[ 1., nan, 3.],
       [ 4., 5., nan]])
>>> pd.isna(array)
array([[False, True, False],
       [False, False, True]])
```
For indexes, an ndarray of booleans is returned.

```
>>> index = pd.DatetimeIndex(["2017-07-05", "2017-07-06", None,
... "2017-07-08"])
>>> index
DatetimeIndex(['2017-07-05', '2017-07-06', 'NaT', '2017-07-08'],
            dtype='datetime64[ns]', freq=None)
>>> pd.isna(index)
array([False, False, True, False])
```
For Series and DataFrame, the same type is returned, containing booleans.

```
\gg df = pd.DataFrame([['ant', 'bee', 'cat'], ['dog', None, 'fly']])
>>> df
    0 1 2
0 ant bee cat
1 dog None fly
>>> pd.isna(df)
      0 1 2
```
(continued from previous page)

```
0 False False False
1 False True False
```

```
>>> pd.isna(df[1])
0 False
1 True
Name: 1, dtype: bool
```
## **pandas.isnull**

pandas.isnull(*obj*)

Detect missing values for an array-like object.

This function takes a scalar or array-like object and indicates whether values are missing (NaN in numeric arrays, None or NaN in object arrays, NaT in datetimelike).

### **Parameters**

**obj** [scalar or array-like] Object to check for null or missing values.

### **Returns**

**bool or array-like of bool** For scalar input, returns a scalar boolean. For array input, returns an array of boolean indicating whether each corresponding element is missing.

#### **See also:**

[notna](#page-0-0) Boolean inverse of pandas.isna.

Series. isna Detect missing values in a Series.

[DataFrame.isna](#page-0-0) Detect missing values in a DataFrame.

Index. isna Detect missing values in an Index.

## **Examples**

Scalar arguments (including strings) result in a scalar boolean.

```
>>> pd.isna('dog')
False
```

```
>>> pd.isna(pd.NA)
True
```
>>> pd.isna(np.nan) True

ndarrays result in an ndarray of booleans.

```
>>> array = np.array([1, np.nan, 3], [4, 5, np.nan]])
>>> array
array([[ 1., nan, 3.],
       [4., 5., nan]]
```
(continued from previous page)

```
>>> pd.isna(array)
array([[False, True, False],
       [False, False, True]])
```
For indexes, an ndarray of booleans is returned.

```
>>> index = pd.DatetimeIndex(['2017-07-05", '2017-07-06", None,... "2017-07-08"])
>>> index
DatetimeIndex(['2017-07-05', '2017-07-06', 'NaT', '2017-07-08'],
            dtype='datetime64[ns]', freq=None)
>>> pd.isna(index)
array([False, False, True, False])
```
For Series and DataFrame, the same type is returned, containing booleans.

```
>>> df = pd.DataFrame([['ant', 'bee', 'cat'], ['dog', None, 'fly']])
>>> df
    0 1 2
0 ant bee cat
1 dog None fly
>>> pd.isna(df)
      0 1 2
0 False False False
1 False True False
```
 $\gg$  pd. isna(df[1]) 0 False 1 True Name: 1, dtype: bool

## **pandas.notna**

#### pandas.notna(*obj*)

Detect non-missing values for an array-like object.

This function takes a scalar or array-like object and indicates whether values are valid (not missing, which is NaN in numeric arrays, None or NaN in object arrays, NaT in datetimelike).

#### **Parameters**

**obj** [array-like or object value] Object to check for *not* null or *non*-missing values.

#### **Returns**

**bool or array-like of bool** For scalar input, returns a scalar boolean. For array input, returns an array of boolean indicating whether each corresponding element is valid.

## **See also:**

[isna](#page-0-0) Boolean inverse of pandas.notna.

[Series.notna](#page-0-0) Detect valid values in a Series.

[DataFrame.notna](#page-0-0) Detect valid values in a DataFrame.

[Index.notna](#page-0-0) Detect valid values in an Index.

## **Examples**

Scalar arguments (including strings) result in a scalar boolean.

```
>>> pd.notna('dog')
True
```

```
>>> pd.notna(pd.NA)
False
```

```
>>> pd.notna(np.nan)
False
```
ndarrays result in an ndarray of booleans.

```
>>> array = np.array([1, np.nan, 3], [4, 5, np.nan]])
>>> array
array([[ 1., nan, 3.],
      [ 4., 5., nan]])
>>> pd.notna(array)
array([[ True, False, True],
       [ True, True, False]])
```
For indexes, an ndarray of booleans is returned.

```
>>> index = pd.DatetimeIndex(['2017-07-05", '2017-07-06", None,... "2017-07-08"])
>>> index
DatetimeIndex(['2017-07-05', '2017-07-06', 'NaT', '2017-07-08'],
            dtype='datetime64[ns]', freq=None)
>>> pd.notna(index)
array([ True, True, False, True])
```
For Series and DataFrame, the same type is returned, containing booleans.

```
\gg df = pd.DataFrame([['ant', 'bee', 'cat'], ['dog', None, 'fly']])
>>> df
    0 1 2
0 ant bee cat
1 dog None fly
>>> pd.notna(df)
    0 1 2
0 True True True
1 True False True
```
>>> pd.notna(df[1]) 0 True 1 False Name: 1, dtype: bool

## **pandas.notnull**

pandas.notnull(*obj*)

Detect non-missing values for an array-like object.

This function takes a scalar or array-like object and indicates whether values are valid (not missing, which is NaN in numeric arrays, None or NaN in object arrays, NaT in datetimelike).

#### **Parameters**

**obj** [array-like or object value] Object to check for *not* null or *non*-missing values.

#### **Returns**

**bool or array-like of bool** For scalar input, returns a scalar boolean. For array input, returns an array of boolean indicating whether each corresponding element is valid.

## **See also:**

[isna](#page-0-0) Boolean inverse of pandas.notna.

[Series.notna](#page-0-0) Detect valid values in a Series.

[DataFrame.notna](#page-0-0) Detect valid values in a DataFrame.

[Index.notna](#page-0-0) Detect valid values in an Index.

#### **Examples**

Scalar arguments (including strings) result in a scalar boolean.

```
>>> pd.notna('dog')
True
```

```
>>> pd.notna(pd.NA)
False
```

```
>>> pd.notna(np.nan)
False
```
ndarrays result in an ndarray of booleans.

```
>>> array = np.array([1, np.nan, 3], [4, 5, np.nan]])
>>> array
array([[ 1., nan, 3.],
      [ 4., 5., nan]])
>>> pd.notna(array)
array([[ True, False, True],
       [ True, True, False]])
```
For indexes, an ndarray of booleans is returned.

```
>>> index = pd.DatetimeIndex(["2017-07-05", "2017-07-06", None,
... "2017-07-08"])
>>> index
DatetimeIndex(['2017-07-05', '2017-07-06', 'NaT', '2017-07-08'],
            dtype='datetime64[ns]', freq=None)
```
(continued from previous page)

```
>>> pd.notna(index)
array([ True, True, False, True])
```
For Series and DataFrame, the same type is returned, containing booleans.

```
\gg df = pd.DataFrame([['ant', 'bee', 'cat'], ['dog', None, 'fly']])
>>> df
    0 1 2
0 ant bee cat
1 dog None fly
>>> pd.notna(df)
     0 1 2
0 True True True
1 True False True
```

```
>>> pd.notna(df[1])
0 True
1 False
Name: 1, dtype: bool
```
# **3.2.3 Top-level conversions**

[to\\_numeric](#page-0-0)(arg[, errors, downcast]) Convert argument to a numeric type.

#### **pandas.to\_numeric**

pandas.to\_numeric(*arg*, *errors='raise'*, *downcast=None*)

Convert argument to a numeric type.

The default return dtype is *float64* or *int64* depending on the data supplied. Use the *downcast* parameter to obtain other dtypes.

Please note that precision loss may occur if really large numbers are passed in. Due to the internal limitations of *ndarray*, if numbers smaller than *-9223372036854775808* (np.iinfo(np.int64).min) or larger than *18446744073709551615* (np.iinfo(np.uint64).max) are passed in, it is very likely they will be converted to float so that they can stored in an *ndarray*. These warnings apply similarly to *Series* since it internally leverages *ndarray*.

#### **Parameters**

**arg** [scalar, list, tuple, 1-d array, or Series] Argument to be converted.

**errors** [{'ignore', 'raise', 'coerce'}, default 'raise']

- If 'raise', then invalid parsing will raise an exception.
- If 'coerce', then invalid parsing will be set as NaN.
- If 'ignore', then invalid parsing will return the input.
- **downcast** [{'integer', 'signed', 'unsigned', 'float'}, default None] If not None, and if the data has been successfully cast to a numerical dtype (or if the data was numeric to begin with), downcast that resulting data to the smallest numerical dtype possible according to the following rules:
- 'integer' or 'signed': smallest signed int dtype (min.: np.int8)
- 'unsigned': smallest unsigned int dtype (min.: np.uint8)
- 'float': smallest float dtype (min.: np.float32)

As this behaviour is separate from the core conversion to numeric values, any errors raised during the downcasting will be surfaced regardless of the value of the 'errors' input.

In addition, downcasting will only occur if the size of the resulting data's dtype is strictly larger than the dtype it is to be cast to, so if none of the dtypes checked satisfy that specification, no downcasting will be performed on the data.

#### **Returns**

**ret** Numeric if parsing succeeded. Return type depends on input. Series if Series, otherwise ndarray.

## **See also:**

[DataFrame.astype](#page-0-0) Cast argument to a specified dtype.

[to\\_datetime](#page-0-0) Convert argument to datetime.

[to\\_timedelta](#page-0-0) Convert argument to timedelta.

[numpy.ndarray.astype](https://numpy.org/doc/stable/reference/generated/numpy.ndarray.astype.html#numpy.ndarray.astype) Cast a numpy array to a specified type.

[DataFrame.convert\\_dtypes](#page-0-0) Convert dtypes.

## **Examples**

Take separate series and convert to numeric, coercing when told to

```
>>> s = pd.Series(['1.0', '2', -3])>>> pd.to_numeric(s)
0 1.0
1 2.0
2 -3.0dtype: float64
>>> pd.to_numeric(s, downcast='float')
0 1.0
1 2.0
2 -3.0dtype: float32
>>> pd.to_numeric(s, downcast='signed')
0 1
1 2
2 -3dtype: int8
>>> s = pd.Series(['apple', '1.0', '2', -3])>>> pd.to_numeric(s, errors='ignore')
0 apple
1 1.0
2 2
3 -3dtype: object
>>> pd.to_numeric(s, errors='coerce')
```
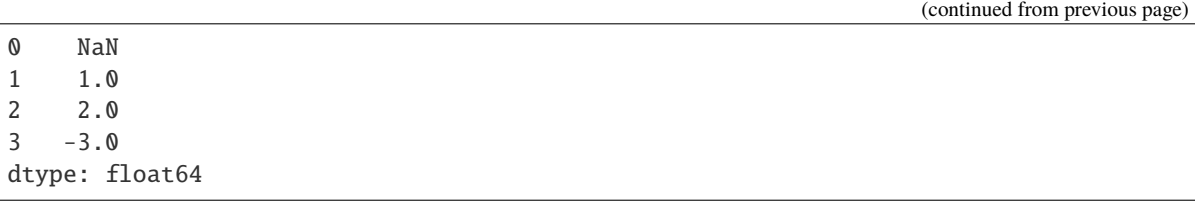

# **3.2.4 Top-level dealing with datetimelike**

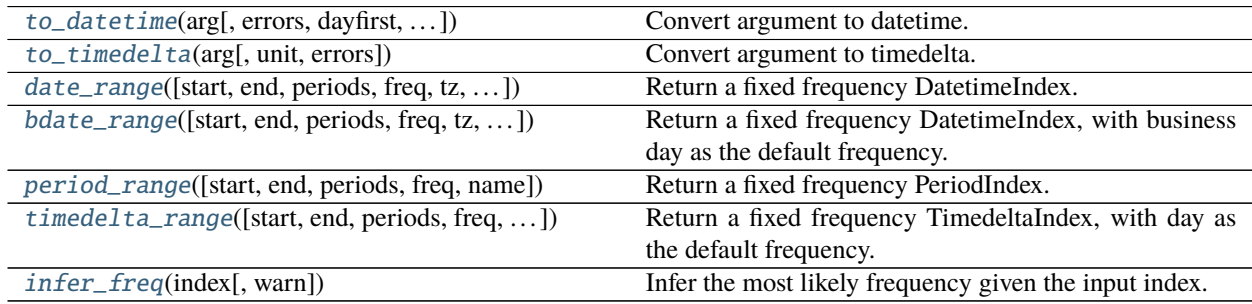

## **pandas.to\_datetime**

pandas.to\_datetime(*arg*, *errors='raise'*, *dayfirst=False*, *yearfirst=False*, *utc=None*, *format=None*, *exact=True*, *unit=None*, *infer\_datetime\_format=False*, *origin='unix'*, *cache=True*)

Convert argument to datetime.

## **Parameters**

**arg** [int, float, str, datetime, list, tuple, 1-d array, Series, DataFrame/dict-like] The object to convert to a datetime.

**errors** [{'ignore', 'raise', 'coerce'}, default 'raise']

- If 'raise', then invalid parsing will raise an exception.
- If 'coerce', then invalid parsing will be set as NaT.
- If 'ignore', then invalid parsing will return the input.
- **dayfirst** [bool, default False] Specify a date parse order if *arg* is str or its list-likes. If True, parses dates with the day first, eg 10/11/12 is parsed as 2012-11-10. Warning: dayfirst=True is not strict, but will prefer to parse with day first (this is a known bug, based on dateutil behavior).

**yearfirst** [bool, default False] Specify a date parse order if *arg* is str or its list-likes.

- If True parses dates with the year first, eg 10/11/12 is parsed as 2010-11-12.
- If both dayfirst and yearfirst are True, yearfirst is preceded (same as dateutil).

Warning: yearfirst=True is not strict, but will prefer to parse with year first (this is a known bug, based on dateutil behavior).

**utc** [bool, default None] Return UTC DatetimeIndex if True (converting any tz-aware datetime.datetime objects as well).

- **format** [str, default None] The stritime to parse time, eg "%d/%m/%Y", note that "%f" will parse all the way up to nanoseconds. See strftime documentation for more information on choices: [https://docs.python.org/3/library/datetime.html#strftime-and-strptime-behavior.](https://docs.python.org/3/library/datetime.html#strftime-and-strptime-behavior)
- **exact** [bool, True by default] Behaves as: If True, require an exact format match. If False, allow the format to match anywhere in the target string.
- **unit** [str, default 'ns'] The unit of the arg (D,s,ms,us,ns) denote the unit, which is an integer or float number. This will be based off the origin. Example, with unit='ms' and origin='unix' (the default), this would calculate the number of milliseconds to the unix epoch start.
- **infer\_datetime\_format** [bool, default False] If True and no *format* is given, attempt to infer the format of the datetime strings based on the first non-NaN element, and if it can be inferred, switch to a faster method of parsing them. In some cases this can increase the parsing speed by  $\sim 5-10x$ .
- **origin** [scalar, default 'unix'] Define the reference date. The numeric values would be parsed as number of units (defined by *unit*) since this reference date.
	- If 'unix' (or POSIX) time; origin is set to 1970-01-01.
	- If 'julian', unit must be 'D', and origin is set to beginning of Julian Calendar. Julian day number 0 is assigned to the day starting at noon on January 1, 4713 BC.
	- If Timestamp convertible, origin is set to Timestamp identified by origin.
- **cache** [bool, default True] If True, use a cache of unique, converted dates to apply the datetime conversion. May produce significant speed-up when parsing duplicate date strings, especially ones with timezone offsets. The cache is only used when there are at least 50 values. The presence of out-of-bounds values will render the cache unusable and may slow down parsing.

Changed in version 0.25.0: - changed default value from False to True.

## **Returns**

**datetime** If parsing succeeded. Return type depends on input:

- list-like: DatetimeIndex
- Series: Series of datetime64 dtype
- scalar: Timestamp

In case when it is not possible to return designated types (e.g. when any element of input is before Timestamp.min or after Timestamp.max) return will have datetime.datetime type (or corresponding array/Series).

## **See also:**

DataFrame. astype Cast argument to a specified dtype.

[to\\_timedelta](#page-0-0) Convert argument to timedelta.

convert\_dtypes Convert dtypes.

#### **Examples**

Assembling a datetime from multiple columns of a DataFrame. The keys can be common abbreviations like ['year', 'month', 'day', 'minute', 'second', 'ms', 'us', 'ns']) or plurals of the same

```
>>> df = pd.DataFrame({^{\prime}}year': [2015, 2016],
... 'month': [2, 3],
... 'day': [4, 5]})
>>> pd.to_datetime(df)
0 2015-02-04
1 2016-03-05
dtype: datetime64[ns]
```
If a date does not meet the [timestamp limitations,](https://pandas.pydata.org/pandas-docs/stable/user_guide/timeseries.html#timeseries-timestamp-limits) passing errors='ignore' will return the original input instead of raising any exception.

Passing errors='coerce' will force an out-of-bounds date to NaT, in addition to forcing non-dates (or nonparseable dates) to NaT.

```
>>> pd.to_datetime('13000101', format='%Y%m%d', errors='ignore')
datetime.datetime(1300, 1, 1, 0, 0)
>>> pd.to_datetime('13000101', format='%Y%m%d', errors='coerce')
NaT
```
Passing infer\_datetime\_format=True can often-times speedup a parsing if its not an ISO8601 format exactly, but in a regular format.

```
>>> s = pd.Series(['3/11/2000', '3/12/2000', '3/13/2000'] * 1000)
>>> s.head()
0 3/11/20001 3/12/2000
2 3/13/2000
3 3/11/2000
4 3/12/2000
dtype: object
```

```
>>> %timeit pd.to_datetime(s, infer_datetime_format=True)
100 loops, best of 3: 10.4 ms per loop
```

```
>>> %timeit pd.to_datetime(s, infer_datetime_format=False)
1 loop, best of 3: 471 ms per loop
```
Using a unix epoch time

```
>>> pd.to_datetime(1490195805, unit='s')
Timestamp('2017-03-22 15:16:45')
>>> pd.to_datetime(1490195805433502912, unit='ns')
Timestamp('2017-03-22 15:16:45.433502912')
```
**Warning:** For float arg, precision rounding might happen. To prevent unexpected behavior use a fixed-width exact type.

Using a non-unix epoch origin

 $\gg$  pd.to\_datetime([1, 2, 3], unit='D', ... origin=pd.Timestamp('1960-01-01')) DatetimeIndex(['1960-01-02', '1960-01-03', '1960-01-04'], dtype='datetime64[ns]',␣  $\rightarrow$ freq=None)

## **pandas.to\_timedelta**

```
pandas.to_timedelta(arg, unit=None, errors='raise')
```
Convert argument to timedelta.

Timedeltas are absolute differences in times, expressed in difference units (e.g. days, hours, minutes, seconds). This method converts an argument from a recognized timedelta format / value into a Timedelta type.

#### **Parameters**

**arg** [str, timedelta, list-like or Series] The data to be converted to timedelta.

Deprecated since version 1.2: Strings with units 'M', 'Y' and 'y' do not represent unambiguous timedelta values and will be removed in a future version

**unit** [str, optional] Denotes the unit of the arg for numeric *arg*. Defaults to "ns".

Possible values:

- $\bullet$  'W'
- 'D' / 'days' / 'day'
- 'hours' / 'hour' / 'hr' / 'h'
- 'm' / 'minute' / 'min' / 'minutes' / 'T'
- 'S' / 'seconds' / 'sec' / 'second'
- 'ms' / 'milliseconds' / 'millisecond' / 'milli' / 'millis' / 'L'
- 'us' / 'microseconds' / 'microsecond' / 'micro' / 'micros' / 'U'
- 'ns' / 'nanoseconds' / 'nano' / 'nanos' / 'nanosecond' / 'N'

Changed in version 1.1.0: Must not be specified when *arg* context strings and errors= "raise".

**errors** [{'ignore', 'raise', 'coerce'}, default 'raise']

- If 'raise', then invalid parsing will raise an exception.
- If 'coerce', then invalid parsing will be set as NaT.
- If 'ignore', then invalid parsing will return the input.

## **Returns**

**timedelta64 or numpy.array of timedelta64** Output type returned if parsing succeeded.

## **See also:**

[DataFrame.astype](#page-0-0) Cast argument to a specified dtype.

[to\\_datetime](#page-0-0) Convert argument to datetime.

convert\_dtypes Convert dtypes.

## **Notes**

If the precision is higher than nanoseconds, the precision of the duration is truncated to nanoseconds for string inputs.

### **Examples**

Parsing a single string to a Timedelta:

```
>>> pd.to_timedelta('1 days 06:05:01.00003')
Timedelta('1 days 06:05:01.000030')
>>> pd.to_timedelta('15.5us')
Timedelta('0 days 00:00:00.000015500')
```
Parsing a list or array of strings:

```
>>> pd.to_timedelta(['1 days 06:05:01.00003', '15.5us', 'nan'])
TimedeltaIndex(['1 days 06:05:01.000030', '0 days 00:00:00.000015500', NaT],
               dtype='timedelta64[ns]', freq=None)
```
Converting numbers by specifying the *unit* keyword argument:

```
>>> pd.to_timedelta(np.arange(5), unit='s')
TimedeltaIndex(['0 days 00:00:00', '0 days 00:00:01', '0 days 00:00:02',
                '0 days 00:00:03', '0 days 00:00:04'],
               dtype='timedelta64[ns]', freq=None)
>>> pd.to_timedelta(np.arange(5), unit='d')
TimedeltaIndex(['0 days', '1 days', '2 days', '3 days', '4 days'],
               dtype='timedelta64[ns]', freq=None)
```
#### **pandas.date\_range**

```
pandas.date_range(start=None, end=None, periods=None, freq=None, tz=None, normalize=False, name=None,
                    closed=None, **kwargs)
```
Return a fixed frequency DatetimeIndex.

#### **Parameters**

**start** [str or datetime-like, optional] Left bound for generating dates.

**end** [str or datetime-like, optional] Right bound for generating dates.

**periods** [int, optional] Number of periods to generate.

- **freq** [str or DateOffset, default 'D'] Frequency strings can have multiples, e.g. '5H'. See *[here](#page-810-0)* for a list of frequency aliases.
- **tz** [str or tzinfo, optional] Time zone name for returning localized DatetimeIndex, for example 'Asia/Hong\_Kong'. By default, the resulting DatetimeIndex is timezone-naive.
- **normalize** [bool, default False] Normalize start/end dates to midnight before generating date range.
- **name** [str, default None] Name of the resulting DatetimeIndex.
- **closed** [{None, 'left', 'right'}, optional] Make the interval closed with respect to the given frequency to the 'left', 'right', or both sides (None, the default).

**\*\*kwargs** For compatibility. Has no effect on the result.

**Returns**

**rng** [DatetimeIndex]

## **See also:**

[DatetimeIndex](#page-0-0) An immutable container for datetimes.

[timedelta\\_range](#page-0-0) Return a fixed frequency TimedeltaIndex.

[period\\_range](#page-0-0) Return a fixed frequency PeriodIndex.

[interval\\_range](#page-0-0) Return a fixed frequency IntervalIndex.

# **Notes**

Of the four parameters start, end, periods, and freq, exactly three must be specified. If freq is omitted, the resulting DatetimeIndex will have periods linearly spaced elements between start and end (closed on both sides).

To learn more about the frequency strings, please see [this link.](https://pandas.pydata.org/pandas-docs/stable/user_guide/timeseries.html#offset-aliases)

## **Examples**

### **Specifying the values**

The next four examples generate the same *DatetimeIndex*, but vary the combination of *start*, *end* and *periods*.

Specify *start* and *end*, with the default daily frequency.

```
>>> pd.date_range(start='1/1/2018', end='1/08/2018')
DatetimeIndex(['2018-01-01', '2018-01-02', '2018-01-03', '2018-01-04',
               '2018-01-05', '2018-01-06', '2018-01-07', '2018-01-08'],
              dtype='datetime64[ns]', freq='D')
```
Specify *start* and *periods*, the number of periods (days).

```
>>> pd.date_range(start='1/1/2018', periods=8)
DatetimeIndex(['2018-01-01', '2018-01-02', '2018-01-03', '2018-01-04',
               '2018-01-05', '2018-01-06', '2018-01-07', '2018-01-08'],
              dtype='datetime64[ns]', freq='D')
```
Specify *end* and *periods*, the number of periods (days).

```
>>> pd.date_range(end='1/1/2018', periods=8)
DatetimeIndex(['2017-12-25', '2017-12-26', '2017-12-27', '2017-12-28',
               '2017-12-29', '2017-12-30', '2017-12-31', '2018-01-01'],
              dtype='datetime64[ns]', freq='D')
```
Specify *start*, *end*, and *periods*; the frequency is generated automatically (linearly spaced).

```
>>> pd.date_range(start='2018-04-24', end='2018-04-27', periods=3)
DatetimeIndex(['2018-04-24 00:00:00', '2018-04-25 12:00:00',
               '2018-04-27 00:00:00'],
              dtype='datetime64[ns]', freq=None)
```
## **Other Parameters**

Changed the *freq* (frequency) to 'M' (month end frequency).

```
>>> pd.date_range(start='1/1/2018', periods=5, freq='M')
DatetimeIndex(['2018-01-31', '2018-02-28', '2018-03-31', '2018-04-30',
               '2018-05-31'],
              dtype='datetime64[ns]', freq='M')
```
Multiples are allowed

```
>>> pd.date_range(start='1/1/2018', periods=5, freq='3M')
DatetimeIndex(['2018-01-31', '2018-04-30', '2018-07-31', '2018-10-31',
               '2019-01-31'],
              dtype='datetime64[ns]', freq='3M')
```
*freq* can also be specified as an Offset object.

```
>>> pd.date_range(start='1/1/2018', periods=5, freq=pd.offsets.MonthEnd(3))
DatetimeIndex(['2018-01-31', '2018-04-30', '2018-07-31', '2018-10-31',
               '2019-01-31'],
              dtype='datetime64[ns]', freq='3M')
```
Specify *tz* to set the timezone.

```
>>> pd.date_range(start='1/1/2018', periods=5, tz='Asia/Tokyo')
DatetimeIndex(['2018-01-01 00:00:00+09:00', '2018-01-02 00:00:00+09:00',
               '2018-01-03 00:00:00+09:00', '2018-01-04 00:00:00+09:00',
               '2018-01-05 00:00:00+09:00'],
              dtype='datetime64[ns, Asia/Tokyo]', freq='D')
```
*closed* controls whether to include *start* and *end* that are on the boundary. The default includes boundary points on either end.

```
>>> pd.date_range(start='2017-01-01', end='2017-01-04', closed=None)
DatetimeIndex(['2017-01-01', '2017-01-02', '2017-01-03', '2017-01-04'],
              dtype='datetime64[ns]', freq='D')
```
Use closed='left' to exclude *end* if it falls on the boundary.

```
>>> pd.date_range(start='2017-01-01', end='2017-01-04', closed='left')
DatetimeIndex(['2017-01-01', '2017-01-02', '2017-01-03'],
              dtype='datetime64[ns]', freq='D')
```
Use closed='right' to exclude *start* if it falls on the boundary.

```
\gg pd.date_range(start='2017-01-01', end='2017-01-04', closed='right')
DatetimeIndex(['2017-01-02', '2017-01-03', '2017-01-04'],
              dtype='datetime64[ns]', freq='D')
```
## **pandas.bdate\_range**

pandas.bdate\_range(*start=None*, *end=None*, *periods=None*, *freq='B'*, *tz=None*, *normalize=True*, *name=None*, *weekmask=None*, *holidays=None*, *closed=None*, *\*\*kwargs*)

Return a fixed frequency DatetimeIndex, with business day as the default frequency.

#### **Parameters**

**start** [str or datetime-like, default None] Left bound for generating dates.

**end** [str or datetime-like, default None] Right bound for generating dates.

**periods** [int, default None] Number of periods to generate.

- **freq** [str or DateOffset, default 'B' (business daily)] Frequency strings can have multiples, e.g. '5H'.
- **tz** [str or None] Time zone name for returning localized DatetimeIndex, for example Asia/Beijing.
- **normalize** [bool, default False] Normalize start/end dates to midnight before generating date range.

**name** [str, default None] Name of the resulting DatetimeIndex.

- **weekmask** [str or None, default None] Weekmask of valid business days, passed to numpy. busdaycalendar, only used when custom frequency strings are passed. The default value None is equivalent to 'Mon Tue Wed Thu Fri'.
- **holidays** [list-like or None, default None] Dates to exclude from the set of valid business days, passed to numpy.busdaycalendar, only used when custom frequency strings are passed.
- **closed** [str, default None] Make the interval closed with respect to the given frequency to the 'left', 'right', or both sides (None).

**\*\*kwargs** For compatibility. Has no effect on the result.

#### **Returns**

#### **DatetimeIndex**

## **Notes**

Of the four parameters: start, end, periods, and freq, exactly three must be specified. Specifying freq is a requirement for bdate\_range. Use date\_range if specifying freq is not desired.

To learn more about the frequency strings, please see [this link.](https://pandas.pydata.org/pandas-docs/stable/user_guide/timeseries.html#offset-aliases)

#### **Examples**

Note how the two weekend days are skipped in the result.

```
>>> pd.bdate_range(start='1/1/2018', end='1/08/2018')
DatetimeIndex(['2018-01-01', '2018-01-02', '2018-01-03', '2018-01-04',
           '2018-01-05', '2018-01-08'],
          dtype='datetime64[ns]', freq='B')
```
## **pandas.period\_range**

pandas.period\_range(*start=None*, *end=None*, *periods=None*, *freq=None*, *name=None*) Return a fixed frequency PeriodIndex.

The day (calendar) is the default frequency.

## **Parameters**

**start** [str or period-like, default None] Left bound for generating periods.

**end** [str or period-like, default None] Right bound for generating periods.

**periods** [int, default None] Number of periods to generate.

**freq** [str or DateOffset, optional] Frequency alias. By default the freq is taken from *start* or *end* if those are Period objects. Otherwise, the default is "D" for daily frequency.

**name** [str, default None] Name of the resulting PeriodIndex.

#### **Returns**

## **PeriodIndex**

## **Notes**

Of the three parameters: start, end, and periods, exactly two must be specified.

To learn more about the frequency strings, please see [this link.](https://pandas.pydata.org/pandas-docs/stable/user_guide/timeseries.html#offset-aliases)

#### **Examples**

```
>> pd.period_range(start='2017-01-01', end='2018-01-01', freq='M')
PeriodIndex(['2017-01', '2017-02', '2017-03', '2017-04', '2017-05', '2017-06',
         '2017-07', '2017-08', '2017-09', '2017-10', '2017-11', '2017-12',
         '2018-01'],
        dtype='period[M]', freq='M')
```
If start or end are Period objects, they will be used as anchor endpoints for a PeriodIndex with frequency matching that of the period\_range constructor.

```
>>> pd.period_range(start=pd.Period('2017Q1', freq='Q'),
... end=pd.Period('2017Q2', freq='Q'), freq='M')
PeriodIndex(['2017-03', '2017-04', '2017-05', '2017-06'],
           dtype='period[M]', freq='M')
```
## **pandas.timedelta\_range**

pandas.timedelta\_range(*start=None*, *end=None*, *periods=None*, *freq=None*, *name=None*, *closed=None*) Return a fixed frequency TimedeltaIndex, with day as the default frequency.

#### **Parameters**

**start** [str or timedelta-like, default None] Left bound for generating timedeltas.

**end** [str or timedelta-like, default None] Right bound for generating timedeltas.

**periods** [int, default None] Number of periods to generate.

**freq** [str or DateOffset, default 'D'] Frequency strings can have multiples, e.g. '5H'.

**name** [str, default None] Name of the resulting TimedeltaIndex.

**closed** [str, default None] Make the interval closed with respect to the given frequency to the 'left', 'right', or both sides (None).

## **Returns**

**rng** [TimedeltaIndex]

## **Notes**

Of the four parameters start, end, periods, and freq, exactly three must be specified. If freq is omitted, the resulting TimedeltaIndex will have periods linearly spaced elements between start and end (closed on both sides).

To learn more about the frequency strings, please see [this link.](https://pandas.pydata.org/pandas-docs/stable/user_guide/timeseries.html#offset-aliases)

## **Examples**

```
>>> pd.timedelta_range(start='1 day', periods=4)
TimedeltaIndex(['1 days', '2 days', '3 days', '4 days'],
               dtype='timedelta64[ns]', freq='D')
```
The closed parameter specifies which endpoint is included. The default behavior is to include both endpoints.

```
>>> pd.timedelta_range(start='1 day', periods=4, closed='right')
TimedeltaIndex(['2 days', '3 days', '4 days'],
               dtype='timedelta64[ns]', freq='D')
```
The freq parameter specifies the frequency of the TimedeltaIndex. Only fixed frequencies can be passed, nonfixed frequencies such as 'M' (month end) will raise.

```
>>> pd.timedelta_range(start='1 day', end='2 days', freq='6H')
TimedeltaIndex(['1 days 00:00:00', '1 days 06:00:00', '1 days 12:00:00',
                '1 days 18:00:00', '2 days 00:00:00'],
               dtype='timedelta64[ns]', freq='6H')
```
Specify start, end, and periods; the frequency is generated automatically (linearly spaced).

```
>>> pd.timedelta_range(start='1 day', end='5 days', periods=4)
TimedeltaIndex(['1 days 00:00:00', '2 days 08:00:00', '3 days 16:00:00',
                '5 days 00:00:00'],
               dtype='timedelta64[ns]', freq=None)
```
## **pandas.infer\_freq**

## pandas.infer\_freq(*index*, *warn=True*)

Infer the most likely frequency given the input index. If the frequency is uncertain, a warning will be printed.

#### **Parameters**

**index** [DatetimeIndex or TimedeltaIndex] If passed a Series will use the values of the series (NOT THE INDEX).

**warn** [bool, default True]

## **Returns**

**str or None** None if no discernible frequency.

#### **Raises**

**TypeError** If the index is not datetime-like.

**ValueError** If there are fewer than three values.

# **3.2.5 Top-level dealing with intervals**

 $interval\_range([start, end, periods, freq, ...)$  Return a fixed frequency IntervalIndex.

## **pandas.interval\_range**

pandas.interval\_range(*start=None*, *end=None*, *periods=None*, *freq=None*, *name=None*, *closed='right'*) Return a fixed frequency IntervalIndex.

## **Parameters**

**start** [numeric or datetime-like, default None] Left bound for generating intervals.

**end** [numeric or datetime-like, default None] Right bound for generating intervals.

**periods** [int, default None] Number of periods to generate.

**freq** [numeric, str, or DateOffset, default None] The length of each interval. Must be consistent with the type of start and end, e.g. 2 for numeric, or '5H' for datetime-like. Default is 1 for numeric and 'D' for datetime-like.

**name** [str, default None] Name of the resulting IntervalIndex.

**closed** [{'left', 'right', 'both', 'neither'}, default 'right'] Whether the intervals are closed on the left-side, right-side, both or neither.

## **Returns**

#### **IntervalIndex**

### **See also:**

[IntervalIndex](#page-0-0) An Index of intervals that are all closed on the same side.

## **Notes**

Of the four parameters start, end, periods, and freq, exactly three must be specified. If freq is omitted, the resulting IntervalIndex will have periods linearly spaced elements between start and end, inclusively.

To learn more about datetime-like frequency strings, please see [this link.](https://pandas.pydata.org/pandas-docs/stable/user_guide/timeseries.html#offset-aliases)

## **Examples**

Numeric start and end is supported.

```
>>> pd.interval_range(start=0, end=5)
IntervalIndex([(0, 1], (1, 2], (2, 3], (3, 4], (4, 5]],
              closed='right', dtype='interval[int64]')
```
Additionally, datetime-like input is also supported.

```
>>> pd.interval_range(start=pd.Timestamp('2017-01-01'),
                      end=pd.Timestamp('2017-01-04'))
IntervalIndex([(2017-01-01, 2017-01-02], (2017-01-02, 2017-01-03],
               (2017-01-03, 2017-01-04]],
              closed='right', dtype='interval[datetime64[ns]]')
```
The freq parameter specifies the frequency between the left and right. endpoints of the individual intervals within the IntervalIndex. For numeric start and end, the frequency must also be numeric.

```
>>> pd.interval_range(start=0, periods=4, freq=1.5)
IntervalIndex([(0.0, 1.5], (1.5, 3.0], (3.0, 4.5], (4.5, 6.0]],
              closed='right', dtype='interval[float64]')
```
Similarly, for datetime-like start and end, the frequency must be convertible to a DateOffset.

```
>>> pd.interval_range(start=pd.Timestamp('2017-01-01'),
... periods=3, freq='MS')
IntervalIndex([(2017-01-01, 2017-02-01], (2017-02-01, 2017-03-01],
              (2017-03-01, 2017-04-01]],
             closed='right', dtype='interval[datetime64[ns]]')
```
Specify start, end, and periods; the frequency is generated automatically (linearly spaced).

```
>>> pd.interval_range(start=0, end=6, periods=4)
IntervalIndex([(0.0, 1.5], (1.5, 3.0], (3.0, 4.5], (4.5, 6.0]],
          closed='right',
          dtype='interval[float64]')
```
The closed parameter specifies which endpoints of the individual intervals within the IntervalIndex are closed.

```
>>> pd.interval_range(end=5, periods=4, closed='both')
IntervalIndex([[1, 2], [2, 3], [3, 4], [4, 5]],
              closed='both', dtype='interval[int64]')
```
# **3.2.6 Top-level evaluation**

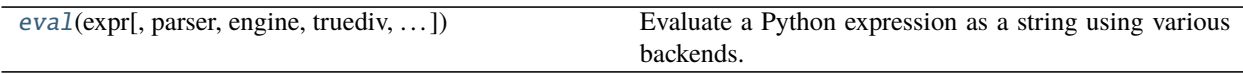

## **pandas.eval**

pandas.eval(*expr*, *parser='pandas'*, *engine=None*, *truediv=<object object>*, *local\_dict=None*, *global\_dict=None*, *resolvers=()*, *level=0*, *target=None*, *inplace=False*)

Evaluate a Python expression as a string using various backends.

The following arithmetic operations are supported:  $+, -, *, /, **, %, //$  (python engine only) along with the following boolean operations:  $\int$  (or), & (and), and  $\sim$  (not). Additionally, the 'pandas' parser allows the use of [and](https://docs.python.org/3/reference/expressions.html#and), [or](https://docs.python.org/3/reference/expressions.html#or), and [not](https://docs.python.org/3/reference/expressions.html#not) with the same semantics as the corresponding bitwise operators. [Series](#page-0-0) and [DataFrame](#page-0-0) objects are supported and behave as they would with plain ol' Python evaluation.

## **Parameters**

- **expr** [str] The expression to evaluate. This string cannot contain any Python [statements,](https://docs.python.org/3/reference/simple_stmts.html#simple-statements) only Python [expressions.](https://docs.python.org/3/reference/simple_stmts.html#expression-statements)
- **parser** [{'pandas', 'python'}, default 'pandas'] The parser to use to construct the syntax tree from the expression. The default of 'pandas' parses code slightly different than standard Python. Alternatively, you can parse an expression using the 'python' parser to retain strict Python semantics. See the *[enhancing performance](#page-901-0)* documentation for more details.
- **engine**  $[\{\text{'python', 'numexpr'}\}, \text{default 'numexpr'}\}]$  The engine used to evaluate the expression. Supported engines are
	- None : tries to use numexpr, falls back to python
	- 'numexpr'**: This default engine evaluates pandas objects using** numexpr for large speed ups in complex expressions with large frames.
	- 'python'**: Performs operations as if you had** eval**'d in top** level python. This engine is generally not that useful.

More backends may be available in the future.

**truediv** [bool, optional] Whether to use true division, like in Python >= 3.

Deprecated since version 1.0.0.

- **local\_dict** [dict or None, optional] A dictionary of local variables, taken from locals() by default.
- **global\_dict** [dict or None, optional] A dictionary of global variables, taken from globals() by default.
- **resolvers** [list of dict-like or None, optional] A list of objects implementing the  $\_\_$ getitem special method that you can use to inject an additional collection of namespaces to use for variable lookup. For example, this is used in the  $query()$  method to inject the DataFrame. index and [DataFrame](#page-0-0).columns variables that refer to their respective DataFrame instance attributes.
- **level** [int, optional] The number of prior stack frames to traverse and add to the current scope. Most users will **not** need to change this parameter.
- **target** [object, optional, default None] This is the target object for assignment. It is used when there is variable assignment in the expression. If so, then *target* must support item assignment with string keys, and if a copy is being returned, it must also support *.copy()*.

**inplace** [bool, default False] If *target* is provided, and the expression mutates *target*, whether to modify *target* inplace. Otherwise, return a copy of *target* with the mutation.

#### **Returns**

**ndarray, numeric scalar, DataFrame, Series, or None** The completion value of evaluating the given code or None if inplace=True.

#### **Raises**

**ValueError** There are many instances where such an error can be raised:

- *target=None*, but the expression is multiline.
- The expression is multiline, but not all them have item assignment. An example of such an arrangement is this:

 $a = b + 1 a + 2$ 

Here, there are expressions on different lines, making it multiline, but the last line has no variable assigned to the output of *a + 2*.

- *inplace=True*, but the expression is missing item assignment.
- Item assignment is provided, but the *target* does not support string item assignment.
- Item assignment is provided and *inplace=False*, but the *target* does not support the *.copy()* method

## **See also:**

[DataFrame.query](#page-0-0) Evaluates a boolean expression to query the columns of a frame.

[DataFrame.eval](#page-0-0) Evaluate a string describing operations on DataFrame columns.

### **Notes**

The dtype of any objects involved in an arithmetic % operation are recursively cast to float64.

See the *[enhancing performance](#page-901-0)* documentation for more details.

## **Examples**

```
\gg df = pd.DataFrame({"animal": ["dog", "pig"], "age": [10, 20]})
>>> df
 animal age
0 dog 10
1 pig 20
```
We can add a new column using pd.eval:

 $\gg$  pd.eval("double\_age = df.age \* 2", target=df) animal age double\_age 0 dog 10 20 1 pig 20 40

# **3.2.7 Hashing**

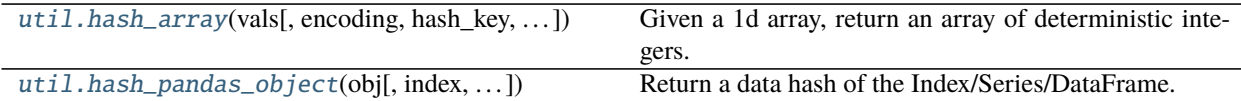

## **pandas.util.hash\_array**

pandas.util.hash\_array(*vals*, *encoding='utf8'*, *hash\_key='0123456789123456'*, *categorize=True*) Given a 1d array, return an array of deterministic integers.

### **Parameters**

**vals** [ndarray, Categorical]

**encoding** [str, default 'utf8'] Encoding for data & key when strings.

hash\_key [str, default\_default\_hash\_key] Hash\_key for string key to encode.

**categorize** [bool, default True] Whether to first categorize object arrays before hashing. This is more efficient when the array contains duplicate values.

## **Returns**

**1d uint64 numpy array of hash values, same length as the vals**

## **pandas.util.hash\_pandas\_object**

pandas.util.hash\_pandas\_object(*obj*, *index=True*, *encoding='utf8'*, *hash\_key='0123456789123456'*, *categorize=True*)

Return a data hash of the Index/Series/DataFrame.

## **Parameters**

**index** [bool, default True] Include the index in the hash (if Series/DataFrame).

**encoding** [str, default 'utf8'] Encoding for data & key when strings.

**hash\_key** [str, default\_default\_hash\_key] Hash\_key for string key to encode.

**categorize** [bool, default True] Whether to first categorize object arrays before hashing. This is more efficient when the array contains duplicate values.

## **Returns**

**Series of uint64, same length as the object**

# **3.2.8 Testing**

[test](#page-0-0)([extra\_args])

## **pandas.test**

pandas.test(*extra\_args=None*)

# **3.3 Series**

# **3.3.1 Constructor**

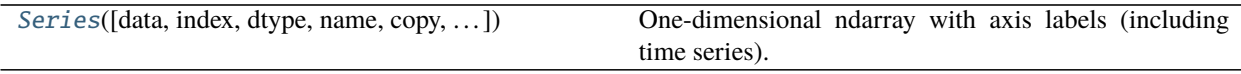

## **pandas.Series**

class pandas.Series(*data=None*, *index=None*, *dtype=None*, *name=None*, *copy=False*, *fastpath=False*) One-dimensional ndarray with axis labels (including time series).

Labels need not be unique but must be a hashable type. The object supports both integer- and label-based indexing and provides a host of methods for performing operations involving the index. Statistical methods from ndarray have been overridden to automatically exclude missing data (currently represented as NaN).

Operations between Series (+, -, /, *, \**) align values based on their associated index values– they need not be the same length. The result index will be the sorted union of the two indexes.

#### **Parameters**

- **data** [array-like, Iterable, dict, or scalar value] Contains data stored in Series. If data is a dict, argument order is maintained.
- **index** [array-like or Index (1d)] Values must be hashable and have the same length as *data*. Nonunique index values are allowed. Will default to RangeIndex  $(0, 1, 2, \ldots, n)$  if not provided. If data is dict-like and index is None, then the keys in the data are used as the index. If the index is not None, the resulting Series is reindexed with the index values.
- **dtype** [str, numpy.dtype, or ExtensionDtype, optional] Data type for the output Series. If not specified, this will be inferred from *data*. See the *[user guide](#page-240-0)* for more usages.

**name** [str, optional] The name to give to the Series.

**copy** [bool, default False] Copy input data.

## **Examples**

Constructing Series from a dictionary with an Index specified

```
\Rightarrow d = {'a': 1, 'b': 2, 'c': 3}
\gg ser = pd. Series(data=d, index=['a', 'b', 'c'])
>>> ser
a 1
b<sub>2</sub>c 3
dtype: int64
```
The keys of the dictionary match with the Index values, hence the Index values have no effect.

```
>>> d = {'a': 1, 'b': 2, 'c': 3}
\gg ser = pd. Series(data=d, index=['x', 'y', 'z'])
>>> ser
x NaN
y NaN
z NaN
dtype: float64
```
Note that the Index is first build with the keys from the dictionary. After this the Series is reindexed with the given Index values, hence we get all NaN as a result.

# **Attributes**

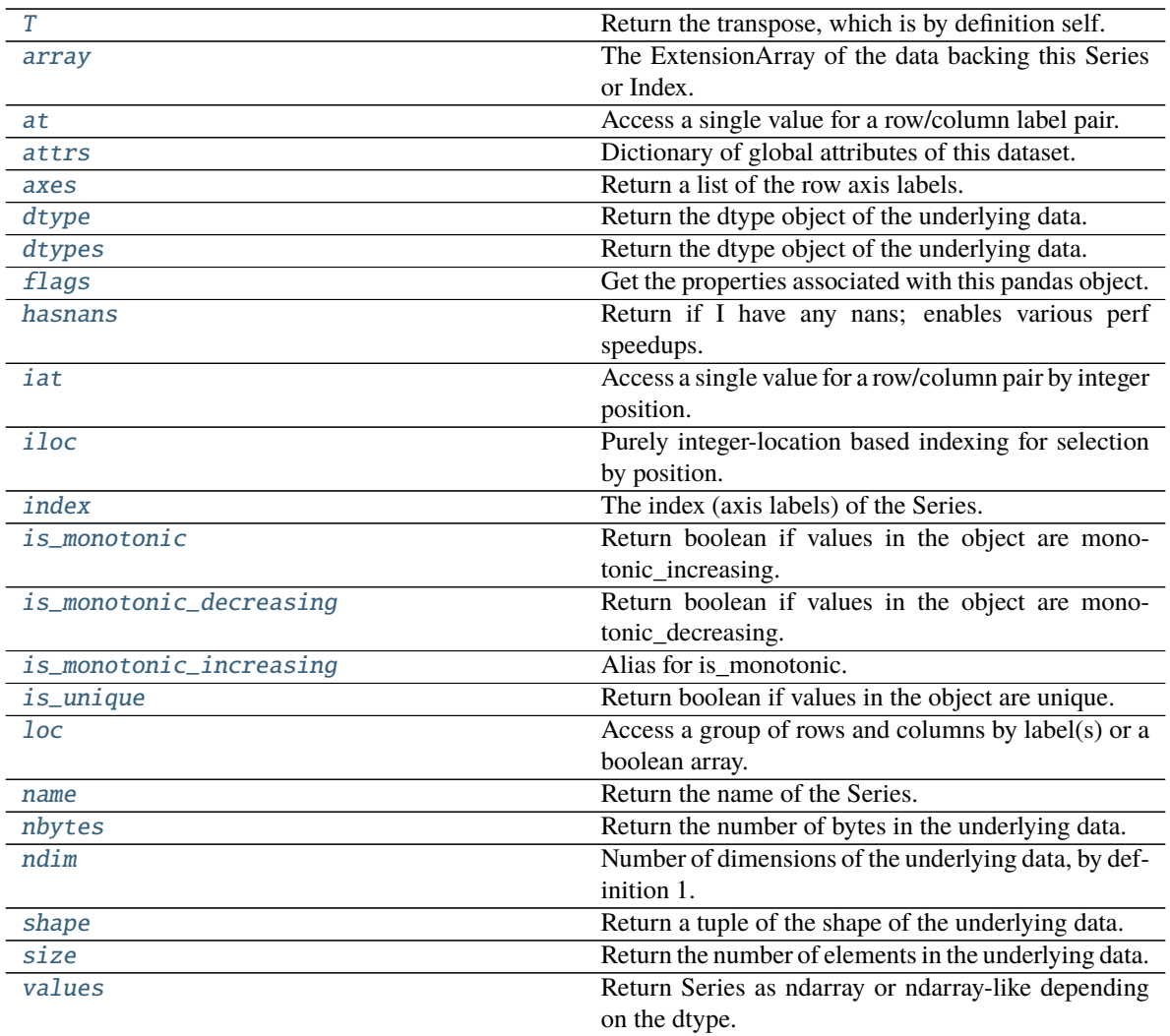

## **pandas.Series.T**

property Series.T: pandas.core.base.\_T

Return the transpose, which is by definition self.

## **pandas.Series.array**

property Series.array: pandas.core.arrays.base.ExtensionArray The ExtensionArray of the data backing this Series or Index.

New in version 0.24.0.

**Returns**

**ExtensionArray** An ExtensionArray of the values stored within. For extension types, this is the actual array. For NumPy native types, this is a thin (no copy) wrapper around [numpy.](https://numpy.org/doc/stable/reference/generated/numpy.ndarray.html#numpy.ndarray) [ndarray](https://numpy.org/doc/stable/reference/generated/numpy.ndarray.html#numpy.ndarray).

.array differs .values which may require converting the data to a different form.

### **See also:**

[Index.to\\_numpy](#page-0-0) Similar method that always returns a NumPy array.

[Series.to\\_numpy](#page-0-0) Similar method that always returns a NumPy array.

## **Notes**

This table lays out the different array types for each extension dtype within pandas.

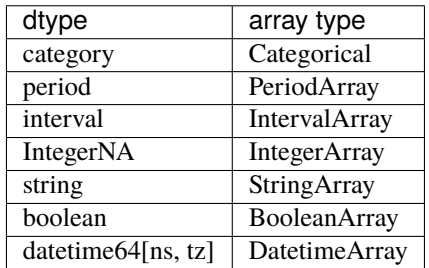

For any 3rd-party extension types, the array type will be an ExtensionArray.

For all remaining dtypes .array will be a arrays.NumpyExtensionArray wrapping the actual ndarray stored within. If you absolutely need a NumPy array (possibly with copying / coercing data), then use [Series.to\\_numpy\(\)](#page-0-0) instead.
# **Examples**

For regular NumPy types like int, and float, a PandasArray is returned.

```
\gg pd. Series([1, 2, 3]). array
<PandasArray>
[1, 2, 3]
Length: 3, dtype: int64
```
For extension types, like Categorical, the actual ExtensionArray is returned

```
>>> ser = pd.Series(pd.Categorical(['a', 'b', 'a']))
>>> ser.array
['a', 'b', 'a']
Categories (2, object): ['a', 'b']
```
# **pandas.Series.at**

```
property Series.at: pandas.core.indexing._AtIndexer
```
Access a single value for a row/column label pair.

Similar to loc, in that both provide label-based lookups. Use at if you only need to get or set a single value in a DataFrame or Series.

**Raises**

**KeyError** If 'label' does not exist in DataFrame.

#### **See also:**

DataFrame. iat Access a single value for a row/column pair by integer position.

[DataFrame.loc](#page-0-0) Access a group of rows and columns by label(s).

[Series.at](#page-0-0) Access a single value using a label.

# **Examples**

```
>>> df = pd.DataFrame([0, 2, 3], [0, 4, 1], [10, 20, 30]],
... index=[4, 5, 6], columns=['A', 'B', 'C'])
>>> df
   A B C
4 0 2 3
5 0 4 1
6 10 20 30
```
Get value at specified row/column pair

```
>>> df.at[4, 'B']
2
```
Set value at specified row/column pair

 $\gg$  df.at[4, 'B'] = 10  $\gg$  df.at[4, 'B'] 10

Get value within a Series

```
>>> df.loc[5].at['B']
4
```
## **pandas.Series.attrs**

```
property Series.attrs: Dict[Optional[Hashable], Any]
```
Dictionary of global attributes of this dataset.

**Warning:** attrs is experimental and may change without warning.

**See also:**

DataFrame. flags Global flags applying to this object.

#### **pandas.Series.axes**

property Series.axes: List[pandas.core.indexes.base.Index] Return a list of the row axis labels.

# **pandas.Series.dtype**

property Series.dtype: Union[numpy.dtype, ExtensionDtype] Return the dtype object of the underlying data.

# **pandas.Series.dtypes**

property Series.dtypes: Union[numpy.dtype, ExtensionDtype] Return the dtype object of the underlying data.

#### **pandas.Series.flags**

```
property Series.flags: pandas.core.flags.Flags
```
Get the properties associated with this pandas object.

The available flags are

• [Flags.allows\\_duplicate\\_labels](#page-0-0)

**See also:**

[Flags](#page-0-0) Flags that apply to pandas objects.

DataFrame. attrs Global metadata applying to this dataset.

# **Notes**

"Flags" differ from "metadata". Flags reflect properties of the pandas object (the Series or DataFrame). Metadata refer to properties of the dataset, and should be stored in [DataFrame.attrs](#page-0-0).

### **Examples**

```
>>> df = pd.DataFrame(\{"A": [1, 2]})
>>> df.flags
<Flags(allows_duplicate_labels=True)>
```
Flags can be get or set using .

```
>>> df.flags.allows_duplicate_labels
True
>>> df.flags.allows_duplicate_labels = False
```
Or by slicing with a key

```
>>> df.flags["allows_duplicate_labels"]
False
>>> df.flags["allows_duplicate_labels"] = True
```
# **pandas.Series.hasnans**

#### property Series.hasnans

Return if I have any nans; enables various perf speedups.

### **pandas.Series.iat**

#### property Series.iat: pandas.core.indexing.\_iAtIndexer

Access a single value for a row/column pair by integer position.

Similar to iloc, in that both provide integer-based lookups. Use iat if you only need to get or set a single value in a DataFrame or Series.

**Raises**

**IndexError** When integer position is out of bounds.

# **See also:**

[DataFrame.at](#page-0-0) Access a single value for a row/column label pair.

DataFrame. loc Access a group of rows and columns by label(s).

[DataFrame.iloc](#page-0-0) Access a group of rows and columns by integer position(s).

## **Examples**

```
>>> df = pd.DataFrame([0, 2, 3], [0, 4, 1], [10, 20, 30]],
... columns=['A', 'B', 'C'])
>>> df
   A B C
0 0 2 3
1 0 4 1
2 10 20 30
```
Get value at specified row/column pair

```
>>> df.iat[1, 2]
1
```
Set value at specified row/column pair

```
\gg df.iat[1, 2] = 10
>>> df.iat[1, 2]
10
```
Get value within a series

```
>>> df.loc[0].iat[1]
2
```
# **pandas.Series.iloc**

## property Series.iloc: pandas.core.indexing.\_iLocIndexer

Purely integer-location based indexing for selection by position.

.iloc[] is primarily integer position based (from 0 to length-1 of the axis), but may also be used with a boolean array.

Allowed inputs are:

- An integer, e.g. 5.
- A list or array of integers, e.g. [4, 3, 0].
- A slice object with ints, e.g. 1:7.
- A boolean array.
- A callable function with one argument (the calling Series or DataFrame) and that returns valid output for indexing (one of the above). This is useful in method chains, when you don't have a reference to the calling object, but would like to base your selection on some value.

.iloc will raise IndexError if a requested indexer is out-of-bounds, except *slice* indexers which allow out-of-bounds indexing (this conforms with python/numpy *slice* semantics).

See more at *[Selection by Position](#page-389-0)*.

## **See also:**

[DataFrame.iat](#page-0-0) Fast integer location scalar accessor.

[DataFrame.loc](#page-0-0) Purely label-location based indexer for selection by label.

Series. iloc Purely integer-location based indexing for selection by position.

# **Examples**

```
>>> mydict = [{'a': 1, 'b': 2, 'c': 3, 'd': 4}},... {'a': 100, 'b': 200, 'c': 300, 'd': 400},
... {'a': 1000, 'b': 2000, 'c': 3000, 'd': 4000 }]
>>> df = pd.DataFrame(mydict)
>>> df
     a b c d
0 1 2 3 4
1 100 200 300 400
2 1000 2000 3000 4000
```
#### **Indexing just the rows**

With a scalar integer.

```
>>> type(df.iloc[0])
<class 'pandas.core.series.Series'>
>>> df.iloc[0]
a 1
b 2
c 3
d 4
Name: 0, dtype: int64
```
With a list of integers.

```
>>> df.iloc[[0]]
   a b c d
0 1 2 3 4
>>> type(df.iloc[[0]])
<class 'pandas.core.frame.DataFrame'>
```
>>> df.iloc[[0, 1]] a b c d 0 1 2 3 4 1 100 200 300 400

With a *slice* object.

```
>>> df.iloc[:3]
    a b c d
0 1 2 3 4
1 100 200 300 400
2 1000 2000 3000 4000
```
With a boolean mask the same length as the index.

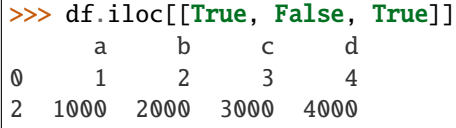

With a callable, useful in method chains. The *x* passed to the lambda is the DataFrame being sliced. This selects the rows whose index label even.

```
\gg df.iloc[lambda x: x.index % 2 == 0]
    a b c d
0 1 2 3 4
2 1000 2000 3000 4000
```
# **Indexing both axes**

You can mix the indexer types for the index and columns. Use : to select the entire axis.

With scalar integers.

>>> df.iloc[0, 1] 2

With lists of integers.

```
>>> df.iloc[[0, 2], [1, 3]]
    b d
0 2 4
2 2000 4000
```
With *slice* objects.

```
>>> df.iloc[1:3, 0:3]
     a b c
1 100 200 300
2 1000 2000 3000
```
With a boolean array whose length matches the columns.

```
>>> df.iloc[:, [True, False, True, False]]
    a c
0 1 3
1 100 300
2 1000 3000
```
With a callable function that expects the Series or DataFrame.

```
>>> df.iloc[:, lambda df: [0, 2]]
    a c
0 1 3
1 100 300
2 1000 3000
```
#### **pandas.Series.index**

# Series.index: [Index](#page-0-0)

The index (axis labels) of the Series.

#### **pandas.Series.is\_monotonic**

# property Series.is\_monotonic: bool Return boolean if values in the object are monotonic\_increasing.

**Returns**

**bool**

### **pandas.Series.is\_monotonic\_decreasing**

property Series.is\_monotonic\_decreasing: bool Return boolean if values in the object are monotonic\_decreasing.

**Returns**

**bool**

#### **pandas.Series.is\_monotonic\_increasing**

property Series.is\_monotonic\_increasing: bool Alias for is\_monotonic.

#### **pandas.Series.is\_unique**

property Series.is\_unique: bool Return boolean if values in the object are unique.

**Returns**

**bool**

# **pandas.Series.loc**

#### property Series.loc: pandas.core.indexing.\_LocIndexer

Access a group of rows and columns by label(s) or a boolean array.

.loc[] is primarily label based, but may also be used with a boolean array.

Allowed inputs are:

- A single label, e.g. 5 or 'a', (note that 5 is interpreted as a *label* of the index, and **never** as an integer position along the index).
- A list or array of labels, e.g. ['a', 'b', 'c'].
- A slice object with labels, e.g. 'a':'f'.

**Warning:** Note that contrary to usual python slices, **both** the start and the stop are included

- A boolean array of the same length as the axis being sliced, e.g. [True, False, True].
- An alignable boolean Series. The index of the key will be aligned before masking.
- An alignable Index. The Index of the returned selection will be the input.
- A callable function with one argument (the calling Series or DataFrame) and that returns valid output for indexing (one of the above)

See more at *[Selection by Label](#page-384-0)*.

**Raises**

**KeyError** If any items are not found.

**IndexingError** If an indexed key is passed and its index is unalignable to the frame index.

#### **See also:**

[DataFrame.at](#page-0-0) Access a single value for a row/column label pair.

**[DataFrame.iloc](#page-0-0)** Access group of rows and columns by integer position(s).

[DataFrame.xs](#page-0-0) Returns a cross-section (row(s) or column(s)) from the Series/DataFrame.

[Series.loc](#page-0-0) Access group of values using labels.

#### **Examples**

**Getting values**

```
\gg df = pd.DataFrame([[1, 2], [4, 5], [7, 8]],
... index=['cobra', 'viper', 'sidewinder'],
... columns=['max_speed', 'shield'])
>>> df
        max_speed shield
cobra 1 2
viper 4 5
sidewinder 7 8
```
Single label. Note this returns the row as a Series.

```
>>> df.loc['viper']
max_speed 4
shield 5
Name: viper, dtype: int64
```
List of labels. Note using [[]] returns a DataFrame.

```
>>> df.loc[['viper', 'sidewinder']]
        max_speed shield
viper 4 5
sidewinder 7 8
```
Single label for row and column

```
>>> df.loc['cobra', 'shield']
2
```
Slice with labels for row and single label for column. As mentioned above, note that both the start and stop of the slice are included.

```
>>> df.loc['cobra':'viper', 'max_speed']
cobra 1
viper 4
Name: max_speed, dtype: int64
```
Boolean list with the same length as the row axis

>>> df.loc[[False, False, True]] max\_speed shield sidewinder 7 8

Alignable boolean Series:

```
>>> df.loc[pd.Series([False, True, False],
... index=['viper', 'sidewinder', 'cobra'])]
          max_speed shield
sidewinder 7 8
```
Index (same behavior as df.reindex)

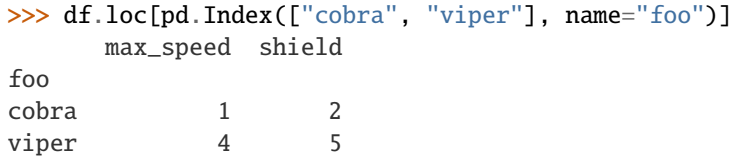

Conditional that returns a boolean Series

```
\gg df.loc[df['shield'] > 6]
         max_speed shield
sidewinder 7 8
```
Conditional that returns a boolean Series with column labels specified

```
>>> df.loc[df['shield'] > 6, ['max_speed']]
          max_speed
sidewinder 7
```
Callable that returns a boolean Series

```
\gg df.loc[lambda df: df['shield'] == 8]
         max_speed shield
sidewinder 7 8
```
### **Setting values**

Set value for all items matching the list of labels

```
>>> df.loc[['viper', 'sidewinder'], ['shield']] = 50
>>> df
        max_speed shield
cobra 1 2
viper 4 50
sidewinder 7 50
```
Set value for an entire row

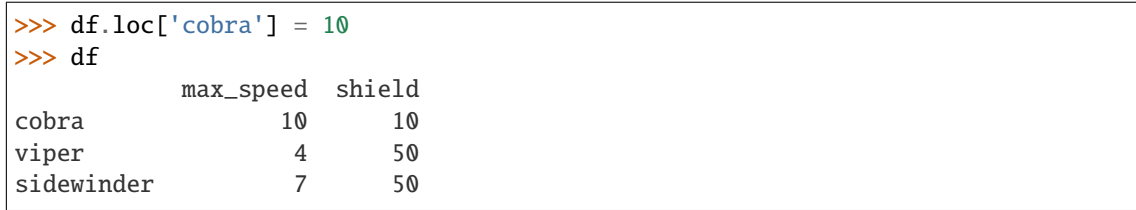

Set value for an entire column

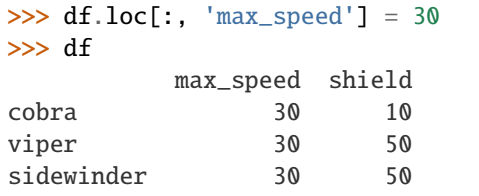

Set value for rows matching callable condition

```
\gg df.loc[df['shield'] > 35] = 0
>>> df
       max_speed shield
cobra 30 10
viper 0 0
sidewinder 0 0
```
## **Getting values on a DataFrame with an index that has integer labels**

Another example using integers for the index

```
>>> df = pd.DataFrame([1, 2], [4, 5], [7, 8]],
... index=[7, 8, 9], columns=['max_speed', 'shield'])
>>> df
  max_speed shield
7 1 2
8 4 5
9 7 8
```
Slice with integer labels for rows. As mentioned above, note that both the start and stop of the slice are included.

```
>>> df.loc[7:9]
 max_speed shield
7 1 2
8 4 5
9 7 8
```
### **Getting values with a MultiIndex**

A number of examples using a DataFrame with a MultiIndex

```
\gg tuples = [... ('cobra', 'mark i'), ('cobra', 'mark ii'),
... ('sidewinder', 'mark i'), ('sidewinder', 'mark ii'),
... ('viper', 'mark ii'), ('viper', 'mark iii')
... ]
>>> index = pd.MultiIndex.from_tuples(tuples)
\gg values = [[12, 2], [0, 4], [10, 20],
... [1, 4], [7, 1], [16, 36]]
>>> df = pd.DataFrame(values, columns=['max_speed', 'shield'], index=index)
>>> df
                  max_speed shield
cobra mark i 12 2
         mark ii \qquad \qquad \emptyset \qquad \qquad 4sidewinder mark i 10 20
         mark ii 1 4
viper mark ii 7 1
         mark iii 16 36
```
Single label. Note this returns a DataFrame with a single index.

>>> df.loc['cobra'] max\_speed shield mark i 12 2 mark ii  $\qquad \qquad \emptyset \qquad \qquad 4$ 

Single index tuple. Note this returns a Series.

```
>>> df.loc[('cobra', 'mark ii')]
max_speed 0
shield 4
Name: (cobra, mark ii), dtype: int64
```
Single label for row and column. Similar to passing in a tuple, this returns a Series.

```
>>> df.loc['cobra', 'mark i']
max_speed 12
shield 2
Name: (cobra, mark i), dtype: int64
```
Single tuple. Note using [[]] returns a DataFrame.

```
>>> df.loc[[('cobra', 'mark ii')]]
            max_speed shield
cobra mark ii 0 4
```
Single tuple for the index with a single label for the column

```
>>> df.loc[('cobra', 'mark i'), 'shield']
2
```
Slice from index tuple to single label

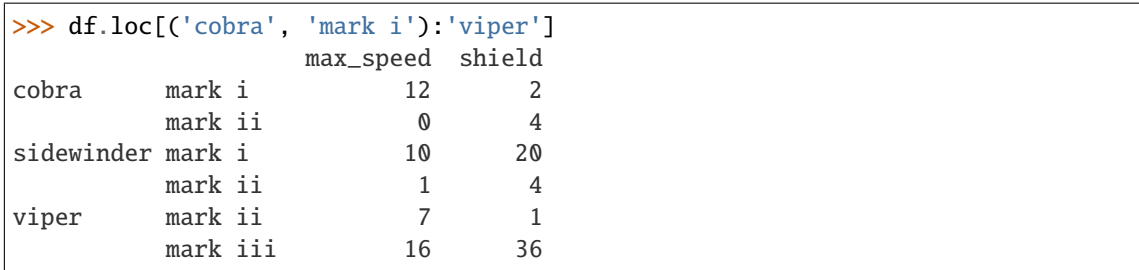

Slice from index tuple to index tuple

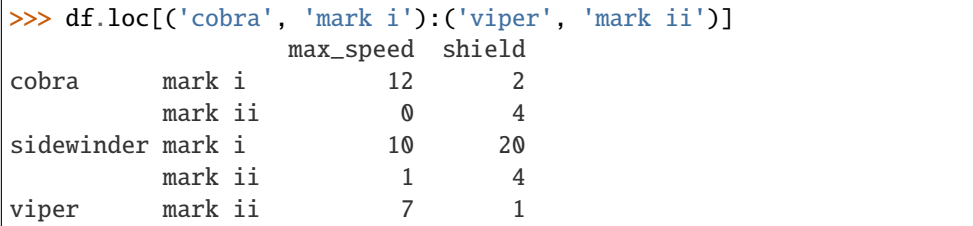

# **pandas.Series.name**

# property Series.name: Optional[Hashable]

Return the name of the Series.

The name of a Series becomes its index or column name if it is used to form a DataFrame. It is also used whenever displaying the Series using the interpreter.

#### **Returns**

**label (hashable object)** The name of the Series, also the column name if part of a DataFrame.

#### **See also:**

Series. rename Sets the Series name when given a scalar input.

[Index.name](#page-0-0) Corresponding Index property.

# **Examples**

The Series name can be set initially when calling the constructor.

```
\gg s = pd. Series([1, 2, 3], dtype=np. int64, name='Numbers')
>>> s
0 1
1 2
2 3
Name: Numbers, dtype: int64
>>> s.name = "Integers"
>>> s
0 1
1 2
2 3
Name: Integers, dtype: int64
```
The name of a Series within a DataFrame is its column name.

```
>>> df = pd.DataFrame([1, 2], [3, 4], [5, 6]],
... columns=["Odd Numbers", "Even Numbers"])
>>> df
 Odd Numbers Even Numbers
0 1 2
1 3 4
2 5 6
>>> df["Even Numbers"].name
'Even Numbers'
```
# **pandas.Series.nbytes**

property Series.nbytes: int Return the number of bytes in the underlying data.

#### **pandas.Series.ndim**

property Series.ndim: int Number of dimensions of the underlying data, by definition 1.

# **pandas.Series.shape**

property Series.shape Return a tuple of the shape of the underlying data.

### **pandas.Series.size**

# property Series.size: int

Return the number of elements in the underlying data.

## **pandas.Series.values**

#### property Series.values

Return Series as ndarray or ndarray-like depending on the dtype.

**Warning:** We recommend using [Series.array](#page-0-0) or [Series.to\\_numpy\(\)](#page-0-0), depending on whether you need a reference to the underlying data or a NumPy array.

#### **Returns**

#### **numpy.ndarray or ndarray-like**

#### **See also:**

Series. array Reference to the underlying data.

[Series.to\\_numpy](#page-0-0) A NumPy array representing the underlying data.

# **Examples**

```
\gg pd. Series([1, 2, 3]). values
array([1, 2, 3])
```
>>> pd.Series(list('aabc')).values array(['a', 'a', 'b', 'c'], dtype=object)

```
>>> pd.Series(list('aabc')).astype('category').values
['a', 'a', 'b', 'c']
Categories (3, object): ['a', 'b', 'c']
```
Timezone aware datetime data is converted to UTC:

```
>>> pd.Series(pd.date_range('20130101', periods=3,
... tz='US/Eastern')).values
array(['2013-01-01T05:00:00.000000000',
      '2013-01-02T05:00:00.000000000',
      '2013-01-03T05:00:00.000000000'], dtype='datetime64[ns]')
```
**empty**

# **Methods**

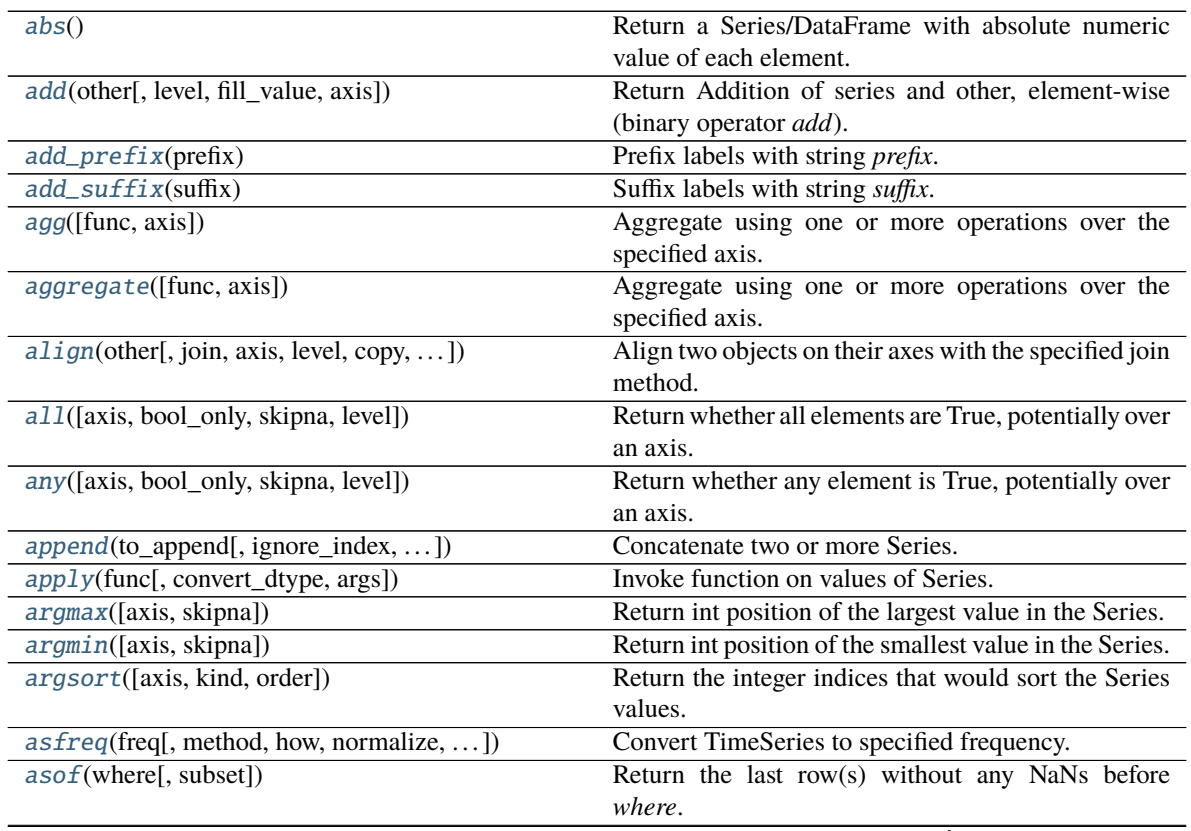

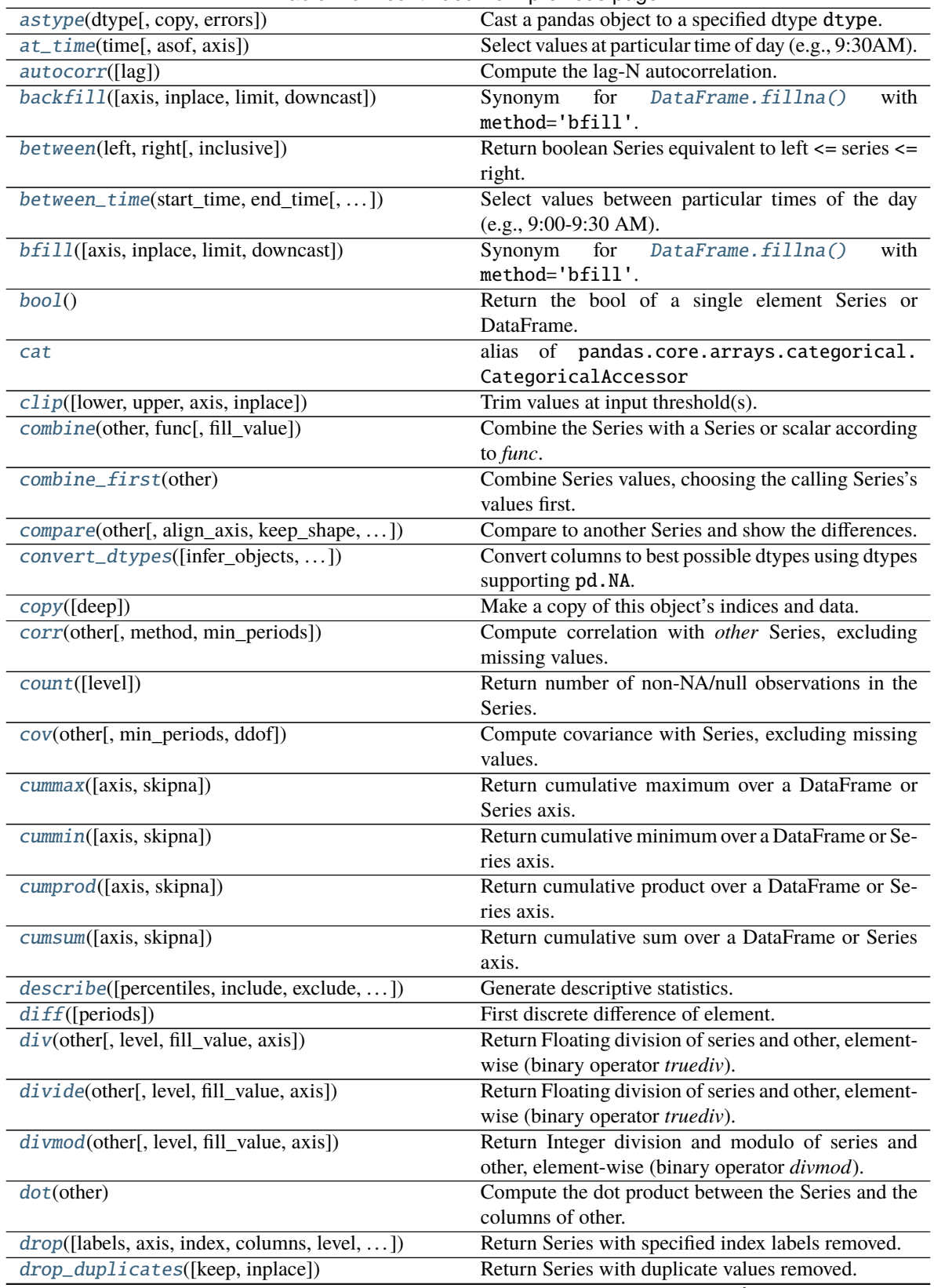

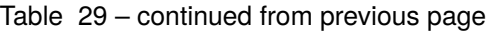

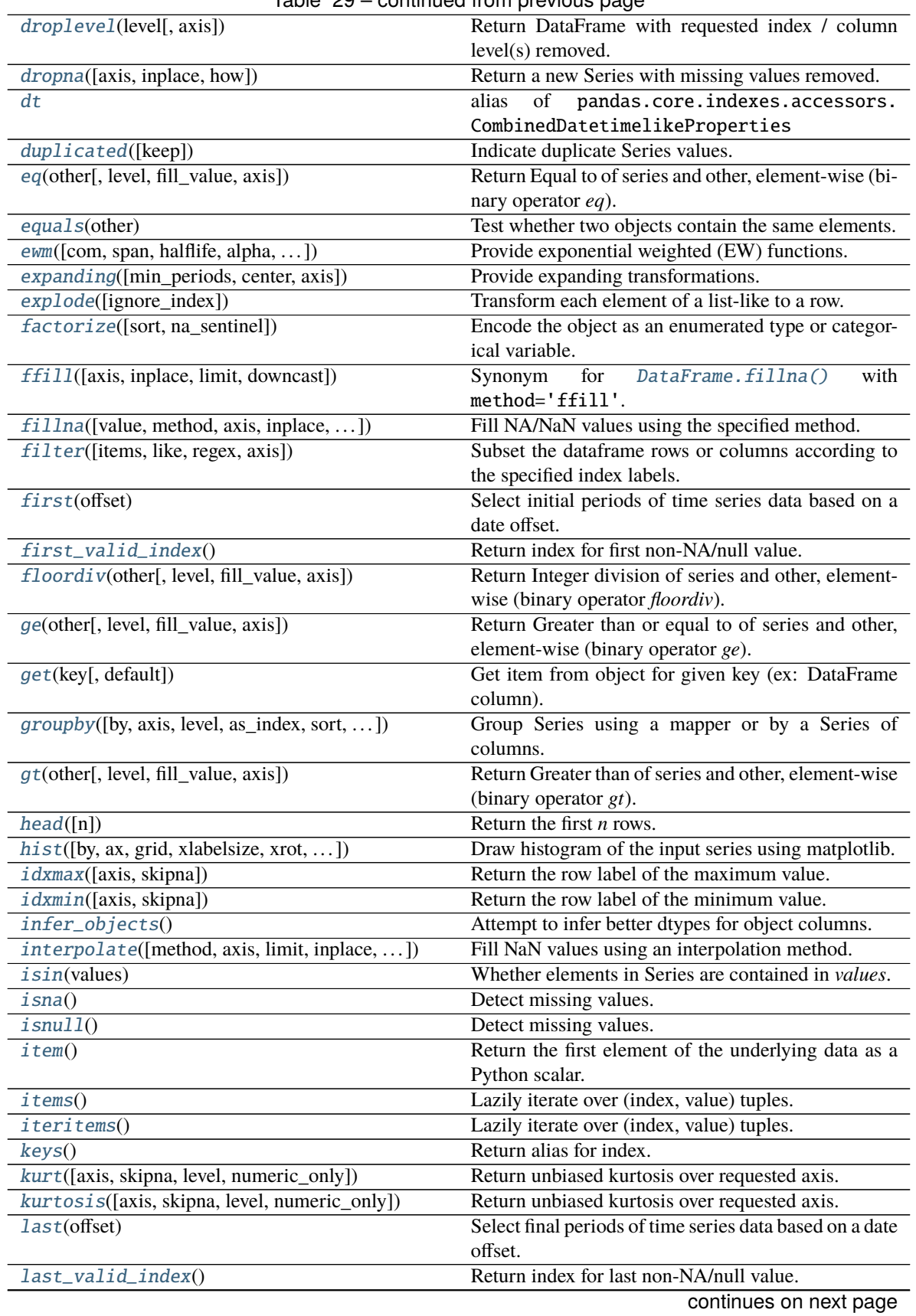

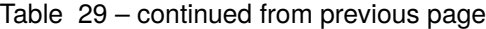

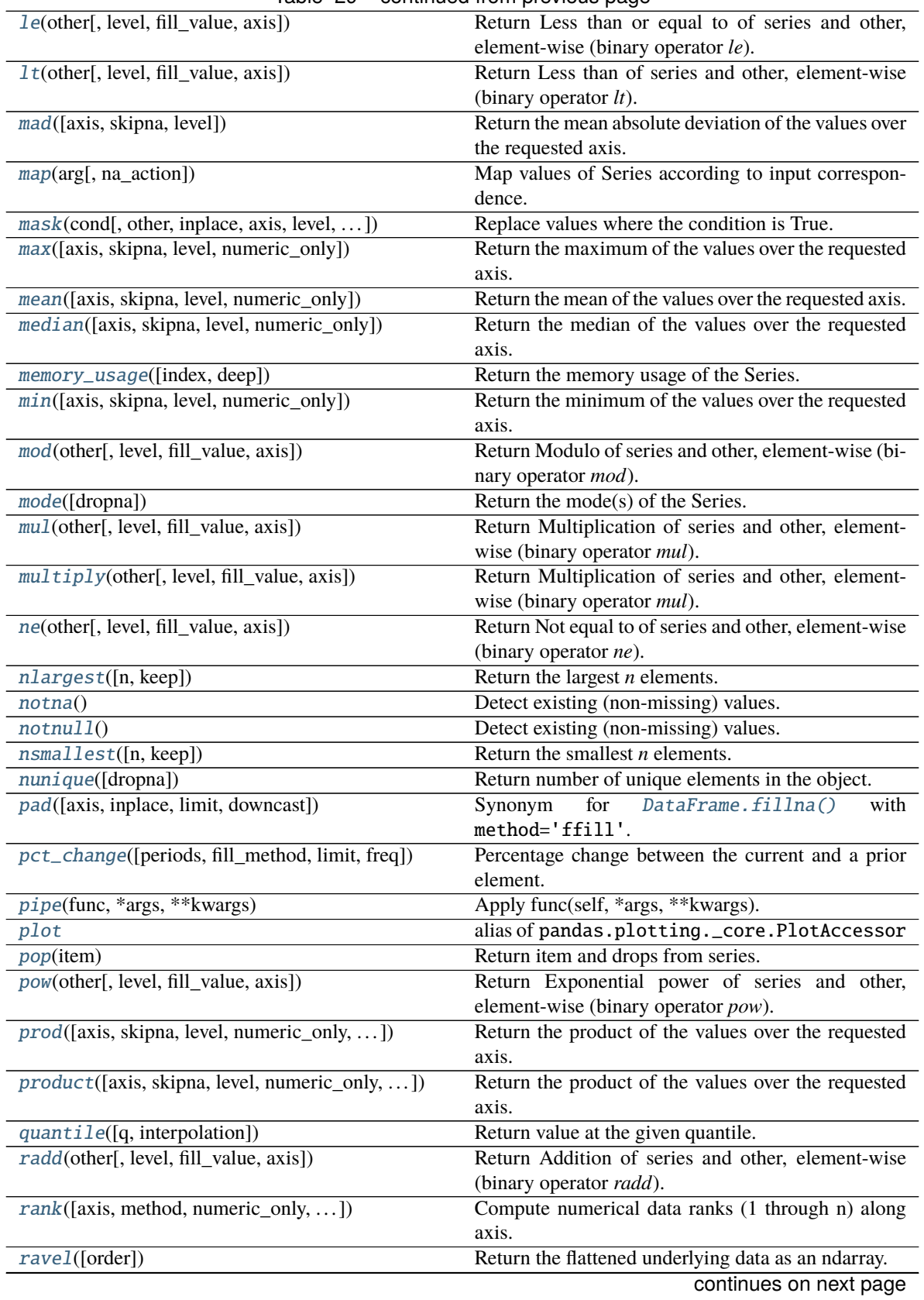

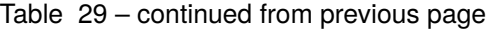

|                                                | <b>Political completions</b> page                      |
|------------------------------------------------|--------------------------------------------------------|
| $rdiv(other[, level, fill_value, axis])$       | Return Floating division of series and other, element- |
|                                                | wise (binary operator rtruediv).                       |
| rdivmod(other[, level, fill_value, axis])      | Return Integer division and modulo of series and       |
|                                                | other, element-wise (binary operator rdivmod).         |
| reindex([index])                               | Conform Series to new index with optional filling      |
|                                                | logic.                                                 |
| reindex_like(other[, method, copy, limit, ])   | Return an object with matching indices as other ob-    |
|                                                | ject.                                                  |
| rename([index, axis, copy, inplace, level, ])  | Alter Series index labels or name.                     |
| rename_axis([mapper, index, columns, axis, ])  | Set the name of the axis for the index or columns.     |
| reorder_levels(order)                          | Rearrange index levels using input order.              |
| repeat(repeats[, axis])                        | Repeat elements of a Series.                           |
| replace([to_replace, value, inplace, limit, ]) | Replace values given in to_replace with value.         |
| resample(rule[, axis, closed, label, ])        | Resample time-series data.                             |
| reset_index([level, drop, name, inplace])      | Generate a new DataFrame or Series with the index      |
|                                                | reset.                                                 |
| rfloordiv(other[, level, fill_value, axis])    | Return Integer division of series and other, element-  |
|                                                |                                                        |
|                                                | wise (binary operator rfloordiv).                      |
| rmod(other[, level, fill_value, axis])         | Return Modulo of series and other, element-wise (bi-   |
|                                                | nary operator rmod).                                   |
| rmu1(other[, level, fill_value, axis])         | Return Multiplication of series and other, element-    |
|                                                | wise (binary operator rmul).                           |
| $rolling(window[, min\_periods, center, )$     | Provide rolling window calculations.                   |
| round([decimals])                              | Round each value in a Series to the given number of    |
|                                                | decimals.                                              |
| rpow(other[, level, fill_value, axis])         | Return Exponential power of series and other,          |
|                                                | element-wise (binary operator rpow).                   |
| rsub(other[, level, fill_value, axis])         | Return Subtraction of series and other, element-wise   |
|                                                | (binary operator rsub).                                |
| rtruediv(other[, level, fill_value, axis])     | Return Floating division of series and other, element- |
|                                                | wise (binary operator rtruediv).                       |
| sample([n, frac, replace, weights, ])          | Return a random sample of items from an axis of ob-    |
|                                                | ject.                                                  |
| searchsorted(value[, side, sorter])            | Find indices where elements should be inserted to      |
|                                                | maintain order.                                        |
| sem([axis, skipna, level, ddof, numeric_only]) | Return unbiased standard error of the mean over re-    |
|                                                | quested axis.                                          |
| set_axis(labels[, axis, inplace])              | Assign desired index to given axis.                    |
| set_flags(*[, copy, allows_duplicate_labels])  | Return a new object with updated flags.                |
| shift([periods, freq, axis, fill_value])       | Shift index by desired number of periods with an op-   |
|                                                | tional time <i>freq</i> .                              |
| skew([axis, skipna, level, numeric_only])      | Return unbiased skew over requested axis.              |
| slice_shift([periods, axis])                   | (DEPRECATED) Equivalent to shift without copy-         |
|                                                | ing data.                                              |
| sort_index([axis, level, ascending, ])         | Sort Series by index labels.                           |
|                                                |                                                        |
| sort_values([axis, ascending, inplace, ])      | Sort by the values.<br>of                              |
| sparse                                         | alias<br>pandas.core.arrays.sparse.                    |
|                                                | accessor. SparseAccessor                               |
| squeeze([axis])                                | Squeeze 1 dimensional axis objects into scalars.       |
| std([axis, skipna, level, ddof, numeric_only]) | Return sample standard deviation over requested        |
|                                                | axis.                                                  |

Table 29 – continued from previous page

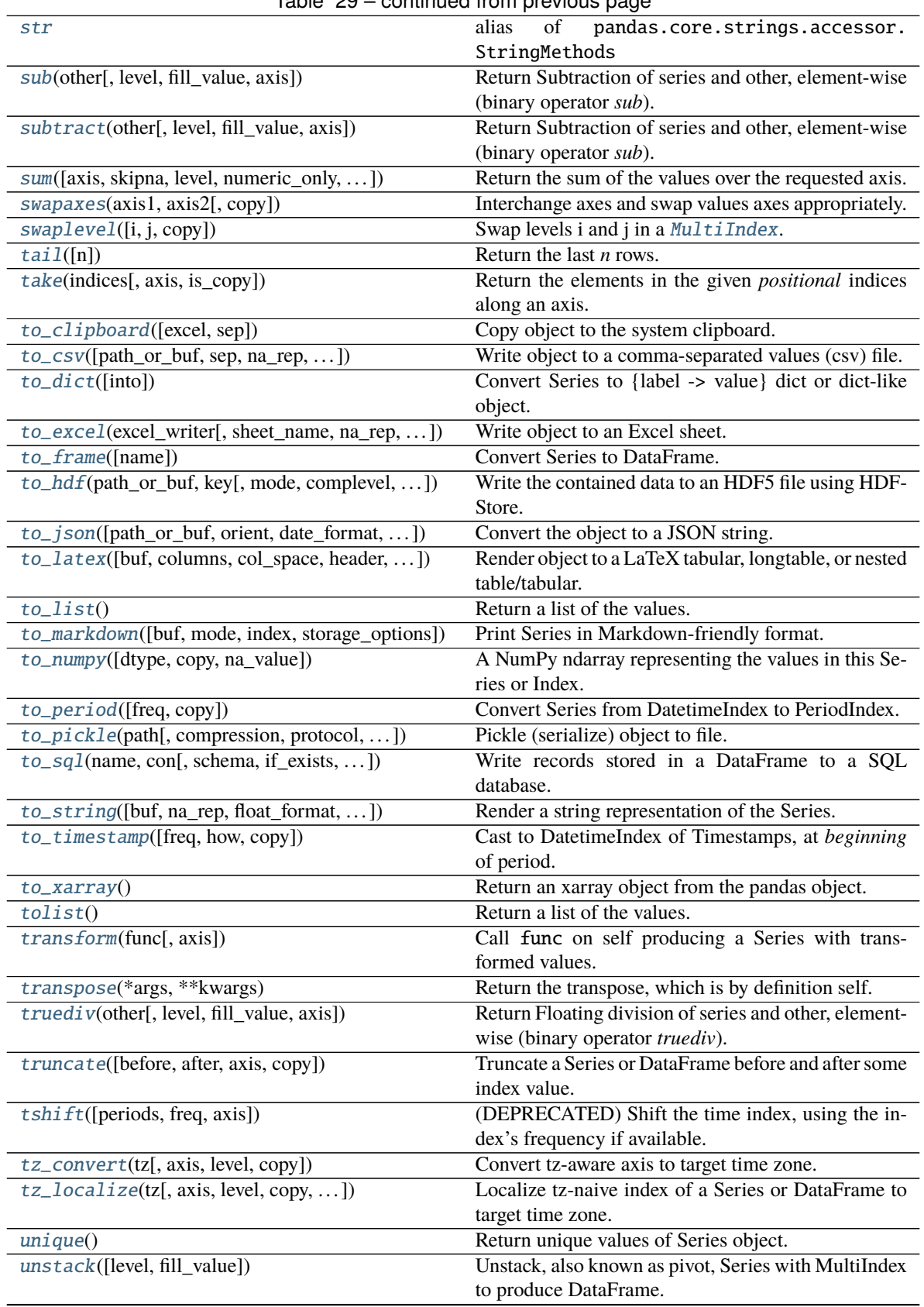

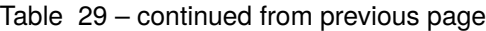

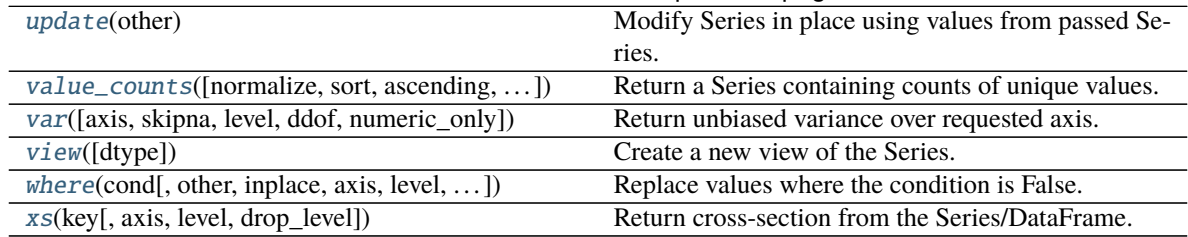

# Table 29 – continued from previous page

# **pandas.Series.abs**

#### Series.abs()

Return a Series/DataFrame with absolute numeric value of each element.

This function only applies to elements that are all numeric.

## **Returns**

**abs** Series/DataFrame containing the absolute value of each element.

## **See also:**

[numpy.absolute](https://numpy.org/doc/stable/reference/generated/numpy.absolute.html#numpy.absolute) Calculate the absolute value element-wise.

### **Notes**

For complex inputs, 1.2 + 1j, the absolute value is  $\sqrt{a^2 + b^2}$ .

# **Examples**

Absolute numeric values in a Series.

```
\gg s = pd. Series([-1.10, 2, -3.33, 4])
\gg s.abs()
0 1.10
1 2.00
2 3.33
3 4.00
dtype: float64
```
Absolute numeric values in a Series with complex numbers.

```
>>> s = pd.Series([1.2 + 1j])>>> s.abs()
0 1.56205
dtype: float64
```
Absolute numeric values in a Series with a Timedelta element.

```
\gg s = pd. Series([pd. Timedelta('1 days')])
\gg s.abs()
0 1 days
dtype: timedelta64[ns]
```
Select rows with data closest to certain value using argsort (from [StackOverflow\)](https://stackoverflow.com/a/17758115).

```
>>> df = pd.DataFrame({
... 'a': [4, 5, 6, 7],
... 'b': [10, 20, 30, 40],
... 'c': [100, 50, -30, -50]
... })
>>> df
    a b c
0 4 10 100
1 5 20 50
2 6 30 -30
3 7 40 -50
\gg df.loc[(df.c - 43).abs().argsort()]
    a b c
1 5 20 50
0 4 10 100
2 6 30 -30
3 7 40 -50
```
# **pandas.Series.add**

```
Series.add(other, level=None, fill_value=None, axis=0)
```
Return Addition of series and other, element-wise (binary operator *add*).

Equivalent to series + other, but with support to substitute a fill\_value for missing data in either one of the inputs.

# **Parameters**

**other** [Series or scalar value]

- **fill\_value** [None or float value, default None (NaN)] Fill existing missing (NaN) values, and any new element needed for successful Series alignment, with this value before computation. If data in both corresponding Series locations is missing the result of filling (at that location) will be missing.
- **level** [int or name] Broadcast across a level, matching Index values on the passed MultiIndex level.

## **Returns**

**Series** The result of the operation.

## **See also:**

[Series.radd](#page-0-0) Reverse of the Addition operator, see [Python documentation](https://docs.python.org/3/reference/datamodel.html#emulating-numeric-types) for more details.

# **Examples**

```
>>> a = pd.Series([1, 1, 1, np.name], index=['a', 'b', 'c', 'd'])>>> a
a 1.0
b 1.0
c 1.0
d NaN
dtype: float64
\Rightarrow b = pd. Series([1, np.nan, 1, np.nan], index=['a', 'b', 'd', 'e'])
>>> b
a 1.0
b NaN
d 1.0
e NaN
dtype: float64
>>> a.add(b, fill_value=0)
a 2.0
b 1.0
c 1.0
d 1.0
e NaN
dtype: float64
```
# **pandas.Series.add\_prefix**

# Series.add\_prefix(*prefix*)

Prefix labels with string *prefix*.

For Series, the row labels are prefixed. For DataFrame, the column labels are prefixed.

#### **Parameters**

**prefix** [str] The string to add before each label.

**Returns**

**Series or DataFrame** New Series or DataFrame with updated labels.

# **See also:**

[Series.add\\_suffix](#page-0-0) Suffix row labels with string *suffix*.

[DataFrame.add\\_suffix](#page-0-0) Suffix column labels with string *suffix*.

# **Examples**

```
\gg s = pd. Series([1, 2, 3, 4])
>>> s
0 1
1 2
2 3
3 4
dtype: int64
```

```
>>> s.add_prefix('item_')
item_0 1
item_1 2
item_2 3
item_3 4
dtype: int64
```

```
>>> df = pd.DataFrame({'A': [1, 2, 3, 4], 'B': [3, 4, 5, 6]})
>>> df
  A B
0 1 3
1 2 4
2 3 5
3 4 6
```

```
>>> df.add_prefix('col_')
   col_A col_B
0 1 3
1 2 4
2 3 5
```
# **pandas.Series.add\_suffix**

3 4 6

```
Series.add_suffix(suffix)
```
Suffix labels with string *suffix*.

For Series, the row labels are suffixed. For DataFrame, the column labels are suffixed.

# **Parameters**

**suffix** [str] The string to add after each label.

**Returns**

**Series or DataFrame** New Series or DataFrame with updated labels.

**See also:**

[Series.add\\_prefix](#page-0-0) Prefix row labels with string *prefix*.

[DataFrame.add\\_prefix](#page-0-0) Prefix column labels with string *prefix*.

# **Examples**

```
\gg s = pd. Series([1, 2, 3, 4])
>>> s
0 1
1 2
2 3
3 4
dtype: int64
```
>>> s.add\_suffix('\_item') 0\_item 1 1\_item 2 2\_item 3 3\_item 4 dtype: int64

>>> df = pd.DataFrame( $\{A': [1, 2, 3, 4], 'B': [3, 4, 5, 6]\}$ ) >>> df A B 0 1 3 1 2 4 2 3 5 3 4 6

```
>>> df.add_suffix('_col')
   A_col B_col
0 1 3
1 2 4
2 3 5
```
# **pandas.Series.agg**

Series.agg(*func=None*, *axis=0*, *\*args*, *\*\*kwargs*)

Aggregate using one or more operations over the specified axis.

## **Parameters**

3 4 6

**func** [function, str, list or dict] Function to use for aggregating the data. If a function, must either work when passed a Series or when passed to Series.apply.

Accepted combinations are:

- function
- string function name
- list of functions and/or function names, e.g. [np.sum, 'mean']
- dict of axis labels -> functions, function names or list of such.

**axis** [{0 or 'index'}] Parameter needed for compatibility with DataFrame.

**\*args** Positional arguments to pass to *func*.

**\*\*kwargs** Keyword arguments to pass to *func*.

### **Returns**

**scalar, Series or DataFrame** The return can be:

- scalar : when Series.agg is called with single function
- Series : when DataFrame.agg is called with a single function
- DataFrame : when DataFrame.agg is called with several functions

Return scalar, Series or DataFrame.

# **See also:**

[Series.apply](#page-0-0) Invoke function on a Series.

[Series.transform](#page-0-0) Transform function producing a Series with like indexes.

#### **Notes**

*agg* is an alias for *aggregate*. Use the alias.

A passed user-defined-function will be passed a Series for evaluation.

# **Examples**

```
\gg s = pd. Series([1, 2, 3, 4])
>>> s
0 1
1 2
2 3
3 4
dtype: int64
```

```
>>> s.agg('min')
1
```

```
>>> s.agg(['min', 'max'])
min 1
max 4
dtype: int64
```
# **pandas.Series.aggregate**

Series.aggregate(*func=None*, *axis=0*, *\*args*, *\*\*kwargs*)

Aggregate using one or more operations over the specified axis.

#### **Parameters**

**func** [function, str, list or dict] Function to use for aggregating the data. If a function, must either work when passed a Series or when passed to Series.apply.

Accepted combinations are:

- function
- string function name
- list of functions and/or function names, e.g. [np.sum, 'mean']
- dict of axis labels -> functions, function names or list of such.

**axis** [{0 or 'index'}] Parameter needed for compatibility with DataFrame.

**\*args** Positional arguments to pass to *func*.

**\*\*kwargs** Keyword arguments to pass to *func*.

### **Returns**

**scalar, Series or DataFrame** The return can be:

- scalar : when Series.agg is called with single function
- Series : when DataFrame.agg is called with a single function
- DataFrame : when DataFrame.agg is called with several functions

Return scalar, Series or DataFrame.

### **See also:**

[Series.apply](#page-0-0) Invoke function on a Series.

[Series.transform](#page-0-0) Transform function producing a Series with like indexes.

# **Notes**

*agg* is an alias for *aggregate*. Use the alias.

A passed user-defined-function will be passed a Series for evaluation.

### **Examples**

```
\gg s = pd. Series([1, 2, 3, 4])
>>> s
0 1
1 2
2 3
3 4
dtype: int64
```

```
>>> s.agg('min')
1
```

```
>>> s.agg(['min', 'max'])
min 1
max 4
dtype: int64
```
#### **pandas.Series.align**

```
Series.align(other, join='outer', axis=None, level=None, copy=True, fill_value=None, method=None,
               limit=None, fill_axis=0, broadcast_axis=None)
```
Align two objects on their axes with the specified join method.

Join method is specified for each axis Index.

# **Parameters**

**other** [DataFrame or Series]

**join** [{'outer', 'inner', 'left', 'right'}, default 'outer']

**axis** [allowed axis of the other object, default None] Align on index (0), columns (1), or both (None).

- **level** [int or level name, default None] Broadcast across a level, matching Index values on the passed MultiIndex level.
- **copy** [bool, default True] Always returns new objects. If copy=False and no reindexing is required then original objects are returned.
- **fill value** [scalar, default np.NaN] Value to use for missing values. Defaults to NaN, but can be any "compatible" value.
- **method** [{'backfill', 'bfill', 'pad', 'ffill', None}, default None] Method to use for filling holes in reindexed Series:
	- pad / ffill: propagate last valid observation forward to next valid.
	- backfill / bfill: use NEXT valid observation to fill gap.
- **limit** [int, default None] If method is specified, this is the maximum number of consecutive NaN values to forward/backward fill. In other words, if there is a gap with more than this number of consecutive NaNs, it will only be partially filled. If method is not specified, this is the maximum number of entries along the entire axis where NaNs will be filled. Must be greater than 0 if not None.
- **fill\_axis** [{0 or 'index'}, default 0] Filling axis, method and limit.
- **broadcast\_axis** [{0 or 'index'}, default None] Broadcast values along this axis, if aligning two objects of different dimensions.

#### **Returns**

**(left, right)** [(Series, type of other)] Aligned objects.

# **pandas.Series.all**

Series.all(*axis=0*, *bool\_only=None*, *skipna=True*, *level=None*, *\*\*kwargs*) Return whether all elements are True, potentially over an axis.

Returns True unless there at least one element within a series or along a Dataframe axis that is False or equivalent (e.g. zero or empty).

#### **Parameters**

- **axis** [{0 or 'index', 1 or 'columns', None}, default 0] Indicate which axis or axes should be reduced.
	- 0 / 'index' : reduce the index, return a Series whose index is the original column labels.
	- 1 / 'columns' : reduce the columns, return a Series whose index is the original index.
	- None : reduce all axes, return a scalar.
- **bool\_only** [bool, default None] Include only boolean columns. If None, will attempt to use everything, then use only boolean data. Not implemented for Series.
- **skipna** [bool, default True] Exclude NA/null values. If the entire row/column is NA and skipna is True, then the result will be True, as for an empty row/column. If skipna is False, then NA are treated as True, because these are not equal to zero.
- **level** [int or level name, default None] If the axis is a MultiIndex (hierarchical), count along a particular level, collapsing into a scalar.
- **\*\*kwargs** [any, default None] Additional keywords have no effect but might be accepted for compatibility with NumPy.

#### **Returns**

**scalar or Series** If level is specified, then, Series is returned; otherwise, scalar is returned.

**See also:**

[Series.all](#page-0-0) Return True if all elements are True.

DataFrame. any Return True if one (or more) elements are True.

# **Examples**

**Series**

```
>>> pd.Series([True, True]).all()
True
>>> pd.Series([True, False]).all()
False
>>> pd.Series([]).all()
True
>>> pd.Series([np.nan]).all()
True
>>> pd.Series([np.nan]).all(skipna=False)
True
```
## **DataFrames**

Create a dataframe from a dictionary.

```
\gg df = pd.DataFrame({'col1': [True, True], 'col2': [True, False]})
>>> df
  col1 col2
0 True True
1 True False
```
Default behaviour checks if column-wise values all return True.

```
\gg df.all()
col1 True
col2 False
dtype: bool
```
Specify axis='columns' to check if row-wise values all return True.

```
>>> df.all(axis='columns')
0 True
1 False
dtype: bool
```
Or axis=None for whether every value is True.

```
>>> df.all(axis=None)
False
```
### **pandas.Series.any**

Series.any(*axis=0*, *bool\_only=None*, *skipna=True*, *level=None*, *\*\*kwargs*) Return whether any element is True, potentially over an axis.

Returns False unless there is at least one element within a series or along a Dataframe axis that is True or equivalent (e.g. non-zero or non-empty).

#### **Parameters**

- **axis** [{0 or 'index', 1 or 'columns', None}, default 0] Indicate which axis or axes should be reduced.
	- 0 / 'index' : reduce the index, return a Series whose index is the original column labels.
	- 1 / 'columns' : reduce the columns, return a Series whose index is the original index.
	- None : reduce all axes, return a scalar.
- **bool\_only** [bool, default None] Include only boolean columns. If None, will attempt to use everything, then use only boolean data. Not implemented for Series.
- **skipna** [bool, default True] Exclude NA/null values. If the entire row/column is NA and skipna is True, then the result will be False, as for an empty row/column. If skipna is False, then NA are treated as True, because these are not equal to zero.
- level [int or level name, default None] If the axis is a MultiIndex (hierarchical), count along a particular level, collapsing into a scalar.
- **\*\*kwargs** [any, default None] Additional keywords have no effect but might be accepted for compatibility with NumPy.

#### **Returns**

**scalar or Series** If level is specified, then, Series is returned; otherwise, scalar is returned.

#### **See also:**

[numpy.any](https://numpy.org/doc/stable/reference/generated/numpy.any.html#numpy.any) Numpy version of this method.

Series. any Return whether any element is True.

[Series.all](#page-0-0) Return whether all elements are True.

DataFrame. any Return whether any element is True over requested axis.

[DataFrame.all](#page-0-0) Return whether all elements are True over requested axis.

#### **Examples**

## **Series**

For Series input, the output is a scalar indicating whether any element is True.

```
>>> pd.Series([False, False]).any()
False
>>> pd.Series([True, False]).any()
True
>>> pd.Series([]).any()
False
>>> pd.Series([np.nan]).any()
```
(continued from previous page)

```
False
>>> pd.Series([np.nan]).any(skipna=False)
True
```
#### **DataFrame**

Whether each column contains at least one True element (the default).

```
>>> df = pd.DataFrame({"A": [1, 2], "B": [0, 2], "C": [0, 0]})
>>> df
  A B C
0 1 0 0
1 2 2 0
```
 $\gg$  df.any() A True B True C False dtype: bool

Aggregating over the columns.

```
\gg df = pd.DataFrame({"A": [True, False], "B": [1, 2]})
>>> df
      A B
0 True 1
1 False 2
>>> df.any(axis='columns')
```

```
0 True
1 True
dtype: bool
```

```
\gg df = pd.DataFrame({"A": [True, False], "B": [1, 0]})
>>> df
      A B
0 True 1
1 False 0
```

```
>>> df.any(axis='columns')
0 True
1 False
dtype: bool
```
Aggregating over the entire DataFrame with axis=None.

>>> df.any(axis=None) True

*any* for an empty DataFrame is an empty Series.

```
>>> pd.DataFrame([]).any()
Series([], dtype: bool)
```
### **pandas.Series.append**

Series.append(*to\_append*, *ignore\_index=False*, *verify\_integrity=False*) Concatenate two or more Series.

#### **Parameters**

**to\_append** [Series or list/tuple of Series] Series to append with self.

- **ignore\_index** [bool, default False] If True, the resulting axis will be labeled  $0, 1, \ldots, n 1$ .
- **verify\_integrity** [bool, default False] If True, raise Exception on creating index with duplicates.

# **Returns**

**Series** Concatenated Series.

### **See also:**

[concat](#page-0-0) General function to concatenate DataFrame or Series objects.

#### **Notes**

Iteratively appending to a Series can be more computationally intensive than a single concatenate. A better solution is to append values to a list and then concatenate the list with the original Series all at once.

## **Examples**

```
\gg s1 = pd. Series([1, 2, 3])
\gg s2 = pd. Series([4, 5, 6])
\gg s3 = pd. Series([4, 5, 6], index=[3, 4, 5])
>>> s1.append(s2)
0 1
1 2
2 3
0 4
1 5
2 6
dtype: int64
```

```
>>> s1.append(s3)
0 1
1 2
2 3
3 4
4 5
5 6
dtype: int64
```
With *ignore\_index* set to True:

>>> s1.append(s2, ignore\_index=True) 0 1

(continued from previous page)

With *verify\_integrity* set to True:

```
>>> s1.append(s2, verify_integrity=True)
Traceback (most recent call last):
...
ValueError: Indexes have overlapping values: [0, 1, 2]
```
# **pandas.Series.apply**

```
Series.apply(func, convert_dtype=True, args=(), **kwds)
     Invoke function on values of Series.
```
Can be ufunc (a NumPy function that applies to the entire Series) or a Python function that only works on single values.

#### **Parameters**

**func** [function] Python function or NumPy ufunc to apply.

- **convert\_dtype** [bool, default True] Try to find better dtype for elementwise function results. If False, leave as dtype=object.
- **args** [tuple] Positional arguments passed to func after the series value.
- **\*\*kwds** Additional keyword arguments passed to func.

### **Returns**

**Series or DataFrame** If func returns a Series object the result will be a DataFrame.

### **See also:**

[Series.map](#page-0-0) For element-wise operations.

Series. agg Only perform aggregating type operations.

[Series.transform](#page-0-0) Only perform transforming type operations.

# **Examples**

Create a series with typical summer temperatures for each city.

```
\gg s = pd. Series([20, 21, 12],
... index=['London', 'New York', 'Helsinki'])
>>> s
London 20
New York 21
Helsinki 12
dtype: int64
```
Square the values by defining a function and passing it as an argument to apply().

```
>>> def square(x):
... return x ** 2
>>> s.apply(square)
London 400
New York 441
Helsinki 144
dtype: int64
```
Square the values by passing an anonymous function as an argument to apply().

```
\gg s.apply(lambda x: x ** 2)
London 400
New York 441
Helsinki 144
dtype: int64
```
Define a custom function that needs additional positional arguments and pass these additional arguments using the args keyword.

```
>>> def subtract_custom_value(x, custom_value):
... return x - custom_value
```

```
>>> s.apply(subtract_custom_value, args=(5,))
London 15
New York 16
Helsinki 7
dtype: int64
```
Define a custom function that takes keyword arguments and pass these arguments to apply.

```
>>> def add_custom_values(x, **kwargs):
... for month in kwargs:
\ldots x \neq kwargs[month]
... return x
```

```
>>> s.apply(add_custom_values, june=30, july=20, august=25)
London 95
New York 96
Helsinki 87
dtype: int64
```
Use a function from the Numpy library.

>>> s.apply(np.log) London 2.995732 New York 3.044522 Helsinki 2.484907 dtype: float64

### **pandas.Series.argmax**

```
Series.argmax(axis=None, skipna=True, *args, **kwargs)
     Return int position of the largest value in the Series.
```
If the maximum is achieved in multiple locations, the first row position is returned.

# **Parameters**

**axis** [{None}] Dummy argument for consistency with Series.

**skipna** [bool, default True] Exclude NA/null values when showing the result.

**\*args, \*\*kwargs** Additional arguments and keywords for compatibility with NumPy.

**Returns**

**int** Row position of the maximum value.

#### **See also:**

Series. argmax Return position of the maximum value.

Series. argmin Return position of the minimum value.

[numpy.ndarray.argmax](https://numpy.org/doc/stable/reference/generated/numpy.ndarray.argmax.html#numpy.ndarray.argmax) Equivalent method for numpy arrays.

Series. idxmax Return index label of the maximum values.

Series. *idxmin* Return index label of the minimum values.

## **Examples**

Consider dataset containing cereal calories

```
>>> s = pd.Series({'Corn Flakes': 100.0, 'Almond Delight': 110.0,
... 'Cinnamon Toast Crunch': 120.0, 'Cocoa Puff': 110.0})
>>> s
Corn Flakes 100.0
Almond Delight 110.0
Cinnamon Toast Crunch 120.0
Cocoa Puff 110.0
dtype: float64
```

```
>>> s.argmax()
2
>>> s.argmin()
0
```
The maximum cereal calories is the third element and the minimum cereal calories is the first element, since series is zero-indexed.

### **pandas.Series.argmin**

```
Series.argmin(axis=None, skipna=True, *args, **kwargs)
     Return int position of the smallest value in the Series.
```
If the minimum is achieved in multiple locations, the first row position is returned.

# **Parameters**

**axis** [{None}] Dummy argument for consistency with Series.

**skipna** [bool, default True] Exclude NA/null values when showing the result.

**\*args, \*\*kwargs** Additional arguments and keywords for compatibility with NumPy.

**Returns**

**int** Row position of the minimum value.

#### **See also:**

Series. argmin Return position of the minimum value.

Series. argmax Return position of the maximum value.

[numpy.ndarray.argmin](https://numpy.org/doc/stable/reference/generated/numpy.ndarray.argmin.html#numpy.ndarray.argmin) Equivalent method for numpy arrays.

Series. idxmax Return index label of the maximum values.

Series. *idxmin* Return index label of the minimum values.

# **Examples**

Consider dataset containing cereal calories

```
>>> s = pd.Series({'Corn Flakes': 100.0, 'Almond Delight': 110.0,
... 'Cinnamon Toast Crunch': 120.0, 'Cocoa Puff': 110.0})
>>> s
Corn Flakes 100.0
Almond Delight 110.0
Cinnamon Toast Crunch 120.0
Cocoa Puff 110.0
dtype: float64
```

```
>>> s.argmax()
2
>>> s.argmin()
0
```
The maximum cereal calories is the third element and the minimum cereal calories is the first element, since series is zero-indexed.

# **pandas.Series.argsort**

#### Series.argsort(*axis=0*, *kind='quicksort'*, *order=None*)

Return the integer indices that would sort the Series values.

Override ndarray.argsort. Argsorts the value, omitting NA/null values, and places the result in the same locations as the non-NA values.

### **Parameters**

**axis** [{0 or "index"}] Has no effect but is accepted for compatibility with numpy.

**kind** [{'mergesort', 'quicksort', 'heapsort'}, default 'quicksort'] Choice of sorting algorithm. See np.sort for more information. 'mergesort' is the only stable algorithm.

**order** [None] Has no effect but is accepted for compatibility with numpy.

#### **Returns**

**Series** Positions of values within the sort order with -1 indicating nan values.

#### **See also:**

[numpy.ndarray.argsort](https://numpy.org/doc/stable/reference/generated/numpy.ndarray.argsort.html#numpy.ndarray.argsort) Returns the indices that would sort this array.

# **pandas.Series.asfreq**

Series.asfreq(*freq*, *method=None*, *how=None*, *normalize=False*, *fill\_value=None*) Convert TimeSeries to specified frequency.

Optionally provide filling method to pad/backfill missing values.

Returns the original data conformed to a new index with the specified frequency. resample is more appropriate if an operation, such as summarization, is necessary to represent the data at the new frequency.

## **Parameters**

**freq** [DateOffset or str] Frequency DateOffset or string.

**method**  $[\{\text{'backfill'}/\text{'bfill'}$ , 'pad'/'ffill'}, default None] Method to use for filling holes in reindexed Series (note this does not fill NaNs that already were present):

- 'pad' / 'ffill': propagate last valid observation forward to next valid
- 'backfill' / 'bfill': use NEXT valid observation to fill.

**how** [{'start', 'end'}, default end] For PeriodIndex only (see PeriodIndex.asfreq).

**normalize** [bool, default False] Whether to reset output index to midnight.

**fill\_value** [scalar, optional] Value to use for missing values, applied during upsampling (note this does not fill NaNs that already were present).

## **Returns**

**Same type as caller** Object converted to the specified frequency.

# **See also:**

**[reindex](#page-0-0)** Conform DataFrame to new index with optional filling logic.
## **Notes**

To learn more about the frequency strings, please see [this link.](https://pandas.pydata.org/pandas-docs/stable/user_guide/timeseries.html#offset-aliases)

## **Examples**

Start by creating a series with 4 one minute timestamps.

```
\gg index = pd.date_range('1/1/2000', periods=4, freq='T')
\gg series = pd. Series([0.0, None, 2.0, 3.0], index=index)
>>> df = pd.DataFrame({'s':series})
>>> df
                      s
2000-01-01 00:00:00 0.0
2000-01-01 00:01:00 NaN
2000-01-01 00:02:00 2.0
2000-01-01 00:03:00 3.0
```
Upsample the series into 30 second bins.

```
>>> df.asfreq(freq='30S')
                     s
2000-01-01 00:00:00 0.0
2000-01-01 00:00:30 NaN
2000-01-01 00:01:00 NaN
2000-01-01 00:01:30 NaN
2000-01-01 00:02:00 2.0
2000-01-01 00:02:30 NaN
2000-01-01 00:03:00 3.0
```
Upsample again, providing a fill value.

```
>>> df.asfreq(freq='30S', fill_value=9.0)
                     s
2000-01-01 00:00:00 0.0
2000-01-01 00:00:30 9.0
2000-01-01 00:01:00 NaN
2000-01-01 00:01:30 9.0
2000-01-01 00:02:00 2.0
2000-01-01 00:02:30 9.0
2000-01-01 00:03:00 3.0
```
Upsample again, providing a method.

```
>>> df.asfreq(freq='30S', method='bfill')
                     s
2000-01-01 00:00:00 0.0
2000-01-01 00:00:30 NaN
2000-01-01 00:01:00 NaN
2000-01-01 00:01:30 2.0
2000-01-01 00:02:00 2.0
2000-01-01 00:02:30 3.0
2000-01-01 00:03:00 3.0
```
## **pandas.Series.asof**

```
Series.asof(where, subset=None)
```
Return the last row(s) without any NaNs before *where*.

The last row (for each element in *where*, if list) without any NaN is taken. In case of a [DataFrame](#page-0-0), the last row without NaN considering only the subset of columns (if not *None*)

If there is no good value, NaN is returned for a Series or a Series of NaN values for a DataFrame

### **Parameters**

where [date or array-like of dates] Date(s) before which the last row(s) are returned.

**subset** [str or array-like of str, default *None*] For DataFrame, if not *None*, only use these columns to check for NaNs.

### **Returns**

**scalar, Series, or DataFrame** The return can be:

- scalar : when *self* is a Series and *where* is a scalar
- Series: when *self* is a Series and *where* is an array-like, or when *self* is a DataFrame and *where* is a scalar
- DataFrame : when *self* is a DataFrame and *where* is an array-like

Return scalar, Series, or DataFrame.

## **See also:**

[merge\\_asof](#page-0-0) Perform an asof merge. Similar to left join.

## **Notes**

Dates are assumed to be sorted. Raises if this is not the case.

# **Examples**

A Series and a scalar *where*.

```
>>> s = pd.Series([1, 2, np.nan, 4], index=[10, 20, 30, 40])
>>> s
10 1.0
20 2.0
30 NaN
40 4.0
dtype: float64
```

```
\gg s.asof(20)
2.0
```
For a sequence *where*, a Series is returned. The first value is NaN, because the first element of *where* is before the first index value.

```
>>> s.asof([5, 20])
5 NaN
20 2.0
dtype: float64
```
Missing values are not considered. The following is 2.0, not NaN, even though NaN is at the index location for 30.

```
\gg s.asof(30)
2.0
```
Take all columns into consideration

```
>>> df = pd.DataFrame({'a': [10, 20, 30, 40, 50],
... 'b': [None, None, None, None, 500]},
... index=pd.DatetimeIndex(['2018-02-27 09:01:00',
... '2018-02-27 09:02:00',
... '2018-02-27 09:03:00',
... '2018-02-27 09:04:00',
... '2018-02-27 09:05:00']))
>>> df.asof(pd.DatetimeIndex(['2018-02-27 09:03:30',
... '2018-02-27 09:04:30']))
              a b
2018-02-27 09:03:30 NaN NaN
2018-02-27 09:04:30 NaN NaN
```
Take a single column into consideration

```
>>> df.asof(pd.DatetimeIndex(['2018-02-27 09:03:30',
... 12018-02-2709:04:30']),
... subset=['a'])
                    a b
2018-02-27 09:03:30 30.0 NaN
2018-02-27 09:04:30 40.0 NaN
```
## **pandas.Series.astype**

Series.astype(*dtype*, *copy=True*, *errors='raise'*) Cast a pandas object to a specified dtype dtype.

### **Parameters**

- **dtype** [data type, or dict of column name -> data type] Use a numpy.dtype or Python type to cast entire pandas object to the same type. Alternatively, use {col: dtype, . . . }, where col is a column label and dtype is a numpy.dtype or Python type to cast one or more of the DataFrame's columns to column-specific types.
- **copy** [bool, default True] Return a copy when copy=True (be very careful setting copy=False as changes to values then may propagate to other pandas objects).
- **errors** [{'raise', 'ignore'}, default 'raise'] Control raising of exceptions on invalid data for provided dtype.
	- raise : allow exceptions to be raised
	- ignore : suppress exceptions. On error return original object.

### **Returns**

**casted** [same type as caller]

# **See also:**

[to\\_datetime](#page-0-0) Convert argument to datetime.

[to\\_timedelta](#page-0-0) Convert argument to timedelta.

[to\\_numeric](#page-0-0) Convert argument to a numeric type.

[numpy.ndarray.astype](https://numpy.org/doc/stable/reference/generated/numpy.ndarray.astype.html#numpy.ndarray.astype) Cast a numpy array to a specified type.

## **Examples**

Create a DataFrame:

```
>>> d = \{ 'col1': [1, 2], 'col2': [3, 4] \}>>> df = pd.DataFrame(data=d)
>>> df.dtypes
col1 int64
col2 int64
dtype: object
```
Cast all columns to int32:

>>> df.astype('int32').dtypes col1 int32 col2 int32 dtype: object

Cast col1 to int32 using a dictionary:

```
>>> df.astype({'col1': 'int32'}).dtypes
col1 int32
col2 int64
dtype: object
```
Create a series:

```
\gg ser = pd. Series([1, 2], dtype='int32')
>>> ser
0 1
1 2
dtype: int32
>>> ser.astype('int64')
0 1
1 2
dtype: int64
```
Convert to categorical type:

>>> ser.astype('category') 0 1 1 2

(continues on next page)

(continued from previous page)

```
dtype: category
Categories (2, int64): [1, 2]
```
Convert to ordered categorical type with custom ordering:

```
>>> cat_dtype = pd.api.types.CategoricalDtype(
... categories=[2, 1], ordered=True)
>>> ser.astype(cat_dtype)
0 1
1 2
dtype: category
Categories (2, int64): [2 < 1]
```
Note that using copy=False and changing data on a new pandas object may propagate changes:

```
\gg s1 = pd. Series([1, 2])
>>> s2 = s1.astype('int64', copy=False)
\gg s2[0] = 10
\gg s1 # note that s1[0] has changed too
0 10
1 2
dtype: int64
```
Create a series of dates:

```
>>> ser_date = pd.Series(pd.date_range('20200101', periods=3))
>>> ser_date
0 2020-01-01
1 2020-01-02
2 2020-01-03
dtype: datetime64[ns]
```
Datetimes are localized to UTC first before converting to the specified timezone:

```
>>> ser_date.astype('datetime64[ns, US/Eastern]')
0 2019-12-31 19:00:00-05:00
1 2020-01-01 19:00:00-05:00
2 2020-01-02 19:00:00-05:00
dtype: datetime64[ns, US/Eastern]
```
# **pandas.Series.at\_time**

```
Series.at_time(time, asof=False, axis=None)
     Select values at particular time of day (e.g., 9:30AM).
```
# **Parameters**

**time** [datetime.time or str]

**axis** [{0 or 'index', 1 or 'columns'}, default 0] New in version 0.24.0.

**Returns**

**Series or DataFrame**

**Raises**

**TypeError** If the index is not a *[DatetimeIndex](#page-0-0)* 

**See also:**

[between\\_time](#page-0-0) Select values between particular times of the day.

[first](#page-0-0) Select initial periods of time series based on a date offset.

[last](#page-0-0) Select final periods of time series based on a date offset.

[DatetimeIndex.indexer\\_at\\_time](#page-0-0) Get just the index locations for values at particular time of the day.

# **Examples**

```
\gg i = pd.date_range('2018-04-09', periods=4, freq='12H')
>>> ts = pd.DataFrame({'A': [1, 2, 3, 4]}, index=i)
>>> ts
                     A
2018-04-09 00:00:00 1
2018-04-09 12:00:00 2
2018-04-10 00:00:00 3
2018-04-10 12:00:00 4
```
>>> ts.at\_time('12:00') A 2018-04-09 12:00:00 2 2018-04-10 12:00:00 4

## **pandas.Series.autocorr**

```
Series.autocorr(lag=1)
```
Compute the lag-N autocorrelation.

This method computes the Pearson correlation between the Series and its shifted self.

# **Parameters**

**lag** [int, default 1] Number of lags to apply before performing autocorrelation.

### **Returns**

**float** The Pearson correlation between self and self.shift(lag).

### **See also:**

[Series.corr](#page-0-0) Compute the correlation between two Series.

Series. shift Shift index by desired number of periods.

[DataFrame.corr](#page-0-0) Compute pairwise correlation of columns.

[DataFrame.corrwith](#page-0-0) Compute pairwise correlation between rows or columns of two DataFrame objects.

# **Notes**

If the Pearson correlation is not well defined return 'NaN'.

## **Examples**

```
\gg s = pd. Series([0.25, 0.5, 0.2, -0.05])
>>> s.autocorr()
0.10355...
>>> s.autocorr(lag=2)
-0.99999...
```
If the Pearson correlation is not well defined, then 'NaN' is returned.

```
\gg s = pd. Series([1, 0, 0, 0])
>>> s.autocorr()
nan
```
# **pandas.Series.backfill**

```
Series.backfill(axis=None, inplace=False, limit=None, downcast=None)
    Synonym for DataFrame.fillna() with method='bfill'.
```
### **Returns**

**Series/DataFrame or None** Object with missing values filled or None if inplace=True.

### **pandas.Series.between**

```
Series.between(left, right, inclusive=True)
```
Return boolean Series equivalent to left <= series <= right.

This function returns a boolean vector containing *True* wherever the corresponding Series element is between the boundary values *left* and *right*. NA values are treated as *False*.

## **Parameters**

**left** [scalar or list-like] Left boundary.

**right** [scalar or list-like] Right boundary.

**inclusive** [bool, default True] Include boundaries.

#### **Returns**

Series Series representing whether each element is between left and right (inclusive).

# **See also:**

[Series.gt](#page-0-0) Greater than of series and other.

Series. 1t Less than of series and other.

## **Notes**

This function is equivalent to (left  $\le$  ser) & (ser  $\le$  right)

## **Examples**

 $\gg$  s = pd.Series([2, 0, 4, 8, np.nan])

Boundary values are included by default:

>>> s.between(1, 4) 0 True 1 False 2 True 3 False 4 False dtype: bool

With *inclusive* set to False boundary values are excluded:

```
\gg s.between(1, 4, inclusive=False)
0 True
1 False
2 False
3 False
4 False
dtype: bool
```
*left* and *right* can be any scalar value:

```
>>> s = pd.Series(['Alice', 'Bob', 'Carol', 'Eve'])
>>> s.between('Anna', 'Daniel')
0 False
1 True
2 True
3 False
dtype: bool
```
## **pandas.Series.between\_time**

Series.between\_time(*start\_time*, *end\_time*, *include\_start=True*, *include\_end=True*, *axis=None*) Select values between particular times of the day (e.g., 9:00-9:30 AM).

By setting start\_time to be later than end\_time, you can get the times that are *not* between the two times.

#### **Parameters**

**start\_time** [datetime.time or str] Initial time as a time filter limit.

**end\_time** [datetime.time or str] End time as a time filter limit.

**include** start [bool, default True] Whether the start time needs to be included in the result.

**include end** [bool, default True] Whether the end time needs to be included in the result.

**axis** [{0 or 'index', 1 or 'columns'}, default 0] Determine range time on index or columns value.

New in version 0.24.0.

### **Returns**

**Series or DataFrame** Data from the original object filtered to the specified dates range.

### **Raises**

**TypeError** If the index is not a *[DatetimeIndex](#page-0-0)* 

## **See also:**

[at\\_time](#page-0-0) Select values at a particular time of the day.

[first](#page-0-0) Select initial periods of time series based on a date offset.

[last](#page-0-0) Select final periods of time series based on a date offset.

[DatetimeIndex.indexer\\_between\\_time](#page-0-0) Get just the index locations for values between particular times of the day.

# **Examples**

```
>>> i = pd.data_range('2018-04-09', periods=4, freq='1D20min')>>> ts = pd.DataFrame(\{ 'A': [1, 2, 3, 4] \}, index=i)
>>> ts
                     A
2018-04-09 00:00:00 1
2018-04-10 00:20:00 2
2018-04-11 00:40:00 3
2018-04-12 01:00:00 4
```

```
>>> ts.between_time('0:15', '0:45')
                     A
2018-04-10 00:20:00 2
2018-04-11 00:40:00 3
```
You get the times that are *not* between two times by setting start\_time later than end\_time:

```
>>> ts.between_time('0:45', '0:15')
                     A
2018-04-09 00:00:00 1
2018-04-12 01:00:00 4
```
## **pandas.Series.bfill**

Series.bfill(*axis=None*, *inplace=False*, *limit=None*, *downcast=None*) Synonym for *[DataFrame.fillna\(\)](#page-0-0)* with method='bfill'.

**Returns**

**Series/DataFrame or None** Object with missing values filled or None if inplace=True.

## **pandas.Series.bool**

## Series.bool()

Return the bool of a single element Series or DataFrame.

This must be a boolean scalar value, either True or False. It will raise a ValueError if the Series or DataFrame does not have exactly 1 element, or that element is not boolean (integer values 0 and 1 will also raise an exception).

**Returns**

**bool** The value in the Series or DataFrame.

**See also:**

Series. astype Change the data type of a Series, including to boolean.

DataFrame. astype Change the data type of a DataFrame, including to boolean.

[numpy.bool\\_](https://numpy.org/doc/stable/reference/arrays.scalars.html#numpy.bool_) NumPy boolean data type, used by pandas for boolean values.

### **Examples**

The method will only work for single element objects with a boolean value:

```
>>> pd.Series([True]).bool()
True
>>> pd.Series([False]).bool()
False
```

```
>>> pd.DataFrame({'col': [True]}).bool()
True
>>> pd.DataFrame({'col': [False]}).bool()
False
```
### **pandas.Series.cat**

# Series.cat()

Accessor object for categorical properties of the Series values.

Be aware that assigning to *categories* is a inplace operation, while all methods return new categorical data per default (but can be called with *inplace=True*).

### **Parameters**

**data** [Series or CategoricalIndex]

# **Examples**

```
>>> s = pd.Series(list("abbccc")).astype("category")
>>> s
0 a
1 b
2 b
3 c
4 c
5 c
dtype: category
Categories (3, object): ['a', 'b', 'c']
>>> s.cat.categories
Index(['a', 'b', 'c'], dtype='object')
>>> s.cat.rename_categories(list("cba"))
0 c
1 b
2 b
3 a
4 a
5 a
dtype: category
Categories (3, object): ['c', 'b', 'a']
>>> s.cat.reorder_categories(list("cba"))
0 a
1 b
2 b
3 c
4 c
5 c
dtype: category
Categories (3, object): ['c', 'b', 'a']
>>> s.cat.add_categories(["d", "e"])
0 a
1 b
2 b
3 c
4 c
5 c
dtype: category
Categories (5, object): ['a', 'b', 'c', 'd', 'e']
>>> s.cat.remove_categories(["a", "c"])
0 NaN
1 b
2 b<br>3 NaN
    NaN4 NaN
```
(continues on next page)

(continued from previous page)

```
5 NaN
dtype: category
Categories (1, object): ['b']
>>> s1 = s.cat.add_categories(["d", "e"])
>>> s1.cat.remove_unused_categories()
0 a
1 b
2 b
3 c
4 c
5 c
dtype: category
Categories (3, object): ['a', 'b', 'c']
>>> s.cat.set_categories(list("abcde"))
0 a
1 b
2 b
3 c
4 c
5 c
dtype: category
Categories (5, object): ['a', 'b', 'c', 'd', 'e']
>>> s.cat.as_ordered()
\mathbf{0} a
1 b
2 b
3 c
4 c
5 c
dtype: category
Categories (3, object): ['a' < 'b' < 'c']>>> s.cat.as_unordered()
0 a
1 b
2 b
3 c
4 c
5 c
dtype: category
Categories (3, object): ['a', 'b', 'c']
```
## **pandas.Series.clip**

Series.clip(*lower=None*, *upper=None*, *axis=None*, *inplace=False*, *\*args*, *\*\*kwargs*) Trim values at input threshold(s).

Assigns values outside boundary to boundary values. Thresholds can be singular values or array like, and in the latter case the clipping is performed element-wise in the specified axis.

### **Parameters**

- **lower** [float or array like, default None] Minimum threshold value. All values below this threshold will be set to it.
- **upper** [float or array\_like, default None] Maximum threshold value. All values above this threshold will be set to it.
- **axis** [int or str axis name, optional] Align object with lower and upper along the given axis.
- **inplace** [bool, default False] Whether to perform the operation in place on the data.
- **\*args, \*\*kwargs** Additional keywords have no effect but might be accepted for compatibility with numpy.

## **Returns**

**Series or DataFrame or None** Same type as calling object with the values outside the clip boundaries replaced or None if inplace=True.

## **See also:**

[Series.clip](#page-0-0) Trim values at input threshold in series.

[DataFrame.clip](#page-0-0) Trim values at input threshold in dataframe.

[numpy.clip](https://numpy.org/doc/stable/reference/generated/numpy.clip.html#numpy.clip) Clip (limit) the values in an array.

## **Examples**

```
>>> data = {'col_0': [9, -3, 0, -1, 5], 'col_1': [-2, -7, 6, 8, -5]}
>>> df = pd.DataFrame(data)
>>> df
  col_0 col_1
0 \t 9 \t -21 -3 -72 0 6
3 -1 84 5 -5
```
Clips per column using lower and upper thresholds:

 $\gg$  df.clip(-4, 6) col\_0 col\_1  $0 \t 6 \t -2$  $1 -3 -4$ 2 0 6  $3 -1 6$ 4 5 -4

Clips using specific lower and upper thresholds per column element:

```
>>> t = pd. Series([2, -4, -1, 6, 3])
>>> t
0 2
1 -42 -13 6
4 3
dtype: int64
```

```
\gg df.clip(t, t + 4, axis=0)
 col_0 col_1
0 6 2
1 -3 -42 0 3
3 6 8
4 5 3
```
## **pandas.Series.combine**

```
Series.combine(other, func, fill_value=None)
```
Combine the Series with a Series or scalar according to *func*.

Combine the Series and *other* using *func* to perform elementwise selection for combined Series. *fill\_value* is assumed when value is missing at some index from one of the two objects being combined.

### **Parameters**

**other** [Series or scalar] The value(s) to be combined with the *Series*.

**func** [function] Function that takes two scalars as inputs and returns an element.

**fill\_value** [scalar, optional] The value to assume when an index is missing from one Series or the other. The default specifies to use the appropriate NaN value for the underlying dtype of the Series.

## **Returns**

**Series** The result of combining the Series with the other object.

## **See also:**

[Series.combine\\_first](#page-0-0) Combine Series values, choosing the calling Series' values first.

### **Examples**

Consider 2 Datasets s1 and s2 containing highest clocked speeds of different birds.

```
>>> s1 = pd.Series({'falcon': 330.0, 'eagle': 160.0})
>>> s1
falcon 330.0
eagle 160.0
dtype: float64
>>> s2 = pd.Series({'falcon': 345.0, 'eagle': 200.0, 'duck': 30.0})
>>> s2
```
(continues on next page)

(continued from previous page)

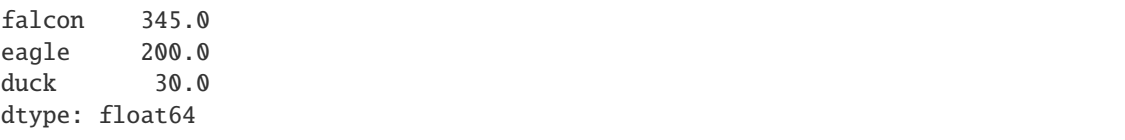

Now, to combine the two datasets and view the highest speeds of the birds across the two datasets

```
>>> s1.combine(s2, max)
duck NaN
eagle 200.0
falcon 345.0
dtype: float64
```
In the previous example, the resulting value for duck is missing, because the maximum of a NaN and a float is a NaN. So, in the example, we set fill\_value=0, so the maximum value returned will be the value from some dataset.

```
>>> s1.combine(s2, max, fill_value=0)
duck 30.0
eagle 200.0
falcon 345.0
dtype: float64
```
# **pandas.Series.combine\_first**

## Series.combine\_first(*other*)

Combine Series values, choosing the calling Series's values first.

### **Parameters**

**other** [Series] The value(s) to be combined with the *Series*.

### **Returns**

**Series** The result of combining the Series with the other object.

## **See also:**

Series. combine Perform elementwise operation on two Series using a given function.

# **Notes**

Result index will be the union of the two indexes.

# **Examples**

```
\gg s1 = pd. Series([1, np. nan])
\gg s2 = pd. Series([3, 4])
>>> s1.combine_first(s2)
0 1.0
1 4.0
dtype: float64
```
# **pandas.Series.compare**

```
Series.compare(other, align_axis=1, keep_shape=False, keep_equal=False)
     Compare to another Series and show the differences.
```
New in version 1.1.0.

## **Parameters**

**other** [Series] Object to compare with.

- **align\_axis** [{0 or 'index', 1 or 'columns'}, default 1] Determine which axis to align the comparison on.
	- **0, or 'index'** [Resulting differences are stacked vertically] with rows drawn alternately from self and other.
	- **1, or 'columns'** [Resulting differences are aligned horizontally] with columns drawn alternately from self and other.
- **keep\_shape** [bool, default False] If true, all rows and columns are kept. Otherwise, only the ones with different values are kept.
- **keep equal** [bool, default False] If true, the result keeps values that are equal. Otherwise, equal values are shown as NaNs.

## **Returns**

Series or DataFrame If axis is 0 or 'index' the result will be a Series. The resulting index will be a MultiIndex with 'self' and 'other' stacked alternately at the inner level.

If axis is 1 or 'columns' the result will be a DataFrame. It will have two columns namely 'self' and 'other'.

### **See also:**

[DataFrame.compare](#page-0-0) Compare with another DataFrame and show differences.

## **Notes**

Matching NaNs will not appear as a difference.

# **Examples**

```
\gg s1 = pd. Series(["a", "b", "c", "d", "e"])
>>> s2 = pd.Series(["a", "a", "c", "b", "e"])
```
Align the differences on columns

```
>>> s1.compare(s2)
 self other
1 b a
3 d b
```
Stack the differences on indices

```
>>> s1.compare(s2, align_axis=0)
1 self b
  other a
3 self d
  other b
dtype: object
```
Keep all original rows

```
>>> s1.compare(s2, keep_shape=True)
 self other
0 NaN NaN
1 b a
2 NaN NaN
3 d b
4 NaN NaN
```
Keep all original rows and also all original values

```
>>> s1.compare(s2, keep_shape=True, keep_equal=True)
 self other
0 a a
1 b a
2 c c
3 d b
4 e e
```
# **pandas.Series.convert\_dtypes**

```
Series.convert_dtypes(infer_objects=True, convert_string=True, convert_integer=True,
                          convert_boolean=True, convert_floating=True)
```
Convert columns to best possible dtypes using dtypes supporting pd.NA.

New in version 1.0.0.

# **Parameters**

**infer\_objects** [bool, default True] Whether object dtypes should be converted to the best possible types.

- **convert string** [bool, default True] Whether object dtypes should be converted to StringDtype().
- **convert\_integer** [bool, default True] Whether, if possible, conversion can be done to integer extension types.
- **convert\_boolean** [bool, defaults True] Whether object dtypes should be converted to BooleanDtypes().
- **convert floating** [bool, defaults True] Whether, if possible, conversion can be done to floating extension types. If *convert\_integer* is also True, preference will be give to integer dtypes if the floats can be faithfully casted to integers.

New in version 1.2.0.

## **Returns**

**Series or DataFrame** Copy of input object with new dtype.

## **See also:**

[infer\\_objects](#page-0-0) Infer dtypes of objects.

[to\\_datetime](#page-0-0) Convert argument to datetime.

[to\\_timedelta](#page-0-0) Convert argument to timedelta.

[to\\_numeric](#page-0-0) Convert argument to a numeric type.

## **Notes**

By default, convert\_dtypes will attempt to convert a Series (or each Series in a DataFrame) to dtypes that support pd.NA. By using the options convert\_string, convert\_integer, convert\_boolean and convert\_boolean, it is possible to turn off individual conversions to StringDtype, the integer extension types, BooleanDtype or floating extension types, respectively.

For object-dtyped columns, if infer\_objects is True, use the inference rules as during normal Series/DataFrame construction. Then, if possible, convert to StringDtype, BooleanDtype or an appropriate integer or floating extension type, otherwise leave as object.

If the dtype is integer, convert to an appropriate integer extension type.

If the dtype is numeric, and consists of all integers, convert to an appropriate integer extension type. Otherwise, convert to an appropriate floating extension type.

Changed in version 1.2: Starting with pandas 1.2, this method also converts float columns to the nullable floating extension type.

In the future, as new dtypes are added that support pd.NA, the results of this method will change to support those new dtypes.

# **Examples**

```
\gg df = pd.DataFrame(
... {
... "a": pd.Series([1, 2, 3], dtype=np.dtype("int32")),
... "b": pd.Series(["x", "y", "z"], dtype=np.dtype("O")),
... "c": pd.Series([True, False, np.nan], dtype=np.dtype("0")),
... "d": pd.Series(["h", "i", np.nan], dtype=np.dtype("O")),
... "e": pd.Series([10, np.nan, 20], dtype=np.dtype("float")),
... "f": pd.Series([np.nan, 100.5, 200], dtype=np.dtype("float")),
... }
... )
```
Start with a DataFrame with default dtypes.

>>> df a b c d e f 0 1 x True h 10.0 NaN 1 2 y False i NaN 100.5 2 3 z NaN NaN 20.0 200.0

>>> df.dtypes a int32 b object c object d object e float64 f float64 dtype: object

Convert the DataFrame to use best possible dtypes.

```
>>> dfn = df.convert_dtypes()
>>> dfn
  a b c d e f
0 1 x True h 10 <NA>
1 2 y False i <NA> 100.5
2 3 z <NA> <NA> 20 200.0
```
>>> dfn.dtypes a Int32 b string c boolean d string e Int64 f Float64 dtype: object

Start with a Series of strings and missing data represented by np.nan.

```
\gg s = pd. Series(["a", "b", np.nan])
>>> s
0 a
```
(continues on next page)

(continued from previous page)

1 b 2 NaN dtype: object

Obtain a Series with dtype StringDtype.

```
>>> s.convert_dtypes()
0 a
1 b
2 <NA>
dtype: string
```
# **pandas.Series.copy**

## Series.copy(*deep=True*)

Make a copy of this object's indices and data.

When deep=True (default), a new object will be created with a copy of the calling object's data and indices. Modifications to the data or indices of the copy will not be reflected in the original object (see notes below).

When deep=False, a new object will be created without copying the calling object's data or index (only references to the data and index are copied). Any changes to the data of the original will be reflected in the shallow copy (and vice versa).

## **Parameters**

**deep** [bool, default True] Make a deep copy, including a copy of the data and the indices. With deep=False neither the indices nor the data are copied.

# **Returns**

**copy** [Series or DataFrame] Object type matches caller.

# **Notes**

When deep=True, data is copied but actual Python objects will not be copied recursively, only the reference to the object. This is in contrast to *copy.deepcopy* in the Standard Library, which recursively copies object data (see examples below).

While Index objects are copied when deep=True, the underlying numpy array is not copied for performance reasons. Since Index is immutable, the underlying data can be safely shared and a copy is not needed.

# **Examples**

```
\gg s = pd. Series([1, 2], index=["a", "b"])
>>> s
a 1
b 2
dtype: int64
```

```
\gg> s_copy = s.copy()
>>> s_copy
a 1
b 2
dtype: int64
```
**Shallow copy versus default (deep) copy:**

```
>>> s = pd.Series([1, 2], index=["a", "b"])
\Rightarrow deep = s.copy()
>>> shallow = s.copy(deep=False)
```
Shallow copy shares data and index with original.

```
>>> s is shallow
False
>>> s.values is shallow.values and s.index is shallow.index
True
```
Deep copy has own copy of data and index.

```
>>> s is deep
False
>>> s.values is deep.values or s.index is deep.index
False
```
Updates to the data shared by shallow copy and original is reflected in both; deep copy remains unchanged.

```
>> s[0] = 3\gg shallow[1] = 4
>>> s
a 3
b 4
dtype: int64
>>> shallow
a 3
b 4
dtype: int64
>>> deep
a 1
b 2
dtype: int64
```
Note that when copying an object containing Python objects, a deep copy will copy the data, but will not do so recursively. Updating a nested data object will be reflected in the deep copy.

```
\gg s = pd. Series([[1, 2], [3, 4]])
\gg deep = s.copy()
\gg s[0][0] = 10
>>> s
0 [10, 2]
1 [3, 4]
dtype: object
>>> deep
0 [10, 2]
1 [3, 4]
dtype: object
```
# **pandas.Series.corr**

Series.corr(*other*, *method='pearson'*, *min\_periods=None*) Compute correlation with *other* Series, excluding missing values.

### **Parameters**

**other** [Series] Series with which to compute the correlation.

- **method** [{'pearson', 'kendall', 'spearman'} or callable] Method used to compute correlation:
	- pearson : Standard correlation coefficient
	- kendall : Kendall Tau correlation coefficient
	- spearman : Spearman rank correlation
	- callable: Callable with input two 1d ndarrays and returning a float.

New in version 0.24.0: Note that the returned matrix from corr will have 1 along the diagonals and will be symmetric regardless of the callable's behavior.

**min\_periods** [int, optional] Minimum number of observations needed to have a valid result.

### **Returns**

**float** Correlation with other.

# **See also:**

[DataFrame.corr](#page-0-0) Compute pairwise correlation between columns.

[DataFrame.corrwith](#page-0-0) Compute pairwise correlation with another DataFrame or Series.

# **Examples**

```
>>> def histogram_intersection(a, b):
\ldots v = np.minimum(a, b).sum().round(decimals=1)
... return v
\gg s1 = pd. Series([.2, .0, .6, .2])
\gg s2 = pd. Series([.3, .6, .0, .1])
>>> s1.corr(s2, method=histogram_intersection)
0.3
```
## **pandas.Series.count**

```
Series.count(level=None)
```
Return number of non-NA/null observations in the Series.

### **Parameters**

level [int or level name, default None] If the axis is a MultiIndex (hierarchical), count along a particular level, collapsing into a smaller Series.

**Returns**

**int or Series (if level specified)** Number of non-null values in the Series.

### **See also:**

[DataFrame.count](#page-0-0) Count non-NA cells for each column or row.

## **Examples**

```
\gg s = pd. Series([0.0, 1.0, np.nan])
>>> s.count()
2
```
## **pandas.Series.cov**

```
Series.cov(other, min_periods=None, ddof=1)
```
Compute covariance with Series, excluding missing values.

### **Parameters**

**other** [Series] Series with which to compute the covariance.

- **min\_periods** [int, optional] Minimum number of observations needed to have a valid result.
- ddof [int, default 1] Delta degrees of freedom. The divisor used in calculations is N ddof, where N represents the number of elements.

New in version 1.1.0.

## **Returns**

**float** Covariance between Series and other normalized by N-1 (unbiased estimator).

**See also:**

[DataFrame.cov](#page-0-0) Compute pairwise covariance of columns.

# **Examples**

```
>>> s1 = pd.Series([0.90010907, 0.13484424, 0.62036035])
\gg s2 = pd. Series([0.12528585, 0.26962463, 0.51111198])
\gg s1.cov(s2)
-0.01685762652715874
```
### **pandas.Series.cummax**

```
Series.cummax(axis=None, skipna=True, *args, **kwargs)
     Return cumulative maximum over a DataFrame or Series axis.
```
Returns a DataFrame or Series of the same size containing the cumulative maximum.

#### **Parameters**

- **axis**  $[\{0 \text{ or } \text{'index'}, 1 \text{ or } \text{'columns'}\},$  default 0] The index or the name of the axis. 0 is equivalent to None or 'index'.
- **skipna** [bool, default True] Exclude NA/null values. If an entire row/column is NA, the result will be NA.
- **\*args, \*\*kwargs** Additional keywords have no effect but might be accepted for compatibility with NumPy.

### **Returns**

**scalar or Series** Return cumulative maximum of scalar or Series.

### **See also:**

core.window.Expanding.max Similar functionality but ignores NaN values.

[Series.max](#page-0-0) Return the maximum over Series axis.

Series. cummax Return cumulative maximum over Series axis.

Series. cummin Return cumulative minimum over Series axis.

Series. cumsum Return cumulative sum over Series axis.

[Series.cumprod](#page-0-0) Return cumulative product over Series axis.

# **Examples**

**Series**

```
\gg s = pd. Series([2, np.nan, 5, -1, 0])
>>> s
0 2.0
1 NaN
2 5.0
3 -1.04 0.0
dtype: float64
```
By default, NA values are ignored.

>>> s.cummax() 0 2.0 1 NaN 2 5.0 3 5.0 4 5.0 dtype: float64

To include NA values in the operation, use skipna=False

>>> s.cummax(skipna=False) 0 2.0 1 NaN 2 NaN 3 NaN 4 NaN dtype: float64

# **DataFrame**

>>> df = pd.DataFrame( $[2.0, 1.0]$ , ... [3.0, np.nan], ... [1.0, 0.0]], ... columns=list('AB')) >>> df A B 0 2.0 1.0 1 3.0 NaN 2 1.0 0.0

By default, iterates over rows and finds the maximum in each column. This is equivalent to axis=None or axis='index'.

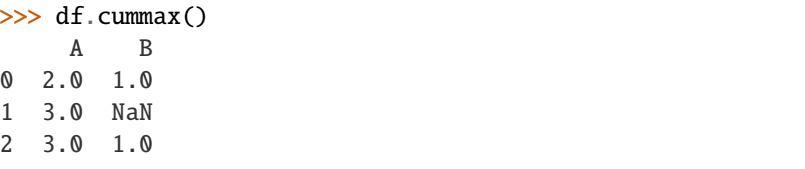

To iterate over columns and find the maximum in each row, use axis=1

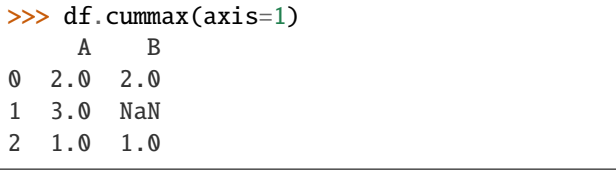

## **pandas.Series.cummin**

Series.cummin(*axis=None*, *skipna=True*, *\*args*, *\*\*kwargs*)

Return cumulative minimum over a DataFrame or Series axis.

Returns a DataFrame or Series of the same size containing the cumulative minimum.

## **Parameters**

- **axis** [{0 or 'index', 1 or 'columns'}, default 0] The index or the name of the axis. 0 is equivalent to None or 'index'.
- **skipna** [bool, default True] Exclude NA/null values. If an entire row/column is NA, the result will be NA.
- **\*args, \*\*kwargs** Additional keywords have no effect but might be accepted for compatibility with NumPy.

## **Returns**

**scalar or Series** Return cumulative minimum of scalar or Series.

#### **See also:**

core.window.Expanding.min Similar functionality but ignores NaN values.

[Series.min](#page-0-0) Return the minimum over Series axis.

[Series.cummax](#page-0-0) Return cumulative maximum over Series axis.

[Series.cummin](#page-0-0) Return cumulative minimum over Series axis.

[Series.cumsum](#page-0-0) Return cumulative sum over Series axis.

[Series.cumprod](#page-0-0) Return cumulative product over Series axis.

### **Examples**

**Series**

```
\gg s = pd. Series([2, np. nan, 5, -1, 0])
>>> s
0 2.0
1 NaN
2 5.0
3 -1.04 0.0
dtype: float64
```
By default, NA values are ignored.

>>> s.cummin() 0 2.0 1 NaN 2 2.0  $3 -1.0$  $4 -1.0$ dtype: float64

To include NA values in the operation, use skipna=False

```
>>> s.cummin(skipna=False)
0 2.0
1 NaN
2 NaN
3 NaN
4 NaN
dtype: float64
```
# **DataFrame**

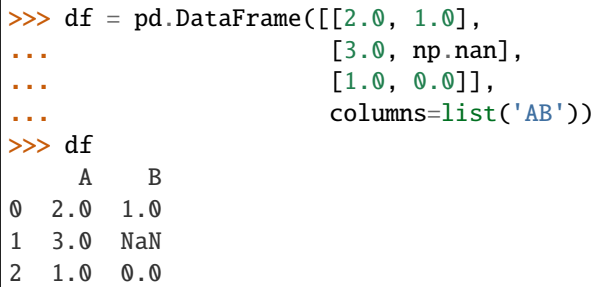

By default, iterates over rows and finds the minimum in each column. This is equivalent to axis=None or axis='index'.

>>> df.cummin() A B 0 2.0 1.0 1 2.0 NaN 2 1.0 0.0

To iterate over columns and find the minimum in each row, use axis=1

>>> df.cummin(axis=1) A B 0 2.0 1.0 1 3.0 NaN 2 1.0 0.0

## **pandas.Series.cumprod**

```
Series.cumprod(axis=None, skipna=True, *args, **kwargs)
```
Return cumulative product over a DataFrame or Series axis.

Returns a DataFrame or Series of the same size containing the cumulative product.

## **Parameters**

- axis [{0 or 'index', 1 or 'columns'}, default 0] The index or the name of the axis. 0 is equivalent to None or 'index'.
- **skipna** [bool, default True] Exclude NA/null values. If an entire row/column is NA, the result will be NA.
- **\*args, \*\*kwargs** Additional keywords have no effect but might be accepted for compatibility with NumPy.

# **Returns**

**scalar or Series** Return cumulative product of scalar or Series.

**See also:**

core.window.Expanding.prod Similar functionality but ignores NaN values.

[Series.prod](#page-0-0) Return the product over Series axis.

[Series.cummax](#page-0-0) Return cumulative maximum over Series axis.

[Series.cummin](#page-0-0) Return cumulative minimum over Series axis.

[Series.cumsum](#page-0-0) Return cumulative sum over Series axis.

Series. cumprod Return cumulative product over Series axis.

# **Examples**

## **Series**

 $\gg$  s = pd. Series([2, np.nan, 5, -1, 0]) >>> s 0 2.0 1 NaN 2 5.0  $3 -1.0$ 4 0.0 dtype: float64

By default, NA values are ignored.

>>> s.cumprod() 0 2.0 1 NaN 2 10.0  $3 -10.0$  $4 -0.0$ dtype: float64

To include NA values in the operation, use skipna=False

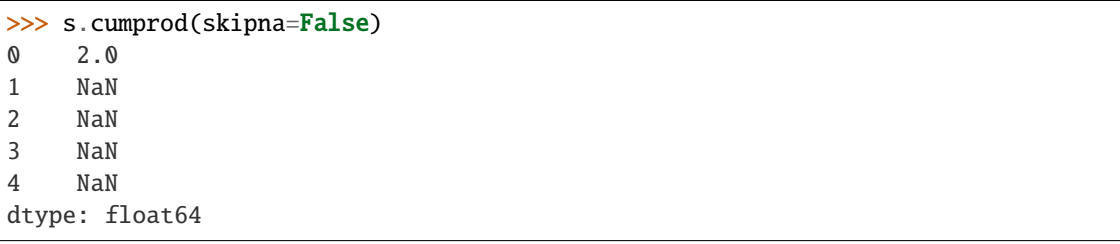

## **DataFrame**

```
>>> df = pd.DataFrame([2.0, 1.0],... [3.0, np.nan],
... [1.0, 0.0]],
... columns=list('AB'))
>>> df
```
(continues on next page)

(continued from previous page)

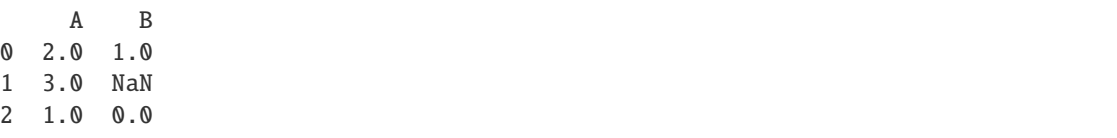

By default, iterates over rows and finds the product in each column. This is equivalent to axis=None or axis='index'.

>>> df.cumprod() A B 0 2.0 1.0 1 6.0 NaN 2 6.0 0.0

To iterate over columns and find the product in each row, use axis=1

```
>>> df.cumprod(axis=1)
    A B
0 2.0 2.0
1 3.0 NaN
2 1.0 0.0
```
## **pandas.Series.cumsum**

```
Series.cumsum(axis=None, skipna=True, *args, **kwargs)
```
Return cumulative sum over a DataFrame or Series axis.

Returns a DataFrame or Series of the same size containing the cumulative sum.

## **Parameters**

- **axis**  $[\{0 \text{ or } \text{'index'}, 1 \text{ or } \text{'columns'}\},$  default 0] The index or the name of the axis. 0 is equivalent to None or 'index'.
- **skipna** [bool, default True] Exclude NA/null values. If an entire row/column is NA, the result will be NA.
- **\*args, \*\*kwargs** Additional keywords have no effect but might be accepted for compatibility with NumPy.

## **Returns**

**scalar or Series** Return cumulative sum of scalar or Series.

## **See also:**

core.window.Expanding.sum Similar functionality but ignores NaN values.

Series. sum Return the sum over Series axis.

Series. cummax Return cumulative maximum over Series axis.

[Series.cummin](#page-0-0) Return cumulative minimum over Series axis.

Series. cumsum Return cumulative sum over Series axis.

[Series.cumprod](#page-0-0) Return cumulative product over Series axis.

# **Examples**

## **Series**

 $\gg$  s = pd. Series([2, np.nan, 5, -1, 0]) >>> s 0 2.0 1 NaN 2 5.0  $3 -1.0$ 4 0.0 dtype: float64

By default, NA values are ignored.

>>> s.cumsum() 0 2.0 1 NaN 2 7.0 3 6.0 4 6.0 dtype: float64

To include NA values in the operation, use skipna=False

```
>>> s.cumsum(skipna=False)
0 2.0
1 NaN
2 NaN
3 NaN
4 NaN
dtype: float64
```
## **DataFrame**

>>>  $df = pd.DataFrame([2.0, 1.0],$ ... [3.0, np.nan], ... [1.0, 0.0]], ... columns=list('AB')) >>> df A B 0 2.0 1.0 1 3.0 NaN 2 1.0 0.0

By default, iterates over rows and finds the sum in each column. This is equivalent to axis=None or axis='index'.

>>> df.cumsum() A B 0 2.0 1.0 1 5.0 NaN 2 6.0 1.0

To iterate over columns and find the sum in each row, use axis=1

```
>>> df.cumsum(axis=1)
    A B
0 2.0 3.0
1 3.0 NaN
2 1.0 1.0
```
## **pandas.Series.describe**

```
Series.describe(percentiles=None, include=None, exclude=None, datetime_is_numeric=False)
     Generate descriptive statistics.
```
Descriptive statistics include those that summarize the central tendency, dispersion and shape of a dataset's distribution, excluding NaN values.

Analyzes both numeric and object series, as well as DataFrame column sets of mixed data types. The output will vary depending on what is provided. Refer to the notes below for more detail.

### **Parameters**

**percentiles** [list-like of numbers, optional] The percentiles to include in the output. All should fall between 0 and 1. The default is [.25, .5, .75], which returns the 25th, 50th, and 75th percentiles.

**include** ['all', list-like of dtypes or None (default), optional] A white list of data types to include in the result. Ignored for Series. Here are the options:

- 'all' : All columns of the input will be included in the output.
- A list-like of dtypes : Limits the results to the provided data types. To limit the result to numeric types submit numpy.number. To limit it instead to object columns submit the numpy.object data type. Strings can also be used in the style of select\_dtypes (e.g. df.describe(include=['O'])). To select pandas categorical columns, use 'category'
- None (default) : The result will include all numeric columns.
- **exclude** [list-like of dtypes or None (default), optional,] A black list of data types to omit from the result. Ignored for Series. Here are the options:
	- A list-like of dtypes : Excludes the provided data types from the result. To exclude numeric types submit numpy.number. To exclude object columns submit the data type numpy.object. Strings can also be used in the style of select\_dtypes (e.g. df.describe(include=['O'])). To exclude pandas categorical columns, use 'category'
	- None (default) : The result will exclude nothing.
- **datetime\_is\_numeric** [bool, default False] Whether to treat datetime dtypes as numeric. This affects statistics calculated for the column. For DataFrame input, this also controls whether datetime columns are included by default.

New in version 1.1.0.

## **Returns**

**Series or DataFrame** Summary statistics of the Series or Dataframe provided.

### **See also:**

[DataFrame.count](#page-0-0) Count number of non-NA/null observations.

[DataFrame.max](#page-0-0) Maximum of the values in the object.

[DataFrame.min](#page-0-0) Minimum of the values in the object.

[DataFrame.mean](#page-0-0) Mean of the values.

[DataFrame.std](#page-0-0) Standard deviation of the observations.

[DataFrame.select\\_dtypes](#page-0-0) Subset of a DataFrame including/excluding columns based on their dtype.

## **Notes**

For numeric data, the result's index will include count, mean, std, min, max as well as lower, 50 and upper percentiles. By default the lower percentile is 25 and the upper percentile is 75. The 50 percentile is the same as the median.

For object data (e.g. strings or timestamps), the result's index will include count, unique, top, and freq. The top is the most common value. The freq is the most common value's frequency. Timestamps also include the first and last items.

If multiple object values have the highest count, then the count and top results will be arbitrarily chosen from among those with the highest count.

For mixed data types provided via a DataFrame, the default is to return only an analysis of numeric columns. If the dataframe consists only of object and categorical data without any numeric columns, the default is to return an analysis of both the object and categorical columns. If include='all' is provided as an option, the result will include a union of attributes of each type.

The *include* and *exclude* parameters can be used to limit which columns in a DataFrame are analyzed for the output. The parameters are ignored when analyzing a Series.

# **Examples**

Describing a numeric Series.

```
\gg s = pd. Series([1, 2, 3])
>>> s.describe()
count 3.0
mean 2.0std 1.0
min 1.0
25% 1.5
50% 2.0
75% 2.5
max 3.0
dtype: float64
```
Describing a categorical Series.

```
\gg s = pd. Series(['a', 'a', 'b', 'c'])
>>> s.describe()
count 4
unique 3
top a
freq 2
dtype: object
```
Describing a timestamp Series.

```
\gg s = pd. Series([
... np.datetime64("2000-01-01"),
... np.datetime64("2010-01-01"),
... np.datetime64("2010-01-01")
... ])
>>> s.describe(datetime_is_numeric=True)
count 3
mean 2006-09-01 08:00:00
min 2000-01-01 00:00:00
25% 2004-12-31 12:00:00
50% 2010-01-01 00:00:00
75% 2010-01-01 00:00:00
max 2010-01-01 00:00:00
dtype: object
```
Describing a DataFrame. By default only numeric fields are returned.

```
>>> df = pd.DataFrame({'categorical': pd.Categorical(['d','e','f']),
... 'numeric': [1, 2, 3],
... 'object': ['a', 'b', 'c']
... })
>>> df.describe()
    numeric
count 3.0
mean 2.0
std 1.0
min 1.0
25% 1.5
50% 2.0
75% 2.5
max 3.0
```
Describing all columns of a DataFrame regardless of data type.

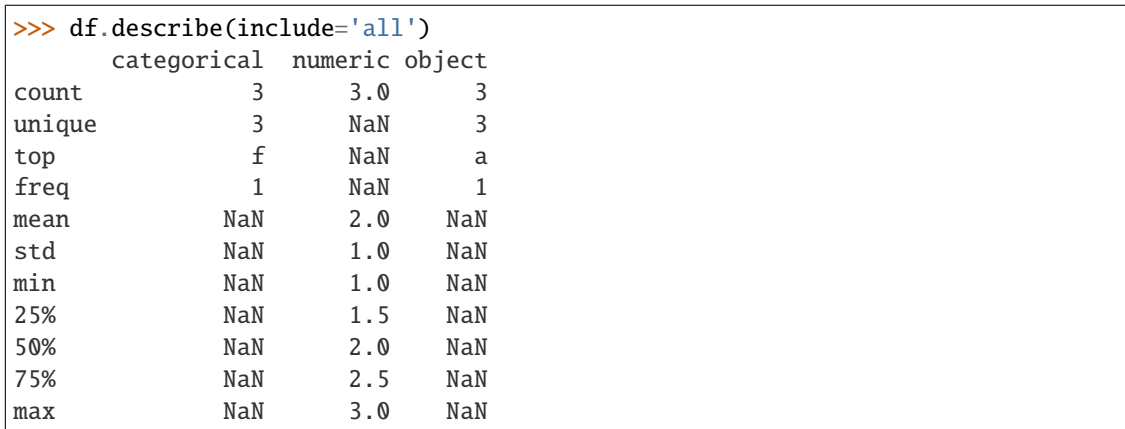

Describing a column from a DataFrame by accessing it as an attribute.

```
>>> df.numeric.describe()
count 3.0
```
(continues on next page)

(continued from previous page)

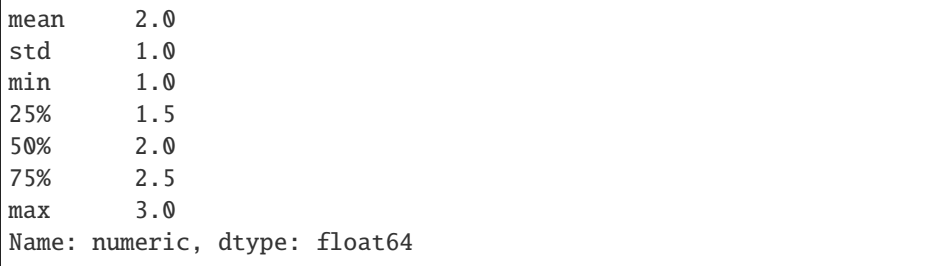

Including only numeric columns in a DataFrame description.

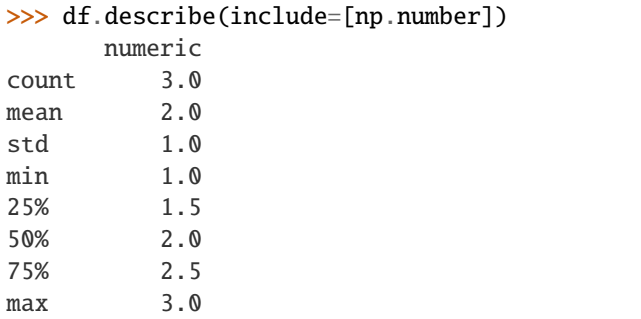

Including only string columns in a DataFrame description.

```
>>> df.describe(include=[object])
     object
count 3
unique 3
top a
freq 1
```
Including only categorical columns from a DataFrame description.

```
>>> df.describe(include=['category'])
    categorical
count 3
unique 3
top d
freq 1
```
Excluding numeric columns from a DataFrame description.

```
>>> df.describe(exclude=[np.number])
    categorical object
count 3 3
unique 3 3
top f a
freq 1 1
```
Excluding object columns from a DataFrame description.

```
>>> df.describe(exclude=[object])
      categorical numeric
```
(continues on next page)

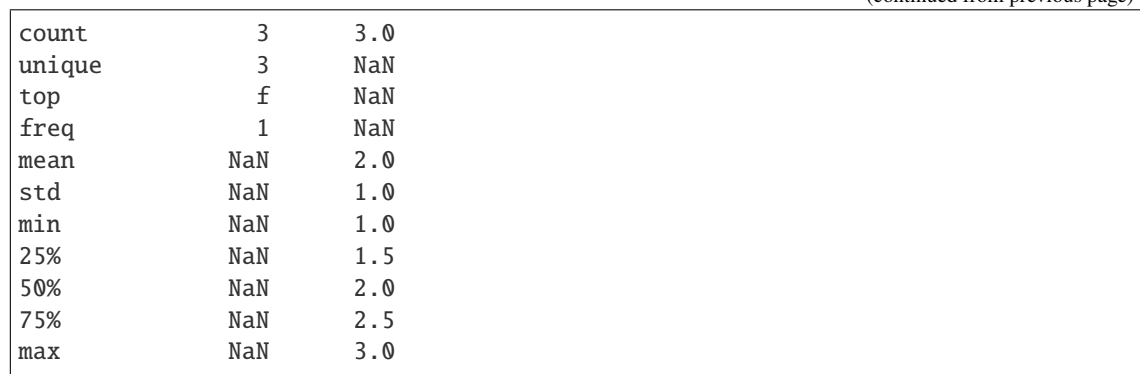

(continued from previous page)

## **pandas.Series.diff**

### Series.diff(*periods=1*)

First discrete difference of element.

Calculates the difference of a Series element compared with another element in the Series (default is element in previous row).

## **Parameters**

**periods** [int, default 1] Periods to shift for calculating difference, accepts negative values.

## **Returns**

**Series** First differences of the Series.

# **See also:**

[Series.pct\\_change](#page-0-0) Percent change over given number of periods.

Series. shift Shift index by desired number of periods with an optional time freq.

[DataFrame.diff](#page-0-0) First discrete difference of object.

# **Notes**

For boolean dtypes, this uses operator.xor() rather than operator.sub(). The result is calculated according to current dtype in Series, however dtype of the result is always float64.

### **Examples**

Difference with previous row

```
\gg s = pd. Series([1, 1, 2, 3, 5, 8])
\gg s.diff()
0 NaN
1 0.0
2 1.0
3 1.0
4 2.0
5 3.0
dtype: float64
```
Difference with 3rd previous row

>>> s.diff(periods=3) 0 NaN 1 NaN 2 NaN 3 2.0 4 4.0 5 6.0 dtype: float64

Difference with following row

```
>>> s.diff(periods=-1)
0 0.0
1 -1.02 -1.03 -2.04 -3.05 NaN
dtype: float64
```
Overflow in input dtype

```
\gg s = pd. Series([1, 0], dtype=np.uint8)
\gg s.diff()
0 NaN
1 255.0
dtype: float64
```
# **pandas.Series.div**

```
Series.div(other, level=None, fill_value=None, axis=0)
```
Return Floating division of series and other, element-wise (binary operator *truediv*).

Equivalent to series / other, but with support to substitute a fill\_value for missing data in either one of the inputs.

### **Parameters**

**other** [Series or scalar value]

- **fill\_value** [None or float value, default None (NaN)] Fill existing missing (NaN) values, and any new element needed for successful Series alignment, with this value before computation. If data in both corresponding Series locations is missing the result of filling (at that location) will be missing.
- **level** [int or name] Broadcast across a level, matching Index values on the passed Multi-Index level.

## **Returns**

**Series** The result of the operation.

## **See also:**

[Series.rtruediv](#page-0-0) Reverse of the Floating division operator, see [Python documentation](https://docs.python.org/3/reference/datamodel.html#emulating-numeric-types) for more details.
```
\gg a = pd. Series([1, 1, 1, np. nan], index=['a', 'b', 'c', 'd'])
\gg a
a 1.0
b 1.0
c 1.0
d NaN
dtype: float64
\Rightarrow b = pd. Series([1, np.nan, 1, np.nan], index=['a', 'b', 'd', 'e'])
>>> b
a 1.0
b NaN
d 1.0
e NaN
dtype: float64
>>> a.divide(b, fill_value=0)
a 1.0
b inf
c inf
d 0.0
e NaN
dtype: float64
```
## **pandas.Series.divide**

```
Series.divide(other, level=None, fill_value=None, axis=0)
```
Return Floating division of series and other, element-wise (binary operator *truediv*).

Equivalent to series / other, but with support to substitute a fill\_value for missing data in either one of the inputs.

## **Parameters**

**other** [Series or scalar value]

- **fill\_value** [None or float value, default None (NaN)] Fill existing missing (NaN) values, and any new element needed for successful Series alignment, with this value before computation. If data in both corresponding Series locations is missing the result of filling (at that location) will be missing.
- **level** [int or name] Broadcast across a level, matching Index values on the passed Multi-Index level.

#### **Returns**

**Series** The result of the operation.

# **See also:**

[Series.rtruediv](#page-0-0) Reverse of the Floating division operator, see [Python documentation](https://docs.python.org/3/reference/datamodel.html#emulating-numeric-types) for more details.

```
\gg a = pd. Series([1, 1, 1, np. nan], index=['a', 'b', 'c', 'd'])
\gg a
a 1.0
b 1.0
c 1.0
d NaN
dtype: float64
\Rightarrow b = pd. Series([1, np.nan, 1, np.nan], index=['a', 'b', 'd', 'e'])
>>> b
a 1.0
b NaN
d 1.0
e NaN
dtype: float64
>>> a.divide(b, fill_value=0)
a 1.0
b inf
c inf
d 0.0
e NaN
dtype: float64
```
# **pandas.Series.divmod**

```
Series.divmod(other, level=None, fill_value=None, axis=0)
```
Return Integer division and modulo of series and other, element-wise (binary operator *divmod*).

Equivalent to divmod(series, other), but with support to substitute a fill\_value for missing data in either one of the inputs.

## **Parameters**

**other** [Series or scalar value]

- **fill\_value** [None or float value, default None (NaN)] Fill existing missing (NaN) values, and any new element needed for successful Series alignment, with this value before computation. If data in both corresponding Series locations is missing the result of filling (at that location) will be missing.
- **level** [int or name] Broadcast across a level, matching Index values on the passed Multi-Index level.

#### **Returns**

**2-Tuple of Series** The result of the operation.

# **See also:**

[Series.rdivmod](#page-0-0) Reverse of the Integer division and modulo operator, see [Python documentation](https://docs.python.org/3/reference/datamodel.html#emulating-numeric-types) for more details.

```
>>> a = pd.Series([1, 1, 1, np.name], index=['a', 'b', 'c', 'd'])\gg a
a 1.0
b 1.0
c 1.0
d NaN
dtype: float64
\Rightarrow b = pd. Series([1, np.nan, 1, np.nan], index=['a', 'b', 'd', 'e'])
>>> b
a 1.0
b NaN
d 1.0
e NaN
dtype: float64
>>> a.divmod(b, fill_value=0)
(a 1.0
b NaN
 c NaN
 d 0.0
 e NaN
 dtype: float64,
 a 0.0
 b NaN
 c NaN
 d 0.0
 e NaN
 dtype: float64)
```
## **pandas.Series.dot**

```
Series.dot(other)
```
Compute the dot product between the Series and the columns of other.

This method computes the dot product between the Series and another one, or the Series and each columns of a DataFrame, or the Series and each columns of an array.

It can also be called using *self @ other* in Python >= 3.5.

## **Parameters**

**other** [Series, DataFrame or array-like] The other object to compute the dot product with its columns.

### **Returns**

**scalar, Series or numpy.ndarray** Return the dot product of the Series and other if other is a Series, the Series of the dot product of Series and each rows of other if other is a DataFrame or a numpy.ndarray between the Series and each columns of the numpy array.

### **See also:**

[DataFrame.dot](#page-0-0) Compute the matrix product with the DataFrame.

[Series.mul](#page-0-0) Multiplication of series and other, element-wise.

## **Notes**

The Series and other has to share the same index if other is a Series or a DataFrame.

### **Examples**

```
\gg s = pd. Series([0, 1, 2, 3])
\gg other = pd. Series([-1, 2, -3, 4])
>>> s.dot(other)
8
>>> s @ other
8
>>> df = pd.DataFrame([0, 1], [-2, 3], [4, -5], [6, 7])
\gg s.dot(df)0 24
1 14
dtype: int64
>>> arr = np.array([0, 1], [-2, 3], [4, -5], [6, 7]])
>>> s.dot(arr)
array([24, 14])
```
### **pandas.Series.drop**

Series.drop(*labels=None*, *axis=0*, *index=None*, *columns=None*, *level=None*, *inplace=False*, *errors='raise'*)

Return Series with specified index labels removed.

Remove elements of a Series based on specifying the index labels. When using a multi-index, labels on different levels can be removed by specifying the level.

#### **Parameters**

**labels** [single label or list-like] Index labels to drop.

**axis** [0, default 0] Redundant for application on Series.

- **index** [single label or list-like] Redundant for application on Series, but 'index' can be used instead of 'labels'.
- **columns** [single label or list-like] No change is made to the Series; use 'index' or 'labels' instead.
- **level** [int or level name, optional] For MultiIndex, level for which the labels will be removed.
- **inplace** [bool, default False] If True, do operation inplace and return None.
- **errors** [{'ignore', 'raise'}, default 'raise'] If 'ignore', suppress error and only existing labels are dropped.

### **Returns**

**Series or None** Series with specified index labels removed or None if inplace=True.

### **Raises**

**KeyError** If none of the labels are found in the index.

**See also:**

[Series.reindex](#page-0-0) Return only specified index labels of Series.

[Series.dropna](#page-0-0) Return series without null values.

[Series.drop\\_duplicates](#page-0-0) Return Series with duplicate values removed.

[DataFrame.drop](#page-0-0) Drop specified labels from rows or columns.

## **Examples**

```
\gg s = pd. Series(data=np. arange(3), index=['A', 'B', 'C'])
>>> s
A 0
B 1
C 2
dtype: int64
```
Drop labels B en C

>>> s.drop(labels=['B', 'C']) A 0 dtype: int64

Drop 2nd level label in MultiIndex Series

length 1.5

length 0.3

falcon speed 320.0

dtype: float64

```
>>> midx = pd.MultiIndex(levels=[['lama', 'cow', 'falcon'],
... ['speed', 'weight', 'length']],
... codes=[[0, 0, 0, 1, 1, 1, 2, 2, 2],
... [0, 1, 2, 0, 1, 2, 0, 1, 2]])
\gg s = pd. Series([45, 200, 1.2, 30, 250, 1.5, 320, 1, 0.3],
... index=midx)
>>> s
lama speed 45.0
      weight 200.0
      length 1.2
cow speed 30.0
      weight 250.0
      length 1.5
falcon speed 320.0
      weight 1.0
      length 0.3
dtype: float64
>>> s.drop(labels='weight', level=1)
lama speed 45.0
      length 1.2
cow speed 30.0
```
## **pandas.Series.drop\_duplicates**

Series.drop\_duplicates(*keep='first'*, *inplace=False*)

Return Series with duplicate values removed.

### **Parameters**

**keep** [{'first', 'last', False}, default 'first'] Method to handle dropping duplicates:

- 'first' : Drop duplicates except for the first occurrence.
- 'last' : Drop duplicates except for the last occurrence.
- False : Drop all duplicates.

**inplace** [bool, default False] If True, performs operation inplace and returns None.

## **Returns**

**Series or None** Series with duplicates dropped or None if inplace=True.

## **See also:**

[Index.drop\\_duplicates](#page-0-0) Equivalent method on Index.

[DataFrame.drop\\_duplicates](#page-0-0) Equivalent method on DataFrame.

[Series.duplicated](#page-0-0) Related method on Series, indicating duplicate Series values.

# **Examples**

Generate a Series with duplicated entries.

```
>>> s = pd. Series(['lama', 'cow', 'lama', 'beetle', 'lama', 'hippo'],
... name='animal')
>>> s
0 lama
1 cow
2 lama
3 beetle
4 lama
5 hippo
Name: animal, dtype: object
```
With the 'keep' parameter, the selection behaviour of duplicated values can be changed. The value 'first' keeps the first occurrence for each set of duplicated entries. The default value of keep is 'first'.

```
>>> s.drop_duplicates()
0 lama
1 cow
3 beetle
5 hippo
Name: animal, dtype: object
```
The value 'last' for parameter 'keep' keeps the last occurrence for each set of duplicated entries.

```
>>> s.drop_duplicates(keep='last')
1 cow
3 beetle
4 lama
5 hippo
Name: animal, dtype: object
```
The value False for parameter 'keep' discards all sets of duplicated entries. Setting the value of 'inplace' to True performs the operation inplace and returns None.

```
>>> s.drop_duplicates(keep=False, inplace=True)
>>> s
1 cow
3 beetle
5 hippo
Name: animal, dtype: object
```
# **pandas.Series.droplevel**

#### Series.droplevel(*level*, *axis=0*)

Return DataFrame with requested index / column level(s) removed.

New in version 0.24.0.

## **Parameters**

**level** [int, str, or list-like] If a string is given, must be the name of a level If list-like, elements must be names or positional indexes of levels.

**axis**  $[0 \text{ or 'index', 1 or 'columns'}],$  default 0] Axis along which the level(s) is removed:

- 0 or 'index': remove level(s) in column.
- 1 or 'columns': remove level(s) in row.

#### **Returns**

**DataFrame** DataFrame with requested index / column level(s) removed.

#### **Examples**

```
>>> df = pd.DataFrame([
... [1, 2, 3, 4],
... [5, 6, 7, 8],
... [9, 10, 11, 12]
\ldots]).set_index([0, 1]).rename_axis(['a', 'b'])
```

```
>>> df.columns = pd.MultiIndex.from_tuples([
... ('c', 'e'), ('d', 'f')
... ], names=['level_1', 'level_2'])
```

```
>>> df
level_1 c d
level_2 e f
```
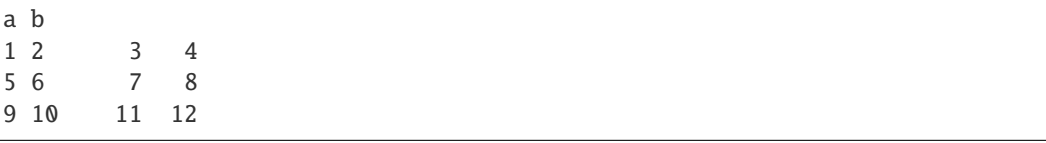

>>> df.droplevel('a') level\_1 c d level\_2 e f b 2 3 4 6 7 8 10 11 12

```
>>> df.droplevel('level_2', axis=1)
level_1 c d
a b
1 2 3 4
5 6 7 8
9 10 11 12
```
# **pandas.Series.dropna**

Series.dropna(*axis=0*, *inplace=False*, *how=None*)

Return a new Series with missing values removed.

See the *[User Guide](#page-567-0)* for more on which values are considered missing, and how to work with missing data.

### **Parameters**

**axis**  $[\{0 \text{ or } \text{index'}\}, \text{ default } 0]$  There is only one axis to drop values from.

**inplace** [bool, default False] If True, do operation inplace and return None.

**how** [str, optional] Not in use. Kept for compatibility.

### **Returns**

**Series or None** Series with NA entries dropped from it or None if inplace=True.

### **See also:**

Series. isna Indicate missing values.

[Series.notna](#page-0-0) Indicate existing (non-missing) values.

Series. fillna Replace missing values.

[DataFrame.dropna](#page-0-0) Drop rows or columns which contain NA values.

[Index.dropna](#page-0-0) Drop missing indices.

```
\gg ser = pd.Series([1., 2., np.nan])
>>> ser
0 1.0
1 2.0
2 NaN
dtype: float64
```
Drop NA values from a Series.

>>> ser.dropna() 0 1.0 1 2.0 dtype: float64

Keep the Series with valid entries in the same variable.

```
>>> ser.dropna(inplace=True)
>>> ser
0 1.0
1 2.0
dtype: float64
```
Empty strings are not considered NA values. None is considered an NA value.

```
>>> ser = pd.Series([np.NaN, 2, pd.NaT, '', None, 'I stay'])
>>> ser
0 NaN
1 2
2 NaT
3
4 None
5 I stay
dtype: object
>>> ser.dropna()
1 2
3
5 I stay
dtype: object
```
# **pandas.Series.dt**

## Series.dt()

Accessor object for datetimelike properties of the Series values.

# **Examples**

```
>>> seconds_series = pd.Series(pd.date_range("2000-01-01", periods=3, freq="s
˓→"))
>>> seconds_series
0 2000-01-01 00:00:00
1 2000-01-01 00:00:01
2 2000-01-01 00:00:02
dtype: datetime64[ns]
>>> seconds_series.dt.second
0 0
1 1
2 2
dtype: int64
```

```
\gg> hours_series = pd. Series(pd.date_range("2000-01-01", periods=3, freq="h"))
>>> hours_series
0 2000-01-01 00:00:00
1 2000-01-01 01:00:00
2 2000-01-01 02:00:00
dtype: datetime64[ns]
>>> hours_series.dt.hour
0 0
1 1
2 2
dtype: int64
```

```
>>> quarters_series = pd.Series(pd.date_range("2000-01-01", periods=3, freq="q
˓→"))
>>> quarters_series
0 2000-03-31
1 2000-06-30
2 2000-09-30
dtype: datetime64[ns]
>>> quarters_series.dt.quarter
0 1
1 2
2 3
dtype: int64
```
Returns a Series indexed like the original Series. Raises TypeError if the Series does not contain datetimelike values.

## **pandas.Series.duplicated**

#### Series.duplicated(*keep='first'*)

Indicate duplicate Series values.

Duplicated values are indicated as True values in the resulting Series. Either all duplicates, all except the first or all except the last occurrence of duplicates can be indicated.

#### **Parameters**

**keep** [{'first', 'last', False}, default 'first'] Method to handle dropping duplicates:

- 'first' : Mark duplicates as True except for the first occurrence.
- 'last' : Mark duplicates as True except for the last occurrence.
- False : Mark all duplicates as True.

### **Returns**

**Series** Series indicating whether each value has occurred in the preceding values.

# **See also:**

[Index.duplicated](#page-0-0) Equivalent method on pandas.Index.

[DataFrame.duplicated](#page-0-0) Equivalent method on pandas.DataFrame.

[Series.drop\\_duplicates](#page-0-0) Remove duplicate values from Series.

### **Examples**

By default, for each set of duplicated values, the first occurrence is set on False and all others on True:

```
>>> animals = pd. Series(['lama', 'cow', 'lama', 'beetle', 'lama'])
>>> animals.duplicated()
0 False
1 False
2 True
3 False
4 True
dtype: bool
```
which is equivalent to

```
>>> animals.duplicated(keep='first')
0 False
1 False
2 True
3 False
4 True
dtype: bool
```
By using 'last', the last occurrence of each set of duplicated values is set on False and all others on True:

```
>>> animals.duplicated(keep='last')
0 True
1 False
```
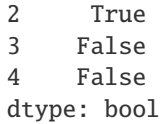

By setting keep on False, all duplicates are True:

>>> animals.duplicated(keep=False) 0 True 1 False 2 True 3 False 4 True dtype: bool

## **pandas.Series.eq**

```
Series.eq(other, level=None, fill_value=None, axis=0)
```
Return Equal to of series and other, element-wise (binary operator *eq*).

Equivalent to series  $=$  other, but with support to substitute a fill value for missing data in either one of the inputs.

#### **Parameters**

**other** [Series or scalar value]

- **fill\_value** [None or float value, default None (NaN)] Fill existing missing (NaN) values, and any new element needed for successful Series alignment, with this value before computation. If data in both corresponding Series locations is missing the result of filling (at that location) will be missing.
- **level** [int or name] Broadcast across a level, matching Index values on the passed Multi-Index level.

#### **Returns**

**Series** The result of the operation.

### **Examples**

```
>>> a = pd.Series([1, 1, 1, np.name], index=['a', 'b', 'c', 'd'])>>> a
a 1.0
b 1.0
c 1.0
d NaN
dtype: float64
\gg b = pd. Series([1, np.nan, 1, np.nan], index=['a', 'b', 'd', 'e'])
>>> b
a 1.0
b NaN
d 1.0
```

```
e NaN
dtype: float64
>>> a.eq(b, fill_value=0)
a True
b False
c False
d False
e False
dtype: bool
```
## **pandas.Series.equals**

#### Series.equals(*other*)

Test whether two objects contain the same elements.

This function allows two Series or DataFrames to be compared against each other to see if they have the same shape and elements. NaNs in the same location are considered equal.

The row/column index do not need to have the same type, as long as the values are considered equal. Corresponding columns must be of the same dtype.

#### **Parameters**

**other** [Series or DataFrame] The other Series or DataFrame to be compared with the first.

#### **Returns**

**bool** True if all elements are the same in both objects, False otherwise.

#### **See also:**

- Series. eq Compare two Series objects of the same length and return a Series where each element is True if the element in each Series is equal, False otherwise.
- [DataFrame.eq](#page-0-0) Compare two DataFrame objects of the same shape and return a DataFrame where each element is True if the respective element in each DataFrame is equal, False otherwise.
- [testing.assert\\_series\\_equal](#page-0-0) Raises an AssertionError if left and right are not equal. Provides an easy interface to ignore inequality in dtypes, indexes and precision among others.
- [testing.assert\\_frame\\_equal](#page-0-0) Like assert series equal, but targets DataFrames.

[numpy.array\\_equal](https://numpy.org/doc/stable/reference/generated/numpy.array_equal.html#numpy.array_equal) Return True if two arrays have the same shape and elements, False otherwise.

## **Examples**

```
>>> df = pd.DataFrame(\{1: [10], 2: [20]\}\)
>>> df
    1 2
0 10 20
```
DataFrames df and exactly\_equal have the same types and values for their elements and column labels, which will return True.

```
\gg exactly_equal = pd.DataFrame({1: [10], 2: [20]})
>>> exactly_equal
    1 2
0 10 20
>>> df.equals(exactly_equal)
True
```
DataFrames df and different\_column\_type have the same element types and values, but have different types for the column labels, which will still return True.

```
\gg different_column_type = pd.DataFrame(\{1.0: [10], 2.0: [20]\})
>>> different_column_type
   1.0 2.0
   0 10 20
>>> df.equals(different_column_type)
True
```
DataFrames df and different\_data\_type have different types for the same values for their elements, and will return False even though their column labels are the same values and types.

```
>>> different_data_type = pd.DataFrame({1: [10.0], 2: [20.0]}))
>>> different_data_type
      1 2
0 10.0 20.0
>>> df.equals(different_data_type)
False
```
# **pandas.Series.ewm**

```
Series.ewm(com=None, span=None, halflife=None, alpha=None, min_periods=0, adjust=True,
             ignore_na=False, axis=0, times=None)
     Provide exponential weighted (EW) functions.
```
Available EW functions: mean(), var(), std(), corr(), cov().

Exactly one parameter: com, span, halflife, or alpha must be provided.

#### **Parameters**

- **com** [float, optional] Specify decay in terms of center of mass,  $\alpha = 1/(1 + com)$ , for  $com \geq 0.$
- **span** [float, optional] Specify decay in terms of span,  $\alpha = 2/(span + 1)$ , for  $span \ge 1$ .
- **halflife** [float, str, timedelta, optional] Specify decay in terms of half-life,  $\alpha = 1 \exp(-\ln(2)/\hbar a l f l i f e)$ , for  $\hbar a l f l i f e > 0$ .

If times is specified, the time unit (str or timedelta) over which an observation decays to half its value. Only applicable to mean() and halflife value will not apply to the other functions.

New in version 1.1.0.

**alpha** [float, optional] Specify smoothing factor  $\alpha$  directly,  $0 < \alpha < 1$ .

**min periods** [int, default 0] Minimum number of observations in window required to have a value (otherwise result is NA).

- **adjust** [bool, default True] Divide by decaying adjustment factor in beginning periods to account for imbalance in relative weightings (viewing EWMA as a moving average).
	- When adjust=True (default), the EW function is calculated using weights  $w_i =$  $(1 - \alpha)^i$ . For example, the EW moving average of the series  $[x_0, x_1, ..., x_t]$  would be:

$$
y_t = \frac{x_t + (1 - \alpha)x_{t-1} + (1 - \alpha)^2 x_{t-2} + \dots + (1 - \alpha)^t x_0}{1 + (1 - \alpha) + (1 - \alpha)^2 + \dots + (1 - \alpha)^t}
$$

• When adjust=False, the exponentially weighted function is calculated recursively:

$$
y_0 = x_0
$$
  

$$
y_t = (1 - \alpha)y_{t-1} + \alpha x_t,
$$

- **ignore** na [bool, default False] Ignore missing values when calculating weights; specify True to reproduce pre-0.15.0 behavior.
	- When ignore\_na=False (default), weights are based on absolute positions. For example, the weights of  $x_0$  and  $x_2$  used in calculating the final weighted average of  $[x_0,$  None,  $x_2$ ] are  $(1 - \alpha)^2$  and 1 if adjust=True, and  $(1 - \alpha)^2$  and  $\alpha$  if adjust=False.
	- When ignore\_na=True (reproducing pre-0.15.0 behavior), weights are based on relative positions. For example, the weights of  $x_0$  and  $x_2$  used in calculating the final weighted average of [ $x_0$ , None,  $x_2$ ] are  $1 - \alpha$  and 1 if adjust=True, and  $1 - \alpha$  and  $\alpha$  if adjust=False.
- **axis**  $\{\{0, 1\}$ , default 0] The axis to use. The value 0 identifies the rows, and 1 identifies the columns.

**times** [str, np.ndarray, Series, default None] New in version 1.1.0.

Times corresponding to the observations. Must be monotonically increasing and datetime64[ns] dtype.

If str, the name of the column in the DataFrame representing the times.

If 1-D array like, a sequence with the same shape as the observations.

Only applicable to mean().

#### **Returns**

**DataFrame** A Window sub-classed for the particular operation.

## **See also:**

[rolling](#page-0-0) Provides rolling window calculations.

[expanding](#page-0-0) Provides expanding transformations.

## **Notes**

More details can be found at: *[Exponentially weighted windows](#page-777-0)*.

## **Examples**

```
>>> df = pd.DataFrame({S: [0, 1, 2, np.name, 4]})
>>> df
    B
0 0.0
1 1.0
2 2.0
3 NaN
4 4.0
```

```
>>> df.ewm(com=0.5).mean()
         B
0 0.000000
1 0.750000
2 1.615385
3 1.615385
4 3.670213
```
Specifying times with a timedelta halflife when computing mean.

```
>>> times = ['2020-01-01', '2020-01-03', '2020-01-10', '2020-01-15', '2020-01-
\rightarrow17']
>>> df.ewm(halflife='4 days', times=pd.DatetimeIndex(times)).mean()
          B
0 0.000000
1 0.585786
2 1.523889
3 1.523889
4 3.233686
```
### **pandas.Series.expanding**

```
Series.expanding(min_periods=1, center=None, axis=0)
     Provide expanding transformations.
```
#### **Parameters**

**min\_periods** [int, default 1] Minimum number of observations in window required to have a value (otherwise result is NA).

**center** [bool, default False] Set the labels at the center of the window.

**axis** [int or str, default 0]

#### **Returns**

**a Window sub-classed for the particular operation**

**See also:**

[rolling](#page-0-0) Provides rolling window calculations.

[ewm](#page-0-0) Provides exponential weighted functions.

## **Notes**

By default, the result is set to the right edge of the window. This can be changed to the center of the window by setting center=True.

## **Examples**

```
>>> df = pd.DataFrame({^{"B"}}: [0, 1, 2, np.name, 4]})
>>> df
     B
0 0.0
1 1.0
2 2.0
3 NaN
4 4.0
```

```
>>> df.expanding(2).sum()
    B
0 NaN
1 1.0
2 3.0
3 3.0
4 7.0
```
## **pandas.Series.explode**

```
Series.explode(ignore_index=False)
```
Transform each element of a list-like to a row.

New in version 0.25.0.

#### **Parameters**

**ignore\_index** [bool, default False] If True, the resulting index will be labeled 0, 1, ..., n - 1.

New in version 1.1.0.

### **Returns**

**Series** Exploded lists to rows; index will be duplicated for these rows.

## **See also:**

[Series.str.split](#page-0-0) Split string values on specified separator.

Series. unstack Unstack, a.k.a. pivot, Series with MultiIndex to produce DataFrame.

[DataFrame.melt](#page-0-0) Unpivot a DataFrame from wide format to long format.

[DataFrame.explode](#page-0-0) Explode a DataFrame from list-like columns to long format.

## **Notes**

This routine will explode list-likes including lists, tuples, sets, Series, and np.ndarray. The result dtype of the subset rows will be object. Scalars will be returned unchanged, and empty list-likes will result in a np.nan for that row. In addition, the ordering of elements in the output will be non-deterministic when exploding sets.

## **Examples**

```
\gg s = pd. Series([[1, 2, 3], 'foo', [], [3, 4]])
>>> s
0 [1, 2, 3]
1 foo
2 []
3 [3, 4]
dtype: object
>>> s.explode()
0 1
```

```
0 2
0 3
1 foo
2 NaN
3 3
3 4
dtype: object
```
## **pandas.Series.factorize**

```
Series.factorize(sort=False, na_sentinel=- 1)
```
Encode the object as an enumerated type or categorical variable.

This method is useful for obtaining a numeric representation of an array when all that matters is identifying distinct values. *factorize* is available as both a top-level function pandas. *factorize*(), and as a method [Series.factorize\(\)](#page-0-0) and [Index.factorize\(\)](#page-0-0).

#### **Parameters**

- **sort** [bool, default False] Sort *uniques* and shuffle *codes* to maintain the relationship.
- **na** sentinel [int or None, default -1] Value to mark "not found". If None, will not drop the NaN from the uniques of the values.

Changed in version 1.1.2.

### **Returns**

- **codes** [ndarray] An integer ndarray that's an indexer into *uniques*. uniques. take(codes) will have the same values as *values*.
- **uniques** [ndarray, Index, or Categorical] The unique valid values. When *values* is Categorical, *uniques* is a Categorical. When *values* is some other pandas object, an *Index* is returned. Otherwise, a 1-D ndarray is returned.

**Note:** Even if there's a missing value in *values*, *uniques* will *not* contain an entry for it.

# **See also:**

[cut](#page-0-0) Discretize continuous-valued array.

[unique](#page-0-0) Find the unique value in an array.

### **Examples**

These examples all show factorize as a top-level method like pd.factorize(values). The results are identical for methods like [Series.factorize\(\)](#page-0-0).

```
\gg codes, uniques = pd.factorize(['b', 'b', 'a', 'c', 'b'])
>>> codes
array([0, 0, 1, 2, 0]...)>>> uniques
array(['b', 'a', 'c'], dtype=object)
```
With sort=True, the *uniques* will be sorted, and *codes* will be shuffled so that the relationship is the maintained.

```
\gg codes, uniques = pd.factorize(['b', 'b', 'a', 'c', 'b'], sort=True)
>>> codes
array([1, 1, 0, 2, 1]...)>>> uniques
array(['a', 'b', 'c'], dtype=object)
```
Missing values are indicated in *codes* with *na\_sentinel* (-1 by default). Note that missing values are never included in *uniques*.

```
\gg codes, uniques = pd.factorize(['b', None, 'a', 'c', 'b'])
>>> codes
array([ 0, -1, 1, 2, 0]...)>>> uniques
array(['b', 'a', 'c'], dtype=object)
```
Thus far, we've only factorized lists (which are internally coerced to NumPy arrays). When factorizing pandas objects, the type of *uniques* will differ. For Categoricals, a *Categorical* is returned.

```
\gg cat = pd.Categorical(['a', 'a', 'c'], categories=['a', 'b', 'c'])
>>> codes, uniques = pd.factorize(cat)
>>> codes
array([0, 0, 1]...)>>> uniques
['a', 'c']
Categories (3, object): ['a', 'b', 'c']
```
Notice that 'b' is in uniques.categories, despite not being present in cat.values.

For all other pandas objects, an Index of the appropriate type is returned.

```
\gg cat = pd. Series(['a', 'a', 'c'])
>>> codes, uniques = pd.factorize(cat)
>>> codes
array([0, 0, 1]...)>>> uniques
Index(['a', 'c'], dtype='object')
```
If NaN is in the values, and we want to include NaN in the uniques of the values, it can be achieved by setting na\_sentinel=None.

```
\gg values = np.array([1, 2, 1, np.nan])
\gg codes, uniques = pd.factorize(values) # default: na_sentinel=-1
>>> codes
array([ 0, 1, 0, -1])>>> uniques
array([1., 2.])
```

```
>>> codes, uniques = pd.factorize(values, na_sentinel=None)
>>> codes
array([0, 1, 0, 2])
>>> uniques
array([ 1., 2., nan])
```
## **pandas.Series.ffill**

```
Series.ffill(axis=None, inplace=False, limit=None, downcast=None)
     Synonym for DataFrame.fillna() with method='ffill'.
```
## **Returns**

**Series/DataFrame or None** Object with missing values filled or None if inplace=True.

## **pandas.Series.fillna**

Series.fillna(*value=None*, *method=None*, *axis=None*, *inplace=False*, *limit=None*, *downcast=None*) Fill NA/NaN values using the specified method.

## **Parameters**

- **value** [scalar, dict, Series, or DataFrame] Value to use to fill holes (e.g. 0), alternately a dict/Series/DataFrame of values specifying which value to use for each index (for a Series) or column (for a DataFrame). Values not in the dict/Series/DataFrame will not be filled. This value cannot be a list.
- **method** [{'backfill', 'bfill', 'pad', 'ffill', None}, default None] Method to use for filling holes in reindexed Series pad / ffill: propagate last valid observation forward to next valid backfill / bfill: use next valid observation to fill gap.
- **axis** [{0 or 'index'}] Axis along which to fill missing values.
- **inplace** [bool, default False] If True, fill in-place. Note: this will modify any other views on this object (e.g., a no-copy slice for a column in a DataFrame).
- **limit** [int, default None] If method is specified, this is the maximum number of consecutive NaN values to forward/backward fill. In other words, if there is a gap with more than

this number of consecutive NaNs, it will only be partially filled. If method is not specified, this is the maximum number of entries along the entire axis where NaNs will be filled. Must be greater than 0 if not None.

**downcast** [dict, default is None] A dict of item->dtype of what to downcast if possible, or the string 'infer' which will try to downcast to an appropriate equal type (e.g. float64 to int64 if possible).

## **Returns**

**Series or None** Object with missing values filled or None if inplace=True.

# **See also:**

[interpolate](#page-0-0) Fill NaN values using interpolation.

[reindex](#page-0-0) Conform object to new index.

[asfreq](#page-0-0) Convert TimeSeries to specified frequency.

#### **Examples**

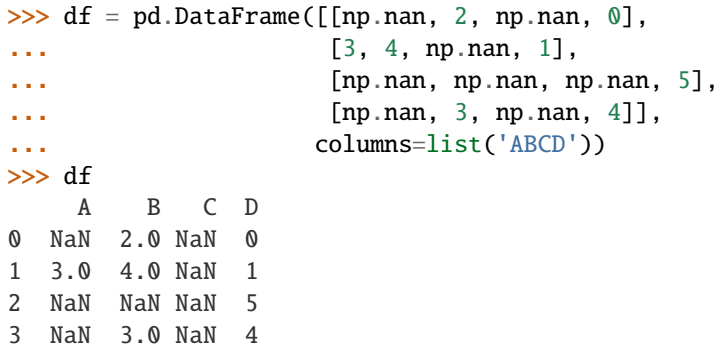

Replace all NaN elements with 0s.

 $\gg$  df.fillna $(0)$ A B C D 0 0.0 2.0 0.0 0 1 3.0 4.0 0.0 1 2 0.0 0.0 0.0 5 3 0.0 3.0 0.0 4

We can also propagate non-null values forward or backward.

```
>>> df.fillna(method='ffill')
   A B C D
0 NaN 2.0 NaN 0
1 3.0 4.0 NaN 1
2 3.0 4.0 NaN 5
3 3.0 3.0 NaN 4
```
Replace all NaN elements in column 'A', 'B', 'C', and 'D', with 0, 1, 2, and 3 respectively.

```
>>> values = \{A': 0, B': 1, C': 2, D': 3\}>>> df.fillna(value=values)
   A B C D
0 0.0 2.0 2.0 0
1 3.0 4.0 2.0 1
2 0.0 1.0 2.0 5
3 0.0 3.0 2.0 4
```
Only replace the first NaN element.

>>> df.fillna(value=values, limit=1) A B C D 0 0.0 2.0 2.0 0 1 3.0 4.0 NaN 1 2 NaN 1.0 NaN 5 3 NaN 3.0 NaN 4

# **pandas.Series.filter**

Series.filter(*items=None*, *like=None*, *regex=None*, *axis=None*)

Subset the dataframe rows or columns according to the specified index labels.

Note that this routine does not filter a dataframe on its contents. The filter is applied to the labels of the index.

### **Parameters**

**items** [list-like] Keep labels from axis which are in items.

**like** [str] Keep labels from axis for which "like in label == True".

- **regex** [str (regular expression)] Keep labels from axis for which re.search(regex, label) == True.
- **axis**  $[\{0 \text{ or } \text{'index'}, 1 \text{ or } \text{'columns'}, \text{None}\}, \text{default None}]$  The axis to filter on, expressed either as an index (int) or axis name (str). By default this is the info axis, 'index' for Series, 'columns' for DataFrame.

## **Returns**

## **same type as input object**

# **See also:**

[DataFrame.loc](#page-0-0) Access a group of rows and columns by label(s) or a boolean array.

## **Notes**

The items, like, and regex parameters are enforced to be mutually exclusive.

axis defaults to the info axis that is used when indexing with [].

```
>>> df = pd.DataFrame(np.array(([1, 2, 3], [4, 5, 6])),
... index=['mouse', 'rabbit'],
... columns=['one', 'two', 'three'])
>>> df
      one two three
mouse 1 2 3
rabbit 4 5 6
```

```
>>> # select columns by name
>>> df.filter(items=['one', 'three'])
        one three
mouse 1 3
rabbit 4 6
```

```
>>> # select columns by regular expression
>>> df.filter(regex='e$', axis=1)
        one three
mouse 1 3
rabbit 4 6
```

```
>>> # select rows containing 'bbi'
>>> df.filter(like='bbi', axis=0)
        one two three
rabbit 4 5 6
```
#### **pandas.Series.first**

#### Series.first(*offset*)

Select initial periods of time series data based on a date offset.

When having a DataFrame with dates as index, this function can select the first few rows based on a date offset.

#### **Parameters**

**offset** [str, DateOffset or dateutil.relativedelta] The offset length of the data that will be selected. For instance, '1M' will display all the rows having their index within the first month.

# **Returns**

**Series or DataFrame** A subset of the caller.

**Raises**

**TypeError** If the index is not a [DatetimeIndex](#page-0-0)

# **See also:**

[last](#page-0-0) Select final periods of time series based on a date offset.

[at\\_time](#page-0-0) Select values at a particular time of the day.

[between\\_time](#page-0-0) Select values between particular times of the day.

```
>>> i = pd.date_range('2018-04-09', periods=4, freq='2D')>>> ts = pd.DataFrame({'A': [1, 2, 3, 4]}, index=i)
>>> ts
            A
2018-04-09 1
2018-04-11 2
2018-04-13 3
2018-04-15 4
```
Get the rows for the first 3 days:

```
>>> ts.first('3D')
            A
2018-04-09 1
2018-04-11 2
```
Notice the data for 3 first calendar days were returned, not the first 3 days observed in the dataset, and therefore data for 2018-04-13 was not returned.

# **pandas.Series.first\_valid\_index**

# Series.first\_valid\_index()

Return index for first non-NA/null value.

## **Returns**

**scalar** [type of index]

## **Notes**

If all elements are non-NA/null, returns None. Also returns None for empty Series/DataFrame.

# **pandas.Series.floordiv**

```
Series.floordiv(other, level=None, fill_value=None, axis=0)
```
Return Integer division of series and other, element-wise (binary operator *floordiv*).

Equivalent to series // other, but with support to substitute a fill\_value for missing data in either one of the inputs.

## **Parameters**

**other** [Series or scalar value]

- **fill\_value** [None or float value, default None (NaN)] Fill existing missing (NaN) values, and any new element needed for successful Series alignment, with this value before computation. If data in both corresponding Series locations is missing the result of filling (at that location) will be missing.
- **level** [int or name] Broadcast across a level, matching Index values on the passed Multi-Index level.

## **Returns**

**Series** The result of the operation.

**See also:**

[Series.rfloordiv](#page-0-0) Reverse of the Integer division operator, see [Python documentation](https://docs.python.org/3/reference/datamodel.html#emulating-numeric-types) for more details.

### **Examples**

```
>>> a = pd.Series([1, 1, 1, np.name], index=['a', 'b', 'c', 'd'])>>> a
a 1.0
b 1.0
c 1.0
d NaN
dtype: float64
\gg b = pd. Series([1, np.nan, 1, np.nan], index=['a', 'b', 'd', 'e'])
>>> b
a 1.0
b NaN
d 1.0
e NaN
dtype: float64
>>> a.floordiv(b, fill_value=0)
a 1.0
b NaN
c NaN
d 0.0
e NaN
dtype: float64
```
# **pandas.Series.ge**

Series.ge(*other*, *level=None*, *fill\_value=None*, *axis=0*)

Return Greater than or equal to of series and other, element-wise (binary operator *ge*).

Equivalent to series >= other, but with support to substitute a fill\_value for missing data in either one of the inputs.

### **Parameters**

**other** [Series or scalar value]

- **fill\_value** [None or float value, default None (NaN)] Fill existing missing (NaN) values, and any new element needed for successful Series alignment, with this value before computation. If data in both corresponding Series locations is missing the result of filling (at that location) will be missing.
- **level** [int or name] Broadcast across a level, matching Index values on the passed Multi-Index level.

### **Returns**

**Series** The result of the operation.

```
\gg a = pd. Series([1, 1, 1, np.nan, 1], index=['a', 'b', 'c', 'd', 'e'])
\gg a
a 1.0
b 1.0
c 1.0
d NaN
e 1.0
dtype: float64
\Rightarrow b = pd. Series([0, 1, 2, np.nan, 1], index=['a', 'b', 'c', 'd', 'f'])
>>> b
a 0.0
b 1.0
c 2.0
d NaN
f 1.0
dtype: float64
>>> a.ge(b, fill_value=0)
a True
b True
c False
d False
e True
f False
dtype: bool
```
## **pandas.Series.get**

Series.get(*key*, *default=None*)

Get item from object for given key (ex: DataFrame column).

Returns default value if not found.

## **Parameters**

**key** [object]

### **Returns**

**value** [same type as items contained in object]

### **pandas.Series.groupby**

Series.groupby(*by=None*, *axis=0*, *level=None*, *as\_index=True*, *sort=True*, *group\_keys=True*, *squeeze=<object object>*, *observed=False*, *dropna=True*) Group Series using a mapper or by a Series of columns.

A groupby operation involves some combination of splitting the object, applying a function, and combining the results. This can be used to group large amounts of data and compute operations on these groups.

### **Parameters**

**by** [mapping, function, label, or list of labels] Used to determine the groups for the groupby. If by is a function, it's called on each value of the object's index. If a dict or Series is passed, the Series or dict VALUES will be used to determine the groups (the Series' values are first aligned; see .align() method). If an ndarray is passed, the values are used as-is to determine the groups. A label or list of labels may be passed to group by the columns in self. Notice that a tuple is interpreted as a (single) key.

- **axis**  $[\{0 \text{ or } \text{'index'}, 1 \text{ or } \text{'columns'}\}, \text{default } 0]$  Split along rows (0) or columns (1).
- level [int, level name, or sequence of such, default None] If the axis is a MultiIndex (hierarchical), group by a particular level or levels.
- **as\_index** [bool, default True] For aggregated output, return object with group labels as the index. Only relevant for DataFrame input. as\_index=False is effectively "SQL-style" grouped output.
- **sort** [bool, default True] Sort group keys. Get better performance by turning this off. Note this does not influence the order of observations within each group. Groupby preserves the order of rows within each group.
- **group\_keys** [bool, default True] When calling apply, add group keys to index to identify pieces.
- **squeeze** [bool, default False] Reduce the dimensionality of the return type if possible, otherwise return a consistent type.

Deprecated since version 1.1.0.

- **observed** [bool, default False] This only applies if any of the groupers are Categoricals. If True: only show observed values for categorical groupers. If False: show all values for categorical groupers.
- **dropna** [bool, default True] If True, and if group keys contain NA values, NA values together with row/column will be dropped. If False, NA values will also be treated as the key in groups

New in version 1.1.0.

#### **Returns**

**SeriesGroupBy** Returns a groupby object that contains information about the groups.

# **See also:**

[resample](#page-0-0) Convenience method for frequency conversion and resampling of time series.

## **Notes**

See the [user guide](https://pandas.pydata.org/pandas-docs/stable/groupby.html) for more.

### **Examples**

```
\gg ser = pd. Series([390., 350., 30., 20.],
... index=['Falcon', 'Falcon', 'Parrot', 'Parrot'], name="Max␣
˓→Speed")
>>> ser
Falcon 390.0
Falcon 350.0
Parrot 30.0
Parrot 20.0
```

```
Name: Max Speed, dtype: float64
>>> ser.groupby(["a", "b", "a", "b"]).mean()
a 210.0
b 185.0
Name: Max Speed, dtype: float64
>>> ser.groupby(level=0).mean()
Falcon 370.0
Parrot 25.0
Name: Max Speed, dtype: float64
\gg ser.groupby(ser > 100).mean()
Max Speed
False 25.0
True 370.0
Name: Max Speed, dtype: float64
```
# **Grouping by Indexes**

We can groupby different levels of a hierarchical index using the *level* parameter:

```
>>> arrays = [['Falcon', 'Falcon', 'Parrot', 'Parrot'],
... ['Captive', 'Wild', 'Captive', 'Wild']]
>>> index = pd.MultiIndex.from_arrays(arrays, names=('Animal', 'Type'))
>>> ser = pd.Series([390., 350., 30., 20.], index=index, name="Max Speed")
>>> ser
Animal Type
Falcon Captive 390.0
       Wild 350.0
Parrot Captive 30.0
       Wild 20.0
Name: Max Speed, dtype: float64
>>> ser.groupby(level=0).mean()
Animal
Falcon 370.0
Parrot 25.0
Name: Max Speed, dtype: float64
>>> ser.groupby(level="Type").mean()
Type
Captive 210.0
Wild 185.0
Name: Max Speed, dtype: float64
```
We can also choose to include *NA* in group keys or not by defining *dropna* parameter, the default setting is *True*:

```
>>> ser = pd.Series([1, 2, 3, 3], index=["a", 'a', 'b', np.nan])
>>> ser.groupby(level=0).sum()
a 3
b 3
dtype: int64
```

```
>>> ser.groupby(level=0, dropna=False).sum()
a 3
b 3
```

```
NaN 3
dtype: int64
```

```
>>> arrays = ['Falcon', 'Falcon', 'Parrot', 'Parrot']
\gg ser = pd. Series([390., 350., 30., 20.], index=arrays, name="Max Speed")
>>> ser.groupby(["a", "b", "a", np.nan]).mean()
a 210.0
b 350.0
Name: Max Speed, dtype: float64
```

```
>>> ser.groupby(["a", "b", "a", np.nan], dropna=False).mean()
a 210.0
b 350.0
NaN 20.0
Name: Max Speed, dtype: float64
```
## **pandas.Series.gt**

```
Series.gt(other, level=None, fill_value=None, axis=0)
```
Return Greater than of series and other, element-wise (binary operator *gt*).

Equivalent to series  $>$  other, but with support to substitute a fill value for missing data in either one of the inputs.

### **Parameters**

**other** [Series or scalar value]

- **fill\_value** [None or float value, default None (NaN)] Fill existing missing (NaN) values, and any new element needed for successful Series alignment, with this value before computation. If data in both corresponding Series locations is missing the result of filling (at that location) will be missing.
- **level** [int or name] Broadcast across a level, matching Index values on the passed Multi-Index level.

### **Returns**

**Series** The result of the operation.

# **Examples**

```
>>> a = pd.Series([1, 1, 1, np.name, 1], index=['a', 'b', 'c', 'd', 'e'])>>> a
a 1.0
b 1.0
c 1.0
d NaN
e 1.0
dtype: float64
\Rightarrow b = pd. Series([0, 1, 2, np.nan, 1], index=['a', 'b', 'c', 'd', 'f'])
>>> b
```
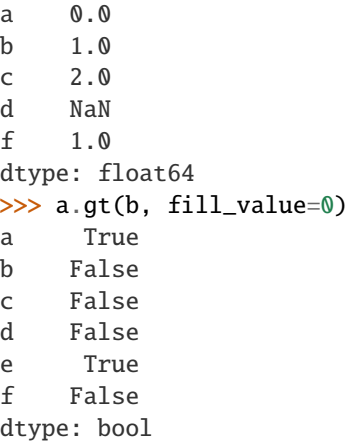

# **pandas.Series.head**

Series.head(*n=5*)

Return the first *n* rows.

This function returns the first *n* rows for the object based on position. It is useful for quickly testing if your object has the right type of data in it.

For negative values of *n*, this function returns all rows except the last *n* rows, equivalent to  $df$ [:-n].

#### **Parameters**

**n** [int, default 5] Number of rows to select.

**Returns**

**same type as caller** The first *n* rows of the caller object.

**See also:**

[DataFrame.tail](#page-0-0) Returns the last *n* rows.

# **Examples**

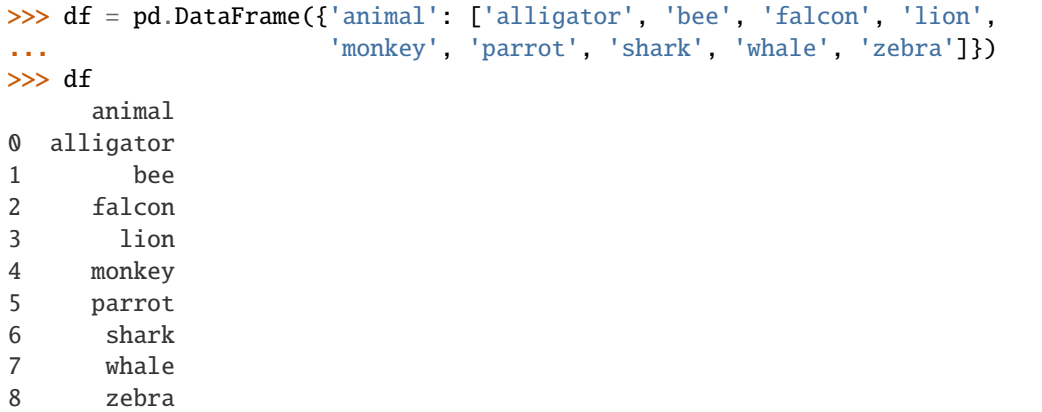

Viewing the first 5 lines

 $\gg$  df.head() animal 0 alligator 1 bee 2 falcon 3 lion 4 monkey

Viewing the first *n* lines (three in this case)

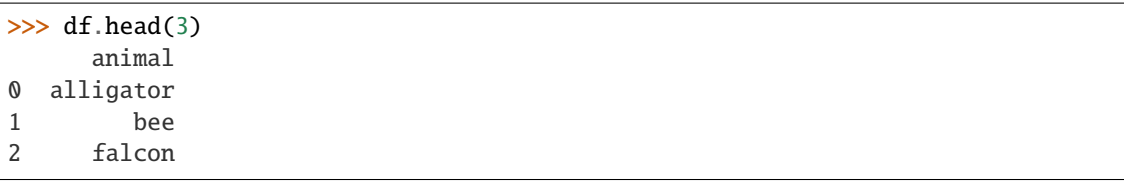

For negative values of *n*

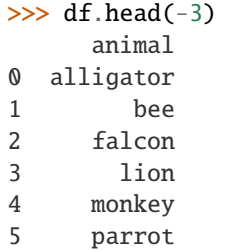

# **pandas.Series.hist**

```
Series.hist(by=None, ax=None, grid=True, xlabelsize=None, xrot=None, ylabelsize=None, yrot=None,
              figsize=None, bins=10, backend=None, legend=False, **kwargs)
```
Draw histogram of the input series using matplotlib.

### **Parameters**

- **by** [object, optional] If passed, then used to form histograms for separate groups.
- **ax** [matplotlib axis object] If not passed, uses gca().
- **grid** [bool, default True] Whether to show axis grid lines.
- **xlabelsize** [int, default None] If specified changes the x-axis label size.
- **xrot** [float, default None] Rotation of x axis labels.
- **ylabelsize** [int, default None] If specified changes the y-axis label size.
- **yrot** [float, default None] Rotation of y axis labels.
- **figsize** [tuple, default None] Figure size in inches by default.
- **bins** [int or sequence, default 10] Number of histogram bins to be used. If an integer is given, bins + 1 bin edges are calculated and returned. If bins is a sequence, gives bin edges, including left edge of first bin and right edge of last bin. In this case, bins is returned unmodified.

**backend** [str, default None] Backend to use instead of the backend specified in the option plotting.backend. For instance, 'matplotlib'. Alternatively, to specify the plotting.backend for the whole session, set pd.options.plotting.backend.

New in version 1.0.0.

**legend** [bool, default False] Whether to show the legend.

New in version 1.1.0.

**\*\*kwargs** To be passed to the actual plotting function.

#### **Returns**

**matplotlib.AxesSubplot** A histogram plot.

## **See also:**

[matplotlib.axes.Axes.hist](https://matplotlib.org/stable/api/_as_gen/matplotlib.axes.Axes.hist.html#matplotlib.axes.Axes.hist) Plot a histogram using matplotlib.

## **pandas.Series.idxmax**

## Series.idxmax(*axis=0*, *skipna=True*, *\*args*, *\*\*kwargs*) Return the row label of the maximum value.

If multiple values equal the maximum, the first row label with that value is returned.

### **Parameters**

- **axis** [int, default 0] For compatibility with DataFrame.idxmax. Redundant for application on Series.
- **skipna** [bool, default True] Exclude NA/null values. If the entire Series is NA, the result will be NA.
- **\*args, \*\*kwargs** Additional arguments and keywords have no effect but might be accepted for compatibility with NumPy.

## **Returns**

**Index** Label of the maximum value.

#### **Raises**

**ValueError** If the Series is empty.

#### **See also:**

[numpy.argmax](https://numpy.org/doc/stable/reference/generated/numpy.argmax.html#numpy.argmax) Return indices of the maximum values along the given axis.

[DataFrame.idxmax](#page-0-0) Return index of first occurrence of maximum over requested axis.

[Series.idxmin](#page-0-0) Return index *label* of the first occurrence of minimum of values.

# **Notes**

This method is the Series version of ndarray.argmax. This method returns the label of the maximum, while ndarray.argmax returns the position. To get the position, use series.values.argmax().

## **Examples**

```
>>> s = pd. Series(data=[1, None, 4, 3, 4],
... index=['A', 'B', 'C', 'D', 'E'])
>>> s
A 1.0
B NaN
C \qquad 4.0D 3.0
E 4.0
dtype: float64
```

```
>>> s.idxmax()
'C'
```
If *skipna* is False and there is an NA value in the data, the function returns nan.

```
>>> s.idxmax(skipna=False)
nan
```
# **pandas.Series.idxmin**

Series.idxmin(*axis=0*, *skipna=True*, *\*args*, *\*\*kwargs*)

Return the row label of the minimum value.

If multiple values equal the minimum, the first row label with that value is returned.

### **Parameters**

- **axis** [int, default 0] For compatibility with DataFrame.idxmin. Redundant for application on Series.
- **skipna** [bool, default True] Exclude NA/null values. If the entire Series is NA, the result will be NA.
- **\*args, \*\*kwargs** Additional arguments and keywords have no effect but might be accepted for compatibility with NumPy.

#### **Returns**

**Index** Label of the minimum value.

**Raises**

**ValueError** If the Series is empty.

## **See also:**

[numpy.argmin](https://numpy.org/doc/stable/reference/generated/numpy.argmin.html#numpy.argmin) Return indices of the minimum values along the given axis.

[DataFrame.idxmin](#page-0-0) Return index of first occurrence of minimum over requested axis.

[Series.idxmax](#page-0-0) Return index *label* of the first occurrence of maximum of values.

## **Notes**

This method is the Series version of ndarray.argmin. This method returns the label of the minimum, while ndarray.argmin returns the position. To get the position, use series.values.argmin().

# **Examples**

```
\gg s = pd. Series(data=[1, None, 4, 1],
... index=['A', 'B', 'C', 'D'])
>>> s
A 1.0
B NaN
C \qquad 4.0D 1.0
dtype: float64
```
>>> s.idxmin() 'A'

If *skipna* is False and there is an NA value in the data, the function returns nan.

>>> s.idxmin(skipna=False) nan

# **pandas.Series.infer\_objects**

## Series.infer\_objects()

Attempt to infer better dtypes for object columns.

Attempts soft conversion of object-dtyped columns, leaving non-object and unconvertible columns unchanged. The inference rules are the same as during normal Series/DataFrame construction.

## **Returns**

**converted** [same type as input object]

# **See also:**

[to\\_datetime](#page-0-0) Convert argument to datetime.

[to\\_timedelta](#page-0-0) Convert argument to timedelta.

[to\\_numeric](#page-0-0) Convert argument to numeric type.

[convert\\_dtypes](#page-0-0) Convert argument to best possible dtype.

```
>>> df = pd.DataFrame({^wA'' : [^wa'' : 1, 2, 3]}))
\gg df = df.iloc[1:]
>>> df
   A
1 1
2 2
3 3
```
>>> df.dtypes A object dtype: object

>>> df.infer\_objects().dtypes A int64 dtype: object

## **pandas.Series.interpolate**

```
Series.interpolate(method='linear', axis=0, limit=None, inplace=False, limit_direction=None,
                      limit_area=None, downcast=None, **kwargs)
```
Fill NaN values using an interpolation method.

Please note that only method='linear' is supported for DataFrame/Series with a MultiIndex.

## **Parameters**

**method** [str, default 'linear'] Interpolation technique to use. One of:

- 'linear': Ignore the index and treat the values as equally spaced. This is the only method supported on MultiIndexes.
- 'time': Works on daily and higher resolution data to interpolate given length of interval.
- 'index', 'values': use the actual numerical values of the index.
- 'pad': Fill in NaNs using existing values.
- 'nearest', 'zero', 'slinear', 'quadratic', 'cubic', 'spline', 'barycentric', 'polynomial': Passed to *scipy.interpolate.interp1d*. These methods use the numerical values of the index. Both 'polynomial' and 'spline' require that you also specify an *order* (int), e.g. df.interpolate(method='polynomial', order=5).
- 'krogh', 'piecewise\_polynomial', 'spline', 'pchip', 'akima', 'cubicspline': Wrappers around the SciPy interpolation methods of similar names. See *Notes*.
- 'from\_derivatives': Refers to *scipy.interpolate.BPoly.from\_derivatives* which replaces 'piecewise\_polynomial' interpolation method in scipy 0.18.

**axis**  $[\{\{0 \text{ or } \text{'index'}, 1 \text{ or } \text{'columns'}, \text{None}\}\}, \text{default None}]$  Axis to interpolate along.

**limit** [int, optional] Maximum number of consecutive NaNs to fill. Must be greater than 0.

**inplace** [bool, default False] Update the data in place if possible.

**limit direction** [{{'forward', 'backward', 'both'}}, Optional] Consecutive NaNs will be filled in this direction.

### **If limit is specified:**

- If 'method' is 'pad' or 'ffill', 'limit\_direction' must be 'forward'.
- If 'method' is 'backfill' or 'bfill', 'limit direction' must be 'backwards'.

#### **If 'limit' is not specified:**

- If 'method' is 'backfill' or 'bfill', the default is 'backward'
- else the default is 'forward'

Changed in version 1.1.0: raises ValueError if *limit\_direction* is 'forward' or 'both' and method is 'backfill' or 'bfill'. raises ValueError if *limit\_direction* is 'backward' or 'both' and method is 'pad' or 'ffill'.

**limit\_area** [{{*None*, 'inside', 'outside'}}, default None] If limit is specified, consecutive NaNs will be filled with this restriction.

- None: No fill restriction.
- 'inside': Only fill NaNs surrounded by valid values (interpolate).
- 'outside': Only fill NaNs outside valid values (extrapolate).

**downcast** [optional, 'infer' or None, defaults to None] Downcast dtypes if possible.

**``\*\*kwargs``** [optional] Keyword arguments to pass on to the interpolating function.

### **Returns**

**Series or DataFrame or None** Returns the same object type as the caller, interpolated at some or all NaN values or None if inplace=True.

### **See also:**

**fillma** Fill missing values using different methods.

[scipy.interpolate.Akima1DInterpolator](https://docs.scipy.org/doc/scipy/reference/reference/generated/scipy.interpolate.Akima1DInterpolator.html#scipy.interpolate.Akima1DInterpolator) Piecewise cubic polynomials (Akima interpolator).

[scipy.interpolate.BPoly.from\\_derivatives](https://docs.scipy.org/doc/scipy/reference/reference/generated/scipy.interpolate.BPoly.from_derivatives.html#scipy.interpolate.BPoly.from_derivatives) Piecewise polynomial in the Bernstein basis.

[scipy.interpolate.interp1d](https://docs.scipy.org/doc/scipy/reference/reference/generated/scipy.interpolate.interp1d.html#scipy.interpolate.interp1d) Interpolate a 1-D function.

[scipy.interpolate.KroghInterpolator](https://docs.scipy.org/doc/scipy/reference/reference/generated/scipy.interpolate.KroghInterpolator.html#scipy.interpolate.KroghInterpolator) Interpolate polynomial (Krogh interpolator).

[scipy.interpolate.PchipInterpolator](https://docs.scipy.org/doc/scipy/reference/reference/generated/scipy.interpolate.PchipInterpolator.html#scipy.interpolate.PchipInterpolator) PCHIP 1-d monotonic cubic interpolation.

[scipy.interpolate.CubicSpline](https://docs.scipy.org/doc/scipy/reference/reference/generated/scipy.interpolate.CubicSpline.html#scipy.interpolate.CubicSpline) Cubic spline data interpolator.

# **Notes**

The 'krogh', 'piecewise\_polynomial', 'spline', 'pchip' and 'akima' methods are wrappers around the respective SciPy implementations of similar names. These use the actual numerical values of the index. For more information on their behavior, see the [SciPy documentation](https://docs.scipy.org/doc/scipy/reference/interpolate.html#univariate-interpolation) and [SciPy tutorial.](https://docs.scipy.org/doc/scipy/reference/tutorial/interpolate.html)
# **Examples**

Filling in NaN in a [Series](#page-0-0) via linear interpolation.

```
\gg s = pd. Series([0, 1, np {\ldots} nan, 3])
>> s
0 0.0
1 1.0
2 NaN
3 3.0
dtype: float64
>>> s.interpolate()
0 0.0
1 1.0
2 2.0
3 3.0
dtype: float64
```
Filling in NaN in a Series by padding, but filling at most two consecutive NaN at a time.

```
>>> s = pd.Series([np.nan, "single_one", np.nan,
... "fill_two_more", np.nan, np.nan, np.nan,
... 4.71, np.nan])
>>> s
0 NaN
1 single_one
2 NaN
3 fill_two_more
4 NaN
5 NaN
6 NaN
7 4.71
8 NaN
dtype: object
>>> s.interpolate(method='pad', limit=2)
0 NaN
1 single_one
2 single_one
3 fill_two_more
4 fill_two_more
5 fill_two_more
6 NaN
7 4.71
8 4.71
dtype: object
```
Filling in NaN in a Series via polynomial interpolation or splines: Both 'polynomial' and 'spline' methods require that you also specify an order (int).

```
\gg s = pd. Series([0, 2, np {\ldots} n])
>>> s.interpolate(method='polynomial', order=2)
0 0.000000
1 2.000000
2 4.666667
```
(continues on next page)

(continued from previous page)

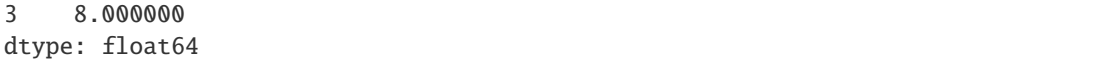

Fill the DataFrame forward (that is, going down) along each column using linear interpolation.

Note how the last entry in column 'a' is interpolated differently, because there is no entry after it to use for interpolation. Note how the first entry in column 'b' remains NaN, because there is no entry before it to use for interpolation.

```
>>> df = pd.DataFrame([(0.0, np.nan, -1.0, 1.0),... (np.nan, 2.0, np.nan, np.nan),
... (2.0, 3.0, np.nan, 9.0),
\ldots (np.nan, 4.0, -4.0, 16.0)],
... columns=list('abcd'))
>>> df
    a b c d
0 0.0 NaN -1.0 1.0
1 NaN 2.0 NaN NaN
2 2.0 3.0 NaN 9.0
3 NaN 4.0 -4.0 16.0
>>> df.interpolate(method='linear', limit_direction='forward', axis=0)
    a b c d
0 0.0 NaN -1.0 1.0
1 1.0 2.0 -2.0 5.0
2 2.0 3.0 -3.0 9.0
3 2.0 4.0 -4.0 16.0
```
Using polynomial interpolation.

```
>>> df['d'].interpolate(method='polynomial', order=2)
0 1.0
1 4.0
2 9.0
3 16.0
Name: d, dtype: float64
```
### **pandas.Series.isin**

```
Series.isin(values)
```
Whether elements in Series are contained in *values*.

Return a boolean Series showing whether each element in the Series matches an element in the passed sequence of *values* exactly.

# **Parameters**

**values** [set or list-like] The sequence of values to test. Passing in a single string will raise a TypeError. Instead, turn a single string into a list of one element.

### **Returns**

**Series** Series of booleans indicating if each element is in values.

#### **Raises**

**TypeError**

• If *values* is a string

# **See also:**

[DataFrame.isin](#page-0-0) Equivalent method on DataFrame.

### **Examples**

```
>>> s = pd.Series(['lama', 'cow', 'lama', 'beetle', 'lama',
... 'hippo'], name='animal')
>>> s.isin(['cow', 'lama'])
0 True
1 True
2 True
3 False
4 True
5 False
Name: animal, dtype: bool
```
Passing a single string as  $s.isin('lama')$  will raise an error. Use a list of one element instead:

```
>>> s.isin(['lama'])
0 True
1 False
2 True
3 False
4 True
5 False
Name: animal, dtype: bool
```
Strings and integers are distinct and are therefore not comparable:

```
>>> pd.Series([1]).isin(['1'])
0 False
dtype: bool
>>> pd.Series([1.1]).isin(['1.1'])
0 False
dtype: bool
```
# **pandas.Series.isna**

#### Series.isna()

Detect missing values.

Return a boolean same-sized object indicating if the values are NA. NA values, such as None or numpy. NaN, gets mapped to True values. Everything else gets mapped to False values. Characters such as empty strings '' or numpy.inf are not considered NA values (unless you set pandas.options.mode.  $use_info_as_na = True)$ .

#### **Returns**

**Series** Mask of bool values for each element in Series that indicates whether an element is an NA value.

#### **See also:**

Series. isnull Alias of isna. [Series.notna](#page-0-0) Boolean inverse of isna. [Series.dropna](#page-0-0) Omit axes labels with missing values. [isna](#page-0-0) Top-level isna.

# **Examples**

Show which entries in a DataFrame are NA.

```
\gg df = pd.DataFrame(dict(age=[5, 6, np.NaN],
... born=[pd.NaT, pd.Timestamp('1939-05-27'),
... pd.Timestamp('1940-04-25')],
... name=['Alfred', 'Batman', ''],
... toy=[None, 'Batmobile', 'Joker']))
>>> df
  age born name toy
0 5.0 NaT Alfred None
1 6.0 1939-05-27 Batman Batmobile
2 NaN 1940-04-25 Joker
```
>>> df.isna() age born name toy 0 False True False True 1 False False False False 2 True False False False

Show which entries in a Series are NA.

```
\gg ser = pd. Series([5, 6, np. NaN])
>>> ser
0 5.0
1 6.0
2 NaN
dtype: float64
```
>>> ser.isna() 0 False 1 False 2 True dtype: bool

#### **pandas.Series.isnull**

## Series.isnull()

Detect missing values.

Return a boolean same-sized object indicating if the values are NA. NA values, such as None or numpy. NaN, gets mapped to True values. Everything else gets mapped to False values. Characters such as empty strings '' or numpy.inf are not considered NA values (unless you set pandas.options.mode.  $use_info_as_na = True)$ .

#### **Returns**

**Series** Mask of bool values for each element in Series that indicates whether an element is an NA value.

### **See also:**

[Series.isnull](#page-0-0) Alias of isna.

[Series.notna](#page-0-0) Boolean inverse of isna.

[Series.dropna](#page-0-0) Omit axes labels with missing values.

[isna](#page-0-0) Top-level isna.

#### **Examples**

Show which entries in a DataFrame are NA.

```
\gg df = pd.DataFrame(dict(age=[5, 6, np.NaN],
... born=[pd.NaT, pd.Timestamp('1939-05-27'),
... pd.Timestamp('1940-04-25')],
... name=['Alfred', 'Batman', ''],
... toy=[None, 'Batmobile', 'Joker']))
>>> df
  age born name toy
0 5.0 NaT Alfred None
1 6.0 1939-05-27 Batman Batmobile
2 NaN 1940-04-25 Joker
```

```
>>> df.isna()
```
age born name toy 0 False True False True 1 False False False False 2 True False False False

Show which entries in a Series are NA.

```
\gg ser = pd. Series([5, 6, np.NaN])
>>> ser
0 5.0
1 6.0
2 NaN
dtype: float64
```
>>> ser.isna() 0 False 1 False 2 True dtype: bool

# **pandas.Series.item**

Series.item()

Return the first element of the underlying data as a Python scalar.

**Returns**

**scalar** The first element of %(klass)s.

**Raises**

**ValueError** If the data is not length-1.

# **pandas.Series.items**

#### Series.items()

Lazily iterate over (index, value) tuples.

This method returns an iterable tuple (index, value). This is convenient if you want to create a lazy iterator.

**Returns**

**iterable** Iterable of tuples containing the (index, value) pairs from a Series.

**See also:**

[DataFrame.items](#page-0-0) Iterate over (column name, Series) pairs.

[DataFrame.iterrows](#page-0-0) Iterate over DataFrame rows as (index, Series) pairs.

```
\gg s = pd. Series(['A', 'B', 'C'])
>>> for index, value in s.items():
... print(f"Index : {index}, Value : {value}")
Index : 0, Value : A
Index : 1, Value : B
Index : 2, Value : C
```
#### **pandas.Series.iteritems**

#### Series.iteritems()

Lazily iterate over (index, value) tuples.

This method returns an iterable tuple (index, value). This is convenient if you want to create a lazy iterator.

**Returns**

**iterable** Iterable of tuples containing the (index, value) pairs from a Series.

**See also:**

[DataFrame.items](#page-0-0) Iterate over (column name, Series) pairs.

[DataFrame.iterrows](#page-0-0) Iterate over DataFrame rows as (index, Series) pairs.

## **Examples**

```
\gg s = pd. Series(['A', 'B', 'C'])
>>> for index, value in s.items():
... print(f''Index : \{index\}, Value : \{value\})")
Index : 0, Value : A
Index : 1, Value : B
Index : 2, Value : C
```
#### **pandas.Series.keys**

Series.keys() Return alias for index.

#### **Returns**

**Index** Index of the Series.

### **pandas.Series.kurt**

```
Series.kurt(axis=None, skipna=None, level=None, numeric_only=None, **kwargs)
     Return unbiased kurtosis over requested axis.
```
Kurtosis obtained using Fisher's definition of kurtosis (kurtosis of normal  $== 0.0$ ). Normalized by N-1.

#### **Parameters**

**axis** [{index (0)}] Axis for the function to be applied on.

**skipna** [bool, default True] Exclude NA/null values when computing the result.

- level [int or level name, default None] If the axis is a MultiIndex (hierarchical), count along a particular level, collapsing into a scalar.
- **numeric** only [bool, default None] Include only float, int, boolean columns. If None, will attempt to use everything, then use only numeric data. Not implemented for Series.

**\*\*kwargs** Additional keyword arguments to be passed to the function.

#### **Returns**

**scalar or Series (if level specified)**

# **pandas.Series.kurtosis**

Series.kurtosis(*axis=None*, *skipna=None*, *level=None*, *numeric\_only=None*, *\*\*kwargs*) Return unbiased kurtosis over requested axis.

Kurtosis obtained using Fisher's definition of kurtosis (kurtosis of normal == 0.0). Normalized by N-1.

### **Parameters**

**axis** [{index (0)}] Axis for the function to be applied on.

- **skipna** [bool, default True] Exclude NA/null values when computing the result.
- **level** [int or level name, default None] If the axis is a MultiIndex (hierarchical), count along a particular level, collapsing into a scalar.
- **numeric\_only** [bool, default None] Include only float, int, boolean columns. If None, will attempt to use everything, then use only numeric data. Not implemented for Series.

**\*\*kwargs** Additional keyword arguments to be passed to the function.

#### **Returns**

## **scalar or Series (if level specified)**

## **pandas.Series.last**

# Series.last(*offset*)

Select final periods of time series data based on a date offset.

When having a DataFrame with dates as index, this function can select the last few rows based on a date offset.

#### **Parameters**

**offset** [str, DateOffset, dateutil.relativedelta] The offset length of the data that will be selected. For instance, '3D' will display all the rows having their index within the last 3 days.

## **Returns**

**Series or DataFrame** A subset of the caller.

**Raises**

**TypeError** If the index is not a [DatetimeIndex](#page-0-0)

#### **See also:**

[first](#page-0-0) Select initial periods of time series based on a date offset.

[at\\_time](#page-0-0) Select values at a particular time of the day.

[between\\_time](#page-0-0) Select values between particular times of the day.

# **Examples**

```
>>> i = pd.date_range('2018-04-09', periods=4, freq='2D')>>> ts = pd.DataFrame(\{ 'A': [1, 2, 3, 4] \}, index=i)
>>> ts
            A
2018-04-09 1
2018-04-11 2
2018-04-13 3
2018-04-15 4
```
Get the rows for the last 3 days:

```
>>> ts.last('3D')
            A
2018-04-13 3
2018-04-15 4
```
Notice the data for 3 last calendar days were returned, not the last 3 observed days in the dataset, and therefore data for 2018-04-11 was not returned.

## **pandas.Series.last\_valid\_index**

# Series.last\_valid\_index()

Return index for last non-NA/null value.

# **Returns**

**scalar** [type of index]

## **Notes**

If all elements are non-NA/null, returns None. Also returns None for empty Series/DataFrame.

## **pandas.Series.le**

```
Series.le(other, level=None, fill_value=None, axis=0)
```
Return Less than or equal to of series and other, element-wise (binary operator *le*).

Equivalent to series  $\leq$  other, but with support to substitute a fill\_value for missing data in either one of the inputs.

### **Parameters**

**other** [Series or scalar value]

- **fill\_value** [None or float value, default None (NaN)] Fill existing missing (NaN) values, and any new element needed for successful Series alignment, with this value before computation. If data in both corresponding Series locations is missing the result of filling (at that location) will be missing.
- **level** [int or name] Broadcast across a level, matching Index values on the passed Multi-Index level.

## **Returns**

**Series** The result of the operation.

# **Examples**

```
>>> a = pd.Series([1, 1, 1, np.name, 1], index=['a', 'b', 'c', 'd', 'e'])>>> a
a 1.0
b 1.0
c 1.0
d NaN
e 1.0
dtype: float64
\gg b = pd. Series([0, 1, 2, np.nan, 1], index=['a', 'b', 'c', 'd', 'f'])
>>> b
a 0.0
b 1.0
c 2.0
d NaN
f 1.0
dtype: float64
>>> a.le(b, fill_value=0)
a False
b True
c True
d False
e False
f True
dtype: bool
```
#### **pandas.Series.lt**

```
Series.lt(other, level=None, fill_value=None, axis=0)
```
Return Less than of series and other, element-wise (binary operator *lt*).

Equivalent to series < other, but with support to substitute a fill\_value for missing data in either one of the inputs.

# **Parameters**

**other** [Series or scalar value]

- **fill\_value** [None or float value, default None (NaN)] Fill existing missing (NaN) values, and any new element needed for successful Series alignment, with this value before computation. If data in both corresponding Series locations is missing the result of filling (at that location) will be missing.
- **level** [int or name] Broadcast across a level, matching Index values on the passed Multi-Index level.

## **Returns**

**Series** The result of the operation.

# **Examples**

```
>>> a = pd.Series([1, 1, 1, np.name, 1], index=['a', 'b', 'c', 'd', 'e'])>>> a
a 1.0
b 1.0
c 1.0
d NaN
e 1.0
dtype: float64
>>> b = pd. Series([0, 1, 2, np.name, 1], index=['a', 'b', 'c', 'd', 'f'])>>> b
a 0.0
b 1.0
c 2.0
d NaN
f 1.0
dtype: float64
>>> a.lt(b, fill_value=0)
a False
b False
c True
d False
e False
f True
dtype: bool
```
# **pandas.Series.mad**

```
Series.mad(axis=None, skipna=None, level=None)
```
Return the mean absolute deviation of the values over the requested axis.

## **Parameters**

**axis** [{index (0)}] Axis for the function to be applied on.

**skipna** [bool, default None] Exclude NA/null values when computing the result.

level [int or level name, default None] If the axis is a MultiIndex (hierarchical), count along a particular level, collapsing into a scalar.

## **Returns**

**scalar or Series (if level specified)**

## **pandas.Series.map**

```
Series.map(arg, na_action=None)
```
Map values of Series according to input correspondence.

Used for substituting each value in a Series with another value, that may be derived from a function, a dict or a [Series](#page-0-0).

#### **Parameters**

**arg** [function, collections.abc.Mapping subclass or Series] Mapping correspondence.

**na\_action** [{None, 'ignore'}, default None] If 'ignore', propagate NaN values, without passing them to the mapping correspondence.

### **Returns**

**Series** Same index as caller.

# **See also:**

Series. apply For applying more complex functions on a Series.

[DataFrame.apply](#page-0-0) Apply a function row-/column-wise.

[DataFrame.applymap](#page-0-0) Apply a function elementwise on a whole DataFrame.

## **Notes**

When arg is a dictionary, values in Series that are not in the dictionary (as keys) are converted to NaN. However, if the dictionary is a dict subclass that defines \_\_missing\_\_ (i.e. provides a method for default values), then this default is used rather than NaN.

# **Examples**

```
\gg s = pd. Series(['cat', 'dog', np. nan, 'rabbit'])
>>> s
0 cat
1 dog
2 NaN
3 rabbit
dtype: object
```
map accepts a dict or a Series. Values that are not found in the dict are converted to NaN, unless the dict has a default value (e.g. defaultdict):

```
>>> s.map({'cat': 'kitten', 'dog': 'puppy'})
0 kitten
1 puppy
2 NaN
3 NaN
dtype: object
```
It also accepts a function:

```
\gg s.map('I am a \{}'.format)
0 I am a cat
1 I am a dog
2 I am a nan
3 I am a rabbit
dtype: object
```
To avoid applying the function to missing values (and keep them as NaN) na\_action='ignore' can be used:

```
>>> s.map('I am a {}'.format, na_action='ignore')
0 I am a cat
1 I am a dog
2 NaN
3 I am a rabbit
dtype: object
```
### **pandas.Series.mask**

Series.mask(*cond*, *other=nan*, *inplace=False*, *axis=None*, *level=None*, *errors='raise'*, *try\_cast=False*) Replace values where the condition is True.

#### **Parameters**

- **cond** [bool Series/DataFrame, array-like, or callable] Where *cond* is False, keep the original value. Where True, replace with corresponding value from *other*. If *cond* is callable, it is computed on the Series/DataFrame and should return boolean Series/DataFrame or array. The callable must not change input Series/DataFrame (though pandas doesn't check it).
- **other** [scalar, Series/DataFrame, or callable] Entries where *cond* is True are replaced with corresponding value from *other*. If other is callable, it is computed on the Series/DataFrame and should return scalar or Series/DataFrame. The callable must not change input Series/DataFrame (though pandas doesn't check it).
- **inplace** [bool, default False] Whether to perform the operation in place on the data.

**axis** [int, default None] Alignment axis if needed.

**level** [int, default None] Alignment level if needed.

- **errors** [str, {'raise', 'ignore'}, default 'raise'] Note that currently this parameter won't affect the results and will always coerce to a suitable dtype.
	- 'raise' : allow exceptions to be raised.
	- 'ignore' : suppress exceptions. On error return original object.

**try\_cast** [bool, default False] Try to cast the result back to the input type (if possible).

#### **Returns**

**Same type as caller or None if** inplace=True**.**

### **See also:**

[DataFrame.where\(\)](#page-0-0) Return an object of same shape as self.

## **Notes**

The mask method is an application of the if-then idiom. For each element in the calling DataFrame, if cond is False the element is used; otherwise the corresponding element from the DataFrame other is used.

The signature for *[DataFrame.where\(\)](#page-0-0)* differs from [numpy.where\(\)](https://numpy.org/doc/stable/reference/generated/numpy.where.html#numpy.where). Roughly df1.where(m, df2) is equivalent to np.where(m, df1, df2).

For further details and examples see the mask documentation in *[indexing](#page-406-0)*.

# **Examples**

 $\gg$  s = pd. Series(range(5))

```
>>> s. where(s > 0)0 NaN
1 1.0
2 2.0
3 3.0
4 4.0
dtype: float64
\gg s.mask(s > 0)
0 0.0
1 NaN
2 NaN
3 NaN
4 NaN
dtype: float64
>>> s.where(s > 1, 10)
0 10
1 10
2 2
3 3
4 4
dtype: int64
\gg s.mask(s > 1, 10)
0 0
1 1
2 10
3 10
4 10
dtype: int64
\gg df = pd.DataFrame(np.arange(10).reshape(-1, 2), columns=['A', 'B'])
>>> df
  A B
0 0 1
1 2 3
2 4 5
3 6 7
4 8 9
\gg m = df % 3 == 0
```
(continues on next page)

(continued from previous page)

```
\gg df.where(m, -df)
  A B
0 0 -11 -2 3
2 - 4 - 53 \t 6 -74 -8 9
\gg df.where(m, -df) == np.where(m, df, -df)
     A B
0 True True
1 True True
2 True True
3 True True
4 True True
\gg df.where(m, -df) == df.mask(~m, -df)
     A B
0 True True
1 True True
2 True True
3 True True
4 True True
```
# **pandas.Series.max**

```
Series.max(axis=None, skipna=None, level=None, numeric_only=None, **kwargs)
     Return the maximum of the values over the requested axis.
```
If you want the *index* of the maximum, use idxmax. This isthe equivalent of the numpy.ndarray method argmax.

#### **Parameters**

**axis** [{index (0)}] Axis for the function to be applied on.

**skipna** [bool, default True] Exclude NA/null values when computing the result.

- level [int or level name, default None] If the axis is a MultiIndex (hierarchical), count along a particular level, collapsing into a scalar.
- **numeric\_only** [bool, default None] Include only float, int, boolean columns. If None, will attempt to use everything, then use only numeric data. Not implemented for Series.

**\*\*kwargs** Additional keyword arguments to be passed to the function.

### **Returns**

#### **scalar or Series (if level specified)**

## **See also:**

Series. sum Return the sum.

[Series.min](#page-0-0) Return the minimum.

[Series.max](#page-0-0) Return the maximum.

Series. *idxmin* Return the index of the minimum.

Series. idxmax Return the index of the maximum. DataFrame. sum Return the sum over the requested axis. [DataFrame.min](#page-0-0) Return the minimum over the requested axis. [DataFrame.max](#page-0-0) Return the maximum over the requested axis. [DataFrame.idxmin](#page-0-0) Return the index of the minimum over the requested axis. DataFrame. idxmax Return the index of the maximum over the requested axis.

### **Examples**

```
>>> idx = pd.MultiIndex.from_arrays([
... ['warm', 'warm', 'cold', 'cold'],
... ['dog', 'falcon', 'fish', 'spider']],
... names=['blooded', 'animal'])
\gg s = pd. Series([4, 2, 0, 8], name='legs', index=idx)
>>> s
blooded animal
warm dog 4
        falcon 2
cold fish 0
        spider 8
Name: legs, dtype: int64
```
 $\gg$  s.max() 8

Max using level names, as well as indices.

```
>>> s.max(level='blooded')
blooded
warm 4
cold 8
Name: legs, dtype: int64
```

```
>>> s.max(level=0)
blooded
warm 4
cold 8
Name: legs, dtype: int64
```
#### **pandas.Series.mean**

```
Series.mean(axis=None, skipna=None, level=None, numeric_only=None, **kwargs)
     Return the mean of the values over the requested axis.
```
#### **Parameters**

**axis** [{index (0)}] Axis for the function to be applied on.

**skipna** [bool, default True] Exclude NA/null values when computing the result.

- **level** [int or level name, default None] If the axis is a MultiIndex (hierarchical), count along a particular level, collapsing into a scalar.
- **numeric\_only** [bool, default None] Include only float, int, boolean columns. If None, will attempt to use everything, then use only numeric data. Not implemented for Series.

**\*\*kwargs** Additional keyword arguments to be passed to the function.

#### **Returns**

**scalar or Series (if level specified)**

#### **pandas.Series.median**

Series.median(*axis=None*, *skipna=None*, *level=None*, *numeric\_only=None*, *\*\*kwargs*) Return the median of the values over the requested axis.

#### **Parameters**

**axis** [{index (0)}] Axis for the function to be applied on.

- **skipna** [bool, default True] Exclude NA/null values when computing the result.
- level [int or level name, default None] If the axis is a MultiIndex (hierarchical), count along a particular level, collapsing into a scalar.
- **numeric** only [bool, default None] Include only float, int, boolean columns. If None, will attempt to use everything, then use only numeric data. Not implemented for Series.
- **\*\*kwargs** Additional keyword arguments to be passed to the function.

# **Returns**

**scalar or Series (if level specified)**

### **pandas.Series.memory\_usage**

Series.memory\_usage(*index=True*, *deep=False*)

Return the memory usage of the Series.

The memory usage can optionally include the contribution of the index and of elements of *object* dtype.

#### **Parameters**

- **index** [bool, default True] Specifies whether to include the memory usage of the Series index.
- **deep** [bool, default False] If True, introspect the data deeply by interrogating *object* dtypes for system-level memory consumption, and include it in the returned value.

#### **Returns**

**int** Bytes of memory consumed.

# **See also:**

[numpy.ndarray.nbytes](https://numpy.org/doc/stable/reference/generated/numpy.ndarray.nbytes.html#numpy.ndarray.nbytes) Total bytes consumed by the elements of the array.

[DataFrame.memory\\_usage](#page-0-0) Bytes consumed by a DataFrame.

#### **Examples**

```
\gg s = pd. Series(range(3))
>>> s.memory_usage()
152
```
Not including the index gives the size of the rest of the data, which is necessarily smaller:

```
>>> s.memory_usage(index=False)
24
```
The memory footprint of *object* values is ignored by default:

```
\gg s = pd. Series(["a", "b"])
>>> s.values
array(['a', 'b'], dtype=object)
>>> s.memory_usage()
144
>>> s.memory_usage(deep=True)
244
```
#### **pandas.Series.min**

```
Series.min(axis=None, skipna=None, level=None, numeric_only=None, **kwargs)
     Return the minimum of the values over the requested axis.
```
If you want the *index* of the minimum, use idxmin. This isthe equivalent of the numpy.ndarray method argmin.

#### **Parameters**

**axis** [{index (0)}] Axis for the function to be applied on.

**skipna** [bool, default True] Exclude NA/null values when computing the result.

- **level** [int or level name, default None] If the axis is a MultiIndex (hierarchical), count along a particular level, collapsing into a scalar.
- **numeric\_only** [bool, default None] Include only float, int, boolean columns. If None, will attempt to use everything, then use only numeric data. Not implemented for Series.

**\*\*kwargs** Additional keyword arguments to be passed to the function.

#### **Returns**

**scalar or Series (if level specified)**

# **See also:**

[Series.sum](#page-0-0) Return the sum.

[Series.min](#page-0-0) Return the minimum.

[Series.max](#page-0-0) Return the maximum.

Series. *idxmin* Return the index of the minimum.

Series. idxmax Return the index of the maximum.

DataFrame. sum Return the sum over the requested axis.

[DataFrame.min](#page-0-0) Return the minimum over the requested axis.

[DataFrame.max](#page-0-0) Return the maximum over the requested axis.

[DataFrame.idxmin](#page-0-0) Return the index of the minimum over the requested axis.

[DataFrame.idxmax](#page-0-0) Return the index of the maximum over the requested axis.

# **Examples**

```
>>> idx = pd.MultiIndex.from_arrays([
... ['warm', 'warm', 'cold', 'cold'],
... ['dog', 'falcon', 'fish', 'spider']],
... names=['blooded', 'animal'])
\gg s = pd. Series([4, 2, 0, 8], name='legs', index=idx)
>>> s
blooded animal
warm dog 4
        falcon 2
cold fish 0
        spider 8
Name: legs, dtype: int64
```
 $\gg$  s.min() 0

Min using level names, as well as indices.

```
>>> s.min(level='blooded')
blooded
warm 2
cold 0
Name: legs, dtype: int64
```

```
>>> s.min(level=0)
blooded
warm 2
cold 0
Name: legs, dtype: int64
```
### **pandas.Series.mod**

Series.mod(*other*, *level=None*, *fill\_value=None*, *axis=0*)

Return Modulo of series and other, element-wise (binary operator *mod*).

Equivalent to series % other, but with support to substitute a fill\_value for missing data in either one of the inputs.

### **Parameters**

**other** [Series or scalar value]

**fill\_value** [None or float value, default None (NaN)] Fill existing missing (NaN) values, and any new element needed for successful Series alignment, with this value before computation. If data in both corresponding Series locations is missing the result of filling (at that location) will be missing.

**level** [int or name] Broadcast across a level, matching Index values on the passed Multi-Index level.

### **Returns**

**Series** The result of the operation.

#### **See also:**

[Series.rmod](#page-0-0) Reverse of the Modulo operator, see [Python documentation](https://docs.python.org/3/reference/datamodel.html#emulating-numeric-types) for more details.

# **Examples**

```
>>> a = pd.Series([1, 1, 1, np.name], index=['a', 'b', 'c', 'd'])>>> a
a 1.0
b 1.0
c 1.0
d NaN
dtype: float64
\gg b = pd. Series([1, np.nan, 1, np.nan], index=['a', 'b', 'd', 'e'])
>>> b
a 1.0
b NaN
d 1.0
e NaN
dtype: float64
>>> a.mod(b, fill_value=0)
a 0.0
b NaN
c NaN
d 0.0
e NaN
dtype: float64
```
#### **pandas.Series.mode**

```
Series.mode(dropna=True)
```
Return the mode(s) of the Series.

The mode is the value that appears most often. There can be multiple modes.

Always returns Series even if only one value is returned.

### **Parameters**

**dropna** [bool, default True] Don't consider counts of NaN/NaT.

New in version 0.24.0.

#### **Returns**

**Series** Modes of the Series in sorted order.

# **pandas.Series.mul**

Series.mul(*other*, *level=None*, *fill\_value=None*, *axis=0*)

Return Multiplication of series and other, element-wise (binary operator *mul*).

Equivalent to series \* other, but with support to substitute a fill\_value for missing data in either one of the inputs.

#### **Parameters**

**other** [Series or scalar value]

- **fill\_value** [None or float value, default None (NaN)] Fill existing missing (NaN) values, and any new element needed for successful Series alignment, with this value before computation. If data in both corresponding Series locations is missing the result of filling (at that location) will be missing.
- **level** [int or name] Broadcast across a level, matching Index values on the passed Multi-Index level.

### **Returns**

**Series** The result of the operation.

#### **See also:**

[Series.rmul](#page-0-0) Reverse of the Multiplication operator, see [Python documentation](https://docs.python.org/3/reference/datamodel.html#emulating-numeric-types) for more details.

```
>>> a = pd.Series([1, 1, 1, np.name], index=['a', 'b', 'c', 'd'])>>> a
a 1.0
b 1.0
c 1.0
d NaN
dtype: float64
\gg b = pd. Series([1, np.nan, 1, np.nan], index=['a', 'b', 'd', 'e'])
>>> b
a 1.0
b NaN
d 1.0
e NaN
dtype: float64
>>> a.multiply(b, fill_value=0)
a 1.0
b 0.0
c 0.0
d 0.0
e NaN
dtype: float64
```
### **pandas.Series.multiply**

```
Series.multiply(other, level=None, fill_value=None, axis=0)
```
Return Multiplication of series and other, element-wise (binary operator *mul*).

Equivalent to series \* other, but with support to substitute a fill\_value for missing data in either one of the inputs.

#### **Parameters**

**other** [Series or scalar value]

- **fill\_value** [None or float value, default None (NaN)] Fill existing missing (NaN) values, and any new element needed for successful Series alignment, with this value before computation. If data in both corresponding Series locations is missing the result of filling (at that location) will be missing.
- **level** [int or name] Broadcast across a level, matching Index values on the passed Multi-Index level.

### **Returns**

**Series** The result of the operation.

#### **See also:**

[Series.rmul](#page-0-0) Reverse of the Multiplication operator, see [Python documentation](https://docs.python.org/3/reference/datamodel.html#emulating-numeric-types) for more details.

```
>>> a = pd.Series([1, 1, 1, np.name], index=['a', 'b', 'c', 'd'])>>> a
a 1.0
b 1.0
c 1.0
d NaN
dtype: float64
\gg b = pd. Series([1, np.nan, 1, np.nan], index=['a', 'b', 'd', 'e'])
>>> b
a 1.0
b NaN
d 1.0
e NaN
dtype: float64
>>> a.multiply(b, fill_value=0)
a 1.0
b 0.0
c 0.0
d 0.0
e NaN
dtype: float64
```
# **pandas.Series.ne**

Series.ne(*other*, *level=None*, *fill\_value=None*, *axis=0*)

Return Not equal to of series and other, element-wise (binary operator *ne*).

Equivalent to series != other, but with support to substitute a fill\_value for missing data in either one of the inputs.

#### **Parameters**

**other** [Series or scalar value]

- **fill\_value** [None or float value, default None (NaN)] Fill existing missing (NaN) values, and any new element needed for successful Series alignment, with this value before computation. If data in both corresponding Series locations is missing the result of filling (at that location) will be missing.
- **level** [int or name] Broadcast across a level, matching Index values on the passed Multi-Index level.

### **Returns**

**Series** The result of the operation.

```
>>> a = pd.Series([1, 1, 1, np.name], index=['a', 'b', 'c', 'd'])>>> a
a 1.0
b 1.0
c 1.0
d NaN
dtype: float64
\gg b = pd. Series([1, np.nan, 1, np.nan], index=['a', 'b', 'd', 'e'])
>>> b
a 1.0
b NaN
d 1.0
e NaN
dtype: float64
>>> a.ne(b, fill_value=0)
a False
b True
c True
d True
e True
dtype: bool
```
## **pandas.Series.nlargest**

### Series.nlargest(*n=5*, *keep='first'*)

Return the largest *n* elements.

#### **Parameters**

- **n** [int, default 5] Return this many descending sorted values.
- **keep** [{'first', 'last', 'all'}, default 'first'] When there are duplicate values that cannot all fit in a Series of *n* elements:
	- **first** [return the first *n* occurrences in order] of appearance.
	- last [return the last *n* occurrences in reverse] order of appearance.
	- all [keep all occurrences. This can result in a Series of] size larger than *n*.

#### **Returns**

**Series** The *n* largest values in the Series, sorted in decreasing order.

### **See also:**

[Series.nsmallest](#page-0-0) Get the *n* smallest elements.

[Series.sort\\_values](#page-0-0) Sort Series by values.

[Series.head](#page-0-0) Return the first *n* rows.

# **Notes**

Faster than .sort\_values(ascending=False).head(n) for small *n* relative to the size of the Series object.

## **Examples**

```
>>> countries_population = {"Italy": 59000000, "France": 65000000,
... "Malta": 434000, "Maldives": 434000,
... "Brunei": 434000, "Iceland": 337000,
... "Nauru": 11300, "Tuvalu": 11300,
... "Anguilla": 11300, "Montserrat": 5200}
>>> s = pd. Series(countries_population)
>>> s
Italy 59000000
France 65000000
Malta 434000
Maldives 434000
Brunei 434000
Iceland 337000
Nauru 11300
Tuvalu 11300
Anguilla 11300
Montserrat 5200
dtype: int64
```
The *n* largest elements where n=5 by default.

```
>>> s.nlargest()
France 65000000
Italy 59000000
Malta 434000
Maldives 434000
Brunei 434000
dtype: int64
```
The *n* largest elements where n=3. Default *keep* value is 'first' so Malta will be kept.

```
>>> s.nlargest(3)
France 65000000
Italy 59000000
Malta 434000
dtype: int64
```
The *n* largest elements where n=3 and keeping the last duplicates. Brunei will be kept since it is the last with value 434000 based on the index order.

```
>>> s.nlargest(3, keep='last')
France 65000000
Italy 59000000
Brunei 434000
dtype: int64
```
The *n* largest elements where n=3 with all duplicates kept. Note that the returned Series has five elements due to the three duplicates.

```
>>> s.nlargest(3, keep='all')
France 65000000
Italy 59000000
Malta 434000
Maldives 434000
Brunei 434000
dtype: int64
```
# **pandas.Series.notna**

## Series.notna()

Detect existing (non-missing) values.

Return a boolean same-sized object indicating if the values are not NA. Non-missing values get mapped to True. Characters such as empty strings '' or numpy.inf are not considered NA values (unless you set pandas.options.mode.use\_inf\_as\_na = True). NA values, such as None or numpy.NaN, get mapped to False values.

## **Returns**

**Series** Mask of bool values for each element in Series that indicates whether an element is not an NA value.

# **See also:**

[Series.notnull](#page-0-0) Alias of notna.

Series. isna Boolean inverse of notna.

[Series.dropna](#page-0-0) Omit axes labels with missing values.

[notna](#page-0-0) Top-level notna.

### **Examples**

Show which entries in a DataFrame are not NA.

```
\gg df = pd.DataFrame(dict(age=[5, 6, np.NaN],
... born=[pd.NaT, pd.Timestamp('1939-05-27'),
... pd.Timestamp('1940-04-25')],
... name=['Alfred', 'Batman', ''],
... toy=[None, 'Batmobile', 'Joker']))
>>> df
  age born name toy
0 5.0 NaT Alfred None
1 6.0 1939-05-27 Batman Batmobile
2 NaN 1940-04-25 Joker
```
>>> df.notna() age born name toy 0 True False True False 1 True True True True 2 False True True True

Show which entries in a Series are not NA.

```
\gg ser = pd. Series([5, 6, np.NaN])
>>> ser
0 5.0
1 6.0
2 NaN
dtype: float64
```
>>> ser.notna() 0 True 1 True 2 False dtype: bool

# **pandas.Series.notnull**

#### Series.notnull()

Detect existing (non-missing) values.

Return a boolean same-sized object indicating if the values are not NA. Non-missing values get mapped to True. Characters such as empty strings '' or numpy.inf are not considered NA values (unless you set pandas.options.mode.use\_inf\_as\_na = True). NA values, such as None or numpy.NaN, get mapped to False values.

**Returns**

**Series** Mask of bool values for each element in Series that indicates whether an element is not an NA value.

#### **See also:**

[Series.notnull](#page-0-0) Alias of notna.

Series. *isna* Boolean inverse of notna.

[Series.dropna](#page-0-0) Omit axes labels with missing values.

[notna](#page-0-0) Top-level notna.

### **Examples**

Show which entries in a DataFrame are not NA.

```
\gg df = pd.DataFrame(dict(age=[5, 6, np.NaN],
... born=[pd.NaT, pd.Timestamp('1939-05-27'),
... pd.Timestamp('1940-04-25')],
... name=['Alfred', 'Batman', ''],
... toy=[None, 'Batmobile', 'Joker']))
>>> df
  age born name toy
0 5.0 NaT Alfred None
1 6.0 1939-05-27 Batman Batmobile
2 NaN 1940-04-25 Joker
```

```
>>> df.notna()
```
age born name toy 0 True False True False 1 True True True True 2 False True True True

Show which entries in a Series are not NA.

```
\gg ser = pd. Series([5, 6, np.NaN])
>>> ser
0 5.0
1 6.0
2 NaN
dtype: float64
```
>>> ser.notna() 0 True 1 True 2 False dtype: bool

### **pandas.Series.nsmallest**

#### Series.nsmallest(*n=5*, *keep='first'*)

Return the smallest *n* elements.

#### **Parameters**

- **n** [int, default 5] Return this many ascending sorted values.
- **keep** [{'first', 'last', 'all'}, default 'first'] When there are duplicate values that cannot all fit in a Series of *n* elements:
	- **first** [return the first *n* occurrences in order] of appearance.
	- last [return the last *n* occurrences in reverse] order of appearance.
	- all [keep all occurrences. This can result in a Series of] size larger than *n*.

#### **Returns**

**Series** The *n* smallest values in the Series, sorted in increasing order.

### **See also:**

[Series.nlargest](#page-0-0) Get the *n* largest elements.

[Series.sort\\_values](#page-0-0) Sort Series by values.

[Series.head](#page-0-0) Return the first *n* rows.

# **Notes**

Faster than .sort\_values().head(n) for small *n* relative to the size of the Series object.

## **Examples**

```
>>> countries_population = {"Italy": 59000000, "France": 65000000,
... "Brunei": 434000, "Malta": 434000,
... "Maldives": 434000, "Iceland": 337000,
... "Nauru": 11300, "Tuvalu": 11300,
... "Anguilla": 11300, "Montserrat": 5200}
>>> s = pd.Series(countries_population)
>>> s
Italy 59000000
France 65000000
Brunei 434000
Malta 434000
Maldives 434000
Iceland 337000
Nauru 11300
Tuvalu 11300
Anguilla 11300
Montserrat 5200
dtype: int64
```
The *n* smallest elements where n=5 by default.

```
>>> s.nsmallest()
Montserrat 5200
Nauru 11300
Tuvalu 11300
Anguilla 11300
Iceland 337000
dtype: int64
```
The *n* smallest elements where n=3. Default *keep* value is 'first' so Nauru and Tuvalu will be kept.

```
>>> s.nsmallest(3)
Montserrat 5200
Nauru 11300
Tuvalu 11300
dtype: int64
```
The *n* smallest elements where n=3 and keeping the last duplicates. Anguilla and Tuvalu will be kept since they are the last with value 11300 based on the index order.

```
>>> s.nsmallest(3, keep='last')
Montserrat 5200
Anguilla 11300
Tuvalu 11300
dtype: int64
```
The *n* smallest elements where n=3 with all duplicates kept. Note that the returned Series has four elements due to the three duplicates.

```
>>> s.nsmallest(3, keep='all')
Montserrat 5200
Nauru 11300
Tuvalu 11300
Anguilla 11300
dtype: int64
```
# **pandas.Series.nunique**

```
Series.nunique(dropna=True)
```
Return number of unique elements in the object.

Excludes NA values by default.

#### **Parameters**

**dropna** [bool, default True] Don't include NaN in the count.

**Returns**

**int**

# **See also:**

[DataFrame.nunique](#page-0-0) Method nunique for DataFrame.

[Series.count](#page-0-0) Count non-NA/null observations in the Series.

# **Examples**

```
\gg s = pd. Series([1, 3, 5, 7, 7])
>> s
0 1
1 3
2 5
3 7
4 7
dtype: int64
```
>>> s.nunique() 4

# **pandas.Series.pad**

```
Series.pad(axis=None, inplace=False, limit=None, downcast=None)
     Synonym for DataFrame.fillna() with method='ffill'.
```
#### **Returns**

**Series/DataFrame or None** Object with missing values filled or None if inplace=True.

# **pandas.Series.pct\_change**

```
Series.pct_change(periods=1, fill_method='pad', limit=None, freq=None, **kwargs)
     Percentage change between the current and a prior element.
```
Computes the percentage change from the immediately previous row by default. This is useful in comparing the percentage of change in a time series of elements.

#### **Parameters**

**periods** [int, default 1] Periods to shift for forming percent change.

**fill\_method** [str, default 'pad'] How to handle NAs before computing percent changes.

**limit** [int, default None] The number of consecutive NAs to fill before stopping.

**freq** [DateOffset, timedelta, or str, optional] Increment to use from time series API (e.g. 'M' or  $BDay()$ ).

**\*\*kwargs** Additional keyword arguments are passed into *DataFrame.shift* or *Series.shift*.

### **Returns**

**chg** [Series or DataFrame] The same type as the calling object.

# **See also:**

Series. diff Compute the difference of two elements in a Series.

[DataFrame.diff](#page-0-0) Compute the difference of two elements in a DataFrame.

Series. shift Shift the index by some number of periods.

DataFrame. shift Shift the index by some number of periods.

# **Examples**

**Series**

```
\gg s = pd. Series([90, 91, 85])
>>> s
0 90
1 91
2 85
dtype: int64
```
>>> s.pct\_change() 0 NaN 1 0.011111 2 -0.065934 dtype: float64

```
>>> s.pct_change(periods=2)
0 NaN
1 NaN
2 -0.055556
dtype: float64
```
See the percentage change in a Series where filling NAs with last valid observation forward to next valid.

```
\gg s = pd. Series([90, 91, None, 85])
>>> s
0 90.0
1 91.0
2 NaN
3 85.0
dtype: float64
```

```
>>> s.pct_change(fill_method='ffill')
0 NaN
1 0.011111
2 0.000000
3 -0.065934
dtype: float64
```
#### **DataFrame**

Percentage change in French franc, Deutsche Mark, and Italian lira from 1980-01-01 to 1980-03-01.

```
\gg df = pd.DataFrame({
... 'FR': [4.0405, 4.0963, 4.3149],
... 'GR': [1.7246, 1.7482, 1.8519],
... 'IT': [804.74, 810.01, 860.13]},
... index=['1980-01-01', '1980-02-01', '1980-03-01'])
>>> df
              FR GR IT
1980-01-01 4.0405 1.7246 804.74
1980-02-01 4.0963 1.7482 810.01
1980-03-01 4.3149 1.8519 860.13
```
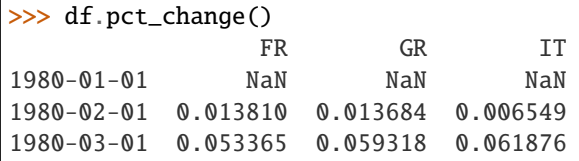

Percentage of change in GOOG and APPL stock volume. Shows computing the percentage change between columns.

```
\gg df = pd.DataFrame({
... '2016': [1769950, 30586265],
... '2015': [1500923, 40912316],
... '2014': [1371819, 41403351]},
... index=['GOOG', 'APPL'])
>>> df
        2016 2015 2014
GOOG 1769950 1500923 1371819
APPL 30586265 40912316 41403351
```

```
>>> df.pct_change(axis='columns')
     2016 2015 2014
GOOG NaN -0.151997 -0.086016
APPL NaN 0.337604 0.012002
```
### **pandas.Series.pipe**

Series.pipe(*func*, *\*args*, *\*\*kwargs*) Apply func(self, \*args, \*\*kwargs).

### **Parameters**

**func** [function] Function to apply to the Series/DataFrame. args, and kwargs are passed into func. Alternatively a (callable, data\_keyword) tuple where data\_keyword is a string indicating the keyword of callable that expects the Series/DataFrame.

**args** [iterable, optional] Positional arguments passed into func.

**kwargs** [mapping, optional] A dictionary of keyword arguments passed into func.

#### **Returns**

**object** [the return type of func.]

# **See also:**

[DataFrame.apply](#page-0-0) Apply a function along input axis of DataFrame.

[DataFrame.applymap](#page-0-0) Apply a function elementwise on a whole DataFrame.

[Series.map](#page-0-0) Apply a mapping correspondence on a [Series](#page-0-0).

# **Notes**

Use .pipe when chaining together functions that expect Series, DataFrames or GroupBy objects. Instead of writing

 $\gg$  func(g(h(df), arg1=a), arg2=b, arg3=c)

You can write

```
>>> (df.pipe(h)
\ldots .pipe(g, arg1=a)
... .pipe(func, arg2=b, arg3=c)
... )
```
If you have a function that takes the data as (say) the second argument, pass a tuple indicating which keyword expects the data. For example, suppose f takes its data as arg2:

```
>>> (df.pipe(h)
\ldots .pipe(g, arg1=a)
... .pipe((func, 'arg2'), arg1=a, arg3=c)
... )
```
# **pandas.Series.plot**

```
Series.plot(*args, **kwargs)
```
Make plots of Series or DataFrame.

Uses the backend specified by the option plotting.backend. By default, matplotlib is used.

#### **Parameters**

**data** [Series or DataFrame] The object for which the method is called.

- **x** [label or position, default None] Only used if data is a DataFrame.
- **y** [label, position or list of label, positions, default None] Allows plotting of one column versus another. Only used if data is a DataFrame.

**kind** [str] The kind of plot to produce:

- 'line' : line plot (default)
- 'bar' : vertical bar plot
- 'barh' : horizontal bar plot
- 'hist' : histogram
- 'box': boxplot
- 'kde' : Kernel Density Estimation plot
- 'density' : same as 'kde'
- 'area' : area plot
- 'pie' : pie plot
- 'scatter' : scatter plot
- 'hexbin' : hexbin plot.
- **ax** [matplotlib axes object, default None] An axes of the current figure.
- **subplots** [bool, default False] Make separate subplots for each column.
- **sharex** [bool, default True if ax is None else False] In case subplots=True, share x axis and set some x axis labels to invisible; defaults to True if ax is None otherwise False if an ax is passed in; Be aware, that passing in both an ax and sharex=True will alter all x axis labels for all axis in a figure.
- **sharey** [bool, default False] In case subplots=True, share y axis and set some y axis labels to invisible.
- **layout** [tuple, optional] (rows, columns) for the layout of subplots.
- **figsize** [a tuple (width, height) in inches] Size of a figure object.
- **use\_index** [bool, default True] Use index as ticks for x axis.
- **title** [str or list] Title to use for the plot. If a string is passed, print the string at the top of the figure. If a list is passed and *subplots* is True, print each item in the list above the corresponding subplot.
- **grid** [bool, default None (matlab style default)] Axis grid lines.
- **legend** [bool or {'reverse'}] Place legend on axis subplots.
- **style** [list or dict] The matplotlib line style per column.
- **logx** [bool or 'sym', default False] Use log scaling or symlog scaling on x axis. .. versionchanged:: 0.25.0
- **logy** [bool or 'sym' default False] Use log scaling or symlog scaling on y axis. .. versionchanged:: 0.25.0
- **loglog** [bool or 'sym', default False] Use log scaling or symlog scaling on both x and y axes. .. versionchanged:: 0.25.0
- **xticks** [sequence] Values to use for the xticks.
- **yticks** [sequence] Values to use for the yticks.
- **xlim** [2-tuple/list] Set the x limits of the current axes.
- **ylim** [2-tuple/list] Set the y limits of the current axes.
- **xlabel** [label, optional] Name to use for the xlabel on x-axis. Default uses index name as xlabel, or the x-column name for planar plots.

New in version 1.1.0.

Changed in version 1.2.0: Now applicable to planar plots (*scatter*, *hexbin*).

**ylabel** [label, optional] Name to use for the ylabel on y-axis. Default will show no ylabel, or the y-column name for planar plots.

New in version 1.1.0.

Changed in version 1.2.0: Now applicable to planar plots (*scatter*, *hexbin*).

- **rot** [int, default None] Rotation for ticks (xticks for vertical, yticks for horizontal plots).
- **fontsize** [int, default None] Font size for xticks and yticks.
- **colormap** [str or matplotlib colormap object, default None] Colormap to select colors from. If string, load colormap with that name from matplotlib.
- **colorbar** [bool, optional] If True, plot colorbar (only relevant for 'scatter' and 'hexbin' plots).
- **position** [float] Specify relative alignments for bar plot layout. From 0 (left/bottom-end) to 1 (right/top-end). Default is 0.5 (center).
- **table** [bool, Series or DataFrame, default False] If True, draw a table using the data in the DataFrame and the data will be transposed to meet matplotlib's default layout. If a Series or DataFrame is passed, use passed data to draw a table.
- **yerr** [DataFrame, Series, array-like, dict and str] See *[Plotting with Error Bars](#page-700-0)* for detail.
- **xerr** [DataFrame, Series, array-like, dict and str] Equivalent to yerr.
- **stacked** [bool, default False in line and bar plots, and True in area plot] If True, create stacked plot.
- **sort\_columns** [bool, default False] Sort column names to determine plot ordering.
- **secondary\_y** [bool or sequence, default False] Whether to plot on the secondary y-axis if a list/tuple, which columns to plot on secondary y-axis.
- **mark\_right** [bool, default True] When using a secondary\_y axis, automatically mark the column labels with "(right)" in the legend.
- **include\_bool** [bool, default is False] If True, boolean values can be plotted.
- **backend** [str, default None] Backend to use instead of the backend specified in the option plotting.backend. For instance, 'matplotlib'. Alternatively, to specify the plotting.backend for the whole session, set pd.options.plotting.backend.

New in version 1.0.0.

**\*\*kwargs** Options to pass to matplotlib plotting method.

#### **Returns**

[matplotlib.axes.Axes](https://matplotlib.org/stable/api/axes_api.html#matplotlib.axes.Axes) **or numpy.ndarray of them** If the backend is not the default matplotlib one, the return value will be the object returned by the backend.

### **Notes**

- See matplotlib documentation online for more on this subject
- If *kind* = 'bar' or 'barh', you can specify relative alignments for bar plot layout by *position* keyword. From 0 (left/bottom-end) to 1 (right/top-end). Default is 0.5 (center)

### **pandas.Series.pop**

#### Series.pop(*item*)

Return item and drops from series. Raise KeyError if not found.

## **Parameters**

**item** [label] Index of the element that needs to be removed.

#### **Returns**

**Value that is popped from series.**

# **Examples**

```
\gg ser = pd. Series([1,2,3])
>>> ser.pop(0)
1
>>> ser
1 2
2 3
dtype: int64
```
### **pandas.Series.pow**

```
Series.pow(other, level=None, fill_value=None, axis=0)
```
Return Exponential power of series and other, element-wise (binary operator *pow*).

Equivalent to series \*\* other, but with support to substitute a fill value for missing data in either one of the inputs.

#### **Parameters**

**other** [Series or scalar value]

- **fill value** [None or float value, default None (NaN)] Fill existing missing (NaN) values, and any new element needed for successful Series alignment, with this value before computation. If data in both corresponding Series locations is missing the result of filling (at that location) will be missing.
- **level** [int or name] Broadcast across a level, matching Index values on the passed Multi-Index level.

#### **Returns**

**Series** The result of the operation.

## **See also:**

[Series.rpow](#page-0-0) Reverse of the Exponential power operator, see [Python documentation](https://docs.python.org/3/reference/datamodel.html#emulating-numeric-types) for more details.

# **Examples**

```
>>> a = pd.Series([1, 1, 1, np.name], index=['a', 'b', 'c', 'd'])>>> a
a 1.0
b 1.0
c 1.0
d NaN
dtype: float64
\gg b = pd. Series([1, np.nan, 1, np.nan], index=['a', 'b', 'd', 'e'])
>>> b
a 1.0
b NaN
d 1.0
```
(continues on next page)
(continued from previous page)

```
e NaN
dtype: float64
>>> a.pow(b, fill_value=0)
a 1.0
b 1.0
c 1.0
d 0.0
e NaN
dtype: float64
```
## **pandas.Series.prod**

Series.prod(*axis=None*, *skipna=None*, *level=None*, *numeric\_only=None*, *min\_count=0*, *\*\*kwargs*) Return the product of the values over the requested axis.

#### **Parameters**

**axis** [{index (0)}] Axis for the function to be applied on.

- **skipna** [bool, default True] Exclude NA/null values when computing the result.
- level [int or level name, default None] If the axis is a MultiIndex (hierarchical), count along a particular level, collapsing into a scalar.
- **numeric\_only** [bool, default None] Include only float, int, boolean columns. If None, will attempt to use everything, then use only numeric data. Not implemented for Series.
- **min\_count** [int, default 0] The required number of valid values to perform the operation. If fewer than min\_count non-NA values are present the result will be NA.
- **\*\*kwargs** Additional keyword arguments to be passed to the function.

### **Returns**

#### **scalar or Series (if level specified)**

**See also:**

Series. sum Return the sum.

[Series.min](#page-0-0) Return the minimum.

[Series.max](#page-0-0) Return the maximum.

Series. *idxmin* Return the index of the minimum.

Series. idxmax Return the index of the maximum.

**[DataFrame.sum](#page-0-0)** Return the sum over the requested axis.

**[DataFrame.min](#page-0-0)** Return the minimum over the requested axis.

[DataFrame.max](#page-0-0) Return the maximum over the requested axis.

[DataFrame.idxmin](#page-0-0) Return the index of the minimum over the requested axis.

[DataFrame.idxmax](#page-0-0) Return the index of the maximum over the requested axis.

By default, the product of an empty or all-NA Series is 1

>>> pd.Series([]).prod() 1.0

This can be controlled with the min\_count parameter

```
>>> pd.Series([]).prod(min_count=1)
nan
```
Thanks to the skipna parameter, min\_count handles all-NA and empty series identically.

```
>>> pd.Series([np.nan]).prod()
1.0
```
>>> pd.Series([np.nan]).prod(min\_count=1) nan

## **pandas.Series.product**

```
Series.product(axis=None, skipna=None, level=None, numeric_only=None, min_count=0, **kwargs)
     Return the product of the values over the requested axis.
```
#### **Parameters**

**axis** [{index (0)}] Axis for the function to be applied on.

- **skipna** [bool, default True] Exclude NA/null values when computing the result.
- level [int or level name, default None] If the axis is a MultiIndex (hierarchical), count along a particular level, collapsing into a scalar.
- **numeric\_only** [bool, default None] Include only float, int, boolean columns. If None, will attempt to use everything, then use only numeric data. Not implemented for Series.
- **min\_count** [int, default 0] The required number of valid values to perform the operation. If fewer than min\_count non-NA values are present the result will be NA.

**\*\*kwargs** Additional keyword arguments to be passed to the function.

#### **Returns**

### **scalar or Series (if level specified)**

# **See also:**

[Series.sum](#page-0-0) Return the sum.

[Series.min](#page-0-0) Return the minimum.

[Series.max](#page-0-0) Return the maximum.

Series. *idxmin* Return the index of the minimum.

Series. *idxmax* Return the index of the maximum.

[DataFrame.sum](#page-0-0) Return the sum over the requested axis.

[DataFrame.min](#page-0-0) Return the minimum over the requested axis.

[DataFrame.max](#page-0-0) Return the maximum over the requested axis.

[DataFrame.idxmin](#page-0-0) Return the index of the minimum over the requested axis.

[DataFrame.idxmax](#page-0-0) Return the index of the maximum over the requested axis.

## **Examples**

By default, the product of an empty or all-NA Series is 1

>>> pd.Series([]).prod() 1.0

This can be controlled with the min\_count parameter

```
>>> pd.Series([]).prod(min_count=1)
nan
```
Thanks to the skipna parameter, min\_count handles all-NA and empty series identically.

```
>>> pd.Series([np.nan]).prod()
1.0
```

```
>>> pd.Series([np.nan]).prod(min_count=1)
nan
```
# **pandas.Series.quantile**

```
Series.quantile(q=0.5, interpolation='linear')
      Return value at the given quantile.
```
#### **Parameters**

- **q** [float or array-like, default 0.5 (50% quantile)] The quantile(s) to compute, which can lie in range:  $0 \leq q \leq 1$ .
- **interpolation** [{'linear', 'lower', 'higher', 'midpoint', 'nearest' }] This optional parameter specifies the interpolation method to use, when the desired quantile lies between two data points *i* and *j*:
	- linear:  $i + (j i)$  *\* fraction*, where *fraction* is the fractional part of the index surrounded by *i* and *j*.
	- lower: *i*.
	- higher: *j*.
	- nearest: *i* or *j* whichever is nearest.
	- midpoint:  $(i + j)$  / 2.

### **Returns**

**float or Series** If q is an array, a Series will be returned where the index is q and the values are the quantiles, otherwise a float will be returned.

## **See also:**

core.window.Rolling.quantile Calculate the rolling quantile.

[numpy.percentile](https://numpy.org/doc/stable/reference/generated/numpy.percentile.html#numpy.percentile) Returns the q-th percentile(s) of the array elements.

## **Examples**

```
\gg s = pd. Series([1, 2, 3, 4])
>>> s.quantile(.5)
2.5
>>> s.quantile([.25, .5, .75])
0.25 1.75
0.50 2.50
0.75 3.25
dtype: float64
```
## **pandas.Series.radd**

Series.radd(*other*, *level=None*, *fill\_value=None*, *axis=0*)

Return Addition of series and other, element-wise (binary operator *radd*).

Equivalent to other  $+$  series, but with support to substitute a fill\_value for missing data in either one of the inputs.

# **Parameters**

**other** [Series or scalar value]

- **fill\_value** [None or float value, default None (NaN)] Fill existing missing (NaN) values, and any new element needed for successful Series alignment, with this value before computation. If data in both corresponding Series locations is missing the result of filling (at that location) will be missing.
- **level** [int or name] Broadcast across a level, matching Index values on the passed Multi-Index level.

## **Returns**

**Series** The result of the operation.

## **See also:**

[Series.add](#page-0-0) Element-wise Addition, see [Python documentation](https://docs.python.org/3/reference/datamodel.html#emulating-numeric-types) for more details.

## **Examples**

```
>>> a = pd.Series([1, 1, 1, np.name], index=['a', 'b', 'c', 'd'])>>> a
a 1.0
b 1.0
c 1.0
d NaN
dtype: float64
\gg b = pd. Series([1, np.nan, 1, np.nan], index=['a', 'b', 'd', 'e'])
>>> b
a 1.0
b NaN
```
(continues on next page)

(continued from previous page)

```
d 1.0
e NaN
dtype: float64
>>> a.add(b, fill_value=0)
a 2.0
b 1.0
c 1.0
d 1.0
e NaN
dtype: float64
```
# **pandas.Series.rank**

Series.rank(*axis=0*, *method='average'*, *numeric\_only=None*, *na\_option='keep'*, *ascending=True*, *pct=False*)

Compute numerical data ranks (1 through n) along axis.

By default, equal values are assigned a rank that is the average of the ranks of those values.

### **Parameters**

**axis** [{0 or 'index', 1 or 'columns'}, default 0] Index to direct ranking.

- **method** [{'average', 'min', 'max', 'first', 'dense'}, default 'average'] How to rank the group of records that have the same value (i.e. ties):
	- average: average rank of the group
	- min: lowest rank in the group
	- max: highest rank in the group
	- first: ranks assigned in order they appear in the array
	- dense: like 'min', but rank always increases by 1 between groups.
- **numeric\_only** [bool, optional] For DataFrame objects, rank only numeric columns if set to True.

**na\_option** [{'keep', 'top', 'bottom'}, default 'keep'] How to rank NaN values:

- keep: assign NaN rank to NaN values
- top: assign smallest rank to NaN values if ascending
- bottom: assign highest rank to NaN values if ascending.
- **ascending** [bool, default True] Whether or not the elements should be ranked in ascending order.
- **pct** [bool, default False] Whether or not to display the returned rankings in percentile form.

### **Returns**

**same type as caller** Return a Series or DataFrame with data ranks as values.

## **See also:**

[core.groupby.GroupBy.rank](#page-0-0) Rank of values within each group.

```
>>> df = pd.DataFrame(data={'Animal': ['cat', 'penguin', 'dog',
... 'spider', 'snake'],
... 'Number_legs': [4, 2, 4, 8, np.nan]})
>>> df
  Animal Number_legs
0 cat 4.0
1 penguin 2.0
2 dog 4.0
3 spider 8.0
4 snake NaN
```
The following example shows how the method behaves with the above parameters:

- default\_rank: this is the default behaviour obtained without using any parameter.
- max\_rank: setting method = 'max' the records that have the same values are ranked using the highest rank (e.g.: since 'cat' and 'dog' are both in the 2nd and 3rd position, rank 3 is assigned.)
- NA\_bottom: choosing na\_option = 'bottom', if there are records with NaN values they are placed at the bottom of the ranking.
- pct\_rank: when setting pct = True, the ranking is expressed as percentile rank.

```
>>> df['default_rank'] = df['Number_legs'].rank()
>>> df['max_rank'] = df['Number_legs'].rank(method='max')
>>> df['NA_bottom'] = df['Number_legs'].rank(na_option='bottom')
>>> df['pct_rank'] = df['Number_legs'].rank(pct=True)
>>> df
  Animal Number_legs default_rank max_rank NA_bottom pct_rank
0 cat 4.0 2.5 3.0 2.5 0.625
1 penguin 2.0 1.0 1.0 1.0 0.250
2 dog 4.0 2.5 3.0 2.5 0.625
3 spider 8.0 4.0 4.0 4.0 1.000
4 snake NaN NaN NaN 5.0 NaN
```
## **pandas.Series.ravel**

```
Series.ravel(order='C')
```
Return the flattened underlying data as an ndarray.

## **Returns**

**numpy.ndarray or ndarray-like** Flattened data of the Series.

## **See also:**

[numpy.ndarray.ravel](https://numpy.org/doc/stable/reference/generated/numpy.ndarray.ravel.html#numpy.ndarray.ravel) Return a flattened array.

## **pandas.Series.rdiv**

```
Series.rdiv(other, level=None, fill_value=None, axis=0)
```
Return Floating division of series and other, element-wise (binary operator *rtruediv*).

Equivalent to other  $\ell$  series, but with support to substitute a fill\_value for missing data in either one of the inputs.

### **Parameters**

**other** [Series or scalar value]

- **fill\_value** [None or float value, default None (NaN)] Fill existing missing (NaN) values, and any new element needed for successful Series alignment, with this value before computation. If data in both corresponding Series locations is missing the result of filling (at that location) will be missing.
- **level** [int or name] Broadcast across a level, matching Index values on the passed Multi-Index level.

### **Returns**

**Series** The result of the operation.

### **See also:**

Series. truediv Element-wise Floating division, see [Python documentation](https://docs.python.org/3/reference/datamodel.html#emulating-numeric-types) for more details.

### **Examples**

```
>>> a = pd.Series([1, 1, 1, np.name], index=['a', 'b', 'c', 'd'])>>> a
a 1.0
b 1.0
c 1.0
d NaN
dtype: float64
\gg b = pd. Series([1, np.nan, 1, np.nan], index=['a', 'b', 'd', 'e'])
>>> b
a 1.0
b NaN
d 1.0
e NaN
dtype: float64
>>> a.divide(b, fill_value=0)
a 1.0
b inf
c inf
d 0.0
e NaN
dtype: float64
```
## **pandas.Series.rdivmod**

```
Series.rdivmod(other, level=None, fill_value=None, axis=0)
```
Return Integer division and modulo of series and other, element-wise (binary operator *rdivmod*).

Equivalent to other divmod series, but with support to substitute a fill\_value for missing data in either one of the inputs.

#### **Parameters**

**other** [Series or scalar value]

- **fill\_value** [None or float value, default None (NaN)] Fill existing missing (NaN) values, and any new element needed for successful Series alignment, with this value before computation. If data in both corresponding Series locations is missing the result of filling (at that location) will be missing.
- **level** [int or name] Broadcast across a level, matching Index values on the passed Multi-Index level.

### **Returns**

**2-Tuple of Series** The result of the operation.

#### **See also:**

Series. divmod Element-wise Integer division and modulo, see [Python documentation](https://docs.python.org/3/reference/datamodel.html#emulating-numeric-types) for more details.

### **Examples**

```
>>> a = pd.Series([1, 1, 1, np.name], index=['a', 'b', 'c', 'd'])>>> a
a 1.0
b 1.0
c 1.0
d NaN
dtype: float64
\gg b = pd. Series([1, np.nan, 1, np.nan], index=['a', 'b', 'd', 'e'])
>>> b
a 1.0
b NaN
d 1.0
e NaN
dtype: float64
>>> a.divmod(b, fill_value=0)
(a 1.0
b NaN
 c NaN
 d 0.0
 e NaN
 dtype: float64,
 a 0.0
 b NaN
 c NaN
 d 0.0
```
(continues on next page)

(continued from previous page)

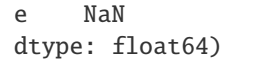

## **pandas.Series.reindex**

#### Series.reindex(*index=None*, *\*\*kwargs*)

Conform Series to new index with optional filling logic.

Places NA/NaN in locations having no value in the previous index. A new object is produced unless the new index is equivalent to the current one and copy=False.

#### **Parameters**

- **index** [array-like, optional] New labels / index to conform to, should be specified using keywords. Preferably an Index object to avoid duplicating data.
- **method** [{None, 'backfill'/'bfill', 'pad'/'ffill', 'nearest'}] Method to use for filling holes in reindexed DataFrame. Please note: this is only applicable to DataFrames/Series with a monotonically increasing/decreasing index.
	- None (default): don't fill gaps
	- pad / ffill: Propagate last valid observation forward to next valid.
	- backfill / bfill: Use next valid observation to fill gap.
	- nearest: Use nearest valid observations to fill gap.
- **copy** [bool, default True] Return a new object, even if the passed indexes are the same.
- **level** [int or name] Broadcast across a level, matching Index values on the passed Multi-Index level.
- **fill\_value** [scalar, default np.NaN] Value to use for missing values. Defaults to NaN, but can be any "compatible" value.
- **limit** [int, default None] Maximum number of consecutive elements to forward or backward fill.
- **tolerance** [optional] Maximum distance between original and new labels for inexact matches. The values of the index at the matching locations most satisfy the equation  $abs/index[indexer] - target) \leq tolerance.$

Tolerance may be a scalar value, which applies the same tolerance to all values, or list-like, which applies variable tolerance per element. List-like includes list, tuple, array, Series, and must be the same size as the index and its dtype must exactly match the index's type.

#### **Returns**

#### **Series with changed index.**

### **See also:**

[DataFrame.set\\_index](#page-0-0) Set row labels.

[DataFrame.reset\\_index](#page-0-0) Remove row labels or move them to new columns.

[DataFrame.reindex\\_like](#page-0-0) Change to same indices as other DataFrame.

DataFrame.reindex supports two calling conventions

- (index=index\_labels, columns=column\_labels, ...)
- (labels, axis={'index', 'columns'}, ...)

We *highly* recommend using keyword arguments to clarify your intent.

Create a dataframe with some fictional data.

```
>>> index = ['Firefox', 'Chrome', 'Safari', 'IE10', 'Konqueror']
>>> df = pd.DataFrame({'http_status': [200, 200, 404, 404, 301],
... 'response_time': [0.04, 0.02, 0.07, 0.08, 1.0]},
... index=index)
>>> df
       http_status response_time
Firefox 200 0.04
Chrome 200 0.02
Safari 404 0.07
IE10 404 0.08
Konqueror 301 1.00
```
Create a new index and reindex the dataframe. By default values in the new index that do not have corresponding records in the dataframe are assigned NaN.

```
>>> new_index = ['Safari', 'Iceweasel', 'Comodo Dragon', 'IE10',
... 'Chrome']
>>> df.reindex(new_index)
         http_status response_time
Safari 404.0 0.07
Iceweasel NaN NaN
Comodo Dragon NaN NaN
IE10 404.0 0.08
Chrome 200.0 0.02
```
We can fill in the missing values by passing a value to the keyword  $fill_value$ . Because the index is not monotonically increasing or decreasing, we cannot use arguments to the keyword method to fill the NaN values.

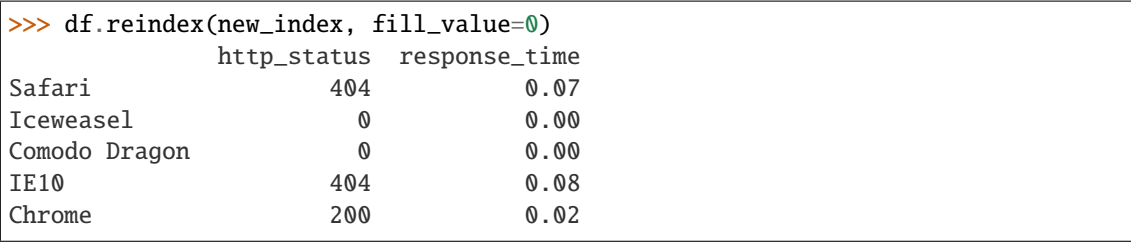

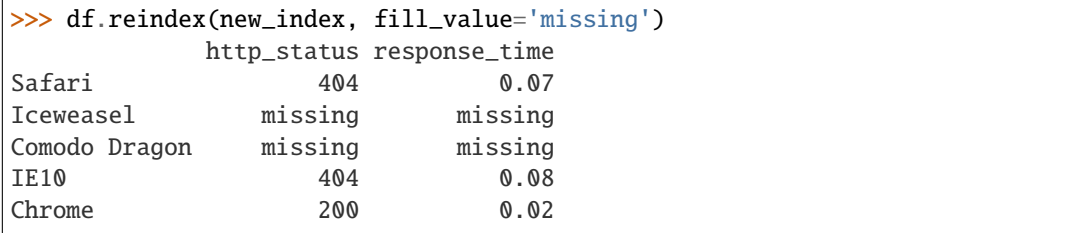

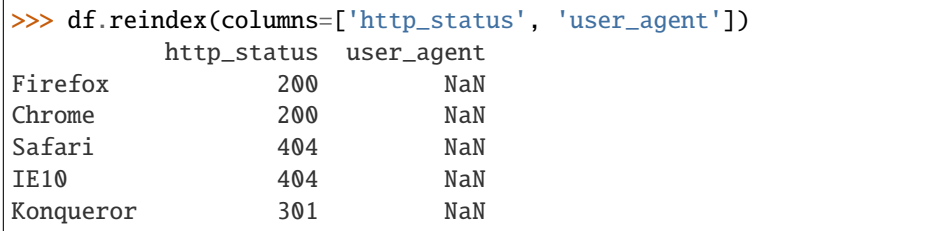

We can also reindex the columns.

Or we can use "axis-style" keyword arguments

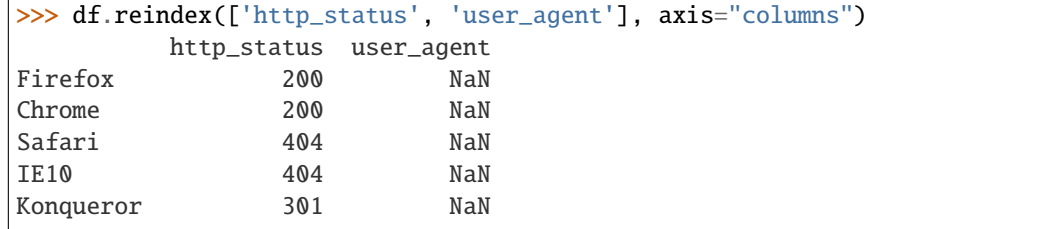

To further illustrate the filling functionality in reindex, we will create a dataframe with a monotonically increasing index (for example, a sequence of dates).

```
>>> date_index = pd.date_range('1/1/2010', periods=6, freq='D')
>>> df2 = pd.DataFrame({"prices": [100, 101, np.name, 100, 89, 88]},
... index=date_index)
>>> df2
          prices
2010-01-01 100.0
2010-01-02 101.0
2010-01-03 NaN
2010-01-04 100.0
2010-01-05 89.0
2010-01-06 88.0
```
Suppose we decide to expand the dataframe to cover a wider date range.

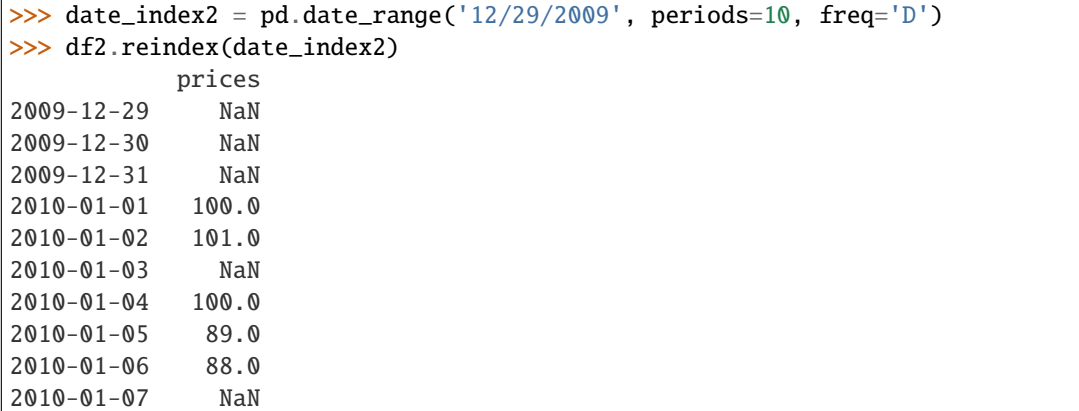

The index entries that did not have a value in the original data frame (for example, '2009-12-29') are by default filled with NaN. If desired, we can fill in the missing values using one of several options.

For example, to back-propagate the last valid value to fill the NaN values, pass bfill as an argument to

the method keyword.

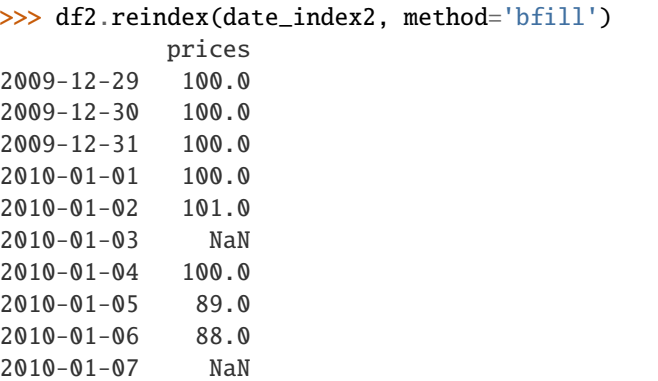

Please note that the NaN value present in the original dataframe (at index value 2010-01-03) will not be filled by any of the value propagation schemes. This is because filling while reindexing does not look at dataframe values, but only compares the original and desired indexes. If you do want to fill in the NaN values present in the original dataframe, use the fillna() method.

See the *[user guide](#page-214-0)* for more.

### **pandas.Series.reindex\_like**

```
Series.reindex_like(other, method=None, copy=True, limit=None, tolerance=None)
     Return an object with matching indices as other object.
```
Conform the object to the same index on all axes. Optional filling logic, placing NaN in locations having no value in the previous index. A new object is produced unless the new index is equivalent to the current one and copy=False.

## **Parameters**

- **other** [Object of the same data type] Its row and column indices are used to define the new indices of this object.
- **method** [{None, 'backfill'/'bfill', 'pad'/'ffill', 'nearest'}] Method to use for filling holes in reindexed DataFrame. Please note: this is only applicable to DataFrames/Series with a monotonically increasing/decreasing index.
	- None (default): don't fill gaps
	- pad / ffill: propagate last valid observation forward to next valid
	- backfill / bfill: use next valid observation to fill gap
	- nearest: use nearest valid observations to fill gap.
- **copy** [bool, default True] Return a new object, even if the passed indexes are the same.
- **limit** [int, default None] Maximum number of consecutive labels to fill for inexact matches.
- **tolerance** [optional] Maximum distance between original and new labels for inexact matches. The values of the index at the matching locations must satisfy the equation  $abs/index[indexer] - target) \leq tolerance.$

Tolerance may be a scalar value, which applies the same tolerance to all values, or list-like, which applies variable tolerance per element. List-like includes list, tuple,

array, Series, and must be the same size as the index and its dtype must exactly match the index's type.

### **Returns**

**Series or DataFrame** Same type as caller, but with changed indices on each axis.

## **See also:**

[DataFrame.set\\_index](#page-0-0) Set row labels.

[DataFrame.reset\\_index](#page-0-0) Remove row labels or move them to new columns.

[DataFrame.reindex](#page-0-0) Change to new indices or expand indices.

## **Notes**

Same as calling .reindex(index=other.index, columns=other.columns,...).

# **Examples**

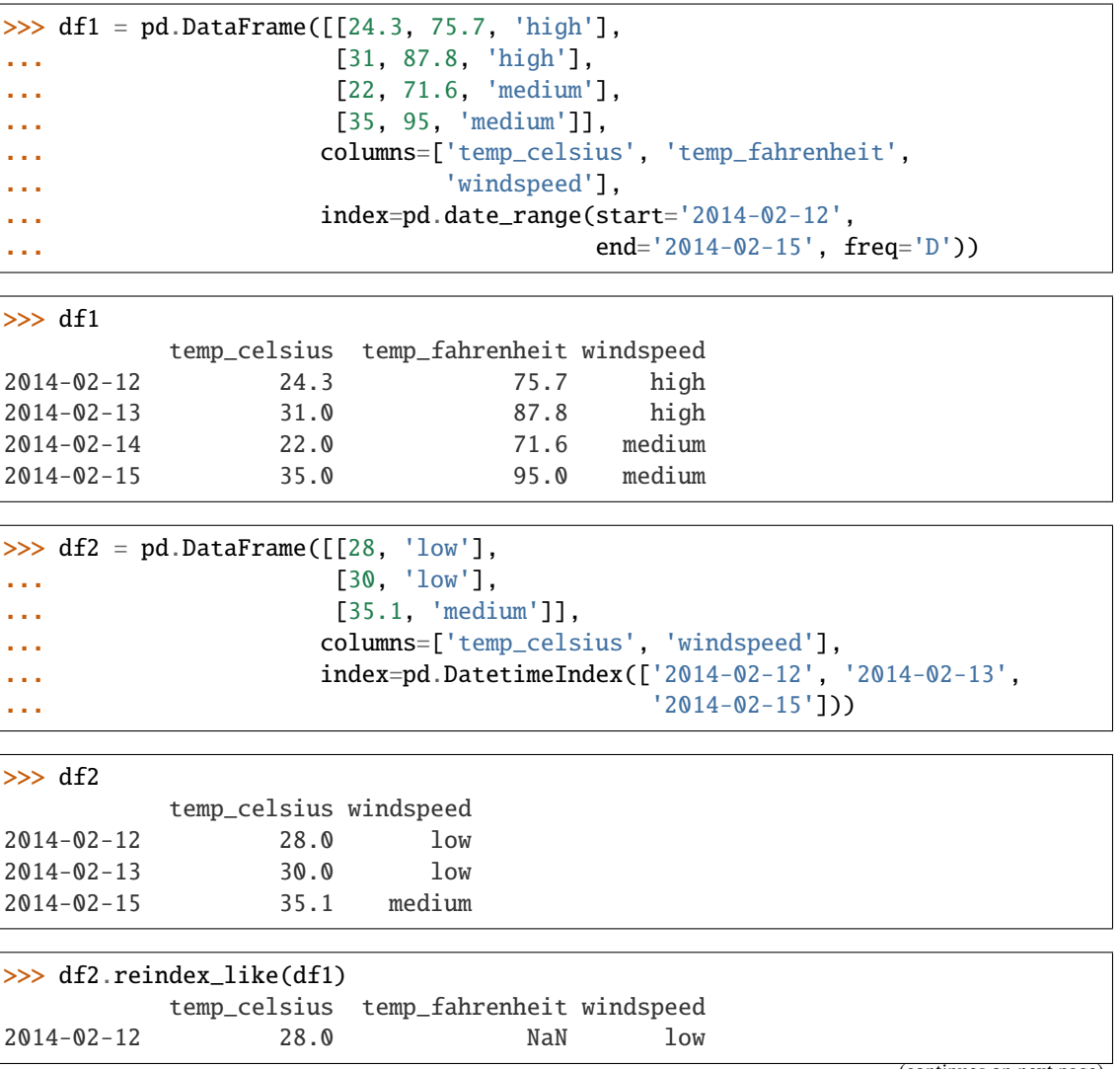

(continues on next page)

(continued from previous page)

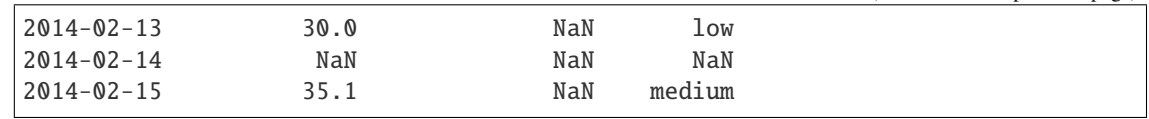

#### **pandas.Series.rename**

Series.rename(*index=None*, *\**, *axis=None*, *copy=True*, *inplace=False*, *level=None*, *errors='ignore'*) Alter Series index labels or name.

Function / dict values must be unique (1-to-1). Labels not contained in a dict / Series will be left as-is. Extra labels listed don't throw an error.

Alternatively, change Series.name with a scalar value.

See the *[user guide](#page-222-0)* for more.

### **Parameters**

**axis**  $[\{0 \text{ or "index"}\}]$  Unused. Accepted for compatibility with DataFrame method only.

- **index** [scalar, hashable sequence, dict-like or function, optional] Functions or dict-like are transformations to apply to the index. Scalar or hashable sequence-like will alter the Series.name attribute.
- **\*\*kwargs** Additional keyword arguments passed to the function. Only the "inplace" keyword is used.

## **Returns**

**Series or None** Series with index labels or name altered or None if inplace=True.

### **See also:**

[DataFrame.rename](#page-0-0) Corresponding DataFrame method.

Series. rename\_axis Set the name of the axis.

## **Examples**

```
\gg s = pd. Series([1, 2, 3])
>>> s
0 1
1 2
2 3
dtype: int64
>>> s.rename("my_name") # scalar, changes Series.name
0 1
1 2
2 3
Name: my_name, dtype: int64
\gg s.rename(lambda x: x ** 2) # function, changes labels
0 1
1 2
4 3
dtype: int64
```
(continues on next page)

(continued from previous page)

```
\gg s.rename(\{1: 3, 2: 5\}) # mapping, changes labels
0 1
3 2
5 3
dtype: int64
```
#### **pandas.Series.rename\_axis**

Series.rename\_axis(*mapper=None*, *index=None*, *columns=None*, *axis=None*, *copy=True*, *inplace=False*) Set the name of the axis for the index or columns.

#### **Parameters**

**mapper** [scalar, list-like, optional] Value to set the axis name attribute.

**index, columns** [scalar, list-like, dict-like or function, optional] A scalar, list-like, dictlike or functions transformations to apply to that axis' values. Note that the columns parameter is not allowed if the object is a Series. This parameter only apply for DataFrame type objects.

Use either mapper and axis to specify the axis to target with mapper, or index and/or columns.

Changed in version 0.24.0.

**axis** [{0 or 'index', 1 or 'columns'}, default 0] The axis to rename.

**copy** [bool, default True] Also copy underlying data.

**inplace** [bool, default False] Modifies the object directly, instead of creating a new Series or DataFrame.

#### **Returns**

**Series, DataFrame, or None** The same type as the caller or None if inplace=True.

### **See also:**

Series. rename Alter Series index labels or name.

[DataFrame.rename](#page-0-0) Alter DataFrame index labels or name.

[Index.rename](#page-0-0) Set new names on index.

# **Notes**

DataFrame.rename\_axis supports two calling conventions

- (index=index\_mapper, columns=columns\_mapper, ...)
- (mapper, axis={'index', 'columns'}, ...)

The first calling convention will only modify the names of the index and/or the names of the Index object that is the columns. In this case, the parameter copy is ignored.

The second calling convention will modify the names of the corresponding index if mapper is a list or a scalar. However, if mapper is dict-like or a function, it will use the deprecated behavior of modifying the axis *labels*.

We *highly* recommend using keyword arguments to clarify your intent.

## **Series**

```
\gg s = pd.Series(["dog", "cat", "monkey"])
>>> s
0 dog
1 cat
2 monkey
dtype: object
>>> s.rename_axis("animal")
animal
0 dog
1 cat
2 monkey
dtype: object
```
# **DataFrame**

```
\gg df = pd.DataFrame({"num_legs": [4, 4, 2],
... "num_arms": [0, 0, 2]},
... ["dog", "cat", "monkey"])
>>> df
     num_legs num_arms
\log 4 0
cat 4 0
monkey 2 2
>>> df = df.rename_axis("animal")
>>> df
     num_legs num_arms
animal
dog 4 0
cat 4 0
monkey 2 2
>>> df = df.rename_axis("limbs", axis="columns")
>>> df
limbs num_legs num_arms
animal
\log 4 0
cat 4 0
monkey 2 2
```
# **MultiIndex**

```
>>> df.index = pd.MultiIndex.from_product([['mammal'],
... ['dog', 'cat', 'monkey']],
... names=['type', 'name'])
>>> df
limbs num_legs num_arms
type name
mammal dog 4 0
   cat 4 0
   monkey 2 2
```

```
>>> df.rename_axis(index={'type': 'class'})
limbs num_legs num_arms
class name
mammal dog 4 0
    cat 4 0monkey 2 2
```
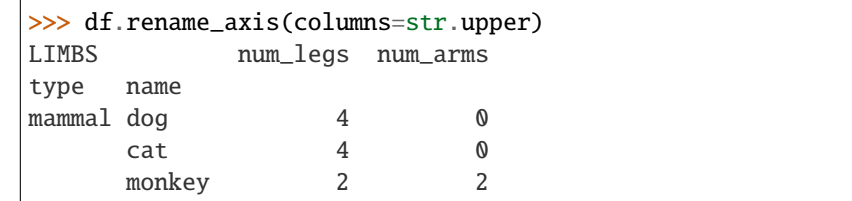

# **pandas.Series.reorder\_levels**

### Series.reorder\_levels(*order*)

Rearrange index levels using input order.

May not drop or duplicate levels.

## **Parameters**

**order** [list of int representing new level order] Reference level by number or key.

#### **Returns**

**type of caller (new object)**

## **pandas.Series.repeat**

Series.repeat(*repeats*, *axis=None*)

Repeat elements of a Series.

Returns a new Series where each element of the current Series is repeated consecutively a given number of times.

#### **Parameters**

**repeats** [int or array of ints] The number of repetitions for each element. This should be a non-negative integer. Repeating 0 times will return an empty Series.

**axis** [None] Must be None. Has no effect but is accepted for compatibility with numpy.

#### **Returns**

**Series** Newly created Series with repeated elements.

# **See also:**

Index. repeat Equivalent function for Index.

[numpy.repeat](https://numpy.org/doc/stable/reference/generated/numpy.repeat.html#numpy.repeat) Similar method for [numpy.ndarray](https://numpy.org/doc/stable/reference/generated/numpy.ndarray.html#numpy.ndarray).

```
\gg s = pd. Series(['a', 'b', 'c'])
>> s
\mathbf{0} a
1 b
2 c
dtype: object
>>> s.repeat(2)
0 a
\Omega a
1 b
1 b
2 c
2 c
dtype: object
>>> s.repeat([1, 2, 3])
0 a
1 b
1 b
2 c
2 c
2 c
dtype: object
```
# **pandas.Series.replace**

Series.replace(*to\_replace=None*, *value=None*, *inplace=False*, *limit=None*, *regex=False*, *method='pad'*) Replace values given in *to\_replace* with *value*.

Values of the Series are replaced with other values dynamically. This differs from updating with .loc or .iloc, which require you to specify a location to update with some value.

### **Parameters**

- **to** replace [str, regex, list, dict, Series, int, float, or None] How to find the values that will be replaced.
	- numeric, str or regex:
		- **–** numeric: numeric values equal to *to\_replace* will be replaced with *value*
		- **–** str: string exactly matching *to\_replace* will be replaced with *value*
		- **–** regex: regexs matching *to\_replace* will be replaced with *value*
	- list of str, regex, or numeric:
		- **–** First, if *to\_replace* and *value* are both lists, they **must** be the same length.
		- **–** Second, if regex=True then all of the strings in **both** lists will be interpreted as regexs otherwise they will match directly. This doesn't matter much for *value* since there are only a few possible substitution regexes you can use.
		- **–** str, regex and numeric rules apply as above.
	- dict:
- **–** Dicts can be used to specify different replacement values for different existing values. For example, {'a': 'b', 'y': 'z'} replaces the value 'a' with 'b' and 'y' with 'z'. To use a dict in this way the *value* parameter should be *None*.
- **–** For a DataFrame a dict can specify that different values should be replaced in different columns. For example, {'a': 1, 'b': 'z'} looks for the value 1 in column 'a' and the value 'z' in column 'b' and replaces these values with whatever is specified in *value*. The *value* parameter should not be None in this case. You can treat this as a special case of passing two lists except that you are specifying the column to search in.
- **–** For a DataFrame nested dictionaries, e.g., {'a': {'b': np.nan}}, are read as follows: look in column 'a' for the value 'b' and replace it with NaN. The *value* parameter should be None to use a nested dict in this way. You can nest regular expressions as well. Note that column names (the top-level dictionary keys in a nested dictionary) **cannot** be regular expressions.
- None:
	- **–** This means that the *regex* argument must be a string, compiled regular expression, or list, dict, ndarray or Series of such elements. If *value* is also None then this **must** be a nested dictionary or Series.

See the examples section for examples of each of these.

- **value** [scalar, dict, list, str, regex, default None] Value to replace any values matching *to replace* with. For a DataFrame a dict of values can be used to specify which value to use for each column (columns not in the dict will not be filled). Regular expressions, strings and lists or dicts of such objects are also allowed.
- **inplace** [bool, default False] If True, in place. Note: this will modify any other views on this object (e.g. a column from a DataFrame). Returns the caller if this is True.
- **limit** [int or None, default None] Maximum size gap to forward or backward fill.
- **regex** [bool or same types as *to\_replace*, default False] Whether to interpret *to\_replace* and/or *value* as regular expressions. If this is True then *to\_replace must* be a string. Alternatively, this could be a regular expression or a list, dict, or array of regular expressions in which case *to\_replace* must be None.
- **method** [{'pad', 'ffill', 'bfill', *None*}] The method to use when for replacement, when *to\_replace* is a scalar, list or tuple and *value* is None.

#### **Returns**

**Series or None** Object after replacement or None if inplace=True.

### **Raises**

### **AssertionError**

• If *regex* is not a bool and *to\_replace* is not None.

## **TypeError**

- If *to\_replace* is not a scalar, array-like, dict, or None
- If *to\_replace* is a dict and *value* is not a list, dict, ndarray, or Series
- If *to\_replace* is None and *regex* is not compilable into a regular expression or is a list, dict, ndarray, or Series.
- When replacing multiple bool or datetime64 objects and the arguments to *to\_replace* does not match the type of the value being replaced

#### **ValueError**

• If a list or an ndarray is passed to *to\_replace* and *value* but they are not the same length.

### **See also:**

Series. fillna Fill NA values.

Series. where Replace values based on boolean condition.

[Series.str.replace](#page-0-0) Simple string replacement.

## **Notes**

- Regex substitution is performed under the hood with re.sub. The rules for substitution for re.sub are the same.
- Regular expressions will only substitute on strings, meaning you cannot provide, for example, a regular expression matching floating point numbers and expect the columns in your frame that have a numeric dtype to be matched. However, if those floating point numbers *are* strings, then you can do this.
- This method has *a lot* of options. You are encouraged to experiment and play with this method to gain intuition about how it works.
- When dict is used as the *to\_replace* value, it is like key(s) in the dict are the to\_replace part and value(s) in the dict are the value parameter.

#### **Examples**

**Scalar `to\_replace` and `value`**

```
\gg s = pd. Series([0, 1, 2, 3, 4])
>>> s.replace(0, 5)
0 5
1 1
2 2
3 3
4 4
dtype: int64
```

```
>>> df = pd.DataFrame({N : [0, 1, 2, 3, 4]},
... 'B': [5, 6, 7, 8, 9],
... 'C': ['a', 'b', 'c', 'd', 'e']})
>>> df.replace(0, 5)
  A B C
0 5 5 a
1 1 6 b
2 2 7 c
3 3 8 d
4 4 9 e
```
**List-like `to\_replace`**

```
>>> df.replace([0, 1, 2, 3], 4)
  A B C
0 4 5 a
1 4 6 b
2 4 7 c
3 4 8 d
4 4 9 e
>>> df.replace([0, 1, 2, 3], [4, 3, 2, 1])
  A B C
0 4 5 a
1 3 6 b
2 2 7 c
3 1 8 d
4 4 9 e
>>> s.replace([1, 2], method='bfill')
```

```
0 0
1 3
2 3
3 3
4 4
dtype: int64
```

```
dict-like `to_replace`
```

```
>>> df.replace({0: 10, 1: 100})
   A B C
0 10 5 a
1 100 6 b
2 2 7 c
3 3 8 d
4 4 9 e
```

```
>>> df.replace({'A': 0, 'B': 5}, 100)
   A B C
0 100 100 a
1 1 6 b
2 2 7 c
3 3 8 d
4 4 9 e
```

```
>>> df.replace({'A': {0: 100, 4: 400}})
    A B C
0 100 5 a
1 1 6 b
2 2 7 c
3 3 8 d
4 400 9 e
```
**Regular expression `to\_replace`**

```
\gg df = pd.DataFrame({'A': ['bat', 'foo', 'bait'],
... 'B': ['abc', 'bar', 'xyz']})
>>> df.replace(to_replace=r'^ba.$', value='new', regex=True)
     A B
0 new abc
1 foo new
2 bait xyz
>>> df.replace({'A': r'^ba.$'}, {'A': 'new'}, regex=True)
     A B
0 new abc
1 foo bar
2 bait xyz
>>> df.replace(regex=r'^ba.$', value='new')
     A B
0 new abc
1 foo new
2 bait xyz
>>> df.replace(regex={r'^ba.$': 'new', 'foo': 'xyz'})
     A B
0 new abc
1 xyz new
2 bait xyz
>>> df.replace(regex=[r'^ba.$', 'foo'], value='new')
     A B
```
0 new abc 1 new new 2 bait xyz

Compare the behavior of s.replace({'a': None}) and s.replace('a', None) to understand the peculiarities of the *to\_replace* parameter:

 $\gg$  s = pd. Series([10, 'a', 'a', 'b', 'a'])

When one uses a dict as the *to\_replace* value, it is like the value(s) in the dict are equal to the *value* parameter. s.replace({'a': None}) is equivalent to s.replace(to\_replace={'a': None}, value=None, method=None):

```
>>> s.replace({'a': None})
0 10
1 None
2 None
3 b
4 None
dtype: object
```
When value=None and *to\_replace* is a scalar, list or tuple, *replace* uses the method parameter (default 'pad') to do the replacement. So this is why the 'a' values are being replaced by 10 in rows 1 and 2 and 'b' in row 4 in this case. The command s.replace('a', None) is actually equivalent to s. replace(to\_replace='a', value=None, method='pad'):

```
>>> s.replace('a', None)
0 10
1 10
2 10
3 b
4 b
dtype: object
```
### **pandas.Series.resample**

Series.resample(*rule*, *axis=0*, *closed=None*, *label=None*, *convention='start'*, *kind=None*, *loffset=None*, *base=None*, *on=None*, *level=None*, *origin='start\_day'*, *offset=None*)

Resample time-series data.

Convenience method for frequency conversion and resampling of time series. Object must have a datetimelike index (*DatetimeIndex*, *PeriodIndex*, or *TimedeltaIndex*), or pass datetime-like values to the *on* or *level* keyword.

### **Parameters**

- **rule** [DateOffset, Timedelta or str] The offset string or object representing target conversion.
- **axis** [{0 or 'index', 1 or 'columns'}, default 0] Which axis to use for up- or downsampling. For *Series* this will default to 0, i.e. along the rows. Must be *DatetimeIndex*, *TimedeltaIndex* or *PeriodIndex*.
- **closed** [{'right', 'left'}, default None] Which side of bin interval is closed. The default is 'left' for all frequency offsets except for 'M', 'A', 'Q', 'BM', 'BA', 'BQ', and 'W' which all have a default of 'right'.
- **label** [{'right', 'left'}, default None] Which bin edge label to label bucket with. The default is 'left' for all frequency offsets except for 'M', 'A', 'Q', 'BM', 'BA', 'BQ', and 'W' which all have a default of 'right'.
- **convention** [{'start', 'end', 's', 'e'}, default 'start'] For *PeriodIndex* only, controls whether to use the start or end of *rule*.
- **kind** [{'timestamp', 'period'}, optional, default None] Pass 'timestamp' to convert the resulting index to a *DateTimeIndex* or 'period' to convert it to a *PeriodIndex*. By default the input representation is retained.
- **loffset** [timedelta, default None] Adjust the resampled time labels.

Deprecated since version 1.1.0: You should add the loffset to the *df.index* after the resample. See below.

**base** [int, default 0] For frequencies that evenly subdivide 1 day, the "origin" of the aggregated intervals. For example, for '5min' frequency, base could range from 0 through 4. Defaults to 0.

Deprecated since version 1.1.0: The new arguments that you should use are 'offset' or 'origin'.

- **on** [str, optional] For a DataFrame, column to use instead of index for resampling. Column must be datetime-like.
- **level** [str or int, optional] For a MultiIndex, level (name or number) to use for resampling. *level* must be datetime-like.

**origin**  $[\{\text{`epoch'}, \text{`start'}, \text{`start day'}\},$  Timestamp or str, default 'start day'] The timestamp on which to adjust the grouping. The timezone of origin must match the timezone of the index. If a timestamp is not used, these values are also supported:

• 'epoch': *origin* is 1970-01-01

- 'start': *origin* is the first value of the timeseries
- 'start\_day': *origin* is the first day at midnight of the timeseries

New in version 1.1.0.

**offset** [Timedelta or str, default is None] An offset timedelta added to the origin.

New in version 1.1.0.

#### **Returns**

## **Resampler object**

### **See also:**

[groupby](#page-0-0) Group by mapping, function, label, or list of labels.

[Series.resample](#page-0-0) Resample a Series.

[DataFrame.resample](#page-0-0) Resample a DataFrame.

## **Notes**

See the [user guide](https://pandas.pydata.org/pandas-docs/stable/user_guide/timeseries.html#resampling) for more.

To learn more about the offset strings, please see [this link.](https://pandas.pydata.org/pandas-docs/stable/user_guide/timeseries.html#dateoffset-objects)

### **Examples**

Start by creating a series with 9 one minute timestamps.

```
\gg index = pd.date_range('1/1/2000', periods=9, freq='T')
\gg series = pd. Series(range(9), index=index)
>>> series
2000-01-01 00:00:00 0
2000-01-01 00:01:00 1
2000-01-01 00:02:00 2
2000-01-01 00:03:00 3
2000-01-01 00:04:00 4
2000-01-01 00:05:00 5
2000-01-01 00:06:00 6
2000-01-01 00:07:00 7
2000-01-01 00:08:00 8
Freq: T, dtype: int64
```
Downsample the series into 3 minute bins and sum the values of the timestamps falling into a bin.

```
>>> series.resample('3T').sum()
2000-01-01 00:00:00 3
2000-01-01 00:03:00 12
2000-01-01 00:06:00 21
Freq: 3T, dtype: int64
```
Downsample the series into 3 minute bins as above, but label each bin using the right edge instead of the left. Please note that the value in the bucket used as the label is not included in the bucket, which it labels. For example, in the original series the bucket 2000-01-01 00:03:00 contains the value 3, but the summed value in the resampled bucket with the label 2000-01-01 00:03:00 does not include 3 (if it did, the summed value would be 6, not 3). To include this value close the right side of the bin interval as illustrated in the example below this one.

```
>>> series.resample('3T', label='right').sum()
2000-01-01 00:03:00 3
2000-01-01 00:06:00 12
2000-01-01 00:09:00 21
Freq: 3T, dtype: int64
```
Downsample the series into 3 minute bins as above, but close the right side of the bin interval.

>>> series.resample('3T', label='right', closed='right').sum() 2000-01-01 00:00:00 0 2000-01-01 00:03:00 6 2000-01-01 00:06:00 15 2000-01-01 00:09:00 15 Freq: 3T, dtype: int64

Upsample the series into 30 second bins.

```
>>> series.resample('30S').asfreq()[0:5] # Select first 5 rows
2000-01-01 00:00:00 0.0
2000-01-01 00:00:30 NaN
2000-01-01 00:01:00 1.0
2000-01-01 00:01:30 NaN
2000-01-01 00:02:00 2.0
Freq: 30S, dtype: float64
```
Upsample the series into 30 second bins and fill the NaN values using the pad method.

```
>>> series.resample('30S').pad()[0:5]
2000-01-01 00:00:00 0
2000-01-01 00:00:30 0
2000-01-01 00:01:00 1
2000-01-01 00:01:30 1
2000-01-01 00:02:00 2
Freq: 30S, dtype: int64
```
Upsample the series into 30 second bins and fill the NaN values using the bfill method.

```
>>> series.resample('30S').bfill()[0:5]
2000-01-01 00:00:00 0
2000-01-01 00:00:30 1
2000-01-01 00:01:00 1
2000-01-01 00:01:30 2
2000-01-01 00:02:00 2
Freq: 30S, dtype: int64
```
Pass a custom function via apply

```
>>> def custom_resampler(array_like):
\ldots return np.sum(array_like) + 5
...
>>> series.resample('3T').apply(custom_resampler)
2000-01-01 00:00:00 8
2000-01-01 00:03:00 17
2000-01-01 00:06:00 26
Freq: 3T, dtype: int64
```
For a Series with a PeriodIndex, the keyword *convention* can be used to control whether to use the start or end of *rule*.

Resample a year by quarter using 'start' *convention*. Values are assigned to the first quarter of the period.

```
\gg s = pd.Series([1, 2], index=pd.period_range('2012-01-01',
... freq='A',
... periods=2))
>>> s
2012 1
2013 2
Freq: A-DEC, dtype: int64
>>> s.resample('Q', convention='start').asfreq()
2012Q1 1.0
2012Q2 NaN
2012Q3 NaN
2012Q4 NaN
2013Q1 2.0
2013Q2 NaN
2013Q3 NaN
2013Q4 NaN
Freq: Q-DEC, dtype: float64
```
Resample quarters by month using 'end' *convention*. Values are assigned to the last month of the period.

```
\gg q = pd. Series([1, 2, 3, 4], index=pd.period_range('2018-01-01',
... freq = 'Q',
... periods=4))
>>> q
2018Q1 1
2018Q2 2
2018Q3 3
2018Q4 4
Freq: Q-DEC, dtype: int64
>>> q.resample('M', convention='end').asfreq()
2018-03 1.0
2018-04 NaN
2018-05 NaN
2018-06 2.0
2018-07 NaN
2018-08 NaN
2018-09 3.0
2018-10 NaN
2018-11 NaN
```
(continues on next page)

(continued from previous page)

```
2018-12 4.0
Freq: M, dtype: float64
```
For DataFrame objects, the keyword *on* can be used to specify the column instead of the index for resampling.

```
>>> d = {'price': [10, 11, 9, 13, 14, 18, 17, 19],
... 'volume': [50, 60, 40, 100, 50, 100, 40, 50]}
\gg df = pd.DataFrame(d)
\gg df['week_starting'] = pd.date_range('01/01/2018',
... periods=8,
\text{freq} = 'W')>>> df
  price volume week_starting
0 10 50 2018-01-07
1 11 60 2018-01-14
2 9 40 2018-01-21
3 13 100 2018-01-28
4 14 50 2018-02-04
5 18 100 2018-02-11
6 17 40 2018-02-18
7 19 50 2018-02-25
>>> df.resample('M', on='week_starting').mean()
           price volume
week_starting
2018-01-31 10.75 62.5
2018-02-28 17.00 60.0
```
For a DataFrame with MultiIndex, the keyword *level* can be used to specify on which level the resampling needs to take place.

```
\gg days = pd.date_range('1/1/2000', periods=4, freq='D')
>>> d2 = {'price': [10, 11, 9, 13, 14, 18, 17, 19],
... 'volume': [50, 60, 40, 100, 50, 100, 40, 50]}
>>> df2 = pd.DataFrame(d2,
... index=pd.MultiIndex.from_product([days,
... ['morning',
... 'afternoon']]
... ))
>>> df2
              price volume
2000-01-01 morning 10 50
       afternoon 11 60
2000-01-02 morning 9 40
       afternoon 13 100
2000-01-03 morning 14 50
       afternoon 18 100
2000-01-04 morning 17 40
       afternoon 19 50
>>> df2.resample('D', level=0).sum()
        price volume
2000-01-01 21 110
```
(continues on next page)

(continued from previous page)

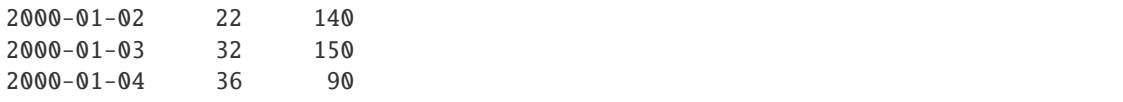

If you want to adjust the start of the bins based on a fixed timestamp:

```
>>> start, end = '2000-10-01 23:30:00', '2000-10-02 00:30:00'
>>> rng = pd.date_range(start, end, freq='7min')
\gg ts = pd. Series(np. arange(len(rng)) * 3, index=rng)
>>> ts
2000-10-01 23:30:00 0
2000-10-01 23:37:00 3
2000-10-01 23:44:00 6
2000-10-01 23:51:00 9
2000-10-01 23:58:00 12
2000-10-02 00:05:00 15
2000-10-02 00:12:00 18
2000-10-02 00:19:00 21
2000-10-02 00:26:00 24
Freq: 7T, dtype: int64
>>> ts.resample('17min').sum()
2000-10-01 23:14:00 0
2000-10-01 23:31:00 9
2000-10-01 23:48:00 21
2000-10-02 00:05:00 54
2000-10-02 00:22:00 24
Freq: 17T, dtype: int64
>>> ts.resample('17min', origin='epoch').sum()
2000-10-01 23:18:00 0
2000-10-01 23:35:00 18
2000-10-01 23:52:00 27
2000-10-02 00:09:00 39
2000-10-02 00:26:00 24
Freq: 17T, dtype: int64
>>> ts.resample('17min', origin='2000-01-01').sum()
2000-10-01 23:24:00 3
2000-10-01 23:41:00 15
2000-10-01 23:58:00 45
2000-10-02 00:15:00 45
Freq: 17T, dtype: int64
```
If you want to adjust the start of the bins with an *offset* Timedelta, the two following lines are equivalent:

```
>>> ts.resample('17min', origin='start').sum()
2000-10-01 23:30:00 9
2000-10-01 23:47:00 21
2000-10-02 00:04:00 54
2000-10-02 00:21:00 24
Freq: 17T, dtype: int64
```

```
>>> ts.resample('17min', offset='23h30min').sum()
2000-10-01 23:30:00 9
2000-10-01 23:47:00 21
2000-10-02 00:04:00 54
2000-10-02 00:21:00 24
Freq: 17T, dtype: int64
```
To replace the use of the deprecated *base* argument, you can now use *offset*, in this example it is equivalent to have *base=2*:

```
>>> ts.resample('17min', offset='2min').sum()
2000-10-01 23:16:00 0
2000-10-01 23:33:00 9
2000-10-01 23:50:00 36
2000-10-02 00:07:00 39
2000-10-02 00:24:00 24
Freq: 17T, dtype: int64
```
To replace the use of the deprecated *loffset* argument:

```
>>> from pandas.tseries.frequencies import to_offset
>>> loffset = '19min'
\gg ts_out = ts.resample('17min').sum()
\gg ts_out.index = ts_out.index + to_offset(loffset)
>>> ts_out
2000-10-01 23:33:00 0
2000-10-01 23:50:00 9
2000-10-02 00:07:00 21
2000-10-02 00:24:00 54
2000-10-02 00:41:00 24
Freq: 17T, dtype: int64
```
#### **pandas.Series.reset\_index**

```
Series.reset_index(level=None, drop=False, name=None, inplace=False)
```
Generate a new DataFrame or Series with the index reset.

This is useful when the index needs to be treated as a column, or when the index is meaningless and needs to be reset to the default before another operation.

### **Parameters**

- level [int, str, tuple, or list, default optional] For a Series with a MultiIndex, only remove the specified levels from the index. Removes all levels by default.
- **drop** [bool, default False] Just reset the index, without inserting it as a column in the new DataFrame.
- **name** [object, optional] The name to use for the column containing the original Series values. Uses self.name by default. This argument is ignored when *drop* is True.

**inplace** [bool, default False] Modify the Series in place (do not create a new object).

#### **Returns**

**Series or DataFrame or None** When *drop* is False (the default), a DataFrame is returned. The newly created columns will come first in the DataFrame, followed by the original Series values. When *drop* is True, a *Series* is returned. In either case, if inplace=True, no value is returned.

# **See also:**

[DataFrame.reset\\_index](#page-0-0) Analogous function for DataFrame.

## **Examples**

```
\gg s = pd. Series([1, 2, 3, 4], name='foo',
                   index=pdر. Index([ 'a', 'b', 'c', 'd'], name= 'idx'))
```
Generate a DataFrame with default index.

```
>>> s.reset_index()
 idx foo
0 a 1
1 b 2
2 c 3
3 d 4
```
To specify the name of the new column use *name*.

```
>>> s.reset_index(name='values')
 idx values
0 a 1
1 b 2
2 c 3
3 d 4
```
To generate a new Series with the default set *drop* to True.

```
>>> s.reset_index(drop=True)
0 1
1 2
2 3
3 4
Name: foo, dtype: int64
```
To update the Series in place, without generating a new one set *inplace* to True. Note that it also requires drop=True.

```
>>> s.reset_index(inplace=True, drop=True)
>>> s
0 1
1 2
2 3
3 4
Name: foo, dtype: int64
```
The *level* parameter is interesting for Series with a multi-level index.

```
\gg arrays = [np.array(['bar', 'bar', 'baz', 'baz'], 'baz']),
... np.array(['one', 'two', 'one', 'two'])]
>>> s2 = pd.Series(
... range(4), name='foo',
... index=pd.MultiIndex.from_arrays(arrays,
... names=['a', 'b']))
```
To remove a specific level from the Index, use *level*.

```
>>> s2.reset_index(level='a')
      a foo
b
one bar 0
two bar 1
one baz 2
two baz 3
```
If *level* is not set, all levels are removed from the Index.

```
>>> s2.reset_index()
   a b foo
0 bar one 0
1 bar two 1
2 baz one 2
3 baz two 3
```
## **pandas.Series.rfloordiv**

```
Series.rfloordiv(other, level=None, fill_value=None, axis=0)
```
Return Integer division of series and other, element-wise (binary operator *rfloordiv*).

Equivalent to other // series, but with support to substitute a fill\_value for missing data in either one of the inputs.

### **Parameters**

**other** [Series or scalar value]

- **fill\_value** [None or float value, default None (NaN)] Fill existing missing (NaN) values, and any new element needed for successful Series alignment, with this value before computation. If data in both corresponding Series locations is missing the result of filling (at that location) will be missing.
- **level** [int or name] Broadcast across a level, matching Index values on the passed Multi-Index level.

## **Returns**

**Series** The result of the operation.

## **See also:**

Series. floordiv Element-wise Integer division, see [Python documentation](https://docs.python.org/3/reference/datamodel.html#emulating-numeric-types) for more details.

```
>>> a = pd.Series([1, 1, 1, np.name], index=['a', 'b', 'c', 'd'])\gg a
a 1.0
b 1.0
c 1.0
d NaN
dtype: float64
\Rightarrow b = pd. Series([1, np.nan, 1, np.nan], index=['a', 'b', 'd', 'e'])
>>> b
a 1.0
b NaN
d 1.0
e NaN
dtype: float64
>>> a.floordiv(b, fill_value=0)
a 1.0
b NaN
c NaN
d 0.0
e NaN
dtype: float64
```
## **pandas.Series.rmod**

```
Series.rmod(other, level=None, fill_value=None, axis=0)
```
Return Modulo of series and other, element-wise (binary operator *rmod*).

Equivalent to other % series, but with support to substitute a fill\_value for missing data in either one of the inputs.

## **Parameters**

**other** [Series or scalar value]

- **fill\_value** [None or float value, default None (NaN)] Fill existing missing (NaN) values, and any new element needed for successful Series alignment, with this value before computation. If data in both corresponding Series locations is missing the result of filling (at that location) will be missing.
- **level** [int or name] Broadcast across a level, matching Index values on the passed Multi-Index level.

## **Returns**

**Series** The result of the operation.

# **See also:**

[Series.mod](#page-0-0) Element-wise Modulo, see [Python documentation](https://docs.python.org/3/reference/datamodel.html#emulating-numeric-types) for more details.

```
\gg a = pd. Series([1, 1, 1, np. nan], index=['a', 'b', 'c', 'd'])
>>> a
a 1.0
b 1.0
c 1.0
d NaN
dtype: float64
\Rightarrow b = pd. Series([1, np.nan, 1, np.nan], index=['a', 'b', 'd', 'e'])
>>> b
a 1.0
b NaN
d 1.0
e NaN
dtype: float64
>>> a.mod(b, fill_value=0)
a 0.0
b NaN
c NaN
d 0.0
e NaN
dtype: float64
```
### **pandas.Series.rmul**

```
Series.rmul(other, level=None, fill_value=None, axis=0)
```
Return Multiplication of series and other, element-wise (binary operator *rmul*).

Equivalent to other \* series, but with support to substitute a fill\_value for missing data in either one of the inputs.

### **Parameters**

**other** [Series or scalar value]

- **fill\_value** [None or float value, default None (NaN)] Fill existing missing (NaN) values, and any new element needed for successful Series alignment, with this value before computation. If data in both corresponding Series locations is missing the result of filling (at that location) will be missing.
- **level** [int or name] Broadcast across a level, matching Index values on the passed Multi-Index level.

#### **Returns**

**Series** The result of the operation.

## **See also:**

[Series.mul](#page-0-0) Element-wise Multiplication, see [Python documentation](https://docs.python.org/3/reference/datamodel.html#emulating-numeric-types) for more details.

```
\gg a = pd. Series([1, 1, 1, np. nan], index=['a', 'b', 'c', 'd'])
>>> a
a 1.0
b 1.0
c 1.0
d NaN
dtype: float64
\gg b = pd. Series([1, np.nan, 1, np.nan], index=['a', 'b', 'd', 'e'])
>>> b
a 1.0
b NaN
d 1.0
e NaN
dtype: float64
>>> a.multiply(b, fill_value=0)
a 1.0
b 0.0
c 0.0
d 0.0
e NaN
dtype: float64
```
# **pandas.Series.rolling**

```
Series.rolling(window, min_periods=None, center=False, win_type=None, on=None, axis=0,
                 closed=None)
```
Provide rolling window calculations.

## **Parameters**

**window** [int, offset, or BaseIndexer subclass] Size of the moving window. This is the number of observations used for calculating the statistic. Each window will be a fixed size.

If its an offset then this will be the time period of each window. Each window will be a variable sized based on the observations included in the time-period. This is only valid for datetimelike indexes.

If a BaseIndexer subclass is passed, calculates the window boundaries based on the defined get\_window\_bounds method. Additional rolling keyword arguments, namely *min\_periods*, *center*, and *closed* will be passed to *get\_window\_bounds*.

- **min\_periods** [int, default None] Minimum number of observations in window required to have a value (otherwise result is NA). For a window that is specified by an offset, *min\_periods* will default to 1. Otherwise, *min\_periods* will default to the size of the window.
- **center** [bool, default False] Set the labels at the center of the window.
- **win\_type** [str, default None] Provide a window type. If None, all points are evenly weighted. See the notes below for further information.
- **on** [str, optional] For a DataFrame, a datetime-like column or MultiIndex level on which to calculate the rolling window, rather than the DataFrame's index. Provided integer col-

umn is ignored and excluded from result since an integer index is not used to calculate the rolling window.

**axis** [int or str, default 0]

**closed** [str, default None] Make the interval closed on the 'right', 'left', 'both' or 'neither' endpoints. Defaults to 'right'.

Changed in version 1.2.0: The closed parameter with fixed windows is now supported.

#### **Returns**

#### **a Window or Rolling sub-classed for the particular operation**

**See also:**

[expanding](#page-0-0) Provides expanding transformations.

[ewm](#page-0-0) Provides exponential weighted functions.

## **Notes**

By default, the result is set to the right edge of the window. This can be changed to the center of the window by setting center=True.

To learn more about the offsets & frequency strings, please see [this link.](https://pandas.pydata.org/pandas-docs/stable/user_guide/timeseries.html#offset-aliases)

If win\_type=None, all points are evenly weighted; otherwise, win\_type can accept a string of any [scipy.signal window function.](https://docs.scipy.org/doc/scipy/reference/signal.windows.html#module-scipy.signal.windows)

Certain Scipy window types require additional parameters to be passed in the aggregation function. The additional parameters must match the keywords specified in the Scipy window type method signature. Please see the third example below on how to add the additional parameters.

## **Examples**

```
>>> df = pd.DataFrame({S: [0, 1, 2, np.name, 4]})
>>> df
    B
0 0.0
1 1.0
2 2.0
3 NaN
4 4.0
```
Rolling sum with a window length of 2, using the 'triang' window type.

```
>>> df.rolling(2, win_type='triang').sum()
    B
0 NaN
1 0.5
2 1.5
3 NaN
4 NaN
```
Rolling sum with a window length of 2, using the 'gaussian' window type (note how we need to specify std).

```
>>> df.rolling(2, win_type='gaussian').sum(std=3)
        B
0 NaN
1 0.986207
2 2.958621
3 NaN
4 NaN
```
Rolling sum with a window length of 2, min\_periods defaults to the window length.

>>> df.rolling(2).sum() B 0 NaN 1 1.0 2 3.0 3 NaN 4 NaN

2013-01-01 09:00:02 1.0 2013-01-01 09:00:03 2.0

Same as above, but explicitly set the min\_periods

```
>>> df.rolling(2, min_periods=1).sum()
    B
0 0.0
1 1.0
2 3.0
3 2.0
4 4.0
```
Same as above, but with forward-looking windows

```
>>> indexer = pd.api.indexers.FixedForwardWindowIndexer(window_size=2)
>>> df.rolling(window=indexer, min_periods=1).sum()
    B
0 1.0
1 3.0
2 2.0
3 4.0
4 4.0
```
A ragged (meaning not-a-regular frequency), time-indexed DataFrame

```
>>> df = pd.DataFrame({'B': [0, 1, 2, np.nan, 4]},
... index = [pd.Timestamp('20130101 09:00:00'),
... pd.Timestamp('20130101 09:00:02'),
... pd.Timestamp('20130101 09:00:03'),
... pd.Timestamp('20130101 09:00:05'),
... pd.Timestamp('20130101 09:00:06')])
>>> df
                B
2013-01-01 09:00:00 0.0
```
(continues on next page)
(continued from previous page)

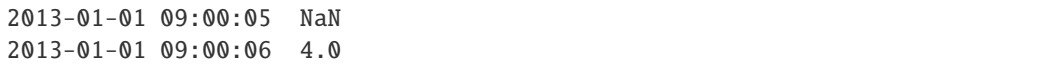

Contrasting to an integer rolling window, this will roll a variable length window corresponding to the time period. The default for min\_periods is 1.

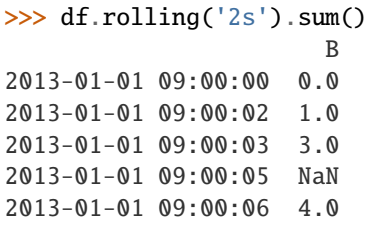

# **pandas.Series.round**

```
Series.round(decimals=0, *args, **kwargs)
```
Round each value in a Series to the given number of decimals.

# **Parameters**

**decimals** [int, default 0] Number of decimal places to round to. If decimals is negative, it specifies the number of positions to the left of the decimal point.

**\*args, \*\*kwargs** Additional arguments and keywords have no effect but might be accepted for compatibility with NumPy.

#### **Returns**

**Series** Rounded values of the Series.

## **See also:**

[numpy.around](https://numpy.org/doc/stable/reference/generated/numpy.around.html#numpy.around) Round values of an np.array.

[DataFrame.round](#page-0-0) Round values of a DataFrame.

```
\gg s = pd. Series([0.1, 1.3, 2.7])
>>> s.round()
0 0.0
1 1.0
2 3.0
dtype: float64
```
### **pandas.Series.rpow**

```
Series.rpow(other, level=None, fill_value=None, axis=0)
```
Return Exponential power of series and other, element-wise (binary operator *rpow*).

Equivalent to other \*\* series, but with support to substitute a fill\_value for missing data in either one of the inputs.

#### **Parameters**

**other** [Series or scalar value]

- **fill\_value** [None or float value, default None (NaN)] Fill existing missing (NaN) values, and any new element needed for successful Series alignment, with this value before computation. If data in both corresponding Series locations is missing the result of filling (at that location) will be missing.
- **level** [int or name] Broadcast across a level, matching Index values on the passed Multi-Index level.

## **Returns**

**Series** The result of the operation.

### **See also:**

[Series.pow](#page-0-0) Element-wise Exponential power, see [Python documentation](https://docs.python.org/3/reference/datamodel.html#emulating-numeric-types) for more details.

```
>>> a = pd.Series([1, 1, 1, np.name], index=['a', 'b', 'c', 'd'])>>> a
a 1.0
b 1.0
c 1.0
d NaN
dtype: float64
\gg b = pd. Series([1, np.nan, 1, np.nan], index=['a', 'b', 'd', 'e'])
>>> b
a 1.0
b NaN
d 1.0
e NaN
dtype: float64
>>> a.pow(b, fill_value=0)
a 1.0
b 1.0
c 1.0
d 0.0
e NaN
dtype: float64
```
### **pandas.Series.rsub**

```
Series.rsub(other, level=None, fill_value=None, axis=0)
```
Return Subtraction of series and other, element-wise (binary operator *rsub*).

Equivalent to other - series, but with support to substitute a fill\_value for missing data in either one of the inputs.

#### **Parameters**

**other** [Series or scalar value]

- **fill\_value** [None or float value, default None (NaN)] Fill existing missing (NaN) values, and any new element needed for successful Series alignment, with this value before computation. If data in both corresponding Series locations is missing the result of filling (at that location) will be missing.
- **level** [int or name] Broadcast across a level, matching Index values on the passed Multi-Index level.

## **Returns**

**Series** The result of the operation.

### **See also:**

Series. sub Element-wise Subtraction, see [Python documentation](https://docs.python.org/3/reference/datamodel.html#emulating-numeric-types) for more details.

```
>>> a = pd.Series([1, 1, 1, np.name], index=['a', 'b', 'c', 'd'])>>> a
a 1.0
b 1.0
c 1.0
d NaN
dtype: float64
\gg b = pd. Series([1, np.nan, 1, np.nan], index=['a', 'b', 'd', 'e'])
>>> b
a 1.0
b NaN
d 1.0
e NaN
dtype: float64
>>> a.subtract(b, fill_value=0)
a 0.0
b 1.0
c 1.0
d -1.0e NaN
dtype: float64
```
### **pandas.Series.rtruediv**

```
Series.rtruediv(other, level=None, fill_value=None, axis=0)
```
Return Floating division of series and other, element-wise (binary operator *rtruediv*).

Equivalent to other  $\ell$  series, but with support to substitute a fill\_value for missing data in either one of the inputs.

#### **Parameters**

**other** [Series or scalar value]

- **fill\_value** [None or float value, default None (NaN)] Fill existing missing (NaN) values, and any new element needed for successful Series alignment, with this value before computation. If data in both corresponding Series locations is missing the result of filling (at that location) will be missing.
- **level** [int or name] Broadcast across a level, matching Index values on the passed Multi-Index level.

## **Returns**

**Series** The result of the operation.

### **See also:**

Series. truediv Element-wise Floating division, see [Python documentation](https://docs.python.org/3/reference/datamodel.html#emulating-numeric-types) for more details.

```
>>> a = pd.Series([1, 1, 1, np.name], index=['a', 'b', 'c', 'd'])>>> a
a 1.0
b 1.0
c 1.0
d NaN
dtype: float64
\gg b = pd. Series([1, np.nan, 1, np.nan], index=['a', 'b', 'd', 'e'])
>>> b
a 1.0
b NaN
d 1.0
e NaN
dtype: float64
>>> a.divide(b, fill_value=0)
a 1.0
b inf
c inf
d 0.0
e NaN
dtype: float64
```
## **pandas.Series.sample**

Series.sample(*n=None*, *frac=None*, *replace=False*, *weights=None*, *random\_state=None*, *axis=None*) Return a random sample of items from an axis of object.

You can use *random\_state* for reproducibility.

#### **Parameters**

**n** [int, optional] Number of items from axis to return. Cannot be used with *frac*. Default  $= 1$  if *frac* = None.

**frac** [float, optional] Fraction of axis items to return. Cannot be used with *n*.

- **replace** [bool, default False] Allow or disallow sampling of the same row more than once.
- **weights** [str or ndarray-like, optional] Default 'None' results in equal probability weighting. If passed a Series, will align with target object on index. Index values in weights not found in sampled object will be ignored and index values in sampled object not in weights will be assigned weights of zero. If called on a DataFrame, will accept the name of a column when axis = 0. Unless weights are a Series, weights must be same length as axis being sampled. If weights do not sum to 1, they will be normalized to sum to 1. Missing values in the weights column will be treated as zero. Infinite values not allowed.
- **random\_state** [int, array-like, BitGenerator, np.random.RandomState, optional] If int, array-like, or BitGenerator (NumPy>=1.17), seed for random number generator If np.random.RandomState, use as numpy RandomState object.

Changed in version 1.1.0: array-like and BitGenerator (for NumPy>=1.17) object now passed to np.random.RandomState() as seed

**axis** [{0 or 'index', 1 or 'columns', None}, default None] Axis to sample. Accepts axis number or name. Default is stat axis for given data type (0 for Series and DataFrames).

# **Returns**

**Series or DataFrame** A new object of same type as caller containing *n* items randomly sampled from the caller object.

### **See also:**

DataFrameGroupBy.sample Generates random samples from each group of a DataFrame object.

**SeriesGroupBy. sample** Generates random samples from each group of a Series object.

[numpy.random.choice](https://numpy.org/doc/stable/reference/random/generated/numpy.random.choice.html#numpy.random.choice) Generates a random sample from a given 1-D numpy array.

#### **Notes**

If *frac* > 1, *replacement* should be set to *True*.

# **Examples**

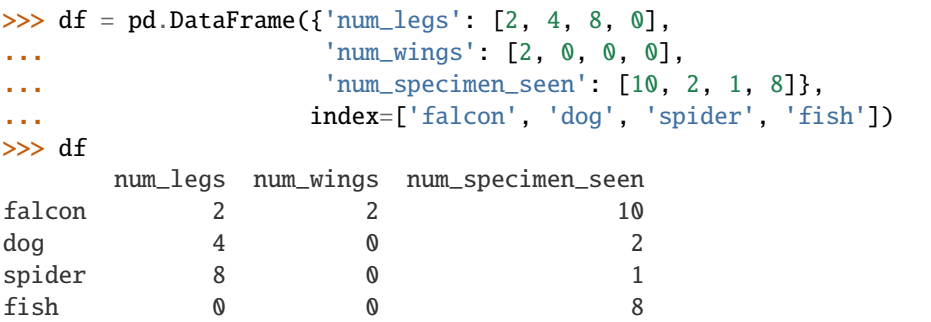

Extract 3 random elements from the Series df['num\_legs']: Note that we use *random\_state* to ensure the reproducibility of the examples.

```
>>> df['num_legs'].sample(n=3, random_state=1)
fish 0
spider 8
falcon 2
Name: num_legs, dtype: int64
```
A random 50% sample of the DataFrame with replacement:

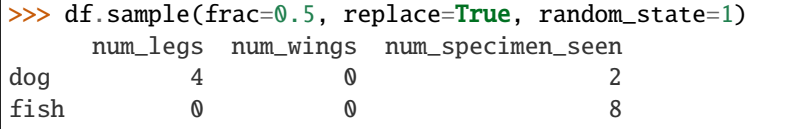

An upsample sample of the DataFrame with replacement: Note that *replace* parameter has to be *True* for *frac* parameter > 1.

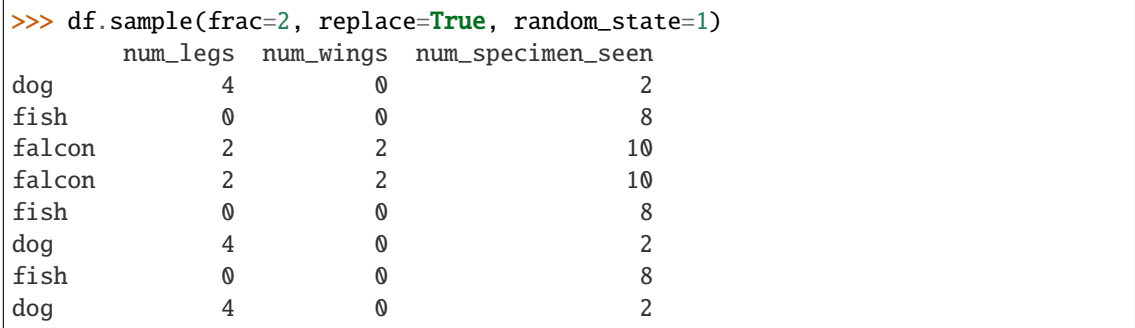

Using a DataFrame column as weights. Rows with larger value in the *num\_specimen\_seen* column are more likely to be sampled.

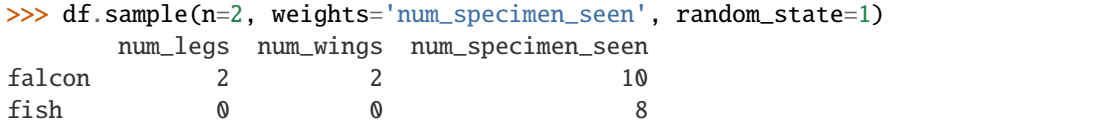

### **pandas.Series.searchsorted**

#### Series.searchsorted(*value*, *side='left'*, *sorter=None*)

Find indices where elements should be inserted to maintain order.

Find the indices into a sorted Series *self* such that, if the corresponding elements in *value* were inserted before the indices, the order of *self* would be preserved.

**Note:** The Series *must* be monotonically sorted, otherwise wrong locations will likely be returned. Pandas does *not* check this for you.

#### **Parameters**

**value** [array\_like] Values to insert into *self*.

- **side** [{'left', 'right'}, optional] If 'left', the index of the first suitable location found is given. If 'right', return the last such index. If there is no suitable index, return either 0 or N (where N is the length of *self* ).
- **sorter** [1-D array\_like, optional] Optional array of integer indices that sort *self* into ascending order. They are typically the result of np.argsort.

#### **Returns**

**int or array of int** A scalar or array of insertion points with the same shape as *value*.

Changed in version 0.24.0: If *value* is a scalar, an int is now always returned. Previously, scalar inputs returned an 1-item array for [Series](#page-0-0) and [Categorical](#page-0-0).

#### **See also:**

[sort\\_values](#page-0-0) Sort by the values along either axis.

[numpy.searchsorted](https://numpy.org/doc/stable/reference/generated/numpy.searchsorted.html#numpy.searchsorted) Similar method from NumPy.

## **Notes**

Binary search is used to find the required insertion points.

# **Examples**

```
\gg ser = pd. Series([1, 2, 3])
>>> ser
0 1
1 2
2 3
dtype: int64
```
>>> ser.searchsorted(4) 3

```
>>> ser.searchsorted([0, 4])
array([0, 3])
```

```
>>> ser.searchsorted([1, 3], side='left')
array([0, 2])
```

```
>>> ser.searchsorted([1, 3], side='right')
array([1, 3])
```

```
>>> ser = pd.Series(pd.to_datetime(['3/11/2000', '3/12/2000', '3/13/2000']))
>>> ser
0 2000-03-11
1 2000-03-12
2 2000-03-13
dtype: datetime64[ns]
```

```
>>> ser.searchsorted('3/14/2000')
3
```

```
>>> ser = pd.Categorical(
... ['apple', 'bread', 'bread', 'cheese', 'milk'], ordered=True
... )
>>> ser
['apple', 'bread', 'bread', 'cheese', 'milk']
Categories (4, object): ['apple' < 'bread' < 'cheese' < 'milk']
```
>>> ser.searchsorted('bread')

```
>>> ser.searchsorted(['bread'], side='right')
array([3])
```
If the values are not monotonically sorted, wrong locations may be returned:

```
\gg ser = pd. Series([2, 1, 3])
>>> ser
0 2
1 1
2 3
dtype: int64
```

```
>>> ser.searchsorted(1)
0 # wrong result, correct would be 1
```
### **pandas.Series.sem**

1

Series.sem(*axis=None*, *skipna=None*, *level=None*, *ddof=1*, *numeric\_only=None*, *\*\*kwargs*) Return unbiased standard error of the mean over requested axis.

Normalized by N-1 by default. This can be changed using the ddof argument

#### **Parameters**

**axis** [{index (0)}]

- **skipna** [bool, default True] Exclude NA/null values. If an entire row/column is NA, the result will be NA.
- level [int or level name, default None] If the axis is a MultiIndex (hierarchical), count along a particular level, collapsing into a scalar.
- **ddof** [int, default 1] Delta Degrees of Freedom. The divisor used in calculations is N ddof, where N represents the number of elements.
- **numeric\_only** [bool, default None] Include only float, int, boolean columns. If None, will attempt to use everything, then use only numeric data. Not implemented for Series.

# **Returns**

**scalar or Series (if level specified)**

## **Notes**

To have the same behaviour as *numpy.std*, use *ddof=0* (instead of the default *ddof=1*)

# **pandas.Series.set\_axis**

#### Series.set\_axis(*labels*, *axis=0*, *inplace=False*)

Assign desired index to given axis.

Indexes for row labels can be changed by assigning a list-like or Index.

## **Parameters**

**labels** [list-like, Index] The values for the new index.

**axis** [{0 or 'index'}, default 0] The axis to update. The value 0 identifies the rows.

**inplace** [bool, default False] Whether to return a new Series instance.

# **Returns**

**renamed** [Series or None] An object of type Series or None if inplace=True.

#### **See also:**

[Series.rename\\_axis](#page-0-0) Alter the name of the index.

```
>> s = pd.Series([1, 2, 3])>>> s
0 1
1 2
2 3
dtype: int64
```

```
>>> s.set_axis(['a', 'b', 'c'], axis=0)
a 1
b 2
c 3
dtype: int64
```
# **pandas.Series.set\_flags**

Series.set\_flags(*\**, *copy=False*, *allows\_duplicate\_labels=None*) Return a new object with updated flags.

#### **Parameters**

**allows\_duplicate\_labels** [bool, optional] Whether the returned object allows duplicate labels.

#### **Returns**

**Series or DataFrame** The same type as the caller.

**See also:**

DataFrame. attrs Global metadata applying to this dataset.

[DataFrame.flags](#page-0-0) Global flags applying to this object.

# **Notes**

This method returns a new object that's a view on the same data as the input. Mutating the input or the output values will be reflected in the other.

This method is intended to be used in method chains.

"Flags" differ from "metadata". Flags reflect properties of the pandas object (the Series or DataFrame). Metadata refer to properties of the dataset, and should be stored in [DataFrame.attrs](#page-0-0).

# **Examples**

```
>>> df = pd.DataFrame({^uA''}: [1, 2])
>>> df.flags.allows_duplicate_labels
True
>>> df2 = df.set_flags(allows_duplicate_labels=False)
>>> df2.flags.allows_duplicate_labels
False
```
# **pandas.Series.shift**

```
Series.shift(periods=1, freq=None, axis=0, fill_value=None)
```
Shift index by desired number of periods with an optional time *freq*.

When *freq* is not passed, shift the index without realigning the data. If *freq* is passed (in this case, the index must be date or datetime, or it will raise a *NotImplementedError*), the index will be increased using the periods and the *freq*. *freq* can be inferred when specified as "infer" as long as either freq or inferred\_freq attribute is set in the index.

#### **Parameters**

**periods** [int] Number of periods to shift. Can be positive or negative.

**freq** [DateOffset, tseries.offsets, timedelta, or str, optional] Offset to use from the tseries module or time rule (e.g. 'EOM'). If *freq* is specified then the index values are shifted but the data is not realigned. That is, use *freq* if you would like to extend the index

when shifting and preserve the original data. If *freq* is specified as "infer" then it will be inferred from the freq or inferred\_freq attributes of the index. If neither of those attributes exist, a ValueError is thrown.

**axis** [{0 or 'index', 1 or 'columns', None}, default None] Shift direction.

**fill\_value** [object, optional] The scalar value to use for newly introduced missing values. the default depends on the dtype of *self*. For numeric data, np.nan is used. For datetime, timedelta, or period data, etc. NaT is used. For extension dtypes, self.dtype. na\_value is used.

Changed in version 1.1.0.

**Returns**

**Series** Copy of input object, shifted.

**See also:**

[Index.shift](#page-0-0) Shift values of Index.

DatetimeIndex.shift Shift values of DatetimeIndex.

PeriodIndex.shift Shift values of PeriodIndex.

[tshift](#page-0-0) Shift the time index, using the index's frequency if available.

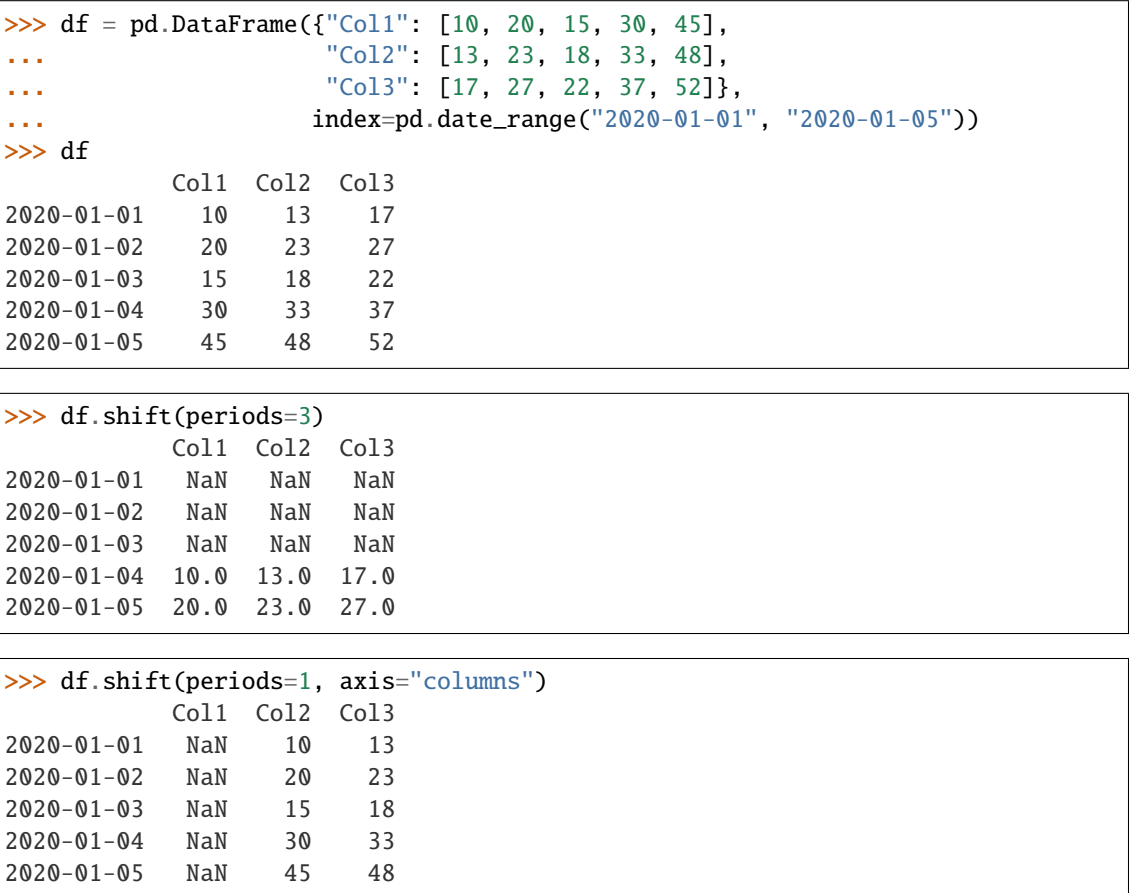

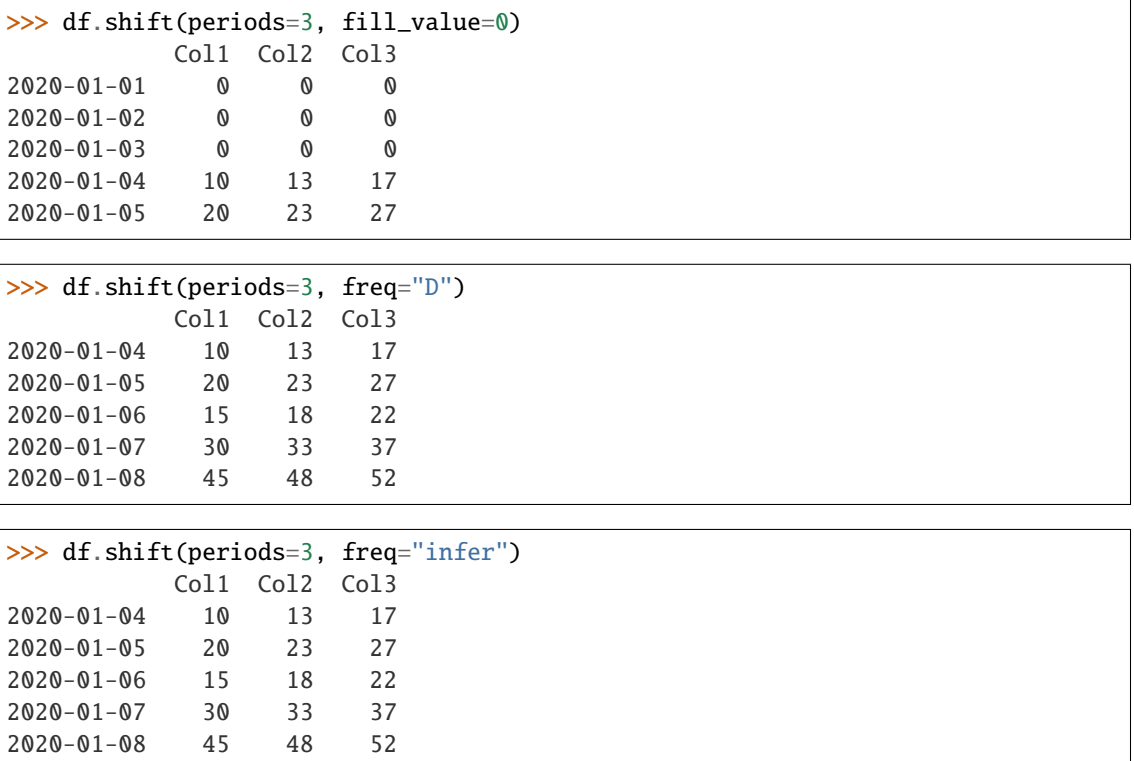

# **pandas.Series.skew**

Normalized by N-1.

#### **Parameters**

**axis** [{index (0)}] Axis for the function to be applied on.

**skipna** [bool, default True] Exclude NA/null values when computing the result.

- **level** [int or level name, default None] If the axis is a MultiIndex (hierarchical), count along a particular level, collapsing into a scalar.
- **numeric\_only** [bool, default None] Include only float, int, boolean columns. If None, will attempt to use everything, then use only numeric data. Not implemented for Series.

**\*\*kwargs** Additional keyword arguments to be passed to the function.

#### **Returns**

**scalar or Series (if level specified)**

Series.skew(*axis=None*, *skipna=None*, *level=None*, *numeric\_only=None*, *\*\*kwargs*) Return unbiased skew over requested axis.

## **pandas.Series.slice\_shift**

#### Series.slice\_shift(*periods=1*, *axis=0*)

Equivalent to *shift* without copying data. The shifted data will not include the dropped periods and the shifted axis will be smaller than the original.

Deprecated since version 1.2.0: slice\_shift is deprecated, use DataFrame/Series.shift instead.

#### **Parameters**

**periods** [int] Number of periods to move, can be positive or negative.

#### **Returns**

**shifted** [same type as caller]

#### **Notes**

While the *slice shift* is faster than *shift*, you may pay for it later during alignment.

## **pandas.Series.sort\_index**

Series.sort\_index(*axis=0*, *level=None*, *ascending=True*, *inplace=False*, *kind='quicksort'*,

*na\_position='last'*, *sort\_remaining=True*, *ignore\_index=False*, *key=None*)

Sort Series by index labels.

Returns a new Series sorted by label if *inplace* argument is False, otherwise updates the original series and returns None.

#### **Parameters**

**axis** [int, default 0] Axis to direct sorting. This can only be 0 for Series.

**level** [int, optional] If not None, sort on values in specified index level(s).

- **ascending** [bool or list-like of bools, default True] Sort ascending vs. descending. When the index is a MultiIndex the sort direction can be controlled for each level individually.
- **inplace** [bool, default False] If True, perform operation in-place.
- **kind** [{'quicksort', 'mergesort', 'heapsort'}, default 'quicksort'] Choice of sorting algorithm. See also [numpy.sort\(\)](https://numpy.org/doc/stable/reference/generated/numpy.sort.html#numpy.sort) for more information. 'mergesort' is the only stable algorithm. For DataFrames, this option is only applied when sorting on a single column or label.
- **na\_position**  $\{\{\text{first}, \text{ 'last'}\}, \text{ default 'last'}\}$  If 'first' puts NaNs at the beginning, 'last' puts NaNs at the end. Not implemented for MultiIndex.
- **sort\_remaining** [bool, default True] If True and sorting by level and index is multilevel, sort by other levels too (in order) after sorting by specified level.
- **ignore index** [bool, default False] If True, the resulting axis will be labeled  $0, 1, \ldots, n$  -1.

New in version 1.0.0.

**key** [callable, optional] If not None, apply the key function to the index values before sorting. This is similar to the *key* argument in the builtin sorted() function, with the notable difference that this *key* function should be *vectorized*. It should expect an Index and return an Index of the same shape.

New in version 1.1.0.

**Returns**

**Series or None** The original Series sorted by the labels or None if inplace=True.

**See also:**

[DataFrame.sort\\_index](#page-0-0) Sort DataFrame by the index.

[DataFrame.sort\\_values](#page-0-0) Sort DataFrame by the value.

[Series.sort\\_values](#page-0-0) Sort Series by the value.

#### **Examples**

```
\gg s = pd. Series(['a', 'b', 'c', 'd'], index=[3, 2, 1, 4])
>>> s.sort_index()
1 c
2 b
3 a
4 d
dtype: object
```
Sort Descending

>>> s.sort\_index(ascending=False) 4 d 3 a 2 b 1 c dtype: object

Sort Inplace

```
>>> s.sort_index(inplace=True)
>> s
1 c
2 b
3 a
4 d
dtype: object
```
By default NaNs are put at the end, but use *na\_position* to place them at the beginning

```
>>> s = pd.Series(['a', 'b', 'c', 'd'], index=[3, 2, 1, np.nan])>>> s.sort_index(na_position='first')
NaN d
 1.0 c
 2.0 b
 3.0 a
dtype: object
```
Specify index level to sort

```
\gg arrays = [np.array(['qux', 'qux', 'foo', 'foo',... 'baz', 'baz', 'bar', 'bar']),
... np.array(['two', 'one', 'two', 'one',
... 'two', 'one', 'two', 'one'])]
\gg s = pd.Series([1, 2, 3, 4, 5, 6, 7, 8], index=arrays)
>>> s.sort_index(level=1)
bar one 8
baz one 6
foo one 4
qux one 2
bar two 7
baz two 5
foo two 3
qux two 1
dtype: int64
```
Does not sort by remaining levels when sorting by levels

```
>>> s.sort_index(level=1, sort_remaining=False)
qux one 2
foo one 4
baz one 6
bar one 8
qux two 1
foo two 3
baz two 5
bar two 7
dtype: int64
```
Apply a key function before sorting

```
\gg s = pd. Series([1, 2, 3, 4], index=['A', 'b', 'C', 'd'])
>>> s.sort_index(key=lambda x : x.str.lower())
A 1
b 2
C 3
d 4
dtype: int64
```
### **pandas.Series.sort\_values**

```
Series.sort_values(axis=0, ascending=True, inplace=False, kind='quicksort', na_position='last',
                       ignore_index=False, key=None)
```
Sort by the values.

Sort a Series in ascending or descending order by some criterion.

### **Parameters**

- **axis**  $[\{0 \text{ or } \text{'index'}\}, \text{ default } 0]$  Axis to direct sorting. The value 'index' is accepted for compatibility with DataFrame.sort\_values.
- **ascending** [bool or list of bools, default True] If True, sort values in ascending order, otherwise descending.

**inplace** [bool, default False] If True, perform operation in-place.

- **kind** [{'quicksort', 'mergesort' or 'heapsort'}, default 'quicksort'] Choice of sorting algorithm. See also [numpy.sort\(\)](https://numpy.org/doc/stable/reference/generated/numpy.sort.html#numpy.sort) for more information. 'mergesort' is the only stable algorithm.
- **na\_position** [{'first' or 'last'}, default 'last'] Argument 'first' puts NaNs at the beginning, 'last' puts NaNs at the end.
- **ignore\_index** [bool, default False] If True, the resulting axis will be labeled  $0, 1, \ldots, n$ 1.

New in version 1.0.0.

**key** [callable, optional] If not None, apply the key function to the series values before sorting. This is similar to the *key* argument in the builtin sorted() function, with the notable difference that this *key* function should be *vectorized*. It should expect a Series and return an array-like.

New in version 1.1.0.

#### **Returns**

**Series or None** Series ordered by values or None if inplace=True.

## **See also:**

Series. sort\_index Sort by the Series indices.

[DataFrame.sort\\_values](#page-0-0) Sort DataFrame by the values along either axis.

[DataFrame.sort\\_index](#page-0-0) Sort DataFrame by indices.

### **Examples**

 $\gg$  s = pd. Series([np.nan, 1, 3, 10, 5])  $>>$  s 0 NaN 1 1.0 2 3.0 3 10.0 4 5.0 dtype: float64

Sort values ascending order (default behaviour)

```
>>> s.sort_values(ascending=True)
1 1.0
2 3.0
4 5.0
3 10.0
0 NaN
dtype: float64
```
Sort values descending order

```
>>> s.sort_values(ascending=False)
3 10.0
4 5.0
2 3.0
1 1.0
0 NaN
dtype: float64
```
Sort values inplace

>>> s.sort\_values(ascending=False, inplace=True)  $>>$  s<br>3 3 10.0 4 5.0 2 3.0 1 1.0 0 NaN dtype: float64

Sort values putting NAs first

>>> s.sort\_values(na\_position='first') 0 NaN 1 1.0 2 3.0 4 5.0 3 10.0 dtype: float64

Sort a series of strings

 $\gg$  s = pd.Series(['z', 'b', 'd', 'a', 'c']) >>> s 0 z 1 b 2 d 3 a 4 c dtype: object

>>> s.sort\_values() 3 a 1 b 4 c 2 d 0 z dtype: object

Sort using a key function. Your *key* function will be given the Series of values and should return an array-like.

```
\gg s = pd. Series(['a', 'B', 'c', 'D', 'e'])
>>> s.sort_values()
```
(continues on next page)

(continued from previous page)

```
1 B
3 D
\mathbf 0 a
2 c
4 e
dtype: object
>>> s.sort_values(key=lambda x: x.str.lower())
0 a
1 B
2 c
3 D
4 e
dtype: object
```
NumPy ufuncs work well here. For example, we can sort by the sin of the value

```
>>> s = pd.Series([-4, -2, 0, 2, 4])>>> s.sort_values(key=np.sin)
1 -24 4
2 0
0 -43 2
dtype: int64
```
More complicated user-defined functions can be used, as long as they expect a Series and return an arraylike

```
>>> s.sort_values(key=lambda x: (np.tan(x.cumsum())))
0 -43 2
4 4
1 -22 0
dtype: int64
```
# **pandas.Series.sparse**

#### Series.sparse()

Accessor for SparseSparse from other sparse matrix data types.

# **pandas.Series.squeeze**

#### Series.squeeze(*axis=None*)

Squeeze 1 dimensional axis objects into scalars.

Series or DataFrames with a single element are squeezed to a scalar. DataFrames with a single column or a single row are squeezed to a Series. Otherwise the object is unchanged.

This method is most useful when you don't know if your object is a Series or DataFrame, but you do know it has just a single column. In that case you can safely call *squeeze* to ensure you have a Series.

#### **Parameters**

**axis** [{0 or 'index', 1 or 'columns', None}, default None] A specific axis to squeeze. By default, all length-1 axes are squeezed.

#### **Returns**

**DataFrame, Series, or scalar** The projection after squeezing *axis* or all the axes.

# **See also:**

[Series.iloc](#page-0-0) Integer-location based indexing for selecting scalars.

[DataFrame.iloc](#page-0-0) Integer-location based indexing for selecting Series.

[Series.to\\_frame](#page-0-0) Inverse of DataFrame.squeeze for a single-column DataFrame.

# **Examples**

 $\gg$  primes = pd. Series([2, 3, 5, 7])

Slicing might produce a Series with a single value:

```
\gg even_primes = primes[primes % 2 == 0]
>>> even_primes
0 2
dtype: int64
```
>>> even\_primes.squeeze() 2

Squeezing objects with more than one value in every axis does nothing:

```
\gg odd_primes = primes[primes % 2 == 1]
>>> odd_primes
1 3
2 5
3 7
dtype: int64
```

```
>>> odd_primes.squeeze()
1 3
2 5
3 7
dtype: int64
```
Squeezing is even more effective when used with DataFrames.

```
>>> df = pd.DataFrame([1, 2], [3, 4]], columns=['a', 'b'])
>>> df
  a b
0 1 2
1 3 4
```
Slicing a single column will produce a DataFrame with the columns having only one value:

>>>  $df_a = df[[a']]$ >>> df\_a a 0 1 1 3

So the columns can be squeezed down, resulting in a Series:

```
>>> df_a.squeeze('columns')
0 1
1 3
Name: a, dtype: int64
```
Slicing a single row from a single column will produce a single scalar DataFrame:

```
>>> df_0a = df.loc[df.index < 1, ['a']]
>>> df_0a
  a
0 1
```
Squeezing the rows produces a single scalar Series:

```
>>> df_0a.squeeze('rows')
a 1
Name: 0, dtype: int64
```
Squeezing all axes will project directly into a scalar:

>>> df\_0a.squeeze() 1

# **pandas.Series.std**

Series.std(*axis=None*, *skipna=None*, *level=None*, *ddof=1*, *numeric\_only=None*, *\*\*kwargs*) Return sample standard deviation over requested axis.

Normalized by N-1 by default. This can be changed using the ddof argument

#### **Parameters**

**axis** [{index (0)}]

- **skipna** [bool, default True] Exclude NA/null values. If an entire row/column is NA, the result will be NA.
- level [int or level name, default None] If the axis is a MultiIndex (hierarchical), count along a particular level, collapsing into a scalar.
- **ddof** [int, default 1] Delta Degrees of Freedom. The divisor used in calculations is N ddof, where N represents the number of elements.
- **numeric\_only** [bool, default None] Include only float, int, boolean columns. If None, will attempt to use everything, then use only numeric data. Not implemented for Series.

## **Returns**

**scalar or Series (if level specified)**

# **Notes**

To have the same behaviour as *numpy.std*, use *ddof=0* (instead of the default *ddof=1*)

#### **pandas.Series.str**

#### Series.str()

Vectorized string functions for Series and Index.

NAs stay NA unless handled otherwise by a particular method. Patterned after Python's string methods, with some inspiration from R's stringr package.

## **Examples**

```
>>> s = pd.Series(["A_Str_Series"])
>>> s
0 A_Str_Series
dtype: object
```

```
>>> s.str.split("_")
0 [A, Str, Series]
dtype: object
```

```
>>> s.str.replace("_", "")
0 AStrSeries
dtype: object
```
# **pandas.Series.sub**

```
Series.sub(other, level=None, fill_value=None, axis=0)
```
Return Subtraction of series and other, element-wise (binary operator *sub*).

Equivalent to series - other, but with support to substitute a fill\_value for missing data in either one of the inputs.

# **Parameters**

**other** [Series or scalar value]

- **fill\_value** [None or float value, default None (NaN)] Fill existing missing (NaN) values, and any new element needed for successful Series alignment, with this value before computation. If data in both corresponding Series locations is missing the result of filling (at that location) will be missing.
- **level** [int or name] Broadcast across a level, matching Index values on the passed Multi-Index level.

# **Returns**

**Series** The result of the operation.

#### **See also:**

[Series.rsub](#page-0-0) Reverse of the Subtraction operator, see [Python documentation](https://docs.python.org/3/reference/datamodel.html#emulating-numeric-types) for more details.

# **Examples**

```
>>> a = pd.Series([1, 1, 1, np.name], index=['a', 'b', 'c', 'd'])\gg a
a 1.0
b 1.0
c 1.0
d NaN
dtype: float64
\Rightarrow b = pd. Series([1, np.nan, 1, np.nan], index=['a', 'b', 'd', 'e'])
>>> b
a 1.0
b NaN
d 1.0
e NaN
dtype: float64
>>> a.subtract(b, fill_value=0)
a 0.0
b 1.0
c 1.0
d -1.0e NaN
dtype: float64
```
# **pandas.Series.subtract**

```
Series.subtract(other, level=None, fill_value=None, axis=0)
```
Return Subtraction of series and other, element-wise (binary operator *sub*).

Equivalent to series - other, but with support to substitute a fill\_value for missing data in either one of the inputs.

# **Parameters**

**other** [Series or scalar value]

- **fill\_value** [None or float value, default None (NaN)] Fill existing missing (NaN) values, and any new element needed for successful Series alignment, with this value before computation. If data in both corresponding Series locations is missing the result of filling (at that location) will be missing.
- **level** [int or name] Broadcast across a level, matching Index values on the passed Multi-Index level.

# **Returns**

**Series** The result of the operation.

# **See also:**

[Series.rsub](#page-0-0) Reverse of the Subtraction operator, see [Python documentation](https://docs.python.org/3/reference/datamodel.html#emulating-numeric-types) for more details.

# **Examples**

```
\gg a = pd. Series([1, 1, 1, np. nan], index=['a', 'b', 'c', 'd'])
>>> a
a 1.0
b 1.0
c 1.0
d NaN
dtype: float64
\Rightarrow b = pd. Series([1, np.nan, 1, np.nan], index=['a', 'b', 'd', 'e'])
>>> b
a 1.0
b NaN
d 1.0
e NaN
dtype: float64
>>> a.subtract(b, fill_value=0)
a 0.0
b 1.0
c 1.0
d = -1.0e NaN
dtype: float64
```
### **pandas.Series.sum**

Series.sum(*axis=None*, *skipna=None*, *level=None*, *numeric\_only=None*, *min\_count=0*, *\*\*kwargs*) Return the sum of the values over the requested axis.

This is equivalent to the method numpy.sum.

#### **Parameters**

**axis** [{index (0)}] Axis for the function to be applied on.

- **skipna** [bool, default True] Exclude NA/null values when computing the result.
- level [int or level name, default None] If the axis is a MultiIndex (hierarchical), count along a particular level, collapsing into a scalar.
- **numeric\_only** [bool, default None] Include only float, int, boolean columns. If None, will attempt to use everything, then use only numeric data. Not implemented for Series.
- **min\_count** [int, default 0] The required number of valid values to perform the operation. If fewer than min\_count non-NA values are present the result will be NA.

**\*\*kwargs** Additional keyword arguments to be passed to the function.

## **Returns**

**scalar or Series (if level specified)**

# **See also:**

Series. sum Return the sum.

[Series.min](#page-0-0) Return the minimum.

[Series.max](#page-0-0) Return the maximum.

Series. idxmin Return the index of the minimum. Series. *idxmax* Return the index of the maximum. [DataFrame.sum](#page-0-0) Return the sum over the requested axis. [DataFrame.min](#page-0-0) Return the minimum over the requested axis. [DataFrame.max](#page-0-0) Return the maximum over the requested axis. [DataFrame.idxmin](#page-0-0) Return the index of the minimum over the requested axis. DataFrame. idxmax Return the index of the maximum over the requested axis.

### **Examples**

```
>>> idx = pd.MultiIndex.from_arrays([
... ['warm', 'warm', 'cold', 'cold'],
... ['dog', 'falcon', 'fish', 'spider']],
... names=['blooded', 'animal'])
\gg s = pd. Series([4, 2, 0, 8], name='legs', index=idx)
>>> s
blooded animal
warm dog 4
        falcon 2
cold fish 0
        spider 8
Name: legs, dtype: int64
```
 $\gg$  s.sum() 14

Sum using level names, as well as indices.

```
>>> s.sum(level='blooded')
blooded
warm 6
cold 8
Name: legs, dtype: int64
```

```
>>> s.sum(level=0)
blooded
warm 6
cold 8
Name: legs, dtype: int64
```
By default, the sum of an empty or all-NA Series is 0.

```
>>> pd.Series([]).sum() # min_count=0 is the default
0.0
```
This can be controlled with the min\_count parameter. For example, if you'd like the sum of an empty series to be NaN, pass min\_count=1.

```
>>> pd.Series([]).sum(min_count=1)
nan
```
Thanks to the skipna parameter, min\_count handles all-NA and empty series identically.

```
>>> pd.Series([np.nan]).sum()
0.0
```

```
>>> pd.Series([np.nan]).sum(min_count=1)
nan
```
### **pandas.Series.swapaxes**

```
Series.swapaxes(axis1, axis2, copy=True)
```
Interchange axes and swap values axes appropriately.

## **Returns**

**y** [same as input]

# **pandas.Series.swaplevel**

```
Series.swaplevel(i=- 2, j=- 1, copy=True)
     Swap levels i and j in a MultiIndex.
```
Default is to swap the two innermost levels of the index.

#### **Parameters**

**i, j** [int, str] Level of the indices to be swapped. Can pass level name as string.

**copy** [bool, default True] Whether to copy underlying data.

### **Returns**

**Series** Series with levels swapped in MultiIndex.

#### **pandas.Series.tail**

```
Series.tail(n=5)
```
Return the last *n* rows.

This function returns last *n* rows from the object based on position. It is useful for quickly verifying data, for example, after sorting or appending rows.

For negative values of *n*, this function returns all rows except the first *n* rows, equivalent to df[n:].

#### **Parameters**

**n** [int, default 5] Number of rows to select.

**Returns**

**type of caller** The last *n* rows of the caller object.

# **See also:**

[DataFrame.head](#page-0-0) The first *n* rows of the caller object.

# **Examples**

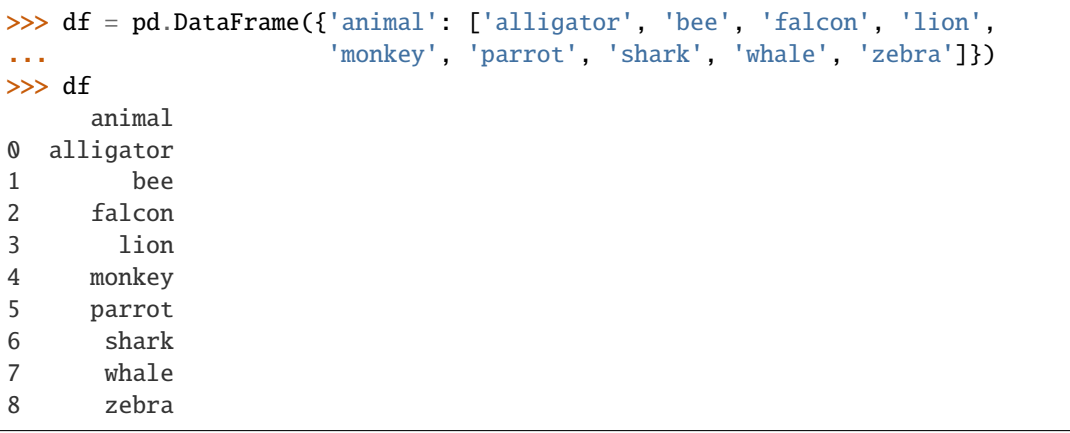

Viewing the last 5 lines

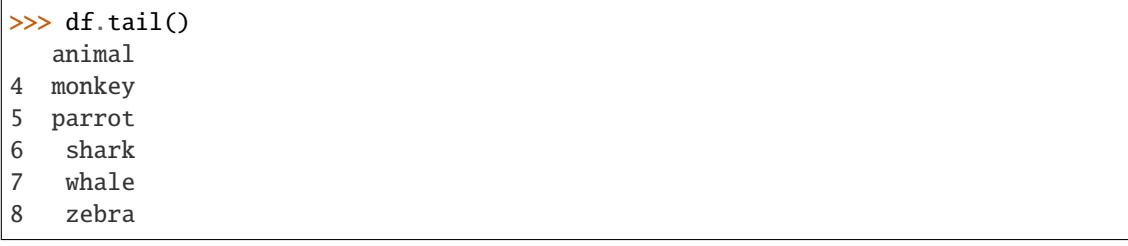

Viewing the last *n* lines (three in this case)

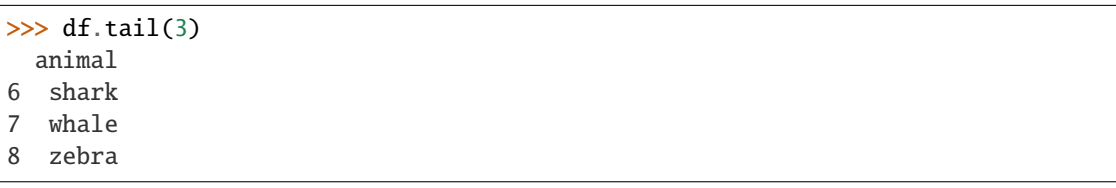

For negative values of *n*

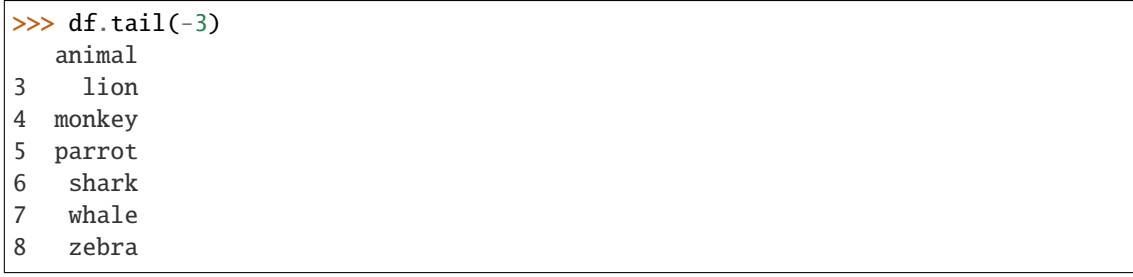

#### **pandas.Series.take**

```
Series.take(indices, axis=0, is_copy=None, **kwargs)
```
Return the elements in the given *positional* indices along an axis.

This means that we are not indexing according to actual values in the index attribute of the object. We are indexing according to the actual position of the element in the object.

#### **Parameters**

**indices** [array-like] An array of ints indicating which positions to take.

- **axis** [{0 or 'index', 1 or 'columns', None}, default 0] The axis on which to select elements. 0 means that we are selecting rows, 1 means that we are selecting columns.
- **is copy** [bool] Before pandas 1.0, is\_copy=False can be specified to ensure that the return value is an actual copy. Starting with pandas 1.0, take always returns a copy, and the keyword is therefore deprecated.

Deprecated since version 1.0.0.

**\*\*kwargs** For compatibility with numpy.take(). Has no effect on the output.

### **Returns**

**taken** [same type as caller] An array-like containing the elements taken from the object.

## **See also:**

[DataFrame.loc](#page-0-0) Select a subset of a DataFrame by labels.

[DataFrame.iloc](#page-0-0) Select a subset of a DataFrame by positions.

[numpy.take](https://numpy.org/doc/stable/reference/generated/numpy.take.html#numpy.take) Take elements from an array along an axis.

#### **Examples**

```
\gg df = pd.DataFrame([('falcon', 'bird', 389.0),
... ('parrot', 'bird', 24.0),
... ('lion', 'mammal', 80.5),
... ('monkey', 'mammal', np.nan)],
... columns=['name', 'class', 'max_speed'],
... index=[0, 2, 3, 1])
>>> df
   name class max_speed
0 falcon bird 389.0
2 parrot bird 24.0
3 lion mammal 80.5
1 monkey mammal NaN
```
Take elements at positions 0 and 3 along the axis 0 (default).

Note how the actual indices selected (0 and 1) do not correspond to our selected indices 0 and 3. That's because we are selecting the 0th and 3rd rows, not rows whose indices equal 0 and 3.

```
>>> df.take([0, 3])
   name class max_speed
0 falcon bird 389.0
1 monkey mammal NaN
```
Take elements at indices 1 and 2 along the axis 1 (column selection).

```
\gg df.take([1, 2], axis=1)
   class max_speed
0 bird 389.0
2 bird 24.0
3 mammal 80.5
1 mammal NaN
```
We may take elements using negative integers for positive indices, starting from the end of the object, just like with Python lists.

```
\gg df.take([-1, -2])
   name class max_speed
1 monkey mammal NaN
3 lion mammal 80.5
```
# **pandas.Series.to\_clipboard**

# Series.to\_clipboard(*excel=True*, *sep=None*, *\*\*kwargs*)

Copy object to the system clipboard.

Write a text representation of object to the system clipboard. This can be pasted into Excel, for example.

#### **Parameters**

**excel** [bool, default True] Produce output in a csv format for easy pasting into excel.

- True, use the provided separator for csv pasting.
- False, write a string representation of the object to the clipboard.

**sep** [str, default '\t'] Field delimiter.

**\*\*kwargs** These parameters will be passed to DataFrame.to\_csv.

### **See also:**

[DataFrame.to\\_csv](#page-0-0) Write a DataFrame to a comma-separated values (csv) file.

[read\\_clipboard](#page-0-0) Read text from clipboard and pass to read\_table.

#### **Notes**

Requirements for your platform.

- Linux : *xclip*, or *xsel* (with *PyQt4* modules)
- Windows : none
- OS X : none

# **Examples**

Copy the contents of a DataFrame to the clipboard.

```
>>> df = pd.DataFrame([[1, 2, 3], [4, 5, 6]], columns=['A', 'B', 'C'])
```

```
>>> df.to_clipboard(sep=',')
... # Wrote the following to the system clipboard:
\ldots #, A, B, C
\ldots # 0, 1, 2, 3
\ldots # 1,4,5,6
```
We can omit the index by passing the keyword *index* and setting it to false.

```
>>> df.to_clipboard(sep=',', index=False)
... # Wrote the following to the system clipboard:
... # A, B, C\ldots # 1,2,3
\ldots # 4,5,6
```
#### **pandas.Series.to\_csv**

Series.to\_csv(*path\_or\_buf=None*, *sep=','*, *na\_rep=''*, *float\_format=None*, *columns=None*, *header=True*, *index=True*, *index\_label=None*, *mode='w'*, *encoding=None*, *compression='infer'*, *quoting=None*, *quotechar='"'*, *line\_terminator=None*, *chunksize=None*, *date\_format=None*, *doublequote=True*, *escapechar=None*, *decimal='.'*, *errors='strict'*, *storage\_options=None*) Write object to a comma-separated values (csv) file.

Changed in version 0.24.0: The order of arguments for Series was changed.

#### **Parameters**

**path\_or\_buf** [str or file handle, default None] File path or object, if None is provided the result is returned as a string. If a non-binary file object is passed, it should be opened with *newline="*, disabling universal newlines. If a binary file object is passed, *mode* might need to contain a *'b'*.

Changed in version 0.24.0: Was previously named "path" for Series.

Changed in version 1.2.0: Support for binary file objects was introduced.

**sep** [str, default ','] String of length 1. Field delimiter for the output file.

**na\_rep** [str, default ''] Missing data representation.

**float\_format** [str, default None] Format string for floating point numbers.

- **columns** [sequence, optional] Columns to write.
- **header** [bool or list of str, default True] Write out the column names. If a list of strings is given it is assumed to be aliases for the column names.

Changed in version 0.24.0: Previously defaulted to False for Series.

**index** [bool, default True] Write row names (index).

**index\_label** [str or sequence, or False, default None] Column label for index column(s) if desired. If None is given, and *header* and *index* are True, then the index names are used. A sequence should be given if the object uses MultiIndex. If False do not print fields for index names. Use index\_label=False for easier importing in R.

**mode** [str] Python write mode, default 'w'.

- **encoding** [str, optional] A string representing the encoding to use in the output file, defaults to 'utf-8'. *encoding* is not supported if *path\_or\_buf* is a non-binary file object.
- **compression** [str or dict, default 'infer'] If str, represents compression mode. If dict, value at 'method' is the compression mode. Compression mode may be any of the following possible values: {'infer', 'gzip', 'bz2', 'zip', 'xz', None}. If compression mode is 'infer' and *path\_or\_buf* is path-like, then detect compression mode from the following extensions: '.gz', '.bz2', '.zip' or '.xz'. (otherwise no compression). If dict given and mode is one of {'zip', 'gzip', 'bz2'}, or inferred as one of the above, other entries passed as additional compression options.

Changed in version 1.0.0: May now be a dict with key 'method' as compression mode and other entries as additional compression options if compression mode is 'zip'.

Changed in version 1.1.0: Passing compression options as keys in dict is supported for compression modes 'gzip' and 'bz2' as well as 'zip'.

Changed in version 1.2.0: Compression is supported for binary file objects.

Changed in version 1.2.0: Previous versions forwarded dict entries for 'gzip' to *gzip.open* instead of *gzip.GzipFile* which prevented setting *mtime*.

- **quoting** [optional constant from csv module] Defaults to csv.QUOTE\_MINIMAL. If you have set a *float\_format* then floats are converted to strings and thus csv.QUOTE\_NONNUMERIC will treat them as non-numeric.
- **quotechar** [str, default '"'] String of length 1. Character used to quote fields.
- **line\_terminator** [str, optional] The newline character or character sequence to use in the output file. Defaults to *os.linesep*, which depends on the OS in which this method is called ('n' for linux, 'rn' for Windows, i.e.).

Changed in version 0.24.0.

- **chunksize** [int or None] Rows to write at a time.
- **date format** [str, default None] Format string for datetime objects.
- **doublequote** [bool, default True] Control quoting of *quotechar* inside a field.
- **escapechar** [str, default None] String of length 1. Character used to escape *sep* and *quotechar* when appropriate.
- **decimal** [str, default '.'] Character recognized as decimal separator. E.g. use ',' for European data.
- **errors** [str, default 'strict'] Specifies how encoding and decoding errors are to be handled. See the errors argument for [open\(\)](https://docs.python.org/3/library/functions.html#open) for a full list of options.

New in version 1.1.0.

**storage\_options** [dict, optional] Extra options that make sense for a particular storage connection, e.g. host, port, username, password, etc., if using a URL that will be parsed by fsspec, e.g., starting "s3://", "gcs://". An error will be raised if providing this argument with a non-fsspec URL. See the fsspec and backend storage implementation docs for the set of allowed keys and values.

New in version 1.2.0.

#### **Returns**

**None or str** If path\_or\_buf is None, returns the resulting csv format as a string. Otherwise returns None.

**See also:**

read csv Load a CSV file into a DataFrame.

[to\\_excel](#page-0-0) Write DataFrame to an Excel file.

## **Examples**

```
>>> df = pd.DataFrame({'name': ['Raphael', 'Donatello'],
... 'mask': ['red', 'purple'],
... 'weapon': ['sai', 'bo staff']})
>>> df.to_csv(index=False)
'name,mask,weapon\nRaphael,red,sai\nDonatello,purple,bo staff\n'
```
Create 'out.zip' containing 'out.csv'

```
>>> compression_opts = dict(method='zip',
... archive name='out.csv')
>>> df.to_csv('out.zip', index=False,
... compression=compression_opts)
```
# **pandas.Series.to\_dict**

```
Series.to_dict(into=<class 'dict'>)
```
Convert Series to {label -> value} dict or dict-like object.

#### **Parameters**

**into** [class, default dict] The collections.abc.Mapping subclass to use as the return object. Can be the actual class or an empty instance of the mapping type you want. If you want a collections.defaultdict, you must pass it initialized.

# **Returns**

**collections.abc.Mapping** Key-value representation of Series.

```
>>> s = pd.Series([1, 2, 3, 4])>>> s.to_dict()
{0: 1, 1: 2, 2: 3, 3: 4}
>>> from collections import OrderedDict, defaultdict
>>> s.to_dict(OrderedDict)
OrderedDict([(0, 1), (1, 2), (2, 3), (3, 4)])
>>> dd = defaultdict(list)
>>> s.to_dict(dd)
defaultdict(<class 'list'>, {0: 1, 1: 2, 2: 3, 3: 4})
```
#### **pandas.Series.to\_excel**

Series.to\_excel(*excel\_writer*, *sheet\_name='Sheet1'*, *na\_rep=''*, *float\_format=None*, *columns=None*, *header=True*, *index=True*, *index\_label=None*, *startrow=0*, *startcol=0*, *engine=None*, *merge\_cells=True*, *encoding=None*, *inf\_rep='inf'*, *verbose=True*, *freeze\_panes=None*, *storage\_options=None*)

Write object to an Excel sheet.

To write a single object to an Excel .xlsx file it is only necessary to specify a target file name. To write to multiple sheets it is necessary to create an *ExcelWriter* object with a target file name, and specify a sheet in the file to write to.

Multiple sheets may be written to by specifying unique *sheet\_name*. With all data written to the file it is necessary to save the changes. Note that creating an *ExcelWriter* object with a file name that already exists will result in the contents of the existing file being erased.

#### **Parameters**

**excel\_writer** [path-like, file-like, or ExcelWriter object] File path or existing ExcelWriter.

**sheet\_name** [str, default 'Sheet1'] Name of sheet which will contain DataFrame.

**na\_rep** [str, default "] Missing data representation.

- **float\_format** [str, optional] Format string for floating point numbers. For example float\_format="%.2f" will format 0.1234 to 0.12.
- **columns** [sequence or list of str, optional] Columns to write.
- **header** [bool or list of str, default True] Write out the column names. If a list of string is given it is assumed to be aliases for the column names.
- **index** [bool, default True] Write row names (index).
- **index\_label** [str or sequence, optional] Column label for index column(s) if desired. If not specified, and *header* and *index* are True, then the index names are used. A sequence should be given if the DataFrame uses MultiIndex.
- **startrow** [int, default 0] Upper left cell row to dump data frame.
- **startcol** [int, default 0] Upper left cell column to dump data frame.
- **engine** [str, optional] Write engine to use, 'openpyxl' or 'xlsxwriter'. You can also set this via the options io.excel.xlsx.writer, io.excel.xls.writer, and io.excel. xlsm.writer.

Deprecated since version 1.2.0: As the [xlwt](https://pypi.org/project/xlwt/) package is no longer maintained, the xlwt engine will be removed in a future version of pandas.

- **merge\_cells** [bool, default True] Write MultiIndex and Hierarchical Rows as merged cells.
- **encoding** [str, optional] Encoding of the resulting excel file. Only necessary for xlwt, other writers support unicode natively.
- **inf\_rep** [str, default 'inf'] Representation for infinity (there is no native representation for infinity in Excel).
- **verbose** [bool, default True] Display more information in the error logs.
- **freeze\_panes** [tuple of int (length 2), optional] Specifies the one-based bottommost row and rightmost column that is to be frozen.
- **storage\_options** [dict, optional] Extra options that make sense for a particular storage connection, e.g. host, port, username, password, etc., if using a URL that will be

parsed by fsspec, e.g., starting "s3://", "gcs://". An error will be raised if providing this argument with a non-fsspec URL. See the fsspec and backend storage implementation docs for the set of allowed keys and values.

New in version 1.2.0.

# **See also:**

[to\\_csv](#page-0-0) Write DataFrame to a comma-separated values (csv) file.

[ExcelWriter](#page-0-0) Class for writing DataFrame objects into excel sheets.

[read\\_excel](#page-0-0) Read an Excel file into a pandas DataFrame.

[read\\_csv](#page-0-0) Read a comma-separated values (csv) file into DataFrame.

# **Notes**

For compatibility with  $to\_csv()$ , to\_excel serializes lists and dicts to strings before writing.

Once a workbook has been saved it is not possible write further data without rewriting the whole workbook.

#### **Examples**

Create, write to and save a workbook:

```
\gg df1 = pd.DataFrame([['a', 'b'], ['c', 'd']],
... index=['row 1', 'row 2'],
... columns=['col 1', 'col 2'])
>>> df1.to_excel("output.xlsx")
```
To specify the sheet name:

```
>>> df1.to_excel("output.xlsx",
                 sheet_name='Sheet_name_1')
```
If you wish to write to more than one sheet in the workbook, it is necessary to specify an ExcelWriter object:

```
\Rightarrow df2 = df1.copy()
>>> with pd.ExcelWriter('output.xlsx') as writer:
... df1.to_excel(writer, sheet_name='Sheet_name_1')
... df2.to_excel(writer, sheet_name='Sheet_name_2')
```
ExcelWriter can also be used to append to an existing Excel file:

```
>>> with pd.ExcelWriter('output.xlsx',
... mode='a') as writer:
... df.to_excel(writer, sheet_name='Sheet_name_3')
```
To set the library that is used to write the Excel file, you can pass the *engine* keyword (the default engine is automatically chosen depending on the file extension):

```
>>> df1.to_excel('output1.xlsx', engine='xlsxwriter')
```
# **pandas.Series.to\_frame**

```
Series.to_frame(name=None)
```
Convert Series to DataFrame.

### **Parameters**

**name** [object, default None] The passed name should substitute for the series name (if it has one).

### **Returns**

**DataFrame** DataFrame representation of Series.

# **Examples**

```
\gg s = pd. Series(["a", "b", "c"],
                 name="vals")
>>> s.to_frame()
  vals
0 a
1 b
2 c
```
# **pandas.Series.to\_hdf**

```
Series.to_hdf(path_or_buf, key, mode='a', complevel=None, complib=None, append=False,
                format=None, index=True, min_itemsize=None, nan_rep=None, dropna=None,
                data_columns=None, errors='strict', encoding='UTF-8')
     Write the contained data to an HDF5 file using HDFStore.
```
Hierarchical Data Format (HDF) is self-describing, allowing an application to interpret the structure and contents of a file with no outside information. One HDF file can hold a mix of related objects which can be accessed as a group or as individual objects.

In order to add another DataFrame or Series to an existing HDF file please use append mode and a different a key.

For more information see the *[user guide](#page-328-0)*.

# **Parameters**

**path\_or\_buf** [str or pandas.HDFStore] File path or HDFStore object.

**key** [str] Identifier for the group in the store.

**mode** [{'a', 'w', 'r+'}, default 'a'] Mode to open file:

- 'w': write, a new file is created (an existing file with the same name would be deleted).
- 'a': append, an existing file is opened for reading and writing, and if the file does not exist it is created.
- 'r+': similar to 'a', but the file must already exist.
- **complevel** [{0-9}, optional] Specifies a compression level for data. A value of 0 disables compression.

**complib**  $[\{\text{'zlib'}, \text{'Lzo'}, \text{'bizp2'}, \text{'blosc'}\}]\$ , default 'zlib'] Specifies the compression library to be used. As of v0.20.2 these additional compressors for Blosc are supported (default if no compressor specified: 'blosc:blosclz'): {'blosc:blosclz', 'blosc:lz4', 'blosc:lz4hc', 'blosc:snappy', 'blosc:zlib', 'blosc:zstd'}. Specifying a compression library which is not available issues a ValueError.

**append** [bool, default False] For Table formats, append the input data to the existing.

**format** [{'fixed', 'table', None}, default 'fixed'] Possible values:

- 'fixed': Fixed format. Fast writing/reading. Not-appendable, nor searchable.
- 'table': Table format. Write as a PyTables Table structure which may perform worse but allow more flexible operations like searching / selecting subsets of the data.
- If None, pd.get\_option('io.hdf.default\_format') is checked, followed by fallback to "fixed"
- **errors** [str, default 'strict'] Specifies how encoding and decoding errors are to be handled. See the errors argument for [open\(\)](https://docs.python.org/3/library/functions.html#open) for a full list of options.
- **encoding** [str, default "UTF-8"]
- **min itemsize** [dict or int, optional] Map column names to minimum string sizes for columns.
- **nan\_rep** [Any, optional] How to represent null values as str. Not allowed with append=True.
- **data\_columns** [list of columns or True, optional] List of columns to create as indexed data columns for on-disk queries, or True to use all columns. By default only the axes of the object are indexed. See *[Query via data columns](#page-342-0)*. Applicable only to format='table'.

# **See also:**

#### DataFrame.read\_hdf Read from HDF file.

[DataFrame.to\\_parquet](#page-0-0) Write a DataFrame to the binary parquet format.

[DataFrame.to\\_sql](#page-0-0) Write to a sql table.

[DataFrame.to\\_feather](#page-0-0) Write out feather-format for DataFrames.

[DataFrame.to\\_csv](#page-0-0) Write out to a csv file.

#### **Examples**

```
>>> df = pd.DataFrame(\{A': [1, 2, 3], 'B': [4, 5, 6]\},index=['a', 'b', 'c'])>>> df.to_hdf('data.h5', key='df', mode='w')
```
We can add another object to the same file:

```
\gg s = pd. Series([1, 2, 3, 4])
>>> s.to_hdf('data.h5', key='s')
```
Reading from HDF file:

```
>>> pd.read_hdf('data.h5', 'df')
A B
a 1 4
b 2 5
c 3 6
>>> pd.read_hdf('data.h5', 's')
0 1
1 2
2 3
3 4
dtype: int64
```
Deleting file with data:

>>> import os >>> os.remove('data.h5')

# **pandas.Series.to\_json**

Series.to\_json(*path\_or\_buf=None*, *orient=None*, *date\_format=None*, *double\_precision=10*, *force\_ascii=True*, *date\_unit='ms'*, *default\_handler=None*, *lines=False*, *compression='infer'*, *index=True*, *indent=None*, *storage\_options=None*) Convert the object to a JSON string.

Note NaN's and None will be converted to null and datetime objects will be converted to UNIX timestamps.

#### **Parameters**

**path\_or\_buf** [str or file handle, optional] File path or object. If not specified, the result is returned as a string.

**orient** [str] Indication of expected JSON string format.

- Series:
	- **–** default is 'index'
	- **–** allowed values are: {'split', 'records', 'index', 'table'}.
- DataFrame:
	- **–** default is 'columns'
	- **–** allowed values are: {'split', 'records', 'index', 'columns', 'values', 'table'}.
- The format of the JSON string:
	- **–** 'split' : dict like {'index' -> [index], 'columns' -> [columns], 'data' -> [values]}
	- **–** 'records' : list like [{column -> value}, . . . , {column -> value}]
	- **–** 'index' : dict like {index -> {column -> value}}
	- **–** 'columns' : dict like {column -> {index -> value}}
	- **–** 'values' : just the values array
	- **–** 'table' : dict like {'schema': {schema}, 'data': {data}}

Describing the data, where data component is like orient='records'.
- **date format**  $[\{None, 'epoch', 'iso']$  Type of date conversion. 'epoch' = epoch milliseconds, 'iso' = ISO8601. The default depends on the *orient*. For orient='table', the default is 'iso'. For all other orients, the default is 'epoch'.
- **double\_precision** [int, default 10] The number of decimal places to use when encoding floating point values.
- **force** ascii [bool, default True] Force encoded string to be ASCII.
- **date unit** [str, default 'ms' (milliseconds)] The time unit to encode to, governs timestamp and ISO8601 precision. One of 's', 'ms', 'us', 'ns' for second, millisecond, microsecond, and nanosecond respectively.
- **default\_handler** [callable, default None] Handler to call if object cannot otherwise be converted to a suitable format for JSON. Should receive a single argument which is the object to convert and return a serialisable object.
- **lines** [bool, default False] If 'orient' is 'records' write out line delimited json format. Will throw ValueError if incorrect 'orient' since others are not list like.
- **compression** [{'infer', 'gzip', 'bz2', 'zip', 'xz', None}] A string representing the compression to use in the output file, only used when the first argument is a filename. By default, the compression is inferred from the filename.

Changed in version 0.24.0: 'infer' option added and set to default

- **index** [bool, default True] Whether to include the index values in the JSON string. Not including the index (index=False) is only supported when orient is 'split' or 'table'.
- **indent** [int, optional] Length of whitespace used to indent each record.

New in version 1.0.0.

**storage\_options** [dict, optional] Extra options that make sense for a particular storage connection, e.g. host, port, username, password, etc., if using a URL that will be parsed by fsspec, e.g., starting "s3://", "gcs://". An error will be raised if providing this argument with a non-fsspec URL. See the fsspec and backend storage implementation docs for the set of allowed keys and values.

New in version 1.2.0.

#### **Returns**

**None or str** If path or buf is None, returns the resulting json format as a string. Otherwise returns None.

#### **See also:**

[read\\_json](#page-0-0) Convert a JSON string to pandas object.

### **Notes**

The behavior of indent=0 varies from the stdlib, which does not indent the output but does insert newlines. Currently, indent=0 and the default indent=None are equivalent in pandas, though this may change in a future release.

orient='table' contains a 'pandas\_version' field under 'schema'. This stores the version of *pandas* used in the latest revision of the schema.

### **Examples**

```
>>> import json
>>> df = pd.DataFrame(
... [["a", "b"], ["c", "d"]],
... index=["row 1", "row 2"],
... columns=["col 1", "col 2"],
... )
```

```
>>> result = df.to_json(orient="split")
>>> parsed = json.loads(result)
>>> json.dumps(parsed, indent=4)
{
    "columns": [
         "col 1",
         "col 2"
    ],
    "index": [
         "row 1",
         "row 2"
    ],
    "data": [
         \Gamma"a",
              "b"
         ],
         \Gamma"c",
              "d"
         ]
    \mathsf{l}}
```
Encoding/decoding a Dataframe using 'records' formatted JSON. Note that index labels are not preserved with this encoding.

```
>>> result = df.to_json(orient="records")
>>> parsed = json.loads(result)
>>> json.dumps(parsed, indent=4)
\Gamma{
        "col 1": "a",
        "col 2": "b"
    },
    {
        "col 1": "c",
        "col 2": "d"
    }
]
```
Encoding/decoding a Dataframe using 'index' formatted JSON:

>>> result = df.to\_json(orient="index")

```
>>> parsed = json.loads(result)
>>> json.dumps(parsed, indent=4)
{
    "row 1": {
        "col 1": "a",
        "col 2": "b"
    },
    "row 2": {
        "col 1": "c",
        "col 2": "d"
    }
}
```
Encoding/decoding a Dataframe using 'columns' formatted JSON:

```
>>> result = df.to_json(orient="columns")
>>> parsed = json.loads(result)
>>> json.dumps(parsed, indent=4)
{
    "col 1": {
        "row 1": "a",
        "row 2": "c"
    },
    "col 2": {
        "row 1": "b",
        "row 2": "d"
    }
}
```
Encoding/decoding a Dataframe using 'values' formatted JSON:

```
>>> result = df.to_json(orient="values")
>>> parsed = json.loads(result)
>>> json.dumps(parsed, indent=4)
\Gamma\lfloor"a",
         "b"
    ],
     \lfloor"c",
         "d"
    ]
]
```
Encoding with Table Schema:

```
>>> result = df.to_json(orient="table")
>>> parsed = json.loads(result)
>>> json.dumps(parsed, indent=4)
{
    "schema": {
        "fields": [
```

```
{
                 "name": "index",
                 "type": "string"
             },
             {
                 "name": "col 1",
                 "type": "string"
             },
             {
                 "name": "col 2",
                 "type": "string"
             }
        ],
        "primaryKey": [
             "index"
        ],
        "pandas_version": "0.20.0"
    },
    "data": [
        {
             "index": "row 1",
             "col 1": "a",
             "col 2": "b"
        },
        {
             "index": "row 2",
             "col 1": "c",
             "col 2": "d"
        }
    ]
}
```
### **pandas.Series.to\_latex**

Series.to\_latex(*buf=None*, *columns=None*, *col\_space=None*, *header=True*, *index=True*, *na\_rep='NaN'*, *formatters=None*, *float\_format=None*, *sparsify=None*, *index\_names=True*, *bold\_rows=False*, *column\_format=None*, *longtable=None*, *escape=None*, *encoding=None*, *decimal='.'*, *multicolumn=None*, *multicolumn\_format=None*, *multirow=None*, *caption=None*, *label=None*, *position=None*) Render object to a LaTeX tabular, longtable, or nested table/tabular.

Requires \usepackage{booktabs}. The output can be copy/pasted into a main LaTeX document or read from an external file with \input{table.tex}.

Changed in version 1.0.0: Added caption and label arguments.

Changed in version 1.2.0: Added position argument, changed meaning of caption argument.

### **Parameters**

**buf** [str, Path or StringIO-like, optional, default None] Buffer to write to. If None, the output is returned as a string.

- **columns** [list of label, optional] The subset of columns to write. Writes all columns by default.
- **col\_space** [int, optional] The minimum width of each column.
- **header** [bool or list of str, default True] Write out the column names. If a list of strings is given, it is assumed to be aliases for the column names.
- **index** [bool, default True] Write row names (index).
- **na\_rep** [str, default 'NaN'] Missing data representation.
- **formatters** [list of functions or dict of {str: function}, optional] Formatter functions to apply to columns' elements by position or name. The result of each function must be a unicode string. List must be of length equal to the number of columns.
- **float\_format** [one-parameter function or str, optional, default None] Formatter for floating point numbers. For example float\_format="%.2f" and float\_format="{: 0.2f}".format will both result in 0.1234 being formatted as 0.12.
- **sparsify** [bool, optional] Set to False for a DataFrame with a hierarchical index to print every multiindex key at each row. By default, the value will be read from the config module.
- **index\_names** [bool, default True] Prints the names of the indexes.
- **bold\_rows** [bool, default False] Make the row labels bold in the output.
- **column format** [str, optional] The columns format as specified in [LaTeX table format](https://en.wikibooks.org/wiki/LaTeX/Tables) e.g. 'rcl' for 3 columns. By default, 'l' will be used for all columns except columns of numbers, which default to 'r'.
- **longtable** [bool, optional] By default, the value will be read from the pandas config module. Use a longtable environment instead of tabular. Requires adding a usepackage{longtable} to your LaTeX preamble.
- **escape** [bool, optional] By default, the value will be read from the pandas config module. When set to False prevents from escaping latex special characters in column names.
- **encoding** [str, optional] A string representing the encoding to use in the output file, defaults to 'utf-8'.
- **decimal** [str, default '.'] Character recognized as decimal separator, e.g. ',' in Europe.
- **multicolumn** [bool, default True] Use multicolumn to enhance MultiIndex columns. The default will be read from the config module.
- **multicolumn format** [str, default 'l'] The alignment for multicolumns, similar to *column\_format* The default will be read from the config module.
- **multirow** [bool, default False] Use multirow to enhance MultiIndex rows. Requires adding a usepackage{multirow} to your LaTeX preamble. Will print centered labels (instead of top-aligned) across the contained rows, separating groups via clines. The default will be read from the pandas config module.
- **caption** [str or tuple, optional] Tuple (full\_caption, short\_caption), which results in  $\setminus$ caption[short\_caption]{full\_caption}; if a single string is passed, no short caption will be set.

New in version 1.0.0.

Changed in version 1.2.0: Optionally allow caption to be a tuple (full\_caption, short\_caption).

**label** [str, optional] The LaTeX label to be placed inside \label {} in the output. This is used with  $\ref{\}$  in the main .tex file.

New in version 1.0.0.

**position** [str, optional] The LaTeX positional argument for tables, to be placed after \begin{} in the output.

New in version 1.2.0.

#### **Returns**

**str or None** If buf is None, returns the result as a string. Otherwise returns None.

#### **See also:**

[DataFrame.to\\_string](#page-0-0) Render a DataFrame to a console-friendly tabular output.

[DataFrame.to\\_html](#page-0-0) Render a DataFrame as an HTML table.

#### **Examples**

```
>>> df = pd.DataFrame(dict(name=['Raphael', 'Donatello'],
... mask=['red', 'purple'],
... weapon=['sai', 'bo staff']))
>>> print(df.to_latex(index=False))
\begin{tabular}{lll}
\toprule
     name & mask & weapon \\
\midrule
   Raphael & red & sai \\
 Donatello & purple & bo staff \setminus\bottomrule
\end{tabular}
```
### **pandas.Series.to\_list**

#### Series.to\_list()

Return a list of the values.

These are each a scalar type, which is a Python scalar (for str, int, float) or a pandas scalar (for Timestamp/Timedelta/Interval/Period)

### **Returns**

**list**

### **See also:**

[numpy.ndarray.tolist](https://numpy.org/doc/stable/reference/generated/numpy.ndarray.tolist.html#numpy.ndarray.tolist) Return the array as an a.ndim-levels deep nested list of Python scalars.

#### **pandas.Series.to\_markdown**

Series.to\_markdown(*buf=None*, *mode='wt'*, *index=True*, *storage\_options=None*, *\*\*kwargs*) Print Series in Markdown-friendly format.

New in version 1.0.0.

### **Parameters**

- **buf** [str, Path or StringIO-like, optional, default None] Buffer to write to. If None, the output is returned as a string.
- **mode** [str, optional] Mode in which file is opened, "wt" by default.

**index** [bool, optional, default True] Add index (row) labels.

New in version 1.1.0.

**storage\_options** [dict, optional] Extra options that make sense for a particular storage connection, e.g. host, port, username, password, etc., if using a URL that will be parsed by fsspec, e.g., starting "s3://", "gcs://". An error will be raised if providing this argument with a non-fsspec URL. See the fsspec and backend storage implementation docs for the set of allowed keys and values.

New in version 1.2.0.

**\*\*kwargs** These parameters will be passed to [tabulate.](https://pypi.org/project/tabulate)

**Returns**

**str** Series in Markdown-friendly format.

### **Notes**

Requires the [tabulate](https://pypi.org/project/tabulate) package.

### **Examples**

```
>>> s = pd.Series(["elk", "pig", "dog", "quetzal"], name="animal")
>>> print(s.to_markdown())
    | animal ||---:|:---------|
| 0 | elk |
  1 | pig
  2 | dog
   | 3 | quetzal |
```
Output markdown with a tabulate option.

>>> print(s.to\_markdown(tablefmt="grid")) +----+----------+ | animal | +====+==========+  $0$  | elk |  $-+$  $1 | \text{ pig}$  | +----+----------+

```
2 | dog |+----+----------+
  3 \mid quetzal
+----+----------+
```
### **pandas.Series.to\_numpy**

```
Series.to_numpy(dtype=None, copy=False, na_value=<object object>, **kwargs)
     A NumPy ndarray representing the values in this Series or Index.
```
New in version 0.24.0.

#### **Parameters**

**dtype** [str or numpy.dtype, optional] The dtype to pass to numpy.asarray().

- **copy** [bool, default False] Whether to ensure that the returned value is not a view on another array. Note that copy=False does not *ensure* that to\_numpy() is no-copy. Rather, copy=True ensure that a copy is made, even if not strictly necessary.
- **na\_value** [Any, optional] The value to use for missing values. The default value depends on *dtype* and the type of the array.

New in version 1.0.0.

**\*\*kwargs** Additional keywords passed through to the to\_numpy method of the underlying array (for extension arrays).

New in version 1.0.0.

#### **Returns**

### **numpy.ndarray**

#### **See also:**

Series. array Get the actual data stored within.

[Index.array](#page-0-0) Get the actual data stored within.

[DataFrame.to\\_numpy](#page-0-0) Similar method for DataFrame.

### **Notes**

The returned array will be the same up to equality (values equal in *self* will be equal in the returned array; likewise for values that are not equal). When *self* contains an ExtensionArray, the dtype may be different. For example, for a category-dtype Series, to\_numpy() will return a NumPy array and the categorical dtype will be lost.

For NumPy dtypes, this will be a reference to the actual data stored in this Series or Index (assuming copy=False). Modifying the result in place will modify the data stored in the Series or Index (not that we recommend doing that).

For extension types, to\_numpy() *may* require copying data and coercing the result to a NumPy type (possibly object), which may be expensive. When you need a no-copy reference to the underlying data, [Series.array](#page-0-0) should be used instead.

This table lays out the different dtypes and default return types of to\_numpy() for various dtypes within pandas.

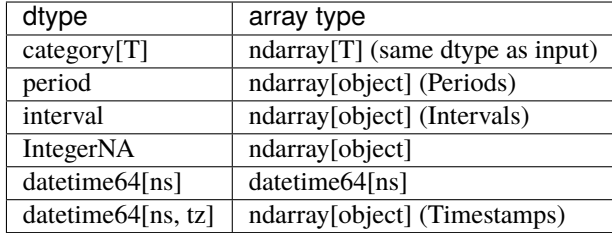

### **Examples**

```
\gg ser = pd. Series(pd. Categorical(['a', 'b', 'a']))
>>> ser.to_numpy()
array(['a', 'b', 'a'], dtype=object)
```
Specify the *dtype* to control how datetime-aware data is represented. Use dtype=object to return an ndarray of pandas [Timestamp](#page-0-0) objects, each with the correct tz.

```
>>> ser = pd.Series(pd.date_range('2000', periods=2, tz="CET"))
>>> ser.to_numpy(dtype=object)
array([Timestamp('2000-01-01 00:00:00+0100', tz='CET', freq='D'),
       Timestamp('2000-01-02 00:00:00+0100', tz='CET', freq='D')],
      dtype=object)
```
Or dtype='datetime64[ns]' to return an ndarray of native datetime64 values. The values are converted to UTC and the timezone info is dropped.

```
>>> ser.to_numpy(dtype="datetime64[ns]")
...
array(['1999-12-31T23:00:00.000000000', '2000-01-01T23:00:00...'],
      dtype='datetime64[ns]')
```
### **pandas.Series.to\_period**

Series.to\_period(*freq=None*, *copy=True*)

Convert Series from DatetimeIndex to PeriodIndex.

### **Parameters**

**freq** [str, default None] Frequency associated with the PeriodIndex.

**copy** [bool, default True] Whether or not to return a copy.

### **Returns**

**Series** Series with index converted to PeriodIndex.

#### **pandas.Series.to\_pickle**

Series.to\_pickle(*path*, *compression='infer'*, *protocol=5*, *storage\_options=None*) Pickle (serialize) object to file.

#### **Parameters**

**path** [str] File path where the pickled object will be stored.

- **compression** [{'infer', 'gzip', 'bz2', 'zip', 'xz', None}, default 'infer'] A string representing the compression to use in the output file. By default, infers from the file extension in specified path. Compression mode may be any of the following possible values: {'infer', 'gzip', 'bz2', 'zip', 'xz', None}. If compression mode is 'infer' and path\_or\_buf is path-like, then detect compression mode from the following extensions: '.gz', '.bz2', '.zip' or '.xz'. (otherwise no compression). If dict given and mode is 'zip' or inferred as 'zip', other entries passed as additional compression options.
- **protocol** [int] Int which indicates which protocol should be used by the pickler, default HIGHEST\_PROTOCOL (see [\[1\]](#page-3408-0) paragraph 12.1.2). The possible values are 0, 1, 2, 3, 4, 5. A negative value for the protocol parameter is equivalent to setting its value to HIGHEST\_PROTOCOL.
- **storage\_options** [dict, optional] Extra options that make sense for a particular storage connection, e.g. host, port, username, password, etc., if using a URL that will be parsed by fsspec, e.g., starting "s3://", "gcs://". An error will be raised if providing this argument with a non-fsspec URL. See the fsspec and backend storage implementation docs for the set of allowed keys and values.

New in version 1.2.0.

### **See also:**

[read\\_pickle](#page-0-0) Load pickled pandas object (or any object) from file.

[DataFrame.to\\_hdf](#page-0-0) Write DataFrame to an HDF5 file.

[DataFrame.to\\_sql](#page-0-0) Write DataFrame to a SQL database.

[DataFrame.to\\_parquet](#page-0-0) Write a DataFrame to the binary parquet format.

#### **Examples**

```
\gg>> original_df = pd.DataFrame({"foo": range(5), "bar": range(5, 10)})
>>> original_df
  foo bar
0 0 5
1 1 6
2 2 7
3 3 8
4 4 9
>>> original_df.to_pickle("./dummy.pkl")
```

```
>>> unpickled_df = pd.read_pickle("./dummy.pkl")
>>> unpickled_df
   foo bar
```
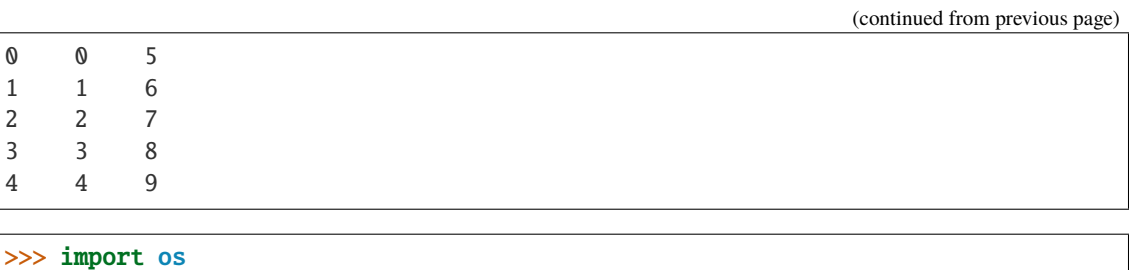

>>> os.remove("./dummy.pkl")

### **pandas.Series.to\_sql**

```
Series.to_sql(name, con, schema=None, if_exists='fail', index=True, index_label=None, chunksize=None,
                dtype=None, method=None)
```
Write records stored in a DataFrame to a SQL database.

Databases supported by SQLAlchemy [\[1\]](#page-3408-1) are supported. Tables can be newly created, appended to, or overwritten.

#### **Parameters**

**name** [str] Name of SQL table.

- **con** [sqlalchemy.engine.(Engine or Connection) or sqlite3.Connection] Using SQLAlchemy makes it possible to use any DB supported by that library. Legacy support is provided for sqlite3.Connection objects. The user is responsible for engine disposal and connection closure for the SQLAlchemy connectable See [here.](https://docs.sqlalchemy.org/en/13/core/connections.html)
- **schema** [str, optional] Specify the schema (if database flavor supports this). If None, use default schema.
- **if\_exists**  $[\{\text{fail}\]$ , 'replace', 'append' }, default 'fail'  $\]$  How to behave if the table already exists.
	- fail: Raise a ValueError.
	- replace: Drop the table before inserting new values.
	- append: Insert new values to the existing table.
- **index** [bool, default True] Write DataFrame index as a column. Uses *index\_label* as the column name in the table.
- **index** label [str or sequence, default None] Column label for index column(s). If None is given (default) and *index* is True, then the index names are used. A sequence should be given if the DataFrame uses MultiIndex.
- **chunksize** [int, optional] Specify the number of rows in each batch to be written at a time. By default, all rows will be written at once.
- **dtype** [dict or scalar, optional] Specifying the datatype for columns. If a dictionary is used, the keys should be the column names and the values should be the SQLAlchemy types or strings for the sqlite3 legacy mode. If a scalar is provided, it will be applied to all columns.
- **method** [{None, 'multi', callable}, optional] Controls the SQL insertion clause used:
	- None : Uses standard SQL INSERT clause (one per row).
	- 'multi': Pass multiple values in a single INSERT clause.

• callable with signature (pd\_table, conn, keys, data\_iter).

Details and a sample callable implementation can be found in the section *[insert](#page-364-0) [method](#page-364-0)*.

New in version 0.24.0.

#### **Raises**

**ValueError** When the table already exists and *if\_exists* is 'fail' (the default).

### **See also:**

[read\\_sql](#page-0-0) Read a DataFrame from a table.

### **Notes**

Timezone aware datetime columns will be written as Timestamp with timezone type with SQLAlchemy if supported by the database. Otherwise, the datetimes will be stored as timezone unaware timestamps local to the original timezone.

New in version 0.24.0.

### **References**

[\[1\]](#page-3408-1), [\[2\]](#page-3408-2)

#### **Examples**

Create an in-memory SQLite database.

```
>>> from sqlalchemy import create_engine
>>> engine = create_engine('sqlite://', echo=False)
```
Create a table from scratch with 3 rows.

```
>>> df = pd.DataFrame({'name' : ['User 1', 'User 2', 'User 3']})
>>> df
    name
0 User 1
1 User 2
2 User 3
```

```
>>> df.to_sql('users', con=engine)
>>> engine.execute("SELECT * FROM users").fetchall()
[(0, 'User 1'), (1, 'User 2'), (2, 'User 3')]
```
An *sqlalchemy.engine.Connection* can also be passed to *con*:

```
>>> with engine.begin() as connection:
\ldots df1 = pd.DataFrame({'name' : ['User 4', 'User 5']})
... df1.to_sql('users', con=connection, if_exists='append')
```
This is allowed to support operations that require that the same DBAPI connection is used for the entire operation.

```
>>> df2 = pd.DataFrame({'name' : ['User 6', 'User 7']})
>>> df2.to_sql('users', con=engine, if_exists='append')
>>> engine.execute("SELECT * FROM users").fetchall()
[(0, 'User 1'), (1, 'User 2'), (2, 'User 3'),
 (0, 'User 4'), (1, 'User 5'), (0, 'User 6'),
 (1, 'User 7')]
```
Overwrite the table with just df2.

```
>>> df2.to_sql('users', con=engine, if_exists='replace',
... index_label='id')
>>> engine.execute("SELECT * FROM users").fetchall()
[(0, 'User 6'), (1, 'User 7')]
```
Specify the dtype (especially useful for integers with missing values). Notice that while pandas is forced to store the data as floating point, the database supports nullable integers. When fetching the data with Python, we get back integer scalars.

```
>>> df = pd.DataFrame({\text{``A''}: [1, None, 2]}})
>>> df
     A
0 1.0
1 NaN
2 2.0
```

```
>>> from sqlalchemy.types import Integer
>>> df.to_sql('integers', con=engine, index=False,
... dtype={"A": Integer()})
```

```
>>> engine.execute("SELECT * FROM integers").fetchall()
[(1,), (None,), (2,)]
```
#### **pandas.Series.to\_string**

- Series.to\_string(*buf=None*, *na\_rep='NaN'*, *float\_format=None*, *header=True*, *index=True*, *length=False*, *dtype=False*, *name=False*, *max\_rows=None*, *min\_rows=None*)
	- Render a string representation of the Series.

### **Parameters**

**buf** [StringIO-like, optional] Buffer to write to.

- **na\_rep** [str, optional] String representation of NaN to use, default 'NaN'.
- **float\_format** [one-parameter function, optional] Formatter function to apply to columns' elements if they are floats, default None.

**header** [bool, default True] Add the Series header (index name).

**index** [bool, optional] Add index (row) labels, default True.

**length** [bool, default False] Add the Series length.

- **dtype** [bool, default False] Add the Series dtype.
- **name** [bool, default False] Add the Series name if not None.
- **max\_rows** [int, optional] Maximum number of rows to show before truncating. If None, show all.
- **min\_rows** [int, optional] The number of rows to display in a truncated repr (when number of rows is above *max\_rows*).

### **Returns**

**str or None** String representation of Series if buf=None, otherwise None.

### **pandas.Series.to\_timestamp**

```
Series.to_timestamp(freq=None, how='start', copy=True)
```
Cast to DatetimeIndex of Timestamps, at *beginning* of period.

### **Parameters**

**freq** [str, default frequency of PeriodIndex] Desired frequency.

how  $[\{'s', 'e', 'start', 'end'}]$  Convention for converting period to timestamp; start of period vs. end.

**copy** [bool, default True] Whether or not to return a copy.

### **Returns**

**Series with DatetimeIndex**

### **pandas.Series.to\_xarray**

### Series.to\_xarray()

Return an xarray object from the pandas object.

### **Returns**

**xarray.DataArray or xarray.Dataset** Data in the pandas structure converted to Dataset if the object is a DataFrame, or a DataArray if the object is a Series.

### **See also:**

[DataFrame.to\\_hdf](#page-0-0) Write DataFrame to an HDF5 file.

[DataFrame.to\\_parquet](#page-0-0) Write a DataFrame to the binary parquet format.

### **Notes**

See the [xarray docs](https://xarray.pydata.org/en/stable/)

#### **Examples**

```
\gg df = pd.DataFrame([('falcon', 'bird', 389.0, 2),
... ('parrot', 'bird', 24.0, 2),
... ('lion', 'mammal', 80.5, 4),
... ('monkey', 'mammal', np.nan, 4)],
... columns=['name', 'class', 'max_speed',
... 'num_legs'])
>>> df
   name class max_speed num_legs
0 falcon bird 389.0 2
1 parrot bird 24.0 2
2 lion mammal 80.5 4
3 monkey mammal NaN 4
```

```
>>> df.to_xarray()
<xarray.Dataset>
Dimensions: (index: 4)
Coordinates:
  * index (index) int64 0 1 2 3
Data variables:
   name (index) object 'falcon' 'parrot' 'lion' 'monkey'
   class (index) object 'bird' 'bird' 'mammal' 'mammal'
   max_speed (index) float64 389.0 24.0 80.5 nan
   num_legs (index) int64 2 2 4 4
```

```
>>> df['max_speed'].to_xarray()
<xarray.DataArray 'max_speed' (index: 4)>
array([389. , 24. , 80.5, nan])
Coordinates:
  * index (index) int64 0 1 2 3
```

```
>>> dates = pd.to_datetime(['2018-01-01', '2018-01-01',
                     ... '2018-01-02', '2018-01-02'])
>>> df_multiindex = pd.DataFrame({'date': dates,
... 'animal': ['falcon', 'parrot',
... 'falcon', 'parrot'],
... 'speed': [350, 18, 361, 15]})
>>> df_multiindex = df_multiindex.set_index(['date', 'animal'])
```
>>> df\_multiindex speed date animal 2018-01-01 falcon 350 parrot 18 2018-01-02 falcon 361 parrot 15

```
>>> df_multiindex.to_xarray()
<xarray.Dataset>
Dimensions: (animal: 2, date: 2)
Coordinates:
```

```
* date (date) datetime64[ns] 2018-01-01 2018-01-02
  * animal (animal) object 'falcon' 'parrot'
Data variables:
   speed (date, animal) int64 350 18 361 15
```
### **pandas.Series.tolist**

#### Series.tolist()

Return a list of the values.

These are each a scalar type, which is a Python scalar (for str, int, float) or a pandas scalar (for Timestamp/Timedelta/Interval/Period)

#### **Returns**

**list**

**See also:**

[numpy.ndarray.tolist](https://numpy.org/doc/stable/reference/generated/numpy.ndarray.tolist.html#numpy.ndarray.tolist) Return the array as an a.ndim-levels deep nested list of Python scalars.

### **pandas.Series.transform**

#### Series.transform(*func*, *axis=0*, *\*args*, *\*\*kwargs*)

Call func on self producing a Series with transformed values.

Produced Series will have same axis length as self.

#### **Parameters**

**func** [function, str, list-like or dict-like] Function to use for transforming the data. If a function, must either work when passed a Series or when passed to Series.apply. If func is both list-like and dict-like, dict-like behavior takes precedence.

Accepted combinations are:

- function
- string function name
- list-like of functions and/or function names, e.g. [np.exp, 'sqrt']
- dict-like of axis labels -> functions, function names or list-like of such.

**axis** [{0 or 'index'}] Parameter needed for compatibility with DataFrame.

**\*args** Positional arguments to pass to *func*.

**\*\*kwargs** Keyword arguments to pass to *func*.

#### **Returns**

**Series** A Series that must have the same length as self.

### **Raises**

**ValueError** [If the returned Series has a different length than self.]

**See also:**

Series. agg Only perform aggregating type operations.

[Series.apply](#page-0-0) Invoke function on a Series.

### **Examples**

```
>>> df = pd.DataFrame(\{A': \text{range}(3), 'B': \text{range}(1, 4)\}\)
>>> df
   A B
0 0 1
1 1 2
2 2 3
\gg df.transform(lambda x: x + 1)
   A B
0 1 2
1 2 3
2 3 4
```
Even though the resulting Series must have the same length as the input Series, it is possible to provide several input functions:

```
\gg s = pd. Series(range(3))
>>> s
0 0
1 1
2 2
dtype: int64
>>> s.transform([np.sqrt, np.exp])
      sqrt exp
0 0.000000 1.000000
1 1.000000 2.718282
2 1.414214 7.389056
```
You can call transform on a GroupBy object:

```
>>> df = pd.DataFrame({
... "Date": [
... "2015-05-08", "2015-05-07", "2015-05-06", "2015-05-05",
... "2015-05-08", "2015-05-07", "2015-05-06", "2015-05-05"],
... "Data": [5, 8, 6, 1, 50, 100, 60, 120],
... })
>>> df
        Date Data
0 2015-05-08 5
1 2015-05-07 8
2 2015-05-06 6
3 2015-05-05 1
4 2015-05-08 50
5 2015-05-07 100
6 2015-05-06 60
7 2015-05-05 120
>>> df.groupby('Date')['Data'].transform('sum')
0 55
```
1 108 2 66 3 121 4 55 5 108 6 66 7 121 Name: Data, dtype: int64  $\gg$  df = pd.DataFrame({ ... "c": [1, 1, 1, 2, 2, 2, 2], ... "type": ["m", "n", "o", "m", "m", "n", "n"] ... }) >>> df c type 0 1 m 1 1 n 2 1 o 3 2 m 4 2 m 5 2 n 6 2 n >>> df['size'] = df.groupby('c')['type'].transform(len) >>> df c type size 0 1 m 3 1 1 n 3 2 1 o 3 3 2 m 4 4 2 m 4 5 2 n 4 6 2 n 4

# **pandas.Series.transpose**

Series.transpose(*\*args*, *\*\*kwargs*) Return the transpose, which is by definition self.

### **Returns**

**%(klass)s**

#### **pandas.Series.truediv**

```
Series.truediv(other, level=None, fill_value=None, axis=0)
```
Return Floating division of series and other, element-wise (binary operator *truediv*).

Equivalent to series / other, but with support to substitute a fill\_value for missing data in either one of the inputs.

#### **Parameters**

**other** [Series or scalar value]

- **fill\_value** [None or float value, default None (NaN)] Fill existing missing (NaN) values, and any new element needed for successful Series alignment, with this value before computation. If data in both corresponding Series locations is missing the result of filling (at that location) will be missing.
- **level** [int or name] Broadcast across a level, matching Index values on the passed MultiIndex level.

### **Returns**

**Series** The result of the operation.

#### **See also:**

[Series.rtruediv](#page-0-0) Reverse of the Floating division operator, see [Python documentation](https://docs.python.org/3/reference/datamodel.html#emulating-numeric-types) for more details.

#### **Examples**

```
>>> a = pd.Series([1, 1, 1, np.name], index=['a', 'b', 'c', 'd'])>>> a
a 1.0
b 1.0
c 1.0
d NaN
dtype: float64
\gg b = pd. Series([1, np.nan, 1, np.nan], index=['a', 'b', 'd', 'e'])
>>> b
a 1.0
b NaN
d 1.0
e NaN
dtype: float64
>>> a.divide(b, fill_value=0)
a 1.0
b inf
c inf
d 0.0
e NaN
dtype: float64
```
#### **pandas.Series.truncate**

Series.truncate(*before=None*, *after=None*, *axis=None*, *copy=True*) Truncate a Series or DataFrame before and after some index value.

This is a useful shorthand for boolean indexing based on index values above or below certain thresholds.

#### **Parameters**

**before** [date, str, int] Truncate all rows before this index value.

**after** [date, str, int] Truncate all rows after this index value.

**axis** [{0 or 'index', 1 or 'columns'}, optional] Axis to truncate. Truncates the index (rows) by default.

**copy** [bool, default is True,] Return a copy of the truncated section.

#### **Returns**

**type of caller** The truncated Series or DataFrame.

### **See also:**

[DataFrame.loc](#page-0-0) Select a subset of a DataFrame by label.

[DataFrame.iloc](#page-0-0) Select a subset of a DataFrame by position.

### **Notes**

If the index being truncated contains only datetime values, *before* and *after* may be specified as strings instead of Timestamps.

### **Examples**

```
>>> df = pd.DataFrame({'A': ['a', 'b', 'c', 'd', 'e'],
... 'B': ['f', 'g', 'h', 'i', 'j'],
... 'C': ['k', 'l', 'm', 'n', 'o']},
... index=[1, 2, 3, 4, 5])
>>> df
  A B C
1 a f k
2 b g l
3 c h m
4 d i n
5 e j o
```

```
>>> df.truncate(before=2, after=4)
  A B C
2 b g l
3 c h m
4 d i n
```
The columns of a DataFrame can be truncated.

>>> df.truncate(before="A", after="B", axis="columns") A B 1 a f 2 b g 3 c h 4 d i 5 e j

For Series, only rows can be truncated.

```
>>> df['A'].truncate(before=2, after=4)
2 b
3 c
4 d
Name: A, dtype: object
```
The index values in truncate can be datetimes or string dates.

```
>>> dates = pd.date_range('2016-01-01', '2016-02-01', freq='s')
\gg df = pd.DataFrame(index=dates, data={'A': 1})
>>> df.tail()
                     A
2016-01-31 23:59:56 1
2016-01-31 23:59:57 1
2016-01-31 23:59:58 1
2016-01-31 23:59:59 1
2016-02-01 00:00:00 1
```

```
>>> df.truncate(before=pd.Timestamp('2016-01-05'),
... after=pd.Timestamp('2016-01-10')).tail()
                   A
2016-01-09 23:59:56 1
2016-01-09 23:59:57 1
2016-01-09 23:59:58 1
2016-01-09 23:59:59 1
2016-01-10 00:00:00 1
```
Because the index is a DatetimeIndex containing only dates, we can specify *before* and *after* as strings. They will be coerced to Timestamps before truncation.

```
>>> df.truncate('2016-01-05', '2016-01-10').tail()
                    A
2016-01-09 23:59:56 1
2016-01-09 23:59:57 1
2016-01-09 23:59:58 1
2016-01-09 23:59:59 1
2016-01-10 00:00:00 1
```
Note that truncate assumes a 0 value for any unspecified time component (midnight). This differs from partial string slicing, which returns any partially matching dates.

>>> df.loc['2016-01-05':'2016-01-10', :].tail() A

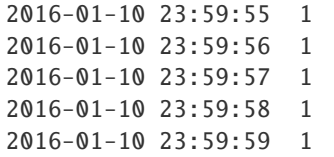

#### **pandas.Series.tshift**

#### Series.tshift(*periods=1*, *freq=None*, *axis=0*)

Shift the time index, using the index's frequency if available.

Deprecated since version 1.1.0: Use *shift* instead.

#### **Parameters**

**periods** [int] Number of periods to move, can be positive or negative.

- **freq** [DateOffset, timedelta, or str, default None] Increment to use from the tseries module or time rule expressed as a string (e.g. 'EOM').
- **axis** [{0 or 'index', 1 or 'columns', None}, default 0] Corresponds to the axis that contains the Index.

#### **Returns**

**shifted** [Series/DataFrame]

### **Notes**

If freq is not specified then tries to use the freq or inferred\_freq attributes of the index. If neither of those attributes exist, a ValueError is thrown

### **pandas.Series.tz\_convert**

Series.tz\_convert(*tz*, *axis=0*, *level=None*, *copy=True*) Convert tz-aware axis to target time zone.

### **Parameters**

- **tz** [str or tzinfo object]
- **axis** [the axis to convert]
- **level** [int, str, default None] If axis is a MultiIndex, convert a specific level. Otherwise must be None.
- **copy** [bool, default True] Also make a copy of the underlying data.

### **Returns**

**{klass}** Object with time zone converted axis.

### **Raises**

**TypeError** If the axis is tz-naive.

### **pandas.Series.tz\_localize**

Series.tz\_localize(*tz*, *axis=0*, *level=None*, *copy=True*, *ambiguous='raise'*, *nonexistent='raise'*) Localize tz-naive index of a Series or DataFrame to target time zone.

This operation localizes the Index. To localize the values in a timezone-naive Series, use [Series.dt.](#page-0-0) tz localize().

#### **Parameters**

**tz** [str or tzinfo]

**axis** [the axis to localize]

- **level** [int, str, default None] If axis ia a MultiIndex, localize a specific level. Otherwise must be None.
- **copy** [bool, default True] Also make a copy of the underlying data.
- **ambiguous** ['infer', bool-ndarray, 'NaT', default 'raise'] When clocks moved backward due to DST, ambiguous times may arise. For example in Central European Time (UTC+01), when going from 03:00 DST to 02:00 non-DST, 02:30:00 local time occurs both at 00:30:00 UTC and at 01:30:00 UTC. In such a situation, the *ambiguous* parameter dictates how ambiguous times should be handled.
	- 'infer' will attempt to infer fall dst-transition hours based on order
	- bool-ndarray where True signifies a DST time, False designates a non-DST time (note that this flag is only applicable for ambiguous times)
	- 'NaT' will return NaT where there are ambiguous times
	- 'raise' will raise an AmbiguousTimeError if there are ambiguous times.

**nonexistent** [str, default 'raise'] A nonexistent time does not exist in a particular timezone where clocks moved forward due to DST. Valid values are:

- 'shift\_forward' will shift the nonexistent time forward to the closest existing time
- 'shift\_backward' will shift the nonexistent time backward to the closest existing time
- 'NaT' will return NaT where there are nonexistent times
- timedelta objects will shift nonexistent times by the timedelta
- 'raise' will raise an NonExistentTimeError if there are nonexistent times.

New in version 0.24.0.

### **Returns**

**Series or DataFrame** Same type as the input.

### **Raises**

**TypeError** If the TimeSeries is tz-aware and tz is not None.

### **Examples**

Localize local times:

```
\gg s = pd. Series([1],
... index=pd.DatetimeIndex(['2018-09-15 01:30:00']))
>>> s.tz_localize('CET')
2018-09-15 01:30:00+02:00 1
dtype: int64
```
Be careful with DST changes. When there is sequential data, pandas can infer the DST time:

```
\gg s = pd. Series(range(7),
... index=pd.DatetimeIndex(['2018-10-28 01:30:00',
... '2018-10-28 02:00:00',
... '2018-10-28 02:30:00',
... '2018-10-28 02:00:00',
... '2018-10-28 02:30:00',
... '2018-10-28 03:00:00',
... '2018-10-28 03:30:00']))
>>> s.tz_localize('CET', ambiguous='infer')
2018-10-28 01:30:00+02:00 0
2018-10-28 02:00:00+02:00 1
2018-10-28 02:30:00+02:00 2
2018-10-28 02:00:00+01:00 3
2018-10-28 02:30:00+01:00 4
2018-10-28 03:00:00+01:00 5
2018-10-28 03:30:00+01:00 6
dtype: int64
```
In some cases, inferring the DST is impossible. In such cases, you can pass an ndarray to the ambiguous parameter to set the DST explicitly

```
\gg s = pd. Series(range(3),
... index=pd.DatetimeIndex(['2018-10-28 01:20:00',
... '2018-10-28 02:36:00',
... '2018-10-28 03:46:00']))
>>> s.tz_localize('CET', ambiguous=np.array([True, True, False]))
2018-10-28 01:20:00+02:00 0
2018-10-28 02:36:00+02:00 1
2018-10-28 03:46:00+01:00 2
dtype: int64
```
If the DST transition causes nonexistent times, you can shift these dates forward or backward with a timedelta object or *'shift\_forward'* or *'shift\_backward'*.

```
\gg s = pd. Series(range(2),
... index=pd.DatetimeIndex(['2015-03-29 02:30:00',
\cdots '2015-03-29 03:30:00']))
>>> s.tz_localize('Europe/Warsaw', nonexistent='shift_forward')
2015-03-29 03:00:00+02:00 0
2015-03-29 03:30:00+02:00 1
dtype: int64
>>> s.tz_localize('Europe/Warsaw', nonexistent='shift_backward')
```

```
2015-03-29 01:59:59.999999999+01:00 0
2015-03-29 03:30:00+02:00 1
dtype: int64
>>> s.tz_localize('Europe/Warsaw', nonexistent=pd.Timedelta('1H'))
2015-03-29 03:30:00+02:00 0
2015-03-29 03:30:00+02:00 1
dtype: int64
```
### **pandas.Series.unique**

### Series.unique()

Return unique values of Series object.

Uniques are returned in order of appearance. Hash table-based unique, therefore does NOT sort.

**Returns**

**ndarray or ExtensionArray** The unique values returned as a NumPy array. See Notes.

### **See also:**

[unique](#page-0-0) Top-level unique method for any 1-d array-like object.

[Index.unique](#page-0-0) Return Index with unique values from an Index object.

### **Notes**

Returns the unique values as a NumPy array. In case of an extension-array backed Series, a new [ExtensionArray](#page-2533-0) of that type with just the unique values is returned. This includes

- Categorical
- Period
- Datetime with Timezone
- Interval
- Sparse
- IntegerNA

See Examples section.

### **Examples**

```
\gg pd. Series([2, 1, 3, 3], name='A').unique()
array([2, 1, 3])
```

```
\gg pd. Series([pd. Timestamp('2016-01-01') for _ in range(3)]).unique()
array(['2016-01-01T00:00:00.000000000'], dtype='datetime64[ns]')
```

```
>>> pd.Series([pd.Timestamp('2016-01-01', tz='US/Eastern')
\cdots for \pm in range(3)]).unique()
<DatetimeArray>
['2016-01-01 00:00:00-05:00']
Length: 1, dtype: datetime64[ns, US/Eastern]
```
An unordered Categorical will return categories in the order of appearance.

```
>>> pd.Series(pd.Categorical(list('baabc'))).unique()
['b', 'a', 'c']
Categories (3, object): ['b', 'a', 'c']
```
An ordered Categorical preserves the category ordering.

```
>>> pd.Series(pd.Categorical(list('baabc'), categories=list('abc'),
... butcherror ordered=True)).unique()
['b', 'a', 'c']
Categories (3, object): ['a' < 'b' < 'c']
```
### **pandas.Series.unstack**

```
Series.unstack(level=- 1, fill_value=None)
```
Unstack, also known as pivot, Series with MultiIndex to produce DataFrame.

### **Parameters**

**level** [int, str, or list of these, default last level] Level(s) to unstack, can pass level name.

**fill\_value** [scalar value, default None] Value to use when replacing NaN values.

### **Returns**

**DataFrame** Unstacked Series.

### **Examples**

```
\gg s = pd. Series([1, 2, 3, 4],
... index=pd.MultiIndex.from_product([['one', 'two'],
... ['a', 'b']]))
>>> s
one a 1
   b 2
two a 3
   b 4
dtype: int64
```
>>> s.unstack(level=-1) a b one 1 2 two 3 4

```
>>> s.unstack(level=0)
  one two
a 1 3
b 2 4
```
### **pandas.Series.update**

```
Series.update(other)
```
Modify Series in place using values from passed Series.

Uses non-NA values from passed Series to make updates. Aligns on index.

#### **Parameters**

**other** [Series, or object coercible into Series]

#### **Examples**

```
\gg s = pd. Series([1, 2, 3])
>>> s.update(pd.Series([4, 5, 6]))
>>> s
0 4
1 5
2 6
dtype: int64
```

```
\gg s = pd.Series(['a', 'b', 'c'])
>>> s.update(pd.Series(['d', 'e'], index=[0, 2]))
>>> s
0 d
1 b
2 e
dtype: object
```

```
\gg s = pd. Series([1, 2, 3])
>>> s.update(pd.Series([4, 5, 6, 7, 8]))
>>> s
0 4
1 5
2 6
dtype: int64
```
If other contains NaNs the corresponding values are not updated in the original Series.

```
\gg s = pd. Series([1, 2, 3])
>>> s.update(pd.Series([4, np.nan, 6]))
>>> s
0 4
1 2
2 6
dtype: int64
```
other can also be a non-Series object type that is coercible into a Series

```
>> s = pd.Series([1, 2, 3])\gg s.update([4, np {\ldots} n])
>>> s
0 4
1 2
2 6
dtype: int64
```

```
\gg s = pd. Series([1, 2, 3])
>>> s.update({1: 9})
>> s
0 1
1 9
2 3
dtype: int64
```
#### **pandas.Series.value\_counts**

```
Series.value_counts(normalize=False, sort=True, ascending=False, bins=None, dropna=True)
     Return a Series containing counts of unique values.
```
The resulting object will be in descending order so that the first element is the most frequently-occurring element. Excludes NA values by default.

#### **Parameters**

- **normalize** [bool, default False] If True then the object returned will contain the relative frequencies of the unique values.
- **sort** [bool, default True] Sort by frequencies.
- **ascending** [bool, default False] Sort in ascending order.
- bins [int, optional] Rather than count values, group them into half-open bins, a convenience for pd.cut, only works with numeric data.
- **dropna** [bool, default True] Don't include counts of NaN.

### **Returns**

#### **Series**

#### **See also:**

[Series.count](#page-0-0) Number of non-NA elements in a Series.

[DataFrame.count](#page-0-0) Number of non-NA elements in a DataFrame.

[DataFrame.value\\_counts](#page-0-0) Equivalent method on DataFrames.

### **Examples**

```
\gg index = pd.Index([3, 1, 2, 3, 4, np.nan])
>>> index.value_counts()
3.0 2
2.0 1
4.0 1
1.0 1
dtype: int64
```
With *normalize* set to *True*, returns the relative frequency by dividing all values by the sum of values.

```
\gg s = pd. Series([3, 1, 2, 3, 4, np. nan])
>>> s.value_counts(normalize=True)
3.0 0.4
2.0 0.2
4.0 0.2
1.0 0.2
dtype: float64
```
#### **bins**

Bins can be useful for going from a continuous variable to a categorical variable; instead of counting unique apparitions of values, divide the index in the specified number of half-open bins.

```
>>> s.value_counts(bins=3)
(0.996, 2.0] 2
(2.0, 3.0] 2
(3.0, 4.0] 1
dtype: int64
```
#### **dropna**

With *dropna* set to *False* we can also see NaN index values.

>>> s.value\_counts(dropna=False) 3.0 2 2.0 1 NaN 1 4.0 1 1.0 1 dtype: int64

### **pandas.Series.var**

Series.var(*axis=None*, *skipna=None*, *level=None*, *ddof=1*, *numeric\_only=None*, *\*\*kwargs*) Return unbiased variance over requested axis.

Normalized by N-1 by default. This can be changed using the ddof argument

#### **Parameters**

**axis** [{index (0)}]

**skipna** [bool, default True] Exclude NA/null values. If an entire row/column is NA, the result will be NA.

- **level** [int or level name, default None] If the axis is a MultiIndex (hierarchical), count along a particular level, collapsing into a scalar.
- **ddof** [int, default 1] Delta Degrees of Freedom. The divisor used in calculations is N ddof, where N represents the number of elements.
- **numeric\_only** [bool, default None] Include only float, int, boolean columns. If None, will attempt to use everything, then use only numeric data. Not implemented for Series.

### **Returns**

#### **scalar or Series (if level specified)**

### **Notes**

To have the same behaviour as *numpy.std*, use *ddof=0* (instead of the default *ddof=1*)

### **pandas.Series.view**

#### Series.view(*dtype=None*)

Create a new view of the Series.

This function will return a new Series with a view of the same underlying values in memory, optionally reinterpreted with a new data type. The new data type must preserve the same size in bytes as to not cause index misalignment.

### **Parameters**

**dtype** [data type] Data type object or one of their string representations.

#### **Returns**

**Series** A new Series object as a view of the same data in memory.

#### **See also:**

[numpy.ndarray.view](https://numpy.org/doc/stable/reference/generated/numpy.ndarray.view.html#numpy.ndarray.view) Equivalent numpy function to create a new view of the same data in memory.

### **Notes**

Series are instantiated with dtype=float64 by default. While numpy.ndarray.view() will return a view with the same data type as the original array, Series.view() (without specified dtype) will try using float64 and may fail if the original data type size in bytes is not the same.

### **Examples**

>>> s = pd. Series( $[-2, -1, 0, 1, 2]$ , dtype='int8') >>> s  $0 -2$ 1 -1 2 0 3 1 4 2 dtype: int8

The 8 bit signed integer representation of *-1* is *0b11111111*, but the same bytes represent 255 if read as an 8 bit unsigned integer:

```
\gg us = s.view('uint8')
>>> us
0 254
1 255
2 0
3 1
4 2
dtype: uint8
```
The views share the same underlying values:

```
\gg us[0] = 128
>>> s
0 -1281 -12 0
3 1
4 2
dtype: int8
```
### **pandas.Series.where**

Series.where(*cond*, *other=nan*, *inplace=False*, *axis=None*, *level=None*, *errors='raise'*, *try\_cast=False*) Replace values where the condition is False.

#### **Parameters**

- **cond** [bool Series/DataFrame, array-like, or callable] Where *cond* is True, keep the original value. Where False, replace with corresponding value from *other*. If *cond* is callable, it is computed on the Series/DataFrame and should return boolean Series/DataFrame or array. The callable must not change input Series/DataFrame (though pandas doesn't check it).
- **other** [scalar, Series/DataFrame, or callable] Entries where *cond* is False are replaced with corresponding value from *other*. If other is callable, it is computed on the Series/DataFrame and should return scalar or Series/DataFrame. The callable must not change input Series/DataFrame (though pandas doesn't check it).

**inplace** [bool, default False] Whether to perform the operation in place on the data.

**axis** [int, default None] Alignment axis if needed.

**level** [int, default None] Alignment level if needed.

**errors** [str, {'raise', 'ignore'}, default 'raise'] Note that currently this parameter won't affect the results and will always coerce to a suitable dtype.

- 'raise' : allow exceptions to be raised.
- 'ignore' : suppress exceptions. On error return original object.

**try\_cast** [bool, default False] Try to cast the result back to the input type (if possible).

#### **Returns**

**Same type as caller or None if** inplace=True**.**

#### **See also:**

[DataFrame.mask\(\)](#page-0-0) Return an object of same shape as self.

#### **Notes**

The where method is an application of the if-then idiom. For each element in the calling DataFrame, if cond is True the element is used; otherwise the corresponding element from the DataFrame other is used.

The signature for *[DataFrame.where\(\)](#page-0-0)* differs from [numpy.where\(\)](https://numpy.org/doc/stable/reference/generated/numpy.where.html#numpy.where). Roughly df1.where(m, df2) is equivalent to np.where(m, df1, df2).

For further details and examples see the where documentation in *[indexing](#page-406-0)*.

### **Examples**

```
\gg s = pd. Series(range(5))
>>> s.where(s > 0)
0 NaN
1 1.0
2 2.0
3 3.0
4 4.0
dtype: float64
\gg s.mask(s > 0)
0 0.0
1 NaN
2 NaN
3 NaN
4 NaN
dtype: float64
>>> s.where(s > 1, 10)
0 10
1 10
```

```
2 2
3 3
4 4
dtype: int64
\gg s.mask(s > 1, 10)
0 0
1 1
2 10
3 10
4 10
dtype: int64
```
>>> df = pd.DataFrame(np.arange(10).reshape(-1, 2), columns=['A', 'B']) >>> df A B 0 0 1

```
1 2 3
2 4 5
3 6 7
4 8 9
\gg m = df % 3 == 0
\gg df.where(m, -df)
  A B
0 0 -11 -2 32 - 4 - 53 \t 6 -74 -8 9
\gg df.where(m, -df) == np.where(m, df, -df)
     A B
0 True True
1 True True
2 True True
3 True True
4 True True
\gg df.where(m, -df) == df.mask(~m, -df)
     A B
0 True True
1 True True
2 True True
3 True True
4 True True
```
### **pandas.Series.xs**

```
Series.xs(key, axis=0, level=None, drop_level=True)
      Return cross-section from the Series/DataFrame.
```
This method takes a *key* argument to select data at a particular level of a MultiIndex.

#### **Parameters**

- **key** [label or tuple of label] Label contained in the index, or partially in a MultiIndex.
- **axis** [{0 or 'index', 1 or 'columns'}, default 0] Axis to retrieve cross-section on.
- level [object, defaults to first n levels (n=1 or len(key))] In case of a key partially contained in a MultiIndex, indicate which levels are used. Levels can be referred by label or position.
- **drop\_level** [bool, default True] If False, returns object with same levels as self.

#### **Returns**

**Series or DataFrame** Cross-section from the original Series or DataFrame corresponding to the selected index levels.

### **See also:**

[DataFrame.loc](#page-0-0) Access a group of rows and columns by label(s) or a boolean array.

[DataFrame.iloc](#page-0-0) Purely integer-location based indexing for selection by position.

### **Notes**

*xs* can not be used to set values.

MultiIndex Slicers is a generic way to get/set values on any level or levels. It is a superset of *xs*functionality, see *[MultiIndex Slicers](#page-445-0)*.

### **Examples**

```
\gg d = {'num_legs': [4, 4, 2, 2],
... 'num_wings': [0, 0, 2, 2],
... 'class': ['mammal', 'mammal', 'mammal', 'bird'],
... 'animal': ['cat', 'dog', 'bat', 'penguin'],
... 'locomotion': ['walks', 'walks', 'flies', 'walks']}
>>> df = pd.DataFrame(data=d)
>>> df = df.set_index(['class', 'animal', 'locomotion'])
>>> df
                     num_legs num_wings
class animal locomotion
mammal cat walks 4 0
     dog walks 4 0
     bat flies 2 2
bird penguin walks 2 2 2
```
Get values at specified index

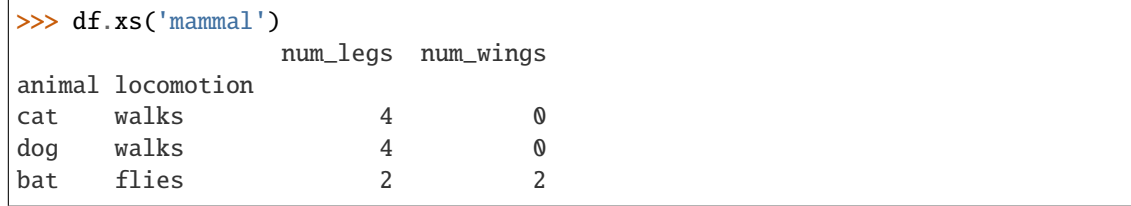

Get values at several indexes

```
\gg df.xs(('mammal', 'dog'))
         num_legs num_wings
locomotion
walks 4 0
```
Get values at specified index and level

```
>>> df.xs('cat', level=1)
              num_legs num_wings
class locomotion
mammal walks 4 0
```
Get values at several indexes and levels

```
>>> df.xs(('bird', 'walks'),
... level=[0, 'locomotion'])
       num_legs num_wings
animal
penguin 2 2
```
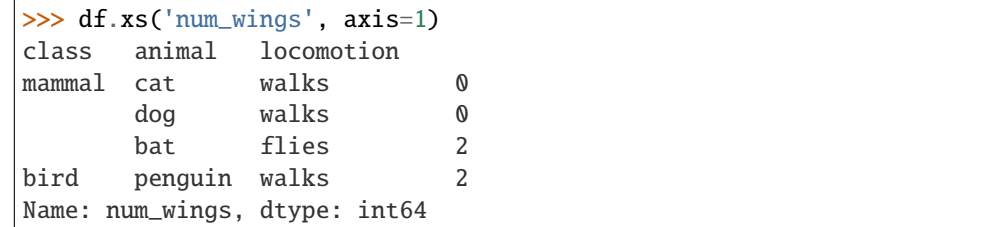

Get values at specified column and axis

# **3.3.2 Attributes**

**Axes**

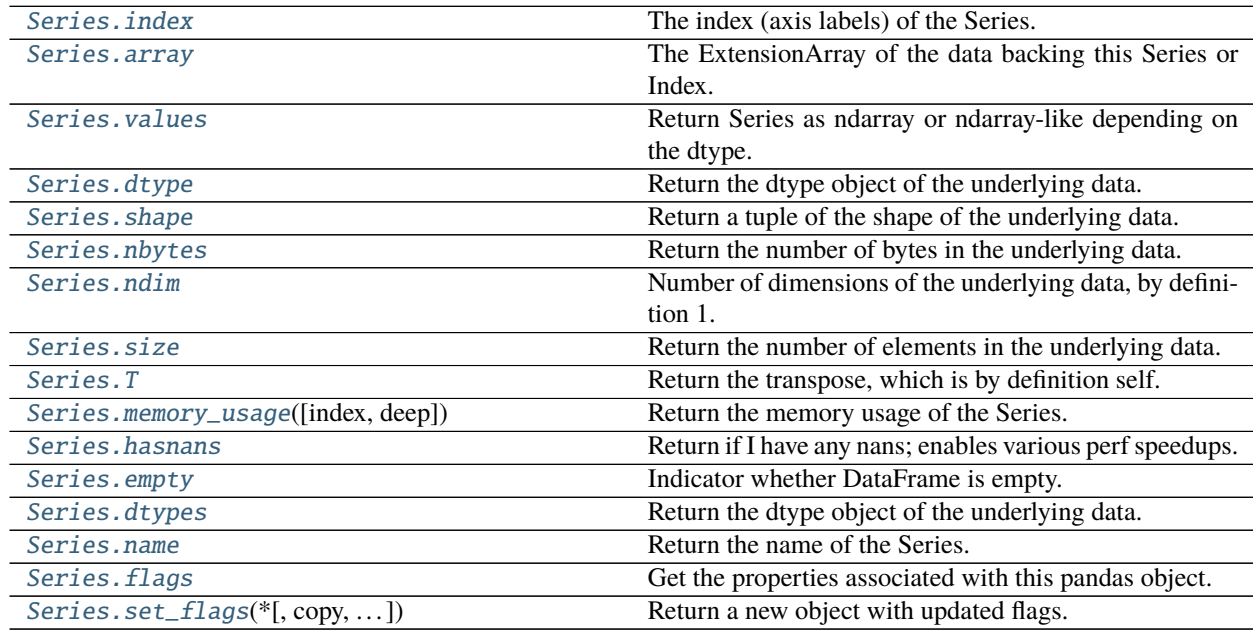

### **pandas.Series.empty**

property Series.empty: bool

Indicator whether DataFrame is empty.

True if DataFrame is entirely empty (no items), meaning any of the axes are of length 0.

## **Returns**

**bool** If DataFrame is empty, return True, if not return False.

# **See also:**

[Series.dropna](#page-0-0) Return series without null values. [DataFrame.dropna](#page-0-0) Return DataFrame with labels on given axis omitted where (all or any) data are missing.

# **Notes**

If DataFrame contains only NaNs, it is still not considered empty. See the example below.

## **Examples**

An example of an actual empty DataFrame. Notice the index is empty:

```
\gg df_empty = pd.DataFrame({'A' : []})
>>> df_empty
Empty DataFrame
Columns: [A]
Index: []
>>> df_empty.empty
True
```
If we only have NaNs in our DataFrame, it is not considered empty! We will need to drop the NaNs to make the DataFrame empty:

```
>>> df = pd.DataFrame(\{ 'A' : [np.nan] \})
>>> df
    A
0 NaN
>>> df.empty
False
>>> df.dropna().empty
True
```
# **3.3.3 Conversion**

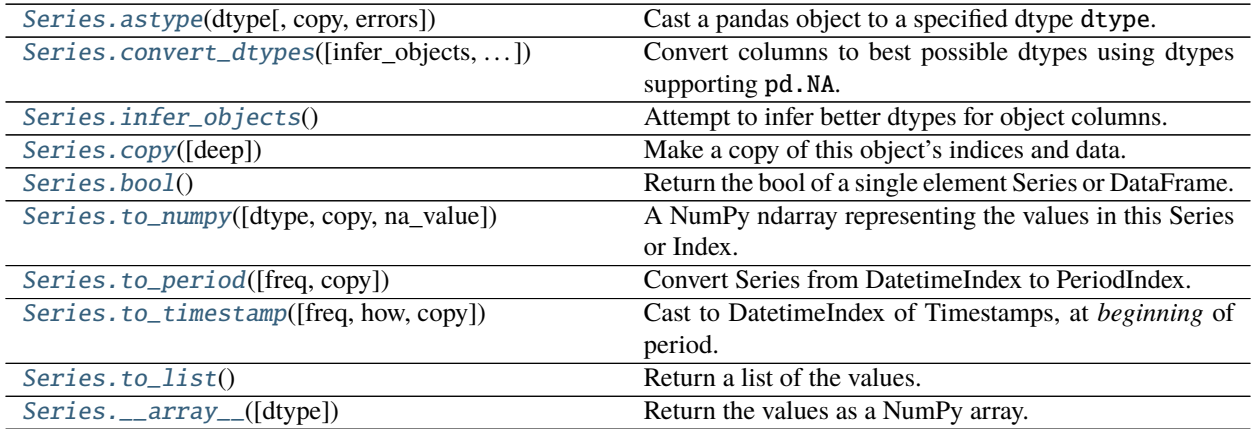
## **pandas.Series.\_\_array\_\_**

#### Series.\_\_array\_\_(*dtype=None*)

Return the values as a NumPy array.

Users should not call this directly. Rather, it is invoked by [numpy.array\(\)](https://numpy.org/doc/stable/reference/generated/numpy.array.html#numpy.array) and [numpy.asarray\(\)](https://numpy.org/doc/stable/reference/generated/numpy.asarray.html#numpy.asarray).

## **Parameters**

**dtype** [str or numpy.dtype, optional] The dtype to use for the resulting NumPy array. By default, the dtype is inferred from the data.

#### **Returns**

**numpy.ndarray** The values in the series converted to a [numpy.ndarray](https://numpy.org/doc/stable/reference/generated/numpy.ndarray.html#numpy.ndarray) with the specified *dtype*.

#### **See also:**

[array](#page-1909-0) Create a new array from data. Series. array Zero-copy view to the array backing the Series. [Series.to\\_numpy](#page-0-0) Series method for similar behavior.

## **Examples**

 $\gg$  ser = pd. Series([1, 2, 3]) >>> np.asarray(ser) array([1, 2, 3])

For timezone-aware data, the timezones may be retained with dtype='object'

```
>>> tzser = pd.Series(pd.date_range('2000', periods=2, tz="CET"))
>>> np.asarray(tzser, dtype="object")
array([Timestamp('2000-01-01 00:00:00+0100', tz='CET', freq='D'),
       Timestamp('2000-01-02 00:00:00+0100', tz='CET', freq='D')],
      dtype=object)
```
Or the values may be localized to UTC and the tzinfo discarded with dtype='datetime64[ns]'

```
>>> np.asarray(tzser, dtype="datetime64[ns]")
array(['1999-12-31T23:00:00.000000000', ...],
      dtype='datetime64[ns]')
```
# **3.3.4 Indexing, iteration**

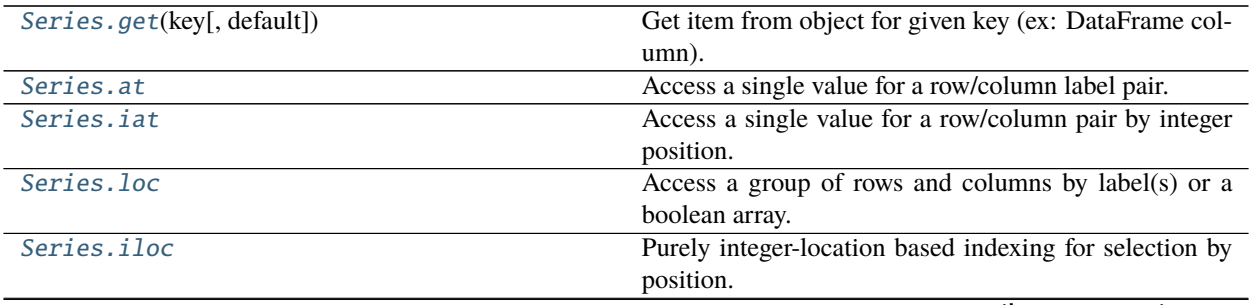

continues on next page

| $Series.__iter__()$                       | Return an iterator of the values.                    |
|-------------------------------------------|------------------------------------------------------|
| Series.items()                            | Lazily iterate over (index, value) tuples.           |
| Series.iteritems()                        | Lazily iterate over (index, value) tuples.           |
| Series.keys()                             | Return alias for index.                              |
| Series.pop(item)                          | Return item and drops from series.                   |
| Series.item()                             | Return the first element of the underlying data as a |
|                                           | Python scalar.                                       |
| Series.xs(key[, axis, level, drop_level]) | Return cross-section from the Series/DataFrame.      |

Table 32 – continued from previous page

## **pandas.Series.\_\_iter\_\_**

## Series.\_\_iter\_\_()

Return an iterator of the values.

These are each a scalar type, which is a Python scalar (for str, int, float) or a pandas scalar (for Timestamp/Timedelta/Interval/Period)

**Returns**

**iterator**

For more information on .at, .iat, .loc, and .iloc, see the *[indexing documentation](#page-377-0)*.

# **3.3.5 Binary operator functions**

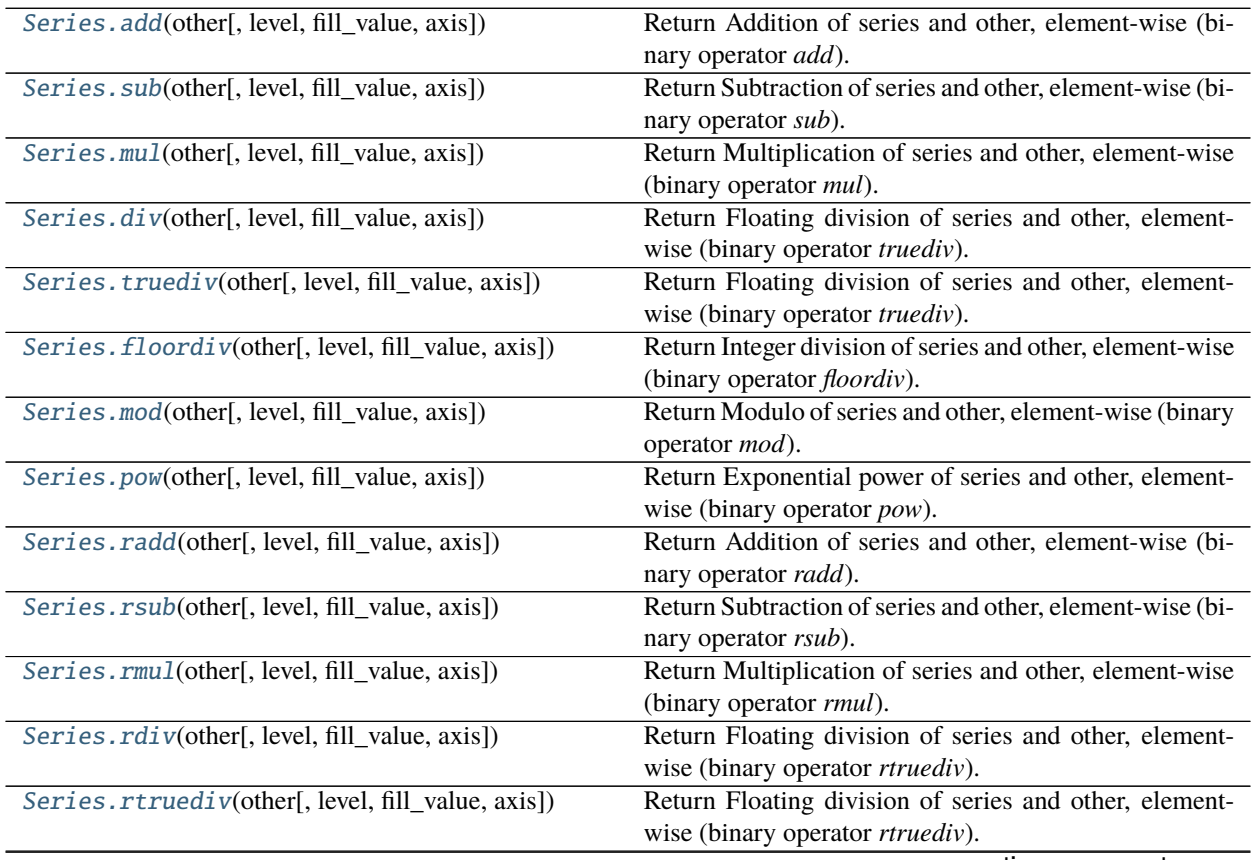

continues on next page

| sonanaoa nom provioao pago                     |                                                            |  |
|------------------------------------------------|------------------------------------------------------------|--|
| Series.rfloordiv(other[, level, fill_value, ]) | Return Integer division of series and other, element-wise  |  |
|                                                | (binary operator <i>rfloordiv</i> ).                       |  |
| Series.rmod(other[, level, fill_value, axis])  | Return Modulo of series and other, element-wise (binary    |  |
|                                                | operator <i>rmod</i> ).                                    |  |
| Series.rpow(other[, level, fill_value, axis])  | Return Exponential power of series and other, element-     |  |
|                                                | wise (binary operator rpow).                               |  |
| Series.combine(other, func[, fill_value])      | Combine the Series with a Series or scalar according to    |  |
|                                                | func.                                                      |  |
| Series.combine_first(other)                    | Combine Series values, choosing the calling Series's       |  |
|                                                | values first.                                              |  |
| Series.round([decimals])                       | Round each value in a Series to the given number of dec-   |  |
|                                                | imals.                                                     |  |
| Series. 1t(other[, level, fill_value, axis])   | Return Less than of series and other, element-wise (bi-    |  |
|                                                | nary operator $lt$ .                                       |  |
| Series.gt(other[, level, fill_value, axis])    | Return Greater than of series and other, element-wise      |  |
|                                                | (binary operator $gt$ ).                                   |  |
| Series. 1e(other[, level, fill_value, axis])   | Return Less than or equal to of series and other, element- |  |
|                                                | wise (binary operator $le$ ).                              |  |
| Series.ge(other[, level, fill_value, axis])    | Return Greater than or equal to of series and other,       |  |
|                                                | element-wise (binary operator ge).                         |  |
| Series.ne(other[, level, fill_value, axis])    | Return Not equal to of series and other, element-wise      |  |
|                                                | (binary operator <i>ne</i> ).                              |  |
| Series.eq(other[, level, fill_value, axis])    | Return Equal to of series and other, element-wise (bi-     |  |
|                                                | nary operator $eq$ ).                                      |  |
| Series.product([axis, skipna, level, ])        | Return the product of the values over the requested axis.  |  |
| Series.dot(other)                              | Compute the dot product between the Series and the         |  |
|                                                | columns of other.                                          |  |

Table 33 – continued from previous page

# **3.3.6 Function application, GroupBy & window**

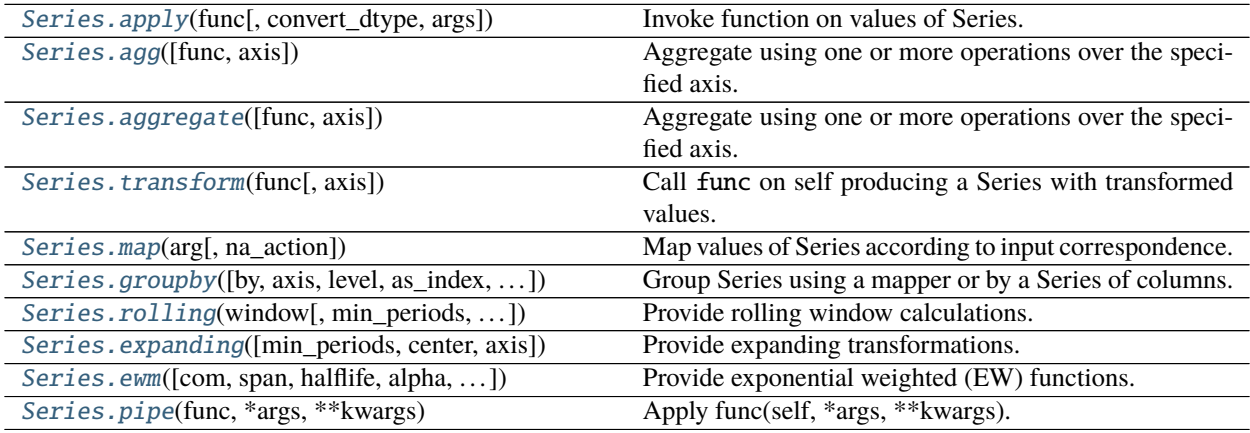

# **3.3.7 Computations / descriptive stats**

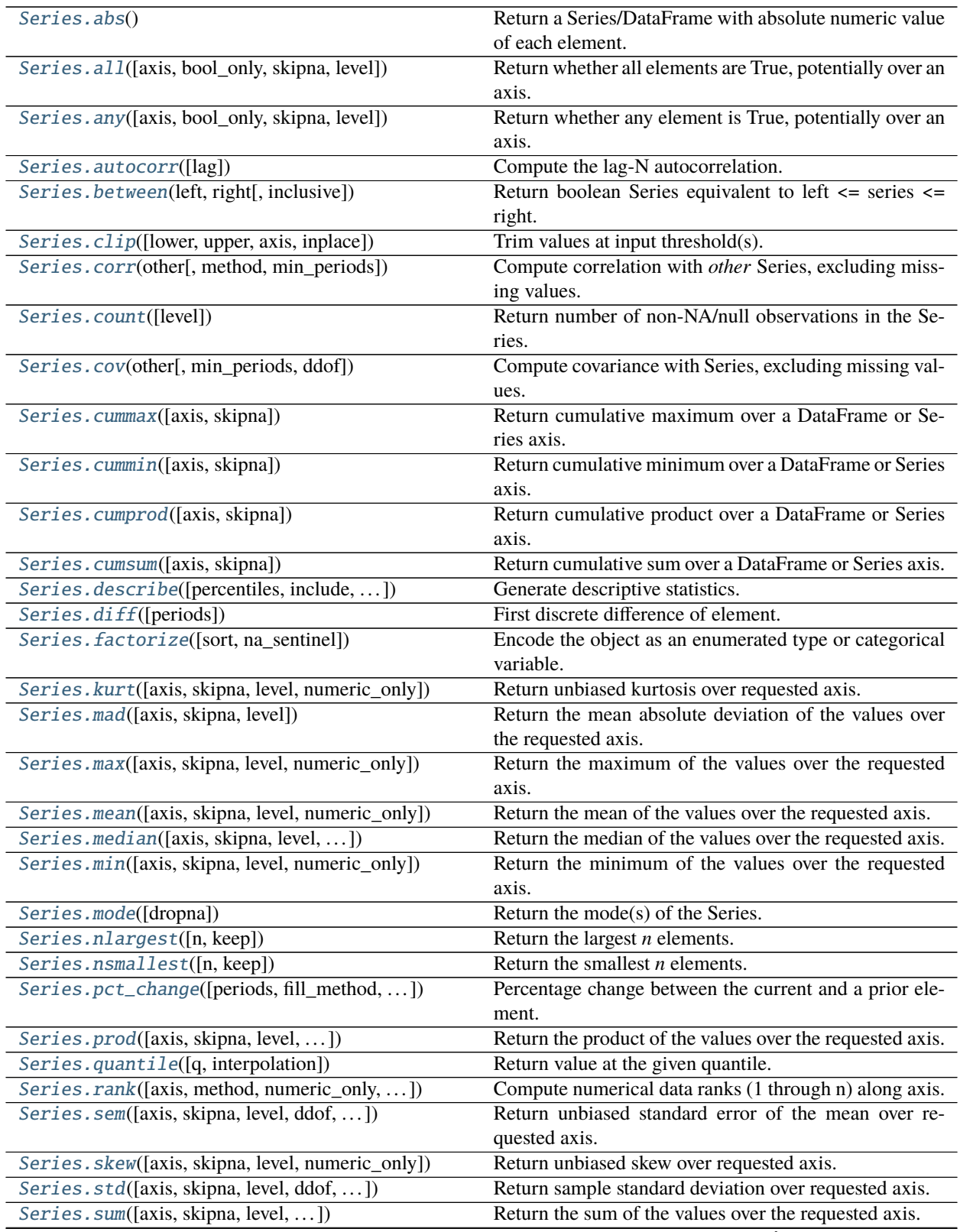

continues on next page

| Series. $var([axis, skipna, level, dof, )$ | Return unbiased variance over requested axis.       |
|--------------------------------------------|-----------------------------------------------------|
| Series.kurtosis([axis, skipna, level, ])   | Return unbiased kurtosis over requested axis.       |
| Series.unique()                            | Return unique values of Series object.              |
| Series.nunique([dropna])                   | Return number of unique elements in the object.     |
| Series.is_unique                           | Return boolean if values in the object are unique.  |
| Series.is_monotonic                        | Return boolean if values in the object are mono-    |
|                                            | tonic_increasing.                                   |
| Series.is_monotonic_increasing             | Alias for is_monotonic.                             |
| Series.is_monotonic_decreasing             | Return boolean if values in the object are mono-    |
|                                            | tonic_decreasing.                                   |
| $Series.value_counts(forall, sort, )$      | Return a Series containing counts of unique values. |
|                                            |                                                     |

Table 35 – continued from previous page

# **3.3.8 Reindexing / selection / label manipulation**

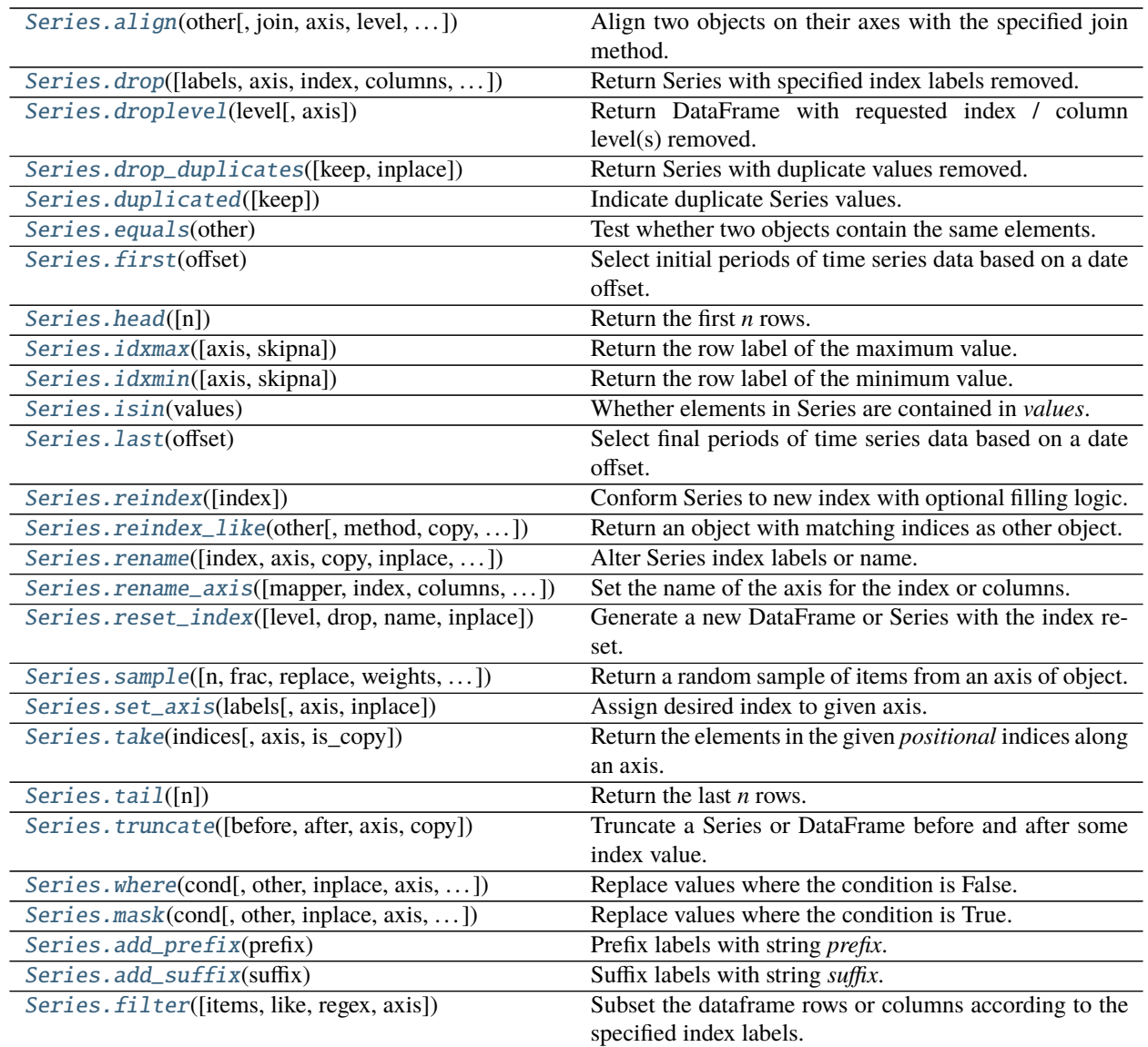

# **3.3.9 Missing data handling**

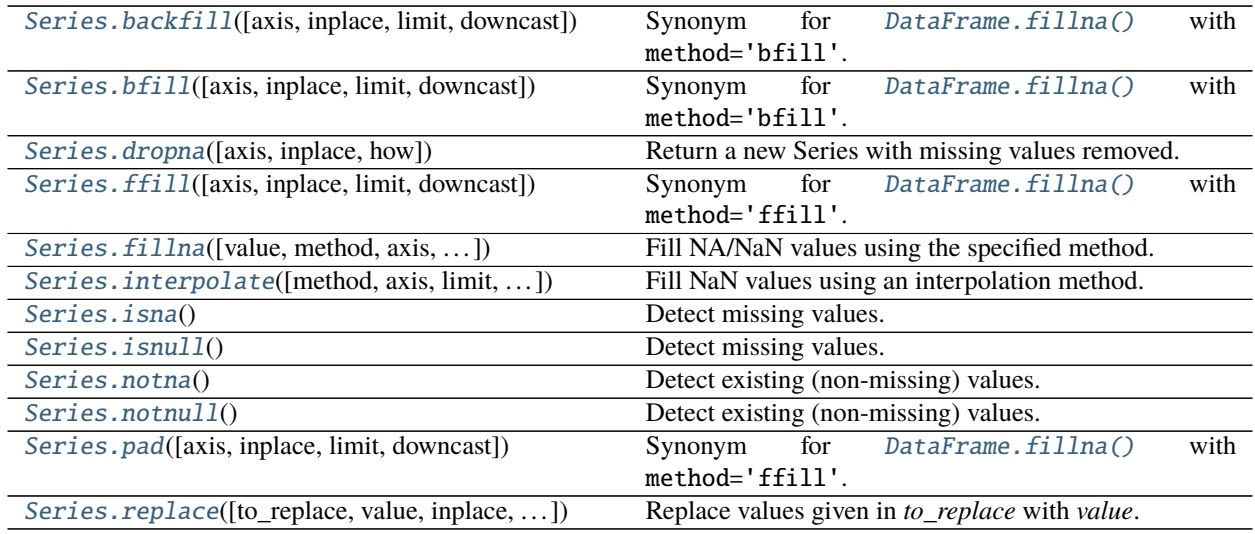

# **3.3.10 Reshaping, sorting**

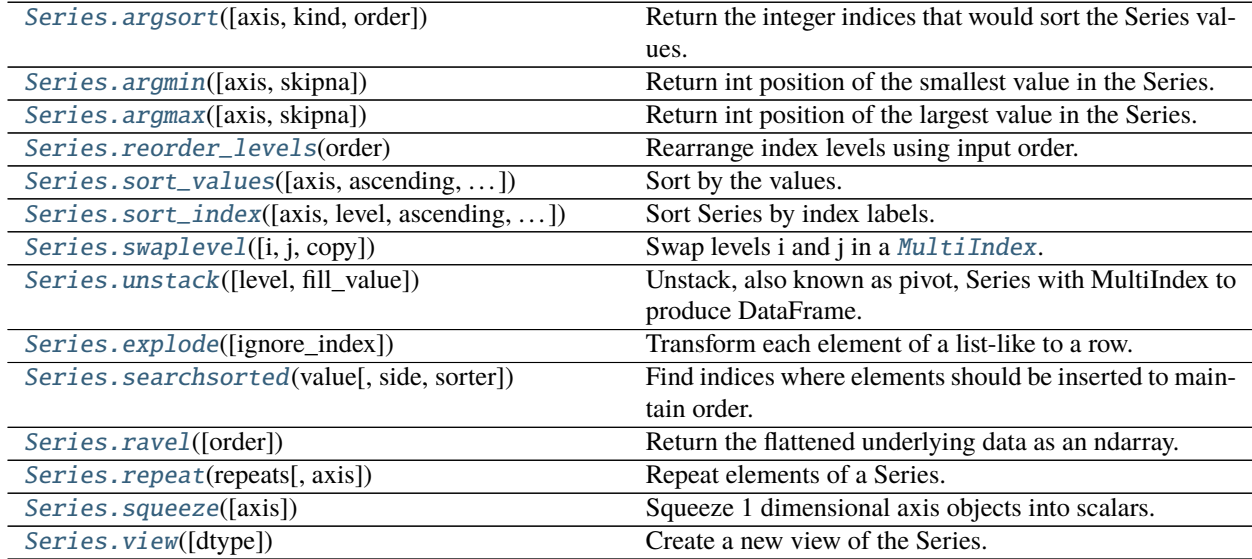

# **3.3.11 Combining / comparing / joining / merging**

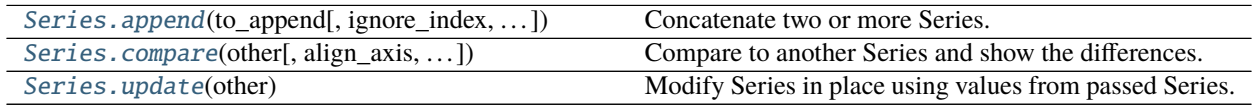

# **3.3.12 Time Series-related**

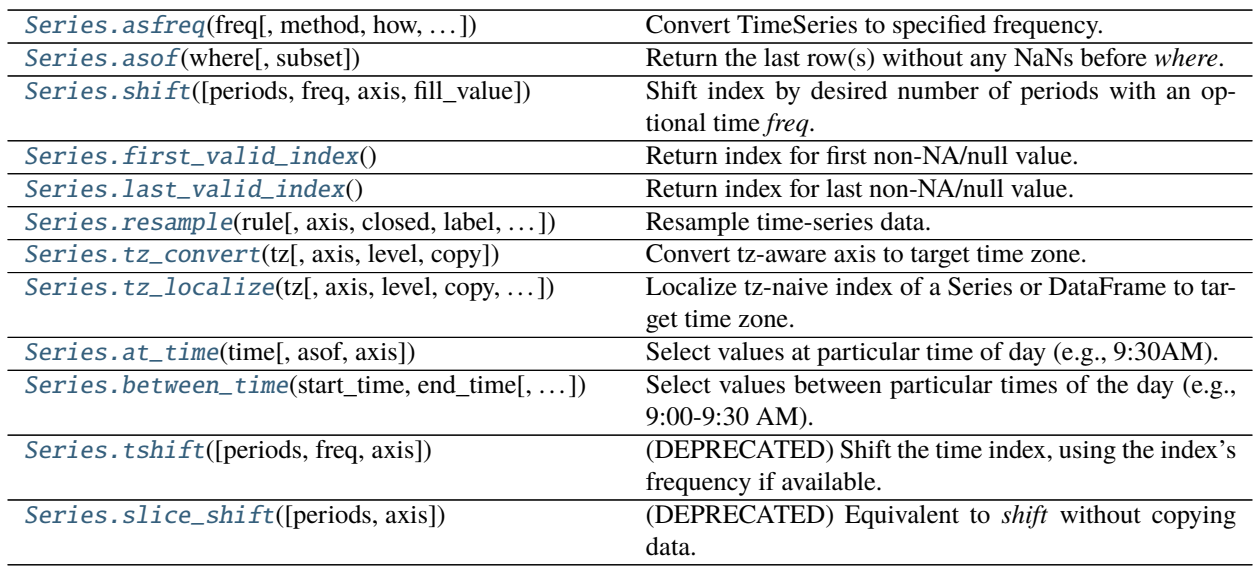

# **3.3.13 Accessors**

pandas provides dtype-specific methods under various accessors. These are separate namespaces within [Series](#page-0-0) that only apply to specific data types.

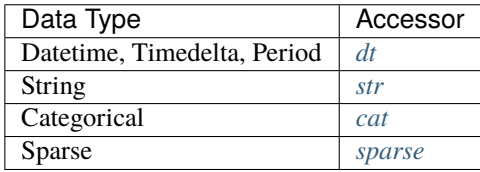

# **Datetimelike properties**

Series.dt can be used to access the values of the series as datetimelike and return several properties. These can be accessed like Series.dt.<property>.

# **Datetime properties**

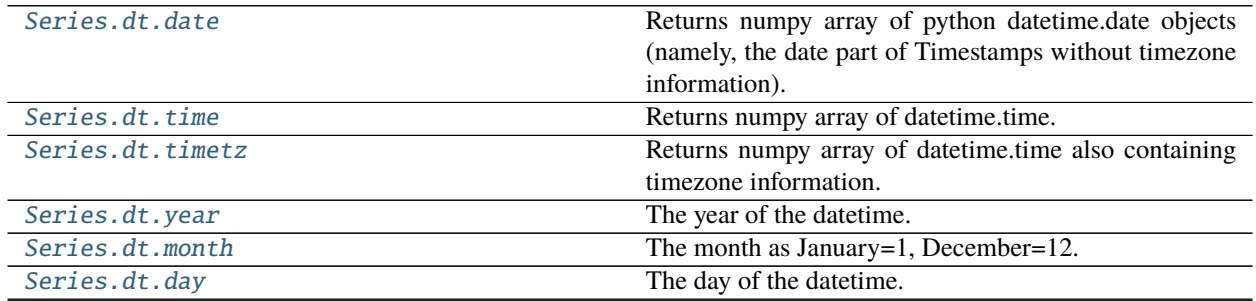

continues on next page

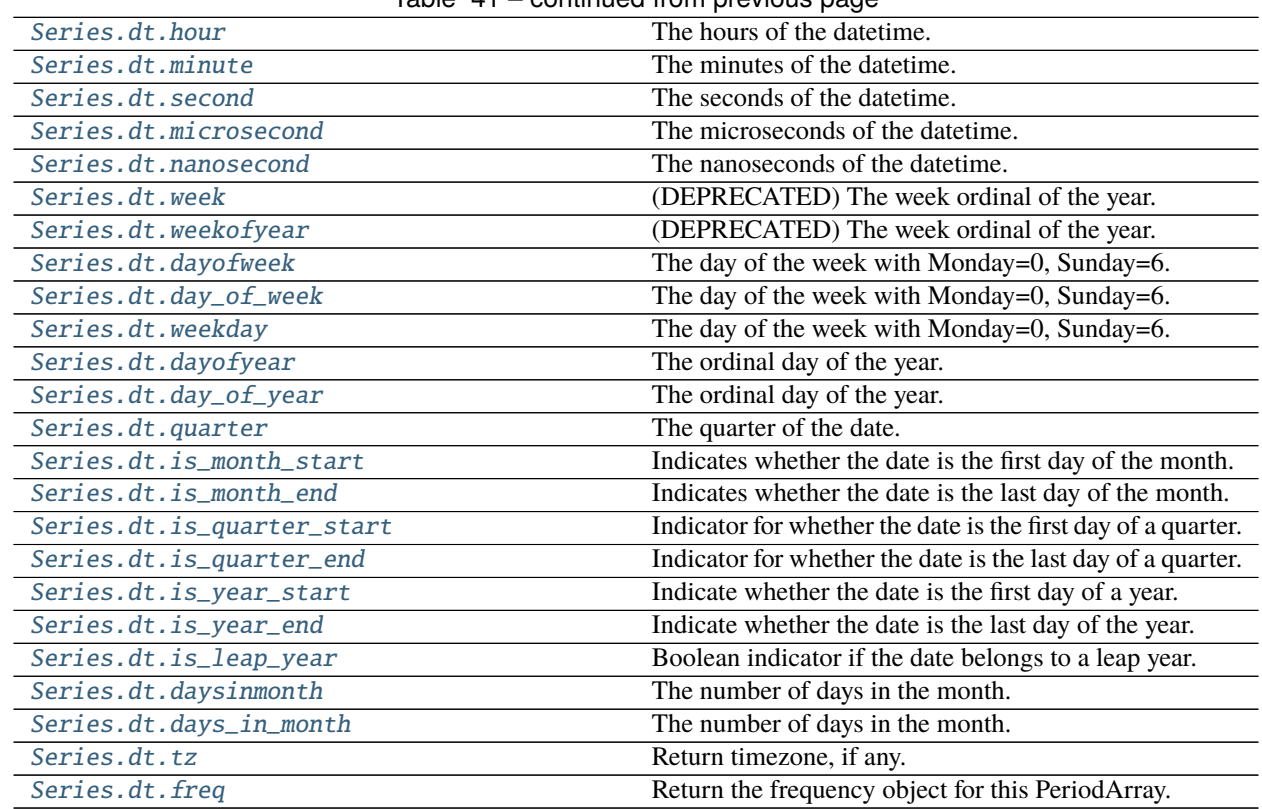

## Table 41 – continued from previous page

## **pandas.Series.dt.date**

## Series.dt.date

Returns numpy array of python datetime.date objects (namely, the date part of Timestamps without timezone information).

# **pandas.Series.dt.time**

#### Series.dt.time

Returns numpy array of datetime.time. The time part of the Timestamps.

# **pandas.Series.dt.timetz**

## Series.dt.timetz

Returns numpy array of datetime.time also containing timezone information. The time part of the Timestamps.

#### **pandas.Series.dt.year**

## Series.dt.year

The year of the datetime.

## **Examples**

```
>>> datetime_series = pd.Series(
... pd.date_range("2000-01-01", periods=3, freq="Y")
... )
>>> datetime_series
0 2000-12-31
1 2001-12-31
2 2002-12-31
dtype: datetime64[ns]
>>> datetime_series.dt.year
0 2000
1 2001
2 2002
dtype: int64
```
## **pandas.Series.dt.month**

#### Series.dt.month

The month as January=1, December=12.

```
>>> datetime_series = pd.Series(
... pd.date_range("2000-01-01", periods=3, freq="M")
... )
>>> datetime_series
0 2000-01-31
1 2000-02-29
2 2000-03-31
dtype: datetime64[ns]
>>> datetime_series.dt.month
0 1
1 2
2 3
dtype: int64
```
## **pandas.Series.dt.day**

### Series.dt.day

The day of the datetime.

## **Examples**

```
>>> datetime_series = pd.Series(
... pd.date_range("2000-01-01", periods=3, freq="D")
... )
>>> datetime_series
0 2000-01-01
1 2000-01-02
2 2000-01-03
dtype: datetime64[ns]
>>> datetime_series.dt.day
0 1
1 2
2 3
dtype: int64
```
## **pandas.Series.dt.hour**

## Series.dt.hour

The hours of the datetime.

```
>>> datetime_series = pd.Series(
... pd.date_range("2000-01-01", periods=3, freq="h")
... )
>>> datetime_series
0 2000-01-01 00:00:00
1 2000-01-01 01:00:00
2 2000-01-01 02:00:00
dtype: datetime64[ns]
>>> datetime_series.dt.hour
0 0
1 1
2 2
dtype: int64
```
## **pandas.Series.dt.minute**

## Series.dt.minute

The minutes of the datetime.

#### **Examples**

```
>>> datetime_series = pd.Series(
... pd.date_range("2000-01-01", periods=3, freq="T")
... )
>>> datetime_series
0 2000-01-01 00:00:00
1 2000-01-01 00:01:00
2 2000-01-01 00:02:00
dtype: datetime64[ns]
>>> datetime_series.dt.minute
0 0
1 1
2 2
dtype: int64
```
#### **pandas.Series.dt.second**

## Series.dt.second

The seconds of the datetime.

```
>>> datetime_series = pd.Series(
... pd.date_range("2000-01-01", periods=3, freq="s")
... )
>>> datetime_series
0 2000-01-01 00:00:00
1 2000-01-01 00:00:01
2 2000-01-01 00:00:02
dtype: datetime64[ns]
>>> datetime_series.dt.second
0 0
1 1
2 2
dtype: int64
```
## **pandas.Series.dt.microsecond**

## Series.dt.microsecond

The microseconds of the datetime.

#### **Examples**

```
>>> datetime_series = pd.Series(
... pd.date_range("2000-01-01", periods=3, freq="us")
... )
>>> datetime_series
0 2000-01-01 00:00:00.000000
1 2000-01-01 00:00:00.000001
2 2000-01-01 00:00:00.000002
dtype: datetime64[ns]
>>> datetime_series.dt.microsecond
0 0
1 1
2 2
dtype: int64
```
#### **pandas.Series.dt.nanosecond**

### Series.dt.nanosecond

The nanoseconds of the datetime.

```
>>> datetime_series = pd.Series(
... pd.date_range("2000-01-01", periods=3, freq="ns")
... )
>>> datetime_series
0 2000-01-01 00:00:00.000000000
1 2000-01-01 00:00:00.000000001
2 2000-01-01 00:00:00.000000002
dtype: datetime64[ns]
>>> datetime_series.dt.nanosecond
0 0
1 1
2 2
dtype: int64
```
## **pandas.Series.dt.week**

#### Series.dt.week

The week ordinal of the year.

Deprecated since version 1.1.0.

Series.dt.weekofyear and Series.dt.week have been deprecated. Please use Series.dt.isocalendar().week instead.

#### **pandas.Series.dt.weekofyear**

## Series.dt.weekofyear

The week ordinal of the year.

Deprecated since version 1.1.0.

Series.dt.weekofyear and Series.dt.week have been deprecated. Please use Series.dt.isocalendar().week instead.

### **pandas.Series.dt.dayofweek**

#### Series.dt.dayofweek

The day of the week with Monday=0, Sunday=6.

Return the day of the week. It is assumed the week starts on Monday, which is denoted by 0 and ends on Sunday which is denoted by 6. This method is available on both Series with datetime values (using the *dt* accessor) or DatetimeIndex.

## **Returns**

**Series or Index** Containing integers indicating the day number.

## **See also:**

[Series.dt.dayofweek](#page-0-0) Alias. [Series.dt.weekday](#page-0-0) Alias. [Series.dt.day\\_name](#page-0-0) Returns the name of the day of the week.

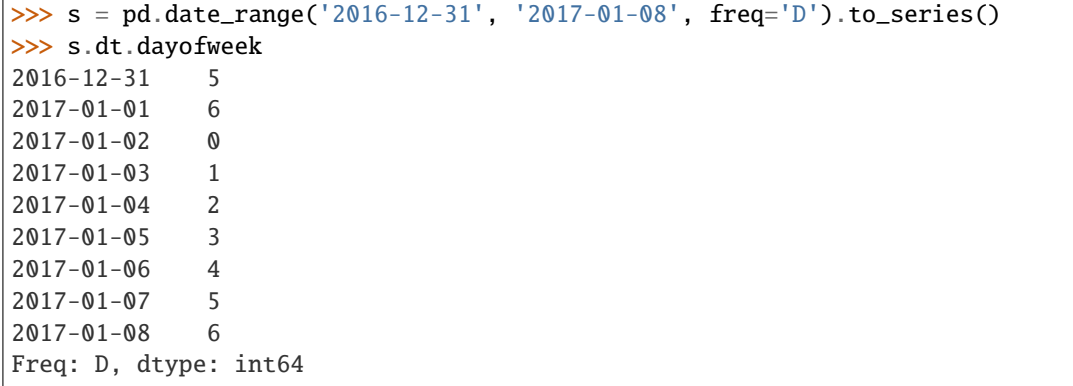

## **pandas.Series.dt.day\_of\_week**

### Series.dt.day\_of\_week

The day of the week with Monday=0, Sunday=6.

Return the day of the week. It is assumed the week starts on Monday, which is denoted by 0 and ends on Sunday which is denoted by 6. This method is available on both Series with datetime values (using the *dt* accessor) or DatetimeIndex.

**Returns**

**Series or Index** Containing integers indicating the day number.

## **See also:**

[Series.dt.dayofweek](#page-0-0) Alias. [Series.dt.weekday](#page-0-0) Alias. [Series.dt.day\\_name](#page-0-0) Returns the name of the day of the week.

#### **Examples**

```
>>> s = pd.date_range('2016-12-31', '2017-01-08', freq='D').to_series()
>>> s.dt.dayofweek
2016-12-31 5
2017-01-01 6
2017-01-02 0
2017-01-03 1
2017-01-04 2
2017-01-05 3
2017-01-06 4
2017-01-07 5
2017-01-08 6
Freq: D, dtype: int64
```
## **pandas.Series.dt.weekday**

#### Series.dt.weekday

The day of the week with Monday=0, Sunday=6.

Return the day of the week. It is assumed the week starts on Monday, which is denoted by 0 and ends on Sunday which is denoted by 6. This method is available on both Series with datetime values (using the *dt* accessor) or DatetimeIndex.

**Returns**

**Series or Index** Containing integers indicating the day number.

## **See also:**

[Series.dt.dayofweek](#page-0-0) Alias. [Series.dt.weekday](#page-0-0) Alias. [Series.dt.day\\_name](#page-0-0) Returns the name of the day of the week.

## **Examples**

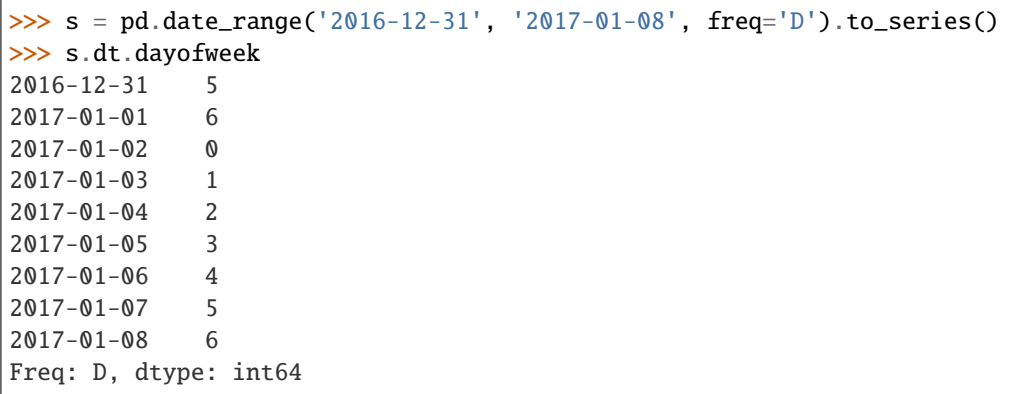

## **pandas.Series.dt.dayofyear**

#### Series.dt.dayofyear

The ordinal day of the year.

## **pandas.Series.dt.day\_of\_year**

### Series.dt.day\_of\_year

The ordinal day of the year.

## **pandas.Series.dt.quarter**

## Series.dt.quarter

The quarter of the date.

## **pandas.Series.dt.is\_month\_start**

#### Series.dt.is\_month\_start

Indicates whether the date is the first day of the month.

## **Returns**

**Series or array** For Series, returns a Series with boolean values. For DatetimeIndex, returns a boolean array.

## **See also:**

[is\\_month\\_start](#page-0-0) Return a boolean indicating whether the date is the first day of the month. [is\\_month\\_end](#page-0-0) Return a boolean indicating whether the date is the last day of the month.

## **Examples**

This method is available on Series with datetime values under the .dt accessor, and directly on DatetimeIndex.

```
\gg s = pd. Series(pd.date_range("2018-02-27", periods=3))
\gg s
0 2018-02-27
1 2018-02-28
2 2018-03-01
dtype: datetime64[ns]
>>> s.dt.is_month_start
0 False
1 False
2 True
dtype: bool
>>> s.dt.is_month_end
0 False
1 True
2 False
dtype: bool
```

```
\gg idx = pd.date_range("2018-02-27", periods=3)
>>> idx.is_month_start
array([False, False, True])
>>> idx.is_month_end
array([False, True, False])
```
## **pandas.Series.dt.is\_month\_end**

#### Series.dt.is\_month\_end

Indicates whether the date is the last day of the month.

## **Returns**

**Series or array** For Series, returns a Series with boolean values. For DatetimeIndex, returns a boolean array.

## **See also:**

[is\\_month\\_start](#page-0-0) Return a boolean indicating whether the date is the first day of the month. [is\\_month\\_end](#page-0-0) Return a boolean indicating whether the date is the last day of the month.

## **Examples**

This method is available on Series with datetime values under the .dt accessor, and directly on DatetimeIndex.

```
\gg s = pd. Series(pd.date_range("2018-02-27", periods=3))
>>> s
0 2018-02-27
1 2018-02-28
2 2018-03-01
dtype: datetime64[ns]
>>> s.dt.is_month_start
0 False
```
(continues on next page)

(continued from previous page)

```
1 False
2 True
dtype: bool
>>> s.dt.is_month_end
0 False
1 True
2 False
dtype: bool
```

```
\gg idx = pd.date_range("2018-02-27", periods=3)
>>> idx.is_month_start
array([False, False, True])
>>> idx.is_month_end
array([False, True, False])
```
## **pandas.Series.dt.is\_quarter\_start**

#### Series.dt.is\_quarter\_start

Indicator for whether the date is the first day of a quarter.

**Returns**

**is\_quarter\_start** [Series or DatetimeIndex] The same type as the original data with boolean values. Series will have the same name and index. DatetimeIndex will have the same name.

**See also:**

[quarter](#page-0-0) Return the quarter of the date. [is\\_quarter\\_end](#page-0-0) Similar property for indicating the quarter start.

## **Examples**

This method is available on Series with datetime values under the .dt accessor, and directly on DatetimeIndex.

```
>>> df = pd.DataFrame({'dates': pd.date_range("2017-03-30",
... periods=4)})
>>> df.assign(quarter=df.dates.dt.quarter,
... is_quarter_start=df.dates.dt.is_quarter_start)
     dates quarter is_quarter_start
0 2017-03-30 1 False
1 2017-03-31 1 False
2 2017-04-01 2 True
3 2017-04-02 2 False
```

```
\gg idx = pd.date_range('2017-03-30', periods=4)
>>> idx
DatetimeIndex(['2017-03-30', '2017-03-31', '2017-04-01', '2017-04-02'],
              dtype='datetime64[ns]', freq='D')
```

```
>>> idx.is_quarter_start
array([False, False, True, False])
```
## **pandas.Series.dt.is\_quarter\_end**

#### Series.dt.is\_quarter\_end

Indicator for whether the date is the last day of a quarter.

**Returns**

**is\_quarter\_end** [Series or DatetimeIndex] The same type as the original data with boolean values. Series will have the same name and index. DatetimeIndex will have the same name.

**See also:**

[quarter](#page-0-0) Return the quarter of the date. [is\\_quarter\\_start](#page-0-0) Similar property indicating the quarter start.

## **Examples**

This method is available on Series with datetime values under the .dt accessor, and directly on DatetimeIndex.

```
>>> df = pd.DataFrame({'dates': pd.date_range("2017-03-30",
... periods=4)})
>>> df.assign(quarter=df.dates.dt.quarter,
... is_quarter_end=df.dates.dt.is_quarter_end)
     dates quarter is_quarter_end
0 2017-03-30 1 False
1 2017-03-31 1 True
2 2017-04-01 2 False
3 2017-04-02 2 False
```

```
\gg idx = pd.date_range('2017-03-30', periods=4)
>>> idx
DatetimeIndex(['2017-03-30', '2017-03-31', '2017-04-01', '2017-04-02'],
              dtype='datetime64[ns]', freq='D')
```
>>> idx.is\_quarter\_end array([False, True, False, False])

### **pandas.Series.dt.is\_year\_start**

#### Series.dt.is\_year\_start

Indicate whether the date is the first day of a year.

**Returns**

**Series or DatetimeIndex** The same type as the original data with boolean values. Series will have the same name and index. DatetimeIndex will have the same name.

#### **See also:**

[is\\_year\\_end](#page-0-0) Similar property indicating the last day of the year.

## **Examples**

This method is available on Series with datetime values under the .dt accessor, and directly on DatetimeIndex.

```
\gg dates = pd.Series(pd.date_range("2017-12-30", periods=3))
>>> dates
0 2017-12-30
1 2017-12-31
2 2018-01-01
dtype: datetime64[ns]
```
>>> dates.dt.is\_year\_start 0 False 1 False 2 True dtype: bool

```
\gg idx = pd.date_range("2017-12-30", periods=3)
>>> idx
DatetimeIndex(['2017-12-30', '2017-12-31', '2018-01-01'],
              dtype='datetime64[ns]', freq='D')
```
>>> idx.is\_year\_start array([False, False, True])

## **pandas.Series.dt.is\_year\_end**

#### Series.dt.is\_year\_end

Indicate whether the date is the last day of the year.

# **Returns**

**Series or DatetimeIndex** The same type as the original data with boolean values. Series will have the same name and index. DatetimeIndex will have the same name.

## **See also:**

[is\\_year\\_start](#page-0-0) Similar property indicating the start of the year.

#### **Examples**

This method is available on Series with datetime values under the .dt accessor, and directly on DatetimeIndex.

```
\gg dates = pd. Series(pd.date_range("2017-12-30", periods=3))
>>> dates
0 2017-12-30
1 2017-12-31
2 2018-01-01
dtype: datetime64[ns]
```

```
>>> dates.dt.is_year_end
0 False
1 True
```
(continues on next page)

(continued from previous page)

```
2 False
dtype: bool
```

```
\gg idx = pd.date_range("2017-12-30", periods=3)
>>> idx
DatetimeIndex(['2017-12-30', '2017-12-31', '2018-01-01'],
              dtype='datetime64[ns]', freq='D')
```
>>> idx.is\_year\_end array([False, True, False])

## **pandas.Series.dt.is\_leap\_year**

#### Series.dt.is\_leap\_year

Boolean indicator if the date belongs to a leap year.

A leap year is a year, which has 366 days (instead of 365) including 29th of February as an intercalary day. Leap years are years which are multiples of four with the exception of years divisible by 100 but not by 400.

## **Returns**

**Series or ndarray** Booleans indicating if dates belong to a leap year.

#### **Examples**

This method is available on Series with datetime values under the .dt accessor, and directly on DatetimeIndex.

```
>>> idx = pd.date_range("2012-01-01", "2015-01-01", freq="Y")
>>> idx
DatetimeIndex(['2012-12-31', '2013-12-31', '2014-12-31'],
              dtype='datetime64[ns]', freq='A-DEC')
>>> idx.is_leap_year
array([ True, False, False])
```

```
>>> dates_series = pd.Series(idx)
>>> dates_series
0 2012-12-31
1 2013-12-31
2 2014-12-31
dtype: datetime64[ns]
>>> dates_series.dt.is_leap_year
0 True
1 False
2 False
dtype: bool
```
# **pandas.Series.dt.daysinmonth**

## Series.dt.daysinmonth

The number of days in the month.

## **pandas.Series.dt.days\_in\_month**

## Series.dt.days\_in\_month

The number of days in the month.

## **pandas.Series.dt.tz**

#### Series.dt.tz

Return timezone, if any.

# **Returns**

**datetime.tzinfo, pytz.tzinfo.BaseTZInfo, dateutil.tz.tz.tzfile, or None** Returns None when the array is tz-naive.

## **pandas.Series.dt.freq**

Series.dt.freq

## **Datetime methods**

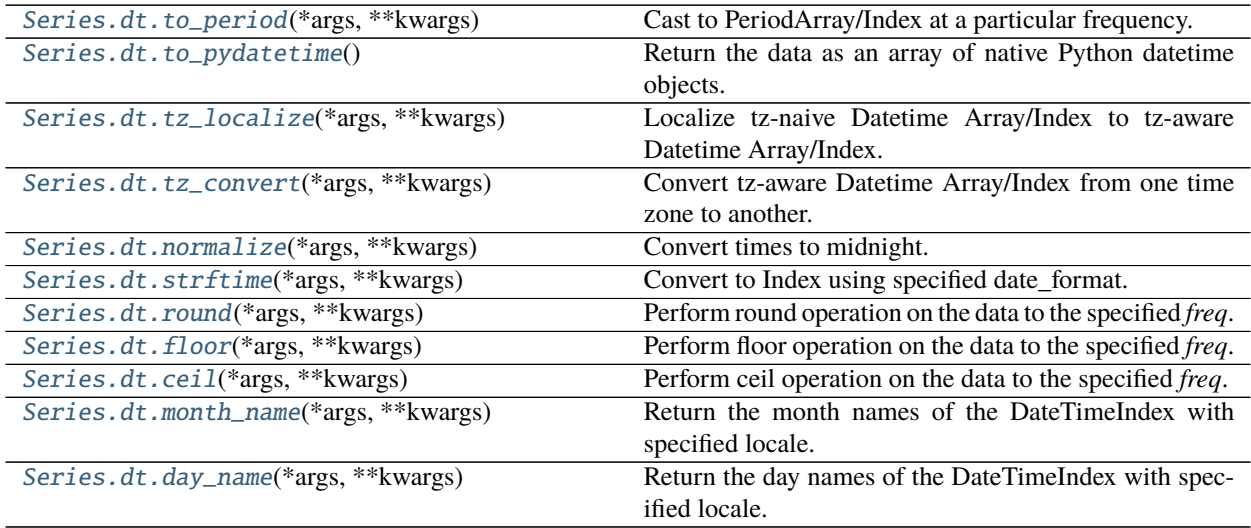

### **pandas.Series.dt.to\_period**

#### Series.dt.to\_period(*\*args*, *\*\*kwargs*)

Cast to PeriodArray/Index at a particular frequency.

Converts DatetimeArray/Index to PeriodArray/Index.

## **Parameters**

**freq** [str or Offset, optional] One of pandas' *[offset strings](#page-810-0)* or an Offset object. Will be inferred by default.

#### **Returns**

**PeriodArray/Index**

#### **Raises**

**ValueError** When converting a DatetimeArray/Index with non-regular values, so that a frequency cannot be inferred.

## **See also:**

[PeriodIndex](#page-0-0) Immutable ndarray holding ordinal values. [DatetimeIndex.to\\_pydatetime](#page-0-0) Return DatetimeIndex as object.

## **Examples**

```
>>> df = pd.DataFrame({''y" : [1, 2, 3]},
... index=pd.to_datetime(["2000-03-31 00:00:00",
... "2000-05-31 00:00:00",
... "2000-08-31 00:00:00"]))
>>> df.index.to_period("M")
PeriodIndex(['2000-03', '2000-05', '2000-08'],
        dtype='period[M]', freq='M')
```
Infer the daily frequency

```
\gg idx = pd.date_range("2017-01-01", periods=2)
>>> idx.to_period()
PeriodIndex(['2017-01-01', '2017-01-02'],
            dtype='period[D]', freq='D')
```
#### **pandas.Series.dt.to\_pydatetime**

#### Series.dt.to\_pydatetime()

Return the data as an array of native Python datetime objects.

Timezone information is retained if present.

**Warning:** Python's datetime uses microsecond resolution, which is lower than pandas (nanosecond). The values are truncated.

#### **Returns**

**numpy.ndarray** Object dtype array containing native Python datetime objects.

**See also:**

[datetime.datetime](https://docs.python.org/3/library/datetime.html#datetime.datetime) Standard library value for a datetime.

## **Examples**

```
>>> s = pd.Series(pd.date_range('20180310', periods=2))
>>> s
0 2018-03-10
1 2018-03-11
dtype: datetime64[ns]
```

```
>>> s.dt.to_pydatetime()
array([datetime.datetime(2018, 3, 10, 0, 0),
       datetime.datetime(2018, 3, 11, 0, 0)], dtype=object)
```
pandas' nanosecond precision is truncated to microseconds.

```
\gg s = pd. Series(pd.date_range('20180310', periods=2, freq='ns'))
>> s
0 2018-03-10 00:00:00.000000000
1 2018-03-10 00:00:00.000000001
dtype: datetime64[ns]
```

```
>>> s.dt.to_pydatetime()
array([datetime.datetime(2018, 3, 10, 0, 0),
       datetime.datetime(2018, 3, 10, 0, 0)], dtype=object)
```
#### **pandas.Series.dt.tz\_localize**

#### Series.dt.tz\_localize(*\*args*, *\*\*kwargs*)

Localize tz-naive Datetime Array/Index to tz-aware Datetime Array/Index.

This method takes a time zone (tz) naive Datetime Array/Index object and makes this time zone aware. It does not move the time to another time zone. Time zone localization helps to switch from time zone aware to time zone unaware objects.

#### **Parameters**

- **tz** [str, pytz.timezone, dateutil.tz.tzfile or None] Time zone to convert timestamps to. Passing None will remove the time zone information preserving local time.
- **ambiguous** ['infer', 'NaT', bool array, default 'raise'] When clocks moved backward due to DST, ambiguous times may arise. For example in Central European Time (UTC+01), when going from 03:00 DST to 02:00 non-DST, 02:30:00 local time occurs both at 00:30:00 UTC and at 01:30:00 UTC. In such a situation, the *ambiguous* parameter dictates how ambiguous times should be handled.
	- 'infer' will attempt to infer fall dst-transition hours based on order
	- bool-ndarray where True signifies a DST time, False signifies a non-DST time (note that this flag is only applicable for ambiguous times)
	- 'NaT' will return NaT where there are ambiguous times
	- 'raise' will raise an AmbiguousTimeError if there are ambiguous times.
- **nonexistent** ['shift forward', 'shift backward, 'NaT', timedelta, default 'raise'] A nonexistent time does not exist in a particular timezone where clocks moved forward due to DST.
	- 'shift\_forward' will shift the nonexistent time forward to the closest existing time
	- 'shift backward' will shift the nonexistent time backward to the closest existing time
	- 'NaT' will return NaT where there are nonexistent times
	- timedelta objects will shift nonexistent times by the timedelta
	- 'raise' will raise an NonExistentTimeError if there are nonexistent times.

New in version  $0.24.0$ .

#### **Returns**

**Same type as self** Array/Index converted to the specified time zone.

#### **Raises**

**TypeError** If the Datetime Array/Index is tz-aware and tz is not None.

#### **See also:**

[DatetimeIndex.tz\\_convert](#page-0-0) Convert tz-aware DatetimeIndex from one time zone to another.

#### **Examples**

```
\gg tz_naive = pd.date_range('2018-03-01 09:00', periods=3)
>>> tz_naive
DatetimeIndex(['2018-03-01 09:00:00', '2018-03-02 09:00:00',
               '2018-03-03 09:00:00'],
              dtype='datetime64[ns]', freq='D')
```
Localize DatetimeIndex in US/Eastern time zone:

```
>>> tz_aware = tz_naive.tz_localize(tz='US/Eastern')
>>> tz_aware
DatetimeIndex(['2018-03-01 09:00:00-05:00',
               '2018-03-02 09:00:00-05:00',
               '2018-03-03 09:00:00-05:00'],
              dtype='datetime64[ns, US/Eastern]', freq=None)
```
With the tz=None, we can remove the time zone information while keeping the local time (not converted to UTC):

>>> tz\_aware.tz\_localize(None) DatetimeIndex(['2018-03-01 09:00:00', '2018-03-02 09:00:00', '2018-03-03 09:00:00'], dtype='datetime64[ns]', freq=None)

Be careful with DST changes. When there is sequential data, pandas can infer the DST time:

```
>>> s = pd.to_datetime(pd.Series([2018-10-28 01:30:00],
... '2018-10-28 02:00:00',
... '2018-10-28 02:30:00',
```
(continues on next page)

(continued from previous page)

```
... '2018-10-28 02:00:00',
... '2018-10-28 02:30:00',
... '2018-10-28 03:00:00',
... '2018-10-28 03:30:00']))
>>> s.dt.tz_localize('CET', ambiguous='infer')
0 2018-10-28 01:30:00+02:00
1 2018-10-28 02:00:00+02:00
2 2018-10-28 02:30:00+02:00
3 2018-10-28 02:00:00+01:00
4 2018-10-28 02:30:00+01:00
5 2018-10-28 03:00:00+01:00
6 2018-10-28 03:30:00+01:00
dtype: datetime64[ns, CET]
```
In some cases, inferring the DST is impossible. In such cases, you can pass an ndarray to the ambiguous parameter to set the DST explicitly

```
>>> s = pd.to_datetime(pd.Series(['2018-10-28 01:20:00',
... '2018-10-28 02:36:00',
... '2018-10-28 03:46:00']))
>>> s.dt.tz_localize('CET', ambiguous=np.array([True, True, False]))
0 2018-10-28 01:20:00+02:00
1 2018-10-28 02:36:00+02:00
2 2018-10-28 03:46:00+01:00
dtype: datetime64[ns, CET]
```
If the DST transition causes nonexistent times, you can shift these dates forward or backwards with a timedelta object or *'shift\_forward'* or *'shift\_backwards'*.

```
>>> s = pd.to_datetime(pd.Series(['2015-03-29 02:30:00',
... '2015-03-29 03:30:00']))
>>> s.dt.tz_localize('Europe/Warsaw', nonexistent='shift_forward')
0 2015-03-29 03:00:00+02:00
1 2015-03-29 03:30:00+02:00
dtype: datetime64[ns, Europe/Warsaw]
```

```
>>> s.dt.tz_localize('Europe/Warsaw', nonexistent='shift_backward')
0 2015-03-29 01:59:59.999999999+01:00
1 2015-03-29 03:30:00+02:00
dtype: datetime64[ns, Europe/Warsaw]
```

```
>>> s.dt.tz_localize('Europe/Warsaw', nonexistent=pd.Timedelta('1H'))
0 2015-03-29 03:30:00+02:00
1 2015-03-29 03:30:00+02:00
dtype: datetime64[ns, Europe/Warsaw]
```
### **pandas.Series.dt.tz\_convert**

#### Series.dt.tz\_convert(*\*args*, *\*\*kwargs*)

Convert tz-aware Datetime Array/Index from one time zone to another.

#### **Parameters**

**tz** [str, pytz.timezone, dateutil.tz.tzfile or None] Time zone for time. Corresponding timestamps would be converted to this time zone of the Datetime Array/Index. A *tz* of None will convert to UTC and remove the timezone information.

#### **Returns**

**Array or Index**

**Raises**

**TypeError** If Datetime Array/Index is tz-naive.

### **See also:**

[DatetimeIndex.tz](#page-0-0) A timezone that has a variable offset from UTC.

[DatetimeIndex.tz\\_localize](#page-0-0) Localize tz-naive DatetimeIndex to a given time zone, or remove timezone from a tz-aware DatetimeIndex.

## **Examples**

With the *tz* parameter, we can change the DatetimeIndex to other time zones:

```
\gg dti = pd.date_range(start='2014-08-01 09:00',
                         ... freq='H', periods=3, tz='Europe/Berlin')
```
#### >>> dti

```
DatetimeIndex(['2014-08-01 09:00:00+02:00',
               '2014-08-01 10:00:00+02:00',
               '2014-08-01 11:00:00+02:00'],
              dtype='datetime64[ns, Europe/Berlin]', freq='H')
```

```
>>> dti.tz_convert('US/Central')
DatetimeIndex(['2014-08-01 02:00:00-05:00',
               '2014-08-01 03:00:00-05:00',
               '2014-08-01 04:00:00-05:00'],
              dtype='datetime64[ns, US/Central]', freq='H')
```
With the tz=None, we can remove the timezone (after converting to UTC if necessary):

```
\gg dti = pd.date_range(start='2014-08-01 09:00', freq='H',
... periods=3, tz='Europe/Berlin')
```

```
>>> dti
DatetimeIndex(['2014-08-01 09:00:00+02:00',
               '2014-08-01 10:00:00+02:00',
               '2014-08-01 11:00:00+02:00'],
                dtype='datetime64[ns, Europe/Berlin]', freq='H')
```

```
>>> dti.tz_convert(None)
DatetimeIndex(['2014-08-01 07:00:00',
               '2014-08-01 08:00:00',
               '2014-08-01 09:00:00'],
                dtype='datetime64[ns]', freq='H')
```
#### **pandas.Series.dt.normalize**

#### Series.dt.normalize(*\*args*, *\*\*kwargs*)

Convert times to midnight.

The time component of the date-time is converted to midnight i.e. 00:00:00. This is useful in cases, when the time does not matter. Length is unaltered. The timezones are unaffected.

This method is available on Series with datetime values under the .dt accessor, and directly on Datetime Array/Index.

**Returns**

**DatetimeArray, DatetimeIndex or Series** The same type as the original data. Series will have the same name and index. DatetimeIndex will have the same name.

## **See also:**

[floor](#page-0-0) Floor the date times to the specified freq. [ceil](#page-0-0) Ceil the datetimes to the specified freq. **[round](#page-0-0)** Round the date times to the specified freq.

#### **Examples**

```
>>> idx = pd.date_range(start='2014-08-01 10:00', freq='H',
... periods=3, tz='Asia/Calcutta')
>>> idx
DatetimeIndex(['2014-08-01 10:00:00+05:30',
              '2014-08-01 11:00:00+05:30',
              '2014-08-01 12:00:00+05:30'],
               dtype='datetime64[ns, Asia/Calcutta]', freq='H')
>>> idx.normalize()
DatetimeIndex(['2014-08-01 00:00:00+05:30',
               '2014-08-01 00:00:00+05:30',
              '2014-08-01 00:00:00+05:30'],
              dtype='datetime64[ns, Asia/Calcutta]', freq=None)
```
#### **pandas.Series.dt.strftime**

Series.dt.strftime(*\*args*, *\*\*kwargs*)

Convert to Index using specified date\_format.

Return an Index of formatted strings specified by date\_format, which supports the same string format as the python standard library. Details of the string format can be found in [python string format doc.](https://docs.python.org/3/library/datetime.html#strftime-and-strptime-behavior)

**Parameters**

**date\_format** [str] Date format string (e.g. "%Y-%m-%d").

**Returns**

**ndarray** NumPy ndarray of formatted strings.

**See also:**

[to\\_datetime](#page-0-0) Convert the given argument to datetime. [DatetimeIndex.normalize](#page-0-0) Return DatetimeIndex with times to midnight. [DatetimeIndex.round](#page-0-0) Round the DatetimeIndex to the specified freq. [DatetimeIndex.floor](#page-0-0) Floor the DatetimeIndex to the specified freq.

## **Examples**

```
>>> rng = pd.date_range(pd.Timestamp("2018-03-10 09:00"),
... periods=3, freq='s')
>>> rng.strftime('%B %d, %Y, %r')
Index(['March 10, 2018, 09:00:00 AM', 'March 10, 2018, 09:00:01 AM',
      'March 10, 2018, 09:00:02 AM'],
     dtype='object')
```
## **pandas.Series.dt.round**

Series.dt.round(*\*args*, *\*\*kwargs*)

Perform round operation on the data to the specified *freq*.

#### **Parameters**

**freq** [str or Offset] The frequency level to round the index to. Must be a fixed frequency like 'S' (second) not 'ME' (month end). See *[frequency aliases](#page-810-0)* for a list of possible *freq* values.

**ambiguous** ['infer', bool-ndarray, 'NaT', default 'raise'] Only relevant for DatetimeIndex:

- 'infer' will attempt to infer fall dst-transition hours based on order
- bool-ndarray where True signifies a DST time, False designates a non-DST time (note that this flag is only applicable for ambiguous times)
- 'NaT' will return NaT where there are ambiguous times
- 'raise' will raise an AmbiguousTimeError if there are ambiguous times.

New in version 0.24.0.

- **nonexistent** ['shift\_forward', 'shift\_backward', 'NaT', timedelta, default 'raise'] A nonexistent time does not exist in a particular timezone where clocks moved forward due to DST.
	- 'shift forward' will shift the nonexistent time forward to the closest existing time
	- 'shift\_backward' will shift the nonexistent time backward to the closest existing time
	- 'NaT' will return NaT where there are nonexistent times
	- timedelta objects will shift nonexistent times by the timedelta
	- 'raise' will raise an NonExistentTimeError if there are nonexistent times.

New in version 0.24.0.

#### **Returns**

**DatetimeIndex, TimedeltaIndex, or Series** Index of the same type for a DatetimeIndex or TimedeltaIndex, or a Series with the same index for a Series.

**Raises**

**ValueError if the** *freq* **cannot be converted.**

## **Examples**

## **DatetimeIndex**

```
>>> rng = pd.data_range('1/1/2018 11:59:00', periods=3, freq='min')>>> rng
DatetimeIndex(['2018-01-01 11:59:00', '2018-01-01 12:00:00',
               '2018-01-01 12:01:00'],
              dtype='datetime64[ns]', freq='T')
>>> rng.round('H')
DatetimeIndex(['2018-01-01 12:00:00', '2018-01-01 12:00:00',
               '2018-01-01 12:00:00'],
              dtype='datetime64[ns]', freq=None)
```
#### **Series**

```
>>> pd.Series(rng).dt.round("H")
0 2018-01-01 12:00:00
1 2018-01-01 12:00:00
2 2018-01-01 12:00:00
dtype: datetime64[ns]
```
#### **pandas.Series.dt.floor**

```
Series.dt.floor(*args, **kwargs)
```
Perform floor operation on the data to the specified *freq*.

#### **Parameters**

**freq** [str or Offset] The frequency level to floor the index to. Must be a fixed frequency like 'S' (second) not 'ME' (month end). See *[frequency aliases](#page-810-0)* for a list of possible *freq* values.

**ambiguous** ['infer', bool-ndarray, 'NaT', default 'raise'] Only relevant for DatetimeIndex:

- 'infer' will attempt to infer fall dst-transition hours based on order
- bool-ndarray where True signifies a DST time, False designates a non-DST time (note that this flag is only applicable for ambiguous times)
- 'NaT' will return NaT where there are ambiguous times
- 'raise' will raise an AmbiguousTimeError if there are ambiguous times.

New in version 0.24.0.

- **nonexistent** ['shift\_forward', 'shift\_backward', 'NaT', timedelta, default 'raise'] A nonexistent time does not exist in a particular timezone where clocks moved forward due to DST.
	- 'shift\_forward' will shift the nonexistent time forward to the closest existing time
- 'shift backward' will shift the nonexistent time backward to the closest existing time
- 'NaT' will return NaT where there are nonexistent times
- timedelta objects will shift nonexistent times by the timedelta
- 'raise' will raise an NonExistentTimeError if there are nonexistent times.

New in version  $0.24.0$ .

## **Returns**

**DatetimeIndex, TimedeltaIndex, or Series** Index of the same type for a DatetimeIndex or TimedeltaIndex, or a Series with the same index for a Series.

#### **Raises**

**ValueError if the** *freq* **cannot be converted.**

#### **Examples**

## **DatetimeIndex**

```
>>> rng = pd.date_range('1/1/2018 11:59:00', periods=3, freq='min')>>> rng
DatetimeIndex(['2018-01-01 11:59:00', '2018-01-01 12:00:00',
               '2018-01-01 12:01:00'],
              dtype='datetime64[ns]', freq='T')
>>> rng.floor('H')
DatetimeIndex(['2018-01-01 11:00:00', '2018-01-01 12:00:00',
               '2018-01-01 12:00:00'],
              dtype='datetime64[ns]', freq=None)
```
**Series**

```
>>> pd.Series(rng).dt.floor("H")
0 2018-01-01 11:00:00
1 2018-01-01 12:00:00
2 2018-01-01 12:00:00
dtype: datetime64[ns]
```
#### **pandas.Series.dt.ceil**

```
Series.dt.ceil(*args, **kwargs)
```
Perform ceil operation on the data to the specified *freq*.

## **Parameters**

**freq** [str or Offset] The frequency level to ceil the index to. Must be a fixed frequency like 'S' (second) not 'ME' (month end). See *[frequency aliases](#page-810-0)* for a list of possible *freq* values.

**ambiguous** ['infer', bool-ndarray, 'NaT', default 'raise'] Only relevant for DatetimeIndex:

- 'infer' will attempt to infer fall dst-transition hours based on order
- bool-ndarray where True signifies a DST time, False designates a non-DST time (note that this flag is only applicable for ambiguous times)
- 'NaT' will return NaT where there are ambiguous times

• 'raise' will raise an AmbiguousTimeError if there are ambiguous times.

New in version 0.24.0.

- **nonexistent** ['shift\_forward', 'shift\_backward', 'NaT', timedelta, default 'raise'] A nonexistent time does not exist in a particular timezone where clocks moved forward due to DST.
	- 'shift\_forward' will shift the nonexistent time forward to the closest existing time
	- 'shift backward' will shift the nonexistent time backward to the closest existing time
	- 'NaT' will return NaT where there are nonexistent times
	- timedelta objects will shift nonexistent times by the timedelta
	- 'raise' will raise an NonExistentTimeError if there are nonexistent times.

New in version 0.24.0.

### **Returns**

**DatetimeIndex, TimedeltaIndex, or Series** Index of the same type for a DatetimeIndex or TimedeltaIndex, or a Series with the same index for a Series.

#### **Raises**

**ValueError if the** *freq* **cannot be converted.**

## **Examples**

#### **DatetimeIndex**

```
>>> rng = pd.date_range('1/1/2018 11:59:00', periods=3, freq='min')>>> rng
DatetimeIndex(['2018-01-01 11:59:00', '2018-01-01 12:00:00',
               '2018-01-01 12:01:00'],
              dtype='datetime64[ns]', freq='T')
>>> rng.ceil('H')
DatetimeIndex(['2018-01-01 12:00:00', '2018-01-01 12:00:00',
               '2018-01-01 13:00:00'],
              dtype='datetime64[ns]', freq=None)
```
## **Series**

```
>>> pd.Series(rng).dt.ceil("H")
0 2018-01-01 12:00:00
1 2018-01-01 12:00:00
2 2018-01-01 13:00:00
dtype: datetime64[ns]
```
## **pandas.Series.dt.month\_name**

#### Series.dt.month\_name(*\*args*, *\*\*kwargs*)

Return the month names of the DateTimeIndex with specified locale.

## **Parameters**

**locale** [str, optional] Locale determining the language in which to return the month name. Default is English locale.

#### **Returns**

**Index** Index of month names.

## **Examples**

```
\gg idx = pd.date_range(start='2018-01', freq='M', periods=3)
>>> idx
DatetimeIndex(['2018-01-31', '2018-02-28', '2018-03-31'],
              dtype='datetime64[ns]', freq='M')
>>> idx.month_name()
Index(['January', 'February', 'March'], dtype='object')
```
## **pandas.Series.dt.day\_name**

```
Series.dt.day_name(*args, **kwargs)
```
Return the day names of the DateTimeIndex with specified locale.

### **Parameters**

**locale** [str, optional] Locale determining the language in which to return the day name. Default is English locale.

#### **Returns**

**Index** Index of day names.

```
\gg idx = pd.date_range(start='2018-01-01', freq='D', periods=3)
>>> idx
DatetimeIndex(['2018-01-01', '2018-01-02', '2018-01-03'],
              dtype='datetime64[ns]', freq='D')
>>> idx.day_name()
Index(['Monday', 'Tuesday', 'Wednesday'], dtype='object')
```
# **Period properties**

[Series.dt.qyear](#page-0-0)

[Series.dt.start\\_time](#page-0-0)

[Series.dt.end\\_time](#page-0-0)

## **pandas.Series.dt.qyear**

Series.dt.qyear

## **pandas.Series.dt.start\_time**

Series.dt.start\_time

**pandas.Series.dt.end\_time**

Series.dt.end\_time

## **Timedelta properties**

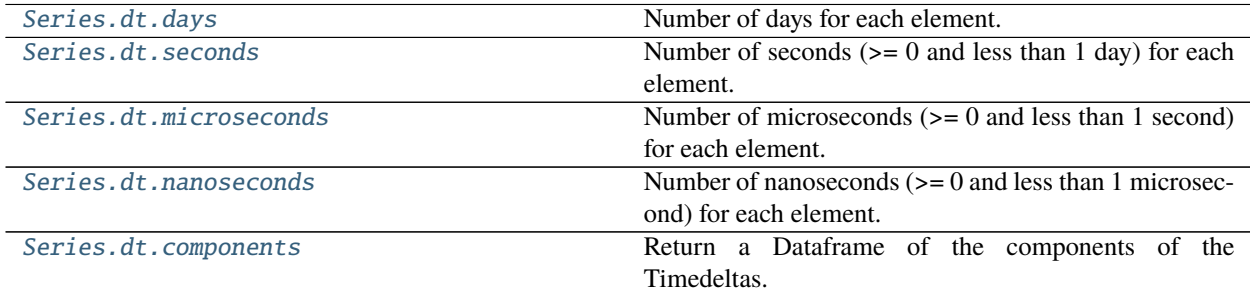

## **pandas.Series.dt.days**

Series.dt.days

Number of days for each element.

## **pandas.Series.dt.seconds**

### Series.dt.seconds

Number of seconds (>= 0 and less than 1 day) for each element.

#### **pandas.Series.dt.microseconds**

## Series.dt.microseconds

Number of microseconds (>= 0 and less than 1 second) for each element.

## **pandas.Series.dt.nanoseconds**

#### Series.dt.nanoseconds

Number of nanoseconds (>= 0 and less than 1 microsecond) for each element.

## **pandas.Series.dt.components**

#### Series.dt.components

Return a Dataframe of the components of the Timedeltas.

**Returns**

**DataFrame**

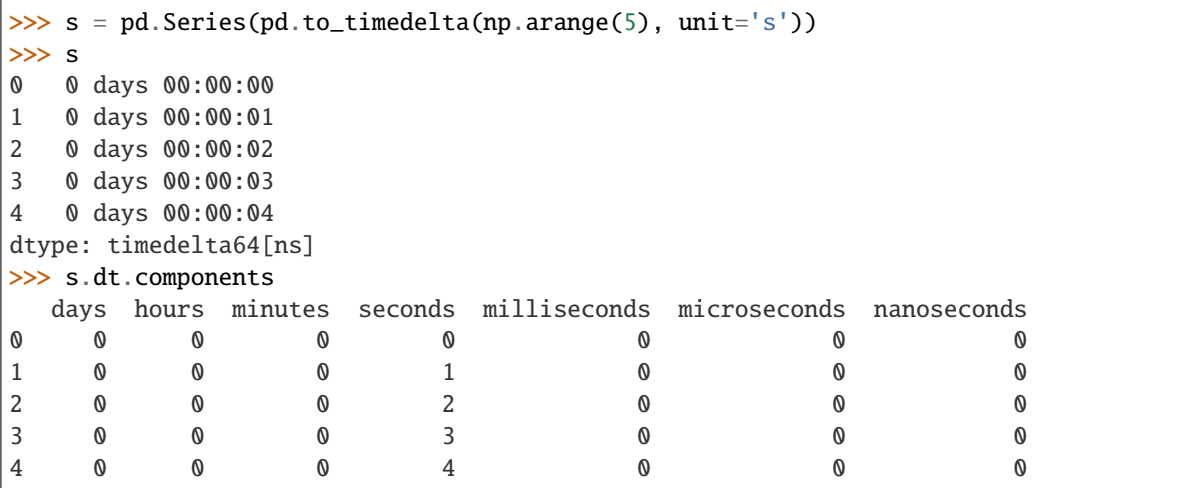

## **Timedelta methods**

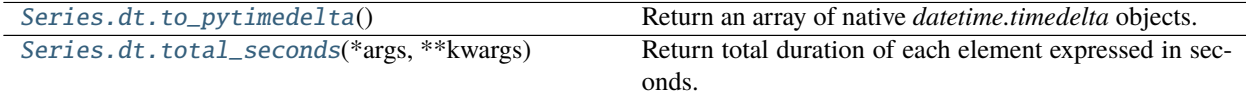

## **pandas.Series.dt.to\_pytimedelta**

#### Series.dt.to\_pytimedelta()

Return an array of native *datetime.timedelta* objects.

Python's standard *datetime* library uses a different representation timedelta's. This method converts a Series of pandas Timedeltas to *datetime.timedelta* format with the same length as the original Series.

**Returns**

**numpy.ndarray** Array of 1D containing data with *datetime.timedelta* type.

## **See also:**

[datetime.timedelta](https://docs.python.org/3/library/datetime.html#datetime.timedelta) A duration expressing the difference between two date, time, or datetime.

#### **Examples**

```
\gg s = pd. Series(pd. to_timedelta(np. arange(5), unit="d"))
>>> s
0 0 days
1 1 days
2 2 days
3 3 days
4 4 days
dtype: timedelta64[ns]
```

```
>>> s.dt.to_pytimedelta()
array([datetime.timedelta(0), datetime.timedelta(days=1),
datetime.timedelta(days=2), datetime.timedelta(days=3),
datetime.timedelta(days=4)], dtype=object)
```
#### **pandas.Series.dt.total\_seconds**

```
Series.dt.total_seconds(*args, **kwargs)
```
Return total duration of each element expressed in seconds.

This method is available directly on TimedeltaArray, TimedeltaIndex and on Series containing timedelta values under the .dt namespace.

**Returns**

**seconds** [[ndarray, Float64Index, Series]] When the calling object is a TimedeltaArray, the return type is ndarray. When the calling object is a TimedeltaIndex, the return type is a Float64Index. When the calling object is a Series, the return type is Series of type *float64* whose index is the same as the original.

**See also:**

[datetime.timedelta.total\\_seconds](https://docs.python.org/3/library/datetime.html#datetime.timedelta.total_seconds) Standard library version of this method.

[TimedeltaIndex.components](#page-0-0) Return a DataFrame with components of each Timedelta.

## **Examples**

**Series**

```
\gg s = pd. Series(pd. to_timedelta(np. arange(5), unit='d'))
>>> s
0 0 days
1 1 days
2 2 days
3 3 days
4 4 days
dtype: timedelta64[ns]
```
>>> s.dt.total\_seconds() 0 0.0 1 86400.0 2 172800.0 3 259200.0 4 345600.0 dtype: float64

## **TimedeltaIndex**

```
\gg idx = pd.to_timedelta(np.arange(5), unit='d')
>>> idx
TimedeltaIndex(['0 days', '1 days', '2 days', '3 days', '4 days'],
               dtype='timedelta64[ns]', freq=None)
```

```
>>> idx.total_seconds()
Float64Index([0.0, 86400.0, 172800.0, 259200.00000000003, 345600.0],
             dtype='float64')
```
## **String handling**

Series.str can be used to access the values of the series as strings and apply several methods to it. These can be accessed like Series.str.<function/property>.

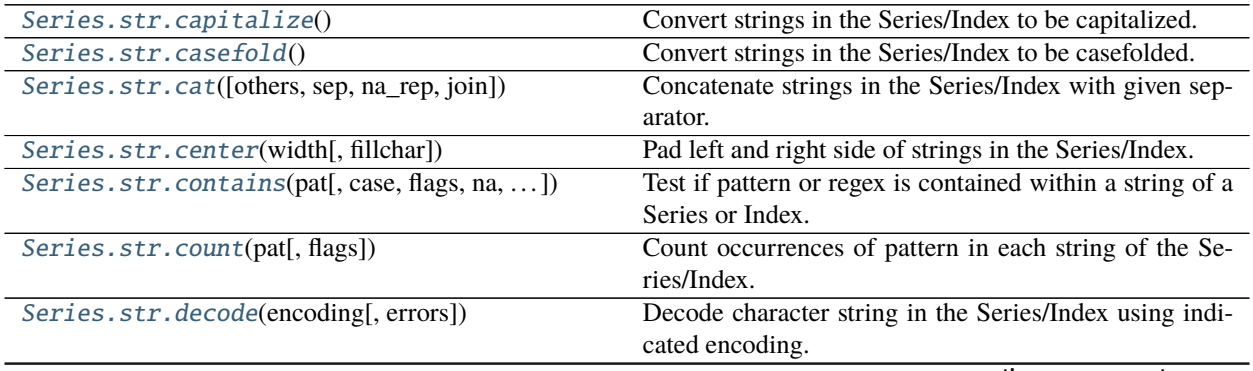

continues on next page
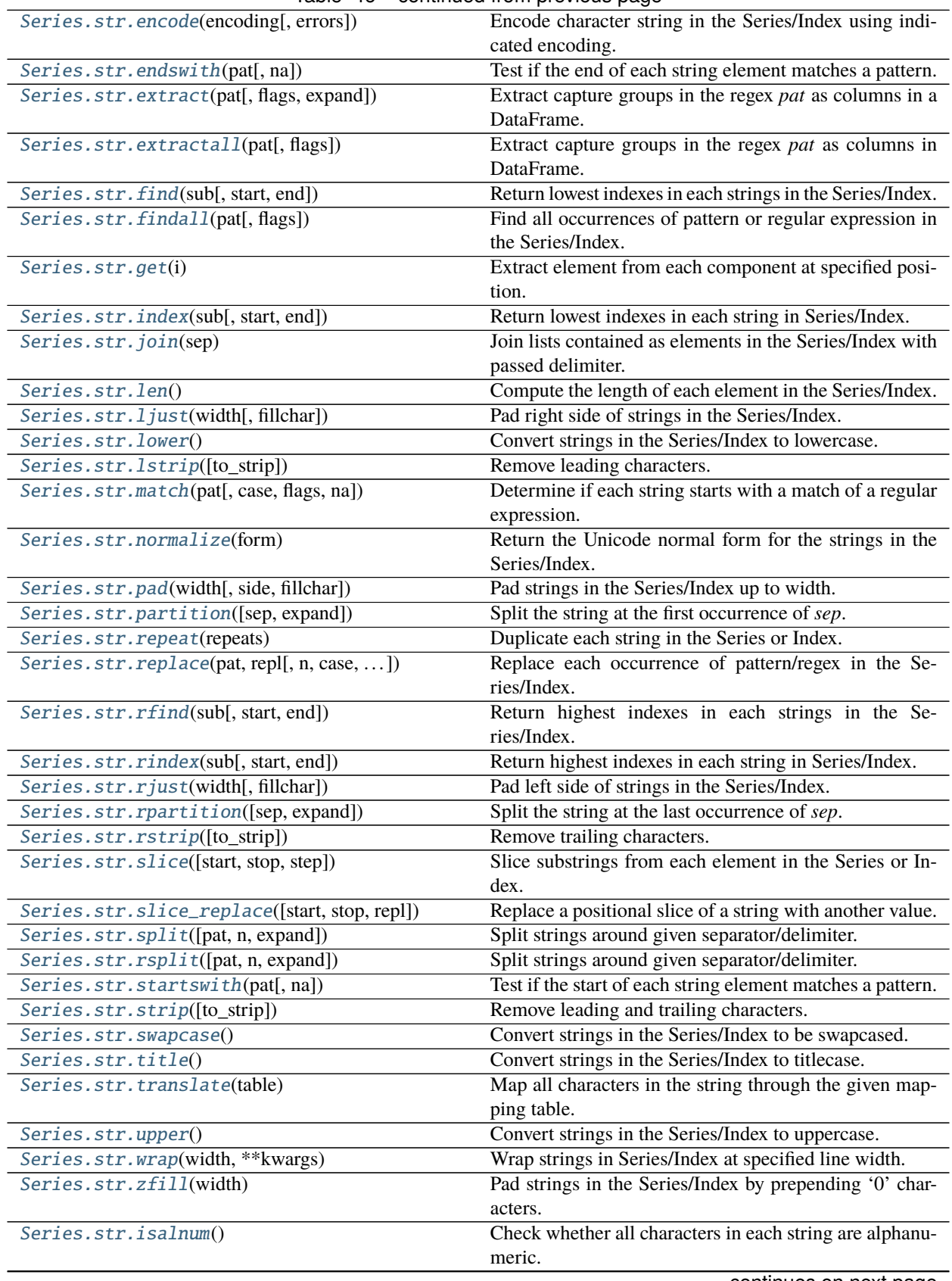

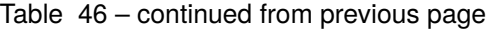

continues on next page

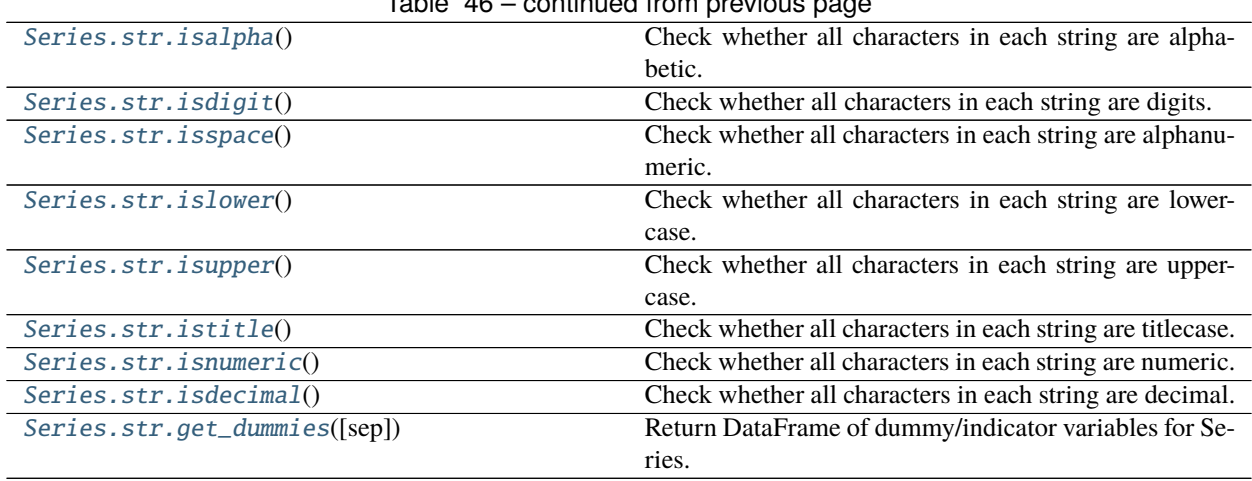

# Table 46 – continued from previous page

## **pandas.Series.str.capitalize**

#### Series.str.capitalize()

Convert strings in the Series/Index to be capitalized.

Equivalent to [str.capitalize\(\)](https://docs.python.org/3/library/stdtypes.html#str.capitalize).

**Returns**

#### **Series or Index of object**

## **See also:**

[Series.str.lower](#page-0-0) Converts all characters to lowercase. [Series.str.upper](#page-0-0) Converts all characters to uppercase. [Series.str.title](#page-0-0) Converts first character of each word to uppercase and remaining to lowercase. [Series.str.capitalize](#page-0-0) Converts first character to uppercase and remaining to lowercase. [Series.str.swapcase](#page-0-0) Converts uppercase to lowercase and lowercase to uppercase. [Series.str.casefold](#page-0-0) Removes all case distinctions in the string.

## **Examples**

```
>>> s = pd.Series(['lower', 'CAPITALS', 'this is a sentence', 'SwApCaSe'])
>>> s
0 lower
1 CAPITALS
2 this is a sentence
3 SwApCaSe
dtype: object
```
>>> s.str.lower() 0 lower 1 capitals 2 this is a sentence 3 swapcase dtype: object

```
>>> s.str.upper()
0 LOWER
1 CAPITALS
2 THIS IS A SENTENCE
3 SWAPCASE
dtype: object
```

```
>>> s.str.title()
0 Lower
1 Capitals
2 This Is A Sentence
3 Swapcase
dtype: object
```
>>> s.str.capitalize() 0 Lower 1 Capitals 2 This is a sentence 3 Swapcase dtype: object

```
>>> s.str.swapcase()
0 LOWER
1 capitals
2 THIS IS A SENTENCE
3 sWaPcAsE
dtype: object
```
# **pandas.Series.str.casefold**

## Series.str.casefold()

Convert strings in the Series/Index to be casefolded.

New in version 0.25.0.

Equivalent to [str.casefold\(\)](https://docs.python.org/3/library/stdtypes.html#str.casefold).

**Returns**

## **Series or Index of object**

## **See also:**

[Series.str.lower](#page-0-0) Converts all characters to lowercase. [Series.str.upper](#page-0-0) Converts all characters to uppercase. [Series.str.title](#page-0-0) Converts first character of each word to uppercase and remaining to lowercase. [Series.str.capitalize](#page-0-0) Converts first character to uppercase and remaining to lowercase. [Series.str.swapcase](#page-0-0) Converts uppercase to lowercase and lowercase to uppercase. [Series.str.casefold](#page-0-0) Removes all case distinctions in the string.

```
>>> s = pd.Series(['lower', 'CAPITALS', 'this is a sentence', 'SwApCaSe'])
>>> s
0 lower
1 CAPITALS
2 this is a sentence
3 SwApCaSe
dtype: object
```
>>> s.str.lower() 0 lower 1 capitals 2 this is a sentence 3 swapcase dtype: object

>>> s.str.upper() 0 LOWER 1 CAPITALS 2 THIS IS A SENTENCE 3 SWAPCASE dtype: object

>>> s.str.title() 0 Lower 1 Capitals 2 This Is A Sentence 3 Swapcase dtype: object

>>> s.str.capitalize() 0 Lower 1 Capitals 2 This is a sentence 3 Swapcase dtype: object

>>> s.str.swapcase() 0 LOWER 1 capitals<br>2 THIS IS A SENTENCE THIS IS A SENTENCE 3 sWaPcAsE dtype: object

#### **pandas.Series.str.cat**

Series.str.cat(*others=None*, *sep=None*, *na\_rep=None*, *join='left'*) Concatenate strings in the Series/Index with given separator.

If *others* is specified, this function concatenates the Series/Index and elements of *others* element-wise. If *others* is not passed, then all values in the Series/Index are concatenated into a single string with a given *sep*.

## **Parameters**

**others** [Series, Index, DataFrame, np.ndarray or list-like] Series, Index, DataFrame, np.ndarray (one- or two-dimensional) and other list-likes of strings must have the same length as the calling Series/Index, with the exception of indexed objects (i.e. Series/Index/DataFrame) if *join* is not None.

If others is a list-like that contains a combination of Series, Index or np.ndarray (1-dim), then all elements will be unpacked and must satisfy the above criteria individually.

If others is None, the method returns the concatenation of all strings in the calling Series/Index.

**sep** [str, default ''] The separator between the different elements/columns. By default the empty string *''* is used.

**na\_rep** [str or None, default None] Representation that is inserted for all missing values:

- If *na\_rep* is None, and *others*is None, missing values in the Series/Index are omitted from the result.
- If *na\_rep* is None, and *others* is not None, a row containing a missing value in any of the columns (before concatenation) will have a missing value in the result.
- **join** [{'left', 'right', 'outer', 'inner'}, default 'left'] Determines the join-style between the calling Series/Index and any Series/Index/DataFrame in *others* (objects without an index need to match the length of the calling Series/Index). To disable alignment, use *.values* on any Series/Index/DataFrame in *others*.

New in version 0.23.0.

Changed in version 1.0.0: Changed default of *join* from None to *'left'*.

#### **Returns**

**str, Series or Index** If *others* is None, *str* is returned, otherwise a *Series/Index* (same type as caller) of objects is returned.

## **See also:**

[split](#page-0-0) Split each string in the Series/Index. [join](#page-0-0) Join lists contained as elements in the Series/Index.

## **Examples**

When not passing *others*, all values are concatenated into a single string:

```
\gg s = pd.Series(['a', 'b', np.nan, 'd'])
>>> s.str.cat(sep=' ')
'a b d'
```
By default, NA values in the Series are ignored. Using *na\_rep*, they can be given a representation:

>>> s.str.cat(sep=' ', na\_rep='?') 'a b ? d'

If *others* is specified, corresponding values are concatenated with the separator. Result will be a Series of strings.

```
\gg s.str.cat(['A', 'B', 'C', 'D'], sep=',')
0 a,A
1 b,B
2 NaN
3 d,D
dtype: object
```
Missing values will remain missing in the result, but can again be represented using *na\_rep*

```
>>> s.str.cat(['A', 'B', 'C', 'D'], sep=',', na_rep='-')
0 a,A
1 b,B
2 -, C3 d,D
dtype: object
```
If *sep* is not specified, the values are concatenated without separation.

```
\gg s.str.cat(['A', 'B', 'C', 'D'], na_rep='-')
0 aA
1 bB
2 -C3 dD
dtype: object
```
Series with different indexes can be aligned before concatenation. The *join*-keyword works as in other methods.

```
>>> t = pd.Series([d', 'a', 'e', 'c'], index=[3, 0, 4, 2])
>>> s.str.cat(t, join='left', na_rep='-')
0 aa
1 b-
2 -c3 dd
dtype: object
>>>
>>> s.str.cat(t, join='outer', na_rep='-')
0 aa
1 b-
2 -c3 dd
4 -edtype: object
>>>
>>> s.str.cat(t, join='inner', na_rep='-')
0 aa
2 -c3 dd
dtype: object
```
(continues on next page)

(continued from previous page)

```
>>>
>>> s.str.cat(t, join='right', na_rep='-')
3 dd
0 aa
4 -e
2 -cdtype: object
```
For more examples, see *[here](#page-553-0)*.

#### **pandas.Series.str.center**

```
Series.str.center(width, fillchar=' ')
```
Pad left and right side of strings in the Series/Index.

Equivalent to [str.center\(\)](https://docs.python.org/3/library/stdtypes.html#str.center).

# **Parameters**

**width** [int] Minimum width of resulting string; additional characters will be filled with fillchar.

**fillchar** [str] Additional character for filling, default is whitespace.

#### **Returns**

**filled** [Series/Index of objects.]

#### **pandas.Series.str.contains**

```
Series.str.contains(pat, case=True, flags=0, na=None, regex=True)
```
Test if pattern or regex is contained within a string of a Series or Index.

Return boolean Series or Index based on whether a given pattern or regex is contained within a string of a Series or Index.

#### **Parameters**

**pat** [str] Character sequence or regular expression.

**case** [bool, default True] If True, case sensitive.

**flags** [int, default 0 (no flags)] Flags to pass through to the re module, e.g. re.IGNORECASE.

- **na** [scalar, optional] Fill value for missing values. The default depends on dtype of the array. For object-dtype, numpy.nan is used. For StringDtype, pandas.NA is used.
- **regex** [bool, default True] If True, assumes the pat is a regular expression.

If False, treats the pat as a literal string.

## **Returns**

**Series or Index of boolean values** A Series or Index of boolean values indicating whether the given pattern is contained within the string of each element of the Series or Index.

## **See also:**

[match](#page-0-0) Analogous, but stricter, relying on re.match instead of re.search. [Series.str.startswith](#page-0-0) Test if the start of each string element matches a pattern. [Series.str.endswith](#page-0-0) Same as startswith, but tests the end of string.

Returning a Series of booleans using only a literal pattern.

```
>>> s1 = pd.Series(['Mouse', 'dog', 'house and parrot', '23', np.NaN])
>>> s1.str.contains('og', regex=False)
0 False
1 True
2 False
3 False
4 NaN
dtype: object
```
Returning an Index of booleans using only a literal pattern.

```
>>> ind = pd.Index(['Mouse', 'dog', 'house and parrot', '23.0', np.NaN])
>>> ind.str.contains('23', regex=False)
Index([False, False, False, True, nan], dtype='object')
```
Specifying case sensitivity using *case*.

```
>>> s1.str.contains('oG', case=True, regex=True)
0 False
1 False
2 False
3 False
4 NaN
dtype: object
```
Specifying *na* to be *False* instead of *NaN* replaces NaN values with *False*. If Series or Index does not contain NaN values the resultant dtype will be *bool*, otherwise, an *object* dtype.

```
>>> s1.str.contains('og', na=False, regex=True)
0 False
1 True
2 False
3 False
4 False
dtype: bool
```
Returning 'house' or 'dog' when either expression occurs in a string.

```
>>> s1.str.contains('house|dog', regex=True)
0 False
1 True
2 True
3 False
4 NaN
dtype: object
```
Ignoring case sensitivity using *flags* with regex.

```
>>> import re
>>> s1.str.contains('PARROT', flags=re.IGNORECASE, regex=True)
```
(continues on next page)

(continued from previous page)

0 False 1 False 2 True 3 False 4 NaN dtype: object

Returning any digit using regular expression.

```
>>> s1.str.contains('\\d', regex=True)
0 False
1 False
2 False
3 True
4 NaN
dtype: object
```
Ensure *pat* is a not a literal pattern when *regex* is set to True. Note in the following example one might expect only *s2[1]* and *s2[3]* to return *True*. However, '.0' as a regex matches any character followed by a 0.

```
>>> s2 = pd.Series(['40', '40.0', '41', '41.0', '35'])
>>> s2.str.contains('.0', regex=True)
0 True
1 True
2 False
3 True
4 False
dtype: bool
```
## **pandas.Series.str.count**

#### Series.str.count(*pat*, *flags=0*)

Count occurrences of pattern in each string of the Series/Index.

This function is used to count the number of times a particular regex pattern is repeated in each of the string elements of the [Series](#page-0-0).

#### **Parameters**

**pat** [str] Valid regular expression.

**flags** [int, default 0, meaning no flags] Flags for the *re* module. For a complete list, [see here.](https://docs.python.org/3/howto/regex.html#compilation-flags)

**\*\*kwargs** For compatibility with other string methods. Not used.

#### **Returns**

**Series or Index** Same type as the calling object containing the integer counts.

# **See also:**

[re](https://docs.python.org/3/library/re.html#module-re) Standard library module for regular expressions.

[str.count](https://docs.python.org/3/library/stdtypes.html#str.count) Standard library version, without regular expression support.

# **Notes**

Some characters need to be escaped when passing in *pat*. eg. '\$' has a special meaning in regex and must be escaped when finding this literal character.

# **Examples**

```
\gg s = pd. Series(['A', 'B', 'Aaba', 'Baca', np.nan, 'CABA', 'cat'])
>>> s.str.count('a')
0 0.0
1 0.0
2 2.0
3 2.0
4 NaN
5 0.0
6 1.0
dtype: float64
```
Escape '\$' to find the literal dollar sign.

```
>>> s = pd.Series(['$', 'B', 'Aab$', '$$ca', 'C$B$', 'cat'])
>>> s.str.count('\\$')
0 1
1 0
\begin{array}{ccc} 2 & 1 \\ 3 & 2 \end{array}3 2
4 2
5 0
dtype: int64
```
This is also available on Index

```
>>> pd.Index(['A', 'A', 'Aaba', 'cat']).str.count('a')
Int64Index([0, 0, 2, 1], dtype='int64')
```
# **pandas.Series.str.decode**

```
Series.str.decode(encoding, errors='strict')
```
Decode character string in the Series/Index using indicated encoding.

Equivalent to str.decode() in python2 and [bytes.decode\(\)](https://docs.python.org/3/library/stdtypes.html#bytes.decode) in python3.

**Parameters**

**encoding** [str]

**errors** [str, optional]

**Returns**

**Series or Index**

## **pandas.Series.str.encode**

```
Series.str.encode(encoding, errors='strict')
```
Encode character string in the Series/Index using indicated encoding.

Equivalent to [str.encode\(\)](https://docs.python.org/3/library/stdtypes.html#str.encode).

**Parameters**

**encoding** [str]

**errors** [str, optional]

#### **Returns**

**encoded** [Series/Index of objects]

## **pandas.Series.str.endswith**

```
Series.str.endswith(pat, na=None)
```
Test if the end of each string element matches a pattern.

Equivalent to [str.endswith\(\)](https://docs.python.org/3/library/stdtypes.html#str.endswith).

## **Parameters**

**pat** [str] Character sequence. Regular expressions are not accepted.

**na** [object, default NaN] Object shown if element tested is not a string. The default depends on dtype of the array. For object-dtype, numpy.nan is used. For StringDtype, pandas.NA is used.

#### **Returns**

**Series or Index of bool** A Series of booleans indicating whether the given pattern matches the end of each string element.

# **See also:**

[str.endswith](https://docs.python.org/3/library/stdtypes.html#str.endswith) Python standard library string method. [Series.str.startswith](#page-0-0) Same as endswith, but tests the start of string. [Series.str.contains](#page-0-0) Tests if string element contains a pattern.

## **Examples**

```
\gg s = pd. Series(['bat', 'bear', 'caT', np. nan])
>>> s
0 bat
1 bear
2 caT
3 NaN
dtype: object
```
>>> s.str.endswith('t') 0 True 1 False 2 False 3 NaN dtype: object

Specifying *na* to be *False* instead of *NaN*.

```
>>> s.str.endswith('t', na=False)
0 True
1 False
2 False
3 False
dtype: bool
```
## **pandas.Series.str.extract**

```
Series.str.extract(pat, flags=0, expand=True)
```
Extract capture groups in the regex *pat* as columns in a DataFrame.

For each subject string in the Series, extract groups from the first match of regular expression *pat*. **Parameters**

**pat** [str] Regular expression pattern with capturing groups.

- **flags** [int, default 0 (no flags)] Flags from the re module, e.g. re. IGNORECASE, that modify regular expression matching for things like case, spaces, etc. For more details, see [re](https://docs.python.org/3/library/re.html#module-re).
- **expand** [bool, default True] If True, return DataFrame with one column per capture group. If False, return a Series/Index if there is one capture group or DataFrame if there are multiple capture groups.

#### **Returns**

**DataFrame or Series or Index** A DataFrame with one row for each subject string, and one column for each group. Any capture group names in regular expression pat will be used for column names; otherwise capture group numbers will be used. The dtype of each result column is always object, even when no match is found. If expand=False and pat has only one capture group, then return a Series (if subject is a Series) or Index (if subject is an Index).

## **See also:**

[extractall](#page-0-0) Returns all matches (not just the first match).

## **Examples**

A pattern with two groups will return a DataFrame with two columns. Non-matches will be NaN.

```
\gg s = pd. Series(['a1', 'b2', 'c3'])
\gg s.str.extract(r'([ab])(\d)')
   0 1
0 a 1
1 b 2
2 NaN NaN
```
A pattern may contain optional groups.

```
>>> s.str.extract(r'([ab])?(\dagger d)')
   0 1
0 a 1
1 b 2
2 NaN 3
```
Named groups will become column names in the result.

```
>>> s.str.extract(r'(?P<letter>[ab])(?P<digit>\d)')
letter digit
0 a 1
1 b 2
2 NaN NaN
```
A pattern with one group will return a DataFrame with one column if expand=True.

```
>>> s.str.extract(r'[ab](\d)', expand=True)
   0
0 1
1 2
2 NaN
```
A pattern with one group will return a Series if expand=False.

```
>>> s.str.extract(r'[ab](\d)', expand=False)
0 1
1 2
2 NaN
dtype: object
```
## **pandas.Series.str.extractall**

#### Series.str.extractall(*pat*, *flags=0*)

Extract capture groups in the regex *pat* as columns in DataFrame.

For each subject string in the Series, extract groups from all matches of regular expression pat. When each subject string in the Series has exactly one match, extractall(pat).xs(0, level='match') is the same as extract(pat). **Parameters**

**pat** [str] Regular expression pattern with capturing groups.

**flags** [int, default 0 (no flags)] A re module flag, for example re. IGNORECASE. These allow to modify regular expression matching for things like case, spaces, etc. Multiple flags can be combined with the bitwise OR operator, for example re.IGNORECASE | re. MULTILINE.

# **Returns**

**DataFrame** A DataFrame with one row for each match, and one column for each group. Its rows have a MultiIndex with first levels that come from the subject Series. The last level is named 'match' and indexes the matches in each item of the Series. Any capture group names in regular expression pat will be used for column names; otherwise capture group numbers will be used.

## **See also:**

[extract](#page-0-0) Returns first match only (not all matches).

A pattern with one group will return a DataFrame with one column. Indices with no matches will not appear in the result.

```
>>> s = pd.Series(["a1a2", "b1", "c1"], index=["A", "B", "C"])
>>> s.str.extractall(r"[ab](\d)")
       0
match
A 0 1
1 2
B 0 1
```
Capture group names are used for column names of the result.

```
>> s.str.extractall(r"[ab](?P<digit>\d)")
      digit
match
A 0 1
1 2
B 0 1
```
A pattern with two groups will return a DataFrame with two columns.

```
>>> s.str.extractall(r"(?P<letter>[ab])(?P<digit>\d)")
     letter digit
match
A 0 a 1
1 a 2
B 0 b 1
```
Optional groups that do not match are NaN in the result.

```
>>> s.str.extractall(r"(?P<letter>[ab])?(?P<digit>\d)")
     letter digit
match
A 0 a 1
1 a 2
B 0 b 1
C 0 NaN 1
```
# **pandas.Series.str.find**

```
Series.str.find(sub, start=0, end=None)
```
Return lowest indexes in each strings in the Series/Index.

Each of returned indexes corresponds to the position where the substring is fully contained between [start:end]. Return -1 on failure. Equivalent to standard [str.find\(\)](https://docs.python.org/3/library/stdtypes.html#str.find).

## **Parameters**

**sub** [str] Substring being searched.

**start** [int] Left edge index.

**end** [int] Right edge index.

#### **Returns**

# **Series or Index of int.**

**See also:**

[rfind](#page-0-0) Return highest indexes in each strings.

## **pandas.Series.str.findall**

#### Series.str.findall(*pat*, *flags=0*)

Find all occurrences of pattern or regular expression in the Series/Index.

Equivalent to applying [re.findall\(\)](https://docs.python.org/3/library/re.html#re.findall) to all the elements in the Series/Index.

#### **Parameters**

**pat** [str] Pattern or regular expression.

**flags** [int, default 0] Flags from re module, e.g. *re.IGNORECASE* (default is 0, which means no flags).

#### **Returns**

**Series/Index of lists of strings** All non-overlapping matches of pattern or regular expression in each string of this Series/Index.

# **See also:**

[count](#page-0-0) Count occurrences of pattern or regular expression in each string of the Series/Index.

- [extractall](#page-0-0) For each string in the Series, extract groups from all matches of regular expression and return a DataFrame with one row for each match and one column for each group.
- [re.findall](https://docs.python.org/3/library/re.html#re.findall) The equivalent re function to all non-overlapping matches of pattern or regular expression in string, as a list of strings.

#### **Examples**

>>> s = pd.Series(['Lion', 'Monkey', 'Rabbit'])

The search for the pattern 'Monkey' returns one match:

```
>>> s.str.findall('Monkey')
0 []
1 [Monkey]
2 []
dtype: object
```
On the other hand, the search for the pattern 'MONKEY' doesn't return any match:

```
>>> s.str.findall('MONKEY')
0 []
1 []
2 []
dtype: object
```
Flags can be added to the pattern or regular expression. For instance, to find the pattern 'MONKEY' ignoring the case:

```
>>> import re
>>> s.str.findall('MONKEY', flags=re.IGNORECASE)
0 []
1 [Monkey]
2 []
dtype: object
```
When the pattern matches more than one string in the Series, all matches are returned:

```
>>> s.str.findall('on')
0 [on]
1 [on]
2 []
dtype: object
```
Regular expressions are supported too. For instance, the search for all the strings ending with the word 'on' is shown next:

```
>>> s.str.findall('on$')
0 [on]
1 []
2 []
dtype: object
```
If the pattern is found more than once in the same string, then a list of multiple strings is returned:

```
>>> s.str.findall('b')
0 []
1 []
2 [b, b]
dtype: object
```
# **pandas.Series.str.get**

```
Series.str.get(i)
```
Extract element from each component at specified position.

Extract element from lists, tuples, or strings in each element in the Series/Index.

# **Parameters**

**i** [int] Position of element to extract.

#### **Returns**

## **Series or Index**

```
>>> s = pd.Series(["String",
\ldots (1, 2, 3),
... ["a", "b", "c"],
... 123,
-456,... {1: "Hello", "2": "World"}])
>>> s
0 String
1 (1, 2, 3)
2 [a, b, c]
3 123
4 -456
5 {1: 'Hello', '2': 'World'}
dtype: object
\gg s.str.get(1)
0 t
1 2
2 b<br>3 NaN
    NaN
4 NaN
5 Hello
dtype: object
\gg s.str.get(-1)
0 g
1 3
2 c
3 NaN
4 NaN
5 None
dtype: object
```
## **pandas.Series.str.index**

```
Series.str.index(sub, start=0, end=None)
```
Return lowest indexes in each string in Series/Index.

Each of the returned indexes corresponds to the position where the substring is fully contained between [start:end]. This is the same as str.find except instead of returning -1, it raises a ValueError when the substring is not found. Equivalent to standard str.index.

# **Parameters**

**sub** [str] Substring being searched.

**start** [int] Left edge index.

**end** [int] Right edge index.

#### **Returns**

**Series or Index of object**

# **See also:**

[rindex](#page-0-0) Return highest indexes in each strings.

## **pandas.Series.str.join**

#### Series.str.join(*sep*)

Join lists contained as elements in the Series/Index with passed delimiter.

If the elements of a Series are lists themselves, join the content of these lists using the delimiter passed to the function. This function is an equivalent to [str.join\(\)](https://docs.python.org/3/library/stdtypes.html#str.join).

#### **Parameters**

**sep** [str] Delimiter to use between list entries.

#### **Returns**

**Series/Index: object** The list entries concatenated by intervening occurrences of the delimiter.

## **Raises**

**AttributeError** If the supplied Series contains neither strings nor lists.

## **See also:**

[str.join](https://docs.python.org/3/library/stdtypes.html#str.join) Standard library version of this method. [Series.str.split](#page-0-0) Split strings around given separator/delimiter.

# **Notes**

If any of the list items is not a string object, the result of the join will be *NaN*.

## **Examples**

Example with a list that contains non-string elements.

```
>>> s = pd.Series([['lion', 'elephant', 'zebra'],
... [1.1, 2.2, 3.3],
... ['cat', np.nan, 'dog'],
... ['cow', 4.5, 'goat'],
... ['duck', ['swan', 'fish'], 'guppy']])
>>> s
0 [lion, elephant, zebra]
1 [1.1, 2.2, 3.3]
2 [cat, nan, dog]
3 [cow, 4.5, goat]
4 [duck, [swan, fish], guppy]
dtype: object
```
Join all lists using a '-'. The lists containing object(s) of types other than str will produce a NaN.

```
>>> s.str.join('-')
0 lion-elephant-zebra
1 NaN
2 NaN
```
(continues on next page)

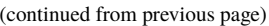

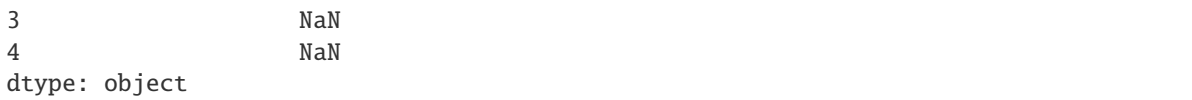

## **pandas.Series.str.len**

## Series.str.len()

Compute the length of each element in the Series/Index.

The element may be a sequence (such as a string, tuple or list) or a collection (such as a dictionary). **Returns**

> **Series or Index of int** A Series or Index of integer values indicating the length of each element in the Series or Index.

## **See also:**

str.len Python built-in function returning the length of an object. Series. size Returns the length of the Series.

#### **Examples**

Returns the length (number of characters) in a string. Returns the number of entries for dictionaries, lists or tuples.

```
>>> s = pd.Series(['dog',
\sum_{i=1}^{n}\cdots 5,
... {'foo' : 'bar'},
... [2, 3, 5, 7],
... ('one', 'two', 'three')])
>>> s
0 dog
1
2 5
3 {'foo': 'bar'}
4 [2, 3, 5, 7]
5 (one, two, three)
dtype: object
>>> s.str.len()
0 3.0
1 0.0
2 NaN
3 1.0
4 4.0
5 3.0
dtype: float64
```
## **pandas.Series.str.ljust**

```
Series.str.ljust(width, fillchar=' ')
```
Pad right side of strings in the Series/Index.

Equivalent to [str.ljust\(\)](https://docs.python.org/3/library/stdtypes.html#str.ljust).

# **Parameters**

**width** [int] Minimum width of resulting string; additional characters will be filled with fillchar.

**fillchar** [str] Additional character for filling, default is whitespace.

## **Returns**

**filled** [Series/Index of objects.]

## **pandas.Series.str.lower**

#### Series.str.lower()

Convert strings in the Series/Index to lowercase.

Equivalent to [str.lower\(\)](https://docs.python.org/3/library/stdtypes.html#str.lower).

**Returns**

## **Series or Index of object**

**See also:**

[Series.str.lower](#page-0-0) Converts all characters to lowercase. [Series.str.upper](#page-0-0) Converts all characters to uppercase. [Series.str.title](#page-0-0) Converts first character of each word to uppercase and remaining to lowercase. [Series.str.capitalize](#page-0-0) Converts first character to uppercase and remaining to lowercase. [Series.str.swapcase](#page-0-0) Converts uppercase to lowercase and lowercase to uppercase.

[Series.str.casefold](#page-0-0) Removes all case distinctions in the string.

# **Examples**

```
>>> s = pd.Series(['lower', 'CAPITALS', 'this is a sentence', 'SwApCaSe'])
>>> s
0 lower
1 CAPITALS
2 this is a sentence
3 SwApCaSe
dtype: object
```

```
>>> s.str.lower()
0 lower
1 capitals
2 this is a sentence
3 swapcase
dtype: object
```
>>> s.str.upper() 0 LOWER

(continues on next page)

(continued from previous page)

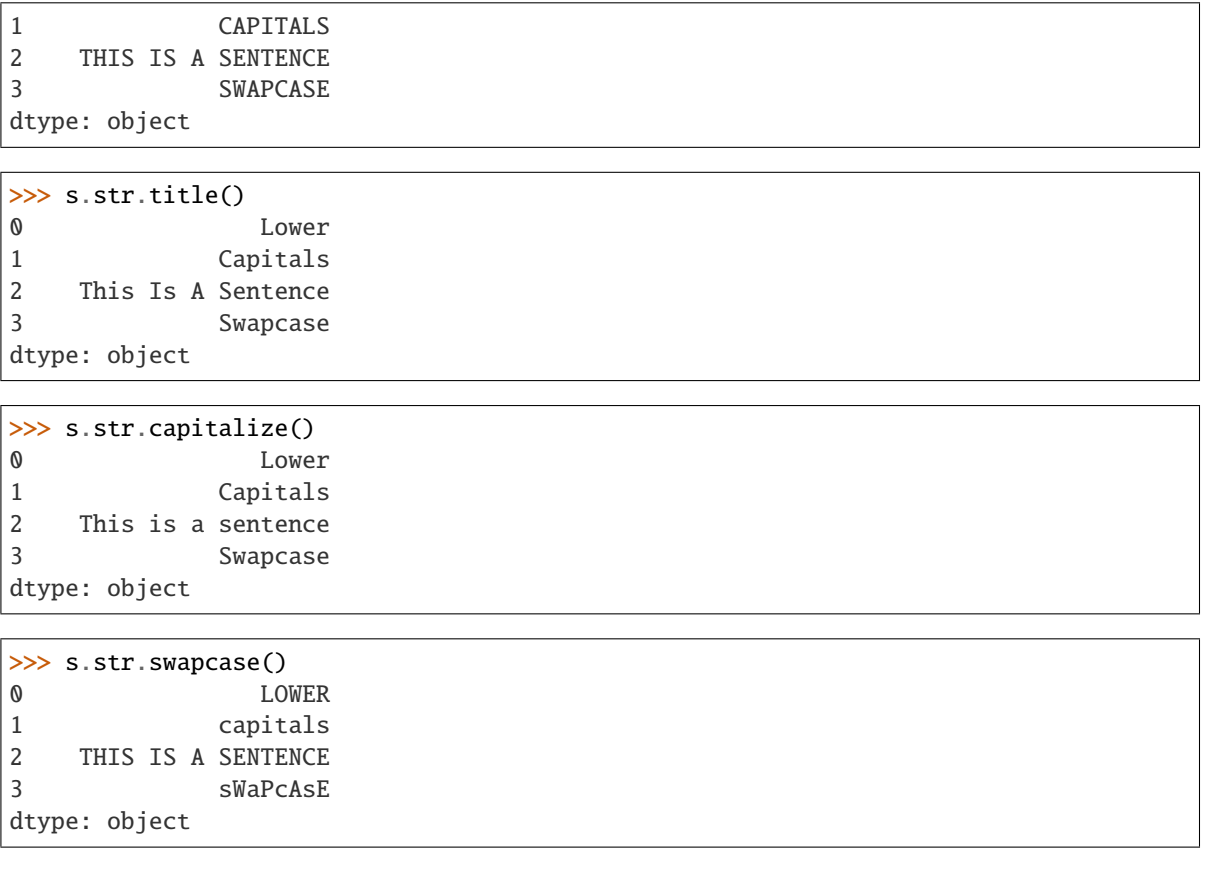

# **pandas.Series.str.lstrip**

# Series.str.lstrip(*to\_strip=None*)

Remove leading characters.

Strip whitespaces (including newlines) or a set of specified characters from each string in the Series/Index from left side. Equivalent to [str.lstrip\(\)](https://docs.python.org/3/library/stdtypes.html#str.lstrip).

# **Parameters**

**to\_strip** [str or None, default None] Specifying the set of characters to be removed. All combinations of this set of characters will be stripped. If None then whitespaces are removed.

## **Returns**

## **Series or Index of object**

# **See also:**

[Series.str.strip](#page-0-0) Remove leading and trailing characters in Series/Index. [Series.str.lstrip](#page-0-0) Remove leading characters in Series/Index. [Series.str.rstrip](#page-0-0) Remove trailing characters in Series/Index.

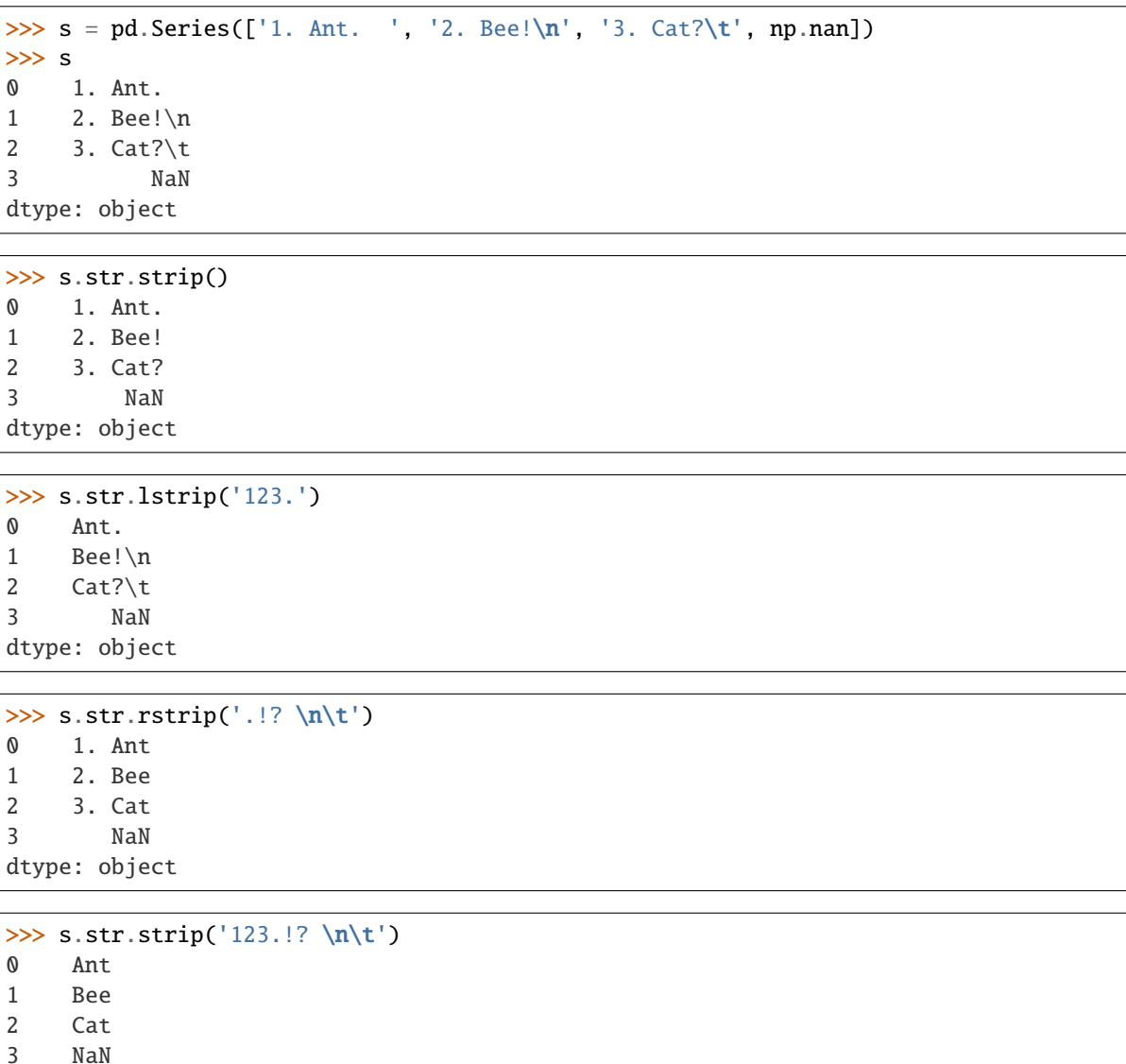

## **pandas.Series.str.match**

dtype: object

Series.str.match(*pat*, *case=True*, *flags=0*, *na=None*)

Determine if each string starts with a match of a regular expression.

# **Parameters**

**pat** [str] Character sequence or regular expression.

**case** [bool, default True] If True, case sensitive.

**flags** [int, default 0 (no flags)] Regex module flags, e.g. re.IGNORECASE.

**na** [scalar, optional] Fill value for missing values. The default depends on dtype of the array. For object-dtype, numpy.nan is used. For StringDtype, pandas.NA is used.

## **Returns**

#### **Series/array of boolean values**

# **See also:**

fullmatch Stricter matching that requires the entire string to match. [contains](#page-0-0) Analogous, but less strict, relying on re.search instead of re.match. [extract](#page-0-0) Extract matched groups.

# **pandas.Series.str.normalize**

#### Series.str.normalize(*form*)

Return the Unicode normal form for the strings in the Series/Index.

For more information on the forms, see the [unicodedata.normalize\(\)](https://docs.python.org/3/library/unicodedata.html#unicodedata.normalize). **Parameters**

**form** [{'NFC', 'NFKC', 'NFD', 'NFKD'}] Unicode form.

#### **Returns**

**normalized** [Series/Index of objects]

## **pandas.Series.str.pad**

#### Series.str.pad(*width*, *side='left'*, *fillchar=' '*)

Pad strings in the Series/Index up to width.

#### **Parameters**

**width** [int] Minimum width of resulting string; additional characters will be filled with character defined in *fillchar*.

**side** [{'left', 'right', 'both'}, default 'left'] Side from which to fill resulting string.

**fillchar** [str, default ' '] Additional character for filling, default is whitespace.

#### **Returns**

**Series or Index of object** Returns Series or Index with minimum number of char in object.

## **See also:**

- [Series.str.rjust](#page-0-0) Fills the left side of strings with an arbitrary character. Equivalent to Series.str. pad(side='left').
- [Series.str.ljust](#page-0-0) Fills the right side of strings with an arbitrary character. Equivalent to Series.str. pad(side='right').
- [Series.str.center](#page-0-0) Fills both sides of strings with an arbitrary character. Equivalent to Series.str. pad(side='both').
- [Series.str.zfill](#page-0-0) Pad strings in the Series/Index by prepending '0' character. Equivalent to Series.str. pad(side='left', fillchar='0').

```
>>> s = pd.Series(["caribou", "tiger"])
\gg s
0 caribou
1 tiger
dtype: object
```

```
>>> s.str.pad(width=10)
0 caribou
1 tiger
dtype: object
```

```
>>> s.str.pad(width=10, side='right', fillchar='-')
0 caribou---
1 tiger-----
dtype: object
```

```
>>> s.str.pad(width=10, side='both', fillchar='-')
0 -caribou--
1 --tiger---
dtype: object
```
#### **pandas.Series.str.partition**

#### Series.str.partition(*sep=' '*, *expand=True*)

Split the string at the first occurrence of *sep*.

This method splits the string at the first occurrence of *sep*, and returns 3 elements containing the part before the separator, the separator itself, and the part after the separator. If the separator is not found, return 3 elements containing the string itself, followed by two empty strings.

## **Parameters**

**sep** [str, default whitespace] String to split on.

**expand** [bool, default True] If True, return DataFrame/MultiIndex expanding dimensionality. If False, return Series/Index.

#### **Returns**

## **DataFrame/MultiIndex or Series/Index of objects**

## **See also:**

[rpartition](#page-0-0) Split the string at the last occurrence of *sep*. [Series.str.split](#page-0-0) Split strings around given separators. [str.partition](https://docs.python.org/3/library/stdtypes.html#str.partition) Standard library version.

```
>>> s = pd.Series(['Linda van der Berg', 'George Pitt-Rivers'])
>>> s
0 Linda van der Berg
1 George Pitt-Rivers
dtype: object
```

```
>>> s.str.partition()
     0 1 2
0 Linda van der Berg
1 George Pitt-Rivers
```
To partition by the last space instead of the first one:

>>> s.str.rpartition() 0 1 2 0 Linda van der Berg 1 George Pitt-Rivers

To partition by something different than a space:

```
>>> s.str.partition('-')
                0 1 2
0 Linda van der Berg
1 George Pitt - Rivers
```
To return a Series containing tuples instead of a DataFrame:

```
>>> s.str.partition('-', expand=False)
0 (Linda van der Berg, , )
1 (George Pitt, -, Rivers)
dtype: object
```
Also available on indices:

```
>>> idx = pd.Index(['X 123', 'Y 999'])
>>> idx
Index(['X 123', 'Y 999'], dtype='object')
```
Which will create a MultiIndex:

>>> idx.str.partition() MultiIndex([('X', ' ', '123'),  $\left[$  ('Y', ' ', '999')],  $\lambda$ 

Or an index with tuples with expand=False:

```
>>> idx.str.partition(expand=False)
Index([('X', ' ', '123'), ('Y', ' ', '999')], dtype='object')
```
## **pandas.Series.str.repeat**

#### Series.str.repeat(*repeats*)

Duplicate each string in the Series or Index.

**Parameters**

**repeats** [int or sequence of int] Same value for all (int) or different value per (sequence).

#### **Returns**

**Series or Index of object** Series or Index of repeated string objects specified by input parameter repeats.

## **Examples**

```
\gg s = pd. Series(['a', 'b', 'c'])
>>> s
0 a
1 b
2 c
dtype: object
```
Single int repeats string in Series

```
>>> s.str.repeat(repeats=2)
0 aa
1 bb
2 cc
dtype: object
```
Sequence of int repeats corresponding string in Series

>>> s.str.repeat(repeats=[1, 2, 3]) 0 a 1 bb 2 ccc dtype: object

#### **pandas.Series.str.replace**

```
Series.str.replace(pat, repl, n=- 1, case=None, flags=0, regex=None)
     Replace each occurrence of pattern/regex in the Series/Index.
```
Equivalent to [str.replace\(\)](https://docs.python.org/3/library/stdtypes.html#str.replace) or [re.sub\(\)](https://docs.python.org/3/library/re.html#re.sub), depending on the regex value.

# **Parameters**

- **pat** [str or compiled regex] String can be a character sequence or regular expression.
- **repl** [str or callable] Replacement string or a callable. The callable is passed the regex match object and must return a replacement string to be used. See [re.sub\(\)](https://docs.python.org/3/library/re.html#re.sub).
- **n** [int, default -1 (all)] Number of replacements to make from start.
- **case** [bool, default None] Determines if replace is case sensitive:
	- If True, case sensitive (the default if *pat* is a string)
- Set to False for case insensitive
- Cannot be set if *pat* is a compiled regex.
- flags [int, default 0 (no flags)] Regex module flags, e.g. re.IGNORECASE. Cannot be set if *pat* is a compiled regex.
- **regex** [bool, default True] Determines if assumes the passed-in pattern is a regular expression:
	- If True, assumes the passed-in pattern is a regular expression.
	- If False, treats the pattern as a literal string
	- Cannot be set to False if *pat* is a compiled regex or *repl* is a callable.

New in version 0.23.0.

#### **Returns**

**Series or Index of object** A copy of the object with all matching occurrences of *pat* replaced by *repl*.

#### **Raises**

## **ValueError**

- if *regex* is False and *repl* is a callable or *pat* is a compiled regex
- if *pat* is a compiled regex and *case* or *flags* is set

#### **Notes**

When *pat* is a compiled regex, all flags should be included in the compiled regex. Use of *case*, *flags*, or *regex=False* with a compiled regex will raise an error.

## **Examples**

When *pat* is a string and *regex* is True (the default), the given *pat* is compiled as a regex. When *repl* is a string, it replaces matching regex patterns as with  $re.sub()$ . NaN value(s) in the Series are left as is:

```
>>> pd.Series(['foo', 'fuz', np.nan]).str.replace('f.', 'ba', regex=True)
0 bao
1 baz
2 NaN
dtype: object
```
When *pat* is a string and *regex* is False, every *pat* is replaced with *repl* as with [str.replace\(\)](https://docs.python.org/3/library/stdtypes.html#str.replace):

```
>>> pd.Series(['f.o', 'fuz', np.nan]).str.replace('f.', 'ba', regex=False)
0 bao
1 fuz
2 NaN
dtype: object
```
When *repl* is a callable, it is called on every *pat* using re. sub(). The callable should expect one positional argument (a regex object) and return a string.

To get the idea:

```
>>> pd.Series(['foo', 'fuz', np.nan]).str.replace('f', repr)
0 <re.Match object; span=(0, 1), match='f'>oo
1 <re.Match object; span=(0, 1), match='f'>uz
2 NaN
dtype: object
```
Reverse every lowercase alphabetic word:

```
\gg repl = lambda m: m.group(0)[::-1]
>>> pd.Series(['foo 123', 'bar baz', np.nan]).str.replace(r'[a-z]+', repl)
0 oof 123
1 rab zab
2 NaN
dtype: object
```
Using regex groups (extract second group and swap case):

```
>> pat = r''(?P<one>\w+) (?P<two>\w+) (?P<three>\w+)"
\gg repl = lambda m: m.group('two').swapcase()
>>> pd. Series(['One Two Three', 'Foo Bar Baz']).str.replace(pat, repl)
0 tWO
1 bAR
dtype: object
```
Using a compiled regex with flags

```
>>> import re
>>> regex_pat = re.compile(r'FUZ', flags=re.IGNORECASE)
>>> pd.Series(['foo', 'fuz', np.nan]).str.replace(regex_pat, 'bar')
0 foo
1 bar
2 NaN
dtype: object
```
# **pandas.Series.str.rfind**

Series.str.rfind(*sub*, *start=0*, *end=None*)

Return highest indexes in each strings in the Series/Index.

Each of returned indexes corresponds to the position where the substring is fully contained between [start:end]. Return -1 on failure. Equivalent to standard [str.rfind\(\)](https://docs.python.org/3/library/stdtypes.html#str.rfind).

## **Parameters**

**sub** [str] Substring being searched.

**start** [int] Left edge index.

**end** [int] Right edge index.

**Returns**

### **Series or Index of int.**

# **See also:**

[find](#page-0-0) Return lowest indexes in each strings.

#### **pandas.Series.str.rindex**

#### Series.str.rindex(*sub*, *start=0*, *end=None*)

Return highest indexes in each string in Series/Index.

Each of the returned indexes corresponds to the position where the substring is fully contained between [start:end]. This is the same as str.rfind except instead of returning -1, it raises a ValueError when the substring is not found. Equivalent to standard str.rindex.

## **Parameters**

**sub** [str] Substring being searched.

**start** [int] Left edge index.

**end** [int] Right edge index.

#### **Returns**

## **Series or Index of object**

### **See also:**

[index](#page-0-0) Return lowest indexes in each strings.

#### **pandas.Series.str.rjust**

```
Series.str.rjust(width, fillchar=' ')
```
Pad left side of strings in the Series/Index.

Equivalent to [str.rjust\(\)](https://docs.python.org/3/library/stdtypes.html#str.rjust).

# **Parameters**

**width** [int] Minimum width of resulting string; additional characters will be filled with fillchar.

**fillchar** [str] Additional character for filling, default is whitespace.

#### **Returns**

**filled** [Series/Index of objects.]

#### **pandas.Series.str.rpartition**

## Series.str.rpartition(*sep=' '*, *expand=True*)

Split the string at the last occurrence of *sep*.

This method splits the string at the last occurrence of *sep*, and returns 3 elements containing the part before the separator, the separator itself, and the part after the separator. If the separator is not found, return 3 elements containing two empty strings, followed by the string itself.

#### **Parameters**

**sep** [str, default whitespace] String to split on.

**expand** [bool, default True] If True, return DataFrame/MultiIndex expanding dimensionality. If False, return Series/Index.

#### **Returns**

#### **DataFrame/MultiIndex or Series/Index of objects**

# **See also:**

[partition](#page-0-0) Split the string at the first occurrence of *sep*.

[Series.str.split](#page-0-0) Split strings around given separators. [str.partition](https://docs.python.org/3/library/stdtypes.html#str.partition) Standard library version.

# **Examples**

>>> s = pd. Series(['Linda van der Berg', 'George Pitt-Rivers']) >>> s 0 Linda van der Berg 1 George Pitt-Rivers dtype: object

>>> s.str.partition() 0 1 2 0 Linda van der Berg 1 George Pitt-Rivers

To partition by the last space instead of the first one:

>>> s.str.rpartition() 0 1 2 0 Linda van der Berg 1 George Pitt-Rivers

To partition by something different than a space:

>>> s.str.partition('-') 0 1 2 0 Linda van der Berg 1 George Pitt - Rivers

To return a Series containing tuples instead of a DataFrame:

```
>>> s.str.partition('-', expand=False)
0 (Linda van der Berg, , )
1 (George Pitt, -, Rivers)
dtype: object
```
Also available on indices:

```
>>> idx = pd.Index(['X 123', 'Y 999'])
>>> idx
Index(['X 123', 'Y 999'], dtype='object')
```
Which will create a MultiIndex:

```
>>> idx.str.partition()
MultiIndex([('X', ' ', '123'),
            ('Y', ' ', '999')],
           )
```
Or an index with tuples with expand=False:

```
>>> idx.str.partition(expand=False)
Index([('X', ' ', '123'), ('Y', ' ', '999')], dtype='object')
```
## **pandas.Series.str.rstrip**

#### Series.str.rstrip(*to\_strip=None*)

Remove trailing characters.

Strip whitespaces (including newlines) or a set of specified characters from each string in the Series/Index from right side. Equivalent to [str.rstrip\(\)](https://docs.python.org/3/library/stdtypes.html#str.rstrip).

## **Parameters**

**to\_strip** [str or None, default None] Specifying the set of characters to be removed. All combinations of this set of characters will be stripped. If None then whitespaces are removed.

## **Returns**

## **Series or Index of object**

**See also:**

[Series.str.strip](#page-0-0) Remove leading and trailing characters in Series/Index. [Series.str.lstrip](#page-0-0) Remove leading characters in Series/Index. [Series.str.rstrip](#page-0-0) Remove trailing characters in Series/Index.

## **Examples**

 $\gg$  s = pd. Series(['1. Ant. ', '2. Bee!\n', '3. Cat?\t', np.nan]) >>> s 0 1. Ant. 1 2. Bee!\n 2 3. Cat?\t 3 NaN dtype: object

```
>>> s.str.strip()
0 1. Ant.
1 2. Bee!
2 3. Cat?
3 NaN
dtype: object
```

```
>>> s.str.lstrip('123.')
0 Ant.
1 Bee!\n
2 Cat?\t
3 NaN
dtype: object
```
>>> s.str.rstrip('.!?  $\n\lambda$ t') 0 1. Ant 1 2. Bee 2 3. Cat 3 NaN dtype: object

```
>>> s.str.strip('123.!? \n\t')
0 Ant
1 Bee
2 Cat
3 NaN
dtype: object
```
## **pandas.Series.str.slice**

```
Series.str.slice(start=None, stop=None, step=None)
```
Slice substrings from each element in the Series or Index.

## **Parameters**

**start** [int, optional] Start position for slice operation.

**stop** [int, optional] Stop position for slice operation.

**step** [int, optional] Step size for slice operation.

#### **Returns**

**Series or Index of object** Series or Index from sliced substring from original string object.

# **See also:**

[Series.str.slice\\_replace](#page-0-0) Replace a slice with a string.

[Series.str.get](#page-0-0) Return element at position. Equivalent to *Series.str.slice(start=i, stop=i+1)* with *i* being the position.

## **Examples**

>>> s = pd. Series(["koala", "fox", "chameleon"])  $\gg$  s 0 koala 1 fox 2 chameleon dtype: object

>>> s.str.slice(start=1) 0 oala 1 ox 2 hameleon dtype: object

```
>>> s.str.slice(start=-1)
0 a
1 x
2 n
dtype: object
```

```
>>> s.str.slice(stop=2)
0 ko
1 fo
```
(continues on next page)

(continued from previous page)

2 ch dtype: object

```
>>> s.str.slice(step=2)
0 kaa
1 fx
2 caeen
dtype: object
```

```
>>> s.str.slice(start=0, stop=5, step=3)
0 kl
1 f
2 cm
dtype: object
```
Equivalent behaviour to:

```
>>> s.str[0:5:3]
0 kl
1 f
2 cm
dtype: object
```
## **pandas.Series.str.slice\_replace**

#### Series.str.slice\_replace(*start=None*, *stop=None*, *repl=None*)

Replace a positional slice of a string with another value.

# **Parameters**

- **start** [int, optional] Left index position to use for the slice. If not specified (None), the slice is unbounded on the left, i.e. slice from the start of the string.
- **stop** [int, optional] Right index position to use for the slice. If not specified (None), the slice is unbounded on the right, i.e. slice until the end of the string.
- **repl** [str, optional] String for replacement. If not specified (None), the sliced region is replaced with an empty string.

### **Returns**

**Series or Index** Same type as the original object.

# **See also:**

[Series.str.slice](#page-0-0) Just slicing without replacement.

```
\gg s = pd.Series(['a', 'ab', 'abc', 'abdc', 'abcde'])
>> s
\mathbf 0 a
1 ab
2 abc
3 abdc
4 abcde
dtype: object
```
Specify just *start*, meaning replace *start* until the end of the string with *repl*.

```
>>> s.str.slice_replace(1, repl='X')
0 aX
1 aX
2 aX
3 aX
4 aX
dtype: object
```
Specify just *stop*, meaning the start of the string to *stop* is replaced with *repl*, and the rest of the string is included.

```
>>> s.str.slice_replace(stop=2, repl='X')
0 X
1 X
2 Xc
3 Xdc
4 Xcde
dtype: object
```
Specify *start* and *stop*, meaning the slice from *start* to *stop* is replaced with *repl*. Everything before or after *start* and *stop* is included as is.

```
>>> s.str.slice_replace(start=1, stop=3, repl='X')
0 aX
1 aX
2 aX
3 aXc
4 aXde
dtype: object
```
# **pandas.Series.str.split**

```
Series.str.split(pat=None, n=- 1, expand=False)
```
Split strings around given separator/delimiter.

Splits the string in the Series/Index from the beginning, at the specified delimiter string. Equivalent to [str.](https://docs.python.org/3/library/stdtypes.html#str.split) [split\(\)](https://docs.python.org/3/library/stdtypes.html#str.split).

## **Parameters**

**pat** [str, optional] String or regular expression to split on. If not specified, split on whitespace.

**n** [int, default -1 (all)] Limit number of splits in output. None, 0 and -1 will be interpreted as return all splits.

**expand** [bool, default False] Expand the split strings into separate columns.

- If True, return DataFrame/MultiIndex expanding dimensionality.
- If False, return Series/Index, containing lists of strings.

#### **Returns**

**Series, Index, DataFrame or MultiIndex** Type matches caller unless expand=True (see Notes).

# **See also:**

[Series.str.split](#page-0-0) Split strings around given separator/delimiter. [Series.str.rsplit](#page-0-0) Splits string around given separator/delimiter, starting from the right. [Series.str.join](#page-0-0) Join lists contained as elements in the Series/Index with passed delimiter. [str.split](https://docs.python.org/3/library/stdtypes.html#str.split) Standard library version for split. [str.rsplit](https://docs.python.org/3/library/stdtypes.html#str.rsplit) Standard library version for rsplit.

## **Notes**

The handling of the *n* keyword depends on the number of found splits:

- If found splits > *n*, make first *n* splits only
- If found splits  $\leq n$ , make all splits

• If for a certain row the number of found splits < *n*, append *None* for padding up to *n* if expand=True If using expand=True, Series and Index callers return DataFrame and MultiIndex objects, respectively.

## **Examples**

```
\gg s = pd. Series(
... [
... "this is a regular sentence",
... "https://docs.python.org/3/tutorial/index.html",
... np.nan
... ]
... )
>>> s
0 this is a regular sentence
1 https://docs.python.org/3/tutorial/index.html
2 NaN
dtype: object
```
In the default setting, the string is split by whitespace.

```
>>> s.str.split()
0 [this, is, a, regular, sentence]
1 [https://docs.python.org/3/tutorial/index.html]
2 NaN
dtype: object
```
Without the *n* parameter, the outputs of *rsplit* and *split* are identical.

```
>>> s.str.rsplit()
0 [this, is, a, regular, sentence]
1 [https://docs.python.org/3/tutorial/index.html]
2 NaN
dtype: object
```
The *n* parameter can be used to limit the number of splits on the delimiter. The outputs of *split* and *rsplit* are different.

```
>>> s.str.split(n=2)
0 [this, is, a regular sentence]
1 [https://docs.python.org/3/tutorial/index.html]
2 NaN
dtype: object
```

```
>>> s.str.rsplit(n=2)
0 [this is a, regular, sentence]
1 [https://docs.python.org/3/tutorial/index.html]
2 NaN
dtype: object
```
The *pat* parameter can be used to split by other characters.

```
>>> s.str.split(pat="/")
0 b [this is a regular sentence]
1 [https:, , docs.python.org, 3, tutorial, index...
2 NaN
dtype: object
```
When using expand=True, the split elements will expand out into separate columns. If NaN is present, it is propagated throughout the columns during the split.

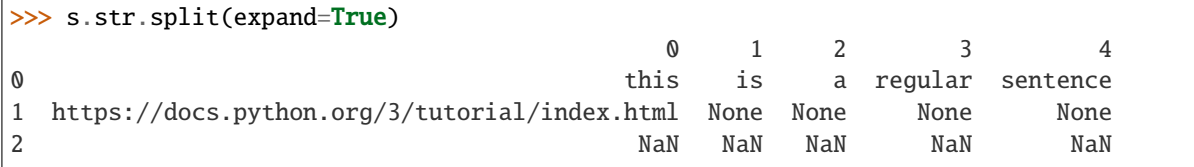

For slightly more complex use cases like splitting the html document name from a url, a combination of parameter settings can be used.

```
>>> s.str.rsplit("/", n=1, expand=True)
                         0 1
0 this is a regular sentence None
1 https://docs.python.org/3/tutorial index.html
2 NaN NaN NaN
```
Remember to escape special characters when explicitly using regular expressions.

```
>>> s = pd.Series(["1+1=2"])>>> s
0 \t 1+1=2dtype: object
```
(continues on next page)
```
>>> s.str.split(r"\+|=", expand=True)
    0 1 2
0 1 1 2
```
### **pandas.Series.str.rsplit**

Series.str.rsplit(*pat=None*, *n=- 1*, *expand=False*) Split strings around given separator/delimiter.

> Splits the string in the Series/Index from the end, at the specified delimiter string. Equivalent to [str.rsplit\(\)](https://docs.python.org/3/library/stdtypes.html#str.rsplit). **Parameters**

> > **pat** [str, optional] String or regular expression to split on. If not specified, split on whitespace.

**n** [int, default -1 (all)] Limit number of splits in output. None, 0 and -1 will be interpreted as return all splits.

**expand** [bool, default False] Expand the split strings into separate columns.

- If True, return DataFrame/MultiIndex expanding dimensionality.
- If False, return Series/Index, containing lists of strings.

#### **Returns**

**Series, Index, DataFrame or MultiIndex** Type matches caller unless expand=True (see Notes).

# **See also:**

[Series.str.split](#page-0-0) Split strings around given separator/delimiter. [Series.str.rsplit](#page-0-0) Splits string around given separator/delimiter, starting from the right. [Series.str.join](#page-0-0) Join lists contained as elements in the Series/Index with passed delimiter. [str.split](https://docs.python.org/3/library/stdtypes.html#str.split) Standard library version for split. [str.rsplit](https://docs.python.org/3/library/stdtypes.html#str.rsplit) Standard library version for rsplit.

# **Notes**

The handling of the *n* keyword depends on the number of found splits:

- If found splits > *n*, make first *n* splits only
- If found splits  $\leq n$ , make all splits

• If for a certain row the number of found splits < *n*, append *None* for padding up to *n* if expand=True If using expand=True, Series and Index callers return DataFrame and MultiIndex objects, respectively.

## **Examples**

```
>>> s = pd.Series(
... [
... "this is a regular sentence",
... "https://docs.python.org/3/tutorial/index.html",
... np.nan
... ]
... )
>>> s
```

```
0 this is a regular sentence
1 https://docs.python.org/3/tutorial/index.html
2 NaN
dtype: object
```
In the default setting, the string is split by whitespace.

```
>>> s.str.split()
0 [this, is, a, regular, sentence]
1 [https://docs.python.org/3/tutorial/index.html]
2 NaN
dtype: object
```
Without the *n* parameter, the outputs of *rsplit* and *split* are identical.

```
>>> s.str.rsplit()
0 [this, is, a, regular, sentence]
1 [https://docs.python.org/3/tutorial/index.html]
2 NaN
dtype: object
```
The *n* parameter can be used to limit the number of splits on the delimiter. The outputs of *split* and *rsplit* are different.

```
>>> s.str.split(n=2)
0 [this, is, a regular sentence]
1 [https://docs.python.org/3/tutorial/index.html]
2 NaN
dtype: object
```

```
>>> s.str.rsplit(n=2)
0 [this is a, regular, sentence]
1 [https://docs.python.org/3/tutorial/index.html]
2 NaN
dtype: object
```
The *pat* parameter can be used to split by other characters.

```
>>> s.str.split(pat="/")
0 [this is a regular sentence]
1 [https:, , docs.python.org, 3, tutorial, index...
2 NaN
dtype: object
```
When using expand=True, the split elements will expand out into separate columns. If NaN is present, it is propagated throughout the columns during the split.

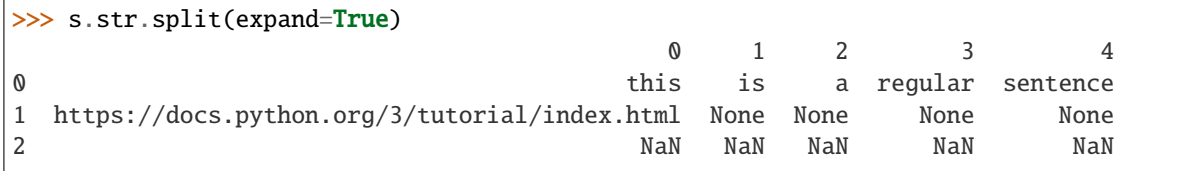

For slightly more complex use cases like splitting the html document name from a url, a combination of parameter settings can be used.

```
>>> s.str.rsplit("/", n=1, expand=True)
                         0 1
0 this is a regular sentence None
1 https://docs.python.org/3/tutorial index.html
2 NaN NaN NaN
```
Remember to escape special characters when explicitly using regular expressions.

```
\gg s = pd. Series(["1+1=2"])
\gg s
0 \t 1+1=2dtype: object
>>> s.str.split(r"\+|=", expand=True)
    0 1 2
0 1 1 2
```
# **pandas.Series.str.startswith**

#### Series.str.startswith(*pat*, *na=None*)

Test if the start of each string element matches a pattern.

```
Equivalent to str.startswith().
```
## **Parameters**

- **pat** [str] Character sequence. Regular expressions are not accepted.
- **na** [object, default NaN] Object shown if element tested is not a string. The default depends on dtype of the array. For object-dtype, numpy.nan is used. For StringDtype, pandas.NA is used.

# **Returns**

**Series or Index of bool** A Series of booleans indicating whether the given pattern matches the start of each string element.

## **See also:**

[str.startswith](https://docs.python.org/3/library/stdtypes.html#str.startswith) Python standard library string method. [Series.str.endswith](#page-0-0) Same as startswith, but tests the end of string. [Series.str.contains](#page-0-0) Tests if string element contains a pattern.

## **Examples**

```
>>> s = pd.Series(['bat', 'Bear', 'cat', np.nan])
>>> s
0 bat
1 Bear
2 cat
3 NaN
dtype: object
```

```
>>> s.str.startswith('b')
0 True
1 False
2 False
3 NaN
dtype: object
```
Specifying *na* to be *False* instead of *NaN*.

```
>>> s.str.startswith('b', na=False)
0 True
1 False
2 False
3 False
dtype: bool
```
# **pandas.Series.str.strip**

## Series.str.strip(*to\_strip=None*)

Remove leading and trailing characters.

Strip whitespaces (including newlines) or a set of specified characters from each string in the Series/Index from left and right sides. Equivalent to [str.strip\(\)](https://docs.python.org/3/library/stdtypes.html#str.strip).

# **Parameters**

**to\_strip** [str or None, default None] Specifying the set of characters to be removed. All combinations of this set of characters will be stripped. If None then whitespaces are removed.

## **Returns**

## **Series or Index of object**

**See also:**

[Series.str.strip](#page-0-0) Remove leading and trailing characters in Series/Index. [Series.str.lstrip](#page-0-0) Remove leading characters in Series/Index. [Series.str.rstrip](#page-0-0) Remove trailing characters in Series/Index.

# **Examples**

```
\gg s = pd. Series(['1. Ant. ', '2. Bee!\n', '3. Cat?\t', np.nan])
>>> s
0 1. Ant.
1 2. Bee!\n
2 3. Cat?\t
3 NaN
dtype: object
```

```
>>> s.str.strip()
0 1. Ant.
1 2. Bee!
2 3. Cat?
```

```
3 NaN
dtype: object
```

```
>>> s.str.lstrip('123.')
0 Ant.
1 Bee!\n
2 Cat?\t
3 NaN
dtype: object
```
>>> s.str.rstrip('.!? \n\t') 0 1. Ant 1 2. Bee 2 3. Cat 3 NaN dtype: object

>>> s.str.strip('123.!? \n\t') 0 Ant 1 Bee 2 Cat 3 NaN dtype: object

### **pandas.Series.str.swapcase**

# Series.str.swapcase()

Convert strings in the Series/Index to be swapcased.

Equivalent to [str.swapcase\(\)](https://docs.python.org/3/library/stdtypes.html#str.swapcase).

**Returns**

# **Series or Index of object**

**See also:**

[Series.str.lower](#page-0-0) Converts all characters to lowercase. [Series.str.upper](#page-0-0) Converts all characters to uppercase. [Series.str.title](#page-0-0) Converts first character of each word to uppercase and remaining to lowercase. [Series.str.capitalize](#page-0-0) Converts first character to uppercase and remaining to lowercase. [Series.str.swapcase](#page-0-0) Converts uppercase to lowercase and lowercase to uppercase. [Series.str.casefold](#page-0-0) Removes all case distinctions in the string.

# **Examples**

```
>>> s = pd.Series(['lower', 'CAPITALS', 'this is a sentence', 'SwApCaSe'])
>>> s
0 lower
1 CAPITALS
2 this is a sentence
3 SwApCaSe
dtype: object
```
>>> s.str.lower() 0 lower 1 capitals 2 this is a sentence 3 swapcase dtype: object

>>> s.str.upper() 0 LOWER 1 CAPITALS 2 THIS IS A SENTENCE 3 SWAPCASE dtype: object

>>> s.str.title() 0 Lower 1 Capitals 2 This Is A Sentence 3 Swapcase dtype: object

>>> s.str.capitalize() 0 Lower 1 Capitals 2 This is a sentence 3 Swapcase dtype: object

>>> s.str.swapcase() 0 LOWER 1 capitals<br>2 THIS IS A SENTENCE THIS IS A SENTENCE 3 sWaPcAsE dtype: object

# **pandas.Series.str.title**

# Series.str.title()

Convert strings in the Series/Index to titlecase.

Equivalent to [str.title\(\)](https://docs.python.org/3/library/stdtypes.html#str.title).

**Returns**

**Series or Index of object**

# **See also:**

[Series.str.lower](#page-0-0) Converts all characters to lowercase. [Series.str.upper](#page-0-0) Converts all characters to uppercase. [Series.str.title](#page-0-0) Converts first character of each word to uppercase and remaining to lowercase. [Series.str.capitalize](#page-0-0) Converts first character to uppercase and remaining to lowercase. [Series.str.swapcase](#page-0-0) Converts uppercase to lowercase and lowercase to uppercase. [Series.str.casefold](#page-0-0) Removes all case distinctions in the string.

# **Examples**

```
>>> s = pd.Series(['lower', 'CAPITALS', 'this is a sentence', 'SwApCaSe'])
\gg s
0 lower
1 CAPITALS
2 this is a sentence
3 SwApCaSe
dtype: object
```

```
>>> s.str.lower()
0 lower
1 capitals
2 this is a sentence
3 swapcase
dtype: object
```

```
>>> s.str.upper()
0 LOWER
1 CAPITALS
2 THIS IS A SENTENCE
3 SWAPCASE
dtype: object
```

```
>>> s.str.title()
0 Lower
1 Capitals
2 This Is A Sentence
3 Swapcase
dtype: object
```
>>> s.str.capitalize() 0 Lower 1 Capitals

```
2 This is a sentence
3 Swapcase
dtype: object
>>> s.str.swapcase()
0 LOWER
1 capitals
2 THIS IS A SENTENCE
3 sWaPcAsE
dtype: object
```
# **pandas.Series.str.translate**

## Series.str.translate(*table*)

Map all characters in the string through the given mapping table.

Equivalent to standard [str.translate\(\)](https://docs.python.org/3/library/stdtypes.html#str.translate).

# **Parameters**

**table** [dict] Table is a mapping of Unicode ordinals to Unicode ordinals, strings, or None. Unmapped characters are left untouched. Characters mapped to None are deleted. [str.](https://docs.python.org/3/library/stdtypes.html#str.maketrans) [maketrans\(\)](https://docs.python.org/3/library/stdtypes.html#str.maketrans) is a helper function for making translation tables.

#### **Returns**

**Series or Index**

## **pandas.Series.str.upper**

#### Series.str.upper()

Convert strings in the Series/Index to uppercase.

Equivalent to [str.upper\(\)](https://docs.python.org/3/library/stdtypes.html#str.upper).

**Returns**

# **Series or Index of object**

**See also:**

[Series.str.lower](#page-0-0) Converts all characters to lowercase.

[Series.str.upper](#page-0-0) Converts all characters to uppercase.

[Series.str.title](#page-0-0) Converts first character of each word to uppercase and remaining to lowercase.

[Series.str.capitalize](#page-0-0) Converts first character to uppercase and remaining to lowercase.

[Series.str.swapcase](#page-0-0) Converts uppercase to lowercase and lowercase to uppercase.

[Series.str.casefold](#page-0-0) Removes all case distinctions in the string.

# **Examples**

```
>>> s = pd.Series(['lower', 'CAPITALS', 'this is a sentence', 'SwApCaSe'])
>>> s
0 lower
1 CAPITALS
2 this is a sentence
3 SwApCaSe
dtype: object
```
>>> s.str.lower() 0 lower 1 capitals 2 this is a sentence 3 swapcase dtype: object

>>> s.str.upper() 0 LOWER 1 CAPITALS 2 THIS IS A SENTENCE 3 SWAPCASE dtype: object

>>> s.str.title() 0 Lower 1 Capitals 2 This Is A Sentence 3 Swapcase dtype: object

>>> s.str.capitalize() 0 Lower 1 Capitals 2 This is a sentence 3 Swapcase dtype: object

>>> s.str.swapcase() 0 LOWER 1 capitals<br>2 THIS IS A SENTENCE THIS IS A SENTENCE 3 sWaPcAsE dtype: object

## **pandas.Series.str.wrap**

#### Series.str.wrap(*width*, *\*\*kwargs*)

Wrap strings in Series/Index at specified line width.

This method has the same keyword parameters and defaults as [textwrap.TextWrapper](https://docs.python.org/3/library/textwrap.html#textwrap.TextWrapper).

# **Parameters**

**width** [int] Maximum line width.

- **expand tabs** [bool, optional] If True, tab characters will be expanded to spaces (default: True).
- **replace\_whitespace** [bool, optional] If True, each whitespace character (as defined by string.whitespace) remaining after tab expansion will be replaced by a single space (default: True).
- **drop\_whitespace** [bool, optional] If True, whitespace that, after wrapping, happens to end up at the beginning or end of a line is dropped (default: True).
- **break\_long\_words** [bool, optional] If True, then words longer than width will be broken in order to ensure that no lines are longer than width. If it is false, long words will not be broken, and some lines may be longer than width (default: True).
- **break\_on\_hyphens** [bool, optional] If True, wrapping will occur preferably on whitespace and right after hyphens in compound words, as it is customary in English. If false, only whitespaces will be considered as potentially good places for line breaks, but you need to set break\_long\_words to false if you want truly insecable words (default: True).

#### **Returns**

**Series or Index**

## **Notes**

Internally, this method uses a [textwrap.TextWrapper](https://docs.python.org/3/library/textwrap.html#textwrap.TextWrapper) instance with default settings. To achieve behavior matching R's stringr library str\_wrap function, use the arguments:

- expand tabs  $=$  False
- replace whitespace  $=$  True
- drop whitespace = True
- break\_long\_words = False
- break\_on\_hyphens = False

#### **Examples**

```
>>> s = pd.Series(['line to be wrapped', 'another line to be wrapped'])
>>> s.str.wrap(12)
0 line to be\nwrapped
1 another line\nto be\nwrapped
dtype: object
```
# **pandas.Series.str.zfill**

#### Series.str.zfill(*width*)

Pad strings in the Series/Index by prepending '0' characters.

Strings in the Series/Index are padded with '0' characters on the left of the string to reach a total string length *width*. Strings in the Series/Index with length greater or equal to *width* are unchanged.

### **Parameters**

**width** [int] Minimum length of resulting string; strings with length less than *width* be prepended with '0' characters.

#### **Returns**

**Series/Index of objects.**

# **See also:**

[Series.str.rjust](#page-0-0) Fills the left side of strings with an arbitrary character. [Series.str.ljust](#page-0-0) Fills the right side of strings with an arbitrary character. [Series.str.pad](#page-0-0) Fills the specified sides of strings with an arbitrary character. [Series.str.center](#page-0-0) Fills both sides of strings with an arbitrary character.

### **Notes**

Differs from  $str.zfill()$  which has special handling for '+'/'-' in the string.

## **Examples**

```
\gg s = pd. Series(['-1', '1', '1000', 10, np.nan])
>>> s
\begin{matrix} 0 & -1 \end{matrix}1 1
2 1000
3 10
4 NaN
dtype: object
```
Note that 10 and NaN are not strings, therefore they are converted to NaN. The minus sign in '-1' is treated as a regular character and the zero is added to the left of it ([str.zfill\(\)](https://docs.python.org/3/library/stdtypes.html#str.zfill) would have moved it to the left). 1000 remains unchanged as it is longer than *width*.

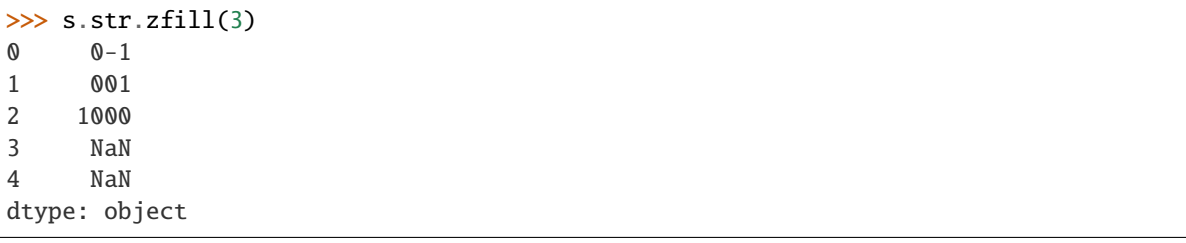

# **pandas.Series.str.isalnum**

# Series.str.isalnum()

Check whether all characters in each string are alphanumeric.

This is equivalent to running the Python string method [str.isalnum\(\)](https://docs.python.org/3/library/stdtypes.html#str.isalnum) for each element of the Series/Index. If a string has zero characters, False is returned for that check.

# **Returns**

**Series or Index of bool** Series or Index of boolean values with the same length as the original Series/Index.

# **See also:**

[Series.str.isalpha](#page-0-0) Check whether all characters are alphabetic. [Series.str.isnumeric](#page-0-0) Check whether all characters are numeric. [Series.str.isalnum](#page-0-0) Check whether all characters are alphanumeric. [Series.str.isdigit](#page-0-0) Check whether all characters are digits. [Series.str.isdecimal](#page-0-0) Check whether all characters are decimal. [Series.str.isspace](#page-0-0) Check whether all characters are whitespace. [Series.str.islower](#page-0-0) Check whether all characters are lowercase. [Series.str.isupper](#page-0-0) Check whether all characters are uppercase. [Series.str.istitle](#page-0-0) Check whether all characters are titlecase.

## **Examples**

**Checks for Alphabetic and Numeric Characters**

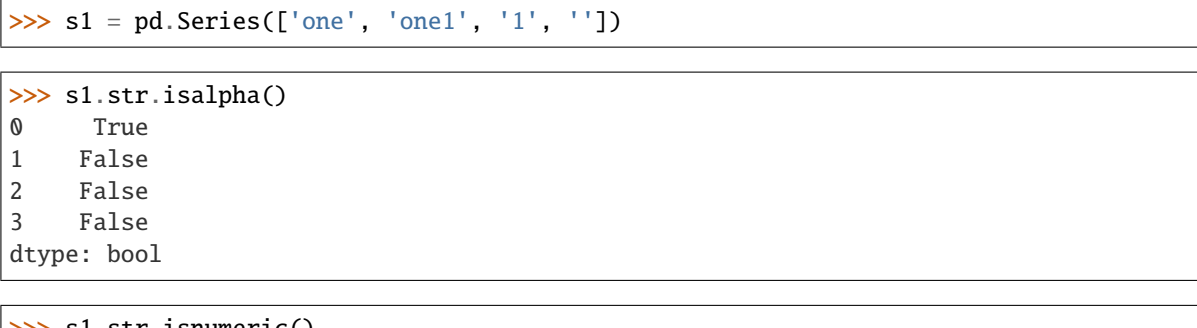

>>> s1.str.isnumeric() 0 False 1 False 2 True 3 False dtype: bool

```
>>> s1.str.isalnum()
0 True
1 True
2 True
3 False
dtype: bool
```
Note that checks against characters mixed with any additional punctuation or whitespace will evaluate to false for an alphanumeric check.

```
\gg s2 = pd.Series(['A B', '1.5', '3,000'])
>>> s2.str.isalnum()
0 False
1 False
2 False
dtype: bool
```
### **More Detailed Checks for Numeric Characters**

There are several different but overlapping sets of numeric characters that can be checked for.

```
>>> s3 = pd.Series(['23', '<sup>3</sup>', '', ''])
```
The s3.str.isdecimal method checks for characters used to form numbers in base 10.

```
>>> s3.str.isdecimal()
0 True
1 False
2 False
3 False
dtype: bool
```
The s.str.isdigit method is the same as s3.str.isdecimal but also includes special digits, like superscripted and subscripted digits in unicode.

>>> s3.str.isdigit() 0 True 1 True 2 False 3 False dtype: bool

The s.str.isnumeric method is the same as s3.str.isdigit but also includes other characters that can represent quantities such as unicode fractions.

>>> s3.str.isnumeric() 0 True 1 True 2 True 3 False dtype: bool

## **Checks for Whitespace**

```
>>> s4 = pd.Series([' ', '\t\r\n ', ''])
>>> s4.str.isspace()
0 True
1 True
2 False
dtype: bool
```
**Checks for Character Case**

```
>>> s5 = pd.Series(['leopard', 'Golden Eagle', 'SNAKE', ''])
```

```
>>> s5.str.islower()
0 True
1 False
2 False
3 False
dtype: bool
```

```
>>> s5.str.isupper()
0 False
1 False
2 True
3 False
dtype: bool
```
The s5.str.istitle method checks for whether all words are in title case (whether only the first letter of each word is capitalized). Words are assumed to be as any sequence of non-numeric characters separated by whitespace characters.

```
>>> s5.str.istitle()
0 False
1 True
2 False
3 False
dtype: bool
```
## **pandas.Series.str.isalpha**

## Series.str.isalpha()

Check whether all characters in each string are alphabetic.

This is equivalent to running the Python string method [str.isalpha\(\)](https://docs.python.org/3/library/stdtypes.html#str.isalpha) for each element of the Series/Index. If a string has zero characters, False is returned for that check.

### **Returns**

**Series or Index of bool** Series or Index of boolean values with the same length as the original Series/Index.

# **See also:**

[Series.str.isalpha](#page-0-0) Check whether all characters are alphabetic. [Series.str.isnumeric](#page-0-0) Check whether all characters are numeric. [Series.str.isalnum](#page-0-0) Check whether all characters are alphanumeric. [Series.str.isdigit](#page-0-0) Check whether all characters are digits. [Series.str.isdecimal](#page-0-0) Check whether all characters are decimal. [Series.str.isspace](#page-0-0) Check whether all characters are whitespace. [Series.str.islower](#page-0-0) Check whether all characters are lowercase. [Series.str.isupper](#page-0-0) Check whether all characters are uppercase. [Series.str.istitle](#page-0-0) Check whether all characters are titlecase.

# **Examples**

**Checks for Alphabetic and Numeric Characters**

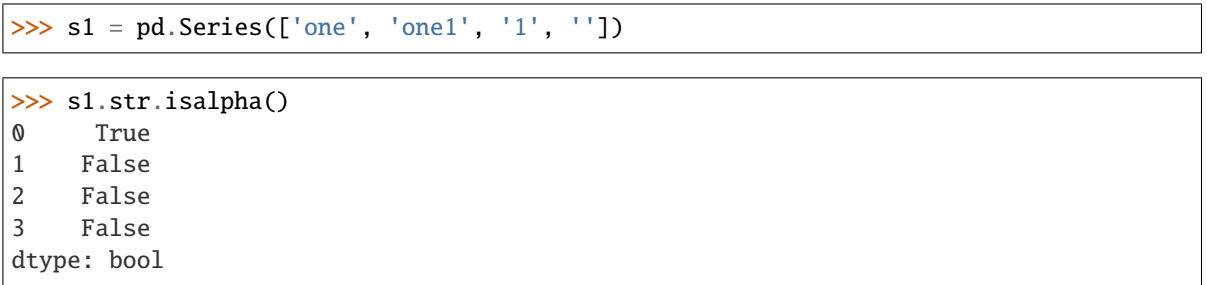

>>> s1.str.isnumeric() 0 False 1 False 2 True 3 False dtype: bool

>>> s1.str.isalnum() 0 True 1 True 2 True 3 False dtype: bool

Note that checks against characters mixed with any additional punctuation or whitespace will evaluate to false for an alphanumeric check.

```
>>> s2 = pd.Series(['A B', '1.5', '3,000'])
>>> s2.str.isalnum()
0 False
1 False
2 False
dtype: bool
```
## **More Detailed Checks for Numeric Characters**

There are several different but overlapping sets of numeric characters that can be checked for.

>>> s3 = pd.Series(['23', '<sup>3</sup>', '', ''])

The s3.str.isdecimal method checks for characters used to form numbers in base 10.

```
>>> s3.str.isdecimal()
0 True
1 False
2 False
3 False
dtype: bool
```
The s.str.isdigit method is the same as s3.str.isdecimal but also includes special digits, like superscripted and subscripted digits in unicode.

```
>>> s3.str.isdigit()
0 True
1 True
2 False
3 False
dtype: bool
```
The s.str.isnumeric method is the same as s3.str.isdigit but also includes other characters that can represent quantities such as unicode fractions.

```
>>> s3.str.isnumeric()
0 True
1 True
2 True
3 False
dtype: bool
```
**Checks for Whitespace**

```
>>> s4 = pd.Series([' ', '\t\r\n ', ''])
>>> s4.str.isspace()
0 True
1 True
2 False
dtype: bool
```
**Checks for Character Case**

```
>>> s5 = pd.Series(['leopard', 'Golden Eagle', 'SNAKE', ''])
>>> s5.str.islower()
0 True
1 False
2 False
3 False
dtype: bool
>>> s5.str.isupper()
0 False
1 False
2 True
3 False
```
The s5.str.istitle method checks for whether all words are in title case (whether only the first letter of each word is capitalized). Words are assumed to be as any sequence of non-numeric characters separated by whitespace characters.

```
>>> s5.str.istitle()
0 False
1 True
2 False
```
dtype: bool

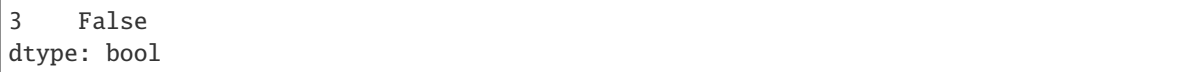

# **pandas.Series.str.isdigit**

#### Series.str.isdigit()

Check whether all characters in each string are digits.

This is equivalent to running the Python string method [str.isdigit\(\)](https://docs.python.org/3/library/stdtypes.html#str.isdigit) for each element of the Series/Index. If a string has zero characters, False is returned for that check.

# **Returns**

**Series or Index of bool** Series or Index of boolean values with the same length as the original Series/Index.

# **See also:**

```
Series.str.isalpha Check whether all characters are alphabetic.
Series.str.isnumeric Check whether all characters are numeric.
Series.str.isalnum Check whether all characters are alphanumeric.
Series.str.isdigit Check whether all characters are digits.
Series.str.isdecimal Check whether all characters are decimal.
Series.str.isspace Check whether all characters are whitespace.
Series.str.islower Check whether all characters are lowercase.
Series.str.isupper Check whether all characters are uppercase.
Series.str.istitle Check whether all characters are titlecase.
```
## **Examples**

#### **Checks for Alphabetic and Numeric Characters**

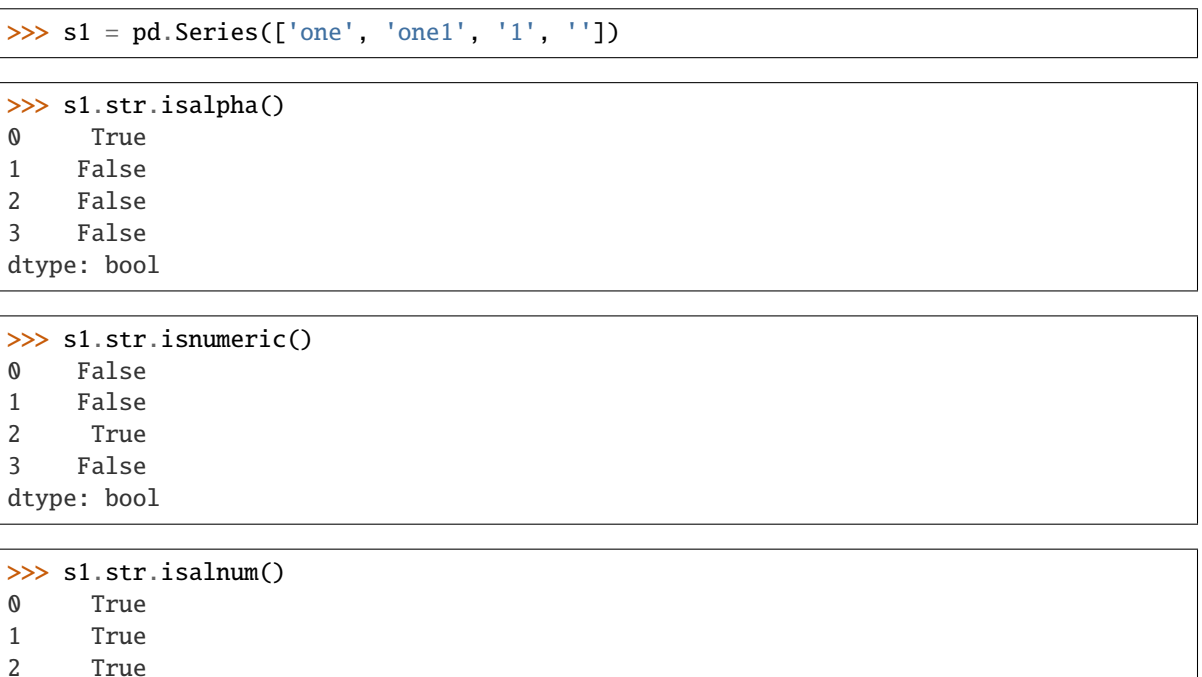

3 False dtype: bool

Note that checks against characters mixed with any additional punctuation or whitespace will evaluate to false for an alphanumeric check.

```
>>> s2 = pd.Series(['A B', '1.5', '3,000'])
>>> s2.str.isalnum()
0 False
1 False
2 False
dtype: bool
```
## **More Detailed Checks for Numeric Characters**

There are several different but overlapping sets of numeric characters that can be checked for.

>>> s3 = pd.Series(['23', '<sup>3</sup>', '', ''])

The s3.str.isdecimal method checks for characters used to form numbers in base 10.

```
>>> s3.str.isdecimal()
0 True
1 False
2 False
3 False
dtype: bool
```
The s.str.isdigit method is the same as s3.str.isdecimal but also includes special digits, like superscripted and subscripted digits in unicode.

```
>>> s3.str.isdigit()
0 True
1 True
2 False
3 False
dtype: bool
```
The s.str.isnumeric method is the same as s3.str.isdigit but also includes other characters that can represent quantities such as unicode fractions.

>>> s3.str.isnumeric() 0 True 1 True 2 True 3 False dtype: bool

**Checks for Whitespace**

```
>> s4 = pd.Series([ ' ', ' \t\t\r\n', ''])>>> s4.str.isspace()
0 True
1 True
```
2 False dtype: bool

## **Checks for Character Case**

```
>>> s5 = pd.Series(['leopard', 'Golden Eagle', 'SNAKE', ''])
```

```
>>> s5.str.islower()
0 True
1 False
2 False
3 False
dtype: bool
```
>>> s5.str.isupper() 0 False 1 False 2 True 3 False dtype: bool

The s5.str.istitle method checks for whether all words are in title case (whether only the first letter of each word is capitalized). Words are assumed to be as any sequence of non-numeric characters separated by whitespace characters.

```
>>> s5.str.istitle()
0 False
1 True
2 False
3 False
dtype: bool
```
## **pandas.Series.str.isspace**

#### Series.str.isspace()

Check whether all characters in each string are alphanumeric.

This is equivalent to running the Python string method [str.isalnum\(\)](https://docs.python.org/3/library/stdtypes.html#str.isalnum) for each element of the Series/Index. If a string has zero characters, False is returned for that check.

# **Returns**

**Series or Index of bool** Series or Index of boolean values with the same length as the original Series/Index.

# **See also:**

[Series.str.isalpha](#page-0-0) Check whether all characters are alphabetic. [Series.str.isnumeric](#page-0-0) Check whether all characters are numeric. [Series.str.isalnum](#page-0-0) Check whether all characters are alphanumeric. [Series.str.isdigit](#page-0-0) Check whether all characters are digits. [Series.str.isdecimal](#page-0-0) Check whether all characters are decimal. [Series.str.isspace](#page-0-0) Check whether all characters are whitespace. [Series.str.islower](#page-0-0) Check whether all characters are lowercase. [Series.str.isupper](#page-0-0) Check whether all characters are uppercase.

[Series.str.istitle](#page-0-0) Check whether all characters are titlecase.

# **Examples**

**Checks for Alphabetic and Numeric Characters**

```
\gg s1 = pd. Series(['one', 'one1', '1', ''])
```

```
>>> s1.str.isalpha()
0 True
1 False
2 False
3 False
dtype: bool
```

```
>>> s1.str.isnumeric()
0 False
1 False
2 True
3 False
dtype: bool
```

```
>>> s1.str.isalnum()
0 True
1 True
2 True
3 False
dtype: bool
```
Note that checks against characters mixed with any additional punctuation or whitespace will evaluate to false for an alphanumeric check.

```
>>> s2 = pd.Series(['A B', '1.5', '3,000'])
>>> s2.str.isalnum()
0 False
1 False
2 False
dtype: bool
```
# **More Detailed Checks for Numeric Characters**

There are several different but overlapping sets of numeric characters that can be checked for.

>>> s3 = pd.Series(['23', '<sup>3</sup>', '', ''])

The s3.str.isdecimal method checks for characters used to form numbers in base 10.

```
>>> s3.str.isdecimal()
0 True
1 False
2 False
3 False
dtype: bool
```
The s.str.isdigit method is the same as s3.str.isdecimal but also includes special digits, like superscripted and subscripted digits in unicode.

```
>>> s3.str.isdigit()
0 True
1 True
2 False
3 False
dtype: bool
```
The s.str.isnumeric method is the same as s3.str.isdigit but also includes other characters that can represent quantities such as unicode fractions.

```
>>> s3.str.isnumeric()
0 True
1 True
2 True
3 False
dtype: bool
```
## **Checks for Whitespace**

```
>>> s4 = pd.Series([ ' ', ' \t\t\r\n', ''])>>> s4.str.isspace()
0 True
1 True
2 False
dtype: bool
```
### **Checks for Character Case**

```
>>> s5 = pd.Series(['leopard', 'Golden Eagle', 'SNAKE', ''])
```

```
>>> s5.str.islower()
0 True
1 False
2 False
3 False
dtype: bool
```

```
>>> s5.str.isupper()
0 False
1 False
2 True
3 False
dtype: bool
```
The s5.str.istitle method checks for whether all words are in title case (whether only the first letter of each word is capitalized). Words are assumed to be as any sequence of non-numeric characters separated by whitespace characters.

```
>>> s5.str.istitle()
0 False
1 True
```
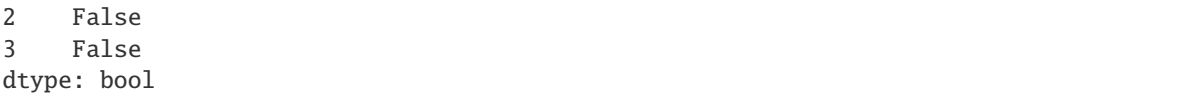

## **pandas.Series.str.islower**

# Series.str.islower()

Check whether all characters in each string are lowercase.

This is equivalent to running the Python string method [str.islower\(\)](https://docs.python.org/3/library/stdtypes.html#str.islower) for each element of the Series/Index. If a string has zero characters, False is returned for that check.

## **Returns**

**Series or Index of bool** Series or Index of boolean values with the same length as the original Series/Index.

# **See also:**

[Series.str.isalpha](#page-0-0) Check whether all characters are alphabetic. [Series.str.isnumeric](#page-0-0) Check whether all characters are numeric. [Series.str.isalnum](#page-0-0) Check whether all characters are alphanumeric. [Series.str.isdigit](#page-0-0) Check whether all characters are digits. [Series.str.isdecimal](#page-0-0) Check whether all characters are decimal. [Series.str.isspace](#page-0-0) Check whether all characters are whitespace. [Series.str.islower](#page-0-0) Check whether all characters are lowercase. [Series.str.isupper](#page-0-0) Check whether all characters are uppercase. [Series.str.istitle](#page-0-0) Check whether all characters are titlecase.

#### **Examples**

#### **Checks for Alphabetic and Numeric Characters**

```
\gg s1 = pd.Series(['one', 'one1', '1', ''])
```

```
>>> s1.str.isalpha()
0 True
1 False
2 False
3 False
dtype: bool
```

```
>>> s1.str.isnumeric()
0 False
1 False
2 True
3 False
dtype: bool
```
>>> s1.str.isalnum() 0 True 1 True 2 True

```
3 False
dtype: bool
```
Note that checks against characters mixed with any additional punctuation or whitespace will evaluate to false for an alphanumeric check.

```
\gg s2 = pd. Series(['A B', '1.5', '3,000'])
>>> s2.str.isalnum()
0 False
1 False
2 False
dtype: bool
```
# **More Detailed Checks for Numeric Characters**

There are several different but overlapping sets of numeric characters that can be checked for.

>>> s3 = pd.Series(['23', '<sup>3</sup>', '', ''])

The s3.str.isdecimal method checks for characters used to form numbers in base 10.

```
>>> s3.str.isdecimal()
0 True
1 False
2 False
3 False
dtype: bool
```
The s.str.isdigit method is the same as s3.str.isdecimal but also includes special digits, like superscripted and subscripted digits in unicode.

```
>>> s3.str.isdigit()
0 True
1 True
2 False
3 False
dtype: bool
```
The s.str.isnumeric method is the same as s3.str.isdigit but also includes other characters that can represent quantities such as unicode fractions.

>>> s3.str.isnumeric() 0 True 1 True 2 True 3 False dtype: bool

**Checks for Whitespace**

```
>> s4 = pd.Series([ ' ', ' \t\t\r\n', ''])>>> s4.str.isspace()
0 True
1 True
```

```
2 False
dtype: bool
```
# **Checks for Character Case**

```
>>> s5 = pd.Series(['leopard', 'Golden Eagle', 'SNAKE', ''])
```

```
>>> s5.str.islower()
0 True
1 False
2 False
3 False
dtype: bool
```

```
>>> s5.str.isupper()
0 False
1 False
2 True
3 False
dtype: bool
```
The s5.str.istitle method checks for whether all words are in title case (whether only the first letter of each word is capitalized). Words are assumed to be as any sequence of non-numeric characters separated by whitespace characters.

```
>>> s5.str.istitle()
0 False
1 True
2 False
3 False
dtype: bool
```
## **pandas.Series.str.isupper**

#### Series.str.isupper()

Check whether all characters in each string are uppercase.

This is equivalent to running the Python string method [str.isupper\(\)](https://docs.python.org/3/library/stdtypes.html#str.isupper) for each element of the Series/Index. If a string has zero characters, False is returned for that check.

# **Returns**

**Series or Index of bool** Series or Index of boolean values with the same length as the original Series/Index.

# **See also:**

```
Series.str.isalpha Check whether all characters are alphabetic.
Series.str.isnumeric Check whether all characters are numeric.
Series.str.isalnum Check whether all characters are alphanumeric.
Series.str.isdigit Check whether all characters are digits.
Series.str.isdecimal Check whether all characters are decimal.
Series.str.isspace Check whether all characters are whitespace.
Series.str.islower Check whether all characters are lowercase.
Series.str.isupper Check whether all characters are uppercase.
```
[Series.str.istitle](#page-0-0) Check whether all characters are titlecase.

# **Examples**

**Checks for Alphabetic and Numeric Characters**

```
\gg s1 = pd. Series(['one', 'one1', '1', ''])
```

```
>>> s1.str.isalpha()
0 True
1 False
2 False
3 False
dtype: bool
```

```
>>> s1.str.isnumeric()
0 False
1 False
2 True
3 False
dtype: bool
```

```
>>> s1.str.isalnum()
0 True
1 True
2 True
3 False
dtype: bool
```
Note that checks against characters mixed with any additional punctuation or whitespace will evaluate to false for an alphanumeric check.

```
>>> s2 = pd.Series(['A B', '1.5', '3,000'])
>>> s2.str.isalnum()
0 False
1 False
2 False
dtype: bool
```
# **More Detailed Checks for Numeric Characters**

There are several different but overlapping sets of numeric characters that can be checked for.

>>> s3 = pd.Series(['23', '<sup>3</sup>', '', ''])

The s3.str.isdecimal method checks for characters used to form numbers in base 10.

```
>>> s3.str.isdecimal()
0 True
1 False
2 False
3 False
dtype: bool
```
The s.str.isdigit method is the same as s3.str.isdecimal but also includes special digits, like superscripted and subscripted digits in unicode.

```
>>> s3.str.isdigit()
0 True
1 True
2 False
3 False
dtype: bool
```
The s.str.isnumeric method is the same as s3.str.isdigit but also includes other characters that can represent quantities such as unicode fractions.

```
>>> s3.str.isnumeric()
0 True
1 True
2 True
3 False
dtype: bool
```
### **Checks for Whitespace**

```
>>> s4 = pd.Series([ ' ', ' \t\t\r\n', '')>>> s4.str.isspace()
0 True
1 True
2 False
dtype: bool
```
## **Checks for Character Case**

```
>>> s5 = pd.Series(['leopard', 'Golden Eagle', 'SNAKE', ''])
```

```
>>> s5.str.islower()
0 True
1 False
2 False
3 False
dtype: bool
```

```
>>> s5.str.isupper()
0 False
1 False
2 True
3 False
dtype: bool
```
The s5.str.istitle method checks for whether all words are in title case (whether only the first letter of each word is capitalized). Words are assumed to be as any sequence of non-numeric characters separated by whitespace characters.

```
>>> s5.str.istitle()
0 False
1 True
```
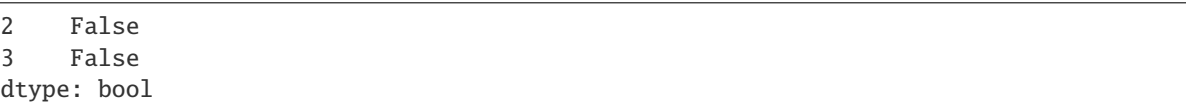

## **pandas.Series.str.istitle**

### Series.str.istitle()

Check whether all characters in each string are titlecase.

This is equivalent to running the Python string method [str.istitle\(\)](https://docs.python.org/3/library/stdtypes.html#str.istitle) for each element of the Series/Index. If a string has zero characters, False is returned for that check.

## **Returns**

**Series or Index of bool** Series or Index of boolean values with the same length as the original Series/Index.

# **See also:**

[Series.str.isalpha](#page-0-0) Check whether all characters are alphabetic. [Series.str.isnumeric](#page-0-0) Check whether all characters are numeric. [Series.str.isalnum](#page-0-0) Check whether all characters are alphanumeric. [Series.str.isdigit](#page-0-0) Check whether all characters are digits. [Series.str.isdecimal](#page-0-0) Check whether all characters are decimal. [Series.str.isspace](#page-0-0) Check whether all characters are whitespace. [Series.str.islower](#page-0-0) Check whether all characters are lowercase. [Series.str.isupper](#page-0-0) Check whether all characters are uppercase. [Series.str.istitle](#page-0-0) Check whether all characters are titlecase.

#### **Examples**

#### **Checks for Alphabetic and Numeric Characters**

```
\gg s1 = pd.Series(['one', 'one1', '1', ''])
```

```
>>> s1.str.isalpha()
0 True
1 False
2 False
3 False
dtype: bool
```

```
>>> s1.str.isnumeric()
0 False
1 False
2 True
3 False
dtype: bool
```
>>> s1.str.isalnum() 0 True 1 True 2 True

3 False dtype: bool

Note that checks against characters mixed with any additional punctuation or whitespace will evaluate to false for an alphanumeric check.

```
>>> s2 = pd.Series(['A B', '1.5', '3,000'])
>>> s2.str.isalnum()
0 False
1 False
2 False
dtype: bool
```
## **More Detailed Checks for Numeric Characters**

There are several different but overlapping sets of numeric characters that can be checked for.

>>> s3 = pd.Series(['23', '<sup>3</sup>', '', ''])

The s3.str.isdecimal method checks for characters used to form numbers in base 10.

```
>>> s3.str.isdecimal()
0 True
1 False
2 False
3 False
dtype: bool
```
The s.str.isdigit method is the same as s3.str.isdecimal but also includes special digits, like superscripted and subscripted digits in unicode.

```
>>> s3.str.isdigit()
0 True
1 True
2 False
3 False
dtype: bool
```
The s.str.isnumeric method is the same as s3.str.isdigit but also includes other characters that can represent quantities such as unicode fractions.

>>> s3.str.isnumeric() 0 True 1 True 2 True 3 False dtype: bool

**Checks for Whitespace**

```
>> s4 = pd.Series([ ' ', ' \t\t\r\n', ''])>>> s4.str.isspace()
0 True
1 True
```
2 False dtype: bool

## **Checks for Character Case**

```
>>> s5 = pd.Series(['leopard', 'Golden Eagle', 'SNAKE', ''])
```

```
>>> s5.str.islower()
0 True
1 False
2 False
3 False
dtype: bool
```
>>> s5.str.isupper() 0 False 1 False 2 True 3 False dtype: bool

The s5.str.istitle method checks for whether all words are in title case (whether only the first letter of each word is capitalized). Words are assumed to be as any sequence of non-numeric characters separated by whitespace characters.

```
>>> s5.str.istitle()
0 False
1 True
2 False
3 False
dtype: bool
```
# **pandas.Series.str.isnumeric**

#### Series.str.isnumeric()

Check whether all characters in each string are numeric.

This is equivalent to running the Python string method [str.isnumeric\(\)](https://docs.python.org/3/library/stdtypes.html#str.isnumeric) for each element of the Series/Index. If a string has zero characters, False is returned for that check.

# **Returns**

**Series or Index of bool** Series or Index of boolean values with the same length as the original Series/Index.

# **See also:**

[Series.str.isalpha](#page-0-0) Check whether all characters are alphabetic. [Series.str.isnumeric](#page-0-0) Check whether all characters are numeric. [Series.str.isalnum](#page-0-0) Check whether all characters are alphanumeric. [Series.str.isdigit](#page-0-0) Check whether all characters are digits. [Series.str.isdecimal](#page-0-0) Check whether all characters are decimal. [Series.str.isspace](#page-0-0) Check whether all characters are whitespace. [Series.str.islower](#page-0-0) Check whether all characters are lowercase. [Series.str.isupper](#page-0-0) Check whether all characters are uppercase.

[Series.str.istitle](#page-0-0) Check whether all characters are titlecase.

# **Examples**

**Checks for Alphabetic and Numeric Characters**

```
\gg s1 = pd. Series(['one', 'one1', '1', ''])
```

```
>>> s1.str.isalpha()
0 True
1 False
2 False
3 False
dtype: bool
```

```
>>> s1.str.isnumeric()
0 False
1 False
2 True
3 False
dtype: bool
```

```
>>> s1.str.isalnum()
0 True
1 True
2 True
3 False
dtype: bool
```
Note that checks against characters mixed with any additional punctuation or whitespace will evaluate to false for an alphanumeric check.

```
>>> s2 = pd.Series(['A B', '1.5', '3,000'])
>>> s2.str.isalnum()
0 False
1 False
2 False
dtype: bool
```
# **More Detailed Checks for Numeric Characters**

There are several different but overlapping sets of numeric characters that can be checked for.

>>> s3 = pd.Series(['23', '<sup>3</sup>', '', ''])

The s3.str.isdecimal method checks for characters used to form numbers in base 10.

```
>>> s3.str.isdecimal()
0 True
1 False
2 False
3 False
dtype: bool
```
The s.str.isdigit method is the same as s3.str.isdecimal but also includes special digits, like superscripted and subscripted digits in unicode.

```
>>> s3.str.isdigit()
0 True
1 True
2 False
3 False
dtype: bool
```
The s.str.isnumeric method is the same as s3.str.isdigit but also includes other characters that can represent quantities such as unicode fractions.

```
>>> s3.str.isnumeric()
0 True
1 True
2 True
3 False
dtype: bool
```
## **Checks for Whitespace**

```
>>> s4 = pd.Series([ ' ', ' \t\t\r\n', ''])>>> s4.str.isspace()
0 True
1 True
2 False
dtype: bool
```
## **Checks for Character Case**

```
>>> s5 = pd.Series(['leopard', 'Golden Eagle', 'SNAKE', ''])
```

```
>>> s5.str.islower()
0 True
1 False
2 False
3 False
dtype: bool
```

```
>>> s5.str.isupper()
0 False
1 False
2 True
3 False
dtype: bool
```
The s5.str.istitle method checks for whether all words are in title case (whether only the first letter of each word is capitalized). Words are assumed to be as any sequence of non-numeric characters separated by whitespace characters.

```
>>> s5.str.istitle()
0 False
1 True
```
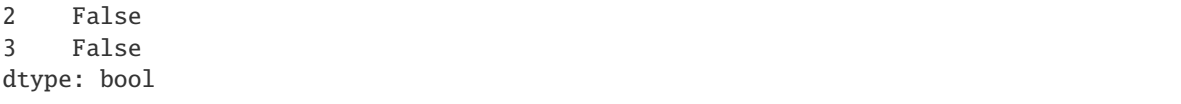

### **pandas.Series.str.isdecimal**

#### Series.str.isdecimal()

Check whether all characters in each string are decimal.

This is equivalent to running the Python string method [str.isdecimal\(\)](https://docs.python.org/3/library/stdtypes.html#str.isdecimal) for each element of the Series/Index. If a string has zero characters, False is returned for that check.

# **Returns**

**Series or Index of bool** Series or Index of boolean values with the same length as the original Series/Index.

# **See also:**

[Series.str.isalpha](#page-0-0) Check whether all characters are alphabetic. [Series.str.isnumeric](#page-0-0) Check whether all characters are numeric. [Series.str.isalnum](#page-0-0) Check whether all characters are alphanumeric. [Series.str.isdigit](#page-0-0) Check whether all characters are digits. [Series.str.isdecimal](#page-0-0) Check whether all characters are decimal. [Series.str.isspace](#page-0-0) Check whether all characters are whitespace. [Series.str.islower](#page-0-0) Check whether all characters are lowercase. [Series.str.isupper](#page-0-0) Check whether all characters are uppercase. [Series.str.istitle](#page-0-0) Check whether all characters are titlecase.

#### **Examples**

#### **Checks for Alphabetic and Numeric Characters**

```
\gg s1 = pd.Series(['one', 'one1', '1', ''])
```

```
>>> s1.str.isalpha()
0 True
1 False
2 False
3 False
dtype: bool
```

```
>>> s1.str.isnumeric()
0 False
1 False
2 True
3 False
dtype: bool
```
>>> s1.str.isalnum() 0 True 1 True 2 True

```
3 False
dtype: bool
```
Note that checks against characters mixed with any additional punctuation or whitespace will evaluate to false for an alphanumeric check.

```
\gg s2 = pd. Series(['A B', '1.5', '3,000'])
>>> s2.str.isalnum()
0 False
1 False
2 False
dtype: bool
```
# **More Detailed Checks for Numeric Characters**

There are several different but overlapping sets of numeric characters that can be checked for.

>>> s3 = pd.Series(['23', '<sup>3</sup>', '', ''])

The s3.str.isdecimal method checks for characters used to form numbers in base 10.

```
>>> s3.str.isdecimal()
0 True
1 False
2 False
3 False
dtype: bool
```
The s.str.isdigit method is the same as s3.str.isdecimal but also includes special digits, like superscripted and subscripted digits in unicode.

```
>>> s3.str.isdigit()
0 True
1 True
2 False
3 False
dtype: bool
```
The s.str.isnumeric method is the same as s3.str.isdigit but also includes other characters that can represent quantities such as unicode fractions.

>>> s3.str.isnumeric() 0 True 1 True 2 True 3 False dtype: bool

**Checks for Whitespace**

```
>> s4 = pd.Series([ ' ', ' \t\t\r\n', ''])>>> s4.str.isspace()
0 True
1 True
```
2 False dtype: bool

## **Checks for Character Case**

```
>>> s5 = pd.Series(['leopard', 'Golden Eagle', 'SNAKE', ''])
```

```
>>> s5.str.islower()
0 True
1 False
2 False
3 False
dtype: bool
```
>>> s5.str.isupper() 0 False 1 False 2 True 3 False dtype: bool

The s5.str.istitle method checks for whether all words are in title case (whether only the first letter of each word is capitalized). Words are assumed to be as any sequence of non-numeric characters separated by whitespace characters.

```
>>> s5.str.istitle()
0 False
1 True
2 False
3 False
dtype: bool
```
#### **pandas.Series.str.get\_dummies**

```
Series.str.get_dummies(sep='|')
```
Return DataFrame of dummy/indicator variables for Series.

Each string in Series is split by sep and returned as a DataFrame of dummy/indicator variables. **Parameters**

**sep** [str, default "|"] String to split on.

### **Returns**

**DataFrame** Dummy variables corresponding to values of the Series.

**See also:**

[get\\_dummies](#page-0-0) Convert categorical variable into dummy/indicator variables.

**Examples**

```
>>> pd.Series(['a|b', 'a', 'a|c']).str.get_dummies()
a b c
0 1 1 0
1 1 0 0
2 1 0 1
```

```
>>> pd.Series(['a|b', np.nan, 'a|c']).str.get_dummies()
a b c
0 1 1 0
1 0 0 0
2 1 0 1
```
# **Categorical accessor**

Categorical-dtype specific methods and attributes are available under the Series.cat accessor.

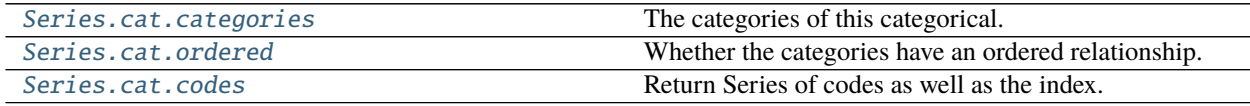

# **pandas.Series.cat.categories**

# Series.cat.categories

The categories of this categorical.

Setting assigns new values to each category (effectively a rename of each individual category).

The assigned value has to be a list-like object. All items must be unique and the number of items in the new categories must be the same as the number of items in the old categories.

Assigning to *categories* is a inplace operation!

**Raises**

**ValueError** If the new categories do not validate as categories or if the number of new categories is unequal the number of old categories

## **See also:**

[rename\\_categories](#page-0-0) Rename categories. [reorder\\_categories](#page-0-0) Reorder categories. [add\\_categories](#page-0-0) Add new categories. [remove\\_categories](#page-0-0) Remove the specified categories. [remove\\_unused\\_categories](#page-0-0) Remove categories which are not used. [set\\_categories](#page-0-0) Set the categories to the specified ones.

# **pandas.Series.cat.ordered**

## Series.cat.ordered

Whether the categories have an ordered relationship.

### **pandas.Series.cat.codes**

## Series.cat.codes

Return Series of codes as well as the index.

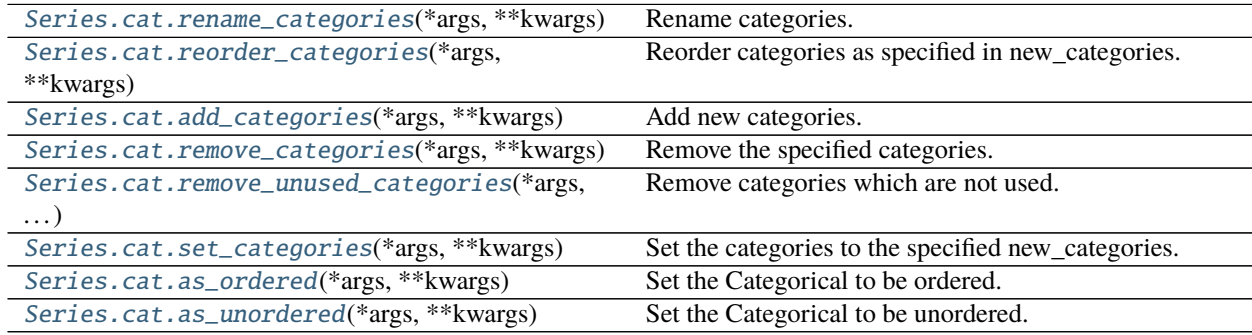

### **pandas.Series.cat.rename\_categories**

#### Series.cat.rename\_categories(*\*args*, *\*\*kwargs*)

Rename categories.

# **Parameters**

- **new\_categories** [list-like, dict-like or callable] New categories which will replace old categories.
	- list-like: all items must be unique and the number of items in the new categories must match the existing number of categories.
	- dict-like: specifies a mapping from old categories to new. Categories not contained in the mapping are passed through and extra categories in the mapping are ignored.
	- callable : a callable that is called on all items in the old categories and whose return values comprise the new categories.
- **inplace** [bool, default False] Whether or not to rename the categories inplace or return a copy of this categorical with renamed categories.

#### **Returns**

**cat** [Categorical or None] Categorical with removed categories or None if inplace=True.

#### **Raises**

**ValueError** If new categories are list-like and do not have the same number of items than the current categories or do not validate as categories

# **See also:**

[reorder\\_categories](#page-0-0) Reorder categories. [add\\_categories](#page-0-0) Add new categories. [remove\\_categories](#page-0-0) Remove the specified categories. [remove\\_unused\\_categories](#page-0-0) Remove categories which are not used.
[set\\_categories](#page-0-0) Set the categories to the specified ones.

# **Examples**

```
\gg c = pd.Categorical(['a', 'a', 'b'])
>>> c.rename_categories([0, 1])
[0, 0, 1]
Categories (2, int64): [0, 1]
```
For dict-like new\_categories, extra keys are ignored and categories not in the dictionary are passed through

```
>>> c.rename_categories({'a': 'A', 'c': 'C'})
['A', 'A', 'b']
Categories (2, object): ['A', 'b']
```
You may also provide a callable to create the new categories

```
>>> c.rename_categories(lambda x: x.upper())
['A', 'A', 'B']
Categories (2, object): ['A', 'B']
```
# **pandas.Series.cat.reorder\_categories**

Series.cat.reorder\_categories(*\*args*, *\*\*kwargs*)

Reorder categories as specified in new\_categories.

*new\_categories* need to include all old categories and no new category items.

#### **Parameters**

**new\_categories** [Index-like] The categories in new order.

- **ordered** [bool, optional] Whether or not the categorical is treated as a ordered categorical. If not given, do not change the ordered information.
- **inplace** [bool, default False] Whether or not to reorder the categories inplace or return a copy of this categorical with reordered categories.

### **Returns**

**cat** [Categorical or None] Categorical with removed categories or None if inplace=True.

#### **Raises**

**ValueError** If the new categories do not contain all old category items or any new ones

### **See also:**

[rename\\_categories](#page-0-0) Rename categories. [add\\_categories](#page-0-0) Add new categories. [remove\\_categories](#page-0-0) Remove the specified categories. [remove\\_unused\\_categories](#page-0-0) Remove categories which are not used. [set\\_categories](#page-0-0) Set the categories to the specified ones.

# **pandas.Series.cat.add\_categories**

#### Series.cat.add\_categories(*\*args*, *\*\*kwargs*)

Add new categories.

*new\_categories* will be included at the last/highest place in the categories and will be unused directly after this call.

#### **Parameters**

**new\_categories** [category or list-like of category] The new categories to be included.

**inplace** [bool, default False] Whether or not to add the categories inplace or return a copy of this categorical with added categories.

#### **Returns**

**cat** [Categorical or None] Categorical with new categories added or None if inplace=True.

#### **Raises**

**ValueError** If the new categories include old categories or do not validate as categories

# **See also:**

[rename\\_categories](#page-0-0) Rename categories. [reorder\\_categories](#page-0-0) Reorder categories. [remove\\_categories](#page-0-0) Remove the specified categories. [remove\\_unused\\_categories](#page-0-0) Remove categories which are not used. [set\\_categories](#page-0-0) Set the categories to the specified ones.

#### **pandas.Series.cat.remove\_categories**

#### Series.cat.remove\_categories(*\*args*, *\*\*kwargs*)

Remove the specified categories.

*removals* must be included in the old categories. Values which were in the removed categories will be set to NaN **Parameters**

**removals** [category or list of categories] The categories which should be removed.

**inplace** [bool, default False] Whether or not to remove the categories inplace or return a copy of this categorical with removed categories.

#### **Returns**

**cat** [Categorical or None] Categorical with removed categories or None if inplace=True.

#### **Raises**

**ValueError** If the removals are not contained in the categories

#### **See also:**

[rename\\_categories](#page-0-0) Rename categories. [reorder\\_categories](#page-0-0) Reorder categories. [add\\_categories](#page-0-0) Add new categories. [remove\\_unused\\_categories](#page-0-0) Remove categories which are not used. [set\\_categories](#page-0-0) Set the categories to the specified ones.

### **pandas.Series.cat.remove\_unused\_categories**

#### Series.cat.remove\_unused\_categories(*\*args*, *\*\*kwargs*)

Remove categories which are not used.

# **Parameters**

**inplace** [bool, default False] Whether or not to drop unused categories inplace or return a copy of this categorical with unused categories dropped.

Deprecated since version 1.2.0.

#### **Returns**

**cat** [Categorical or None] Categorical with unused categories dropped or None if inplace=True.

# **See also:**

[rename\\_categories](#page-0-0) Rename categories. [reorder\\_categories](#page-0-0) Reorder categories. [add\\_categories](#page-0-0) Add new categories. [remove\\_categories](#page-0-0) Remove the specified categories. [set\\_categories](#page-0-0) Set the categories to the specified ones.

### **pandas.Series.cat.set\_categories**

#### Series.cat.set\_categories(*\*args*, *\*\*kwargs*)

Set the categories to the specified new\_categories.

*new\_categories* can include new categories (which will result in unused categories) or remove old categories (which results in values set to NaN). If *rename==True*, the categories will simple be renamed (less or more items than in old categories will result in values set to NaN or in unused categories respectively).

This method can be used to perform more than one action of adding, removing, and reordering simultaneously and is therefore faster than performing the individual steps via the more specialised methods.

On the other hand this methods does not do checks (e.g., whether the old categories are included in the new categories on a reorder), which can result in surprising changes, for example when using special string dtypes, which does not considers a S1 string equal to a single char python string.

#### **Parameters**

**new\_categories** [Index-like] The categories in new order.

- **ordered** [bool, default False] Whether or not the categorical is treated as a ordered categorical. If not given, do not change the ordered information.
- **rename** [bool, default False] Whether or not the new\_categories should be considered as a rename of the old categories or as reordered categories.
- **inplace** [bool, default False] Whether or not to reorder the categories in-place or return a copy of this categorical with reordered categories.

## **Returns**

**Categorical with reordered categories or None if inplace.**

#### **Raises**

**ValueError** If new\_categories does not validate as categories

### **See also:**

[rename\\_categories](#page-0-0) Rename categories.

[reorder\\_categories](#page-0-0) Reorder categories. [add\\_categories](#page-0-0) Add new categories. [remove\\_categories](#page-0-0) Remove the specified categories. [remove\\_unused\\_categories](#page-0-0) Remove categories which are not used.

### **pandas.Series.cat.as\_ordered**

```
Series.cat.as_ordered(*args, **kwargs)
     Set the Categorical to be ordered.
```
# **Parameters**

**inplace** [bool, default False] Whether or not to set the ordered attribute in-place or return a copy of this categorical with ordered set to True.

#### **Returns**

**Categorical or None** Ordered Categorical or None if inplace=True.

# **pandas.Series.cat.as\_unordered**

```
Series.cat.as_unordered(*args, **kwargs)
```
Set the Categorical to be unordered.

# **Parameters**

**inplace** [bool, default False] Whether or not to set the ordered attribute in-place or return a copy of this categorical with ordered set to False.

### **Returns**

**Categorical or None** Unordered Categorical or None if inplace=True.

### **Sparse accessor**

Sparse-dtype specific methods and attributes are provided under the Series.sparse accessor.

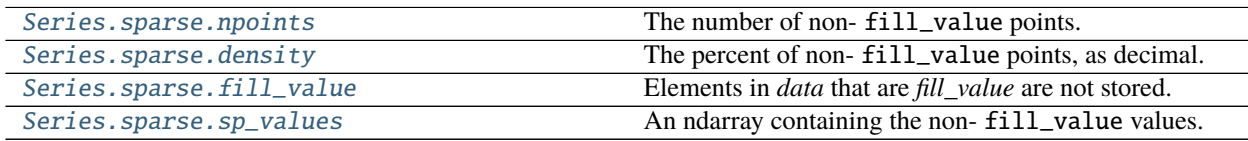

# **pandas.Series.sparse.npoints**

### Series.sparse.npoints

The number of non- fill\_value points.

# **Examples**

```
\gg s = SparseArray([0, 0, 1, 1, 1], fill_value=0)
>>> s.npoints
3
```
# **pandas.Series.sparse.density**

# Series.sparse.density

The percent of non- fill\_value points, as decimal.

# **Examples**

```
\gg s = SparseArray([0, 0, 1, 1, 1], fill_value=0)
>>> s.density
0.6
```
# **pandas.Series.sparse.fill\_value**

# Series.sparse.fill\_value

Elements in *data* that are *fill\_value* are not stored.

For memory savings, this should be the most common value in the array.

# **pandas.Series.sparse.sp\_values**

# Series.sparse.sp\_values

An ndarray containing the non- fill\_value values.

# **Examples**

```
\gg s = SparseArray([0, 0, 1, 0, 2], fill_value=0)
>>> s.sp_values
array([1, 2])
```
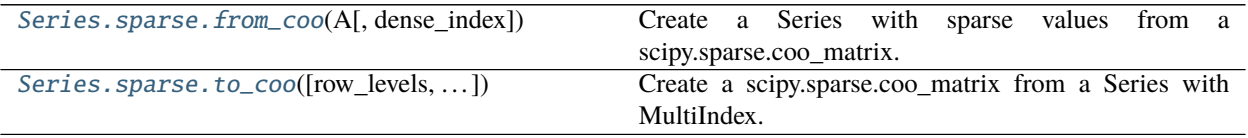

# **pandas.Series.sparse.from\_coo**

#### classmethod Series.sparse.from\_coo(*A*, *dense\_index=False*)

Create a Series with sparse values from a scipy.sparse.coo\_matrix.

# **Parameters**

**A** [scipy.sparse.coo\_matrix]

**dense index** [bool, default False] If False (default), the SparseSeries index consists of only the coords of the non-null entries of the original coo\_matrix. If True, the SparseSeries index consists of the full sorted (row, col) coordinates of the coo\_matrix.

#### **Returns**

**s** [Series] A Series with sparse values.

# **Examples**

>>> from scipy import sparse

```
>>> A = sparse.coo_matrix(
... ([3.0, 1.0, 2.0], ([1, 0, 0], [0, 2, 3])), shape=(3, 4)
... )
>>> A
<3x4 sparse matrix of type '<class 'numpy.float64'>'
with 3 stored elements in COOrdinate format>
```

```
>>> A.todense()
matrix([[0., 0., 1., 2.],
[3., 0., 0., 0.],
[0., 0., 0., 0.]
```

```
\gg ss = pd. Series. sparse. from_coo(A)
>>> ss
0 2 1.0
  3 2.0
1 0 3.0
dtype: Sparse[float64, nan]
```
# **pandas.Series.sparse.to\_coo**

```
Series.sparse.to_coo(row_levels=(0), column_levels=(1), sort_labels=False)
     Create a scipy.sparse.coo_matrix from a Series with MultiIndex.
```
Use row\_levels and column\_levels to determine the row and column coordinates respectively. row\_levels and column\_levels are the names (labels) or numbers of the levels. {row\_levels, column\_levels} must be a partition of the MultiIndex level names (or numbers).

# **Parameters**

**row\_levels** [tuple/list] **column\_levels** [tuple/list] **sort labels** [bool, default False] Sort the row and column labels before forming the sparse matrix.

#### **Returns**

**y** [scipy.sparse.coo\_matrix]

**rows** [list (row labels)]

**columns** [list (column labels)]

# **Examples**

```
\gg s = pd. Series([3.0, np. nan, 1.0, 3.0, np. nan, np. nan])
>>> s.index = pd.MultiIndex.from_tuples(
... [
\ldots (1, 2, "a", 0),
\ldots (1, 2, "a", 1),
\ldots (1, 1, "b", 0),
... (1, 1, "b", 1),... (2, 1, "b", 0),\ldots (2, 1, "b", 1)
... ],
... names=["A", "B", "C", "D"],
... )
>>> s
A B C D
1 2 a 0 3.0
       1 NaN
  1 b 0 1.0
       1 3.0
2 1 b 0 NaN
       1 NaN
dtype: float64
>>> ss = s.astype("Sparse")
>>> ss
A B C D
1 2 a 0 3.0
```

```
1 NaN
  1 b 0 1.0
       1 3.0
2 1 b 0 NaN
       1 NaN
dtype: Sparse[float64, nan]
```

```
>>> A, rows, columns = ss.sparse.to_coo(
... row_levels=["A", "B"], column_levels=["C", "D"], sort_labels=True
... )
>>> A
<3x4 sparse matrix of type '<class 'numpy.float64'>'
with 3 stored elements in COOrdinate format>
>>> A.todense()
matrix([[0., 0., 1., 3.],
```
(continues on next page)

(continued from previous page)

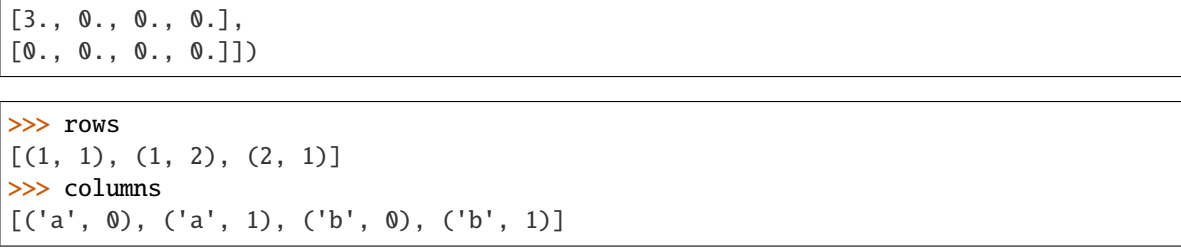

# **Flags**

Flags refer to attributes of the pandas object. Properties of the dataset (like the date is was recorded, the URL it was accessed from, etc.) should be stored in [Series.attrs](#page-0-0).

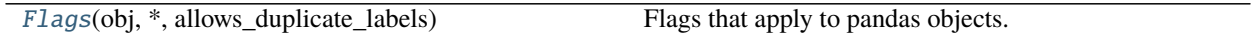

# **pandas.Flags**

class pandas.Flags(*obj*, *\**, *allows\_duplicate\_labels*) Flags that apply to pandas objects.

New in version 1.2.0.

# **Parameters**

**obj** [Series or DataFrame] The object these flags are associated with.

**allows\_duplicate\_labels** [bool, default True] Whether to allow duplicate labels in this object. By default, duplicate labels are permitted. Setting this to False will cause an [errors.DuplicateLabelError](#page-0-0) to be raised when *index* (or columns for DataFrame) is not unique, or any subsequent operation on introduces duplicates. See *[Disallowing](#page-601-0) [Duplicate Labels](#page-601-0)* for more.

**Warning:** This is an experimental feature. Currently, many methods fail to propagate the allows\_duplicate\_labels value. In future versions it is expected that every method taking or returning one or more DataFrame or Series objects will propagate allows\_duplicate\_labels.

# **Notes**

Attributes can be set in two ways

```
>>> df = pd.DataFrame()
>>> df.flags
<Flags(allows_duplicate_labels=True)>
>>> df.flags.allows_duplicate_labels = False
>>> df.flags
<Flags(allows_duplicate_labels=False)>
```

```
>>> df.flags['allows_duplicate_labels'] = True
>>> df.flags
<Flags(allows_duplicate_labels=True)>
```
# **Attributes**

[allows\\_duplicate\\_labels](#page-0-0) Whether this object allows duplicate labels.

#### **pandas.Flags.allows\_duplicate\_labels**

#### property Flags.allows\_duplicate\_labels: bool

Whether this object allows duplicate labels.

Setting allows\_duplicate\_labels=False ensures that the index (and columns of a DataFrame) are unique. Most methods that accept and return a Series or DataFrame will propagate the value of allows\_duplicate\_labels.

See *[Duplicate Labels](#page-597-0)* for more.

#### **See also:**

[DataFrame.attrs](#page-0-0) Set global metadata on this object.

[DataFrame.set\\_flags](#page-0-0) Set global flags on this object.

# **Examples**

```
>>> df = pd.DataFrame({\mathcal{F}}(A'': [1, 2], index=['a', 'a'])
>>> df.allows_duplicate_labels
True
>>> df.allows_duplicate_labels = False
Traceback (most recent call last):
    ...
pandas.errors.DuplicateLabelError: Index has duplicates.
      positions
label
a [0, 1]
```
#### **Metadata**

Series. attrs is a dictionary for storing global metadata for this Series.

**Warning:** Series.attrs is considered experimental and may change without warning.

[Series.attrs](#page-0-0) Dictionary of global attributes of this dataset.

# **3.3.14 Plotting**

Series.plot is both a callable method and a namespace attribute for specific plotting methods of the form Series. plot.<kind>.

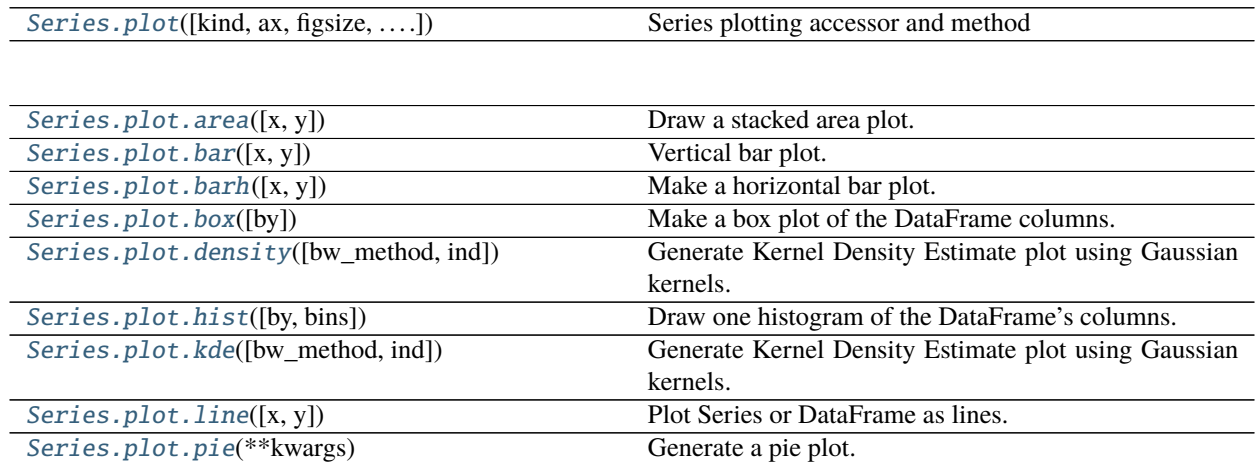

# **pandas.Series.plot.area**

Series.plot.area(*x=None*, *y=None*, *\*\*kwargs*)

Draw a stacked area plot.

An area plot displays quantitative data visually. This function wraps the matplotlib area function. **Parameters**

- **x** [label or position, optional] Coordinates for the X axis. By default uses the index.
- **y** [label or position, optional] Column to plot. By default uses all columns.
- **stacked** [bool, default True] Area plots are stacked by default. Set to False to create a unstacked plot.

**\*\*kwargs** Additional keyword arguments are documented in [DataFrame.plot\(\)](#page-0-0).

### **Returns**

**matplotlib.axes.Axes or numpy.ndarray** Area plot, or array of area plots if subplots is True.

# **See also:**

[DataFrame.plot](#page-0-0) Make plots of DataFrame using matplotlib / pylab.

# **Examples**

Draw an area plot based on basic business metrics:

```
\gg df = pd.DataFrame({
... 'sales': [3, 2, 3, 9, 10, 6],
... 'signups': [5, 5, 6, 12, 14, 13],
... 'visits': [20, 42, 28, 62, 81, 50],
... }, index=pd.date_range(start='2018/01/01', end='2018/07/01',
\text{freq} = 'M')\gg ax = df.plot.area()
```
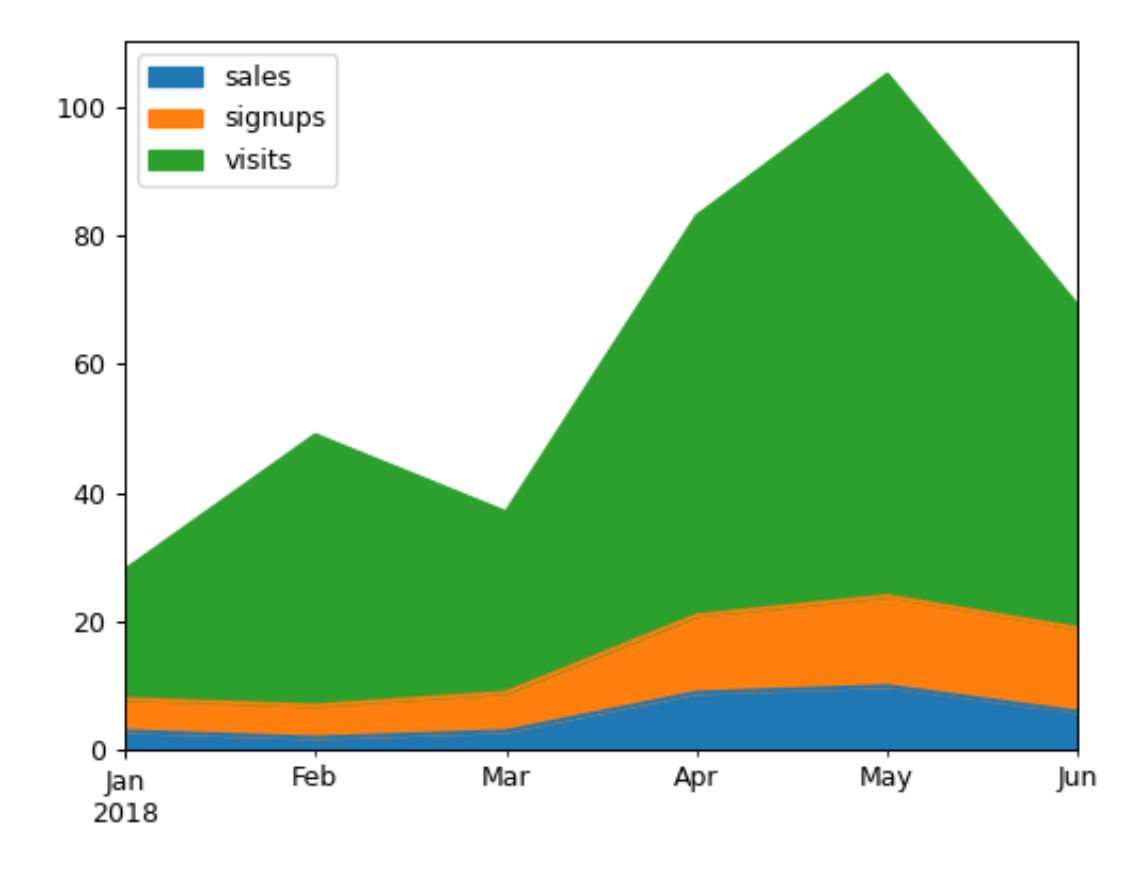

Area plots are stacked by default. To produce an unstacked plot, pass stacked=False:

```
>>> ax = df.plot.area(stacked=False)
```
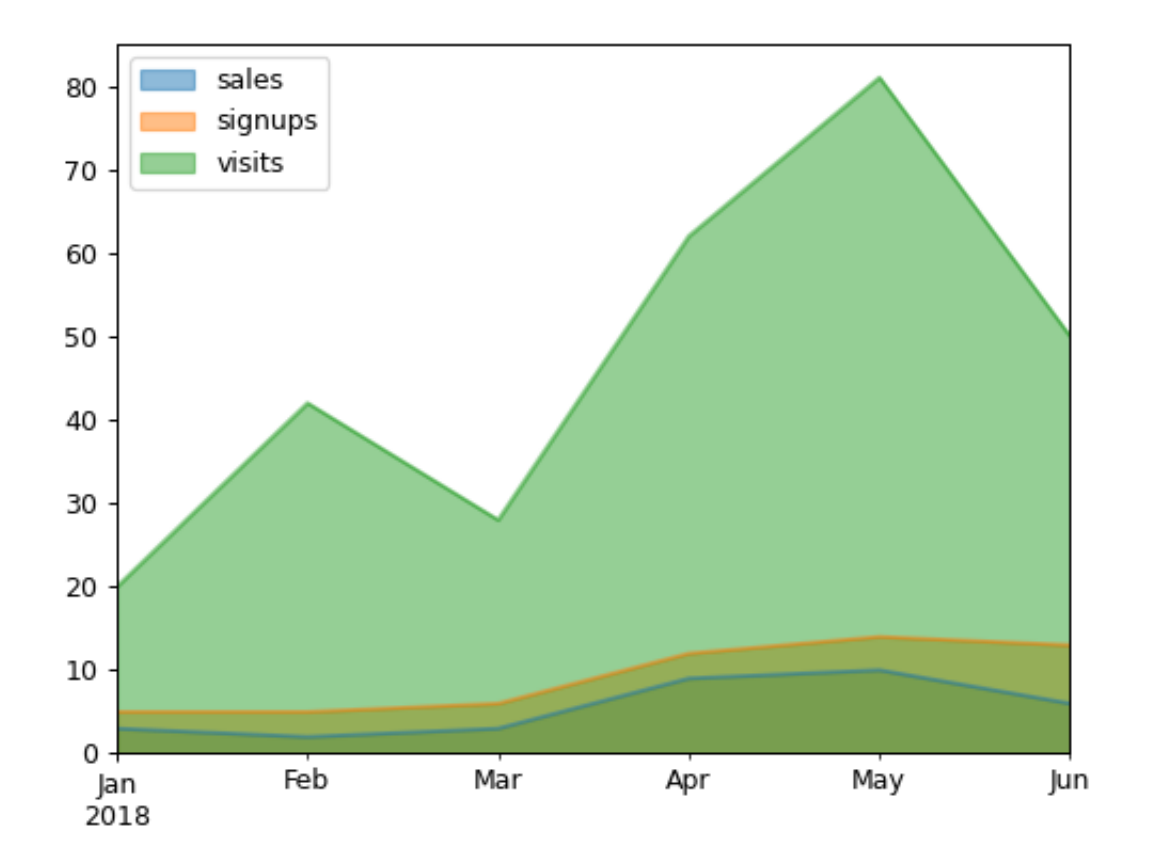

Draw an area plot for a single column:

 $\gg$  ax = df.plot.area(y='sales')

Draw with a different *x*:

```
\gg df = pd.DataFrame({
... 'sales': [3, 2, 3],
... 'visits': [20, 42, 28],
... 'day': [1, 2, 3],
... })
>>> ax = df.plot area(x='day')
```
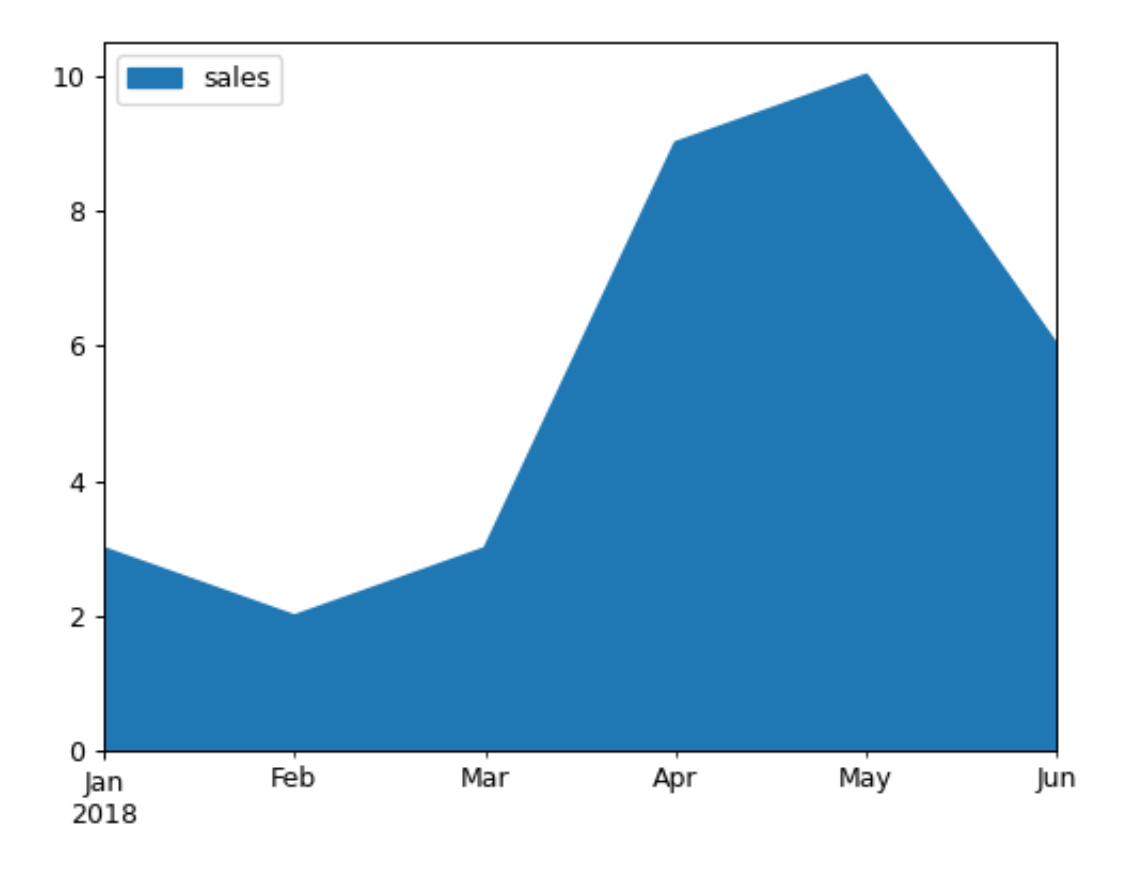

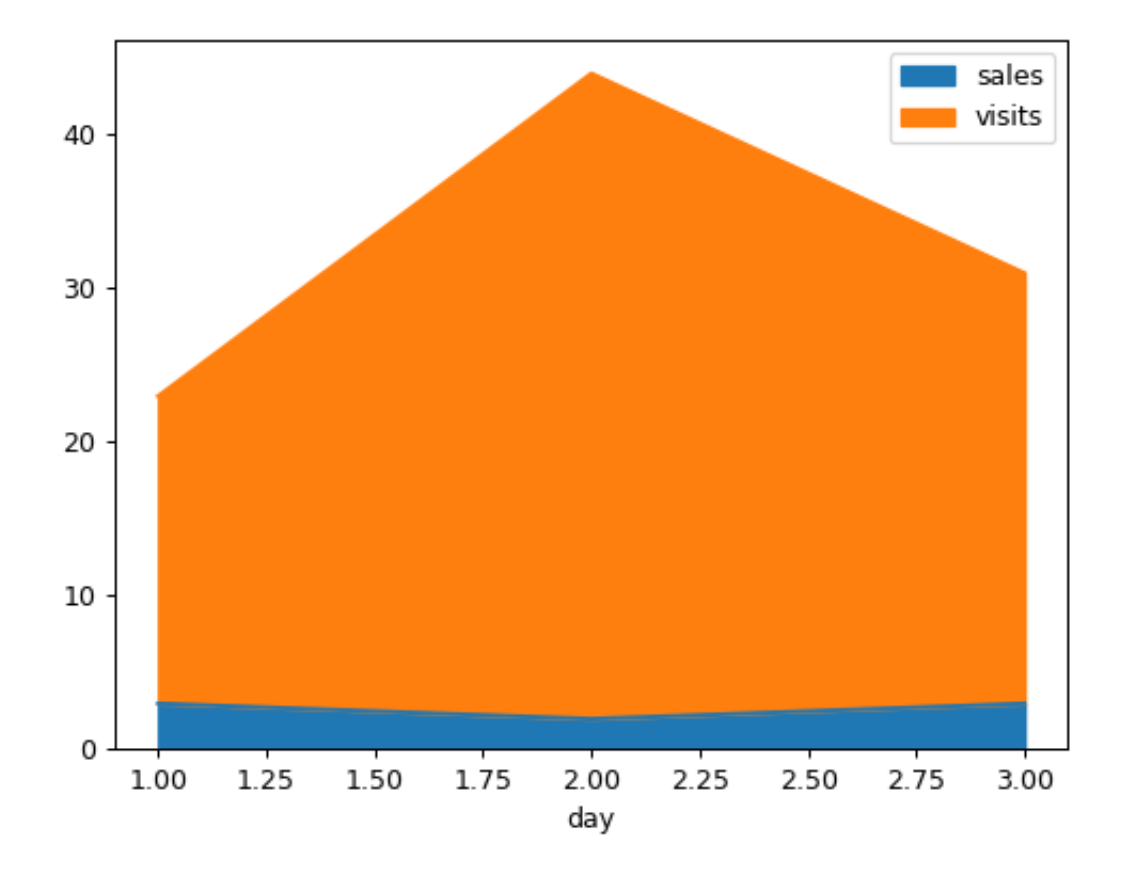

### **pandas.Series.plot.bar**

# Series.plot.bar(*x=None*, *y=None*, *\*\*kwargs*)

Vertical bar plot.

A bar plot is a plot that presents categorical data with rectangular bars with lengths proportional to the values that they represent. A bar plot shows comparisons among discrete categories. One axis of the plot shows the specific categories being compared, and the other axis represents a measured value.

#### **Parameters**

- **x** [label or position, optional] Allows plotting of one column versus another. If not specified, the index of the DataFrame is used.
- **y** [label or position, optional] Allows plotting of one column versus another. If not specified, all numerical columns are used.
- **color** [str, array\_like, or dict, optional] The color for each of the DataFrame's columns. Possible values are:
	- **A single color string referred to by name, RGB or RGBA code,** for instance 'red' or '#a98d19'.
	- **A sequence of color strings referred to by name, RGB or RGBA** code, which will be used for each column recursively. For instance ['green','yellow'] each column's bar will be filled in green or yellow, alternatively.
	- **A dict of the form {column name** [color}, so that each column will be] colored accordingly. For example, if your columns are called *a* and *b*, then passing {'a': 'green', 'b': 'red'} will color bars for column *a* in green and bars for column *b* in red.

New in version 1.1.0.

**\*\*kwargs** Additional keyword arguments are documented in [DataFrame.plot\(\)](#page-0-0).

#### **Returns**

**matplotlib.axes.Axes or np.ndarray of them** An ndarray is returned with one [matplotlib.axes.Axes](https://matplotlib.org/stable/api/axes_api.html#matplotlib.axes.Axes) per column when subplots=True.

#### **See also:**

[DataFrame.plot.barh](#page-0-0) Horizontal bar plot. [DataFrame.plot](#page-0-0) Make plots of a DataFrame. [matplotlib.pyplot.bar](https://matplotlib.org/stable/api/_as_gen/matplotlib.pyplot.bar.html#matplotlib.pyplot.bar) Make a bar plot with matplotlib.

#### **Examples**

Basic plot.

```
>>> df = pd.DataFrame({'lab':['A', 'B', 'C'], 'val':[10, 30, 20]})
\gg ax = df.plot.bar(x='lab', y='val', rot=0)
```
Plot a whole dataframe to a bar plot. Each column is assigned a distinct color, and each row is nested in a group along the horizontal axis.

```
\gg speed = [0.1, 17.5, 40, 48, 52, 69, 88]
\gg lifespan = [2, 8, 70, 1.5, 25, 12, 28]
>>> index = ['snail', 'pig', 'elephant',
             'rabbit', 'giraffe', 'coyote', 'horse']
```
(continues on next page)

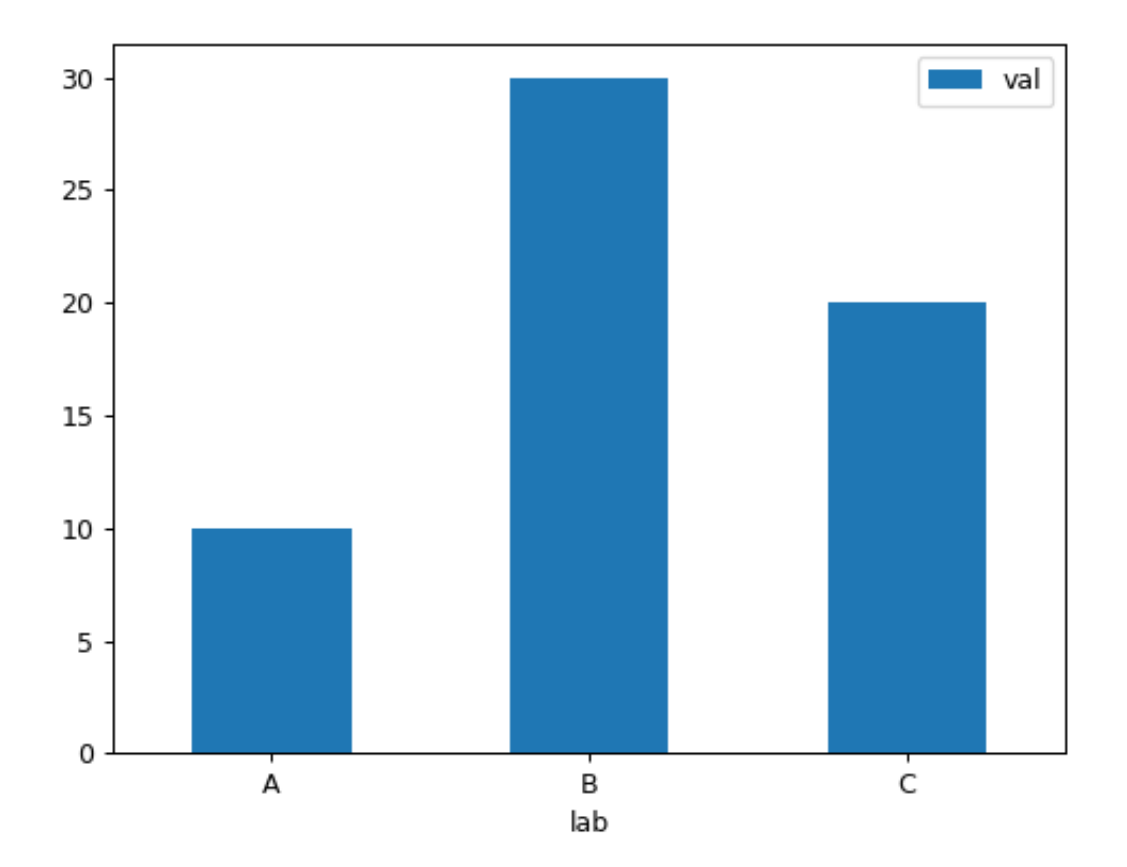

(continued from previous page)

```
>>> df = pd.DataFrame({'speed': speed,
                       'lifespan': lifespan}, index=index)
\gg ax = df.plot.bar(rot=0)
```
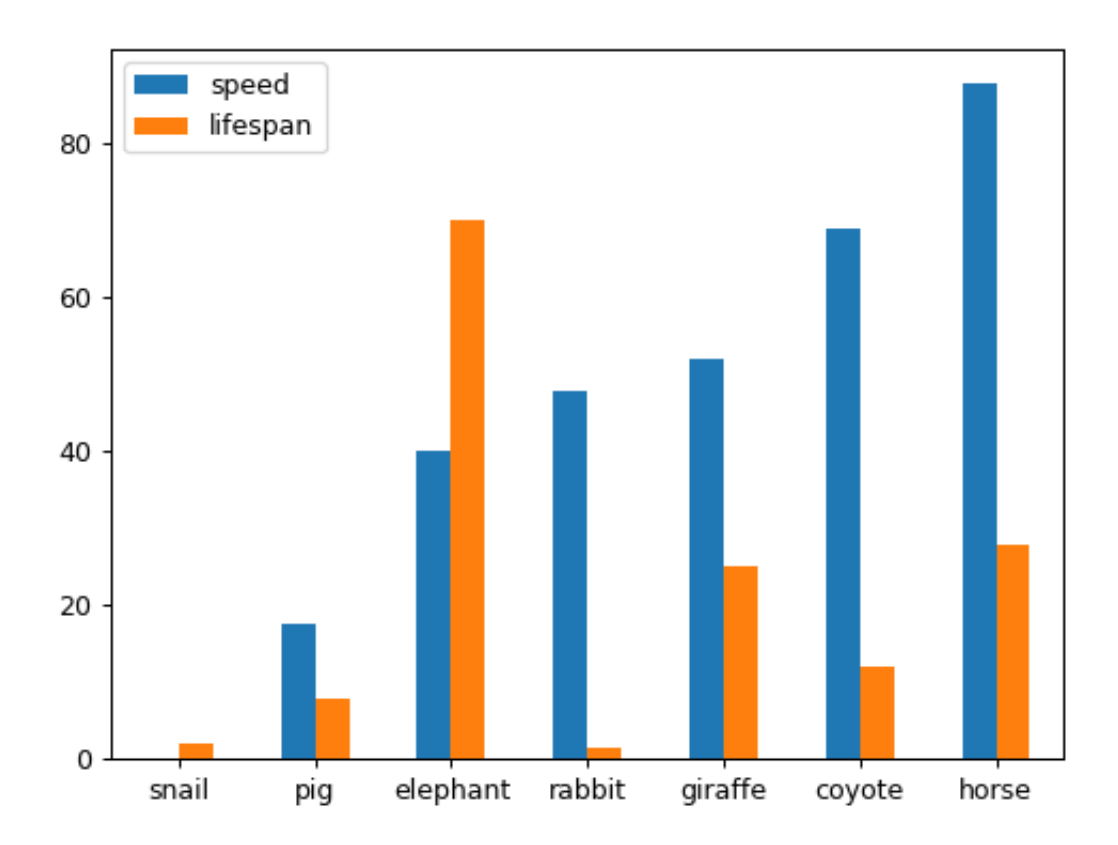

Plot stacked bar charts for the DataFrame

>>> ax = df.plot.bar(stacked=True)

Instead of nesting, the figure can be split by column with subplots=True. In this case, a [numpy.ndarray](https://numpy.org/doc/stable/reference/generated/numpy.ndarray.html#numpy.ndarray) of [matplotlib.axes.Axes](https://matplotlib.org/stable/api/axes_api.html#matplotlib.axes.Axes) are returned.

```
>>> axes = df.plot.bar(rot=0, subplots=True)
>>> axes[1].legend(loc=2)
```
If you don't like the default colours, you can specify how you'd like each column to be colored.

```
>>> axes = df.plot.bar(
... rot=0, subplots=True, color={"speed": "red", "lifespan": "green"}
... )
>>> axes[1].legend(loc=2)
```
Plot a single column.

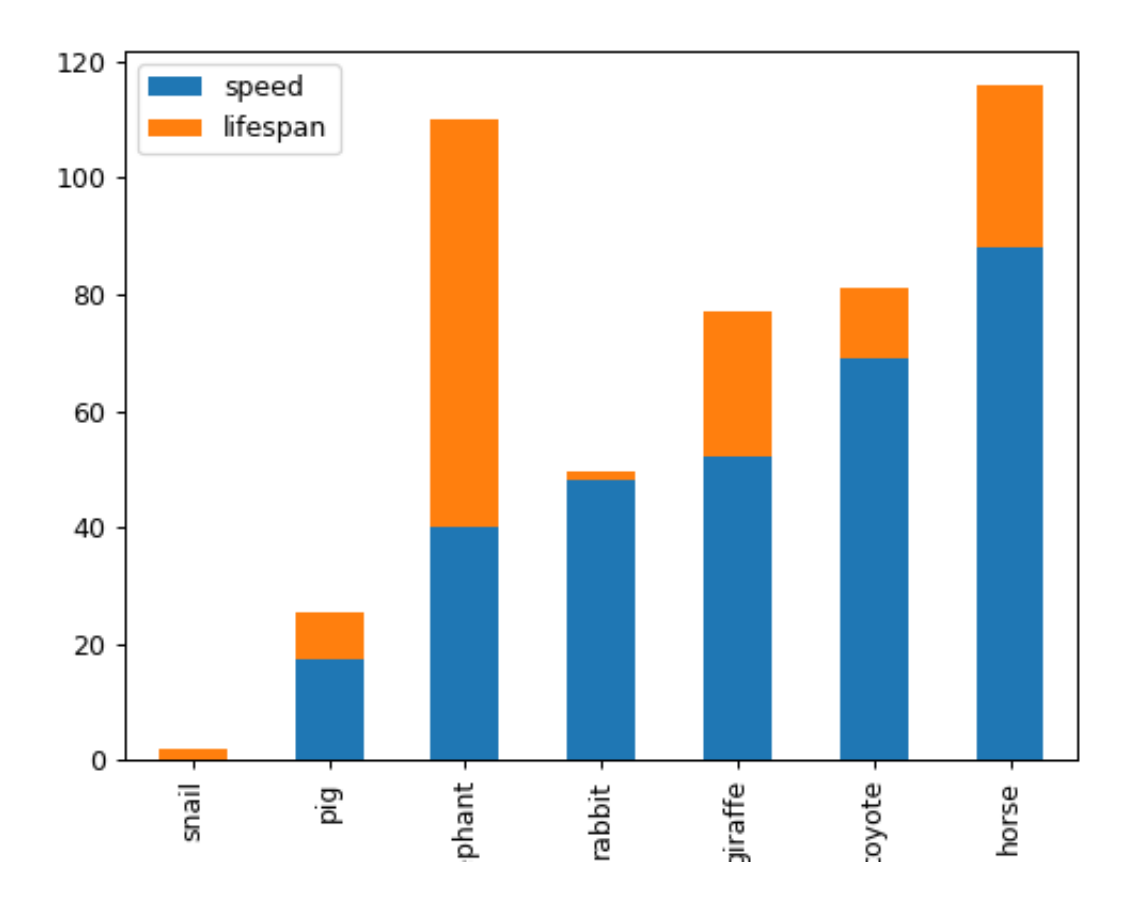

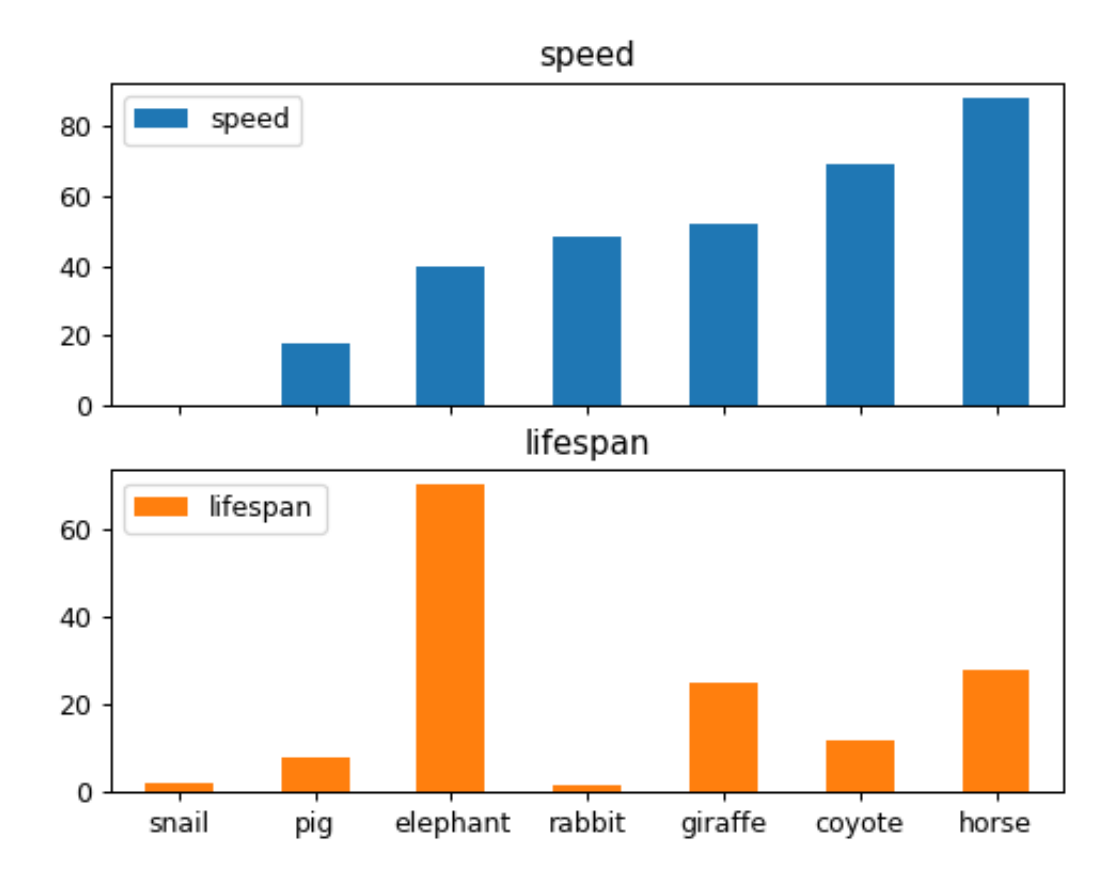

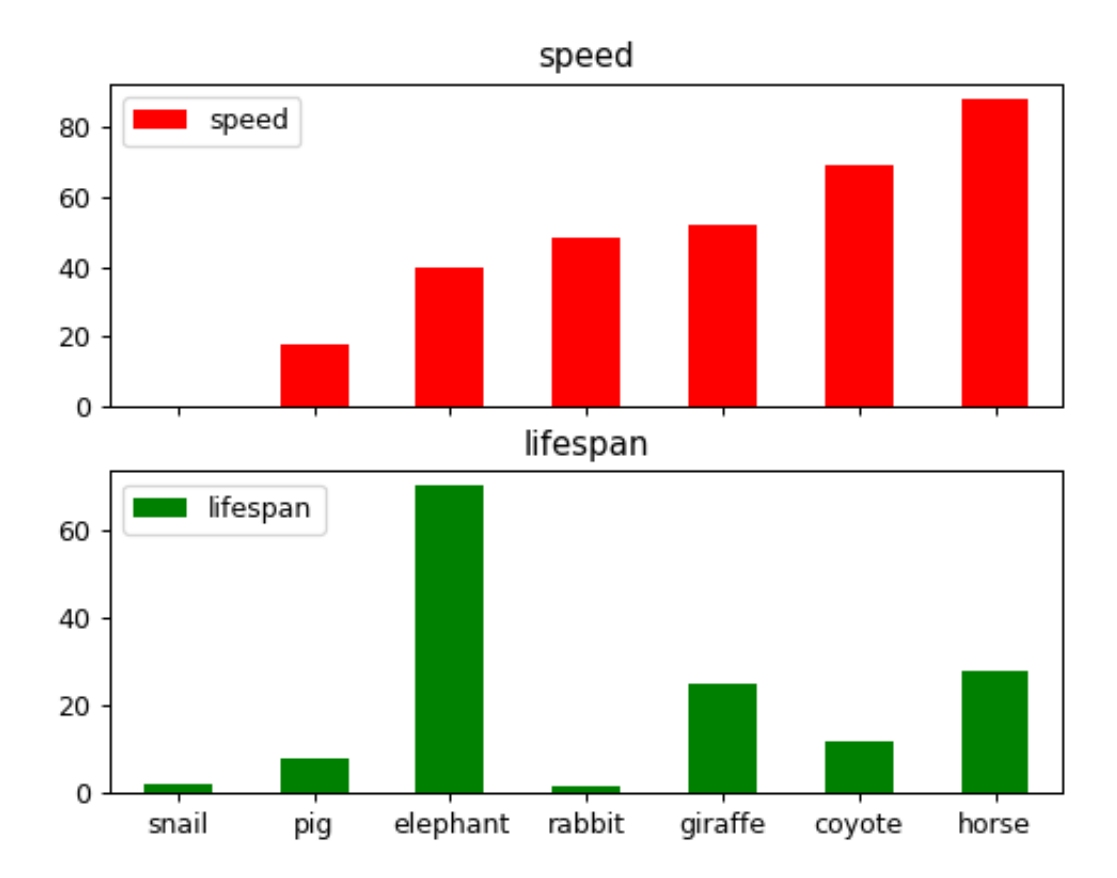

```
\gg ax = df.plot.bar(y='speed', rot=0)
```
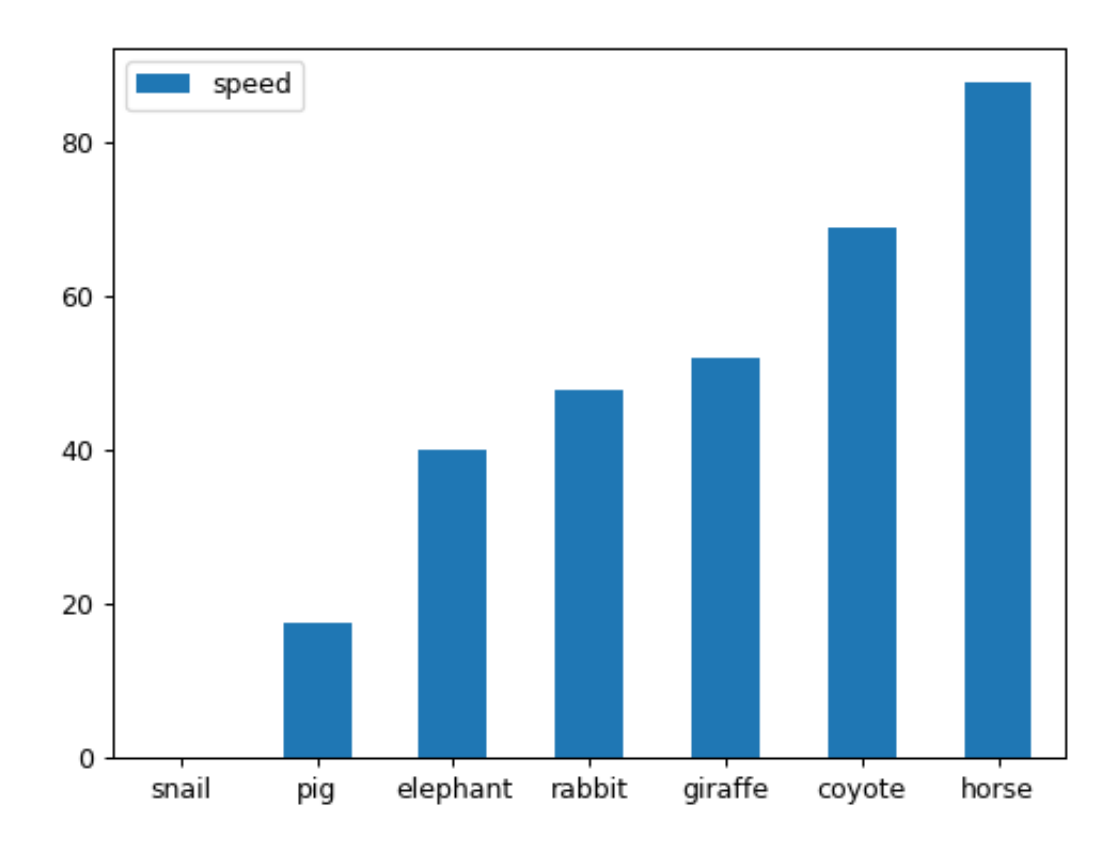

Plot only selected categories for the DataFrame.

```
\gg ax = df.plot.bar(x='lifespan', rot=0)
```
### **pandas.Series.plot.barh**

```
Series.plot.barh(x=None, y=None, **kwargs)
```
Make a horizontal bar plot.

A horizontal bar plot is a plot that presents quantitative data with rectangular bars with lengths proportional to the values that they represent. A bar plot shows comparisons among discrete categories. One axis of the plot shows the specific categories being compared, and the other axis represents a measured value.

### **Parameters**

- **x** [label or position, optional] Allows plotting of one column versus another. If not specified, the index of the DataFrame is used.
- **y** [label or position, optional] Allows plotting of one column versus another. If not specified, all numerical columns are used.
- **color** [str, array\_like, or dict, optional] The color for each of the DataFrame's columns. Possible values are:

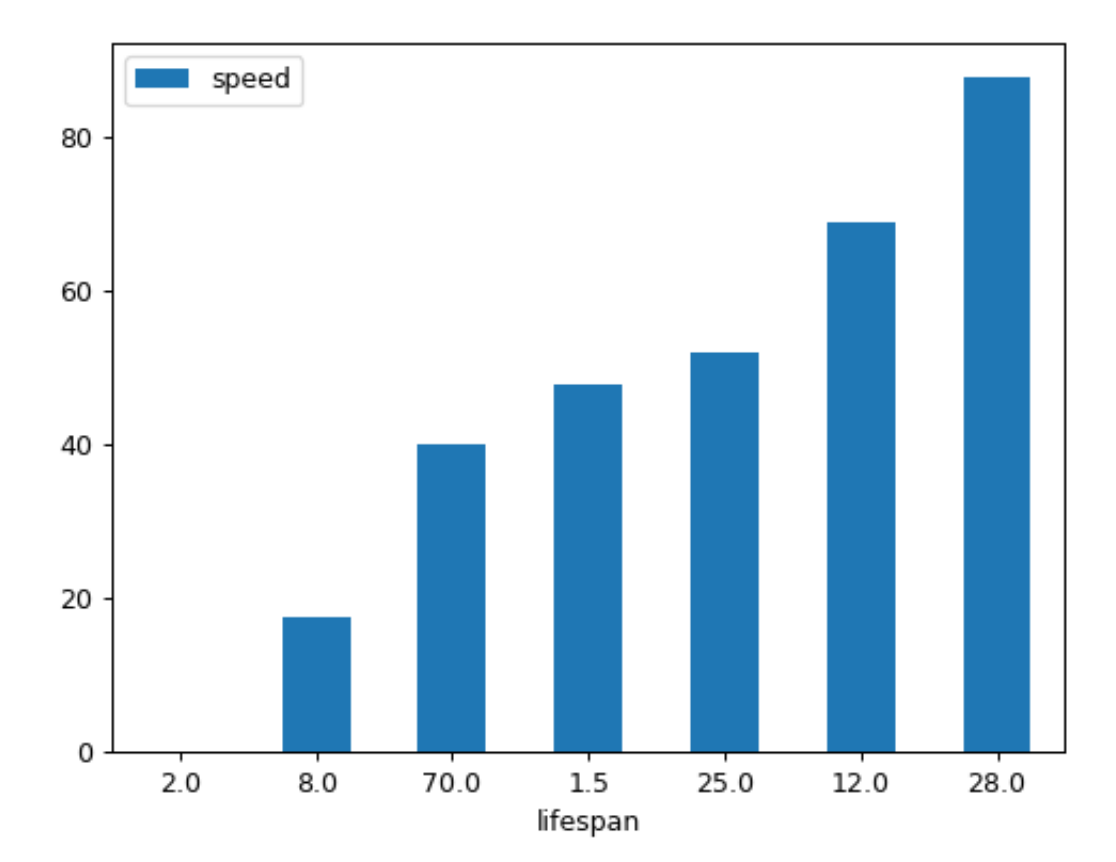

- **A single color string referred to by name, RGB or RGBA code,** for instance 'red' or '#a98d19'.
- **A sequence of color strings referred to by name, RGB or RGBA** code, which will be used for each column recursively. For instance ['green','yellow'] each column's bar will be filled in green or yellow, alternatively.
- **A dict of the form {column name** [color}, so that each column will be] colored accordingly. For example, if your columns are called *a* and *b*, then passing {'a': 'green', 'b': 'red'} will color bars for column *a* in green and bars for column *b* in red.

```
New in version 1.1.0.
```
**\*\*kwargs** Additional keyword arguments are documented in [DataFrame.plot\(\)](#page-0-0).

#### **Returns**

**matplotlib.axes.Axes or np.ndarray of them** An ndarray is returned with one [matplotlib.axes.Axes](https://matplotlib.org/stable/api/axes_api.html#matplotlib.axes.Axes) per column when subplots=True.

# **See also:**

[DataFrame.plot.bar](#page-0-0) Vertical bar plot. [DataFrame.plot](#page-0-0) Make plots of DataFrame using matplotlib. [matplotlib.axes.Axes.bar](https://matplotlib.org/stable/api/_as_gen/matplotlib.axes.Axes.bar.html#matplotlib.axes.Axes.bar) Plot a vertical bar plot using matplotlib.

#### **Examples**

Basic example

```
>>> df = pd.DataFrame({'lab': ['A', 'B', 'C'], 'val': [10, 30, 20]})
>>> ax = df.plot.barh(x='lab', y='val')
```
Plot a whole DataFrame to a horizontal bar plot

```
\gg speed = [0.1, 17.5, 40, 48, 52, 69, 88]
\gg lifespan = [2, 8, 70, 1.5, 25, 12, 28]
>>> index = ['snail', 'pig', 'elephant',
... 'rabbit', 'giraffe', 'coyote', 'horse']
>>> df = pd.DataFrame({'speed': speed,
... 'lifespan': lifespan}, index=index)
\gg ax = df.plot.barh()
```
Plot stacked barh charts for the DataFrame

 $\gg$  ax = df.plot.barh(stacked=True)

We can specify colors for each column

>>> ax = df.plot.barh(color={"speed": "red", "lifespan": "green"})

Plot a column of the DataFrame to a horizontal bar plot

```
\gg speed = [0.1, 17.5, 40, 48, 52, 69, 88]
\gg lifespan = [2, 8, 70, 1.5, 25, 12, 28]
>>> index = ['snail', 'pig', 'elephant',
... 'rabbit', 'giraffe', 'coyote', 'horse']
```
(continues on next page)

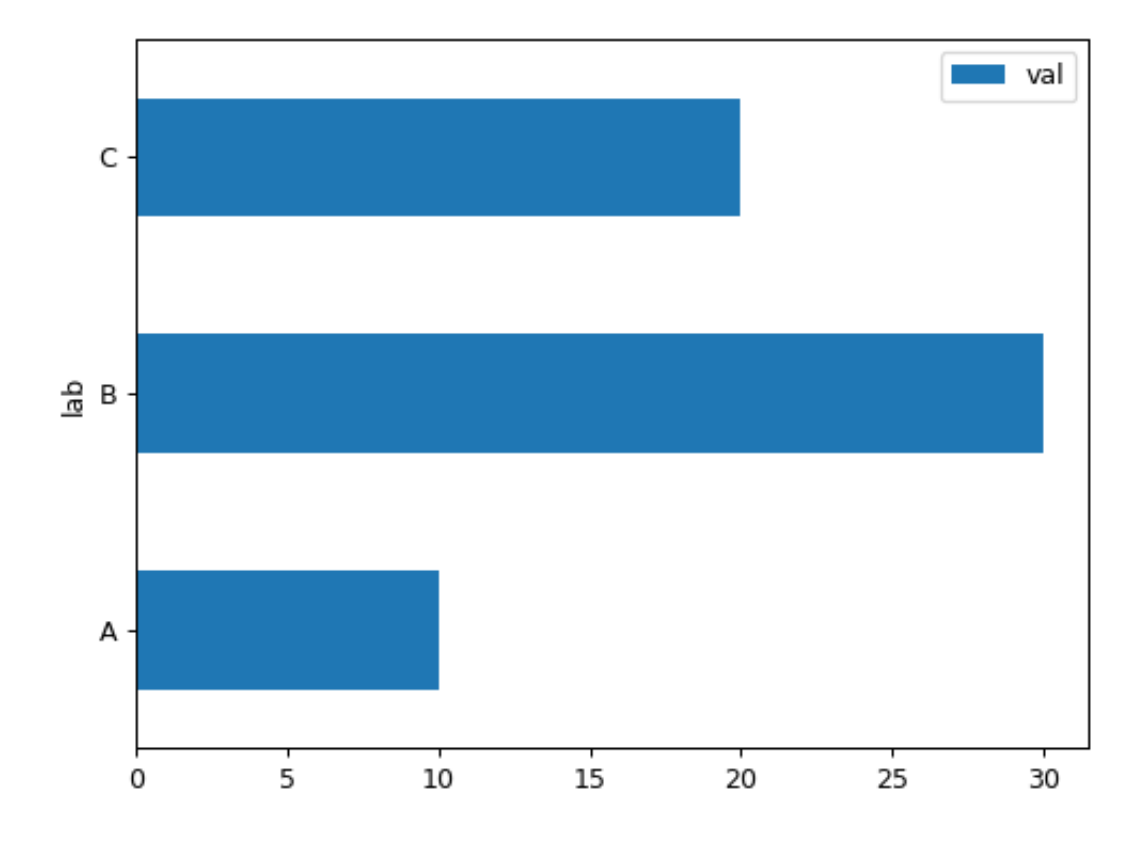

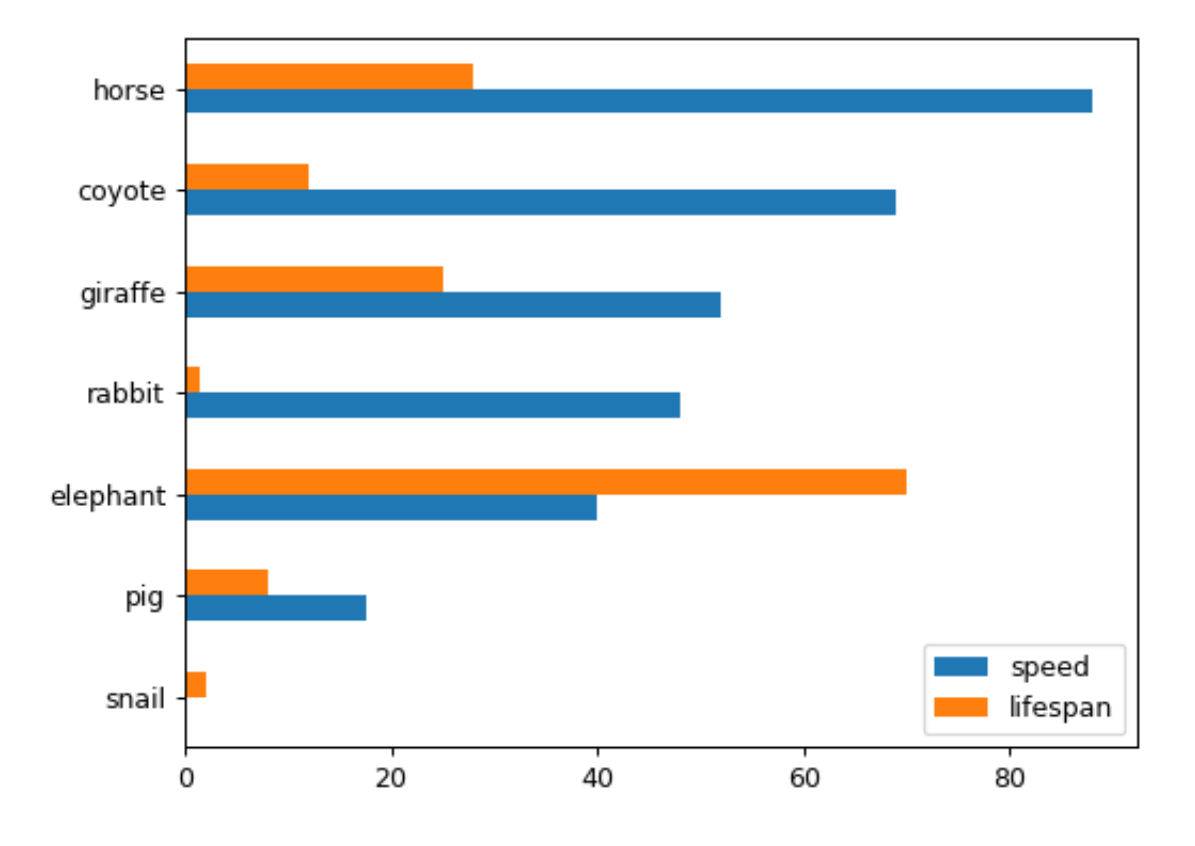

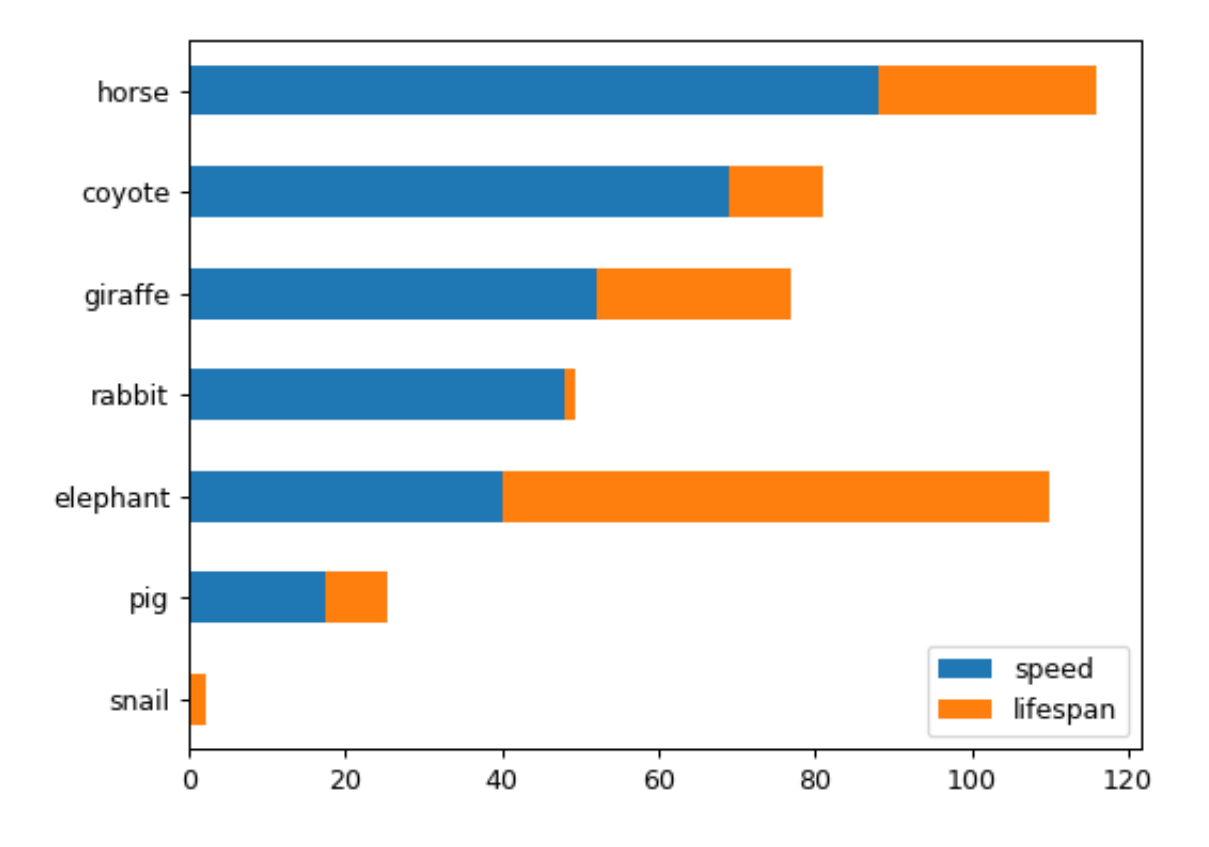

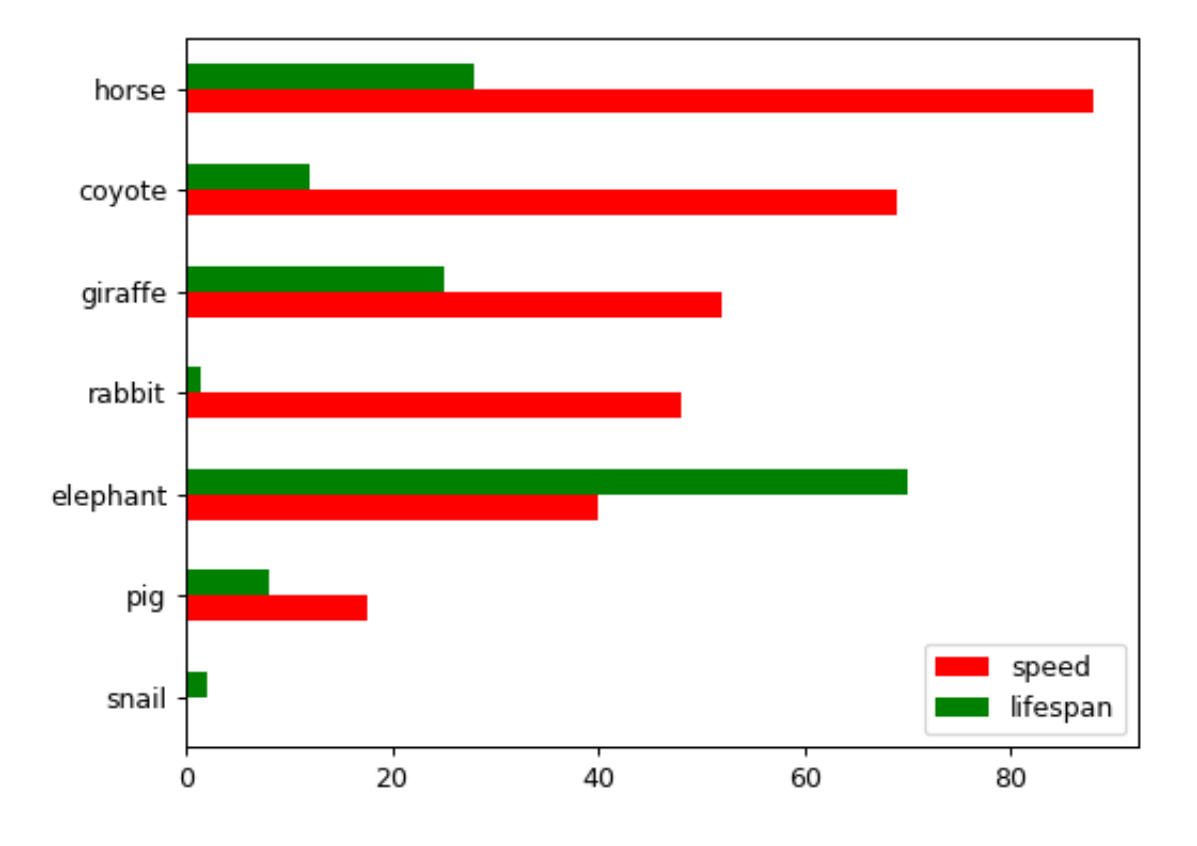

(continued from previous page)

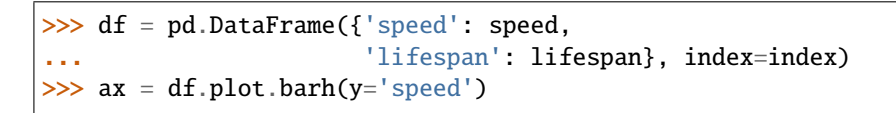

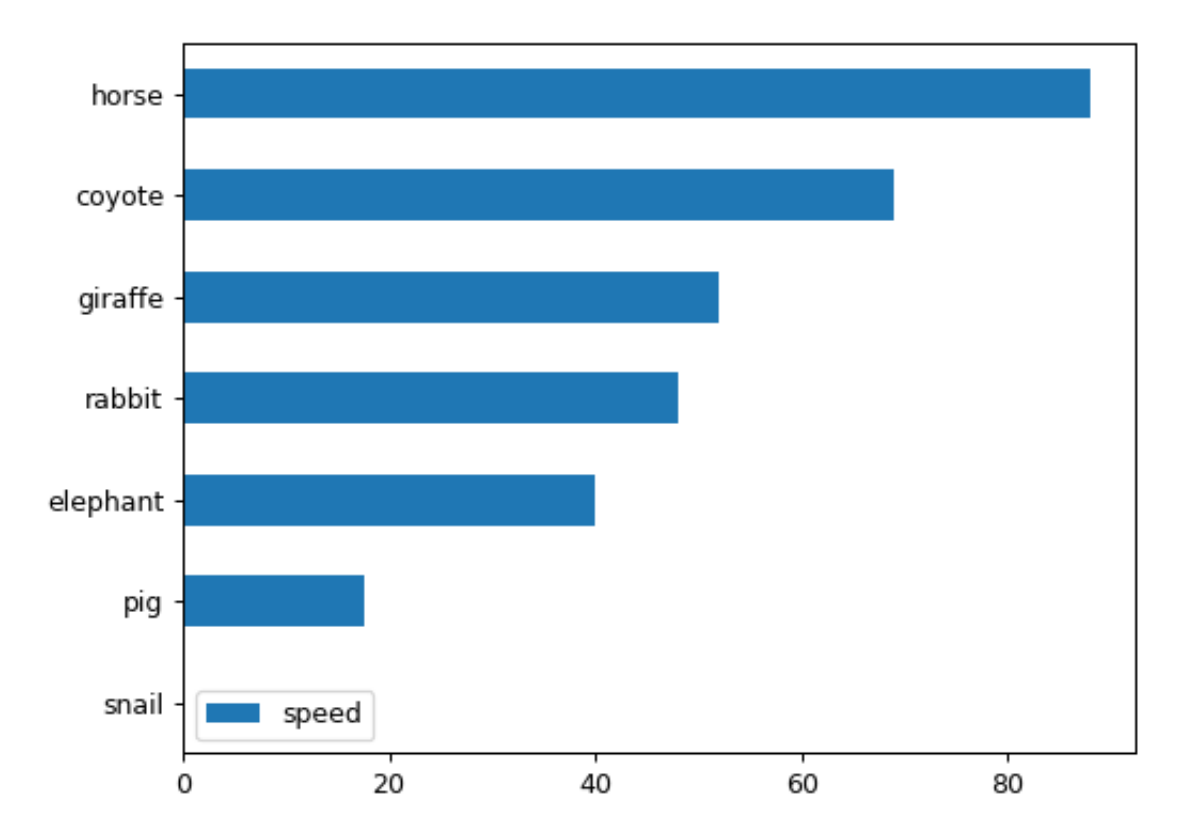

Plot DataFrame versus the desired column

```
>>> speed = [0.1, 17.5, 40, 48, 52, 69, 88]
>>> lifespan = [2, 8, 70, 1.5, 25, 12, 28]
>>> index = ['snail', 'pig', 'elephant',
... 'rabbit', 'giraffe', 'coyote', 'horse']
>>> df = pd.DataFrame({'speed': speed,
... 'lifespan': lifespan}, index=index)
>>> ax = df.plot.barh(x='lifespan')
```
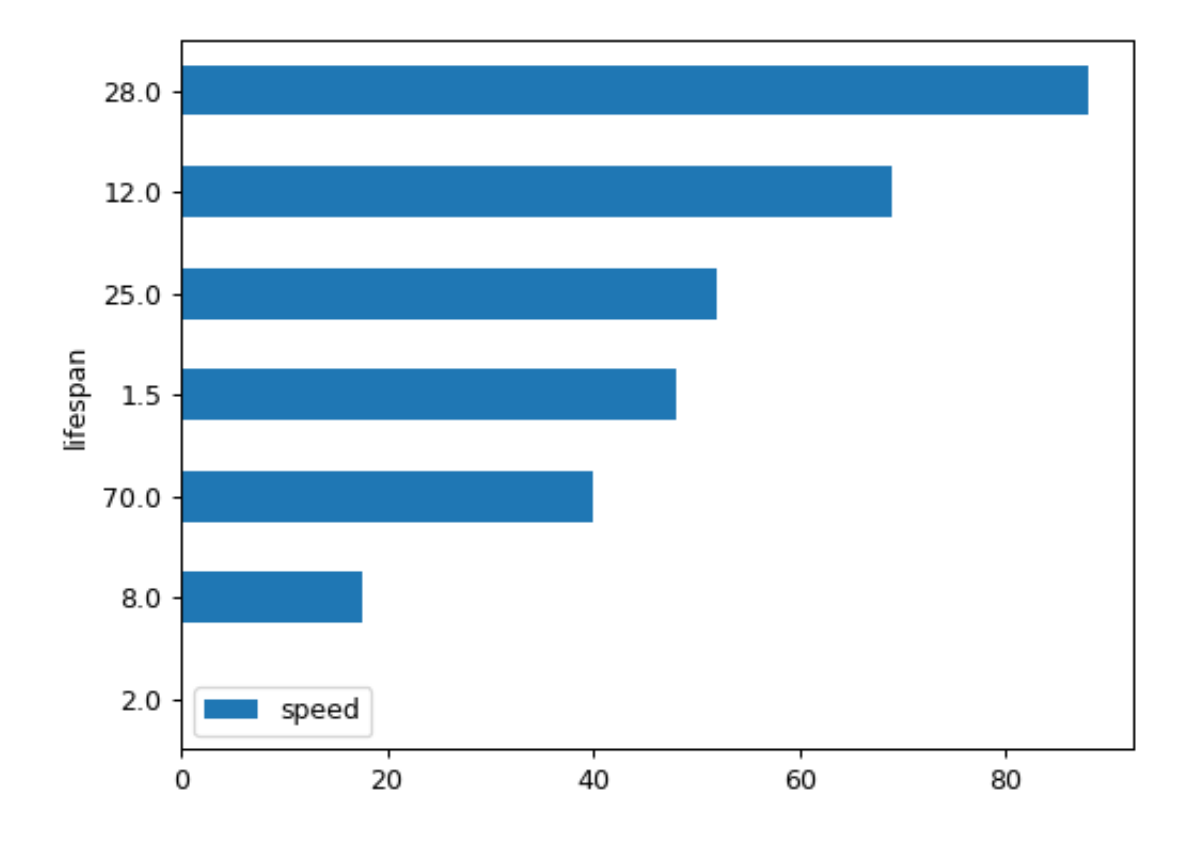

# **pandas.Series.plot.box**

```
Series.plot.box(by=None, **kwargs)
```
Make a box plot of the DataFrame columns.

A box plot is a method for graphically depicting groups of numerical data through their quartiles. The box extends from the Q1 to Q3 quartile values of the data, with a line at the median (Q2). The whiskers extend from the edges of box to show the range of the data. The position of the whiskers is set by default to  $1.5*IQR$  (IQR = Q3 - Q1) from the edges of the box. Outlier points are those past the end of the whiskers.

For further details see Wikipedia's entry for [boxplot.](https://en.wikipedia.org/wiki/Box_plot)

A consideration when using this chart is that the box and the whiskers can overlap, which is very common when plotting small sets of data.

**Parameters**

**by** [str or sequence] Column in the DataFrame to group by.

**\*\*kwargs** Additional keywords are documented in [DataFrame.plot\(\)](#page-0-0).

#### **Returns**

[matplotlib.axes.Axes](https://matplotlib.org/stable/api/axes_api.html#matplotlib.axes.Axes) **or numpy.ndarray of them**

**See also:**

```
DataFrame.boxplot Another method to draw a box plot.
Series.plot.box Draw a box plot from a Series object.
matplotlib.pyplot.boxplot Draw a box plot in matplotlib.
```
# **Examples**

Draw a box plot from a DataFrame with four columns of randomly generated data.

```
\gg data = np.random.randn(25, 4)
\gg df = pd.DataFrame(data, columns=list('ABCD'))
\gg ax = df.plot.box()
```
# **pandas.Series.plot.density**

```
Series.plot.density(bw_method=None, ind=None, **kwargs)
```
Generate Kernel Density Estimate plot using Gaussian kernels.

In statistics, [kernel density estimation](https://en.wikipedia.org/wiki/Kernel_density_estimation) (KDE) is a non-parametric way to estimate the probability density function (PDF) of a random variable. This function uses Gaussian kernels and includes automatic bandwidth determination.

**Parameters**

- **bw** method [str, scalar or callable, optional] The method used to calculate the estimator bandwidth. This can be 'scott', 'silverman', a scalar constant or a callable. If None (default), 'scott' is used. See [scipy.stats.gaussian\\_kde](https://docs.scipy.org/doc/scipy/reference/reference/generated/scipy.stats.gaussian_kde.html#scipy.stats.gaussian_kde) for more information.
- **ind** [NumPy array or int, optional] Evaluation points for the estimated PDF. If None (default), 1000 equally spaced points are used. If *ind* is a NumPy array, the KDE is evaluated at the points passed. If *ind* is an integer, *ind* number of equally spaced points are used.
- **\*\*kwargs** Additional keyword arguments are documented in pandas. %(this-datatype)s.plot().

### **Returns**

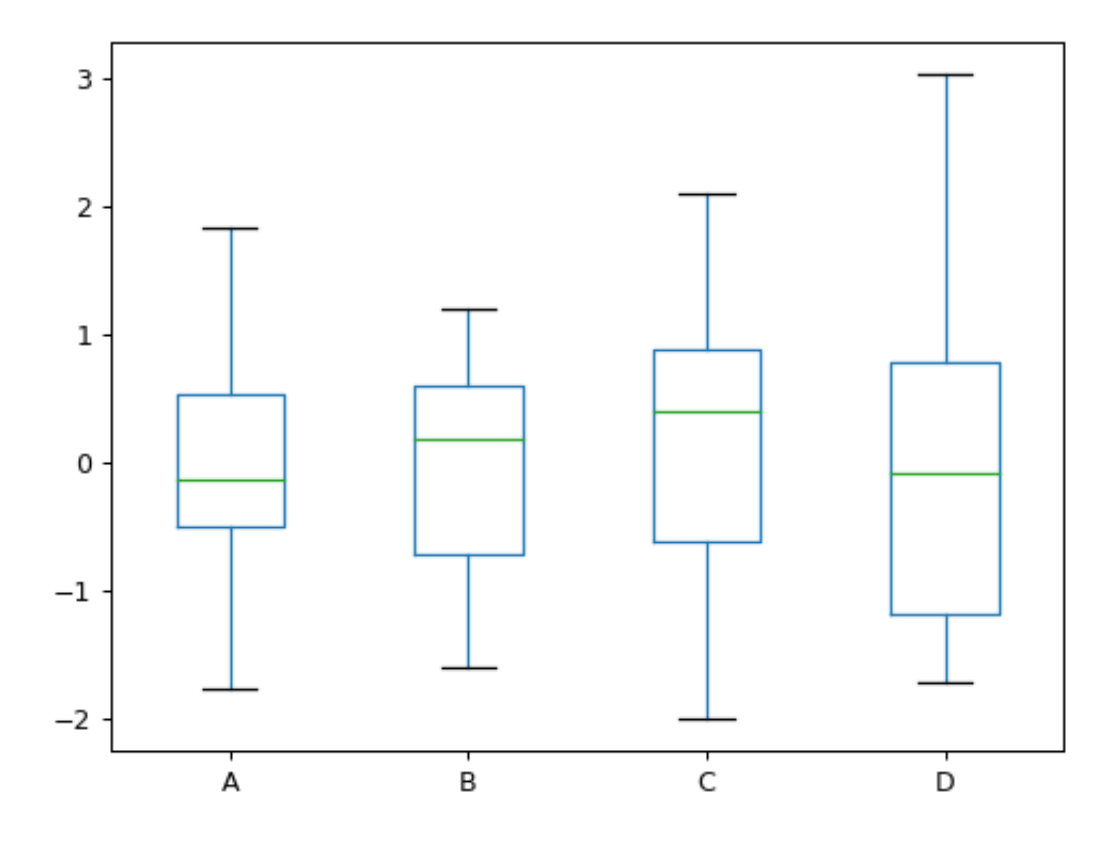

#### **matplotlib.axes.Axes or numpy.ndarray of them**

# **See also:**

[scipy.stats.gaussian\\_kde](https://docs.scipy.org/doc/scipy/reference/reference/generated/scipy.stats.gaussian_kde.html#scipy.stats.gaussian_kde) Representation of a kernel-density estimate using Gaussian kernels. This is the function used internally to estimate the PDF.

#### **Examples**

Given a Series of points randomly sampled from an unknown distribution, estimate its PDF using KDE with automatic bandwidth determination and plot the results, evaluating them at 1000 equally spaced points (default):

 $\gg$  s = pd. Series([1, 2, 2.5, 3, 3.5, 4, 5])  $\gg$  ax = s.plot.kde()

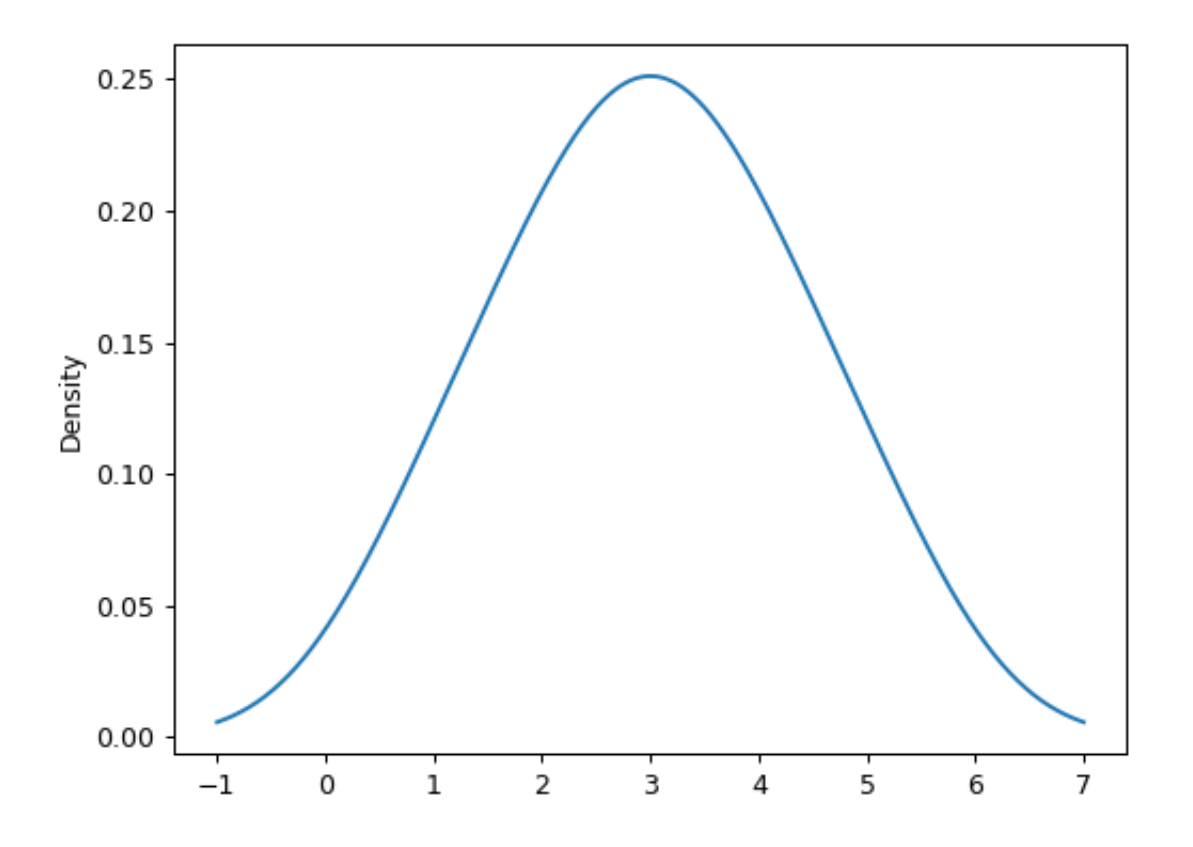

A scalar bandwidth can be specified. Using a small bandwidth value can lead to over-fitting, while using a large bandwidth value may result in under-fitting:

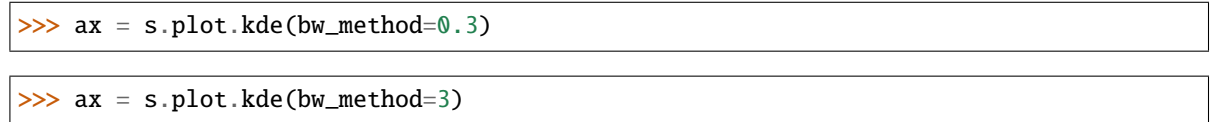

Finally, the *ind* parameter determines the evaluation points for the plot of the estimated PDF:

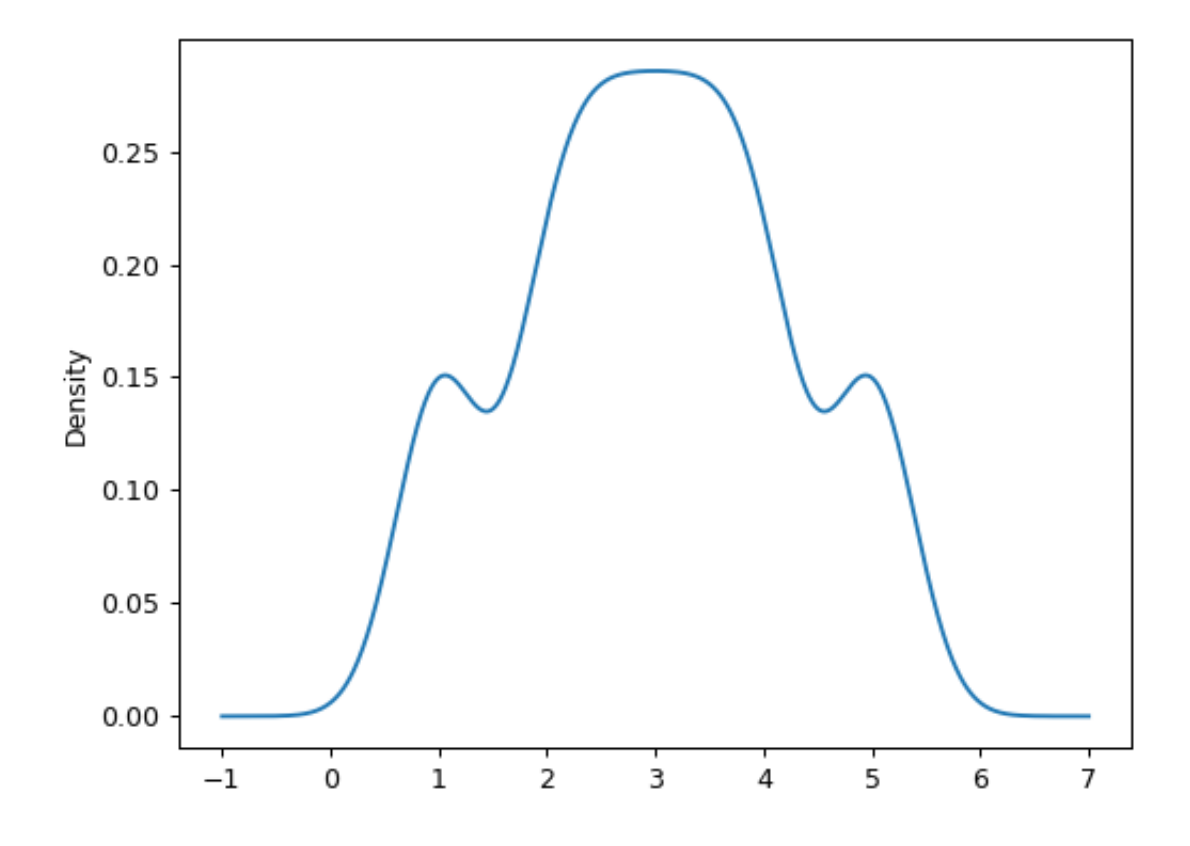

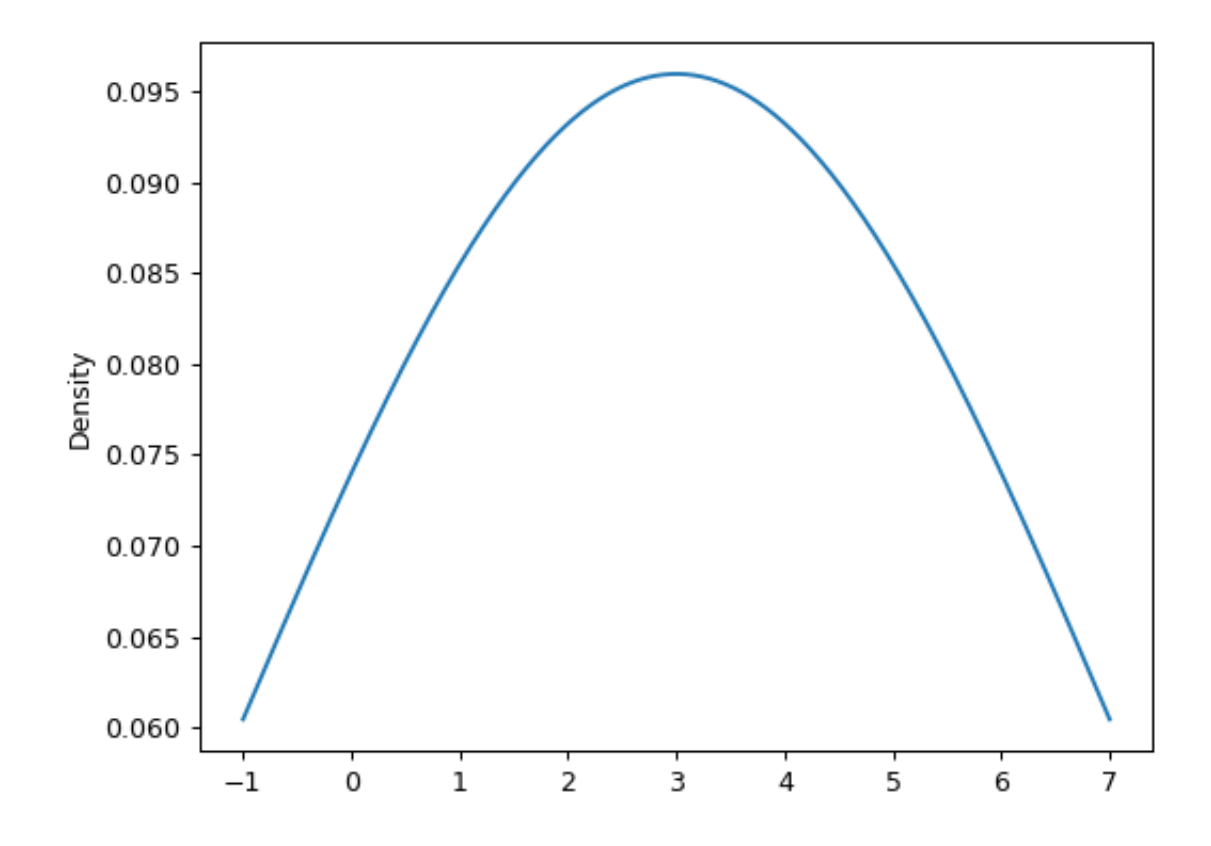

$$
\implies ax = s.plot.kde(ind=[1, 2, 3, 4, 5])
$$

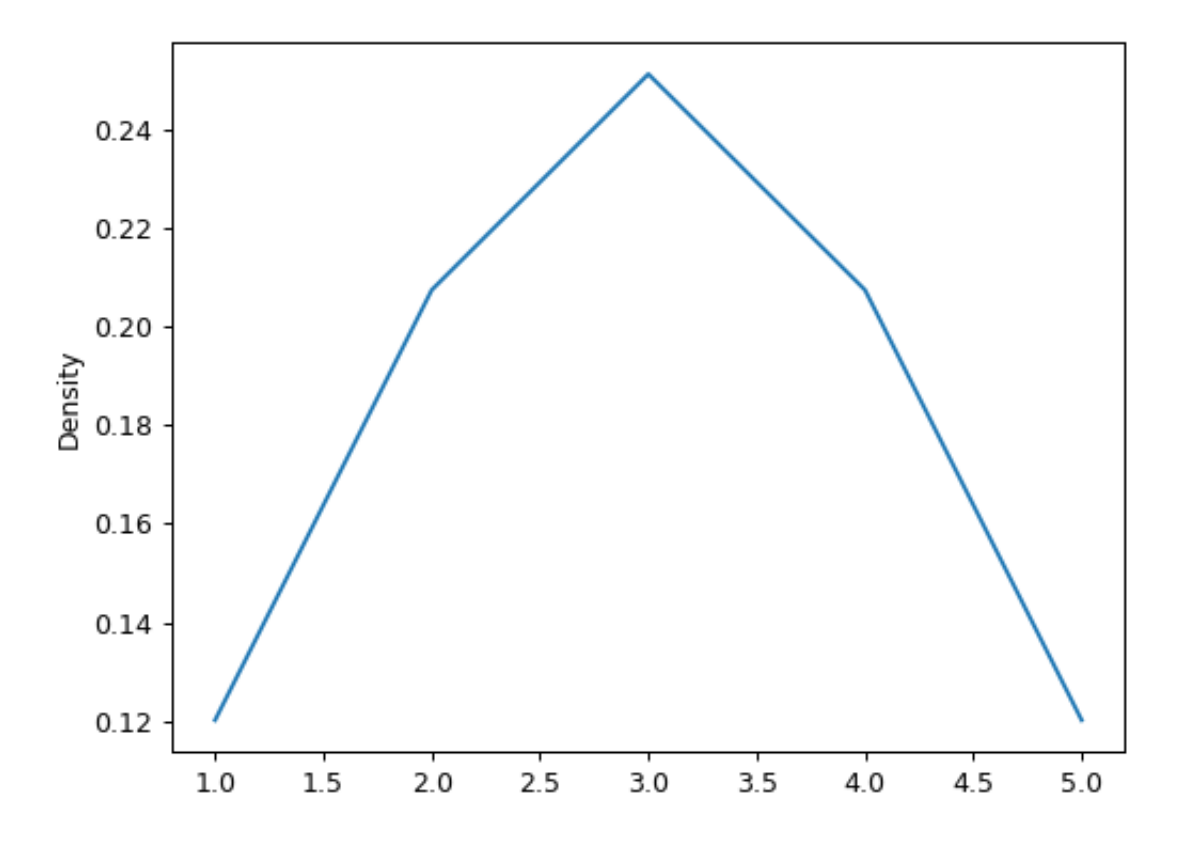

For DataFrame, it works in the same way:

```
>>> df = pd.DataFrame({
        x': [1, 2, 2.5, 3, 3.5, 4, 5],... 'y': [4, 4, 4.5, 5, 5.5, 6, 6],
... })
>>> ax = df.plot.kde()
```
A scalar bandwidth can be specified. Using a small bandwidth value can lead to over-fitting, while using a large bandwidth value may result in under-fitting:

 $\gg$  ax = df.plot.kde(bw\_method=0.3)

>>> ax = df.plot.kde(bw\_method=3)

Finally, the *ind* parameter determines the evaluation points for the plot of the estimated PDF:

```
\gg ax = df.plot.kde(ind=[1, 2, 3, 4, 5, 6])
```
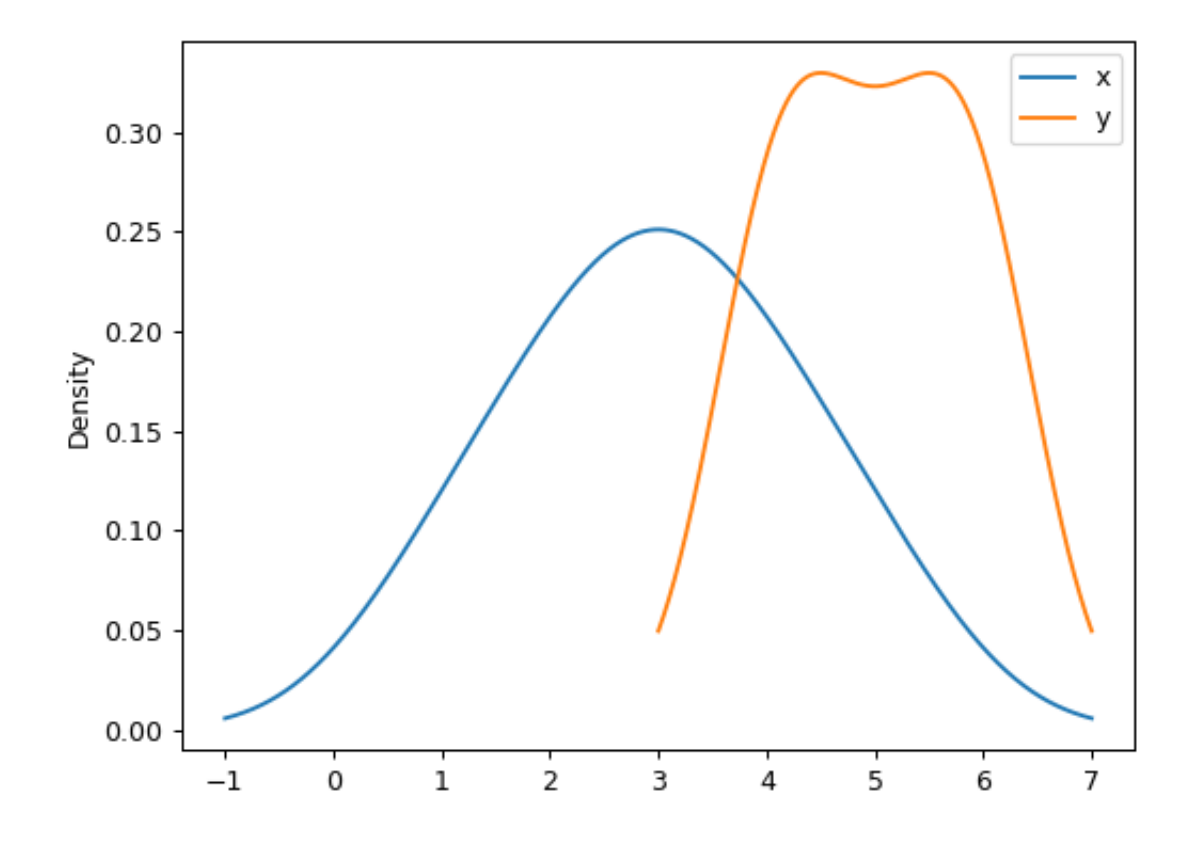
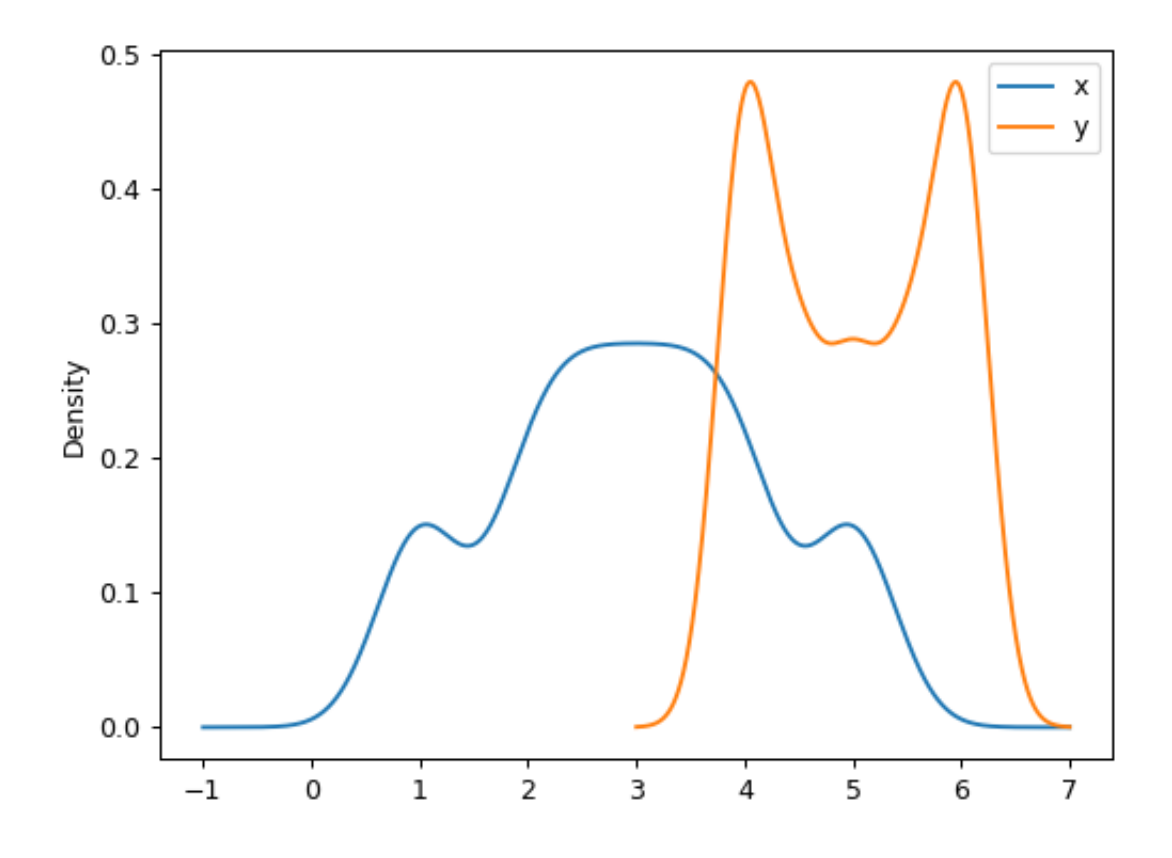

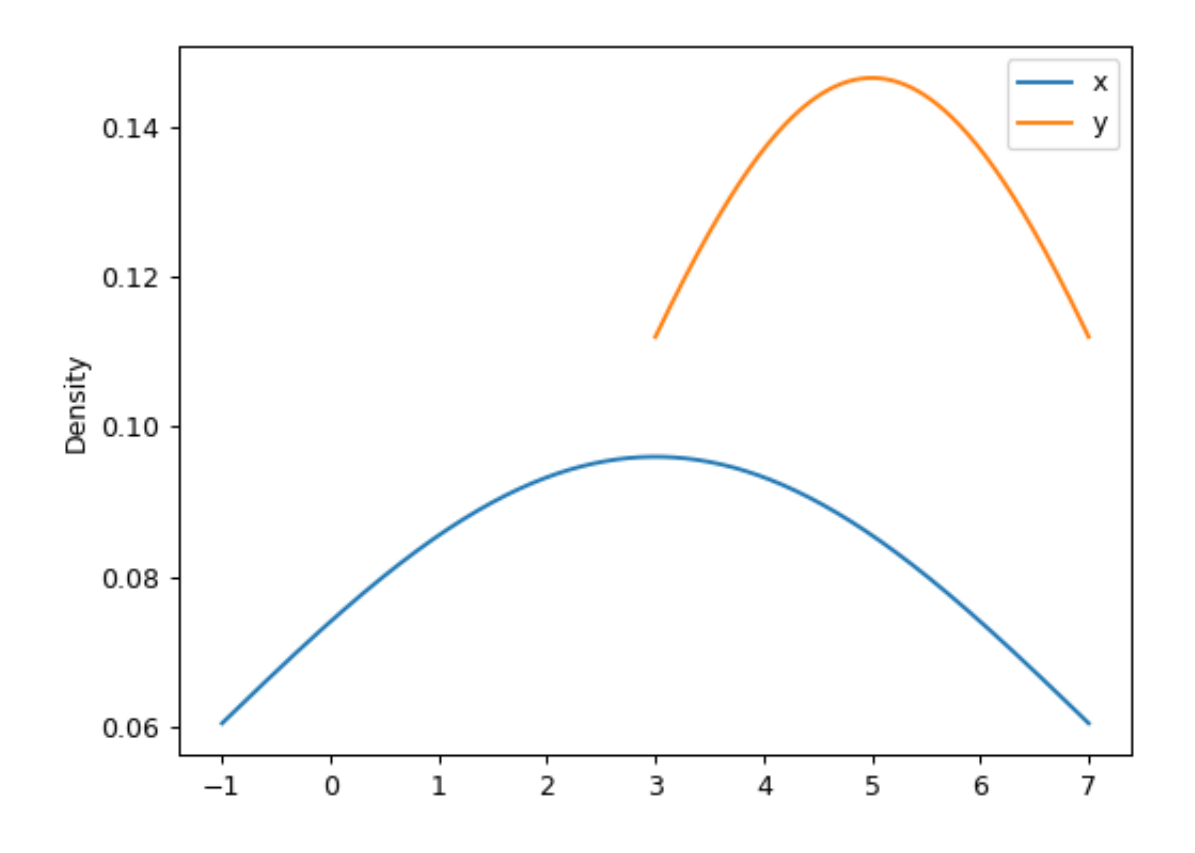

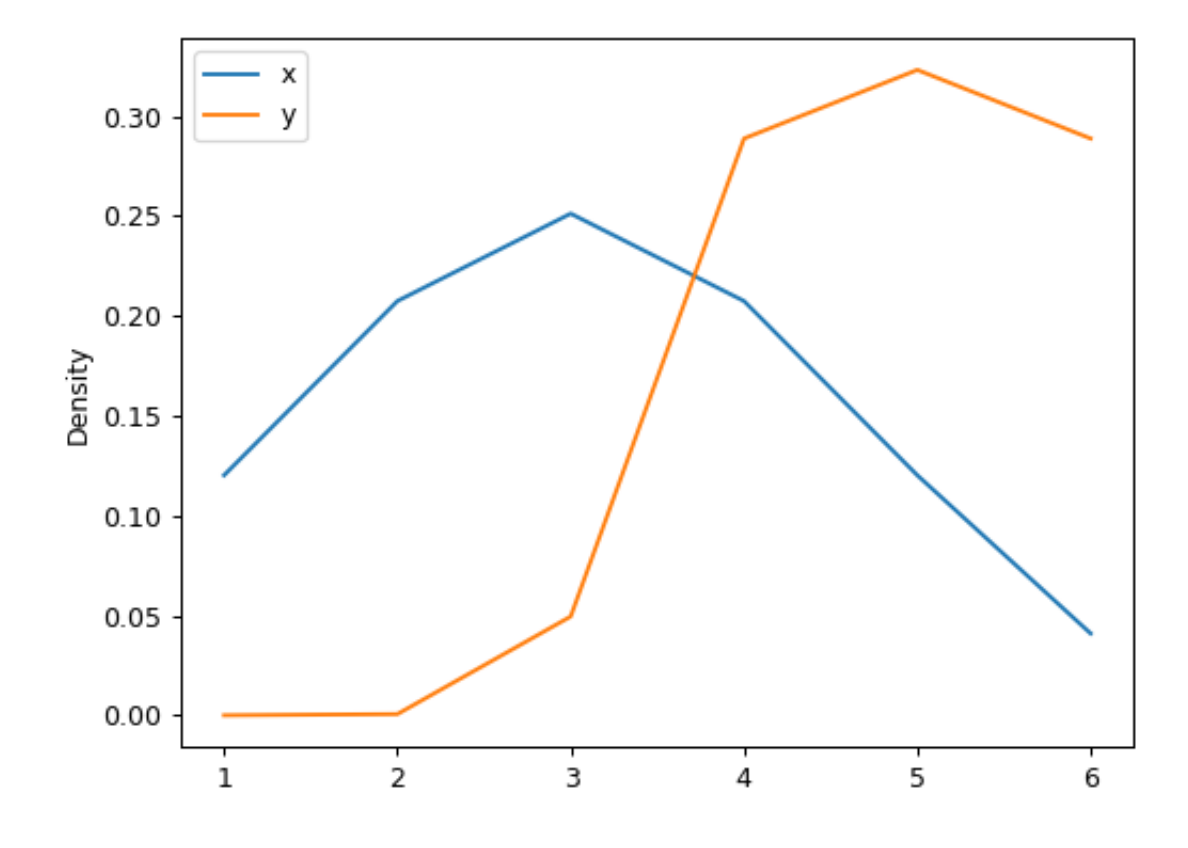

## **pandas.Series.plot.hist**

#### Series.plot.hist(*by=None*, *bins=10*, *\*\*kwargs*)

Draw one histogram of the DataFrame's columns.

A histogram is a representation of the distribution of data. This function groups the values of all given Series in the DataFrame into bins and draws all bins in one [matplotlib.axes.Axes](https://matplotlib.org/stable/api/axes_api.html#matplotlib.axes.Axes). This is useful when the DataFrame's Series are in a similar scale.

**Parameters**

**by** [str or sequence, optional] Column in the DataFrame to group by.

**bins** [int, default 10] Number of histogram bins to be used.

**\*\*kwargs** Additional keyword arguments are documented in [DataFrame.plot\(\)](#page-0-0).

**Returns**

**class:***matplotlib.AxesSubplot* Return a histogram plot.

## **See also:**

[DataFrame.hist](#page-0-0) Draw histograms per DataFrame's Series. [Series.hist](#page-0-0) Draw a histogram with Series' data.

## **Examples**

When we draw a dice 6000 times, we expect to get each value around 1000 times. But when we draw two dices and sum the result, the distribution is going to be quite different. A histogram illustrates those distributions.

```
\gg df = pd.DataFrame(
... np.random.randint(1, 7, 6000),
... columns = ['one'])
\gg df['two'] = df['one'] + np.random.randint(1, 7, 6000)
\gg ax = df.plot.hist(bins=12, alpha=0.5)
```
## **pandas.Series.plot.kde**

```
Series.plot.kde(bw_method=None, ind=None, **kwargs)
```
Generate Kernel Density Estimate plot using Gaussian kernels.

In statistics, [kernel density estimation](https://en.wikipedia.org/wiki/Kernel_density_estimation) (KDE) is a non-parametric way to estimate the probability density function (PDF) of a random variable. This function uses Gaussian kernels and includes automatic bandwidth determination.

## **Parameters**

- **bw** method [str, scalar or callable, optional] The method used to calculate the estimator bandwidth. This can be 'scott', 'silverman', a scalar constant or a callable. If None (default), 'scott' is used. See [scipy.stats.gaussian\\_kde](https://docs.scipy.org/doc/scipy/reference/reference/generated/scipy.stats.gaussian_kde.html#scipy.stats.gaussian_kde) for more information.
- **ind** [NumPy array or int, optional] Evaluation points for the estimated PDF. If None (default), 1000 equally spaced points are used. If *ind* is a NumPy array, the KDE is evaluated at the points passed. If *ind* is an integer, *ind* number of equally spaced points are used.
- **\*\*kwargs** Additional keyword arguments are documented in pandas. %(this-datatype)s.plot().

#### **Returns**

**matplotlib.axes.Axes or numpy.ndarray of them**

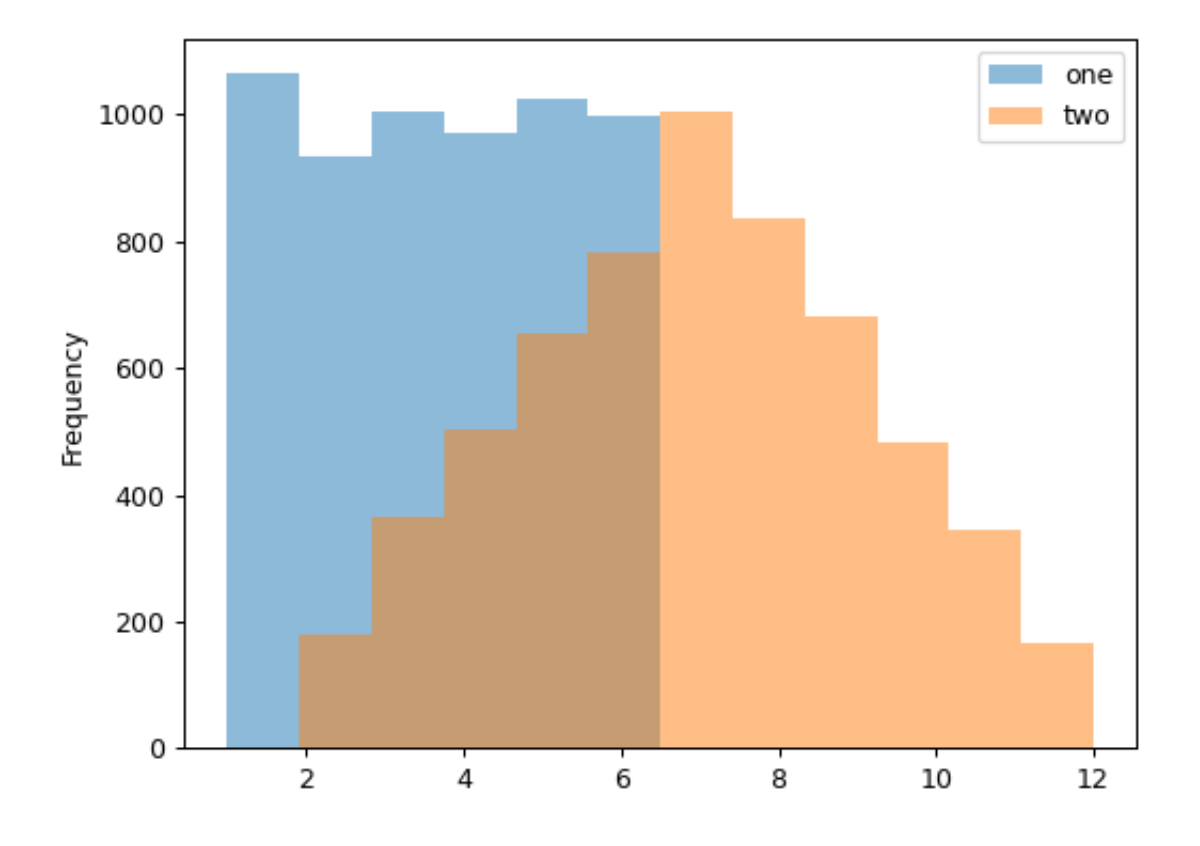

## **See also:**

[scipy.stats.gaussian\\_kde](https://docs.scipy.org/doc/scipy/reference/reference/generated/scipy.stats.gaussian_kde.html#scipy.stats.gaussian_kde) Representation of a kernel-density estimate using Gaussian kernels. This is the function used internally to estimate the PDF.

## **Examples**

Given a Series of points randomly sampled from an unknown distribution, estimate its PDF using KDE with automatic bandwidth determination and plot the results, evaluating them at 1000 equally spaced points (default):

 $\gg$  s = pd. Series([1, 2, 2.5, 3, 3.5, 4, 5]) >>> ax = s.plot.kde()

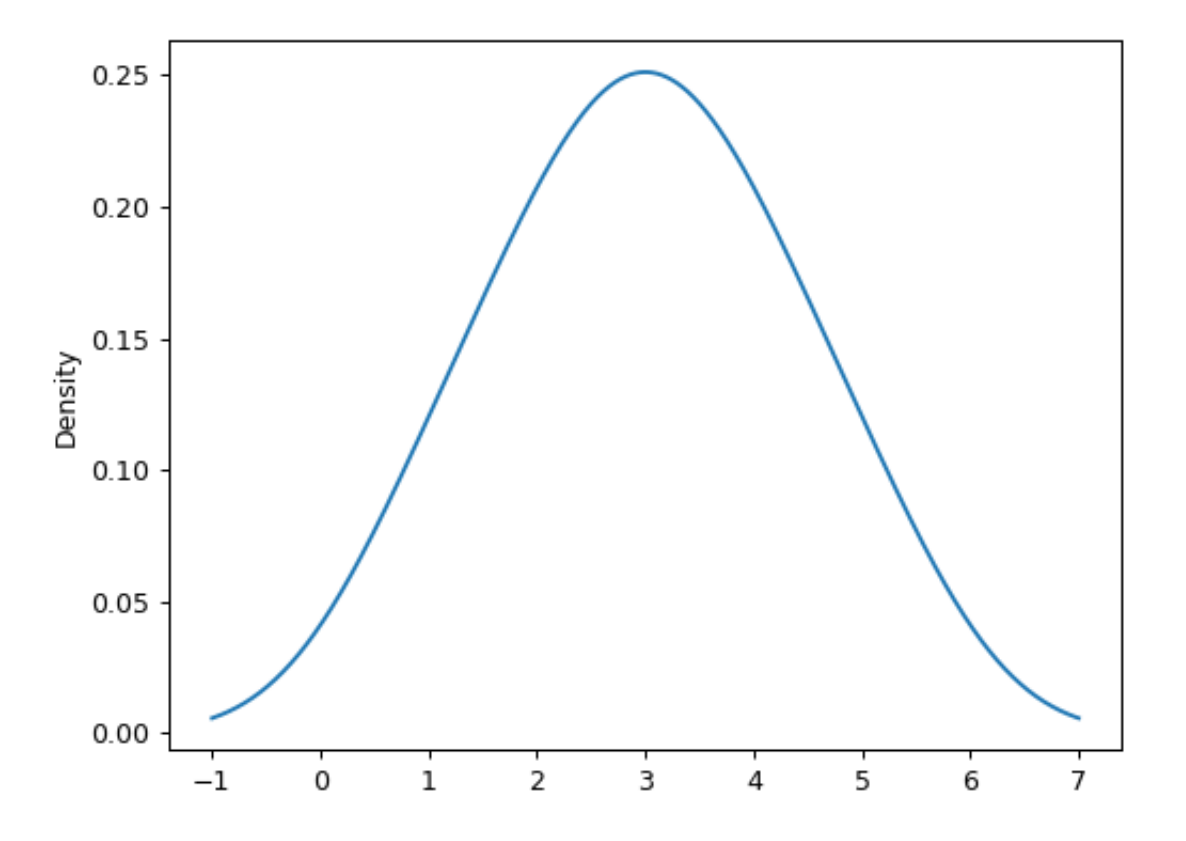

A scalar bandwidth can be specified. Using a small bandwidth value can lead to over-fitting, while using a large bandwidth value may result in under-fitting:

 $\gg$  ax = s.plot.kde(bw\_method=0.3)

 $\gg$  ax = s.plot.kde(bw\_method=3)

Finally, the *ind* parameter determines the evaluation points for the plot of the estimated PDF:

 $\gg$  ax = s.plot.kde(ind=[1, 2, 3, 4, 5])

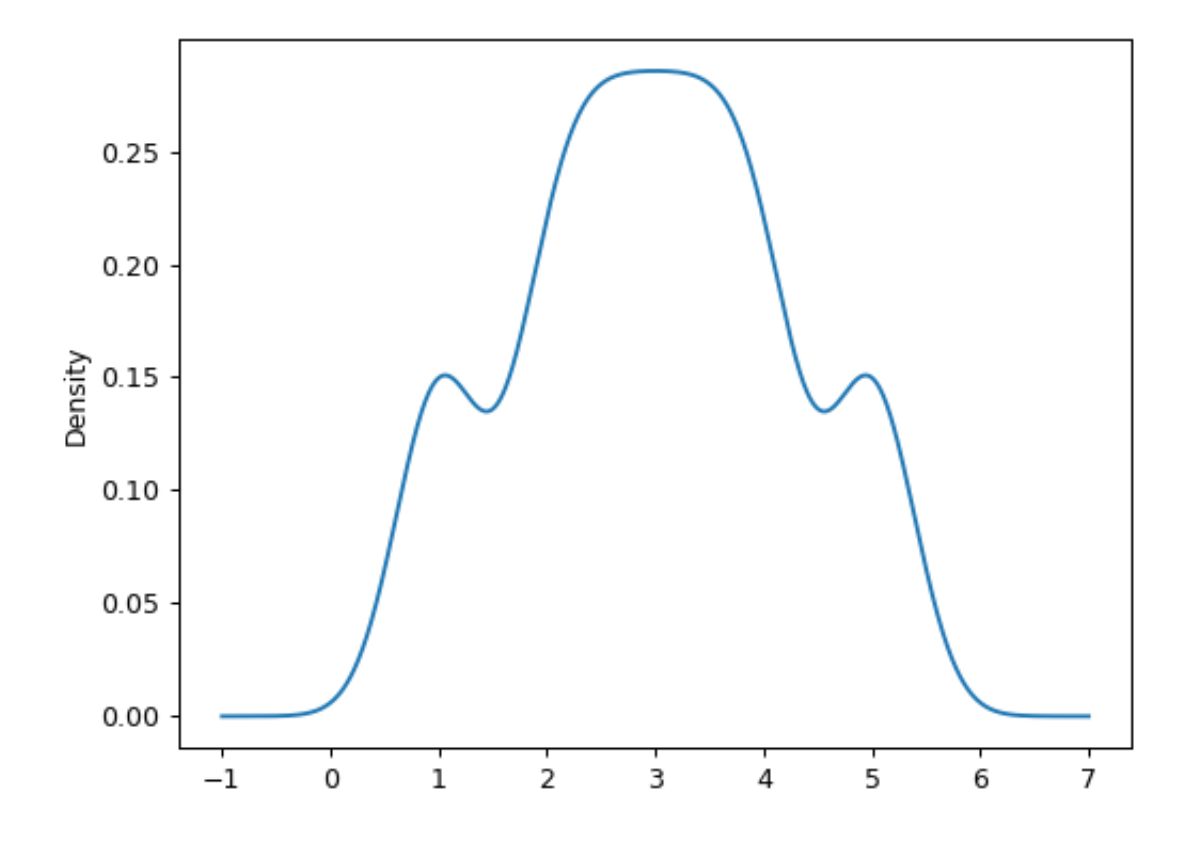

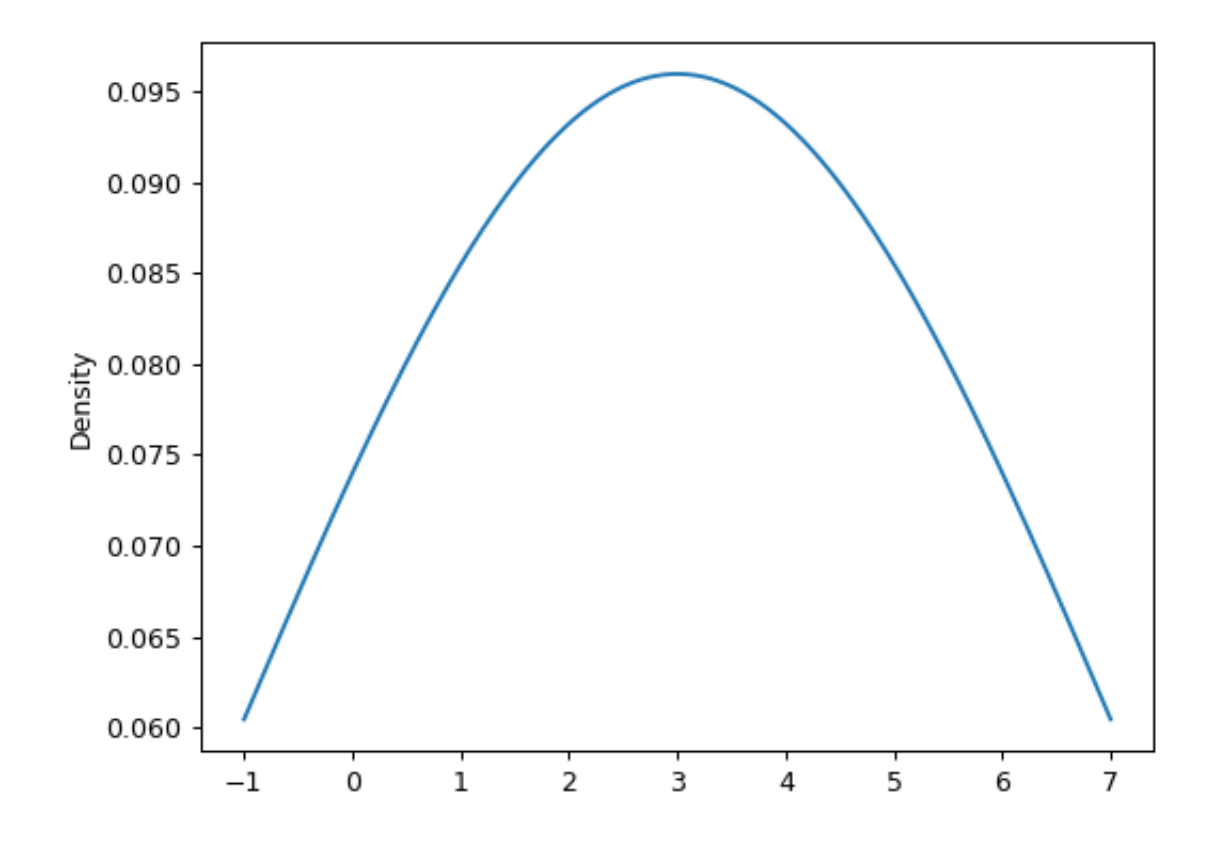

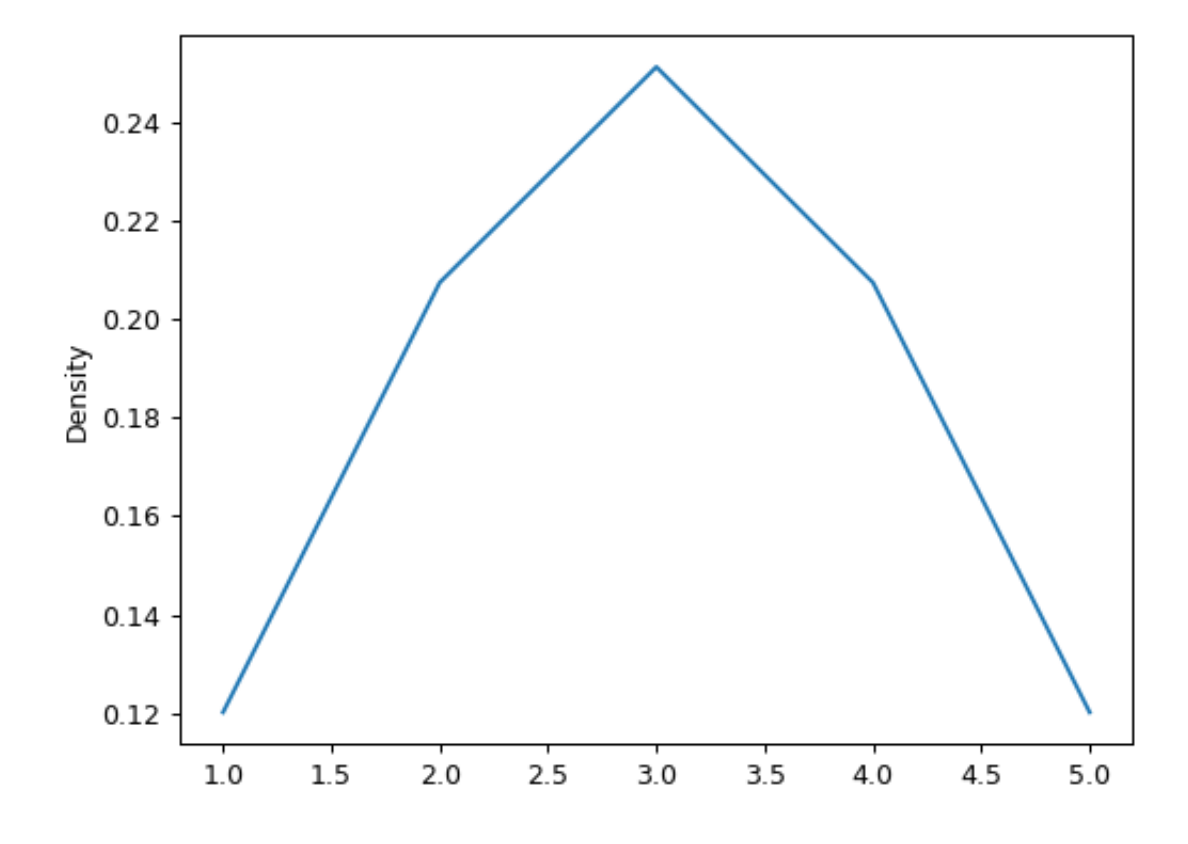

For DataFrame, it works in the same way:

```
>> df = pd.DataFrame({}... 'x': [1, 2, 2.5, 3, 3.5, 4, 5],
... 'y': [4, 4, 4.5, 5, 5.5, 6, 6],
... })
\gg ax = df.plot.kde()
```
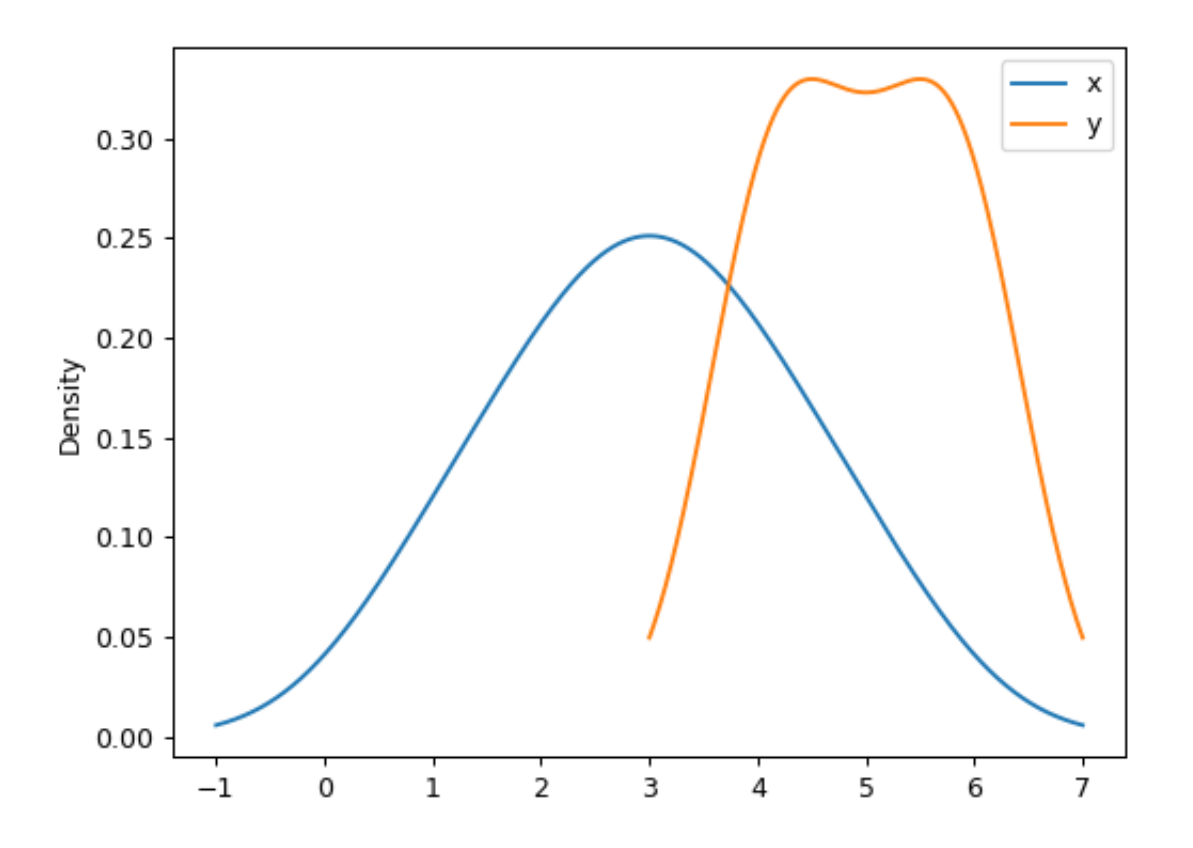

A scalar bandwidth can be specified. Using a small bandwidth value can lead to over-fitting, while using a large bandwidth value may result in under-fitting:

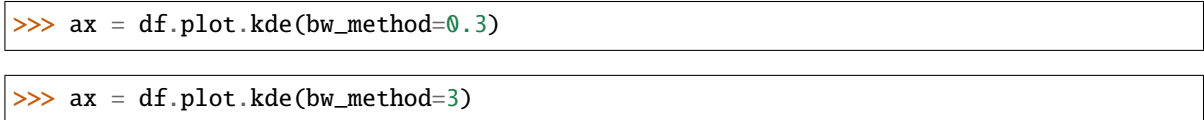

Finally, the *ind* parameter determines the evaluation points for the plot of the estimated PDF:

```
>>> ax = df.plot.kde(ind=[1, 2, 3, 4, 5, 6])
```
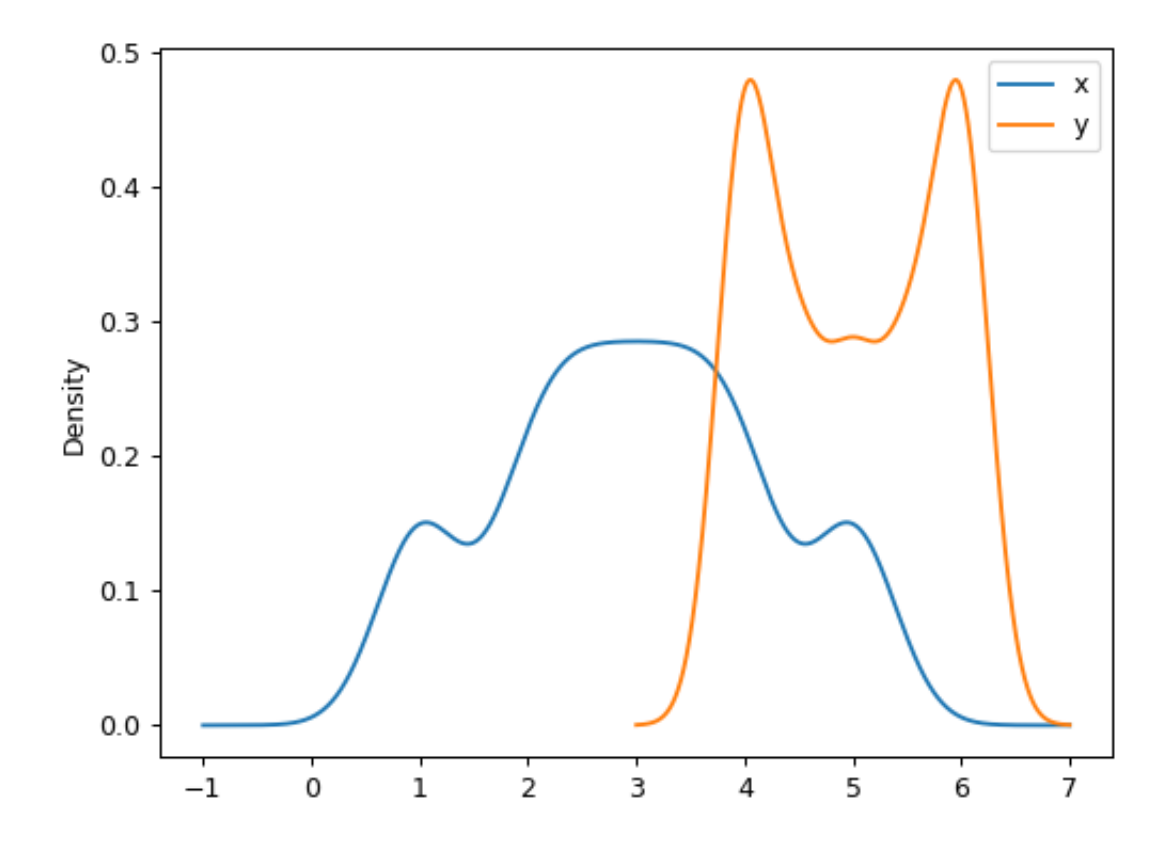

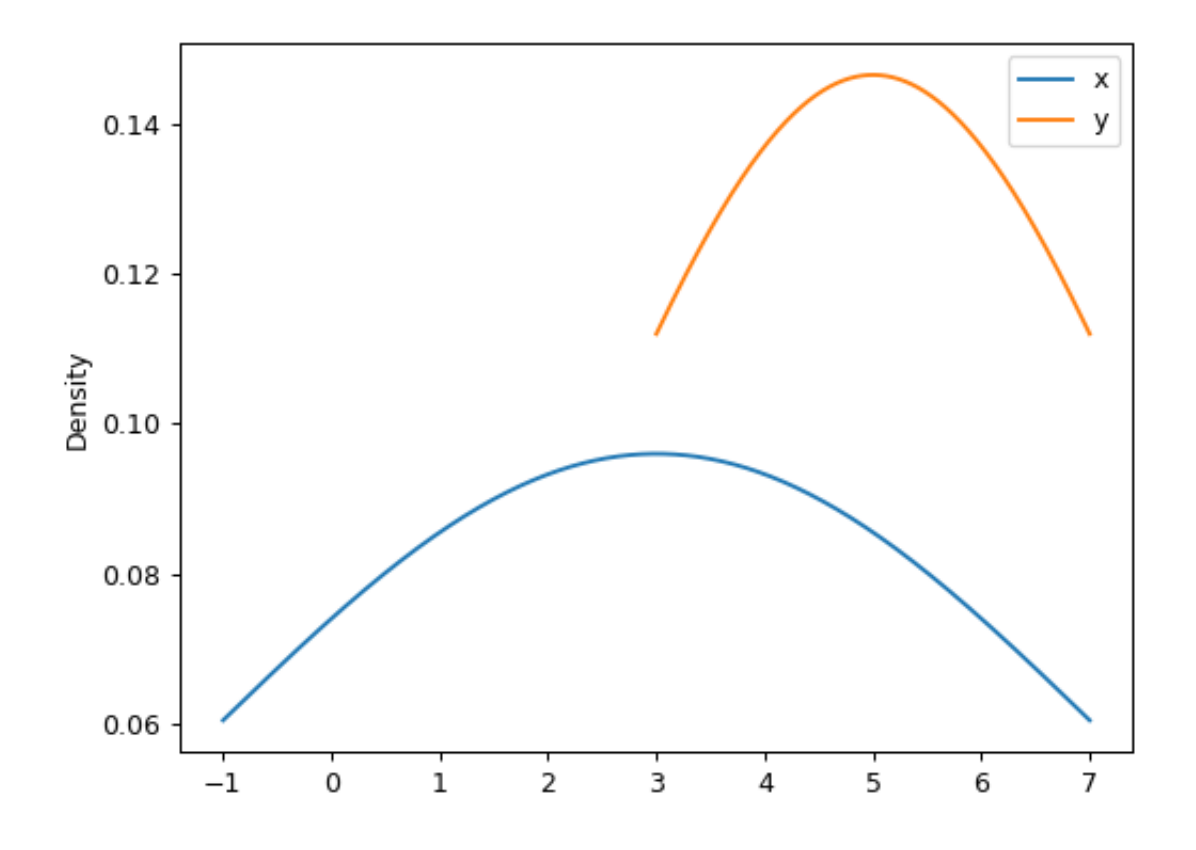

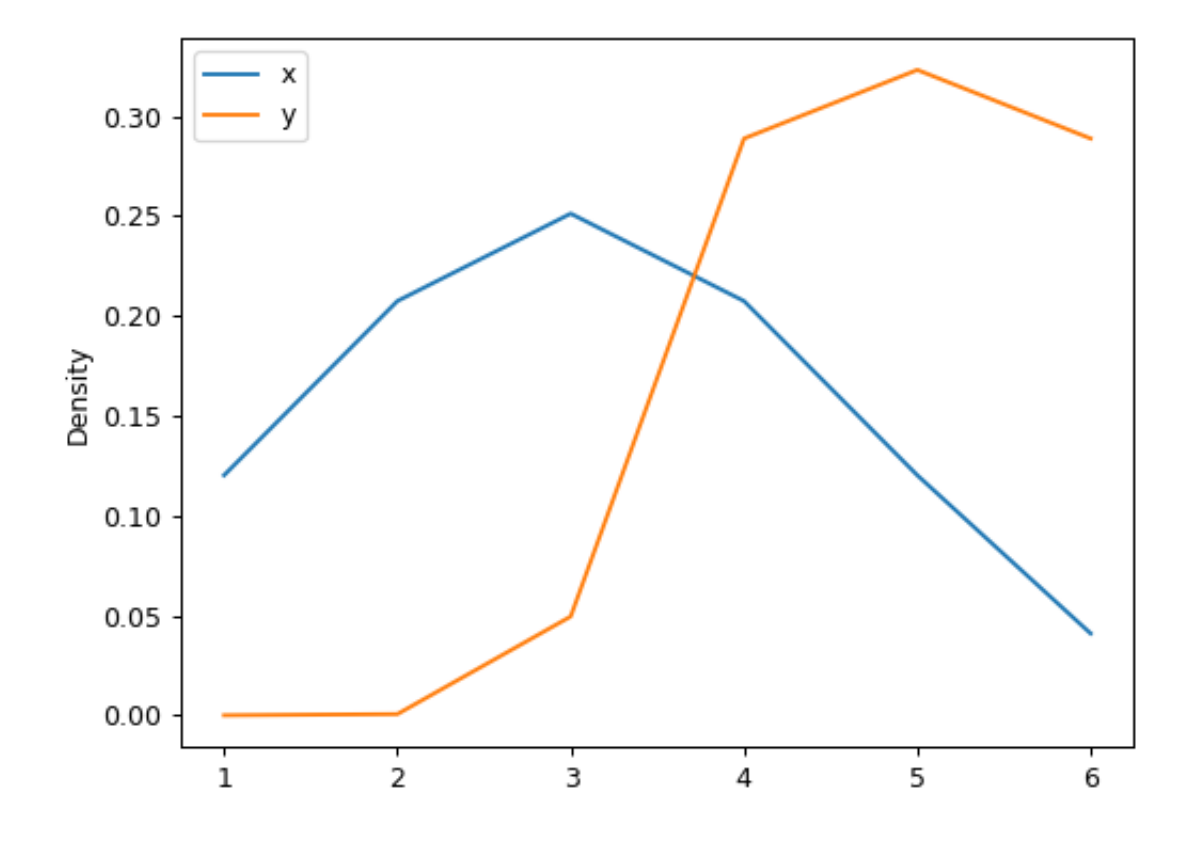

## **pandas.Series.plot.line**

Series.plot.line(*x=None*, *y=None*, *\*\*kwargs*)

Plot Series or DataFrame as lines.

This function is useful to plot lines using DataFrame's values as coordinates.

#### **Parameters**

- **x** [label or position, optional] Allows plotting of one column versus another. If not specified, the index of the DataFrame is used.
- **y** [label or position, optional] Allows plotting of one column versus another. If not specified, all numerical columns are used.
- **color** [str, array\_like, or dict, optional] The color for each of the DataFrame's columns. Possible values are:
	- **A single color string referred to by name, RGB or RGBA code,** for instance 'red' or '#a98d19'.
	- **A sequence of color strings referred to by name, RGB or RGBA** code, which will be used for each column recursively. For instance ['green','yellow'] each column's line will be filled in green or yellow, alternatively.
	- **A dict of the form {column name** [color}, so that each column will be] colored accordingly. For example, if your columns are called *a* and *b*, then passing {'a': 'green', 'b': 'red'} will color lines for column *a* in green and lines for column *b* in red.

New in version 1.1.0.

**\*\*kwargs** Additional keyword arguments are documented in [DataFrame.plot\(\)](#page-0-0).

#### **Returns**

**matplotlib.axes.Axes or np.ndarray of them** An ndarray is returned with one [matplotlib.axes.Axes](https://matplotlib.org/stable/api/axes_api.html#matplotlib.axes.Axes) per column when subplots=True.

## **See also:**

[matplotlib.pyplot.plot](https://matplotlib.org/stable/api/_as_gen/matplotlib.pyplot.plot.html#matplotlib.pyplot.plot) Plot y versus x as lines and/or markers.

## **Examples**

```
\gg s = pd. Series([1, 3, 2])
>>> s.plot.line()
```
The following example shows the populations for some animals over the years.

```
\gg df = pd.DataFrame({
... 'pig': [20, 18, 489, 675, 1776],
... 'horse': [4, 25, 281, 600, 1900]
... }, index=[1990, 1997, 2003, 2009, 2014])
>>> lines = df.plot.line()
```
An example with subplots, so an array of axes is returned.

```
>>> axes = df.plot.line(subplots=True)
>>> type(axes)
<class 'numpy.ndarray'>
```
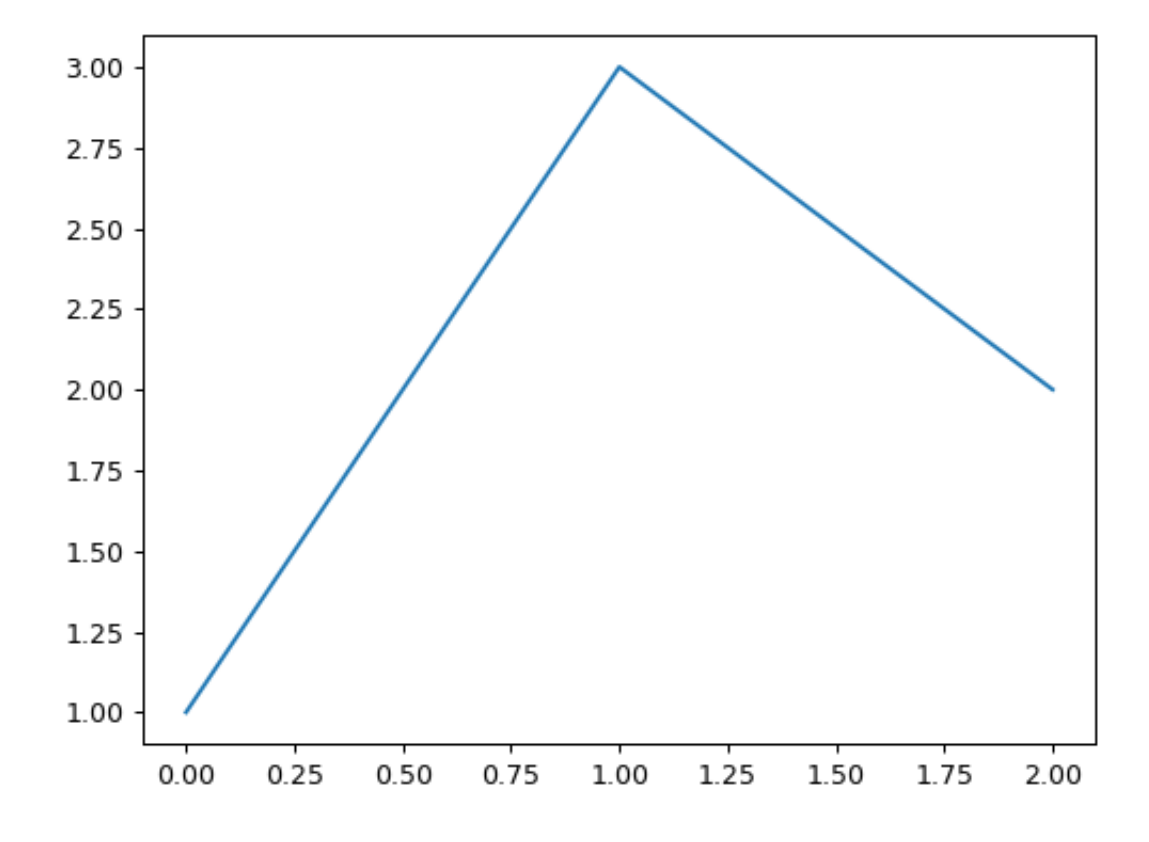

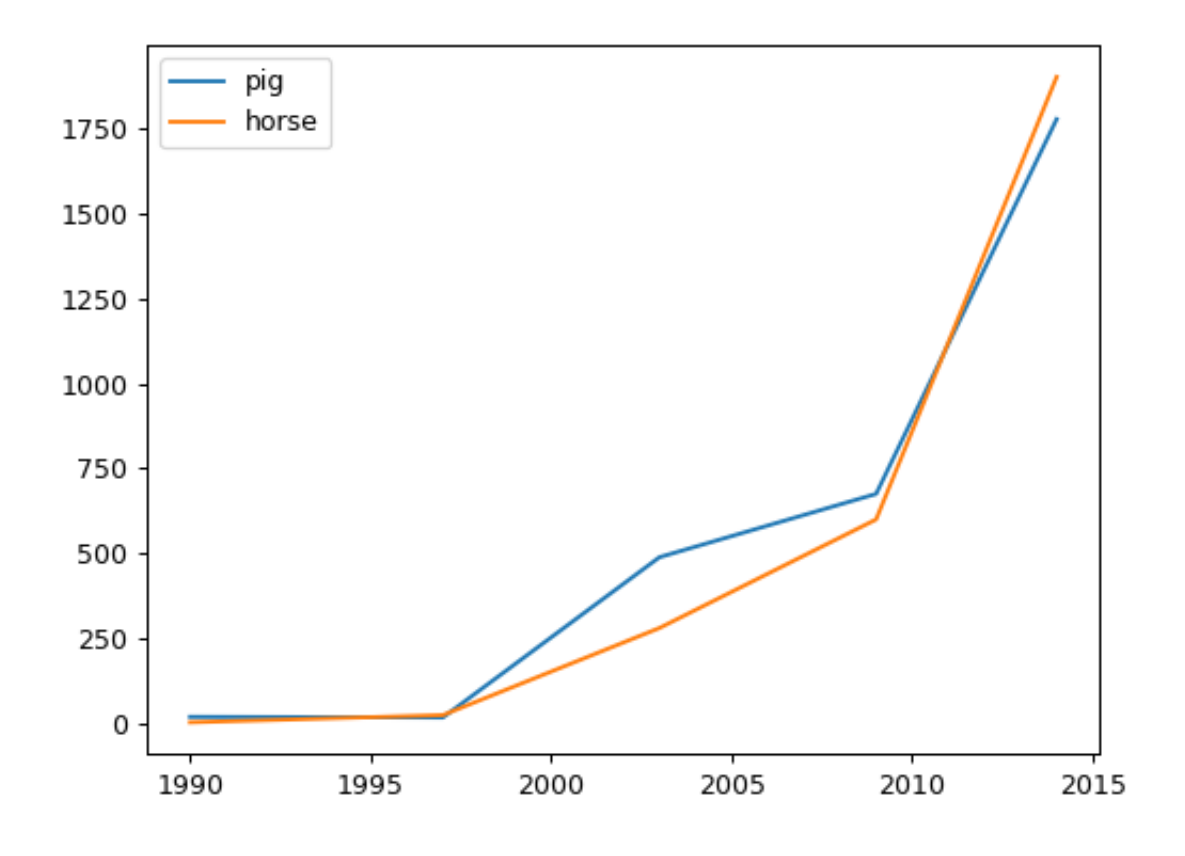

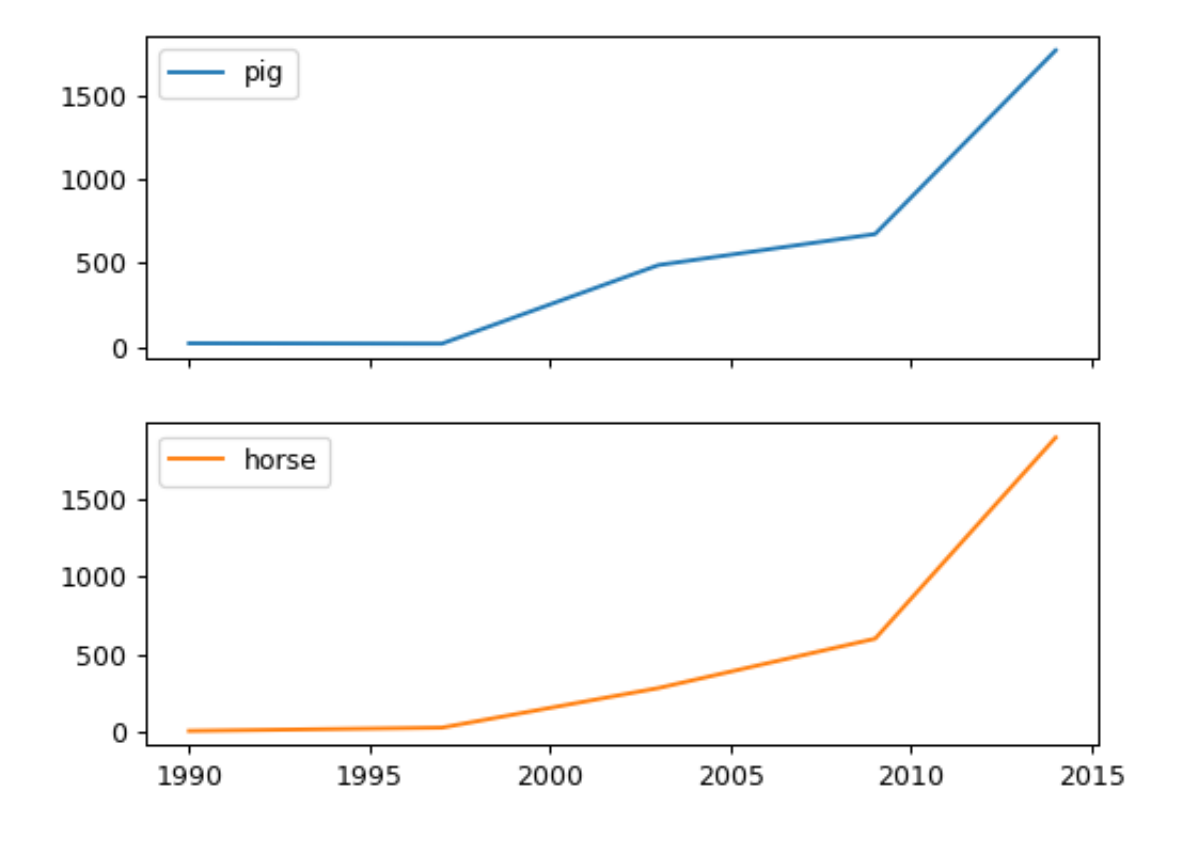

Let's repeat the same example, but specifying colors for each column (in this case, for each animal).

```
\gg axes = df.plot.line(
... subplots=True, color={"pig": "pink", "horse": "#742802"}
... )
```
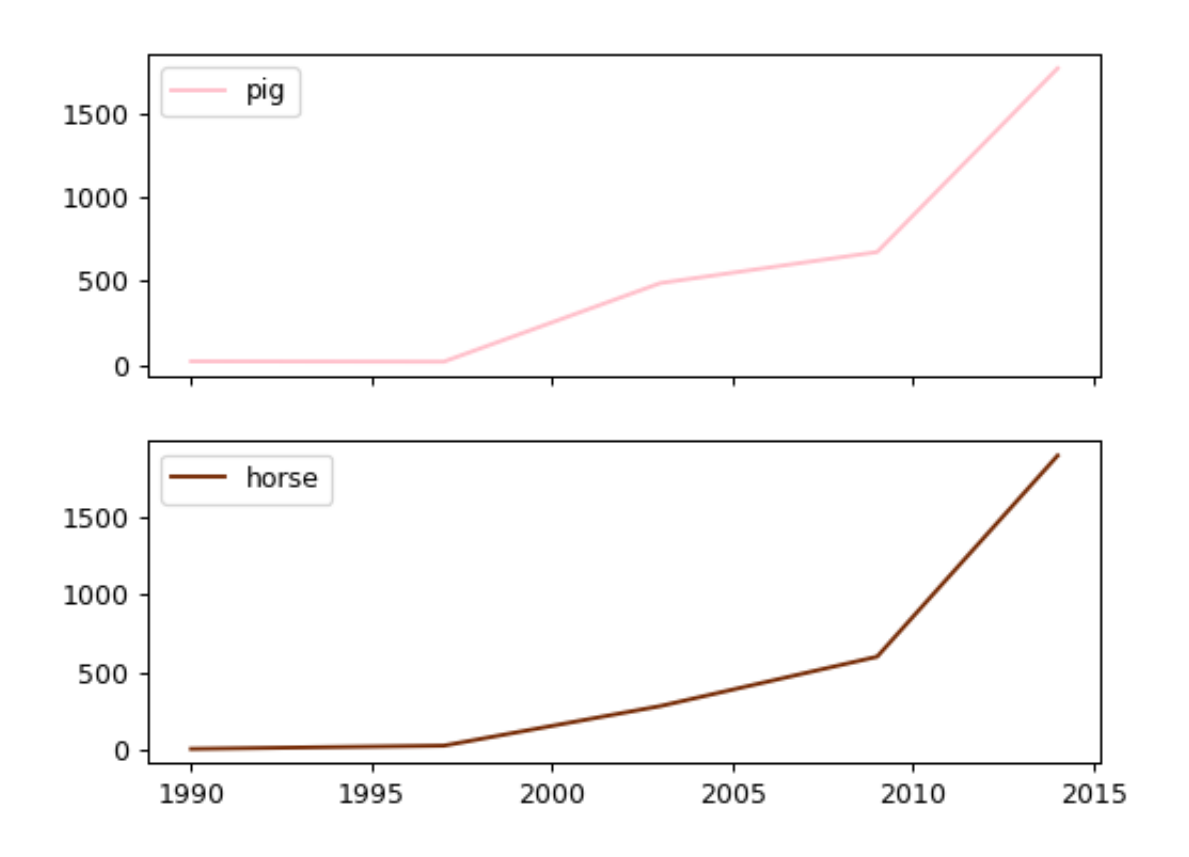

The following example shows the relationship between both populations.

 $\gg$  lines = df.plot.line(x='pig', y='horse')

## **pandas.Series.plot.pie**

#### Series.plot.pie(*\*\*kwargs*)

Generate a pie plot.

A pie plot is a proportional representation of the numerical data in a column. This function wraps matplotlib. pyplot.pie() for the specified column. If no column reference is passed and subplots=True a pie plot is drawn for each numerical column independently.

## **Parameters**

- **y** [int or label, optional] Label or position of the column to plot. If not provided, subplots=True argument must be passed.
- **\*\*kwargs** Keyword arguments to pass on to [DataFrame.plot\(\)](#page-0-0).

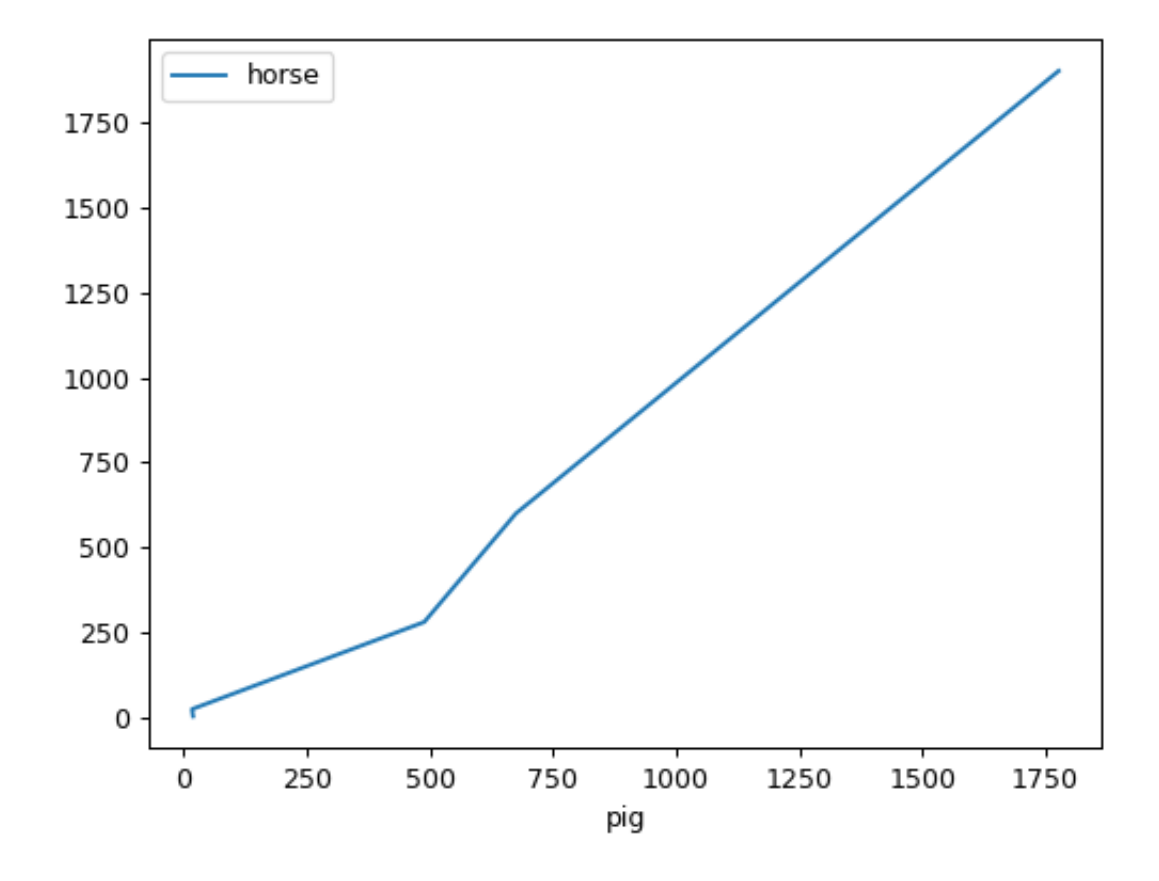

#### **Returns**

**matplotlib.axes.Axes or np.ndarray of them** A NumPy array is returned when *subplots* is

**See also:**

[Series.plot.pie](#page-0-0) Generate a pie plot for a Series. [DataFrame.plot](#page-0-0) Make plots of a DataFrame.

True.

## **Examples**

In the example below we have a DataFrame with the information about planet's mass and radius. We pass the 'mass' column to the pie function to get a pie plot.

```
\gg df = pd.DataFrame({'mass': [0.330, 4.87, 5.97],
... 'radius': [2439.7, 6051.8, 6378.1]},
... index=['Mercury', 'Venus', 'Earth'])
>>> plot = df.plot.pie(y='mass', figsize=(5, 5))
```
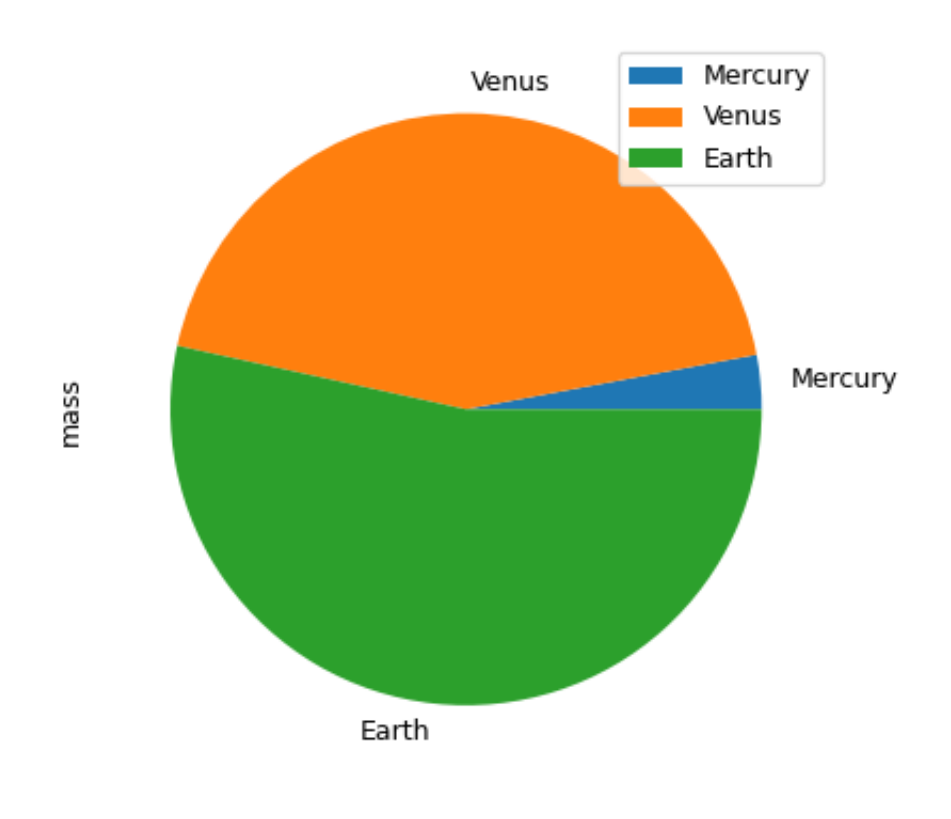

>>> plot = df.plot.pie(subplots=True, figsize=(11, 6))

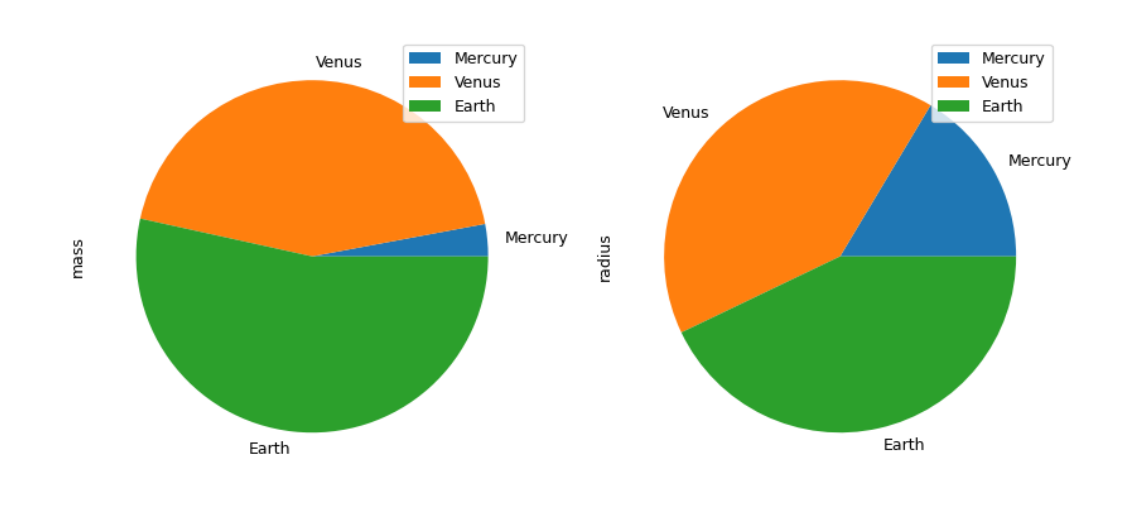

[Series.hist](#page-0-0)([by, ax, grid, xlabelsize, ...]) Draw histogram of the input series using matplotlib.

## **3.3.15 Serialization / IO / conversion**

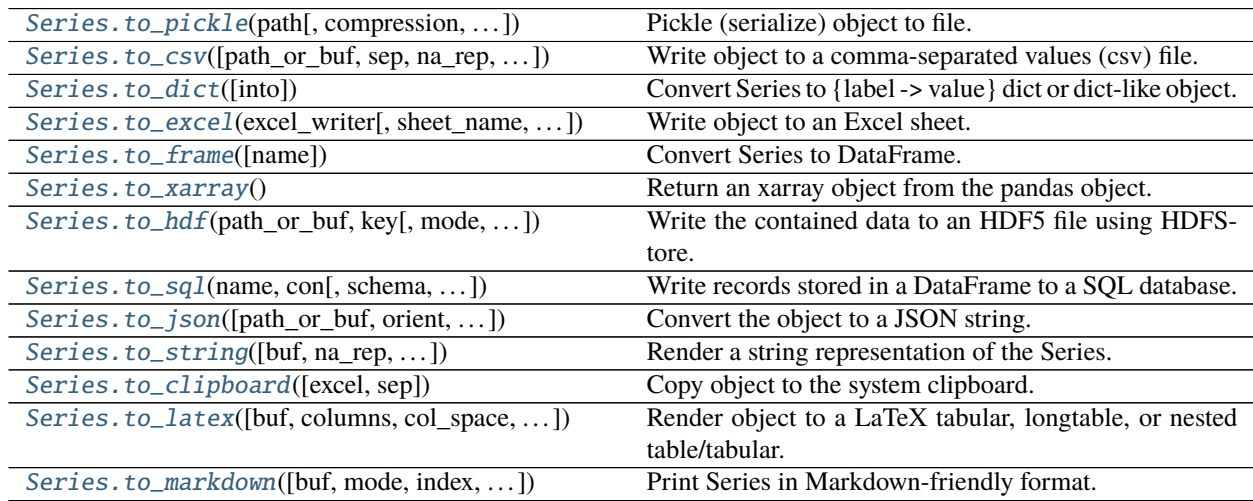

# **3.4 DataFrame**

## **3.4.1 Constructor**

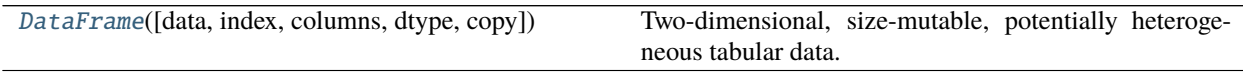

#### **pandas.DataFrame 3.4. DataFrame 1483**

class pandas.DataFrame(*data=None*, *index=None*, *columns=None*, *dtype=None*, *copy=False*) Two-dimensional, size-mutable, potentially heterogeneous tabular data.

**copy** [bool, default False] Copy data from inputs. Only affects DataFrame / 2d ndarray input.

**See also:**

[DataFrame.from\\_records](#page-0-0) Constructor from tuples, also record arrays. [DataFrame.from\\_dict](#page-0-0) From dicts of Series, arrays, or dicts. [read\\_csv](#page-0-0) Read a comma-separated values (csv) file into DataFrame. [read\\_table](#page-0-0) Read general delimited file into DataFrame. [read\\_clipboard](#page-0-0) Read text from clipboard into DataFrame.

## **Examples**

Constructing DataFrame from a dictionary.

```
>>> d = \{ 'col1': [1, 2], 'col2': [3, 4] \}\gg df = pd.DataFrame(data=d)
>>> df
  col1 col2
0 1 3
1 2 4
```
Notice that the inferred dtype is int64.

>>> df.dtypes col1 int64 col2 int64 dtype: object

To enforce a single dtype:

```
\gg df = pd.DataFrame(data=d, dtype=np.int8)
>>> df.dtypes
col1 int8
col2 int8
dtype: object
```
Constructing DataFrame from numpy ndarray:

```
\gg df2 = pd.DataFrame(np.array([[1, 2, 3], [4, 5, 6], [7, 8, 9]]),
... columns=['a', 'b', 'c'])
>>> df2
  a b c
0 1 2 3
1 4 5 6
2 7 8 9
```
Constructing DataFrame from dataclass:

```
>>> from dataclasses import make_dataclass
>>> Point = make_dataclass("Point", [("x", int), ("y", int)])
>>> pd.DataFrame([Point(0, 0), Point(0, 3), Point(2, 3)])
   x y
0 0 0
1 0 3
2 2 3
```
## **Attributes**

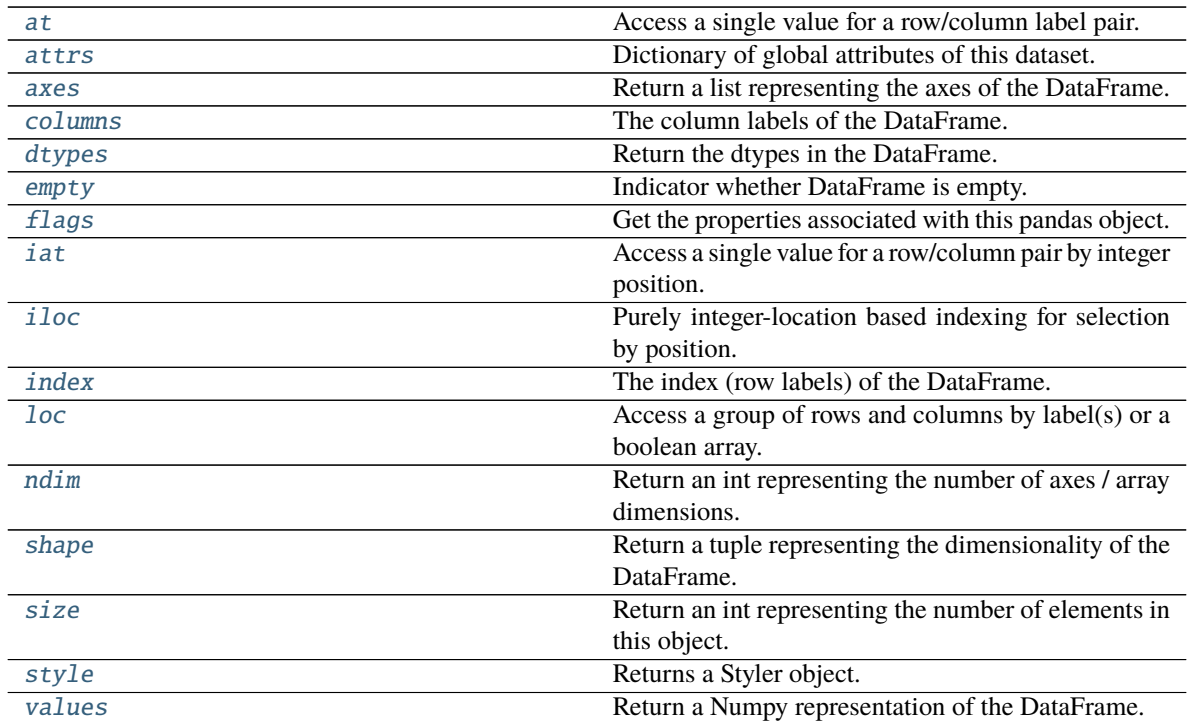

## **pandas.DataFrame.at**

## property DataFrame.at: pandas.core.indexing.\_AtIndexer

Access a single value for a row/column label pair.

Similar to loc, in that both provide label-based lookups. Use at if you only need to get or set a single value in a DataFrame or Series.

#### **Raises**

**KeyError** If 'label' does not exist in DataFrame.

## **See also:**

[DataFrame.iat](#page-0-0) Access a single value for a row/column pair by integer position.

[DataFrame.loc](#page-0-0) Access a group of rows and columns by label(s).

[Series.at](#page-0-0) Access a single value using a label.

## **Examples**

```
>>> df = pd.DataFrame([0, 2, 3], [0, 4, 1], [10, 20, 30]],
... index=[4, 5, 6], columns=['A', 'B', 'C'])
>>> df
   A B C
4 0 2 3
5 0 4 1
6 10 20 30
```
Get value at specified row/column pair

```
>>> df.at[4, 'B']
2
```
Set value at specified row/column pair

```
>>> df.at[4, 'B'] = 10>>> df.at[4, 'B']
10
```
Get value within a Series

```
>>> df.loc[5].at['B']
4
```
## **pandas.DataFrame.attrs**

## property DataFrame.attrs: Dict[Optional[Hashable], Any]

Dictionary of global attributes of this dataset.

**Warning:** attrs is experimental and may change without warning.

**See also:**

[DataFrame.flags](#page-0-0) Global flags applying to this object.

## **pandas.DataFrame.axes**

```
property DataFrame.axes: List[pandas.core.indexes.base.Index]
     Return a list representing the axes of the DataFrame.
```
It has the row axis labels and column axis labels as the only members. They are returned in that order.

#### **Examples**

```
>>> df = pd.DataFrame({'col1': [1, 2], 'col2': [3, 4]})
>>> df.axes
[RangeIndex(start=0, stop=2, step=1), Index(['col1', 'col2'],
dtype='object')]
```
#### **pandas.DataFrame.columns**

#### DataFrame.columns: [Index](#page-0-0)

The column labels of the DataFrame.

## **pandas.DataFrame.dtypes**

#### property DataFrame.dtypes

Return the dtypes in the DataFrame.

This returns a Series with the data type of each column. The result's index is the original DataFrame's columns. Columns with mixed types are stored with the object dtype. See *[the User Guide](#page-240-0)* for more.

#### **Returns**

**pandas.Series** The data type of each column.

## **Examples**

```
\gg df = pd.DataFrame({'float': [1.0],
... 'int': [1],
... 'datetime': [pd.Timestamp('20180310')],
... 'string': ['foo']})
>>> df.dtypes
float float64
int int64
datetime datetime64[ns]
string object
dtype: object
```
#### **pandas.DataFrame.empty**

## property DataFrame.empty: bool

Indicator whether DataFrame is empty.

True if DataFrame is entirely empty (no items), meaning any of the axes are of length 0.

**Returns**

**bool** If DataFrame is empty, return True, if not return False.

**See also:**

[Series.dropna](#page-0-0) Return series without null values.

[DataFrame.dropna](#page-0-0) Return DataFrame with labels on given axis omitted where (all or any) data are missing.

## **Notes**

If DataFrame contains only NaNs, it is still not considered empty. See the example below.

#### **Examples**

An example of an actual empty DataFrame. Notice the index is empty:

```
\gg df_empty = pd.DataFrame({'A' : []})
>>> df_empty
Empty DataFrame
Columns: [A]
Index: []
>>> df_empty.empty
True
```
If we only have NaNs in our DataFrame, it is not considered empty! We will need to drop the NaNs to make the DataFrame empty:

```
\gg df = pd.DataFrame({'A' : [np.nan]})
>>> df
    A
0 NaN
>>> df.empty
False
>>> df.dropna().empty
True
```
## **pandas.DataFrame.flags**

```
property DataFrame.flags: pandas.core.flags.Flags
```
Get the properties associated with this pandas object.

The available flags are

• [Flags.allows\\_duplicate\\_labels](#page-0-0)

**See also:**

[Flags](#page-0-0) Flags that apply to pandas objects.

[DataFrame.attrs](#page-0-0) Global metadata applying to this dataset.

## **Notes**

"Flags" differ from "metadata". Flags reflect properties of the pandas object (the Series or DataFrame). Metadata refer to properties of the dataset, and should be stored in [DataFrame.attrs](#page-0-0).

#### **Examples**

```
>>> df = pd.DataFrame(\{"A": [1, 2]})
>>> df.flags
<Flags(allows_duplicate_labels=True)>
```
Flags can be get or set using .

```
>>> df.flags.allows_duplicate_labels
True
>>> df.flags.allows_duplicate_labels = False
```
Or by slicing with a key

```
>>> df.flags["allows_duplicate_labels"]
False
>>> df.flags["allows_duplicate_labels"] = True
```
## **pandas.DataFrame.iat**

#### property DataFrame.iat: pandas.core.indexing.\_iAtIndexer

Access a single value for a row/column pair by integer position.

Similar to iloc, in that both provide integer-based lookups. Use iat if you only need to get or set a single value in a DataFrame or Series.

#### **Raises**

**IndexError** When integer position is out of bounds.

**See also:**

[DataFrame.at](#page-0-0) Access a single value for a row/column label pair.

[DataFrame.loc](#page-0-0) Access a group of rows and columns by label(s).

[DataFrame.iloc](#page-0-0) Access a group of rows and columns by integer position(s).

#### **Examples**

```
>>> df = pd.DataFrame([0, 2, 3], [0, 4, 1], [10, 20, 30]],
... columns=['A', 'B', 'C'])
>>> df
   A B C
0 0 2 3
1 0 4 1
2 10 20 30
```
Get value at specified row/column pair

>>> df.iat[1, 2] 1

Set value at specified row/column pair

 $\gg$  df.iat[1, 2] = 10 >>> df.iat[1, 2] 10

Get value within a series

```
>>> df.loc[0].iat[1]
2
```
## **pandas.DataFrame.iloc**

## property DataFrame.iloc: pandas.core.indexing.\_iLocIndexer

Purely integer-location based indexing for selection by position.

.iloc[] is primarily integer position based (from 0 to length-1 of the axis), but may also be used with a boolean array.

Allowed inputs are:

- An integer, e.g. 5.
- A list or array of integers, e.g. [4, 3, 0].
- A slice object with ints, e.g. 1:7.
- A boolean array.
- A callable function with one argument (the calling Series or DataFrame) and that returns valid output for indexing (one of the above). This is useful in method chains, when you don't have a reference to the calling object, but would like to base your selection on some value.

.iloc will raise IndexError if a requested indexer is out-of-bounds, except *slice* indexers which allow out-of-bounds indexing (this conforms with python/numpy *slice* semantics).

See more at *[Selection by Position](#page-389-0)*.

## **See also:**

[DataFrame.iat](#page-0-0) Fast integer location scalar accessor.

[DataFrame.loc](#page-0-0) Purely label-location based indexer for selection by label.

[Series.iloc](#page-0-0) Purely integer-location based indexing for selection by position.

## **Examples**

```
>>> mydict = [{'a': 1, 'b': 2, 'c': 3, 'd': 4}},... {'a': 100, 'b': 200, 'c': 300, 'd': 400},
... {'a': 1000, 'b': 2000, 'c': 3000, 'd': 4000 }]
>>> df = pd.DataFrame(mydict)
>>> df
     a b c d
0 1 2 3 4
1 100 200 300 400
2 1000 2000 3000 4000
```
#### **Indexing just the rows**

With a scalar integer.

```
>>> type(df.iloc[0])
<class 'pandas.core.series.Series'>
>>> df.iloc[0]
a 1
b 2
c 3
d 4
Name: 0, dtype: int64
```
With a list of integers.

```
>>> df.iloc[[0]]
   a b c d
0 1 2 3 4
>>> type(df.iloc[[0]])
<class 'pandas.core.frame.DataFrame'>
```

```
>>> df.iloc[[0, 1]]
   a b c d
0 1 2 3 4
1 100 200 300 400
```
With a *slice* object.

```
>>> df.iloc[:3]
    a b c d
0 1 2 3 4
1 100 200 300 400
2 1000 2000 3000 4000
```
With a boolean mask the same length as the index.

```
>>> df.iloc[[True, False, True]]
    a b c d
0 1 2 3 4
2 1000 2000 3000 4000
```
With a callable, useful in method chains. The *x* passed to the lambda is the DataFrame being sliced. This selects the rows whose index label even.

```
\gg df.iloc[lambda x: x.index % 2 == 0]
    a b c d
0 1 2 3 4
2 1000 2000 3000 4000
```
#### **Indexing both axes**

You can mix the indexer types for the index and columns. Use : to select the entire axis.

With scalar integers.

>>> df.iloc[0, 1] 2

With lists of integers.

>>> df.iloc[[0, 2], [1, 3]] b d 0 2 4 2 2000 4000

With *slice* objects.

>>> df.iloc[1:3, 0:3] a b c 1 100 200 300 2 1000 2000 3000

With a boolean array whose length matches the columns.

```
>>> df.iloc[:, [True, False, True, False]]
     a c
0 1 3
1 100 300
2 1000 3000
```
With a callable function that expects the Series or DataFrame.

```
>>> df.iloc[:, lambda df: [0, 2]]
    a c
0 1 3
1 100 300
2 1000 3000
```
## **pandas.DataFrame.index**

DataFrame.index: [Index](#page-0-0)

The index (row labels) of the DataFrame.

#### **pandas.DataFrame.loc**

#### property DataFrame.loc: pandas.core.indexing.\_LocIndexer

Access a group of rows and columns by label(s) or a boolean array.

.loc[] is primarily label based, but may also be used with a boolean array.

Allowed inputs are:

- A single label, e.g. 5 or 'a', (note that 5 is interpreted as a *label* of the index, and **never** as an integer position along the index).
- A list or array of labels, e.g. ['a', 'b', 'c'].
- A slice object with labels, e.g. 'a':'f'.

**Warning:** Note that contrary to usual python slices, **both** the start and the stop are included

- A boolean array of the same length as the axis being sliced, e.g. [True, False, True].
- An alignable boolean Series. The index of the key will be aligned before masking.
- An alignable Index. The Index of the returned selection will be the input.
- A callable function with one argument (the calling Series or DataFrame) and that returns valid output for indexing (one of the above)

See more at *[Selection by Label](#page-384-0)*.

#### **Raises**

**KeyError** If any items are not found.

**IndexingError** If an indexed key is passed and its index is unalignable to the frame index.

#### **See also:**

[DataFrame.at](#page-0-0) Access a single value for a row/column label pair.

[DataFrame.iloc](#page-0-0) Access group of rows and columns by integer position(s).

 $DataFrame.xs$  Returns a cross-section (row(s) or column(s)) from the Series/DataFrame.

Series. loc Access group of values using labels.

## **Examples**

#### **Getting values**

```
\gg df = pd.DataFrame([[1, 2], [4, 5], [7, 8]],
... index=['cobra', 'viper', 'sidewinder'],
... columns=['max_speed', 'shield'])
>>> df
         max_speed shield
cobra 1 2
viper 4 5
sidewinder 7 8
```
Single label. Note this returns the row as a Series.

>>> df.loc['viper'] max\_speed 4 shield 5 Name: viper, dtype: int64

List of labels. Note using [[]] returns a DataFrame.

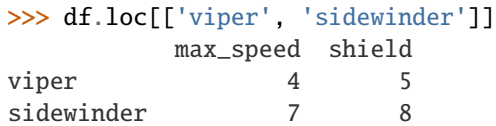

Single label for row and column

>>> df.loc['cobra', 'shield'] 2

Slice with labels for row and single label for column. As mentioned above, note that both the start and stop of the slice are included.

```
>>> df.loc['cobra':'viper', 'max_speed']
cobra 1
viper 4
Name: max_speed, dtype: int64
```
Boolean list with the same length as the row axis

>>> df.loc[[False, False, True]] max\_speed shield sidewinder 7 8

Alignable boolean Series:

```
>>> df.loc[pd.Series([False, True, False],
... index=['viper', 'sidewinder', 'cobra'])]
          max_speed shield
sidewinder 7 8
```
Index (same behavior as df.reindex)

```
>>> df.loc[pd.Index(["cobra", "viper"], name="foo")]
     max_speed shield
foo
cobra 1 2
viper 4 5
```
Conditional that returns a boolean Series

```
\gg df.loc[df['shield'] > 6]
         max_speed shield
sidewinder 7 8
```
Conditional that returns a boolean Series with column labels specified

```
\gg df.loc[df['shield'] > 6, ['max_speed']]
          max_speed
sidewinder 7
```
Callable that returns a boolean Series

 $\gg$  df.loc[lambda df: df['shield'] == 8] max\_speed shield sidewinder 7 8

#### **Setting values**

Set value for all items matching the list of labels

```
>>> df.loc[['viper', 'sidewinder'], ['shield']] = 50
>>> df
        max_speed shield
cobra 1 2
viper 4 50
sidewinder 7 50
```
Set value for an entire row

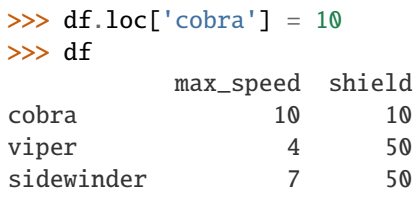

Set value for an entire column

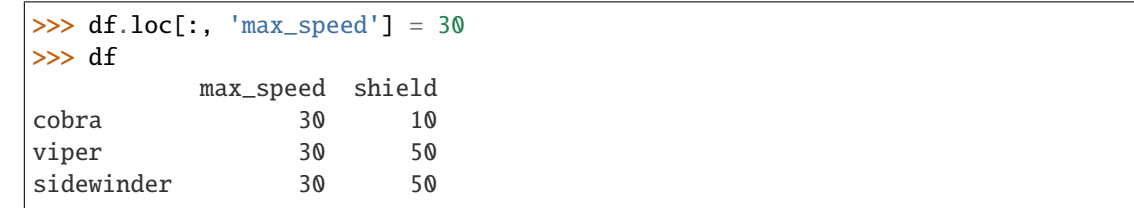

Set value for rows matching callable condition

```
\gg df.loc[df['shield'] > 35] = 0
>>> df
       max_speed shield
cobra 30 10
viper 0 0
sidewinder 0 0
```
#### **Getting values on a DataFrame with an index that has integer labels**

Another example using integers for the index

```
\gg df = pd.DataFrame([[1, 2], [4, 5], [7, 8]],
... index=[7, 8, 9], columns=['max_speed', 'shield'])
>>> df
```
(continues on next page)

(continued from previous page)

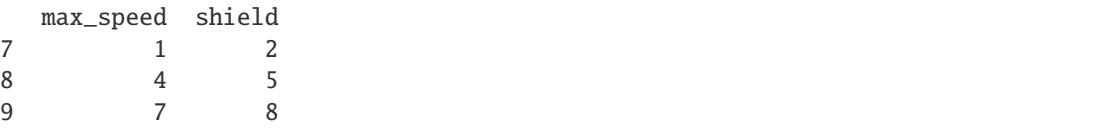

Slice with integer labels for rows. As mentioned above, note that both the start and stop of the slice are included.

>>> df.loc[7:9] max\_speed shield 7 1 2 8 4 5 9 7 8

#### **Getting values with a MultiIndex**

A number of examples using a DataFrame with a MultiIndex

```
>>> tuples = [
... ('cobra', 'mark i'), ('cobra', 'mark ii'),
... ('sidewinder', 'mark i'), ('sidewinder', 'mark ii'),
... ('viper', 'mark ii'), ('viper', 'mark iii')
... ]
>>> index = pd.MultiIndex.from_tuples(tuples)
>>> values = [12, 2], [0, 4], [10, 20],... [1, 4], [7, 1], [16, 36]]
>>> df = pd.DataFrame(values, columns=['max_speed', 'shield'], index=index)
>>> df
                 max_speed shield
cobra mark i 12 2
        mark ii 0 4
sidewinder mark i 10 20
        mark ii 1 4
viper mark ii 7 1
        mark iii 16 36
```
Single label. Note this returns a DataFrame with a single index.

>>> df.loc['cobra'] max\_speed shield mark i 12 2 mark ii  $\qquad \qquad \emptyset \qquad \qquad 4$ 

Single index tuple. Note this returns a Series.

```
>>> df.loc[('cobra', 'mark ii')]
max_speed 0
shield 4
Name: (cobra, mark ii), dtype: int64
```
Single label for row and column. Similar to passing in a tuple, this returns a Series.

```
>>> df.loc['cobra', 'mark i']
max_speed 12
```
(continues on next page)

(continued from previous page)

```
shield 2
Name: (cobra, mark i), dtype: int64
```
Single tuple. Note using [[]] returns a DataFrame.

```
>>> df.loc[[('cobra', 'mark ii')]]
                    max_speed shield
cobra mark ii \qquad \qquad \begin{array}{cc} 0 & 4 \end{array}
```
Single tuple for the index with a single label for the column

```
>>> df.loc[('cobra', 'mark i'), 'shield']
2
```
Slice from index tuple to single label

```
>>> df.loc[('cobra', 'mark i'):'viper']
            max_speed shield
cobra mark i 12 2
      mark ii 0 4
sidewinder mark i 10 20
      mark ii 1 4
viper mark ii 7 1
      mark iii 16 36
```
Slice from index tuple to index tuple

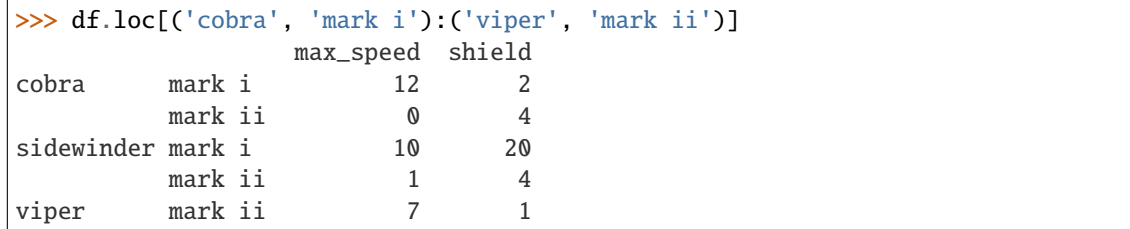

## **pandas.DataFrame.ndim**

#### property DataFrame.ndim: int

Return an int representing the number of axes / array dimensions.

Return 1 if Series. Otherwise return 2 if DataFrame.

**See also:**

ndarray.ndim Number of array dimensions.

## **Examples**

```
>>> s = pd.Series({'a': 1, 'b': 2, 'c': 3})
>>> s.ndim
1
```

```
>>> df = pd.DataFrame({'col1': [1, 2], 'col2': [3, 4]})
>>> df.ndim
2
```
## **pandas.DataFrame.shape**

```
property DataFrame.shape: Tuple[int, int]
```
Return a tuple representing the dimensionality of the DataFrame.

**See also:**

ndarray.shape Tuple of array dimensions.

## **Examples**

```
>>> df = pd.DataFrame({'col1': [1, 2], 'col2': [3, 4]})
>>> df.shape
(2, 2)
```

```
>>> df = pd.DataFrame({'col1': [1, 2], 'col2': [3, 4],
... 'col3': [5, 6]})
>>> df.shape
(2, 3)
```
## **pandas.DataFrame.size**

## property DataFrame.size: int

Return an int representing the number of elements in this object.

Return the number of rows if Series. Otherwise return the number of rows times number of columns if DataFrame.

**See also:**

ndarray.size Number of elements in the array.
## **Examples**

```
>>> s = pd. Series({'a': 1, 'b': 2, 'c': 3})
>>> s.size
3
```

```
>>> df = pd.DataFrame({'col1': [1, 2], 'col2': [3, 4]})
>>> df.size
4
```
## **pandas.DataFrame.style**

## property DataFrame.style: Styler

Returns a Styler object.

Contains methods for building a styled HTML representation of the DataFrame.

**See also:**

io. formats. style. Styler Helps style a DataFrame or Series according to the data with HTML and CSS.

## **pandas.DataFrame.values**

```
property DataFrame.values: numpy.ndarray
```
Return a Numpy representation of the DataFrame.

**Warning:** We recommend using *[DataFrame.to\\_numpy\(\)](#page-0-0)* instead.

Only the values in the DataFrame will be returned, the axes labels will be removed.

**Returns**

**numpy.ndarray** The values of the DataFrame.

**See also:**

[DataFrame.to\\_numpy](#page-0-0) Recommended alternative to this method.

[DataFrame.index](#page-0-0) Retrieve the index labels.

[DataFrame.columns](#page-0-0) Retrieving the column names.

## **Notes**

The dtype will be a lower-common-denominator dtype (implicit upcasting); that is to say if the dtypes (even of numeric types) are mixed, the one that accommodates all will be chosen. Use this with care if you are not dealing with the blocks.

e.g. If the dtypes are float16 and float32, dtype will be upcast to float32. If dtypes are int32 and uint8, dtype will be upcast to int32. By [numpy.find\\_common\\_type\(\)](https://numpy.org/doc/stable/reference/generated/numpy.find_common_type.html#numpy.find_common_type) convention, mixing int64 and uint64 will result in a float64 dtype.

## **Examples**

A DataFrame where all columns are the same type (e.g., int64) results in an array of the same type.

```
\gg df = pd.DataFrame({'age': [ 3, 29],
... 'height': [94, 170],
... 'weight': [31, 115]})
>>> df
  age height weight
0 3 94 31
1 29 170 115
>>> df.dtypes
age int64
height int64
weight int64
dtype: object
>>> df.values
array([[ 3, 94, 31],
     [ 29, 170, 115]])
```
A DataFrame with mixed type columns(e.g., str/object, int64, float32) results in an ndarray of the broadest type that accommodates these mixed types (e.g., object).

```
\gg df2 = pd.DataFrame([('parrot', 24.0, 'second'),... ('lion', 80.5, 1),
... ('monkey', np.nan, None)],
... columns=('name', 'max_speed', 'rank'))
>>> df2.dtypes
name object
max_speed float64
rank object
dtype: object
>>> df2.values
array([['parrot', 24.0, 'second'],
     ['lion', 80.5, 1],
     ['monkey', nan, None]], dtype=object)
```
## **T**

# **Methods**

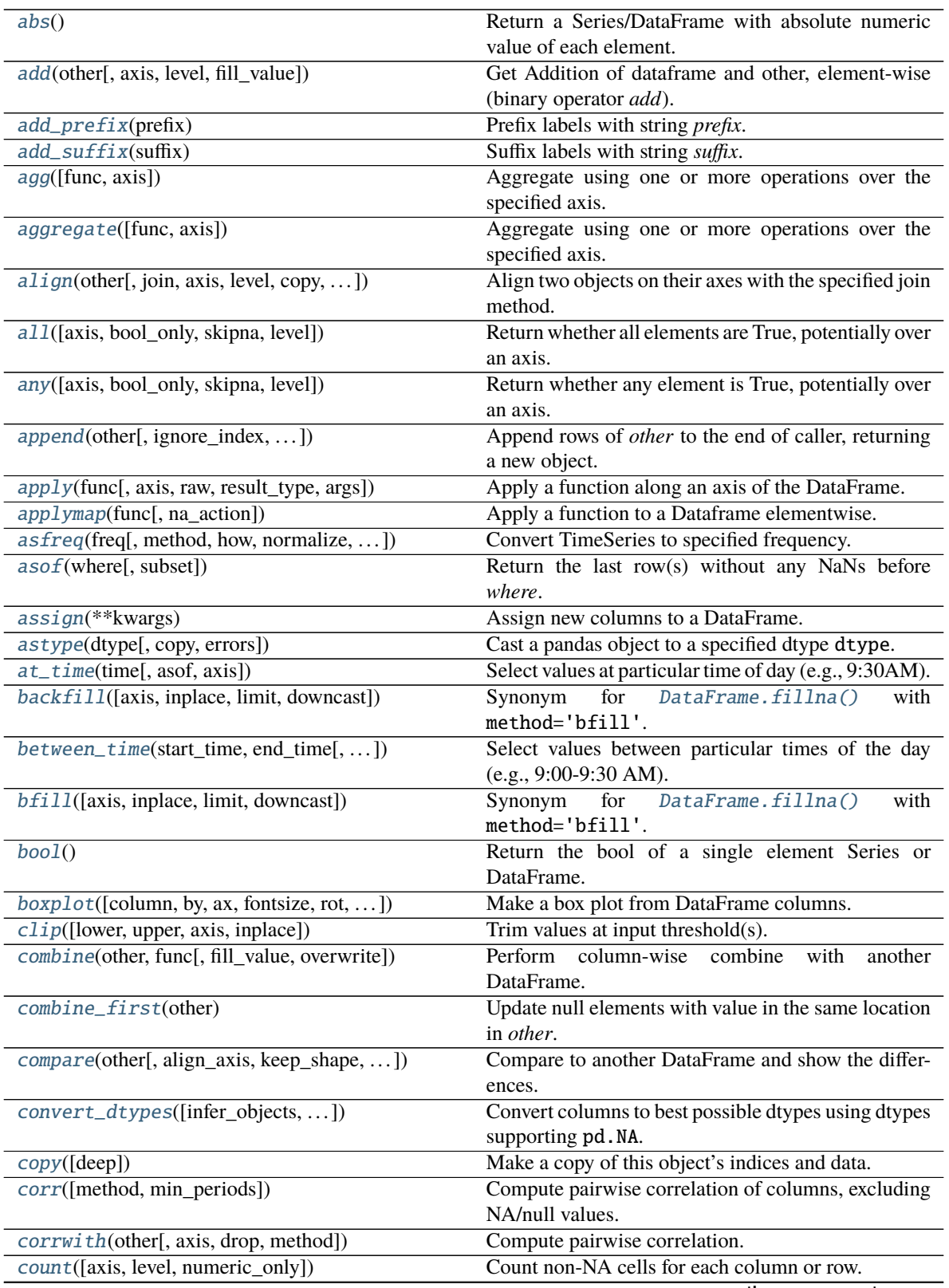

continues on next page

| cov([min_periods, ddof])<br>Compute pairwise covariance of columns, excluding<br>NA/null values.<br>Return cumulative maximum over a DataFrame or<br>cummax([axis, skipna])<br>Series axis.<br>Return cumulative minimum over a DataFrame or Se-<br>cummin([axis, skipna])<br>ries axis.<br>Return cumulative product over a DataFrame or Se-<br>cumprod([axis, skipna])<br>ries axis.<br>Return cumulative sum over a DataFrame or Series<br>cumsum([axis, skipna])<br>axis.<br>describe([percentiles, include, exclude, ])<br>Generate descriptive statistics.<br>First discrete difference of element.<br>diff([periods, axis])<br>$div(other[, axis, level, fill_value])$<br>Get Floating division of dataframe and other,<br>element-wise (binary operator truediv).<br>Get Floating division of dataframe and other,<br>divide(other[, axis, level, fill_value])<br>element-wise (binary operator truediv).<br>Compute the matrix multiplication between the<br>dot(other)<br>DataFrame and other.<br>Drop specified labels from rows or columns.<br>$drop([labels, axis, index, columns, level, )$<br>drop_duplicates([subset, keep, inplace,  ])<br>Return DataFrame with duplicate rows removed.<br>droplevel(level[, axis])<br>Return DataFrame with requested index / column<br>level(s) removed.<br>dropna([axis, how, thresh, subset, inplace])<br>Remove missing values.<br>duplicated([subset, keep])<br>Return boolean Series denoting duplicate rows.<br>eq(other[, axis, level])<br>Get Equal to of dataframe and other, element-wise<br>(binary operator $eq$ ).<br>Test whether two objects contain the same elements.<br>equals(other)<br>eval(expr[, inplace])<br>Evaluate a string describing operations<br>on<br>DataFrame columns.<br>ewm([com, span, halflife, alpha, ])<br>Provide exponential weighted (EW) functions.<br>Provide expanding transformations.<br>expanding([min_periods, center, axis])<br>Transform each element of a list-like to a row, repli-<br>explode(column[, ignore_index])<br>cating index values.<br>DataFrame.fillna()<br>ffill([axis, inplace, limit, downcast])<br>Synonym<br>for<br>with<br>method='ffill'.<br>Fill NA/NaN values using the specified method.<br>fillna([value, method, axis, inplace, ])<br>filter([items, like, regex, axis])<br>Subset the dataframe rows or columns according to<br>the specified index labels.<br>Select initial periods of time series data based on a<br>first(offset)<br>date offset.<br>Return index for first non-NA/null value.<br>first_valid_index()<br>Get Integer division of dataframe and other, element-<br>floordiv(other[, axis, level, fill_value])<br>wise (binary operator <i>floordiv</i> ).<br>Construct DataFrame from dict of array-like or dicts.<br>from_dict(data[, orient, dtype, columns])<br>from_records(data[, index, exclude, ])<br>Convert structured or record ndarray to DataFrame.<br>Get Greater than or equal to of dataframe and other,<br>ge(other[, axis, level])<br>element-wise (binary operator ge).<br>get(key[, default])<br>Get item from object for given key (ex: DataFrame<br>column).<br>Group DataFrame using a mapper or by a Series of<br>$groupby([by, axis, level, as_index, sort, ])$<br>columns.<br>continues on next page | committed non-previous page |
|----------------------------------------------------------------------------------------------------|-----------------------------|
|                                                                                                    |                             |
|                                                                                                    |                             |
|                                                                                                    |                             |
|                                                                                                    |                             |
|                                                                                                    |                             |
|                                                                                                    |                             |
|                                                                                                    |                             |
|                                                                                                    |                             |
|                                                                                                    |                             |
|                                                                                                    |                             |
|                                                                                                    |                             |
|                                                                                                    |                             |
|                                                                                                    |                             |
|                                                                                                    |                             |
|                                                                                                    |                             |
|                                                                                                    |                             |
|                                                                                                    |                             |
|                                                                                                    |                             |
|                                                                                                    |                             |
|                                                                                                    |                             |
|                                                                                                    |                             |
|                                                                                                    |                             |
|                                                                                                    |                             |
|                                                                                                    |                             |
|                                                                                                    |                             |
|                                                                                                    |                             |
|                                                                                                    |                             |
|                                                                                                    |                             |
|                                                                                                    |                             |
|                                                                                                    |                             |
|                                                                                                    |                             |
|                                                                                                    |                             |
|                                                                                                    |                             |
|                                                                                                    |                             |
|                                                                                                    |                             |
|                                                                                                    |                             |
|                                                                                                    |                             |
|                                                                                                    |                             |
|                                                                                                    |                             |
|                                                                                                    |                             |
|                                                                                                    |                             |
|                                                                                                    |                             |
|                                                                                                    |                             |
|                                                                                                    |                             |
|                                                                                                    |                             |
|                                                                                                    |                             |
|                                                                                                    |                             |
|                                                                                                    |                             |
|                                                                                                    |                             |
|                                                                                                    |                             |
|                                                                                                    |                             |
|                                                                                                    |                             |

Table 60 – continued from previous page

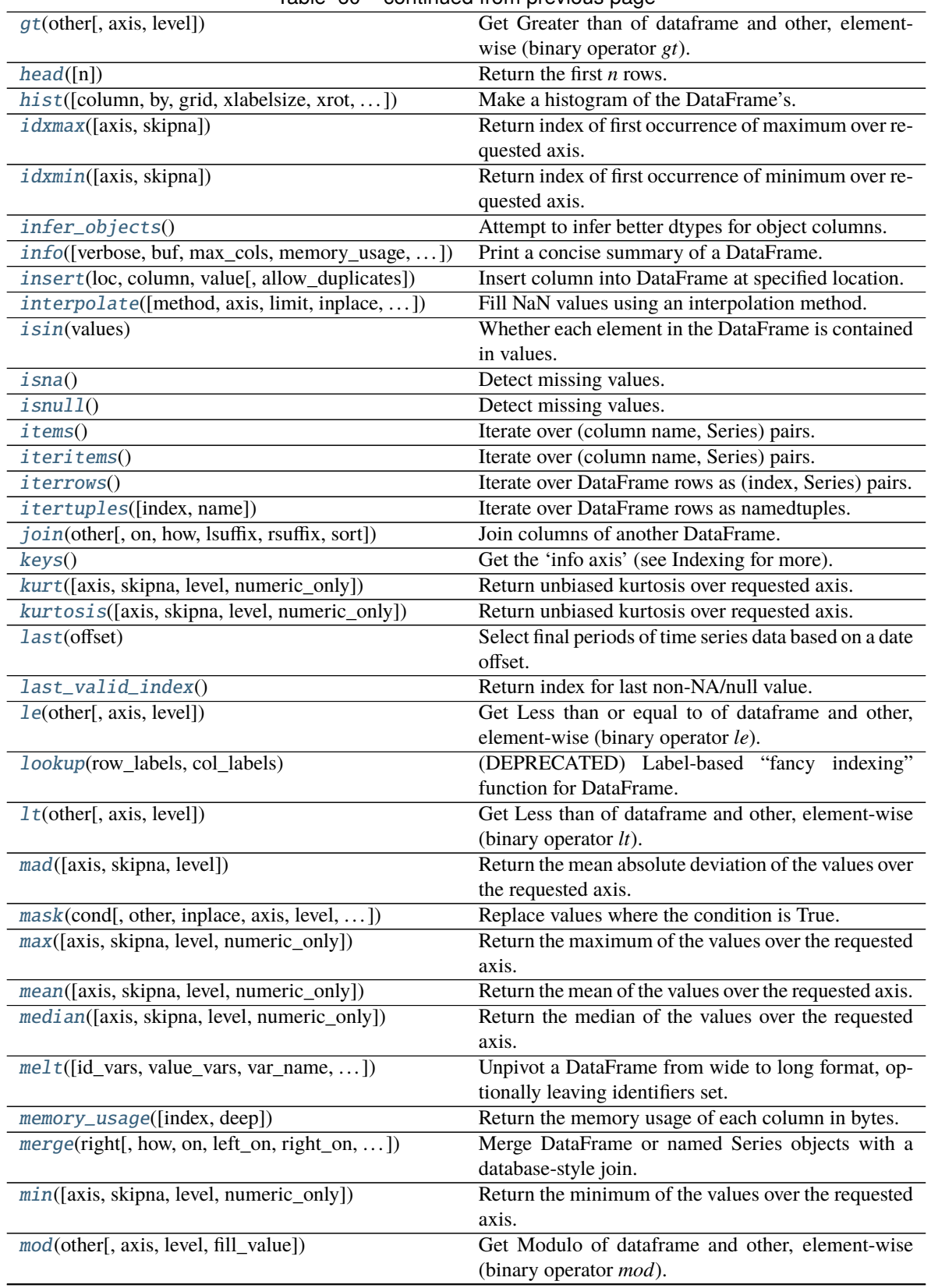

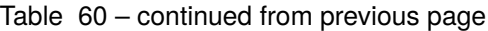

continues on next page

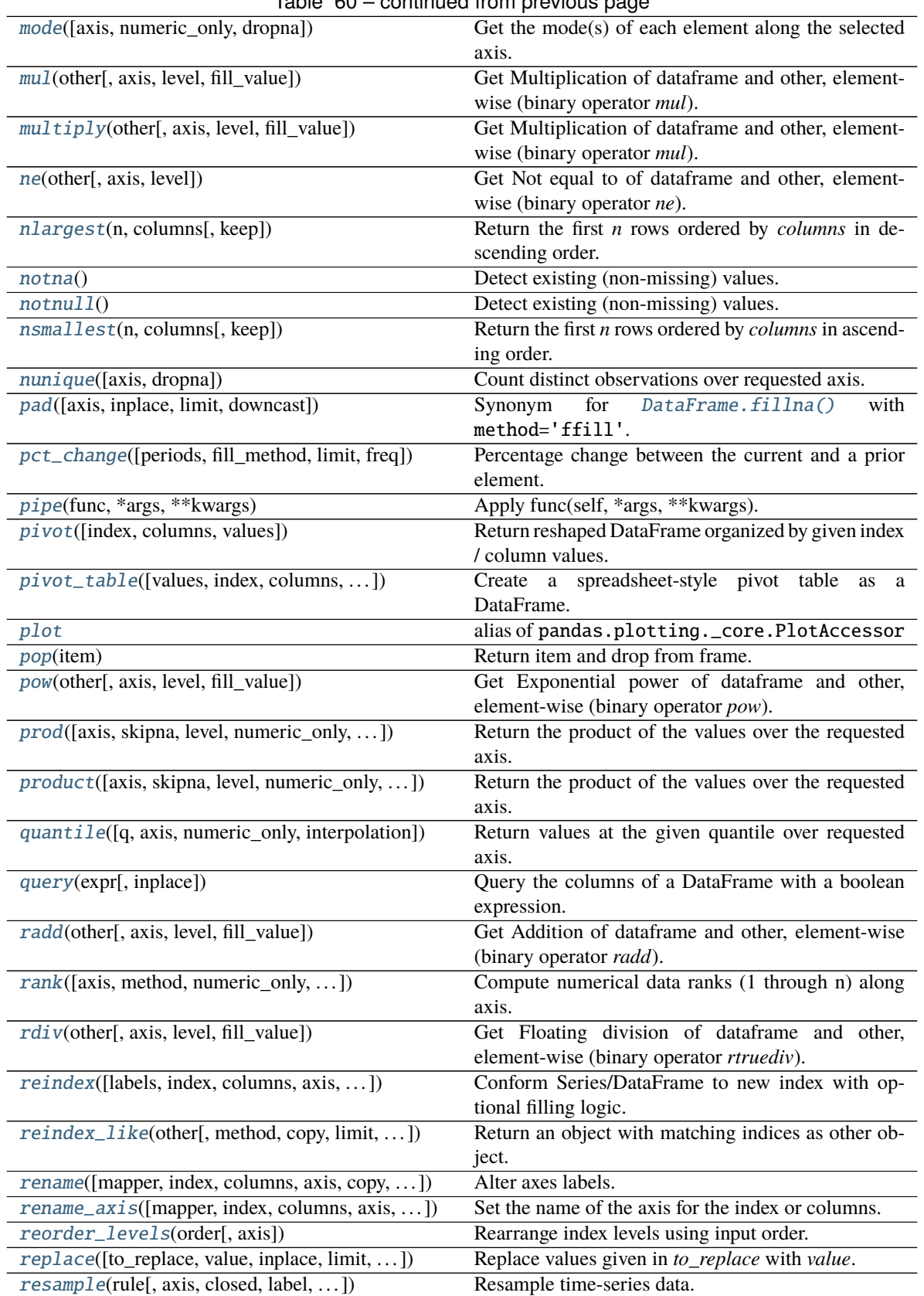

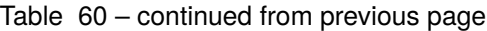

continues on next page

| $reset\_index([level, drop, impulse, )$<br>Reset the index, or a level of it.<br>rfloordiv(other[, axis, level, fill_value])<br>Get Integer division of dataframe and other, element-<br>wise (binary operator rfloordiv).<br>rmod(other[, axis, level, fill_value])<br>Get Modulo of dataframe and other, element-wise<br>(binary operator <i>rmod</i> ).<br>Get Multiplication of dataframe and other, element-<br>rmu1(other[, axis, level, fill_value])<br>wise (binary operator rmul).<br>Provide rolling window calculations.<br>rolling(window[, min_periods, center, ]) |
|----------------------------------------------------------------------------------------------------|
|                                                                                                    |
|                                                                                                    |
|                                                                                                    |
|                                                                                                    |
|                                                                                                    |
|                                                                                                    |
|                                                                                                    |
|                                                                                                    |
| Round a DataFrame to a variable number of decimal<br>round([decimals])                                                                                                    |
| places.                                                                                                    |
| Get Exponential power of dataframe and other,<br>rpow(other[, axis, level, fill_value])                                                                                                    |
| element-wise (binary operator rpow).                                                                                                    |
| rsub(other[, axis, level, fill_value])<br>Get Subtraction of dataframe and other, element-wise                                                                                                    |
| (binary operator rsub).                                                                                                    |
| Get Floating division of dataframe and other,<br>rtruediv(other[, axis, level, fill_value])                                                                                                    |
|                                                                                                    |
| element-wise (binary operator rtruediv).                                                                                                    |
| Return a random sample of items from an axis of ob-<br>sample([n, frac, replace, weights, ])                                                                                                    |
| ject.                                                                                                    |
| Return a subset of the DataFrame's columns based on<br>select_dtypes([include, exclude])                                                                                                    |
| the column dtypes.                                                                                                    |
| Return unbiased standard error of the mean over re-<br>sem([axis, skipna, level, ddof, numeric_only])                                                                                                    |
| quested axis.                                                                                                    |
| set_axis(labels[, axis, inplace])<br>Assign desired index to given axis.                                                                                                    |
| set_flags(*[, copy, allows_duplicate_labels])<br>Return a new object with updated flags.                                                                                                    |
| set_index(keys[, drop, append, inplace, ])<br>Set the DataFrame index using existing columns.                                                                                                    |
| shift([periods, freq, axis, fill_value])<br>Shift index by desired number of periods with an op-                                                                                                    |
| tional time freq.                                                                                                    |
| Return unbiased skew over requested axis.<br>skew([axis, skipna, level, numeric_only])                                                                                                    |
|                                                                                                    |
| (DEPRECATED) Equivalent to shift without copy-<br>slice_shift([periods, axis])                                                                                                    |
| ing data.                                                                                                    |
| Sort object by labels (along an axis).<br>sort_index([axis, level, ascending, ])                                                                                                    |
| Sort by the values along either axis.<br>sort_values(by[, axis, ascending, inplace, ])                                                                                                    |
| pandas.core.arrays.sparse.<br>alias<br>of<br>sparse                                                                                                    |
| accessor.SparseFrameAccessor                                                                                                    |
| Squeeze 1 dimensional axis objects into scalars.<br>squeeze([axis])                                                                                                    |
| stack([level, dropna])<br>Stack the prescribed level(s) from columns to index.                                                                                                    |
| std([axis, skipna, level, ddof, numeric_only])<br>Return sample standard deviation over requested                                                                                                    |
| axis.                                                                                                    |
| $sub{other[$ , axis, level, fill value]<br>Get Subtraction of dataframe and other, element-wise                                                                                                    |
| (binary operator sub).                                                                                                    |
| subtract(other[, axis, level, fill_value])<br>Get Subtraction of dataframe and other, element-wise                                                                                                    |
|                                                                                                    |
| (binary operator sub).                                                                                                    |
| Return the sum of the values over the requested axis.<br>$sum([axis, skipna, level, numeric_0, ])$                                                                                                    |
| swapaxes(axis1, axis2[, copy])<br>Interchange axes and swap values axes appropriately.                                                                                                    |
| swaplevel([i, j, axis])<br>Swap levels i and j in a MultiIndex on a particular                                                                                                    |
| axis.                                                                                                    |
| Return the last $n$ rows.<br>tail([n])                                                                                                    |
|                                                                                                    |
| Return the elements in the given <i>positional</i> indices<br>take(indices[, axis, is_copy])                                                                                                    |
| along an axis.                                                                                                    |
| to_clipboard([excel, sep])<br>Copy object to the system clipboard.                                                                                                    |
| Write object to a comma-separated values (csv) file.<br>to_csv([path_or_buf, sep, na_rep, ])                                                                                                    |

Table 60 – continued from previous page

|                                                                                     | rable ou commaca non previous page                                                              |
|-------------------------------------------------------------------------------------|-------------------------------------------------------------------------------------------------|
| to_dict([orient, into])                                                             | Convert the DataFrame to a dictionary.                                                          |
| to_excel(excel_writer[, sheet_name, na_rep, ])                                      | Write object to an Excel sheet.                                                                 |
| to_feather(path, ** kwargs)                                                         | Write a DataFrame to the binary Feather format.                                                 |
| to_gbq(destination_table[, project_id, ])                                           | Write a DataFrame to a Google BigQuery table.                                                   |
| to_hdf(path_or_buf, key[, mode, complevel, ])                                       | Write the contained data to an HDF5 file using HDF-                                             |
|                                                                                     | Store.                                                                                          |
| to_html([buf, columns, col_space, header, ])                                        | Render a DataFrame as an HTML table.                                                            |
| to_json([path_or_buf, orient, date_format, ])                                       | Convert the object to a JSON string.                                                            |
| $to$ $\_\text{later}([buf, columns, col\_space, header, )$                          | Render object to a LaTeX tabular, longtable, or nested                                          |
|                                                                                     | table/tabular.                                                                                  |
| to_markdown([buf, mode, index, storage_options])                                    | Print DataFrame in Markdown-friendly format.                                                    |
| to_numpy([dtype, copy, na_value])                                                   | Convert the DataFrame to a NumPy array.                                                         |
| to_parquet([path, engine, compression, ])                                           | Write a DataFrame to the binary parquet format.                                                 |
| to_period([freq, axis, copy])                                                       | Convert DataFrame from DatetimeIndex to PeriodIn-                                               |
|                                                                                     | dex.                                                                                            |
| to_pickle(path[, compression, protocol, ])                                          | Pickle (serialize) object to file.                                                              |
| to_records([index,<br>column_dtypes,<br>in-                                         | Convert DataFrame to a NumPy record array.                                                      |
| dex_dtypes])                                                                        |                                                                                                 |
| $to\_sql$ (name, con[, schema, if_exists, ])                                        | Write records stored in a DataFrame to a SQL                                                    |
|                                                                                     | database.                                                                                       |
| to_stata(path[, convert_dates, write_index, ])                                      | Export DataFrame object to Stata dta format.                                                    |
| to_string([buf, columns, col_space, header, ])                                      | Render a DataFrame to a console-friendly tabular                                                |
|                                                                                     | output.                                                                                         |
| to_timestamp([freq, how, axis, copy])                                               | Cast to DatetimeIndex of timestamps, at beginning of                                            |
|                                                                                     |                                                                                                 |
|                                                                                     | period.                                                                                         |
| $to\_xarray()$                                                                      | Return an xarray object from the pandas object.                                                 |
| transform(func[, axis])                                                             | Call func on self producing a DataFrame with trans-                                             |
|                                                                                     | formed values.                                                                                  |
| transpose(*args[, copy])                                                            | Transpose index and columns.                                                                    |
| truediv(other[, axis, level, fill_value])                                           | Get Floating division of dataframe and other,                                                   |
|                                                                                     | element-wise (binary operator truediv).                                                         |
| truncate([before, after, axis, copy])                                               | Truncate a Series or DataFrame before and after some                                            |
|                                                                                     | index value.                                                                                    |
| $t \sin\left(\frac{f}{f}\right)$ ([periods, freq, axis])                            | (DEPRECATED) Shift the time index, using the in-                                                |
|                                                                                     | dex's frequency if available.                                                                   |
| tz_convert(tz[, axis, level, copy])                                                 | Convert tz-aware axis to target time zone.                                                      |
| $tz\_localize(tz[, axis, level, copy, )$                                            | Localize tz-naive index of a Series or DataFrame to                                             |
|                                                                                     | target time zone.                                                                               |
| unstack([level, fill_value])                                                        | Pivot a level of the (necessarily hierarchical) index                                           |
|                                                                                     | labels.                                                                                         |
| update(other[, join, overwrite, )                                                   | Modify in place using non-NA values from another                                                |
|                                                                                     | DataFrame.                                                                                      |
| value_counts([subset, normalize, sort, ])                                           | Return a Series containing counts of unique rows in                                             |
|                                                                                     | the DataFrame.                                                                                  |
| var([axis, skipna, level, ddof, numeric_only])                                      | Return unbiased variance over requested axis.                                                   |
| where(cond[, other, inplace, axis, level,  ])<br>xs(key[, axis, level, drop_level]) | Replace values where the condition is False.<br>Return cross-section from the Series/DataFrame. |

Table 60 – continued from previous page

### **pandas.DataFrame.abs**

#### DataFrame.abs()

Return a Series/DataFrame with absolute numeric value of each element.

This function only applies to elements that are all numeric.

**Returns**

**abs** Series/DataFrame containing the absolute value of each element.

**See also:**

[numpy.absolute](https://numpy.org/doc/stable/reference/generated/numpy.absolute.html#numpy.absolute) Calculate the absolute value element-wise.

#### **Notes**

For complex inputs, 1.2 + 1j, the absolute value is  $\sqrt{a^2 + b^2}$ .

## **Examples**

Absolute numeric values in a Series.

```
\gg s = pd. Series([-1.10, 2, -3.33, 4])
\gg s.abs()
0 1.10
1 2.00
2 3.33
3 4.00
dtype: float64
```
Absolute numeric values in a Series with complex numbers.

```
>>> s = pd.Series([1.2 + 1j])\gg s.abs()
0 1.56205
dtype: float64
```
Absolute numeric values in a Series with a Timedelta element.

```
>>> s = pd.Series([pd.Timedelta('1 days')])
\gg s.abs()
0 1 days
dtype: timedelta64[ns]
```
Select rows with data closest to certain value using argsort (from [StackOverflow\)](https://stackoverflow.com/a/17758115).

```
>>> df = pd.DataFrame({
... 'a': [4, 5, 6, 7],
... 'b': [10, 20, 30, 40],
... 'c': [100, 50, -30, -50]
... })
>>> df
    a b c
```
(continues on next page)

(continued from previous page)

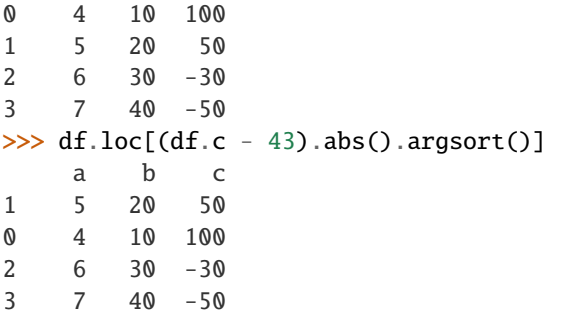

### **pandas.DataFrame.add**

```
DataFrame.add(other, axis='columns', level=None, fill_value=None)
```
Get Addition of dataframe and other, element-wise (binary operator *add*).

Equivalent to dataframe + other, but with support to substitute a fill\_value for missing data in one of the inputs. With reverse version, *radd*.

Among flexible wrappers (*add*, *sub*, *mul*, *div*, *mod*, *pow*) to arithmetic operators: *+*, *-*, *\**, */*, *//*, *%*, *\*\**.

### **Parameters**

- **other** [scalar, sequence, Series, or DataFrame] Any single or multiple element data structure, or list-like object.
- **axis** [{0 or 'index', 1 or 'columns'}] Whether to compare by the index (0 or 'index') or columns (1 or 'columns'). For Series input, axis to match Series index on.
- **level** [int or label] Broadcast across a level, matching Index values on the passed MultiIndex level.
- **fill\_value** [float or None, default None] Fill existing missing (NaN) values, and any new element needed for successful DataFrame alignment, with this value before computation. If data in both corresponding DataFrame locations is missing the result will be missing.

## **Returns**

**DataFrame** Result of the arithmetic operation.

## **See also:**

[DataFrame.add](#page-0-0) Add DataFrames.

[DataFrame.sub](#page-0-0) Subtract DataFrames.

[DataFrame.mul](#page-0-0) Multiply DataFrames.

[DataFrame.div](#page-0-0) Divide DataFrames (float division).

[DataFrame.truediv](#page-0-0) Divide DataFrames (float division).

[DataFrame.floordiv](#page-0-0) Divide DataFrames (integer division).

[DataFrame.mod](#page-0-0) Calculate modulo (remainder after division).

[DataFrame.pow](#page-0-0) Calculate exponential power.

## **Notes**

Mismatched indices will be unioned together.

## **Examples**

```
\gg df = pd.DataFrame({'angles': [0, 3, 4],
... 'degrees': [360, 180, 360]},
... index=['circle', 'triangle', 'rectangle'])
>>> df
        angles degrees
circle 0 360
triangle 3 180
rectangle 4 360
```
Add a scalar with operator version which return the same results.

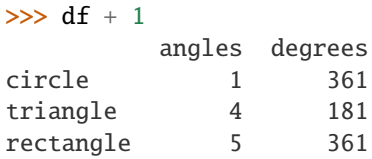

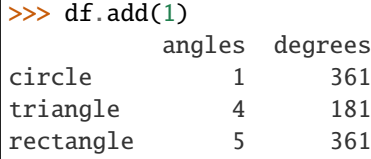

Divide by constant with reverse version.

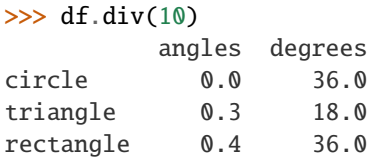

 $\gg$  df.rdiv(10)

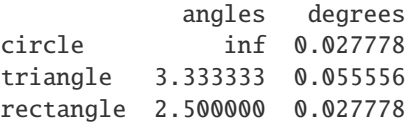

Subtract a list and Series by axis with operator version.

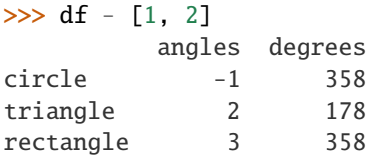

```
>>> df.sub([1, 2], axis='columns')
        angles degrees
circle -1 358
triangle 2 178
rectangle 3 358
```

```
>>> df.sub(pd.Series([1, 1, 1], index=['circle', 'triangle', 'rectangle']),
... axis='index')
        angles degrees
circle -1 359
triangle 2 179
rectangle 3 359
```
Multiply a DataFrame of different shape with operator version.

```
\gg other = pd.DataFrame({'angles': [0, 3, 4]},
... index=['circle', 'triangle', 'rectangle'])
>>> other
        angles
circle 0
triangle 3
rectangle 4
```
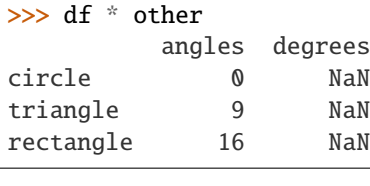

```
>>> df.mul(other, fill_value=0)
        angles degrees
circle 0 0.0
triangle 9 0.0
rectangle 16 0.0
```
Divide by a MultiIndex by level.

```
\gg df_multindex = pd.DataFrame({'angles': [0, 3, 4, 4, 5, 6],
... 'degrees': [360, 180, 360, 360, 540, 720]},
... index=[['A', 'A', 'A', 'B', 'B', 'B'],
... ['circle', 'triangle', 'rectangle',
... 'square', 'pentagon', 'hexagon']])
>>> df_multindex
        angles degrees
A circle 0 360
 triangle 3 180
 rectangle 4 360
B square 4 360
 pentagon 5 540
 hexagon 6 720
```
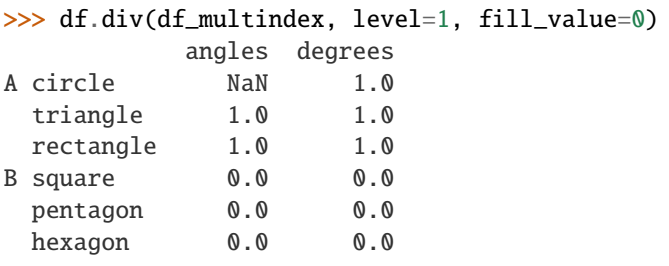

## **pandas.DataFrame.add\_prefix**

### DataFrame.add\_prefix(*prefix*)

Prefix labels with string *prefix*.

For Series, the row labels are prefixed. For DataFrame, the column labels are prefixed.

#### **Parameters**

**prefix** [str] The string to add before each label.

**Returns**

**Series or DataFrame** New Series or DataFrame with updated labels.

**See also:**

[Series.add\\_suffix](#page-0-0) Suffix row labels with string *suffix*.

[DataFrame.add\\_suffix](#page-0-0) Suffix column labels with string *suffix*.

## **Examples**

```
>>> s = pd.Series([1, 2, 3, 4])>>> s
0 1
1 2
2 3
3 4
dtype: int64
```

```
>>> s.add_prefix('item_')
item_0 1
item_1 2
item_2 3
item_3 4
dtype: int64
```
>>> df = pd.DataFrame({'A': [1, 2, 3, 4], 'B': [3, 4, 5, 6]}) >>> df A B 0 1 3 1 2 4

(continues on next page)

(continued from previous page)

```
2 3 5
3 4 6
>>> df.add_prefix('col_')
   col_A col_B
0 1 3
1 2 4
2 3 5
```
## **pandas.DataFrame.add\_suffix**

3 4 6

```
DataFrame.add_suffix(suffix)
```
Suffix labels with string *suffix*.

For Series, the row labels are suffixed. For DataFrame, the column labels are suffixed.

**Parameters**

**suffix** [str] The string to add after each label.

**Returns**

**Series or DataFrame** New Series or DataFrame with updated labels.

**See also:**

[Series.add\\_prefix](#page-0-0) Prefix row labels with string *prefix*.

[DataFrame.add\\_prefix](#page-0-0) Prefix column labels with string *prefix*.

## **Examples**

```
\gg s = pd. Series([1, 2, 3, 4])
>>> s
0 1
1 2
2 3
3 4
dtype: int64
```

```
>>> s.add_suffix('_item')
0_item 1
1_item 2
2_item 3
3_item 4
dtype: int64
```

```
>>> df = pd.DataFrame({'A': [1, 2, 3, 4], 'B': [3, 4, 5, 6]})
>>> df
  A B
0 1 3
```
(continues on next page)

(continued from previous page)

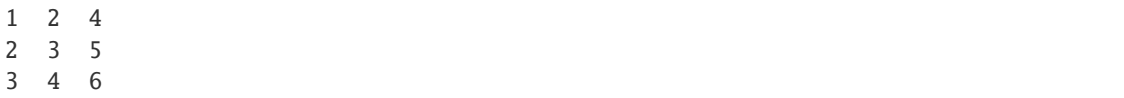

```
>>> df.add_suffix('_col')
  A_col B_col
0 1 3
1 2 4
2 3 5
3 4 6
```
## **pandas.DataFrame.agg**

DataFrame.agg(*func=None*, *axis=0*, *\*args*, *\*\*kwargs*)

Aggregate using one or more operations over the specified axis.

#### **Parameters**

**func** [function, str, list or dict] Function to use for aggregating the data. If a function, must either work when passed a DataFrame or when passed to DataFrame.apply.

Accepted combinations are:

- function
- string function name
- list of functions and/or function names, e.g. [np. sum, 'mean']
- dict of axis labels -> functions, function names or list of such.
- **axis** [{0 or 'index', 1 or 'columns'}, default 0] If 0 or 'index': apply function to each column. If 1 or 'columns': apply function to each row.

**\*args** Positional arguments to pass to *func*.

**\*\*kwargs** Keyword arguments to pass to *func*.

#### **Returns**

**scalar, Series or DataFrame** The return can be:

- scalar : when Series.agg is called with single function
- Series : when DataFrame.agg is called with a single function
- DataFrame : when DataFrame.agg is called with several functions

Return scalar, Series or DataFrame.

**The aggregation operations are always performed over an axis, either the index (default) or the column axis. This behavior is different from** *numpy* **aggregation functions (***mean***,** *median***,** *prod***,** *sum***,** *std***,** *var***), where the default is to compute the aggregation of the flattened array, e.g.,** numpy.mean(arr\_2d) **as opposed to** numpy.mean(arr\_2d, axis=0)**.**

*agg* **is an alias for** *aggregate***. Use the alias.**

## **See also:**

[DataFrame.apply](#page-0-0) Perform any type of operations.

[DataFrame.transform](#page-0-0) Perform transformation type operations.

core.groupby.GroupBy Perform operations over groups.

core.resample.Resampler Perform operations over resampled bins.

core.window.Rolling Perform operations over rolling window.

core.window.Expanding Perform operations over expanding window.

core.window.ExponentialMovingWindow Perform operation over exponential weighted window.

## **Notes**

*agg* is an alias for *aggregate*. Use the alias.

A passed user-defined-function will be passed a Series for evaluation.

#### **Examples**

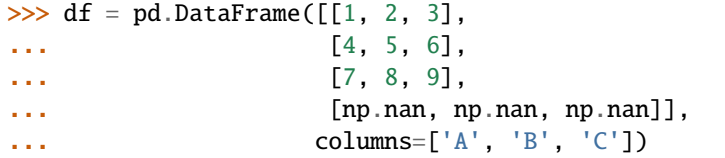

Aggregate these functions over the rows.

>>> df.agg(['sum', 'min']) A B C sum 12.0 15.0 18.0 min 1.0 2.0 3.0

Different aggregations per column.

```
>>> df.agg({'A' : ['sum', 'min'], 'B' : ['min', 'max']})
       A B
sum 12.0 NaN
min 1.0 2.0
max NaN 8.0
```
Aggregate different functions over the columns and rename the index of the resulting DataFrame.

>>> df.agg(x=('A', max), y=('B', 'min'), z=('C', np.mean)) A B C x 7.0 NaN NaN y NaN 2.0 NaN z NaN NaN 6.0

Aggregate over the columns.

```
>>> df.agg("mean", axis="columns")
0 2.0
1 5.0
2 8.0
3 NaN
dtype: float64
```
### **pandas.DataFrame.aggregate**

```
DataFrame.aggregate(func=None, axis=0, *args, **kwargs)
```
Aggregate using one or more operations over the specified axis.

## **Parameters**

func [function, str, list or dict] Function to use for aggregating the data. If a function, must either work when passed a DataFrame or when passed to DataFrame.apply.

Accepted combinations are:

- function
- string function name
- list of functions and/or function names, e.g. [np.sum, 'mean']
- dict of axis labels -> functions, function names or list of such.
- **axis** [{0 or 'index', 1 or 'columns'}, default 0] If 0 or 'index': apply function to each column. If 1 or 'columns': apply function to each row.

**\*args** Positional arguments to pass to *func*.

**\*\*kwargs** Keyword arguments to pass to *func*.

## **Returns**

**scalar, Series or DataFrame** The return can be:

- scalar : when Series.agg is called with single function
- Series : when DataFrame.agg is called with a single function
- DataFrame : when DataFrame.agg is called with several functions

Return scalar, Series or DataFrame.

**The aggregation operations are always performed over an axis, either the**

**index (default) or the column axis. This behavior is different from**

*numpy* **aggregation functions (***mean***,** *median***,** *prod***,** *sum***,** *std***,**

*var***), where the default is to compute the aggregation of the flattened**

**array, e.g.,** numpy.mean(arr\_2d) **as opposed to**

numpy.mean(arr\_2d, axis=0)**.**

*agg* **is an alias for** *aggregate***. Use the alias.**

## **See also:**

[DataFrame.apply](#page-0-0) Perform any type of operations.

[DataFrame.transform](#page-0-0) Perform transformation type operations.

core.groupby.GroupBy Perform operations over groups.

core.resample.Resampler Perform operations over resampled bins.

core.window.Rolling Perform operations over rolling window.

core.window.Expanding Perform operations over expanding window.

core.window.ExponentialMovingWindow Perform operation over exponential weighted window.

### **Notes**

*agg* is an alias for *aggregate*. Use the alias.

A passed user-defined-function will be passed a Series for evaluation.

#### **Examples**

```
\gg df = pd.DataFrame([[1, 2, 3],
... [4, 5, 6],
... [7, 8, 9],
... [np.nan, np.nan, np.nan]],
... columns=['A', 'B', 'C'])
```
Aggregate these functions over the rows.

```
>>> df.agg(['sum', 'min'])
      A B C
sum 12.0 15.0 18.0
min 1.0 2.0 3.0
```
Different aggregations per column.

```
>>> df.agg({'A' : ['sum', 'min'], 'B' : ['min', 'max']})
       A B
sum 12.0 NaN
min 1.0 2.0
max NaN 8.0
```
Aggregate different functions over the columns and rename the index of the resulting DataFrame.

>>> df.agg(x=('A', max), y=('B', 'min'), z=('C', np.mean)) A B C x 7.0 NaN NaN y NaN 2.0 NaN z NaN NaN 6.0

Aggregate over the columns.

```
>>> df.agg("mean", axis="columns")
0 2.0
1 5.0
2 8.0
```
(continues on next page)

(continued from previous page)

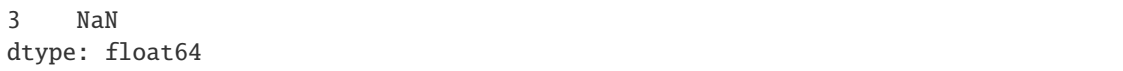

## **pandas.DataFrame.align**

DataFrame.align(*other*, *join='outer'*, *axis=None*, *level=None*, *copy=True*, *fill\_value=None*, *method=None*, *limit=None*, *fill\_axis=0*, *broadcast\_axis=None*)

Align two objects on their axes with the specified join method.

Join method is specified for each axis Index.

### **Parameters**

**other** [DataFrame or Series]

**join** [{'outer', 'inner', 'left', 'right'}, default 'outer']

- **axis** [allowed axis of the other object, default None] Align on index (0), columns (1), or both (None).
- **level** [int or level name, default None] Broadcast across a level, matching Index values on the passed MultiIndex level.
- **copy** [bool, default True] Always returns new objects. If copy=False and no reindexing is required then original objects are returned.
- **fill\_value** [scalar, default np.NaN] Value to use for missing values. Defaults to NaN, but can be any "compatible" value.
- **method** [{'backfill', 'bfill', 'pad', 'ffill', None}, default None] Method to use for filling holes in reindexed Series:
	- pad / ffill: propagate last valid observation forward to next valid.
	- backfill / bfill: use NEXT valid observation to fill gap.
- **limit** [int, default None] If method is specified, this is the maximum number of consecutive NaN values to forward/backward fill. In other words, if there is a gap with more than this number of consecutive NaNs, it will only be partially filled. If method is not specified, this is the maximum number of entries along the entire axis where NaNs will be filled. Must be greater than 0 if not None.
- **fill axis**  $[\{0 \text{ or } \text{'index'}, 1 \text{ or } \text{'columns'}\}, \text{default } 0]$  Filling axis, method and limit.
- **broadcast\_axis** [{0 or 'index', 1 or 'columns'}, default None] Broadcast values along this axis, if aligning two objects of different dimensions.

#### **Returns**

**(left, right)** [(DataFrame, type of other)] Aligned objects.

### **pandas.DataFrame.all**

DataFrame.all(*axis=0*, *bool\_only=None*, *skipna=True*, *level=None*, *\*\*kwargs*) Return whether all elements are True, potentially over an axis.

Returns True unless there at least one element within a series or along a Dataframe axis that is False or equivalent (e.g. zero or empty).

### **Parameters**

- **axis**  $[\{0 \text{ or } \text{index}, 1 \text{ or } \text{columns}, \text{None}\}, \text{default } 0]$  Indicate which axis or axes should be reduced.
	- 0 / 'index' : reduce the index, return a Series whose index is the original column labels.
	- 1 / 'columns' : reduce the columns, return a Series whose index is the original index.
	- None : reduce all axes, return a scalar.
- **bool\_only** [bool, default None] Include only boolean columns. If None, will attempt to use everything, then use only boolean data. Not implemented for Series.
- **skipna** [bool, default True] Exclude NA/null values. If the entire row/column is NA and skipna is True, then the result will be True, as for an empty row/column. If skipna is False, then NA are treated as True, because these are not equal to zero.
- **level** [int or level name, default None] If the axis is a MultiIndex (hierarchical), count along a particular level, collapsing into a Series.
- **\*\*kwargs** [any, default None] Additional keywords have no effect but might be accepted for compatibility with NumPy.

#### **Returns**

**Series or DataFrame** If level is specified, then, DataFrame is returned; otherwise, Series is returned.

## **See also:**

[Series.all](#page-0-0) Return True if all elements are True.

[DataFrame.any](#page-0-0) Return True if one (or more) elements are True.

## **Examples**

#### **Series**

```
>>> pd.Series([True, True]).all()
True
>>> pd.Series([True, False]).all()
False
>>> pd.Series([]).all()
True
>>> pd.Series([np.nan]).all()
True
>>> pd.Series([np.nan]).all(skipna=False)
True
```
### **DataFrames**

Create a dataframe from a dictionary.

```
>>> df = pd.DataFrame({'col1': [True, True], 'col2': [True, False]})
>>> df
   col1 col2
0 True True
1 True False
```
Default behaviour checks if column-wise values all return True.

 $\gg$  df.all() col1 True col2 False dtype: bool

Specify axis='columns' to check if row-wise values all return True.

```
>>> df.all(axis='columns')
0 True
1 False
dtype: bool
```
Or axis=None for whether every value is True.

```
>>> df.all(axis=None)
False
```
### **pandas.DataFrame.any**

DataFrame.any(*axis=0*, *bool\_only=None*, *skipna=True*, *level=None*, *\*\*kwargs*) Return whether any element is True, potentially over an axis.

Returns False unless there is at least one element within a series or along a Dataframe axis that is True or equivalent (e.g. non-zero or non-empty).

## **Parameters**

**axis** [{0 or 'index', 1 or 'columns', None}, default 0] Indicate which axis or axes should be reduced.

- 0 / 'index' : reduce the index, return a Series whose index is the original column labels.
- 1 / 'columns' : reduce the columns, return a Series whose index is the original index.
- None : reduce all axes, return a scalar.
- **bool\_only** [bool, default None] Include only boolean columns. If None, will attempt to use everything, then use only boolean data. Not implemented for Series.
- **skipna** [bool, default True] Exclude NA/null values. If the entire row/column is NA and skipna is True, then the result will be False, as for an empty row/column. If skipna is False, then NA are treated as True, because these are not equal to zero.
- **level** [int or level name, default None] If the axis is a MultiIndex (hierarchical), count along a particular level, collapsing into a Series.
- **\*\*kwargs** [any, default None] Additional keywords have no effect but might be accepted for compatibility with NumPy.

## **Returns**

**Series or DataFrame** If level is specified, then, DataFrame is returned; otherwise, Series is returned.

## **See also:**

[numpy.any](https://numpy.org/doc/stable/reference/generated/numpy.any.html#numpy.any) Numpy version of this method.

Series. any Return whether any element is True.

[Series.all](#page-0-0) Return whether all elements are True.

[DataFrame.any](#page-0-0) Return whether any element is True over requested axis.

[DataFrame.all](#page-0-0) Return whether all elements are True over requested axis.

## **Examples**

### **Series**

For Series input, the output is a scalar indicating whether any element is True.

```
>>> pd.Series([False, False]).any()
False
>>> pd.Series([True, False]).any()
True
>>> pd.Series([]).any()
False
>>> pd.Series([np.nan]).any()
False
>>> pd.Series([np.nan]).any(skipna=False)
True
```
#### **DataFrame**

Whether each column contains at least one True element (the default).

```
>>> df = pd.DataFrame({"A": [1, 2], "B": [0, 2], "C": [0, 0]})
>>> df
  A B C
0 1 0 0
1 2 2 0
```
 $\gg$  df.any() A True B True C False dtype: bool

Aggregating over the columns.

```
\gg df = pd.DataFrame({"A": [True, False], "B": [1, 2]})
>>> df
      A B
0 True 1
1 False 2
>>> df.any(axis='columns')
0 True
1 True
dtype: bool
\gg df = pd.DataFrame({"A": [True, False], "B": [1, 0]})
>>> df
      A B
0 True 1
1 False 0
>>> df.any(axis='columns')
```

```
0 True
1 False
dtype: bool
```
Aggregating over the entire DataFrame with axis=None.

>>> df.any(axis=None) True

*any* for an empty DataFrame is an empty Series.

```
>>> pd.DataFrame([]).any()
Series([], dtype: bool)
```
## **pandas.DataFrame.append**

```
DataFrame.append(other, ignore_index=False, verify_integrity=False, sort=False)
      Append rows of other to the end of caller, returning a new object.
```
Columns in *other* that are not in the caller are added as new columns.

#### **Parameters**

**other** [DataFrame or Series/dict-like object, or list of these] The data to append.

- **ignore\_index** [bool, default False] If True, the resulting axis will be labeled 0, 1, ..., n - 1.
- **verify\_integrity** [bool, default False] If True, raise ValueError on creating index with duplicates.
- **sort** [bool, default False] Sort columns if the columns of *self* and *other* are not aligned.

Changed in version 1.0.0: Changed to not sort by default.

#### **Returns**

#### **DataFrame**

#### **See also:**

[concat](#page-0-0) General function to concatenate DataFrame or Series objects.

#### **Notes**

If a list of dict/series is passed and the keys are all contained in the DataFrame's index, the order of the columns in the resulting DataFrame will be unchanged.

Iteratively appending rows to a DataFrame can be more computationally intensive than a single concatenate. A better solution is to append those rows to a list and then concatenate the list with the original DataFrame all at once.

## **Examples**

```
\gg df = pd.DataFrame([[1, 2], [3, 4]], columns=list('AB'))
>>> df
  A B
0 1 2
1 3 4
\gg df2 = pd.DataFrame([[5, 6], [7, 8]], columns=list('AB'))
>>> df.append(df2)
   A B
0 1 2
1 3 4
0 5 6
1 7 8
```
With *ignore\_index* set to True:

```
>>> df.append(df2, ignore_index=True)
  A B
0 1 2
1 3 4
2 5 6
3 7 8
```
The following, while not recommended methods for generating DataFrames, show two ways to generate a DataFrame from multiple data sources.

Less efficient:

```
\gg df = pd.DataFrame(columns=['A'])
\gg for i in range(5):
... df = df.append({'A': i}, ignore_index=True)>>> df
  A
0 0
1 1
2 2
3 3
4 4
```
More efficient:

```
\gg pd.concat([pd.DataFrame([i], columns=['A']) for i in range(5)],
              ignore_index=True)
  A
0 0
1 1
2 2
3 3
4 4
```
## **pandas.DataFrame.apply**

```
DataFrame.apply(func, axis=0, raw=False, result_type=None, args=(), **kwds)
     Apply a function along an axis of the DataFrame.
```
Objects passed to the function are Series objects whose index is either the DataFrame's index (axis=0) or the DataFrame's columns (axis=1). By default (result\_type=None), the final return type is inferred from the return type of the applied function. Otherwise, it depends on the *result\_type* argument.

### **Parameters**

**func** [function] Function to apply to each column or row.

**axis**  $\left[\{0 \text{ or } \text{index}, 1 \text{ or } \text{columns}\right]\}$ , default 0] Axis along which the function is applied:

- 0 or 'index': apply function to each column.
- 1 or 'columns': apply function to each row.
- **raw** [bool, default False] Determines if row or column is passed as a Series or ndarray object:
	- False : passes each row or column as a Series to the function.
	- True : the passed function will receive ndarray objects instead. If you are just applying a NumPy reduction function this will achieve much better performance.
- **result\_type** [{'expand', 'reduce', 'broadcast', None}, default None] These only act when axis=1 (columns):
	- 'expand' : list-like results will be turned into columns.
	- 'reduce' : returns a Series if possible rather than expanding list-like results. This is the opposite of 'expand'.
	- 'broadcast' : results will be broadcast to the original shape of the DataFrame, the original index and columns will be retained.

The default behaviour (None) depends on the return value of the applied function: list-like results will be returned as a Series of those. However if the apply function returns a Series these are expanded to columns.

**args** [tuple] Positional arguments to pass to *func* in addition to the array/series.

**\*\*kwds** Additional keyword arguments to pass as keywords arguments to *func*.

#### **Returns**

**Series or DataFrame** Result of applying func along the given axis of the DataFrame.

**See also:**

[DataFrame.applymap](#page-0-0) For elementwise operations.

[DataFrame.aggregate](#page-0-0) Only perform aggregating type operations.

[DataFrame.transform](#page-0-0) Only perform transforming type operations.

## **Examples**

```
>>> df = pd.DataFrame([[4, 9]] * 3, columns=['A', 'B'])>>> df
  A B
0 4 9
1 4 9
2 4 9
```
Using a numpy universal function (in this case the same as  $np.sqrt(df)$ ):

```
>>> df.apply(np.sqrt)
    A B
0 2.0 3.0
1 2.0 3.0
2 2.0 3.0
```
Using a reducing function on either axis

```
>>> df.apply(np.sum, axis=0)
A 12
B 27
dtype: int64
```

```
>>> df.apply(np.sum, axis=1)
0 13
1 13
2 13
dtype: int64
```
Returning a list-like will result in a Series

```
\gg df.apply(lambda x: [1, 2], axis=1)
0 [1, 2]
1 [1, 2]
2 [1, 2]
dtype: object
```
Passing result\_type='expand' will expand list-like results to columns of a Dataframe

```
>>> df.apply(lambda x: [1, 2], axis=1, result_type='expand')
  0 1
0 1 2
1 1 2
2 1 2
```
Returning a Series inside the function is similar to passing result\_type='expand'. The resulting column names will be the Series index.

```
>>> df.apply(lambda x: pd.Series([1, 2], index=['foo', 'bar']), axis=1)
  foo bar
0 1 2
1 1 2
2 1 2
```
Passing result\_type='broadcast' will ensure the same shape result, whether list-like or scalar is returned by the function, and broadcast it along the axis. The resulting column names will be the originals.

```
>>> df.apply(lambda x: [1, 2], axis=1, result_type='broadcast')
  A B
0 1 2
1 1 2
2 1 2
```
## **pandas.DataFrame.applymap**

## DataFrame.applymap(*func*, *na\_action=None*)

Apply a function to a Dataframe elementwise.

This method applies a function that accepts and returns a scalar to every element of a DataFrame.

### **Parameters**

**func** [callable] Python function, returns a single value from a single value.

**na\_action** [{None, 'ignore'}, default None] If 'ignore', propagate NaN values, without passing them to func.

New in version 1.2.

## **Returns**

**DataFrame** Transformed DataFrame.

## **See also:**

[DataFrame.apply](#page-0-0) Apply a function along input axis of DataFrame.

## **Examples**

```
>>> df = pd.DataFrame([[1, 2.12], [3.356, 4.567]])
>>> df
      0 1
0 1.000 2.120
1 3.356 4.567
```

```
>>> df.applymap(lambda x: len(str(x)))
  0 1
0 3 4
1 5 5
```
Like Series.map, NA values can be ignored:

```
\Rightarrow df_copy = df.copy()
\gg df_copy.iloc[0, 0] = pd.NA
>>> df_copy.applymap(lambda x: len(str(x)), na_action='ignore')
      0 1
0 \leq NA> 4
1 5 5
```
Note that a vectorized version of *func* often exists, which will be much faster. You could square each number elementwise.

```
\gg df.applymap(lambda x: x^*2)
         0 1
0 1.000000 4.494400
1 11.262736 20.857489
```
But it's better to avoid applymap in that case.

 $>>$  df  $*$  2 0 1 0 1.000000 4.494400 1 11.262736 20.857489

### **pandas.DataFrame.asfreq**

```
DataFrame.asfreq(freq, method=None, how=None, normalize=False, fill_value=None)
     Convert TimeSeries to specified frequency.
```
Optionally provide filling method to pad/backfill missing values.

Returns the original data conformed to a new index with the specified frequency. resample is more appropriate if an operation, such as summarization, is necessary to represent the data at the new frequency.

#### **Parameters**

**freq** [DateOffset or str] Frequency DateOffset or string.

- **method** [{'backfill'/'bfill', 'pad'/'ffill'}, default None] Method to use for filling holes in reindexed Series (note this does not fill NaNs that already were present):
	- 'pad' / 'ffill': propagate last valid observation forward to next valid
	- 'backfill' / 'bfill': use NEXT valid observation to fill.

**how** [{'start', 'end'}, default end] For PeriodIndex only (see PeriodIndex.asfreq).

**normalize** [bool, default False] Whether to reset output index to midnight.

**fill value** [scalar, optional] Value to use for missing values, applied during upsampling (note this does not fill NaNs that already were present).

## **Returns**

**Same type as caller** Object converted to the specified frequency.

### **See also:**

[reindex](#page-0-0) Conform DataFrame to new index with optional filling logic.

## **Notes**

To learn more about the frequency strings, please see [this link.](https://pandas.pydata.org/pandas-docs/stable/user_guide/timeseries.html#offset-aliases)

#### **Examples**

Start by creating a series with 4 one minute timestamps.

```
\gg index = pd.date_range('1/1/2000', periods=4, freq='T')
\gg series = pd. Series([0.0, None, 2.0, 3.0], index=index)
>>> df = pd.DataFrame({'s':series})
>>> df
                      s
2000-01-01 00:00:00 0.0
2000-01-01 00:01:00 NaN
2000-01-01 00:02:00 2.0
2000-01-01 00:03:00 3.0
```
Upsample the series into 30 second bins.

```
>>> df.asfreq(freq='30S')
                     s
2000-01-01 00:00:00 0.0
2000-01-01 00:00:30 NaN
2000-01-01 00:01:00 NaN
2000-01-01 00:01:30 NaN
2000-01-01 00:02:00 2.0
2000-01-01 00:02:30 NaN
2000-01-01 00:03:00 3.0
```
Upsample again, providing a fill value.

```
>>> df.asfreq(freq='30S', fill_value=9.0)
                     s
2000-01-01 00:00:00 0.0
2000-01-01 00:00:30 9.0
2000-01-01 00:01:00 NaN
2000-01-01 00:01:30 9.0
2000-01-01 00:02:00 2.0
2000-01-01 00:02:30 9.0
2000-01-01 00:03:00 3.0
```
Upsample again, providing a method.

```
>>> df.asfreq(freq='30S', method='bfill')
                     s
2000-01-01 00:00:00 0.0
2000-01-01 00:00:30 NaN
2000-01-01 00:01:00 NaN
2000-01-01 00:01:30 2.0
2000-01-01 00:02:00 2.0
2000-01-01 00:02:30 3.0
2000-01-01 00:03:00 3.0
```
## **pandas.DataFrame.asof**

```
DataFrame.asof(where, subset=None)
```
Return the last row(s) without any NaNs before *where*.

The last row (for each element in *where*, if list) without any NaN is taken. In case of a [DataFrame](#page-0-0), the last row without NaN considering only the subset of columns (if not *None*)

If there is no good value, NaN is returned for a Series or a Series of NaN values for a DataFrame

## **Parameters**

where [date or array-like of dates] Date(s) before which the last row(s) are returned.

**subset** [str or array-like of str, default *None*] For DataFrame, if not *None*, only use these columns to check for NaNs.

## **Returns**

**scalar, Series, or DataFrame** The return can be:

- scalar : when *self* is a Series and *where* is a scalar
- Series: when *self* is a Series and *where* is an array-like, or when *self* is a DataFrame and *where* is a scalar
- DataFrame : when *self* is a DataFrame and *where* is an array-like

Return scalar, Series, or DataFrame.

## **See also:**

[merge\\_asof](#page-0-0) Perform an asof merge. Similar to left join.

## **Notes**

Dates are assumed to be sorted. Raises if this is not the case.

## **Examples**

A Series and a scalar *where*.

```
\gg s = pd. Series([1, 2, np. nan, 4], index=[10, 20, 30, 40])
>>> s
10 1.0
20 2.0
30 NaN
40 4.0
dtype: float64
```

```
>>> s.asof(20)
2.0
```
For a sequence *where*, a Series is returned. The first value is NaN, because the first element of *where* is before the first index value.

```
>>> s.asof([5, 20])
5 NaN
20 2.0
dtype: float64
```
Missing values are not considered. The following is 2.0, not NaN, even though NaN is at the index location for 30.

>>> s.asof(30) 2.0

Take all columns into consideration

```
>>> df = pd.DataFrame({'a': [10, 20, 30, 40, 50],
... 'b': [None, None, None, None, 500]},
... index=pd.DatetimeIndex(['2018-02-27 09:01:00',
... '2018-02-27 09:02:00',
... '2018-02-27 09:03:00',
... '2018-02-27 09:04:00',
                                ... '2018-02-27 09:05:00']))
>>> df.asof(pd.DatetimeIndex(['2018-02-27 09:03:30',
... '2018-02-27 09:04:30']))
               a b
2018-02-27 09:03:30 NaN NaN
2018-02-27 09:04:30 NaN NaN
```
Take a single column into consideration

```
>>> df.asof(pd.DatetimeIndex(['2018-02-27 09:03:30',
... 2018-02-27 09:04:30'1... subset=['a'])
                    a b
2018-02-27 09:03:30 30.0 NaN
2018-02-27 09:04:30 40.0 NaN
```
### **pandas.DataFrame.assign**

```
DataFrame.assign(**kwargs)
```
Assign new columns to a DataFrame.

Returns a new object with all original columns in addition to new ones. Existing columns that are reassigned will be overwritten.

#### **Parameters**

**\*\*kwargs** [dict of {str: callable or Series}] The column names are keywords. If the values are callable, they are computed on the DataFrame and assigned to the new columns. The callable must not change input DataFrame (though pandas doesn't check it). If the values are not callable, (e.g. a Series, scalar, or array), they are simply assigned.

### **Returns**

**DataFrame** A new DataFrame with the new columns in addition to all the existing columns.

## **Notes**

Assigning multiple columns within the same assign is possible. Later items in '\*\*kwargs' may refer to newly created or modified columns in 'df'; items are computed and assigned into 'df' in order.

### **Examples**

```
\gg df = pd.DataFrame({'temp_c': [17.0, 25.0]}.
                     index=['Portland', 'Berkeley'])
>>> df
         temp_c
Portland 17.0
Berkeley 25.0
```
Where the value is a callable, evaluated on *df* :

```
\gg df.assign(temp_f=lambda x: x.temp_c * 9 / 5 + 32)
         temp_c temp_f
Portland 17.0 62.6
Berkeley 25.0 77.0
```
Alternatively, the same behavior can be achieved by directly referencing an existing Series or sequence:

```
\gg df.assign(temp_f=df['temp_c'] * 9 / 5 + 32)
         temp_c temp_f
Portland 17.0 62.6
Berkeley 25.0 77.0
```
You can create multiple columns within the same assign where one of the columns depends on another one defined within the same assign:

```
\gg df.assign(temp_f=lambda x: x['temp_c'] * 9 / 5 + 32,
... temp_k=lambda x: (x['temp_f'] + 459.67) * 5 / 9)temp_c temp_f temp_k
Portland 17.0 62.6 290.15
Berkeley 25.0 77.0 298.15
```
## **pandas.DataFrame.astype**

```
DataFrame.astype(dtype, copy=True, errors='raise')
     Cast a pandas object to a specified dtype dtype.
```
### **Parameters**

- **dtype** [data type, or dict of column name -> data type] Use a numpy.dtype or Python type to cast entire pandas object to the same type. Alternatively, use {col: dtype, . . . }, where col is a column label and dtype is a numpy.dtype or Python type to cast one or more of the DataFrame's columns to column-specific types.
- **copy** [bool, default True] Return a copy when copy=True (be very careful setting copy=False as changes to values then may propagate to other pandas objects).
- **errors** [{'raise', 'ignore'}, default 'raise'] Control raising of exceptions on invalid data for provided dtype.
- raise : allow exceptions to be raised
- ignore : suppress exceptions. On error return original object.

## **Returns**

**casted** [same type as caller]

#### **See also:**

[to\\_datetime](#page-0-0) Convert argument to datetime.

[to\\_timedelta](#page-0-0) Convert argument to timedelta.

[to\\_numeric](#page-0-0) Convert argument to a numeric type.

[numpy.ndarray.astype](https://numpy.org/doc/stable/reference/generated/numpy.ndarray.astype.html#numpy.ndarray.astype) Cast a numpy array to a specified type.

## **Examples**

Create a DataFrame:

```
>>> d = \{ 'col1' : [1, 2], 'col2' : [3, 4] \}>>> df = pd.DataFrame(data=d)
>>> df.dtypes
col1 int64
col2 int64
dtype: object
```
Cast all columns to int32:

>>> df.astype('int32').dtypes col1 int32 col2 int32 dtype: object

Cast col1 to int32 using a dictionary:

```
>>> df.astype({'col1': 'int32'}).dtypes
col1 int32
col2 int64
dtype: object
```
Create a series:

```
\gg ser = pd. Series([1, 2], dtype='int32')
>>> ser
0 1
1 2
dtype: int32
>>> ser.astype('int64')
0 1
1 2
dtype: int64
```
Convert to categorical type:

```
>>> ser.astype('category')
0 1
1 2
dtype: category
Categories (2, int64): [1, 2]
```
Convert to ordered categorical type with custom ordering:

```
>>> cat_dtype = pd.api.types.CategoricalDtype(
... categories=[2, 1], ordered=True)
>>> ser.astype(cat_dtype)
0 1
1 2
dtype: category
Categories (2, int64): [2 < 1]
```
Note that using copy=False and changing data on a new pandas object may propagate changes:

```
\gg s1 = pd. Series([1, 2])
>>> s2 = s1.astype('int64', copy=False)
>> s2[0] = 10\gg s1 # note that s1[0] has changed too
0 10
1 2
dtype: int64
```
Create a series of dates:

```
>>> ser_date = pd.Series(pd.date_range('20200101', periods=3))
>>> ser_date
0 2020-01-01
1 2020-01-02
2 2020-01-03
dtype: datetime64[ns]
```
Datetimes are localized to UTC first before converting to the specified timezone:

```
>>> ser_date.astype('datetime64[ns, US/Eastern]')
0 2019-12-31 19:00:00-05:00
1 2020-01-01 19:00:00-05:00
2 2020-01-02 19:00:00-05:00
dtype: datetime64[ns, US/Eastern]
```
## **pandas.DataFrame.at\_time**

```
DataFrame.at_time(time, asof=False, axis=None)
     Select values at particular time of day (e.g., 9:30AM).
```
#### **Parameters**

**time** [datetime.time or str]

**axis** [{0 or 'index', 1 or 'columns'}, default 0] New in version 0.24.0.

## **Returns**

### **Series or DataFrame**

**Raises**

**TypeError** If the index is not a *[DatetimeIndex](#page-0-0)* 

## **See also:**

[between\\_time](#page-0-0) Select values between particular times of the day.

[first](#page-0-0) Select initial periods of time series based on a date offset.

[last](#page-0-0) Select final periods of time series based on a date offset.

[DatetimeIndex.indexer\\_at\\_time](#page-0-0) Get just the index locations for values at particular time of the day.

## **Examples**

```
>>> i = pd.data_range('2018-04-09', periods=4, freq='12H')>>> ts = pd.DataFrame({'A': [1, 2, 3, 4]}, index=i)
>>> ts
                     A
2018-04-09 00:00:00 1
2018-04-09 12:00:00 2
2018-04-10 00:00:00 3
2018-04-10 12:00:00 4
```

```
>>> ts.at_time('12:00')
                     A
2018-04-09 12:00:00 2
2018-04-10 12:00:00 4
```
#### **pandas.DataFrame.backfill**

```
DataFrame.backfill(axis=None, inplace=False, limit=None, downcast=None)
     Synonym for DataFrame.fillna() with method='bfill'.
```
## **Returns**

**Series/DataFrame or None** Object with missing values filled or None if inplace=True.

#### **pandas.DataFrame.between\_time**

DataFrame.between\_time(*start\_time*, *end\_time*, *include\_start=True*, *include\_end=True*, *axis=None*) Select values between particular times of the day (e.g., 9:00-9:30 AM).

By setting start\_time to be later than end\_time, you can get the times that are *not* between the two times.

#### **Parameters**

**start\_time** [datetime.time or str] Initial time as a time filter limit.

**end\_time** [datetime.time or str] End time as a time filter limit.

- **include start** [bool, default True] Whether the start time needs to be included in the result.
- **include\_end** [bool, default True] Whether the end time needs to be included in the result.
- **axis** [{0 or 'index', 1 or 'columns'}, default 0] Determine range time on index or columns value.

New in version 0.24.0.

#### **Returns**

**Series or DataFrame** Data from the original object filtered to the specified dates range.

**Raises**

**TypeError** If the index is not a *[DatetimeIndex](#page-0-0)* 

## **See also:**

[at\\_time](#page-0-0) Select values at a particular time of the day.

[first](#page-0-0) Select initial periods of time series based on a date offset.

[last](#page-0-0) Select final periods of time series based on a date offset.

[DatetimeIndex.indexer\\_between\\_time](#page-0-0) Get just the index locations for values between particular times of the day.

## **Examples**

```
>>> i = pd.date_range('2018-04-09', periods=4, freq='1D20min')
>>> ts = pd.DataFrame({'A': [1, 2, 3, 4]}, index=i)
>>> ts
                     A
2018-04-09 00:00:00 1
2018-04-10 00:20:00 2
2018-04-11 00:40:00 3
2018-04-12 01:00:00 4
```

```
>>> ts.between_time('0:15', '0:45')
                     A
2018-04-10 00:20:00 2
2018-04-11 00:40:00 3
```
You get the times that are *not* between two times by setting start\_time later than end\_time:

```
>>> ts.between_time('0:45', '0:15')
                    A
2018-04-09 00:00:00 1
2018-04-12 01:00:00 4
```
## **pandas.DataFrame.bfill**

DataFrame.bfill(*axis=None*, *inplace=False*, *limit=None*, *downcast=None*) Synonym for *[DataFrame.fillna\(\)](#page-0-0)* with method='bfill'.

**Returns**

**Series/DataFrame or None** Object with missing values filled or None if inplace=True.

#### **pandas.DataFrame.bool**

```
DataFrame.bool()
```
Return the bool of a single element Series or DataFrame.

This must be a boolean scalar value, either True or False. It will raise a ValueError if the Series or DataFrame does not have exactly 1 element, or that element is not boolean (integer values 0 and 1 will also raise an exception).

**Returns**

**bool** The value in the Series or DataFrame.

#### **See also:**

Series. astype Change the data type of a Series, including to boolean.

[DataFrame.astype](#page-0-0) Change the data type of a DataFrame, including to boolean.

[numpy.bool\\_](https://numpy.org/doc/stable/reference/arrays.scalars.html#numpy.bool_) NumPy boolean data type, used by pandas for boolean values.

#### **Examples**

The method will only work for single element objects with a boolean value:

```
>>> pd.Series([True]).bool()
True
>>> pd.Series([False]).bool()
False
```

```
>>> pd.DataFrame({'col': [True]}).bool()
True
>>> pd.DataFrame({'col': [False]}).bool()
False
```
#### **pandas.DataFrame.boxplot**

DataFrame.boxplot(*column=None*, *by=None*, *ax=None*, *fontsize=None*, *rot=0*, *grid=True*, *figsize=None*, *layout=None*, *return\_type=None*, *backend=None*, *\*\*kwargs*)

Make a box plot from DataFrame columns.

Make a box-and-whisker plot from DataFrame columns, optionally grouped by some other columns. A box plot is a method for graphically depicting groups of numerical data through their quartiles. The box extends from the Q1 to Q3 quartile values of the data, with a line at the median (Q2). The whiskers extend from the edges of box to show the range of the data. By default, they extend no more than *1.5 \* IQR (IQR*

 $=$  *Q3 - Q1*) from the edges of the box, ending at the farthest data point within that interval. Outliers are plotted as separate dots.

For further details see Wikipedia's entry for [boxplot.](https://en.wikipedia.org/wiki/Box_plot)

#### **Parameters**

- **column** [str or list of str, optional] Column name or list of names, or vector. Can be any valid input to pandas. DataFrame.groupby().
- **by** [str or array-like, optional] Column in the DataFrame to [pandas.DataFrame.](#page-0-0) [groupby\(\)](#page-0-0). One box-plot will be done per value of columns in *by*.
- **ax** [object of class matplotlib.axes.Axes, optional] The matplotlib axes to be used by boxplot.

**fontsize** [float or str] Tick label font size in points or as a string (e.g., *large*).

- **rot** [int or float, default 0] The rotation angle of labels (in degrees) with respect to the screen coordinate system.
- **grid** [bool, default True] Setting this to True will show the grid.
- **figsize** [A tuple (width, height) in inches] The size of the figure to create in matplotlib.
- **layout** [tuple (rows, columns), optional] For example, (3, 5) will display the subplots using 3 columns and 5 rows, starting from the top-left.
- **return type** [{'axes', 'dict', 'both'} or None, default 'axes'] The kind of object to return. The default is axes.
	- 'axes' returns the matplotlib axes the boxplot is drawn on.
	- 'dict' returns a dictionary whose values are the matplotlib Lines of the boxplot.
	- 'both' returns a namedtuple with the axes and dict.
	- when grouping with by, a Series mapping columns to return\_type is returned.
		- If return\_type is *None*, a NumPy array of axes with the same shape as layout is returned.
- **backend** [str, default None] Backend to use instead of the backend specified in the option plotting.backend. For instance, 'matplotlib'. Alternatively, to specify the plotting.backend for the whole session, set pd.options.plotting. backend.

New in version 1.0.0.

**\*\*kwargs** All other plotting keyword arguments to be passed to [matplotlib.pyplot.](https://matplotlib.org/stable/api/_as_gen/matplotlib.pyplot.boxplot.html#matplotlib.pyplot.boxplot) [boxplot\(\)](https://matplotlib.org/stable/api/_as_gen/matplotlib.pyplot.boxplot.html#matplotlib.pyplot.boxplot).

#### **Returns**

**result** See Notes.

# **See also:**

[Series.plot.hist](#page-0-0) Make a histogram.

[matplotlib.pyplot.boxplot](https://matplotlib.org/stable/api/_as_gen/matplotlib.pyplot.boxplot.html#matplotlib.pyplot.boxplot) Matplotlib equivalent plot.

# **Notes**

The return type depends on the *return\_type* parameter:

- 'axes' : object of class matplotlib.axes.Axes
- 'dict': dict of matplotlib.lines.Line2D objects
- 'both' : a namedtuple with structure (ax, lines)

For data grouped with by, return a Series of the above or a numpy array:

- [Series](#page-0-0)
- array (for return\_type = None)

Use return\_type='dict' when you want to tweak the appearance of the lines after plotting. In this case a dict containing the Lines making up the boxes, caps, fliers, medians, and whiskers is returned.

#### **Examples**

Boxplots can be created for every column in the dataframe by df.boxplot() or indicating the columns to be used:

```
>>> np.random.seed(1234)
\gg df = pd.DataFrame(np.random.randn(10, 4),
... columns=['Col1', 'Col2', 'Col3', 'Col4'])
>>> boxplot = df.boxplot(column=['Col1', 'Col2', 'Col3'])
```
Boxplots of variables distributions grouped by the values of a third variable can be created using the option by. For instance:

```
\gg df = pd.DataFrame(np.random.randn(10, 2),
                     ... columns=['Col1', 'Col2'])
\gg df['X'] = pd.Series(['A', 'A', 'A', 'A', 'A',
... 'B', 'B', 'B', 'B', 'B'])
\Rightarrow boxplot = df.boxplot(by='X')
```
A list of strings (i.e. ['X', 'Y']) can be passed to boxplot in order to group the data by combination of the variables in the x-axis:

```
\gg df = pd.DataFrame(np.random.randn(10, 3),
... columns=['Col1', 'Col2', 'Col3'])
>>> df['X'] = pd.Series(['A', 'A', 'A', 'A', 'A',
... 'B', 'B', 'B', 'B', 'B'])
>>> df['Y'] = pd.Series(['A', 'B', 'A', 'B', 'A',
... 'B', 'A', 'B', 'A', 'B'])
>>> boxplot = df.boxplot(column=['Col1', 'Col2'], by=['X', 'Y'])
```
The layout of boxplot can be adjusted giving a tuple to layout:

```
\gg boxplot = df.boxplot(column=['Coll', 'Coll'], by='X',
... layout=(2, 1))
```
Additional formatting can be done to the boxplot, like suppressing the grid (grid=False), rotating the labels in the x-axis (i.e.  $rot=45$ ) or changing the fontsize (i.e. fontsize=15):

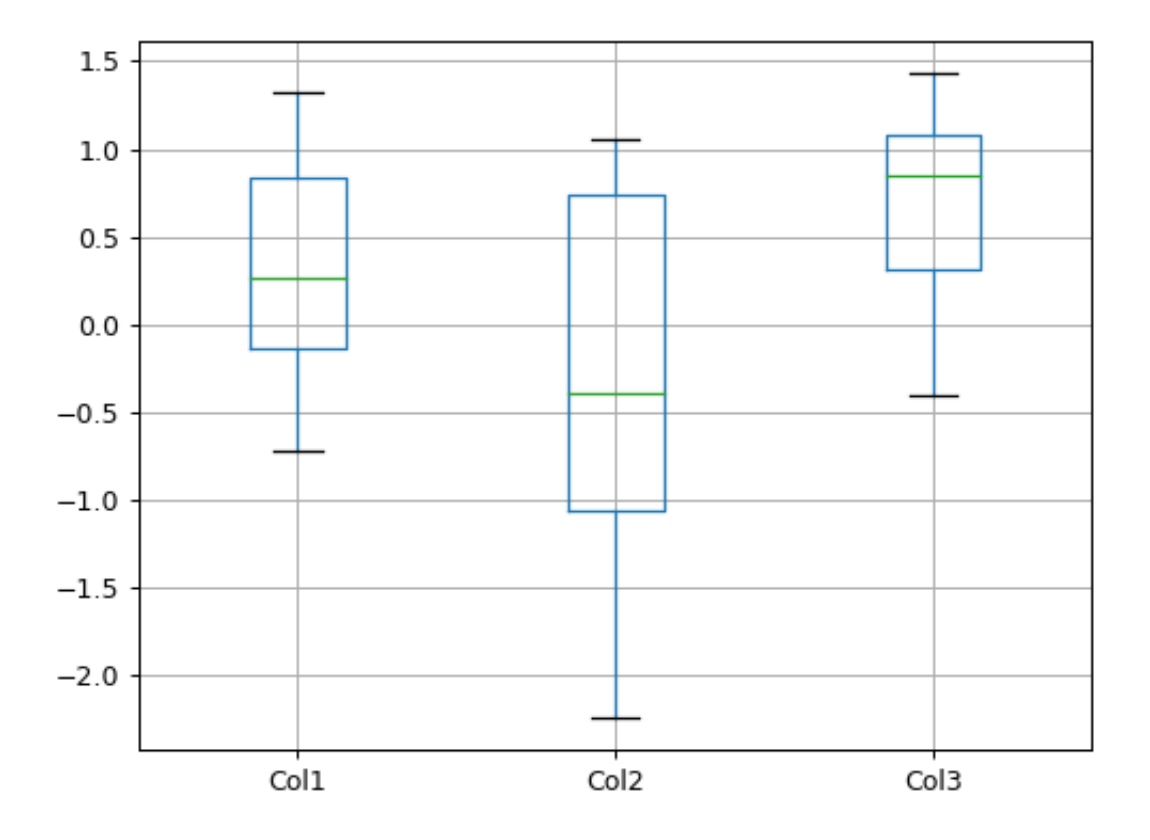

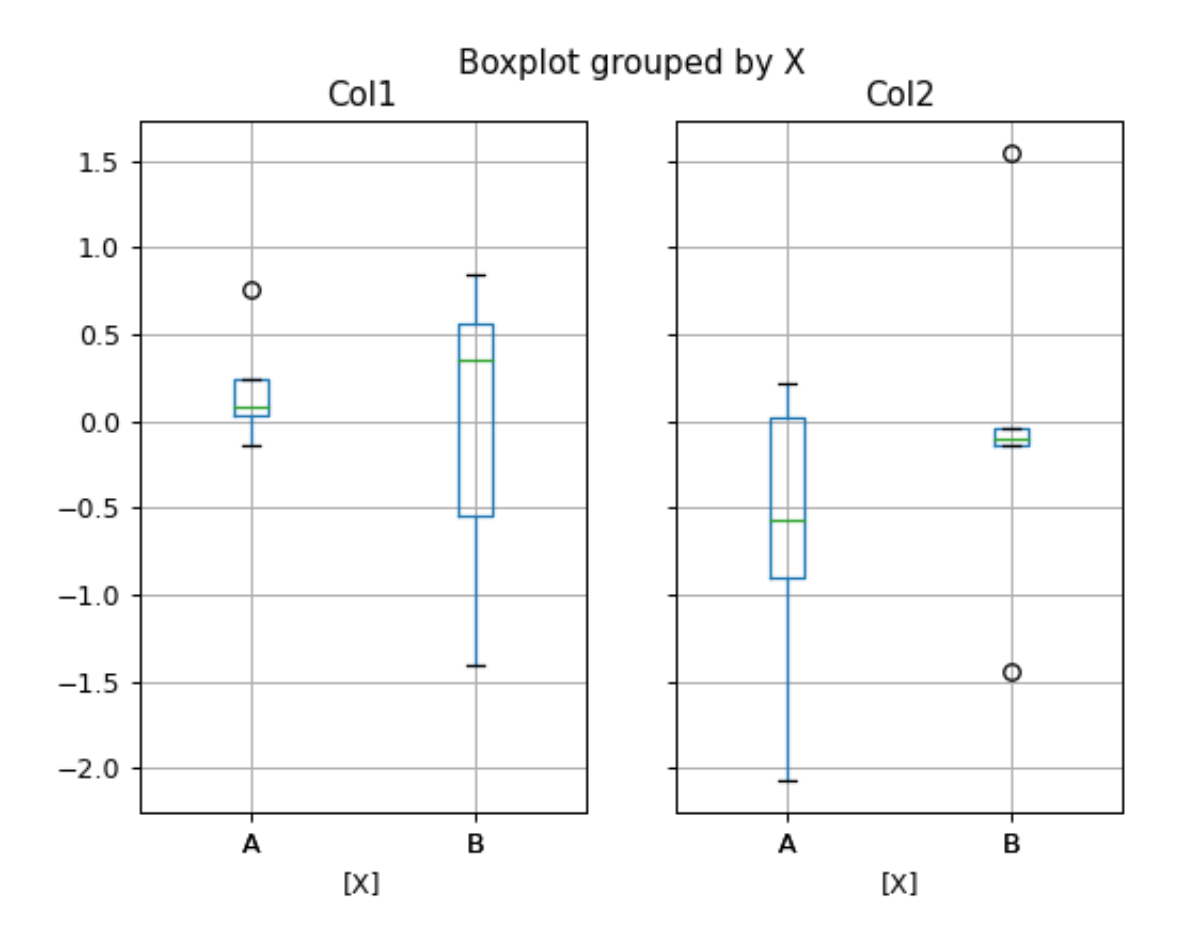

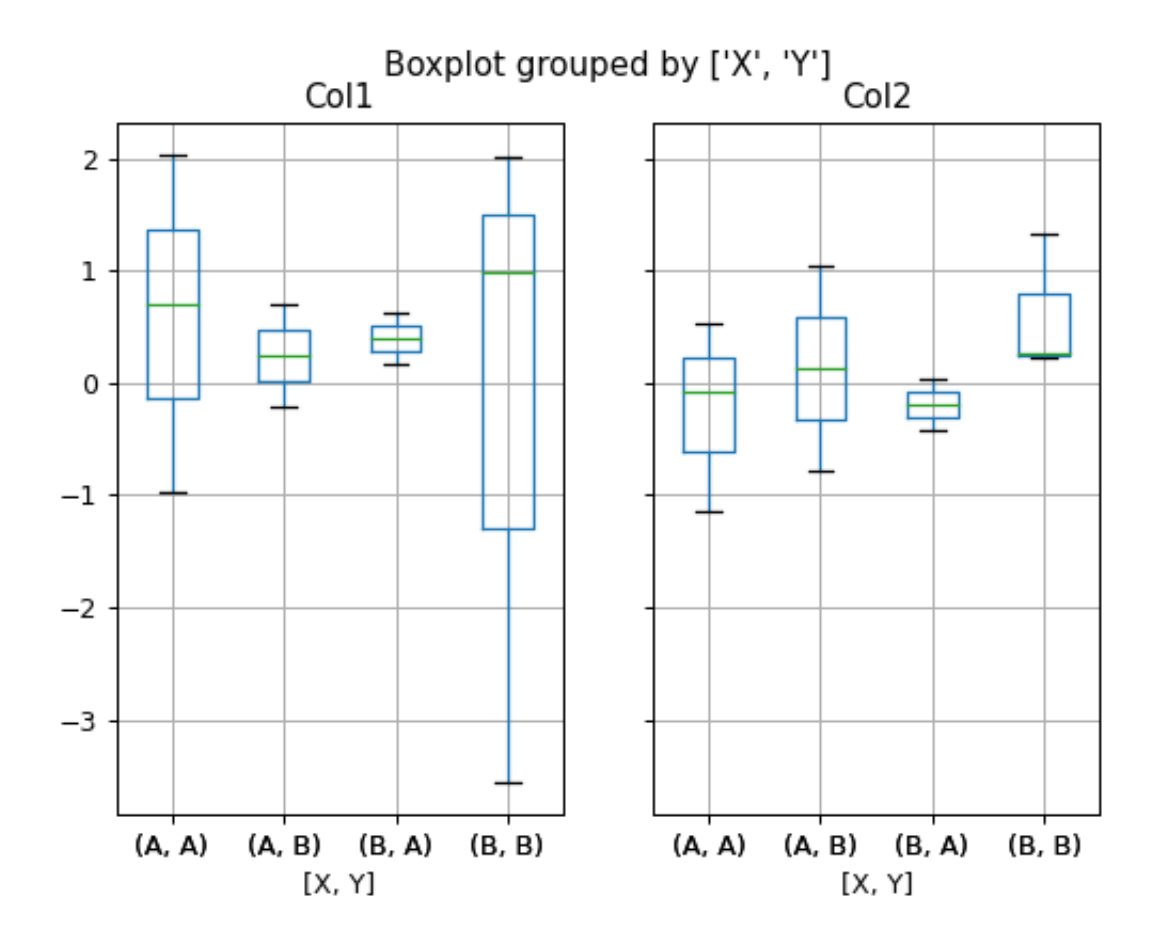

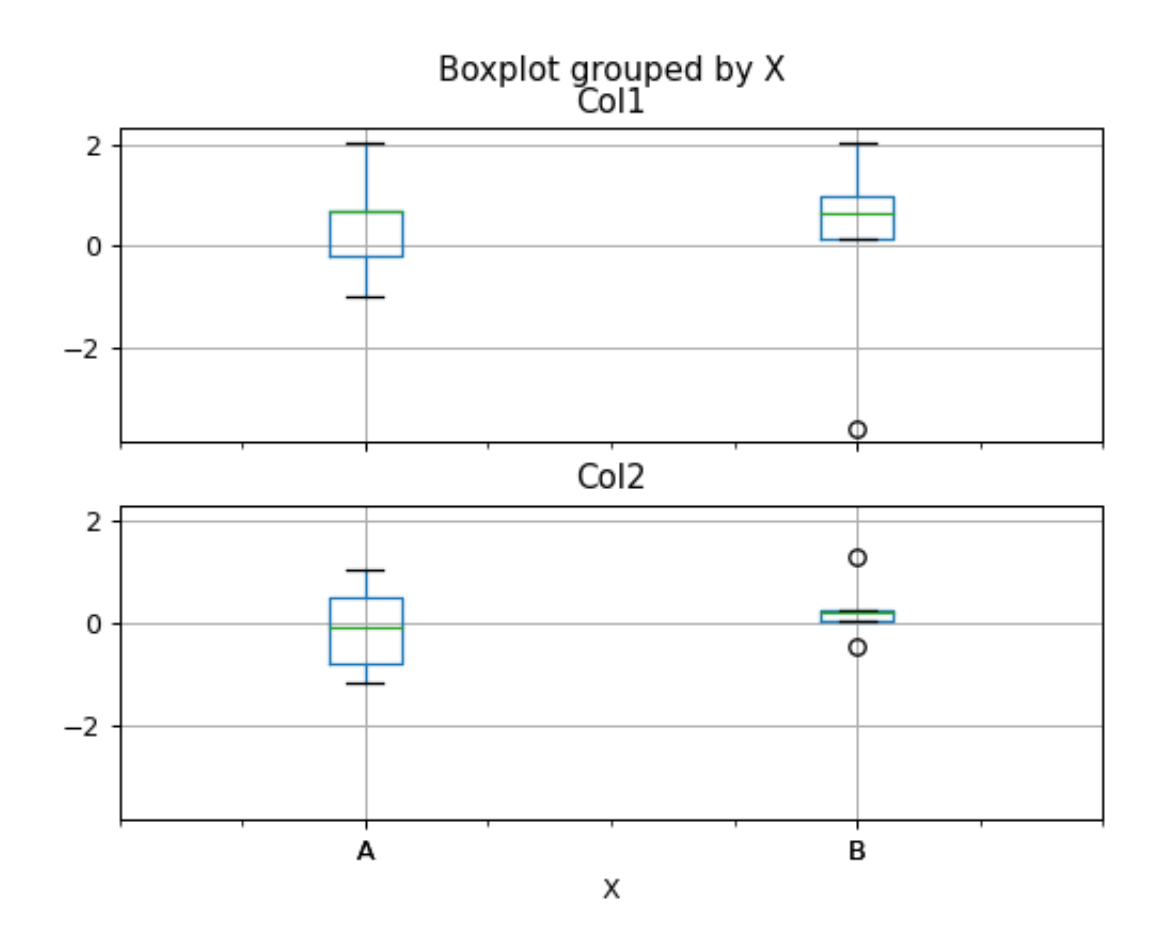

>>> boxplot = df.boxplot(grid=False, rot=45, fontsize=15)

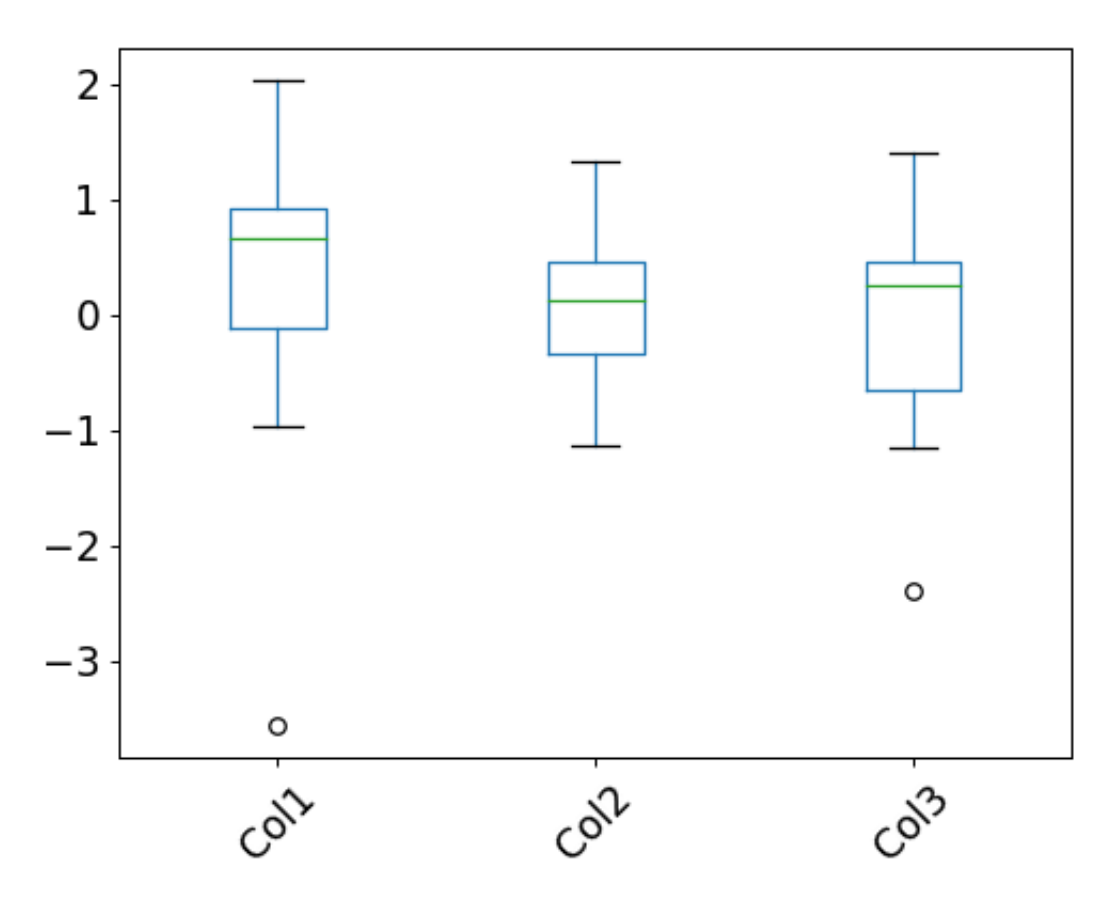

The parameter return\_type can be used to select the type of element returned by *boxplot*. When return\_type='axes' is selected, the matplotlib axes on which the boxplot is drawn are returned:

```
>>> boxplot = df.boxplot(column=['Col1', 'Col2'], return_type='axes')
>>> type(boxplot)
<class 'matplotlib.axes._subplots.AxesSubplot'>
```
When grouping with by, a Series mapping columns to return\_type is returned:

```
>>> boxplot = df.boxplot(column=['Col1', 'Col2'], by='X',
... return_type='axes')
>>> type(boxplot)
<class 'pandas.core.series.Series'>
```
If return\_type is *None*, a NumPy array of axes with the same shape as layout is returned:

```
\gg> boxplot = df.boxplot(column=['Col1', 'Col2'], by='X',
... return_type=None)
>>> type(boxplot)
<class 'numpy.ndarray'>
```
## **pandas.DataFrame.clip**

DataFrame.clip(*lower=None*, *upper=None*, *axis=None*, *inplace=False*, *\*args*, *\*\*kwargs*) Trim values at input threshold(s).

Assigns values outside boundary to boundary values. Thresholds can be singular values or array like, and in the latter case the clipping is performed element-wise in the specified axis.

#### **Parameters**

- **lower** [float or array like, default None] Minimum threshold value. All values below this threshold will be set to it.
- **upper** [float or array\_like, default None] Maximum threshold value. All values above this threshold will be set to it.
- **axis** [int or str axis name, optional] Align object with lower and upper along the given axis.
- **inplace** [bool, default False] Whether to perform the operation in place on the data.
- **\*args, \*\*kwargs** Additional keywords have no effect but might be accepted for compatibility with numpy.

#### **Returns**

**Series or DataFrame or None** Same type as calling object with the values outside the clip boundaries replaced or None if inplace=True.

## **See also:**

[Series.clip](#page-0-0) Trim values at input threshold in series.

[DataFrame.clip](#page-0-0) Trim values at input threshold in dataframe.

[numpy.clip](https://numpy.org/doc/stable/reference/generated/numpy.clip.html#numpy.clip) Clip (limit) the values in an array.

## **Examples**

```
>>> data = {'col_0': [9, -3, 0, -1, 5], 'col_1': [-2, -7, 6, 8, -5]}
>>> df = pd.DataFrame(data)
>>> df
  col_0 col_1
\begin{matrix} 0 & 9 & -2 \end{matrix}1 -3 -72 0 6
3 -1 84 5 -5
```
Clips per column using lower and upper thresholds:

 $\gg$  df.clip(-4, 6) col\_0 col\_1  $0 \t 6 \t -2$  $1 -3 -4$ 2 0 6  $3 -1 6$ 4 5 -4

Clips using specific lower and upper thresholds per column element:

>>> t = pd. Series( $[2, -4, -1, 6, 3]$ ) >>> t 0 2  $1 -4$  $2 -1$ 3 6 4 3 dtype: int64

 $\gg$  df.clip(t, t + 4, axis=0) col\_0 col\_1 0 6 2  $1 -3 -4$ 2 0 3 3 6 8 4 5 3

## **pandas.DataFrame.combine**

```
DataFrame.combine(other, func, fill_value=None, overwrite=True)
```
Perform column-wise combine with another DataFrame.

Combines a DataFrame with *other* DataFrame using *func* to element-wise combine columns. The row and column indexes of the resulting DataFrame will be the union of the two.

#### **Parameters**

**other** [DataFrame] The DataFrame to merge column-wise.

- **func** [function] Function that takes two series as inputs and return a Series or a scalar. Used to merge the two dataframes column by columns.
- **fill\_value** [scalar value, default None] The value to fill NaNs with prior to passing any column to the merge func.
- **overwrite** [bool, default True] If True, columns in *self* that do not exist in *other* will be overwritten with NaNs.

## **Returns**

**DataFrame** Combination of the provided DataFrames.

## **See also:**

[DataFrame.combine\\_first](#page-0-0) Combine two DataFrame objects and default to non-null values in frame calling the method.

## **Examples**

Combine using a simple function that chooses the smaller column.

 $\gg$  df1 = pd.DataFrame({'A': [0, 0], 'B': [4, 4]}) >>> df2 = pd.DataFrame({'A':  $[1, 1]$ , 'B':  $[3, 3]$ }) >>> take\_smaller =  $lambda s1, s2: s1$  if  $s1.sum() < s2.sum()$  else s2 >>> df1.combine(df2, take\_smaller) A B 0 0 3 1 0 3

Example using a true element-wise combine function.

```
>>> df1 = pd.DataFrame({'A': [5, 0], 'B': [2, 4]})
>>> df2 = pd.DataFrame({'A': [1, 1], 'B': [3, 3]})
>>> df1.combine(df2, np.minimum)
  A B
0 1 2
1 0 3
```
Using *fill\_value* fills Nones prior to passing the column to the merge function.

```
>>> df1 = pd.DataFrame({'A': [0, 0], 'B': [None, 4]})
>>> df2 = pd.DataFrame({'A': [1, 1], 'B': [3, 3]})
>>> df1.combine(df2, take_smaller, fill_value=-5)
  A B
0 \t 0 \t -5.01 0 4.0
```
However, if the same element in both dataframes is None, that None is preserved

```
>>> df1 = pd.DataFrame({'A': [0, 0], 'B': [None, 4]})
>>> df2 = pd.DataFrame({'A': [1, 1], 'B': [None, 3]})
>>> df1.combine(df2, take_smaller, fill_value=-5)
   A B
0 0 -5.01 0 3.0
```
Example that demonstrates the use of *overwrite* and behavior when the axis differ between the dataframes.

```
>>> df1 = pd.DataFrame({'A': [0, 0], 'B': [4, 4]})
>>> df2 = pd.DataFrame({'B': [3, 3], 'C': [-10, 1], }, index=[1, 2])
>>> df1.combine(df2, take_smaller)
     A B C
0 NaN NaN NaN
1 NaN 3.0 -10.0
2 NaN 3.0 1.0
```

```
>>> df1.combine(df2, take_smaller, overwrite=False)
    A B C
0 0.0 NaN NaN
1 0.0 3.0 -10.0
2 NaN 3.0 1.0
```
Demonstrating the preference of the passed in dataframe.

>>> df2 = pd.DataFrame({'B': [3, 3], 'C': [1, 1], }, index=[1, 2]) >>> df2.combine(df1, take\_smaller) A B C 0 0.0 NaN NaN 1 0.0 3.0 NaN 2 NaN 3.0 NaN

>>> df2.combine(df1, take\_smaller, overwrite=False) A B C 0 0.0 NaN NaN 1 0.0 3.0 1.0 2 NaN 3.0 1.0

# **pandas.DataFrame.combine\_first**

#### DataFrame.combine\_first(*other*)

Update null elements with value in the same location in *other*.

Combine two DataFrame objects by filling null values in one DataFrame with non-null values from other DataFrame. The row and column indexes of the resulting DataFrame will be the union of the two.

#### **Parameters**

**other** [DataFrame] Provided DataFrame to use to fill null values.

**Returns**

#### **DataFrame**

**See also:**

[DataFrame.combine](#page-0-0) Perform series-wise operation on two DataFrames using a given function.

## **Examples**

```
>>> df1 = pd.DataFrame({^{\{^\prime}A^{\prime}:\;[\text{None}, 0], \; {^{\prime}B^{\prime}:\;[\text{None}, 4]}\}})
>>> df2 = pd.DataFrame({'A': [1, 1], 'B': [3, 3]})
>>> df1.combine_first(df2)
      A B
0 1.0 3.0
1 0.0 4.0
```
Null values still persist if the location of that null value does not exist in *other*

```
>>> df1 = pd.DataFrame({'A': [None, 0], 'B': [4, None]})
>>> df2 = pd.DataFrame({'B': [3, 3], 'C': [1, 1]}, index=[1, 2])
>>> df1.combine_first(df2)
    A B C
0 NaN 4.0 NaN
1 0.0 3.0 1.0
2 NaN 3.0 1.0
```
## **pandas.DataFrame.compare**

```
DataFrame.compare(other, align_axis=1, keep_shape=False, keep_equal=False)
     Compare to another DataFrame and show the differences.
```
New in version 1.1.0.

# **Parameters**

**other** [DataFrame] Object to compare with.

- **align\_axis** [{0 or 'index', 1 or 'columns'}, default 1] Determine which axis to align the comparison on.
	- **0, or 'index'** [Resulting differences are stacked vertically] with rows drawn alternately from self and other.
	- **1, or 'columns'** [Resulting differences are aligned horizontally] with columns drawn alternately from self and other.
- **keep\_shape** [bool, default False] If true, all rows and columns are kept. Otherwise, only the ones with different values are kept.
- **keep\_equal** [bool, default False] If true, the result keeps values that are equal. Otherwise, equal values are shown as NaNs.

#### **Returns**

**DataFrame** DataFrame that shows the differences stacked side by side.

The resulting index will be a MultiIndex with 'self' and 'other' stacked alternately at the inner level.

## **Raises**

**ValueError** When the two DataFrames don't have identical labels or shape.

## **See also:**

[Series.compare](#page-0-0) Compare with another Series and show differences.

[DataFrame.equals](#page-0-0) Test whether two objects contain the same elements.

#### **Notes**

Matching NaNs will not appear as a difference.

Can only compare identically-labeled (i.e. same shape, identical row and column labels) DataFrames

# **Examples**

```
>>> df = pd.DataFrame(
... {
... "col1": ["a", "a", "b", "b", "a"],
... "col2": [1.0, 2.0, 3.0, np.nan, 5.0],
... "col3": [1.0, 2.0, 3.0, 4.0, 5.0]
... },
... columns=["col1", "col2", "col3"],
... )
```
(continues on next page)

(continued from previous page)

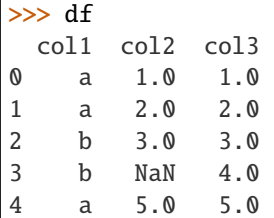

 $\Rightarrow$  df2 = df.copy()  $\gg$  df2.loc[0, 'col1'] = 'c'  $\gg$  df2.loc[2, 'col3'] = 4.0 >>> df2 col1 col2 col3 0 c 1.0 1.0 1 a 2.0 2.0 2 b 3.0 4.0 3 b NaN 4.0 4 a 5.0 5.0

Align the differences on columns

>>> df.compare(df2) col1 col3 self other self other 0 a c NaN NaN 2 NaN NaN 3.0 4.0

Stack the differences on rows

```
>>> df.compare(df2, align_axis=0)
      col1 col3
0 self a NaN
 other c NaN
2 self NaN 3.0
 other NaN 4.0
```
Keep the equal values

```
>>> df.compare(df2, keep_equal=True)
 col1 col3
 self other self other
0 a c 1.0 1.0
2 b b 3.0 4.0
```
Keep all original rows and columns

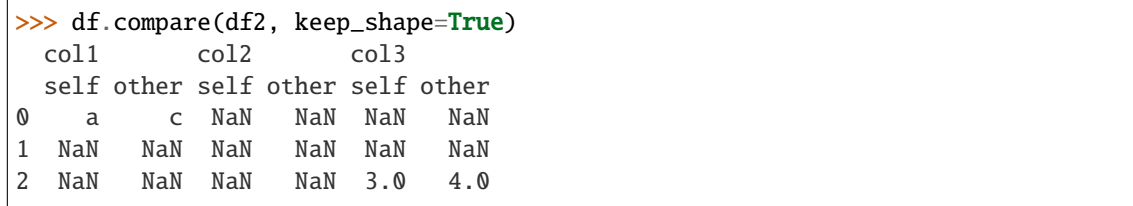

(continues on next page)

(continued from previous page)

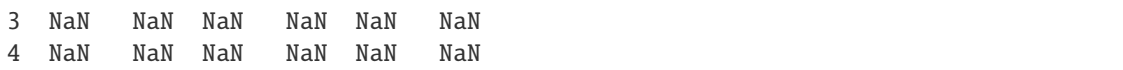

Keep all original rows and columns and also all original values

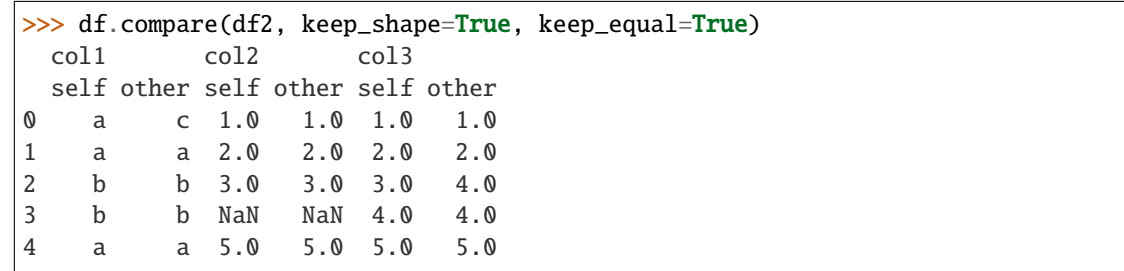

## **pandas.DataFrame.convert\_dtypes**

DataFrame.convert\_dtypes(*infer\_objects=True*, *convert\_string=True*, *convert\_integer=True*, *convert\_boolean=True*, *convert\_floating=True*) Convert columns to best possible dtypes using dtypes supporting pd.NA.

# New in version 1.0.0.

# **Parameters**

- **infer\_objects** [bool, default True] Whether object dtypes should be converted to the best possible types.
- **convert\_string** [bool, default True] Whether object dtypes should be converted to StringDtype().
- **convert\_integer** [bool, default True] Whether, if possible, conversion can be done to integer extension types.
- **convert\_boolean** [bool, defaults True] Whether object dtypes should be converted to BooleanDtypes().
- **convert\_floating** [bool, defaults True] Whether, if possible, conversion can be done to floating extension types. If *convert\_integer* is also True, preference will be give to integer dtypes if the floats can be faithfully casted to integers.

New in version 1.2.0.

#### **Returns**

**Series or DataFrame** Copy of input object with new dtype.

# **See also:**

[infer\\_objects](#page-0-0) Infer dtypes of objects.

[to\\_datetime](#page-0-0) Convert argument to datetime.

[to\\_timedelta](#page-0-0) Convert argument to timedelta.

[to\\_numeric](#page-0-0) Convert argument to a numeric type.

# **Notes**

By default, convert\_dtypes will attempt to convert a Series (or each Series in a DataFrame) to dtypes that support pd.NA. By using the options convert\_string, convert\_integer, convert\_boolean and convert\_boolean, it is possible to turn off individual conversions to StringDtype, the integer extension types, BooleanDtype or floating extension types, respectively.

For object-dtyped columns, if infer\_objects is True, use the inference rules as during normal Series/DataFrame construction. Then, if possible, convert to StringDtype, BooleanDtype or an appropriate integer or floating extension type, otherwise leave as object.

If the dtype is integer, convert to an appropriate integer extension type.

If the dtype is numeric, and consists of all integers, convert to an appropriate integer extension type. Otherwise, convert to an appropriate floating extension type.

Changed in version 1.2: Starting with pandas 1.2, this method also converts float columns to the nullable floating extension type.

In the future, as new dtypes are added that support pd.NA, the results of this method will change to support those new dtypes.

# **Examples**

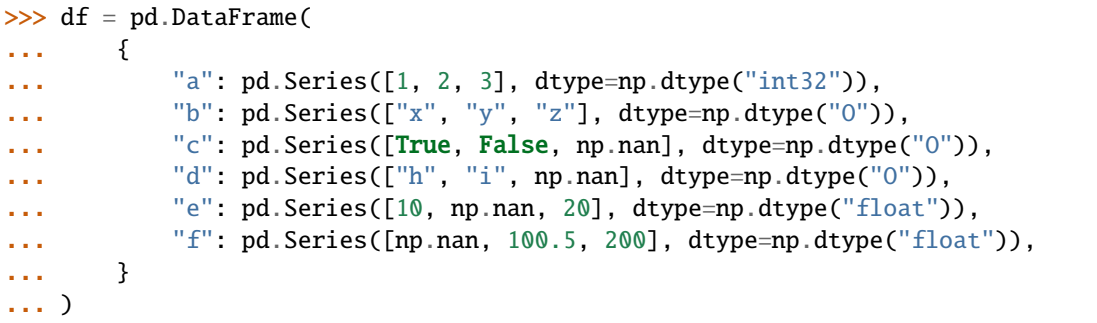

Start with a DataFrame with default dtypes.

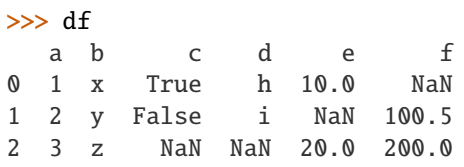

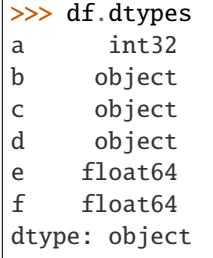

Convert the DataFrame to use best possible dtypes.

```
>>> dfn = df.convert_dtypes()
>>> dfn
  a b c d e f
0 1 x True h 10 <NA>
1 2 y False i <NA> 100.5
2 3 z <NA> <NA> 20 200.0
>>> dfn.dtypes
a Int32
b string
c boolean
```

```
d string
e Int64
f Float64
dtype: object
```
Start with a Series of strings and missing data represented by np.nan.

 $\gg$  s = pd. Series( $\lbrack$ "a", "b", np. nan]) >>> s 0 a 1 b 2 NaN dtype: object

Obtain a Series with dtype StringDtype.

```
>>> s.convert_dtypes()
0 a
1 b
2 <NA>dtype: string
```
## **pandas.DataFrame.copy**

## DataFrame.copy(*deep=True*)

Make a copy of this object's indices and data.

When deep=True (default), a new object will be created with a copy of the calling object's data and indices. Modifications to the data or indices of the copy will not be reflected in the original object (see notes below).

When deep=False, a new object will be created without copying the calling object's data or index (only references to the data and index are copied). Any changes to the data of the original will be reflected in the shallow copy (and vice versa).

## **Parameters**

**deep** [bool, default True] Make a deep copy, including a copy of the data and the indices. With deep=False neither the indices nor the data are copied.

## **Returns**

**copy** [Series or DataFrame] Object type matches caller.

## **Notes**

When deep=True, data is copied but actual Python objects will not be copied recursively, only the reference to the object. This is in contrast to *copy.deepcopy* in the Standard Library, which recursively copies object data (see examples below).

While Index objects are copied when deep=True, the underlying numpy array is not copied for performance reasons. Since Index is immutable, the underlying data can be safely shared and a copy is not needed.

## **Examples**

```
\gg s = pd. Series([1, 2], index=["a", "b"])
>>> s
a 1
b 2
dtype: int64
```

```
>>> s_copy = s.copy()
>>> s_copy
a 1
b 2
dtype: int64
```
**Shallow copy versus default (deep) copy:**

 $\gg$  s = pd. Series([1, 2], index=["a", "b"])  $\Rightarrow$  deep = s.copy() >>> shallow = s.copy(deep=False)

Shallow copy shares data and index with original.

```
>>> s is shallow
False
>>> s.values is shallow.values and s.index is shallow.index
True
```
Deep copy has own copy of data and index.

```
>>> s is deep
False
>>> s.values is deep.values or s.index is deep.index
False
```
Updates to the data shared by shallow copy and original is reflected in both; deep copy remains unchanged.

```
>> s[0] = 3\gg shallow[1] = 4
>>> s
a 3
b 4
dtype: int64
>>> shallow
```
(continues on next page)

(continued from previous page)

```
a 3
b 4
dtype: int64
>>> deep
a 1
b 2
dtype: int64
```
Note that when copying an object containing Python objects, a deep copy will copy the data, but will not do so recursively. Updating a nested data object will be reflected in the deep copy.

```
\gg s = pd. Series([[1, 2], [3, 4]])
\gg deep = s.copy()
\gg s[0][0] = 10
>>> s
0 [10, 2]
1 [3, 4]
dtype: object
>>> deep
0 [10, 2]
1 [3, 4]
dtype: object
```
## **pandas.DataFrame.corr**

DataFrame.corr(*method='pearson'*, *min\_periods=1*)

Compute pairwise correlation of columns, excluding NA/null values.

#### **Parameters**

**method** [{'pearson', 'kendall', 'spearman'} or callable] Method of correlation:

- pearson : standard correlation coefficient
- kendall : Kendall Tau correlation coefficient
- spearman : Spearman rank correlation
- **callable: callable with input two 1d ndarrays** and returning a float. Note that the returned matrix from corr will have 1 along the diagonals and will be symmetric regardless of the callable's behavior.

New in version 0.24.0.

**min\_periods** [int, optional] Minimum number of observations required per pair of columns to have a valid result. Currently only available for Pearson and Spearman correlation.

## **Returns**

**DataFrame** Correlation matrix.

## **See also:**

[DataFrame.corrwith](#page-0-0) Compute pairwise correlation with another DataFrame or Series.

[Series.corr](#page-0-0) Compute the correlation between two Series.

# **Examples**

```
>>> def histogram_intersection(a, b):
\ldots v = np.minimum(a, b).sum().round(decimals=1)
... return v
>>> df = pd.DataFrame([ (0.2, 0.3), (0.0, 0.6), (0.6, 0.0), (0.2, 0.1) ],
... columns=['dogs', 'cats'])
>>> df.corr(method=histogram_intersection)
     dogs cats
dogs 1.0 0.3
cats 0.3 1.0
```
# **pandas.DataFrame.corrwith**

```
DataFrame.corrwith(other, axis=0, drop=False, method='pearson')
```
Compute pairwise correlation.

Pairwise correlation is computed between rows or columns of DataFrame with rows or columns of Series or DataFrame. DataFrames are first aligned along both axes before computing the correlations.

## **Parameters**

**other** [DataFrame, Series] Object with which to compute correlations.

**axis**  $[\{0 \text{ or } \text{'index'}, 1 \text{ or } \text{'columns'}\}, \text{default } 0]$  The axis to use. 0 or 'index' to compute column-wise, 1 or 'columns' for row-wise.

**drop** [bool, default False] Drop missing indices from result.

**method** [{'pearson', 'kendall', 'spearman'} or callable] Method of correlation:

- pearson : standard correlation coefficient
- kendall : Kendall Tau correlation coefficient
- spearman : Spearman rank correlation
- **callable: callable with input two 1d ndarrays** and returning a float.

New in version 0.24.0.

## **Returns**

**Series** Pairwise correlations.

## **See also:**

[DataFrame.corr](#page-0-0) Compute pairwise correlation of columns.

## **pandas.DataFrame.count**

DataFrame.count(*axis=0*, *level=None*, *numeric\_only=False*) Count non-NA cells for each column or row.

The values *None*, *NaN*, *NaT*, and optionally *numpy.inf* (depending on *pandas.options.mode.use\_inf\_as\_na*) are considered NA.

#### **Parameters**

**axis** [{0 or 'index', 1 or 'columns'}, default 0] If 0 or 'index' counts are generated for each column. If 1 or 'columns' counts are generated for each row.

**level** [int or str, optional] If the axis is a *MultiIndex* (hierarchical), count along a particular *level*, collapsing into a *DataFrame*. A *str* specifies the level name.

**numeric\_only** [bool, default False] Include only *float*, *int* or *boolean* data.

#### **Returns**

**Series or DataFrame** For each column/row the number of non-NA/null entries. If *level* is specified returns a *DataFrame*.

## **See also:**

[Series.count](#page-0-0) Number of non-NA elements in a Series.

[DataFrame.value\\_counts](#page-0-0) Count unique combinations of columns.

DataFrame. shape Number of DataFrame rows and columns (including NA elements).

[DataFrame.isna](#page-0-0) Boolean same-sized DataFrame showing places of NA elements.

#### **Examples**

Constructing DataFrame from a dictionary:

```
>>> df = pd.DataFrame({"Person":
... ["John", "Myla", "Lewis", "John", "Myla"],
... "Age": [24., np.nan, 21., 33, 26],
... "Single": [False, True, True, True, False]})
>>> df
  Person Age Single
0 John 24.0 False
1 Myla NaN True
2 Lewis 21.0 True
3 John 33.0 True
4 Myla 26.0 False
```
Notice the uncounted NA values:

>>> df.count() Person 5 Age 4 Single 5 dtype: int64

Counts for each **row**:

```
>>> df.count(axis='columns')
0 3
1 2
2 3
3 3
4 3
dtype: int64
```
Counts for one level of a *MultiIndex*:

```
>>> df.set_index(["Person", "Single"]).count(level="Person")
       Age
Person
John 2
Lewis 1
Myla 1
```
# **pandas.DataFrame.cov**

# DataFrame.cov(*min\_periods=None*, *ddof=1*)

Compute pairwise covariance of columns, excluding NA/null values.

Compute the pairwise covariance among the series of a DataFrame. The returned data frame is the [covari](https://en.wikipedia.org/wiki/Covariance_matrix)[ance matrix](https://en.wikipedia.org/wiki/Covariance_matrix) of the columns of the DataFrame.

Both NA and null values are automatically excluded from the calculation. (See the note below about bias from missing values.) A threshold can be set for the minimum number of observations for each value created. Comparisons with observations below this threshold will be returned as NaN.

This method is generally used for the analysis of time series data to understand the relationship between different measures across time.

## **Parameters**

- **min\_periods** [int, optional] Minimum number of observations required per pair of columns to have a valid result.
- **ddof** [int, default 1] Delta degrees of freedom. The divisor used in calculations is N ddof, where N represents the number of elements.

New in version 1.1.0.

# **Returns**

**DataFrame** The covariance matrix of the series of the DataFrame.

## **See also:**

[Series.cov](#page-0-0) Compute covariance with another Series.

core.window.ExponentialMovingWindow.cov Exponential weighted sample covariance.

core.window.Expanding.cov Expanding sample covariance.

core.window.Rolling.cov Rolling sample covariance.

# **Notes**

Returns the covariance matrix of the DataFrame's time series. The covariance is normalized by N-ddof.

For DataFrames that have Series that are missing data (assuming that data is [missing at random\)](https://en.wikipedia.org/wiki/Missing_data#Missing_at_random) the returned covariance matrix will be an unbiased estimate of the variance and covariance between the member Series.

However, for many applications this estimate may not be acceptable because the estimate covariance matrix is not guaranteed to be positive semi-definite. This could lead to estimate correlations having absolute values which are greater than one, and/or a non-invertible covariance matrix. See [Estimation of covariance](https://en.wikipedia.org/w/index.php?title=Estimation_of_covariance_matrices) [matrices](https://en.wikipedia.org/w/index.php?title=Estimation_of_covariance_matrices) for more details.

# **Examples**

```
>>> df = pd.DataFrame([(1, 2), (0, 3), (2, 0), (1, 1)],... columns=['dogs', 'cats'])
\gg df.cov()
          dogs cats
dogs 0.666667 -1.000000
cats -1.000000 1.666667
```

```
>>> np.random.seed(42)
\gg df = pd.DataFrame(np.random.randn(1000, 5),
... columns=['a', 'b', 'c', 'd', 'e'])
\gg df.cov()
         a b c d e
a 0.998438 -0.020161 0.059277 -0.008943 0.014144
b -0.020161 1.059352 -0.008543 -0.024738 0.009826
c 0.059277 -0.008543 1.010670 -0.001486 -0.000271
d -0.008943 -0.024738 -0.001486 0.921297 -0.013692
e 0.014144 0.009826 -0.000271 -0.013692 0.977795
```
#### **Minimum number of periods**

This method also supports an optional min\_periods keyword that specifies the required minimum number of non-NA observations for each column pair in order to have a valid result:

```
>>> np.random.seed(42)
\gg df = pd.DataFrame(np.random.randn(20, 3),
... columns=['a', 'b', 'c'])
\gg df.loc[df.index[:5], 'a'] = np.nan
\gg df.loc[df.index[5:10], 'b'] = np.nan
>>> df.cov(min_periods=12)
         a b c
a 0.316741 NaN -0.150812
b NaN 1.248003 0.191417
c -0.150812 0.191417 0.895202
```
#### **pandas.DataFrame.cummax**

DataFrame.cummax(*axis=None*, *skipna=True*, *\*args*, *\*\*kwargs*) Return cumulative maximum over a DataFrame or Series axis.

Returns a DataFrame or Series of the same size containing the cumulative maximum.

#### **Parameters**

- **axis** [{0 or 'index', 1 or 'columns'}, default 0] The index or the name of the axis. 0 is equivalent to None or 'index'.
- **skipna** [bool, default True] Exclude NA/null values. If an entire row/column is NA, the result will be NA.
- **\*args, \*\*kwargs** Additional keywords have no effect but might be accepted for compatibility with NumPy.

## **Returns**

**Series or DataFrame** Return cumulative maximum of Series or DataFrame.

#### **See also:**

core.window.Expanding.max Similar functionality but ignores NaN values.

[DataFrame.max](#page-0-0) Return the maximum over DataFrame axis.

[DataFrame.cummax](#page-0-0) Return cumulative maximum over DataFrame axis.

[DataFrame.cummin](#page-0-0) Return cumulative minimum over DataFrame axis.

[DataFrame.cumsum](#page-0-0) Return cumulative sum over DataFrame axis.

[DataFrame.cumprod](#page-0-0) Return cumulative product over DataFrame axis.

#### **Examples**

**Series**

```
\gg s = pd. Series([2, np. nan, 5, -1, 0])
>>> s
0 2.0
1 NaN
2 5.0
3 -1.04 0.0
dtype: float64
```
By default, NA values are ignored.

>>> s.cummax() 0 2.0 1 NaN 2 5.0 3 5.0 4 5.0 dtype: float64

To include NA values in the operation, use skipna=False

```
>>> s.cummax(skipna=False)
0 2.0
1 NaN
2 NaN
3 NaN
4 NaN
dtype: float64
```
# **DataFrame**

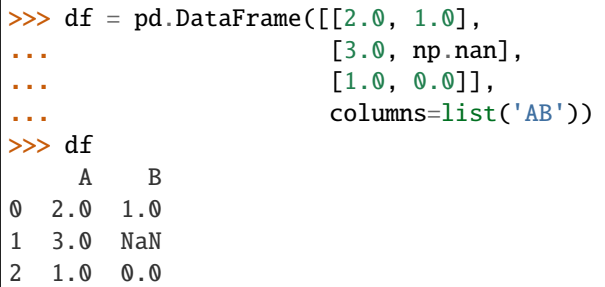

By default, iterates over rows and finds the maximum in each column. This is equivalent to axis=None or axis='index'.

>>> df.cummax() A B 0 2.0 1.0 1 3.0 NaN 2 3.0 1.0

To iterate over columns and find the maximum in each row, use axis=1

>>> df.cummax(axis=1) A B 0 2.0 2.0 1 3.0 NaN 2 1.0 1.0

# **pandas.DataFrame.cummin**

```
DataFrame.cummin(axis=None, skipna=True, *args, **kwargs)
     Return cumulative minimum over a DataFrame or Series axis.
```
Returns a DataFrame or Series of the same size containing the cumulative minimum.

#### **Parameters**

- **axis** [{0 or 'index', 1 or 'columns'}, default 0] The index or the name of the axis. 0 is equivalent to None or 'index'.
- **skipna** [bool, default True] Exclude NA/null values. If an entire row/column is NA, the result will be NA.
- **\*args, \*\*kwargs** Additional keywords have no effect but might be accepted for compatibility with NumPy.

#### **Returns**

**Series or DataFrame** Return cumulative minimum of Series or DataFrame.

**See also:**

core.window.Expanding.min Similar functionality but ignores NaN values.

[DataFrame.min](#page-0-0) Return the minimum over DataFrame axis.

[DataFrame.cummax](#page-0-0) Return cumulative maximum over DataFrame axis.

[DataFrame.cummin](#page-0-0) Return cumulative minimum over DataFrame axis.

[DataFrame.cumsum](#page-0-0) Return cumulative sum over DataFrame axis.

[DataFrame.cumprod](#page-0-0) Return cumulative product over DataFrame axis.

# **Examples**

#### **Series**

 $\gg$  s = pd. Series([2, np.nan, 5, -1, 0]) >>> s 0 2.0 1 NaN 2 5.0  $3 -1.0$ 4 0.0 dtype: float64

By default, NA values are ignored.

>>> s.cummin() 0 2.0 1 NaN 2 2.0  $3 -1.0$  $4 -1.0$ dtype: float64

To include NA values in the operation, use skipna=False

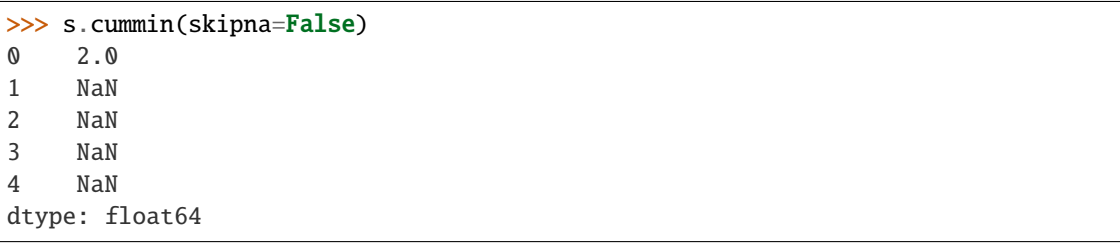

# **DataFrame**

```
>>> df = pd.DataFrame([2.0, 1.0],... [3.0, np.nan],
... [1.0, 0.0]],
... columns=list('AB'))
>>> df
```
(continues on next page)

(continued from previous page)

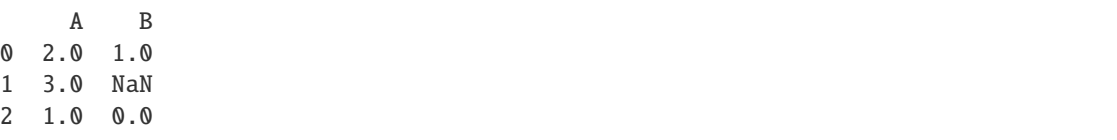

By default, iterates over rows and finds the minimum in each column. This is equivalent to axis=None or axis='index'.

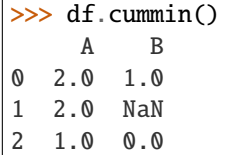

To iterate over columns and find the minimum in each row, use axis=1

```
>>> df.cummin(axis=1)
    A B
0 2.0 1.0
1 3.0 NaN
2 1.0 0.0
```
## **pandas.DataFrame.cumprod**

```
DataFrame.cumprod(axis=None, skipna=True, *args, **kwargs)
     Return cumulative product over a DataFrame or Series axis.
```
Returns a DataFrame or Series of the same size containing the cumulative product.

#### **Parameters**

- **axis**  $[0]$  or 'index', 1 or 'columns', default 0] The index or the name of the axis. 0 is equivalent to None or 'index'.
- **skipna** [bool, default True] Exclude NA/null values. If an entire row/column is NA, the result will be NA.
- **\*args, \*\*kwargs** Additional keywords have no effect but might be accepted for compatibility with NumPy.

## **Returns**

**Series or DataFrame** Return cumulative product of Series or DataFrame.

## **See also:**

core.window.Expanding.prod Similar functionality but ignores NaN values.

[DataFrame.prod](#page-0-0) Return the product over DataFrame axis.

[DataFrame.cummax](#page-0-0) Return cumulative maximum over DataFrame axis.

[DataFrame.cummin](#page-0-0) Return cumulative minimum over DataFrame axis.

[DataFrame.cumsum](#page-0-0) Return cumulative sum over DataFrame axis.

[DataFrame.cumprod](#page-0-0) Return cumulative product over DataFrame axis.

# **Examples**

## **Series**

 $\gg$  s = pd. Series([2, np.nan, 5, -1, 0]) >>> s 0 2.0 1 NaN 2 5.0  $3 -1.0$ 4 0.0 dtype: float64

By default, NA values are ignored.

```
>>> s.cumprod()
0 2.0
1 NaN
2 10.0
3 -10.04 -0.0dtype: float64
```
To include NA values in the operation, use skipna=False

```
>>> s.cumprod(skipna=False)
0 2.0
1 NaN
2 NaN
3 NaN
4 NaN
dtype: float64
```
## **DataFrame**

>>>  $df = pd.DataFrame([2.0, 1.0],$ ... [3.0, np.nan], ... [1.0, 0.0]], ... columns=list('AB')) >>> df A B 0 2.0 1.0 1 3.0 NaN 2 1.0 0.0

By default, iterates over rows and finds the product in each column. This is equivalent to axis=None or axis='index'.

>>> df.cumprod() A B 0 2.0 1.0 1 6.0 NaN 2 6.0 0.0

To iterate over columns and find the product in each row, use axis=1

```
>>> df.cumprod(axis=1)
    A B
0 2.0 2.0
1 3.0 NaN
2 1.0 0.0
```
## **pandas.DataFrame.cumsum**

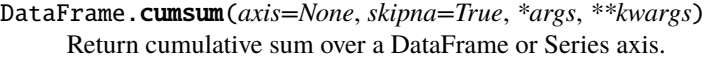

Returns a DataFrame or Series of the same size containing the cumulative sum.

# **Parameters**

- **axis** [{0 or 'index', 1 or 'columns'}, default 0] The index or the name of the axis. 0 is equivalent to None or 'index'.
- **skipna** [bool, default True] Exclude NA/null values. If an entire row/column is NA, the result will be NA.
- **\*args, \*\*kwargs** Additional keywords have no effect but might be accepted for compatibility with NumPy.

#### **Returns**

**Series or DataFrame** Return cumulative sum of Series or DataFrame.

**See also:**

core.window.Expanding.sum Similar functionality but ignores NaN values.

DataFrame. sum Return the sum over DataFrame axis.

[DataFrame.cummax](#page-0-0) Return cumulative maximum over DataFrame axis.

[DataFrame.cummin](#page-0-0) Return cumulative minimum over DataFrame axis.

[DataFrame.cumsum](#page-0-0) Return cumulative sum over DataFrame axis.

[DataFrame.cumprod](#page-0-0) Return cumulative product over DataFrame axis.

## **Examples**

# **Series**

 $\gg$  s = pd. Series([2, np.nan, 5, -1, 0]) >>> s 0 2.0 1 NaN 2 5.0  $3 -1.0$ 4 0.0 dtype: float64

By default, NA values are ignored.

>>> s.cumsum() 0 2.0 1 NaN 2 7.0 3 6.0 4 6.0 dtype: float64

To include NA values in the operation, use skipna=False

>>> s.cumsum(skipna=False) 0 2.0 1 NaN 2 NaN 3 NaN 4 NaN dtype: float64

# **DataFrame**

>>>  $df = pd.DataFrame([2.0, 1.0],$ ... [3.0, np.nan], ... [1.0, 0.0]], ... columns=list('AB')) >>> df A B 0 2.0 1.0 1 3.0 NaN 2 1.0 0.0

By default, iterates over rows and finds the sum in each column. This is equivalent to axis=None or axis='index'.

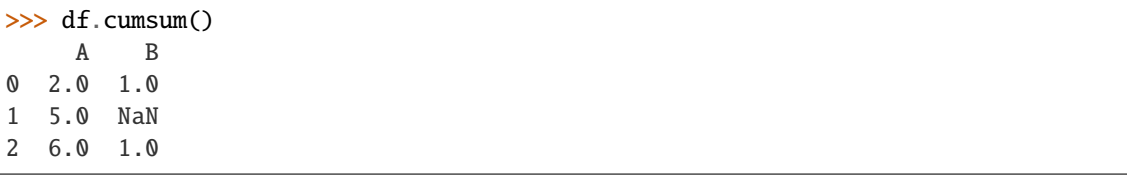

To iterate over columns and find the sum in each row, use axis=1

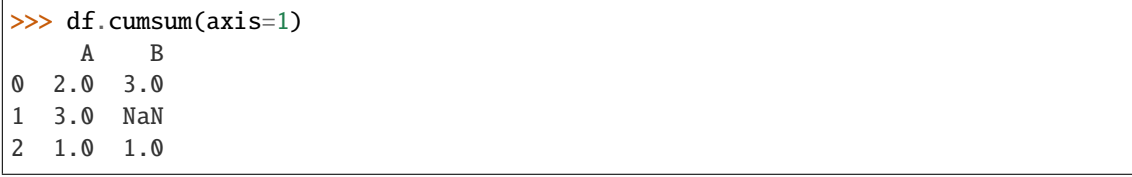

## **pandas.DataFrame.describe**

DataFrame.describe(*percentiles=None*, *include=None*, *exclude=None*, *datetime is numeric=False*) Generate descriptive statistics.

Descriptive statistics include those that summarize the central tendency, dispersion and shape of a dataset's distribution, excluding NaN values.

Analyzes both numeric and object series, as well as DataFrame column sets of mixed data types. The output will vary depending on what is provided. Refer to the notes below for more detail.

## **Parameters**

- **percentiles** [list-like of numbers, optional] The percentiles to include in the output. All should fall between 0 and 1. The default is [.25, .5, .75], which returns the 25th, 50th, and 75th percentiles.
- **include** ['all', list-like of dtypes or None (default), optional] A white list of data types to include in the result. Ignored for Series. Here are the options:
	- 'all' : All columns of the input will be included in the output.
	- A list-like of dtypes : Limits the results to the provided data types. To limit the result to numeric types submit numpy.number. To limit it instead to object columns submit the numpy.object data type. Strings can also be used in the style of select\_dtypes (e.g. df.describe(include=['O'])). To select pandas categorical columns, use 'category'
	- None (default) : The result will include all numeric columns.
- **exclude** [list-like of dtypes or None (default), optional,] A black list of data types to omit from the result. Ignored for Series. Here are the options:
	- A list-like of dtypes : Excludes the provided data types from the result. To exclude numeric types submit numpy.number. To exclude object columns submit the data type numpy.object. Strings can also be used in the style of select\_dtypes (e.g. df.describe(include=['O'])). To exclude pandas categorical columns, use 'category'
	- None (default) : The result will exclude nothing.
- **datetime\_is\_numeric** [bool, default False] Whether to treat datetime dtypes as numeric. This affects statistics calculated for the column. For DataFrame input, this also controls whether datetime columns are included by default.

New in version 1.1.0.

## **Returns**

**Series or DataFrame** Summary statistics of the Series or Dataframe provided.

## **See also:**

[DataFrame.count](#page-0-0) Count number of non-NA/null observations.

[DataFrame.max](#page-0-0) Maximum of the values in the object.

**[DataFrame.min](#page-0-0)** Minimum of the values in the object.

[DataFrame.mean](#page-0-0) Mean of the values.

[DataFrame.std](#page-0-0) Standard deviation of the observations.

[DataFrame.select\\_dtypes](#page-0-0) Subset of a DataFrame including/excluding columns based on their dtype.

# **Notes**

For numeric data, the result's index will include count, mean, std, min, max as well as lower, 50 and upper percentiles. By default the lower percentile is 25 and the upper percentile is 75. The 50 percentile is the same as the median.

For object data (e.g. strings or timestamps), the result's index will include count, unique, top, and freq. The top is the most common value. The freq is the most common value's frequency. Timestamps also include the first and last items.

If multiple object values have the highest count, then the count and top results will be arbitrarily chosen from among those with the highest count.

For mixed data types provided via a DataFrame, the default is to return only an analysis of numeric columns. If the dataframe consists only of object and categorical data without any numeric columns, the default is to return an analysis of both the object and categorical columns. If include='all' is provided as an option, the result will include a union of attributes of each type.

The *include* and *exclude* parameters can be used to limit which columns in a DataFrame are analyzed for the output. The parameters are ignored when analyzing a Series.

# **Examples**

Describing a numeric Series.

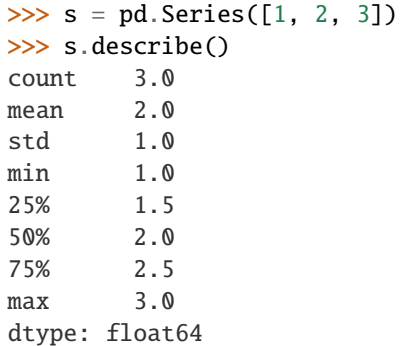

Describing a categorical Series.

```
\gg s = pd. Series(['a', 'a', 'b', 'c'])
>>> s.describe()
count 4
unique 3
top a
freq 2
dtype: object
```
Describing a timestamp Series.

```
\gg s = pd. Series([
... np.datetime64("2000-01-01"),
... np.datetime64("2010-01-01"),
... np.datetime64("2010-01-01")
... ])
>>> s.describe(datetime_is_numeric=True)
```
(continues on next page)

(continued from previous page)

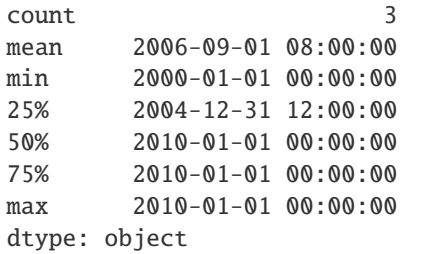

Describing a DataFrame. By default only numeric fields are returned.

```
>>> df = pd.DataFrame({'categorical': pd.Categorical(['d','e','f']),
... 'numeric': [1, 2, 3],
... 'object': ['a', 'b', 'c']
... })
>>> df.describe()
    numeric
count 3.0
mean 2.0
std 1.0
min 1.0
25% 1.5
50% 2.0
75% 2.5
max 3.0
```
Describing all columns of a DataFrame regardless of data type.

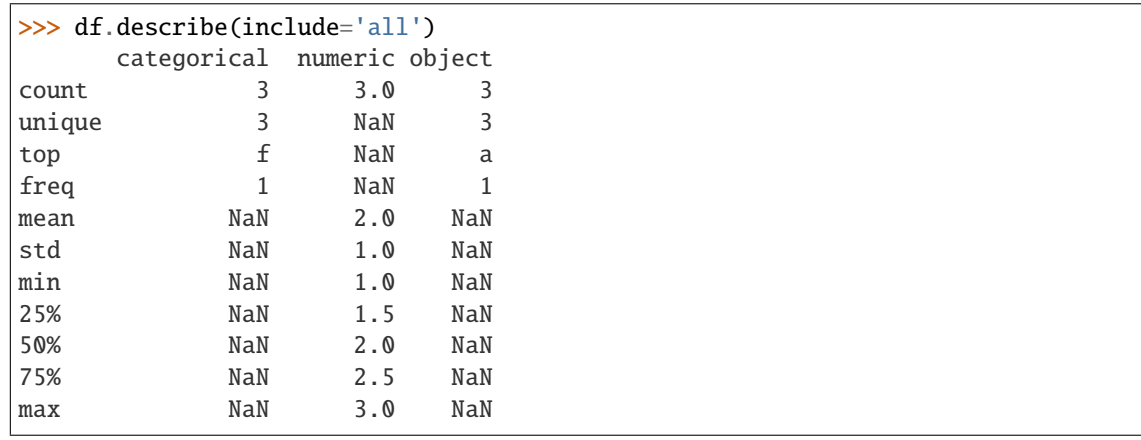

Describing a column from a DataFrame by accessing it as an attribute.

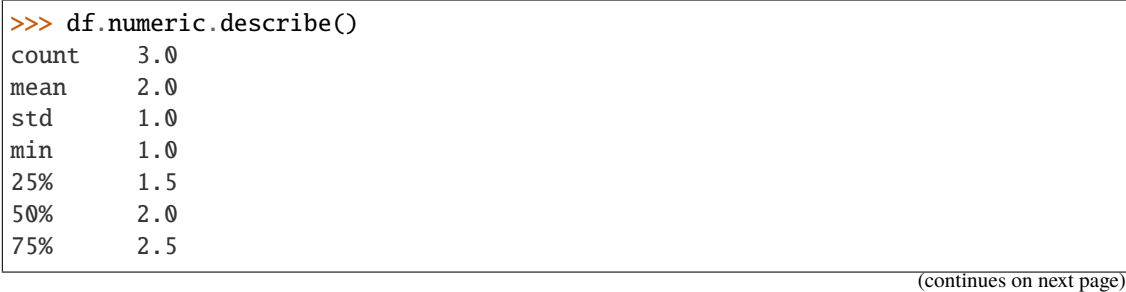

**3.4. DataFrame 1567**

(continued from previous page)

```
max 3.0
Name: numeric, dtype: float64
```
Including only numeric columns in a DataFrame description.

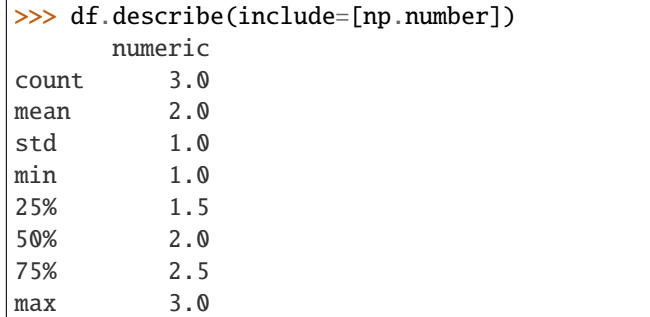

Including only string columns in a DataFrame description.

```
>>> df.describe(include=[object])
     object
count 3
unique 3
top a
freq 1
```
Including only categorical columns from a DataFrame description.

```
>>> df.describe(include=['category'])
    categorical
count 3
unique 3
top d
freq 1
```
Excluding numeric columns from a DataFrame description.

```
>>> df.describe(exclude=[np.number])
      categorical object
count 3 3
unique 3 3
top f a
\begin{tabular}{ccccc} & & & & 1 & & 1 \end{tabular}
```
Excluding object columns from a DataFrame description.

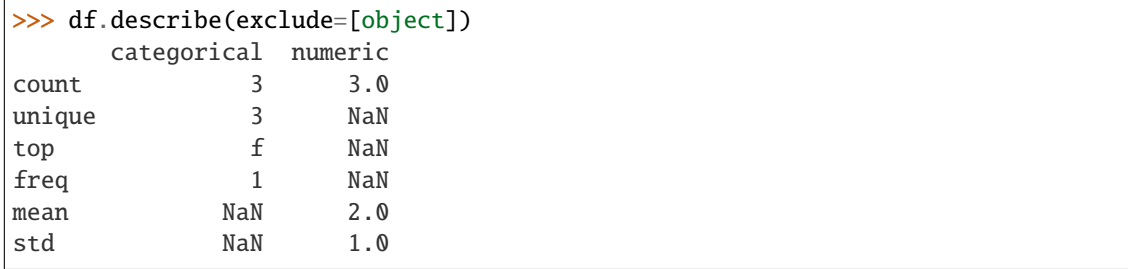

(continues on next page)

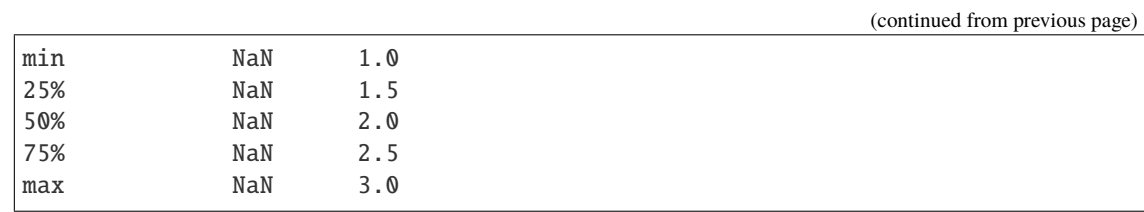

## **pandas.DataFrame.diff**

#### DataFrame.diff(*periods=1*, *axis=0*)

First discrete difference of element.

Calculates the difference of a Dataframe element compared with another element in the Dataframe (default is element in previous row).

#### **Parameters**

**periods** [int, default 1] Periods to shift for calculating difference, accepts negative values.

**axis** [{0 or 'index', 1 or 'columns'}, default 0] Take difference over rows (0) or columns (1).

## **Returns**

**Dataframe** First differences of the Series.

# **See also:**

Dataframe.pct\_change Percent change over given number of periods.

Dataframe.shift Shift index by desired number of periods with an optional time freq.

[Series.diff](#page-0-0) First discrete difference of object.

## **Notes**

For boolean dtypes, this uses operator.xor() rather than operator.sub(). The result is calculated according to current dtype in Dataframe, however dtype of the result is always float64.

## **Examples**

Difference with previous row

```
\gg df = pd.DataFrame({'a': [1, 2, 3, 4, 5, 6],
... 'b': [1, 1, 2, 3, 5, 8],
\ldots 'c': [1, 4, 9, 16, 25, 36]})
>>> df
  a b c
0 1 1 1
1 2 1 4
2 3 2 9
3 4 3 16
4 5 5 25
  5 6 8 36
```
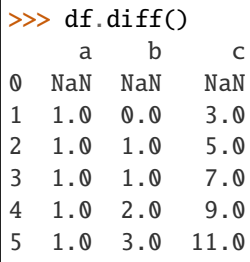

Difference with previous column

>>> df.diff(axis=1) a b c 0 NaN 0 0 1 NaN -1 3 2 NaN -1 7 3 NaN -1 13 4 NaN 0 20 5 NaN 2 28

Difference with 3rd previous row

>>> df.diff(periods=3) a b c 0 NaN NaN NaN 1 NaN NaN NaN 2 NaN NaN NaN 3 3.0 2.0 15.0 4 3.0 4.0 21.0 5 3.0 6.0 27.0

Difference with following row

>>> df.diff(periods=-1) a b c  $0 -1.0 0.0 -3.0$  $1 -1.0 -1.0 -5.0$  $2 -1.0 -1.0 -7.0$  $3 -1.0 -2.0 -9.0$ 4 -1.0 -3.0 -11.0 5 NaN NaN NaN

Overflow in input dtype

```
>>> df = pd.DataFrame({'a': [1, 0]}, dtype=np.uint8)
>>> df.diff()
      a
0 NaN
1 255.0
```
### **pandas.DataFrame.div**

DataFrame.div(*other*, *axis='columns'*, *level=None*, *fill\_value=None*)

Get Floating division of dataframe and other, element-wise (binary operator *truediv*).

Equivalent to dataframe / other, but with support to substitute a fill\_value for missing data in one of the inputs. With reverse version, *rtruediv*.

Among flexible wrappers (*add*, *sub*, *mul*, *div*, *mod*, *pow*) to arithmetic operators: *+*, *-*, *\**, */*, *//*, *%*, *\*\**.

#### **Parameters**

- **other** [scalar, sequence, Series, or DataFrame] Any single or multiple element data structure, or list-like object.
- **axis**  $[\{0 \text{ or } \text{'index'}, 1 \text{ or } \text{'columns'}\}]$  Whether to compare by the index (0 or 'index') or columns (1 or 'columns'). For Series input, axis to match Series index on.
- **level** [int or label] Broadcast across a level, matching Index values on the passed MultiIndex level.
- **fill\_value** [float or None, default None] Fill existing missing (NaN) values, and any new element needed for successful DataFrame alignment, with this value before computation. If data in both corresponding DataFrame locations is missing the result will be missing.

#### **Returns**

**DataFrame** Result of the arithmetic operation.

## **See also:**

[DataFrame.add](#page-0-0) Add DataFrames.

[DataFrame.sub](#page-0-0) Subtract DataFrames.

[DataFrame.mul](#page-0-0) Multiply DataFrames.

[DataFrame.div](#page-0-0) Divide DataFrames (float division).

[DataFrame.truediv](#page-0-0) Divide DataFrames (float division).

[DataFrame.floordiv](#page-0-0) Divide DataFrames (integer division).

[DataFrame.mod](#page-0-0) Calculate modulo (remainder after division).

[DataFrame.pow](#page-0-0) Calculate exponential power.

## **Notes**

Mismatched indices will be unioned together.

## **Examples**

```
\gg df = pd.DataFrame({'angles': [0, 3, 4],
... 'degrees': [360, 180, 360]},
... index=['circle', 'triangle', 'rectangle'])
>>> df
        angles degrees
circle 0 360
triangle 3 180
rectangle 4 360
```
Add a scalar with operator version which return the same results.

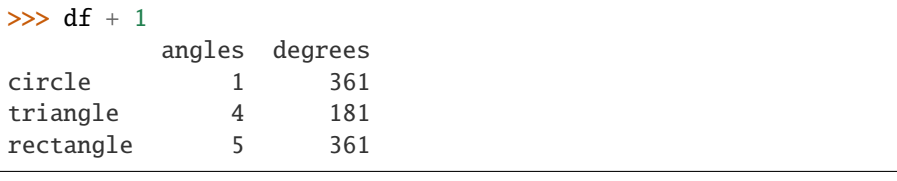

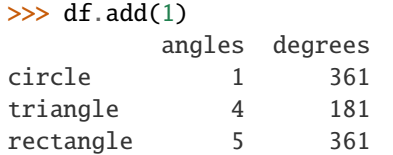

Divide by constant with reverse version.

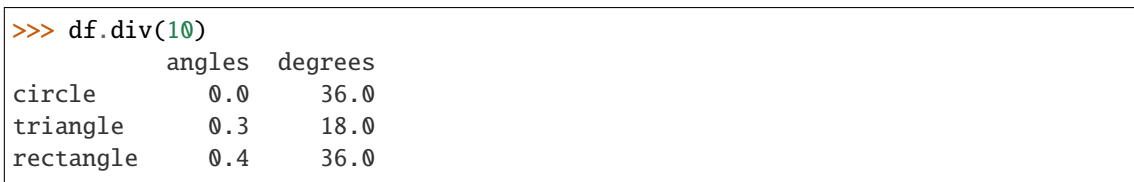

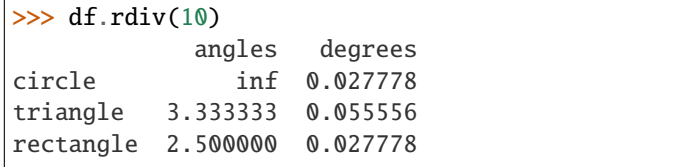

Subtract a list and Series by axis with operator version.

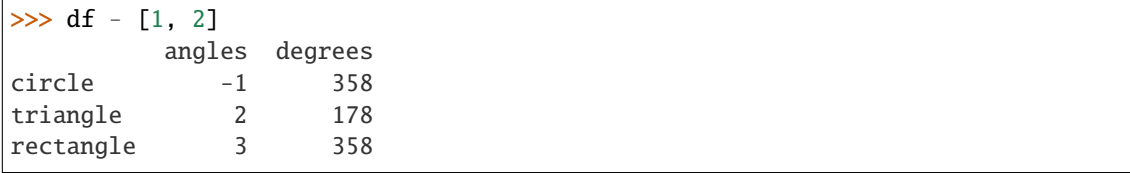

```
>>> df.sub([1, 2], axis='columns')
       angles degrees
circle -1 358
triangle 2 178
rectangle 3 358
```

```
>>> df.sub(pd.Series([1, 1, 1], index=['circle', 'triangle', 'rectangle']),
... axis='index')
        angles degrees
circle -1 359
triangle 2 179
rectangle 3 359
```
Multiply a DataFrame of different shape with operator version.

```
\gg other = pd.DataFrame({'angles': [0, 3, 4]},
... index=['circle', 'triangle', 'rectangle'])
>>> other
        angles
circle 0
triangle 3
rectangle 4
```
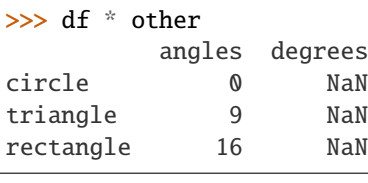

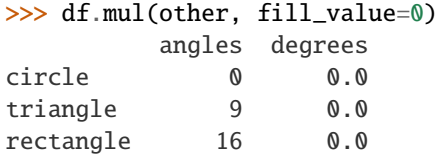

Divide by a MultiIndex by level.

```
\gg df_multindex = pd.DataFrame({'angles': [0, 3, 4, 4, 5, 6],
... 'degrees': [360, 180, 360, 360, 540, 720]},
... index=[['A', 'A', 'A', 'B', 'B', 'B'],
... ['circle', 'triangle', 'rectangle',
... 'square', 'pentagon', 'hexagon']])
>>> df_multindex
        angles degrees
A circle 0 360
 triangle 3 180
 rectangle 4 360
B square 4 360
 pentagon 5 540
 hexagon 6 720
>>> df.div(df_multindex, level=1, fill_value=0)
        angles degrees
A circle NaN 1.0
 triangle 1.0 1.0
 rectangle 1.0 1.0
B square 0.0 0.0
 pentagon 0.0 0.0
 hexagon 0.0 0.0
```
### **pandas.DataFrame.divide**

DataFrame.divide(*other*, *axis='columns'*, *level=None*, *fill\_value=None*)

Get Floating division of dataframe and other, element-wise (binary operator *truediv*).

Equivalent to dataframe / other, but with support to substitute a fill\_value for missing data in one of the inputs. With reverse version, *rtruediv*.

Among flexible wrappers (*add*, *sub*, *mul*, *div*, *mod*, *pow*) to arithmetic operators: *+*, *-*, *\**, */*, *//*, *%*, *\*\**.

### **Parameters**

- **other** [scalar, sequence, Series, or DataFrame] Any single or multiple element data structure, or list-like object.
- **axis** [{0 or 'index', 1 or 'columns'}] Whether to compare by the index (0 or 'index') or columns (1 or 'columns'). For Series input, axis to match Series index on.
- **level** [int or label] Broadcast across a level, matching Index values on the passed MultiIndex level.
- **fill\_value** [float or None, default None] Fill existing missing (NaN) values, and any new element needed for successful DataFrame alignment, with this value before computation. If data in both corresponding DataFrame locations is missing the result will be missing.

### **Returns**

**DataFrame** Result of the arithmetic operation.

### **See also:**

[DataFrame.add](#page-0-0) Add DataFrames.

[DataFrame.sub](#page-0-0) Subtract DataFrames.

[DataFrame.mul](#page-0-0) Multiply DataFrames.

[DataFrame.div](#page-0-0) Divide DataFrames (float division).

[DataFrame.truediv](#page-0-0) Divide DataFrames (float division).

[DataFrame.floordiv](#page-0-0) Divide DataFrames (integer division).

[DataFrame.mod](#page-0-0) Calculate modulo (remainder after division).

[DataFrame.pow](#page-0-0) Calculate exponential power.

## **Notes**

Mismatched indices will be unioned together.

## **Examples**

```
\gg df = pd.DataFrame({'angles': [0, 3, 4],
... 'degrees': [360, 180, 360]},
... index=['circle', 'triangle', 'rectangle'])
>>> df
        angles degrees
circle 0 360
triangle 3 180
rectangle 4 360
```
Add a scalar with operator version which return the same results.

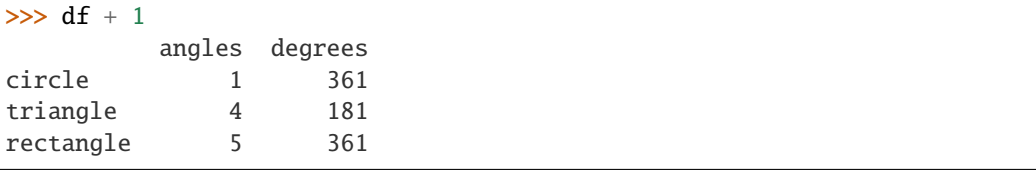

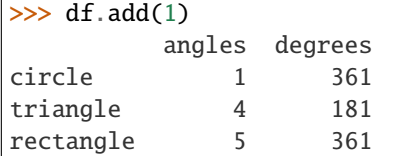

Divide by constant with reverse version.

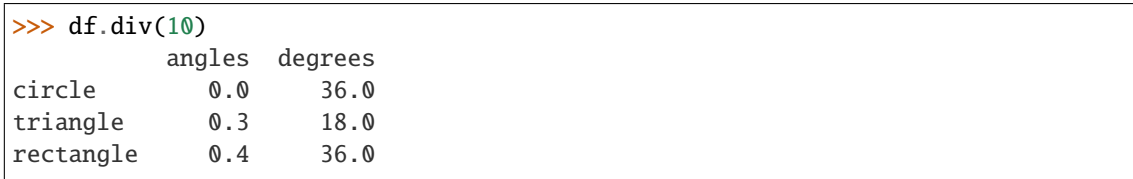

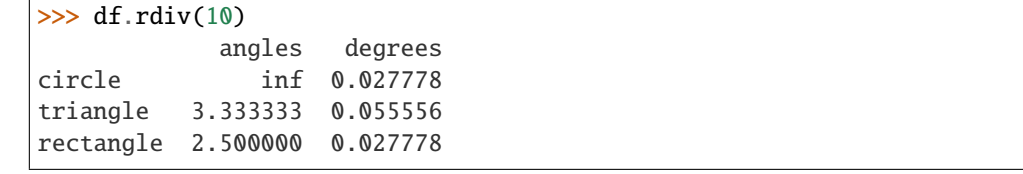

Subtract a list and Series by axis with operator version.

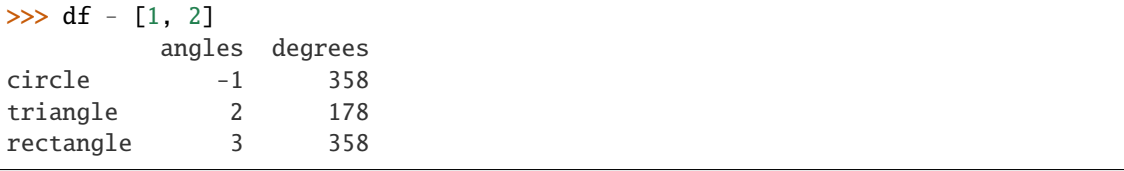

```
>>> df.sub([1, 2], axis='columns')
       angles degrees
circle -1 358
triangle 2 178
rectangle 3 358
```

```
>>> df.sub(pd.Series([1, 1, 1], index=['circle', 'triangle', 'rectangle']),
... axis='index')
        angles degrees
circle -1 359
triangle 2 179
rectangle 3 359
```
Multiply a DataFrame of different shape with operator version.

```
\gg other = pd.DataFrame({'angles': [0, 3, 4]},
... index=['circle', 'triangle', 'rectangle'])
>>> other
        angles
circle 0
triangle 3
rectangle 4
```
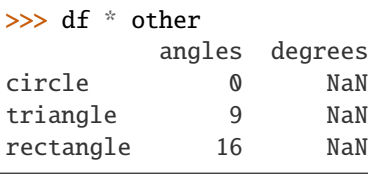

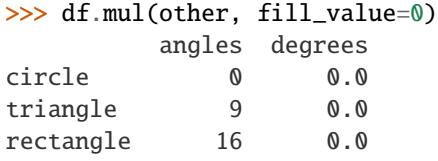

hexagon 0.0 0.0

Divide by a MultiIndex by level.

```
\gg df_multindex = pd.DataFrame({'angles': [0, 3, 4, 4, 5, 6],
... 'degrees': [360, 180, 360, 360, 540, 720]},
... index=[['A', 'A', 'A', 'B', 'B', 'B'],
... ['circle', 'triangle', 'rectangle',
... 'square', 'pentagon', 'hexagon']])
>>> df_multindex
        angles degrees
A circle 0 360
 triangle 3 180
 rectangle 4 360
B square 4 360
 pentagon 5 540
 hexagon 6 720
>>> df.div(df_multindex, level=1, fill_value=0)
        angles degrees
A circle NaN 1.0
 triangle 1.0 1.0
 rectangle 1.0 1.0
B square 0.0 0.0
 pentagon 0.0 0.0
```
### **pandas.DataFrame.dot**

#### DataFrame.dot(*other*)

Compute the matrix multiplication between the DataFrame and other.

This method computes the matrix product between the DataFrame and the values of an other Series, DataFrame or a numpy array.

It can also be called using self @ other in Python >= 3.5.

#### **Parameters**

**other** [Series, DataFrame or array-like] The other object to compute the matrix product with.

### **Returns**

**Series or DataFrame** If other is a Series, return the matrix product between self and other as a Series. If other is a DataFrame or a numpy.array, return the matrix product of self and other in a DataFrame of a np.array.

### **See also:**

[Series.dot](#page-0-0) Similar method for Series.

## **Notes**

The dimensions of DataFrame and other must be compatible in order to compute the matrix multiplication. In addition, the column names of DataFrame and the index of other must contain the same values, as they will be aligned prior to the multiplication.

The dot method for Series computes the inner product, instead of the matrix product here.

### **Examples**

Here we multiply a DataFrame with a Series.

```
>>> df = pd.DataFrame([0, 1, -2, -1], [1, 1, 1, 1]])
>>> s = pd.Series([1, 1, 2, 1])\gg df.dot(s)
0 -41 5
dtype: int64
```
Here we multiply a DataFrame with another DataFrame.

```
>>> other = pd.DataFrame([0, 1], [1, 2], [-1, -1], [2, 0]])
>>> df.dot(other)
   0 1
0 1 4
1 2 2
```
Note that the dot method give the same result as @

>>> df @ other 0 1 0 1 4 1 2 2

The dot method works also if other is an np.array.

```
>>> arr = np.array([0, 1], [1, 2], [-1, -1], [2, 0]])
>>> df.dot(arr)
   0 1
0 1 4
1 2 2
```
Note how shuffling of the objects does not change the result.

```
\gg s2 = s.reindex([1, 0, 2, 3])
\gg df.dot(s2)
\Omega -41 5
dtype: int64
```
## **pandas.DataFrame.drop**

DataFrame.drop(*labels=None*, *axis=0*, *index=None*, *columns=None*, *level=None*, *inplace=False*,

*errors='raise'*)

Drop specified labels from rows or columns.

Remove rows or columns by specifying label names and corresponding axis, or by specifying directly index or column names. When using a multi-index, labels on different levels can be removed by specifying the level.

#### **Parameters**

labels [single label or list-like] Index or column labels to drop.

- **axis**  $[0]$  or 'index', 1 or 'columns', default 0] Whether to drop labels from the index (0 or 'index') or columns (1 or 'columns').
- **index** [single label or list-like] Alternative to specifying axis (labels, axis=0 is equivalent to index=labels).
- **columns** [single label or list-like] Alternative to specifying axis (labels, axis=1 is equivalent to columns=labels).
- **level** [int or level name, optional] For MultiIndex, level from which the labels will be removed.
- **inplace** [bool, default False] If False, return a copy. Otherwise, do operation inplace and return None.
- **errors** [{'ignore', 'raise'}, default 'raise'] If 'ignore', suppress error and only existing labels are dropped.

### **Returns**

**DataFrame or None** DataFrame without the removed index or column labels or None if inplace=True.

**Raises**

**KeyError** If any of the labels is not found in the selected axis.

**See also:**

[DataFrame.loc](#page-0-0) Label-location based indexer for selection by label.

- [DataFrame.dropna](#page-0-0) Return DataFrame with labels on given axis omitted where (all or any) data are missing.
- [DataFrame.drop\\_duplicates](#page-0-0) Return DataFrame with duplicate rows removed, optionally only considering certain columns.

[Series.drop](#page-0-0) Return Series with specified index labels removed.

### **Examples**

```
\gg df = pd.DataFrame(np.arange(12).reshape(3, 4),
... columns=['A', 'B', 'C', 'D'])
>>> df
  A B C D
0 0 1 2 3
1 4 5 6 7
2 8 9 10 11
```
Drop columns

>>> df.drop(['B', 'C'], axis=1) A D 0 0 3 1 4 7 2 8 11

>>> df.drop(columns=['B', 'C']) A D 0 0 3 1 4 7 2 8 11

Drop a row by index

>>> df.drop([0, 1]) A B C D 2 8 9 10 11

Drop columns and/or rows of MultiIndex DataFrame

```
>>> midx = pd.MultiIndex(levels=[['lama', 'cow', 'falcon'],
... ['speed', 'weight', 'length']],
... codes=[[0, 0, 0, 1, 1, 1, 2, 2, 2],
... [0, 1, 2, 0, 1, 2, 0, 1, 2]])
>>> df = pd.DataFrame(index=midx, columns=['big', 'small'],
... data=[[45, 30], [200, 100], [1.5, 1], [30, 20],
... [250, 150], [1.5, 0.8], [320, 250],
```
(continues on next page)

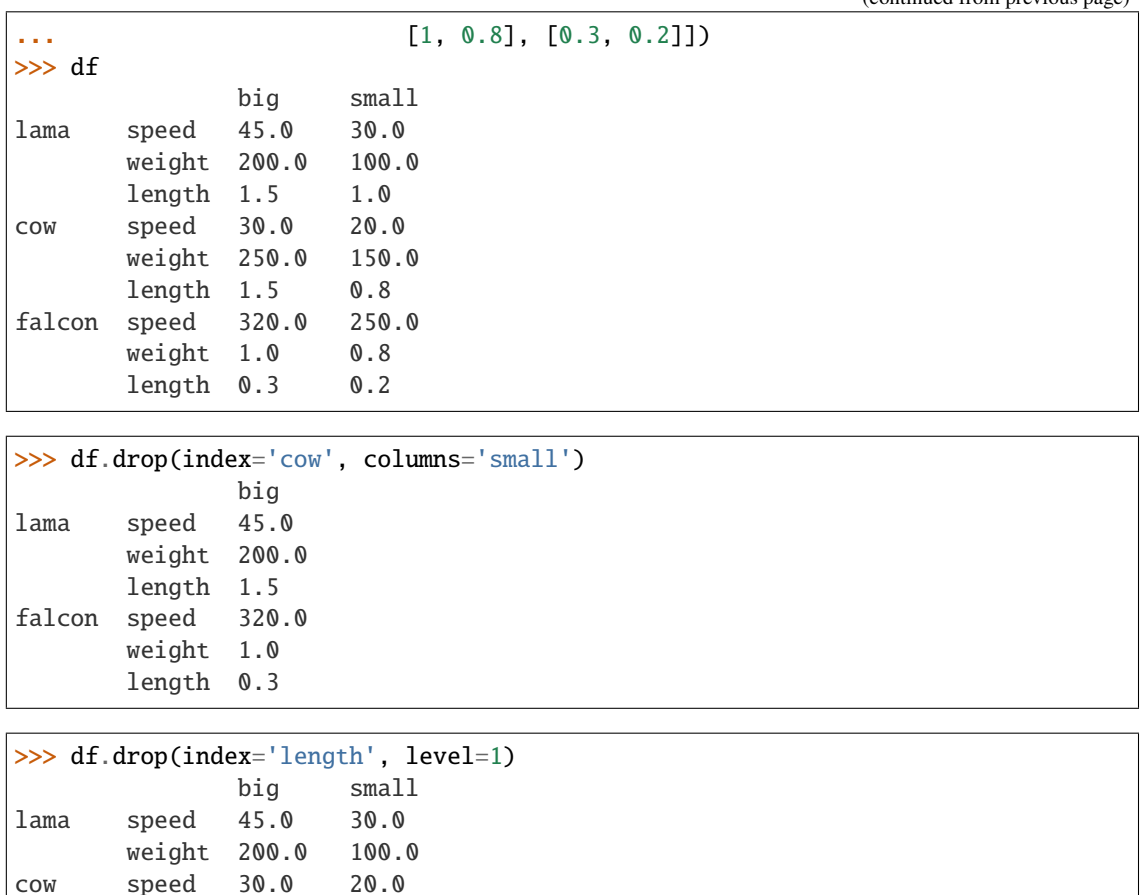

#### **pandas.DataFrame.drop\_duplicates**

weight 250.0 150.0

falcon speed 320.0 250.0 weight 1.0 0.8

```
DataFrame.drop_duplicates(subset=None, keep='first', inplace=False, ignore_index=False)
     Return DataFrame with duplicate rows removed.
```
Considering certain columns is optional. Indexes, including time indexes are ignored.

#### **Parameters**

- **subset** [column label or sequence of labels, optional] Only consider certain columns for identifying duplicates, by default use all of the columns.
- **keep** [{'first', 'last', False}, default 'first'] Determines which duplicates (if any) to keep. - first : Drop duplicates except for the first occurrence. - last : Drop duplicates except for the last occurrence. - False : Drop all duplicates.

**inplace** [bool, default False] Whether to drop duplicates in place or to return a copy.

**ignore\_index** [bool, default False] If True, the resulting axis will be labeled 0, 1, ..., n - 1.

New in version 1.0.0.

### **Returns**

(continued from previous page)

**DataFrame or None** DataFrame with duplicates removed or None if inplace=True.

**See also:**

[DataFrame.value\\_counts](#page-0-0) Count unique combinations of columns.

#### **Examples**

Consider dataset containing ramen rating.

```
\gg df = pd.DataFrame({
... 'brand': ['Yum Yum', 'Yum Yum', 'Indomie', 'Indomie', 'Indomie'],
... 'style': ['cup', 'cup', 'cup', 'pack', 'pack'],
... 'rating': [4, 4, 3.5, 15, 5]
... })
>>> df
   brand style rating
0 Yum Yum cup 4.0
1 Yum Yum cup 4.0
2 Indomie cup 3.5
3 Indomie pack 15.0
4 Indomie pack 5.0
```
By default, it removes duplicate rows based on all columns.

```
>>> df.drop_duplicates()
   brand style rating
0 Yum Yum cup 4.0
2 Indomie cup 3.5
3 Indomie pack 15.0
4 Indomie pack 5.0
```
To remove duplicates on specific column(s), use subset.

```
>>> df.drop_duplicates(subset=['brand'])
   brand style rating
0 Yum Yum cup 4.0
2 Indomie cup 3.5
```
To remove duplicates and keep last occurrences, use keep.

```
>>> df.drop_duplicates(subset=['brand', 'style'], keep='last')
   brand style rating
1 Yum Yum cup 4.0
2 Indomie cup 3.5
4 Indomie pack 5.0
```
## **pandas.DataFrame.droplevel**

### DataFrame.droplevel(*level*, *axis=0*)

Return DataFrame with requested index / column level(s) removed.

New in version 0.24.0.

## **Parameters**

**level** [int, str, or list-like] If a string is given, must be the name of a level If list-like, elements must be names or positional indexes of levels.

**axis** [{0 or 'index', 1 or 'columns'}, default 0] Axis along which the level(s) is removed:

- 0 or 'index': remove level(s) in column.
- 1 or 'columns': remove level(s) in row.

### **Returns**

**DataFrame** DataFrame with requested index / column level(s) removed.

### **Examples**

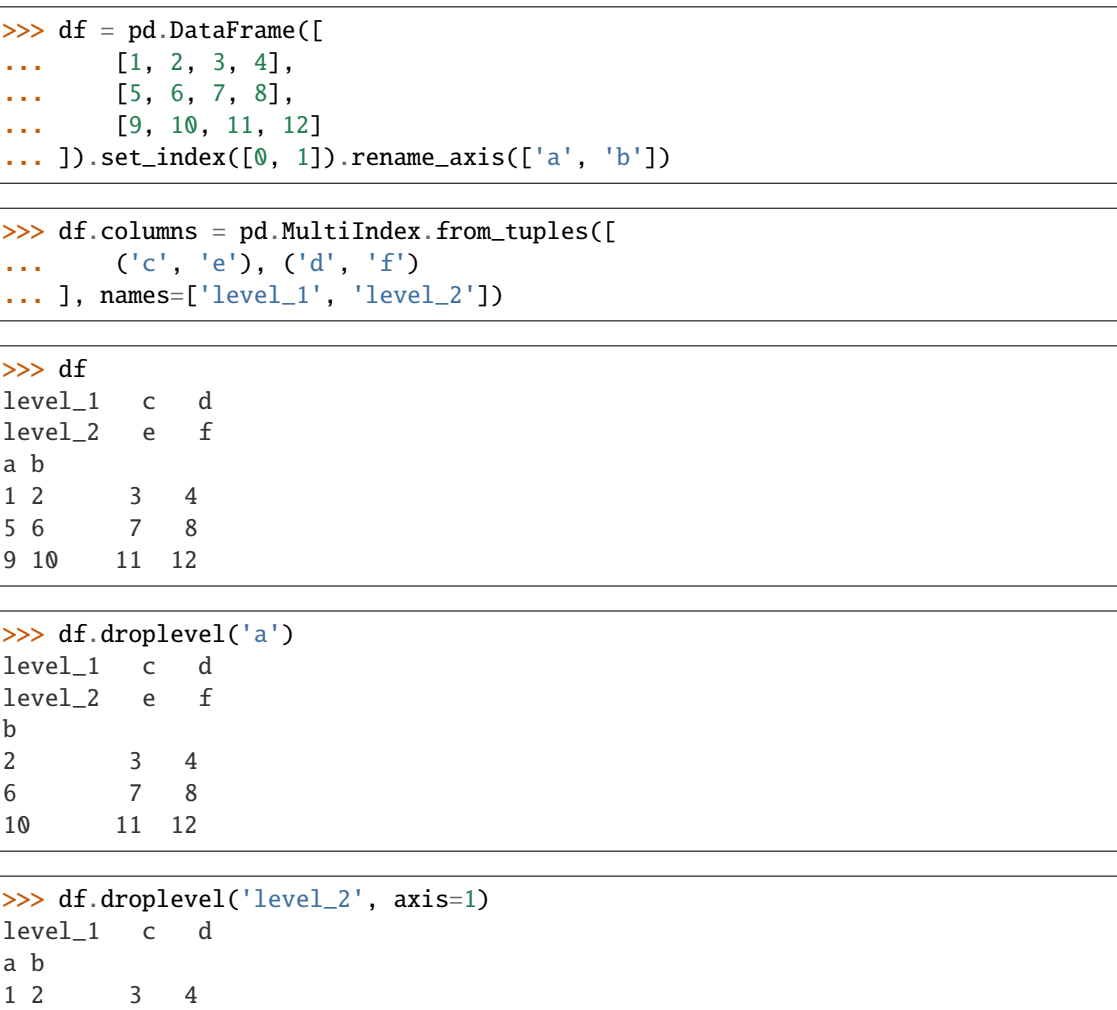

(continues on next page)

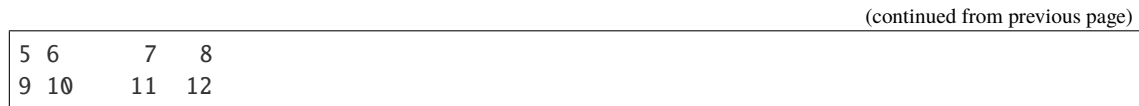

## **pandas.DataFrame.dropna**

DataFrame.dropna(*axis=0*, *how='any'*, *thresh=None*, *subset=None*, *inplace=False*) Remove missing values.

See the *[User Guide](#page-567-0)* for more on which values are considered missing, and how to work with missing data.

## **Parameters**

**axis**  $[0]$  or 'index', 1 or 'columns', default 0] Determine if rows or columns which contain missing values are removed.

- 0, or 'index' : Drop rows which contain missing values.
- 1, or 'columns' : Drop columns which contain missing value.

Changed in version 1.0.0: Pass tuple or list to drop on multiple axes. Only a single axis is allowed.

- how [{'any', 'all'}, default 'any'] Determine if row or column is removed from DataFrame, when we have at least one NA or all NA.
	- 'any' : If any NA values are present, drop that row or column.
	- 'all' : If all values are NA, drop that row or column.

**thresh** [int, optional] Require that many non-NA values.

- **subset** [array-like, optional] Labels along other axis to consider, e.g. if you are dropping rows these would be a list of columns to include.
- **inplace** [bool, default False] If True, do operation inplace and return None.

### **Returns**

**DataFrame or None** DataFrame with NA entries dropped from it or None if inplace=True.

## **See also:**

[DataFrame.isna](#page-0-0) Indicate missing values.

[DataFrame.notna](#page-0-0) Indicate existing (non-missing) values.

DataFrame. fillna Replace missing values.

[Series.dropna](#page-0-0) Drop missing values.

[Index.dropna](#page-0-0) Drop missing indices.

## **Examples**

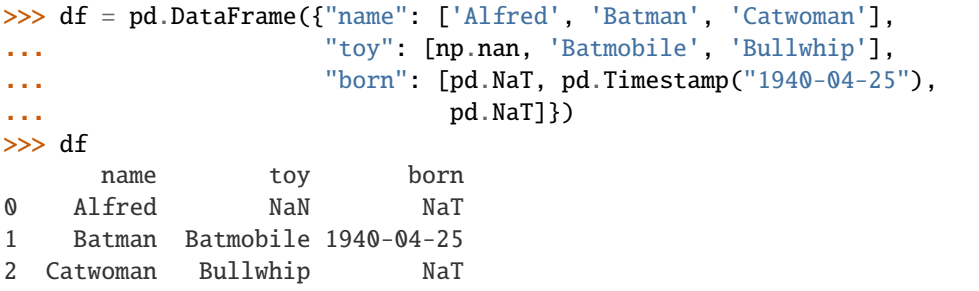

Drop the rows where at least one element is missing.

>>> df.dropna() name toy born 1 Batman Batmobile 1940-04-25

Drop the columns where at least one element is missing.

```
>>> df.dropna(axis='columns')
      name
0 Alfred
1 Batman
2 Catwoman
```
Drop the rows where all elements are missing.

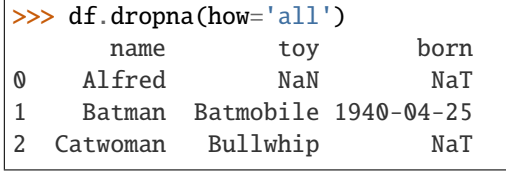

Keep only the rows with at least 2 non-NA values.

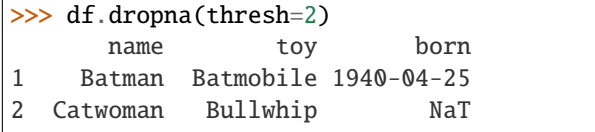

Define in which columns to look for missing values.

```
>>> df.dropna(subset=['name', 'toy'])
     name toy born
1 Batman Batmobile 1940-04-25
2 Catwoman Bullwhip NaT
```
Keep the DataFrame with valid entries in the same variable.

```
>>> df.dropna(inplace=True)
>>> df
    name toy born
1 Batman Batmobile 1940-04-25
```
### **pandas.DataFrame.duplicated**

# DataFrame.duplicated(*subset=None*, *keep='first'*)

Return boolean Series denoting duplicate rows.

Considering certain columns is optional.

## **Parameters**

- **subset** [column label or sequence of labels, optional] Only consider certain columns for identifying duplicates, by default use all of the columns.
- **keep** [{'first', 'last', False}, default 'first'] Determines which duplicates (if any) to mark.
	- first : Mark duplicates as True except for the first occurrence.
	- last : Mark duplicates as True except for the last occurrence.
	- False : Mark all duplicates as True.

#### **Returns**

**Series** Boolean series for each duplicated rows.

### **See also:**

[Index.duplicated](#page-0-0) Equivalent method on index.

[Series.duplicated](#page-0-0) Equivalent method on Series.

[Series.drop\\_duplicates](#page-0-0) Remove duplicate values from Series.

[DataFrame.drop\\_duplicates](#page-0-0) Remove duplicate values from DataFrame.

### **Examples**

Consider dataset containing ramen rating.

```
\gg df = pd.DataFrame({
... 'brand': ['Yum Yum', 'Yum Yum', 'Indomie', 'Indomie', 'Indomie'],
... 'style': ['cup', 'cup', 'cup', 'pack', 'pack'],
... 'rating': [4, 4, 3.5, 15, 5]
... })
>>> df
   brand style rating
0 Yum Yum cup 4.0
1 Yum Yum cup 4.0
2 Indomie cup 3.5
3 Indomie pack 15.0
4 Indomie pack 5.0
```
By default, for each set of duplicated values, the first occurrence is set on False and all others on True.

>>> df.duplicated() 0 False 1 True 2 False 3 False

(continues on next page)

(continued from previous page)

```
4 False
dtype: bool
```
By using 'last', the last occurrence of each set of duplicated values is set on False and all others on True.

>>> df.duplicated(keep='last') 0 True 1 False 2 False 3 False 4 False dtype: bool

By setting keep on False, all duplicates are True.

```
>>> df.duplicated(keep=False)
0 True
1 True
2 False
3 False
4 False
dtype: bool
```
To find duplicates on specific column(s), use subset.

>>> df.duplicated(subset=['brand']) 0 False 1 True 2 False 3 True 4 True dtype: bool

### **pandas.DataFrame.eq**

DataFrame.eq(*other*, *axis='columns'*, *level=None*)

Get Equal to of dataframe and other, element-wise (binary operator *eq*).

Among flexible wrappers (*eq*, *ne*, *le*, *lt*, *ge*, *gt*) to comparison operators.

Equivalent to  $==, !=, <=, < =, >, ==$  with support to choose axis (rows or columns) and level for comparison.

#### **Parameters**

- **other** [scalar, sequence, Series, or DataFrame] Any single or multiple element data structure, or list-like object.
- **axis** [{0 or 'index', 1 or 'columns'}, default 'columns'] Whether to compare by the index (0 or 'index') or columns (1 or 'columns').
- **level** [int or label] Broadcast across a level, matching Index values on the passed MultiIndex level.

### **Returns**

**DataFrame of bool** Result of the comparison.

## **See also:**

[DataFrame.eq](#page-0-0) Compare DataFrames for equality elementwise.

[DataFrame.ne](#page-0-0) Compare DataFrames for inequality elementwise.

[DataFrame.le](#page-0-0) Compare DataFrames for less than inequality or equality elementwise.

[DataFrame.lt](#page-0-0) Compare DataFrames for strictly less than inequality elementwise.

[DataFrame.ge](#page-0-0) Compare DataFrames for greater than inequality or equality elementwise.

[DataFrame.gt](#page-0-0) Compare DataFrames for strictly greater than inequality elementwise.

## **Notes**

Mismatched indices will be unioned together. *NaN* values are considered different (i.e. *NaN* != *NaN*).

### **Examples**

```
\gg df = pd.DataFrame({'cost': [250, 150, 100],
... 'revenue': [100, 250, 300]},
... index=['A', 'B', 'C'])
>>> df
  cost revenue
A 250 100
B 150 250
C 100 300
```
Comparison with a scalar, using either the operator or method:

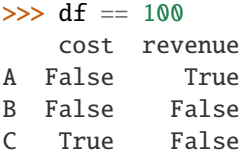

#### $>> df.eq(100)$

cost revenue A False True B False False C True False

When *other* is a [Series](#page-0-0), the columns of a DataFrame are aligned with the index of *other* and broadcast:

```
>>> df != pd.Series([100, 250], index=["cost", "revenue"])
   cost revenue
A True True
B True False
C False True
```
Use the method to control the broadcast axis:

```
>>> df.ne(pd.Series([100, 300], index=["A", "D"]), axis='index')
  cost revenue
A True False
B True True
C True True
D True True
```
When comparing to an arbitrary sequence, the number of columns must match the number elements in *other*:

 $\Rightarrow$  df == [250, 100] cost revenue A True True B False False C False False

Use the method to control the axis:

```
>>> df.eq([250, 250, 100], axis='index')
   cost revenue
A True False
B False True
C True False
```
Compare to a DataFrame of different shape.

```
>>> other = pd.DataFrame({'revenue': [300, 250, 100, 150]},
... index=['A', 'B', 'C', 'D'])
>>> other
  revenue
A 300
B 250
C 100
D 150
```
>>> df.gt(other) cost revenue A False False B False False C False True D False False

Compare to a MultiIndex by level.

```
>>> df_multindex = pd.DataFrame({'cost': [250, 150, 100, 150, 300, 220],
... 'revenue': [100, 250, 300, 200, 175, 225]},
... index=[['Q1', 'Q1', 'Q1', 'Q2', 'Q2', 'Q2'],
... ['A', 'B', 'C', 'A', 'B', 'C']])
>>> df_multindex
    cost revenue
Q1 A 250 100
  B 150 250
  C 100 300
```
(continues on next page)

(continued from previous page)

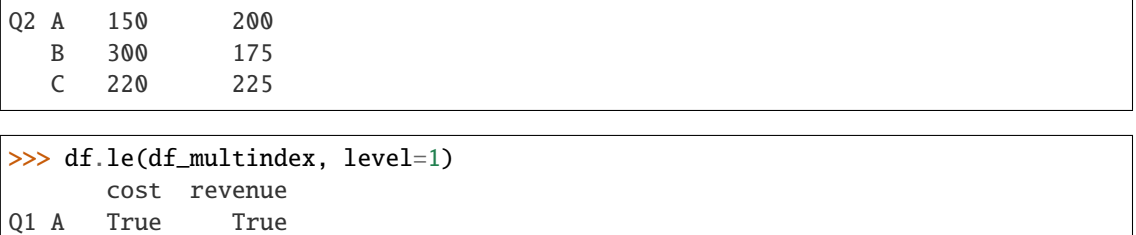

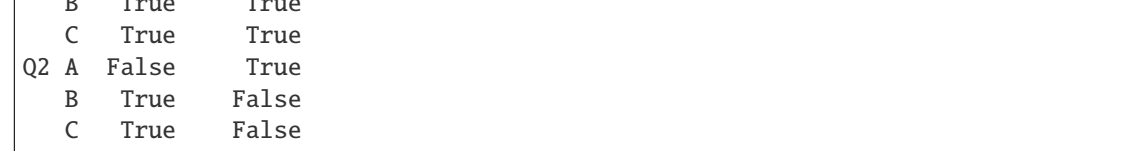

### **pandas.DataFrame.equals**

B True True

#### DataFrame.equals(*other*)

Test whether two objects contain the same elements.

This function allows two Series or DataFrames to be compared against each other to see if they have the same shape and elements. NaNs in the same location are considered equal.

The row/column index do not need to have the same type, as long as the values are considered equal. Corresponding columns must be of the same dtype.

#### **Parameters**

**other** [Series or DataFrame] The other Series or DataFrame to be compared with the first.

#### **Returns**

**bool** True if all elements are the same in both objects, False otherwise.

### **See also:**

- Series. eq Compare two Series objects of the same length and return a Series where each element is True if the element in each Series is equal, False otherwise.
- [DataFrame.eq](#page-0-0) Compare two DataFrame objects of the same shape and return a DataFrame where each element is True if the respective element in each DataFrame is equal, False otherwise.
- [testing.assert\\_series\\_equal](#page-0-0) Raises an AssertionError if left and right are not equal. Provides an easy interface to ignore inequality in dtypes, indexes and precision among others.

[testing.assert\\_frame\\_equal](#page-0-0) Like assert\_series\_equal, but targets DataFrames.

[numpy.array\\_equal](https://numpy.org/doc/stable/reference/generated/numpy.array_equal.html#numpy.array_equal) Return True if two arrays have the same shape and elements, False otherwise.

### **Examples**

```
\gg df = pd.DataFrame({1: [10], 2: [20]})
>>> df
    1 2
0 10 20
```
DataFrames df and exactly\_equal have the same types and values for their elements and column labels, which will return True.

```
>>> exactly_equal = pd.DataFrame({1: [10], 2: [20]})>>> exactly_equal
    1 2
0 10 20
>>> df.equals(exactly_equal)
True
```
DataFrames df and different\_column\_type have the same element types and values, but have different types for the column labels, which will still return True.

```
\gg different_column_type = pd.DataFrame({1.0: [10], 2.0: [20]})
>>> different_column_type
  1.0 2.0
0 10 20
>>> df.equals(different_column_type)
True
```
DataFrames df and different\_data\_type have different types for the same values for their elements, and will return False even though their column labels are the same values and types.

```
\gg different_data_type = pd.DataFrame(\{1: [10.0], 2: [20.0]\})
>>> different_data_type
      1 2
0 10.0 20.0
>>> df.equals(different_data_type)
False
```
### **pandas.DataFrame.eval**

```
DataFrame.eval(expr, inplace=False, **kwargs)
```
Evaluate a string describing operations on DataFrame columns.

Operates on columns only, not specific rows or elements. This allows *eval* to run arbitrary code, which can make you vulnerable to code injection if you pass user input to this function.

### **Parameters**

**expr** [str] The expression string to evaluate.

- **inplace** [bool, default False] If the expression contains an assignment, whether to perform the operation inplace and mutate the existing DataFrame. Otherwise, a new DataFrame is returned.
- **\*\*kwargs** See the documentation for [eval\(\)](#page-0-0) for complete details on the keyword arguments accepted by [query\(\)](#page-0-0).

### **Returns**

**ndarray, scalar, pandas object, or None** The result of the evaluation or None if inplace=True.

**See also:**

[DataFrame.query](#page-0-0) Evaluates a boolean expression to query the columns of a frame.

[DataFrame.assign](#page-0-0) Can evaluate an expression or function to create new values for a column.

[eval](#page-0-0) Evaluate a Python expression as a string using various backends.

## **Notes**

For more details see the API documentation for [eval\(\)](#page-0-0). For detailed examples see *[enhancing performance](#page-901-0) [with eval](#page-901-0)*.

## **Examples**

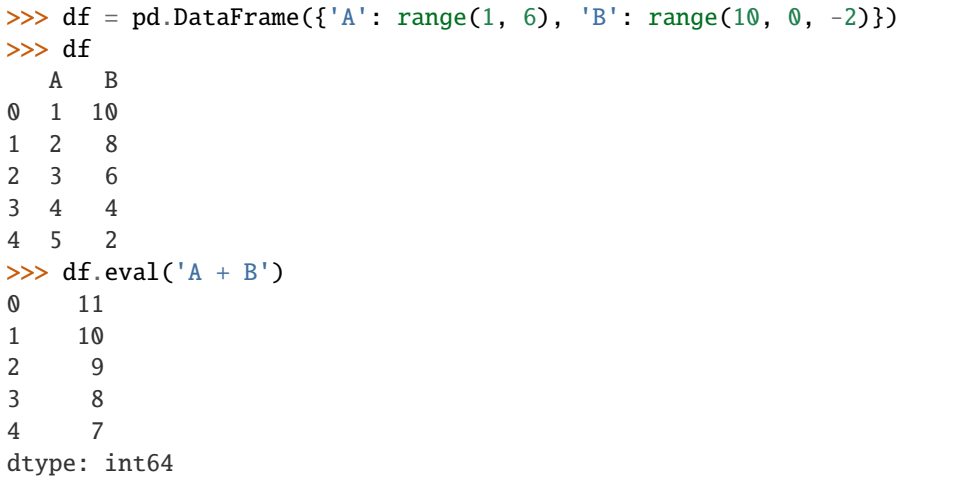

Assignment is allowed though by default the original DataFrame is not modified.

```
\gg df.eval('C = A + B')
  A B C
0 1 10 11
1 2 8 10
2 3 6 9
3 4 4 8
4 5 2 7
>>> df
  A B
0 1 10
1 2 8
2 3 6
3 4 4
4 5 2
```
Use inplace=True to modify the original DataFrame.

```
\gg df.eval('C = A + B', inplace=True)
>>> df
  A B C
0 1 10 11
1 2 8 10
2 3 6 9
3 4 4 8
4 5 2 7
```
Multiple columns can be assigned to using multi-line expressions:

```
>>> df.eval(
... '''
... C = A + B\ldots D = A - B... '''
... )
  A B C D
0 1 10 11 -9
1 2 8 10 -6
2 3 6 9 -3
3 4 4 8 0
4 5 2 7 3
```
## **pandas.DataFrame.ewm**

DataFrame.ewm(*com=None*, *span=None*, *halflife=None*, *alpha=None*, *min\_periods=0*, *adjust=True*, *ignore\_na=False*, *axis=0*, *times=None*) Provide exponential weighted (EW) functions.

Available EW functions: mean(), var(), std(), corr(), cov().

Exactly one parameter: com, span, halflife, or alpha must be provided.

#### **Parameters**

- **com** [float, optional] Specify decay in terms of center of mass,  $\alpha = 1/(1 + com)$ , for  $com \geq 0.$
- **span** [float, optional] Specify decay in terms of span,  $\alpha = 2/(span+1)$ , for  $span \ge 1$ .
- **halflife** [float, str, timedelta, optional] Specify decay in terms of half-life,  $\alpha = 1 \exp(-\ln(2)/half life)$ , for  $half life > 0$ .

If times is specified, the time unit (str or timedelta) over which an observation decays to half its value. Only applicable to mean() and halflife value will not apply to the other functions.

New in version 1.1.0.

**alpha** [float, optional] Specify smoothing factor  $\alpha$  directly,  $0 < \alpha \leq 1$ .

- **min\_periods** [int, default 0] Minimum number of observations in window required to have a value (otherwise result is NA).
- **adjust** [bool, default True] Divide by decaying adjustment factor in beginning periods to account for imbalance in relative weightings (viewing EWMA as a moving average).

• When adjust=True (default), the EW function is calculated using weights  $w_i = (1 - \alpha)^i$ . For example, the EW moving average of the series  $[x_0, x_1, ..., x_t]$  would be:

$$
y_t = \frac{x_t + (1 - \alpha)x_{t-1} + (1 - \alpha)^2 x_{t-2} + \dots + (1 - \alpha)^t x_0}{1 + (1 - \alpha) + (1 - \alpha)^2 + \dots + (1 - \alpha)^t}
$$

• When adjust=False, the exponentially weighted function is calculated recursively:

$$
y_0 = x_0
$$
  

$$
y_t = (1 - \alpha)y_{t-1} + \alpha x_t,
$$

- **ignore\_na** [bool, default False] Ignore missing values when calculating weights; specify True to reproduce pre-0.15.0 behavior.
	- When ignore\_na=False (default), weights are based on absolute positions. For example, the weights of  $x_0$  and  $x_2$  used in calculating the final weighted average of [ $x_0$ , None,  $x_2$ ] are  $(1 - \alpha)^2$  and 1 if adjust=True, and  $(1 - \alpha)^2$ and  $\alpha$  if adjust=False.
	- When ignore\_na=True (reproducing pre-0.15.0 behavior), weights are based on relative positions. For example, the weights of  $x_0$  and  $x_2$  used in calculating the final weighted average of  $[x_0, \text{None}, x_2]$  are  $1 - \alpha$  and 1 if adjust=True, and  $1 - \alpha$  and  $\alpha$  if adjust=False.
- **axis**  $[\{0, 1\},]$ , default 0] The axis to use. The value 0 identifies the rows, and 1 identifies the columns.
- **times** [str, np.ndarray, Series, default None] New in version 1.1.0.

Times corresponding to the observations. Must be monotonically increasing and datetime64[ns] dtype.

If str, the name of the column in the DataFrame representing the times.

If 1-D array like, a sequence with the same shape as the observations.

Only applicable to mean().

#### **Returns**

**DataFrame** A Window sub-classed for the particular operation.

## **See also:**

[rolling](#page-0-0) Provides rolling window calculations.

[expanding](#page-0-0) Provides expanding transformations.

## **Notes**

More details can be found at: *[Exponentially weighted windows](#page-777-0)*.

### **Examples**

>>> df = pd.DataFrame( ${S \cup S : [0, 1, 2, np.name, 4]}$ ) >>> df B 0 0.0 1 1.0 2 2.0 3 NaN 4 4.0

 $\gg$  df.ewm(com=0.5).mean() B 0 0.000000 1 0.750000 2 1.615385 3 1.615385 4 3.670213

Specifying times with a timedelta halflife when computing mean.

```
\Rightarrow >>> times = ['2020-01-01', '2020-01-03', '2020-01-10', '2020-01-15', '2020-01-
\rightarrow17']
>>> df.ewm(halflife='4 days', times=pd.DatetimeIndex(times)).mean()
           B
0 0.000000
1 0.585786
2 1.523889
3 1.523889
4 3.233686
```
### **pandas.DataFrame.expanding**

DataFrame.expanding(*min\_periods=1*, *center=None*, *axis=0*) Provide expanding transformations.

#### **Parameters**

**min\_periods** [int, default 1] Minimum number of observations in window required to have a value (otherwise result is NA).

**center** [bool, default False] Set the labels at the center of the window.

**axis** [int or str, default 0]

## **Returns**

### **a Window sub-classed for the particular operation**

### **See also:**

[rolling](#page-0-0) Provides rolling window calculations.

[ewm](#page-0-0) Provides exponential weighted functions.

## **Notes**

By default, the result is set to the right edge of the window. This can be changed to the center of the window by setting center=True.

### **Examples**

```
>>> df = pd.DataFrame({\rm TB}'': [0, 1, 2, np.nan, 4]})
>>> df
     B
0 0.0
1 1.0
2 2.0
3 NaN
4 4.0
```

```
>>> df.expanding(2).sum()
    B
0 NaN
1 1.0
2 3.0
3 3.0
4 7.0
```
## **pandas.DataFrame.explode**

#### DataFrame.explode(*column*, *ignore\_index=False*)

Transform each element of a list-like to a row, replicating index values.

New in version  $0.25.0$ .

### **Parameters**

**column** [str or tuple] Column to explode.

**ignore\_index** [bool, default False] If True, the resulting index will be labeled 0, 1, ..., n - 1.

New in version 1.1.0.

### **Returns**

**DataFrame** Exploded lists to rows of the subset columns; index will be duplicated for these rows.

### **Raises**

**ValueError :** if columns of the frame are not unique.

## **See also:**

[DataFrame.unstack](#page-0-0) Pivot a level of the (necessarily hierarchical) index labels.

[DataFrame.melt](#page-0-0) Unpivot a DataFrame from wide format to long format.

[Series.explode](#page-0-0) Explode a DataFrame from list-like columns to long format.

### **Notes**

This routine will explode list-likes including lists, tuples, sets, Series, and np.ndarray. The result dtype of the subset rows will be object. Scalars will be returned unchanged, and empty list-likes will result in a np.nan for that row. In addition, the ordering of rows in the output will be non-deterministic when exploding sets.

### **Examples**

```
>>> df = pd.DataFrame({'A': [[1, 2, 3], 'foo', [], [3, 4]], 'B': 1})
>>> df
         A B
0 [1, 2, 3] 1
1 foo 1
2 [] 1
3 [3, 4] 1
```

```
>>> df.explode('A')
   A B
0 1 1
0 2 1
0 3 1
1 foo 1
2 NaN 1
3 3 1
3 4 1
```
### **pandas.DataFrame.ffill**

```
DataFrame.ffill(axis=None, inplace=False, limit=None, downcast=None)
     Synonym for DataFrame.fillna() with method='ffill'.
```
#### **Returns**

**Series/DataFrame or None** Object with missing values filled or None if inplace=True.

#### **pandas.DataFrame.fillna**

DataFrame.fillna(*value=None*, *method=None*, *axis=None*, *inplace=False*, *limit=None*, *downcast=None*) Fill NA/NaN values using the specified method.

### **Parameters**

- **value** [scalar, dict, Series, or DataFrame] Value to use to fill holes (e.g. 0), alternately a dict/Series/DataFrame of values specifying which value to use for each index (for a Series) or column (for a DataFrame). Values not in the dict/Series/DataFrame will not be filled. This value cannot be a list.
- **method** [{'backfill', 'bfill', 'pad', 'ffill', None}, default None] Method to use for filling holes in reindexed Series pad / ffill: propagate last valid observation forward to next valid backfill / bfill: use next valid observation to fill gap.

**axis**  $[0 \text{ or } 'index', 1 \text{ or } 'columns']$  Axis along which to fill missing values.

- **inplace** [bool, default False] If True, fill in-place. Note: this will modify any other views on this object (e.g., a no-copy slice for a column in a DataFrame).
- **limit** [int, default None] If method is specified, this is the maximum number of consecutive NaN values to forward/backward fill. In other words, if there is a gap with more than this number of consecutive NaNs, it will only be partially filled. If method is not specified, this is the maximum number of entries along the entire axis where NaNs will be filled. Must be greater than 0 if not None.
- **downcast** [dict, default is None] A dict of item->dtype of what to downcast if possible, or the string 'infer' which will try to downcast to an appropriate equal type (e.g. float64 to int64 if possible).

#### **Returns**

**DataFrame or None** Object with missing values filled or None if inplace=True.

## **See also:**

[interpolate](#page-0-0) Fill NaN values using interpolation.

[reindex](#page-0-0) Conform object to new index.

[asfreq](#page-0-0) Convert TimeSeries to specified frequency.

### **Examples**

```
\gg df = pd.DataFrame([[np.nan, 2, np.nan, 0],
... [3, 4, np.nan, 1],
... [np.nan, np.nan, np.nan, 5],
... [np.nan, 3, np.nan, 4]],
... columns=list('ABCD'))
>>> df
   A B C D
0 NaN 2.0 NaN 0
1 3.0 4.0 NaN 1
2 NaN NaN NaN 5
3 NaN 3.0 NaN 4
```
Replace all NaN elements with 0s.

>>> df.fillna(0) A B C D 0 0.0 2.0 0.0 0 1 3.0 4.0 0.0 1 2 0.0 0.0 0.0 5 3 0.0 3.0 0.0 4

We can also propagate non-null values forward or backward.

```
>>> df.fillna(method='ffill')
   A B C D
0 NaN 2.0 NaN 0
1 3.0 4.0 NaN 1
```
(continues on next page)

(continued from previous page)

```
2 3.0 4.0 NaN 5
3 3.0 3.0 NaN 4
```
Replace all NaN elements in column 'A', 'B', 'C', and 'D', with 0, 1, 2, and 3 respectively.

>>> values = {'A': 0, 'B': 1, 'C': 2, 'D': 3} >>> df.fillna(value=values) A B C D 0 0.0 2.0 2.0 0 1 3.0 4.0 2.0 1 2 0.0 1.0 2.0 5 3 0.0 3.0 2.0 4

Only replace the first NaN element.

```
>>> df.fillna(value=values, limit=1)
   A B C D
0 0.0 2.0 2.0 0
1 3.0 4.0 NaN 1
2 NaN 1.0 NaN 5
3 NaN 3.0 NaN 4
```
### **pandas.DataFrame.filter**

DataFrame.filter(*items=None*, *like=None*, *regex=None*, *axis=None*)

Subset the dataframe rows or columns according to the specified index labels.

Note that this routine does not filter a dataframe on its contents. The filter is applied to the labels of the index.

#### **Parameters**

**items** [list-like] Keep labels from axis which are in items.

**like** [str] Keep labels from axis for which "like in label == True".

- **regex** [str (regular expression)] Keep labels from axis for which re.search(regex, label)  $==$  True.
- **axis** [{0 or 'index', 1 or 'columns', None}, default None] The axis to filter on, expressed either as an index (int) or axis name (str). By default this is the info axis, 'index' for Series, 'columns' for DataFrame.

### **Returns**

### **same type as input object**

## **See also:**

[DataFrame.loc](#page-0-0) Access a group of rows and columns by label(s) or a boolean array.

## **Notes**

The items, like, and regex parameters are enforced to be mutually exclusive.

axis defaults to the info axis that is used when indexing with [].

### **Examples**

```
>>> df = pd.DataFrame(np.array(([1, 2, 3], [4, 5, 6])),
... index=['mouse', 'rabbit'],
... columns=['one', 'two', 'three'])
>>> df
      one two three
mouse 1 2 3
rabbit 4 5 6
```

```
>>> # select columns by name
>>> df.filter(items=['one', 'three'])
        one three
mouse 1 3
rabbit 4 6
```

```
>>> # select columns by regular expression
>>> df.filter(regex='e$', axis=1)
        one three
mouse 1 3
rabbit 4 6
```

```
>>> # select rows containing 'bbi'
>>> df.filter(like='bbi', axis=0)
        one two three
rabbit 4 5 6
```
### **pandas.DataFrame.first**

### DataFrame.first(*offset*)

Select initial periods of time series data based on a date offset.

When having a DataFrame with dates as index, this function can select the first few rows based on a date offset.

## **Parameters**

**offset** [str, DateOffset or dateutil.relativedelta] The offset length of the data that will be selected. For instance, '1M' will display all the rows having their index within the first month.

### **Returns**

**Series or DataFrame** A subset of the caller.

### **Raises**

**TypeError** If the index is not a *[DatetimeIndex](#page-0-0)* 

#### **See also:**

[last](#page-0-0) Select final periods of time series based on a date offset.

[at\\_time](#page-0-0) Select values at a particular time of the day.

[between\\_time](#page-0-0) Select values between particular times of the day.

### **Examples**

```
>>> i = pd.data_range('2018-04-09', periods=4, freq='2D')>>> ts = pd.DataFrame({'A': [1, 2, 3, 4]}, index=i)
>>> ts
            A
2018-04-09 1
2018-04-11 2
2018-04-13 3
2018-04-15 4
```
Get the rows for the first 3 days:

>>> ts.first('3D') A 2018-04-09 1 2018-04-11 2

Notice the data for 3 first calendar days were returned, not the first 3 days observed in the dataset, and therefore data for 2018-04-13 was not returned.

### **pandas.DataFrame.first\_valid\_index**

#### DataFrame.first\_valid\_index()

Return index for first non-NA/null value.

### **Returns**

**scalar** [type of index]

### **Notes**

If all elements are non-NA/null, returns None. Also returns None for empty Series/DataFrame.

### **pandas.DataFrame.floordiv**

```
DataFrame.floordiv(other, axis='columns', level=None, fill_value=None)
```
Get Integer division of dataframe and other, element-wise (binary operator *floordiv*).

Equivalent to dataframe // other, but with support to substitute a fill\_value for missing data in one of the inputs. With reverse version, *rfloordiv*.

Among flexible wrappers (*add*, *sub*, *mul*, *div*, *mod*, *pow*) to arithmetic operators: *+*, *-*, *\**, */*, *//*, *%*, *\*\**.

#### **Parameters**

- **other** [scalar, sequence, Series, or DataFrame] Any single or multiple element data structure, or list-like object.
- **axis** [{0 or 'index', 1 or 'columns'}] Whether to compare by the index (0 or 'index') or columns (1 or 'columns'). For Series input, axis to match Series index on.
- **level** [int or label] Broadcast across a level, matching Index values on the passed MultiIndex level.
- **fill\_value** [float or None, default None] Fill existing missing (NaN) values, and any new element needed for successful DataFrame alignment, with this value before computation. If data in both corresponding DataFrame locations is missing the result will be missing.

### **Returns**

**DataFrame** Result of the arithmetic operation.

### **See also:**

[DataFrame.add](#page-0-0) Add DataFrames.

[DataFrame.sub](#page-0-0) Subtract DataFrames.

[DataFrame.mul](#page-0-0) Multiply DataFrames.

[DataFrame.div](#page-0-0) Divide DataFrames (float division).

[DataFrame.truediv](#page-0-0) Divide DataFrames (float division).

DataFrame. floordiv Divide DataFrames (integer division).

[DataFrame.mod](#page-0-0) Calculate modulo (remainder after division).

[DataFrame.pow](#page-0-0) Calculate exponential power.

## **Notes**

Mismatched indices will be unioned together.

### **Examples**

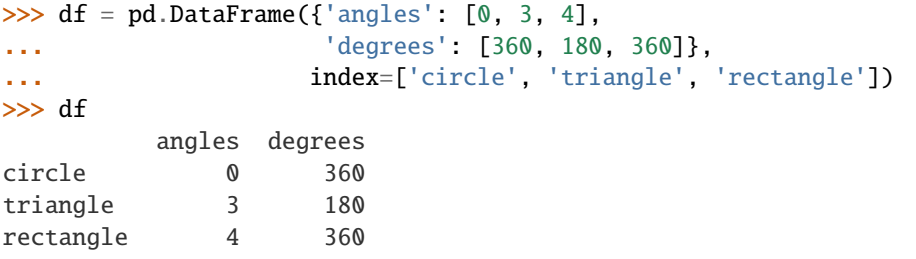

Add a scalar with operator version which return the same results.

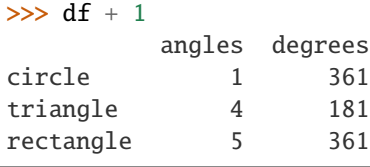

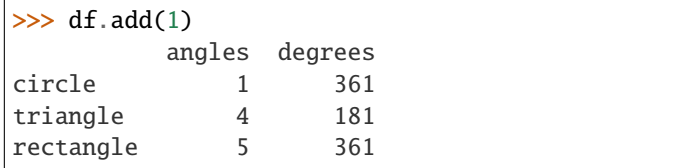

Divide by constant with reverse version.

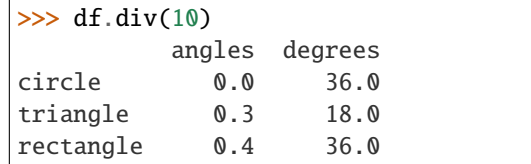

 $\gg$  df.rdiv(10) angles degrees circle inf 0.027778 triangle 3.333333 0.055556 rectangle 2.500000 0.027778

Subtract a list and Series by axis with operator version.

```
\gg df - [1, 2]
        angles degrees
circle -1 358
triangle 2 178
rectangle 3 358
>>> df.sub([1, 2], axis='columns')
        angles degrees
circle -1 358
triangle 2 178
rectangle 3 358
>>> df.sub(pd.Series([1, 1, 1], index=['circle', 'triangle', 'rectangle']),
... axis='index')
        angles degrees
circle -1 359
triangle 2 179
rectangle 3 359
```
Multiply a DataFrame of different shape with operator version.

```
\gg other = pd.DataFrame({'angles': [0, 3, 4]},
... index=['circle', 'triangle', 'rectangle'])
>>> other
        angles
circle 0
triangle 3
rectangle 4
```
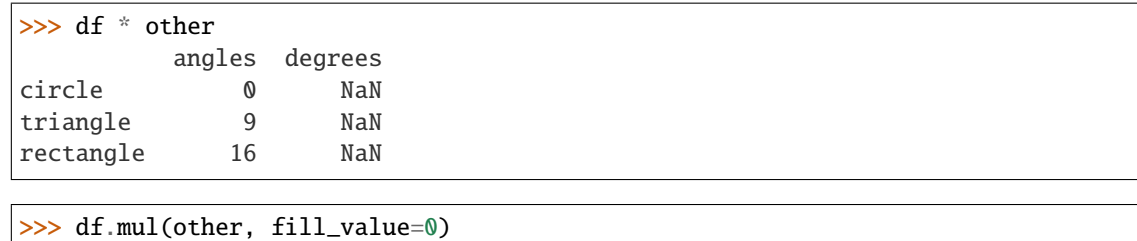

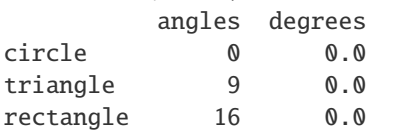

Divide by a MultiIndex by level.

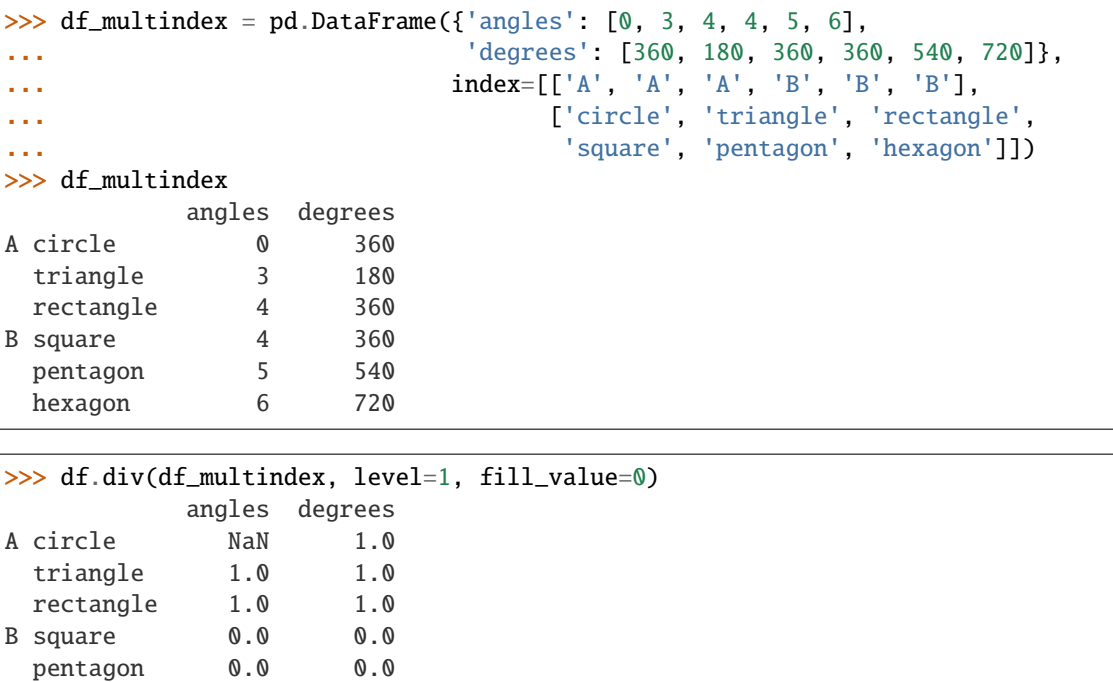

## **pandas.DataFrame.from\_dict**

hexagon 0.0 0.0

classmethod DataFrame.from\_dict(*data*, *orient='columns'*, *dtype=None*, *columns=None*) Construct DataFrame from dict of array-like or dicts.

Creates DataFrame object from dictionary by columns or by index allowing dtype specification.

### **Parameters**

**data** [dict] Of the form {field : array-like} or {field : dict}.

**orient** [{'columns', 'index'}, default 'columns'] The "orientation" of the data. If the keys of the passed dict should be the columns of the resulting DataFrame, pass 'columns' (default). Otherwise if the keys should be rows, pass 'index'.

**dtype** [dtype, default None] Data type to force, otherwise infer.

**columns** [list, default None] Column labels to use when orient='index'. Raises a ValueError if used with orient='columns'.

### **Returns**

### **DataFrame**

**See also:**

[DataFrame.from\\_records](#page-0-0) DataFrame from structured ndarray, sequence of tuples or dicts, or DataFrame.

[DataFrame](#page-0-0) DataFrame object creation using constructor.

### **Examples**

By default the keys of the dict become the DataFrame columns:

```
>>> data = {'col_1': [3, 2, 1, 0], 'col_2': ['a', 'b', 'c', 'd']}
>>> pd.DataFrame.from_dict(data)
  col_1 col_2
0 3 a
1 2 b
2 1 c
3 0 d
```
Specify orient='index' to create the DataFrame using dictionary keys as rows:

```
>>> data = {'row_1': [3, 2, 1, 0], 'row_2': ['a', 'b', 'c', 'd']}
>>> pd.DataFrame.from_dict(data, orient='index')
      0 1 2 3
row_1 3 2 1 0
row_2 a b c d
```
When using the 'index' orientation, the column names can be specified manually:

```
>>> pd.DataFrame.from_dict(data, orient='index',
... columns=['A', 'B', 'C', 'D'])
     A B C D
row_1 3 2 1 0
row_2 a b c d
```
### **pandas.DataFrame.from\_records**

classmethod DataFrame.from\_records(*data*, *index=None*, *exclude=None*, *columns=None*,

*coerce\_float=False*, *nrows=None*)

Convert structured or record ndarray to DataFrame.

Creates a DataFrame object from a structured ndarray, sequence of tuples or dicts, or DataFrame.

## **Parameters**

**data** [structured ndarray, sequence of tuples or dicts, or DataFrame] Structured input data.

**index** [str, list of fields, array-like] Field of array to use as the index, alternately a specific set of input labels to use.

**exclude** [sequence, default None] Columns or fields to exclude.

- **columns** [sequence, default None] Column names to use. If the passed data do not have names associated with them, this argument provides names for the columns. Otherwise this argument indicates the order of the columns in the result (any names not found in the data will become all-NA columns).
- **coerce\_float** [bool, default False] Attempt to convert values of non-string, non-numeric objects (like decimal.Decimal) to floating point, useful for SQL result sets.

**nrows** [int, default None] Number of rows to read if data is an iterator.

**Returns**

**DataFrame**

#### **See also:**

[DataFrame.from\\_dict](#page-0-0) DataFrame from dict of array-like or dicts.

[DataFrame](#page-0-0) DataFrame object creation using constructor.

### **Examples**

Data can be provided as a structured ndarray:

```
>>> data = np.array([(3, 'a'), (2, 'b'), (1, 'c'), (0, 'd')],... dtype=[('col_1', 'i4'), ('col_2', 'U1')])
>>> pd.DataFrame.from_records(data)
  col_1 col_2
0 3 a
1 2 b
2 1 c
3 0 d
```
Data can be provided as a list of dicts:

```
>>> data = [{'col_1': 3, 'col_2': 'a'}},... {'col_1': 2, 'col_2': 'b'},
... [{}^{\prime}col\_1' : 1, {}^{\prime}col\_2' : {}^{\prime}c',
... {'col_1': 0, 'col_2': 'd'}]
>>> pd.DataFrame.from_records(data)
  col_1 col_2
0 3 a
1 2 b
2 1 c
3 0 d
```
Data can be provided as a list of tuples with corresponding columns:

```
>>> data = [(3, 'a'), (2, 'b'), (1, 'c'), (0, 'd')]>>> pd.DataFrame.from_records(data, columns=['col_1', 'col_2'])
  col_1 col_2
0 3 a
```
(continues on next page)

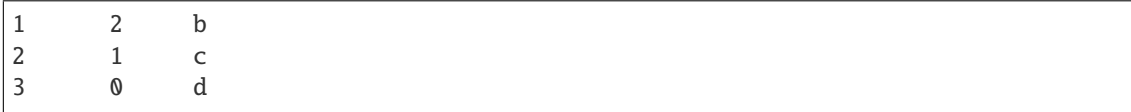

### **pandas.DataFrame.ge**

DataFrame.ge(*other*, *axis='columns'*, *level=None*)

Get Greater than or equal to of dataframe and other, element-wise (binary operator *ge*).

Among flexible wrappers (*eq*, *ne*, *le*, *lt*, *ge*, *gt*) to comparison operators.

Equivalent to  $==, !=, <=, < =, >, ==$  with support to choose axis (rows or columns) and level for comparison.

#### **Parameters**

- **other** [scalar, sequence, Series, or DataFrame] Any single or multiple element data structure, or list-like object.
- **axis** [{0 or 'index', 1 or 'columns'}, default 'columns'] Whether to compare by the index (0 or 'index') or columns (1 or 'columns').
- **level** [int or label] Broadcast across a level, matching Index values on the passed MultiIndex level.

#### **Returns**

**DataFrame of bool** Result of the comparison.

## **See also:**

[DataFrame.eq](#page-0-0) Compare DataFrames for equality elementwise.

[DataFrame.ne](#page-0-0) Compare DataFrames for inequality elementwise.

[DataFrame.le](#page-0-0) Compare DataFrames for less than inequality or equality elementwise.

[DataFrame.lt](#page-0-0) Compare DataFrames for strictly less than inequality elementwise.

[DataFrame.ge](#page-0-0) Compare DataFrames for greater than inequality or equality elementwise.

[DataFrame.gt](#page-0-0) Compare DataFrames for strictly greater than inequality elementwise.

### **Notes**

Mismatched indices will be unioned together. *NaN* values are considered different (i.e. *NaN* != *NaN*).
```
\gg df = pd.DataFrame({'cost': [250, 150, 100],
... 'revenue': [100, 250, 300]},
... index=['A', 'B', 'C'])
>>> df
  cost revenue
A 250 100
B 150 250
C 100 300
```
Comparison with a scalar, using either the operator or method:

 $\gg$  df == 100 cost revenue A False True B False False C True False

 $>> df.eq(100)$ cost revenue A False True B False False C True False

When *other* is a [Series](#page-0-0), the columns of a DataFrame are aligned with the index of *other* and broadcast:

```
>>> df != pd.Series([100, 250], index=["cost", "revenue"])
   cost revenue
A True True
B True False
C False True
```
Use the method to control the broadcast axis:

```
>>> df.ne(pd.Series([100, 300], index=["A", "D"]), axis='index')
  cost revenue
A True False
B True True
C True True
D True True
```
When comparing to an arbitrary sequence, the number of columns must match the number elements in *other*:

```
\gg df == [250, 100]
   cost revenue
A True True
B False False
C False False
```
Use the method to control the axis:

```
>>> df.eq([250, 250, 100], axis='index')
   cost revenue
A True False
B False True
C True False
```
Compare to a DataFrame of different shape.

```
>>> other = pd.DataFrame({'revenue': [300, 250, 100, 150]},
... index=['A', 'B', 'C', 'D'])
>>> other
  revenue
A 300
B 250
C 100
D 150
```
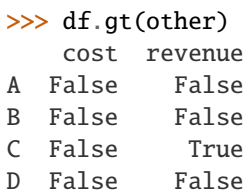

Compare to a MultiIndex by level.

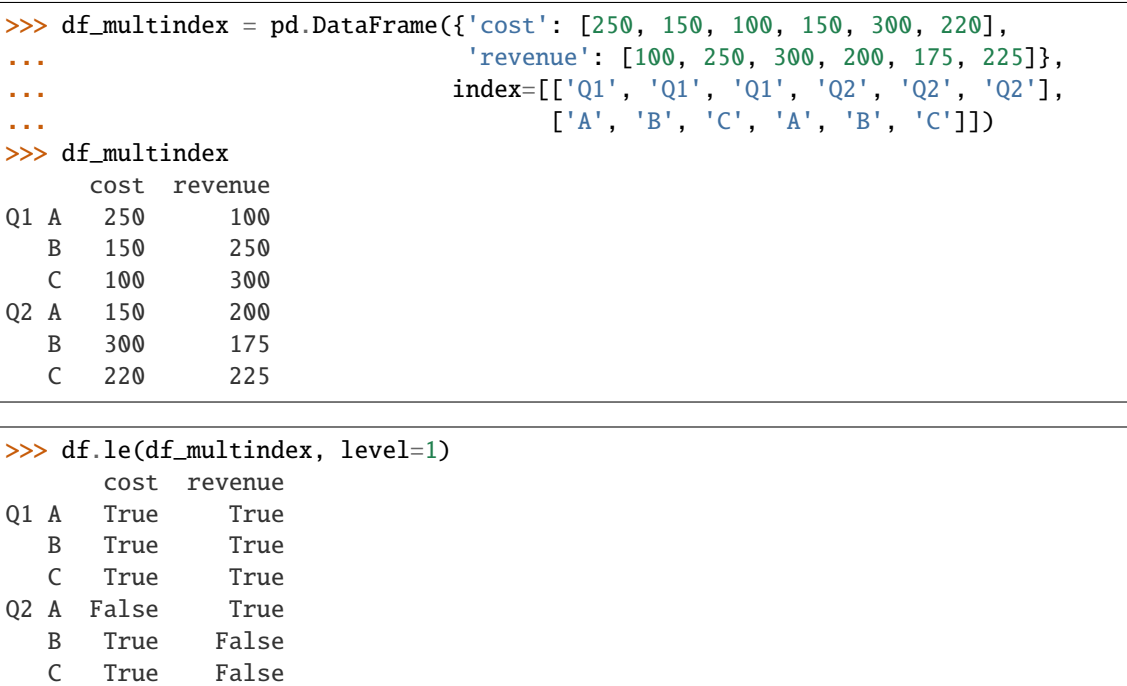

## **pandas.DataFrame.get**

#### DataFrame.get(*key*, *default=None*)

Get item from object for given key (ex: DataFrame column).

Returns default value if not found.

# **Parameters**

**key** [object]

### **Returns**

**value** [same type as items contained in object]

#### **pandas.DataFrame.groupby**

DataFrame.groupby(*by=None*, *axis=0*, *level=None*, *as\_index=True*, *sort=True*, *group\_keys=True*, *squeeze=<object object>*, *observed=False*, *dropna=True*)

Group DataFrame using a mapper or by a Series of columns.

A groupby operation involves some combination of splitting the object, applying a function, and combining the results. This can be used to group large amounts of data and compute operations on these groups.

#### **Parameters**

- **by** [mapping, function, label, or list of labels] Used to determine the groups for the groupby. If by is a function, it's called on each value of the object's index. If a dict or Series is passed, the Series or dict VALUES will be used to determine the groups (the Series' values are first aligned; see .align() method). If an ndarray is passed, the values are used as-is to determine the groups. A label or list of labels may be passed to group by the columns in self. Notice that a tuple is interpreted as a (single) key.
- **axis**  $[\{0 \text{ or } \text{index}, 1 \text{ or } \text{columns'}\}, \text{default } 0]$  Split along rows (0) or columns (1).
- **level** [int, level name, or sequence of such, default None] If the axis is a MultiIndex (hierarchical), group by a particular level or levels.
- **as\_index** [bool, default True] For aggregated output, return object with group labels as the index. Only relevant for DataFrame input. as\_index=False is effectively "SQLstyle" grouped output.
- **sort** [bool, default True] Sort group keys. Get better performance by turning this off. Note this does not influence the order of observations within each group. Groupby preserves the order of rows within each group.
- **group\_keys** [bool, default True] When calling apply, add group keys to index to identify pieces.
- **squeeze** [bool, default False] Reduce the dimensionality of the return type if possible, otherwise return a consistent type.

Deprecated since version 1.1.0.

**observed** [bool, default False] This only applies if any of the groupers are Categoricals. If True: only show observed values for categorical groupers. If False: show all values for categorical groupers.

**dropna** [bool, default True] If True, and if group keys contain NA values, NA values together with row/column will be dropped. If False, NA values will also be treated as the key in groups

New in version 1.1.0.

#### **Returns**

**DataFrameGroupBy** Returns a groupby object that contains information about the groups.

#### **See also:**

[resample](#page-0-0) Convenience method for frequency conversion and resampling of time series.

# **Notes**

See the [user guide](https://pandas.pydata.org/pandas-docs/stable/groupby.html) for more.

#### **Examples**

```
>>> df = pd.DataFrame({'Animal': ['Falcon', 'Falcon',
... 'Parrot', 'Parrot'],
... 'Max Speed': [380., 370., 24., 26.]})
>>> df
  Animal Max Speed
0 Falcon 380.0
1 Falcon 370.0
2 Parrot 24.0
3 Parrot 26.0
>>> df.groupby(['Animal']).mean()
      Max Speed
Animal
Falcon 375.0
Parrot 25.0
```
#### **Hierarchical Indexes**

We can groupby different levels of a hierarchical index using the *level* parameter:

```
>>> arrays = [['Falcon', 'Falcon', 'Parrot', 'Parrot'],
... ['Captive', 'Wild', 'Captive', 'Wild']]
>>> index = pd.MultiIndex.from_arrays(arrays, names=('Animal', 'Type'))
>>> df = pd.DataFrame({'Max Speed': [390., 350., 30., 20.]},
... index=index)
>>> df
              Max Speed
Animal Type
Falcon Captive 390.0
      Wild 350.0
Parrot Captive 30.0
      Wild 20.0
>>> df.groupby(level=0).mean()
       Max Speed
```

```
Animal
Falcon 370.0
Parrot 25.0
>>> df.groupby(level="Type").mean()
       Max Speed
Type
Captive 210.0
Wild 185.0
```
We can also choose to include NA in group keys or not by setting *dropna* parameter, the default setting is *True*:

```
\gg 1 = [[1, 2, 3], [1, None, 4], [2, 1, 3], [1, 2, 2]]
\gg df = pd.DataFrame(1, columns=["a", "b", "c"])
```

```
>>> df.groupby(by=["b"]).sum()
   a c
b
1.0 2 3
2.0 2 5
```

```
>>> df.groupby(by=["b"], dropna=False).sum()
   a c
b
1.0 2 3
2.0 2 5
NaN 1 4
```
 $\gg$  1 = [["a", 12, 12], [None, 12.3, 33.], ["b", 12.3, 123], ["a", 1, 1]]  $\gg$  df = pd.DataFrame(1, columns=["a", "b", "c"])

```
>>> df.groupby(by="a").sum()
   b c
a
a 13.0 13.0
b 12.3 123.0
```

```
>>> df.groupby(by="a", dropna=False).sum()
   b c
a
a 13.0 13.0
b 12.3 123.0
NaN 12.3 33.0
```
### **pandas.DataFrame.gt**

#### DataFrame.gt(*other*, *axis='columns'*, *level=None*)

Get Greater than of dataframe and other, element-wise (binary operator *gt*).

Among flexible wrappers (*eq*, *ne*, *le*, *lt*, *ge*, *gt*) to comparison operators.

Equivalent to  $==, !=, <=, < =, >, ==$  with support to choose axis (rows or columns) and level for comparison.

#### **Parameters**

- **other** [scalar, sequence, Series, or DataFrame] Any single or multiple element data structure, or list-like object.
- **axis** [{0 or 'index', 1 or 'columns'}, default 'columns'] Whether to compare by the index (0 or 'index') or columns (1 or 'columns').
- **level** [int or label] Broadcast across a level, matching Index values on the passed MultiIndex level.

### **Returns**

**DataFrame of bool** Result of the comparison.

## **See also:**

[DataFrame.eq](#page-0-0) Compare DataFrames for equality elementwise.

[DataFrame.ne](#page-0-0) Compare DataFrames for inequality elementwise.

[DataFrame.le](#page-0-0) Compare DataFrames for less than inequality or equality elementwise.

DataFrame. 1t Compare DataFrames for strictly less than inequality elementwise.

[DataFrame.ge](#page-0-0) Compare DataFrames for greater than inequality or equality elementwise.

[DataFrame.gt](#page-0-0) Compare DataFrames for strictly greater than inequality elementwise.

## **Notes**

Mismatched indices will be unioned together. *NaN* values are considered different (i.e. *NaN* != *NaN*).

## **Examples**

```
\gg df = pd.DataFrame({'cost': [250, 150, 100],
... 'revenue': [100, 250, 300]},
... index=['A', 'B', 'C'])
>>> df
  cost revenue
A 250 100
B 150 250
C 100 300
```
Comparison with a scalar, using either the operator or method:

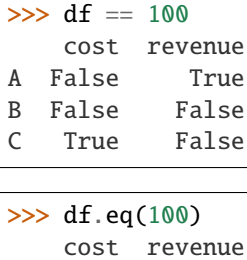

A False True B False False C True False

When *other* is a [Series](#page-0-0), the columns of a DataFrame are aligned with the index of *other* and broadcast:

```
>>> df != pd.Series([100, 250], index=["cost", "revenue"])
   cost revenue
A True True
B True False
C False True
```
Use the method to control the broadcast axis:

```
>>> df.ne(pd.Series([100, 300], index=["A", "D"]), axis='index')
  cost revenue
A True False
B True True
C True True
D True True
```
When comparing to an arbitrary sequence, the number of columns must match the number elements in *other*:

```
\gg df == [250, 100]
   cost revenue
A True True
B False False
C False False
```
Use the method to control the axis:

```
>>> df.eq([250, 250, 100], axis='index')
   cost revenue
A True False
B False True
C True False
```
Compare to a DataFrame of different shape.

```
>>> other = pd.DataFrame({'revenue': [300, 250, 100, 150]},
... index=['A', 'B', 'C', 'D'])
>>> other
  revenue
A 300
```
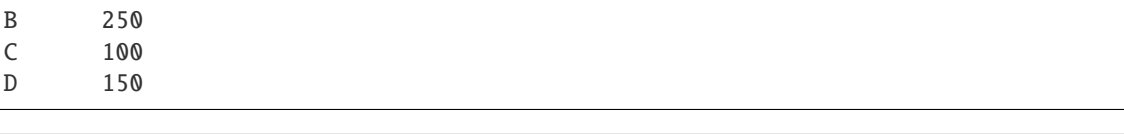

>>> df.gt(other) cost revenue A False False B False False C False True D False False

Compare to a MultiIndex by level.

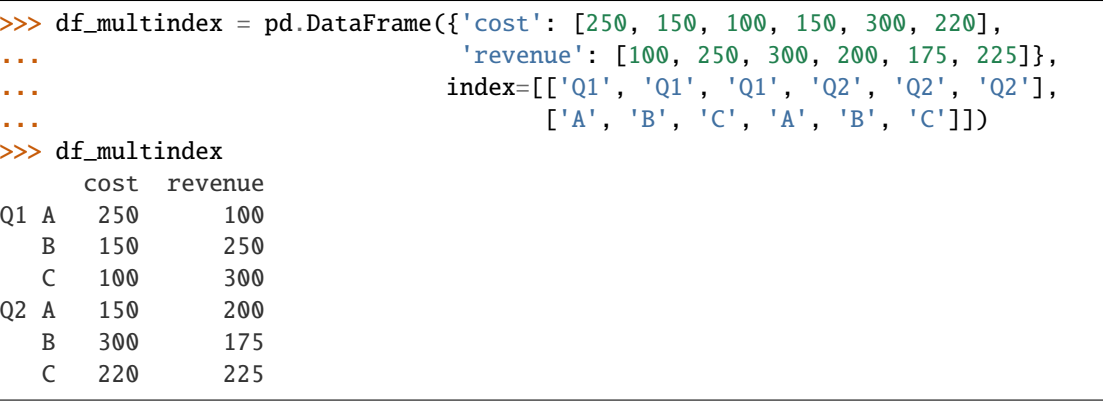

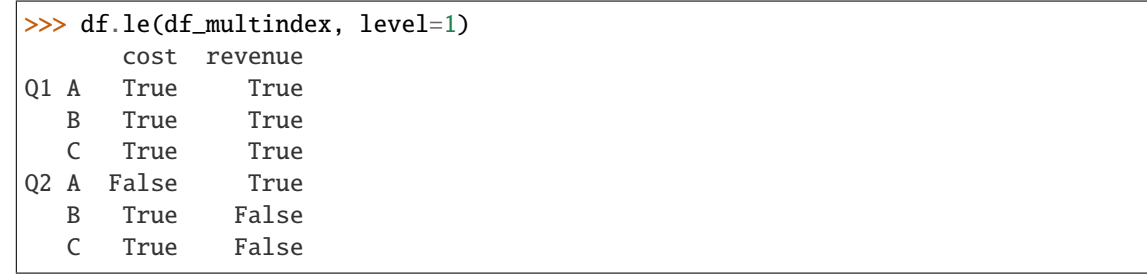

# **pandas.DataFrame.head**

#### DataFrame.head(*n=5*)

Return the first *n* rows.

This function returns the first *n* rows for the object based on position. It is useful for quickly testing if your object has the right type of data in it.

For negative values of *n*, this function returns all rows except the last *n* rows, equivalent to  $df$ [:-n].

### **Parameters**

**n** [int, default 5] Number of rows to select.

### **Returns**

**same type as caller** The first *n* rows of the caller object.

**See also:**

[DataFrame.tail](#page-0-0) Returns the last *n* rows.

# **Examples**

```
>>> df = pd.DataFrame({'animal': ['alligator', 'bee', 'falcon', 'lion',
... 'monkey', 'parrot', 'shark', 'whale', 'zebra']})
>>> df
    animal
0 alligator
1 bee
2 falcon
3 lion
4 monkey
5 parrot
6 shark
7 whale
8 zebra
```
Viewing the first 5 lines

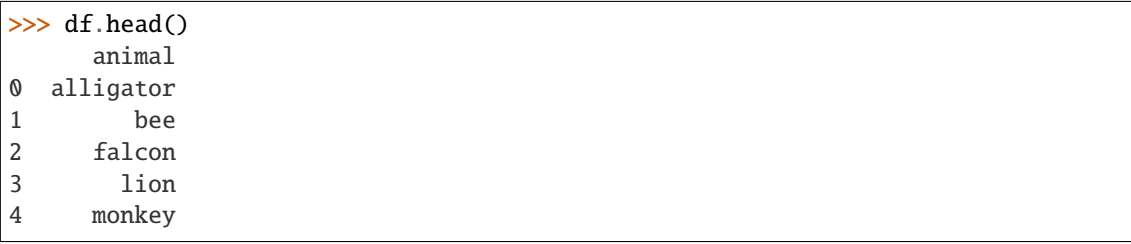

Viewing the first *n* lines (three in this case)

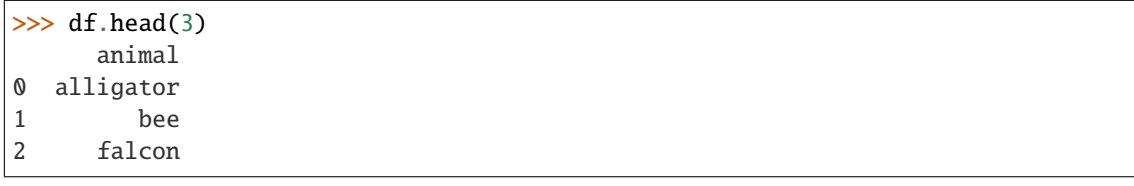

For negative values of *n*

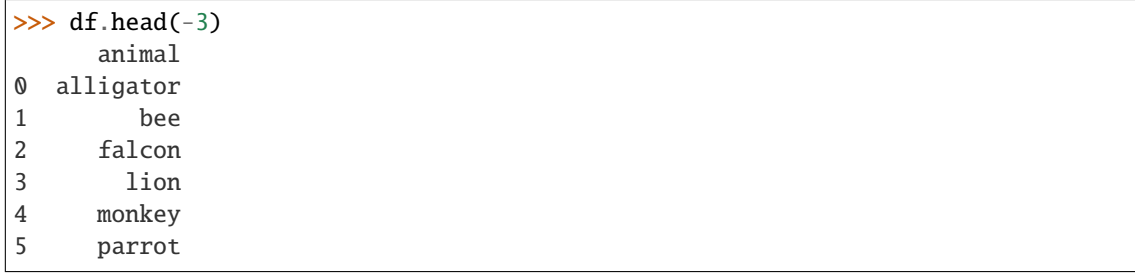

### **pandas.DataFrame.hist**

DataFrame.hist(*column=None*, *by=None*, *grid=True*, *xlabelsize=None*, *xrot=None*, *ylabelsize=None*, *yrot=None*, *ax=None*, *sharex=False*, *sharey=False*, *figsize=None*, *layout=None*, *bins=10*, *backend=None*, *legend=False*, *\*\*kwargs*)

Make a histogram of the DataFrame's.

A [histogram](https://en.wikipedia.org/wiki/Histogram) is a representation of the distribution of data. This function calls matplotlib.pyplot. hist(), on each series in the DataFrame, resulting in one histogram per column.

#### **Parameters**

**data** [DataFrame] The pandas object holding the data.

**column** [str or sequence] If passed, will be used to limit data to a subset of columns.

**by** [object, optional] If passed, then used to form histograms for separate groups.

**grid** [bool, default True] Whether to show axis grid lines.

- **xlabelsize** [int, default None] If specified changes the x-axis label size.
- **xrot** [float, default None] Rotation of x axis labels. For example, a value of 90 displays the x labels rotated 90 degrees clockwise.
- **ylabelsize** [int, default None] If specified changes the y-axis label size.
- **yrot** [float, default None] Rotation of y axis labels. For example, a value of 90 displays the y labels rotated 90 degrees clockwise.
- **ax** [Matplotlib axes object, default None] The axes to plot the histogram on.
- **sharex** [bool, default True if ax is None else False] In case subplots=True, share x axis and set some x axis labels to invisible; defaults to True if ax is None otherwise False if an ax is passed in. Note that passing in both an ax and sharex=True will alter all x axis labels for all subplots in a figure.
- **sharey** [bool, default False] In case subplots=True, share y axis and set some y axis labels to invisible.
- **figsize** [tuple] The size in inches of the figure to create. Uses the value in *matplotlib.rcParams* by default.
- **layout** [tuple, optional] Tuple of (rows, columns) for the layout of the histograms.
- **bins** [int or sequence, default 10] Number of histogram bins to be used. If an integer is given, bins + 1 bin edges are calculated and returned. If bins is a sequence, gives bin edges, including left edge of first bin and right edge of last bin. In this case, bins is returned unmodified.
- **backend** [str, default None] Backend to use instead of the backend specified in the option plotting.backend. For instance, 'matplotlib'. Alternatively, to specify the plotting.backend for the whole session, set pd.options.plotting. backend.

New in version 1.0.0.

**legend** [bool, default False] Whether to show the legend.

New in version 1.1.0.

**\*\*kwargs** All other plotting keyword arguments to be passed to matplotlib.pyplot. hist().

#### **Returns**

# **matplotlib.AxesSubplot or numpy.ndarray of them**

## **See also:**

[matplotlib.pyplot.hist](https://matplotlib.org/stable/api/_as_gen/matplotlib.pyplot.hist.html#matplotlib.pyplot.hist) Plot a histogram using matplotlib.

## **Examples**

This example draws a histogram based on the length and width of some animals, displayed in three bins

```
\gg df = pd.DataFrame({
... 'length': [1.5, 0.5, 1.2, 0.9, 3],
... 'width': [0.7, 0.2, 0.15, 0.2, 1.1]
... }, index=['pig', 'rabbit', 'duck', 'chicken', 'horse'])
\gg hist = df.hist(bins=3)
```
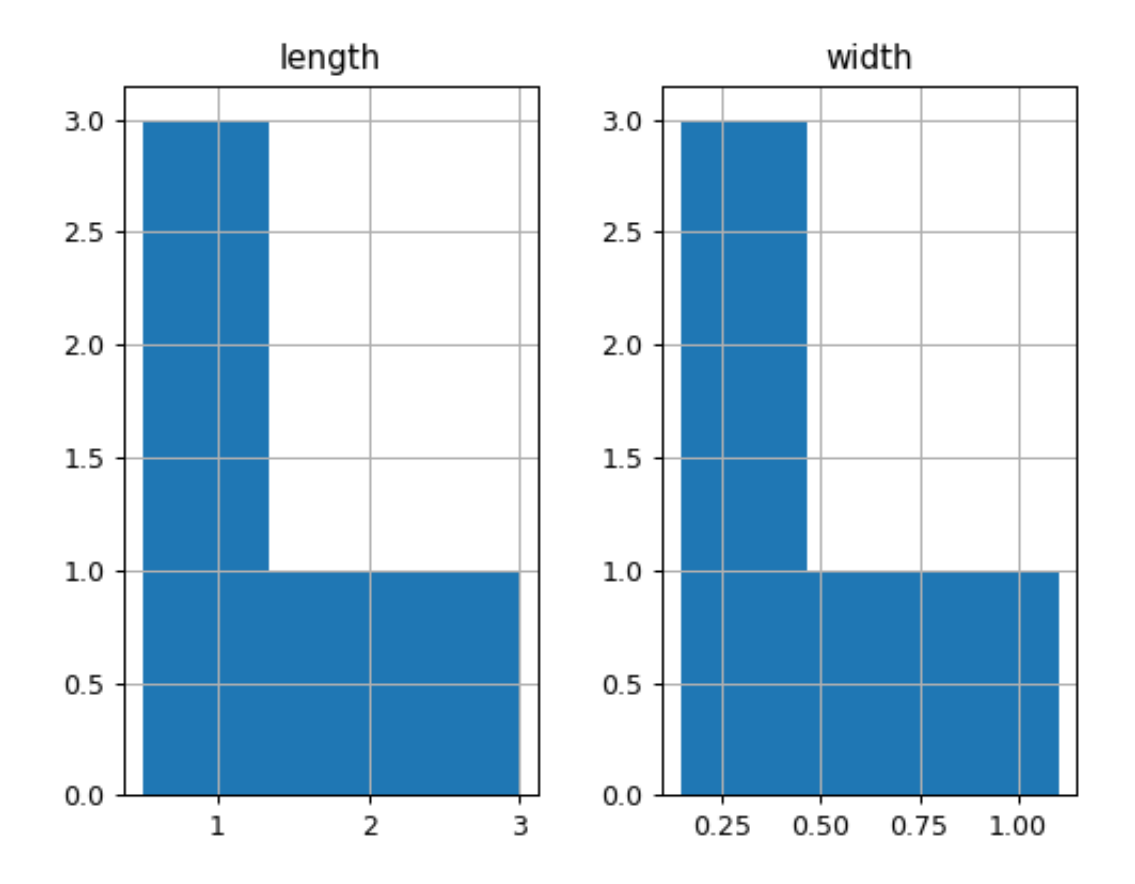

# **pandas.DataFrame.idxmax**

#### DataFrame.idxmax(*axis=0*, *skipna=True*)

Return index of first occurrence of maximum over requested axis.

NA/null values are excluded.

## **Parameters**

- **axis** [{0 or 'index', 1 or 'columns'}, default 0] The axis to use. 0 or 'index' for row-wise, 1 or 'columns' for column-wise.
- **skipna** [bool, default True] Exclude NA/null values. If an entire row/column is NA, the result will be NA.

### **Returns**

**Series** Indexes of maxima along the specified axis.

**Raises**

**ValueError**

• If the row/column is empty

#### **See also:**

Series. idxmax Return index of the maximum element.

#### **Notes**

This method is the DataFrame version of ndarray.argmax.

### **Examples**

Consider a dataset containing food consumption in Argentina.

```
>>> df = pd.DataFrame({'consumption': [10.51, 103.11, 55.48],
... 'co2_emissions': [37.2, 19.66, 1712]},
... index=['Pork', 'Wheat Products', 'Beef'])
```
>>> df

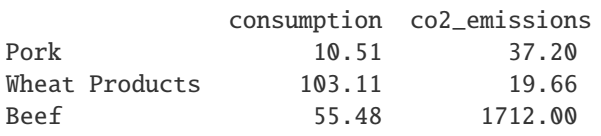

By default, it returns the index for the maximum value in each column.

```
>>> df.idxmax()
consumption Wheat Products
co2_emissions Beef
dtype: object
```
To return the index for the maximum value in each row, use axis="columns".

```
>>> df.idxmax(axis="columns")
Pork co2_emissions
Wheat Products consumption
Beef co2_emissions
dtype: object
```
## **pandas.DataFrame.idxmin**

```
DataFrame.idxmin(axis=0, skipna=True)
```
Return index of first occurrence of minimum over requested axis.

NA/null values are excluded.

## **Parameters**

**axis**  $[0 \text{ or } 'index', 1 \text{ or } 'columns']$ , default 0] The axis to use. 0 or 'index' for row-wise, 1 or 'columns' for column-wise.

**skipna** [bool, default True] Exclude NA/null values. If an entire row/column is NA, the result will be NA.

## **Returns**

**Series** Indexes of minima along the specified axis.

#### **Raises**

**ValueError**

• If the row/column is empty

#### **See also:**

Series. *idxmin* Return index of the minimum element.

# **Notes**

This method is the DataFrame version of ndarray.argmin.

## **Examples**

Consider a dataset containing food consumption in Argentina.

```
>>> df = pd.DataFrame({'consumption': [10.51, 103.11, 55.48],
... 'co2_emissions': [37.2, 19.66, 1712]},
... index=['Pork', 'Wheat Products', 'Beef'])
```
>>> df

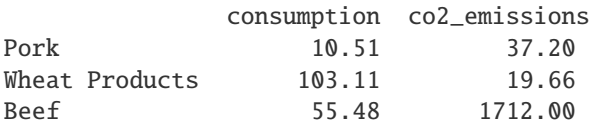

By default, it returns the index for the minimum value in each column.

>>> df.idxmin() consumption Pork co2\_emissions Wheat Products dtype: object

To return the index for the minimum value in each row, use axis="columns".

>>> df.idxmin(axis="columns") Pork consumption Wheat Products co2\_emissions Beef consumption dtype: object

# **pandas.DataFrame.infer\_objects**

# DataFrame.infer\_objects()

Attempt to infer better dtypes for object columns.

Attempts soft conversion of object-dtyped columns, leaving non-object and unconvertible columns unchanged. The inference rules are the same as during normal Series/DataFrame construction.

#### **Returns**

**converted** [same type as input object]

**See also:**

[to\\_datetime](#page-0-0) Convert argument to datetime.

[to\\_timedelta](#page-0-0) Convert argument to timedelta.

[to\\_numeric](#page-0-0) Convert argument to numeric type.

[convert\\_dtypes](#page-0-0) Convert argument to best possible dtype.

#### **Examples**

```
>>> df = pd.DataFrame({\rm T.A'': [Ta'', 1, 2, 3]})\gg df = df.iloc[1:]
>>> df
   A
1 1
2 2
3 3
```

```
>>> df.dtypes
A object
dtype: object
```

```
>>> df.infer_objects().dtypes
A int64
dtype: object
```
## **pandas.DataFrame.info**

DataFrame.info(*verbose=None*, *buf=None*, *max\_cols=None*, *memory\_usage=None*, *show\_counts=None*, *null\_counts=None*)

Print a concise summary of a DataFrame.

This method prints information about a DataFrame including the index dtype and columns, non-null values and memory usage.

#### **Parameters**

**data** [DataFrame] DataFrame to print information about.

- **verbose** [bool, optional] Whether to print the full summary. By default, the setting in pandas.options.display.max\_info\_columns is followed.
- **buf** [writable buffer, defaults to sys.stdout] Where to send the output. By default, the output is printed to sys.stdout. Pass a writable buffer if you need to further process the output.
- **max\_cols** [int, optional] When to switch from the verbose to the truncated output. If the DataFrame has more than *max\_cols* columns, the truncated output is used. By default, the setting in pandas.options.display.max\_info\_columns is used.
- **memory\_usage** [bool, str, optional] Specifies whether total memory usage of the DataFrame elements (including the index) should be displayed. By default, this follows the pandas.options.display.memory\_usage setting.

True always show memory usage. False never shows memory usage. A value of 'deep' is equivalent to "True with deep introspection". Memory usage is shown in human-readable units (base-2 representation). Without deep introspection a memory estimation is made based in column dtype and number of rows assuming values consume the same memory amount for corresponding dtypes. With deep memory introspection, a real memory usage calculation is performed at the cost of computational resources.

- **show\_counts** [bool, optional] Whether to show the non-null counts. By default, this is shown only if the DataFrame is smaller than pandas.options.display. max\_info\_rows and pandas.options.display.max\_info\_columns. A value of True always shows the counts, and False never shows the counts.
- **null counts** [bool, optional] Deprecated since version 1.2.0: Use show counts instead.

#### **Returns**

**None** This method prints a summary of a DataFrame and returns None.

### **See also:**

[DataFrame.describe](#page-0-0) Generate descriptive statistics of DataFrame columns.

[DataFrame.memory\\_usage](#page-0-0) Memory usage of DataFrame columns.

```
\gg int_values = [1, 2, 3, 4, 5]>>> text_values = ['alpha', 'beta', 'gamma', 'delta', 'epsilon']
\gg float_values = [0.0, 0.25, 0.5, 0.75, 1.0]>>> df = pd.DataFrame({"int_col": int_values, "text_col": text_values,
... "float_col": float_values})
>>> df
   int_col text_col float_col
0 1 alpha 0.00
1 2 beta 0.25
2 3 gamma 0.50
3 4 delta 0.75
4 5 epsilon 1.00
```
Prints information of all columns:

```
>>> df.info(verbose=True)
<class 'pandas.core.frame.DataFrame'>
RangeIndex: 5 entries, 0 to 4
Data columns (total 3 columns):
# Column Non-Null Count Dtype
    --- ------ -------------- -----
0 int_col 5 non-null int64
1 text_col 5 non-null object
2 float_col 5 non-null float64
dtypes: float64(1), int64(1), object(1)
memory usage: 248.0+ bytes
```
Prints a summary of columns count and its dtypes but not per column information:

```
>>> df.info(verbose=False)
<class 'pandas.core.frame.DataFrame'>
RangeIndex: 5 entries, 0 to 4
Columns: 3 entries, int_col to float_col
dtypes: float64(1), int64(1), object(1)
memory usage: 248.0+ bytes
```
Pipe output of DataFrame.info to buffer instead of sys.stdout, get buffer content and writes to a text file:

```
>>> import io
>>> buffer = io.StringIO()
>>> df.info(buf=buffer)
>>> s = buffer.getvalue()
>>> with open("df_info.txt", "w",
... encoding="utf-8") as f:
... f.write(s)
260
```
The *memory\_usage* parameter allows deep introspection mode, specially useful for big DataFrames and fine-tune memory optimization:

```
>>> random_strings_array = np.random.choice([ 'a', 'b', 'c' ], 10 ** 6)
\gg df = pd.DataFrame({
```

```
... 'column_1': np.random.choice(['a', 'b', 'c'], 10 ** 6),
... 'column_2': np.random.choice(['a', 'b', 'c'], 10 ** 6),
... 'column_3': np.random.choice(['a', 'b', 'c'], 10 ** 6)
... })
>>> df.info()
<class 'pandas.core.frame.DataFrame'>
RangeIndex: 1000000 entries, 0 to 999999
Data columns (total 3 columns):
 # Column Non-Null Count Dtype
--- ------ -------------- -----
 0 column_1 1000000 non-null object
 1 column_2 1000000 non-null object
 2 column_3 1000000 non-null object
dtypes: object(3)
memory usage: 22.9+ MB
>>> df.info(memory_usage='deep')
```

```
<class 'pandas.core.frame.DataFrame'>
RangeIndex: 1000000 entries, 0 to 999999
Data columns (total 3 columns):
# Column Non-Null Count Dtype
    --- ------ -------------- -----
0 column_1 1000000 non-null object
1 column_2 1000000 non-null object
2 column_3 1000000 non-null object
dtypes: object(3)
memory usage: 165.9 MB
```
#### **pandas.DataFrame.insert**

```
DataFrame.insert(loc, column, value, allow_duplicates=False)
      Insert column into DataFrame at specified location.
```
Raises a ValueError if *column* is already contained in the DataFrame, unless *allow\_duplicates* is set to True.

### **Parameters**

**loc** [int] Insertion index. Must verify  $0 \leq -\log \leq -\ln(\text{columns}).$ 

**column** [str, number, or hashable object] Label of the inserted column.

**value** [int, Series, or array-like]

**allow\_duplicates** [bool, optional]

## **pandas.DataFrame.interpolate**

DataFrame.interpolate(*method='linear'*, *axis=0*, *limit=None*, *inplace=False*, *limit\_direction=None*, *limit\_area=None*, *downcast=None*, *\*\*kwargs*)

Fill NaN values using an interpolation method.

Please note that only method='linear' is supported for DataFrame/Series with a MultiIndex.

#### **Parameters**

**method** [str, default 'linear'] Interpolation technique to use. One of:

- 'linear': Ignore the index and treat the values as equally spaced. This is the only method supported on MultiIndexes.
- 'time': Works on daily and higher resolution data to interpolate given length of interval.
- 'index', 'values': use the actual numerical values of the index.
- 'pad': Fill in NaNs using existing values.
- 'nearest', 'zero', 'slinear', 'quadratic', 'cubic', 'spline', 'barycentric', 'polynomial': Passed to *scipy.interpolate.interp1d*. These methods use the numerical values of the index. Both 'polynomial' and 'spline' require that you also specify an *order* (int), e.g. df.interpolate(method='polynomial', order=5).
- 'krogh', 'piecewise\_polynomial', 'spline', 'pchip', 'akima', 'cubicspline': Wrappers around the SciPy interpolation methods of similar names. See *Notes*.
- 'from\_derivatives': Refers to *scipy.interpolate.BPoly.from\_derivatives* which replaces 'piecewise\_polynomial' interpolation method in scipy 0.18.

**axis**  $[\{\{0 \text{ or } \text{'index'}, 1 \text{ or } \text{'columns'}, \text{None}\}\},$  default None] Axis to interpolate along.

**limit** [int, optional] Maximum number of consecutive NaNs to fill. Must be greater than 0.

**inplace** [bool, default False] Update the data in place if possible.

**limit\_direction** [{{'forward', 'backward', 'both'}}, Optional] Consecutive NaNs will be filled in this direction.

## **If limit is specified:**

- If 'method' is 'pad' or 'ffill', 'limit direction' must be 'forward'.
- If 'method' is 'backfill' or 'bfill', 'limit\_direction' must be 'backwards'.

#### **If 'limit' is not specified:**

- If 'method' is 'backfill' or 'bfill', the default is 'backward'
- else the default is 'forward'

Changed in version 1.1.0: raises ValueError if *limit\_direction* is 'forward' or 'both' and method is 'backfill' or 'bfill'. raises ValueError if *limit\_direction* is 'backward' or 'both' and method is 'pad' or 'ffill'.

- **limit\_area** [{{*None*, 'inside', 'outside'}}, default None] If limit is specified, consecutive NaNs will be filled with this restriction.
	- None: No fill restriction.
	- 'inside': Only fill NaNs surrounded by valid values (interpolate).

• 'outside': Only fill NaNs outside valid values (extrapolate).

**downcast** [optional, 'infer' or None, defaults to None] Downcast dtypes if possible.

**``\*\*kwargs``** [optional] Keyword arguments to pass on to the interpolating function.

**Returns**

**Series or DataFrame or None** Returns the same object type as the caller, interpolated at some or all NaN values or None if inplace=True.

**See also:**

**[fillna](#page-0-0)** Fill missing values using different methods.

[scipy.interpolate.Akima1DInterpolator](https://docs.scipy.org/doc/scipy/reference/reference/generated/scipy.interpolate.Akima1DInterpolator.html#scipy.interpolate.Akima1DInterpolator) Piecewise cubic polynomials (Akima interpolator).

[scipy.interpolate.BPoly.from\\_derivatives](https://docs.scipy.org/doc/scipy/reference/reference/generated/scipy.interpolate.BPoly.from_derivatives.html#scipy.interpolate.BPoly.from_derivatives) Piecewise polynomial in the Bernstein basis.

[scipy.interpolate.interp1d](https://docs.scipy.org/doc/scipy/reference/reference/generated/scipy.interpolate.interp1d.html#scipy.interpolate.interp1d) Interpolate a 1-D function.

[scipy.interpolate.KroghInterpolator](https://docs.scipy.org/doc/scipy/reference/reference/generated/scipy.interpolate.KroghInterpolator.html#scipy.interpolate.KroghInterpolator) Interpolate polynomial (Krogh interpolator).

[scipy.interpolate.PchipInterpolator](https://docs.scipy.org/doc/scipy/reference/reference/generated/scipy.interpolate.PchipInterpolator.html#scipy.interpolate.PchipInterpolator) PCHIP 1-d monotonic cubic interpolation.

[scipy.interpolate.CubicSpline](https://docs.scipy.org/doc/scipy/reference/reference/generated/scipy.interpolate.CubicSpline.html#scipy.interpolate.CubicSpline) Cubic spline data interpolator.

### **Notes**

The 'krogh', 'piecewise\_polynomial', 'spline', 'pchip' and 'akima' methods are wrappers around the respective SciPy implementations of similar names. These use the actual numerical values of the index. For more information on their behavior, see the [SciPy documentation](https://docs.scipy.org/doc/scipy/reference/interpolate.html#univariate-interpolation) and [SciPy tutorial.](https://docs.scipy.org/doc/scipy/reference/tutorial/interpolate.html)

## **Examples**

Filling in NaN in a [Series](#page-0-0) via linear interpolation.

```
\gg s = pd. Series([0, 1, np {\ldots} n])
>>> s
0 0.0
1 1.0
2 NaN
3 3.0
dtype: float64
>>> s.interpolate()
0 0.0
1 1.0
2 2.0
3 3.0
dtype: float64
```
Filling in NaN in a Series by padding, but filling at most two consecutive NaN at a time.

```
>>> s = pd.Series([np.nan, "single_one", np.nan,
... "fill_two_more", np.nan, np.nan, np.nan,
... 4.71, np.nan])
>>> s
0 NaN
```

```
1 single_one
2 NaN
3 fill_two_more
4 NaN
5 NaN
6 NaN
7 4.71
8 NaN
dtype: object
>>> s.interpolate(method='pad', limit=2)
0 NaN
1 single_one
2 single_one
3 fill_two_more
4 fill_two_more
5 fill_two_more
6 NaN
7 4.71
8 4.71
dtype: object
```
Filling in NaN in a Series via polynomial interpolation or splines: Both 'polynomial' and 'spline' methods require that you also specify an order (int).

```
>> s = pd.Series([0, 2, np.nan, 8])>>> s.interpolate(method='polynomial', order=2)
0 0.000000
1 2.000000
2 4.666667
3 8.000000
dtype: float64
```
Fill the DataFrame forward (that is, going down) along each column using linear interpolation.

Note how the last entry in column 'a' is interpolated differently, because there is no entry after it to use for interpolation. Note how the first entry in column 'b' remains NaN, because there is no entry before it to use for interpolation.

```
>>> df = pd.DataFrame([(0.0, np.nan, -1.0, 1.0),
... (np.nan, 2.0, np.nan, np.nan),
... (2.0, 3.0, np.nan, 9.0),
... (np . nan, 4.0, -4.0, 16.0)],... columns=list('abcd'))
>>> df
    a b c d
0 0.0 NaN -1.0 1.0
1 NaN 2.0 NaN NaN
2 2.0 3.0 NaN 9.0
3 NaN 4.0 -4.0 16.0
>>> df.interpolate(method='linear', limit_direction='forward', axis=0)
    a b c d
0 0.0 NaN -1.0 1.0
1 1.0 2.0 -2.0 5.0
```
2 2.0 3.0 -3.0 9.0 3 2.0 4.0 -4.0 16.0

Using polynomial interpolation.

```
>>> df['d'].interpolate(method='polynomial', order=2)
0 1.0
1 4.0
2 9.0
3 16.0
Name: d, dtype: float64
```
# **pandas.DataFrame.isin**

#### DataFrame.isin(*values*)

Whether each element in the DataFrame is contained in values.

#### **Parameters**

**values** [iterable, Series, DataFrame or dict] The result will only be true at a location if all the labels match. If *values* is a Series, that's the index. If *values* is a dict, the keys must be the column names, which must match. If *values* is a DataFrame, then both the index and column labels must match.

### **Returns**

**DataFrame** DataFrame of booleans showing whether each element in the DataFrame is contained in values.

# **See also:**

[DataFrame.eq](#page-0-0) Equality test for DataFrame.

Series. isin Equivalent method on Series.

[Series.str.contains](#page-0-0) Test if pattern or regex is contained within a string of a Series or Index.

# **Examples**

```
\gg df = pd.DataFrame({'num_legs': [2, 4], 'num_wings': [2, 0]},
... index=['falcon', 'dog'])
>>> df
     num_legs num_wings
falcon 2 2
dog 4 0
```
When values is a list check whether every value in the DataFrame is present in the list (which animals have 0 or 2 legs or wings)

```
>>> df.isin([0, 2])
      num_legs num_wings
falcon True True
dog False True
```
When values is a dict, we can pass values to check for each column separately:

```
>>> df.isin({'num_wings': [0, 3]})
      num_legs num_wings
falcon False False
dog False True
```
When values is a Series or DataFrame the index and column must match. Note that 'falcon' does not match based on the number of legs in df2.

```
>>> other = pd.DataFrame({'num_legs': [8, 2], 'num_wings': [0, 2]},
                      index=['spider', 'falcon'])
>>> df.isin(other)
       num_legs num_wings
falcon True True
dog False False
```
### **pandas.DataFrame.isna**

#### DataFrame.isna()

Detect missing values.

Return a boolean same-sized object indicating if the values are NA. NA values, such as None or numpy. NaN, gets mapped to True values. Everything else gets mapped to False values. Characters such as empty strings '' or numpy.inf are not considered NA values (unless you set pandas.options.mode.  $use_info_as_na = True)$ .

#### **Returns**

**DataFrame** Mask of bool values for each element in DataFrame that indicates whether an element is an NA value.

#### **See also:**

[DataFrame.isnull](#page-0-0) Alias of isna.

[DataFrame.notna](#page-0-0) Boolean inverse of isna.

[DataFrame.dropna](#page-0-0) Omit axes labels with missing values.

[isna](#page-0-0) Top-level isna.

### **Examples**

Show which entries in a DataFrame are NA.

```
\gg df = pd.DataFrame(dict(age=[5, 6, np.NaN],
... born=[pd.NaT, pd.Timestamp('1939-05-27'),
... pd.Timestamp('1940-04-25')],
... name=['Alfred', 'Batman', ''],
... toy=[None, 'Batmobile', 'Joker']))
>>> df
  age born name toy
0 5.0 NaT Alfred None
1 6.0 1939-05-27 Batman Batmobile
2 NaN 1940-04-25 Joker
```
 $\gg$  df.isna() age born name toy 0 False True False True 1 False False False False 2 True False False False

Show which entries in a Series are NA.

 $\gg$  ser = pd. Series( $[5, 6, np.NaN]$ ) >>> ser 0 5.0 1 6.0 2 NaN dtype: float64

```
>>> ser.isna()
0 False
1 False
2 True
dtype: bool
```
# **pandas.DataFrame.isnull**

# DataFrame.isnull()

Detect missing values.

Return a boolean same-sized object indicating if the values are NA. NA values, such as None or numpy. NaN, gets mapped to True values. Everything else gets mapped to False values. Characters such as empty strings '' or numpy.inf are not considered NA values (unless you set pandas.options.mode.  $use_info_as_na = True).$ 

### **Returns**

**DataFrame** Mask of bool values for each element in DataFrame that indicates whether an element is an NA value.

# **See also:**

[DataFrame.isnull](#page-0-0) Alias of isna.

[DataFrame.notna](#page-0-0) Boolean inverse of isna.

[DataFrame.dropna](#page-0-0) Omit axes labels with missing values.

[isna](#page-0-0) Top-level isna.

Show which entries in a DataFrame are NA.

```
\gg df = pd.DataFrame(dict(age=[5, 6, np.NaN],
... born=[pd.NaT, pd.Timestamp('1939-05-27'),
... pd.Timestamp('1940-04-25')],
... name=['Alfred', 'Batman', ''],
... toy=[None, 'Batmobile', 'Joker']))
>>> df
  age born name toy
0 5.0 NaT Alfred None
1 6.0 1939-05-27 Batman Batmobile
2 NaN 1940-04-25 Joker
```

```
\gg df.isna()
    age born name toy
0 False True False True
1 False False False False
2 True False False False
```
Show which entries in a Series are NA.

```
\gg ser = pd. Series([5, 6, np. NaN])
>>> ser
0 5.0
1 6.0
2 NaN
dtype: float64
```

```
>>> ser.isna()
0 False
1 False
2 True
dtype: bool
```
## **pandas.DataFrame.items**

#### DataFrame.items()

Iterate over (column name, Series) pairs.

Iterates over the DataFrame columns, returning a tuple with the column name and the content as a Series.

**Yields**

**label** [object] The column names for the DataFrame being iterated over.

**content** [Series] The column entries belonging to each label, as a Series.

# **See also:**

[DataFrame.iterrows](#page-0-0) Iterate over DataFrame rows as (index, Series) pairs.

[DataFrame.itertuples](#page-0-0) Iterate over DataFrame rows as namedtuples of the values.

```
>>> df = pd.DataFrame({'species': ['bear', 'bear', 'marsupial'],
... 'population': [1864, 22000, 80000]},
... index=['panda', 'polar', 'koala'])
>>> df
       species population
panda bear 1864
polar bear 22000
koala marsupial 80000
>>> for label, content in df.items():
... print(f'label: {label}')
... print(f'content: {content}', sep='\n')
...
label: species
content:
panda bear
polar bear
koala marsupial
Name: species, dtype: object
label: population
content:
panda 1864
polar 22000
koala 80000
Name: population, dtype: int64
```
#### **pandas.DataFrame.iteritems**

#### DataFrame.iteritems()

Iterate over (column name, Series) pairs.

Iterates over the DataFrame columns, returning a tuple with the column name and the content as a Series.

**Yields**

**label** [object] The column names for the DataFrame being iterated over.

**content** [Series] The column entries belonging to each label, as a Series.

## **See also:**

[DataFrame.iterrows](#page-0-0) Iterate over DataFrame rows as (index, Series) pairs.

[DataFrame.itertuples](#page-0-0) Iterate over DataFrame rows as namedtuples of the values.

```
>>> df = pd.DataFrame({'species': ['bear', 'bear', 'marsupial'],
... 'population': [1864, 22000, 80000]},
... index=['panda', 'polar', 'koala'])
>>> df
       species population
panda bear 1864
polar bear 22000
koala marsupial 80000
>>> for label, content in df.items():
... print(f'label: {label}')
... print(f'content: {content}', sep='n')...
label: species
content:
panda bear
polar bear
koala marsupial
Name: species, dtype: object
label: population
content:
panda 1864
polar 22000
koala 80000
Name: population, dtype: int64
```
#### **pandas.DataFrame.iterrows**

#### DataFrame.iterrows()

Iterate over DataFrame rows as (index, Series) pairs.

### **Yields**

**index** [label or tuple of label] The index of the row. A tuple for a *MultiIndex*.

**data** [Series] The data of the row as a Series.

## **See also:**

[DataFrame.itertuples](#page-0-0) Iterate over DataFrame rows as namedtuples of the values.

[DataFrame.items](#page-0-0) Iterate over (column name, Series) pairs.

## **Notes**

1. Because iterrows returns a Series for each row, it does **not** preserve dtypes across the rows (dtypes are preserved across columns for DataFrames). For example,

```
\gg df = pd.DataFrame([[1, 1.5]], columns=['int', 'float'])
\gg row = next(df.iterrows())[1]
>>> row
int 1.0
```

```
float 1.5
Name: 0, dtype: float64
>>> print(row['int'].dtype)
float64
>>> print(df['int'].dtype)
int64
```
To preserve dtypes while iterating over the rows, it is better to use [itertuples\(\)](#page-0-0) which returns namedtuples of the values and which is generally faster than iterrows.

2. You should **never modify** something you are iterating over. This is not guaranteed to work in all cases. Depending on the data types, the iterator returns a copy and not a view, and writing to it will have no effect.

#### **pandas.DataFrame.itertuples**

```
DataFrame.itertuples(index=True, name='Pandas')
     Iterate over DataFrame rows as namedtuples.
```
#### **Parameters**

**index** [bool, default True] If True, return the index as the first element of the tuple.

**name** [str or None, default "Pandas"] The name of the returned namedtuples or None to return regular tuples.

#### **Returns**

**iterator** An object to iterate over namedtuples for each row in the DataFrame with the first field possibly being the index and following fields being the column values.

## **See also:**

[DataFrame.iterrows](#page-0-0) Iterate over DataFrame rows as (index, Series) pairs.

[DataFrame.items](#page-0-0) Iterate over (column name, Series) pairs.

### **Notes**

The column names will be renamed to positional names if they are invalid Python identifiers, repeated, or start with an underscore. On python versions < 3.7 regular tuples are returned for DataFrames with a large number of columns (>254).

### **Examples**

```
>>> df = pd.DataFrame({'num_legs': [4, 2], 'num_wings': [0, 2]},
... index=['dog', 'hawk'])
>>> df
    num_legs num_wings
dog 4 0
hawk 2 2
>>> for row in df.itertuples():
... print(row)
```

```
...
Pandas(Index='dog', num_legs=4, num_wings=0)
Pandas(Index='hawk', num_legs=2, num_wings=2)
```
By setting the *index* parameter to False we can remove the index as the first element of the tuple:

```
\gg for row in df.itertuples(index=False):
... print(row)
...
Pandas(num_legs=4, num_wings=0)
Pandas(num_legs=2, num_wings=2)
```
With the *name* parameter set we set a custom name for the yielded namedtuples:

```
>>> for row in df.itertuples(name='Animal'):
... print(row)
...
Animal(Index='dog', num_legs=4, num_wings=0)
Animal(Index='hawk', num_legs=2, num_wings=2)
```
### **pandas.DataFrame.join**

```
DataFrame.join(other, on=None, how='left', lsuffix='', rsuffix='', sort=False)
      Join columns of another DataFrame.
```
Join columns with *other* DataFrame either on index or on a key column. Efficiently join multiple DataFrame objects by index at once by passing a list.

### **Parameters**

- **other** [DataFrame, Series, or list of DataFrame] Index should be similar to one of the columns in this one. If a Series is passed, its name attribute must be set, and that will be used as the column name in the resulting joined DataFrame.
- **on** [str, list of str, or array-like, optional] Column or index level name(s) in the caller to join on the index in *other*, otherwise joins index-on-index. If multiple values given, the *other* DataFrame must have a MultiIndex. Can pass an array as the join key if it is not already contained in the calling DataFrame. Like an Excel VLOOKUP operation.
- **how** [{'left', 'right', 'outer', 'inner'}, default 'left'] How to handle the operation of the two objects.
	- left: use calling frame's index (or column if on is specified)
	- right: use *other*'s index.
	- outer: form union of calling frame's index (or column if on is specified) with *other*'s index, and sort it. lexicographically.
	- inner: form intersection of calling frame's index (or column if on is specified) with *other*'s index, preserving the order of the calling's one.

**lsuffix** [str, default "] Suffix to use from left frame's overlapping columns.

**rsuffix** [str, default "] Suffix to use from right frame's overlapping columns.

**sort** [bool, default False] Order result DataFrame lexicographically by the join key. If False, the order of the join key depends on the join type (how keyword).

### **Returns**

**DataFrame** A dataframe containing columns from both the caller and *other*.

#### **See also:**

[DataFrame.merge](#page-0-0) For column(s)-on-column(s) operations.

# **Notes**

Parameters *on*, *lsuffix*, and *rsuffix* are not supported when passing a list of *DataFrame* objects.

Support for specifying index levels as the *on* parameter was added in version 0.23.0.

### **Examples**

```
>>> df = pd.DataFrame({'key': ['K0', 'K1', 'K2', 'K3', 'K4', 'K5'],
... 'A': ['A0', 'A1', 'A2', 'A3', 'A4', 'A5']})
```
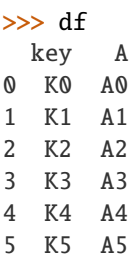

```
>>> other = pd.DataFrame({'key': ['K0', 'K1', 'K2'],
... 'B': ['B0', 'B1', 'B2']})
```

```
>>> other
 key B
0 K0 B0
1 K1 B1
2 K2 B2
```
Join DataFrames using their indexes.

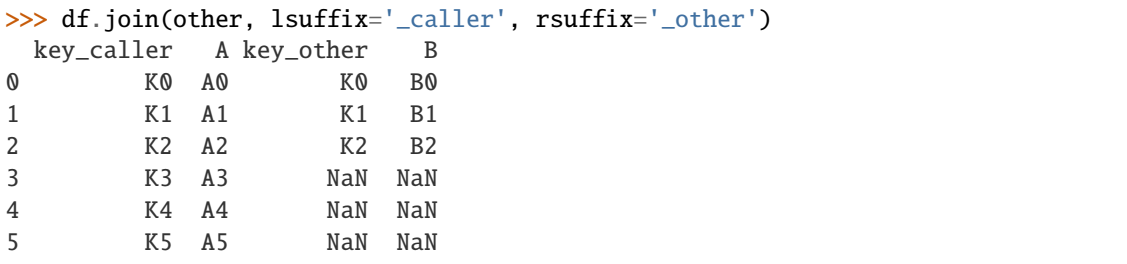

If we want to join using the key columns, we need to set key to be the index in both *df* and *other*. The joined DataFrame will have key as its index.

```
>>> df.set_index('key').join(other.set_index('key'))
     A B
key
K0 A0 B0
K1 A1 B1
K2 A2 B2
K3 A3 NaN
K4 A4 NaN
K5 A5 NaN
```
Another option to join using the key columns is to use the *on* parameter. DataFrame.join always uses *other*'s index but we can use any column in *df*. This method preserves the original DataFrame's index in the result.

```
>>> df.join(other.set_index('key'), on='key')
 key A B
0 K0 A0 B0
1 K1 A1 B1
2 K2 A2 B2
3 K3 A3 NaN
4 K4 A4 NaN
5 K5 A5 NaN
```
### **pandas.DataFrame.keys**

### DataFrame.keys()

Get the 'info axis' (see Indexing for more).

This is index for Series, columns for DataFrame.

## **Returns**

**Index** Info axis.

### **pandas.DataFrame.kurt**

DataFrame.kurt(*axis=None*, *skipna=None*, *level=None*, *numeric\_only=None*, *\*\*kwargs*) Return unbiased kurtosis over requested axis.

Kurtosis obtained using Fisher's definition of kurtosis (kurtosis of normal == 0.0). Normalized by N-1.

### **Parameters**

**axis** [{index (0), columns (1)}] Axis for the function to be applied on.

**skipna** [bool, default True] Exclude NA/null values when computing the result.

- **level** [int or level name, default None] If the axis is a MultiIndex (hierarchical), count along a particular level, collapsing into a Series.
- **numeric** only [bool, default None] Include only float, int, boolean columns. If None, will attempt to use everything, then use only numeric data. Not implemented for Series.

#### **\*\*kwargs** Additional keyword arguments to be passed to the function.

## **Returns**

## **Series or DataFrame (if level specified)**

### **pandas.DataFrame.kurtosis**

- DataFrame.kurtosis(*axis=None*, *skipna=None*, *level=None*, *numeric\_only=None*, *\*\*kwargs*) Return unbiased kurtosis over requested axis.
	- Kurtosis obtained using Fisher's definition of kurtosis (kurtosis of normal  $== 0.0$ ). Normalized by N-1.

### **Parameters**

- **axis** [{index (0), columns (1)}] Axis for the function to be applied on.
- **skipna** [bool, default True] Exclude NA/null values when computing the result.
- **level** [int or level name, default None] If the axis is a MultiIndex (hierarchical), count along a particular level, collapsing into a Series.
- **numeric\_only** [bool, default None] Include only float, int, boolean columns. If None, will attempt to use everything, then use only numeric data. Not implemented for Series.
- **\*\*kwargs** Additional keyword arguments to be passed to the function.

### **Returns**

### **Series or DataFrame (if level specified)**

### **pandas.DataFrame.last**

#### DataFrame.last(*offset*)

Select final periods of time series data based on a date offset.

When having a DataFrame with dates as index, this function can select the last few rows based on a date offset.

### **Parameters**

**offset** [str, DateOffset, dateutil.relativedelta] The offset length of the data that will be selected. For instance, '3D' will display all the rows having their index within the last 3 days.

### **Returns**

**Series or DataFrame** A subset of the caller.

### **Raises**

**TypeError** If the index is not a *[DatetimeIndex](#page-0-0)* 

### **See also:**

[first](#page-0-0) Select initial periods of time series based on a date offset.

[at\\_time](#page-0-0) Select values at a particular time of the day.

[between\\_time](#page-0-0) Select values between particular times of the day.

```
>>> i = pd.date_range('2018-04-09', periods=4, freq='2D')>>> ts = pd.DataFrame({'A': [1, 2, 3, 4]}, index=i)
>>> ts
            A
2018-04-09 1
2018-04-11 2
2018-04-13 3
2018-04-15 4
```
Get the rows for the last 3 days:

```
>>> ts.last('3D')
            A
2018-04-13 3
2018-04-15 4
```
Notice the data for 3 last calendar days were returned, not the last 3 observed days in the dataset, and therefore data for 2018-04-11 was not returned.

## **pandas.DataFrame.last\_valid\_index**

## DataFrame.last\_valid\_index()

Return index for last non-NA/null value.

### **Returns**

**scalar** [type of index]

### **Notes**

If all elements are non-NA/null, returns None. Also returns None for empty Series/DataFrame.

### **pandas.DataFrame.le**

DataFrame.le(*other*, *axis='columns'*, *level=None*)

Get Less than or equal to of dataframe and other, element-wise (binary operator *le*).

Among flexible wrappers (*eq*, *ne*, *le*, *lt*, *ge*, *gt*) to comparison operators.

Equivalent to *==*, *!=*, *<=*, *<*, *>=*, *>* with support to choose axis (rows or columns) and level for comparison.

## **Parameters**

- **other** [scalar, sequence, Series, or DataFrame] Any single or multiple element data structure, or list-like object.
- **axis** [{0 or 'index', 1 or 'columns'}, default 'columns'] Whether to compare by the index (0 or 'index') or columns (1 or 'columns').
- **level** [int or label] Broadcast across a level, matching Index values on the passed MultiIndex level.

#### **Returns**

**DataFrame of bool** Result of the comparison.

## **See also:**

[DataFrame.eq](#page-0-0) Compare DataFrames for equality elementwise.

[DataFrame.ne](#page-0-0) Compare DataFrames for inequality elementwise.

[DataFrame.le](#page-0-0) Compare DataFrames for less than inequality or equality elementwise.

DataFrame. 1t Compare DataFrames for strictly less than inequality elementwise.

[DataFrame.ge](#page-0-0) Compare DataFrames for greater than inequality or equality elementwise.

[DataFrame.gt](#page-0-0) Compare DataFrames for strictly greater than inequality elementwise.

# **Notes**

Mismatched indices will be unioned together. *NaN* values are considered different (i.e. *NaN* != *NaN*).

### **Examples**

```
\gg df = pd.DataFrame({'cost': [250, 150, 100],
... 'revenue': [100, 250, 300]},
... index=['A', 'B', 'C'])
>>> df
  cost revenue
A 250 100
B 150 250
C 100 300
```
Comparison with a scalar, using either the operator or method:

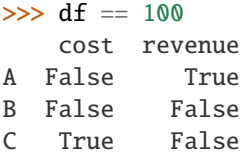

#### >>> df.eq(100)

cost revenue A False True B False False C True False

When *other* is a [Series](#page-0-0), the columns of a DataFrame are aligned with the index of *other* and broadcast:

```
>>> df != pd.Series([100, 250], index=["cost", "revenue"])
   cost revenue
A True True
B True False
C False True
```
Use the method to control the broadcast axis:

```
>>> df.ne(pd.Series([100, 300], index=["A", "D"]), axis='index')
  cost revenue
A True False
B True True
C True True
D True True
```
When comparing to an arbitrary sequence, the number of columns must match the number elements in *other*:

 $\Rightarrow$  df == [250, 100] cost revenue A True True B False False C False False

Use the method to control the axis:

```
>>> df.eq([250, 250, 100], axis='index')
   cost revenue
A True False
B False True
C True False
```
Compare to a DataFrame of different shape.

```
>>> other = pd.DataFrame({'revenue': [300, 250, 100, 150]},
... index=['A', 'B', 'C', 'D'])
>>> other
  revenue
A 300
B 250
C 100
D 150
```
>>> df.gt(other) cost revenue A False False B False False C False True D False False

Compare to a MultiIndex by level.

```
>>> df_multindex = pd.DataFrame({'cost': [250, 150, 100, 150, 300, 220],
... 'revenue': [100, 250, 300, 200, 175, 225]},
... index=[['Q1', 'Q1', 'Q1', 'Q2', 'Q2', 'Q2'],
... ['A', 'B', 'C', 'A', 'B', 'C']])
>>> df_multindex
    cost revenue
Q1 A 250 100
  B 150 250
  C 100 300
```
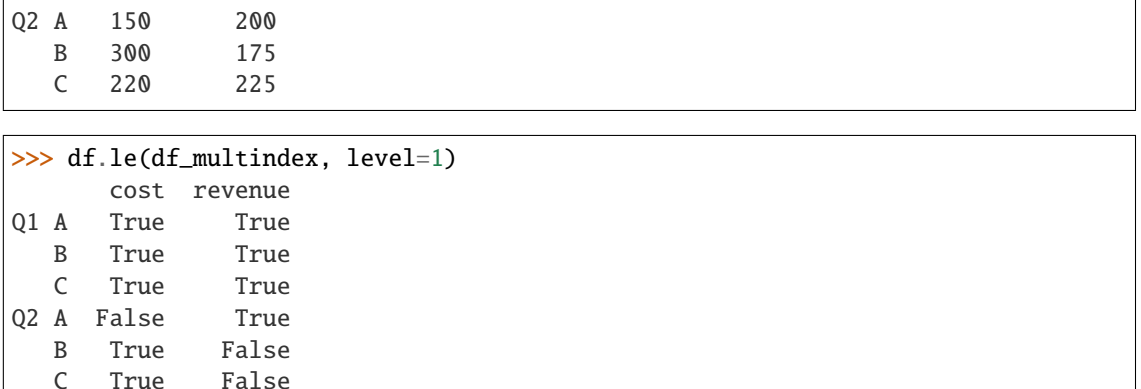

### **pandas.DataFrame.lookup**

#### DataFrame.lookup(*row\_labels*, *col\_labels*)

Label-based "fancy indexing" function for DataFrame. Given equal-length arrays of row and column labels, return an array of the values corresponding to each (row, col) pair.

Deprecated since version 1.2.0: DataFrame.lookup is deprecated, use DataFrame.melt and DataFrame.loc instead. For further details see *[Looking up values by index/column labels](#page-426-0)*.

#### **Parameters**

**row\_labels** [sequence] The row labels to use for lookup.

**col\_labels** [sequence] The column labels to use for lookup.

#### **Returns**

**numpy.ndarray** The found values.

### **pandas.DataFrame.lt**

DataFrame.lt(*other*, *axis='columns'*, *level=None*)

Get Less than of dataframe and other, element-wise (binary operator *lt*).

Among flexible wrappers (*eq*, *ne*, *le*, *lt*, *ge*, *gt*) to comparison operators.

Equivalent to ==,  $\ell$  =,  $\leq$   $\leq$ ,  $\leq$   $\leq$ ,  $\geq$  with support to choose axis (rows or columns) and level for comparison.

### **Parameters**

- **other** [scalar, sequence, Series, or DataFrame] Any single or multiple element data structure, or list-like object.
- **axis** [{0 or 'index', 1 or 'columns'}, default 'columns'] Whether to compare by the index (0 or 'index') or columns (1 or 'columns').
- **level** [int or label] Broadcast across a level, matching Index values on the passed MultiIndex level.

#### **Returns**

**DataFrame of bool** Result of the comparison.

## **See also:**

[DataFrame.eq](#page-0-0) Compare DataFrames for equality elementwise. [DataFrame.ne](#page-0-0) Compare DataFrames for inequality elementwise. [DataFrame.le](#page-0-0) Compare DataFrames for less than inequality or equality elementwise. DataFrame. 1t Compare DataFrames for strictly less than inequality elementwise. [DataFrame.ge](#page-0-0) Compare DataFrames for greater than inequality or equality elementwise. [DataFrame.gt](#page-0-0) Compare DataFrames for strictly greater than inequality elementwise.

## **Notes**

Mismatched indices will be unioned together. *NaN* values are considered different (i.e. *NaN* != *NaN*).

### **Examples**

```
\gg df = pd.DataFrame({'cost': [250, 150, 100],
... 'revenue': [100, 250, 300]},
... index=['A', 'B', 'C'])
>>> df
  cost revenue
A 250 100
B 150 250
C 100 300
```
Comparison with a scalar, using either the operator or method:

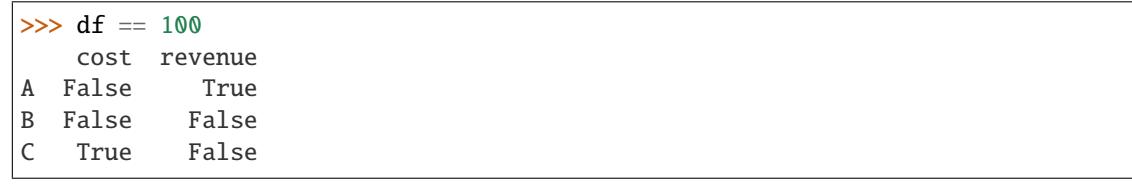

 $>> df.eq(100)$ cost revenue A False True B False False C True False

When *other* is a [Series](#page-0-0), the columns of a DataFrame are aligned with the index of *other* and broadcast:

```
>>> df != pd.Series([100, 250], index=["cost", "revenue"])
   cost revenue
A True True
B True False
C False True
```
Use the method to control the broadcast axis:
```
>>> df.ne(pd.Series([100, 300], index=["A", "D"]), axis='index')
  cost revenue
A True False
B True True
C True True
D True True
```
When comparing to an arbitrary sequence, the number of columns must match the number elements in *other*:

 $\Rightarrow$  df == [250, 100] cost revenue A True True B False False C False False

Use the method to control the axis:

```
>>> df.eq([250, 250, 100], axis='index')
   cost revenue
A True False
B False True
C True False
```
Compare to a DataFrame of different shape.

```
>>> other = pd.DataFrame({'revenue': [300, 250, 100, 150]},
... index=['A', 'B', 'C', 'D'])
>>> other
  revenue
A 300
B 250
C 100
D 150
```
>>> df.gt(other) cost revenue A False False B False False C False True D False False

Compare to a MultiIndex by level.

```
>>> df_multindex = pd.DataFrame({'cost': [250, 150, 100, 150, 300, 220],
... 'revenue': [100, 250, 300, 200, 175, 225]},
... index=[['Q1', 'Q1', 'Q1', 'Q2', 'Q2', 'Q2'],
... ['A', 'B', 'C', 'A', 'B', 'C']])
>>> df_multindex
    cost revenue
Q1 A 250 100
  B 150 250
  C 100 300
```
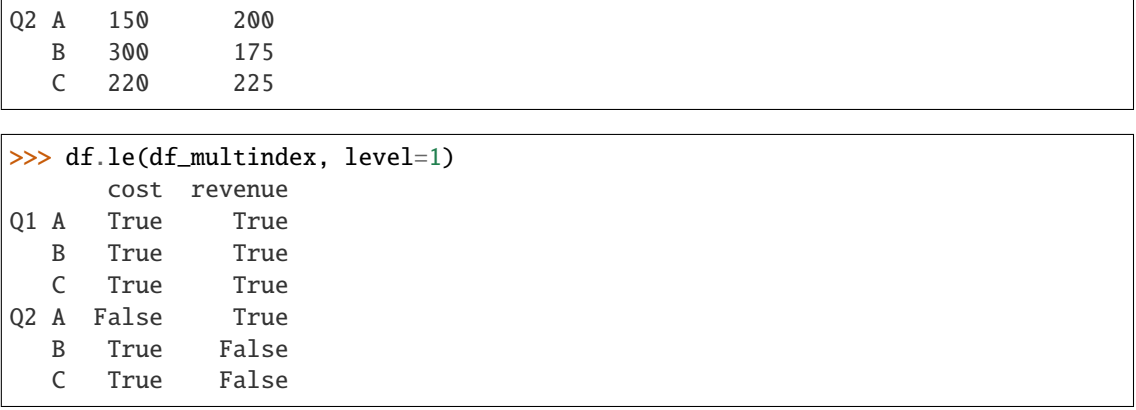

# **pandas.DataFrame.mad**

DataFrame.mad(*axis=None*, *skipna=None*, *level=None*)

Return the mean absolute deviation of the values over the requested axis.

### **Parameters**

**axis** [{index (0), columns (1)}] Axis for the function to be applied on.

**skipna** [bool, default None] Exclude NA/null values when computing the result.

**level** [int or level name, default None] If the axis is a MultiIndex (hierarchical), count along a particular level, collapsing into a Series.

### **Returns**

**Series or DataFrame (if level specified)**

# **pandas.DataFrame.mask**

DataFrame.mask(*cond*, *other=nan*, *inplace=False*, *axis=None*, *level=None*, *errors='raise'*, *try\_cast=False*) Replace values where the condition is True.

# **Parameters**

- **cond** [bool Series/DataFrame, array-like, or callable] Where *cond* is False, keep the original value. Where True, replace with corresponding value from *other*. If *cond* is callable, it is computed on the Series/DataFrame and should return boolean Series/DataFrame or array. The callable must not change input Series/DataFrame (though pandas doesn't check it).
- **other** [scalar, Series/DataFrame, or callable] Entries where *cond* is True are replaced with corresponding value from *other*. If other is callable, it is computed on the Series/DataFrame and should return scalar or Series/DataFrame. The callable must not change input Series/DataFrame (though pandas doesn't check it).

**inplace** [bool, default False] Whether to perform the operation in place on the data.

**axis** [int, default None] Alignment axis if needed.

**level** [int, default None] Alignment level if needed.

**errors** [str, {'raise', 'ignore'}, default 'raise'] Note that currently this parameter won't affect the results and will always coerce to a suitable dtype.

- 'raise' : allow exceptions to be raised.
- 'ignore' : suppress exceptions. On error return original object.

**try\_cast** [bool, default False] Try to cast the result back to the input type (if possible).

### **Returns**

**Same type as caller or None if** inplace=True**.**

# **See also:**

[DataFrame.where\(\)](#page-0-0) Return an object of same shape as self.

# **Notes**

The mask method is an application of the if-then idiom. For each element in the calling DataFrame, if cond is False the element is used; otherwise the corresponding element from the DataFrame other is used.

The signature for *[DataFrame.where\(\)](#page-0-0)* differs from [numpy.where\(\)](https://numpy.org/doc/stable/reference/generated/numpy.where.html#numpy.where). Roughly df1.where(m, df2) is equivalent to np.where(m, df1, df2).

For further details and examples see the mask documentation in *[indexing](#page-406-0)*.

### **Examples**

```
\gg s = pd. Series(range(5))
>>> s.where(s > 0)
0 NaN
1 1.0
2 2.0
3 3.0
4 4.0
dtype: float64
\gg s.mask(s > 0)
0 0.0
1 NaN
2 NaN
3 NaN
4 NaN
dtype: float64
```

```
>>> s.where(s > 1, 10)
0 10
1 10
2 2
3 3
4 4
dtype: int64
\gg s.mask(s > 1, 10)
0 0
```
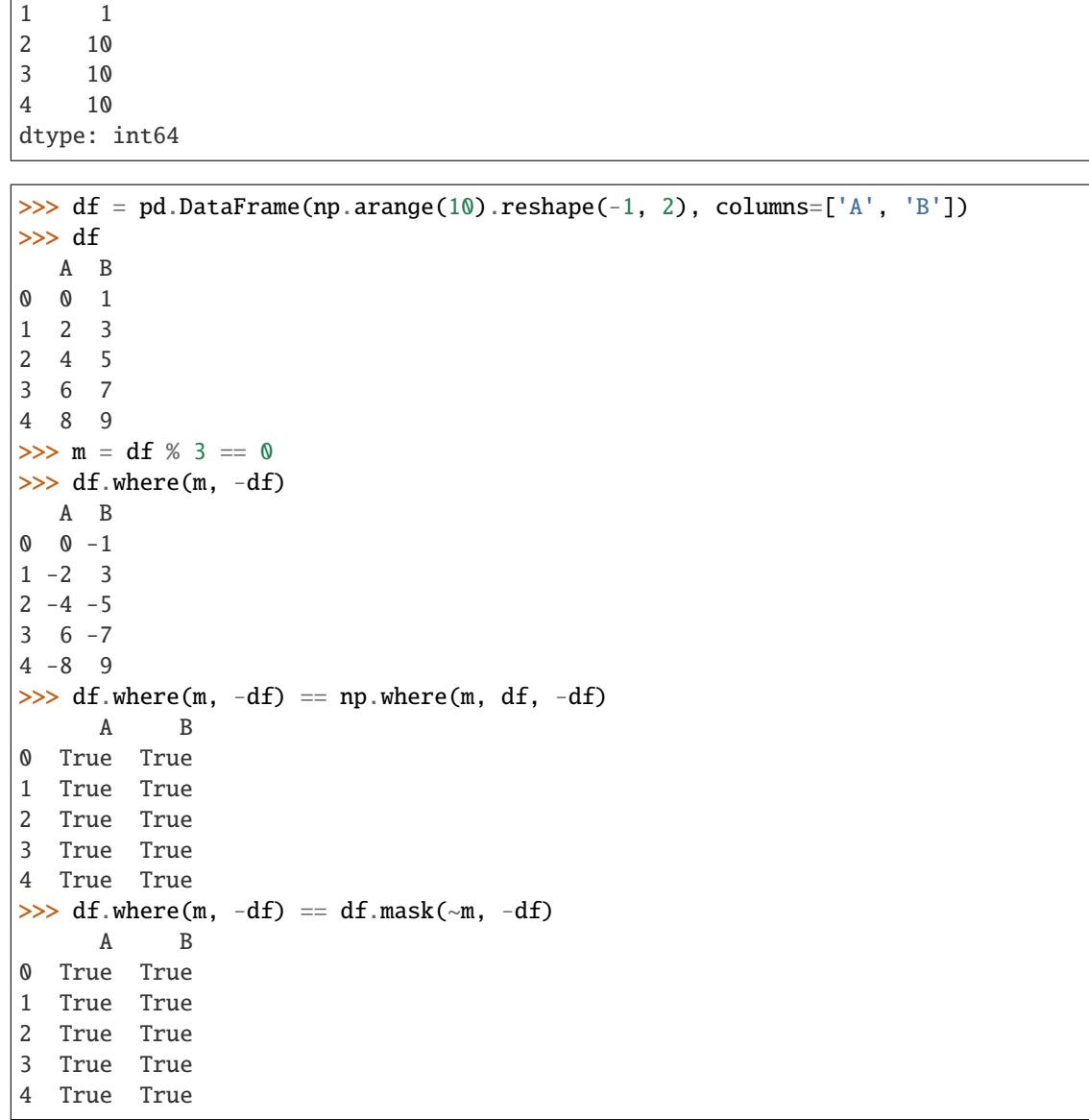

### **pandas.DataFrame.max**

DataFrame.max(*axis=None*, *skipna=None*, *level=None*, *numeric\_only=None*, *\*\*kwargs*) Return the maximum of the values over the requested axis.

If you want the *index* of the maximum, use idxmax. This isthe equivalent of the numpy.ndarray method argmax.

### **Parameters**

**axis** [{index (0), columns (1)}] Axis for the function to be applied on.

**skipna** [bool, default True] Exclude NA/null values when computing the result.

**level** [int or level name, default None] If the axis is a MultiIndex (hierarchical), count along a particular level, collapsing into a Series.

**numeric** only [bool, default None] Include only float, int, boolean columns. If None, will attempt to use everything, then use only numeric data. Not implemented for Series.

**\*\*kwargs** Additional keyword arguments to be passed to the function.

#### **Returns**

#### **Series or DataFrame (if level specified)**

**See also:**

Series. sum Return the sum.

[Series.min](#page-0-0) Return the minimum.

[Series.max](#page-0-0) Return the maximum.

Series. *idxmin* Return the index of the minimum.

Series. *idxmax* Return the index of the maximum.

DataFrame. sum Return the sum over the requested axis.

[DataFrame.min](#page-0-0) Return the minimum over the requested axis.

[DataFrame.max](#page-0-0) Return the maximum over the requested axis.

[DataFrame.idxmin](#page-0-0) Return the index of the minimum over the requested axis.

[DataFrame.idxmax](#page-0-0) Return the index of the maximum over the requested axis.

# **Examples**

```
>>> idx = pd.MultiIndex.from_arrays([
... ['warm', 'warm', 'cold', 'cold'],
... ['dog', 'falcon', 'fish', 'spider']],
... names=['blooded', 'animal'])
\gg s = pd. Series([4, 2, 0, 8], name='legs', index=idx)
>> s
blooded animal
warm dog 4
        falcon 2
cold fish 0
        spider 8
Name: legs, dtype: int64
```
 $\gg$  s.max() 8

Max using level names, as well as indices.

```
>>> s.max(level='blooded')
blooded
warm 4
cold 8
Name: legs, dtype: int64
```

```
>>> s.max(level=0)
blooded
warm 4
cold 8
Name: legs, dtype: int64
```
## **pandas.DataFrame.mean**

DataFrame.mean(*axis=None*, *skipna=None*, *level=None*, *numeric\_only=None*, *\*\*kwargs*) Return the mean of the values over the requested axis.

## **Parameters**

**axis** [{index (0), columns (1)}] Axis for the function to be applied on.

**skipna** [bool, default True] Exclude NA/null values when computing the result.

- **level** [int or level name, default None] If the axis is a MultiIndex (hierarchical), count along a particular level, collapsing into a Series.
- **numeric\_only** [bool, default None] Include only float, int, boolean columns. If None, will attempt to use everything, then use only numeric data. Not implemented for Series.

**\*\*kwargs** Additional keyword arguments to be passed to the function.

#### **Returns**

**Series or DataFrame (if level specified)**

### **pandas.DataFrame.median**

DataFrame.median(*axis=None*, *skipna=None*, *level=None*, *numeric\_only=None*, *\*\*kwargs*) Return the median of the values over the requested axis.

### **Parameters**

**axis** [{index (0), columns (1)}] Axis for the function to be applied on.

**skipna** [bool, default True] Exclude NA/null values when computing the result.

- **level** [int or level name, default None] If the axis is a MultiIndex (hierarchical), count along a particular level, collapsing into a Series.
- **numeric\_only** [bool, default None] Include only float, int, boolean columns. If None, will attempt to use everything, then use only numeric data. Not implemented for Series.

**\*\*kwargs** Additional keyword arguments to be passed to the function.

### **Returns**

**Series or DataFrame (if level specified)**

### **pandas.DataFrame.melt**

DataFrame.melt(*id\_vars=None*, *value\_vars=None*, *var\_name=None*, *value\_name='value'*, *col\_level=None*, *ignore\_index=True*)

Unpivot a DataFrame from wide to long format, optionally leaving identifiers set.

This function is useful to massage a DataFrame into a format where one or more columns are identifier variables (*id\_vars*), while all other columns, considered measured variables (*value\_vars*), are "unpivoted" to the row axis, leaving just two non-identifier columns, 'variable' and 'value'.

#### **Parameters**

**id\_vars** [tuple, list, or ndarray, optional] Column(s) to use as identifier variables.

- **value\_vars** [tuple, list, or ndarray, optional] Column(s) to unpivot. If not specified, uses all columns that are not set as *id\_vars*.
- **var\_name** [scalar] Name to use for the 'variable' column. If None it uses frame. columns.name or 'variable'.

**value\_name** [scalar, default 'value'] Name to use for the 'value' column.

**col\_level** [int or str, optional] If columns are a MultiIndex then use this level to melt.

**ignore index** [bool, default True] If True, original index is ignored. If False, the original index is retained. Index labels will be repeated as necessary.

New in version 1.1.0.

### **Returns**

**DataFrame** Unpivoted DataFrame.

## **See also:**

[melt](#page-0-0) Identical method.

[pivot\\_table](#page-0-0) Create a spreadsheet-style pivot table as a DataFrame.

[DataFrame.pivot](#page-0-0) Return reshaped DataFrame organized by given index / column values.

[DataFrame.explode](#page-0-0) Explode a DataFrame from list-like columns to long format.

### **Examples**

```
>>> df = pd.DataFrame({'A': {0: 'a', 1: 'b', 2: 'c'},
... 'B': {0: 1, 1: 3, 2: 5},
... {}^{1}C': \{0: 2, 1: 4, 2: 6\}\}>>> df
  A B C
0 a 1 2
1 b 3 4
2 c 5 6
```

```
>>> df.melt(id_vars=['A'], value_vars=['B'])
  A variable value
0 a B 1
1 b B 3
2 c B 5
```

```
>>> df.melt(id_vars=['A'], value_vars=['B', 'C'])
 A variable value
0 a B 1
1 b B 3
2 c B 5
3 a C 2
4 b C 4
5 c C 6
```
The names of 'variable' and 'value' columns can be customized:

```
>>> df.melt(id_vars=['A'], value_vars=['B'],
... var_name='myVarname', value_name='myValname')
  A myVarname myValname
0 a B 1
1 b B 3
2 c B 5
```
Original index values can be kept around:

```
>>> df.melt(id_vars=['A'], value_vars=['B', 'C'], ignore_index=False)
 A variable value
0 a B 1
1 b B 3
2 c B 5
0 a C 2
1 b C 4
2 c C 6
```
If you have multi-index columns:

```
\gg df.columns = [list('ABC'), list('DEF')]
>>> df
  A B C
  D E F
0 a 1 2
1 b 3 4
2 c 5 6
```

```
>>> df.melt(col_level=0, id_vars=['A'], value_vars=['B'])
  A variable value
0 a B 1
1 b B 3
2 c B 5
>>> df.melt(id_vars=[('A', 'D')], value_vars=[('B', 'E')])
```

```
(A, D) variable_0 variable_1 value
0 a B E 1
1 b B E 3
2 c B E 5
```
### **pandas.DataFrame.memory\_usage**

### DataFrame.memory\_usage(*index=True*, *deep=False*)

Return the memory usage of each column in bytes.

The memory usage can optionally include the contribution of the index and elements of *object* dtype.

This value is displayed in *DataFrame.info* by default. This can be suppressed by setting pandas.options. display.memory\_usage to False.

#### **Parameters**

- **index** [bool, default True] Specifies whether to include the memory usage of the DataFrame's index in returned Series. If index=True, the memory usage of the index is the first item in the output.
- **deep** [bool, default False] If True, introspect the data deeply by interrogating *object* dtypes for system-level memory consumption, and include it in the returned values.

### **Returns**

**Series** A Series whose index is the original column names and whose values is the memory usage of each column in bytes.

### **See also:**

[numpy.ndarray.nbytes](https://numpy.org/doc/stable/reference/generated/numpy.ndarray.nbytes.html#numpy.ndarray.nbytes) Total bytes consumed by the elements of an ndarray.

[Series.memory\\_usage](#page-0-0) Bytes consumed by a Series.

[Categorical](#page-0-0) Memory-efficient array for string values with many repeated values.

[DataFrame.info](#page-0-0) Concise summary of a DataFrame.

# **Examples**

```
>>> dtypes = ['int64', 'float64', 'complex128', 'object', 'bool']
\gg> data = dict([(t, np.ones(shape=5000, dtype=int).astype(t))
... for t in dtypes])
>>> df = pd.DataFrame(data)
\gg df.head()
  int64 float64 complex128 object bool
0 1 1.0 1.0+0.0j 1 True
1 1.0 1.0+0.0j 1 True
2 1 1.0 1.0+0.0j 1 True
3 1 1.0 1.0+0.0j 1 True
4 1 1.0 1.0+0.0j 1 True
```
>>> df.memory\_usage() Index 128 int64 40000 float64 40000 complex128 80000 object 40000 bool 5000 dtype: int64

```
>>> df.memory_usage(index=False)
int64 40000
float64 40000
complex128 80000
object 40000
bool 5000
dtype: int64
```
The memory footprint of *object* dtype columns is ignored by default:

```
>>> df.memory_usage(deep=True)
Index 128
int64 40000
float64 40000
complex128 80000
object 180000
bool 5000
dtype: int64
```
Use a Categorical for efficient storage of an object-dtype column with many repeated values.

```
>>> df['object'].astype('category').memory_usage(deep=True)
5244
```
# **pandas.DataFrame.merge**

DataFrame.merge(*right*, *how='inner'*, *on=None*, *left\_on=None*, *right\_on=None*, *left\_index=False*, *right\_index=False*, *sort=False*, *suffixes=('\_x', '\_y')*, *copy=True*, *indicator=False*, *validate=None*)

Merge DataFrame or named Series objects with a database-style join.

The join is done on columns or indexes. If joining columns on columns, the DataFrame indexes *will be ignored*. Otherwise if joining indexes on indexes or indexes on a column or columns, the index will be passed on. When performing a cross merge, no column specifications to merge on are allowed.

### **Parameters**

**right** [DataFrame or named Series] Object to merge with.

- **how** [{'left', 'right', 'outer', 'inner', 'cross'}, default 'inner'] Type of merge to be performed.
	- left: use only keys from left frame, similar to a SQL left outer join; preserve key order.
	- right: use only keys from right frame, similar to a SQL right outer join; preserve key order.
	- outer: use union of keys from both frames, similar to a SQL full outer join; sort keys lexicographically.
	- inner: use intersection of keys from both frames, similar to a SQL inner join; preserve the order of the left keys.
	- cross: creates the cartesian product from both frames, preserves the order of the left keys.

New in version 1.2.0.

- **on** [label or list] Column or index level names to join on. These must be found in both DataFrames. If *on* is None and not merging on indexes then this defaults to the intersection of the columns in both DataFrames.
- **left** on [label or list, or array-like] Column or index level names to join on in the left DataFrame. Can also be an array or list of arrays of the length of the left DataFrame. These arrays are treated as if they are columns.
- **right\_on** [label or list, or array-like] Column or index level names to join on in the right DataFrame. Can also be an array or list of arrays of the length of the right DataFrame. These arrays are treated as if they are columns.
- **left\_index** [bool, default False] Use the index from the left DataFrame as the join key(s). If it is a MultiIndex, the number of keys in the other DataFrame (either the index or a number of columns) must match the number of levels.
- **right\_index** [bool, default False] Use the index from the right DataFrame as the join key. Same caveats as left\_index.
- **sort** [bool, default False] Sort the join keys lexicographically in the result DataFrame. If False, the order of the join keys depends on the join type (how keyword).
- **suffixes** [list-like, default is ("\_x", "\_y")] A length-2 sequence where each element is optionally a string indicating the suffix to add to overlapping column names in *left* and *right* respectively. Pass a value of *None* instead of a string to indicate that the column name from *left* or *right* should be left as-is, with no suffix. At least one of the values must not be None.
- **copy** [bool, default True] If False, avoid copy if possible.
- **indicator** [bool or str, default False] If True, adds a column to the output DataFrame called "\_merge" with information on the source of each row. The column can be given a different name by providing a string argument. The column will have a Categorical type with the value of "left\_only" for observations whose merge key only appears in the left DataFrame, "right\_only" for observations whose merge key only appears in the right DataFrame, and "both" if the observation's merge key is found in both DataFrames.

**validate** [str, optional] If specified, checks if merge is of specified type.

- "one\_to\_one" or "1:1": check if merge keys are unique in both left and right datasets.
- "one\_to\_many" or "1:m": check if merge keys are unique in left dataset.
- "many\_to\_one" or "m:1": check if merge keys are unique in right dataset.
- "many\_to\_many" or "m:m": allowed, but does not result in checks.

### **Returns**

**DataFrame** A DataFrame of the two merged objects.

### **See also:**

[merge\\_ordered](#page-0-0) Merge with optional filling/interpolation.

[merge\\_asof](#page-0-0) Merge on nearest keys.

[DataFrame.join](#page-0-0) Similar method using indices.

# **Notes**

Support for specifying index levels as the *on*, *left\_on*, and *right\_on* parameters was added in version 0.23.0 Support for merging named Series objects was added in version 0.24.0

### **Examples**

```
>>> df1 = pd.DataFrame({'lkey': ['foo', 'bar', 'baz', 'foo'],
... 'value': [1, 2, 3, 5]})
>>> df2 = pd.DataFrame({'rkey': ['foo', 'bar', 'baz', 'foo'],
... 'value': [5, 6, 7, 8]})
>>> df1
   lkey value
0 foo 1
1 bar 2
2 baz 3
3 foo 5
>>> df2
   rkey value
0 foo 5
1 bar 6
2 baz 7
3 foo 8
```
Merge df1 and df2 on the lkey and rkey columns. The value columns have the default suffixes,  $\chi$  and  $\chi$ , appended.

```
>>> df1.merge(df2, left_on='lkey', right_on='rkey')
 lkey value_x rkey value_y
0 foo 1 foo 5
1 foo 1 foo 8
2 foo 5 foo 5
3 foo 5 foo 8
4 bar 2 bar 6
5 baz 3 baz 7
```
Merge DataFrames df1 and df2 with specified left and right suffixes appended to any overlapping columns.

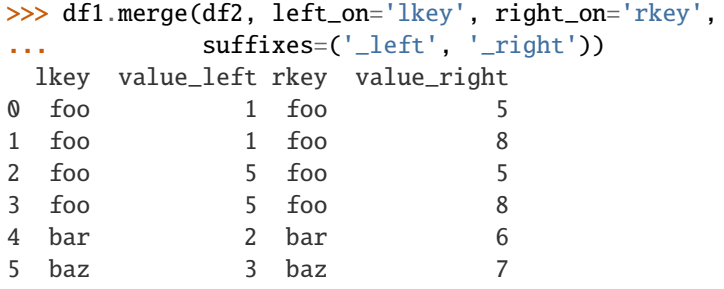

Merge DataFrames df1 and df2, but raise an exception if the DataFrames have any overlapping columns.

```
>>> df1.merge(df2, left_on='lkey', right_on='rkey', suffixes=(False, False))
Traceback (most recent call last):
...
```

```
ValueError: columns overlap but no suffix specified:
    Index(['value'], dtype='object')
>>> df1 = pd.DataFrame({'a': ['foo', 'bar'], 'b': [1, 2]})
>>> df2 = pd.DataFrame({'a': ['foo', 'baz'], 'c': [3, 4]})
>>> df1
     a b
0 foo 1
1 bar 2
>>> df2
     a c
0 foo 3
1 baz 4
>>> df1.merge(df2, how='inner', on='a')
     a b c
0 foo 1 3
>>> df1.merge(df2, how='left', on='a')
     a b c
0 foo 1 3.0
1 bar 2 NaN
>>> df1 = pd.DataFrame({'left': ['foo', 'bar']})
\gg df2 = pd.DataFrame({'right': [7, 8]})
>>> df1
   left
0 foo
1 bar
>>> df2
   right
0 7
1 8
>>> df1.merge(df2, how='cross')
  left right
0 foo 7
```
1 foo 8 2 bar 7 3 bar 8

### **pandas.DataFrame.min**

DataFrame.min(*axis=None*, *skipna=None*, *level=None*, *numeric\_only=None*, *\*\*kwargs*) Return the minimum of the values over the requested axis.

If you want the *index* of the minimum, use idxmin. This isthe equivalent of the numpy.ndarray method argmin.

### **Parameters**

**axis** [{index (0), columns (1)}] Axis for the function to be applied on.

**skipna** [bool, default True] Exclude NA/null values when computing the result.

- **level** [int or level name, default None] If the axis is a MultiIndex (hierarchical), count along a particular level, collapsing into a Series.
- **numeric** only [bool, default None] Include only float, int, boolean columns. If None, will attempt to use everything, then use only numeric data. Not implemented for Series.

**\*\*kwargs** Additional keyword arguments to be passed to the function.

### **Returns**

### **Series or DataFrame (if level specified)**

**See also:**

Series. sum Return the sum.

[Series.min](#page-0-0) Return the minimum.

[Series.max](#page-0-0) Return the maximum.

Series. *idxmin* Return the index of the minimum.

Series. *idxmax* Return the index of the maximum.

DataFrame. sum Return the sum over the requested axis.

[DataFrame.min](#page-0-0) Return the minimum over the requested axis.

**[DataFrame.max](#page-0-0)** Return the maximum over the requested axis.

[DataFrame.idxmin](#page-0-0) Return the index of the minimum over the requested axis.

[DataFrame.idxmax](#page-0-0) Return the index of the maximum over the requested axis.

# **Examples**

```
>>> idx = pd.MultiIndex.from_arrays([
... ['warm', 'warm', 'cold', 'cold'],
... ['dog', 'falcon', 'fish', 'spider']],
... names=['blooded', 'animal'])
\gg s = pd. Series([4, 2, 0, 8], name='legs', index=idx)
>>> s
blooded animal
warm dog 4
        falcon 2
cold fish 0
```

```
spider 8
Name: legs, dtype: int64
```
>>> s.min() 0

Min using level names, as well as indices.

```
>>> s.min(level='blooded')
blooded
warm 2
cold 0
Name: legs, dtype: int64
```

```
>>> s.min(level=0)
blooded
warm 2
cold 0
Name: legs, dtype: int64
```
# **pandas.DataFrame.mod**

DataFrame.mod(*other*, *axis='columns'*, *level=None*, *fill\_value=None*)

Get Modulo of dataframe and other, element-wise (binary operator *mod*).

Equivalent to dataframe % other, but with support to substitute a fill\_value for missing data in one of the inputs. With reverse version, *rmod*.

Among flexible wrappers (*add*, *sub*, *mul*, *div*, *mod*, *pow*) to arithmetic operators: *+*, *-*, *\**, */*, *//*, *%*, *\*\**.

### **Parameters**

- **other** [scalar, sequence, Series, or DataFrame] Any single or multiple element data structure, or list-like object.
- **axis** [{0 or 'index', 1 or 'columns'}] Whether to compare by the index (0 or 'index') or columns (1 or 'columns'). For Series input, axis to match Series index on.
- **level** [int or label] Broadcast across a level, matching Index values on the passed MultiIndex level.
- **fill\_value** [float or None, default None] Fill existing missing (NaN) values, and any new element needed for successful DataFrame alignment, with this value before computation. If data in both corresponding DataFrame locations is missing the result will be missing.

#### **Returns**

**DataFrame** Result of the arithmetic operation.

# **See also:**

[DataFrame.add](#page-0-0) Add DataFrames.

[DataFrame.sub](#page-0-0) Subtract DataFrames.

[DataFrame.mul](#page-0-0) Multiply DataFrames.

[DataFrame.div](#page-0-0) Divide DataFrames (float division). [DataFrame.truediv](#page-0-0) Divide DataFrames (float division). [DataFrame.floordiv](#page-0-0) Divide DataFrames (integer division). [DataFrame.mod](#page-0-0) Calculate modulo (remainder after division). [DataFrame.pow](#page-0-0) Calculate exponential power.

# **Notes**

Mismatched indices will be unioned together.

# **Examples**

```
\gg df = pd.DataFrame({'angles': [0, 3, 4],
... 'degrees': [360, 180, 360]},
... index=['circle', 'triangle', 'rectangle'])
>>> df
        angles degrees
circle 0 360
triangle 3 180
rectangle 4 360
```
Add a scalar with operator version which return the same results.

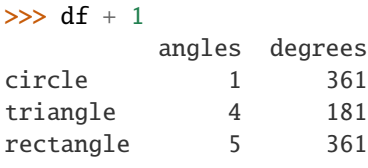

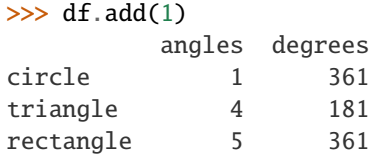

Divide by constant with reverse version.

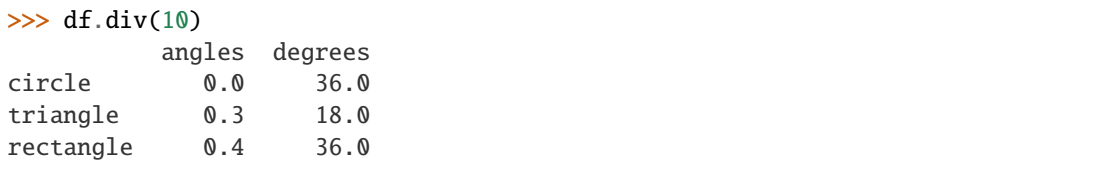

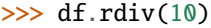

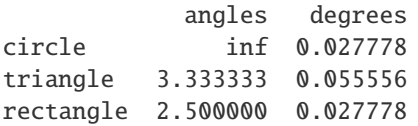

Subtract a list and Series by axis with operator version.

```
\gg df - [1, 2]
        angles degrees
circle -1 358
triangle 2 178
rectangle 3 358
>>> df.sub([1, 2], axis='columns')
```

```
angles degrees
circle -1 358
triangle 2 178
rectangle 3 358
```

```
>>> df.sub(pd.Series([1, 1, 1], index=['circle', 'triangle', 'rectangle']),
... axis='index')
        angles degrees
circle -1 359
triangle 2 179
rectangle 3 359
```
Multiply a DataFrame of different shape with operator version.

```
\gg other = pd.DataFrame({'angles': [0, 3, 4]},
... index=['circle', 'triangle', 'rectangle'])
>>> other
        angles
circle 0
triangle 3
rectangle 4
>>> df * other
        angles degrees
circle 0 NaN
triangle 9 NaN
rectangle 16 NaN
>>> df.mul(other, fill_value=0)
        angles degrees
circle 0 0.0
triangle 9 0.0
rectangle 16 0.0
```
Divide by a MultiIndex by level.

```
>>> df_multindex = pd.DataFrame({'angles': [0, 3, 4, 4, 5, 6],
... 'degrees': [360, 180, 360, 360, 540, 720]},
... index=[['A', 'A', 'A', 'B', 'B', 'B'],
... ['circle', 'triangle', 'rectangle',
... 'square', 'pentagon', 'hexagon']])
>>> df_multindex
        angles degrees
A circle 0 360
 triangle 3 180
```
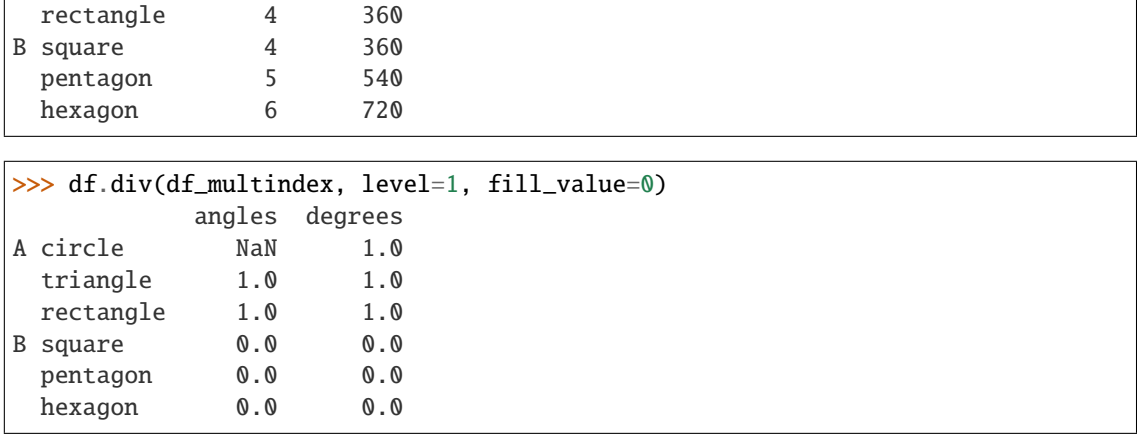

### **pandas.DataFrame.mode**

```
DataFrame.mode(axis=0, numeric_only=False, dropna=True)
     Get the mode(s) of each element along the selected axis.
```
The mode of a set of values is the value that appears most often. It can be multiple values.

#### **Parameters**

**axis** [{0 or 'index', 1 or 'columns'}, default 0] The axis to iterate over while searching for the mode:

- 0 or 'index' : get mode of each column
- 1 or 'columns' : get mode of each row.

**numeric\_only** [bool, default False] If True, only apply to numeric columns.

**dropna** [bool, default True] Don't consider counts of NaN/NaT.

New in version 0.24.0.

# **Returns**

**DataFrame** The modes of each column or row.

### **See also:**

[Series.mode](#page-0-0) Return the highest frequency value in a Series.

Series. value\_counts Return the counts of values in a Series.

### **Examples**

```
\gg df = pd.DataFrame([('bird', 2, 2),
... ('mammal', 4, np.nan),
... ('arthropod', 8, 0),
... ('bird', 2, np.nan)],
... index=('falcon', 'horse', 'spider', 'ostrich'),
... columns=('species', 'legs', 'wings'))
>>> df
```
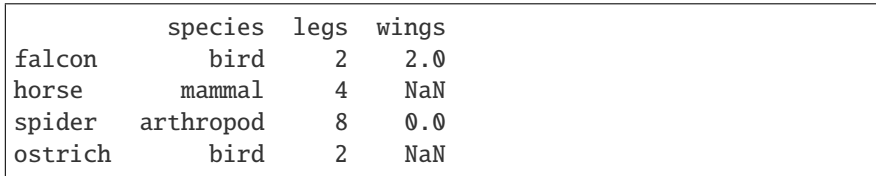

By default, missing values are not considered, and the mode of wings are both 0 and 2. Because the resulting DataFrame has two rows, the second row of species and legs contains NaN.

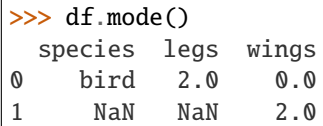

Setting dropna=False NaN values are considered and they can be the mode (like for wings).

```
>>> df.mode(dropna=False)
 species legs wings
0 bird 2 NaN
```
Setting numeric\_only=True, only the mode of numeric columns is computed, and columns of other types are ignored.

```
>>> df.mode(numeric_only=True)
  legs wings
0 2.0 0.0
1 NaN 2.0
```
To compute the mode over columns and not rows, use the axis parameter:

```
>>> df.mode(axis='columns', numeric_only=True)
          0 1
falcon 2.0 NaN
horse 4.0 NaN
spider 0.0 8.0
ostrich 2.0 NaN
```
### **pandas.DataFrame.mul**

```
DataFrame.mul(other, axis='columns', level=None, fill_value=None)
```
Get Multiplication of dataframe and other, element-wise (binary operator *mul*).

Equivalent to dataframe \* other, but with support to substitute a fill\_value for missing data in one of the inputs. With reverse version, *rmul*.

Among flexible wrappers (*add*, *sub*, *mul*, *div*, *mod*, *pow*) to arithmetic operators: *+*, *-*, *\**, */*, *//*, *%*, *\*\**.

# **Parameters**

**other** [scalar, sequence, Series, or DataFrame] Any single or multiple element data structure, or list-like object.

**axis** [{0 or 'index', 1 or 'columns'}] Whether to compare by the index (0 or 'index') or columns (1 or 'columns'). For Series input, axis to match Series index on.

- **level** [int or label] Broadcast across a level, matching Index values on the passed MultiIndex level.
- **fill\_value** [float or None, default None] Fill existing missing (NaN) values, and any new element needed for successful DataFrame alignment, with this value before computation. If data in both corresponding DataFrame locations is missing the result will be missing.

#### **Returns**

**DataFrame** Result of the arithmetic operation.

# **See also:**

[DataFrame.add](#page-0-0) Add DataFrames.

[DataFrame.sub](#page-0-0) Subtract DataFrames.

[DataFrame.mul](#page-0-0) Multiply DataFrames.

[DataFrame.div](#page-0-0) Divide DataFrames (float division).

[DataFrame.truediv](#page-0-0) Divide DataFrames (float division).

[DataFrame.floordiv](#page-0-0) Divide DataFrames (integer division).

[DataFrame.mod](#page-0-0) Calculate modulo (remainder after division).

[DataFrame.pow](#page-0-0) Calculate exponential power.

# **Notes**

Mismatched indices will be unioned together.

### **Examples**

```
\gg df = pd.DataFrame({'angles': [0, 3, 4],
... 'degrees': [360, 180, 360]},
... index=['circle', 'triangle', 'rectangle'])
>>> df
        angles degrees
circle 0 360
triangle 3 180
rectangle 4 360
```
Add a scalar with operator version which return the same results.

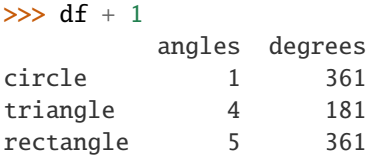

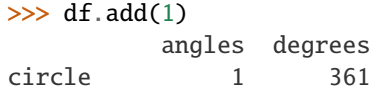

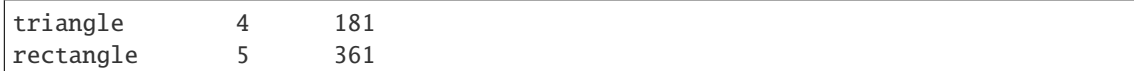

Divide by constant with reverse version.

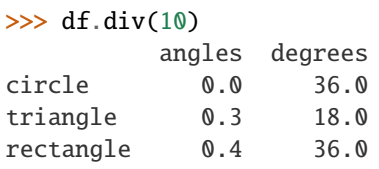

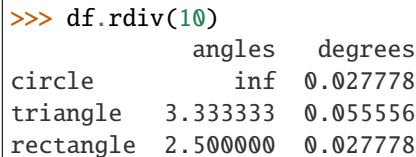

Subtract a list and Series by axis with operator version.

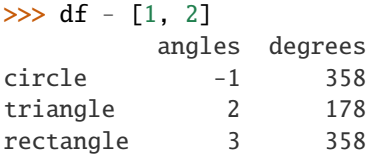

```
>>> df.sub([1, 2], axis='columns')
       angles degrees
circle -1 358
triangle 2 178
rectangle 3 358
```

```
>>> df.sub(pd.Series([1, 1, 1], index=['circle', 'triangle', 'rectangle']),
... axis='index')
        angles degrees
circle -1 359
triangle 2 179
rectangle 3 359
```
Multiply a DataFrame of different shape with operator version.

```
\Rightarrow other = pd.DataFrame({'angles': [0, 3, 4]},
... index=['circle', 'triangle', 'rectangle'])
>>> other
         angles
circle 0
triangle 3
rectangle 4
```

```
>>> df * other
        angles degrees
circle 0 NaN
```
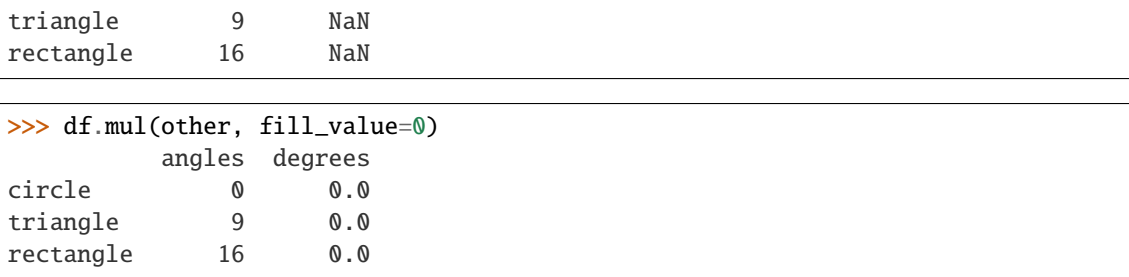

Divide by a MultiIndex by level.

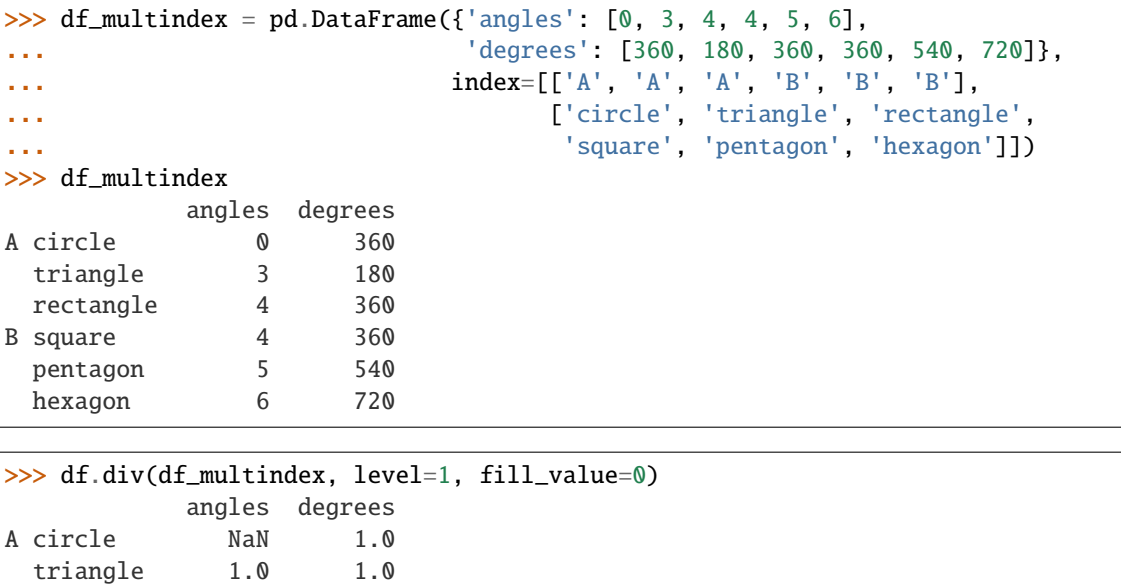

### **pandas.DataFrame.multiply**

rectangle 1.0 1.0 B square 0.0 0.0 pentagon 0.0 0.0 hexagon 0.0 0.0

DataFrame.multiply(*other*, *axis='columns'*, *level=None*, *fill\_value=None*)

Get Multiplication of dataframe and other, element-wise (binary operator *mul*).

Equivalent to dataframe \* other, but with support to substitute a fill\_value for missing data in one of the inputs. With reverse version, *rmul*.

Among flexible wrappers (*add*, *sub*, *mul*, *div*, *mod*, *pow*) to arithmetic operators: *+*, *-*, *\**, */*, *//*, *%*, *\*\**.

### **Parameters**

- **other** [scalar, sequence, Series, or DataFrame] Any single or multiple element data structure, or list-like object.
- **axis** [{0 or 'index', 1 or 'columns'}] Whether to compare by the index (0 or 'index') or columns (1 or 'columns'). For Series input, axis to match Series index on.
- **level** [int or label] Broadcast across a level, matching Index values on the passed MultiIndex level.

**fill value** [float or None, default None] Fill existing missing (NaN) values, and any new element needed for successful DataFrame alignment, with this value before computation. If data in both corresponding DataFrame locations is missing the result will be missing.

# **Returns**

**DataFrame** Result of the arithmetic operation.

# **See also:**

[DataFrame.add](#page-0-0) Add DataFrames. [DataFrame.sub](#page-0-0) Subtract DataFrames. [DataFrame.mul](#page-0-0) Multiply DataFrames. [DataFrame.div](#page-0-0) Divide DataFrames (float division). [DataFrame.truediv](#page-0-0) Divide DataFrames (float division). [DataFrame.floordiv](#page-0-0) Divide DataFrames (integer division). [DataFrame.mod](#page-0-0) Calculate modulo (remainder after division). [DataFrame.pow](#page-0-0) Calculate exponential power.

# **Notes**

Mismatched indices will be unioned together.

# **Examples**

```
\gg df = pd.DataFrame({'angles': [0, 3, 4],
... 'degrees': [360, 180, 360]},
... index=['circle', 'triangle', 'rectangle'])
>>> df
        angles degrees
circle 0 360
triangle 3 180
rectangle 4 360
```
Add a scalar with operator version which return the same results.

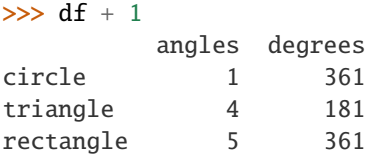

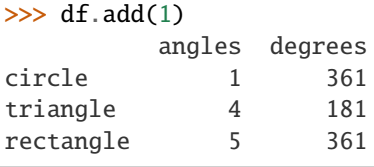

Divide by constant with reverse version.

```
\gg df.div(10)
        angles degrees
circle 0.0 36.0
triangle 0.3 18.0
rectangle 0.4 36.0
\gg df.rdiv(10)
          angles degrees
circle inf 0.027778
triangle 3.333333 0.055556
```
rectangle 2.500000 0.027778

Subtract a list and Series by axis with operator version.

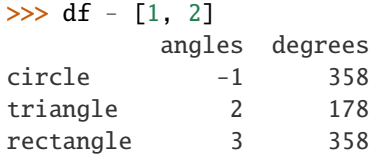

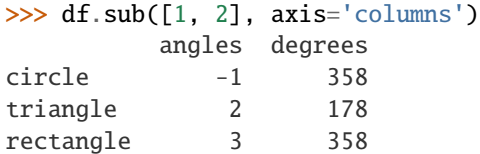

```
>>> df.sub(pd.Series([1, 1, 1], index=['circle', 'triangle', 'rectangle']),
... axis='index')
        angles degrees
circle -1 359
triangle 2 179
rectangle 3 359
```
Multiply a DataFrame of different shape with operator version.

```
\gg other = pd.DataFrame({'angles': [0, 3, 4]},
... index=['circle', 'triangle', 'rectangle'])
>>> other
        angles
circle 0
triangle 3
rectangle 4
>>> df * other
```

```
angles degrees
circle 0 NaN
triangle 9 NaN
rectangle 16 NaN
>>> df.mul(other, fill_value=0)
```

```
angles degrees
circle 0 0.0
```
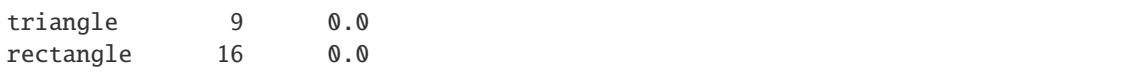

Divide by a MultiIndex by level.

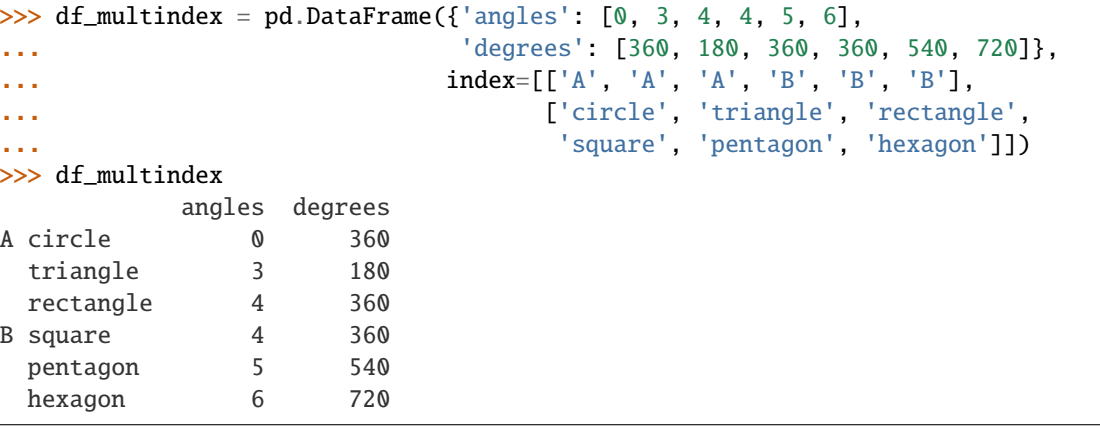

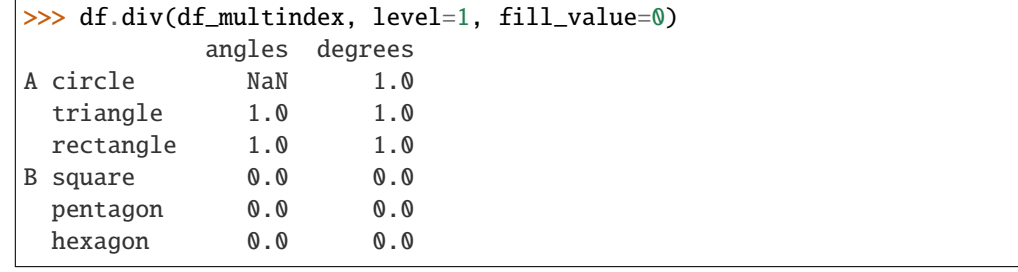

## **pandas.DataFrame.ne**

```
DataFrame.ne(other, axis='columns', level=None)
```
Get Not equal to of dataframe and other, element-wise (binary operator *ne*).

Among flexible wrappers (*eq*, *ne*, *le*, *lt*, *ge*, *gt*) to comparison operators.

Equivalent to  $==, |-, <=, <, >=$ ,  $>$  with support to choose axis (rows or columns) and level for comparison.

# **Parameters**

- **other** [scalar, sequence, Series, or DataFrame] Any single or multiple element data structure, or list-like object.
- **axis** [{0 or 'index', 1 or 'columns'}, default 'columns'] Whether to compare by the index (0 or 'index') or columns (1 or 'columns').
- **level** [int or label] Broadcast across a level, matching Index values on the passed MultiIndex level.

### **Returns**

**DataFrame of bool** Result of the comparison.

# **See also:**

[DataFrame.eq](#page-0-0) Compare DataFrames for equality elementwise.

[DataFrame.ne](#page-0-0) Compare DataFrames for inequality elementwise.

[DataFrame.le](#page-0-0) Compare DataFrames for less than inequality or equality elementwise.

DataFrame. 1t Compare DataFrames for strictly less than inequality elementwise.

[DataFrame.ge](#page-0-0) Compare DataFrames for greater than inequality or equality elementwise.

[DataFrame.gt](#page-0-0) Compare DataFrames for strictly greater than inequality elementwise.

# **Notes**

Mismatched indices will be unioned together. *NaN* values are considered different (i.e. *NaN* != *NaN*).

# **Examples**

```
>>> df = pd.DataFrame({'cost': [250, 150, 100],
... 'revenue': [100, 250, 300]},
... index=['A', 'B', 'C'])
>>> df
  cost revenue
A 250 100
B 150 250
C 100 300
```
Comparison with a scalar, using either the operator or method:

 $\gg$  df == 100 cost revenue A False True B False False C True False

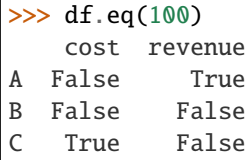

When *other* is a [Series](#page-0-0), the columns of a DataFrame are aligned with the index of *other* and broadcast:

```
>>> df != pd.Series([100, 250], index=["cost", "revenue"])
   cost revenue
A True True
B True False
C False True
```
Use the method to control the broadcast axis:

```
>>> df.ne(pd.Series([100, 300], index=["A", "D"]), axis='index')
  cost revenue
A True False
B True True
```
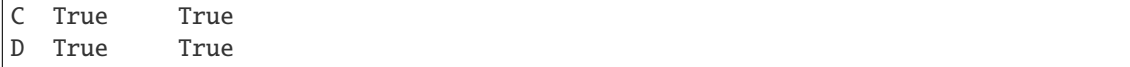

When comparing to an arbitrary sequence, the number of columns must match the number elements in *other*:

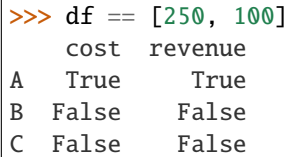

Use the method to control the axis:

```
>>> df.eq([250, 250, 100], axis='index')
   cost revenue
A True False
B False True
C True False
```
Compare to a DataFrame of different shape.

```
>>> other = pd.DataFrame({'revenue': [300, 250, 100, 150]},
... index=['A', 'B', 'C', 'D'])
>>> other
  revenue
A 300
B 250
C 100
D 150
```
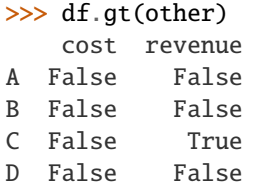

Compare to a MultiIndex by level.

```
>>> df_multindex = pd.DataFrame({'cost': [250, 150, 100, 150, 300, 220],
... 'revenue': [100, 250, 300, 200, 175, 225]},
... index=[['Q1', 'Q1', 'Q1', 'Q2', 'Q2', 'Q2'],
... ['A', 'B', 'C', 'A', 'B', 'C']])
>>> df_multindex
    cost revenue
Q1 A 250 100
  B 150 250
  C 100 300
Q2 A 150 200
  B 300 175
  C 220 225
```
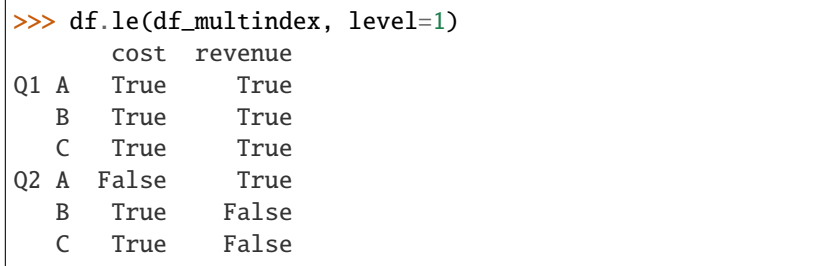

# **pandas.DataFrame.nlargest**

```
DataFrame.nlargest(n, columns, keep='first')
```
Return the first *n* rows ordered by *columns* in descending order.

Return the first *n* rows with the largest values in *columns*, in descending order. The columns that are not specified are returned as well, but not used for ordering.

This method is equivalent to  $df.sort_values(columns, ascending=False)$ .head(n), but more performant.

# **Parameters**

**n** [int] Number of rows to return.

**columns** [label or list of labels] Column label(s) to order by.

**keep**  $[\{\text{first}, \text{ 'last}, \text{ 'all'}\}, \text{ default 'first'}]$  Where there are duplicate values:

- *first* : prioritize the first occurrence(s)
- *last* : prioritize the last occurrence(s)
- all [do not drop any duplicates, even it means] selecting more than *n* items.

New in version 0.24.0.

# **Returns**

**DataFrame** The first *n* rows ordered by the given columns in descending order.

# **See also:**

[DataFrame.nsmallest](#page-0-0) Return the first *n* rows ordered by *columns* in ascending order.

[DataFrame.sort\\_values](#page-0-0) Sort DataFrame by the values.

[DataFrame.head](#page-0-0) Return the first *n* rows without re-ordering.

# **Notes**

This function cannot be used with all column types. For example, when specifying columns with *object* or *category* dtypes, TypeError is raised.

# **Examples**

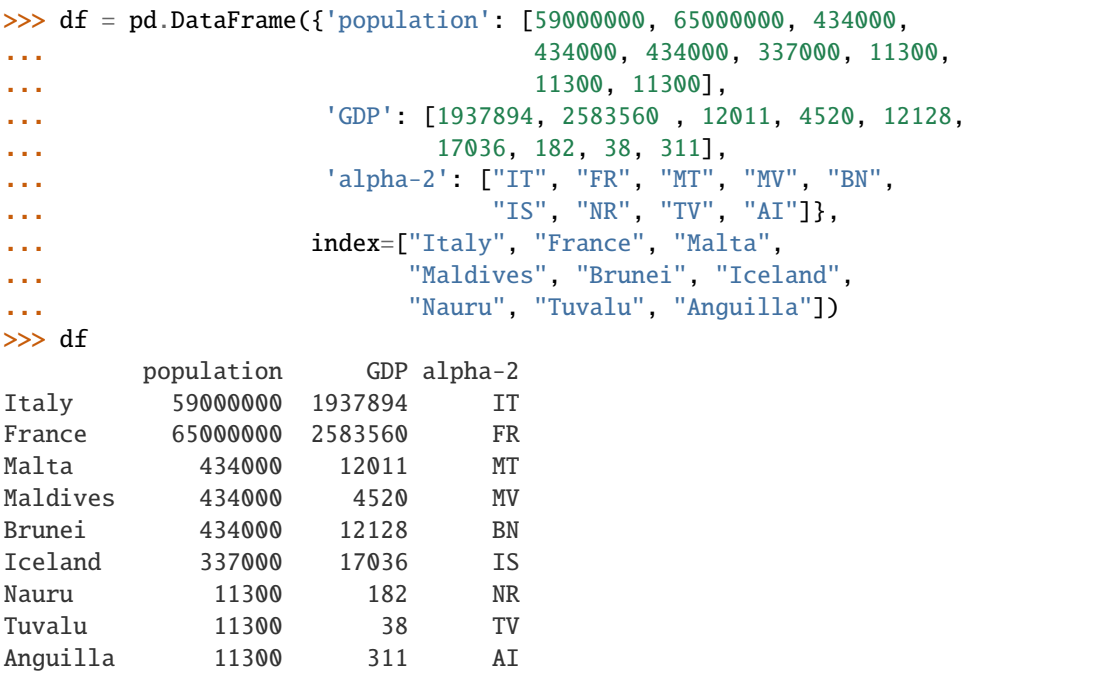

In the following example, we will use nlargest to select the three rows having the largest values in column "population".

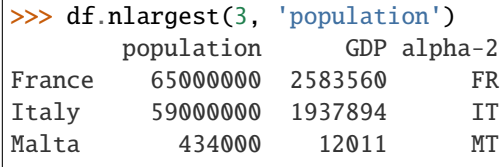

When using keep='last', ties are resolved in reverse order:

```
>>> df.nlargest(3, 'population', keep='last')
      population GDP alpha-2
France 65000000 2583560 FR
Italy 59000000 1937894 IT
Brunei 434000 12128 BN
```
When using keep='all', all duplicate items are maintained:

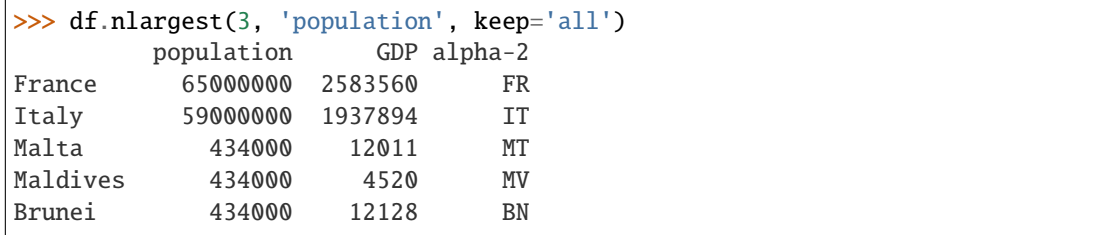

To order by the largest values in column "population" and then "GDP", we can specify multiple columns like in the next example.

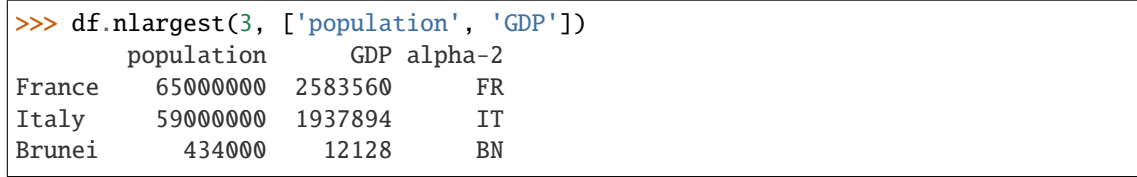

## **pandas.DataFrame.notna**

### DataFrame.notna()

Detect existing (non-missing) values.

Return a boolean same-sized object indicating if the values are not NA. Non-missing values get mapped to True. Characters such as empty strings '' or numpy.inf are not considered NA values (unless you set pandas.options.mode.use\_inf\_as\_na = True). NA values, such as None or numpy.NaN, get mapped to False values.

### **Returns**

**DataFrame** Mask of bool values for each element in DataFrame that indicates whether an element is not an NA value.

# **See also:**

[DataFrame.notnull](#page-0-0) Alias of notna.

[DataFrame.isna](#page-0-0) Boolean inverse of notna.

[DataFrame.dropna](#page-0-0) Omit axes labels with missing values.

[notna](#page-0-0) Top-level notna.

# **Examples**

Show which entries in a DataFrame are not NA.

```
\gg df = pd.DataFrame(dict(age=[5, 6, np.NaN],
... born=[pd.NaT, pd.Timestamp('1939-05-27'),
... pd.Timestamp('1940-04-25')],
... name=['Alfred', 'Batman', ''],
... toy=[None, 'Batmobile', 'Joker']))
>>> df
  age born name toy
0 5.0 NaT Alfred None
1 6.0 1939-05-27 Batman Batmobile
2 NaN 1940-04-25 Joker
>>> df.notna()
   age born name toy
0 True False True False
1 True True True True
2 False True True True
```
Show which entries in a Series are not NA.

```
\gg ser = pd. Series([5, 6, np.NaN])
>>> ser
0 5.0
1 6.0
2 NaN
dtype: float64
```

```
>>> ser.notna()
0 True
1 True
2 False
dtype: bool
```
# **pandas.DataFrame.notnull**

## DataFrame.notnull()

Detect existing (non-missing) values.

Return a boolean same-sized object indicating if the values are not NA. Non-missing values get mapped to True. Characters such as empty strings '' or numpy.inf are not considered NA values (unless you set pandas.options.mode.use\_inf\_as\_na = True). NA values, such as None or numpy.NaN, get mapped to False values.

# **Returns**

**DataFrame** Mask of bool values for each element in DataFrame that indicates whether an element is not an NA value.

# **See also:**

[DataFrame.notnull](#page-0-0) Alias of notna.

[DataFrame.isna](#page-0-0) Boolean inverse of notna.

[DataFrame.dropna](#page-0-0) Omit axes labels with missing values.

[notna](#page-0-0) Top-level notna.

# **Examples**

Show which entries in a DataFrame are not NA.

```
\gg df = pd.DataFrame(dict(age=[5, 6, np.NaN],
... born=[pd.NaT, pd.Timestamp('1939-05-27'),
... pd.Timestamp('1940-04-25')],
... name=['Alfred', 'Batman', ''],
... toy=[None, 'Batmobile', 'Joker']))
>>> df
  age born name toy
0 5.0 NaT Alfred None
1 6.0 1939-05-27 Batman Batmobile
2 NaN 1940-04-25 Joker
```
>>> df.notna() age born name toy 0 True False True False 1 True True True True 2 False True True True

Show which entries in a Series are not NA.

 $\gg$  ser = pd. Series( $[5, 6, np.NaN]$ ) >>> ser 0 5.0 1 6.0 2 NaN dtype: float64

```
>>> ser.notna()
0 True
1 True
2 False
dtype: bool
```
# **pandas.DataFrame.nsmallest**

DataFrame.nsmallest(*n*, *columns*, *keep='first'*)

Return the first *n* rows ordered by *columns* in ascending order.

Return the first *n* rows with the smallest values in *columns*, in ascending order. The columns that are not specified are returned as well, but not used for ordering.

This method is equivalent to df.sort\_values(columns, ascending=True).head(n), but more performant.

### **Parameters**

**n** [int] Number of items to retrieve.

**columns** [list or str] Column name or names to order by.

**keep**  $[\{\text{first}, \text{ 'last}, \text{ 'all'}\}, \text{ default 'first'}]$  Where there are duplicate values:

- first : take the first occurrence.
- last : take the last occurrence.
- all : do not drop any duplicates, even it means selecting more than *n* items.

New in version 0.24.0.

# **Returns**

## **DataFrame**

# **See also:**

[DataFrame.nlargest](#page-0-0) Return the first *n* rows ordered by *columns* in descending order.

[DataFrame.sort\\_values](#page-0-0) Sort DataFrame by the values.

[DataFrame.head](#page-0-0) Return the first *n* rows without re-ordering.

# **Examples**

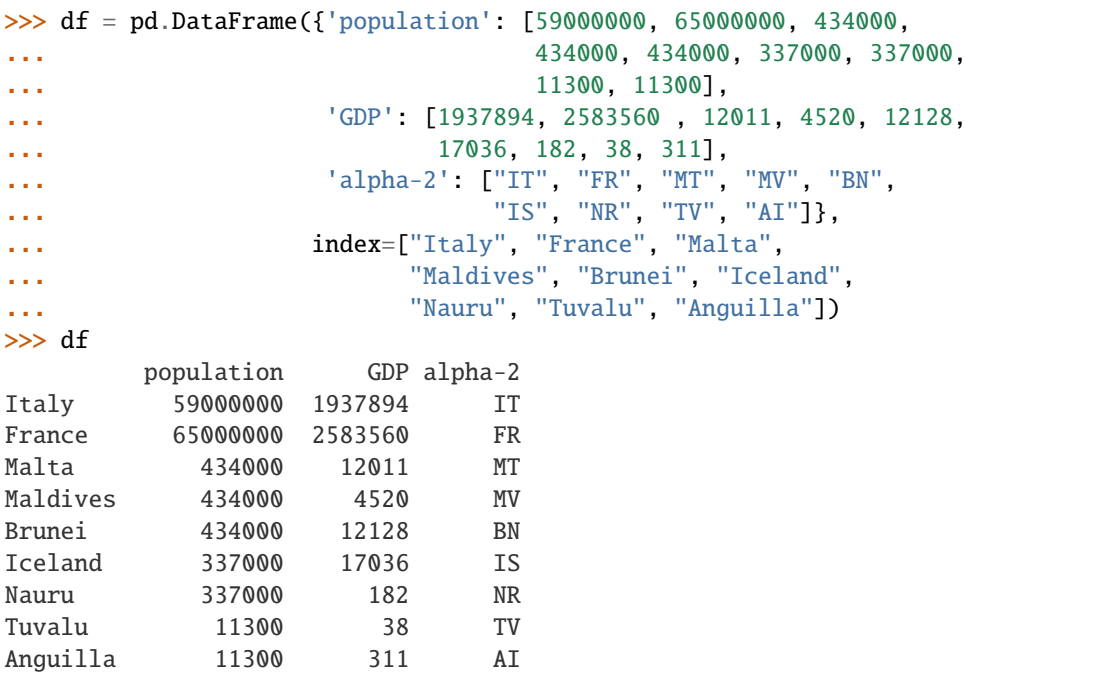

In the following example, we will use nsmallest to select the three rows having the smallest values in column "population".

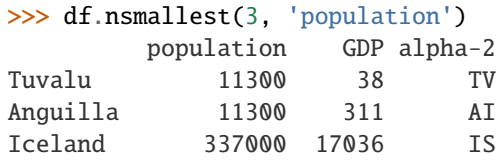

When using keep='last', ties are resolved in reverse order:

```
>>> df.nsmallest(3, 'population', keep='last')
       population GDP alpha-2
Anguilla 11300 311 AI
Tuvalu 11300 38 TV
Nauru 337000 182 NR
```
When using keep='all', all duplicate items are maintained:

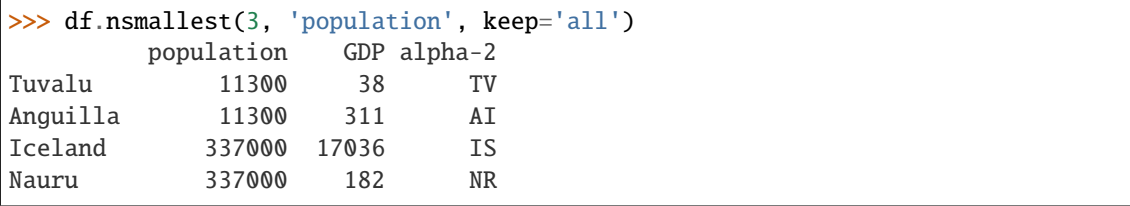

To order by the smallest values in column "population" and then "GDP", we can specify multiple columns like in the next example.

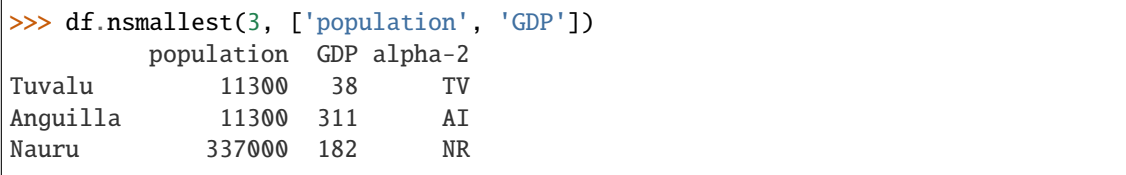

# **pandas.DataFrame.nunique**

```
DataFrame.nunique(axis=0, dropna=True)
```
Count distinct observations over requested axis.

Return Series with number of distinct observations. Can ignore NaN values.

# **Parameters**

**axis**  $[0 \text{ or } 'index', 1 \text{ or } 'columns']$ , default 0] The axis to use. 0 or 'index' for row-wise, 1 or 'columns' for column-wise.

**dropna** [bool, default True] Don't include NaN in the counts.

# **Returns**

**Series**

# **See also:**

[Series.nunique](#page-0-0) Method nunique for Series.

[DataFrame.count](#page-0-0) Count non-NA cells for each column or row.

# **Examples**

```
>>> df = pd.DataFrame({'A': [1, 2, 3], 'B': [1, 1, 1]})
>>> df.nunique()
A 3
B 1
dtype: int64
```
>>> df.nunique(axis=1) 0 1 1 2 2 2 dtype: int64

### **pandas.DataFrame.pad**

```
DataFrame.pad(axis=None, inplace=False, limit=None, downcast=None)
     Synonym for DataFrame.fillna() with method='ffill'.
```
**Returns**

**Series/DataFrame or None** Object with missing values filled or None if inplace=True.

# **pandas.DataFrame.pct\_change**

```
DataFrame.pct_change(periods=1, fill_method='pad', limit=None, freq=None, **kwargs)
     Percentage change between the current and a prior element.
```
Computes the percentage change from the immediately previous row by default. This is useful in comparing the percentage of change in a time series of elements.

#### **Parameters**

**periods** [int, default 1] Periods to shift for forming percent change.

**fill\_method** [str, default 'pad'] How to handle NAs before computing percent changes.

**limit** [int, default None] The number of consecutive NAs to fill before stopping.

- **freq** [DateOffset, timedelta, or str, optional] Increment to use from time series API (e.g. 'M' or BDay()).
- **\*\*kwargs** Additional keyword arguments are passed into *DataFrame.shift* or *Series.shift*.

### **Returns**

**chg** [Series or DataFrame] The same type as the calling object.

### **See also:**

Series. diff Compute the difference of two elements in a Series.

[DataFrame.diff](#page-0-0) Compute the difference of two elements in a DataFrame.

Series. shift Shift the index by some number of periods.

DataFrame. shift Shift the index by some number of periods.

# **Examples**

**Series**

```
\gg s = pd. Series([90, 91, 85])
>>> s
0 90
1 91
2 85
dtype: int64
```

```
>>> s.pct_change()
0 NaN
1 0.011111
2 -0.065934
dtype: float64
```

```
>>> s.pct_change(periods=2)
0 NaN
1 NaN
2 -0.055556dtype: float64
```
See the percentage change in a Series where filling NAs with last valid observation forward to next valid.

```
\gg s = pd. Series([90, 91, None, 85])
>>> s
0 90.0
1 91.0
2 NaN
3 85.0
dtype: float64
```

```
>>> s.pct_change(fill_method='ffill')
0 NaN
1 0.011111
2 0.000000
3 -0.065934
dtype: float64
```
# **DataFrame**

Percentage change in French franc, Deutsche Mark, and Italian lira from 1980-01-01 to 1980-03-01.

```
\gg df = pd.DataFrame({
... 'FR': [4.0405, 4.0963, 4.3149],
... 'GR': [1.7246, 1.7482, 1.8519],
... 'IT': [804.74, 810.01, 860.13]},
... index=['1980-01-01', '1980-02-01', '1980-03-01'])
>>> df
              FR GR IT
1980-01-01 4.0405 1.7246 804.74
1980-02-01 4.0963 1.7482 810.01
1980-03-01 4.3149 1.8519 860.13
```

```
>>> df.pct_change()
              FR GR IT
1980-01-01 NaN NaN NaN
1980-02-01 0.013810 0.013684 0.006549
1980-03-01 0.053365 0.059318 0.061876
```
Percentage of change in GOOG and APPL stock volume. Shows computing the percentage change between columns.
```
\gg df = pd.DataFrame({
... '2016': [1769950, 30586265],
... '2015': [1500923, 40912316],
... '2014': [1371819, 41403351]},
... index=['GOOG', 'APPL'])
>>> df
        2016 2015 2014
GOOG 1769950 1500923 1371819
APPL 30586265 40912316 41403351
```

```
>>> df.pct_change(axis='columns')
     2016 2015 2014
GOOG NaN -0.151997 -0.086016
APPL NaN 0.337604 0.012002
```
## **pandas.DataFrame.pipe**

DataFrame.pipe(*func*, *\*args*, *\*\*kwargs*) Apply func(self, \*args, \*\*kwargs).

### **Parameters**

**func** [function] Function to apply to the Series/DataFrame. args, and kwargs are passed into func. Alternatively a (callable, data\_keyword) tuple where data\_keyword is a string indicating the keyword of callable that expects the Series/DataFrame.

**args** [iterable, optional] Positional arguments passed into func.

**kwargs** [mapping, optional] A dictionary of keyword arguments passed into func.

#### **Returns**

**object** [the return type of func.]

# **See also:**

[DataFrame.apply](#page-0-0) Apply a function along input axis of DataFrame.

[DataFrame.applymap](#page-0-0) Apply a function elementwise on a whole DataFrame.

[Series.map](#page-0-0) Apply a mapping correspondence on a [Series](#page-0-0).

### **Notes**

Use .pipe when chaining together functions that expect Series, DataFrames or GroupBy objects. Instead of writing

 $\gg$  func(g(h(df), arg1=a), arg2=b, arg3=c)

You can write

```
>>> (df.pipe(h)
\ldots .pipe(g, arg1=a)
```
(continues on next page)

(continued from previous page)

```
... .pipe(func, arg2=b, arg3=c)
... )
```
If you have a function that takes the data as (say) the second argument, pass a tuple indicating which keyword expects the data. For example, suppose f takes its data as arg2:

```
>>> (df.pipe(h)
\ldots .pipe(g, arg1=a)
... \qquad .pipe((func, 'arg2'), arg1=a, arg3=c)
... )
```
### **pandas.DataFrame.pivot**

```
DataFrame.pivot(index=None, columns=None, values=None)
```
Return reshaped DataFrame organized by given index / column values.

Reshape data (produce a "pivot" table) based on column values. Uses unique values from specified *index* / *columns* to form axes of the resulting DataFrame. This function does not support data aggregation, multiple values will result in a MultiIndex in the columns. See the *[User Guide](#page-513-0)* for more on reshaping.

#### **Parameters**

**index** [str or object or a list of str, optional] Column to use to make new frame's index. If None, uses existing index.

Changed in version 1.1.0: Also accept list of index names.

**columns** [str or object or a list of str] Column to use to make new frame's columns.

Changed in version 1.1.0: Also accept list of columns names.

**values** [str, object or a list of the previous, optional] Column(s) to use for populating new frame's values. If not specified, all remaining columns will be used and the result will have hierarchically indexed columns.

#### **Returns**

**DataFrame** Returns reshaped DataFrame.

#### **Raises**

**ValueError:** When there are any *index*, *columns* combinations with multiple values. *DataFrame.pivot table* when you need to aggregate.

#### **See also:**

[DataFrame.pivot\\_table](#page-0-0) Generalization of pivot that can handle duplicate values for one index/column pair.

[DataFrame.unstack](#page-0-0) Pivot based on the index values instead of a column.

[wide\\_to\\_long](#page-0-0) Wide panel to long format. Less flexible but more user-friendly than melt.

## **Notes**

For finer-tuned control, see hierarchical indexing documentation along with the related stack/unstack methods.

#### **Examples**

```
>>> df = pd.DataFrame({'foo': ['one', 'one', 'one', 'two', 'two',
... 'two'],
... 'bar': ['A', 'B', 'C', 'A', 'B', 'C'],
... 'baz': [1, 2, 3, 4, 5, 6],
... 'zoo': ['x', 'y', 'z', 'q', 'w', 't']})
>>> df
  foo bar baz zoo
0 one A 1 x
1 one B 2 y
2 one C 3 z
3 two A 4 q
4 two B 5 w
5 two C 6 t
```

```
>>> df.pivot(index='foo', columns='bar', values='baz')
bar A B C
foo
one 1 2 3
two 4 5 6
```

```
>>> df.pivot(index='foo', columns='bar')['baz']
bar A B C
foo
one 1 2 3
two 4 5 6
```

```
>>> df.pivot(index='foo', columns='bar', values=['baz', 'zoo'])
    baz zoo
bar A B C A B C
foo
one 1 2 3 x y z
two 4 5 6 q w t
```
You could also assign a list of column names or a list of index names.

```
>>> df = pd.DataFrame DataFrame ({
... "lev1": [1, 1, 1, 2, 2, 2],
... "lev2": [1, 1, 2, 1, 1, 2],
... "lev3": [1, 2, 1, 2, 1, 2],
... "lev4": [1, 2, 3, 4, 5, 6],
... "values": [0, 1, 2, 3, 4, 5]})
>>> df
   lev1 lev2 lev3 lev4 values
0 1 1 1 1 0
```
(continues on next page)

(continued from previous page)

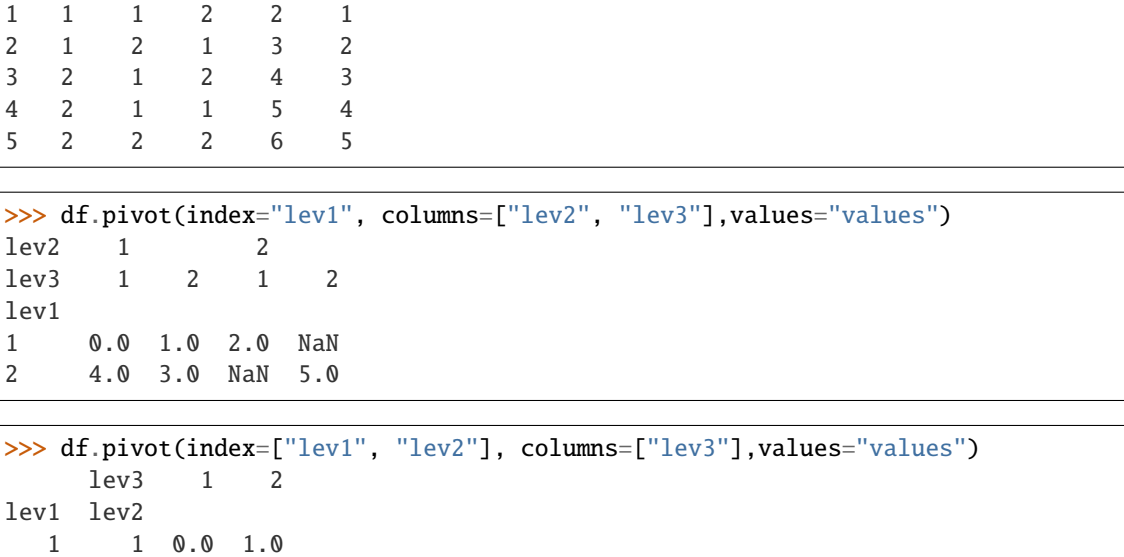

A ValueError is raised if there are any duplicates.

2 2.0 NaN 2 1 4.0 3.0 2 NaN 5.0

```
>>> df = pd.DataFrame({"foo": ['one', 'one', 'two', 'two'],
... "bar": ['A', 'A', 'B', 'C'],
... "baz": [1, 2, 3, 4]})
>>> df
  foo bar baz
0 one A 1
1 one A 2
2 two B 3
3 two C 4
```
Notice that the first two rows are the same for our *index* and *columns* arguments.

```
>>> df.pivot(index='foo', columns='bar', values='baz')
Traceback (most recent call last):
   ...
ValueError: Index contains duplicate entries, cannot reshape
```
# **pandas.DataFrame.pivot\_table**

DataFrame.pivot\_table(*values=None*, *index=None*, *columns=None*, *aggfunc='mean'*, *fill\_value=None*, *margins=False*, *dropna=True*, *margins\_name='All'*, *observed=False*) Create a spreadsheet-style pivot table as a DataFrame.

The levels in the pivot table will be stored in MultiIndex objects (hierarchical indexes) on the index and columns of the result DataFrame.

#### **Parameters**

**values** [column to aggregate, optional]

- **index** [column, Grouper, array, or list of the previous] If an array is passed, it must be the same length as the data. The list can contain any of the other types (except list). Keys to group by on the pivot table index. If an array is passed, it is being used as the same manner as column values.
- **columns** [column, Grouper, array, or list of the previous] If an array is passed, it must be the same length as the data. The list can contain any of the other types (except list). Keys to group by on the pivot table column. If an array is passed, it is being used as the same manner as column values.
- **aggfunc** [function, list of functions, dict, default numpy.mean] If list of functions passed, the resulting pivot table will have hierarchical columns whose top level are the function names (inferred from the function objects themselves) If dict is passed, the key is column to aggregate and value is function or list of functions.
- **fill value** [scalar, default None] Value to replace missing values with (in the resulting pivot table, after aggregation).
- **margins** [bool, default False] Add all row / columns (e.g. for subtotal / grand totals).
- **dropna** [bool, default True] Do not include columns whose entries are all NaN.
- **margins** name [str, default 'All'] Name of the row / column that will contain the totals when margins is True.
- **observed** [bool, default False] This only applies if any of the groupers are Categoricals. If True: only show observed values for categorical groupers. If False: show all values for categorical groupers.

Changed in version 0.25.0.

# **Returns**

**DataFrame** An Excel style pivot table.

#### **See also:**

[DataFrame.pivot](#page-0-0) Pivot without aggregation that can handle non-numeric data.

[DataFrame.melt](#page-0-0) Unpivot a DataFrame from wide to long format, optionally leaving identifiers set.

[wide\\_to\\_long](#page-0-0) Wide panel to long format. Less flexible but more user-friendly than melt.

#### **Examples**

```
>>> df = pd.DataFrame({"A": ["foo", "foo", "foo", "foo", "foo",
                       "bar", "bar", "bar", "bar"],
... "B": ["one", "one", "one", "two", "two",
... "one", "one", "two", "two"],
... "C": ["small", "large", "large", "small",
... "small", "large", "small", "small",
... The Community of the Community Community (Community),
... "D": [1, 2, 2, 3, 3, 4, 5, 6, 7],
... "E": [2, 4, 5, 5, 6, 6, 8, 9, 9]})
>>> df
    A B C D E
0 foo one small 1 2
1 foo one large 2 4
2 foo one large 2 5
```
(continues on next page)

(continued from previous page)

3 foo two small 3 5 4 foo two small 3 6 5 bar one large 4 6 6 bar one small 5 8 7 bar two small 6 9 8 bar two large 7 9

This first example aggregates values by taking the sum.

```
>>> table = pd.pivot_table(df, values='D', index=['A', 'B'],
... columns=['C'], aggfunc=np.sum)
>>> table
C large small
A B
bar one 4.0 5.0
   two 7.0 6.0
foo one 4.0 1.0
   two NaN 6.0
```
We can also fill missing values using the *fill\_value* parameter.

```
\gg table = pd.pivot_table(df, values='D', index=['A', 'B'],
... columns=['C'], aggfunc=np.sum, fill_value=0)
>>> table
C large small
A B
bar one 4 5
   two 7 6
foo one 4 1
   two 0 6
```
The next example aggregates by taking the mean across multiple columns.

```
>>> table = pd.pivot_table(df, values=['D', 'E'], index=['A', 'C'],
... aggfunc={'D': np.mean,
... 'E': np.mean})
>>> table
            D E
A C
bar large 5.500000 7.500000
   small 5.500000 8.500000
foo large 2.000000 4.500000
   small 2.333333 4.333333
```
We can also calculate multiple types of aggregations for any given value column.

```
>>> table = pd.pivot_table(df, values=['D', 'E'], index=['A', 'C'],
... aggfunc={'D': np.mean,
... 'E': [min, max, np-mean]\})>>> table
           D E
        mean max mean min
A C
```
(continues on next page)

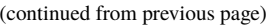

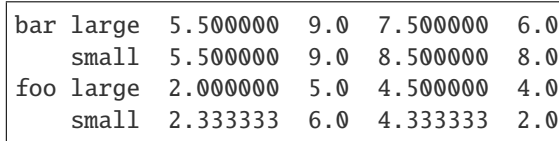

#### **pandas.DataFrame.plot**

#### DataFrame.plot(*\*args*, *\*\*kwargs*)

Make plots of Series or DataFrame.

Uses the backend specified by the option plotting.backend. By default, matplotlib is used.

#### **Parameters**

**data** [Series or DataFrame] The object for which the method is called.

- **x** [label or position, default None] Only used if data is a DataFrame.
- **y** [label, position or list of label, positions, default None] Allows plotting of one column versus another. Only used if data is a DataFrame.

**kind** [str] The kind of plot to produce:

- 'line' : line plot (default)
- 'bar' : vertical bar plot
- 'barh' : horizontal bar plot
- 'hist' : histogram
- 'box' : boxplot
- 'kde' : Kernel Density Estimation plot
- 'density' : same as 'kde'
- 'area' : area plot
- 'pie' : pie plot
- 'scatter' : scatter plot
- 'hexbin' : hexbin plot.

**ax** [matplotlib axes object, default None] An axes of the current figure.

**subplots** [bool, default False] Make separate subplots for each column.

- **sharex** [bool, default True if ax is None else False] In case subplots=True, share x axis and set some x axis labels to invisible; defaults to True if ax is None otherwise False if an ax is passed in; Be aware, that passing in both an ax and sharex=True will alter all x axis labels for all axis in a figure.
- **sharey** [bool, default False] In case subplots=True, share y axis and set some y axis labels to invisible.

**layout** [tuple, optional] (rows, columns) for the layout of subplots.

**figsize** [a tuple (width, height) in inches] Size of a figure object.

**use\_index** [bool, default True] Use index as ticks for x axis.

- **title** [str or list] Title to use for the plot. If a string is passed, print the string at the top of the figure. If a list is passed and *subplots* is True, print each item in the list above the corresponding subplot.
- **grid** [bool, default None (matlab style default)] Axis grid lines.
- **legend** [bool or { 'reverse' }] Place legend on axis subplots.
- **style** [list or dict] The matplotlib line style per column.
- **logx** [bool or 'sym', default False] Use log scaling or symlog scaling on x axis. .. versionchanged::  $0.25.0$
- **logy** [bool or 'sym' default False] Use log scaling or symlog scaling on y axis. .. versionchanged::  $0.25.0$
- **loglog** [bool or 'sym', default False] Use log scaling or symlog scaling on both x and y axes. .. versionchanged:: 0.25.0
- **xticks** [sequence] Values to use for the xticks.
- **yticks** [sequence] Values to use for the yticks.
- **xlim** [2-tuple/list] Set the x limits of the current axes.
- **ylim** [2-tuple/list] Set the y limits of the current axes.
- **xlabel** [label, optional] Name to use for the xlabel on x-axis. Default uses index name as xlabel, or the x-column name for planar plots.

New in version 1.1.0.

Changed in version 1.2.0: Now applicable to planar plots (*scatter*, *hexbin*).

**ylabel** [label, optional] Name to use for the ylabel on y-axis. Default will show no ylabel, or the y-column name for planar plots.

New in version 1.1.0.

Changed in version 1.2.0: Now applicable to planar plots (*scatter*, *hexbin*).

- **rot** [int, default None] Rotation for ticks (xticks for vertical, yticks for horizontal plots).
- **fontsize** [int, default None] Font size for xticks and yticks.
- **colormap** [str or matplotlib colormap object, default None] Colormap to select colors from. If string, load colormap with that name from matplotlib.
- **colorbar** [bool, optional] If True, plot colorbar (only relevant for 'scatter' and 'hexbin' plots).
- **position** [float] Specify relative alignments for bar plot layout. From 0 (left/bottomend) to 1 (right/top-end). Default is 0.5 (center).
- **table** [bool, Series or DataFrame, default False] If True, draw a table using the data in the DataFrame and the data will be transposed to meet matplotlib's default layout. If a Series or DataFrame is passed, use passed data to draw a table.
- **yerr** [DataFrame, Series, array-like, dict and str] See *[Plotting with Error Bars](#page-700-0)*for detail.
- **xerr** [DataFrame, Series, array-like, dict and str] Equivalent to yerr.
- **stacked** [bool, default False in line and bar plots, and True in area plot] If True, create stacked plot.
- **sort\_columns** [bool, default False] Sort column names to determine plot ordering.
- **secondary** y [bool or sequence, default False] Whether to plot on the secondary y-axis if a list/tuple, which columns to plot on secondary y-axis.
- **mark\_right** [bool, default True] When using a secondary\_y axis, automatically mark the column labels with "(right)" in the legend.
- **include** bool [bool, default is False] If True, boolean values can be plotted.
- **backend** [str, default None] Backend to use instead of the backend specified in the option plotting.backend. For instance, 'matplotlib'. Alternatively, to specify the plotting.backend for the whole session, set pd.options.plotting. backend.

New in version 1.0.0.

**\*\*kwargs** Options to pass to matplotlib plotting method.

#### **Returns**

[matplotlib.axes.Axes](https://matplotlib.org/stable/api/axes_api.html#matplotlib.axes.Axes) **or numpy.ndarray of them** If the backend is not the default matplotlib one, the return value will be the object returned by the backend.

## **Notes**

- See matplotlib documentation online for more on this subject
- If *kind* = 'bar' or 'barh', you can specify relative alignments for bar plot layout by *position* keyword. From 0 (left/bottom-end) to 1 (right/top-end). Default is 0.5 (center)

### **pandas.DataFrame.pop**

```
DataFrame.pop(item)
```
Return item and drop from frame. Raise KeyError if not found.

#### **Parameters**

**item** [label] Label of column to be popped.

**Returns**

**Series**

#### **Examples**

```
\gg df = pd.DataFrame([('falcon', 'bird', 389.0),... ('parrot', 'bird', 24.0),
... ('lion', 'mammal', 80.5),
... ('monkey', 'mammal', np.nan)],
... columns=('name', 'class', 'max_speed'))
>>> df
   name class max_speed
0 falcon bird 389.0
1 parrot bird 24.0
2 lion mammal 80.5
3 monkey mammal NaN
```
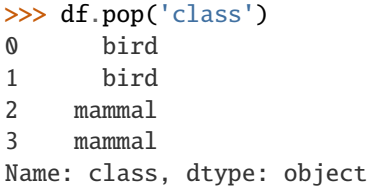

# >>> df

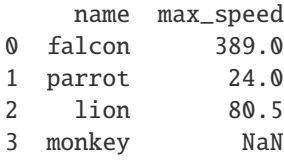

# **pandas.DataFrame.pow**

```
DataFrame.pow(other, axis='columns', level=None, fill_value=None)
```
Get Exponential power of dataframe and other, element-wise (binary operator *pow*).

Equivalent to dataframe \*\* other, but with support to substitute a fill\_value for missing data in one of the inputs. With reverse version, *rpow*.

Among flexible wrappers (*add*, *sub*, *mul*, *div*, *mod*, *pow*) to arithmetic operators: *+*, *-*, *\**, */*, *//*, *%*, *\*\**.

#### **Parameters**

- **other** [scalar, sequence, Series, or DataFrame] Any single or multiple element data structure, or list-like object.
- **axis** [{0 or 'index', 1 or 'columns'}] Whether to compare by the index (0 or 'index') or columns (1 or 'columns'). For Series input, axis to match Series index on.
- **level** [int or label] Broadcast across a level, matching Index values on the passed MultiIndex level.
- **fill\_value** [float or None, default None] Fill existing missing (NaN) values, and any new element needed for successful DataFrame alignment, with this value before computation. If data in both corresponding DataFrame locations is missing the result will be missing.

### **Returns**

**DataFrame** Result of the arithmetic operation.

## **See also:**

[DataFrame.add](#page-0-0) Add DataFrames. [DataFrame.sub](#page-0-0) Subtract DataFrames. [DataFrame.mul](#page-0-0) Multiply DataFrames. [DataFrame.div](#page-0-0) Divide DataFrames (float division). [DataFrame.truediv](#page-0-0) Divide DataFrames (float division). [DataFrame.floordiv](#page-0-0) Divide DataFrames (integer division). [DataFrame.mod](#page-0-0) Calculate modulo (remainder after division). [DataFrame.pow](#page-0-0) Calculate exponential power.

# **Notes**

Mismatched indices will be unioned together.

# **Examples**

```
\gg df = pd.DataFrame({'angles': [0, 3, 4],
... 'degrees': [360, 180, 360]},
... index=['circle', 'triangle', 'rectangle'])
>>> df
        angles degrees
circle 0 360
triangle 3 180
rectangle 4 360
```
Add a scalar with operator version which return the same results.

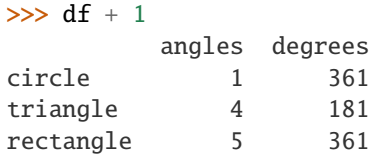

 $\gg$  df.add(1)

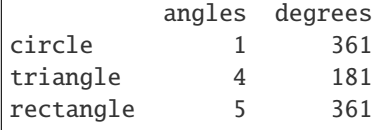

Divide by constant with reverse version.

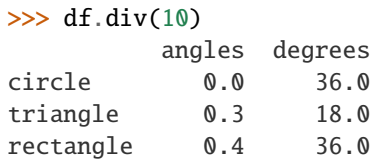

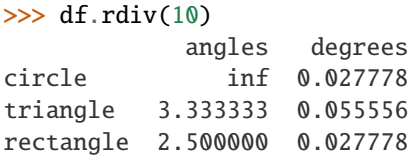

Subtract a list and Series by axis with operator version.

```
\gg df - [1, 2]
       angles degrees
circle -1 358
triangle 2 178
rectangle 3 358
```

```
>>> df.sub([1, 2], axis='columns')
        angles degrees
circle -1 358
triangle 2 178
rectangle 3 358
```

```
>>> df.sub(pd.Series([1, 1, 1], index=['circle', 'triangle', 'rectangle']),
... axis='index')
        angles degrees
circle -1 359
triangle 2 179
rectangle 3 359
```
Multiply a DataFrame of different shape with operator version.

```
\gg other = pd.DataFrame({'angles': [0, 3, 4]},
... index=['circle', 'triangle', 'rectangle'])
>>> other
        angles
circle 0
triangle 3
rectangle 4
```
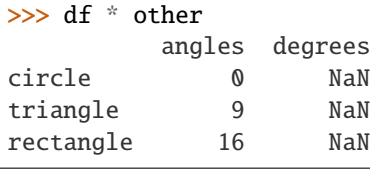

```
>>> df.mul(other, fill_value=0)
        angles degrees
circle 0 0.0
triangle 9 0.0
rectangle 16 0.0
```
Divide by a MultiIndex by level.

```
\gg df_multindex = pd.DataFrame({'angles': [0, 3, 4, 4, 5, 6],
... 'degrees': [360, 180, 360, 360, 540, 720]},
... index=[['A', 'A', 'A', 'B', 'B', 'B'],
... ['circle', 'triangle', 'rectangle',
... 'square', 'pentagon', 'hexagon']])
>>> df_multindex
        angles degrees
A circle 0 360
 triangle 3 180
 rectangle 4 360
B square 4 360
 pentagon 5 540
 hexagon 6 720
```
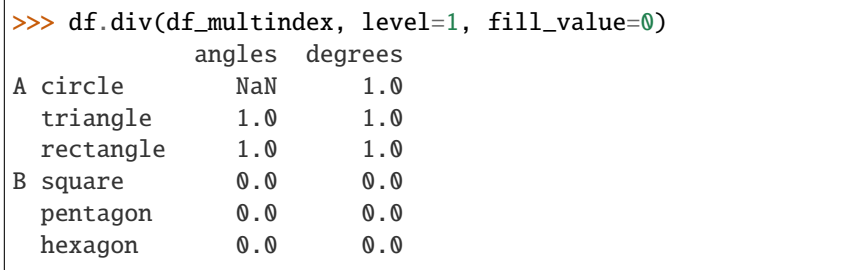

## **pandas.DataFrame.prod**

DataFrame.prod(*axis=None*, *skipna=None*, *level=None*, *numeric\_only=None*, *min\_count=0*, *\*\*kwargs*) Return the product of the values over the requested axis.

#### **Parameters**

**axis** [{index (0), columns (1)}] Axis for the function to be applied on.

**skipna** [bool, default True] Exclude NA/null values when computing the result.

- **level** [int or level name, default None] If the axis is a MultiIndex (hierarchical), count along a particular level, collapsing into a Series.
- **numeric** only [bool, default None] Include only float, int, boolean columns. If None, will attempt to use everything, then use only numeric data. Not implemented for Series.
- **min\_count** [int, default 0] The required number of valid values to perform the operation. If fewer than min\_count non-NA values are present the result will be NA.

**\*\*kwargs** Additional keyword arguments to be passed to the function.

### **Returns**

#### **Series or DataFrame (if level specified)**

# **See also:**

[Series.sum](#page-0-0) Return the sum.

[Series.min](#page-0-0) Return the minimum.

[Series.max](#page-0-0) Return the maximum.

Series. *idxmin* Return the index of the minimum.

Series. *idxmax* Return the index of the maximum.

DataFrame. sum Return the sum over the requested axis.

**[DataFrame.min](#page-0-0)** Return the minimum over the requested axis.

[DataFrame.max](#page-0-0) Return the maximum over the requested axis.

[DataFrame.idxmin](#page-0-0) Return the index of the minimum over the requested axis.

[DataFrame.idxmax](#page-0-0) Return the index of the maximum over the requested axis.

### **Examples**

By default, the product of an empty or all-NA Series is 1

>>> pd.Series([]).prod() 1.0

This can be controlled with the min\_count parameter

```
>>> pd.Series([]).prod(min_count=1)
nan
```
Thanks to the skipna parameter, min\_count handles all-NA and empty series identically.

```
>>> pd.Series([np.nan]).prod()
1.0
```
>>> pd.Series([np.nan]).prod(min\_count=1) nan

### **pandas.DataFrame.product**

DataFrame.product(*axis=None*, *skipna=None*, *level=None*, *numeric\_only=None*, *min\_count=0*, *\*\*kwargs*) Return the product of the values over the requested axis.

#### **Parameters**

**axis** [{index (0), columns (1)}] Axis for the function to be applied on.

- **skipna** [bool, default True] Exclude NA/null values when computing the result.
- **level** [int or level name, default None] If the axis is a MultiIndex (hierarchical), count along a particular level, collapsing into a Series.
- **numeric\_only** [bool, default None] Include only float, int, boolean columns. If None, will attempt to use everything, then use only numeric data. Not implemented for Series.
- **min\_count** [int, default 0] The required number of valid values to perform the operation. If fewer than min\_count non-NA values are present the result will be NA.
- **\*\*kwargs** Additional keyword arguments to be passed to the function.

### **Returns**

#### **Series or DataFrame (if level specified)**

# **See also:**

[Series.sum](#page-0-0) Return the sum.

[Series.min](#page-0-0) Return the minimum.

[Series.max](#page-0-0) Return the maximum.

Series. *idxmin* Return the index of the minimum.

Series. *idxmax* Return the index of the maximum.

[DataFrame.sum](#page-0-0) Return the sum over the requested axis.

[DataFrame.min](#page-0-0) Return the minimum over the requested axis.

[DataFrame.max](#page-0-0) Return the maximum over the requested axis.

[DataFrame.idxmin](#page-0-0) Return the index of the minimum over the requested axis.

[DataFrame.idxmax](#page-0-0) Return the index of the maximum over the requested axis.

### **Examples**

By default, the product of an empty or all-NA Series is 1

>>> pd.Series([]).prod() 1.0

This can be controlled with the min\_count parameter

```
>>> pd.Series([]).prod(min_count=1)
nan
```
Thanks to the skipna parameter, min\_count handles all-NA and empty series identically.

```
>>> pd.Series([np.nan]).prod()
1.0
```

```
>>> pd.Series([np.nan]).prod(min_count=1)
nan
```
### **pandas.DataFrame.quantile**

```
DataFrame.quantile(q=0.5, axis=0, numeric_only=True, interpolation='linear')
     Return values at the given quantile over requested axis.
```
# **Parameters**

- **q** [float or array-like, default 0.5 (50% quantile)] Value between  $0 \leq q \leq 1$ , the quantile(s) to compute.
- **axis** [{0, 1, 'index', 'columns'}, default 0] Equals 0 or 'index' for row-wise, 1 or 'columns' for column-wise.
- **numeric\_only** [bool, default True] If False, the quantile of datetime and timedelta data will be computed as well.
- **interpolation** [{'linear', 'lower', 'higher', 'midpoint', 'nearest' }] This optional parameter specifies the interpolation method to use, when the desired quantile lies between two data points *i* and *j*:
	- linear:  $i + (j i)$  *\* fraction*, where *fraction* is the fractional part of the index surrounded by *i* and *j*.
	- lower: *i*.
	- higher: *j*.
	- nearest: *i* or *j* whichever is nearest.
	- midpoint:  $(i + j)$  / 2.

# **Returns**

**Series or DataFrame**

**If** q **is an array, a DataFrame will be returned where the** index is q, the columns are the columns of self, and the values are the quantiles.

**If** q **is a float, a Series will be returned where the** index is the columns of self and the values are the quantiles.

**See also:**

core.window.Rolling.quantile Rolling quantile.

[numpy.percentile](https://numpy.org/doc/stable/reference/generated/numpy.percentile.html#numpy.percentile) Numpy function to compute the percentile.

### **Examples**

```
>>> df = pd.DataFrame(np.array([[1, 1], [2, 10], [3, 100], [4, 100]]),
... columns=['a', 'b'])
>>> df.quantile(.1)
a 1.3
b 3.7
Name: 0.1, dtype: float64
>>> df.quantile([.1, .5])
      a b
0.1 1.3 3.7
0.5 2.5 55.0
```
Specifying *numeric\_only=False* will also compute the quantile of datetime and timedelta data.

```
>>> df = pd.DataFrame({'A': [1, 2],
... 'B': [pd.Timestamp('2010'),
... pd.Timestamp('2011')],
... 'C': [pd.Timedelta('1 days'),
... pd.Timedelta('2 days')]})
>>> df.quantile(0.5, numeric_only=False)
A 1.5
B 2010-07-02 12:00:00
C 1 days 12:00:00
Name: 0.5, dtype: object
```
### **pandas.DataFrame.query**

```
DataFrame.query(expr, inplace=False, **kwargs)
     Query the columns of a DataFrame with a boolean expression.
```
#### **Parameters**

**expr** [str] The query string to evaluate.

You can refer to variables in the environment by prefixing them with an '@' character like @a + b.

You can refer to column names that are not valid Python variable names by surrounding them in backticks. Thus, column names containing spaces or punctuations (besides underscores) or starting with digits must be surrounded by backticks. (For example, a column named "Area (cm^2) would be referenced as *Area (cm^2)*). Column names which are Python keywords (like "list", "for", "import", etc) cannot be used.

For example, if one of your columns is called a a and you want to sum it with b, your query should be  $a^+ + b$ .

New in version 0.25.0: Backtick quoting introduced.

New in version 1.0.0: Expanding functionality of backtick quoting for more than only spaces.

- **inplace** [bool] Whether the query should modify the data in place or return a modified copy.
- **\*\*kwargs** See the documentation for [eval\(\)](#page-0-0) for complete details on the keyword ar-guments accepted by [DataFrame.query\(\)](#page-0-0).

### **Returns**

**DataFrame or None** DataFrame resulting from the provided query expression or None if inplace=True.

### **See also:**

[eval](#page-0-0) Evaluate a string describing operations on DataFrame columns.

[DataFrame.eval](#page-0-0) Evaluate a string describing operations on DataFrame columns.

## **Notes**

The result of the evaluation of this expression is first passed to DataFrame. loc and if that fails because of a multidimensional key (e.g., a DataFrame) then the result will be passed to DataFrame.\_\_getitem\_\_().

This method uses the top-level [eval\(\)](#page-0-0) function to evaluate the passed query.

The query () method uses a slightly modified Python syntax by default. For example, the & and  $\mid$  (bitwise) operators have the precedence of their boolean cousins, [and](https://docs.python.org/3/reference/expressions.html#and) and [or](https://docs.python.org/3/reference/expressions.html#or). This *is* syntactically valid Python, however the semantics are different.

You can change the semantics of the expression by passing the keyword argument parser='python'. This enforces the same semantics as evaluation in Python space. Likewise, you can pass engine='python' to evaluate an expression using Python itself as a backend. This is not recommended as it is inefficient compared to using numexpr as the engine.

The [DataFrame.index](#page-0-0) and [DataFrame.columns](#page-0-0) attributes of the [DataFrame](#page-0-0) instance are placed in the query namespace by default, which allows you to treat both the index and columns of the frame as a column in the frame. The identifier index is used for the frame index; you can also use the name of the index to identify it in a query. Please note that Python keywords may not be used as identifiers.

For further details and examples see the query documentation in *[indexing](#page-411-0)*.

### *Backtick quoted variables*

Backtick quoted variables are parsed as literal Python code and are converted internally to a Python valid identifier. This can lead to the following problems.

During parsing a number of disallowed characters inside the backtick quoted string are replaced by strings that are allowed as a Python identifier. These characters include all operators in Python, the space character,

the question mark, the exclamation mark, the dollar sign, and the euro sign. For other characters that fall outside the ASCII range (U+0001..U+007F) and those that are not further specified in PEP 3131, the query parser will raise an error. This excludes whitespace different than the space character, but also the hashtag (as it is used for comments) and the backtick itself (backtick can also not be escaped).

In a special case, quotes that make a pair around a backtick can confuse the parser. For example, `it's` > `that's` will raise an error, as it forms a quoted string ('s > `that') with a backtick inside.

See also the Python documentation about lexical analysis [\(https://docs.python.org/3/reference/lexical\\_](https://docs.python.org/3/reference/lexical_analysis.html) [analysis.html\)](https://docs.python.org/3/reference/lexical_analysis.html) in combination with the source code in pandas.core.computation.parsing.

### **Examples**

```
>>> df = pd.DataFrame(\{A': \text{range}(1, 6),\}B' : range(10, 0, -2),
... \{C \mid C : \text{range}(10, 5, -1)\})>>> df
  A B C C
0 1 10 10
1 2 8 9
2 3 6 8
3 4 4 7
4 5 2 6
\gg df.query('A > B')
  A B C C
4 5 2 6
```
The previous expression is equivalent to

 $\gg$  df[df.A > df.B] A B C C 4 5 2 6

For columns with spaces in their name, you can use backtick quoting.

```
\Rightarrow df.query('B == \degreeC C\degree')
   A B C C
0 1 10 10
```
The previous expression is equivalent to

 $\Rightarrow$  df[df.B == df['C C']] A B C C 0 1 10 10

### **pandas.DataFrame.radd**

DataFrame.radd(*other*, *axis='columns'*, *level=None*, *fill\_value=None*)

Get Addition of dataframe and other, element-wise (binary operator *radd*).

Equivalent to other + dataframe, but with support to substitute a fill\_value for missing data in one of the inputs. With reverse version, *add*.

Among flexible wrappers (*add*, *sub*, *mul*, *div*, *mod*, *pow*) to arithmetic operators: *+*, *-*, *\**, */*, *//*, *%*, *\*\**.

#### **Parameters**

- **other** [scalar, sequence, Series, or DataFrame] Any single or multiple element data structure, or list-like object.
- **axis**  $[\{0 \text{ or } \text{'index'}, 1 \text{ or } \text{'columns'}\}]$  Whether to compare by the index (0 or 'index') or columns (1 or 'columns'). For Series input, axis to match Series index on.
- **level** [int or label] Broadcast across a level, matching Index values on the passed MultiIndex level.
- **fill\_value** [float or None, default None] Fill existing missing (NaN) values, and any new element needed for successful DataFrame alignment, with this value before computation. If data in both corresponding DataFrame locations is missing the result will be missing.

#### **Returns**

**DataFrame** Result of the arithmetic operation.

# **See also:**

[DataFrame.add](#page-0-0) Add DataFrames.

[DataFrame.sub](#page-0-0) Subtract DataFrames.

[DataFrame.mul](#page-0-0) Multiply DataFrames.

[DataFrame.div](#page-0-0) Divide DataFrames (float division).

[DataFrame.truediv](#page-0-0) Divide DataFrames (float division).

[DataFrame.floordiv](#page-0-0) Divide DataFrames (integer division).

[DataFrame.mod](#page-0-0) Calculate modulo (remainder after division).

[DataFrame.pow](#page-0-0) Calculate exponential power.

# **Notes**

Mismatched indices will be unioned together.

# **Examples**

```
\gg df = pd.DataFrame({'angles': [0, 3, 4],
... 'degrees': [360, 180, 360]},
... index=['circle', 'triangle', 'rectangle'])
>>> df
        angles degrees
circle 0 360
triangle 3 180
rectangle 4 360
```
Add a scalar with operator version which return the same results.

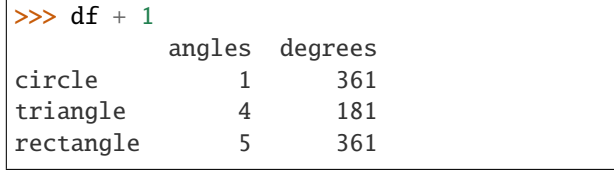

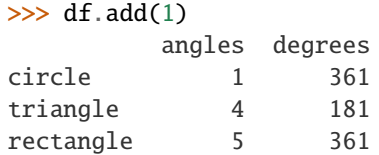

Divide by constant with reverse version.

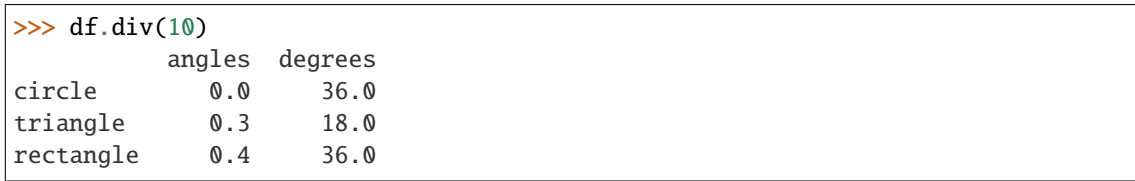

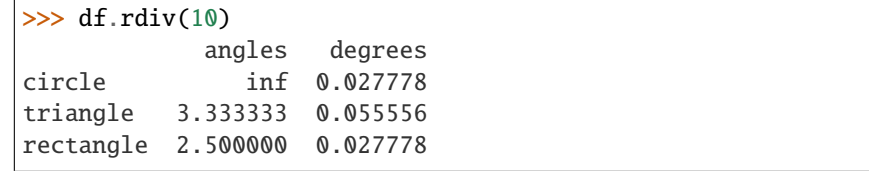

Subtract a list and Series by axis with operator version.

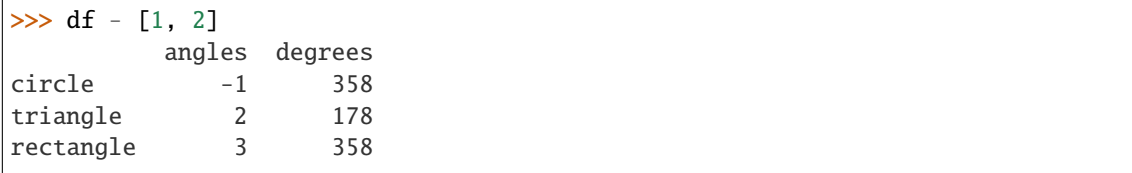

```
>>> df.sub([1, 2], axis='columns')
       angles degrees
circle -1 358
triangle 2 178
rectangle 3 358
```

```
>>> df.sub(pd.Series([1, 1, 1], index=['circle', 'triangle', 'rectangle']),
... axis='index')
        angles degrees
circle -1 359
triangle 2 179
rectangle 3 359
```
Multiply a DataFrame of different shape with operator version.

```
\gg other = pd.DataFrame({'angles': [0, 3, 4]},
... index=['circle', 'triangle', 'rectangle'])
>>> other
        angles
circle 0
triangle 3
rectangle 4
```
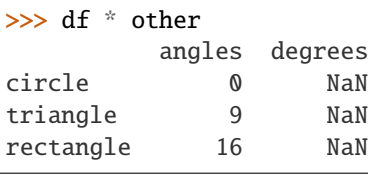

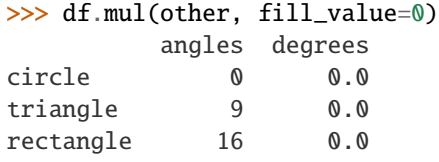

Divide by a MultiIndex by level.

```
\gg df_multindex = pd.DataFrame({'angles': [0, 3, 4, 4, 5, 6],
... 'degrees': [360, 180, 360, 360, 540, 720]},
... index=[['A', 'A', 'A', 'B', 'B', 'B'],
... ['circle', 'triangle', 'rectangle',
... 'square', 'pentagon', 'hexagon']])
>>> df_multindex
        angles degrees
A circle 0 360
 triangle 3 180
 rectangle 4 360
B square 4 360
 pentagon 5 540
 hexagon 6 720
>>> df.div(df_multindex, level=1, fill_value=0)
        angles degrees
A circle NaN 1.0
 triangle 1.0 1.0
 rectangle 1.0 1.0
B square 0.0 0.0
 pentagon 0.0 0.0
 hexagon 0.0 0.0
```
# **pandas.DataFrame.rank**

DataFrame.rank(*axis=0*, *method='average'*, *numeric\_only=None*, *na\_option='keep'*, *ascending=True*, *pct=False*)

Compute numerical data ranks (1 through n) along axis.

By default, equal values are assigned a rank that is the average of the ranks of those values.

#### **Parameters**

**axis**  $[\{0 \text{ or } \text{'index'}, 1 \text{ or } \text{'columns'}\}, \text{default } 0] \]$  Index to direct ranking.

- **method** [{'average', 'min', 'max', 'first', 'dense'}, default 'average'] How to rank the group of records that have the same value (i.e. ties):
	- average: average rank of the group
	- min: lowest rank in the group
	- max: highest rank in the group
	- first: ranks assigned in order they appear in the array
	- dense: like 'min', but rank always increases by 1 between groups.
- **numeric** only [bool, optional] For DataFrame objects, rank only numeric columns if set to True.

**na\_option** [{'keep', 'top', 'bottom'}, default 'keep'] How to rank NaN values:

- keep: assign NaN rank to NaN values
- top: assign smallest rank to NaN values if ascending
- bottom: assign highest rank to NaN values if ascending.
- **ascending** [bool, default True] Whether or not the elements should be ranked in ascending order.
- **pct** [bool, default False] Whether or not to display the returned rankings in percentile form.

# **Returns**

**same type as caller** Return a Series or DataFrame with data ranks as values.

## **See also:**

[core.groupby.GroupBy.rank](#page-0-0) Rank of values within each group.

### **Examples**

```
>>> df = pd.DataFrame(data={'Animal': ['cat', 'penguin', 'dog',
... 'spider', 'snake'],
... 'Number_legs': [4, 2, 4, 8, np.nan]})
>>> df
  Animal Number_legs
0 cat 4.0
1 penguin 2.0
2 dog 4.0
3 spider 8.0
4 snake NaN
```
The following example shows how the method behaves with the above parameters:

- default\_rank: this is the default behaviour obtained without using any parameter.
- max\_rank: setting method = 'max' the records that have the same values are ranked using the highest rank (e.g.: since 'cat' and 'dog' are both in the 2nd and 3rd position, rank 3 is assigned.)
- NA bottom: choosing na\_option = 'bottom', if there are records with NaN values they are placed at the bottom of the ranking.
- pct\_rank: when setting pct = True, the ranking is expressed as percentile rank.

```
\gg df['default_rank'] = df['Number_legs'].rank()
>>> df['max_rank'] = df['Number_legs'].rank(method='max')
>>> df['NA_bottom'] = df['Number_legs'].rank(na_option='bottom')
>>> df['pct_rank'] = df['Number_legs'].rank(pct=True)
>>> df
  Animal Number_legs default_rank max_rank NA_bottom pct_rank
0 cat 4.0 2.5 3.0 2.5 0.625
1 penguin 2.0 1.0 1.0 1.0 0.250
2 dog 4.0 2.5 3.0 2.5 0.625
3 spider 8.0 4.0 4.0 4.0 1.000
4 snake NaN NaN NaN 5.0 NaN
```
#### **pandas.DataFrame.rdiv**

DataFrame.rdiv(*other*, *axis='columns'*, *level=None*, *fill\_value=None*)

Get Floating division of dataframe and other, element-wise (binary operator *rtruediv*).

Equivalent to other / dataframe, but with support to substitute a fill\_value for missing data in one of the inputs. With reverse version, *truediv*.

Among flexible wrappers (*add*, *sub*, *mul*, *div*, *mod*, *pow*) to arithmetic operators: *+*, *-*, *\**, */*, *//*, *%*, *\*\**.

#### **Parameters**

- **other** [scalar, sequence, Series, or DataFrame] Any single or multiple element data structure, or list-like object.
- **axis** [{0 or 'index', 1 or 'columns'}] Whether to compare by the index (0 or 'index') or columns (1 or 'columns'). For Series input, axis to match Series index on.
- **level** [int or label] Broadcast across a level, matching Index values on the passed MultiIndex level.
- **fill\_value** [float or None, default None] Fill existing missing (NaN) values, and any new element needed for successful DataFrame alignment, with this value before computation. If data in both corresponding DataFrame locations is missing the result will be missing.

#### **Returns**

**DataFrame** Result of the arithmetic operation.

### **See also:**

[DataFrame.add](#page-0-0) Add DataFrames.

[DataFrame.sub](#page-0-0) Subtract DataFrames.

[DataFrame.mul](#page-0-0) Multiply DataFrames.

[DataFrame.div](#page-0-0) Divide DataFrames (float division). [DataFrame.truediv](#page-0-0) Divide DataFrames (float division). [DataFrame.floordiv](#page-0-0) Divide DataFrames (integer division). [DataFrame.mod](#page-0-0) Calculate modulo (remainder after division). [DataFrame.pow](#page-0-0) Calculate exponential power.

# **Notes**

Mismatched indices will be unioned together.

## **Examples**

```
\gg df = pd.DataFrame({'angles': [0, 3, 4],
... 'degrees': [360, 180, 360]},
... index=['circle', 'triangle', 'rectangle'])
>>> df
        angles degrees
circle 0 360
triangle 3 180
rectangle 4 360
```
Add a scalar with operator version which return the same results.

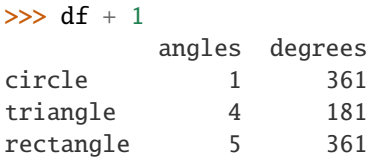

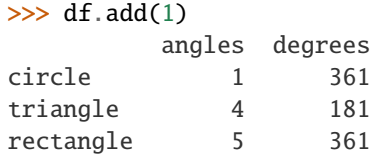

Divide by constant with reverse version.

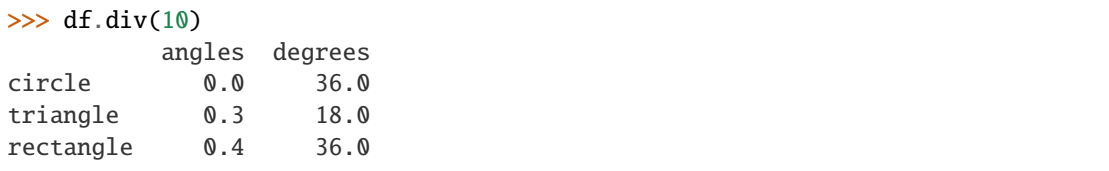

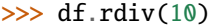

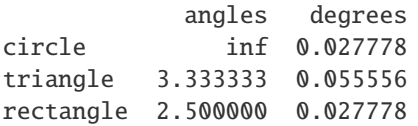

Subtract a list and Series by axis with operator version.

```
\gg df - [1, 2]
        angles degrees
circle -1 358
triangle 2 178
rectangle 3 358
>>> df.sub([1, 2], axis='columns')
```

```
angles degrees
circle -1 358
triangle 2 178
rectangle 3 358
```

```
>>> df.sub(pd.Series([1, 1, 1], index=['circle', 'triangle', 'rectangle']),
... axis='index')
        angles degrees
circle -1 359
triangle 2 179
rectangle 3 359
```
Multiply a DataFrame of different shape with operator version.

```
\gg other = pd.DataFrame({'angles': [0, 3, 4]},
... index=['circle', 'triangle', 'rectangle'])
>>> other
        angles
circle 0
triangle 3
rectangle 4
>>> df * other
        angles degrees
circle 0 NaN
triangle 9 NaN
rectangle 16 NaN
>>> df.mul(other, fill_value=0)
        angles degrees
circle 0 0.0
triangle 9 0.0
rectangle 16 0.0
```
Divide by a MultiIndex by level.

```
>>> df_multindex = pd.DataFrame({'angles': [0, 3, 4, 4, 5, 6],
... 'degrees': [360, 180, 360, 360, 540, 720]},
... index=[['A', 'A', 'A', 'B', 'B', 'B'],
... ['circle', 'triangle', 'rectangle',
... 'square', 'pentagon', 'hexagon']])
>>> df_multindex
        angles degrees
A circle 0 360
 triangle 3 180
```
(continues on next page)

(continued from previous page)

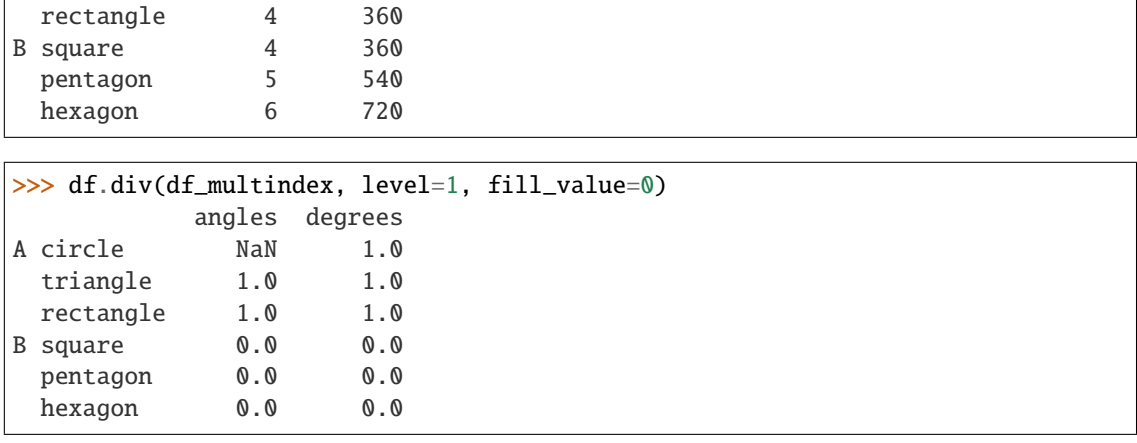

## **pandas.DataFrame.reindex**

DataFrame.reindex(*labels=None*, *index=None*, *columns=None*, *axis=None*, *method=None*, *copy=True*, *level=None*, *fill\_value=nan*, *limit=None*, *tolerance=None*)

Conform Series/DataFrame to new index with optional filling logic.

Places NA/NaN in locations having no value in the previous index. A new object is produced unless the new index is equivalent to the current one and copy=False.

### **Parameters**

**keywords for axes** [array-like, optional] New labels / index to conform to, should be specified using keywords. Preferably an Index object to avoid duplicating data.

**method** [{None, 'backfill'/'bfill', 'pad'/'ffill', 'nearest'}] Method to use for filling holes in reindexed DataFrame. Please note: this is only applicable to DataFrames/Series with a monotonically increasing/decreasing index.

- None (default): don't fill gaps
- pad / ffill: Propagate last valid observation forward to next valid.
- backfill / bfill: Use next valid observation to fill gap.
- nearest: Use nearest valid observations to fill gap.
- **copy** [bool, default True] Return a new object, even if the passed indexes are the same.
- **level** [int or name] Broadcast across a level, matching Index values on the passed MultiIndex level.
- **fill\_value** [scalar, default np.NaN] Value to use for missing values. Defaults to NaN, but can be any "compatible" value.
- **limit** [int, default None] Maximum number of consecutive elements to forward or backward fill.
- **tolerance** [optional] Maximum distance between original and new labels for inexact matches. The values of the index at the matching locations most satisfy the equation  $abs/index[indexer] - target) \leq tolerance.$

Tolerance may be a scalar value, which applies the same tolerance to all values, or list-like, which applies variable tolerance per element. List-like includes list, tuple, array, Series, and must be the same size as the index and its dtype must exactly match the index's type.

**Returns**

**Series/DataFrame with changed index.**

**See also:**

[DataFrame.set\\_index](#page-0-0) Set row labels.

[DataFrame.reset\\_index](#page-0-0) Remove row labels or move them to new columns.

[DataFrame.reindex\\_like](#page-0-0) Change to same indices as other DataFrame.

### **Examples**

DataFrame.reindex supports two calling conventions

- (index=index\_labels, columns=column\_labels, ...)
- (labels, axis={'index', 'columns'}, ...)

We *highly* recommend using keyword arguments to clarify your intent.

Create a dataframe with some fictional data.

```
>>> index = ['Firefox', 'Chrome', 'Safari', 'IE10', 'Konqueror']
>>> df = pd.DataFrame({'http_status': [200, 200, 404, 404, 301],
... 'response_time': [0.04, 0.02, 0.07, 0.08, 1.0]},
... index=index)
>>> df
       http_status response_time
Firefox 200 0.04
Chrome 200 0.02
Safari 404 0.07
IE10 404 0.08
Konqueror 301 1.00
```
Create a new index and reindex the dataframe. By default values in the new index that do not have corresponding records in the dataframe are assigned NaN.

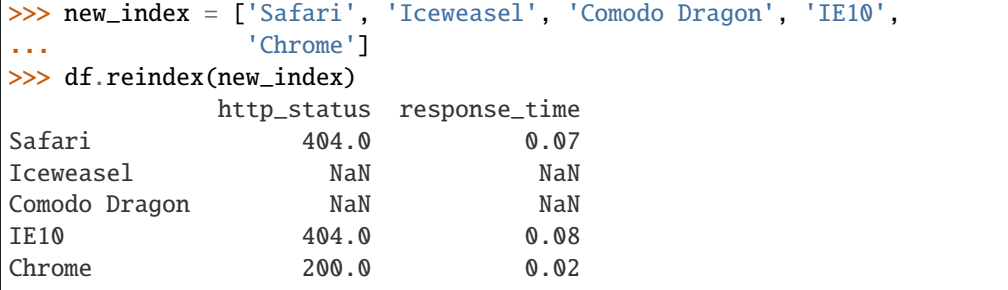

We can fill in the missing values by passing a value to the keyword  $fill_value$ . Because the index is not monotonically increasing or decreasing, we cannot use arguments to the keyword method to fill the NaN values.

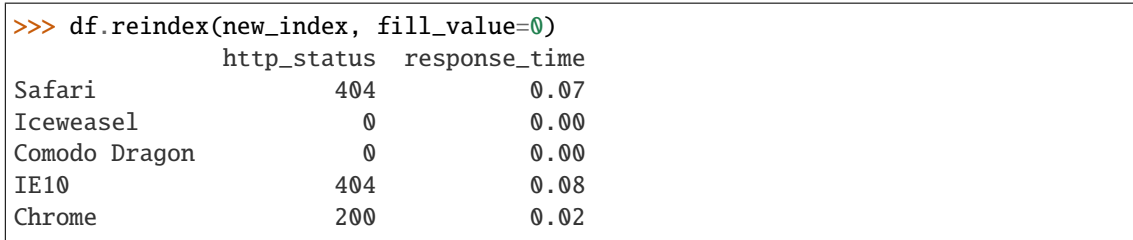

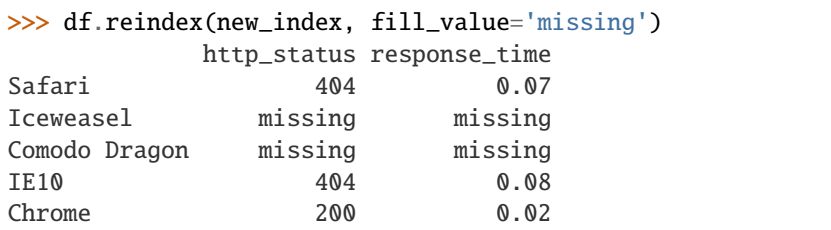

We can also reindex the columns.

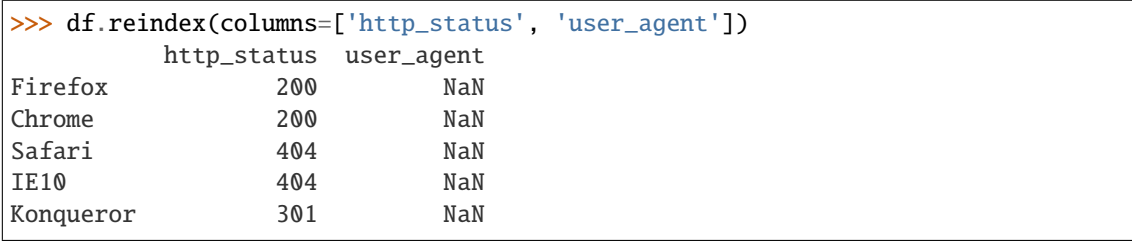

Or we can use "axis-style" keyword arguments

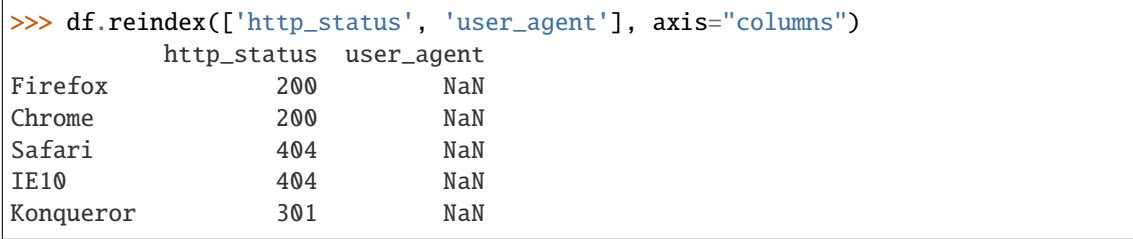

To further illustrate the filling functionality in reindex, we will create a dataframe with a monotonically increasing index (for example, a sequence of dates).

```
>>> date_index = pd.date_range('1/1/2010', periods=6, freq='D')
>>> df2 = pd.DataFrame({"prices": [100, 101, np.nan, 100, 89, 88]},
... index=date_index)
>>> df2
          prices
2010-01-01 100.0
2010-01-02 101.0
2010-01-03 NaN
2010-01-04 100.0
2010-01-05 89.0
2010-01-06 88.0
```
Suppose we decide to expand the dataframe to cover a wider date range.

```
>>> date_index2 = pd.date_range('12/29/2009', periods=10, freq='D')
>>> df2.reindex(date_index2)
           prices
2009-12-29 NaN
2009-12-30 NaN
2009-12-31 NaN
2010-01-01 100.0
2010-01-02 101.0
2010-01-03 NaN
2010-01-04 100.0
2010-01-05 89.0
2010-01-06 88.0
2010-01-07 NaN
```
The index entries that did not have a value in the original data frame (for example, '2009-12-29') are by default filled with NaN. If desired, we can fill in the missing values using one of several options.

For example, to back-propagate the last valid value to fill the NaN values, pass bfill as an argument to the method keyword.

```
>>> df2.reindex(date_index2, method='bfill')
           prices
2009-12-29 100.0
2009-12-30 100.0
2009-12-31 100.0
2010-01-01 100.0
2010-01-02 101.0
2010-01-03 NaN
2010-01-04 100.0
2010-01-05 89.0
2010-01-06 88.0
2010-01-07 NaN
```
Please note that the NaN value present in the original dataframe (at index value 2010-01-03) will not be filled by any of the value propagation schemes. This is because filling while reindexing does not look at dataframe values, but only compares the original and desired indexes. If you do want to fill in the NaN values present in the original dataframe, use the fillna() method.

See the *[user guide](#page-214-0)* for more.

## **pandas.DataFrame.reindex\_like**

DataFrame.reindex\_like(*other*, *method=None*, *copy=True*, *limit=None*, *tolerance=None*) Return an object with matching indices as other object.

Conform the object to the same index on all axes. Optional filling logic, placing NaN in locations having no value in the previous index. A new object is produced unless the new index is equivalent to the current one and copy=False.

#### **Parameters**

**other** [Object of the same data type] Its row and column indices are used to define the new indices of this object.

**method** [{None, 'backfill'/'bfill', 'pad'/'ffill', 'nearest'}] Method to use for filling holes in reindexed DataFrame. Please note: this is only applicable to DataFrames/Series with a monotonically increasing/decreasing index.

- None (default): don't fill gaps
- pad / ffill: propagate last valid observation forward to next valid
- backfill / bfill: use next valid observation to fill gap
- nearest: use nearest valid observations to fill gap.
- **copy** [bool, default True] Return a new object, even if the passed indexes are the same.
- **limit** [int, default None] Maximum number of consecutive labels to fill for inexact matches.
- **tolerance** [optional] Maximum distance between original and new labels for inexact matches. The values of the index at the matching locations must satisfy the equation abs(index[indexer] - target)  $\leq$  tolerance.

Tolerance may be a scalar value, which applies the same tolerance to all values, or list-like, which applies variable tolerance per element. List-like includes list, tuple, array, Series, and must be the same size as the index and its dtype must exactly match the index's type.

#### **Returns**

**Series or DataFrame** Same type as caller, but with changed indices on each axis.

### **See also:**

[DataFrame.set\\_index](#page-0-0) Set row labels.

[DataFrame.reset\\_index](#page-0-0) Remove row labels or move them to new columns.

[DataFrame.reindex](#page-0-0) Change to new indices or expand indices.

## **Notes**

Same as calling .reindex(index=other.index, columns=other.columns,...).

# **Examples**

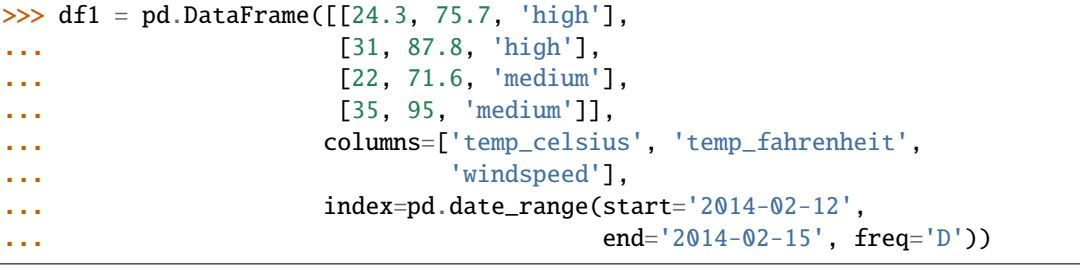

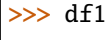

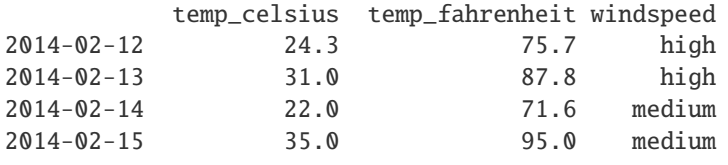

```
\gg df2 = pd.DataFrame([[28, 'low'],
... [30, 'low'],
... [35.1, 'medium']],
... columns=['temp_celsius', 'windspeed'],
... index=pd.DatetimeIndex(['2014-02-12', '2014-02-13',
\cdots '2014-02-15']))
>>> df2
       temp_celsius windspeed
2014-02-12 28.0 low
2014-02-13 30.0 low
```
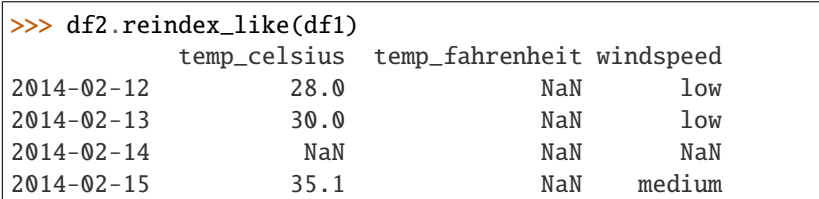

2014-02-15 35.1 medium

### **pandas.DataFrame.rename**

```
DataFrame.rename(mapper=None, index=None, columns=None, axis=None, copy=True, inplace=False,
                   level=None, errors='ignore')
```
Alter axes labels.

Function / dict values must be unique (1-to-1). Labels not contained in a dict / Series will be left as-is. Extra labels listed don't throw an error.

See the *[user guide](#page-222-0)* for more.

#### **Parameters**

- **mapper** [dict-like or function] Dict-like or function transformations to apply to that axis' values. Use either mapper and axis to specify the axis to target with mapper, or index and columns.
- **index** [dict-like or function] Alternative to specifying axis (mapper, axis=0 is equivalent to index=mapper).
- **columns** [dict-like or function] Alternative to specifying axis (mapper, axis=1 is equivalent to columns=mapper).
- **axis** [{0 or 'index', 1 or 'columns'}, default 0] Axis to target with mapper. Can be either the axis name ('index', 'columns') or number (0, 1). The default is 'index'.
- **copy** [bool, default True] Also copy underlying data.
- **inplace** [bool, default False] Whether to return a new DataFrame. If True then value of copy is ignored.
- **level** [int or level name, default None] In case of a MultiIndex, only rename labels in the specified level.

**errors** [{'ignore', 'raise'}, default 'ignore'] If 'raise', raise a *KeyError* when a dictlike *mapper*, *index*, or *columns* contains labels that are not present in the Index being transformed. If 'ignore', existing keys will be renamed and extra keys will be ignored.

## **Returns**

**DataFrame or None** DataFrame with the renamed axis labels or None if inplace=True.

**Raises**

**KeyError** If any of the labels is not found in the selected axis and "errors='raise'".

**See also:**

[DataFrame.rename\\_axis](#page-0-0) Set the name of the axis.

# **Examples**

DataFrame.rename supports two calling conventions

- (index=index\_mapper, columns=columns\_mapper, ...)
- (mapper, axis={'index', 'columns'}, ...)

We *highly* recommend using keyword arguments to clarify your intent.

Rename columns using a mapping:

```
>>> df = pd.DataFrame({"A": [1, 2, 3], "B": [4, 5, 6]})
\gg df.rename(columns={"A": "a", "B": "c"})
  a c
0 1 4
1 2 5
2 3 6
```
Rename index using a mapping:

>>> df.rename(index={0: "x", 1: "y", 2: "z"}) A B x 1 4 y 2 5 z 3 6

Cast index labels to a different type:

```
>>> df.index
RangeIndex(start=0, stop=3, step=1)
>>> df.rename(index=str).index
Index(['0', '1', '2'], dtype='object')
```

```
>>> df.rename(columns={"A": "a", "B": "b", "C": "c"}, errors="raise")
Traceback (most recent call last):
KeyError: ['C'] not found in axis
```
Using axis-style parameters:

```
>>> df.rename(str.lower, axis='columns')
  a b
0 1 4
1 2 5
2 3 6
\gg df.rename({1: 2, 2: 4}, axis='index')
  A B
0 1 4
```
# **pandas.DataFrame.rename\_axis**

2 2 5 4 3 6

DataFrame.rename\_axis(*mapper=None*, *index=None*, *columns=None*, *axis=None*, *copy=True*, *inplace=False*)

Set the name of the axis for the index or columns.

#### **Parameters**

**mapper** [scalar, list-like, optional] Value to set the axis name attribute.

**index, columns** [scalar, list-like, dict-like or function, optional] A scalar, list-like, dictlike or functions transformations to apply to that axis' values. Note that the columns parameter is not allowed if the object is a Series. This parameter only apply for DataFrame type objects.

Use either mapper and axis to specify the axis to target with mapper, or index and/or columns.

Changed in version 0.24.0.

**axis** [{0 or 'index', 1 or 'columns'}, default 0] The axis to rename.

**copy** [bool, default True] Also copy underlying data.

**inplace** [bool, default False] Modifies the object directly, instead of creating a new Series or DataFrame.

#### **Returns**

**Series, DataFrame, or None** The same type as the caller or None if inplace=True.

# **See also:**

[Series.rename](#page-0-0) Alter Series index labels or name.

[DataFrame.rename](#page-0-0) Alter DataFrame index labels or name.

[Index.rename](#page-0-0) Set new names on index.

## **Notes**

DataFrame.rename\_axis supports two calling conventions

- (index=index\_mapper, columns=columns\_mapper, ...)
- (mapper, axis={'index', 'columns'}, ...)

The first calling convention will only modify the names of the index and/or the names of the Index object that is the columns. In this case, the parameter copy is ignored.

The second calling convention will modify the names of the corresponding index if mapper is a list or a scalar. However, if mapper is dict-like or a function, it will use the deprecated behavior of modifying the axis *labels*.

We *highly* recommend using keyword arguments to clarify your intent.

# **Examples**

**Series**

```
>>> s = pd. Series(["dog", "cat", "monkey"])
>>> s
0 dog
1 cat
2 monkey
dtype: object
>>> s.rename_axis("animal")
animal
0 dog
1 cat
2 monkey
dtype: object
```
# **DataFrame**

```
\gg df = pd.DataFrame({"num_legs": [4, 4, 2],
... "num_arms": [0, 0, 2]},
... ["dog", "cat", "monkey"])
>>> df
     num_legs num_arms
dog 4 0
cat 4 0
monkey 2 2
>>> df = df.rename_axis("animal")
>>> df
     num_legs num_arms
animal
\log 4 0
cat 4 0
monkey 2 2
>>> df = df.rename_axis("limbs", axis="columns")
>>> df
limbs num_legs num_arms
animal
```
(continues on next page)

(continued from previous page)

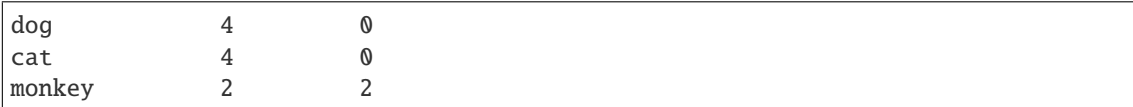

**MultiIndex**

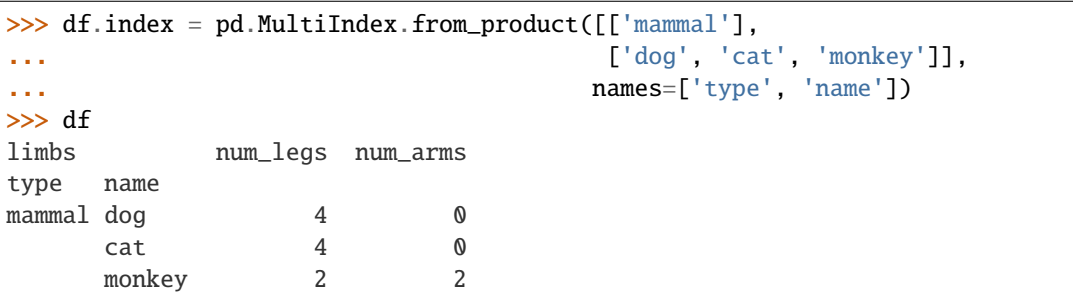

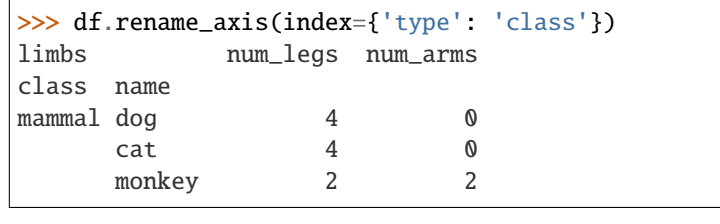

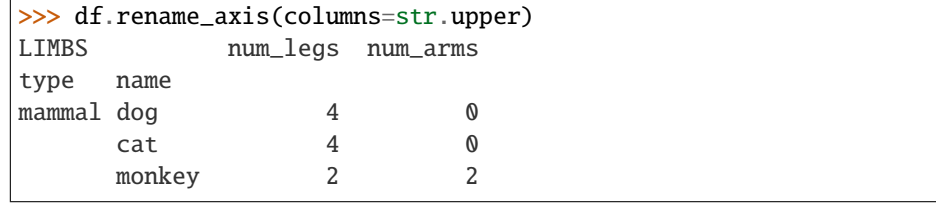

# **pandas.DataFrame.reorder\_levels**

# DataFrame.reorder\_levels(*order*, *axis=0*)

Rearrange index levels using input order. May not drop or duplicate levels.

### **Parameters**

**order** [list of int or list of str] List representing new level order. Reference level by number (position) or by key (label).

**axis** [{0 or 'index', 1 or 'columns'}, default 0] Where to reorder levels.

# **Returns**

# **DataFrame**

# **pandas.DataFrame.replace**

DataFrame.replace(*to\_replace=None*, *value=None*, *inplace=False*, *limit=None*, *regex=False*, *method='pad'*)

Replace values given in *to\_replace* with *value*.

Values of the DataFrame are replaced with other values dynamically. This differs from updating with .loc or .iloc, which require you to specify a location to update with some value.

#### **Parameters**

- **to\_replace** [str, regex, list, dict, Series, int, float, or None] How to find the values that will be replaced.
	- numeric, str or regex:
		- **–** numeric: numeric values equal to *to\_replace* will be replaced with *value*
		- **–** str: string exactly matching *to\_replace* will be replaced with *value*
		- **–** regex: regexs matching *to\_replace* will be replaced with *value*
	- list of str, regex, or numeric:
		- **–** First, if *to\_replace* and *value* are both lists, they **must** be the same length.
		- **–** Second, if regex=True then all of the strings in **both** lists will be interpreted as regexs otherwise they will match directly. This doesn't matter much for *value* since there are only a few possible substitution regexes you can use.
		- **–** str, regex and numeric rules apply as above.
	- dict:
		- **–** Dicts can be used to specify different replacement values for different existing values. For example, {'a': 'b', 'y': 'z'} replaces the value 'a' with 'b' and 'y' with 'z'. To use a dict in this way the *value* parameter should be *None*.
		- **–** For a DataFrame a dict can specify that different values should be replaced in different columns. For example,  $\{ 'a': 1, 'b': 'z' \}$  looks for the value 1 in column 'a' and the value 'z' in column 'b' and replaces these values with whatever is specified in *value*. The *value* parameter should not be None in this case. You can treat this as a special case of passing two lists except that you are specifying the column to search in.
		- **–** For a DataFrame nested dictionaries, e.g., {'a': {'b': np.nan}}, are read as follows: look in column 'a' for the value 'b' and replace it with NaN. The *value* parameter should be None to use a nested dict in this way. You can nest regular expressions as well. Note that column names (the top-level dictionary keys in a nested dictionary) **cannot** be regular expressions.
	- None:
		- **–** This means that the *regex* argument must be a string, compiled regular expression, or list, dict, ndarray or Series of such elements. If *value* is also None then this **must** be a nested dictionary or Series.

See the examples section for examples of each of these.

**value** [scalar, dict, list, str, regex, default None] Value to replace any values matching *to\_replace* with. For a DataFrame a dict of values can be used to specify which
value to use for each column (columns not in the dict will not be filled). Regular expressions, strings and lists or dicts of such objects are also allowed.

- **inplace** [bool, default False] If True, in place. Note: this will modify any other views on this object (e.g. a column from a DataFrame). Returns the caller if this is True.
- **limit** [int or None, default None] Maximum size gap to forward or backward fill.
- **regex** [bool or same types as *to\_replace*, default False] Whether to interpret *to\_replace* and/or *value* as regular expressions. If this is True then *to\_replace must* be a string. Alternatively, this could be a regular expression or a list, dict, or array of regular expressions in which case *to\_replace* must be None.
- **method** [{'pad', 'ffill', 'bfill', *None*}] The method to use when for replacement, when *to\_replace* is a scalar, list or tuple and *value* is None.

#### **Returns**

**DataFrame or None** Object after replacement or None if inplace=True.

# **Raises**

### **AssertionError**

• If *regex* is not a bool and *to\_replace* is not None.

### **TypeError**

- If *to replace* is not a scalar, array-like, dict, or None
- If *to\_replace* is a dict and *value* is not a list, dict, ndarray, or Series
- If *to\_replace* is None and *regex* is not compilable into a regular expression or is a list, dict, ndarray, or Series.
- When replacing multiple bool or datetime64 objects and the arguments to *to\_replace* does not match the type of the value being replaced

#### **ValueError**

• If a list or an ndarray is passed to *to\_replace* and *value* but they are not the same length.

#### **See also:**

DataFrame. fillna Fill NA values.

[DataFrame.where](#page-0-0) Replace values based on boolean condition.

[Series.str.replace](#page-0-0) Simple string replacement.

### **Notes**

- Regex substitution is performed under the hood with re.sub. The rules for substitution for re.sub are the same.
- Regular expressions will only substitute on strings, meaning you cannot provide, for example, a regular expression matching floating point numbers and expect the columns in your frame that have a numeric dtype to be matched. However, if those floating point numbers *are* strings, then you can do this.
- This method has *a lot* of options. You are encouraged to experiment and play with this method to gain intuition about how it works.

• When dict is used as the *to\_replace* value, it is like key(s) in the dict are the to\_replace part and value(s) in the dict are the value parameter.

# **Examples**

**Scalar `to\_replace` and `value`**

```
\gg s = pd. Series([0, 1, 2, 3, 4])
>>> s.replace(0, 5)
0 5
1 1
2 2
3 3
4 4
dtype: int64
```

```
>>> df = pd.DataFrame({N : [0, 1, 2, 3, 4]},
... 'B': [5, 6, 7, 8, 9],
... 'C': ['a', 'b', 'c', 'd', 'e']})
>>> df.replace(0, 5)
  A B C
0 5 5 a
1 1 6 b
2 2 7 c
3 3 8 d
4 4 9 e
```
**List-like `to\_replace`**

>>> df.replace([0, 1, 2, 3], 4) A B C 0 4 5 a 1 4 6 b 2 4 7 c 3 4 8 d 4 4 9 e

>>> df.replace([0, 1, 2, 3], [4, 3, 2, 1]) A B C 0 4 5 a 1 3 6 b 2 2 7 c 3 1 8 d 4 4 9 e

>>> s.replace([1, 2], method='bfill') 0 0 1 3 2 3 3 3 4 4 dtype: int64

**dict-like `to\_replace`**

>>> df.replace({0: 10, 1: 100}) A B C 0 10 5 a 1 100 6 b 2 2 7 c 3 3 8 d 4 4 9 e >>> df.replace({'A': 0, 'B': 5}, 100) A B C 0 100 100 a 1 1 6 b 2 2 7 c 3 3 8 d 4 4 9 e

>>> df.replace({'A': {0: 100, 4: 400}}) A B C 0 100 5 a 1 1 6 b 2 2 7 c 3 3 8 d 4 400 9 e

**Regular expression `to\_replace`**

```
\gg df = pd.DataFrame({'A': ['bat', 'foo', 'bait'],
... 'B': ['abc', 'bar', 'xyz']})
>>> df.replace(to_replace=r'^ba.$', value='new', regex=True)
     A B
0 new abc
1 foo new
2 bait xyz
```

```
>>> df.replace({'A': r'^ba.$'}, {'A': 'new'}, regex=True)
     A B
0 new abc
1 foo bar
2 bait xyz
```

```
>>> df.replace(regex=r'^ba.$', value='new')
    A B
0 new abc
1 foo new
2 bait xyz
```

```
>>> df.replace(regex={r'^ba.$': 'new', 'foo': 'xyz'})
     A B
0 new abc
1 xyz new
2 bait xyz
```

```
>>> df.replace(regex=[r'^ba.$', 'foo'], value='new')
     A B
0 new abc
1 new new
2 bait xyz
```
Compare the behavior of s.replace({'a': None}) and s.replace('a', None) to understand the peculiarities of the *to\_replace* parameter:

```
>>> s = pd.Series([10, 'a', 'a', 'b', 'a'])
```
When one uses a dict as the *to\_replace* value, it is like the value(s) in the dict are equal to the *value* parameter. s.replace({'a': None}) is equivalent to s.replace(to\_replace={'a': None}, value=None, method=None):

```
>>> s.replace({'a': None})
0 10
1 None
2 None
3 b
4 None
dtype: object
```
When value=None and *to replace* is a scalar, list or tuple, *replace* uses the method parameter (default 'pad') to do the replacement. So this is why the 'a' values are being replaced by 10 in rows 1 and 2 and 'b' in row 4 in this case. The command s.replace('a', None) is actually equivalent to s. replace(to\_replace='a', value=None, method='pad'):

```
>>> s.replace('a', None)
0 10
1 10
2 10
3 b
4 b
dtype: object
```
# **pandas.DataFrame.resample**

DataFrame.resample(*rule*, *axis=0*, *closed=None*, *label=None*, *convention='start'*, *kind=None*,

*loffset=None*, *base=None*, *on=None*, *level=None*, *origin='start\_day'*, *offset=None*) Resample time-series data.

Convenience method for frequency conversion and resampling of time series. Object must have a datetimelike index (*DatetimeIndex*, *PeriodIndex*, or *TimedeltaIndex*), or pass datetime-like values to the *on* or *level* keyword.

# **Parameters**

**rule** [DateOffset, Timedelta or str] The offset string or object representing target conversion.

**axis**  $[\{0 \text{ or } \text{index}\,]\,]$  or  $\{\text{columns}\,]\}$ , default 0] Which axis to use for up- or downsampling. For *Series* this will default to 0, i.e. along the rows. Must be *DatetimeIndex*, *TimedeltaIndex* or *PeriodIndex*.

- **closed** [{'right', 'left'}, default None] Which side of bin interval is closed. The default is 'left' for all frequency offsets except for 'M', 'A', 'Q', 'BM', 'BA', 'BQ', and 'W' which all have a default of 'right'.
- **label** [{'right', 'left'}, default None] Which bin edge label to label bucket with. The default is 'left' for all frequency offsets except for 'M', 'A', 'Q', 'BM', 'BA', 'BQ', and 'W' which all have a default of 'right'.
- **convention** [{'start', 'end', 's', 'e'}, default 'start'] For *PeriodIndex* only, controls whether to use the start or end of *rule*.
- **kind** [{'timestamp', 'period'}, optional, default None] Pass 'timestamp' to convert the resulting index to a *DateTimeIndex* or 'period' to convert it to a *PeriodIndex*. By default the input representation is retained.
- **loffset** [timedelta, default None] Adjust the resampled time labels.

Deprecated since version 1.1.0: You should add the loffset to the *df.index* after the resample. See below.

**base** [int, default 0] For frequencies that evenly subdivide 1 day, the "origin" of the aggregated intervals. For example, for '5min' frequency, base could range from 0 through 4. Defaults to 0.

Deprecated since version 1.1.0: The new arguments that you should use are 'offset' or 'origin'.

- **on** [str, optional] For a DataFrame, column to use instead of index for resampling. Column must be datetime-like.
- **level** [str or int, optional] For a MultiIndex, level (name or number) to use for resampling. *level* must be datetime-like.
- **origin**  $\left[\right\}$  'epoch', 'start', 'start\_day' }, Timestamp or str, default 'start\_day' ] The timestamp on which to adjust the grouping. The timezone of origin must match the timezone of the index. If a timestamp is not used, these values are also supported:
	- 'epoch': *origin* is 1970-01-01
	- 'start': *origin* is the first value of the timeseries
	- 'start day': *origin* is the first day at midnight of the timeseries

New in version 1.1.0.

**offset** [Timedelta or str, default is None] An offset timedelta added to the origin.

New in version 1.1.0.

### **Returns**

### **Resampler object**

### **See also:**

[groupby](#page-0-0) Group by mapping, function, label, or list of labels.

[Series.resample](#page-0-0) Resample a Series.

[DataFrame.resample](#page-0-0) Resample a DataFrame.

# **Notes**

See the [user guide](https://pandas.pydata.org/pandas-docs/stable/user_guide/timeseries.html#resampling) for more.

To learn more about the offset strings, please see [this link.](https://pandas.pydata.org/pandas-docs/stable/user_guide/timeseries.html#dateoffset-objects)

### **Examples**

Start by creating a series with 9 one minute timestamps.

```
\gg index = pd.date_range('1/1/2000', periods=9, freq='T')
>>> series = pd.Series(range(9), index=index)
>>> series
2000-01-01 00:00:00 0
2000-01-01 00:01:00 1
2000-01-01 00:02:00 2
2000-01-01 00:03:00 3
2000-01-01 00:04:00 4
2000-01-01 00:05:00 5
2000-01-01 00:06:00 6
2000-01-01 00:07:00 7
2000-01-01 00:08:00 8
Freq: T, dtype: int64
```
Downsample the series into 3 minute bins and sum the values of the timestamps falling into a bin.

>>> series.resample('3T').sum() 2000-01-01 00:00:00 3 2000-01-01 00:03:00 12 2000-01-01 00:06:00 21 Freq: 3T, dtype: int64

Downsample the series into 3 minute bins as above, but label each bin using the right edge instead of the left. Please note that the value in the bucket used as the label is not included in the bucket, which it labels. For example, in the original series the bucket 2000-01-01 00:03:00 contains the value 3, but the summed value in the resampled bucket with the label 2000-01-01 00:03:00 does not include 3 (if it did, the summed value would be 6, not 3). To include this value close the right side of the bin interval as illustrated in the example below this one.

```
>>> series.resample('3T', label='right').sum()
2000-01-01 00:03:00 3
2000-01-01 00:06:00 12
2000-01-01 00:09:00 21
Freq: 3T, dtype: int64
```
Downsample the series into 3 minute bins as above, but close the right side of the bin interval.

```
>>> series.resample('3T', label='right', closed='right').sum()
2000-01-01 00:00:00 0
2000-01-01 00:03:00 6
2000-01-01 00:06:00 15
2000-01-01 00:09:00 15
Freq: 3T, dtype: int64
```
Upsample the series into 30 second bins.

```
>>> series.resample('30S').asfreq()[0:5] # Select first 5 rows
2000-01-01 00:00:00 0.0
2000-01-01 00:00:30 NaN
2000-01-01 00:01:00 1.0
2000-01-01 00:01:30 NaN
2000-01-01 00:02:00 2.0
Freq: 30S, dtype: float64
```
Upsample the series into 30 second bins and fill the NaN values using the pad method.

```
>>> series.resample('30S').pad()[0:5]
2000-01-01 00:00:00 0
2000-01-01 00:00:30 0
2000-01-01 00:01:00 1
2000-01-01 00:01:30 1
2000-01-01 00:02:00 2
Freq: 30S, dtype: int64
```
Upsample the series into 30 second bins and fill the NaN values using the bfill method.

```
>>> series.resample('30S').bfill()[0:5]
2000-01-01 00:00:00 0
2000-01-01 00:00:30 1
2000-01-01 00:01:00 1
2000-01-01 00:01:30 2
2000-01-01 00:02:00 2
Freq: 30S, dtype: int64
```
Pass a custom function via apply

```
>>> def custom_resampler(array_like):
\ldots return np.sum(array_like) + 5
...
>>> series.resample('3T').apply(custom_resampler)
2000-01-01 00:00:00 8
2000-01-01 00:03:00 17
2000-01-01 00:06:00 26
Freq: 3T, dtype: int64
```
For a Series with a PeriodIndex, the keyword *convention* can be used to control whether to use the start or end of *rule*.

Resample a year by quarter using 'start' *convention*. Values are assigned to the first quarter of the period.

```
\gg s = pd.Series([1, 2], index=pd.period_range('2012-01-01',
... freq='A',
... periods=2))
>>> s
2012 1
2013 2
Freq: A-DEC, dtype: int64
>>> s.resample('Q', convention='start').asfreq()
2012Q1 1.0
2012Q2 NaN
```
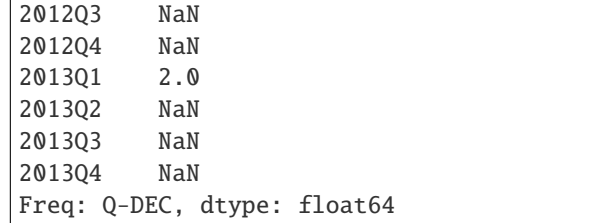

Resample quarters by month using 'end' *convention*. Values are assigned to the last month of the period.

```
>>> q = pd Series([1, 2, 3, 4], index=pd.period_range('2018-01-01',
\qquad \qquad \text{freq}=\text{'}\text{Q'},
... periods=4))
>>> q
2018Q1 1
2018Q2 2
2018Q3 3
2018Q4 4
Freq: Q-DEC, dtype: int64
>>> q.resample('M', convention='end').asfreq()
2018-03 1.0
2018-04 NaN
2018-05 NaN
2018-06 2.0
2018-07 NaN
2018-08 NaN
2018-09 3.0
2018-10 NaN
2018-11 NaN
2018-12 4.0
Freq: M, dtype: float64
```
For DataFrame objects, the keyword *on* can be used to specify the column instead of the index for resampling.

```
>>> d = {'price': [10, 11, 9, 13, 14, 18, 17, 19],
... 'volume': [50, 60, 40, 100, 50, 100, 40, 50]}
\gg df = pd.DataFrame(d)
\gg df['week_starting'] = pd.date_range('01/01/2018',
... periods=8,
... freq='W')
>>> df
  price volume week_starting
0 10 50 2018-01-07
1 11 60 2018-01-14
2 9 40 2018-01-21
3 13 100 2018-01-28
4 14 50 2018-02-04
5 18 100 2018-02-11
6 17 40 2018-02-18
7 19 50 2018-02-25
>>> df.resample('M', on='week_starting').mean()
```
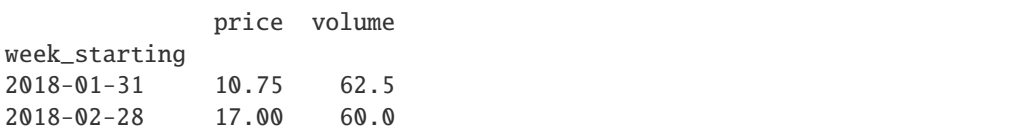

For a DataFrame with MultiIndex, the keyword *level* can be used to specify on which level the resampling needs to take place.

```
\gg days = pd.date_range('1/1/2000', periods=4, freq='D')
>>> d2 = {'price': [10, 11, 9, 13, 14, 18, 17, 19],
... 'volume': [50, 60, 40, 100, 50, 100, 40, 50]}
\gg df2 = pd.DataFrame(d2,
... index=pd.MultiIndex.from_product([days,
... ['morning',
... 'afternoon']]
... ))
>>> df2
              price volume
2000-01-01 morning 10 50
       afternoon 11 60
2000-01-02 morning 9 40
       afternoon 13 100
2000-01-03 morning 14 50
       afternoon 18 100
2000-01-04 morning 17 40
       afternoon 19 50
>>> df2.resample('D', level=0).sum()
        price volume
2000-01-01 21 110
2000-01-02 22 140
2000-01-03 32 150
2000-01-04 36 90
```
If you want to adjust the start of the bins based on a fixed timestamp:

```
>>> start, end = '2000-10-01 23:30:00', '2000-10-02 00:30:00'
>>> rng = pd.date_range(start, end, freq='7min')
\gg ts = pd. Series(np. arange(len(rng)) * 3, index=rng)
>>> ts
2000-10-01 23:30:00 0
2000-10-01 23:37:00 3
2000-10-01 23:44:00 6
2000-10-01 23:51:00 9
2000-10-01 23:58:00 12
2000-10-02 00:05:00 15
2000-10-02 00:12:00 18
2000-10-02 00:19:00 21
2000-10-02 00:26:00 24
Freq: 7T, dtype: int64
>>> ts.resample('17min').sum()
2000-10-01 23:14:00 0
```

```
2000-10-01 23:31:00 9
2000-10-01 23:48:00 21
2000-10-02 00:05:00 54
2000-10-02 00:22:00 24
Freq: 17T, dtype: int64
>>> ts.resample('17min', origin='epoch').sum()
2000-10-01 23:18:00 0
2000-10-01 23:35:00 18
2000-10-01 23:52:00 27
2000-10-02 00:09:00 39
2000-10-02 00:26:00 24
Freq: 17T, dtype: int64
>>> ts.resample('17min', origin='2000-01-01').sum()
2000-10-01 23:24:00 3
2000-10-01 23:41:00 15
2000-10-01 23:58:00 45
2000-10-02 00:15:00 45
Freq: 17T, dtype: int64
```
If you want to adjust the start of the bins with an *offset* Timedelta, the two following lines are equivalent:

```
>>> ts.resample('17min', origin='start').sum()
2000-10-01 23:30:00 9
2000-10-01 23:47:00 21
2000-10-02 00:04:00 54
2000-10-02 00:21:00 24
Freq: 17T, dtype: int64
```

```
>>> ts.resample('17min', offset='23h30min').sum()
2000-10-01 23:30:00 9
2000-10-01 23:47:00 21
2000-10-02 00:04:00 54
2000-10-02 00:21:00 24
Freq: 17T, dtype: int64
```
To replace the use of the deprecated *base* argument, you can now use *offset*, in this example it is equivalent to have *base=2*:

```
>>> ts.resample('17min', offset='2min').sum()
2000-10-01 23:16:00 0
2000-10-01 23:33:00 9
2000-10-01 23:50:00 36
2000-10-02 00:07:00 39
2000-10-02 00:24:00 24
Freq: 17T, dtype: int64
```
To replace the use of the deprecated *loffset* argument:

```
>>> from pandas.tseries.frequencies import to_offset
>>> loffset = '19min'
```

```
\gg ts_out = ts.resample('17min').sum()
\gg ts_out.index = ts_out.index + to_offset(loffset)
>>> ts_out
2000-10-01 23:33:00 0
2000-10-01 23:50:00 9
2000-10-02 00:07:00 21
2000-10-02 00:24:00 54
2000-10-02 00:41:00 24
Freq: 17T, dtype: int64
```
### **pandas.DataFrame.reset\_index**

```
DataFrame.reset_index(level=None, drop=False, inplace=False, col_level=0, col_fill='')
      Reset the index, or a level of it.
```
Reset the index of the DataFrame, and use the default one instead. If the DataFrame has a MultiIndex, this method can remove one or more levels.

### **Parameters**

- **level** [int, str, tuple, or list, default None] Only remove the given levels from the index. Removes all levels by default.
- **drop** [bool, default False] Do not try to insert index into dataframe columns. This resets the index to the default integer index.
- **inplace** [bool, default False] Modify the DataFrame in place (do not create a new object).
- **col level** [int or str, default 0] If the columns have multiple levels, determines which level the labels are inserted into. By default it is inserted into the first level.
- **col\_fill** [object, default ''] If the columns have multiple levels, determines how the other levels are named. If None then the index name is repeated.

#### **Returns**

**DataFrame or None** DataFrame with the new index or None if inplace=True.

# **See also:**

[DataFrame.set\\_index](#page-0-0) Opposite of reset\_index.

[DataFrame.reindex](#page-0-0) Change to new indices or expand indices.

[DataFrame.reindex\\_like](#page-0-0) Change to same indices as other DataFrame.

# **Examples**

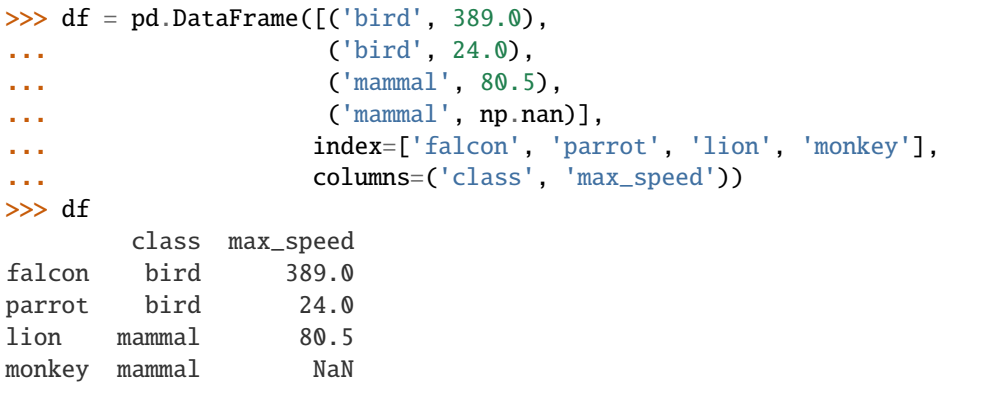

When we reset the index, the old index is added as a column, and a new sequential index is used:

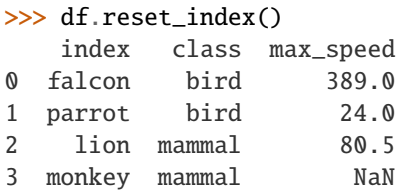

We can use the *drop* parameter to avoid the old index being added as a column:

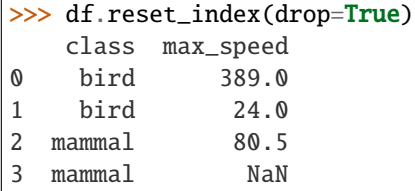

You can also use *reset\_index* with *MultiIndex*.

```
>>> index = pd.MultiIndex.from_tuples([('bird', 'falcon'),
... ('bird', 'parrot'),
... ('mammal', 'lion'),
... ('mammal', 'monkey')],
... names=['class', 'name'])
>>> columns = pd.MultiIndex.from_tuples([('speed', 'max'),
... ('species', 'type')])
\gg df = pd.DataFrame([(389.0, 'fly'),
... ( 24.0, 'fly'),
... ( 80.5, 'run'),
... (np.nan, 'jump')],
... index=index,
... columns=columns)
>>> df
         speed species
          max type
class name
bird falcon 389.0 fly
```
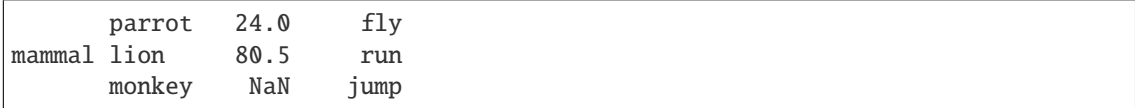

If the index has multiple levels, we can reset a subset of them:

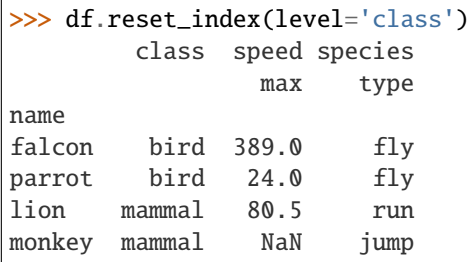

If we are not dropping the index, by default, it is placed in the top level. We can place it in another level:

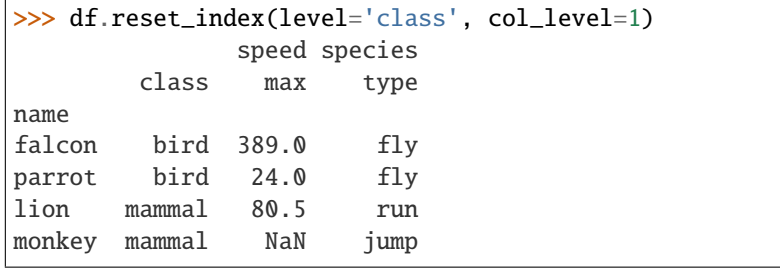

When the index is inserted under another level, we can specify under which one with the parameter *col\_fill*:

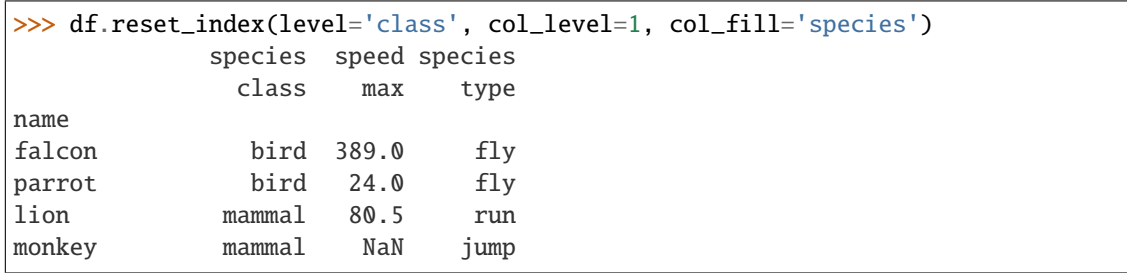

If we specify a nonexistent level for *col\_fill*, it is created:

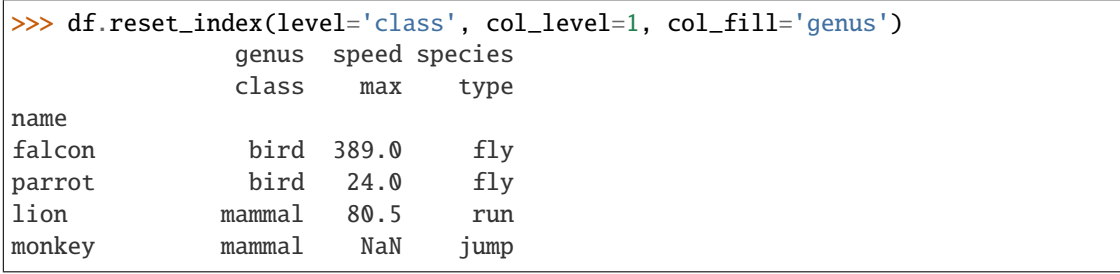

# **pandas.DataFrame.rfloordiv**

DataFrame.rfloordiv(*other*, *axis='columns'*, *level=None*, *fill\_value=None*)

Get Integer division of dataframe and other, element-wise (binary operator *rfloordiv*).

Equivalent to other // dataframe, but with support to substitute a fill\_value for missing data in one of the inputs. With reverse version, *floordiv*.

Among flexible wrappers (*add*, *sub*, *mul*, *div*, *mod*, *pow*) to arithmetic operators: *+*, *-*, *\**, */*, *//*, *%*, *\*\**.

### **Parameters**

- **other** [scalar, sequence, Series, or DataFrame] Any single or multiple element data structure, or list-like object.
- **axis** [{0 or 'index', 1 or 'columns'}] Whether to compare by the index (0 or 'index') or columns (1 or 'columns'). For Series input, axis to match Series index on.
- **level** [int or label] Broadcast across a level, matching Index values on the passed MultiIndex level.
- **fill\_value** [float or None, default None] Fill existing missing (NaN) values, and any new element needed for successful DataFrame alignment, with this value before computation. If data in both corresponding DataFrame locations is missing the result will be missing.

### **Returns**

**DataFrame** Result of the arithmetic operation.

## **See also:**

[DataFrame.add](#page-0-0) Add DataFrames.

[DataFrame.sub](#page-0-0) Subtract DataFrames.

[DataFrame.mul](#page-0-0) Multiply DataFrames.

[DataFrame.div](#page-0-0) Divide DataFrames (float division).

[DataFrame.truediv](#page-0-0) Divide DataFrames (float division).

DataFrame. floordiv Divide DataFrames (integer division).

[DataFrame.mod](#page-0-0) Calculate modulo (remainder after division).

[DataFrame.pow](#page-0-0) Calculate exponential power.

# **Notes**

Mismatched indices will be unioned together.

# **Examples**

```
\gg df = pd.DataFrame({'angles': [0, 3, 4],
... 'degrees': [360, 180, 360]},
... index=['circle', 'triangle', 'rectangle'])
>>> df
        angles degrees
circle 0 360
triangle 3 180
rectangle 4 360
```
Add a scalar with operator version which return the same results.

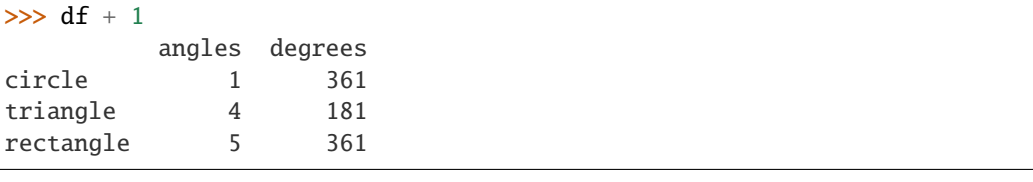

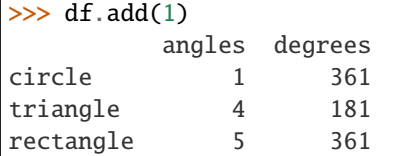

Divide by constant with reverse version.

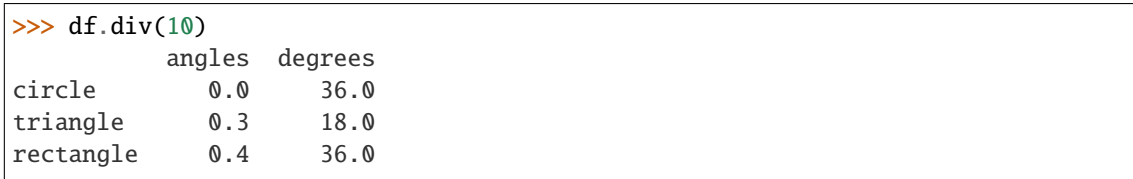

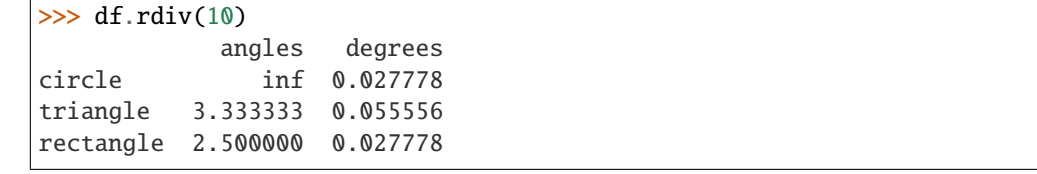

Subtract a list and Series by axis with operator version.

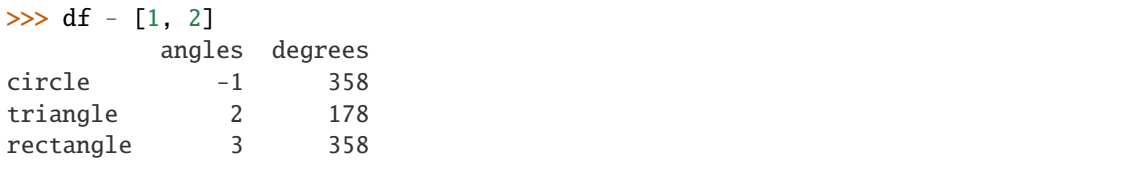

```
>>> df.sub([1, 2], axis='columns')
       angles degrees
circle -1 358
triangle 2 178
rectangle 3 358
```

```
>>> df.sub(pd.Series([1, 1, 1], index=['circle', 'triangle', 'rectangle']),
... axis='index')
        angles degrees
circle -1 359
triangle 2 179
rectangle 3 359
```
Multiply a DataFrame of different shape with operator version.

```
\gg other = pd.DataFrame({'angles': [0, 3, 4]},
... index=['circle', 'triangle', 'rectangle'])
>>> other
        angles
circle 0
triangle 3
rectangle 4
```
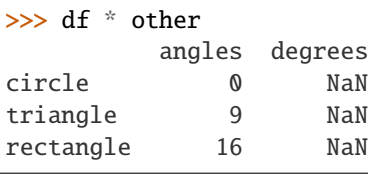

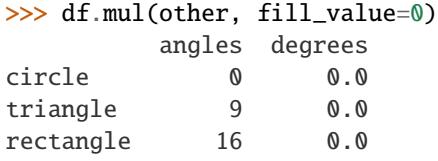

hexagon 0.0 0.0

Divide by a MultiIndex by level.

```
\gg df_multindex = pd.DataFrame({'angles': [0, 3, 4, 4, 5, 6],
... 'degrees': [360, 180, 360, 360, 540, 720]},
... index=[['A', 'A', 'A', 'B', 'B', 'B'],
... ['circle', 'triangle', 'rectangle',
... 'square', 'pentagon', 'hexagon']])
>>> df_multindex
        angles degrees
A circle 0 360
 triangle 3 180
 rectangle 4 360
B square 4 360
 pentagon 5 540
 hexagon 6 720
>>> df.div(df_multindex, level=1, fill_value=0)
        angles degrees
A circle NaN 1.0
 triangle 1.0 1.0
 rectangle 1.0 1.0
B square 0.0 0.0
 pentagon 0.0 0.0
```
### **pandas.DataFrame.rmod**

DataFrame.rmod(*other*, *axis='columns'*, *level=None*, *fill\_value=None*)

Get Modulo of dataframe and other, element-wise (binary operator *rmod*).

Equivalent to other % dataframe, but with support to substitute a fill\_value for missing data in one of the inputs. With reverse version, *mod*.

Among flexible wrappers (*add*, *sub*, *mul*, *div*, *mod*, *pow*) to arithmetic operators: *+*, *-*, *\**, */*, *//*, *%*, *\*\**.

#### **Parameters**

- **other** [scalar, sequence, Series, or DataFrame] Any single or multiple element data structure, or list-like object.
- **axis**  $[\{0 \text{ or } \text{'index'}, 1 \text{ or } \text{'columns'}\}]$  Whether to compare by the index (0 or 'index') or columns (1 or 'columns'). For Series input, axis to match Series index on.
- **level** [int or label] Broadcast across a level, matching Index values on the passed MultiIndex level.
- **fill\_value** [float or None, default None] Fill existing missing (NaN) values, and any new element needed for successful DataFrame alignment, with this value before computation. If data in both corresponding DataFrame locations is missing the result will be missing.

#### **Returns**

**DataFrame** Result of the arithmetic operation.

# **See also:**

[DataFrame.add](#page-0-0) Add DataFrames.

[DataFrame.sub](#page-0-0) Subtract DataFrames.

[DataFrame.mul](#page-0-0) Multiply DataFrames.

[DataFrame.div](#page-0-0) Divide DataFrames (float division).

[DataFrame.truediv](#page-0-0) Divide DataFrames (float division).

DataFrame. floordiv Divide DataFrames (integer division).

[DataFrame.mod](#page-0-0) Calculate modulo (remainder after division).

[DataFrame.pow](#page-0-0) Calculate exponential power.

# **Notes**

Mismatched indices will be unioned together.

# **Examples**

```
\gg df = pd.DataFrame({'angles': [0, 3, 4],
... 'degrees': [360, 180, 360]},
... index=['circle', 'triangle', 'rectangle'])
>>> df
        angles degrees
circle 0 360
triangle 3 180
rectangle 4 360
```
Add a scalar with operator version which return the same results.

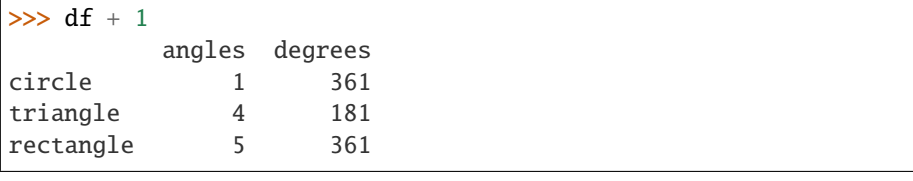

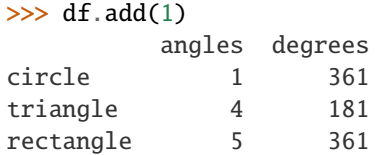

Divide by constant with reverse version.

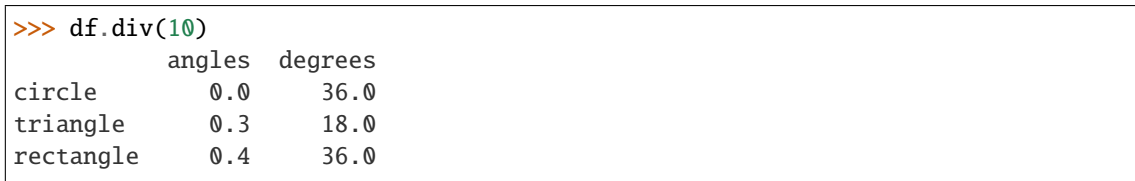

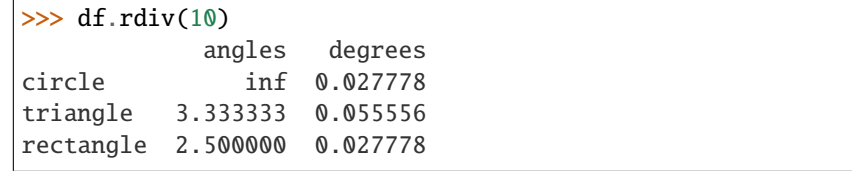

Subtract a list and Series by axis with operator version.

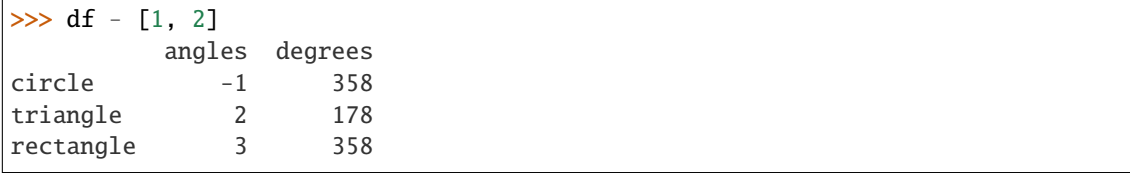

```
>>> df.sub([1, 2], axis='columns')
       angles degrees
circle -1 358
triangle 2 178
rectangle 3 358
```

```
>>> df.sub(pd.Series([1, 1, 1], index=['circle', 'triangle', 'rectangle']),
... axis='index')
        angles degrees
circle -1 359
triangle 2 179
rectangle 3 359
```
Multiply a DataFrame of different shape with operator version.

```
\gg other = pd.DataFrame({'angles': [0, 3, 4]},
... index=['circle', 'triangle', 'rectangle'])
>>> other
        angles
circle 0
triangle 3
rectangle 4
```
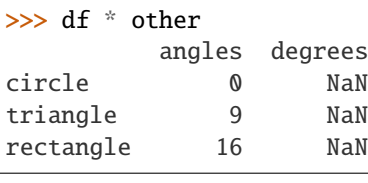

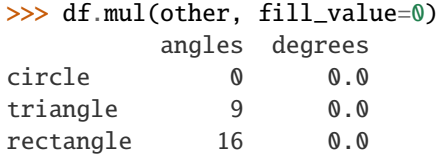

Divide by a MultiIndex by level.

```
\gg df_multindex = pd.DataFrame({'angles': [0, 3, 4, 4, 5, 6],
... 'degrees': [360, 180, 360, 360, 540, 720]},
... index=[['A', 'A', 'A', 'B', 'B', 'B'],
... ['circle', 'triangle', 'rectangle',
... 'square', 'pentagon', 'hexagon']])
>>> df_multindex
        angles degrees
A circle 0 360
 triangle 3 180
 rectangle 4 360
B square 4 360
 pentagon 5 540
 hexagon 6 720
>>> df.div(df_multindex, level=1, fill_value=0)
        angles degrees
A circle NaN 1.0
 triangle 1.0 1.0
 rectangle 1.0 1.0
B square 0.0 0.0
 pentagon 0.0 0.0
 hexagon 0.0 0.0
```
# **pandas.DataFrame.rmul**

DataFrame.rmul(*other*, *axis='columns'*, *level=None*, *fill\_value=None*)

Get Multiplication of dataframe and other, element-wise (binary operator *rmul*).

Equivalent to other \* dataframe, but with support to substitute a fill\_value for missing data in one of the inputs. With reverse version, *mul*.

Among flexible wrappers (*add*, *sub*, *mul*, *div*, *mod*, *pow*) to arithmetic operators: *+*, *-*, *\**, */*, *//*, *%*, *\*\**.

### **Parameters**

- **other** [scalar, sequence, Series, or DataFrame] Any single or multiple element data structure, or list-like object.
- **axis** [{0 or 'index', 1 or 'columns'}] Whether to compare by the index (0 or 'index') or columns (1 or 'columns'). For Series input, axis to match Series index on.
- **level** [int or label] Broadcast across a level, matching Index values on the passed MultiIndex level.
- **fill\_value** [float or None, default None] Fill existing missing (NaN) values, and any new element needed for successful DataFrame alignment, with this value before computation. If data in both corresponding DataFrame locations is missing the result will be missing.

### **Returns**

**DataFrame** Result of the arithmetic operation.

### **See also:**

[DataFrame.add](#page-0-0) Add DataFrames.

[DataFrame.sub](#page-0-0) Subtract DataFrames.

[DataFrame.mul](#page-0-0) Multiply DataFrames.

[DataFrame.div](#page-0-0) Divide DataFrames (float division).

[DataFrame.truediv](#page-0-0) Divide DataFrames (float division).

DataFrame. floordiv Divide DataFrames (integer division).

[DataFrame.mod](#page-0-0) Calculate modulo (remainder after division).

[DataFrame.pow](#page-0-0) Calculate exponential power.

# **Notes**

Mismatched indices will be unioned together.

# **Examples**

```
\gg df = pd.DataFrame({'angles': [0, 3, 4],
... 'degrees': [360, 180, 360]},
... index=['circle', 'triangle', 'rectangle'])
>>> df
        angles degrees
circle 0 360
triangle 3 180
rectangle 4 360
```
Add a scalar with operator version which return the same results.

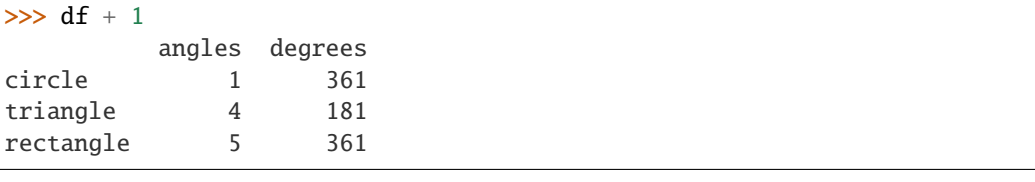

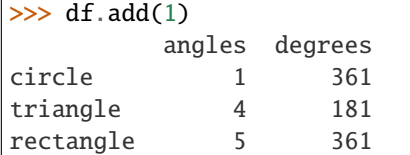

Divide by constant with reverse version.

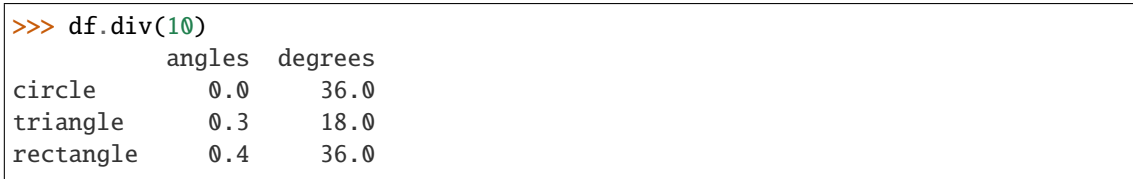

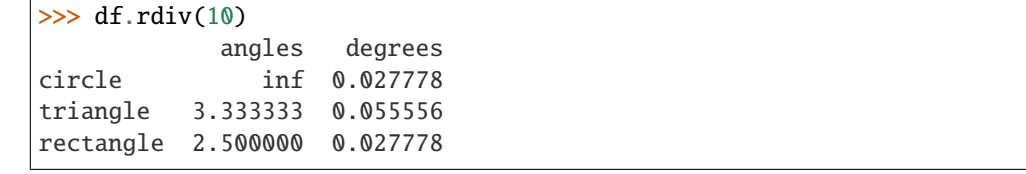

Subtract a list and Series by axis with operator version.

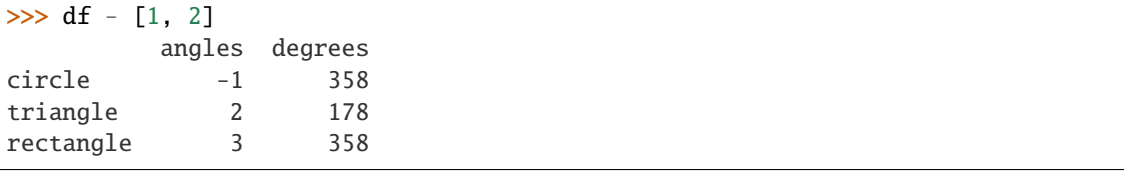

```
>>> df.sub([1, 2], axis='columns')
       angles degrees
circle -1 358
triangle 2 178
rectangle 3 358
```

```
>>> df.sub(pd.Series([1, 1, 1], index=['circle', 'triangle', 'rectangle']),
... axis='index')
        angles degrees
circle -1 359
triangle 2 179
rectangle 3 359
```
Multiply a DataFrame of different shape with operator version.

```
\gg other = pd.DataFrame({'angles': [0, 3, 4]},
... index=['circle', 'triangle', 'rectangle'])
>>> other
        angles
circle 0
triangle 3
rectangle 4
```
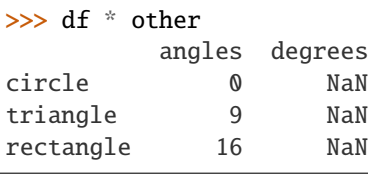

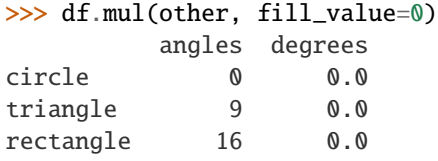

hexagon 0.0 0.0

Divide by a MultiIndex by level.

```
\gg df_multindex = pd.DataFrame({'angles': [0, 3, 4, 4, 5, 6],
... 'degrees': [360, 180, 360, 360, 540, 720]},
... index=[['A', 'A', 'A', 'B', 'B', 'B'],
... ['circle', 'triangle', 'rectangle',
... 'square', 'pentagon', 'hexagon']])
>>> df_multindex
        angles degrees
A circle 0 360
 triangle 3 180
 rectangle 4 360
B square 4 360
 pentagon 5 540
 hexagon 6 720
>>> df.div(df_multindex, level=1, fill_value=0)
        angles degrees
A circle NaN 1.0
 triangle 1.0 1.0
 rectangle 1.0 1.0
B square 0.0 0.0
 pentagon 0.0 0.0
```
# **pandas.DataFrame.rolling**

DataFrame.rolling(*window*, *min\_periods=None*, *center=False*, *win\_type=None*, *on=None*, *axis=0*, *closed=None*)

Provide rolling window calculations.

### **Parameters**

**window** [int, offset, or BaseIndexer subclass] Size of the moving window. This is the number of observations used for calculating the statistic. Each window will be a fixed size.

If its an offset then this will be the time period of each window. Each window will be a variable sized based on the observations included in the time-period. This is only valid for datetimelike indexes.

If a BaseIndexer subclass is passed, calculates the window boundaries based on the defined get\_window\_bounds method. Additional rolling keyword arguments, namely *min\_periods*, *center*, and *closed* will be passed to *get\_window\_bounds*.

- **min\_periods** [int, default None] Minimum number of observations in window required to have a value (otherwise result is NA). For a window that is specified by an offset, *min\_periods* will default to 1. Otherwise, *min\_periods* will default to the size of the window.
- **center** [bool, default False] Set the labels at the center of the window.
- **win\_type** [str, default None] Provide a window type. If None, all points are evenly weighted. See the notes below for further information.
- **on** [str, optional] For a DataFrame, a datetime-like column or MultiIndex level on which to calculate the rolling window, rather than the DataFrame's index. Provided integer column is ignored and excluded from result since an integer index is not used to calculate the rolling window.
- **axis** [int or str, default 0]
- **closed** [str, default None] Make the interval closed on the 'right', 'left', 'both' or 'neither' endpoints. Defaults to 'right'.

Changed in version 1.2.0: The closed parameter with fixed windows is now supported.

#### **Returns**

### **a Window or Rolling sub-classed for the particular operation**

#### **See also:**

[expanding](#page-0-0) Provides expanding transformations.

[ewm](#page-0-0) Provides exponential weighted functions.

# **Notes**

By default, the result is set to the right edge of the window. This can be changed to the center of the window by setting center=True.

To learn more about the offsets & frequency strings, please see [this link.](https://pandas.pydata.org/pandas-docs/stable/user_guide/timeseries.html#offset-aliases)

If win\_type=None, all points are evenly weighted; otherwise, win\_type can accept a string of any [scipy.signal window function.](https://docs.scipy.org/doc/scipy/reference/signal.windows.html#module-scipy.signal.windows)

Certain Scipy window types require additional parameters to be passed in the aggregation function. The additional parameters must match the keywords specified in the Scipy window type method signature. Please see the third example below on how to add the additional parameters.

# **Examples**

```
>>> df = pd.DataFrame({'B': [0, 1, 2, np.nan, 4]})
>>> df
    B
0 0.0
1 1.0
2 2.0
3 NaN
4 4.0
```
Rolling sum with a window length of 2, using the 'triang' window type.

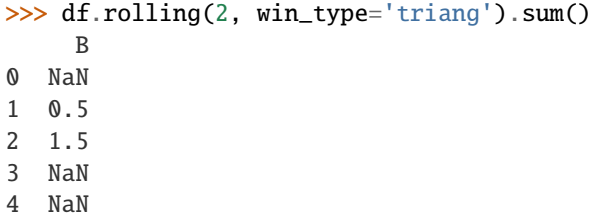

Rolling sum with a window length of 2, using the 'gaussian' window type (note how we need to specify std).

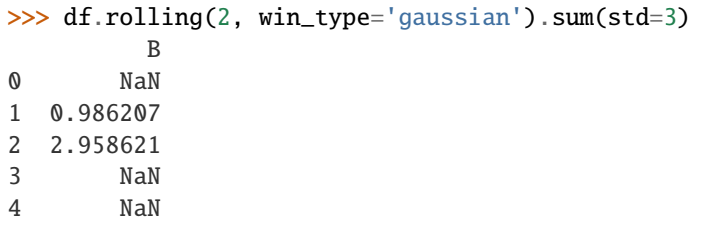

Rolling sum with a window length of 2, min\_periods defaults to the window length.

>>> df.rolling(2).sum() B 0 NaN 1 1.0 2 3.0 3 NaN 4 NaN

Same as above, but explicitly set the min\_periods

```
>>> df.rolling(2, min_periods=1).sum()
    B
0 0.0
1 1.0
2 3.0
3 2.0
4 4.0
```
Same as above, but with forward-looking windows

```
>>> indexer = pd.api.indexers.FixedForwardWindowIndexer(window_size=2)
>>> df.rolling(window=indexer, min_periods=1).sum()
     B
0 1.0
1 3.0
2 2.0
3 4.0
4 4.0
```
A ragged (meaning not-a-regular frequency), time-indexed DataFrame

```
>>> df = pd.DataFrame({'B': [0, 1, 2, np.nan, 4]},
... index = [pd.Timestamp('20130101 09:00:00'),
... pd.Timestamp('20130101 09:00:02'),
... pd.Timestamp('20130101 09:00:03'),
... pd.Timestamp('20130101 09:00:05'),
... pd.Timestamp('20130101 09:00:06')])
```
>>> df

```
B
2013-01-01 09:00:00 0.0
2013-01-01 09:00:02 1.0
2013-01-01 09:00:03 2.0
2013-01-01 09:00:05 NaN
2013-01-01 09:00:06 4.0
```
Contrasting to an integer rolling window, this will roll a variable length window corresponding to the time period. The default for min\_periods is 1.

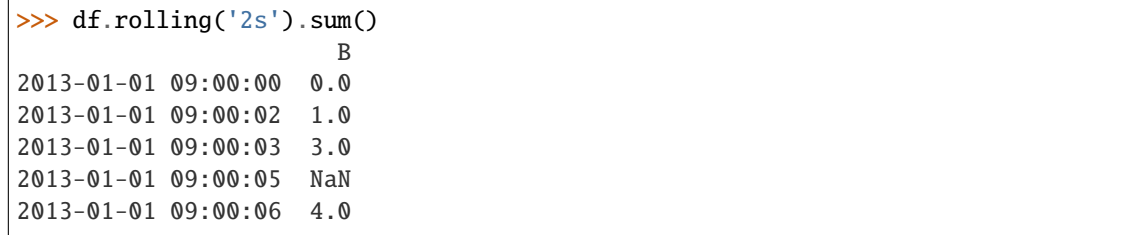

### **pandas.DataFrame.round**

#### DataFrame.round(*decimals=0*, *\*args*, *\*\*kwargs*)

Round a DataFrame to a variable number of decimal places.

#### **Parameters**

- **decimals** [int, dict, Series] Number of decimal places to round each column to. If an int is given, round each column to the same number of places. Otherwise dict and Series round to variable numbers of places. Column names should be in the keys if *decimals* is a dict-like, or in the index if *decimals* is a Series. Any columns not included in *decimals* will be left as is. Elements of *decimals* which are not columns of the input will be ignored.
- **\*args** Additional keywords have no effect but might be accepted for compatibility with numpy.
- **\*\*kwargs** Additional keywords have no effect but might be accepted for compatibility with numpy.

### **Returns**

**DataFrame** A DataFrame with the affected columns rounded to the specified number of decimal places.

### **See also:**

[numpy.around](https://numpy.org/doc/stable/reference/generated/numpy.around.html#numpy.around) Round a numpy array to the given number of decimals.

Series. round Round a Series to the given number of decimals.

#### **Examples**

```
\gg df = pd.DataFrame([(.21, .32), (.01, .67), (.66, .03), (.21, .18)],
                      ... columns=['dogs', 'cats'])
>>> df
   dogs cats
0 0.21 0.32
1 0.01 0.67
2 0.66 0.03
3 0.21 0.18
```
By providing an integer each column is rounded to the same number of decimal places

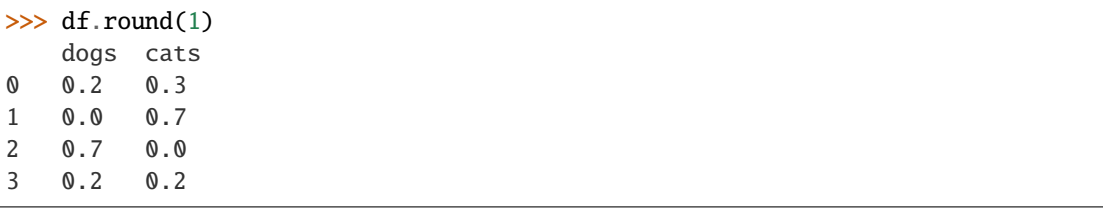

With a dict, the number of places for specific columns can be specified with the column names as key and the number of decimal places as value

```
>>> df.round({'dogs': 1, 'cats': 0})
    dogs cats
```
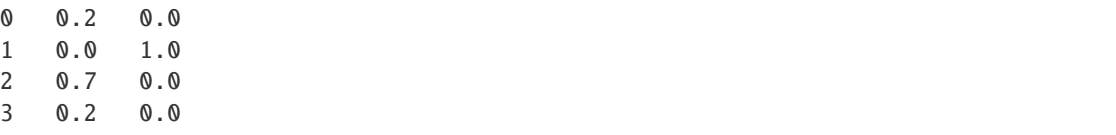

Using a Series, the number of places for specific columns can be specified with the column names as index and the number of decimal places as value

```
\gg decimals = pd. Series([0, 1], index=['cats', 'dogs'])
>>> df.round(decimals)
   dogs cats
0 0.2 0.0
1 0.0 1.0
2 0.7 0.0
3 0.2 0.0
```
# **pandas.DataFrame.rpow**

```
DataFrame.rpow(other, axis='columns', level=None, fill_value=None)
```
Get Exponential power of dataframe and other, element-wise (binary operator *rpow*).

Equivalent to other \*\* dataframe, but with support to substitute a fill\_value for missing data in one of the inputs. With reverse version, *pow*.

Among flexible wrappers (*add*, *sub*, *mul*, *div*, *mod*, *pow*) to arithmetic operators: *+*, *-*, *\**, */*, *//*, *%*, *\*\**.

#### **Parameters**

- **other** [scalar, sequence, Series, or DataFrame] Any single or multiple element data structure, or list-like object.
- **axis** [{0 or 'index', 1 or 'columns'}] Whether to compare by the index (0 or 'index') or columns (1 or 'columns'). For Series input, axis to match Series index on.
- **level** [int or label] Broadcast across a level, matching Index values on the passed MultiIndex level.
- **fill\_value** [float or None, default None] Fill existing missing (NaN) values, and any new element needed for successful DataFrame alignment, with this value before computation. If data in both corresponding DataFrame locations is missing the result will be missing.

#### **Returns**

**DataFrame** Result of the arithmetic operation.

# **See also:**

[DataFrame.add](#page-0-0) Add DataFrames.

[DataFrame.sub](#page-0-0) Subtract DataFrames.

[DataFrame.mul](#page-0-0) Multiply DataFrames.

[DataFrame.div](#page-0-0) Divide DataFrames (float division).

[DataFrame.truediv](#page-0-0) Divide DataFrames (float division).

[DataFrame.floordiv](#page-0-0) Divide DataFrames (integer division).

[DataFrame.mod](#page-0-0) Calculate modulo (remainder after division).

[DataFrame.pow](#page-0-0) Calculate exponential power.

# **Notes**

Mismatched indices will be unioned together.

# **Examples**

```
\gg df = pd.DataFrame({'angles': [0, 3, 4],
... 'degrees': [360, 180, 360]},
... index=['circle', 'triangle', 'rectangle'])
>>> df
        angles degrees
circle 0 360
triangle 3 180
rectangle 4 360
```
Add a scalar with operator version which return the same results.

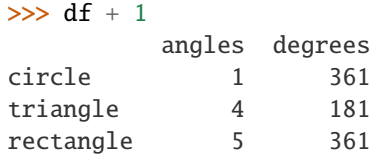

 $\gg$  df.add(1) angles degrees circle 1 361 triangle 4 181

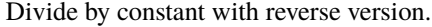

rectangle 5 361

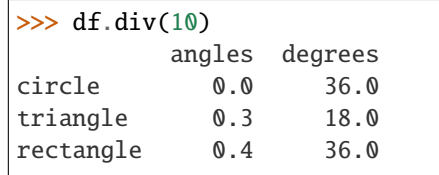

```
\gg df.rdiv(10)
```
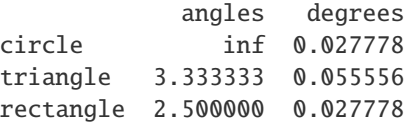

Subtract a list and Series by axis with operator version.

```
\gg df - [1, 2]
        angles degrees
circle -1 358
```
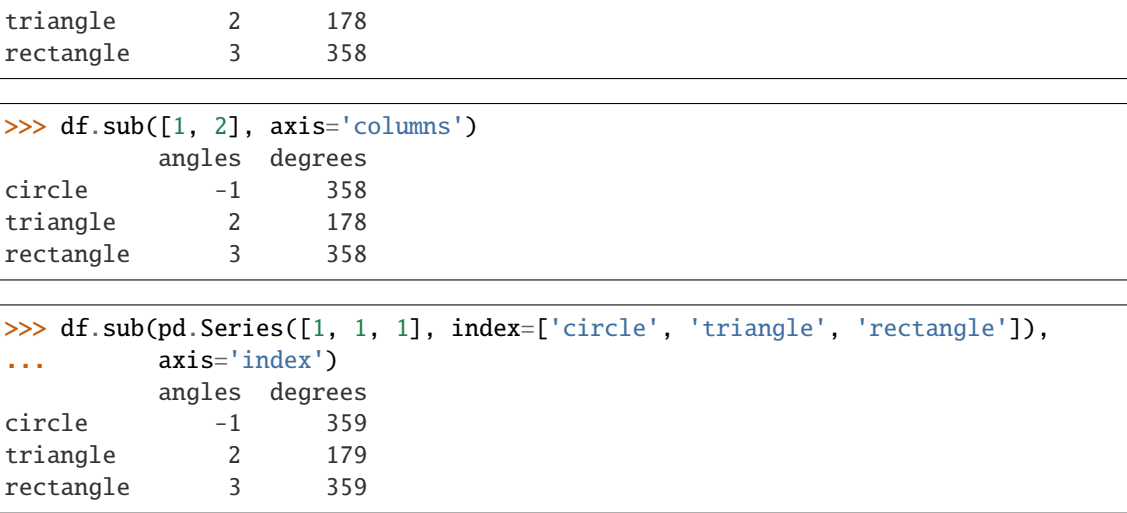

Multiply a DataFrame of different shape with operator version.

```
\gg other = pd.DataFrame({'angles': [0, 3, 4]},
... index=['circle', 'triangle', 'rectangle'])
>>> other
        angles
circle 0
triangle 3
rectangle 4
```
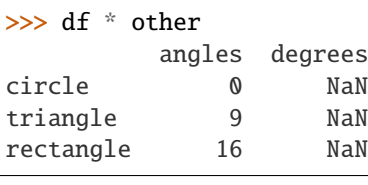

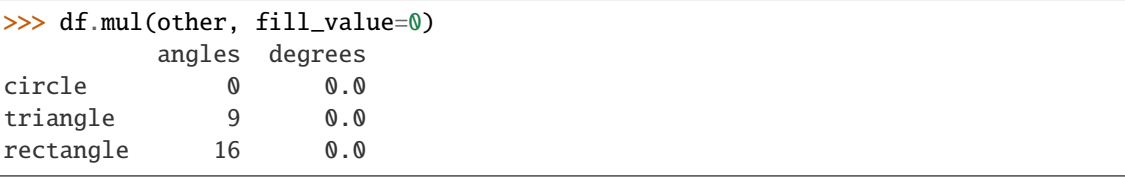

Divide by a MultiIndex by level.

```
\gg df_multindex = pd.DataFrame({'angles': [0, 3, 4, 4, 5, 6],
... 'degrees': [360, 180, 360, 360, 540, 720]},
... index=[['A', 'A', 'A', 'B', 'B', 'B'],
... ['circle', 'triangle', 'rectangle',
... 'square', 'pentagon', 'hexagon']])
>>> df_multindex
        angles degrees
A circle 0 360
 triangle 3 180
 rectangle 4 360
B square 4 360
```
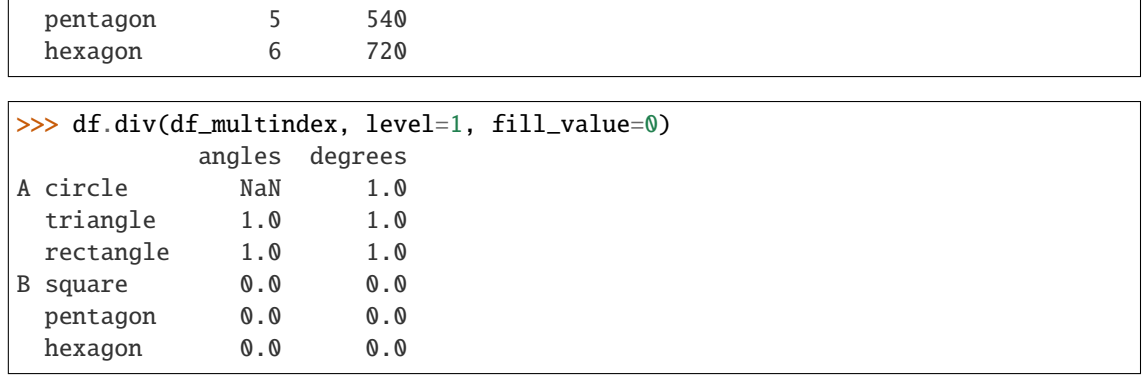

# **pandas.DataFrame.rsub**

DataFrame.rsub(*other*, *axis='columns'*, *level=None*, *fill\_value=None*)

Get Subtraction of dataframe and other, element-wise (binary operator *rsub*).

Equivalent to other - dataframe, but with support to substitute a fill\_value for missing data in one of the inputs. With reverse version, *sub*.

Among flexible wrappers (*add*, *sub*, *mul*, *div*, *mod*, *pow*) to arithmetic operators: *+*, *-*, *\**, */*, *//*, *%*, *\*\**.

#### **Parameters**

- **other** [scalar, sequence, Series, or DataFrame] Any single or multiple element data structure, or list-like object.
- **axis**  $[\{0 \text{ or } \text{'index'}, 1 \text{ or } \text{'columns'}\}]$  Whether to compare by the index (0 or 'index') or columns (1 or 'columns'). For Series input, axis to match Series index on.
- **level** [int or label] Broadcast across a level, matching Index values on the passed MultiIndex level.
- **fill\_value** [float or None, default None] Fill existing missing (NaN) values, and any new element needed for successful DataFrame alignment, with this value before computation. If data in both corresponding DataFrame locations is missing the result will be missing.

#### **Returns**

**DataFrame** Result of the arithmetic operation.

### **See also:**

[DataFrame.add](#page-0-0) Add DataFrames.

[DataFrame.sub](#page-0-0) Subtract DataFrames.

[DataFrame.mul](#page-0-0) Multiply DataFrames.

[DataFrame.div](#page-0-0) Divide DataFrames (float division).

[DataFrame.truediv](#page-0-0) Divide DataFrames (float division).

[DataFrame.floordiv](#page-0-0) Divide DataFrames (integer division).

[DataFrame.mod](#page-0-0) Calculate modulo (remainder after division).

[DataFrame.pow](#page-0-0) Calculate exponential power.

# **Notes**

Mismatched indices will be unioned together.

# **Examples**

```
\gg df = pd.DataFrame({'angles': [0, 3, 4],
... 'degrees': [360, 180, 360]},
... index=['circle', 'triangle', 'rectangle'])
>>> df
        angles degrees
circle 0 360
triangle 3 180
rectangle 4 360
```
Add a scalar with operator version which return the same results.

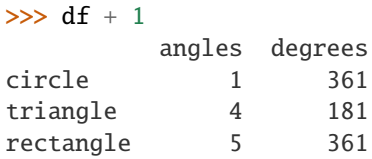

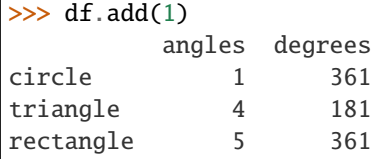

Divide by constant with reverse version.

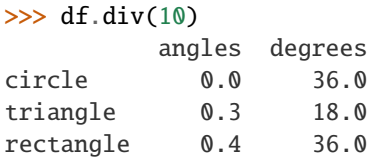

 $\gg$  df.rdiv(10)

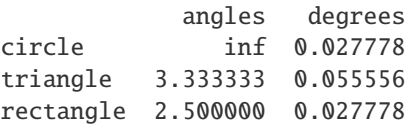

Subtract a list and Series by axis with operator version.

```
\gg df - [1, 2]
       angles degrees
circle -1 358
triangle 2 178
rectangle 3 358
```

```
>>> df.sub([1, 2], axis='columns')
        angles degrees
circle -1 358
triangle 2 178
rectangle 3 358
```

```
>>> df.sub(pd.Series([1, 1, 1], index=['circle', 'triangle', 'rectangle']),
... axis='index')
        angles degrees
circle -1 359
triangle 2 179
rectangle 3 359
```
Multiply a DataFrame of different shape with operator version.

```
\gg other = pd.DataFrame({'angles': [0, 3, 4]},
... index=['circle', 'triangle', 'rectangle'])
>>> other
        angles
circle 0
triangle 3
rectangle 4
```
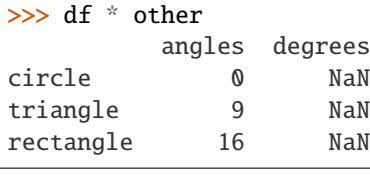

```
>>> df.mul(other, fill_value=0)
        angles degrees
circle 0 0.0
triangle 9 0.0
rectangle 16 0.0
```
Divide by a MultiIndex by level.

```
\gg df_multindex = pd.DataFrame({'angles': [0, 3, 4, 4, 5, 6],
... 'degrees': [360, 180, 360, 360, 540, 720]},
... index=[['A', 'A', 'A', 'B', 'B', 'B'],
... ['circle', 'triangle', 'rectangle',
... 'square', 'pentagon', 'hexagon']])
>>> df_multindex
        angles degrees
A circle 0 360
 triangle 3 180
 rectangle 4 360
B square 4 360
 pentagon 5 540
 hexagon 6 720
```
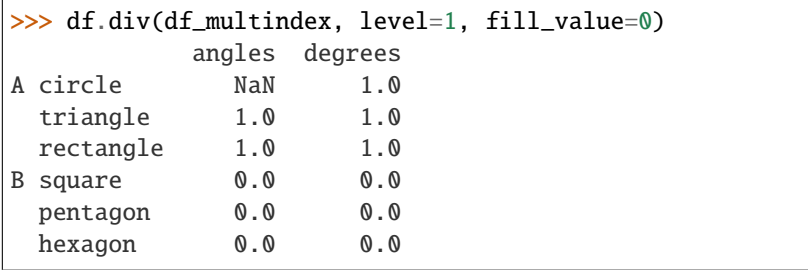

### **pandas.DataFrame.rtruediv**

DataFrame.rtruediv(*other*, *axis='columns'*, *level=None*, *fill\_value=None*)

Get Floating division of dataframe and other, element-wise (binary operator *rtruediv*).

Equivalent to other / dataframe, but with support to substitute a fill\_value for missing data in one of the inputs. With reverse version, *truediv*.

Among flexible wrappers (*add*, *sub*, *mul*, *div*, *mod*, *pow*) to arithmetic operators: *+*, *-*, *\**, */*, *//*, *%*, *\*\**.

# **Parameters**

- **other** [scalar, sequence, Series, or DataFrame] Any single or multiple element data structure, or list-like object.
- **axis** [{0 or 'index', 1 or 'columns'}] Whether to compare by the index (0 or 'index') or columns (1 or 'columns'). For Series input, axis to match Series index on.
- **level** [int or label] Broadcast across a level, matching Index values on the passed MultiIndex level.
- **fill\_value** [float or None, default None] Fill existing missing (NaN) values, and any new element needed for successful DataFrame alignment, with this value before computation. If data in both corresponding DataFrame locations is missing the result will be missing.

# **Returns**

**DataFrame** Result of the arithmetic operation.

# **See also:**

[DataFrame.add](#page-0-0) Add DataFrames.

[DataFrame.sub](#page-0-0) Subtract DataFrames.

[DataFrame.mul](#page-0-0) Multiply DataFrames.

[DataFrame.div](#page-0-0) Divide DataFrames (float division).

[DataFrame.truediv](#page-0-0) Divide DataFrames (float division).

DataFrame. floordiv Divide DataFrames (integer division).

[DataFrame.mod](#page-0-0) Calculate modulo (remainder after division).

[DataFrame.pow](#page-0-0) Calculate exponential power.

# **Notes**

Mismatched indices will be unioned together.

# **Examples**

```
\gg df = pd.DataFrame({'angles': [0, 3, 4],
... 'degrees': [360, 180, 360]},
... index=['circle', 'triangle', 'rectangle'])
>>> df
        angles degrees
circle 0 360
triangle 3 180
rectangle 4 360
```
Add a scalar with operator version which return the same results.

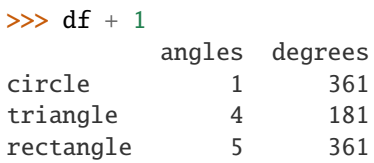

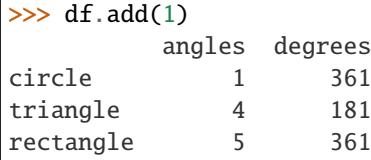

Divide by constant with reverse version.

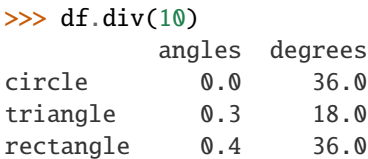

 $\gg$  df.rdiv(10)

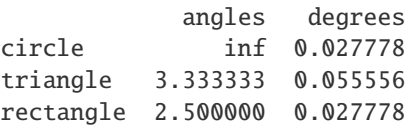

Subtract a list and Series by axis with operator version.

```
\gg df - [1, 2]
       angles degrees
circle -1 358
triangle 2 178
rectangle 3 358
```

```
>>> df.sub([1, 2], axis='columns')
        angles degrees
circle -1 358
triangle 2 178
rectangle 3 358
```

```
>>> df.sub(pd.Series([1, 1, 1], index=['circle', 'triangle', 'rectangle']),
... axis='index')
        angles degrees
circle -1 359
triangle 2 179
rectangle 3 359
```
Multiply a DataFrame of different shape with operator version.

```
\gg other = pd.DataFrame({'angles': [0, 3, 4]},
... index=['circle', 'triangle', 'rectangle'])
>>> other
        angles
circle 0
triangle 3
rectangle 4
```
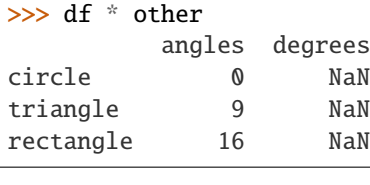

```
>>> df.mul(other, fill_value=0)
        angles degrees
circle 0 0.0
triangle 9 0.0
rectangle 16 0.0
```
Divide by a MultiIndex by level.

```
\gg df_multindex = pd.DataFrame({'angles': [0, 3, 4, 4, 5, 6],
... 'degrees': [360, 180, 360, 360, 540, 720]},
... index=[['A', 'A', 'A', 'B', 'B', 'B'],
... ['circle', 'triangle', 'rectangle',
... 'square', 'pentagon', 'hexagon']])
>>> df_multindex
        angles degrees
A circle 0 360
 triangle 3 180
 rectangle 4 360
B square 4 360
 pentagon 5 540<br>hexagon 6 720
 hexagon 6
```
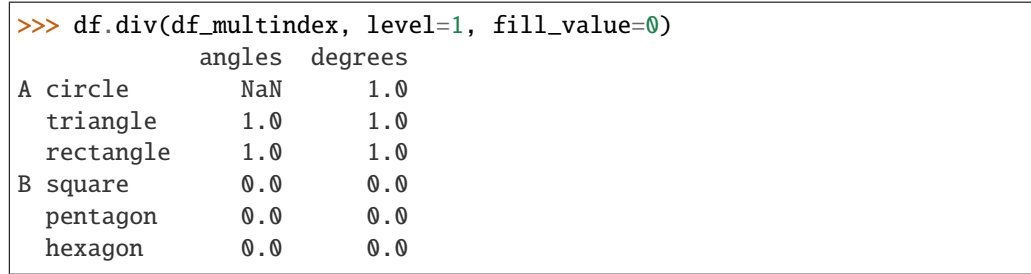

# **pandas.DataFrame.sample**

DataFrame.sample(*n=None*, *frac=None*, *replace=False*, *weights=None*, *random\_state=None*, *axis=None*) Return a random sample of items from an axis of object.

You can use *random\_state* for reproducibility.

### **Parameters**

**n** [int, optional] Number of items from axis to return. Cannot be used with *frac*. Default  $= 1$  if *frac* = None.

**frac** [float, optional] Fraction of axis items to return. Cannot be used with *n*.

- **replace** [bool, default False] Allow or disallow sampling of the same row more than once.
- **weights** [str or ndarray-like, optional] Default 'None' results in equal probability weighting. If passed a Series, will align with target object on index. Index values in weights not found in sampled object will be ignored and index values in sampled object not in weights will be assigned weights of zero. If called on a DataFrame, will accept the name of a column when  $axis = 0$ . Unless weights are a Series, weights must be same length as axis being sampled. If weights do not sum to 1, they will be normalized to sum to 1. Missing values in the weights column will be treated as zero. Infinite values not allowed.
- **random** state [int, array-like, BitGenerator, np.random.RandomState, optional] If int, array-like, or BitGenerator (NumPy>=1.17), seed for random number generator If np.random.RandomState, use as numpy RandomState object.

Changed in version 1.1.0: array-like and BitGenerator (for NumPy>=1.17) object now passed to np.random.RandomState() as seed

**axis** [{0 or 'index', 1 or 'columns', None}, default None] Axis to sample. Accepts axis number or name. Default is stat axis for given data type (0 for Series and DataFrames).

# **Returns**

**Series or DataFrame** A new object of same type as caller containing *n* items randomly sampled from the caller object.

# **See also:**

DataFrameGroupBy.sample Generates random samples from each group of a DataFrame object.

SeriesGroupBy.sample Generates random samples from each group of a Series object.

[numpy.random.choice](https://numpy.org/doc/stable/reference/random/generated/numpy.random.choice.html#numpy.random.choice) Generates a random sample from a given 1-D numpy array.
# **Notes**

If *frac* > 1, *replacement* should be set to *True*.

# **Examples**

```
>>> df = pd.DataFrame({'num_legs': [2, 4, 8, 0],
... 'num\_wings' : [2, 0, 0, 0],... 'num_specimen_seen': [10, 2, 1, 8]},
... index=['falcon', 'dog', 'spider', 'fish'])
>>> df
    num_legs num_wings num_specimen_seen
falcon 2 2 10
dog 4 0 2
spider 8 0 1
fish 0 0 0 8
```
Extract 3 random elements from the Series df['num\_legs']: Note that we use *random\_state* to ensure the reproducibility of the examples.

```
>>> df['num_legs'].sample(n=3, random_state=1)
fish 0
spider 8
falcon 2
Name: num_legs, dtype: int64
```
A random 50% sample of the DataFrame with replacement:

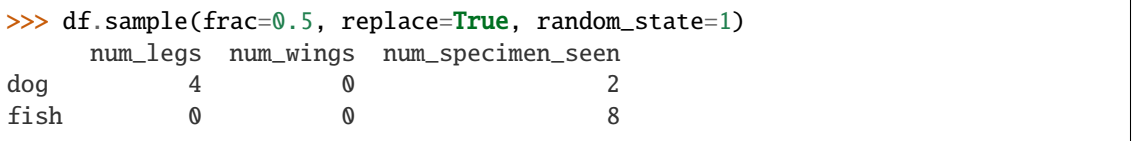

An upsample sample of the DataFrame with replacement: Note that *replace* parameter has to be *True* for *frac* parameter > 1.

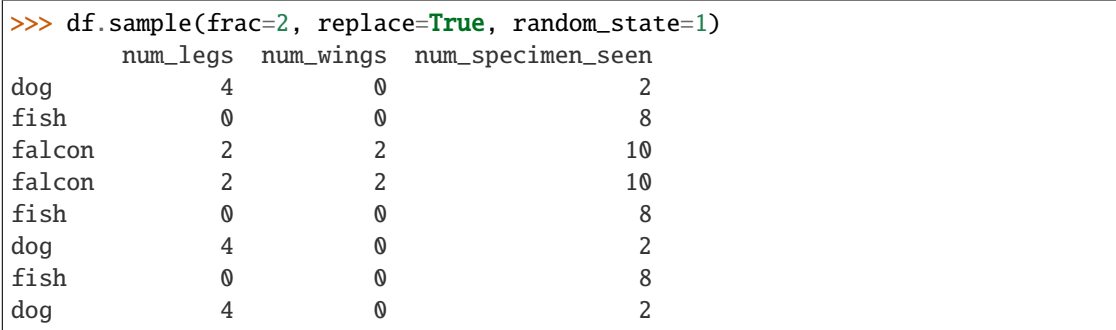

Using a DataFrame column as weights. Rows with larger value in the *num\_specimen\_seen* column are more likely to be sampled.

>>> df.sample(n=2, weights='num\_specimen\_seen', random\_state=1) num\_legs num\_wings num\_specimen\_seen

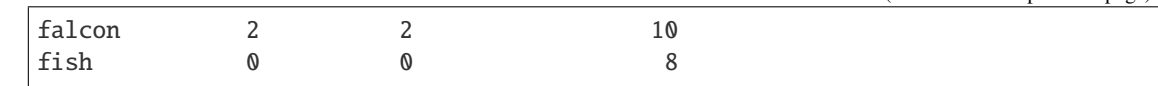

# **pandas.DataFrame.select\_dtypes**

## DataFrame.select\_dtypes(*include=None*, *exclude=None*)

Return a subset of the DataFrame's columns based on the column dtypes.

## **Parameters**

**include, exclude** [scalar or list-like] A selection of dtypes or strings to be included/excluded. At least one of these parameters must be supplied.

### **Returns**

**DataFrame** The subset of the frame including the dtypes in include and excluding the dtypes in exclude.

# **Raises**

# **ValueError**

- If both of include and exclude are empty
- If include and exclude have overlapping elements
- If any kind of string dtype is passed in.

# **See also:**

[DataFrame.dtypes](#page-0-0) Return Series with the data type of each column.

# **Notes**

- To select all *numeric* types, use np.number or 'number'
- To select strings you must use the object dtype, but note that this will return *all* object dtype columns
- See the [numpy dtype hierarchy](https://numpy.org/doc/stable/reference/arrays.scalars.html)
- To select datetimes, use np.datetime64, 'datetime' or 'datetime64'
- To select timedeltas, use np.timedelta64, 'timedelta' or 'timedelta64'
- To select Pandas categorical dtypes, use 'category'
- To select Pandas datetimetz dtypes, use 'datetimetz' (new in 0.20.0) or 'datetime64[ns, tz]'

# **Examples**

```
>>> df = pd.DataFrame({'a': [1, 2] * 3,
... 'b': [True, False] * 3,
... {}^{1}C': [1.0, 2.0] * 3})
>>> df
     a b c
0 1 True 1.0
1 2 False 2.0
2 1 True 1.0
3 2 False 2.0
4 1 True 1.0
5 2 False 2.0
```
>>> df.select\_dtypes(include='bool') b 0 True 1 False 2 True 3 False 4 True

5 False

5 2.0

>>> df.select\_dtypes(include=['float64']) c 0 1.0 1 2.0 2 1.0 3 2.0 4 1.0

```
>>> df.select_dtypes(exclude=['int64'])
      b c
0 True 1.0
1 False 2.0
2 True 1.0
3 False 2.0
4 True 1.0
5 False 2.0
```
## **pandas.DataFrame.sem**

DataFrame.sem(*axis=None*, *skipna=None*, *level=None*, *ddof=1*, *numeric\_only=None*, *\*\*kwargs*) Return unbiased standard error of the mean over requested axis.

Normalized by N-1 by default. This can be changed using the ddof argument

**Parameters**

**axis** [{index (0), columns (1)}]

- **skipna** [bool, default True] Exclude NA/null values. If an entire row/column is NA, the result will be NA.
- **level** [int or level name, default None] If the axis is a MultiIndex (hierarchical), count along a particular level, collapsing into a Series.
- **ddof** [int, default 1] Delta Degrees of Freedom. The divisor used in calculations is N ddof, where N represents the number of elements.
- **numeric\_only** [bool, default None] Include only float, int, boolean columns. If None, will attempt to use everything, then use only numeric data. Not implemented for Series.

#### **Returns**

#### **Series or DataFrame (if level specified)**

# **Notes**

To have the same behaviour as *numpy.std*, use *ddof=0* (instead of the default *ddof=1*)

## **pandas.DataFrame.set\_axis**

```
DataFrame.set_axis(labels, axis=0, inplace=False)
      Assign desired index to given axis.
```
Indexes for column or row labels can be changed by assigning a list-like or Index.

#### **Parameters**

**labels** [list-like, Index] The values for the new index.

**axis** [{0 or 'index', 1 or 'columns'}, default 0] The axis to update. The value 0 identifies the rows, and 1 identifies the columns.

**inplace** [bool, default False] Whether to return a new DataFrame instance.

## **Returns**

**renamed** [DataFrame or None] An object of type DataFrame or None if inplace=True.

## **See also:**

[DataFrame.rename\\_axis](#page-0-0) Alter the name of the index or columns.

#### **Examples**

>>> df = pd.DataFrame( ${\text{``A'': [1, 2, 3]}, "B": [4, 5, 6]}}$ )

Change the row labels.

```
>>> df.set_axis(['a', 'b', 'c'], axis='index')
  A B
a 1 4
b 2 5
c 3 6
```
Change the column labels.

```
>>> df.set_axis(['I', 'II'], axis='columns')
  I II
0 1 4
1 2 5
2 3 6
```
Now, update the labels inplace.

```
>>> df.set_axis(['i', 'ii'], axis='columns', inplace=True)
>>> df
  i ii
0 1 4
1 2 5
2 3 6
```
# **pandas.DataFrame.set\_flags**

DataFrame.set\_flags(*\**, *copy=False*, *allows\_duplicate\_labels=None*) Return a new object with updated flags.

# **Parameters**

**allows\_duplicate\_labels** [bool, optional] Whether the returned object allows duplicate labels.

# **Returns**

**Series or DataFrame** The same type as the caller.

#### **See also:**

[DataFrame.attrs](#page-0-0) Global metadata applying to this dataset.

DataFrame. flags Global flags applying to this object.

# **Notes**

This method returns a new object that's a view on the same data as the input. Mutating the input or the output values will be reflected in the other.

This method is intended to be used in method chains.

"Flags" differ from "metadata". Flags reflect properties of the pandas object (the Series or DataFrame). Metadata refer to properties of the dataset, and should be stored in *DataFrame*.attrs.

## **Examples**

```
\gg df = pd.DataFrame({"A": [1, 2]})
>>> df.flags.allows_duplicate_labels
True
>>> df2 = df.set_flags(allows_duplicate_labels=False)
>>> df2.flags.allows_duplicate_labels
False
```
## **pandas.DataFrame.set\_index**

DataFrame.set\_index(*keys*, *drop=True*, *append=False*, *inplace=False*, *verify\_integrity=False*) Set the DataFrame index using existing columns.

Set the DataFrame index (row labels) using one or more existing columns or arrays (of the correct length). The index can replace the existing index or expand on it.

#### **Parameters**

- **keys** [label or array-like or list of labels/arrays] This parameter can be either a single column key, a single array of the same length as the calling DataFrame, or a list containing an arbitrary combination of column keys and arrays. Here, "array" encompasses [Series](#page-0-0), [Index](#page-0-0), np.ndarray, and instances of [Iterator](https://docs.python.org/3/library/collections.abc.html#collections.abc.Iterator).
- **drop** [bool, default True] Delete columns to be used as the new index.
- **append** [bool, default False] Whether to append columns to existing index.
- **inplace** [bool, default False] If True, modifies the DataFrame in place (do not create a new object).
- **verify\_integrity** [bool, default False] Check the new index for duplicates. Otherwise defer the check until necessary. Setting to False will improve the performance of this method.

## **Returns**

**DataFrame or None** Changed row labels or None if inplace=True.

#### **See also:**

[DataFrame.reset\\_index](#page-0-0) Opposite of set\_index.

[DataFrame.reindex](#page-0-0) Change to new indices or expand indices.

[DataFrame.reindex\\_like](#page-0-0) Change to same indices as other DataFrame.

## **Examples**

```
>>> df = pd.DataFrame({'month': [1, 4, 7, 10]},... 'year': [2012, 2014, 2013, 2014],
... \begin{bmatrix} \text{scale} & \text{[55, 40, 84, 31]}\end{bmatrix}>>> df
  month year sale
0 1 2012 55
1 4 2014 40
```
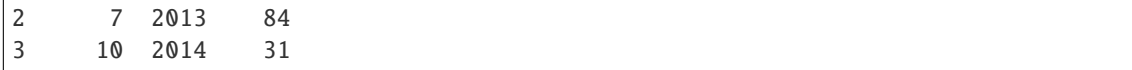

Set the index to become the 'month' column:

```
>>> df.set_index('month')
     year sale
month
1 2012 55
4 2014 40
7 2013 84
10 2014 31
```
Create a MultiIndex using columns 'year' and 'month':

```
>>> df.set_index(['year', 'month'])
          sale
year month
2012 1 55
2014 4 40
2013 7 84
2014 10 31
```
Create a MultiIndex using an Index and a column:

```
>>> df.set_index([pd.Index([1, 2, 3, 4]), 'year'])
       month sale
  year
1 2012 1 55
2 2014 4 40
3 2013 7 84
4 2014 10 31
```
Create a MultiIndex using two Series:

```
\gg s = pd. Series([1, 2, 3, 4])
>>> df.set_index([s, s**2])
    month year sale
1 1 1 2012 55
2 4 4 2014 40
3 9 7 2013 84
4 16 10 2014 31
```
# **pandas.DataFrame.shift**

DataFrame.shift(*periods=1*, *freq=None*, *axis=0*, *fill\_value=<object object>*) Shift index by desired number of periods with an optional time *freq*.

When *freq* is not passed, shift the index without realigning the data. If *freq* is passed (in this case, the index must be date or datetime, or it will raise a *NotImplementedError*), the index will be increased using the periods and the *freq*. *freq* can be inferred when specified as "infer" as long as either freq or inferred\_freq attribute is set in the index.

## **Parameters**

**periods** [int] Number of periods to shift. Can be positive or negative.

- **freq** [DateOffset, tseries.offsets, timedelta, or str, optional] Offset to use from the tseries module or time rule (e.g. 'EOM'). If *freq* is specified then the index values are shifted but the data is not realigned. That is, use *freq* if you would like to extend the index when shifting and preserve the original data. If *freq* is specified as "infer" then it will be inferred from the freq or inferred\_freq attributes of the index. If neither of those attributes exist, a ValueError is thrown.
- **axis**  $[0]$  or 'index', 1 or 'columns', None }, default None ] Shift direction.
- **fill value** [object, optional] The scalar value to use for newly introduced missing values. the default depends on the dtype of *self*. For numeric data, np.nan is used. For datetime, timedelta, or period data, etc. NaT is used. For extension dtypes, self. dtype.na\_value is used.

Changed in version 1.1.0.

## **Returns**

**DataFrame** Copy of input object, shifted.

#### **See also:**

Index. shift Shift values of Index.

DatetimeIndex.shift Shift values of DatetimeIndex.

PeriodIndex.shift Shift values of PeriodIndex.

[tshift](#page-0-0) Shift the time index, using the index's frequency if available.

# **Examples**

```
>>> df = pd.DataFrame({"Col1": [10, 20, 15, 30, 45],
... "Col2": [13, 23, 18, 33, 48],
... "Col3": [17, 27, 22, 37, 52]},
... index=pd.date_range("2020-01-01", "2020-01-05"))
>>> df
         Col1 Col2 Col3
2020-01-01 10 13 17
2020-01-02 20 23 27
2020-01-03 15 18 22
2020-01-04 30 33 37
2020-01-05 45 48 52
```

```
>>> df.shift(periods=3)
         Col1 Col2 Col3
2020-01-01 NaN NaN NaN
2020-01-02 NaN NaN NaN
2020-01-03 NaN NaN NaN
2020-01-04 10.0 13.0 17.0
2020-01-05 20.0 23.0 27.0
>>> df.shift(periods=1, axis="columns")
         Col1 Col2 Col3
2020-01-01 NaN 10 13
2020-01-02 NaN 20 23
2020-01-03 NaN 15 18
2020-01-04 NaN 30 33
2020-01-05 NaN 45 48
>>> df.shift(periods=3, fill_value=0)
         Col1 Col2 Col3
2020-01-01 0 0 0
2020-01-02 0 0 0
2020-01-03 0 0 0
2020-01-04 10 13 17
2020-01-05 20 23 27
>>> df.shift(periods=3, freq="D")
         Col1 Col2 Col3
2020-01-04 10 13 17
2020-01-05 20 23 27
2020-01-06 15 18 22
2020-01-07 30 33 37
2020-01-08 45 48 52
>>> df.shift(periods=3, freq="infer")
         Col1 Col2 Col3
2020-01-04 10 13 17
2020-01-05 20 23 27
2020-01-06 15 18 22
2020-01-07 30 33 37
2020-01-08 45 48 52
```
#### **pandas.DataFrame.skew**

```
DataFrame.skew(axis=None, skipna=None, level=None, numeric_only=None, **kwargs)
     Return unbiased skew over requested axis.
```
Normalized by N-1.

#### **Parameters**

**axis** [{index (0), columns (1)}] Axis for the function to be applied on.

**skipna** [bool, default True] Exclude NA/null values when computing the result.

- **level** [int or level name, default None] If the axis is a MultiIndex (hierarchical), count along a particular level, collapsing into a Series.
- **numeric\_only** [bool, default None] Include only float, int, boolean columns. If None, will attempt to use everything, then use only numeric data. Not implemented for Series.

**\*\*kwargs** Additional keyword arguments to be passed to the function.

## **Returns**

# **Series or DataFrame (if level specified)**

# **pandas.DataFrame.slice\_shift**

# DataFrame.slice\_shift(*periods=1*, *axis=0*)

Equivalent to *shift* without copying data. The shifted data will not include the dropped periods and the shifted axis will be smaller than the original.

Deprecated since version 1.2.0: slice shift is deprecated, use DataFrame/Series.shift instead.

## **Parameters**

**periods** [int] Number of periods to move, can be positive or negative.

## **Returns**

**shifted** [same type as caller]

## **Notes**

While the *slice\_shift* is faster than *shift*, you may pay for it later during alignment.

# **pandas.DataFrame.sort\_index**

DataFrame.sort\_index(*axis=0*, *level=None*, *ascending=True*, *inplace=False*, *kind='quicksort'*, *na\_position='last'*, *sort\_remaining=True*, *ignore\_index=False*, *key=None*)

Sort object by labels (along an axis).

Returns a new DataFrame sorted by label if *inplace* argument is False, otherwise updates the original DataFrame and returns None.

# **Parameters**

- **axis** [{0 or 'index', 1 or 'columns'}, default 0] The axis along which to sort. The value 0 identifies the rows, and 1 identifies the columns.
- **level** [int or level name or list of ints or list of level names] If not None, sort on values in specified index level(s).
- **ascending** [bool or list-like of bools, default True] Sort ascending vs. descending. When the index is a MultiIndex the sort direction can be controlled for each level individually.

**inplace** [bool, default False] If True, perform operation in-place.

**kind** [{'quicksort', 'mergesort', 'heapsort'}, default 'quicksort'] Choice of sorting algorithm. See also ndarray.np.sort for more information. *mergesort* is the only stable

algorithm. For DataFrames, this option is only applied when sorting on a single column or label.

- **na\_position** [{'first', 'last'}, default 'last'] Puts NaNs at the beginning if *first*; *last* puts NaNs at the end. Not implemented for MultiIndex.
- **sort\_remaining** [bool, default True] If True and sorting by level and index is multilevel, sort by other levels too (in order) after sorting by specified level.
- **ignore\_index** [bool, default False] If True, the resulting axis will be labeled 0, 1, ..., n - 1.

New in version 1.0.0.

**key** [callable, optional] If not None, apply the key function to the index values before sorting. This is similar to the *key* argument in the builtin sorted() function, with the notable difference that this *key* function should be *vectorized*. It should expect an Index and return an Index of the same shape. For MultiIndex inputs, the key is applied *per level*.

New in version 1.1.0.

#### **Returns**

**DataFrame or None** The original DataFrame sorted by the labels or None if inplace=True.

### **See also:**

[Series.sort\\_index](#page-0-0) Sort Series by the index.

[DataFrame.sort\\_values](#page-0-0) Sort DataFrame by the value.

[Series.sort\\_values](#page-0-0) Sort Series by the value.

# **Examples**

```
\gg df = pd.DataFrame([1, 2, 3, 4, 5], index=[100, 29, 234, 1, 150],
... columns=['A'])
>>> df.sort_index()
    A
1 4
29 2
100 1
150 5
234 3
```
By default, it sorts in ascending order, to sort in descending order, use ascending=False

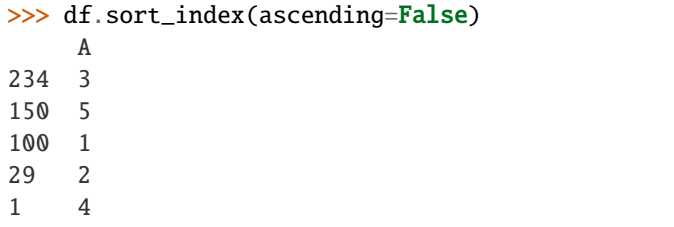

A key function can be specified which is applied to the index before sorting. For a MultiIndex this is applied to each level separately.

```
>>> df = pd.DataFrame({"a": [1, 2, 3, 4]}, index=['A', 'b', 'C', 'd'])>>> df.sort_index(key=lambda x: x.str.lower())
   a
A 1
b 2
C 3
d 4
```
## **pandas.DataFrame.sort\_values**

```
DataFrame.sort_values(by, axis=0, ascending=True, inplace=False, kind='quicksort', na_position='last',
                          ignore_index=False, key=None)
```
Sort by the values along either axis.

## **Parameters**

**by** [str or list of str] Name or list of names to sort by.

- if *axis* is 0 or *'index'* then *by* may contain index levels and/or column labels.
- if *axis* is 1 or *'columns'* then *by* may contain column levels and/or index labels.

**axis**  $[0 \text{ or } 'index', 1 \text{ or } 'columns']$ , default 0] Axis to be sorted.

- **ascending** [bool or list of bool, default True] Sort ascending vs. descending. Specify list for multiple sort orders. If this is a list of bools, must match the length of the by.
- **inplace** [bool, default False] If True, perform operation in-place.
- **kind** [{'quicksort', 'mergesort', 'heapsort'}, default 'quicksort'] Choice of sorting algorithm. See also ndarray.np.sort for more information. *mergesort* is the only stable algorithm. For DataFrames, this option is only applied when sorting on a single column or label.
- **na\_position** [{'first', 'last'}, default 'last'] Puts NaNs at the beginning if *first*; *last* puts NaNs at the end.
- **ignore index** [bool, default False] If True, the resulting axis will be labeled  $0, 1, \ldots, n$ - 1.

New in version 1.0.0.

**key** [callable, optional] Apply the key function to the values before sorting. This is similar to the *key* argument in the builtin sorted() function, with the notable difference that this *key* function should be *vectorized*. It should expect a Series and return a Series with the same shape as the input. It will be applied to each column in *by* independently.

New in version 1.1.0.

## **Returns**

**DataFrame or None** DataFrame with sorted values or None if inplace=True.

# **See also:**

[DataFrame.sort\\_index](#page-0-0) Sort a DataFrame by the index.

Series. sort\_values Similar method for a Series.

# **Examples**

```
\gg df = pd.DataFrame({
... 'col1': ['A', 'A', 'B', np.nan, 'D', 'C'],
... 'col2': [2, 1, 9, 8, 7, 4],
... 'col3': [0, 1, 9, 4, 2, 3],
... 'col4': ['a', 'B', 'c', 'D', 'e', 'F']
... })
>>> df
 col1 col2 col3 col4
0 A 2 0 a
1 A 1 1 B
2 B 9 9 c
3 NaN 8 4 D
4 D 7 2 e
5 C 4 3 F
```
Sort by col1

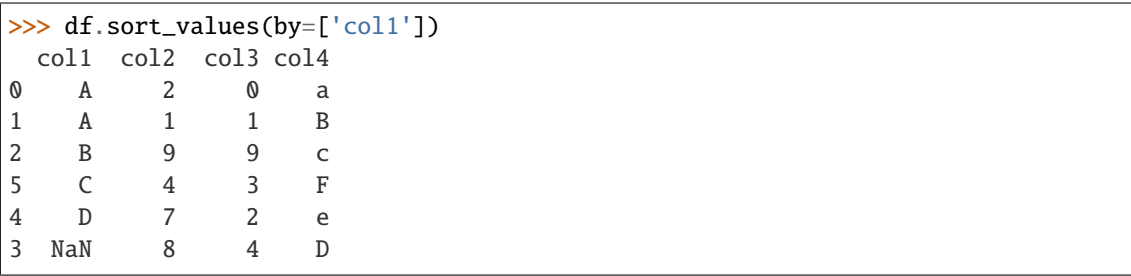

Sort by multiple columns

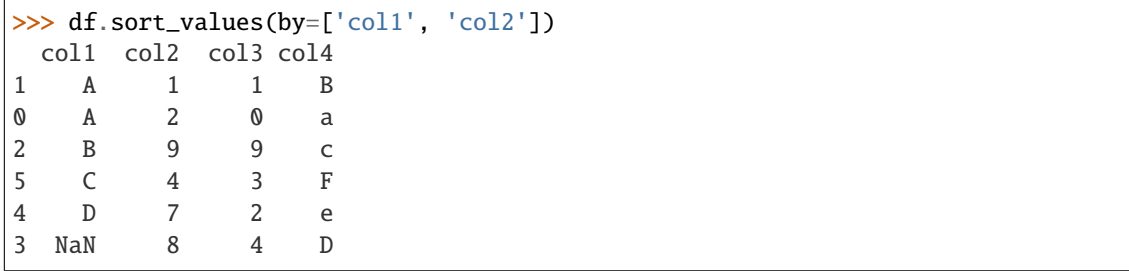

Sort Descending

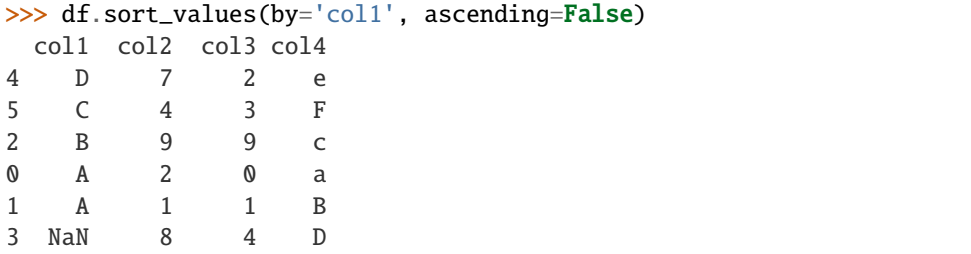

Putting NAs first

```
>>> df.sort_values(by='col1', ascending=False, na_position='first')
 col1 col2 col3 col4
```
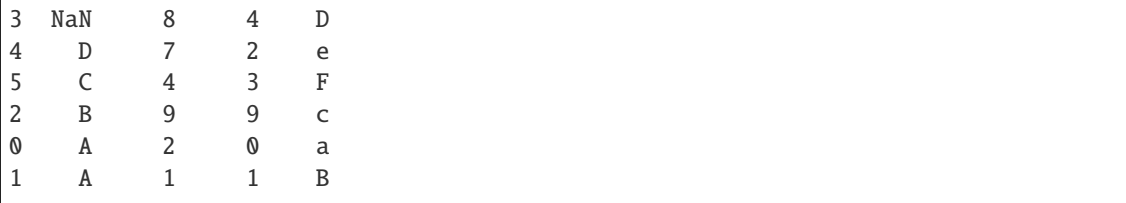

Sorting with a key function

```
>>> df.sort_values(by='col4', key=lambda col: col.str.lower())
 col1 col2 col3 col4
0 A 2 0 a
1 A 1 1 B
2 B 9 9 c
3 NaN 8 4 D
4 D 7 2 e
5 C 4 3 F
```
Natural sort with the key argument, using the *natsort <https://github.com/SethMMorton/natsort>* package.

```
>>> df = pd.DataFrame({
... "time": ['0hr', '128hr', '72hr', '48hr', '96hr'],
... "value": [10, 20, 30, 40, 50]
... })
>>> df
   time value
0 0hr 10
1 128hr 20
2 72hr 30
3 48hr 40
4 96hr 50
>>> from natsort import index_natsorted
>>> df.sort_values(
... by="time",
... key=lambda x: np.argsort(index_natsorted(df["time"]))
... )
   time value
0 0hr 10
3 48hr 40
2 72hr 30
4 96hr 50
1 128hr 20
```
#### **pandas.DataFrame.sparse**

#### DataFrame.sparse()

DataFrame accessor for sparse data.

New in version 0.25.0.

#### **pandas.DataFrame.squeeze**

#### DataFrame.squeeze(*axis=None*)

Squeeze 1 dimensional axis objects into scalars.

Series or DataFrames with a single element are squeezed to a scalar. DataFrames with a single column or a single row are squeezed to a Series. Otherwise the object is unchanged.

This method is most useful when you don't know if your object is a Series or DataFrame, but you do know it has just a single column. In that case you can safely call *squeeze* to ensure you have a Series.

## **Parameters**

**axis**  $[\{0 \text{ or } \text{index'}, 1 \text{ or } \text{columns'}, \text{None}\}, \text{default None}]$  A specific axis to squeeze. By default, all length-1 axes are squeezed.

#### **Returns**

**DataFrame, Series, or scalar** The projection after squeezing *axis* or all the axes.

## **See also:**

[Series.iloc](#page-0-0) Integer-location based indexing for selecting scalars.

[DataFrame.iloc](#page-0-0) Integer-location based indexing for selecting Series.

[Series.to\\_frame](#page-0-0) Inverse of DataFrame.squeeze for a single-column DataFrame.

# **Examples**

 $\gg$  primes = pd. Series( $[2, 3, 5, 7]$ )

Slicing might produce a Series with a single value:

```
\gg even_primes = primes[primes % 2 == 0]
>>> even_primes
0 2
dtype: int64
```

```
>>> even_primes.squeeze()
2
```
Squeezing objects with more than one value in every axis does nothing:

```
\gg odd_primes = primes[primes % 2 == 1]
>>> odd_primes
1 3
2 5
```
3 7 dtype: int64

```
>>> odd_primes.squeeze()
1 3
2 5
3 7
dtype: int64
```
Squeezing is even more effective when used with DataFrames.

```
>>> df = pd.DataFrame([[1, 2], [3, 4]], columns=['a', 'b'])>>> df
  a b
0 1 2
1 3 4
```
Slicing a single column will produce a DataFrame with the columns having only one value:

>>>  $df_a = df[[a']]$  $\gg$  df\_a a 0 1 1 3

So the columns can be squeezed down, resulting in a Series:

```
>>> df_a.squeeze('columns')
0 1
1 3
Name: a, dtype: int64
```
Slicing a single row from a single column will produce a single scalar DataFrame:

```
>> df_0a = df.loc[df.index < 1, ['a']]
>>> df_0a
  a
0 1
```
Squeezing the rows produces a single scalar Series:

```
>>> df_0a.squeeze('rows')
a 1
Name: 0, dtype: int64
```
Squeezing all axes will project directly into a scalar:

>>> df\_0a.squeeze() 1

## **pandas.DataFrame.stack**

#### DataFrame.stack(*level=- 1*, *dropna=True*)

Stack the prescribed level(s) from columns to index.

Return a reshaped DataFrame or Series having a multi-level index with one or more new inner-most levels compared to the current DataFrame. The new inner-most levels are created by pivoting the columns of the current dataframe:

- if the columns have a single level, the output is a Series;
- if the columns have multiple levels, the new index level(s) is (are) taken from the prescribed level(s) and the output is a DataFrame.

## **Parameters**

- **level** [int, str, list, default -1] Level(s) to stack from the column axis onto the index axis, defined as one index or label, or a list of indices or labels.
- **dropna** [bool, default True] Whether to drop rows in the resulting Frame/Series with missing values. Stacking a column level onto the index axis can create combinations of index and column values that are missing from the original dataframe. See Examples section.

## **Returns**

**DataFrame or Series** Stacked dataframe or series.

#### **See also:**

[DataFrame.unstack](#page-0-0) Unstack prescribed level(s) from index axis onto column axis.

[DataFrame.pivot](#page-0-0) Reshape dataframe from long format to wide format.

[DataFrame.pivot\\_table](#page-0-0) Create a spreadsheet-style pivot table as a DataFrame.

# **Notes**

The function is named by analogy with a collection of books being reorganized from being side by side on a horizontal position (the columns of the dataframe) to being stacked vertically on top of each other (in the index of the dataframe).

#### **Examples**

#### **Single level columns**

```
\gg df_single_level_cols = pd.DataFrame([0, 1], [2, 3]],
... index=['cat', 'dog'],
... columns=['weight', 'height'])
```
Stacking a dataframe with a single level column axis returns a Series:

```
>>> df_single_level_cols
   weight height
cat 0 1
dog 2 3
```

```
>>> df_single_level_cols.stack()
cat weight 0
    height 1
dog weight 2
    height 3
dtype: int64
```
**Multi level columns: simple case**

```
>>> multicol1 = pd.MultiIndex.from_tuples([('weight', 'kg'),
                                ... ('weight', 'pounds')])
\gg df_multi_level_cols1 = pd.DataFrame([[1, 2], [2, 4]],
... index=['cat', 'dog'],
... columns=multicol1)
```
Stacking a dataframe with a multi-level column axis:

```
>>> df_multi_level_cols1
   weight
      kg pounds
cat 1 2
dog 2 4
>>> df_multi_level_cols1.stack()
        weight
cat kg 1
  pounds 2
dog kg 2
  pounds 4
```
**Missing values**

```
>>> multicol2 = pd.MultiIndex.from_tuples([('weight', 'kg'),
... ('height', 'm')])
>>> df_multi_level_cols2 = pd.DataFrame([1.0, 2.0], [3.0, 4.0]],
... index=['cat', 'dog'],
... columns=multicol2)
```
It is common to have missing values when stacking a dataframe with multi-level columns, as the stacked dataframe typically has more values than the original dataframe. Missing values are filled with NaNs:

```
>>> df_multi_level_cols2
   weight height
      kg m
cat 1.0 2.0
dog 3.0 4.0
>>> df_multi_level_cols2.stack()
      height weight
cat kg NaN 1.0
   m 2.0 NaN
dog kg NaN 3.0
   m 4.0 NaN
```
**Prescribing the level(s) to be stacked**

The first parameter controls which level or levels are stacked:

```
>>> df_multi_level_cols2.stack(0)
           kg m
cat height NaN 2.0
   weight 1.0 NaN
dog height NaN 4.0
   weight 3.0 NaN
>>> df_multi_level_cols2.stack([0, 1])
cat height m 2.0
    weight kg 1.0
dog height m 4.0
    weight kg 3.0
dtype: float64
```
**Dropping missing values**

```
\gg df_multi_level_cols3 = pd.DataFrame([[None, 1.0], [2.0, 3.0]],
... index=['cat', 'dog'],
... columns=multicol2)
```
Note that rows where all values are missing are dropped by default but this behaviour can be controlled via the dropna keyword parameter:

```
>>> df_multi_level_cols3
   weight height
      kg m
cat NaN 1.0
dog 2.0 3.0
>>> df_multi_level_cols3.stack(dropna=False)
      height weight
cat kg NaN NaN
   m 1.0 NaN
dog kg NaN 2.0
   m 3.0 NaN
>>> df_multi_level_cols3.stack(dropna=True)
      height weight
cat m 1.0 NaN
dog kg NaN 2.0
   m 3.0 NaN
```
# **pandas.DataFrame.std**

```
DataFrame.std(axis=None, skipna=None, level=None, ddof=1, numeric_only=None, **kwargs)
     Return sample standard deviation over requested axis.
```
Normalized by N-1 by default. This can be changed using the ddof argument

**Parameters**

```
axis [{index (0), columns (1)}]
```
**skipna** [bool, default True] Exclude NA/null values. If an entire row/column is NA, the result will be NA.

- **level** [int or level name, default None] If the axis is a MultiIndex (hierarchical), count along a particular level, collapsing into a Series.
- **ddof** [int, default 1] Delta Degrees of Freedom. The divisor used in calculations is N ddof, where N represents the number of elements.
- **numeric** only [bool, default None] Include only float, int, boolean columns. If None, will attempt to use everything, then use only numeric data. Not implemented for Series.

# **Returns**

## **Series or DataFrame (if level specified)**

# **Notes**

To have the same behaviour as *numpy.std*, use *ddof=0* (instead of the default *ddof=1*)

# **pandas.DataFrame.sub**

DataFrame.sub(*other*, *axis='columns'*, *level=None*, *fill\_value=None*)

Get Subtraction of dataframe and other, element-wise (binary operator *sub*).

Equivalent to dataframe - other, but with support to substitute a fill\_value for missing data in one of the inputs. With reverse version, *rsub*.

Among flexible wrappers (*add*, *sub*, *mul*, *div*, *mod*, *pow*) to arithmetic operators: *+*, *-*, *\**, */*, *//*, *%*, *\*\**.

#### **Parameters**

- **other** [scalar, sequence, Series, or DataFrame] Any single or multiple element data structure, or list-like object.
- **axis** [{0 or 'index', 1 or 'columns'}] Whether to compare by the index (0 or 'index') or columns (1 or 'columns'). For Series input, axis to match Series index on.
- **level** [int or label] Broadcast across a level, matching Index values on the passed MultiIndex level.
- **fill\_value** [float or None, default None] Fill existing missing (NaN) values, and any new element needed for successful DataFrame alignment, with this value before computation. If data in both corresponding DataFrame locations is missing the result will be missing.

#### **Returns**

**DataFrame** Result of the arithmetic operation.

# **See also:**

[DataFrame.add](#page-0-0) Add DataFrames. [DataFrame.sub](#page-0-0) Subtract DataFrames. [DataFrame.mul](#page-0-0) Multiply DataFrames. [DataFrame.div](#page-0-0) Divide DataFrames (float division). [DataFrame.truediv](#page-0-0) Divide DataFrames (float division). [DataFrame.floordiv](#page-0-0) Divide DataFrames (integer division). [DataFrame.mod](#page-0-0) Calculate modulo (remainder after division).

[DataFrame.pow](#page-0-0) Calculate exponential power.

# **Notes**

Mismatched indices will be unioned together.

# **Examples**

```
\gg df = pd.DataFrame({'angles': [0, 3, 4],
... 'degrees': [360, 180, 360]},
... index=['circle', 'triangle', 'rectangle'])
>>> df
        angles degrees
circle 0 360
triangle 3 180
rectangle 4 360
```
Add a scalar with operator version which return the same results.

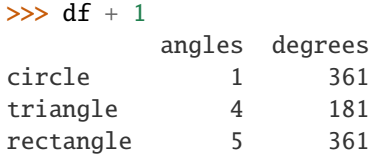

 $\gg$  df.add(1) angles degrees circle 1 361 triangle 4 181 rectangle 5 361

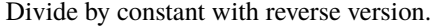

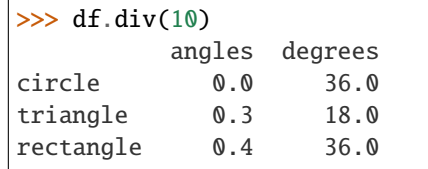

```
\gg df.rdiv(10)
```
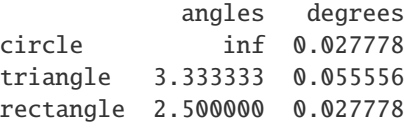

Subtract a list and Series by axis with operator version.

```
\gg df - [1, 2]
        angles degrees
circle -1 358
```
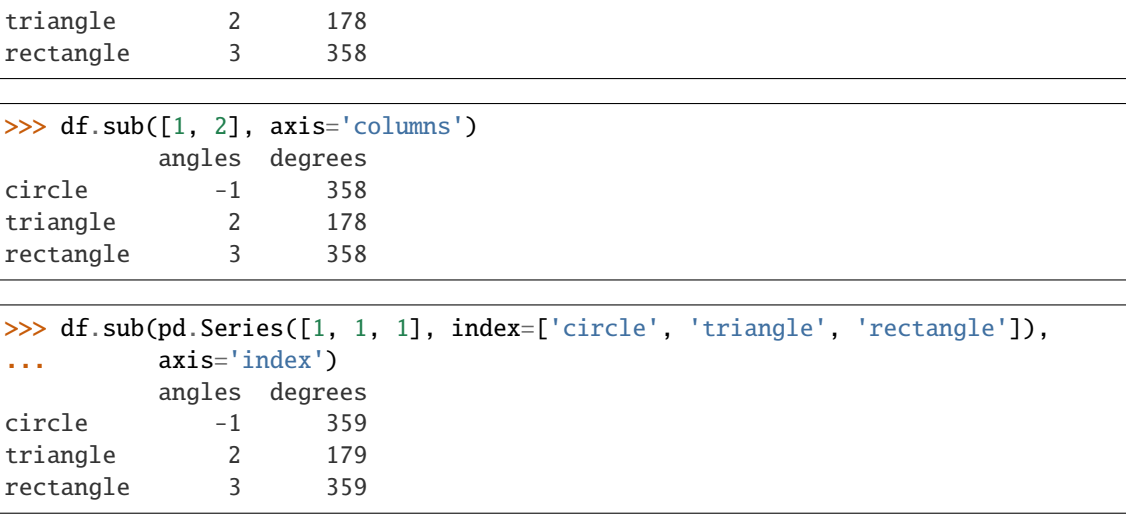

Multiply a DataFrame of different shape with operator version.

```
\gg other = pd.DataFrame({'angles': [0, 3, 4]},
... index=['circle', 'triangle', 'rectangle'])
>>> other
        angles
circle 0
triangle 3
rectangle 4
```
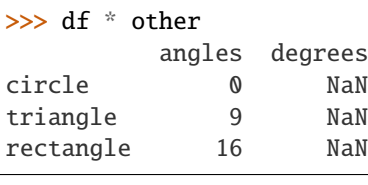

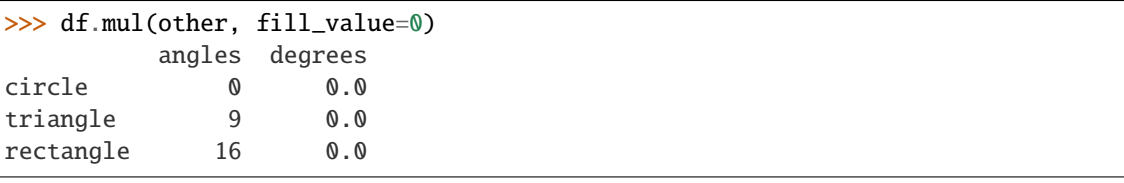

Divide by a MultiIndex by level.

```
>>> df_multindex = pd.DataFrame({'angles': [0, 3, 4, 4, 5, 6],
... 'degrees': [360, 180, 360, 360, 540, 720]},
... index=[['A', 'A', 'A', 'B', 'B', 'B'],
... ['circle', 'triangle', 'rectangle',
... 'square', 'pentagon', 'hexagon']])
>>> df_multindex
        angles degrees
A circle 0 360
 triangle 3 180
 rectangle 4 360
B square 4 360
```
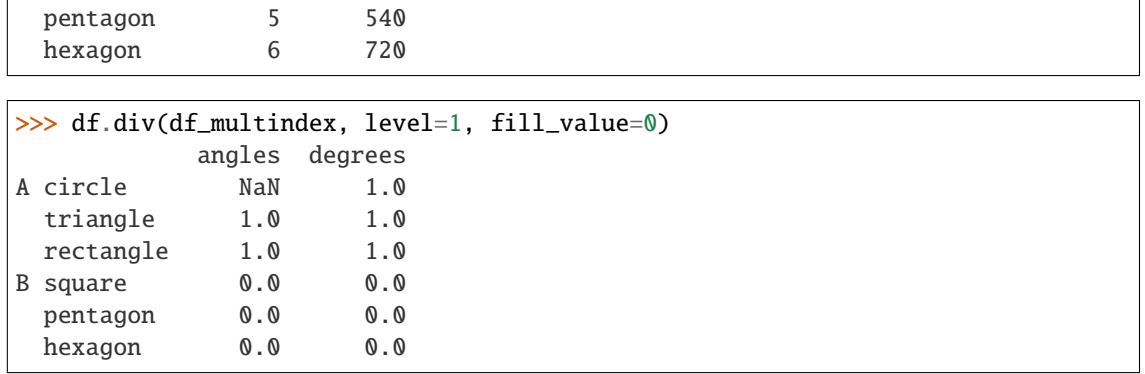

# **pandas.DataFrame.subtract**

DataFrame.subtract(*other*, *axis='columns'*, *level=None*, *fill\_value=None*)

Get Subtraction of dataframe and other, element-wise (binary operator *sub*).

Equivalent to dataframe - other, but with support to substitute a fill\_value for missing data in one of the inputs. With reverse version, *rsub*.

Among flexible wrappers (*add*, *sub*, *mul*, *div*, *mod*, *pow*) to arithmetic operators: *+*, *-*, *\**, */*, *//*, *%*, *\*\**.

#### **Parameters**

- **other** [scalar, sequence, Series, or DataFrame] Any single or multiple element data structure, or list-like object.
- **axis**  $[\{0 \text{ or } \text{'index'}, 1 \text{ or } \text{'columns'}\}]$  Whether to compare by the index (0 or 'index') or columns (1 or 'columns'). For Series input, axis to match Series index on.
- **level** [int or label] Broadcast across a level, matching Index values on the passed MultiIndex level.
- **fill\_value** [float or None, default None] Fill existing missing (NaN) values, and any new element needed for successful DataFrame alignment, with this value before computation. If data in both corresponding DataFrame locations is missing the result will be missing.

#### **Returns**

**DataFrame** Result of the arithmetic operation.

# **See also:**

[DataFrame.add](#page-0-0) Add DataFrames.

[DataFrame.sub](#page-0-0) Subtract DataFrames.

[DataFrame.mul](#page-0-0) Multiply DataFrames.

[DataFrame.div](#page-0-0) Divide DataFrames (float division).

[DataFrame.truediv](#page-0-0) Divide DataFrames (float division).

[DataFrame.floordiv](#page-0-0) Divide DataFrames (integer division).

[DataFrame.mod](#page-0-0) Calculate modulo (remainder after division).

[DataFrame.pow](#page-0-0) Calculate exponential power.

# **Notes**

Mismatched indices will be unioned together.

# **Examples**

```
\gg df = pd.DataFrame({'angles': [0, 3, 4],
... 'degrees': [360, 180, 360]},
... index=['circle', 'triangle', 'rectangle'])
>>> df
        angles degrees
circle 0 360
triangle 3 180
rectangle 4 360
```
Add a scalar with operator version which return the same results.

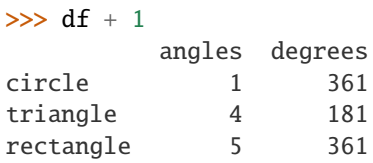

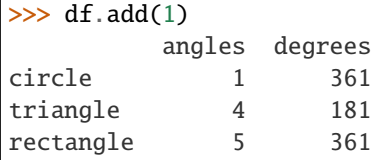

Divide by constant with reverse version.

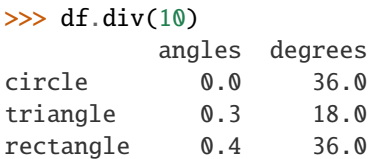

 $\gg$  df.rdiv(10)

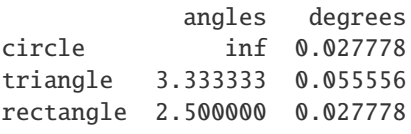

Subtract a list and Series by axis with operator version.

```
\gg df - [1, 2]
       angles degrees
circle -1 358
triangle 2 178
rectangle 3 358
```

```
>>> df.sub([1, 2], axis='columns')
        angles degrees
circle -1 358
triangle 2 178
rectangle 3 358
```

```
>>> df.sub(pd.Series([1, 1, 1], index=['circle', 'triangle', 'rectangle']),
... axis='index')
        angles degrees
circle -1 359
triangle 2 179
rectangle 3 359
```
Multiply a DataFrame of different shape with operator version.

```
\gg other = pd.DataFrame({'angles': [0, 3, 4]},
... index=['circle', 'triangle', 'rectangle'])
>>> other
        angles
circle 0
triangle 3
rectangle 4
```
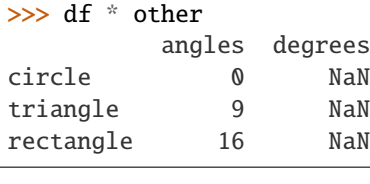

```
>>> df.mul(other, fill_value=0)
        angles degrees
circle 0 0.0
triangle 9 0.0
rectangle 16 0.0
```
Divide by a MultiIndex by level.

```
\gg df_multindex = pd.DataFrame({'angles': [0, 3, 4, 4, 5, 6],
... 'degrees': [360, 180, 360, 360, 540, 720]},
... index=[['A', 'A', 'A', 'B', 'B', 'B'],
... ['circle', 'triangle', 'rectangle',
... 'square', 'pentagon', 'hexagon']])
>>> df_multindex
        angles degrees
A circle 0 360
 triangle 3 180
 rectangle 4 360
B square 4 360
 pentagon 5 540<br>hexagon 6 720
 hexagon 6
```
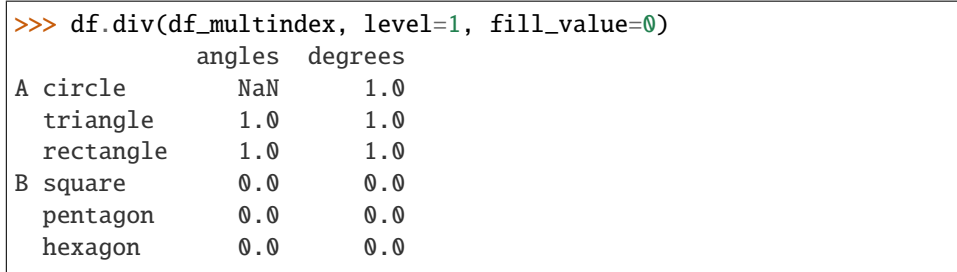

## **pandas.DataFrame.sum**

DataFrame.sum(*axis=None*, *skipna=None*, *level=None*, *numeric\_only=None*, *min\_count=0*, *\*\*kwargs*) Return the sum of the values over the requested axis.

This is equivalent to the method numpy.sum.

#### **Parameters**

**axis** [{index (0), columns (1)}] Axis for the function to be applied on.

**skipna** [bool, default True] Exclude NA/null values when computing the result.

- **level** [int or level name, default None] If the axis is a MultiIndex (hierarchical), count along a particular level, collapsing into a Series.
- **numeric\_only** [bool, default None] Include only float, int, boolean columns. If None, will attempt to use everything, then use only numeric data. Not implemented for Series.
- **min\_count** [int, default 0] The required number of valid values to perform the operation. If fewer than min\_count non-NA values are present the result will be NA.

**\*\*kwargs** Additional keyword arguments to be passed to the function.

#### **Returns**

# **Series or DataFrame (if level specified)**

# **See also:**

[Series.sum](#page-0-0) Return the sum.

[Series.min](#page-0-0) Return the minimum.

[Series.max](#page-0-0) Return the maximum.

Series. *idxmin* Return the index of the minimum.

Series. idxmax Return the index of the maximum.

[DataFrame.sum](#page-0-0) Return the sum over the requested axis.

**[DataFrame.min](#page-0-0)** Return the minimum over the requested axis.

[DataFrame.max](#page-0-0) Return the maximum over the requested axis.

[DataFrame.idxmin](#page-0-0) Return the index of the minimum over the requested axis.

[DataFrame.idxmax](#page-0-0) Return the index of the maximum over the requested axis.

# **Examples**

```
\gg idx = pd.MultiIndex.from_arrays([
... ['warm', 'warm', 'cold', 'cold'],
... ['dog', 'falcon', 'fish', 'spider']],
... names=['blooded', 'animal'])
\gg s = pd. Series([4, 2, 0, 8], name='legs', index=idx)
>>> s
blooded animal
warm dog 4
        falcon 2
cold fish 0
        spider 8
Name: legs, dtype: int64
```
 $\gg$  s.sum() 14

Sum using level names, as well as indices.

```
>>> s.sum(level='blooded')
blooded
warm 6
cold 8
Name: legs, dtype: int64
```

```
>>> s.sum(level=0)
blooded
warm 6
cold 8
Name: legs, dtype: int64
```
By default, the sum of an empty or all-NA Series is 0.

```
>>> pd.Series([]).sum() # min_count=0 is the default
0.0
```
This can be controlled with the min\_count parameter. For example, if you'd like the sum of an empty series to be NaN, pass min\_count=1.

```
>>> pd.Series([]).sum(min_count=1)
nan
```
Thanks to the skipna parameter, min\_count handles all-NA and empty series identically.

```
>>> pd.Series([np.nan]).sum()
0.0
```

```
>>> pd.Series([np.nan]).sum(min_count=1)
nan
```
# **pandas.DataFrame.swapaxes**

#### DataFrame.swapaxes(*axis1*, *axis2*, *copy=True*)

Interchange axes and swap values axes appropriately.

#### **Returns**

**y** [same as input]

#### **pandas.DataFrame.swaplevel**

DataFrame.swaplevel(*i=- 2*, *j=- 1*, *axis=0*)

Swap levels i and j in a MultiIndex on a particular axis.

# **Parameters**

**i, j** [int or str] Levels of the indices to be swapped. Can pass level name as string.

**axis** [{0 or 'index', 1 or 'columns'}, default 0] The axis to swap levels on. 0 or 'index' for row-wise, 1 or 'columns' for column-wise.

# **Returns**

**DataFrame**

#### **pandas.DataFrame.tail**

# DataFrame.tail(*n=5*)

Return the last *n* rows.

This function returns last *n* rows from the object based on position. It is useful for quickly verifying data, for example, after sorting or appending rows.

For negative values of *n*, this function returns all rows except the first *n* rows, equivalent to df[n:].

# **Parameters**

**n** [int, default 5] Number of rows to select.

**Returns**

**type of caller** The last *n* rows of the caller object.

## **See also:**

[DataFrame.head](#page-0-0) The first *n* rows of the caller object.

# **Examples**

```
>>> df = pd.DataFrame({'animal': ['alligator', 'bee', 'falcon', 'lion',
... 'monkey', 'parrot', 'shark', 'whale', 'zebra']})
>>> df
     animal
0 alligator
1 bee
2 falcon
3 lion
```
4 monkey 5 parrot 6 shark 7 whale

8 zebra

Viewing the last 5 lines

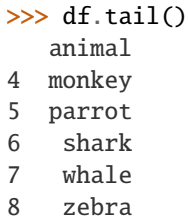

Viewing the last *n* lines (three in this case)

 $\gg$  df.tail(3) animal 6 shark 7 whale 8 zebra

For negative values of *n*

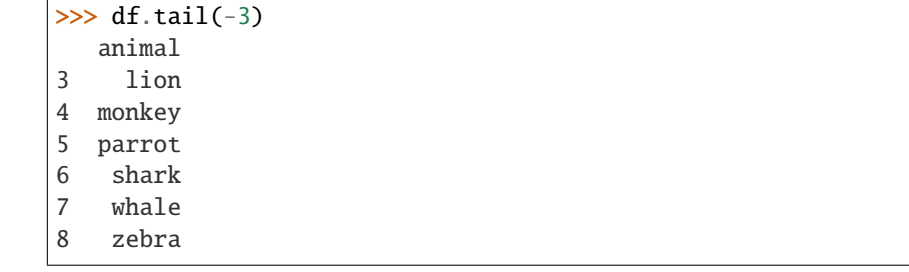

#### **pandas.DataFrame.take**

```
DataFrame.take(indices, axis=0, is_copy=None, **kwargs)
```
Return the elements in the given *positional* indices along an axis.

This means that we are not indexing according to actual values in the index attribute of the object. We are indexing according to the actual position of the element in the object.

#### **Parameters**

**indices** [array-like] An array of ints indicating which positions to take.

- **axis** [{0 or 'index', 1 or 'columns', None}, default 0] The axis on which to select elements. 0 means that we are selecting rows, 1 means that we are selecting columns.
- **is\_copy** [bool] Before pandas 1.0, is\_copy=False can be specified to ensure that the return value is an actual copy. Starting with pandas 1.0, take always returns a copy, and the keyword is therefore deprecated.

Deprecated since version 1.0.0.

**\*\*kwargs** For compatibility with numpy.take(). Has no effect on the output.

**Returns**

**taken** [same type as caller] An array-like containing the elements taken from the object.

**See also:**

[DataFrame.loc](#page-0-0) Select a subset of a DataFrame by labels.

[DataFrame.iloc](#page-0-0) Select a subset of a DataFrame by positions.

[numpy.take](https://numpy.org/doc/stable/reference/generated/numpy.take.html#numpy.take) Take elements from an array along an axis.

#### **Examples**

```
\gg df = pd.DataFrame([('falcon', 'bird', 389.0),... ('parrot', 'bird', 24.0),
... ('lion', 'mammal', 80.5),
... ('monkey', 'mammal', np.nan)],
... columns=['name', 'class', 'max_speed'],
... index=[0, 2, 3, 1])
>>> df
   name class max_speed
0 falcon bird 389.0
2 parrot bird 24.0
3 lion mammal 80.5
1 monkey mammal NaN
```
Take elements at positions 0 and 3 along the axis 0 (default).

Note how the actual indices selected (0 and 1) do not correspond to our selected indices 0 and 3. That's because we are selecting the 0th and 3rd rows, not rows whose indices equal 0 and 3.

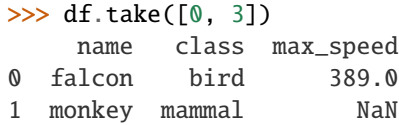

Take elements at indices 1 and 2 along the axis 1 (column selection).

```
\gg df.take([1, 2], axis=1)
   class max_speed
0 bird 389.0
2 bird 24.0
3 mammal 80.5
1 mammal NaN
```
We may take elements using negative integers for positive indices, starting from the end of the object, just like with Python lists.

```
>>> df.take([-1, -2])
    name class max_speed
1 monkey mammal NaN
3 lion mammal 80.5
```
# **pandas.DataFrame.to\_clipboard**

```
DataFrame.to_clipboard(excel=True, sep=None, **kwargs)
```
Copy object to the system clipboard.

Write a text representation of object to the system clipboard. This can be pasted into Excel, for example.

# **Parameters**

**excel** [bool, default True] Produce output in a csv format for easy pasting into excel.

- True, use the provided separator for csv pasting.
- False, write a string representation of the object to the clipboard.

**sep** [str, default '\t'] Field delimiter.

**\*\*kwargs** These parameters will be passed to DataFrame.to\_csv.

# **See also:**

[DataFrame.to\\_csv](#page-0-0) Write a DataFrame to a comma-separated values (csv) file.

[read\\_clipboard](#page-0-0) Read text from clipboard and pass to read\_table.

# **Notes**

Requirements for your platform.

- Linux : *xclip*, or *xsel* (with *PyQt4* modules)
- Windows : none
- OS X : none

#### **Examples**

Copy the contents of a DataFrame to the clipboard.

```
>>> df = pd.DataFrame([[1, 2, 3], [4, 5, 6]], columns=['A', 'B', 'C'])
```

```
>>> df.to_clipboard(sep=',')
... # Wrote the following to the system clipboard:
\ldots #, A, B, C
\ldots # 0, 1, 2, 3
\ldots # 1,4,5,6
```
We can omit the index by passing the keyword *index* and setting it to false.

```
>>> df.to_clipboard(sep=',', index=False)
... # Wrote the following to the system clipboard:
... # A, B, C\ldots # 1,2,3
\ldots # 4,5,6
```
# **pandas.DataFrame.to\_csv**

DataFrame.to\_csv(*path\_or\_buf=None*, *sep=','*, *na\_rep=''*, *float\_format=None*, *columns=None*, *header=True*, *index=True*, *index\_label=None*, *mode='w'*, *encoding=None*, *compression='infer'*, *quoting=None*, *quotechar='"'*, *line\_terminator=None*, *chunksize=None*, *date\_format=None*, *doublequote=True*, *escapechar=None*, *decimal='.'*, *errors='strict'*, *storage\_options=None*)

Write object to a comma-separated values (csv) file.

Changed in version 0.24.0: The order of arguments for Series was changed.

#### **Parameters**

**path\_or\_buf** [str or file handle, default None] File path or object, if None is provided the result is returned as a string. If a non-binary file object is passed, it should be opened with *newline="*, disabling universal newlines. If a binary file object is passed, *mode* might need to contain a *'b'*.

Changed in version 0.24.0: Was previously named "path" for Series.

Changed in version 1.2.0: Support for binary file objects was introduced.

**sep** [str, default ','] String of length 1. Field delimiter for the output file.

**na\_rep** [str, default ''] Missing data representation.

**float\_format** [str, default None] Format string for floating point numbers.

**columns** [sequence, optional] Columns to write.

**header** [bool or list of str, default True] Write out the column names. If a list of strings is given it is assumed to be aliases for the column names.

Changed in version 0.24.0: Previously defaulted to False for Series.

**index** [bool, default True] Write row names (index).

- **index** label [str or sequence, or False, default None] Column label for index column(s) if desired. If None is given, and *header* and *index* are True, then the index names are used. A sequence should be given if the object uses MultiIndex. If False do not print fields for index names. Use index\_label=False for easier importing in R.
- **mode** [str] Python write mode, default 'w'.
- **encoding** [str, optional] A string representing the encoding to use in the output file, defaults to 'utf-8'. *encoding* is not supported if *path\_or\_buf* is a non-binary file object.
- **compression** [str or dict, default 'infer'] If str, represents compression mode. If dict, value at 'method' is the compression mode. Compression mode may be any of the following possible values: {'infer', 'gzip', 'bz2', 'zip', 'xz', None}. If compression mode is 'infer' and *path\_or\_buf* is path-like, then detect compression mode from the following extensions: '.gz', '.bz2', '.zip' or '.xz'. (otherwise no compression). If dict given and mode is one of {'zip', 'gzip', 'bz2'}, or inferred as one of the above, other entries passed as additional compression options.

Changed in version 1.0.0: May now be a dict with key 'method' as compression mode and other entries as additional compression options if compression mode is 'zip'.

Changed in version 1.1.0: Passing compression options as keys in dict is supported for compression modes 'gzip' and 'bz2' as well as 'zip'.

Changed in version 1.2.0: Compression is supported for binary file objects.

Changed in version 1.2.0: Previous versions forwarded dict entries for 'gzip' to *gzip.open* instead of *gzip.GzipFile* which prevented setting *mtime*.

- **quoting** [optional constant from csv module] Defaults to csv.QUOTE\_MINIMAL. If you have set a *float format* then floats are converted to strings and thus csv.QUOTE\_NONNUMERIC will treat them as non-numeric.
- **quotechar** [str, default '"'] String of length 1. Character used to quote fields.
- **line\_terminator** [str, optional] The newline character or character sequence to use in the output file. Defaults to *os.linesep*, which depends on the OS in which this method is called ('n' for linux, 'rn' for Windows, i.e.).

Changed in version 0.24.0.

**chunksize** [int or None] Rows to write at a time.

**date\_format** [str, default None] Format string for datetime objects.

- **doublequote** [bool, default True] Control quoting of *quotechar* inside a field.
- **escapechar** [str, default None] String of length 1. Character used to escape *sep* and *quotechar* when appropriate.
- decimal [str, default '.'] Character recognized as decimal separator. E.g. use ',' for European data.
- **errors** [str, default 'strict'] Specifies how encoding and decoding errors are to be handled. See the errors argument for [open\(\)](https://docs.python.org/3/library/functions.html#open) for a full list of options.

New in version 1.1.0.

**storage\_options** [dict, optional] Extra options that make sense for a particular storage connection, e.g. host, port, username, password, etc., if using a URL that will be parsed by fsspec, e.g., starting "s3://", "gcs://". An error will be raised if providing this argument with a non-fsspec URL. See the fsspec and backend storage implementation docs for the set of allowed keys and values.

New in version 1.2.0.

#### **Returns**

**None or str** If path or buf is None, returns the resulting csv format as a string. Otherwise returns None.

# **See also:**

read csv Load a CSV file into a DataFrame.

to excel Write DataFrame to an Excel file.

# **Examples**

```
>>> df = pd.DataFrame({'name': ['Raphael', 'Donatello'],
... 'mask': ['red', 'purple'],
... 'weapon': ['sai', 'bo staff']})
>>> df.to_csv(index=False)
'name,mask,weapon\nRaphael,red,sai\nDonatello,purple,bo staff\n'
```
Create 'out.zip' containing 'out.csv'

```
>>> compression_opts = dict(method='zip',
... archive name='out.csv')
>>> df.to_csv('out.zip', index=False,
... compression=compression_opts)
```
# **pandas.DataFrame.to\_dict**

```
DataFrame.to_dict(orient='dict', into=<class 'dict'>)
      Convert the DataFrame to a dictionary.
```
The type of the key-value pairs can be customized with the parameters (see below).

# **Parameters**

- **orient** [str {'dict', 'list', 'series', 'split', 'records', 'index'}] Determines the type of the values of the dictionary.
	- 'dict' (default) : dict like {column -> {index -> value}}
	- 'list' : dict like {column -> [values]}
	- 'series' : dict like {column -> Series(values)}
	- 'split' : dict like {'index' -> [index], 'columns' -> [columns], 'data' -> [values]}
	- 'records': list like  $[\{\text{column -> value}\}, \dots, \{\text{column -> value}\}]$
	- 'index' : dict like {index -> {column -> value}}

Abbreviations are allowed. *s* indicates *series* and *sp* indicates *split*.

**into** [class, default dict] The collections.abc.Mapping subclass used for all Mappings in the return value. Can be the actual class or an empty instance of the mapping type you want. If you want a collections.defaultdict, you must pass it initialized.

# **Returns**

**dict, list or collections.abc.Mapping** Return a collections.abc.Mapping object representing the DataFrame. The resulting transformation depends on the *orient* parameter.

# **See also:**

[DataFrame.from\\_dict](#page-0-0) Create a DataFrame from a dictionary.

[DataFrame.to\\_json](#page-0-0) Convert a DataFrame to JSON format.

# **Examples**

```
\gg df = pd.DataFrame({'col1': [1, 2],
... 'col2': [0.5, 0.75]},
... index=['row1', 'row2'])
>>> df
     col1 col2
row1 1 0.50
row2 2 0.75
\gg df.to_dict()
{'col1': {'row1': 1, 'row2': 2}, 'col2': {'row1': 0.5, 'row2': 0.75}}
```
You can specify the return orientation.

>>> df.to\_dict('series') {'col1': row1 1 row2 2 Name: col1, dtype: int64, 'col2': row1 0.50 row2 0.75 Name: col2, dtype: float64}

```
>>> df.to_dict('split')
{'index': ['row1', 'row2'], 'columns': ['col1', 'col2'],
 'data': [[1, 0.5], [2, 0.75]]}
```

```
>>> df.to_dict('records')
[{'col1': 1, 'col2': 0.5}, {'col1': 2, 'col2': 0.75}]
```

```
>>> df.to_dict('index')
{'row1': {'col1': 1, 'col2': 0.5}, 'row2': {'col1': 2, 'col2': 0.75}}
```
You can also specify the mapping type.

```
>>> from collections import OrderedDict, defaultdict
>>> df.to_dict(into=OrderedDict)
OrderedDict([('col1', OrderedDict([('row1', 1), ('row2', 2)])),
             ('col2', OrderedDict([('row1', 0.5), ('row2', 0.75)]))])
```
If you want a *defaultdict*, you need to initialize it:

```
>>> dd = defaultdict(list)
>>> df.to_dict('records', into=dd)
[defaultdict(<class 'list'>, {'col1': 1, 'col2': 0.5}),
 defaultdict(<class 'list'>, {'col1': 2, 'col2': 0.75})]
```
### **pandas.DataFrame.to\_excel**

DataFrame.to\_excel(*excel\_writer*, *sheet\_name='Sheet1'*, *na\_rep=''*, *float\_format=None*, *columns=None*, *header=True*, *index=True*, *index\_label=None*, *startrow=0*, *startcol=0*, *engine=None*, *merge\_cells=True*, *encoding=None*, *inf\_rep='inf'*, *verbose=True*, *freeze\_panes=None*, *storage\_options=None*)

Write object to an Excel sheet.

To write a single object to an Excel .xlsx file it is only necessary to specify a target file name. To write to multiple sheets it is necessary to create an *ExcelWriter* object with a target file name, and specify a sheet in the file to write to.

Multiple sheets may be written to by specifying unique *sheet\_name*. With all data written to the file it is necessary to save the changes. Note that creating an *ExcelWriter* object with a file name that already exists will result in the contents of the existing file being erased.

#### **Parameters**

**excel\_writer** [path-like, file-like, or ExcelWriter object] File path or existing Excel-Writer.

**sheet name** [str, default 'Sheet1'] Name of sheet which will contain DataFrame.

**na\_rep** [str, default ''] Missing data representation.

- **float\_format** [str, optional] Format string for floating point numbers. For example float\_format="%.2f" will format 0.1234 to 0.12.
- **columns** [sequence or list of str, optional] Columns to write.
- **header** [bool or list of str, default True] Write out the column names. If a list of string is given it is assumed to be aliases for the column names.

**index** [bool, default True] Write row names (index).

- **index** label [str or sequence, optional] Column label for index column(s) if desired. If not specified, and *header* and *index* are True, then the index names are used. A sequence should be given if the DataFrame uses MultiIndex.
- **startrow** [int, default 0] Upper left cell row to dump data frame.
- **startcol** [int, default 0] Upper left cell column to dump data frame.
- **engine** [str, optional] Write engine to use, 'openpyxl' or 'xlsxwriter'. You can also set this via the options io.excel.xlsx.writer, io.excel.xls.writer, and io. excel.xlsm.writer.

Deprecated since version 1.2.0: As the [xlwt](https://pypi.org/project/xlwt/) package is no longer maintained, the xlwt engine will be removed in a future version of pandas.

- **merge\_cells** [bool, default True] Write MultiIndex and Hierarchical Rows as merged cells.
- **encoding** [str, optional] Encoding of the resulting excel file. Only necessary for xlwt, other writers support unicode natively.
- **inf\_rep** [str, default 'inf'] Representation for infinity (there is no native representation for infinity in Excel).

**verbose** [bool, default True] Display more information in the error logs.

**freeze\_panes** [tuple of int (length 2), optional] Specifies the one-based bottommost row and rightmost column that is to be frozen.
**storage** options [dict, optional] Extra options that make sense for a particular storage connection, e.g. host, port, username, password, etc., if using a URL that will be parsed by fsspec, e.g., starting "s3://", "gcs://". An error will be raised if providing this argument with a non-fsspec URL. See the fsspec and backend storage implementation docs for the set of allowed keys and values.

New in version 1.2.0.

# **See also:**

[to\\_csv](#page-0-0) Write DataFrame to a comma-separated values (csv) file.

**[ExcelWriter](#page-0-0)** Class for writing DataFrame objects into excel sheets.

[read\\_excel](#page-0-0) Read an Excel file into a pandas DataFrame.

[read\\_csv](#page-0-0) Read a comma-separated values (csv) file into DataFrame.

### **Notes**

For compatibility with  $to_c\ncsc()$ , to\_excel serializes lists and dicts to strings before writing.

Once a workbook has been saved it is not possible write further data without rewriting the whole workbook.

# **Examples**

Create, write to and save a workbook:

```
\gg df1 = pd.DataFrame([['a', 'b'], ['c', 'd']],
... index=['row 1', 'row 2'],
... columns=['col 1', 'col 2'])
>>> df1.to_excel("output.xlsx")
```
To specify the sheet name:

```
>>> df1.to_excel("output.xlsx",
... sheet_name='Sheet_name_1')
```
If you wish to write to more than one sheet in the workbook, it is necessary to specify an ExcelWriter object:

```
\Rightarrow df2 = df1.copy()
>>> with pd.ExcelWriter('output.xlsx') as writer:
... df1.to_excel(writer, sheet_name='Sheet_name_1')
... df2.to_excel(writer, sheet_name='Sheet_name_2')
```
ExcelWriter can also be used to append to an existing Excel file:

```
>>> with pd.ExcelWriter('output.xlsx',
... mode='a') as writer:
... df.to_excel(writer, sheet_name='Sheet_name_3')
```
To set the library that is used to write the Excel file, you can pass the *engine* keyword (the default engine is automatically chosen depending on the file extension):

>>> df1.to\_excel('output1.xlsx', engine='xlsxwriter')

#### **pandas.DataFrame.to\_feather**

DataFrame.to\_feather(*path*, *\*\*kwargs*) Write a DataFrame to the binary Feather format.

#### **Parameters**

**path** [str or file-like object] If a string, it will be used as Root Directory path.

**\*\*kwargs :** Additional keywords passed to [pyarrow.feather.write\\_feather\(\)](https://arrow.apache.org/docs/python/generated/pyarrow.feather.write_feather.html#pyarrow.feather.write_feather). Starting with pyarrow 0.17, this includes the *compression*, *compression\_level*, *chunksize* and *version* keywords.

New in version 1.1.0.

#### **pandas.DataFrame.to\_gbq**

DataFrame.to\_gbq(*destination\_table*, *project\_id=None*, *chunksize=None*, *reauth=False*, *if\_exists='fail'*, *auth\_local\_webserver=False*, *table\_schema=None*, *location=None*, *progress\_bar=True*, *credentials=None*)

Write a DataFrame to a Google BigQuery table.

This function requires the [pandas-gbq package.](https://pandas-gbq.readthedocs.io)

See the [How to authenticate with Google BigQuery](https://pandas-gbq.readthedocs.io/en/latest/howto/authentication.html) guide for authentication instructions.

#### **Parameters**

**destination\_table** [str] Name of table to be written, in the form dataset.tablename.

- **project\_id** [str, optional] Google BigQuery Account project ID. Optional when available from the environment.
- **chunksize** [int, optional] Number of rows to be inserted in each chunk from the dataframe. Set to None to load the whole dataframe at once.
- **reauth** [bool, default False] Force Google BigQuery to re-authenticate the user. This is useful if multiple accounts are used.
- **if** exists [str, default 'fail'] Behavior when the destination table exists. Value can be one of:

'fail' If table exists raise pandas\_gbq.gbq.TableCreationError.

- 'replace' If table exists, drop it, recreate it, and insert data.
- 'append' If table exists, insert data. Create if does not exist.
- **auth\_local\_webserver** [bool, default False] Use the [local webserver flow](https://google-auth-oauthlib.readthedocs.io/en/latest/reference/google_auth_oauthlib.flow.html#google_auth_oauthlib.flow.InstalledAppFlow.run_local_server) instead of the [console flow](https://google-auth-oauthlib.readthedocs.io/en/latest/reference/google_auth_oauthlib.flow.html#google_auth_oauthlib.flow.InstalledAppFlow.run_console) when getting user credentials.

*New in version 0.2.0 of pandas-gbq*.

**table\_schema** [list of dicts, optional] List of BigQuery table fields to which according DataFrame columns conform to, e.g. [{'name': 'col1', 'type':  $'STRING'$ ,...]. If schema is not provided, it will be generated according to dtypes of DataFrame columns. See BigQuery API documentation on available names of a field.

*New in version 0.3.1 of pandas-gbq*.

**location** [str, optional] Location where the load job should run. See the [BigQuery loca](https://cloud.google.com/bigquery/docs/dataset-locations)[tions documentation](https://cloud.google.com/bigquery/docs/dataset-locations) for a list of available locations. The location must match that of the target dataset.

*New in version 0.5.0 of pandas-gbq*.

**progress\_bar** [bool, default True] Use the library *tqdm* to show the progress bar for the upload, chunk by chunk.

*New in version 0.5.0 of pandas-gbq*.

**credentials** [google.auth.credentials.Credentials, optional] Credentials for accessing Google APIs. Use this parameter to override default credentials, such as to use Compute Engine google.auth.compute\_engine.Credentials or Service Account google.oauth2.service\_account.Credentials directly.

*New in version 0.8.0 of pandas-gbq*.

New in version 0.24.0.

### **See also:**

[pandas\\_gbq.to\\_gbq](https://pandas-gbq.readthedocs.io/en/latest/api.html#pandas_gbq.to_gbq) This function in the pandas-gbq library.

[read\\_gbq](#page-0-0) Read a DataFrame from Google BigQuery.

### **pandas.DataFrame.to\_hdf**

DataFrame.to\_hdf(*path\_or\_buf*, *key*, *mode='a'*, *complevel=None*, *complib=None*, *append=False*, *format=None*, *index=True*, *min\_itemsize=None*, *nan\_rep=None*, *dropna=None*, *data\_columns=None*, *errors='strict'*, *encoding='UTF-8'*) Write the contained data to an HDF5 file using HDFStore.

Hierarchical Data Format (HDF) is self-describing, allowing an application to interpret the structure and contents of a file with no outside information. One HDF file can hold a mix of related objects which can be accessed as a group or as individual objects.

In order to add another DataFrame or Series to an existing HDF file please use append mode and a different a key.

For more information see the *[user guide](#page-328-0)*.

# **Parameters**

**path or buf** [str or pandas.HDFStore] File path or HDFStore object.

**key** [str] Identifier for the group in the store.

**mode** [{'a', 'w', 'r+'}, default 'a'] Mode to open file:

- 'w': write, a new file is created (an existing file with the same name would be deleted).
- 'a': append, an existing file is opened for reading and writing, and if the file does not exist it is created.
- 'r+': similar to 'a', but the file must already exist.
- **complevel** [{0-9}, optional] Specifies a compression level for data. A value of 0 disables compression.

**complib**  $[\{\text{'zlib'}, \text{'Lzo'}, \text{'bzip2'}, \text{'blose'}\}, \text{default 'zlib'}]$  Specifies the compression library to be used. As of v0.20.2 these additional compressors for Blosc are supported (default if no compressor specified: 'blosc:blosclz'): {'blosc:blosclz', 'blosc:lz4', 'blosc:lz4hc', 'blosc:snappy', 'blosc:zlib', 'blosc:zstd'}. Specifying a compression library which is not available issues a ValueError.

**append** [bool, default False] For Table formats, append the input data to the existing.

**format** [{'fixed', 'table', None}, default 'fixed'] Possible values:

- 'fixed': Fixed format. Fast writing/reading. Not-appendable, nor searchable.
- 'table': Table format. Write as a PyTables Table structure which may perform worse but allow more flexible operations like searching / selecting subsets of the data.
- If None, pd.get option('io.hdf.default format') is checked, followed by fallback to "fixed"
- **errors** [str, default 'strict'] Specifies how encoding and decoding errors are to be handled. See the errors argument for [open\(\)](https://docs.python.org/3/library/functions.html#open) for a full list of options.
- **encoding** [str, default "UTF-8"]
- **min\_itemsize** [dict or int, optional] Map column names to minimum string sizes for columns.
- **nan rep** [Any, optional] How to represent null values as str. Not allowed with append=True.
- **data\_columns** [list of columns or True, optional] List of columns to create as indexed data columns for on-disk queries, or True to use all columns. By default only the axes of the object are indexed. See *[Query via data columns](#page-342-0)*. Applicable only to format='table'.

# **See also:**

DataFrame.read\_hdf Read from HDF file.

[DataFrame.to\\_parquet](#page-0-0) Write a DataFrame to the binary parquet format.

[DataFrame.to\\_sql](#page-0-0) Write to a sql table.

[DataFrame.to\\_feather](#page-0-0) Write out feather-format for DataFrames.

[DataFrame.to\\_csv](#page-0-0) Write out to a csv file.

# **Examples**

```
>>> df = pd.DataFrame({'A': [1, 2, 3], 'B': [4, 5, 6]},
... index=['a', 'b', 'c'])
>>> df.to_hdf('data.h5', key='df', mode='w')
```
We can add another object to the same file:

```
\gg s = pd. Series([1, 2, 3, 4])
>>> s.to_hdf('data.h5', key='s')
```
Reading from HDF file:

```
>>> pd.read_hdf('data.h5', 'df')
A B
a 1 4
b 2 5
c 3 6
>>> pd.read_hdf('data.h5', 's')
0 1
1 2
2 3
3 4
dtype: int64
```
Deleting file with data:

>>> import os >>> os.remove('data.h5')

### **pandas.DataFrame.to\_html**

DataFrame.to\_html(*buf=None*, *columns=None*, *col\_space=None*, *header=True*, *index=True*, *na\_rep='NaN'*, *formatters=None*, *float\_format=None*, *sparsify=None*, *index\_names=True*, *justify=None*, *max\_rows=None*, *max\_cols=None*, *show\_dimensions=False*, *decimal='.'*, *bold\_rows=True*, *classes=None*, *escape=True*, *notebook=False*, *border=None*, *table\_id=None*, *render\_links=False*, *encoding=None*) Render a DataFrame as an HTML table.

# **Parameters**

- **buf** [str, Path or StringIO-like, optional, default None] Buffer to write to. If None, the output is returned as a string.
- **columns** [sequence, optional, default None] The subset of columns to write. Writes all columns by default.
- **col\_space** [str or int, list or dict of int or str, optional] The minimum width of each column in CSS length units. An int is assumed to be px units.

New in version 0.25.0: Ability to use str.

**header** [bool, optional] Whether to print column labels, default True.

**index** [bool, optional, default True] Whether to print index (row) labels.

**na\_rep** [str, optional, default 'NaN'] String representation of NaN to use.

- **formatters** [list, tuple or dict of one-param. functions, optional] Formatter functions to apply to columns' elements by position or name. The result of each function must be a unicode string. List/tuple must be of length equal to the number of columns.
- **float\_format** [one-parameter function, optional, default None] Formatter function to apply to columns' elements if they are floats. This function must return a unicode string and will be applied only to the non-NaN elements, with NaN being handled by na\_rep.

Changed in version 1.2.0.

**sparsify** [bool, optional, default True] Set to False for a DataFrame with a hierarchical index to print every multiindex key at each row.

**index** names [bool, optional, default True] Prints the names of the indexes.

- **justify** [str, default None] How to justify the column labels. If None uses the option from the print configuration (controlled by set\_option), 'right' out of the box. Valid values are
	- left
	- right
	- center
	- justify
	- justify-all
	- start
	- end
	- inherit
	- match-parent
	- initial
	- unset.

**max\_rows** [int, optional] Maximum number of rows to display in the console.

**min** rows [int, optional] The number of rows to display in the console in a truncated repr (when number of rows is above *max\_rows*).

**max\_cols** [int, optional] Maximum number of columns to display in the console.

**show\_dimensions** [bool, default False] Display DataFrame dimensions (number of rows by number of columns).

**decimal** [str, default '.'] Character recognized as decimal separator, e.g. ',' in Europe.

**bold\_rows** [bool, default True] Make the row labels bold in the output.

**classes** [str or list or tuple, default None] CSS class(es) to apply to the resulting html table.

**escape** [bool, default True] Convert the characters <, >, and & to HTML-safe sequences.

- **notebook** [{True, False}, default False] Whether the generated HTML is for IPython Notebook.
- **border** [int] A border=border attribute is included in the opening *<table>* tag. Default pd.options.display.html.border.

**encoding** [str, default "utf-8"] Set character encoding.

New in version 1.0.

**table\_id** [str, optional] A css id is included in the opening *<table>* tag if specified.

**render\_links** [bool, default False] Convert URLs to HTML links.

New in version 0.24.0.

# **Returns**

**str or None** If buf is None, returns the result as a string. Otherwise returns None.

**See also:**

[to\\_string](#page-0-0) Convert DataFrame to a string.

## **pandas.DataFrame.to\_json**

DataFrame.to\_json(*path\_or\_buf=None*, *orient=None*, *date\_format=None*, *double\_precision=10*, *force\_ascii=True*, *date\_unit='ms'*, *default\_handler=None*, *lines=False*, *compression='infer'*, *index=True*, *indent=None*, *storage\_options=None*) Convert the object to a JSON string.

Note NaN's and None will be converted to null and datetime objects will be converted to UNIX timestamps.

#### **Parameters**

**path\_or\_buf** [str or file handle, optional] File path or object. If not specified, the result is returned as a string.

**orient** [str] Indication of expected JSON string format.

- Series:
	- **–** default is 'index'
	- **–** allowed values are: {'split', 'records', 'index', 'table'}.
- DataFrame:
	- **–** default is 'columns'
	- **–** allowed values are: {'split', 'records', 'index', 'columns', 'values', 'table'}.
- The format of the JSON string:
	- **–** 'split' : dict like {'index' -> [index], 'columns' -> [columns], 'data' -> [values]}
	- **–** 'records' : list like [{column -> value}, . . . , {column -> value}]
	- **–** 'index' : dict like {index -> {column -> value}}
	- **–** 'columns' : dict like {column -> {index -> value}}
	- **–** 'values' : just the values array
	- **–** 'table' : dict like {'schema': {schema}, 'data': {data}}

Describing the data, where data component is like orient='records'.

- **date\_format** [{None, 'epoch', 'iso'}] Type of date conversion. 'epoch' = epoch milliseconds, 'iso' = ISO8601. The default depends on the *orient*. For orient='table', the default is 'iso'. For all other orients, the default is 'epoch'.
- **double\_precision** [int, default 10] The number of decimal places to use when encoding floating point values.
- **force\_ascii** [bool, default True] Force encoded string to be ASCII.
- **date\_unit** [str, default 'ms' (milliseconds)] The time unit to encode to, governs timestamp and ISO8601 precision. One of 's', 'ms', 'us', 'ns' for second, millisecond, microsecond, and nanosecond respectively.
- **default\_handler** [callable, default None] Handler to call if object cannot otherwise be converted to a suitable format for JSON. Should receive a single argument which is the object to convert and return a serialisable object.
- **lines** [bool, default False] If 'orient' is 'records' write out line delimited json format. Will throw ValueError if incorrect 'orient' since others are not list like.
- **compression** [{'infer', 'gzip', 'bz2', 'zip', 'xz', None}] A string representing the compression to use in the output file, only used when the first argument is a filename. By default, the compression is inferred from the filename.

Changed in version 0.24.0: 'infer' option added and set to default

**index** [bool, default True] Whether to include the index values in the JSON string. Not including the index (index=False) is only supported when orient is 'split' or 'table'.

**indent** [int, optional] Length of whitespace used to indent each record.

New in version 1.0.0.

**storage\_options** [dict, optional] Extra options that make sense for a particular storage connection, e.g. host, port, username, password, etc., if using a URL that will be parsed by fsspec, e.g., starting "s3://", "gcs://". An error will be raised if providing this argument with a non-fsspec URL. See the fsspec and backend storage implementation docs for the set of allowed keys and values.

New in version 1.2.0.

### **Returns**

**None or str** If path or buf is None, returns the resulting json format as a string. Otherwise returns None.

## **See also:**

[read\\_json](#page-0-0) Convert a JSON string to pandas object.

#### **Notes**

The behavior of indent=0 varies from the stdlib, which does not indent the output but does insert newlines. Currently, indent=0 and the default indent=None are equivalent in pandas, though this may change in a future release.

orient='table' contains a 'pandas\_version' field under 'schema'. This stores the version of *pandas* used in the latest revision of the schema.

#### **Examples**

```
>>> import json
\gg df = pd.DataFrame(
... [["a", "b"], ["c", "d"]],
... index=["row 1", "row 2"],
... columns=["col 1", "col 2"],
... )
```

```
>>> result = df.to_json(orient="split")
>>> parsed = json.loads(result)
>>> json.dumps(parsed, indent=4)
{
    "columns": [
```
(continues on next page)

(continued from previous page)

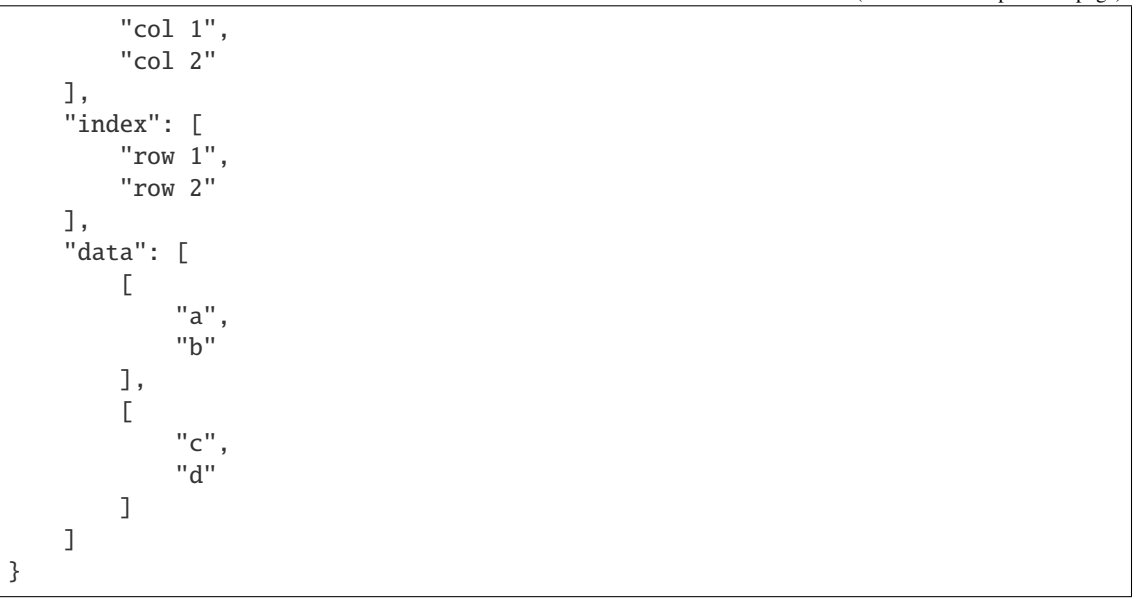

Encoding/decoding a Dataframe using 'records' formatted JSON. Note that index labels are not preserved with this encoding.

```
>>> result = df.to_json(orient="records")
>>> parsed = json.loads(result)
>>> json.dumps(parsed, indent=4)
\Gamma{
        "col 1": "a",
        "col 2": "b"
    },
    {
        "col 1": "c",
        "col 2": "d"
    }
]
```
Encoding/decoding a Dataframe using 'index' formatted JSON:

```
>>> result = df.to_json(orient="index")
>>> parsed = json.loads(result)
>>> json.dumps(parsed, indent=4)
{
    "row 1": {
        "col 1": "a",
        "col 2": "b"
    },
    "row 2": {
        "col 1": "c",
        "col 2": "d"
    }
}
```
Encoding/decoding a Dataframe using 'columns' formatted JSON:

```
>>> result = df.to_json(orient="columns")
>>> parsed = json.loads(result)
>>> json.dumps(parsed, indent=4)
{
    "col 1": {
        "row 1": "a",
        "row 2": "c"
    },
    "col 2": {
        "row 1": "b",
        "row 2": "d"
    }
}
```
Encoding/decoding a Dataframe using 'values' formatted JSON:

```
>>> result = df.to_json(orient="values")
>>> parsed = json.loads(result)
>>> json.dumps(parsed, indent=4)
\Gamma\Gamma"a",
          "b"
     ],
     \Gamma"c",
          "d"
     \overline{1}]
```
Encoding with Table Schema:

```
>>> result = df.to_json(orient="table")
>>> parsed = json.loads(result)
>>> json.dumps(parsed, indent=4)
{
    "schema": {
        "fields": [
            {
                "name": "index",
                "type": "string"
            },
            {
                "name": "col 1",
                "type": "string"
            },
            {
                "name": "col 2",
                "type": "string"
            }
        ],
        "primaryKey": [
            "index"
```
(continues on next page)

(continued from previous page)

```
],
    "pandas_version": "0.20.0"
},
"data": [
    {
         "index": "row 1",
        "col 1": "a",
        "col 2": "b"
    },
    {
        "index": "row 2",
        "col 1": "c",
        "col 2": "d"
    }
]
```
# **pandas.DataFrame.to\_latex**

}

DataFrame.to\_latex(*buf=None*, *columns=None*, *col\_space=None*, *header=True*, *index=True*,

*na\_rep='NaN'*, *formatters=None*, *float\_format=None*, *sparsify=None*, *index\_names=True*, *bold\_rows=False*, *column\_format=None*, *longtable=None*, *escape=None*, *encoding=None*, *decimal='.'*, *multicolumn=None*, *multicolumn\_format=None*, *multirow=None*, *caption=None*, *label=None*, *position=None*)

Render object to a LaTeX tabular, longtable, or nested table/tabular.

Requires \usepackage{booktabs}. The output can be copy/pasted into a main LaTeX document or read from an external file with \input{table.tex}.

Changed in version 1.0.0: Added caption and label arguments.

Changed in version 1.2.0: Added position argument, changed meaning of caption argument.

# **Parameters**

- **buf** [str, Path or StringIO-like, optional, default None] Buffer to write to. If None, the output is returned as a string.
- **columns** [list of label, optional] The subset of columns to write. Writes all columns by default.

**col\_space** [int, optional] The minimum width of each column.

- **header** [bool or list of str, default True] Write out the column names. If a list of strings is given, it is assumed to be aliases for the column names.
- **index** [bool, default True] Write row names (index).
- **na\_rep** [str, default 'NaN'] Missing data representation.
- **formatters** [list of functions or dict of {str: function}, optional] Formatter functions to apply to columns' elements by position or name. The result of each function must be a unicode string. List must be of length equal to the number of columns.
- **float format** [one-parameter function or str, optional, default None] Formatter for floating point numbers. For example float\_format="%.2f" and float\_format="{: 0.2f}".format will both result in 0.1234 being formatted as 0.12.
- **sparsify** [bool, optional] Set to False for a DataFrame with a hierarchical index to print every multiindex key at each row. By default, the value will be read from the config module.
- **index** names [bool, default True] Prints the names of the indexes.
- **bold\_rows** [bool, default False] Make the row labels bold in the output.
- **column\_format** [str, optional] The columns format as specified in [LaTeX table format](https://en.wikibooks.org/wiki/LaTeX/Tables) e.g. 'rcl' for 3 columns. By default, 'l' will be used for all columns except columns of numbers, which default to 'r'.
- **longtable** [bool, optional] By default, the value will be read from the pandas config module. Use a longtable environment instead of tabular. Requires adding a usepackage{longtable} to your LaTeX preamble.
- **escape** [bool, optional] By default, the value will be read from the pandas config module. When set to False prevents from escaping latex special characters in column names.
- **encoding** [str, optional] A string representing the encoding to use in the output file, defaults to 'utf-8'.
- **decimal** [str, default '.'] Character recognized as decimal separator, e.g. ',' in Europe.
- **multicolumn** [bool, default True] Use multicolumn to enhance MultiIndex columns. The default will be read from the config module.
- **multicolumn\_format** [str, default 'l'] The alignment for multicolumns, similar to *column\_format* The default will be read from the config module.
- **multirow** [bool, default False] Use multirow to enhance MultiIndex rows. Requires adding a usepackage{multirow} to your LaTeX preamble. Will print centered labels (instead of top-aligned) across the contained rows, separating groups via clines. The default will be read from the pandas config module.
- **caption** [str or tuple, optional] Tuple (full caption, short caption), which results in  $\setminus$ caption[short\_caption]{full\_caption}; if a single string is passed, no short caption will be set.

New in version 1.0.0.

Changed in version 1.2.0: Optionally allow caption to be a tuple (full\_caption, short\_caption).

**label** [str, optional] The LaTeX label to be placed inside \label { } in the output. This is used with  $\ref{\}$  in the main . tex file.

New in version 1.0.0.

**position** [str, optional] The LaTeX positional argument for tables, to be placed after \begin{} in the output.

New in version 1.2.0.

### **Returns**

**str or None** If buf is None, returns the result as a string. Otherwise returns None.

**See also:**

[DataFrame.to\\_string](#page-0-0) Render a DataFrame to a console-friendly tabular output.

[DataFrame.to\\_html](#page-0-0) Render a DataFrame as an HTML table.

# **Examples**

```
>>> df = pd.DataFrame(dict(name=['Raphael', 'Donatello'],
... mask=['red', 'purple'],
... weapon=['sai', 'bo staff']))
>>> print(df.to_latex(index=False))
\begin{tabular}{lll}
\toprule
      name & mask & weapon \\
\midrule
   Raphael \& red \& sai \\
 Donatello & purple & bo staff \\
\bottomrule
\end{tabular}
```
# **pandas.DataFrame.to\_markdown**

```
DataFrame.to_markdown(buf=None, mode='wt', index=True, storage_options=None, **kwargs)
     Print DataFrame in Markdown-friendly format.
```
New in version 1.0.0.

# **Parameters**

- **buf** [str, Path or StringIO-like, optional, default None] Buffer to write to. If None, the output is returned as a string.
- **mode** [str, optional] Mode in which file is opened, "wt" by default.

**index** [bool, optional, default True] Add index (row) labels.

New in version 1.1.0.

**storage\_options** [dict, optional] Extra options that make sense for a particular storage connection, e.g. host, port, username, password, etc., if using a URL that will be parsed by fsspec, e.g., starting "s3://", "gcs://". An error will be raised if providing this argument with a non-fsspec URL. See the fsspec and backend storage implementation docs for the set of allowed keys and values.

New in version 1.2.0.

**\*\*kwargs** These parameters will be passed to [tabulate.](https://pypi.org/project/tabulate)

#### **Returns**

**str** DataFrame in Markdown-friendly format.

# **Notes**

Requires the [tabulate](https://pypi.org/project/tabulate) package.

# **Examples**

```
\gg s = pd. Series(["elk", "pig", "dog", "quetzal"], name="animal")
>>> print(s.to_markdown())
| | animal |
|---:|:---------|
| 0 | elk |
  1 | \text{ pig} |
  2 | dog
  | 3 | quetzal |
```
Output markdown with a tabulate option.

```
>>> print(s.to_markdown(tablefmt="grid"))
+----+----------+
| | animal |
+====+==========+
   \emptyset | elk |
     +----+----------+
   1 | pig |
   +----+----------+
  2 | dog |+----+----------+
  3 | quetzal |+----+----------+
```
# **pandas.DataFrame.to\_numpy**

DataFrame.to\_numpy(*dtype=None*, *copy=False*, *na\_value=<object object>*) Convert the DataFrame to a NumPy array.

New in version 0.24.0.

By default, the dtype of the returned array will be the common NumPy dtype of all types in the DataFrame. For example, if the dtypes are float16 and float32, the results dtype will be float32. This may require copying data and coercing values, which may be expensive.

# **Parameters**

**dtype** [str or numpy.dtype, optional] The dtype to pass to numpy.asarray().

- **copy** [bool, default False] Whether to ensure that the returned value is not a view on another array. Note that copy=False does not *ensure* that to\_numpy() is no-copy. Rather, copy=True ensure that a copy is made, even if not strictly necessary.
- **na\_value** [Any, optional] The value to use for missing values. The default value depends on *dtype* and the dtypes of the DataFrame columns.

New in version 1.1.0.

# **Returns**

#### **numpy.ndarray**

**See also:**

[Series.to\\_numpy](#page-0-0) Similar method for Series.

## **Examples**

```
>>> pd.DataFrame({"A": [1, 2], "B": [3, 4]}).to_numpy()
array([[1, 3],
       [2, 4]])
```
With heterogeneous data, the lowest common type will have to be used.

```
>>> df = pd.DataFrame({"A": [1, 2], "B": [3.0, 4.5]})
>>> df.to_numpy()
array([[1. , 3. ],
       [2. , 4.5]
```
For a mix of numeric and non-numeric types, the output array will have object dtype.

```
\gg df['C'] = pd.date_range('2000', periods=2)
>>> df.to_numpy()
array([[1, 3.0, Timestamp('2000-01-01 00:00:00')],
       [2, 4.5, Timestamp('2000-01-02 00:00:00')]], dtype=object)
```
# **pandas.DataFrame.to\_parquet**

DataFrame.to\_parquet(*path=None*, *engine='auto'*, *compression='snappy'*, *index=None*, *partition\_cols=None*, *storage\_options=None*, *\*\*kwargs*) Write a DataFrame to the binary parquet format.

This function writes the dataframe as a [parquet file.](https://parquet.apache.org/) You can choose different parquet backends, and have the option of compression. See *[the user guide](#page-358-0)* for more details.

#### **Parameters**

**path** [str or file-like object, default None] If a string, it will be used as Root Directory path when writing a partitioned dataset. By file-like object, we refer to objects with a write() method, such as a file handle (e.g. via builtin open function) or io.BytesIO. The engine fastparquet does not accept file-like objects. If path is None, a bytes object is returned.

Changed in version 1.2.0.

Previously this was "fname"

**engine** [{'auto', 'pyarrow', 'fastparquet'}, default 'auto'] Parquet library to use. If 'auto', then the option io.parquet.engine is used. The default io.parquet. engine behavior is to try 'pyarrow', falling back to 'fastparquet' if 'pyarrow' is unavailable.

**compression** [{'snappy', 'gzip', 'brotli', None}, default 'snappy'] Name of the compression to use. Use None for no compression.

**index** [bool, default None] If True, include the dataframe's index(es) in the file output. If False, they will not be written to the file. If None, similar to True the dataframe's index(es) will be saved. However, instead of being saved as values, the RangeIndex will be stored as a range in the metadata so it doesn't require much space and is faster. Other indexes will be included as columns in the file output.

New in version 0.24.0.

**partition\_cols** [list, optional, default None] Column names by which to partition the dataset. Columns are partitioned in the order they are given. Must be None if path is not a string.

New in version 0.24.0.

**storage\_options** [dict, optional] Extra options that make sense for a particular storage connection, e.g. host, port, username, password, etc., if using a URL that will be parsed by fsspec, e.g., starting "s3://", "gcs://". An error will be raised if providing this argument with a non-fsspec URL. See the fsspec and backend storage implementation docs for the set of allowed keys and values.

New in version 1.2.0.

**\*\*kwargs** Additional arguments passed to the parquet library. See *[pandas io](#page-358-0)* for more details.

### **Returns**

## **bytes if no path argument is provided else None**

### **See also:**

[read\\_parquet](#page-0-0) Read a parquet file.

[DataFrame.to\\_csv](#page-0-0) Write a csv file.

[DataFrame.to\\_sql](#page-0-0) Write to a sql table.

DataFrame.to hdf Write to hdf.

# **Notes**

This function requires either the [fastparquet](https://pypi.org/project/fastparquet) or [pyarrow](https://arrow.apache.org/docs/python/) library.

# **Examples**

```
\gg df = pd.DataFrame(data={'col1': [1, 2], 'col2': [3, 4]})
>>> df.to_parquet('df.parquet.gzip',
... compression='gzip')
>>> pd.read_parquet('df.parquet.gzip')
  col1 col2
0 1 3
1 2 4
```
If you want to get a buffer to the parquet content you can use a io.BytesIO object, as long as you don't use partition\_cols, which creates multiple files.

>>> import io  $\gg$  f = io.BytesIO() >>> df.to\_parquet(f)  $\gg$  f.seek(0) 0  $\gg$  content = f.read()

# **pandas.DataFrame.to\_period**

```
DataFrame.to_period(freq=None, axis=0, copy=True)
```
Convert DataFrame from DatetimeIndex to PeriodIndex.

Convert DataFrame from DatetimeIndex to PeriodIndex with desired frequency (inferred from index if not passed).

#### **Parameters**

**freq** [str, default] Frequency of the PeriodIndex.

**axis**  $[\{0 \text{ or } \text{'index'}, 1 \text{ or } \text{'columns'}\}, \text{default } 0]$  The axis to convert (the index by default).

**copy** [bool, default True] If False then underlying input data is not copied.

#### **Returns**

### **DataFrame with PeriodIndex**

### **pandas.DataFrame.to\_pickle**

```
DataFrame.to_pickle(path, compression='infer', protocol=5, storage_options=None)
     Pickle (serialize) object to file.
```
### **Parameters**

**path** [str] File path where the pickled object will be stored.

- **compression** [{'infer', 'gzip', 'bz2', 'zip', 'xz', None}, default 'infer'] A string representing the compression to use in the output file. By default, infers from the file extension in specified path. Compression mode may be any of the following possible values: {'infer', 'gzip', 'bz2', 'zip', 'xz', None}. If compression mode is 'infer' and path\_or\_buf is path-like, then detect compression mode from the following extensions: '.gz', '.bz2', '.zip' or '.xz'. (otherwise no compression). If dict given and mode is 'zip' or inferred as 'zip', other entries passed as additional compression options.
- **protocol** [int] Int which indicates which protocol should be used by the pickler, default HIGHEST\_PROTOCOL (see [\[1\]](#page-3408-0) paragraph 12.1.2). The possible values are 0, 1, 2, 3, 4, 5. A negative value for the protocol parameter is equivalent to setting its value to HIGHEST\_PROTOCOL.
- **storage\_options** [dict, optional] Extra options that make sense for a particular storage connection, e.g. host, port, username, password, etc., if using a URL that will be parsed by fsspec, e.g., starting "s3://", "gcs://". An error will be raised if providing this argument with a non-fsspec URL. See the fsspec and backend storage implementation docs for the set of allowed keys and values.

New in version 1.2.0.

#### **See also:**

[read\\_pickle](#page-0-0) Load pickled pandas object (or any object) from file.

[DataFrame.to\\_hdf](#page-0-0) Write DataFrame to an HDF5 file.

[DataFrame.to\\_sql](#page-0-0) Write DataFrame to a SQL database.

[DataFrame.to\\_parquet](#page-0-0) Write a DataFrame to the binary parquet format.

### **Examples**

```
>>> original_df = pd.DataFrame({"foo": range(5), "bar": range(5, 10)})
>>> original_df
  foo bar
0 0 5
1 1 6
2 2 7
3 3 8
4 4 9
>>> original_df.to_pickle("./dummy.pkl")
```

```
>>> unpickled_df = pd.read_pickle("./dummy.pkl")
>>> unpickled_df
  foo bar
0 0 5
1 1 6
2 2 7
3 3 8
4 4 9
```
>>> import os >>> os.remove("./dummy.pkl")

#### **pandas.DataFrame.to\_records**

```
DataFrame.to_records(index=True, column_dtypes=None, index_dtypes=None)
     Convert DataFrame to a NumPy record array.
```
Index will be included as the first field of the record array if requested.

### **Parameters**

**index** [bool, default True] Include index in resulting record array, stored in 'index' field or using the index label, if set.

**column\_dtypes** [str, type, dict, default None] New in version 0.24.0.

If a string or type, the data type to store all columns. If a dictionary, a mapping of column names and indices (zero-indexed) to specific data types.

**index\_dtypes** [str, type, dict, default None] New in version 0.24.0.

If a string or type, the data type to store all index levels. If a dictionary, a mapping of index level names and indices (zero-indexed) to specific data types.

This mapping is applied only if *index=True*.

#### **Returns**

**numpy.recarray** NumPy ndarray with the DataFrame labels as fields and each row of the DataFrame as entries.

**See also:**

[DataFrame.from\\_records](#page-0-0) Convert structured or record ndarray to DataFrame.

[numpy.recarray](https://numpy.org/doc/stable/reference/generated/numpy.recarray.html#numpy.recarray) An ndarray that allows field access using attributes, analogous to typed columns in a spreadsheet.

# **Examples**

```
>>> df = pd.DataFrame({'A': [1, 2], 'B': [0.5, 0.75]},
... index=['a', 'b'])
>>> df
  A B
a 1 0.50
b 2 0.75
>>> df.to_records()
rec.array([('a', 1, 0.5 ), ('b', 2, 0.75)],
         dtype=[('index', 'O'), ('A', '<i8'), ('B', '<f8')])
```
If the DataFrame index has no label then the recarray field name is set to 'index'. If the index has a label then this is used as the field name:

```
\gg df.index = df.index.rename("I")
>>> df.to_records()
rec.array([('a', 1, 0.5 ), ('b', 2, 0.75)],
          dtype=[('I', 'O'), ('A', '<i8'), ('B', '<f8')])
```
The index can be excluded from the record array:

```
>>> df.to_records(index=False)
rec.array([ (1, 0.5), (2, 0.75) ],dtype=[('A', '<i8'), ('B', '<f8')])
```
Data types can be specified for the columns:

```
>>> df.to_records(column_dtypes={"A": "int32"})
rec.array([('a', 1, 0.5 ), ('b', 2, 0.75)],
          dtype=[('I', '0'), ('A', ' < i4'), ('B', ' < f8')])
```
As well as for the index:

```
>>> df.to_records(index_dtypes="<S2")
rec.array([(b'a', 1, 0.5 ), (b'b', 2, 0.75)],
          dtype=[('I', 'S2'), ('A', '<i8'), ('B', '<f8')])
```

```
>>> index_dtypes = f'' < S {df . index . str . len() . max() }''>>> df.to_records(index_dtypes=index_dtypes)
rec.array([(b'a', 1, 0.5 ), (b'b', 2, 0.75)],
          dtype=[('I', 'S1'), ('A', '<i8'), ('B', '<f8')])
```
## **pandas.DataFrame.to\_sql**

DataFrame.to\_sql(*name*, *con*, *schema=None*, *if\_exists='fail'*, *index=True*, *index\_label=None*, *chunksize=None*, *dtype=None*, *method=None*)

Write records stored in a DataFrame to a SQL database.

Databases supported by SQLAlchemy [\[1\]](#page-3408-1) are supported. Tables can be newly created, appended to, or overwritten.

#### **Parameters**

**name** [str] Name of SQL table.

- **con** [sqlalchemy.engine.(Engine or Connection) or sqlite3.Connection] Using SQLAlchemy makes it possible to use any DB supported by that library. Legacy support is provided for sqlite3.Connection objects. The user is responsible for engine disposal and connection closure for the SQLAlchemy connectable See [here.](https://docs.sqlalchemy.org/en/13/core/connections.html)
- **schema** [str, optional] Specify the schema (if database flavor supports this). If None, use default schema.
- **if\_exists**  $[\{\text{fail}\]$ , 'replace', 'append' }, default 'fail'  $\]$  How to behave if the table already exists.
	- fail: Raise a ValueError.
	- replace: Drop the table before inserting new values.
	- append: Insert new values to the existing table.
- **index** [bool, default True] Write DataFrame index as a column. Uses *index\_label* as the column name in the table.
- **index** label [str or sequence, default None] Column label for index column(s). If None is given (default) and *index* is True, then the index names are used. A sequence should be given if the DataFrame uses MultiIndex.
- **chunksize** [int, optional] Specify the number of rows in each batch to be written at a time. By default, all rows will be written at once.
- **dtype** [dict or scalar, optional] Specifying the datatype for columns. If a dictionary is used, the keys should be the column names and the values should be the SQLAlchemy types or strings for the sqlite3 legacy mode. If a scalar is provided, it will be applied to all columns.

**method** [{None, 'multi', callable}, optional] Controls the SQL insertion clause used:

- None : Uses standard SQL INSERT clause (one per row).
- 'multi': Pass multiple values in a single INSERT clause.
- callable with signature (pd\_table, conn, keys, data\_iter).

Details and a sample callable implementation can be found in the section *[insert](#page-364-0) [method](#page-364-0)*.

New in version 0.24.0.

#### **Raises**

**ValueError** When the table already exists and *if\_exists* is 'fail' (the default).

#### **See also:**

[read\\_sql](#page-0-0) Read a DataFrame from a table.

# **Notes**

Timezone aware datetime columns will be written as Timestamp with timezone type with SQLAlchemy if supported by the database. Otherwise, the datetimes will be stored as timezone unaware timestamps local to the original timezone.

New in version 0.24.0.

# **References**

[\[1\]](#page-3408-1), [\[2\]](#page-3408-2)

### **Examples**

Create an in-memory SQLite database.

```
>>> from sqlalchemy import create_engine
>>> engine = create_engine('sqlite://', echo=False)
```
Create a table from scratch with 3 rows.

```
>>> df = pd.DataFrame({'name' : ['User 1', 'User 2', 'User 3']})
>>> df
    name
0 User 1
1 User 2
2 User 3
```

```
>>> df.to_sql('users', con=engine)
>>> engine.execute("SELECT * FROM users").fetchall()
[(0, 'User 1'), (1, 'User 2'), (2, 'User 3')]
```
An *sqlalchemy.engine.Connection* can also be passed to *con*:

```
>>> with engine.begin() as connection:
... df1 = pd.DataFrame({'name' : ['User 4', 'User 5']})
... df1.to_sql('users', con=connection, if_exists='append')
```
This is allowed to support operations that require that the same DBAPI connection is used for the entire operation.

```
\gg df2 = pd.DataFrame({'name' : ['User 6', 'User 7']})
>>> df2.to_sql('users', con=engine, if_exists='append')
>>> engine.execute("SELECT * FROM users").fetchall()
[(0, 'User 1'), (1, 'User 2'), (2, 'User 3'),
(0, 'User 4'), (1, 'User 5'), (0, 'User 6'),
 (1, 'User 7')]
```
Overwrite the table with just df2.

```
>>> df2.to_sql('users', con=engine, if_exists='replace',
... index_label='id')
>>> engine.execute("SELECT * FROM users").fetchall()
[(0, 'User 6'), (1, 'User 7')]
```
Specify the dtype (especially useful for integers with missing values). Notice that while pandas is forced to store the data as floating point, the database supports nullable integers. When fetching the data with Python, we get back integer scalars.

```
>>> df = pd.DataFrame(\{"A": [1, None, 2]})
>>> df
     A
0 1.0
1 NaN
2 2.0
```

```
>>> from sqlalchemy.types import Integer
>>> df.to_sql('integers', con=engine, index=False,
\dots dtype={"A": Integer()})
```
>>> engine.execute("SELECT \* FROM integers").fetchall()  $[(1,), (None,), (2,)]$ 

## **pandas.DataFrame.to\_stata**

```
DataFrame.to_stata(path, convert_dates=None, write_index=True, byteorder=None, time_stamp=None,
                      data_label=None, variable_labels=None, version=114, convert_strl=None,
                      compression='infer', storage_options=None)
```
Export DataFrame object to Stata dta format.

Writes the DataFrame to a Stata dataset file. "dta" files contain a Stata dataset.

### **Parameters**

**path** [str, buffer or path object] String, path object (pathlib.Path or py.\_path.local.LocalPath) or object implementing a binary write() function. If using a buffer then the buffer will not be automatically closed after the file data has been written.

Changed in version 1.0.0.

Previously this was "fname"

**convert dates** [dict] Dictionary mapping columns containing datetime types to stata internal format to use when writing the dates. Options are 'tc', 'td', 'tm', 'tw', 'th', 'tq', 'ty'. Column can be either an integer or a name. Datetime columns that do not have a conversion type specified will be converted to 'tc'. Raises NotImplemented-Error if a datetime column has timezone information.

write index [bool] Write the index to Stata dataset.

- **byteorder** [str] Can be ">", "<", "little", or "big". default is *sys.byteorder*.
- **time\_stamp** [datetime] A datetime to use as file creation date. Default is the current time.
- **data\_label** [str, optional] A label for the data set. Must be 80 characters or smaller.
- **variable\_labels** [dict] Dictionary containing columns as keys and variable labels as values. Each label must be 80 characters or smaller.
- **version** [{114, 117, 118, 119, None}, default 114] Version to use in the output dta file. Set to None to let pandas decide between 118 or 119 formats depending on the

number of columns in the frame. Version 114 can be read by Stata 10 and later. Version 117 can be read by Stata 13 or later. Version 118 is supported in Stata 14 and later. Version 119 is supported in Stata 15 and later. Version 114 limits string variables to 244 characters or fewer while versions 117 and later allow strings with lengths up to 2,000,000 characters. Versions 118 and 119 support Unicode characters, and version 119 supports more than 32,767 variables.

Version 119 should usually only be used when the number of variables exceeds the capacity of dta format 118. Exporting smaller datasets in format 119 may have unintended consequences, and, as of November 2020, Stata SE cannot read version 119 files.

Changed in version 1.0.0: Added support for formats 118 and 119.

- **convert\_strl** [list, optional] List of column names to convert to string columns to Stata StrL format. Only available if version is 117. Storing strings in the StrL format can produce smaller dta files if strings have more than 8 characters and values are repeated.
- **compression** [str or dict, default 'infer'] For on-the-fly compression of the output dta. If string, specifies compression mode. If dict, value at key 'method' specifies compression mode. Compression mode must be one of {'infer', 'gzip', 'bz2', 'zip', 'xz', None}. If compression mode is 'infer' and *fname* is path-like, then detect compression from the following extensions: '.gz', '.bz2', '.zip', or '.xz' (otherwise no compression). If dict and compression mode is one of {'zip', 'gzip', 'bz2'}, or inferred as one of the above, other entries passed as additional compression options.

New in version 1.1.0.

**storage\_options** [dict, optional] Extra options that make sense for a particular storage connection, e.g. host, port, username, password, etc., if using a URL that will be parsed by fsspec, e.g., starting "s3://", "gcs://". An error will be raised if providing this argument with a non-fsspec URL. See the fsspec and backend storage implementation docs for the set of allowed keys and values.

New in version 1.2.0.

# **Raises**

#### **NotImplementedError**

- If datetimes contain timezone information
- Column dtype is not representable in Stata

#### **ValueError**

- Columns listed in convert\_dates are neither datetime64[ns] or datetime.datetime
- Column listed in convert\_dates is not in DataFrame
- Categorical label contains more than 32,000 characters

# **See also:**

[read\\_stata](#page-0-0) Import Stata data files.

io.stata.StataWriter Low-level writer for Stata data files.

io.stata.StataWriter117 Low-level writer for version 117 files.

# **Examples**

```
>>> df = pd.DataFrame({'animal': ['falcon', 'parrot', 'falcon',
... 'parrot'],
... 'speed': [350, 18, 361, 15]})
>>> df.to_stata('animals.dta')
```
# **pandas.DataFrame.to\_string**

DataFrame.to\_string(*buf=None*, *columns=None*, *col\_space=None*, *header=True*, *index=True*, *na\_rep='NaN'*, *formatters=None*, *float\_format=None*, *sparsify=None*, *index\_names=True*, *justify=None*, *max\_rows=None*, *min\_rows=None*, *max\_cols=None*, *show\_dimensions=False*, *decimal='.'*, *line\_width=None*, *max\_colwidth=None*, *encoding=None*) Render a DataFrame to a console-friendly tabular output.

### **Parameters**

- **buf** [str, Path or StringIO-like, optional, default None] Buffer to write to. If None, the output is returned as a string.
- **columns** [sequence, optional, default None] The subset of columns to write. Writes all columns by default.

**col\_space** [int, list or dict of int, optional] The minimum width of each column.

- **header** [bool or sequence, optional] Write out the column names. If a list of strings is given, it is assumed to be aliases for the column names.
- **index** [bool, optional, default True] Whether to print index (row) labels.
- **na\_rep** [str, optional, default 'NaN'] String representation of NaN to use.
- **formatters** [list, tuple or dict of one-param. functions, optional] Formatter functions to apply to columns' elements by position or name. The result of each function must be a unicode string. List/tuple must be of length equal to the number of columns.
- **float\_format** [one-parameter function, optional, default None] Formatter function to apply to columns' elements if they are floats. This function must return a unicode string and will be applied only to the non-NaN elements, with NaN being handled by na\_rep.

Changed in version 1.2.0.

- **sparsify** [bool, optional, default True] Set to False for a DataFrame with a hierarchical index to print every multiindex key at each row.
- **index** names [bool, optional, default True] Prints the names of the indexes.
- **justify** [str, default None] How to justify the column labels. If None uses the option from the print configuration (controlled by set\_option), 'right' out of the box. Valid values are
	- left
	- right
	- center
	- justify
- justify-all
- start
- end
- inherit
- match-parent
- initial
- unset.

**max\_rows** [int, optional] Maximum number of rows to display in the console.

**min\_rows** [int, optional] The number of rows to display in the console in a truncated repr (when number of rows is above *max\_rows*).

**max\_cols** [int, optional] Maximum number of columns to display in the console.

**show\_dimensions** [bool, default False] Display DataFrame dimensions (number of rows by number of columns).

decimal [str, default '.'] Character recognized as decimal separator, e.g. ',' in Europe.

**line\_width** [int, optional] Width to wrap a line in characters.

**max\_colwidth** [int, optional] Max width to truncate each column in characters. By default, no limit.

New in version 1.0.0.

**encoding** [str, default "utf-8"] Set character encoding.

New in version 1.0.

#### **Returns**

**str or None** If buf is None, returns the result as a string. Otherwise returns None.

## **See also:**

[to\\_html](#page-0-0) Convert DataFrame to HTML.

# **Examples**

```
\Rightarrow d = {'col1': [1, 2, 3], 'col2': [4, 5, 6]}
\gg df = pd.DataFrame(d)
>>> print(df.to_string())
  col1 col2
0 1 4
1 2 5
2 3 6
```
# **pandas.DataFrame.to\_timestamp**

DataFrame.to\_timestamp(*freq=None*, *how='start'*, *axis=0*, *copy=True*) Cast to DatetimeIndex of timestamps, at *beginning* of period.

#### **Parameters**

**freq** [str, default frequency of PeriodIndex] Desired frequency.

**how** [{'s', 'e', 'start', 'end'}] Convention for converting period to timestamp; start of period vs. end.

**axis**  $[\{0 \text{ or } \text{'index'}, 1 \text{ or } \text{'columns'}\}, \text{default } 0]$  The axis to convert (the index by default).

**copy** [bool, default True] If False then underlying input data is not copied.

#### **Returns**

**DataFrame with DatetimeIndex**

# **pandas.DataFrame.to\_xarray**

#### DataFrame.to\_xarray()

Return an xarray object from the pandas object.

#### **Returns**

**xarray.DataArray or xarray.Dataset** Data in the pandas structure converted to Dataset if the object is a DataFrame, or a DataArray if the object is a Series.

# **See also:**

[DataFrame.to\\_hdf](#page-0-0) Write DataFrame to an HDF5 file.

[DataFrame.to\\_parquet](#page-0-0) Write a DataFrame to the binary parquet format.

# **Notes**

See the [xarray docs](https://xarray.pydata.org/en/stable/)

### **Examples**

```
\gg df = pd.DataFrame([('falcon', 'bird', 389.0, 2),
... ('parrot', 'bird', 24.0, 2),
... ('lion', 'mammal', 80.5, 4),
... ('monkey', 'mammal', np.nan, 4)],
... columns=['name', 'class', 'max_speed',
... 'num_legs'])
>>> df
   name class max_speed num_legs
0 falcon bird 389.0 2
1 parrot bird 24.0 2
2 lion mammal 80.5 4
3 monkey mammal NaN 4
```

```
>>> df.to_xarray()
<xarray.Dataset>
Dimensions: (index: 4)
Coordinates:
  * index (index) int64 0 1 2 3
Data variables:
   name (index) object 'falcon' 'parrot' 'lion' 'monkey'
   class (index) object 'bird' 'bird' 'mammal' 'mammal'
   max_speed (index) float64 389.0 24.0 80.5 nan
   num_legs (index) int64 2 2 4 4
>>> df['max_speed'].to_xarray()
<xarray.DataArray 'max_speed' (index: 4)>
array([389. , 24. , 80.5, nan])
Coordinates:
  * index (index) int64 0 1 2 3
>>> dates = pd.to_datetime(['2018-01-01', '2018-01-01',
                         ... '2018-01-02', '2018-01-02'])
>>> df_multiindex = pd.DataFrame({'date': dates,
... 'animal': ['falcon', 'parrot',
... 'falcon', 'parrot'],
... 'speed': [350, 18, 361, 15]})
>>> df_multiindex = df_multiindex.set_index(['date', 'animal'])
>>> df_multiindex
                speed
date animal
2018-01-01 falcon 350
         parrot 18
2018-01-02 falcon 361
         parrot 15
>>> df_multiindex.to_xarray()
<xarray.Dataset>
Dimensions: (animal: 2, date: 2)
Coordinates:
  * date (date) datetime64[ns] 2018-01-01 2018-01-02
```

```
* animal (animal) object 'falcon' 'parrot'
Data variables:
   speed (date, animal) int64 350 18 361 15
```
# **pandas.DataFrame.transform**

### DataFrame.transform(*func*, *axis=0*, *\*args*, *\*\*kwargs*)

Call func on self producing a DataFrame with transformed values.

Produced DataFrame will have same axis length as self.

# **Parameters**

**func** [function, str, list-like or dict-like] Function to use for transforming the data. If a function, must either work when passed a DataFrame or when passed to DataFrame.apply. If func is both list-like and dict-like, dict-like behavior takes precedence.

Accepted combinations are:

- function
- string function name
- list-like of functions and/or function names, e.g. [np.exp, 'sqrt']
- dict-like of axis labels -> functions, function names or list-like of such.
- **axis**  $[0]$  or 'index', 1 or 'columns', default 0] If 0 or 'index': apply function to each column. If 1 or 'columns': apply function to each row.

**\*args** Positional arguments to pass to *func*.

**\*\*kwargs** Keyword arguments to pass to *func*.

## **Returns**

**DataFrame** A DataFrame that must have the same length as self.

# **Raises**

**ValueError** [If the returned DataFrame has a different length than self.]

#### **See also:**

[DataFrame.agg](#page-0-0) Only perform aggregating type operations.

[DataFrame.apply](#page-0-0) Invoke function on a DataFrame.

# **Examples**

```
>>> df = pd.DataFrame({'A': range(3), 'B': range(1, 4)})
>>> df
  A B
0 0 1
1 1 2
2 2 3
\gg df.transform(lambda x: x + 1)
  A B
0 1 2
1 2 3
2 3 4
```
Even though the resulting DataFrame must have the same length as the input DataFrame, it is possible to provide several input functions:

```
\gg s = pd. Series(range(3))
>>> s
0 0
1 1
2 2
dtype: int64
>>> s.transform([np.sqrt, np.exp])
      sqrt exp
0 0.000000 1.000000
1 1.000000 2.718282
2 1.414214 7.389056
```
You can call transform on a GroupBy object:

```
>>> df = pd.DataFrame({
... "Date": [
... "2015-05-08", "2015-05-07", "2015-05-06", "2015-05-05",
... "2015-05-08", "2015-05-07", "2015-05-06", "2015-05-05"],
... "Data": [5, 8, 6, 1, 50, 100, 60, 120],
... })
>>> df
       Date Data
0 2015-05-08 5
1 2015-05-07 8
2 2015-05-06 6
3 2015-05-05 1
4 2015-05-08 50
5 2015-05-07 100
6 2015-05-06 60
7 2015-05-05 120
>>> df.groupby('Date')['Data'].transform('sum')
0 55
1 108
2 66
3 121
4 55
5 108
6 66
7 121
Name: Data, dtype: int64
\gg df = pd.DataFrame({
... "c": [1, 1, 1, 2, 2, 2, 2],
... "type": ["m", "n", "o", "m", "m", "n", "n"]
... })
>>> df
  c type
0 1 m
1 1 n
2 1 o
3 2 m
4 2 m
5 2 n
```
(continues on next page)

(continued from previous page)

```
6 2 n
>>> df['size'] = df.groupby('c')['type'].transform(len)
>>> df
  c type size
0 1 m 3
1 1 n 3
2 1 o 3
3 2 m 4
4 2 m 4
5 2 n 4
6 2 n 4
```
# **pandas.DataFrame.transpose**

# DataFrame.transpose(*\*args*, *copy=False*)

Transpose index and columns.

Reflect the DataFrame over its main diagonal by writing rows as columns and vice-versa. The property [T](#page-0-0) is an accessor to the method [transpose\(\)](#page-0-0).

## **Parameters**

**\*args** [tuple, optional] Accepted for compatibility with NumPy.

**copy** [bool, default False] Whether to copy the data after transposing, even for DataFrames with a single dtype.

Note that a copy is always required for mixed dtype DataFrames, or for DataFrames with any extension types.

# **Returns**

**DataFrame** The transposed DataFrame.

# **See also:**

[numpy.transpose](https://numpy.org/doc/stable/reference/generated/numpy.transpose.html#numpy.transpose) Permute the dimensions of a given array.

# **Notes**

Transposing a DataFrame with mixed dtypes will result in a homogeneous DataFrame with the *object* dtype. In such a case, a copy of the data is always made.

# **Examples**

**Square DataFrame with homogeneous dtype**

```
\Rightarrow d1 = {'col1': [1, 2], 'col2': [3, 4]}
>>> df1 = pd.DataFrame(data=d1)
>>> df1
  col1 col2
0 1 3
1 2 4
```

```
\gg df1_transposed = df1.T # or df1.transpose()
>>> df1_transposed
     0 1
col1 1 2
col2 3 4
```
When the dtype is homogeneous in the original DataFrame, we get a transposed DataFrame with the same dtype:

```
>>> df1.dtypes
col1 int64
col2 int64
dtype: object
>>> df1_transposed.dtypes
0 int64
1 int64
dtype: object
```
**Non-square DataFrame with mixed dtypes**

```
>>> d2 = {'name': ['Alice', 'Bob'],
... 'score': [9.5, 8],
... 'employed': [False, True],
... 'kids': [0, 0]}
>>> df2 = pd.DataFrame(data=d2)
>>> df2
   name score employed kids
0 Alice 9.5 False 0
1 Bob 8.0 True 0
```

```
\gg df2_transposed = df2.T # or df2.transpose()
>>> df2_transposed
           0 1
name Alice Bob
score 9.5 8.0
employed False True
kids 0 0
```
When the DataFrame has mixed dtypes, we get a transposed DataFrame with the *object* dtype:

```
>>> df2.dtypes
name object
score float64
employed bool
kids int64
dtype: object
>>> df2_transposed.dtypes
0 object
1 object
dtype: object
```
# **pandas.DataFrame.truediv**

DataFrame.truediv(*other*, *axis='columns'*, *level=None*, *fill\_value=None*)

Get Floating division of dataframe and other, element-wise (binary operator *truediv*).

Equivalent to dataframe / other, but with support to substitute a fill\_value for missing data in one of the inputs. With reverse version, *rtruediv*.

Among flexible wrappers (*add*, *sub*, *mul*, *div*, *mod*, *pow*) to arithmetic operators: *+*, *-*, *\**, */*, *//*, *%*, *\*\**.

### **Parameters**

- **other** [scalar, sequence, Series, or DataFrame] Any single or multiple element data structure, or list-like object.
- **axis** [{0 or 'index', 1 or 'columns'}] Whether to compare by the index (0 or 'index') or columns (1 or 'columns'). For Series input, axis to match Series index on.
- **level** [int or label] Broadcast across a level, matching Index values on the passed MultiIndex level.
- **fill\_value** [float or None, default None] Fill existing missing (NaN) values, and any new element needed for successful DataFrame alignment, with this value before computation. If data in both corresponding DataFrame locations is missing the result will be missing.

### **Returns**

**DataFrame** Result of the arithmetic operation.

# **See also:**

[DataFrame.add](#page-0-0) Add DataFrames.

[DataFrame.sub](#page-0-0) Subtract DataFrames.

[DataFrame.mul](#page-0-0) Multiply DataFrames.

[DataFrame.div](#page-0-0) Divide DataFrames (float division).

[DataFrame.truediv](#page-0-0) Divide DataFrames (float division).

[DataFrame.floordiv](#page-0-0) Divide DataFrames (integer division).

[DataFrame.mod](#page-0-0) Calculate modulo (remainder after division).

[DataFrame.pow](#page-0-0) Calculate exponential power.

# **Notes**

Mismatched indices will be unioned together.

# **Examples**

```
\gg df = pd.DataFrame({'angles': [0, 3, 4],
... 'degrees': [360, 180, 360]},
... index=['circle', 'triangle', 'rectangle'])
>>> df
        angles degrees
circle 0 360
triangle 3 180
rectangle 4 360
```
Add a scalar with operator version which return the same results.

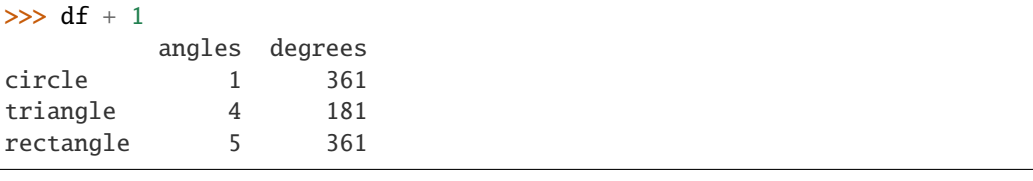

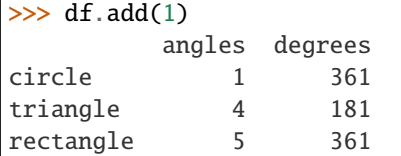

Divide by constant with reverse version.

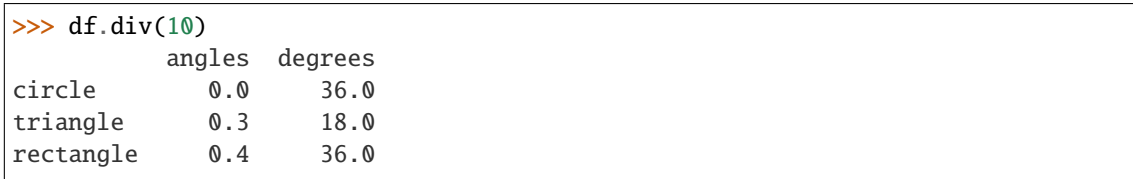

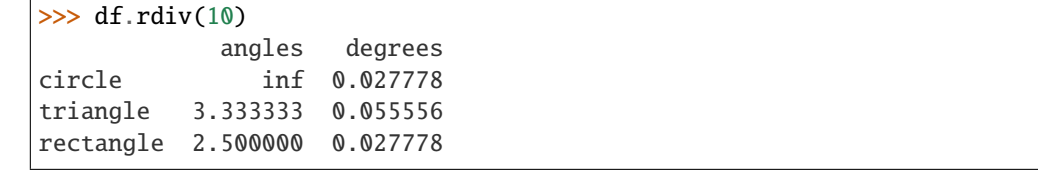

Subtract a list and Series by axis with operator version.

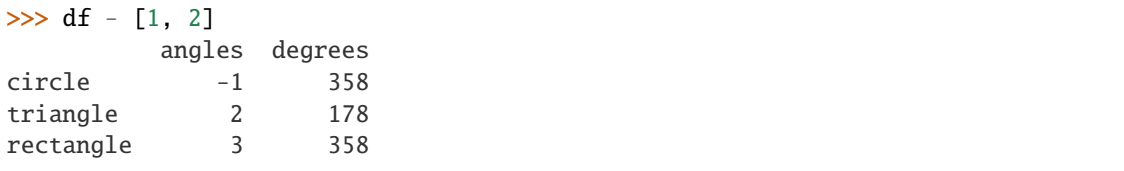

```
>>> df.sub([1, 2], axis='columns')
       angles degrees
circle -1 358
triangle 2 178
rectangle 3 358
```

```
>>> df.sub(pd.Series([1, 1, 1], index=['circle', 'triangle', 'rectangle']),
... axis='index')
        angles degrees
circle -1 359
triangle 2 179
rectangle 3 359
```
Multiply a DataFrame of different shape with operator version.

```
\gg other = pd.DataFrame({'angles': [0, 3, 4]},
... index=['circle', 'triangle', 'rectangle'])
>>> other
        angles
circle 0
triangle 3
rectangle 4
```
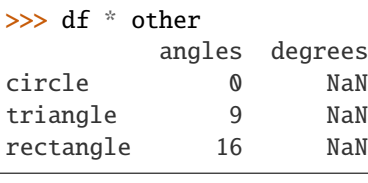

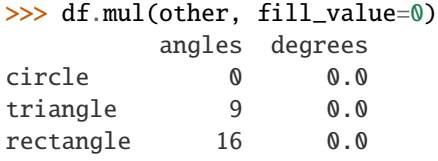

hexagon 0.0 0.0

Divide by a MultiIndex by level.

```
\gg df_multindex = pd.DataFrame({'angles': [0, 3, 4, 4, 5, 6],
... 'degrees': [360, 180, 360, 360, 540, 720]},
... index=[['A', 'A', 'A', 'B', 'B', 'B'],
... ['circle', 'triangle', 'rectangle',
... 'square', 'pentagon', 'hexagon']])
>>> df_multindex
        angles degrees
A circle 0 360
 triangle 3 180
 rectangle 4 360
B square 4 360
 pentagon 5 540
 hexagon 6 720
>>> df.div(df_multindex, level=1, fill_value=0)
        angles degrees
A circle NaN 1.0
 triangle 1.0 1.0
 rectangle 1.0 1.0
B square 0.0 0.0
 pentagon 0.0 0.0
```
#### **pandas.DataFrame.truncate**

DataFrame.truncate(*before=None*, *after=None*, *axis=None*, *copy=True*)

Truncate a Series or DataFrame before and after some index value.

This is a useful shorthand for boolean indexing based on index values above or below certain thresholds.

# **Parameters**

**before** [date, str, int] Truncate all rows before this index value.

**after** [date, str, int] Truncate all rows after this index value.

**axis** [{0 or 'index', 1 or 'columns'}, optional] Axis to truncate. Truncates the index (rows) by default.

**copy** [bool, default is True,] Return a copy of the truncated section.

#### **Returns**

**type of caller** The truncated Series or DataFrame.

# **See also:**

[DataFrame.loc](#page-0-0) Select a subset of a DataFrame by label.

[DataFrame.iloc](#page-0-0) Select a subset of a DataFrame by position.

# **Notes**

If the index being truncated contains only datetime values, *before* and *after* may be specified as strings instead of Timestamps.

# **Examples**

```
>>> df = pd.DataFrame({'A': ['a', 'b', 'c', 'd', 'e'],
... 'B': ['f', 'g', 'h', 'i', 'j'],
... 'C': ['k', 'l', 'm', 'n', 'o']},
... index=[1, 2, 3, 4, 5])
>>> df
  A B C
1 a f k
2 b g l
3 c h m
4 d i n
5 e j o
```

```
>>> df.truncate(before=2, after=4)
  A B C
2 b g l
3 c h m
4 d i n
```
The columns of a DataFrame can be truncated.

>>> df.truncate(before="A", after="B", axis="columns") A B 1 a f 2 b g 3 c h 4 d i 5 e j

For Series, only rows can be truncated.

```
>>> df['A'].truncate(before=2, after=4)
2 b
3 c
4 d
Name: A, dtype: object
```
The index values in truncate can be datetimes or string dates.

```
>>> dates = pd.date_range('2016-01-01', '2016-02-01', freq='s')
\gg df = pd.DataFrame(index=dates, data={'A': 1})
>>> df.tail()
                     A
2016-01-31 23:59:56 1
2016-01-31 23:59:57 1
2016-01-31 23:59:58 1
2016-01-31 23:59:59 1
2016-02-01 00:00:00 1
```

```
>>> df.truncate(before=pd.Timestamp('2016-01-05'),
... after=pd.Timestamp('2016-01-10')).tail()
                   A
2016-01-09 23:59:56 1
2016-01-09 23:59:57 1
2016-01-09 23:59:58 1
2016-01-09 23:59:59 1
2016-01-10 00:00:00 1
```
Because the index is a DatetimeIndex containing only dates, we can specify *before* and *after* as strings. They will be coerced to Timestamps before truncation.

```
>>> df.truncate('2016-01-05', '2016-01-10').tail()
                    A
2016-01-09 23:59:56 1
2016-01-09 23:59:57 1
2016-01-09 23:59:58 1
2016-01-09 23:59:59 1
2016-01-10 00:00:00 1
```
Note that truncate assumes a 0 value for any unspecified time component (midnight). This differs from partial string slicing, which returns any partially matching dates.

```
>>> df.loc['2016-01-05':'2016-01-10', :].tail()
                     A
```
(continues on next page)
(continued from previous page)

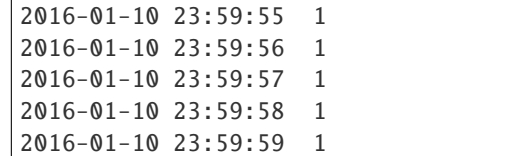

## **pandas.DataFrame.tshift**

DataFrame.tshift(*periods=1*, *freq=None*, *axis=0*)

Shift the time index, using the index's frequency if available.

Deprecated since version 1.1.0: Use *shift* instead.

#### **Parameters**

**periods** [int] Number of periods to move, can be positive or negative.

- **freq** [DateOffset, timedelta, or str, default None] Increment to use from the tseries module or time rule expressed as a string (e.g. 'EOM').
- **axis** [{0 or 'index', 1 or 'columns', None}, default 0] Corresponds to the axis that contains the Index.

### **Returns**

**shifted** [Series/DataFrame]

## **Notes**

If freq is not specified then tries to use the freq or inferred\_freq attributes of the index. If neither of those attributes exist, a ValueError is thrown

## **pandas.DataFrame.tz\_convert**

DataFrame.tz\_convert(*tz*, *axis=0*, *level=None*, *copy=True*) Convert tz-aware axis to target time zone.

## **Parameters**

**tz** [str or tzinfo object]

**axis** [the axis to convert]

**level** [int, str, default None] If axis is a MultiIndex, convert a specific level. Otherwise must be None.

**copy** [bool, default True] Also make a copy of the underlying data.

## **Returns**

**{klass}** Object with time zone converted axis.

## **Raises**

**TypeError** If the axis is tz-naive.

## **pandas.DataFrame.tz\_localize**

DataFrame.tz\_localize(*tz*, *axis=0*, *level=None*, *copy=True*, *ambiguous='raise'*, *nonexistent='raise'*) Localize tz-naive index of a Series or DataFrame to target time zone.

This operation localizes the Index. To localize the values in a timezone-naive Series, use [Series.dt.](#page-0-0) tz localize().

## **Parameters**

**tz** [str or tzinfo]

**axis** [the axis to localize]

- **level** [int, str, default None] If axis ia a MultiIndex, localize a specific level. Otherwise must be None.
- **copy** [bool, default True] Also make a copy of the underlying data.
- **ambiguous** ['infer', bool-ndarray, 'NaT', default 'raise'] When clocks moved backward due to DST, ambiguous times may arise. For example in Central European Time (UTC+01), when going from 03:00 DST to 02:00 non-DST, 02:30:00 local time occurs both at 00:30:00 UTC and at 01:30:00 UTC. In such a situation, the *ambiguous* parameter dictates how ambiguous times should be handled.
	- 'infer' will attempt to infer fall dst-transition hours based on order
	- bool-ndarray where True signifies a DST time, False designates a non-DST time (note that this flag is only applicable for ambiguous times)
	- 'NaT' will return NaT where there are ambiguous times
	- 'raise' will raise an AmbiguousTimeError if there are ambiguous times.

**nonexistent** [str, default 'raise'] A nonexistent time does not exist in a particular timezone where clocks moved forward due to DST. Valid values are:

- 'shift\_forward' will shift the nonexistent time forward to the closest existing time
- 'shift\_backward' will shift the nonexistent time backward to the closest existing time
- 'NaT' will return NaT where there are nonexistent times
- timedelta objects will shift nonexistent times by the timedelta
- 'raise' will raise an NonExistentTimeError if there are nonexistent times.

New in version 0.24.0.

## **Returns**

**Series or DataFrame** Same type as the input.

## **Raises**

**TypeError** If the TimeSeries is tz-aware and tz is not None.

## **Examples**

Localize local times:

```
\gg s = pd. Series([1],
... index=pd.DatetimeIndex(['2018-09-15 01:30:00']))
>>> s.tz_localize('CET')
2018-09-15 01:30:00+02:00 1
dtype: int64
```
Be careful with DST changes. When there is sequential data, pandas can infer the DST time:

```
\gg s = pd. Series(range(7),
... index=pd.DatetimeIndex(['2018-10-28 01:30:00',
... '2018-10-28 02:00:00',
... '2018-10-28 02:30:00',
... '2018-10-28 02:00:00',
... '2018-10-28 02:30:00',
... '2018-10-28 03:00:00',
... '2018-10-28 03:30:00']))
>>> s.tz_localize('CET', ambiguous='infer')
2018-10-28 01:30:00+02:00 0
2018-10-28 02:00:00+02:00 1
2018-10-28 02:30:00+02:00 2
2018-10-28 02:00:00+01:00 3
2018-10-28 02:30:00+01:00 4
2018-10-28 03:00:00+01:00 5
2018-10-28 03:30:00+01:00 6
dtype: int64
```
In some cases, inferring the DST is impossible. In such cases, you can pass an ndarray to the ambiguous parameter to set the DST explicitly

```
\gg s = pd. Series(range(3),
... index=pd.DatetimeIndex(['2018-10-28 01:20:00',
... '2018-10-28 02:36:00',
... '2018-10-28 03:46:00']))
>>> s.tz_localize('CET', ambiguous=np.array([True, True, False]))
2018-10-28 01:20:00+02:00 0
2018-10-28 02:36:00+02:00 1
2018-10-28 03:46:00+01:00 2
dtype: int64
```
If the DST transition causes nonexistent times, you can shift these dates forward or backward with a timedelta object or *'shift\_forward'* or *'shift\_backward'*.

```
\gg s = pd. Series(range(2),
... index=pd.DatetimeIndex(['2015-03-29 02:30:00',
\ldots '2015-03-29 03:30:00']))
>>> s.tz_localize('Europe/Warsaw', nonexistent='shift_forward')
2015-03-29 03:00:00+02:00 0
2015-03-29 03:30:00+02:00 1
dtype: int64
>>> s.tz_localize('Europe/Warsaw', nonexistent='shift_backward')
```
(continued from previous page)

```
2015-03-29 01:59:59.999999999+01:00 0
2015-03-29 03:30:00+02:00 1
dtype: int64
>>> s.tz_localize('Europe/Warsaw', nonexistent=pd.Timedelta('1H'))
2015-03-29 03:30:00+02:00 0
2015-03-29 03:30:00+02:00 1
dtype: int64
```
## **pandas.DataFrame.unstack**

```
DataFrame.unstack(level=- 1, fill_value=None)
```
Pivot a level of the (necessarily hierarchical) index labels.

Returns a DataFrame having a new level of column labels whose inner-most level consists of the pivoted index labels.

If the index is not a MultiIndex, the output will be a Series (the analogue of stack when the columns are not a MultiIndex).

#### **Parameters**

- **level** [int, str, or list of these, default -1 (last level)] Level(s) of index to unstack, can pass level name.
- **fill\_value** [int, str or dict] Replace NaN with this value if the unstack produces missing values.

## **Returns**

### **Series or DataFrame**

## **See also:**

[DataFrame.pivot](#page-0-0) Pivot a table based on column values.

[DataFrame.stack](#page-0-0) Pivot a level of the column labels (inverse operation from *unstack*).

## **Examples**

```
>>> index = pd.MultiIndex.from_tuples([('one', 'a'), ('one', 'b'),
                                       ... ('two', 'a'), ('two', 'b')])
\gg s = pd. Series(np. arange(1.0, 5.0), index=index)
>>> s
one a 1.0
    b 2.0
two a 3.0
     b 4.0
dtype: float64
```

```
>>> s.unstack(level=-1)
    a b
one 1.0 2.0
two 3.0 4.0
```

```
>>> s.unstack(level=0)
  one two
a 1.0 3.0
b 2.0 4.0
```

```
>>> df = s.unstack(level=0)
>>> df.unstack()
one a 1.0
    b 2.0
two a 3.0
    b 4.0
dtype: float64
```
## **pandas.DataFrame.update**

DataFrame.update(*other*, *join='left'*, *overwrite=True*, *filter\_func=None*, *errors='ignore'*) Modify in place using non-NA values from another DataFrame.

Aligns on indices. There is no return value.

## **Parameters**

- **other** [DataFrame, or object coercible into a DataFrame] Should have at least one matching index/column label with the original DataFrame. If a Series is passed, its name attribute must be set, and that will be used as the column name to align with the original DataFrame.
- **join** [{'left'}, default 'left'] Only left join is implemented, keeping the index and columns of the original object.

**overwrite** [bool, default True] How to handle non-NA values for overlapping keys:

- True: overwrite original DataFrame's values with values from *other*.
- False: only update values that are NA in the original DataFrame.
- **filter\_func** [callable(1d-array) -> bool 1d-array, optional] Can choose to replace values other than NA. Return True for values that should be updated.
- **errors** [{'raise', 'ignore'}, default 'ignore'] If 'raise', will raise a ValueError if the DataFrame and *other* both contain non-NA data in the same place.

Changed in version 0.24.0: Changed from *raise\_conflict=False|True* to *errors='ignore'|'raise'*.

## **Returns**

**None** [method directly changes calling object]

## **Raises**

## **ValueError**

- When *errors='raise'* and there's overlapping non-NA data.
- When *errors* is not either *'ignore'* or *'raise'*

## **NotImplementedError**

• If *join != 'left'*

### **See also:**

[dict.update](https://docs.python.org/3/library/stdtypes.html#dict.update) Similar method for dictionaries.

[DataFrame.merge](#page-0-0) For column(s)-on-column(s) operations.

## **Examples**

```
>>> df = pd.DataFrame(\{ 'A': [1, 2, 3],
... 'B': [400, 500, 600]})
>>> new_d f = pd.DataFrame({'B': [4, 5, 6]},... {}^{1}C': [7, 8, 9]})
>>> df.update(new_df)
>>> df
  A B
0 1 4
1 2 5
2 3 6
```
The DataFrame's length does not increase as a result of the update, only values at matching index/column labels are updated.

```
>>> df = pd.DataFrame({'A': ['a', 'b', 'c'],
... 'B': ['x', 'y', 'z']})
>>> new_df = pd.DataFrame({'B': ['d', 'e', 'f', 'g', 'h', 'i']})
>>> df.update(new_df)
>>> df
  A B
0 a d
1 b e
2 c f
```
For Series, its name attribute must be set.

```
>>> df = pd.DataFrame({'A': ['a', 'b', 'c'],
... {}^{1}B': [{}^{1}x', {}^{1}y', {}^{1}z'']})
\gg new_column = pd.Series(['d', 'e'], name='B', index=[0, 2])
>>> df.update(new_column)
>>> df
   A B
0 a d
1 b y
2 c e
>>> df = pd.DataFrame({^{\{^\mathsf{T}}A\}}: ['a', 'b', 'c'],
... {}^{1}B': [{}^{1}x', {}^{1}y', {}^{1}z']})
>>> new_df = pd.DataFrame({'B': [ 'd', 'e']}, index=[1, 2])>>> df.update(new_df)
>>> df
   A B
0 a x
1 b d
2 c e
```
If *other* contains NaNs the corresponding values are not updated in the original dataframe.

```
>>> df = pd.DataFrame({^{\{^\prime}A^{\prime}:\;[1,\;2,\;3]},
... 'B': [400, 500, 600]})
>>> new_df = pd.DataFrame({^{\{^\prime}\ }B^{\prime}}: [4, np.nan, 6]})
>>> df.update(new_df)
>>> df
   A B
0 1 4.0
1 2 500.0
2 3 6.0
```
## **pandas.DataFrame.value\_counts**

```
DataFrame.value_counts(subset=None, normalize=False, sort=True, ascending=False)
     Return a Series containing counts of unique rows in the DataFrame.
```
New in version 1.1.0.

## **Parameters**

**subset** [list-like, optional] Columns to use when counting unique combinations.

**normalize** [bool, default False] Return proportions rather than frequencies.

**sort** [bool, default True] Sort by frequencies.

**ascending** [bool, default False] Sort in ascending order.

## **Returns**

**Series**

## **See also:**

Series. value\_counts Equivalent method on Series.

## **Notes**

The returned Series will have a MultiIndex with one level per input column. By default, rows that contain any NA values are omitted from the result. By default, the resulting Series will be in descending order so that the first element is the most frequently-occurring row.

## **Examples**

```
>>> df = pd.DataFrame({'num_legs': [2, 4, 4, 6],
... 'num_wings': [2, 0, 0, 0]},
... index=['falcon', 'dog', 'cat', 'ant'])
>>> df
     num_legs num_wings
falcon 2 2
dog 4 0
cat 4 0ant 6 0
```

```
>>> df.value_counts()
num_legs num_wings
4 0 2
2 2 1
6 0 1
dtype: int64
>>> df.value_counts(sort=False)
num_legs num_wings
```
4 0 2 6 0 1 dtype: int64

2 2 1

```
>>> df.value_counts(ascending=True)
num_legs num_wings
2 2 1
6 0 1
4 0 2
dtype: int64
```

```
>>> df.value_counts(normalize=True)
num_legs num_wings
4 0 0.50
2 2 0.25
6 0 0.25
dtype: float64
```
## **pandas.DataFrame.var**

```
DataFrame.var(axis=None, skipna=None, level=None, ddof=1, numeric_only=None, **kwargs)
     Return unbiased variance over requested axis.
```
Normalized by N-1 by default. This can be changed using the ddof argument

### **Parameters**

**axis** [{index (0), columns (1)}]

- **skipna** [bool, default True] Exclude NA/null values. If an entire row/column is NA, the result will be NA.
- **level** [int or level name, default None] If the axis is a MultiIndex (hierarchical), count along a particular level, collapsing into a Series.
- **ddof** [int, default 1] Delta Degrees of Freedom. The divisor used in calculations is N ddof, where N represents the number of elements.
- **numeric\_only** [bool, default None] Include only float, int, boolean columns. If None, will attempt to use everything, then use only numeric data. Not implemented for Series.

#### **Returns**

**Series or DataFrame (if level specified)**

## **Notes**

To have the same behaviour as *numpy.std*, use *ddof=0* (instead of the default *ddof=1*)

## **pandas.DataFrame.where**

DataFrame.where(*cond*, *other=nan*, *inplace=False*, *axis=None*, *level=None*, *errors='raise'*, *try\_cast=False*) Replace values where the condition is False.

### **Parameters**

- **cond** [bool Series/DataFrame, array-like, or callable] Where *cond* is True, keep the original value. Where False, replace with corresponding value from *other*. If *cond* is callable, it is computed on the Series/DataFrame and should return boolean Series/DataFrame or array. The callable must not change input Series/DataFrame (though pandas doesn't check it).
- **other** [scalar, Series/DataFrame, or callable] Entries where *cond* is False are replaced with corresponding value from *other*. If other is callable, it is computed on the Series/DataFrame and should return scalar or Series/DataFrame. The callable must not change input Series/DataFrame (though pandas doesn't check it).

**inplace** [bool, default False] Whether to perform the operation in place on the data.

**axis** [int, default None] Alignment axis if needed.

**level** [int, default None] Alignment level if needed.

- **errors** [str, {'raise', 'ignore'}, default 'raise'] Note that currently this parameter won't affect the results and will always coerce to a suitable dtype.
	- 'raise' : allow exceptions to be raised.
	- 'ignore' : suppress exceptions. On error return original object.
- **try\_cast** [bool, default False] Try to cast the result back to the input type (if possible).

### **Returns**

### **Same type as caller or None if** inplace=True**.**

## **See also:**

[DataFrame.mask\(\)](#page-0-0) Return an object of same shape as self.

## **Notes**

The where method is an application of the if-then idiom. For each element in the calling DataFrame, if cond is True the element is used; otherwise the corresponding element from the DataFrame other is used.

The signature for *[DataFrame.where\(\)](#page-0-0)* differs from [numpy.where\(\)](https://numpy.org/doc/stable/reference/generated/numpy.where.html#numpy.where). Roughly df1.where(m, df2) is equivalent to np.where(m, df1, df2).

For further details and examples see the where documentation in *[indexing](#page-406-0)*.

# **Examples**

```
\gg s = pd. Series(range(5))
\gg s.where(s > 0)
0 NaN
1 1.0
2 2.0
3 3.0
4 4.0
dtype: float64
\gg> s.mask(s > 0)
0 0.0
1 NaN
2 NaN
3 NaN
4 NaN
dtype: float64
```

```
>>> s.where(s > 1, 10)
0 10
1 10
2 2
3 3
4 4
dtype: int64
\gg s.mask(s > 1, 10)
0 0
1 1
2 10
3 10
4 10
dtype: int64
```

```
>>> df = pd.DataFrame(np.arange(10).reshape(-1, 2), columns=['A', 'B'])
>>> df
  A B
0 0 1
1 2 3
2 4 5
3 6 7
4 8 9
\gg m = df % 3 == 0
>>> df.where(m, -df)
  A B
0 \t 0 \t -11 -2 32 -4 -53 6 -7
4 -8 9
\gg df.where(m, -df) == np.where(m, df, -df)
     A B
0 True True
```
(continued from previous page)

```
1 True True
2 True True
3 True True
4 True True
\gg df.where(m, -df) == df.mask(~m, -df)
     A B
0 True True
1 True True
2 True True
3 True True
4 True True
```
## **pandas.DataFrame.xs**

DataFrame.xs(*key*, *axis=0*, *level=None*, *drop\_level=True*) Return cross-section from the Series/DataFrame.

This method takes a *key* argument to select data at a particular level of a MultiIndex.

## **Parameters**

**key** [label or tuple of label] Label contained in the index, or partially in a MultiIndex.

**axis** [{0 or 'index', 1 or 'columns'}, default 0] Axis to retrieve cross-section on.

- **level** [object, defaults to first n levels (n=1 or len(key))] In case of a key partially contained in a MultiIndex, indicate which levels are used. Levels can be referred by label or position.
- **drop\_level** [bool, default True] If False, returns object with same levels as self.

### **Returns**

**Series or DataFrame** Cross-section from the original Series or DataFrame corresponding to the selected index levels.

#### **See also:**

[DataFrame.loc](#page-0-0) Access a group of rows and columns by label(s) or a boolean array.

[DataFrame.iloc](#page-0-0) Purely integer-location based indexing for selection by position.

# **Notes**

*xs* can not be used to set values.

MultiIndex Slicers is a generic way to get/set values on any level or levels. It is a superset of *xs*functionality, see *[MultiIndex Slicers](#page-445-0)*.

# **Examples**

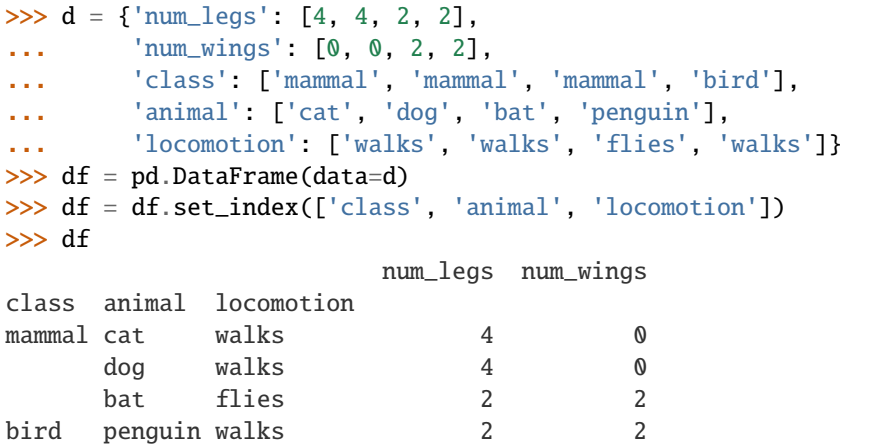

Get values at specified index

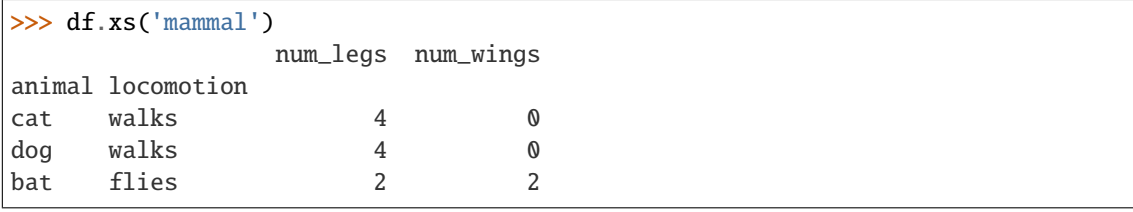

Get values at several indexes

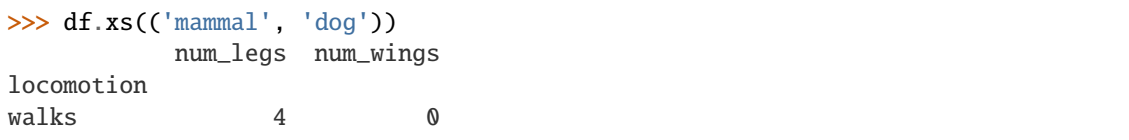

Get values at specified index and level

```
>>> df.xs('cat', level=1)
              num_legs num_wings
class locomotion
mammal walks 4 0
```
Get values at several indexes and levels

```
>>> df.xs(('bird', 'walks'),
... level=[0, 'locomotion'])
       num_legs num_wings
animal
penguin 2 2
```
Get values at specified column and axis

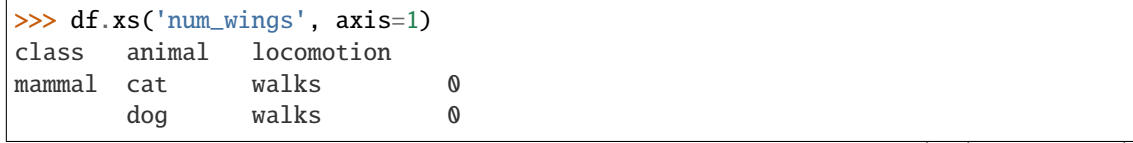

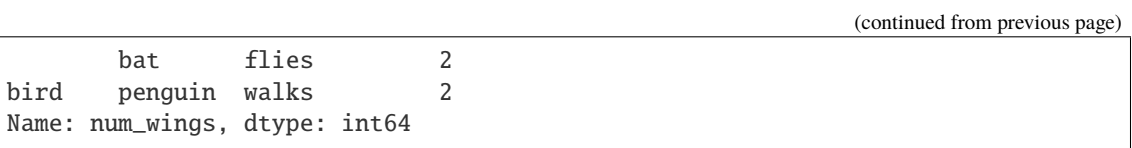

# **3.4.2 Attributes and underlying data**

**Axes**

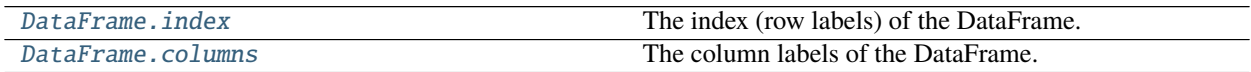

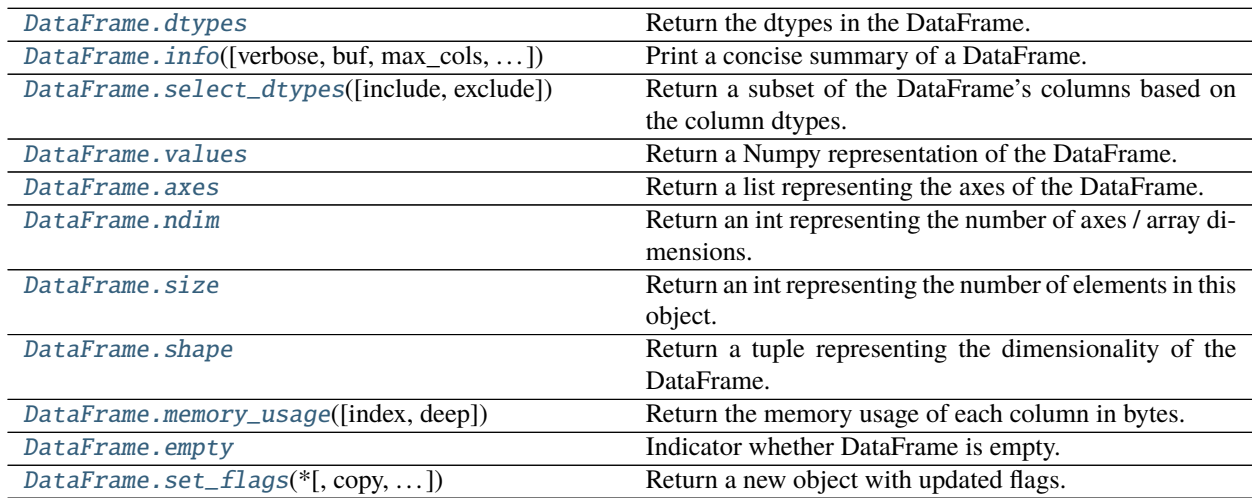

# **3.4.3 Conversion**

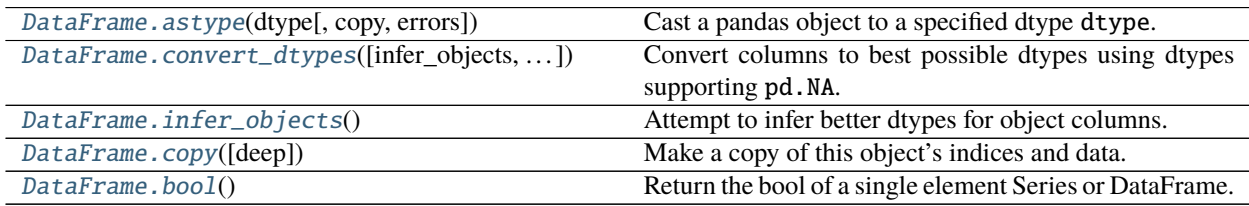

# **3.4.4 Indexing, iteration**

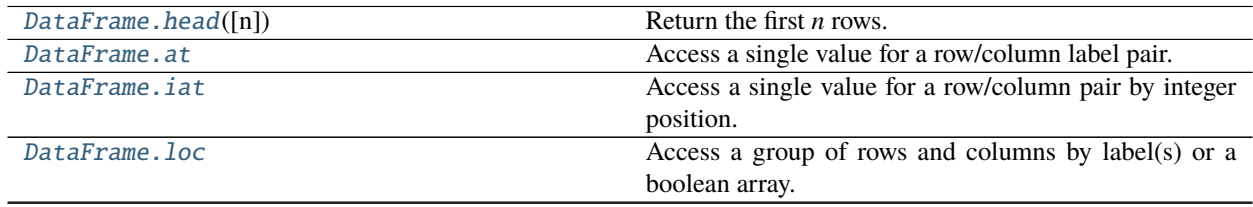

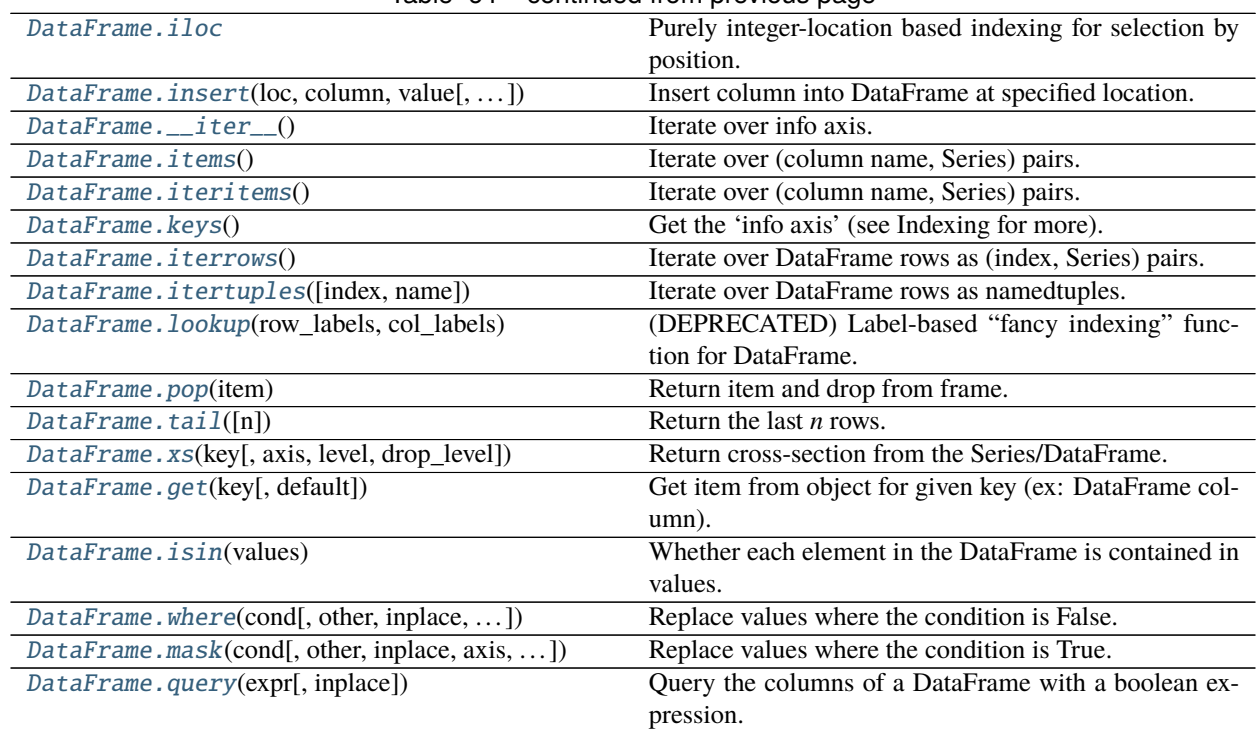

## Table 64 – continued from previous page

## **pandas.DataFrame.\_\_iter\_\_**

DataFrame.\_\_**iter\_\_()** Iterate over info axis. **Returns**

**iterator** Info axis as iterator.

For more information on .at, .iat, .loc, and .iloc, see the *[indexing documentation](#page-377-0)*.

# **3.4.5 Binary operator functions**

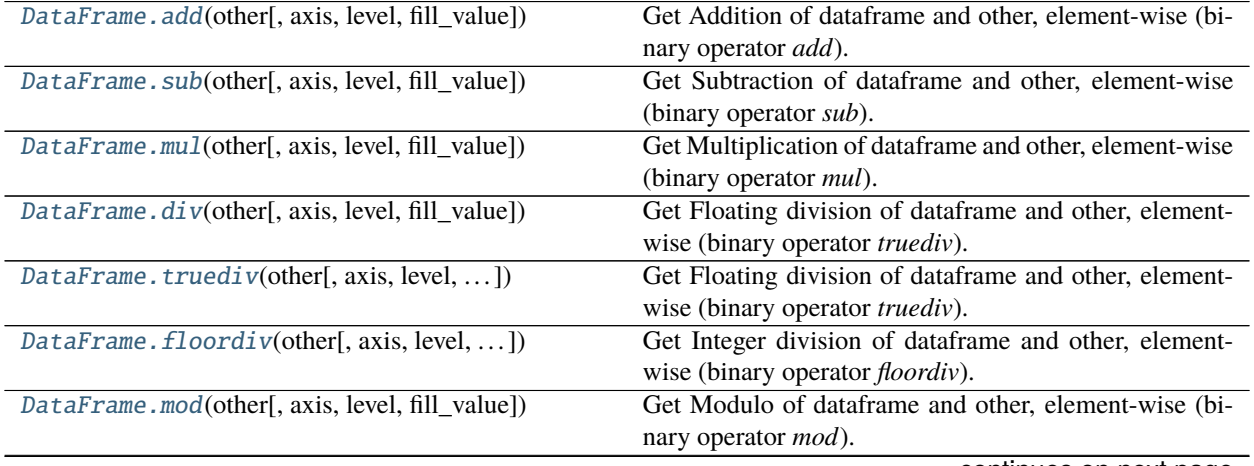

| DataFrame.pow(other[, axis, level, fill_value])  | rable our commaca non previous page<br>Get Exponential power of dataframe and other, element- |
|--------------------------------------------------|-----------------------------------------------------------------------------------------------|
|                                                  |                                                                                               |
|                                                  | wise (binary operator <i>pow</i> ).                                                           |
| DataFrame.dot(other)                             | Compute the matrix multiplication between the                                                 |
|                                                  | DataFrame and other.                                                                          |
| DataFrame.radd(other[, axis, level, fill_value]) | Get Addition of dataframe and other, element-wise (bi-                                        |
|                                                  | nary operator radd).                                                                          |
| DataFrame.rsub(other[, axis, level, fill_value]) | Get Subtraction of dataframe and other, element-wise                                          |
|                                                  | (binary operator rsub).                                                                       |
| DataFrame.rmul(other[, axis, level, fill_value]) | Get Multiplication of dataframe and other, element-wise                                       |
|                                                  | (binary operator rmul).                                                                       |
| DataFrame.rdiv(other[, axis, level, fill_value]) | Get Floating division of dataframe and other, element-                                        |
|                                                  | wise (binary operator rtruediv).                                                              |
| $DataFrame.rtruediv(other[, axis, level, )$      | Get Floating division of dataframe and other, element-                                        |
|                                                  | wise (binary operator rtruediv).                                                              |
| $DataFrame.rfloordiv(other[, axis, level, )$     | Get Integer division of dataframe and other, element-                                         |
|                                                  | wise (binary operator rfloordiv).                                                             |
| DataFrame.rmod(other[, axis, level, fill_value]) | Get Modulo of dataframe and other, element-wise (bi-                                          |
|                                                  | nary operator rmod).                                                                          |
| DataFrame.rpow(other[, axis, level, fill_value]) | Get Exponential power of dataframe and other, element-                                        |
|                                                  | wise (binary operator rpow).                                                                  |
| DataFrame. 1t(other[, axis, level])              | Get Less than of dataframe and other, element-wise (bi-                                       |
|                                                  | nary operator $lt$ .                                                                          |
| DataFrame.gt(other[, axis, level])               | Get Greater than of dataframe and other, element-wise                                         |
|                                                  | (binary operator $gt$ ).                                                                      |
| DataFrame. le(other[, axis, level])              | Get Less than or equal to of dataframe and other,                                             |
|                                                  | element-wise (binary operator le).                                                            |
| DataFrame.ge(other[, axis, level])               | Get Greater than or equal to of dataframe and other,                                          |
|                                                  | element-wise (binary operator ge).                                                            |
| DataFrame.ne(other[, axis, level])               | Get Not equal to of dataframe and other, element-wise                                         |
|                                                  | (binary operator ne).                                                                         |
| DataFrame.eq(other[, axis, level])               | Get Equal to of dataframe and other, element-wise (bi-                                        |
|                                                  | nary operator eq).                                                                            |
| DataFrame.combine(other, func[, fill_value, ])   | Perform column-wise combine with another DataFrame.                                           |
| DataFrame.combine_first(other)                   | Update null elements with value in the same location in                                       |
|                                                  | other.                                                                                        |
|                                                  |                                                                                               |

Table 65 – continued from previous page

# **3.4.6 Function application, GroupBy & window**

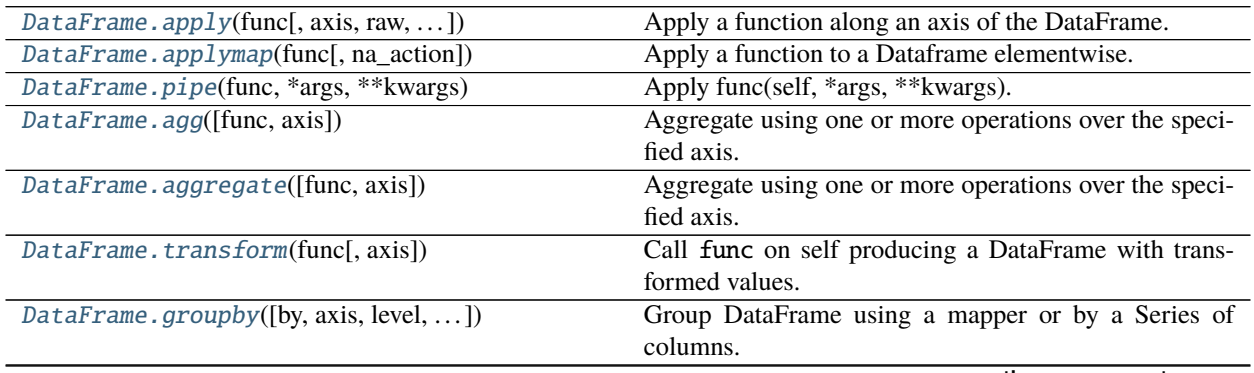

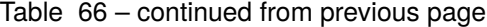

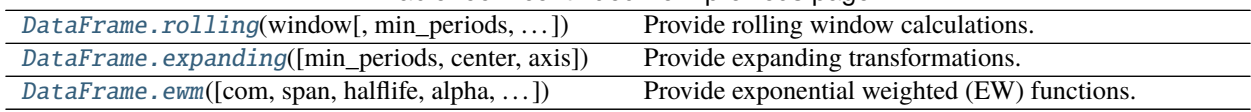

# **3.4.7 Computations / descriptive stats**

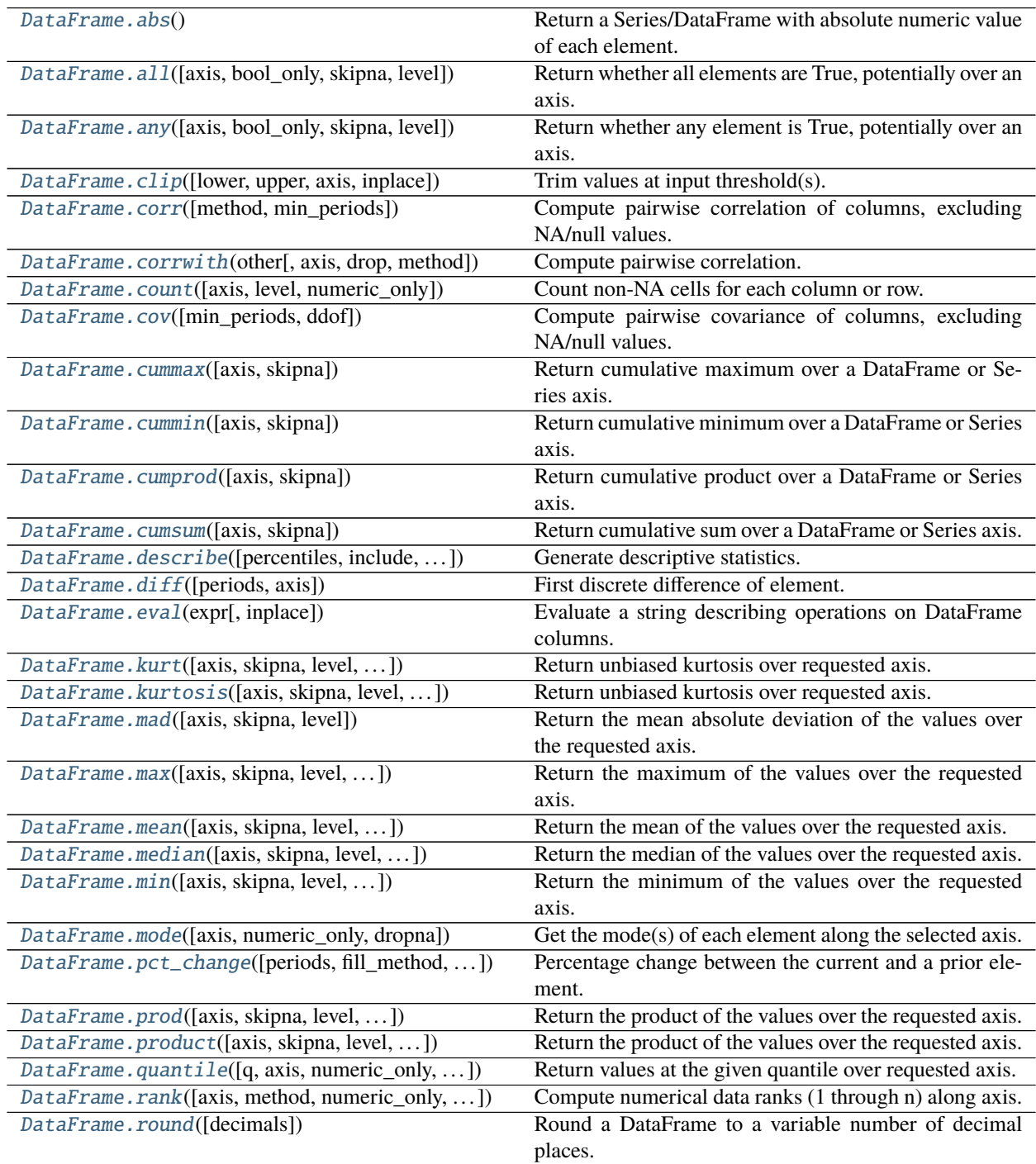

| DataFrame.sem([axis, skipna, level, ddof, ])   | Return unbiased standard error of the mean over re-     |
|------------------------------------------------|---------------------------------------------------------|
|                                                | quested axis.                                           |
| $DataFrame \cdot skew([axis, skipna, level, )$ | Return unbiased skew over requested axis.               |
| $DataFrame \ldots$ [[axis, skipna, level, ])   | Return the sum of the values over the requested axis.   |
| $DataFrame. std([axis, skipna, level, dof, )$  | Return sample standard deviation over requested axis.   |
| DataFrame.var([axis, skipna, level, ddof, ])   | Return unbiased variance over requested axis.           |
| DataFrame.nunique([axis, dropna])              | Count distinct observations over requested axis.        |
| DataFrame.value_counts([subset, normalize, ])  | Return a Series containing counts of unique rows in the |
|                                                | DataFrame.                                              |

Table 67 – continued from previous page

# **3.4.8 Reindexing / selection / label manipulation**

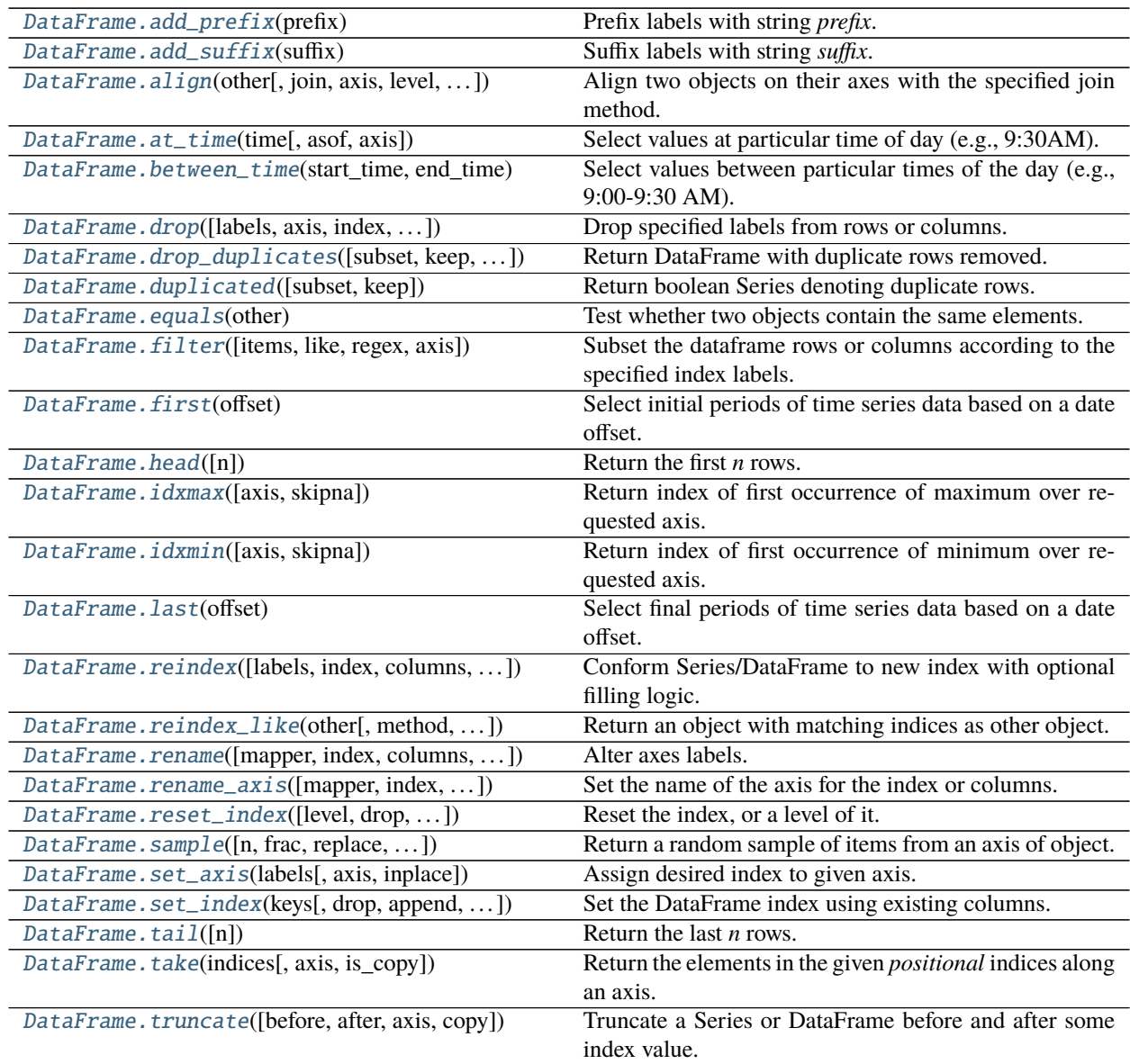

# **3.4.9 Missing data handling**

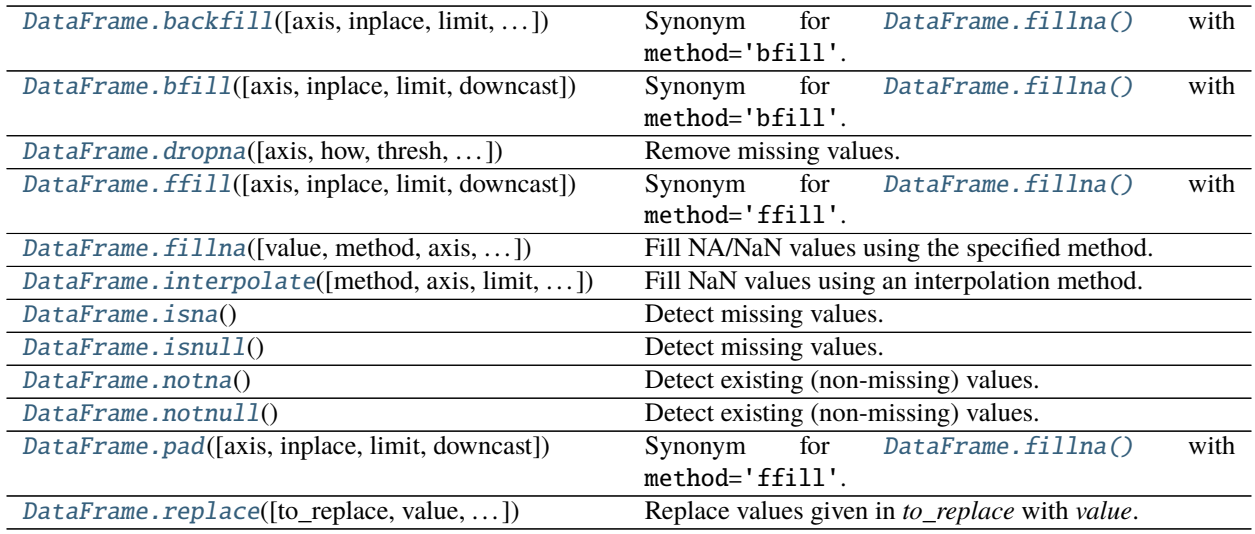

# **3.4.10 Reshaping, sorting, transposing**

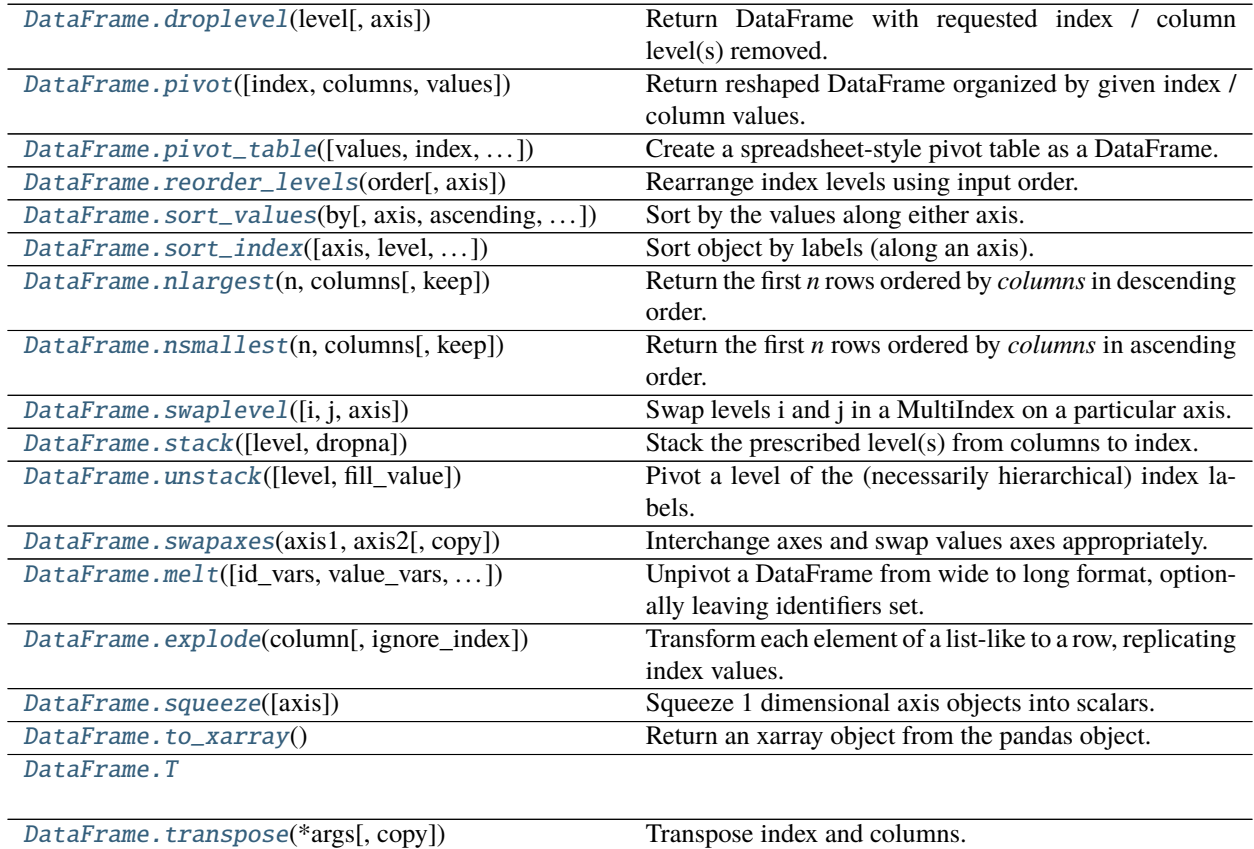

# **pandas.DataFrame.T**

property DataFrame.T: pandas.core.frame.DataFrame

# **3.4.11 Combining / comparing / joining / merging**

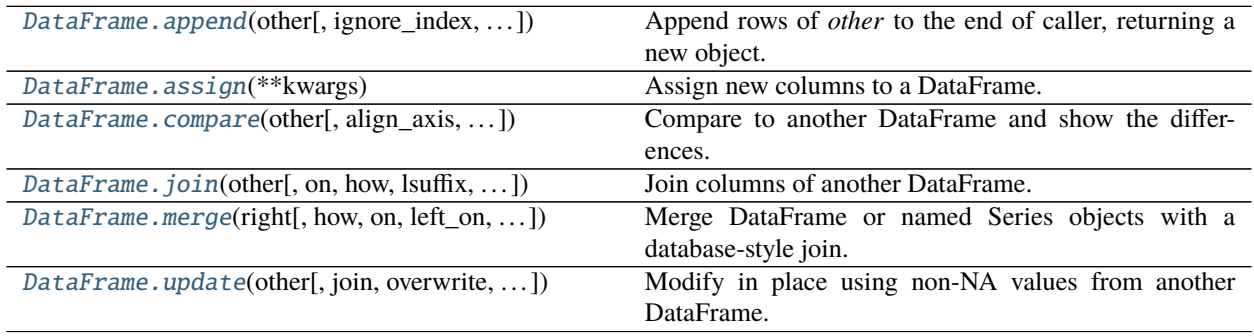

# **3.4.12 Time Series-related**

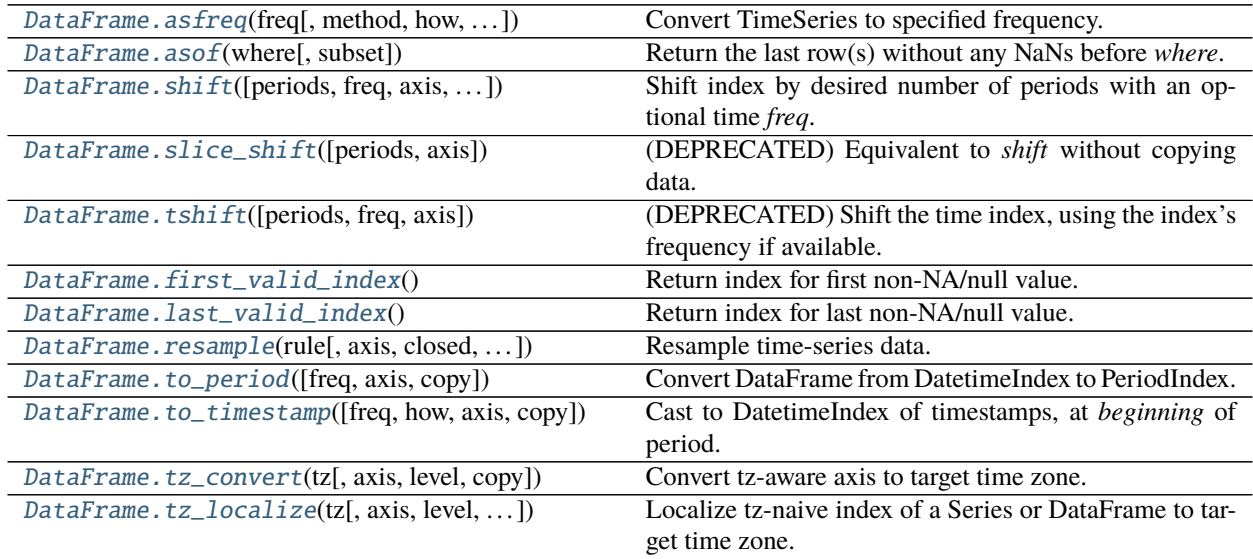

# **3.4.13 Flags**

Flags refer to attributes of the pandas object. Properties of the dataset (like the date is was recorded, the URL it was accessed from, etc.) should be stored in [DataFrame.attrs](#page-0-0).

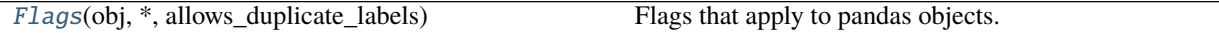

# **3.4.14 Metadata**

DataFrame. attrs is a dictionary for storing global metadata for this DataFrame.

**Warning:** DataFrame.attrs is considered experimental and may change without warning.

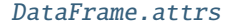

Dictionary of global attributes of this dataset.

# **3.4.15 Plotting**

DataFrame.plot is both a callable method and a namespace attribute for specific plotting methods of the form DataFrame.plot.<kind>.

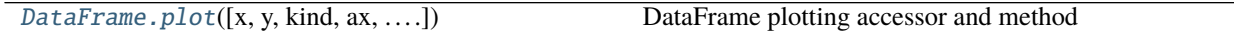

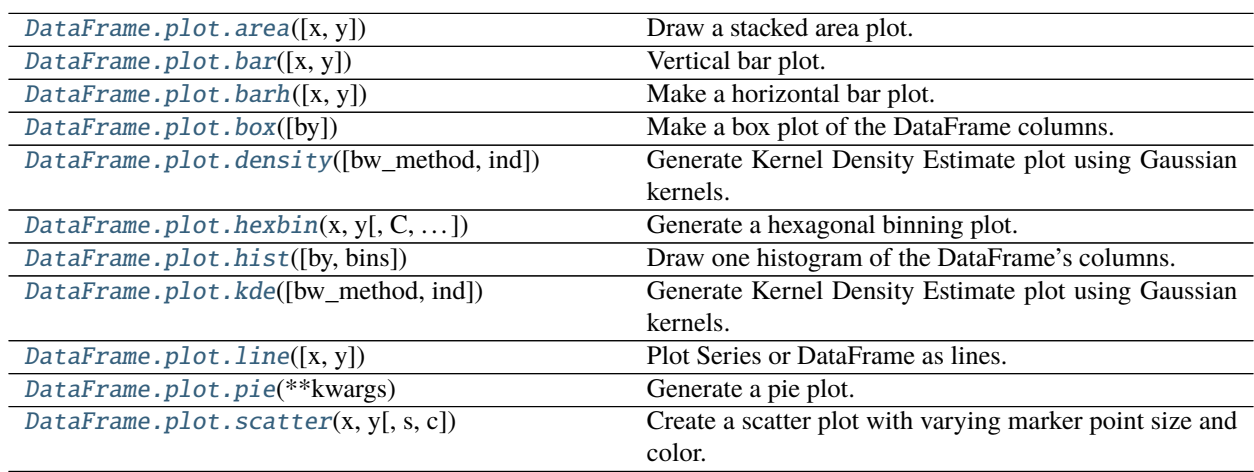

## **pandas.DataFrame.plot.area**

```
DataFrame.plot.area(x=None, y=None, **kwargs)
```
Draw a stacked area plot.

- An area plot displays quantitative data visually. This function wraps the matplotlib area function. **Parameters**
	- **x** [label or position, optional] Coordinates for the X axis. By default uses the index.
	- **y** [label or position, optional] Column to plot. By default uses all columns.
	- **stacked** [bool, default True] Area plots are stacked by default. Set to False to create a unstacked plot.

**\*\*kwargs** Additional keyword arguments are documented in [DataFrame.plot\(\)](#page-0-0).

## **Returns**

**matplotlib.axes.Axes or numpy.ndarray** Area plot, or array of area plots if subplots is True.

**See also:**

[DataFrame.plot](#page-0-0) Make plots of DataFrame using matplotlib / pylab.

# **Examples**

Draw an area plot based on basic business metrics:

>>> df = pd.DataFrame({ ... 'sales': [3, 2, 3, 9, 10, 6], ... 'signups': [5, 5, 6, 12, 14, 13], ... 'visits': [20, 42, 28, 62, 81, 50], ... }, index=pd.date\_range(start='2018/01/01', end='2018/07/01', ... freq='M')) >>> ax = df.plot.area()

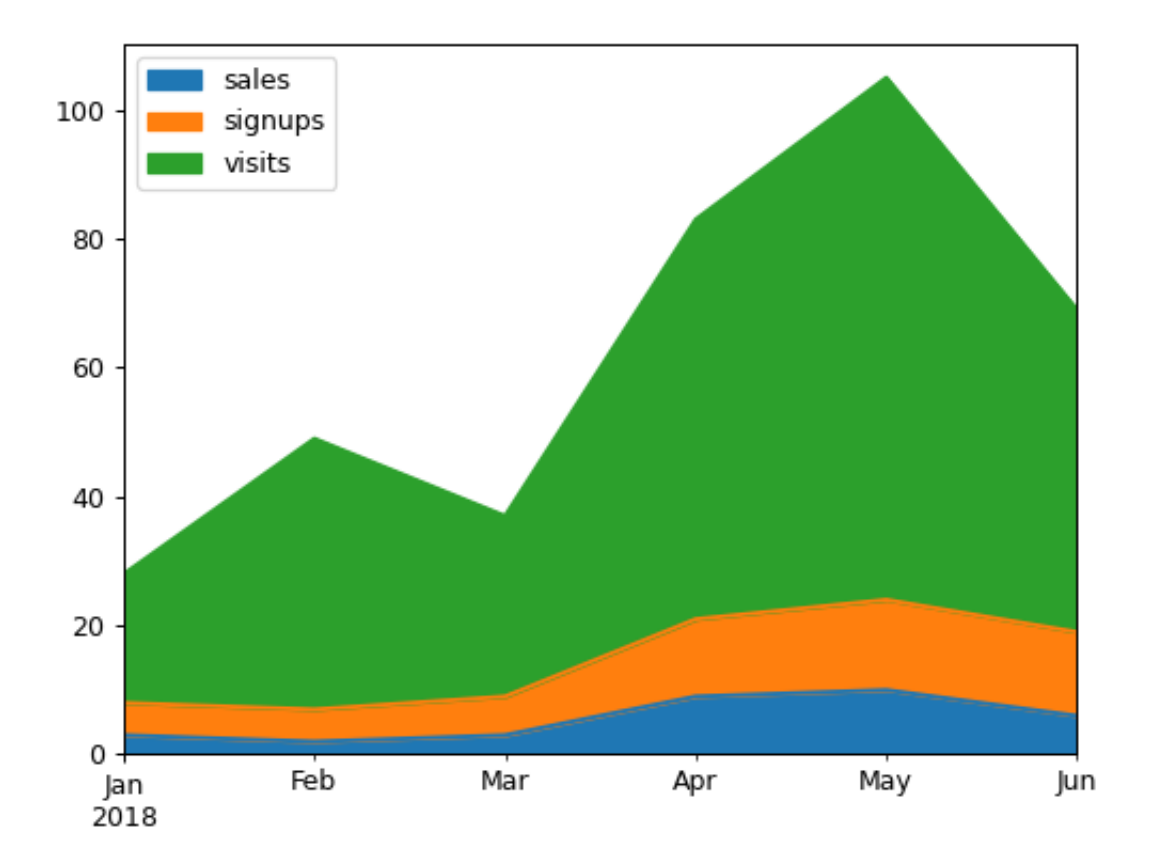

Area plots are stacked by default. To produce an unstacked plot, pass stacked=False:

>>> ax = df.plot.area(stacked=False)

Draw an area plot for a single column:

>>> ax = df.plot.area(y='sales')

Draw with a different *x*:

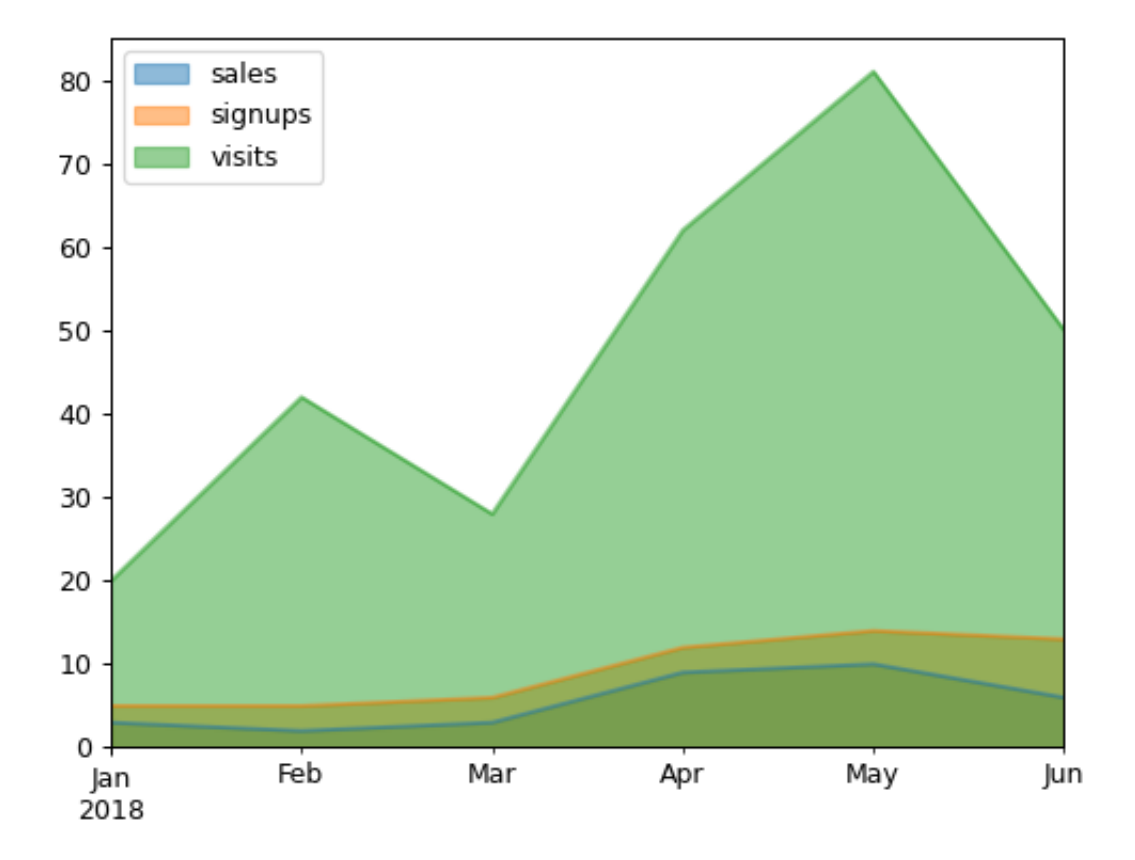

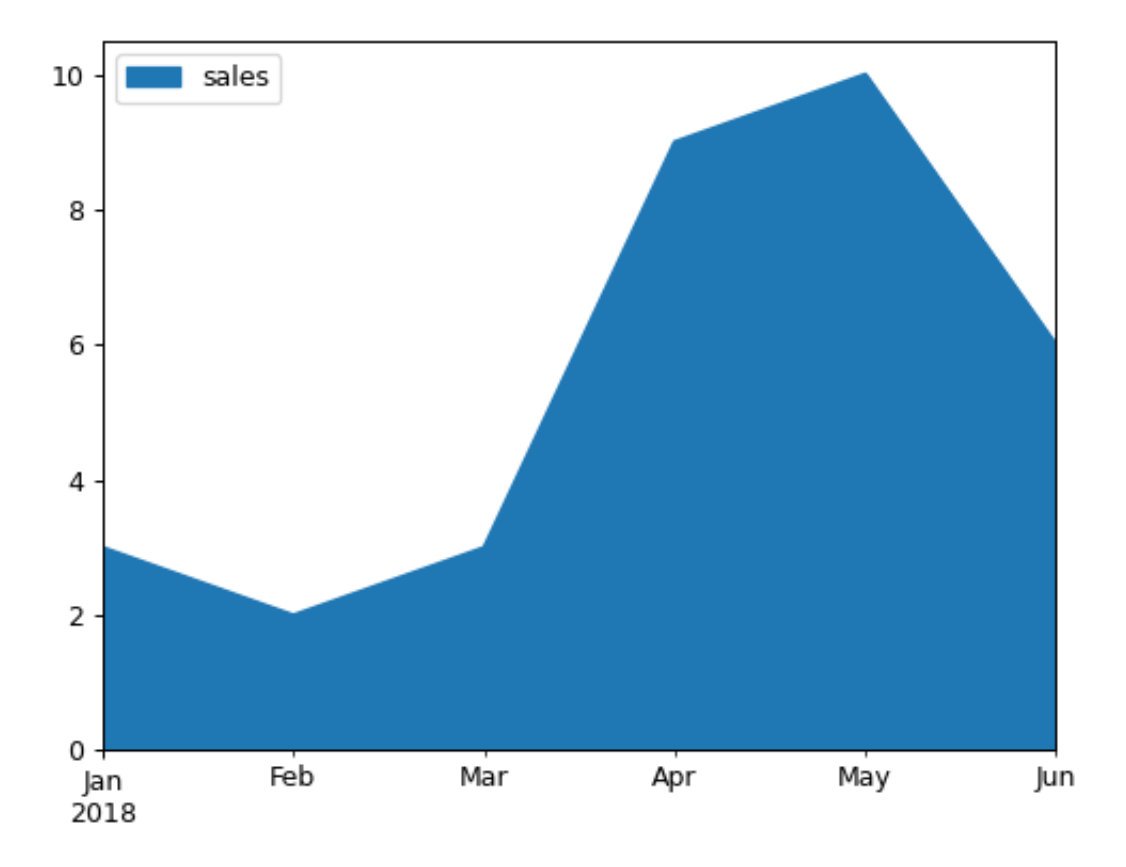

 $>> df = pd.DataFrame$ 'sales': [3, 2, 3], ... 'visits': [20, 42, 28], ... 'day': [1, 2, 3], ... })  $\gg$  ax = df.plot.area(x='day')

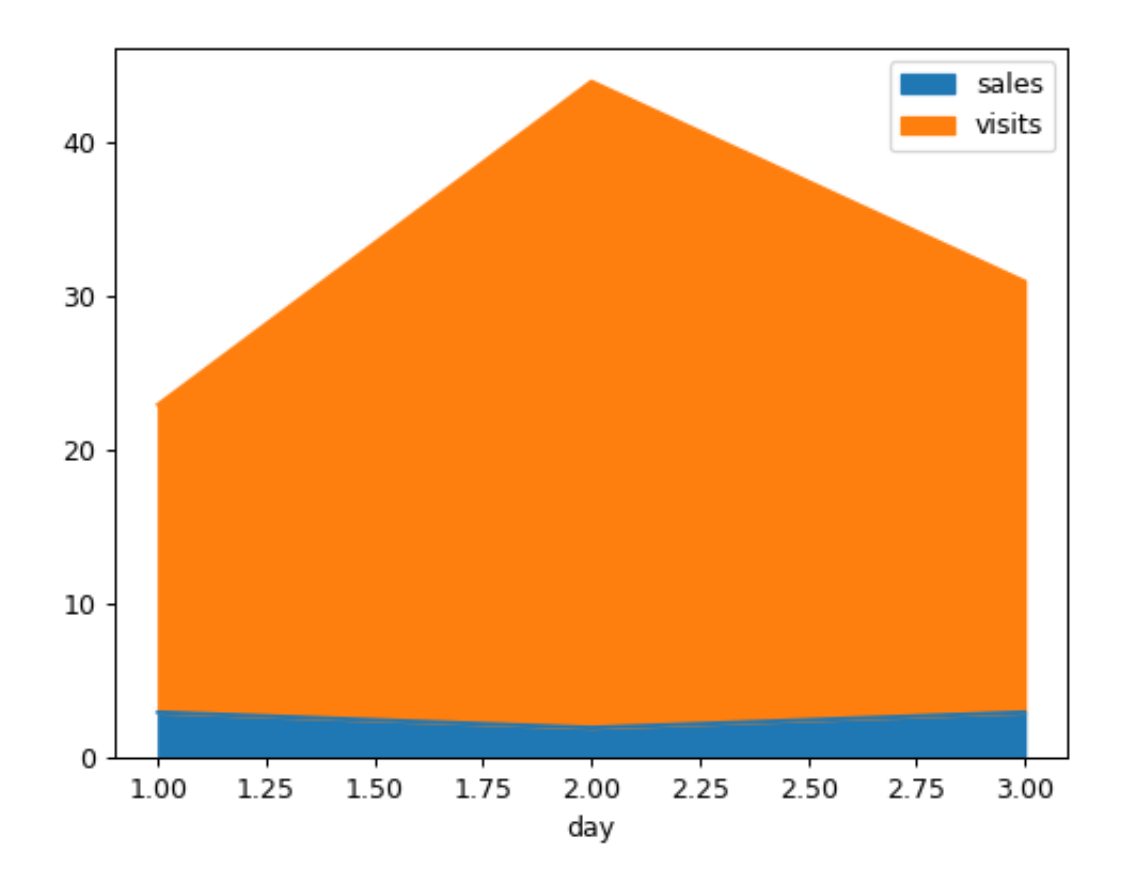

## **pandas.DataFrame.plot.bar**

DataFrame.plot.bar(*x=None*, *y=None*, *\*\*kwargs*)

Vertical bar plot.

A bar plot is a plot that presents categorical data with rectangular bars with lengths proportional to the values that they represent. A bar plot shows comparisons among discrete categories. One axis of the plot shows the specific categories being compared, and the other axis represents a measured value.

## **Parameters**

- **x** [label or position, optional] Allows plotting of one column versus another. If not specified, the index of the DataFrame is used.
- **y** [label or position, optional] Allows plotting of one column versus another. If not specified, all numerical columns are used.

**color** [str, array\_like, or dict, optional] The color for each of the DataFrame's columns. Possible values are:

- **A single color string referred to by name, RGB or RGBA code,** for instance 'red' or '#a98d19'.
- **A sequence of color strings referred to by name, RGB or RGBA** code, which will be used for each column recursively. For instance ['green','yellow'] each column's bar will be filled in green or yellow, alternatively.
- **A dict of the form {column name** [color}, so that each column will be] colored accordingly. For example, if your columns are called *a* and *b*, then passing {'a': 'green', 'b': 'red'} will color bars for column *a* in green and bars for column *b* in red.

New in version 1.1.0.

**\*\*kwargs** Additional keyword arguments are documented in [DataFrame.plot\(\)](#page-0-0).

#### **Returns**

**matplotlib.axes.Axes or np.ndarray of them** An ndarray is returned with one [matplotlib.axes.Axes](https://matplotlib.org/stable/api/axes_api.html#matplotlib.axes.Axes) per column when subplots=True.

## **See also:**

[DataFrame.plot.barh](#page-0-0) Horizontal bar plot. [DataFrame.plot](#page-0-0) Make plots of a DataFrame. [matplotlib.pyplot.bar](https://matplotlib.org/stable/api/_as_gen/matplotlib.pyplot.bar.html#matplotlib.pyplot.bar) Make a bar plot with matplotlib.

## **Examples**

Basic plot.

```
>>> df = pd.DataFrame({'lab':['A', 'B', 'C'], 'val':[10, 30, 20]})
\gg ax = df.plot.bar(x='lab', y='val', rot=0)
```
Plot a whole dataframe to a bar plot. Each column is assigned a distinct color, and each row is nested in a group along the horizontal axis.

```
\gg speed = [0.1, 17.5, 40, 48, 52, 69, 88]
>>> lifespan = [2, 8, 70, 1.5, 25, 12, 28]
>>> index = ['snail', 'pig', 'elephant',
... 'rabbit', 'giraffe', 'coyote', 'horse']
>>> df = pd.DataFrame({'speed': speed,
... 'lifespan': lifespan}, index=index)
\gg ax = df.plot.bar(rot=0)
```
Plot stacked bar charts for the DataFrame

```
>>> ax = df.plot.bar(stacked=True)
```
Instead of nesting, the figure can be split by column with subplots=True. In this case, a [numpy.ndarray](https://numpy.org/doc/stable/reference/generated/numpy.ndarray.html#numpy.ndarray) of [matplotlib.axes.Axes](https://matplotlib.org/stable/api/axes_api.html#matplotlib.axes.Axes) are returned.

```
>>> axes = df.plot.bar(rot=0, subplots=True)
>>> axes[1].legend(loc=2)
```
If you don't like the default colours, you can specify how you'd like each column to be colored.

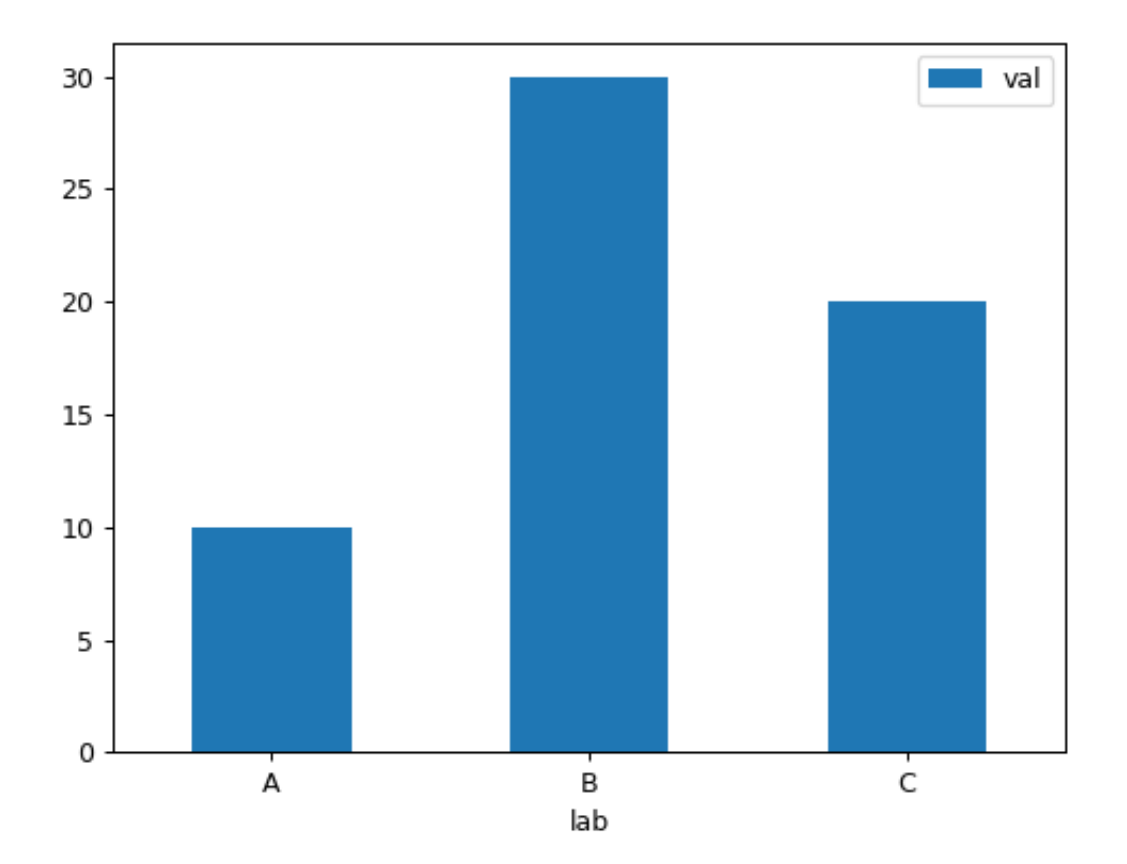

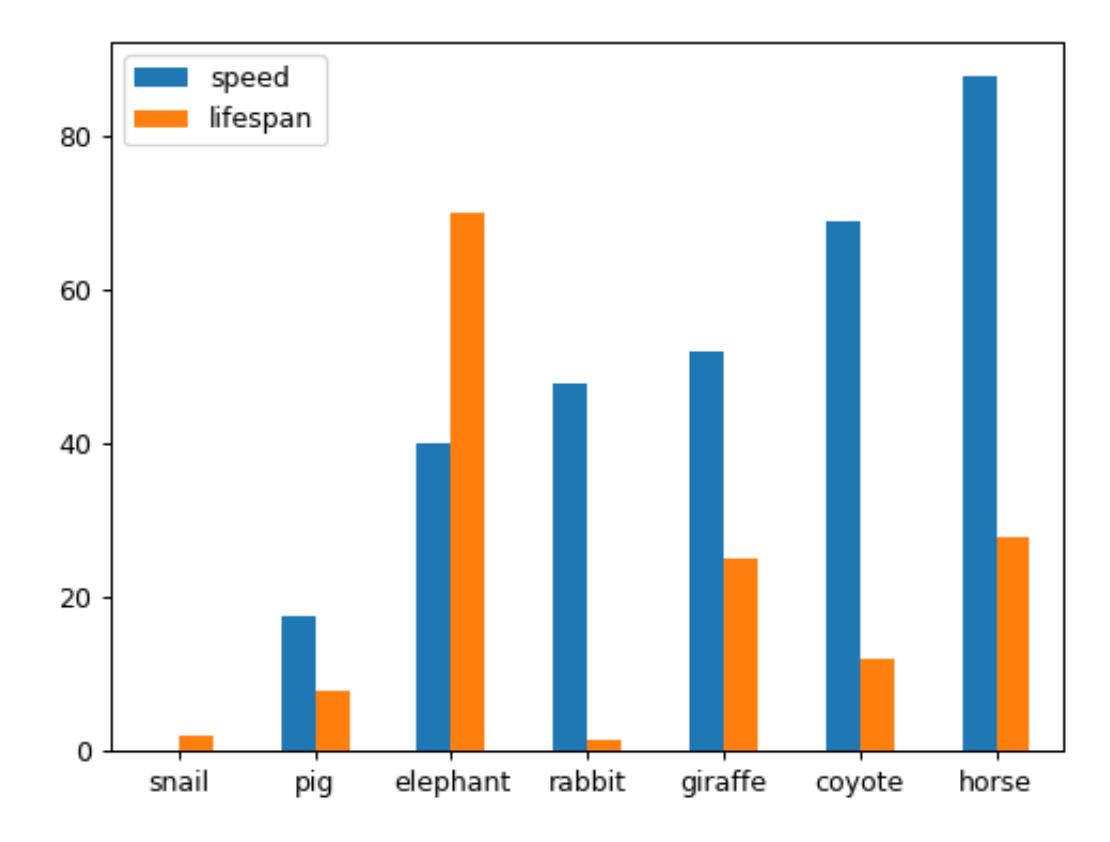

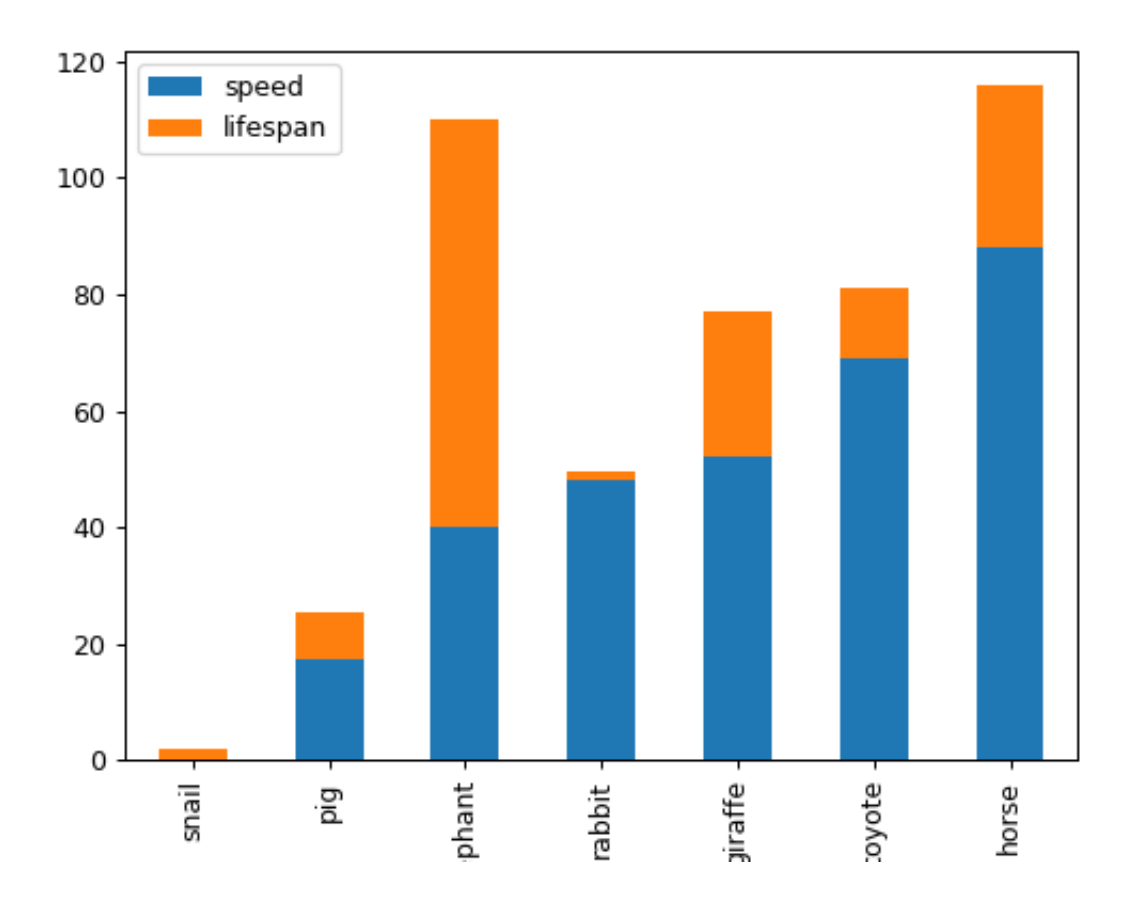

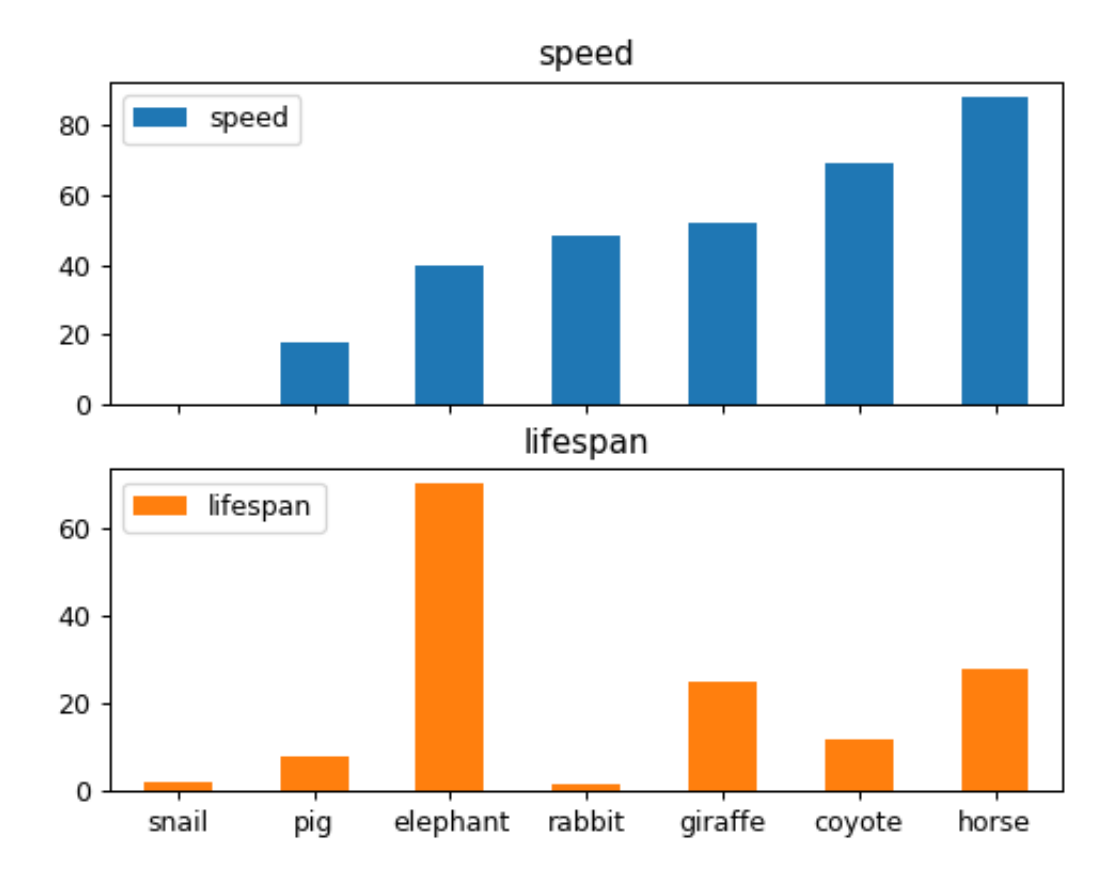

```
>>> axes = df.plot.bar(
... rot=0, subplots=True, color={"speed": "red", "lifespan": "green"}
... )
>>> axes[1].legend(loc=2)
```
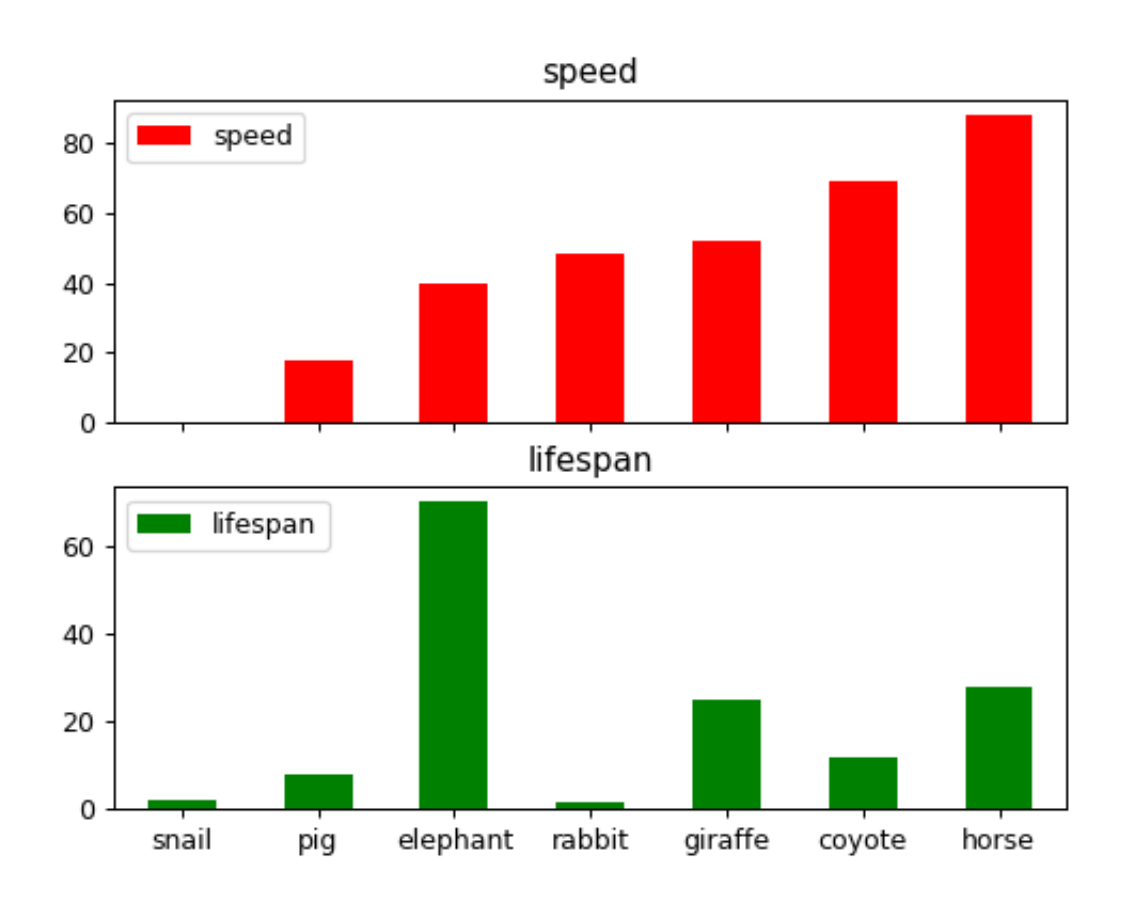

Plot a single column.

 $\gg$  ax = df.plot.bar(y='speed', rot=0)

Plot only selected categories for the DataFrame.

 $\gg$  ax = df.plot.bar(x='lifespan', rot=0)

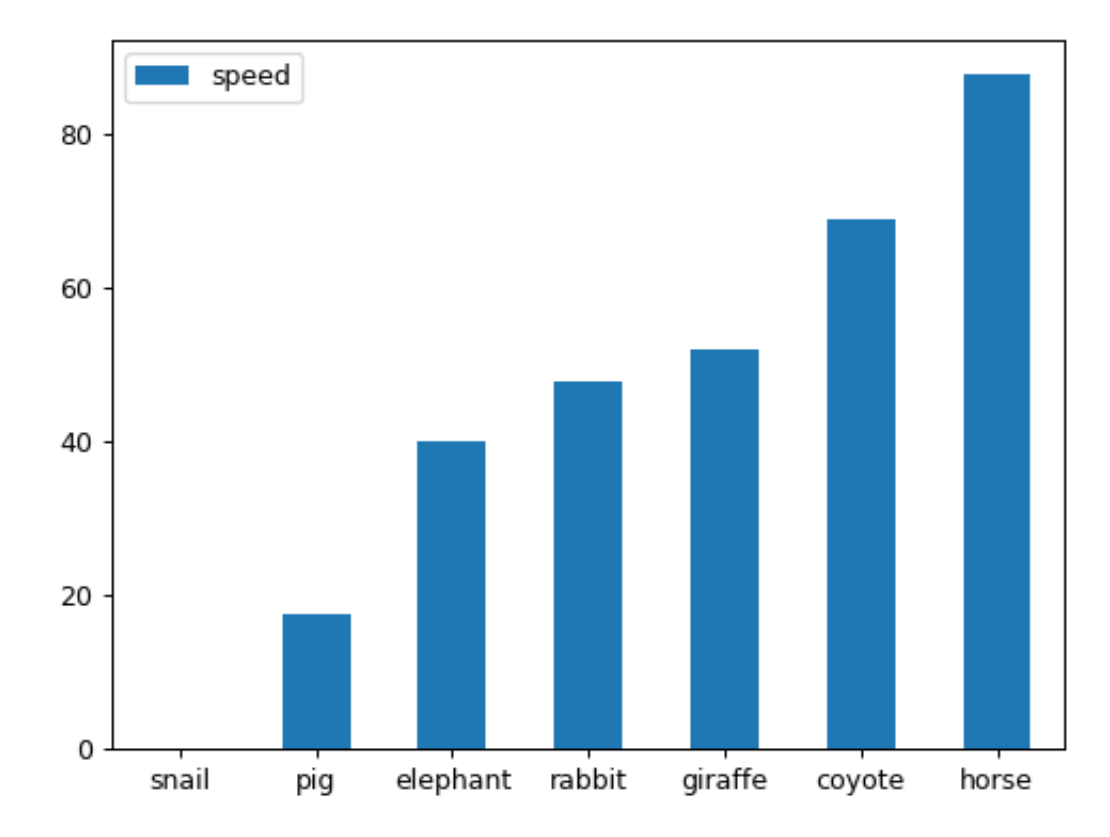

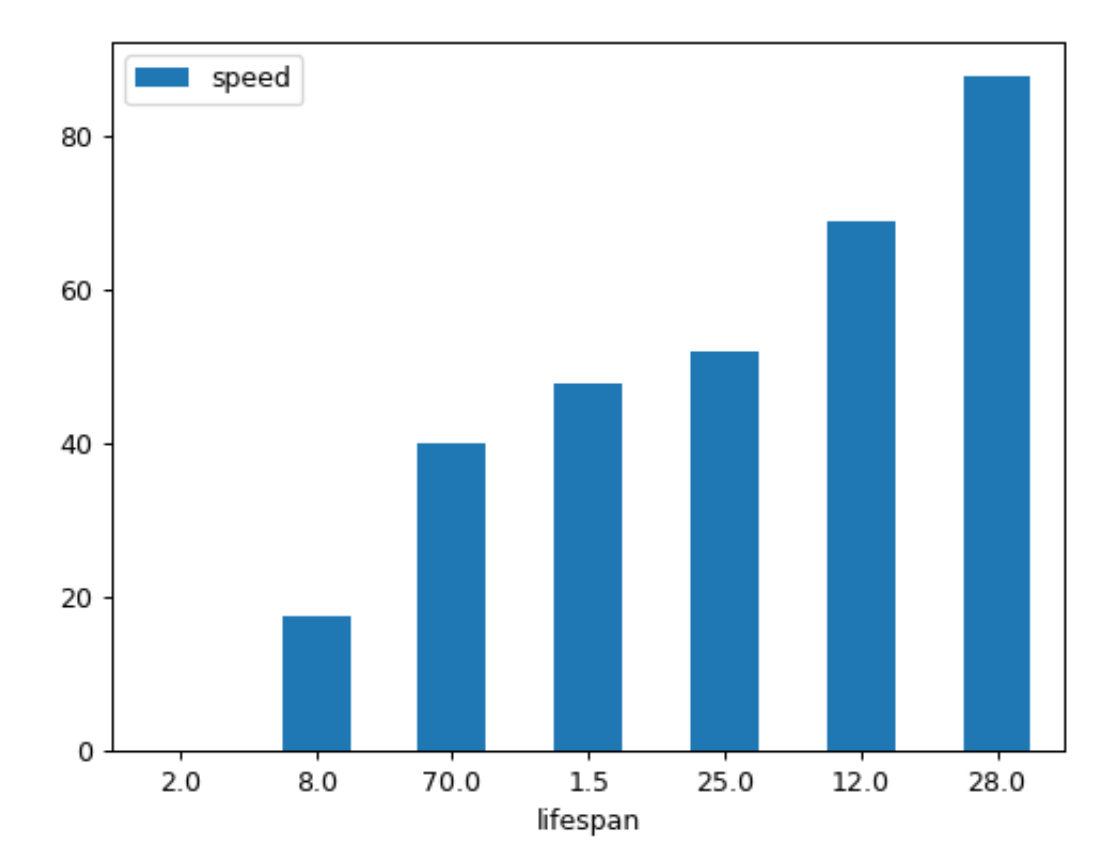

## **pandas.DataFrame.plot.barh**

DataFrame.plot.barh(*x=None*, *y=None*, *\*\*kwargs*)

Make a horizontal bar plot.

A horizontal bar plot is a plot that presents quantitative data with rectangular bars with lengths proportional to the values that they represent. A bar plot shows comparisons among discrete categories. One axis of the plot shows the specific categories being compared, and the other axis represents a measured value.

#### **Parameters**

- **x** [label or position, optional] Allows plotting of one column versus another. If not specified, the index of the DataFrame is used.
- **y** [label or position, optional] Allows plotting of one column versus another. If not specified, all numerical columns are used.
- **color** [str, array\_like, or dict, optional] The color for each of the DataFrame's columns. Possible values are:
	- **A single color string referred to by name, RGB or RGBA code,** for instance 'red' or '#a98d19'.
	- **A sequence of color strings referred to by name, RGB or RGBA** code, which will be used for each column recursively. For instance ['green','yellow'] each column's bar will be filled in green or yellow, alternatively.
	- **A dict of the form {column name** [color}, so that each column will be] colored accordingly. For example, if your columns are called *a* and *b*, then passing {'a': 'green', 'b': 'red'} will color bars for column *a* in green and bars for column *b* in red.

New in version 1.1.0.

**\*\*kwargs** Additional keyword arguments are documented in [DataFrame.plot\(\)](#page-0-0).

#### **Returns**

**matplotlib.axes.Axes or np.ndarray of them** An ndarray is returned with one [matplotlib.axes.Axes](https://matplotlib.org/stable/api/axes_api.html#matplotlib.axes.Axes) per column when subplots=True.

## **See also:**

[DataFrame.plot.bar](#page-0-0) Vertical bar plot. [DataFrame.plot](#page-0-0) Make plots of DataFrame using matplotlib. [matplotlib.axes.Axes.bar](https://matplotlib.org/stable/api/_as_gen/matplotlib.axes.Axes.bar.html#matplotlib.axes.Axes.bar) Plot a vertical bar plot using matplotlib.

## **Examples**

Basic example

```
>>> df = pd.DataFrame({'lab': ['A', 'B', 'C'], 'val': [10, 30, 20]})
\gg ax = df.plot.barh(x='lab', y='val')
```
Plot a whole DataFrame to a horizontal bar plot

```
\gg speed = [0.1, 17.5, 40, 48, 52, 69, 88]
>>> lifespan = [2, 8, 70, 1.5, 25, 12, 28]
>>> index = ['snail', 'pig', 'elephant',
             'rabbit', 'giraffe', 'coyote', 'horse']
>>> df = pd.DataFrame({'speed': speed,
```
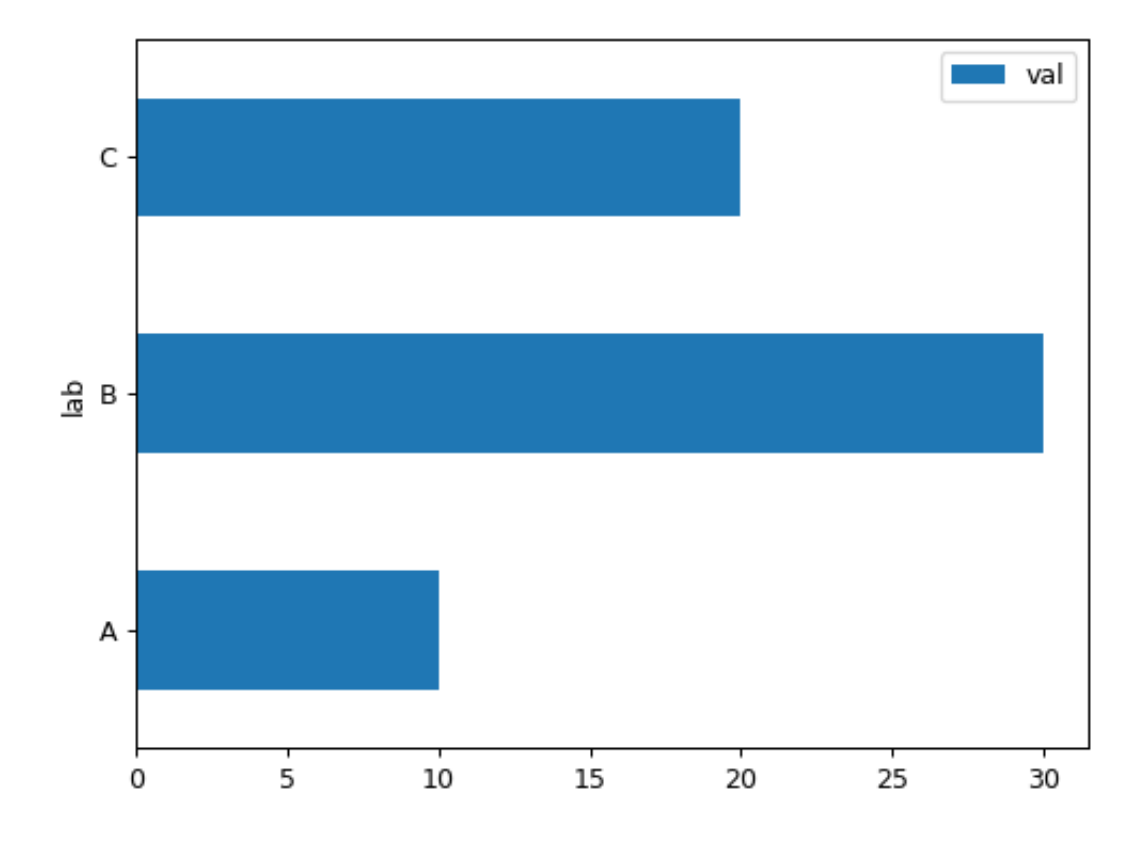

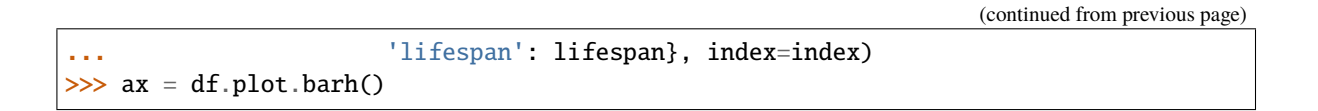

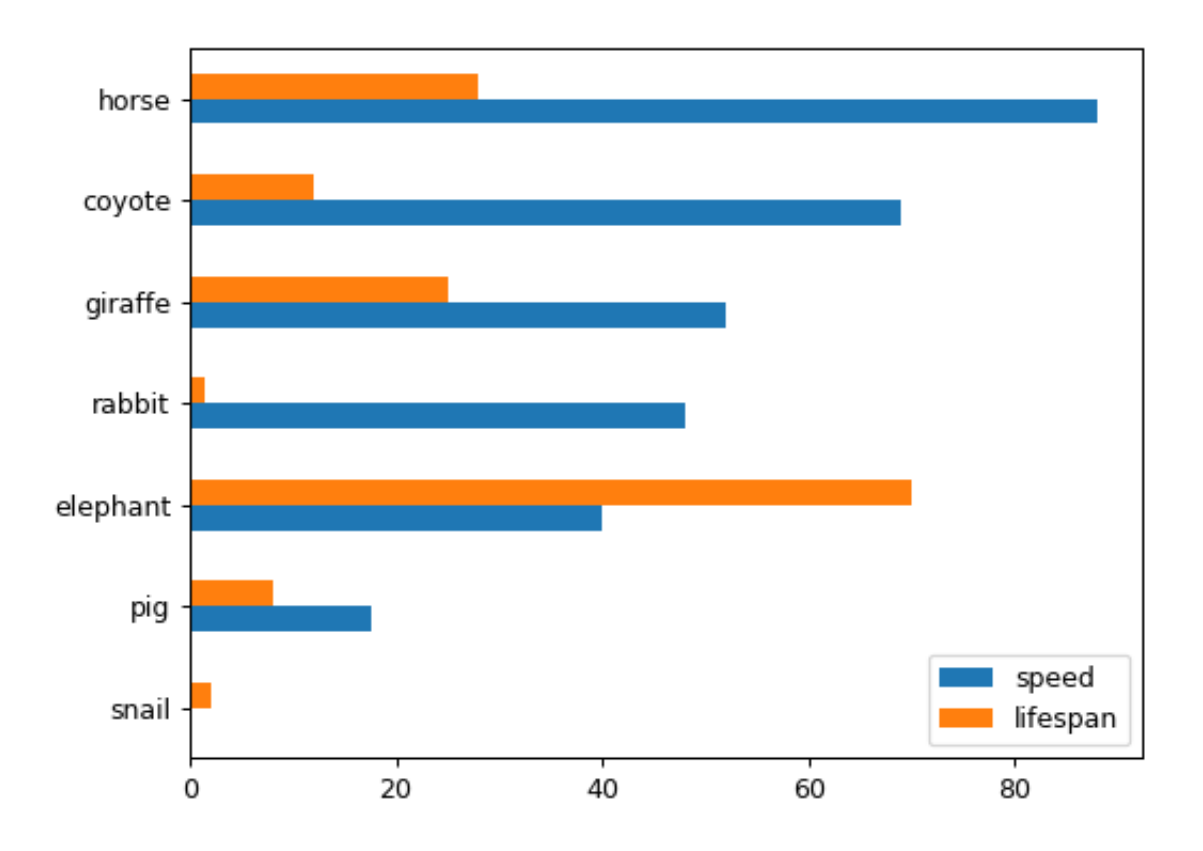

Plot stacked barh charts for the DataFrame

>>> ax = df.plot.barh(stacked=True)

We can specify colors for each column

>>> ax = df.plot.barh(color={"speed": "red", "lifespan": "green"})

Plot a column of the DataFrame to a horizontal bar plot

```
\gg speed = [0.1, 17.5, 40, 48, 52, 69, 88]
>>> lifespan = [2, 8, 70, 1.5, 25, 12, 28]
>>> index = ['snail', 'pig', 'elephant',
... 'rabbit', 'giraffe', 'coyote', 'horse']
>>> df = pd.DataFrame({'speed': speed,
... 'lifespan': lifespan}, index=index)
>>> ax = df.plot.barh(y='speed')
```
Plot DataFrame versus the desired column

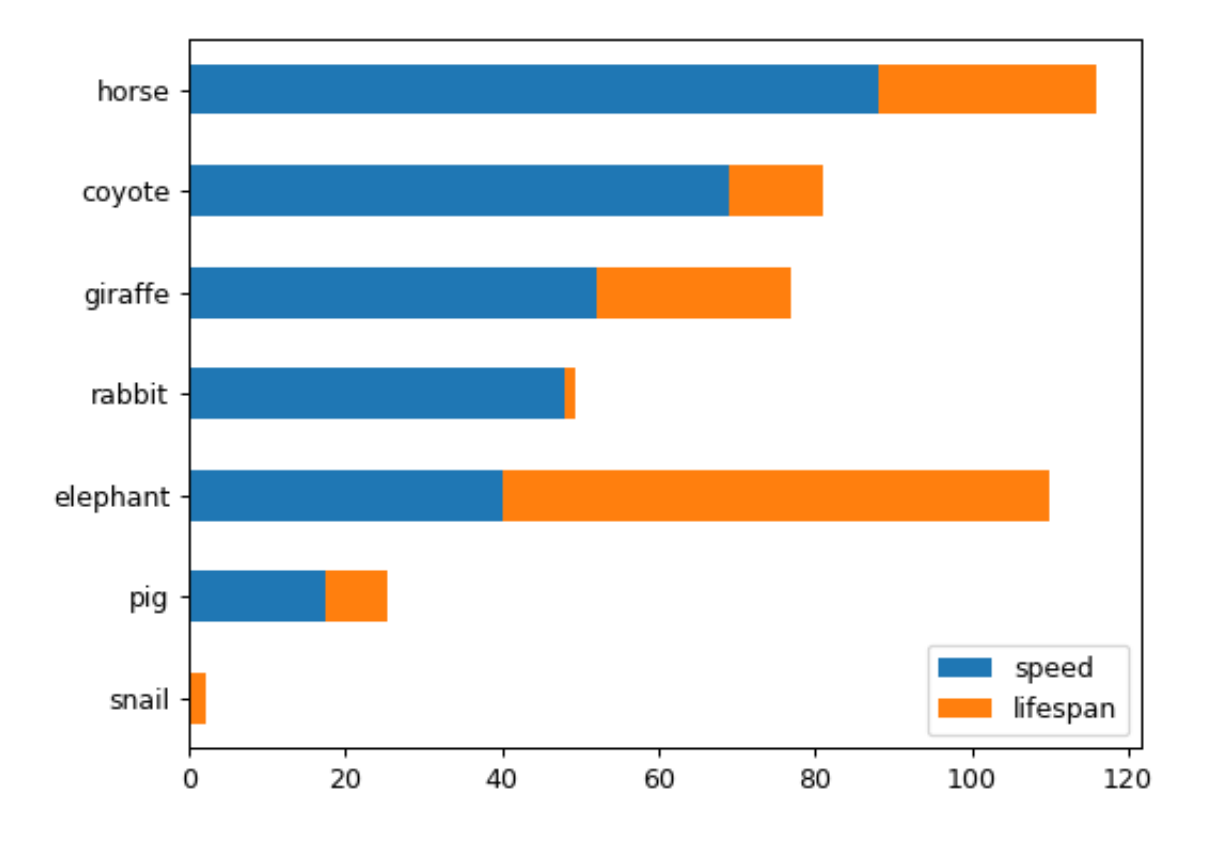
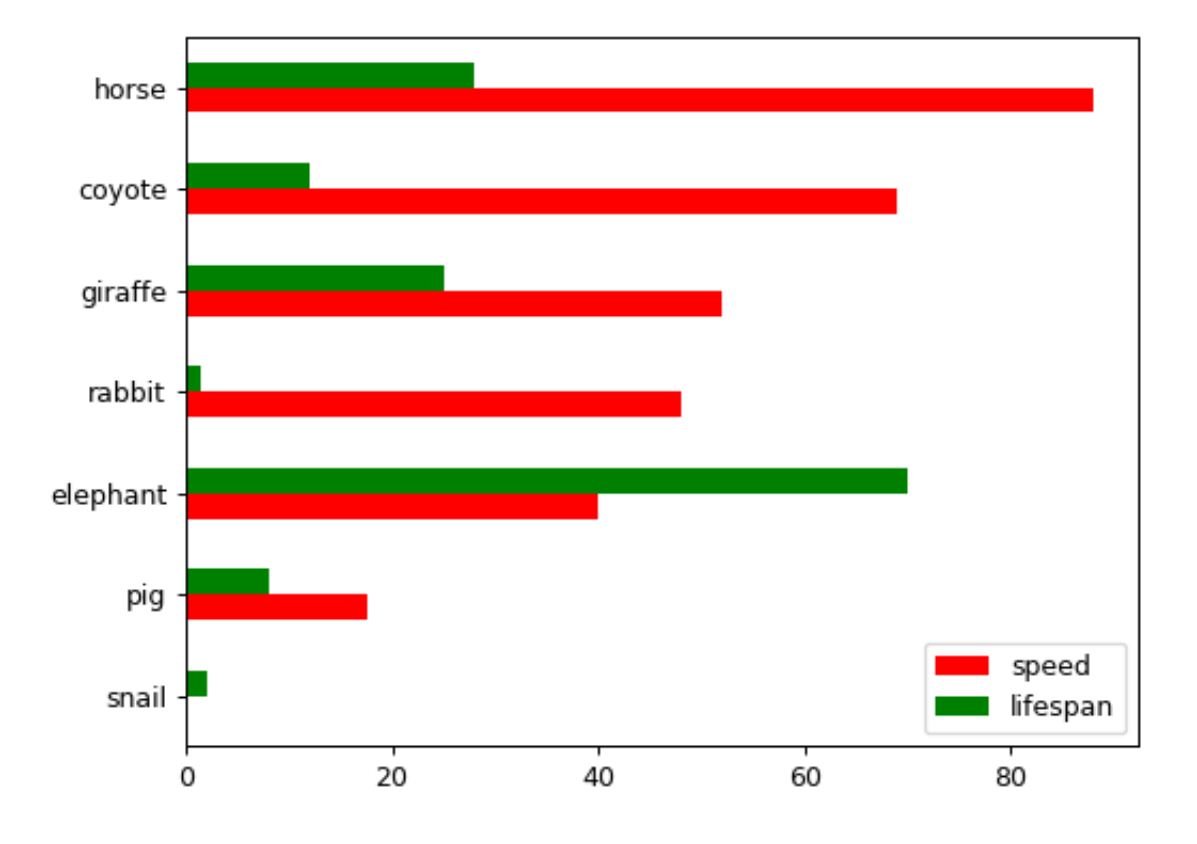

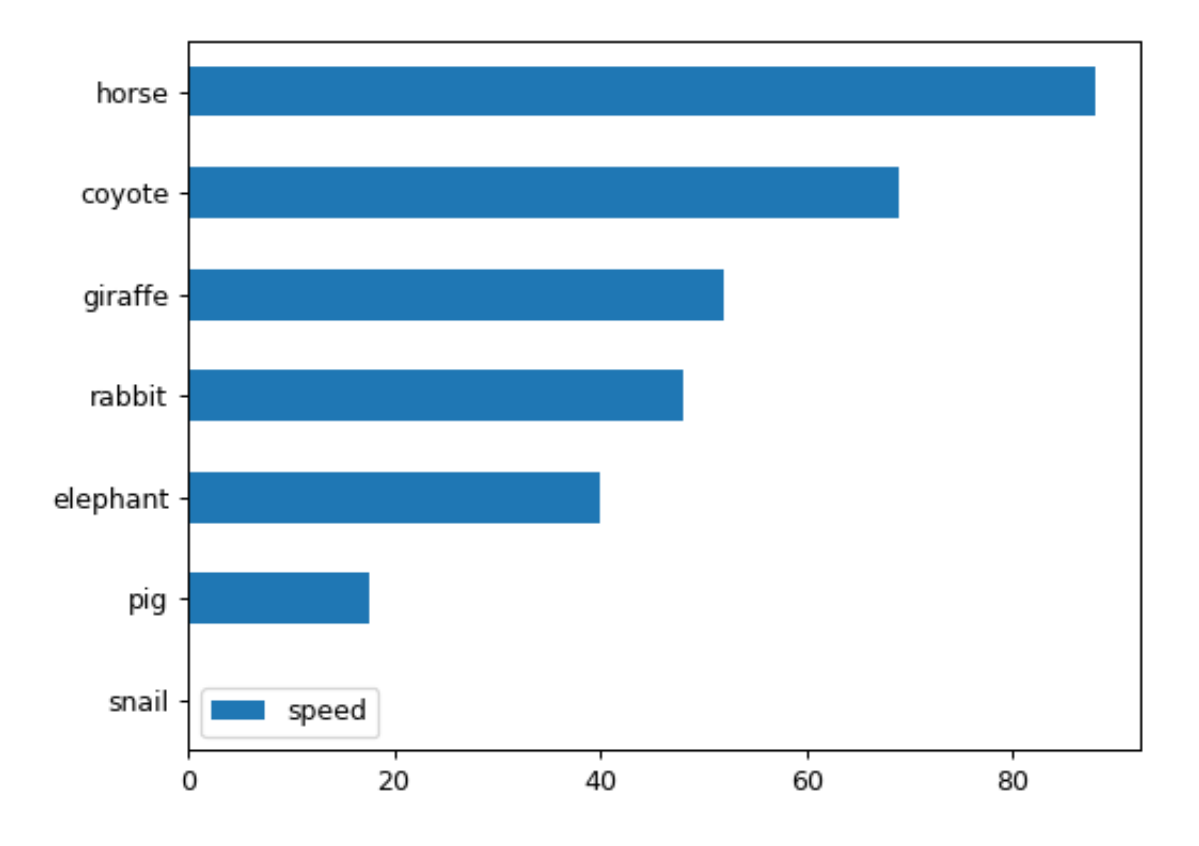

```
\gg speed = [0.1, 17.5, 40, 48, 52, 69, 88]
>>> lifespan = [2, 8, 70, 1.5, 25, 12, 28]
>>> index = ['snail', 'pig', 'elephant',
... 'rabbit', 'giraffe', 'coyote', 'horse']
>>> df = pd.DataFrame({'speed': speed,
... 'lifespan': lifespan}, index=index)
>>> ax = df.plot.barh(x='lifespan')
```
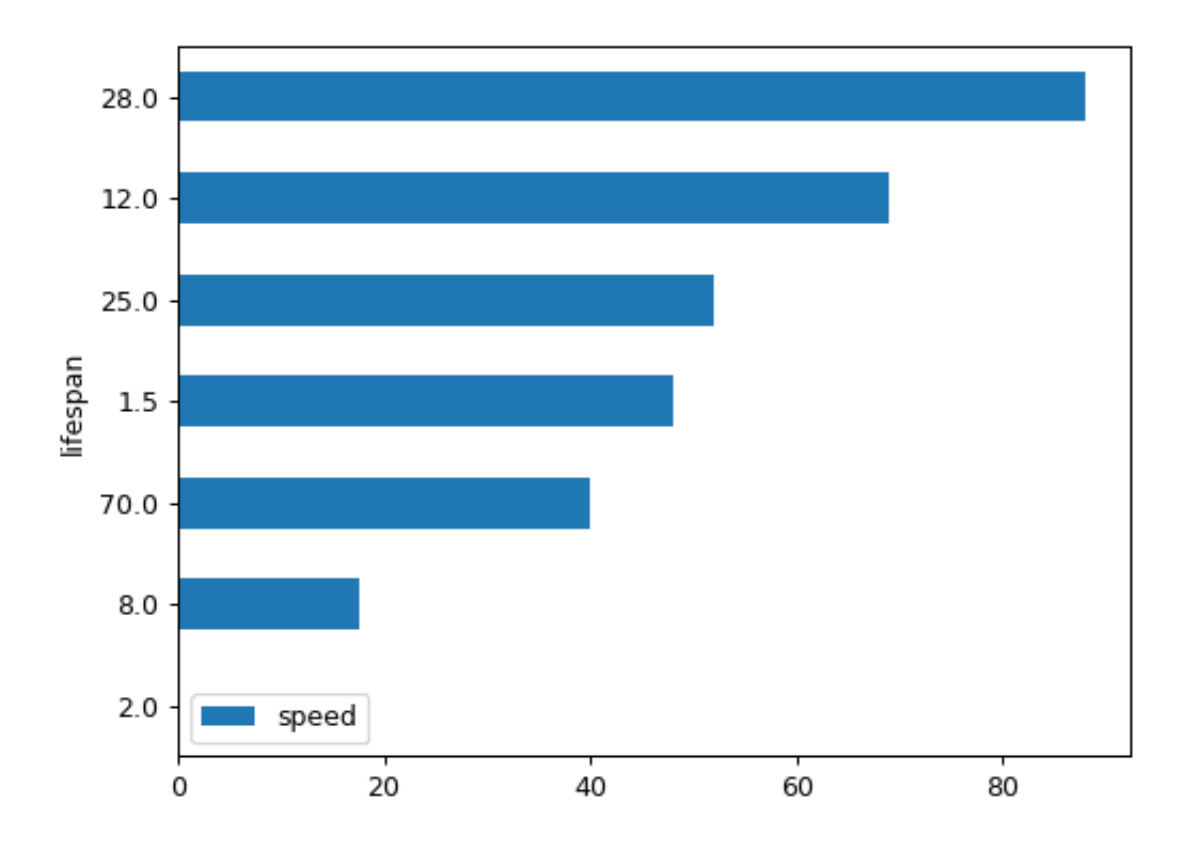

# **pandas.DataFrame.plot.box**

### DataFrame.plot.box(*by=None*, *\*\*kwargs*)

Make a box plot of the DataFrame columns.

A box plot is a method for graphically depicting groups of numerical data through their quartiles. The box extends from the Q1 to Q3 quartile values of the data, with a line at the median (Q2). The whiskers extend from the edges of box to show the range of the data. The position of the whiskers is set by default to  $1.5*IQR$  (IQR = Q3 - Q1) from the edges of the box. Outlier points are those past the end of the whiskers.

For further details see Wikipedia's entry for [boxplot.](https://en.wikipedia.org/wiki/Box_plot)

A consideration when using this chart is that the box and the whiskers can overlap, which is very common when plotting small sets of data.

**Parameters**

**by** [str or sequence] Column in the DataFrame to group by.

**\*\*kwargs** Additional keywords are documented in [DataFrame.plot\(\)](#page-0-0).

**Returns**

[matplotlib.axes.Axes](https://matplotlib.org/stable/api/axes_api.html#matplotlib.axes.Axes) **or numpy.ndarray of them**

**See also:**

[DataFrame.boxplot](#page-0-0) Another method to draw a box plot. [Series.plot.box](#page-0-0) Draw a box plot from a Series object. [matplotlib.pyplot.boxplot](https://matplotlib.org/stable/api/_as_gen/matplotlib.pyplot.boxplot.html#matplotlib.pyplot.boxplot) Draw a box plot in matplotlib.

# **Examples**

Draw a box plot from a DataFrame with four columns of randomly generated data.

```
\gg data = np.random.randn(25, 4)
>>> df = pd.DataFrame(data, columns=list('ABCD'))
\gg ax = df.plot.box()
```
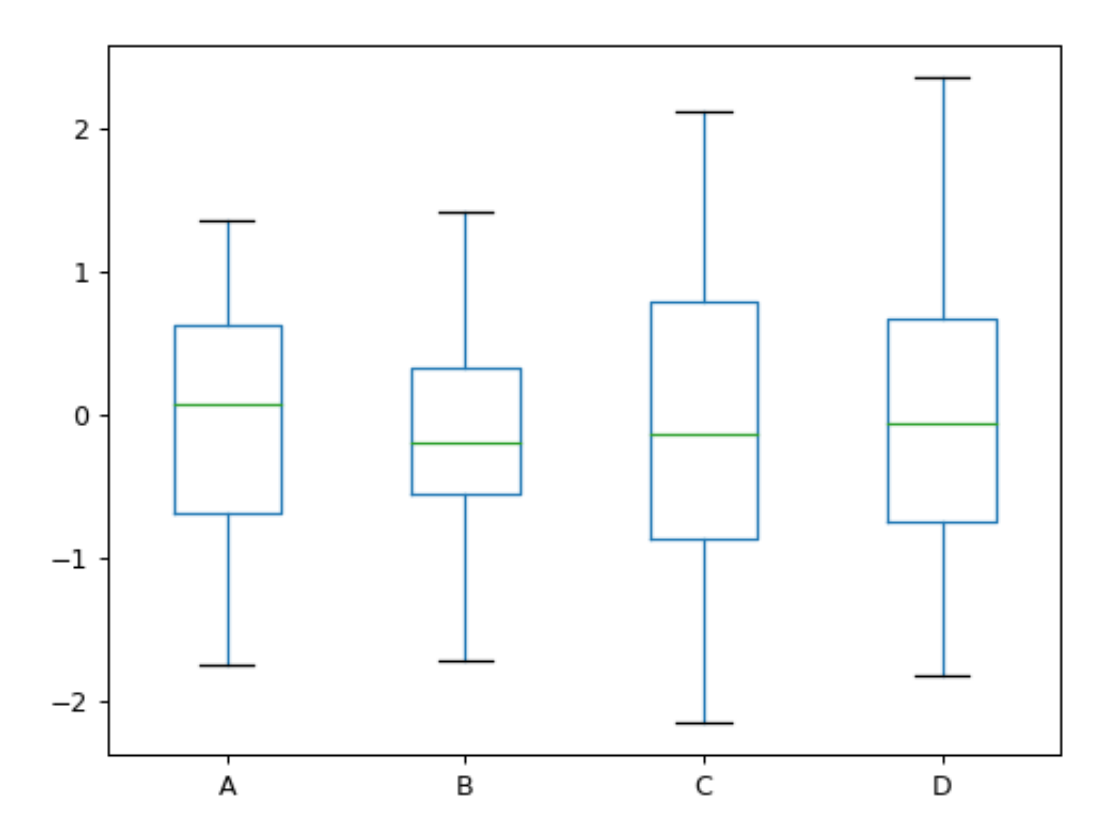

### **pandas.DataFrame.plot.density**

# DataFrame.plot.density(*bw\_method=None*, *ind=None*, *\*\*kwargs*)

Generate Kernel Density Estimate plot using Gaussian kernels.

In statistics, [kernel density estimation](https://en.wikipedia.org/wiki/Kernel_density_estimation) (KDE) is a non-parametric way to estimate the probability density function (PDF) of a random variable. This function uses Gaussian kernels and includes automatic bandwidth determination.

#### **Parameters**

- **bw\_method** [str, scalar or callable, optional] The method used to calculate the estimator bandwidth. This can be 'scott', 'silverman', a scalar constant or a callable. If None (default), 'scott' is used. See [scipy.stats.gaussian\\_kde](https://docs.scipy.org/doc/scipy/reference/reference/generated/scipy.stats.gaussian_kde.html#scipy.stats.gaussian_kde) for more information.
- **ind** [NumPy array or int, optional] Evaluation points for the estimated PDF. If None (default), 1000 equally spaced points are used. If *ind* is a NumPy array, the KDE is evaluated at the points passed. If *ind* is an integer, *ind* number of equally spaced points are used.
- **\*\*kwargs** Additional keyword arguments are documented in pandas. %(this-datatype)s.plot().

#### **Returns**

### **matplotlib.axes.Axes or numpy.ndarray of them**

### **See also:**

[scipy.stats.gaussian\\_kde](https://docs.scipy.org/doc/scipy/reference/reference/generated/scipy.stats.gaussian_kde.html#scipy.stats.gaussian_kde) Representation of a kernel-density estimate using Gaussian kernels. This is the function used internally to estimate the PDF.

#### **Examples**

Given a Series of points randomly sampled from an unknown distribution, estimate its PDF using KDE with automatic bandwidth determination and plot the results, evaluating them at 1000 equally spaced points (default):

 $\gg$  s = pd. Series([1, 2, 2.5, 3, 3.5, 4, 5])  $\gg$  ax = s.plot.kde()

A scalar bandwidth can be specified. Using a small bandwidth value can lead to over-fitting, while using a large bandwidth value may result in under-fitting:

 $\gg$  ax = s.plot.kde(bw\_method=0.3)

 $\gg$  ax = s.plot.kde(bw\_method=3)

Finally, the *ind* parameter determines the evaluation points for the plot of the estimated PDF:

 $\gg$  ax = s.plot.kde(ind=[1, 2, 3, 4, 5])

For DataFrame, it works in the same way:

```
\gg df = pd.DataFrame({
... 'x': [1, 2, 2.5, 3, 3.5, 4, 5],
\ldots 'y': [4, 4, 4.5, 5, 5.5, 6, 6],
... })
\gg ax = df.plot.kde()
```
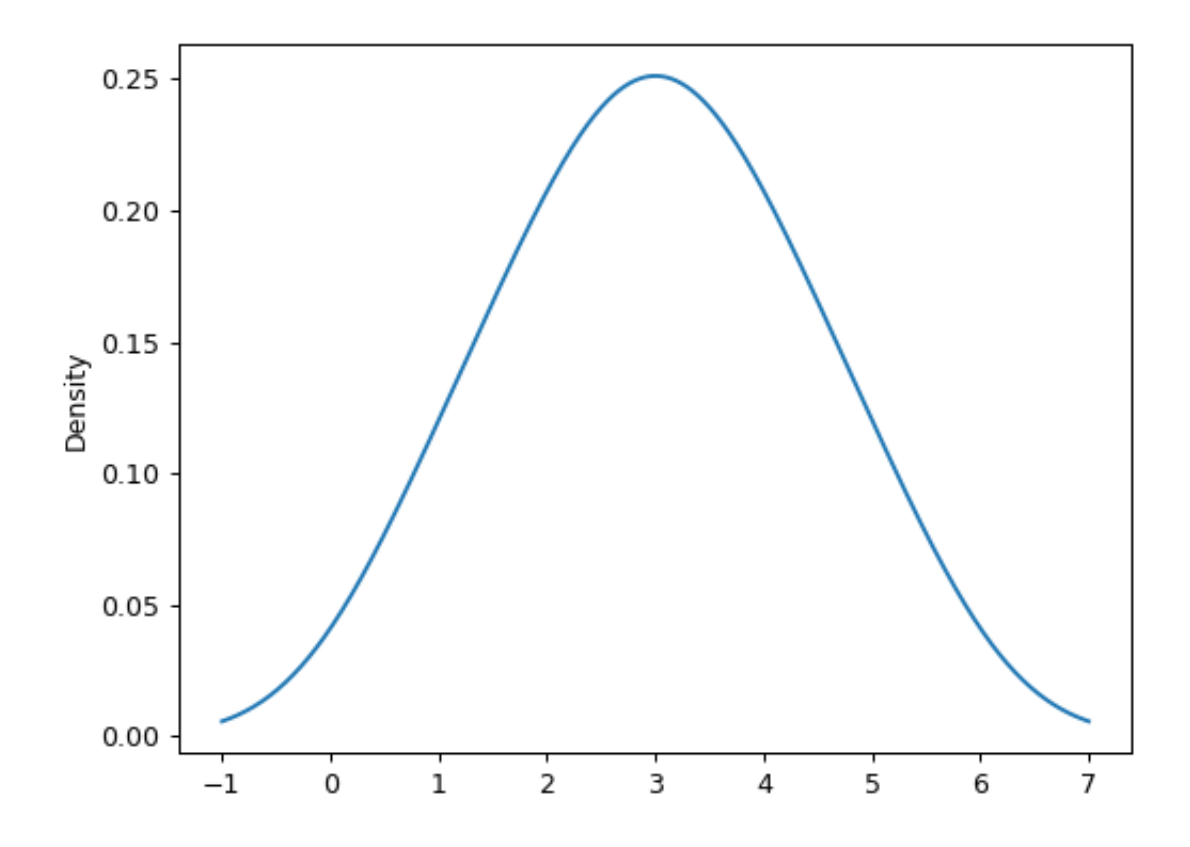

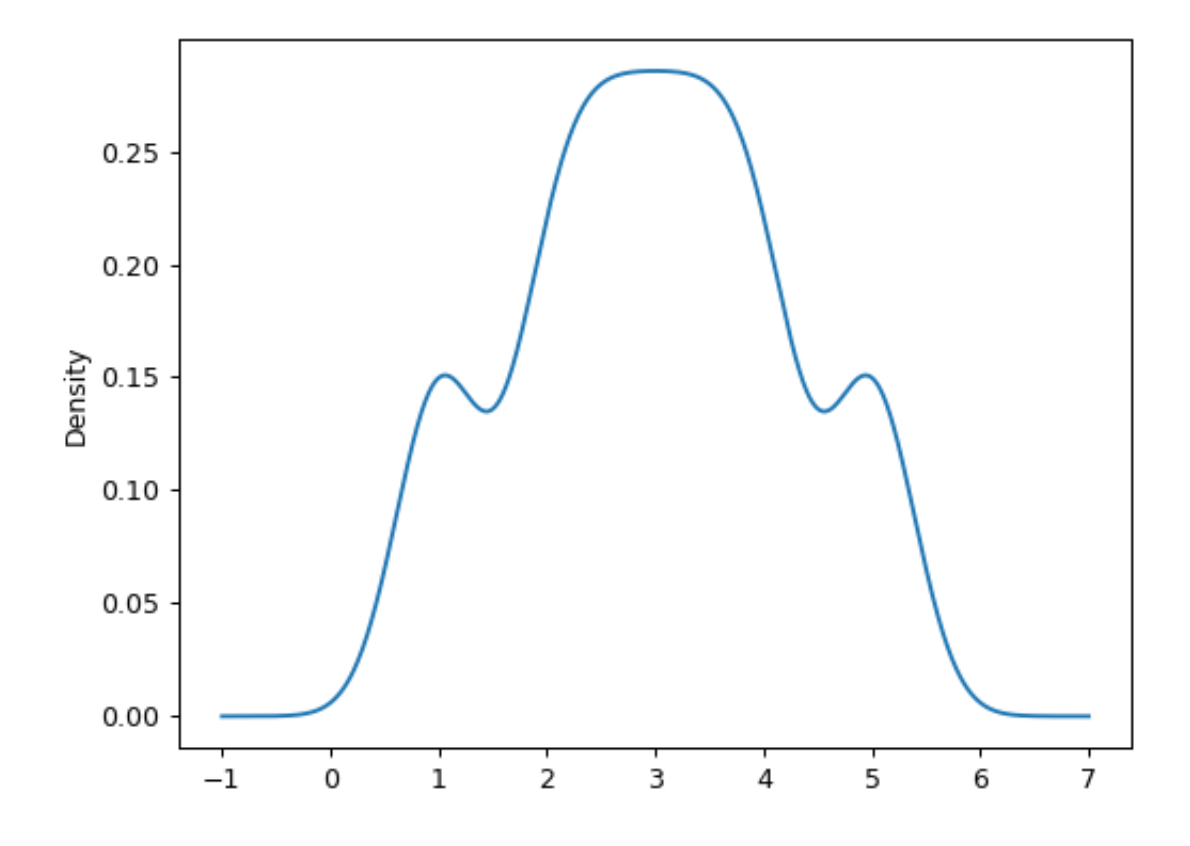

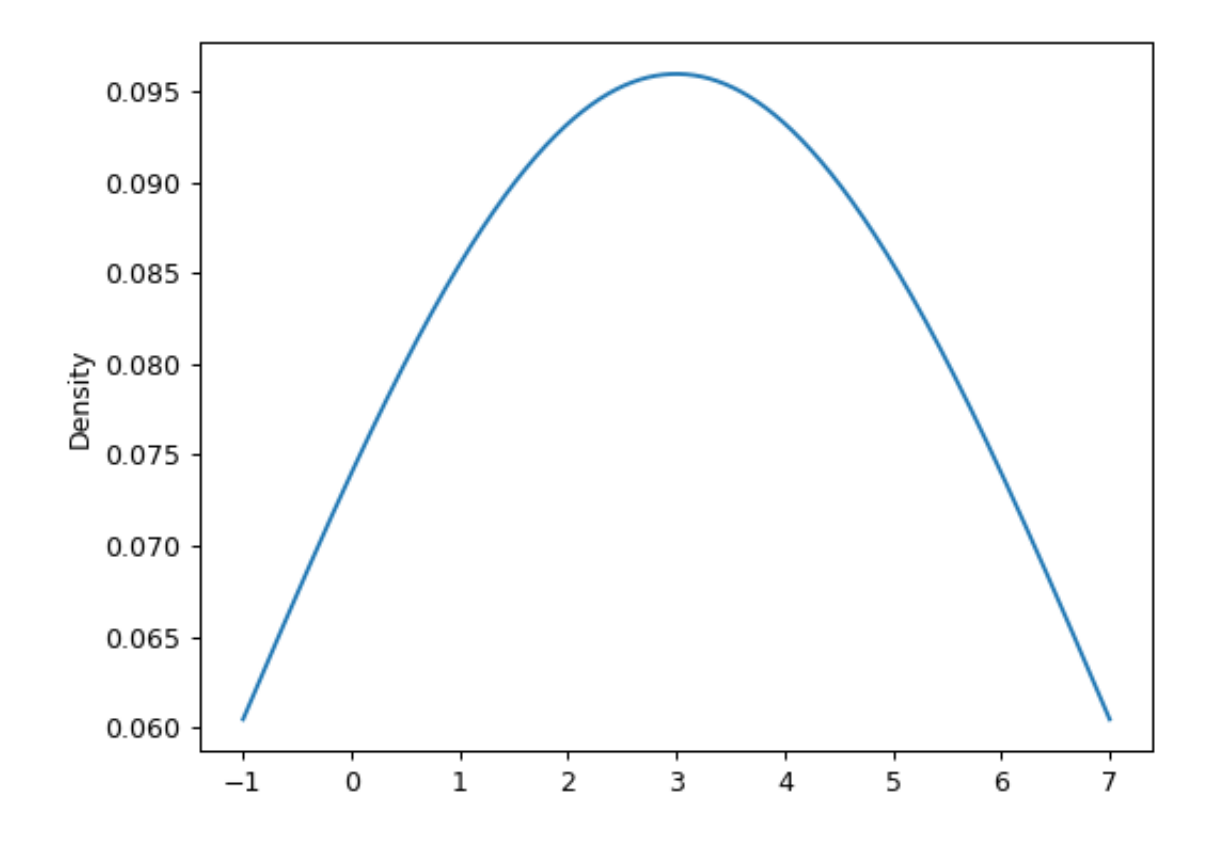

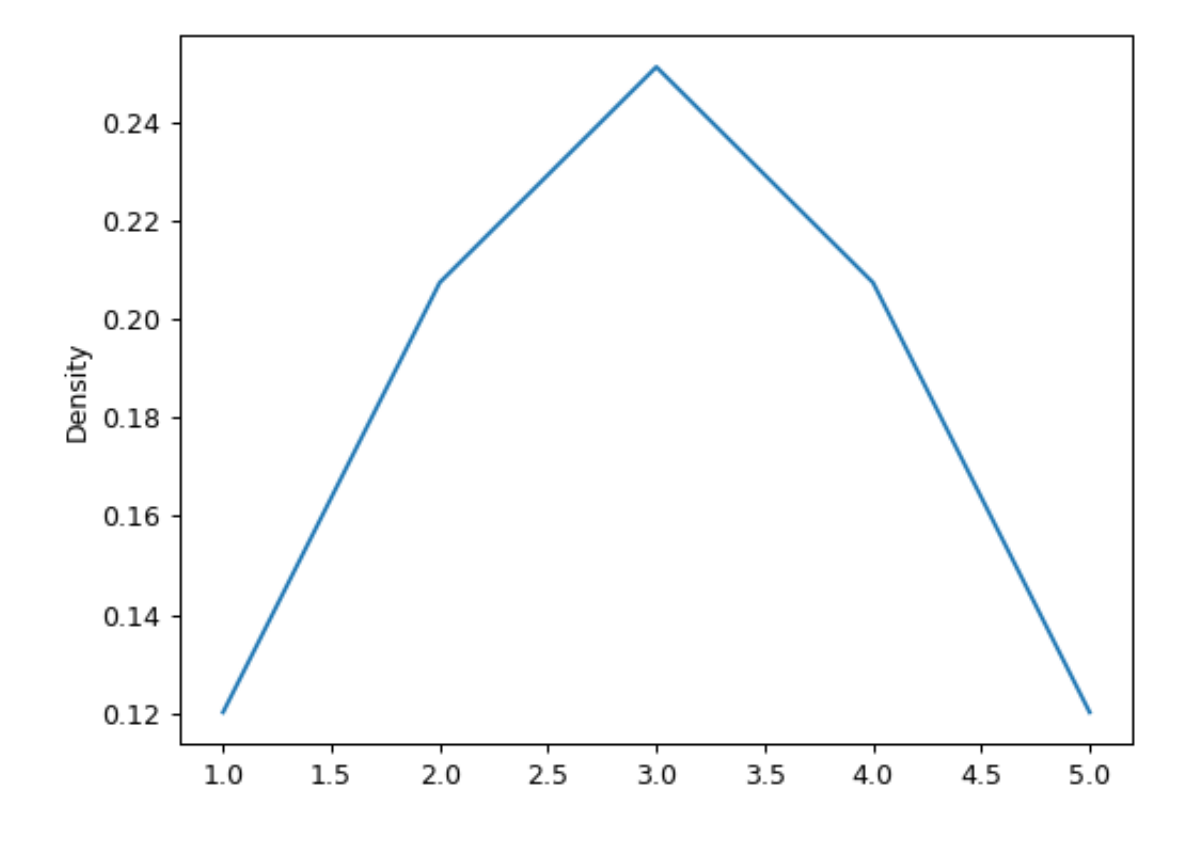

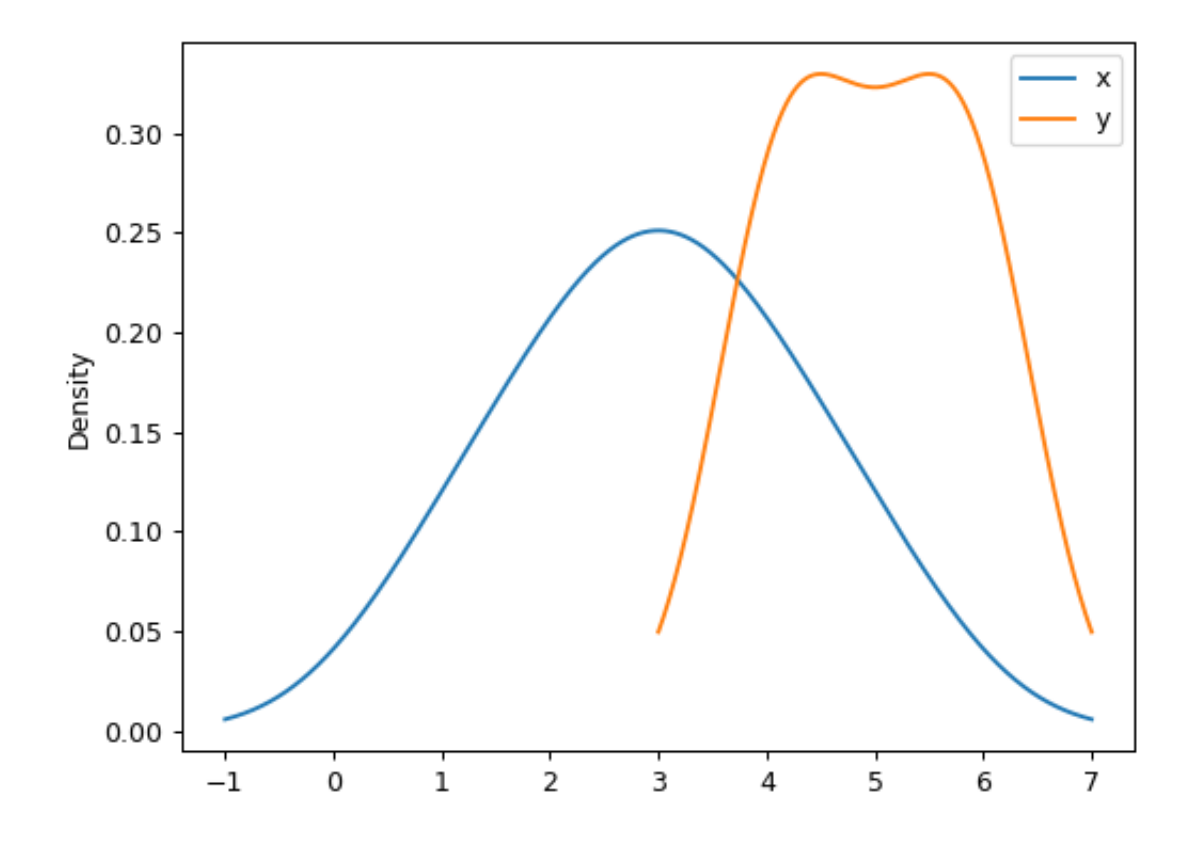

A scalar bandwidth can be specified. Using a small bandwidth value can lead to over-fitting, while using a large bandwidth value may result in under-fitting:

```
\gg ax = df.plot.kde(bw_method=0.3)
```
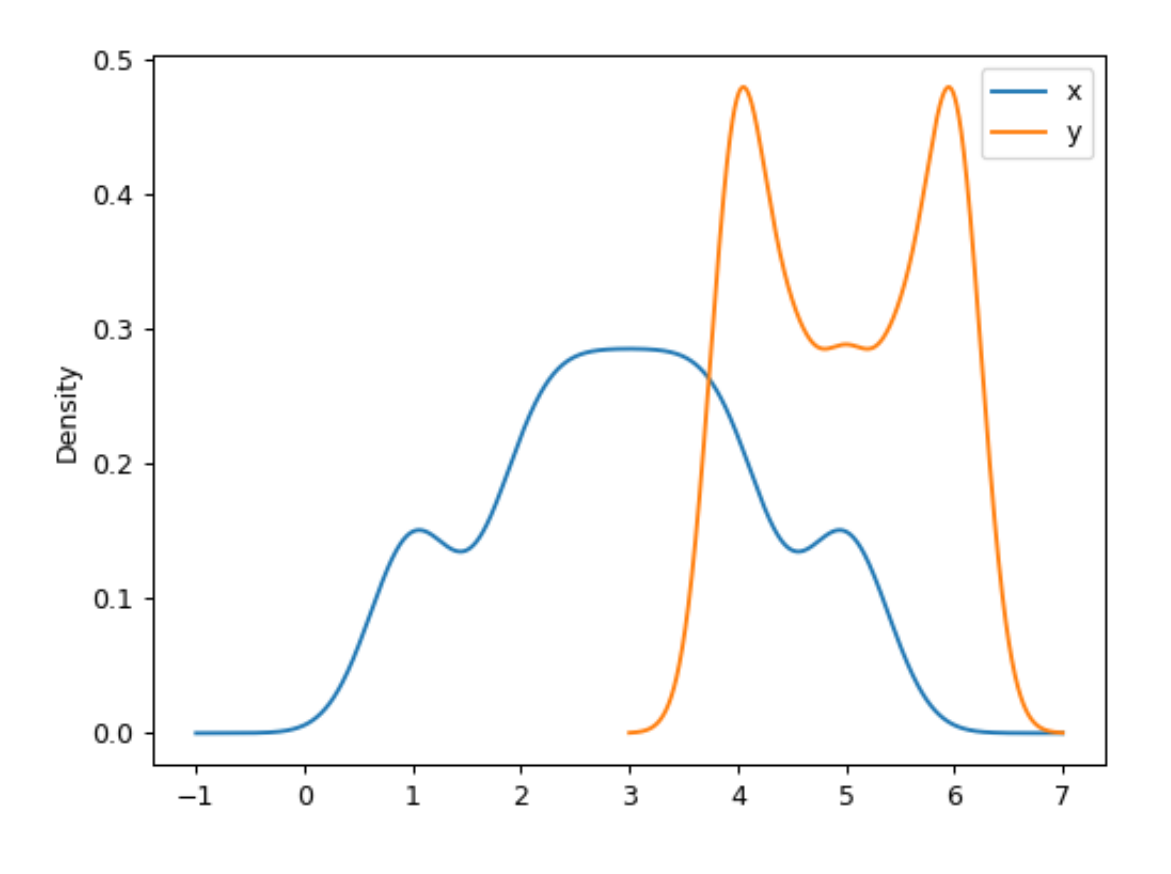

 $\gg$  ax = df.plot.kde(bw\_method=3)

Finally, the *ind* parameter determines the evaluation points for the plot of the estimated PDF:

 $\gg$  ax = df.plot.kde(ind=[1, 2, 3, 4, 5, 6])

## **pandas.DataFrame.plot.hexbin**

DataFrame.plot.hexbin(*x*, *y*, *C=None*, *reduce\_C\_function=None*, *gridsize=None*, *\*\*kwargs*) Generate a hexagonal binning plot.

Generate a hexagonal binning plot of *x* versus *y*. If *C* is *None* (the default), this is a histogram of the number of occurrences of the observations at  $(x[i], y[i])$ .

If *C* is specified, specifies values at given coordinates  $(x[i], y[i])$ . These values are accumulated for each hexagonal bin and then reduced according to *reduce\_C\_function*, having as default the NumPy's mean function (numpy.mean()). (If *C* is specified, it must also be a 1-D sequence of the same length as *x* and *y*, or a column label.)

#### **Parameters**

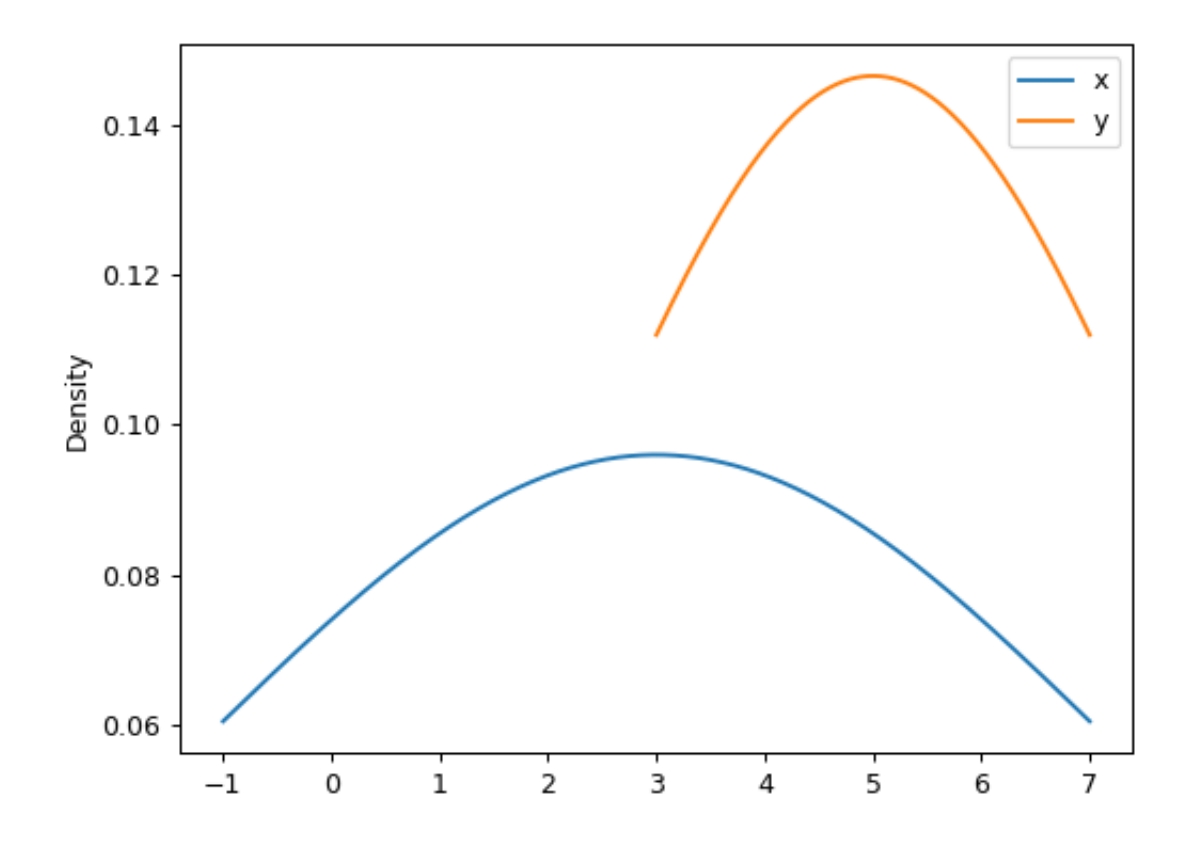

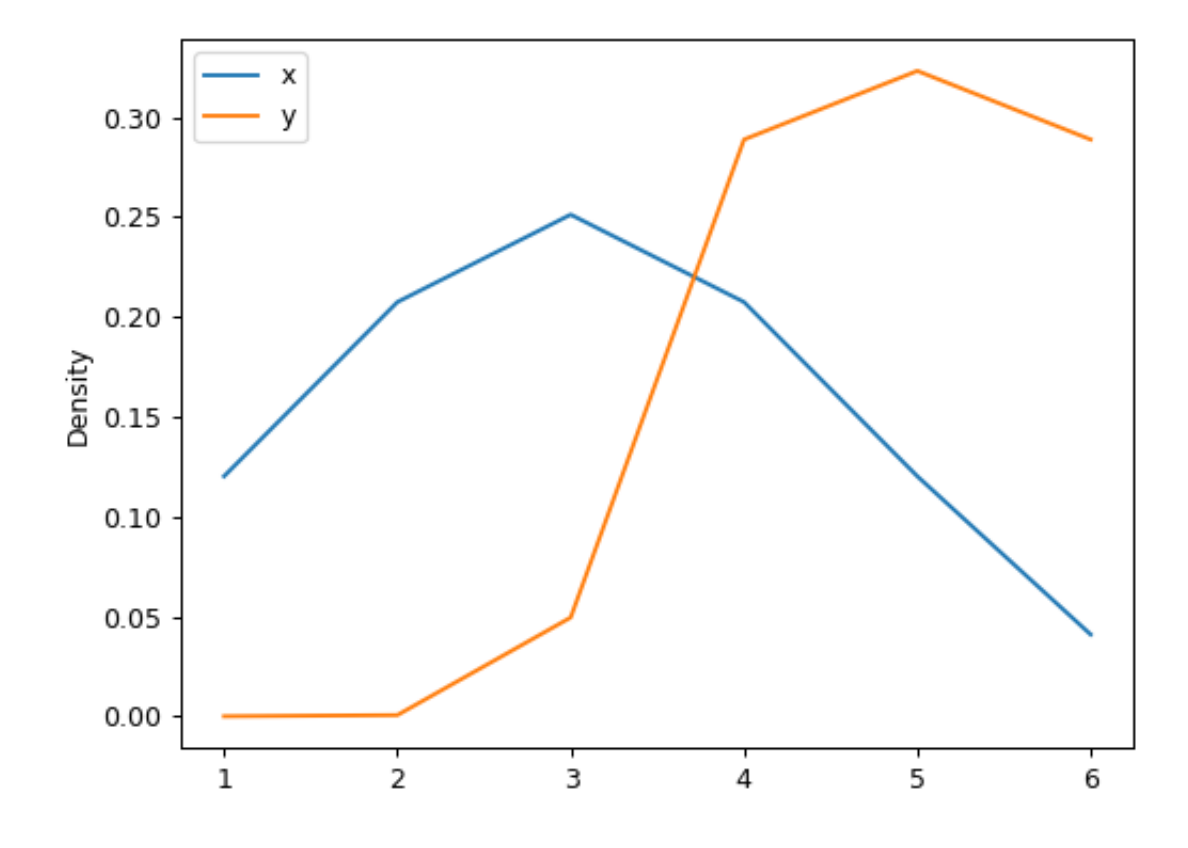

- **x** [int or str] The column label or position for x points.
- **y** [int or str] The column label or position for y points.
- **C** [int or str, optional] The column label or position for the value of  $(x, y)$  point.
- **reduce\_C\_function** [callable, default *np.mean*] Function of one argument that reduces all the values in a bin to a single number (e.g. *np.mean*, *np.max*, *np.sum*, *np.std*).
- **gridsize** [int or tuple of (int, int), default 100] The number of hexagons in the x-direction. The corresponding number of hexagons in the y-direction is chosen in a way that the hexagons are approximately regular. Alternatively, gridsize can be a tuple with two elements specifying the number of hexagons in the x-direction and the y-direction.
- **\*\*kwargs** Additional keyword arguments are documented in [DataFrame.plot\(\)](#page-0-0).

#### **Returns**

**matplotlib.AxesSubplot** The matplotlib Axes on which the hexbin is plotted.

# **See also:**

[DataFrame.plot](#page-0-0) Make plots of a DataFrame.

[matplotlib.pyplot.hexbin](https://matplotlib.org/stable/api/_as_gen/matplotlib.pyplot.hexbin.html#matplotlib.pyplot.hexbin) Hexagonal binning plot using matplotlib, the matplotlib function that is used under the hood.

### **Examples**

The following examples are generated with random data from a normal distribution.

```
>> n = 10000>>> df = pd.DataFrame({'x': np.random.randn(n)},\ldots 'y': np.random.randn(n)})
>>> ax = df.plot.hexbin(x='x', y='y', gridsize=20)
```
The next example uses *C* and *np.sum* as *reduce\_C\_function*. Note that *'observations'* values ranges from 1 to 5 but the result plot shows values up to more than 25. This is because of the *reduce\_C\_function*.

```
>> n = 500\gg df = pd.DataFrame({
... 'coord_x': np.random.uniform(-3, 3, size=n),
... 'coord_y': np.random.uniform(30, 50, size=n),
... 'observations': np.random.randint(1,5, size=n)
... })
\gg ax = df.plot.hexbin(x='coord_x',
... y='coord_y',
... C='observations',
... reduce_C_function=np.sum,
... gridsize=10,
... cmap="viridis")
```
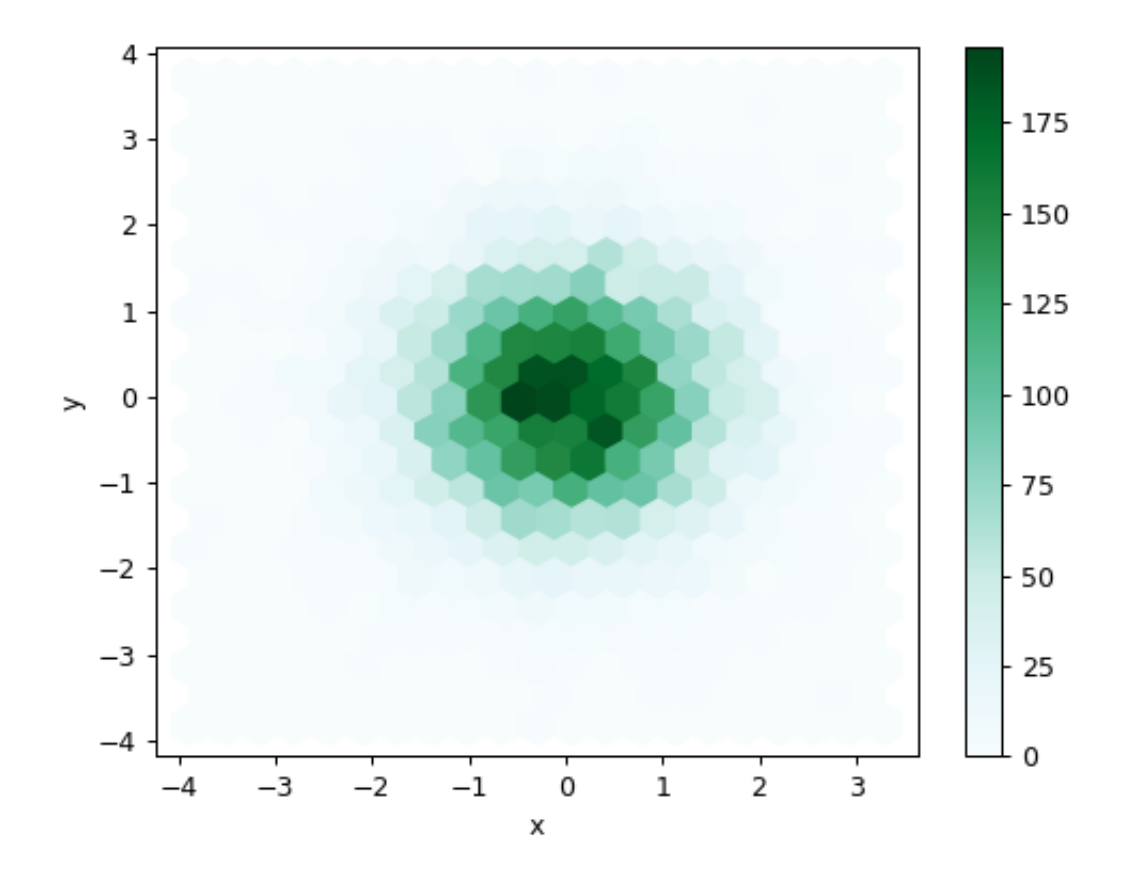

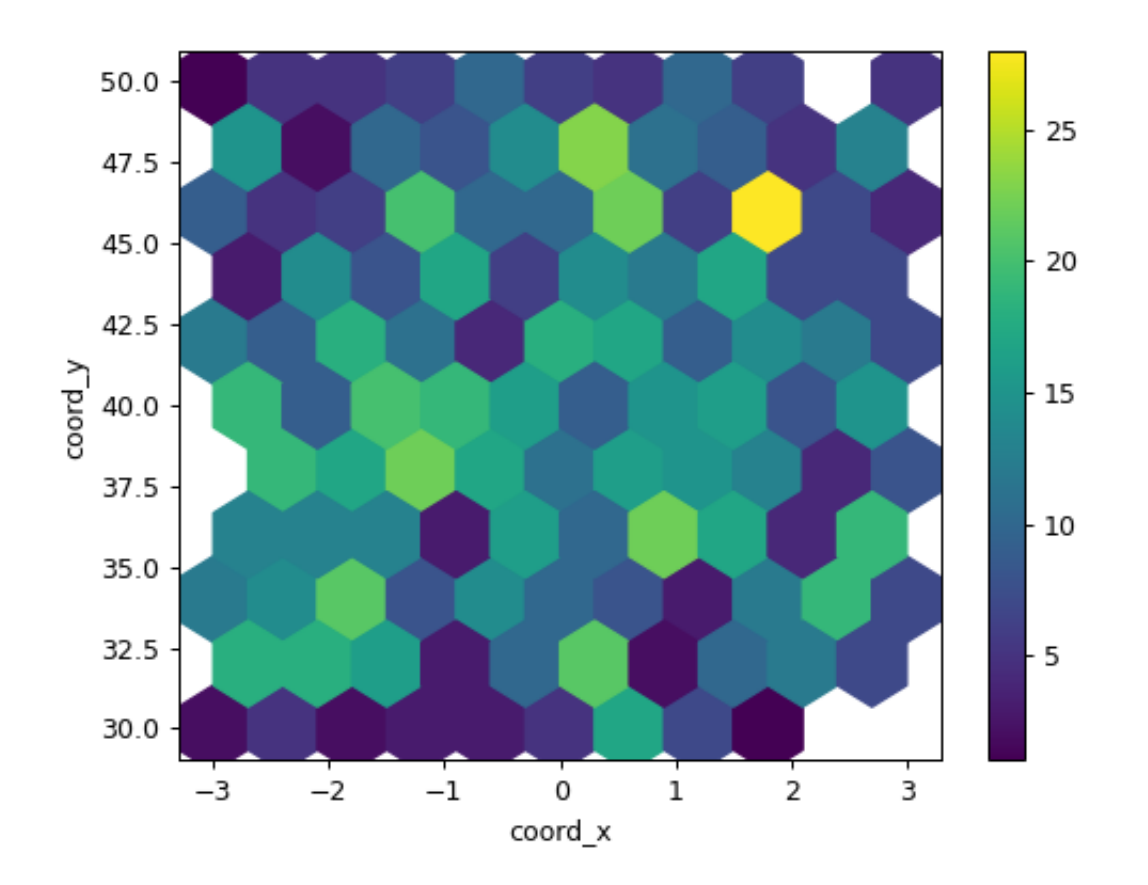

### **pandas.DataFrame.plot.hist**

```
DataFrame.plot.hist(by=None, bins=10, **kwargs)
```
Draw one histogram of the DataFrame's columns.

A histogram is a representation of the distribution of data. This function groups the values of all given Series in the DataFrame into bins and draws all bins in one [matplotlib.axes.Axes](https://matplotlib.org/stable/api/axes_api.html#matplotlib.axes.Axes). This is useful when the DataFrame's Series are in a similar scale.

**Parameters**

**by** [str or sequence, optional] Column in the DataFrame to group by.

**bins** [int, default 10] Number of histogram bins to be used.

**\*\*kwargs** Additional keyword arguments are documented in [DataFrame.plot\(\)](#page-0-0).

**Returns**

**class:***matplotlib.AxesSubplot* Return a histogram plot.

# **See also:**

[DataFrame.hist](#page-0-0) Draw histograms per DataFrame's Series. [Series.hist](#page-0-0) Draw a histogram with Series' data.

#### **Examples**

When we draw a dice 6000 times, we expect to get each value around 1000 times. But when we draw two dices and sum the result, the distribution is going to be quite different. A histogram illustrates those distributions.

```
>>> df = pd.DataFrame(
... np.random.randint(1, 7, 6000),
... columns = ['one'])
\gg df['two'] = df['one'] + np.random.randint(1, 7, 6000)
\gg ax = df.plot.hist(bins=12, alpha=0.5)
```
## **pandas.DataFrame.plot.kde**

```
DataFrame.plot.kde(bw_method=None, ind=None, **kwargs)
```
Generate Kernel Density Estimate plot using Gaussian kernels.

In statistics, [kernel density estimation](https://en.wikipedia.org/wiki/Kernel_density_estimation) (KDE) is a non-parametric way to estimate the probability density function (PDF) of a random variable. This function uses Gaussian kernels and includes automatic bandwidth determination.

# **Parameters**

- **bw** method [str, scalar or callable, optional] The method used to calculate the estimator bandwidth. This can be 'scott', 'silverman', a scalar constant or a callable. If None (default), 'scott' is used. See [scipy.stats.gaussian\\_kde](https://docs.scipy.org/doc/scipy/reference/reference/generated/scipy.stats.gaussian_kde.html#scipy.stats.gaussian_kde) for more information.
- **ind** [NumPy array or int, optional] Evaluation points for the estimated PDF. If None (default), 1000 equally spaced points are used. If *ind* is a NumPy array, the KDE is evaluated at the points passed. If *ind* is an integer, *ind* number of equally spaced points are used.
- **\*\*kwargs** Additional keyword arguments are documented in pandas. %(this-datatype)s.plot().

#### **Returns**

**matplotlib.axes.Axes or numpy.ndarray of them**

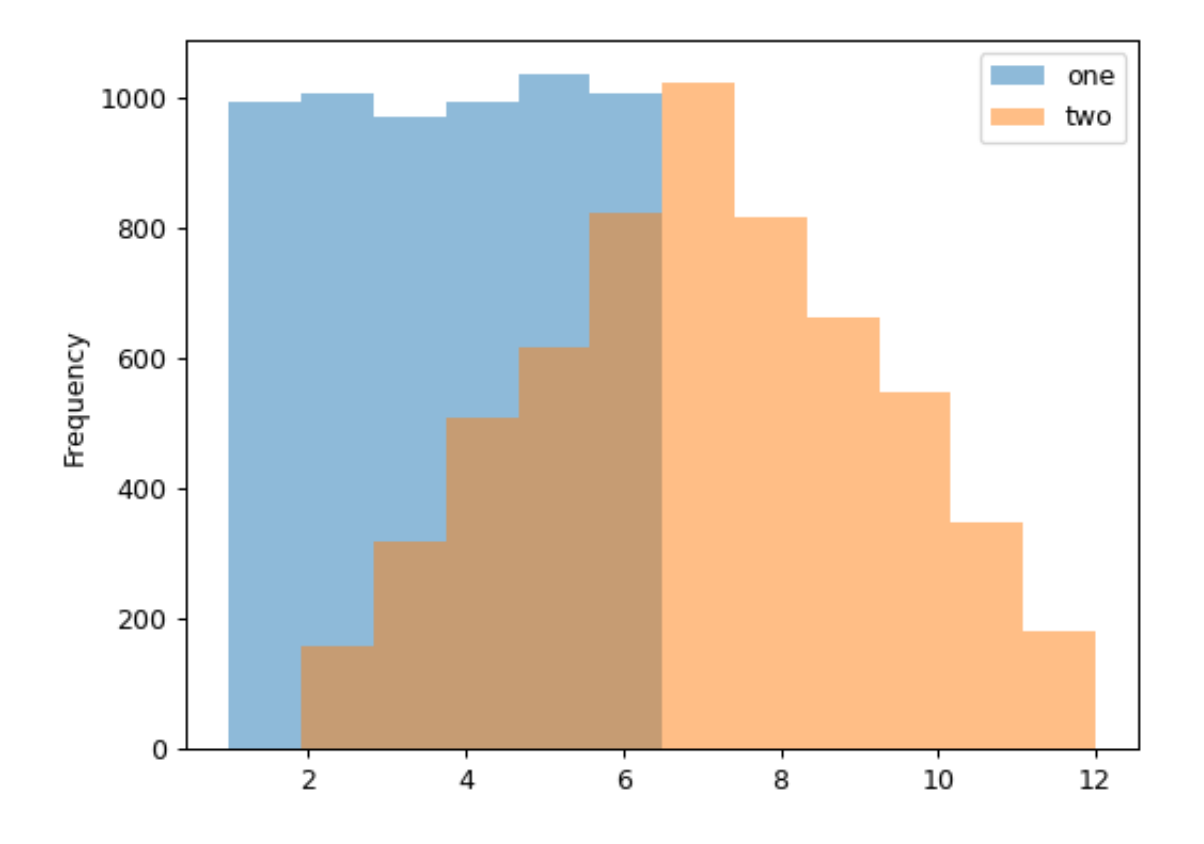

# **See also:**

[scipy.stats.gaussian\\_kde](https://docs.scipy.org/doc/scipy/reference/reference/generated/scipy.stats.gaussian_kde.html#scipy.stats.gaussian_kde) Representation of a kernel-density estimate using Gaussian kernels. This is the function used internally to estimate the PDF.

# **Examples**

Given a Series of points randomly sampled from an unknown distribution, estimate its PDF using KDE with automatic bandwidth determination and plot the results, evaluating them at 1000 equally spaced points (default):

 $\gg$  s = pd. Series([1, 2, 2.5, 3, 3.5, 4, 5]) >>> ax = s.plot.kde()

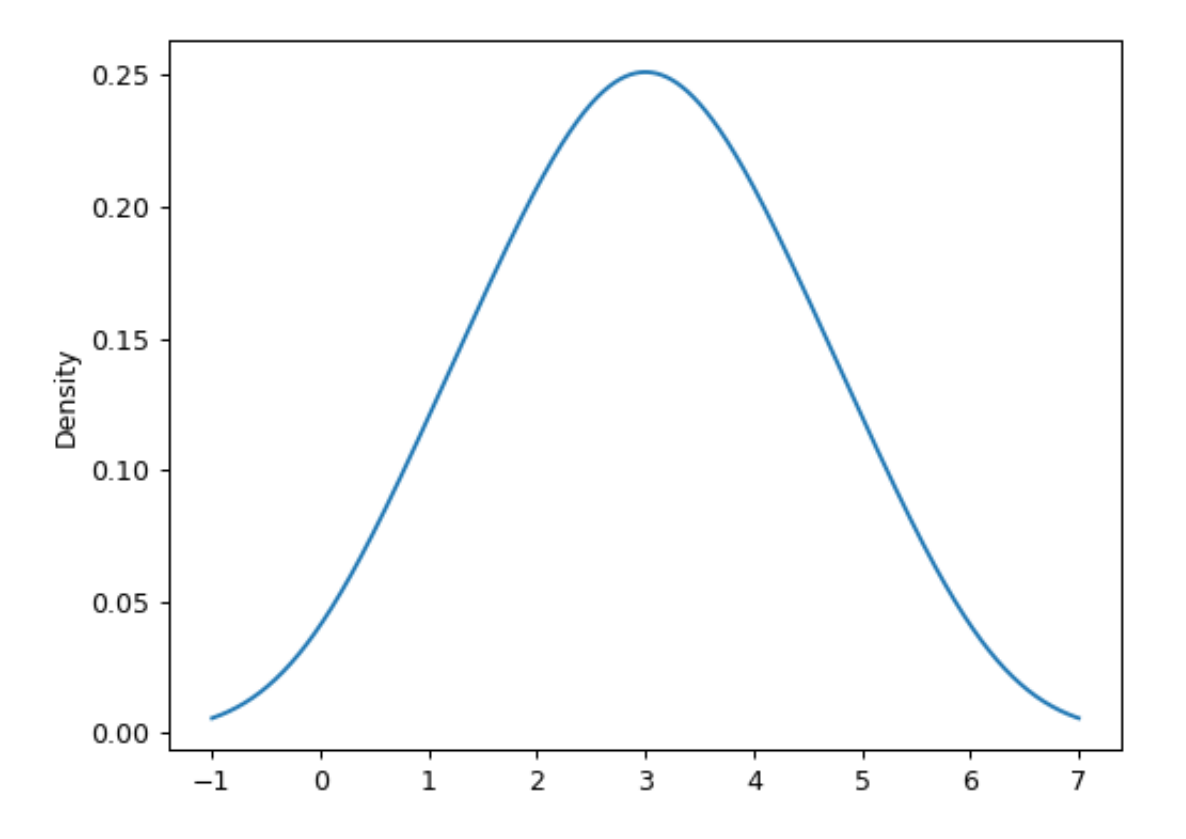

A scalar bandwidth can be specified. Using a small bandwidth value can lead to over-fitting, while using a large bandwidth value may result in under-fitting:

 $\gg$  ax = s.plot.kde(bw\_method=0.3)

 $\gg$  ax = s.plot.kde(bw\_method=3)

Finally, the *ind* parameter determines the evaluation points for the plot of the estimated PDF:

 $\gg$  ax = s.plot.kde(ind=[1, 2, 3, 4, 5])

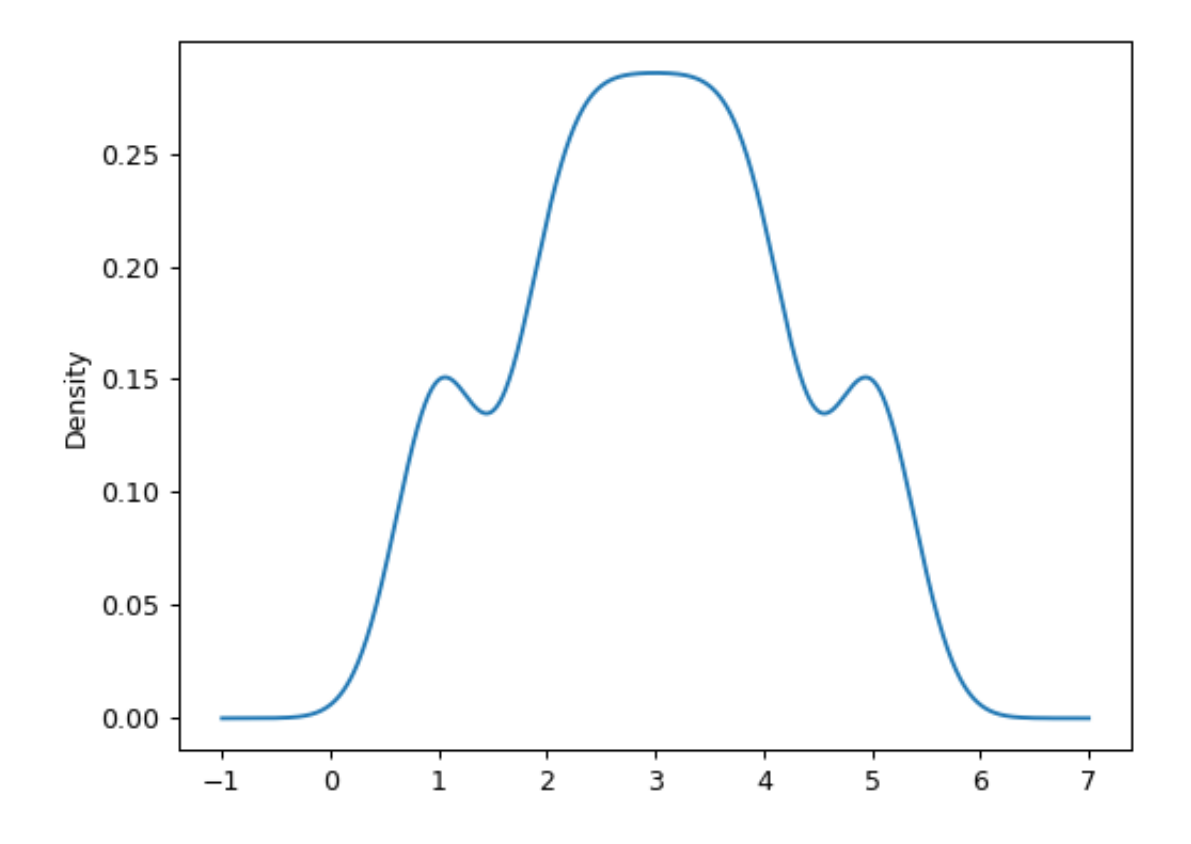

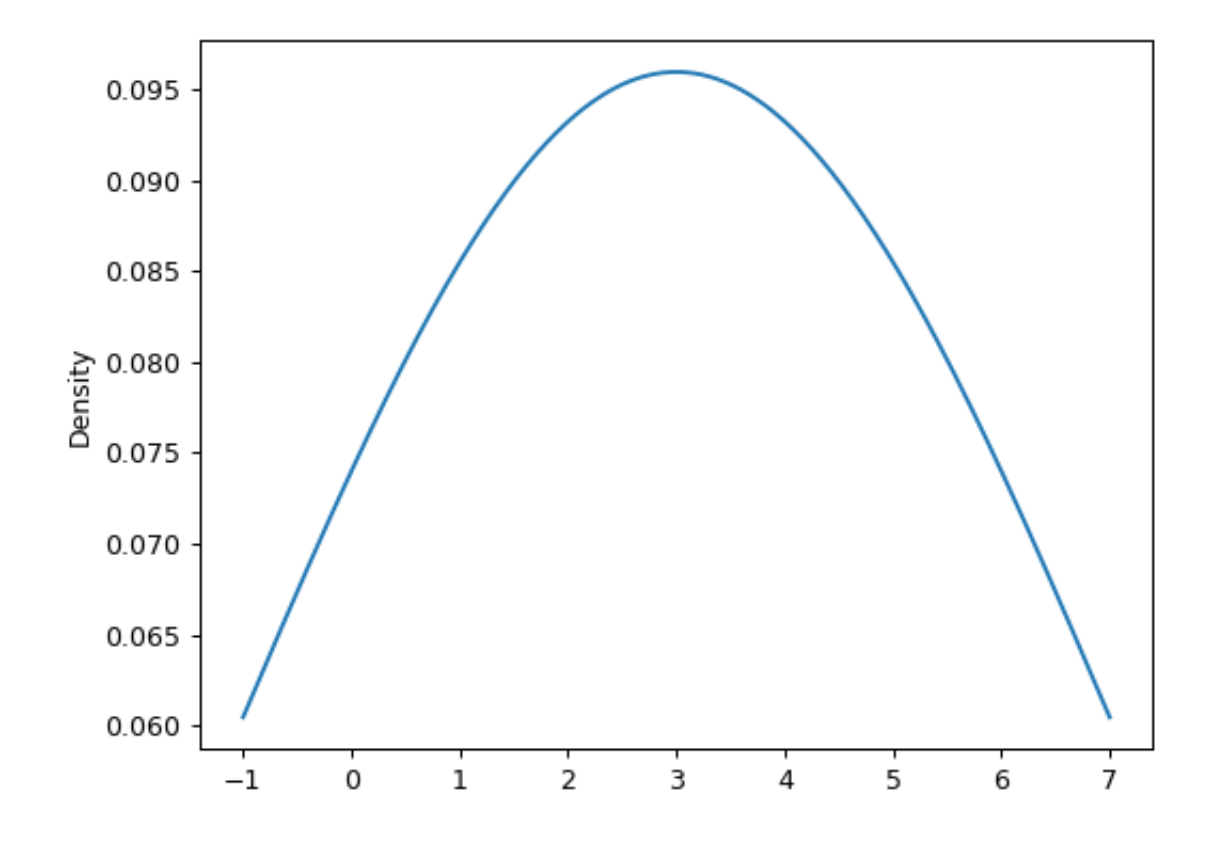

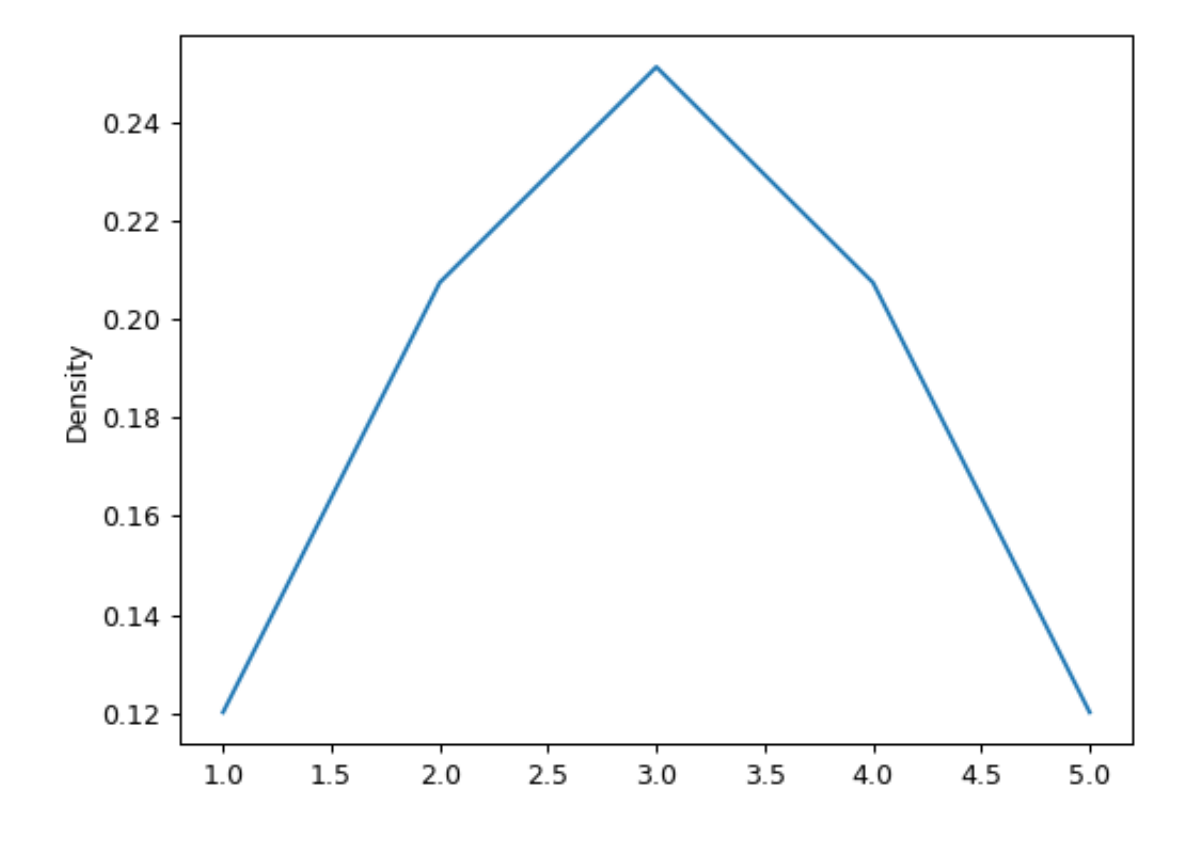

For DataFrame, it works in the same way:

```
>> df = pd.DataFrame({}... 'x': [1, 2, 2.5, 3, 3.5, 4, 5],
... 'y': [4, 4, 4.5, 5, 5.5, 6, 6],
... })
\gg ax = df.plot.kde()
```
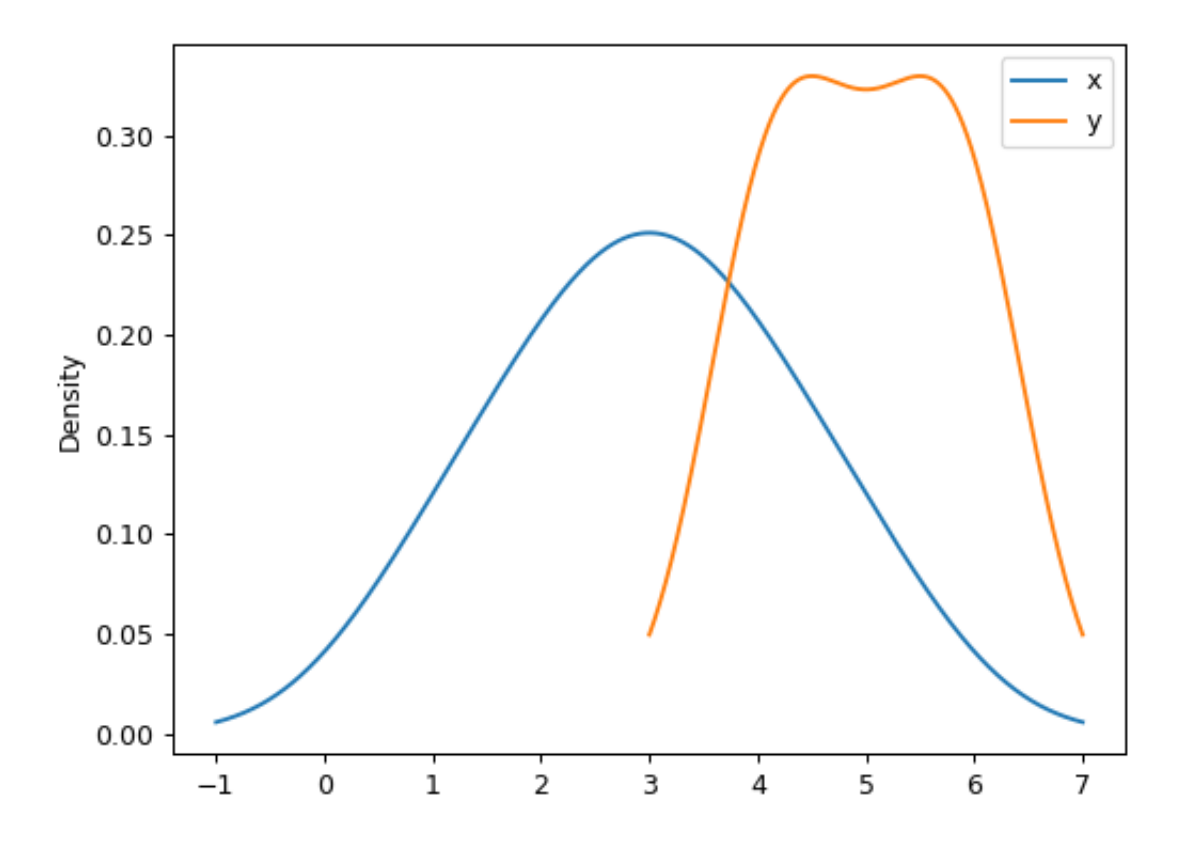

A scalar bandwidth can be specified. Using a small bandwidth value can lead to over-fitting, while using a large bandwidth value may result in under-fitting:

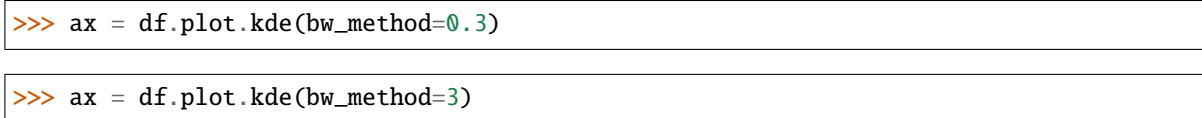

Finally, the *ind* parameter determines the evaluation points for the plot of the estimated PDF:

```
>>> ax = df.plot.kde(ind=[1, 2, 3, 4, 5, 6])
```
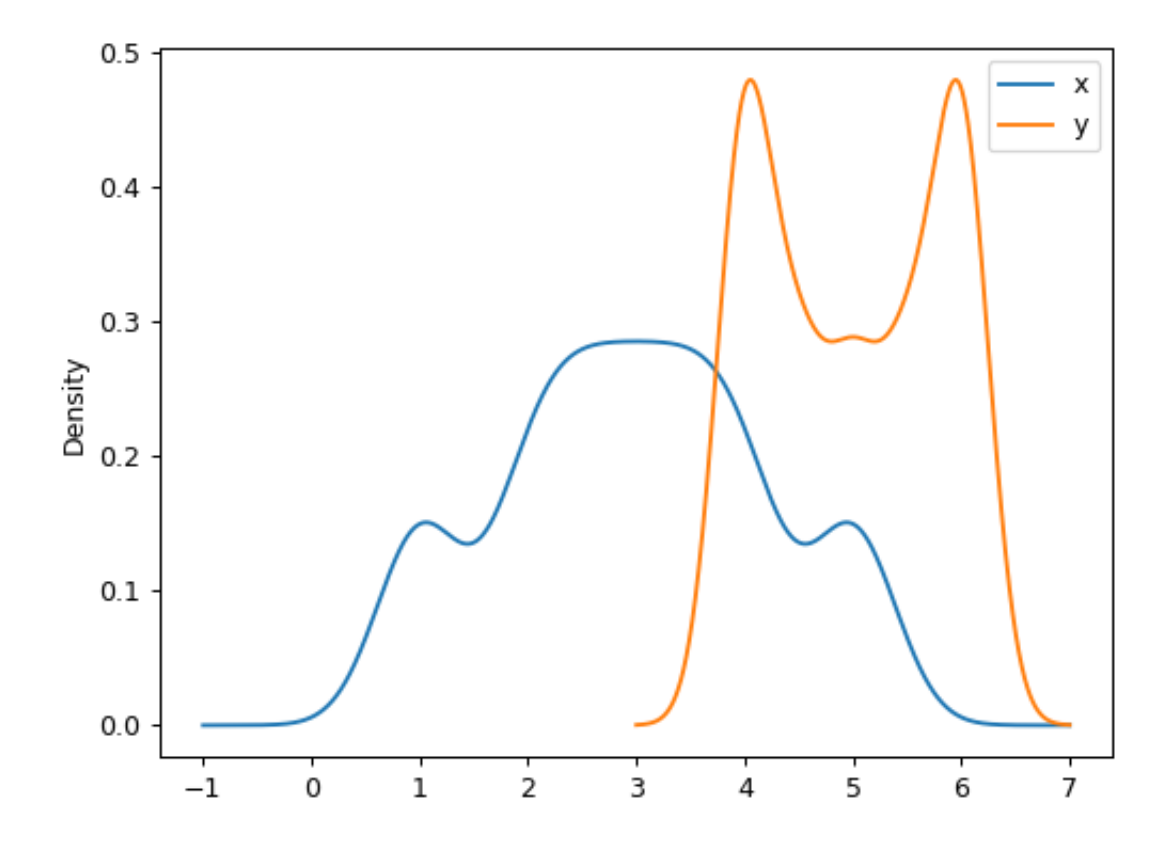

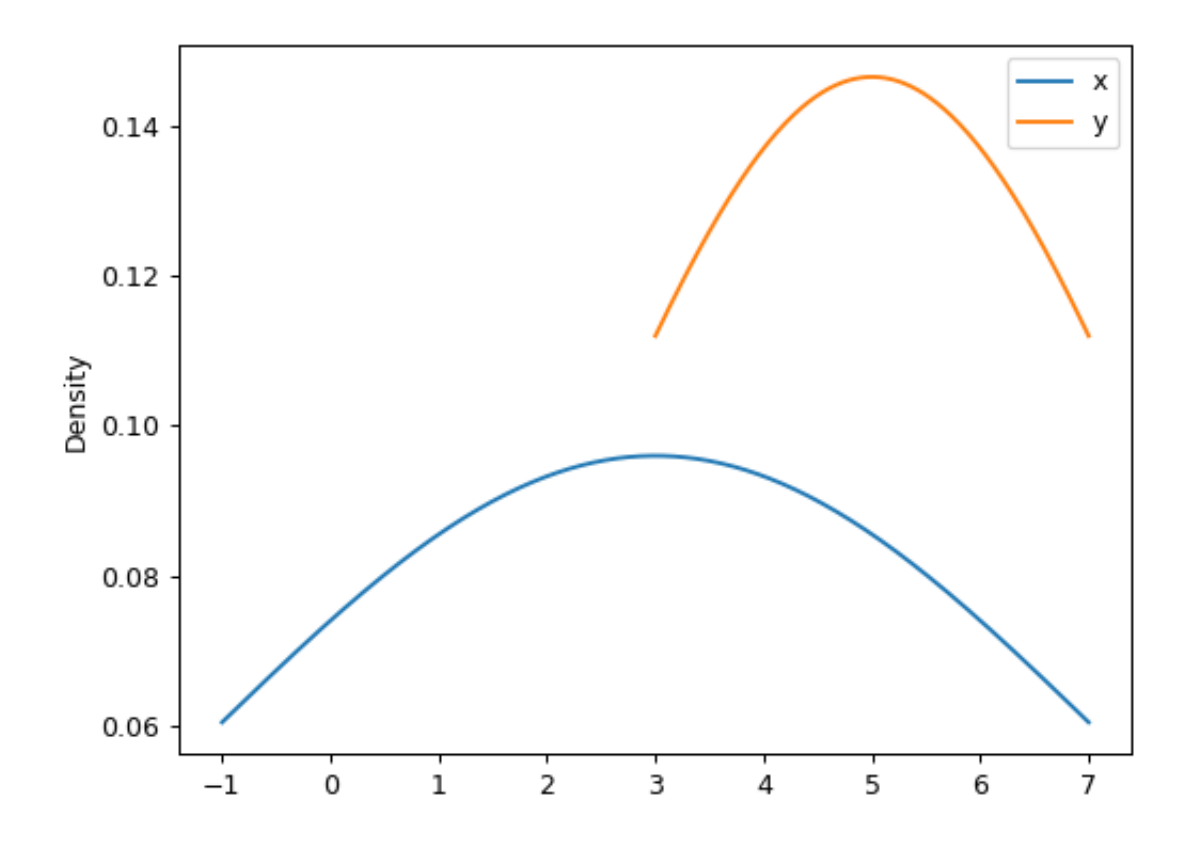

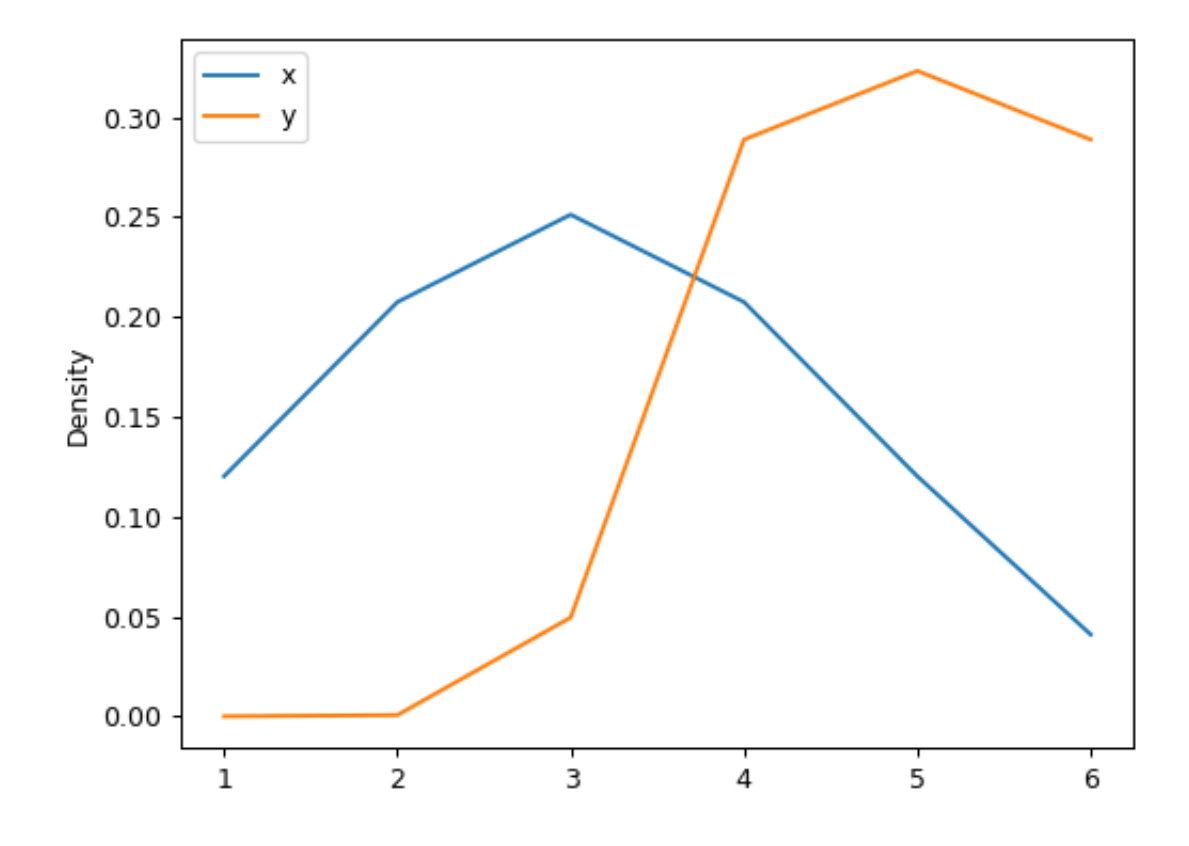

### **pandas.DataFrame.plot.line**

```
DataFrame.plot.line(x=None, y=None, **kwargs)
```
Plot Series or DataFrame as lines.

This function is useful to plot lines using DataFrame's values as coordinates.

#### **Parameters**

- **x** [label or position, optional] Allows plotting of one column versus another. If not specified, the index of the DataFrame is used.
- **y** [label or position, optional] Allows plotting of one column versus another. If not specified, all numerical columns are used.
- **color** [str, array\_like, or dict, optional] The color for each of the DataFrame's columns. Possible values are:
	- **A single color string referred to by name, RGB or RGBA code,** for instance 'red' or '#a98d19'.
	- **A sequence of color strings referred to by name, RGB or RGBA** code, which will be used for each column recursively. For instance ['green','yellow'] each column's line will be filled in green or yellow, alternatively.
	- **A dict of the form {column name** [color}, so that each column will be] colored accordingly. For example, if your columns are called *a* and *b*, then passing {'a': 'green', 'b': 'red'} will color lines for column *a* in green and lines for column *b* in red.

New in version 1.1.0.

**\*\*kwargs** Additional keyword arguments are documented in [DataFrame.plot\(\)](#page-0-0).

#### **Returns**

**matplotlib.axes.Axes or np.ndarray of them** An ndarray is returned with one [matplotlib.axes.Axes](https://matplotlib.org/stable/api/axes_api.html#matplotlib.axes.Axes) per column when subplots=True.

### **See also:**

[matplotlib.pyplot.plot](https://matplotlib.org/stable/api/_as_gen/matplotlib.pyplot.plot.html#matplotlib.pyplot.plot) Plot y versus x as lines and/or markers.

# **Examples**

```
\gg s = pd. Series([1, 3, 2])
>>> s.plot.line()
```
The following example shows the populations for some animals over the years.

```
\gg df = pd.DataFrame({
... 'pig': [20, 18, 489, 675, 1776],
... 'horse': [4, 25, 281, 600, 1900]
... }, index=[1990, 1997, 2003, 2009, 2014])
>>> lines = df.plot.line()
```
An example with subplots, so an array of axes is returned.

```
>>> axes = df.plot.line(subplots=True)
>>> type(axes)
<class 'numpy.ndarray'>
```
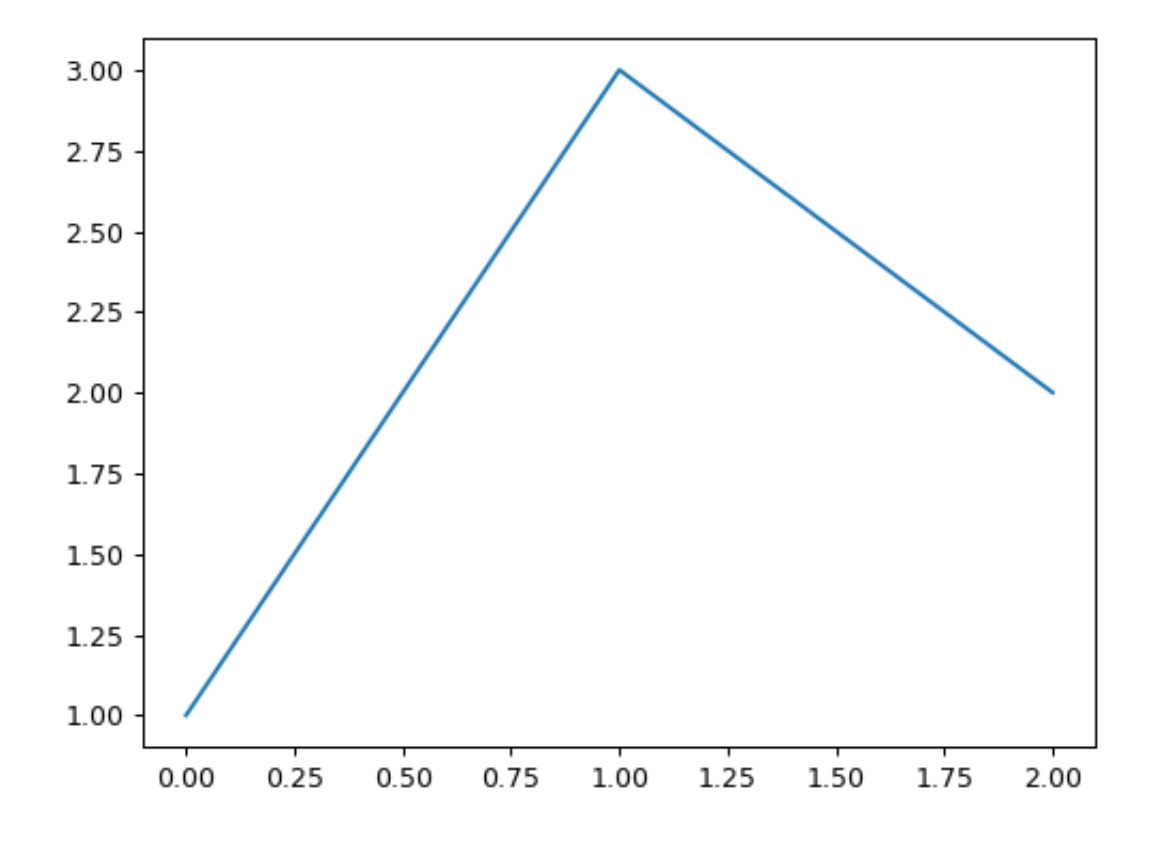

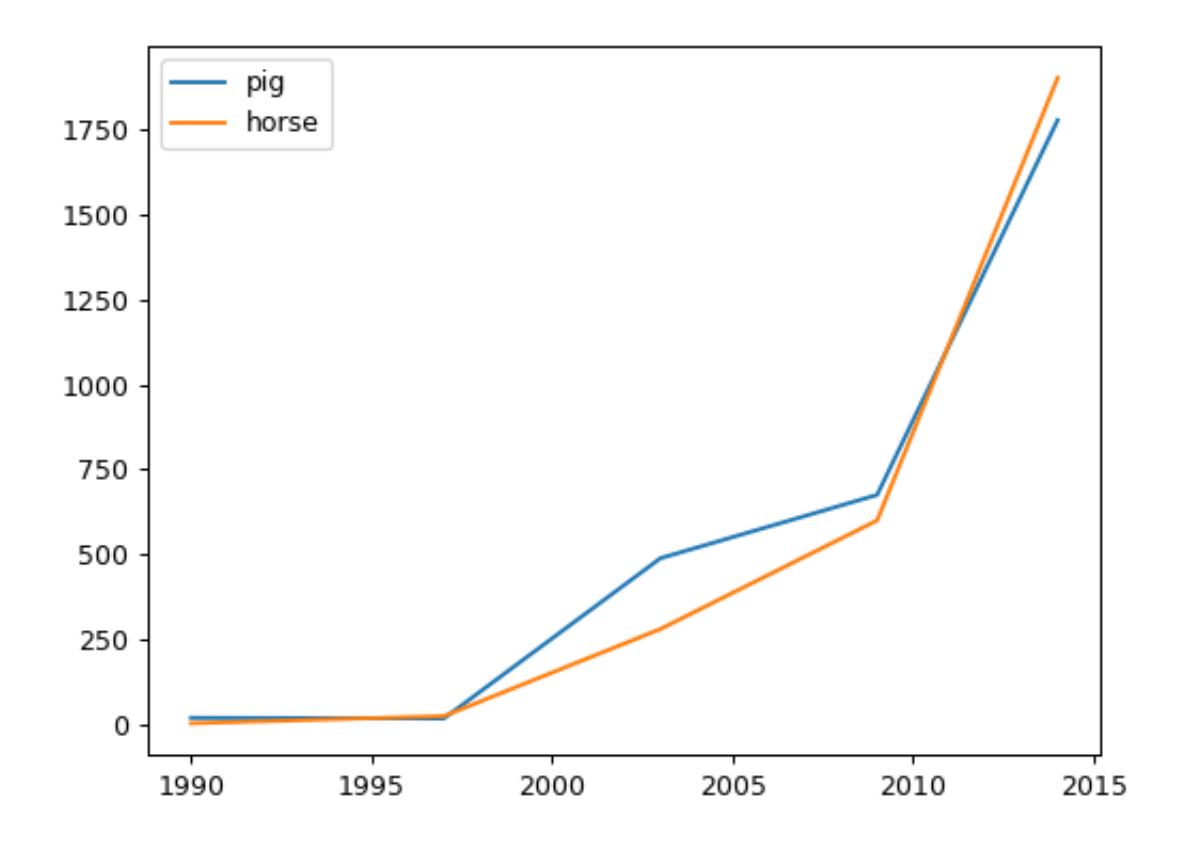

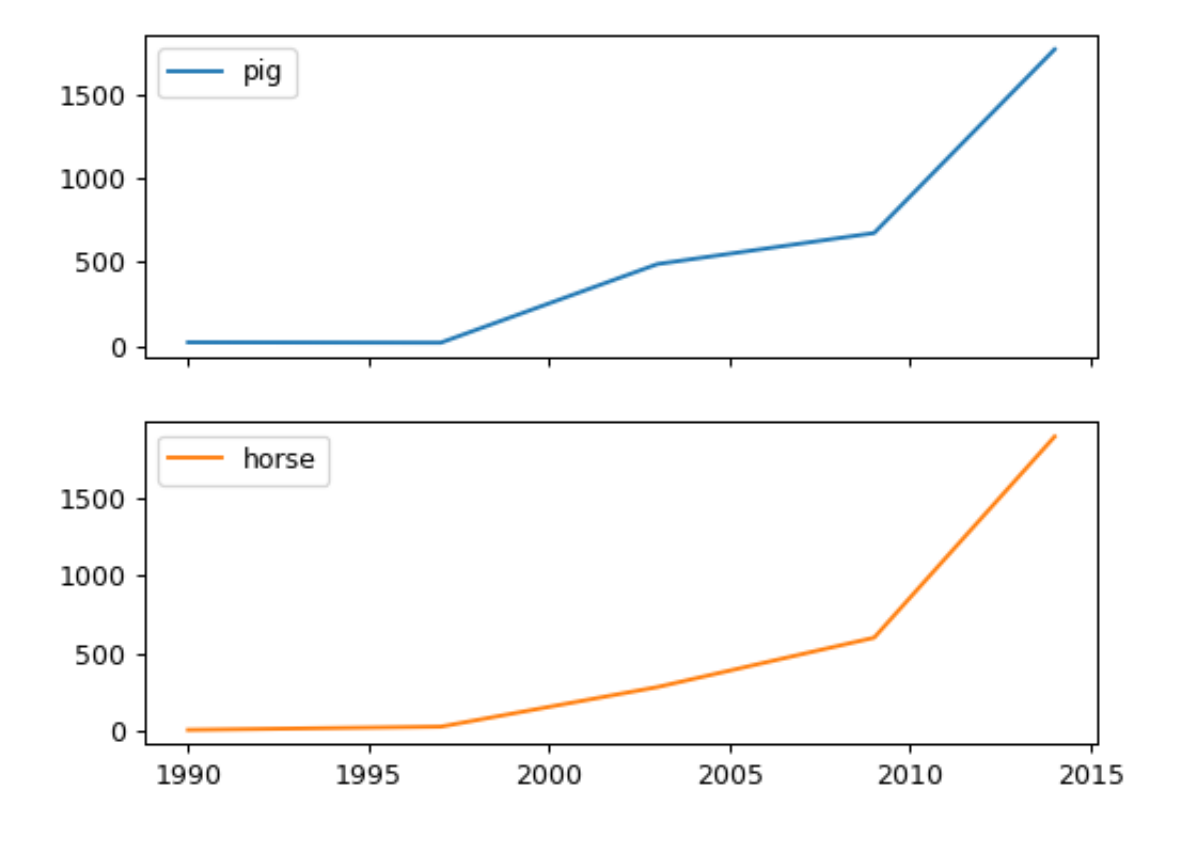

Let's repeat the same example, but specifying colors for each column (in this case, for each animal).

```
>>> axes = df.plot.line(
... subplots=True, color={"pig": "pink", "horse": "#742802"}
... )
```
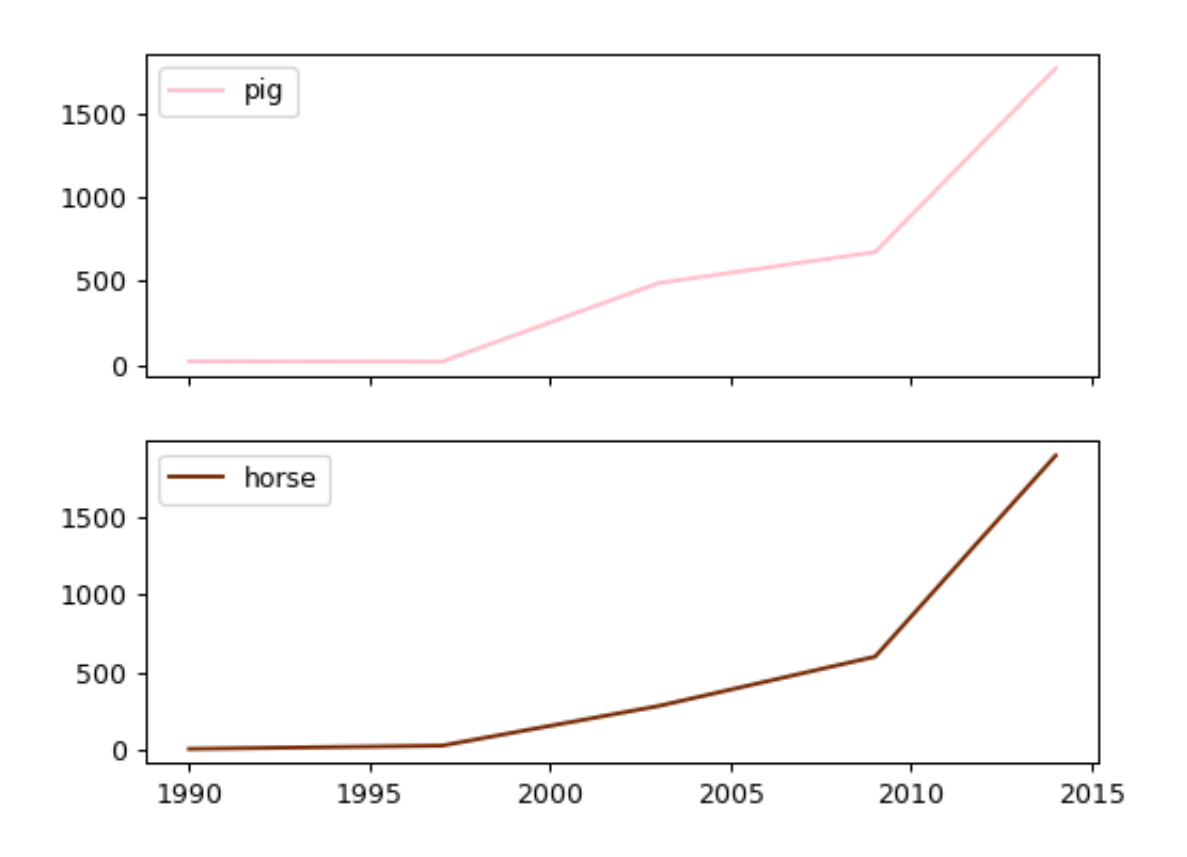

The following example shows the relationship between both populations.

 $\gg$  lines = df.plot.line(x='pig', y='horse')

# **pandas.DataFrame.plot.pie**

### DataFrame.plot.pie(*\*\*kwargs*)

Generate a pie plot.

A pie plot is a proportional representation of the numerical data in a column. This function wraps matplotlib. pyplot.pie() for the specified column. If no column reference is passed and subplots=True a pie plot is drawn for each numerical column independently.

# **Parameters**

- **y** [int or label, optional] Label or position of the column to plot. If not provided, subplots=True argument must be passed.
- **\*\*kwargs** Keyword arguments to pass on to [DataFrame.plot\(\)](#page-0-0).

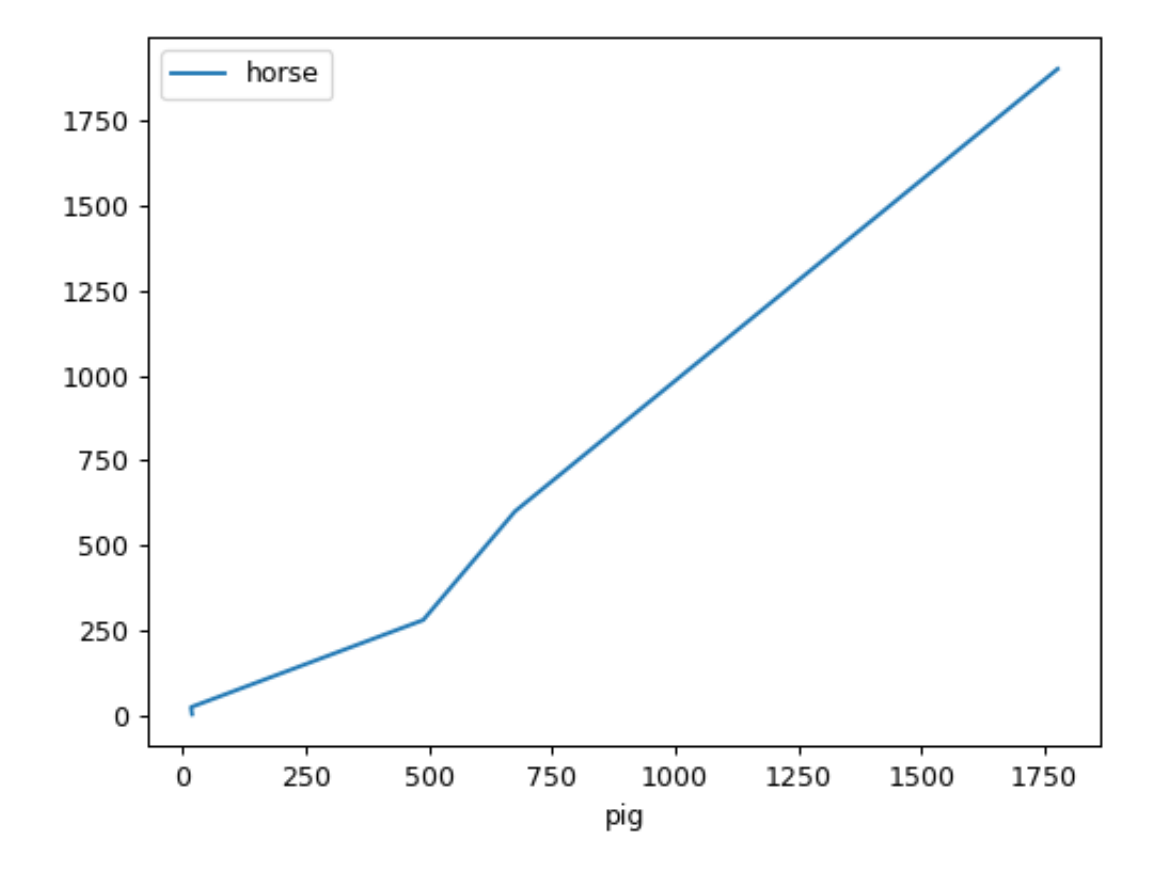

### **Returns**

**matplotlib.axes.Axes or np.ndarray of them** A NumPy array is returned when *subplots* is

**See also:**

[Series.plot.pie](#page-0-0) Generate a pie plot for a Series. [DataFrame.plot](#page-0-0) Make plots of a DataFrame.

True.

# **Examples**

In the example below we have a DataFrame with the information about planet's mass and radius. We pass the 'mass' column to the pie function to get a pie plot.

```
\gg df = pd.DataFrame({'mass': [0.330, 4.87, 5.97],
... 'radius': [2439.7, 6051.8, 6378.1]},
... index=['Mercury', 'Venus', 'Earth'])
>>> plot = df.plot.pie(y='mass', figsize=(5, 5))
```
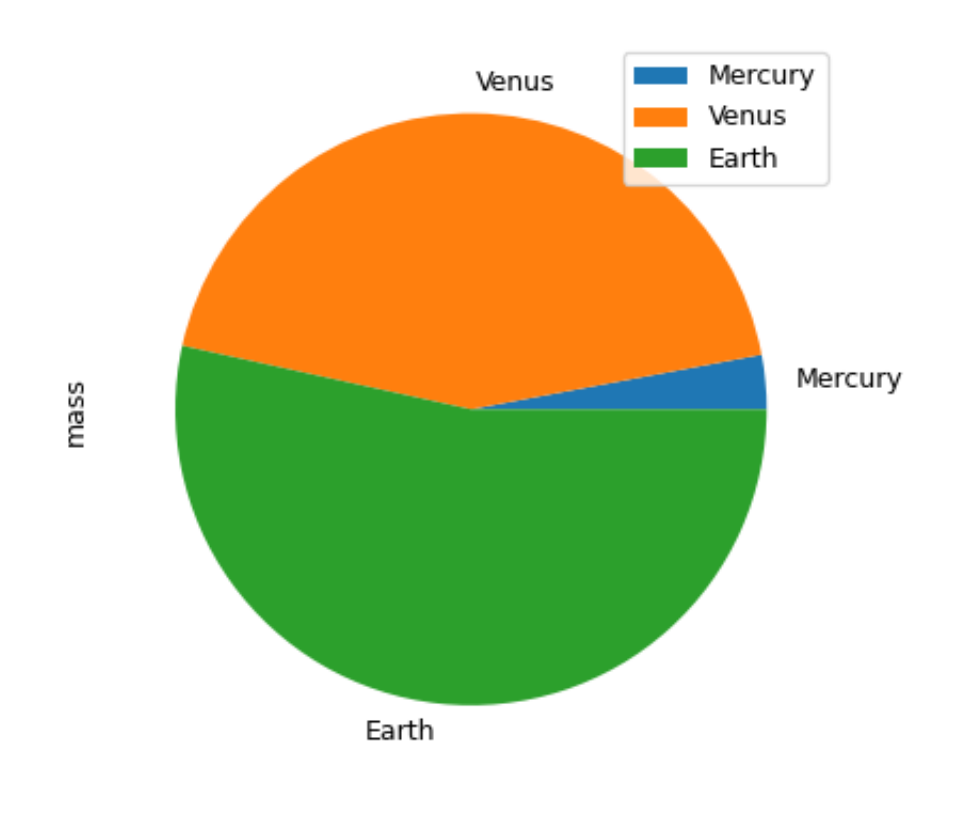

>>> plot = df.plot.pie(subplots= $True, figsize = (11, 6)$ )

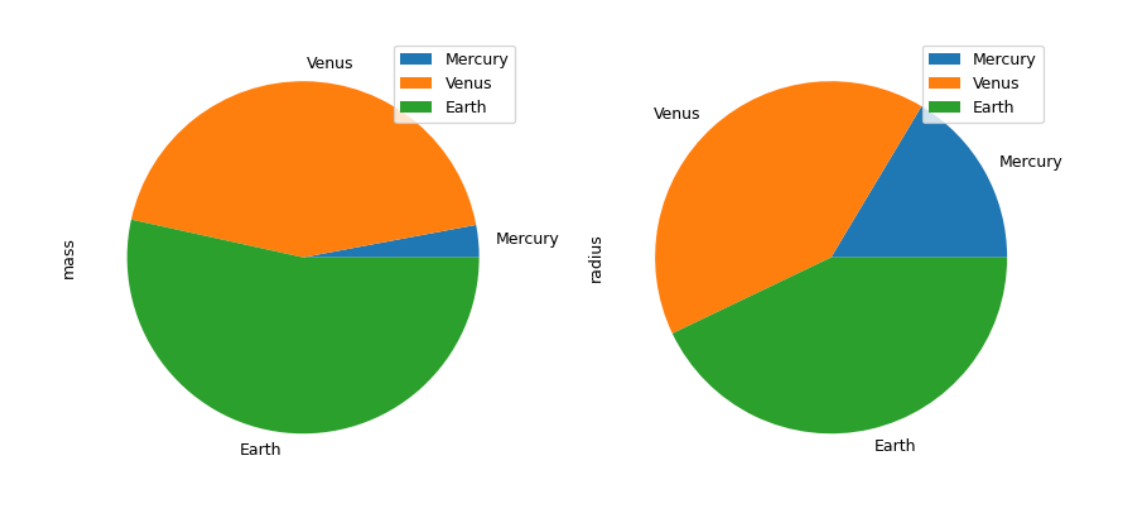

# **pandas.DataFrame.plot.scatter**

DataFrame.plot.scatter(*x*, *y*, *s=None*, *c=None*, *\*\*kwargs*)

Create a scatter plot with varying marker point size and color.

The coordinates of each point are defined by two dataframe columns and filled circles are used to represent each point. This kind of plot is useful to see complex correlations between two variables. Points could be for instance natural 2D coordinates like longitude and latitude in a map or, in general, any pair of metrics that can be plotted against each other.

# **Parameters**

- **x** [int or str] The column name or column position to be used as horizontal coordinates for each point.
- **y** [int or str] The column name or column position to be used as vertical coordinates for each point.
- **s** [str, scalar or array\_like, optional] The size of each point. Possible values are:
	- A string with the name of the column to be used for marker's size.
	- A single scalar so all points have the same size.
	- A sequence of scalars, which will be used for each point's size recursively. For instance, when passing [2,14] all points size will be either 2 or 14, alternatively.

Changed in version 1.1.0.

- **c** [str, int or array\_like, optional] The color of each point. Possible values are:
	- A single color string referred to by name, RGB or RGBA code, for instance 'red' or '#a98d19'.
	- A sequence of color strings referred to by name, RGB or RGBA code, which will be used for each point's color recursively. For instance ['green','yellow'] all points will be filled in green or yellow, alternatively.

• A column name or position whose values will be used to color the marker points according to a colormap.

```
**kwargs Keyword arguments to pass on to DataFrame.plot().
```
# **Returns**

```
matplotlib.axes.Axes or numpy.ndarray of them
```
**See also:**

[matplotlib.pyplot.scatter](https://matplotlib.org/stable/api/_as_gen/matplotlib.pyplot.scatter.html#matplotlib.pyplot.scatter) Scatter plot using multiple input data formats.

# **Examples**

Let's see how to draw a scatter plot using coordinates from the values in a DataFrame's columns.

```
>>> df = pd.DataFrame([[5.1, 3.5, 0], [4.9, 3.0, 0], [7.0, 3.2, 1],... [6.4, 3.2, 1], [5.9, 3.0, 2]],
... columns=['length', 'width', 'species'])
\gg ax1 = df.plot.scatter(x='length',
... y='width',
... c='DarkBlue')
```
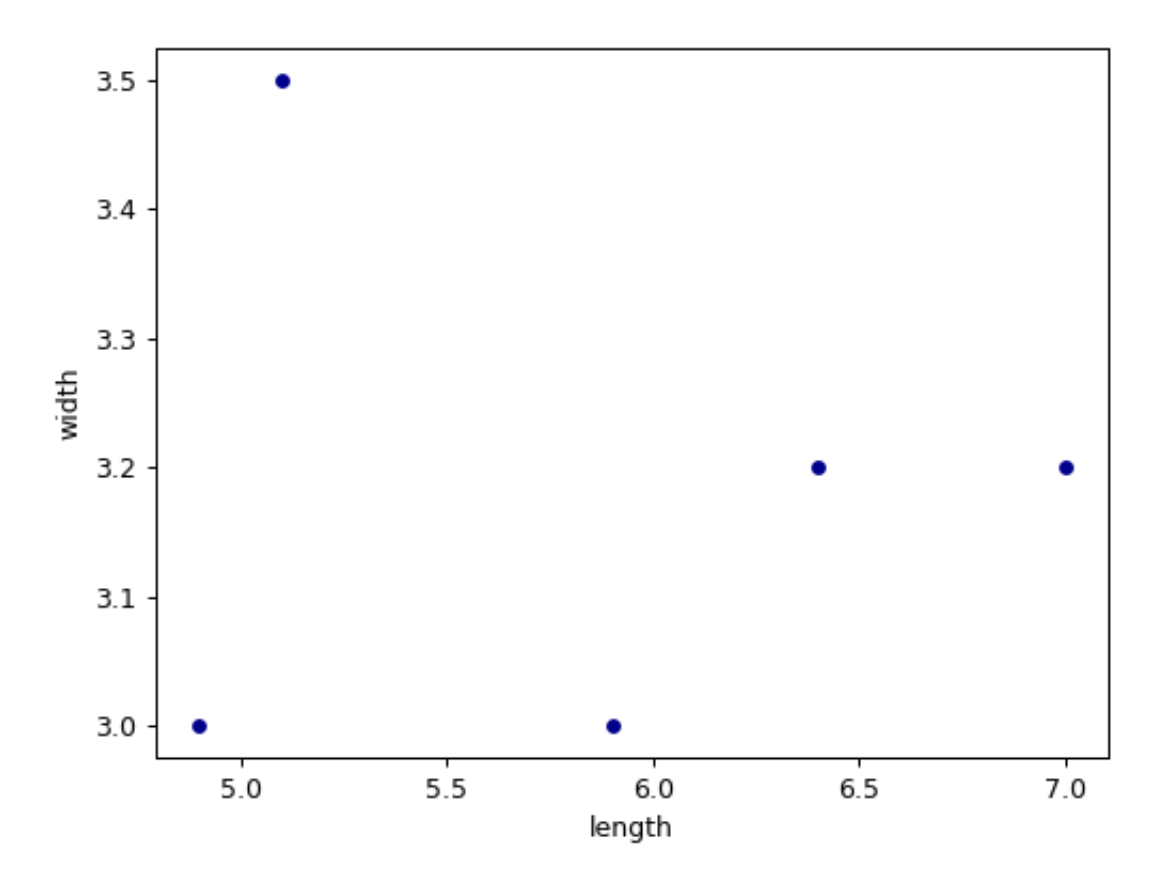

And now with the color determined by a column as well.

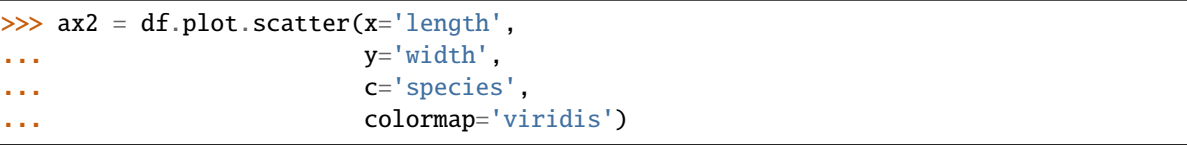

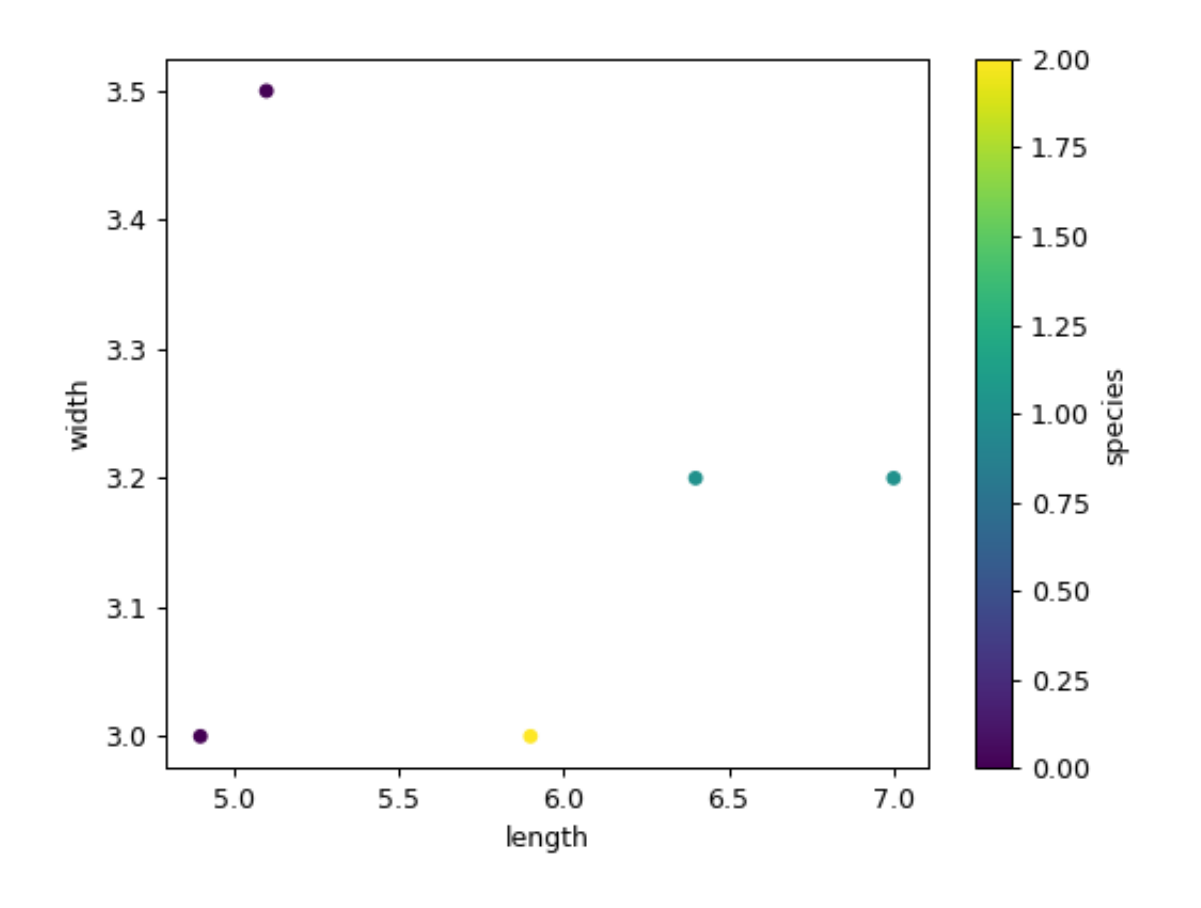

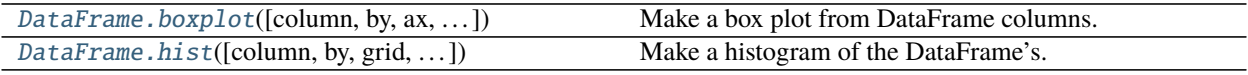

# **3.4.16 Sparse accessor**

Sparse-dtype specific methods and attributes are provided under the DataFrame.sparse accessor.

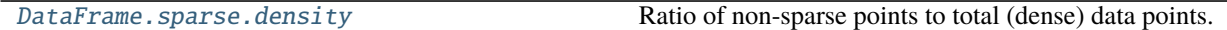
# **pandas.DataFrame.sparse.density**

#### DataFrame.sparse.density

Ratio of non-sparse points to total (dense) data points.

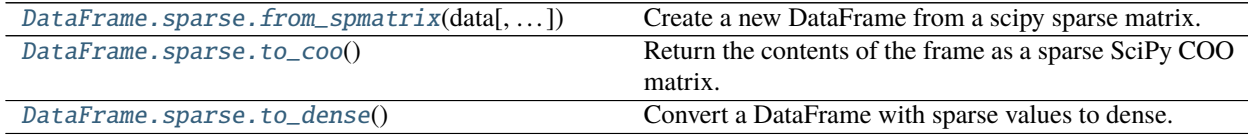

# **pandas.DataFrame.sparse.from\_spmatrix**

classmethod DataFrame.sparse.from\_spmatrix(*data*, *index=None*, *columns=None*)

Create a new DataFrame from a scipy sparse matrix.

New in version 0.25.0.

# **Parameters**

**data** [scipy.sparse.spmatrix] Must be convertible to csc format.

**index, columns** [Index, optional] Row and column labels to use for the resulting DataFrame. Defaults to a RangeIndex.

#### **Returns**

**DataFrame** Each column of the DataFrame is stored as a *arrays*. SparseArray.

# **Examples**

```
>>> import scipy.sparse
>>> mat = scipy.sparse.eye(3)
>>> pd.DataFrame.sparse.from_spmatrix(mat)
    0 1 2
0 1.0 0.0 0.0
1 0.0 1.0 0.0
2 0.0 0.0 1.0
```
# **pandas.DataFrame.sparse.to\_coo**

#### DataFrame.sparse.to\_coo()

Return the contents of the frame as a sparse SciPy COO matrix.

New in version 0.25.0.

# **Returns**

**coo\_matrix** [scipy.sparse.spmatrix] If the caller is heterogeneous and contains booleans or objects, the result will be of dtype=object. See Notes.

# **Notes**

The dtype will be the lowest-common-denominator type (implicit upcasting); that is to say if the dtypes (even of numeric types) are mixed, the one that accommodates all will be chosen.

e.g. If the dtypes are float16 and float32, dtype will be upcast to float32. By numpy.find\_common\_type convention, mixing int64 and and uint64 will result in a float64 dtype.

# **pandas.DataFrame.sparse.to\_dense**

```
DataFrame.sparse.to_dense()
```
Convert a DataFrame with sparse values to dense.

```
New in version 0.25.0.
```
**Returns**

**DataFrame** A DataFrame with the same values stored as dense arrays.

# **Examples**

```
\gg df = pd.DataFrame({"A": pd.arrays.SparseArray([0, 1, 0])})
>>> df.sparse.to_dense()
   A
0 0
1 1
2 0
```
# **3.4.17 Serialization / IO / conversion**

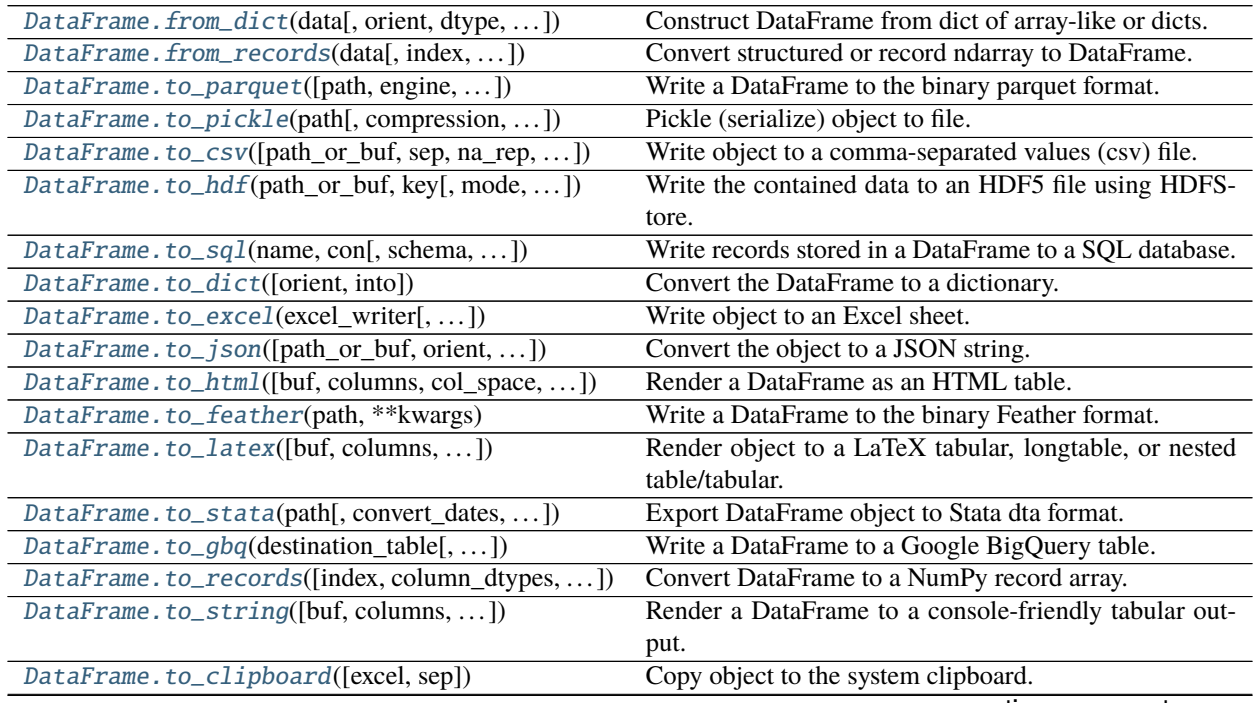

continues on next page

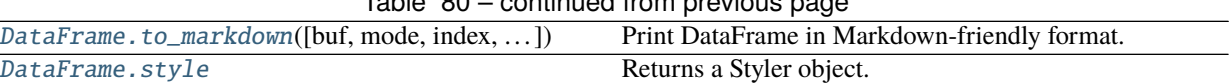

# Table 80 – continued from previous page

# **3.5 pandas arrays**

For most data types, pandas uses NumPy arrays as the concrete objects contained with a [Index](#page-0-0), [Series](#page-0-0), or [DataFrame](#page-0-0). For some data types, pandas extends NumPy's type system. String aliases for these types can be found at *[dtypes](#page-240-0)*.

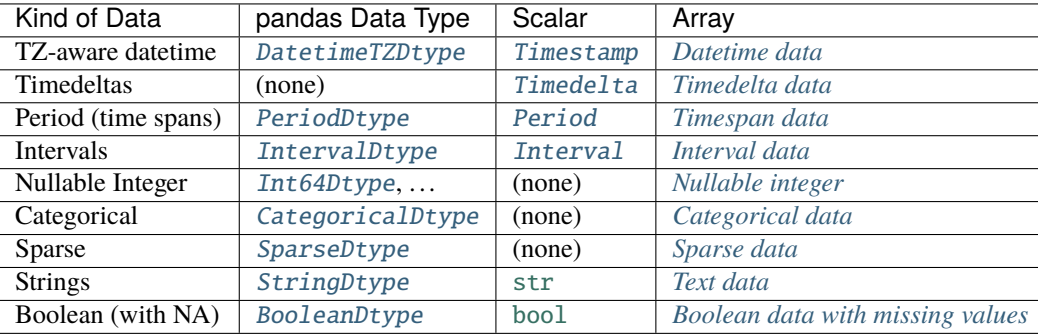

pandas and third-party libraries can extend NumPy's type system (see *[Extension types](#page-2607-0)*). The top-level [array\(\)](#page-1909-0) method can be used to create a new array, which may be stored in a [Series](#page-0-0), [Index](#page-0-0), or as a column in a [DataFrame](#page-0-0).

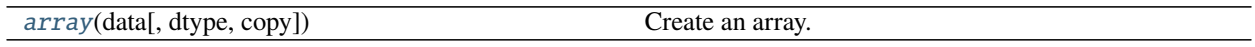

# **3.5.1 pandas.array**

pandas.array(*data*, *dtype=None*, *copy=True*)

Create an array.

New in version 0.24.0.

**Parameters**

**data** [Sequence of objects] The scalars inside *data* should be instances of the scalar type for *dtype*. It's expected that *data* represents a 1-dimensional array of data.

When *data* is an Index or Series, the underlying array will be extracted from *data*.

**dtype** [str, np.dtype, or ExtensionDtype, optional] The dtype to use for the array. This may be a NumPy dtype or an extension type registered with pandas using [pandas.api.](#page-2525-0) [extensions.register\\_extension\\_dtype\(\)](#page-2525-0).

If not specified, there are two possibilities:

- 1. When *data* is a [Series](#page-0-0), [Index](#page-0-0), or ExtensionArray, the *dtype* will be taken from the data.
- 2. Otherwise, pandas will attempt to infer the *dtype* from the data.

Note that when *data* is a NumPy array, data.dtype is *not* used for inferring the array type. This is because NumPy cannot represent all the types of data that can be held in extension arrays.

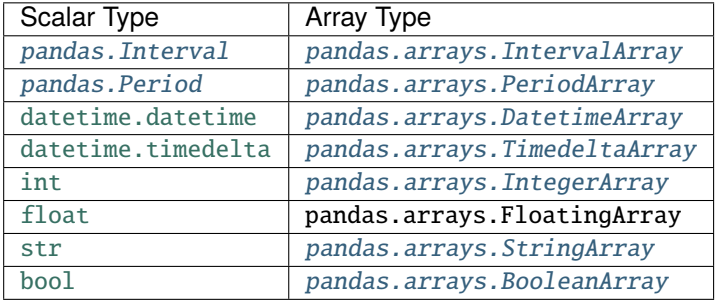

Currently, pandas will infer an extension dtype for sequences of

For all other cases, NumPy's usual inference rules will be used.

Changed in version 1.0.0: Pandas infers nullable-integer dtype for integer data, string dtype for string data, and nullable-boolean dtype for boolean data.

Changed in version 1.2.0: Pandas now also infers nullable-floating dtype for float-like input data

**copy** [bool, default True] Whether to copy the data, even if not necessary. Depending on the type of *data*, creating the new array may require copying data, even if copy=False.

#### **Returns**

**ExtensionArray** The newly created array.

#### **Raises**

**ValueError** When *data* is not 1-dimensional.

# **See also:**

[numpy.array](https://numpy.org/doc/stable/reference/generated/numpy.array.html#numpy.array) Construct a NumPy array. [Series](#page-0-0) Construct a pandas Series. [Index](#page-0-0) Construct a pandas Index. [arrays.PandasArray](#page-2546-0) ExtensionArray wrapping a NumPy array. Series. array Extract the array stored within a Series.

# **Notes**

Omitting the *dtype* argument means pandas will attempt to infer the best array type from the values in the data. As new array types are added by pandas and 3rd party libraries, the "best" array type may change. We recommend specifying *dtype* to ensure that

1. the correct array type for the data is returned

2. the returned array type doesn't change as new extension types are added by pandas and third-party libraries Additionally, if the underlying memory representation of the returned array matters, we recommend specifying the *dtype* as a concrete object rather than a string alias or allowing it to be inferred. For example, a future version of pandas or a 3rd-party library may include a dedicated ExtensionArray for string data. In this event, the following would no longer return a *arrays*. PandasArray backed by a NumPy array.

```
\gg pd.array(['a', 'b'], dtype=str)
<PandasArray>
['a', 'b']
Length: 2, dtype: str32
```
This would instead return the new ExtensionArray dedicated for string data. If you really need the new array to be backed by a NumPy array, specify that in the dtype.

```
>>> pd.array(['a', 'b'], dtype=np.dtype("<U1"))
<PandasArray>
['a', 'b']
Length: 2, dtype: str32
```
Finally, Pandas has arrays that mostly overlap with NumPy

• [arrays.DatetimeArray](#page-0-0)

```
• arrays.TimedeltaArray
```
When data with a datetime64[ns] or timedelta64[ns] dtype is passed, pandas will always return a DatetimeArray or TimedeltaArray rather than a PandasArray. This is for symmetry with the case of timezone-aware data, which NumPy does not natively support.

```
>>> pd.array(['2015', '2016'], dtype='datetime64[ns]')
<DatetimeArray>
['2015-01-01 00:00:00', '2016-01-01 00:00:00']
Length: 2, dtype: datetime64[ns]
```

```
>>> pd.array(["1H", "2H"], dtype='timedelta64[ns]')
<TimedeltaArray>
['0 days 01:00:00', '0 days 02:00:00']
Length: 2, dtype: timedelta64[ns]
```
# **Examples**

If a dtype is not specified, pandas will infer the best dtype from the values. See the description of *dtype* for the types pandas infers for.

```
>>> pd.array([1, 2])
<IntegerArray>
[1, 2]
Length: 2, dtype: Int64
```

```
\gg pd.array([1, 2, np.nan])
<IntegerArray>
[1, 2, <NA>]
Length: 3, dtype: Int64
```

```
>>> pd.array([1.1, 2.2])
<FloatingArray>
[1.1, 2.2]
Length: 2, dtype: Float64
```

```
\gg pd.array(\lbrack"a", None, "c"])
<StringArray>
['a', <NA>, 'c']
Length: 3, dtype: string
```

```
>>> pd.array([pd.Period('2000', freq="D"), pd.Period("2000", freq="D")])
<PeriodArray>
['2000-01-01', '2000-01-01']
Length: 2, dtype: period[D]
```
You can use the string alias for *dtype*

```
>>> pd.array(['a', 'b', 'a'], dtype='category')
['a', 'b', 'a']
Categories (2, object): ['a', 'b']
```
Or specify the actual dtype

```
>>> pd.array(['a', 'b', 'a'],
             dtype=pd.CategoricalDtype(['a', 'b', 'c'], ordered=True))
['a', 'b', 'a']
Categories (3, object): ['a' < 'b' < 'c']
```
If pandas does not infer a dedicated extension type a [arrays.PandasArray](#page-2546-0) is returned.

```
>>> pd.array([1 + 1j, 3 + 2j])
<PandasArray>
[(1+1j), (3+2j)]Length: 2, dtype: complex128
```
As mentioned in the "Notes" section, new extension types may be added in the future (by pandas or 3rd party libraries), causing the return value to no longer be a [arrays.PandasArray](#page-2546-0). Specify the *dtype* as a NumPy dtype if you need to ensure there's no future change in behavior.

```
>>> pd.array([1, 2], dtype=np.dtype("int32"))
<PandasArray>
[1, 2]
Length: 2, dtype: int32
```
*data* must be 1-dimensional. A ValueError is raised when the input has the wrong dimensionality.

```
\gg pd.array(1)
Traceback (most recent call last):
  ...
ValueError: Cannot pass scalar '1' to 'pandas.array'.
```
# <span id="page-1913-0"></span>**3.5.2 Datetime data**

NumPy cannot natively represent timezone-aware datetimes. pandas supports this with the [arrays.DatetimeArray](#page-0-0) extension array, which can hold timezone-naive or timezone-aware values.

[Timestamp](#page-0-0), a subclass of [datetime.datetime](https://docs.python.org/3/library/datetime.html#datetime.datetime), is pandas' scalar type for timezone-naive or timezone-aware datetime data.

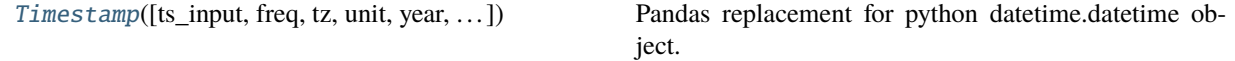

#### **pandas.Timestamp**

class pandas.Timestamp(*ts\_input=<object object>*, *freq=None*, *tz=None*, *unit=None*, *year=None*, *month=None*, *day=None*, *hour=None*, *minute=None*, *second=None*,

*microsecond=None*, *nanosecond=None*, *tzinfo=None*, *\**, *fold=None*)

Pandas replacement for python datetime.datetime object.

Timestamp is the pandas equivalent of python's Datetime and is interchangeable with it in most cases. It's the type used for the entries that make up a DatetimeIndex, and other timeseries oriented data structures in pandas. **Parameters**

- **ts\_input** [datetime-like, str, int, float] Value to be converted to Timestamp.
- **freq** [str, DateOffset] Offset which Timestamp will have.
- **tz** [str, pytz.timezone, dateutil.tz.tzfile or None] Time zone for time which Timestamp will have.
- **unit** [str] Unit used for conversion if ts\_input is of type int or float. The valid values are 'D', 'h', 'm', 's', 'ms', 'us', and 'ns'. For example, 's' means seconds and 'ms' means milliseconds.

**year, month, day** [int]

**hour, minute, second, microsecond** [int, optional, default 0]

**nanosecond** [int, optional, default 0]

- **tzinfo** [datetime.tzinfo, optional, default None]
- **fold** [{0, 1}, default None, keyword-only] Due to daylight saving time, one wall clock time can occur twice when shifting from summer to winter time; fold describes whether the datetime-like corresponds to the first (0) or the second time (1) the wall clock hits the ambiguous time

New in version 1.1.0.

# **Notes**

There are essentially three calling conventions for the constructor. The primary form accepts four parameters. They can be passed by position or keyword.

The other two forms mimic the parameters from datetime. datetime. They can be passed by either position or keyword, but not both mixed together.

#### **Examples**

Using the primary calling convention:

This converts a datetime-like string

```
>>> pd.Timestamp('2017-01-01T12')
Timestamp('2017-01-01 12:00:00')
```
This converts a float representing a Unix epoch in units of seconds

```
>>> pd.Timestamp(1513393355.5, unit='s')
Timestamp('2017-12-16 03:02:35.500000')
```
This converts an int representing a Unix-epoch in units of seconds and for a particular timezone

>>> pd.Timestamp(1513393355, unit='s', tz='US/Pacific') Timestamp('2017-12-15 19:02:35-0800', tz='US/Pacific')

Using the other two forms that mimic the API for datetime.datetime:

>>> pd.Timestamp(2017, 1, 1, 12) Timestamp('2017-01-01 12:00:00')

```
>>> pd.Timestamp(year=2017, month=1, day=1, hour=12)
Timestamp('2017-01-01 12:00:00')
```
# **Attributes**

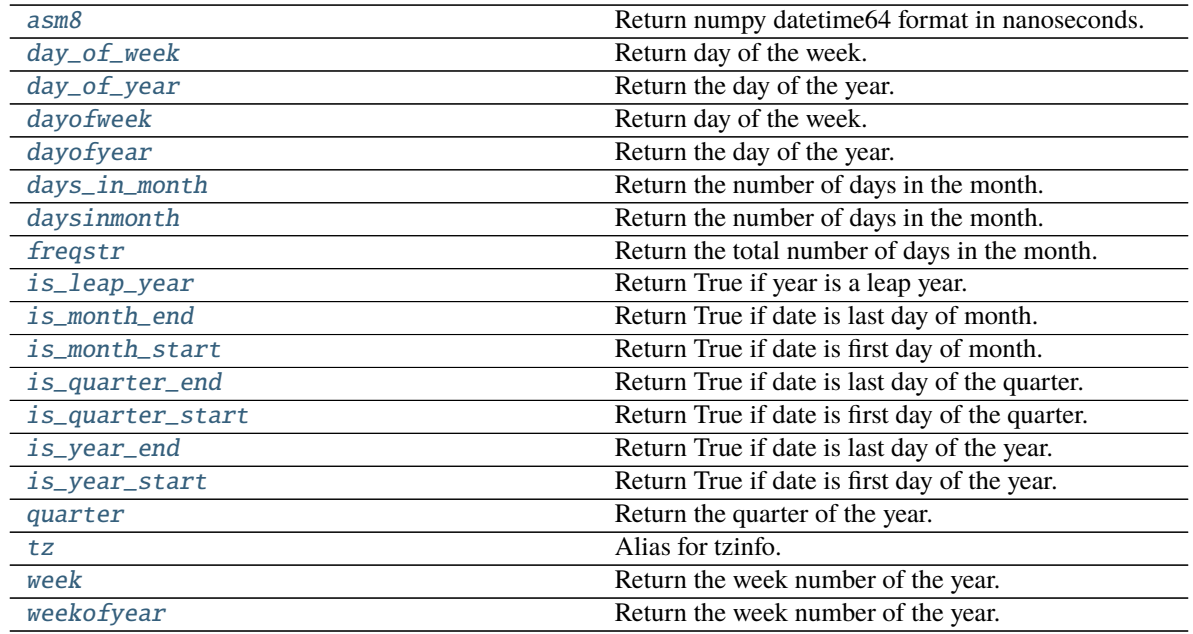

# **pandas.Timestamp.asm8**

Timestamp.asm8

Return numpy datetime64 format in nanoseconds.

# **pandas.Timestamp.day\_of\_week**

Timestamp.day\_of\_week Return day of the week.

# **pandas.Timestamp.day\_of\_year**

Timestamp.day\_of\_year Return the day of the year.

# **pandas.Timestamp.dayofweek**

Timestamp.dayofweek Return day of the week.

# **pandas.Timestamp.dayofyear**

Timestamp.dayofyear Return the day of the year.

# **pandas.Timestamp.days\_in\_month**

Timestamp.days\_in\_month Return the number of days in the month.

# **pandas.Timestamp.daysinmonth**

Timestamp.daysinmonth Return the number of days in the month.

# **pandas.Timestamp.freqstr**

property Timestamp.freqstr Return the total number of days in the month.

# **pandas.Timestamp.is\_leap\_year**

Timestamp.is\_leap\_year Return True if year is a leap year.

# **pandas.Timestamp.is\_month\_end**

Timestamp.is\_month\_end Return True if date is last day of month.

#### **pandas.Timestamp.is\_month\_start**

Timestamp.is\_month\_start Return True if date is first day of month.

# **pandas.Timestamp.is\_quarter\_end**

Timestamp.is\_quarter\_end Return True if date is last day of the quarter.

# **pandas.Timestamp.is\_quarter\_start**

Timestamp.is\_quarter\_start Return True if date is first day of the quarter.

# **pandas.Timestamp.is\_year\_end**

Timestamp.is\_year\_end Return True if date is last day of the year.

# **pandas.Timestamp.is\_year\_start**

Timestamp.is\_year\_start Return True if date is first day of the year.

#### **pandas.Timestamp.quarter**

Timestamp.quarter Return the quarter of the year.

#### **pandas.Timestamp.tz**

property Timestamp.tz Alias for tzinfo.

# **pandas.Timestamp.week**

# Timestamp.week

Return the week number of the year.

# **pandas.Timestamp.weekofyear**

# Timestamp.weekofyear

Return the week number of the year.

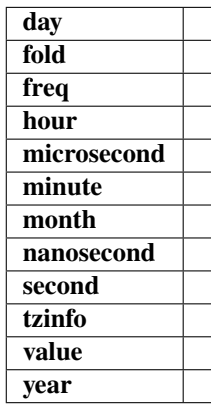

# **Methods**

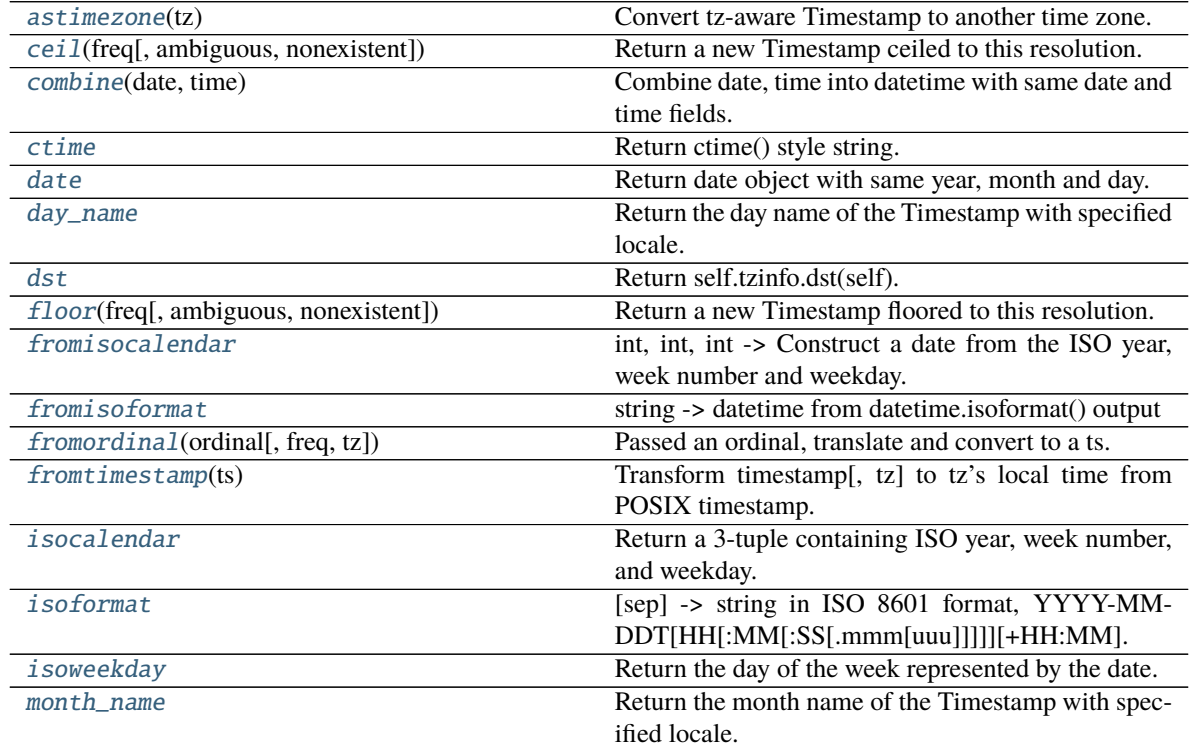

continues on next page

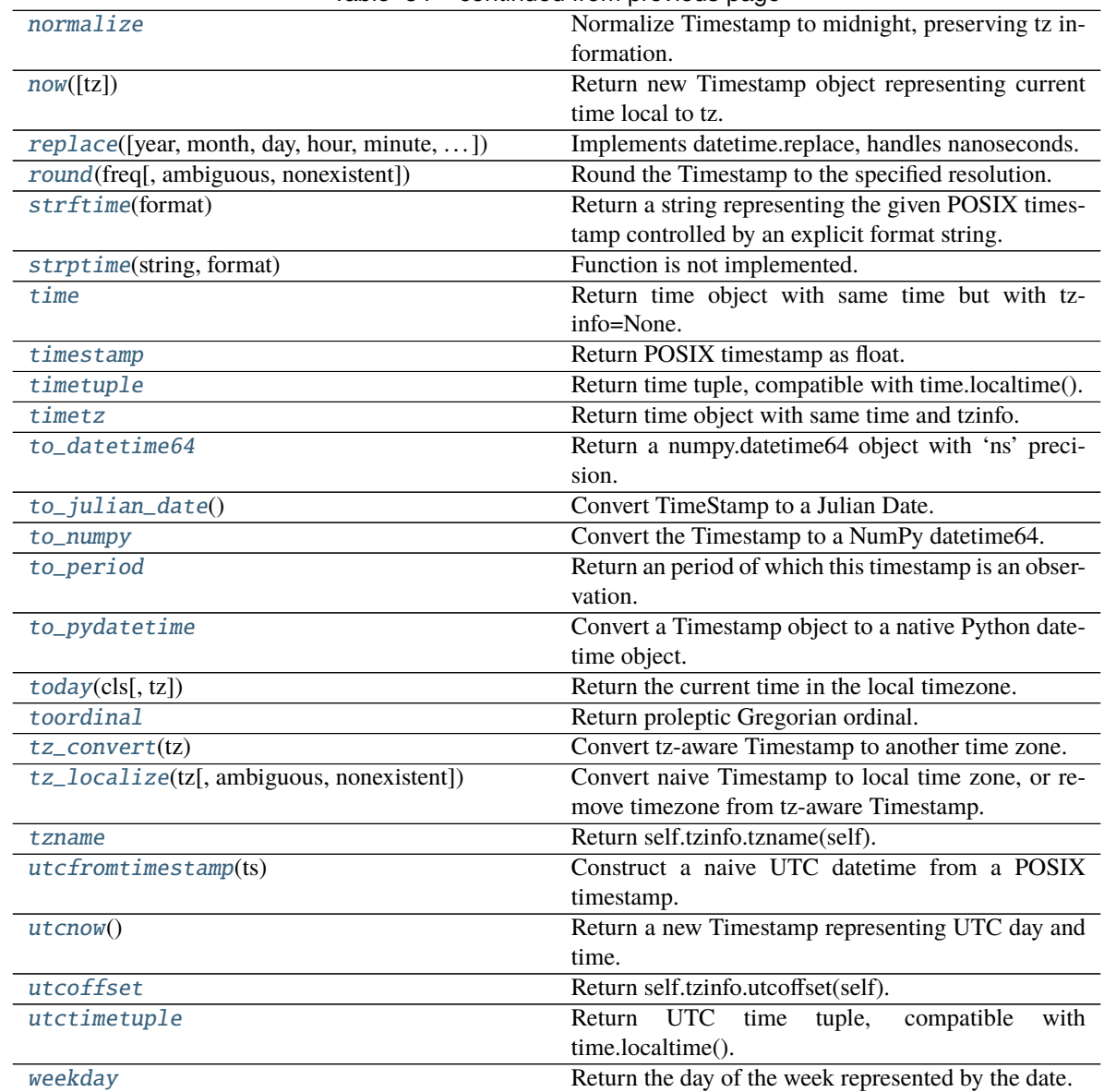

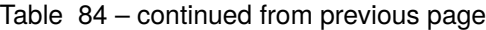

# **pandas.Timestamp.astimezone**

# Timestamp.astimezone(*tz*)

Convert tz-aware Timestamp to another time zone.

# **Parameters**

**tz** [str, pytz.timezone, dateutil.tz.tzfile or None] Time zone for time which Timestamp will be converted to. None will remove timezone holding UTC time.

# **Returns**

**converted** [Timestamp]

### **Raises**

**TypeError** If Timestamp is tz-naive.

# **pandas.Timestamp.ceil**

Timestamp.ceil(*freq*, *ambiguous='raise'*, *nonexistent='raise'*) Return a new Timestamp ceiled to this resolution.

#### **Parameters**

**freq** [str] Frequency string indicating the ceiling resolution.

**ambiguous** [bool or {'raise', 'NaT'}, default 'raise'] The behavior is as follows:

- bool contains flags to determine if time is dst or not (note that this flag is only applicable for ambiguous fall dst dates).
- 'NaT' will return NaT for an ambiguous time.
- 'raise' will raise an AmbiguousTimeError for an ambiguous time.

New in version 0.24.0.

- **nonexistent** [{'raise', 'shift\_forward', 'shift\_backward, 'NaT', timedelta}, default 'raise'] A nonexistent time does not exist in a particular timezone where clocks moved forward due to DST.
	- 'shift\_forward' will shift the nonexistent time forward to the closest existing time.
	- 'shift\_backward' will shift the nonexistent time backward to the closest existing time.
	- 'NaT' will return NaT where there are nonexistent times.
	- timedelta objects will shift nonexistent times by the timedelta.
	- 'raise' will raise an NonExistentTimeError if there are nonexistent times.

New in version 0.24.0.

# **Raises**

#### **ValueError if the freq cannot be converted.**

### **pandas.Timestamp.combine**

# classmethod Timestamp.combine(*date*, *time*)

Combine date, time into datetime with same date and time fields.

# **pandas.Timestamp.ctime**

Timestamp.ctime() Return ctime() style string.

# **pandas.Timestamp.date**

# Timestamp.date()

Return date object with same year, month and day.

#### **pandas.Timestamp.day\_name**

#### Timestamp.day\_name()

Return the day name of the Timestamp with specified locale.

#### **Parameters**

**locale** [str, default None (English locale)] Locale determining the language in which to return the day name.

#### **Returns**

**str**

# **pandas.Timestamp.dst**

Timestamp.dst() Return self.tzinfo.dst(self).

# **pandas.Timestamp.floor**

Timestamp.floor(*freq*, *ambiguous='raise'*, *nonexistent='raise'*) Return a new Timestamp floored to this resolution.

#### **Parameters**

**freq** [str] Frequency string indicating the flooring resolution.

**ambiguous** [bool or {'raise', 'NaT'}, default 'raise'] The behavior is as follows:

- bool contains flags to determine if time is dst or not (note that this flag is only applicable for ambiguous fall dst dates).
- 'NaT' will return NaT for an ambiguous time.
- 'raise' will raise an AmbiguousTimeError for an ambiguous time.

New in version 0.24.0.

- **nonexistent** [{'raise', 'shift\_forward', 'shift\_backward, 'NaT', timedelta}, default 'raise'] A nonexistent time does not exist in a particular timezone where clocks moved forward due to DST.
	- 'shift\_forward' will shift the nonexistent time forward to the closest existing time.
	- 'shift\_backward' will shift the nonexistent time backward to the closest existing time.
	- 'NaT' will return NaT where there are nonexistent times.
	- timedelta objects will shift nonexistent times by the timedelta.
	- 'raise' will raise an NonExistentTimeError if there are nonexistent times.

New in version 0.24.0.

**Raises**

**ValueError if the freq cannot be converted.**

#### **pandas.Timestamp.fromisocalendar**

#### Timestamp.fromisocalendar()

int, int, int -> Construct a date from the ISO year, week number and weekday.

This is the inverse of the date.isocalendar() function

### **pandas.Timestamp.fromisoformat**

# Timestamp.fromisoformat()

string -> datetime from datetime.isoformat() output

#### **pandas.Timestamp.fromordinal**

# classmethod Timestamp.fromordinal(*ordinal*, *freq=None*, *tz=None*)

Passed an ordinal, translate and convert to a ts. Note: by definition there cannot be any tz info on the ordinal itself.

### **Parameters**

**ordinal** [int] Date corresponding to a proleptic Gregorian ordinal.

**freq** [str, DateOffset] Offset to apply to the Timestamp.

**tz** [str, pytz.timezone, dateutil.tz.tzfile or None] Time zone for the Timestamp.

#### **pandas.Timestamp.fromtimestamp**

#### classmethod Timestamp.fromtimestamp(*ts*)

Transform timestamp[, tz] to tz's local time from POSIX timestamp.

#### **pandas.Timestamp.isocalendar**

```
Timestamp.isocalendar()
```
Return a 3-tuple containing ISO year, week number, and weekday.

#### **pandas.Timestamp.isoformat**

#### Timestamp.isoformat()

[sep] -> string in ISO 8601 format, YYYY-MM-DDT[HH[:MM[:SS[.mmm[uuu]]]]][+HH:MM]. sep is used to separate the year from the time, and defaults to 'T'. The optional argument timespec specifies the number of additional terms of the time to include. Valid options are 'auto', 'hours', 'minutes', 'seconds', 'milliseconds' and 'microseconds'.

# **pandas.Timestamp.isoweekday**

#### Timestamp.isoweekday()

Return the day of the week represented by the date. Monday  $== 1...$  Sunday  $== 7$ 

#### **pandas.Timestamp.month\_name**

#### Timestamp.month\_name()

Return the month name of the Timestamp with specified locale.

#### **Parameters**

**locale** [str, default None (English locale)] Locale determining the language in which to return the month name.

#### **Returns**

**str**

# **pandas.Timestamp.normalize**

#### Timestamp.normalize()

Normalize Timestamp to midnight, preserving tz information.

# **pandas.Timestamp.now**

#### classmethod Timestamp.now(*tz=None*)

Return new Timestamp object representing current time local to tz.

#### **Parameters**

**tz** [str or timezone object, default None] Timezone to localize to.

# **pandas.Timestamp.replace**

Timestamp.replace(*year=None*, *month=None*, *day=None*, *hour=None*, *minute=None*, *second=None*, *microsecond=None*, *nanosecond=None*, *tzinfo=<class 'object'>*, *fold=None*) Implements datetime.replace, handles nanoseconds.

#### **Parameters**

**year** [int, optional] **month** [int, optional] **day** [int, optional] **hour** [int, optional] **minute** [int, optional] **second** [int, optional] **microsecond** [int, optional] **nanosecond** [int, optional] **tzinfo** [tz-convertible, optional] **fold** [int, optional]

**Returns**

**Timestamp with fields replaced**

#### **pandas.Timestamp.round**

Timestamp.round(*freq*, *ambiguous='raise'*, *nonexistent='raise'*) Round the Timestamp to the specified resolution.

#### **Parameters**

**freq** [str] Frequency string indicating the rounding resolution.

**ambiguous** [bool or {'raise', 'NaT'}, default 'raise'] The behavior is as follows:

- bool contains flags to determine if time is dst or not (note that this flag is only applicable for ambiguous fall dst dates).
- 'NaT' will return NaT for an ambiguous time.
- 'raise' will raise an AmbiguousTimeError for an ambiguous time.

New in version 0.24.0.

- **nonexistent** [{'raise', 'shift\_forward', 'shift\_backward, 'NaT', timedelta}, default 'raise'] A nonexistent time does not exist in a particular timezone where clocks moved forward due to DST.
	- 'shift\_forward' will shift the nonexistent time forward to the closest existing time.
	- 'shift\_backward' will shift the nonexistent time backward to the closest existing time.
	- 'NaT' will return NaT where there are nonexistent times.
	- timedelta objects will shift nonexistent times by the timedelta.
	- 'raise' will raise an NonExistentTimeError if there are nonexistent times.

New in version 0.24.0.

#### **Returns**

#### **a new Timestamp rounded to the given resolution of** *freq*

#### **Raises**

**ValueError if the freq cannot be converted**

#### **pandas.Timestamp.strftime**

```
Timestamp.strftime(format)
```
Return a string representing the given POSIX timestamp controlled by an explicit format string.

# **Parameters**

**format** [str] Format string to convert Timestamp to string. See strftime documentation for more information on the format string: [https://docs.python.org/3/library/](https://docs.python.org/3/library/datetime.html#strftime-and-strptime-behavior) [datetime.html#strftime-and-strptime-behavior.](https://docs.python.org/3/library/datetime.html#strftime-and-strptime-behavior)

# **pandas.Timestamp.strptime**

classmethod Timestamp.strptime(*string*, *format*) Function is not implemented. Use pd.to\_datetime().

#### **pandas.Timestamp.time**

Timestamp.time() Return time object with same time but with tzinfo=None.

#### **pandas.Timestamp.timestamp**

Timestamp.timestamp() Return POSIX timestamp as float.

#### **pandas.Timestamp.timetuple**

Timestamp.timetuple() Return time tuple, compatible with time.localtime().

### **pandas.Timestamp.timetz**

Timestamp.timetz() Return time object with same time and tzinfo.

#### **pandas.Timestamp.to\_datetime64**

Timestamp.to\_datetime64() Return a numpy.datetime64 object with 'ns' precision.

#### **pandas.Timestamp.to\_julian\_date**

Timestamp.to\_julian\_date() Convert TimeStamp to a Julian Date. 0 Julian date is noon January 1, 4713 BC.

#### **pandas.Timestamp.to\_numpy**

#### Timestamp.to\_numpy()

Convert the Timestamp to a NumPy datetime64.

New in version 0.25.0.

This is an alias method for *Timestamp.to\_datetime64()*. The dtype and copy parameters are available here only for compatibility. Their values will not affect the return value.

**Returns**

#### **numpy.datetime64**

**See also:**

DatetimeIndex.to\_numpy Similar method for DatetimeIndex.

#### **pandas.Timestamp.to\_period**

#### Timestamp.to\_period()

Return an period of which this timestamp is an observation.

# **pandas.Timestamp.to\_pydatetime**

#### Timestamp.to\_pydatetime()

Convert a Timestamp object to a native Python datetime object.

If warn=True, issue a warning if nanoseconds is nonzero.

# **pandas.Timestamp.today**

#### classmethod Timestamp.today(*cls*, *tz=None*)

Return the current time in the local timezone. This differs from datetime.today() in that it can be localized to a passed timezone.

#### **Parameters**

**tz** [str or timezone object, default None] Timezone to localize to.

# **pandas.Timestamp.toordinal**

#### Timestamp.toordinal()

Return proleptic Gregorian ordinal. January 1 of year 1 is day 1.

# **pandas.Timestamp.tz\_convert**

# Timestamp.tz\_convert(*tz*)

Convert tz-aware Timestamp to another time zone.

### **Parameters**

**tz** [str, pytz.timezone, dateutil.tz.tzfile or None] Time zone for time which Timestamp will be converted to. None will remove timezone holding UTC time.

# **Returns**

**converted** [Timestamp]

# **Raises**

**TypeError** If Timestamp is tz-naive.

# **pandas.Timestamp.tz\_localize**

#### Timestamp.tz\_localize(*tz*, *ambiguous='raise'*, *nonexistent='raise'*)

Convert naive Timestamp to local time zone, or remove timezone from tz-aware Timestamp.

#### **Parameters**

- **tz** [str, pytz.timezone, dateutil.tz.tzfile or None] Time zone for time which Timestamp will be converted to. None will remove timezone holding local time.
- **ambiguous** [bool, 'NaT', default 'raise'] When clocks moved backward due to DST, ambiguous times may arise. For example in Central European Time (UTC+01), when going from 03:00 DST to 02:00 non-DST, 02:30:00 local time occurs both at 00:30:00 UTC and at 01:30:00 UTC. In such a situation, the *ambiguous* parameter dictates how ambiguous times should be handled.

The behavior is as follows:

- bool contains flags to determine if time is dst or not (note that this flag is only applicable for ambiguous fall dst dates).
- 'NaT' will return NaT for an ambiguous time.
- 'raise' will raise an AmbiguousTimeError for an ambiguous time.
- **nonexistent** ['shift\_forward', 'shift\_backward, 'NaT', timedelta, default 'raise'] A nonexistent time does not exist in a particular timezone where clocks moved forward due to DST.

The behavior is as follows:

- 'shift forward' will shift the nonexistent time forward to the closest existing time.
- 'shift\_backward' will shift the nonexistent time backward to the closest existing time.
- 'NaT' will return NaT where there are nonexistent times.
- timedelta objects will shift nonexistent times by the timedelta.
- 'raise' will raise an NonExistentTimeError if there are nonexistent times.

New in version 0.24.0.

# **Returns**

**localized** [Timestamp]

# **Raises**

**TypeError** If the Timestamp is tz-aware and tz is not None.

# **pandas.Timestamp.tzname**

# Timestamp.tzname() Return self.tzinfo.tzname(self).

# **pandas.Timestamp.utcfromtimestamp**

classmethod Timestamp.utcfromtimestamp(*ts*) Construct a naive UTC datetime from a POSIX timestamp.

# **pandas.Timestamp.utcnow**

classmethod Timestamp.utcnow() Return a new Timestamp representing UTC day and time.

# **pandas.Timestamp.utcoffset**

Timestamp.utcoffset() Return self.tzinfo.utcoffset(self).

# **pandas.Timestamp.utctimetuple**

Timestamp.utctimetuple() Return UTC time tuple, compatible with time.localtime().

# **pandas.Timestamp.weekday**

Timestamp.weekday() Return the day of the week represented by the date. Monday  $== 0...$  Sunday  $== 6$ 

# **Properties**

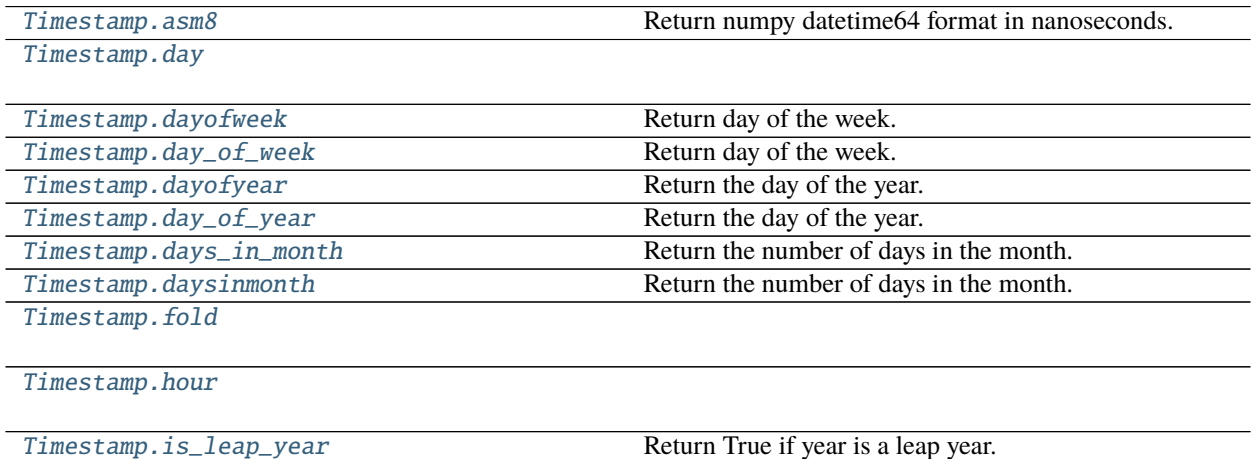

continues on next page

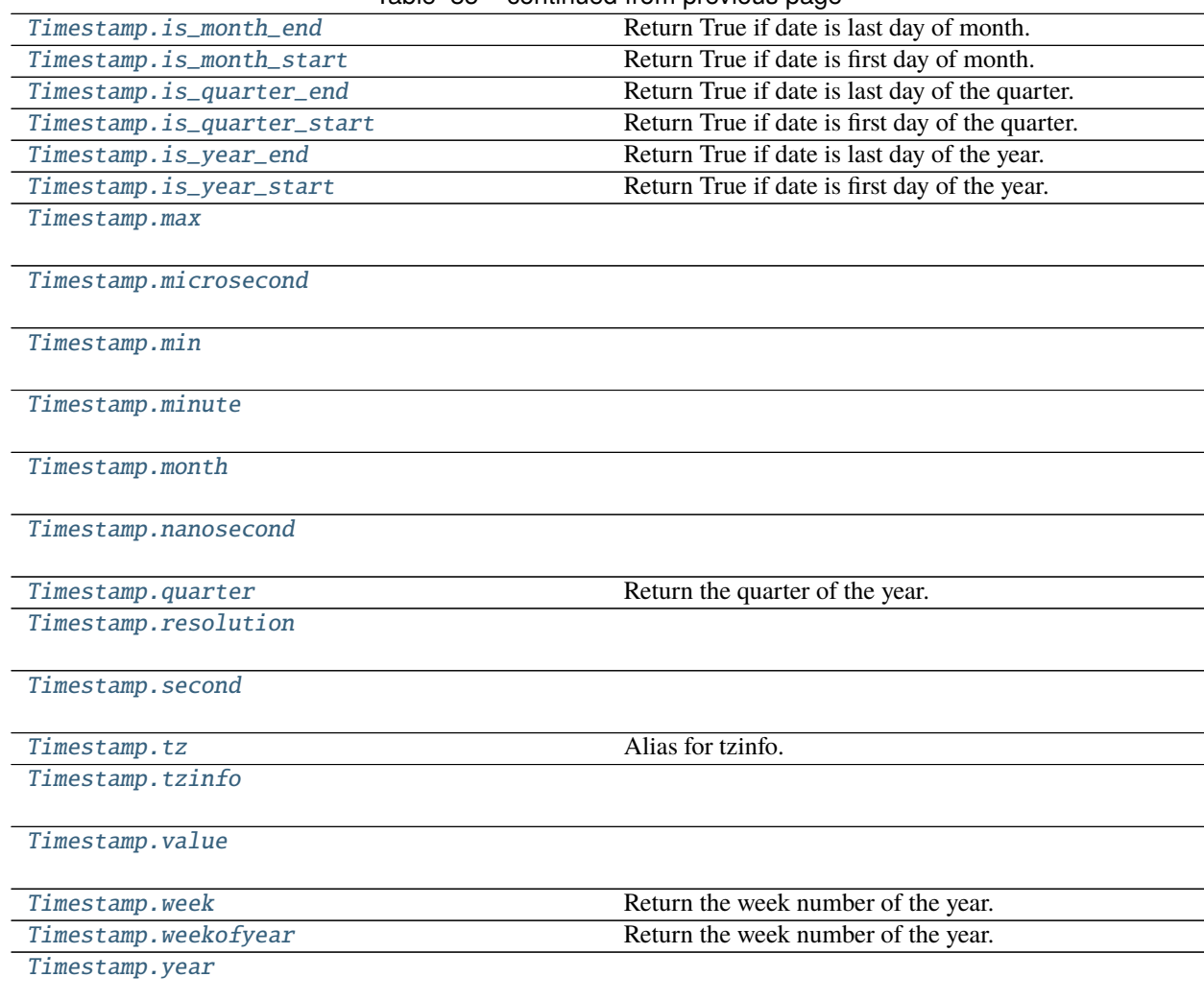

# Table 85 – continued from previous page

# **pandas.Timestamp.day**

Timestamp.day

# **pandas.Timestamp.fold**

Timestamp.fold

# **pandas.Timestamp.hour**

Timestamp.hour

# **pandas.Timestamp.max**

Timestamp.max = Timestamp('2262-04-11 23:47:16.854775807')

**pandas.Timestamp.microsecond**

Timestamp.microsecond

# **pandas.Timestamp.min**

Timestamp.min = Timestamp('1677-09-21 00:12:43.145225')

**pandas.Timestamp.minute**

Timestamp.minute

# **pandas.Timestamp.month**

Timestamp.month

**pandas.Timestamp.nanosecond**

Timestamp.nanosecond

# **pandas.Timestamp.resolution**

Timestamp.resolution = Timedelta('0 days 00:00:00.000000001')

# **pandas.Timestamp.second**

Timestamp.second

**pandas.Timestamp.tzinfo**

Timestamp.tzinfo

**pandas.Timestamp.value**

Timestamp.value

**pandas.Timestamp.year**

Timestamp.year

# **Methods**

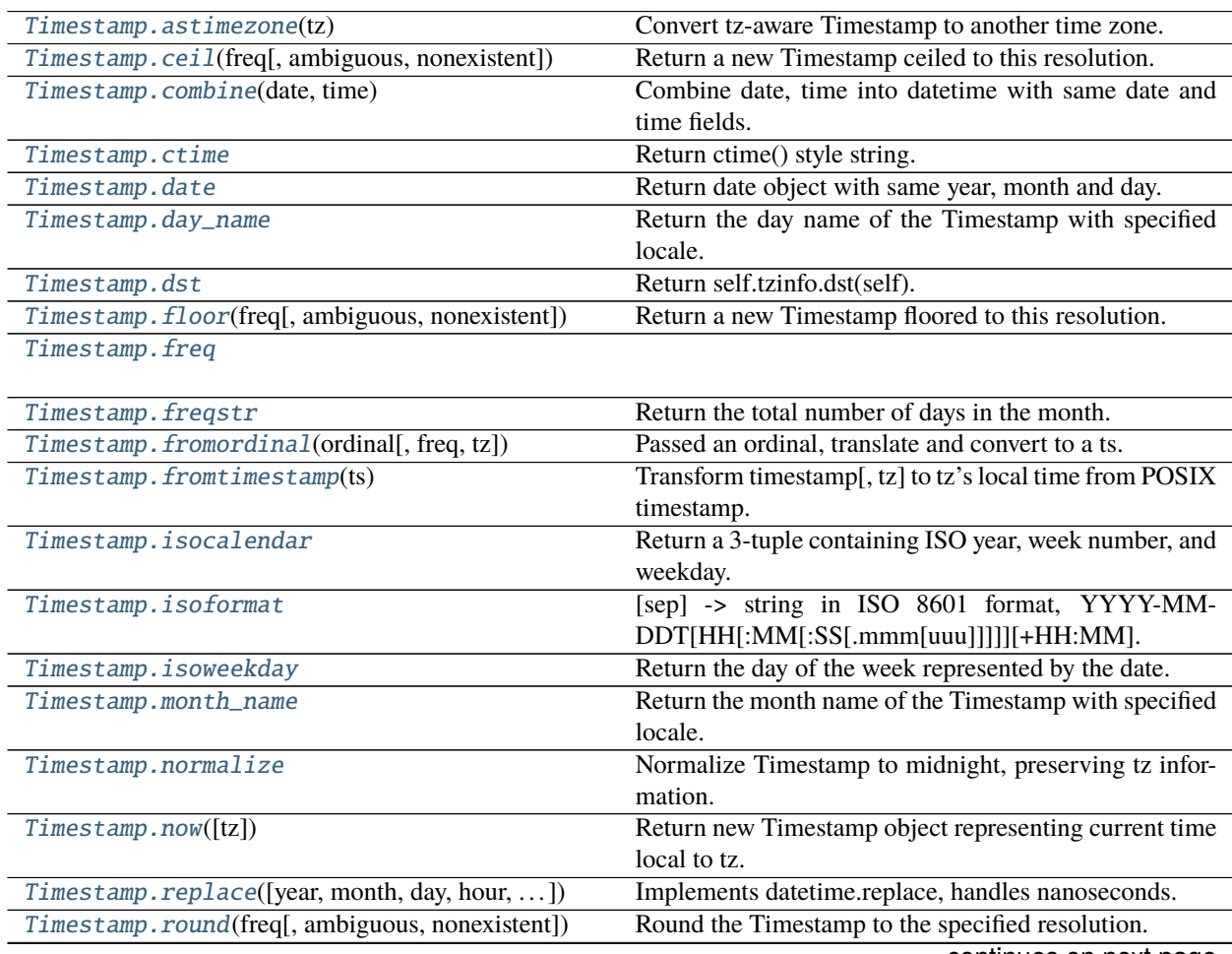

continues on next page

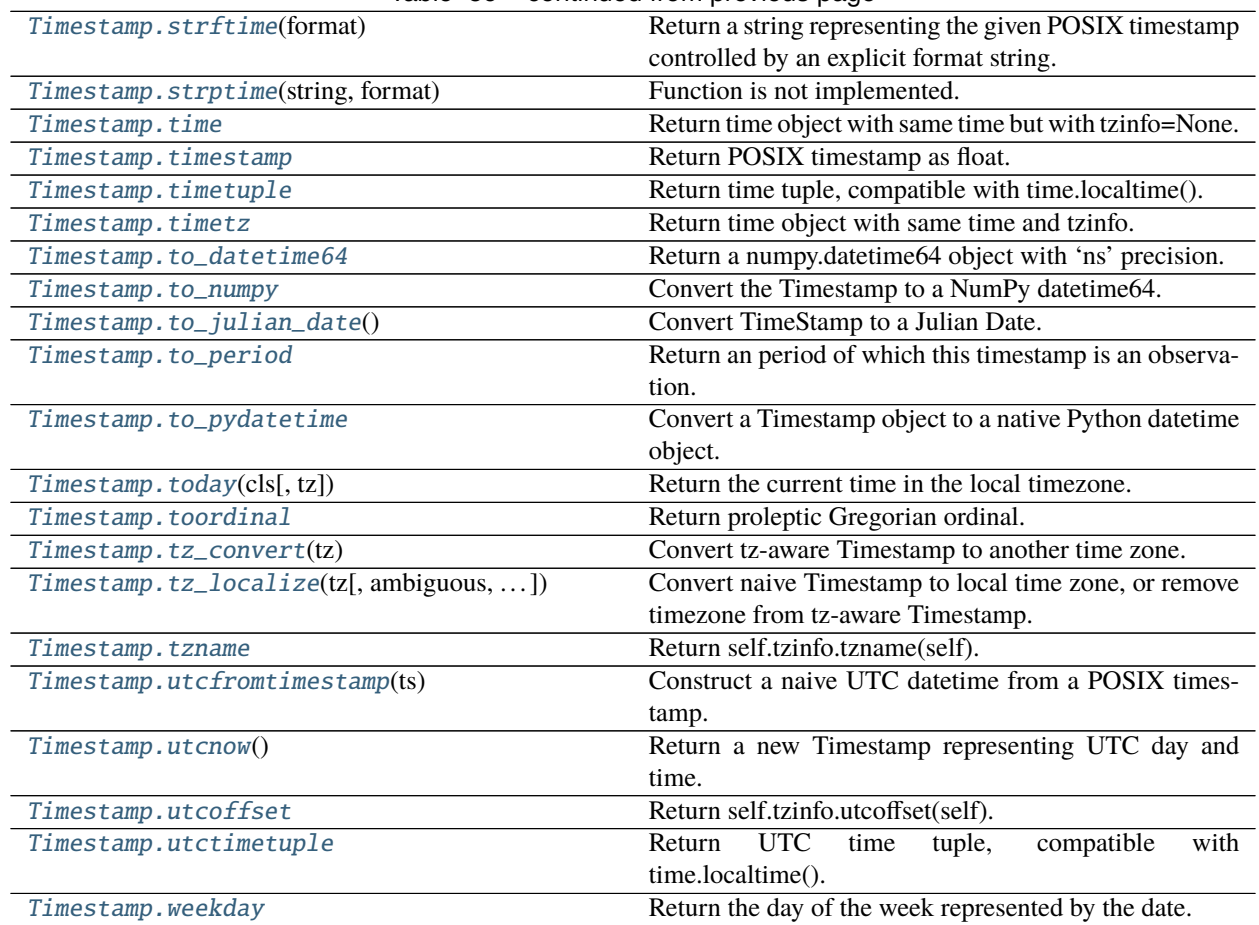

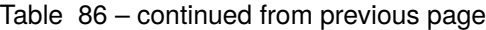

# **pandas.Timestamp.freq**

# Timestamp.freq

A collection of timestamps may be stored in a [arrays.DatetimeArray](#page-0-0). For timezone-aware data, the .dtype of a DatetimeArray is a [DatetimeTZDtype](#page-0-0). For timezone-naive data, np.dtype("datetime64[ns]") is used.

If the data are tz-aware, then every value in the array must have the same timezone.

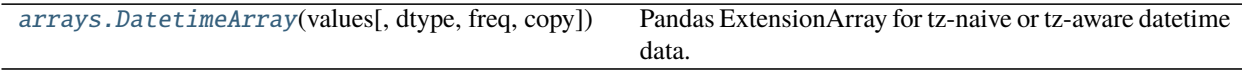

#### **pandas.arrays.DatetimeArray**

class pandas.arrays.DatetimeArray(*values*, *dtype=dtype('<M8[ns]')*, *freq=None*, *copy=False*) Pandas ExtensionArray for tz-naive or tz-aware datetime data.

New in version 0.24.0.

**Warning:** DatetimeArray is currently experimental, and its API may change without warning. In particular, DatetimeArray.dtype is expected to change to always be an instance of an ExtensionDtype subclass.

#### **Parameters**

- **values** [Series, Index, DatetimeArray, ndarray] The datetime data.
	- For DatetimeArray *values* (or a Series or Index boxing one), *dtype* and *freq* will be extracted from *values*.
- **dtype** [numpy.dtype or DatetimeTZDtype] Note that the only NumPy dtype allowed is 'datetime64[ns]'.
- **freq** [str or Offset, optional] The frequency.
- **copy** [bool, default False] Whether to copy the underlying array of values.

# **Attributes**

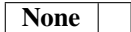

# **Methods**

**None**

[DatetimeTZDtype](#page-0-0)([unit, tz]) An ExtensionDtype for timezone-aware datetime data.

#### **pandas.DatetimeTZDtype**

# class pandas.DatetimeTZDtype(*unit='ns'*, *tz=None*) An ExtensionDtype for timezone-aware datetime data.

**This is not an actual numpy dtype**, but a duck type.

# **Parameters**

unit [str, default "ns"] The precision of the datetime data. Currently limited to "ns".

**tz** [str, int, or datetime.tzinfo] The timezone.

# **Raises**

**pytz.UnknownTimeZoneError** When the requested timezone cannot be found.

# **Examples**

```
>>> pd.DatetimeTZDtype(tz='UTC')
datetime64[ns, UTC]
```

```
>>> pd.DatetimeTZDtype(tz='dateutil/US/Central')
datetime64[ns, tzfile('/usr/share/zoneinfo/US/Central')]
```
#### **Attributes**

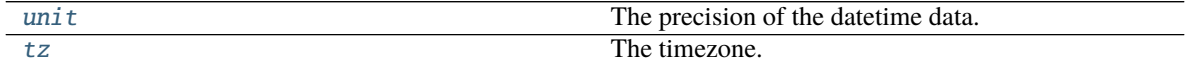

# **pandas.DatetimeTZDtype.unit**

property DatetimeTZDtype.unit: str The precision of the datetime data.

# **pandas.DatetimeTZDtype.tz**

property DatetimeTZDtype.tz The timezone.

# **Methods**

**None**

# <span id="page-1934-0"></span>**3.5.3 Timedelta data**

NumPy can natively represent timedeltas. pandas provides [Timedelta](#page-0-0) for symmetry with [Timestamp](#page-0-0).

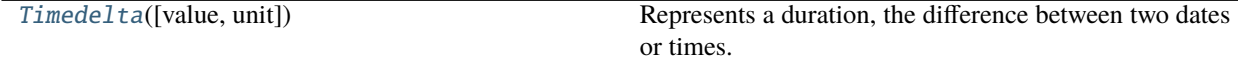

#### **pandas.Timedelta**

class pandas.Timedelta(*value=<object object>*, *unit=None*, *\*\*kwargs*) Represents a duration, the difference between two dates or times.

Timedelta is the pandas equivalent of python's datetime.timedelta and is interchangeable with it in most cases.

### **Parameters**

**value** [Timedelta, timedelta, np.timedelta64, str, or int]

**unit** [str, default 'ns'] Denote the unit of the input, if input is an integer.

Possible values:

- 'W', 'D', 'T', 'S', 'L', 'U', or 'N'
- 'days' or 'day'
- 'hours', 'hour', 'hr', or 'h'
- 'minutes', 'minute', 'min', or 'm'
- 'seconds', 'second', or 'sec'
- 'milliseconds', 'millisecond', 'millis', or 'milli'
- 'microseconds', 'microsecond', 'micros', or 'micro'
- 'nanoseconds', 'nanosecond', 'nanos', 'nano', or 'ns'.
- **\*\*kwargs** Available kwargs: {days, seconds, microseconds, milliseconds, minutes, hours, weeks}. Values for construction in compat with datetime.timedelta. Numpy ints and floats will be coerced to python ints and floats.

# **Notes**

The .value attribute is always in ns.

If the precision is higher than nanoseconds, the precision of the duration is truncated to nanoseconds.

# **Attributes**

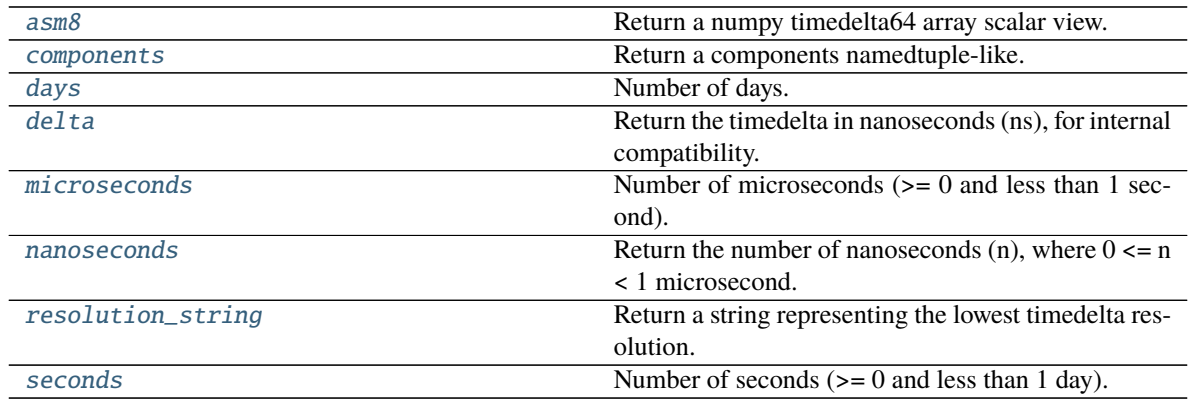

# **pandas.Timedelta.asm8**

# Timedelta.asm8

Return a numpy timedelta64 array scalar view.

Provides access to the array scalar view (i.e. a combination of the value and the units) associated with the numpy.timedelta64().view(), including a 64-bit integer representation of the timedelta in nanoseconds (Python int compatible).

# **Returns**

**numpy timedelta64 array scalar view** Array scalar view of the timedelta in nanoseconds.

# **Examples**

```
\gg td = pd. Timedelta('1 days 2 min 3 us 42 ns')
>>> td.asm8
numpy.timedelta64(86520000003042,'ns')
```

```
\gg td = pd. Timedelta('2 min 3 s')
>>> td.asm8
numpy.timedelta64(123000000000,'ns')
```

```
>>> td = pd.Timedelta('3 ms 5 us')
>>> td.asm8
numpy.timedelta64(3005000,'ns')
```

```
\gg td = pd. Timedelta(42, unit='ns')
>>> td.asm8
numpy.timedelta64(42,'ns')
```
# **pandas.Timedelta.components**

# Timedelta.components

Return a components namedtuple-like.

# **pandas.Timedelta.days**

# Timedelta.days

Number of days.

# **pandas.Timedelta.delta**

# Timedelta.delta

Return the timedelta in nanoseconds (ns), for internal compatibility.

# **Returns**

**int** Timedelta in nanoseconds.

# **Examples**

```
\gg td = pd. Timedelta('1 days 42 ns')
>>> td.delta
86400000000042
```

```
\gg td = pd. Timedelta('3 s')
>>> td.delta
3000000000
```

```
\gg td = pd. Timedelta('3 ms 5 us')
>>> td.delta
3005000
\gg td = pd. Timedelta(42, unit='ns')
>>> td.delta
42
```
#### **pandas.Timedelta.microseconds**

# Timedelta.microseconds

Number of microseconds (>= 0 and less than 1 second).

# **pandas.Timedelta.nanoseconds**

# Timedelta.nanoseconds

Return the number of nanoseconds (n), where  $0 \le n \le 1$  microsecond.

# **Returns**

**int** Number of nanoseconds.

# **See also:**

[Timedelta.components](#page-0-0) Return all attributes with assigned values (i.e. days, hours, minutes, seconds, milliseconds, microseconds, nanoseconds).

#### **Examples**

#### **Using string input**

 $\gg$  td = pd. Timedelta('1 days 2 min 3 us 42 ns')

```
>>> td.nanoseconds
42
```
#### **Using integer input**

```
\gg td = pd. Timedelta(42, unit='ns')
>>> td.nanoseconds
42
```
# **pandas.Timedelta.resolution\_string**

# Timedelta.resolution\_string

Return a string representing the lowest timedelta resolution.

Each timedelta has a defined resolution that represents the lowest OR most granular level of precision. Each level of resolution is represented by a short string as defined below:

Resolution: Return value

- Days: 'D'
- Hours: 'H'
- Minutes: 'T'
- Seconds: 'S'
- Milliseconds: 'L'
- Microseconds: 'U'
- Nanoseconds: 'N'

# **Returns**

**str** Timedelta resolution.

# **Examples**

```
>>> td = pd.Timedelta('1 days 2 min 3 us 42 ns')
>>> td.resolution_string
'N'
```

```
>>> td = pd.Timedelta('1 days 2 min 3 us')
>>> td.resolution_string
'U'
```

```
\gg td = pd. Timedelta('2 min 3 s')
>>> td.resolution_string
'S'
```

```
\gg td = pd. Timedelta(36, unit='us')
>>> td.resolution_string
'U'
```
# **pandas.Timedelta.seconds**

# Timedelta.seconds

Number of seconds  $(>= 0$  and less than 1 day).

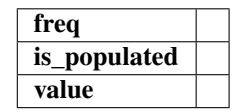

# **Methods**

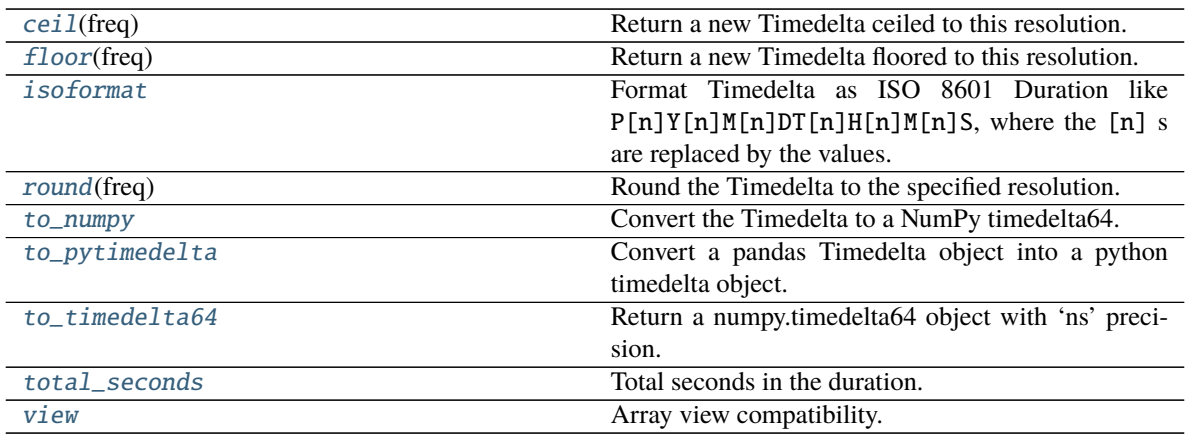

# **pandas.Timedelta.ceil**

Timedelta.ceil(*freq*) Return a new Timedelta ceiled to this resolution.

#### **Parameters**

**freq** [str] Frequency string indicating the ceiling resolution.

# **pandas.Timedelta.floor**

Timedelta.floor(*freq*) Return a new Timedelta floored to this resolution.

# **Parameters**

**freq** [str] Frequency string indicating the flooring resolution.

# **pandas.Timedelta.isoformat**

# Timedelta.isoformat()

Format Timedelta as ISO 8601 Duration like P[n]Y[n]M[n]DT[n]H[n]M[n]S, where the [n] s are replaced by the values. See [https://en.wikipedia.org/wiki/ISO\\_8601#Durations.](https://en.wikipedia.org/wiki/ISO_8601#Durations)

# **Returns**

**str**

# **See also:**

[Timestamp.isoformat](#page-0-0) Function is used to convert the given Timestamp object into the ISO format.

# **Notes**

The longest component is days, whose value may be larger than 365. Every component is always included, even if its value is 0. Pandas uses nanosecond precision, so up to 9 decimal places may be included in the seconds component. Trailing 0's are removed from the seconds component after the decimal. We do not 0 pad components, so it's *. . . T5H. . .*, not *. . . T05H. . .*

#### **Examples**

```
\gg td = pd. Timedelta(days=6, minutes=50, seconds=3,
... milliseconds=10, microseconds=10, nanoseconds=12)
```

```
>>> td.isoformat()
'P6DT0H50M3.010010012S'
>>> pd.Timedelta(hours=1, seconds=10).isoformat()
'P0DT0H0M10S'
>>> pd.Timedelta(hours=1, seconds=10).isoformat()
'P0DT0H0M10S'
>>> pd.Timedelta(days=500.5).isoformat()
'P500DT12H0MS'
```
# **pandas.Timedelta.round**

```
Timedelta.round(freq)
```
Round the Timedelta to the specified resolution.

#### **Parameters**

**freq** [str] Frequency string indicating the rounding resolution.

#### **Returns**

**a new Timedelta rounded to the given resolution of** *freq*

#### **Raises**

**ValueError if the freq cannot be converted**

# **pandas.Timedelta.to\_numpy**

#### Timedelta.to\_numpy()

Convert the Timedelta to a NumPy timedelta64.

New in version 0.25.0.

This is an alias method for *Timedelta.to\_timedelta64()*. The dtype and copy parameters are available here only for compatibility. Their values will not affect the return value.

### **Returns**

#### **numpy.timedelta64**

**See also:**

[Series.to\\_numpy](#page-0-0) Similar method for Series.

# **pandas.Timedelta.to\_pytimedelta**

# Timedelta.to\_pytimedelta()

Convert a pandas Timedelta object into a python timedelta object.

Timedelta objects are internally saved as numpy datetime64[ns] dtype. Use to\_pytimedelta() to convert to object dtype.

#### **Returns**

#### **datetime.timedelta or numpy.array of datetime.timedelta**

**See also:**

[to\\_timedelta](#page-0-0) Convert argument to Timedelta type.

# **Notes**

Any nanosecond resolution will be lost.

# **pandas.Timedelta.to\_timedelta64**

Timedelta.to\_timedelta64() Return a numpy.timedelta64 object with 'ns' precision.

# **pandas.Timedelta.total\_seconds**

Timedelta.total\_seconds() Total seconds in the duration.

# **pandas.Timedelta.view**

Timedelta.view() Array view compatibility.

# **Properties**

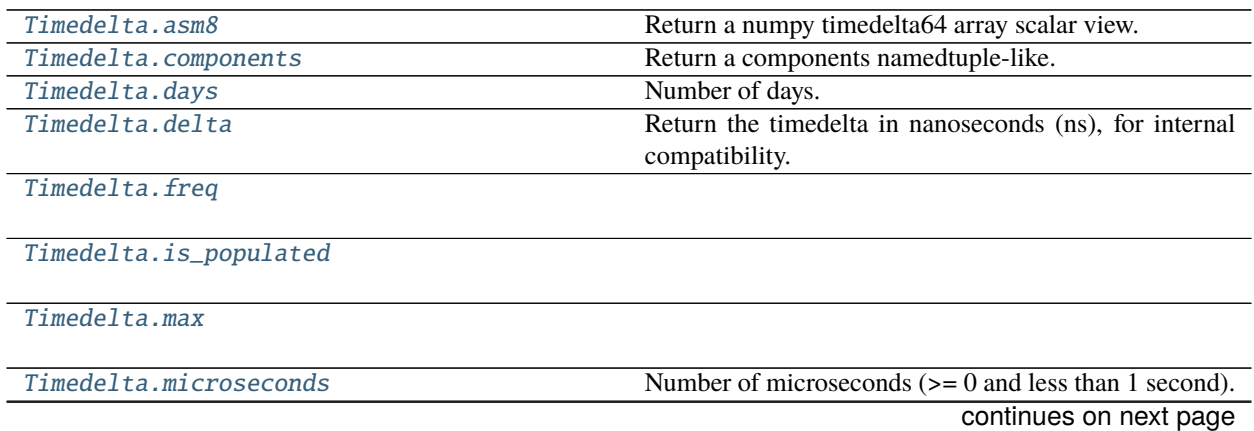

Table 93 – continued from previous page

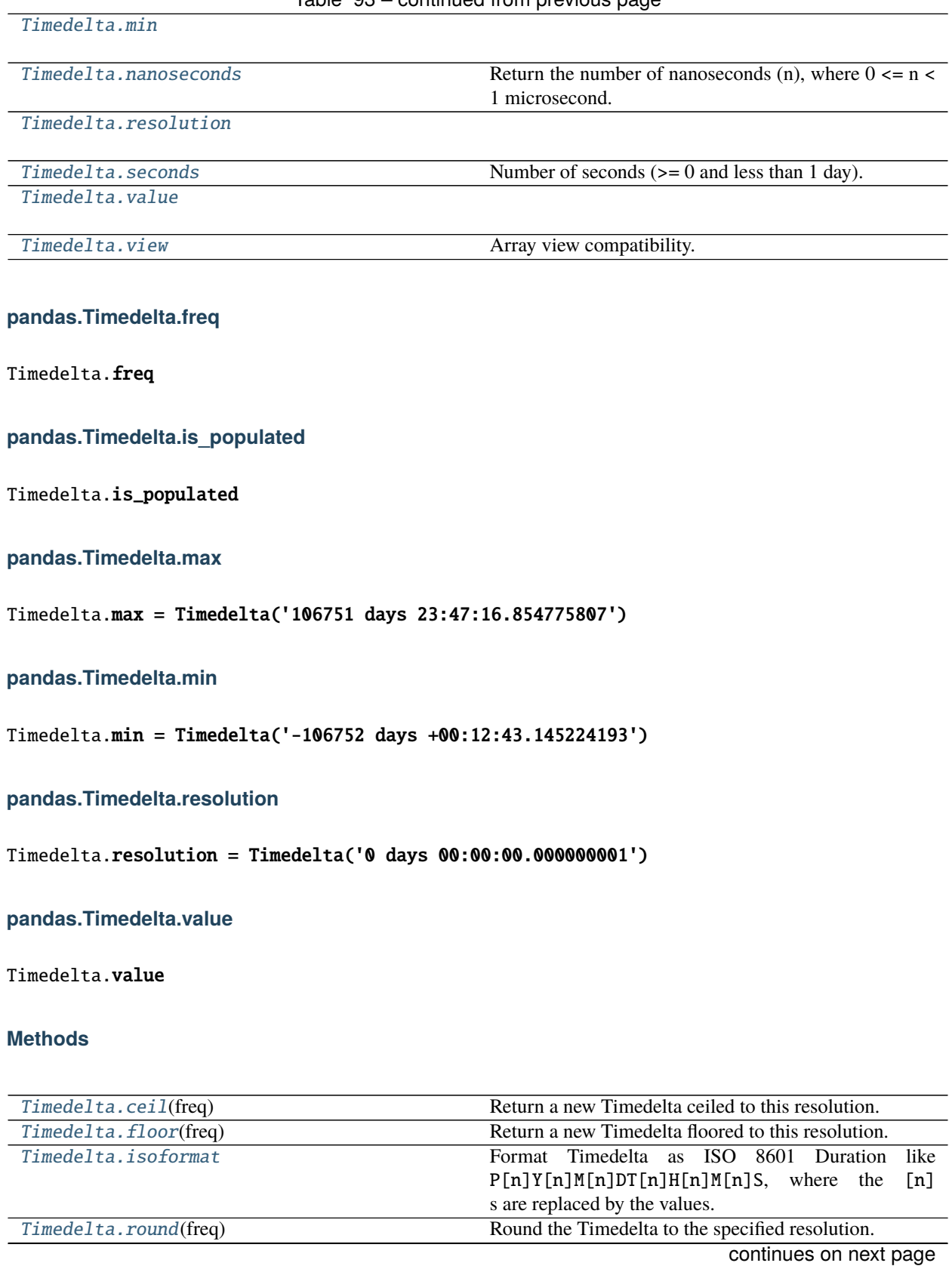

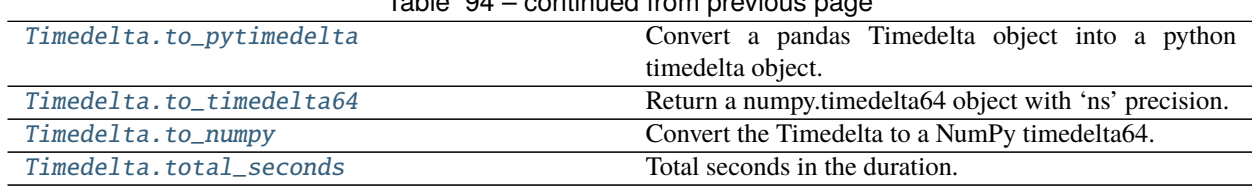

# Table 94 – continued from previous page

A collection of timedeltas may be stored in a TimedeltaArray.

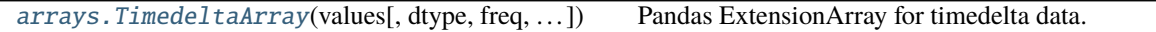

# **pandas.arrays.TimedeltaArray**

class pandas.arrays.TimedeltaArray(*values*, *dtype=dtype('<m8[ns]')*, *freq=<object object>*, *copy=False*) Pandas ExtensionArray for timedelta data.

New in version 0.24.0.

**Warning:** TimedeltaArray is currently experimental, and its API may change without warning. In particular, TimedeltaArray.dtype is expected to change to be an instance of an ExtensionDtype subclass.

#### **Parameters**

**values** [array-like] The timedelta data.

**dtype** [numpy.dtype] Currently, only numpy.dtype("timedelta64[ns]") is accepted.

**freq** [Offset, optional]

**copy** [bool, default False] Whether to copy the underlying array of data.

# **Attributes**

**None**

**Methods**

**None**

# <span id="page-1943-0"></span>**3.5.4 Timespan data**

pandas represents spans of times as [Period](#page-0-0) objects.
# **3.5.5 Period**

[Period](#page-0-0)([value, freq, ordinal, year, month, ...]) Represents a period of time.

## **pandas.Period**

class pandas.Period(*value=None*, *freq=None*, *ordinal=None*, *year=None*, *month=None*, *quarter=None*, *day=None*, *hour=None*, *minute=None*, *second=None*)

Represents a period of time.

# **Parameters**

**value** [Period or str, default None] The time period represented (e.g., '4Q2005').

**freq** [str, default None] One of pandas period strings or corresponding objects.

**ordinal** [int, default None] The period offset from the proleptic Gregorian epoch.

**year** [int, default None] Year value of the period.

**month** [int, default 1] Month value of the period.

**quarter** [int, default None] Quarter value of the period.

**day** [int, default 1] Day value of the period.

**hour** [int, default 0] Hour value of the period.

**minute** [int, default 0] Minute value of the period.

**second** [int, default 0] Second value of the period.

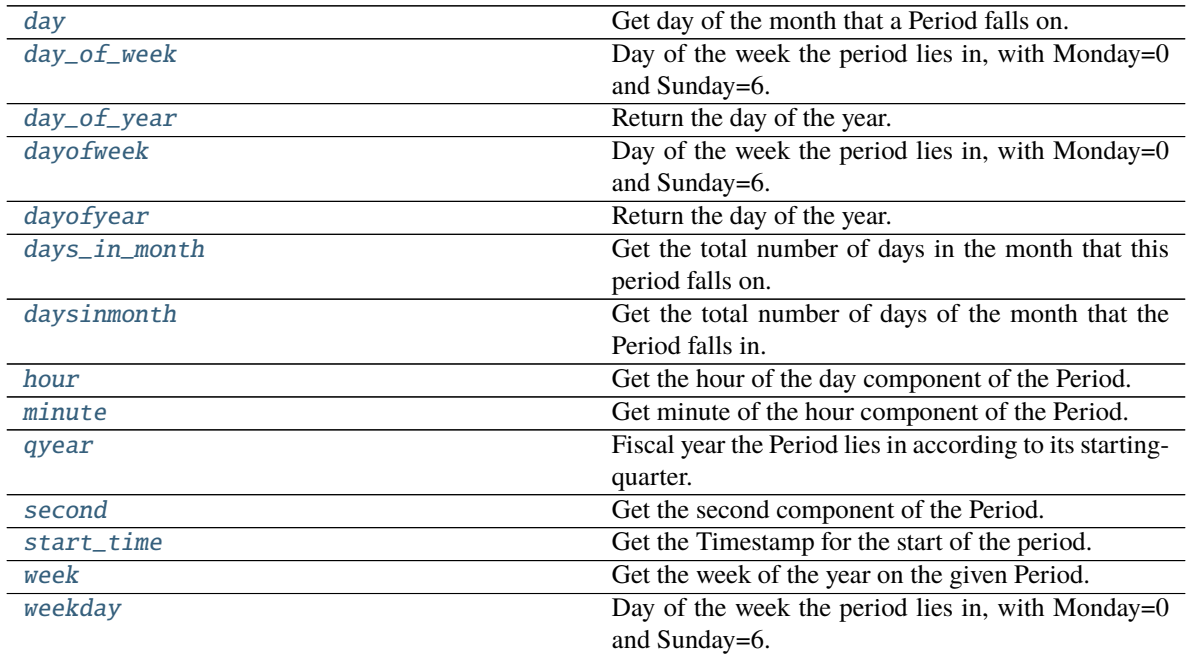

## **Attributes**

## **pandas.Period.day**

## Period.day

Get day of the month that a Period falls on.

**Returns**

**int**

## **See also:**

[Period.dayofweek](#page-0-0) Get the day of the week.

[Period.dayofyear](#page-0-0) Get the day of the year.

### **Examples**

```
>>> p = pd.Period("2018-03-11", freq='H')>>> p.day
11
```
## **pandas.Period.day\_of\_week**

### Period.day\_of\_week

Day of the week the period lies in, with Monday=0 and Sunday=6.

If the period frequency is lower than daily (e.g. hourly), and the period spans over multiple days, the day at the start of the period is used.

If the frequency is higher than daily (e.g. monthly), the last day of the period is used.

#### **Returns**

**int** Day of the week.

### **See also:**

[Period.day\\_of\\_week](#page-0-0) Day of the week the period lies in.

[Period.weekday](#page-0-0) Alias of Period.day\_of\_week.

[Period.day](#page-0-0) Day of the month.

[Period.dayofyear](#page-0-0) Day of the year.

#### **Examples**

```
>>> per = pd.Period('2017-12-31 22:00', 'H')
>>> per.day_of_week
6
```
For periods that span over multiple days, the day at the beginning of the period is returned.

```
>>> per = pd.Period('2017-12-31 22:00', '4H')
>>> per.day_of_week
6
>>> per.start_time.day_of_week
6
```
For periods with a frequency higher than days, the last day of the period is returned.

```
\gg per = pd. Period('2018-01', 'M')
>>> per.day_of_week
2
>>> per.end_time.day_of_week
2
```
## **pandas.Period.day\_of\_year**

#### Period.day\_of\_year

Return the day of the year.

This attribute returns the day of the year on which the particular date occurs. The return value ranges between 1 to 365 for regular years and 1 to 366 for leap years.

#### **Returns**

**int** The day of year.

#### **See also:**

[Period.day](#page-0-0) Return the day of the month.

[Period.day\\_of\\_week](#page-0-0) Return the day of week.

[PeriodIndex.day\\_of\\_year](#page-0-0) Return the day of year of all indexes.

### **Examples**

```
\gg period = pd.Period("2015-10-23", freq='H')
>>> period.day_of_year
296
>>> period = pd.Period("2012-12-31", freq='D')>>> period.day_of_year
366
>>> period = pd.Period("2013-01-01", freq='D')>>> period.day_of_year
1
```
## **pandas.Period.dayofweek**

#### Period.dayofweek

Day of the week the period lies in, with Monday=0 and Sunday=6.

If the period frequency is lower than daily (e.g. hourly), and the period spans over multiple days, the day at the start of the period is used.

If the frequency is higher than daily (e.g. monthly), the last day of the period is used.

**Returns**

**int** Day of the week.

**See also:**

[Period.day\\_of\\_week](#page-0-0) Day of the week the period lies in.

[Period.weekday](#page-0-0) Alias of Period.day\_of\_week.

[Period.day](#page-0-0) Day of the month.

[Period.dayofyear](#page-0-0) Day of the year.

#### **Examples**

```
>>> per = pd.Period('2017-12-31 22:00', 'H')
>>> per.day_of_week
6
```
For periods that span over multiple days, the day at the beginning of the period is returned.

```
>>> per = pd.Period('2017-12-31 22:00', '4H')
>>> per.day_of_week
6
>>> per.start_time.day_of_week
6
```
For periods with a frequency higher than days, the last day of the period is returned.

```
>>> per = pd.Period('2018-01', 'M')
>>> per.day_of_week
2
>>> per.end_time.day_of_week
2
```
#### **pandas.Period.dayofyear**

#### Period.dayofyear

Return the day of the year.

This attribute returns the day of the year on which the particular date occurs. The return value ranges between 1 to 365 for regular years and 1 to 366 for leap years.

#### **Returns**

**int** The day of year.

### **See also:**

[Period.day](#page-0-0) Return the day of the month. [Period.day\\_of\\_week](#page-0-0) Return the day of week. [PeriodIndex.day\\_of\\_year](#page-0-0) Return the day of year of all indexes.

### **Examples**

```
>>> period = pd.Period("2015-10-23", freq='H')
>>> period.day_of_year
296
>>> period = pd.Period("2012-12-31", freq='D')
>>> period.day_of_year
366
\gg period = pd.Period("2013-01-01", freq='D')
>>> period.day_of_year
1
```
#### **pandas.Period.days\_in\_month**

#### Period.days\_in\_month

Get the total number of days in the month that this period falls on.

**Returns**

**int**

**See also:**

[Period.daysinmonth](#page-0-0) Gets the number of days in the month.

DatetimeIndex.daysinmonth Gets the number of days in the month.

[calendar.monthrange](https://docs.python.org/3/library/calendar.html#calendar.monthrange) Returns a tuple containing weekday  $(0.6 \sim \text{Mon-Sun})$  and number of days  $(28 - \text{Mon-Sun})$ 31).

### **Examples**

```
>>> p = pd.Period('2018-2-17')
>>> p.days_in_month
28
```

```
>>> pd.Period('2018-03-01').days_in_month
31
```
Handles the leap year case as well:

```
\gg p = pd.Period('2016-2-17')>>> p.days_in_month
29
```
## **pandas.Period.daysinmonth**

#### Period.daysinmonth

Get the total number of days of the month that the Period falls in.

**Returns**

**int**

### **See also:**

[Period.days\\_in\\_month](#page-0-0) Return the days of the month.

[Period.dayofyear](#page-0-0) Return the day of the year.

#### **Examples**

```
>>> p = pd.Period("2018-03-11", freq='H')>>> p.daysinmonth
31
```
### **pandas.Period.hour**

### Period.hour

Get the hour of the day component of the Period.

**Returns**

**int** The hour as an integer, between 0 and 23.

## **See also:**

Period. second Get the second component of the Period.

[Period.minute](#page-0-0) Get the minute component of the Period.

#### **Examples**

```
>>> p = pd.Period("2018-03-11 13:03:12.050000")
>>> p.hour
13
```
Period longer than a day

```
\gg p = pd.Period("2018-03-11", freq="M")
>>> p.hour
0
```
### **pandas.Period.minute**

#### Period.minute

Get minute of the hour component of the Period.

**Returns**

**int** The minute as an integer, between 0 and 59.

**See also:**

[Period.hour](#page-0-0) Get the hour component of the Period.

Period. second Get the second component of the Period.

#### **Examples**

```
>>> p = pd.Period("2018-03-11 13:03:12.050000")
>>> p.minute
3
```
### **pandas.Period.qyear**

#### Period.qyear

Fiscal year the Period lies in according to its starting-quarter.

The *year* and the *qyear* of the period will be the same if the fiscal and calendar years are the same. When they are not, the fiscal year can be different from the calendar year of the period.

**Returns**

**int** The fiscal year of the period.

#### **See also:**

Period. year Return the calendar year of the period.

#### **Examples**

If the natural and fiscal year are the same, *qyear* and *year* will be the same.

```
\gg per = pd.Period('2018Q1', freq='Q')
>>> per.qyear
2018
>>> per.year
2018
```
If the fiscal year starts in April (*Q-MAR*), the first quarter of 2018 will start in April 2017. *year* will then be 2018, but *qyear* will be the fiscal year, 2018.

```
\gg per = pd.Period('2018Q1', freq='Q-MAR')
>>> per.start_time
Timestamp('2017-04-01 00:00:00')
>>> per.qyear
```
(continues on next page)

(continued from previous page)

```
2018
>>> per.year
2017
```
### **pandas.Period.second**

Period.second

Get the second component of the Period.

**Returns**

**int** The second of the Period (ranges from 0 to 59).

**See also:**

[Period.hour](#page-0-0) Get the hour component of the Period.

[Period.minute](#page-0-0) Get the minute component of the Period.

#### **Examples**

```
>>> p = pd.Period("2018-03-11 13:03:12.050000")
>>> p.second
12
```
### **pandas.Period.start\_time**

### Period.start\_time

Get the Timestamp for the start of the period.

**Returns**

#### **Timestamp**

**See also:**

[Period.end\\_time](#page-0-0) Return the end Timestamp.

[Period.dayofyear](#page-0-0) Return the day of year.

[Period.daysinmonth](#page-0-0) Return the days in that month.

[Period.dayofweek](#page-0-0) Return the day of the week.

### **Examples**

```
\gg period = pd. Period('2012-1-1', freq='D')
>>> period
Period('2012-01-01', 'D')
```

```
>>> period.start_time
Timestamp('2012-01-01 00:00:00')
```

```
>>> period.end_time
Timestamp('2012-01-01 23:59:59.999999999')
```
### **pandas.Period.week**

#### Period.week

Get the week of the year on the given Period.

**Returns**

**int**

## **See also:**

[Period.dayofweek](#page-0-0) Get the day component of the Period.

[Period.weekday](#page-0-0) Get the day component of the Period.

### **Examples**

```
\gg p = pd.Period("2018-03-11", "H")
>>> p.week
10
```

```
>>> p = pd.Period("2018-02-01", "D")
>>> p.week
5
```

```
>>> p = pd.Period("2018-01-06", "D")
>>> p.week
1
```
### **pandas.Period.weekday**

#### Period.weekday

Day of the week the period lies in, with Monday=0 and Sunday=6.

If the period frequency is lower than daily (e.g. hourly), and the period spans over multiple days, the day at the start of the period is used.

If the frequency is higher than daily (e.g. monthly), the last day of the period is used.

**Returns**

**int** Day of the week.

**See also:**

[Period.dayofweek](#page-0-0) Day of the week the period lies in.

[Period.weekday](#page-0-0) Alias of Period.dayofweek.

[Period.day](#page-0-0) Day of the month.

[Period.dayofyear](#page-0-0) Day of the year.

### **Examples**

```
>>> per = pd.Period('2017-12-31 22:00', 'H')
>>> per.dayofweek
6
```
For periods that span over multiple days, the day at the beginning of the period is returned.

```
>>> per = pd.Period('2017-12-31 22:00', '4H')
>>> per.dayofweek
6
>>> per.start_time.dayofweek
6
```
For periods with a frequency higher than days, the last day of the period is returned.

```
>>> per = pd.Period('2018-01', 'M')
>>> per.dayofweek
2
>>> per.end_time.dayofweek
2
```
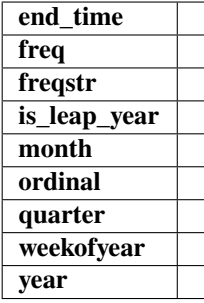

# **Methods**

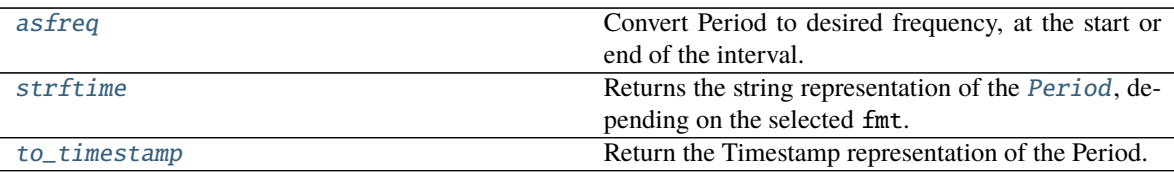

## **pandas.Period.asfreq**

### Period.asfreq()

Convert Period to desired frequency, at the start or end of the interval.

### **Parameters**

**freq** [str] The desired frequency.

**how**  $[\{E', S', \text{'}end', \text{'}start'\}, \text{default } \text{'}end']$  Start or end of the timespan.

### **Returns**

**resampled** [Period]

## **pandas.Period.strftime**

## Period.strftime()

Returns the string representation of the [Period](#page-0-0), depending on the selected fmt. fmt must be a string containing one or several directives. The method recognizes the same directives as the [time.strftime\(\)](https://docs.python.org/3/library/time.html#time.strftime) function of the standard Python distribution, as well as the specific additional directives %f, %F, %q. (formatting & docs originally from scikits.timeries).

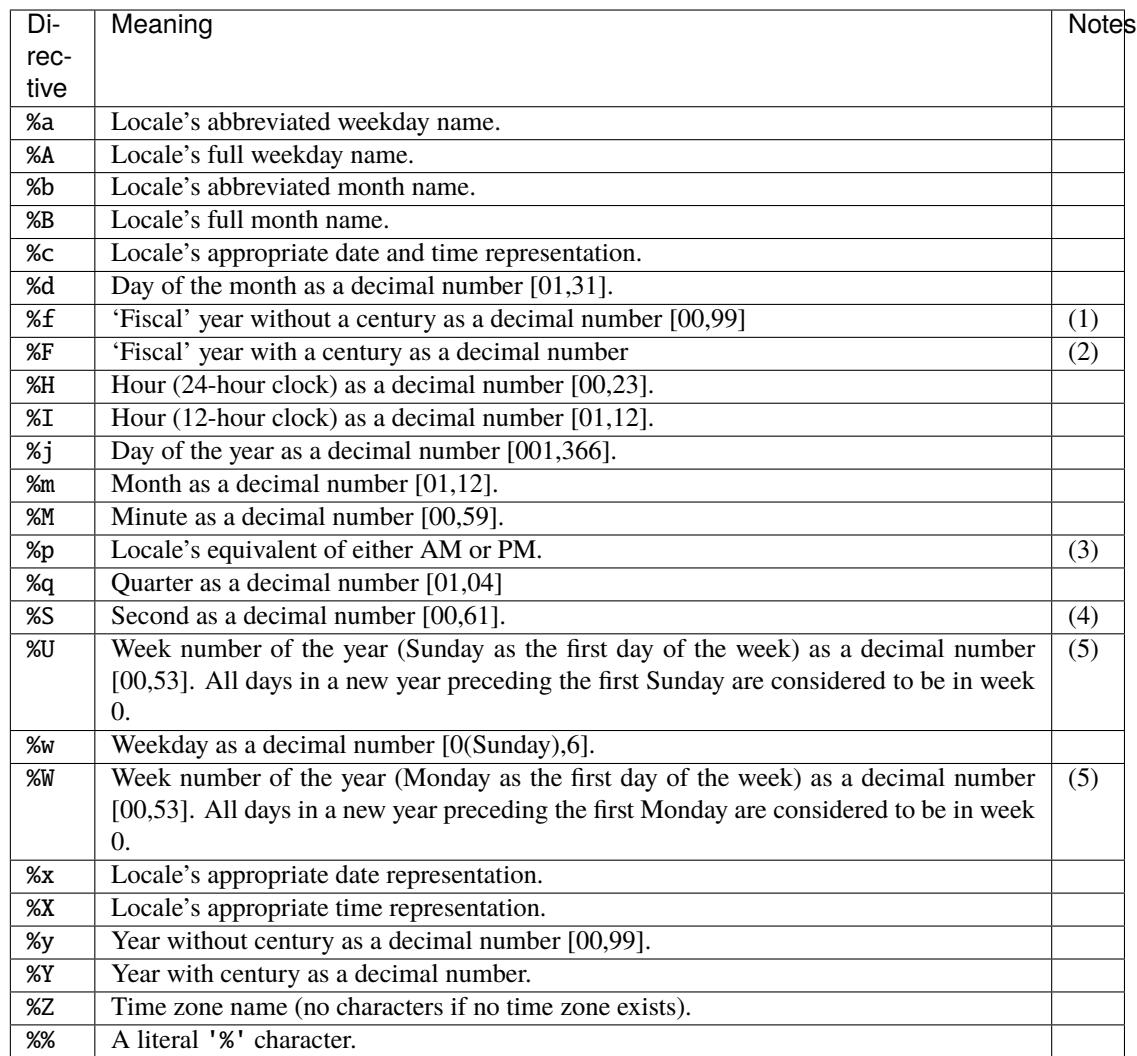

## **Notes**

- (1) The %f directive is the same as %y if the frequency is not quarterly. Otherwise, it corresponds to the 'fiscal' year, as defined by the [qyear](#page-0-0) attribute.
- (2) The %F directive is the same as %Y if the frequency is not quarterly. Otherwise, it corresponds to the 'fiscal' year, as defined by the [qyear](#page-0-0) attribute.
- (3) The %p directive only affects the output hour field if the %I directive is used to parse the hour.
- (4) The range really is 0 to 61; this accounts for leap seconds and the (very rare) double leap seconds.
- (5) The %U and %W directives are only used in calculations when the day of the week and the year are specified.

## **Examples**

```
\gg a = Period(freq='0-JUL', year=2006, quarter=1)
>>> a.strftime('%F-Q%q')
'2006-Q1'
>>> # Output the last month in the quarter of this date
>>> a.strftime('%b-%Y')
'Oct-2005'
>>>
\gg a = Period(freq='D', year=2001, month=1, day=1)
>>> a.strftime('%d-%b-%Y')
'01-Jan-2006'
>>> a.strftime('%b. %d, %Y was a %A')
'Jan. 01, 2001 was a Monday'
```
## **pandas.Period.to\_timestamp**

### Period.to\_timestamp()

Return the Timestamp representation of the Period.

Uses the target frequency specified at the part of the period specified by *how*, which is either *Start* or *Finish*.

### **Parameters**

**freq** [str or DateOffset] Target frequency. Default is 'D' if self.freq is week or longer and 'S' otherwise.

**how** [str, default 'S' (start)] One of 'S', 'E'. Can be aliased as case insensitive 'Start', 'Finish', 'Begin', 'End'.

### **Returns**

**Timestamp**

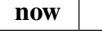

### **Properties**

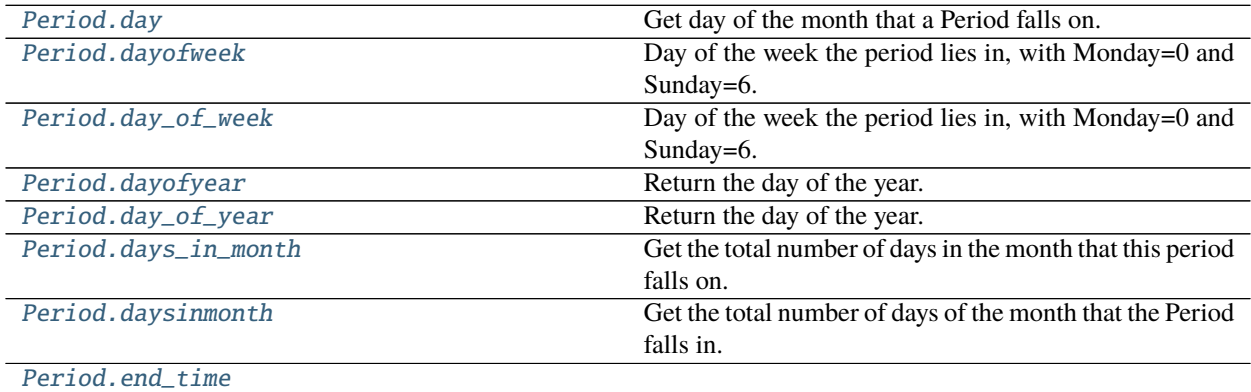

continues on next page

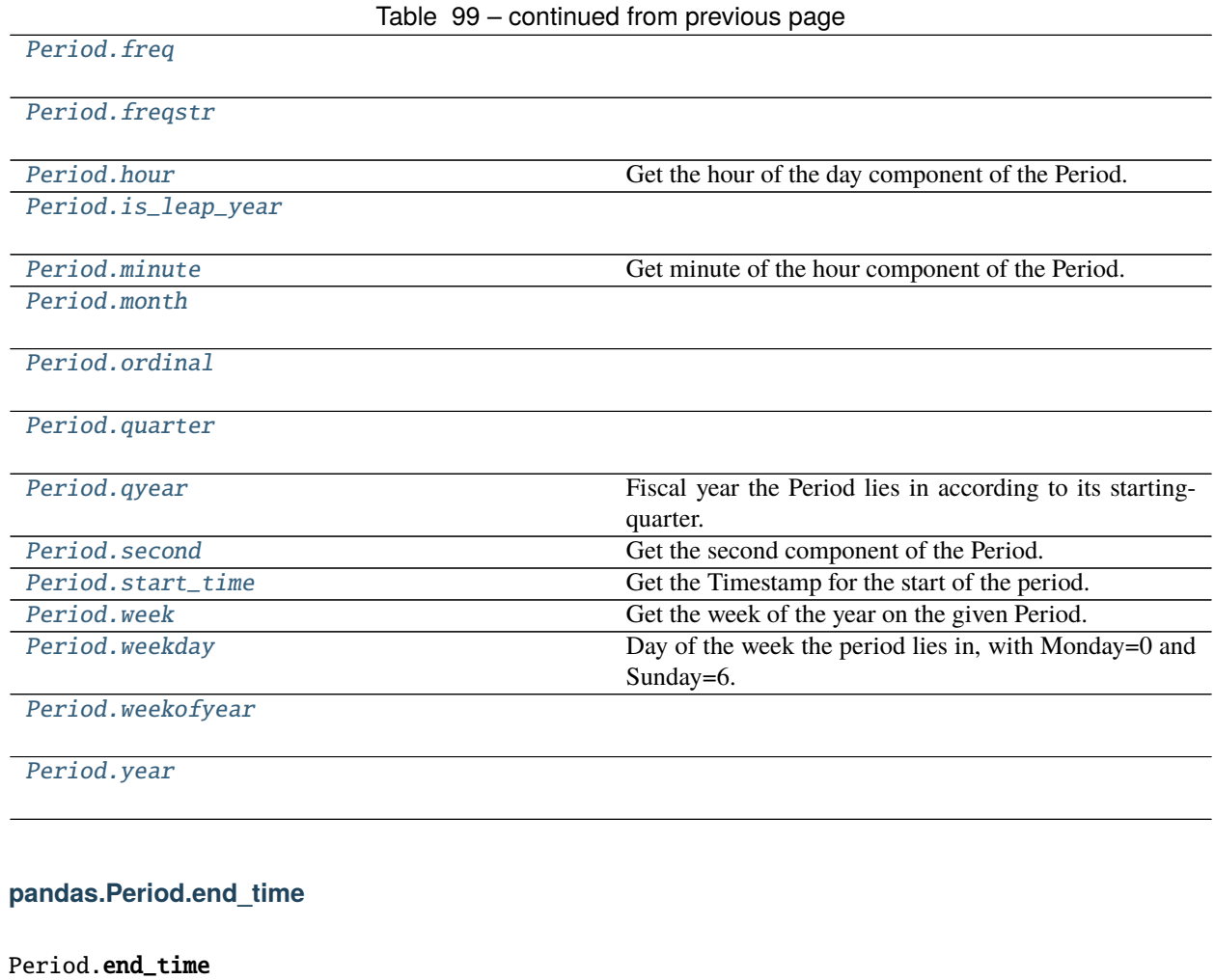

# **pandas.Period.freq**

Period.freq

## **pandas.Period.freqstr**

Period.freqstr

# **pandas.Period.is\_leap\_year**

Period.is\_leap\_year

# **pandas.Period.month**

Period.month

**pandas.Period.ordinal**

Period.ordinal

**pandas.Period.quarter**

Period.quarter

**pandas.Period.weekofyear**

Period.weekofyear

**pandas.Period.year**

Period.year

## **Methods**

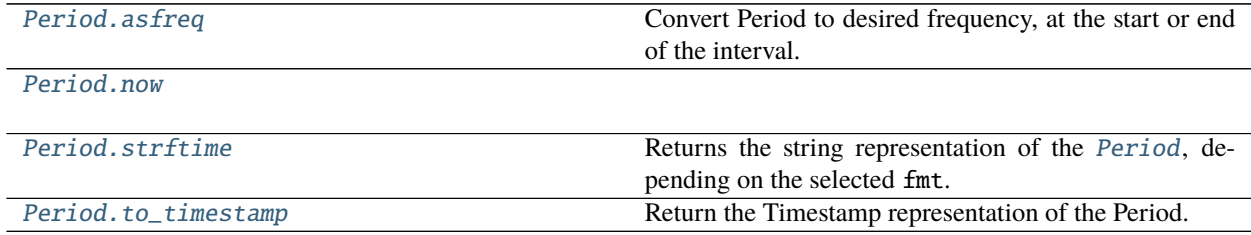

## **pandas.Period.now**

Period.now()

A collection of timedeltas may be stored in a [arrays.PeriodArray](#page-0-0). Every period in a PeriodArray must have the same freq.

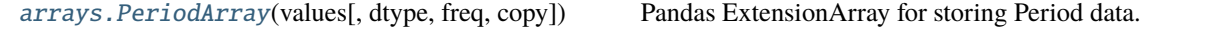

#### **pandas.arrays.PeriodArray**

```
class pandas.arrays.PeriodArray(values, dtype=None, freq=None, copy=False)
     Pandas ExtensionArray for storing Period data.
```
Users should use period\_range() to create new instances. Alternatively, array() can be used to create new instances from a sequence of Period scalars.

## **Parameters**

- **values** [Union[PeriodArray, Series[period], ndarray[int], PeriodIndex]] The data to store. These should be arrays that can be directly converted to ordinals without inference or copy (PeriodArray, ndarray[int64]), or a box around such an array (Series[period], PeriodIndex).
- **dtype** [PeriodDtype, optional] A PeriodDtype instance from which to extract a *freq*. If both *freq* and *dtype* are specified, then the frequencies must match.
- **freq** [str or DateOffset] The *freq* to use for the array. Mostly applicable when *values* is an ndarray of integers, when *freq* is required. When *values*is a PeriodArray (or box around), it's checked that values.freq matches *freq*.
- **copy** [bool, default False] Whether to copy the ordinals before storing.

#### **See also:**

Period Represents a period of time.

PeriodIndex Immutable Index for period data. period\_range Create a fixed-frequency PeriodArray. [array](https://docs.python.org/3/library/array.html#module-array) Construct a pandas array.

### **Notes**

There are two components to a PeriodArray

- ordinals : integer ndarray
- freq : pd.tseries.offsets.Offset

The values are physically stored as a 1-D ndarray of integers. These are called "ordinals" and represent some kind of offset from a base.

The *freq* indicates the span covered by each element of the array. All elements in the PeriodArray have the same *freq*.

#### **Attributes**

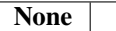

### **Methods**

**None**

[PeriodDtype](#page-0-0)([freq]) An ExtensionDtype for Period data.

# **pandas.PeriodDtype**

```
class pandas.PeriodDtype(freq=None)
```
An ExtensionDtype for Period data.

**This is not an actual numpy dtype**, but a duck type.

**Parameters**

**freq** [str or DateOffset] The frequency of this PeriodDtype.

## **Examples**

>>> pd.PeriodDtype(freq='D') period[D]

```
>>> pd.PeriodDtype(freq=pd.offsets.MonthEnd())
period[M]
```
## **Attributes**

[freq](#page-0-0) The frequency object of this PeriodDtype.

## **pandas.PeriodDtype.freq**

property PeriodDtype.freq The frequency object of this PeriodDtype.

# **Methods**

**None**

# **3.5.6 Interval data**

Arbitrary intervals can be represented as [Interval](#page-0-0) objects.

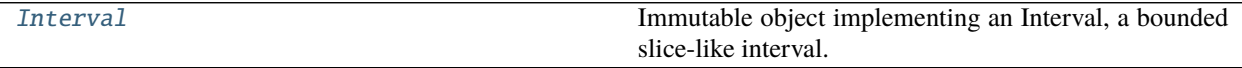

### **pandas.Interval**

#### class pandas.Interval

Immutable object implementing an Interval, a bounded slice-like interval.

**Parameters**

**left** [orderable scalar] Left bound for the interval.

**right** [orderable scalar] Right bound for the interval.

**closed** [{'right', 'left', 'both', 'neither'}, default 'right'] Whether the interval is closed on the left-side, right-side, both or neither. See the Notes for more detailed explanation.

## **See also:**

[IntervalIndex](#page-0-0) An Index of Interval objects that are all closed on the same side. [cut](#page-0-0) Convert continuous data into discrete bins (Categorical of Interval objects). [qcut](#page-0-0) Convert continuous data into bins (Categorical of Interval objects) based on quantiles. [Period](#page-0-0) Represents a period of time.

### **Notes**

The parameters *left* and *right* must be from the same type, you must be able to compare them and they must satisfy  $left \leq$  right.

A closed interval (in mathematics denoted by square brackets) contains its endpoints, i.e. the closed interval [0, 5] is characterized by the conditions  $0 \le x \le 5$ . This is what closed='both' stands for. An open interval (in mathematics denoted by parentheses) does not contain its endpoints, i.e. the open interval (0, 5) is characterized by the conditions  $0 < x < 5$ . This is what closed='neither' stands for. Intervals can also be half-open or half-closed, i.e.  $[0, 5)$  is described by  $0 \le x \le 5$  (closed='left') and  $(0, 5]$  is described by  $0 < x < = 5$  (closed='right').

#### **Examples**

It is possible to build Intervals of different types, like numeric ones:

```
>>> iv = pd. Interval(left=0, right=5)
>>> iv
Interval(0, 5, closed='right')
```
You can check if an element belongs to it

```
>>> 2.5 in iv
True
```
You can test the bounds (closed='right', so  $0 < x < = 5$ ):

```
>>> 0 in iv
False
>>> 5 in iv
True
>>> 0.0001 in iv
True
```
Calculate its length

>>> iv.length 5

You can operate with  $+$  and  $*$  over an Interval and the operation is applied to each of its bounds, so the result depends on the type of the bound elements

```
\gg> shifted_iv = iv + 3
>>> shifted_iv
Interval(3, 8, closed='right')
\gg extended_iv = iv * 10.0
>>> extended_iv
Interval(0.0, 50.0, closed='right')
```
To create a time interval you can use Timestamps as the bounds

```
>>> year_2017 = pd. Interval(pd. Timestamp('2017-01-01 00:00:00'),
... pd.Timestamp('2018-01-01 00:00:00'),
... closed='left')
>>> pd.Timestamp('2017-01-01 00:00') in year_2017
True
>>> year_2017.length
Timedelta('365 days 00:00:00')
```
### **Attributes**

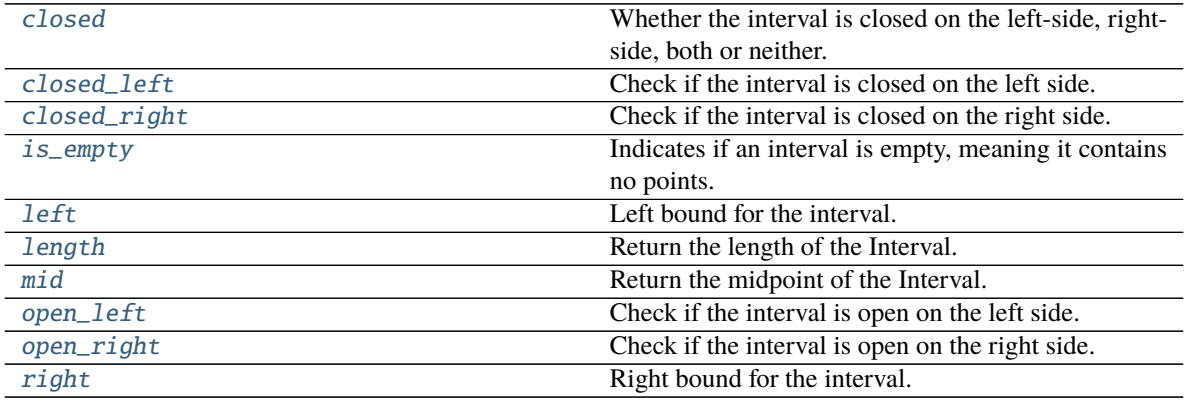

### **pandas.Interval.closed**

Interval.closed

Whether the interval is closed on the left-side, right-side, both or neither.

## **pandas.Interval.closed\_left**

### Interval.closed\_left

Check if the interval is closed on the left side.

For the meaning of *closed* and *open* see [Interval](#page-0-0).

### **Returns**

**bool** True if the Interval is closed on the left-side.

### **pandas.Interval.closed\_right**

#### Interval.closed\_right

Check if the interval is closed on the right side.

For the meaning of *closed* and *open* see [Interval](#page-0-0).

**Returns**

**bool** True if the Interval is closed on the left-side.

### **pandas.Interval.is\_empty**

#### Interval.is\_empty

Indicates if an interval is empty, meaning it contains no points.

New in version 0.25.0.

**Returns**

**bool or ndarray** A boolean indicating if a scalar [Interval](#page-0-0) is empty, or a boolean ndarray positionally indicating if an Interval in an [IntervalArray](#page-0-0) or [IntervalIndex](#page-0-0) is empty.

#### **Examples**

An [Interval](#page-0-0) that contains points is not empty:

```
>>> pd.Interval(0, 1, closed='right').is_empty
False
```
An Interval that does not contain any points is empty:

```
>>> pd.Interval(0, 0, closed='right').is_empty
True
>>> pd.Interval(0, 0, closed='left').is_empty
True
>>> pd.Interval(0, 0, closed='neither').is_empty
True
```
An Interval that contains a single point is not empty:

```
>>> pd.Interval(0, 0, closed='both').is_empty
False
```
An [IntervalArray](#page-0-0) or [IntervalIndex](#page-0-0) returns a boolean ndarray positionally indicating if an Interval is empty:

```
\gg ivs = [pd.Interval(0, 0, closed='neither'),
... pd.Interval(1, 2, closed='neither')]
>>> pd.arrays.IntervalArray(ivs).is_empty
array([ True, False])
```
Missing values are not considered empty:

```
>>> ivs = [pd.Interval(0, 0, closed='neither'), np.nan]
>>> pd.IntervalIndex(ivs).is_empty
array([ True, False])
```
#### **pandas.Interval.left**

Interval.left

Left bound for the interval.

#### **pandas.Interval.length**

#### Interval.length

Return the length of the Interval.

#### **pandas.Interval.mid**

Interval.mid Return the midpoint of the Interval.

## **pandas.Interval.open\_left**

#### Interval.open\_left

Check if the interval is open on the left side.

For the meaning of *closed* and *open* see [Interval](#page-0-0).

#### **Returns**

**bool** True if the Interval is closed on the left-side.

#### **pandas.Interval.open\_right**

#### Interval.open\_right

Check if the interval is open on the right side.

For the meaning of *closed* and *open* see [Interval](#page-0-0).

#### **Returns**

**bool** True if the Interval is closed on the left-side.

### **pandas.Interval.right**

Interval.right

Right bound for the interval.

### **Methods**

[overlaps](#page-0-0) Check whether two Interval objects overlap.

### **pandas.Interval.overlaps**

#### Interval.overlaps()

Check whether two Interval objects overlap.

Two intervals overlap if they share a common point, including closed endpoints. Intervals that only have an open endpoint in common do not overlap.

New in version 0.24.0.

#### **Parameters**

**other** [Interval] Interval to check against for an overlap.

**Returns**

**bool** True if the two intervals overlap.

**See also:**

IntervalArray.overlaps The corresponding method for IntervalArray.

[IntervalIndex.overlaps](#page-0-0) The corresponding method for IntervalIndex.

## **Examples**

```
\gg i1 = pd. Interval(0, 2)
\gg i2 = pd. Interval(1, 3)
>>> i1.overlaps(i2)
True
\gg i3 = pd. Interval(4, 5)
>>> i1.overlaps(i3)
False
```
Intervals that share closed endpoints overlap:

```
\gg i4 = pd.Interval(0, 1, closed='both')
\gg i5 = pd.Interval(1, 2, closed='both')
>>> i4.overlaps(i5)
True
```
Intervals that only have an open endpoint in common do not overlap:

```
\gg i6 = pd.Interval(1, 2, closed='neither')
>>> i4.overlaps(i6)
False
```
### **Properties**

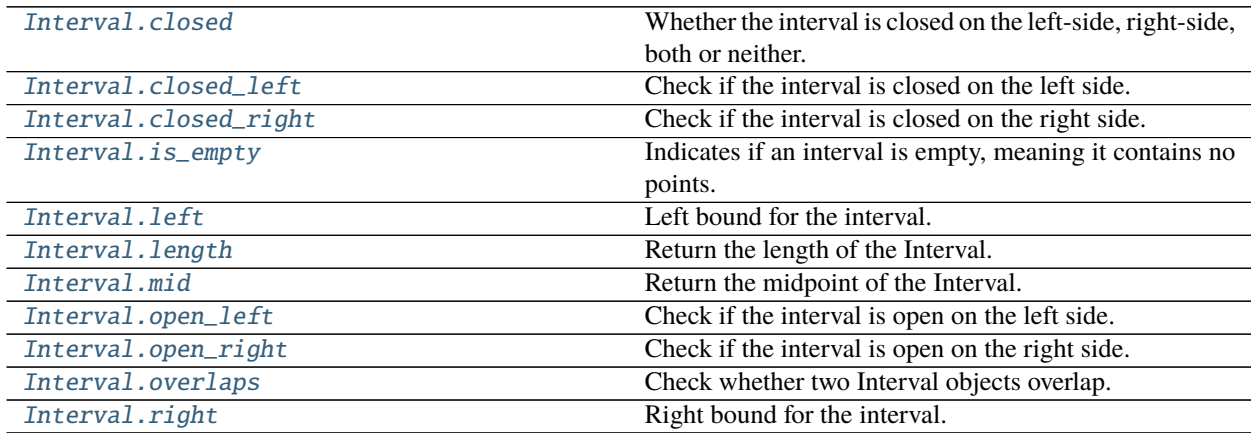

A collection of intervals may be stored in an [arrays.IntervalArray](#page-0-0).

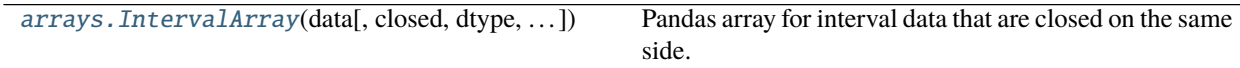

#### **pandas.arrays.IntervalArray**

class pandas.arrays.IntervalArray(*data*, *closed=None*, *dtype=None*, *copy=False*, *verify\_integrity=True*) Pandas array for interval data that are closed on the same side.

New in version 0.24.0.

### **Parameters**

- **data** [array-like (1-dimensional)] Array-like containing Interval objects from which to build the IntervalArray.
- **closed** [{'left', 'right', 'both', 'neither'}, default 'right'] Whether the intervals are closed on the left-side, right-side, both or neither.
- **dtype** [dtype or None, default None] If None, dtype will be inferred.
- **copy** [bool, default False] Copy the input data.
- **verify\_integrity** [bool, default True] Verify that the IntervalArray is valid.

## **See also:**

Index The base pandas Index type.

Interval A bounded slice-like interval; the elements of an IntervalArray.

interval\_range Function to create a fixed frequency IntervalIndex.

cut Bin values into discrete Intervals.

qcut Bin values into equal-sized Intervals based on rank or sample quantiles.

# **Notes**

See the [user guide](https://pandas.pydata.org/pandas-docs/stable/user_guide/advanced.html#intervalindex) for more.

## **Examples**

A new IntervalArray can be constructed directly from an array-like of Interval objects:

```
>>> pd.arrays.IntervalArray([pd.Interval(0, 1), pd.Interval(1, 5)])
<IntervalArray>
[(0, 1], (1, 5)]Length: 2, closed: right, dtype: interval[int64]
```
It may also be constructed using one of the constructor methods: [IntervalArray.from\\_arrays\(\)](#page-0-0), [IntervalArray.from\\_breaks\(\)](#page-0-0), and [IntervalArray.from\\_tuples\(\)](#page-0-0).

### **Attributes**

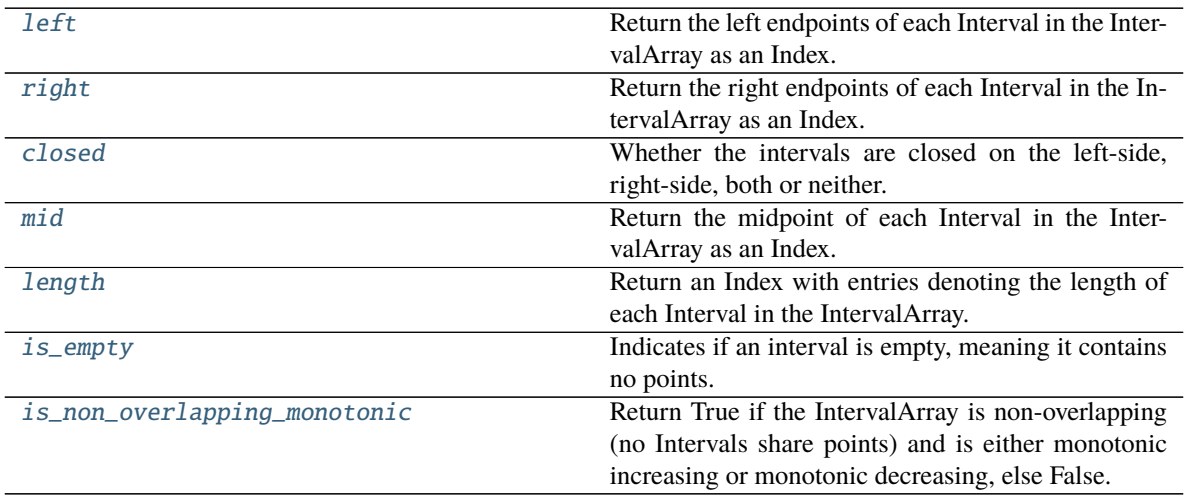

#### **pandas.arrays.IntervalArray.left**

### property IntervalArray.left

Return the left endpoints of each Interval in the IntervalArray as an Index.

## **pandas.arrays.IntervalArray.right**

#### property IntervalArray.right

Return the right endpoints of each Interval in the IntervalArray as an Index.

#### **pandas.arrays.IntervalArray.closed**

### property IntervalArray.closed Whether the intervals are closed on the left-side, right-side, both or neither.

#### **pandas.arrays.IntervalArray.mid**

property IntervalArray.mid Return the midpoint of each Interval in the IntervalArray as an Index.

#### **pandas.arrays.IntervalArray.length**

property IntervalArray.length Return an Index with entries denoting the length of each Interval in the IntervalArray.

#### **pandas.arrays.IntervalArray.is\_empty**

#### IntervalArray.is\_empty

Indicates if an interval is empty, meaning it contains no points.

New in version 0.25.0.

#### **Returns**

**bool or ndarray** A boolean indicating if a scalar Interval is empty, or a boolean ndarray positionally indicating if an Interval in an IntervalArray or IntervalIndex is empty.

#### **Examples**

An Interval that contains points is not empty:

```
>>> pd.Interval(0, 1, closed='right').is_empty
False
```
An Interval that does not contain any points is empty:

```
>>> pd.Interval(0, 0, closed='right').is_empty
True
>>> pd.Interval(0, 0, closed='left').is_empty
True
>>> pd.Interval(0, 0, closed='neither').is_empty
True
```
An Interval that contains a single point is not empty:

```
>>> pd.Interval(0, 0, closed='both').is_empty
False
```
An IntervalArray or IntervalIndex returns a boolean ndarray positionally indicating if an Interval is empty:

```
\gg ivs = [pd.Interval(0, 0, closed='neither'),
... pd.Interval(1, 2, closed='neither')]
>>> pd.arrays.IntervalArray(ivs).is_empty
array([ True, False])
```
Missing values are not considered empty:

```
\gg ivs = [pd.Interval(0, 0, closed='neither'), np.nan]
>>> pd.IntervalIndex(ivs).is_empty
array([ True, False])
```
#### **pandas.arrays.IntervalArray.is\_non\_overlapping\_monotonic**

#### property IntervalArray.is\_non\_overlapping\_monotonic

Return True if the IntervalArray is non-overlapping (no Intervals share points) and is either monotonic increasing or monotonic decreasing, else False.

### **Methods**

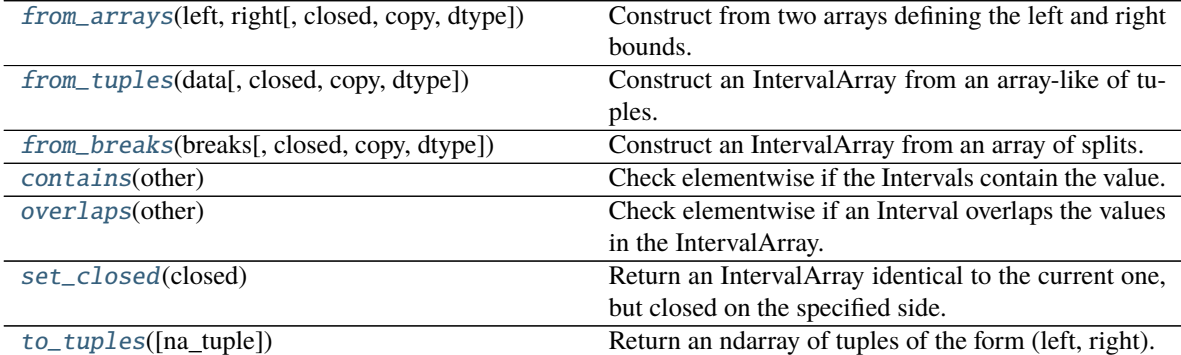

#### **pandas.arrays.IntervalArray.from\_arrays**

classmethod IntervalArray.from\_arrays(*left*, *right*, *closed='right'*, *copy=False*, *dtype=None*) Construct from two arrays defining the left and right bounds.

#### **Parameters**

**left** [array-like (1-dimensional)] Left bounds for each interval.

**right** [array-like (1-dimensional)] Right bounds for each interval.

- **closed** [{'left', 'right', 'both', 'neither'}, default 'right'] Whether the intervals are closed on the left-side, right-side, both or neither.
- **copy** [bool, default False] Copy the data.

**dtype** [dtype, optional] If None, dtype will be inferred.

**Returns**

### **IntervalArray**

## **Raises**

**ValueError** When a value is missing in only one of *left* or *right*. When a value in *left* is greater than the corresponding value in *right*.

**See also:**

interval\_range Function to create a fixed frequency IntervalIndex.

[IntervalArray.from\\_breaks](#page-0-0) Construct an IntervalArray from an array of splits.

IntervalArray. from\_tuples Construct an IntervalArray from an array-like of tuples.

#### **Notes**

Each element of *left* must be less than or equal to the *right* element at the same position. If an element is missing, it must be missing in both *left* and *right*. A TypeError is raised when using an unsupported type for *left* or *right*. At the moment, 'category', 'object', and 'string' subtypes are not supported.

```
\gg pd.arrays.IntervalArray.from_arrays([0, 1, 2], [1, 2, 3])
<IntervalArray>
[(0, 1], (1, 2], (2, 3)]Length: 3, closed: right, dtype: interval[int64]
```
#### **pandas.arrays.IntervalArray.from\_tuples**

```
classmethod IntervalArray.from_tuples(data, closed='right', copy=False, dtype=None)
     Construct an IntervalArray from an array-like of tuples.
```
#### **Parameters**

**data** [array-like (1-dimensional)] Array of tuples.

- **closed** [{'left', 'right', 'both', 'neither'}, default 'right'] Whether the intervals are closed on the left-side, right-side, both or neither.
- **copy** [bool, default False] By-default copy the data, this is compat only and ignored.

**dtype** [dtype or None, default None] If None, dtype will be inferred.

#### **Returns**

#### **IntervalArray**

**See also:**

**interval\_range** Function to create a fixed frequency IntervalIndex.

[IntervalArray.from\\_arrays](#page-0-0) Construct an IntervalArray from a left and right array.

IntervalArray. from\_breaks Construct an IntervalArray from an array of splits.

#### **Examples**

```
\gg pd.arrays.IntervalArray.from_tuples((0, 1), (1, 2)])
<IntervalArray>
[(0, 1], (1, 2)]Length: 2, closed: right, dtype: interval[int64]
```
### **pandas.arrays.IntervalArray.from\_breaks**

```
classmethod IntervalArray.from_breaks(breaks, closed='right', copy=False, dtype=None)
     Construct an IntervalArray from an array of splits.
```
#### **Parameters**

**breaks** [array-like (1-dimensional)] Left and right bounds for each interval.

**closed** [{'left', 'right', 'both', 'neither'}, default 'right'] Whether the intervals are closed on the left-side, right-side, both or neither.

**copy** [bool, default False] Copy the data.

**dtype** [dtype or None, default None] If None, dtype will be inferred.

**Returns**

**IntervalArray**

**See also:**

interval\_range Function to create a fixed frequency IntervalIndex.

[IntervalArray.from\\_arrays](#page-0-0) Construct from a left and right array.

[IntervalArray.from\\_tuples](#page-0-0) Construct from a sequence of tuples.

### **Examples**

```
>>> pd.arrays.IntervalArray.from_breaks([0, 1, 2, 3])
<IntervalArray>
[(0, 1], (1, 2], (2, 3)]Length: 3, closed: right, dtype: interval[int64]
```
#### **pandas.arrays.IntervalArray.contains**

```
IntervalArray.contains(other)
```
Check elementwise if the Intervals contain the value.

Return a boolean mask whether the value is contained in the Intervals of the IntervalArray.

New in version  $0.25.0$ .

#### **Parameters**

**other** [scalar] The value to check whether it is contained in the Intervals.

**Returns**

**boolean array**

**See also:**

Interval.contains Check whether Interval object contains value.

[IntervalArray.overlaps](#page-0-0) Check if an Interval overlaps the values in the IntervalArray.

#### **Examples**

```
\gg intervals = pd.arrays.IntervalArray.from_tuples([(0, 1), (1, 3), (2, 4)])
>>> intervals
<IntervalArray>
[(0, 1], (1, 3], (2, 4)]Length: 3, closed: right, dtype: interval[int64]
```

```
>>> intervals.contains(0.5)
array([ True, False, False])
```
#### **pandas.arrays.IntervalArray.overlaps**

#### IntervalArray.overlaps(*other*)

Check elementwise if an Interval overlaps the values in the IntervalArray.

Two intervals overlap if they share a common point, including closed endpoints. Intervals that only have an open endpoint in common do not overlap.

New in version 0.24.0.

**Parameters**

**other** [IntervalArray] Interval to check against for an overlap.

**Returns**

**ndarray** Boolean array positionally indicating where an overlap occurs.

**See also:**

Interval.overlaps Check whether two Interval objects overlap.

### **Examples**

```
>>> data = [(0, 1), (1, 3), (2, 4)]\gg intervals = pd.arrays.IntervalArray.from_tuples(data)
>>> intervals
<IntervalArray>
[(0, 1], (1, 3], (2, 4)]Length: 3, closed: right, dtype: interval[int64]
```

```
>>> intervals.overlaps(pd.Interval(0.5, 1.5))
array([ True, True, False])
```
Intervals that share closed endpoints overlap:

>>> intervals.overlaps(pd.Interval(1, 3, closed='left')) array([ True, True, True])

Intervals that only have an open endpoint in common do not overlap:

```
>>> intervals.overlaps(pd.Interval(1, 2, closed='right'))
array([False, True, False])
```
#### **pandas.arrays.IntervalArray.set\_closed**

#### IntervalArray.set\_closed(*closed*)

Return an IntervalArray identical to the current one, but closed on the specified side.

New in version 0.24.0.

#### **Parameters**

**closed** [{'left', 'right', 'both', 'neither'}] Whether the intervals are closed on the leftside, right-side, both or neither.

#### **Returns**

**new\_index** [IntervalArray]

#### **Examples**

```
\gg index = pd.arrays.IntervalArray.from_breaks(range(4))
>>> index
<IntervalArray>
[(0, 1], (1, 2], (2, 3)]Length: 3, closed: right, dtype: interval[int64]
>>> index.set_closed('both')
<IntervalArray>
[0, 1], [1, 2], [2, 3]Length: 3, closed: both, dtype: interval[int64]
```
#### **pandas.arrays.IntervalArray.to\_tuples**

```
IntervalArray.to_tuples(na_tuple=True)
     Return an ndarray of tuples of the form (left, right).
```
#### **Parameters**

**na\_tuple** [bool, default True] Returns NA as a tuple if True, (nan, nan), or just as the NA value itself if False, nan.

#### **Returns**

**tuples: ndarray**

[IntervalDtype](#page-0-0)([subtype]) An ExtensionDtype for Interval data.

## **pandas.IntervalDtype**

```
class pandas.IntervalDtype(subtype=None)
```
An ExtensionDtype for Interval data.

**This is not an actual numpy dtype**, but a duck type.

**Parameters**

**subtype** [str, np.dtype] The dtype of the Interval bounds.

## **Examples**

```
>>> pd.IntervalDtype(subtype='int64')
interval[int64]
```
## **Attributes**

[subtype](#page-0-0) The dtype The dtype of the Interval bounds.

## **pandas.IntervalDtype.subtype**

property IntervalDtype.subtype The dtype of the Interval bounds.

**Methods**

## **None**

# **3.5.7 Nullable integer**

[numpy.ndarray](https://numpy.org/doc/stable/reference/generated/numpy.ndarray.html#numpy.ndarray) cannot natively represent integer-data with missing values. pandas provides this through [arrays.](#page-0-0) [IntegerArray](#page-0-0).

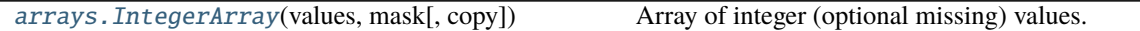

## **pandas.arrays.IntegerArray**

```
class pandas.arrays.IntegerArray(values, mask, copy=False)
```
Array of integer (optional missing) values.

New in version 0.24.0.

Changed in version 1.0.0: Now uses pandas. NA as the missing value rather than numpy.nan.

**Warning:** IntegerArray is currently experimental, and its API or internal implementation may change without warning.

We represent an IntegerArray with 2 numpy arrays:

- data: contains a numpy integer array of the appropriate dtype
- mask: a boolean array holding a mask on the data, True is missing

To construct an IntegerArray from generic array-like input, use pandas.  $array()$  with one of the integer dtypes (see examples).

See *[Nullable integer data type](#page-639-0)* for more.

## **Parameters**

**values** [numpy.ndarray] A 1-d integer-dtype array.

**mask** [numpy.ndarray] A 1-d boolean-dtype array indicating missing values.

**copy** [bool, default False] Whether to copy the *values* and *mask*.

**Returns**

#### **IntegerArray**

### **Examples**

Create an IntegerArray with [pandas.array\(\)](#page-1909-0).

```
\gg int_array = pd.array([1, None, 3], dtype=pd.Int32Dtype())
>>> int_array
<IntegerArray>
[1, \; <NA>, 3]
Length: 3, dtype: Int32
```
String aliases for the dtypes are also available. They are capitalized.

```
>>> pd.array([1, None, 3], dtype='Int32')
<IntegerArray>
[1, \langle NA \rangle, 3]Length: 3, dtype: Int32
```

```
\gg pd.array([1, None, 3], dtype='UInt16')
<IntegerArray>
[1, \times N_A > 3]Length: 3, dtype: UInt16
```
#### **Attributes**

**None**

# **Methods**

**None**

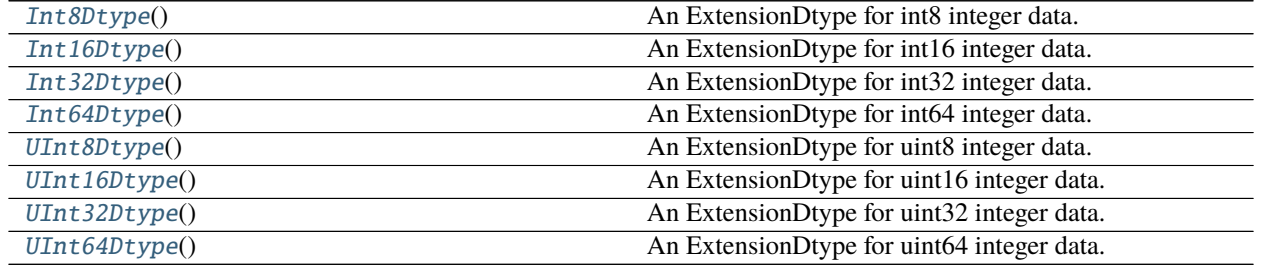

# **pandas.Int8Dtype**

## class pandas.Int8Dtype

An ExtensionDtype for int8 integer data.

Changed in version 1.0.0: Now uses pandas.NA as its missing value, rather than numpy.nan.

### **Attributes**

**None**

**Methods**

**None**

## **pandas.Int16Dtype**

## class pandas.Int16Dtype

An ExtensionDtype for int16 integer data.

Changed in version 1.0.0: Now uses pandas.NA as its missing value, rather than numpy.nan.

## **Attributes**

**None**

# **Methods**

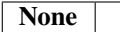

### **pandas.Int32Dtype**

#### class pandas.Int32Dtype

An ExtensionDtype for int32 integer data.

Changed in version 1.0.0: Now uses pandas.NA as its missing value, rather than numpy.nan.

## **Attributes**

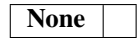

**None**

#### **Methods**

### **pandas.Int64Dtype**

#### class pandas.Int64Dtype

An ExtensionDtype for int64 integer data.

Changed in version 1.0.0: Now uses pandas.NA as its missing value, rather than numpy.nan.

## **Attributes**

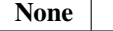

### **Methods**

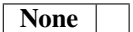

## **pandas.UInt8Dtype**

### class pandas.UInt8Dtype

An ExtensionDtype for uint8 integer data.

Changed in version 1.0.0: Now uses pandas.NA as its missing value, rather than numpy.nan.

# **Attributes**

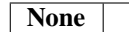

### **Methods**

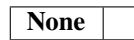

## **pandas.UInt16Dtype**

#### class pandas.UInt16Dtype

An ExtensionDtype for uint16 integer data.

Changed in version 1.0.0: Now uses pandas.NA as its missing value, rather than numpy.nan.

#### **Attributes**

**None**

**Methods**

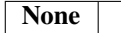

### **pandas.UInt32Dtype**

#### class pandas.UInt32Dtype

An ExtensionDtype for uint32 integer data.

Changed in version 1.0.0: Now uses pandas.NA as its missing value, rather than numpy.nan.

#### **Attributes**

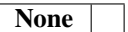

**Methods**

**None**

## **pandas.UInt64Dtype**

#### class pandas.UInt64Dtype

An ExtensionDtype for uint64 integer data.

Changed in version 1.0.0: Now uses pandas.NA as its missing value, rather than numpy.nan.

## **Attributes**

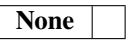

**Methods**

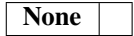

# **3.5.8 Categorical data**

pandas defines a custom data type for representing data that can take only a limited, fixed set of values. The dtype of a Categorical can be described by a pandas.api.types.CategoricalDtype.

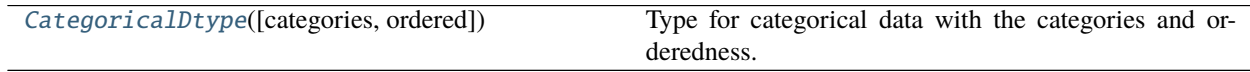

#### **pandas.CategoricalDtype**

class pandas.CategoricalDtype(*categories=None*, *ordered=False*)

Type for categorical data with the categories and orderedness.

## **Parameters**

- **categories** [sequence, optional] Must be unique, and must not contain any nulls. The categories are stored in an Index, and if an index is provided the dtype of that index will be used.
- **ordered** [bool or None, default False] Whether or not this categorical is treated as a ordered categorical. None can be used to maintain the ordered value of existing categoricals when used in operations that combine categoricals, e.g. astype, and will resolve to False if there is no existing ordered to maintain.

### **See also:**

[Categorical](#page-0-0) Represent a categorical variable in classic R / S-plus fashion.
# **Notes**

This class is useful for specifying the type of a Categorical independent of the values. See *[CategoricalDtype](#page-611-0)* for more.

#### **Examples**

```
\gg t = pd.CategoricalDtype(categories=['b', 'a'], ordered=True)
>>> pd.Series(['a', 'b', 'a', 'c'], dtype=t)
0 a
1 b
2 a
3 NaN
dtype: category
Categories (2, object): ['b' < 'a']
```
An empty CategoricalDtype with a specific dtype can be created by providing an empty index. As follows,

```
>>> pd.CategoricalDtype(pd.DatetimeIndex([])).categories.dtype
dtype('<M8[ns]')
```
#### **Attributes**

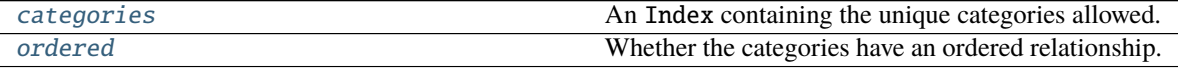

# **pandas.CategoricalDtype.categories**

property CategoricalDtype.categories An Index containing the unique categories allowed.

# **pandas.CategoricalDtype.ordered**

```
property CategoricalDtype.ordered: Optional[bool]
     Whether the categories have an ordered relationship.
```
# **Methods**

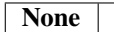

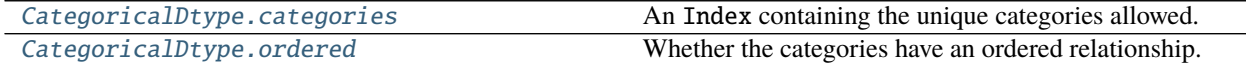

Categorical data can be stored in a pandas. Categorical

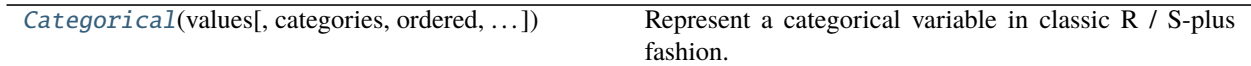

# **pandas.Categorical**

class pandas.Categorical(*values*, *categories=None*, *ordered=None*, *dtype=None*, *fastpath=False*) Represent a categorical variable in classic R / S-plus fashion.

*Categoricals* can only take on only a limited, and usually fixed, number of possible values (*categories*). In contrast to statistical categorical variables, a *Categorical* might have an order, but numerical operations (additions, divisions, ...) are not possible.

All values of the *Categorical* are either in *categories* or *np.nan*. Assigning values outside of *categories* will raise a *ValueError*. Order is defined by the order of the *categories*, not lexical order of the values.

#### **Parameters**

- **values** [list-like] The values of the categorical. If categories are given, values not in categories will be replaced with NaN.
- **categories** [Index-like (unique), optional] The unique categories for this categorical. If not given, the categories are assumed to be the unique values of *values* (sorted, if possible, otherwise in the order in which they appear).
- **ordered** [bool, default False] Whether or not this categorical is treated as a ordered categorical. If True, the resulting categorical will be ordered. An ordered categorical respects, when sorted, the order of its *categories* attribute (which in turn is the *categories* argument, if provided).
- **dtype** [CategoricalDtype] An instance of CategoricalDtype to use for this categorical.

#### **Raises**

**ValueError** If the categories do not validate.

**TypeError** If an explicit ordered=True is given but no *categories* and the *values* are not sortable.

# **See also:**

[CategoricalDtype](#page-0-0) Type for categorical data. [CategoricalIndex](#page-0-0) An Index with an underlying Categorical.

# **Notes**

See the [user guide](https://pandas.pydata.org/pandas-docs/stable/user_guide/categorical.html) for more.

#### **Examples**

```
>>> pd.Categorical([1, 2, 3, 1, 2, 3])
[1, 2, 3, 1, 2, 3]
Categories (3, int64): [1, 2, 3]
```

```
\gg pd.Categorical(['a', 'b', 'c', 'a', 'b', 'c'])
['a', 'b', 'c', 'a', 'b', 'c']
Categories (3, object): ['a', 'b', 'c']
```
Missing values are not included as a category.

```
>>> c = pd.Categorical([1, 2, 3, 1, 2, 3, np.nan])
>>> c
[1, 2, 3, 1, 2, 3, NaN]
Categories (3, int64): [1, 2, 3]
```
However, their presence is indicated in the *codes* attribute by code *-1*.

>>> c.codes  $array([ 0, 1, 2, 0, 1, 2, -1], dtype=int8)$ 

Ordered *Categoricals* can be sorted according to the custom order of the categories and can have a min and max value.

```
\gg c = pd.Categorical(['a', 'b', 'c', 'a', 'b', 'c'], ordered=True,
... categories=['c', 'b', 'a'])
>>> c
['a', 'b', 'c', 'a', 'b', 'c']
Categories (3, object): ['c' < 'b' < 'a']\gg c.min()
C<sup>\prime</sup>
```
#### **Attributes**

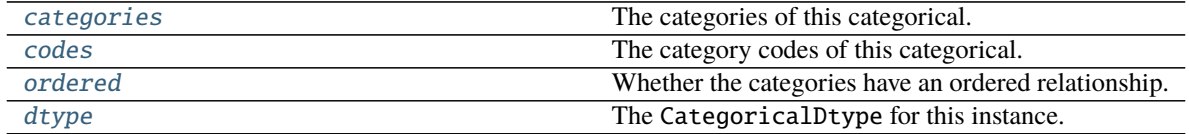

#### **pandas.Categorical.categories**

#### property Categorical.categories

The categories of this categorical.

Setting assigns new values to each category (effectively a rename of each individual category).

The assigned value has to be a list-like object. All items must be unique and the number of items in the new categories must be the same as the number of items in the old categories.

Assigning to *categories* is a inplace operation!

#### **Raises**

**ValueError** If the new categories do not validate as categories or if the number of new categories is unequal the number of old categories

**See also:**

rename\_categories Rename categories.

reorder\_categories Reorder categories.

add\_categories Add new categories.

remove\_categories Remove the specified categories.

remove\_unused\_categories Remove categories which are not used.

set\_categories Set the categories to the specified ones.

### **pandas.Categorical.codes**

#### property Categorical.codes: numpy.ndarray

The category codes of this categorical.

Codes are an array of integers which are the positions of the actual values in the categories array.

There is no setter, use the other categorical methods and the normal item setter to change values in the categorical.

#### **Returns**

**ndarray[int]** A non-writable view of the *codes* array.

# **pandas.Categorical.ordered**

property Categorical.ordered: Optional[bool] Whether the categories have an ordered relationship.

# **pandas.Categorical.dtype**

property Categorical.dtype: pandas.core.dtypes.dtypes.CategoricalDtype The CategoricalDtype for this instance.

# **Methods**

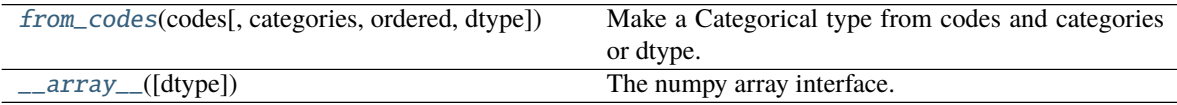

#### **pandas.Categorical.from\_codes**

classmethod Categorical.from\_codes(*codes*, *categories=None*, *ordered=None*, *dtype=None*) Make a Categorical type from codes and categories or dtype.

This constructor is useful if you already have codes and categories/dtype and so do not need the (computation intensive) factorization step, which is usually done on the constructor.

If your data does not follow this convention, please use the normal constructor.

# **Parameters**

**codes** [array-like of int] An integer array, where each integer points to a category in categories or dtype.categories, or else is -1 for NaN.

**categories** [index-like, optional] The categories for the categorical. Items need to be unique. If the categories are not given here, then they must be provided in *dtype*.

- **ordered** [bool, optional] Whether or not this categorical is treated as an ordered categorical. If not given here or in *dtype*, the resulting categorical will be unordered.
- **dtype** [CategoricalDtype or "category", optional] If [CategoricalDtype](#page-0-0), cannot be used together with *categories* or *ordered*.

New in version 0.24.0: When *dtype* is provided, neither *categories* nor *ordered* should be provided.

#### **Returns**

**Categorical**

# **Examples**

```
>>> dtype = pd.CategoricalDtype(['a', 'b'], ordered=True)
>>> pd.Categorical.from_codes(codes=[0, 1, 0, 1], dtype=dtype)
['a', 'b', 'a', 'b']
Categories (2, object): ['a' < 'b']
```
# **pandas.Categorical.\_\_array\_\_**

Categorical.\_\_array\_\_(*dtype=None*) The numpy array interface.

#### **Returns**

**numpy.array** A numpy array of either the specified dtype or, if dtype==None (default), the same dtype as categorical.categories.dtype.

The alternative [Categorical.from\\_codes\(\)](#page-0-0) constructor can be used when you have the categories and integer codes already:

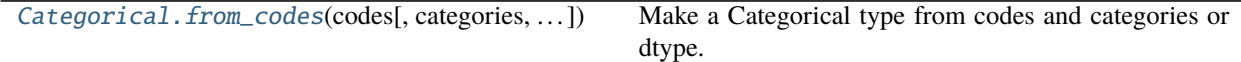

The dtype information is available on the Categorical

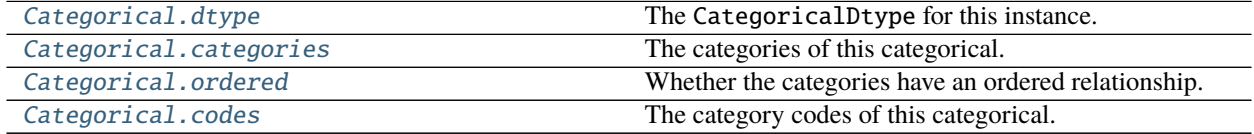

np.asarray(categorical) works by implementing the array interface. Be aware, that this converts the Categorical back to a NumPy array, so categories and order information is not preserved!

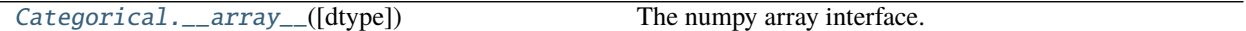

A Categorical can be stored in a Series or DataFrame. To create a Series of dtype category, use cat = s. astype(dtype) or Series(..., dtype=dtype) where dtype is either

- the string 'category'
- an instance of CategoricalDtype.

If the Series is of dtype CategoricalDtype, Series.cat can be used to change the categorical data. See *[Categorical](#page-0-0) [accessor](#page-0-0)* for more.

# **3.5.9 Sparse data**

Data where a single value is repeated many times (e.g. 0 or NaN) may be stored efficiently as a arrays. SparseArray.

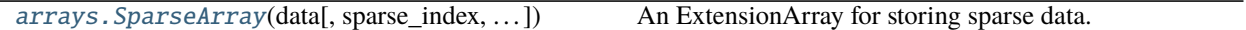

### **pandas.arrays.SparseArray**

class pandas.arrays.SparseArray(*data*, *sparse\_index=None*, *index=None*, *fill\_value=None*, *kind='integer'*, *dtype=None*, *copy=False*)

An ExtensionArray for storing sparse data.

Changed in version 0.24.0: Implements the ExtensionArray interface.

**Parameters**

**data** [array-like] A dense array of values to store in the SparseArray. This may contain *fill\_value*.

**sparse index** [SparseIndex, optional]

**index** [Index]

**fill\_value** [scalar, optional] Elements in *data* that are *fill\_value* are not stored in the SparseArray. For memory savings, this should be the most common value in *data*. By default, *fill\_value* depends on the dtype of *data*:

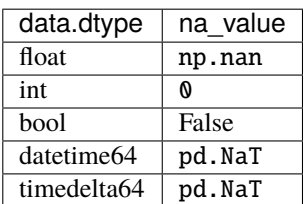

The fill value is potentially specified in three ways. In order of precedence, these are

- 1. The *fill\_value* argument
- 2. dtype.fill\_value if *fill\_value* is None and *dtype* is a SparseDtype
- 3. data.dtype.fill\_value if *fill\_value* is None and *dtype* is not a SparseDtype and *data* is a SparseArray.

**kind** [{'integer', 'block'}, default 'integer'] The type of storage for sparse locations.

- 'block': Stores a *block* and *block\_length* for each contiguous *span* of sparse values. This is best when sparse data tends to be clumped together, with large regions of fill-value values between sparse values.
- 'integer': uses an integer to store the location of each sparse value.
- **dtype** [np.dtype or SparseDtype, optional] The dtype to use for the SparseArray. For numpy dtypes, this determines the dtype of self.sp\_values. For SparseDtype, this determines self.sp\_values and self.fill\_value.
- **copy** [bool, default False] Whether to explicitly copy the incoming *data* array.

**Examples**

```
>>> from pandas.arrays import SparseArray
\gg arr = SparseArray([0, 0, 1, 2])
>>> arr
[0, 0, 1, 2]Fill: 0
IntIndex
Indices: array([2, 3], dtype=int32)
```
# **Attributes**

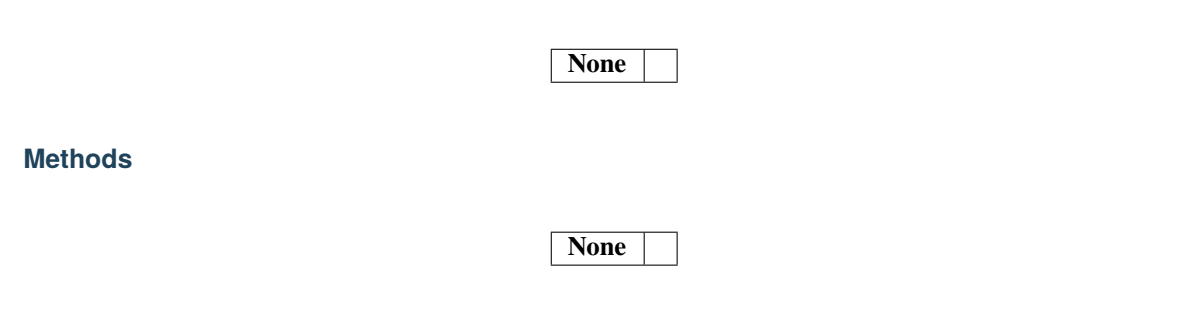

### **pandas.SparseDtype**

```
class pandas.SparseDtype(dtype=<class 'numpy.float64'>, fill_value=None)
     Dtype for data stored in SparseArray.
```
[SparseDtype](#page-0-0)([dtype, fill\_value]) Dtype for data stored in SparseArray.

This dtype implements the pandas ExtensionDtype interface.

New in version 0.24.0.

# **Parameters**

- **dtype** [str, ExtensionDtype, numpy.dtype, type, default numpy.float64] The dtype of the underlying array storing the non-fill value values.
- **fill\_value** [scalar, optional] The scalar value not stored in the SparseArray. By default, this depends on *dtype*.

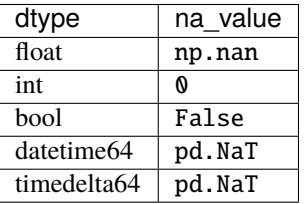

The default value may be overridden by specifying a *fill\_value*.

**Attributes**

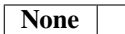

**Methods**

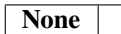

The Series.sparse accessor may be used to access sparse-specific attributes and methods if the [Series](#page-0-0) contains sparse values. See *[Sparse accessor](#page-0-0)* for more.

# **3.5.10 Text data**

When working with text data, where each valid element is a string or missing, we recommend using *[StringDtype](#page-0-0)* (with the alias "string").

[arrays.StringArray](#page-0-0)(values[, copy]) Extension array for string data.

# **pandas.arrays.StringArray**

class pandas.arrays.StringArray(*values*, *copy=False*)

Extension array for string data.

New in version 1.0.0.

**Warning:** StringArray is considered experimental. The implementation and parts of the API may change without warning.

### **Parameters**

**values** [array-like] The array of data.

**Warning:** Currently, this expects an object-dtype ndarray where the elements are Python strings or pandas.NA. This may change without warning in the future. Use [pandas.array\(\)](#page-1909-0) with dtype="string" for a stable way of creating a *StringArray* from any sequence.

**copy** [bool, default False] Whether to copy the array of data.

### **See also:**

[array](https://docs.python.org/3/library/array.html#module-array) The recommended function for creating a StringArray. Series.str The string methods are available on Series backed by a StringArray.

# **Notes**

StringArray returns a BooleanArray for comparison methods.

# **Examples**

```
>>> pd.array(['This is', 'some text', None, 'data.'], dtype="string")
<StringArray>
['This is', 'some text', <NA>, 'data.']
Length: 4, dtype: string
```
Unlike arrays instantiated with dtype="object", StringArray will convert the values to strings.

```
>>> pd.array(['1', 1], dtype="object")
<PandasArray>
['1', 1]
Length: 2, dtype: object
>>> pd.array(['1', 1], dtype="string")
<StringArray>
['1', '1']
Length: 2, dtype: string
```
However, instantiating StringArrays directly with non-strings will raise an error.

For comparison methods, *StringArray* returns a pandas. BooleanArray:

```
\gg pd.array(["a", None, "c"], dtype="string") == "a"
<BooleanArray>
[True, <NA>, False]
Length: 3, dtype: boolean
```
# **Attributes**

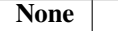

**Methods**

**None**

[StringDtype](#page-0-0)() Extension dtype for string data.

# **pandas.StringDtype**

#### class pandas.StringDtype

Extension dtype for string data.

New in version 1.0.0.

**Warning:** StringDtype is considered experimental. The implementation and parts of the API may change without warning.

In particular, StringDtype.na\_value may change to no longer be numpy.nan.

### **Examples**

>>> pd.StringDtype() StringDtype

### **Attributes**

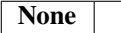

# **Methods**

**None**

The Series.str accessor is available for Series backed by a [arrays.StringArray](#page-0-0). See *[String handling](#page-0-0)* for more.

# **3.5.11 Boolean data with missing values**

The boolean dtype (with the alias "boolean") provides support for storing boolean data (True, False values) with missing values, which is not possible with a bool [numpy.ndarray](https://numpy.org/doc/stable/reference/generated/numpy.ndarray.html#numpy.ndarray).

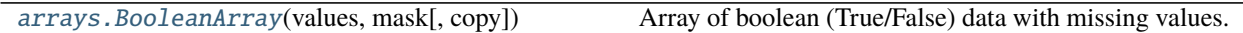

### **pandas.arrays.BooleanArray**

class pandas.arrays.BooleanArray(*values*, *mask*, *copy=False*)

Array of boolean (True/False) data with missing values.

This is a pandas Extension array for boolean data, under the hood represented by 2 numpy arrays: a boolean array with the data and a boolean array with the mask (True indicating missing).

BooleanArray implements Kleene logic (sometimes called three-value logic) for logical operations. See *[Kleene](#page-643-0) [logical operations](#page-643-0)* for more.

To construct an BooleanArray from generic array-like input, use pandas. array() specifying dtype="boolean " (see examples below).

New in version 1.0.0.

**Warning:** BooleanArray is considered experimental. The implementation and parts of the API may change without warning.

#### **Parameters**

**values** [numpy.ndarray] A 1-d boolean-dtype array with the data.

**mask** [numpy.ndarray] A 1-d boolean-dtype array indicating missing values (True indicates missing).

**copy** [bool, default False] Whether to copy the *values* and *mask* arrays.

#### **Returns**

**BooleanArray**

# **Examples**

Create an BooleanArray with [pandas.array\(\)](#page-1909-0):

```
>>> pd.array([True, False, None], dtype="boolean")
<BooleanArray>
[True, False, <NA>]
Length: 3, dtype: boolean
```
# **Attributes**

**None**

# **Methods**

**None**

[BooleanDtype](#page-0-0)() Extension dtype for boolean data.

### **pandas.BooleanDtype**

#### class pandas.BooleanDtype

Extension dtype for boolean data.

New in version 1.0.0.

**Warning:** BooleanDtype is considered experimental. The implementation and parts of the API may change without warning.

# **Examples**

>>> pd.BooleanDtype() BooleanDtype

# **Attributes**

**Meth** 

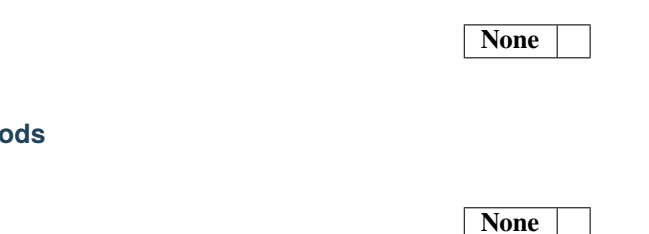

# **3.6 Index objects**

# **3.6.1 Index**

**Many of these methods or variants thereof are available on the objects that contain an index (Series/DataFrame) and those should most likely be used before calling these methods directly.**

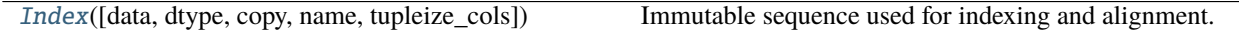

### **pandas.Index**

class pandas.Index(*data=None*, *dtype=None*, *copy=False*, *name=None*, *tupleize\_cols=True*, *\*\*kwargs*) Immutable sequence used for indexing and alignment. The basic object storing axis labels for all pandas objects. **Parameters**

- **data** [array-like (1-dimensional)]
- **dtype** [NumPy dtype (default: object)] If dtype is None, we find the dtype that best fits the data. If an actual dtype is provided, we coerce to that dtype if it's safe. Otherwise, an error will be raised.
- **copy** [bool] Make a copy of input ndarray.
- **name** [object] Name to be stored in the index.
- **tupleize\_cols** [bool (default: True)] When True, attempt to create a MultiIndex if possible.

# **See also:**

[RangeIndex](#page-0-0) Index implementing a monotonic integer range. [CategoricalIndex](#page-0-0) Index of [Categorical](#page-0-0) s. [MultiIndex](#page-0-0) A multi-level, or hierarchical Index. [IntervalIndex](#page-0-0) An Index of [Interval](#page-0-0) s. [DatetimeIndex](#page-0-0) Index of datetime64 data. [TimedeltaIndex](#page-0-0) Index of timedelta64 data. [PeriodIndex](#page-0-0) Index of Period data. [Int64Index](#page-0-0) A special case of [Index](#page-0-0) with purely integer labels.

[UInt64Index](#page-0-0) A special case of [Index](#page-0-0) with purely unsigned integer labels. [Float64Index](#page-0-0) A special case of [Index](#page-0-0) with purely float labels.

# **Notes**

An Index instance can **only** contain hashable objects

# **Examples**

>>> pd.Index([1, 2, 3]) Int64Index([1, 2, 3], dtype='int64')

>>> pd.Index(list('abc')) Index(['a', 'b', 'c'], dtype='object')

# **Attributes**

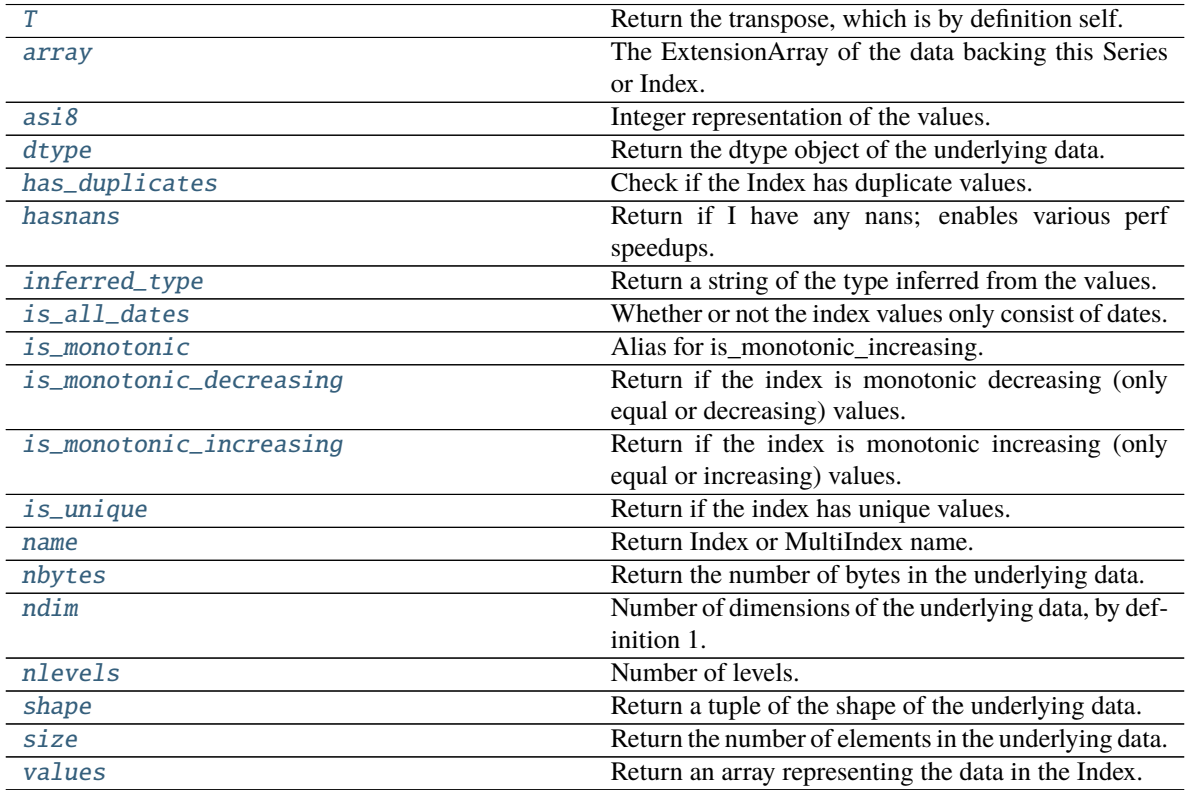

# **pandas.Index.T**

#### property Index.T: pandas.core.base.\_T

Return the transpose, which is by definition self.

#### **pandas.Index.array**

#### Index.array

The ExtensionArray of the data backing this Series or Index.

New in version 0.24.0.

#### **Returns**

**ExtensionArray** An ExtensionArray of the values stored within. For extension types, this is the actual array. For NumPy native types, this is a thin (no copy) wrapper around [numpy.ndarray](https://numpy.org/doc/stable/reference/generated/numpy.ndarray.html#numpy.ndarray).

.array differs .values which may require converting the data to a different form.

# **See also:**

[Index.to\\_numpy](#page-0-0) Similar method that always returns a NumPy array.

[Series.to\\_numpy](#page-0-0) Similar method that always returns a NumPy array.

### **Notes**

This table lays out the different array types for each extension dtype within pandas.

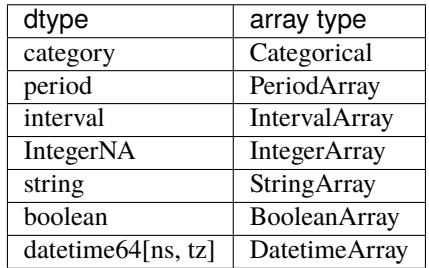

For any 3rd-party extension types, the array type will be an ExtensionArray.

For all remaining dtypes .array will be a arrays.NumpyExtensionArray wrapping the actual ndarray stored within. If you absolutely need a NumPy array (possibly with copying / coercing data), then use [Series.to\\_numpy\(\)](#page-0-0) instead.

# **Examples**

For regular NumPy types like int, and float, a PandasArray is returned.

```
>>> pd.Series([1, 2, 3]).array
<PandasArray>
[1, 2, 3]
Length: 3, dtype: int64
```
For extension types, like Categorical, the actual ExtensionArray is returned

```
>>> ser = pd.Series(pd.Categorical(['a', 'b', 'a']))
>>> ser.array
['a', 'b', 'a']
Categories (2, object): ['a', 'b']
```
# **pandas.Index.asi8**

#### property Index.asi8

Integer representation of the values.

#### **Returns**

**ndarray** An ndarray with int64 dtype.

#### **pandas.Index.dtype**

```
Index.dtype
      Return the dtype object of the underlying data.
```
#### **pandas.Index.has\_duplicates**

#### property Index.has\_duplicates: bool

Check if the Index has duplicate values.

#### **Returns**

**bool** Whether or not the Index has duplicate values.

# **Examples**

```
\gg idx = pd.Index([1, 5, 7, 7])
>>> idx.has_duplicates
True
```

```
\gg idx = pd.Index([1, 5, 7])
>>> idx.has_duplicates
False
```

```
>>> idx = pd. Index(["Watermelon", "Orange", "Apple",
... "Watermelon"]).astype("category")
>>> idx.has_duplicates
True
```

```
>>> idx = pd.Index(["Orange", "Apple",
... "Watermelon"]).astype("category")
>>> idx.has_duplicates
False
```
# **pandas.Index.hasnans**

# Index.hasnans Return if I have any nans; enables various perf speedups.

# **pandas.Index.inferred\_type**

Index.inferred\_type Return a string of the type inferred from the values.

# **pandas.Index.is\_all\_dates**

```
Index.is_all_dates
      Whether or not the index values only consist of dates.
```
### **pandas.Index.is\_monotonic**

property Index.is\_monotonic: bool Alias for is\_monotonic\_increasing.

### **pandas.Index.is\_monotonic\_decreasing**

```
property Index.is_monotonic_decreasing: bool
     Return if the index is monotonic decreasing (only equal or decreasing) values.
```
### **Examples**

```
>>> Index([3, 2, 1]).is_monotonic_decreasing
True
>>> Index([3, 2, 2]).is_monotonic_decreasing
True
>>> Index([3, 1, 2]).is_monotonic_decreasing
False
```
# **pandas.Index.is\_monotonic\_increasing**

#### property Index.is\_monotonic\_increasing: bool

Return if the index is monotonic increasing (only equal or increasing) values.

### **Examples**

>>> Index([1, 2, 3]).is\_monotonic\_increasing True >>> Index([1, 2, 2]).is\_monotonic\_increasing True >>> Index([1, 3, 2]).is\_monotonic\_increasing False

#### **pandas.Index.is\_unique**

#### Index.is\_unique

Return if the index has unique values.

#### **pandas.Index.name**

#### property Index.name

Return Index or MultiIndex name.

# **pandas.Index.nbytes**

property Index.nbytes: int Return the number of bytes in the underlying data.

### **pandas.Index.ndim**

property Index.ndim: int Number of dimensions of the underlying data, by definition 1.

### **pandas.Index.nlevels**

property Index.nlevels: int Number of levels.

# **pandas.Index.shape**

property Index.shape: Tuple[int, ...] Return a tuple of the shape of the underlying data.

# **pandas.Index.size**

property Index.size: int Return the number of elements in the underlying data.

# **pandas.Index.values**

#### property Index.values: numpy.ndarray

Return an array representing the data in the Index.

Warning: We recommend using *[Index.array](#page-0-0)* or *[Index.to\\_numpy\(\)](#page-0-0)*, depending on whether you need a reference to the underlying data or a NumPy array.

#### **Returns**

# **array: numpy.ndarray or ExtensionArray**

**See also:**

[Index.array](#page-0-0) Reference to the underlying data.

[Index.to\\_numpy](#page-0-0) A NumPy array representing the underlying data.

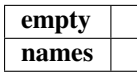

### **Methods**

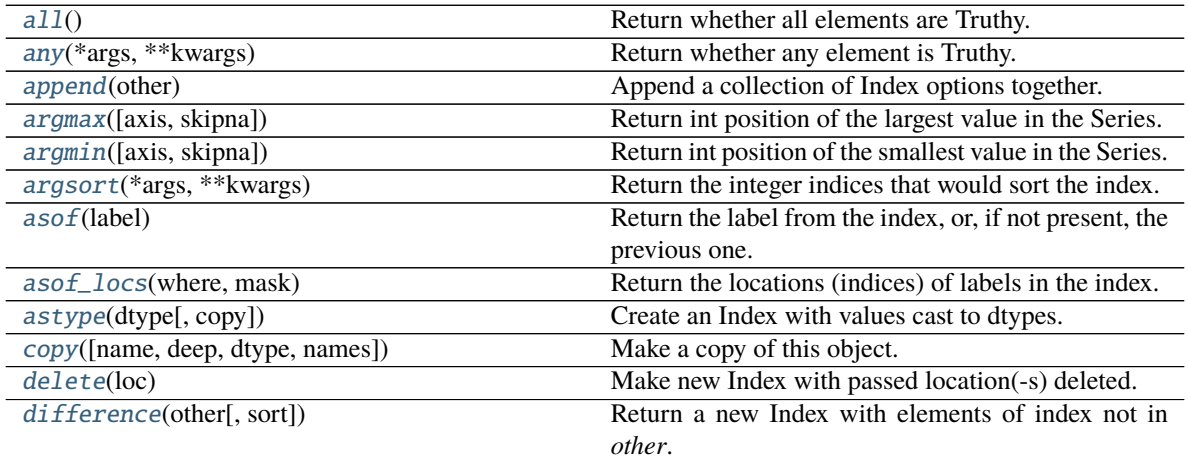

continues on next page

| drop(labels[, errors])                                         | $\mu$ able $\mu$ is $\mu$ commuted from previous page<br>Make new Index with passed list of labels deleted. |
|----------------------------------------------------------------|----------------------------------------------------------------------------------------------------|
| drop_duplicates([keep])                                        | Return Index with duplicate values removed.                                                                 |
| droplevel([level])                                             | Return index with requested level(s) removed.                                                               |
| dropna([how])                                                  | Return Index without NA/NaN values.                                                                         |
| duplicated([keep])                                             | Indicate duplicate index values.                                                                            |
| equals(other)                                                  | Determine if two Index object are equal.                                                                    |
|                                                                |                                                                                                    |
| factorize([sort, na_sentinel])                                 | Encode the object as an enumerated type or categor-<br>ical variable.                                       |
|                                                                |                                                                                                    |
| fillna([value, downcast])<br>format([name, formatter, na_rep]) | Fill NA/NaN values with the specified value.                                                                |
|                                                                | Render a string representation of the Index.                                                                |
| get_indexer(target[, method, limit, tolerance])                | Compute indexer and mask for new index given the                                                            |
|                                                                | current index.<br>Guaranteed return of an indexer even when non-                                            |
| get_indexer_for(target, **kwargs)                              |                                                                                                    |
|                                                                | unique.                                                                                                    |
| get_indexer_non_unique(target)                                 | Compute indexer and mask for new index given the                                                            |
|                                                                | current index.                                                                                              |
| get_level_values(level)                                        | Return an Index of values for requested level.                                                              |
| get_loc(key[, method, tolerance])                              | Get integer location, slice or boolean mask for re-                                                         |
|                                                                | quested label.                                                                                              |
| get_slice_bound(label, side, kind)                             | Calculate slice bound that corresponds to given label.                                                      |
| get_value(series, key)                                         | Fast lookup of value from 1-dimensional ndarray.                                                            |
| groupby(values)                                                | Group the index labels by a given array of values.                                                          |
| $holds\_integer()$                                             | Whether the type is an integer type.                                                                        |
| <i>identical</i> (other)                                       | Similar to equals, but checks that object attributes and                                                    |
|                                                                | types are also equal.                                                                                       |
| insert(loc, item)                                              | Make new Index inserting new item at location.                                                              |
| intersection(other[, sort])                                    | Form the intersection of two Index objects.                                                                 |
| $is_{o}$ (other)                                               | More flexible, faster check like is but that works                                                          |
|                                                                | through views.                                                                                              |
| is_boolean()                                                   | Check if the Index only consists of booleans.                                                               |
| is_categorical()                                               | Check if the Index holds categorical data.                                                                  |
| is_floating()                                                  | Check if the Index is a floating type.                                                                      |
| $is\_integer()$                                                | Check if the Index only consists of integers.                                                               |
| is_interval()                                                  | Check if the Index holds Interval objects.                                                                  |
| $is\_mixed()$                                                  | Check if the Index holds data with mixed data types.                                                        |
| $is\_numeric()$                                                | Check if the Index only consists of numeric data.                                                           |
| $is\_object()$                                                 | Check if the Index is of the object dtype.                                                                  |
| is_type_compatible(kind)                                       | Whether the index type is compatible with the pro-                                                          |
|                                                                | vided type.                                                                                                 |
| <i>isin</i> (values[, level])                                  | Return a boolean array where the index values are in                                                        |
|                                                                | values.                                                                                                    |
| isna()                                                         | Detect missing values.                                                                                      |
| is null()                                                      | Detect missing values.                                                                                      |
| item()                                                         | Return the first element of the underlying data as a                                                        |
|                                                                | Python scalar.                                                                                              |
| join(other[, how, level, return_indexers, sort])               | Compute join_index and indexers to conform data                                                             |
|                                                                | structures to the new index.                                                                                |
| map(mapper[, na_action])                                       | Map values using input correspondence (a dict, Se-                                                          |
|                                                                | ries, or function).                                                                                         |
| max([axis, skipna])                                            | Return the maximum value of the Index.                                                                      |
| memory_usage([deep])                                           | Memory usage of the values.                                                                                 |
|                                                                | continues on next page                                                                                      |

Table 132 – continued from previous page

|                                               | onanaoa nom provioao pago                            |
|-----------------------------------------------|------------------------------------------------------|
| min([axis, skipna])                           | Return the minimum value of the Index.               |
| notna()                                       | Detect existing (non-missing) values.                |
| notnull()                                     | Detect existing (non-missing) values.                |
| nunique([dropna])                             | Return number of unique elements in the object.      |
| putmask(mask, value)                          | Return a new Index of the values set with the mask.  |
| ravel([order])                                | Return an ndarray of the flattened values of the un- |
|                                               | derlying data.                                       |
| reindex(target[, method, level, limit, ])     | Create index with target's values.                   |
| rename(name[, inplace])                       | Alter Index or MultiIndex name.                      |
| repeat(repeats[, axis])                       | Repeat elements of a Index.                          |
| searchsorted(value[, side, sorter])           | Find indices where elements should be inserted to    |
|                                               | maintain order.                                      |
| set_names(names[, level, inplace])            | Set Index or MultiIndex name.                        |
| set_value(arr, key, value)                    | (DEPRECATED) Fast lookup of value from 1-            |
|                                               | dimensional ndarray.                                 |
| shift([periods, freq])                        | Shift index by desired number of time frequency in-  |
|                                               | crements.                                            |
| slice_indexer([start, end, step, kind])       | Compute the slice indexer for input labels and step. |
| slice_locs([start, end, step, kind])          | Compute slice locations for input labels.            |
| sort(*args, ** kwargs)                        | Use sort_values instead.                             |
| sort_values([return_indexer, ascending, ])    | Return a sorted copy of the index.                   |
| sortlevel([level, ascending, sort_remaining]) | For internal compatibility with the Index API.       |
| str                                           | pandas.core.strings.accessor.<br>alias<br>of         |
|                                               | StringMethods                                        |
| symmetric_difference(other[,<br>result_name,  | Compute the symmetric difference of two Index ob-    |
| sort])                                        | jects.                                               |
| take(indices[, axis, allow_fill, fill_value]) | Return a new Index of the values selected by the in- |
|                                               | dices.                                               |
| $to\_flat\_index()$                           | Identity method.                                     |
| to_frame([index, name])                       | Create a DataFrame with a column containing the In-  |
|                                               | dex.                                                 |
| $to$ <sub>1ist</sub> $()$                     | Return a list of the values.                         |
| to_native_types([slicer])                     | (DEPRECATED) Format specified values of self and     |
|                                               | return them.                                         |
| to_numpy([dtype, copy, na_value])             | A NumPy ndarray representing the values in this Se-  |
|                                               | ries or Index.                                       |
| to_series([index, name])                      | Create a Series with both index and values equal to  |
|                                               | the index keys.                                      |
| tolist()                                      | Return a list of the values.                         |
| transpose(*args, ** kwargs)                   | Return the transpose, which is by definition self.   |
| union(other[, sort])                          | Form the union of two Index objects.                 |
| unique([level])                               | Return unique values in the index.                   |
| value_counts([normalize, sort, ascending, ])  | Return a Series containing counts of unique values.  |
| $where$ [cond[, other])                       | Replace values where the condition is False.         |

Table 132 – continued from previous page

# **pandas.Index.all**

#### Index.all()

Return whether all elements are Truthy.

#### **Parameters**

**\*args** These parameters will be passed to numpy.all.

**\*\*kwargs** These parameters will be passed to numpy.all.

#### **Returns**

**all** [bool or array\_like (if axis is specified)] A single element array\_like may be converted to bool.

# **See also:**

[Index.any](#page-0-0) Return whether any element in an Index is True.

[Series.any](#page-0-0) Return whether any element in a Series is True.

[Series.all](#page-0-0) Return whether all elements in a Series are True.

### **Notes**

Not a Number (NaN), positive infinity and negative infinity evaluate to True because these are not equal to zero.

#### **Examples**

#### **all**

True, because nonzero integers are considered True.

```
\gg pd. Index([1, 2, 3]).all()
True
```
False, because  $\theta$  is considered False.

```
\gg pd. Index([0, 1, 2]).all()
False
```
#### **any**

True, because 1 is considered True.

```
\gg pd.Index([0, 0, 1]).any()
True
```
False, because  $\theta$  is considered False.

```
\gg pd. Index([0, 0, 0]). any()
False
```
### **pandas.Index.any**

```
Index.any(*args, **kwargs)
     Return whether any element is Truthy.
```
**Parameters**

**\*args** These parameters will be passed to numpy.any.

**\*\*kwargs** These parameters will be passed to numpy.any.

# **Returns**

**any** [bool or array\_like (if axis is specified)] A single element array\_like may be converted to bool.

# **See also:**

[Index.all](#page-0-0) Return whether all elements are True.

[Series.all](#page-0-0) Return whether all elements are True.

# **Notes**

Not a Number (NaN), positive infinity and negative infinity evaluate to True because these are not equal to zero.

# **Examples**

```
>>> index = pd.Index([0, 1, 2])
>>> index.any()
True
```

```
\gg index = pd. Index([0, 0, 0])
>>> index.any()
False
```
# **pandas.Index.append**

```
Index.append(other)
```
Append a collection of Index options together.

# **Parameters**

**other** [Index or list/tuple of indices]

# **Returns**

**appended** [Index]

#### **pandas.Index.argmax**

```
Index.argmax(axis=None, skipna=True, *args, **kwargs)
     Return int position of the largest value in the Series.
```
If the maximum is achieved in multiple locations, the first row position is returned.

# **Parameters**

**axis** [{None}] Dummy argument for consistency with Series.

**skipna** [bool, default True] Exclude NA/null values when showing the result.

**\*args, \*\*kwargs** Additional arguments and keywords for compatibility with NumPy.

#### **Returns**

**int** Row position of the maximum value.

#### **See also:**

Series. argmax Return position of the maximum value.

Series. argmin Return position of the minimum value.

[numpy.ndarray.argmax](https://numpy.org/doc/stable/reference/generated/numpy.ndarray.argmax.html#numpy.ndarray.argmax) Equivalent method for numpy arrays.

Series. idxmax Return index label of the maximum values.

Series. *idxmin* Return index label of the minimum values.

### **Examples**

Consider dataset containing cereal calories

```
>>> s = pd.Series({'Corn Flakes': 100.0, 'Almond Delight': 110.0,
... 'Cinnamon Toast Crunch': 120.0, 'Cocoa Puff': 110.0})
>>> s
Corn Flakes 100.0
Almond Delight 110.0
Cinnamon Toast Crunch 120.0
Cocoa Puff 110.0
dtype: float64
>>> s.argmax()
```

```
2
>>> s.argmin()
0
```
The maximum cereal calories is the third element and the minimum cereal calories is the first element, since series is zero-indexed.

#### **pandas.Index.argmin**

Index.argmin(*axis=None*, *skipna=True*, *\*args*, *\*\*kwargs*) Return int position of the smallest value in the Series.

If the minimum is achieved in multiple locations, the first row position is returned.

# **Parameters**

**axis** [{None}] Dummy argument for consistency with Series.

**skipna** [bool, default True] Exclude NA/null values when showing the result.

**\*args, \*\*kwargs** Additional arguments and keywords for compatibility with NumPy.

#### **Returns**

**int** Row position of the minimum value.

#### **See also:**

Series. argmin Return position of the minimum value.

Series. argmax Return position of the maximum value.

[numpy.ndarray.argmin](https://numpy.org/doc/stable/reference/generated/numpy.ndarray.argmin.html#numpy.ndarray.argmin) Equivalent method for numpy arrays.

Series. idxmax Return index label of the maximum values.

Series. *idxmin* Return index label of the minimum values.

#### **Examples**

Consider dataset containing cereal calories

```
\gg s = pd. Series({'Corn Flakes': 100.0, 'Almond Delight': 110.0,
... 'Cinnamon Toast Crunch': 120.0, 'Cocoa Puff': 110.0})
>>> s
Corn Flakes 100.0
Almond Delight 110.0
Cinnamon Toast Crunch 120.0
Cocoa Puff 110.0
dtype: float64
>>> s.argmax()
```

```
2
>>> s.argmin()
0
```
The maximum cereal calories is the third element and the minimum cereal calories is the first element, since series is zero-indexed.

#### **pandas.Index.argsort**

```
Index.argsort(*args, **kwargs)
```
Return the integer indices that would sort the index.

**Parameters**

**\*args** Passed to *numpy.ndarray.argsort*.

**\*\*kwargs** Passed to *numpy.ndarray.argsort*.

**Returns**

**numpy.ndarray** Integer indices that would sort the index if used as an indexer.

**See also:**

[numpy.argsort](https://numpy.org/doc/stable/reference/generated/numpy.argsort.html#numpy.argsort) Similar method for NumPy arrays.

[Index.sort\\_values](#page-0-0) Return sorted copy of Index.

# **Examples**

```
\gg idx = pd.Index(['b', 'a', 'd', 'c'])
>>> idx
Index(['b', 'a', 'd', 'c'], dtype='object')
```

```
>>> order = idx.argsort()
>>> order
array([1, 0, 3, 2])
```

```
>>> idx[order]
Index(['a', 'b', 'c', 'd'], dtype='object')
```
# **pandas.Index.asof**

# Index.asof(*label*)

Return the label from the index, or, if not present, the previous one.

Assuming that the index is sorted, return the passed index label if it is in the index, or return the previous index label if the passed one is not in the index.

#### **Parameters**

**label** [object] The label up to which the method returns the latest index label.

#### **Returns**

**object** The passed label if it is in the index. The previous label if the passed label is not in the sorted index or *NaN* if there is no such label.

# **See also:**

[Series.asof](#page-0-0) Return the latest value in a Series up to the passed index.

[merge\\_asof](#page-0-0) Perform an asof merge (similar to left join but it matches on nearest key rather than equal key).

[Index.get\\_loc](#page-0-0) An *asof* is a thin wrapper around *get\_loc* with method='pad'.

#### **Examples**

*Index.asof* returns the latest index label up to the passed label.

```
\Rightarrow idx = pd.Index(['2013-12-31', '2014-01-02', '2014-01-03'])
>>> idx.asof('2014-01-01')
'2013-12-31'
```
If the label is in the index, the method returns the passed label.

```
>>> idx.asof('2014-01-02')
'2014-01-02'
```
If all of the labels in the index are later than the passed label, NaN is returned.

```
>>> idx.asof('1999-01-02')
nan
```
If the index is not sorted, an error is raised.

```
>>> idx\_not\_sorted = pdر. Index([ '2013-12-31', '2015-01-02',... '2014-01-03'])
>>> idx_not_sorted.asof('2013-12-31')
Traceback (most recent call last):
ValueError: index must be monotonic increasing or decreasing
```
#### **pandas.Index.asof\_locs**

#### Index.asof\_locs(*where*, *mask*)

Return the locations (indices) of labels in the index.

As in the *asof* function, if the label (a particular entry in *where*) is not in the index, the latest index label up to the passed label is chosen and its index returned.

If all of the labels in the index are later than a label in *where*, -1 is returned.

*mask* is used to ignore NA values in the index during calculation.

#### **Parameters**

**where** [Index] An Index consisting of an array of timestamps.

**mask** [array-like] Array of booleans denoting where values in the original data are not NA.

#### **Returns**

**numpy.ndarray** An array of locations (indices) of the labels from the Index which correspond to the return values of the *asof* function for every element in *where*.

#### **pandas.Index.astype**

#### Index.astype(*dtype*, *copy=True*)

Create an Index with values cast to dtypes.

The class of a new Index is determined by dtype. When conversion is impossible, a TypeError exception is raised.

#### **Parameters**

- **dtype** [numpy dtype or pandas type] Note that any signed integer *dtype* is treated as 'int64', and any unsigned integer *dtype* is treated as 'uint64', regardless of the size.
- **copy** [bool, default True] By default, astype always returns a newly allocated object. If copy is set to False and internal requirements on dtype are satisfied, the original data is used to create a new Index or the original Index is returned.

#### **Returns**

**Index** Index with values cast to specified dtype.

### **pandas.Index.copy**

Index.copy(*name=None*, *deep=False*, *dtype=None*, *names=None*) Make a copy of this object.

Name and dtype sets those attributes on the new object.

#### **Parameters**

**name** [Label, optional] Set name for new object.

**deep** [bool, default False]

**dtype** [numpy dtype or pandas type, optional] Set dtype for new object.

Deprecated since version 1.2.0: use astype method instead.

**names** [list-like, optional] Kept for compatibility with MultiIndex. Should not be used.

### **Returns**

**Index** Index refer to new object which is a copy of this object.

#### **Notes**

In most cases, there should be no functional difference from using deep, but if deep is passed it will attempt to deepcopy.

# **pandas.Index.delete**

### Index.delete(*loc*)

Make new Index with passed location(-s) deleted.

#### **Parameters**

**loc** [int or list of int] Location of item(-s) which will be deleted. Use a list of locations to delete more than one value at the same time.

#### **Returns**

**Index** New Index with passed location(-s) deleted.

# **See also:**

[numpy.delete](https://numpy.org/doc/stable/reference/generated/numpy.delete.html#numpy.delete) Delete any rows and column from NumPy array (ndarray).

# **Examples**

 $\Rightarrow$  idx = pd.Index(['a', 'b', 'c']) >>> idx.delete(1) Index(['a', 'c'], dtype='object')

```
\Rightarrow idx = pd.Index(['a', 'b', 'c'])
>>> idx.delete([0, 2])
Index(['b'], dtype='object')
```
# **pandas.Index.difference**

#### Index.difference(*other*, *sort=None*)

Return a new Index with elements of index not in *other*.

This is the set difference of two Index objects.

#### **Parameters**

**other** [Index or array-like]

- **sort** [False or None, default None] Whether to sort the resulting index. By default, the values are attempted to be sorted, but any TypeError from incomparable elements is caught by pandas.
	- None : Attempt to sort the result, but catch any TypeErrors from comparing incomparable elements.
	- False : Do not sort the result.

New in version 0.24.0.

Changed in version 0.24.1: Changed the default value from True to None (without change in behaviour).

#### **Returns**

**difference** [Index]

# **Examples**

```
\gg idx1 = pd.Index([2, 1, 3, 4])
\Rightarrow idx2 = pd.Index([3, 4, 5, 6])
>>> idx1.difference(idx2)
Int64Index([1, 2], dtype='int64')
>>> idx1.difference(idx2, sort=False)
Int64Index([2, 1], dtype='int64')
```
# **pandas.Index.drop**

```
Index.drop(labels, errors='raise')
      Make new Index with passed list of labels deleted.
```
#### **Parameters**

**labels** [array-like]

**errors** [{'ignore', 'raise'}, default 'raise'] If 'ignore', suppress error and existing labels are dropped.

# **Returns**

**dropped** [Index]

# **Raises**

**KeyError** If not all of the labels are found in the selected axis

### **pandas.Index.drop\_duplicates**

#### Index.drop\_duplicates(*keep='first'*)

Return Index with duplicate values removed.

### **Parameters**

**keep** [{'first', 'last', False}, default 'first']

- 'first' : Drop duplicates except for the first occurrence.
- 'last' : Drop duplicates except for the last occurrence.
- False : Drop all duplicates.

# **Returns**

**deduplicated** [Index]

# **See also:**

[Series.drop\\_duplicates](#page-0-0) Equivalent method on Series.

[DataFrame.drop\\_duplicates](#page-0-0) Equivalent method on DataFrame.

[Index.duplicated](#page-0-0) Related method on Index, indicating duplicate Index values.

# **Examples**

Generate an pandas.Index with duplicate values.

>>> idx = pd.Index(['lama', 'cow', 'lama', 'beetle', 'lama', 'hippo'])

The *keep* parameter controls which duplicate values are removed. The value 'first' keeps the first occurrence for each set of duplicated entries. The default value of keep is 'first'.

```
>>> idx.drop_duplicates(keep='first')
Index(['lama', 'cow', 'beetle', 'hippo'], dtype='object')
```
The value 'last' keeps the last occurrence for each set of duplicated entries.

```
>>> idx.drop_duplicates(keep='last')
Index(['cow', 'beetle', 'lama', 'hippo'], dtype='object')
```
The value False discards all sets of duplicated entries.

```
>>> idx.drop_duplicates(keep=False)
Index(['cow', 'beetle', 'hippo'], dtype='object')
```
# **pandas.Index.droplevel**

### Index.droplevel(*level=0*)

Return index with requested level(s) removed.

If resulting index has only 1 level left, the result will be of Index type, not MultiIndex.

#### **Parameters**

**level** [int, str, or list-like, default 0] If a string is given, must be the name of a level If list-like, elements must be names or indexes of levels.

#### **Returns**

**Index or MultiIndex**

### **Examples**

```
>>> mi = pd.MultiIndex.from_arrays(
... [[1, 2], [3, 4], [5, 6]], names=['x', 'y', 'z'])
>>> mi
MultiIndex([(1, 3, 5),
            (2, 4, 6)],
           names=['x', 'y', 'z'])
```
>>> mi.droplevel() MultiIndex([(3, 5), (4, 6)], names=['y', 'z'])

```
>>> mi.droplevel(2)
MultiIndex([(1, 3),
            (2, 4)],
           names=['x', 'y'])
```

```
>>> mi.droplevel('z')
MultiIndex([(1, 3),(2, 4)],
           names=['x', 'y'])
```
>>> mi.droplevel(['x', 'y']) Int64Index([5, 6], dtype='int64', name='z')

# **pandas.Index.dropna**

```
Index.dropna(how='any')
     Return Index without NA/NaN values.
```
#### **Parameters**

**how**  $[\{\text{`any'}, \text{`all'}\}, \text{default `any'}]$  If the Index is a MultiIndex, drop the value when any or all levels are NaN.

### **Returns**

**Index**

### **pandas.Index.duplicated**

#### Index.duplicated(*keep='first'*)

Indicate duplicate index values.

Duplicated values are indicated as True values in the resulting array. Either all duplicates, all except the first, or all except the last occurrence of duplicates can be indicated.

# **Parameters**

**keep** [{'first', 'last', False}, default 'first'] The value or values in a set of duplicates to mark as missing.

- 'first' : Mark duplicates as True except for the first occurrence.
- 'last' : Mark duplicates as True except for the last occurrence.
- False : Mark all duplicates as True.

#### **Returns**

#### **numpy.ndarray**

# **See also:**

[Series.duplicated](#page-0-0) Equivalent method on pandas.Series.

[DataFrame.duplicated](#page-0-0) Equivalent method on pandas.DataFrame.

[Index.drop\\_duplicates](#page-0-0) Remove duplicate values from Index.

# **Examples**

By default, for each set of duplicated values, the first occurrence is set to False and all others to True:

```
>>> idx = pd.Index(['lama', 'cow', 'lama', 'beetle', 'lama'])
>>> idx.duplicated()
array([False, False, True, False, True])
```
which is equivalent to

```
>>> idx.duplicated(keep='first')
array([False, False, True, False, True])
```
By using 'last', the last occurrence of each set of duplicated values is set on False and all others on True:

```
>>> idx.duplicated(keep='last')
array([ True, False, True, False, False])
```
By setting keep on False, all duplicates are True:

```
>>> idx.duplicated(keep=False)
array([ True, False, True, False, True])
```
### **pandas.Index.equals**

```
Index.equals(other)
```
Determine if two Index object are equal.

The things that are being compared are:

- The elements inside the Index object.
- The order of the elements inside the Index object.

### **Parameters**

**other** [Any] The other object to compare against.

# **Returns**

**bool** True if "other" is an Index and it has the same elements and order as the calling index; False otherwise.

# **Examples**

```
>>> idx1 = pdر[1, 2, 3])>>> idx1
Int64Index([1, 2, 3], dtype='int64')
\gg idx1.equals(pd.Index([1, 2, 3]))
True
```
The elements inside are compared

```
>>> idx2 = pd.Tndex(["1", "2", "3"])>>> idx2
Index(['1', '2', '3'], dtype='object')
```

```
>>> idx1.equals(idx2)
False
```
The order is compared

```
\gg ascending_idx = pd.Index([1, 2, 3])
>>> ascending_idx
Int64Index([1, 2, 3], dtype='int64')
\gg descending_idx = pd.Index([3, 2, 1])
>>> descending_idx
Int64Index([3, 2, 1], dtype='int64')
>>> ascending_idx.equals(descending_idx)
False
```
The dtype is *not* compared

```
\gg int64_idx = pd.Int64Index([1, 2, 3])
>>> int64_idx
Int64Index([1, 2, 3], dtype='int64')
\gg uint64_idx = pd.UInt64Index([1, 2, 3])
>>> uint64_idx
UInt64Index([1, 2, 3], dtype='uint64')
>>> int64_idx.equals(uint64_idx)
True
```
# **pandas.Index.factorize**

```
Index.factorize(sort=False, na_sentinel=- 1)
```
Encode the object as an enumerated type or categorical variable.

This method is useful for obtaining a numeric representation of an array when all that matters is identifying distinct values. *factorize* is available as both a top-level function [pandas.factorize\(\)](#page-0-0), and as a method [Series.factorize\(\)](#page-0-0) and [Index.factorize\(\)](#page-0-0).

#### **Parameters**

**sort** [bool, default False] Sort *uniques* and shuffle *codes* to maintain the relationship.

**na\_sentinel** [int or None, default -1] Value to mark "not found". If None, will not drop the NaN from the uniques of the values.

Changed in version 1.1.2.

#### **Returns**

- **codes** [ndarray] An integer ndarray that's an indexer into *uniques*. uniques. take(codes) will have the same values as *values*.
- **uniques** [ndarray, Index, or Categorical] The unique valid values. When *values* is Categorical, *uniques* is a Categorical. When *values* is some other pandas object, an *Index* is returned. Otherwise, a 1-D ndarray is returned.

**Note:** Even if there's a missing value in *values*, *uniques* will *not* contain an entry for it.

# **See also:**

[cut](#page-0-0) Discretize continuous-valued array.

[unique](#page-0-0) Find the unique value in an array.

#### **Examples**

These examples all show factorize as a top-level method like pd.factorize(values). The results are identical for methods like [Series.factorize\(\)](#page-0-0).

```
\gg codes, uniques = pd.factorize(['b', 'b', 'a', 'c', 'b'])
>>> codes
array([0, 0, 1, 2, 0]...)>>> uniques
array(['b', 'a', 'c'], dtype=object)
```
With sort=True, the *uniques* will be sorted, and *codes* will be shuffled so that the relationship is the maintained.

```
\gg codes, uniques = pd.factorize(['b', 'b', 'a', 'c', 'b'], sort=True)
>>> codes
array([1, 1, 0, 2, 1]...)>>> uniques
array(['a', 'b', 'c'], dtype=object)
```
Missing values are indicated in *codes* with *na\_sentinel* (-1 by default). Note that missing values are never included in *uniques*.

```
\gg codes, uniques = pd.factorize(['b', None, 'a', 'c', 'b'])
>>> codes
array([ 0, -1, 1, 2, 0]...)>>> uniques
array(['b', 'a', 'c'], dtype=object)
```
Thus far, we've only factorized lists (which are internally coerced to NumPy arrays). When factorizing pandas objects, the type of *uniques* will differ. For Categoricals, a *Categorical* is returned.

```
>>> cat = pd.Categorical(['a', 'a', 'c'], categories=['a', 'b', 'c'])
>>> codes, uniques = pd.factorize(cat)
>>> codes
array([0, 0, 1]...)
>>> uniques
['a', 'c']
Categories (3, object): ['a', 'b', 'c']
```
Notice that 'b' is in uniques.categories, despite not being present in cat.values.

For all other pandas objects, an Index of the appropriate type is returned.

```
\gg cat = pd. Series(['a', 'a', 'c'])
>>> codes, uniques = pd.factorize(cat)
>>> codes
array([0, 0, 1]...)
>>> uniques
Index(['a', 'c'], dtype='object')
```
If NaN is in the values, and we want to include NaN in the uniques of the values, it can be achieved by setting na\_sentinel=None.

```
\gg values = np.array([1, 2, 1, np.nan])
\gg codes, uniques = pd. factorize(values) # default: na_sentinel=-1
>>> codes
array([ 0, 1, 0, -1])>>> uniques
array([1., 2.])
```

```
>>> codes, uniques = pd.factorize(values, na_sentinel=None)
>>> codes
array([0, 1, 0, 2])
>>> uniques
array([ 1., 2., nan])
```
# **pandas.Index.fillna**

Index.fillna(*value=None*, *downcast=None*)

Fill NA/NaN values with the specified value.

#### **Parameters**

**value** [scalar] Scalar value to use to fill holes (e.g. 0). This value cannot be a list-likes.

**downcast** [dict, default is None] A dict of item->dtype of what to downcast if possible, or the string 'infer' which will try to downcast to an appropriate equal type (e.g. float64 to int64 if possible).

# **Returns**

# **Index**

**See also:**

DataFrame. fillna Fill NaN values of a DataFrame.

Series. *fillna* Fill NaN Values of a Series.

# **pandas.Index.format**

Index.format(*name=False*, *formatter=None*, *na\_rep='NaN'*) Render a string representation of the Index.

# **pandas.Index.get\_indexer**

#### Index.get\_indexer(*target*, *method=None*, *limit=None*, *tolerance=None*)

Compute indexer and mask for new index given the current index. The indexer should be then used as an input to ndarray.take to align the current data to the new index.

# **Parameters**

**target** [Index]

**method** [{None, 'pad'/'ffill', 'backfill'/'bfill', 'nearest'}, optional]

- default: exact matches only.
- pad / ffill: find the PREVIOUS index value if no exact match.
- backfill / bfill: use NEXT index value if no exact match
- nearest: use the NEAREST index value if no exact match. Tied distances are broken by preferring the larger index value.
- **limit** [int, optional] Maximum number of consecutive labels in target to match for inexact matches.
- **tolerance** [optional] Maximum distance between original and new labels for inexact matches. The values of the index at the matching locations must satisfy the equation  $abs/index[indexer] - target) \leq tolerance.$

Tolerance may be a scalar value, which applies the same tolerance to all values, or list-like, which applies variable tolerance per element. List-like includes list, tuple, array, Series, and must be the same size as the index and its dtype must exactly match the index's type.

# **Returns**

**indexer** [ndarray of int] Integers from 0 to n - 1 indicating that the index at these positions matches the corresponding target values. Missing values in the target are marked by -1.

# **Examples**

 $\gg$  index = pd.Index(['c', 'a', 'b']) >>> index.get\_indexer(['a', 'b', 'x'])  $array([ 1, 2, -1])$ 

Notice that the return value is an array of locations in index and x is marked by -1, as it is not in index.
# **pandas.Index.get\_indexer\_for**

#### Index.get\_indexer\_for(*target*, *\*\*kwargs*)

Guaranteed return of an indexer even when non-unique.

This dispatches to get\_indexer or get\_indexer\_non\_unique as appropriate.

**Returns**

**numpy.ndarray** List of indices.

# **pandas.Index.get\_indexer\_non\_unique**

#### Index.get\_indexer\_non\_unique(*target*)

Compute indexer and mask for new index given the current index. The indexer should be then used as an input to ndarray.take to align the current data to the new index.

#### **Parameters**

**target** [Index]

#### **Returns**

**indexer** [ndarray of int] Integers from 0 to n - 1 indicating that the index at these positions matches the corresponding target values. Missing values in the target are marked by -1.

**missing** [ndarray of int] An indexer into the target of the values not found. These correspond to the -1 in the indexer array.

#### **pandas.Index.get\_level\_values**

#### Index.get\_level\_values(*level*)

Return an Index of values for requested level.

This is primarily useful to get an individual level of values from a MultiIndex, but is provided on Index as well for compatibility.

### **Parameters**

**level** [int or str] It is either the integer position or the name of the level.

### **Returns**

**Index** Calling object, as there is only one level in the Index.

### **See also:**

[MultiIndex.get\\_level\\_values](#page-0-0) Get values for a level of a MultiIndex.

# **Notes**

For Index, level should be 0, since there are no multiple levels.

### **Examples**

>>> idx = pd.Index(list('abc')) >>> idx Index(['a', 'b', 'c'], dtype='object')

Get level values by supplying *level* as integer:

```
>>> idx.get_level_values(0)
Index(['a', 'b', 'c'], dtype='object')
```
# **pandas.Index.get\_loc**

```
Index.get_loc(key, method=None, tolerance=None)
     Get integer location, slice or boolean mask for requested label.
```
#### **Parameters**

**key** [label]

**method** [{None, 'pad'/'ffill', 'backfill'/'bfill', 'nearest'}, optional]

- default: exact matches only.
- pad / ffill: find the PREVIOUS index value if no exact match.
- backfill / bfill: use NEXT index value if no exact match
- nearest: use the NEAREST index value if no exact match. Tied distances are broken by preferring the larger index value.
- **tolerance** [int or float, optional] Maximum distance from index value for inexact matches. The value of the index at the matching location must satisfy the equation abs(index[loc] - key)  $\leq$  tolerance.

#### **Returns**

**loc** [int if unique index, slice if monotonic index, else mask]

```
\gg unique_index = pd.Index(list('abc'))
>>> unique_index.get_loc('b')
1
```

```
>>> monotonic_index = pd.Index(list('abbc'))
>>> monotonic_index.get_loc('b')
slice(1, 3, None)
```

```
>>> non_monotonic_index = pd.Index(list('abcb'))
>>> non_monotonic_index.get_loc('b')
array([False, True, False, True])
```
# **pandas.Index.get\_slice\_bound**

# Index.get\_slice\_bound(*label*, *side*, *kind*)

Calculate slice bound that corresponds to given label.

Returns leftmost (one-past-the-rightmost if side=='right') position of given label.

#### **Parameters**

**label** [object] **side** [{'left', 'right'}]

**kind** [{'loc', 'getitem'} or None]

### **Returns**

**int** Index of label.

# **pandas.Index.get\_value**

```
Index.get_value(series, key)
```
Fast lookup of value from 1-dimensional ndarray.

Only use this if you know what you're doing.

**Returns**

# **scalar or Series**

# **pandas.Index.groupby**

Index.groupby(*values*) Group the index labels by a given array of values.

# **Parameters**

**values** [array] Values used to determine the groups.

# **Returns**

**dict** {group name -> group labels}

# **pandas.Index.holds\_integer**

Index.holds\_integer() Whether the type is an integer type.

# **pandas.Index.identical**

Index.identical(*other*) Similar to equals, but checks that object attributes and types are also equal.

#### **Returns**

**bool** If two Index objects have equal elements and same type True, otherwise False.

# **pandas.Index.insert**

Index.insert(*loc*, *item*)

Make new Index inserting new item at location.

Follows Python list.append semantics for negative values.

#### **Parameters**

**loc** [int]

**item** [object]

### **Returns**

**new\_index** [Index]

#### **pandas.Index.intersection**

### Index.intersection(*other*, *sort=False*)

Form the intersection of two Index objects.

This returns a new Index with elements common to the index and *other*.

# **Parameters**

**other** [Index or array-like]

**sort** [False or None, default False] Whether to sort the resulting index.

- False : do not sort the result.
- None : sort the result, except when *self* and *other* are equal or when the values cannot be compared.

New in version 0.24.0.

Changed in version 0.24.1: Changed the default from True to False, to match the behaviour of 0.23.4 and earlier.

### **Returns**

**intersection** [Index]

# **Examples**

```
\gg idx1 = pd.Index([1, 2, 3, 4])
\gg idx2 = pd.Index([3, 4, 5, 6])
>>> idx1.intersection(idx2)
Int64Index([3, 4], dtype='int64')
```
# **pandas.Index.is\_**

# Index.is\_(*other*)

More flexible, faster check like is but that works through views.

Note: this is *not* the same as Index.identical(), which checks that metadata is also the same.

### **Parameters**

**other** [object] Other object to compare against.

**Returns**

**bool** True if both have same underlying data, False otherwise.

**See also:**

[Index.identical](#page-0-0) Works like Index.is\_ but also checks metadata.

# **pandas.Index.is\_boolean**

# Index.is\_boolean()

Check if the Index only consists of booleans.

# **Returns**

**bool** Whether or not the Index only consists of booleans.

### **See also:**

[is\\_integer](#page-0-0) Check if the Index only consists of integers.

[is\\_floating](#page-0-0) Check if the Index is a floating type.

[is\\_numeric](#page-0-0) Check if the Index only consists of numeric data.

[is\\_object](#page-0-0) Check if the Index is of the object dtype.

[is\\_categorical](#page-0-0) Check if the Index holds categorical data.

[is\\_interval](#page-0-0) Check if the Index holds Interval objects.

[is\\_mixed](#page-0-0) Check if the Index holds data with mixed data types.

# **Examples**

```
\gg idx = pd.Index([True, False, True])
>>> idx.is_boolean()
True
```

```
>>> idx = pd.Index(["True", "False", "True"])
>>> idx.is_boolean()
False
```

```
>>> idx = pd.Index([True, False, "True"])
>>> idx.is_boolean()
False
```
# **pandas.Index.is\_categorical**

# Index.is\_categorical()

Check if the Index holds categorical data.

**Returns**

**bool** True if the Index is categorical.

**See also:**

[CategoricalIndex](#page-0-0) Index for categorical data.

[is\\_boolean](#page-0-0) Check if the Index only consists of booleans.

[is\\_integer](#page-0-0) Check if the Index only consists of integers.

[is\\_floating](#page-0-0) Check if the Index is a floating type.

[is\\_numeric](#page-0-0) Check if the Index only consists of numeric data.

[is\\_object](#page-0-0) Check if the Index is of the object dtype.

[is\\_interval](#page-0-0) Check if the Index holds Interval objects.

[is\\_mixed](#page-0-0) Check if the Index holds data with mixed data types.

```
>>> idx = pd. Index(["Watermelon", "Orange", "Apple",
... "Watermelon"]).astype("category")
>>> idx.is_categorical()
True
```

```
\gg idx = pd.Index([1, 3, 5, 7])
>>> idx.is_categorical()
False
```

```
>>> s = pd. Series(["Peter", "Victor", "Elisabeth", "Mar"])
>>> s
0 Peter
1 Victor
2 Elisabeth
3 Mar
dtype: object
>>> s.index.is_categorical()
False
```
# **pandas.Index.is\_floating**

# Index.is\_floating()

Check if the Index is a floating type.

The Index may consist of only floats, NaNs, or a mix of floats, integers, or NaNs.

# **Returns**

**bool** Whether or not the Index only consists of only consists of floats, NaNs, or a mix of floats, integers, or NaNs.

# **See also:**

[is\\_boolean](#page-0-0) Check if the Index only consists of booleans.

[is\\_integer](#page-0-0) Check if the Index only consists of integers.

[is\\_numeric](#page-0-0) Check if the Index only consists of numeric data.

[is\\_object](#page-0-0) Check if the Index is of the object dtype.

[is\\_categorical](#page-0-0) Check if the Index holds categorical data.

[is\\_interval](#page-0-0) Check if the Index holds Interval objects.

[is\\_mixed](#page-0-0) Check if the Index holds data with mixed data types.

```
\gg idx = pd.Index([1.0, 2.0, 3.0, 4.0])
>>> idx.is_floating()
True
```

```
\gg idx = pd.Index([1.0, 2.0, np.nan, 4.0])
>>> idx.is_floating()
True
```

```
\gg idx = pd.Index([1, 2, 3, 4, np.nan])
>>> idx.is_floating()
True
```

```
\gg idx = pd. Index([1, 2, 3, 4])
>>> idx.is_floating()
False
```
### **pandas.Index.is\_integer**

#### Index.is\_integer()

Check if the Index only consists of integers.

#### **Returns**

**bool** Whether or not the Index only consists of integers.

### **See also:**

[is\\_boolean](#page-0-0) Check if the Index only consists of booleans.

[is\\_floating](#page-0-0) Check if the Index is a floating type.

[is\\_numeric](#page-0-0) Check if the Index only consists of numeric data.

[is\\_object](#page-0-0) Check if the Index is of the object dtype.

[is\\_categorical](#page-0-0) Check if the Index holds categorical data.

[is\\_interval](#page-0-0) Check if the Index holds Interval objects.

[is\\_mixed](#page-0-0) Check if the Index holds data with mixed data types.

# **Examples**

```
\gg idx = pd.Index([1, 2, 3, 4])
>>> idx.is_integer()
True
```

```
\gg idx = pd.Index([1.0, 2.0, 3.0, 4.0])
>>> idx.is_integer()
False
```

```
>>> idx = pd. Index(["Apple", "Mango", "Watermelon"])
>>> idx.is_integer()
False
```
# **pandas.Index.is\_interval**

#### Index.is\_interval()

Check if the Index holds Interval objects.

# **Returns**

**bool** Whether or not the Index holds Interval objects.

# **See also:**

Interval Index Index for Interval objects.

[is\\_boolean](#page-0-0) Check if the Index only consists of booleans.

[is\\_integer](#page-0-0) Check if the Index only consists of integers.

[is\\_floating](#page-0-0) Check if the Index is a floating type.

[is\\_numeric](#page-0-0) Check if the Index only consists of numeric data.

[is\\_object](#page-0-0) Check if the Index is of the object dtype.

[is\\_categorical](#page-0-0) Check if the Index holds categorical data.

[is\\_mixed](#page-0-0) Check if the Index holds data with mixed data types.

# **Examples**

```
\gg idx = pd.Index([pd.Interval(left=0, right=5),
                    pd.Interval(left=5, right=10)])
>>> idx.is_interval()
True
```

```
\gg idx = pd.Index([1, 3, 5, 7])
>>> idx.is_interval()
False
```
### **pandas.Index.is\_mixed**

#### Index.is\_mixed()

Check if the Index holds data with mixed data types.

#### **Returns**

**bool** Whether or not the Index holds data with mixed data types.

### **See also:**

[is\\_boolean](#page-0-0) Check if the Index only consists of booleans.

[is\\_integer](#page-0-0) Check if the Index only consists of integers.

[is\\_floating](#page-0-0) Check if the Index is a floating type.

[is\\_numeric](#page-0-0) Check if the Index only consists of numeric data.

[is\\_object](#page-0-0) Check if the Index is of the object dtype.

[is\\_categorical](#page-0-0) Check if the Index holds categorical data.

[is\\_interval](#page-0-0) Check if the Index holds Interval objects.

```
\gg idx = pd.Index(['a', np.nan, 'b'])
>>> idx.is_mixed()
True
```

```
\gg idx = pd.Index([1.0, 2.0, 3.0, 5.0])
>>> idx.is_mixed()
False
```
# **pandas.Index.is\_numeric**

# Index.is\_numeric()

Check if the Index only consists of numeric data.

### **Returns**

**bool** Whether or not the Index only consists of numeric data.

# **See also:**

[is\\_boolean](#page-0-0) Check if the Index only consists of booleans.

[is\\_integer](#page-0-0) Check if the Index only consists of integers.

[is\\_floating](#page-0-0) Check if the Index is a floating type.

[is\\_object](#page-0-0) Check if the Index is of the object dtype.

[is\\_categorical](#page-0-0) Check if the Index holds categorical data.

[is\\_interval](#page-0-0) Check if the Index holds Interval objects.

[is\\_mixed](#page-0-0) Check if the Index holds data with mixed data types.

```
\gg idx = pd.Index([1.0, 2.0, 3.0, 4.0])
>>> idx.is_numeric()
True
```

```
\gg idx = pd.Index([1, 2, 3, 4.0])
>>> idx.is_numeric()
True
```

```
\gg idx = pd.Index([1, 2, 3, 4])
>>> idx.is_numeric()
True
```

```
\gg idx = pd.Index([1, 2, 3, 4.0, np.nan])
>>> idx.is_numeric()
True
```

```
\gg idx = pd.Index([1, 2, 3, 4.0, np.nan, "Apple"])
>>> idx.is_numeric()
False
```
### **pandas.Index.is\_object**

### Index.is\_object()

Check if the Index is of the object dtype.

#### **Returns**

**bool** Whether or not the Index is of the object dtype.

### **See also:**

[is\\_boolean](#page-0-0) Check if the Index only consists of booleans.

[is\\_integer](#page-0-0) Check if the Index only consists of integers.

[is\\_floating](#page-0-0) Check if the Index is a floating type.

[is\\_numeric](#page-0-0) Check if the Index only consists of numeric data.

[is\\_categorical](#page-0-0) Check if the Index holds categorical data.

[is\\_interval](#page-0-0) Check if the Index holds Interval objects.

[is\\_mixed](#page-0-0) Check if the Index holds data with mixed data types.

# **Examples**

```
>>> idx = pd. Index(["Apple", "Mango", "Watermelon"])
>>> idx.is_object()
True
```

```
\gg idx = pd.Index(["Apple", "Mango", 2.0])
>>> idx.is_object()
True
```

```
>>> idx = pd. Index(["Watermelon", "Orange", "Apple",
                     "Watermelon"]).astype("category")
>>> idx.is_object()
False
```

```
\Rightarrow idx = pd.Index([1.0, 2.0, 3.0, 4.0])
>>> idx.is_object()
False
```
#### **pandas.Index.is\_type\_compatible**

```
Index.is_type_compatible(kind)
```
Whether the index type is compatible with the provided type.

# **pandas.Index.isin**

```
Index.isin(values, level=None)
```
Return a boolean array where the index values are in *values*.

Compute boolean array of whether each index value is found in the passed set of values. The length of the returned boolean array matches the length of the index.

# **Parameters**

**values** [set or list-like] Sought values.

**level** [str or int, optional] Name or position of the index level to use (if the index is a *MultiIndex*).

### **Returns**

**is\_contained** [ndarray] NumPy array of boolean values.

### **See also:**

Series. isin Same for Series.

[DataFrame.isin](#page-0-0) Same method for DataFrames.

# **Notes**

In the case of *MultiIndex* you must either specify *values* as a list-like object containing tuples that are the same length as the number of levels, or specify *level*. Otherwise it will raise a ValueError.

If *level* is specified:

- if it is the name of one *and only one* index level, use that level;
- otherwise it should be a number indicating level position.

# **Examples**

```
\gg idx = pd.Index([1,2,3])
>>> idx
Int64Index([1, 2, 3], dtype='int64')
```
Check whether each index value in a list of values.

```
>>> idx.isin([1, 4])
array([ True, False, False])
```

```
\gg midx = pd.MultiIndex.from_arrays([1,2,3],
... ['red', 'blue', 'green']],
... names=('number', 'color'))
>>> midx
MultiIndex([(1, 'red'),
         (2, 'blue'),
         (3, 'green')],
        names=['number', 'color'])
```
Check whether the strings in the 'color' level of the MultiIndex are in a list of colors.

```
>>> midx.isin(['red', 'orange', 'yellow'], level='color')
array([ True, False, False])
```
To check across the levels of a MultiIndex, pass a list of tuples:

```
>>> midx.isin([(1, 'red'), (3, 'red')])
array([ True, False, False])
```
For a DatetimeIndex, string values in *values* are converted to Timestamps.

```
>>> dates = ['2000-03-11', '2000-03-12', '2000-03-13']\gg dti = pd.to_datetime(dates)
>>> dti
DatetimeIndex(['2000-03-11', '2000-03-12', '2000-03-13'],
dtype='datetime64[ns]', freq=None)
```

```
>>> dti.isin(['2000-03-11'])
array([ True, False, False])
```
#### **pandas.Index.isna**

#### Index.isna()

Detect missing values.

Return a boolean same-sized object indicating if the values are NA. NA values, such as None, numpy.NaN or pd.NaT, get mapped to True values. Everything else get mapped to False values. Characters such as empty strings *''* or numpy.inf are not considered NA values (unless you set pandas.options.mode.  $use_info_as_na = True)$ .

#### **Returns**

**numpy.ndarray** A boolean array of whether my values are NA.

**See also:**

[Index.notna](#page-0-0) Boolean inverse of isna.

[Index.dropna](#page-0-0) Omit entries with missing values.

[isna](#page-0-0) Top-level isna.

Series. isna Detect missing values in Series object.

#### **Examples**

Show which entries in a pandas.Index are NA. The result is an array.

```
\gg idx = pd.Index([5.2, 6.0, np.NaN])
>>> idx
Float64Index([5.2, 6.0, nan], dtype='float64')
>>> idx.isna()
array([False, False, True])
```
Empty strings are not considered NA values. None is considered an NA value.

```
\gg idx = pd.Index(['black', '', 'red', None])
>>> idx
Index(['black', '', 'red', None], dtype='object')
>>> idx.isna()
array([False, False, False, True])
```
For datetimes, *NaT* (Not a Time) is considered as an NA value.

```
\gg idx = pd.DatetimeIndex([pd.Timestamp('1940-04-25'),
... pd.Timestamp(''), None, pd.NaT])
>>> idx
DatetimeIndex(['1940-04-25', 'NaT', 'NaT', 'NaT'],
            dtype='datetime64[ns]', freq=None)
>>> idx.isna()
array([False, True, True, True])
```
# **pandas.Index.isnull**

### Index.isnull()

Detect missing values.

Return a boolean same-sized object indicating if the values are NA. NA values, such as None, numpy.NaN or pd.NaT, get mapped to True values. Everything else get mapped to False values. Characters such as empty strings *''* or numpy.inf are not considered NA values (unless you set pandas.options.mode.  $use_info_as_na = True)$ .

### **Returns**

**numpy.ndarray** A boolean array of whether my values are NA.

### **See also:**

[Index.notna](#page-0-0) Boolean inverse of isna.

[Index.dropna](#page-0-0) Omit entries with missing values.

[isna](#page-0-0) Top-level isna.

Series. isna Detect missing values in Series object.

# **Examples**

Show which entries in a pandas.Index are NA. The result is an array.

```
\gg idx = pd.Index([5.2, 6.0, np.NaN])
>>> idx
Float64Index([5.2, 6.0, nan], dtype='float64')
>>> idx.isna()
array([False, False, True])
```
Empty strings are not considered NA values. None is considered an NA value.

```
\gg idx = pd.Index(['black', '', 'red', None])
>>> idx
```
(continues on next page)

(continued from previous page)

```
Index(['black', '', 'red', None], dtype='object')
>>> idx.isna()
array([False, False, False, True])
```
For datetimes, *NaT* (Not a Time) is considered as an NA value.

```
>>> idx = pd.DatetimeIndex([pd.Timestamp('1940-04-25'),
... pd.Timestamp(''), None, pd.NaT])
>>> idx
DatetimeIndex(['1940-04-25', 'NaT', 'NaT', 'NaT'],
            dtype='datetime64[ns]', freq=None)
>>> idx.isna()
array([False, True, True, True])
```
### **pandas.Index.item**

#### Index.item()

Return the first element of the underlying data as a Python scalar.

**Returns**

**scalar** The first element of %(klass)s.

**Raises**

**ValueError** If the data is not length-1.

#### **pandas.Index.join**

Index.join(*other*, *how='left'*, *level=None*, *return\_indexers=False*, *sort=False*) Compute join\_index and indexers to conform data structures to the new index.

# **Parameters**

**other** [Index]

**how** [{'left', 'right', 'inner', 'outer'}]

**level** [int or level name, default None]

**return\_indexers** [bool, default False]

**sort** [bool, default False] Sort the join keys lexicographically in the result Index. If False, the order of the join keys depends on the join type (how keyword).

#### **Returns**

**join\_index, (left\_indexer, right\_indexer)**

### **pandas.Index.map**

```
Index.map(mapper, na_action=None)
```
Map values using input correspondence (a dict, Series, or function).

#### **Parameters**

**mapper** [function, dict, or Series] Mapping correspondence.

**na\_action** [{None, 'ignore'}] If 'ignore', propagate NA values, without passing them to the mapping correspondence.

#### **Returns**

**applied** [Union[Index, MultiIndex], inferred] The output of the mapping function applied to the index. If the function returns a tuple with more than one element a MultiIndex will be returned.

# **pandas.Index.max**

```
Index.max(axis=None, skipna=True, *args, **kwargs)
     Return the maximum value of the Index.
```
#### **Parameters**

**axis** [int, optional] For compatibility with NumPy. Only 0 or None are allowed.

**skipna** [bool, default True] Exclude NA/null values when showing the result.

**\*args, \*\*kwargs** Additional arguments and keywords for compatibility with NumPy.

#### **Returns**

**scalar** Maximum value.

# **See also:**

[Index.min](#page-0-0) Return the minimum value in an Index.

[Series.max](#page-0-0) Return the maximum value in a Series.

[DataFrame.max](#page-0-0) Return the maximum values in a DataFrame.

# **Examples**

```
\gg idx = pd. Index([3, 2, 1])
>>> idx.max()
3
```

```
\gg idx = pd.Index(['c', 'b', 'a'])
\gg idx.max()
'c'
```
For a MultiIndex, the maximum is determined lexicographically.

```
\gg idx = pd.MultiIndex.from_product([('a', 'b'), (2, 1)])>>> idx.max()
('b', 2)
```
# **pandas.Index.memory\_usage**

#### Index.memory\_usage(*deep=False*)

Memory usage of the values.

#### **Parameters**

**deep** [bool, default False] Introspect the data deeply, interrogate *object* dtypes for system-level memory consumption.

#### **Returns**

**bytes used**

# **See also:**

[numpy.ndarray.nbytes](https://numpy.org/doc/stable/reference/generated/numpy.ndarray.nbytes.html#numpy.ndarray.nbytes) Total bytes consumed by the elements of the array.

# **Notes**

Memory usage does not include memory consumed by elements that are not components of the array if deep=False or if used on PyPy

# **pandas.Index.min**

```
Index.min(axis=None, skipna=True, *args, **kwargs)
     Return the minimum value of the Index.
```
# **Parameters**

**axis** [{None}] Dummy argument for consistency with Series.

**skipna** [bool, default True] Exclude NA/null values when showing the result.

**\*args, \*\*kwargs** Additional arguments and keywords for compatibility with NumPy.

# **Returns**

**scalar** Minimum value.

# **See also:**

[Index.max](#page-0-0) Return the maximum value of the object.

[Series.min](#page-0-0) Return the minimum value in a Series.

[DataFrame.min](#page-0-0) Return the minimum values in a DataFrame.

```
\gg idx = pd.Index([3, 2, 1])
\gg idx.min()
1
```

```
\gg idx = pd.Index(['c', 'b', 'a'])
>>> idx.min()
'a'
```
For a MultiIndex, the minimum is determined lexicographically.

```
\gg idx = pd.MultiIndex.from_product([('a', 'b'), (2, 1)])\gg idx.min()
('a', 1)
```
#### **pandas.Index.notna**

#### Index.notna()

Detect existing (non-missing) values.

Return a boolean same-sized object indicating if the values are not NA. Non-missing values get mapped to True. Characters such as empty strings '' or numpy.inf are not considered NA values (unless you set pandas.options.mode.use\_inf\_as\_na = True). NA values, such as None or numpy.NaN, get mapped to False values.

#### **Returns**

**numpy.ndarray** Boolean array to indicate which entries are not NA.

### **See also:**

[Index.notnull](#page-0-0) Alias of notna.

[Index.isna](#page-0-0) Inverse of notna.

[notna](#page-0-0) Top-level notna.

# **Examples**

Show which entries in an Index are not NA. The result is an array.

```
\gg idx = pd.Index([5.2, 6.0, np.NaN])
>>> idx
Float64Index([5.2, 6.0, nan], dtype='float64')
>>> idx.notna()
array([ True, True, False])
```
Empty strings are not considered NA values. None is considered a NA value.

```
\gg idx = pd.Index(['black', '', 'red', None])
>>> idx
Index(['black', '', 'red', None], dtype='object')
>>> idx.notna()
array([ True, True, True, False])
```
#### **pandas.Index.notnull**

# Index.notnull()

Detect existing (non-missing) values.

Return a boolean same-sized object indicating if the values are not NA. Non-missing values get mapped to True. Characters such as empty strings '' or numpy.inf are not considered NA values (unless you set pandas.options.mode.use\_inf\_as\_na = True). NA values, such as None or numpy.NaN, get mapped to False values.

#### **Returns**

**numpy.ndarray** Boolean array to indicate which entries are not NA.

**See also:**

[Index.notnull](#page-0-0) Alias of notna.

[Index.isna](#page-0-0) Inverse of notna.

[notna](#page-0-0) Top-level notna.

#### **Examples**

Show which entries in an Index are not NA. The result is an array.

```
\gg idx = pd.Index([5.2, 6.0, np.NaN])
>>> idx
Float64Index([5.2, 6.0, nan], dtype='float64')
>>> idx.notna()
array([ True, True, False])
```
Empty strings are not considered NA values. None is considered a NA value.

```
>>> idx = pd.Index(['black', '', 'red', None])
>>> idx
Index(['black', '', 'red', None], dtype='object')
>>> idx.notna()
array([ True, True, True, False])
```
#### **pandas.Index.nunique**

```
Index.nunique(dropna=True)
```
Return number of unique elements in the object.

Excludes NA values by default.

**Parameters**

**dropna** [bool, default True] Don't include NaN in the count.

**Returns**

**int**

**See also:**

[DataFrame.nunique](#page-0-0) Method nunique for DataFrame.

[Series.count](#page-0-0) Count non-NA/null observations in the Series.

# **Examples**

```
\gg s = pd. Series([1, 3, 5, 7, 7])
>>> s
0 1
1 3
2 5
3 7
4 7
dtype: int64
```
>>> s.nunique() 4

# **pandas.Index.putmask**

#### Index.putmask(*mask*, *value*)

Return a new Index of the values set with the mask.

**Returns**

**Index**

**See also:**

numpy.ndarray.putmask Changes elements of an array based on conditional and input values.

#### **pandas.Index.ravel**

# Index.ravel(*order='C'*)

Return an ndarray of the flattened values of the underlying data.

**Returns**

**numpy.ndarray** Flattened array.

**See also:**

[numpy.ndarray.ravel](https://numpy.org/doc/stable/reference/generated/numpy.ndarray.ravel.html#numpy.ndarray.ravel) Return a flattened array.

# **pandas.Index.reindex**

Index.reindex(*target*, *method=None*, *level=None*, *limit=None*, *tolerance=None*) Create index with target's values.

### **Parameters**

**target** [an iterable]

# **Returns**

**new\_index** [pd.Index] Resulting index.

**indexer** [np.ndarray or None] Indices of output values in original index.

#### **pandas.Index.rename**

#### Index.rename(*name*, *inplace=False*)

Alter Index or MultiIndex name.

Able to set new names without level. Defaults to returning new index. Length of names must match number of levels in MultiIndex.

# **Parameters**

**name** [label or list of labels] Name(s) to set.

**inplace** [bool, default False] Modifies the object directly, instead of creating a new Index or MultiIndex.

### **Returns**

**Index or None** The same type as the caller or None if inplace=True.

# **See also:**

Index. set\_names Able to set new names partially and by level.

```
\Rightarrow idx = pd.Index(['A', 'C', 'A', 'B'], name='score')
>>> idx.rename('grade')
Index(['A', 'C', 'A', 'B'], dtype='object', name='grade')
```

```
>>> idx = pd.MultiIndex.from_product([['python', 'cobra'],
... [2018, 2019]],
... names=['kind', 'year'])
>>> idx
MultiIndex([('python', 2018),
          ('python', 2019),
          ( 'cobra', 2018),
          ( 'cobra', 2019)],
         names=['kind', 'year'])
>>> idx.rename(['species', 'year'])
MultiIndex([('python', 2018),
          ('python', 2019),
           ( 'cobra', 2018),
          ( 'cobra', 2019)],
         names=['species', 'year'])
>>> idx.rename('species')
Traceback (most recent call last):
TypeError: Must pass list-like as `names`.
```
### **pandas.Index.repeat**

# Index.repeat(*repeats*, *axis=None*)

Repeat elements of a Index.

Returns a new Index where each element of the current Index is repeated consecutively a given number of times.

#### **Parameters**

**repeats** [int or array of ints] The number of repetitions for each element. This should be a non-negative integer. Repeating 0 times will return an empty Index.

**axis** [None] Must be None. Has no effect but is accepted for compatibility with numpy.

#### **Returns**

**repeated\_index** [Index] Newly created Index with repeated elements.

### **See also:**

[Series.repeat](#page-0-0) Equivalent function for Series.

[numpy.repeat](https://numpy.org/doc/stable/reference/generated/numpy.repeat.html#numpy.repeat) Similar method for [numpy.ndarray](https://numpy.org/doc/stable/reference/generated/numpy.ndarray.html#numpy.ndarray).

# **Examples**

```
\gg idx = pd.Index(['a', 'b', 'c'])
>>> idx
Index(['a', 'b', 'c'], dtype='object')
>>> idx.repeat(2)
Index(['a', 'a', 'b', 'b', 'c', 'c'], dtype='object')
>>> idx.repeat([1, 2, 3])
Index(['a', 'b', 'b', 'c', 'c', 'c'], dtype='object')
```
#### **pandas.Index.searchsorted**

#### Index.searchsorted(*value*, *side='left'*, *sorter=None*)

Find indices where elements should be inserted to maintain order.

Find the indices into a sorted Index *self* such that, if the corresponding elements in *value* were inserted before the indices, the order of *self* would be preserved.

**Note:** The Index *must* be monotonically sorted, otherwise wrong locations will likely be returned. Pandas does *not* check this for you.

#### **Parameters**

**value** [array\_like] Values to insert into *self*.

- **side** [{'left', 'right'}, optional] If 'left', the index of the first suitable location found is given. If 'right', return the last such index. If there is no suitable index, return either 0 or N (where N is the length of *self* ).
- **sorter** [1-D array\_like, optional] Optional array of integer indices that sort *self* into ascending order. They are typically the result of np.argsort.

#### **Returns**

**int or array of int** A scalar or array of insertion points with the same shape as *value*.

Changed in version 0.24.0: If *value* is a scalar, an int is now always returned. Previously, scalar inputs returned an 1-item array for [Series](#page-0-0) and [Categorical](#page-0-0).

#### **See also:**

[sort\\_values](#page-0-0) Sort by the values along either axis.

[numpy.searchsorted](https://numpy.org/doc/stable/reference/generated/numpy.searchsorted.html#numpy.searchsorted) Similar method from NumPy.

#### **Notes**

Binary search is used to find the required insertion points.

# **Examples**

```
\gg ser = pd. Series([1, 2, 3])
>>> ser
0 1
1 2
2 3
dtype: int64
```
>>> ser.searchsorted(4) 3

```
>>> ser.searchsorted([0, 4])
array([0, 3])
```

```
>>> ser.searchsorted([1, 3], side='left')
array([0, 2])
```

```
>>> ser.searchsorted([1, 3], side='right')
array([1, 3])
```

```
>>> ser = pd.Series(pd.to_datetime(['3/11/2000', '3/12/2000', '3/13/2000']))
>>> ser
0 2000-03-11
1 2000-03-12
2 2000-03-13
dtype: datetime64[ns]
```

```
>>> ser.searchsorted('3/14/2000')
3
```

```
>>> ser = pd.Categorical(
... ['apple', 'bread', 'bread', 'cheese', 'milk'], ordered=True
... )
```
(continues on next page)

(continued from previous page)

```
>>> ser
['apple', 'bread', 'bread', 'cheese', 'milk']
Categories (4, object): ['apple' < 'bread' < 'cheese' < 'milk']
```

```
>>> ser.searchsorted('bread')
1
```

```
>>> ser.searchsorted(['bread'], side='right')
array([3])
```
If the values are not monotonically sorted, wrong locations may be returned:

```
\gg ser = pd. Series([2, 1, 3])
>>> ser
0 2
1 1
2 3
dtype: int64
```
>>> ser.searchsorted(1) 0 # wrong result, correct would be 1

### **pandas.Index.set\_names**

```
Index.set_names(names, level=None, inplace=False)
```
Set Index or MultiIndex name.

Able to set new names partially and by level.

#### **Parameters**

**names** [label or list of label] Name(s) to set.

- **level** [int, label or list of int or label, optional] If the index is a MultiIndex, level(s) to set (None for all levels). Otherwise level must be None.
- **inplace** [bool, default False] Modifies the object directly, instead of creating a new Index or MultiIndex.

#### **Returns**

**Index or None** The same type as the caller or None if inplace=True.

### **See also:**

[Index.rename](#page-0-0) Able to set new names without level.

# **Examples**

```
\gg idx = pd.Index([1, 2, 3, 4])
>>> idx
Int64Index([1, 2, 3, 4], dtype='int64')
>>> idx.set_names('quarter')
Int64Index([1, 2, 3, 4], dtype='int64', name='quarter')
```

```
>>> idx = pd.MultiIndex.from_product([['python', 'cobra'],
... [2018, 2019]])
>>> idx
MultiIndex([('python', 2018),
           ('python', 2019),
           ( 'cobra', 2018),
           ( 'cobra', 2019)],
          )
>>> idx.set_names(['kind', 'year'], inplace=True)
>>> idx
MultiIndex([('python', 2018),
           ('python', 2019),
           ( 'cobra', 2018),
           ( 'cobra', 2019)],
          names=['kind', 'year'])
>>> idx.set_names('species', level=0)
MultiIndex([('python', 2018),
           ('python', 2019),
           ( 'cobra', 2018),
           ( 'cobra', 2019)],
          names=['species', 'year'])
```
# **pandas.Index.set\_value**

```
Index.set_value(arr, key, value)
```
Fast lookup of value from 1-dimensional ndarray.

Deprecated since version 1.0.

# **Notes**

Only use this if you know what you're doing.

# **pandas.Index.shift**

```
Index.shift(periods=1, freq=None)
```
Shift index by desired number of time frequency increments.

This method is for shifting the values of datetime-like indexes by a specified time increment a given number of times.

**Parameters**

- **periods** [int, default 1] Number of periods (or increments) to shift by, can be positive or negative.
- **freq** [pandas.DateOffset, pandas.Timedelta or str, optional] Frequency increment to shift by. If None, the index is shifted by its own *freq* attribute. Offset aliases are valid strings, e.g., 'D', 'W', 'M' etc.

### **Returns**

**pandas.Index** Shifted index.

### **See also:**

Series. shift Shift values of Series.

# **Notes**

This method is only implemented for datetime-like index classes, i.e., DatetimeIndex, PeriodIndex and TimedeltaIndex.

# **Examples**

Put the first 5 month starts of 2011 into an index.

```
\gg month_starts = pd.date_range('1/1/2011', periods=5, freq='MS')
>>> month_starts
DatetimeIndex(['2011-01-01', '2011-02-01', '2011-03-01', '2011-04-01',
               '2011-05-01'],
              dtype='datetime64[ns]', freq='MS')
```
Shift the index by 10 days.

```
>>> month_starts.shift(10, freq='D')
DatetimeIndex(['2011-01-11', '2011-02-11', '2011-03-11', '2011-04-11',
               '2011-05-11'],
              dtype='datetime64[ns]', freq=None)
```
The default value of *freq* is the *freq* attribute of the index, which is 'MS' (month start) in this example.

```
>>> month_starts.shift(10)
DatetimeIndex(['2011-11-01', '2011-12-01', '2012-01-01', '2012-02-01',
                '2012-03-01'],
              dtype='datetime64[ns]', freq='MS')
```
# **pandas.Index.slice\_indexer**

Index.slice\_indexer(*start=None*, *end=None*, *step=None*, *kind=None*) Compute the slice indexer for input labels and step.

Index needs to be ordered and unique.

#### **Parameters**

**start** [label, default None] If None, defaults to the beginning.

**end** [label, default None] If None, defaults to the end.

**step** [int, default None]

**kind** [str, default None]

# **Returns**

**indexer** [slice]

### **Raises**

**KeyError** [If key does not exist, or key is not unique and index is] not ordered.

# **Notes**

This function assumes that the data is sorted, so use at your own peril

# **Examples**

This is a method on all index types. For example you can do:

```
>>> idx = pd.Index(list('abcd'))
>>> idx.slice_indexer(start='b', end='c')
slice(1, 3, None)
```

```
>>> idx = pd.MultiIndex.from_arrays([list('abcd'), list('efgh')])
>>> idx.slice_indexer(start='b', end=('c', 'g'))
slice(1, 3, None)
```
# **pandas.Index.slice\_locs**

```
Index.slice_locs(start=None, end=None, step=None, kind=None)
     Compute slice locations for input labels.
```
# **Parameters**

**start** [label, default None] If None, defaults to the beginning.

**end** [label, default None] If None, defaults to the end.

**step** [int, defaults None] If None, defaults to 1.

**kind** [{'loc', 'getitem'} or None]

# **Returns**

**start, end** [int]

# **See also:**

[Index.get\\_loc](#page-0-0) Get location for a single label.

# **Notes**

This method only works if the index is monotonic or unique.

### **Examples**

```
>>> idx = pd.Index(list('abcd'))
>>> idx.slice_locs(start='b', end='c')
(1, 3)
```
# **pandas.Index.sort**

Index.sort(*\*args*, *\*\*kwargs*) Use sort\_values instead.

# **pandas.Index.sort\_values**

Index.sort\_values(*return\_indexer=False*, *ascending=True*, *na\_position='last'*, *key=None*) Return a sorted copy of the index.

Return a sorted copy of the index, and optionally return the indices that sorted the index itself.

#### **Parameters**

**return\_indexer** [bool, default False] Should the indices that would sort the index be returned.

**ascending** [bool, default True] Should the index values be sorted in an ascending order.

**na\_position** [{'first' or 'last'}, default 'last'] Argument 'first' puts NaNs at the beginning, 'last' puts NaNs at the end.

New in version 1.2.0.

**key** [callable, optional] If not None, apply the key function to the index values before sorting. This is similar to the *key* argument in the builtin sorted() function, with the notable difference that this *key* function should be *vectorized*. It should expect an Index and return an Index of the same shape.

New in version 1.1.0.

#### **Returns**

**sorted\_index** [pandas.Index] Sorted copy of the index.

**indexer** [numpy.ndarray, optional] The indices that the index itself was sorted by.

# **See also:**

[Series.sort\\_values](#page-0-0) Sort values of a Series.

[DataFrame.sort\\_values](#page-0-0) Sort values in a DataFrame.

# **Examples**

```
\gg idx = pd.Index([10, 100, 1, 1000])
>>> idx
Int64Index([10, 100, 1, 1000], dtype='int64')
```
Sort values in ascending order (default behavior).

```
>>> idx.sort_values()
Int64Index([1, 10, 100, 1000], dtype='int64')
```
Sort values in descending order, and also get the indices *idx* was sorted by.

```
>>> idx.sort_values(ascending=False, return_indexer=True)
(Int64Index([1000, 100, 10, 1], dtype='int64'), array([3, 1, 0, 2]))
```
### **pandas.Index.sortlevel**

```
Index.sortlevel(level=None, ascending=True, sort_remaining=None)
     For internal compatibility with the Index API.
```
Sort the Index. This is for compat with MultiIndex

**Parameters**

**ascending** [bool, default True] False to sort in descending order

**level, sort\_remaining are compat parameters**

**Returns**

**Index**

### **pandas.Index.str**

#### Index.str()

Vectorized string functions for Series and Index.

NAs stay NA unless handled otherwise by a particular method. Patterned after Python's string methods, with some inspiration from R's stringr package.

```
>>> s = pd.Series(["A_Str_Series"])
>>> s
0 A_Str_Series
dtype: object
```

```
>>> s.str.split("_")
0 [A, Str, Series]
dtype: object
```

```
>>> s.str.replace("_", "")
0 AStrSeries
dtype: object
```
# **pandas.Index.symmetric\_difference**

```
Index.symmetric_difference(other, result_name=None, sort=None)
     Compute the symmetric difference of two Index objects.
```
### **Parameters**

**other** [Index or array-like]

### **result\_name** [str]

- **sort** [False or None, default None] Whether to sort the resulting index. By default, the values are attempted to be sorted, but any TypeError from incomparable elements is caught by pandas.
	- None : Attempt to sort the result, but catch any TypeErrors from comparing incomparable elements.
	- False : Do not sort the result.

New in version 0.24.0.

Changed in version 0.24.1: Changed the default value from True to None (without change in behaviour).

#### **Returns**

**symmetric\_difference** [Index]

# **Notes**

symmetric\_difference contains elements that appear in either idx1 or idx2 but not both. Equivalent to the Index created by idx1.difference(idx2) | idx2.difference(idx1) with duplicates dropped.

# **Examples**

```
\gg idx1 = pd.Index([1, 2, 3, 4])
\Rightarrow idx2 = pd.Index([2, 3, 4, 5])
>>> idx1.symmetric_difference(idx2)
Int64Index([1, 5], dtype='int64')
```
You can also use the  $\land$  operator:

```
\gg idx1 \land idx2
Int64Index([1, 5], dtype='int64')
```
#### **pandas.Index.take**

Index.take(*indices*, *axis=0*, *allow\_fill=True*, *fill\_value=None*, *\*\*kwargs*) Return a new Index of the values selected by the indices.

For internal compatibility with numpy arrays.

# **Parameters**

**indices** [list] Indices to be taken.

**axis** [int, optional] The axis over which to select values, always 0.

**allow\_fill** [bool, default True]

**fill\_value** [bool, default None] If allow\_fill=True and fill\_value is not None, indices specified by -1 is regarded as NA. If Index doesn't hold NA, raise ValueError.

#### **Returns**

**numpy.ndarray** Elements of given indices.

# **See also:**

[numpy.ndarray.take](https://numpy.org/doc/stable/reference/generated/numpy.ndarray.take.html#numpy.ndarray.take) Return an array formed from the elements of a at the given indices.

#### **pandas.Index.to\_flat\_index**

### Index.to\_flat\_index()

Identity method.

New in version 0.24.0.

This is implemented for compatibility with subclass implementations when chaining.

#### **Returns**

**pd.Index** Caller.

**See also:**

[MultiIndex.to\\_flat\\_index](#page-0-0) Subclass implementation.

### **pandas.Index.to\_frame**

Index.to\_frame(*index=True*, *name=None*)

Create a DataFrame with a column containing the Index.

New in version 0.24.0.

# **Parameters**

**index** [bool, default True] Set the index of the returned DataFrame as the original Index.

**name** [object, default None] The passed name should substitute for the index name (if it has one).

### **Returns**

**DataFrame** DataFrame containing the original Index data.

**See also:**

[Index.to\\_series](#page-0-0) Convert an Index to a Series.

[Series.to\\_frame](#page-0-0) Convert Series to DataFrame.

# **Examples**

```
>>> idx = pd.Index(['Ant', 'Bear', 'Cow'], name='animal')
>>> idx.to_frame()
      animal
animal
Ant Ant
Bear Bear
Cow Cow
```
By default, the original Index is reused. To enforce a new Index:

```
>>> idx.to_frame(index=False)
   animal
0 Ant
1 Bear
2 Cow
```
To override the name of the resulting column, specify *name*:

```
>>> idx.to_frame(index=False, name='zoo')
   zoo
0 Ant
1 Bear
2 Cow
```
### **pandas.Index.to\_list**

# Index.to\_list()

Return a list of the values.

These are each a scalar type, which is a Python scalar (for str, int, float) or a pandas scalar (for Timestamp/Timedelta/Interval/Period)

# **Returns**

**list**

**See also:**

[numpy.ndarray.tolist](https://numpy.org/doc/stable/reference/generated/numpy.ndarray.tolist.html#numpy.ndarray.tolist) Return the array as an a.ndim-levels deep nested list of Python scalars.

### **pandas.Index.to\_native\_types**

### Index.to\_native\_types(*slicer=None*, *\*\*kwargs*)

Format specified values of *self* and return them.

Deprecated since version 1.2.0.

# **Parameters**

- **slicer** [int, array-like] An indexer into *self* that specifies which values are used in the formatting process.
- **kwargs** [dict] Options for specifying how the values should be formatted. These options include the following:
	- 1) **na\_rep** [str] The value that serves as a placeholder for NULL values
	- 2) **quoting** [bool or None] Whether or not there are quoted values in *self*
	- 3) **date\_format** [str] The format used to represent date-like values.

### **Returns**

**numpy.ndarray** Formatted values.

# **pandas.Index.to\_numpy**

Index.to\_numpy(*dtype=None*, *copy=False*, *na\_value=<object object>*, *\*\*kwargs*) A NumPy ndarray representing the values in this Series or Index.

New in version 0.24.0.

### **Parameters**

**dtype** [str or numpy.dtype, optional] The dtype to pass to numpy.asarray().

- **copy** [bool, default False] Whether to ensure that the returned value is not a view on another array. Note that copy=False does not *ensure* that to\_numpy() is no-copy. Rather, copy=True ensure that a copy is made, even if not strictly necessary.
- **na\_value** [Any, optional] The value to use for missing values. The default value depends on *dtype* and the type of the array.

New in version 1.0.0.

**\*\*kwargs** Additional keywords passed through to the to\_numpy method of the underlying array (for extension arrays).

New in version 1.0.0.

### **Returns**

#### **numpy.ndarray**

# **See also:**

Series. array Get the actual data stored within.

[Index.array](#page-0-0) Get the actual data stored within.

[DataFrame.to\\_numpy](#page-0-0) Similar method for DataFrame.

# **Notes**

The returned array will be the same up to equality (values equal in *self* will be equal in the returned array; likewise for values that are not equal). When *self* contains an ExtensionArray, the dtype may be different. For example, for a category-dtype Series, to\_numpy() will return a NumPy array and the categorical dtype will be lost.

For NumPy dtypes, this will be a reference to the actual data stored in this Series or Index (assuming copy=False). Modifying the result in place will modify the data stored in the Series or Index (not that we recommend doing that).

For extension types, to\_numpy() *may* require copying data and coercing the result to a NumPy type (possibly object), which may be expensive. When you need a no-copy reference to the underlying data, [Series.array](#page-0-0) should be used instead.

This table lays out the different dtypes and default return types of to\_numpy() for various dtypes within pandas.

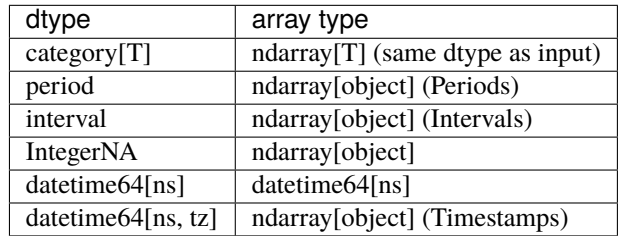

# **Examples**

```
>>> ser = pd.Series(pd.Categorical(['a', 'b', 'a']))
>>> ser.to_numpy()
array(['a', 'b', 'a'], dtype=object)
```
Specify the *dtype* to control how datetime-aware data is represented. Use dtype=object to return an ndarray of pandas [Timestamp](#page-0-0) objects, each with the correct tz.

```
>>> ser = pd.Series(pd.date_range('2000', periods=2, tz="CET"))
>>> ser.to_numpy(dtype=object)
array([Timestamp('2000-01-01 00:00:00+0100', tz='CET', freq='D'),
       Timestamp('2000-01-02 00:00:00+0100', tz='CET', freq='D')],
      dtype=object)
```
Or dtype='datetime64[ns]' to return an ndarray of native datetime64 values. The values are converted to UTC and the timezone info is dropped.

```
>>> ser.to_numpy(dtype="datetime64[ns]")
...
array(['1999-12-31T23:00:00.000000000', '2000-01-01T23:00:00...'],
      dtype='datetime64[ns]')
```
### **pandas.Index.to\_series**

#### Index.to\_series(*index=None*, *name=None*)

Create a Series with both index and values equal to the index keys.

Useful with map for returning an indexer based on an index.

# **Parameters**

**index** [Index, optional] Index of resulting Series. If None, defaults to original index.

**name** [str, optional] Name of resulting Series. If None, defaults to name of original index.

# **Returns**

**Series** The dtype will be based on the type of the Index values.

### **See also:**

[Index.to\\_frame](#page-0-0) Convert an Index to a DataFrame.

[Series.to\\_frame](#page-0-0) Convert Series to DataFrame.

# **Examples**

>>> idx = pd.Index(['Ant', 'Bear', 'Cow'], name='animal')

By default, the original Index and original name is reused.

```
>>> idx.to_series()
animal
Ant Ant
Bear Bear
Cow Cow
Name: animal, dtype: object
```
To enforce a new Index, specify new labels to index:

```
>>> idx.to_series(index=[0, 1, 2])
0 Ant
1 Bear
2 Cow
Name: animal, dtype: object
```
To override the name of the resulting column, specify *name*:

```
>>> idx.to_series(name='zoo')
animal
Ant Ant
Bear Bear
Cow Cow
Name: zoo, dtype: object
```
# **pandas.Index.tolist**

# Index.tolist()

Return a list of the values.

These are each a scalar type, which is a Python scalar (for str, int, float) or a pandas scalar (for Timestamp/Timedelta/Interval/Period)

**Returns**

**list**

**See also:**

[numpy.ndarray.tolist](https://numpy.org/doc/stable/reference/generated/numpy.ndarray.tolist.html#numpy.ndarray.tolist) Return the array as an a.ndim-levels deep nested list of Python scalars.

# **pandas.Index.transpose**

Index.transpose(*\*args*, *\*\*kwargs*) Return the transpose, which is by definition self.

**Returns**

**%(klass)s**

# **pandas.Index.union**

Index.union(*other*, *sort=None*)

Form the union of two Index objects.

If the Index objects are incompatible, both Index objects will be cast to dtype('object') first.

Changed in version 0.25.0.

# **Parameters**

**other** [Index or array-like]

**sort** [bool or None, default None] Whether to sort the resulting Index.

- None : Sort the result, except when
- 1. *self* and *other* are equal.
- 2. *self* or *other* has length 0.
- 3. Some values in *self* or *other* cannot be compared. A RuntimeWarning is issued in this case.
- False : do not sort the result.

New in version 0.24.0.

Changed in version 0.24.1: Changed the default value from True to None (without change in behaviour).

# **Returns**

**union** [Index]
Union matching dtypes

```
\gg idx1 = pd.Index([1, 2, 3, 4])
\gg idx2 = pd.Index([3, 4, 5, 6])
>>> idx1.union(idx2)
Int64Index([1, 2, 3, 4, 5, 6], dtype='int64')
```
Union mismatched dtypes

```
\Rightarrow idx1 = pd.Index(['a', 'b', 'c', 'd'])
\Rightarrow idx2 = pd.Index([1, 2, 3, 4])
>>> idx1.union(idx2)
Index(['a', 'b', 'c', 'd', 1, 2, 3, 4], dtype='object')
```
# **pandas.Index.unique**

### Index.unique(*level=None*)

Return unique values in the index.

Unique values are returned in order of appearance, this does NOT sort.

#### **Parameters**

**level** [int or str, optional, default None] Only return values from specified level (for MultiIndex).

### **Returns**

#### **Index without duplicates**

### **See also:**

[unique](#page-0-0) Numpy array of unique values in that column.

Series. unique Return unique values of Series object.

### **pandas.Index.value\_counts**

Index.value\_counts(*normalize=False*, *sort=True*, *ascending=False*, *bins=None*, *dropna=True*) Return a Series containing counts of unique values.

The resulting object will be in descending order so that the first element is the most frequently-occurring element. Excludes NA values by default.

### **Parameters**

**normalize** [bool, default False] If True then the object returned will contain the relative frequencies of the unique values.

**sort** [bool, default True] Sort by frequencies.

**ascending** [bool, default False] Sort in ascending order.

bins [int, optional] Rather than count values, group them into half-open bins, a convenience for pd.cut, only works with numeric data.

**dropna** [bool, default True] Don't include counts of NaN.

### **Returns**

**Series**

**See also:**

[Series.count](#page-0-0) Number of non-NA elements in a Series.

[DataFrame.count](#page-0-0) Number of non-NA elements in a DataFrame.

[DataFrame.value\\_counts](#page-0-0) Equivalent method on DataFrames.

### **Examples**

```
\gg index = pd.Index([3, 1, 2, 3, 4, np.nan])
>>> index.value_counts()
3.0 2
2.0 1
4.0 1
1.0 1
dtype: int64
```
With *normalize* set to *True*, returns the relative frequency by dividing all values by the sum of values.

```
\gg s = pd. Series([3, 1, 2, 3, 4, np. nan])
>>> s.value_counts(normalize=True)
3.0 0.4
2.0 0.2
4.0 0.2
1.0 0.2
dtype: float64
```
#### **bins**

Bins can be useful for going from a continuous variable to a categorical variable; instead of counting unique apparitions of values, divide the index in the specified number of half-open bins.

```
>>> s.value_counts(bins=3)
(0.996, 2.0] 2
(2.0, 3.0] 2
(3.0, 4.0] 1
dtype: int64
```
### **dropna**

With *dropna* set to *False* we can also see NaN index values.

>>> s.value\_counts(dropna=False) 3.0 2 2.0 1 NaN 1 4.0 1 1.0 1 dtype: int64

# **pandas.Index.where**

### Index.where(*cond*, *other=None*)

Replace values where the condition is False.

The replacement is taken from other.

# **Parameters**

**cond** [bool array-like with the same length as self] Condition to select the values on.

**other** [scalar, or array-like, default None] Replacement if the condition is False.

### **Returns**

**pandas.Index** A copy of self with values replaced from other where the condition is False.

### **See also:**

[Series.where](#page-0-0) Same method for Series.

[DataFrame.where](#page-0-0) Same method for DataFrame.

# **Examples**

```
>>> idx = pd.Index(['car', 'bike', 'train', 'tractor'])
>>> idx
Index(['car', 'bike', 'train', 'tractor'], dtype='object')
>>> idx.where(idx.isin(['car', 'train']), 'other')
Index(['car', 'other', 'train', 'other'], dtype='object')
```
# **view**

# **Properties**

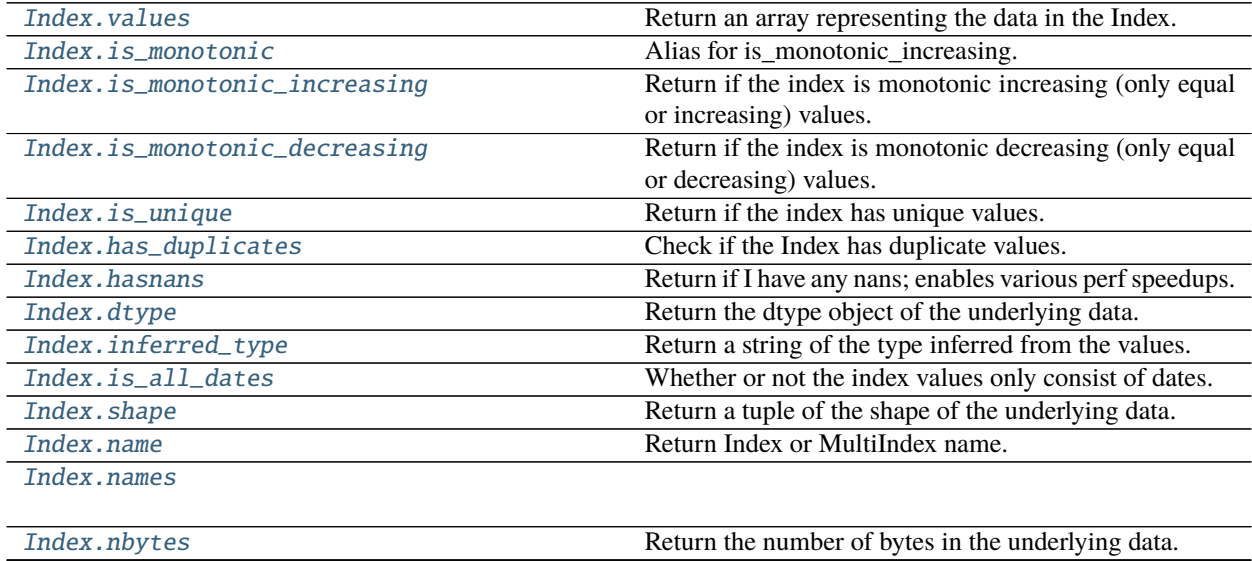

continues on next page

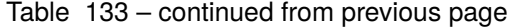

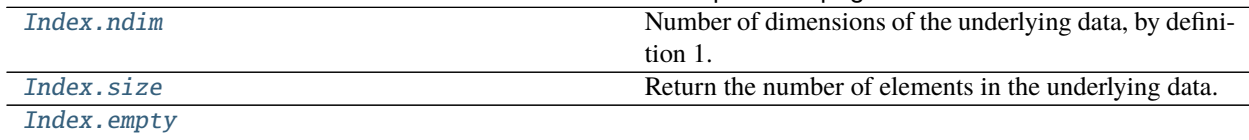

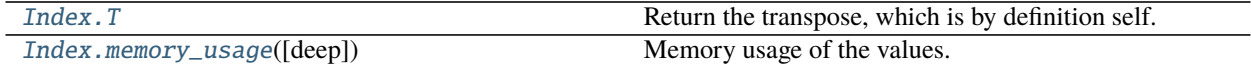

# **pandas.Index.names**

property Index.names

# **pandas.Index.empty**

property Index.empty: bool

# **Modifying and computations**

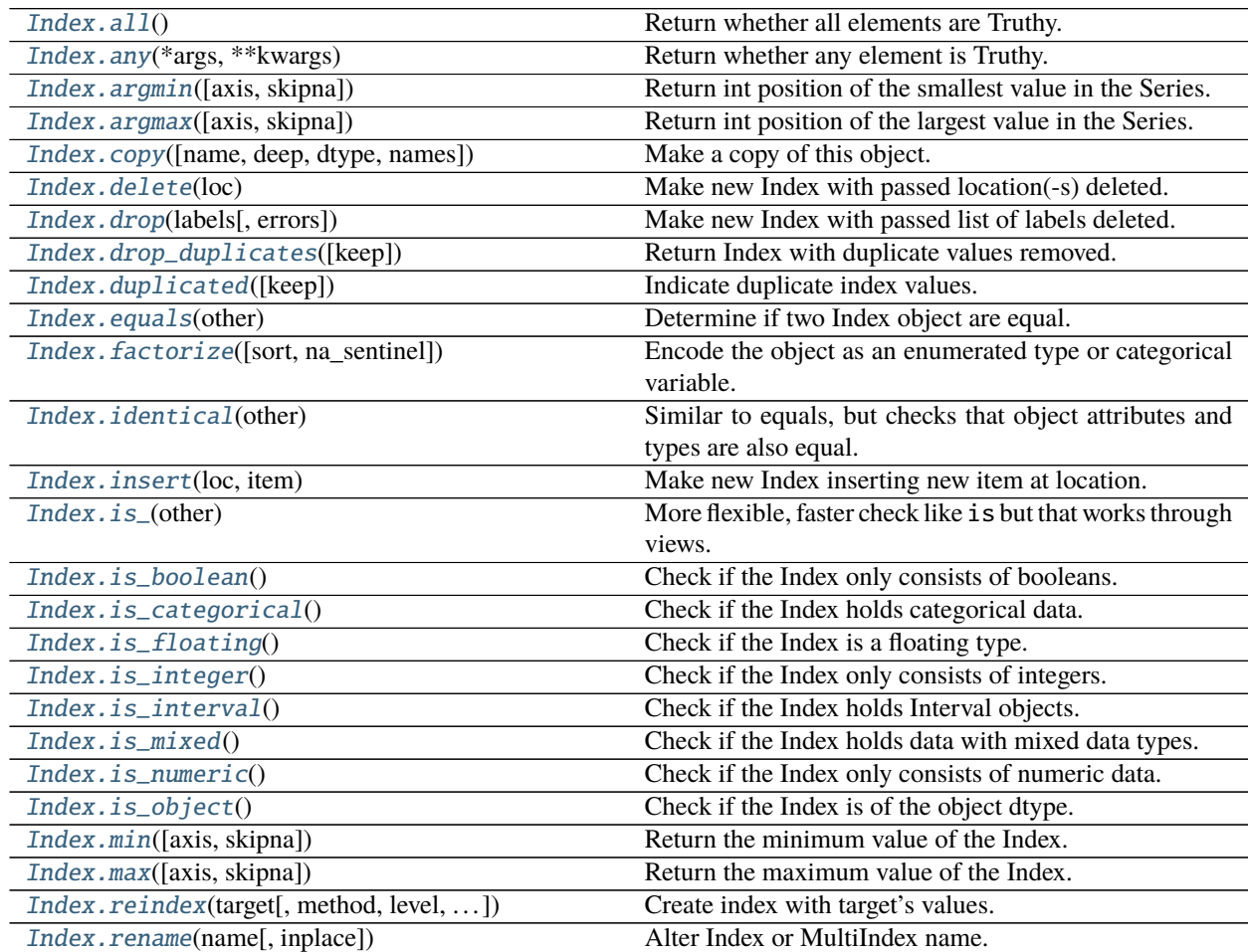

continues on next page

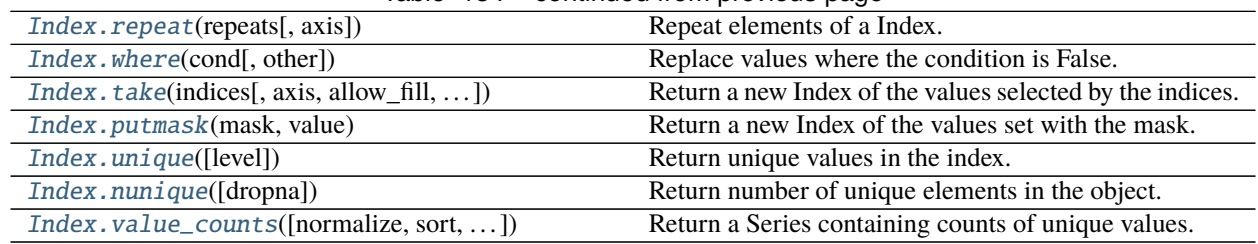

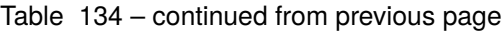

# **Compatibility with MultiIndex**

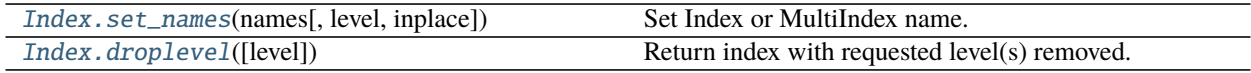

# **Missing values**

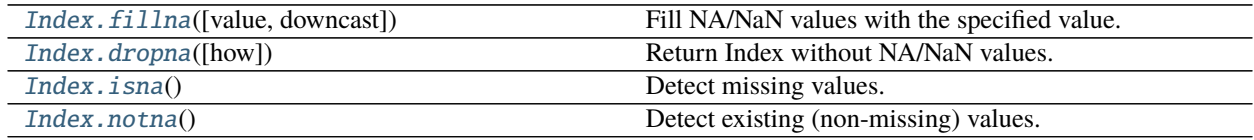

# **Conversion**

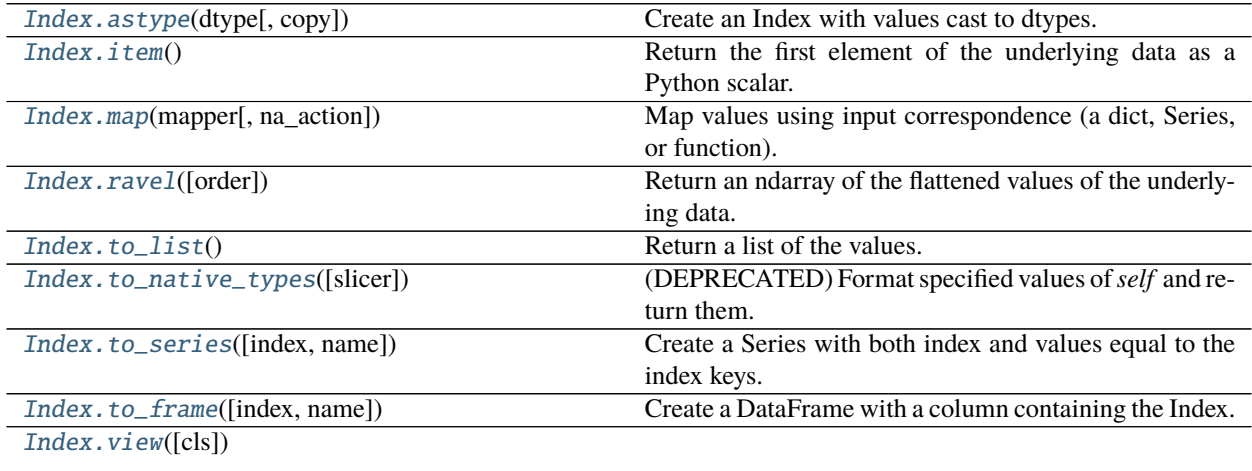

# **pandas.Index.view**

Index.view(*cls=None*)

# **Sorting**

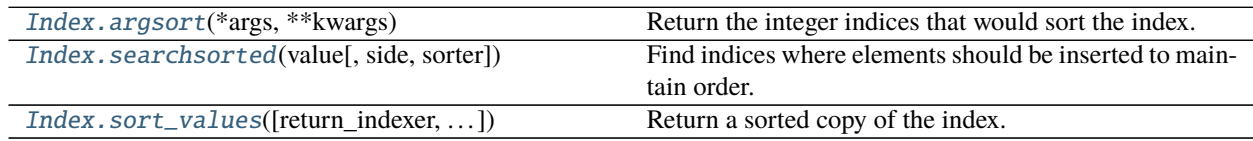

# **Time-specific operations**

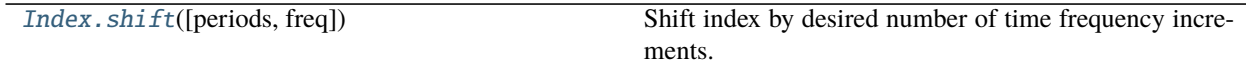

# **Combining / joining / set operations**

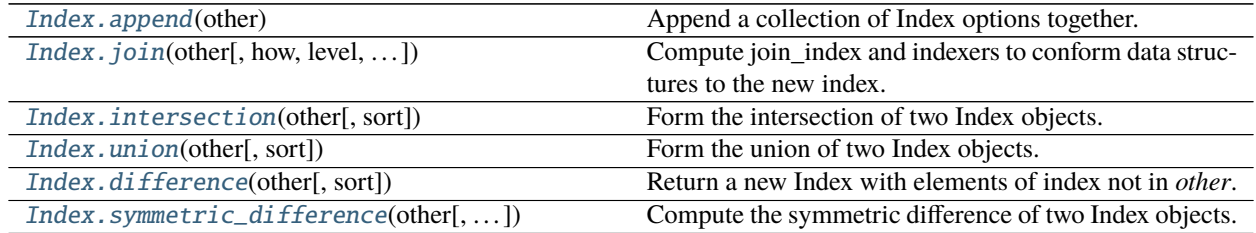

# **Selecting**

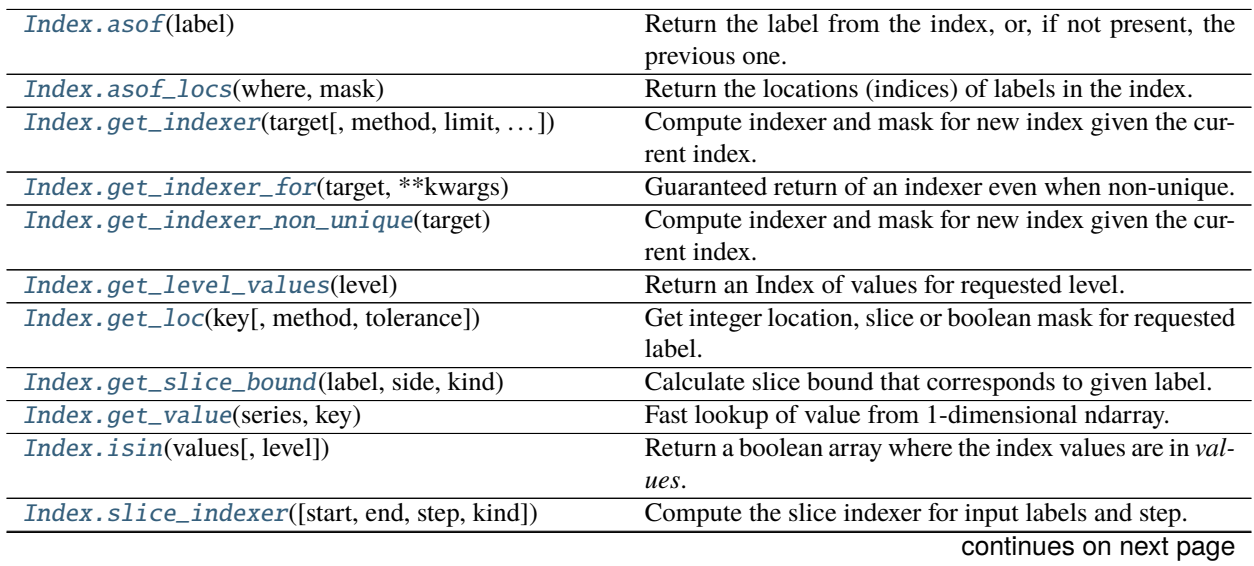

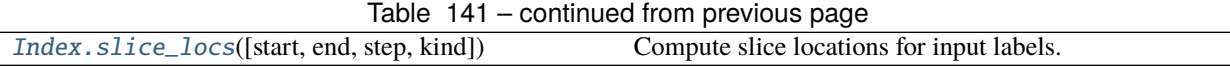

# **3.6.2 Numeric Index**

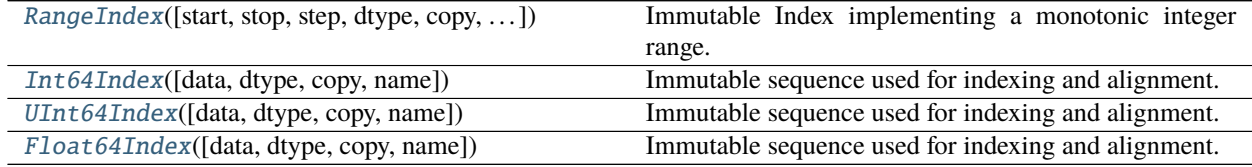

# **pandas.RangeIndex**

RangeIndex is a memory-saving special case of Int64Index limited to representing monotonic ranges. Using RangeIndex may in some instances improve computing speed.

- This is the default index type used by DataFrame and Series when no explicit index is provided by the user. **Parameters**
	- **start** [int (default: 0), or other RangeIndex instance] If int and "stop" is not given, interpreted as "stop" instead.
	- **stop** [int (default: 0)]
	- **step** [int (default: 1)]
	- **dtype** [np.int64] Unused, accepted for homogeneity with other index types.
	- **copy** [bool, default False] Unused, accepted for homogeneity with other index types.
	- **name** [object, optional] Name to be stored in the index.

# **See also:**

[Index](#page-0-0) The base pandas Index type. [Int64Index](#page-0-0) Index of int64 data.

# **Attributes**

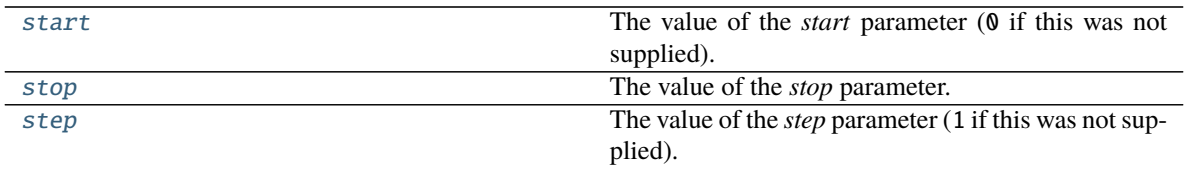

class pandas.RangeIndex(*start=None*, *stop=None*, *step=None*, *dtype=None*, *copy=False*, *name=None*) Immutable Index implementing a monotonic integer range.

# **pandas.RangeIndex.start**

# RangeIndex.start

The value of the *start* parameter ( $\theta$  if this was not supplied).

# **pandas.RangeIndex.stop**

# RangeIndex.stop

The value of the *stop* parameter.

# **pandas.RangeIndex.step**

# RangeIndex.step

The value of the *step* parameter (1 if this was not supplied).

# **Methods**

[from\\_range](#page-0-0)(data[, name, dtype]) Create RangeIndex from a range object.

# **pandas.RangeIndex.from\_range**

classmethod RangeIndex.from\_range(*data*, *name=None*, *dtype=None*) Create RangeIndex from a range object.

**Returns**

# **RangeIndex**

# **pandas.Int64Index**

class pandas.Int64Index(*data=None*, *dtype=None*, *copy=False*, *name=None*)

Immutable sequence used for indexing and alignment. The basic object storing axis labels for all pandas objects. Int64Index is a special case of *Index* with purely integer labels. .

# **Parameters**

**data** [array-like (1-dimensional)]

**dtype** [NumPy dtype (default: int64)]

**copy** [bool] Make a copy of input ndarray.

**name** [object] Name to be stored in the index.

# **See also:**

[Index](#page-0-0) The base pandas Index type.

# **Notes**

An Index instance can **only** contain hashable objects.

# **Attributes**

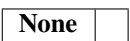

**Methods**

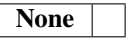

# **pandas.UInt64Index**

class pandas.UInt64Index(*data=None*, *dtype=None*, *copy=False*, *name=None*)

Immutable sequence used for indexing and alignment. The basic object storing axis labels for all pandas objects. UInt64Index is a special case of *Index* with purely unsigned integer labels. .

# **Parameters**

**data** [array-like (1-dimensional)]

**dtype** [NumPy dtype (default: uint64)]

**copy** [bool] Make a copy of input ndarray.

**name** [object] Name to be stored in the index.

# **See also:**

[Index](#page-0-0) The base pandas Index type.

# **Notes**

An Index instance can **only** contain hashable objects.

# **Attributes**

**None**

# **Methods**

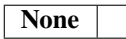

# **pandas.Float64Index**

class pandas.Float64Index(*data=None*, *dtype=None*, *copy=False*, *name=None*)

Immutable sequence used for indexing and alignment. The basic object storing axis labels for all pandas objects. Float64Index is a special case of *Index* with purely float labels. .

# **Parameters**

**data** [array-like (1-dimensional)]

**dtype** [NumPy dtype (default: float64)]

**copy** [bool] Make a copy of input ndarray.

**name** [object] Name to be stored in the index.

# **See also:**

[Index](#page-0-0) The base pandas Index type.

# **Notes**

An Index instance can **only** contain hashable objects.

# **Attributes**

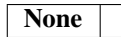

# **Methods**

**None**

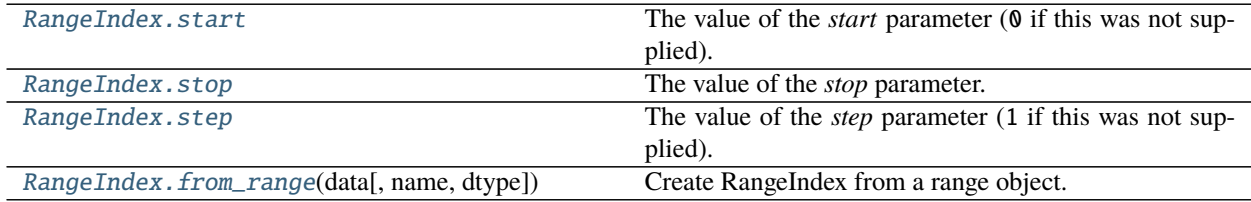

# **3.6.3 CategoricalIndex**

[CategoricalIndex](#page-0-0)([data, categories, ...]) Index based on an underlying [Categorical](#page-0-0).

# **pandas.CategoricalIndex**

class pandas.CategoricalIndex(*data=None*, *categories=None*, *ordered=None*, *dtype=None*, *copy=False*, *name=None*)

Index based on an underlying [Categorical](#page-0-0).

CategoricalIndex, like Categorical, can only take on a limited, and usually fixed, number of possible values (*categories*). Also, like Categorical, it might have an order, but numerical operations (additions, divisions, . . . ) are not possible.

# **Parameters**

- **data** [array-like (1-dimensional)] The values of the categorical. If *categories* are given, values not in *categories* will be replaced with NaN.
- **categories** [index-like, optional] The categories for the categorical. Items need to be unique. If the categories are not given here (and also not in *dtype*), they will be inferred from the *data*.
- **ordered** [bool, optional] Whether or not this categorical is treated as an ordered categorical. If not given here or in *dtype*, the resulting categorical will be unordered.
- **dtype** [CategoricalDtype or "category", optional] If [CategoricalDtype](#page-0-0), cannot be used together with *categories* or *ordered*.
- **copy** [bool, default False] Make a copy of input ndarray.

**name** [object, optional] Name to be stored in the index.

### **Raises**

**ValueError** If the categories do not validate.

**TypeError** If an explicit ordered=True is given but no *categories* and the *values* are not sortable.

# **See also:**

[Index](#page-0-0) The base pandas Index type. [Categorical](#page-0-0) A categorical array. [CategoricalDtype](#page-0-0) Type for categorical data.

### **Notes**

See the [user guide](https://pandas.pydata.org/pandas-docs/stable/user_guide/advanced.html#categoricalindex) for more.

# **Examples**

>>> pd.CategoricalIndex(["a", "b", "c", "a", "b", "c"]) CategoricalIndex(['a', 'b', 'c', 'a', 'b', 'c'], categories=['a', 'b', 'c'], ordered=False, dtype='category')

CategoricalIndex can also be instantiated from a Categorical:

```
\gg c = pd.Categorical(["a", "b", "c", "a", "b", "c"])
>>> pd.CategoricalIndex(c)
CategoricalIndex(['a', 'b', 'c', 'a', 'b', 'c'],
                 categories=['a', 'b', 'c'], ordered=False, dtype='category')
```
Ordered CategoricalIndex can have a min and max value.

```
>>> ci = pd.CategoricalIndex(
... ["a", "b", "c", "a", "b", "c"], ordered=True, categories=["c", "b", "a"]
... )
>>> ci
CategoricalIndex(['a', 'b', 'c', 'a', 'b', 'c'],
                 categories=['c', 'b', 'a'], ordered=True, dtype='category')
\gg ci.min()
'c'
```
# **Attributes**

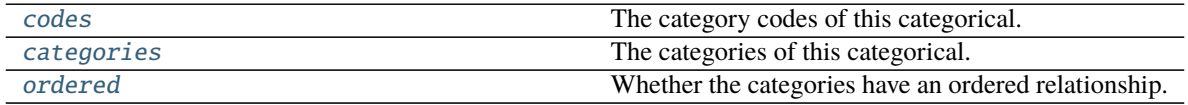

# **pandas.CategoricalIndex.codes**

# property CategoricalIndex.codes

The category codes of this categorical.

Codes are an array of integers which are the positions of the actual values in the categories array.

There is no setter, use the other categorical methods and the normal item setter to change values in the categorical.

### **Returns**

**ndarray[int]** A non-writable view of the *codes* array.

# **pandas.CategoricalIndex.categories**

### property CategoricalIndex.categories

The categories of this categorical.

Setting assigns new values to each category (effectively a rename of each individual category).

The assigned value has to be a list-like object. All items must be unique and the number of items in the new categories must be the same as the number of items in the old categories.

Assigning to *categories* is a inplace operation!

**Raises**

**ValueError** If the new categories do not validate as categories or if the number of new categories is unequal the number of old categories

# **See also:**

[rename\\_categories](#page-0-0) Rename categories.

[reorder\\_categories](#page-0-0) Reorder categories.

[add\\_categories](#page-0-0) Add new categories.

[remove\\_categories](#page-0-0) Remove the specified categories.

[remove\\_unused\\_categories](#page-0-0) Remove categories which are not used.

[set\\_categories](#page-0-0) Set the categories to the specified ones.

### **pandas.CategoricalIndex.ordered**

### property CategoricalIndex.ordered

Whether the categories have an ordered relationship.

# **Methods**

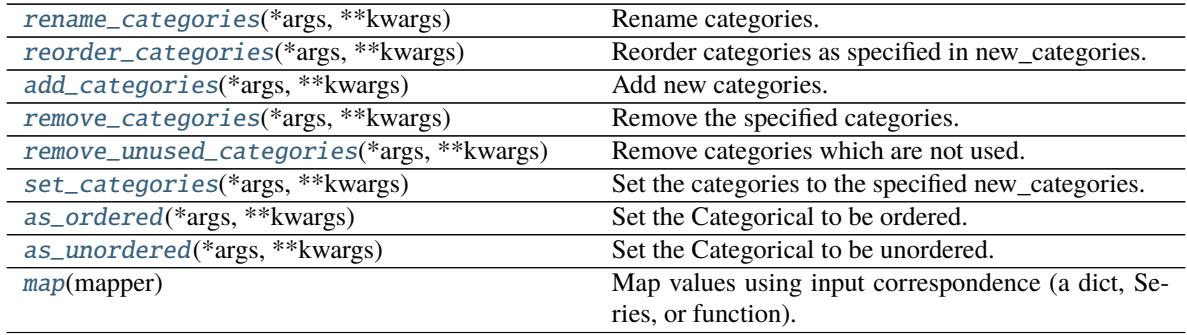

### **pandas.CategoricalIndex.rename\_categories**

# CategoricalIndex.rename\_categories(*\*args*, *\*\*kwargs*) Rename categories.

# **Parameters**

- **new\_categories** [list-like, dict-like or callable] New categories which will replace old categories.
	- list-like: all items must be unique and the number of items in the new categories must match the existing number of categories.
	- dict-like: specifies a mapping from old categories to new. Categories not contained in the mapping are passed through and extra categories in the mapping are ignored.
	- callable : a callable that is called on all items in the old categories and whose return values comprise the new categories.
- **inplace** [bool, default False] Whether or not to rename the categories inplace or return a copy of this categorical with renamed categories.

### **Returns**

**cat** [Categorical or None] Categorical with removed categories or None if inplace=True.

### **Raises**

**ValueError** If new categories are list-like and do not have the same number of items than the current categories or do not validate as categories

### **See also:**

[reorder\\_categories](#page-0-0) Reorder categories.

[add\\_categories](#page-0-0) Add new categories.

[remove\\_categories](#page-0-0) Remove the specified categories.

[remove\\_unused\\_categories](#page-0-0) Remove categories which are not used.

[set\\_categories](#page-0-0) Set the categories to the specified ones.

### **Examples**

```
\gg c = pd.Categorical(['a', 'a', 'b'])
>>> c.rename_categories([0, 1])
[0, 0, 1]Categories (2, int64): [0, 1]
```
For dict-like new\_categories, extra keys are ignored and categories not in the dictionary are passed through

```
>>> c.rename_categories({'a': 'A', 'c': 'C'})
['A', 'A', 'b']
Categories (2, object): ['A', 'b']
```
You may also provide a callable to create the new categories

```
>>> c.rename_categories(lambda x: x.upper())
['A', 'A', 'B']
Categories (2, object): ['A', 'B']
```
### **pandas.CategoricalIndex.reorder\_categories**

```
CategoricalIndex.reorder_categories(*args, **kwargs)
```
Reorder categories as specified in new\_categories.

*new\_categories* need to include all old categories and no new category items.

# **Parameters**

**new\_categories** [Index-like] The categories in new order.

- **ordered** [bool, optional] Whether or not the categorical is treated as a ordered categorical. If not given, do not change the ordered information.
- **inplace** [bool, default False] Whether or not to reorder the categories inplace or return a copy of this categorical with reordered categories.

#### **Returns**

**cat** [Categorical or None] Categorical with removed categories or None if inplace=True.

### **Raises**

**ValueError** If the new categories do not contain all old category items or any new ones

#### **See also:**

[rename\\_categories](#page-0-0) Rename categories.

[add\\_categories](#page-0-0) Add new categories.

[remove\\_categories](#page-0-0) Remove the specified categories.

[remove\\_unused\\_categories](#page-0-0) Remove categories which are not used.

[set\\_categories](#page-0-0) Set the categories to the specified ones.

# **pandas.CategoricalIndex.add\_categories**

CategoricalIndex.add\_categories(*\*args*, *\*\*kwargs*)

Add new categories.

*new\_categories* will be included at the last/highest place in the categories and will be unused directly after this call.

#### **Parameters**

**new\_categories** [category or list-like of category] The new categories to be included.

**inplace** [bool, default False] Whether or not to add the categories inplace or return a copy of this categorical with added categories.

### **Returns**

**cat** [Categorical or None] Categorical with new categories added or None if inplace=True.

### **Raises**

**ValueError** If the new categories include old categories or do not validate as categories

# **See also:**

[rename\\_categories](#page-0-0) Rename categories.

[reorder\\_categories](#page-0-0) Reorder categories.

[remove\\_categories](#page-0-0) Remove the specified categories.

[remove\\_unused\\_categories](#page-0-0) Remove categories which are not used.

[set\\_categories](#page-0-0) Set the categories to the specified ones.

### **pandas.CategoricalIndex.remove\_categories**

### CategoricalIndex.remove\_categories(*\*args*, *\*\*kwargs*)

Remove the specified categories.

*removals* must be included in the old categories. Values which were in the removed categories will be set to NaN

### **Parameters**

**removals** [category or list of categories] The categories which should be removed.

**inplace** [bool, default False] Whether or not to remove the categories inplace or return a copy of this categorical with removed categories.

### **Returns**

**cat** [Categorical or None] Categorical with removed categories or None if inplace=True.

### **Raises**

# **See also:**

[rename\\_categories](#page-0-0) Rename categories.

[reorder\\_categories](#page-0-0) Reorder categories.

[add\\_categories](#page-0-0) Add new categories.

[remove\\_unused\\_categories](#page-0-0) Remove categories which are not used.

[set\\_categories](#page-0-0) Set the categories to the specified ones.

# **pandas.CategoricalIndex.remove\_unused\_categories**

CategoricalIndex.remove\_unused\_categories(*\*args*, *\*\*kwargs*) Remove categories which are not used.

### **Parameters**

**inplace** [bool, default False] Whether or not to drop unused categories inplace or return a copy of this categorical with unused categories dropped.

Deprecated since version 1.2.0.

### **Returns**

**cat** [Categorical or None] Categorical with unused categories dropped or None if inplace=True.

# **See also:**

[rename\\_categories](#page-0-0) Rename categories.

[reorder\\_categories](#page-0-0) Reorder categories.

[add\\_categories](#page-0-0) Add new categories.

**[remove\\_categories](#page-0-0)** Remove the specified categories.

[set\\_categories](#page-0-0) Set the categories to the specified ones.

# **pandas.CategoricalIndex.set\_categories**

# CategoricalIndex.set\_categories(*\*args*, *\*\*kwargs*)

Set the categories to the specified new\_categories.

*new\_categories* can include new categories (which will result in unused categories) or remove old categories (which results in values set to NaN). If *rename==True*, the categories will simple be renamed (less or more items than in old categories will result in values set to NaN or in unused categories respectively).

This method can be used to perform more than one action of adding, removing, and reordering simultaneously and is therefore faster than performing the individual steps via the more specialised methods.

On the other hand this methods does not do checks (e.g., whether the old categories are included in the new categories on a reorder), which can result in surprising changes, for example when using special string dtypes, which does not considers a S1 string equal to a single char python string.

### **Parameters**

**new categories** [Index-like] The categories in new order.

- **ordered** [bool, default False] Whether or not the categorical is treated as a ordered categorical. If not given, do not change the ordered information.
- **rename** [bool, default False] Whether or not the new\_categories should be considered as a rename of the old categories or as reordered categories.
- **inplace** [bool, default False] Whether or not to reorder the categories in-place or return a copy of this categorical with reordered categories.

### **Returns**

### **Categorical with reordered categories or None if inplace.**

**Raises**

**ValueError** If new\_categories does not validate as categories

# **See also:**

[rename\\_categories](#page-0-0) Rename categories.

[reorder\\_categories](#page-0-0) Reorder categories.

[add\\_categories](#page-0-0) Add new categories.

[remove\\_categories](#page-0-0) Remove the specified categories.

[remove\\_unused\\_categories](#page-0-0) Remove categories which are not used.

### **pandas.CategoricalIndex.as\_ordered**

### CategoricalIndex.as\_ordered(*\*args*, *\*\*kwargs*)

Set the Categorical to be ordered.

### **Parameters**

**inplace** [bool, default False] Whether or not to set the ordered attribute in-place or return a copy of this categorical with ordered set to True.

### **Returns**

**Categorical or None** Ordered Categorical or None if inplace=True.

### **pandas.CategoricalIndex.as\_unordered**

CategoricalIndex.as\_unordered(*\*args*, *\*\*kwargs*) Set the Categorical to be unordered.

### **Parameters**

**inplace** [bool, default False] Whether or not to set the ordered attribute in-place or return a copy of this categorical with ordered set to False.

### **Returns**

**Categorical or None** Unordered Categorical or None if inplace=True.

# **pandas.CategoricalIndex.map**

### CategoricalIndex.map(*mapper*)

Map values using input correspondence (a dict, Series, or function).

Maps the values (their categories, not the codes) of the index to new categories. If the mapping correspondence is one-to-one the result is a [CategoricalIndex](#page-0-0) which has the same order property as the original, otherwise an [Index](#page-0-0) is returned.

If a *dict* or [Series](#page-0-0) is used any unmapped category is mapped to *NaN*. Note that if this happens an [Index](#page-0-0) will be returned.

### **Parameters**

**mapper** [function, dict, or Series] Mapping correspondence.

**Returns**

**pandas.CategoricalIndex or pandas.Index** Mapped index.

# **See also:**

[Index.map](#page-0-0) Apply a mapping correspondence on an [Index](#page-0-0).

[Series.map](#page-0-0) Apply a mapping correspondence on a [Series](#page-0-0).

[Series.apply](#page-0-0) Apply more complex functions on a [Series](#page-0-0).

# **Examples**

```
\gg idx = pd.CategoricalIndex(['a', 'b', 'c'])
>>> idx
CategoricalIndex(['a', 'b', 'c'], categories=['a', 'b', 'c'],
                  ordered=False, dtype='category')
>>> idx.map(lambda x: x.upper())
CategoricalIndex(['A', 'B', 'C'], categories=['A', 'B', 'C'],
                 ordered=False, dtype='category')
>>> idx.map({'a': 'first', 'b': 'second', 'c': 'third'})
CategoricalIndex(['first', 'second', 'third'], categories=['first',
                 'second', 'third'], ordered=False, dtype='category')
```
If the mapping is one-to-one the ordering of the categories is preserved:

```
\gg idx = pd.CategoricalIndex(\lceil a', 'b', 'c' \rceil, ordered=True)
>>> idx
CategoricalIndex(['a', 'b', 'c'], categories=['a', 'b', 'c'],
                 ordered=True, dtype='category')
>>> idx.map({'a': 3, 'b': 2, 'c': 1})
CategoricalIndex([3, 2, 1], categories=[3, 2, 1], ordered=True,
                 dtype='category')
```
If the mapping is not one-to-one an [Index](#page-0-0) is returned:

```
>>> idx.map({'a': 'first', 'b': 'second', 'c': 'first'})
Index(['first', 'second', 'first'], dtype='object')
```
If a *dict* is used, all unmapped categories are mapped to *NaN* and the result is an [Index](#page-0-0):

```
>>> idx.map({'a': 'first', 'b': 'second'})
Index(['first', 'second', nan], dtype='object')
```
# **Categorical components**

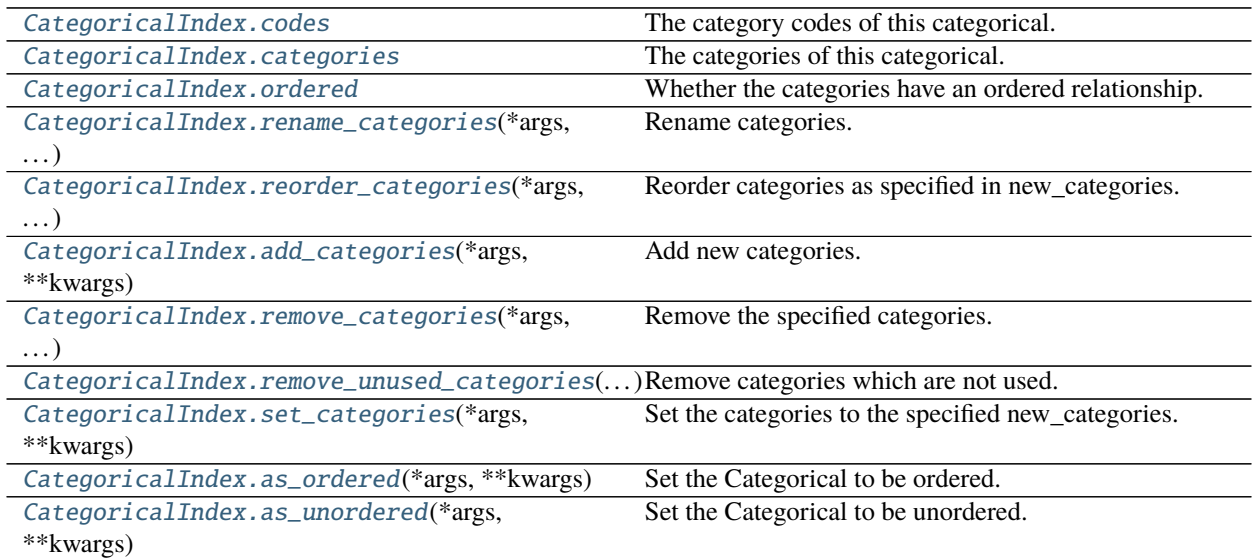

# **Modifying and computations**

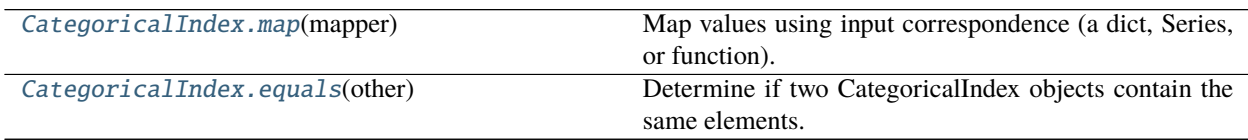

# **pandas.CategoricalIndex.equals**

# CategoricalIndex.equals(*other*)

Determine if two CategoricalIndex objects contain the same elements.

# **Returns**

**bool** If two CategoricalIndex objects have equal elements True, otherwise False.

# **3.6.4 IntervalIndex**

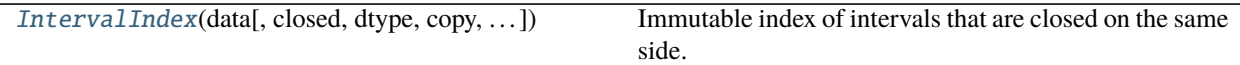

# **pandas.IntervalIndex**

class pandas.IntervalIndex(*data*, *closed=None*, *dtype=None*, *copy=False*, *name=None*, *verify\_integrity=True*)

Immutable index of intervals that are closed on the same side.

New in version 0.20.0.

### **Parameters**

- **data** [array-like (1-dimensional)] Array-like containing Interval objects from which to build the IntervalIndex.
- **closed** [{'left', 'right', 'both', 'neither'}, default 'right'] Whether the intervals are closed on the left-side, right-side, both or neither.
- **dtype** [dtype or None, default None] If None, dtype will be inferred.
- **copy** [bool, default False] Copy the input data.

**name** [object, optional] Name to be stored in the index.

**verify** integrity [bool, default True] Verify that the IntervalIndex is valid.

# **See also:**

[Index](#page-0-0) The base pandas Index type. [Interval](#page-0-0) A bounded slice-like interval; the elements of an IntervalIndex. [interval\\_range](#page-0-0) Function to create a fixed frequency IntervalIndex. [cut](#page-0-0) Bin values into discrete Intervals. [qcut](#page-0-0) Bin values into equal-sized Intervals based on rank or sample quantiles.

# **Notes**

See the [user guide](https://pandas.pydata.org/pandas-docs/stable/user_guide/advanced.html#intervalindex) for more.

# **Examples**

A new IntervalIndex is typically constructed using [interval\\_range\(\)](#page-0-0):

```
>>> pd.interval_range(start=0, end=5)
IntervalIndex([(0, 1], (1, 2], (2, 3], (3, 4], (4, 5]],
              closed='right',
              dtype='interval[int64]')
```
It may also be constructed using one of the constructor methods: [IntervalIndex.from\\_arrays\(\)](#page-0-0), [IntervalIndex.from\\_breaks\(\)](#page-0-0), and [IntervalIndex.from\\_tuples\(\)](#page-0-0).

See further examples in the doc strings of interval\_range and the mentioned constructor methods.

# **Attributes**

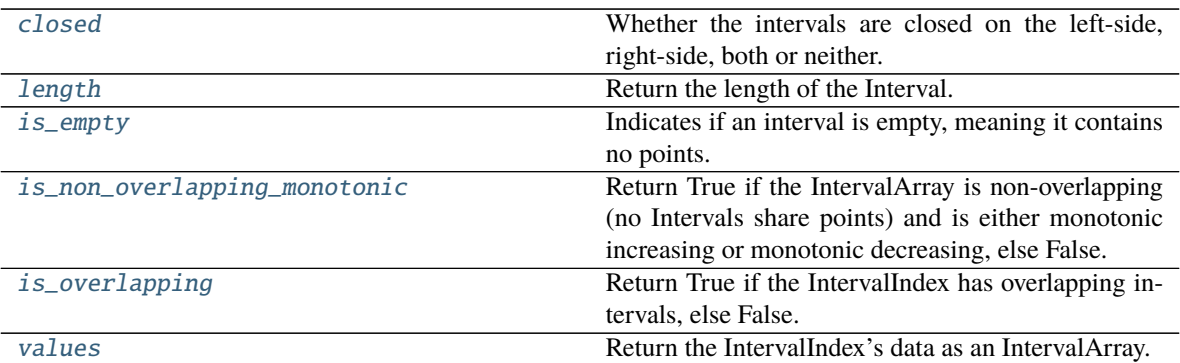

# **pandas.IntervalIndex.closed**

### IntervalIndex.closed

Whether the intervals are closed on the left-side, right-side, both or neither.

# **pandas.IntervalIndex.length**

# property IntervalIndex.length

Return the length of the Interval.

# **pandas.IntervalIndex.is\_empty**

### IntervalIndex.is\_empty

Indicates if an interval is empty, meaning it contains no points.

New in version 0.25.0.

# **Returns**

**bool or ndarray** A boolean indicating if a scalar [Interval](#page-0-0) is empty, or a boolean ndarray positionally indicating if an Interval in an [IntervalArray](#page-0-0) or [IntervalIndex](#page-0-0) is empty.

# **Examples**

An [Interval](#page-0-0) that contains points is not empty:

```
>>> pd.Interval(0, 1, closed='right').is_empty
False
```
An Interval that does not contain any points is empty:

```
>>> pd.Interval(0, 0, closed='right').is_empty
True
>>> pd.Interval(0, 0, closed='left').is_empty
True
```
(continues on next page)

(continued from previous page)

```
>>> pd.Interval(0, 0, closed='neither').is_empty
True
```
An Interval that contains a single point is not empty:

```
>>> pd.Interval(0, 0, closed='both').is_empty
False
```
An [IntervalArray](#page-0-0) or [IntervalIndex](#page-0-0) returns a boolean ndarray positionally indicating if an Interval is empty:

```
\gg ivs = [pd.Interval(0, 0, closed='neither'),
... pd.Interval(1, 2, closed='neither')]
>>> pd.arrays.IntervalArray(ivs).is_empty
array([ True, False])
```
Missing values are not considered empty:

```
>>> ivs = [pd.Interval(0, 0, closed='neither'), np.nan]
>>> pd.IntervalIndex(ivs).is_empty
array([ True, False])
```
### **pandas.IntervalIndex.is\_non\_overlapping\_monotonic**

#### IntervalIndex.is\_non\_overlapping\_monotonic

Return True if the IntervalArray is non-overlapping (no Intervals share points) and is either monotonic increasing or monotonic decreasing, else False.

### **pandas.IntervalIndex.is\_overlapping**

### property IntervalIndex.is\_overlapping: bool

Return True if the IntervalIndex has overlapping intervals, else False.

Two intervals overlap if they share a common point, including closed endpoints. Intervals that only have an open endpoint in common do not overlap.

New in version 0.24.0.

**Returns**

**bool** Boolean indicating if the IntervalIndex has overlapping intervals.

# **See also:**

[Interval.overlaps](#page-0-0) Check whether two Interval objects overlap.

[IntervalIndex.overlaps](#page-0-0) Check an IntervalIndex elementwise for overlaps.

```
\gg index = pd.IntervalIndex.from_tuples([(0, 2), (1, 3), (4, 5)])
>>> index
IntervalIndex([(0, 2], (1, 3], (4, 5]],
      closed='right',
      dtype='interval[int64]')
>>> index.is_overlapping
True
```
Intervals that share closed endpoints overlap:

```
\gg index = pd.interval_range(0, 3, closed='both')
>>> index
IntervalIndex([[0, 1], [1, 2], [2, 3]],
      closed='both',
      dtype='interval[int64]')
>>> index.is_overlapping
True
```
Intervals that only have an open endpoint in common do not overlap:

```
\gg index = pd.interval_range(0, 3, closed='left')
>>> index
IntervalIndex([[0, 1), [1, 2), [2, 3)],
      closed='left',
      dtype='interval[int64]')
>>> index.is_overlapping
False
```
# **pandas.IntervalIndex.values**

# IntervalIndex.values

Return the IntervalIndex's data as an IntervalArray.

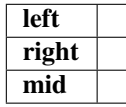

# **Methods**

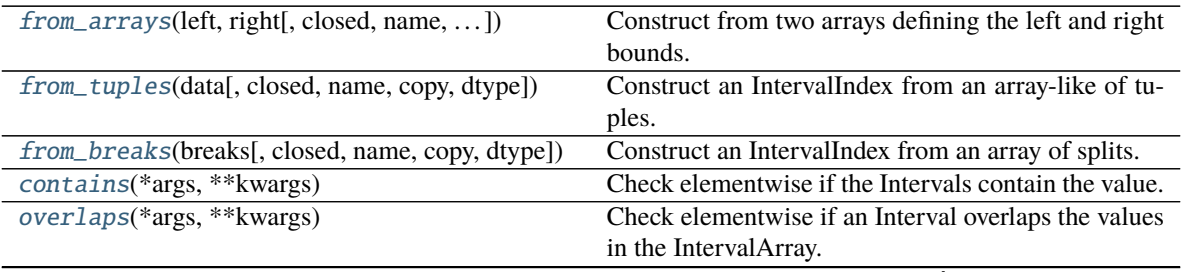

continues on next page

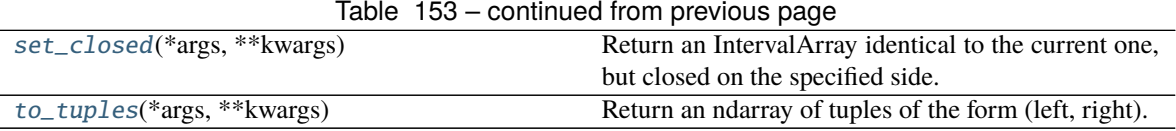

# **pandas.IntervalIndex.from\_arrays**

classmethod IntervalIndex.from\_arrays(*left*, *right*, *closed='right'*, *name=None*, *copy=False*, *dtype=None*)

Construct from two arrays defining the left and right bounds.

# **Parameters**

**left** [array-like (1-dimensional)] Left bounds for each interval.

**right** [array-like (1-dimensional)] Right bounds for each interval.

**closed** [{'left', 'right', 'both', 'neither'}, default 'right'] Whether the intervals are closed on the left-side, right-side, both or neither.

**copy** [bool, default False] Copy the data.

**dtype** [dtype, optional] If None, dtype will be inferred.

### **Returns**

# **IntervalIndex**

### **Raises**

**ValueError** When a value is missing in only one of *left* or *right*. When a value in *left* is greater than the corresponding value in *right*.

# **See also:**

[interval\\_range](#page-0-0) Function to create a fixed frequency IntervalIndex.

IntervalIndex. from\_breaks Construct an IntervalIndex from an array of splits.

[IntervalIndex.from\\_tuples](#page-0-0) Construct an IntervalIndex from an array-like of tuples.

# **Notes**

Each element of *left* must be less than or equal to the *right* element at the same position. If an element is missing, it must be missing in both *left* and *right*. A TypeError is raised when using an unsupported type for *left* or *right*. At the moment, 'category', 'object', and 'string' subtypes are not supported.

# **Examples**

```
\gg pd. IntervalIndex. from_arrays([0, 1, 2], [1, 2, 3])
IntervalIndex([(0, 1], (1, 2], (2, 3]],
              closed='right',
              dtype='interval[int64]')
```
### **pandas.IntervalIndex.from\_tuples**

```
classmethod IntervalIndex.from_tuples(data, closed='right', name=None, copy=False, dtype=None)
     Construct an IntervalIndex from an array-like of tuples.
```
#### **Parameters**

**data** [array-like (1-dimensional)] Array of tuples.

- **closed** [{'left', 'right', 'both', 'neither'}, default 'right'] Whether the intervals are closed on the left-side, right-side, both or neither.
- **copy** [bool, default False] By-default copy the data, this is compat only and ignored.
- **dtype** [dtype or None, default None] If None, dtype will be inferred.

### **Returns**

# **IntervalIndex**

### **See also:**

[interval\\_range](#page-0-0) Function to create a fixed frequency IntervalIndex.

[IntervalIndex.from\\_arrays](#page-0-0) Construct an IntervalIndex from a left and right array.

[IntervalIndex.from\\_breaks](#page-0-0) Construct an IntervalIndex from an array of splits.

### **Examples**

```
\gg pd. IntervalIndex. from_tuples([(0, 1), (1, 2)])
IntervalIndex([(0, 1], (1, 2]],
               closed='right',
               dtype='interval[int64]')
```
# **pandas.IntervalIndex.from\_breaks**

```
classmethod IntervalIndex.from_breaks(breaks, closed='right', name=None, copy=False,
```
*dtype=None*)

Construct an IntervalIndex from an array of splits.

# **Parameters**

**breaks** [array-like (1-dimensional)] Left and right bounds for each interval.

**closed** [{'left', 'right', 'both', 'neither'}, default 'right'] Whether the intervals are closed on the left-side, right-side, both or neither.

**copy** [bool, default False] Copy the data.

**dtype** [dtype or None, default None] If None, dtype will be inferred.

# **Returns**

### **IntervalIndex**

# **See also:**

[interval\\_range](#page-0-0) Function to create a fixed frequency IntervalIndex.

[IntervalIndex.from\\_arrays](#page-0-0) Construct from a left and right array.

IntervalIndex. from\_tuples Construct from a sequence of tuples.

### **Examples**

```
>>> pd.IntervalIndex.from_breaks([0, 1, 2, 3])
IntervalIndex([(0, 1], (1, 2], (2, 3]],
              closed='right',
              dtype='interval[int64]')
```
### **pandas.IntervalIndex.contains**

```
IntervalIndex.contains(*args, **kwargs)
```
Check elementwise if the Intervals contain the value.

Return a boolean mask whether the value is contained in the Intervals of the IntervalArray.

New in version  $0.25.0$ .

**Parameters**

**other** [scalar] The value to check whether it is contained in the Intervals.

**Returns**

**boolean array**

**See also:**

Interval.contains Check whether Interval object contains value.

IntervalArray.overlaps Check if an Interval overlaps the values in the IntervalArray.

# **Examples**

```
>>> intervals = pd.arrays.IntervalArray.from_tuples([(0, 1), (1, 3), (2, 4)])
>>> intervals
<IntervalArray>
[(0, 1], (1, 3], (2, 4)]Length: 3, closed: right, dtype: interval[int64]
```

```
>>> intervals.contains(0.5)
array([ True, False, False])
```
# **pandas.IntervalIndex.overlaps**

```
IntervalIndex.overlaps(*args, **kwargs)
```
Check elementwise if an Interval overlaps the values in the IntervalArray.

Two intervals overlap if they share a common point, including closed endpoints. Intervals that only have an open endpoint in common do not overlap.

New in version 0.24.0.

### **Parameters**

**other** [IntervalArray] Interval to check against for an overlap.

**Returns**

**ndarray** Boolean array positionally indicating where an overlap occurs.

**See also:**

[Interval.overlaps](#page-0-0) Check whether two Interval objects overlap.

# **Examples**

```
>>> data = [(0, 1), (1, 3), (2, 4)]>>> intervals = pd.arrays.IntervalArray.from_tuples(data)
>>> intervals
<IntervalArray>
[(0, 1], (1, 3], (2, 4)]Length: 3, closed: right, dtype: interval[int64]
```

```
>>> intervals.overlaps(pd.Interval(0.5, 1.5))
array([ True, True, False])
```
Intervals that share closed endpoints overlap:

>>> intervals.overlaps(pd.Interval(1, 3, closed='left')) array([ True, True, True])

Intervals that only have an open endpoint in common do not overlap:

```
>>> intervals.overlaps(pd.Interval(1, 2, closed='right'))
array([False, True, False])
```
### **pandas.IntervalIndex.set\_closed**

```
IntervalIndex.set_closed(*args, **kwargs)
```
Return an IntervalArray identical to the current one, but closed on the specified side.

New in version 0.24.0.

# **Parameters**

**closed** [{'left', 'right', 'both', 'neither'}] Whether the intervals are closed on the leftside, right-side, both or neither.

### **Returns**

**new\_index** [IntervalArray]

```
\gg index = pd.arrays.IntervalArray.from_breaks(range(4))
>>> index
<IntervalArray>
[(0, 1], (1, 2], (2, 3)]Length: 3, closed: right, dtype: interval[int64]
>>> index.set_closed('both')
<IntervalArray>
[[0, 1], [1, 2], [2, 3]]
Length: 3, closed: both, dtype: interval[int64]
```
# **pandas.IntervalIndex.to\_tuples**

```
IntervalIndex.to_tuples(*args, **kwargs)
     Return an ndarray of tuples of the form (left, right).
```
### **Parameters**

**na\_tuple** [bool, default True] Returns NA as a tuple if True, (nan, nan), or just as the NA value itself if False, nan.

### **Returns**

**tuples: ndarray**

# **IntervalIndex components**

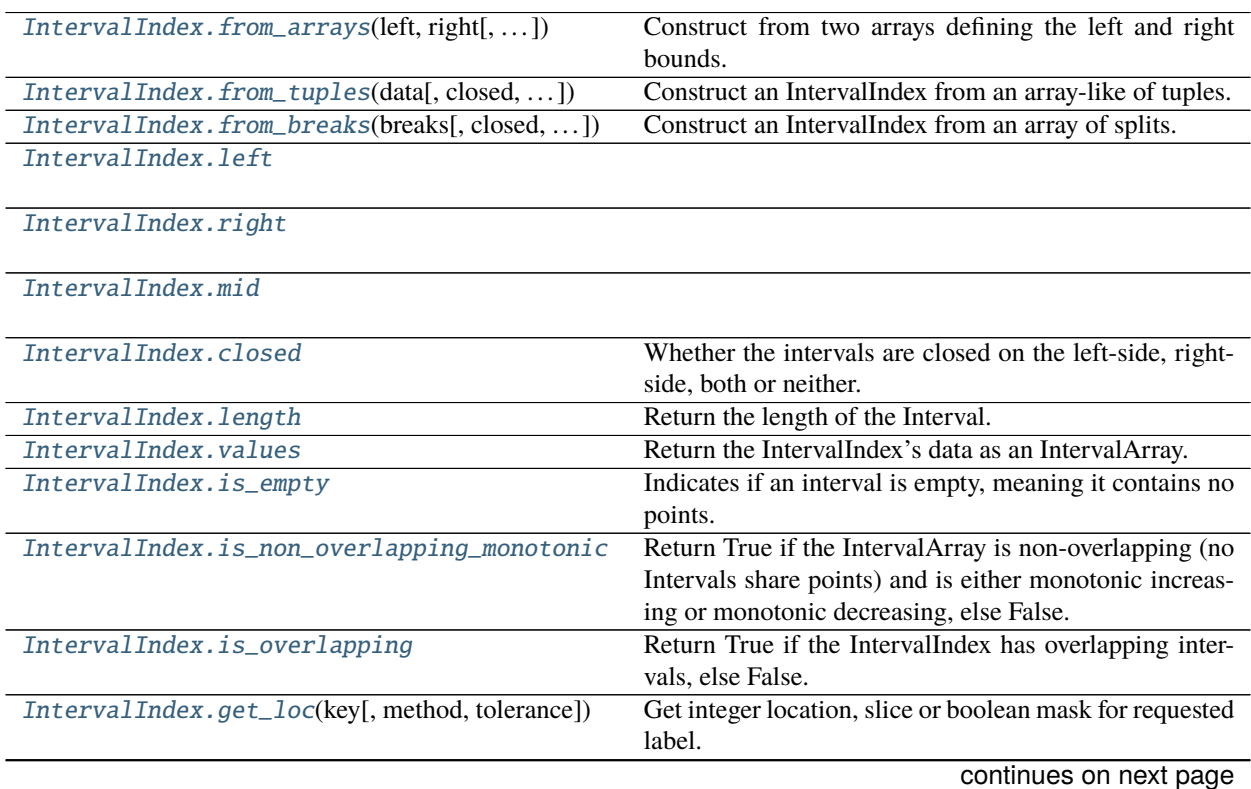

| IntervalIndex.get_indexer(target[, method, ]) | Compute indexer and mask for new index given the cur-     |
|-----------------------------------------------|-----------------------------------------------------------|
|                                               | rent index.                                               |
| IntervalIndex.set_closed(*args, ** kwargs)    | Return an IntervalArray identical to the current one, but |
|                                               | closed on the specified side.                             |
| IntervalIndex.contains(*args, ** kwargs)      | Check elementwise if the Intervals contain the value.     |
| IntervalIndex.overlaps(*args, ** kwargs)      | Check elementwise if an Interval overlaps the values in   |
|                                               | the IntervalArray.                                        |
| IntervalIndex.to_tuples(*args, **kwargs)      | Return an ndarray of tuples of the form (left, right).    |

Table 154 – continued from previous page

# **pandas.IntervalIndex.left**

IntervalIndex.left

**pandas.IntervalIndex.right**

IntervalIndex.right

**pandas.IntervalIndex.mid**

IntervalIndex.mid

**pandas.IntervalIndex.get\_loc**

```
IntervalIndex.get_loc(key, method=None, tolerance=None)
     Get integer location, slice or boolean mask for requested label.
```
**Parameters**

**key** [label]

**method** [{None}, optional]

• default: matches where the label is within an interval only.

**Returns**

**int if unique index, slice if monotonic index, else mask**

# **Examples**

```
\gg i1, i2 = pd.Interval(0, 1), pd.Interval(1, 2)
>>> index = pd.IntervalIndex([i1, i2])
>>> index.get_loc(1)
0
```
You can also supply a point inside an interval.

```
>>> index.get_loc(1.5)
1
```
If a label is in several intervals, you get the locations of all the relevant intervals.

```
\gg i3 = pd. Interval(0, 2)
>>> overlapping_index = pd.IntervalIndex([i1, i2, i3])
>>> overlapping_index.get_loc(0.5)
array([ True, False, True])
```
Only exact matches will be returned if an interval is provided.

```
>>> index.get_loc(pd.Interval(0, 1))
0
```
### **pandas.IntervalIndex.get\_indexer**

IntervalIndex.get\_indexer(*target*, *method=None*, *limit=None*, *tolerance=None*)

Compute indexer and mask for new index given the current index. The indexer should be then used as an input to ndarray.take to align the current data to the new index.

# **Parameters**

**target** [IntervalIndex or list of Intervals]

**method** [{None, 'pad'/'ffill', 'backfill'/'bfill', 'nearest'}, optional]

- default: exact matches only.
- pad / ffill: find the PREVIOUS index value if no exact match.
- backfill / bfill: use NEXT index value if no exact match
- nearest: use the NEAREST index value if no exact match. Tied distances are broken by preferring the larger index value.
- **limit** [int, optional] Maximum number of consecutive labels in target to match for inexact matches.
- **tolerance** [optional] Maximum distance between original and new labels for inexact matches. The values of the index at the matching locations must satisfy the equation  $abs/index[indexer] - target) \leq tolerance.$

Tolerance may be a scalar value, which applies the same tolerance to all values, or listlike, which applies variable tolerance per element. List-like includes list, tuple, array, Series, and must be the same size as the index and its dtype must exactly match the index's type.

### **Returns**

**indexer** [ndarray of int] Integers from 0 to n - 1 indicating that the index at these positions matches the corresponding target values. Missing values in the target are marked by -1.

### **Raises**

**NotImplementedError** If any method argument other than the default of None is specified as these are not yet implemented.

```
\gg index = pd.Index(['c', 'a', 'b'])
>>> index.get_indexer(['a', 'b', 'x'])
array([ 1, 2, -1])
```
Notice that the return value is an array of locations in index and x is marked by -1, as it is not in index.

# **3.6.5 MultiIndex**

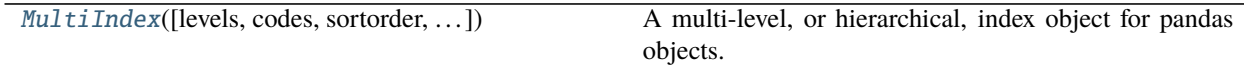

# **pandas.MultiIndex**

class pandas.MultiIndex(*levels=None*, *codes=None*, *sortorder=None*, *names=None*, *dtype=None*, *copy=False*, *name=None*, *verify\_integrity=True*)

A multi-level, or hierarchical, index object for pandas objects.

# **Parameters**

**levels** [sequence of arrays] The unique labels for each level.

**codes** [sequence of arrays] Integers for each level designating which label at each location.

New in version 0.24.0.

**sortorder** [optional int] Level of sortedness (must be lexicographically sorted by that level).

- **names** [optional sequence of objects] Names for each of the index levels. (name is accepted for compat).
- **copy** [bool, default False] Copy the meta-data.

**verify\_integrity** [bool, default True] Check that the levels/codes are consistent and valid.

# **See also:**

[MultiIndex.from\\_arrays](#page-0-0) Convert list of arrays to MultiIndex. [MultiIndex.from\\_product](#page-0-0) Create a MultiIndex from the cartesian product of iterables. [MultiIndex.from\\_tuples](#page-0-0) Convert list of tuples to a MultiIndex. [MultiIndex.from\\_frame](#page-0-0) Make a MultiIndex from a DataFrame. [Index](#page-0-0) The base pandas Index type.

# **Notes**

See the [user guide](https://pandas.pydata.org/pandas-docs/stable/user_guide/advanced.html) for more.

A new MultiIndex is typically constructed using one of the helper methods [MultiIndex.from\\_arrays\(\)](#page-0-0), [MultiIndex.from\\_product\(\)](#page-0-0) and [MultiIndex.from\\_tuples\(\)](#page-0-0). For example (using .from\_arrays):

```
\gg arrays = [[1, 1, 2, 2], ['red', 'blue', 'red', 'blue']]
>>> pd.MultiIndex.from_arrays(arrays, names=('number', 'color'))
MultiIndex([(1, 'red'),
            (1, 'blue'),
            (2, 'red'),
            (2, 'blue')],
           names=['number', 'color'])
```
See further examples for how to construct a MultiIndex in the doc strings of the mentioned helper methods.

# **Attributes**

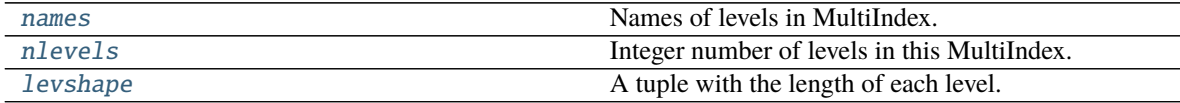

# **pandas.MultiIndex.names**

# property MultiIndex.names

Names of levels in MultiIndex.

# **Examples**

```
>>> mi = pd.MultiIndex.from_arrays(
... [[1, 2], [3, 4], [5, 6]], names=['x', 'y', 'z'])>>> mi
MultiIndex([(1, 3, 5),(2, 4, 6)],
           names=['x', 'y', 'z'])
>>> mi.names
FrozenList(['x', 'y', 'z'])
```
# **pandas.MultiIndex.nlevels**

property MultiIndex.nlevels: int Integer number of levels in this MultiIndex.

```
>>> mi = pd.MultiIndex.from_arrays([['a'], ['b'], ['c']])
>>> mi
MultiIndex([('a', 'b', 'c')],
           )
>>> mi.nlevels
3
```
# **pandas.MultiIndex.levshape**

# property MultiIndex.levshape

A tuple with the length of each level.

# **Examples**

```
>>> mi = pd.MultiIndex.from_arrays([['a'], ['b'], ['c']])
>>> mi
MultiIndex([('a', 'b', 'c')],
           )
>>> mi.levshape
(1, 1, 1)
```
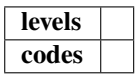

# **Methods**

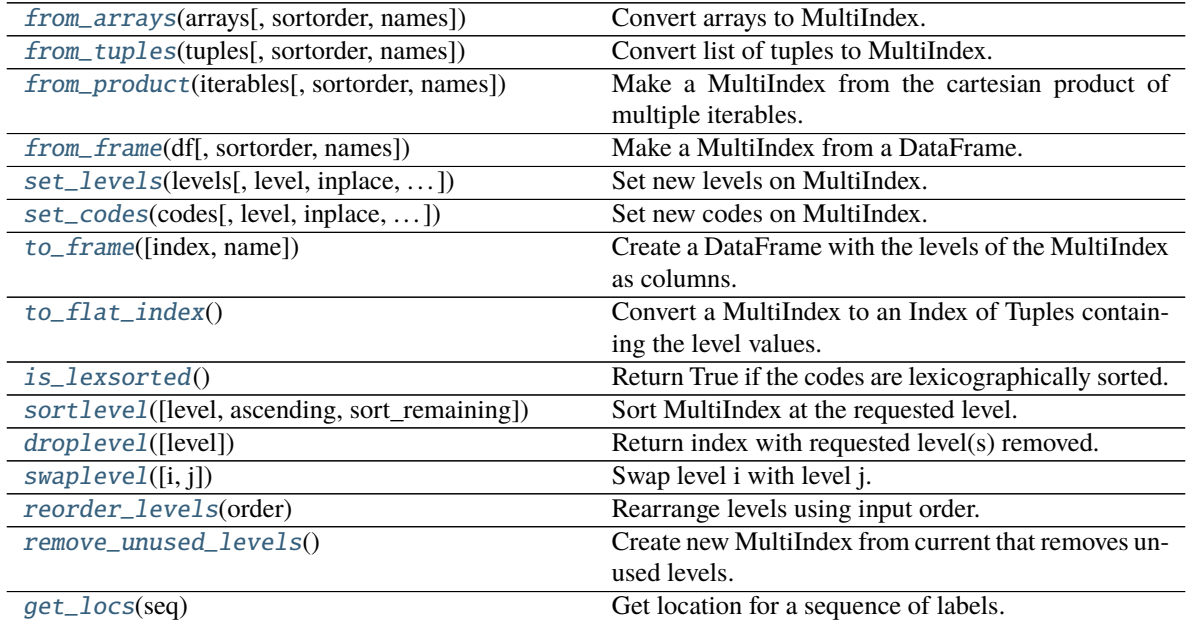

# **pandas.MultiIndex.from\_arrays**

classmethod MultiIndex.from\_arrays(*arrays*, *sortorder=None*, *names=<object object>*) Convert arrays to MultiIndex.

### **Parameters**

- **arrays** [list / sequence of array-likes] Each array-like gives one level's value for each data point. len(arrays) is the number of levels.
- **sortorder** [int or None] Level of sortedness (must be lexicographically sorted by that level).

**names** [list / sequence of str, optional] Names for the levels in the index.

**Returns**

### **MultiIndex**

### **See also:**

[MultiIndex.from\\_tuples](#page-0-0) Convert list of tuples to MultiIndex.

[MultiIndex.from\\_product](#page-0-0) Make a MultiIndex from cartesian product of iterables.

MultiIndex.from frame Make a MultiIndex from a DataFrame.

# **Examples**

```
\gg arrays = [[1, 1, 2, 2], [ 'red', 'blue', 'red', 'blue'] ]>>> pd.MultiIndex.from_arrays(arrays, names=('number', 'color'))
MultiIndex([(1, 'red'),
            (1, 'blue'),
            (2, 'red'),
            (2, 'blue')],
           names=['number', 'color'])
```
# **pandas.MultiIndex.from\_tuples**

```
classmethod MultiIndex.from_tuples(tuples, sortorder=None, names=None)
     Convert list of tuples to MultiIndex.
```
# **Parameters**

**tuples** [list / sequence of tuple-likes] Each tuple is the index of one row/column.

**sortorder** [int or None] Level of sortedness (must be lexicographically sorted by that level).

**names** [list / sequence of str, optional] Names for the levels in the index.

**Returns**

### **MultiIndex**

# **See also:**

[MultiIndex.from\\_arrays](#page-0-0) Convert list of arrays to MultiIndex.

[MultiIndex.from\\_product](#page-0-0) Make a MultiIndex from cartesian product of iterables.

[MultiIndex.from\\_frame](#page-0-0) Make a MultiIndex from a DataFrame.

# **Examples**

```
>>> tuples = [(1, 'red'), (1, 'blue'),... (2, 'red'), (2, 'blue')]
>>> pd.MultiIndex.from_tuples(tuples, names=('number', 'color'))
MultiIndex([(1, 'red'),
           (1, 'blue'),
            (2, 'red'),
           (2, 'blue')],
          names=['number', 'color'])
```
# **pandas.MultiIndex.from\_product**

```
classmethod MultiIndex.from_product(iterables, sortorder=None, names=<object object>)
     Make a MultiIndex from the cartesian product of multiple iterables.
```
### **Parameters**

- **iterables** [list / sequence of iterables] Each iterable has unique labels for each level of the index.
- **sortorder** [int or None] Level of sortedness (must be lexicographically sorted by that level).

**names** [list / sequence of str, optional] Names for the levels in the index.

Changed in version 1.0.0: If not explicitly provided, names will be inferred from the elements of iterables if an element has a name attribute

### **Returns**

### **MultiIndex**

**See also:**

[MultiIndex.from\\_arrays](#page-0-0) Convert list of arrays to MultiIndex.

[MultiIndex.from\\_tuples](#page-0-0) Convert list of tuples to MultiIndex.

MultiIndex.from frame Make a MultiIndex from a DataFrame.

# **Examples**

```
\gg numbers = [0, 1, 2]>>> colors = ['green', 'purple']
>>> pd.MultiIndex.from_product([numbers, colors],
... names=['number', 'color'])
MultiIndex([(0, 'green'),(0, 'purple'),
           (1, 'green'),
           (1, 'purple'),
           (2, 'green'),
```
(continues on next page)

(continued from previous page)

```
(2, 'purple')],
names=['number', 'color'])
```
# **pandas.MultiIndex.from\_frame**

classmethod MultiIndex.from\_frame(*df*, *sortorder=None*, *names=None*) Make a MultiIndex from a DataFrame.

New in version 0.24.0.

# **Parameters**

**df** [DataFrame] DataFrame to be converted to MultiIndex.

- **sortorder** [int, optional] Level of sortedness (must be lexicographically sorted by that level).
- **names** [list-like, optional] If no names are provided, use the column names, or tuple of column names if the columns is a MultiIndex. If a sequence, overwrite names with the given sequence.

### **Returns**

**MultiIndex** The MultiIndex representation of the given DataFrame.

**See also:**

[MultiIndex.from\\_arrays](#page-0-0) Convert list of arrays to MultiIndex.

[MultiIndex.from\\_tuples](#page-0-0) Convert list of tuples to MultiIndex.

[MultiIndex.from\\_product](#page-0-0) Make a MultiIndex from cartesian product of iterables.

# **Examples**

```
>>> df = pd.DataFrame([['HI', 'Temp'], ['HI', 'Precip'],
... ['NJ', 'Temp'], ['NJ', 'Precip']],
... columns=['a', 'b'])
>>> df
    a b
0 HI Temp
1 HI Precip
2 NJ Temp
3 NJ Precip
```

```
>>> pd.MultiIndex.from_frame(df)
MultiIndex([('HI', 'Temp'),
            ('HI', 'Precip'),
            ('NJ', 'Temp'),
            ('NJ', 'Precip')],
           names=['a', 'b'])
```
Using explicit names, instead of the column names
```
>>> pd.MultiIndex.from_frame(df, names=['state', 'observation'])
MultiIndex([('HI', 'Temp'),
            ('HI', 'Precip'),
            ('NJ', 'Temp'),
            ('NJ', 'Precip')],
           names=['state', 'observation'])
```
# **pandas.MultiIndex.set\_levels**

```
MultiIndex.set_levels(levels, level=None, inplace=None, verify_integrity=True)
      Set new levels on MultiIndex. Defaults to returning new index.
```
#### **Parameters**

**levels** [sequence or list of sequence] New level(s) to apply.

**level** [int, level name, or sequence of int/level names (default None)] Level(s) to set (None for all levels).

**inplace** [bool] If True, mutates in place.

Deprecated since version 1.2.0.

**verify integrity** [bool, default True] If True, checks that levels and codes are compatible.

#### **Returns**

**new index (of same type and class. . . etc) or None** The same type as the caller or None if inplace=True.

```
>>> idx = pd.MultiIndex.from_tuples(
... [
... (1, "one"),
... (1, "two"),
... (2, "one"),
... (2, "two"),
... (3, "one"),
... (3, "two")
... ],
... names=["foo", "bar"]
... )
>>> idx
MultiIndex([(1, 'one'),
   (1, 'two'),
   (2, 'one'),
   (2, 'two'),
   (3, 'one'),
   (3, 'two')],
  names=['foo', 'bar'])
```

```
>>> idx.set_levels([['a', 'b', 'c'], [1, 2]])
MultiIndex([('a', 1),
            ('a', 2),
            ('b', 1),
             ('b', 2),
             ('c', 1),('c', 2)],names=['foo', 'bar'])
>>> idx.set_levels(['a', 'b', 'c'], level=0)
MultiIndex([('a', 'one'),
            ('a', 'two'),
            ('b', 'one'),
             ('b', 'two'),
            ('c', 'one'),
            ('c', 'two')],
           names=['foo', 'bar'])
>>> idx.set_levels(['a', 'b'], level='bar')
MultiIndex([(1, 'a'),
            (1, 'b'),
             (2, 'a'),
             (2, 'b'),
            (3, 'a'),
            (3, 'b')],
           names=['foo', 'bar'])
```
If any of the levels passed to set\_levels() exceeds the existing length, all of the values from that argument will be stored in the MultiIndex levels, though the values will be truncated in the MultiIndex output.

```
>>> idx.set_levels([[a', 'b', 'c'], [1, 2, 3, 4]], level=[0, 1])MultiIndex([('a', 1),
    ('a', 2),
    ('b', 1),('b', 2),
    ('c', 1),('c', 2)],names=['foo', 'bar'])
>>> idx.set_levels([['a', 'b', 'c'], [1, 2, 3, 4]], level=[0, 1]).levels
FrozenList([['a', 'b', 'c'], [1, 2, 3, 4]])
```
# **pandas.MultiIndex.set\_codes**

MultiIndex.set\_codes(*codes*, *level=None*, *inplace=None*, *verify\_integrity=True*) Set new codes on MultiIndex. Defaults to returning new index.

New in version 0.24.0: New name for deprecated method *set\_labels*.

#### **Parameters**

**codes** [sequence or list of sequence] New codes to apply.

**level** [int, level name, or sequence of int/level names (default None)] Level(s) to set (None for all levels).

**inplace** [bool] If True, mutates in place.

Deprecated since version 1.2.0.

**verify\_integrity** [bool (default True)] If True, checks that levels and codes are compatible.

#### **Returns**

**new index (of same type and class. . . etc) or None** The same type as the caller or None if inplace=True.

```
>>> idx = pd.MultiIndex.from_tuples(
... [(1, "one"), (1, "two"), (2, "one"), (2, "two")], names=["foo", "bar"]
... )
>>> idx
MultiIndex([(1, 'one'),
    (1, 'two'),
    (2, 'one'),
    (2, 'two')],
   names=['foo', 'bar'])
>>> idx.set_codes([[1, 0, 1, 0], [0, 0, 1, 1]])
MultiIndex([(2, 'one'),
            (1, 'one'),
            (2, 'two'),
            (1, 'two')],
           names=['foo', 'bar'])
\gg idx.set_codes([1, 0, 1, 0], level=0)
MultiIndex([(2, 'one'),
            (1, 'two'),
            (2, 'one'),
            (1, 'two')],
           names=['foo', 'bar'])
\gg idx.set_codes([0, 0, 1, 1], level='bar')
MultiIndex([(1, 'one'),
            (1, 'one'),
            (2, 'two'),
            (2, 'two')],
           names=['foo', 'bar'])
>>> idx.set_codes([[1, 0, 1, 0], [0, 0, 1, 1]], level=[0, 1])
MultiIndex([(2, 'one'),
            (1, 'one'),
            (2, 'two'),
            (1, 'two')],
           names=['foo', 'bar'])
```
# **pandas.MultiIndex.to\_frame**

### MultiIndex.to\_frame(*index=True*, *name=None*)

Create a DataFrame with the levels of the MultiIndex as columns.

Column ordering is determined by the DataFrame constructor with data as a dict.

New in version 0.24.0.

## **Parameters**

- **index** [bool, default True] Set the index of the returned DataFrame as the original MultiIndex.
- **name** [list / sequence of str, optional] The passed names should substitute index level names.

#### **Returns**

**DataFrame** [a DataFrame containing the original MultiIndex data.]

# **See also:**

[DataFrame](#page-0-0) Two-dimensional, size-mutable, potentially heterogeneous tabular data.

```
\gg mi = pd.MultiIndex.from_arrays([[a', 'b'], [c', 'd']))
>>> mi
MultiIndex([('a', 'c'),
            ('b', 'd')],
           )
```

```
\gg df = mi.to_frame()
>>> df
    0 1
a c a c
b d b d
```

```
>>> df = mi.to_frame(index=False)
>>> df
   0 1
0 a c
1 b d
```

```
>>> df = mi.to_frame(name=['x', 'y'])
>>> df
    x y
a c a c
b d b d
```
### **pandas.MultiIndex.to\_flat\_index**

### MultiIndex.to\_flat\_index()

Convert a MultiIndex to an Index of Tuples containing the level values.

New in version 0.24.0.

**Returns**

**pd.Index** Index with the MultiIndex data represented in Tuples.

#### **Notes**

This method will simply return the caller if called by anything other than a MultiIndex.

## **Examples**

```
>>> index = pd.MultiIndex.from_product(
... [['foo', 'bar'], ['baz', 'qux']],
... names=['a', 'b'])
>>> index.to_flat_index()
Index([('foo', 'baz'), ('foo', 'qux'),
       ('bar', 'baz'), ('bar', 'qux')],
      dtype='object')
```
## **pandas.MultiIndex.is\_lexsorted**

#### MultiIndex.is\_lexsorted()

Return True if the codes are lexicographically sorted.

#### **Returns**

**bool**

#### **Examples**

In the below examples, the first level of the MultiIndex is sorted because  $a < b < c$ , so there is no need to look at the next level.

```
>>> pd.MultiIndex.from_arrays([['a', 'b', 'c'], ['d', 'e', 'f']]).is_
˓→lexsorted()
True
>>> pd.MultiIndex.from_arrays([['a', 'b', 'c'], ['d', 'f', 'e']]).is_
˓→lexsorted()
True
```
In case there is a tie, the lexicographical sorting looks at the next level of the MultiIndex.

```
>>> pd.MultiIndex.from_arrays([[0, 1, 1], ['a', 'b', 'c']]).is_lexsorted()
True
>>> pd.MultiIndex.from_arrays([[0, 1, 1], ['a', 'c', 'b']]).is_lexsorted()
False
```
(continues on next page)

(continued from previous page)

```
>>> pd.MultiIndex.from_arrays([['a', 'a', 'b', 'b'],
... ['aa', 'bb', 'aa', 'bb']]).is_lexsorted()
True
>>> pd.MultiIndex.from_arrays([['a', 'a', 'b', 'b'],
... ['bb', 'aa', 'aa', 'bb']]).is_lexsorted()
False
```
### **pandas.MultiIndex.sortlevel**

```
MultiIndex.sortlevel(level=0, ascending=True, sort_remaining=True)
     Sort MultiIndex at the requested level.
```
The result will respect the original ordering of the associated factor at that level.

#### **Parameters**

- **level** [list-like, int or str, default 0] If a string is given, must be a name of the level. If list-like must be names or ints of levels.
- **ascending** [bool, default True] False to sort in descending order. Can also be a list to specify a directed ordering.

**sort\_remaining** [sort by the remaining levels after level]

### **Returns**

**sorted\_index** [pd.MultiIndex] Resulting index.

**indexer** [np.ndarray] Indices of output values in original index.

# **Examples**

```
\gg mi = pd.MultiIndex.from_arrays([0, 0], [2, 1])
>>> mi
MultiIndex([(0, 2),
             (0, 1)],
            \overline{)}
```

```
>>> mi.sortlevel()
(MultiIndex([(0, 1),
            (0, 2)],
           ), array([1, 0]))
```

```
>>> mi.sortlevel(sort_remaining=False)
(MultiIndex([(0, 2),
            (0, 1)],
           ), array([0, 1]))
```
>>> mi.sortlevel(1) (MultiIndex([(0, 1),  $(0, 2)$ ], ), array([1, 0]))

```
>>> mi.sortlevel(1, ascending=False)
(MultiIndex([(0, 2),
            (0, 1)],
           ), array([0, 1]))
```
## **pandas.MultiIndex.droplevel**

### MultiIndex.droplevel(*level=0*)

Return index with requested level(s) removed.

If resulting index has only 1 level left, the result will be of Index type, not MultiIndex.

#### **Parameters**

**level** [int, str, or list-like, default 0] If a string is given, must be the name of a level If list-like, elements must be names or indexes of levels.

#### **Returns**

### **Index or MultiIndex**

```
>>> mi = pd.MultiIndex.from_arrays(
... [[1, 2], [3, 4], [5, 6]], names=['x', 'y', 'z'])
>>> mi
MultiIndex([(1, 3, 5),
            (2, 4, 6)],
           names=['x', 'y', 'z'])
```

```
>>> mi.droplevel()
MultiIndex([(3, 5),(4, 6)],
           names=['y', 'z'])
```

```
>>> mi.droplevel(2)
MultiIndex([(1, 3),
            (2, 4)],
           names=['x', 'y'])
```

```
>>> mi.droplevel('z')
MultiIndex([(1, 3),
            (2, 4)],
           names=['x', 'y'])
```

```
>>> mi.droplevel(['x', 'y'])
Int64Index([5, 6], dtype='int64', name='z')
```
# **pandas.MultiIndex.swaplevel**

# MultiIndex.swaplevel(*i=- 2*, *j=- 1*)

Swap level i with level j.

Calling this method does not change the ordering of the values.

# **Parameters**

- **i** [int, str, default -2] First level of index to be swapped. Can pass level name as string. Type of parameters can be mixed.
- **j** [int, str, default -1] Second level of index to be swapped. Can pass level name as string. Type of parameters can be mixed.

### **Returns**

**MultiIndex** A new MultiIndex.

**See also:**

Series. swaplevel Swap levels i and j in a MultiIndex.

Dataframe.swaplevel Swap levels i and j in a MultiIndex on a particular axis.

# **Examples**

```
>>> mi = pd.MultiIndex(levels=[['a', 'b'], ['bb', 'aa']],
... codes=[[0, 0, 1, 1], [0, 1, 0, 1]])
>>> mi
MultiIndex([('a', 'bb'),
            ('a', 'aa'),
            ('b', 'bb'),
           ('b', 'aa')],
           )
>>> mi.swaplevel(0, 1)
MultiIndex([('bb', 'a'),
            ('aa', 'a'),
           ('bb', 'b'),
           ('aa', 'b')],
           )
```
# **pandas.MultiIndex.reorder\_levels**

## MultiIndex.reorder\_levels(*order*)

Rearrange levels using input order. May not drop or duplicate levels.

## **Parameters**

**order** [list of int or list of str] List representing new level order. Reference level by number (position) or by key (label).

## **Returns**

# **MultiIndex**

# **Examples**

```
\gg mi = pd.MultiIndex.from_arrays([[1, 2], [3, 4]], names=['x', 'y'])
>>> mi
MultiIndex([(1, 3),(2, 4)],
           names=['x', 'y'])
```

```
>>> mi.reorder_levels(order=[1, 0])
MultiIndex([(3, 1),
            (4, 2)],
           names=['y', 'x'])
```

```
>>> mi.reorder_levels(order=['y', 'x'])
MultiIndex([(3, 1),
            (4, 2)],
           names=['y', 'x'])
```
## **pandas.MultiIndex.remove\_unused\_levels**

### MultiIndex.remove\_unused\_levels()

Create new MultiIndex from current that removes unused levels.

Unused level(s) means levels that are not expressed in the labels. The resulting MultiIndex will have the same outward appearance, meaning the same .values and ordering. It will also be .equals() to the original.

# **Returns**

#### **MultiIndex**

# **Examples**

```
>>> mi = pd.MultiIndex.from_product([range(2), list('ab')])
>>> mi
MultiIndex([(0, 'a'),
            (0, 'b'),
            (1, 'a'),
            (1, 'b')],
           )
```

```
>>> mi[2:]
MultiIndex([(1, 'a'),
            (1, 'b')],
            )
```
The 0 from the first level is not represented and can be removed

```
>>> mi2 = mi[2:].remove_unused_levels()
>>> mi2.levels
FrozenList([[1], ['a', 'b']])
```
# **pandas.MultiIndex.get\_locs**

## MultiIndex.get\_locs(*seq*)

Get location for a sequence of labels.

#### **Parameters**

**seq** [label, slice, list, mask or a sequence of such] You should use one of the above for each level. If a level should not be used, set it to slice(None).

**Returns**

**numpy.ndarray** NumPy array of integers suitable for passing to iloc.

**See also:**

[MultiIndex.get\\_loc](#page-0-0) Get location for a label or a tuple of labels.

MultiIndex.slice\_locs Get slice location given start label(s) and end label(s).

## **Examples**

>>> mi = pd.MultiIndex.from\_arrays([list('abb'), list('def')])

>>> mi.get\_locs('b')  $array([1, 2], dtype=int64)$ 

```
>>> mi.get_locs([slice(None), ['e', 'f']])
array([1, 2], dtype=int64)
```

```
>>> mi.get_locs([[True, False, True], slice('e', 'f')])
array([2], dtype=int64)
```
[IndexSlice](#page-0-0) Create an object to more easily perform multi-index slicing.

## **pandas.IndexSlice**

 $pandas.IndexSlice =  $\langle$   $\rangle$  =  $\langle$   $\rangle$  =  $\langle$   $\rangle$  =  $\langle$   $\rangle$  =  $\langle$   $\rangle$  =  $\langle$   $\rangle$  =  $\langle$   $\rangle$  =  $\langle$   $\rangle$  =  $\langle$   $\rangle$  =  $\langle$   $\rangle$  =  $\langle$   $\rangle$  =  $\langle$   $\rangle$  =  $\langle$   $\rangle$  =  $\langle$   $\rangle$  =  $\langle$$ 

Create an object to more easily perform multi-index slicing.

**See also:**

[MultiIndex.remove\\_unused\\_levels](#page-0-0) New MultiIndex with no unused levels.

# **Notes**

See *[Defined Levels](#page-442-0)* for further info on slicing a MultiIndex.

# **Examples**

```
>>> midx = pd.MultiIndex.from_product([['A0','A1'], ['B0','B1','B2','B3']])
>>> columns = ['foo', 'bar']
>>> dfmi = pd.DataFrame(np.arange(16).reshape((len(midx), len(columns))),
... index=midx, columns=columns)
```
Using the default slice command:

```
>>> dfmi.loc[(slice(None), slice('B0', 'B1')), :]
         foo bar
   A0 B0 0 1
     B1 2 3
   A1 B0 8 9
     B1 10 11
```
Using the IndexSlice class for a more intuitive command:

```
>>> idx = pd.IndexSlice
>>> dfmi.loc[idx[:, 'B0':'B1'], :]
         foo bar
   A0 B0 0 1
     B1 2 3
   A1 B0 8 9
     B1 10 11
```
# **MultiIndex constructors**

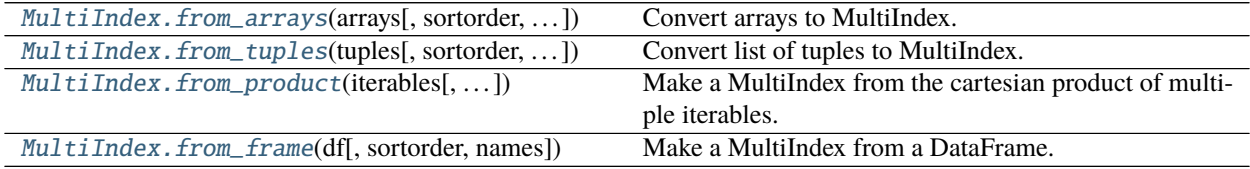

# **MultiIndex properties**

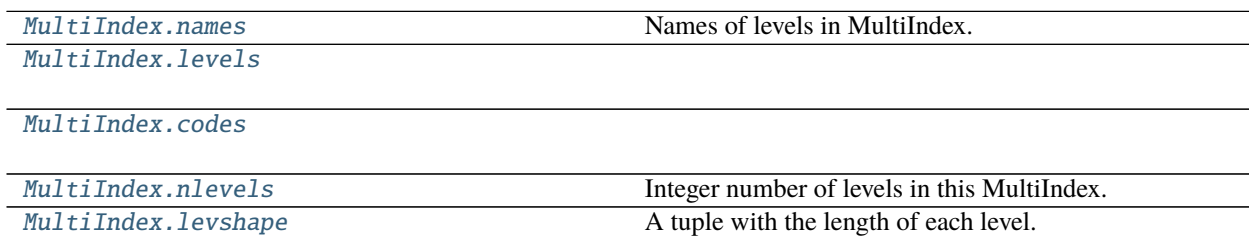

# **pandas.MultiIndex.levels**

MultiIndex.levels

# **pandas.MultiIndex.codes**

property MultiIndex.codes

# **MultiIndex components**

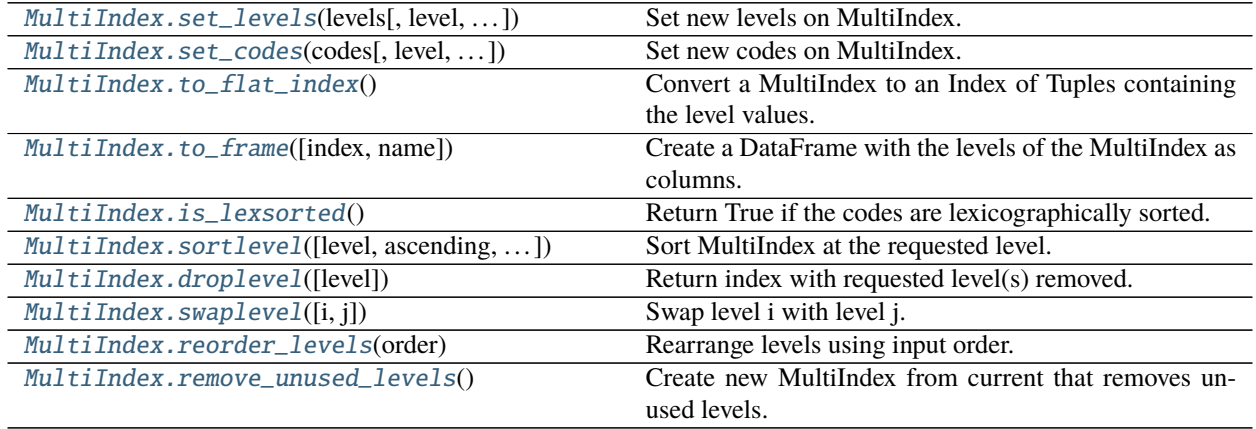

# **MultiIndex selecting**

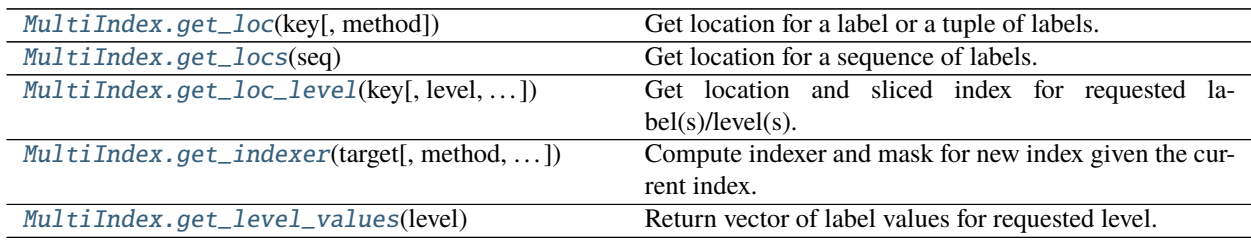

# **pandas.MultiIndex.get\_loc**

## MultiIndex.get\_loc(*key*, *method=None*)

Get location for a label or a tuple of labels.

The location is returned as an integer/slice or boolean mask.

# **Parameters**

**key** [label or tuple of labels (one for each level)]

## **method** [None]

# **Returns**

**loc** [int, slice object or boolean mask] If the key is past the lexsort depth, the return may be a boolean mask array, otherwise it is always a slice or int.

**See also:**

[Index.get\\_loc](#page-0-0) The get\_loc method for (single-level) index. MultiIndex.slice\_locs Get slice location given start label(s) and end label(s). [MultiIndex.get\\_locs](#page-0-0) Get location for a label/slice/list/mask or a sequence of such.

### **Notes**

The key cannot be a slice, list of same-level labels, a boolean mask, or a sequence of such. If you want to use those, use [MultiIndex.get\\_locs\(\)](#page-0-0) instead.

## **Examples**

1

>>> mi = pd.MultiIndex.from\_arrays([list('abb'), list('def')])

>>> mi.get\_loc('b') slice(1, 3, None)

>>> mi.get\_loc(('b', 'e'))

## **pandas.MultiIndex.get\_loc\_level**

```
MultiIndex.get_loc_level(key, level=0, drop_level=True)
```
Get location and sliced index for requested label(s)/level(s).

## **Parameters**

**key** [label or sequence of labels]

**level** [int/level name or list thereof, optional]

**drop\_level** [bool, default True] If False, the resulting index will not drop any level.

#### **Returns**

**loc** [A 2-tuple where the elements are:] Element 0: int, slice object or boolean array Element 1: The resulting sliced multiindex/index. If the key contains all levels, this will be None.

## **See also:**

[MultiIndex.get\\_loc](#page-0-0) Get location for a label or a tuple of labels. [MultiIndex.get\\_locs](#page-0-0) Get location for a label/slice/list/mask or a sequence of such.

#### **Examples**

>>> mi = pd.MultiIndex.from\_arrays([list('abb'), list('def')], ... names=['A', 'B'])

>>> mi.get\_loc\_level('b') (slice(1, 3, None), Index(['e', 'f'], dtype='object', name='B'))

```
>>> mi.get_loc_level('e', level='B')
(array([False, True, False]), Index(['b'], dtype='object', name='A'))
```
>>> mi.get\_loc\_level(['b', 'e']) (1, None)

# **pandas.MultiIndex.get\_indexer**

MultiIndex.get\_indexer(*target*, *method=None*, *limit=None*, *tolerance=None*)

Compute indexer and mask for new index given the current index. The indexer should be then used as an input to ndarray.take to align the current data to the new index.

# **Parameters**

**target** [MultiIndex or list of tuples]

**method** [{None, 'pad'/'ffill', 'backfill'/'bfill', 'nearest'}, optional]

- default: exact matches only.
- pad / ffill: find the PREVIOUS index value if no exact match.
- backfill / bfill: use NEXT index value if no exact match
- nearest: use the NEAREST index value if no exact match. Tied distances are broken by preferring the larger index value.
- **limit** [int, optional] Maximum number of consecutive labels in target to match for inexact matches.
- **tolerance** [optional] Maximum distance between original and new labels for inexact matches. The values of the index at the matching locations must satisfy the equation abs(index[indexer] - target)  $\leq$  tolerance.

Tolerance may be a scalar value, which applies the same tolerance to all values, or listlike, which applies variable tolerance per element. List-like includes list, tuple, array, Series, and must be the same size as the index and its dtype must exactly match the index's type.

# **Returns**

**indexer** [ndarray of int] Integers from 0 to n - 1 indicating that the index at these positions matches the corresponding target values. Missing values in the target are marked by -1.

# **Examples**

```
\gg index = pd.Index(['c', 'a', 'b'])
>>> index.get_indexer(['a', 'b', 'x'])
array([ 1, 2, -1])
```
Notice that the return value is an array of locations in index and x is marked by -1, as it is not in index.

## **pandas.MultiIndex.get\_level\_values**

#### MultiIndex.get\_level\_values(*level*)

Return vector of label values for requested level.

Length of returned vector is equal to the length of the index.

# **Parameters**

level [int or str] level is either the integer position of the level in the MultiIndex, or the name of the level.

## **Returns**

**values** [Index] Values is a level of this MultiIndex converted to a single [Index](#page-0-0) (or subclass thereof).

## **Examples**

Create a MultiIndex:

```
>>> mi = pd.MultiIndex.from_arrays((list('abc'), list('def')))
\gg mi.names = ['level_1', 'level_2']
```
Get level values by supplying level as either integer or name:

```
>>> mi.get_level_values(0)
Index(['a', 'b', 'c'], dtype='object', name='level_1')
>>> mi.get_level_values('level_2')
Index(['d', 'e', 'f'], dtype='object', name='level_2')
```
# **3.6.6 DatetimeIndex**

[DatetimeIndex](#page-0-0)([data, freq, tz, normalize, ...]) Immutable ndarray-like of datetime64 data.

### **pandas.DatetimeIndex**

class pandas.DatetimeIndex(*data=None*, *freq=<object object>*, *tz=None*, *normalize=False*, *closed=None*, *ambiguous='raise'*, *dayfirst=False*, *yearfirst=False*, *dtype=None*, *copy=False*, *name=None*)

Immutable ndarray-like of datetime64 data.

Represented internally as int64, and which can be boxed to Timestamp objects that are subclasses of datetime and carry metadata.

# **Parameters**

- **data** [array-like (1-dimensional), optional] Optional datetime-like data to construct index with.
- **freq** [str or pandas offset object, optional] One of pandas date offset strings or corresponding objects. The string 'infer' can be passed in order to set the frequency of the index as the inferred frequency upon creation.
- **tz** [pytz.timezone or dateutil.tz.tzfile or datetime.tzinfo or str] Set the Timezone of the data.
- **normalize** [bool, default False] Normalize start/end dates to midnight before generating date range.
- **closed** [{'left', 'right'}, optional] Set whether to include *start* and *end* that are on the boundary. The default includes boundary points on either end.
- **ambiguous** ['infer', bool-ndarray, 'NaT', default 'raise'] When clocks moved backward due to DST, ambiguous times may arise. For example in Central European Time (UTC+01), when going from 03:00 DST to 02:00 non-DST, 02:30:00 local time occurs both at 00:30:00 UTC and at 01:30:00 UTC. In such a situation, the *ambiguous* parameter dictates how ambiguous times should be handled.
	- 'infer' will attempt to infer fall dst-transition hours based on order
	- bool-ndarray where True signifies a DST time, False signifies a non-DST time (note that this flag is only applicable for ambiguous times)
	- 'NaT' will return NaT where there are ambiguous times
	- 'raise' will raise an AmbiguousTimeError if there are ambiguous times.

**dayfirst** [bool, default False] If True, parse dates in *data* with the day first order.

**yearfirst** [bool, default False] If True parse dates in *data* with the year first order.

- **dtype** [numpy.dtype or DatetimeTZDtype or str, default None] Note that the only NumPy dtype allowed is 'datetime64[ns]'.
- **copy** [bool, default False] Make a copy of input ndarray.
- **name** [label, default None] Name to be stored in the index.

### **See also:**

[Index](#page-0-0) The base pandas Index type. [TimedeltaIndex](#page-0-0) Index of timedelta64 data. [PeriodIndex](#page-0-0) Index of Period data. [to\\_datetime](#page-0-0) Convert argument to datetime. [date\\_range](#page-0-0) Create a fixed-frequency DatetimeIndex.

### **Notes**

To learn more about the frequency strings, please see [this link.](https://pandas.pydata.org/pandas-docs/stable/user_guide/timeseries.html#offset-aliases)

## **Attributes**

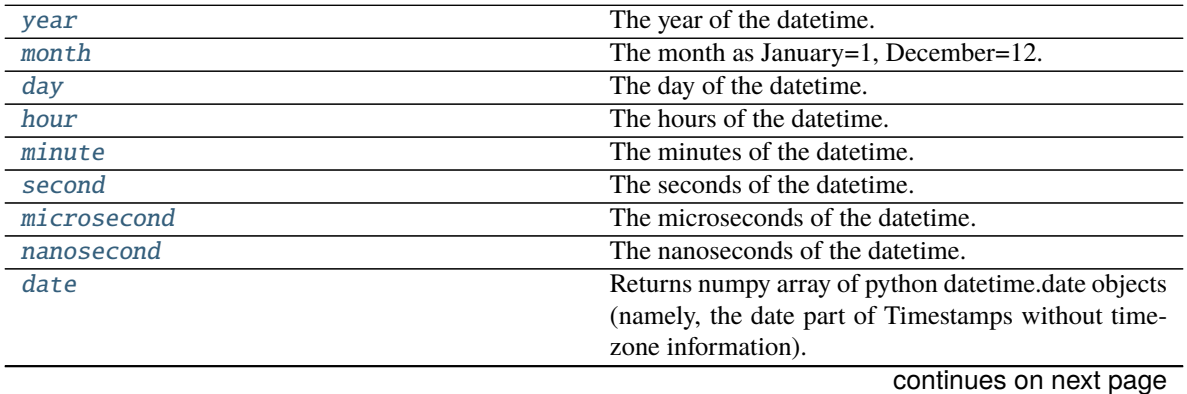

| time             | Returns numpy array of datetime.time.                      |
|------------------|------------------------------------------------------------|
| timetz           | Returns numpy array of datetime.time also contain-         |
|                  | ing timezone information.                                  |
| dayofyear        | The ordinal day of the year.                               |
| day_of_year      | The ordinal day of the year.                               |
| weekofyear       | (DEPRECATED) The week ordinal of the year.                 |
| week             | (DEPRECATED) The week ordinal of the year.                 |
| dayofweek        | The day of the week with Monday=0, Sunday=6.               |
| day_of_week      | The day of the week with Monday=0, Sunday=6.               |
| weekday          | The day of the week with Monday=0, Sunday=6.               |
| quarter          | The quarter of the date.                                   |
| tz               | Return timezone, if any.                                   |
| freg             | Return the frequency object if it is set, otherwise        |
|                  | None.                                                      |
| freqstr          | Return the frequency object as a string if its set, oth-   |
|                  | erwise None.                                               |
| is_month_start   | Indicates whether the date is the first day of the         |
|                  | month.                                                     |
| is_month_end     | Indicates whether the date is the last day of the month.   |
| is_quarter_start | Indicator for whether the date is the first day of a quar- |
|                  | ter.                                                       |
| is_quarter_end   | Indicator for whether the date is the last day of a quar-  |
|                  | ter.                                                       |
| is_year_start    | Indicate whether the date is the first day of a year.      |
| is_year_end      | Indicate whether the date is the last day of the year.     |
| is_leap_year     | Boolean indicator if the date belongs to a leap year.      |
| inferred_freq    | Tries to return a string representing a frequency          |
|                  | guess, generated by infer_freq.                            |

Table 164 – continued from previous page

# **pandas.DatetimeIndex.year**

property DatetimeIndex.year

The year of the datetime.

```
>>> datetime_series = pd.Series(
... pd.date_range("2000-01-01", periods=3, freq="Y")
... )
>>> datetime_series
0 2000-12-31
1 2001-12-31
2 2002-12-31
dtype: datetime64[ns]
>>> datetime_series.dt.year
0 2000
1 2001
2 2002
dtype: int64
```
# **pandas.DatetimeIndex.month**

## property DatetimeIndex.month

The month as January=1, December=12.

# **Examples**

```
>>> datetime_series = pd.Series(
... pd.date_range("2000-01-01", periods=3, freq="M")
... )
>>> datetime_series
0 2000-01-31
1 2000-02-29
2 2000-03-31
dtype: datetime64[ns]
>>> datetime_series.dt.month
0 1
1 2
2 3
dtype: int64
```
# **pandas.DatetimeIndex.day**

# property DatetimeIndex.day

The day of the datetime.

```
>>> datetime_series = pd.Series(
... pd.date_range("2000-01-01", periods=3, freq="D")
... )
>>> datetime_series
0 2000-01-01
1 2000-01-02
2 2000-01-03
dtype: datetime64[ns]
>>> datetime_series.dt.day
0 1
1 2
2 3
dtype: int64
```
# **pandas.DatetimeIndex.hour**

# property DatetimeIndex.hour

The hours of the datetime.

## **Examples**

```
>>> datetime_series = pd.Series(
... pd.date_range("2000-01-01", periods=3, freq="h")
... )
>>> datetime_series
0 2000-01-01 00:00:00
1 2000-01-01 01:00:00
2 2000-01-01 02:00:00
dtype: datetime64[ns]
>>> datetime_series.dt.hour
0 0
1 1
2 2
dtype: int64
```
## **pandas.DatetimeIndex.minute**

#### property DatetimeIndex.minute

The minutes of the datetime.

```
>>> datetime_series = pd.Series(
... pd.date_range("2000-01-01", periods=3, freq="T")
... )
>>> datetime_series
0 2000-01-01 00:00:00
1 2000-01-01 00:01:00
2 2000-01-01 00:02:00
dtype: datetime64[ns]
>>> datetime_series.dt.minute
0 0
1 1
2 2
dtype: int64
```
# **pandas.DatetimeIndex.second**

# property DatetimeIndex.second

The seconds of the datetime.

# **Examples**

```
>>> datetime_series = pd.Series(
... pd.date_range("2000-01-01", periods=3, freq="s")
... )
>>> datetime_series
0 2000-01-01 00:00:00
1 2000-01-01 00:00:01
2 2000-01-01 00:00:02
dtype: datetime64[ns]
>>> datetime_series.dt.second
0 0
1 1
2 2
dtype: int64
```
# **pandas.DatetimeIndex.microsecond**

# property DatetimeIndex.microsecond

The microseconds of the datetime.

```
>>> datetime_series = pd.Series(
... pd.date_range("2000-01-01", periods=3, freq="us")
... )
>>> datetime_series
0 2000-01-01 00:00:00.000000
1 2000-01-01 00:00:00.000001
2 2000-01-01 00:00:00.000002
dtype: datetime64[ns]
>>> datetime_series.dt.microsecond
0 0
1 1
2 2
dtype: int64
```
## **pandas.DatetimeIndex.nanosecond**

# property DatetimeIndex.nanosecond

The nanoseconds of the datetime.

### **Examples**

```
>>> datetime_series = pd.Series(
... pd.date_range("2000-01-01", periods=3, freq="ns")
... )
>>> datetime_series
0 2000-01-01 00:00:00.000000000
1 2000-01-01 00:00:00.000000001
2 2000-01-01 00:00:00.000000002
dtype: datetime64[ns]
>>> datetime_series.dt.nanosecond
0 0
1 1
2 2
dtype: int64
```
## **pandas.DatetimeIndex.date**

#### property DatetimeIndex.date

Returns numpy array of python datetime.date objects (namely, the date part of Timestamps without timezone information).

#### **pandas.DatetimeIndex.time**

#### property DatetimeIndex.time

Returns numpy array of datetime.time. The time part of the Timestamps.

#### **pandas.DatetimeIndex.timetz**

#### property DatetimeIndex.timetz

Returns numpy array of datetime.time also containing timezone information. The time part of the Timestamps.

## **pandas.DatetimeIndex.dayofyear**

## property DatetimeIndex.dayofyear The ordinal day of the year.

## **pandas.DatetimeIndex.day\_of\_year**

property DatetimeIndex.day\_of\_year The ordinal day of the year.

#### **pandas.DatetimeIndex.weekofyear**

#### property DatetimeIndex.weekofyear

The week ordinal of the year.

Deprecated since version 1.1.0.

weekofyear and week have been deprecated. Please use DatetimeIndex.isocalendar().week instead.

#### **pandas.DatetimeIndex.week**

#### property DatetimeIndex.week

The week ordinal of the year.

Deprecated since version 1.1.0.

weekofyear and week have been deprecated. Please use DatetimeIndex.isocalendar().week instead.

#### **pandas.DatetimeIndex.dayofweek**

#### property DatetimeIndex.dayofweek

The day of the week with Monday=0, Sunday=6.

Return the day of the week. It is assumed the week starts on Monday, which is denoted by 0 and ends on Sunday which is denoted by 6. This method is available on both Series with datetime values (using the *dt* accessor) or DatetimeIndex.

### **Returns**

**Series or Index** Containing integers indicating the day number.

**See also:**

[Series.dt.dayofweek](#page-0-0) Alias.

[Series.dt.weekday](#page-0-0) Alias.

[Series.dt.day\\_name](#page-0-0) Returns the name of the day of the week.

#### **Examples**

```
>>> s = pd.date_range('2016-12-31', '2017-01-08', freq='D').to_series()
>>> s.dt.dayofweek
2016-12-31 5
2017-01-01 6
2017-01-02 0
2017-01-03 1
2017-01-04 2
2017-01-05 3
```
(continues on next page)

(continued from previous page)

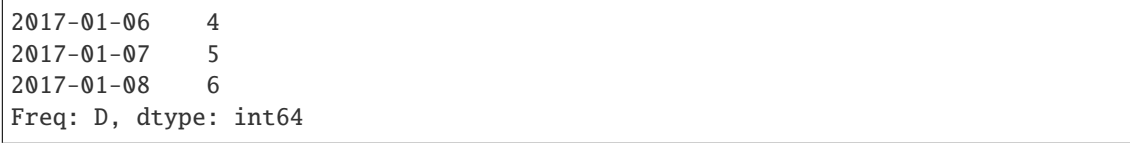

# **pandas.DatetimeIndex.day\_of\_week**

#### property DatetimeIndex.day\_of\_week

The day of the week with Monday=0, Sunday=6.

Return the day of the week. It is assumed the week starts on Monday, which is denoted by 0 and ends on Sunday which is denoted by 6. This method is available on both Series with datetime values (using the *dt* accessor) or DatetimeIndex.

#### **Returns**

**Series or Index** Containing integers indicating the day number.

# **See also:**

[Series.dt.dayofweek](#page-0-0) Alias.

[Series.dt.weekday](#page-0-0) Alias.

[Series.dt.day\\_name](#page-0-0) Returns the name of the day of the week.

#### **Examples**

```
>>> s = pd.date_range('2016-12-31', '2017-01-08', freq='D').to_series()
>>> s.dt.dayofweek
2016-12-31 5
2017-01-01 6
2017-01-02 0
2017-01-03 1
2017-01-04 2
2017-01-05 3
2017-01-06 4
2017-01-07 5
2017-01-08 6
Freq: D, dtype: int64
```
#### **pandas.DatetimeIndex.weekday**

#### property DatetimeIndex.weekday

The day of the week with Monday=0, Sunday=6.

Return the day of the week. It is assumed the week starts on Monday, which is denoted by 0 and ends on Sunday which is denoted by 6. This method is available on both Series with datetime values (using the *dt* accessor) or DatetimeIndex.

#### **Returns**

**Series or Index** Containing integers indicating the day number.

## **See also:**

[Series.dt.dayofweek](#page-0-0) Alias. [Series.dt.weekday](#page-0-0) Alias. [Series.dt.day\\_name](#page-0-0) Returns the name of the day of the week.

# **Examples**

```
>>> s = pd.date_range('2016-12-31', '2017-01-08', freq='D').to_series()
>>> s.dt.dayofweek
2016-12-31 5
2017-01-01 6
2017-01-02 0
2017-01-03 1
2017-01-04 2
2017-01-05 3
2017-01-06 4
2017-01-07 5
2017-01-08 6
Freq: D, dtype: int64
```
# **pandas.DatetimeIndex.quarter**

property DatetimeIndex.quarter The quarter of the date.

# **pandas.DatetimeIndex.tz**

property DatetimeIndex.tz Return timezone, if any.

## **Returns**

**datetime.tzinfo, pytz.tzinfo.BaseTZInfo, dateutil.tz.tz.tzfile, or None** Returns None when the array is tz-naive.

# **pandas.DatetimeIndex.freq**

property DatetimeIndex.freq Return the frequency object if it is set, otherwise None.

#### **pandas.DatetimeIndex.freqstr**

#### property DatetimeIndex.freqstr

Return the frequency object as a string if its set, otherwise None.

#### **pandas.DatetimeIndex.is\_month\_start**

#### property DatetimeIndex.is\_month\_start

Indicates whether the date is the first day of the month.

#### **Returns**

**Series or array** For Series, returns a Series with boolean values. For DatetimeIndex, returns a boolean array.

### **See also:**

[is\\_month\\_start](#page-0-0) Return a boolean indicating whether the date is the first day of the month.

[is\\_month\\_end](#page-0-0) Return a boolean indicating whether the date is the last day of the month.

#### **Examples**

This method is available on Series with datetime values under the .dt accessor, and directly on DatetimeIndex.

```
>>> s = pd.Series(pd.date_range("2018-02-27", periods=3))
>>> s
0 2018-02-27
1 2018-02-28
2 2018-03-01
dtype: datetime64[ns]
>>> s.dt.is_month_start
0 False
1 False
2 True
dtype: bool
>>> s.dt.is_month_end
0 False
1 True
2 False
dtype: bool
```

```
\gg idx = pd.date_range("2018-02-27", periods=3)
>>> idx.is_month_start
array([False, False, True])
>>> idx.is_month_end
array([False, True, False])
```
## **pandas.DatetimeIndex.is\_month\_end**

#### property DatetimeIndex.is\_month\_end

Indicates whether the date is the last day of the month.

#### **Returns**

**Series or array** For Series, returns a Series with boolean values. For DatetimeIndex, returns a boolean array.

#### **See also:**

[is\\_month\\_start](#page-0-0) Return a boolean indicating whether the date is the first day of the month.

[is\\_month\\_end](#page-0-0) Return a boolean indicating whether the date is the last day of the month.

## **Examples**

This method is available on Series with datetime values under the .dt accessor, and directly on DatetimeIndex.

```
\gg s = pd. Series(pd.date_range("2018-02-27", periods=3))
>> s
0 2018-02-27
1 2018-02-28
2 2018-03-01
dtype: datetime64[ns]
>>> s.dt.is_month_start
0 False
1 False
2 True
dtype: bool
>>> s.dt.is_month_end
0 False
1 True
2 False
dtype: bool
```

```
\gg idx = pd.date_range("2018-02-27", periods=3)
>>> idx.is_month_start
array([False, False, True])
>>> idx.is_month_end
array([False, True, False])
```
#### **pandas.DatetimeIndex.is\_quarter\_start**

```
property DatetimeIndex.is_quarter_start
```
Indicator for whether the date is the first day of a quarter.

# **Returns**

**is\_quarter\_start** [Series or DatetimeIndex] The same type as the original data with boolean values. Series will have the same name and index. DatetimeIndex will have the same name.

# **See also:**

[quarter](#page-0-0) Return the quarter of the date.

[is\\_quarter\\_end](#page-0-0) Similar property for indicating the quarter start.

#### **Examples**

This method is available on Series with datetime values under the .dt accessor, and directly on DatetimeIndex.

```
>>> df = pd.DataFrame({'dates': pd.date_range("2017-03-30",
... periods=4)})
>>> df.assign(quarter=df.dates.dt.quarter,
... is_quarter_start=df.dates.dt.is_quarter_start)
     dates quarter is_quarter_start
0 2017-03-30 1 False
1 2017-03-31 1 False
2 2017-04-01 2 True
3 2017-04-02 2 False
```

```
\gg idx = pd.date_range('2017-03-30', periods=4)
>>> idx
DatetimeIndex(['2017-03-30', '2017-03-31', '2017-04-01', '2017-04-02'],
              dtype='datetime64[ns]', freq='D')
```

```
>>> idx.is_quarter_start
array([False, False, True, False])
```
#### **pandas.DatetimeIndex.is\_quarter\_end**

#### property DatetimeIndex.is\_quarter\_end

Indicator for whether the date is the last day of a quarter.

## **Returns**

**is\_quarter\_end** [Series or DatetimeIndex] The same type as the original data with boolean values. Series will have the same name and index. DatetimeIndex will have the same name.

### **See also:**

[quarter](#page-0-0) Return the quarter of the date.

[is\\_quarter\\_start](#page-0-0) Similar property indicating the quarter start.

# **Examples**

This method is available on Series with datetime values under the .dt accessor, and directly on DatetimeIndex.

```
>>> df = pd.DataFrame({'dates': pd.date_range("2017-03-30",
... periods=4)})
>>> df.assign(quarter=df.dates.dt.quarter,
... is_quarter_end=df.dates.dt.is_quarter_end)
     dates quarter is_quarter_end
0 2017-03-30 1 False
1 2017-03-31 1 True
2 2017-04-01 2 False
3 2017-04-02 2 False
```

```
\gg idx = pd.date_range('2017-03-30', periods=4)
>>> idx
DatetimeIndex(['2017-03-30', '2017-03-31', '2017-04-01', '2017-04-02'],
              dtype='datetime64[ns]', freq='D')
```

```
>>> idx.is_quarter_end
array([False, True, False, False])
```
## **pandas.DatetimeIndex.is\_year\_start**

#### property DatetimeIndex.is\_year\_start

Indicate whether the date is the first day of a year.

#### **Returns**

**Series or DatetimeIndex** The same type as the original data with boolean values. Series will have the same name and index. DatetimeIndex will have the same name.

## **See also:**

[is\\_year\\_end](#page-0-0) Similar property indicating the last day of the year.

# **Examples**

This method is available on Series with datetime values under the .dt accessor, and directly on DatetimeIndex.

```
\gg dates = pd. Series(pd.date_range("2017-12-30", periods=3))
>>> dates
0 2017-12-30
1 2017-12-31
2 2018-01-01
dtype: datetime64[ns]
```

```
>>> dates.dt.is_year_start
0 False
1 False
```
(continues on next page)

(continued from previous page)

```
2 True
dtype: bool
```

```
\gg idx = pd.date_range("2017-12-30", periods=3)
>>> idx
DatetimeIndex(['2017-12-30', '2017-12-31', '2018-01-01'],
              dtype='datetime64[ns]', freq='D')
```

```
>>> idx.is_year_start
array([False, False, True])
```
# **pandas.DatetimeIndex.is\_year\_end**

#### property DatetimeIndex.is\_year\_end

Indicate whether the date is the last day of the year.

#### **Returns**

**Series or DatetimeIndex** The same type as the original data with boolean values. Series will have the same name and index. DatetimeIndex will have the same name.

## **See also:**

[is\\_year\\_start](#page-0-0) Similar property indicating the start of the year.

### **Examples**

This method is available on Series with datetime values under the .dt accessor, and directly on DatetimeIndex.

```
\gg dates = pd. Series(pd.date_range("2017-12-30", periods=3))
>>> dates
0 2017-12-30
1 2017-12-31
2 2018-01-01
dtype: datetime64[ns]
```

```
>>> dates.dt.is_year_end
0 False
1 True
2 False
dtype: bool
```

```
\gg idx = pd.date_range("2017-12-30", periods=3)
>>> idx
DatetimeIndex(['2017-12-30', '2017-12-31', '2018-01-01'],
              dtype='datetime64[ns]', freq='D')
```

```
>>> idx.is_year_end
array([False, True, False])
```
# **pandas.DatetimeIndex.is\_leap\_year**

## property DatetimeIndex.is\_leap\_year

Boolean indicator if the date belongs to a leap year.

A leap year is a year, which has 366 days (instead of 365) including 29th of February as an intercalary day. Leap years are years which are multiples of four with the exception of years divisible by 100 but not by 400.

## **Returns**

**Series or ndarray** Booleans indicating if dates belong to a leap year.

# **Examples**

This method is available on Series with datetime values under the .dt accessor, and directly on DatetimeIndex.

```
>>> idx = pd.date_range("2012-01-01", "2015-01-01", freq="Y")
>>> idx
DatetimeIndex(['2012-12-31', '2013-12-31', '2014-12-31'],
              dtype='datetime64[ns]', freq='A-DEC')
>>> idx.is_leap_year
array([ True, False, False])
```

```
>>> dates_series = pd.Series(idx)
>>> dates_series
0 2012-12-31
1 2013-12-31
2 2014-12-31
dtype: datetime64[ns]
>>> dates_series.dt.is_leap_year
0 True
1 False
2 False
dtype: bool
```
# **pandas.DatetimeIndex.inferred\_freq**

# DatetimeIndex.inferred\_freq: Optional[\[str\]](https://docs.python.org/3/library/stdtypes.html#str)

Tries to return a string representing a frequency guess, generated by infer\_freq. Returns None if it can't autodetect the frequency.

# **Methods**

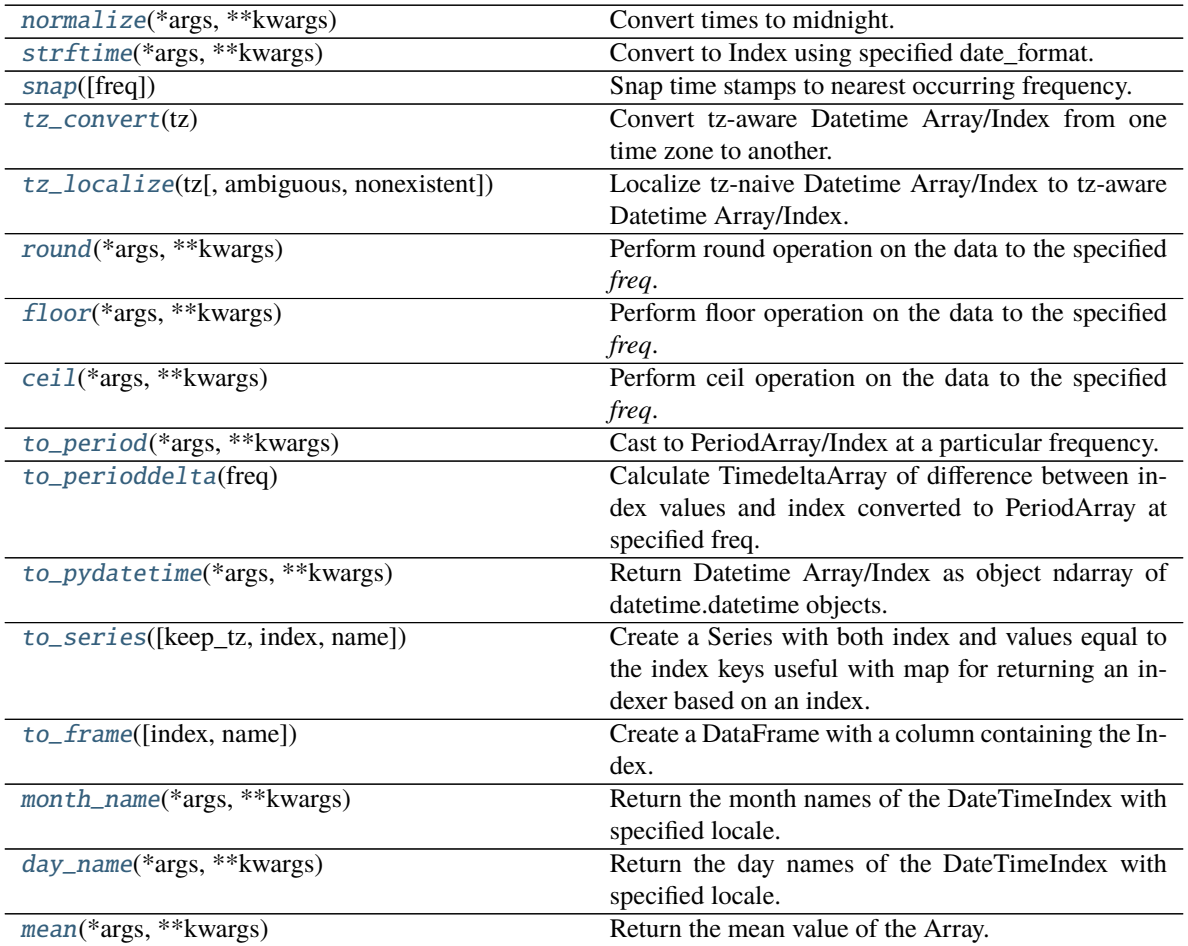

# **pandas.DatetimeIndex.normalize**

# DatetimeIndex.normalize(*\*args*, *\*\*kwargs*)

Convert times to midnight.

The time component of the date-time is converted to midnight i.e. 00:00:00. This is useful in cases, when the time does not matter. Length is unaltered. The timezones are unaffected.

This method is available on Series with datetime values under the .dt accessor, and directly on Datetime Array/Index.

## **Returns**

**DatetimeArray, DatetimeIndex or Series** The same type as the original data. Series

will have the same name and index. DatetimeIndex will have the same name.

**See also:**

[floor](#page-0-0) Floor the datetimes to the specified freq.

[ceil](#page-0-0) Ceil the datetimes to the specified freq.

[round](#page-0-0) Round the datetimes to the specified freq.

#### **Examples**

```
>>> idx = pd.date_range(start='2014-08-01 10:00', freq='H',
... periods=3, tz='Asia/Calcutta')
>>> idx
DatetimeIndex(['2014-08-01 10:00:00+05:30',
               '2014-08-01 11:00:00+05:30',
               '2014-08-01 12:00:00+05:30'],
               dtype='datetime64[ns, Asia/Calcutta]', freq='H')
>>> idx.normalize()
DatetimeIndex(['2014-08-01 00:00:00+05:30',
               '2014-08-01 00:00:00+05:30',
               '2014-08-01 00:00:00+05:30'],
              dtype='datetime64[ns, Asia/Calcutta]', freq=None)
```
## **pandas.DatetimeIndex.strftime**

DatetimeIndex.strftime(*\*args*, *\*\*kwargs*)

Convert to Index using specified date\_format.

Return an Index of formatted strings specified by date\_format, which supports the same string format as the python standard library. Details of the string format can be found in [python string format doc.](https://docs.python.org/3/library/datetime.html#strftime-and-strptime-behavior)

## **Parameters**

**date\_format** [str] Date format string (e.g. "%Y-%m-%d").

**Returns**

**ndarray** NumPy ndarray of formatted strings.

## **See also:**

[to\\_datetime](#page-0-0) Convert the given argument to datetime.

[DatetimeIndex.normalize](#page-0-0) Return DatetimeIndex with times to midnight.

[DatetimeIndex.round](#page-0-0) Round the DatetimeIndex to the specified freq.

[DatetimeIndex.floor](#page-0-0) Floor the DatetimeIndex to the specified freq.

# **Examples**

```
>>> rng = pd.date_range(pd.Timestamp("2018-03-10 09:00"),
                        periods=3, freq='s')>>> rng.strftime('%B %d, %Y, %r')
Index(['March 10, 2018, 09:00:00 AM', 'March 10, 2018, 09:00:01 AM',
       'March 10, 2018, 09:00:02 AM'],
      dtype='object')
```
# **pandas.DatetimeIndex.snap**

```
DatetimeIndex.snap(freq='S')
```
Snap time stamps to nearest occurring frequency.

**Returns**

**DatetimeIndex**

## **pandas.DatetimeIndex.tz\_convert**

### DatetimeIndex.tz\_convert(*tz*)

Convert tz-aware Datetime Array/Index from one time zone to another.

### **Parameters**

**tz** [str, pytz.timezone, dateutil.tz.tzfile or None] Time zone for time. Corresponding timestamps would be converted to this time zone of the Datetime Array/Index. A *tz* of None will convert to UTC and remove the timezone information.

# **Returns**

**Array or Index**

### **Raises**

**TypeError** If Datetime Array/Index is tz-naive.

### **See also:**

[DatetimeIndex.tz](#page-0-0) A timezone that has a variable offset from UTC.

[DatetimeIndex.tz\\_localize](#page-0-0) Localize tz-naive DatetimeIndex to a given time zone, or remove timezone from a tz-aware DatetimeIndex.

# **Examples**

With the *tz* parameter, we can change the DatetimeIndex to other time zones:

```
>>> dti = pd.date_range(start='2014-08-01 09:00',
... freq='H', periods=3, tz='Europe/Berlin')
```

```
>>> dti
```

```
DatetimeIndex(['2014-08-01 09:00:00+02:00',
               '2014-08-01 10:00:00+02:00',
```
(continues on next page)

(continued from previous page)

```
'2014-08-01 11:00:00+02:00'],
dtype='datetime64[ns, Europe/Berlin]', freq='H')
```

```
>>> dti.tz_convert('US/Central')
DatetimeIndex(['2014-08-01 02:00:00-05:00',
               '2014-08-01 03:00:00-05:00',
               '2014-08-01 04:00:00-05:00'],
              dtype='datetime64[ns, US/Central]', freq='H')
```
With the tz=None, we can remove the timezone (after converting to UTC if necessary):

>>> dti = pd.date\_range(start='2014-08-01 09:00', freq='H', ... periods=3, tz='Europe/Berlin')

>>> dti

```
DatetimeIndex(['2014-08-01 09:00:00+02:00',
               '2014-08-01 10:00:00+02:00',
               '2014-08-01 11:00:00+02:00'],
                dtype='datetime64[ns, Europe/Berlin]', freq='H')
```

```
>>> dti.tz_convert(None)
DatetimeIndex(['2014-08-01 07:00:00',
                '2014-08-01 08:00:00',
               '2014-08-01 09:00:00'],
                dtype='datetime64[ns]', freq='H')
```
# **pandas.DatetimeIndex.tz\_localize**

```
DatetimeIndex.tz_localize(tz, ambiguous='raise', nonexistent='raise')
```
Localize tz-naive Datetime Array/Index to tz-aware Datetime Array/Index.

This method takes a time zone (tz) naive Datetime Array/Index object and makes this time zone aware. It does not move the time to another time zone. Time zone localization helps to switch from time zone aware to time zone unaware objects.

#### **Parameters**

- **tz** [str, pytz.timezone, dateutil.tz.tzfile or None] Time zone to convert timestamps to. Passing None will remove the time zone information preserving local time.
- **ambiguous** ['infer', 'NaT', bool array, default 'raise'] When clocks moved backward due to DST, ambiguous times may arise. For example in Central European Time  $(UTC+01)$ , when going from  $03:00$  DST to  $02:00$  non-DST,  $02:30:00$  local time occurs both at 00:30:00 UTC and at 01:30:00 UTC. In such a situation, the *ambiguous* parameter dictates how ambiguous times should be handled.
	- 'infer' will attempt to infer fall dst-transition hours based on order
	- bool-ndarray where True signifies a DST time, False signifies a non-DST time (note that this flag is only applicable for ambiguous times)
	- 'NaT' will return NaT where there are ambiguous times
	- 'raise' will raise an AmbiguousTimeError if there are ambiguous times.
- **nonexistent** ['shift\_forward', 'shift\_backward, 'NaT', timedelta, default 'raise'] A nonexistent time does not exist in a particular timezone where clocks moved forward due to DST.
	- 'shift\_forward' will shift the nonexistent time forward to the closest existing time
	- 'shift\_backward' will shift the nonexistent time backward to the closest existing time
	- 'NaT' will return NaT where there are nonexistent times
	- timedelta objects will shift nonexistent times by the timedelta
	- 'raise' will raise an NonExistentTimeError if there are nonexistent times.

New in version 0.24.0.

### **Returns**

**Same type as self** Array/Index converted to the specified time zone.

#### **Raises**

**TypeError** If the Datetime Array/Index is tz-aware and tz is not None.

## **See also:**

[DatetimeIndex.tz\\_convert](#page-0-0) Convert tz-aware DatetimeIndex from one time zone to another.

# **Examples**

```
>>> tz_naive = pd.data\_range('2018-03-01 09:00', periods=3)>>> tz_naive
DatetimeIndex(['2018-03-01 09:00:00', '2018-03-02 09:00:00',
               '2018-03-03 09:00:00'],
              dtype='datetime64[ns]', freq='D')
```
Localize DatetimeIndex in US/Eastern time zone:

```
>>> tz_aware = tz_naive.tz_localize(tz='US/Eastern')
>>> tz_aware
DatetimeIndex(['2018-03-01 09:00:00-05:00',
               '2018-03-02 09:00:00-05:00',
               '2018-03-03 09:00:00-05:00'],
              dtype='datetime64[ns, US/Eastern]', freq=None)
```
With the tz=None, we can remove the time zone information while keeping the local time (not converted to UTC):

```
>>> tz_aware.tz_localize(None)
DatetimeIndex(['2018-03-01 09:00:00', '2018-03-02 09:00:00',
               '2018-03-03 09:00:00'],
              dtype='datetime64[ns]', freq=None)
```
Be careful with DST changes. When there is sequential data, pandas can infer the DST time:

```
>>> s = pd.to_datetime(pd.Series(['2018-10-28 01:30:00',... '2018-10-28 02:00:00',
... '2018-10-28 02:30:00',
... '2018-10-28 02:00:00',
... '2018-10-28 02:30:00',
... '2018-10-28 03:00:00',
... '2018-10-28 03:30:00']))
>>> s.dt.tz_localize('CET', ambiguous='infer')
0 2018-10-28 01:30:00+02:00
1 2018-10-28 02:00:00+02:00
2 2018-10-28 02:30:00+02:00
3 2018-10-28 02:00:00+01:00
4 2018-10-28 02:30:00+01:00
5 2018-10-28 03:00:00+01:00
6 2018-10-28 03:30:00+01:00
dtype: datetime64[ns, CET]
```
In some cases, inferring the DST is impossible. In such cases, you can pass an ndarray to the ambiguous parameter to set the DST explicitly

```
>>> s = pd.to_datetime(pd.Series(['2018-10-28 01:20:00',... '2018-10-28 02:36:00',
... '2018-10-28 03:46:00']))
>>> s.dt.tz_localize('CET', ambiguous=np.array([True, True, False]))
0 2018-10-28 01:20:00+02:00
1 2018-10-28 02:36:00+02:00
2 2018-10-28 03:46:00+01:00
dtype: datetime64[ns, CET]
```
If the DST transition causes nonexistent times, you can shift these dates forward or backwards with a timedelta object or *'shift\_forward'* or *'shift\_backwards'*.

```
>>> s = pd.to_datetime(pd.Series(['2015-03-29 02:30:00',
... '2015-03-29 03:30:00']))
>>> s.dt.tz_localize('Europe/Warsaw', nonexistent='shift_forward')
0 2015-03-29 03:00:00+02:00
1 2015-03-29 03:30:00+02:00
dtype: datetime64[ns, Europe/Warsaw]
```

```
>>> s.dt.tz_localize('Europe/Warsaw', nonexistent='shift_backward')
0 2015-03-29 01:59:59.999999999+01:00
1 2015-03-29 03:30:00+02:00
dtype: datetime64[ns, Europe/Warsaw]
```

```
>>> s.dt.tz_localize('Europe/Warsaw', nonexistent=pd.Timedelta('1H'))
0 2015-03-29 03:30:00+02:00
1 2015-03-29 03:30:00+02:00
dtype: datetime64[ns, Europe/Warsaw]
```
#### **pandas.DatetimeIndex.round**

#### DatetimeIndex.round(*\*args*, *\*\*kwargs*)

Perform round operation on the data to the specified *freq*.

#### **Parameters**

- **freq** [str or Offset] The frequency level to round the index to. Must be a fixed frequency like 'S' (second) not 'ME' (month end). See *[frequency aliases](#page-810-0)* for a list of possible *freq* values.
- **ambiguous** ['infer', bool-ndarray, 'NaT', default 'raise'] Only relevant for DatetimeIndex:
	- 'infer' will attempt to infer fall dst-transition hours based on order
	- bool-ndarray where True signifies a DST time, False designates a non-DST time (note that this flag is only applicable for ambiguous times)
	- 'NaT' will return NaT where there are ambiguous times
	- 'raise' will raise an AmbiguousTimeError if there are ambiguous times.

New in version 0.24.0.

- **nonexistent** ['shift\_forward', 'shift\_backward', 'NaT', timedelta, default 'raise'] A nonexistent time does not exist in a particular timezone where clocks moved forward due to DST.
	- 'shift forward' will shift the nonexistent time forward to the closest existing time
	- 'shift\_backward' will shift the nonexistent time backward to the closest existing time
	- 'NaT' will return NaT where there are nonexistent times
	- timedelta objects will shift nonexistent times by the timedelta
	- 'raise' will raise an NonExistentTimeError if there are nonexistent times.

New in version 0.24.0.

#### **Returns**

**DatetimeIndex, TimedeltaIndex, or Series** Index of the same type for a DatetimeIndex or TimedeltaIndex, or a Series with the same index for a Series.

#### **Raises**

**ValueError if the** *freq* **cannot be converted.**

#### **Examples**

**DatetimeIndex**

```
>>> rng = pd.data_range('1/1/2018 11:59:00', periods=3, freq='min')>>> rng
DatetimeIndex(['2018-01-01 11:59:00', '2018-01-01 12:00:00',
               '2018-01-01 12:01:00'],
              dtype='datetime64[ns]', freq='T')
>>> rng.round('H')
```
(continues on next page)

(continued from previous page)

```
DatetimeIndex(['2018-01-01 12:00:00', '2018-01-01 12:00:00',
               '2018-01-01 12:00:00'],
              dtype='datetime64[ns]', freq=None)
```
### **Series**

>>> pd.Series(rng).dt.round("H") 0 2018-01-01 12:00:00 1 2018-01-01 12:00:00 2 2018-01-01 12:00:00 dtype: datetime64[ns]

## **pandas.DatetimeIndex.floor**

#### DatetimeIndex.floor(*\*args*, *\*\*kwargs*)

Perform floor operation on the data to the specified *freq*.

#### **Parameters**

- **freq** [str or Offset] The frequency level to floor the index to. Must be a fixed frequency like 'S' (second) not 'ME' (month end). See *[frequency aliases](#page-810-0)* for a list of possible *freq* values.
- **ambiguous** ['infer', bool-ndarray, 'NaT', default 'raise'] Only relevant for DatetimeIndex:
	- 'infer' will attempt to infer fall dst-transition hours based on order
	- bool-ndarray where True signifies a DST time, False designates a non-DST time (note that this flag is only applicable for ambiguous times)
	- 'NaT' will return NaT where there are ambiguous times
	- 'raise' will raise an AmbiguousTimeError if there are ambiguous times.

New in version 0.24.0.

- **nonexistent** ['shift\_forward', 'shift\_backward', 'NaT', timedelta, default 'raise'] A nonexistent time does not exist in a particular timezone where clocks moved forward due to DST.
	- 'shift\_forward' will shift the nonexistent time forward to the closest existing time
	- 'shift backward' will shift the nonexistent time backward to the closest existing time
	- 'NaT' will return NaT where there are nonexistent times
	- timedelta objects will shift nonexistent times by the timedelta
	- 'raise' will raise an NonExistentTimeError if there are nonexistent times.

New in version 0.24.0.

#### **Returns**

**DatetimeIndex, TimedeltaIndex, or Series** Index of the same type for a DatetimeIndex or TimedeltaIndex, or a Series with the same index for a Series.

**Raises**

**ValueError if the** *freq* **cannot be converted.**

### **Examples**

#### **DatetimeIndex**

```
\gg \gg rng = pd.date_range('1/1/2018 11:59:00', periods=3, freq='min')
>>> rng
DatetimeIndex(['2018-01-01 11:59:00', '2018-01-01 12:00:00',
               '2018-01-01 12:01:00'],
              dtype='datetime64[ns]', freq='T')
\gg rng. floor('H')
DatetimeIndex(['2018-01-01 11:00:00', '2018-01-01 12:00:00',
                '2018-01-01 12:00:00'],
              dtype='datetime64[ns]', freq=None)
```
#### **Series**

```
>>> pd.Series(rng).dt.floor("H")
0 2018-01-01 11:00:00
1 2018-01-01 12:00:00
2 2018-01-01 12:00:00
dtype: datetime64[ns]
```
## **pandas.DatetimeIndex.ceil**

```
DatetimeIndex.ceil(*args, **kwargs)
     Perform ceil operation on the data to the specified freq.
```
#### **Parameters**

- **freq** [str or Offset] The frequency level to ceil the index to. Must be a fixed frequency like 'S' (second) not 'ME' (month end). See *[frequency aliases](#page-810-0)* for a list of possible *freq* values.
- **ambiguous** ['infer', bool-ndarray, 'NaT', default 'raise'] Only relevant for DatetimeIndex:
	- 'infer' will attempt to infer fall dst-transition hours based on order
	- bool-ndarray where True signifies a DST time, False designates a non-DST time (note that this flag is only applicable for ambiguous times)
	- 'NaT' will return NaT where there are ambiguous times
	- 'raise' will raise an AmbiguousTimeError if there are ambiguous times.

New in version 0.24.0.

- **nonexistent** ['shift\_forward', 'shift\_backward', 'NaT', timedelta, default 'raise'] A nonexistent time does not exist in a particular timezone where clocks moved forward due to DST.
	- 'shift\_forward' will shift the nonexistent time forward to the closest existing time
- 'shift backward' will shift the nonexistent time backward to the closest existing time
- 'NaT' will return NaT where there are nonexistent times
- timedelta objects will shift nonexistent times by the timedelta
- 'raise' will raise an NonExistentTimeError if there are nonexistent times.

New in version  $0.24.0$ .

#### **Returns**

**DatetimeIndex, TimedeltaIndex, or Series** Index of the same type for a DatetimeIndex or TimedeltaIndex, or a Series with the same index for a Series.

#### **Raises**

**ValueError if the** *freq* **cannot be converted.**

#### **Examples**

## **DatetimeIndex**

```
>>> rng = pd.date_range('1/1/2018 11:59:00', periods=3, freq='min')
>>> rng
DatetimeIndex(['2018-01-01 11:59:00', '2018-01-01 12:00:00',
               '2018-01-01 12:01:00'],
              dtype='datetime64[ns]', freq='T')
>>> rng.ceil('H')
DatetimeIndex(['2018-01-01 12:00:00', '2018-01-01 12:00:00',
               '2018-01-01 13:00:00'],
              dtype='datetime64[ns]', freq=None)
```
**Series**

```
>>> pd.Series(rng).dt.ceil("H")
0 2018-01-01 12:00:00
1 2018-01-01 12:00:00
2 2018-01-01 13:00:00
dtype: datetime64[ns]
```
#### **pandas.DatetimeIndex.to\_period**

DatetimeIndex.to\_period(*\*args*, *\*\*kwargs*)

Cast to PeriodArray/Index at a particular frequency.

Converts DatetimeArray/Index to PeriodArray/Index.

#### **Parameters**

**freq** [str or Offset, optional] One of pandas' *[offset strings](#page-810-0)* or an Offset object. Will be inferred by default.

#### **Returns**

**PeriodArray/Index**

**Raises**

**ValueError** When converting a DatetimeArray/Index with non-regular values, so that a frequency cannot be inferred.

#### **See also:**

[PeriodIndex](#page-0-0) Immutable ndarray holding ordinal values.

[DatetimeIndex.to\\_pydatetime](#page-0-0) Return DatetimeIndex as object.

## **Examples**

```
>>> df = pd.DataFrame({''y" : [1, 2, 3]},
... index=pd.to_datetime(["2000-03-31 00:00:00",
... "2000-05-31 00:00:00",
... 12000-08-31 00:00:00"])
>>> df.index.to_period("M")
PeriodIndex(['2000-03', '2000-05', '2000-08'],
        dtype='period[M]', freq='M')
```
Infer the daily frequency

```
\gg idx = pd.date_range("2017-01-01", periods=2)
>>> idx.to_period()
PeriodIndex(['2017-01-01', '2017-01-02'],
            dtype='period[D]', freq='D')
```
## **pandas.DatetimeIndex.to\_perioddelta**

#### DatetimeIndex.to\_perioddelta(*freq*)

Calculate TimedeltaArray of difference between index values and index converted to PeriodArray at specified freq. Used for vectorized offsets.

#### **Parameters**

**freq** [Period frequency]

#### **Returns**

#### **TimedeltaArray/Index**

#### **pandas.DatetimeIndex.to\_pydatetime**

DatetimeIndex.to\_pydatetime(*\*args*, *\*\*kwargs*) Return Datetime Array/Index as object ndarray of datetime.datetime objects.

**Returns**

**datetimes** [ndarray]

#### **pandas.DatetimeIndex.to\_series**

DatetimeIndex.to\_series(*keep\_tz=<object object>*, *index=None*, *name=None*)

Create a Series with both index and values equal to the index keys useful with map for returning an indexer based on an index.

## **Parameters**

**keep tz** [optional, defaults True] Return the data keeping the timezone.

If keep tz is True:

If the timezone is not set, the resulting Series will have a datetime64[ns] dtype.

Otherwise the Series will have an datetime64[ns, tz] dtype; the tz will be preserved.

If keep\_tz is False:

Series will have a datetime64[ns] dtype. TZ aware objects will have the tz removed.

Changed in version 1.0.0: The default value is now True. In a future version, this keyword will be removed entirely. Stop passing the argument to obtain the future behavior and silence the warning.

**index** [Index, optional] Index of resulting Series. If None, defaults to original index.

**name** [str, optional] Name of resulting Series. If None, defaults to name of original index.

#### **Returns**

**Series**

#### **pandas.DatetimeIndex.to\_frame**

#### DatetimeIndex.to\_frame(*index=True*, *name=None*)

Create a DataFrame with a column containing the Index.

New in version 0.24.0.

#### **Parameters**

**index** [bool, default True] Set the index of the returned DataFrame as the original Index.

**name** [object, default None] The passed name should substitute for the index name (if it has one).

#### **Returns**

**DataFrame** DataFrame containing the original Index data.

## **See also:**

[Index.to\\_series](#page-0-0) Convert an Index to a Series.

[Series.to\\_frame](#page-0-0) Convert Series to DataFrame.

## **Examples**

```
\gg idx = pd.Index(['Ant', 'Bear', 'Cow'], name='animal')
>>> idx.to_frame()
      animal
animal
Ant Ant
Bear Bear
Cow Cow
```
By default, the original Index is reused. To enforce a new Index:

```
>>> idx.to_frame(index=False)
   animal
0 Ant
1 Bear
2 Cow
```
To override the name of the resulting column, specify *name*:

```
>>> idx.to_frame(index=False, name='zoo')
   zoo
0 Ant
1 Bear
2 Cow
```
#### **pandas.DatetimeIndex.month\_name**

```
DatetimeIndex.month_name(*args, **kwargs)
     Return the month names of the DateTimeIndex with specified locale.
```
#### **Parameters**

**locale** [str, optional] Locale determining the language in which to return the month name. Default is English locale.

#### **Returns**

**Index** Index of month names.

## **Examples**

```
\gg idx = pd.date_range(start='2018-01', freq='M', periods=3)
>>> idx
DatetimeIndex(['2018-01-31', '2018-02-28', '2018-03-31'],
              dtype='datetime64[ns]', freq='M')
>>> idx.month_name()
Index(['January', 'February', 'March'], dtype='object')
```
## **pandas.DatetimeIndex.day\_name**

#### DatetimeIndex.day\_name(*\*args*, *\*\*kwargs*)

Return the day names of the DateTimeIndex with specified locale.

## **Parameters**

**locale** [str, optional] Locale determining the language in which to return the day name. Default is English locale.

#### **Returns**

**Index** Index of day names.

## **Examples**

```
\gg idx = pd.date_range(start='2018-01-01', freq='D', periods=3)
>>> idx
DatetimeIndex(['2018-01-01', '2018-01-02', '2018-01-03'],
              dtype='datetime64[ns]', freq='D')
>>> idx.day_name()
Index(['Monday', 'Tuesday', 'Wednesday'], dtype='object')
```
#### **pandas.DatetimeIndex.mean**

```
DatetimeIndex.mean(*args, **kwargs)
     Return the mean value of the Array.
```
New in version 0.25.0.

#### **Parameters**

**skipna** [bool, default True] Whether to ignore any NaT elements.

**axis** [int, optional, default 0]

#### **Returns**

**scalar** Timestamp or Timedelta.

#### **See also:**

[numpy.ndarray.mean](https://numpy.org/doc/stable/reference/generated/numpy.ndarray.mean.html#numpy.ndarray.mean) Returns the average of array elements along a given axis.

[Series.mean](#page-0-0) Return the mean value in a Series.

## **Notes**

mean is only defined for Datetime and Timedelta dtypes, not for Period.

## **std**

# **Time/date components**

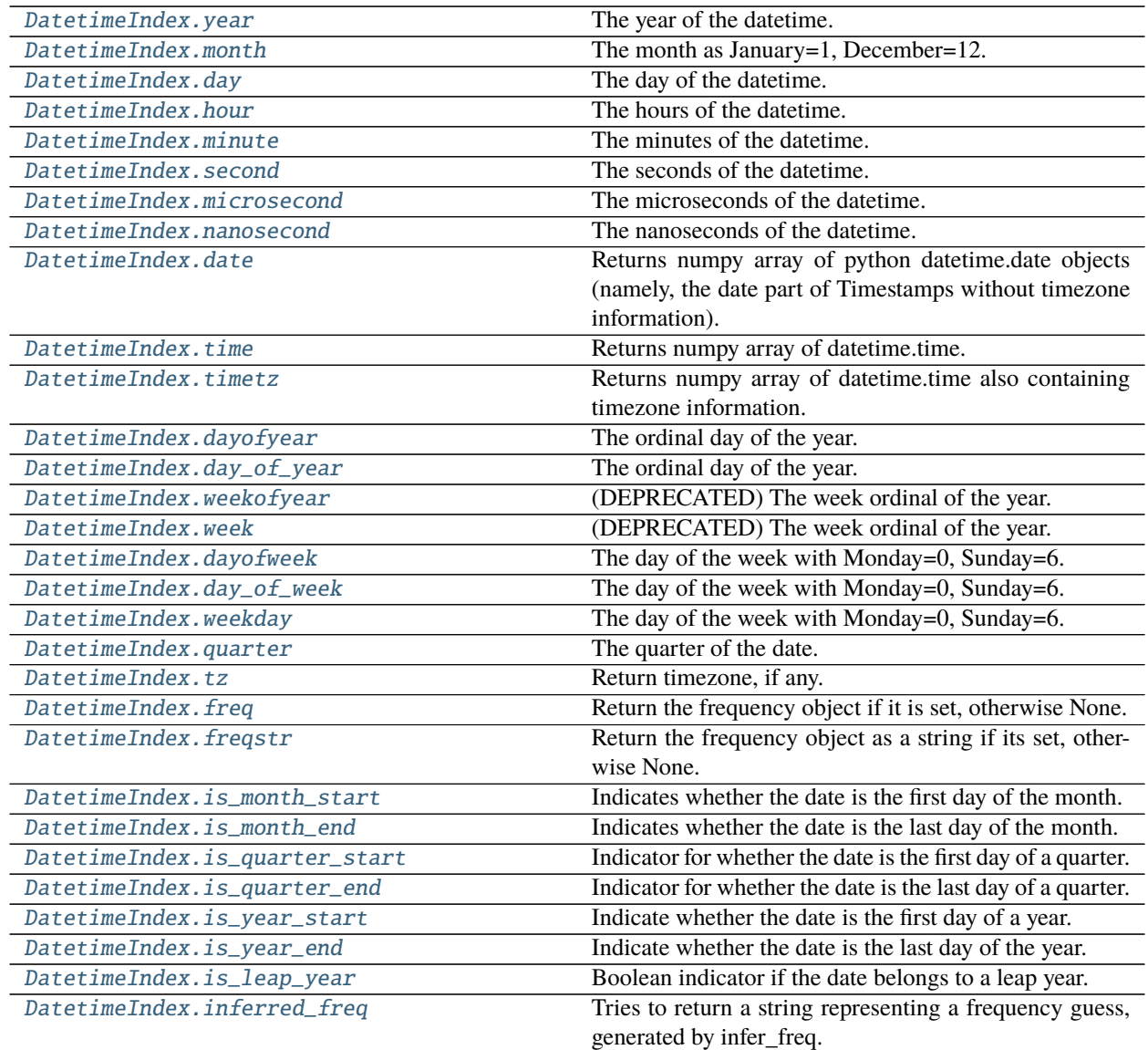

# **Selecting**

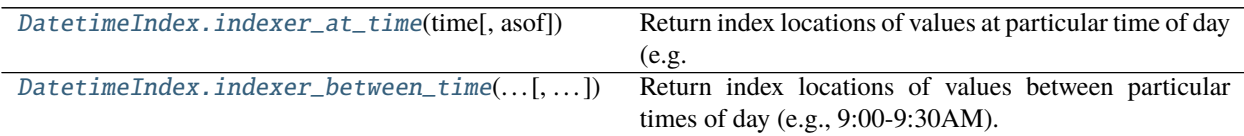

## **pandas.DatetimeIndex.indexer\_at\_time**

#### DatetimeIndex.indexer\_at\_time(*time*, *asof=False*)

Return index locations of values at particular time of day (e.g. 9:30AM).

#### **Parameters**

**time** [datetime.time or str] Time passed in either as object (datetime.time) or as string in appropriate format ("%H:%M", "%H%M", "%I:%M%p", "%I%M%p", "%H:%M:%S", "%H%M%S", "%I:%M:%S%p", "%I%M%S%p").

#### **Returns**

**values\_at\_time** [array of integers]

## **See also:**

[indexer\\_between\\_time](#page-0-0) Get index locations of values between particular times of day. [DataFrame.at\\_time](#page-0-0) Select values at particular time of day.

## **pandas.DatetimeIndex.indexer\_between\_time**

# DatetimeIndex.indexer\_between\_time(*start\_time*, *end\_time*, *include\_start=True*, *include\_end=True*) Return index locations of values between particular times of day (e.g., 9:00-9:30AM).

## **Parameters**

**start\_time, end\_time** [datetime.time, str] Time passed either as object (datetime.time) or as string in appropriate format ("%H:%M", "%H%M", "%I:%M%p", "%I%M%p", "%H:%M:%S", "%H%M%S", "%I:%M:%S%p","%I%M%S%p").

**include\_start** [bool, default True]

**include** end [bool, default True]

## **Returns**

**values\_between\_time** [array of integers]

## **See also:**

[indexer\\_at\\_time](#page-0-0) Get index locations of values at particular time of day. [DataFrame.between\\_time](#page-0-0) Select values between particular times of day.

## **Time-specific operations**

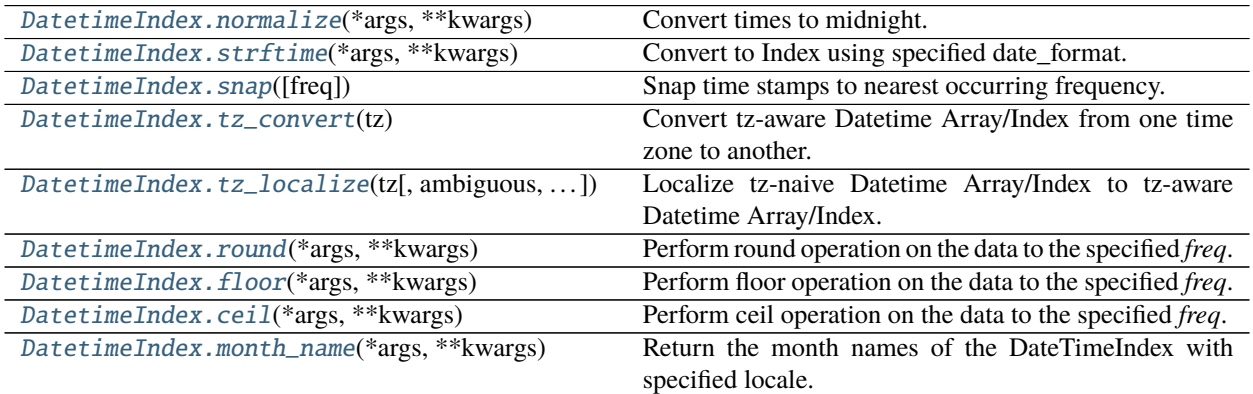

continues on next page

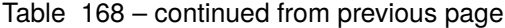

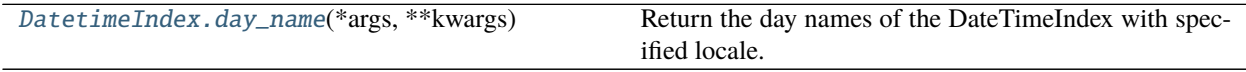

## **Conversion**

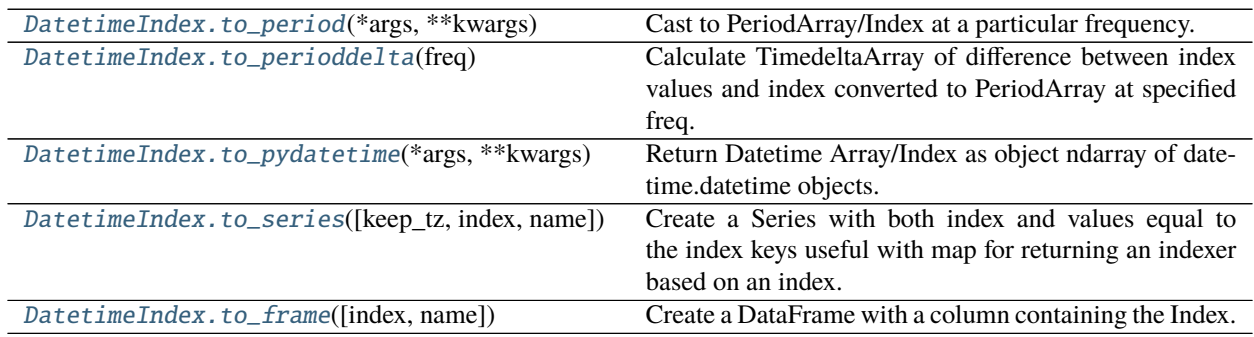

## **Methods**

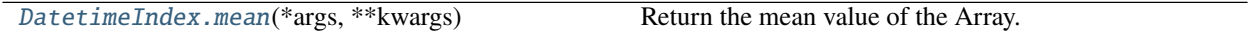

# **3.6.7 TimedeltaIndex**

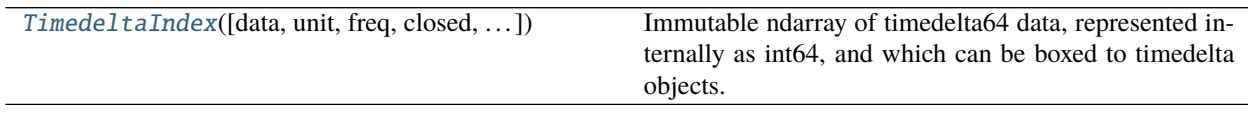

## **pandas.TimedeltaIndex**

class pandas.TimedeltaIndex(*data=None*, *unit=None*, *freq=<object object>*, *closed=None*,

*dtype=dtype('<m8[ns]')*, *copy=False*, *name=None*)

Immutable ndarray of timedelta64 data, represented internally as int64, and which can be boxed to timedelta objects.

#### **Parameters**

- data [array-like (1-dimensional), optional] Optional timedelta-like data to construct index with.
- unit [unit of the arg (D,h,m,s,ms,us,ns) denote the unit, optional] Which is an integer/float number.
- **freq** [str or pandas offset object, optional] One of pandas date offset strings or corresponding objects. The string 'infer' can be passed in order to set the frequency of the index as the inferred frequency upon creation.
- **copy** [bool] Make a copy of input ndarray.

**name** [object] Name to be stored in the index.

#### **See also:**

[Index](#page-0-0) The base pandas Index type. [Timedelta](#page-0-0) Represents a duration between two dates or times. [DatetimeIndex](#page-0-0) Index of datetime64 data. [PeriodIndex](#page-0-0) Index of Period data. [timedelta\\_range](#page-0-0) Create a fixed-frequency TimedeltaIndex.

## **Notes**

To learn more about the frequency strings, please see [this link.](https://pandas.pydata.org/pandas-docs/stable/user_guide/timeseries.html#offset-aliases)

## **Attributes**

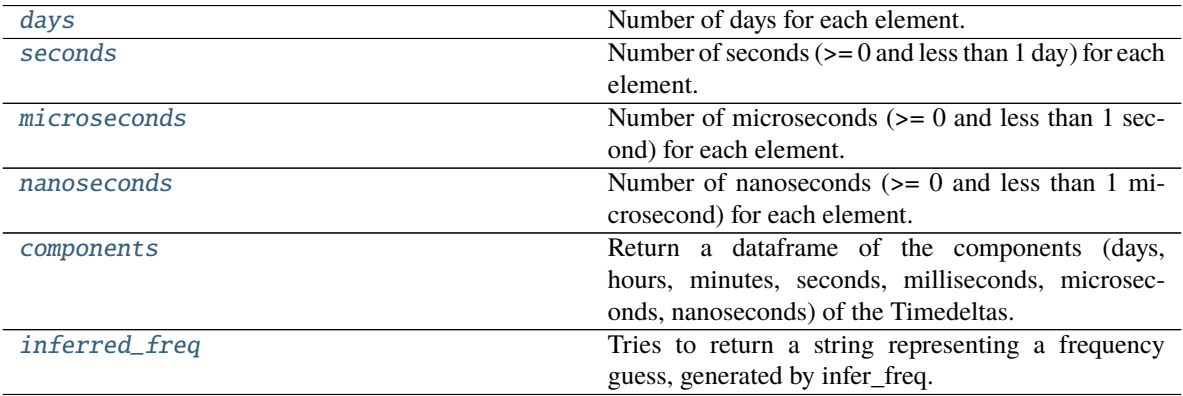

## **pandas.TimedeltaIndex.days**

# property TimedeltaIndex.days

Number of days for each element.

## **pandas.TimedeltaIndex.seconds**

## property TimedeltaIndex.seconds

Number of seconds (>= 0 and less than 1 day) for each element.

## **pandas.TimedeltaIndex.microseconds**

#### property TimedeltaIndex.microseconds

Number of microseconds (>= 0 and less than 1 second) for each element.

#### **pandas.TimedeltaIndex.nanoseconds**

#### property TimedeltaIndex.nanoseconds

Number of nanoseconds (>= 0 and less than 1 microsecond) for each element.

#### **pandas.TimedeltaIndex.components**

#### property TimedeltaIndex.components

Return a dataframe of the components (days, hours, minutes, seconds, milliseconds, microseconds, nanoseconds) of the Timedeltas.

#### **Returns**

## **a DataFrame**

## **pandas.TimedeltaIndex.inferred\_freq**

## TimedeltaIndex.inferred\_freq

Tries to return a string representing a frequency guess, generated by infer\_freq. Returns None if it can't autodetect the frequency.

## **Methods**

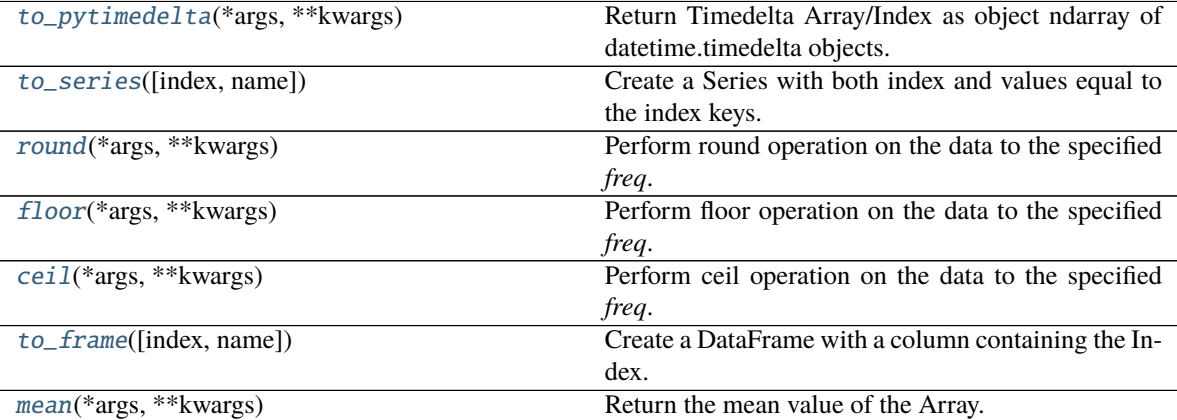

### **pandas.TimedeltaIndex.to\_pytimedelta**

#### TimedeltaIndex.to\_pytimedelta(*\*args*, *\*\*kwargs*)

Return Timedelta Array/Index as object ndarray of datetime.timedelta objects.

**Returns**

**datetimes** [ndarray]

#### **pandas.TimedeltaIndex.to\_series**

```
TimedeltaIndex.to_series(index=None, name=None)
```
Create a Series with both index and values equal to the index keys.

Useful with map for returning an indexer based on an index.

#### **Parameters**

**index** [Index, optional] Index of resulting Series. If None, defaults to original index.

**name** [str, optional] Name of resulting Series. If None, defaults to name of original index.

#### **Returns**

**Series** The dtype will be based on the type of the Index values.

#### **See also:**

[Index.to\\_frame](#page-0-0) Convert an Index to a DataFrame.

[Series.to\\_frame](#page-0-0) Convert Series to DataFrame.

#### **Examples**

>>> idx = pd.Index(['Ant', 'Bear', 'Cow'], name='animal')

By default, the original Index and original name is reused.

```
>>> idx.to_series()
animal
Ant Ant
Bear Bear
Cow Cow
Name: animal, dtype: object
```
To enforce a new Index, specify new labels to index:

```
>>> idx.to_series(index=[0, 1, 2])
0 Ant
1 Bear
2 Cow
Name: animal, dtype: object
```
To override the name of the resulting column, specify *name*:

```
>>> idx.to series(name='zoo')
animal
Ant Ant
Bear Bear
Cow Cow
Name: zoo, dtype: object
```
## **pandas.TimedeltaIndex.round**

#### TimedeltaIndex.round(*\*args*, *\*\*kwargs*)

Perform round operation on the data to the specified *freq*.

#### **Parameters**

- **freq** [str or Offset] The frequency level to round the index to. Must be a fixed frequency like 'S' (second) not 'ME' (month end). See *[frequency aliases](#page-810-0)* for a list of possible *freq* values.
- **ambiguous** ['infer', bool-ndarray, 'NaT', default 'raise'] Only relevant for DatetimeIndex:
	- 'infer' will attempt to infer fall dst-transition hours based on order
	- bool-ndarray where True signifies a DST time, False designates a non-DST time (note that this flag is only applicable for ambiguous times)
	- 'NaT' will return NaT where there are ambiguous times
	- 'raise' will raise an AmbiguousTimeError if there are ambiguous times.

New in version 0.24.0.

- **nonexistent** ['shift\_forward', 'shift\_backward', 'NaT', timedelta, default 'raise'] A nonexistent time does not exist in a particular timezone where clocks moved forward due to DST.
	- 'shift\_forward' will shift the nonexistent time forward to the closest existing time
	- 'shift\_backward' will shift the nonexistent time backward to the closest existing time
	- 'NaT' will return NaT where there are nonexistent times
	- timedelta objects will shift nonexistent times by the timedelta
	- 'raise' will raise an NonExistentTimeError if there are nonexistent times.

New in version 0.24.0.

#### **Returns**

**DatetimeIndex, TimedeltaIndex, or Series** Index of the same type for a DatetimeIndex or TimedeltaIndex, or a Series with the same index for a Series.

#### **Raises**

**ValueError if the** *freq* **cannot be converted.**

## **Examples**

### **DatetimeIndex**

```
\gg rng = pd.date_range('1/1/2018 11:59:00', periods=3, freq='min')
>>> rng
DatetimeIndex(['2018-01-01 11:59:00', '2018-01-01 12:00:00',
               '2018-01-01 12:01:00'],
              dtype='datetime64[ns]', freq='T')
>>> rng.round('H')
DatetimeIndex(['2018-01-01 12:00:00', '2018-01-01 12:00:00',
               '2018-01-01 12:00:00'],
              dtype='datetime64[ns]', freq=None)
```
## **Series**

```
>>> pd.Series(rng).dt.round("H")
0 2018-01-01 12:00:00
1 2018-01-01 12:00:00
2 2018-01-01 12:00:00
dtype: datetime64[ns]
```
## **pandas.TimedeltaIndex.floor**

TimedeltaIndex.floor(*\*args*, *\*\*kwargs*)

Perform floor operation on the data to the specified *freq*.

#### **Parameters**

- **freq** [str or Offset] The frequency level to floor the index to. Must be a fixed frequency like 'S' (second) not 'ME' (month end). See *[frequency aliases](#page-810-0)* for a list of possible *freq* values.
- **ambiguous** ['infer', bool-ndarray, 'NaT', default 'raise'] Only relevant for DatetimeIndex:
	- 'infer' will attempt to infer fall dst-transition hours based on order
	- bool-ndarray where True signifies a DST time, False designates a non-DST time (note that this flag is only applicable for ambiguous times)
	- 'NaT' will return NaT where there are ambiguous times
	- 'raise' will raise an AmbiguousTimeError if there are ambiguous times.

New in version 0.24.0.

- **nonexistent** ['shift\_forward', 'shift\_backward', 'NaT', timedelta, default 'raise'] A nonexistent time does not exist in a particular timezone where clocks moved forward due to DST.
	- 'shift\_forward' will shift the nonexistent time forward to the closest existing time
	- 'shift backward' will shift the nonexistent time backward to the closest existing time
	- 'NaT' will return NaT where there are nonexistent times
- timedelta objects will shift nonexistent times by the timedelta
- 'raise' will raise an NonExistentTimeError if there are nonexistent times.

New in version 0.24.0.

## **Returns**

**DatetimeIndex, TimedeltaIndex, or Series** Index of the same type for a DatetimeIndex or TimedeltaIndex, or a Series with the same index for a Series.

## **Raises**

**ValueError if the** *freq* **cannot be converted.**

## **Examples**

## **DatetimeIndex**

```
>>> rng = pd.data_range('1/1/2018 11:59:00', periods=3, freq='min')>>> rng
DatetimeIndex(['2018-01-01 11:59:00', '2018-01-01 12:00:00',
               '2018-01-01 12:01:00'],
              dtype='datetime64[ns]', freq='T')
>>> rng.floor('H')
DatetimeIndex(['2018-01-01 11:00:00', '2018-01-01 12:00:00',
               '2018-01-01 12:00:00'],
              dtype='datetime64[ns]', freq=None)
```
#### **Series**

```
>>> pd.Series(rng).dt.floor("H")
0 2018-01-01 11:00:00
1 2018-01-01 12:00:00
2 2018-01-01 12:00:00
dtype: datetime64[ns]
```
## **pandas.TimedeltaIndex.ceil**

TimedeltaIndex.ceil(*\*args*, *\*\*kwargs*)

Perform ceil operation on the data to the specified *freq*.

#### **Parameters**

- **freq** [str or Offset] The frequency level to ceil the index to. Must be a fixed frequency like 'S' (second) not 'ME' (month end). See *[frequency aliases](#page-810-0)* for a list of possible *freq* values.
- **ambiguous** ['infer', bool-ndarray, 'NaT', default 'raise'] Only relevant for DatetimeIndex:
	- 'infer' will attempt to infer fall dst-transition hours based on order
	- bool-ndarray where True signifies a DST time, False designates a non-DST time (note that this flag is only applicable for ambiguous times)
	- 'NaT' will return NaT where there are ambiguous times
	- 'raise' will raise an AmbiguousTimeError if there are ambiguous times.

New in version 0.24.0.

- **nonexistent** ['shift\_forward', 'shift\_backward', 'NaT', timedelta, default 'raise'] A nonexistent time does not exist in a particular timezone where clocks moved forward due to DST.
	- 'shift forward' will shift the nonexistent time forward to the closest existing time
	- 'shift\_backward' will shift the nonexistent time backward to the closest existing time
	- 'NaT' will return NaT where there are nonexistent times
	- timedelta objects will shift nonexistent times by the timedelta
	- 'raise' will raise an NonExistentTimeError if there are nonexistent times.

New in version 0.24.0.

## **Returns**

**DatetimeIndex, TimedeltaIndex, or Series** Index of the same type for a DatetimeIndex or TimedeltaIndex, or a Series with the same index for a Series.

#### **Raises**

**ValueError if the** *freq* **cannot be converted.**

## **Examples**

## **DatetimeIndex**

```
>>> rng = pd.data_range('1/1/2018 11:59:00', periods=3, freq='min')>>> rng
DatetimeIndex(['2018-01-01 11:59:00', '2018-01-01 12:00:00',
               '2018-01-01 12:01:00'],
              dtype='datetime64[ns]', freq='T')
>>> rng.ceil('H')
DatetimeIndex(['2018-01-01 12:00:00', '2018-01-01 12:00:00',
               '2018-01-01 13:00:00'],
              dtype='datetime64[ns]', freq=None)
```
#### **Series**

```
>>> pd.Series(rng).dt.ceil("H")
0 2018-01-01 12:00:00
1 2018-01-01 12:00:00
2 2018-01-01 13:00:00
dtype: datetime64[ns]
```
## **pandas.TimedeltaIndex.to\_frame**

#### TimedeltaIndex.to\_frame(*index=True*, *name=None*)

Create a DataFrame with a column containing the Index.

New in version 0.24.0.

### **Parameters**

**index** [bool, default True] Set the index of the returned DataFrame as the original Index.

**name** [object, default None] The passed name should substitute for the index name (if it has one).

#### **Returns**

**DataFrame** DataFrame containing the original Index data.

#### **See also:**

[Index.to\\_series](#page-0-0) Convert an Index to a Series.

[Series.to\\_frame](#page-0-0) Convert Series to DataFrame.

#### **Examples**

```
>>> idx = pd.Index(['Ant', 'Bear', 'Cow'], name='animal')
>>> idx.to_frame()
      animal
animal
Ant Ant
Bear Bear
Cow Cow
```
By default, the original Index is reused. To enforce a new Index:

```
>>> idx.to_frame(index=False)
   animal
0 Ant
1 Bear
2 Cow
```
To override the name of the resulting column, specify *name*:

```
>>> idx.to_frame(index=False, name='zoo')
   zoo
0 Ant
1 Bear
2 Cow
```
## **pandas.TimedeltaIndex.mean**

## TimedeltaIndex.mean(*\*args*, *\*\*kwargs*)

Return the mean value of the Array.

New in version 0.25.0.

## **Parameters**

**skipna** [bool, default True] Whether to ignore any NaT elements.

**axis** [int, optional, default 0]

**Returns**

**scalar** Timestamp or Timedelta.

## **See also:**

[numpy.ndarray.mean](https://numpy.org/doc/stable/reference/generated/numpy.ndarray.mean.html#numpy.ndarray.mean) Returns the average of array elements along a given axis.

[Series.mean](#page-0-0) Return the mean value in a Series.

#### **Notes**

mean is only defined for Datetime and Timedelta dtypes, not for Period.

## **Components**

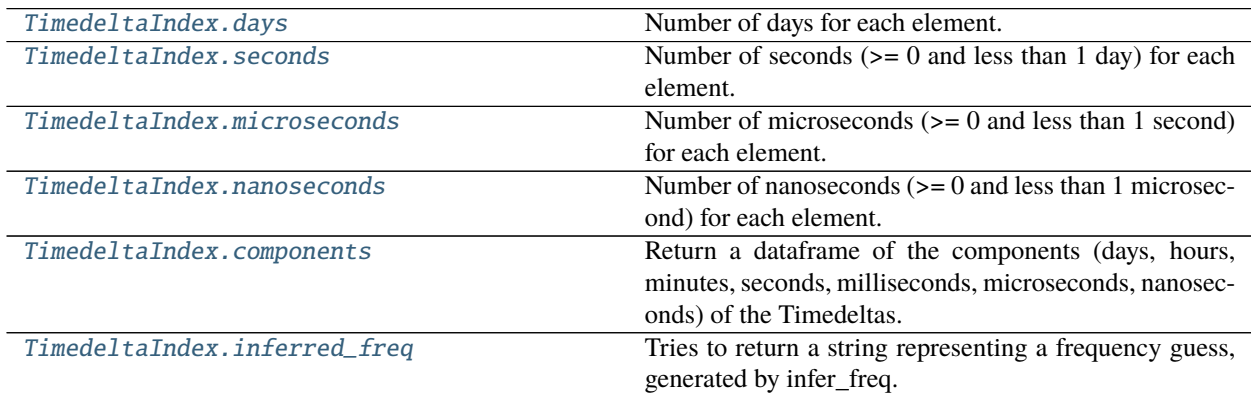

## **Conversion**

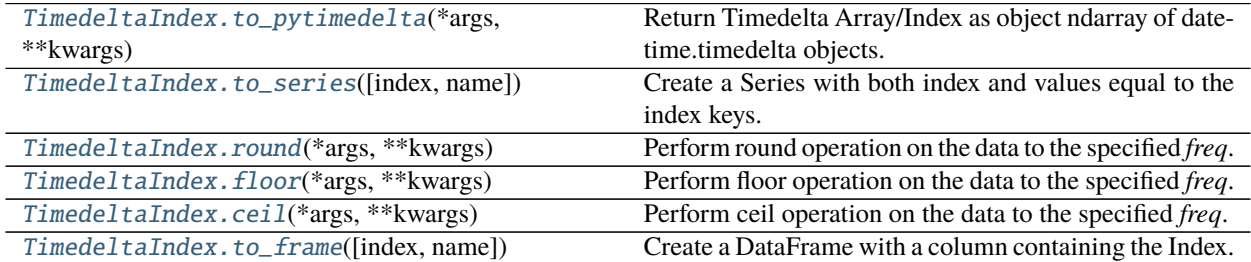

## **Methods**

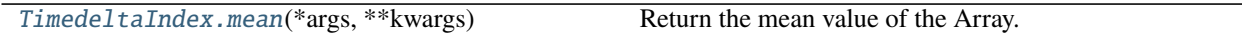

# **3.6.8 PeriodIndex**

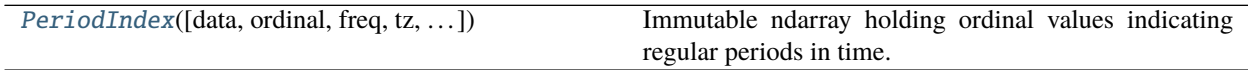

## **pandas.PeriodIndex**

class pandas.PeriodIndex(*data=None*, *ordinal=None*, *freq=None*, *tz=None*, *dtype=None*, *copy=False*, *name=None*, *\*\*fields*) Immutable ndarray holding ordinal values indicating regular periods in time. Index keys are boxed to Period objects which carries the metadata (eg, frequency information). **Parameters data** [array-like (1d int np.ndarray or PeriodArray), optional] Optional period-like data to construct index with. **copy** [bool] Make a copy of input ndarray. **freq** [str or period object, optional] One of pandas period strings or corresponding objects. **year** [int, array, or Series, default None] **month** [int, array, or Series, default None] **quarter** [int, array, or Series, default None] **day** [int, array, or Series, default None] **hour** [int, array, or Series, default None] **minute** [int, array, or Series, default None] **second** [int, array, or Series, default None] **tz** [object, default None] Timezone for converting datetime64 data to Periods. **dtype** [str or PeriodDtype, default None] **See also:** [Index](#page-0-0) The base pandas Index type. [Period](#page-0-0) Represents a period of time. [DatetimeIndex](#page-0-0) Index with datetime64 data. [TimedeltaIndex](#page-0-0) Index of timedelta64 data.

[period\\_range](#page-0-0) Create a fixed-frequency PeriodIndex.

# **Examples**

```
\rightarrow idx = pd.PeriodIndex(year=[2000, 2002], quarter=[1, 3])
>>> idx
PeriodIndex(['2000Q1', '2002Q3'], dtype='period[Q-DEC]', freq='Q-DEC')
```
## **Attributes**

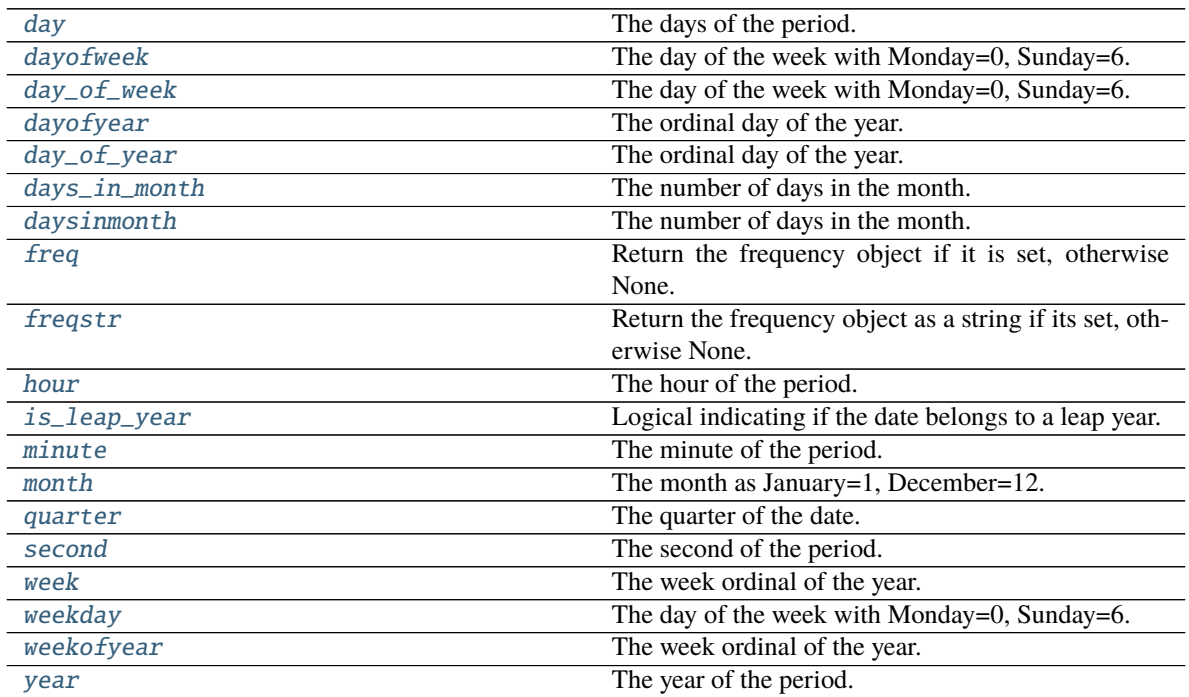

## **pandas.PeriodIndex.day**

property PeriodIndex.day The days of the period.

## **pandas.PeriodIndex.dayofweek**

## property PeriodIndex.dayofweek The day of the week with Monday=0, Sunday=6.

### **pandas.PeriodIndex.day\_of\_week**

property PeriodIndex.day\_of\_week The day of the week with Monday=0, Sunday=6.

## **pandas.PeriodIndex.dayofyear**

property PeriodIndex.dayofyear The ordinal day of the year.

## **pandas.PeriodIndex.day\_of\_year**

property PeriodIndex.day\_of\_year The ordinal day of the year.

#### **pandas.PeriodIndex.days\_in\_month**

property PeriodIndex.days\_in\_month The number of days in the month.

## **pandas.PeriodIndex.daysinmonth**

property PeriodIndex.daysinmonth The number of days in the month.

#### **pandas.PeriodIndex.freq**

property PeriodIndex.freq Return the frequency object if it is set, otherwise None.

#### **pandas.PeriodIndex.freqstr**

property PeriodIndex.freqstr Return the frequency object as a string if its set, otherwise None.

## **pandas.PeriodIndex.hour**

property PeriodIndex.hour The hour of the period.

#### **pandas.PeriodIndex.is\_leap\_year**

property PeriodIndex.is\_leap\_year Logical indicating if the date belongs to a leap year.

### **pandas.PeriodIndex.minute**

property PeriodIndex.minute The minute of the period.

#### **pandas.PeriodIndex.month**

property PeriodIndex.month The month as January=1, December=12.

#### **pandas.PeriodIndex.quarter**

property PeriodIndex.quarter The quarter of the date.

## **pandas.PeriodIndex.second**

property PeriodIndex.second The second of the period.

#### **pandas.PeriodIndex.week**

property PeriodIndex.week The week ordinal of the year.

#### **pandas.PeriodIndex.weekday**

property PeriodIndex.weekday The day of the week with Monday=0, Sunday=6.

## **pandas.PeriodIndex.weekofyear**

# property PeriodIndex.weekofyear

The week ordinal of the year.

## **pandas.PeriodIndex.year**

# property PeriodIndex.year

The year of the period.

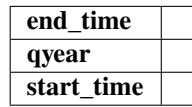

## **Methods**

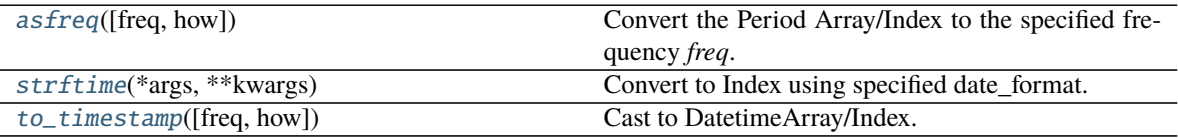

## **pandas.PeriodIndex.asfreq**

PeriodIndex.asfreq(*freq=None*, *how='E'*)

Convert the Period Array/Index to the specified frequency *freq*.

## **Parameters**

**freq** [str] A frequency.

- **how** [str {'E', 'S'}] Whether the elements should be aligned to the end or start within pa period.
	- 'E', 'END', or 'FINISH' for end,
	- 'S', 'START', or 'BEGIN' for start.
	- January 31st ('END') vs. January 1st ('START') for example.

## **Returns**

**Period Array/Index** Constructed with the new frequency.

## **Examples**

```
>>> pidx = pd.period_range('2010-01-01', '2015-01-01', freq='A')
>>> pidx
PeriodIndex(['2010', '2011', '2012', '2013', '2014', '2015'],
dtype='period[A-DEC]', freq='A-DEC')
```

```
>>> pidx.asfreq('M')
PeriodIndex(['2010-12', '2011-12', '2012-12', '2013-12', '2014-12',
'2015-12'], dtype='period[M]', freq='M')
```

```
>>> pidx.asfreq('M', how='S')
PeriodIndex(['2010-01', '2011-01', '2012-01', '2013-01', '2014-01',
'2015-01'], dtype='period[M]', freq='M')
```
## **pandas.PeriodIndex.strftime**

#### PeriodIndex.strftime(*\*args*, *\*\*kwargs*)

Convert to Index using specified date\_format.

Return an Index of formatted strings specified by date\_format, which supports the same string format as the python standard library. Details of the string format can be found in [python string format doc.](https://docs.python.org/3/library/datetime.html#strftime-and-strptime-behavior)

#### **Parameters**

**date\_format** [str] Date format string (e.g. "%Y-%m-%d").

**Returns**

**ndarray** NumPy ndarray of formatted strings.

#### **See also:**

[to\\_datetime](#page-0-0) Convert the given argument to datetime.

[DatetimeIndex.normalize](#page-0-0) Return DatetimeIndex with times to midnight.

[DatetimeIndex.round](#page-0-0) Round the DatetimeIndex to the specified freq.

[DatetimeIndex.floor](#page-0-0) Floor the DatetimeIndex to the specified freq.

## **Examples**

```
>>> rng = pd.date_range(pd.Timestamp("2018-03-10 09:00"),
                        periods=3, freq='s')
>>> rng.strftime('%B %d, %Y, %r')
Index(['March 10, 2018, 09:00:00 AM', 'March 10, 2018, 09:00:01 AM',
       'March 10, 2018, 09:00:02 AM'],
      dtype='object')
```
## **pandas.PeriodIndex.to\_timestamp**

## PeriodIndex.to\_timestamp(*freq=None*, *how='start'*)

Cast to DatetimeArray/Index.

#### **Parameters**

- **freq** [str or DateOffset, optional] Target frequency. The default is 'D' for week or longer, 'S' otherwise.
- **how**  $[\{'s', 'e', 'start', 'end'}]$  Whether to use the start or end of the time period being converted.

#### **Returns**

## **DatetimeArray/Index**

## **Properties**

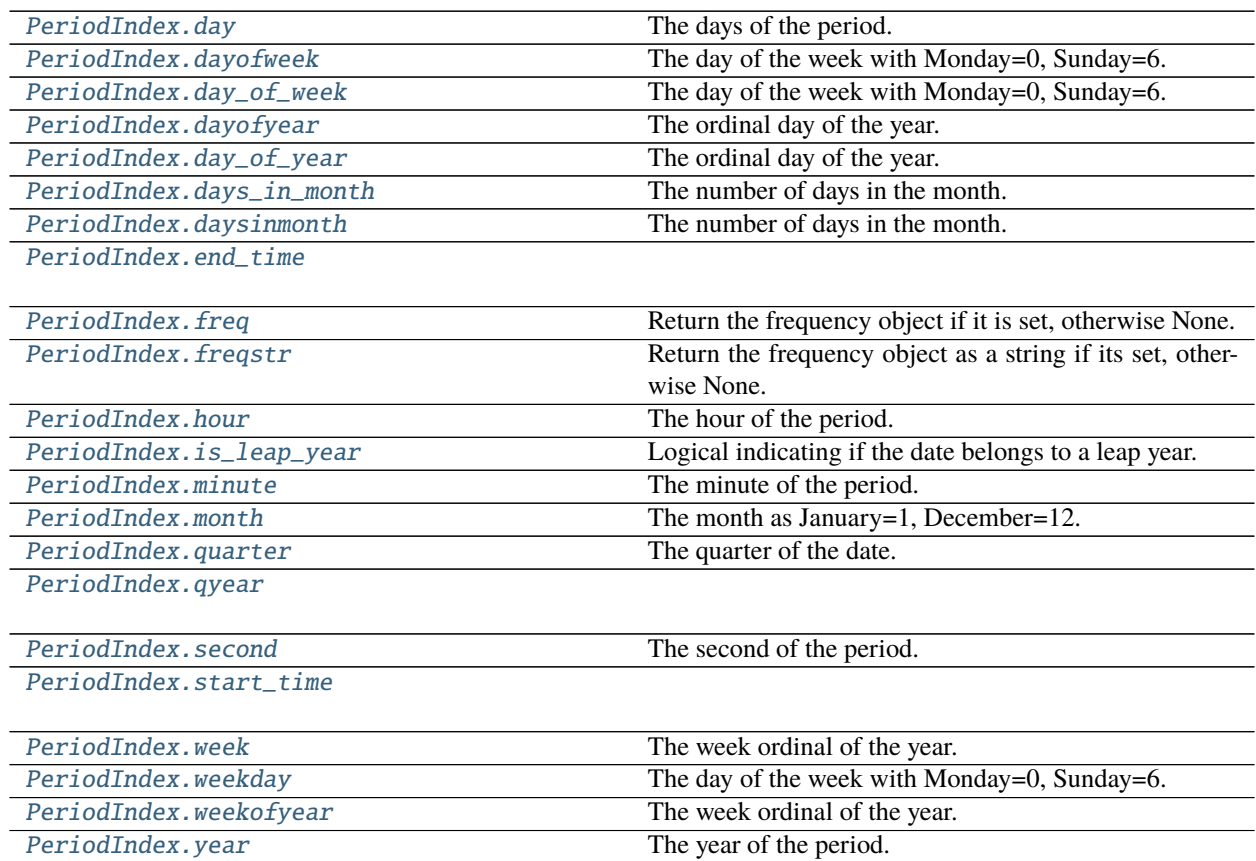

## **pandas.PeriodIndex.end\_time**

property PeriodIndex.end\_time

**pandas.PeriodIndex.qyear**

property PeriodIndex.qyear

**pandas.PeriodIndex.start\_time**

property PeriodIndex.start\_time

## **Methods**

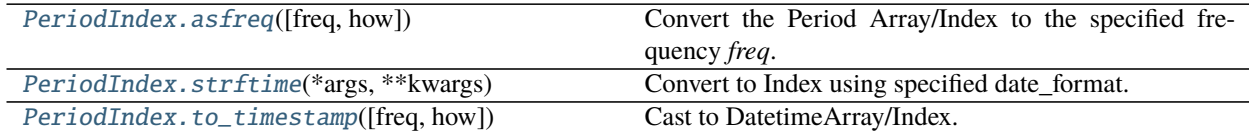

# **3.7 Date offsets**

# **3.7.1 DateOffset**

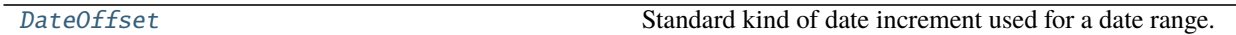

## **pandas.tseries.offsets.DateOffset**

#### class pandas.tseries.offsets.DateOffset

Standard kind of date increment used for a date range.

Works exactly like relativedelta in terms of the keyword args you pass in, use of the keyword n is discouraged– you would be better off specifying n in the keywords you use, but regardless it is there for you. n is needed for DateOffset subclasses.

DateOffset work as follows. Each offset specify a set of dates that conform to the DateOffset. For example, Bday defines this set to be the set of dates that are weekdays (M-F). To test if a date is in the set of a DateOffset dateOffset we can use the is\_on\_offset method: dateOffset.is\_on\_offset(date).

If a date is not on a valid date, the rollback and rollforward methods can be used to roll the date to the nearest valid date before/after the date.

DateOffsets can be created to move dates forward a given number of valid dates. For example, Bday(2) can be added to a date to move it two business days forward. If the date does not start on a valid date, first it is moved to a valid date. Thus pseudo code is:

**def** \_\_**add**\_\_(**date**): date = rollback(date) # does nothing if date is valid return date + <n number of periods> When a date offset is created for a negative number of periods, the date is first rolled forward. The pseudo code is:

**def** \_\_**add** (date): date = rollforward(date) # does nothing is date is valid return date + <n number of periods>

Zero presents a problem. Should it roll forward or back? We arbitrarily have it rollforward:

 $date + BDay(0) == BDay.rollforward(data)$ 

Since 0 is a bit weird, we suggest avoiding its use.

## **Parameters**

**n** [int, default 1] The number of time periods the offset represents.

- **normalize** [bool, default False] Whether to round the result of a DateOffset addition down to the previous midnight.
- **\*\*kwds** Temporal parameter that add to or replace the offset value.

Parameters that **add** to the offset (like Timedelta):

- years
- months
- weeks
- days
- hours
- minutes
- seconds
- microseconds
- nanoseconds

Parameters that **replace** the offset value:

- year
- month
- day
- weekday
- hour
- minute
- second
- microsecond
- nanosecond.

## **See also:**

[dateutil.relativedelta.relativedelta](https://dateutil.readthedocs.io/en/latest/relativedelta.html#dateutil.relativedelta.relativedelta) The relativedelta type is designed to be applied to an existing datetime an can replace specific components of that datetime, or represents an interval of time.

## **Examples**

```
>>> from pandas.tseries.offsets import DateOffset
>>> ts = pd.Timestamp('2017-01-01 09:10:11')
>>> ts + DateOffset(months=3)
Timestamp('2017-04-01 09:10:11')
```

```
>>> ts = pd.Timestamp('2017-01-01 09:10:11')
>>> ts + DateOffset(months=2)
Timestamp('2017-03-01 09:10:11')
```
## **Attributes**

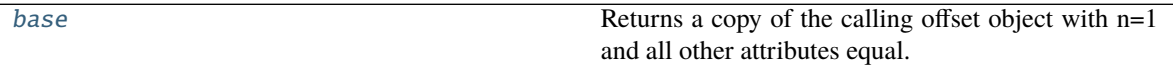

## **pandas.tseries.offsets.DateOffset.base**

## DateOffset.base

Returns a copy of the calling offset object with n=1 and all other attributes equal.

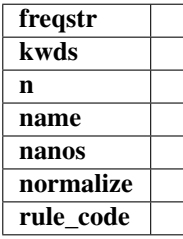

## **Methods**

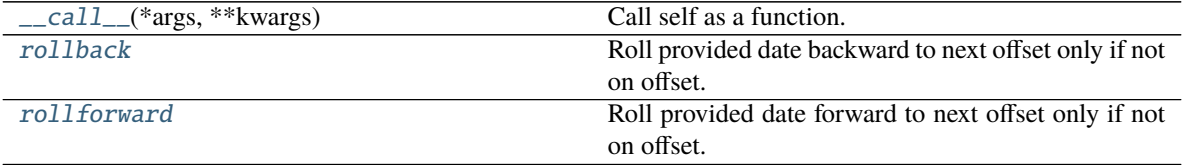

## **pandas.tseries.offsets.DateOffset.\_\_call\_\_**

DateOffset.\_\_call\_\_(*\*args*, *\*\*kwargs*) Call self as a function.

## **pandas.tseries.offsets.DateOffset.rollback**

## DateOffset.rollback()

Roll provided date backward to next offset only if not on offset.

## **Returns**

**TimeStamp** Rolled timestamp if not on offset, otherwise unchanged timestamp.

## **pandas.tseries.offsets.DateOffset.rollforward**

## DateOffset.rollforward()

Roll provided date forward to next offset only if not on offset.

## **Returns**

**TimeStamp** Rolled timestamp if not on offset, otherwise unchanged timestamp.

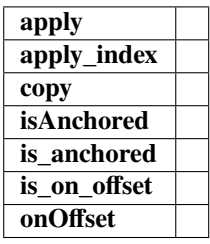

## **Properties**

[DateOffset.freqstr](#page-0-0) [DateOffset.kwds](#page-0-0) [DateOffset.name](#page-0-0) [DateOffset.nanos](#page-0-0) [DateOffset.normalize](#page-0-0) [DateOffset.rule\\_code](#page-0-0) [DateOffset.n](#page-0-0)

## **pandas.tseries.offsets.DateOffset.freqstr**

DateOffset.freqstr

**pandas.tseries.offsets.DateOffset.kwds**

DateOffset.kwds

**pandas.tseries.offsets.DateOffset.name**

DateOffset.name

**pandas.tseries.offsets.DateOffset.nanos**

DateOffset.nanos

**pandas.tseries.offsets.DateOffset.normalize**

DateOffset.normalize

**pandas.tseries.offsets.DateOffset.rule\_code**

DateOffset.rule\_code

**pandas.tseries.offsets.DateOffset.n**

DateOffset.n

## **Methods**

[DateOffset.apply](#page-0-0)(other)

[DateOffset.apply\\_index](#page-0-0)(other)

[DateOffset.copy](#page-0-0)

[DateOffset.isAnchored](#page-0-0)

[DateOffset.onOffset](#page-0-0)

[DateOffset.is\\_anchored](#page-0-0)

[DateOffset.is\\_on\\_offset](#page-0-0)

DateOffset.\_\_call\_(\*args, \*\*kwargs) Call self as a function.

**pandas.tseries.offsets.DateOffset.apply**

DateOffset.apply(*other*)

**pandas.tseries.offsets.DateOffset.apply\_index**

DateOffset.apply\_index(*other*)

**pandas.tseries.offsets.DateOffset.copy**

DateOffset.copy()

**pandas.tseries.offsets.DateOffset.isAnchored**

DateOffset.isAnchored()

**pandas.tseries.offsets.DateOffset.onOffset**

DateOffset.onOffset()

**pandas.tseries.offsets.DateOffset.is\_anchored**

DateOffset.is\_anchored()

**pandas.tseries.offsets.DateOffset.is\_on\_offset**

DateOffset.is\_on\_offset()

# **3.7.2 BusinessDay**

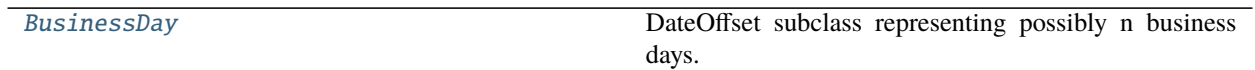

## **pandas.tseries.offsets.BusinessDay**

## class pandas.tseries.offsets.BusinessDay

DateOffset subclass representing possibly n business days.

## **Attributes**

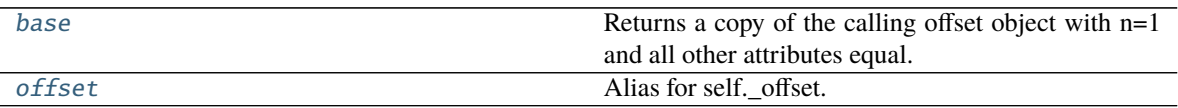

## **pandas.tseries.offsets.BusinessDay.base**

## BusinessDay.base

Returns a copy of the calling offset object with n=1 and all other attributes equal.

## **pandas.tseries.offsets.BusinessDay.offset**

#### BusinessDay.offset

Alias for self.\_offset.

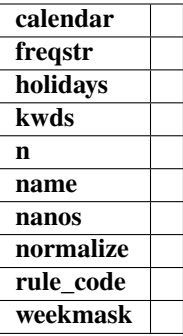

## **Methods**

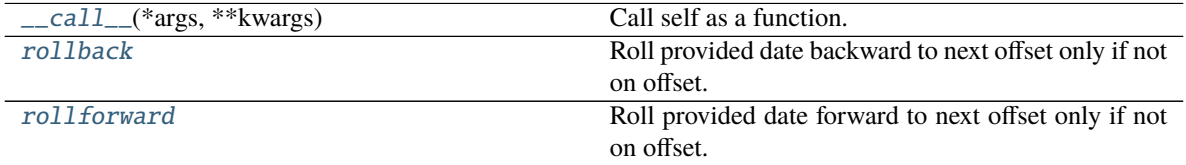

## **pandas.tseries.offsets.BusinessDay.\_\_call\_\_**

BusinessDay.\_\_call\_\_(*\*args*, *\*\*kwargs*) Call self as a function.

#### **pandas.tseries.offsets.BusinessDay.rollback**

## BusinessDay.rollback()

Roll provided date backward to next offset only if not on offset.

#### **Returns**

**TimeStamp** Rolled timestamp if not on offset, otherwise unchanged timestamp.

#### **pandas.tseries.offsets.BusinessDay.rollforward**

#### BusinessDay.rollforward() Roll provided date forward to next offset only if not on offset.

#### **Returns**

**TimeStamp** Rolled timestamp if not on offset, otherwise unchanged timestamp.

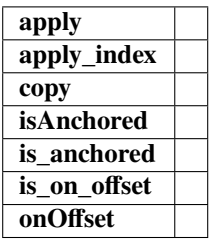

Alias:

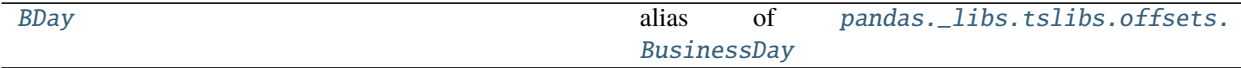

## **pandas.tseries.offsets.BDay**

pandas.tseries.offsets.BDay alias of [pandas.\\_libs.tslibs.offsets.BusinessDay](#page-0-0)

## **Properties**

[BusinessDay.freqstr](#page-0-0)

[BusinessDay.kwds](#page-0-0)

[BusinessDay.name](#page-0-0)

continues on next page

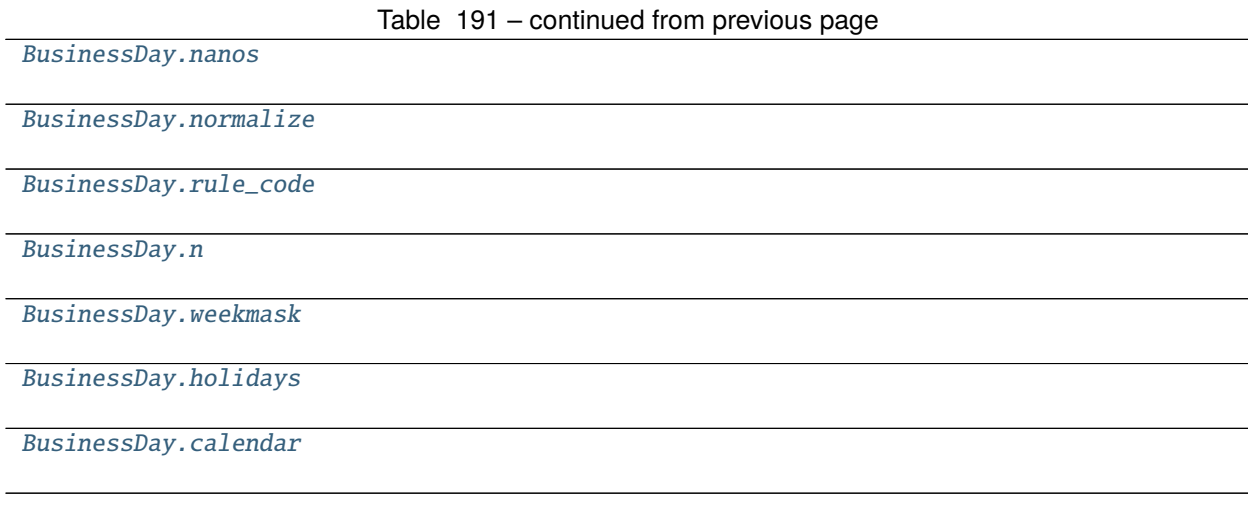

## **pandas.tseries.offsets.BusinessDay.freqstr**

BusinessDay.freqstr

## **pandas.tseries.offsets.BusinessDay.kwds**

BusinessDay.kwds

## **pandas.tseries.offsets.BusinessDay.name**

BusinessDay.name

## **pandas.tseries.offsets.BusinessDay.nanos**

BusinessDay.nanos

## **pandas.tseries.offsets.BusinessDay.normalize**

BusinessDay.normalize

## **pandas.tseries.offsets.BusinessDay.rule\_code**

BusinessDay.rule\_code
# **pandas.tseries.offsets.BusinessDay.n**

BusinessDay.n

**pandas.tseries.offsets.BusinessDay.weekmask**

BusinessDay.weekmask

**pandas.tseries.offsets.BusinessDay.holidays**

BusinessDay.holidays

**pandas.tseries.offsets.BusinessDay.calendar**

BusinessDay.calendar

#### **Methods**

[BusinessDay.apply](#page-0-0)(other)

[BusinessDay.apply\\_index](#page-0-0)(other)

[BusinessDay.copy](#page-0-0)

[BusinessDay.isAnchored](#page-0-0)

[BusinessDay.onOffset](#page-0-0)

[BusinessDay.is\\_anchored](#page-0-0)

[BusinessDay.is\\_on\\_offset](#page-0-0)

BusinessDay.\_\_call\_(\*args, \*\*kwargs) Call self as a function.

## **pandas.tseries.offsets.BusinessDay.apply**

BusinessDay.apply(*other*)

**pandas.tseries.offsets.BusinessDay.apply\_index**

BusinessDay.apply\_index(*other*)

**pandas.tseries.offsets.BusinessDay.copy**

BusinessDay.copy()

**pandas.tseries.offsets.BusinessDay.isAnchored**

BusinessDay.isAnchored()

**pandas.tseries.offsets.BusinessDay.onOffset**

BusinessDay.onOffset()

**pandas.tseries.offsets.BusinessDay.is\_anchored**

BusinessDay.is\_anchored()

**pandas.tseries.offsets.BusinessDay.is\_on\_offset**

BusinessDay.is\_on\_offset()

# **3.7.3 BusinessHour**

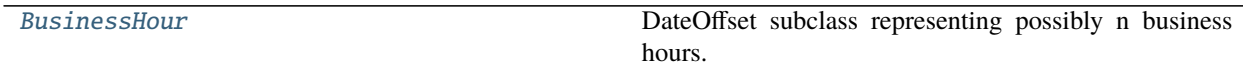

#### **pandas.tseries.offsets.BusinessHour**

class pandas.tseries.offsets.BusinessHour

DateOffset subclass representing possibly n business hours.

#### **Parameters**

**n** [int, default 1] The number of months represented.

**normalize** [bool, default False] Normalize start/end dates to midnight before generating date range.

**weekmask** [str, Default 'Mon Tue Wed Thu Fri'] Weekmask of valid business days, passed

to numpy.busdaycalendar.

**start** [str, default "09:00"] Start time of your custom business hour in 24h format.

**end** [str, default: "17:00"] End time of your custom business hour in 24h format.

# **Attributes**

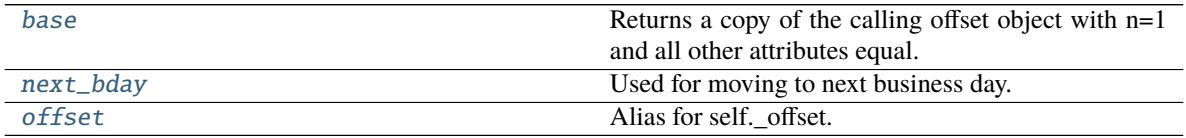

#### **pandas.tseries.offsets.BusinessHour.base**

#### BusinessHour.base

Returns a copy of the calling offset object with n=1 and all other attributes equal.

#### **pandas.tseries.offsets.BusinessHour.next\_bday**

#### BusinessHour.next\_bday

Used for moving to next business day.

# **pandas.tseries.offsets.BusinessHour.offset**

# BusinessHour.offset

Alias for self. offset.

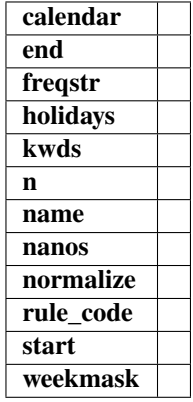

# **Methods**

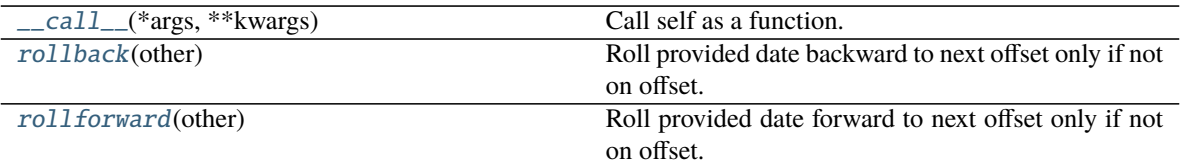

# **pandas.tseries.offsets.BusinessHour.\_\_call\_\_**

BusinessHour.\_\_call\_\_(*\*args*, *\*\*kwargs*) Call self as a function.

# **pandas.tseries.offsets.BusinessHour.rollback**

BusinessHour.rollback(*other*) Roll provided date backward to next offset only if not on offset.

#### **pandas.tseries.offsets.BusinessHour.rollforward**

# BusinessHour.rollforward(*other*)

Roll provided date forward to next offset only if not on offset.

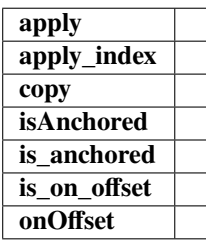

# **Properties**

[BusinessHour.freqstr](#page-0-0)

[BusinessHour.kwds](#page-0-0)

[BusinessHour.name](#page-0-0)

[BusinessHour.nanos](#page-0-0)

[BusinessHour.normalize](#page-0-0)

[BusinessHour.rule\\_code](#page-0-0)

continues on next page

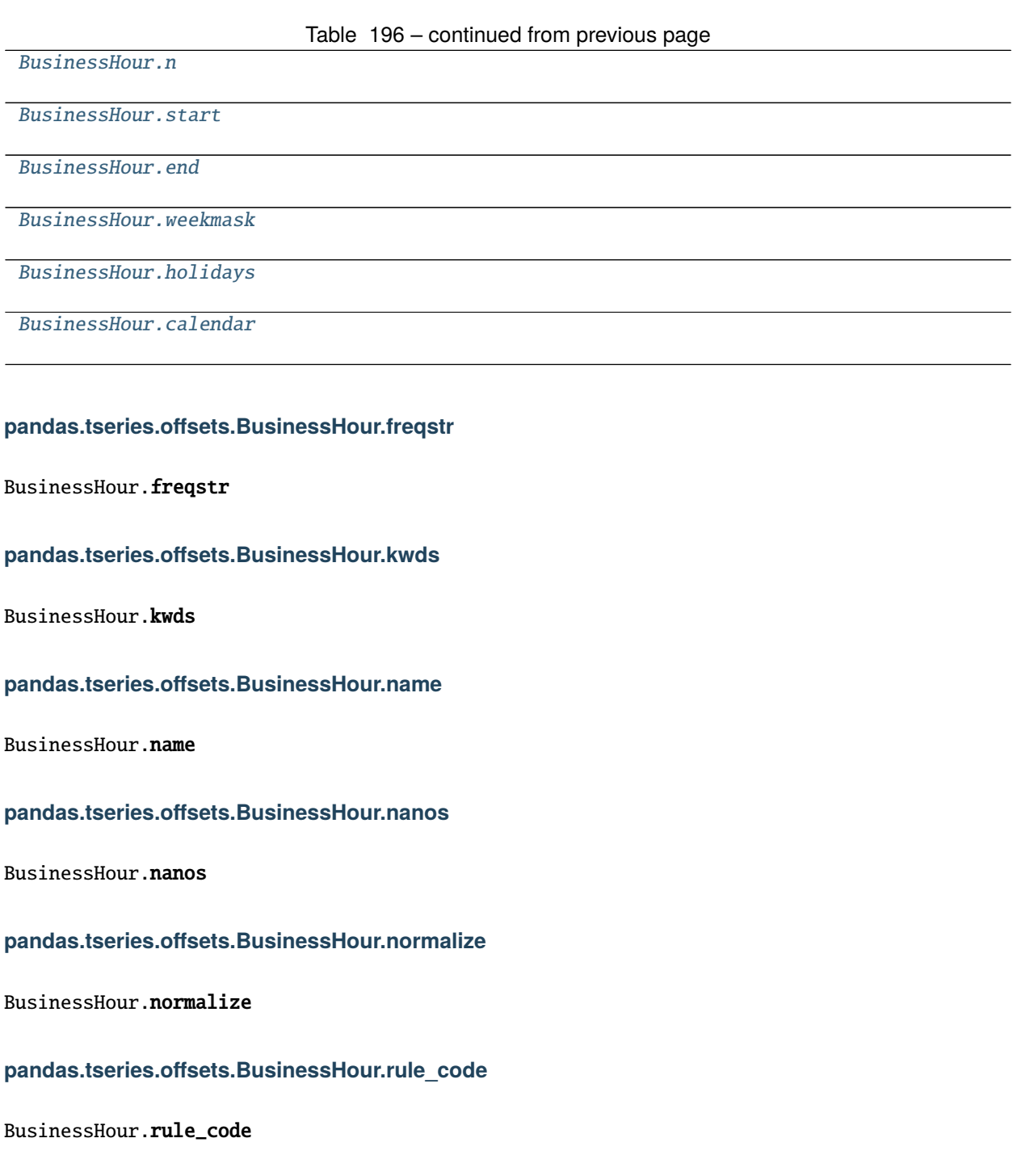

# **pandas.tseries.offsets.BusinessHour.n**

BusinessHour.n

**pandas.tseries.offsets.BusinessHour.start**

BusinessHour.start

**pandas.tseries.offsets.BusinessHour.end**

BusinessHour.end

**pandas.tseries.offsets.BusinessHour.weekmask**

BusinessHour.weekmask

**pandas.tseries.offsets.BusinessHour.holidays**

BusinessHour.holidays

**pandas.tseries.offsets.BusinessHour.calendar**

BusinessHour.calendar

# **Methods**

[BusinessHour.apply](#page-0-0)(other)

[BusinessHour.apply\\_index](#page-0-0)(other)

[BusinessHour.copy](#page-0-0)

[BusinessHour.isAnchored](#page-0-0)

[BusinessHour.onOffset](#page-0-0)

[BusinessHour.is\\_anchored](#page-0-0)

[BusinessHour.is\\_on\\_offset](#page-0-0)

[BusinessHour.\\_\\_call\\_\\_](#page-0-0)(\*args, \*\*kwargs) Call self as a function.

# **pandas.tseries.offsets.BusinessHour.apply**

BusinessHour.apply(*other*)

**pandas.tseries.offsets.BusinessHour.apply\_index**

BusinessHour.apply\_index(*other*)

**pandas.tseries.offsets.BusinessHour.copy**

BusinessHour.copy()

**pandas.tseries.offsets.BusinessHour.isAnchored**

BusinessHour.isAnchored()

**pandas.tseries.offsets.BusinessHour.onOffset**

BusinessHour.onOffset()

**pandas.tseries.offsets.BusinessHour.is\_anchored**

BusinessHour.is\_anchored()

**pandas.tseries.offsets.BusinessHour.is\_on\_offset**

BusinessHour.is\_on\_offset()

# **3.7.4 CustomBusinessDay**

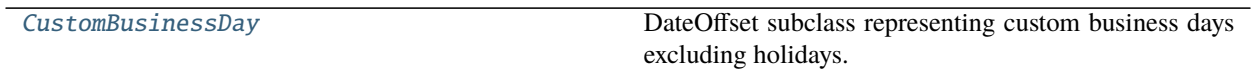

#### **pandas.tseries.offsets.CustomBusinessDay**

#### class pandas.tseries.offsets.CustomBusinessDay

DateOffset subclass representing custom business days excluding holidays.

#### **Parameters**

**n** [int, default 1]

- **normalize** [bool, default False] Normalize start/end dates to midnight before generating date range.
- **weekmask** [str, Default 'Mon Tue Wed Thu Fri'] Weekmask of valid business days, passed to numpy.busdaycalendar.
- **holidays** [list] List/array of dates to exclude from the set of valid business days, passed to numpy.busdaycalendar.

**calendar** [pd.HolidayCalendar or np.busdaycalendar]

**offset** [timedelta, default timedelta(0)]

#### **Attributes**

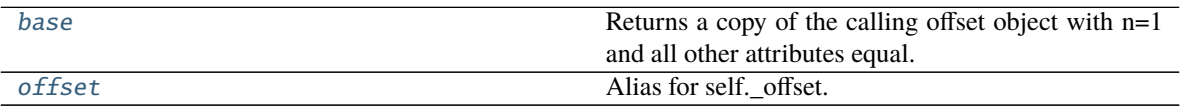

#### **pandas.tseries.offsets.CustomBusinessDay.base**

CustomBusinessDay.base

Returns a copy of the calling offset object with n=1 and all other attributes equal.

#### **pandas.tseries.offsets.CustomBusinessDay.offset**

# CustomBusinessDay.offset

Alias for self.\_offset.

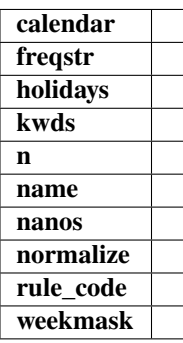

# **Methods**

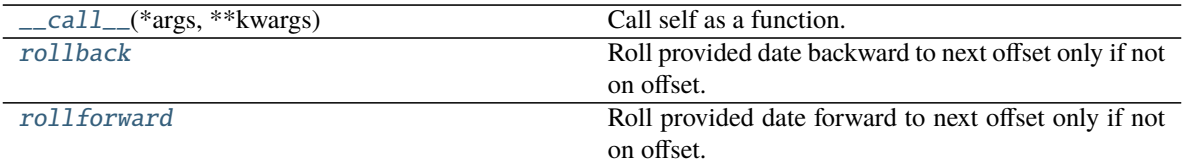

# **pandas.tseries.offsets.CustomBusinessDay.\_\_call\_\_**

CustomBusinessDay.\_\_call\_\_(*\*args*, *\*\*kwargs*) Call self as a function.

# **pandas.tseries.offsets.CustomBusinessDay.rollback**

CustomBusinessDay.rollback()

Roll provided date backward to next offset only if not on offset.

## **Returns**

**TimeStamp** Rolled timestamp if not on offset, otherwise unchanged timestamp.

# **pandas.tseries.offsets.CustomBusinessDay.rollforward**

# CustomBusinessDay.rollforward()

Roll provided date forward to next offset only if not on offset.

# **Returns**

**TimeStamp** Rolled timestamp if not on offset, otherwise unchanged timestamp.

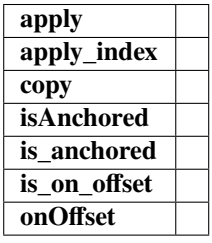

Alias:

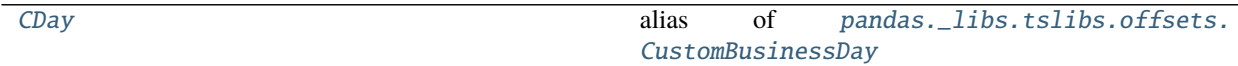

# **pandas.tseries.offsets.CDay**

pandas.tseries.offsets.CDay alias of [pandas.\\_libs.tslibs.offsets.CustomBusinessDay](#page-0-0)

# **Properties**

[CustomBusinessDay.freqstr](#page-0-0)

[CustomBusinessDay.kwds](#page-0-0)

[CustomBusinessDay.name](#page-0-0)

[CustomBusinessDay.nanos](#page-0-0)

[CustomBusinessDay.normalize](#page-0-0)

[CustomBusinessDay.rule\\_code](#page-0-0)

[CustomBusinessDay.n](#page-0-0)

[CustomBusinessDay.weekmask](#page-0-0)

[CustomBusinessDay.calendar](#page-0-0)

[CustomBusinessDay.holidays](#page-0-0)

# **pandas.tseries.offsets.CustomBusinessDay.freqstr**

CustomBusinessDay.freqstr

# **pandas.tseries.offsets.CustomBusinessDay.kwds**

CustomBusinessDay.kwds

# **pandas.tseries.offsets.CustomBusinessDay.name**

CustomBusinessDay.name

**pandas.tseries.offsets.CustomBusinessDay.nanos**

CustomBusinessDay.nanos

**pandas.tseries.offsets.CustomBusinessDay.normalize**

CustomBusinessDay.normalize

**pandas.tseries.offsets.CustomBusinessDay.rule\_code**

CustomBusinessDay.rule\_code

**pandas.tseries.offsets.CustomBusinessDay.n**

CustomBusinessDay.n

**pandas.tseries.offsets.CustomBusinessDay.weekmask**

CustomBusinessDay.weekmask

**pandas.tseries.offsets.CustomBusinessDay.calendar**

CustomBusinessDay.calendar

**pandas.tseries.offsets.CustomBusinessDay.holidays**

CustomBusinessDay.holidays

# **Methods**

[CustomBusinessDay.apply\\_index](#page-0-0)

[CustomBusinessDay.apply](#page-0-0)(other)

[CustomBusinessDay.copy](#page-0-0)

[CustomBusinessDay.isAnchored](#page-0-0)

[CustomBusinessDay.onOffset](#page-0-0)

continues on next page

## Table 203 – continued from previous page

[CustomBusinessDay.is\\_anchored](#page-0-0)

[CustomBusinessDay.is\\_on\\_offset](#page-0-0)

[CustomBusinessDay.\\_\\_call\\_\\_](#page-0-0)(\*args, \*\*kwargs) Call self as a function.

## **pandas.tseries.offsets.CustomBusinessDay.apply\_index**

CustomBusinessDay.apply\_index()

**pandas.tseries.offsets.CustomBusinessDay.apply**

CustomBusinessDay.apply(*other*)

#### **pandas.tseries.offsets.CustomBusinessDay.copy**

CustomBusinessDay.copy()

#### **pandas.tseries.offsets.CustomBusinessDay.isAnchored**

CustomBusinessDay.isAnchored()

# **pandas.tseries.offsets.CustomBusinessDay.onOffset**

CustomBusinessDay.onOffset()

#### **pandas.tseries.offsets.CustomBusinessDay.is\_anchored**

CustomBusinessDay.is\_anchored()

**pandas.tseries.offsets.CustomBusinessDay.is\_on\_offset**

CustomBusinessDay.is\_on\_offset()

# **3.7.5 CustomBusinessHour**

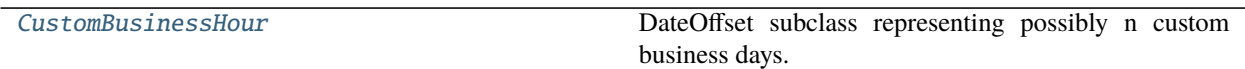

## **pandas.tseries.offsets.CustomBusinessHour**

#### class pandas.tseries.offsets.CustomBusinessHour

DateOffset subclass representing possibly n custom business days.

# **Parameters**

- **n** [int, default 1] The number of months represented.
- **normalize** [bool, default False] Normalize start/end dates to midnight before generating date range.
- **weekmask** [str, Default 'Mon Tue Wed Thu Fri'] Weekmask of valid business days, passed to numpy.busdaycalendar.
- **start** [str, default "09:00"] Start time of your custom business hour in 24h format.
- **end** [str, default: "17:00"] End time of your custom business hour in 24h format.

#### **Attributes**

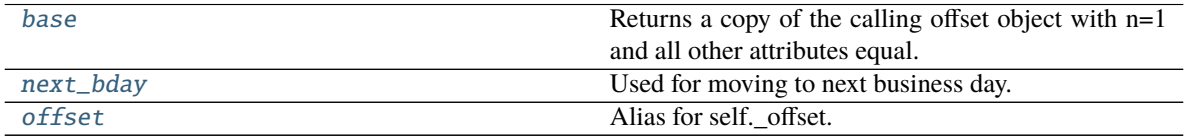

#### **pandas.tseries.offsets.CustomBusinessHour.base**

CustomBusinessHour.base

Returns a copy of the calling offset object with n=1 and all other attributes equal.

#### **pandas.tseries.offsets.CustomBusinessHour.next\_bday**

CustomBusinessHour.next\_bday Used for moving to next business day.

#### **pandas.tseries.offsets.CustomBusinessHour.offset**

CustomBusinessHour.offset Alias for self.\_offset.

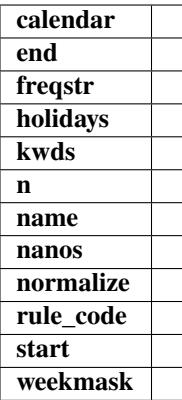

# **Methods**

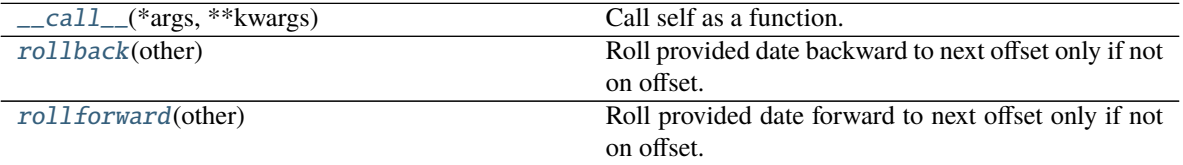

#### **pandas.tseries.offsets.CustomBusinessHour.\_\_call\_\_**

CustomBusinessHour.\_\_call\_\_(*\*args*, *\*\*kwargs*) Call self as a function.

# **pandas.tseries.offsets.CustomBusinessHour.rollback**

CustomBusinessHour.rollback(*other*) Roll provided date backward to next offset only if not on offset.

# **pandas.tseries.offsets.CustomBusinessHour.rollforward**

#### CustomBusinessHour.rollforward(*other*)

Roll provided date forward to next offset only if not on offset.

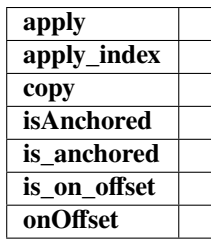

# **Properties**

[CustomBusinessHour.freqstr](#page-0-0)

[CustomBusinessHour.kwds](#page-0-0)

[CustomBusinessHour.name](#page-0-0)

[CustomBusinessHour.nanos](#page-0-0)

[CustomBusinessHour.normalize](#page-0-0)

[CustomBusinessHour.rule\\_code](#page-0-0)

[CustomBusinessHour.n](#page-0-0)

[CustomBusinessHour.weekmask](#page-0-0)

[CustomBusinessHour.calendar](#page-0-0)

[CustomBusinessHour.holidays](#page-0-0)

[CustomBusinessHour.start](#page-0-0)

[CustomBusinessHour.end](#page-0-0)

#### **pandas.tseries.offsets.CustomBusinessHour.freqstr**

CustomBusinessHour.freqstr

# **pandas.tseries.offsets.CustomBusinessHour.kwds**

CustomBusinessHour.kwds

# **pandas.tseries.offsets.CustomBusinessHour.name**

CustomBusinessHour.name

**pandas.tseries.offsets.CustomBusinessHour.nanos**

CustomBusinessHour.nanos

**pandas.tseries.offsets.CustomBusinessHour.normalize**

CustomBusinessHour.normalize

**pandas.tseries.offsets.CustomBusinessHour.rule\_code**

CustomBusinessHour.rule\_code

**pandas.tseries.offsets.CustomBusinessHour.n**

CustomBusinessHour.n

**pandas.tseries.offsets.CustomBusinessHour.weekmask**

CustomBusinessHour.weekmask

**pandas.tseries.offsets.CustomBusinessHour.calendar**

CustomBusinessHour.calendar

**pandas.tseries.offsets.CustomBusinessHour.holidays**

CustomBusinessHour.holidays

**pandas.tseries.offsets.CustomBusinessHour.start**

CustomBusinessHour.start

# **pandas.tseries.offsets.CustomBusinessHour.end**

CustomBusinessHour.end

# **Methods**

[CustomBusinessHour.apply](#page-0-0)(other)

[CustomBusinessHour.apply\\_index](#page-0-0)(other)

[CustomBusinessHour.copy](#page-0-0)

[CustomBusinessHour.isAnchored](#page-0-0)

[CustomBusinessHour.onOffset](#page-0-0)

[CustomBusinessHour.is\\_anchored](#page-0-0)

[CustomBusinessHour.is\\_on\\_offset](#page-0-0)

[CustomBusinessHour.\\_\\_call\\_\\_](#page-0-0)(\*args, \*\*kwargs) Call self as a function.

#### **pandas.tseries.offsets.CustomBusinessHour.apply**

CustomBusinessHour.apply(*other*)

#### **pandas.tseries.offsets.CustomBusinessHour.apply\_index**

CustomBusinessHour.apply\_index(*other*)

#### **pandas.tseries.offsets.CustomBusinessHour.copy**

CustomBusinessHour.copy()

# **pandas.tseries.offsets.CustomBusinessHour.isAnchored**

CustomBusinessHour.isAnchored()

# **pandas.tseries.offsets.CustomBusinessHour.onOffset**

CustomBusinessHour.onOffset()

**pandas.tseries.offsets.CustomBusinessHour.is\_anchored**

CustomBusinessHour.is\_anchored()

**pandas.tseries.offsets.CustomBusinessHour.is\_on\_offset**

CustomBusinessHour.is\_on\_offset()

# **3.7.6 MonthEnd**

[MonthEnd](#page-0-0) DateOffset of one month end.

#### **pandas.tseries.offsets.MonthEnd**

class pandas.tseries.offsets.MonthEnd

DateOffset of one month end.

#### **Attributes**

[base](#page-0-0) Returns a copy of the calling offset object with n=1 and all other attributes equal.

# **pandas.tseries.offsets.MonthEnd.base**

MonthEnd.base

Returns a copy of the calling offset object with n=1 and all other attributes equal.

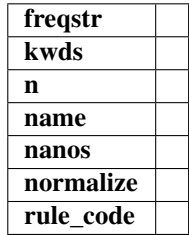

# **Methods**

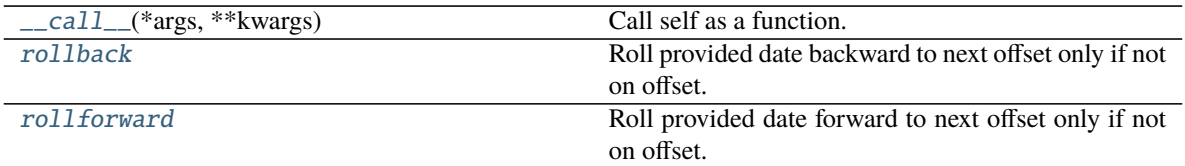

# **pandas.tseries.offsets.MonthEnd.\_\_call\_\_**

MonthEnd.\_\_call\_\_(*\*args*, *\*\*kwargs*) Call self as a function.

# **pandas.tseries.offsets.MonthEnd.rollback**

MonthEnd.rollback()

Roll provided date backward to next offset only if not on offset.

# **Returns**

**TimeStamp** Rolled timestamp if not on offset, otherwise unchanged timestamp.

#### **pandas.tseries.offsets.MonthEnd.rollforward**

#### MonthEnd.rollforward()

Roll provided date forward to next offset only if not on offset.

#### **Returns**

**TimeStamp** Rolled timestamp if not on offset, otherwise unchanged timestamp.

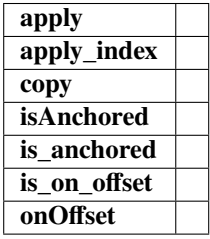

# **Properties**

[MonthEnd.freqstr](#page-0-0)

[MonthEnd.kwds](#page-0-0)

[MonthEnd.name](#page-0-0)

[MonthEnd.nanos](#page-0-0)

continues on next page

# Table 212 – continued from previous page [MonthEnd.normalize](#page-0-0) [MonthEnd.rule\\_code](#page-0-0) [MonthEnd.n](#page-0-0) **pandas.tseries.offsets.MonthEnd.freqstr** MonthEnd.freqstr **pandas.tseries.offsets.MonthEnd.kwds** MonthEnd.kwds **pandas.tseries.offsets.MonthEnd.name** MonthEnd.name **pandas.tseries.offsets.MonthEnd.nanos** MonthEnd.nanos **pandas.tseries.offsets.MonthEnd.normalize** MonthEnd.normalize **pandas.tseries.offsets.MonthEnd.rule\_code** MonthEnd.rule\_code **pandas.tseries.offsets.MonthEnd.n** MonthEnd.n **Methods** [MonthEnd.apply](#page-0-0)(other) [MonthEnd.apply\\_index](#page-0-0)(other)

[MonthEnd.copy](#page-0-0)

continues on next page

# Table 213 – continued from previous page

[MonthEnd.isAnchored](#page-0-0)

[MonthEnd.onOffset](#page-0-0)

[MonthEnd.is\\_anchored](#page-0-0)

[MonthEnd.is\\_on\\_offset](#page-0-0)

MonthEnd. \_\_call\_(\*args, \*\*kwargs) Call self as a function.

# **pandas.tseries.offsets.MonthEnd.apply**

MonthEnd.apply(*other*)

**pandas.tseries.offsets.MonthEnd.apply\_index**

MonthEnd.apply\_index(*other*)

# **pandas.tseries.offsets.MonthEnd.copy**

MonthEnd.copy()

# **pandas.tseries.offsets.MonthEnd.isAnchored**

MonthEnd.isAnchored()

#### **pandas.tseries.offsets.MonthEnd.onOffset**

MonthEnd.onOffset()

#### **pandas.tseries.offsets.MonthEnd.is\_anchored**

MonthEnd.is\_anchored()

# **pandas.tseries.offsets.MonthEnd.is\_on\_offset**

MonthEnd.is\_on\_offset()

# **3.7.7 MonthBegin**

[MonthBegin](#page-0-0) DateOffset of one month at beginning.

#### **pandas.tseries.offsets.MonthBegin**

class pandas.tseries.offsets.MonthBegin

DateOffset of one month at beginning.

# **Attributes**

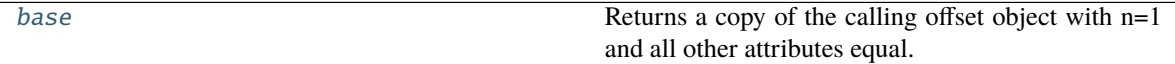

# **pandas.tseries.offsets.MonthBegin.base**

#### MonthBegin.base

Returns a copy of the calling offset object with n=1 and all other attributes equal.

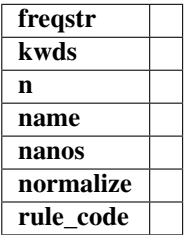

#### **Methods**

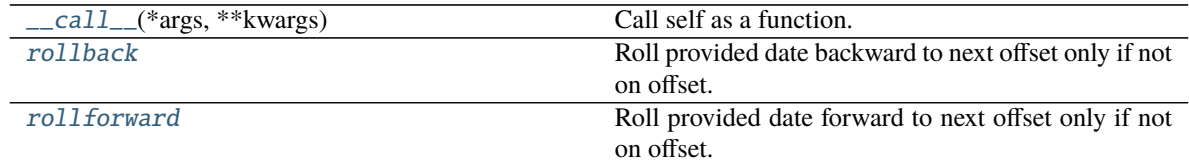

# **pandas.tseries.offsets.MonthBegin.\_\_call\_\_**

MonthBegin.\_\_call\_\_(*\*args*, *\*\*kwargs*) Call self as a function.

#### **pandas.tseries.offsets.MonthBegin.rollback**

#### MonthBegin.rollback()

Roll provided date backward to next offset only if not on offset.

#### **Returns**

**TimeStamp** Rolled timestamp if not on offset, otherwise unchanged timestamp.

#### **pandas.tseries.offsets.MonthBegin.rollforward**

# MonthBegin.rollforward()

Roll provided date forward to next offset only if not on offset.

#### **Returns**

**TimeStamp** Rolled timestamp if not on offset, otherwise unchanged timestamp.

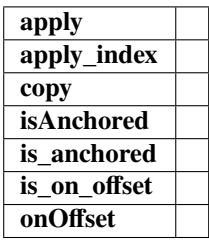

# **Properties**

[MonthBegin.freqstr](#page-0-0) [MonthBegin.kwds](#page-0-0) [MonthBegin.name](#page-0-0) [MonthBegin.nanos](#page-0-0) [MonthBegin.normalize](#page-0-0) [MonthBegin.rule\\_code](#page-0-0) [MonthBegin.n](#page-0-0)

# **pandas.tseries.offsets.MonthBegin.freqstr** MonthBegin.freqstr **pandas.tseries.offsets.MonthBegin.kwds** MonthBegin.kwds **pandas.tseries.offsets.MonthBegin.name** MonthBegin.name **pandas.tseries.offsets.MonthBegin.nanos** MonthBegin.nanos **pandas.tseries.offsets.MonthBegin.normalize** MonthBegin.normalize **pandas.tseries.offsets.MonthBegin.rule\_code** MonthBegin.rule\_code **pandas.tseries.offsets.MonthBegin.n** MonthBegin.n **Methods**

[MonthBegin.apply](#page-0-0)(other)

[MonthBegin.apply\\_index](#page-0-0)(other)

[MonthBegin.copy](#page-0-0)

[MonthBegin.isAnchored](#page-0-0)

[MonthBegin.onOffset](#page-0-0)

[MonthBegin.is\\_anchored](#page-0-0)

[MonthBegin.is\\_on\\_offset](#page-0-0)

[MonthBegin.\\_\\_call\\_\\_](#page-0-0)(\*args, \*\*kwargs) Call self as a function.

# **pandas.tseries.offsets.MonthBegin.apply**

MonthBegin.apply(*other*)

**pandas.tseries.offsets.MonthBegin.apply\_index**

MonthBegin.apply\_index(*other*)

**pandas.tseries.offsets.MonthBegin.copy**

MonthBegin.copy()

**pandas.tseries.offsets.MonthBegin.isAnchored**

MonthBegin.isAnchored()

**pandas.tseries.offsets.MonthBegin.onOffset**

MonthBegin.onOffset()

**pandas.tseries.offsets.MonthBegin.is\_anchored**

MonthBegin.is\_anchored()

**pandas.tseries.offsets.MonthBegin.is\_on\_offset**

MonthBegin.is\_on\_offset()

# **3.7.8 BusinessMonthEnd**

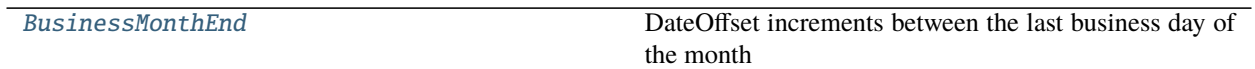

#### **pandas.tseries.offsets.BusinessMonthEnd**

#### class pandas.tseries.offsets.BusinessMonthEnd

DateOffset increments between the last business day of the month

#### **Examples**

```
>>> from pandas.tseries.offset import BMonthEnd
>>> ts = pd.Timestamp('2020-05-24 05:01:15')
>>> ts + BMonthEnd()
Timestamp('2020-05-29 05:01:15')
>>> ts + BMonthEnd(2)
Timestamp('2020-06-30 05:01:15')
>>> ts + BMonthEnd(-2)
Timestamp('2020-03-31 05:01:15')
```
#### **Attributes**

[base](#page-0-0) **Returns a copy of the calling offset object with n=1** and all other attributes equal.

#### **pandas.tseries.offsets.BusinessMonthEnd.base**

#### BusinessMonthEnd.base

Returns a copy of the calling offset object with n=1 and all other attributes equal.

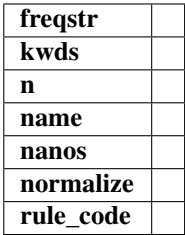

#### **Methods**

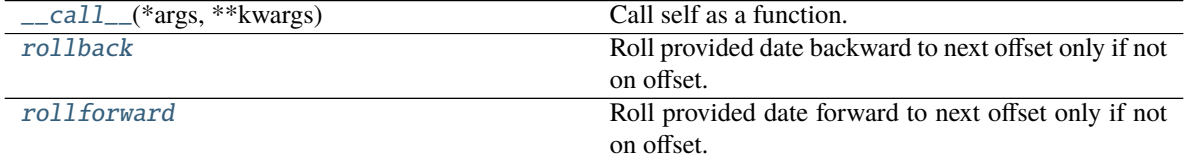

# **pandas.tseries.offsets.BusinessMonthEnd.\_\_call\_\_**

BusinessMonthEnd.\_\_call\_\_(*\*args*, *\*\*kwargs*) Call self as a function.

#### **pandas.tseries.offsets.BusinessMonthEnd.rollback**

# BusinessMonthEnd.rollback()

Roll provided date backward to next offset only if not on offset.

#### **Returns**

**TimeStamp** Rolled timestamp if not on offset, otherwise unchanged timestamp.

#### **pandas.tseries.offsets.BusinessMonthEnd.rollforward**

#### BusinessMonthEnd.rollforward() Roll provided date forward to next offset only if not on offset.

#### **Returns**

**TimeStamp** Rolled timestamp if not on offset, otherwise unchanged timestamp.

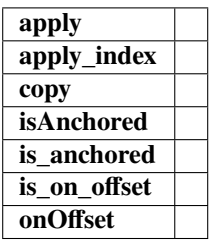

Alias:

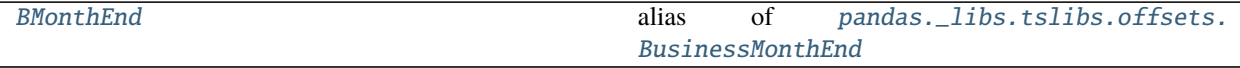

#### **pandas.tseries.offsets.BMonthEnd**

pandas.tseries.offsets.BMonthEnd alias of [pandas.\\_libs.tslibs.offsets.BusinessMonthEnd](#page-0-0)

# **Properties**

[BusinessMonthEnd.freqstr](#page-0-0)

[BusinessMonthEnd.kwds](#page-0-0)

[BusinessMonthEnd.name](#page-0-0)

continues on next page

# Table 223 – continued from previous page

[BusinessMonthEnd.nanos](#page-0-0)

[BusinessMonthEnd.normalize](#page-0-0)

[BusinessMonthEnd.rule\\_code](#page-0-0)

[BusinessMonthEnd.n](#page-0-0)

# **pandas.tseries.offsets.BusinessMonthEnd.freqstr**

BusinessMonthEnd.freqstr

**pandas.tseries.offsets.BusinessMonthEnd.kwds**

BusinessMonthEnd.kwds

**pandas.tseries.offsets.BusinessMonthEnd.name**

BusinessMonthEnd.name

**pandas.tseries.offsets.BusinessMonthEnd.nanos**

BusinessMonthEnd.nanos

**pandas.tseries.offsets.BusinessMonthEnd.normalize**

BusinessMonthEnd.normalize

**pandas.tseries.offsets.BusinessMonthEnd.rule\_code**

BusinessMonthEnd.rule\_code

# **pandas.tseries.offsets.BusinessMonthEnd.n**

BusinessMonthEnd.n

# **Methods**

[BusinessMonthEnd.apply](#page-0-0)(other)

[BusinessMonthEnd.apply\\_index](#page-0-0)(other)

[BusinessMonthEnd.copy](#page-0-0)

[BusinessMonthEnd.isAnchored](#page-0-0)

[BusinessMonthEnd.onOffset](#page-0-0)

[BusinessMonthEnd.is\\_anchored](#page-0-0)

[BusinessMonthEnd.is\\_on\\_offset](#page-0-0)

[BusinessMonthEnd.\\_\\_call\\_\\_](#page-0-0)(\*args, \*\*kwargs) Call self as a function.

#### **pandas.tseries.offsets.BusinessMonthEnd.apply**

BusinessMonthEnd.apply(*other*)

**pandas.tseries.offsets.BusinessMonthEnd.apply\_index**

BusinessMonthEnd.apply\_index(*other*)

#### **pandas.tseries.offsets.BusinessMonthEnd.copy**

BusinessMonthEnd.copy()

## **pandas.tseries.offsets.BusinessMonthEnd.isAnchored**

BusinessMonthEnd.isAnchored()

**pandas.tseries.offsets.BusinessMonthEnd.onOffset**

BusinessMonthEnd.onOffset()

**pandas.tseries.offsets.BusinessMonthEnd.is\_anchored**

BusinessMonthEnd.is\_anchored()

**pandas.tseries.offsets.BusinessMonthEnd.is\_on\_offset**

BusinessMonthEnd.is\_on\_offset()

# **3.7.9 BusinessMonthBegin**

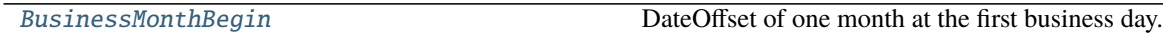

#### **pandas.tseries.offsets.BusinessMonthBegin**

class pandas.tseries.offsets.BusinessMonthBegin DateOffset of one month at the first business day.

#### **Examples**

```
>>> from pandas.tseries.offset import BMonthBegin
>>> ts=pd.Timestamp('2020-05-24 05:01:15')
>>> ts + BMonthBegin()
Timestamp('2020-06-01 05:01:15')
>>> ts + BMonthBegin(2)
Timestamp('2020-07-01 05:01:15')
>>> ts + BMonthBegin(-3)
Timestamp('2020-03-02 05:01:15')
```
# **Attributes**

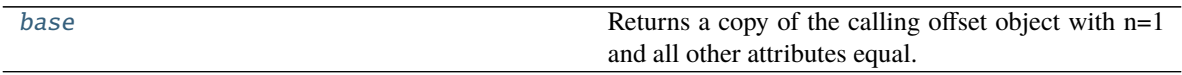

# **pandas.tseries.offsets.BusinessMonthBegin.base**

#### BusinessMonthBegin.base

Returns a copy of the calling offset object with n=1 and all other attributes equal.

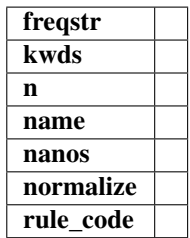

# **Methods**

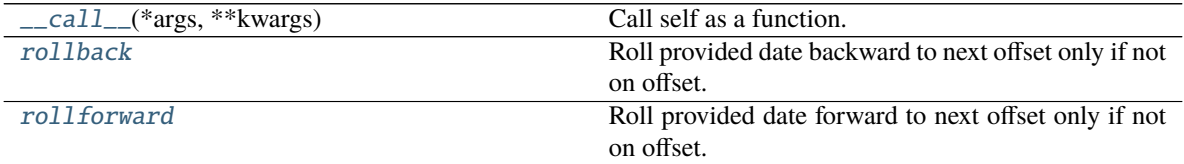

# **pandas.tseries.offsets.BusinessMonthBegin.\_\_call\_\_**

BusinessMonthBegin.\_\_call\_\_(*\*args*, *\*\*kwargs*) Call self as a function.

#### **pandas.tseries.offsets.BusinessMonthBegin.rollback**

BusinessMonthBegin.rollback()

Roll provided date backward to next offset only if not on offset.

#### **Returns**

**TimeStamp** Rolled timestamp if not on offset, otherwise unchanged timestamp.

# **pandas.tseries.offsets.BusinessMonthBegin.rollforward**

BusinessMonthBegin.rollforward() Roll provided date forward to next offset only if not on offset.

**Returns**

**TimeStamp** Rolled timestamp if not on offset, otherwise unchanged timestamp.

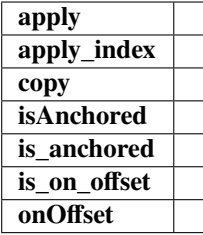

Alias:

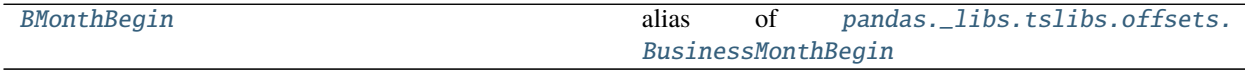

# **pandas.tseries.offsets.BMonthBegin**

# pandas.tseries.offsets.BMonthBegin

alias of [pandas.\\_libs.tslibs.offsets.BusinessMonthBegin](#page-0-0)

# **Properties**

[BusinessMonthBegin.freqstr](#page-0-0)

[BusinessMonthBegin.kwds](#page-0-0)

[BusinessMonthBegin.name](#page-0-0)

[BusinessMonthBegin.nanos](#page-0-0)

[BusinessMonthBegin.normalize](#page-0-0)

[BusinessMonthBegin.rule\\_code](#page-0-0)

[BusinessMonthBegin.n](#page-0-0)

# **pandas.tseries.offsets.BusinessMonthBegin.freqstr**

BusinessMonthBegin.freqstr

# **pandas.tseries.offsets.BusinessMonthBegin.kwds**

BusinessMonthBegin.kwds

**pandas.tseries.offsets.BusinessMonthBegin.name**

BusinessMonthBegin.name

**pandas.tseries.offsets.BusinessMonthBegin.nanos**

BusinessMonthBegin.nanos

**pandas.tseries.offsets.BusinessMonthBegin.normalize**

BusinessMonthBegin.normalize

**pandas.tseries.offsets.BusinessMonthBegin.rule\_code**

BusinessMonthBegin.rule\_code

**pandas.tseries.offsets.BusinessMonthBegin.n**

BusinessMonthBegin.n

# **Methods**

[BusinessMonthBegin.apply](#page-0-0)(other)

[BusinessMonthBegin.apply\\_index](#page-0-0)(other)

[BusinessMonthBegin.copy](#page-0-0)

[BusinessMonthBegin.isAnchored](#page-0-0)

[BusinessMonthBegin.onOffset](#page-0-0)

[BusinessMonthBegin.is\\_anchored](#page-0-0)

[BusinessMonthBegin.is\\_on\\_offset](#page-0-0)

[BusinessMonthBegin.\\_\\_call\\_\\_](#page-0-0)(\*args, \*\*kwargs) Call self as a function.

**pandas.tseries.offsets.BusinessMonthBegin.apply**

BusinessMonthBegin.apply(*other*)

**pandas.tseries.offsets.BusinessMonthBegin.apply\_index**

BusinessMonthBegin.apply\_index(*other*)

**pandas.tseries.offsets.BusinessMonthBegin.copy**

BusinessMonthBegin.copy()

**pandas.tseries.offsets.BusinessMonthBegin.isAnchored**

BusinessMonthBegin.isAnchored()

**pandas.tseries.offsets.BusinessMonthBegin.onOffset**

BusinessMonthBegin.onOffset()

**pandas.tseries.offsets.BusinessMonthBegin.is\_anchored**

BusinessMonthBegin.is\_anchored()

**pandas.tseries.offsets.BusinessMonthBegin.is\_on\_offset**

BusinessMonthBegin.is\_on\_offset()

# **3.7.10 CustomBusinessMonthEnd**

[CustomBusinessMonthEnd](#page-0-0)

**Attributes**

# **pandas.tseries.offsets.CustomBusinessMonthEnd**

#### class pandas.tseries.offsets.CustomBusinessMonthEnd

# **Attributes**

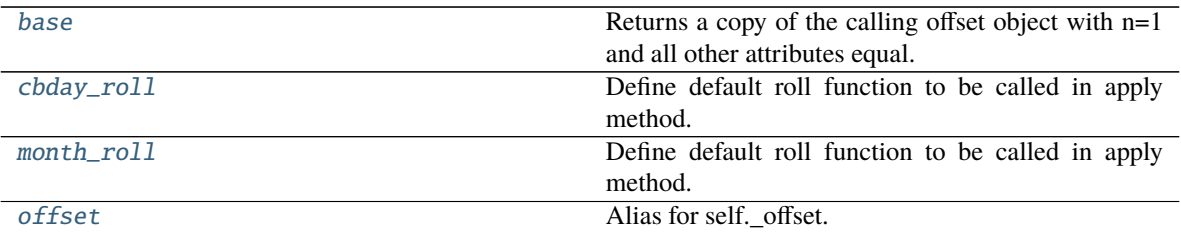

# **pandas.tseries.offsets.CustomBusinessMonthEnd.base**

CustomBusinessMonthEnd.base Returns a copy of the calling offset object with n=1 and all other attributes equal.

# **pandas.tseries.offsets.CustomBusinessMonthEnd.cbday\_roll**

CustomBusinessMonthEnd.cbday\_roll Define default roll function to be called in apply method.

# **pandas.tseries.offsets.CustomBusinessMonthEnd.month\_roll**

CustomBusinessMonthEnd.month\_roll Define default roll function to be called in apply method.

# **pandas.tseries.offsets.CustomBusinessMonthEnd.offset**

CustomBusinessMonthEnd.offset Alias for self.\_offset.

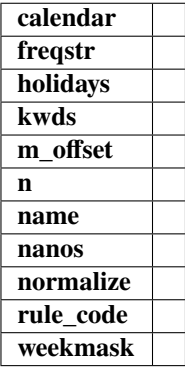

# **Methods**

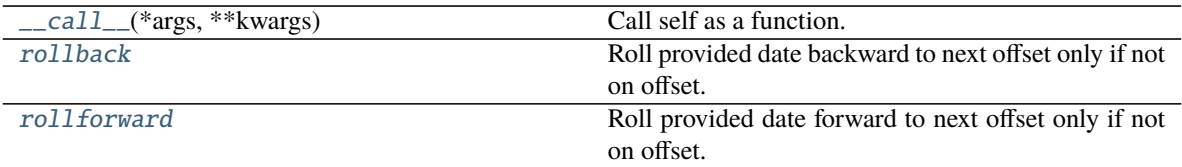

# **pandas.tseries.offsets.CustomBusinessMonthEnd.\_\_call\_\_**

CustomBusinessMonthEnd.\_\_call\_\_(*\*args*, *\*\*kwargs*) Call self as a function.

# **pandas.tseries.offsets.CustomBusinessMonthEnd.rollback**

CustomBusinessMonthEnd.rollback()

Roll provided date backward to next offset only if not on offset.

#### **Returns**

**TimeStamp** Rolled timestamp if not on offset, otherwise unchanged timestamp.

# **pandas.tseries.offsets.CustomBusinessMonthEnd.rollforward**

# CustomBusinessMonthEnd.rollforward()

Roll provided date forward to next offset only if not on offset.

# **Returns**

**TimeStamp** Rolled timestamp if not on offset, otherwise unchanged timestamp.

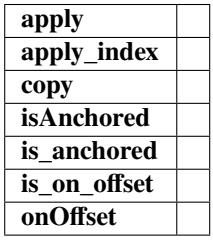

Alias:

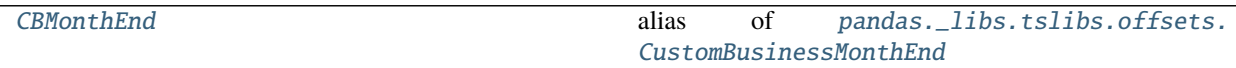
## **pandas.tseries.offsets.CBMonthEnd**

pandas.tseries.offsets.CBMonthEnd alias of [pandas.\\_libs.tslibs.offsets.CustomBusinessMonthEnd](#page-0-0)

### **Properties**

[CustomBusinessMonthEnd.freqstr](#page-0-0)

[CustomBusinessMonthEnd.kwds](#page-0-0)

[CustomBusinessMonthEnd.m\\_offset](#page-0-0)

[CustomBusinessMonthEnd.name](#page-0-0)

[CustomBusinessMonthEnd.nanos](#page-0-0)

[CustomBusinessMonthEnd.normalize](#page-0-0)

[CustomBusinessMonthEnd.rule\\_code](#page-0-0)

[CustomBusinessMonthEnd.n](#page-0-0)

[CustomBusinessMonthEnd.weekmask](#page-0-0)

[CustomBusinessMonthEnd.calendar](#page-0-0)

[CustomBusinessMonthEnd.holidays](#page-0-0)

#### **pandas.tseries.offsets.CustomBusinessMonthEnd.freqstr**

CustomBusinessMonthEnd.freqstr

#### **pandas.tseries.offsets.CustomBusinessMonthEnd.kwds**

CustomBusinessMonthEnd.kwds

#### **pandas.tseries.offsets.CustomBusinessMonthEnd.m\_offset**

CustomBusinessMonthEnd.m\_offset

### **pandas.tseries.offsets.CustomBusinessMonthEnd.name**

CustomBusinessMonthEnd.name

**pandas.tseries.offsets.CustomBusinessMonthEnd.nanos**

CustomBusinessMonthEnd.nanos

**pandas.tseries.offsets.CustomBusinessMonthEnd.normalize**

CustomBusinessMonthEnd.normalize

**pandas.tseries.offsets.CustomBusinessMonthEnd.rule\_code**

CustomBusinessMonthEnd.rule\_code

**pandas.tseries.offsets.CustomBusinessMonthEnd.n**

CustomBusinessMonthEnd.n

**pandas.tseries.offsets.CustomBusinessMonthEnd.weekmask**

CustomBusinessMonthEnd.weekmask

**pandas.tseries.offsets.CustomBusinessMonthEnd.calendar**

CustomBusinessMonthEnd.calendar

**pandas.tseries.offsets.CustomBusinessMonthEnd.holidays**

CustomBusinessMonthEnd.holidays

### **Methods**

[CustomBusinessMonthEnd.apply](#page-0-0)(other)

[CustomBusinessMonthEnd.apply\\_index](#page-0-0)(other)

[CustomBusinessMonthEnd.copy](#page-0-0)

[CustomBusinessMonthEnd.isAnchored](#page-0-0)

[CustomBusinessMonthEnd.onOffset](#page-0-0)

continues on next page

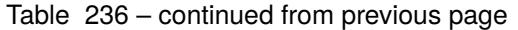

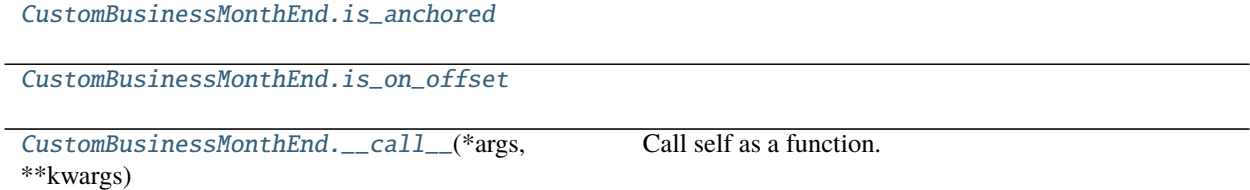

### **pandas.tseries.offsets.CustomBusinessMonthEnd.apply**

CustomBusinessMonthEnd.apply(*other*)

#### **pandas.tseries.offsets.CustomBusinessMonthEnd.apply\_index**

CustomBusinessMonthEnd.apply\_index(*other*)

### **pandas.tseries.offsets.CustomBusinessMonthEnd.copy**

CustomBusinessMonthEnd.copy()

## **pandas.tseries.offsets.CustomBusinessMonthEnd.isAnchored**

CustomBusinessMonthEnd.isAnchored()

## **pandas.tseries.offsets.CustomBusinessMonthEnd.onOffset**

CustomBusinessMonthEnd.onOffset()

## **pandas.tseries.offsets.CustomBusinessMonthEnd.is\_anchored**

CustomBusinessMonthEnd.is\_anchored()

### **pandas.tseries.offsets.CustomBusinessMonthEnd.is\_on\_offset**

CustomBusinessMonthEnd.is\_on\_offset()

# **3.7.11 CustomBusinessMonthBegin**

[CustomBusinessMonthBegin](#page-0-0)

#### **Attributes**

#### **pandas.tseries.offsets.CustomBusinessMonthBegin**

class pandas.tseries.offsets.CustomBusinessMonthBegin

### **Attributes**

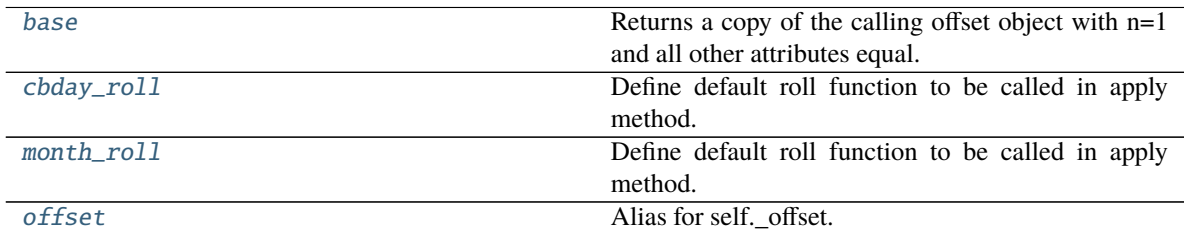

#### **pandas.tseries.offsets.CustomBusinessMonthBegin.base**

CustomBusinessMonthBegin.base Returns a copy of the calling offset object with n=1 and all other attributes equal.

### **pandas.tseries.offsets.CustomBusinessMonthBegin.cbday\_roll**

CustomBusinessMonthBegin.cbday\_roll Define default roll function to be called in apply method.

#### **pandas.tseries.offsets.CustomBusinessMonthBegin.month\_roll**

CustomBusinessMonthBegin.month\_roll Define default roll function to be called in apply method.

## **pandas.tseries.offsets.CustomBusinessMonthBegin.offset**

# CustomBusinessMonthBegin.offset

Alias for self.\_offset.

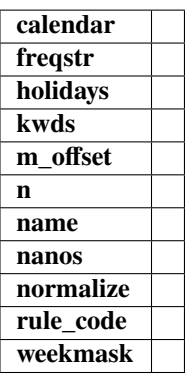

### **Methods**

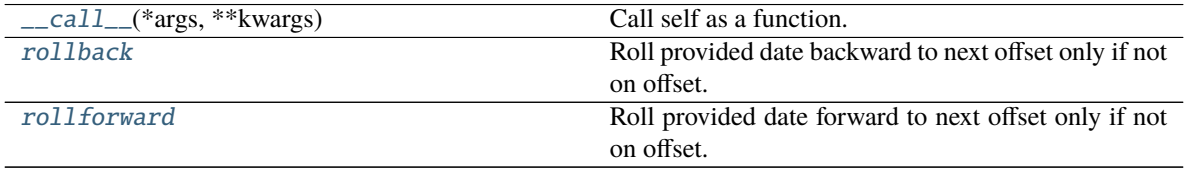

### **pandas.tseries.offsets.CustomBusinessMonthBegin.\_\_call\_\_**

CustomBusinessMonthBegin.\_\_call\_\_(*\*args*, *\*\*kwargs*) Call self as a function.

### **pandas.tseries.offsets.CustomBusinessMonthBegin.rollback**

CustomBusinessMonthBegin.rollback()

Roll provided date backward to next offset only if not on offset.

#### **Returns**

**TimeStamp** Rolled timestamp if not on offset, otherwise unchanged timestamp.

#### **pandas.tseries.offsets.CustomBusinessMonthBegin.rollforward**

### CustomBusinessMonthBegin.rollforward()

Roll provided date forward to next offset only if not on offset.

## **Returns**

**TimeStamp** Rolled timestamp if not on offset, otherwise unchanged timestamp.

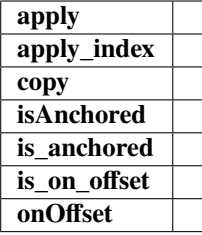

Alias:

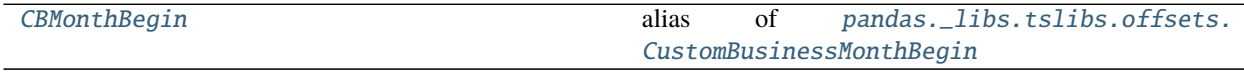

### **pandas.tseries.offsets.CBMonthBegin**

### pandas.tseries.offsets.CBMonthBegin

alias of [pandas.\\_libs.tslibs.offsets.CustomBusinessMonthBegin](#page-0-0)

### **Properties**

[CustomBusinessMonthBegin.freqstr](#page-0-0)

[CustomBusinessMonthBegin.kwds](#page-0-0)

[CustomBusinessMonthBegin.m\\_offset](#page-0-0)

[CustomBusinessMonthBegin.name](#page-0-0)

[CustomBusinessMonthBegin.nanos](#page-0-0)

[CustomBusinessMonthBegin.normalize](#page-0-0)

[CustomBusinessMonthBegin.rule\\_code](#page-0-0)

[CustomBusinessMonthBegin.n](#page-0-0)

[CustomBusinessMonthBegin.weekmask](#page-0-0)

[CustomBusinessMonthBegin.calendar](#page-0-0)

[CustomBusinessMonthBegin.holidays](#page-0-0)

## **pandas.tseries.offsets.CustomBusinessMonthBegin.freqstr**

CustomBusinessMonthBegin.freqstr

**pandas.tseries.offsets.CustomBusinessMonthBegin.kwds**

CustomBusinessMonthBegin.kwds

**pandas.tseries.offsets.CustomBusinessMonthBegin.m\_offset**

CustomBusinessMonthBegin.m\_offset

**pandas.tseries.offsets.CustomBusinessMonthBegin.name**

CustomBusinessMonthBegin.name

**pandas.tseries.offsets.CustomBusinessMonthBegin.nanos**

CustomBusinessMonthBegin.nanos

**pandas.tseries.offsets.CustomBusinessMonthBegin.normalize**

CustomBusinessMonthBegin.normalize

**pandas.tseries.offsets.CustomBusinessMonthBegin.rule\_code**

CustomBusinessMonthBegin.rule\_code

**pandas.tseries.offsets.CustomBusinessMonthBegin.n**

CustomBusinessMonthBegin.n

#### **pandas.tseries.offsets.CustomBusinessMonthBegin.weekmask**

CustomBusinessMonthBegin.weekmask

## **pandas.tseries.offsets.CustomBusinessMonthBegin.calendar**

CustomBusinessMonthBegin.calendar

**pandas.tseries.offsets.CustomBusinessMonthBegin.holidays**

CustomBusinessMonthBegin.holidays

### **Methods**

[CustomBusinessMonthBegin.apply](#page-0-0)(other)

[CustomBusinessMonthBegin.apply\\_index](#page-0-0)(other)

[CustomBusinessMonthBegin.copy](#page-0-0)

[CustomBusinessMonthBegin.isAnchored](#page-0-0)

[CustomBusinessMonthBegin.onOffset](#page-0-0)

[CustomBusinessMonthBegin.is\\_anchored](#page-0-0)

[CustomBusinessMonthBegin.is\\_on\\_offset](#page-0-0)

CustomBusinessMonthBegin.  $\_call\_(*args, ...)$  Call self as a function.

## **pandas.tseries.offsets.CustomBusinessMonthBegin.apply**

CustomBusinessMonthBegin.apply(*other*)

## **pandas.tseries.offsets.CustomBusinessMonthBegin.apply\_index**

CustomBusinessMonthBegin.apply\_index(*other*)

### **pandas.tseries.offsets.CustomBusinessMonthBegin.copy**

CustomBusinessMonthBegin.copy()

## **pandas.tseries.offsets.CustomBusinessMonthBegin.isAnchored**

CustomBusinessMonthBegin.isAnchored()

**pandas.tseries.offsets.CustomBusinessMonthBegin.onOffset**

CustomBusinessMonthBegin.onOffset()

**pandas.tseries.offsets.CustomBusinessMonthBegin.is\_anchored**

CustomBusinessMonthBegin.is\_anchored()

#### **pandas.tseries.offsets.CustomBusinessMonthBegin.is\_on\_offset**

CustomBusinessMonthBegin.is\_on\_offset()

# **3.7.12 SemiMonthEnd**

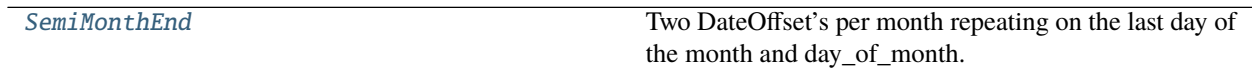

#### **pandas.tseries.offsets.SemiMonthEnd**

class pandas.tseries.offsets.SemiMonthEnd Two DateOffset's per month repeating on the last day of the month and day\_of\_month. **Parameters**

**n** [int]

**normalize** [bool, default False]

**day\_of\_month** [int, {1, 3, ..., 27}, default 15]

## **Attributes**

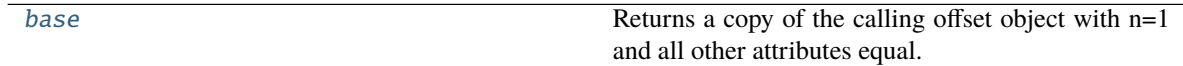

#### **pandas.tseries.offsets.SemiMonthEnd.base**

#### SemiMonthEnd.base

Returns a copy of the calling offset object with n=1 and all other attributes equal.

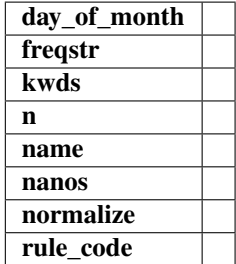

#### **Methods**

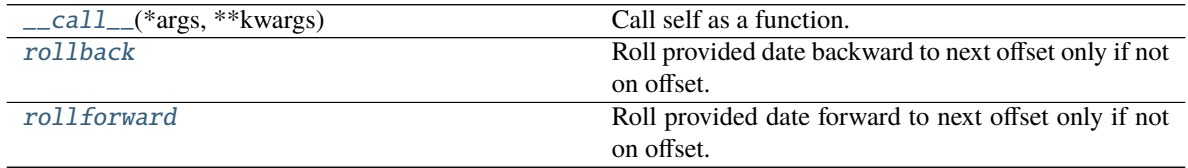

### **pandas.tseries.offsets.SemiMonthEnd.\_\_call\_\_**

SemiMonthEnd.\_\_call\_\_(*\*args*, *\*\*kwargs*) Call self as a function.

### **pandas.tseries.offsets.SemiMonthEnd.rollback**

#### SemiMonthEnd.rollback()

Roll provided date backward to next offset only if not on offset.

#### **Returns**

**TimeStamp** Rolled timestamp if not on offset, otherwise unchanged timestamp.

#### **pandas.tseries.offsets.SemiMonthEnd.rollforward**

#### SemiMonthEnd.rollforward()

Roll provided date forward to next offset only if not on offset.

**Returns**

**TimeStamp** Rolled timestamp if not on offset, otherwise unchanged timestamp.

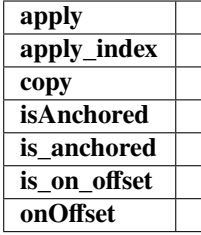

## **Properties**

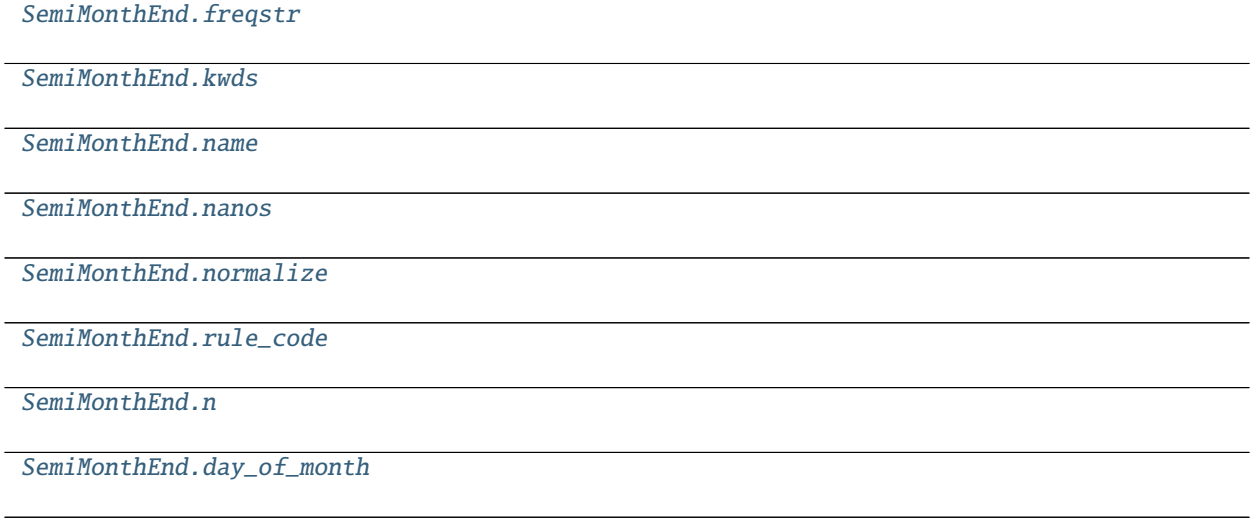

# **pandas.tseries.offsets.SemiMonthEnd.freqstr**

SemiMonthEnd.freqstr

# **pandas.tseries.offsets.SemiMonthEnd.kwds**

SemiMonthEnd.kwds

## **pandas.tseries.offsets.SemiMonthEnd.name**

SemiMonthEnd.name

**pandas.tseries.offsets.SemiMonthEnd.nanos**

SemiMonthEnd.nanos

**pandas.tseries.offsets.SemiMonthEnd.normalize**

SemiMonthEnd.normalize

**pandas.tseries.offsets.SemiMonthEnd.rule\_code**

SemiMonthEnd.rule\_code

**pandas.tseries.offsets.SemiMonthEnd.n**

SemiMonthEnd.n

**pandas.tseries.offsets.SemiMonthEnd.day\_of\_month**

SemiMonthEnd.day\_of\_month

### **Methods**

[SemiMonthEnd.apply](#page-0-0)(other)

[SemiMonthEnd.apply\\_index](#page-0-0)(other)

[SemiMonthEnd.copy](#page-0-0)

[SemiMonthEnd.isAnchored](#page-0-0)

[SemiMonthEnd.onOffset](#page-0-0)

[SemiMonthEnd.is\\_anchored](#page-0-0)

[SemiMonthEnd.is\\_on\\_offset](#page-0-0)

SemiMonthEnd. \_\_call\_\_(\*args, \*\*kwargs) Call self as a function.

## **pandas.tseries.offsets.SemiMonthEnd.apply**

SemiMonthEnd.apply(*other*)

**pandas.tseries.offsets.SemiMonthEnd.apply\_index**

SemiMonthEnd.apply\_index(*other*)

**pandas.tseries.offsets.SemiMonthEnd.copy**

SemiMonthEnd.copy()

**pandas.tseries.offsets.SemiMonthEnd.isAnchored**

SemiMonthEnd.isAnchored()

**pandas.tseries.offsets.SemiMonthEnd.onOffset**

SemiMonthEnd.onOffset()

**pandas.tseries.offsets.SemiMonthEnd.is\_anchored**

SemiMonthEnd.is\_anchored()

**pandas.tseries.offsets.SemiMonthEnd.is\_on\_offset**

SemiMonthEnd.is\_on\_offset()

# **3.7.13 SemiMonthBegin**

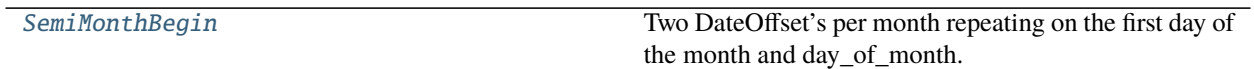

## **pandas.tseries.offsets.SemiMonthBegin**

### class pandas.tseries.offsets.SemiMonthBegin

Two DateOffset's per month repeating on the first day of the month and day\_of\_month.

**Parameters**

**n** [int]

**normalize** [bool, default False]

**day\_of\_month** [int, {2, 3,. . . ,27}, default 15]

## **Attributes**

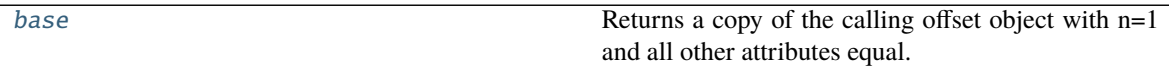

## **pandas.tseries.offsets.SemiMonthBegin.base**

#### SemiMonthBegin.base

Returns a copy of the calling offset object with n=1 and all other attributes equal.

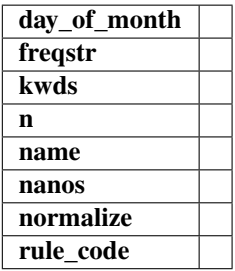

## **Methods**

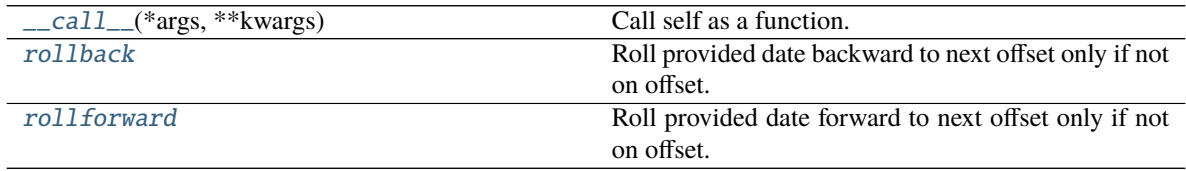

## **pandas.tseries.offsets.SemiMonthBegin.\_\_call\_\_**

SemiMonthBegin.\_\_call\_\_(*\*args*, *\*\*kwargs*) Call self as a function.

### **pandas.tseries.offsets.SemiMonthBegin.rollback**

### SemiMonthBegin.rollback()

Roll provided date backward to next offset only if not on offset.

### **Returns**

**TimeStamp** Rolled timestamp if not on offset, otherwise unchanged timestamp.

### **pandas.tseries.offsets.SemiMonthBegin.rollforward**

#### SemiMonthBegin.rollforward() Roll provided date forward to next offset only if not on offset.

### **Returns**

**TimeStamp** Rolled timestamp if not on offset, otherwise unchanged timestamp.

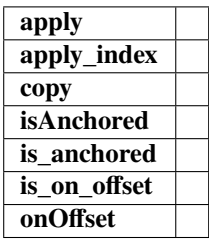

### **Properties**

[SemiMonthBegin.freqstr](#page-0-0)

[SemiMonthBegin.kwds](#page-0-0)

[SemiMonthBegin.name](#page-0-0)

[SemiMonthBegin.nanos](#page-0-0)

[SemiMonthBegin.normalize](#page-0-0)

[SemiMonthBegin.rule\\_code](#page-0-0)

[SemiMonthBegin.n](#page-0-0)

[SemiMonthBegin.day\\_of\\_month](#page-0-0)

**pandas.tseries.offsets.SemiMonthBegin.freqstr** SemiMonthBegin.freqstr **pandas.tseries.offsets.SemiMonthBegin.kwds** SemiMonthBegin.kwds **pandas.tseries.offsets.SemiMonthBegin.name** SemiMonthBegin.name **pandas.tseries.offsets.SemiMonthBegin.nanos** SemiMonthBegin.nanos **pandas.tseries.offsets.SemiMonthBegin.normalize** SemiMonthBegin.normalize **pandas.tseries.offsets.SemiMonthBegin.rule\_code** SemiMonthBegin.rule\_code **pandas.tseries.offsets.SemiMonthBegin.n** SemiMonthBegin.n **pandas.tseries.offsets.SemiMonthBegin.day\_of\_month** SemiMonthBegin.day\_of\_month **Methods** [SemiMonthBegin.apply](#page-0-0)(other) [SemiMonthBegin.apply\\_index](#page-0-0)(other)

[SemiMonthBegin.copy](#page-0-0)

[SemiMonthBegin.isAnchored](#page-0-0)

[SemiMonthBegin.onOffset](#page-0-0)

continues on next page

### Table 252 – continued from previous page

[SemiMonthBegin.is\\_anchored](#page-0-0)

[SemiMonthBegin.is\\_on\\_offset](#page-0-0)

SemiMonthBegin. \_\_call\_\_(\*args, \*\*kwargs) Call self as a function.

### **pandas.tseries.offsets.SemiMonthBegin.apply**

SemiMonthBegin.apply(*other*)

**pandas.tseries.offsets.SemiMonthBegin.apply\_index**

SemiMonthBegin.apply\_index(*other*)

**pandas.tseries.offsets.SemiMonthBegin.copy**

SemiMonthBegin.copy()

**pandas.tseries.offsets.SemiMonthBegin.isAnchored**

SemiMonthBegin.isAnchored()

**pandas.tseries.offsets.SemiMonthBegin.onOffset**

SemiMonthBegin.onOffset()

**pandas.tseries.offsets.SemiMonthBegin.is\_anchored**

SemiMonthBegin.is\_anchored()

**pandas.tseries.offsets.SemiMonthBegin.is\_on\_offset**

SemiMonthBegin.is\_on\_offset()

# **3.7.14 Week**

[Week](#page-0-0)ly offset.

#### **pandas.tseries.offsets.Week**

class pandas.tseries.offsets.Week Weekly offset.

**Parameters**

**weekday** [int or None, default None] Always generate specific day of week. 0 for Monday.

### **Attributes**

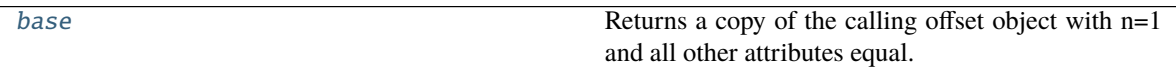

### **pandas.tseries.offsets.Week.base**

#### Week.base

Returns a copy of the calling offset object with n=1 and all other attributes equal.

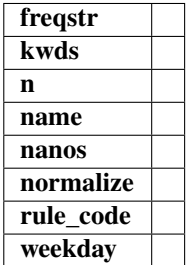

## **Methods**

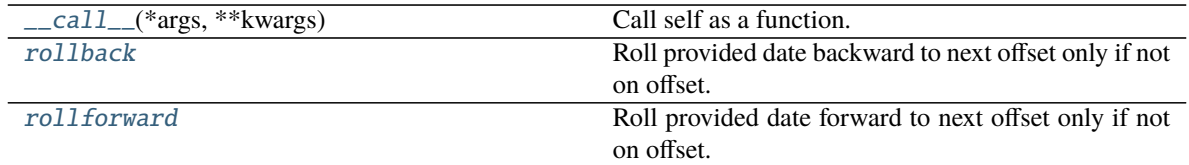

## **pandas.tseries.offsets.Week.\_\_call\_\_**

Week.\_\_call\_\_(*\*args*, *\*\*kwargs*) Call self as a function.

#### **pandas.tseries.offsets.Week.rollback**

#### Week.rollback()

Roll provided date backward to next offset only if not on offset.

#### **Returns**

**TimeStamp** Rolled timestamp if not on offset, otherwise unchanged timestamp.

#### **pandas.tseries.offsets.Week.rollforward**

### Week.rollforward()

Roll provided date forward to next offset only if not on offset.

### **Returns**

**TimeStamp** Rolled timestamp if not on offset, otherwise unchanged timestamp.

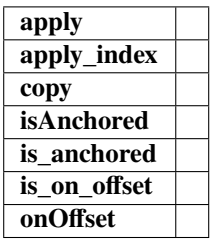

### **Properties**

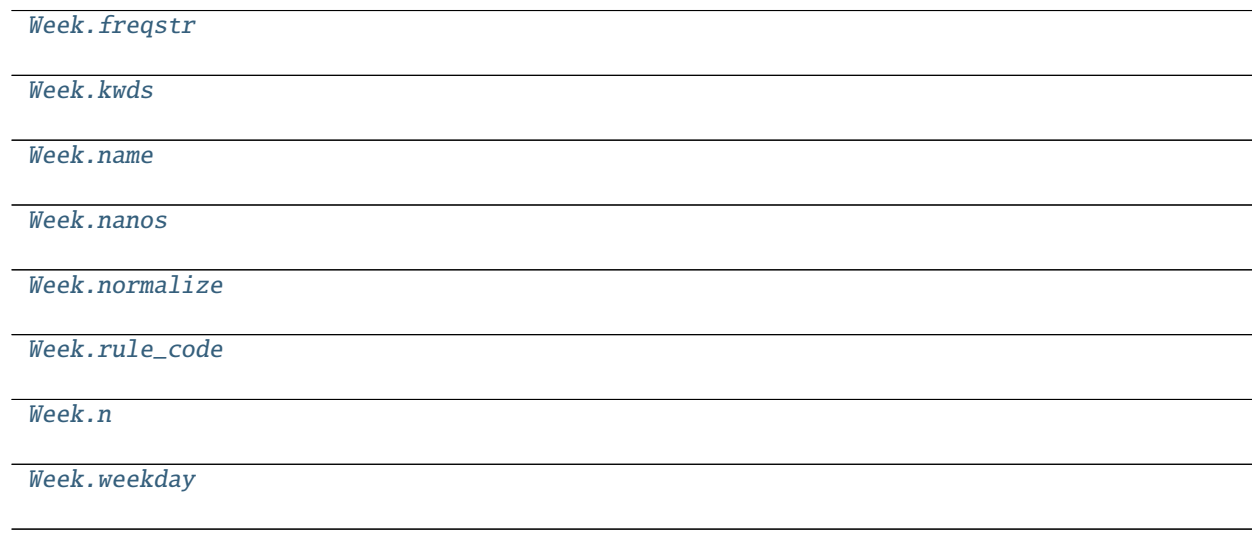

**pandas.tseries.offsets.Week.freqstr**

Week.freqstr

**pandas.tseries.offsets.Week.kwds**

Week.kwds

**pandas.tseries.offsets.Week.name**

Week.name

**pandas.tseries.offsets.Week.nanos**

Week.nanos

**pandas.tseries.offsets.Week.normalize**

Week.normalize

**pandas.tseries.offsets.Week.rule\_code**

Week.rule\_code

**pandas.tseries.offsets.Week.n**

Week.n

**pandas.tseries.offsets.Week.weekday**

Week.weekday

## **Methods**

[Week.apply](#page-0-0)(other)

[Week.apply\\_index](#page-0-0)(other)

[Week.copy](#page-0-0)

[Week.isAnchored](#page-0-0)

[Week.onOffset](#page-0-0)

continues on next page

## Table 257 – continued from previous page

[Week.is\\_anchored](#page-0-0)

[Week.is\\_on\\_offset](#page-0-0)

[Week.\\_\\_call\\_\\_](#page-0-0)(\*args, \*\*kwargs) Call self as a function.

## **pandas.tseries.offsets.Week.apply**

Week.apply(*other*)

### **pandas.tseries.offsets.Week.apply\_index**

Week.apply\_index(*other*)

### **pandas.tseries.offsets.Week.copy**

Week.copy()

#### **pandas.tseries.offsets.Week.isAnchored**

Week.isAnchored()

#### **pandas.tseries.offsets.Week.onOffset**

Week.onOffset()

#### **pandas.tseries.offsets.Week.is\_anchored**

Week.is\_anchored()

### **pandas.tseries.offsets.Week.is\_on\_offset**

Week.is\_on\_offset()

# **3.7.15 WeekOfMonth**

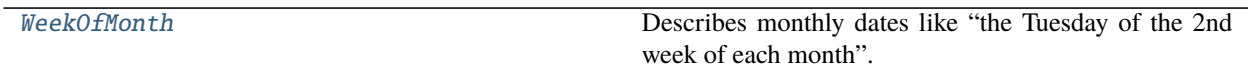

### **pandas.tseries.offsets.WeekOfMonth**

#### class pandas.tseries.offsets.WeekOfMonth

Describes monthly dates like "the Tuesday of the 2nd week of each month".

# **Parameters**

**n** [int]

week [int  $\{0, 1, 2, 3, \ldots\}$ , default 0] A specific integer for the week of the month. e.g. 0 is 1st week of month, 1 is the 2nd week, etc.

**weekday** [int {0, 1, ..., 6}, default 0] A specific integer for the day of the week.

- 0 is Monday
- 1 is Tuesday
- 2 is Wednesday
- 3 is Thursday
- 4 is Friday
- 5 is Saturday
- 6 is Sunday.

#### **Attributes**

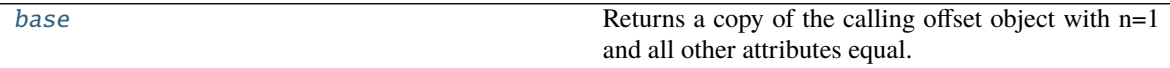

### **pandas.tseries.offsets.WeekOfMonth.base**

### WeekOfMonth.base

Returns a copy of the calling offset object with n=1 and all other attributes equal.

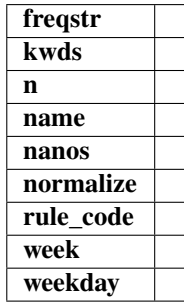

## **Methods**

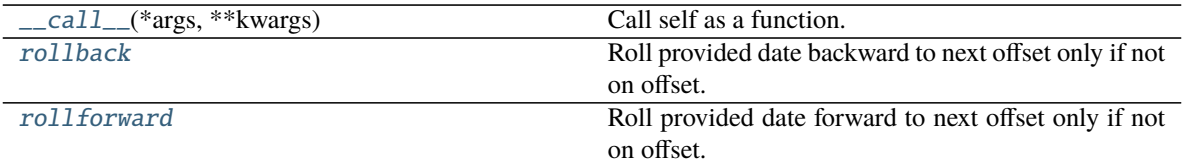

## **pandas.tseries.offsets.WeekOfMonth.\_\_call\_\_**

WeekOfMonth.\_\_call\_\_(*\*args*, *\*\*kwargs*) Call self as a function.

### **pandas.tseries.offsets.WeekOfMonth.rollback**

#### WeekOfMonth.rollback()

Roll provided date backward to next offset only if not on offset.

### **Returns**

**TimeStamp** Rolled timestamp if not on offset, otherwise unchanged timestamp.

### **pandas.tseries.offsets.WeekOfMonth.rollforward**

#### WeekOfMonth.rollforward()

Roll provided date forward to next offset only if not on offset.

#### **Returns**

**TimeStamp** Rolled timestamp if not on offset, otherwise unchanged timestamp.

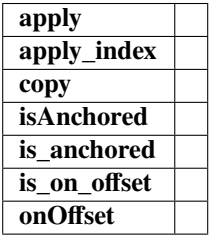

### **Properties**

[WeekOfMonth.freqstr](#page-0-0)

[WeekOfMonth.kwds](#page-0-0)

[WeekOfMonth.name](#page-0-0)

[WeekOfMonth.nanos](#page-0-0)

continues on next page

### Table 261 – continued from previous page

[WeekOfMonth.normalize](#page-0-0)

## [WeekOfMonth.rule\\_code](#page-0-0)

[WeekOfMonth.n](#page-0-0)

[WeekOfMonth.week](#page-0-0)

### **pandas.tseries.offsets.WeekOfMonth.freqstr**

WeekOfMonth.freqstr

**pandas.tseries.offsets.WeekOfMonth.kwds**

WeekOfMonth.kwds

**pandas.tseries.offsets.WeekOfMonth.name**

WeekOfMonth.name

**pandas.tseries.offsets.WeekOfMonth.nanos**

WeekOfMonth.nanos

**pandas.tseries.offsets.WeekOfMonth.normalize**

WeekOfMonth.normalize

**pandas.tseries.offsets.WeekOfMonth.rule\_code**

WeekOfMonth.rule\_code

### **pandas.tseries.offsets.WeekOfMonth.n**

WeekOfMonth.n

## **pandas.tseries.offsets.WeekOfMonth.week**

WeekOfMonth.week

## **Methods**

[WeekOfMonth.apply](#page-0-0)(other)

[WeekOfMonth.apply\\_index](#page-0-0)(other)

[WeekOfMonth.copy](#page-0-0)

[WeekOfMonth.isAnchored](#page-0-0)

[WeekOfMonth.onOffset](#page-0-0)

[WeekOfMonth.is\\_anchored](#page-0-0)

[WeekOfMonth.is\\_on\\_offset](#page-0-0)

[WeekOfMonth.\\_\\_call\\_\\_](#page-0-0)(\*args, \*\*kwargs) Call self as a function.

[WeekOfMonth.weekday](#page-0-0)

**pandas.tseries.offsets.WeekOfMonth.apply**

WeekOfMonth.apply(*other*)

**pandas.tseries.offsets.WeekOfMonth.apply\_index**

WeekOfMonth.apply\_index(*other*)

**pandas.tseries.offsets.WeekOfMonth.copy**

WeekOfMonth.copy()

**pandas.tseries.offsets.WeekOfMonth.isAnchored**

WeekOfMonth.isAnchored()

**pandas.tseries.offsets.WeekOfMonth.onOffset**

WeekOfMonth.onOffset()

**pandas.tseries.offsets.WeekOfMonth.is\_anchored**

WeekOfMonth.is\_anchored()

**pandas.tseries.offsets.WeekOfMonth.is\_on\_offset**

WeekOfMonth.is\_on\_offset()

**pandas.tseries.offsets.WeekOfMonth.weekday**

WeekOfMonth.weekday

# **3.7.16 LastWeekOfMonth**

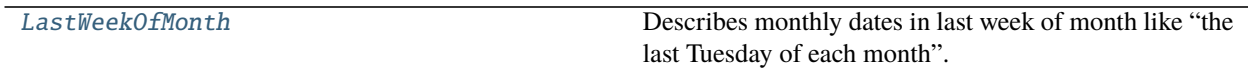

#### **pandas.tseries.offsets.LastWeekOfMonth**

class pandas.tseries.offsets.LastWeekOfMonth Describes monthly dates in last week of month like "the last Tuesday of each month". **Parameters n** [int, default 1] **weekday** [int  $\{0, 1, \ldots, 6\}$ , default 0] A specific integer for the day of the week.

- 0 is Monday
- 1 is Tuesday
- 2 is Wednesday
- 3 is Thursday
- 4 is Friday
- 5 is Saturday
- 6 is Sunday.

## **Attributes**

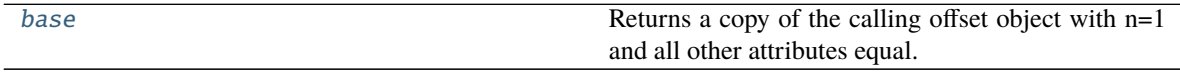

#### **pandas.tseries.offsets.LastWeekOfMonth.base**

## LastWeekOfMonth.base

Returns a copy of the calling offset object with n=1 and all other attributes equal.

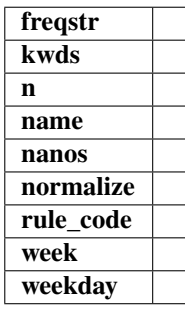

## **Methods**

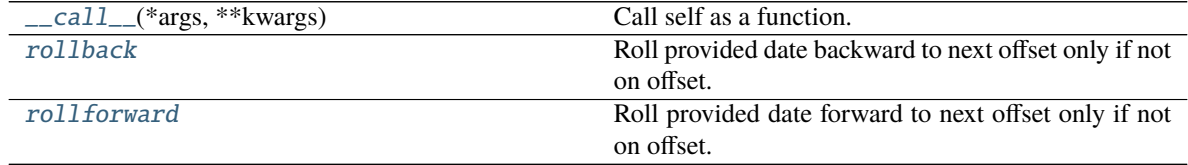

## **pandas.tseries.offsets.LastWeekOfMonth.\_\_call\_\_**

LastWeekOfMonth.\_\_call\_\_(*\*args*, *\*\*kwargs*) Call self as a function.

#### **pandas.tseries.offsets.LastWeekOfMonth.rollback**

### LastWeekOfMonth.rollback()

Roll provided date backward to next offset only if not on offset.

#### **Returns**

**TimeStamp** Rolled timestamp if not on offset, otherwise unchanged timestamp.

#### **pandas.tseries.offsets.LastWeekOfMonth.rollforward**

#### LastWeekOfMonth.rollforward()

Roll provided date forward to next offset only if not on offset.

#### **Returns**

**TimeStamp** Rolled timestamp if not on offset, otherwise unchanged timestamp.

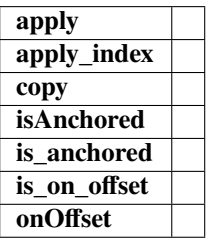

#### **Properties**

[LastWeekOfMonth.freqstr](#page-0-0)

[LastWeekOfMonth.kwds](#page-0-0)

[LastWeekOfMonth.name](#page-0-0)

[LastWeekOfMonth.nanos](#page-0-0)

[LastWeekOfMonth.normalize](#page-0-0)

[LastWeekOfMonth.rule\\_code](#page-0-0)

[LastWeekOfMonth.n](#page-0-0)

[LastWeekOfMonth.weekday](#page-0-0)

[LastWeekOfMonth.week](#page-0-0)

## **pandas.tseries.offsets.LastWeekOfMonth.freqstr**

LastWeekOfMonth.freqstr

**pandas.tseries.offsets.LastWeekOfMonth.kwds**

LastWeekOfMonth.kwds

**pandas.tseries.offsets.LastWeekOfMonth.name**

LastWeekOfMonth.name

**pandas.tseries.offsets.LastWeekOfMonth.nanos**

LastWeekOfMonth.nanos

**pandas.tseries.offsets.LastWeekOfMonth.normalize**

LastWeekOfMonth.normalize

**pandas.tseries.offsets.LastWeekOfMonth.rule\_code**

LastWeekOfMonth.rule\_code

**pandas.tseries.offsets.LastWeekOfMonth.n**

LastWeekOfMonth.n

**pandas.tseries.offsets.LastWeekOfMonth.weekday**

LastWeekOfMonth.weekday

## **pandas.tseries.offsets.LastWeekOfMonth.week**

LastWeekOfMonth.week

## **Methods**

[LastWeekOfMonth.apply](#page-0-0)(other)

[LastWeekOfMonth.apply\\_index](#page-0-0)(other)

[LastWeekOfMonth.copy](#page-0-0)

[LastWeekOfMonth.isAnchored](#page-0-0)

[LastWeekOfMonth.onOffset](#page-0-0)

[LastWeekOfMonth.is\\_anchored](#page-0-0)

[LastWeekOfMonth.is\\_on\\_offset](#page-0-0)

LastWeekOfMonth.\_\_call\_(\*args, \*\*kwargs) Call self as a function.

### **pandas.tseries.offsets.LastWeekOfMonth.apply**

LastWeekOfMonth.apply(*other*)

**pandas.tseries.offsets.LastWeekOfMonth.apply\_index**

LastWeekOfMonth.apply\_index(*other*)

### **pandas.tseries.offsets.LastWeekOfMonth.copy**

LastWeekOfMonth.copy()

### **pandas.tseries.offsets.LastWeekOfMonth.isAnchored**

LastWeekOfMonth.isAnchored()

**pandas.tseries.offsets.LastWeekOfMonth.onOffset**

LastWeekOfMonth.onOffset()

### **pandas.tseries.offsets.LastWeekOfMonth.is\_anchored**

LastWeekOfMonth.is\_anchored()

**pandas.tseries.offsets.LastWeekOfMonth.is\_on\_offset**

LastWeekOfMonth.is\_on\_offset()

# **3.7.17 BQuarterEnd**

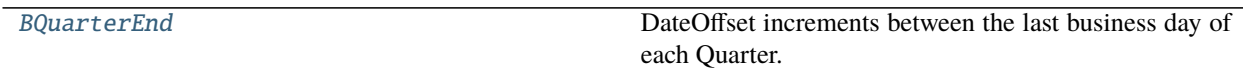

### **pandas.tseries.offsets.BQuarterEnd**

#### class pandas.tseries.offsets.BQuarterEnd

DateOffset increments between the last business day of each Quarter.

startingMonth = 1 corresponds to dates like  $1/31/2007$ ,  $4/30/2007$ , ... startingMonth = 2 corresponds to dates like  $2/28/2007, 5/31/2007, \ldots$  startingMonth = 3 corresponds to dates like  $3/30/2007, 6/29/2007, \ldots$ 

### **Examples**

```
>>> from pandas.tseries.offset import BQuarterEnd
\gg ts = pd.Timestamp('2020-05-24 05:01:15')
>>> ts + BQuarterEnd()
Timestamp('2020-06-30 05:01:15')
>>> ts + BQuarterEnd(2)
Timestamp('2020-09-30 05:01:15')
>>> ts + BQuarterEnd(1, startingMonth=2)
Timestamp('2020-05-29 05:01:15')
>>> ts + BQuarterEnd(startingMonth=2)
Timestamp('2020-05-29 05:01:15')
```
### **Attributes**

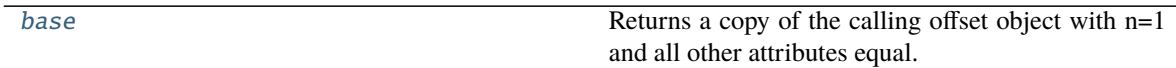

#### **pandas.tseries.offsets.BQuarterEnd.base**

#### BQuarterEnd.base

Returns a copy of the calling offset object with n=1 and all other attributes equal.

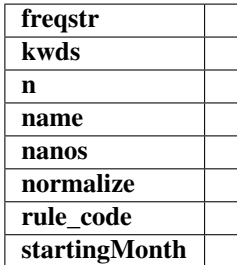

#### **Methods**

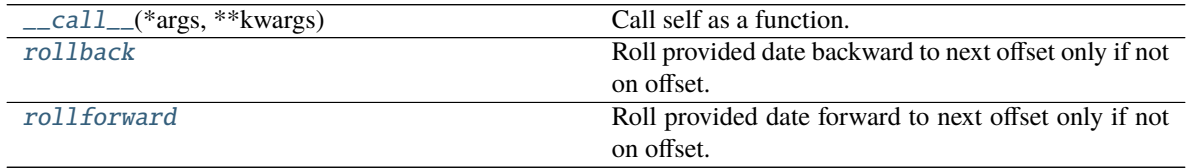

### **pandas.tseries.offsets.BQuarterEnd.\_\_call\_\_**

BQuarterEnd.\_\_call\_\_(*\*args*, *\*\*kwargs*) Call self as a function.

### **pandas.tseries.offsets.BQuarterEnd.rollback**

### BQuarterEnd.rollback()

Roll provided date backward to next offset only if not on offset.

#### **Returns**

**TimeStamp** Rolled timestamp if not on offset, otherwise unchanged timestamp.

#### **pandas.tseries.offsets.BQuarterEnd.rollforward**

#### BQuarterEnd.rollforward()

Roll provided date forward to next offset only if not on offset.

**Returns**

**TimeStamp** Rolled timestamp if not on offset, otherwise unchanged timestamp.

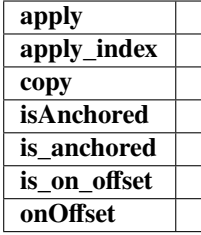

# **Properties**

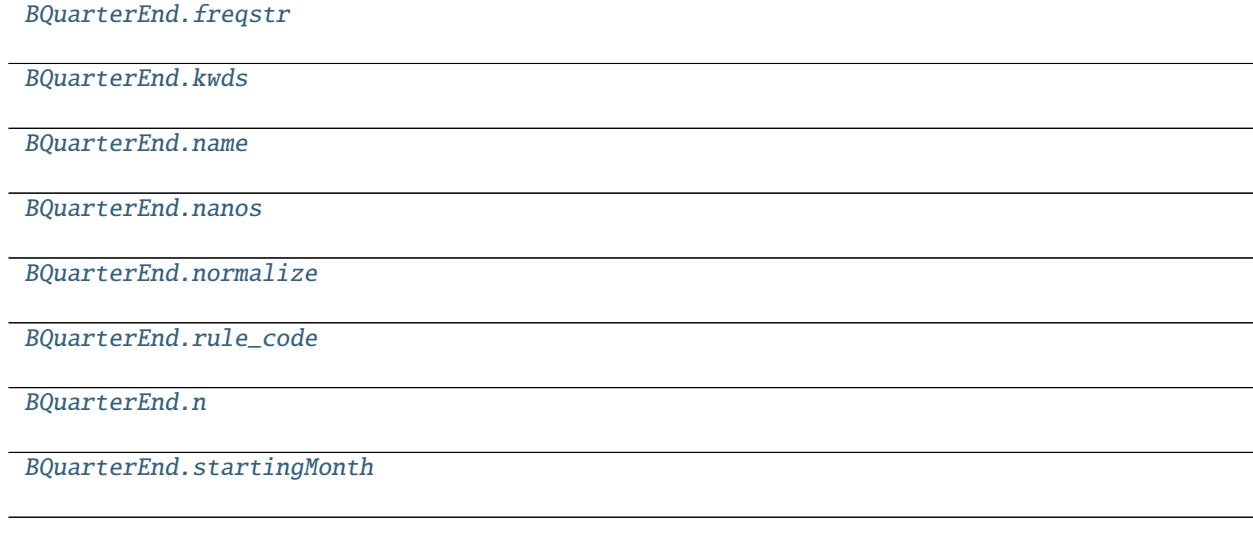

# **pandas.tseries.offsets.BQuarterEnd.freqstr**

BQuarterEnd.freqstr

# **pandas.tseries.offsets.BQuarterEnd.kwds**

BQuarterEnd.kwds

## **pandas.tseries.offsets.BQuarterEnd.name**

BQuarterEnd.name

**pandas.tseries.offsets.BQuarterEnd.nanos**

BQuarterEnd.nanos

**pandas.tseries.offsets.BQuarterEnd.normalize**

BQuarterEnd.normalize

**pandas.tseries.offsets.BQuarterEnd.rule\_code**

BQuarterEnd.rule\_code

**pandas.tseries.offsets.BQuarterEnd.n**

BQuarterEnd.n

**pandas.tseries.offsets.BQuarterEnd.startingMonth**

BQuarterEnd.startingMonth

### **Methods**

[BQuarterEnd.apply](#page-0-0)(other)

[BQuarterEnd.apply\\_index](#page-0-0)(other)

[BQuarterEnd.copy](#page-0-0)

[BQuarterEnd.isAnchored](#page-0-0)

[BQuarterEnd.onOffset](#page-0-0)

[BQuarterEnd.is\\_anchored](#page-0-0)

[BQuarterEnd.is\\_on\\_offset](#page-0-0)

[BQuarterEnd.\\_\\_call\\_\\_](#page-0-0)(\*args, \*\*kwargs) Call self as a function.

## **pandas.tseries.offsets.BQuarterEnd.apply**

BQuarterEnd.apply(*other*)

**pandas.tseries.offsets.BQuarterEnd.apply\_index**

BQuarterEnd.apply\_index(*other*)

**pandas.tseries.offsets.BQuarterEnd.copy**

BQuarterEnd.copy()

**pandas.tseries.offsets.BQuarterEnd.isAnchored**

BQuarterEnd.isAnchored()

**pandas.tseries.offsets.BQuarterEnd.onOffset**

BQuarterEnd.onOffset()

**pandas.tseries.offsets.BQuarterEnd.is\_anchored**

BQuarterEnd.is\_anchored()

**pandas.tseries.offsets.BQuarterEnd.is\_on\_offset**

BQuarterEnd.is\_on\_offset()

# **3.7.18 BQuarterBegin**

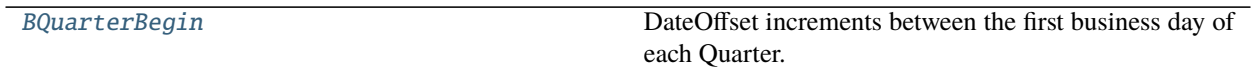

### **pandas.tseries.offsets.BQuarterBegin**

#### class pandas.tseries.offsets.BQuarterBegin

DateOffset increments between the first business day of each Quarter.

startingMonth = 1 corresponds to dates like  $1/01/2007$ ,  $4/01/2007$ , ... startingMonth = 2 corresponds to dates like  $2/01/2007, 5/01/2007, \ldots$  startingMonth = 3 corresponds to dates like  $3/01/2007, 6/01/2007, \ldots$ 

#### **Examples**

```
>>> from pandas.tseries.offset import BQuarterBegin
>>> ts = pd.Timestamp('2020-05-24 05:01:15')
>>> ts + BQuarterBegin()
Timestamp('2020-06-01 05:01:15')
>>> ts + BQuarterBegin(2)
Timestamp('2020-09-01 05:01:15')
>>> ts + BQuarterBegin(startingMonth=2)
Timestamp('2020-08-03 05:01:15')
>>> ts + BQuarterBegin(-1)
Timestamp('2020-03-02 05:01:15')
```
#### **Attributes**

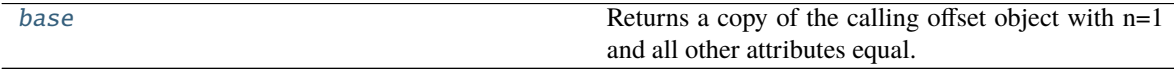

#### **pandas.tseries.offsets.BQuarterBegin.base**

#### BQuarterBegin.base

Returns a copy of the calling offset object with n=1 and all other attributes equal.

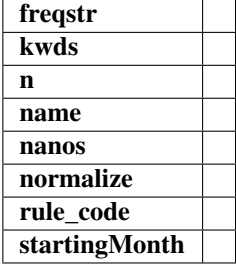
# **Methods**

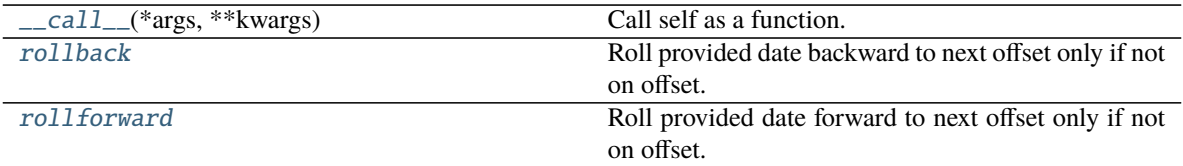

# **pandas.tseries.offsets.BQuarterBegin.\_\_call\_\_**

BQuarterBegin.\_\_call\_\_(*\*args*, *\*\*kwargs*) Call self as a function.

#### **pandas.tseries.offsets.BQuarterBegin.rollback**

#### BQuarterBegin.rollback()

Roll provided date backward to next offset only if not on offset.

#### **Returns**

**TimeStamp** Rolled timestamp if not on offset, otherwise unchanged timestamp.

#### **pandas.tseries.offsets.BQuarterBegin.rollforward**

#### BQuarterBegin.rollforward()

Roll provided date forward to next offset only if not on offset.

#### **Returns**

**TimeStamp** Rolled timestamp if not on offset, otherwise unchanged timestamp.

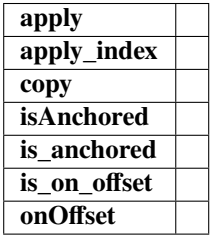

#### **Properties**

[BQuarterBegin.freqstr](#page-0-0)

[BQuarterBegin.kwds](#page-0-0)

[BQuarterBegin.name](#page-0-0)

[BQuarterBegin.nanos](#page-0-0)

continues on next page

### Table 276 – continued from previous page

[BQuarterBegin.normalize](#page-0-0)

[BQuarterBegin.rule\\_code](#page-0-0)

[BQuarterBegin.n](#page-0-0)

[BQuarterBegin.startingMonth](#page-0-0)

# **pandas.tseries.offsets.BQuarterBegin.freqstr**

BQuarterBegin.freqstr

**pandas.tseries.offsets.BQuarterBegin.kwds**

BQuarterBegin.kwds

**pandas.tseries.offsets.BQuarterBegin.name**

BQuarterBegin.name

**pandas.tseries.offsets.BQuarterBegin.nanos**

BQuarterBegin.nanos

**pandas.tseries.offsets.BQuarterBegin.normalize**

BQuarterBegin.normalize

**pandas.tseries.offsets.BQuarterBegin.rule\_code**

BQuarterBegin.rule\_code

**pandas.tseries.offsets.BQuarterBegin.n**

BQuarterBegin.n

# **pandas.tseries.offsets.BQuarterBegin.startingMonth**

#### BQuarterBegin.startingMonth

# **Methods**

[BQuarterBegin.apply](#page-0-0)(other)

[BQuarterBegin.apply\\_index](#page-0-0)(other)

[BQuarterBegin.copy](#page-0-0)

[BQuarterBegin.isAnchored](#page-0-0)

[BQuarterBegin.onOffset](#page-0-0)

[BQuarterBegin.is\\_anchored](#page-0-0)

[BQuarterBegin.is\\_on\\_offset](#page-0-0)

BQuarterBegin. \_\_call\_\_(\*args, \*\*kwargs) Call self as a function.

#### **pandas.tseries.offsets.BQuarterBegin.apply**

BQuarterBegin.apply(*other*)

#### **pandas.tseries.offsets.BQuarterBegin.apply\_index**

BQuarterBegin.apply\_index(*other*)

#### **pandas.tseries.offsets.BQuarterBegin.copy**

BQuarterBegin.copy()

#### **pandas.tseries.offsets.BQuarterBegin.isAnchored**

BQuarterBegin.isAnchored()

**pandas.tseries.offsets.BQuarterBegin.onOffset**

BQuarterBegin.onOffset()

**pandas.tseries.offsets.BQuarterBegin.is\_anchored**

BQuarterBegin.is\_anchored()

**pandas.tseries.offsets.BQuarterBegin.is\_on\_offset**

BQuarterBegin.is\_on\_offset()

# **3.7.19 QuarterEnd**

[QuarterEnd](#page-0-0) DateOffset increments between Quarter end dates.

#### **pandas.tseries.offsets.QuarterEnd**

#### class pandas.tseries.offsets.QuarterEnd

DateOffset increments between Quarter end dates.

startingMonth = 1 corresponds to dates like  $1/31/2007$ ,  $4/30/2007$ , ... startingMonth = 2 corresponds to dates like  $2/28/2007, 5/31/2007, \ldots$  startingMonth = 3 corresponds to dates like  $3/31/2007, 6/30/2007, \ldots$ 

#### **Attributes**

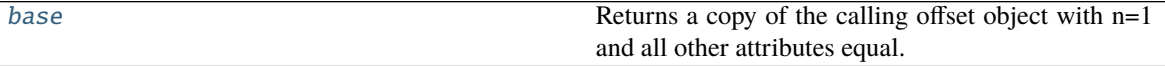

#### **pandas.tseries.offsets.QuarterEnd.base**

#### QuarterEnd.base

Returns a copy of the calling offset object with n=1 and all other attributes equal.

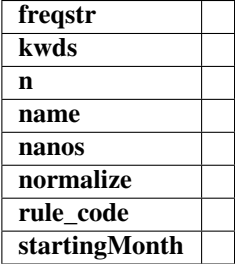

# **Methods**

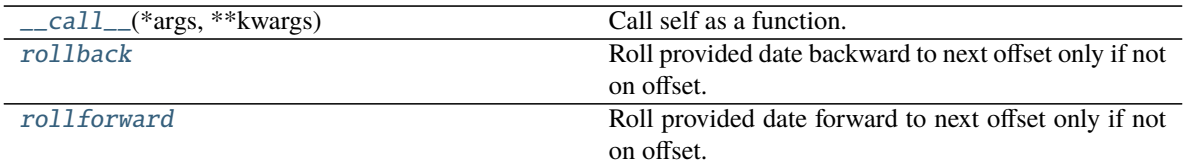

# **pandas.tseries.offsets.QuarterEnd.\_\_call\_\_**

QuarterEnd.\_\_call\_\_(*\*args*, *\*\*kwargs*) Call self as a function.

#### **pandas.tseries.offsets.QuarterEnd.rollback**

QuarterEnd.rollback()

Roll provided date backward to next offset only if not on offset.

#### **Returns**

**TimeStamp** Rolled timestamp if not on offset, otherwise unchanged timestamp.

#### **pandas.tseries.offsets.QuarterEnd.rollforward**

#### QuarterEnd.rollforward()

Roll provided date forward to next offset only if not on offset.

#### **Returns**

**TimeStamp** Rolled timestamp if not on offset, otherwise unchanged timestamp.

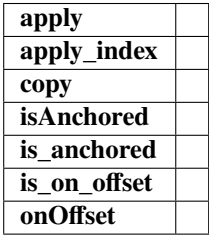

#### **Properties**

[QuarterEnd.freqstr](#page-0-0)

[QuarterEnd.kwds](#page-0-0)

[QuarterEnd.name](#page-0-0)

[QuarterEnd.nanos](#page-0-0)

continues on next page

#### Table 281 – continued from previous page

[QuarterEnd.normalize](#page-0-0)

[QuarterEnd.rule\\_code](#page-0-0)

[QuarterEnd.n](#page-0-0)

[QuarterEnd.startingMonth](#page-0-0)

# **pandas.tseries.offsets.QuarterEnd.freqstr**

QuarterEnd.freqstr

**pandas.tseries.offsets.QuarterEnd.kwds**

QuarterEnd.kwds

**pandas.tseries.offsets.QuarterEnd.name**

QuarterEnd.name

**pandas.tseries.offsets.QuarterEnd.nanos**

QuarterEnd.nanos

**pandas.tseries.offsets.QuarterEnd.normalize**

QuarterEnd.normalize

**pandas.tseries.offsets.QuarterEnd.rule\_code**

QuarterEnd.rule\_code

**pandas.tseries.offsets.QuarterEnd.n**

QuarterEnd.n

# **pandas.tseries.offsets.QuarterEnd.startingMonth**

#### QuarterEnd.startingMonth

#### **Methods**

[QuarterEnd.apply](#page-0-0)(other)

[QuarterEnd.apply\\_index](#page-0-0)(other)

[QuarterEnd.copy](#page-0-0)

[QuarterEnd.isAnchored](#page-0-0)

[QuarterEnd.onOffset](#page-0-0)

[QuarterEnd.is\\_anchored](#page-0-0)

[QuarterEnd.is\\_on\\_offset](#page-0-0)

[QuarterEnd.\\_\\_call\\_\\_](#page-0-0)(\*args, \*\*kwargs) Call self as a function.

#### **pandas.tseries.offsets.QuarterEnd.apply**

QuarterEnd.apply(*other*)

#### **pandas.tseries.offsets.QuarterEnd.apply\_index**

QuarterEnd.apply\_index(*other*)

**pandas.tseries.offsets.QuarterEnd.copy**

QuarterEnd.copy()

#### **pandas.tseries.offsets.QuarterEnd.isAnchored**

QuarterEnd.isAnchored()

# **pandas.tseries.offsets.QuarterEnd.onOffset**

QuarterEnd.onOffset()

**pandas.tseries.offsets.QuarterEnd.is\_anchored**

QuarterEnd.is\_anchored()

**pandas.tseries.offsets.QuarterEnd.is\_on\_offset**

QuarterEnd.is\_on\_offset()

# **3.7.20 QuarterBegin**

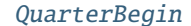

DateOffset increments between Quarter start dates.

#### **pandas.tseries.offsets.QuarterBegin**

#### class pandas.tseries.offsets.QuarterBegin

DateOffset increments between Quarter start dates.

startingMonth = 1 corresponds to dates like  $1/01/2007$ ,  $4/01/2007$ , ... startingMonth = 2 corresponds to dates like 2/01/2007, 5/01/2007, ... startingMonth = 3 corresponds to dates like  $3/01/2007, 6/01/2007, \ldots$ 

#### **Attributes**

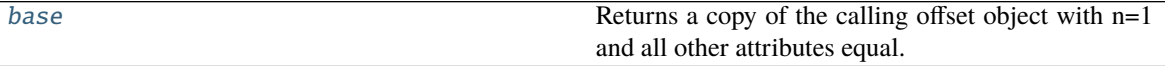

#### **pandas.tseries.offsets.QuarterBegin.base**

#### QuarterBegin.base

Returns a copy of the calling offset object with n=1 and all other attributes equal.

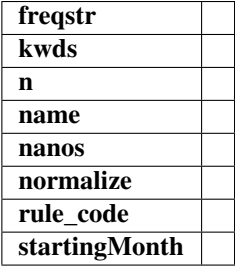

# **Methods**

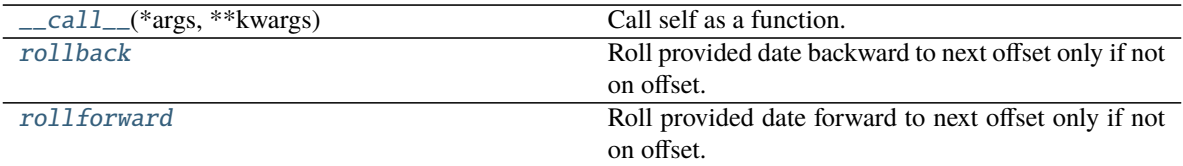

# **pandas.tseries.offsets.QuarterBegin.\_\_call\_\_**

QuarterBegin.\_\_call\_\_(*\*args*, *\*\*kwargs*) Call self as a function.

#### **pandas.tseries.offsets.QuarterBegin.rollback**

#### QuarterBegin.rollback()

Roll provided date backward to next offset only if not on offset.

#### **Returns**

**TimeStamp** Rolled timestamp if not on offset, otherwise unchanged timestamp.

#### **pandas.tseries.offsets.QuarterBegin.rollforward**

#### QuarterBegin.rollforward()

Roll provided date forward to next offset only if not on offset.

#### **Returns**

**TimeStamp** Rolled timestamp if not on offset, otherwise unchanged timestamp.

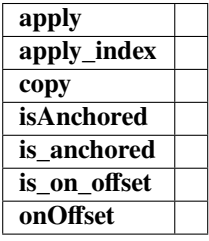

#### **Properties**

[QuarterBegin.freqstr](#page-0-0)

[QuarterBegin.kwds](#page-0-0)

[QuarterBegin.name](#page-0-0)

[QuarterBegin.nanos](#page-0-0)

continues on next page

#### Table 286 – continued from previous page

[QuarterBegin.normalize](#page-0-0)

[QuarterBegin.rule\\_code](#page-0-0)

[QuarterBegin.n](#page-0-0)

[QuarterBegin.startingMonth](#page-0-0)

# **pandas.tseries.offsets.QuarterBegin.freqstr**

QuarterBegin.freqstr

**pandas.tseries.offsets.QuarterBegin.kwds**

QuarterBegin.kwds

**pandas.tseries.offsets.QuarterBegin.name**

QuarterBegin.name

**pandas.tseries.offsets.QuarterBegin.nanos**

QuarterBegin.nanos

**pandas.tseries.offsets.QuarterBegin.normalize**

QuarterBegin.normalize

**pandas.tseries.offsets.QuarterBegin.rule\_code**

QuarterBegin.rule\_code

**pandas.tseries.offsets.QuarterBegin.n**

QuarterBegin.n

# **pandas.tseries.offsets.QuarterBegin.startingMonth**

#### QuarterBegin.startingMonth

# **Methods**

[QuarterBegin.apply](#page-0-0)(other)

[QuarterBegin.apply\\_index](#page-0-0)(other)

[QuarterBegin.copy](#page-0-0)

[QuarterBegin.isAnchored](#page-0-0)

[QuarterBegin.onOffset](#page-0-0)

[QuarterBegin.is\\_anchored](#page-0-0)

[QuarterBegin.is\\_on\\_offset](#page-0-0)

[QuarterBegin.\\_\\_call\\_\\_](#page-0-0)(\*args, \*\*kwargs) Call self as a function.

#### **pandas.tseries.offsets.QuarterBegin.apply**

QuarterBegin.apply(*other*)

#### **pandas.tseries.offsets.QuarterBegin.apply\_index**

QuarterBegin.apply\_index(*other*)

#### **pandas.tseries.offsets.QuarterBegin.copy**

QuarterBegin.copy()

#### **pandas.tseries.offsets.QuarterBegin.isAnchored**

QuarterBegin.isAnchored()

**pandas.tseries.offsets.QuarterBegin.onOffset**

QuarterBegin.onOffset()

**pandas.tseries.offsets.QuarterBegin.is\_anchored**

QuarterBegin.is\_anchored()

**pandas.tseries.offsets.QuarterBegin.is\_on\_offset**

QuarterBegin.is\_on\_offset()

# **3.7.21 BYearEnd**

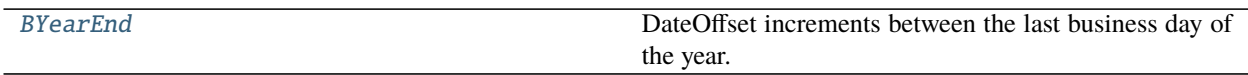

#### **pandas.tseries.offsets.BYearEnd**

#### class pandas.tseries.offsets.BYearEnd

DateOffset increments between the last business day of the year.

# **Examples**

```
>>> from pandas.tseries.offset import BYearEnd
>>> ts = pd.Timestamp('2020-05-24 05:01:15')
>>> ts - BYearEnd()
Timestamp('2019-12-31 05:01:15')
\gg ts + BYearEnd()
Timestamp('2020-12-31 05:01:15')
>>> ts + BYearEnd(3)
Timestamp('2022-12-30 05:01:15')
\gg ts + BYearEnd(-3)
Timestamp('2017-12-29 05:01:15')
>>> ts + BYearEnd(month=11)
Timestamp('2020-11-30 05:01:15')
```
# **Attributes**

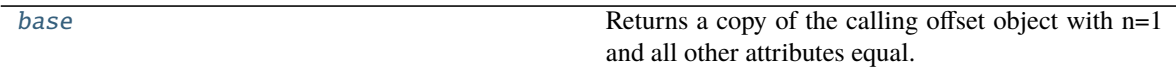

#### **pandas.tseries.offsets.BYearEnd.base**

#### BYearEnd.base

Returns a copy of the calling offset object with n=1 and all other attributes equal.

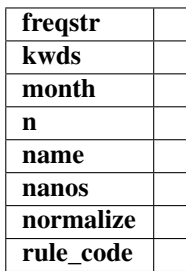

# **Methods**

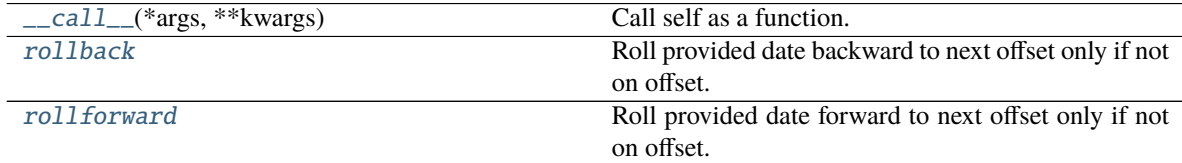

#### **pandas.tseries.offsets.BYearEnd.\_\_call\_\_**

BYearEnd.\_\_call\_\_(*\*args*, *\*\*kwargs*) Call self as a function.

#### **pandas.tseries.offsets.BYearEnd.rollback**

#### BYearEnd.rollback()

Roll provided date backward to next offset only if not on offset.

#### **Returns**

**TimeStamp** Rolled timestamp if not on offset, otherwise unchanged timestamp.

#### **pandas.tseries.offsets.BYearEnd.rollforward**

#### BYearEnd.rollforward()

Roll provided date forward to next offset only if not on offset.

#### **Returns**

**TimeStamp** Rolled timestamp if not on offset, otherwise unchanged timestamp.

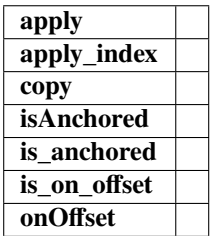

#### **Properties**

[BYearEnd.freqstr](#page-0-0)

[BYearEnd.kwds](#page-0-0)

[BYearEnd.name](#page-0-0)

[BYearEnd.nanos](#page-0-0)

[BYearEnd.normalize](#page-0-0)

[BYearEnd.rule\\_code](#page-0-0)

[BYearEnd.n](#page-0-0)

[BYearEnd.month](#page-0-0)

# **pandas.tseries.offsets.BYearEnd.freqstr**

BYearEnd.freqstr

# **pandas.tseries.offsets.BYearEnd.kwds**

BYearEnd.kwds

**pandas.tseries.offsets.BYearEnd.name**

BYearEnd.name

**pandas.tseries.offsets.BYearEnd.nanos**

BYearEnd.nanos

**pandas.tseries.offsets.BYearEnd.normalize**

BYearEnd.normalize

**pandas.tseries.offsets.BYearEnd.rule\_code**

BYearEnd.rule\_code

**pandas.tseries.offsets.BYearEnd.n**

BYearEnd.n

#### **pandas.tseries.offsets.BYearEnd.month**

BYearEnd.month

# **Methods**

[BYearEnd.apply](#page-0-0)(other)

[BYearEnd.apply\\_index](#page-0-0)(other)

[BYearEnd.copy](#page-0-0)

[BYearEnd.isAnchored](#page-0-0)

[BYearEnd.onOffset](#page-0-0)

[BYearEnd.is\\_anchored](#page-0-0)

[BYearEnd.is\\_on\\_offset](#page-0-0)

[BYearEnd.\\_\\_call\\_\\_](#page-0-0)(\*args, \*\*kwargs) Call self as a function.

# **pandas.tseries.offsets.BYearEnd.apply**

BYearEnd.apply(*other*)

**pandas.tseries.offsets.BYearEnd.apply\_index**

BYearEnd.apply\_index(*other*)

# **pandas.tseries.offsets.BYearEnd.copy**

BYearEnd.copy()

#### **pandas.tseries.offsets.BYearEnd.isAnchored**

BYearEnd.isAnchored()

# **pandas.tseries.offsets.BYearEnd.onOffset**

BYearEnd.onOffset()

# **pandas.tseries.offsets.BYearEnd.is\_anchored**

BYearEnd.is\_anchored()

# **pandas.tseries.offsets.BYearEnd.is\_on\_offset**

BYearEnd.is\_on\_offset()

# **3.7.22 BYearBegin**

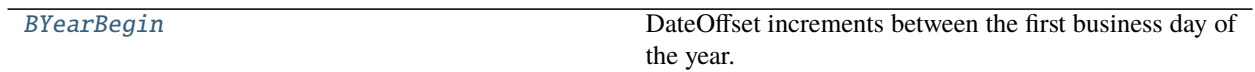

# **pandas.tseries.offsets.BYearBegin**

#### class pandas.tseries.offsets.BYearBegin

DateOffset increments between the first business day of the year.

#### **Examples**

```
>>> from pandas.tseries.offset import BYearBegin
>>> ts = pd.Timestamp('2020-05-24 05:01:15')
>>> ts + BYearBegin()
Timestamp('2021-01-01 05:01:15')
>>> ts - BYearBegin()
Timestamp('2020-01-01 05:01:15')
>>> ts + BYearBegin(-1)
Timestamp('2020-01-01 05:01:15')
>>> ts + BYearBegin(2)
Timestamp('2022-01-03 05:01:15')
```
#### **Attributes**

[base](#page-0-0) Returns a copy of the calling offset object with n=1 and all other attributes equal.

#### **pandas.tseries.offsets.BYearBegin.base**

#### BYearBegin.base

Returns a copy of the calling offset object with n=1 and all other attributes equal.

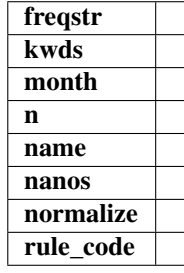

#### **Methods**

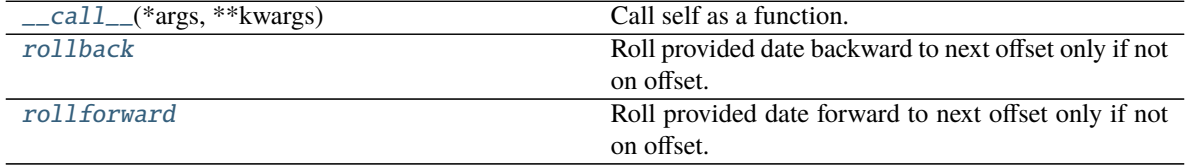

#### **pandas.tseries.offsets.BYearBegin.\_\_call\_\_**

BYearBegin.\_\_call\_\_(*\*args*, *\*\*kwargs*) Call self as a function.

#### **pandas.tseries.offsets.BYearBegin.rollback**

#### BYearBegin.rollback()

Roll provided date backward to next offset only if not on offset.

#### **Returns**

**TimeStamp** Rolled timestamp if not on offset, otherwise unchanged timestamp.

#### **pandas.tseries.offsets.BYearBegin.rollforward**

#### BYearBegin.rollforward()

Roll provided date forward to next offset only if not on offset.

#### **Returns**

**TimeStamp** Rolled timestamp if not on offset, otherwise unchanged timestamp.

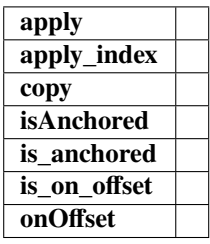

#### **Properties**

[BYearBegin.freqstr](#page-0-0) [BYearBegin.kwds](#page-0-0) [BYearBegin.name](#page-0-0) [BYearBegin.nanos](#page-0-0) [BYearBegin.normalize](#page-0-0) [BYearBegin.rule\\_code](#page-0-0) [BYearBegin.n](#page-0-0) [BYearBegin.month](#page-0-0)

# **pandas.tseries.offsets.BYearBegin.freqstr** BYearBegin.freqstr **pandas.tseries.offsets.BYearBegin.kwds** BYearBegin.kwds **pandas.tseries.offsets.BYearBegin.name** BYearBegin.name **pandas.tseries.offsets.BYearBegin.nanos** BYearBegin.nanos **pandas.tseries.offsets.BYearBegin.normalize** BYearBegin.normalize **pandas.tseries.offsets.BYearBegin.rule\_code** BYearBegin.rule\_code **pandas.tseries.offsets.BYearBegin.n** BYearBegin.n **pandas.tseries.offsets.BYearBegin.month** BYearBegin.month **Methods** [BYearBegin.apply](#page-0-0)(other)

[BYearBegin.apply\\_index](#page-0-0)(other)

[BYearBegin.copy](#page-0-0)

[BYearBegin.isAnchored](#page-0-0)

[BYearBegin.onOffset](#page-0-0)

continues on next page

#### Table 297 – continued from previous page

[BYearBegin.is\\_anchored](#page-0-0)

[BYearBegin.is\\_on\\_offset](#page-0-0)

BYearBegin. \_\_call\_\_(\*args, \*\*kwargs) Call self as a function.

#### **pandas.tseries.offsets.BYearBegin.apply**

BYearBegin.apply(*other*)

**pandas.tseries.offsets.BYearBegin.apply\_index**

BYearBegin.apply\_index(*other*)

#### **pandas.tseries.offsets.BYearBegin.copy**

BYearBegin.copy()

**pandas.tseries.offsets.BYearBegin.isAnchored**

BYearBegin.isAnchored()

#### **pandas.tseries.offsets.BYearBegin.onOffset**

BYearBegin.onOffset()

#### **pandas.tseries.offsets.BYearBegin.is\_anchored**

BYearBegin.is\_anchored()

**pandas.tseries.offsets.BYearBegin.is\_on\_offset**

BYearBegin.is\_on\_offset()

# **3.7.23 YearEnd**

[YearEnd](#page-0-0) DateOffset increments between calendar year ends.

#### **pandas.tseries.offsets.YearEnd**

#### class pandas.tseries.offsets.YearEnd

DateOffset increments between calendar year ends.

# **Attributes**

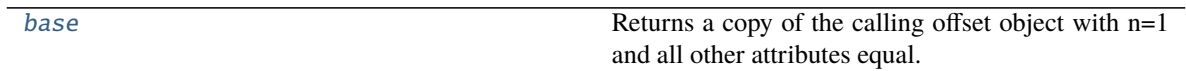

# **pandas.tseries.offsets.YearEnd.base**

# YearEnd.base

Returns a copy of the calling offset object with n=1 and all other attributes equal.

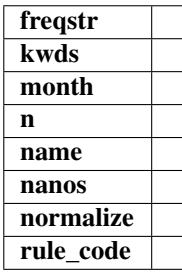

# **Methods**

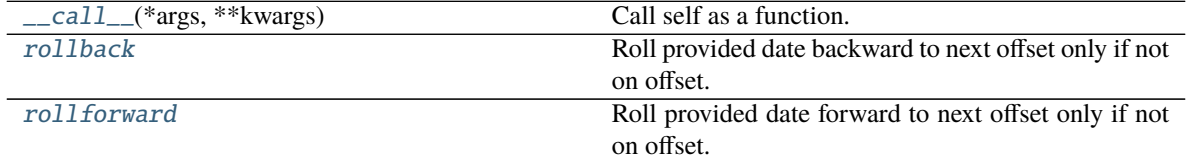

# **pandas.tseries.offsets.YearEnd.\_\_call\_\_**

YearEnd.\_\_call\_\_(*\*args*, *\*\*kwargs*) Call self as a function.

#### **pandas.tseries.offsets.YearEnd.rollback**

YearEnd.rollback()

Roll provided date backward to next offset only if not on offset.

#### **Returns**

**TimeStamp** Rolled timestamp if not on offset, otherwise unchanged timestamp.

#### **pandas.tseries.offsets.YearEnd.rollforward**

# YearEnd.rollforward()

Roll provided date forward to next offset only if not on offset.

#### **Returns**

**TimeStamp** Rolled timestamp if not on offset, otherwise unchanged timestamp.

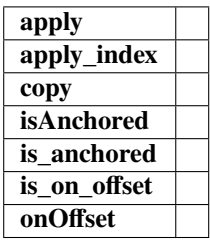

#### **Properties**

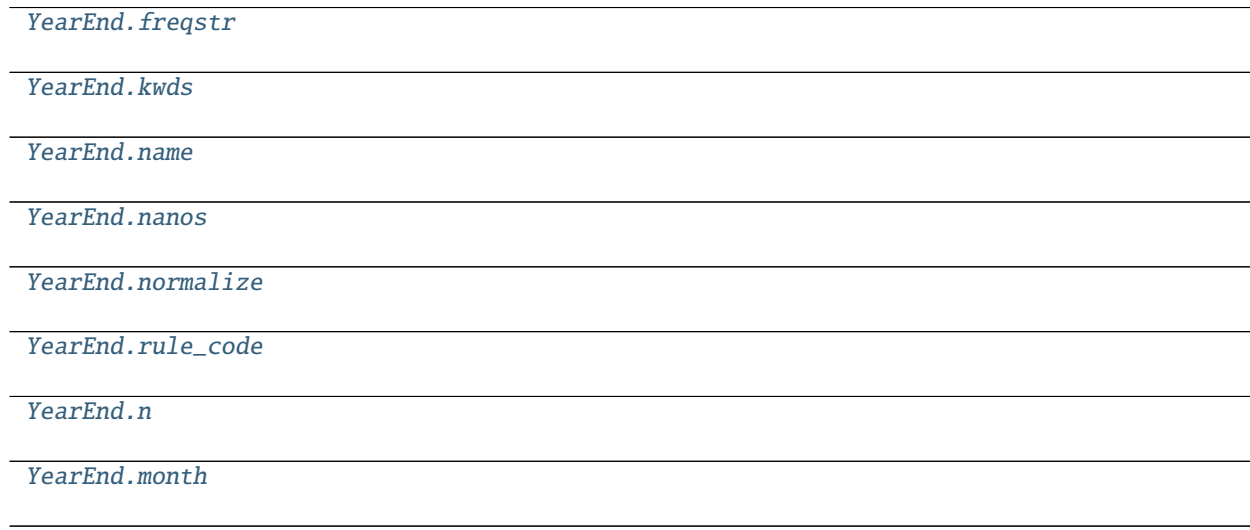

# **pandas.tseries.offsets.YearEnd.freqstr**

YearEnd.freqstr

**pandas.tseries.offsets.YearEnd.kwds**

YearEnd.kwds

**pandas.tseries.offsets.YearEnd.name**

YearEnd.name

**pandas.tseries.offsets.YearEnd.nanos**

YearEnd.nanos

**pandas.tseries.offsets.YearEnd.normalize**

YearEnd.normalize

**pandas.tseries.offsets.YearEnd.rule\_code**

YearEnd.rule\_code

**pandas.tseries.offsets.YearEnd.n**

YearEnd.n

**pandas.tseries.offsets.YearEnd.month**

YearEnd.month

# **Methods**

[YearEnd.apply](#page-0-0)(other)

[YearEnd.apply\\_index](#page-0-0)(other)

[YearEnd.copy](#page-0-0)

[YearEnd.isAnchored](#page-0-0)

[YearEnd.onOffset](#page-0-0)

continues on next page

# Table 302 – continued from previous page [YearEnd.is\\_anchored](#page-0-0) [YearEnd.is\\_on\\_offset](#page-0-0) [YearEnd.\\_\\_call\\_\\_](#page-0-0)(\*args, \*\*kwargs) Call self as a function.

# **pandas.tseries.offsets.YearEnd.apply**

YearEnd.apply(*other*)

# **pandas.tseries.offsets.YearEnd.apply\_index**

YearEnd.apply\_index(*other*)

# **pandas.tseries.offsets.YearEnd.copy**

YearEnd.copy()

# **pandas.tseries.offsets.YearEnd.isAnchored**

YearEnd.isAnchored()

# **pandas.tseries.offsets.YearEnd.onOffset**

YearEnd.onOffset()

# **pandas.tseries.offsets.YearEnd.is\_anchored**

YearEnd.is\_anchored()

**pandas.tseries.offsets.YearEnd.is\_on\_offset**

YearEnd.is\_on\_offset()

# **3.7.24 YearBegin**

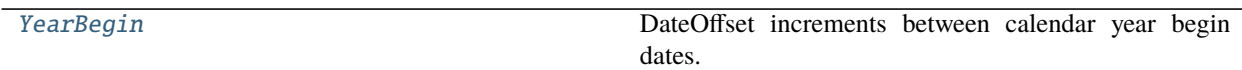

# **pandas.tseries.offsets.YearBegin**

#### class pandas.tseries.offsets.YearBegin

DateOffset increments between calendar year begin dates.

#### **Attributes**

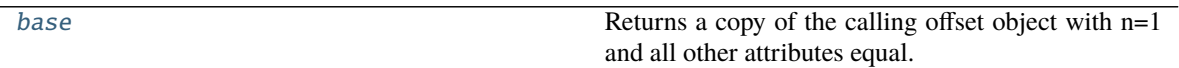

# **pandas.tseries.offsets.YearBegin.base**

#### YearBegin.base

Returns a copy of the calling offset object with n=1 and all other attributes equal.

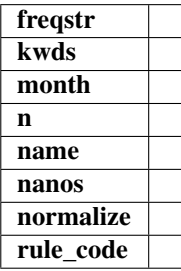

#### **Methods**

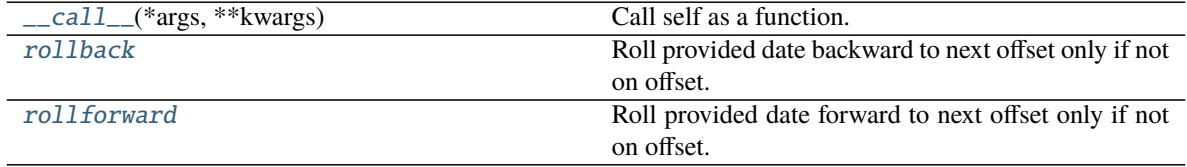

#### **pandas.tseries.offsets.YearBegin.\_\_call\_\_**

YearBegin.\_\_call\_\_(*\*args*, *\*\*kwargs*) Call self as a function.

#### **pandas.tseries.offsets.YearBegin.rollback**

#### YearBegin.rollback()

Roll provided date backward to next offset only if not on offset.

#### **Returns**

**TimeStamp** Rolled timestamp if not on offset, otherwise unchanged timestamp.

#### **pandas.tseries.offsets.YearBegin.rollforward**

#### YearBegin.rollforward()

Roll provided date forward to next offset only if not on offset.

#### **Returns**

**TimeStamp** Rolled timestamp if not on offset, otherwise unchanged timestamp.

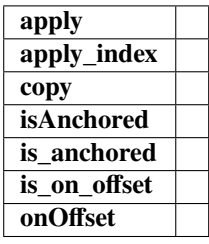

#### **Properties**

[YearBegin.freqstr](#page-0-0) [YearBegin.kwds](#page-0-0) [YearBegin.name](#page-0-0) [YearBegin.nanos](#page-0-0) [YearBegin.normalize](#page-0-0) [YearBegin.rule\\_code](#page-0-0) [YearBegin.n](#page-0-0) [YearBegin.month](#page-0-0)

# **pandas.tseries.offsets.YearBegin.freqstr** YearBegin.freqstr **pandas.tseries.offsets.YearBegin.kwds** YearBegin.kwds **pandas.tseries.offsets.YearBegin.name** YearBegin.name **pandas.tseries.offsets.YearBegin.nanos** YearBegin.nanos **pandas.tseries.offsets.YearBegin.normalize** YearBegin.normalize **pandas.tseries.offsets.YearBegin.rule\_code** YearBegin.rule\_code **pandas.tseries.offsets.YearBegin.n** YearBegin.n **pandas.tseries.offsets.YearBegin.month** YearBegin.month **Methods** [YearBegin.apply](#page-0-0)(other) [YearBegin.apply\\_index](#page-0-0)(other) [YearBegin.copy](#page-0-0)

[YearBegin.isAnchored](#page-0-0)

[YearBegin.onOffset](#page-0-0)

continues on next page

#### Table 307 – continued from previous page

[YearBegin.is\\_anchored](#page-0-0)

[YearBegin.is\\_on\\_offset](#page-0-0)

[YearBegin.\\_\\_call\\_\\_](#page-0-0)(\*args, \*\*kwargs) Call self as a function.

#### **pandas.tseries.offsets.YearBegin.apply**

YearBegin.apply(*other*)

#### **pandas.tseries.offsets.YearBegin.apply\_index**

YearBegin.apply\_index(*other*)

#### **pandas.tseries.offsets.YearBegin.copy**

YearBegin.copy()

#### **pandas.tseries.offsets.YearBegin.isAnchored**

YearBegin.isAnchored()

#### **pandas.tseries.offsets.YearBegin.onOffset**

YearBegin.onOffset()

#### **pandas.tseries.offsets.YearBegin.is\_anchored**

YearBegin.is\_anchored()

**pandas.tseries.offsets.YearBegin.is\_on\_offset**

YearBegin.is\_on\_offset()

# **3.7.25 FY5253**

[FY5253](#page-0-0) Describes 52-53 week fiscal year.

#### **pandas.tseries.offsets.FY5253**

#### class pandas.tseries.offsets.FY5253

Describes 52-53 week fiscal year. This is also known as a 4-4-5 calendar.

It is used by companies that desire that their fiscal year always end on the same day of the week.

It is a method of managing accounting periods. It is a common calendar structure for some industries, such as retail, manufacturing and parking industry.

For more information see: [https://en.wikipedia.org/wiki/4-4-5\\_calendar](https://en.wikipedia.org/wiki/4-4-5_calendar)

The year may either:

- end on the last X day of the Y month.
- end on the last X day closest to the last day of the Y month.

X is a specific day of the week. Y is a certain month of the year

#### **Parameters**

**n** [int]

**weekday** [int {0, 1, ..., 6}, default 0] A specific integer for the day of the week.

- 0 is Monday
- 1 is Tuesday
- 2 is Wednesday
- 3 is Thursday
- 4 is Friday
- 5 is Saturday
- 6 is Sunday.

**startingMonth** [int  $\{1, 2, \ldots, 12\}$ , default 1] The month in which the fiscal year ends.

**variation** [str, default "nearest"] Method of employing 4-4-5 calendar.

There are two options:

- "nearest" means year end is **weekday** closest to last day of month in year.
- "last" means year end is final **weekday** of the final month in fiscal year.

#### **Attributes**

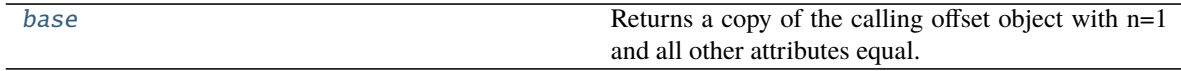

#### **pandas.tseries.offsets.FY5253.base**

#### FY5253.base

Returns a copy of the calling offset object with n=1 and all other attributes equal.

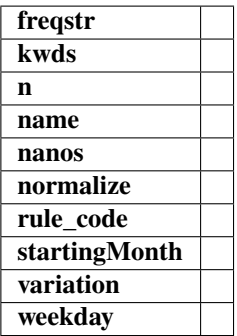

# **Methods**

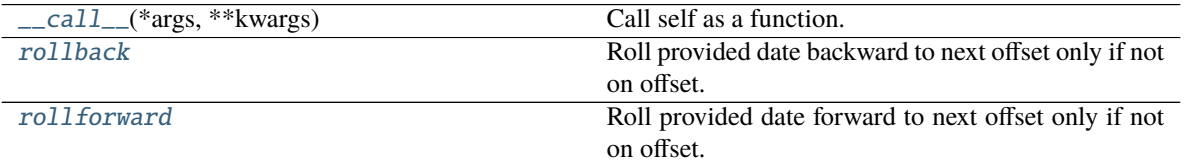

#### **pandas.tseries.offsets.FY5253.\_\_call\_\_**

FY5253.\_\_call\_\_(*\*args*, *\*\*kwargs*) Call self as a function.

#### **pandas.tseries.offsets.FY5253.rollback**

#### FY5253.rollback()

Roll provided date backward to next offset only if not on offset.

#### **Returns**

**TimeStamp** Rolled timestamp if not on offset, otherwise unchanged timestamp.

#### **pandas.tseries.offsets.FY5253.rollforward**

#### FY5253.rollforward()

Roll provided date forward to next offset only if not on offset.

#### **Returns**

**TimeStamp** Rolled timestamp if not on offset, otherwise unchanged timestamp.

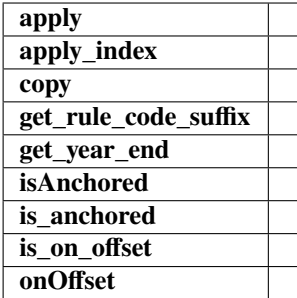

# **Properties**

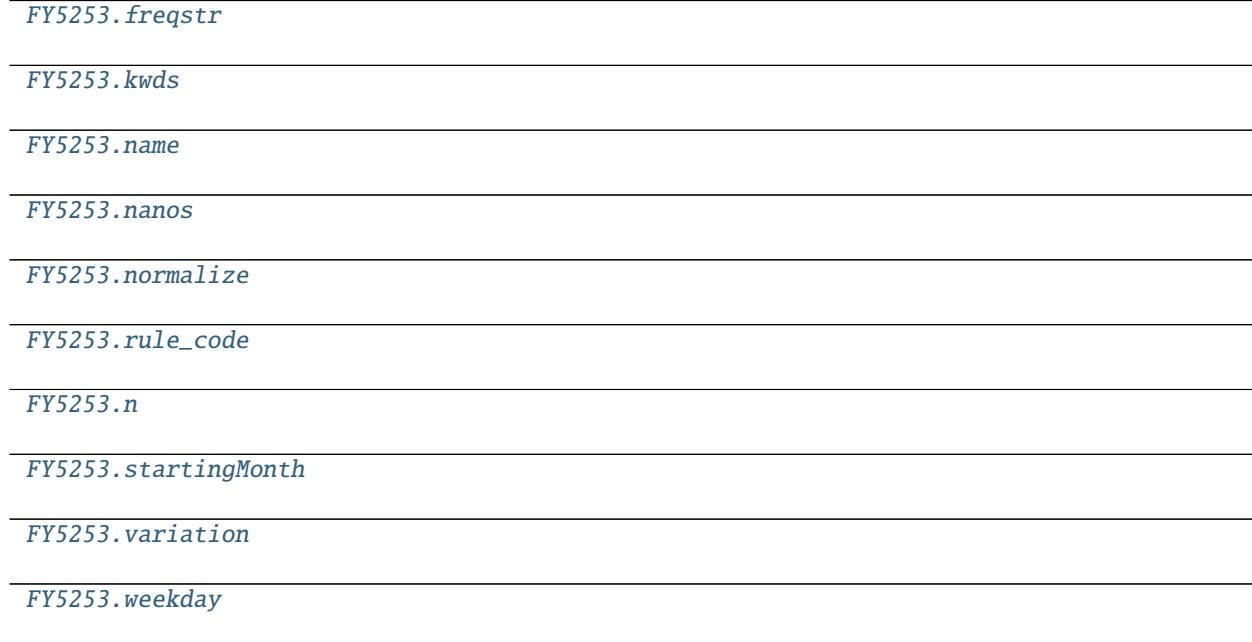

# **pandas.tseries.offsets.FY5253.freqstr**

FY5253.freqstr

**pandas.tseries.offsets.FY5253.kwds**

FY5253.kwds

**pandas.tseries.offsets.FY5253.name**

FY5253.name

**pandas.tseries.offsets.FY5253.nanos**

FY5253.nanos

**pandas.tseries.offsets.FY5253.normalize**

FY5253.normalize

**pandas.tseries.offsets.FY5253.rule\_code**

FY5253.rule\_code

**pandas.tseries.offsets.FY5253.n**

FY5253.n

**pandas.tseries.offsets.FY5253.startingMonth**

FY5253.startingMonth

**pandas.tseries.offsets.FY5253.variation**

FY5253.variation

**pandas.tseries.offsets.FY5253.weekday**

FY5253.weekday

# **Methods**

[FY5253.apply](#page-0-0)(other) [FY5253.apply\\_index](#page-0-0)(other) [FY5253.copy](#page-0-0) [FY5253.get\\_rule\\_code\\_suffix](#page-0-0) [FY5253.get\\_year\\_end](#page-0-0) [FY5253.isAnchored](#page-0-0) [FY5253.onOffset](#page-0-0) [FY5253.is\\_anchored](#page-0-0) [FY5253.is\\_on\\_offset](#page-0-0) FY5253. \_\_call\_\_(\*args, \*\*kwargs) Call self as a function.

# **pandas.tseries.offsets.FY5253.apply**

FY5253.apply(*other*)

#### **pandas.tseries.offsets.FY5253.apply\_index**

FY5253.apply\_index(*other*)

#### **pandas.tseries.offsets.FY5253.copy**

FY5253.copy()

#### **pandas.tseries.offsets.FY5253.get\_rule\_code\_suffix**

FY5253.get\_rule\_code\_suffix()

**pandas.tseries.offsets.FY5253.get\_year\_end**

FY5253.get\_year\_end()

**pandas.tseries.offsets.FY5253.isAnchored**

FY5253.isAnchored()

**pandas.tseries.offsets.FY5253.onOffset**

FY5253.onOffset()

**pandas.tseries.offsets.FY5253.is\_anchored**

FY5253.is\_anchored()

#### **pandas.tseries.offsets.FY5253.is\_on\_offset**

FY5253.is\_on\_offset()

# **3.7.26 FY5253Quarter**

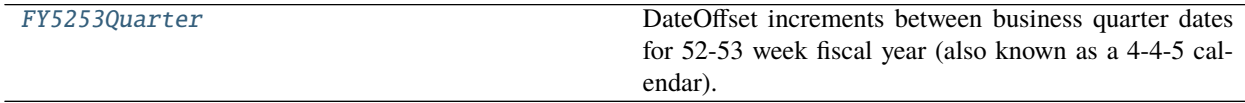

#### **pandas.tseries.offsets.FY5253Quarter**

#### class pandas.tseries.offsets.FY5253Quarter

DateOffset increments between business quarter dates for 52-53 week fiscal year (also known as a 4-4-5 calendar).

It is used by companies that desire that their fiscal year always end on the same day of the week.

It is a method of managing accounting periods. It is a common calendar structure for some industries, such as retail, manufacturing and parking industry.

For more information see: [https://en.wikipedia.org/wiki/4-4-5\\_calendar](https://en.wikipedia.org/wiki/4-4-5_calendar)

The year may either:

- end on the last X day of the Y month.
- end on the last X day closest to the last day of the Y month.
- X is a specific day of the week. Y is a certain month of the year

startingMonth = 1 corresponds to dates like  $1/31/2007$ ,  $4/30/2007$ , ... startingMonth = 2 corresponds to dates

like 2/28/2007, 5/31/2007, ... startingMonth = 3 corresponds to dates like 3/30/2007, 6/29/2007, ...

# **Parameters**

**n** [int]

**weekday** [int {0, 1, ..., 6}, default 0] A specific integer for the day of the week.

- 0 is Monday
- 1 is Tuesday
- 2 is Wednesday
- 3 is Thursday
- 4 is Friday
- 5 is Saturday
- 6 is Sunday.

**startingMonth** [int  $\{1, 2, \ldots, 12\}$ , default 1] The month in which fiscal years end.

**qtr\_with\_extra\_week** [int {1, 2, 3, 4}, default 1] The quarter number that has the leap or 14 week when needed.

**variation** [str, default "nearest"] Method of employing 4-4-5 calendar.

There are two options:

- "nearest" means year end is **weekday** closest to last day of month in year.
- "last" means year end is final **weekday** of the final month in fiscal year.

# **Attributes**

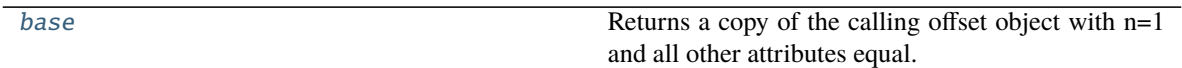

#### **pandas.tseries.offsets.FY5253Quarter.base**

#### FY5253Quarter.base

Returns a copy of the calling offset object with n=1 and all other attributes equal.

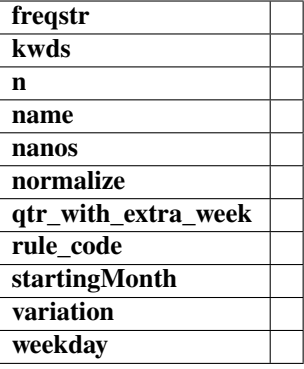

# **Methods**

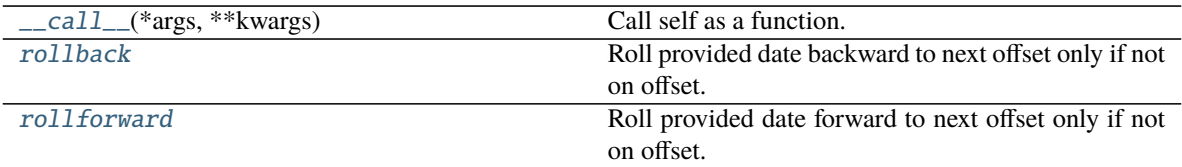

# **pandas.tseries.offsets.FY5253Quarter.\_\_call\_\_**

FY5253Quarter.\_\_call\_\_(*\*args*, *\*\*kwargs*) Call self as a function.

# **pandas.tseries.offsets.FY5253Quarter.rollback**

FY5253Quarter.rollback()

Roll provided date backward to next offset only if not on offset.

#### **Returns**

**TimeStamp** Rolled timestamp if not on offset, otherwise unchanged timestamp.

#### **pandas.tseries.offsets.FY5253Quarter.rollforward**

#### FY5253Quarter.rollforward()

Roll provided date forward to next offset only if not on offset.

#### **Returns**

**TimeStamp** Rolled timestamp if not on offset, otherwise unchanged timestamp.

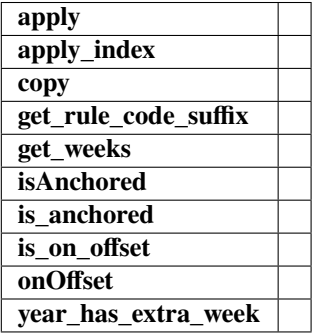
# **Properties**

[FY5253Quarter.freqstr](#page-0-0) [FY5253Quarter.kwds](#page-0-0) [FY5253Quarter.name](#page-0-0) [FY5253Quarter.nanos](#page-0-0) [FY5253Quarter.normalize](#page-0-0) [FY5253Quarter.rule\\_code](#page-0-0) [FY5253Quarter.n](#page-0-0) [FY5253Quarter.qtr\\_with\\_extra\\_week](#page-0-0) [FY5253Quarter.startingMonth](#page-0-0) [FY5253Quarter.variation](#page-0-0)

[FY5253Quarter.weekday](#page-0-0)

**pandas.tseries.offsets.FY5253Quarter.freqstr**

FY5253Quarter.freqstr

**pandas.tseries.offsets.FY5253Quarter.kwds**

FY5253Quarter.kwds

**pandas.tseries.offsets.FY5253Quarter.name**

FY5253Quarter.name

### **pandas.tseries.offsets.FY5253Quarter.nanos**

FY5253Quarter.nanos

**pandas.tseries.offsets.FY5253Quarter.normalize**

FY5253Quarter.normalize

**pandas.tseries.offsets.FY5253Quarter.rule\_code**

FY5253Quarter.rule\_code

**pandas.tseries.offsets.FY5253Quarter.n**

FY5253Quarter.n

**pandas.tseries.offsets.FY5253Quarter.qtr\_with\_extra\_week**

FY5253Quarter.qtr\_with\_extra\_week

**pandas.tseries.offsets.FY5253Quarter.startingMonth**

FY5253Quarter.startingMonth

**pandas.tseries.offsets.FY5253Quarter.variation**

FY5253Quarter.variation

**pandas.tseries.offsets.FY5253Quarter.weekday**

FY5253Quarter.weekday

## **Methods**

[FY5253Quarter.apply](#page-0-0)(other)

[FY5253Quarter.apply\\_index](#page-0-0)(other)

[FY5253Quarter.copy](#page-0-0)

[FY5253Quarter.get\\_rule\\_code\\_suffix](#page-0-0)

[FY5253Quarter.get\\_weeks](#page-0-0)

[FY5253Quarter.isAnchored](#page-0-0)

[FY5253Quarter.onOffset](#page-0-0)

continues on next page

## Table 317 – continued from previous page

[FY5253Quarter.is\\_anchored](#page-0-0)

[FY5253Quarter.is\\_on\\_offset](#page-0-0)

[FY5253Quarter.year\\_has\\_extra\\_week](#page-0-0)

[FY5253Quarter.\\_\\_call\\_\\_](#page-0-0)(\*args, \*\*kwargs) Call self as a function.

## **pandas.tseries.offsets.FY5253Quarter.apply**

FY5253Quarter.apply(*other*)

## **pandas.tseries.offsets.FY5253Quarter.apply\_index**

FY5253Quarter.apply\_index(*other*)

### **pandas.tseries.offsets.FY5253Quarter.copy**

FY5253Quarter.copy()

**pandas.tseries.offsets.FY5253Quarter.get\_rule\_code\_suffix**

FY5253Quarter.get\_rule\_code\_suffix()

**pandas.tseries.offsets.FY5253Quarter.get\_weeks**

FY5253Quarter.get\_weeks()

### **pandas.tseries.offsets.FY5253Quarter.isAnchored**

FY5253Quarter.isAnchored()

**pandas.tseries.offsets.FY5253Quarter.onOffset**

FY5253Quarter.onOffset()

**pandas.tseries.offsets.FY5253Quarter.is\_anchored**

FY5253Quarter.is\_anchored()

**pandas.tseries.offsets.FY5253Quarter.is\_on\_offset**

FY5253Quarter.is\_on\_offset()

**pandas.tseries.offsets.FY5253Quarter.year\_has\_extra\_week**

FY5253Quarter.year\_has\_extra\_week()

# **3.7.27 Easter**

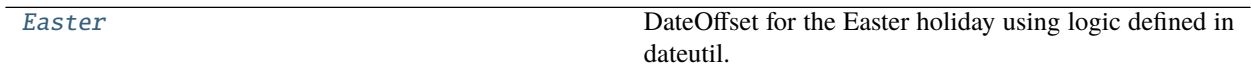

## **pandas.tseries.offsets.Easter**

### class pandas.tseries.offsets.Easter

DateOffset for the Easter holiday using logic defined in dateutil.

Right now uses the revised method which is valid in years 1583-4099.

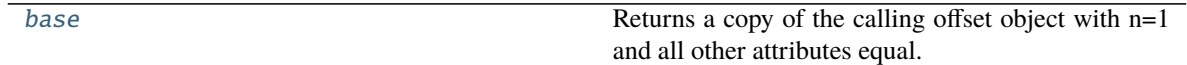

## **pandas.tseries.offsets.Easter.base**

### Easter.base

Returns a copy of the calling offset object with n=1 and all other attributes equal.

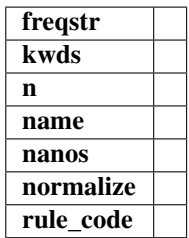

## **Methods**

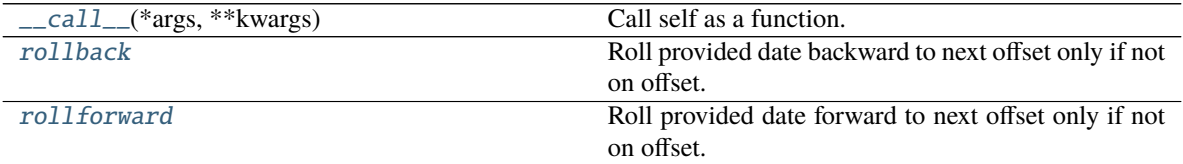

### **pandas.tseries.offsets.Easter.\_\_call\_\_**

Easter.\_\_call\_\_(*\*args*, *\*\*kwargs*) Call self as a function.

### **pandas.tseries.offsets.Easter.rollback**

### Easter.rollback()

Roll provided date backward to next offset only if not on offset.

### **Returns**

**TimeStamp** Rolled timestamp if not on offset, otherwise unchanged timestamp.

### **pandas.tseries.offsets.Easter.rollforward**

### Easter.rollforward()

Roll provided date forward to next offset only if not on offset.

### **Returns**

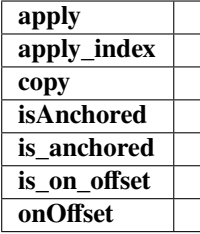

## **Properties**

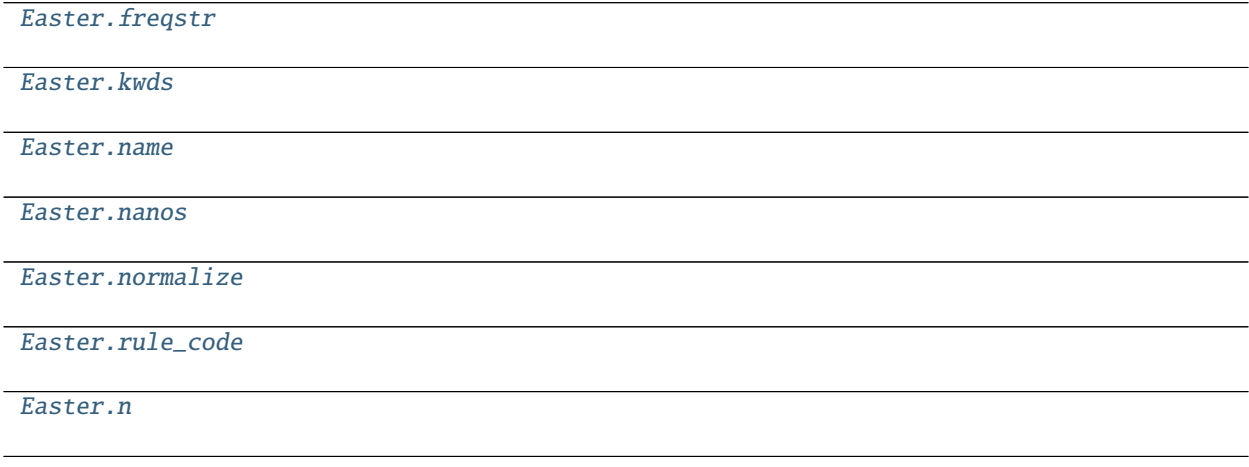

## **pandas.tseries.offsets.Easter.freqstr**

Easter.freqstr

### **pandas.tseries.offsets.Easter.kwds**

Easter.kwds

## **pandas.tseries.offsets.Easter.name**

Easter.name

## **pandas.tseries.offsets.Easter.nanos**

Easter.nanos

# **pandas.tseries.offsets.Easter.normalize**

Easter.normalize

**pandas.tseries.offsets.Easter.rule\_code**

Easter.rule\_code

**pandas.tseries.offsets.Easter.n**

Easter.n

**Methods**

[Easter.apply](#page-0-0)(other)

[Easter.apply\\_index](#page-0-0)(other)

[Easter.copy](#page-0-0)

[Easter.isAnchored](#page-0-0)

[Easter.onOffset](#page-0-0)

[Easter.is\\_anchored](#page-0-0)

[Easter.is\\_on\\_offset](#page-0-0)

Easter. \_\_call\_\_(\*args, \*\*kwargs) Call self as a function.

## **pandas.tseries.offsets.Easter.apply**

Easter.apply(*other*)

**pandas.tseries.offsets.Easter.apply\_index**

Easter.apply\_index(*other*)

**pandas.tseries.offsets.Easter.copy**

Easter.copy()

**pandas.tseries.offsets.Easter.isAnchored**

Easter.isAnchored()

## **pandas.tseries.offsets.Easter.onOffset**

Easter.onOffset()

**pandas.tseries.offsets.Easter.is\_anchored**

Easter.is\_anchored()

**pandas.tseries.offsets.Easter.is\_on\_offset**

Easter.is\_on\_offset()

# **3.7.28 Tick**

[Tick](#page-0-0)

# **pandas.tseries.offsets.Tick**

### class pandas.tseries.offsets.Tick

### **Attributes**

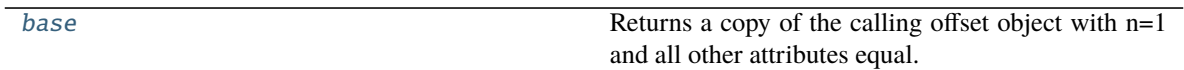

### **pandas.tseries.offsets.Tick.base**

## Tick.base

Returns a copy of the calling offset object with n=1 and all other attributes equal.

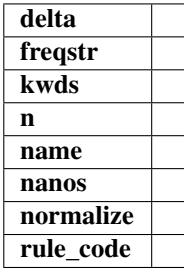

### **Methods**

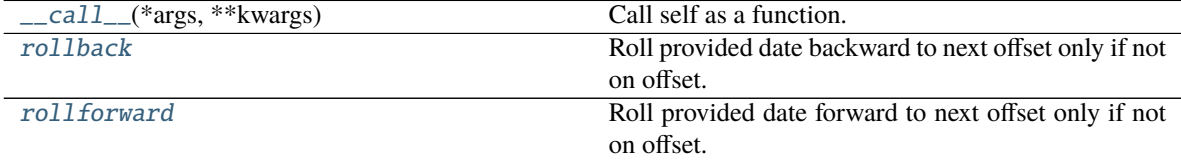

**pandas.tseries.offsets.Tick.\_\_call\_\_**

Tick.\_\_call\_\_(*\*args*, *\*\*kwargs*) Call self as a function.

### **pandas.tseries.offsets.Tick.rollback**

## Tick.rollback()

Roll provided date backward to next offset only if not on offset.

**Returns**

## **pandas.tseries.offsets.Tick.rollforward**

## Tick.rollforward()

Roll provided date forward to next offset only if not on offset.

## **Returns**

**TimeStamp** Rolled timestamp if not on offset, otherwise unchanged timestamp.

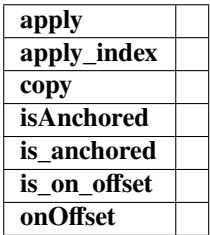

## **Properties**

[Tick.delta](#page-0-0)

[Tick.freqstr](#page-0-0)

[Tick.kwds](#page-0-0)

[Tick.name](#page-0-0)

[Tick.nanos](#page-0-0)

[Tick.normalize](#page-0-0)

[Tick.rule\\_code](#page-0-0)

[Tick.n](#page-0-0)

## **pandas.tseries.offsets.Tick.delta**

Tick.delta

# **pandas.tseries.offsets.Tick.freqstr**

Tick.freqstr

**pandas.tseries.offsets.Tick.kwds**

Tick.kwds

**pandas.tseries.offsets.Tick.name**

Tick.name

**pandas.tseries.offsets.Tick.nanos**

Tick.nanos

**pandas.tseries.offsets.Tick.normalize**

Tick.normalize

**pandas.tseries.offsets.Tick.rule\_code**

Tick.rule\_code

**pandas.tseries.offsets.Tick.n**

Tick.n

# **Methods**

[Tick.copy](#page-0-0)

[Tick.isAnchored](#page-0-0)

[Tick.onOffset](#page-0-0)

[Tick.is\\_anchored](#page-0-0)

[Tick.is\\_on\\_offset](#page-0-0)

Tick. \_\_call\_(\*args, \*\*kwargs) Call self as a function.

[Tick.apply](#page-0-0)

[Tick.apply\\_index](#page-0-0)(other)

**pandas.tseries.offsets.Tick.copy**

Tick.copy()

**pandas.tseries.offsets.Tick.isAnchored**

Tick.isAnchored()

**pandas.tseries.offsets.Tick.onOffset**

Tick.onOffset()

**pandas.tseries.offsets.Tick.is\_anchored**

Tick.is\_anchored()

**pandas.tseries.offsets.Tick.is\_on\_offset**

Tick.is\_on\_offset()

**pandas.tseries.offsets.Tick.apply**

Tick.apply()

**pandas.tseries.offsets.Tick.apply\_index**

Tick.apply\_index(*other*)

# **3.7.29 Day**

**[Day](#page-0-0)** 

# **pandas.tseries.offsets.Day**

### class pandas.tseries.offsets.Day

### **Attributes**

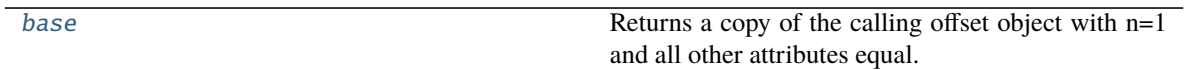

### **pandas.tseries.offsets.Day.base**

### Day.base

Returns a copy of the calling offset object with n=1 and all other attributes equal.

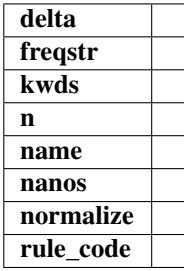

### **Methods**

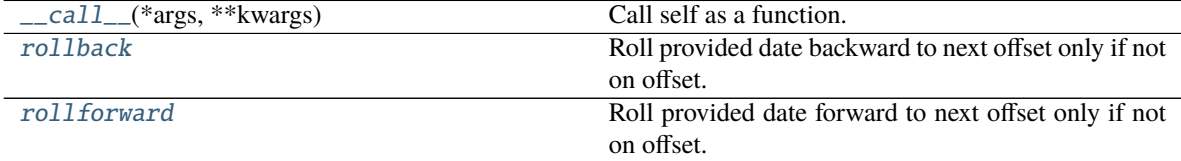

**pandas.tseries.offsets.Day.\_\_call\_\_**

Day.\_\_call\_\_(*\*args*, *\*\*kwargs*) Call self as a function.

### **pandas.tseries.offsets.Day.rollback**

## Day.rollback()

Roll provided date backward to next offset only if not on offset.

**Returns**

## **pandas.tseries.offsets.Day.rollforward**

## Day.rollforward()

Roll provided date forward to next offset only if not on offset.

## **Returns**

**TimeStamp** Rolled timestamp if not on offset, otherwise unchanged timestamp.

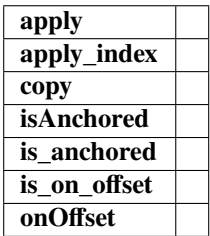

## **Properties**

[Day.delta](#page-0-0)

[Day.freqstr](#page-0-0)

[Day.kwds](#page-0-0)

[Day.name](#page-0-0)

[Day.nanos](#page-0-0)

[Day.normalize](#page-0-0)

[Day.rule\\_code](#page-0-0)

[Day.n](#page-0-0)

# **pandas.tseries.offsets.Day.delta**

Day.delta

# **pandas.tseries.offsets.Day.freqstr**

Day.freqstr

**pandas.tseries.offsets.Day.kwds**

Day.kwds

**pandas.tseries.offsets.Day.name**

Day.name

**pandas.tseries.offsets.Day.nanos**

Day.nanos

**pandas.tseries.offsets.Day.normalize**

Day.normalize

**pandas.tseries.offsets.Day.rule\_code**

Day.rule\_code

**pandas.tseries.offsets.Day.n**

Day.n

# **Methods**

[Day.copy](#page-0-0)

[Day.isAnchored](#page-0-0)

[Day.onOffset](#page-0-0)

[Day.is\\_anchored](#page-0-0)

[Day.is\\_on\\_offset](#page-0-0)

Day. \_\_call\_\_(\*args, \*\*kwargs) Call self as a function.

[Day.apply](#page-0-0)

[Day.apply\\_index](#page-0-0)(other)

**pandas.tseries.offsets.Day.copy**

Day.copy()

**pandas.tseries.offsets.Day.isAnchored**

Day.isAnchored()

**pandas.tseries.offsets.Day.onOffset**

Day.onOffset()

# **pandas.tseries.offsets.Day.is\_anchored**

Day.is\_anchored()

**pandas.tseries.offsets.Day.is\_on\_offset**

Day.is\_on\_offset()

**pandas.tseries.offsets.Day.apply**

Day.apply()

**pandas.tseries.offsets.Day.apply\_index**

Day.apply\_index(*other*)

# **3.7.30 Hour**

[Hour](#page-0-0)

## **pandas.tseries.offsets.Hour**

### class pandas.tseries.offsets.Hour

### **Attributes**

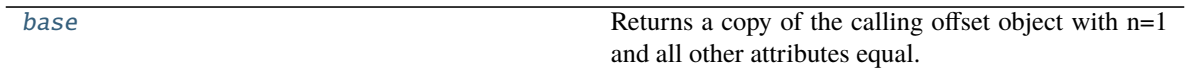

## **pandas.tseries.offsets.Hour.base**

## Hour.base

Returns a copy of the calling offset object with n=1 and all other attributes equal.

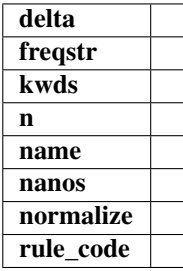

### **Methods**

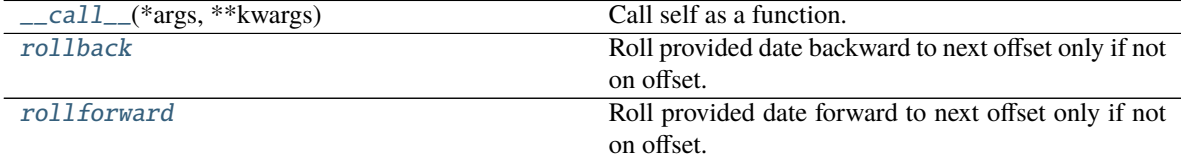

**pandas.tseries.offsets.Hour.\_\_call\_\_**

Hour.\_\_call\_\_(*\*args*, *\*\*kwargs*) Call self as a function.

### **pandas.tseries.offsets.Hour.rollback**

## Hour.rollback()

Roll provided date backward to next offset only if not on offset.

**Returns**

## **pandas.tseries.offsets.Hour.rollforward**

## Hour.rollforward()

Roll provided date forward to next offset only if not on offset.

## **Returns**

**TimeStamp** Rolled timestamp if not on offset, otherwise unchanged timestamp.

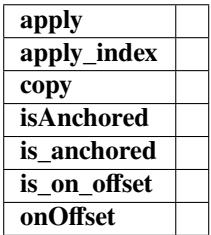

## **Properties**

[Hour.delta](#page-0-0) [Hour.freqstr](#page-0-0) [Hour.kwds](#page-0-0) [Hour.name](#page-0-0) [Hour.nanos](#page-0-0) [Hour.normalize](#page-0-0) [Hour.rule\\_code](#page-0-0) [Hour.n](#page-0-0)

## **pandas.tseries.offsets.Hour.delta**

Hour.delta

# **pandas.tseries.offsets.Hour.freqstr**

Hour.freqstr

**pandas.tseries.offsets.Hour.kwds**

Hour.kwds

**pandas.tseries.offsets.Hour.name**

Hour.name

**pandas.tseries.offsets.Hour.nanos**

Hour.nanos

### **pandas.tseries.offsets.Hour.normalize**

Hour.normalize

**pandas.tseries.offsets.Hour.rule\_code**

Hour.rule\_code

## **pandas.tseries.offsets.Hour.n**

Hour.n

## **Methods**

[Hour.copy](#page-0-0)

[Hour.isAnchored](#page-0-0)

[Hour.onOffset](#page-0-0)

[Hour.is\\_anchored](#page-0-0)

[Hour.is\\_on\\_offset](#page-0-0)

[Hour.\\_\\_call\\_\\_](#page-0-0)(\*args, \*\*kwargs) Call self as a function.

[Hour.apply](#page-0-0)

[Hour.apply\\_index](#page-0-0)(other)

**pandas.tseries.offsets.Hour.copy**

Hour.copy()

**pandas.tseries.offsets.Hour.isAnchored**

Hour.isAnchored()

**pandas.tseries.offsets.Hour.onOffset**

Hour.onOffset()

## **pandas.tseries.offsets.Hour.is\_anchored**

Hour.is\_anchored()

**pandas.tseries.offsets.Hour.is\_on\_offset**

Hour.is\_on\_offset()

**pandas.tseries.offsets.Hour.apply**

Hour.apply()

**pandas.tseries.offsets.Hour.apply\_index**

Hour.apply\_index(*other*)

# **3.7.31 Minute**

[Minute](#page-0-0)

## **pandas.tseries.offsets.Minute**

### class pandas.tseries.offsets.Minute

### **Attributes**

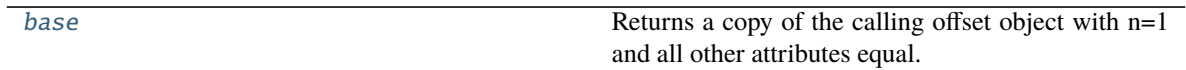

## **pandas.tseries.offsets.Minute.base**

### Minute.base

Returns a copy of the calling offset object with n=1 and all other attributes equal.

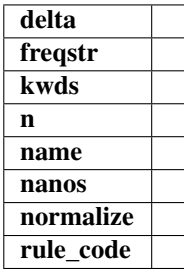

### **Methods**

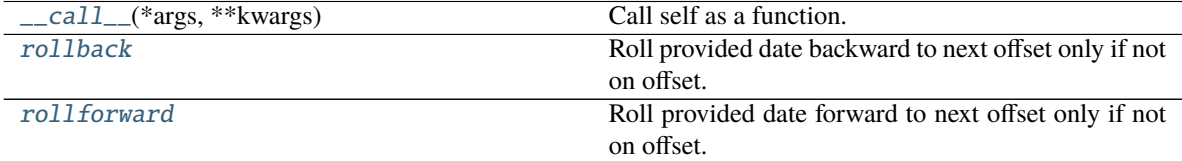

**pandas.tseries.offsets.Minute.\_\_call\_\_**

Minute.\_\_call\_\_(*\*args*, *\*\*kwargs*) Call self as a function.

### **pandas.tseries.offsets.Minute.rollback**

## Minute.rollback()

Roll provided date backward to next offset only if not on offset.

**Returns**

## **pandas.tseries.offsets.Minute.rollforward**

## Minute.rollforward()

Roll provided date forward to next offset only if not on offset.

### **Returns**

**TimeStamp** Rolled timestamp if not on offset, otherwise unchanged timestamp.

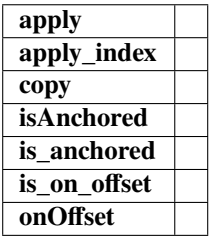

### **Properties**

[Minute.delta](#page-0-0)

[Minute.freqstr](#page-0-0)

[Minute.kwds](#page-0-0)

[Minute.name](#page-0-0)

[Minute.nanos](#page-0-0)

[Minute.normalize](#page-0-0)

[Minute.rule\\_code](#page-0-0)

[Minute.n](#page-0-0)

## **pandas.tseries.offsets.Minute.delta**

Minute.delta

# **pandas.tseries.offsets.Minute.freqstr**

Minute.freqstr

**pandas.tseries.offsets.Minute.kwds**

Minute.kwds

**pandas.tseries.offsets.Minute.name**

Minute.name

**pandas.tseries.offsets.Minute.nanos**

Minute.nanos

**pandas.tseries.offsets.Minute.normalize**

Minute.normalize

**pandas.tseries.offsets.Minute.rule\_code**

Minute.rule\_code

**pandas.tseries.offsets.Minute.n**

Minute.n

## **Methods**

[Minute.copy](#page-0-0)

[Minute.isAnchored](#page-0-0)

[Minute.onOffset](#page-0-0)

[Minute.is\\_anchored](#page-0-0)

[Minute.is\\_on\\_offset](#page-0-0)

[Minute.\\_\\_call\\_\\_](#page-0-0)(\*args, \*\*kwargs) Call self as a function.

[Minute.apply](#page-0-0)

[Minute.apply\\_index](#page-0-0)(other)

**pandas.tseries.offsets.Minute.copy**

Minute.copy()

**pandas.tseries.offsets.Minute.isAnchored**

Minute.isAnchored()

**pandas.tseries.offsets.Minute.onOffset**

Minute.onOffset()

**pandas.tseries.offsets.Minute.is\_anchored**

Minute.is\_anchored()

**pandas.tseries.offsets.Minute.is\_on\_offset**

Minute.is\_on\_offset()

**pandas.tseries.offsets.Minute.apply**

Minute.apply()

**pandas.tseries.offsets.Minute.apply\_index**

Minute.apply\_index(*other*)

# **3.7.32 Second**

**[Second](#page-0-0)** 

## **pandas.tseries.offsets.Second**

### class pandas.tseries.offsets.Second

### **Attributes**

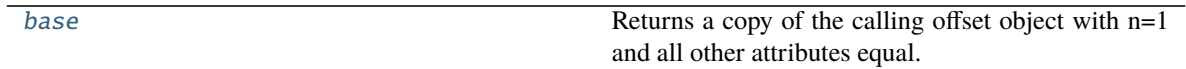

### **pandas.tseries.offsets.Second.base**

### Second.base

Returns a copy of the calling offset object with n=1 and all other attributes equal.

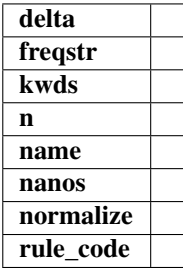

### **Methods**

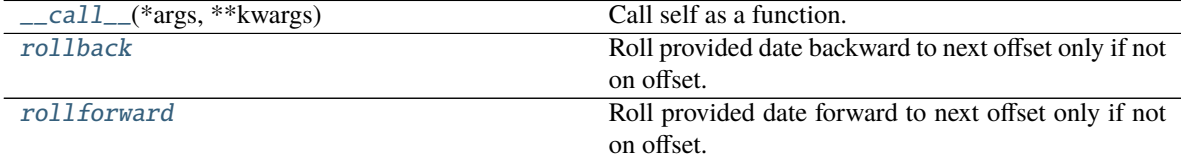

**pandas.tseries.offsets.Second.\_\_call\_\_**

Second.\_\_call\_\_(*\*args*, *\*\*kwargs*) Call self as a function.

### **pandas.tseries.offsets.Second.rollback**

## Second.rollback()

Roll provided date backward to next offset only if not on offset.

**Returns**

## **pandas.tseries.offsets.Second.rollforward**

## Second.rollforward()

Roll provided date forward to next offset only if not on offset.

### **Returns**

**TimeStamp** Rolled timestamp if not on offset, otherwise unchanged timestamp.

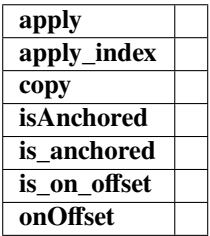

### **Properties**

[Second.delta](#page-0-0)

[Second.freqstr](#page-0-0)

[Second.kwds](#page-0-0)

[Second.name](#page-0-0)

[Second.nanos](#page-0-0)

[Second.normalize](#page-0-0)

[Second.rule\\_code](#page-0-0)

[Second.n](#page-0-0)

### **pandas.tseries.offsets.Second.delta**

Second.delta

# **pandas.tseries.offsets.Second.freqstr**

Second.freqstr

**pandas.tseries.offsets.Second.kwds**

Second.kwds

**pandas.tseries.offsets.Second.name**

Second.name

**pandas.tseries.offsets.Second.nanos**

Second.nanos

### **pandas.tseries.offsets.Second.normalize**

Second.normalize

**pandas.tseries.offsets.Second.rule\_code**

Second.rule\_code

## **pandas.tseries.offsets.Second.n**

Second.n

## **Methods**

[Second.copy](#page-0-0)

[Second.isAnchored](#page-0-0)

[Second.onOffset](#page-0-0)

[Second.is\\_anchored](#page-0-0)

[Second.is\\_on\\_offset](#page-0-0)

[Second.\\_\\_call\\_\\_](#page-0-0)(\*args, \*\*kwargs) Call self as a function.

[Second.apply](#page-0-0)

[Second.apply\\_index](#page-0-0)(other)

**pandas.tseries.offsets.Second.copy**

Second.copy()

**pandas.tseries.offsets.Second.isAnchored**

Second.isAnchored()

**pandas.tseries.offsets.Second.onOffset**

Second.onOffset()

**pandas.tseries.offsets.Second.is\_anchored**

Second.is\_anchored()

**pandas.tseries.offsets.Second.is\_on\_offset**

Second.is\_on\_offset()

**pandas.tseries.offsets.Second.apply**

Second.apply()

**pandas.tseries.offsets.Second.apply\_index**

Second.apply\_index(*other*)

# **3.7.33 Milli**

[Milli](#page-0-0)

## **pandas.tseries.offsets.Milli**

### class pandas.tseries.offsets.Milli

### **Attributes**

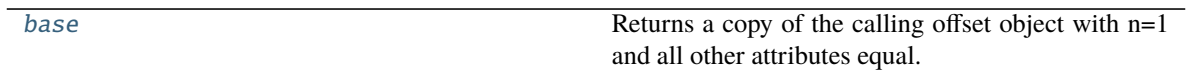

### **pandas.tseries.offsets.Milli.base**

# Milli.base

Returns a copy of the calling offset object with n=1 and all other attributes equal.

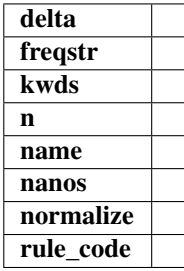

## **Methods**

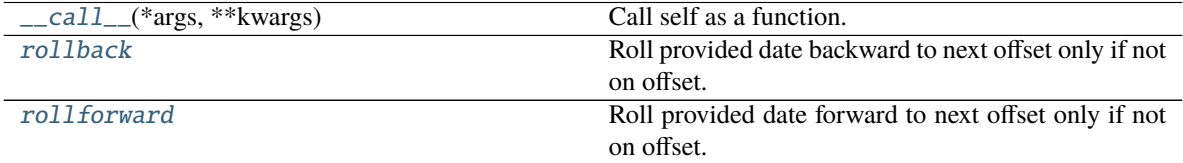

**pandas.tseries.offsets.Milli.\_\_call\_\_**

```
Milli.__call__(*args, **kwargs)
Call self as a function.
```
### **pandas.tseries.offsets.Milli.rollback**

## Milli.rollback()

Roll provided date backward to next offset only if not on offset.

**Returns**

## **pandas.tseries.offsets.Milli.rollforward**

## Milli.rollforward()

Roll provided date forward to next offset only if not on offset.

## **Returns**

**TimeStamp** Rolled timestamp if not on offset, otherwise unchanged timestamp.

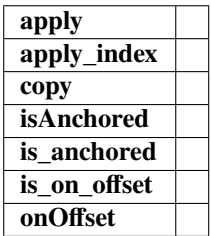

## **Properties**

[Milli.delta](#page-0-0) [Milli.freqstr](#page-0-0) [Milli.kwds](#page-0-0) [Milli.name](#page-0-0) [Milli.nanos](#page-0-0) [Milli.normalize](#page-0-0) [Milli.rule\\_code](#page-0-0) [Milli.n](#page-0-0)

## **pandas.tseries.offsets.Milli.delta**

Milli.delta

# **pandas.tseries.offsets.Milli.freqstr**

Milli.freqstr

**pandas.tseries.offsets.Milli.kwds**

Milli.kwds

**pandas.tseries.offsets.Milli.name**

Milli.name

**pandas.tseries.offsets.Milli.nanos**

Milli.nanos

**pandas.tseries.offsets.Milli.normalize**

Milli.normalize

**pandas.tseries.offsets.Milli.rule\_code**

Milli.rule\_code

**pandas.tseries.offsets.Milli.n**

Milli.n

## **Methods**

[Milli.copy](#page-0-0)

[Milli.isAnchored](#page-0-0)

[Milli.onOffset](#page-0-0)

[Milli.is\\_anchored](#page-0-0)

[Milli.is\\_on\\_offset](#page-0-0)

Milli. call (\*args, \*\*kwargs) Call self as a function.

[Milli.apply](#page-0-0)

[Milli.apply\\_index](#page-0-0)(other)

**pandas.tseries.offsets.Milli.copy**

Milli.copy()

**pandas.tseries.offsets.Milli.isAnchored**

Milli.isAnchored()

**pandas.tseries.offsets.Milli.onOffset**

Milli.onOffset()

**pandas.tseries.offsets.Milli.is\_anchored**

Milli.is\_anchored()

**pandas.tseries.offsets.Milli.is\_on\_offset**

Milli.is\_on\_offset()

**pandas.tseries.offsets.Milli.apply**

Milli.apply()

**pandas.tseries.offsets.Milli.apply\_index**

Milli.apply\_index(*other*)

# **3.7.34 Micro**

[Micro](#page-0-0)

## **pandas.tseries.offsets.Micro**

### class pandas.tseries.offsets.Micro

### **Attributes**

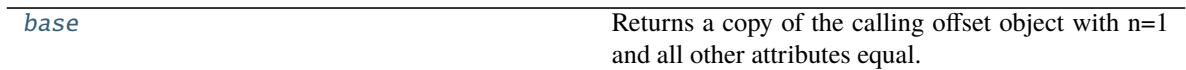

### **pandas.tseries.offsets.Micro.base**

# Micro.base

Returns a copy of the calling offset object with n=1 and all other attributes equal.

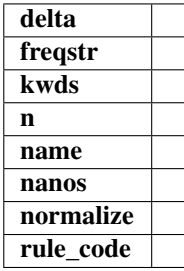

## **Methods**

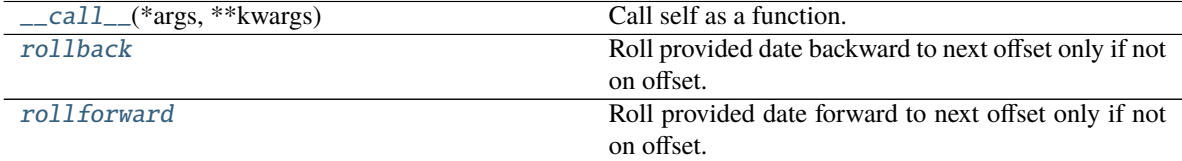

**pandas.tseries.offsets.Micro.\_\_call\_\_**

Micro.\_\_call\_\_(*\*args*, *\*\*kwargs*) Call self as a function.

### **pandas.tseries.offsets.Micro.rollback**

## Micro.rollback()

Roll provided date backward to next offset only if not on offset.

**Returns**

## **pandas.tseries.offsets.Micro.rollforward**

## Micro.rollforward()

Roll provided date forward to next offset only if not on offset.

### **Returns**

**TimeStamp** Rolled timestamp if not on offset, otherwise unchanged timestamp.

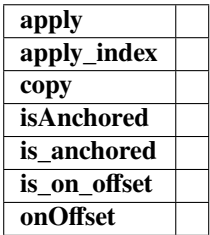

### **Properties**

[Micro.delta](#page-0-0)

[Micro.freqstr](#page-0-0)

[Micro.kwds](#page-0-0)

[Micro.name](#page-0-0)

[Micro.nanos](#page-0-0)

[Micro.normalize](#page-0-0)

[Micro.rule\\_code](#page-0-0)

[Micro.n](#page-0-0)

## **pandas.tseries.offsets.Micro.delta**

Micro.delta

# **pandas.tseries.offsets.Micro.freqstr**

Micro.freqstr

**pandas.tseries.offsets.Micro.kwds**

Micro.kwds

**pandas.tseries.offsets.Micro.name**

Micro.name

**pandas.tseries.offsets.Micro.nanos**

Micro.nanos

**pandas.tseries.offsets.Micro.normalize**

Micro.normalize

**pandas.tseries.offsets.Micro.rule\_code**

Micro.rule\_code

**pandas.tseries.offsets.Micro.n**

Micro.n

## **Methods**

[Micro.copy](#page-0-0)

[Micro.isAnchored](#page-0-0)

[Micro.onOffset](#page-0-0)

[Micro.is\\_anchored](#page-0-0)

[Micro.is\\_on\\_offset](#page-0-0)

Micro. \_\_call\_(\*args, \*\*kwargs) Call self as a function.

[Micro.apply](#page-0-0)

[Micro.apply\\_index](#page-0-0)(other)

**pandas.tseries.offsets.Micro.copy**

Micro.copy()

**pandas.tseries.offsets.Micro.isAnchored**

Micro.isAnchored()

**pandas.tseries.offsets.Micro.onOffset**

Micro.onOffset()

**pandas.tseries.offsets.Micro.is\_anchored**

Micro.is\_anchored()

**pandas.tseries.offsets.Micro.is\_on\_offset**

Micro.is\_on\_offset()

**pandas.tseries.offsets.Micro.apply**

Micro.apply()

**pandas.tseries.offsets.Micro.apply\_index**

Micro.apply\_index(*other*)

# **3.7.35 Nano**

[Nano](#page-0-0)
# **pandas.tseries.offsets.Nano**

### class pandas.tseries.offsets.Nano

### **Attributes**

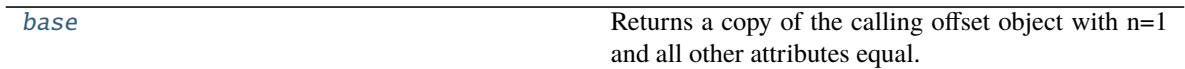

### **pandas.tseries.offsets.Nano.base**

# Nano.base

Returns a copy of the calling offset object with n=1 and all other attributes equal.

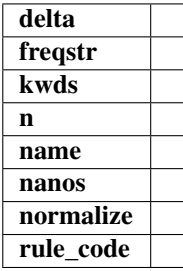

# **Methods**

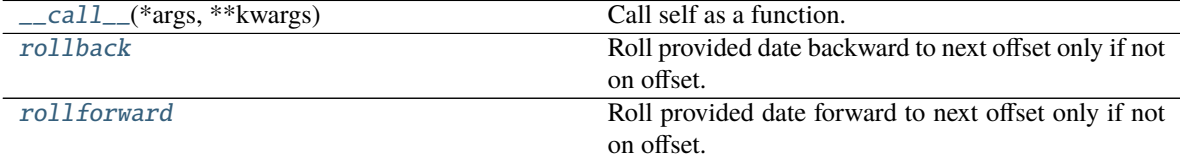

**pandas.tseries.offsets.Nano.\_\_call\_\_**

Nano.\_\_call\_\_(*\*args*, *\*\*kwargs*) Call self as a function.

### **pandas.tseries.offsets.Nano.rollback**

# Nano.rollback()

Roll provided date backward to next offset only if not on offset.

**Returns**

**TimeStamp** Rolled timestamp if not on offset, otherwise unchanged timestamp.

# **pandas.tseries.offsets.Nano.rollforward**

# Nano.rollforward()

Roll provided date forward to next offset only if not on offset.

### **Returns**

**TimeStamp** Rolled timestamp if not on offset, otherwise unchanged timestamp.

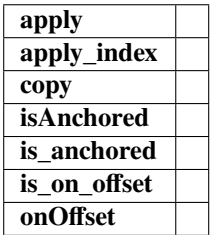

# **Properties**

[Nano.delta](#page-0-0) [Nano.freqstr](#page-0-0) [Nano.kwds](#page-0-0) [Nano.name](#page-0-0) [Nano.nanos](#page-0-0) [Nano.normalize](#page-0-0) [Nano.rule\\_code](#page-0-0) [Nano.n](#page-0-0)

# **pandas.tseries.offsets.Nano.delta**

Nano.delta

# **pandas.tseries.offsets.Nano.freqstr**

Nano.freqstr

**pandas.tseries.offsets.Nano.kwds**

Nano. kwds

**pandas.tseries.offsets.Nano.name**

Nano.name

**pandas.tseries.offsets.Nano.nanos**

Nano.nanos

**pandas.tseries.offsets.Nano.normalize**

Nano.normalize

**pandas.tseries.offsets.Nano.rule\_code**

Nano.rule\_code

**pandas.tseries.offsets.Nano.n**

Nano.n

# **Methods**

[Nano.copy](#page-0-0)

[Nano.isAnchored](#page-0-0)

[Nano.onOffset](#page-0-0)

[Nano.is\\_anchored](#page-0-0)

[Nano.is\\_on\\_offset](#page-0-0)

[Nano.\\_\\_call\\_\\_](#page-0-0)(\*args, \*\*kwargs) Call self as a function.

[Nano.apply](#page-0-0)

[Nano.apply\\_index](#page-0-0)(other)

**pandas.tseries.offsets.Nano.copy**

Nano.copy()

**pandas.tseries.offsets.Nano.isAnchored**

Nano.isAnchored()

**pandas.tseries.offsets.Nano.onOffset**

Nano.onOffset()

**pandas.tseries.offsets.Nano.is\_anchored**

Nano.is\_anchored()

**pandas.tseries.offsets.Nano.is\_on\_offset**

Nano.is\_on\_offset()

**pandas.tseries.offsets.Nano.apply**

Nano.apply()

**pandas.tseries.offsets.Nano.apply\_index**

Nano.apply\_index(*other*)

# **3.8 Frequencies**

<span id="page-2307-0"></span>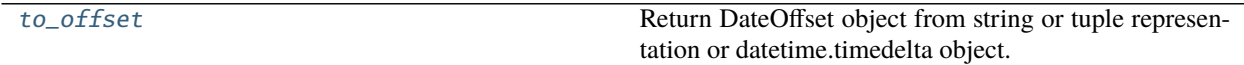

# **3.8.1 pandas.tseries.frequencies.to\_offset**

### pandas.tseries.frequencies.to\_offset()

Return DateOffset object from string or tuple representation or datetime.timedelta object.

**Parameters**

**freq** [str, tuple, datetime.timedelta, DateOffset or None]

**Returns**

**DateOffset or None**

**Raises**

**ValueError** If freq is an invalid frequency

**See also:**

DateOffset Standard kind of date increment used for a date range.

### **Examples**

```
>>> to_offset("5min")
<5 * Minutes>
```
>>> to\_offset("1D1H") <25 \* Hours>

>>> to\_offset("2W") <2 \* Weeks: weekday=6>

>>> to\_offset("2B") <2 \* BusinessDays>

```
>>> to_offset(pd.Timedelta(days=1))
<Day>
```
>>> to\_offset(Hour()) <Hour>

# **3.9 Window**

Rolling objects are returned by .rolling calls: [pandas.DataFrame.rolling\(\)](#page-0-0), [pandas.Series.rolling\(\)](#page-0-0), etc. Expanding objects are returned by .expanding calls: [pandas.DataFrame.expanding\(\)](#page-0-0), [pandas.Series.](#page-0-0) [expanding\(\)](#page-0-0), etc. ExponentialMovingWindow objects are returned by .ewm calls: [pandas.DataFrame.ewm\(\)](#page-0-0), [pandas.Series.ewm\(\)](#page-0-0), etc.

# **3.9.1 Rolling window functions**

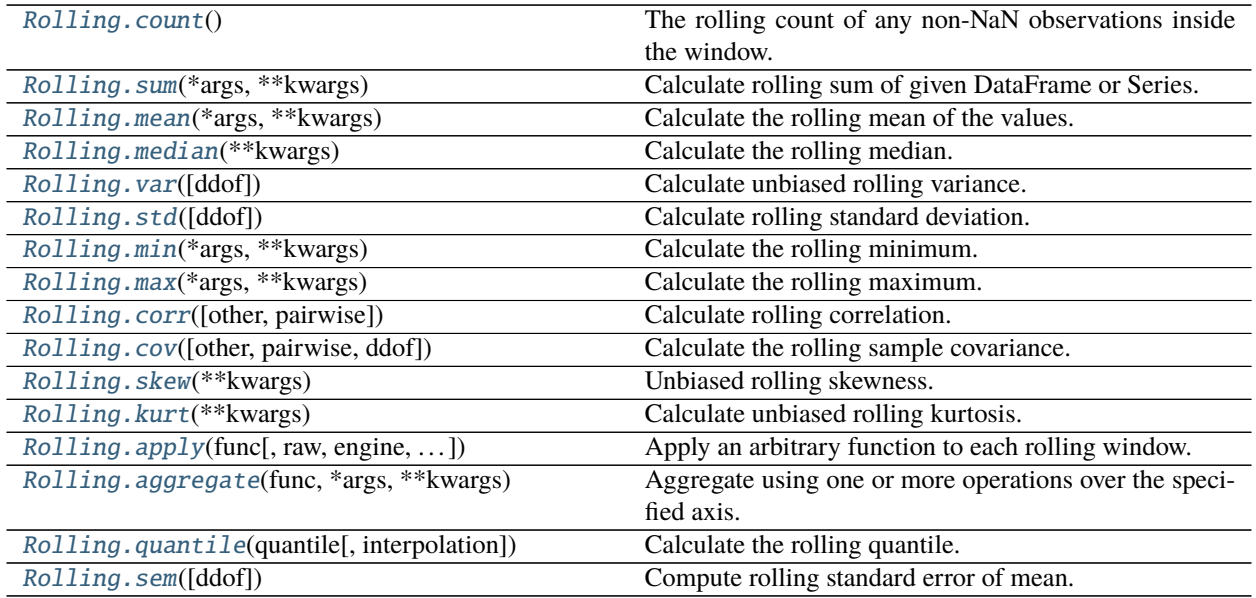

# **pandas.core.window.rolling.Rolling.count**

### Rolling.count()

The rolling count of any non-NaN observations inside the window.

**Returns**

**Series or DataFrame** Returned object type is determined by the caller of the rolling calculation.

### **See also:**

pandas. Series. rolling Calling object with Series data. [pandas.DataFrame.rolling](#page-0-0) Calling object with DataFrames. pandas. DataFrame. count Count of the full DataFrame.

# **Examples**

```
\gg s = pd. Series([2, 3, np. nan, 10])
>>> s.rolling(2).count()
0 1.0
1 2.0
2 1.0
3 1.0
dtype: float64
>>> s.rolling(3).count()
0 1.0
1 2.0
2 2.0
3 2.0
dtype: float64
>>> s.rolling(4).count()
```
(continues on next page)

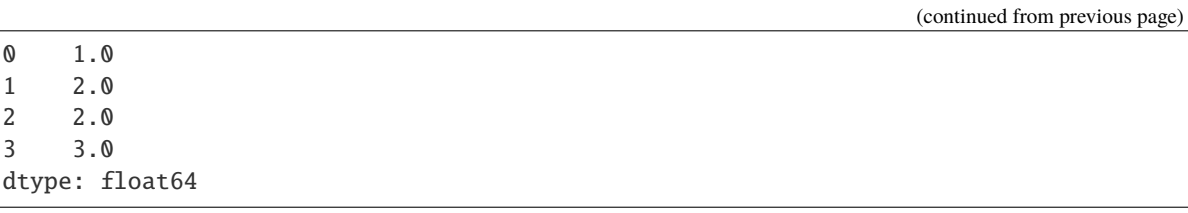

# **pandas.core.window.rolling.Rolling.sum**

Rolling.sum(*\*args*, *\*\*kwargs*)

Calculate rolling sum of given DataFrame or Series.

**Parameters**

**\*args, \*\*kwargs** For compatibility with other rolling methods. Has no effect on the computed value.

# **Returns**

**Series or DataFrame** Same type as the input, with the same index, containing the rolling sum.

### **See also:**

pandas. Series. sum Reducing sum for Series. pandas. DataFrame. sum Reducing sum for DataFrame.

# **Examples**

```
\gg s = pd. Series([1, 2, 3, 4, 5])
>>> s
0 1
1 2
2 3
3 4
4 5
dtype: int64
```

```
>>> s.rolling(3).sum()
0 NaN
1 NaN
2 6.0
3 9.0
4 12.0
dtype: float64
```
>>> s.expanding(3).sum() 0 NaN 1 NaN 2 6.0 3 10.0 4 15.0 dtype: float64

```
>>> s.rolling(3, center=True).sum()
0 NaN
1 6.0
2 9.0
3 12.0
4 NaN
dtype: float64
```
For DataFrame, each rolling sum is computed column-wise.

```
>>> df = pd.DataFrame({^uA'': s, "B'': s * * 2}))
>>> df
  A B
0 1 1
1 2 4
2 3 9
3 4 16
4 5 25
```

```
>>> df.rolling(3).sum()
    A B
0 NaN NaN
1 NaN NaN
2 6.0 14.0
3 9.0 29.0
4 12.0 50.0
```
# **pandas.core.window.rolling.Rolling.mean**

```
Rolling.mean(*args, **kwargs)
```
Calculate the rolling mean of the values.

# **Parameters**

**\*args** Under Review.

**\*\*kwargs** Under Review.

### **Returns**

**Series or DataFrame** Returned object type is determined by the caller of the rolling calculation.

# **See also:**

pandas. Series. rolling Calling object with Series data. pandas. DataFrame. rolling Calling object with DataFrames. pandas. Series. mean Equivalent method for Series. [pandas.DataFrame.mean](#page-0-0) Equivalent method for DataFrame.

# **Examples**

The below examples will show rolling mean calculations with window sizes of two and three, respectively.

```
\gg s = pd. Series([1, 2, 3, 4])
>>> s.rolling(2).mean()
0 NaN
1 1.5
2 2.5
3 3.5
dtype: float64
```
>>> s.rolling(3).mean() 0 NaN 1 NaN 2 2.0 3 3.0 dtype: float64

#### **pandas.core.window.rolling.Rolling.median**

# Rolling.median(*\*\*kwargs*)

Calculate the rolling median.

## **Parameters**

**\*\*kwargs** For compatibility with other rolling methods. Has no effect on the computed median.

### **Returns**

**Series or DataFrame** Returned type is the same as the original object.

# **See also:**

[pandas.Series.rolling](#page-0-0) Calling object with Series data. [pandas.DataFrame.rolling](#page-0-0) Calling object with DataFrames. pandas. Series. median Equivalent method for Series. [pandas.DataFrame.median](#page-0-0) Equivalent method for DataFrame.

# **Examples**

Compute the rolling median of a series with a window size of 3.

```
\gg s = pd. Series([0, 1, 2, 3, 4])
>>> s.rolling(3).median()
0 NaN
1 NaN
2 1.0<br>3 2.0
     3 2.0
4 3.0
dtype: float64
```
# **pandas.core.window.rolling.Rolling.var**

#### Rolling.var(*ddof=1*, *\*args*, *\*\*kwargs*)

Calculate unbiased rolling variance.

Normalized by N-1 by default. This can be changed using the *ddof* argument.

# **Parameters**

**ddof** [int, default 1] Delta Degrees of Freedom. The divisor used in calculations is N ddof, where N represents the number of elements.

**\*args, \*\*kwargs** For NumPy compatibility. No additional arguments are used.

#### **Returns**

**Series or DataFrame** Returns the same object type as the caller of the rolling calculation.

# **See also:**

pandas. Series. rolling Calling object with Series data. [pandas.DataFrame.rolling](#page-0-0) Calling object with DataFrames. pandas. Series. var Equivalent method for Series. pandas. DataFrame. var Equivalent method for DataFrame. [numpy.var](https://numpy.org/doc/stable/reference/generated/numpy.var.html#numpy.var) Equivalent method for Numpy array.

#### **Notes**

The default *ddof* of 1 used in Series.var() is different than the default *ddof* of 0 in [numpy.var\(\)](https://numpy.org/doc/stable/reference/generated/numpy.var.html#numpy.var).

A minimum of 1 period is required for the rolling calculation.

# **Examples**

```
\gg s = pd. Series([5, 5, 6, 7, 5, 5, 5])
>>> s.rolling(3).var()
0 NaN
1 NaN
2 0.333333
3 1.000000
4 1.000000
5 1.333333
6 0.000000
dtype: float64
```
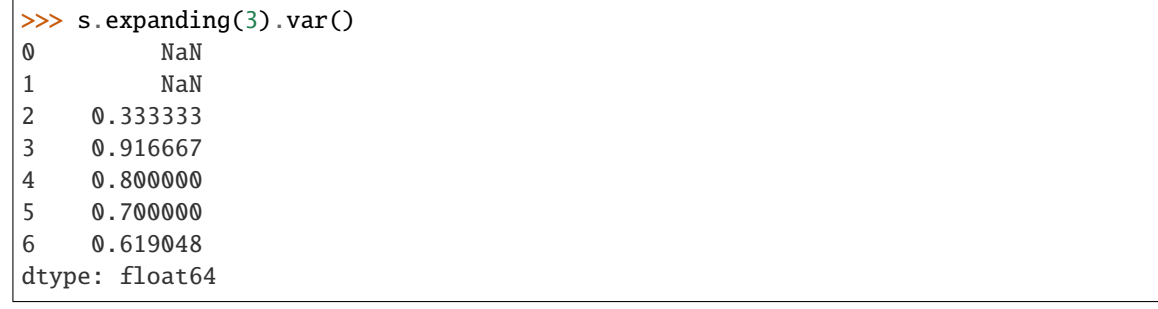

### **pandas.core.window.rolling.Rolling.std**

#### Rolling.std(*ddof=1*, *\*args*, *\*\*kwargs*)

Calculate rolling standard deviation.

Normalized by N-1 by default. This can be changed using the *ddof* argument.

# **Parameters**

**ddof** [int, default 1] Delta Degrees of Freedom. The divisor used in calculations is N ddof, where N represents the number of elements.

**\*args, \*\*kwargs** For NumPy compatibility. No additional arguments are used.

#### **Returns**

**Series or DataFrame** Returns the same object type as the caller of the rolling calculation.

# **See also:**

pandas. Series. rolling Calling object with Series data. [pandas.DataFrame.rolling](#page-0-0) Calling object with DataFrames. pandas. Series. std Equivalent method for Series. pandas. DataFrame. std Equivalent method for DataFrame. [numpy.std](https://numpy.org/doc/stable/reference/generated/numpy.std.html#numpy.std) Equivalent method for Numpy array.

### **Notes**

The default *ddof* of 1 used in Series.std is different than the default *ddof* of 0 in numpy.std.

A minimum of one period is required for the rolling calculation.

# **Examples**

```
\gg s = pd. Series([5, 5, 6, 7, 5, 5, 5])
>>> s.rolling(3).std()
0 NaN
1 NaN
2 0.577350
3 1.000000
4 1.000000
5 1.154701
6 0.000000
dtype: float64
```

```
>>> s.expanding(3).std()
0 NaN
1 NaN
2 0.577350
3 0.957427
4 0.894427
5 0.836660
6 0.786796
dtype: float64
```
## **pandas.core.window.rolling.Rolling.min**

### Rolling.min(*\*args*, *\*\*kwargs*)

Calculate the rolling minimum.

# **Parameters**

**\*\*kwargs** Under Review.

#### **Returns**

**Series or DataFrame** Returned object type is determined by the caller of the rolling calculation.

# **See also:**

pandas. Series. rolling Calling object with a Series. [pandas.DataFrame.rolling](#page-0-0) Calling object with a DataFrame. [pandas.Series.min](#page-0-0) Similar method for Series. [pandas.DataFrame.min](#page-0-0) Similar method for DataFrame.

### **Examples**

Performing a rolling minimum with a window size of 3.

```
\gg s = pd. Series([4, 3, 5, 2, 6])
>>> s.rolling(3).min()
0 NaN
1 NaN
2 3.0
3 2.0
4 2.0
dtype: float64
```
# **pandas.core.window.rolling.Rolling.max**

### Rolling.max(*\*args*, *\*\*kwargs*)

Calculate the rolling maximum.

# **Parameters**

**\*args, \*\*kwargs** Arguments and keyword arguments to be passed into func.

#### **Returns**

**Series or DataFrame** Return type is determined by the caller.

# **See also:**

pandas. Series. rolling Calling object with Series data. pandas. DataFrame. rolling Calling object with DataFrame data. [pandas.Series.max](#page-0-0) Similar method for Series. pandas. DataFrame.max Similar method for DataFrame.

### **pandas.core.window.rolling.Rolling.corr**

```
Rolling.corr(other=None, pairwise=None, **kwargs)
```
Calculate rolling correlation.

# **Parameters**

**other** [Series, DataFrame, or ndarray, optional] If not supplied then will default to self.

**pairwise** [bool, default None] Calculate pairwise combinations of columns within a DataFrame. If *other* is not specified, defaults to *True*, otherwise defaults to *False*. Not relevant for [Series](#page-0-0).

**\*\*kwargs** Unused.

#### **Returns**

**Series or DataFrame** Returned object type is determined by the caller of the rolling calculation.

# **See also:**

[pandas.Series.rolling](#page-0-0) Calling object with Series data. pandas. DataFrame. rolling Calling object with DataFrames. pandas. Series.corr Equivalent method for Series. pandas. DataFrame.corr Equivalent method for DataFrame. [cov](#page-0-0) Similar method to calculate covariance. [numpy.corrcoef](https://numpy.org/doc/stable/reference/generated/numpy.corrcoef.html#numpy.corrcoef) NumPy Pearson's correlation calculation.

# **Notes**

This function uses Pearson's definition of correlation [\(https://en.wikipedia.org/wiki/Pearson\\_correlation\\_](https://en.wikipedia.org/wiki/Pearson_correlation_coefficient) [coefficient\)](https://en.wikipedia.org/wiki/Pearson_correlation_coefficient).

When *other* is not specified, the output will be self correlation (e.g. all 1's), except for *[DataFrame](#page-0-0)* inputs with *pairwise* set to *True*.

Function will return NaN for correlations of equal valued sequences; this is the result of a 0/0 division error.

When *pairwise* is set to *False*, only matching columns between *self* and *other* will be used.

When *pairwise* is set to *True*, the output will be a MultiIndex DataFrame with the original index on the first level, and the *other* DataFrame columns on the second level.

In the case of missing elements, only complete pairwise observations will be used.

# **Examples**

The below example shows a rolling calculation with a window size of four matching the equivalent function call using numpy.corrcoef().

```
\gg v1 = [3, 3, 3, 5, 8]
>> v2 = [3, 4, 4, 4, 8]>>> # numpy returns a 2X2 array, the correlation coefficient
\gg # is the number at entry [0][1]>>> print(f"{np.corrcoef(v1[:-1], v2[:-1])[0][1]:.6f}")
0.333333
>>> print(f"{np.corrcoef(v1[1:], v2[1:])[0][1]:.6f}")
0.916949
```
(continues on next page)

(continued from previous page)

```
\gg s1 = pd. Series(v1)
\gg s2 = pd. Series(v2)
>>> s1.rolling(4).corr(s2)
0 NaN
1 NaN
2 NaN
3 0.333333
4 0.916949
dtype: float64
```
The below example shows a similar rolling calculation on a DataFrame using the pairwise option.

```
>>> matrix = np.array([[51., 35.], [49., 30.], [47., 32.], [46., 31.], [50., 36.
→]])
>>> print(np.corrcoef(matrix[:-1,0], matrix[:-1,1]).round(7))
[[1. 0.6263001]
[0.6263001 \quad 1. \quad 1]>>> print(np.corrcoef(matrix[1:,0], matrix[1:,1]).round(7))
[[1. 0.5553681][0.5553681 1. ]]
\gg df = pd.DataFrame(matrix, columns=['X','Y'])
>>> df
     X Y
0 51.0 35.0
1 49.0 30.0
2 47.0 32.0
3 46.0 31.0
4 50.0 36.0
>>> df.rolling(4).corr(pairwise=True)
          X Y
0 X NaN NaN
 Y NaN NaN
1 X NaN NaN
 Y NaN NaN
2 X NaN NaN
 Y NaN NaN
3 X 1.000000 0.626300
 Y 0.626300 1.000000
4 X 1.000000 0.555368
 Y 0.555368 1.000000
```
### **pandas.core.window.rolling.Rolling.cov**

Rolling.cov(*other=None*, *pairwise=None*, *ddof=1*, *\*\*kwargs*)

Calculate the rolling sample covariance.

#### **Parameters**

- **other** [Series, DataFrame, or ndarray, optional] If not supplied then will default to self and produce pairwise output.
- **pairwise** [bool, default None] If False then only matching columns between self and other will be used and the output will be a DataFrame. If True then all pairwise combinations will be calculated and the output will be a MultiIndexed DataFrame in the case of

DataFrame inputs. In the case of missing elements, only complete pairwise observations will be used.

**ddof** [int, default 1] Delta Degrees of Freedom. The divisor used in calculations is N ddof, where N represents the number of elements.

**\*\*kwargs** Keyword arguments to be passed into func.

#### **Returns**

**Series or DataFrame** Return type is determined by the caller.

# **See also:**

pandas. Series. rolling Calling object with Series data. pandas. DataFrame. rolling Calling object with DataFrame data. pandas. Series.cov Similar method for Series. [pandas.DataFrame.cov](#page-0-0) Similar method for DataFrame.

#### **pandas.core.window.rolling.Rolling.skew**

## Rolling.skew(*\*\*kwargs*)

Unbiased rolling skewness.

**Parameters**

**\*\*kwargs** Keyword arguments to be passed into func.

#### **Returns**

**Series or DataFrame** Return type is determined by the caller.

# **See also:**

[pandas.Series.rolling](#page-0-0) Calling object with Series data. pandas. DataFrame. rolling Calling object with DataFrame data. pandas. Series. skew Similar method for Series. [pandas.DataFrame.skew](#page-0-0) Similar method for DataFrame.

#### **pandas.core.window.rolling.Rolling.kurt**

### Rolling.kurt(*\*\*kwargs*)

Calculate unbiased rolling kurtosis.

This function uses Fisher's definition of kurtosis without bias.

# **Parameters**

**\*\*kwargs** Under Review.

### **Returns**

**Series or DataFrame** Returned object type is determined by the caller of the rolling calculation.

# **See also:**

[pandas.Series.rolling](#page-0-0) Calling object with Series data. pandas. DataFrame. rolling Calling object with DataFrames. pandas. Series. kurt Equivalent method for Series. pandas. DataFrame. kurt Equivalent method for DataFrame. [scipy.stats.skew](https://docs.scipy.org/doc/scipy/reference/reference/generated/scipy.stats.skew.html#scipy.stats.skew) Third moment of a probability density. [scipy.stats.kurtosis](https://docs.scipy.org/doc/scipy/reference/reference/generated/scipy.stats.kurtosis.html#scipy.stats.kurtosis) Reference SciPy method.

# **Notes**

A minimum of 4 periods is required for the rolling calculation.

# **Examples**

The example below will show a rolling calculation with a window size of four matching the equivalent function call using *scipy.stats*.

```
\gg arr = [1, 2, 3, 4, 999]
>>> import scipy.stats
>>> print(f"{scipy.stats.kurtosis(arr[:-1], bias=False):.6f}")
-1.200000
>>> print(f"{scipy.stats.kurtosis(arr[1:], bias=False):.6f}")
3.999946
\gg s = pd. Series(arr)
>>> s.rolling(4).kurt()
0 NaN
1 NaN
2 NaN
3 -1.200000
4 3.999946
dtype: float64
```
# **pandas.core.window.rolling.Rolling.apply**

Rolling.apply(*func*, *raw=False*, *engine=None*, *engine\_kwargs=None*, *args=None*, *kwargs=None*) Apply an arbitrary function to each rolling window.

### **Parameters**

**func** [function] Must produce a single value from an ndarray input if raw=True or a single value from a Series if raw=False. Can also accept a Numba JIT function with engine='numba' specified.

Changed in version 1.0.0.

- **raw** [bool, default None]
	- False : passes each row or column as a Series to the function.
	- True : the passed function will receive ndarray objects instead. If you are just applying a NumPy reduction function this will achieve much better performance.

**engine** [str, default None]

- 'cython' : Runs rolling apply through C-extensions from cython.
- 'numba': Runs rolling apply through JIT compiled code from numba. Only available when raw is set to True.
- None : Defaults to 'cython' or globally setting compute.use\_numba

New in version 1.0.0.

**engine\_kwargs** [dict, default None]

• For 'cython' engine, there are no accepted engine\_kwargs

- For 'numba' engine, the engine can accept nopython, nogil and parallel dictionary keys. The values must either be True or False. The default engine\_kwargs for the 'numba' engine is {'nopython': True, 'nogil': False, 'parallel': False} and will be applied to both the func and the apply rolling aggregation.
	- New in version 1.0.0.
- **args** [tuple, default None] Positional arguments to be passed into func.
- **kwargs** [dict, default None] Keyword arguments to be passed into func.

# **Returns**

**Series or DataFrame** Return type is determined by the caller.

# **See also:**

[pandas.Series.rolling](#page-0-0) Calling object with Series data. pandas. DataFrame. rolling Calling object with DataFrame data. pandas. Series. apply Similar method for Series. [pandas.DataFrame.apply](#page-0-0) Similar method for DataFrame.

### **Notes**

See *[Numba engine](#page-773-0)* for extended documentation and performance considerations for the Numba engine.

### **pandas.core.window.rolling.Rolling.aggregate**

#### Rolling.aggregate(*func*, *\*args*, *\*\*kwargs*)

Aggregate using one or more operations over the specified axis.

# **Parameters**

**func** [function, str, list or dict] Function to use for aggregating the data. If a function, must either work when passed a Series/Dataframe or when passed to Series/Dataframe.apply.

Accepted combinations are:

- function
- string function name
- list of functions and/or function names, e.g. [np.sum, 'mean']
- dict of axis labels -> functions, function names or list of such.

**\*args** Positional arguments to pass to *func*.

**\*\*kwargs** Keyword arguments to pass to *func*.

#### **Returns**

**scalar, Series or DataFrame** The return can be:

- scalar : when Series.agg is called with single function
- Series : when DataFrame.agg is called with a single function
- DataFrame : when DataFrame.agg is called with several functions

Return scalar, Series or DataFrame.

#### **See also:**

[pandas.Series.rolling](#page-0-0) Calling object with Series data.

pandas. DataFrame. rolling Calling object with DataFrame data.

### **Notes**

*agg* is an alias for *aggregate*. Use the alias.

A passed user-defined-function will be passed a Series for evaluation.

### **Examples**

>>> df = pd.DataFrame({"A": [1, 2, 3], "B": [4, 5, 6], "C": [7, 8, 9]}) >>> df A B C 0 1 4 7 1 2 5 8 2 3 6 9

```
>>> df.rolling(2).sum()
    A B C
0 NaN NaN NaN
1 3.0 9.0 15.0
2 5.0 11.0 17.0
```
>>> df.rolling(2).agg({"A": "sum", "B": "min"}) A B 0 NaN NaN 1 3.0 4.0 2 5.0 5.0

# **pandas.core.window.rolling.Rolling.quantile**

```
Rolling.quantile(quantile, interpolation='linear', **kwargs)
```

```
Calculate the rolling quantile.
```
### **Parameters**

**quantile** [float] Quantile to compute.  $0 \leq$  quantile  $\leq$  1.

- **interpolation** [{'linear', 'lower', 'higher', 'midpoint', 'nearest' [] This optional parameter specifies the interpolation method to use, when the desired quantile lies between two data points *i* and *j*:
	- linear:  $i + (j i) * fraction$ , where *fraction* is the fractional part of the index surrounded by *i* and *j*.
	- lower: *i*.
	- higher: *j*.
	- nearest: *i* or *j* whichever is nearest.
	- midpoint:  $(i + j)$  / 2.

**\*\*kwargs** For compatibility with other rolling methods. Has no effect on the result.

#### **Returns**

**Series or DataFrame** Returned object type is determined by the caller of the rolling calculation.

**See also:**

[pandas.Series.quantile](#page-0-0) Computes value at the given quantile over all data in Series. [pandas.DataFrame.quantile](#page-0-0) Computes values at the given quantile over requested axis in DataFrame.

# **Examples**

```
\gg s = pd. Series([1, 2, 3, 4])
>>> s.rolling(2).quantile(.4, interpolation='lower')
0 NaN
1 1.0
2 2.0
3 3.0
dtype: float64
```

```
>>> s.rolling(2).quantile(.4, interpolation='midpoint')
0 NaN
1 1.5
2 2.5
3 3.5
dtype: float64
```
### **pandas.core.window.rolling.Rolling.sem**

#### Rolling.sem(*ddof=1*, *\*args*, *\*\*kwargs*)

Compute rolling standard error of mean.

# **Parameters**

**ddof** [int, default 1] Delta Degrees of Freedom. The divisor used in calculations is N ddof, where N represents the number of elements.

**\*args, \*\*kwargs** For NumPy compatibility. No additional arguments are used.

#### **Returns**

**Series or DataFrame** Returned object type is determined by the caller of the rolling calculation.

# **See also:**

pandas. Series. rolling Calling object with Series data. pandas. DataFrame. rolling Calling object with DataFrames. pandas. Series. sem Equivalent method for Series. [pandas.DataFrame.sem](#page-0-0) Equivalent method for DataFrame.

# **Notes**

A minimum of one period is required for the rolling calculation.

# **Examples**

```
\gg s = pd. Series([0, 1, 2, 3])
>>> s.rolling(2, min_periods=1).sem()
0 NaN
1 0.707107
2 0.707107
3 0.707107
dtype: float64
```

```
>>> s.expanding().sem()
0 NaN
1 0.707107
2 0.707107
3 0.745356
dtype: float64
```
# **3.9.2 Weighted window functions**

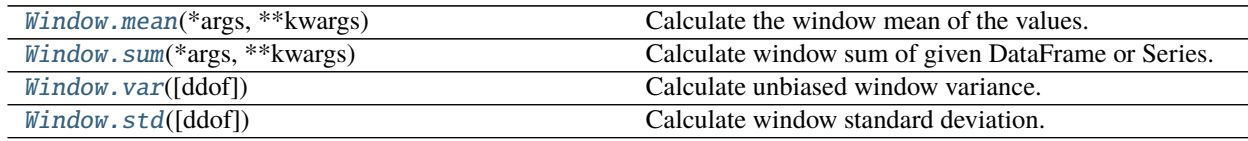

# **pandas.core.window.rolling.Window.mean**

```
Window.mean(*args, **kwargs)
```
Calculate the window mean of the values.

# **Parameters**

**\*args** Under Review.

**\*\*kwargs** Under Review.

### **Returns**

**Series or DataFrame** Returned object type is determined by the caller of the window calculation.

# **See also:**

pandas.Series.window Calling object with Series data. pandas.DataFrame.window Calling object with DataFrames. [pandas.Series.mean](#page-0-0) Equivalent method for Series. pandas. DataFrame.mean Equivalent method for DataFrame.

# **Examples**

The below examples will show rolling mean calculations with window sizes of two and three, respectively.

```
\gg s = pd. Series([1, 2, 3, 4])
>>> s.rolling(2).mean()
0 NaN
1 1.5
2 2.5
3 3.5
dtype: float64
```
>>> s.rolling(3).mean() 0 NaN 1 NaN 2 2.0 3 3.0 dtype: float64

# **pandas.core.window.rolling.Window.sum**

# Window.sum(*\*args*, *\*\*kwargs*)

Calculate window sum of given DataFrame or Series.

# **Parameters**

**\*args, \*\*kwargs** For compatibility with other window methods. Has no effect on the computed value.

### **Returns**

**Series or DataFrame** Same type as the input, with the same index, containing the window sum.

# **See also:**

pandas. Series. sum Reducing sum for Series. pandas. DataFrame. sum Reducing sum for DataFrame.

# **Examples**

```
\gg s = pd. Series([1, 2, 3, 4, 5])
>>> s
0 1
1 2
2 3
3 4
4 5
dtype: int64
```
>>> s.rolling(3).sum() 0 NaN 1 NaN 2 6.0

(continues on next page)

(continued from previous page)

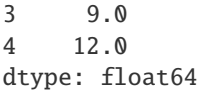

```
>>> s.expanding(3).sum()
0 NaN
1 NaN
2 6.0
3 10.0
4 15.0
dtype: float64
```

```
>>> s.rolling(3, center=True).sum()
0 NaN
1 6.0
2 9.0
3 12.0
4 NaN
dtype: float64
```
For DataFrame, each window sum is computed column-wise.

>>> df = pd.DataFrame({"A": s, "B": s \*\* 2}) >>> df A B 0 1 1 1 2 4 2 3 9 3 4 16 4 5 25

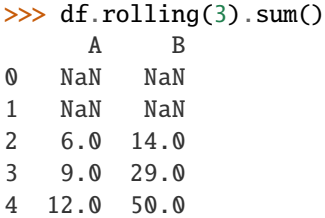

# **pandas.core.window.rolling.Window.var**

```
Window.var(ddof=1, *args, **kwargs)
```
Calculate unbiased window variance.

New in version 1.0.0.

Normalized by N-1 by default. This can be changed using the *ddof* argument.

# **Parameters**

**ddof** [int, default 1] Delta Degrees of Freedom. The divisor used in calculations is N ddof, where N represents the number of elements.

**\*args, \*\*kwargs** For NumPy compatibility. No additional arguments are used.

#### **Returns**

**Series or DataFrame** Returns the same object type as the caller of the window calculation.

**See also:**

pandas.Series.window Calling object with Series data. pandas.DataFrame.window Calling object with DataFrames. pandas. Series. var Equivalent method for Series. pandas. DataFrame. var Equivalent method for DataFrame. [numpy.var](https://numpy.org/doc/stable/reference/generated/numpy.var.html#numpy.var) Equivalent method for Numpy array.

# **Notes**

The default *ddof* of 1 used in Series.var() is different than the default *ddof* of 0 in [numpy.var\(\)](https://numpy.org/doc/stable/reference/generated/numpy.var.html#numpy.var).

A minimum of 1 period is required for the rolling calculation.

### **Examples**

```
\gg s = pd.Series([5, 5, 6, 7, 5, 5, 5])
>>> s.rolling(3).var()
0 NaN
1 NaN
2 0.333333
3 1.000000
4 1.000000
5 1.333333
6 0.000000
dtype: float64
```

```
>>> s.expanding(3).var()
0 NaN
1 NaN
2 0.333333
3 0.916667
4 0.800000
5 0.700000
6 0.619048
dtype: float64
```
# **pandas.core.window.rolling.Window.std**

#### Window.std(*ddof=1*, *\*args*, *\*\*kwargs*)

Calculate window standard deviation.

New in version 1.0.0.

Normalized by N-1 by default. This can be changed using the *ddof* argument.

### **Parameters**

**ddof** [int, default 1] Delta Degrees of Freedom. The divisor used in calculations is N ddof, where N represents the number of elements.

**\*args, \*\*kwargs** For NumPy compatibility. No additional arguments are used.

### **Returns**

**Series or DataFrame** Returns the same object type as the caller of the window calculation.

**See also:**

pandas.Series.window Calling object with Series data. pandas.DataFrame.window Calling object with DataFrames. pandas. Series. std Equivalent method for Series. pandas. DataFrame. std Equivalent method for DataFrame. [numpy.std](https://numpy.org/doc/stable/reference/generated/numpy.std.html#numpy.std) Equivalent method for Numpy array.

# **Notes**

The default *ddof* of 1 used in Series.std is different than the default *ddof* of 0 in numpy.std.

A minimum of one period is required for the rolling calculation.

# **Examples**

```
\gg s = pd. Series([5, 5, 6, 7, 5, 5, 5])
>>> s.rolling(3).std()
0 NaN
1 NaN
2 0.577350
3 1.000000
4 1.000000
5 1.154701
6 0.000000
dtype: float64
```

```
>>> s.expanding(3).std()
0 NaN
1 NaN
2 0.577350
3 0.957427
4 0.894427
5 0.836660
6 0.786796
dtype: float64
```
# **3.9.3 Expanding window functions**

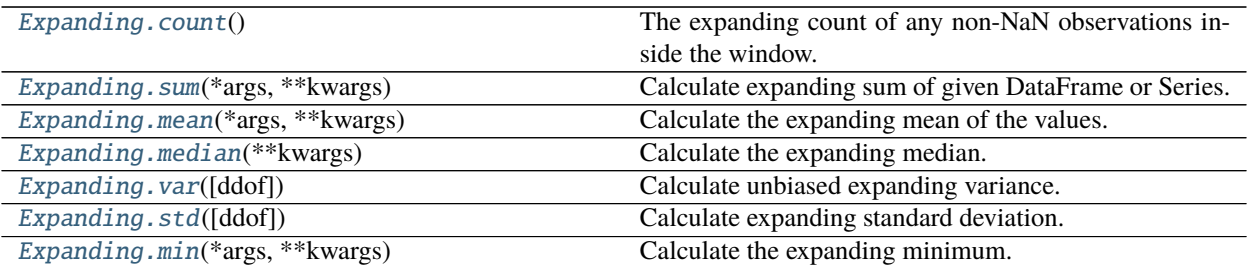

continues on next page

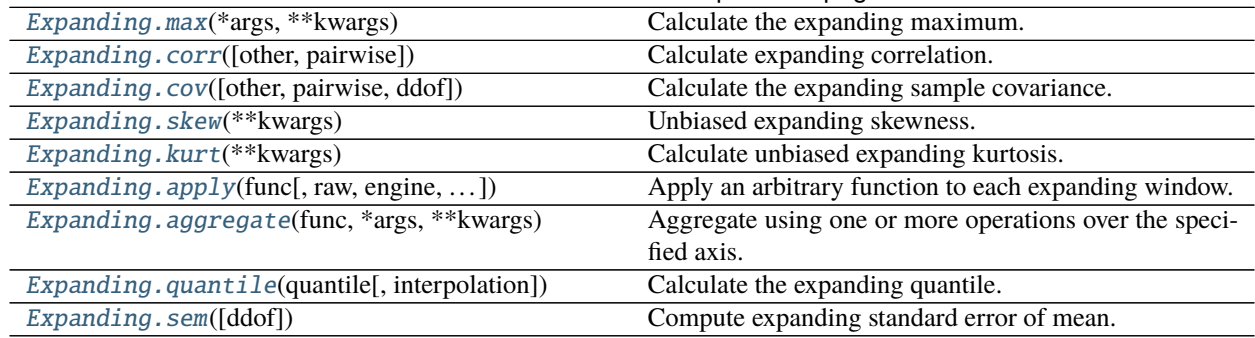

# Table 366 – continued from previous page

# **pandas.core.window.expanding.Expanding.count**

### Expanding.count()

The expanding count of any non-NaN observations inside the window.

### **Returns**

**Series or DataFrame** Returned object type is determined by the caller of the expanding calculation.

# **See also:**

pandas. Series. expanding Calling object with Series data. pandas. DataFrame. expanding Calling object with DataFrames. [pandas.DataFrame.count](#page-0-0) Count of the full DataFrame.

# **Examples**

```
\gg s = pd. Series([2, 3, np. nan, 10])
>>> s.rolling(2).count()
0 1.0
1 2.0
2 1.0
3 1.0
dtype: float64
>>> s.rolling(3).count()
0 1.0
1 2.0
2 2.0
3 2.0
dtype: float64
>>> s.rolling(4).count()
0 1.0
1 2.0
2 2.0
3 3.0
dtype: float64
```
# **pandas.core.window.expanding.Expanding.sum**

# Expanding.sum(*\*args*, *\*\*kwargs*)

Calculate expanding sum of given DataFrame or Series.

# **Parameters**

**\*args, \*\*kwargs** For compatibility with other expanding methods. Has no effect on the computed value.

#### **Returns**

**Series or DataFrame** Same type as the input, with the same index, containing the expanding sum.

# **See also:**

pandas. Series. sum Reducing sum for Series. [pandas.DataFrame.sum](#page-0-0) Reducing sum for DataFrame.

### **Examples**

 $\gg$  s = pd. Series([1, 2, 3, 4, 5]) >>> s 0 1 1 2 2 3 3 4 4 5 dtype: int64

```
>>> s.rolling(3).sum()
0 NaN
1 NaN
2 6.0
3 9.0
4 12.0
dtype: float64
```

```
>>> s.expanding(3).sum()
0 NaN
1 NaN
2 6.0
3 10.0
4 15.0
dtype: float64
```

```
>>> s.rolling(3, center=True).sum()
0 NaN
1 6.0
2 9.0
3 12.0
4 NaN
dtype: float64
```
For DataFrame, each expanding sum is computed column-wise.

```
>>> df = pd.DataFrame({^uA'': s, "B'': s * * 2}})
>>> df
  A B
0 1 1
1 2 4
2 3 9
3 4 16
4 5 25
```
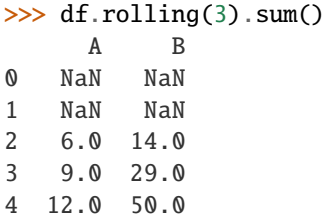

# **pandas.core.window.expanding.Expanding.mean**

Expanding.mean(*\*args*, *\*\*kwargs*)

Calculate the expanding mean of the values.

#### **Parameters**

**\*args** Under Review.

**\*\*kwargs** Under Review.

# **Returns**

**Series or DataFrame** Returned object type is determined by the caller of the expanding calculation.

# **See also:**

pandas. Series. expanding Calling object with Series data. pandas. DataFrame. expanding Calling object with DataFrames. [pandas.Series.mean](#page-0-0) Equivalent method for Series. pandas. DataFrame. mean Equivalent method for DataFrame.

### **Examples**

The below examples will show rolling mean calculations with window sizes of two and three, respectively.

```
\gg s = pd. Series([1, 2, 3, 4])
>>> s.rolling(2).mean()
0 NaN
1 1.5
2 2.5
3 3.5
dtype: float64
```

```
>>> s.rolling(3).mean()
0 NaN
1 NaN
```
(continues on next page)

(continued from previous page)

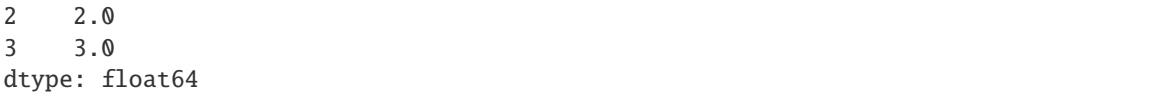

# **pandas.core.window.expanding.Expanding.median**

Expanding.median(*\*\*kwargs*)

Calculate the expanding median.

**Parameters**

**\*\*kwargs** For compatibility with other expanding methods. Has no effect on the computed median.

#### **Returns**

**Series or DataFrame** Returned type is the same as the original object.

# **See also:**

pandas. Series. expanding Calling object with Series data. pandas. DataFrame. expanding Calling object with DataFrames. pandas. Series. median Equivalent method for Series. pandas. DataFrame.median Equivalent method for DataFrame.

#### **Examples**

Compute the rolling median of a series with a window size of 3.

```
\gg s = pd. Series([0, 1, 2, 3, 4])
>>> s.rolling(3).median()
0 NaN
1 NaN
2 1.0
3 2.0
4 3.0
dtype: float64
```
### **pandas.core.window.expanding.Expanding.var**

Expanding.var(*ddof=1*, *\*args*, *\*\*kwargs*)

Calculate unbiased expanding variance.

Normalized by N-1 by default. This can be changed using the *ddof* argument.

# **Parameters**

**ddof** [int, default 1] Delta Degrees of Freedom. The divisor used in calculations is N ddof, where N represents the number of elements.

**\*args, \*\*kwargs** For NumPy compatibility. No additional arguments are used.

### **Returns**

**Series or DataFrame** Returns the same object type as the caller of the expanding calculation.

### **See also:**

pandas. Series. expanding Calling object with Series data.

pandas. DataFrame. expanding Calling object with DataFrames. pandas. Series. var Equivalent method for Series. pandas. DataFrame. var Equivalent method for DataFrame. [numpy.var](https://numpy.org/doc/stable/reference/generated/numpy.var.html#numpy.var) Equivalent method for Numpy array.

### **Notes**

The default *ddof* of 1 used in Series.var() is different than the default *ddof* of 0 in [numpy.var\(\)](https://numpy.org/doc/stable/reference/generated/numpy.var.html#numpy.var).

A minimum of 1 period is required for the rolling calculation.

# **Examples**

```
\gg s = pd. Series([5, 5, 6, 7, 5, 5, 5])
>>> s.rolling(3).var()
0 NaN
1 NaN
2 0.333333
3 1.000000
4 1.000000
5 1.333333
6 0.000000
dtype: float64
```
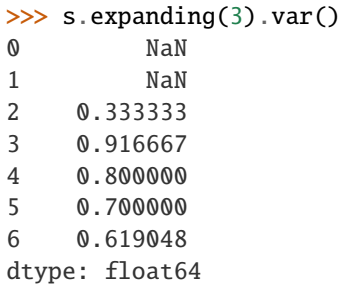

### **pandas.core.window.expanding.Expanding.std**

Expanding.std(*ddof=1*, *\*args*, *\*\*kwargs*)

Calculate expanding standard deviation.

Normalized by N-1 by default. This can be changed using the *ddof* argument.

### **Parameters**

**ddof** [int, default 1] Delta Degrees of Freedom. The divisor used in calculations is N ddof, where N represents the number of elements.

**\*args, \*\*kwargs** For NumPy compatibility. No additional arguments are used.

### **Returns**

**Series or DataFrame** Returns the same object type as the caller of the expanding calculation.

**See also:**

pandas. Series. expanding Calling object with Series data. pandas. DataFrame. expanding Calling object with DataFrames. pandas. Series. std Equivalent method for Series. pandas. DataFrame. std Equivalent method for DataFrame. [numpy.std](https://numpy.org/doc/stable/reference/generated/numpy.std.html#numpy.std) Equivalent method for Numpy array.

### **Notes**

The default *ddof* of 1 used in Series.std is different than the default *ddof* of 0 in numpy.std.

A minimum of one period is required for the rolling calculation.

# **Examples**

```
\gg s = pd. Series([5, 5, 6, 7, 5, 5, 5])
>>> s.rolling(3).std()
0 NaN
1 NaN
2 0.577350
3 1.000000
4 1.000000
5 1.154701
6 0.000000
dtype: float64
```

```
>>> s.expanding(3).std()
0 NaN
1 NaN
2 0.577350
3 0.957427
4 0.894427
5 0.836660
6 0.786796
dtype: float64
```
## **pandas.core.window.expanding.Expanding.min**

Expanding.min(*\*args*, *\*\*kwargs*)

Calculate the expanding minimum.

### **Parameters**

**\*\*kwargs** Under Review.

### **Returns**

**Series or DataFrame** Returned object type is determined by the caller of the expanding calculation.

# **See also:**

pandas. Series. expanding Calling object with a Series. pandas. DataFrame. expanding Calling object with a DataFrame. [pandas.Series.min](#page-0-0) Similar method for Series. [pandas.DataFrame.min](#page-0-0) Similar method for DataFrame.

# **Examples**

Performing a rolling minimum with a window size of 3.

```
\gg s = pd. Series([4, 3, 5, 2, 6])
>>> s.rolling(3).min()
0 NaN
1 NaN
2 3.0
3 2.0
4 2.0
dtype: float64
```
## **pandas.core.window.expanding.Expanding.max**

```
Expanding.max(*args, **kwargs)
```
Calculate the expanding maximum.

**Parameters**

**\*args, \*\*kwargs** Arguments and keyword arguments to be passed into func.

**Returns**

**Series or DataFrame** Return type is determined by the caller.

**See also:**

pandas. Series. expanding Calling object with Series data. pandas. DataFrame. expanding Calling object with DataFrame data. [pandas.Series.max](#page-0-0) Similar method for Series. [pandas.DataFrame.max](#page-0-0) Similar method for DataFrame.

# **pandas.core.window.expanding.Expanding.corr**

Expanding.corr(*other=None*, *pairwise=None*, *\*\*kwargs*)

Calculate expanding correlation.

# **Parameters**

**other** [Series, DataFrame, or ndarray, optional] If not supplied then will default to self.

**pairwise** [bool, default None] Calculate pairwise combinations of columns within a DataFrame. If *other* is not specified, defaults to *True*, otherwise defaults to *False*. Not relevant for [Series](#page-0-0).

**\*\*kwargs** Unused.

#### **Returns**

**Series or DataFrame** Returned object type is determined by the caller of the expanding calculation.

# **See also:**

pandas. Series. expanding Calling object with Series data. pandas. DataFrame. expanding Calling object with DataFrames. pandas. Series.corr Equivalent method for Series. [pandas.DataFrame.corr](#page-0-0) Equivalent method for DataFrame. [cov](#page-0-0) Similar method to calculate covariance. [numpy.corrcoef](https://numpy.org/doc/stable/reference/generated/numpy.corrcoef.html#numpy.corrcoef) NumPy Pearson's correlation calculation.

# **Notes**

This function uses Pearson's definition of correlation [\(https://en.wikipedia.org/wiki/Pearson\\_correlation\\_](https://en.wikipedia.org/wiki/Pearson_correlation_coefficient) [coefficient\)](https://en.wikipedia.org/wiki/Pearson_correlation_coefficient).

When *other* is not specified, the output will be self correlation (e.g. all 1's), except for *[DataFrame](#page-0-0)* inputs with *pairwise* set to *True*.

Function will return NaN for correlations of equal valued sequences; this is the result of a 0/0 division error.

When *pairwise* is set to *False*, only matching columns between *self* and *other* will be used.

When *pairwise* is set to *True*, the output will be a MultiIndex DataFrame with the original index on the first level, and the *other* DataFrame columns on the second level.

In the case of missing elements, only complete pairwise observations will be used.

# **Examples**

The below example shows a rolling calculation with a window size of four matching the equivalent function call using numpy.corrcoef().

```
\gg v1 = [3, 3, 3, 5, 8]
\Rightarrow v2 = [3, 4, 4, 4, 8]
>>> # numpy returns a 2X2 array, the correlation coefficient
\gg # is the number at entry [0][1]>>> print(f"{np.corrcoef(v1[:-1], v2[:-1])[0][1]:.6f}")
0.333333
>>> print(f''[np.correct(v1[1:], v2[1:])[0][1]:.6f)")0.916949
\gg s1 = pd. Series(v1)
\gg s2 = pd. Series(v2)
>>> s1.rolling(4).corr(s2)
0 NaN
1 NaN
2 NaN
3 0.333333
4 0.916949
dtype: float64
```
The below example shows a similar rolling calculation on a DataFrame using the pairwise option.

```
>>> matrix = np.array([[51., 35.], [49., 30.], [47., 32.], [46., 31.], [50., 36.
→]])
\gg print(np.corrcoef(matrix[:-1,0], matrix[:-1,1]).round(7))
[[1. 0.6263001]
[0.6263001 1. ]]
>>> print(np.corrcoef(matrix[1:,0], matrix[1:,1]).round(7))
[[1. 0.5553681]
[0.5553681 \quad 1. ]]
\gg df = pd.DataFrame(matrix, columns=['X','Y'])
>>> df
     X Y
0 51.0 35.0
1 49.0 30.0
```
(continues on next page)

(continued from previous page)

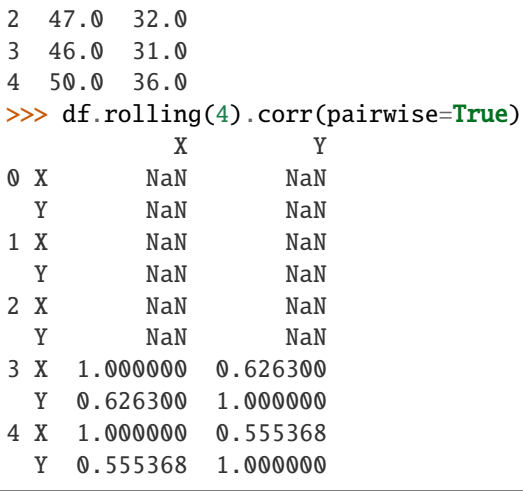

# **pandas.core.window.expanding.Expanding.cov**

```
Expanding.cov(other=None, pairwise=None, ddof=1, **kwargs)
```
Calculate the expanding sample covariance.

# **Parameters**

- **other** [Series, DataFrame, or ndarray, optional] If not supplied then will default to self and produce pairwise output.
- **pairwise** [bool, default None] If False then only matching columns between self and other will be used and the output will be a DataFrame. If True then all pairwise combinations will be calculated and the output will be a MultiIndexed DataFrame in the case of DataFrame inputs. In the case of missing elements, only complete pairwise observations will be used.
- **ddof** [int, default 1] Delta Degrees of Freedom. The divisor used in calculations is N ddof, where N represents the number of elements.

**\*\*kwargs** Keyword arguments to be passed into func.

# **Returns**

**Series or DataFrame** Return type is determined by the caller.

### **See also:**

pandas. Series. expanding Calling object with Series data. pandas. DataFrame. expanding Calling object with DataFrame data. pandas. Series.cov Similar method for Series. [pandas.DataFrame.cov](#page-0-0) Similar method for DataFrame.

### **pandas.core.window.expanding.Expanding.skew**

```
Expanding.skew(**kwargs)
```
Unbiased expanding skewness.

# **Parameters**

**\*\*kwargs** Keyword arguments to be passed into func.

### **Returns**

**Series or DataFrame** Return type is determined by the caller.

### **See also:**

pandas. Series. expanding Calling object with Series data. pandas. DataFrame. expanding Calling object with DataFrame data. pandas. Series. skew Similar method for Series. [pandas.DataFrame.skew](#page-0-0) Similar method for DataFrame.

# **pandas.core.window.expanding.Expanding.kurt**

# Expanding.kurt(*\*\*kwargs*)

Calculate unbiased expanding kurtosis.

This function uses Fisher's definition of kurtosis without bias.

# **Parameters**

**\*\*kwargs** Under Review.

### **Returns**

**Series or DataFrame** Returned object type is determined by the caller of the expanding calculation.

### **See also:**

pandas. Series. expanding Calling object with Series data. pandas. DataFrame. expanding Calling object with DataFrames. pandas. Series. kurt Equivalent method for Series. pandas. DataFrame. kurt Equivalent method for DataFrame. [scipy.stats.skew](https://docs.scipy.org/doc/scipy/reference/reference/generated/scipy.stats.skew.html#scipy.stats.skew) Third moment of a probability density. [scipy.stats.kurtosis](https://docs.scipy.org/doc/scipy/reference/reference/generated/scipy.stats.kurtosis.html#scipy.stats.kurtosis) Reference SciPy method.

# **Notes**

A minimum of 4 periods is required for the expanding calculation.

### **Examples**

The example below will show an expanding calculation with a window size of four matching the equivalent function call using *scipy.stats*.

```
\gg arr = [1, 2, 3, 4, 999]
>>> import scipy.stats
>>> print(f"{scipy.stats.kurtosis(arr[:-1], bias=False):.6f}")
-1.200000
>>> print(f"{scipy.stats.kurtosis(arr, bias=False):.6f}")
4.999874
```
(continues on next page)

(continued from previous page)

```
\gg s = pd. Series(arr)
>>> s.expanding(4).kurt()
0 NaN
1 NaN
2 NaN
3 -1.200000
4 4.999874
dtype: float64
```
# **pandas.core.window.expanding.Expanding.apply**

Expanding.apply(*func*, *raw=False*, *engine=None*, *engine\_kwargs=None*, *args=None*, *kwargs=None*) Apply an arbitrary function to each expanding window.

### **Parameters**

**func** [function] Must produce a single value from an ndarray input if  $\mathbf{raw} = \mathbf{True}$  or a single value from a Series if raw=False. Can also accept a Numba JIT function with engine='numba' specified.

Changed in version 1.0.0.

**raw** [bool, default None]

- False : passes each row or column as a Series to the function.
- True : the passed function will receive ndarray objects instead. If you are just applying a NumPy reduction function this will achieve much better performance.

## **engine** [str, default None]

- 'cython' : Runs rolling apply through C-extensions from cython.
- 'numba': Runs rolling apply through JIT compiled code from numba. Only available when raw is set to True.
- None : Defaults to 'cython' or globally setting compute.use\_numba

New in version 1.0.0.

#### **engine\_kwargs** [dict, default None]

- For 'cython' engine, there are no accepted engine\_kwargs
- For 'numba' engine, the engine can accept nopython, nogil and parallel dictionary keys. The values must either be True or False. The default engine\_kwargs for the 'numba' engine is {'nopython': True, 'nogil': False, 'parallel': False} and will be applied to both the func and the apply rolling aggregation.

New in version 1.0.0.

**args** [tuple, default None] Positional arguments to be passed into func.

**kwargs** [dict, default None] Keyword arguments to be passed into func.

#### **Returns**

**Series or DataFrame** Return type is determined by the caller.

# **See also:**

pandas. Series. expanding Calling object with Series data.

pandas. DataFrame. expanding Calling object with DataFrame data. [pandas.Series.apply](#page-0-0) Similar method for Series. pandas. DataFrame. apply Similar method for DataFrame.

### **Notes**

See *[Numba engine](#page-773-0)* for extended documentation and performance considerations for the Numba engine.

### **pandas.core.window.expanding.Expanding.aggregate**

#### Expanding.aggregate(*func*, *\*args*, *\*\*kwargs*)

Aggregate using one or more operations over the specified axis.

### **Parameters**

**func** [function, str, list or dict] Function to use for aggregating the data. If a function, must either work when passed a Series/Dataframe or when passed to Series/Dataframe.apply.

Accepted combinations are:

- function
- string function name
- list of functions and/or function names, e.g. [np.sum, 'mean']
- dict of axis labels -> functions, function names or list of such.

**\*args** Positional arguments to pass to *func*.

**\*\*kwargs** Keyword arguments to pass to *func*.

### **Returns**

#### **scalar, Series or DataFrame** The return can be:

- scalar : when Series.agg is called with single function
- Series : when DataFrame.agg is called with a single function
- DataFrame : when DataFrame.agg is called with several functions

Return scalar, Series or DataFrame.

# **See also:**

pandas. DataFrame. aggregate Similar DataFrame method. [pandas.Series.aggregate](#page-0-0) Similar Series method.

### **Notes**

*agg* is an alias for *aggregate*. Use the alias.

A passed user-defined-function will be passed a Series for evaluation.
## **Examples**

```
>>> df = pd.DataFrame({"A": [1, 2, 3], "B": [4, 5, 6], "C": [7, 8, 9]})
>>> df
  A B C
0 1 4 7
1 2 5 8
2 3 6 9
>>> df.ewm(alpha=0.5).mean()
```

```
A B C
0 1.000000 4.000000 7.000000
1 1.666667 4.666667 7.666667
2 2.428571 5.428571 8.428571
```
# **pandas.core.window.expanding.Expanding.quantile**

```
Expanding.quantile(quantile, interpolation='linear', **kwargs)
```
Calculate the expanding quantile.

# **Parameters**

**quantile** [float] Quantile to compute.  $0 \leq$  quantile  $\leq$  1.

- **interpolation** [{'linear', 'lower', 'higher', 'midpoint', 'nearest'}] This optional parameter specifies the interpolation method to use, when the desired quantile lies between two data points *i* and *j*:
	- linear:  $i + (j i)$  *\* fraction*, where *fraction* is the fractional part of the index surrounded by *i* and *j*.
	- lower: *i*.
	- higher: *j*.
	- nearest: *i* or *j* whichever is nearest.
	- midpoint:  $(i + j)$  / 2.

**\*\*kwargs** For compatibility with other expanding methods. Has no effect on the result.

#### **Returns**

**Series or DataFrame** Returned object type is determined by the caller of the expanding calculation.

#### **See also:**

[pandas.Series.quantile](#page-0-0) Computes value at the given quantile over all data in Series. [pandas.DataFrame.quantile](#page-0-0) Computes values at the given quantile over requested axis in DataFrame.

#### **Examples**

```
\gg s = pd. Series([1, 2, 3, 4])
>>> s.rolling(2).quantile(.4, interpolation='lower')
0 NaN
1 1.0
2 2.0
3 3.0
dtype: float64
```

```
>>> s.rolling(2).quantile(.4, interpolation='midpoint')
0 NaN
1 1.5
2 2.5
3 3.5
dtype: float64
```
## **pandas.core.window.expanding.Expanding.sem**

#### Expanding.sem(*ddof=1*, *\*args*, *\*\*kwargs*)

Compute expanding standard error of mean.

## **Parameters**

**ddof** [int, default 1] Delta Degrees of Freedom. The divisor used in calculations is N ddof, where N represents the number of elements.

**\*args, \*\*kwargs** For NumPy compatibility. No additional arguments are used.

#### **Returns**

**Series or DataFrame** Returned object type is determined by the caller of the expanding calculation.

# **See also:**

pandas. Series. expanding Calling object with Series data. pandas. DataFrame. expanding Calling object with DataFrames. pandas. Series. sem Equivalent method for Series. [pandas.DataFrame.sem](#page-0-0) Equivalent method for DataFrame.

# **Notes**

A minimum of one period is required for the rolling calculation.

#### **Examples**

```
\gg s = pd. Series([0, 1, 2, 3])
>>> s.rolling(2, min_periods=1).sem()
0 NaN
1 0.707107
2 0.707107
3 0.707107
dtype: float64
```
>>> s.expanding().sem() 0 NaN 1 0.707107 2 0.707107 3 0.745356 dtype: float64

# **3.9.4 Exponentially-weighted window functions**

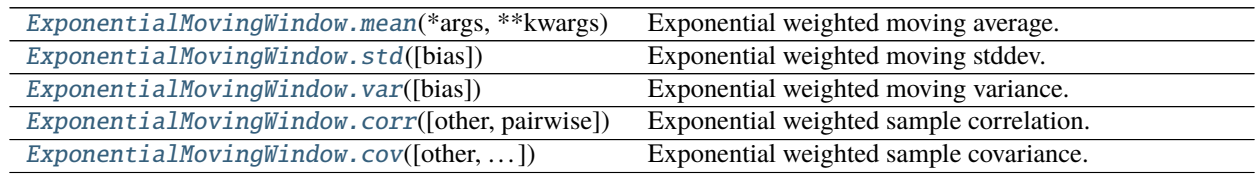

## **pandas.core.window.ewm.ExponentialMovingWindow.mean**

ExponentialMovingWindow.mean(*\*args*, *\*\*kwargs*)

Exponential weighted moving average.

# **Parameters**

**\*args, \*\*kwargs** Arguments and keyword arguments to be passed into func.

#### **Returns**

**Series or DataFrame** Return type is determined by the caller.

# **See also:**

[pandas.Series.ewm](#page-0-0) Calling object with Series data. pandas. DataFrame. ewm Calling object with DataFrame data. [pandas.Series.mean](#page-0-0) Similar method for Series. [pandas.DataFrame.mean](#page-0-0) Similar method for DataFrame.

# **pandas.core.window.ewm.ExponentialMovingWindow.std**

ExponentialMovingWindow.std(*bias=False*, *\*args*, *\*\*kwargs*)

Exponential weighted moving stddev.

# **Parameters**

**bias** [bool, default False] Use a standard estimation bias correction.

**\*args, \*\*kwargs** Arguments and keyword arguments to be passed into func.

# **Returns**

**Series or DataFrame** Return type is determined by the caller.

# **See also:**

[pandas.Series.ewm](#page-0-0) Calling object with Series data. pandas. DataFrame. ewm Calling object with DataFrame data. pandas. Series. std Similar method for Series. [pandas.DataFrame.std](#page-0-0) Similar method for DataFrame.

#### **pandas.core.window.ewm.ExponentialMovingWindow.var**

ExponentialMovingWindow.var(*bias=False*, *\*args*, *\*\*kwargs*)

Exponential weighted moving variance.

**Parameters**

**bias** [bool, default False] Use a standard estimation bias correction.

**\*args, \*\*kwargs** Arguments and keyword arguments to be passed into func.

#### **Returns**

**Series or DataFrame** Return type is determined by the caller.

#### **See also:**

[pandas.Series.ewm](#page-0-0) Calling object with Series data. pandas. DataFrame. ewm Calling object with DataFrame data. pandas. Series. var Similar method for Series. [pandas.DataFrame.var](#page-0-0) Similar method for DataFrame.

#### **pandas.core.window.ewm.ExponentialMovingWindow.corr**

ExponentialMovingWindow.corr(*other=None*, *pairwise=None*, *\*\*kwargs*)

Exponential weighted sample correlation.

#### **Parameters**

- **other** [Series, DataFrame, or ndarray, optional] If not supplied then will default to self and produce pairwise output.
- **pairwise** [bool, default None] If False then only matching columns between self and other will be used and the output will be a DataFrame. If True then all pairwise combinations will be calculated and the output will be a MultiIndex DataFrame in the case of DataFrame inputs. In the case of missing elements, only complete pairwise observations will be used.

**\*\*kwargs** Keyword arguments to be passed into func.

#### **Returns**

**Series or DataFrame** Return type is determined by the caller.

**See also:**

pandas. Series.ewm Calling object with Series data. pandas. DataFrame. ewm Calling object with DataFrame data. pandas. Series.corr Similar method for Series. pandas. DataFrame.corr Similar method for DataFrame.

#### **pandas.core.window.ewm.ExponentialMovingWindow.cov**

ExponentialMovingWindow.cov(*other=None*, *pairwise=None*, *bias=False*, *\*\*kwargs*) Exponential weighted sample covariance.

#### **Parameters**

- **other** [Series, DataFrame, or ndarray, optional] If not supplied then will default to self and produce pairwise output.
- **pairwise** [bool, default None] If False then only matching columns between self and other will be used and the output will be a DataFrame. If True then all pairwise combinations will be calculated and the output will be a MultiIndex DataFrame in the case of

DataFrame inputs. In the case of missing elements, only complete pairwise observations will be used.

**bias** [bool, default False] Use a standard estimation bias correction.

**\*\*kwargs** Keyword arguments to be passed into func.

#### **Returns**

**Series or DataFrame** Return type is determined by the caller.

**See also:**

[pandas.Series.ewm](#page-0-0) Calling object with Series data. pandas. DataFrame. ewm Calling object with DataFrame data. [pandas.Series.cov](#page-0-0) Similar method for Series. pandas. DataFrame.cov Similar method for DataFrame.

# **3.9.5 Window indexer**

Base class for defining custom window boundaries.

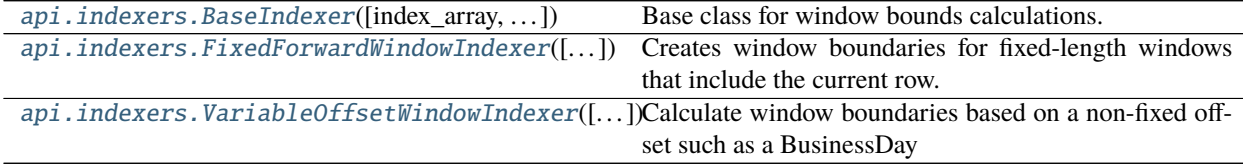

#### **pandas.api.indexers.BaseIndexer**

class pandas.api.indexers.BaseIndexer(*index\_array=None*, *window\_size=0*, *\*\*kwargs*) Base class for window bounds calculations.

#### **Methods**

[get\\_window\\_bounds](#page-0-0)([num\_values, min\_periods,  $\ldots$ ] Computes the bounds of a window.

#### **pandas.api.indexers.BaseIndexer.get\_window\_bounds**

BaseIndexer.get\_window\_bounds(*num\_values=0*, *min\_periods=None*, *center=None*, *closed=None*) Computes the bounds of a window.

#### **Parameters**

**num\_values** [int, default 0] number of values that will be aggregated over **window\_size** [int, default 0] the number of rows in a window **min\_periods** [int, default None] min\_periods passed from the top level rolling API **center** [bool, default None] center passed from the top level rolling API **closed** [str, default None] closed passed from the top level rolling API **win\_type** [str, default None] win\_type passed from the top level rolling API

**Returns**

**A tuple of ndarray[int64]s, indicating the boundaries of each**

**window**

## **pandas.api.indexers.FixedForwardWindowIndexer**

class pandas.api.indexers.FixedForwardWindowIndexer(*index\_array=None*, *window\_size=0*, *\*\*kwargs*) Creates window boundaries for fixed-length windows that include the current row.

## **Examples**

```
>>> df = pd.DataFrame({S: [0, 1, 2, np.name, 4]})>>> df
    B
0 0.0
1 1.0
2 2.0
3 NaN
4 4.0
```

```
>>> indexer = pd.api.indexers.FixedForwardWindowIndexer(window_size=2)
>>> df.rolling(window=indexer, min_periods=1).sum()
    B
0 1.0
1 3.0
2 2.0
3 4.0
4 4.0
```
#### **Methods**

[get\\_window\\_bounds](#page-0-0)([num\_values, min\_periods, Computes the bounds of a window.  $\ldots$ ])

#### **pandas.api.indexers.FixedForwardWindowIndexer.get\_window\_bounds**

FixedForwardWindowIndexer.get\_window\_bounds(*num\_values=0*, *min\_periods=None*, *center=None*,

*closed=None*)

Computes the bounds of a window.

**Parameters**

**num\_values** [int, default 0] number of values that will be aggregated over

**window** size [int, default 0] the number of rows in a window

**min\_periods** [int, default None] min\_periods passed from the top level rolling API

**center** [bool, default None] center passed from the top level rolling API

**closed** [str, default None] closed passed from the top level rolling API

**win\_type** [str, default None] win\_type passed from the top level rolling API

## **Returns**

**A tuple of ndarray[int64]s, indicating the boundaries of each window**

## **pandas.api.indexers.VariableOffsetWindowIndexer**

class pandas.api.indexers.VariableOffsetWindowIndexer(*index\_array=None*, *window\_size=0*, *index=None*, *offset=None*, *\*\*kwargs*) Calculate window boundaries based on a non-fixed offset such as a BusinessDay

# **Methods**

[get\\_window\\_bounds](#page-0-0)([num\_values, min\_periods, . . . ]) Computes the bounds of a window.

# **pandas.api.indexers.VariableOffsetWindowIndexer.get\_window\_bounds**

VariableOffsetWindowIndexer.get\_window\_bounds(*num\_values=0*, *min\_periods=None*, *center=None*, *closed=None*)

Computes the bounds of a window.

#### **Parameters**

**num\_values** [int, default 0] number of values that will be aggregated over

**window\_size** [int, default 0] the number of rows in a window

**min\_periods** [int, default None] min\_periods passed from the top level rolling API

**center** [bool, default None] center passed from the top level rolling API

**closed** [str, default None] closed passed from the top level rolling API

**win\_type** [str, default None] win\_type passed from the top level rolling API

# **Returns**

**A tuple of ndarray[int64]s, indicating the boundaries of each window**

# **3.10 GroupBy**

GroupBy objects are returned by groupby calls: [pandas.DataFrame.groupby\(\)](#page-0-0), [pandas.Series.groupby\(\)](#page-0-0), etc.

# **3.10.1 Indexing, iteration**

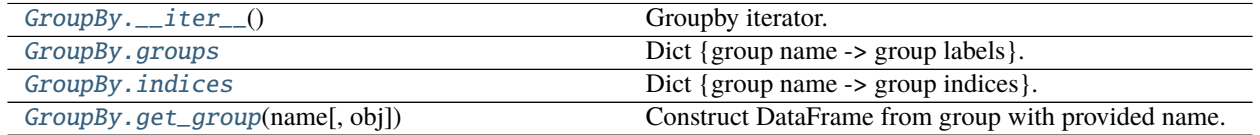

## **pandas.core.groupby.GroupBy.\_\_iter\_\_**

GroupBy.\_\_iter\_\_()

Groupby iterator. **Returns**

**Generator yielding sequence of (name, subsetted object)**

**for each group**

## **pandas.core.groupby.GroupBy.groups**

#### property GroupBy.groups: Dict[Hashable, numpy.ndarray] Dict {group name -> group labels}.

#### **pandas.core.groupby.GroupBy.indices**

#### property GroupBy.indices

Dict {group name -> group indices}.

# **pandas.core.groupby.GroupBy.get\_group**

#### GroupBy.get\_group(*name*, *obj=None*)

Construct DataFrame from group with provided name.

#### **Parameters**

**name** [object] The name of the group to get as a DataFrame.

**obj** [DataFrame, default None] The DataFrame to take the DataFrame out of. If it is None, the object groupby was called on will be used.

#### **Returns**

**group** [same type as obj]

[Grouper](#page-0-0)(\*args, \*\*kwargs) A Grouper allows the user to specify a groupby instruction for an object.

#### **pandas.Grouper**

#### class pandas.Grouper(*\*args*, *\*\*kwargs*)

A Grouper allows the user to specify a groupby instruction for an object.

This specification will select a column via the key parameter, or if the level and/or axis parameters are given, a level of the index of the target object.

If *axis* and/or *level* are passed as keywords to both *Grouper* and *groupby*, the values passed to *Grouper* take precedence.

#### **Parameters**

**key** [str, defaults to None] Groupby key, which selects the grouping column of the target.

- **level** [name/number, defaults to None] The level for the target index.
- **freq** [str / frequency object, defaults to None] This will groupby the specified frequency if the target selection (via key or level) is a datetime-like object. For full specification of available frequencies, please see [here.](https://pandas.pydata.org/pandas-docs/stable/user_guide/timeseries.html#offset-aliases)
- **axis** [str, int, defaults to 0] Number/name of the axis.
- **sort** [bool, default to False] Whether to sort the resulting labels.
- **closed** [{'left' or 'right'}] Closed end of interval. Only when *freq* parameter is passed.
- **label** [{'left' or 'right'}] Interval boundary to use for labeling. Only when *freq* parameter is passed.
- **convention** [{'start', 'end', 'e', 's'}] If grouper is PeriodIndex and *freq* parameter is passed.
- **base** [int, default 0] Only when *freq* parameter is passed. For frequencies that evenly subdivide 1 day, the "origin" of the aggregated intervals. For example, for '5min' frequency, base could range from 0 through 4. Defaults to 0.

Deprecated since version 1.1.0: The new arguments that you should use are 'offset' or 'origin'.

**loffset** [str, DateOffset, timedelta object] Only when *freq* parameter is passed.

Deprecated since version 1.1.0: loffset is only working for .resample(...) and not for Grouper [\(GH28302\)](https://github.com/pandas-dev/pandas/issues/28302). However, loffset is also deprecated for .resample(...) See: [DataFrame.resample](#page-0-0)

- **origin** [{'epoch', 'start', 'start\_day'}, Timestamp or str, default 'start\_day'] The timestamp on which to adjust the grouping. The timezone of origin must match the timezone of the index. If a timestamp is not used, these values are also supported:
	- 'epoch': *origin* is 1970-01-01
	- 'start': *origin* is the first value of the timeseries
	- 'start\_day': *origin* is the first day at midnight of the timeseries

New in version 1.1.0.

**offset** [Timedelta or str, default is None] An offset timedelta added to the origin.

New in version 1.1.0.

**dropna** [bool, default True] If True, and if group keys contain NA values, NA values together with row/column will be dropped. If False, NA values will also be treated as the key in groups.

New in version 1.2.0.

## **Returns**

**A specification for a groupby instruction**

# **Examples**

Syntactic sugar for df.groupby('A')

```
>>> df = pd.DataFrame(
... {
... "Animal": ["Falcon", "Parrot", "Falcon", "Falcon", "Parrot"],
... "Speed": [100, 5, 200, 300, 15],
... }
... )
>>> df
  Animal Speed
0 Falcon 100
1 Parrot 5
2 Falcon 200
3 Falcon 300
4 Parrot 15
>>> df.groupby(pd.Grouper(key="Animal")).mean()
       Speed
Animal
Falcon 200
Parrot 10
```
Specify a resample operation on the column 'Publish date'

```
>>> df = pd.DataFrame(
... {
... "Publish date": [
... pd.Timestamp("2000-01-02"),
... pd.Timestamp("2000-01-02"),
... pd.Timestamp("2000-01-09"),
... pd.Timestamp("2000-01-16")
... ],
... "ID": [0, 1, 2, 3],
... "Price": [10, 20, 30, 40]
... }
... )
>>> df
Publish date ID Price
0 2000-01-02 0 10
1 2000-01-02 1 20
2 2000-01-09 2 30
3 2000-01-16 3 40
>>> df.groupby(pd.Grouper(key="Publish date", freq="1W")).mean()
           ID Price
Publish date
2000-01-02 0.5 15.0
2000-01-09 2.0 30.0
2000-01-16 3.0 40.0
```
If you want to adjust the start of the bins based on a fixed timestamp:

```
>>> start, end = '2000-10-01 23:30:00', '2000-10-02 00:30:00'
>>> rng = pd.date_range(start, end, freq='7min')
\gg ts = pd. Series(np. arange(len(rng)) * 3, index=rng)
>>> ts
2000-10-01 23:30:00 0
2000-10-01 23:37:00 3
2000-10-01 23:44:00 6
2000-10-01 23:51:00 9
2000-10-01 23:58:00 12
2000-10-02 00:05:00 15
2000-10-02 00:12:00 18
2000-10-02 00:19:00 21
2000-10-02 00:26:00 24
Freq: 7T, dtype: int64
>>> ts.groupby(pd.Grouper(freq='17min')).sum()
2000-10-01 23:14:00 0
2000-10-01 23:31:00 9
2000-10-01 23:48:00 21
2000-10-02 00:05:00 54
2000-10-02 00:22:00 24
Freq: 17T, dtype: int64
>>> ts.groupby(pd.Grouper(freq='17min', origin='epoch')).sum()
2000-10-01 23:18:00 0
2000-10-01 23:35:00 18
2000-10-01 23:52:00 27
2000-10-02 00:09:00 39
2000-10-02 00:26:00 24
Freq: 17T, dtype: int64
>>> ts.groupby(pd.Grouper(freq='17min', origin='2000-01-01')).sum()
2000-10-01 23:24:00 3
2000-10-01 23:41:00 15
2000-10-01 23:58:00 45
2000-10-02 00:15:00 45
Freq: 17T, dtype: int64
If you want to adjust the start of the bins with an offset Timedelta, the two following lines are equivalent:
>>> ts.groupby(pd.Grouper(freq='17min', origin='start')).sum()
2000-10-01 23:30:00 9
2000-10-01 23:47:00 21
```

```
2000-10-02 00:04:00 54
2000-10-02 00:21:00 24
Freq: 17T, dtype: int64
>>> ts.groupby(pd.Grouper(freq='17min', offset='23h30min')).sum()
2000-10-01 23:30:00 9
```
(continues on next page)

2000-10-01 23:47:00 21 2000-10-02 00:04:00 54

(continued from previous page)

```
2000-10-02 00:21:00 24
Freq: 17T, dtype: int64
```
To replace the use of the deprecated *base* argument, you can now use *offset*, in this example it is equivalent to have *base=2*:

```
>>> ts.groupby(pd.Grouper(freq='17min', offset='2min')).sum()
2000-10-01 23:16:00 0
2000-10-01 23:33:00 9
2000-10-01 23:50:00 36
2000-10-02 00:07:00 39
2000-10-02 00:24:00 24
Freq: 17T, dtype: int64
```
**Attributes**

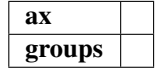

# **3.10.2 Function application**

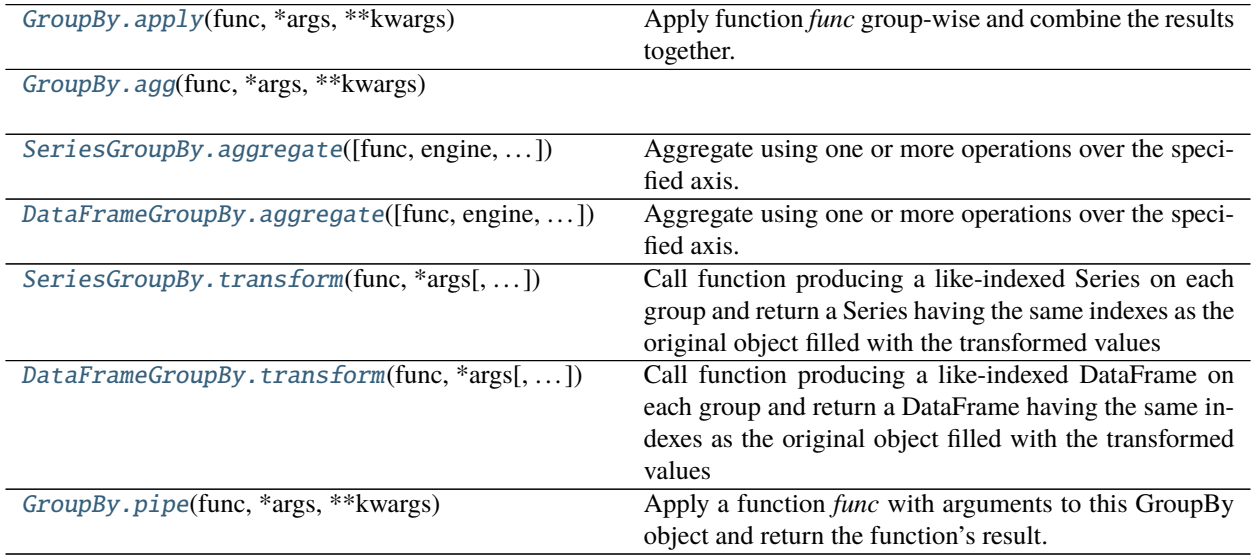

#### **pandas.core.groupby.GroupBy.apply**

# GroupBy.apply(*func*, *\*args*, *\*\*kwargs*)

Apply function *func* group-wise and combine the results together.

The function passed to *apply* must take a dataframe as its first argument and return a DataFrame, Series or scalar. *apply* will then take care of combining the results back together into a single dataframe or series. *apply* is therefore a highly flexible grouping method.

While *apply* is a very flexible method, its downside is that using it can be quite a bit slower than using more specific methods like *agg* or *transform*. Pandas offers a wide range of method that will be much faster than using *apply* for their specific purposes, so try to use them before reaching for *apply*.

#### **Parameters**

**func** [callable] A callable that takes a dataframe as its first argument, and returns a dataframe, a series or a scalar. In addition the callable may take positional and keyword arguments.

**args, kwargs** [tuple and dict] Optional positional and keyword arguments to pass to *func*.

#### **Returns**

**applied** [Series or DataFrame]

#### **See also:**

[pipe](#page-0-0) Apply function to the full GroupBy object instead of to each group. aggregate Apply aggregate function to the GroupBy object. transform Apply function column-by-column to the GroupBy object. Series.apply Apply a function to a Series. **DataFrame.apply** Apply a function to each row or column of a DataFrame.

#### **pandas.core.groupby.GroupBy.agg**

GroupBy.agg(*func*, *\*args*, *\*\*kwargs*)

#### **pandas.core.groupby.SeriesGroupBy.aggregate**

SeriesGroupBy.aggregate(*func=None*, *\*args*, *engine=None*, *engine\_kwargs=None*, *\*\*kwargs*)

Aggregate using one or more operations over the specified axis.

#### **Parameters**

**func** [function, str, list or dict] Function to use for aggregating the data. If a function, must either work when passed a Series or when passed to Series.apply.

Accepted combinations are:

- function
- string function name
- list of functions and/or function names, e.g. [np.sum, 'mean']
- dict of axis labels -> functions, function names or list of such.

Can also accept a Numba JIT function with engine='numba' specified. Only passing a single function is supported with this engine.

If the 'numba' engine is chosen, the function must be a user defined function with values and index as the first and second arguments respectively in the function signature. Each group's index will be passed to the user defined function and optionally available for use.

Changed in version 1.1.0.

**\*args** Positional arguments to pass to func.

#### **engine** [str, default None]

- 'cython' : Runs the function through C-extensions from cython.
- 'numba': Runs the function through JIT compiled code from numba.
- None : Defaults to 'cython' or globally setting compute.use\_numba

New in version 1.1.0.

#### **engine\_kwargs** [dict, default None]

- For 'cython' engine, there are no accepted engine\_kwargs
- For 'numba' engine, the engine can accept nopython, nogil and parallel dictionary keys. The values must either be True or False. The default engine\_kwargs for the 'numba' engine is {'nopython': True, 'nogil': False, 'parallel': False} and will be applied to the function

New in version 1.1.0.

**\*\*kwargs** Keyword arguments to be passed into func.

#### **Returns**

**Series**

**See also:**

Series.groupby.apply Apply function func group-wise and combine the results together. Series.groupby.transform Aggregate using one or more operations over the specified axis. Series.aggregate Transforms the Series on each group based on the given function.

## **Notes**

When using engine='numba', there will be no "fall back" behavior internally. The group data and group index will be passed as numpy arrays to the JITed user defined function, and no alternative execution attempts will be tried.

#### **Examples**

 $\gg$  s = pd. Series([1, 2, 3, 4])

```
\gg s.groupby([1, 1, 2, 2]).min()
1 1
2 3
dtype: int64
```

```
>>> s.groupby([1, 1, 2, 2]).agg('min')
1 1
2 3
dtype: int64
```

```
\gg s.groupby([1, 1, 2, 2]).agg(['min', 'max'])
  min max
1 1 2
2 3 4
```
The output column names can be controlled by passing the desired column names and aggregations as keyword arguments.

```
>>> s.groupby([1, 1, 2, 2]).agg(
... minimum='min',
... maximum='max',
... )
  minimum maximum
1 1 2
2 3 4
```
#### **pandas.core.groupby.DataFrameGroupBy.aggregate**

DataFrameGroupBy.aggregate(*func=None*, *\*args*, *engine=None*, *engine\_kwargs=None*, *\*\*kwargs*)

Aggregate using one or more operations over the specified axis.

#### **Parameters**

**func** [function, str, list or dict] Function to use for aggregating the data. If a function, must either work when passed a DataFrame or when passed to DataFrame.apply.

Accepted combinations are:

- function
- string function name
- list of functions and/or function names, e.g. [np.sum, 'mean']
- dict of axis labels -> functions, function names or list of such.

Can also accept a Numba JIT function with engine='numba' specified. Only passing a single function is supported with this engine.

If the 'numba' engine is chosen, the function must be a user defined function with values and index as the first and second arguments respectively in the function signature. Each group's index will be passed to the user defined function and optionally available for use.

Changed in version 1.1.0.

**\*args** Positional arguments to pass to func.

**engine** [str, default None]

- 'cython' : Runs the function through C-extensions from cython.
- 'numba' : Runs the function through JIT compiled code from numba.
- None : Defaults to 'cython' or globally setting compute.use\_numba

New in version 1.1.0.

**engine\_kwargs** [dict, default None]

- For 'cython' engine, there are no accepted engine\_kwargs
- For 'numba' engine, the engine can accept nopython, nogil and parallel dictionary keys. The values must either be True or False. The default engine\_kwargs for the 'numba' engine is {'nopython': True, 'nogil': False, 'parallel': False} and will be applied to the function

New in version 1.1.0.

**\*\*kwargs** Keyword arguments to be passed into func.

#### **Returns**

**DataFrame**

**See also:**

DataFrame.groupby.apply Apply function func group-wise and combine the results together. DataFrame.groupby.transform Aggregate using one or more operations over the specified axis. **DataFrame.aggregate** Transforms the Series on each group based on the given function.

# **Notes**

When using engine='numba', there will be no "fall back" behavior internally. The group data and group index will be passed as numpy arrays to the JITed user defined function, and no alternative execution attempts will be tried.

# **Examples**

```
>>> df = pd.DataFrame(
... {
\ldots "A": [1, 1, 2, 2],
... "B": [1, 2, 3, 4],
... "C": [0.362838, 0.227877, 1.267767, -0.562860],
... }
... )
```
>>> df A B C 0 1 1 0.362838 1 1 2 0.227877 2 2 3 1.267767 3 2 4 -0.562860

The aggregation is for each column.

```
>>> df.groupby('A').agg('min')
  B C
A
1 1 0.227877
2 3 -0.562860
```
Multiple aggregations

```
>>> df.groupby('A').agg(['min', 'max'])
   B C
 min max min max
A
1 1 2 0.227877 0.362838
2 3 4 -0.562860 1.267767
```
Select a column for aggregation

```
>>> df.groupby('A').B.agg(['min', 'max'])
  min max
A
1 1 2
2 3 4
```
Different aggregations per column

```
>>> df.groupby('A').agg({'B': ['min', 'max'], 'C': 'sum'})
   B C
 min max sum
A
1 1 2 0.590715
2 3 4 0.704907
```
To control the output names with different aggregations per column, pandas supports "named aggregation"

```
>>> df.groupby("A").agg(
... b_min=pd.NamedAgg(column="B", aggfunc="min"),
... c_sum=pd.NamedAgg(column="C", aggfunc="sum"))
  b_min c_sum
A
1 1 0.590715
2 3 0.704907
```
- The keywords are the *output* column names
- The values are tuples whose first element is the column to select and the second element is the aggregation to apply to that column. Pandas provides the pandas. NamedAgg namedtuple with the fields ['column', 'aggfunc'] to make it clearer what the arguments are. As usual, the aggregation can be a callable or a string alias.

See *[Named aggregation](#page-734-0)* for more.

#### **pandas.core.groupby.SeriesGroupBy.transform**

SeriesGroupBy.transform(*func*, *\*args*, *engine=None*, *engine\_kwargs=None*, *\*\*kwargs*)

Call function producing a like-indexed Series on each group and return a Series having the same indexes as the original object filled with the transformed values

#### **Parameters**

**f** [function] Function to apply to each group.

Can also accept a Numba JIT function with engine='numba' specified.

If the 'numba' engine is chosen, the function must be a user defined function with values and index as the first and second arguments respectively in the function signature. Each group's index will be passed to the user defined function and optionally available for use.

Changed in version 1.1.0.

**\*args** Positional arguments to pass to func.

**engine** [str, default None]

- 'cython' : Runs the function through C-extensions from cython.
- 'numba' : Runs the function through JIT compiled code from numba.
- None : Defaults to 'cython' or globally setting compute.use\_numba

New in version 1.1.0.

**engine\_kwargs** [dict, default None]

- For 'cython' engine, there are no accepted engine\_kwargs
- For 'numba' engine, the engine can accept nopython, nogil and parallel dictionary keys. The values must either be True or False. The default engine\_kwargs for the 'numba' engine is {'nopython': True, 'nogil': False, 'parallel': False} and will be applied to the function

New in version 1.1.0.

**\*\*kwargs** Keyword arguments to be passed into func.

#### **Returns**

**Series**

**See also:**

Series.groupby.apply Apply function func group-wise and combine the results together. Series.groupby.aggregate Aggregate using one or more operations over the specified axis. Series.transform Transforms the Series on each group based on the given function.

#### **Notes**

Each group is endowed the attribute 'name' in case you need to know which group you are working on.

The current implementation imposes three requirements on f:

- f must return a value that either has the same shape as the input subframe or can be broadcast to the shape of the input subframe. For example, if *f* returns a scalar it will be broadcast to have the same shape as the input subframe.
- if this is a DataFrame, f must support application column-by-column in the subframe. If f also supports application to the entire subframe, then a fast path is used starting from the second chunk.
- f must not mutate groups. Mutation is not supported and may produce unexpected results.

When using engine='numba', there will be no "fall back" behavior internally. The group data and group index will be passed as numpy arrays to the JITed user defined function, and no alternative execution attempts will be tried.

#### **Examples**

```
>>> df = pd.DataFrame({'A' : ['foo', 'bar', 'foo', 'bar',
... 'foo', 'bar'],
... 'B' : ['one', 'one', 'two', 'three',
... 'two', 'two'],
\blacksquare... \blacksquare \blacksquare ... 'D' : [2.0, 5., 8., 1., 2., 9.]})
\gg grouped = df.groupby('A')
\gg grouped.transform(lambda x: (x - x.mean()) / x.std())
               C D
0 -1.154701 - 0.5773501 0.577350 0.000000
2 0.577350 1.154701
3 -1.154701 -1.000000
4 0.577350 -0.577350
5 0.577350 1.000000
```
Broadcast result of the transformation

```
\gg grouped.transform(lambda x: x.max() - x.min())
  C D
0 4 6.0
1 3 8.0
2 4 6.0
3 3 8.0
4 4 6.0
5 3 8.0
```
#### **pandas.core.groupby.DataFrameGroupBy.transform**

DataFrameGroupBy.transform(*func*, *\*args*, *engine=None*, *engine\_kwargs=None*, *\*\*kwargs*)

Call function producing a like-indexed DataFrame on each group and return a DataFrame having the same indexes as the original object filled with the transformed values

#### **Parameters**

**f** [function] Function to apply to each group.

Can also accept a Numba JIT function with engine='numba' specified.

If the 'numba' engine is chosen, the function must be a user defined function with values and index as the first and second arguments respectively in the function signature. Each group's index will be passed to the user defined function and optionally available for use.

Changed in version 1.1.0.

**\*args** Positional arguments to pass to func.

#### **engine** [str, default None]

- 'cython' : Runs the function through C-extensions from cython.
- 'numba' : Runs the function through JIT compiled code from numba.
- None : Defaults to 'cython' or globally setting compute.use\_numba

New in version 1.1.0.

#### **engine\_kwargs** [dict, default None]

- For 'cython' engine, there are no accepted engine\_kwargs
- For 'numba' engine, the engine can accept nopython, nogil and parallel dictionary keys. The values must either be True or False. The default engine\_kwargs for the 'numba' engine is {'nopython': True, 'nogil': False, 'parallel': False} and will be applied to the function

New in version 1.1.0.

**\*\*kwargs** Keyword arguments to be passed into func.

#### **Returns**

#### **DataFrame**

**See also:**

DataFrame.groupby.apply Apply function func group-wise and combine the results together. DataFrame.groupby.aggregate Aggregate using one or more operations over the specified axis. **DataFrame.transform** Transforms the Series on each group based on the given function.

#### **Notes**

Each group is endowed the attribute 'name' in case you need to know which group you are working on.

The current implementation imposes three requirements on f:

- f must return a value that either has the same shape as the input subframe or can be broadcast to the shape of the input subframe. For example, if *f* returns a scalar it will be broadcast to have the same shape as the input subframe.
- if this is a DataFrame, f must support application column-by-column in the subframe. If f also supports application to the entire subframe, then a fast path is used starting from the second chunk.
- f must not mutate groups. Mutation is not supported and may produce unexpected results.

When using engine='numba', there will be no "fall back" behavior internally. The group data and group index will be passed as numpy arrays to the JITed user defined function, and no alternative execution attempts will be tried.

#### **Examples**

```
\gg df = pd.DataFrame({'A' : ['foo', 'bar', 'foo', 'bar',
... 'foo', 'bar'],
... 'B' : ['one', 'one', 'two', 'three',
... 'two', 'two'],
... {}^{1}C' : [1, 5, 5, 2, 5, 5],
... 'D' : [2.0, 5., 8., 1., 2., 9.]})
\gg grouped = df.groupby('A')
\gg grouped.transform(lambda x: (x - x \cdot mean()) / x.std())
       C D
0 -1.154701 - 0.577350
```
(continues on next page)

(continued from previous page)

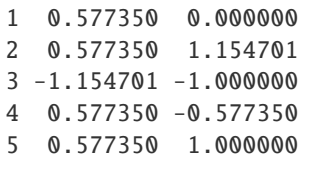

Broadcast result of the transformation

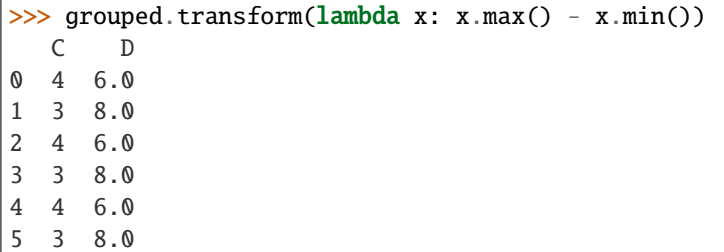

# **pandas.core.groupby.GroupBy.pipe**

#### GroupBy.pipe(*func*, *\*args*, *\*\*kwargs*)

Apply a function *func* with arguments to this GroupBy object and return the function's result.

Use *.pipe* when you want to improve readability by chaining together functions that expect Series, DataFrames, GroupBy or Resampler objects. Instead of writing

```
>>> h(g(f(df.groupby('group')), arg1=a), arg2=b, arg3=c)
```
You can write

```
>>> (df.groupby('group')
\ldots . pipe(f)... .pipe(g, arg1=a)
\ldots .pipe(h, arg2=b, arg3=c))
```
which is much more readable.

#### **Parameters**

**func** [callable or tuple of (callable, str)] Function to apply to this GroupBy object or, alternatively, a *(callable, data\_keyword)* tuple where *data\_keyword* is a string indicating the keyword of *callable* that expects the GroupBy object.

**args** [iterable, optional] Positional arguments passed into *func*.

**kwargs** [dict, optional] A dictionary of keyword arguments passed into *func*.

#### **Returns**

**object** [the return type of *func*.]

**See also:**

Series.pipe Apply a function with arguments to a series.

DataFrame.pipe Apply a function with arguments to a dataframe.

[apply](#page-0-0) Apply function to each group instead of to the full GroupBy object.

# **Notes**

See more [here](https://pandas.pydata.org/pandas-docs/stable/user_guide/groupby.html#piping-function-calls)

# **Examples**

```
>>> df = pd.DataFrame({'A': 'a b a b'.split(), 'B': [1, 2, 3, 4]})
>>> df
  A B
0 a 1
1 b 2
2 a 3
3 b 4
```
To get the difference between each groups maximum and minimum value in one pass, you can do

```
>>> df.groupby('A').pipe(lambda x: x.max() - x.min())
   B
A
a 2
b 2
```
# **3.10.3 Computations / descriptive stats**

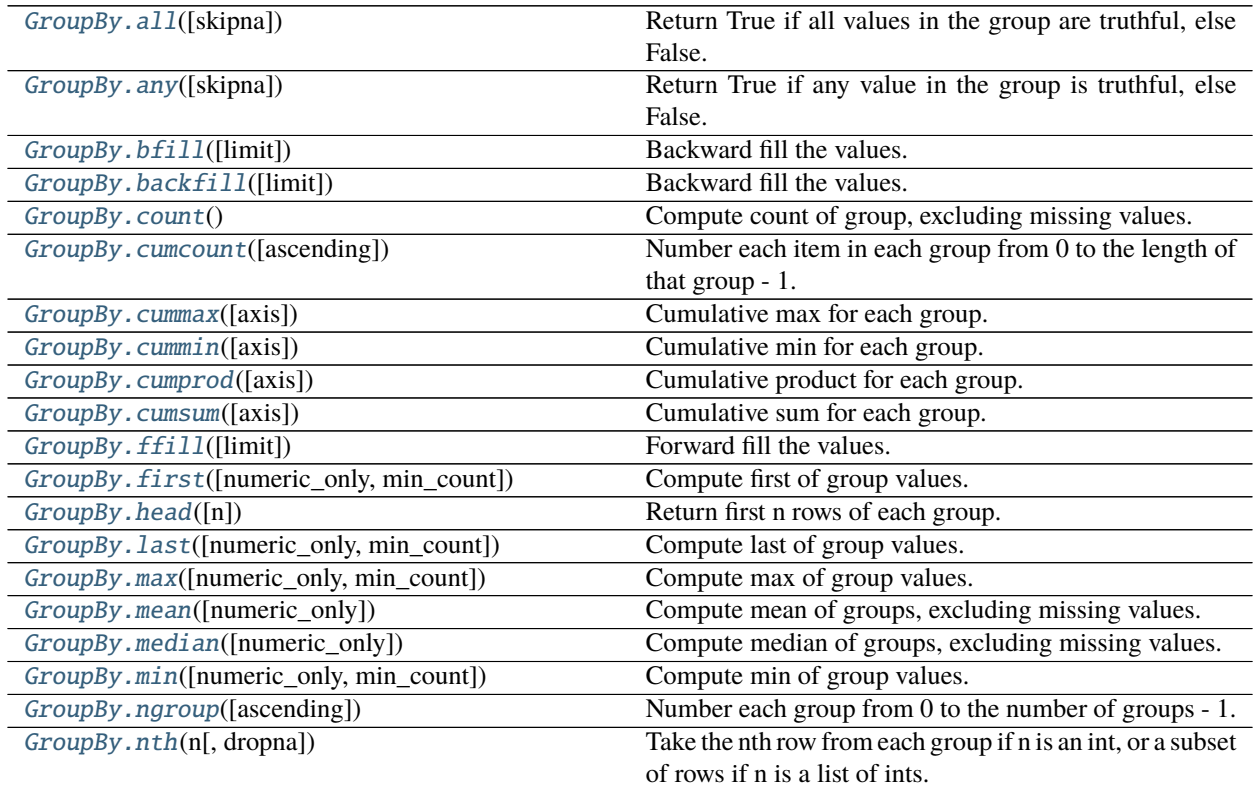

continues on next page

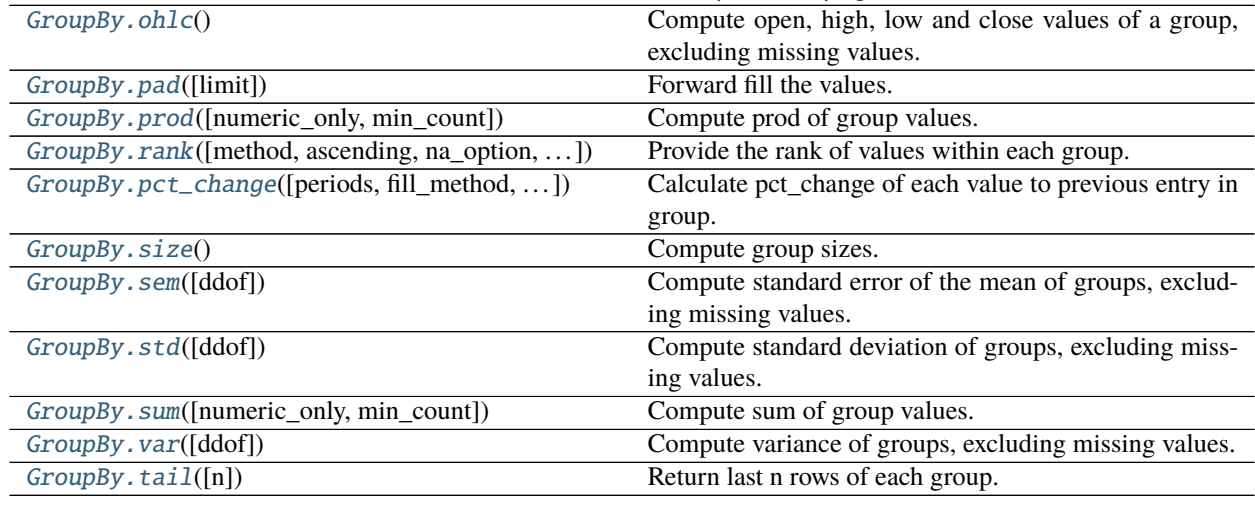

#### Table 375 – continued from previous page

## **pandas.core.groupby.GroupBy.all**

#### GroupBy.all(*skipna=True*)

Return True if all values in the group are truthful, else False.

# **Parameters**

**skipna** [bool, default True] Flag to ignore nan values during truth testing.

#### **Returns**

**Series or DataFrame** DataFrame or Series of boolean values, where a value is True if all elements are True within its respective group, False otherwise.

# **See also:**

Series.groupby Apply a function groupby to a Series. DataFrame.groupby Apply a function groupby to each row or column of a DataFrame.

# **pandas.core.groupby.GroupBy.any**

#### GroupBy.any(*skipna=True*)

Return True if any value in the group is truthful, else False.

# **Parameters**

**skipna** [bool, default True] Flag to ignore nan values during truth testing.

#### **Returns**

**Series or DataFrame** DataFrame or Series of boolean values, where a value is True if any element is True within its respective group, False otherwise.

# **See also:**

# **pandas.core.groupby.GroupBy.bfill**

#### GroupBy.bfill(*limit=None*)

Backward fill the values.

# **Parameters**

**limit** [int, optional] Limit of how many values to fill.

#### **Returns**

**Series or DataFrame** Object with missing values filled.

# **See also:**

Series.backfill Backward fill the missing values in the dataset. DataFrame.backfill Backward fill the missing values in the dataset. Series. fillna Fill NaN values of a Series. DataFrame.fillna Fill NaN values of a DataFrame.

# **pandas.core.groupby.GroupBy.backfill**

GroupBy.backfill(*limit=None*)

Backward fill the values.

**Parameters**

**limit** [int, optional] Limit of how many values to fill.

**Returns**

**Series or DataFrame** Object with missing values filled.

**See also:**

Series.backfill Backward fill the missing values in the dataset. DataFrame.backfill Backward fill the missing values in the dataset. Series. fillna Fill NaN values of a Series. DataFrame.fillna Fill NaN values of a DataFrame.

# **pandas.core.groupby.GroupBy.count**

GroupBy.count()

Compute count of group, excluding missing values.

**Returns**

**Series or DataFrame** Count of values within each group.

**See also:**

# **pandas.core.groupby.GroupBy.cumcount**

#### GroupBy.cumcount(*ascending=True*)

Number each item in each group from 0 to the length of that group - 1.

Essentially this is equivalent to

self.apply(lambda x: pd.Series(np.arange(len(x)), x.index))

#### **Parameters**

**ascending** [bool, default True] If False, number in reverse, from length of group - 1 to 0.

**Returns**

**Series** Sequence number of each element within each group.

**See also:**

[ngroup](#page-0-0) Number the groups themselves.

#### **Examples**

```
>>> df = pd.DataFrame([['a'], ['a'], ['a'], ['b'], ['b'], ['a']],
... columns=['A'])
>>> df
   A
0 a
1 a
2 a
3 b
4 b
5 a
>>> df.groupby('A').cumcount()
0 0
1 1
2 2
3 0
4 1
5 3
dtype: int64
>>> df.groupby('A').cumcount(ascending=False)
0 3
1 2
\begin{array}{ccc} 2 & & 1 \\ 3 & & 1 \end{array}3 1
4 0
5 0
dtype: int64
```
# **pandas.core.groupby.GroupBy.cummax**

```
GroupBy.cummax(axis=0, **kwargs)
```
Cumulative max for each group.

**Returns**

# **Series or DataFrame**

**See also:**

Series.groupby Apply a function groupby to a Series. DataFrame.groupby Apply a function groupby to each row or column of a DataFrame.

# **pandas.core.groupby.GroupBy.cummin**

```
GroupBy.cummin(axis=0, **kwargs)
```
Cumulative min for each group.

**Returns**

# **Series or DataFrame**

**See also:**

Series.groupby Apply a function groupby to a Series. **DataFrame.groupby** Apply a function groupby to each row or column of a DataFrame.

# **pandas.core.groupby.GroupBy.cumprod**

GroupBy.cumprod(*axis=0*, *\*args*, *\*\*kwargs*)

Cumulative product for each group.

**Returns**

# **Series or DataFrame**

**See also:**

Series.groupby Apply a function groupby to a Series. DataFrame.groupby Apply a function groupby to each row or column of a DataFrame.

# **pandas.core.groupby.GroupBy.cumsum**

GroupBy.cumsum(*axis=0*, *\*args*, *\*\*kwargs*)

Cumulative sum for each group.

**Returns**

# **Series or DataFrame**

**See also:**

# **pandas.core.groupby.GroupBy.ffill**

#### GroupBy.ffill(*limit=None*)

Forward fill the values.

## **Parameters**

**limit** [int, optional] Limit of how many values to fill.

#### **Returns**

**Series or DataFrame** Object with missing values filled.

# **See also:**

Series.pad Returns Series with minimum number of char in object. DataFrame.pad Object with missing values filled or None if inplace=True. Series. fillna Fill NaN values of a Series. DataFrame. fillna Fill NaN values of a DataFrame.

# **pandas.core.groupby.GroupBy.first**

GroupBy.first(*numeric\_only=False*, *min\_count=- 1*) Compute first of group values.

## **Parameters**

**numeric\_only** [bool, default False] Include only float, int, boolean columns. If None, will attempt to use everything, then use only numeric data.

**min\_count** [int, default -1] The required number of valid values to perform the operation. If fewer than min\_count non-NA values are present the result will be NA.

#### **Returns**

**Series or DataFrame** Computed first of values within each group.

#### **pandas.core.groupby.GroupBy.head**

# GroupBy.head(*n=5*)

Return first n rows of each group.

Similar to . apply(lambda  $x: x.head(n)$ ), but it returns a subset of rows from the original DataFrame with original index and order preserved (as\_index flag is ignored).

Does not work for negative values of *n*.

# **Returns**

#### **Series or DataFrame**

**See also:**

## **Examples**

```
\gg df = pd.DataFrame([[1, 2], [1, 4], [5, 6]],
                      \text{columns}=['A', 'B']>>> df.groupby('A').head(1)
  A B
0 1 2
2 5 6
\gg df.groupby('A').head(-1)
Empty DataFrame
Columns: [A, B]
Index: []
```
#### **pandas.core.groupby.GroupBy.last**

GroupBy.last(*numeric\_only=False*, *min\_count=- 1*)

Compute last of group values.

# **Parameters**

**numeric\_only** [bool, default False] Include only float, int, boolean columns. If None, will attempt to use everything, then use only numeric data.

**min** count [int, default -1] The required number of valid values to perform the operation. If fewer than min\_count non-NA values are present the result will be NA.

#### **Returns**

**Series or DataFrame** Computed last of values within each group.

#### **pandas.core.groupby.GroupBy.max**

GroupBy.max(*numeric\_only=False*, *min\_count=- 1*)

Compute max of group values.

#### **Parameters**

**numeric** only [bool, default False] Include only float, int, boolean columns. If None, will attempt to use everything, then use only numeric data.

**min\_count** [int, default -1] The required number of valid values to perform the operation. If fewer than min\_count non-NA values are present the result will be NA.

#### **Returns**

**Series or DataFrame** Computed max of values within each group.

#### **pandas.core.groupby.GroupBy.mean**

#### GroupBy.mean(*numeric\_only=True*)

Compute mean of groups, excluding missing values.

#### **Parameters**

**numeric\_only** [bool, default True] Include only float, int, boolean columns. If None, will attempt to use everything, then use only numeric data.

#### **Returns**

**pandas.Series or pandas.DataFrame**

**See also:**

Series.groupby Apply a function groupby to a Series. DataFrame.groupby Apply a function groupby to each row or column of a DataFrame.

#### **Examples**

```
>>> df = pd.DataFrame({N : [1, 1, 2, 1, 2]},
... 'B': [np.nan, 2, 3, 4, 5],
... 'C': [1, 2, 1, 1, 2]}, columns=['A', 'B', 'C'])
```
Groupby one column and return the mean of the remaining columns in each group.

```
>>> df.groupby('A').mean()
    B C
A
1 3.0 1.333333
2 4.0 1.500000
```
Groupby two columns and return the mean of the remaining column.

```
>>> df.groupby(['A', 'B']).mean()
      C
A B
1 2.0 2
 4.0 1
2 3.0 1
  5.0 2
```
Groupby one column and return the mean of only particular column in the group.

```
>>> df.groupby('A')['B'].mean()
A
1 3.0
2 4.0
Name: B, dtype: float64
```
## **pandas.core.groupby.GroupBy.median**

#### GroupBy.median(*numeric\_only=True*)

Compute median of groups, excluding missing values.

For multiple groupings, the result index will be a MultiIndex

**Parameters**

**numeric\_only** [bool, default True] Include only float, int, boolean columns. If None, will attempt to use everything, then use only numeric data.

#### **Returns**

**Series or DataFrame** Median of values within each group.

**See also:**

#### **pandas.core.groupby.GroupBy.min**

GroupBy.min(*numeric\_only=False*, *min\_count=- 1*)

Compute min of group values.

# **Parameters**

**numeric\_only** [bool, default False] Include only float, int, boolean columns. If None, will attempt to use everything, then use only numeric data.

**min\_count** [int, default -1] The required number of valid values to perform the operation. If fewer than min\_count non-NA values are present the result will be NA.

#### **Returns**

**Series or DataFrame** Computed min of values within each group.

#### **pandas.core.groupby.GroupBy.ngroup**

#### GroupBy.ngroup(*ascending=True*)

Number each group from 0 to the number of groups - 1.

This is the enumerative complement of cumcount. Note that the numbers given to the groups match the order in which the groups would be seen when iterating over the groupby object, not the order they are first observed. **Parameters**

**ascending** [bool, default True] If False, number in reverse, from number of group - 1 to 0.

#### **Returns**

**Series** Unique numbers for each group.

**See also:**

[cumcount](#page-0-0) Number the rows in each group.

#### **Examples**

```
>>> df = pd.DataFrame({"A": list("aaabba")})
>>> df
  A
0 a
1 a
2 a
3 b
4 b
5 a
>>> df.groupby('A').ngroup()
0 0
1 0
2 0
3 1
4 1
5 0
dtype: int64
>>> df.groupby('A').ngroup(ascending=False)
0 1
1 1
```
(continues on next page)

(continued from previous page)

```
2 1
3 0
4 0
5 1
dtype: int64
>>> df.groupby(["A", [1,1,2,3,2,1]]).ngroup()
0 0
1 0
2 1
3 3
4 2
5 0
dtype: int64
```
# **pandas.core.groupby.GroupBy.nth**

#### GroupBy.nth(*n*, *dropna=None*)

Take the nth row from each group if n is an int, or a subset of rows if n is a list of ints.

If dropna, will take the nth non-null row, dropna is either 'all' or 'any'; this is equivalent to calling dropna(how=dropna) before the groupby.

# **Parameters**

**n** [int or list of ints] A single nth value for the row or a list of nth values.

**dropna** [None or str, optional] Apply the specified dropna operation before counting which row is the nth row. Needs to be None, 'any' or 'all'.

# **Returns**

**Series or DataFrame** N-th value within each group.

#### **See also:**

Series.groupby Apply a function groupby to a Series. DataFrame.groupby Apply a function groupby to each row or column of a DataFrame.

#### **Examples**

```
\gg df = pd.DataFrame({'A': [1, 1, 2, 1, 2],
... 'B': [np.nan, 2, 3, 4, 5]}, columns=['A', 'B'])
\gg g = df.groupby('A')
>>> g.nth(0)
    B
A
1 NaN
2 3.0
\gg g.nth(1)
    B
A
1 2.0
2 5.0
\gg g.nth(-1)
    B
```
(continues on next page)

(continued from previous page)

```
A
1 4.0
2 5.0
\gg g.nth([0, 1])
    B
A
1 NaN
1 2.0
2 3.0
2 5.0
```
Specifying *dropna* allows count ignoring NaN

```
>>> g.nth(0, dropna='any')
     B
A
1 2.0
2 3.0
```
NaNs denote group exhausted when using dropna

```
>>> g.nth(3, dropna='any')
    B
A
1 NaN
2 NaN
```
Specifying *as\_index=False* in *groupby* keeps the original index.

```
>>> df.groupby('A', as_index=False).nth(1)
  A B
1 1 2.0
4 2 5.0
```
# **pandas.core.groupby.GroupBy.ohlc**

# GroupBy.ohlc()

Compute open, high, low and close values of a group, excluding missing values.

For multiple groupings, the result index will be a MultiIndex

**Returns**

**DataFrame** Open, high, low and close values within each group.

# **See also:**

#### **pandas.core.groupby.GroupBy.pad**

GroupBy.pad(*limit=None*)

Forward fill the values.

**Parameters**

**limit** [int, optional] Limit of how many values to fill.

#### **Returns**

**Series or DataFrame** Object with missing values filled.

**See also:**

Series.pad Returns Series with minimum number of char in object. DataFrame.pad Object with missing values filled or None if inplace=True. Series. fillna Fill NaN values of a Series. DataFrame. fillna Fill NaN values of a DataFrame.

# **pandas.core.groupby.GroupBy.prod**

GroupBy.prod(*numeric\_only=True*, *min\_count=0*) Compute prod of group values.

## **Parameters**

**numeric\_only** [bool, default True] Include only float, int, boolean columns. If None, will attempt to use everything, then use only numeric data.

**min\_count** [int, default 0] The required number of valid values to perform the operation. If fewer than min\_count non-NA values are present the result will be NA.

#### **Returns**

**Series or DataFrame** Computed prod of values within each group.

#### **pandas.core.groupby.GroupBy.rank**

GroupBy.rank(*method='average'*, *ascending=True*, *na\_option='keep'*, *pct=False*, *axis=0*)

Provide the rank of values within each group.

# **Parameters**

**method** [{'average', 'min', 'max', 'first', 'dense'}, default 'average']

- average: average rank of group.
- min: lowest rank in group.
- max: highest rank in group.
- first: ranks assigned in order they appear in the array.
- dense: like 'min', but rank always increases by 1 between groups.

**ascending** [bool, default True] False for ranks by high (1) to low (N).

**na\_option** [{'keep', 'top', 'bottom'}, default 'keep']

- keep: leave NA values where they are.
- top: smallest rank if ascending.
- bottom: smallest rank if descending.

**pct** [bool, default False] Compute percentage rank of data within each group.

**axis** [int, default 0] The axis of the object over which to compute the rank.

**Returns**

## **DataFrame with ranking of values within each group**

**See also:**

Series.groupby Apply a function groupby to a Series. DataFrame.groupby Apply a function groupby to each row or column of a DataFrame.

## **pandas.core.groupby.GroupBy.pct\_change**

GroupBy.pct\_change(*periods=1*, *fill\_method='pad'*, *limit=None*, *freq=None*, *axis=0*)

Calculate pct\_change of each value to previous entry in group.

**Returns**

**Series or DataFrame** Percentage changes within each group.

**See also:**

Series.groupby Apply a function groupby to a Series. DataFrame.groupby Apply a function groupby to each row or column of a DataFrame.

# **pandas.core.groupby.GroupBy.size**

GroupBy.size()

Compute group sizes.

**Returns**

**DataFrame or Series** Number of rows in each group as a Series if as\_index is True or a DataFrame if as index is False.

**See also:**

Series.groupby Apply a function groupby to a Series. DataFrame.groupby Apply a function groupby to each row or column of a DataFrame.

#### **pandas.core.groupby.GroupBy.sem**

GroupBy.sem(*ddof=1*)

Compute standard error of the mean of groups, excluding missing values.

For multiple groupings, the result index will be a MultiIndex.

**Parameters**

**ddof** [int, default 1] Degrees of freedom.

#### **Returns**

**Series or DataFrame** Standard error of the mean of values within each group.

**See also:**

# **pandas.core.groupby.GroupBy.std**

#### GroupBy.std(*ddof=1*)

Compute standard deviation of groups, excluding missing values.

For multiple groupings, the result index will be a MultiIndex.

**Parameters**

**ddof** [int, default 1] Degrees of freedom.

# **Returns**

**Series or DataFrame** Standard deviation of values within each group.

#### **See also:**

Series.groupby Apply a function groupby to a Series. DataFrame.groupby Apply a function groupby to each row or column of a DataFrame.

## **pandas.core.groupby.GroupBy.sum**

GroupBy.sum(*numeric\_only=True*, *min\_count=0*)

Compute sum of group values.

## **Parameters**

**numeric\_only** [bool, default True] Include only float, int, boolean columns. If None, will attempt to use everything, then use only numeric data.

**min\_count** [int, default 0] The required number of valid values to perform the operation. If fewer than min\_count non-NA values are present the result will be NA.

#### **Returns**

**Series or DataFrame** Computed sum of values within each group.

#### **pandas.core.groupby.GroupBy.var**

#### GroupBy.var(*ddof=1*)

Compute variance of groups, excluding missing values.

For multiple groupings, the result index will be a MultiIndex.

# **Parameters**

**ddof** [int, default 1] Degrees of freedom.

#### **Returns**

**Series or DataFrame** Variance of values within each group.

#### **See also:**

# **pandas.core.groupby.GroupBy.tail**

#### GroupBy.tail(*n=5*)

Return last n rows of each group.

Similar to . apply(lambda  $x: x.tail(n)$ ), but it returns a subset of rows from the original DataFrame with original index and order preserved (as\_index flag is ignored).

Does not work for negative values of *n*.

**Returns**

**Series or DataFrame**

**See also:**

Series.groupby Apply a function groupby to a Series. **DataFrame.groupby** Apply a function groupby to each row or column of a DataFrame.

## **Examples**

```
>>> df = pd.DataFrame([['a', 1], ['a', 2], ['b', 1], ['b', 2]],... columns=['A', 'B'])
>>> df.groupby('A').tail(1)
  A B
1 a 2
3 b 2
\gg df.groupby('A').tail(-1)
Empty DataFrame
Columns: [A, B]
Index: []
```
The following methods are available in both SeriesGroupBy and DataFrameGroupBy objects, but may differ slightly, usually in that the DataFrameGroupBy version usually permits the specification of an axis argument, and often an argument indicating whether to restrict application to columns of a specific data type.

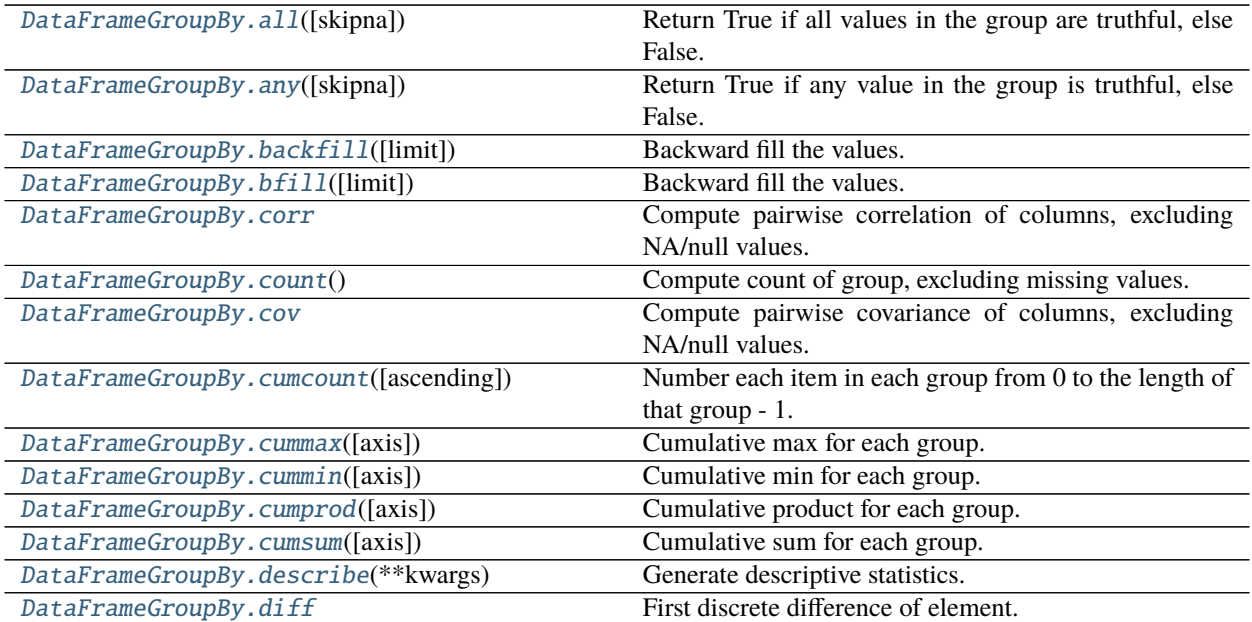

continues on next page
| DataFrameGroupBy.ffill([limit])               | Forward fill the values.                                         |
|-----------------------------------------------|------------------------------------------------------------------|
| DataFrameGroupBy.fillna                       | Fill NA/NaN values using the specified method.                   |
| DataFrameGroupBy.filter(func[, dropna])       | Return a copy of a DataFrame excluding filtered ele-             |
|                                               | ments.                                                           |
| DataFrameGroupBy.hist                         | Make a histogram of the DataFrame's.                             |
| DataFrameGroupBy.idxmax([axis, skipna])       | Return index of first occurrence of maximum over re-             |
|                                               | quested axis.                                                    |
| DataFrameGroupBy.idxmin([axis, skipna])       | Return index of first occurrence of minimum over re-             |
|                                               | quested axis.                                                    |
| DataFrameGroupBy.mad                          | Return the mean absolute deviation of the values over            |
|                                               | the requested axis.                                              |
| DataFrameGroupBy.nunique([dropna])            | Return DataFrame with counts of unique elements in               |
|                                               | each position.                                                   |
| DataFrameGroupBy.pad([limit])                 | Forward fill the values.                                         |
| DataFrameGroupBy.pct_change([periods,])       | Calculate pct_change of each value to previous entry in          |
|                                               | group.                                                           |
| DataFrameGroupBy.plot                         | Class implementing the .plot attribute for groupby ob-           |
|                                               | jects.                                                           |
| DataFrameGroupBy.quantile([q, interpolation]) | Return group values at the given quantile, a la                  |
|                                               | numpy.percentile.                                                |
| DataFrameGroupBy.rank([method, ascending, ])  | Provide the rank of values within each group.                    |
| DataFrameGroupBy.resample(rule,<br>*args,     | Provide resampling when using a TimeGrouper.                     |
| **kwargs)                                     |                                                                  |
| DataFrameGroupBy.sample([n, frac, replace, ]) | Return a random sample of items from each group.                 |
| DataFrameGroupBy.shift([periods, freq, ])     | Shift each group by periods observations.                        |
| DataFrameGroupBy.size()                       | Compute group sizes.                                             |
| DataFrameGroupBy.skew                         | Return unbiased skew over requested axis.                        |
| DataFrameGroupBy.take                         | Return the elements in the given <i>positional</i> indices along |
|                                               | an axis.                                                         |
| DataFrameGroupBy.tshift                       | (DEPRECATED) Shift the time index, using the index's             |
|                                               | frequency if available.                                          |

Table 376 – continued from previous page

# **pandas.core.groupby.DataFrameGroupBy.all**

DataFrameGroupBy.all(*skipna=True*)

Return True if all values in the group are truthful, else False.

# **Parameters**

**skipna** [bool, default True] Flag to ignore nan values during truth testing.

## **Returns**

**Series or DataFrame** DataFrame or Series of boolean values, where a value is True if all elements are True within its respective group, False otherwise.

# **See also:**

Series.groupby Apply a function groupby to a Series. DataFrame.groupby Apply a function groupby to each row or column of a DataFrame.

# **pandas.core.groupby.DataFrameGroupBy.any**

### DataFrameGroupBy.any(*skipna=True*)

Return True if any value in the group is truthful, else False.

**Parameters**

**skipna** [bool, default True] Flag to ignore nan values during truth testing.

### **Returns**

**Series or DataFrame** DataFrame or Series of boolean values, where a value is True if any element is True within its respective group, False otherwise.

# **See also:**

Series.groupby Apply a function groupby to a Series. **DataFrame.groupby** Apply a function groupby to each row or column of a DataFrame.

# **pandas.core.groupby.DataFrameGroupBy.backfill**

## DataFrameGroupBy.backfill(*limit=None*)

Backward fill the values.

# **Parameters**

**limit** [int, optional] Limit of how many values to fill.

### **Returns**

**Series or DataFrame** Object with missing values filled.

**See also:**

Series.backfill Backward fill the missing values in the dataset. DataFrame.backfill Backward fill the missing values in the dataset. Series. fillna Fill NaN values of a Series. DataFrame. fillna Fill NaN values of a DataFrame.

# **pandas.core.groupby.DataFrameGroupBy.bfill**

DataFrameGroupBy.bfill(*limit=None*)

Backward fill the values.

# **Parameters**

**limit** [int, optional] Limit of how many values to fill.

## **Returns**

**Series or DataFrame** Object with missing values filled.

**See also:**

Series.backfill Backward fill the missing values in the dataset. DataFrame.backfill Backward fill the missing values in the dataset. Series. fillna Fill NaN values of a Series. DataFrame.fillna Fill NaN values of a DataFrame.

# **pandas.core.groupby.DataFrameGroupBy.corr**

### property DataFrameGroupBy.corr

Compute pairwise correlation of columns, excluding NA/null values.

# **Parameters**

**method** [{'pearson', 'kendall', 'spearman'} or callable] Method of correlation:

- pearson : standard correlation coefficient
- kendall : Kendall Tau correlation coefficient
- spearman : Spearman rank correlation
- **callable: callable with input two 1d ndarrays** and returning a float. Note that the returned matrix from corr will have 1 along the diagonals and will be symmetric regardless of the callable's behavior.

New in version 0.24.0.

**min** periods [int, optional] Minimum number of observations required per pair of columns to have a valid result. Currently only available for Pearson and Spearman correlation.

### **Returns**

**DataFrame** Correlation matrix.

# **See also:**

DataFrame.corrwith Compute pairwise correlation with another DataFrame or Series. Series.corr Compute the correlation between two Series.

# **Examples**

```
>>> def histogram_intersection(a, b):
\ldots v = np.minimum(a, b).sum().round(decimals=1)
... return v
>>> df = pd.DataFrame([ (0.2, 0.3), (0.0, 0.6), (0.6, 0.0), (0.2, 0.1) ],
... columns=['dogs', 'cats'])
>>> df.corr(method=histogram_intersection)
     dogs cats
dogs 1.0 0.3
cats 0.3 1.0
```
### **pandas.core.groupby.DataFrameGroupBy.count**

```
DataFrameGroupBy.count()
```
Compute count of group, excluding missing values.

**Returns**

**DataFrame** Count of values within each group.

## **pandas.core.groupby.DataFrameGroupBy.cov**

### property DataFrameGroupBy.cov

Compute pairwise covariance of columns, excluding NA/null values.

Compute the pairwise covariance among the series of a DataFrame. The returned data frame is the [covariance](https://en.wikipedia.org/wiki/Covariance_matrix) [matrix](https://en.wikipedia.org/wiki/Covariance_matrix) of the columns of the DataFrame.

Both NA and null values are automatically excluded from the calculation. (See the note below about bias from missing values.) A threshold can be set for the minimum number of observations for each value created. Comparisons with observations below this threshold will be returned as NaN.

This method is generally used for the analysis of time series data to understand the relationship between different measures across time.

# **Parameters**

- **min\_periods** [int, optional] Minimum number of observations required per pair of columns to have a valid result.
- **ddof** [int, default 1] Delta degrees of freedom. The divisor used in calculations is N ddof, where N represents the number of elements.

New in version 1.1.0.

### **Returns**

**DataFrame** The covariance matrix of the series of the DataFrame.

**See also:**

Series.cov Compute covariance with another Series. core.window.ExponentialMovingWindow.cov Exponential weighted sample covariance. core.window.Expanding.cov Expanding sample covariance. core.window.Rolling.cov Rolling sample covariance.

# **Notes**

Returns the covariance matrix of the DataFrame's time series. The covariance is normalized by N-ddof.

For DataFrames that have Series that are missing data (assuming that data is [missing at random\)](https://en.wikipedia.org/wiki/Missing_data#Missing_at_random) the returned covariance matrix will be an unbiased estimate of the variance and covariance between the member Series.

However, for many applications this estimate may not be acceptable because the estimate covariance matrix is not guaranteed to be positive semi-definite. This could lead to estimate correlations having absolute values which are greater than one, and/or a non-invertible covariance matrix. See [Estimation of covariance matrices](https://en.wikipedia.org/w/index.php?title=Estimation_of_covariance_matrices) for more details.

## **Examples**

```
>>> df = pd.DataFrame([(1, 2), (0, 3), (2, 0), (1, 1)],
                      ... columns=['dogs', 'cats'])
\gg df.cov()
          dogs cats
dogs 0.666667 -1.000000
cats -1.000000 1.666667
```

```
>>> np.random.seed(42)
\gg df = pd.DataFrame(np.random.randn(1000, 5),
... columns=['a', 'b', 'c', 'd', 'e'])
\gg df.cov()
         a b c d e
a 0.998438 -0.020161 0.059277 -0.008943 0.014144
b -0.020161 1.059352 -0.008543 -0.024738 0.009826
c 0.059277 -0.008543 1.010670 -0.001486 -0.000271
d -0.008943 -0.024738 -0.001486 0.921297 -0.013692
e 0.014144 0.009826 -0.000271 -0.013692 0.977795
```
## **Minimum number of periods**

This method also supports an optional min\_periods keyword that specifies the required minimum number of non-NA observations for each column pair in order to have a valid result:

```
>>> np.random.seed(42)
\gg df = pd.DataFrame(np.random.randn(20, 3),
... columns=['a', 'b', 'c'])
\gg df.loc[df.index[:5], 'a'] = np.nan
\gg df.loc[df.index[5:10], 'b'] = np.nan
>>> df.cov(min_periods=12)
         a b c
a 0.316741 NaN -0.150812
b NaN 1.248003 0.191417
c -0.150812 0.191417 0.895202
```
# **pandas.core.groupby.DataFrameGroupBy.cumcount**

### DataFrameGroupBy.cumcount(*ascending=True*)

Number each item in each group from 0 to the length of that group - 1.

Essentially this is equivalent to

```
self.apply(lambda x: pd.Series(np.arange(len(x)), x.index))
```
### **Parameters**

**ascending** [bool, default True] If False, number in reverse, from length of group - 1 to 0.

# **Returns**

**Series** Sequence number of each element within each group.

### **See also:**

[ngroup](#page-0-0) Number the groups themselves.

# **Examples**

```
>>> df = pd.DataFrame([['a'], ['a'], ['a'], ['b'], ['b'], ['a'], 'a'],
... columns=['A'])
>>> df
  A
\mathbf{0} a
1 a
2 a
3 b
4 b
5 a
>>> df.groupby('A').cumcount()
0 0
1 1
2 2
3 0
4 1
5 3
dtype: int64
>>> df.groupby('A').cumcount(ascending=False)
0 3
1 2
2 1
3 1
4 0
5 0
dtype: int64
```
# **pandas.core.groupby.DataFrameGroupBy.cummax**

DataFrameGroupBy.cummax(*axis=0*, *\*\*kwargs*)

Cumulative max for each group.

**Returns**

### **Series or DataFrame**

**See also:**

Series.groupby Apply a function groupby to a Series. DataFrame.groupby Apply a function groupby to each row or column of a DataFrame.

# **pandas.core.groupby.DataFrameGroupBy.cummin**

DataFrameGroupBy.cummin(*axis=0*, *\*\*kwargs*)

Cumulative min for each group.

**Returns**

## **Series or DataFrame**

**See also:**

Series.groupby Apply a function groupby to a Series. DataFrame.groupby Apply a function groupby to each row or column of a DataFrame.

## **pandas.core.groupby.DataFrameGroupBy.cumprod**

DataFrameGroupBy.cumprod(*axis=0*, *\*args*, *\*\*kwargs*)

Cumulative product for each group.

**Returns**

### **Series or DataFrame**

**See also:**

Series.groupby Apply a function groupby to a Series. DataFrame.groupby Apply a function groupby to each row or column of a DataFrame.

### **pandas.core.groupby.DataFrameGroupBy.cumsum**

DataFrameGroupBy.cumsum(*axis=0*, *\*args*, *\*\*kwargs*)

Cumulative sum for each group.

**Returns**

### **Series or DataFrame**

**See also:**

Series.groupby Apply a function groupby to a Series. **DataFrame.groupby** Apply a function groupby to each row or column of a DataFrame.

### **pandas.core.groupby.DataFrameGroupBy.describe**

DataFrameGroupBy.describe(*\*\*kwargs*)

Generate descriptive statistics.

Descriptive statistics include those that summarize the central tendency, dispersion and shape of a dataset's distribution, excluding NaN values.

Analyzes both numeric and object series, as well as DataFrame column sets of mixed data types. The output will vary depending on what is provided. Refer to the notes below for more detail.

# **Parameters**

**percentiles** [list-like of numbers, optional] The percentiles to include in the output. All should fall between 0 and 1. The default is  $[0.25, 0.5, 0.75]$ , which returns the 25th, 50th, and 75th percentiles.

**include** ['all', list-like of dtypes or None (default), optional] A white list of data types to include in the result. Ignored for Series. Here are the options:

- 'all' : All columns of the input will be included in the output.
- A list-like of dtypes : Limits the results to the provided data types. To limit the result to numeric types submit numpy.number. To limit it instead to object columns submit the numpy.object data type. Strings can also be used in the style of select\_dtypes (e.g. df.describe(include=['O'])). To select pandas categorical columns, use 'category'
- None (default) : The result will include all numeric columns.

**exclude** [list-like of dtypes or None (default), optional,] A black list of data types to omit from the result. Ignored for Series. Here are the options:

• A list-like of dtypes : Excludes the provided data types from the result. To exclude numeric types submit numpy.number. To exclude object columns submit the data type numpy.object. Strings can also be used in the style of select\_dtypes (e.g. df.describe(include=['O'])). To exclude pandas categorical columns, use 'category'

- None (default) : The result will exclude nothing.
- **datetime\_is\_numeric** [bool, default False] Whether to treat datetime dtypes as numeric. This affects statistics calculated for the column. For DataFrame input, this also controls whether datetime columns are included by default.

New in version 1.1.0.

### **Returns**

**Series or DataFrame** Summary statistics of the Series or Dataframe provided.

**See also:**

**DataFrame.count** Count number of non-NA/null observations. DataFrame.max Maximum of the values in the object. DataFrame.min Minimum of the values in the object. DataFrame.mean Mean of the values.

DataFrame.std Standard deviation of the observations.

DataFrame.select\_dtypes Subset of a DataFrame including/excluding columns based on their dtype.

# **Notes**

For numeric data, the result's index will include count, mean, std, min, max as well as lower, 50 and upper percentiles. By default the lower percentile is 25 and the upper percentile is 75. The 50 percentile is the same as the median.

For object data (e.g. strings or timestamps), the result's index will include count, unique, top, and freq. The top is the most common value. The freq is the most common value's frequency. Timestamps also include the first and last items.

If multiple object values have the highest count, then the count and top results will be arbitrarily chosen from among those with the highest count.

For mixed data types provided via a DataFrame, the default is to return only an analysis of numeric columns. If the dataframe consists only of object and categorical data without any numeric columns, the default is to return an analysis of both the object and categorical columns. If include='all' is provided as an option, the result will include a union of attributes of each type.

The *include* and *exclude* parameters can be used to limit which columns in a DataFrame are analyzed for the output. The parameters are ignored when analyzing a Series.

## **Examples**

Describing a numeric Series.

```
\gg s = pd. Series([1, 2, 3])
>>> s.describe()
count 3.0
mean 2.0std 1.0
min 1.0
25% 1.5
50% 2.0
75% 2.5
```
(continues on next page)

(continued from previous page)

max 3.0 dtype: float64

Describing a categorical Series.

```
\gg s = pd. Series(['a', 'a', 'b', 'c'])
>>> s.describe()
count 4
unique 3
top a
freq 2
dtype: object
```
Describing a timestamp Series.

```
\gg s = pd. Series([
... np.datetime64("2000-01-01"),
... np.datetime64("2010-01-01"),
... np.datetime64("2010-01-01")
... ])
>>> s.describe(datetime_is_numeric=True)
count 3
mean 2006-09-01 08:00:00
min 2000-01-01 00:00:00
25% 2004-12-31 12:00:00
50% 2010-01-01 00:00:00
75% 2010-01-01 00:00:00
max 2010-01-01 00:00:00
dtype: object
```
Describing a DataFrame. By default only numeric fields are returned.

```
>>> df = pd.DataFrame({'categorical': pd.Categorical(['d','e','f']),
... 'numeric': [1, 2, 3],
... 'object': ['a', 'b', 'c']
... })
>>> df.describe()
    numeric
count 3.0
mean 2.0
std 1.0
min 1.0
25% 1.5
50% 2.0
75% 2.5
max 3.0
```
Describing all columns of a DataFrame regardless of data type.

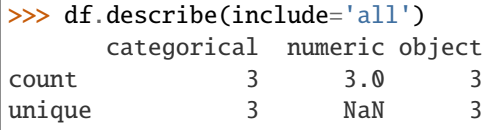

(continues on next page)

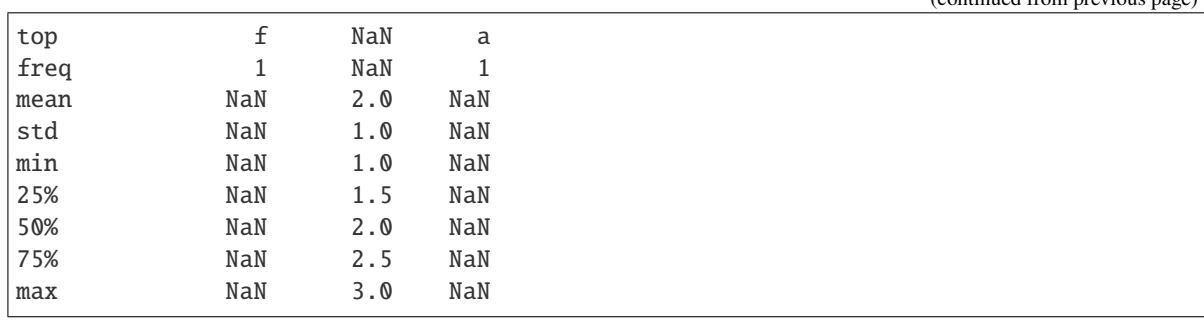

Describing a column from a DataFrame by accessing it as an attribute.

>>> df.numeric.describe() count 3.0 mean 2.0 std 1.0 min 1.0 25% 1.5 50% 2.0 75% 2.5 max 3.0 Name: numeric, dtype: float64

Including only numeric columns in a DataFrame description.

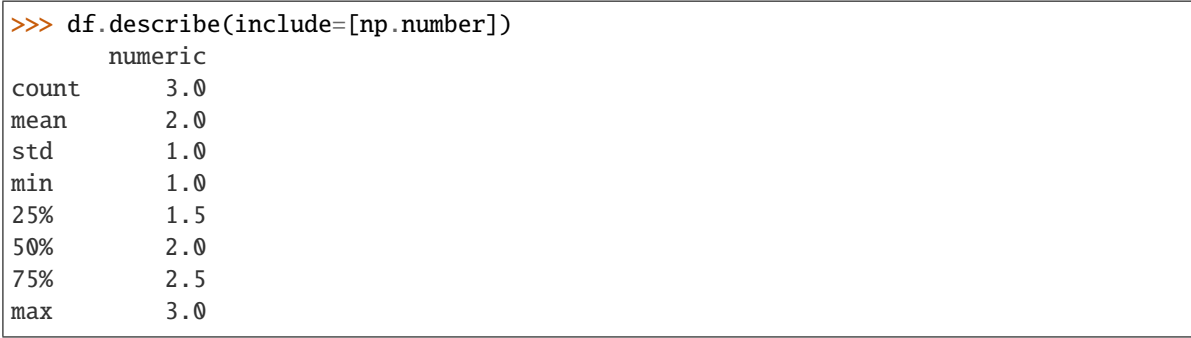

Including only string columns in a DataFrame description.

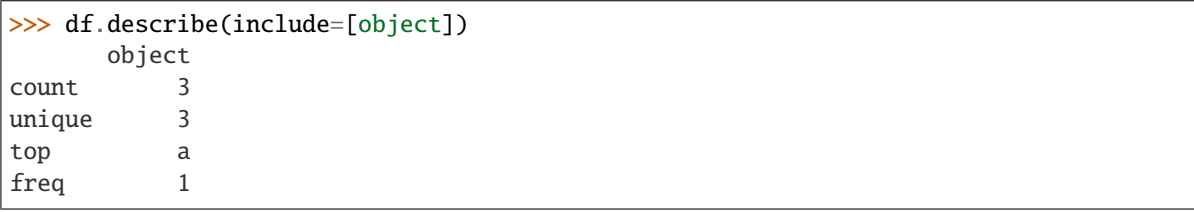

Including only categorical columns from a DataFrame description.

```
>>> df.describe(include=['category'])
    categorical
count 3
unique 3
top d
freq 1
```
(continued from previous page)

Excluding numeric columns from a DataFrame description.

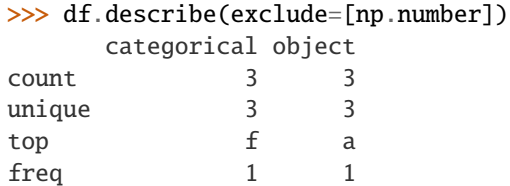

Excluding object columns from a DataFrame description.

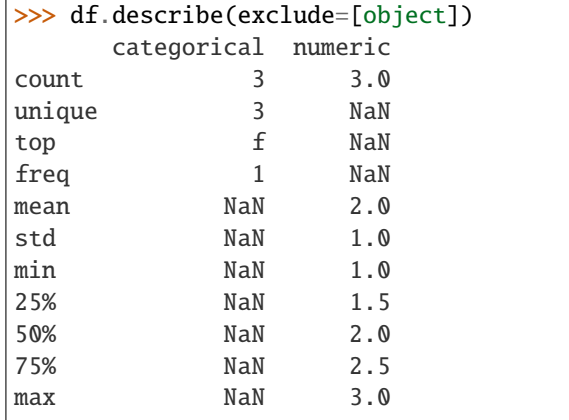

## **pandas.core.groupby.DataFrameGroupBy.diff**

### property DataFrameGroupBy.diff

First discrete difference of element.

Calculates the difference of a Dataframe element compared with another element in the Dataframe (default is element in previous row).

# **Parameters**

**periods** [int, default 1] Periods to shift for calculating difference, accepts negative values.

**axis** [{0 or 'index', 1 or 'columns'}, default 0] Take difference over rows (0) or columns (1).

## **Returns**

**Dataframe** First differences of the Series.

**See also:**

Dataframe.pct\_change Percent change over given number of periods. Dataframe.shift Shift index by desired number of periods with an optional time freq. Series.diff First discrete difference of object.

# **Notes**

For boolean dtypes, this uses operator.xor() rather than operator.sub(). The result is calculated according to current dtype in Dataframe, however dtype of the result is always float64.

# **Examples**

Difference with previous row

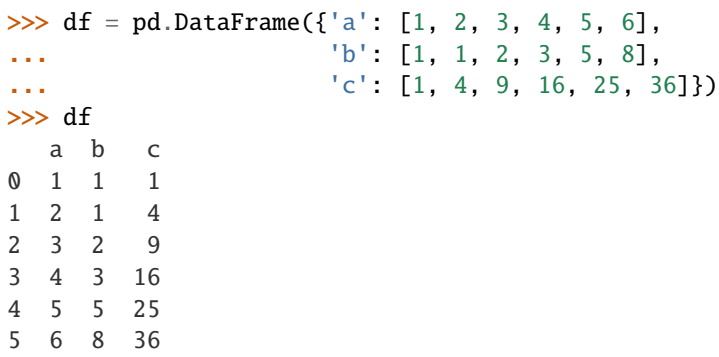

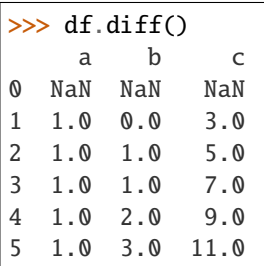

Difference with previous column

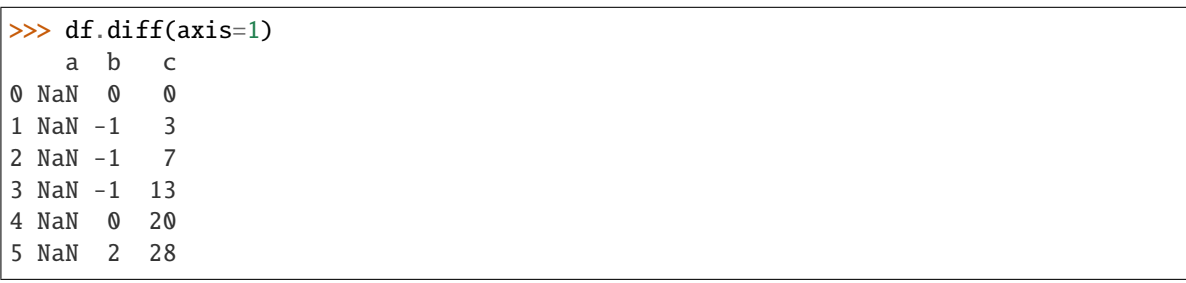

Difference with 3rd previous row

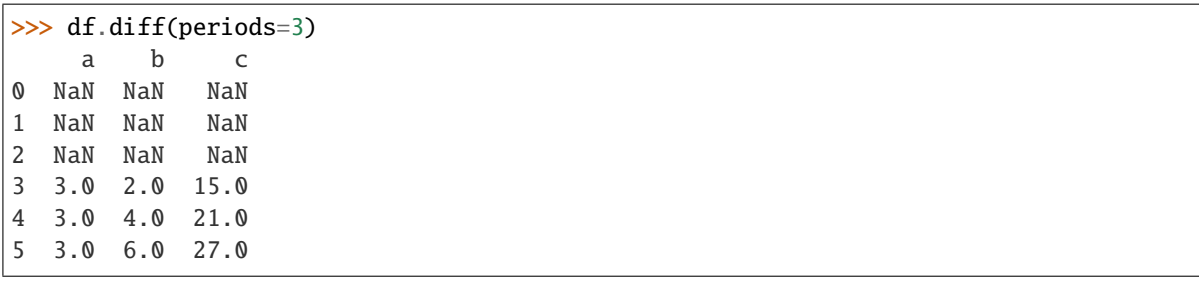

Difference with following row

```
>>> df.diff(periods=-1)
    a b c
0 -1.0 0.0 -3.01 - 1.0 - 1.0 - 5.02 -1.0 -1.0 -7.03 -1.0 -2.0 -9.04 -1.0 -3.0 -11.05 NaN NaN NaN
```
Overflow in input dtype

```
\gg df = pd.DataFrame({'a': [1, 0]}, dtype=np.uint8)
\gg df.diff()
       a
0 NaN
1 255.0
```
# **pandas.core.groupby.DataFrameGroupBy.ffill**

DataFrameGroupBy.ffill(*limit=None*)

Forward fill the values.

**Parameters**

**limit** [int, optional] Limit of how many values to fill.

**Returns**

**Series or DataFrame** Object with missing values filled.

**See also:**

Series.pad Returns Series with minimum number of char in object. DataFrame.pad Object with missing values filled or None if inplace=True. Series. fillna Fill NaN values of a Series. DataFrame.fillna Fill NaN values of a DataFrame.

# **pandas.core.groupby.DataFrameGroupBy.fillna**

### property DataFrameGroupBy.fillna

Fill NA/NaN values using the specified method.

### **Parameters**

- **value** [scalar, dict, Series, or DataFrame] Value to use to fill holes (e.g. 0), alternately a dict/Series/DataFrame of values specifying which value to use for each index (for a Series) or column (for a DataFrame). Values not in the dict/Series/DataFrame will not be filled. This value cannot be a list.
- **method** [{'backfill', 'bfill', 'pad', 'ffill', None}, default None] Method to use for filling holes in reindexed Series pad / ffill: propagate last valid observation forward to next valid backfill / bfill: use next valid observation to fill gap.
- **axis**  $[\{0 \text{ or } \text{index}, 1 \text{ or } \text{columns'}\}]$  Axis along which to fill missing values.
- **inplace** [bool, default False] If True, fill in-place. Note: this will modify any other views on this object (e.g., a no-copy slice for a column in a DataFrame).
- **limit** [int, default None] If method is specified, this is the maximum number of consecutive NaN values to forward/backward fill. In other words, if there is a gap with more than this number of consecutive NaNs, it will only be partially filled. If method is not specified, this is the maximum number of entries along the entire axis where NaNs will be filled. Must be greater than 0 if not None.
- **downcast** [dict, default is None] A dict of item->dtype of what to downcast if possible, or the string 'infer' which will try to downcast to an appropriate equal type (e.g. float64 to int64 if possible).

### **Returns**

**DataFrame or None** Object with missing values filled or None if inplace=True.

**See also:**

interpolate Fill NaN values using interpolation. reindex Conform object to new index. asfreq Convert TimeSeries to specified frequency.

## **Examples**

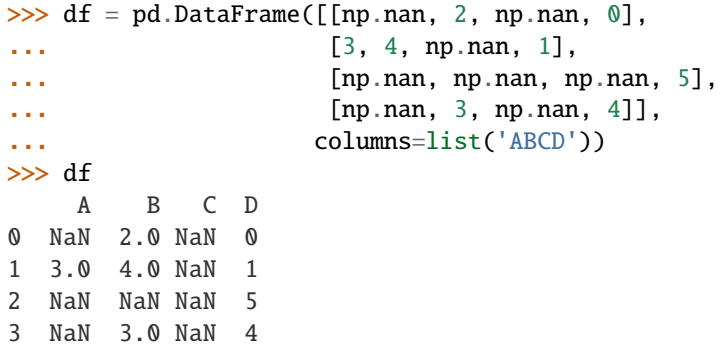

Replace all NaN elements with 0s.

 $\gg$  df.fillna $(0)$ A B C D 0 0.0 2.0 0.0 0 1 3.0 4.0 0.0 1 2 0.0 0.0 0.0 5 3 0.0 3.0 0.0 4

We can also propagate non-null values forward or backward.

```
>>> df.fillna(method='ffill')
   A B C D
0 NaN 2.0 NaN 0
1 3.0 4.0 NaN 1
2 3.0 4.0 NaN 5
3 3.0 3.0 NaN 4
```
Replace all NaN elements in column 'A', 'B', 'C', and 'D', with 0, 1, 2, and 3 respectively.

```
>>> values = {'A': 0, 'B': 1, 'C': 2, 'D': 3}
>>> df.fillna(value=values)
```
(continues on next page)

(continued from previous page)

A B C D 0 0.0 2.0 2.0 0 1 3.0 4.0 2.0 1 2 0.0 1.0 2.0 5 3 0.0 3.0 2.0 4

Only replace the first NaN element.

```
>>> df.fillna(value=values, limit=1)
   A B C D
0 0.0 2.0 2.0 0
1 3.0 4.0 NaN 1
2 NaN 1.0 NaN 5
3 NaN 3.0 NaN 4
```
### **pandas.core.groupby.DataFrameGroupBy.filter**

DataFrameGroupBy.filter(*func*, *dropna=True*, *\*args*, *\*\*kwargs*) Return a copy of a DataFrame excluding filtered elements.

Elements from groups are filtered if they do not satisfy the boolean criterion specified by func.

## **Parameters**

**func** [function] Function to apply to each subframe. Should return True or False.

**dropna** [Drop groups that do not pass the filter. True by default;] If False, groups that evaluate False are filled with NaNs.

### **Returns**

**filtered** [DataFrame]

### **Notes**

Each subframe is endowed the attribute 'name' in case you need to know which group you are working on.

# **Examples**

```
>>> df = pd.DataFrame({'A' : ['foo', 'bar', 'foo', 'bar',
... ' foo', 'bar'],
... 'B' : [1, 2, 3, 4, 5, 6],
... {}^{1}C' : [2.0, 5., 8., 1., 2., 9.]})
\gg grouped = df.groupby('A')
\gg grouped.filter(lambda x: x['B'].mean() > 3.)
   A B C
1 bar 2 5.0
3 bar 4 1.0
5 bar 6 9.0
```
## **pandas.core.groupby.DataFrameGroupBy.hist**

### property DataFrameGroupBy.hist

Make a histogram of the DataFrame's.

A [histogram](https://en.wikipedia.org/wiki/Histogram) is a representation of the distribution of data. This function calls matplotlib.pyplot.hist(), on each series in the DataFrame, resulting in one histogram per column.

### **Parameters**

**data** [DataFrame] The pandas object holding the data.

**column** [str or sequence] If passed, will be used to limit data to a subset of columns.

**by** [object, optional] If passed, then used to form histograms for separate groups.

**grid** [bool, default True] Whether to show axis grid lines.

**xlabelsize** [int, default None] If specified changes the x-axis label size.

**xrot** [float, default None] Rotation of x axis labels. For example, a value of 90 displays the x labels rotated 90 degrees clockwise.

**ylabelsize** [int, default None] If specified changes the y-axis label size.

- **yrot** [float, default None] Rotation of y axis labels. For example, a value of 90 displays the y labels rotated 90 degrees clockwise.
- **ax** [Matplotlib axes object, default None] The axes to plot the histogram on.
- **sharex** [bool, default True if ax is None else False] In case subplots=True, share x axis and set some x axis labels to invisible; defaults to True if ax is None otherwise False if an ax is passed in. Note that passing in both an ax and sharex=True will alter all x axis labels for all subplots in a figure.
- **sharey** [bool, default False] In case subplots=True, share y axis and set some y axis labels to invisible.
- **figsize** [tuple] The size in inches of the figure to create. Uses the value in *matplotlib.rcParams* by default.
- **layout** [tuple, optional] Tuple of (rows, columns) for the layout of the histograms.
- **bins** [int or sequence, default 10] Number of histogram bins to be used. If an integer is given, bins + 1 bin edges are calculated and returned. If bins is a sequence, gives bin edges, including left edge of first bin and right edge of last bin. In this case, bins is returned unmodified.
- **backend** [str, default None] Backend to use instead of the backend specified in the option plotting.backend. For instance, 'matplotlib'. Alternatively, to specify the plotting.backend for the whole session, set pd.options.plotting.backend.

New in version 1.0.0.

**legend** [bool, default False] Whether to show the legend.

New in version 1.1.0.

**\*\*kwargs** All other plotting keyword arguments to be passed to matplotlib.pyplot. hist().

### **Returns**

### **matplotlib.AxesSubplot or numpy.ndarray of them**

**See also:**

[matplotlib.pyplot.hist](https://matplotlib.org/stable/api/_as_gen/matplotlib.pyplot.hist.html#matplotlib.pyplot.hist) Plot a histogram using matplotlib.

# **Examples**

This example draws a histogram based on the length and width of some animals, displayed in three bins

 $\gg$  df = pd.DataFrame({ ... 'length': [1.5, 0.5, 1.2, 0.9, 3], ... 'width': [0.7, 0.2, 0.15, 0.2, 1.1] ... }, index=['pig', 'rabbit', 'duck', 'chicken', 'horse'])  $\gg$  hist = df.hist(bins=3)

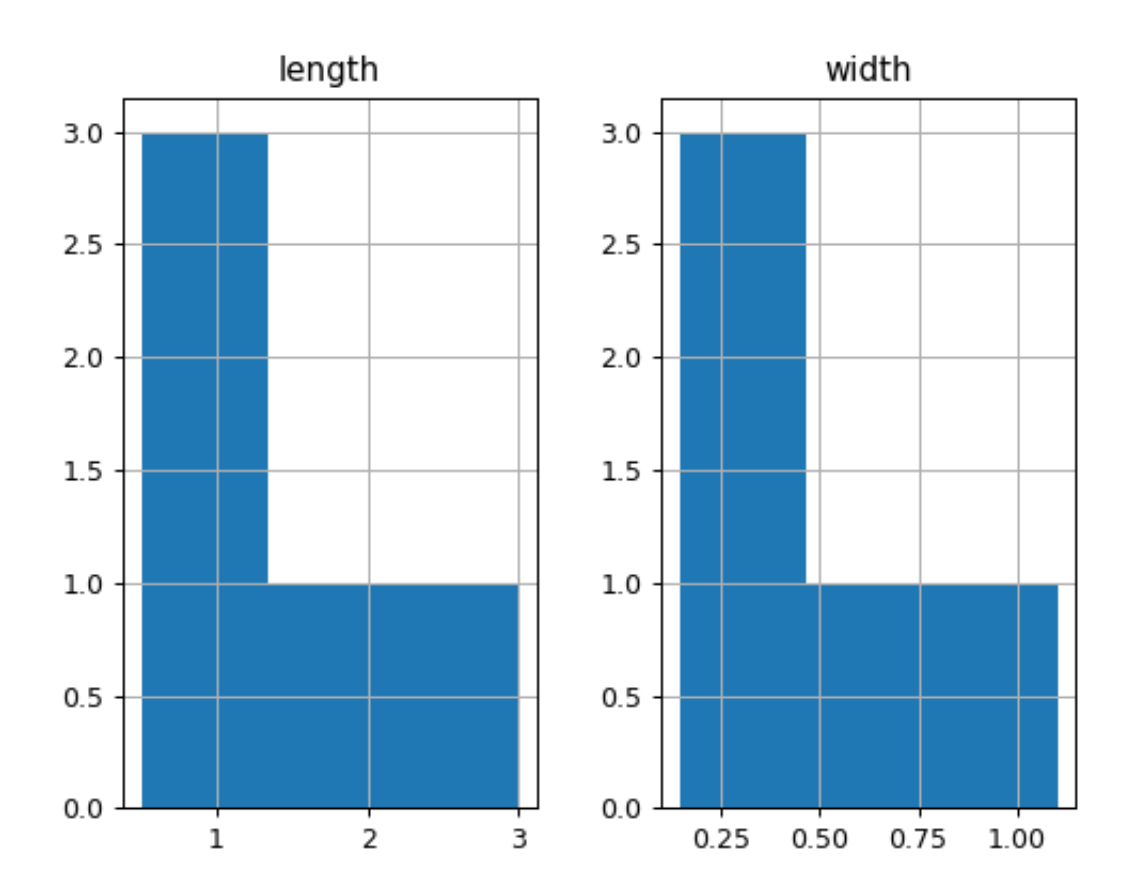

# **pandas.core.groupby.DataFrameGroupBy.idxmax**

DataFrameGroupBy.idxmax(*axis=0*, *skipna=True*)

Return index of first occurrence of maximum over requested axis.

NA/null values are excluded.

# **Parameters**

**axis**  $[0 \text{ or } 'index', 1 \text{ or } 'columns']$ , default 0] The axis to use. 0 or 'index' for row-wise, 1 or 'columns' for column-wise.

**skipna** [bool, default True] Exclude NA/null values. If an entire row/column is NA, the result will be NA.

### **Returns**

**Series** Indexes of maxima along the specified axis.

### **Raises**

**ValueError**

• If the row/column is empty

**See also:**

Series.idxmax Return index of the maximum element.

# **Notes**

This method is the DataFrame version of ndarray.argmax.

### **Examples**

Consider a dataset containing food consumption in Argentina.

```
>>> df = pd.DataFrame({'consumption': [10.51, 103.11, 55.48],
... 'co2_emissions': [37.2, 19.66, 1712]},
... index=['Pork', 'Wheat Products', 'Beef'])
```
>>> df

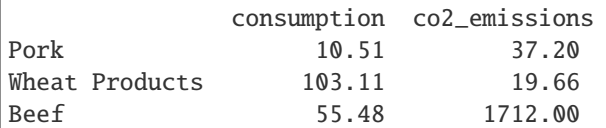

By default, it returns the index for the maximum value in each column.

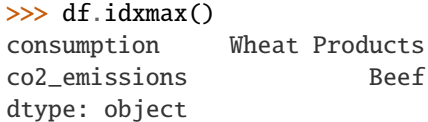

To return the index for the maximum value in each row, use axis="columns".

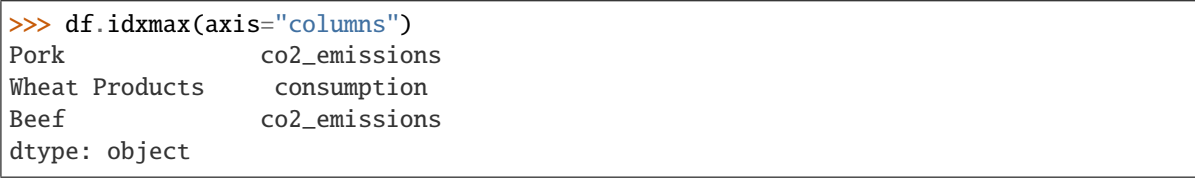

# **pandas.core.groupby.DataFrameGroupBy.idxmin**

### DataFrameGroupBy.idxmin(*axis=0*, *skipna=True*)

Return index of first occurrence of minimum over requested axis.

NA/null values are excluded.

## **Parameters**

- **axis**  $[0 \text{ or } 'index', 1 \text{ or } 'columns' \}$ , default 0] The axis to use. 0 or 'index' for row-wise, 1 or 'columns' for column-wise.
- **skipna** [bool, default True] Exclude NA/null values. If an entire row/column is NA, the result will be NA.

## **Returns**

**Series** Indexes of minima along the specified axis.

### **Raises**

# **ValueError**

• If the row/column is empty

## **See also:**

Series.idxmin Return index of the minimum element.

### **Notes**

This method is the DataFrame version of ndarray.argmin.

# **Examples**

Consider a dataset containing food consumption in Argentina.

```
>>> df = pd.DataFrame({'consumption': [10.51, 103.11, 55.48],
... 'co2_emissions': [37.2, 19.66, 1712]},
... index=['Pork', 'Wheat Products', 'Beef'])
```
>>> df

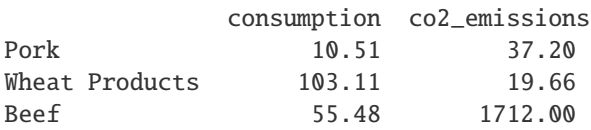

By default, it returns the index for the minimum value in each column.

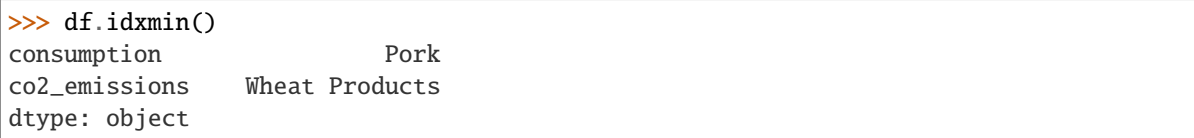

To return the index for the minimum value in each row, use axis="columns".

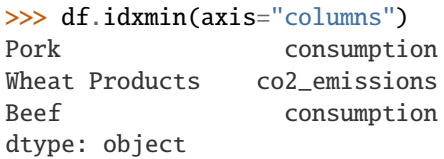

# **pandas.core.groupby.DataFrameGroupBy.mad**

### property DataFrameGroupBy.mad

Return the mean absolute deviation of the values over the requested axis.

## **Parameters**

**axis** [{index (0), columns (1)}] Axis for the function to be applied on.

**skipna** [bool, default None] Exclude NA/null values when computing the result.

**level** [int or level name, default None] If the axis is a MultiIndex (hierarchical), count along a particular level, collapsing into a Series.

## **Returns**

**Series or DataFrame (if level specified)**

# **pandas.core.groupby.DataFrameGroupBy.nunique**

### DataFrameGroupBy.nunique(*dropna=True*)

Return DataFrame with counts of unique elements in each position.

**Parameters**

**dropna** [bool, default True] Don't include NaN in the counts.

### **Returns**

**nunique: DataFrame**

# **Examples**

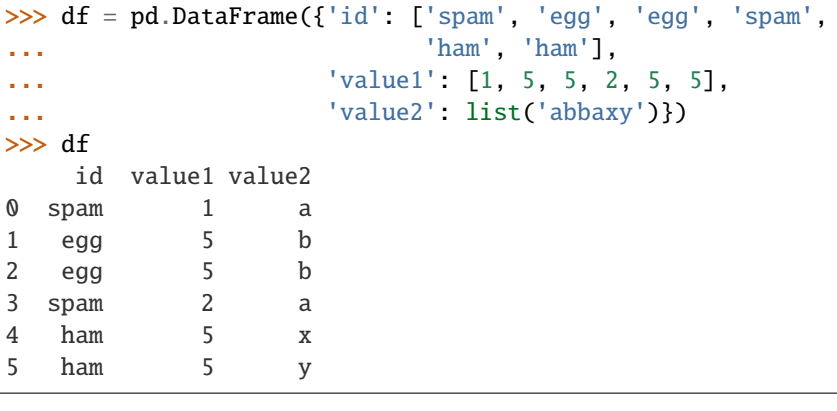

```
>>> df.groupby('id').nunique()
      value1 value2
id
```
(continues on next page)

(continued from previous page)

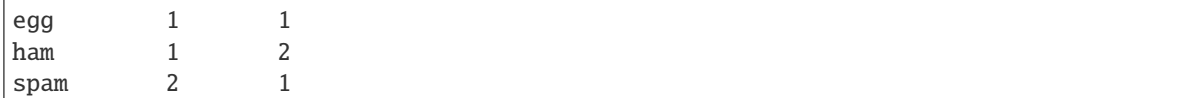

Check for rows with the same id but conflicting values:

```
>>> df.groupby('id').filter(lambda g: (g.nunique() > 1).any())
   id value1 value2
0 spam 1 a
3 spam 2 a
4 ham 5 x
5 ham 5 y
```
# **pandas.core.groupby.DataFrameGroupBy.pad**

# DataFrameGroupBy.pad(*limit=None*)

Forward fill the values.

**Parameters**

**limit** [int, optional] Limit of how many values to fill.

## **Returns**

**Series or DataFrame** Object with missing values filled.

**See also:**

Series.pad Returns Series with minimum number of char in object. DataFrame.pad Object with missing values filled or None if inplace=True. Series. fillna Fill NaN values of a Series. DataFrame.fillna Fill NaN values of a DataFrame.

# **pandas.core.groupby.DataFrameGroupBy.pct\_change**

DataFrameGroupBy.pct\_change(*periods=1*, *fill\_method='pad'*, *limit=None*, *freq=None*, *axis=0*) Calculate pct\_change of each value to previous entry in group.

**Returns**

**Series or DataFrame** Percentage changes within each group.

**See also:**

Series.groupby Apply a function groupby to a Series. DataFrame.groupby Apply a function groupby to each row or column of a DataFrame.

# **pandas.core.groupby.DataFrameGroupBy.plot**

property DataFrameGroupBy.plot

Class implementing the .plot attribute for groupby objects.

# **pandas.core.groupby.DataFrameGroupBy.quantile**

DataFrameGroupBy.quantile(*q=0.5*, *interpolation='linear'*)

Return group values at the given quantile, a la numpy.percentile.

# **Parameters**

- **q** [float or array-like, default 0.5 (50% quantile)] Value(s) between 0 and 1 providing the quantile(s) to compute.
- **interpolation** [{'linear', 'lower', 'higher', 'midpoint', 'nearest'}] Method to use when the desired quantile falls between two points.

## **Returns**

**Series or DataFrame** Return type determined by caller of GroupBy object.

**See also:**

Series.quantile Similar method for Series. DataFrame.quantile Similar method for DataFrame. [numpy.percentile](https://numpy.org/doc/stable/reference/generated/numpy.percentile.html#numpy.percentile) NumPy method to compute qth percentile.

# **Examples**

```
>>> df = pd.DataFrame([
... ['a', 1], ['a', 2], ['a', 3],
... ['b', 1], ['b', 3], ['b', 5]
... ], columns=['key', 'val'])
>>> df.groupby('key').quantile()
   val
key
a 2.0
b 3.0
```
### **pandas.core.groupby.DataFrameGroupBy.rank**

DataFrameGroupBy.rank(*method='average'*, *ascending=True*, *na\_option='keep'*, *pct=False*, *axis=0*)

Provide the rank of values within each group.

# **Parameters**

**method** [{'average', 'min', 'max', 'first', 'dense'}, default 'average']

- average: average rank of group.
- min: lowest rank in group.
- max: highest rank in group.
- first: ranks assigned in order they appear in the array.
- dense: like 'min', but rank always increases by 1 between groups.

**ascending** [bool, default True] False for ranks by high (1) to low (N).

**na\_option** [{'keep', 'top', 'bottom'}, default 'keep']

- keep: leave NA values where they are.
- top: smallest rank if ascending.
- bottom: smallest rank if descending.

**pct** [bool, default False] Compute percentage rank of data within each group.

**axis** [int, default 0] The axis of the object over which to compute the rank.

**Returns**

### **DataFrame with ranking of values within each group**

**See also:**

Series.groupby Apply a function groupby to a Series. DataFrame.groupby Apply a function groupby to each row or column of a DataFrame.

### **pandas.core.groupby.DataFrameGroupBy.resample**

DataFrameGroupBy.resample(*rule*, *\*args*, *\*\*kwargs*)

Provide resampling when using a TimeGrouper.

Given a grouper, the function resamples it according to a string "string" -> "frequency".

See the *[frequency aliases](#page-810-0)* documentation for more details.

### **Parameters**

**rule** [str or DateOffset] The offset string or object representing target grouper conversion.

**\*args, \*\*kwargs** Possible arguments are *how*, *fill\_method*, *limit*, *kind* and *on*, and other arguments of *TimeGrouper*.

### **Returns**

**Grouper** Return a new grouper with our resampler appended.

**See also:**

**Grouper** Specify a frequency to resample with when grouping by a key. DatetimeIndex.resample Frequency conversion and resampling of time series.

# **Examples**

```
\gg idx = pd.date_range('1/1/2000', periods=4, freq='T')
\gg df = pd.DataFrame(data=4 * [range(2)],
... index=idx,
... columns=['a', 'b'])
\gg df.iloc[2, 0] = 5
>>> df
                 a b
2000-01-01 00:00:00 0 1
2000-01-01 00:01:00 0 1
2000-01-01 00:02:00 5 1
2000-01-01 00:03:00 0 1
```
Downsample the DataFrame into 3 minute bins and sum the values of the timestamps falling into a bin.

```
>>> df.groupby('a').resample('3T').sum()
                       a b
a
0 2000-01-01 00:00:00 0 2
   2000-01-01 00:03:00 0 1
5 2000-01-01 00:00:00 5 1
```
Upsample the series into 30 second bins.

```
>>> df.groupby('a').resample('30S').sum()
                   a b
a
0 2000-01-01 00:00:00 0 1
   2000-01-01 00:00:30 0 0
   2000-01-01 00:01:00 0 1
   2000-01-01 00:01:30 0 0
   2000-01-01 00:02:00 0 0
   2000-01-01 00:02:30 0 0
   2000-01-01 00:03:00 0 1
5 2000-01-01 00:02:00 5 1
```
Resample by month. Values are assigned to the month of the period.

```
>>> df.groupby('a').resample('M').sum()
           a b
a
0 2000-01-31 0 3
5 2000-01-31 5 1
```
Downsample the series into 3 minute bins as above, but close the right side of the bin interval.

```
>>> df.groupby('a').resample('3T', closed='right').sum()
                       a b
a
0 1999-12-31 23:57:00 0 1
   2000-01-01 00:00:00 0 2
5 2000-01-01 00:00:00 5 1
```
Downsample the series into 3 minute bins and close the right side of the bin interval, but label each bin using the right edge instead of the left.

```
>>> df.groupby('a').resample('3T', closed='right', label='right').sum()
                       a b
a
0 2000-01-01 00:00:00 0 1
   2000-01-01 00:03:00 0 2
5 2000-01-01 00:03:00 5 1
```
### **pandas.core.groupby.DataFrameGroupBy.sample**

DataFrameGroupBy.sample(*n=None*, *frac=None*, *replace=False*, *weights=None*, *random\_state=None*) Return a random sample of items from each group.

You can use *random\_state* for reproducibility.

New in version 1.1.0.

# **Parameters**

- **n** [int, optional] Number of items to return for each group. Cannot be used with *frac* and must be no larger than the smallest group unless *replace* is True. Default is one if *frac* is None.
- **frac** [float, optional] Fraction of items to return. Cannot be used with *n*.
- **replace** [bool, default False] Allow or disallow sampling of the same row more than once.
- **weights** [list-like, optional] Default None results in equal probability weighting. If passed a list-like then values must have the same length as the underlying DataFrame or Series object and will be used as sampling probabilities after normalization within each group. Values must be non-negative with at least one positive element within each group.
- **random\_state** [int, array-like, BitGenerator, np.random.RandomState, optional] If int, array-like, or BitGenerator (NumPy>=1.17), seed for random number generator If np.random.RandomState, use as numpy RandomState object.

### **Returns**

**Series or DataFrame** A new object of same type as caller containing items randomly sampled within each group from the caller object.

### **See also:**

DataFrame.sample Generate random samples from a DataFrame object. [numpy.random.choice](https://numpy.org/doc/stable/reference/random/generated/numpy.random.choice.html#numpy.random.choice) Generate a random sample from a given 1-D numpy array.

### **Examples**

```
>>> df = pd.DataFrame(
... \{ "a": ["red"] * 2 + ["blue"] * 2 + ["black"] * 2, "b": range(6)}
... )
>>> df
      a b
0 red 0
1 red 1
2 blue 2
3 blue 3
4 black 4
5 black 5
```
Select one row at random for each distinct value in column a. The *random\_state* argument can be used to guarantee reproducibility:

```
>>> df.groupby("a").sample(n=1, random_state=1)
      a b
4 black 4
2 blue 2
1 red 1
```
Set *frac* to sample fixed proportions rather than counts:

```
>>> df.groupby("a")["b"].sample(frac=0.5, random_state=2)
5 5
2 2
0 0
Name: b, dtype: int64
```
Control sample probabilities within groups by setting weights:

```
>>> df.groupby("a").sample(
. . . . n=1,
```
(continues on next page)

(continued from previous page)

```
... weights=[1, 1, 1, 0, 0, 1],
... random_state=1,
... )
      a b
5 black 5
2 blue 2
0 red 0
```
# **pandas.core.groupby.DataFrameGroupBy.shift**

```
DataFrameGroupBy.shift(periods=1, freq=None, axis=0, fill_value=None)
     Shift each group by periods observations.
```
If freq is passed, the index will be increased using the periods and the freq.

# **Parameters**

**periods** [int, default 1] Number of periods to shift.

**freq** [str, optional] Frequency string.

**axis** [axis to shift, default 0] Shift direction.

**fill\_value** [optional] The scalar value to use for newly introduced missing values.

New in version 0.24.0.

## **Returns**

**Series or DataFrame** Object shifted within each group.

# **See also:**

Index.shift Shift values of Index. [tshift](#page-0-0) Shift the time index, using the index's frequency if available.

# **pandas.core.groupby.DataFrameGroupBy.size**

DataFrameGroupBy.size()

Compute group sizes.

**Returns**

**DataFrame or Series** Number of rows in each group as a Series if as\_index is True or a DataFrame if as index is False.

**See also:**

Series.groupby Apply a function groupby to a Series. DataFrame.groupby Apply a function groupby to each row or column of a DataFrame.

### **pandas.core.groupby.DataFrameGroupBy.skew**

### property DataFrameGroupBy.skew

Return unbiased skew over requested axis.

# Normalized by N-1.

# **Parameters**

**axis** [{index (0), columns (1)}] Axis for the function to be applied on.

**skipna** [bool, default True] Exclude NA/null values when computing the result.

- **level** [int or level name, default None] If the axis is a MultiIndex (hierarchical), count along a particular level, collapsing into a Series.
- **numeric\_only** [bool, default None] Include only float, int, boolean columns. If None, will attempt to use everything, then use only numeric data. Not implemented for Series.

**\*\*kwargs** Additional keyword arguments to be passed to the function.

### **Returns**

### **Series or DataFrame (if level specified)**

## **pandas.core.groupby.DataFrameGroupBy.take**

### property DataFrameGroupBy.take

Return the elements in the given *positional* indices along an axis.

This means that we are not indexing according to actual values in the index attribute of the object. We are indexing according to the actual position of the element in the object.

### **Parameters**

**indices** [array-like] An array of ints indicating which positions to take.

- **axis**  $[0 \text{ or } 'index', 1 \text{ or } 'columns', None\}, defined by The axis on which to select elements.$ 0 means that we are selecting rows, 1 means that we are selecting columns.
- **is\_copy** [bool] Before pandas 1.0, is\_copy=False can be specified to ensure that the return value is an actual copy. Starting with pandas 1.0, take always returns a copy, and the keyword is therefore deprecated.

Deprecated since version 1.0.0.

**\*\*kwargs** For compatibility with numpy.take(). Has no effect on the output.

## **Returns**

**taken** [same type as caller] An array-like containing the elements taken from the object.

## **See also:**

**DataFrame.loc** Select a subset of a DataFrame by labels. DataFrame.iloc Select a subset of a DataFrame by positions. [numpy.take](https://numpy.org/doc/stable/reference/generated/numpy.take.html#numpy.take) Take elements from an array along an axis.

# **Examples**

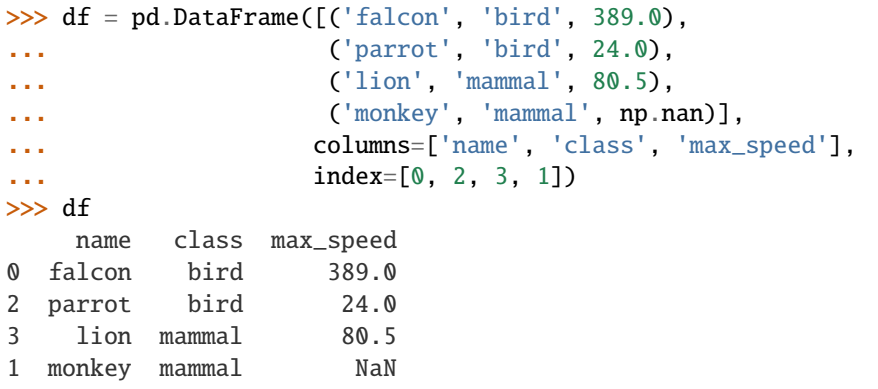

Take elements at positions 0 and 3 along the axis 0 (default).

Note how the actual indices selected (0 and 1) do not correspond to our selected indices 0 and 3. That's because we are selecting the 0th and 3rd rows, not rows whose indices equal 0 and 3.

>>> df.take([0, 3]) name class max\_speed 0 falcon bird 389.0 1 monkey mammal NaN

Take elements at indices 1 and 2 along the axis 1 (column selection).

 $\gg$  df.take([1, 2], axis=1) class max\_speed 0 bird 389.0 2 bird 24.0 3 mammal 80.5 1 mammal NaN

We may take elements using negative integers for positive indices, starting from the end of the object, just like with Python lists.

>>> df.take( $[-1, -2]$ ) name class max\_speed 1 monkey mammal NaN 3 lion mammal 80.5

### **pandas.core.groupby.DataFrameGroupBy.tshift**

### property DataFrameGroupBy.tshift

Shift the time index, using the index's frequency if available.

Deprecated since version 1.1.0: Use *shift* instead.

### **Parameters**

**periods** [int] Number of periods to move, can be positive or negative.

**freq** [DateOffset, timedelta, or str, default None] Increment to use from the tseries module or time rule expressed as a string (e.g. 'EOM').

**axis** [{0 or 'index', 1 or 'columns', None}, default 0] Corresponds to the axis that contains the Index.

## **Returns**

**shifted** [Series/DataFrame]

### **Notes**

If freq is not specified then tries to use the freq or inferred\_freq attributes of the index. If neither of those attributes exist, a ValueError is thrown

The following methods are available only for SeriesGroupBy objects.

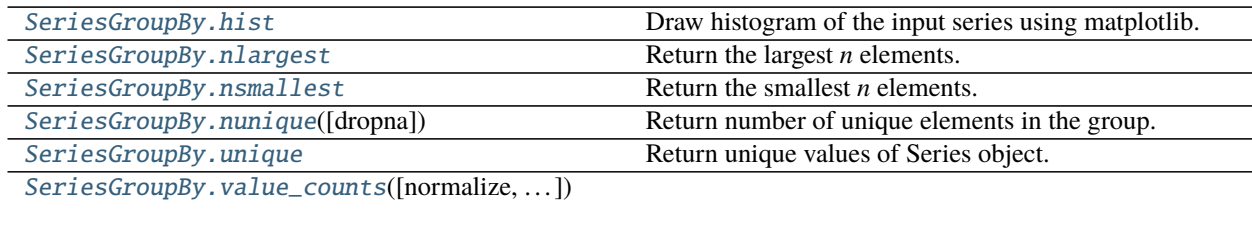

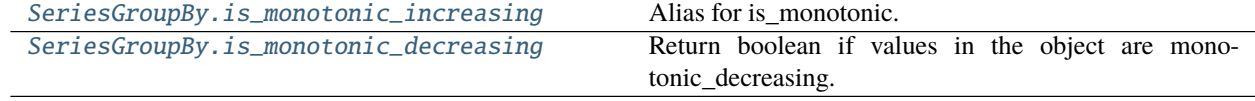

## **pandas.core.groupby.SeriesGroupBy.hist**

### property SeriesGroupBy.hist

Draw histogram of the input series using matplotlib.

# **Parameters**

**by** [object, optional] If passed, then used to form histograms for separate groups.

**ax** [matplotlib axis object] If not passed, uses gca().

**grid** [bool, default True] Whether to show axis grid lines.

**xlabelsize** [int, default None] If specified changes the x-axis label size.

**xrot** [float, default None] Rotation of x axis labels.

**ylabelsize** [int, default None] If specified changes the y-axis label size.

**yrot** [float, default None] Rotation of y axis labels.

**figsize** [tuple, default None] Figure size in inches by default.

- **bins** [int or sequence, default 10] Number of histogram bins to be used. If an integer is given, bins + 1 bin edges are calculated and returned. If bins is a sequence, gives bin edges, including left edge of first bin and right edge of last bin. In this case, bins is returned unmodified.
- **backend** [str, default None] Backend to use instead of the backend specified in the option plotting.backend. For instance, 'matplotlib'. Alternatively, to specify the plotting.backend for the whole session, set pd.options.plotting.backend.

New in version 1.0.0.

**legend** [bool, default False] Whether to show the legend.

New in version 1.1.0.

**\*\*kwargs** To be passed to the actual plotting function.

### **Returns**

**matplotlib.AxesSubplot** A histogram plot.

# **See also:**

[matplotlib.axes.Axes.hist](https://matplotlib.org/stable/api/_as_gen/matplotlib.axes.Axes.hist.html#matplotlib.axes.Axes.hist) Plot a histogram using matplotlib.

## **pandas.core.groupby.SeriesGroupBy.nlargest**

### property SeriesGroupBy.nlargest

Return the largest *n* elements.

# **Parameters**

**n** [int, default 5] Return this many descending sorted values.

- **keep**  $[\{\text{first}, \text{ 'last}, \text{ 'all'}\}, \text{ default 'first'}]$  When there are duplicate values that cannot all fit in a Series of *n* elements:
	- first [return the first *n* occurrences in order] of appearance.
	- last [return the last *n* occurrences in reverse] order of appearance.
	- all [keep all occurrences. This can result in a Series of] size larger than *n*.

## **Returns**

**Series** The *n* largest values in the Series, sorted in decreasing order.

**See also:**

Series.nsmallest Get the *n* smallest elements. Series.sort\_values Sort Series by values. Series.head Return the first *n* rows.

### **Notes**

Faster than .sort\_values(ascending=False).head(n) for small *n* relative to the size of the Series object.

## **Examples**

```
\gg countries_population = {"Italy": 59000000, "France": 65000000,
... "Malta": 434000, "Maldives": 434000,
... "Brunei": 434000, "Iceland": 337000,
... "Nauru": 11300, "Tuvalu": 11300,
... "Anguilla": 11300, "Montserrat": 5200}
>>> s = pd.Series(countries_population)
>>> s
Italy 59000000
France 65000000
Malta 434000
Maldives 434000
Brunei 434000
Iceland 337000
Nauru 11300
```
(continues on next page)

(continued from previous page)

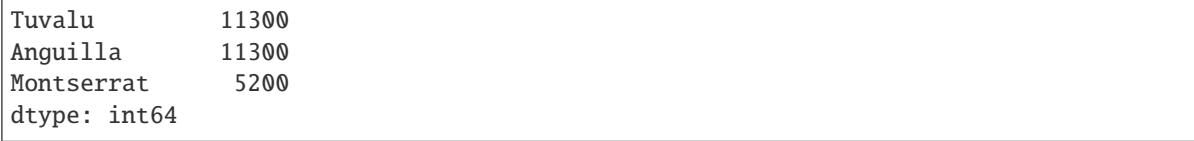

The *n* largest elements where n=5 by default.

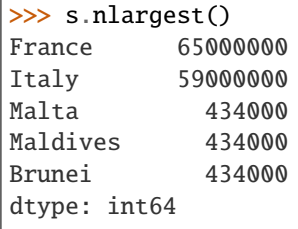

The *n* largest elements where n=3. Default *keep* value is 'first' so Malta will be kept.

>>> s.nlargest(3) France 65000000 Italy 59000000 Malta 434000 dtype: int64

The *n* largest elements where n=3 and keeping the last duplicates. Brunei will be kept since it is the last with value 434000 based on the index order.

```
>>> s.nlargest(3, keep='last')
France 65000000
Italy 59000000
Brunei 434000
dtype: int64
```
The *n* largest elements where n=3 with all duplicates kept. Note that the returned Series has five elements due to the three duplicates.

```
>>> s.nlargest(3, keep='all')
France 65000000
Italy 59000000
Malta 434000
Maldives 434000
Brunei 434000
dtype: int64
```
# **pandas.core.groupby.SeriesGroupBy.nsmallest**

## property SeriesGroupBy.nsmallest

Return the smallest *n* elements.

# **Parameters**

**n** [int, default 5] Return this many ascending sorted values.

- **keep**  $\left[\right\{ \text{first}, \text{ 'last'}, \text{ 'all'}\right\}$ , default 'first' When there are duplicate values that cannot all fit in a Series of *n* elements:
	- **first** [return the first *n* occurrences in order] of appearance.
	- last [return the last *n* occurrences in reverse] order of appearance.
	- all [keep all occurrences. This can result in a Series of] size larger than *n*.

## **Returns**

**Series** The *n* smallest values in the Series, sorted in increasing order.

## **See also:**

Series.nlargest Get the *n* largest elements. Series.sort\_values Sort Series by values. Series.head Return the first *n* rows.

## **Notes**

Faster than .sort\_values().head(n) for small *n* relative to the size of the Series object.

## **Examples**

```
\gg countries_population = {"Italy": 59000000, "France": 65000000,
... "Brunei": 434000, "Malta": 434000,
... "Maldives": 434000, "Iceland": 337000,
... "Nauru": 11300, "Tuvalu": 11300,
... "Anguilla": 11300, "Montserrat": 5200}
>>> s = pd. Series(countries_population)
>>> s
Italy 59000000
France 65000000
Brunei 434000
Malta 434000
Maldives 434000
Iceland 337000
Nauru 11300
Tuvalu 11300
Anguilla 11300
Montserrat 5200
dtype: int64
```
The *n* smallest elements where n=5 by default.

```
>>> s.nsmallest()
Montserrat 5200
Nauru 11300
```
(continues on next page)

(continued from previous page)

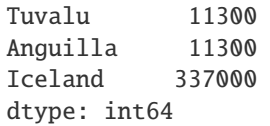

The *n* smallest elements where n=3. Default *keep* value is 'first' so Nauru and Tuvalu will be kept.

```
>>> s.nsmallest(3)
Montserrat 5200
Nauru 11300
Tuvalu 11300
dtype: int64
```
The *n* smallest elements where n=3 and keeping the last duplicates. Anguilla and Tuvalu will be kept since they are the last with value 11300 based on the index order.

```
>>> s.nsmallest(3, keep='last')
Montserrat 5200
Anguilla 11300
Tuvalu 11300
dtype: int64
```
The *n* smallest elements where n=3 with all duplicates kept. Note that the returned Series has four elements due to the three duplicates.

```
>>> s.nsmallest(3, keep='all')
Montserrat 5200
Nauru 11300
Tuvalu 11300
Anguilla 11300
dtype: int64
```
# **pandas.core.groupby.SeriesGroupBy.nunique**

```
SeriesGroupBy.nunique(dropna=True)
```
Return number of unique elements in the group.

```
Returns
```
**Series** Number of unique values within each group.

### **pandas.core.groupby.SeriesGroupBy.unique**

### property SeriesGroupBy.unique

Return unique values of Series object.

Uniques are returned in order of appearance. Hash table-based unique, therefore does NOT sort. **Returns**

**ndarray or ExtensionArray** The unique values returned as a NumPy array. See Notes.

**See also:**

[unique](#page-0-0) Top-level unique method for any 1-d array-like object. Index.unique Return Index with unique values from an Index object.

# **Notes**

Returns the unique values as a NumPy array. In case of an extension-array backed Series, a new ExtensionArray of that type with just the unique values is returned. This includes

- Categorical
- Period
- Datetime with Timezone
- Interval
- Sparse
- IntegerNA

See Examples section.

# **Examples**

```
\gg pd. Series([2, 1, 3, 3], name='A').unique()
array([2, 1, 3])
```

```
\gg pd. Series([pd. Timestamp('2016-01-01') for _ in range(3)]).unique()
array(['2016-01-01T00:00:00.000000000'], dtype='datetime64[ns]')
```

```
>>> pd.Series([pd.Timestamp('2016-01-01', tz='US/Eastern')
\cdots for \perp in range(3)]).unique()
<DatetimeArray>
['2016-01-01 00:00:00-05:00']
Length: 1, dtype: datetime64[ns, US/Eastern]
```
An unordered Categorical will return categories in the order of appearance.

```
>>> pd.Series(pd.Categorical(list('baabc'))).unique()
['b', 'a', 'c']
Categories (3, object): ['b', 'a', 'c']
```
An ordered Categorical preserves the category ordering.

```
>>> pd.Series(pd.Categorical(list('baabc'), categories=list('abc'),
... butcherror ordered=True)).unique()
['b', 'a', 'c']
Categories (3, object): ['a' < 'b' < 'c']
```
## **pandas.core.groupby.SeriesGroupBy.value\_counts**

SeriesGroupBy.value\_counts(*normalize=False*, *sort=True*, *ascending=False*, *bins=None*, *dropna=True*)

# **pandas.core.groupby.SeriesGroupBy.is\_monotonic\_increasing**

# property SeriesGroupBy.is\_monotonic\_increasing

Alias for is\_monotonic.

# **pandas.core.groupby.SeriesGroupBy.is\_monotonic\_decreasing**

## property SeriesGroupBy.is\_monotonic\_decreasing

Return boolean if values in the object are monotonic\_decreasing.

**Returns**

**bool**

The following methods are available only for DataFrameGroupBy objects.

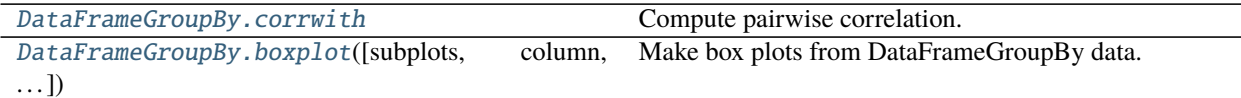

# **pandas.core.groupby.DataFrameGroupBy.corrwith**

## property DataFrameGroupBy.corrwith

Compute pairwise correlation.

Pairwise correlation is computed between rows or columns of DataFrame with rows or columns of Series or DataFrame. DataFrames are first aligned along both axes before computing the correlations.

### **Parameters**

**other** [DataFrame, Series] Object with which to compute correlations.

- **axis** [{0 or 'index', 1 or 'columns'}, default 0] The axis to use. 0 or 'index' to compute column-wise, 1 or 'columns' for row-wise.
- **drop** [bool, default False] Drop missing indices from result.

**method** [{'pearson', 'kendall', 'spearman'} or callable] Method of correlation:

- pearson : standard correlation coefficient
- kendall : Kendall Tau correlation coefficient
- spearman : Spearman rank correlation
- **callable: callable with input two 1d ndarrays** and returning a float.

New in version 0.24.0.

### **Returns**

**Series** Pairwise correlations.

# **See also:**

DataFrame.corr Compute pairwise correlation of columns.

## **pandas.core.groupby.DataFrameGroupBy.boxplot**

DataFrameGroupBy.boxplot(*subplots=True*, *column=None*, *fontsize=None*, *rot=0*, *grid=True*, *ax=None*, *figsize=None*, *layout=None*, *sharex=False*, *sharey=True*, *backend=None*, *\*\*kwargs*)

Make box plots from DataFrameGroupBy data.

## **Parameters**

**grouped** [Grouped DataFrame]

**subplots** [bool]

- False no subplots will be used
- True create a subplot for each group.

**column** [column name or list of names, or vector] Can be any valid input to groupby.

**fontsize** [int or str]

**rot** [label rotation angle]

**grid** [Setting this to True will show the grid]

**ax** [Matplotlib axis object, default None]

**figsize** [A tuple (width, height) in inches]

**layout** [tuple (optional)] The layout of the plot: (rows, columns).

**sharex** [bool, default False] Whether x-axes will be shared among subplots.

**sharey** [bool, default True] Whether y-axes will be shared among subplots.

**backend** [str, default None] Backend to use instead of the backend specified in the option plotting.backend. For instance, 'matplotlib'. Alternatively, to specify the plotting.backend for the whole session, set pd.options.plotting.backend.

New in version 1.0.0.

**\*\*kwargs** All other plotting keyword arguments to be passed to matplotlib's boxplot function.

### **Returns**

**dict of key/value = group key/DataFrame.boxplot return value**

**or DataFrame.boxplot return value in case subplots=figures=False**

### **Examples**

You can create boxplots for grouped data and show them as separate subplots:

```
>>> import itertools
>>> tuples = [t for t in itertools.product(range(1000), range(4))]
\gg index = pd.MultiIndex.from_tuples(tuples, names=['lvl0', 'lvl1'])\gg data = np.random.randn(len(index),4)
>>> df = pd.DataFrame(data, columns=list('ABCD'), index=index)
\gg grouped = df.groupby(level='lvl1')
>>> grouped.boxplot(rot=45, fontsize=12, figsize=(8,10))
```
The subplots=False option shows the boxplots in a single figure.
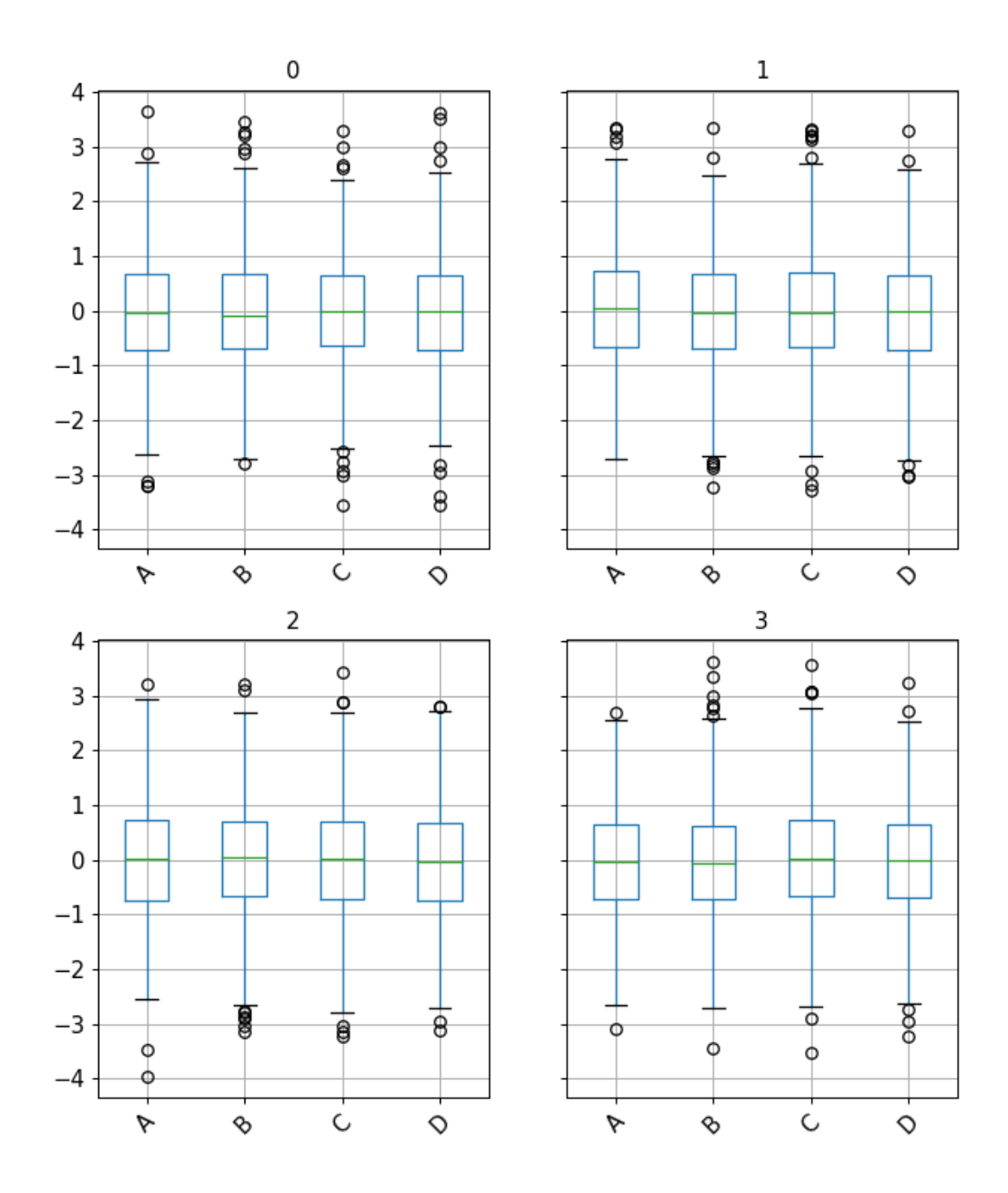

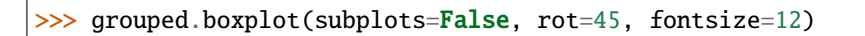

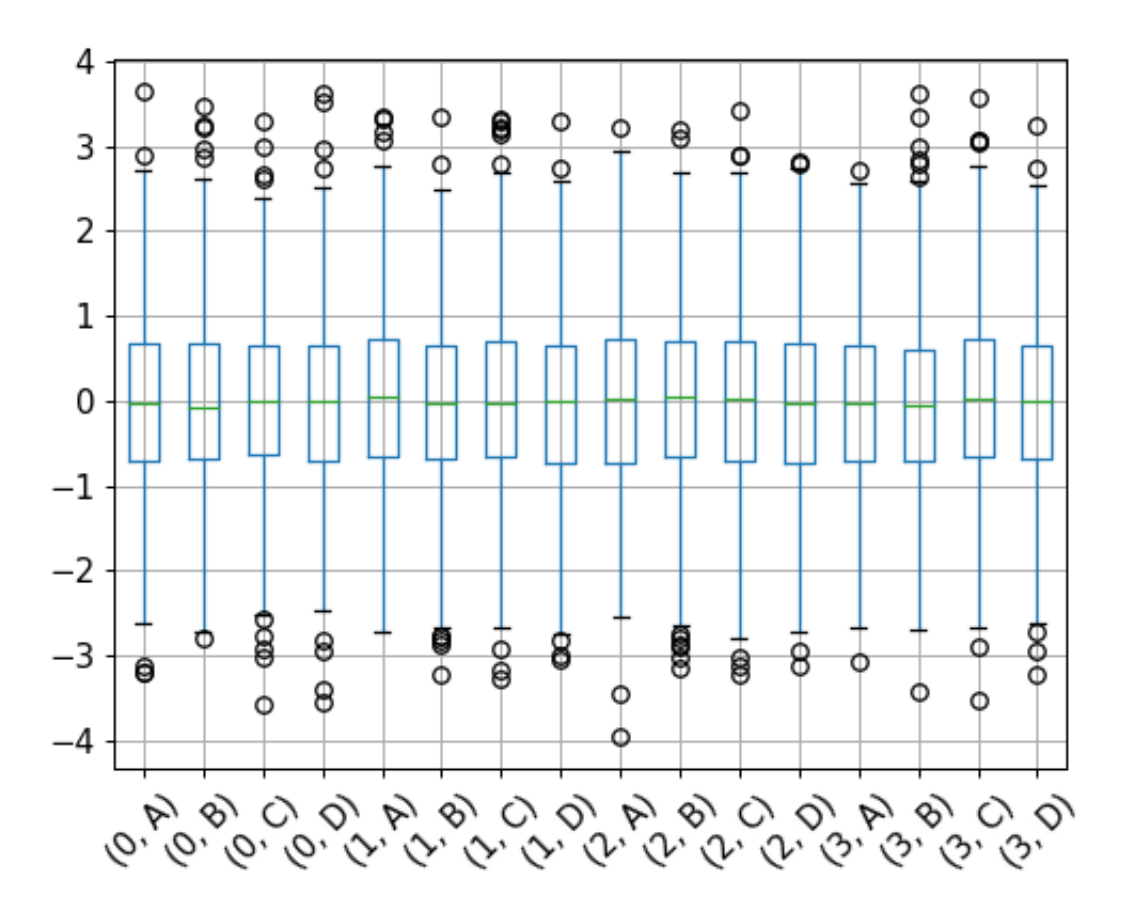

# **3.11 Resampling**

Resampler objects are returned by resample calls: [pandas.DataFrame.resample\(\)](#page-0-0), [pandas.Series.](#page-0-0) [resample\(\)](#page-0-0).

# **3.11.1 Indexing, iteration**

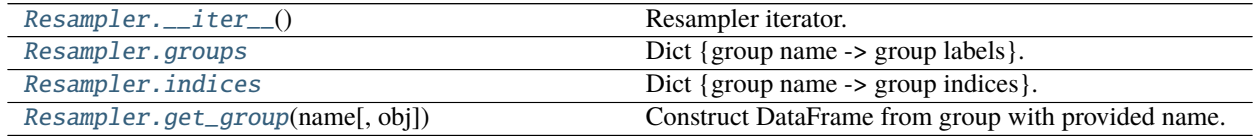

# **pandas.core.resample.Resampler.\_\_iter\_\_**

Resampler.\_\_iter\_\_() Resampler iterator. **Returns**

# **Generator yielding sequence of (name, subsetted object)**

**for each group.**

**See also:**

GroupBy.\_\_iter\_\_ Generator yielding sequence for each group.

# **pandas.core.resample.Resampler.groups**

property Resampler.groups: Dict[Hashable, numpy.ndarray] Dict {group name -> group labels}.

# **pandas.core.resample.Resampler.indices**

# property Resampler.indices

Dict {group name -> group indices}.

# **pandas.core.resample.Resampler.get\_group**

# Resampler.get\_group(*name*, *obj=None*)

Construct DataFrame from group with provided name.

# **Parameters**

**name** [object] The name of the group to get as a DataFrame.

**obj** [DataFrame, default None] The DataFrame to take the DataFrame out of. If it is None, the object groupby was called on will be used.

# **Returns**

**group** [same type as obj]

# **3.11.2 Function application**

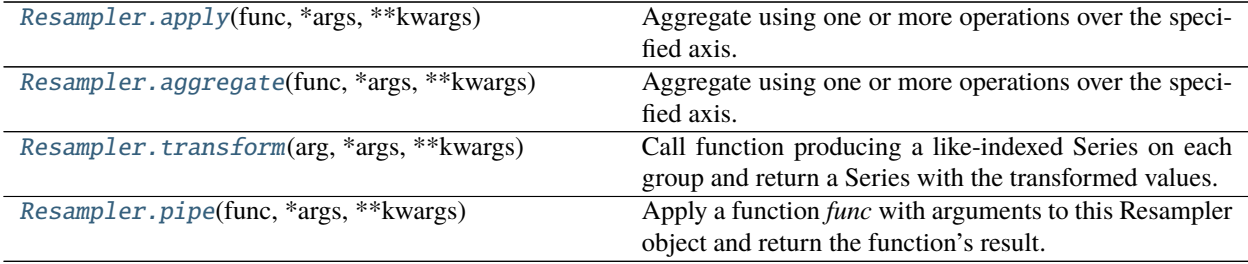

# **pandas.core.resample.Resampler.apply**

#### Resampler.apply(*func*, *\*args*, *\*\*kwargs*)

Aggregate using one or more operations over the specified axis.

# **Parameters**

**func** [function, str, list or dict] Function to use for aggregating the data. If a function, must either work when passed a DataFrame or when passed to DataFrame.apply.

Accepted combinations are:

- function
- string function name
- list of functions and/or function names, e.g. [np.sum, 'mean']
- dict of axis labels -> functions, function names or list of such.

**\*args** Positional arguments to pass to *func*.

**\*\*kwargs** Keyword arguments to pass to *func*.

#### **Returns**

**scalar, Series or DataFrame** The return can be:

- scalar : when Series.agg is called with single function
- Series : when DataFrame.agg is called with a single function
- DataFrame : when DataFrame.agg is called with several functions

Return scalar, Series or DataFrame.

# **See also:**

DataFrame.groupby.aggregate Aggregate using callable, string, dict, or list of string/callables. DataFrame.resample.transform Transforms the Series on each group based on the given function. DataFrame.aggregate Aggregate using one or more operations over the specified axis.

#### **Notes**

*agg* is an alias for *aggregate*. Use the alias.

A passed user-defined-function will be passed a Series for evaluation.

# **Examples**

```
>> s = pd.Series([1, 2, 3, 4, 5],index=pd.date_range('20130101', periods=5,freq='s'))
2013-01-01 00:00:00 1
2013-01-01 00:00:01 2
2013-01-01 00:00:02 3
2013-01-01 00:00:03 4
2013-01-01 00:00:04 5
Freq: S, dtype: int64
```

```
\gg r = s. resample('2s')
DatetimeIndexResampler [freq=<2 * Seconds>, axis=0, closed=left,
                        label=left, convention=start]
```

```
\gg r.agg(np.sum)
2013-01-01 00:00:00 3
2013-01-01 00:00:02 7
2013-01-01 00:00:04 5
Freq: 2S, dtype: int64
>>> r.agg(['sum','mean','max'])
                  sum mean max
2013-01-01 00:00:00 3 1.5 2
2013-01-01 00:00:02 7 3.5 4
2013-01-01 00:00:04 5 5.0 5
>>> r.agg({'result' : lambda x: x.mean() / x.std(),'total' : np.sum})
                  total result
2013-01-01 00:00:00 3 2.121320
2013-01-01 00:00:02 7 4.949747
2013-01-01 00:00:04 5 NaN
```
#### **pandas.core.resample.Resampler.aggregate**

#### Resampler.aggregate(*func*, *\*args*, *\*\*kwargs*)

Aggregate using one or more operations over the specified axis.

#### **Parameters**

**func** [function, str, list or dict] Function to use for aggregating the data. If a function, must either work when passed a DataFrame or when passed to DataFrame.apply.

Accepted combinations are:

- function
- string function name
- list of functions and/or function names, e.g. [np.sum, 'mean']
- dict of axis labels -> functions, function names or list of such.

**\*args** Positional arguments to pass to *func*.

**\*\*kwargs** Keyword arguments to pass to *func*.

# **Returns**

**scalar, Series or DataFrame** The return can be:

- scalar : when Series.agg is called with single function
- Series : when DataFrame.agg is called with a single function
- DataFrame : when DataFrame.agg is called with several functions

Return scalar, Series or DataFrame.

# **See also:**

DataFrame.groupby.aggregate Aggregate using callable, string, dict, or list of string/callables. DataFrame.resample.transform Transforms the Series on each group based on the given function. **DataFrame.aggregate** Aggregate using one or more operations over the specified axis.

# **Notes**

*agg* is an alias for *aggregate*. Use the alias.

A passed user-defined-function will be passed a Series for evaluation.

# **Examples**

```
>>> s = pd.Series([1, 2, 3, 4, 5],index=pd.date_range('20130101', periods=5,freq='s'))
2013-01-01 00:00:00 1
2013-01-01 00:00:01 2
2013-01-01 00:00:02 3
2013-01-01 00:00:03 4
2013-01-01 00:00:04 5
Freq: S, dtype: int64
```

```
\gg r = s. resample('2s')
DatetimeIndexResampler [freq=<2 * Seconds>, axis=0, closed=left,
                        label=left, convention=start]
```

```
>>> r.agg(np.sum)
2013-01-01 00:00:00 3
2013-01-01 00:00:02 7
2013-01-01 00:00:04 5
Freq: 2S, dtype: int64
```

```
>>> r.agg(['sum','mean','max'])
                 sum mean max
2013-01-01 00:00:00 3 1.5 2
2013-01-01 00:00:02 7 3.5 4
2013-01-01 00:00:04 5 5.0 5
```

```
>>> r.agg({'result' : lambda x: x.mean() / x.std(),
          'total' : np.sum})
                  total result
2013-01-01 00:00:00 3 2.121320
2013-01-01 00:00:02 7 4.949747
2013-01-01 00:00:04 5 NaN
```
# **pandas.core.resample.Resampler.transform**

Resampler.transform(*arg*, *\*args*, *\*\*kwargs*)

Call function producing a like-indexed Series on each group and return a Series with the transformed values. **Parameters**

**arg** [function] To apply to each group. Should return a Series with the same index.

**Returns**

**transformed** [Series]

# **Examples**

 $\gg$  resampled.transform(lambda x:  $(x - x \cdot mean()) / x \cdot std())$ 

#### **pandas.core.resample.Resampler.pipe**

#### Resampler.pipe(*func*, *\*args*, *\*\*kwargs*)

Apply a function *func* with arguments to this Resampler object and return the function's result.

Use *.pipe* when you want to improve readability by chaining together functions that expect Series, DataFrames, GroupBy or Resampler objects. Instead of writing

 $\gg$  h(g(f(df.groupby('group')), arg1=a), arg2=b, arg3=c)

You can write

```
>>> (df.groupby('group')
... .pipe(f)
... .pipe(g, arg1=a)
... .pipe(h, arg2=b, arg3=c))
```
which is much more readable.

### **Parameters**

**func** [callable or tuple of (callable, str)] Function to apply to this Resampler object or, alternatively, a *(callable, data\_keyword)* tuple where *data\_keyword* is a string indicating the keyword of *callable* that expects the Resampler object.

**args** [iterable, optional] Positional arguments passed into *func*.

**kwargs** [dict, optional] A dictionary of keyword arguments passed into *func*.

# **Returns**

**object** [the return type of *func*.]

# **See also:**

Series.pipe Apply a function with arguments to a series. DataFrame.pipe Apply a function with arguments to a dataframe. [apply](#page-0-0) Apply function to each group instead of to the full Resampler object.

# **Notes**

See more [here](https://pandas.pydata.org/pandas-docs/stable/user_guide/groupby.html#piping-function-calls)

# **Examples**

```
>>> df = pd.DataFrame({'A': [1, 2, 3, 4]},
... index=pd.date_range('2012-08-02', periods=4))
>>> df
          A
2012-08-02 1
2012-08-03 2
```
(continues on next page)

(continued from previous page)

```
2012-08-04 3
2012-08-05 4
```
To get the difference between each 2-day period's maximum and minimum value in one pass, you can do

```
\gg df.resample('2D').pipe(lambda x: x.max() - x.min())
            A
2012-08-02 1
2012-08-04 1
```
# **3.11.3 Upsampling**

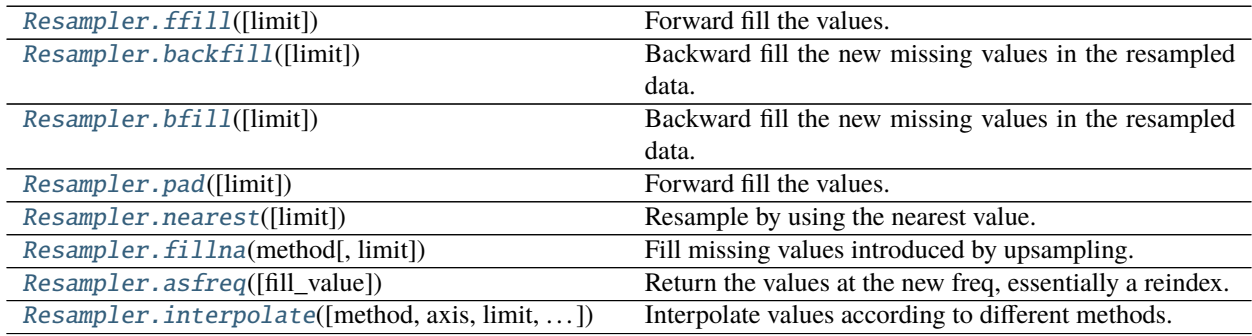

# **pandas.core.resample.Resampler.ffill**

Resampler.ffill(*limit=None*) Forward fill the values.

**Parameters**

**limit** [int, optional] Limit of how many values to fill.

# **Returns**

# **An upsampled Series.**

**See also:**

Series. fillna Fill NA/NaN values using the specified method. DataFrame.fillna Fill NA/NaN values using the specified method.

# **pandas.core.resample.Resampler.backfill**

# Resampler.backfill(*limit=None*)

Backward fill the new missing values in the resampled data.

In statistics, imputation is the process of replacing missing data with substituted values [\[1\]](#page-3408-0). When resampling data, missing values may appear (e.g., when the resampling frequency is higher than the original frequency). The backward fill will replace NaN values that appeared in the resampled data with the next value in the original sequence. Missing values that existed in the original data will not be modified.

# **Parameters**

**limit** [int, optional] Limit of how many values to fill.

#### **Returns**

**Series, DataFrame** An upsampled Series or DataFrame with backward filled NaN values.

# **See also:**

**[bfill](#page-0-0)** Alias of backfill. [fillna](#page-0-0) Fill NaN values using the specified method, which can be 'backfill'. [nearest](#page-0-0) Fill NaN values with nearest neighbor starting from center. [pad](#page-0-0) Forward fill NaN values. Series.fillna Fill NaN values in the Series using the specified method, which can be 'backfill'. DataFrame.fillna Fill NaN values in the DataFrame using the specified method, which can be 'backfill'.

# **References**

[\[1\]](#page-3408-0)

# **Examples**

Resampling a Series:

```
\gg s = pd. Series([1, 2, 3],
... index=pd.date_range('20180101', periods=3, freq='h'))
\gg s
2018-01-01 00:00:00 1
2018-01-01 01:00:00 2
2018-01-01 02:00:00 3
Freq: H, dtype: int64
```

```
>>> s.resample('30min').backfill()
2018-01-01 00:00:00 1
2018-01-01 00:30:00 2
2018-01-01 01:00:00 2
2018-01-01 01:30:00 3
2018-01-01 02:00:00 3
Freq: 30T, dtype: int64
```

```
>>> s.resample('15min').backfill(limit=2)
2018-01-01 00:00:00 1.0
2018-01-01 00:15:00 NaN
2018-01-01 00:30:00 2.0
2018-01-01 00:45:00 2.0
2018-01-01 01:00:00 2.0
2018-01-01 01:15:00 NaN
2018-01-01 01:30:00 3.0
2018-01-01 01:45:00 3.0
2018-01-01 02:00:00 3.0
Freq: 15T, dtype: float64
```
Resampling a DataFrame that has missing values:

```
>>> df = pd.DataFrame({'a': [2, np.nan, 6], 'b': [1, 3, 5]},
... index=pd.date_range('20180101', periods=3,
\text{freq} = \text{'h'})
```
(continues on next page)

(continued from previous page)

```
>>> df
                     a b
2018-01-01 00:00:00 2.0 1
2018-01-01 01:00:00 NaN 3
2018-01-01 02:00:00 6.0 5
```

```
>>> df.resample('30min').backfill()
                      a b
2018-01-01 00:00:00 2.0 1
2018-01-01 00:30:00 NaN 3
2018-01-01 01:00:00 NaN 3
2018-01-01 01:30:00 6.0 5
2018-01-01 02:00:00 6.0 5
```

```
>>> df.resample('15min').backfill(limit=2)
                     a b
2018-01-01 00:00:00 2.0 1.0
2018-01-01 00:15:00 NaN NaN
2018-01-01 00:30:00 NaN 3.0
2018-01-01 00:45:00 NaN 3.0
2018-01-01 01:00:00 NaN 3.0
2018-01-01 01:15:00 NaN NaN
2018-01-01 01:30:00 6.0 5.0
2018-01-01 01:45:00 6.0 5.0
2018-01-01 02:00:00 6.0 5.0
```
# **pandas.core.resample.Resampler.bfill**

#### Resampler.bfill(*limit=None*)

Backward fill the new missing values in the resampled data.

In statistics, imputation is the process of replacing missing data with substituted values [\[1\]](#page-3408-1). When resampling data, missing values may appear (e.g., when the resampling frequency is higher than the original frequency). The backward fill will replace NaN values that appeared in the resampled data with the next value in the original sequence. Missing values that existed in the original data will not be modified.

# **Parameters**

**limit** [int, optional] Limit of how many values to fill.

#### **Returns**

**Series, DataFrame** An upsampled Series or DataFrame with backward filled NaN values.

### **See also:**

**[bfill](#page-0-0)** Alias of backfill.

[fillna](#page-0-0) Fill NaN values using the specified method, which can be 'backfill'.

[nearest](#page-0-0) Fill NaN values with nearest neighbor starting from center.

[pad](#page-0-0) Forward fill NaN values.

Series.fillna Fill NaN values in the Series using the specified method, which can be 'backfill'. **DataFrame.fillna** Fill NaN values in the DataFrame using the specified method, which can be 'backfill'.

# **References**

[\[1\]](#page-3408-1)

#### **Examples**

Resampling a Series:

```
\gg s = pd. Series([1, 2, 3],
... index=pd.date_range('20180101', periods=3, freq='h'))
>> s
2018-01-01 00:00:00 1
2018-01-01 01:00:00 2
2018-01-01 02:00:00 3
Freq: H, dtype: int64
```

```
>>> s.resample('30min').backfill()
2018-01-01 00:00:00 1
2018-01-01 00:30:00 2
2018-01-01 01:00:00 2
2018-01-01 01:30:00 3
2018-01-01 02:00:00 3
Freq: 30T, dtype: int64
```

```
>>> s.resample('15min').backfill(limit=2)
2018-01-01 00:00:00 1.0
2018-01-01 00:15:00 NaN
2018-01-01 00:30:00 2.0
2018-01-01 00:45:00 2.0
2018-01-01 01:00:00 2.0
2018-01-01 01:15:00 NaN
2018-01-01 01:30:00 3.0
2018-01-01 01:45:00 3.0
2018-01-01 02:00:00 3.0
Freq: 15T, dtype: float64
```
Resampling a DataFrame that has missing values:

2018-01-01 00:30:00 NaN 3 2018-01-01 01:00:00 NaN 3

```
>>> df = pd.DataFrame({'a': [2, np.nan, 6], 'b': [1, 3, 5]},
... index=pd.date_range('20180101', periods=3,
... freq='h'))
>>> df
                  a b
2018-01-01 00:00:00 2.0 1
2018-01-01 01:00:00 NaN 3
2018-01-01 02:00:00 6.0 5
>>> df.resample('30min').backfill()
                  a b
2018-01-01 00:00:00 2.0 1
```
(continues on next page)

(continued from previous page)

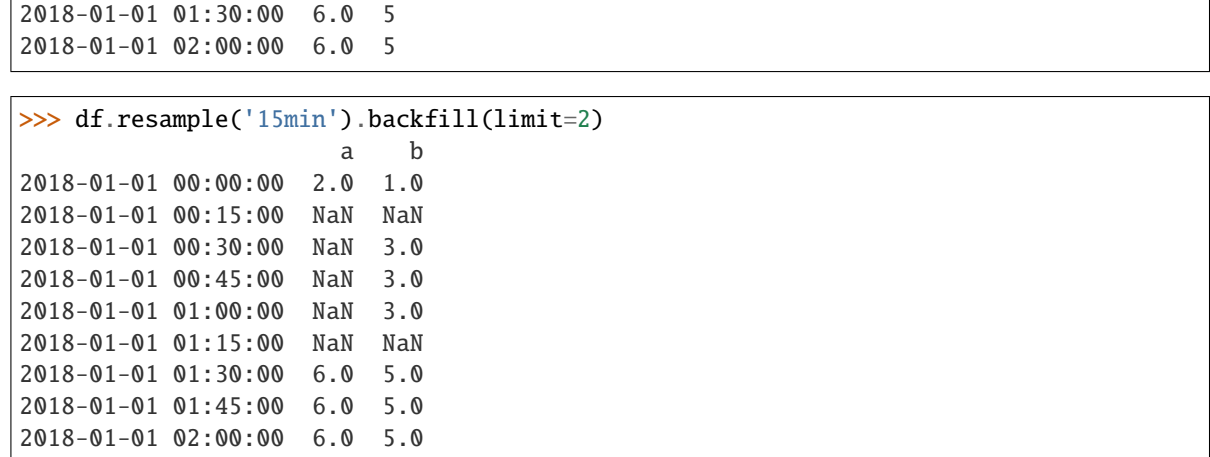

# **pandas.core.resample.Resampler.pad**

Resampler.pad(*limit=None*) Forward fill the values.

**Parameters**

**limit** [int, optional] Limit of how many values to fill.

**Returns**

### **An upsampled Series.**

**See also:**

Series. fillna Fill NA/NaN values using the specified method. DataFrame.fillna Fill NA/NaN values using the specified method.

# **pandas.core.resample.Resampler.nearest**

#### Resampler.nearest(*limit=None*)

Resample by using the nearest value.

When resampling data, missing values may appear (e.g., when the resampling frequency is higher than the original frequency). The *nearest* method will replace NaN values that appeared in the resampled data with the value from the nearest member of the sequence, based on the index value. Missing values that existed in the original data will not be modified. If *limit* is given, fill only this many values in each direction for each of the original values.

#### **Parameters**

**limit** [int, optional] Limit of how many values to fill.

**Returns**

**Series or DataFrame** An upsampled Series or DataFrame with NaN values filled with their nearest value.

# **See also:**

[backfill](#page-0-0) Backward fill the new missing values in the resampled data. [pad](#page-0-0) Forward fill NaN values.

# **Examples**

```
\gg s = pd. Series([1, 2],
... index=pd.date_range('20180101',
... periods=2,
... freq='1h'))
>> s
2018-01-01 00:00:00 1
2018-01-01 01:00:00 2
Freq: H, dtype: int64
```

```
>>> s.resample('15min').nearest()
2018-01-01 00:00:00 1
2018-01-01 00:15:00 1
2018-01-01 00:30:00 2
2018-01-01 00:45:00 2
2018-01-01 01:00:00 2
Freq: 15T, dtype: int64
```
Limit the number of upsampled values imputed by the nearest:

```
>>> s.resample('15min').nearest(limit=1)
2018-01-01 00:00:00 1.0
2018-01-01 00:15:00 1.0
2018-01-01 00:30:00 NaN
2018-01-01 00:45:00 2.0
2018-01-01 01:00:00 2.0
Freq: 15T, dtype: float64
```
### **pandas.core.resample.Resampler.fillna**

# Resampler.fillna(*method*, *limit=None*)

Fill missing values introduced by upsampling.

In statistics, imputation is the process of replacing missing data with substituted values [\[1\]](#page-3408-2). When resampling data, missing values may appear (e.g., when the resampling frequency is higher than the original frequency).

Missing values that existed in the original data will not be modified.

### **Parameters**

**method** [{'pad', 'backfill', 'ffill', 'bfill', 'nearest'}] Method to use for filling holes in resampled data

- 'pad' or 'ffill': use previous valid observation to fill gap (forward fill).
- 'backfill' or 'bfill': use next valid observation to fill gap.
- 'nearest': use nearest valid observation to fill gap.

**limit** [int, optional] Limit of how many consecutive missing values to fill.

# **Returns**

**Series or DataFrame** An upsampled Series or DataFrame with missing values filled.

# **See also:**

[backfill](#page-0-0) Backward fill NaN values in the resampled data.

[pad](#page-0-0) Forward fill NaN values in the resampled data.

[nearest](#page-0-0) Fill NaN values in the resampled data with nearest neighbor starting from center.

[interpolate](#page-0-0) Fill NaN values using interpolation.

Series. fillna Fill NaN values in the Series using the specified method, which can be 'bfill' and 'ffill'.

DataFrame.fillna Fill NaN values in the DataFrame using the specified method, which can be 'bfill' and 'ffill'.

### **References**

 $[1]$ 

# **Examples**

Resampling a Series:

```
>>> s = pd.Series([1, 2, 3],... index=pd.date_range('20180101', periods=3, freq='h'))
>>> s
2018-01-01 00:00:00 1
2018-01-01 01:00:00 2
2018-01-01 02:00:00 3
Freq: H, dtype: int64
```
Without filling the missing values you get:

>>> s.resample("30min").asfreq() 2018-01-01 00:00:00 1.0 2018-01-01 00:30:00 NaN 2018-01-01 01:00:00 2.0 2018-01-01 01:30:00 NaN 2018-01-01 02:00:00 3.0 Freq: 30T, dtype: float64

```
>>> s.resample('30min').fillna("backfill")
2018-01-01 00:00:00 1
2018-01-01 00:30:00 2
2018-01-01 01:00:00 2
2018-01-01 01:30:00 3
2018-01-01 02:00:00 3
Freq: 30T, dtype: int64
```

```
>>> s.resample('15min').fillna("backfill", limit=2)
2018-01-01 00:00:00 1.0
2018-01-01 00:15:00 NaN
2018-01-01 00:30:00 2.0
2018-01-01 00:45:00 2.0
2018-01-01 01:00:00 2.0
2018-01-01 01:15:00 NaN
2018-01-01 01:30:00 3.0
2018-01-01 01:45:00 3.0
2018-01-01 02:00:00 3.0
Freq: 15T, dtype: float64
```

```
>>> s.resample('30min').fillna("pad")
2018-01-01 00:00:00 1
2018-01-01 00:30:00 1
2018-01-01 01:00:00 2
2018-01-01 01:30:00 2
2018-01-01 02:00:00 3
Freq: 30T, dtype: int64
```

```
>>> s.resample('30min').fillna("nearest")
2018-01-01 00:00:00 1
2018-01-01 00:30:00 2
2018-01-01 01:00:00 2
2018-01-01 01:30:00 3
2018-01-01 02:00:00 3
Freq: 30T, dtype: int64
```
Missing values present before the upsampling are not affected.

```
\gg sm = pd. Series([1, None, 3],
... index=pd.date_range('20180101', periods=3, freq='h'))
>>> sm
2018-01-01 00:00:00 1.0
2018-01-01 01:00:00 NaN
2018-01-01 02:00:00 3.0
Freq: H, dtype: float64
```

```
>>> sm.resample('30min').fillna('backfill')
2018-01-01 00:00:00 1.0
2018-01-01 00:30:00 NaN
2018-01-01 01:00:00 NaN
2018-01-01 01:30:00 3.0
2018-01-01 02:00:00 3.0
Freq: 30T, dtype: float64
```

```
>>> sm.resample('30min').fillna('pad')
2018-01-01 00:00:00 1.0
2018-01-01 00:30:00 1.0
2018-01-01 01:00:00 NaN
2018-01-01 01:30:00 NaN
2018-01-01 02:00:00 3.0
Freq: 30T, dtype: float64
```

```
>>> sm.resample('30min').fillna('nearest')
2018-01-01 00:00:00 1.0
2018-01-01 00:30:00 NaN
2018-01-01 01:00:00 NaN
2018-01-01 01:30:00 3.0
2018-01-01 02:00:00 3.0
Freq: 30T, dtype: float64
```
DataFrame resampling is done column-wise. All the same options are available.

```
>>> df = pd.DataFrame({'a': [2, np.nan, 6], 'b': [1, 3, 5]},
... index=pd.date_range('20180101', periods=3,
\text{freq}=\text{'h'})
>>> df
                  a b
2018-01-01 00:00:00 2.0 1
2018-01-01 01:00:00 NaN 3
2018-01-01 02:00:00 6.0 5
```

```
>>> df.resample('30min').fillna("bfill")
                      a b
2018-01-01 00:00:00 2.0 1
2018-01-01 00:30:00 NaN 3
2018-01-01 01:00:00 NaN 3
2018-01-01 01:30:00 6.0 5
2018-01-01 02:00:00 6.0 5
```
# **pandas.core.resample.Resampler.asfreq**

# Resampler.asfreq(*fill\_value=None*)

Return the values at the new freq, essentially a reindex.

# **Parameters**

**fill\_value** [scalar, optional] Value to use for missing values, applied during upsampling (note this does not fill NaNs that already were present).

# **Returns**

**DataFrame or Series** Values at the specified freq.

**See also:**

Series.asfreq Convert TimeSeries to specified frequency. DataFrame.asfreq Convert TimeSeries to specified frequency.

# **pandas.core.resample.Resampler.interpolate**

```
Resampler.interpolate(method='linear', axis=0, limit=None, inplace=False, limit_direction='forward',
                          limit_area=None, downcast=None, **kwargs)
```
Interpolate values according to different methods.

Fill NaN values using an interpolation method.

Please note that only method='linear' is supported for DataFrame/Series with a MultiIndex. **Parameters**

**method** [str, default 'linear'] Interpolation technique to use. One of:

- 'linear': Ignore the index and treat the values as equally spaced. This is the only method supported on MultiIndexes.
- 'time': Works on daily and higher resolution data to interpolate given length of interval.
- 'index', 'values': use the actual numerical values of the index.
- 'pad': Fill in NaNs using existing values.
- 'nearest', 'zero', 'slinear', 'quadratic', 'cubic', 'spline', 'barycentric', 'polynomial': Passed to *scipy.interpolate.interp1d*. These methods use the numerical values of the index. Both 'polynomial' and 'spline' require that you also specify an *order* (int), e.g. df.interpolate(method='polynomial', order=5).
- 'krogh', 'piecewise\_polynomial', 'spline', 'pchip', 'akima', 'cubicspline': Wrappers around the SciPy interpolation methods of similar names. See *Notes*.
- 'from\_derivatives': Refers to *scipy.interpolate.BPoly.from\_derivatives* which replaces 'piecewise\_polynomial' interpolation method in scipy 0.18.

**axis**  $[\{\{0 \text{ or } \text{'index'}, 1 \text{ or } \text{'columns'}, \text{None}\}\}, \text{default None}]$  Axis to interpolate along.

**limit** [int, optional] Maximum number of consecutive NaNs to fill. Must be greater than 0.

**inplace** [bool, default False] Update the data in place if possible.

**limit\_direction** [{{'forward', 'backward', 'both'}}, Optional] Consecutive NaNs will be filled in this direction.

#### **If limit is specified:**

- If 'method' is 'pad' or 'ffill', 'limit\_direction' must be 'forward'.
- If 'method' is 'backfill' or 'bfill', 'limit\_direction' must be 'backwards'.

### **If 'limit' is not specified:**

- If 'method' is 'backfill' or 'bfill', the default is 'backward'
- else the default is 'forward'

Changed in version 1.1.0: raises ValueError if *limit\_direction* is 'forward' or 'both' and method is 'backfill' or 'bfill'. raises ValueError if *limit\_direction* is 'backward' or 'both' and method is 'pad' or 'ffill'.

- **limit\_area** [{{*None*, 'inside', 'outside'}}, default None] If limit is specified, consecutive NaNs will be filled with this restriction.
	- None: No fill restriction.
	- 'inside': Only fill NaNs surrounded by valid values (interpolate).
	- 'outside': Only fill NaNs outside valid values (extrapolate).

**downcast** [optional, 'infer' or None, defaults to None] Downcast dtypes if possible.

**``\*\*kwargs``** [optional] Keyword arguments to pass on to the interpolating function.

#### **Returns**

**Series or DataFrame or None** Returns the same object type as the caller, interpolated at some or all NaN values or None if inplace=True.

# **See also:**

[fillna](#page-0-0) Fill missing values using different methods.

[scipy.interpolate.Akima1DInterpolator](https://docs.scipy.org/doc/scipy/reference/reference/generated/scipy.interpolate.Akima1DInterpolator.html#scipy.interpolate.Akima1DInterpolator) Piecewise cubic polynomials (Akima interpolator).

[scipy.interpolate.BPoly.from\\_derivatives](https://docs.scipy.org/doc/scipy/reference/reference/generated/scipy.interpolate.BPoly.from_derivatives.html#scipy.interpolate.BPoly.from_derivatives) Piecewise polynomial in the Bernstein basis.

[scipy.interpolate.interp1d](https://docs.scipy.org/doc/scipy/reference/reference/generated/scipy.interpolate.interp1d.html#scipy.interpolate.interp1d) Interpolate a 1-D function.

[scipy.interpolate.KroghInterpolator](https://docs.scipy.org/doc/scipy/reference/reference/generated/scipy.interpolate.KroghInterpolator.html#scipy.interpolate.KroghInterpolator) Interpolate polynomial (Krogh interpolator).

[scipy.interpolate.PchipInterpolator](https://docs.scipy.org/doc/scipy/reference/reference/generated/scipy.interpolate.PchipInterpolator.html#scipy.interpolate.PchipInterpolator) PCHIP 1-d monotonic cubic interpolation.

[scipy.interpolate.CubicSpline](https://docs.scipy.org/doc/scipy/reference/reference/generated/scipy.interpolate.CubicSpline.html#scipy.interpolate.CubicSpline) Cubic spline data interpolator.

# **Notes**

The 'krogh', 'piecewise\_polynomial', 'spline', 'pchip' and 'akima' methods are wrappers around the respective SciPy implementations of similar names. These use the actual numerical values of the index. For more information on their behavior, see the [SciPy documentation](https://docs.scipy.org/doc/scipy/reference/interpolate.html#univariate-interpolation) and [SciPy tutorial.](https://docs.scipy.org/doc/scipy/reference/tutorial/interpolate.html)

# **Examples**

Filling in NaN in a [Series](#page-0-0) via linear interpolation.

```
\gg s = pd. Series([0, 1, np {\ldots} nan, 3])
>>> s
0 0.0
1 1.0
2 NaN
3 3.0
dtype: float64
>>> s.interpolate()
0 0.0
1 1.0
2 2.0
3 3.0
dtype: float64
```
Filling in NaN in a Series by padding, but filling at most two consecutive NaN at a time.

```
\gg s = pd. Series(\lceil np \ldots nq \rceil, \lceil np \ldots nq \rceil, np \ldots nq,
... "fill_two_more", np.nan, np.nan, np.nan,
... 4.71, np.nan])
>>> s
0 NaN
1 single_one
2 NaN
3 fill_two_more
4 NaN
5 NaN
6 NaN
7 4.71
8 NaN
dtype: object
>>> s.interpolate(method='pad', limit=2)
0 NaN
1 single_one
2 single_one
3 fill_two_more
4 fill_two_more
5 fill_two_more
6 NaN
7 4.71
8 4.71
dtype: object
```
Filling in NaN in a Series via polynomial interpolation or splines: Both 'polynomial' and 'spline' methods require that you also specify an order (int).

```
\gg s = pd. Series([0, 2, np {\ldots} n])
>>> s.interpolate(method='polynomial', order=2)
0 0.000000
1 2.000000
2 4.666667
3 8.000000
dtype: float64
```
Fill the DataFrame forward (that is, going down) along each column using linear interpolation.

Note how the last entry in column 'a' is interpolated differently, because there is no entry after it to use for interpolation. Note how the first entry in column 'b' remains NaN, because there is no entry before it to use for interpolation.

```
>>> df = pd.DataFrame([(0.0, np.nan, -1.0, 1.0),... (np.nan, 2.0, np.nan, np.nan),
... (2.0, 3.0, np.nan, 9.0),
... (np.nan, 4.0, -4.0, 16.0)],
... columns=list('abcd'))
>>> df
    a b c d
0 0.0 NaN -1.0 1.0
1 NaN 2.0 NaN NaN
2 2.0 3.0 NaN 9.0
3 NaN 4.0 -4.0 16.0
>>> df.interpolate(method='linear', limit_direction='forward', axis=0)
    a b c d
0 0.0 NaN -1.0 1.0
1 1.0 2.0 -2.0 5.0
2 2.0 3.0 -3.0 9.0
3 2.0 4.0 -4.0 16.0
```
Using polynomial interpolation.

```
>>> df['d'].interpolate(method='polynomial', order=2)
0 1.0
1 4.0
2 9.0
3 16.0
Name: d, dtype: float64
```
# **3.11.4 Computations / descriptive stats**

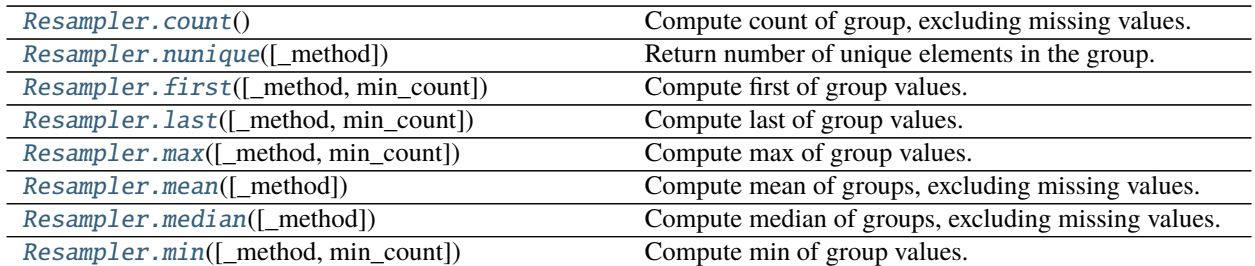

continues on next page

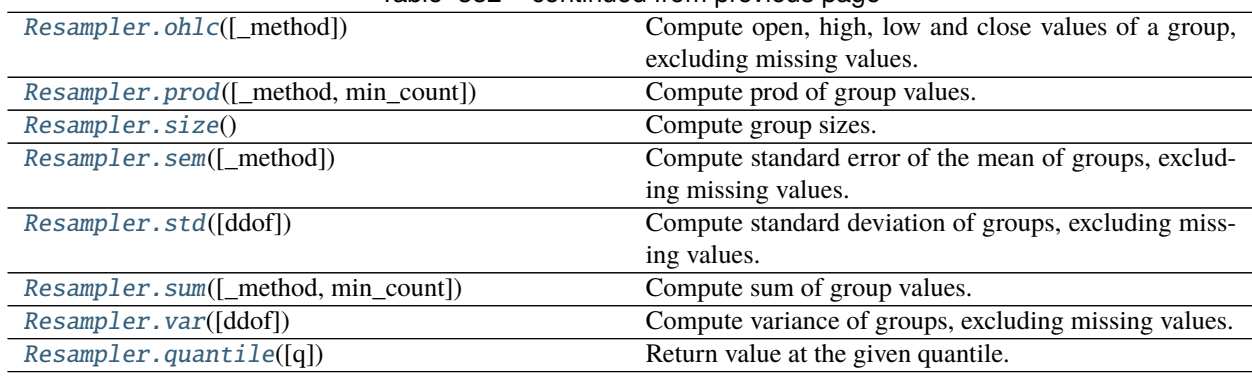

# Table 382 – continued from previous page

# **pandas.core.resample.Resampler.count**

# Resampler.count()

Compute count of group, excluding missing values.

**Returns**

**Series or DataFrame** Count of values within each group.

**See also:**

Series.groupby Apply a function groupby to a Series. DataFrame.groupby Apply a function groupby to each row or column of a DataFrame.

# **pandas.core.resample.Resampler.nunique**

Resampler.nunique(*\_method='nunique'*)

Return number of unique elements in the group.

**Returns**

**Series** Number of unique values within each group.

# **pandas.core.resample.Resampler.first**

Resampler.first(*\_method='first'*, *min\_count=0*, *\*args*, *\*\*kwargs*)

Compute first of group values.

# **Parameters**

- **numeric** only [bool, default False] Include only float, int, boolean columns. If None, will attempt to use everything, then use only numeric data.
- **min\_count** [int, default -1] The required number of valid values to perform the operation. If fewer than min\_count non-NA values are present the result will be NA.

# **Returns**

**Series or DataFrame** Computed first of values within each group.

### **pandas.core.resample.Resampler.last**

Resampler.last(*\_method='last'*, *min\_count=0*, *\*args*, *\*\*kwargs*)

Compute last of group values.

# **Parameters**

- **numeric\_only** [bool, default False] Include only float, int, boolean columns. If None, will attempt to use everything, then use only numeric data.
- **min\_count** [int, default -1] The required number of valid values to perform the operation. If fewer than min\_count non-NA values are present the result will be NA.

# **Returns**

**Series or DataFrame** Computed last of values within each group.

# **pandas.core.resample.Resampler.max**

Resampler.max(*\_method='max'*, *min\_count=0*, *\*args*, *\*\*kwargs*)

Compute max of group values.

# **Parameters**

- **numeric\_only** [bool, default False] Include only float, int, boolean columns. If None, will attempt to use everything, then use only numeric data.
- **min** count [int, default -1] The required number of valid values to perform the operation. If fewer than min\_count non-NA values are present the result will be NA.

# **Returns**

**Series or DataFrame** Computed max of values within each group.

#### **pandas.core.resample.Resampler.mean**

Resampler.mean(*\_method='mean'*, *\*args*, *\*\*kwargs*)

Compute mean of groups, excluding missing values.

# **Parameters**

**numeric** only [bool, default True] Include only float, int, boolean columns. If None, will attempt to use everything, then use only numeric data.

### **Returns**

#### **pandas.Series or pandas.DataFrame**

# **See also:**

Series.groupby Apply a function groupby to a Series. **DataFrame.groupby** Apply a function groupby to each row or column of a DataFrame.

# **Examples**

```
>>> df = pd.DataFrame({'A': [1, 1, 2, 1, 2],
... 'B': [np.nan, 2, 3, 4, 5],
... 'C': [1, 2, 1, 1, 2]}, columns=['A', 'B', 'C'])
```
Groupby one column and return the mean of the remaining columns in each group.

```
>>> df.groupby('A').mean()
    B C
A
1 3.0 1.333333
2 4.0 1.500000
```
Groupby two columns and return the mean of the remaining column.

```
>>> df.groupby(['A', 'B']).mean()
      C
A B
1 2.0 2
 4.0 1
2 3.0 1
  5.0 2
```
Groupby one column and return the mean of only particular column in the group.

```
>>> df.groupby('A')['B'].mean()
A
1 3.0
2 4.0
Name: B, dtype: float64
```
# **pandas.core.resample.Resampler.median**

Resampler.median(*\_method='median'*, *\*args*, *\*\*kwargs*)

Compute median of groups, excluding missing values.

For multiple groupings, the result index will be a MultiIndex

# **Parameters**

**numeric** only [bool, default True] Include only float, int, boolean columns. If None, will attempt to use everything, then use only numeric data.

#### **Returns**

**Series or DataFrame** Median of values within each group.

**See also:**

Series.groupby Apply a function groupby to a Series. DataFrame.groupby Apply a function groupby to each row or column of a DataFrame.

### **pandas.core.resample.Resampler.min**

Resampler.min(*\_method='min'*, *min\_count=0*, *\*args*, *\*\*kwargs*)

Compute min of group values.

# **Parameters**

- **numeric\_only** [bool, default False] Include only float, int, boolean columns. If None, will attempt to use everything, then use only numeric data.
- **min\_count** [int, default -1] The required number of valid values to perform the operation. If fewer than min\_count non-NA values are present the result will be NA.

# **Returns**

**Series or DataFrame** Computed min of values within each group.

### **pandas.core.resample.Resampler.ohlc**

Resampler.ohlc(*\_method='ohlc'*, *\*args*, *\*\*kwargs*)

Compute open, high, low and close values of a group, excluding missing values.

For multiple groupings, the result index will be a MultiIndex

**Returns**

**DataFrame** Open, high, low and close values within each group.

**See also:**

Series.groupby Apply a function groupby to a Series. DataFrame.groupby Apply a function groupby to each row or column of a DataFrame.

# **pandas.core.resample.Resampler.prod**

Resampler.prod(*\_method='prod'*, *min\_count=0*, *\*args*, *\*\*kwargs*) Compute prod of group values.

# **Parameters**

- **numeric\_only** [bool, default True] Include only float, int, boolean columns. If None, will attempt to use everything, then use only numeric data.
- **min\_count** [int, default 0] The required number of valid values to perform the operation. If fewer than min\_count non-NA values are present the result will be NA.

#### **Returns**

**Series or DataFrame** Computed prod of values within each group.

### **pandas.core.resample.Resampler.size**

# Resampler.size()

Compute group sizes.

# **Returns**

**DataFrame or Series** Number of rows in each group as a Series if as\_index is True or a DataFrame if as\_index is False.

**See also:**

Series.groupby Apply a function groupby to a Series. DataFrame.groupby Apply a function groupby to each row or column of a DataFrame.

### **pandas.core.resample.Resampler.sem**

#### Resampler.sem(*\_method='sem'*, *\*args*, *\*\*kwargs*)

Compute standard error of the mean of groups, excluding missing values.

For multiple groupings, the result index will be a MultiIndex.

**Parameters**

**ddof** [int, default 1] Degrees of freedom.

# **Returns**

**Series or DataFrame** Standard error of the mean of values within each group.

**See also:**

Series.groupby Apply a function groupby to a Series. DataFrame.groupby Apply a function groupby to each row or column of a DataFrame.

#### **pandas.core.resample.Resampler.std**

Resampler.std(*ddof=1*, *\*args*, *\*\*kwargs*)

Compute standard deviation of groups, excluding missing values.

# **Parameters**

**ddof** [int, default 1] Degrees of freedom.

**Returns**

**DataFrame or Series** Standard deviation of values within each group.

# **pandas.core.resample.Resampler.sum**

Resampler.sum(*\_method='sum'*, *min\_count=0*, *\*args*, *\*\*kwargs*)

Compute sum of group values.

# **Parameters**

**numeric\_only** [bool, default True] Include only float, int, boolean columns. If None, will attempt to use everything, then use only numeric data.

**min\_count** [int, default 0] The required number of valid values to perform the operation. If fewer than min\_count non-NA values are present the result will be NA.

#### **Returns**

**Series or DataFrame** Computed sum of values within each group.

#### **pandas.core.resample.Resampler.var**

#### Resampler.var(*ddof=1*, *\*args*, *\*\*kwargs*)

Compute variance of groups, excluding missing values.

# **Parameters**

**ddof** [int, default 1] Degrees of freedom.

### **Returns**

**DataFrame or Series** Variance of values within each group.

### **pandas.core.resample.Resampler.quantile**

```
Resampler.quantile(q=0.5, **kwargs)
```
Return value at the given quantile.

New in version 0.24.0.

**Parameters**

**q** [float or array-like, default 0.5 (50% quantile)]

# **Returns**

**DataFrame or Series** Quantile of values within each group.

**See also:**

Series. quantile Return a series, where the index is q and the values are the quantiles.

DataFrame.quantile Return a DataFrame, where the columns are the columns of self, and the values are the quantiles.

DataFrameGroupBy.quantile Return a DataFrame, where the coulmns are groupby columns, and the values are its quantiles.

# **3.12 Style**

Styler objects are returned by pandas. DataFrame. style.

# **3.12.1 Styler constructor**

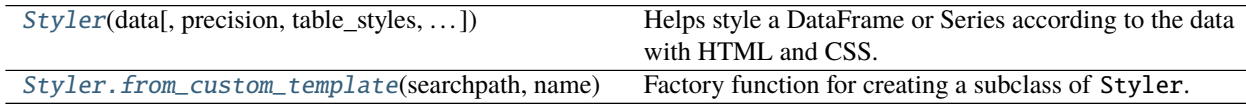

# **pandas.io.formats.style.Styler**

class pandas.io.formats.style.Styler(*data*, *precision=None*, *table\_styles=None*, *uuid=None*, *caption=None*, *table\_attributes=None*, *cell\_ids=True*,

*na\_rep=None*, *uuid\_len=5*)

Helps style a DataFrame or Series according to the data with HTML and CSS.

# **Parameters**

**data** [Series or DataFrame] Data to be styled - either a Series or DataFrame.

**precision** [int] Precision to round floats to, defaults to pd.options.display.precision.

**table\_styles** [list-like, default None] List of {selector: (attr, value)} dicts; see Notes.

**uuid** [str, default None] A unique identifier to avoid CSS collisions; generated automatically.

**caption** [str, default None] Caption to attach to the table.

**table\_attributes** [str, default None] Items that show up in the opening <table> tag in addition to automatic (by default) id.

**cell\_ids** [bool, default True] If True, each cell will have an id attribute in their HTML tag. The id takes the form T\_<uuid>\_row<num\_row>\_col<num\_col> where <uuid> is the unique identifier,  $\langle$ num\_row> is the row number and  $\langle$ num\_col> is the column number. **na\_rep** [str, optional] Representation for missing values. If na\_rep is None, no special formatting is applied.

New in version 1.0.0.

**uuid\_len** [int, default 5] If uuid is not specified, the length of the uuid to randomly generate expressed in hex characters, in range [0, 32].

New in version 1.2.0.

#### **See also:**

DataFrame.style Return a Styler object containing methods for building a styled HTML representation for the DataFrame.

# **Notes**

Most styling will be done by passing style functions into Styler.apply or Styler.applymap. Style functions should return values with strings containing CSS 'attr: value' that will be applied to the indicated cells.

If using in the Jupyter notebook, Styler has defined a \_repr\_html\_ to automatically render itself. Otherwise call Styler.render to get the generated HTML.

CSS classes are attached to the generated HTML

- Index and Column names include index\_name and level<k> where *k* is its level in a MultiIndex
- Index label cells include
	- **–** row\_heading
	- **–** row<n> where *n* is the numeric position of the row
	- $-$  level $\lt k$  where *k* is the level in a MultiIndex
- Column label cells include \* col\_heading \* col<n>l>where *n* is the numeric position of the column \* level $\langle k \rangle$  where *k* is the level in a MultiIndex
- Blank cells include blank
- Data cells include data

# **Attributes**

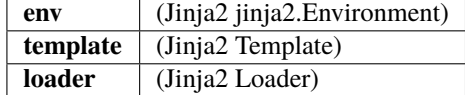

#### **Methods**

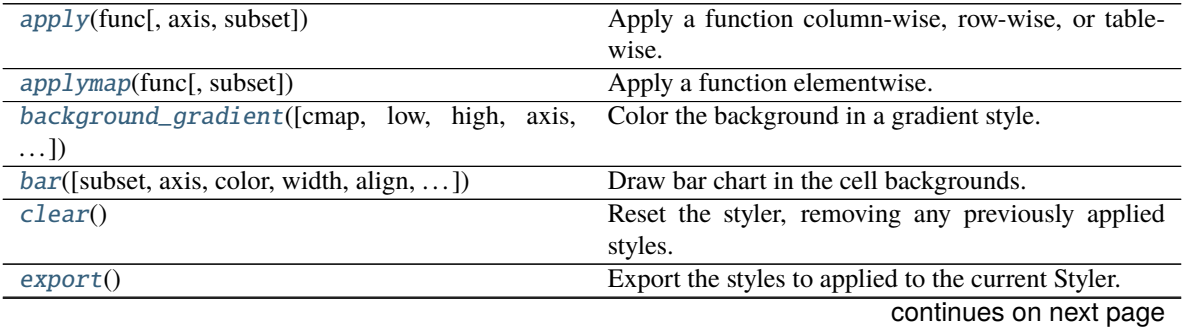

| format(formatter[, subset, na_rep])               | Format the text display value of cells.             |
|---------------------------------------------------|-----------------------------------------------------|
| from_custom_template(searchpath, name)            | Factory function for creating a subclass of Styler. |
| hide_columns(subset)                              | Hide columns from rendering.                        |
| hide_index()                                      | Hide any indices from rendering.                    |
| highlight_max([subset, color, axis])              | Highlight the maximum by shading the background.    |
| highlight_min([subset, color, axis])              | Highlight the minimum by shading the background.    |
| highlight_null([null_color, subset])              | Shade the background null_color for missing val-    |
|                                                   | ues.                                                |
| pipe(func, *args, **kwargs)                       | Apply func(self, *args, **kwargs), and re-          |
|                                                   | turn the result.                                    |
| render(**kwargs)                                  | Render the built up styles to HTML.                 |
| set_caption(caption)                              | Set the caption on a Styler.                        |
| set_na_rep(na_rep)                                | Set the missing data representation on a Styler.    |
| set_precision(precision)                          | Set the precision used to render.                   |
| set_properties([subset])                          | Method to set one or more non-data dependent prop-  |
|                                                   | erties or each cell.                                |
| set_table_attributes(attributes)                  | Set the table attributes.                           |
| set_table_styles(table_styles[, axis, overwrite]) | Set the table styles on a Styler.                   |
| set_td_classes(classes)                           | Add string based CSS class names to data cells that |
|                                                   | will appear within the Styler HTML result.          |
| set_uuid(uuid)                                    | Set the uuid for a Styler.                          |
| to_excel(excel_writer[, sheet_name, na_rep, ])    | Write Styler to an Excel sheet.                     |
| use(styles)                                       | Set the styles on the current Styler.               |
| where(cond, value[, other, subset])               | Apply a function elementwise.                       |

Table 384 – continued from previous page

# **pandas.io.formats.style.Styler.apply**

Styler.apply(*func*, *axis=0*, *subset=None*, *\*\*kwargs*) Apply a function column-wise, row-wise, or table-wise.

Updates the HTML representation with the result.

# **Parameters**

- **func** [function] func should take a Series or DataFrame (depending on axis), and return an object with the same shape. Must return a DataFrame with identical index and column labels when axis=None.
- **axis** [{0 or 'index', 1 or 'columns', None}, default 0] Apply to each column (axis=0 or 'index'), to each row (axis=1 or 'columns'), or to the entire DataFrame at once with axis=None.
- **subset** [IndexSlice] A valid indexer to limit data to *before* applying the function. Consider using a pandas.IndexSlice.

**\*\*kwargs** [dict] Pass along to func.

# **Returns**

**self** [Styler]

# **Notes**

The output shape of func should match the input, i.e. if x is the input row, column, or table (depending on axis), then  $func(x)$ . shape  $== x$ . shape should be true.

This is similar to DataFrame.apply, except that axis=None applies the function to the entire DataFrame at once, rather than column-wise or row-wise.

# **Examples**

```
>>> def highlight_max(x):
... return ['background-color: yellow' if v = x.max() else ''
                for v in x]
...
\gg df = pd.DataFrame(np.random.randn(5, 2))
>>> df.style.apply(highlight_max)
```
### **pandas.io.formats.style.Styler.applymap**

Styler.applymap(*func*, *subset=None*, *\*\*kwargs*) Apply a function elementwise.

Updates the HTML representation with the result.

# **Parameters**

**func** [function] func should take a scalar and return a scalar.

**subset** [IndexSlice] A valid indexer to limit data to *before* applying the function. Consider using a pandas.IndexSlice.

**\*\*kwargs** [dict] Pass along to func.

# **Returns**

**self** [Styler]

#### **See also:**

Styler. where Updates the HTML representation with a style which is selected in accordance with the return value of a function.

#### **pandas.io.formats.style.Styler.background\_gradient**

```
Styler.background_gradient(cmap='PuBu', low=0, high=0, axis=0, subset=None,
```
*text\_color\_threshold=0.408*, *vmin=None*, *vmax=None*)

Color the background in a gradient style.

The background color is determined according to the data in each column (optionally row). Requires matplotlib.

#### **Parameters**

**cmap** [str or colormap] Matplotlib colormap.

**low** [float] Compress the range by the low.

**high** [float] Compress the range by the high.

- **axis** [{0 or 'index', 1 or 'columns', None}, default 0] Apply to each column (axis=0 or 'index'), to each row (axis=1 or 'columns'), or to the entire DataFrame at once with axis=None.
- **subset** [IndexSlice] A valid slice for data to limit the style application to.
- **text\_color\_threshold** [float or int] Luminance threshold for determining text color. Facilitates text visibility across varying background colors. From 0 to 1.  $0 = \text{all}$  text is dark colored,  $1 =$  all text is light colored.

New in version 0.24.0.

**vmin** [float, optional] Minimum data value that corresponds to colormap minimum value. When None (default): the minimum value of the data will be used.

New in version 1.0.0.

**vmax** [float, optional] Maximum data value that corresponds to colormap maximum value. When None (default): the maximum value of the data will be used.

New in version 1.0.0.

## **Returns**

**self** [Styler]

**Raises**

**ValueError** If text\_color\_threshold is not a value from 0 to 1.

### **Notes**

Set text\_color\_threshold or tune low and high to keep the text legible by not using the entire range of the color map. The range of the data is extended by low \*  $(x.max() - x.min() )$  and high \*  $(x.$ max() - x.min()) before normalizing.

#### **pandas.io.formats.style.Styler.bar**

Styler.bar(*subset=None*, *axis=0*, *color='#d65f5f'*, *width=100*, *align='left'*, *vmin=None*, *vmax=None*) Draw bar chart in the cell backgrounds.

#### **Parameters**

- **subset** [IndexSlice, optional] A valid slice for *data* to limit the style application to.
- **axis** [{0 or 'index', 1 or 'columns', None}, default 0] Apply to each column (axis=0 or 'index'), to each row (axis=1 or 'columns'), or to the entire DataFrame at once with axis=None.
- **color** [str or 2-tuple/list] If a str is passed, the color is the same for both negative and positive numbers. If 2-tuple/list is used, the first element is the color\_negative and the second is the color\_positive (eg: ['#d65f5f', '#5fba7d']).
- **width** [float, default 100] A number between 0 or 100. The largest value will cover *width* percent of the cell's width.

**align** [{'left', 'zero',' mid'}, default 'left'] How to align the bars with the cells.

• 'left': the min value starts at the left of the cell.

- 'zero' : a value of zero is located at the center of the cell.
- 'mid' : the center of the cell is at  $(max-min)/2$ , or if values are all negative (positive) the zero is aligned at the right (left) of the cell.
- **vmin** [float, optional] Minimum bar value, defining the left hand limit of the bar drawing range, lower values are clipped to *vmin*. When None (default): the minimum value of the data will be used.

New in version 0.24.0.

**vmax** [float, optional] Maximum bar value, defining the right hand limit of the bar drawing range, higher values are clipped to *vmax*. When None (default): the maximum value of the data will be used.

New in version 0.24.0.

### **Returns**

**self** [Styler]

#### **pandas.io.formats.style.Styler.clear**

### Styler.clear()

Reset the styler, removing any previously applied styles.

Returns None.

# **pandas.io.formats.style.Styler.export**

# Styler.export()

Export the styles to applied to the current Styler.

Can be applied to a second style with Styler.use.

**Returns**

**styles** [list]

**See also:**

[Styler.use](#page-0-0) Set the styles on the current Styler.

### **pandas.io.formats.style.Styler.format**

Styler.format(*formatter*, *subset=None*, *na\_rep=None*) Format the text display value of cells.

#### **Parameters**

- **formatter** [str, callable, dict or None] If formatter is None, the default formatter is used.
- **subset** [IndexSlice] An argument to DataFrame.loc that restricts which elements formatter is applied to.
- **na\_rep** [str, optional] Representation for missing values. If na\_rep is None, no special formatting is applied.

New in version 1.0.0.

#### **Returns**

**self** [Styler]

# **Notes**

formatter is either an a or a dict {column name: a} where a is one of

- str: this will be wrapped in:  $a$ . format(x)
- callable: called with the value of an individual cell

The default display value for numeric values is the "general" (g) format with pd.options.display. precision precision.

# **Examples**

```
\gg df = pd.DataFrame(np.random.randn(4, 2), columns=['a', 'b'])
>>> df.style.format("{:.2%}")
>>> df['c'] = ['a', 'b', 'c', 'd']>>> df.style.format({'c': str.upper})
```
# **pandas.io.formats.style.Styler.from\_custom\_template**

```
classmethod Styler.from_custom_template(searchpath, name)
```
Factory function for creating a subclass of Styler.

Uses a custom template and Jinja environment.

# **Parameters**

**searchpath** [str or list] Path or paths of directories containing the templates.

**name** [str] Name of your custom template to use for rendering.

#### **Returns**

**MyStyler** [subclass of Styler] Has the correct env and template class attributes set.

#### **pandas.io.formats.style.Styler.hide\_columns**

```
Styler.hide_columns(subset)
```
Hide columns from rendering.

### **Parameters**

**subset** [IndexSlice] An argument to DataFrame.loc that identifies which columns are hidden.

# **Returns**

**self** [Styler]

# **pandas.io.formats.style.Styler.hide\_index**

# Styler.hide\_index()

Hide any indices from rendering.

#### **Returns**

**self** [Styler]

# **pandas.io.formats.style.Styler.highlight\_max**

Styler.highlight\_max(*subset=None*, *color='yellow'*, *axis=0*) Highlight the maximum by shading the background.

#### **Parameters**

- **subset** [IndexSlice, default None] A valid slice for data to limit the style application to.
- **color** [str, default 'yellow']
- **axis**  $[0 \text{ or } 'index', 1 \text{ or } 'columns', None], default 0] Apply to each column (axis=0)$ or 'index'), to each row (axis=1 or 'columns'), or to the entire DataFrame at once with axis=None.

# **Returns**

**self** [Styler]

# **pandas.io.formats.style.Styler.highlight\_min**

Styler.highlight\_min(*subset=None*, *color='yellow'*, *axis=0*) Highlight the minimum by shading the background.

# **Parameters**

- **subset** [IndexSlice, default None] A valid slice for data to limit the style application to.
- **color** [str, default 'yellow']
- **axis**  $[0]$  or 'index', 1 or 'columns', None, default 0 Apply to each column (axis=0) or 'index'), to each row (axis=1 or 'columns'), or to the entire DataFrame at once with axis=None.

# **Returns**

**self** [Styler]

# **pandas.io.formats.style.Styler.highlight\_null**

Styler.highlight\_null(*null\_color='red'*, *subset=None*) Shade the background null\_color for missing values.

#### **Parameters**

**null\_color** [str, default 'red']

**subset** [label or list of labels, default None] A valid slice for data to limit the style application to.

New in version 1.1.0.

# **Returns**

**self** [Styler]

# **pandas.io.formats.style.Styler.pipe**

```
Styler.pipe(func, *args, **kwargs)
     Apply func(self, *args, **kwargs), and return the result.
```
New in version  $0.24.0$ .

#### **Parameters**

**func** [function] Function to apply to the Styler. Alternatively, a (callable, keyword) tuple where keyword is a string indicating the keyword of callable that expects the Styler.

**\*args** [optional] Arguments passed to *func*.

**\*\*kwargs** [optional] A dictionary of keyword arguments passed into func.

### **Returns**

**object :** The value returned by func.

**See also:**

DataFrame.pipe Analogous method for DataFrame.

Styler. apply Apply a function row-wise, column-wise, or table-wise to modify the dataframe's styling.

# **Notes**

Like DataFrame.pipe(), this method can simplify the application of several user-defined functions to a styler. Instead of writing:

```
f(g(df.style.set_precision(3), arg1=a), arg2=b, arg3=c)
```
users can write:

```
(df.style.set_precision(3)
   .pipe(g, arg1=a)
   .pipe(f, arg2=b, arg3=c))
```
In particular, this allows users to define functions that take a styler object, along with other parame-ters, and return the styler after making styling changes (such as calling [Styler.apply\(\)](#page-0-0) or [Styler.](#page-0-0)  $set\_properties()$ . Using .pipe, these user-defined style "transformations" can be interleaved with calls to the built-in Styler interface.

# **Examples**

```
>>> def format_conversion(styler):
... return (styler.set_properties(**{'text-align': 'right'})
... format({'conversion': {':}.1%'}))
```
The user-defined format\_conversion function above can be called within a sequence of other style modifications:

```
\gg df = pd.DataFrame({'trial': list(range(5)),
... 'conversion': [0.75, 0.85, np.nan, 0.7, 0.72]})
>>> (df.style
... .highlight_min(subset=['conversion'], color='yellow')
... .pipe(format_conversion)
... .set_caption("Results with minimum conversion highlighted."))
```
# **pandas.io.formats.style.Styler.render**

```
Styler.render(**kwargs)
```
Render the built up styles to HTML.

# **Parameters**

**\*\*kwargs** Any additional keyword arguments are passed through to self.template. render. This is useful when you need to provide additional variables for a custom template.

# **Returns**

**rendered** [str] The rendered HTML.

# **Notes**

Styler objects have defined the \_repr\_html\_ method which automatically calls self.render() when it's the last item in a Notebook cell. When calling Styler.render() directly, wrap the result in IPython. display.HTML to view the rendered HTML in the notebook.

Pandas uses the following keys in render. Arguments passed in \*\*kwargs take precedence, so think carefully if you want to override them:

- head
- cellstyle
- body
- uuid
- precision
- table styles
- caption
- table\_attributes

# **pandas.io.formats.style.Styler.set\_caption**

Styler.set\_caption(*caption*)

Set the caption on a Styler.

# **Parameters**

**caption** [str]

**Returns**

**self** [Styler]

# **pandas.io.formats.style.Styler.set\_na\_rep**

Styler.set\_na\_rep(*na\_rep*) Set the missing data representation on a Styler.

New in version 1.0.0.

**Parameters**

**na\_rep** [str]

**Returns**

**self** [Styler]

# **pandas.io.formats.style.Styler.set\_precision**

Styler.set\_precision(*precision*) Set the precision used to render.

# **Parameters**

**precision** [int]

**Returns**

**self** [Styler]

# **pandas.io.formats.style.Styler.set\_properties**

```
Styler.set_properties(subset=None, **kwargs)
     Method to set one or more non-data dependent properties or each cell.
```
**Parameters**

**subset** [IndexSlice] A valid slice for data to limit the style application to.

**\*\*kwargs** [dict] A dictionary of property, value pairs to be set for each cell.

**Returns**

**self** [Styler]

# **Examples**

```
\gg df = pd.DataFrame(np.random.randn(10, 4))
>>> df.style.set_properties(color="white", align="right")
>>> df.style.set_properties(**{'background-color': 'yellow'})
```
# **pandas.io.formats.style.Styler.set\_table\_attributes**

### Styler.set\_table\_attributes(*attributes*)

Set the table attributes.

These are the items that show up in the opening <table> tag in addition to automatic (by default) id.

```
Parameters
```
**attributes** [str]

**Returns**

**self** [Styler]

# **Examples**

```
\gg df = pd.DataFrame(np.random.randn(10, 4))
>>> df.style.set_table_attributes('class="pure-table"')
# ... <table class="pure-table"> ...
```
# **pandas.io.formats.style.Styler.set\_table\_styles**

```
Styler.set_table_styles(table_styles, axis=0, overwrite=True)
```
Set the table styles on a Styler.

These are placed in a <style> tag before the generated HTML table.

This function can be used to style the entire table, columns, rows or specific HTML selectors.

# **Parameters**

**table\_styles** [list or dict] If supplying a list, each individual table\_style should be a dictionary with selector and props keys. selector should be a CSS selector that the style will be applied to (automatically prefixed by the table's UUID) and props should be a list of tuples with (attribute, value). If supplying a dict, the dict keys should correspond to column names or index values, depending upon the specified *axis* argument. These will be mapped to row or col CSS selectors. MultiIndex values as dict keys should be in their respective tuple form. The dict values should be a list as specified in the form with CSS selectors and props that will be applied to the specified row or column.

Changed in version 1.2.0.

**axis**  $[\{0 \text{ or } \text{index}, 1 \text{ or } \text{columns}, \text{None}\}, \text{default } 0]$  Apply to each column (axis=0 or 'index'), to each row (axis=1 or 'columns'). Only used if *table\_styles* is dict.

New in version 1.2.0.
**overwrite** [boolean, default True] Styles are replaced if *True*, or extended if *False*. CSS rules are preserved so most recent styles set will dominate if selectors intersect.

New in version 1.2.0.

#### **Returns**

**self** [Styler]

## **Examples**

```
>>> df = pd.DataFrame(np.random.randn(10, 4),... columns=['A', 'B', 'C', 'D'])
>>> df.style.set_table_styles(
... [{'selector': 'tr:hover',
... 'props': [('background-color', 'yellow')]}]
... )
```
Adding column styling by name

```
>>> df.style.set_table_styles({
... 'A': [{'selector': '',
... 'props': [('color', 'red')]}],
... 'B': [{'selector': 'td',
... 'props': [('color', 'blue')]}]
... }, overwrite=False)
```
Adding row styling

```
>>> df.style.set_table_styles({
... 0: [{'selector': 'td:hover',
... 'props': [('font-size', '25px')]}]
... }, axis=1, overwrite=False)
```
### **pandas.io.formats.style.Styler.set\_td\_classes**

```
Styler.set_td_classes(classes)
```
Add string based CSS class names to data cells that will appear within the *Styler* HTML result. These classes are added within specified *<td>* elements.

## **Parameters**

**classes** [DataFrame] DataFrame containing strings that will be translated to CSS classes, mapped by identical column and index values that must exist on the underlying *Styler* data. None, NaN values, and empty strings will be ignored and not affect the rendered HTML.

#### **Returns**

**self** [Styler]

## **Examples**

```
>>> df = pd.DataFrame(data=[1, 2, 3], [4, 5, 6]], columns=["A", "B", "C"])
>>> classes = pd.DataFrame([
... ["min-val red", "", "blue"],
... ["red", None, "blue max-val"]
... ], index=df.index, columns=df.columns)
>>> df.style.set_td_classes(classes)
```
Using *MultiIndex* columns and a *classes DataFrame* as a subset of the underlying,

```
>>> df = pd.DataFrame([1,2],[3,4]], index=['a'', 'b''],
... columns=[["level0", "level0"], ["level1a", "level1b"]])
>>> classes = pd.DataFrame(["min-val"], index=["a"],
... columns=[["level0"],["level1a"]])
>>> df.style.set_td_classes(classes)
```
Form of the output with new additional css classes,

```
\gg df = pd.DataFrame([[1]])
>>> css = pd.DataFrame(["other-class"])
>>> s = Styler(df, uuid="_", cell_ids=False).set_td_classes(css)
>>> s.hide_index().render()
'<style type="text/css" ></style>'
' < table id="T__" >'
' <thead>'
' <tr><th class="col_heading level0 col0" >0</th></tr>'
' </thead>'
' <tbody>'
' <tr><td class="data row0 col0 other-class" >1</td></tr>'
' </tbody>'
'</table>'
```
## **pandas.io.formats.style.Styler.set\_uuid**

Styler.set\_uuid(*uuid*) Set the uuid for a Styler.

## **Parameters**

**uuid** [str]

### **Returns**

**self** [Styler]

#### **pandas.io.formats.style.Styler.to\_excel**

Styler.to\_excel(*excel\_writer*, *sheet\_name='Sheet1'*, *na\_rep=''*, *float\_format=None*, *columns=None*, *header=True*, *index=True*, *index\_label=None*, *startrow=0*, *startcol=0*, *engine=None*, *merge\_cells=True*, *encoding=None*, *inf\_rep='inf'*, *verbose=True*, *freeze\_panes=None*)

Write Styler to an Excel sheet.

To write a single Styler to an Excel .xlsx file it is only necessary to specify a target file name. To write to multiple sheets it is necessary to create an *ExcelWriter* object with a target file name, and specify a sheet in the file to write to.

Multiple sheets may be written to by specifying unique *sheet\_name*. With all data written to the file it is necessary to save the changes. Note that creating an *ExcelWriter* object with a file name that already exists will result in the contents of the existing file being erased.

#### **Parameters**

- **excel\_writer** [path-like, file-like, or ExcelWriter object] File path or existing Excel-Writer.
- **sheet\_name** [str, default 'Sheet1'] Name of sheet which will contain DataFrame.
- **na\_rep** [str, default "] Missing data representation.
- **float format** [str, optional] Format string for floating point numbers. For example float\_format="%.2f" will format 0.1234 to 0.12.
- **columns** [sequence or list of str, optional] Columns to write.
- **header** [bool or list of str, default True] Write out the column names. If a list of string is given it is assumed to be aliases for the column names.
- **index** [bool, default True] Write row names (index).
- **index\_label** [str or sequence, optional] Column label for index column(s) if desired. If not specified, and *header* and *index* are True, then the index names are used. A sequence should be given if the DataFrame uses MultiIndex.
- **startrow** [int, default 0] Upper left cell row to dump data frame.
- **startcol** [int, default 0] Upper left cell column to dump data frame.
- **engine** [str, optional] Write engine to use, 'openpyxl' or 'xlsxwriter'. You can also set this via the options io.excel.xlsx.writer, io.excel.xls.writer, and io. excel.xlsm.writer.

Deprecated since version 1.2.0: As the [xlwt](https://pypi.org/project/xlwt/) package is no longer maintained, the xlwt engine will be removed in a future version of pandas.

- **merge\_cells** [bool, default True] Write MultiIndex and Hierarchical Rows as merged cells.
- **encoding** [str, optional] Encoding of the resulting excel file. Only necessary for xlwt, other writers support unicode natively.
- **inf\_rep** [str, default 'inf'] Representation for infinity (there is no native representation for infinity in Excel).
- **verbose** [bool, default True] Display more information in the error logs.
- **freeze\_panes** [tuple of int (length 2), optional] Specifies the one-based bottommost row and rightmost column that is to be frozen.

**storage** options [dict, optional] Extra options that make sense for a particular storage connection, e.g. host, port, username, password, etc., if using a URL that will be parsed by fsspec, e.g., starting "s3://", "gcs://". An error will be raised if providing this argument with a non-fsspec URL. See the fsspec and backend storage implementation docs for the set of allowed keys and values.

New in version 1.2.0.

## **See also:**

to\_csv Write DataFrame to a comma-separated values (csv) file.

ExcelWriter Class for writing DataFrame objects into excel sheets.

read\_excel Read an Excel file into a pandas DataFrame.

read\_csv Read a comma-separated values (csv) file into DataFrame.

#### **Notes**

For compatibility with to\_csv(), to\_excel serializes lists and dicts to strings before writing.

Once a workbook has been saved it is not possible write further data without rewriting the whole workbook.

#### **Examples**

Create, write to and save a workbook:

```
\gg df1 = pd.DataFrame([['a', 'b'], ['c', 'd']],
... index=['row 1', 'row 2'],
... columns=['col 1', 'col 2'])
>>> df1.to_excel("output.xlsx")
```
To specify the sheet name:

```
>>> df1.to_excel("output.xlsx",
... sheet_name='Sheet_name_1')
```
If you wish to write to more than one sheet in the workbook, it is necessary to specify an ExcelWriter object:

```
\Rightarrow df2 = df1.copy()
>>> with pd.ExcelWriter('output.xlsx') as writer:
... df1.to_excel(writer, sheet_name='Sheet_name_1')
... df2.to_excel(writer, sheet_name='Sheet_name_2')
```
ExcelWriter can also be used to append to an existing Excel file:

```
>>> with pd.ExcelWriter('output.xlsx',
... mode='a') as writer:
... df.to_excel(writer, sheet_name='Sheet_name_3')
```
To set the library that is used to write the Excel file, you can pass the *engine* keyword (the default engine is automatically chosen depending on the file extension):

>>> df1.to\_excel('output1.xlsx', engine='xlsxwriter')

## **pandas.io.formats.style.Styler.use**

Styler.use(*styles*)

Set the styles on the current Styler.

Possibly uses styles from Styler.export.

## **Parameters**

**styles** [list] List of style functions.

**Returns**

**self** [Styler]

**See also:**

Styler. export Export the styles to applied to the current Styler.

## **pandas.io.formats.style.Styler.where**

Styler.where(*cond*, *value*, *other=None*, *subset=None*, *\*\*kwargs*)

Apply a function elementwise.

Updates the HTML representation with a style which is selected in accordance with the return value of a function.

#### **Parameters**

**cond** [callable] cond should take a scalar and return a boolean.

**value** [str] Applied when cond returns true.

**other** [str] Applied when cond returns false.

**subset** [IndexSlice] A valid indexer to limit data to *before* applying the function. Consider using a pandas.IndexSlice.

**\*\*kwargs** [dict] Pass along to cond.

## **Returns**

**self** [Styler]

#### **See also:**

Styler. applymap Updates the HTML representation with the result.

## **3.12.2 Styler properties**

[Styler.env](#page-0-0)

[Styler.template](#page-0-0)

[Styler.loader](#page-0-0)

## **pandas.io.formats.style.Styler.env**

Styler.env = <jinja2.environment.Environment object>

**pandas.io.formats.style.Styler.template**

Styler.template = <Template 'html.tpl'>

**pandas.io.formats.style.Styler.loader**

<span id="page-2453-0"></span>Styler.loader = <jinja2.loaders.PackageLoader object>

## **3.12.3 Style application**

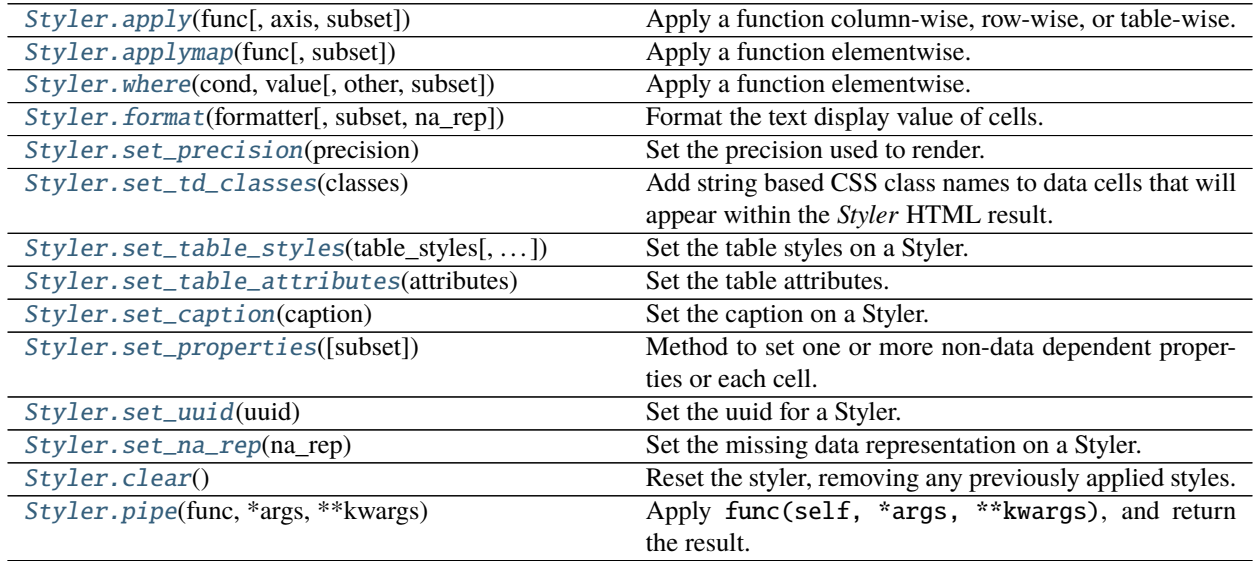

## **3.12.4 Builtin styles**

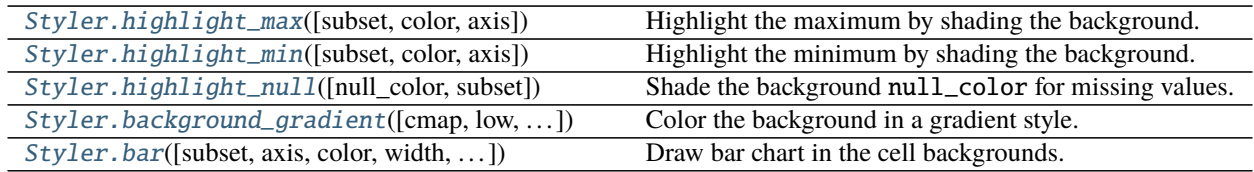

## **3.12.5 Style export and import**

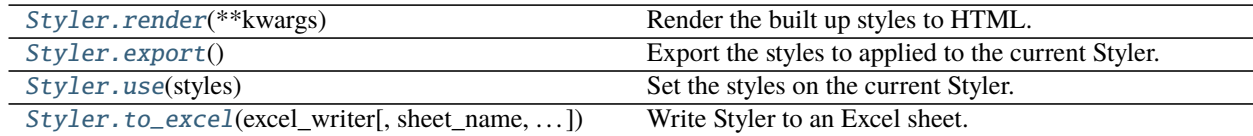

# **3.13 Plotting**

The following functions are contained in the pandas.plotting module.

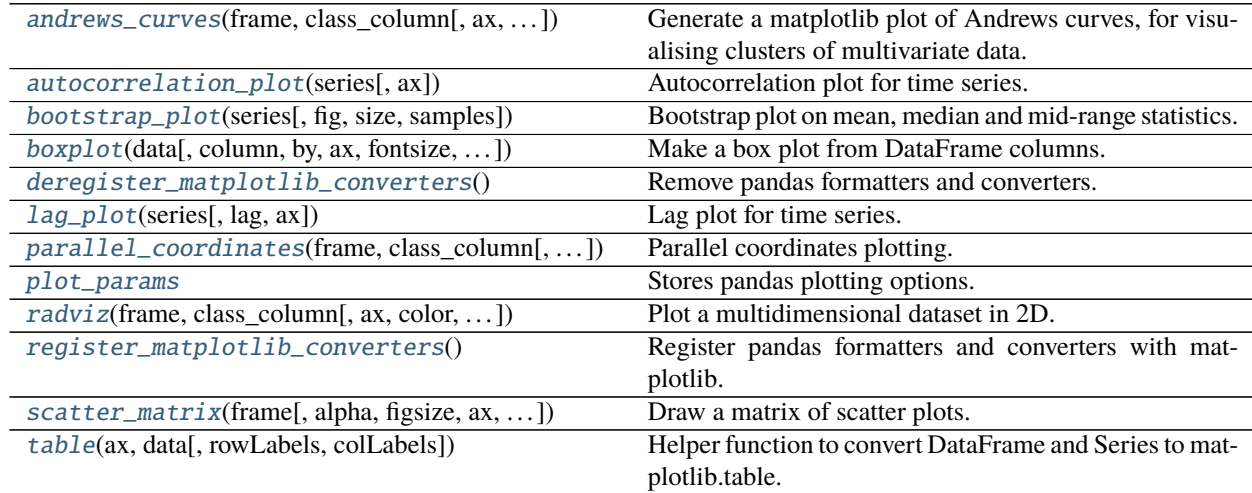

## **3.13.1 pandas.plotting.andrews\_curves**

<span id="page-2454-0"></span>pandas.plotting.andrews\_curves(*frame*, *class\_column*, *ax=None*, *samples=200*, *color=None*, *colormap=None*, *\*\*kwargs*)

Generate a matplotlib plot of Andrews curves, for visualising clusters of multivariate data.

Andrews curves have the functional form:

**f(t) = x\_1/sqrt(2) + x\_2 sin(t) + x\_3 cos(t) +** x\_4 sin(2t) + x\_5 cos(2t) + ...

Where x coefficients correspond to the values of each dimension and t is linearly spaced between -pi and +pi. Each row of frame then corresponds to a single curve.

## **Parameters**

**frame** [DataFrame] Data to be plotted, preferably normalized to  $(0.0, 1.0)$ .

**class\_column** [Name of the column containing class names]

**ax** [matplotlib axes object, default None]

**samples** [Number of points to plot in each curve]

**color** [list or tuple, optional] Colors to use for the different classes.

**colormap** [str or matplotlib colormap object, default None] Colormap to select colors from. If string, load colormap with that name from matplotlib.

**\*\*kwargs** Options to pass to matplotlib plotting method.

## **Returns**

**class:***matplotlip.axis.Axes*

## **Examples**

```
>>> df = pd.read_csv(
        ... 'https://raw.github.com/pandas-dev/'
... 'pandas/master/pandas/tests/io/data/csv/iris.csv'
... )
>>> pd.plotting.andrews_curves(df, 'Name')
```
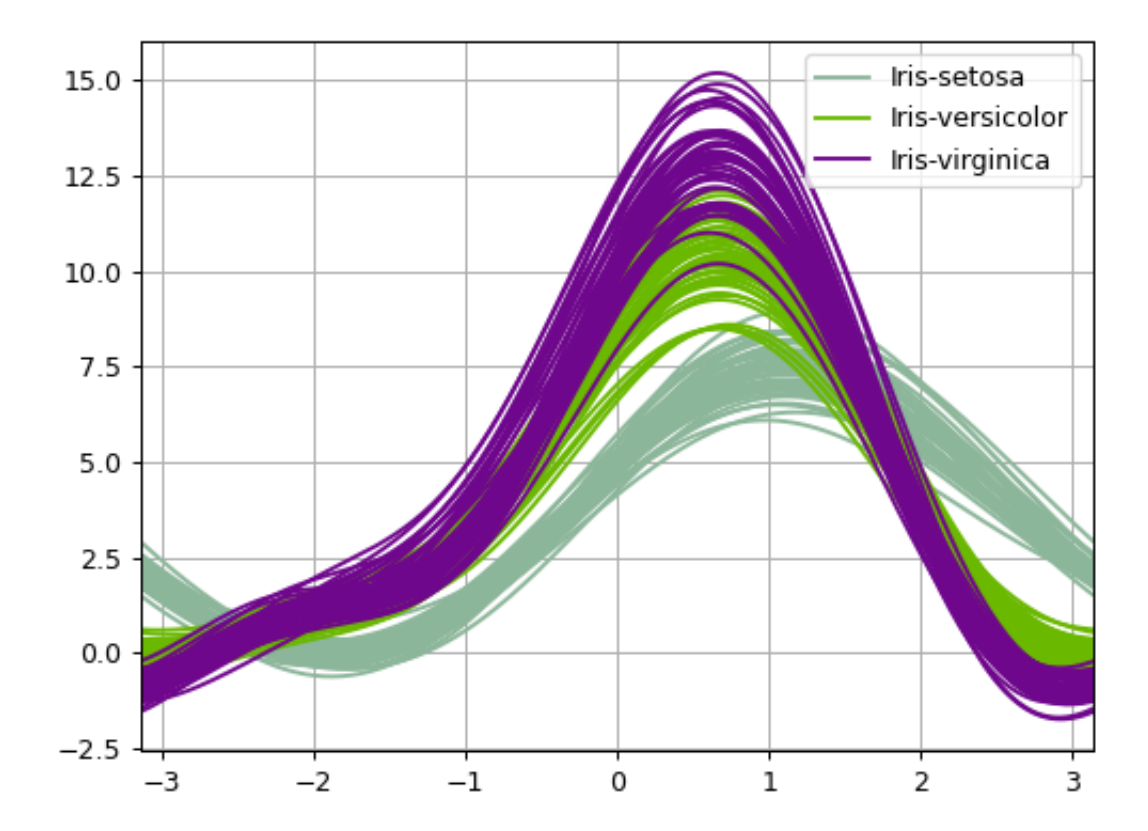

## **3.13.2 pandas.plotting.autocorrelation\_plot**

<span id="page-2456-0"></span>pandas.plotting.autocorrelation\_plot(*series*, *ax=None*, *\*\*kwargs*)

Autocorrelation plot for time series.

**Parameters**

**series** [Time series]

**ax** [Matplotlib axis object, optional]

**\*\*kwargs** Options to pass to matplotlib plotting method.

#### **Returns**

**class:***matplotlib.axis.Axes*

## **Examples**

The horizontal lines in the plot correspond to 95% and 99% confidence bands.

The dashed line is 99% confidence band.

```
>>> spacing = np.linspace(-9 * np.pi, 9 * np.pi, num=1000)
\gg s = pd. Series(0.7 * np. random. rand(1000) + 0.3 * np. sin(spacing))
>>> pd.plotting.autocorrelation_plot(s)
```
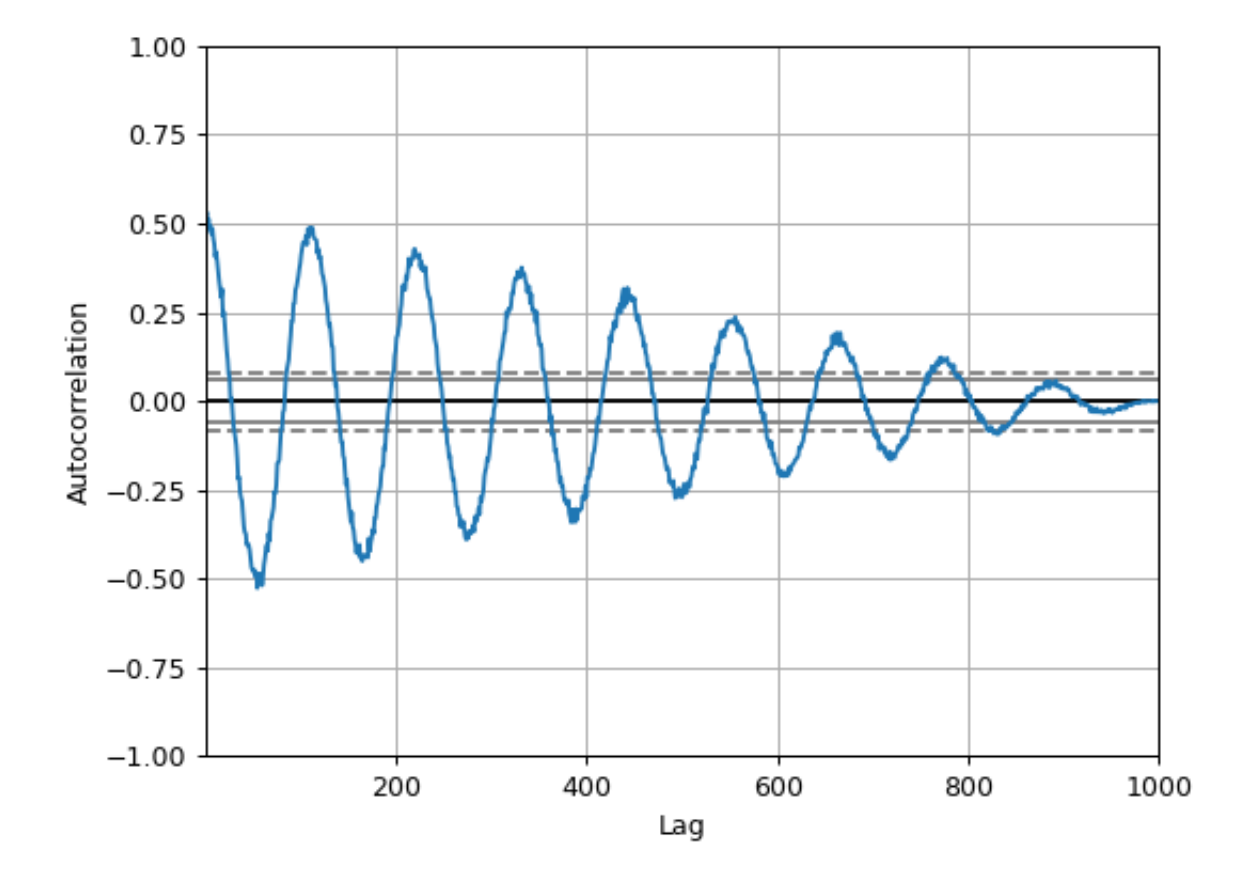

## **3.13.3 pandas.plotting.bootstrap\_plot**

<span id="page-2457-0"></span>pandas.plotting.bootstrap\_plot(*series*, *fig=None*, *size=50*, *samples=500*, *\*\*kwds*)

Bootstrap plot on mean, median and mid-range statistics.

The bootstrap plot is used to estimate the uncertainty of a statistic by relaying on random sampling with replacement [\[1\]](#page-3408-0). This function will generate bootstrapping plots for mean, median and mid-range statistics for the given number of samples of the given size.

## **Parameters**

**series** [pandas.Series] Series from where to get the samplings for the bootstrapping.

- **fig** [matplotlib.figure.Figure, default None] If given, it will use the *fig* reference for plotting instead of creating a new one with default parameters.
- **size** [int, default 50] Number of data points to consider during each sampling. It must be less than or equal to the length of the *series*.
- **samples** [int, default 500] Number of times the bootstrap procedure is performed.

**\*\*kwds** Options to pass to matplotlib plotting method.

## **Returns**

**matplotlib.figure.Figure** Matplotlib figure.

**See also:**

**DataFrame.plot** Basic plotting for DataFrame objects. Series.plot Basic plotting for Series objects.

## **Examples**

This example draws a basic bootstrap plot for a Series.

```
>>> s = pd. Series(np. random.uniform(size=100))
>>> pd.plotting.bootstrap_plot(s)
```
## **3.13.4 pandas.plotting.boxplot**

<span id="page-2457-1"></span>pandas.plotting.boxplot(*data*, *column=None*, *by=None*, *ax=None*, *fontsize=None*, *rot=0*, *grid=True*,

*figsize=None*, *layout=None*, *return\_type=None*, *\*\*kwargs*)

Make a box plot from DataFrame columns.

Make a box-and-whisker plot from DataFrame columns, optionally grouped by some other columns. A box plot is a method for graphically depicting groups of numerical data through their quartiles. The box extends from the Q1 to Q3 quartile values of the data, with a line at the median (Q2). The whiskers extend from the edges of box to show the range of the data. By default, they extend no more than  $1.5 * IQR$  ( $IQR = Q3 - Q1$ ) from the edges of the box, ending at the farthest data point within that interval. Outliers are plotted as separate dots.

For further details see Wikipedia's entry for [boxplot.](https://en.wikipedia.org/wiki/Box_plot)

**Parameters**

- **column** [str or list of str, optional] Column name or list of names, or vector. Can be any valid input to pandas. DataFrame.groupby().
- **by** [str or array-like, optional] Column in the DataFrame to [pandas.DataFrame.](#page-0-0) [groupby\(\)](#page-0-0). One box-plot will be done per value of columns in *by*.
- **ax** [object of class matplotlib.axes.Axes, optional] The matplotlib axes to be used by boxplot.

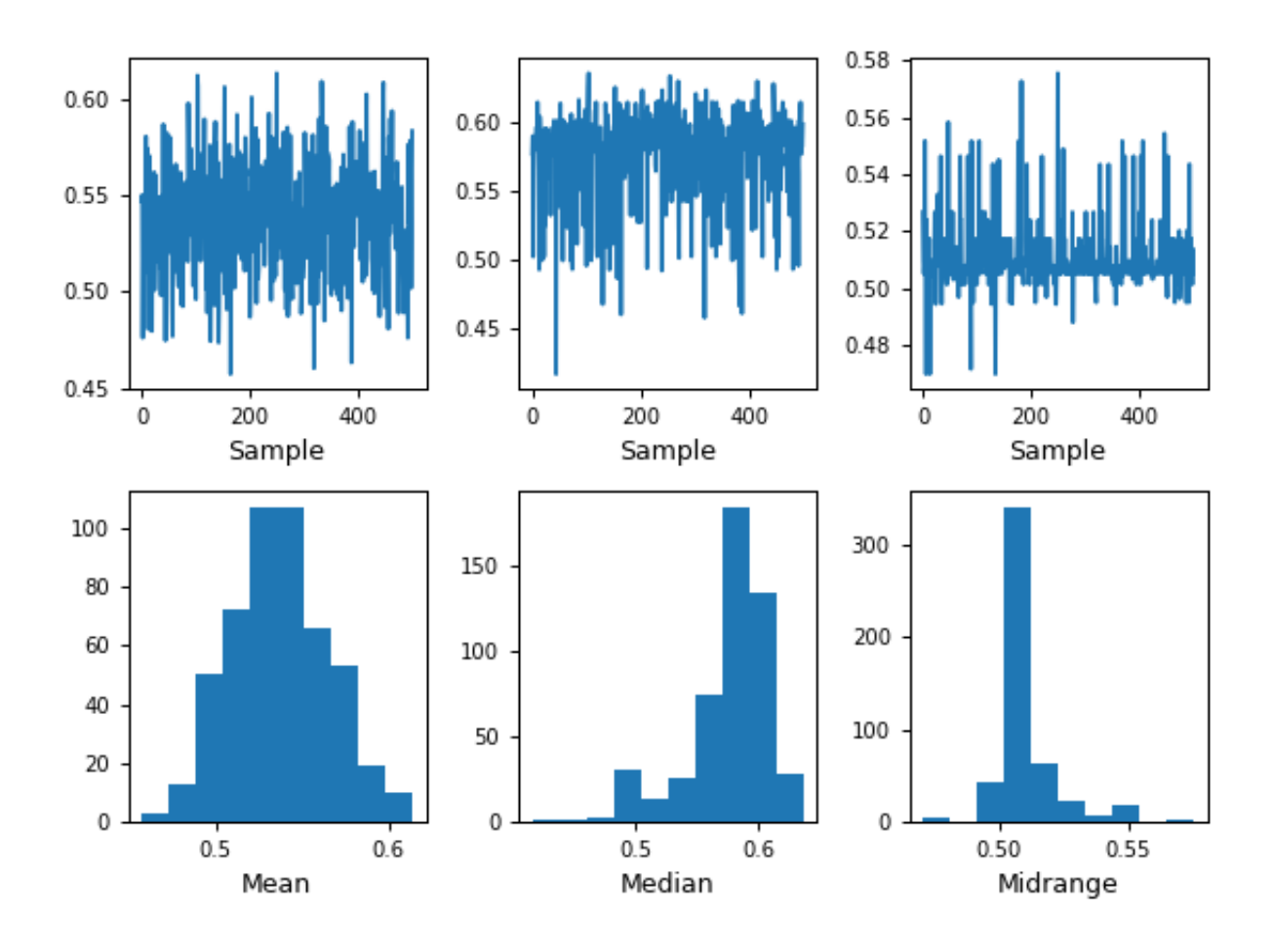

**fontsize** [float or str] Tick label font size in points or as a string (e.g., *large*).

- **rot** [int or float, default 0] The rotation angle of labels (in degrees) with respect to the screen coordinate system.
- **grid** [bool, default True] Setting this to True will show the grid.
- **figsize** [A tuple (width, height) in inches] The size of the figure to create in matplotlib.
- **layout** [tuple (rows, columns), optional] For example, (3, 5) will display the subplots using 3 columns and 5 rows, starting from the top-left.
- **return\_type** [{'axes', 'dict', 'both'} or None, default 'axes'] The kind of object to return. The default is axes.
	- 'axes' returns the matplotlib axes the boxplot is drawn on.
	- 'dict' returns a dictionary whose values are the matplotlib Lines of the boxplot.
	- 'both' returns a namedtuple with the axes and dict.
	- when grouping with by, a Series mapping columns to return\_type is returned.

```
If return_type is None, a NumPy array of axes with the same shape as layout
is returned.
```

```
**kwargs All other plotting keyword arguments to be passed to matplotlib.pyplot.
    boxplot().
```
#### **Returns**

**result** See Notes.

## **See also:**

Series.plot.hist Make a histogram. [matplotlib.pyplot.boxplot](https://matplotlib.org/stable/api/_as_gen/matplotlib.pyplot.boxplot.html#matplotlib.pyplot.boxplot) Matplotlib equivalent plot.

## **Notes**

The return type depends on the *return\_type* parameter:

- 'axes' : object of class matplotlib.axes. Axes
- 'dict' : dict of matplotlib.lines.Line2D objects
- 'both' : a namedtuple with structure (ax, lines)

For data grouped with by, return a Series of the above or a numpy array:

- [Series](#page-0-0)
- array (for return\_type = None)

Use return\_type='dict' when you want to tweak the appearance of the lines after plotting. In this case a dict containing the Lines making up the boxes, caps, fliers, medians, and whiskers is returned.

## **Examples**

Boxplots can be created for every column in the dataframe by df.boxplot() or indicating the columns to be used:

```
>>> np.random.seed(1234)
\gg df = pd.DataFrame(np.random.randn(10, 4),
... columns=['Col1', 'Col2', 'Col3', 'Col4'])
>>> boxplot = df.boxplot(column=['Col1', 'Col2', 'Col3'])
```
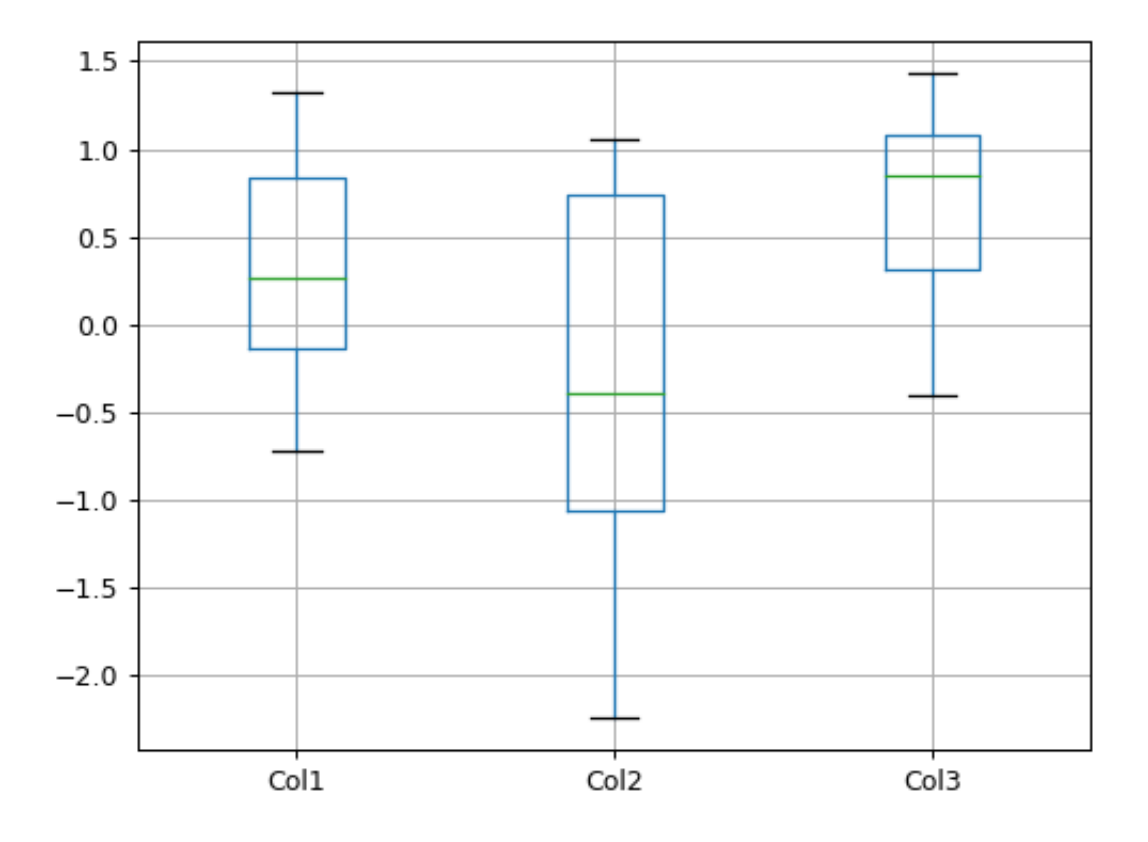

Boxplots of variables distributions grouped by the values of a third variable can be created using the option by. For instance:

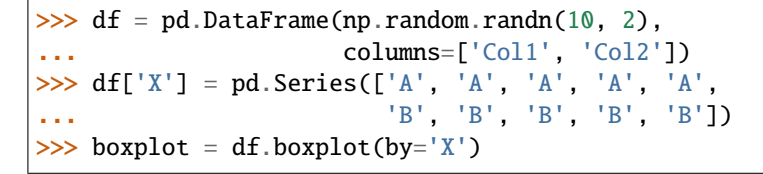

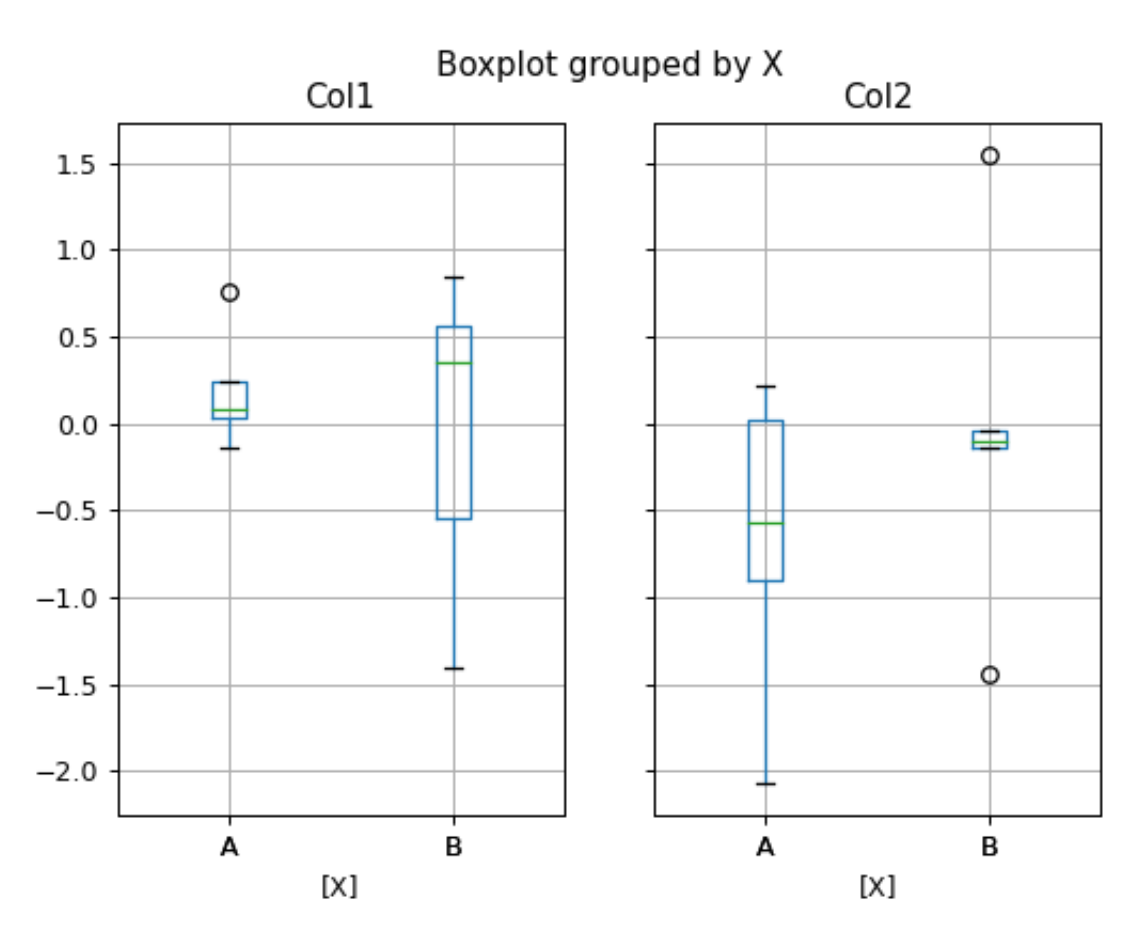

A list of strings (i.e. ['X', 'Y']) can be passed to boxplot in order to group the data by combination of the variables in the x-axis:

```
\gg df = pd.DataFrame(np.random.randn(10, 3),
... columns=['Col1', 'Col2', 'Col3'])
\gg df['X'] = pd.Series(['A', 'A', 'A', 'A', 'A',
... 'B', 'B', 'B', 'B', 'B'])
>>> df['Y'] = pd.Series(['A', 'B', 'A', 'B', 'A',
... 'B', 'A', 'B', 'A', 'B'])
>>> boxplot = df.boxplot(column=['Col1', 'Col2'], by=['X', 'Y'])
```
The layout of boxplot can be adjusted giving a tuple to layout:

```
>>> boxplot = df.boxplot(column=['Col1', 'Col2'], by='X',
... layout=(2, 1))
```
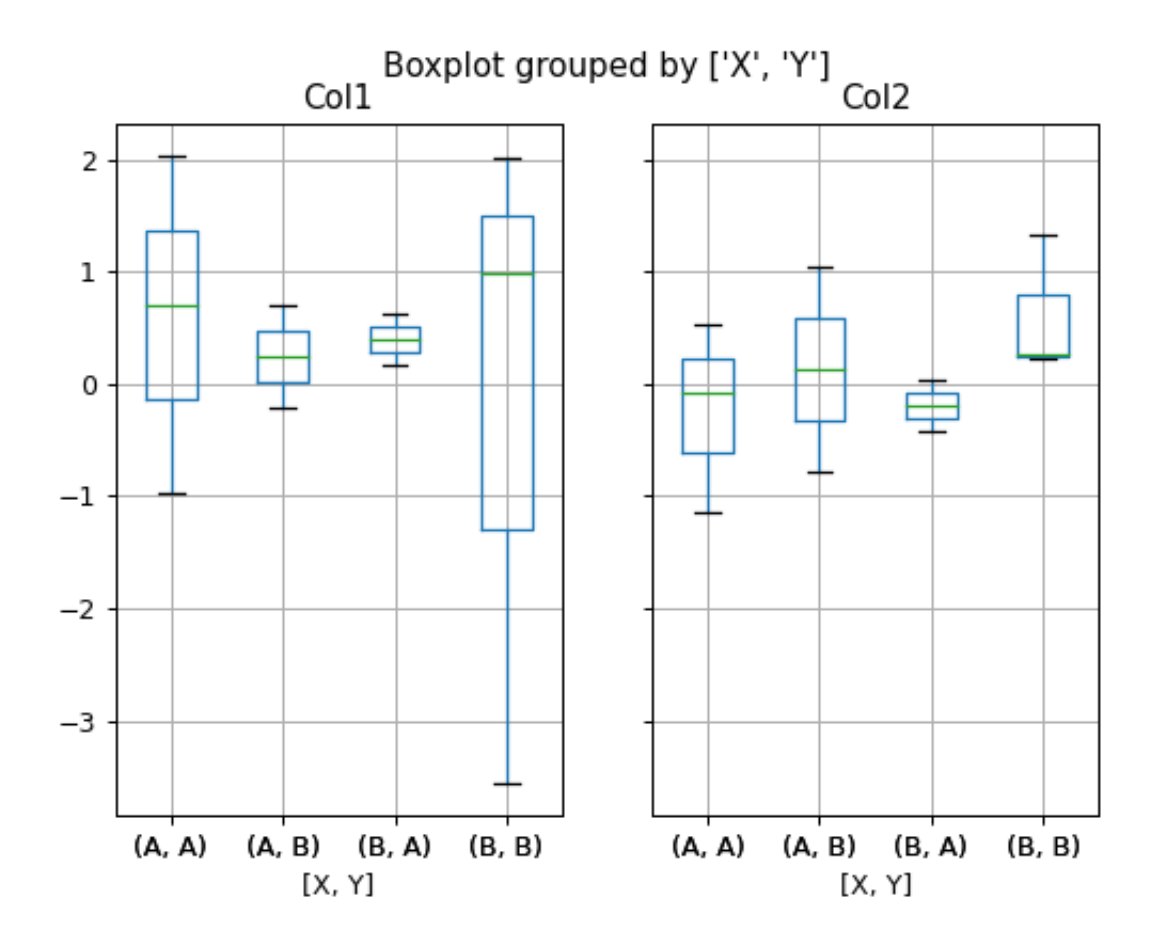

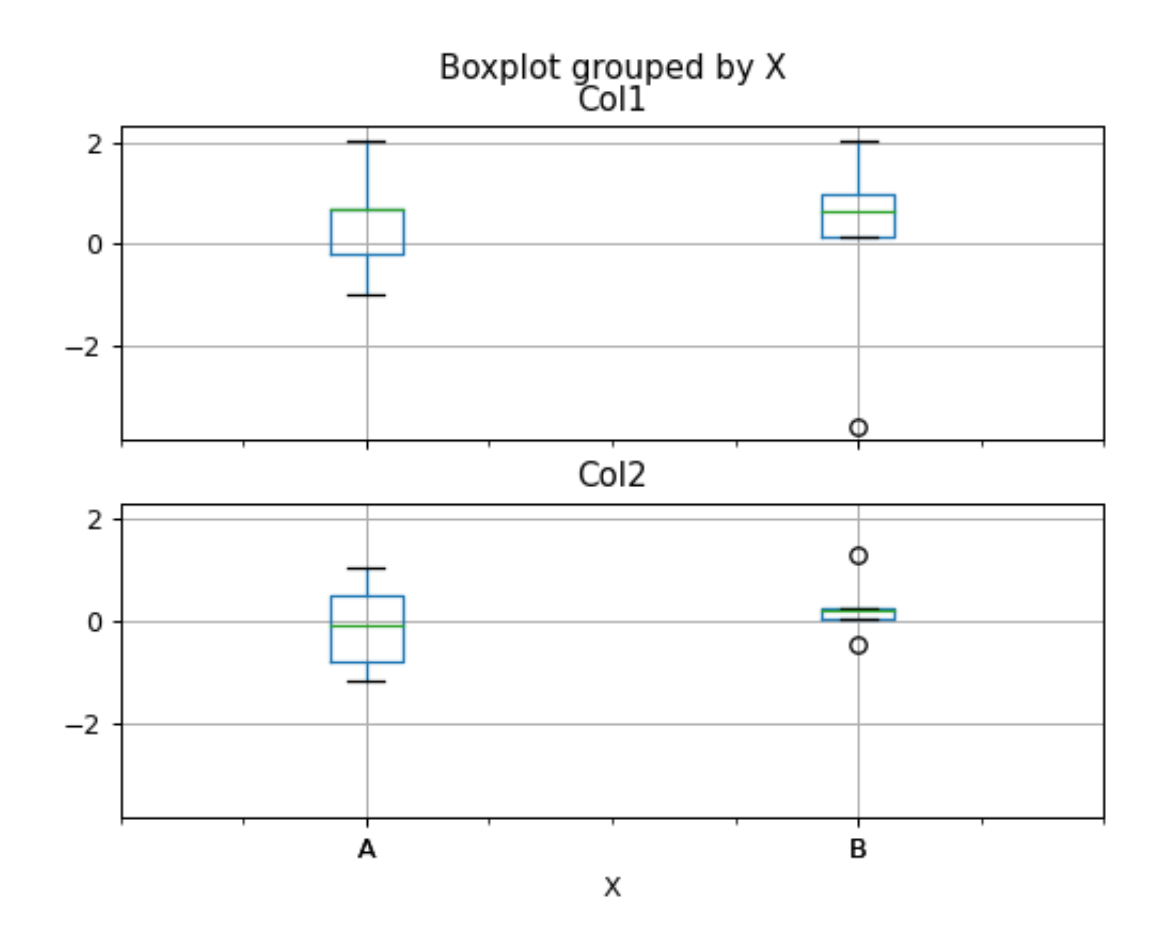

Additional formatting can be done to the boxplot, like suppressing the grid (grid=False), rotating the labels in the x-axis (i.e. rot=45) or changing the fontsize (i.e. fontsize=15):

```
\gg> boxplot = df.boxplot(grid=False, rot=45, fontsize=15)
```
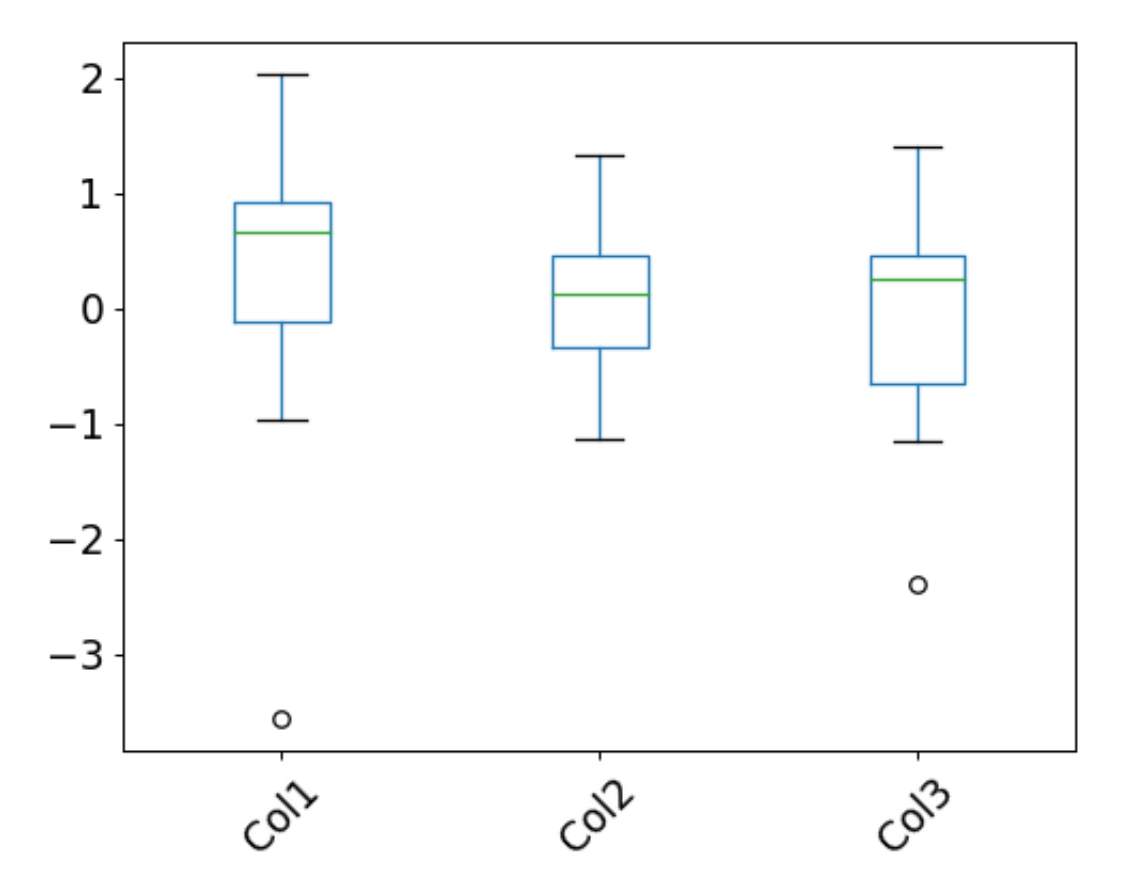

The parameter return\_type can be used to select the type of element returned by *boxplot*. When return\_type='axes' is selected, the matplotlib axes on which the boxplot is drawn are returned:

```
>>> boxplot = df.boxplot(column=['Col1', 'Col2'], return_type='axes')
>>> type(boxplot)
<class 'matplotlib.axes._subplots.AxesSubplot'>
```
When grouping with by, a Series mapping columns to return\_type is returned:

```
>>> boxplot = df.boxplot(column=['Col1', 'Col2'], by='X',
... return_type='axes')
>>> type(boxplot)
<class 'pandas.core.series.Series'>
```
If return\_type is *None*, a NumPy array of axes with the same shape as layout is returned:

```
>>> boxplot = df.boxplot(column=['Col1', 'Col2'], by='X',
... return_type=None)
```
(continues on next page)

(continued from previous page)

>>> type(boxplot) <class 'numpy.ndarray'>

## **3.13.5 pandas.plotting.deregister\_matplotlib\_converters**

#### <span id="page-2465-0"></span>pandas.plotting.deregister\_matplotlib\_converters()

Remove pandas formatters and converters.

Removes the custom converters added by register(). This attempts to set the state of the registry back to the state before pandas registered its own units. Converters for pandas' own types like Timestamp and Period are removed completely. Converters for types pandas overwrites, like datetime.datetime, are restored to their original value.

#### **See also:**

[register\\_matplotlib\\_converters](#page-2470-0) Register pandas formatters and converters with matplotlib.

## **3.13.6 pandas.plotting.lag\_plot**

<span id="page-2465-1"></span>pandas.plotting.lag\_plot(*series*, *lag=1*, *ax=None*, *\*\*kwds*)

Lag plot for time series.

**Parameters**

**series** [Time series]

**lag** [lag of the scatter plot, default 1]

**ax** [Matplotlib axis object, optional]

**\*\*kwds** Matplotlib scatter method keyword arguments.

#### **Returns**

**class:***matplotlib.axis.Axes*

### **Examples**

Lag plots are most commonly used to look for patterns in time series data.

Given the following time series

```
>>> np.random.seed(5)
\gg \times = np.cumsum(np.random.normal(loc=1, scale=5, size=50))
\gg s = pd. Series(x)
\gg s.plot()
```
A lag plot with lag=1 returns

>>> pd.plotting.lag\_plot(s, lag=1)

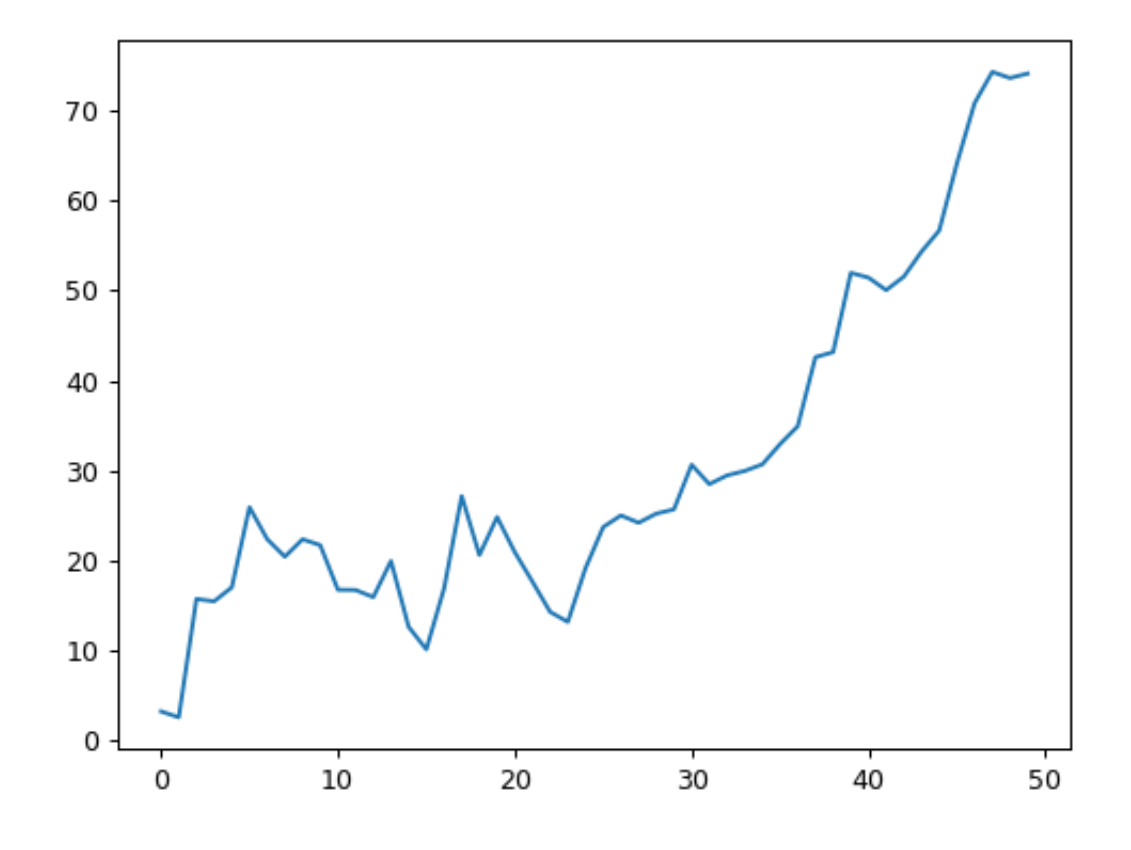

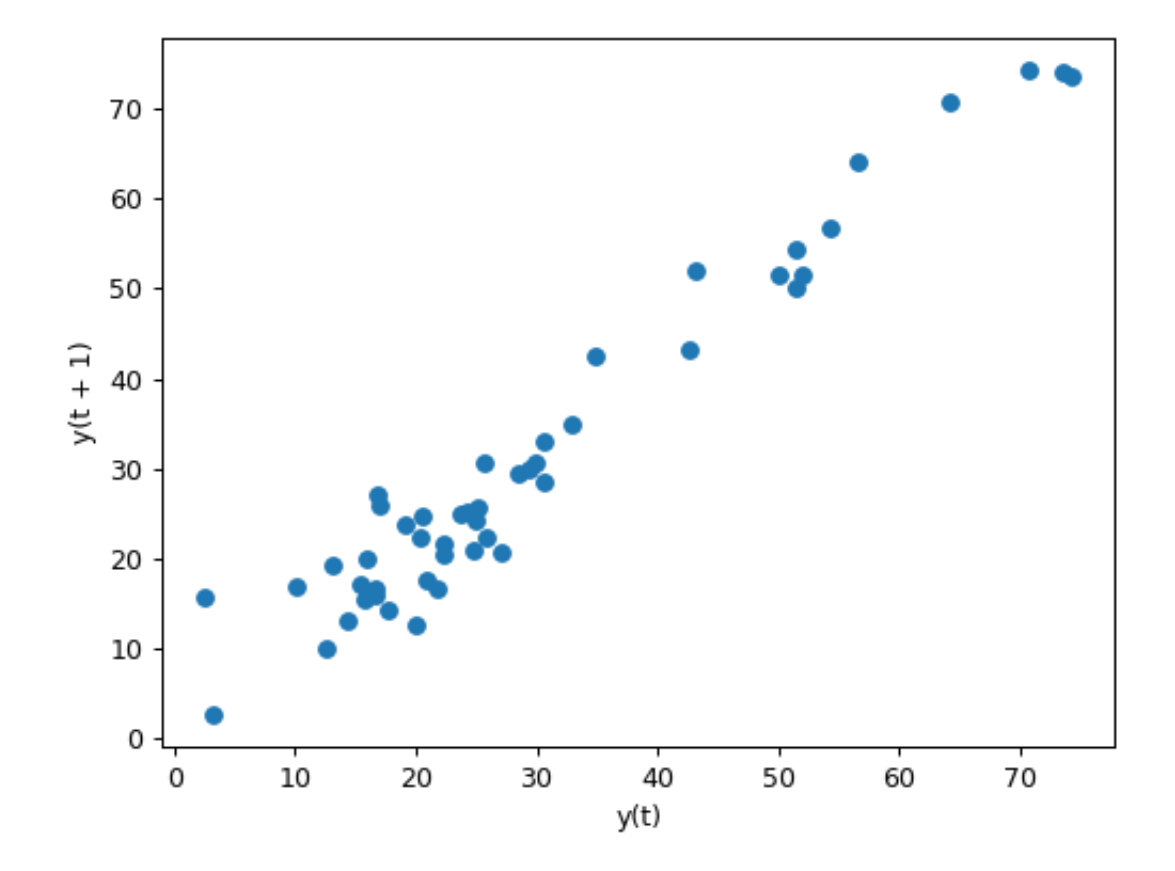

## **3.13.7 pandas.plotting.parallel\_coordinates**

```
pandas.plotting.parallel_coordinates(frame, class_column, cols=None, ax=None, color=None,
```
*use\_columns=False*, *xticks=None*, *colormap=None*, *axvlines=True*, *axvlines\_kwds=None*, *sort\_labels=False*, *\*\*kwargs*)

Parallel coordinates plotting.

## **Parameters**

**frame** [DataFrame]

**class\_column** [str] Column name containing class names.

**cols** [list, optional] A list of column names to use.

**ax** [matplotlib.axis, optional] Matplotlib axis object.

**color** [list or tuple, optional] Colors to use for the different classes.

**use\_columns** [bool, optional] If true, columns will be used as xticks.

**xticks** [list or tuple, optional] A list of values to use for xticks.

**colormap** [str or matplotlib colormap, default None] Colormap to use for line colors.

**axvlines** [bool, optional] If true, vertical lines will be added at each xtick.

**axvlines\_kwds** [keywords, optional] Options to be passed to axvline method for vertical lines.

**sort\_labels** [bool, default False] Sort class\_column labels, useful when assigning colors.

**\*\*kwargs** Options to pass to matplotlib plotting method.

## **Returns**

**class:***matplotlib.axis.Axes*

## **Examples**

```
\gg df = pd.read_csv(
... 'https://raw.github.com/pandas-dev/'
... 'pandas/master/pandas/tests/io/data/csv/iris.csv'
... )
>>> pd.plotting.parallel_coordinates(
... df, 'Name', color=('#556270', '#4ECDC4', '#C7F464')
... )
```
## **3.13.8 pandas.plotting.plot\_params**

```
pandas.plotting.plot_params = {'xaxis.compat': False}
```
Stores pandas plotting options.

Allows for parameter aliasing so you can just use parameter names that are the same as the plot function parameters, but is stored in a canonical format that makes it easy to breakdown into groups later.

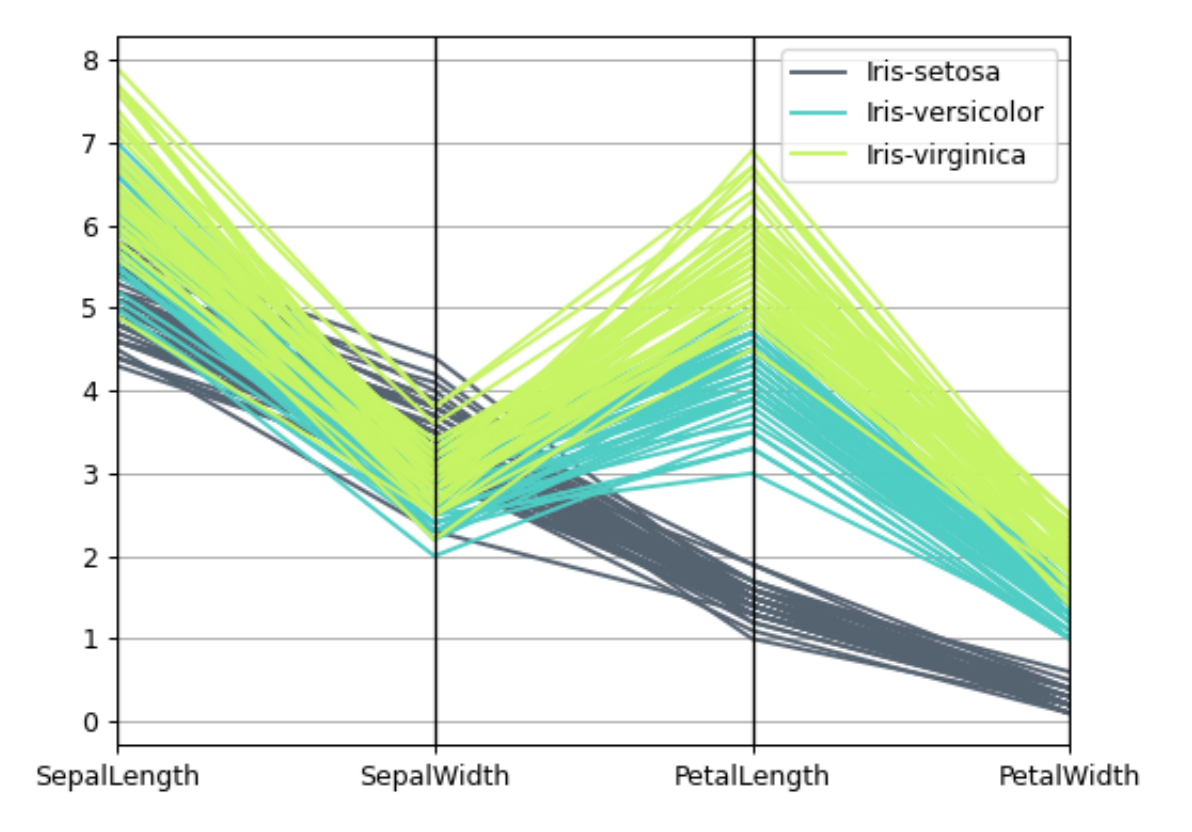

## **3.13.9 pandas.plotting.radviz**

<span id="page-2470-0"></span>pandas.plotting.radviz(*frame*, *class\_column*, *ax=None*, *color=None*, *colormap=None*, *\*\*kwds*) Plot a multidimensional dataset in 2D.

Each Series in the DataFrame is represented as a evenly distributed slice on a circle. Each data point is rendered in the circle according to the value on each Series. Highly correlated *Series* in the *DataFrame* are placed closer on the unit circle.

RadViz allow to project a N-dimensional data set into a 2D space where the influence of each dimension can be interpreted as a balance between the influence of all dimensions.

More info available at the [original article](https://citeseerx.ist.psu.edu/viewdoc/summary?doi=10.1.1.135.889) describing RadViz.

#### **Parameters**

**frame** [*DataFrame*] Object holding the data.

**class\_column** [str] Column name containing the name of the data point category.

**ax** [[matplotlib.axes.Axes](https://matplotlib.org/stable/api/axes_api.html#matplotlib.axes.Axes), optional] A plot instance to which to add the information.

- **color** [list[str] or tuple[str], optional] Assign a color to each category. Example: ['blue', 'green'].
- **colormap** [str or [matplotlib.colors.Colormap](https://matplotlib.org/stable/api/_as_gen/matplotlib.colors.Colormap.html#matplotlib.colors.Colormap), default None] Colormap to select colors from. If string, load colormap with that name from matplotlib.

**\*\*kwds** Options to pass to matplotlib scatter plotting method.

#### **Returns**

**class:***matplotlib.axes.Axes*

**See also:**

plotting.andrews\_curves Plot clustering visualization.

## **Examples**

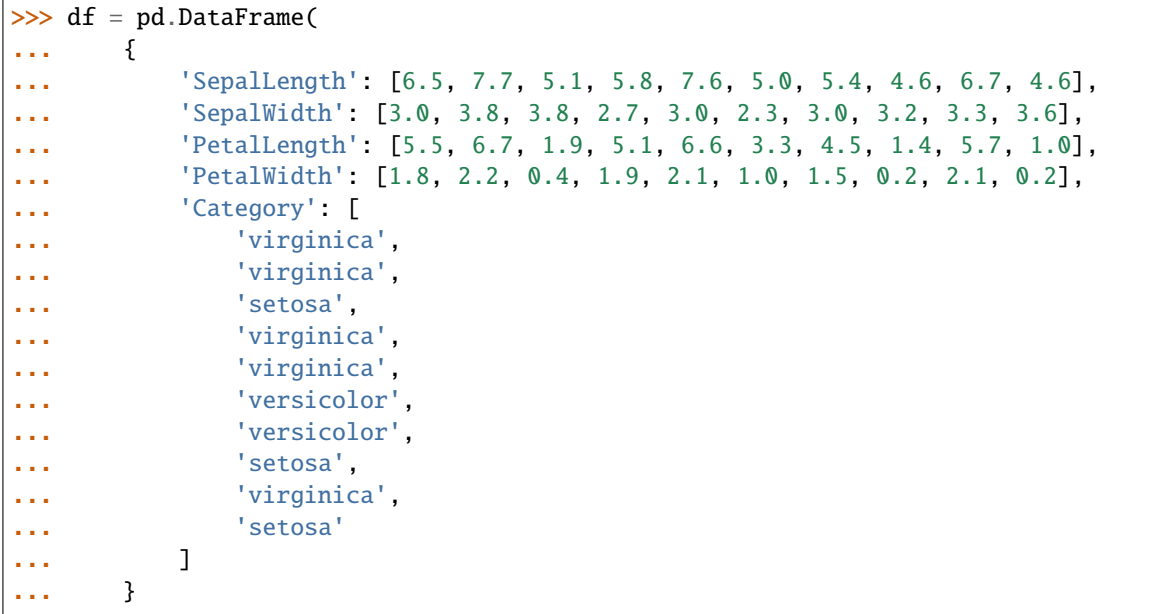

(continues on next page)

(continued from previous page)

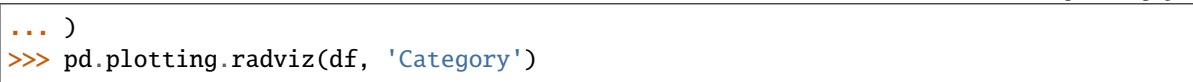

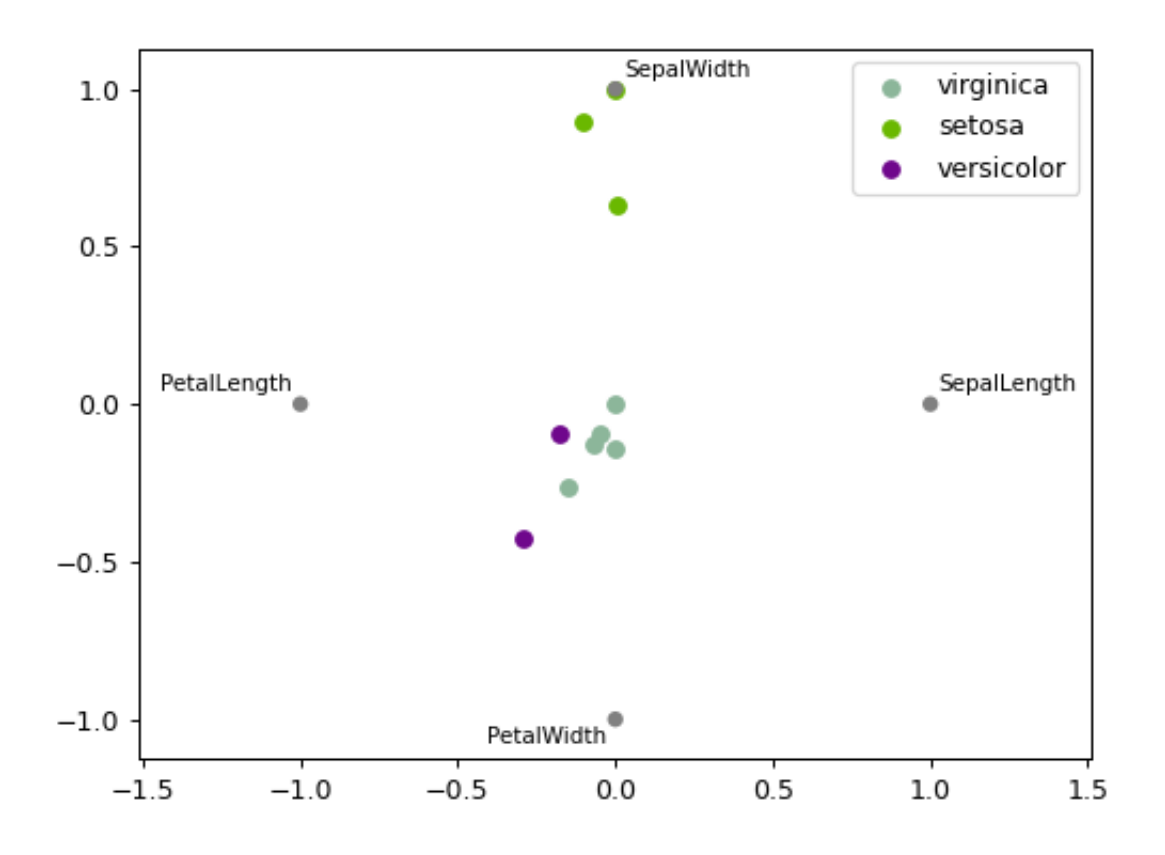

## **3.13.10 pandas.plotting.register\_matplotlib\_converters**

### <span id="page-2471-0"></span>pandas.plotting.register\_matplotlib\_converters()

Register pandas formatters and converters with matplotlib.

This function modifies the global matplotlib.units.registry dictionary. pandas adds custom converters for

- pd.Timestamp
- pd.Period
- np.datetime64
- datetime.datetime
- datetime.date
- datetime.time

**See also:**

[deregister\\_matplotlib\\_converters](#page-2457-1) Remove pandas formatters and converters.

## **3.13.11 pandas.plotting.scatter\_matrix**

```
pandas.plotting.scatter_matrix(frame, alpha=0.5, figsize=None, ax=None, grid=False, diagonal='hist',
                                    marker='.', density_kwds=None, hist_kwds=None, range_padding=0.05,
                                    **kwargs)
```
Draw a matrix of scatter plots.

## **Parameters**

**frame** [DataFrame]

**alpha** [float, optional] Amount of transparency applied.

**figsize** [(float, float), optional] A tuple (width, height) in inches.

**ax** [Matplotlib axis object, optional]

**grid** [bool, optional] Setting this to True will show the grid.

**diagonal** [{'hist', 'kde'}] Pick between 'kde' and 'hist' for either Kernel Density Estimation or Histogram plot in the diagonal.

**marker** [str, optional] Matplotlib marker type, default '.'.

**density\_kwds** [keywords] Keyword arguments to be passed to kernel density estimate plot.

**hist\_kwds** [keywords] Keyword arguments to be passed to hist function.

**range\_padding** [float, default 0.05] Relative extension of axis range in x and y with respect to  $(x_max - x_min)$  or  $(y_max - y_min)$ .

**\*\*kwargs** Keyword arguments to be passed to scatter function.

#### **Returns**

**numpy.ndarray** A matrix of scatter plots.

## **Examples**

```
>>> df = pd.DataFrame(np.random.randn(1000, 4), columns=['A', 'B', 'C', 'D'])>>> pd.plotting.scatter_matrix(df, alpha=0.2)
```
## **3.13.12 pandas.plotting.table**

pandas.plotting.table(*ax*, *data*, *rowLabels=None*, *colLabels=None*, *\*\*kwargs*)

Helper function to convert DataFrame and Series to matplotlib.table.

#### **Parameters**

**ax** [Matplotlib axes object]

**data** [DataFrame or Series] Data for table contents.

**\*\*kwargs** Keyword arguments to be passed to matplotlib.table.table. If *rowLabels* or *colLabels* is not specified, data index or column name will be used.

#### **Returns**

### **matplotlib table object**

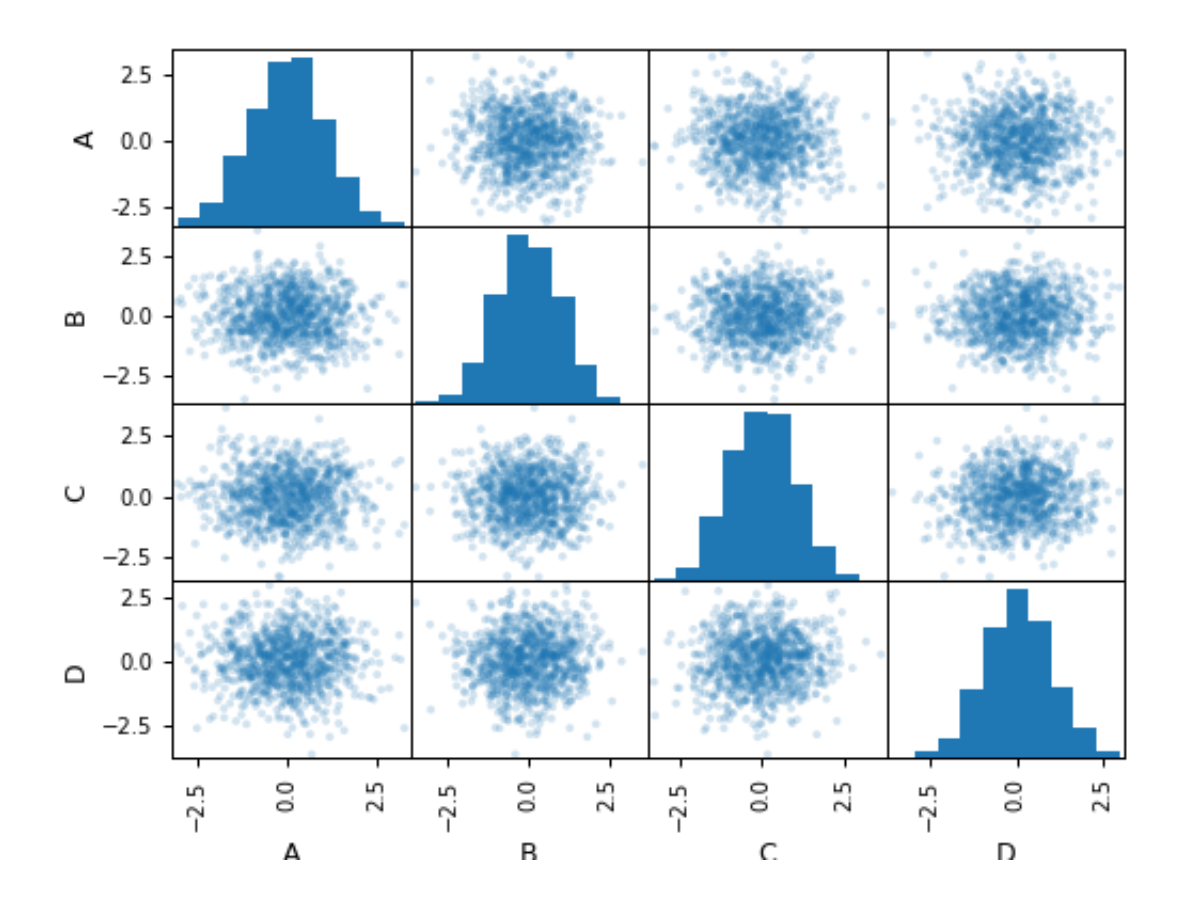

# **3.14 General utility functions**

## **3.14.1 Working with options**

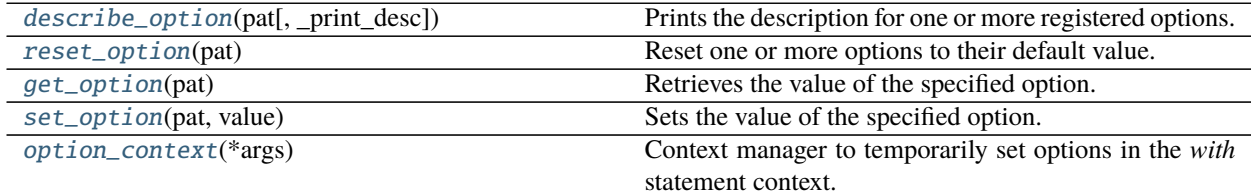

## **pandas.describe\_option**

## pandas.describe\_option(*pat*, *\_print\_desc=False*) = <pandas.\_config.config.CallableDynamicDoc object>

Prints the description for one or more registered options.

Call with not arguments to get a listing for all registered options.

Available options:

- compute.[use\_bottleneck, use\_numba, use\_numexpr]
- display.[chop\_threshold, colheader\_justify, column\_space, date\_dayfirst, date\_yearfirst, encoding, expand\_frame\_repr, float\_format]
- display.html.[border, table\_schema, use\_mathjax]
- display. [large\_repr]
- display.latex.[escape, longtable, multicolumn, multicolumn\_format, multirow, repr]
- display. [max\_categories, max\_columns, max\_colwidth, max\_info\_columns, max\_info\_rows, max\_rows, max\_seq\_items, memory\_usage, min\_rows, multi\_sparse, notebook\_repr\_html, pprint\_nest\_depth, precision, show dimensions]
- display.unicode.[ambiguous\_as\_wide, east\_asian\_width]
- display.[width]
- io.excel.ods.[reader, writer]
- io.excel.xls.[reader, writer]
- io.excel.xlsb.[reader]
- io.excel.xlsm.[reader, writer]
- io.excel.xlsx.[reader, writer]
- io.hdf.[default\_format, dropna\_table]
- io.parquet.[engine]
- mode.[chained\_assignment, sim\_interactive, use\_inf\_as\_na, use\_inf\_as\_null]
- plotting.[backend]
- plotting.matplotlib.[register\_converters]

### **Parameters**

**pat** [str] Regexp pattern. All matching keys will have their description displayed.

**\_print\_desc** [bool, default True] If True (default) the description(s) will be printed to stdout. Otherwise, the description(s) will be returned as a unicode string (for testing).

### **Returns**

**None by default, the description(s) as a unicode string if \_print\_desc**

**is False**

## **Notes**

The available options with its descriptions:

- **compute.use\_bottleneck** [bool] Use the bottleneck library to accelerate if it is installed, the default is True Valid values: False,True [default: True] [currently: True]
- **compute.use\_numba** [bool] Use the numba engine option for select operations if it is installed, the default is False Valid values: False,True [default: False] [currently: False]
- **compute.use\_numexpr** [bool] Use the numexpr library to accelerate computation if it is installed, the default is True Valid values: False,True [default: True] [currently: True]
- **display.chop\_threshold** [float or None] if set to a float value, all float values smaller then the given threshold will be displayed as exactly 0 by repr and friends. [default: None] [currently: None]
- **display.colheader justify** ['left'/'right'] Controls the justification of column headers. used by DataFrameFormatter. [default: right] [currently: right]
- **display.column\_space No description available.** [default: 12] [currently: 12]
- **display.date\_dayfirst** [boolean] When True, prints and parses dates with the day first, eg 20/01/2005 [default: False] [currently: False]
- **display.date\_yearfirst** [boolean] When True, prints and parses dates with the year first, eg 2005/01/20 [default: False] [currently: False]
- **display.encoding** [str/unicode] Defaults to the detected encoding of the console. Specifies the encoding to be used for strings returned by to\_string, these are generally strings meant to be displayed on the console. [default: utf-8] [currently: utf8]
- **display.expand\_frame\_repr** [boolean] Whether to print out the full DataFrame repr for wide DataFrames across multiple lines, *max\_columns* is still respected, but the output will wrap-around across multiple "pages" if its width exceeds *display.width*. [default: True] [currently: True]
- **display.float\_format** [callable] The callable should accept a floating point number and return a string with the desired format of the number. This is used in some places like SeriesFormatter. See formats.format.EngFormatter for an example. [default: None] [currently: None]
- **display.html.border** [int] A border=value attribute is inserted in the <table> tag for the DataFrame HTML repr. [default: 1] [currently: 1]
- **display.html.table\_schema** [boolean] Whether to publish a Table Schema representation for frontends that support it. (default: False) [default: False] [currently: False]
- **display.html.use\_mathjax** [boolean] When True, Jupyter notebook will process table contents using MathJax, rendering mathematical expressions enclosed by the dollar symbol. (default: True) [default: True] [currently: True]
- **display.large\_repr** ['truncate'/'info'] For DataFrames exceeding max\_rows/max\_cols, the repr (and HTML) repr) can show a truncated table (the default from 0.13), or switch to the view from df.info() (the behaviour in earlier versions of pandas). [default: truncate] [currently: truncate]
- **display.latex.escape** [bool] This specifies if the to\_latex method of a Dataframe uses escapes special characters. Valid values: False,True [default: True] [currently: True]
- **display.latex.longtable :bool** This specifies if the to\_latex method of a Dataframe uses the longtable format. Valid values: False,True [default: False] [currently: False]
- **display.latex.multicolumn** [bool] This specifies if the to\_latex method of a Dataframe uses multicolumns to pretty-print MultiIndex columns. Valid values: False,True [default: True] [currently: True]
- **display.latex.multicolumn\_format** [bool] This specifies if the to\_latex method of a Dataframe uses multicolumns to pretty-print MultiIndex columns. Valid values: False,True [default: l] [currently: l]
- **display.latex.multirow** [bool] This specifies if the to\_latex method of a Dataframe uses multirows to pretty-print MultiIndex rows. Valid values: False,True [default: False] [currently: False]
- **display.latex.repr** [boolean] Whether to produce a latex DataFrame representation for jupyter environments that support it. (default: False) [default: False] [currently: False]
- **display.max\_categories** [int] This sets the maximum number of categories pandas should output when printing out a *Categorical* or a Series of dtype "category". [default: 8] [currently: 8]
- **display.max\_columns** [int] If max\_cols is exceeded, switch to truncate view. Depending on *large\_repr*, objects are either centrally truncated or printed as a summary view. 'None' value means unlimited.

In case python/IPython is running in a terminal and *large repr* equals 'truncate' this can be set to 0 and pandas will auto-detect the width of the terminal and print a truncated object which fits the screen width. The IPython notebook, IPython qtconsole, or IDLE do not run in a terminal and hence it is not possible to do correct auto-detection. [default: 0] [currently: 0]

- **display.max** colwidth [int or None] The maximum width in characters of a column in the repr of a pandas data structure. When the column overflows, a ". . . " placeholder is embedded in the output. A 'None' value means unlimited. [default: 50] [currently: 50]
- **display.max\_info\_columns** [int] max\_info\_columns is used in DataFrame.info method to decide if per column information will be printed. [default: 100] [currently: 100]
- **display.max\_info\_rows** [int or None] df.info() will usually show null-counts for each column. For large frames this can be quite slow. max\_info\_rows and max\_info\_cols limit this null check only to frames with smaller dimensions than specified. [default: 1690785] [currently: 1690785]
- **display.max\_rows** [int] If max\_rows is exceeded, switch to truncate view. Depending on *large\_repr*, objects are either centrally truncated or printed as a summary view. 'None' value means unlimited.

In case python/IPython is running in a terminal and *large\_repr* equals 'truncate' this can be set to 0 and pandas will auto-detect the height of the terminal and print a truncated object which fits the screen height. The IPython notebook, IPython qtconsole, or IDLE do not run in a terminal and hence it is not possible to do correct auto-detection. [default: 60] [currently: 15]

**display.max\_seq\_items** [int or None] When pretty-printing a long sequence, no more then *max\_seq\_items* will be printed. If items are omitted, they will be denoted by the addition of "..." to the resulting string.

If set to None, the number of items to be printed is unlimited. [default: 100] [currently: 100]

- **display.memory\_usage** [bool, string or None] This specifies if the memory usage of a DataFrame should be displayed when df.info() is called. Valid values True,False,'deep' [default: True] [currently: True]
- **display.min\_rows** [int] The numbers of rows to show in a truncated view (when *max\_rows* is exceeded). Ignored when *max\_rows* is set to None or 0. When set to None, follows the value of *max\_rows*. [default: 10] [currently: 10]
- **display.multi\_sparse** [boolean] "sparsify" MultiIndex display (don't display repeated elements in outer levels within groups) [default: True] [currently: True]
- **display.notebook\_repr\_html** [boolean] When True, IPython notebook will use html representation for pandas objects (if it is available). [default: True] [currently: True]
- **display.pprint\_nest\_depth** [int] Controls the number of nested levels to process when pretty-printing [default: 3] [currently: 3]
- **display.precision** [int] Floating point output precision in terms of number of places after the decimal, for regular formatting as well as scientific notation. Similar to precision in numpy.set\_printoptions(). [default: 6] [currently: 6]
- **display.show dimensions** [boolean or 'truncate'] Whether to print out dimensions at the end of DataFrame repr. If 'truncate' is specified, only print out the dimensions if the frame is truncated (e.g. not display all rows and/or columns) [default: truncate] [currently: truncate]
- **display.unicode.ambiguous\_as\_wide** [boolean] Whether to use the Unicode East Asian Width to calculate the display text width. Enabling this may affect to the performance (default: False) [default: False] [currently: False]
- **display.unicode.east asian width** [boolean] Whether to use the Unicode East Asian Width to calculate the display text width. Enabling this may affect to the performance (default: False) [default: False] [currently: False]
- **display.width** [int] Width of the display in characters. In case python/IPython is running in a terminal this can be set to None and pandas will correctly auto-detect the width. Note that the IPython notebook, IPython qtconsole, or IDLE do not run in a terminal and hence it is not possible to correctly detect the width. [default: 80] [currently: 80]
- **io.excel.ods.reader** [string] The default Excel reader engine for 'ods' files. Available options: auto, odf. [default: auto] [currently: auto]
- **io.excel.ods.writer** [string] The default Excel writer engine for 'ods' files. Available options: auto, odf. [default: auto] [currently: auto]
- **io.excel.xls.reader** [string] The default Excel reader engine for 'xls' files. Available options: auto, xlrd. [default:

auto] [currently: auto]

- **io.excel.xls.writer** [string] The default Excel writer engine for 'xls' files. Available options: auto, xlwt. [default: auto] [currently: auto] (Deprecated, use `` instead.)
- **io.excel.xlsb.reader** [string] The default Excel reader engine for 'xlsb' files. Available options: auto, pyxlsb. [default: auto] [currently: auto]
- **io.excel.xlsm.reader** [string] The default Excel reader engine for 'xlsm' files. Available options: auto, xlrd, openpyxl. [default: auto] [currently: auto]
- **io.excel.xlsm.writer** [string] The default Excel writer engine for 'xlsm' files. Available options: auto, openpyxl. [default: auto] [currently: auto]
- **io.excel.xlsx.reader** [string] The default Excel reader engine for 'xlsx' files. Available options: auto, xlrd, openpyxl. [default: auto] [currently: auto]
- **io.excel.xlsx.writer** [string] The default Excel writer engine for 'xlsx' files. Available options: auto, openpyxl, xlsxwriter. [default: auto] [currently: auto]
- **io.hdf.default\_format** [format] default format writing format, if None, then put will default to 'fixed' and append will default to 'table' [default: None] [currently: None]
- **io.hdf.dropna\_table** [boolean] drop ALL nan rows when appending to a table [default: False] [currently: False]
- **io.parquet.engine** [string] The default parquet reader/writer engine. Available options: 'auto', 'pyarrow', 'fastparquet', the default is 'auto' [default: auto] [currently: auto]
- **mode.chained\_assignment** [string] Raise an exception, warn, or no action if trying to use chained assignment, The default is warn [default: warn] [currently: warn]
- **mode.sim\_interactive** [boolean] Whether to simulate interactive mode for purposes of testing [default: False] [currently: False]
- **mode.use\_inf\_as\_na** [boolean] True means treat None, NaN, INF, -INF as NA (old way), False means None and NaN are null, but INF, -INF are not NA (new way). [default: False] [currently: False]
- **mode.use\_inf\_as\_null** [boolean] use\_inf\_as\_null had been deprecated and will be removed in a future version. Use *use inf as na* instead. [default: False] [currently: False] (Deprecated, use *mode.use inf as na* instead.)
- **plotting.backend** [str] The plotting backend to use. The default value is "matplotlib", the backend provided with pandas. Other backends can be specified by providing the name of the module that implements the backend. [default: matplotlib] [currently: matplotlib]
- **plotting.matplotlib.register\_converters** [bool or 'auto'.] Whether to register converters with matplotlib's units registry for dates, times, datetimes, and Periods. Toggling to False will remove the converters, restoring any converters that pandas overwrote. [default: auto] [currently: auto]

## **pandas.reset\_option**

## pandas.reset\_option(*pat*) = <pandas.\_config.config.CallableDynamicDoc object>

Reset one or more options to their default value.

Pass "all" as argument to reset all options.

Available options:

- compute. [use\_bottleneck, use\_numba, use\_numexpr]
- display.[chop\_threshold, colheader\_justify, column\_space, date\_dayfirst, date\_yearfirst, encoding, expand frame repr, float format
- display.html.[border, table\_schema, use\_mathjax]
- display.[large\_repr]
- display.latex.[escape, longtable, multicolumn, multicolumn\_format, multirow, repr]
- display.[max\_categories, max\_columns, max\_colwidth, max\_info\_columns, max\_info\_rows, max\_rows, max\_seq\_items, memory\_usage, min\_rows, multi\_sparse, notebook\_repr\_html, pprint\_nest\_depth, precision, show\_dimensions]
- display.unicode.[ambiguous\_as\_wide, east\_asian\_width]
- display.[width]
- io.excel.ods.[reader, writer]
- io.excel.xls.[reader, writer]
- io.excel.xlsb.[reader]
- io.excel.xlsm.[reader, writer]
- io.excel.xlsx.[reader, writer]
- io.hdf.[default\_format, dropna\_table]
- io.parquet.[engine]
- mode.[chained assignment, sim\_interactive, use\_inf\_as\_na, use\_inf\_as\_null]
- plotting.[backend]
- plotting.matplotlib.[register\_converters]

## **Parameters**

**pat** [str/regex] If specified only options matching *prefix\** will be reset. Note: partial matches are supported for convenience, but unless you use the full option name (e.g. x.y.z.option\_name), your code may break in future versions if new options with similar names are introduced.

## **Returns**

**None**

#### **Notes**

The available options with its descriptions:

- **compute.use\_bottleneck** [bool] Use the bottleneck library to accelerate if it is installed, the default is True Valid values: False,True [default: True] [currently: True]
- **compute.use\_numba** [bool] Use the numba engine option for select operations if it is installed, the default is False Valid values: False,True [default: False] [currently: False]
- **compute.use numexpr** [bool] Use the numexpr library to accelerate computation if it is installed, the default is True Valid values: False,True [default: True] [currently: True]
- **display.chop\_threshold** [float or None] if set to a float value, all float values smaller then the given threshold will be displayed as exactly 0 by repr and friends. [default: None] [currently: None]
- **display.colheader\_justify** ['left'/'right'] Controls the justification of column headers. used by DataFrameFormatter. [default: right] [currently: right]
- **display.column\_space No description available.** [default: 12] [currently: 12]
- **display.date\_dayfirst** [boolean] When True, prints and parses dates with the day first, eg 20/01/2005 [default: False] [currently: False]
- **display.date\_yearfirst** [boolean] When True, prints and parses dates with the year first, eg 2005/01/20 [default: False] [currently: False]
- **display.encoding** [str/unicode] Defaults to the detected encoding of the console. Specifies the encoding to be used for strings returned by to string, these are generally strings meant to be displayed on the console. [default: utf-8] [currently: utf8]
- **display.expand\_frame\_repr** [boolean] Whether to print out the full DataFrame repr for wide DataFrames across multiple lines, *max\_columns* is still respected, but the output will wrap-around across multiple "pages" if its width exceeds *display.width*. [default: True] [currently: True]
- **display.float format** [callable] The callable should accept a floating point number and return a string with the desired format of the number. This is used in some places like SeriesFormatter. See formats.format.EngFormatter for an example. [default: None] [currently: None]
- **display.html.border** [int] A border=value attribute is inserted in the <table> tag for the DataFrame HTML repr. [default: 1] [currently: 1]
- **display.html.table\_schema** [boolean] Whether to publish a Table Schema representation for frontends that support it. (default: False) [default: False] [currently: False]
- **display.html.use\_mathjax** [boolean] When True, Jupyter notebook will process table contents using MathJax, rendering mathematical expressions enclosed by the dollar symbol. (default: True) [default: True] [currently: True]
- **display.large\_repr** ['truncate'/'info'] For DataFrames exceeding max\_rows/max\_cols, the repr (and HTML) repr) can show a truncated table (the default from 0.13), or switch to the view from df.info() (the behaviour in earlier versions of pandas). [default: truncate] [currently: truncate]
- **display.latex.escape** [bool] This specifies if the to\_latex method of a Dataframe uses escapes special characters. Valid values: False,True [default: True] [currently: True]
- **display.latex.longtable :bool** This specifies if the to latex method of a Dataframe uses the longtable format. Valid values: False,True [default: False] [currently: False]
- **display.latex.multicolumn** [bool] This specifies if the to latex method of a Dataframe uses multicolumns to pretty-print MultiIndex columns. Valid values: False,True [default: True] [currently: True]
- **display.latex.multicolumn\_format** [bool] This specifies if the to\_latex method of a Dataframe uses multicolumns to pretty-print MultiIndex columns. Valid values: False,True [default: l] [currently: l]
- **display.latex.multirow** [bool] This specifies if the to\_latex method of a Dataframe uses multirows to pretty-print MultiIndex rows. Valid values: False,True [default: False] [currently: False]
- **display.latex.repr** [boolean] Whether to produce a latex DataFrame representation for jupyter environments that support it. (default: False) [default: False] [currently: False]
- **display.max\_categories** [int] This sets the maximum number of categories pandas should output when printing out a *Categorical* or a Series of dtype "category". [default: 8] [currently: 8]
- **display.max** columns [int] If max cols is exceeded, switch to truncate view. Depending on *large repr*, objects are either centrally truncated or printed as a summary view. 'None' value means unlimited.

In case python/IPython is running in a terminal and *large\_repr* equals 'truncate' this can be set to 0 and pandas will auto-detect the width of the terminal and print a truncated object which fits the screen width. The IPython notebook, IPython qtconsole, or IDLE do not run in a terminal and hence it is not possible to do correct auto-detection. [default: 0] [currently: 0]

- **display.max** colwidth [int or None] The maximum width in characters of a column in the repr of a pandas data structure. When the column overflows, a ". . . " placeholder is embedded in the output. A 'None' value means unlimited. [default: 50] [currently: 50]
- **display.max\_info\_columns** [int] max\_info\_columns is used in DataFrame.info method to decide if per column information will be printed. [default: 100] [currently: 100]
- **display.max\_info\_rows** [int or None] df.info() will usually show null-counts for each column. For large frames this can be quite slow. max\_info\_rows and max\_info\_cols limit this null check only to frames with smaller dimensions than specified. [default: 1690785] [currently: 1690785]
- **display.max\_rows** [int] If max\_rows is exceeded, switch to truncate view. Depending on *large\_repr*, objects are either centrally truncated or printed as a summary view. 'None' value means unlimited.

In case python/IPython is running in a terminal and *large repr* equals 'truncate' this can be set to 0 and pandas will auto-detect the height of the terminal and print a truncated object which fits the screen height. The IPython notebook, IPython qtconsole, or IDLE do not run in a terminal and hence it is not possible to do correct auto-detection. [default: 60] [currently: 15]

**display.max\_seq\_items** [int or None] When pretty-printing a long sequence, no more then *max\_seq\_items* will be printed. If items are omitted, they will be denoted by the addition of "..." to the resulting string.

If set to None, the number of items to be printed is unlimited. [default: 100] [currently: 100]

- **display.memory** usage [bool, string or None] This specifies if the memory usage of a DataFrame should be displayed when df.info() is called. Valid values True,False,'deep' [default: True] [currently: True]
- **display.min\_rows** [int] The numbers of rows to show in a truncated view (when *max\_rows*is exceeded). Ignored when *max\_rows* is set to None or 0. When set to None, follows the value of *max\_rows*. [default: 10] [currently: 10]
- **display.multi\_sparse** [boolean] "sparsify" MultiIndex display (don't display repeated elements in outer levels within groups) [default: True] [currently: True]
- **display.notebook\_repr\_html** [boolean] When True, IPython notebook will use html representation for pandas objects (if it is available). [default: True] [currently: True]
- **display.pprint\_nest\_depth** [int] Controls the number of nested levels to process when pretty-printing [default: 3] [currently: 3]

**display.precision** [int] Floating point output precision in terms of number of places after the decimal, for reg-

ular formatting as well as scientific notation. Similar to precision in numpy.set\_printoptions(). [default: 6] [currently: 6]

- **display.show dimensions** [boolean or 'truncate'] Whether to print out dimensions at the end of DataFrame repr. If 'truncate' is specified, only print out the dimensions if the frame is truncated (e.g. not display all rows and/or columns) [default: truncate] [currently: truncate]
- **display.unicode.ambiguous as wide** [boolean] Whether to use the Unicode East Asian Width to calculate the display text width. Enabling this may affect to the performance (default: False) [default: False] [currently: False]
- **display.unicode.east\_asian\_width** [boolean] Whether to use the Unicode East Asian Width to calculate the display text width. Enabling this may affect to the performance (default: False) [default: False] [currently: False]
- **display.width** [int] Width of the display in characters. In case python/IPython is running in a terminal this can be set to None and pandas will correctly auto-detect the width. Note that the IPython notebook, IPython qtconsole, or IDLE do not run in a terminal and hence it is not possible to correctly detect the width. [default: 80] [currently: 80]
- **io.excel.ods.reader** [string] The default Excel reader engine for 'ods' files. Available options: auto, odf. [default: auto] [currently: auto]
- **io.excel.ods.writer** [string] The default Excel writer engine for 'ods' files. Available options: auto, odf. [default: auto] [currently: auto]
- **io.excel.xls.reader** [string] The default Excel reader engine for 'xls' files. Available options: auto, xlrd. [default: auto] [currently: auto]
- **io.excel.xls.writer** [string] The default Excel writer engine for 'xls' files. Available options: auto, xlwt. [default: auto] [currently: auto] (Deprecated, use `` instead.)
- **io.excel.xlsb.reader** [string] The default Excel reader engine for 'xlsb' files. Available options: auto, pyxlsb. [default: auto] [currently: auto]
- **io.excel.xlsm.reader** [string] The default Excel reader engine for 'xlsm' files. Available options: auto, xlrd, openpyxl. [default: auto] [currently: auto]
- **io.excel.xlsm.writer** [string] The default Excel writer engine for 'xlsm' files. Available options: auto, openpyxl. [default: auto] [currently: auto]
- **io.excel.xlsx.reader** [string] The default Excel reader engine for 'xlsx' files. Available options: auto, xlrd, openpyxl. [default: auto] [currently: auto]
- **io.excel.xlsx.writer** [string] The default Excel writer engine for 'xlsx' files. Available options: auto, openpyxl, xlsxwriter. [default: auto] [currently: auto]
- **io.hdf.default\_format** [format] default format writing format, if None, then put will default to 'fixed' and append will default to 'table' [default: None] [currently: None]

**io.hdf.dropna\_table** [boolean] drop ALL nan rows when appending to a table [default: False] [currently: False]

- **io.parquet.engine** [string] The default parquet reader/writer engine. Available options: 'auto', 'pyarrow', 'fastparquet', the default is 'auto' [default: auto] [currently: auto]
- **mode.chained\_assignment** [string] Raise an exception, warn, or no action if trying to use chained assignment, The default is warn [default: warn] [currently: warn]
- **mode.sim\_interactive** [boolean] Whether to simulate interactive mode for purposes of testing [default: False] [currently: False]
- **mode.use\_inf\_as\_na** [boolean] True means treat None, NaN, INF, -INF as NA (old way), False means None and NaN are null, but INF, -INF are not NA (new way). [default: False] [currently: False]
- **mode.use\_inf\_as\_null** [boolean] use\_inf\_as\_null had been deprecated and will be removed in a future version. Use *use\_inf\_as\_na* instead. [default: False] [currently: False] (Deprecated, use *mode.use\_inf\_as\_na* instead.)
- **plotting.backend** [str] The plotting backend to use. The default value is "matplotlib", the backend provided with pandas. Other backends can be specified by providing the name of the module that implements the backend. [default: matplotlib] [currently: matplotlib]
- **plotting.matplotlib.register\_converters** [bool or 'auto'.] Whether to register converters with matplotlib's units registry for dates, times, datetimes, and Periods. Toggling to False will remove the converters, restoring any converters that pandas overwrote. [default: auto] [currently: auto]

## **pandas.get\_option**

## pandas.get\_option(*pat*) = <pandas.\_config.config.CallableDynamicDoc object>

Retrieves the value of the specified option.

Available options:

- compute. [use\_bottleneck, use\_numba, use\_numexpr]
- display.[chop\_threshold, colheader\_justify, column\_space, date\_dayfirst, date\_yearfirst, encoding, expand frame repr, float format]
- display.html.[border, table\_schema, use\_mathjax]
- display.[large\_repr]
- display.latex.[escape, longtable, multicolumn, multicolumn\_format, multirow, repr]
- display. [max\_categories, max\_columns, max\_colwidth, max\_info\_columns, max\_info\_rows, max\_rows, max\_seq\_items, memory\_usage, min\_rows, multi\_sparse, notebook\_repr\_html, pprint\_nest\_depth, precision, show dimensions]
- display.unicode.[ambiguous\_as\_wide, east\_asian\_width]
- display.[width]
- io.excel.ods.[reader, writer]
- io.excel.xls.[reader, writer]
- io.excel.xlsb.[reader]
- io.excel.xlsm.[reader, writer]
- io.excel.xlsx.[reader, writer]
- io.hdf.[default\_format, dropna\_table]
- io.parquet.[engine]
- mode.[chained\_assignment, sim\_interactive, use\_inf\_as\_na, use\_inf\_as\_null]
- plotting.[backend]
- plotting.matplotlib.[register\_converters]

### **Parameters**

**pat** [str] Regexp which should match a single option. Note: partial matches are supported for convenience, but unless you use the full option name (e.g. x.y.z.option\_name), your code may break in future versions if new options with similar names are introduced.

## **Returns**

**result** [the value of the option]

### **Raises**

**OptionError** [if no such option exists]

### **Notes**

The available options with its descriptions:

- **compute.use\_bottleneck** [bool] Use the bottleneck library to accelerate if it is installed, the default is True Valid values: False,True [default: True] [currently: True]
- **compute.use\_numba** [bool] Use the numba engine option for select operations if it is installed, the default is False Valid values: False,True [default: False] [currently: False]
- **compute.use\_numexpr** [bool] Use the numexpr library to accelerate computation if it is installed, the default is True Valid values: False,True [default: True] [currently: True]
- **display.chop\_threshold** [float or None] if set to a float value, all float values smaller then the given threshold will be displayed as exactly 0 by repr and friends. [default: None] [currently: None]
- **display.colheader\_justify** ['left'/'right'] Controls the justification of column headers. used by DataFrameFormatter. [default: right] [currently: right]

**display.column\_space No description available.** [default: 12] [currently: 12]

- **display.date** dayfirst [boolean] When True, prints and parses dates with the day first, eg 20/01/2005 [default: False] [currently: False]
- **display.date** yearfirst [boolean] When True, prints and parses dates with the year first, eg 2005/01/20 [default: False] [currently: False]
- **display.encoding** [str/unicode] Defaults to the detected encoding of the console. Specifies the encoding to be used for strings returned by to\_string, these are generally strings meant to be displayed on the console. [default: utf-8] [currently: utf8]
- **display.expand\_frame\_repr** [boolean] Whether to print out the full DataFrame repr for wide DataFrames across multiple lines, *max\_columns* is still respected, but the output will wrap-around across multiple "pages" if its width exceeds *display.width*. [default: True] [currently: True]
- **display.float\_format** [callable] The callable should accept a floating point number and return a string with the desired format of the number. This is used in some places like SeriesFormatter. See formats.format.EngFormatter for an example. [default: None] [currently: None]
- **display.html.border** [int] A border=value attribute is inserted in the <table> tag for the DataFrame HTML repr. [default: 1] [currently: 1]
- **display.html.table\_schema** [boolean] Whether to publish a Table Schema representation for frontends that support it. (default: False) [default: False] [currently: False]
- **display.html.use\_mathjax** [boolean] When True, Jupyter notebook will process table contents using MathJax, rendering mathematical expressions enclosed by the dollar symbol. (default: True) [default: True] [currently: True]
- **display.large\_repr** ['truncate'/'info'] For DataFrames exceeding max\_rows/max\_cols, the repr (and HTML repr) can show a truncated table (the default from 0.13), or switch to the view from df.info() (the behaviour in earlier versions of pandas). [default: truncate] [currently: truncate]
- **display.latex.escape** [bool] This specifies if the to latex method of a Dataframe uses escapes special characters. Valid values: False,True [default: True] [currently: True]
- **display.latex.longtable :bool** This specifies if the to\_latex method of a Dataframe uses the longtable format. Valid values: False,True [default: False] [currently: False]
- **display.latex.multicolumn** [bool] This specifies if the to\_latex method of a Dataframe uses multicolumns to pretty-print MultiIndex columns. Valid values: False,True [default: True] [currently: True]
- **display.latex.multicolumn\_format** [bool] This specifies if the to\_latex method of a Dataframe uses multicolumns to pretty-print MultiIndex columns. Valid values: False,True [default: l] [currently: l]
- **display.latex.multirow** [bool] This specifies if the to\_latex method of a Dataframe uses multirows to pretty-print MultiIndex rows. Valid values: False,True [default: False] [currently: False]
- **display.latex.repr** [boolean] Whether to produce a latex DataFrame representation for jupyter environments that support it. (default: False) [default: False] [currently: False]
- **display.max\_categories** [int] This sets the maximum number of categories pandas should output when printing out a *Categorical* or a Series of dtype "category". [default: 8] [currently: 8]
- **display.max\_columns** [int] If max\_cols is exceeded, switch to truncate view. Depending on *large\_repr*, objects are either centrally truncated or printed as a summary view. 'None' value means unlimited.

In case python/IPython is running in a terminal and *large repr* equals 'truncate' this can be set to 0 and pandas will auto-detect the width of the terminal and print a truncated object which fits the screen width. The IPython notebook, IPython qtconsole, or IDLE do not run in a terminal and hence it is not possible to do correct auto-detection. [default: 0] [currently: 0]

- **display.max\_colwidth** [int or None] The maximum width in characters of a column in the repr of a pandas data structure. When the column overflows, a ". . . " placeholder is embedded in the output. A 'None' value means unlimited. [default: 50] [currently: 50]
- **display.max\_info\_columns** [int] max\_info\_columns is used in DataFrame.info method to decide if per column information will be printed. [default: 100] [currently: 100]
- **display.max\_info\_rows** [int or None] df.info() will usually show null-counts for each column. For large frames this can be quite slow. max\_info\_rows and max\_info\_cols limit this null check only to frames with smaller dimensions than specified. [default: 1690785] [currently: 1690785]
- **display.max** rows [int] If max rows is exceeded, switch to truncate view. Depending on *large repr*, objects are either centrally truncated or printed as a summary view. 'None' value means unlimited.

In case python/IPython is running in a terminal and *large repr* equals 'truncate' this can be set to 0 and pandas will auto-detect the height of the terminal and print a truncated object which fits the screen height. The IPython notebook, IPython qtconsole, or IDLE do not run in a terminal and hence it is not possible to do correct auto-detection. [default: 60] [currently: 15]

**display.max\_seq\_items** [int or None] When pretty-printing a long sequence, no more then *max\_seq\_items* will be printed. If items are omitted, they will be denoted by the addition of "..." to the resulting string.

If set to None, the number of items to be printed is unlimited. [default: 100] [currently: 100]

- **display.memory** usage [bool, string or None] This specifies if the memory usage of a DataFrame should be displayed when df.info() is called. Valid values True,False,'deep' [default: True] [currently: True]
- **display.min\_rows** [int] The numbers of rows to show in a truncated view (when *max\_rows*is exceeded). Ignored when *max\_rows* is set to None or 0. When set to None, follows the value of *max\_rows*. [default: 10] [currently: 10]
- **display.multi\_sparse** [boolean] "sparsify" MultiIndex display (don't display repeated elements in outer levels within groups) [default: True] [currently: True]
- **display.notebook\_repr\_html** [boolean] When True, IPython notebook will use html representation for pandas objects (if it is available). [default: True] [currently: True]
- **display.pprint\_nest\_depth** [int] Controls the number of nested levels to process when pretty-printing [default: 3] [currently: 3]
- **display.precision** [int] Floating point output precision in terms of number of places after the decimal, for regular formatting as well as scientific notation. Similar to precision in numpy.set\_printoptions(). [default: 6] [currently: 6]
- **display.show\_dimensions** [boolean or 'truncate'] Whether to print out dimensions at the end of DataFrame repr. If 'truncate' is specified, only print out the dimensions if the frame is truncated (e.g. not display all rows and/or columns) [default: truncate] [currently: truncate]
- **display.unicode.ambiguous** as wide [boolean] Whether to use the Unicode East Asian Width to calculate the display text width. Enabling this may affect to the performance (default: False) [default: False] [currently: False]
- **display.unicode.east\_asian\_width** [boolean] Whether to use the Unicode East Asian Width to calculate the display text width. Enabling this may affect to the performance (default: False) [default: False] [currently: False]
- **display.width** [int] Width of the display in characters. In case python/IPython is running in a terminal this can be set to None and pandas will correctly auto-detect the width. Note that the IPython notebook, IPython qtconsole, or IDLE do not run in a terminal and hence it is not possible to correctly detect the width. [default: 80] [currently: 80]
- **io.excel.ods.reader** [string] The default Excel reader engine for 'ods' files. Available options: auto, odf. [default: auto] [currently: auto]
- **io.excel.ods.writer** [string] The default Excel writer engine for 'ods' files. Available options: auto, odf. [default: auto] [currently: auto]
- **io.excel.xls.reader** [string] The default Excel reader engine for 'xls' files. Available options: auto, xlrd. [default: auto] [currently: auto]
- **io.excel.xls.writer** [string] The default Excel writer engine for 'xls' files. Available options: auto, xlwt. [default: auto] [currently: auto] (Deprecated, use `` instead.)
- **io.excel.xlsb.reader** [string] The default Excel reader engine for 'xlsb' files. Available options: auto, pyxlsb. [default: auto] [currently: auto]
- **io.excel.xlsm.reader** [string] The default Excel reader engine for 'xlsm' files. Available options: auto, xlrd, openpyxl. [default: auto] [currently: auto]
- **io.excel.xlsm.writer** [string] The default Excel writer engine for 'xlsm' files. Available options: auto, openpyxl. [default: auto] [currently: auto]
- **io.excel.xlsx.reader** [string] The default Excel reader engine for 'xlsx' files. Available options: auto, xlrd, openpyxl. [default: auto] [currently: auto]
- **io.excel.xlsx.writer** [string] The default Excel writer engine for 'xlsx' files. Available options: auto, openpyxl, xlsxwriter. [default: auto] [currently: auto]
- **io.hdf.default\_format** [format] default format writing format, if None, then put will default to 'fixed' and ap-
pend will default to 'table' [default: None] [currently: None]

**io.hdf.dropna\_table** [boolean] drop ALL nan rows when appending to a table [default: False] [currently: False] **io.parquet.engine** [string] The default parquet reader/writer engine. Available options: 'auto', 'pyarrow', 'fastparquet', the default is 'auto' [default: auto] [currently: auto]

- **mode.chained\_assignment** [string] Raise an exception, warn, or no action if trying to use chained assignment, The default is warn [default: warn] [currently: warn]
- **mode.sim\_interactive** [boolean] Whether to simulate interactive mode for purposes of testing [default: False] [currently: False]
- **mode.use\_inf\_as\_na** [boolean] True means treat None, NaN, INF, -INF as NA (old way), False means None and NaN are null, but INF, -INF are not NA (new way). [default: False] [currently: False]
- **mode.use\_inf\_as\_null** [boolean] use\_inf\_as\_null had been deprecated and will be removed in a future version. Use *use\_inf\_as\_na* instead. [default: False] [currently: False] (Deprecated, use *mode.use\_inf\_as\_na* instead.)
- **plotting.backend** [str] The plotting backend to use. The default value is "matplotlib", the backend provided with pandas. Other backends can be specified by providing the name of the module that implements the backend. [default: matplotlib] [currently: matplotlib]
- **plotting.matplotlib.register\_converters** [bool or 'auto'.] Whether to register converters with matplotlib's units registry for dates, times, datetimes, and Periods. Toggling to False will remove the converters, restoring any converters that pandas overwrote. [default: auto] [currently: auto]

### **pandas.set\_option**

pandas.set\_option(*pat*, *value*) = <pandas.\_config.config.CallableDynamicDoc object> Sets the value of the specified option.

Available options:

- compute. [use bottleneck, use numba, use numexpr]
- display. [chop\_threshold, colheader\_justify, column\_space, date\_dayfirst, date\_yearfirst, encoding, expand frame repr, float format
- display.html.[border, table\_schema, use\_mathjax]
- display.[large\_repr]
- display.latex.[escape, longtable, multicolumn, multicolumn\_format, multirow, repr]
- display.[max\_categories, max\_columns, max\_colwidth, max\_info\_columns, max\_info\_rows, max\_rows, max\_seq\_items, memory\_usage, min\_rows, multi\_sparse, notebook\_repr\_html, pprint\_nest\_depth, precision, show\_dimensions]
- display.unicode.[ambiguous\_as\_wide, east\_asian\_width]
- display.[width]
- io.excel.ods.[reader, writer]
- io.excel.xls.[reader, writer]
- io.excel.xlsb.[reader]
- io.excel.xlsm.[reader, writer]
- io.excel.xlsx.[reader, writer]
- io.hdf.[default\_format, dropna\_table]
- io.parquet.[engine]
- mode.[chained assignment, sim\_interactive, use\_inf\_as\_na, use\_inf\_as\_null]
- plotting.[backend]
- plotting.matplotlib.[register\_converters]

#### **Parameters**

- **pat** [str] Regexp which should match a single option. Note: partial matches are supported for convenience, but unless you use the full option name (e.g. x.y.z.option\_name), your code may break in future versions if new options with similar names are introduced.
- **value** [object] New value of option.

**Returns**

**None**

**Raises**

#### **OptionError if no such option exists**

### **Notes**

The available options with its descriptions:

- **compute.use\_bottleneck** [bool] Use the bottleneck library to accelerate if it is installed, the default is True Valid values: False,True [default: True] [currently: True]
- **compute.use\_numba** [bool] Use the numba engine option for select operations if it is installed, the default is False Valid values: False,True [default: False] [currently: False]
- **compute.use\_numexpr** [bool] Use the numexpr library to accelerate computation if it is installed, the default is True Valid values: False,True [default: True] [currently: True]
- **display.chop\_threshold** [float or None] if set to a float value, all float values smaller then the given threshold will be displayed as exactly 0 by repr and friends. [default: None] [currently: None]
- **display.colheader\_justify** ['left'/'right'] Controls the justification of column headers. used by DataFrameFormatter. [default: right] [currently: right]

**display.column\_space No description available.** [default: 12] [currently: 12]

- **display.date** dayfirst [boolean] When True, prints and parses dates with the day first, eg 20/01/2005 [default: False] [currently: False]
- **display.date\_yearfirst** [boolean] When True, prints and parses dates with the year first, eg 2005/01/20 [default: False] [currently: False]
- **display.encoding** [str/unicode] Defaults to the detected encoding of the console. Specifies the encoding to be used for strings returned by to\_string, these are generally strings meant to be displayed on the console. [default: utf-8] [currently: utf8]
- **display.expand\_frame\_repr** [boolean] Whether to print out the full DataFrame repr for wide DataFrames across multiple lines, *max\_columns* is still respected, but the output will wrap-around across multiple "pages" if its width exceeds *display.width*. [default: True] [currently: True]
- **display.float\_format** [callable] The callable should accept a floating point number and return a string with the desired format of the number. This is used in some places like SeriesFormatter. See formats.format.EngFormatter for an example. [default: None] [currently: None]
- **display.html.border** [int] A border=value attribute is inserted in the <table> tag for the DataFrame HTML repr. [default: 1] [currently: 1]
- **display.html.table\_schema** [boolean] Whether to publish a Table Schema representation for frontends that support it. (default: False) [default: False] [currently: False]
- **display.html.use\_mathjax** [boolean] When True, Jupyter notebook will process table contents using MathJax, rendering mathematical expressions enclosed by the dollar symbol. (default: True) [default: True] [currently: True]
- **display.large\_repr** ['truncate'/'info'] For DataFrames exceeding max\_rows/max\_cols, the repr (and HTML repr) can show a truncated table (the default from 0.13), or switch to the view from df.info() (the behaviour in earlier versions of pandas). [default: truncate] [currently: truncate]
- **display.latex.escape** [bool] This specifies if the to latex method of a Dataframe uses escapes special characters. Valid values: False,True [default: True] [currently: True]
- **display.latex.longtable :bool** This specifies if the to\_latex method of a Dataframe uses the longtable format. Valid values: False,True [default: False] [currently: False]
- **display.latex.multicolumn** [bool] This specifies if the to\_latex method of a Dataframe uses multicolumns to pretty-print MultiIndex columns. Valid values: False,True [default: True] [currently: True]
- **display.latex.multicolumn\_format** [bool] This specifies if the to\_latex method of a Dataframe uses multicolumns to pretty-print MultiIndex columns. Valid values: False,True [default: l] [currently: l]
- **display.latex.multirow** [bool] This specifies if the to\_latex method of a Dataframe uses multirows to pretty-print MultiIndex rows. Valid values: False,True [default: False] [currently: False]
- **display.latex.repr** [boolean] Whether to produce a latex DataFrame representation for jupyter environments that support it. (default: False) [default: False] [currently: False]
- **display.max** categories [int] This sets the maximum number of categories pandas should output when printing out a *Categorical* or a Series of dtype "category". [default: 8] [currently: 8]
- **display.max\_columns** [int] If max\_cols is exceeded, switch to truncate view. Depending on *large\_repr*, objects are either centrally truncated or printed as a summary view. 'None' value means unlimited.

In case python/IPython is running in a terminal and *large\_repr* equals 'truncate' this can be set to 0 and pandas will auto-detect the width of the terminal and print a truncated object which fits the screen width. The IPython notebook, IPython qtconsole, or IDLE do not run in a terminal and hence it is not possible to do correct auto-detection. [default: 0] [currently: 0]

- **display.max\_colwidth** [int or None] The maximum width in characters of a column in the repr of a pandas data structure. When the column overflows, a "..." placeholder is embedded in the output. A 'None' value means unlimited. [default: 50] [currently: 50]
- **display.max\_info\_columns** [int] max\_info\_columns is used in DataFrame.info method to decide if per column information will be printed. [default: 100] [currently: 100]
- **display.max\_info\_rows** [int or None] df.info() will usually show null-counts for each column. For large frames this can be quite slow. max\_info\_rows and max\_info\_cols limit this null check only to frames with smaller dimensions than specified. [default: 1690785] [currently: 1690785]
- **display.max** rows [int] If max rows is exceeded, switch to truncate view. Depending on *large repr*, objects are either centrally truncated or printed as a summary view. 'None' value means unlimited.

In case python/IPython is running in a terminal and *large\_repr* equals 'truncate' this can be set to 0 and pandas will auto-detect the height of the terminal and print a truncated object which fits the screen height. The IPython notebook, IPython qtconsole, or IDLE do not run in a terminal and hence it is not possible to do correct auto-detection. [default: 60] [currently: 15]

**display.max\_seq\_items** [int or None] When pretty-printing a long sequence, no more then *max\_seq\_items* will be printed. If items are omitted, they will be denoted by the addition of "..." to the resulting string.

If set to None, the number of items to be printed is unlimited. [default: 100] [currently: 100]

- **display.memory\_usage** [bool, string or None] This specifies if the memory usage of a DataFrame should be displayed when df.info() is called. Valid values True,False,'deep' [default: True] [currently: True]
- **display.min\_rows** [int] The numbers of rows to show in a truncated view (when *max\_rows*is exceeded). Ignored when *max\_rows* is set to None or 0. When set to None, follows the value of *max\_rows*. [default: 10] [currently: 10]
- **display.multi\_sparse** [boolean] "sparsify" MultiIndex display (don't display repeated elements in outer levels within groups) [default: True] [currently: True]
- **display.notebook\_repr\_html** [boolean] When True, IPython notebook will use html representation for pandas objects (if it is available). [default: True] [currently: True]
- **display.pprint\_nest\_depth** [int] Controls the number of nested levels to process when pretty-printing [default: 3] [currently: 3]
- **display.precision** [int] Floating point output precision in terms of number of places after the decimal, for regular formatting as well as scientific notation. Similar to precision in numpy.set\_printoptions(). [default: 6] [currently: 6]
- **display.show\_dimensions** [boolean or 'truncate'] Whether to print out dimensions at the end of DataFrame repr. If 'truncate' is specified, only print out the dimensions if the frame is truncated (e.g. not display all rows and/or columns) [default: truncate] [currently: truncate]
- **display.unicode.ambiguous\_as\_wide** [boolean] Whether to use the Unicode East Asian Width to calculate the display text width. Enabling this may affect to the performance (default: False) [default: False] [currently: False]
- **display.unicode.east\_asian\_width** [boolean] Whether to use the Unicode East Asian Width to calculate the display text width. Enabling this may affect to the performance (default: False) [default: False] [currently: False]
- **display.width** [int] Width of the display in characters. In case python/IPython is running in a terminal this can be set to None and pandas will correctly auto-detect the width. Note that the IPython notebook, IPython

qtconsole, or IDLE do not run in a terminal and hence it is not possible to correctly detect the width. [default: 80] [currently: 80]

- **io.excel.ods.reader** [string] The default Excel reader engine for 'ods' files. Available options: auto, odf. [default: auto] [currently: auto]
- **io.excel.ods.writer** [string] The default Excel writer engine for 'ods' files. Available options: auto, odf. [default: auto] [currently: auto]
- **io.excel.xls.reader** [string] The default Excel reader engine for 'xls' files. Available options: auto, xlrd. [default: auto] [currently: auto]
- **io.excel.xls.writer** [string] The default Excel writer engine for 'xls' files. Available options: auto, xlwt. [default: auto] [currently: auto] (Deprecated, use `` instead.)
- **io.excel.xlsb.reader** [string] The default Excel reader engine for 'xlsb' files. Available options: auto, pyxlsb. [default: auto] [currently: auto]
- **io.excel.xlsm.reader** [string] The default Excel reader engine for 'xlsm' files. Available options: auto, xlrd, openpyxl. [default: auto] [currently: auto]
- **io.excel.xlsm.writer** [string] The default Excel writer engine for 'xlsm' files. Available options: auto, openpyxl. [default: auto] [currently: auto]
- **io.excel.xlsx.reader** [string] The default Excel reader engine for 'xlsx' files. Available options: auto, xlrd, openpyxl. [default: auto] [currently: auto]
- **io.excel.xlsx.writer** [string] The default Excel writer engine for 'xlsx' files. Available options: auto, openpyxl, xlsxwriter. [default: auto] [currently: auto]
- **io.hdf.default\_format** [format] default format writing format, if None, then put will default to 'fixed' and append will default to 'table' [default: None] [currently: None]
- **io.hdf.dropna\_table** [boolean] drop ALL nan rows when appending to a table [default: False] [currently: False]
- **io.parquet.engine** [string] The default parquet reader/writer engine. Available options: 'auto', 'pyarrow', 'fastparquet', the default is 'auto' [default: auto] [currently: auto]
- **mode.chained\_assignment** [string] Raise an exception, warn, or no action if trying to use chained assignment, The default is warn [default: warn] [currently: warn]
- **mode.sim\_interactive** [boolean] Whether to simulate interactive mode for purposes of testing [default: False] [currently: False]
- **mode.use\_inf\_as\_na** [boolean] True means treat None, NaN, INF, -INF as NA (old way), False means None and NaN are null, but INF, -INF are not NA (new way). [default: False] [currently: False]
- **mode.use\_inf\_as\_null** [boolean] use\_inf\_as\_null had been deprecated and will be removed in a future version. Use *use\_inf\_as\_na* instead. [default: False] [currently: False] (Deprecated, use *mode.use\_inf\_as\_na* instead.)
- **plotting.backend** [str] The plotting backend to use. The default value is "matplotlib", the backend provided with pandas. Other backends can be specified by providing the name of the module that implements the backend. [default: matplotlib] [currently: matplotlib]
- **plotting.matplotlib.register\_converters** [bool or 'auto'.] Whether to register converters with matplotlib's units registry for dates, times, datetimes, and Periods. Toggling to False will remove the converters, restoring any converters that pandas overwrote. [default: auto] [currently: auto]

# **pandas.option\_context**

#### class pandas.option\_context(*\*args*)

Context manager to temporarily set options in the *with* statement context.

You need to invoke as option\_context(pat, val, [(pat, val), ...]).

```
>>> with option_context('display.max_rows', 10, 'display.max_columns', 5):
... ...
```
### **Methods**

[\\_\\_call\\_\\_](#page-0-0)(func) Call self as a function.

### **pandas.option\_context.\_\_call\_\_**

option\_context.\_\_call\_\_(*func*) Call self as a function.

# **3.14.2 Testing functions**

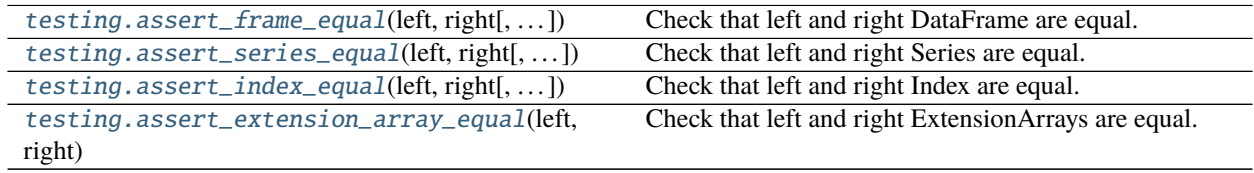

# **pandas.testing.assert\_frame\_equal**

pandas.testing.assert\_frame\_equal(*left*, *right*, *check\_dtype=True*, *check\_index\_type='equiv'*, *check\_column\_type='equiv'*, *check\_frame\_type=True*, *check\_less\_precise=<object object>*, *check\_names=True*, *by\_blocks=False*, *check\_exact=False*, *check\_datetimelike\_compat=False*, *check\_categorical=True*, *check\_like=False*, *check\_freq=True*, *check\_flags=True*, *rtol=1e-05*, *atol=1e-08*, *obj='DataFrame'*)

Check that left and right DataFrame are equal.

This function is intended to compare two DataFrames and output any differences. Is is mostly intended for use in unit tests. Additional parameters allow varying the strictness of the equality checks performed. **Parameters**

**left** [DataFrame] First DataFrame to compare.

**right** [DataFrame] Second DataFrame to compare.

**check\_dtype** [bool, default True] Whether to check the DataFrame dtype is identical.

- **check\_index\_type** [bool or {'equiv'}, default 'equiv'] Whether to check the Index class, dtype and inferred\_type are identical.
- **check\_column\_type** [bool or {'equiv'}, default 'equiv'] Whether to check the columns class, dtype and inferred\_type are identical. Is passed as the exact argument of [assert\\_index\\_equal\(\)](#page-0-0).

**check\_frame\_type** [bool, default True] Whether to check the DataFrame class is identical.

**check less precise** [bool or int, default False] Specify comparison precision. Only used when check\_exact is False. 5 digits (False) or 3 digits (True) after decimal points are compared. If int, then specify the digits to compare.

When comparing two numbers, if the first number has magnitude less than 1e-5, we compare the two numbers directly and check whether they are equivalent within the specified precision. Otherwise, we compare the **ratio** of the second number to the first number and check whether it is equivalent to 1 within the specified precision.

Deprecated since version 1.1.0: Use *rtol* and *atol* instead to define relative/absolute tolerance, respectively. Similar to [math.isclose\(\)](https://docs.python.org/3/library/math.html#math.isclose).

- **check\_names** [bool, default True] Whether to check that the *names* attribute for both the *index* and *column* attributes of the DataFrame is identical.
- **by\_blocks** [bool, default False] Specify how to compare internal data. If False, compare by columns. If True, compare by blocks.
- **check\_exact** [bool, default False] Whether to compare number exactly.
- **check datetimelike compat** [bool, default False] Compare datetime-like which is comparable ignoring dtype.
- **check\_categorical** [bool, default True] Whether to compare internal Categorical exactly.
- **check\_like** [bool, default False] If True, ignore the order of index & columns. Note: index labels must match their respective rows (same as in columns) - same labels must be with the same data.
- **check\_freq** [bool, default True] Whether to check the *freq* attribute on a DatetimeIndex or TimedeltaIndex.

New in version 1.1.0.

- **check\_flags** [bool, default True] Whether to check the *flags* attribute.
- **rtol** [float, default 1e-5] Relative tolerance. Only used when check\_exact is False.

New in version 1.1.0.

**atol** [float, default 1e-8] Absolute tolerance. Only used when check\_exact is False.

New in version 1.1.0.

**obj** [str, default 'DataFrame'] Specify object name being compared, internally used to show appropriate assertion message.

**See also:**

[assert\\_series\\_equal](#page-0-0) Equivalent method for asserting Series equality. DataFrame.equals Check DataFrame equality.

### **Examples**

This example shows comparing two DataFrames that are equal but with columns of differing dtypes.

```
>>> from pandas._testing import assert_frame_equal
\gg df1 = pd.DataFrame({'a': [1, 2], 'b': [3, 4]})
>>> df2 = pd.DataFrame({'a': [1, 2], 'b': [3.0, 4.0]})
```
df1 equals itself.

```
>>> assert_frame_equal(df1, df1)
```
df1 differs from df2 as column 'b' is of a different type.

```
>>> assert_frame_equal(df1, df2)
Traceback (most recent call last):
...
```
AssertionError: Attributes of DataFrame.iloc[:, 1] (column name="b") are different

Attribute "dtype" are different [left]: int64 [right]: float64

Ignore differing dtypes in columns with check\_dtype.

>>> assert\_frame\_equal(df1, df2, check\_dtype=False)

### **pandas.testing.assert\_series\_equal**

```
pandas.testing.assert_series_equal(left, right, check_dtype=True, check_index_type='equiv',
                                          check_series_type=True, check_less_precise=<object object>,
                                          check_names=True, check_exact=False,
                                          check_datetimelike_compat=False, check_categorical=True,
                                          check_category_order=True, check_freq=True, check_flags=True,
                                          rtol=1e-05, atol=1e-08, obj='Series')
```
Check that left and right Series are equal.

# **Parameters**

**left** [Series]

**right** [Series]

**check** dtype [bool, default True] Whether to check the Series dtype is identical.

- **check index type** [bool or {'equiv'}, default 'equiv'] Whether to check the Index class, dtype and inferred\_type are identical.
- **check\_series\_type** [bool, default True] Whether to check the Series class is identical.
- **check\_less\_precise** [bool or int, default False] Specify comparison precision. Only used when check\_exact is False. 5 digits (False) or 3 digits (True) after decimal points are compared. If int, then specify the digits to compare.

When comparing two numbers, if the first number has magnitude less than 1e-5, we compare the two numbers directly and check whether they are equivalent within the specified precision. Otherwise, we compare the **ratio** of the second number to the first number and check whether it is equivalent to 1 within the specified precision.

Deprecated since version 1.1.0: Use *rtol* and *atol* instead to define relative/absolute tolerance, respectively. Similar to [math.isclose\(\)](https://docs.python.org/3/library/math.html#math.isclose).

**check\_names** [bool, default True] Whether to check the Series and Index names attribute.

**check** exact [bool, default False] Whether to compare number exactly.

**check\_datetimelike\_compat** [bool, default False] Compare datetime-like which is comparable ignoring dtype.

**check\_categorical** [bool, default True] Whether to compare internal Categorical exactly.

**check\_category\_order** [bool, default True] Whether to compare category order of internal Categoricals.

New in version 1.0.2.

**check\_freq** [bool, default True] Whether to check the *freq* attribute on a DatetimeIndex or TimedeltaIndex.

New in version 1.1.0.

**check\_flags** [bool, default True] Whether to check the *flags* attribute.

New in version 1.2.0.

**rtol** [float, default 1e-5] Relative tolerance. Only used when check\_exact is False.

New in version 1.1.0.

**atol** [float, default 1e-8] Absolute tolerance. Only used when check\_exact is False.

New in version 1.1.0.

**obj** [str, default 'Series'] Specify object name being compared, internally used to show appropriate assertion message.

### **Examples**

```
>>> from pandas.testing import assert_series_equal
\gg a = pd. Series([1, 2, 3, 4])
\gg b = pd. Series([1, 2, 3, 4])
>>> assert_series_equal(a, b)
```
#### **pandas.testing.assert\_index\_equal**

```
pandas.testing.assert_index_equal(left, right, exact='equiv', check_names=True,
```
*check\_less\_precise=<object object>*, *check\_exact=True*, *check\_categorical=True*, *check\_order=True*, *rtol=1e-05*, *atol=1e-08*, *obj='Index'*)

Check that left and right Index are equal.

#### **Parameters**

**left** [Index]

**right** [Index]

- **exact** [bool or {'equiv'}, default 'equiv'] Whether to check the Index class, dtype and inferred\_type are identical. If 'equiv', then RangeIndex can be substituted for Int64Index as well.
- **check\_names** [bool, default True] Whether to check the names attribute.
- **check\_less\_precise** [bool or int, default False] Specify comparison precision. Only used when check\_exact is False. 5 digits (False) or 3 digits (True) after decimal points are compared. If int, then specify the digits to compare.

Deprecated since version 1.1.0: Use *rtol* and *atol* instead to define relative/absolute tolerance, respectively. Similar to [math.isclose\(\)](https://docs.python.org/3/library/math.html#math.isclose).

**check\_exact** [bool, default True] Whether to compare number exactly.

**check\_categorical** [bool, default True] Whether to compare internal Categorical exactly.

**check order** [bool, default True] Whether to compare the order of index entries as well as their values. If True, both indexes must contain the same elements, in the same order. If False, both indexes must contain the same elements, but in any order.

New in version 1.2.0.

**rtol** [float, default 1e-5] Relative tolerance. Only used when check\_exact is False.

New in version 1.1.0.

**atol** [float, default 1e-8] Absolute tolerance. Only used when check\_exact is False.

New in version 1.1.0.

**obj** [str, default 'Index'] Specify object name being compared, internally used to show appropriate assertion message.

## **Examples**

```
>>> from pandas.testing import assert_index_equal
\gg a = pd.Index([1, 2, 3])
\gg b = pd. Index([1, 2, 3])
>>> assert_index_equal(a, b)
```
#### **pandas.testing.assert\_extension\_array\_equal**

```
pandas.testing.assert_extension_array_equal(left, right, check_dtype=True, index_values=None,
                                                   check_less_precise=<object object>, check_exact=False,
                                                   rtol=1e-05, atol=1e-08)
```
Check that left and right ExtensionArrays are equal.

### **Parameters**

**left, right** [ExtensionArray] The two arrays to compare.

- **check dtype** [bool, default True] Whether to check if the ExtensionArray dtypes are identical.
- **index\_values** [numpy.ndarray, default None] Optional index (shared by both left and right), used in output.
- **check\_less\_precise** [bool or int, default False] Specify comparison precision. Only used when check\_exact is False. 5 digits (False) or 3 digits (True) after decimal points are compared. If int, then specify the digits to compare.

Deprecated since version 1.1.0: Use *rtol* and *atol* instead to define relative/absolute tolerance, respectively. Similar to [math.isclose\(\)](https://docs.python.org/3/library/math.html#math.isclose).

- **check** exact [bool, default False] Whether to compare number exactly.
- **rtol** [float, default 1e-5] Relative tolerance. Only used when check\_exact is False.

New in version 1.1.0.

**atol** [float, default 1e-8] Absolute tolerance. Only used when check\_exact is False. New in version 1.1.0.

# **Notes**

Missing values are checked separately from valid values. A mask of missing values is computed for each and checked to match. The remaining all-valid values are cast to object dtype and checked.

# **Examples**

```
>>> from pandas.testing import assert_extension_array_equal
>>> a = pd. Series([1, 2, 3, 4])
\gg b, c = a.array, a.array
>>> assert_extension_array_equal(b, c)
```
# **3.14.3 Exceptions and warnings**

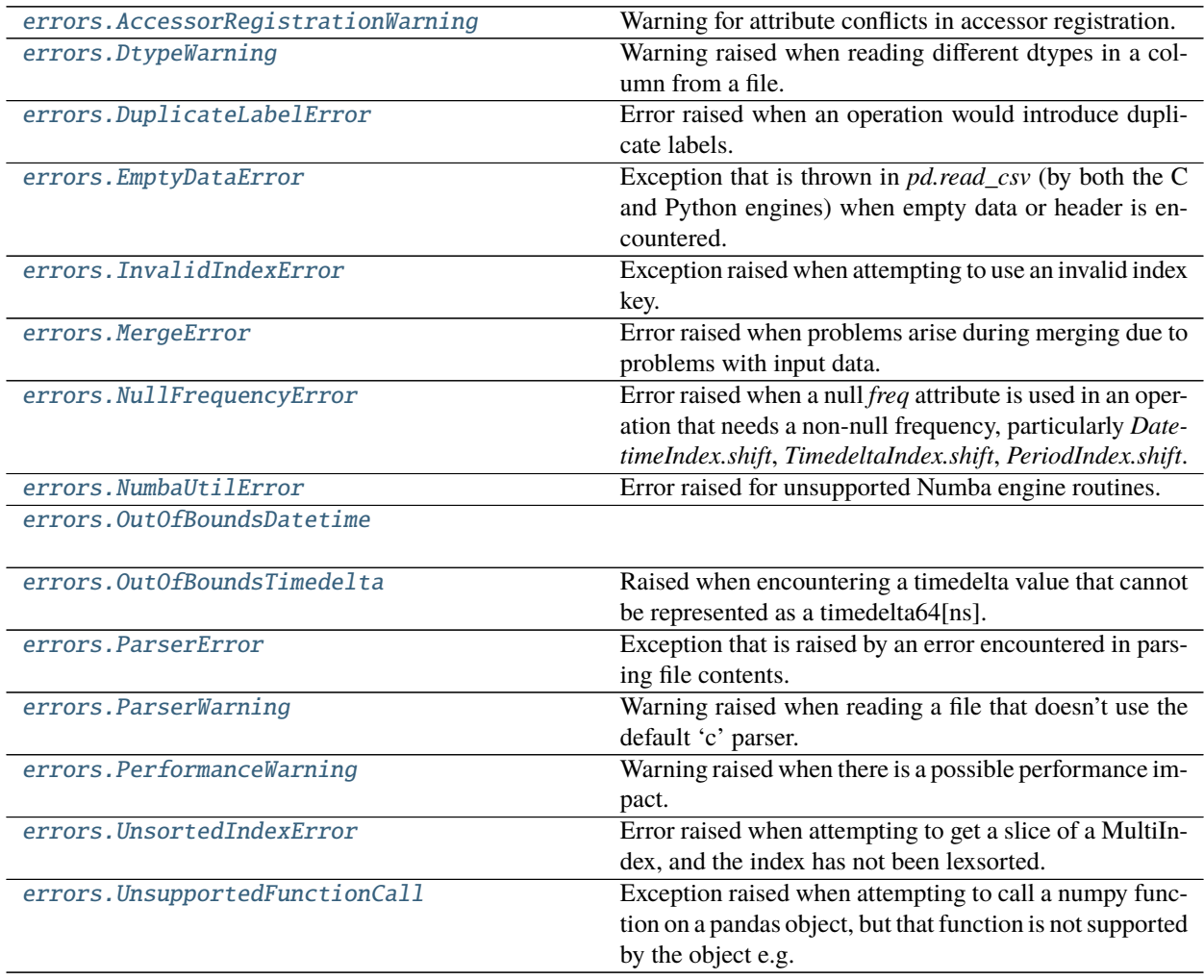

### **pandas.errors.AccessorRegistrationWarning**

#### exception pandas.errors.AccessorRegistrationWarning

Warning for attribute conflicts in accessor registration.

#### **pandas.errors.DtypeWarning**

#### exception pandas.errors.DtypeWarning

Warning raised when reading different dtypes in a column from a file.

Raised for a dtype incompatibility. This can happen whenever *read\_csv* or *read\_table* encounter non-uniform dtypes in a column(s) of a given CSV file.

**See also:**

read\_csv Read CSV (comma-separated) file into a DataFrame. read\_table Read general delimited file into a DataFrame.

### **Notes**

This warning is issued when dealing with larger files because the dtype checking happens per chunk read.

Despite the warning, the CSV file is read with mixed types in a single column which will be an object type. See the examples below to better understand this issue.

### **Examples**

This example creates and reads a large CSV file with a column that contains *int* and *str*.

```
>>> df = pd.DataFrame({'a': (['1'] * 100000 + ['X'] * 100000 +
\begin{bmatrix} 1' & 1' & 1 \end{bmatrix} * 100000),
... 'b': ['b'] * 300000})
>>> df.to_csv('test.csv', index=False)
>>> df2 = pd.read_csv('test.csv')
... # DtypeWarning: Columns (0) have mixed types
```
Important to notice that df2 will contain both *str* and *int* for the same input, '1'.

```
>>> df2.iloc[262140, 0]
'1'
>>> type(df2.iloc[262140, 0])
<class 'str'>
>>> df2.iloc[262150, 0]
1
>>> type(df2.iloc[262150, 0])
<class 'int'>
```
One way to solve this issue is using the *dtype* parameter in the *read\_csv* and *read\_table* functions to explicit the conversion:

```
>>> df2 = pd.read_csv('test.csv', sep=',', dtype={'a': str})
```
No warning was issued.

>>> import os >>> os.remove('test.csv')

# **pandas.errors.DuplicateLabelError**

### exception pandas.errors.DuplicateLabelError

Error raised when an operation would introduce duplicate labels.

New in version 1.2.0.

### **Examples**

```
\gg s = pd. Series([0, 1, 2], index=['a', 'b', 'c']).set_flags(
... allows_duplicate_labels=False
... )
>>> s.reindex(['a', 'a', 'b'])
Traceback (most recent call last):
   ...
DuplicateLabelError: Index has duplicates.
     positions
label
a [0, 1]
```
### **pandas.errors.EmptyDataError**

#### exception pandas.errors.EmptyDataError

Exception that is thrown in *pd.read\_csv* (by both the C and Python engines) when empty data or header is encountered.

#### **pandas.errors.InvalidIndexError**

#### exception pandas.errors.InvalidIndexError

Exception raised when attempting to use an invalid index key.

New in version 1.1.0.

### **pandas.errors.MergeError**

#### exception pandas.errors.MergeError

Error raised when problems arise during merging due to problems with input data. Subclass of *ValueError*.

### **pandas.errors.NullFrequencyError**

### exception pandas.errors.NullFrequencyError

Error raised when a null *freq* attribute is used in an operation that needs a non-null frequency, particularly *DatetimeIndex.shift*, *TimedeltaIndex.shift*, *PeriodIndex.shift*.

### **pandas.errors.NumbaUtilError**

exception pandas.errors.NumbaUtilError Error raised for unsupported Numba engine routines.

#### **pandas.errors.OutOfBoundsDatetime**

exception pandas.errors.OutOfBoundsDatetime

### **pandas.errors.OutOfBoundsTimedelta**

#### exception pandas.errors.OutOfBoundsTimedelta

Raised when encountering a timedelta value that cannot be represented as a timedelta64[ns].

### **pandas.errors.ParserError**

#### exception pandas.errors.ParserError

Exception that is raised by an error encountered in parsing file contents.

This is a generic error raised for errors encountered when functions like *read\_csv* or *read\_html* are parsing contents of a file.

**See also:**

read\_csv Read CSV (comma-separated) file into a DataFrame. read html Read HTML table into a DataFrame.

#### **pandas.errors.ParserWarning**

#### exception pandas.errors.ParserWarning

Warning raised when reading a file that doesn't use the default 'c' parser.

Raised by *pd.read\_csv* and *pd.read\_table* when it is necessary to change parsers, generally from the default 'c' parser to 'python'.

It happens due to a lack of support or functionality for parsing a particular attribute of a CSV file with the requested engine.

Currently, 'c' unsupported options include the following parameters:

- 1. *sep* other than a single character (e.g. regex separators)
- 2. *skipfooter* higher than 0
- 3. *sep=None* with *delim\_whitespace=False*

The warning can be avoided by adding *engine='python'* as a parameter in *pd.read\_csv* and *pd.read\_table* methods.

#### **See also:**

pd.read\_csv Read CSV (comma-separated) file into DataFrame.

pd.read\_table Read general delimited file into DataFrame.

# **Examples**

Using a *sep* in *pd.read\_csv* other than a single character:

```
>>> import io
>>> csv = '''a;b;c
... 1;1,8
\ldots 1;2,1'''
\gg df = pd.read_csv(io.StringIO(csv), sep='[;,]')
... # ParserWarning: Falling back to the 'python' engine...
```
Adding *engine='python'* to *pd.read\_csv* removes the Warning:

```
\gg df = pd.read_csv(io.StringIO(csv), sep='[;,]', engine='python')
```
# **pandas.errors.PerformanceWarning**

### exception pandas.errors.PerformanceWarning

Warning raised when there is a possible performance impact.

# **pandas.errors.UnsortedIndexError**

### exception pandas.errors.UnsortedIndexError

Error raised when attempting to get a slice of a MultiIndex, and the index has not been lexsorted. Subclass of *KeyError*.

### **pandas.errors.UnsupportedFunctionCall**

### exception pandas.errors.UnsupportedFunctionCall

Exception raised when attempting to call a numpy function on a pandas object, but that function is not supported by the object e.g. np.cumsum(groupby\_object).

# **3.14.4 Data types related functionality**

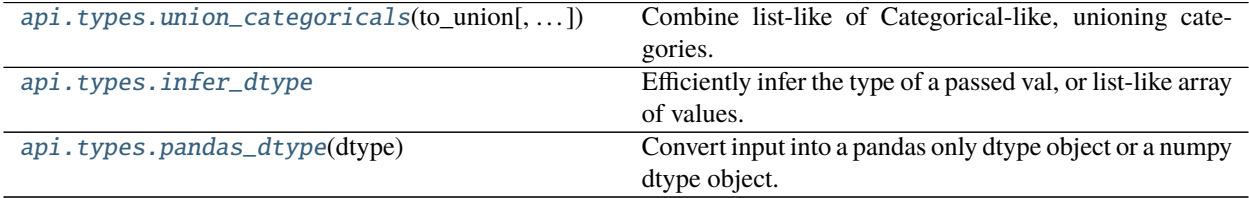

#### **pandas.api.types.union\_categoricals**

pandas.api.types.union\_categoricals(*to\_union*, *sort\_categories=False*, *ignore\_order=False*) Combine list-like of Categorical-like, unioning categories.

All categories must have the same dtype.

#### **Parameters**

**to\_union** [list-like] Categorical, CategoricalIndex, or Series with dtype='category'.

- **sort\_categories** [bool, default False] If true, resulting categories will be lexsorted, otherwise they will be ordered as they appear in the data.
- **ignore** order [bool, default False] If true, the ordered attribute of the Categoricals will be ignored. Results in an unordered categorical.

#### **Returns**

**Categorical**

#### **Raises**

#### **TypeError**

- all inputs do not have the same dtype
- all inputs do not have the same ordered property
- all inputs are ordered and their categories are not identical
- sort\_categories=True and Categoricals are ordered

**ValueError** Empty list of categoricals passed

#### **Notes**

To learn more about categories, see [link](https://pandas.pydata.org/pandas-docs/stable/user_guide/categorical.html#unioning)

### **Examples**

>>> from pandas.api.types import union\_categoricals

If you want to combine categoricals that do not necessarily have the same categories, *union\_categoricals* will combine a list-like of categoricals. The new categories will be the union of the categories being combined.

```
\gg a = pd. Categorical(["b", "c"])
\gg b = pd.Categorical(["a", "b"])
>>> union_categoricals([a, b])
['b', 'c', 'a', 'b']
Categories (3, object): ['b', 'c', 'a']
```
By default, the resulting categories will be ordered as they appear in the *categories* of the data. If you want the categories to be lexsorted, use *sort\_categories=True* argument.

```
>>> union_categoricals([a, b], sort_categories=True)
['b', 'c', 'a', 'b']
Categories (3, object): ['a', 'b', 'c']
```
*union* categoricals also works with the case of combining two categoricals of the same categories and order information (e.g. what you could also *append* for).

```
>>> a = pd.Categorical(["a", "b"], ordered=True)
\gg b = pd.Categorical(["a", "b", "a"], ordered=True)
>>> union_categoricals([a, b])
['a', 'b', 'a', 'b', 'a']
Categories (2, object): ['a' < 'b']
```
Raises *TypeError* because the categories are ordered and not identical.

```
\gg a = pd.Categorical(["a", "b"], ordered=True)
>>> b = pd.Categorical(["a", "b", "c"], ordered=True)
>>> union_categoricals([a, b])
Traceback (most recent call last):
    ...
TypeError: to union ordered Categoricals, all categories must be the same
```
New in version 0.20.0

Ordered categoricals with different categories or orderings can be combined by using the *ignore\_ordered=True* argument.

```
>>> a = pd.Categorical(["a", "b", "c"], ordered=True)
\gg b = pd.Categorical(["c", "b", "a"], ordered=True)
>>> union_categoricals([a, b], ignore_order=True)
['a', 'b', 'c', 'c', 'b', 'a']
Categories (3, object): ['a', 'b', 'c']
```
*union\_categoricals* also works with a *CategoricalIndex*, or *Series* containing categorical data, but note that the resulting array will always be a plain *Categorical*

```
\gg a = pd.Series(["b", "c"], dtype='category')
\gg b = pd.Series([''a'', 'b''], dtype='category')>>> union_categoricals([a, b])
['b', 'c', 'a', 'b']
Categories (3, object): ['b', 'c', 'a']
```
# **pandas.api.types.infer\_dtype**

### pandas.api.types.infer\_dtype()

Efficiently infer the type of a passed val, or list-like array of values. Return a string describing the type.

**Parameters**

**value** [scalar, list, ndarray, or pandas type]

**skipna** [bool, default True] Ignore NaN values when inferring the type.

#### **Returns**

**str** Describing the common type of the input data.

### **Results can include:**

- **string**
- **bytes**
- **floating**
- **integer**
- **mixed-integer**
- **mixed-integer-float**
- **decimal**
- **complex**
- **categorical**
- **boolean**
- **datetime64**
- **datetime**
- **date**
- **timedelta64**
- **timedelta**
- **time**
- **period**
- **mixed**

#### **Raises**

**TypeError** If ndarray-like but cannot infer the dtype

# **Notes**

- 'mixed' is the catchall for anything that is not otherwise specialized
- 'mixed-integer-float' are floats and integers
- 'mixed-integer' are integers mixed with non-integers

### **Examples**

```
>>> infer_dtype(['foo', 'bar'])
'string'
```

```
>>> infer_dtype(['a', np.nan, 'b'], skipna=True)
'string'
```

```
>>> infer_dtype(['a', np.nan, 'b'], skipna=False)
'mixed'
```

```
>>> infer_dtype([b'foo', b'bar'])
'bytes'
```

```
>>> infer_dtype([1, 2, 3])
'integer'
```
>>> infer\_dtype([1, 2, 3.5]) 'mixed-integer-float'

>>> infer\_dtype([1.0, 2.0, 3.5]) 'floating'

```
>>> infer_dtype(['a', 1])
'mixed-integer'
```
>>> infer\_dtype([Decimal(1), Decimal(2.0)]) 'decimal'

>>> infer\_dtype([True, False]) 'boolean'

>>> infer\_dtype([True, False, np.nan]) 'mixed'

>>> infer\_dtype([pd.Timestamp('20130101')]) 'datetime'

>>> infer\_dtype([datetime.date(2013, 1, 1)]) 'date'

>>> infer\_dtype([np.datetime64('2013-01-01')]) 'datetime64'

```
>>> infer_dtype([datetime.timedelta(0, 1, 1)])
'timedelta'
```

```
>>> infer_dtype(pd.Series(list('aabc')).astype('category'))
'categorical'
```
# **pandas.api.types.pandas\_dtype**

```
pandas.api.types.pandas_dtype(dtype)
```
Convert input into a pandas only dtype object or a numpy dtype object.

**Parameters**

**dtype** [object to be converted]

**Returns**

**np.dtype or a pandas dtype**

**Raises**

**TypeError if not a dtype**

# **Dtype introspection**

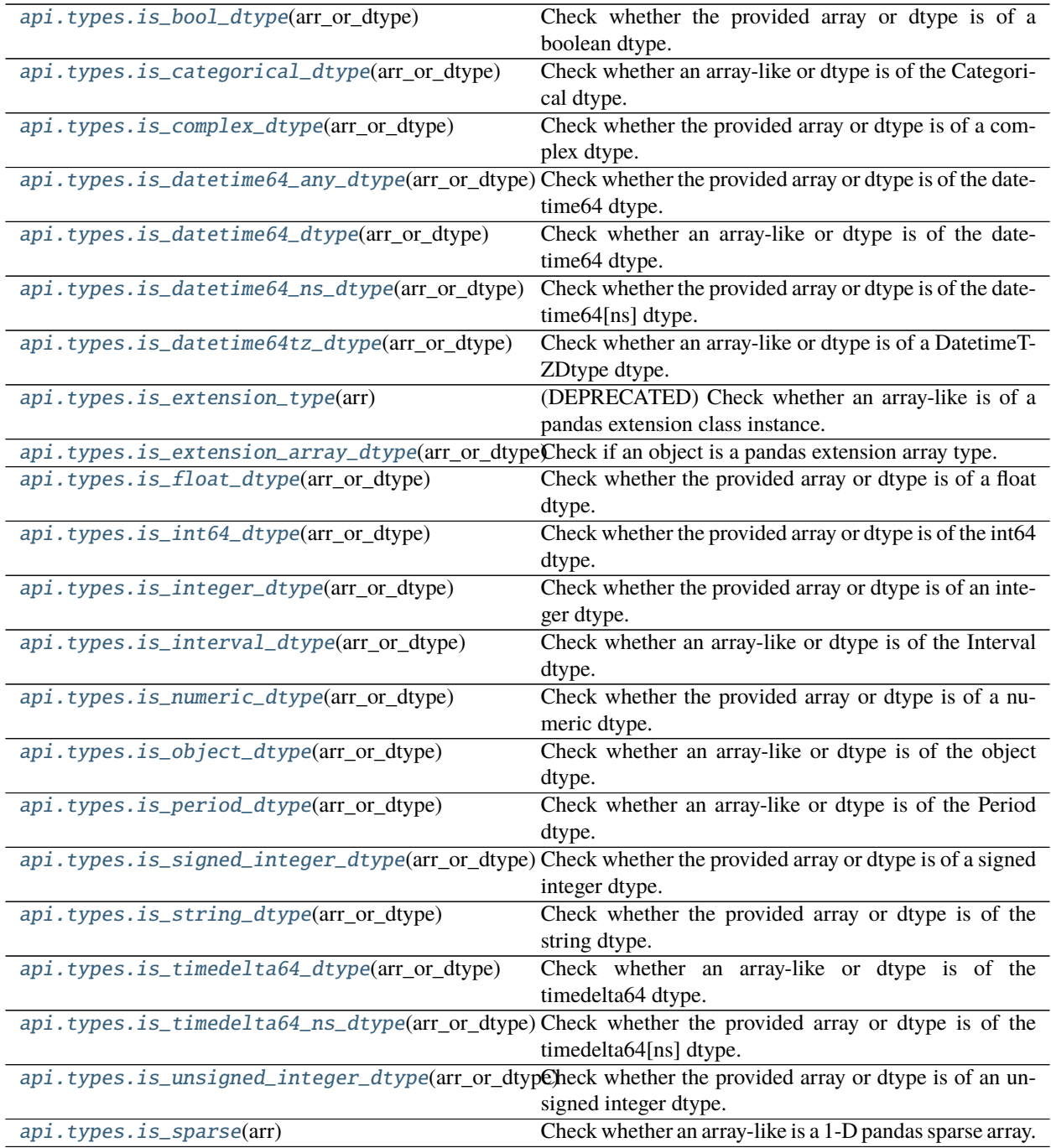

# **pandas.api.types.is\_bool\_dtype**

#### pandas.api.types.is\_bool\_dtype(*arr\_or\_dtype*)

Check whether the provided array or dtype is of a boolean dtype.

**Parameters**

**arr\_or\_dtype** [array-like] The array or dtype to check.

#### **Returns**

**boolean** Whether or not the array or dtype is of a boolean dtype.

### **Notes**

An ExtensionArray is considered boolean when the \_is\_boolean attribute is set to True.

### **Examples**

```
>>> is_bool_dtype(str)
False
>>> is_bool_dtype(int)
False
>>> is_bool_dtype(bool)
True
>>> is_bool_dtype(np.bool_)
True
>>> is_bool_dtype(np.array(['a', 'b']))
False
>>> is_bool_dtype(pd.Series([1, 2]))
False
>>> is_bool_dtype(np.array([True, False]))
True
>>> is_bool_dtype(pd.Categorical([True, False]))
True
>>> is_bool_dtype(pd.arrays.SparseArray([True, False]))
True
```
# **pandas.api.types.is\_categorical\_dtype**

```
pandas.api.types.is_categorical_dtype(arr_or_dtype)
     Check whether an array-like or dtype is of the Categorical dtype.
           Parameters
                 arr_or_dtype [array-like] The array-like or dtype to check.
           Returns
```
**boolean** Whether or not the array-like or dtype is of the Categorical dtype.

```
>>> is_categorical_dtype(object)
False
>>> is_categorical_dtype(CategoricalDtype())
True
>>> is_categorical_dtype([1, 2, 3])
False
>>> is_categorical_dtype(pd.Categorical([1, 2, 3]))
True
>>> is_categorical_dtype(pd.CategoricalIndex([1, 2, 3]))
True
```
# **pandas.api.types.is\_complex\_dtype**

```
pandas.api.types.is_complex_dtype(arr_or_dtype)
```
Check whether the provided array or dtype is of a complex dtype.

**Parameters**

**arr\_or\_dtype** [array-like] The array or dtype to check.

**Returns**

**boolean** Whether or not the array or dtype is of a complex dtype.

### **Examples**

```
>>> is_complex_dtype(str)
False
>>> is_complex_dtype(int)
False
>>> is_complex_dtype(np.complex_)
True
>>> is_complex_dtype(np.array(['a', 'b']))
False
>>> is_complex_dtype(pd.Series([1, 2]))
False
\gg is_complex_dtype(np.array([1 + 1j, 5]))
True
```
# **pandas.api.types.is\_datetime64\_any\_dtype**

```
pandas.api.types.is_datetime64_any_dtype(arr_or_dtype)
     Check whether the provided array or dtype is of the datetime64 dtype.
```
**Parameters**

**arr\_or\_dtype** [array-like] The array or dtype to check.

### **Returns**

**bool** Whether or not the array or dtype is of the datetime64 dtype.

```
>>> is_datetime64_any_dtype(str)
False
>>> is_datetime64_any_dtype(int)
False
>>> is_datetime64_any_dtype(np.datetime64) # can be tz-naive
True
>>> is_datetime64_any_dtype(DatetimeTZDtype("ns", "US/Eastern"))
True
>>> is_datetime64_any_dtype(np.array(['a', 'b']))
False
>>> is_datetime64_any_dtype(np.array([1, 2]))
False
>>> is_datetime64_any_dtype(np.array([], dtype="datetime64[ns]"))
True
>>> is_datetime64_any_dtype(pd.DatetimeIndex([1, 2, 3], dtype="datetime64[ns]"))
True
```
### **pandas.api.types.is\_datetime64\_dtype**

```
pandas.api.types.is_datetime64_dtype(arr_or_dtype)
```
Check whether an array-like or dtype is of the datetime64 dtype.

# **Parameters**

**arr\_or\_dtype** [array-like] The array-like or dtype to check.

### **Returns**

**boolean** Whether or not the array-like or dtype is of the datetime64 dtype.

# **Examples**

```
>>> is_datetime64_dtype(object)
False
>>> is_datetime64_dtype(np.datetime64)
True
>>> is_datetime64_dtype(np.array([], dtype=int))
False
>>> is_datetime64_dtype(np.array([], dtype=np.datetime64))
True
>>> is_datetime64_dtype([1, 2, 3])
False
```
# **pandas.api.types.is\_datetime64\_ns\_dtype**

```
pandas.api.types.is_datetime64_ns_dtype(arr_or_dtype)
```
Check whether the provided array or dtype is of the datetime64[ns] dtype.

**Parameters**

**arr\_or\_dtype** [array-like] The array or dtype to check.

**Returns**

**bool** Whether or not the array or dtype is of the datetime 64[ns] dtype.

### **Examples**

```
>>> is_datetime64_ns_dtype(str)
False
>>> is_datetime64_ns_dtype(int)
False
>>> is_datetime64_ns_dtype(np.datetime64) # no unit
False
>>> is_datetime64_ns_dtype(DatetimeTZDtype("ns", "US/Eastern"))
True
>>> is_datetime64_ns_dtype(np.array(['a', 'b']))
False
>>> is_datetime64_ns_dtype(np.array([1, 2]))
False
>>> is_datetime64_ns_dtype(np.array([], dtype="datetime64")) # no unit
False
>>> is_datetime64_ns_dtype(np.array([], dtype="datetime64[ps]")) # wrong unit
False
>>> is_datetime64_ns_dtype(pd.DatetimeIndex([1, 2, 3], dtype="datetime64[ns]"))
True
```
### **pandas.api.types.is\_datetime64tz\_dtype**

```
pandas.api.types.is_datetime64tz_dtype(arr_or_dtype)
     Check whether an array-like or dtype is of a DatetimeTZDtype dtype.
           Parameters
                 arr_or_dtype [array-like] The array-like or dtype to check.
           Returns
                 boolean Whether or not the array-like or dtype is of a DatetimeTZDtype dtype.
```

```
>>> is_datetime64tz_dtype(object)
False
>>> is_datetime64tz_dtype([1, 2, 3])
False
>>> is_datetime64tz_dtype(pd.DatetimeIndex([1, 2, 3])) # tz-naive
False
>>> is_datetime64tz_dtype(pd.DatetimeIndex([1, 2, 3], tz="US/Eastern"))
True
```

```
>>> dtype = DatetimeTZDtype("ns", tz="US/Eastern")
\gg s = pd. Series([], dtype=dtype)
>>> is_datetime64tz_dtype(dtype)
True
>>> is_datetime64tz_dtype(s)
True
```
### **pandas.api.types.is\_extension\_type**

```
pandas.api.types.is_extension_type(arr)
```
Check whether an array-like is of a pandas extension class instance.

Deprecated since version 1.0.0: Use is\_extension\_array\_dtype instead.

Extension classes include categoricals, pandas sparse objects (i.e. classes represented within the pandas library and not ones external to it like scipy sparse matrices), and datetime-like arrays.

# **Parameters**

**arr** [array-like] The array-like to check.

#### **Returns**

**boolean** Whether or not the array-like is of a pandas extension class instance.

### **Examples**

```
>>> is_extension_type([1, 2, 3])
False
>>> is_extension_type(np.array([1, 2, 3]))
False
>>>
\gg cat = pd. Categorical([1, 2, 3])
>>>
>>> is_extension_type(cat)
True
>>> is_extension_type(pd.Series(cat))
True
>>> is_extension_type(pd.arrays.SparseArray([1, 2, 3]))
True
>>> from scipy.sparse import bsr_matrix
>>> is_extension_type(bsr_matrix([1, 2, 3]))
False
```
(continues on next page)

(continued from previous page)

```
>>> is_extension_type(pd.DatetimeIndex([1, 2, 3]))
False
>>> is_extension_type(pd.DatetimeIndex([1, 2, 3], tz="US/Eastern"))
True
>>>
>>> dtype = DatetimeTZDtype("ns", tz="US/Eastern")
>>> s = pd.Series([], dtype=dtype)
>>> is_extension_type(s)
True
```
# **pandas.api.types.is\_extension\_array\_dtype**

```
pandas.api.types.is_extension_array_dtype(arr_or_dtype)
     Check if an object is a pandas extension array type.
```
See the *[Use Guide](#page-2607-0)* for more.

**Parameters**

**arr\_or\_dtype** [object] For array-like input, the .dtype attribute will be extracted.

#### **Returns**

**bool** Whether the *arr\_or\_dtype* is an extension array type.

### **Notes**

This checks whether an object implements the pandas extension array interface. In pandas, this includes:

- Categorical
- Sparse
- Interval
- Period
- DatetimeArray
- TimedeltaArray

Third-party libraries may implement arrays or types satisfying this interface as well.

### **Examples**

```
>>> from pandas.api.types import is_extension_array_dtype
\gg arr = pd.Categorical(['a', 'b'])
>>> is_extension_array_dtype(arr)
True
>>> is_extension_array_dtype(arr.dtype)
True
```

```
\gg arr = np.array(['a', 'b'])
>>> is_extension_array_dtype(arr.dtype)
False
```
# **pandas.api.types.is\_float\_dtype**

### pandas.api.types.is\_float\_dtype(*arr\_or\_dtype*)

Check whether the provided array or dtype is of a float dtype.

This function is internal and should not be exposed in the public API.

**Parameters**

**arr\_or\_dtype** [array-like] The array or dtype to check.

### **Returns**

**boolean** Whether or not the array or dtype is of a float dtype.

### **Examples**

```
>>> is_float_dtype(str)
False
>>> is_float_dtype(int)
False
>>> is_float_dtype(float)
True
>>> is_float_dtype(np.array(['a', 'b']))
False
>>> is_float_dtype(pd.Series([1, 2]))
False
>>> is_float_dtype(pd.Index([1, 2.]))
True
```
### **pandas.api.types.is\_int64\_dtype**

### pandas.api.types.is\_int64\_dtype(*arr\_or\_dtype*)

Check whether the provided array or dtype is of the int64 dtype.

**Parameters**

**arr\_or\_dtype** [array-like] The array or dtype to check.

### **Returns**

**boolean** Whether or not the array or dtype is of the int64 dtype.

### **Notes**

Depending on system architecture, the return value of *is\_int64\_dtype( int)* will be True if the OS uses 64-bit integers and False if the OS uses 32-bit integers.

```
>>> is_int64_dtype(str)
False
>>> is_int64_dtype(np.int32)
False
>>> is_int64_dtype(np.int64)
True
>>> is_int64_dtype('int8')
False
>>> is_int64_dtype('Int8')
False
>>> is_int64_dtype(pd.Int64Dtype)
True
>>> is_int64_dtype(float)
False
>>> is_int64_dtype(np.uint64) # unsigned
False
>>> is_int64_dtype(np.array(['a', 'b']))
False
>>> is_int64_dtype(np.array([1, 2], dtype=np.int64))
True
\gg is_int64_dtype(pd.Index([1, 2.])) # float
False
\gg is_int64_dtype(np.array([1, 2], dtype=np.uint32)) # unsigned
False
```
# **pandas.api.types.is\_integer\_dtype**

# pandas.api.types.is\_integer\_dtype(*arr\_or\_dtype*) Check whether the provided array or dtype is of an integer dtype.

Unlike in *in\_any\_int\_dtype*, timedelta64 instances will return False.

Changed in version 0.24.0: The nullable Integer dtypes (e.g. pandas.Int64Dtype) are also considered as integer by this function.

### **Parameters**

**arr\_or\_dtype** [array-like] The array or dtype to check.

### **Returns**

**boolean** Whether or not the array or dtype is of an integer dtype and not an instance of timedelta64.

```
>>> is_integer_dtype(str)
False
>>> is_integer_dtype(int)
True
>>> is_integer_dtype(float)
False
>>> is_integer_dtype(np.uint64)
True
>>> is_integer_dtype('int8')
True
>>> is_integer_dtype('Int8')
True
>>> is_integer_dtype(pd.Int8Dtype)
True
>>> is_integer_dtype(np.datetime64)
False
>>> is_integer_dtype(np.timedelta64)
False
>>> is_integer_dtype(np.array(['a', 'b']))
False
>>> is_integer_dtype(pd.Series([1, 2]))
True
>>> is_integer_dtype(np.array([], dtype=np.timedelta64))
False
\gg is_integer_dtype(pd.Index([1, 2.])) # float
False
```
# **pandas.api.types.is\_interval\_dtype**

```
pandas.api.types.is_interval_dtype(arr_or_dtype)
     Check whether an array-like or dtype is of the Interval dtype.
           Parameters
```
**arr\_or\_dtype** [array-like] The array-like or dtype to check.

#### **Returns**

**boolean** Whether or not the array-like or dtype is of the Interval dtype.

### **Examples**

```
>>> is_interval_dtype(object)
False
>>> is_interval_dtype(IntervalDtype())
True
>>> is_interval_dtype([1, 2, 3])
False
>>>
\gg interval = pd. Interval(1, 2, closed="right")
>>> is_interval_dtype(interval)
```
(continues on next page)

(continued from previous page)

```
False
>>> is_interval_dtype(pd.IntervalIndex([interval]))
True
```
### **pandas.api.types.is\_numeric\_dtype**

```
pandas.api.types.is_numeric_dtype(arr_or_dtype)
```
Check whether the provided array or dtype is of a numeric dtype.

**Parameters**

**arr\_or\_dtype** [array-like] The array or dtype to check.

**Returns**

**boolean** Whether or not the array or dtype is of a numeric dtype.

#### **Examples**

```
>>> is_numeric_dtype(str)
False
>>> is_numeric_dtype(int)
True
>>> is_numeric_dtype(float)
True
>>> is_numeric_dtype(np.uint64)
True
>>> is_numeric_dtype(np.datetime64)
False
>>> is_numeric_dtype(np.timedelta64)
False
>>> is_numeric_dtype(np.array(['a', 'b']))
False
>>> is_numeric_dtype(pd.Series([1, 2]))
True
>>> is_numeric_dtype(pd.Index([1, 2.]))
True
>>> is_numeric_dtype(np.array([], dtype=np.timedelta64))
False
```
### **pandas.api.types.is\_object\_dtype**

```
pandas.api.types.is_object_dtype(arr_or_dtype)
     Check whether an array-like or dtype is of the object dtype.
           Parameters
```
**arr\_or\_dtype** [array-like] The array-like or dtype to check.

#### **Returns**

**boolean** Whether or not the array-like or dtype is of the object dtype.

```
>>> is_object_dtype(object)
True
>>> is_object_dtype(int)
False
>>> is_object_dtype(np.array([], dtype=object))
True
>>> is_object_dtype(np.array([], dtype=int))
False
>>> is_object_dtype([1, 2, 3])
False
```
# **pandas.api.types.is\_period\_dtype**

```
pandas.api.types.is_period_dtype(arr_or_dtype)
```
Check whether an array-like or dtype is of the Period dtype.

**Parameters**

**arr\_or\_dtype** [array-like] The array-like or dtype to check.

**Returns**

**boolean** Whether or not the array-like or dtype is of the Period dtype.

### **Examples**

```
>>> is_period_dtype(object)
False
>>> is_period_dtype(PeriodDtype(freq="D"))
True
>>> is_period_dtype([1, 2, 3])
False
>>> is_period_dtype(pd.Period("2017-01-01"))
False
>>> is_period_dtype(pd.PeriodIndex([], freq="A"))
True
```
### **pandas.api.types.is\_signed\_integer\_dtype**

pandas.api.types.is\_signed\_integer\_dtype(*arr\_or\_dtype*)

Check whether the provided array or dtype is of a signed integer dtype.

Unlike in *in\_any\_int\_dtype*, timedelta64 instances will return False.

Changed in version 0.24.0: The nullable Integer dtypes (e.g. pandas.Int64Dtype) are also considered as integer by this function.

**Parameters**

**arr\_or\_dtype** [array-like] The array or dtype to check.

**Returns**

**boolean** Whether or not the array or dtype is of a signed integer dtype and not an instance of timedelta64.

### **Examples**

```
>>> is_signed_integer_dtype(str)
False
>>> is_signed_integer_dtype(int)
True
>>> is_signed_integer_dtype(float)
False
>>> is_signed_integer_dtype(np.uint64) # unsigned
False
>>> is_signed_integer_dtype('int8')
True
>>> is_signed_integer_dtype('Int8')
True
>>> is_signed_integer_dtype(pd.Int8Dtype)
True
>>> is_signed_integer_dtype(np.datetime64)
False
>>> is_signed_integer_dtype(np.timedelta64)
False
>>> is_signed_integer_dtype(np.array(['a', 'b']))
False
>>> is_signed_integer_dtype(pd.Series([1, 2]))
True
>>> is_signed_integer_dtype(np.array([], dtype=np.timedelta64))
False
\gg is_signed_integer_dtype(pd.Index([1, 2.])) # float
False
>>> is_signed_integer_dtype(np.array([1, 2], dtype=np.uint32)) # unsigned
False
```
# **pandas.api.types.is\_string\_dtype**

```
pandas.api.types.is_string_dtype(arr_or_dtype)
```
Check whether the provided array or dtype is of the string dtype. **Parameters**

**arr\_or\_dtype** [array-like] The array or dtype to check.

### **Returns**

**boolean** Whether or not the array or dtype is of the string dtype.

```
>>> is_string_dtype(str)
True
>>> is_string_dtype(object)
True
>>> is_string_dtype(int)
False
>>>
>>> is_string_dtype(np.array(['a', 'b']))
True
>>> is_string_dtype(pd.Series([1, 2]))
False
```
### **pandas.api.types.is\_timedelta64\_dtype**

```
pandas.api.types.is_timedelta64_dtype(arr_or_dtype)
```
Check whether an array-like or dtype is of the timedelta64 dtype.

**Parameters**

**arr\_or\_dtype** [array-like] The array-like or dtype to check.

### **Returns**

**boolean** Whether or not the array-like or dtype is of the timedelta64 dtype.

### **Examples**

```
>>> is_timedelta64_dtype(object)
False
>>> is_timedelta64_dtype(np.timedelta64)
True
>>> is_timedelta64_dtype([1, 2, 3])
False
>>> is_timedelta64_dtype(pd.Series([], dtype="timedelta64[ns]"))
True
>>> is_timedelta64_dtype('0 days')
False
```
# **pandas.api.types.is\_timedelta64\_ns\_dtype**

```
pandas.api.types.is_timedelta64_ns_dtype(arr_or_dtype)
```
Check whether the provided array or dtype is of the timedelta64[ns] dtype.

This is a very specific dtype, so generic ones like *np.timedelta64* will return False if passed into this function. **Parameters**

**arr\_or\_dtype** [array-like] The array or dtype to check.

### **Returns**

**boolean** Whether or not the array or dtype is of the timedelta64[ns] dtype.

```
>>> is_timedelta64_ns_dtype(np.dtype('m8[ns]'))
True
>>> is_timedelta64_ns_dtype(np.dtype('m8[ps]')) # Wrong frequency
False
>>> is_timedelta64_ns_dtype(np.array([1, 2], dtype='m8[ns]'))
True
>>> is_timedelta64_ns_dtype(np.array([1, 2], dtype=np.timedelta64))
False
```
# **pandas.api.types.is\_unsigned\_integer\_dtype**

```
pandas.api.types.is_unsigned_integer_dtype(arr_or_dtype)
```
Check whether the provided array or dtype is of an unsigned integer dtype.

Changed in version 0.24.0: The nullable Integer dtypes (e.g. pandas.UInt64Dtype) are also considered as integer by this function.

**Parameters**

**arr\_or\_dtype** [array-like] The array or dtype to check.

**Returns**

**boolean** Whether or not the array or dtype is of an unsigned integer dtype.

## **Examples**

```
>>> is_unsigned_integer_dtype(str)
False
\gg is_unsigned_integer_dtype(int) # signed
False
>>> is_unsigned_integer_dtype(float)
False
>>> is_unsigned_integer_dtype(np.uint64)
True
>>> is_unsigned_integer_dtype('uint8')
True
>>> is_unsigned_integer_dtype('UInt8')
True
>>> is_unsigned_integer_dtype(pd.UInt8Dtype)
True
>>> is_unsigned_integer_dtype(np.array(['a', 'b']))
False
>>> is_unsigned_integer_dtype(pd.Series([1, 2])) # signed
False
\gg is_unsigned_integer_dtype(pd.Index([1, 2.])) # float
False
>>> is_unsigned_integer_dtype(np.array([1, 2], dtype=np.uint32))
True
```
# **pandas.api.types.is\_sparse**

#### pandas.api.types.is\_sparse(*arr*)

Check whether an array-like is a 1-D pandas sparse array.

Check that the one-dimensional array-like is a pandas sparse array. Returns True if it is a pandas sparse array, not another type of sparse array.

### **Parameters**

**arr** [array-like] Array-like to check.

#### **Returns**

**bool** Whether or not the array-like is a pandas sparse array.

### **Examples**

Returns *True* if the parameter is a 1-D pandas sparse array.

```
>>> is_sparse(pd.arrays.SparseArray([0, 0, 1, 0]))
True
>>> is_sparse(pd.Series(pd.arrays.SparseArray([0, 0, 1, 0])))
True
```
Returns *False* if the parameter is not sparse.

```
\gg is_sparse(np.array([0, 0, 1, 0]))
False
>>> is_sparse(pd.Series([0, 1, 0, 0]))
False
```
Returns *False* if the parameter is not a pandas sparse array.

```
>>> from scipy.sparse import bsr_matrix
>>> is_sparse(bsr_matrix([0, 1, 0, 0]))
False
```
Returns *False* if the parameter has more than one dimension.

# **Iterable introspection**

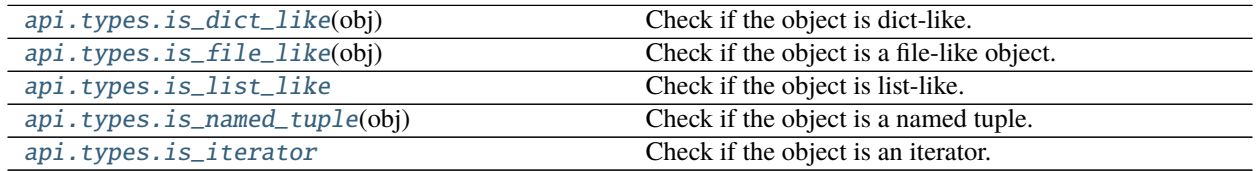

# **pandas.api.types.is\_dict\_like**

```
pandas.api.types.is_dict_like(obj)
```
Check if the object is dict-like.

**Parameters**

**obj** [The object to check]

**Returns**

**is\_dict\_like** [bool] Whether *obj* has dict-like properties.

# **Examples**

```
>>> is_dict_like({1: 2})
True
>>> is_dict_like([1, 2, 3])
False
>>> is_dict_like(dict)
False
>>> is_dict_like(dict())
True
```
# **pandas.api.types.is\_file\_like**

pandas.api.types.is\_file\_like(*obj*)

Check if the object is a file-like object.

For objects to be considered file-like, they must be an iterator AND have either a *read* and/or *write* method as an attribute.

Note: file-like objects must be iterable, but iterable objects need not be file-like.

**Parameters**

**obj** [The object to check]

### **Returns**

**is\_file\_like** [bool] Whether *obj* has file-like properties.

### **Examples**

```
>>> import io
>>> buffer = io.StringIO("data")
>>> is_file_like(buffer)
True
>>> is_file_like([1, 2, 3])
False
```
# **pandas.api.types.is\_list\_like**

### pandas.api.types.is\_list\_like()

Check if the object is list-like.

Objects that are considered list-like are for example Python lists, tuples, sets, NumPy arrays, and Pandas Series.

Strings and datetime objects, however, are not considered list-like.

### **Parameters**

**obj** [object] Object to check.

**allow\_sets** [bool, default True] If this parameter is False, sets will not be considered list-like.

New in version 0.24.0.

### **Returns**

**bool** Whether *obj* has list-like properties.

# **Examples**

```
\gg is list like([1, 2, 3])
True
>>> is_list_like({1, 2, 3})
True
>>> is_list_like(datetime(2017, 1, 1))
False
>>> is_list_like("foo")
False
>>> is_list_like(1)
False
>>> is_list_like(np.array([2]))
True
>>> is_list_like(np.array(2))
False
```
### **pandas.api.types.is\_named\_tuple**

```
pandas.api.types.is_named_tuple(obj)
     Check if the object is a named tuple.
          Parameters
```
**obj** [The object to check]

#### **Returns**

**is\_named\_tuple** [bool] Whether *obj* is a named tuple.
## **Examples**

```
>>> from collections import namedtuple
>>> Point = namedtuple("Point", ["x", "y"])
\gg p = Point(1, 2)>>>
>>> is_named_tuple(p)
True
>>> is_named_tuple((1, 2))
False
```
## **pandas.api.types.is\_iterator**

pandas.api.types.is\_iterator()

Check if the object is an iterator.

This is intended for generators, not list-like objects. **Parameters**

**obj** [The object to check]

#### **Returns**

**is\_iter** [bool] Whether *obj* is an iterator.

## **Examples**

```
>>> is_iterator((x for x in []))
True
>>> is_iterator([1, 2, 3])
False
>>> is_iterator(datetime(2017, 1, 1))
False
>>> is_iterator("foo")
False
>>> is_iterator(1)
False
```
#### **Scalar introspection**

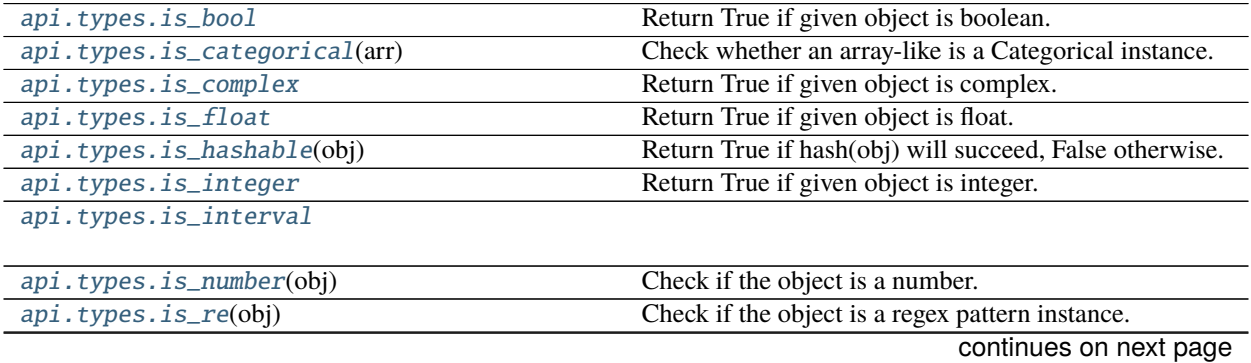

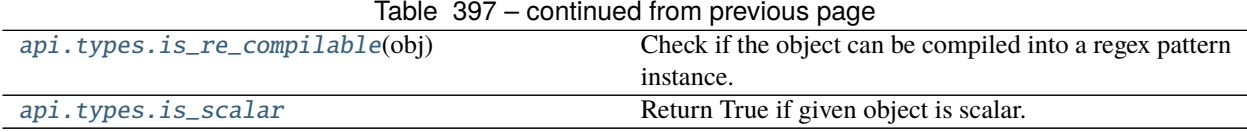

### **pandas.api.types.is\_bool**

pandas.api.types.is\_bool() Return True if given object is boolean. **Returns**

**bool**

#### **pandas.api.types.is\_categorical**

```
pandas.api.types.is_categorical(arr)
```
Check whether an array-like is a Categorical instance.

**Parameters**

**arr** [array-like] The array-like to check.

### **Returns**

**boolean** Whether or not the array-like is of a Categorical instance.

#### **Examples**

```
>>> is_categorical([1, 2, 3])
False
```
Categoricals, Series Categoricals, and CategoricalIndex will return True.

```
\gg cat = pd. Categorical([1, 2, 3])
>>> is_categorical(cat)
True
>>> is_categorical(pd.Series(cat))
True
>>> is_categorical(pd.CategoricalIndex([1, 2, 3]))
True
```
## **pandas.api.types.is\_complex**

```
pandas.api.types.is_complex()
     Return True if given object is complex.
          Returns
```
**bool**

## **pandas.api.types.is\_float**

pandas.api.types.is\_float()

Return True if given object is float. **Returns**

**bool**

## **pandas.api.types.is\_hashable**

#### pandas.api.types.is\_hashable(*obj*)

Return True if hash(obj) will succeed, False otherwise.

Some types will pass a test against collections.abc.Hashable but fail when they are actually hashed with hash().

Distinguish between these and other types by trying the call to hash() and seeing if they raise TypeError.

**Returns**

**bool**

## **Examples**

```
>>> import collections
\gg a = ([],)
>>> isinstance(a, collections.abc.Hashable)
True
>>> is_hashable(a)
False
```
### **pandas.api.types.is\_integer**

```
pandas.api.types.is_integer()
     Return True if given object is integer.
           Returns
```
**bool**

## **pandas.api.types.is\_interval**

pandas.api.types.is\_interval()

## **pandas.api.types.is\_number**

```
pandas.api.types.is_number(obj)
```
Check if the object is a number.

Returns True when the object is a number, and False if is not.

**Parameters**

**obj** [any type] The object to check if is a number.

**Returns**

**is\_number** [bool] Whether *obj* is a number or not.

**See also:**

api.types.is\_integer Checks a subgroup of numbers.

## **Examples**

```
>>> pd.api.types.is_number(1)
True
>>> pd.api.types.is_number(7.15)
True
```
Booleans are valid because they are int subclass.

```
>>> pd.api.types.is_number(False)
True
```

```
>>> pd.api.types.is_number("foo")
False
>>> pd.api.types.is_number("5")
False
```
## **pandas.api.types.is\_re**

pandas.api.types.is\_re(*obj*) Check if the object is a regex pattern instance. **Parameters**

**obj** [The object to check]

#### **Returns**

**is\_regex** [bool] Whether *obj* is a regex pattern.

## **Examples**

```
>>> is_re(re.compile(".*"))
True
>>> is_re("foo")
False
```
## **pandas.api.types.is\_re\_compilable**

```
pandas.api.types.is_re_compilable(obj)
```
Check if the object can be compiled into a regex pattern instance.

**Parameters**

**obj** [The object to check]

#### **Returns**

**is\_regex\_compilable** [bool] Whether *obj* can be compiled as a regex pattern.

#### **Examples**

```
>>> is_re_compilable(".*")
True
>>> is_re_compilable(1)
False
```
## **pandas.api.types.is\_scalar**

```
pandas.api.types.is_scalar()
     Return True if given object is scalar.
           Parameters
```
**val** [object] This includes:

- numpy array scalar (e.g. np.int64)
- Python builtin numerics
- Python builtin byte arrays and strings
- None
- datetime.datetime
- datetime.timedelta
- Period
- decimal.Decimal
- Interval
- DateOffset
- Fraction
- Number.

### **Returns**

**bool** Return True if given object is scalar.

## **Examples**

```
\gg dt = datetime.datetime(2018, 10, 3)
>>> pd.api.types.is_scalar(dt)
True
```

```
>>> pd.api.types.is_scalar([2, 3])
False
```
>>> pd.api.types.is\_scalar({0: 1, 2: 3}) False

>>> pd.api.types.is\_scalar((0, 2)) False

pandas supports PEP 3141 numbers:

```
>>> from fractions import Fraction
>>> pd.api.types.is_scalar(Fraction(3, 5))
True
```
## **3.14.5 Bug report function**

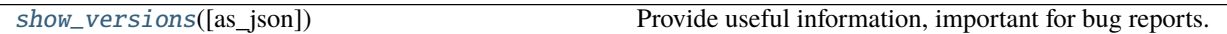

## **pandas.show\_versions**

#### <span id="page-2525-0"></span>pandas.show\_versions(*as\_json=False*)

Provide useful information, important for bug reports.

It comprises info about hosting operation system, pandas version, and versions of other installed relative packages.

#### **Parameters**

**as\_json** [str or bool, default False]

- If False, outputs info in a human readable form to the console.
- If str, it will be considered as a path to a file. Info will be written to that file in JSON format.
- If True, outputs info in JSON format to the console.

# **3.15 Extensions**

These are primarily intended for library authors looking to extend pandas objects.

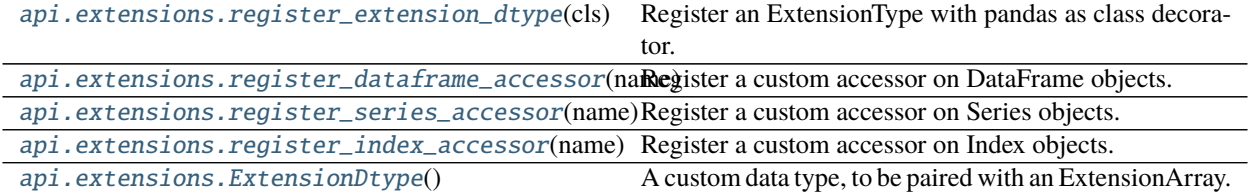

## **3.15.1 pandas.api.extensions.register\_extension\_dtype**

<span id="page-2526-0"></span>pandas.api.extensions.register\_extension\_dtype(*cls*)

Register an ExtensionType with pandas as class decorator.

New in version 0.24.0.

This enables operations like .astype(name) for the name of the ExtensionDtype.

**Returns**

**callable** A class decorator.

## **Examples**

```
>>> from pandas.api.extensions import register_extension_dtype
>>> from pandas.api.extensions import ExtensionDtype
>>> @register_extension_dtype
... class MyExtensionDtype(ExtensionDtype):
... name = "myextension"
```
## **3.15.2 pandas.api.extensions.register\_dataframe\_accessor**

<span id="page-2526-1"></span>pandas.api.extensions.register\_dataframe\_accessor(*name*)

Register a custom accessor on DataFrame objects.

## **Parameters**

**name** [str] Name under which the accessor should be registered. A warning is issued if this name conflicts with a preexisting attribute.

#### **Returns**

**callable** A class decorator.

### **See also:**

[register\\_dataframe\\_accessor](#page-2526-0) Register a custom accessor on DataFrame objects. [register\\_series\\_accessor](#page-2526-1) Register a custom accessor on Series objects. [register\\_index\\_accessor](#page-2528-0) Register a custom accessor on Index objects.

## **Notes**

When accessed, your accessor will be initialized with the pandas object the user is interacting with. So the signature must be

```
def __init__(self, pandas_object): # noqa: E999
    ...
```
For consistency with pandas methods, you should raise an AttributeError if the data passed to your accessor has an incorrect dtype.

```
>>> pd.Series(['a', 'b']).dt
Traceback (most recent call last):
...
AttributeError: Can only use .dt accessor with datetimelike values
```
## **Examples**

In your library code:

```
import pandas as pd
@pd.api.extensions.register_dataframe_accessor("geo")
class GeoAccessor:
    def __init__(self, pandas_obj):
        self._obj = pandas_obj
    @property
    def center(self):
        # return the geographic center point of this DataFrame
        lat = self._obj.latitude
        lon = self._obj.longitude
        return (float(lon.mean()), float(lat.mean()))
    def plot(self):
        # plot this array's data on a map, e.g., using Cartopy
        pass
```
Back in an interactive IPython session:

```
In [1]: ds = pd.DataFrame({"longitude": np.linspace(0, 10),
   ...: "latitude": np.linspace(0, 20)})
In [2]: ds.geo.center
Out[2]: (5.0, 10.0)
In [3]: ds.geo.plot() # plots data on a map
```
## **3.15.3 pandas.api.extensions.register\_series\_accessor**

<span id="page-2528-0"></span>pandas.api.extensions.register\_series\_accessor(*name*)

Register a custom accessor on Series objects.

#### **Parameters**

**name** [str] Name under which the accessor should be registered. A warning is issued if this name conflicts with a preexisting attribute.

#### **Returns**

**callable** A class decorator.

**See also:**

[register\\_dataframe\\_accessor](#page-2526-0) Register a custom accessor on DataFrame objects. [register\\_series\\_accessor](#page-2526-1) Register a custom accessor on Series objects. [register\\_index\\_accessor](#page-2528-0) Register a custom accessor on Index objects.

#### **Notes**

When accessed, your accessor will be initialized with the pandas object the user is interacting with. So the signature must be

```
def __init__(self, pandas_object): # noqa: E999
    ...
```
For consistency with pandas methods, you should raise an AttributeError if the data passed to your accessor has an incorrect dtype.

```
>>> pd.Series(['a', 'b']).dt
Traceback (most recent call last):
...
AttributeError: Can only use .dt accessor with datetimelike values
```
### **Examples**

In your library code:

```
import pandas as pd
```

```
@pd.api.extensions.register_dataframe_accessor("geo")
class GeoAccessor:
    def __init__(self, pandas_obj):
        self._obj = pandas_obj
    @property
    def center(self):
        # return the geographic center point of this DataFrame
        lat = self._obj.latitude
        lon = self._obj.longitude
        return (float(lon.mean()), float(lat.mean()))
    def plot(self):
```
(continues on next page)

(continued from previous page)

```
# plot this array's data on a map, e.g., using Cartopy
pass
```
Back in an interactive IPython session:

```
In [1]: ds = pd.DataFrame({"longitude": np.linspace(0, 10),
   ...: "latitude": np.linspace(0, 20)})
In [2]: ds.geo.center
Out[2]: (5.0, 10.0)
In [3]: ds.geo.plot() # plots data on a map
```
## **3.15.4 pandas.api.extensions.register\_index\_accessor**

<span id="page-2529-0"></span>pandas.api.extensions.register\_index\_accessor(*name*)

Register a custom accessor on Index objects.

### **Parameters**

**name** [str] Name under which the accessor should be registered. A warning is issued if this name conflicts with a preexisting attribute.

#### **Returns**

**callable** A class decorator.

#### **See also:**

[register\\_dataframe\\_accessor](#page-2526-0) Register a custom accessor on DataFrame objects. [register\\_series\\_accessor](#page-2526-1) Register a custom accessor on Series objects. [register\\_index\\_accessor](#page-2528-0) Register a custom accessor on Index objects.

## **Notes**

When accessed, your accessor will be initialized with the pandas object the user is interacting with. So the signature must be

```
def __init__(self, pandas_object): # noqa: E999
    ...
```
For consistency with pandas methods, you should raise an AttributeError if the data passed to your accessor has an incorrect dtype.

```
>>> pd.Series(['a', 'b']).dt
Traceback (most recent call last):
...
AttributeError: Can only use .dt accessor with datetimelike values
```
## **Examples**

In your library code:

```
import pandas as pd
@pd.api.extensions.register_dataframe_accessor("geo")
class GeoAccessor:
   def __init__(self, pandas_obj):
        self._obj = pandas_obj
    @property
   def center(self):
        # return the geographic center point of this DataFrame
        lat = self._obj.latitude
        lon = self._obj.longitude
       return (float(lon.mean()), float(lat.mean()))
   def plot(self):
        # plot this array's data on a map, e.g., using Cartopy
        pass
```
Back in an interactive IPython session:

```
In [1]: ds = pd.DataFrame({"longitude": np.linspace(0, 10),
  ...: "latitude": np.linspace(0, 20)})
In [2]: ds.geo.center
Out[2]: (5.0, 10.0)
In [3]: ds.geo.plot() # plots data on a map
```
## **3.15.5 pandas.api.extensions.ExtensionDtype**

#### class pandas.api.extensions.ExtensionDtype

A custom data type, to be paired with an ExtensionArray.

## **See also:**

extensions.register\_extension\_dtype Register an ExtensionType with pandas as class decorator. extensions.ExtensionArray Abstract base class for custom 1-D array types.

## **Notes**

The interface includes the following abstract methods that must be implemented by subclasses:

- type
- name

The following attributes and methods influence the behavior of the dtype in pandas operations

- \_is\_numeric
- is boolean
- get common dtype

Optionally one can override construct\_array\_type for construction with the name of this dtype via the Registry. See extensions.register\_extension\_dtype().

• construct\_array\_type

The *na\_value* class attribute can be used to set the default NA value for this type. numpy.nan is used by default.

ExtensionDtypes are required to be hashable. The base class provides a default implementation, which relies on the \_metadata class attribute. \_metadata should be a tuple containing the strings that define your data type. For example, with PeriodDtype that's the freq attribute.

## **If you have a parametrized dtype you should set the ``\_metadata`` class property**.

Ideally, the attributes in \_metadata will match the parameters to your ExtensionDtype.\_\_init\_\_ (if any). If any of the attributes in \_metadata don't implement the standard \_\_eq\_\_ or \_\_hash\_\_, the default implementations here will not work.

Changed in version 0.24.0: Added \_metadata, \_\_hash\_\_, and changed the default definition of \_\_eq\_\_.

For interaction with Apache Arrow (pyarrow), a \_\_from\_arrow\_\_ method can be implemented: this method receives a pyarrow Array or ChunkedArray as only argument and is expected to return the appropriate pandas ExtensionArray for this dtype and the passed values:

```
class ExtensionDtype:
    def __from_arrow__(
        self, array: Union[pyarrow.Array, pyarrow.ChunkedArray]
    ) -> ExtensionArray:
        ...
```
This class does not inherit from 'abc.ABCMeta' for performance reasons. Methods and properties required by the interface raise pandas.errors.AbstractMethodError and no register method is provided for registering virtual subclasses.

## **Attributes**

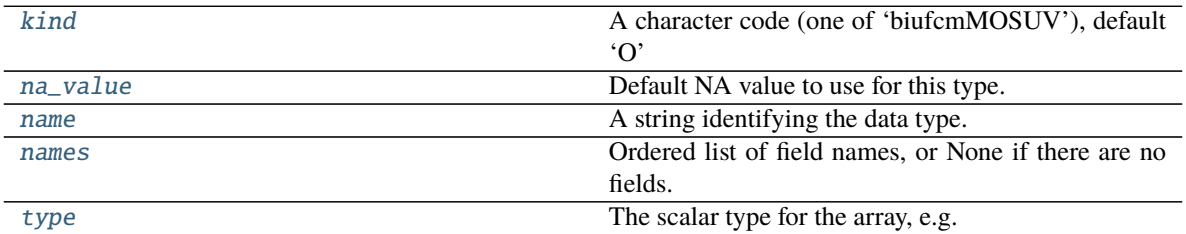

#### **pandas.api.extensions.ExtensionDtype.kind**

#### property ExtensionDtype.kind: str

A character code (one of 'biufcmMOSUV'), default 'O'

This should match the NumPy dtype used when the array is converted to an ndarray, which is probably 'O' for object if the extension type cannot be represented as a built-in NumPy type.

**See also:**

[numpy.dtype.kind](https://numpy.org/doc/stable/reference/generated/numpy.dtype.kind.html#numpy.dtype.kind)

#### **pandas.api.extensions.ExtensionDtype.na\_value**

#### property ExtensionDtype.na\_value: object

Default NA value to use for this type.

This is used in e.g. ExtensionArray.take. This should be the user-facing "boxed" version of the NA value, not the physical NA value for storage. e.g. for JSONArray, this is an empty dictionary.

#### **pandas.api.extensions.ExtensionDtype.name**

#### property ExtensionDtype.name: str

A string identifying the data type.

Will be used for display in, e.g. Series.dtype

#### **pandas.api.extensions.ExtensionDtype.names**

#### property ExtensionDtype.names: Optional[List[str]]

Ordered list of field names, or None if there are no fields.

This is for compatibility with NumPy arrays, and may be removed in the future.

#### **pandas.api.extensions.ExtensionDtype.type**

### property ExtensionDtype.type: Type

The scalar type for the array, e.g. int

It's expected ExtensionArray[item] returns an instance of ExtensionDtype.type for scalar item, assuming that value is valid (not NA). NA values do not need to be instances of *type*.

## **Methods**

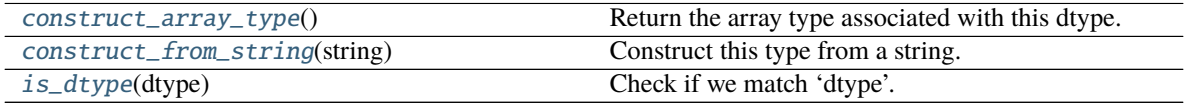

### **pandas.api.extensions.ExtensionDtype.construct\_array\_type**

classmethod ExtensionDtype.construct\_array\_type() Return the array type associated with this dtype.

**Returns**

**type**

## **pandas.api.extensions.ExtensionDtype.construct\_from\_string**

#### classmethod ExtensionDtype.construct\_from\_string(*string*)

Construct this type from a string.

This is useful mainly for data types that accept parameters. For example, a period dtype accepts a frequency parameter that can be set as period[H] (where H means hourly frequency).

By default, in the abstract class, just the name of the type is expected. But subclasses can overwrite this method to accept parameters.

#### **Parameters**

**string** [str] The name of the type, for example category.

**Returns**

**ExtensionDtype** Instance of the dtype.

**Raises**

**TypeError** If a class cannot be constructed from this 'string'.

#### **Examples**

For extension dtypes with arguments the following may be an adequate implementation.

```
>>> @classmethod
... def construct_from_string(cls, string):
... pattern = re.compile(r"^my_type\[(?P<arg_name>.+)\]$")
... match = pattern.match(string)
... if match:
... return cls(**match.groupdict())
... else:
... raise TypeError(
... f"Cannot construct a '{cls.__name__}' from '{string}'"
... )
```
### **pandas.api.extensions.ExtensionDtype.is\_dtype**

<span id="page-2533-0"></span>classmethod ExtensionDtype.is\_dtype(*dtype*) Check if we match 'dtype'.

## **Parameters**

**dtype** [object] The object to check.

**Returns**

**bool**

## **Notes**

The default implementation is True if

- 1. cls.construct\_from\_string(dtype) is an instance of cls.
- 2. dtype is an object and is an instance of cls
- 3. dtype has a dtype attribute, and any of the above conditions is true for dtype. dtype.

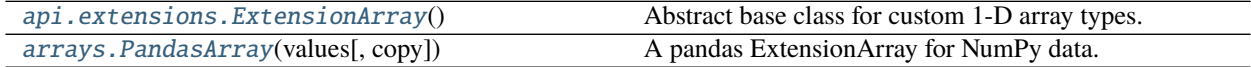

## **3.15.6 pandas.api.extensions.ExtensionArray**

## class pandas.api.extensions.ExtensionArray

Abstract base class for custom 1-D array types.

pandas will recognize instances of this class as proper arrays with a custom type and will not attempt to coerce them to objects. They may be stored directly inside a DataFrame or Series.

#### **Notes**

The interface includes the following abstract methods that must be implemented by subclasses:

- from sequence
- \_from\_factorized
- \_getitem\_
- $len$
- $\cdot$  \_eq\_
- dtype
- nbytes
- isna
- take
- copy
- \_concat\_same\_type

A default repr displaying the type, (truncated) data, length, and dtype is provided. It can be customized or replaced by by overriding:

- \_repr\_: A default repr for the ExtensionArray.
- \_formatter : Print scalars inside a Series or DataFrame.

Some methods require casting the ExtensionArray to an ndarray of Python objects with self.astype(object), which may be expensive. When performance is a concern, we highly recommend overriding the following methods:

- fillna
- dropna
- unique
- factorize / \_values\_for\_factorize
- argsort / \_values\_for\_argsort
- searchsorted

The remaining methods implemented on this class should be performant, as they only compose abstract methods. Still, a more efficient implementation may be available, and these methods can be overridden.

One can implement methods to handle array reductions.

• \_reduce

One can implement methods to handle parsing from strings that will be used in methods such as pandas.io. parsers.read\_csv.

• from sequence of strings

This class does not inherit from 'abc.ABCMeta' for performance reasons. Methods and properties required by the interface raise pandas.errors.AbstractMethodError and no register method is provided for registering virtual subclasses.

ExtensionArrays are limited to 1 dimension.

They may be backed by none, one, or many NumPy arrays. For example, pandas.Categorical is an extension array backed by two arrays, one for codes and one for categories. An array of IPv6 address may be backed by a NumPy structured array with two fields, one for the lower 64 bits and one for the upper 64 bits. Or they may be backed by some other storage type, like Python lists. Pandas makes no assumptions on how the data are stored, just that it can be converted to a NumPy array. The ExtensionArray interface does not impose any rules on how this data is stored. However, currently, the backing data cannot be stored in attributes called .values or .\_values to ensure full compatibility with pandas internals. But other names as .data, .\_data, .\_items, . . . can be freely used.

If implementing NumPy's \_\_array\_ufunc\_\_ interface, pandas expects that

- 1. You defer by returning NotImplemented when any Series are present in *inputs*. Pandas will extract the arrays and call the ufunc again.
- 2. You define a \_HANDLED\_TYPES tuple as an attribute on the class. Pandas inspect this to determine whether the ufunc is valid for the types present.

See *[NumPy universal functions](#page-2608-0)* for more.

By default, ExtensionArrays are not hashable. Immutable subclasses may override this behavior.

## **Attributes**

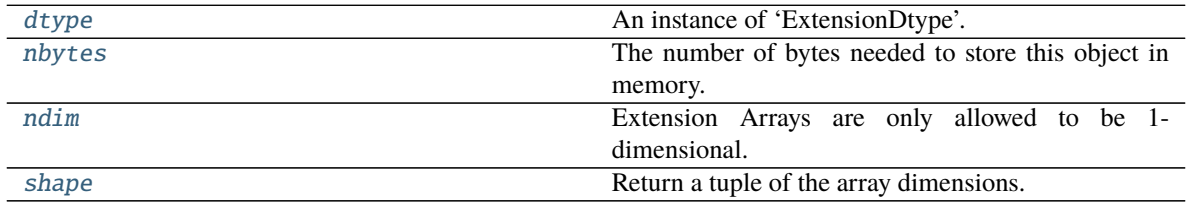

## **pandas.api.extensions.ExtensionArray.dtype**

property ExtensionArray.dtype: pandas.core.dtypes.base.ExtensionDtype An instance of 'ExtensionDtype'.

## **pandas.api.extensions.ExtensionArray.nbytes**

#### property ExtensionArray.nbytes: int

The number of bytes needed to store this object in memory.

## **pandas.api.extensions.ExtensionArray.ndim**

### property ExtensionArray.ndim: int

Extension Arrays are only allowed to be 1-dimensional.

## **pandas.api.extensions.ExtensionArray.shape**

property ExtensionArray.shape: Tuple[int, ...] Return a tuple of the array dimensions.

## **Methods**

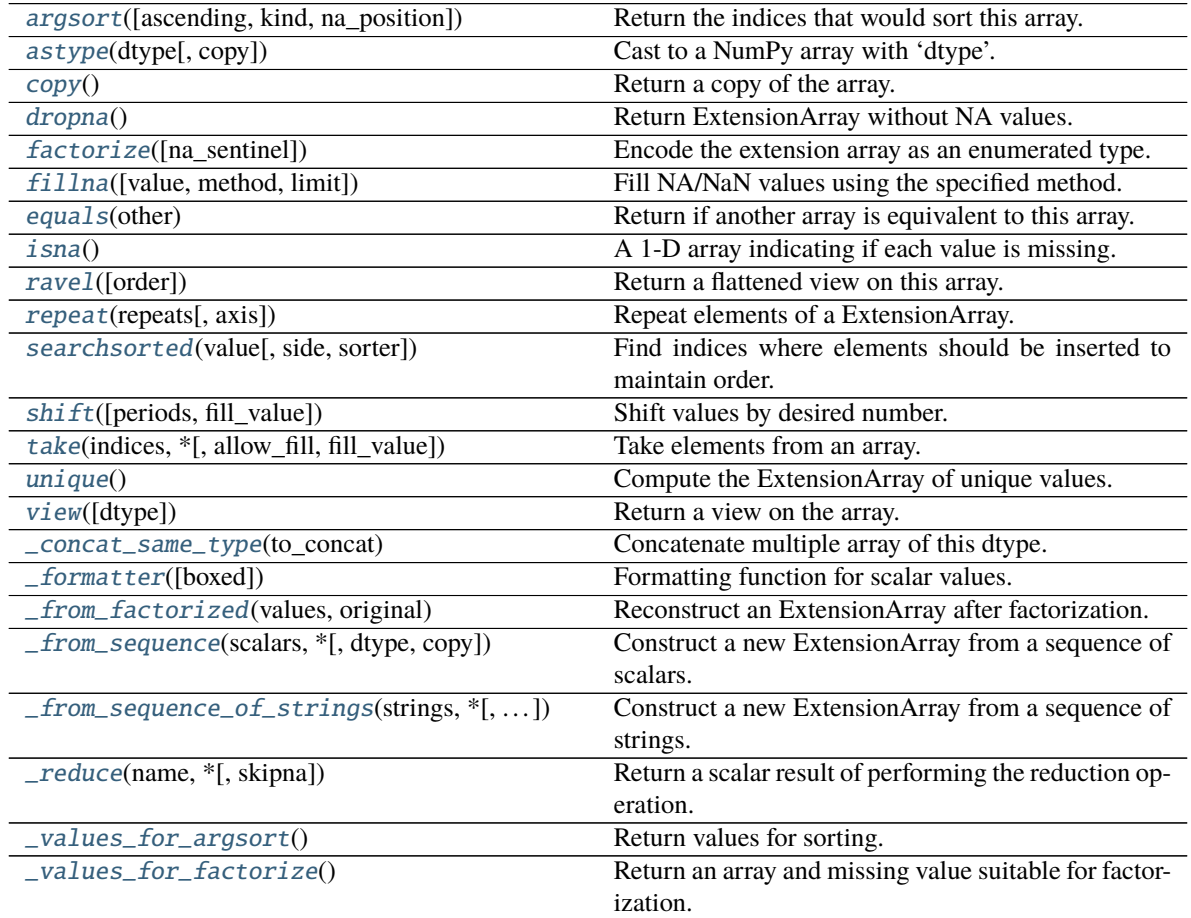

## **pandas.api.extensions.ExtensionArray.argsort**

ExtensionArray.argsort(*ascending=True*, *kind='quicksort'*, *na\_position='last'*, *\*args*, *\*\*kwargs*) Return the indices that would sort this array.

#### **Parameters**

- **ascending** [bool, default True] Whether the indices should result in an ascending or descending sort.
- **kind** [{'quicksort', 'mergesort', 'heapsort'}, optional] Sorting algorithm.

**\*args, \*\*kwargs:** Passed through to [numpy.argsort\(\)](https://numpy.org/doc/stable/reference/generated/numpy.argsort.html#numpy.argsort).

#### **Returns**

**ndarray** Array of indices that sort self. If NaN values are contained, NaN values are placed at the end.

## **See also:**

[numpy.argsort](https://numpy.org/doc/stable/reference/generated/numpy.argsort.html#numpy.argsort) Sorting implementation used internally.

## **pandas.api.extensions.ExtensionArray.astype**

## ExtensionArray.astype(*dtype*, *copy=True*)

Cast to a NumPy array with 'dtype'.

#### **Parameters**

**dtype** [str or dtype] Typecode or data-type to which the array is cast.

**copy** [bool, default True] Whether to copy the data, even if not necessary. If False, a copy is made only if the old dtype does not match the new dtype.

#### **Returns**

**array** [ndarray] NumPy ndarray with 'dtype' for its dtype.

## **pandas.api.extensions.ExtensionArray.copy**

ExtensionArray.copy() Return a copy of the array.

**Returns**

## **ExtensionArray**

## **pandas.api.extensions.ExtensionArray.dropna**

ExtensionArray.dropna() Return ExtensionArray without NA values.

#### **Returns**

**valid** [ExtensionArray]

### **pandas.api.extensions.ExtensionArray.factorize**

#### ExtensionArray.factorize(*na\_sentinel=- 1*)

Encode the extension array as an enumerated type.

#### **Parameters**

**na\_sentinel** [int, default -1] Value to use in the *codes* array to indicate missing values.

#### **Returns**

- **codes** [ndarray] An integer NumPy array that's an indexer into the original Extension-Array.
- **uniques** [ExtensionArray] An ExtensionArray containing the unique values of *self*.

**Note:** uniques will *not* contain an entry for the NA value of the ExtensionArray if there are any missing values present in *self*.

### **See also:**

[factorize](#page-0-0) Top-level factorize method that dispatches here.

## **Notes**

[pandas.factorize\(\)](#page-0-0) offers a *sort* keyword as well.

#### **pandas.api.extensions.ExtensionArray.fillna**

## ExtensionArray.fillna(*value=None*, *method=None*, *limit=None*) Fill NA/NaN values using the specified method.

#### **Parameters**

- **value** [scalar, array-like] If a scalar value is passed it is used to fill all missing values. Alternatively, an array-like 'value' can be given. It's expected that the array-like have the same length as 'self'.
- **method** [{'backfill', 'bfill', 'pad', 'ffill', None}, default None] Method to use for filling holes in reindexed Series pad / ffill: propagate last valid observation forward to next valid backfill / bfill: use NEXT valid observation to fill gap.
- **limit** [int, default None] If method is specified, this is the maximum number of consecutive NaN values to forward/backward fill. In other words, if there is a gap with more than this number of consecutive NaNs, it will only be partially filled. If method is not specified, this is the maximum number of entries along the entire axis where NaNs will be filled.

## **Returns**

**ExtensionArray** With NA/NaN filled.

## **pandas.api.extensions.ExtensionArray.equals**

#### ExtensionArray.equals(*other*)

Return if another array is equivalent to this array.

Equivalent means that both arrays have the same shape and dtype, and all values compare equal. Missing values in the same location are considered equal (in contrast with normal equality).

#### **Parameters**

**other** [ExtensionArray] Array to compare to this Array.

## **Returns**

**boolean** Whether the arrays are equivalent.

#### **pandas.api.extensions.ExtensionArray.isna**

#### ExtensionArray.isna()

A 1-D array indicating if each value is missing.

#### **Returns**

**na\_values** [Union[np.ndarray, ExtensionArray]] In most cases, this should return a NumPy ndarray. For exceptional cases like SparseArray, where returning an ndarray would be expensive, an ExtensionArray may be returned.

## **Notes**

If returning an ExtensionArray, then

- na\_values.\_is\_boolean should be True
- *na\_values* should implement [ExtensionArray.\\_reduce\(\)](#page-0-0)
- na\_values.any and na\_values.all should be implemented

## **pandas.api.extensions.ExtensionArray.ravel**

ExtensionArray.ravel(*order='C'*) Return a flattened view on this array.

#### **Parameters**

**order** [{None, 'C', 'F', 'A', 'K'}, default 'C']

**Returns**

## **ExtensionArray**

## **Notes**

- Because ExtensionArrays are 1D-only, this is a no-op.
- The "order" argument is ignored, is for compatibility with NumPy.

#### **pandas.api.extensions.ExtensionArray.repeat**

#### ExtensionArray.repeat(*repeats*, *axis=None*)

Repeat elements of a ExtensionArray.

Returns a new ExtensionArray where each element of the current ExtensionArray is repeated consecutively a given number of times.

#### **Parameters**

**repeats** [int or array of ints] The number of repetitions for each element. This should be a non-negative integer. Repeating 0 times will return an empty ExtensionArray.

**axis** [None] Must be None. Has no effect but is accepted for compatibility with numpy.

#### **Returns**

**repeated\_array** [ExtensionArray] Newly created ExtensionArray with repeated elements.

**See also:**

Series.repeat Equivalent function for Series.

**Index. repeat** Equivalent function for Index.

[numpy.repeat](https://numpy.org/doc/stable/reference/generated/numpy.repeat.html#numpy.repeat) Similar method for [numpy.ndarray](https://numpy.org/doc/stable/reference/generated/numpy.ndarray.html#numpy.ndarray).

[ExtensionArray.take](#page-0-0) Take arbitrary positions.

#### **Examples**

```
\gg cat = pd.Categorical(['a', 'b', 'c'])
>>> cat
['a', 'b', 'c']
Categories (3, object): ['a', 'b', 'c']
>>> cat.repeat(2)
['a', 'a', 'b', 'b', 'c', 'c']
Categories (3, object): ['a', 'b', 'c']
>>> cat.repeat([1, 2, 3])
['a', 'b', 'b', 'c', 'c', 'c']
Categories (3, object): ['a', 'b', 'c']
```
## **pandas.api.extensions.ExtensionArray.searchsorted**

#### ExtensionArray.searchsorted(*value*, *side='left'*, *sorter=None*)

Find indices where elements should be inserted to maintain order.

New in version 0.24.0.

Find the indices into a sorted array *self* (a) such that, if the corresponding elements in *value* were inserted before the indices, the order of *self* would be preserved.

Assuming that *self* is sorted:

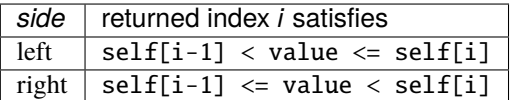

#### **Parameters**

**value** [array\_like] Values to insert into *self*.

- side  $[\{\text{`left'}, \text{`right'}\}, \text{optional}]$  If 'left', the index of the first suitable location found is given. If 'right', return the last such index. If there is no suitable index, return either 0 or N (where N is the length of *self* ).
- **sorter** [1-D array like, optional] Optional array of integer indices that sort array a into ascending order. They are typically the result of argsort.

## **Returns**

**array of ints** Array of insertion points with the same shape as *value*.

#### **See also:**

[numpy.searchsorted](https://numpy.org/doc/stable/reference/generated/numpy.searchsorted.html#numpy.searchsorted) Similar method from NumPy.

#### **pandas.api.extensions.ExtensionArray.shift**

#### ExtensionArray.shift(*periods=1*, *fill\_value=None*)

Shift values by desired number.

Newly introduced missing values are filled with self.dtype.na\_value.

New in version  $0.24.0$ .

#### **Parameters**

- **periods** [int, default 1] The number of periods to shift. Negative values are allowed for shifting backwards.
- **fill\_value** [object, optional] The scalar value to use for newly introduced missing values. The default is self.dtype.na\_value.

New in version 0.24.0.

#### **Returns**

**ExtensionArray** Shifted.

## **Notes**

If self is empty or periods is 0, a copy of self is returned.

If periods  $>$  len(self), then an array of size len(self) is returned, with all values filled with self. dtype.na\_value.

## **pandas.api.extensions.ExtensionArray.take**

ExtensionArray.take(*indices*, *\**, *allow\_fill=False*, *fill\_value=None*) Take elements from an array.

#### **Parameters**

**indices** [sequence of int] Indices to be taken.

**allow\_fill** [bool, default False] How to handle negative values in *indices*.

- False: negative values in *indices* indicate positional indices from the right (the default). This is similar to [numpy.take\(\)](https://numpy.org/doc/stable/reference/generated/numpy.take.html#numpy.take).
- True: negative values in *indices* indicate missing values. These values are set to *fill\_value*. Any other other negative values raise a ValueError.
- **fill\_value** [any, optional] Fill value to use for NA-indices when *allow\_fill* is True. This may be None, in which case the default NA value for the type, self.dtype. na\_value, is used.

For many ExtensionArrays, there will be two representations of *fill\_value*: a userfacing "boxed" scalar, and a low-level physical NA value. *fill\_value* should be the user-facing version, and the implementation should handle translating that to the physical version for processing the take if necessary.

## **Returns**

## **ExtensionArray**

**Raises**

**IndexError** When the indices are out of bounds for the array.

**ValueError** When *indices* contains negative values other than -1 and *allow\_fill* is True.

**See also:**

[numpy.take](https://numpy.org/doc/stable/reference/generated/numpy.take.html#numpy.take) Take elements from an array along an axis.

api.extensions.take Take elements from an array.

#### **Notes**

ExtensionArray.take is called by Series.\_\_getitem\_\_, .loc, iloc, when *indices* is a sequence of values. Additionally, it's called by Series.reindex(), or any other method that causes realignment, with a *fill\_value*.

## **Examples**

Here's an example implementation, which relies on casting the extension array to object dtype. This uses the helper method pandas.api.extensions.take().

```
def take(self, indices, allow_fill=False, fill_value=None):
    from pandas.core.algorithms import take
    # If the ExtensionArray is backed by an ndarray, then
    # just pass that here instead of coercing to object.
   data = self.astype(object)if allow_fill and fill_value is None:
       fill_value = self.dtype.na_value
    # fill value should always be translated from the scalar
    # type for the array, to the physical storage type for
    # the data, before passing to take.
   result = take(data, indices, fill_value=fill_value,
                 allow_fill=allow_fill)
   return self._from_sequence(result, dtype=self.dtype)
```
## **pandas.api.extensions.ExtensionArray.unique**

ExtensionArray.unique() Compute the ExtensionArray of unique values.

#### **Returns**

**uniques** [ExtensionArray]

## **pandas.api.extensions.ExtensionArray.view**

ExtensionArray.view(*dtype=None*) Return a view on the array.

#### **Parameters**

**dtype** [str, np.dtype, or ExtensionDtype, optional] Default None.

## **Returns**

**ExtensionArray or np.ndarray** A view on the [ExtensionArray](#page-2533-0)'s data.

## **pandas.api.extensions.ExtensionArray.\_concat\_same\_type**

#### classmethod ExtensionArray.\_concat\_same\_type(*to\_concat*)

Concatenate multiple array of this dtype.

## **Parameters**

**to\_concat** [sequence of this type]

**Returns**

**ExtensionArray**

#### **pandas.api.extensions.ExtensionArray.\_formatter**

#### ExtensionArray.\_formatter(*boxed=False*)

Formatting function for scalar values.

This is used in the default '\_\_repr\_\_'. The returned formatting function receives instances of your scalar type.

#### **Parameters**

**boxed** [bool, default False] An indicated for whether or not your array is being printed within a Series, DataFrame, or Index (True), or just by itself (False). This may be useful if you want scalar values to appear differently within a Series versus on its own (e.g. quoted or not).

#### **Returns**

**Callable[[Any], str]** A callable that gets instances of the scalar type and returns a string. By default, [repr\(\)](https://docs.python.org/3/library/functions.html#repr) is used when boxed=False and str() is used when boxed=True.

#### **pandas.api.extensions.ExtensionArray.\_from\_factorized**

classmethod ExtensionArray.\_from\_factorized(*values*, *original*) Reconstruct an ExtensionArray after factorization.

# **Parameters**

**values** [ndarray] An integer ndarray with the factorized values.

**original** [ExtensionArray] The original ExtensionArray that factorize was called on.

#### **See also:**

[factorize](#page-0-0) Top-level factorize method that dispatches here.

ExtensionArray. factorize Encode the extension array as an enumerated type.

## **pandas.api.extensions.ExtensionArray.\_from\_sequence**

classmethod ExtensionArray.\_from\_sequence(*scalars*, *\**, *dtype=None*, *copy=False*) Construct a new ExtensionArray from a sequence of scalars.

#### **Parameters**

- **scalars** [Sequence] Each element will be an instance of the scalar type for this array, cls.dtype.type or be converted into this type in this method.
- **dtype** [dtype, optional] Construct for this particular dtype. This should be a Dtype compatible with the ExtensionArray.
- **copy** [bool, default False] If True, copy the underlying data.

#### **Returns**

#### **ExtensionArray**

#### **pandas.api.extensions.ExtensionArray.\_from\_sequence\_of\_strings**

classmethod ExtensionArray.\_from\_sequence\_of\_strings(*strings*, *\**, *dtype=None*, *copy=False*) Construct a new ExtensionArray from a sequence of strings.

New in version 0.24.0.

#### **Parameters**

- **strings** [Sequence] Each element will be an instance of the scalar type for this array, cls.dtype.type.
- **dtype** [dtype, optional] Construct for this particular dtype. This should be a Dtype compatible with the ExtensionArray.
- **copy** [bool, default False] If True, copy the underlying data.

## **Returns**

#### **ExtensionArray**

#### **pandas.api.extensions.ExtensionArray.\_reduce**

ExtensionArray.\_reduce(*name*, *\**, *skipna=True*, *\*\*kwargs*) Return a scalar result of performing the reduction operation.

#### **Parameters**

- **name** [str] Name of the function, supported values are: { any, all, min, max, sum, mean, median, prod, std, var, sem, kurt, skew }.
- **skipna** [bool, default True] If True, skip NaN values.
- **\*\*kwargs** Additional keyword arguments passed to the reduction function. Currently, *ddof* is the only supported kwarg.

#### **Returns**

#### **scalar**

## **Raises**

**TypeError** [subclass does not define reductions]

## **pandas.api.extensions.ExtensionArray.\_values\_for\_argsort**

#### ExtensionArray.\_values\_for\_argsort()

Return values for sorting.

#### **Returns**

**ndarray** The transformed values should maintain the ordering between values within the array.

**See also:**

ExtensionArray. argsort Return the indices that would sort this array.

#### **pandas.api.extensions.ExtensionArray.\_values\_for\_factorize**

#### <span id="page-2546-0"></span>ExtensionArray.\_values\_for\_factorize()

Return an array and missing value suitable for factorization.

#### **Returns**

- **values** [ndarray] An array suitable for factorization. This should maintain order and be a supported dtype (Float64, Int64, UInt64, String, Object). By default, the extension array is cast to object dtype.
- **na** value [object] The value in *values* to consider missing. This will be treated as NA in the factorization routines, so it will be coded as *na\_sentinel* and not included in *uniques*. By default, np.nan is used.

## **Notes**

The values returned by this method are also used in  $p$ andas.util.hash\_pandas\_object().

## **3.15.7 pandas.arrays.PandasArray**

## <span id="page-2546-1"></span>class pandas.arrays.PandasArray(*values*, *copy=False*)

A pandas ExtensionArray for NumPy data.

New in version 0.24.0.

This is mostly for internal compatibility, and is not especially useful on its own.

## **Parameters**

**values** [ndarray] The NumPy ndarray to wrap. Must be 1-dimensional.

**copy** [bool, default False] Whether to copy *values*.

**Attributes**

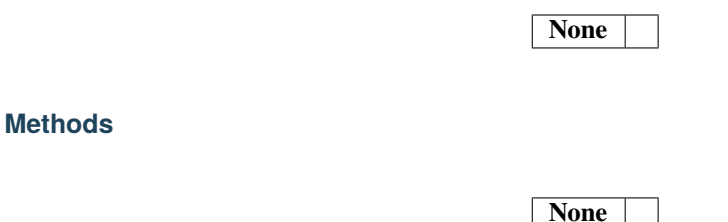

Additionally, we have some utility methods for ensuring your object behaves correctly.

[api.indexers.check\\_array\\_indexer](#page-2546-1)(array, indexer) Check if *indexer* is a valid array indexer for *array*.

## **3.15.8 pandas.api.indexers.check\_array\_indexer**

## pandas.api.indexers.check\_array\_indexer(*array*, *indexer*)

Check if *indexer* is a valid array indexer for *array*.

For a boolean mask, *array* and *indexer* are checked to have the same length. The dtype is validated, and if it is an integer or boolean ExtensionArray, it is checked if there are missing values present, and it is converted to the appropriate numpy array. Other dtypes will raise an error.

Non-array indexers (integer, slice, Ellipsis, tuples, ..) are passed through as is.

## New in version 1.0.0.

## **Parameters**

**array** [array-like] The array that is being indexed (only used for the length).

**indexer** [array-like or list-like] The array-like that's used to index. List-like input that is not yet a numpy array or an ExtensionArray is converted to one. Other input types are passed through as is.

#### **Returns**

**numpy.ndarray** The validated indexer as a numpy array that can be used to index.

#### **Raises**

**IndexError** When the lengths don't match.

**ValueError** When *indexer* cannot be converted to a numpy ndarray to index (e.g. presence of missing values).

## **See also:**

api.types.is\_bool\_dtype Check if *key* is of boolean dtype.

## **Examples**

When checking a boolean mask, a boolean ndarray is returned when the arguments are all valid.

```
\gg mask = pd.array([True, False])
\gg arr = pd.array([1, 2])
>>> pd.api.indexers.check_array_indexer(arr, mask)
array([ True, False])
```
An IndexError is raised when the lengths don't match.

```
\gg mask = pd.array([True, False, True])
>>> pd.api.indexers.check_array_indexer(arr, mask)
Traceback (most recent call last):
...
IndexError: Boolean index has wrong length: 3 instead of 2.
```
NA values in a boolean array are treated as False.

```
\gg mask = pd.array([True, pd.NA])
>>> pd.api.indexers.check_array_indexer(arr, mask)
array([ True, False])
```
A numpy boolean mask will get passed through (if the length is correct):

```
\gg mask = np.array([True, False])
>>> pd.api.indexers.check_array_indexer(arr, mask)
array([ True, False])
```
Similarly for integer indexers, an integer ndarray is returned when it is a valid indexer, otherwise an error is (for integer indexers, a matching length is not required):

```
\gg indexer = pd.array([0, 2], dtype="Int64")
>>> arr = pd.array([1, 2, 3])>>> pd.api.indexers.check_array_indexer(arr, indexer)
array([0, 2])
```

```
\gg indexer = pd.array([0, pd.NA], dtype="Int64")
>>> pd.api.indexers.check_array_indexer(arr, indexer)
Traceback (most recent call last):
...
```
ValueError: Cannot index with an integer indexer containing NA values

For non-integer/boolean dtypes, an appropriate error is raised:

```
\gg indexer = np.array([0., 2.], dtype="float64")
>>> pd.api.indexers.check_array_indexer(arr, indexer)
Traceback (most recent call last):
...
IndexError: arrays used as indices must be of integer or boolean type
```
The sentinel pandas.api.extensions.no\_default is used as the default value in some methods. Use an is comparison to check if the user provides a non-default value.

## **CHAPTER**

## **FOUR**

## **DEVELOPMENT**

# **4.1 Contributing to pandas**

## **Table of contents:**

- *[Where to start?](#page-2551-0)*
- *[Bug reports and enhancement requests](#page-2552-0)*
- *[Working with the code](#page-2552-1)*
	- **–** *[Version control, Git, and GitHub](#page-0-0)*
	- **–** *[Getting started with Git](#page-2553-0)*
	- **–** *[Forking](#page-2553-1)*
	- **–** *[Creating a development environment](#page-2553-2)*
		- ∗ *[Using a Docker container](#page-0-0)*
		- ∗ *[Installing a C compiler](#page-2553-3)*
		- ∗ *[Creating a Python environment](#page-2554-0)*
		- ∗ *[Creating a Python environment \(pip\)](#page-2555-0)*
	- **–** *[Creating a branch](#page-0-0)*
- *[Contributing to the documentation](#page-2558-0)*
	- **–** *[About the pandas documentation](#page-0-0)*
	- **–** *[Updating a pandas docstring](#page-0-0)*
	- **–** *[How to build the pandas documentation](#page-2575-0)*
		- ∗ *[Requirements](#page-0-0)*
		- ∗ *[Building the documentation](#page-2575-1)*
		- ∗ *[Building master branch documentation](#page-2575-2)*
- *[Contributing to the code base](#page-2576-0)*
	- **–** *[Code standards](#page-0-0)*
	- **–** *[Pre-commit](#page-2577-0)*
	- **–** *[Optional dependencies](#page-2578-0)*
- ∗ *[C \(cpplint\)](#page-0-0)*
- ∗ *[Python \(PEP8 / black\)](#page-2578-1)*
- ∗ *[Import formatting](#page-2579-0)*
- ∗ *[Backwards compatibility](#page-2580-0)*
- **–** *[Type hints](#page-0-0)*
	- ∗ *[Style guidelines](#page-0-0)*
	- ∗ *[pandas-specific types](#page-2582-0)*
	- ∗ *[Validating type hints](#page-2583-0)*
- **–** *[Testing with continuous integration](#page-0-0)*
- **–** *[Test-driven development/code writing](#page-2584-0)*
	- ∗ *[Writing tests](#page-0-0)*
	- ∗ *[Transitioning to](#page-2585-0)* pytest
	- ∗ *Using* [pytest](#page-2585-1)
	- ∗ *Using* [hypothesis](#page-2586-0)
	- ∗ *[Testing warnings](#page-2587-0)*
- **–** *[Running the test suite](#page-0-0)*
- **–** *[Running the performance test suite](#page-2588-0)*
- **–** *[Documenting your code](#page-2589-0)*
- *[Contributing your changes to pandas](#page-2591-0)*
	- **–** *[Committing your code](#page-2590-0)*
	- **–** *[Pushing your changes](#page-2591-1)*
	- **–** *[Review your code](#page-2592-0)*
	- **–** *[Finally, make the pull request](#page-2592-1)*
	- **–** *[Updating your pull request](#page-2592-2)*
	- **–** *[Delete your merged branch \(optional\)](#page-2593-0)*
- *[Tips for a successful pull request](#page-2594-0)*

## <span id="page-2551-0"></span>**4.1.1 Where to start?**

All contributions, bug reports, bug fixes, documentation improvements, enhancements, and ideas are welcome.

If you are brand new to pandas or open-source development, we recommend going through the [GitHub "issues" tab](https://github.com/pandas-dev/pandas/issues) to find issues that interest you. There are a number of issues listed under [Docs](https://github.com/pandas-dev/pandas/issues?labels=Docs&sort=updated&state=open) and [good first issue](https://github.com/pandas-dev/pandas/issues?labels=good+first+issue&sort=updated&state=open) where you could start out. Once you've found an interesting issue, you can return here to get your development environment setup.

When you start working on an issue, it's a good idea to assign the issue to yourself, so nobody else duplicates the work on it. GitHub restricts assigning issues to maintainers of the project only. In most projects, and until recently in pandas, contributors added a comment letting others know they are working on an issue. While this is ok, you need to check each issue individually, and it's not possible to find the unassigned ones.

For this reason, we implemented a workaround consisting of adding a comment with the exact text take. When you

do it, a GitHub action will automatically assign you the issue (this will take seconds, and may require refreshing the page to see it). By doing this, it's possible to filter the list of issues and find only the unassigned ones.

So, a good way to find an issue to start contributing to pandas is to check the list of [unassigned good first issues](https://github.com/pandas-dev/pandas/issues?q=is%3Aopen+is%3Aissue+label%3A%22good+first+issue%22+no%3Aassignee) and assign yourself one you like by writing a comment with the exact text take.

If for whatever reason you are not able to continue working with the issue, please try to unassign it, so other people know it's available again. You can check the list of assigned issues, since people may not be working in them anymore. If you want to work on one that is assigned, feel free to kindly ask the current assignee if you can take it (please allow at least a week of inactivity before considering work in the issue discontinued).

Feel free to ask questions on the [mailing list](https://groups.google.com/forum/?fromgroups#!forum/pydata) or on [Gitter.](https://gitter.im/pydata/pandas)

## <span id="page-2552-0"></span>**4.1.2 Bug reports and enhancement requests**

Bug reports are an important part of making pandas more stable. Having a complete bug report will allow others to reproduce the bug and provide insight into fixing. See [this stackoverflow article](https://stackoverflow.com/help/mcve) and [this blogpost](https://matthewrocklin.com/blog/work/2018/02/28/minimal-bug-reports) for tips on writing a good bug report.

Trying the bug-producing code out on the *master* branch is often a worthwhile exercise to confirm the bug still exists. It is also worth searching existing bug reports and pull requests to see if the issue has already been reported and/or fixed.

Bug reports must:

1. Include a short, self-contained Python snippet reproducing the problem. You can format the code nicely by using [GitHub Flavored Markdown:](https://github.github.com/github-flavored-markdown/)

```
```python
>>> from pandas import DataFrame
\gg df = DataFrame(...)
...
\ddotsc
```
2. Include the full version string of pandas and its dependencies. You can use the built-in function:

```
>>> import pandas as pd
>>> pd.show_versions()
```
3. Explain why the current behavior is wrong/not desired and what you expect instead.

The issue will then show up to the pandas community and be open to comments/ideas from others.

## <span id="page-2552-1"></span>**4.1.3 Working with the code**

Now that you have an issue you want to fix, enhancement to add, or documentation to improve, you need to learn how to work with GitHub and the pandas code base.

## <span id="page-2553-0"></span>**Version control, Git, and GitHub**

To the new user, working with Git is one of the more daunting aspects of contributing to pandas. It can very quickly become overwhelming, but sticking to the guidelines below will help keep the process straightforward and mostly trouble free. As always, if you are having difficulties please feel free to ask for help.

The code is hosted on [GitHub.](https://www.github.com/pandas-dev/pandas) To contribute you will need to sign up for a [free GitHub account.](https://github.com/signup/free) We use [Git](https://git-scm.com/) for version control to allow many people to work together on the project.

Some great resources for learning Git:

- the [GitHub help pages.](https://help.github.com/)
- the [NumPy's documentation.](https://numpy.org/doc/stable/dev/index.html)
- Matthew Brett's [Pydagogue.](https://matthew-brett.github.com/pydagogue/)

## <span id="page-2553-1"></span>**Getting started with Git**

[GitHub has instructions](https://help.github.com/set-up-git-redirect) for installing git, setting up your SSH key, and configuring git. All these steps need to be completed before you can work seamlessly between your local repository and GitHub.

## <span id="page-2553-2"></span>**Forking**

You will need your own fork to work on the code. Go to the [pandas project page](https://github.com/pandas-dev/pandas) and hit the Fork button. You will want to clone your fork to your machine:

```
git clone https://github.com/your-user-name/pandas.git pandas-yourname
cd pandas-yourname
git remote add upstream https://github.com/pandas-dev/pandas.git
```
This creates the directory pandas-yourname and connects your repository to the upstream (main project) *pandas* repository.

Note that performing a shallow clone (with  $-\text{depth==N}$ , for some N greater or equal to 1) might break some tests and features as pd.show\_versions() as the version number cannot be computed anymore.

#### **Creating a development environment**

To test out code changes, you'll need to build pandas from source, which requires a C/C++ compiler and Python environment. If you're making documentation changes, you can skip to *[Contributing to the documentation](#page-2558-0)* but if you skip creating the development environment you won't be able to build the documentation locally before pushing your changes.

## <span id="page-2553-3"></span>**Using a Docker container**

Instead of manually setting up a development environment, you can use [Docker](https://docs.docker.com/get-docker/) to automatically create the environment with just several commands. pandas provides a DockerFile in the root directory to build a Docker image with a full pandas development environment.

#### **Docker Commands**

Pass your GitHub username in the DockerFile to use your own fork:

```
# Build the image pandas-yourname-env
docker build --tag pandas-yourname-env .
# Run a container and bind your local forked repo, pandas-yourname, to the container
docker run -it --rm -v path-to-pandas-yourname:/home/pandas-yourname pandas-yourname-env
```
Even easier, you can integrate Docker with the following IDEs:

## **Visual Studio Code**

You can use the DockerFile to launch a remote session with Visual Studio Code, a popular free IDE, using the . devcontainer.json file. See <https://code.visualstudio.com/docs/remote/containers> for details.

## **PyCharm (Professional)**

Enable Docker support and use the Services tool window to build and manage images as well as run and interact with containers. See <https://www.jetbrains.com/help/pycharm/docker.html> for details.

Note that you might need to rebuild the C extensions if/when you merge with upstream/master using:

```
python setup.py build_ext -j 4
```
## <span id="page-2554-0"></span>**Installing a C compiler**

pandas uses C extensions (mostly written using Cython) to speed up certain operations. To install pandas from source, you need to compile these C extensions, which means you need a C compiler. This process depends on which platform you're using.

If you have setup your environment using conda, the packages c-compiler and cxx-compiler will install a fitting compiler for your platform that is compatible with the remaining conda packages. On Windows and macOS, you will also need to install the SDKs as they have to be distributed separately. These packages will be automatically installed by using pandas's environment.yml.

#### **Windows**

You will need [Build Tools for Visual Studio 2017.](https://visualstudio.microsoft.com/downloads/)

**Warning:** You DO NOT need to install Visual Studio 2019. You only need "Build Tools for Visual Studio 2019" found by scrolling down to "All downloads" -> "Tools for Visual Studio 2019". In the installer, select the "C++ build tools" workload.

You can install the necessary components on the commandline using vs buildtools.exe:

```
vs_buildtools.exe --quiet --wait --norestart --nocache ^
   --installPath C:\BuildTools ^
   --add "Microsoft.VisualStudio.Workload.VCTools;includeRecommended" ^
   --add Microsoft.VisualStudio.Component.VC.v141 ^
   --add Microsoft.VisualStudio.Component.VC.v141.x86.x64 ^
    --add Microsoft.VisualStudio.Component.Windows10SDK.17763
```
To setup the right paths on the commandline, call "C:\BuildTools\VC\Auxiliary\Build\vcvars64.bat" -vcvars\_ver=14.16 10.0.17763.0.

## **macOS**

To use the conda-based compilers, you will need to install the Developer Tools using xcode-select --install. Otherwise information about compiler installation can be found here: <https://devguide.python.org/setup/#macos>

#### **Linux**

For Linux-based conda installations, you won't have to install any additional components outside of the conda environment. The instructions below are only needed if your setup isn't based on conda environments.

Some Linux distributions will come with a pre-installed C compiler. To find out which compilers (and versions) are installed on your system:

```
# for Debian/Ubuntu:
dpkg --list | grep compiler
# for Red Hat/RHEL/CentOS/Fedora:
yum list installed | grep -i --color compiler
```
[GCC \(GNU Compiler Collection\),](https://gcc.gnu.org/) is a widely used compiler, which supports C and a number of other languages. If GCC is listed as an installed compiler nothing more is required. If no C compiler is installed (or you wish to install a newer version) you can install a compiler (GCC in the example code below) with:

```
# for recent Debian/Ubuntu:
sudo apt install build-essential
# for Red Had/RHEL/CentOS/Fedora
yum groupinstall "Development Tools"
```
For other Linux distributions, consult your favourite search engine for compiler installation instructions.

Let us know if you have any difficulties by opening an issue or reaching out on [Gitter.](https://gitter.im/pydata/pandas)

## <span id="page-2555-0"></span>**Creating a Python environment**

Now create an isolated pandas development environment:

- Install either [Anaconda,](https://www.anaconda.com/download/) [miniconda,](https://conda.io/miniconda.html) or [miniforge](https://github.com/conda-forge/miniforge)
- Make sure your conda is up to date (conda update conda)
- Make sure that you have *[cloned the repository](#page-2553-1)*
- cd to the pandas source directory

We'll now kick off a three-step process:

- 1. Install the build dependencies
- 2. Build and install pandas
- 3. Install the optional dependencies

```
# Create and activate the build environment
conda env create -f environment.yml
conda activate pandas-dev
# or with older versions of Anaconda:
source activate pandas-dev
# Build and install pandas
python setup.py build_ext -j 4
python -m pip install -e . --no-build-isolation --no-use-pep517
```
At this point you should be able to import pandas from your locally built version:
```
$ python # start an interpreter
>>> import pandas
>>> print(pandas.__version__)
0.22.0.dev0+29.g4ad6d4d74
```
This will create the new environment, and not touch any of your existing environments, nor any existing Python installation.

To view your environments:

conda info -e

To return to your root environment:

conda deactivate

See the full conda docs [here.](https://conda.pydata.org/docs)

## **Creating a Python environment (pip)**

If you aren't using conda for your development environment, follow these instructions. You'll need to have at least Python 3.6.1 installed on your system.

#### **Unix**/**macOS with virtualenv**

```
# Create a virtual environment
# Use an ENV_DIR of your choice. We'll use ~/virtualenvs/pandas-dev
# Any parent directories should already exist
python3 -m venv ~/virtualenvs/pandas-dev
# Activate the virtualenv
. ~/virtualenvs/pandas-dev/bin/activate
# Install the build dependencies
python -m pip install -r requirements-dev.txt
# Build and install pandas
python setup.py build_ext -j 4
python -m pip install -e . --no-build-isolation --no-use-pep517
```
#### **Unix**/**macOS with pyenv**

Consult the docs for setting up pyenv [here.](https://github.com/pyenv/pyenv)

```
# Create a virtual environment
# Use an ENV_DIR of your choice. We'll use ~/Users/<yourname>/.pyenv/versions/pandas-dev
pyenv virtualenv <version> <name-to-give-it>
# For instance:
pyenv virtualenv 3.7.6 pandas-dev
# Activate the virtualenv
pyenv activate pandas-dev
                                                                              (continues on next page)
```

```
# Now install the build dependencies in the cloned pandas repo
python -m pip install -r requirements-dev.txt
# Build and install pandas
python setup.py build_ext -j 4
python -m pip install -e . --no-build-isolation --no-use-pep517
```
#### **Windows**

Below is a brief overview on how to set-up a virtual environment with Powershell under Windows. For details please refer to the [official virtualenv user guide](https://virtualenv.pypa.io/en/stable/userguide/#activate-script)

Use an ENV\_DIR of your choice. We'll use ~\virtualenvs\pandas-dev where '~' is the folder pointed to by either \$env:USERPROFILE (Powershell) or %USERPROFILE% (cmd.exe) environment variable. Any parent directories should already exist.

```
# Create a virtual environment
python -m venv $env:USERPROFILE\virtualenvs\pandas-dev
# Activate the virtualenv. Use activate.bat for cmd.exe
~\virtualenvs\pandas-dev\Scripts\Activate.ps1
# Install the build dependencies
python -m pip install -r requirements-dev.txt
# Build and install pandas
python setup.py build_ext -j 4
python -m pip install -e . --no-build-isolation --no-use-pep517
```
#### **Creating a branch**

You want your master branch to reflect only production-ready code, so create a feature branch for making your changes. For example:

```
git branch shiny-new-feature
git checkout shiny-new-feature
```
The above can be simplified to:

```
git checkout -b shiny-new-feature
```
This changes your working directory to the shiny-new-feature branch. Keep any changes in this branch specific to one bug or feature so it is clear what the branch brings to pandas. You can have many shiny-new-features and switch in between them using the git checkout command.

When creating this branch, make sure your master branch is up to date with the latest upstream master version. To update your local master branch, you can do:

```
git checkout master
git pull upstream master --ff-only
```
When you want to update the feature branch with changes in master after you created the branch, check the section on *[updating a PR](#page-2592-0)*.

# <span id="page-2558-0"></span>**4.1.4 Contributing to the documentation**

Contributing to the documentation benefits everyone who uses pandas. We encourage you to help us improve the documentation, and you don't have to be an expert on pandas to do so! In fact, there are sections of the docs that are worse off after being written by experts. If something in the docs doesn't make sense to you, updating the relevant section after you figure it out is a great way to ensure it will help the next person.

## **Documentation:**

- *[About the pandas documentation](#page-0-0)*
- *[Updating a pandas docstring](#page-0-0)*
- *[How to build the pandas documentation](#page-2575-0)*
	- **–** *[Requirements](#page-0-0)*
	- **–** *[Building the documentation](#page-2575-1)*
	- **–** *[Building master branch documentation](#page-2575-2)*

#### **About the pandas documentation**

The documentation is written in **reStructuredText**, which is almost like writing in plain English, and built using [Sphinx.](https://www.sphinx-doc.org/en/master/) The Sphinx Documentation has an excellent [introduction to reST.](https://www.sphinx-doc.org/en/master/usage/restructuredtext/basics.html) Review the Sphinx docs to perform more complex changes to the documentation as well.

Some other important things to know about the docs:

• The pandas documentation consists of two parts: the docstrings in the code itself and the docs in this folder doc/.

The docstrings provide a clear explanation of the usage of the individual functions, while the documentation in this folder consists of tutorial-like overviews per topic together with some other information (what's new, installation, etc).

• The docstrings follow a pandas convention, based on the **Numpy Docstring Standard**. Follow the *[pandas](#page-0-0) [docstring guide](#page-0-0)* for detailed instructions on how to write a correct docstring.

## **pandas docstring guide**

#### **About docstrings and standards**

A Python docstring is a string used to document a Python module, class, function or method, so programmers can understand what it does without having to read the details of the implementation.

Also, it is a common practice to generate online (html) documentation automatically from docstrings. [Sphinx](https://www.sphinx-doc.org) serves this purpose.

The next example gives an idea of what a docstring looks like:

```
def add(num1, num2):
    "" "
    Add up two integer numbers.
    This function simply wraps the "+" operator, and does not
```

```
do anything interesting, except for illustrating what
the docstring of a very simple function looks like.
Parameters
----------
num1 : int
    First number to add.
num2 : int
    Second number to add.
Returns
-------
int
    The sum of ``num1`` and ``num2``.
See Also
--------
subtract : Subtract one integer from another.
Examples
--------
\gg add(2, 2)
4
\gg add(25, 0)
25
\gg add(10, -10)
0
"''"return num1 + num2
```
Some standards regarding docstrings exist, which make them easier to read, and allow them be easily exported to other formats such as html or pdf.

The first conventions every Python docstring should follow are defined in [PEP-257.](https://www.python.org/dev/peps/pep-0257/)

As PEP-257 is quite broad, other more specific standards also exist. In the case of pandas, the NumPy docstring convention is followed. These conventions are explained in this document:

**–** [numpydoc docstring guide](https://numpydoc.readthedocs.io/en/latest/format.html) (which is based in the original [Guide to NumPy/SciPy documentation\)](https://github.com/numpy/numpy/blob/master/doc/HOWTO_DOCUMENT.rst.txt)

numpydoc is a Sphinx extension to support the NumPy docstring convention.

The standard uses reStructuredText (reST). reStructuredText is a markup language that allows encoding styles in plain text files. Documentation about reStructuredText can be found in:

- **–** [Sphinx reStructuredText primer](https://www.sphinx-doc.org/en/stable/rest.html)
- **–** [Quick reStructuredText reference](https://docutils.sourceforge.io/docs/user/rst/quickref.html)
- **–** [Full reStructuredText specification](https://docutils.sourceforge.io/docs/ref/rst/restructuredtext.html)

pandas has some helpers for sharing docstrings between related classes, see *[Sharing docstrings](#page-2573-0)*.

The rest of this document will summarize all the above guidelines, and will provide additional conventions specific to the pandas project.

## **Writing a docstring**

### **General rules**

Docstrings must be defined with three double-quotes. No blank lines should be left before or after the docstring. The text starts in the next line after the opening quotes. The closing quotes have their own line (meaning that they are not at the end of the last sentence).

On rare occasions reST styles like bold text or italics will be used in docstrings, but is it common to have inline code, which is presented between backticks. The following are considered inline code:

- **–** The name of a parameter
- **–** Python code, a module, function, built-in, type, literal. . . (e.g. os, list, numpy.abs, datetime.date, True)
- **–** A pandas class (in the form :class:`pandas.Series`)
- **–** A pandas method (in the form :meth:`pandas.Series.sum`)
- **–** A pandas function (in the form :func:`pandas.to\_datetime`)

**Note:** To display only the last component of the linked class, method or function, prefix it with ~. For example, :class:`~pandas.Series` will link to pandas.Series but only display the last part, Series as the link text. See [Sphinx cross-referencing syntax](https://www.sphinx-doc.org/en/stable/domains.html#cross-referencing-syntax) for details.

**Good:**

```
def add_values(arr):
    "''"Add the values in "arr".
    This is equivalent to Python "sum" of :meth: pandas. Series.sum".
    Some sections are omitted here for simplicity.
    "'''"return sum(arr)
```
**Bad:**

#### def func():

"""Some function. With several mistakes in the docstring. It has a blank like after the signature "def func $()$ :". The text 'Some function' should go in the line after the opening quotes of the docstring, not in the same line. There is a blank line between the docstring and the first line of code  $\degree$ foo = 1 $\degree$ . The closing quotes should be in the next line, not in this one."""

```
foo = 1bar = 2return foo + bar
```
## **Section 1: short summary**

The short summary is a single sentence that expresses what the function does in a concise way.

The short summary must start with a capital letter, end with a dot, and fit in a single line. It needs to express what the object does without providing details. For functions and methods, the short summary must start with an infinitive verb.

#### **Good:**

```
def astype(dtype):
    "''"Cast Series type.
    This section will provide further details.
    "''"pass
```
#### **Bad:**

```
def astype(dtype):
    "''"''"Casts Series type.
    Verb in third-person of the present simple, should be infinitive.
    "''"pass
```

```
def astype(dtype):
        . . . . . <u>.</u>
```
Method to cast Series type. Does not start with verb.  $"''"$ 

```
pass
```

```
def astype(dtype):
     "" "
```
Cast Series type

Missing dot at the end.  $"''"$ pass

```
def astype(dtype):
    "''"
```

```
Cast Series type from its current type to the new type defined in
the parameter dtype.
Summary is too verbose and doesn't fit in a single line.
"''"pass
```
#### **Section 2: extended summary**

The extended summary provides details on what the function does. It should not go into the details of the parameters, or discuss implementation notes, which go in other sections.

A blank line is left between the short summary and the extended summary. Every paragraph in the extended summary ends with a dot.

The extended summary should provide details on why the function is useful and their use cases, if it is not too generic.

```
def unstack():
    """
   Pivot a row index to columns.
    When using a MultiIndex, a level can be pivoted so each value in
    the index becomes a column. This is especially useful when a subindex
    is repeated for the main index, and data is easier to visualize as a
   pivot table.
    The index level will be automatically removed from the index when added
    as columns.
    "''"pass
```
## **Section 3: parameters**

The details of the parameters will be added in this section. This section has the title "Parameters", followed by a line with a hyphen under each letter of the word "Parameters". A blank line is left before the section title, but not after, and not between the line with the word "Parameters" and the one with the hyphens.

After the title, each parameter in the signature must be documented, including \*args and \*\*kwargs, but not self.

The parameters are defined by their name, followed by a space, a colon, another space, and the type (or types). Note that the space between the name and the colon is important. Types are not defined for \*args and \*\*kwargs, but must be defined for all other parameters. After the parameter definition, it is required to have a line with the parameter description, which is indented, and can have multiple lines. The description must start with a capital letter, and finish with a dot.

For keyword arguments with a default value, the default will be listed after a comma at the end of the type. The exact form of the type in this case will be "int, default 0". In some cases it may be useful to explain what the default argument means, which can be added after a comma "int, default -1, meaning all cpus".

In cases where the default value is None, meaning that the value will not be used. Instead of "str, default None", it is preferred to write "str, optional". When None is a value being used, we will keep the form "str, default None". For example, in df.to\_csv(compression=None), None is not a value being used, but means that compression is optional, and no compression is being used if not provided. In this case we will use "str, optional". Only in cases like func(value=None) and None is being used in the same way as 0 or foo would be used, then we will specify "str, int or None, default None".

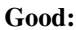

```
class Series:
   def plot(self, kind, color='blue', **kwargs):
        "''"Generate a plot.
        Render the data in the Series as a matplotlib plot of the
        specified kind.
       Parameters
        ----------
        kind : str
            Kind of matplotlib plot.
        color : str, default 'blue'
           Color name or rgb code.
        **kwargs
            These parameters will be passed to the matplotlib plotting
            function.
        "''"pass
```
**Bad:**

```
class Series:
   def plot(self, kind, **kwargs):
        "''"Generate a plot.
        Render the data in the Series as a matplotlib plot of the
        specified kind.
        Note the blank line between the parameters title and the first
        parameter. Also, note that after the name of the parameter "kind"
        and before the colon, a space is missing.
       Also, note that the parameter descriptions do not start with a
        capital letter, and do not finish with a dot.
        Finally, the ``**kwargs`` parameter is missing.
        Parameters
        ----------
        kind: str
            kind of matplotlib plot
        "''"pass
```
## **Parameter types**

When specifying the parameter types, Python built-in data types can be used directly (the Python type is preferred to the more verbose string, integer, boolean, etc):

**–** int

- **–** float
- **–** str
- **–** bool

For complex types, define the subtypes. For dict and tuple, as more than one type is present, we use the brackets to help read the type (curly brackets for dict and normal brackets for tuple):

- **–** list of int
- **–** dict of {str : int}
- **–** tuple of (str, int, int)
- **–** tuple of (str,)
- **–** set of str

In case where there are just a set of values allowed, list them in curly brackets and separated by commas (followed by a space). If the values are ordinal and they have an order, list them in this order. Otherwise, list the default value first, if there is one:

- **–** {0, 10, 25}
- **–** {'simple', 'advanced'}
- **–** {'low', 'medium', 'high'}
- **–** {'cat', 'dog', 'bird'}

If the type is defined in a Python module, the module must be specified:

- **–** datetime.date
- **–** datetime.datetime
- **–** decimal.Decimal

If the type is in a package, the module must be also specified:

- **–** numpy.ndarray
- **–** scipy.sparse.coo\_matrix

If the type is a pandas type, also specify pandas except for Series and DataFrame:

- **–** Series
- **–** DataFrame
- **–** pandas.Index
- **–** pandas.Categorical
- **–** pandas.arrays.SparseArray

If the exact type is not relevant, but must be compatible with a NumPy array, array-like can be specified. If Any type that can be iterated is accepted, iterable can be used:

**–** array-like

**–** iterable

If more than one type is accepted, separate them by commas, except the last two types, that need to be separated by the word 'or':

- **–** int or float
- **–** float, decimal.Decimal or None
- **–** str or list of str

If None is one of the accepted values, it always needs to be the last in the list.

For axis, the convention is to use something like:

**–** axis : {0 or 'index', 1 or 'columns', None}, default None

#### **Section 4: returns or yields**

If the method returns a value, it will be documented in this section. Also if the method yields its output.

The title of the section will be defined in the same way as the "Parameters". With the names "Returns" or "Yields" followed by a line with as many hyphens as the letters in the preceding word.

The documentation of the return is also similar to the parameters. But in this case, no name will be provided, unless the method returns or yields more than one value (a tuple of values).

The types for "Returns" and "Yields" are the same as the ones for the "Parameters". Also, the description must finish with a dot.

For example, with a single value:

```
def sample():
    "" ""
    Generate and return a random number.
    The value is sampled from a continuous uniform distribution between
    0 and 1.
    Returns
    -------
    float
        Random number generated.
    "" ""
    return np.random.random()
```
With more than one value:

```
import string
def random_letters():
     . . . . . <u>.</u>
    Generate and return a sequence of random letters.
    The length of the returned string is also random, and is also
    returned.
    Returns
```

```
-------
length : int
    Length of the returned string.
letters : str
    String of random letters.
"" ""
length = np.random.random(1, 10)letters = ''.join(np.random.choice(string.ascii_lowercase)
                  for i in range(length))
return length, letters
```
If the method yields its value:

```
def sample_values():
    "''"Generate an infinite sequence of random numbers.
    The values are sampled from a continuous uniform distribution between
    0 and 1.
    Yields
    ------
    float
         Random number generated.
    ".<br>" " " " " " " "
    while True:
         yield np.random.random()
```
## **Section 5: see also**

This section is used to let users know about pandas functionality related to the one being documented. In rare cases, if no related methods or functions can be found at all, this section can be skipped.

An obvious example would be the head() and tail() methods. As tail() does the equivalent as head() but at the end of the Series or DataFrame instead of at the beginning, it is good to let the users know about it.

To give an intuition on what can be considered related, here there are some examples:

- **–** loc and iloc, as they do the same, but in one case providing indices and in the other positions
- **–** max and min, as they do the opposite
- **–** iterrows, itertuples and items, as it is easy that a user looking for the method to iterate over columns ends up in the method to iterate over rows, and vice-versa
- **–** fillna and dropna, as both methods are used to handle missing values
- **–** read\_csv and to\_csv, as they are complementary
- **–** merge and join, as one is a generalization of the other
- **–** astype and pandas.to\_datetime, as users may be reading the documentation of astype to know how to cast as a date, and the way to do it is with pandas.to\_datetime
- **–** where is related to numpy.where, as its functionality is based on it

When deciding what is related, you should mainly use your common sense and think about what can be useful for the users reading the documentation, especially the less experienced ones.

When relating to other libraries (mainly numpy), use the name of the module first (not an alias like np). If the function is in a module which is not the main one, like scipy.sparse, list the full module (e.g. scipy.sparse. coo\_matrix).

This section has a header, "See Also" (note the capital S and A), followed by the line with hyphens and preceded by a blank line.

After the header, we will add a line for each related method or function, followed by a space, a colon, another space, and a short description that illustrates what this method or function does, why is it relevant in this context, and what the key differences are between the documented function and the one being referenced. The description must also end with a dot.

Note that in "Returns" and "Yields", the description is located on the line after the type. In this section, however, it is located on the same line, with a colon in between. If the description does not fit on the same line, it can continue onto other lines which must be further indented.

For example:

```
class Series:
   def head(self):
        "''"Return the first 5 elements of the Series.
        This function is mainly useful to preview the values of the
        Series without displaying the whole of it.
        Returns
        -------
        Series
            Subset of the original series with the 5 first values.
        See Also
        Series.tail : Return the last 5 elements of the Series.
        Series.iloc : Return a slice of the elements in the Series,
            which can also be used to return the first or last n.
        "" ""
        return self.iloc[:5]
```
#### <span id="page-2567-0"></span>**Section 6: notes**

This is an optional section used for notes about the implementation of the algorithm, or to document technical aspects of the function behavior.

Feel free to skip it, unless you are familiar with the implementation of the algorithm, or you discover some counter-intuitive behavior while writing the examples for the function.

This section follows the same format as the extended summary section.

#### **Section 7: examples**

This is one of the most important sections of a docstring, despite being placed in the last position, as often people understand concepts better by example than through accurate explanations.

Examples in docstrings, besides illustrating the usage of the function or method, must be valid Python code, that returns the given output in a deterministic way, and that can be copied and run by users.

Examples are presented as a session in the Python terminal.  $\gg$  is used to present code. ... is used for code continuing from the previous line. Output is presented immediately after the last line of code generating the output (no blank lines in between). Comments describing the examples can be added with blank lines before and after them.

The way to present examples is as follows:

- 1. Import required libraries (except numpy and pandas)
- 2. Create the data required for the example
- 3. Show a very basic example that gives an idea of the most common use case
- 4. Add examples with explanations that illustrate how the parameters can be used for extended functionality

A simple example could be:

## class Series:

```
def head(self, n=5):
    "" "
    Return the first elements of the Series.
    This function is mainly useful to preview the values of the
    Series without displaying all of it.
    Parameters
    ----------
    n : int
        Number of values to return.
    Return
    ------
    pandas.Series
        Subset of the original series with the n first values.
    See Also
    --------
    tail : Return the last n elements of the Series.
    Examples
    --------
    >>> s = pd.Series(['Ant', 'Bear', 'Cow', 'Dog', 'Falcon',
                       'Lion', 'Monkey', 'Rabbit', 'Zebra'])
    >>> s.head()
    0 Ant
    1 Bear
    2 Cow
    3 Dog
```

```
4 Falcon
dtype: object
With the \infty parameter, we can change the number of returned rows:
\gg s.head(n=3)
0 Ant
1 Bear
2 Cow
dtype: object
"'''"return self.iloc[:n]
```
The examples should be as concise as possible. In cases where the complexity of the function requires long examples, is recommended to use blocks with headers in bold. Use double star \*\* to make a text bold, like in \*\*this example\*\*.

#### **Conventions for the examples**

Code in examples is assumed to always start with these two lines which are not shown:

```
import numpy as np
import pandas as pd
```
Any other module used in the examples must be explicitly imported, one per line (as recommended in **[PEP](https://www.python.org/dev/peps/pep-0008#imports) [8#imports](https://www.python.org/dev/peps/pep-0008#imports)**) and avoiding aliases. Avoid excessive imports, but if needed, imports from the standard library go first, followed by third-party libraries (like matplotlib).

When illustrating examples with a single Series use the name s, and if illustrating with a single DataFrame use the name df. For indices, idx is the preferred name. If a set of homogeneous Series or DataFrame is used, name them s1, s2, s3... or df1, df2, df3... If the data is not homogeneous, and more than one structure is needed, name them with something meaningful, for example df\_main and df\_to\_join.

Data used in the example should be as compact as possible. The number of rows is recommended to be around 4, but make it a number that makes sense for the specific example. For example in the head method, it requires to be higher than 5, to show the example with the default values. If doing the mean, we could use something like [1, 2, 3], so it is easy to see that the value returned is the mean.

For more complex examples (grouping for example), avoid using data without interpretation, like a matrix of random numbers with columns A, B, C, D. . . And instead use a meaningful example, which makes it easier to understand the concept. Unless required by the example, use names of animals, to keep examples consistent. And numerical properties of them.

When calling the method, keywords arguments head( $n=3$ ) are preferred to positional arguments head(3).

**Good:**

```
class Series:
    def mean(self):
         "" "
        Compute the mean of the input.
        Examples
```

```
--------
    \gg > s = pd.Series([1, 2, 3])\gg s.mean()
    2
    "''"pass
def fillna(self, value):
    "''"Replace missing values by "value".
    Examples
    --------
    \gg s = pd. Series([1, np. nan, 3])
    \gg s.fillna(0)
    [1, 0, 3]
    "''"pass
def groupby_mean(self):
    "''"''"''"Group by index and return mean.
    Examples
    --------
    \gg s = pd. Series([380., 370., 24., 26],
    ... name='max_speed',
    ... index=['falcon', 'falcon', 'parrot', 'parrot'])
    >>> s.groupby_mean()
    index
    falcon 375.0
    parrot 25.0
    Name: max_speed, dtype: float64
    "''"pass
def contains(self, pattern, case_sensitive=True, na=numpy.nan):
    """""
    Return whether each value contains ``pattern``.
    In this case, we are illustrating how to use sections, even
    if the example is simple enough and does not require them.
    Examples
    --------
    >>> s = pd.Series('Antelope', 'Lion', 'Zebra', np.nan)
    >>> s.contains(pattern='a')
    0 False
    1 False
    2 True
    3 NaN
```

```
dtype: bool
**Case sensitivity**
With "case_sensitive" set to "False" we can match "a" with both
``a`` and ``A``:
>>> s.contains(pattern='a', case_sensitive=False)
0 True
1 False
2 True
3 NaN
dtype: bool
**Missing values**
We can fill missing values in the output using the 'na' parameter:
>>> s.contains(pattern='a', na=False)
0 False
1 False
2 True
3 False
dtype: bool
"''"pass
```
#### **Bad:**

```
def method(foo=None, bar=None):
    "'''"A sample DataFrame method.
    Do not import NumPy and pandas.
    Try to use meaningful data, when it makes the example easier
    to understand.
    Try to avoid positional arguments like in "df.method(1)". They
    can be all right if previously defined with a meaningful name,
    like in ``present_value(interest_rate)``, but avoid them otherwise.
    When presenting the behavior with different parameters, do not place
    all the calls one next to the other. Instead, add a short sentence
    explaining what the example shows.
    Examples
    --------
    >>> import numpy as np
   >>> import pandas as pd
    \gg df = pd.DataFrame(np.random.randn(3, 3),
    ... columns=('a', 'b', 'c'))
```

```
\gg df.method(1)
21
>>> df.method(bar=14)
123
"" ""
pass
```
### **Tips for getting your examples pass the doctests**

Getting the examples pass the doctests in the validation script can sometimes be tricky. Here are some attention points:

- **–** Import all needed libraries (except for pandas and NumPy, those are already imported as import pandas as pd and import numpy as np) and define all variables you use in the example.
- **–** Try to avoid using random data. However random data might be OK in some cases, like if the function you are documenting deals with probability distributions, or if the amount of data needed to make the function result meaningful is too much, such that creating it manually is very cumbersome. In those cases, always use a fixed random seed to make the generated examples predictable. Example:

>>> np.random.seed(42)  $\gg$  df = pd.DataFrame({'normal': np.random.normal(100, 5, 20)})

**–** If you have a code snippet that wraps multiple lines, you need to use '. . . ' on the continued lines:

```
>>> df = pd.DataFrame([1, 2, 3], [4, 5, 6]], index=['a', 'b', 'c'],
... columns=['A', 'B'])
```
**–** If you want to show a case where an exception is raised, you can do:

```
>>> pd.to_datetime(["712-01-01"])
Traceback (most recent call last):
OutOfBoundsDatetime: Out of bounds nanosecond timestamp: 712-01-01 00:00:00
```
It is essential to include the "Traceback (most recent call last):", but for the actual error only the error name is sufficient.

**–** If there is a small part of the result that can vary (e.g. a hash in an object representation), you can use ... to represent this part.

If you want to show that s.plot() returns a matplotlib AxesSubplot object, this will fail the doctest

```
\gg s.plot()
<matplotlib.axes._subplots.AxesSubplot at 0x7efd0c0b0690>
```
However, you can do (notice the comment that needs to be added)

```
>>> s.plot()
<matplotlib.axes._subplots.AxesSubplot at ...>
```
## <span id="page-2573-0"></span>**Plots in examples**

There are some methods in pandas returning plots. To render the plots generated by the examples in the documentation, the .. plot:: directive exists.

To use it, place the next code after the "Examples" header as shown below. The plot will be generated automatically when building the documentation.

```
class Series:
    def plot(self):
        "''"Generate a plot with the ``Series`` data.
        Examples
        --------
        .. plot::
            :context: close-figs
            \gg s = pd. Series([1, 2, 3])
            >>> s.plot()
        "" ""
        pass
```
## **Sharing docstrings**

pandas has a system for sharing docstrings, with slight variations, between classes. This helps us keep docstrings consistent, while keeping things clear for the user reading. It comes at the cost of some complexity when writing.

Each shared docstring will have a base template with variables, like {klass}. The variables filled in later on using the doc decorator. Finally, docstrings can also be appended to with the doc decorator.

In this example, we'll create a parent docstring normally (this is like pandas.core.generic.NDFrame. Then we'll have two children (like pandas.core.series.Series and pandas.core.frame.DataFrame). We'll substitute the class names in this docstring.

```
class Parent:
    @doc(klass="Parent")
    def my_function(self):
        """Apply my function to {klass}."""
        ...
class ChildA(Parent):
    @doc(Parent.my_function, klass="ChildA")
    def my_function(self):
        ...
class ChildB(Parent):
    @doc(Parent.my_function, klass="ChildB")
    def my_function(self):
        ...
```
The resulting docstrings are

```
>>> print(Parent.my_function.__doc__)
Apply my function to Parent.
>>> print(ChildA.my_function.__doc__)
Apply my function to ChildA.
>>> print(ChildB.my_function.__doc__)
Apply my function to ChildB.
```
Notice:

1. We "append" the parent docstring to the children docstrings, which are initially empty.

Our files will often contain a module-level \_shared\_doc\_kwargs with some common substitution values (things like klass, axes, etc).

You can substitute and append in one shot with something like

```
@doc(template, **_shared_doc_kwargs)
def my_function(self):
    ...
```
where template may come from a module-level \_shared\_docs dictionary mapping function names to docstrings. Wherever possible, we prefer using doc, since the docstring-writing processes is slightly closer to normal.

See pandas.core.generic.NDFrame.fillna for an example template, and pandas.core.series. Series.fillna and pandas.core.generic.frame.fillna for the filled versions.

• The tutorials make heavy use of the [IPython directive](https://matplotlib.org/sampledoc/ipython_directive.html) sphinx extension. This directive lets you put code in the documentation which will be run during the doc build. For example:

```
.. ipython:: python
   x = 2x**3
```
will be rendered as:

In  $[1]: x = 2$ In [2]:  $x**3$ Out[2]: 8

Almost all code examples in the docs are run (and the output saved) during the doc build. This approach means that code examples will always be up to date, but it does make the doc building a bit more complex.

• Our API documentation files in doc/source/reference house the auto-generated documentation from the docstrings. For classes, there are a few subtleties around controlling which methods and attributes have pages auto-generated.

We have two autosummary templates for classes.

- 1. \_templates/autosummary/class.rst. Use this when you want to automatically generate a page for every public method and attribute on the class. The Attributes and Methods sections will be automatically added to the class' rendered documentation by numpydoc. See DataFrame for an example.
- 2. \_templates/autosummary/class\_without\_autosummary. Use this when you want to pick a subset of methods / attributes to auto-generate pages for. When using this template, you should include an

Attributes and Methods section in the class docstring. See CategoricalIndex for an example.

Every method should be included in a toctree in one of the documentation files in doc/source/reference, else Sphinx will emit a warning.

**Note:** The .rst files are used to automatically generate Markdown and HTML versions of the docs. For this reason, please do not edit CONTRIBUTING.md directly, but instead make any changes to doc/source/development/ contributing.rst. Then, to generate CONTRIBUTING.md, use [pandoc](https://johnmacfarlane.net/pandoc/) with the following command:

pandoc doc/source/development/contributing.rst -t markdown\_github > CONTRIBUTING.md

The utility script scripts/validate\_docstrings.py can be used to get a csv summary of the API documentation. And also validate common errors in the docstring of a specific class, function or method. The summary also compares the list of methods documented in the files in doc/source/reference (which is used to generate the [API Reference](https://pandas.pydata.org/pandas-docs/stable/api.html) page) and the actual public methods. This will identify methods documented in doc/source/reference that are not actually class methods, and existing methods that are not documented in doc/source/reference.

## <span id="page-2575-0"></span>**Updating a pandas docstring**

When improving a single function or method's docstring, it is not necessarily needed to build the full documentation (see next section). However, there is a script that checks a docstring (for example for the DataFrame.mean method):

python scripts/validate\_docstrings.py pandas.DataFrame.mean

This script will indicate some formatting errors if present, and will also run and test the examples included in the docstring. Check the *[pandas docstring guide](#page-0-0)* for a detailed guide on how to format the docstring.

The examples in the docstring ('doctests') must be valid Python code, that in a deterministic way returns the presented output, and that can be copied and run by users. This can be checked with the script above, and is also tested on Travis. A failing doctest will be a blocker for merging a PR. Check the *[examples](#page-2567-0)* section in the docstring guide for some tips and tricks to get the doctests passing.

When doing a PR with a docstring update, it is good to post the output of the validation script in a comment on github.

#### **How to build the pandas documentation**

#### <span id="page-2575-1"></span>**Requirements**

First, you need to have a development environment to be able to build pandas (see the docs on *[creating a development](#page-2553-0) [environment above](#page-2553-0)*).

#### <span id="page-2575-2"></span>**Building the documentation**

So how do you build the docs? Navigate to your local doc/ directory in the console and run:

python make.py html

Then you can find the HTML output in the folder doc/build/html/.

The first time you build the docs, it will take quite a while because it has to run all the code examples and build all the generated docstring pages. In subsequent evocations, sphinx will try to only build the pages that have been modified.

If you want to do a full clean build, do:

```
python make.py clean
python make.py html
```
You can tell make.py to compile only a single section of the docs, greatly reducing the turn-around time for checking your changes.

```
# omit autosummary and API section
python make.py clean
python make.py --no-api
# compile the docs with only a single section, relative to the "source" folder.
# For example, compiling only this guide (doc/source/development/contributing.rst)
python make.py clean
python make.py --single development/contributing.rst
# compile the reference docs for a single function
python make.py clean
python make.py --single pandas.DataFrame.join
```
For comparison, a full documentation build may take 15 minutes, but a single section may take 15 seconds. Subsequent builds, which only process portions you have changed, will be faster.

You can also specify to use multiple cores to speed up the documentation build:

```
python make.py html --num-jobs 4
```
Open the following file in a web browser to see the full documentation you just built:

doc/build/html/index.html

And you'll have the satisfaction of seeing your new and improved documentation!

## **Building master branch documentation**

When pull requests are merged into the pandas master branch, the main parts of the documentation are also built by Travis-CI. These docs are then hosted [here,](https://pandas.pydata.org/docs/dev/) see also the *[Continuous Integration](#page-0-0)* section.

## **4.1.5 Contributing to the code base**

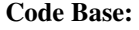

- *[Code standards](#page-0-0)*
- *[Pre-commit](#page-2577-0)*
- *[Optional dependencies](#page-2578-0)*
	- **–** *[C \(cpplint\)](#page-0-0)*
	- **–** *[Python \(PEP8 / black\)](#page-2578-1)*
	- **–** *[Import formatting](#page-2579-0)*
	- **–** *[Backwards compatibility](#page-2580-0)*
- *[Type hints](#page-0-0)*
	- **–** *[Style guidelines](#page-0-0)*
	- **–** *[pandas-specific types](#page-2582-0)*
	- **–** *[Validating type hints](#page-2583-0)*
- *[Testing with continuous integration](#page-0-0)*
- *[Test-driven development/code writing](#page-2584-0)*
	- **–** *[Writing tests](#page-0-0)*
	- **–** *[Transitioning to](#page-2585-0)* pytest
	- **–** *Using* [pytest](#page-2585-1)
	- **–** *Using* [hypothesis](#page-2586-0)
	- **–** *[Testing warnings](#page-2587-0)*
- *[Running the test suite](#page-0-0)*
- *[Running the performance test suite](#page-2588-0)*
- *[Documenting your code](#page-2589-0)*

## <span id="page-2577-0"></span>**Code standards**

Writing good code is not just about what you write. It is also about *how* you write it. During *[Continuous Integration](#page-0-0)* testing, several tools will be run to check your code for stylistic errors. Generating any warnings will cause the test to fail. Thus, good style is a requirement for submitting code to pandas.

There is a tool in pandas to help contributors verify their changes before contributing them to the project:

./ci/code\_checks.sh

The script verifies the linting of code files, it looks for common mistake patterns (like missing spaces around sphinx directives that make the documentation not being rendered properly) and it also validates the doctests. It is possible to run the checks independently by using the parameters lint, patterns and doctests (e.g. ./ci/code\_checks.sh lint).

In addition, because a lot of people use our library, it is important that we do not make sudden changes to the code that could have the potential to break a lot of user code as a result, that is, we need it to be as *backwards compatible* as possible to avoid mass breakages.

In addition to ./ci/code\_checks.sh, some extra checks are run by pre-commit - see *[here](#page-2577-0)* for how to run them.

Additional standards are outlined on the *[pandas code style guide](#page-2594-0)*.

## <span id="page-2578-0"></span>**Pre-commit**

You can run many of these styling checks manually as we have described above. However, we encourage you to use [pre-commit hooks](https://pre-commit.com/) instead to automatically run black, flake8, isort when you make a git commit. This can be done by installing pre-commit:

pip install pre-commit

and then running:

pre-commit install

from the root of the pandas repository. Now all of the styling checks will be run each time you commit changes without your needing to run each one manually. In addition, using pre-commit will also allow you to more easily remain up-to-date with our code checks as they change.

Note that if needed, you can skip these checks with git commit --no-verify.

If you don't want to use pre-commit as part of your workflow, you can still use it to run its checks with:

pre-commit run --files <files you have modified>

without needing to have done pre-commit install beforehand.

**Note:** If you have conflicting installations of virtualenv, then you may get an error - see [here.](https://github.com/pypa/virtualenv/issues/1875)

Also, due to a [bug in virtualenv,](https://github.com/pypa/virtualenv/issues/1986) you may run into issues if you're using conda. To solve this, you can downgrade virtualenv to version 20.0.33.

#### **Optional dependencies**

Optional dependencies (e.g. matplotlib) should be imported with the private helper pandas.compat.\_optional. import\_optional\_dependency. This ensures a consistent error message when the dependency is not met.

All methods using an optional dependency should include a test asserting that an ImportError is raised when the optional dependency is not found. This test should be skipped if the library is present.

All optional dependencies should be documented in *[Optional dependencies](#page-22-0)* and the minimum required version should be set in the pandas.compat.\_optional.VERSIONS dict.

#### <span id="page-2578-1"></span>**C (cpplint)**

pandas uses the [Google](https://google.github.io/styleguide/cppguide.html) standard. Google provides an open source style checker called cpplint, but we use a fork of it that can be found [here.](https://github.com/cpplint/cpplint) Here are *some* of the more common cpplint issues:

- we restrict line-length to 80 characters to promote readability
- every header file must include a header guard to avoid name collisions if re-included

*[Continuous Integration](#page-0-0)* will run the [cpplint](https://pypi.org/project/cpplint) tool and report any stylistic errors in your code. Therefore, it is helpful before submitting code to run the check yourself:

cpplint --extensions=c,h --headers=h --filter=-readability/casting,-runtime/int,-build/ ˓<sup>→</sup>include\_subdir modified-c-file

You can also run this command on an entire directory if necessary:

cpplint  $--$ extensions=c,h  $--$ headers=h  $--$ filter=-readability/casting,-runtime/int,-build/ ˓<sup>→</sup>include\_subdir --recursive modified-c-directory

To make your commits compliant with this standard, you can install the [ClangFormat](https://clang.llvm.org/docs/ClangFormat.html) tool, which can be downloaded [here.](https://llvm.org/builds/) To configure, in your home directory, run the following command:

clang-format style=google -dump-config > .clang-format

Then modify the file to ensure that any indentation width parameters are at least four. Once configured, you can run the tool as follows:

```
clang-format modified-c-file
```
This will output what your file will look like if the changes are made, and to apply them, run the following command:

```
clang-format -i modified-c-file
```
To run the tool on an entire directory, you can run the following analogous commands:

```
clang-format modified-c-directory/*.c modified-c-directory/*.h
clang-format -i modified-c-directory/*.c modified-c-directory/*.h
```
Do note that this tool is best-effort, meaning that it will try to correct as many errors as possible, but it may not correct *all* of them. Thus, it is recommended that you run cpplint to double check and make any other style fixes manually.

## <span id="page-2579-0"></span>**Python (PEP8 / black)**

pandas follows the [PEP8](https://www.python.org/dev/peps/pep-0008/) standard and uses [Black](https://black.readthedocs.io/en/stable/) and [Flake8](http://flake8.pycqa.org/en/latest/) to ensure a consistent code format throughout the project. We encourage you to use *[pre-commit](#page-2577-0)*.

*[Continuous Integration](#page-0-0)* will run those tools and report any stylistic errors in your code. Therefore, it is helpful before submitting code to run the check yourself:

```
black pandas
git diff upstream/master -u -- "*.py" | flake8 --diff
```
to auto-format your code. Additionally, many editors have plugins that will apply black as you edit files.

You should use a black version 20.8b1 as previous versions are not compatible with the pandas codebase.

One caveat about git diff upstream/master -u -- "\*.py" | flake8 --diff: this command will catch any stylistic errors in your changes specifically, but be beware it may not catch all of them. For example, if you delete the only usage of an imported function, it is stylistically incorrect to import an unused function. However, style-checking the diff will not catch this because the actual import is not part of the diff. Thus, for completeness, you should run this command, though it may take longer:

git diff upstream/master --name-only -- "\*.py" | xargs -r flake8

Note that on OSX, the  $-r$  flag is not available, so you have to omit it and run this slightly modified command:

git diff upstream/master --name-only -- "\*.py" | xargs flake8

Windows does not support the xargs command (unless installed for example via the [MinGW](http://www.mingw.org/) toolchain), but one can imitate the behaviour as follows:

for /f %i in ('git diff upstream/master --name-only -- "\*.py"') do flake8 %i

This will get all the files being changed by the PR (and ending with .py), and run flake8 on them, one after the other. Note that these commands can be run analogously with black.

## <span id="page-2580-0"></span>**Import formatting**

pandas uses [isort](https://pypi.org/project/isort/) to standardise import formatting across the codebase.

A guide to import layout as per pep8 can be found [here.](https://www.python.org/dev/peps/pep-0008/#imports/)

A summary of our current import sections ( in order ):

- Future
- Python Standard Library
- Third Party
- pandas.\_libs, pandas.compat, pandas.util.\_\*, pandas.errors (largely not dependent on pandas. core)
- pandas.core.dtypes (largely not dependent on the rest of pandas.core)
- Rest of pandas.core.\*
- Non-core pandas.io, pandas.plotting, pandas.tseries
- Local application/library specific imports

Imports are alphabetically sorted within these sections.

As part of *[Continuous Integration](#page-0-0)* checks we run:

isort --check-only pandas

to check that imports are correctly formatted as per the setup.cfg.

If you see output like the below in *[Continuous Integration](#page-0-0)* checks:

```
Check import format using isort
ERROR: /home/travis/build/pandas-dev/pandas/pandas/io/pytables.py Imports are␣
˓→incorrectly sorted
Check import format using isort DONE
The command "ci/code_checks.sh" exited with 1
```
You should run:

isort pandas/io/pytables.py

to automatically format imports correctly. This will modify your local copy of the files.

Alternatively, you can run a command similar to what was suggested for black and flake8 *[right above](#page-2578-1)*:

```
git diff upstream/master --name-only -- "*.py" | xargs -r isort
```
Where similar caveats apply if you are on OSX or Windows.

You can then verify the changes look ok, then git *[commit](#page-2590-0)* and *[push](#page-2591-0)*.

## **Backwards compatibility**

Please try to maintain backward compatibility. pandas has lots of users with lots of existing code, so don't break it if at all possible. If you think breakage is required, clearly state why as part of the pull request. Also, be careful when changing method signatures and add deprecation warnings where needed. Also, add the deprecated sphinx directive to the deprecated functions or methods.

If a function with the same arguments as the one being deprecated exist, you can use the pandas.util.\_decorators. deprecate:

```
from pandas.util._decorators import deprecate
deprecate('old_func', 'new_func', '1.1.0')
```
Otherwise, you need to do it manually:

```
import warnings
def old_func():
    """Summary of the function.
    .. deprecated:: 1.1.0
       Use new_func instead.
    "''"warnings.warn('Use new_func instead.', FutureWarning, stacklevel=2)
   new_func()
def new_func():
   pass
```
You'll also need to

- 1. Write a new test that asserts a warning is issued when calling with the deprecated argument
- 2. Update all of pandas existing tests and code to use the new argument

See *[Testing warnings](#page-2587-0)* for more.

## **Type hints**

pandas strongly encourages the use of **[PEP 484](https://www.python.org/dev/peps/pep-0484)** style type hints. New development should contain type hints and pull requests to annotate existing code are accepted as well!

## <span id="page-2582-0"></span>**Style guidelines**

Types imports should follow the from typing import ... convention. So rather than

import typing

primes: typing.List[int] = []

You should write

```
from typing import List, Optional, Union
```

```
primes: List[int] = []
```
Optional should be used where applicable, so instead of

```
maybe_primes: List[Union[int, None]] = []
```
You should write

```
maybe_primes: List[Optional[int]] = []
```
In some cases in the code base classes may define class variables that shadow builtins. This causes an issue as described in [Mypy 1775.](https://github.com/python/mypy/issues/1775#issuecomment-310969854) The defensive solution here is to create an unambiguous alias of the builtin and use that without your annotation. For example, if you come across a definition like

```
class SomeClass1:
   str = None
```
The appropriate way to annotate this would be as follows

```
str_type = str
class SomeClass2:
    str: str_type = None
```
In some cases you may be tempted to use cast from the typing module when you know better than the analyzer. This occurs particularly when using custom inference functions. For example

```
from typing import cast
from pandas.core.dtypes.common import is_number
def cannot_infer_bad(obj: Union[str, int, float]):
   if is_number(obj):
        ...
    else: # Reasonably only str objects would reach this but...
```

```
obj = cast(str, obj) # Mypy complains without this!
return obj.upper()
```
The limitation here is that while a human can reasonably understand that is\_number would catch the int and float types mypy cannot make that same inference just yet (see [mypy #5206.](https://github.com/python/mypy/issues/5206) While the above works, the use of cast is **strongly discouraged**. Where applicable a refactor of the code to appease static analysis is preferable

```
def cannot_infer_good(obj: Union[str, int, float]):
   if isinstance(obj, str):
        return obj.upper()
    else:
        ...
```
With custom types and inference this is not always possible so exceptions are made, but every effort should be exhausted to avoid cast before going down such paths.

## <span id="page-2583-0"></span>**pandas-specific types**

Commonly used types specific to pandas will appear in [pandas.\\_typing](https://github.com/pandas-dev/pandas/blob/master/pandas/_typing.py) and you should use these where applicable. This module is private for now but ultimately this should be exposed to third party libraries who want to implement type checking against pandas.

For example, quite a few functions in pandas accept a dtype argument. This can be expressed as a string like "object ", a numpy.dtype like np.int64 or even a pandas ExtensionDtype like pd.CategoricalDtype. Rather than burden the user with having to constantly annotate all of those options, this can simply be imported and reused from the pandas.\_typing module

```
from pandas._typing import Dtype
def as_type(dtype: Dtype) \rightarrow ...:
    ...
```
This module will ultimately house types for repeatedly used concepts like "path-like", "array-like", "numeric", etc... and can also hold aliases for commonly appearing parameters like axis. Development of this module is active so be sure to refer to the source for the most up to date list of available types.

## **Validating type hints**

pandas uses [mypy](http://mypy-lang.org) to statically analyze the code base and type hints. After making any change you can ensure your type hints are correct by running

mypy pandas

## <span id="page-2584-0"></span>**Testing with continuous integration**

The pandas test suite will run automatically on [Travis-CI](https://travis-ci.org/) and [Azure Pipelines](https://azure.microsoft.com/en-us/services/devops/pipelines/) continuous integration services, once your pull request is submitted. However, if you wish to run the test suite on a branch prior to submitting the pull request, then the continuous integration services need to be hooked to your GitHub repository. Instructions are here for [Travis-CI](http://about.travis-ci.org/docs/user/getting-started/) and [Azure Pipelines.](https://docs.microsoft.com/en-us/azure/devops/pipelines/)

A pull-request will be considered for merging when you have an all 'green' build. If any tests are failing, then you will get a red 'X', where you can click through to see the individual failed tests. This is an example of a green build.

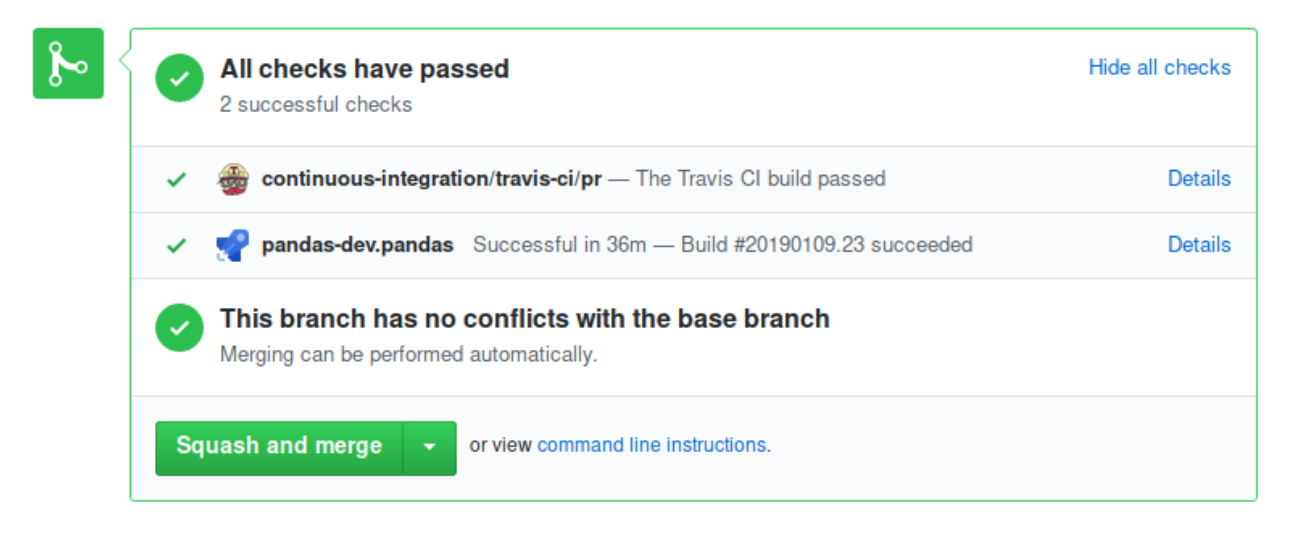

**Note:** Each time you push to *your* fork, a *new* run of the tests will be triggered on the CI. You can enable the auto-cancel feature, which removes any non-currently-running tests for that same pull-request, for [Travis-CI here.](https://docs.travis-ci.com/user/customizing-the-build/#Building-only-the-latest-commit)

## **Test-driven development/code writing**

pandas is serious about testing and strongly encourages contributors to embrace [test-driven development \(TDD\).](https://en.wikipedia.org/wiki/Test-driven_development) This development process "relies on the repetition of a very short development cycle: first the developer writes an (initially failing) automated test case that defines a desired improvement or new function, then produces the minimum amount of code to pass that test." So, before actually writing any code, you should write your tests. Often the test can be taken from the original GitHub issue. However, it is always worth considering additional use cases and writing corresponding tests.

Adding tests is one of the most common requests after code is pushed to pandas. Therefore, it is worth getting in the habit of writing tests ahead of time so this is never an issue.

Like many packages, pandas uses [pytest](https://docs.pytest.org/en/latest/) and the convenient extensions in [numpy.testing.](https://numpy.org/doc/stable/reference/routines.testing.html)

**Note:** The earliest supported pytest version is 5.0.1.

## <span id="page-2585-0"></span>**Writing tests**

All tests should go into the tests subdirectory of the specific package. This folder contains many current examples of tests, and we suggest looking to these for inspiration. If your test requires working with files or network connectivity, there is more information on the [testing page](https://github.com/pandas-dev/pandas/wiki/Testing) of the wiki.

The pandas.\_testing module has many special assert functions that make it easier to make statements about whether Series or DataFrame objects are equivalent. The easiest way to verify that your code is correct is to explicitly construct the result you expect, then compare the actual result to the expected correct result:

```
def test_pivot(self):
   data = {
        'index' : ['A', 'B', 'C', 'C', 'B', 'A'],
        'columns' : ['One', 'One', 'One', 'Two', 'Two', 'Two'],
        'values' : [1., 2., 3., 3., 2., 1.]
   }
   frame = DataFrame(data)
   pivoted = frame.pivot(index='index', columns='columns', values='values')
   expected = DataFrame({
        'One' : {'A' : 1., 'B' : 2., 'C' : 3.},
        'Two' : {'A' : 1., 'B' : 2., 'C' : 3.}
   })
    assert_frame_equal(pivoted, expected)
```
Please remember to add the Github Issue Number as a comment to a new test. E.g. "# brief comment, see GH#28907"

## <span id="page-2585-1"></span>**Transitioning to** pytest

pandas existing test structure is *mostly* class-based, meaning that you will typically find tests wrapped in a class.

```
class TestReallyCoolFeature:
    pass
```
Going forward, we are moving to a more *functional* style using the [pytest](https://docs.pytest.org/en/latest/) framework, which offers a richer testing framework that will facilitate testing and developing. Thus, instead of writing test classes, we will write test functions like this:

```
def test_really_cool_feature():
   pass
```
## <span id="page-2586-0"></span>**Using** pytest

Here is an example of a self-contained set of tests that illustrate multiple features that we like to use.

- functional style: tests are like test\_\* and *only* take arguments that are either fixtures or parameters
- pytest.mark can be used to set metadata on test functions, e.g. skip or xfail.
- using parametrize: allow testing of multiple cases
- to set a mark on a parameter, pytest.param(..., marks=...) syntax should be used
- fixture, code for object construction, on a per-test basis
- using bare assert for scalars and truth-testing
- tm.assert\_series\_equal (and its counter part tm.assert\_frame\_equal), for pandas object comparisons.
- the typical pattern of constructing an expected and comparing versus the result

We would name this file test\_cool\_feature.py and put in an appropriate place in the pandas/tests/ structure.

```
import pytest
import numpy as np
import pandas as pd
@pytest.mark.parametrize('dtype', ['int8', 'int16', 'int32', 'int64'])
def test_dtypes(dtype):
   assert str(np.dtype(dtype)) == dtype@pytest.mark.parametrize(
    'dtype', ['float32', pytest.param('int16', marks=pytest.mark.skip),
              pytest.param('int32', marks=pytest.mark.xfail(
                  reason='to show how it works'))])
def test_mark(dtype):
   assert str(np.dtype(dtype)) == 'float32'
@pytest.fixture
def series():
   return pd.Series([1, 2, 3])
@pytest.fixture(params=['int8', 'int16', 'int32', 'int64'])
def dtype(request):
   return request.param
def test_series(series, dtype):
   result = series.astype(dtype)
   assert result.dtype == dtype
   expected = pd.Series([1, 2, 3], dtype=dtype)tm.assert_series_equal(result, expected)
```
A test run of this yields

((pandas) bash-3.2\$ pytest test\_cool\_feature.py -v =========================== test session starts =========================== platform darwin -- Python 3.6.2, pytest-3.6.0, py-1.4.31, pluggy-0.4.0 collected 11 items tester.py::test\_dtypes[int8] PASSED tester.py::test\_dtypes[int16] PASSED tester.py::test\_dtypes[int32] PASSED tester.py::test\_dtypes[int64] PASSED tester.py::test\_mark[float32] PASSED tester.py::test\_mark[int16] SKIPPED tester.py::test\_mark[int32] xfail tester.py::test\_series[int8] PASSED tester.py::test\_series[int16] PASSED tester.py::test\_series[int32] PASSED tester.py::test\_series[int64] PASSED

Tests that we have parametrized are now accessible via the test name, for example we could run these with -k int8 to sub-select *only* those tests which match int8.

```
((pandas) bash-3.2$ pytest test_cool_feature.py -v -k int8
=========================== test session starts ===========================
platform darwin -- Python 3.6.2, pytest-3.6.0, py-1.4.31, pluggy-0.4.0
collected 11 items
test_cool_feature.py::test_dtypes[int8] PASSED
test_cool_feature.py::test_series[int8] PASSED
```
## <span id="page-2587-0"></span>**Using** hypothesis

Hypothesis is a library for property-based testing. Instead of explicitly parametrizing a test, you can describe *all* valid inputs and let Hypothesis try to find a failing input. Even better, no matter how many random examples it tries, Hypothesis always reports a single minimal counterexample to your assertions - often an example that you would never have thought to test.

See [Getting Started with Hypothesis](https://hypothesis.works/articles/getting-started-with-hypothesis/) for more of an introduction, then [refer to the Hypothesis documentation for details.](https://hypothesis.readthedocs.io/en/latest/index.html)

```
import json
from hypothesis import given, strategies as st
any_json_value = st.deferred(lambda: st.one_of(st.none(), st.booleans(), st.floats(allow_nan=False), st.text(),
   st.lists(any_json_value), st.dictionaries(st.text(), any_json_value)
))
@given(value=any_json_value)
def test_json_roundtrip(value):
   result = json.loads(json.dumps(value))
    assert value == result
```
This test shows off several useful features of Hypothesis, as well as demonstrating a good use-case: checking properties that should hold over a large or complicated domain of inputs.

To keep the pandas test suite running quickly, parametrized tests are preferred if the inputs or logic are simple, with Hypothesis tests reserved for cases with complex logic or where there are too many combinations of options or subtle interactions to test (or think of!) all of them.

## **Testing warnings**

By default, one of pandas CI workers will fail if any unhandled warnings are emitted.

If your change involves checking that a warning is actually emitted, use tm. assert\_produces\_warning(ExpectedWarning).

```
import pandas._testing as tm
```

```
df = pd.DataFrame()with tm.assert_produces_warning(FutureWarning):
   df.some_operation()
```
We prefer this to the pytest.warns context manager because ours checks that the warning's stacklevel is set correctly. The stacklevel is what ensure the *user's* file name and line number is printed in the warning, rather than something internal to pandas. It represents the number of function calls from user code (e.g. df.some\_operation()) to the function that actually emits the warning. Our linter will fail the build if you use pytest.warns in a test.

If you have a test that would emit a warning, but you aren't actually testing the warning itself (say because it's going to be removed in the future, or because we're matching a 3rd-party library's behavior), then use pytest.mark. filterwarnings to ignore the error.

```
@pytest.mark.filterwarnings("ignore:msg:category")
def test_thing(self):
    ...
```
If the test generates a warning of class category whose message starts with msg, the warning will be ignored and the test will pass.

If you need finer-grained control, you can use Python's usual [warnings module](https://docs.python.org/3/library/warnings.html) to control whether a warning is ignored / raised at different places within a single test.

```
with warnings.catch_warnings():
   warnings.simplefilter("ignore", FutureWarning)
    # Or use warnings.filterwarnings(...)
```
Alternatively, consider breaking up the unit test.

#### <span id="page-2588-0"></span>**Running the test suite**

The tests can then be run directly inside your Git clone (without having to install pandas) by typing:

pytest pandas

The tests suite is exhaustive and takes around 20 minutes to run. Often it is worth running only a subset of tests first around your changes before running the entire suite.

The easiest way to do this is with:

pytest pandas/path/to/test.py -k regex\_matching\_test\_name

Or with one of the following constructs:

```
pytest pandas/tests/[test-module].py
pytest pandas/tests/[test-module].py::[TestClass]
pytest pandas/tests/[test-module].py::[TestClass]::[test_method]
```
Using [pytest-xdist,](https://pypi.org/project/pytest-xdist) one can speed up local testing on multicore machines. To use this feature, you will need to install pytest-xdist via:

```
pip install pytest-xdist
```
Two scripts are provided to assist with this. These scripts distribute testing across 4 threads.

On Unix variants, one can type:

```
test_fast.sh
```
On Windows, one can type:

test\_fast.bat

This can significantly reduce the time it takes to locally run tests before submitting a pull request.

For more, see the [pytest](https://docs.pytest.org/en/latest/) documentation.

Furthermore one can run

```
pd.test()
```
with an imported pandas to run tests similarly.

#### <span id="page-2589-0"></span>**Running the performance test suite**

Performance matters and it is worth considering whether your code has introduced performance regressions. pandas is in the process of migrating to [asv benchmarks](https://github.com/spacetelescope/asv) to enable easy monitoring of the performance of critical pandas operations. These benchmarks are all found in the pandas/asv\_bench directory, and the test results can be found [here.](https://pandas.pydata.org/speed/pandas/#/)

To use all features of asv, you will need either conda or virtualenv. For more details please check the [asv installation](https://asv.readthedocs.io/en/latest/installing.html) [webpage.](https://asv.readthedocs.io/en/latest/installing.html)

To install asv:

pip install git+https://github.com/spacetelescope/asv

If you need to run a benchmark, change your directory to asv\_bench/ and run:

asv continuous -f 1.1 upstream/master HEAD

You can replace HEAD with the name of the branch you are working on, and report benchmarks that changed by more than 10%. The command uses conda by default for creating the benchmark environments. If you want to use virtualenv instead, write:

asv continuous -f 1.1 -E virtualenv upstream/master HEAD

The -E virtualenv option should be added to all asv commands that run benchmarks. The default value is defined in asv.conf.json.

Running the full benchmark suite can be an all-day process, depending on your hardware and its resource utilization. However, usually it is sufficient to paste only a subset of the results into the pull request to show that the committed changes do not cause unexpected performance regressions. You can run specific benchmarks using the -b flag, which takes a regular expression. For example, this will only run benchmarks from a pandas/asv\_bench/benchmarks/ groupby.py file:

asv continuous  $-f 1.1$  upstream/master HEAD  $-b$  ^groupby

If you want to only run a specific group of benchmarks from a file, you can do it using . as a separator. For example:

asv continuous -f 1.1 upstream/master HEAD -b groupby.GroupByMethods

will only run the GroupByMethods benchmark defined in groupby.py.

You can also run the benchmark suite using the version of pandas already installed in your current Python environment. This can be useful if you do not have virtualenv or conda, or are using the setup.py develop approach discussed above; for the in-place build you need to set PYTHONPATH, e.g. PYTHONPATH="\$PWD/.." asv [remaining] arguments]. You can run benchmarks using an existing Python environment by:

asv run -e -E existing

or, to use a specific Python interpreter,:

```
asv run -e -E existing:python3.6
```
This will display stderr from the benchmarks, and use your local python that comes from your \$PATH.

Information on how to write a benchmark and how to use asv can be found in the [asv documentation.](https://asv.readthedocs.io/en/latest/writing_benchmarks.html)

### <span id="page-2590-0"></span>**Documenting your code**

Changes should be reflected in the release notes located in doc/source/whatsnew/vx.y.z.rst. This file contains an ongoing change log for each release. Add an entry to this file to document your fix, enhancement or (unavoidable) breaking change. Make sure to include the GitHub issue number when adding your entry (using :issue:`1234` where 1234 is the issue/pull request number).

If your code is an enhancement, it is most likely necessary to add usage examples to the existing documentation. This can be done following the section regarding documentation *[above](#page-2558-0)*. Further, to let users know when this feature was added, the versionadded directive is used. The sphinx syntax for that is:

.. versionadded:: 1.1.0

This will put the text *New in version 1.1.0* wherever you put the sphinx directive. This should also be put in the docstring when adding a new function or method [\(example\)](https://github.com/pandas-dev/pandas/blob/v0.20.2/pandas/core/frame.py#L1495) or a new keyword argument [\(example\)](https://github.com/pandas-dev/pandas/blob/v0.20.2/pandas/core/generic.py#L568).

# **4.1.6 Contributing your changes to pandas**

## <span id="page-2591-0"></span>**Committing your code**

Keep style fixes to a separate commit to make your pull request more readable.

Once you've made changes, you can see them by typing:

```
git status
```
If you have created a new file, it is not being tracked by git. Add it by typing:

```
git add path/to/file-to-be-added.py
```
Doing 'git status' again should give something like:

```
# On branch shiny-new-feature
#
# modified: /relative/path/to/file-you-added.py
#
```
Finally, commit your changes to your local repository with an explanatory message. pandas uses a convention for commit message prefixes and layout. Here are some common prefixes along with general guidelines for when to use them:

- ENH: Enhancement, new functionality
- BUG: Bug fix
- DOC: Additions/updates to documentation
- TST: Additions/updates to tests
- BLD: Updates to the build process/scripts
- PERF: Performance improvement
- TYP: Type annotations
- CLN: Code cleanup

The following defines how a commit message should be structured. Please reference the relevant GitHub issues in your commit message using GH1234 or #1234. Either style is fine, but the former is generally preferred:

- a subject line with < 80 chars.
- One blank line.
- Optionally, a commit message body.

Now you can commit your changes in your local repository:

git commit -m
#### <span id="page-2592-0"></span>**Pushing your changes**

When you want your changes to appear publicly on your GitHub page, push your forked feature branch's commits:

git push origin shiny-new-feature

Here origin is the default name given to your remote repository on GitHub. You can see the remote repositories:

```
git remote -v
```
If you added the upstream repository as described above you will see something like:

```
origin git@github.com:yourname/pandas.git (fetch)
origin git@github.com:yourname/pandas.git (push)
upstream git://github.com/pandas-dev/pandas.git (fetch)
upstream git://github.com/pandas-dev/pandas.git (push)
```
Now your code is on GitHub, but it is not yet a part of the pandas project. For that to happen, a pull request needs to be submitted on GitHub.

#### **Review your code**

When you're ready to ask for a code review, file a pull request. Before you do, once again make sure that you have followed all the guidelines outlined in this document regarding code style, tests, performance tests, and documentation. You should also double check your branch changes against the branch it was based on:

- 1. Navigate to your repository on GitHub <https://github.com/your-user-name/pandas>
- 2. Click on Branches
- 3. Click on the Compare button for your feature branch
- 4. Select the base and compare branches, if necessary. This will be master and shiny-new-feature, respectively.

#### <span id="page-2592-1"></span>**Finally, make the pull request**

If everything looks good, you are ready to make a pull request. A pull request is how code from a local repository becomes available to the GitHub community and can be looked at and eventually merged into the master version. This pull request and its associated changes will eventually be committed to the master branch and available in the next release. To submit a pull request:

- 1. Navigate to your repository on GitHub
- 2. Click on the Pull Request button
- 3. You can then click on Commits and Files Changed to make sure everything looks okay one last time
- 4. Write a description of your changes in the Preview Discussion tab
- 5. Click Send Pull Request.

This request then goes to the repository maintainers, and they will review the code.

#### **Updating your pull request**

Based on the review you get on your pull request, you will probably need to make some changes to the code. In that case, you can make them in your branch, add a new commit to that branch, push it to GitHub, and the pull request will be automatically updated. Pushing them to GitHub again is done by:

git push origin shiny-new-feature

This will automatically update your pull request with the latest code and restart the *[Continuous Integration](#page-0-0)* tests.

Another reason you might need to update your pull request is to solve conflicts with changes that have been merged into the master branch since you opened your pull request.

To do this, you need to "merge upstream master" in your branch:

```
git checkout shiny-new-feature
git fetch upstream
git merge upstream/master
```
If there are no conflicts (or they could be fixed automatically), a file with a default commit message will open, and you can simply save and quit this file.

If there are merge conflicts, you need to solve those conflicts. See for example at [https://help.github.com/articles/](https://help.github.com/articles/resolving-a-merge-conflict-using-the-command-line/) [resolving-a-merge-conflict-using-the-command-line/](https://help.github.com/articles/resolving-a-merge-conflict-using-the-command-line/) for an explanation on how to do this. Once the conflicts are merged and the files where the conflicts were solved are added, you can run git commit to save those fixes.

If you have uncommitted changes at the moment you want to update the branch with master, you will need to stash them prior to updating (see the [stash docs\)](https://git-scm.com/book/en/v2/Git-Tools-Stashing-and-Cleaning). This will effectively store your changes and they can be reapplied after updating.

After the feature branch has been update locally, you can now update your pull request by pushing to the branch on GitHub:

git push origin shiny-new-feature

#### **Delete your merged branch (optional)**

Once your feature branch is accepted into upstream, you'll probably want to get rid of the branch. First, merge upstream master into your branch so git knows it is safe to delete your branch:

```
git fetch upstream
git checkout master
git merge upstream/master
```
Then you can do:

git branch -d shiny-new-feature

Make sure you use a lower-case -d, or else git won't warn you if your feature branch has not actually been merged.

The branch will still exist on GitHub, so to delete it there do:

git push origin --delete shiny-new-feature

## **4.1.7 Tips for a successful pull request**

If you have made it to the *[Review your code](#page-2592-0)* phase, one of the core contributors may take a look. Please note however that a handful of people are responsible for reviewing all of the contributions, which can often lead to bottlenecks.

To improve the chances of your pull request being reviewed, you should:

- **Reference an open issue** for non-trivial changes to clarify the PR's purpose
- **Ensure you have appropriate tests**. These should be the first part of any PR
- **Keep your pull requests as simple as possible**. Larger PRs take longer to review
- **Ensure that CI is in a green state**. Reviewers may not even look otherwise
- **Keep** *[Updating your pull request](#page-2592-1)*, either by request or every few days

## **4.2 pandas code style guide**

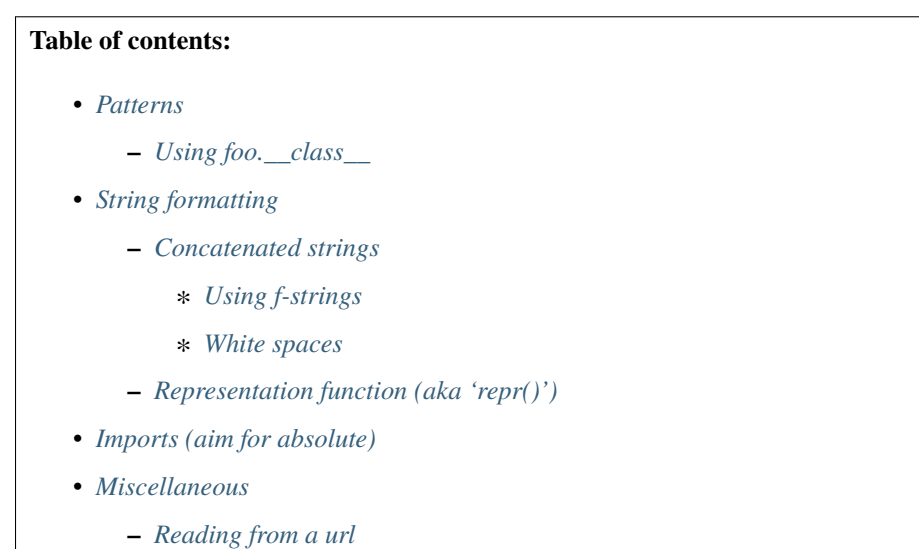

pandas follows the [PEP8](https://www.python.org/dev/peps/pep-0008/) standard and uses [Black](https://black.readthedocs.io/en/stable/) and [Flake8](https://flake8.pycqa.org/en/latest/) to ensure a consistent code format throughout the project. We encourage you to use *[pre-commit](#page-2577-0)* to automatically run black, flake8, isort, and related code checks when you make a git commit.

#### <span id="page-2594-0"></span>**4.2.1 Patterns**

<span id="page-2594-1"></span>**Using foo.\_\_class\_\_**

pandas uses 'type(foo)' instead 'foo.\_\_class\_\_' as it is making the code more readable. For example:

**Good:**

 $foo = "bar"$ type(foo)

**Bad:**

 $foo = "bar"$ foo.\_\_class\_\_

## <span id="page-2595-0"></span>**4.2.2 String formatting**

#### **Concatenated strings**

#### <span id="page-2595-1"></span>**Using f-strings**

pandas uses f-strings formatting instead of '%' and '.format()' string formatters.

The convention of using f-strings on a string that is concatenated over several lines, is to prefix only the lines containing values which need to be interpreted.

For example:

**Good:**

```
foo = "old_function"
bar = "new_function"
my_warning_message = (
   f"Warning, {foo} is deprecated, "
   "please use the new and way better "
    f"{bar}"
)
```
**Bad:**

```
foo = "old function"bar = "new_function"my_warning_message = (
    f"Warning, {foo} is deprecated, "
    f"please use the new and way better "
    f"{bar}"
)
```
#### **White spaces**

Only put white space at the end of the previous line, so there is no whitespace at the beginning of the concatenated string.

For example:

**Good:**

```
example_string = (
   "Some long concatenated string, "
   "with good placement of the "
    "whitespaces"
)
```
**Bad:**

```
example_string = (
    "Some long concatenated string,"
   " with bad placement of the"
   " whitespaces"
)
```
#### <span id="page-2596-1"></span>**Representation function (aka 'repr()')**

pandas uses 'repr()' instead of '%r' and '!r'.

The use of 'repr()' will only happen when the value is not an obvious string.

For example:

**Good:**

```
value = strf"Unknown received value, got: {repr(value)}"
```
**Good:**

```
value = str
f"Unknown received type, got: '{type(value).__name__}'"
```
#### <span id="page-2596-0"></span>**4.2.3 Imports (aim for absolute)**

In Python 3, absolute imports are recommended. Using absolute imports, doing something like import string will import the string module rather than string.py in the same directory. As much as possible, you should try to write out absolute imports that show the whole import chain from top-level pandas.

Explicit relative imports are also supported in Python 3 but it is not recommended to use them. Implicit relative imports should never be used and are removed in Python 3.

For example:

```
# preferred
import pandas.core.common as com
# not preferred
from .common import test_base
# wrong
from common import test_base
```
## <span id="page-2597-0"></span>**4.2.4 Miscellaneous**

#### **Reading from a url**

#### **Good:**

```
from pandas.io.common import urlopen
with urlopen("http://www.google.com") as url:
   raw_text = url.read()
```
# **4.3 pandas maintenance**

This guide is for pandas' maintainers. It may also be interesting to contributors looking to understand the pandas development process and what steps are necessary to become a maintainer.

The main contributing guide is available at *[Contributing to pandas](#page-2550-0)*.

## **4.3.1 Roles**

pandas uses two levels of permissions: **triage** and **core** team members.

Triage members can label and close issues and pull requests.

Core team members can label and close issues and pull request, and can merge pull requests.

GitHub publishes the full [list of permissions.](https://help.github.com/en/github/setting-up-and-managing-organizations-and-teams/repository-permission-levels-for-an-organization)

## **4.3.2 Tasks**

pandas is largely a volunteer project, so these tasks shouldn't be read as "expectations" of triage and maintainers. Rather, they're general descriptions of what it means to be a maintainer.

- Triage newly filed issues (see *[Issue triage](#page-2598-0)*)
- Review newly opened pull requests
- Respond to updates on existing issues and pull requests
- Drive discussion and decisions on stalled issues and pull requests
- Provide experience / wisdom on API design questions to ensure consistency and maintainability
- Project organization (run / attend developer meetings, represent pandas)

<https://matthewrocklin.com/blog/2019/05/18/maintainer> may be interesting background reading.

## <span id="page-2598-0"></span>**4.3.3 Issue triage**

Here's a typical workflow for triaging a newly opened issue.

#### 1. **Thank the reporter for opening an issue**

The issue tracker is many people's first interaction with the pandas project itself, beyond just using the library. As such, we want it to be a welcoming, pleasant experience.

#### 2. **Is the necessary information provided?**

Ideally reporters would fill out the issue template, but many don't. If crucial information (like the version of pandas they used), is missing feel free to ask for that and label the issue with "Needs info". The report should follow the guidelines in *[Bug reports and enhancement requests](#page-2552-0)*. You may want to link to that if they didn't follow the template.

Make sure that the title accurately reflects the issue. Edit it yourself if it's not clear.

#### 3. **Is this a duplicate issue?**

We have many open issues. If a new issue is clearly a duplicate, label the new issue as "Duplicate" assign the milestone "No Action", and close the issue with a link to the original issue. Make sure to still thank the reporter, and encourage them to chime in on the original issue, and perhaps try to fix it.

If the new issue provides relevant information, such as a better or slightly different example, add it to the original issue as a comment or an edit to the original post.

#### 4. **Is the issue minimal and reproducible**?

For bug reports, we ask that the reporter provide a minimal reproducible example. See [https://matthewrocklin.](https://matthewrocklin.com/blog/work/2018/02/28/minimal-bug-reports) [com/blog/work/2018/02/28/minimal-bug-reports](https://matthewrocklin.com/blog/work/2018/02/28/minimal-bug-reports) for a good explanation. If the example is not reproducible, or if it's *clearly* not minimal, feel free to ask the reporter if they can provide and example or simplify the provided one. Do acknowledge that writing minimal reproducible examples is hard work. If the reporter is struggling, you can try to write one yourself and we'll edit the original post to include it.

If a reproducible example can't be provided, add the "Needs info" label.

If a reproducible example is provided, but you see a simplification, edit the original post with your simpler reproducible example.

#### 5. **Is this a clearly defined feature request?**

Generally, pandas prefers to discuss and design new features in issues, before a pull request is made. Encourage the submitter to include a proposed API for the new feature. Having them write a full docstring is a good way to pin down specifics.

We'll need a discussion from several pandas maintainers before deciding whether the proposal is in scope for pandas.

#### 6. **Is this a usage question?**

We prefer that usage questions are asked on StackOverflow with the pandas tag. [https://stackoverflow.com/](https://stackoverflow.com/questions/tagged/pandas) [questions/tagged/pandas](https://stackoverflow.com/questions/tagged/pandas)

If it's easy to answer, feel free to link to the relevant documentation section, let them know that in the future this kind of question should be on StackOverflow, and close the issue.

#### 7. **What labels and milestones should I add?**

Apply the relevant labels. This is a bit of an art, and comes with experience. Look at similar issues to get a feel for how things are labeled.

If the issue is clearly defined and the fix seems relatively straightforward, label the issue as "Good first issue".

Typically, new issues will be assigned the "Contributions welcome" milestone, unless it's know that this issue should be addressed in a specific release (say because it's a large regression).

## <span id="page-2599-0"></span>**4.3.4 Closing issues**

Be delicate here: many people interpret closing an issue as us saying that the conversation is over. It's typically best to give the reporter some time to respond or self-close their issue if it's determined that the behavior is not a bug, or the feature is out of scope. Sometimes reporters just go away though, and we'll close the issue after the conversation has died.

## **4.3.5 Reviewing pull requests**

Anybody can review a pull request: regular contributors, triagers, or core-team members. But only core-team members can merge pull requets when they're ready.

Here are some things to check when reviewing a pull request.

- Tests should be in a sensible location: in the same file as closely related tests.
- New public APIs should be included somewhere in doc/source/reference/.
- New / changed API should use the versionadded or versionchanged directives in the docstring.
- User-facing changes should have a whatsnew in the appropriate file.
- Regression tests should reference the original GitHub issue number like # GH-1234.
- The pull request should be labeled and assigned the appropriate milestone (the next patch release for regression fixes and small bug fixes, the next minor milestone otherwise)
- Changes should comply with our *[Version policy](#page-2617-0)*.

## **4.3.6 Cleaning up old issues**

Every open issue in pandas has a cost. Open issues make finding duplicates harder, and can make it harder to know what needs to be done in pandas. That said, closing issues isn't a goal on its own. Our goal is to make pandas the best it can be, and that's best done by ensuring that the quality of our open issues is high.

Occasionally, bugs are fixed but the issue isn't linked to in the Pull Request. In these cases, comment that "This has been fixed, but could use a test." and label the issue as "Good First Issue" and "Needs Test".

If an older issue doesn't follow our issue template, edit the original post to include a minimal example, the actual output, and the expected output. Uniformity in issue reports is valuable.

If an older issue lacks a reproducible example, label it as "Needs Info" and ask them to provide one (or write one yourself if possible). If one isn't provide reasonably soon, close it according to the policies in *[Closing issues](#page-2599-0)*.

## **4.3.7 Cleaning up old pull requests**

Occasionally, contributors are unable to finish off a pull request. If some time has passed (two weeks, say) since the last review requesting changes, gently ask if they're still interested in working on this. If another two weeks or so passes with no response, thank them for their work and close the pull request. Comment on the original issue that "There's a stalled PR at #1234 that may be helpful.", and perhaps label the issue as "Good first issue" if the PR was relatively close to being accepted.

Additionally, core-team members can push to contributors branches. This can be helpful for pushing an important PR across the line, or for fixing a small merge conflict.

### **4.3.8 Becoming a pandas maintainer**

The full process is outlined in our [governance documents.](https://github.com/pandas-dev/pandas-governance) In summary, we're happy to give triage permissions to anyone who shows interest by being helpful on the issue tracker.

The current list of core-team members is at <https://github.com/pandas-dev/pandas-governance/blob/master/people.md>

## **4.3.9 Merging pull requests**

Only core team members can merge pull requests. We have a few guidelines.

- 1. You should typically not self-merge your own pull requests. Exceptions include things like small changes to fix CI (e.g. pinning a package version).
- 2. You should not merge pull requests that have an active discussion, or pull requests that has any -1 votes from a core maintainer. pandas operates by consensus.
- 3. For larger changes, it's good to have a +1 from at least two core team members.

In addition to the items listed in *[Closing issues](#page-2599-0)*, you should verify that the pull request is assigned the correct milestone.

Pull requests merged with a patch-release milestone will typically be backported by our bot. Verify that the bot noticed the merge (it will leave a comment within a minute typically). If a manual backport is needed please do that, and remove the "Needs backport" label once you've done it manually. If you forget to assign a milestone before tagging, you can request the bot to backport it with:

@Meeseeksdev backport <branch>

## **4.4 Internals**

This section will provide a look into some of pandas internals. It's primarily intended for developers of pandas itself.

### **4.4.1 Indexing**

In pandas there are a few objects implemented which can serve as valid containers for the axis labels:

- Index: the generic "ordered set" object, an ndarray of object dtype assuming nothing about its contents. The labels must be hashable (and likely immutable) and unique. Populates a dict of label to location in Cython to do O(1) lookups.
- Int64Index: a version of Index highly optimized for 64-bit integer data, such as time stamps
- Float64Index: a version of Index highly optimized for 64-bit float data
- MultiIndex: the standard hierarchical index object
- DatetimeIndex: An Index object with Timestamp boxed elements (impl are the int64 values)
- TimedeltaIndex: An Index object with Timedelta boxed elements (impl are the in64 values)
- PeriodIndex: An Index object with Period elements

There are functions that make the creation of a regular index easy:

- date\_range: fixed frequency date range generated from a time rule or DateOffset. An ndarray of Python datetime objects
- period\_range: fixed frequency date range generated from a time rule or DateOffset. An ndarray of Period objects, representing timespans

The motivation for having an Index class in the first place was to enable different implementations of indexing. This means that it's possible for you, the user, to implement a custom Index subclass that may be better suited to a particular application than the ones provided in pandas.

From an internal implementation point of view, the relevant methods that an Index must define are one or more of the following (depending on how incompatible the new object internals are with the Index functions):

- get\_loc: returns an "indexer" (an integer, or in some cases a slice object) for a label
- slice\_locs: returns the "range" to slice between two labels
- get\_indexer: Computes the indexing vector for reindexing / data alignment purposes. See the source / docstrings for more on this
- get\_indexer\_non\_unique: Computes the indexing vector for reindexing / data alignment purposes when the index is non-unique. See the source / docstrings for more on this
- reindex: Does any pre-conversion of the input index then calls get\_indexer
- union, intersection: computes the union or intersection of two Index objects
- insert: Inserts a new label into an Index, yielding a new object
- delete: Delete a label, yielding a new object
- drop: Deletes a set of labels
- take: Analogous to ndarray.take

#### **MultiIndex**

Internally, the MultiIndex consists of a few things: the **levels**, the integer **codes** (until version 0.24 named *labels*), and the level **names**:

```
In [1]: index = pd.MultiIndex.from_product(
   ...: [range(3), ["one", "two"]], names=["first", "second"]
   ...: )
   ...:
In [2]: index
Out[2]:
MultiIndex([(0, 'one'),
            (0, 'two'),
            (1, 'one'),
            (1, 'two'),
            (2, 'one'),
```
(continues on next page)

(continued from previous page)

```
(2, 'two')],
           names=['first', 'second'])
In [3]: index.levels
Out[3]: FrozenList([[0, 1, 2], ['one', 'two']])
In [4]: index.codes
Out[4]: FrozenList([[0, 0, 1, 1, 2, 2], [0, 1, 0, 1, 0, 1]])
In [5]: index.names
Out[5]: FrozenList(['first', 'second'])
```
You can probably guess that the codes determine which unique element is identified with that location at each layer of the index. It's important to note that sortedness is determined **solely** from the integer codes and does not check (or care) whether the levels themselves are sorted. Fortunately, the constructors from\_tuples and from\_arrays ensure that this is true, but if you compute the levels and codes yourself, please be careful.

#### **Values**

pandas extends NumPy's type system with custom types, like Categorical or datetimes with a timezone, so we have multiple notions of "values". For 1-D containers (Index classes and Series) we have the following convention:

• cls.\_values refers is the "best possible" array. This could be an ndarray or ExtensionArray.

So, for example, Series[category].\_values is a Categorical.

#### **4.4.2 Subclassing pandas data structures**

This section has been moved to *[Subclassing pandas data structures](#page-2611-0)*.

## **4.5 Test organization**

Ideally, there should be one, and only one, obvious place for a test to reside. Until we reach that ideal, these are some rules of thumb for where a test should be located.

- 1. Does your test depend only on code in pd.\_libs.tslibs? This test likely belongs in one of:
	- tests.tslibs

**Note:** No file in tests.tslibs should import from any pandas modules outside of pd.\_libs.tslibs

- tests.scalar
- tests.tseries.offsets
- 2. Does your test depend only on code in pd.\_libs? This test likely belongs in one of:
	- tests.libs
	- tests.groupby.test\_libgroupby
- 3. Is your test for an arithmetic or comparison method? This test likely belongs in one of:

• tests.arithmetic

**Note:** These are intended for tests that can be shared to test the behavior of DataFrame/Series/Index/ExtensionArray using the box\_with\_array fixture.

- tests.frame.test\_arithmetic
- tests.series.test\_arithmetic
- 4. Is your test for a reduction method (min, max, sum, prod, . . . )? This test likely belongs in one of:
	- tests.reductions

**Note:** These are intended for tests that can be shared to test the behavior of DataFrame/Series/Index/ExtensionArray.

- tests.frame.test\_reductions
- tests.series.test\_reductions
- tests.test\_nanops
- 5. Is your test for an indexing method? This is the most difficult case for deciding where a test belongs, because there are many of these tests, and many of them test more than one method (e.g. both Series.\_\_getitem\_\_ and Series.loc.\_\_getitem\_\_)
	- A) Is the test specifically testing an Index method (e.g. Index.get\_loc, Index.get\_indexer)? This test likely belongs in one of:
		- tests.indexes.test\_indexing
		- tests.indexes.fooindex.test\_indexing

Within that files there should be a method-specific test class e.g. TestGetLoc.

In most cases, neither Series nor DataFrame objects should be needed in these tests.

- B) Is the test for a Series or DataFrame indexing method *other* than \_\_getitem\_\_ or \_\_setitem\_\_, e.g. xs, where, take, mask, lookup, or insert? This test likely belongs in one of:
	- tests.frame.indexing.test\_methodname
	- tests.series.indexing.test\_methodname
- C) Is the test for any of loc, iloc, at, or iat? This test likely belongs in one of:
	- tests.indexing.test loc
	- tests.indexing.test\_iloc
	- tests.indexing.test\_at
	- tests.indexing.test\_iat

Within the appropriate file, test classes correspond to either types of indexers (e.g. TestLocBooleanMask) or major use cases (e.g. TestLocSetitemWithExpansion).

See the note in section D) about tests that test multiple indexing methods.

- D) Is the test for Series.\_\_getitem\_\_, Series.\_\_setitem\_\_, DataFrame.\_\_getitem\_\_, or DataFrame.\_\_setitem\_\_? This test likely belongs in one of:
	- tests.series.test\_getitem
- tests.series.test\_setitem
- tests.frame.test\_getitem
- tests.frame.test\_setitem

If many cases such a test may test multiple similar methods, e.g.

```
import pandas as pd
import pandas._testing as tm
def test_getitem_listlike_of_ints():
    ser = pd.Series(range(5))result = ser[[3, 4]]expected = pd.Series([2, 3])tm.assert_series_equal(result, expected)
   result = ser.loc[[3, 4]]tm.assert_series_equal(result, expected)
```
In cases like this, the test location should be based on the *underlying* method being tested. Or in the case of a test for a bugfix, the location of the actual bug. So in this example, we know that Series. \_\_getitem\_\_ calls Series.loc.\_\_getitem\_\_, so this is *really* a test for loc.\_\_getitem\_\_. So this test belongs in tests.indexing.test\_loc.

- 6. Is your test for a DataFrame or Series method?
	- A) Is the method a plotting method? This test likely belongs in one of:
		- tests.plotting
	- B) Is the method an IO method? This test likely belongs in one of:
		- tests.io
	- C) Otherwise This test likely belongs in one of:
		- tests.series.methods.test\_mymethod
		- tests.frame.methods.test\_mymethod

**Note:** If a test can be shared between DataFrame/Series using the frame\_or\_series fixture, by convention it goes in the tests.frame file.

• tests.generic.methods.test\_mymethod

**Note:** The generic/methods/ directory is only for methods with tests that are fully parametrized over Series/DataFrame

- 7. Is your test for an Index method, not depending on Series/DataFrame? This test likely belongs in one of:
	- tests.indexes
- 8) Is your test for one of the pandas-provided ExtensionArrays (Categorical, DatetimeArray, TimedeltaArray, PeriodArray, IntervalArray, PandasArray, FloatArray, BoolArray, StringArray)? This test likely belongs in one of:
	- tests.arrays
- 9) Is your test for *all* ExtensionArray subclasses (the "EA Interface")? This test likely belongs in one of:
	- tests.extension

# **4.6 Debugging C extensions**

Pandas uses select C extensions for high performance IO operations. In case you need to debug segfaults or general issues with those extensions, the following steps may be helpful.

First, be sure to compile the extensions with the appropriate flags to generate debug symbols and remove optimizations. This can be achieved as follows:

```
python setup.py build_ext --inplace -j4 --with-debugging-symbols
```
## **4.6.1 Using a debugger**

Assuming you are on a Unix-like operating system, you can use either lldb or gdb to debug. The choice between either is largely dependent on your compilation toolchain - typically you would use lldb if using clang and gdb if using gcc. For macOS users, please note that gcc is on modern systems an alias for clang, so if using Xcode you usually opt for lldb. Regardless of which debugger you choose, please refer to your operating systems instructions on how to install.

After installing a debugger you can create a script that hits the extension module you are looking to debug. For demonstration purposes, let's assume you have a script called debug\_testing.py with the following contents:

import pandas as pd

```
pd.DataFrame([[1, 2]]).to_json()
```
Place the debug\_testing.py script in the project root and launch a Python process under your debugger. If using  $11$ dh $\cdot$ 

lldb python

If using gdb:

gdb python

Before executing our script, let's set a breakpoint in our JSON serializer in its entry function called objToJSON. The lldb syntax would look as follows:

breakpoint set --name objToJSON

Similarly for gdb:

break objToJSON

**Note:** You may get a warning that this breakpoint cannot be resolved in lldb. gdb may give a similar warning and prompt you to make the breakpoint on a future library load, which you should say yes to. This should only happen on the very first invocation as the module you wish to debug has not yet been loaded into memory.

Now go ahead and execute your script:

```
run <the_script>.py
```
Code execution will halt at the breakpoint defined or at the occurance of any segfault. LLDB's [GDB to LLDB command](https://lldb.llvm.org/use/map.html) [map](https://lldb.llvm.org/use/map.html) provides a listing of debugger command that you can execute using either debugger.

Another option to execute the entire test suite under lldb would be to run the following:

```
lldb -- python -m pytest
```
Or for gdb

```
gdb --args python -m pytest
```
Once the process launches, simply type run and the test suite will begin, stopping at any segmentation fault that may occur.

### **4.6.2 Checking memory leaks with valgrind**

You can use [Valgrind](https://www.valgrind.org) to check for and log memory leaks in extensions. For instance, to check for a memory leak in a test from the suite you can run:

```
PYTHONMALLOC=malloc valgrind --leak-check=yes --track-origins=yes --log-file=valgrind-
→log.txt python -m pytest <path_to_a_test>
```
Note that code execution under valgrind will take much longer than usual. While you can run valgrind against extensions compiled with any optimization level, it is suggested to have optimizations turned off from compiled extensions to reduce the amount of false positives. The --with-debugging-symbols flag passed during package setup will do this for you automatically.

**Note:** For best results, you should run use a Python installation configured with Valgrind support (–with-valgrind)

## **4.7 Extending pandas**

While pandas provides a rich set of methods, containers, and data types, your needs may not be fully satisfied. pandas offers a few options for extending pandas.

### <span id="page-2606-0"></span>**4.7.1 Registering custom accessors**

Libraries can use the decorators [pandas.api.extensions.register\\_dataframe\\_accessor\(\)](#page-2526-0), [pandas.api.](#page-2526-1) [extensions.register\\_series\\_accessor\(\)](#page-2526-1), and [pandas.api.extensions.register\\_index\\_accessor\(\)](#page-2528-0), to add additional "namespaces" to pandas objects. All of these follow a similar convention: you decorate a class, providing the name of attribute to add. The class's \_\_init\_\_ method gets the object being decorated. For example:

```
@pd.api.extensions.register_dataframe_accessor("geo")
class GeoAccessor:
   def __init__(self, pandas_obj):
        self._validate(pandas_obj)
        self._obj = pandas_obj
```
(continues on next page)

(continued from previous page)

```
@staticmethod
def _validate(obj):
    # verify there is a column latitude and a column longitude
    if "latitude" not in obj.columns or "longitude" not in obj.columns:
        raise AttributeError("Must have 'latitude' and 'longitude'.")
@property
def center(self):
    # return the geographic center point of this DataFrame
    lat = self.__obj}.latticelon = self._obj.longitude
    return (float(lon.mean()), float(lat.mean()))
def plot(self):
    # plot this array's data on a map, e.g., using Cartopy
    pass
```
Now users can access your methods using the geo namespace:

```
>>> ds = pd.Dataframe(
... {"longitude": np.linspace(0, 10), "latitude": np.linspace(0, 20)}
... )
>>> ds.geo.center
(5.0, 10.0)
>>> ds.geo.plot()
# plots data on a map
```
This can be a convenient way to extend pandas objects without subclassing them. If you write a custom accessor, make a pull request adding it to our ecosystem page.

We highly recommend validating the data in your accessor's  $\text{__init}\text{__}.$  In our GeoAccessor, we validate that the data contains the expected columns, raising an AttributeError when the validation fails. For a Series accessor, you should validate the dtype if the accessor applies only to certain dtypes.

## <span id="page-2607-0"></span>**4.7.2 Extension types**

**Warning:** The [pandas.api.extensions.ExtensionDtype](#page-2529-0) and [pandas.api.extensions.](#page-2533-0) [ExtensionArray](#page-2533-0) APIs are new and experimental. They may change between versions without warning.

pandas defines an interface for implementing data types and arrays that *extend* NumPy's type system. pandas itself uses the extension system for some types that aren't built into NumPy (categorical, period, interval, datetime with timezone).

Libraries can define a custom array and data type. When pandas encounters these objects, they will be handled properly (i.e. not converted to an ndarray of objects). Many methods like  $p$  and  $a$ s. isna() will dispatch to the extension type's implementation.

If you're building a library that implements the interface, please publicize it on ecosystem.extensions.

The interface consists of two classes.

#### ExtensionDtype

A [pandas.api.extensions.ExtensionDtype](#page-2529-0) is similar to a numpy.dtype object. It describes the data type. Implementors are responsible for a few unique items like the name.

One particularly important item is the type property. This should be the class that is the scalar type for your data. For example, if you were writing an extension array for IP Address data, this might be ipaddress.IPv4Address.

See the [extension dtype source](https://github.com/pandas-dev/pandas/blob/master/pandas/core/dtypes/base.py) for interface definition.

New in version 0.24.0.

pandas.api.extension.ExtensionDtype can be registered to pandas to allow creation via a string dtype name. This allows one to instantiate Series and .astype() with a registered string name, for example 'category' is a registered string accessor for the CategoricalDtype.

See the [extension dtype dtypes](https://github.com/pandas-dev/pandas/blob/master/pandas/core/dtypes/dtypes.py) for more on how to register dtypes.

#### ExtensionArray

This class provides all the array-like functionality. ExtensionArrays are limited to 1 dimension. An ExtensionArray is linked to an ExtensionDtype via the dtype attribute.

pandas makes no restrictions on how an extension array is created via its \_\_new\_\_ or \_\_init\_\_, and puts no restrictions on how you store your data. We do require that your array be convertible to a NumPy array, even if this is relatively expensive (as it is for Categorical).

They may be backed by none, one, or many NumPy arrays. For example, pandas.Categorical is an extension array backed by two arrays, one for codes and one for categories. An array of IPv6 addresses may be backed by a NumPy structured array with two fields, one for the lower 64 bits and one for the upper 64 bits. Or they may be backed by some other storage type, like Python lists.

See the [extension array source](https://github.com/pandas-dev/pandas/blob/master/pandas/core/arrays/base.py) for the interface definition. The docstrings and comments contain guidance for properly implementing the interface.

#### ExtensionArray **operator support**

New in version 0.24.0.

By default, there are no operators defined for the class [ExtensionArray](#page-2533-0). There are two approaches for providing operator support for your ExtensionArray:

- 1. Define each of the operators on your ExtensionArray subclass.
- 2. Use an operator implementation from pandas that depends on operators that are already defined on the underlying elements (scalars) of the ExtensionArray.

Note: Regardless of the approach, you may want to set \_\_array\_priority\_\_ if you want your implementation to be called when involved in binary operations with NumPy arrays.

For the first approach, you define selected operators, e.g., \_\_add\_\_, \_\_le\_\_, etc. that you want your ExtensionArray subclass to support.

The second approach assumes that the underlying elements (i.e., scalar type) of the ExtensionArray have the individual operators already defined. In other words, if your ExtensionArray named MyExtensionArray is implemented so that each element is an instance of the class MyExtensionElement, then if the operators are defined for MyExtensionElement, the second approach will automatically define the operators for MyExtensionArray.

A mixin class, ExtensionScalarOpsMixin supports this second approach. If developing an ExtensionArray subclass, for example MyExtensionArray, can simply include ExtensionScalarOpsMixin as a parent class of MyExtensionArray, and then call the methods \_add\_arithmetic\_ops() and/or \_add\_comparison\_ops() to hook the operators into your MyExtensionArray class, as follows:

```
from pandas.api.extensions import ExtensionArray, ExtensionScalarOpsMixin
class MyExtensionArray(ExtensionArray, ExtensionScalarOpsMixin):
   pass
MyExtensionArray._add_arithmetic_ops()
MyExtensionArray._add_comparison_ops()
```
**Note:** Since pandas automatically calls the underlying operator on each element one-by-one, this might not be as performant as implementing your own version of the associated operators directly on the ExtensionArray.

For arithmetic operations, this implementation will try to reconstruct a new ExtensionArray with the result of the element-wise operation. Whether or not that succeeds depends on whether the operation returns a result that's valid for the ExtensionArray. If an ExtensionArray cannot be reconstructed, an ndarray containing the scalars returned instead.

For ease of implementation and consistency with operations between pandas and NumPy ndarrays, we recommend *not* handling Series and Indexes in your binary ops. Instead, you should detect these cases and return NotImplemented. When pandas encounters an operation like op(Series, ExtensionArray), pandas will

- 1. unbox the array from the Series (Series.array)
- 2. call result = op(values, ExtensionArray)
- 3. re-box the result in a Series

#### **NumPy universal functions**

[Series](#page-0-0) implements \_\_array\_ufunc\_\_. As part of the implementation, pandas unboxes the ExtensionArray from the [Series](#page-0-0), applies the ufunc, and re-boxes it if necessary.

If applicable, we highly recommend that you implement \_\_array\_ufunc\_\_ in your extension array to avoid coercion to an ndarray. See [the NumPy documentation](https://numpy.org/doc/stable/reference/generated/numpy.lib.mixins.NDArrayOperatorsMixin.html) for an example.

As part of your implementation, we require that you defer to pandas when a pandas container ([Series](#page-0-0), [DataFrame](#page-0-0), [Index](#page-0-0)) is detected in inputs. If any of those is present, you should return NotImplemented. pandas will take care of unboxing the array from the container and re-calling the ufunc with the unwrapped input.

#### **Testing extension arrays**

We provide a test suite for ensuring that your extension arrays satisfy the expected behavior. To use the test suite, you must provide several pytest fixtures and inherit from the base test class. The required fixtures are found in [https:](https://github.com/pandas-dev/pandas/blob/master/pandas/tests/extension/conftest.py) [//github.com/pandas-dev/pandas/blob/master/pandas/tests/extension/conftest.py.](https://github.com/pandas-dev/pandas/blob/master/pandas/tests/extension/conftest.py)

To use a test, subclass it:

```
class TestConstructors(base.BaseConstructorsTests):
   pass
```
from pandas.tests.extension import base

See [https://github.com/pandas-dev/pandas/blob/master/pandas/tests/extension/base/\\_\\_init\\_\\_.py](https://github.com/pandas-dev/pandas/blob/master/pandas/tests/extension/base/__init__.py) for a list of all the tests available.

#### **Compatibility with Apache Arrow**

An ExtensionArray can support conversion to / from pyarrow arrays (and thus support for example serialization to the Parquet file format) by implementing two methods: ExtensionArray.\_\_arrow\_array\_\_ and ExtensionDtype.\_\_from\_arrow\_\_.

The ExtensionArray.\_\_arrow\_array\_\_ ensures that pyarrow knowns how to convert the specific extension array into a pyarrow.Array (also when included as a column in a pandas DataFrame):

```
class MyExtensionArray(ExtensionArray):
    ...
   def __arrow_array__(self, type=None):
        # convert the underlying array values to a pyarrow Array
        import pyarrow
        return pyarrow.array(..., type=type)
```
The ExtensionDtype.\_\_from\_arrow\_\_ method then controls the conversion back from pyarrow to a pandas ExtensionArray. This method receives a pyarrow Array or ChunkedArray as only argument and is expected to return the appropriate pandas ExtensionArray for this dtype and the passed values:

```
class ExtensionDtype:
    ...
   def __from_arrow__(self, array: pyarrow.Array/ChunkedArray) -> ExtensionArray:
        ...
```
See more in the [Arrow documentation.](https://arrow.apache.org/docs/python/extending_types.html)

Those methods have been implemented for the nullable integer and string extension dtypes included in pandas, and ensure roundtrip to pyarrow and the Parquet file format.

### <span id="page-2611-0"></span>**4.7.3 Subclassing pandas data structures**

**Warning:** There are some easier alternatives before considering subclassing pandas data structures.

- 1. Extensible method chains with *[pipe](#page-201-0)*
- 2. Use *composition*. See [here.](https://en.wikipedia.org/wiki/Composition_over_inheritance)
- 3. Extending by *[registering an accessor](#page-2606-0)*
- 4. Extending by *[extension type](#page-2607-0)*

This section describes how to subclass pandas data structures to meet more specific needs. There are two points that need attention:

- 1. Override constructor properties.
- 2. Define original properties

**Note:** You can find a nice example in [geopandas](https://github.com/geopandas/geopandas) project.

#### **Override constructor properties**

Each data structure has several *constructor properties* for returning a new data structure as the result of an operation. By overriding these properties, you can retain subclasses through pandas data manipulations.

There are 3 constructor properties to be defined:

- \_constructor: Used when a manipulation result has the same dimensions as the original.
- \_constructor\_sliced: Used when a manipulation result has one lower dimension(s) as the original, such as DataFrame single columns slicing.
- \_constructor\_expanddim: Used when a manipulation result has one higher dimension as the original, such as Series.to\_frame().

Following table shows how pandas data structures define constructor properties by default.

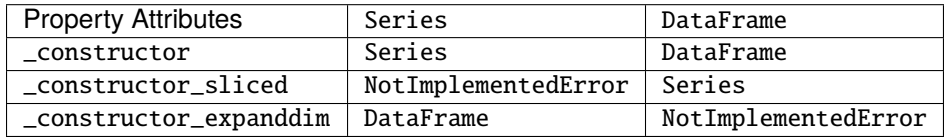

Below example shows how to define SubclassedSeries and SubclassedDataFrame overriding constructor properties.

```
class SubclassedSeries(pd.Series):
   @property
   def _constructor(self):
       return SubclassedSeries
   @property
   def _constructor_expanddim(self):
       return SubclassedDataFrame
```
(continues on next page)

(continued from previous page)

```
class SubclassedDataFrame(pd.DataFrame):
   @property
   def _constructor(self):
       return SubclassedDataFrame
   @property
   def _constructor_sliced(self):
       return SubclassedSeries
```

```
\gg s = SubclassedSeries([1, 2, 3])
>>> type(s)
<class '__main__.SubclassedSeries'>
>>> to_framed = s.to_frame()
>>> type(to_framed)
<class '__main__.SubclassedDataFrame'>
>>> df = SubclassedDataFrame({"A": [1, 2, 3], "B": [4, 5, 6], "C": [7, 8, 9]})
>>> df
  A B C
0 1 4 7
1 2 5 8
2 3 6 9
>>> type(df)
<class '__main__.SubclassedDataFrame'>
\gg sliced1 = df[["A", "B"]]
>>> sliced1
  A B
0 1 4
1 2 5
2 3 6
>>> type(sliced1)
<class '__main__.SubclassedDataFrame'>
\gg> sliced2 = df["A"]
>>> sliced2
0 1
1 2
2 3
Name: A, dtype: int64
>>> type(sliced2)
<class '__main__.SubclassedSeries'>
```
#### **Define original properties**

To let original data structures have additional properties, you should let pandas know what properties are added. pandas maps unknown properties to data names overriding \_\_getattribute\_\_. Defining original properties can be done in one of 2 ways:

- 1. Define \_internal\_names and \_internal\_names\_set for temporary properties which WILL NOT be passed to manipulation results.
- 2. Define \_metadata for normal properties which will be passed to manipulation results.

Below is an example to define two original properties, "internal\_cache" as a temporary property and "added\_property" as a normal property

```
class SubclassedDataFrame2(pd.DataFrame):
    # temporary properties
   _internal_names = pd.DataFrame._internal_names + ["internal_cache"]
   _internal_names_set = set(_internal_names)
    # normal properties
   _metadata = ["added_property"]
   @property
   def _constructor(self):
        return SubclassedDataFrame2
```

```
>>> df = SubclassedDataFrame2({"A": [1, 2, 3], "B": [4, 5, 6], "C": [7, 8, 9]})
>>> df
  A B C
0 1 4 7
1 2 5 8
2 3 6 9
>>> df.internal_cache = "cached"
>>> df.added_property = "property"
>>> df.internal_cache
cached
>>> df.added_property
property
# properties defined in _internal_names is reset after manipulation
>>> df[["A", "B"]].internal_cache
AttributeError: 'SubclassedDataFrame2' object has no attribute 'internal_cache'
# properties defined in _metadata are retained
>>> df[["A", "B"]].added_property
property
```
### **4.7.4 Plotting backends**

Starting in 0.25 pandas can be extended with third-party plotting backends. The main idea is letting users select a plotting backend different than the provided one based on Matplotlib. For example:

```
>>> pd.set_option("plotting.backend", "backend.module")
\gg pd. Series([1, 2, 3]).plot()
```
This would be more or less equivalent to:

```
>>> import backend.module
>>> backend.module.plot(pd.Series([1, 2, 3]))
```
The backend module can then use other visualization tools (Bokeh, Altair,. . . ) to generate the plots.

Libraries implementing the plotting backend should use [entry points](https://setuptools.readthedocs.io/en/latest/setuptools.html#dynamic-discovery-of-services-and-plugins) to make their backend discoverable to pandas. The key is "pandas\_plotting\_backends". For example, pandas registers the default "matplotlib" backend as follows.

```
# in setup.py
setup( # noqa: F821
    ...,
    entry_points={
        "pandas_plotting_backends": [
            "matplotlib = pandas:plotting._matplotlib",
        ],
    },
)
```
More information on how to implement a third-party plotting backend can be found at [https://github.com/pandas-dev/](https://github.com/pandas-dev/pandas/blob/master/pandas/plotting/__init__.py#L1) [pandas/blob/master/pandas/plotting/\\_\\_init\\_\\_.py#L1.](https://github.com/pandas-dev/pandas/blob/master/pandas/plotting/__init__.py#L1)

## **4.8 Developer**

This section will focus on downstream applications of pandas.

#### **4.8.1 Storing pandas DataFrame objects in Apache Parquet format**

The [Apache Parquet](https://github.com/apache/parquet-format) format provides key-value metadata at the file and column level, stored in the footer of the Parquet file:

```
5: optional list<KeyValue> key_value_metadata
```
where KeyValue is

```
struct KeyValue {
  1: required string key
  2: optional string value
}
```
So that a pandas.DataFrame can be faithfully reconstructed, we store a pandas metadata key in the FileMetaData with the value stored as :

```
{'index_columns': [<descr0>, <descr1>, ...],
 'column_indexes': [<\langle ci\&gt;, \langle ci1\rangle, ..., \langle ciN\rangle],
 'columns': [<\infty>, <\infty>, ...],
 'pandas_version': $VERSION,
 'creator': {
   'library': $LIBRARY,
   'version': $LIBRARY_VERSION
}}
```
The "descriptor" values <descr0> in the 'index\_columns' field are strings (referring to a column) or dictionaries with values as described below.

The <c0>/<ci0> and so forth are dictionaries containing the metadata for each column, *including the index columns*. This has JSON form:

```
{'name': column_name,
 'field_name': parquet_column_name,
 'pandas_type': pandas_type,
 'numpy_type': numpy_type,
 'metadata': metadata}
```
See below for the detailed specification for these.

#### **Index metadata descriptors**

RangeIndex can be stored as metadata only, not requiring serialization. The descriptor format for these as is follows:

```
index = pd.RangeIndex(0, 10, 2){
    "kind": "range",
    "name": index.name,
    "start": index.start,
    "stop": index.stop,
    "step": index.step,
}
```
Other index types must be serialized as data columns along with the other DataFrame columns. The metadata for these is a string indicating the name of the field in the data columns, for example '\_\_index\_level\_0\_\_'.

If an index has a non-None name attribute, and there is no other column with a name matching that value, then the index.name value can be used as the descriptor. Otherwise (for unnamed indexes and ones with names colliding with other column names) a disambiguating name with pattern matching \_\_index\_level\_\d+\_\_ should be used. In cases of named indexes as data columns, name attribute is always stored in the column descriptors as above.

#### **Column metadata**

pandas\_type is the logical type of the column, and is one of:

- Boolean: 'bool'
- Integers: 'int8', 'int16', 'int32', 'int64', 'uint8', 'uint16', 'uint32', 'uint64'
- Floats: 'float16', 'float32', 'float64'
- Date and Time Types: 'datetime', 'datetimetz', 'timedelta'
- String: 'unicode', 'bytes'
- Categorical: 'categorical'
- Other Python objects: 'object'

The numpy\_type is the physical storage type of the column, which is the result of str(dtype) for the underlying NumPy array that holds the data. So for datetimetz this is datetime64[ns] and for categorical, it may be any of the supported integer categorical types.

The metadata field is None except for:

- datetimetz: {'timezone': zone, 'unit': 'ns'}, e.g. {'timezone', 'America/New\_York', 'unit': 'ns'}. The 'unit' is optional, and if omitted it is assumed to be nanoseconds.
- categorical: {'num\_categories': K, 'ordered': is\_ordered, 'type': \$TYPE}
	- **–** Here 'type' is optional, and can be a nested pandas type specification here (but not categorical)
- unicode: {'encoding': encoding}
	- **–** The encoding is optional, and if not present is UTF-8
- object: {'encoding': encoding}. Objects can be serialized and stored in BYTE\_ARRAY Parquet columns. The encoding can be one of:
	- **–** 'pickle'
	- **–** 'bson'
	- **–** 'json'
- timedelta: {'unit': 'ns'}. The 'unit' is optional, and if omitted it is assumed to be nanoseconds. This metadata is optional altogether

For types other than these, the 'metadata' key can be omitted. Implementations can assume None if the key is not present.

As an example of fully-formed metadata:

```
{'index_columns': ['__index_level_0__'],
 'column_indexes': [
     {'name': None,
      'field_name': 'None',
      'pandas_type': 'unicode',
      'numpy_type': 'object',
      'metadata': {'encoding': 'UTF-8'}}
],
 'columns': [
     {'name': 'c0',
      'field_name': 'c0',
      'pandas_type': 'int8',
```
(continues on next page)

(continued from previous page)

```
'numpy_type': 'int8',
     'metadata': None},
    {'name': 'c1',
     'field_name': 'c1',
     'pandas_type': 'bytes',
     'numpy_type': 'object',
     'metadata': None},
    {'name': 'c2',
     'field_name': 'c2',
     'pandas_type': 'categorical',
     'numpy_type': 'int16',
     'metadata': {'num_categories': 1000, 'ordered': False}},
    {'name': 'c3',
     'field_name': 'c3',
     'pandas_type': 'datetimetz',
     'numpy_type': 'datetime64[ns]',
     'metadata': {'timezone': 'America/Los_Angeles'}},
    {'name': 'c4',
     'field_name': 'c4',
     'pandas_type': 'object',
     'numpy_type': 'object',
     'metadata': {'encoding': 'pickle'}},
    {'name': None,
     'field_name': '__index_level_0__',
     'pandas_type': 'int64',
     'numpy_type': 'int64',
     'metadata': None}
],
'pandas_version': '0.20.0',
'creator': {
  'library': 'pyarrow',
  'version': '0.13.0'
}}
```
# **4.9 Policies**

## <span id="page-2617-0"></span>**4.9.1 Version policy**

Changed in version 1.0.0.

pandas uses a loose variant of semantic versioning [\(SemVer\)](https://semver.org) to govern deprecations, API compatibility, and version numbering.

A pandas release number is made up of MAJOR.MINOR.PATCH.

API breaking changes should only occur in **major** releases. These changes will be documented, with clear guidance on what is changing, why it's changing, and how to migrate existing code to the new behavior.

Whenever possible, a deprecation path will be provided rather than an outright breaking change.

pandas will introduce deprecations in **minor** releases. These deprecations will preserve the existing behavior while emitting a warning that provide guidance on:

- How to achieve similar behavior if an alternative is available
- The pandas version in which the deprecation will be enforced.

We will not introduce new deprecations in patch releases.

Deprecations will only be enforced in **major** releases. For example, if a behavior is deprecated in pandas 1.2.0, it will continue to work, with a warning, for all releases in the 1.x series. The behavior will change and the deprecation removed in the next major release (2.0.0).

**Note:** pandas will sometimes make *behavior changing* bug fixes, as part of minor or patch releases. Whether or not a change is a bug fix or an API-breaking change is a judgement call. We'll do our best, and we invite you to participate in development discussion on the issue tracker or mailing list.

These policies do not apply to features marked as **experimental** in the documentation. pandas may change the behavior of experimental features at any time.

## **4.9.2 Python support**

pandas will only drop support for specific Python versions (e.g. 3.6.x, 3.7.x) in pandas **major** or **minor** releases.

# **4.10 Roadmap**

This page provides an overview of the major themes in pandas' development. Each of these items requires a relatively large amount of effort to implement. These may be achieved more quickly with dedicated funding or interest from contributors.

An item being on the roadmap does not mean that it will *necessarily* happen, even with unlimited funding. During the implementation period we may discover issues preventing the adoption of the feature.

Additionally, an item *not* being on the roadmap does not exclude it from inclusion in pandas. The roadmap is intended for larger, fundamental changes to the project that are likely to take months or years of developer time. Smaller-scoped items will continue to be tracked on our [issue tracker.](https://github.com/pandas-dev/pandas/issues)

See *[Roadmap evolution](#page-2621-0)* for proposing changes to this document.

## **4.10.1 Extensibility**

pandas *[Extension types](#page-2607-0)* allow for extending NumPy types with custom data types and array storage. pandas uses extension types internally, and provides an interface for 3rd-party libraries to define their own custom data types.

Many parts of pandas still unintentionally convert data to a NumPy array. These problems are especially pronounced for nested data.

We'd like to improve the handling of extension arrays throughout the library, making their behavior more consistent with the handling of NumPy arrays. We'll do this by cleaning up pandas' internals and adding new methods to the extension array interface.

## **4.10.2 String data type**

Currently, pandas stores text data in an object -dtype NumPy array. The current implementation has two primary drawbacks: First, object -dtype is not specific to strings: any Python object can be stored in an object -dtype array, not just strings. Second: this is not efficient. The NumPy memory model isn't especially well-suited to variable width text data.

To solve the first issue, we propose a new extension type for string data. This will initially be opt-in, with users explicitly requesting dtype="string". The array backing this string dtype may initially be the current implementation: an object -dtype NumPy array of Python strings.

To solve the second issue (performance), we'll explore alternative in-memory array libraries (for example, Apache Arrow). As part of the work, we may need to implement certain operations expected by pandas users (for example the algorithm used in, Series.str.upper). That work may be done outside of pandas.

## **4.10.3 Consistent missing value handling**

Currently, pandas handles missing data differently for different data types. We use different types to indicate that a value is missing (np.nan for floating-point data, np.nan or None for object-dtype data – typically strings or booleans – with missing values, and pd.NaT for datetimelike data). Integer data cannot store missing data or are cast to float. In addition, pandas 1.0 introduced a new missing value sentinel, pd.NA, which is being used for the experimental nullable integer, boolean, and string data types.

These different missing values have different behaviors in user-facing operations. Specifically, we introduced different semantics for the nullable data types for certain operations (e.g. propagating in comparison operations instead of comparing as False).

Long term, we want to introduce consistent missing data handling for all data types. This includes consistent behavior in all operations (indexing, arithmetic operations, comparisons, etc.). We want to eventually make the new semantics the default.

This has been discussed at [github #28095](https://github.com/pandas-dev/pandas/issues/28095) (and linked issues), and described in more detail in this [design doc.](https://hackmd.io/@jorisvandenbossche/Sk0wMeAmB)

## **4.10.4 Apache Arrow interoperability**

[Apache Arrow](https://arrow.apache.org) is a cross-language development platform for in-memory data. The Arrow logical types are closely aligned with typical pandas use cases.

We'd like to provide better-integrated support for Arrow memory and data types within pandas. This will let us take advantage of its I/O capabilities and provide for better interoperability with other languages and libraries using Arrow.

## **4.10.5 Block manager rewrite**

We'd like to replace pandas current internal data structures (a collection of 1 or 2-D arrays) with a simpler collection of 1-D arrays.

pandas internal data model is quite complex. A DataFrame is made up of one or more 2-dimensional "blocks", with one or more blocks per dtype. This collection of 2-D arrays is managed by the BlockManager.

The primary benefit of the BlockManager is improved performance on certain operations (construction from a 2D array, binary operations, reductions across the columns), especially for wide DataFrames. However, the BlockManager substantially increases the complexity and maintenance burden of pandas.

By replacing the BlockManager we hope to achieve

• Substantially simpler code

- Easier extensibility with new logical types
- Better user control over memory use and layout
- Improved micro-performance
- Option to provide a C / Cython API to pandas' internals

See [these design documents](https://dev.pandas.io/pandas2/internal-architecture.html#removal-of-blockmanager-new-dataframe-internals) for more.

## **4.10.6 Decoupling of indexing and internals**

The code for getting and setting values in pandas' data structures needs refactoring. In particular, we must clearly separate code that converts keys (e.g., the argument to DataFrame.loc) to positions from code that uses these positions to get or set values. This is related to the proposed BlockManager rewrite. Currently, the BlockManager sometimes uses label-based, rather than position-based, indexing. We propose that it should only work with positional indexing, and the translation of keys to positions should be entirely done at a higher level.

Indexing is a complicated API with many subtleties. This refactor will require care and attention. More details are discussed at [https://github.com/pandas-dev/pandas/wiki/\(Tentative\)-rules-for-restructuring-indexing-code](https://github.com/pandas-dev/pandas/wiki/(Tentative)-rules-for-restructuring-indexing-code)

## **4.10.7 Numba-accelerated operations**

[Numba](https://numba.pydata.org) is a JIT compiler for Python code. We'd like to provide ways for users to apply their own Numba-jitted functions where pandas accepts user-defined functions (for example, Series.apply(), DataFrame.apply(), DataFrame. applymap(), and in groupby and window contexts). This will improve the performance of user-defined-functions in these operations by staying within compiled code.

### **4.10.8 Performance monitoring**

pandas uses [airspeed velocity](https://asv.readthedocs.io/en/stable/) to monitor for performance regressions. ASV itself is a fabulous tool, but requires some additional work to be integrated into an open source project's workflow.

The [asv-runner](https://github.com/asv-runner) organization, currently made up of pandas maintainers, provides tools built on top of ASV. We have a physical machine for running a number of project's benchmarks, and tools managing the benchmark runs and reporting on results.

We'd like to fund improvements and maintenance of these tools to

- Be more stable. Currently, they're maintained on the nights and weekends when a maintainer has free time.
- Tune the system for benchmarks to improve stability, following [https://pyperf.readthedocs.io/en/latest/system.](https://pyperf.readthedocs.io/en/latest/system.html) [html](https://pyperf.readthedocs.io/en/latest/system.html)
- Build a GitHub bot to request ASV runs *before* a PR is merged. Currently, the benchmarks are only run nightly.

## <span id="page-2621-0"></span>**4.10.9 Roadmap evolution**

pandas continues to evolve. The direction is primarily determined by community interest. Everyone is welcome to review existing items on the roadmap and to propose a new item.

Each item on the roadmap should be a short summary of a larger design proposal. The proposal should include

- 1. Short summary of the changes, which would be appropriate for inclusion in the roadmap if accepted.
- 2. Motivation for the changes.
- 3. An explanation of why the change is in scope for pandas.
- 4. Detailed design: Preferably with example-usage (even if not implemented yet) and API documentation
- 5. API Change: Any API changes that may result from the proposal.

That proposal may then be submitted as a GitHub issue, where the pandas maintainers can review and comment on the design. The [pandas mailing list](https://mail.python.org/mailman/listinfo/pandas-dev) should be notified of the proposal.

When there's agreement that an implementation would be welcome, the roadmap should be updated to include the summary and a link to the discussion issue.

### **4.10.10 Completed items**

This section records now completed items from the pandas roadmap.

#### **Documentation improvements**

We improved the pandas documentation

- The pandas community worked with others to build the [pydata-sphinx-theme,](https://github.com/pandas-dev/pydata-sphinx-theme) which is now used for [https://](https://pandas.pydata.org/docs/) [pandas.pydata.org/docs/](https://pandas.pydata.org/docs/) [\(GH15556\)](https://github.com/pandas-dev/pandas/issues/15556).
- *[Getting started](#page-16-0)* contains a number of resources intended for new pandas users coming from a variety of backgrounds [\(GH26831\)](https://github.com/pandas-dev/pandas/issues/26831).

## **4.11 Developer meetings**

We hold regular developer meetings on the second Wednesday of each month at 18:00 UTC. These meetings and their minutes are open to the public. All are welcome to join.

### **4.11.1 Minutes**

The minutes of past meetings are available in [this Google Document.](https://docs.google.com/document/d/1tGbTiYORHiSPgVMXawiweGJlBw5dOkVJLY-licoBmBU/edit?usp=sharing)

## **4.11.2 Calendar**

This calendar shows all the developer meetings.

You can subscribe to this calendar with the following links:

- [iCal](https://calendar.google.com/calendar/ical/pgbn14p6poja8a1cf2dv2jhrmg%40group.calendar.google.com/public/basic.ics)
- [Google calendar](https://calendar.google.com/calendar/r?cid=pgbn14p6poja8a1cf2dv2jhrmg@group.calendar.google.com)

Additionally, we'll sometimes have one-off meetings on specific topics. These will be published on the same calendar.

### **CHAPTER**

# **RELEASE NOTES**

<span id="page-2624-0"></span>This is the list of changes to pandas between each release. For full details, see the [commit logs.](https://github.com/pandas-dev/pandas/commits/) For install and upgrade instructions, see *[Installation](#page-18-0)*.

# **5.1 Version 1.2**

## **5.1.1 What's new in 1.2.5 (June 22, 2021)**

These are the changes in pandas 1.2.5. See *[Release notes](#page-2624-0)* for a full changelog including other versions of pandas.

### **Fixed regressions**

- Fixed regression in  $concat()$  between two  $DataFrame$  where one has an  $Index$  that is all-None and the other is [DatetimeIndex](#page-0-0) incorrectly raising [\(GH40841\)](https://github.com/pandas-dev/pandas/issues/40841)
- Fixed regression in [DataFrame.sum\(\)](#page-0-0) and [DataFrame.prod\(\)](#page-0-0) when min\_count and numeric\_only are both given [\(GH41074\)](https://github.com/pandas-dev/pandas/issues/41074)
- Fixed regression in [read\\_csv\(\)](#page-0-0) when using memory\_map=True with an non-UTF8 encoding [\(GH40986\)](https://github.com/pandas-dev/pandas/issues/40986)
- Fixed regression in [DataFrame.replace\(\)](#page-0-0) and [Series.replace\(\)](#page-0-0) when the values to replace is a NumPy float array [\(GH40371\)](https://github.com/pandas-dev/pandas/issues/40371)
- Fixed regression in ExcelFile() when a corrupt file is opened but not closed [\(GH41778\)](https://github.com/pandas-dev/pandas/issues/41778)
- Fixed regression in [DataFrame.astype\(\)](#page-0-0) with dtype=str failing to convert NaN in categorical columns [\(GH41797\)](https://github.com/pandas-dev/pandas/issues/41797)

### **Contributors**

A total of 12 people contributed patches to this release. People with a "+" by their names contributed a patch for the first time.

- Joris Van den Bossche
- Marc Garcia
- Matthew Zeitlin
- MeeseeksMachine
- Pandas Development Team
- Patrick Hoefler +
- Simon Hawkins
- Thomas Li
- Torsten Wörtwein
- hasan-yaman +
- jbrockmendel
- phofl  $+$

## **5.1.2 What's new in 1.2.4 (April 12, 2021)**

These are the changes in pandas 1.2.4. See *[Release notes](#page-2624-0)* for a full changelog including other versions of pandas.

#### **Fixed regressions**

- Fixed regression in [DataFrame.sum\(\)](#page-0-0) when min\_count greater than the [DataFrame](#page-0-0) shape was passed resulted in a ValueError [\(GH39738\)](https://github.com/pandas-dev/pandas/issues/39738)
- Fixed regression in [DataFrame.to\\_json\(\)](#page-0-0) raising AttributeError when run on PyPy [\(GH39837\)](https://github.com/pandas-dev/pandas/issues/39837)
- Fixed regression in (in)equality comparison of pd.NaT with a non-datetimelike numpy array returning a scalar instead of an array [\(GH40722\)](https://github.com/pandas-dev/pandas/issues/40722)
- Fixed regression in [DataFrame.where\(\)](#page-0-0) not returning a copy in the case of an all True condition [\(GH39595\)](https://github.com/pandas-dev/pandas/issues/39595)
- Fixed regression in [DataFrame.replace\(\)](#page-0-0) raising IndexError when regex was a multi-key dictionary [\(GH39338\)](https://github.com/pandas-dev/pandas/issues/39338)
- Fixed regression in repr of floats in an object column not respecting float\_format when printed in the con-sole or outputted through [DataFrame.to\\_string\(\)](#page-0-0), [DataFrame.to\\_html\(\)](#page-0-0), and [DataFrame.to\\_latex\(\)](#page-0-0) [\(GH40024\)](https://github.com/pandas-dev/pandas/issues/40024)
- Fixed regression in NumPy ufuncs such as np. add not passing through all arguments for [DataFrame](#page-0-0) [\(GH40662\)](https://github.com/pandas-dev/pandas/issues/40662)

#### **Contributors**

A total of 9 people contributed patches to this release. People with a "+" by their names contributed a patch for the first time.

- Fangchen Li
- Joris Van den Bossche
- Matthew Zeitlin
- MeeseeksMachine
- Pandas Development Team
- Simon Hawkins
- jbrockmendel
- mzeitlin11
- patrick

## **5.1.3 What's new in 1.2.3 (March 02, 2021)**

These are the changes in pandas 1.2.3. See *[Release notes](#page-2624-0)* for a full changelog including other versions of pandas.

#### **Fixed regressions**

- Fixed regression in [to\\_excel\(\)](#page-0-0) raising KeyError when giving duplicate columns with columns attribute [\(GH39695\)](https://github.com/pandas-dev/pandas/issues/39695)
- Fixed regression in nullable integer unary ops propagating mask on assignment [\(GH39943\)](https://github.com/pandas-dev/pandas/issues/39943)
- Fixed regression in [DataFrame](#page-0-0).\_\_setitem\_\_() not aligning DataFrame on right-hand side for boolean indexer [\(GH39931\)](https://github.com/pandas-dev/pandas/issues/39931)
- Fixed regression in [to\\_json\(\)](#page-0-0) failing to use compression with URL-like paths that are internally opened in binary mode or with user-provided file objects that are opened in binary mode [\(GH39985\)](https://github.com/pandas-dev/pandas/issues/39985)
- Fixed regression in [Series.sort\\_index\(\)](#page-0-0) and [DataFrame.sort\\_index\(\)](#page-0-0), which exited with an ungraceful error when having kwarg ascending=None passed. Passing ascending=None is still considered invalid, and the improved error message suggests a proper usage (ascending must be a boolean or a list-like of boolean) [\(GH39434\)](https://github.com/pandas-dev/pandas/issues/39434)
- Fixed regression in [DataFrame.transform\(\)](#page-0-0) and [Series.transform\(\)](#page-0-0) giving incorrect column labels when passed a dictionary with a mix of list and non-list values [\(GH40018\)](https://github.com/pandas-dev/pandas/issues/40018)

#### **Contributors**

A total of 14 people contributed patches to this release. People with a "+" by their names contributed a patch for the first time.

- Daniel Saxton
- Dylan Percy +
- Jody Klymak +
- Maxim Ivanov
- MeeseeksMachine
- Pandas Development Team
- Richard Shadrach
- Rohit Gupta +
- Simon Hawkins
- Torsten Wörtwein
- jbrockmendel
- morrme +
- partev
- patrick

## **5.1.4 What's new in 1.2.2 (February 09, 2021)**

These are the changes in pandas 1.2.2. See *[Release notes](#page-2624-0)* for a full changelog including other versions of pandas.

#### **Fixed regressions**

- Fixed regression in [read\\_excel\(\)](#page-0-0) that caused it to raise AttributeError when checking version of older xlrd versions [\(GH38955\)](https://github.com/pandas-dev/pandas/issues/38955)
- Fixed regression in *[DataFrame](#page-0-0)* constructor reordering element when construction from datetime ndarray with dtype not "datetime64[ns]" [\(GH39422\)](https://github.com/pandas-dev/pandas/issues/39422)
- Fixed regression in [DataFrame.astype\(\)](#page-0-0) and [Series.astype\(\)](#page-0-0) not casting to bytes dtype [\(GH39474\)](https://github.com/pandas-dev/pandas/issues/39474)
- Fixed regression in [to\\_pickle\(\)](#page-0-0) failing to create bz2/xz compressed pickle files with protocol=5 [\(GH39002\)](https://github.com/pandas-dev/pandas/issues/39002)
- Fixed regression in [pandas.testing.assert\\_series\\_equal\(\)](#page-0-0) and [pandas.testing.](#page-0-0) [assert\\_frame\\_equal\(\)](#page-0-0) always raising AssertionError when comparing extension dtypes [\(GH39410\)](https://github.com/pandas-dev/pandas/issues/39410)
- Fixed regression in [to\\_csv\(\)](#page-0-0) opening codecs. StreamWriter in binary mode instead of in text mode and ignoring user-provided mode [\(GH39247\)](https://github.com/pandas-dev/pandas/issues/39247)
- Fixed regression in Categorical.astype() casting to incorrect dtype when np.int32 is passed to dtype argument [\(GH39402\)](https://github.com/pandas-dev/pandas/issues/39402)
- Fixed regression in to\_excel () creating corrupt files when appending (mode="a") to an existing file [\(GH39576\)](https://github.com/pandas-dev/pandas/issues/39576)
- Fixed regression in [DataFrame.transform\(\)](#page-0-0) failing in case of an empty DataFrame or Series [\(GH39636\)](https://github.com/pandas-dev/pandas/issues/39636)
- Fixed regression in [groupby\(\)](#page-0-0) or [resample\(\)](#page-0-0) when aggregating an all-NaN or numeric object dtype column [\(GH39329\)](https://github.com/pandas-dev/pandas/issues/39329)
- Fixed regression in Rolling.count () where the min\_periods argument would be set to 0 after the operation [\(GH39554\)](https://github.com/pandas-dev/pandas/issues/39554)
- Fixed regression in [read\\_excel\(\)](#page-0-0) that incorrectly raised when the argument io was a non-path and non-buffer and the engine argument was specified [\(GH39528\)](https://github.com/pandas-dev/pandas/issues/39528)

#### **Bug fixes**

- [pandas.read\\_excel\(\)](#page-0-0) error message when a specified sheetname does not exist is now uniform across engines [\(GH39250\)](https://github.com/pandas-dev/pandas/issues/39250)
- Fixed bug in [pandas.read\\_excel\(\)](#page-0-0) producing incorrect results when the engine openpyxl is used and the excel file is missing or has incorrect dimension information; the fix requires openpyx $1 \ge 3.0.0$ , prior versions may still fail [\(GH38956,](https://github.com/pandas-dev/pandas/issues/38956) [GH39001\)](https://github.com/pandas-dev/pandas/issues/39001)
- Fixed bug in [pandas.read\\_excel\(\)](#page-0-0) sometimes producing a DataFrame with trailing rows of np.nan when the engine openpyxl is used [\(GH39181\)](https://github.com/pandas-dev/pandas/issues/39181)
# **Contributors**

A total of 14 people contributed patches to this release. People with a "+" by their names contributed a patch for the first time.

- Andrew Wieteska
- Erfan Nariman
- Joris Van den Bossche
- Matthew Roeschke
- MeeseeksMachine
- Pandas Development Team
- Pav A
- Richard Shadrach
- Simon Hawkins
- Thomas Li
- Torsten Wörtwein
- Vladimir Podolskiy +
- jbrockmendel
- patrick

# <span id="page-2628-1"></span>**5.1.5 What's new in 1.2.1 (January 20, 2021)**

These are the changes in pandas 1.2.1. See *[Release notes](#page-2624-0)* for a full changelog including other versions of pandas.

# <span id="page-2628-0"></span>**Fixed regressions**

- Fixed regression in [to\\_csv\(\)](#page-0-0) that created corrupted zip files when there were more rows than chunksize [\(GH38714\)](https://github.com/pandas-dev/pandas/issues/38714)
- Fixed regression in [to\\_csv\(\)](#page-0-0) opening codecs.StreamReaderWriter in binary mode instead of in text mode [\(GH39247\)](https://github.com/pandas-dev/pandas/issues/39247)
- Fixed regression in [read\\_csv\(\)](#page-0-0) and other read functions were the encoding error policy (errors) did not default to "replace" when no encoding was specified [\(GH38989\)](https://github.com/pandas-dev/pandas/issues/38989)
- Fixed regression in [read\\_excel\(\)](#page-0-0) with non-rawbyte file handles [\(GH38788\)](https://github.com/pandas-dev/pandas/issues/38788)
- Fixed regression in [DataFrame.to\\_stata\(\)](#page-0-0) not removing the created file when an error occured [\(GH39202\)](https://github.com/pandas-dev/pandas/issues/39202)
- Fixed regression in DataFrame.\_\_setitem\_\_ raising ValueError when expanding [DataFrame](#page-0-0) and new column is from type " $\theta$  - name" [\(GH39010\)](https://github.com/pandas-dev/pandas/issues/39010)
- Fixed regression in setting with [DataFrame.loc\(\)](#page-0-0) raising ValueError when [DataFrame](#page-0-0) has unsorted [MultiIndex](#page-0-0) columns and indexer is a scalar [\(GH38601\)](https://github.com/pandas-dev/pandas/issues/38601)
- Fixed regression in setting with [DataFrame.loc\(\)](#page-0-0) raising KeyError with [MultiIndex](#page-0-0) and list-like columns indexer enlarging [DataFrame](#page-0-0) [\(GH39147\)](https://github.com/pandas-dev/pandas/issues/39147)
- Fixed regression in [groupby\(\)](#page-0-0) with [Categorical](#page-0-0) grouping column not showing unused categories for grouped.indices [\(GH38642\)](https://github.com/pandas-dev/pandas/issues/38642)
- Fixed regression in GroupBy. sem() where the presence of non-numeric columns would cause an error instead of being dropped [\(GH38774\)](https://github.com/pandas-dev/pandas/issues/38774)
- Fixed regression in [DataFrameGroupBy.diff\(\)](#page-0-0) raising for int8 and int16 columns [\(GH39050\)](https://github.com/pandas-dev/pandas/issues/39050)
- Fixed regression in *[DataFrame.groupby\(\)](#page-0-0)* when aggregating an ExtensionDType that could fail for nonnumeric values [\(GH38980\)](https://github.com/pandas-dev/pandas/issues/38980)
- Fixed regression in Rolling. skew() and Rolling. kurt() modifying the object inplace [\(GH38908\)](https://github.com/pandas-dev/pandas/issues/38908)
- Fixed regression in [DataFrame.any\(\)](#page-0-0) and [DataFrame.all\(\)](#page-0-0) not returning a result for tz-aware datetime64 columns [\(GH38723\)](https://github.com/pandas-dev/pandas/issues/38723)
- Fixed regression in [DataFrame.apply\(\)](#page-0-0) with  $axis=1$  using str accessor in apply function [\(GH38979\)](https://github.com/pandas-dev/pandas/issues/38979)
- Fixed regression in [DataFrame.replace\(\)](#page-0-0) raising ValueError when [DataFrame](#page-0-0) has dtype bytes [\(GH38900\)](https://github.com/pandas-dev/pandas/issues/38900)
- Fixed regression in [Series.fillna\(\)](#page-0-0) that raised RecursionError with datetime64[ns, UTC] dtype [\(GH38851\)](https://github.com/pandas-dev/pandas/issues/38851)
- Fixed regression in comparisons between NaT and datetime.date objects incorrectly returning True [\(GH39151\)](https://github.com/pandas-dev/pandas/issues/39151)
- Fixed regression in calling NumPy accumulate() ufuncs on DataFrames, e.g. np.maximum.accumulate(df) [\(GH39259\)](https://github.com/pandas-dev/pandas/issues/39259)
- Fixed regression in repr of float-like strings of an object dtype having trailing 0's truncated after the decimal [\(GH38708\)](https://github.com/pandas-dev/pandas/issues/38708)
- Fixed regression that raised AttributeError with PyArrow versions [0.16.0, 1.0.0) [\(GH38801\)](https://github.com/pandas-dev/pandas/issues/38801)
- Fixed regression in [pandas.testing.assert\\_frame\\_equal\(\)](#page-0-0) raising TypeError with check\_like=True when [Index](#page-0-0) or columns have mixed dtype [\(GH39168\)](https://github.com/pandas-dev/pandas/issues/39168)

We have reverted a commit that resulted in several plotting related regressions in pandas 1.2.0 [\(GH38969,](https://github.com/pandas-dev/pandas/issues/38969) [GH38736,](https://github.com/pandas-dev/pandas/issues/38736) [GH38865,](https://github.com/pandas-dev/pandas/issues/38865) [GH38947](https://github.com/pandas-dev/pandas/issues/38947) and [GH39126\)](https://github.com/pandas-dev/pandas/issues/39126). As a result, bugs reported as fixed in pandas 1.2.0 related to inconsistent tick labeling in bar plots are again present [\(GH26186](https://github.com/pandas-dev/pandas/issues/26186) and [GH11465\)](https://github.com/pandas-dev/pandas/issues/11465)

# **Calling NumPy ufuncs on non-aligned DataFrames**

Before pandas 1.2.0, calling a NumPy ufunc on non-aligned DataFrames (or DataFrame / Series combination) would ignore the indices, only match the inputs by shape, and use the index/columns of the first DataFrame for the result:

```
>>> df1 = pd.DataFrame({"a": [1, 2], "b": [3, 4]}, index=[0, 1])
... df2 = pd.DataFrame({"a": [1, 2], "b": [3, 4]}, index=[1, 2])
>>> df1
  a b
0 1 3
1 2 4
>>> df2
   a b
1 1 3
2 2 4
>>> np.add(df1, df2)
  a b
0 2 6
1 4 8
```
This contrasts with how other pandas operations work, which first align the inputs:

 $\gg$  df1 + df2 a b 0 NaN NaN 1 3.0 7.0 2 NaN NaN

In pandas 1.2.0, we refactored how NumPy ufuncs are called on DataFrames, and this started to align the inputs first [\(GH39184\)](https://github.com/pandas-dev/pandas/issues/39184), as happens in other pandas operations and as it happens for ufuncs called on Series objects.

For pandas 1.2.1, we restored the previous behaviour to avoid a breaking change, but the above example of np. add(df1, df2) with non-aligned inputs will now to raise a warning, and a future pandas 2.0 release will start aligning the inputs first [\(GH39184\)](https://github.com/pandas-dev/pandas/issues/39184). Calling a NumPy ufunc on Series objects (eg np.add(s1, s2)) already aligns and continues to do so.

To avoid the warning and keep the current behaviour of ignoring the indices, convert one of the arguments to a NumPy array:

```
>>> np.add(df1, np.asarray(df2))
  a b
0 2 6
1 4 8
```
To obtain the future behaviour and silence the warning, you can align manually before passing the arguments to the ufunc:

```
\gg df1, df2 = df1.align(df2)
>>> np.add(df1, df2)
    a b
0 NaN NaN
1 3.0 7.0
2 NaN NaN
```
#### **Bug fixes**

- Bug in [read\\_csv\(\)](#page-0-0) with float\_precision="high" caused segfault or wrong parsing of long exponent strings. This resulted in a regression in some cases as the default for float\_precision was changed in pandas 1.2.0 [\(GH38753\)](https://github.com/pandas-dev/pandas/issues/38753)
- Bug in [read\\_csv\(\)](#page-0-0) not closing an opened file handle when a csv.Error or UnicodeDecodeError occurred while initializing [\(GH39024\)](https://github.com/pandas-dev/pandas/issues/39024)
- Bug in [pandas.testing.assert\\_index\\_equal\(\)](#page-0-0) raising TypeError with check\_order=False when [Index](#page-0-0) has mixed dtype [\(GH39168\)](https://github.com/pandas-dev/pandas/issues/39168)

# **Other**

- The deprecated attributes \_AXIS\_NAMES and \_AXIS\_NUMBERS of [DataFrame](#page-0-0) and [Series](#page-0-0) will no longer show up in dir or inspect.getmembers calls [\(GH38740\)](https://github.com/pandas-dev/pandas/issues/38740)
- Bumped minimum fastparquet version to 0.4.0 to avoid AttributeError from numba [\(GH38344\)](https://github.com/pandas-dev/pandas/issues/38344)
- Bumped minimum pymysql version to 0.8.1 to avoid test failures [\(GH38344\)](https://github.com/pandas-dev/pandas/issues/38344)
- Fixed build failure on MacOS 11 in Python 3.9.1 [\(GH38766\)](https://github.com/pandas-dev/pandas/issues/38766)
- Added reference to backwards incompatible check\_freq arg of [testing.assert\\_frame\\_equal\(\)](#page-0-0) and [testing.assert\\_series\\_equal\(\)](#page-0-0) in *[pandas 1.1.0 whats new](#page-0-0)* [\(GH34050\)](https://github.com/pandas-dev/pandas/issues/34050)

# **Contributors**

A total of 20 people contributed patches to this release. People with a "+" by their names contributed a patch for the first time.

- Ada Draginda +
- Andrew Wieteska
- Bryan Cutler
- Fangchen Li
- Joris Van den Bossche
- Matthew Roeschke
- Matthew Zeitlin +
- MeeseeksMachine
- Micael Jarniac
- Omar Afifi +
- Pandas Development Team
- Richard Shadrach
- Simon Hawkins
- Terji Petersen
- Torsten Wörtwein
- WANG Aiyong
- jbrockmendel
- kylekeppler
- mzeitlin11
- patrick

# **5.1.6 What's new in 1.2.0 (December 26, 2020)**

These are the changes in pandas 1.2.0. See *[Release notes](#page-2624-0)* for a full changelog including other versions of pandas.

**Warning:** The [xlwt](https://xlwt.readthedocs.io/en/latest/) package for writing old-style xls excel files is no longer maintained. The [xlrd](https://xlrd.readthedocs.io/en/latest/) package is now only for reading old-style .xls files.

Previously, the default argument engine=None to [read\\_excel\(\)](#page-0-0) would result in using the xlrd engine in many cases, including new Excel 2007+ (.xlsx) files. If [openpyxl](https://openpyxl.readthedocs.io/en/stable/) is installed, many of these cases will now default to using the openpyxl engine. See the  $read\_excel()$  documentation for more details.

Thus, it is strongly encouraged to install openpyxl to read Excel 2007+ (.xlsx) files. **Please do not report issues when using ``xlrd`` to read ``.xlsx`` files.** This is no longer supported, switch to using openpyxl instead.

Attempting to use the xlwt engine will raise a FutureWarning unless the option io.excel.xls.writer is set to "xlwt". While this option is now deprecated and will also raise a FutureWarning, it can be globally set and the warning suppressed. Users are recommended to write .xlsx files using the openpyxl engine instead.

# **Enhancements**

#### **Optionally disallow duplicate labels**

[Series](#page-0-0) and [DataFrame](#page-0-0) can now be created with allows\_duplicate\_labels=False flag to control whether the index or columns can contain duplicate labels [\(GH28394\)](https://github.com/pandas-dev/pandas/issues/28394). This can be used to prevent accidental introduction of duplicate labels, which can affect downstream operations.

By default, duplicates continue to be allowed.

```
In [1]: pd. Series([1, 2], index=['a', 'a'])Out[1]:
a 1
a 2
Length: 2, dtype: int64
In [2]: pd.Series([1, 2], index=['a', 'a']).set_flags(allows_duplicate_labels=False)
...
DuplicateLabelError: Index has duplicates.
     positions
label
a [0, 1]
```
pandas will propagate the allows\_duplicate\_labels property through many operations.

```
In [3]: a = (...: pd.Series([1, 2], index=['a', 'b'])
  ...: set_flags(allows_duplicate_labels=False)
  ...: )
In [4]: a
Out[4]:
a 1
b 2
Length: 2, dtype: int64
```
(continues on next page)

(continued from previous page)

```
# An operation introducing duplicates
In [5]: a.reindex(['a', 'b', 'a'])
...
DuplicateLabelError: Index has duplicates.
      positions
label
a [0, 2]
[1 rows x 1 columns]
```
**Warning:** This is an experimental feature. Currently, many methods fail to propagate the allows\_duplicate\_labels value. In future versions it is expected that every method taking or returning one or more DataFrame or Series objects will propagate allows\_duplicate\_labels.

#### See *[Duplicate Labels](#page-597-0)* for more.

The allows\_duplicate\_labels flag is stored in the new DataFrame. flags attribute. This stores global attributes that apply to the *pandas object*. This differs from [DataFrame.attrs](#page-0-0), which stores information that applies to the dataset.

## **Passing arguments to fsspec backends**

Many read/write functions have acquired the storage\_options optional argument, to pass a dictionary of parameters to the storage backend. This allows, for example, for passing credentials to S3 and GCS storage. The details of what parameters can be passed to which backends can be found in the documentation of the individual storage backends (detailed from the fsspec docs for [builtin implementations](https://filesystem-spec.readthedocs.io/en/latest/api.html#built-in-implementations) and linked to [external ones\)](https://filesystem-spec.readthedocs.io/en/latest/api.html#other-known-implementations). See Section *[Reading/writing](#page-289-0) [remote files](#page-289-0)*.

[GH35655](https://github.com/pandas-dev/pandas/issues/35655) added fsspec support (including storage\_options) for reading excel files.

#### **Support for binary file handles in** to\_csv

to\_csv() supports file handles in binary mode [\(GH19827](https://github.com/pandas-dev/pandas/issues/19827) and [GH35058\)](https://github.com/pandas-dev/pandas/issues/35058) with encoding [\(GH13068](https://github.com/pandas-dev/pandas/issues/13068) and [GH23854\)](https://github.com/pandas-dev/pandas/issues/23854) and compression [\(GH22555\)](https://github.com/pandas-dev/pandas/issues/22555). If pandas does not automatically detect whether the file handle is opened in binary or text mode, it is necessary to provide mode="wb".

For example:

```
In [1]: import io
In [2]: data = pd.DataFrame([0, 1, 2])
In [3]: buffer = io.BytesIO()
In [4]: data.to_csv(buffer, encoding="utf-8", compression="gzip")
```
# **Support for short caption and table position in** to\_latex

[DataFrame.to\\_latex\(\)](#page-0-0) now allows one to specify a floating table position [\(GH35281\)](https://github.com/pandas-dev/pandas/issues/35281) and a short caption [\(GH36267\)](https://github.com/pandas-dev/pandas/issues/36267).

The keyword position has been added to set the position.

```
In [5]: data = pd.DataFrame(\{ 'a': [1, 2], 'b': [3, 4] \})
In [6]: table = data.to_latex(position='ht')
In [7]: print(table)
\begin{table}[ht]
\centering
\begin{tabular}{lrr}
\toprule
{} & a & b \\
\midrule
0 & 1 & 3 \\
1 & 2 & 4 \\
\bottomrule
\end{tabular}
\end{table}
```
Usage of the keyword caption has been extended. Besides taking a single string as an argument, one can optionally provide a tuple (full\_caption, short\_caption) to add a short caption macro.

```
In [8]: data = pd.DataFrame(\{ 'a': [1, 2], 'b': [3, 4] \})
In [9]: table = data.to_latex(caption=('the full long caption', 'short caption'))
In [10]: print(table)
\begin{table}
\centering
\caption[short caption]{the full long caption}
\begin{tabular}{lrr}
\toprule
{} & a & b \\
\midrule
0 & 1 & 3 \\
1 & 2 & 4 \\
\bottomrule
\end{tabular}
\end{table}
```
## **Change in default floating precision for** read\_csv **and** read\_table

For the C parsing engine, the methods [read\\_csv\(\)](#page-0-0) and [read\\_table\(\)](#page-0-0) previously defaulted to a parser that could read floating point numbers slightly incorrectly with respect to the last bit in precision. The option floating\_precision= "high" has always been available to avoid this issue. Beginning with this version, the default is now to use the more accurate parser by making floating\_precision=None correspond to the high precision parser, and the new option floating\_precision="legacy" to use the legacy parser. The change to using the higher precision parser by default should have no impact on performance. [\(GH17154\)](https://github.com/pandas-dev/pandas/issues/17154)

## **Experimental nullable data types for float data**

We've added Float32Dtype / Float64Dtype and FloatingArray. These are extension data types dedicated to floating point data that can hold the pd.NA missing value indicator [\(GH32265,](https://github.com/pandas-dev/pandas/issues/32265) [GH34307\)](https://github.com/pandas-dev/pandas/issues/34307).

While the default float data type already supports missing values using np.nan, these new data types use pd.NA (and its corresponding behavior) as the missing value indicator, in line with the already existing nullable *[integer](#page-639-0)* and *[boolean](#page-643-0)* data types.

One example where the behavior of  $np$ .nan and pd.NA is different is comparison operations:

```
# the default NumPy float64 dtype
In [11]: s1 = pd.Series([1.5, None])In [12]: s1
Out[12]:
0 1.5
1 NaN
Length: 2, dtype: float64
In [13]: s1 > 1Out[13]:
0 True
1 False
Length: 2, dtype: bool
```

```
# the new nullable float64 dtype
In [14]: s2 = pd. Series([1.5, None], dtype="Float64")
In [15]: s2
Out[15]:
0 1.5
1 \leqNA>Length: 2, dtype: Float64
In [16]: s2 > 1
Out[16]:
0 True
1 \leq NA
Length: 2, dtype: boolean
```
See the *[Experimental NA scalar to denote missing values](#page-593-0)* doc section for more details on the behavior when using the pd.NA missing value indicator.

As shown above, the dtype can be specified using the "Float64" or "Float32" string (capitalized to distinguish it from the default "float64" data type). Alternatively, you can also use the dtype object:

```
In [17]: pd.Series([1.5, None], dtype=pd.Float32Dtype())
Out[17]:0 1.5
1 <NA>
Length: 2, dtype: Float32
```
Operations with the existing integer or boolean nullable data types that give float results will now also use the nullable floating data types [\(GH38178\)](https://github.com/pandas-dev/pandas/issues/38178).

**Warning:** Experimental: the new floating data types are currently experimental, and their behavior or API may still change without warning. Especially the behavior regarding NaN (distinct from NA missing values) is subject to change.

#### **Index/column name preservation when aggregating**

When aggregating using  $concat()$  or the [DataFrame](#page-0-0) constructor, pandas will now attempt to preserve index and column names whenever possible [\(GH35847\)](https://github.com/pandas-dev/pandas/issues/35847). In the case where all inputs share a common name, this name will be assigned to the result. When the input names do not all agree, the result will be unnamed. Here is an example where the index name is preserved:

```
In [18]: idx = pd.Index(range(5), name='abc')
In [19]: ser = pd. Series(range(5, 10), index=idx)
In [20]: pd.concat({'x': ser[1:], 'y': ser[:-1]}, axis=1)
Out[20]:
      x y
abc
0 NaN 5.0
1 6.0 6.0
2 7.0 7.0
3 8.0 8.0
4 9.0 NaN
[5 rows x 2 columns]
```
The same is true for *[MultiIndex](#page-0-0)*, but the logic is applied separately on a level-by-level basis.

#### **GroupBy supports EWM operations directly**

DataFrameGroupBy now supports exponentially weighted window operations directly [\(GH16037\)](https://github.com/pandas-dev/pandas/issues/16037).

```
In [21]: df = pd.DataFrame({'A': [a', 'b', 'a', 'b']}, 'B': range(4)})In [22]: df
Out[22]:
   A B
```
(continues on next page)

(continued from previous page)

```
0 a 0
1 b 1
2 a 2
3 b 3
[4 rows x 2 columns]
In [23]: df.groupby('A').ewm(com=1.0).mean()
Out[23]:
           B
A
a 0 0.000000
 2 1.333333
b 1 1.000000
 3 2.333333
[4 rows x 1 columns]
```
Additionally mean supports execution via [Numba](https://numba.pydata.org/) with the engine and engine\_kwargs arguments. Numba must be installed as an optional dependency to use this feature.

## **Other enhancements**

- Added day\_of\_week (compatibility alias dayofweek) property to [Timestamp](#page-0-0), [DatetimeIndex](#page-0-0), [Period](#page-0-0), [PeriodIndex](#page-0-0) [\(GH9605\)](https://github.com/pandas-dev/pandas/issues/9605)
- Added day\_of\_year (compatibility alias dayofyear) property to [Timestamp](#page-0-0), [DatetimeIndex](#page-0-0), [Period](#page-0-0), [PeriodIndex](#page-0-0) [\(GH9605\)](https://github.com/pandas-dev/pandas/issues/9605)
- Added [set\\_flags\(\)](#page-0-0) for setting table-wide flags on a Series or DataFrame [\(GH28394\)](https://github.com/pandas-dev/pandas/issues/28394)
- [DataFrame.applymap\(\)](#page-0-0) now supports na\_action [\(GH23803\)](https://github.com/pandas-dev/pandas/issues/23803)
- [Index](#page-0-0) with object dtype supports division and multiplication [\(GH34160\)](https://github.com/pandas-dev/pandas/issues/34160)
- io.sql.get\_schema() now supports a schema keyword argument that will add a schema into the create table statement [\(GH28486\)](https://github.com/pandas-dev/pandas/issues/28486)
- [DataFrame.explode\(\)](#page-0-0) and [Series.explode\(\)](#page-0-0) now support exploding of sets [\(GH35614\)](https://github.com/pandas-dev/pandas/issues/35614)
- [DataFrame.hist\(\)](#page-0-0) now supports time series (datetime) data [\(GH32590\)](https://github.com/pandas-dev/pandas/issues/32590)
- [Styler.set\\_table\\_styles\(\)](#page-0-0) now allows the direct styling of rows and columns and can be chained [\(GH35607\)](https://github.com/pandas-dev/pandas/issues/35607)
- [Styler](#page-0-0) now allows direct CSS class name addition to individual data cells [\(GH36159\)](https://github.com/pandas-dev/pandas/issues/36159)
- [Rolling.mean\(\)](#page-0-0) and [Rolling.sum\(\)](#page-0-0) use Kahan summation to calculate the mean to avoid numerical problems [\(GH10319,](https://github.com/pandas-dev/pandas/issues/10319) [GH11645,](https://github.com/pandas-dev/pandas/issues/11645) [GH13254,](https://github.com/pandas-dev/pandas/issues/13254) [GH32761,](https://github.com/pandas-dev/pandas/issues/32761) [GH36031\)](https://github.com/pandas-dev/pandas/issues/36031)
- DatetimeIndex.searchsorted(), TimedeltaIndex.searchsorted(), PeriodIndex. searchsorted(), and [Series.searchsorted\(\)](#page-0-0) with datetime-like dtypes will now try to cast string arguments (list-like and scalar) to the matching datetime-like type [\(GH36346\)](https://github.com/pandas-dev/pandas/issues/36346)
- Added methods IntegerArray.prod(), IntegerArray.min(), and IntegerArray.max() [\(GH33790\)](https://github.com/pandas-dev/pandas/issues/33790)
- Calling a NumPy ufunc on a DataFrame with extension types now preserves the extension types when possible [\(GH23743\)](https://github.com/pandas-dev/pandas/issues/23743)
- Calling a binary-input NumPy ufunc on multiple DataFrame objects now aligns, matching the behavior of binary operations and ufuncs on Series [\(GH23743\)](https://github.com/pandas-dev/pandas/issues/23743). This change has been reverted in pandas 1.2.1, and the behaviour to not align DataFrames is deprecated instead, see the *[the 1.2.1 release notes](#page-2628-0)*.
- Where possible RangeIndex.difference() and RangeIndex.symmetric\_difference() will return [RangeIndex](#page-0-0) instead of [Int64Index](#page-0-0) [\(GH36564\)](https://github.com/pandas-dev/pandas/issues/36564)
- [DataFrame.to\\_parquet\(\)](#page-0-0) now supports [MultiIndex](#page-0-0) for columns in parquet format [\(GH34777\)](https://github.com/pandas-dev/pandas/issues/34777)
- [read\\_parquet\(\)](#page-0-0) gained a use\_nullable\_dtypes=True option to use nullable dtypes that use pd.NA as missing value indicator where possible for the resulting DataFrame (default is False, and only applicable for engine= "pyarrow") [\(GH31242\)](https://github.com/pandas-dev/pandas/issues/31242)
- Added [Rolling.sem\(\)](#page-0-0) and Expanding.sem() to compute the standard error of the mean [\(GH26476\)](https://github.com/pandas-dev/pandas/issues/26476)
- Rolling. var () and Rolling. std() use Kahan summation and Welford's Method to avoid numerical issues [\(GH37051\)](https://github.com/pandas-dev/pandas/issues/37051)
- [DataFrame.corr\(\)](#page-0-0) and [DataFrame.cov\(\)](#page-0-0) use Welford's Method to avoid numerical issues [\(GH37448\)](https://github.com/pandas-dev/pandas/issues/37448)
- [DataFrame.plot\(\)](#page-0-0) now recognizes xlabel and ylabel arguments for plots of type scatter and hexbin [\(GH37001\)](https://github.com/pandas-dev/pandas/issues/37001)
- [DataFrame](#page-0-0) now supports the divmod operation [\(GH37165\)](https://github.com/pandas-dev/pandas/issues/37165)
- [DataFrame.to\\_parquet\(\)](#page-0-0) now returns a bytes object when no path argument is passed [\(GH37105\)](https://github.com/pandas-dev/pandas/issues/37105)
- Rolling now supports the closed argument for fixed windows [\(GH34315\)](https://github.com/pandas-dev/pandas/issues/34315)
- [DatetimeIndex](#page-0-0) and [Series](#page-0-0) with datetime64 or datetime64tz dtypes now support std [\(GH37436\)](https://github.com/pandas-dev/pandas/issues/37436)
- Window now supports all Scipy window types in win\_type with flexible keyword argument support [\(GH34556\)](https://github.com/pandas-dev/pandas/issues/34556)
- [testing.assert\\_index\\_equal\(\)](#page-0-0) now has a check\_order parameter that allows indexes to be checked in an order-insensitive manner [\(GH37478\)](https://github.com/pandas-dev/pandas/issues/37478)
- [read\\_csv\(\)](#page-0-0) supports memory-mapping for compressed files [\(GH37621\)](https://github.com/pandas-dev/pandas/issues/37621)
- Add support for min\_count keyword for *[DataFrame.groupby\(\)](#page-0-0)* and *[DataFrame.resample\(\)](#page-0-0)* for functions min, max, first and last [\(GH37821,](https://github.com/pandas-dev/pandas/issues/37821) [GH37768\)](https://github.com/pandas-dev/pandas/issues/37768)
- Improve error reporting for  $\text{DataFrame}$ . merge() when invalid merge column definitions were given [\(GH16228\)](https://github.com/pandas-dev/pandas/issues/16228)
- Improve numerical stability for [Rolling.skew\(\)](#page-0-0), [Rolling.kurt\(\)](#page-0-0), Expanding.skew() and Expanding. kurt() through implementation of Kahan summation [\(GH6929\)](https://github.com/pandas-dev/pandas/issues/6929)
- Improved error reporting for subsetting columns of a DataFrameGroupBy with axis=1 [\(GH37725\)](https://github.com/pandas-dev/pandas/issues/37725)
- Implement method cross for [DataFrame.merge\(\)](#page-0-0) and [DataFrame.join\(\)](#page-0-0) [\(GH5401\)](https://github.com/pandas-dev/pandas/issues/5401)
- When [read\\_csv\(\)](#page-0-0), [read\\_sas\(\)](#page-0-0) and [read\\_json\(\)](#page-0-0) are called with chunksize/iterator they can be used in a with statement as they return context-managers [\(GH38225\)](https://github.com/pandas-dev/pandas/issues/38225)
- Augmented the list of named colors available for styling Excel exports, enabling all of CSS4 colors [\(GH38247\)](https://github.com/pandas-dev/pandas/issues/38247)

# **Notable bug fixes**

These are bug fixes that might have notable behavior changes.

#### **Consistency of DataFrame Reductions**

[DataFrame.any\(\)](#page-0-0) and [DataFrame.all\(\)](#page-0-0) with bool\_only=True now determines whether to exclude object-dtype columns on a column-by-column basis, instead of checking if *all* object-dtype columns can be considered boolean.

This prevents pathological behavior where applying the reduction on a subset of columns could result in a larger Series result. See [\(GH37799\)](https://github.com/pandas-dev/pandas/issues/37799).

```
In [24]: df = pd.DataFrame({"A": ["foo", "bar"], "B": [True, False]}, dtype=object)
In [25]: df["C"] = pd. Series([True, True])
```
*Previous behavior*:

```
In [5]: df.all(bool_only=True)
Out[5]:
C True
dtype: bool
In [6]: df[["B", "C"]].all(bool_only=True)
Out[6]:
B False
C True
dtype: bool
```
*New behavior*:

```
In [26]: In [5]: df.all(bool_only=True)
Out[26]:
B False
C True
Length: 2, dtype: bool
In [27]: In [6]: df[["B", "C"]].all(bool_only=True)
Out[27]:
B False
C True
Length: 2, dtype: bool
```
Other DataFrame reductions with numeric\_only=None will also avoid this pathological behavior [\(GH37827\)](https://github.com/pandas-dev/pandas/issues/37827):

```
In [28]: df = pd.DataFrame({"A": [0, 1, 2], "B": ["a", "b", "c"]}, dtype=object)
```
*Previous behavior*:

```
In [3]: df.mean()
Out[3]: Series([], dtype: float64)
In [4]: df[["A"]].mean()
Out[4]:
```
(continues on next page)

(continued from previous page)

A 1.0 dtype: float64

*New behavior*:

```
In [29]: df.mean()
Out[29]:
A 1.0
Length: 1, dtype: float64
In [30]: df[["A"]].mean()
Out[30]:
A 1.0
Length: 1, dtype: float64
```
Moreover, DataFrame reductions with numeric\_only=None will now be consistent with their Series counterparts. In particular, for reductions where the Series method raises TypeError, the DataFrame reduction will now consider that column non-numeric instead of casting to a NumPy array which may have different semantics [\(GH36076,](https://github.com/pandas-dev/pandas/issues/36076) [GH28949,](https://github.com/pandas-dev/pandas/issues/28949) [GH21020\)](https://github.com/pandas-dev/pandas/issues/21020).

```
In [31]: ser = pd. Series([0, 1], dtype="category", name="A")
```

```
In [32]: df = ser.to_frame()
```
*Previous behavior*:

```
In [5]: df.any()
Out[5]:
A True
dtype: bool
```
*New behavior*:

```
In [33]: df.any()
Out[33]: Series([], Length: 0, dtype: bool)
```
#### **Increased minimum version for Python**

pandas 1.2.0 supports Python 3.7.1 and higher [\(GH35214\)](https://github.com/pandas-dev/pandas/issues/35214).

#### **Increased minimum versions for dependencies**

Some minimum supported versions of dependencies were updated [\(GH35214\)](https://github.com/pandas-dev/pandas/issues/35214). If installed, we now require:

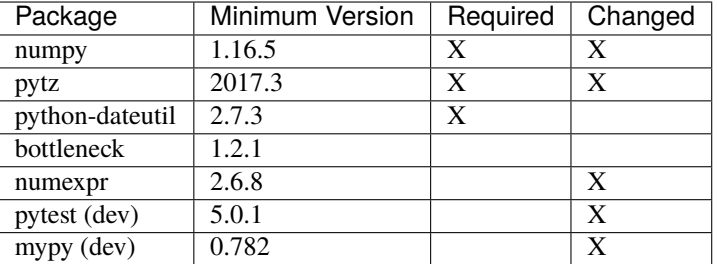

For [optional libraries](https://dev.pandas.io/docs/install.html#dependencies) the general recommendation is to use the latest version. The following table lists the lowest version per library that is currently being tested throughout the development of pandas. Optional libraries below the lowest tested version may still work, but are not considered supported.

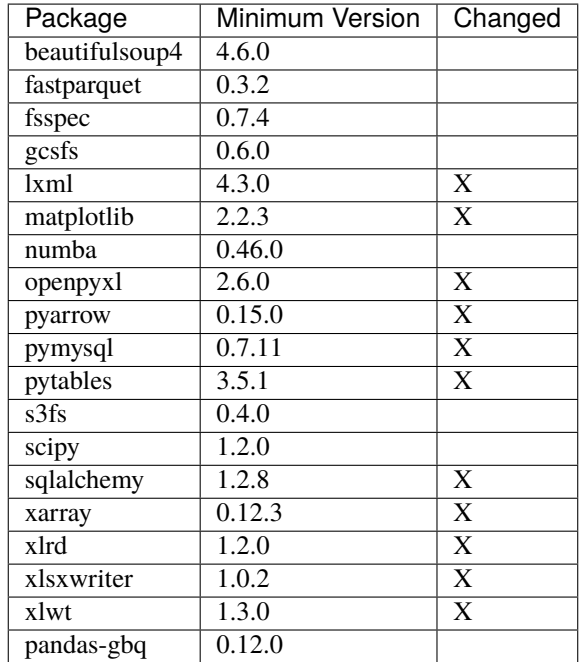

See *[Dependencies](#page-21-0)* and *[Optional dependencies](#page-22-0)* for more.

# **Other API changes**

- Sorting in descending order is now stable for [Series.sort\\_values\(\)](#page-0-0) and [Index.sort\\_values\(\)](#page-0-0) for Datetime-like *[Index](#page-0-0)* subclasses. This will affect sort order when sorting a DataFrame on multiple columns, sorting with a key function that produces duplicates, or requesting the sorting index when using [Index.](#page-0-0)  $sort\_values()$ . When using  $Series.value\_counts()$ , the count of missing values is no longer necessarily last in the list of duplicate counts. Instead, its position corresponds to the position in the original Series. When using [Index.sort\\_values\(\)](#page-0-0) for Datetime-like [Index](#page-0-0) subclasses, NaTs ignored the na\_position argument and were sorted to the beginning. Now they respect na\_position, the default being last, same as other [Index](#page-0-0) subclasses [\(GH35992\)](https://github.com/pandas-dev/pandas/issues/35992)
- Passing an invalid fill\_value to Categorical.take(), DatetimeArray.take(), TimedeltaArray. take(), or PeriodArray.take() now raises a TypeError instead of a ValueError [\(GH37733\)](https://github.com/pandas-dev/pandas/issues/37733)
- Passing an invalid fill\_value to Series. shift() with a CategoricalDtype now raises a TypeError instead of a ValueError [\(GH37733\)](https://github.com/pandas-dev/pandas/issues/37733)
- Passing an invalid value to IntervalIndex.insert() or CategoricalIndex.insert() now raises a TypeError instead of a ValueError [\(GH37733\)](https://github.com/pandas-dev/pandas/issues/37733)
- Attempting to reindex a Series with a Categorical Index with an invalid fill\_value now raises a TypeError instead of a ValueError [\(GH37733\)](https://github.com/pandas-dev/pandas/issues/37733)
- CategoricalIndex.append() with an index that contains non-category values will now cast instead of raising TypeError [\(GH38098\)](https://github.com/pandas-dev/pandas/issues/38098)

# **Deprecations**

- Deprecated parameter inplace in [MultiIndex.set\\_codes\(\)](#page-0-0) and [MultiIndex.set\\_levels\(\)](#page-0-0) [\(GH35626\)](https://github.com/pandas-dev/pandas/issues/35626)
- Deprecated parameter dtype of method [copy\(\)](#page-0-0) for all [Index](#page-0-0) subclasses. Use the [astype\(\)](#page-0-0) method instead for changing dtype [\(GH35853\)](https://github.com/pandas-dev/pandas/issues/35853)
- Deprecated parameters levels and codes in MultiIndex.copy(). Use the [set\\_levels\(\)](#page-0-0) and [set\\_codes\(\)](#page-0-0) methods instead [\(GH36685\)](https://github.com/pandas-dev/pandas/issues/36685)
- Date parser functions parse\_date\_time(), parse\_date\_fields(), parse\_all\_fields() and generic\_parser() from pandas.io.date\_converters are deprecated and will be removed in a future version; use [to\\_datetime\(\)](#page-0-0) instead [\(GH35741\)](https://github.com/pandas-dev/pandas/issues/35741)
- [DataFrame.lookup\(\)](#page-0-0) is deprecated and will be removed in a future version, use [DataFrame.melt\(\)](#page-0-0) and [DataFrame.loc\(\)](#page-0-0) instead [\(GH35224\)](https://github.com/pandas-dev/pandas/issues/35224)
- The method [Index.to\\_native\\_types\(\)](#page-0-0) is deprecated. Use .astype(str) instead [\(GH28867\)](https://github.com/pandas-dev/pandas/issues/28867)
- Deprecated indexing [DataFrame](#page-0-0) rows with a single datetime-like string as df[string] (given the ambiguity whether it is indexing the rows or selecting a column), use  $df$ .  $loc[string]$  instead [\(GH36179\)](https://github.com/pandas-dev/pandas/issues/36179)
- Deprecated [Index.is\\_all\\_dates\(\)](#page-0-0)[\(GH27744\)](https://github.com/pandas-dev/pandas/issues/27744)
- The default value of regex for [Series.str.replace\(\)](#page-0-0) will change from True to False in a future release. In addition, single character regular expressions will *not* be treated as literal strings when regex=True is set [\(GH24804\)](https://github.com/pandas-dev/pandas/issues/24804)
- Deprecated automatic alignment on comparison operations between [DataFrame](#page-0-0) and [Series](#page-0-0), do frame, ser = frame.align(ser, axis=1, copy=False) before e.g. frame == ser [\(GH28759\)](https://github.com/pandas-dev/pandas/issues/28759)
- Rolling.count() with min\_periods=None will default to the size of the window in a future version [\(GH31302\)](https://github.com/pandas-dev/pandas/issues/31302)
- Using "outer" ufuncs on DataFrames to return 4d ndarray is now deprecated. Convert to an ndarray first [\(GH23743\)](https://github.com/pandas-dev/pandas/issues/23743)
- Deprecated slice-indexing on tz-aware [DatetimeIndex](#page-0-0) with naive datetime objects, to match scalar indexing behavior [\(GH36148\)](https://github.com/pandas-dev/pandas/issues/36148)
- [Index.ravel\(\)](#page-0-0) returning a np.ndarray is deprecated, in the future this will return a view on the same index [\(GH19956\)](https://github.com/pandas-dev/pandas/issues/19956)
- Deprecate use of strings denoting units with 'M', 'Y' or 'y' in [to\\_timedelta\(\)](#page-0-0) [\(GH36666\)](https://github.com/pandas-dev/pandas/issues/36666)
- [Index](#page-0-0) methods &, |, and  $\land$  behaving as the set operations [Index.intersection\(\)](#page-0-0), [Index.union\(\)](#page-0-0), and [Index.symmetric\\_difference\(\)](#page-0-0), respectively, are deprecated and in the future will behave as pointwise boolean operations matching [Series](#page-0-0) behavior. Use the named set methods instead [\(GH36758\)](https://github.com/pandas-dev/pandas/issues/36758)
- Categorical.is\_dtype\_equal() and CategoricalIndex.is\_dtype\_equal() are deprecated, will be removed in a future version [\(GH37545\)](https://github.com/pandas-dev/pandas/issues/37545)
- [Series.slice\\_shift\(\)](#page-0-0) and [DataFrame.slice\\_shift\(\)](#page-0-0) are deprecated, use [Series.shift\(\)](#page-0-0) or [DataFrame.shift\(\)](#page-0-0) instead [\(GH37601\)](https://github.com/pandas-dev/pandas/issues/37601)
- Partial slicing on unordered *[DatetimeIndex](#page-0-0)* objects with keys that are not in the index is deprecated and will be removed in a future version [\(GH18531\)](https://github.com/pandas-dev/pandas/issues/18531)
- The how keyword in PeriodIndex.astype() is deprecated and will be removed in a future version, use index. to\_timestamp(how=how) instead [\(GH37982\)](https://github.com/pandas-dev/pandas/issues/37982)
- Deprecated [Index.asi8\(\)](#page-0-0) for [Index](#page-0-0) subclasses other than [DatetimeIndex](#page-0-0), [TimedeltaIndex](#page-0-0), and [PeriodIndex](#page-0-0) [\(GH37877\)](https://github.com/pandas-dev/pandas/issues/37877)
- The inplace parameter of Categorical.remove\_unused\_categories() is deprecated and will be removed in a future version [\(GH37643\)](https://github.com/pandas-dev/pandas/issues/37643)
- The null\_counts parameter of [DataFrame.info\(\)](#page-0-0) is deprecated and replaced by show\_counts. It will be removed in a future version [\(GH37999\)](https://github.com/pandas-dev/pandas/issues/37999)

#### **Calling NumPy ufuncs on non-aligned DataFrames**

Calling NumPy ufuncs on non-aligned DataFrames changed behaviour in pandas 1.2.0 (to align the inputs before calling the ufunc), but this change is reverted in pandas 1.2.1. The behaviour to not align is now deprecated instead, see the *[the 1.2.1 release notes](#page-2628-0)* for more details.

#### **Performance improvements**

- Performance improvements when creating DataFrame or Series with dtype str or [StringDtype](#page-0-0) from array with many string elements [\(GH36304,](https://github.com/pandas-dev/pandas/issues/36304) [GH36317,](https://github.com/pandas-dev/pandas/issues/36317) [GH36325,](https://github.com/pandas-dev/pandas/issues/36325) [GH36432,](https://github.com/pandas-dev/pandas/issues/36432) [GH37371\)](https://github.com/pandas-dev/pandas/issues/37371)
- Performance improvement in [GroupBy.agg\(\)](#page-0-0) with the numba engine [\(GH35759\)](https://github.com/pandas-dev/pandas/issues/35759)
- Performance improvements when creating [Series.map\(\)](#page-0-0) from a huge dictionary [\(GH34717\)](https://github.com/pandas-dev/pandas/issues/34717)
- Performance improvement in GroupBy.transform() with the numba engine [\(GH36240\)](https://github.com/pandas-dev/pandas/issues/36240)
- [Styler](#page-0-0) uuid method altered to compress data transmission over web whilst maintaining reasonably low table collision probability [\(GH36345\)](https://github.com/pandas-dev/pandas/issues/36345)
- Performance improvement in [to\\_datetime\(\)](#page-0-0) with non-ns time unit for float dtype columns [\(GH20445\)](https://github.com/pandas-dev/pandas/issues/20445)
- Performance improvement in setting values on an IntervalArray [\(GH36310\)](https://github.com/pandas-dev/pandas/issues/36310)
- The internal index method \_shallow\_copy() now makes the new index and original index share cached attributes, avoiding creating these again, if created on either. This can speed up operations that depend on creating copies of existing indexes [\(GH36840\)](https://github.com/pandas-dev/pandas/issues/36840)
- Performance improvement in RollingGroupby.count() [\(GH35625\)](https://github.com/pandas-dev/pandas/issues/35625)
- Small performance decrease to [Rolling.min\(\)](#page-0-0) and [Rolling.max\(\)](#page-0-0) for fixed windows [\(GH36567\)](https://github.com/pandas-dev/pandas/issues/36567)
- Reduced peak memory usage in [DataFrame.to\\_pickle\(\)](#page-0-0) when using protocol=5 in python 3.8+ [\(GH34244\)](https://github.com/pandas-dev/pandas/issues/34244)
- Faster dir calls when the object has many index labels, e.g. dir(ser) [\(GH37450\)](https://github.com/pandas-dev/pandas/issues/37450)
- Performance improvement in ExpandingGroupby [\(GH37064\)](https://github.com/pandas-dev/pandas/issues/37064)
- Performance improvement in [Series.astype\(\)](#page-0-0) and [DataFrame.astype\(\)](#page-0-0) for [Categorical](#page-0-0) [\(GH8628\)](https://github.com/pandas-dev/pandas/issues/8628)
- Performance improvement in [DataFrame.groupby\(\)](#page-0-0) for float dtype [\(GH28303\)](https://github.com/pandas-dev/pandas/issues/28303), changes of the underlying hash-function can lead to changes in float based indexes sort ordering for ties (e.g. [Index.value\\_counts\(\)](#page-0-0))
- Performance improvement in pd. isin() for inputs with more than 1e6 elements [\(GH36611\)](https://github.com/pandas-dev/pandas/issues/36611)
- Performance improvement for DataFrame.\_\_setitem\_\_() with list-like indexers [\(GH37954\)](https://github.com/pandas-dev/pandas/issues/37954)
- [read\\_json\(\)](#page-0-0) now avoids reading entire file into memory when chunksize is specified [\(GH34548\)](https://github.com/pandas-dev/pandas/issues/34548)

# **Bug fixes**

# **Categorical**

- Categorical.fillna() will always return a copy, validate a passed fill value regardless of whether there are any NAs to fill, and disallow an NaT as a fill value for numeric categories [\(GH36530\)](https://github.com/pandas-dev/pandas/issues/36530)
- Bug in Categorical.\_\_setitem\_\_() that incorrectly raised when trying to set a tuple value [\(GH20439\)](https://github.com/pandas-dev/pandas/issues/20439)
- Bug in [CategoricalIndex.equals\(\)](#page-0-0) incorrectly casting non-category entries to np.nan [\(GH37667\)](https://github.com/pandas-dev/pandas/issues/37667)
- Bug in CategoricalIndex.where() incorrectly setting non-category entries to np.nan instead of raising TypeError [\(GH37977\)](https://github.com/pandas-dev/pandas/issues/37977)
- Bug in Categorical.to\_numpy() and np.array(categorical) with tz-aware datetime64 categories incorrectly dropping the time zone information instead of casting to object dtype [\(GH38136\)](https://github.com/pandas-dev/pandas/issues/38136)

# **Datetime-like**

- Bug in [DataFrame.combine\\_first\(\)](#page-0-0) that would convert datetime-like column on other [DataFrame](#page-0-0) to integer when the column is not present in original [DataFrame](#page-0-0) [\(GH28481\)](https://github.com/pandas-dev/pandas/issues/28481)
- Bug in DatetimeArray.date where a ValueError would be raised with a read-only backing array [\(GH33530\)](https://github.com/pandas-dev/pandas/issues/33530)
- Bug in NaT comparisons failing to raise TypeError on invalid inequality comparisons [\(GH35046\)](https://github.com/pandas-dev/pandas/issues/35046)
- Bug in [DateOffset](#page-0-0) where attributes reconstructed from pickle files differ from original objects when input values exceed normal ranges (e.g. months=12) [\(GH34511\)](https://github.com/pandas-dev/pandas/issues/34511)
- Bug in DatetimeIndex.get\_slice\_bound() where datetime.date objects were not accepted or naive [Timestamp](#page-0-0) with a tz-aware [DatetimeIndex](#page-0-0) [\(GH35690\)](https://github.com/pandas-dev/pandas/issues/35690)
- Bug in DatetimeIndex.slice\_locs() where datetime.date objects were not accepted [\(GH34077\)](https://github.com/pandas-dev/pandas/issues/34077)
- Bug in DatetimeIndex.searchsorted(), TimedeltaIndex.searchsorted(), PeriodIndex. searchsorted(), and [Series.searchsorted\(\)](#page-0-0) with datetime64, timedelta64 or [Period](#page-0-0) dtype placement of NaT values being inconsistent with NumPy [\(GH36176,](https://github.com/pandas-dev/pandas/issues/36176) [GH36254\)](https://github.com/pandas-dev/pandas/issues/36254)
- Inconsistency in [DatetimeArray](#page-0-0), [TimedeltaArray](#page-0-0), and [PeriodArray](#page-0-0) method \_\_setitem\_\_ casting arrays of strings to datetime-like scalars but not scalar strings [\(GH36261\)](https://github.com/pandas-dev/pandas/issues/36261)
- Bug in DatetimeArray.take() incorrectly allowing fill\_value with a mismatched time zone [\(GH37356\)](https://github.com/pandas-dev/pandas/issues/37356)
- Bug in DatetimeIndex.shift incorrectly raising when shifting empty indexes [\(GH14811\)](https://github.com/pandas-dev/pandas/issues/14811)
- [Timestamp](#page-0-0) and [DatetimeIndex](#page-0-0) comparisons between tz-aware and tz-naive objects now follow the standard library datetime behavior, returning True/False for !=/== and raising for inequality comparisons [\(GH28507\)](https://github.com/pandas-dev/pandas/issues/28507)
- Bug in DatetimeIndex.equals() and TimedeltaIndex.equals() incorrectly considering int64 indexes as equal [\(GH36744\)](https://github.com/pandas-dev/pandas/issues/36744)
- [Series.to\\_json\(\)](#page-0-0), [DataFrame.to\\_json\(\)](#page-0-0), and [read\\_json\(\)](#page-0-0) now implement time zone parsing when orient structure is table [\(GH35973\)](https://github.com/pandas-dev/pandas/issues/35973)
- astype() now attempts to convert to datetime64[ns, tz] directly from object with inferred time zone from string [\(GH35973\)](https://github.com/pandas-dev/pandas/issues/35973)
- Bug in TimedeltaIndex.sum() and [Series.sum\(\)](#page-0-0) with timedelta64 dtype on an empty index or series returning NaT instead of Timedelta(0) [\(GH31751\)](https://github.com/pandas-dev/pandas/issues/31751)
- Bug in DatetimeArray.shift() incorrectly allowing fill\_value with a mismatched time zone [\(GH37299\)](https://github.com/pandas-dev/pandas/issues/37299)
- Bug in adding a [BusinessDay](#page-0-0) with nonzero offset to a non-scalar other [\(GH37457\)](https://github.com/pandas-dev/pandas/issues/37457)
- Bug in [to\\_datetime\(\)](#page-0-0) with a read-only array incorrectly raising [\(GH34857\)](https://github.com/pandas-dev/pandas/issues/34857)
- Bug in [Series.isin\(\)](#page-0-0) with datetime64[ns] dtype and DatetimeIndex.isin() incorrectly casting integers to datetimes [\(GH36621\)](https://github.com/pandas-dev/pandas/issues/36621)
- Bug in [Series.isin\(\)](#page-0-0) with datetime64[ns] dtype and DatetimeIndex.isin() failing to consider tzaware and tz-naive datetimes as always different [\(GH35728\)](https://github.com/pandas-dev/pandas/issues/35728)
- Bug in [Series.isin\(\)](#page-0-0) with PeriodDtype dtype and PeriodIndex.isin() failing to consider arguments with different PeriodDtype as always different [\(GH37528\)](https://github.com/pandas-dev/pandas/issues/37528)
- Bug in [Period](#page-0-0) constructor now correctly handles nanoseconds in the value argument [\(GH34621](https://github.com/pandas-dev/pandas/issues/34621) and [GH17053\)](https://github.com/pandas-dev/pandas/issues/17053)

## **Timedelta**

- Bug in [TimedeltaIndex](#page-0-0), [Series](#page-0-0), and [DataFrame](#page-0-0) floor-division with timedelta64 dtypes and NaT in the denominator [\(GH35529\)](https://github.com/pandas-dev/pandas/issues/35529)
- Bug in parsing of ISO 8601 durations in [Timedelta](#page-0-0) and [to\\_datetime\(\)](#page-0-0) [\(GH29773,](https://github.com/pandas-dev/pandas/issues/29773) [GH36204\)](https://github.com/pandas-dev/pandas/issues/36204)
- Bug in [to\\_timedelta\(\)](#page-0-0) with a read-only array incorrectly raising [\(GH34857\)](https://github.com/pandas-dev/pandas/issues/34857)
- Bug in [Timedelta](#page-0-0) incorrectly truncating to sub-second portion of a string input when it has precision higher than nanoseconds [\(GH36738\)](https://github.com/pandas-dev/pandas/issues/36738)

## **Timezones**

- Bug in [date\\_range\(\)](#page-0-0) was raising AmbiguousTimeError for valid input with ambiguous=False [\(GH35297\)](https://github.com/pandas-dev/pandas/issues/35297)
- Bug in [Timestamp.replace\(\)](#page-0-0) was losing fold information [\(GH37610\)](https://github.com/pandas-dev/pandas/issues/37610)

#### **Numeric**

- Bug in [to\\_numeric\(\)](#page-0-0) where float precision was incorrect [\(GH31364\)](https://github.com/pandas-dev/pandas/issues/31364)
- Bug in [DataFrame.any\(\)](#page-0-0) with axis=1 and bool\_only=True ignoring the bool\_only keyword [\(GH32432\)](https://github.com/pandas-dev/pandas/issues/32432)
- Bug in [Series.equals\(\)](#page-0-0) where a ValueError was raised when NumPy arrays were compared to scalars [\(GH35267\)](https://github.com/pandas-dev/pandas/issues/35267)
- Bug in [Series](#page-0-0) where two Series each have a [DatetimeIndex](#page-0-0) with different time zones having those indexes incorrectly changed when performing arithmetic operations [\(GH33671\)](https://github.com/pandas-dev/pandas/issues/33671)
- Bug in pandas.testing module functions when used with check\_exact=False on complex numeric types [\(GH28235\)](https://github.com/pandas-dev/pandas/issues/28235)
- Bug in DataFrame.\_\_rmatmul\_\_() error handling reporting transposed shapes [\(GH21581\)](https://github.com/pandas-dev/pandas/issues/21581)
- Bug in [Series](#page-0-0) flex arithmetic methods where the result when operating with a list, tuple or np.ndarray would have an incorrect name [\(GH36760\)](https://github.com/pandas-dev/pandas/issues/36760)
- Bug in [IntegerArray](#page-0-0) multiplication with timedelta and np.timedelta64 objects [\(GH36870\)](https://github.com/pandas-dev/pandas/issues/36870)
- Bug in *[MultiIndex](#page-0-0)* comparison with tuple incorrectly treating tuple as array-like [\(GH21517\)](https://github.com/pandas-dev/pandas/issues/21517)
- Bug in [DataFrame.diff\(\)](#page-0-0) with datetime64 dtypes including NaT values failing to fill NaT results correctly [\(GH32441\)](https://github.com/pandas-dev/pandas/issues/32441)
- Bug in [DataFrame](#page-0-0) arithmetic ops incorrectly accepting keyword arguments [\(GH36843\)](https://github.com/pandas-dev/pandas/issues/36843)
- Bug in [IntervalArray](#page-0-0) comparisons with [Series](#page-0-0) not returning Series [\(GH36908\)](https://github.com/pandas-dev/pandas/issues/36908)
- Bug in [DataFrame](#page-0-0) allowing arithmetic operations with list of array-likes with undefined results. Behavior changed to raising ValueError [\(GH36702\)](https://github.com/pandas-dev/pandas/issues/36702)
- Bug in [DataFrame.std\(\)](#page-0-0) with timedelta64 dtype and skipna=False [\(GH37392\)](https://github.com/pandas-dev/pandas/issues/37392)
- Bug in [DataFrame.min\(\)](#page-0-0) and [DataFrame.max\(\)](#page-0-0) with datetime64 dtype and skipna=False [\(GH36907\)](https://github.com/pandas-dev/pandas/issues/36907)
- Bug in [DataFrame.idxmax\(\)](#page-0-0) and [DataFrame.idxmin\(\)](#page-0-0) with mixed dtypes incorrectly raising TypeError [\(GH38195\)](https://github.com/pandas-dev/pandas/issues/38195)

# **Conversion**

- Bug in [DataFrame.to\\_dict\(\)](#page-0-0) with orient='records' now returns python native datetime objects for datetime-like columns [\(GH21256\)](https://github.com/pandas-dev/pandas/issues/21256)
- Bug in [Series.astype\(\)](#page-0-0) conversion from string to float raised in presence of pd.NA values [\(GH37626\)](https://github.com/pandas-dev/pandas/issues/37626)

# **Strings**

- Bug in [Series.to\\_string\(\)](#page-0-0), [DataFrame.to\\_string\(\)](#page-0-0), and [DataFrame.to\\_latex\(\)](#page-0-0) adding a leading space when index=False [\(GH24980\)](https://github.com/pandas-dev/pandas/issues/24980)
- Bug in [to\\_numeric\(\)](#page-0-0) raising a TypeError when attempting to convert a string dtype Series containing only numeric strings and NA [\(GH37262\)](https://github.com/pandas-dev/pandas/issues/37262)

# **Interval**

- Bug in [DataFrame.replace\(\)](#page-0-0) and [Series.replace\(\)](#page-0-0) where [Interval](#page-0-0) dtypes would be converted to object dtypes [\(GH34871\)](https://github.com/pandas-dev/pandas/issues/34871)
- Bug in IntervalIndex.take() with negative indices and fill\_value=None [\(GH37330\)](https://github.com/pandas-dev/pandas/issues/37330)
- Bug in IntervalIndex.putmask() with datetime-like dtype incorrectly casting to object dtype [\(GH37968\)](https://github.com/pandas-dev/pandas/issues/37968)
- Bug in IntervalArray.astype() incorrectly dropping dtype information with a [CategoricalDtype](#page-0-0) object [\(GH37984\)](https://github.com/pandas-dev/pandas/issues/37984)

# **Indexing**

- Bug in PeriodIndex.get\_loc() incorrectly raising ValueError on non-datelike strings instead of KeyError, causing similar errors in Series.\_\_getitem\_\_(), Series.\_\_contains\_\_(), and Series.loc. \_\_getitem\_\_() [\(GH34240\)](https://github.com/pandas-dev/pandas/issues/34240)
- Bug in [Index.sort\\_values\(\)](#page-0-0) where, when empty values were passed, the method would break by trying to compare missing values instead of pushing them to the end of the sort order [\(GH35584\)](https://github.com/pandas-dev/pandas/issues/35584)
- Bug in [Index.get\\_indexer\(\)](#page-0-0) and [Index.get\\_indexer\\_non\\_unique\(\)](#page-0-0) where int64 arrays are returned instead of intp [\(GH36359\)](https://github.com/pandas-dev/pandas/issues/36359)
- Bug in [DataFrame.sort\\_index\(\)](#page-0-0) where parameter ascending passed as a list on a single level index gives wrong result [\(GH32334\)](https://github.com/pandas-dev/pandas/issues/32334)
- Bug in [DataFrame.reset\\_index\(\)](#page-0-0) was incorrectly raising a ValueError for input with a [MultiIndex](#page-0-0) with missing values in a level with Categorical dtype [\(GH24206\)](https://github.com/pandas-dev/pandas/issues/24206)
- Bug in indexing with boolean masks on datetime-like values sometimes returning a view instead of a copy [\(GH36210\)](https://github.com/pandas-dev/pandas/issues/36210)
- Bug in DataFrame.\_\_getitem\_\_() and DataFrame.loc.\_\_getitem\_\_() with [IntervalIndex](#page-0-0) columns and a numeric indexer [\(GH26490\)](https://github.com/pandas-dev/pandas/issues/26490)
- Bug in Series.loc.\_\_getitem\_\_() with a non-unique [MultiIndex](#page-0-0) and an empty-list indexer [\(GH13691\)](https://github.com/pandas-dev/pandas/issues/13691)
- Bug in indexing on a [Series](#page-0-0) or [DataFrame](#page-0-0) with a [MultiIndex](#page-0-0) and a level named "0" [\(GH37194\)](https://github.com/pandas-dev/pandas/issues/37194)
- Bug in Series.\_\_getitem\_\_() when using an unsigned integer array as an indexer giving incorrect results or segfaulting instead of raising KeyError [\(GH37218\)](https://github.com/pandas-dev/pandas/issues/37218)
- Bug in *[Index.where\(\)](#page-0-0)* incorrectly casting numeric values to strings [\(GH37591\)](https://github.com/pandas-dev/pandas/issues/37591)
- Bug in DataFrame. loc() returning empty result when indexer is a slice with negative step size [\(GH38071\)](https://github.com/pandas-dev/pandas/issues/38071)
- Bug in [Series.loc\(\)](#page-0-0) and [DataFrame.loc\(\)](#page-0-0) raises when the index was of object dtype and the given numeric label was in the index [\(GH26491\)](https://github.com/pandas-dev/pandas/issues/26491)
- Bug in [DataFrame.loc\(\)](#page-0-0) returned requested key plus missing values when loc was applied to single level from a [MultiIndex](#page-0-0) [\(GH27104\)](https://github.com/pandas-dev/pandas/issues/27104)
- Bug in indexing on a [Series](#page-0-0) or [DataFrame](#page-0-0) with a [CategoricalIndex](#page-0-0) using a list-like indexer containing NA values [\(GH37722\)](https://github.com/pandas-dev/pandas/issues/37722)
- Bug in [DataFrame](#page-0-0).loc.\_\_setitem\_\_() expanding an empty DataFrame with mixed dtypes [\(GH37932\)](https://github.com/pandas-dev/pandas/issues/37932)
- Bug in *[DataFrame.xs\(\)](#page-0-0)* ignored droplevel=False for columns [\(GH19056\)](https://github.com/pandas-dev/pandas/issues/19056)
- Bug in [DataFrame.reindex\(\)](#page-0-0) raising IndexingError wrongly for empty DataFrame with tolerance not None or method="nearest" [\(GH27315\)](https://github.com/pandas-dev/pandas/issues/27315)
- Bug in indexing on a [Series](#page-0-0) or [DataFrame](#page-0-0) with a [CategoricalIndex](#page-0-0) using list-like indexer that contains elements that are in the index's categories but not in the index itself failing to raise KeyError [\(GH37901\)](https://github.com/pandas-dev/pandas/issues/37901)
- Bug on inserting a boolean label into a [DataFrame](#page-0-0) with a numeric [Index](#page-0-0) columns incorrectly casting to integer [\(GH36319\)](https://github.com/pandas-dev/pandas/issues/36319)
- Bug in [DataFrame.iloc\(\)](#page-0-0) and [Series.iloc\(\)](#page-0-0) aligning objects in \_\_setitem\_\_ [\(GH22046\)](https://github.com/pandas-dev/pandas/issues/22046)
- Bug in MultiIndex.drop() does not raise if labels are partially found [\(GH37820\)](https://github.com/pandas-dev/pandas/issues/37820)
- Bug in [DataFrame.loc\(\)](#page-0-0) did not raise KeyError when missing combination was given with slice(None) for remaining levels [\(GH19556\)](https://github.com/pandas-dev/pandas/issues/19556)
- Bug in [DataFrame.loc\(\)](#page-0-0) raising TypeError when non-integer slice was given to select values from [MultiIndex](#page-0-0) [\(GH25165,](https://github.com/pandas-dev/pandas/issues/25165) [GH24263\)](https://github.com/pandas-dev/pandas/issues/24263)
- Bug in [Series](#page-0-0).at () returning Series with one element instead of scalar when index is a [MultiIndex](#page-0-0) with one level [\(GH38053\)](https://github.com/pandas-dev/pandas/issues/38053)
- Bug in [DataFrame.loc\(\)](#page-0-0) returning and assigning elements in wrong order when indexer is differently ordered than the [MultiIndex](#page-0-0) to filter [\(GH31330,](https://github.com/pandas-dev/pandas/issues/31330) [GH34603\)](https://github.com/pandas-dev/pandas/issues/34603)
- Bug in [DataFrame.loc\(\)](#page-0-0) and DataFrame.\_\_getitem\_\_() raising KeyError when columns were [MultiIndex](#page-0-0) with only one level [\(GH29749\)](https://github.com/pandas-dev/pandas/issues/29749)
- Bug in Series.\_\_getitem\_\_() and DataFrame.\_\_getitem\_\_() raising blank KeyError without missing keys for [IntervalIndex](#page-0-0) [\(GH27365\)](https://github.com/pandas-dev/pandas/issues/27365)
- Bug in setting a new label on a [DataFrame](#page-0-0) or [Series](#page-0-0) with a [CategoricalIndex](#page-0-0) incorrectly raising TypeError when the new label is not among the index's categories [\(GH38098\)](https://github.com/pandas-dev/pandas/issues/38098)
- Bug in [Series.loc\(\)](#page-0-0) and [Series.iloc\(\)](#page-0-0) raising ValueError when inserting a list-like np.array, list or tuple in an object Series of equal length [\(GH37748,](https://github.com/pandas-dev/pandas/issues/37748) [GH37486\)](https://github.com/pandas-dev/pandas/issues/37486)

• Bug in [Series.loc\(\)](#page-0-0) and [Series.iloc\(\)](#page-0-0) setting all the values of an object Series with those of a list-like ExtensionArray instead of inserting it [\(GH38271\)](https://github.com/pandas-dev/pandas/issues/38271)

# **Missing**

- Bug in [SeriesGroupBy.transform\(\)](#page-0-0) now correctly handles missing values for dropna=False [\(GH35014\)](https://github.com/pandas-dev/pandas/issues/35014)
- Bug in [Series.nunique\(\)](#page-0-0) with dropna=True was returning incorrect results when both NA and None missing values were present [\(GH37566\)](https://github.com/pandas-dev/pandas/issues/37566)
- Bug in [Series.interpolate\(\)](#page-0-0) where kwarg limit\_area and limit\_direction had no effect when using methods pad and backfill [\(GH31048\)](https://github.com/pandas-dev/pandas/issues/31048)

# **MultiIndex**

- Bug in [DataFrame.xs\(\)](#page-0-0) when used with [IndexSlice](#page-0-0) raises TypeError with message "Expected label or tuple of labels" [\(GH35301\)](https://github.com/pandas-dev/pandas/issues/35301)
- Bug in [DataFrame.reset\\_index\(\)](#page-0-0) with NaT values in index raises ValueError with message "cannot convert float NaN to integer" [\(GH36541\)](https://github.com/pandas-dev/pandas/issues/36541)
- Bug in [DataFrame.combine\\_first\(\)](#page-0-0) when used with [MultiIndex](#page-0-0) containing string and NaN values raises TypeError [\(GH36562\)](https://github.com/pandas-dev/pandas/issues/36562)
- Bug in MultiIndex.drop() dropped NaN values when non existing key was given as input [\(GH18853\)](https://github.com/pandas-dev/pandas/issues/18853)
- Bug in MultiIndex.drop() dropping more values than expected when index has duplicates and is not sorted [\(GH33494\)](https://github.com/pandas-dev/pandas/issues/33494)

#### **I/O**

- [read\\_sas\(\)](#page-0-0) no longer leaks resources on failure [\(GH35566\)](https://github.com/pandas-dev/pandas/issues/35566)
- Bug in [DataFrame.to\\_csv\(\)](#page-0-0) and [Series.to\\_csv\(\)](#page-0-0) caused a ValueError when it was called with a filename in combination with mode containing a b [\(GH35058\)](https://github.com/pandas-dev/pandas/issues/35058)
- Bug in [read\\_csv\(\)](#page-0-0) with float\_precision='round\_trip' did not handle decimal and thousands parameters [\(GH35365\)](https://github.com/pandas-dev/pandas/issues/35365)
- to\_pickle() and [read\\_pickle\(\)](#page-0-0) were closing user-provided file objects [\(GH35679\)](https://github.com/pandas-dev/pandas/issues/35679)
- to\_csv() passes compression arguments for 'gzip' always to gzip.GzipFile [\(GH28103\)](https://github.com/pandas-dev/pandas/issues/28103)
- to\_csv() did not support zip compression for binary file object not having a filename [\(GH35058\)](https://github.com/pandas-dev/pandas/issues/35058)
- to\_csv() and [read\\_csv\(\)](#page-0-0) did not honor compression and encoding for path-like objects that are internally converted to file-like objects [\(GH35677,](https://github.com/pandas-dev/pandas/issues/35677) [GH26124,](https://github.com/pandas-dev/pandas/issues/26124) [GH32392\)](https://github.com/pandas-dev/pandas/issues/32392)
- [DataFrame.to\\_pickle\(\)](#page-0-0), [Series.to\\_pickle\(\)](#page-0-0), and [read\\_pickle\(\)](#page-0-0) did not support compression for fileobjects [\(GH26237,](https://github.com/pandas-dev/pandas/issues/26237) [GH29054,](https://github.com/pandas-dev/pandas/issues/29054) [GH29570\)](https://github.com/pandas-dev/pandas/issues/29570)
- Bug in LongTableBuilder.middle\_separator() was duplicating LaTeX longtable entries in the List of Tables of a LaTeX document [\(GH34360\)](https://github.com/pandas-dev/pandas/issues/34360)
- Bug in [read\\_csv\(\)](#page-0-0) with engine='python' truncating data if multiple items present in first row and first element started with BOM [\(GH36343\)](https://github.com/pandas-dev/pandas/issues/36343)
- Removed private\_key and verbose from [read\\_gbq\(\)](#page-0-0) as they are no longer supported in pandas-gbq [\(GH34654,](https://github.com/pandas-dev/pandas/issues/34654) [GH30200\)](https://github.com/pandas-dev/pandas/issues/30200)
- Bumped minimum pytables version to 3.5.1 to avoid a ValueError in [read\\_hdf\(\)](#page-0-0) [\(GH24839\)](https://github.com/pandas-dev/pandas/issues/24839)
- Bug in [read\\_table\(\)](#page-0-0) and [read\\_csv\(\)](#page-0-0) when delim\_whitespace=True and sep=default [\(GH36583\)](https://github.com/pandas-dev/pandas/issues/36583)
- Bug in [DataFrame.to\\_json\(\)](#page-0-0) and [Series.to\\_json\(\)](#page-0-0) when used with lines=True and orient='records' the last line of the record is not appended with 'new line character' [\(GH36888\)](https://github.com/pandas-dev/pandas/issues/36888)
- Bug in [read\\_parquet\(\)](#page-0-0) with fixed offset time zones. String representation of time zones was not recognized [\(GH35997,](https://github.com/pandas-dev/pandas/issues/35997) [GH36004\)](https://github.com/pandas-dev/pandas/issues/36004)
- Bug in [DataFrame.to\\_html\(\)](#page-0-0), [DataFrame.to\\_string\(\)](#page-0-0), and [DataFrame.to\\_latex\(\)](#page-0-0) ignoring the na\_rep argument when float\_format was also specified [\(GH9046,](https://github.com/pandas-dev/pandas/issues/9046) [GH13828\)](https://github.com/pandas-dev/pandas/issues/13828)
- Bug in output rendering of complex numbers showing too many trailing zeros [\(GH36799\)](https://github.com/pandas-dev/pandas/issues/36799)
- Bug in HDFStore threw a TypeError when exporting an empty DataFrame with datetime64[ns, tz] dtypes with a fixed HDF5 store [\(GH20594\)](https://github.com/pandas-dev/pandas/issues/20594)
- Bug in HDFStore was dropping time zone information when exporting a Series with datetime64[ns, tz] dtypes with a fixed HDF5 store [\(GH20594\)](https://github.com/pandas-dev/pandas/issues/20594)
- [read\\_csv\(\)](#page-0-0) was closing user-provided binary file handles when engine="c" and an encoding was requested [\(GH36980\)](https://github.com/pandas-dev/pandas/issues/36980)
- Bug in [DataFrame.to\\_hdf\(\)](#page-0-0) was not dropping missing rows with dropna=True [\(GH35719\)](https://github.com/pandas-dev/pandas/issues/35719)
- Bug in [read\\_html\(\)](#page-0-0) was raising a TypeError when supplying a pathlib.Path argument to the io parameter [\(GH37705\)](https://github.com/pandas-dev/pandas/issues/37705)
- [DataFrame.to\\_excel\(\)](#page-0-0), [Series.to\\_excel\(\)](#page-0-0), [DataFrame.to\\_markdown\(\)](#page-0-0), and [Series.](#page-0-0) [to\\_markdown\(\)](#page-0-0) now support writing to fsspec URLs such as S3 and Google Cloud Storage [\(GH33987\)](https://github.com/pandas-dev/pandas/issues/33987)
- Bug in [read\\_fwf\(\)](#page-0-0) with skip\_blank\_lines=True was not skipping blank lines [\(GH37758\)](https://github.com/pandas-dev/pandas/issues/37758)
- Parse missing values using [read\\_json\(\)](#page-0-0) with dtype=False to NaN instead of None [\(GH28501\)](https://github.com/pandas-dev/pandas/issues/28501)
- [read\\_fwf\(\)](#page-0-0) was inferring compression with compression=None which was not consistent with the other read\_\* functions [\(GH37909\)](https://github.com/pandas-dev/pandas/issues/37909)
- [DataFrame.to\\_html\(\)](#page-0-0) was ignoring formatters argument for ExtensionDtype columns [\(GH36525\)](https://github.com/pandas-dev/pandas/issues/36525)
- Bumped minimum xarray version to 0.12.3 to avoid reference to the removed Panel class [\(GH27101,](https://github.com/pandas-dev/pandas/issues/27101) [GH37983\)](https://github.com/pandas-dev/pandas/issues/37983)
- [DataFrame.to\\_csv\(\)](#page-0-0) was re-opening file-like handles that also implement os.PathLike [\(GH38125\)](https://github.com/pandas-dev/pandas/issues/38125)
- Bug in the conversion of a sliced pyarrow.Table with missing values to a DataFrame [\(GH38525\)](https://github.com/pandas-dev/pandas/issues/38525)
- Bug in [read\\_sql\\_table\(\)](#page-0-0) raising a sqlalchemy.exc.OperationalError when column names contained a percentage sign [\(GH37517\)](https://github.com/pandas-dev/pandas/issues/37517)

#### **Period**

• Bug in [DataFrame.replace\(\)](#page-0-0) and [Series.replace\(\)](#page-0-0) where [Period](#page-0-0) dtypes would be converted to object dtypes [\(GH34871\)](https://github.com/pandas-dev/pandas/issues/34871)

# **Plotting**

- Bug in [DataFrame.plot\(\)](#page-0-0) was rotating xticklabels when subplots=True, even if the x-axis wasn't an irregular time series [\(GH29460\)](https://github.com/pandas-dev/pandas/issues/29460)
- Bug in [DataFrame.plot\(\)](#page-0-0) where a marker letter in the style keyword sometimes caused a ValueError [\(GH21003\)](https://github.com/pandas-dev/pandas/issues/21003)
- Bug in [DataFrame.plot.bar\(\)](#page-0-0) and [Series.plot.bar\(\)](#page-0-0) where ticks positions were assigned by value order instead of using the actual value for numeric or a smart ordering for string [\(GH26186,](https://github.com/pandas-dev/pandas/issues/26186) [GH11465\)](https://github.com/pandas-dev/pandas/issues/11465). This fix has been reverted in pandas 1.2.1, see *[What's new in 1.2.1 \(January 20, 2021\)](#page-2628-1)*
- Twinned axes were losing their tick labels which should only happen to all but the last row or column of 'externally' shared axes [\(GH33819\)](https://github.com/pandas-dev/pandas/issues/33819)
- Bug in [Series.plot\(\)](#page-0-0) and [DataFrame.plot\(\)](#page-0-0) was throwing a [ValueError](https://docs.python.org/3/library/exceptions.html#ValueError) when the Series or DataFrame was indexed by a [TimedeltaIndex](#page-0-0) with a fixed frequency and the x-axis lower limit was greater than the upper limit [\(GH37454\)](https://github.com/pandas-dev/pandas/issues/37454)
- Bug in [DataFrameGroupBy.boxplot\(\)](#page-0-0) when subplots=False would raise a KeyError [\(GH16748\)](https://github.com/pandas-dev/pandas/issues/16748)
- Bug in [DataFrame.plot\(\)](#page-0-0) and [Series.plot\(\)](#page-0-0) was overwriting matplotlib's shared y axes behavior when no sharey parameter was passed [\(GH37942\)](https://github.com/pandas-dev/pandas/issues/37942)
- Bug in *[DataFrame.plot\(\)](#page-0-0)* was raising a TypeError with ExtensionDtype columns [\(GH32073\)](https://github.com/pandas-dev/pandas/issues/32073)

## **Styler**

• Bug in Styler.render() HTML was generated incorrectly because of formatting error in rowspan attribute, it now matches with w3 syntax [\(GH38234\)](https://github.com/pandas-dev/pandas/issues/38234)

#### **Groupby/resample/rolling**

- Bug in [DataFrameGroupBy.count\(\)](#page-0-0) and SeriesGroupBy.sum() returning NaN for missing categories when grouped on multiple Categoricals. Now returning 0 [\(GH35028\)](https://github.com/pandas-dev/pandas/issues/35028)
- Bug in DataFrameGroupBy.apply() that would sometimes throw an erroneous ValueError if the grouping axis had duplicate entries [\(GH16646\)](https://github.com/pandas-dev/pandas/issues/16646)
- Bug in [DataFrame.resample\(\)](#page-0-0) that would throw a ValueError when resampling from "D" to "24H" over a transition into daylight savings time (DST) [\(GH35219\)](https://github.com/pandas-dev/pandas/issues/35219)
- Bug when combining methods [DataFrame.groupby\(\)](#page-0-0) with [DataFrame.resample\(\)](#page-0-0) and [DataFrame.](#page-0-0) [interpolate\(\)](#page-0-0) raising a TypeError [\(GH35325\)](https://github.com/pandas-dev/pandas/issues/35325)
- Bug in DataFrameGroupBy.apply() where a non-nuisance grouping column would be dropped from the output columns if another groupby method was called before .apply [\(GH34656\)](https://github.com/pandas-dev/pandas/issues/34656)
- Bug when subsetting columns on a DataFrameGroupBy (e.g. df.groupby('a')[['b']])) would reset the attributes axis, dropna, group\_keys, level, mutated, sort, and squeeze to their default values [\(GH9959\)](https://github.com/pandas-dev/pandas/issues/9959)
- Bug in [DataFrameGroupBy.tshift\(\)](#page-0-0) failing to raise ValueError when a frequency cannot be inferred for the index of a group [\(GH35937\)](https://github.com/pandas-dev/pandas/issues/35937)
- Bug in *[DataFrame.groupby\(\)](#page-0-0)* does not always maintain column index name for any, all, bfill, ffill, shift [\(GH29764\)](https://github.com/pandas-dev/pandas/issues/29764)
- Bug in DataFrameGroupBy.apply() raising error with np.nan group(s) when dropna=False [\(GH35889\)](https://github.com/pandas-dev/pandas/issues/35889)
- Bug in Rolling. sum() returned wrong values when dtypes where mixed between float and integer and axis=1 [\(GH20649,](https://github.com/pandas-dev/pandas/issues/20649) [GH35596\)](https://github.com/pandas-dev/pandas/issues/35596)
- Bug in Rolling.count () returned np.nan with [FixedForwardWindowIndexer](#page-0-0) as window, min\_periods=0 and only missing values in the window [\(GH35579\)](https://github.com/pandas-dev/pandas/issues/35579)
- Bug where pandas.core.window.Rolling produces incorrect window sizes when using a PeriodIndex [\(GH34225\)](https://github.com/pandas-dev/pandas/issues/34225)
- Bug in [DataFrameGroupBy.ffill\(\)](#page-0-0) and [DataFrameGroupBy.bfill\(\)](#page-0-0) where a NaN group would return filled values instead of NaN when dropna=True [\(GH34725\)](https://github.com/pandas-dev/pandas/issues/34725)
- Bug in RollingGroupby.count() where a ValueError was raised when specifying the closed parameter [\(GH35869\)](https://github.com/pandas-dev/pandas/issues/35869)
- Bug in DataFrameGroupBy.rolling() returning wrong values with partial centered window [\(GH36040\)](https://github.com/pandas-dev/pandas/issues/36040)
- Bug in DataFrameGroupBy.rolling() returned wrong values with time aware window containing NaN. Raises ValueError because windows are not monotonic now [\(GH34617\)](https://github.com/pandas-dev/pandas/issues/34617)
- Bug in Rolling.\_\_iter\_\_() where a ValueError was not raised when min\_periods was larger than window [\(GH37156\)](https://github.com/pandas-dev/pandas/issues/37156)
- Using [Rolling.var\(\)](#page-0-0) instead of [Rolling.std\(\)](#page-0-0) avoids numerical issues for [Rolling.corr\(\)](#page-0-0) when [Rolling.var\(\)](#page-0-0) is still within floating point precision while [Rolling.std\(\)](#page-0-0) is not [\(GH31286\)](https://github.com/pandas-dev/pandas/issues/31286)
- Bug in [DataFrameGroupBy.quantile\(\)](#page-0-0) and [Resampler.quantile\(\)](#page-0-0) raised TypeError when values were of type Timedelta [\(GH29485\)](https://github.com/pandas-dev/pandas/issues/29485)
- Bug in [Rolling.median\(\)](#page-0-0) and [Rolling.quantile\(\)](#page-0-0) returned wrong values for [BaseIndexer](#page-0-0) subclasses with non-monotonic starting or ending points for windows [\(GH37153\)](https://github.com/pandas-dev/pandas/issues/37153)
- Bug in [DataFrame.groupby\(\)](#page-0-0) dropped nan groups from result with dropna=False when grouping over a single column [\(GH35646,](https://github.com/pandas-dev/pandas/issues/35646) [GH35542\)](https://github.com/pandas-dev/pandas/issues/35542)
- Bug in DataFrameGroupBy.head(), DataFrameGroupBy.tail(), SeriesGroupBy.head(), and SeriesGroupBy.tail() would raise when used with axis=1 [\(GH9772\)](https://github.com/pandas-dev/pandas/issues/9772)
- Bug in [DataFrameGroupBy.transform\(\)](#page-0-0) would raise when used with axis=1 and a transformation kernel (e.g. "shift") [\(GH36308\)](https://github.com/pandas-dev/pandas/issues/36308)
- Bug in [DataFrameGroupBy.resample\(\)](#page-0-0) using .agg with sum produced different result than just calling .sum [\(GH33548\)](https://github.com/pandas-dev/pandas/issues/33548)
- Bug in DataFrameGroupBy.apply() dropped values on nan group when returning the same axes with the original frame [\(GH38227\)](https://github.com/pandas-dev/pandas/issues/38227)
- Bug in [DataFrameGroupBy.quantile\(\)](#page-0-0) couldn't handle with arraylike q when grouping by columns [\(GH33795\)](https://github.com/pandas-dev/pandas/issues/33795)
- Bug in DataFrameGroupBy.rank() with datetime64tz or period dtype incorrectly casting results to those dtypes instead of returning float64 dtype [\(GH38187\)](https://github.com/pandas-dev/pandas/issues/38187)

# **Reshaping**

- Bug in DataFrame.crosstab() was returning incorrect results on inputs with duplicate row names, duplicate column names or duplicate names between row and column labels [\(GH22529\)](https://github.com/pandas-dev/pandas/issues/22529)
- Bug in [DataFrame.pivot\\_table\(\)](#page-0-0) with aggfunc='count' or aggfunc='sum' returning NaN for missing categories when pivoted on a Categorical. Now returning 0 [\(GH31422\)](https://github.com/pandas-dev/pandas/issues/31422)
- Bug in [concat\(\)](#page-0-0) and [DataFrame](#page-0-0) constructor where input index names are not preserved in some cases [\(GH13475\)](https://github.com/pandas-dev/pandas/issues/13475)
- Bug in func [crosstab\(\)](#page-0-0) when using multiple columns with margins=True and normalize=True [\(GH35144\)](https://github.com/pandas-dev/pandas/issues/35144)
- Bug in DataFrame. stack() where an empty DataFrame.stack would raise an error [\(GH36113\)](https://github.com/pandas-dev/pandas/issues/36113). Now returning an empty Series with empty MultiIndex.
- Bug in [Series.unstack\(\)](#page-0-0). Now a Series with single level of Index trying to unstack would raise a ValueError [\(GH36113\)](https://github.com/pandas-dev/pandas/issues/36113)
- Bug in [DataFrame.agg\(\)](#page-0-0) with func={'name':<FUNC>} incorrectly raising TypeError when DataFrame. columns==['Name'] [\(GH36212\)](https://github.com/pandas-dev/pandas/issues/36212)
- Bug in [Series.transform\(\)](#page-0-0) would give incorrect results or raise when the argument func was a dictionary [\(GH35811\)](https://github.com/pandas-dev/pandas/issues/35811)
- Bug in [DataFrame.pivot\(\)](#page-0-0) did not preserve [MultiIndex](#page-0-0) level names for columns when rows and columns are both multiindexed [\(GH36360\)](https://github.com/pandas-dev/pandas/issues/36360)
- Bug in [DataFrame.pivot\(\)](#page-0-0) modified index argument when columns was passed but values was not [\(GH37635\)](https://github.com/pandas-dev/pandas/issues/37635)
- Bug in DataFrame. join() returned a non deterministic level-order for the resulting [MultiIndex](#page-0-0) [\(GH36910\)](https://github.com/pandas-dev/pandas/issues/36910)
- Bug in [DataFrame.combine\\_first\(\)](#page-0-0) caused wrong alignment with dtype string and one level of MultiIndex containing only NA [\(GH37591\)](https://github.com/pandas-dev/pandas/issues/37591)
- Fixed regression in [merge\(\)](#page-0-0) on merging [DatetimeIndex](#page-0-0) with empty DataFrame [\(GH36895\)](https://github.com/pandas-dev/pandas/issues/36895)
- Bug in [DataFrame.apply\(\)](#page-0-0) not setting index of return value when func return type is dict [\(GH37544\)](https://github.com/pandas-dev/pandas/issues/37544)
- Bug in [DataFrame.merge\(\)](#page-0-0) and [pandas.merge\(\)](#page-0-0) returning inconsistent ordering in result for how=right and how=left [\(GH35382\)](https://github.com/pandas-dev/pandas/issues/35382)
- Bug in [merge\\_ordered\(\)](#page-0-0) couldn't handle list-like left\_by or right\_by [\(GH35269\)](https://github.com/pandas-dev/pandas/issues/35269)
- Bug in [merge\\_ordered\(\)](#page-0-0) returned wrong join result when length of left\_by or right\_by equals to the rows of left or right [\(GH38166\)](https://github.com/pandas-dev/pandas/issues/38166)
- Bug in [merge\\_ordered\(\)](#page-0-0) didn't raise when elements in left\_by or right\_by not exist in left columns or right columns [\(GH38167\)](https://github.com/pandas-dev/pandas/issues/38167)
- Bug in [DataFrame.drop\\_duplicates\(\)](#page-0-0) not validating bool dtype for ignore\_index keyword [\(GH38274\)](https://github.com/pandas-dev/pandas/issues/38274)

# **ExtensionArray**

- Fixed bug where [DataFrame](#page-0-0) column set to scalar extension type via a dict instantiation was considered an object type rather than the extension type [\(GH35965\)](https://github.com/pandas-dev/pandas/issues/35965)
- Fixed bug where astype() with equal dtype and copy=False would return a new object [\(GH28488\)](https://github.com/pandas-dev/pandas/issues/28488)
- Fixed bug when applying a NumPy ufunc with multiple outputs to an *[IntegerArray](#page-0-0)* returning None [\(GH36913\)](https://github.com/pandas-dev/pandas/issues/36913)
- Fixed an inconsistency in [PeriodArray](#page-0-0)'s \_\_init\_\_ signature to those of [DatetimeArray](#page-0-0) and [TimedeltaArray](#page-0-0) [\(GH37289\)](https://github.com/pandas-dev/pandas/issues/37289)
- Reductions for [BooleanArray](#page-0-0), [Categorical](#page-0-0), [DatetimeArray](#page-0-0), FloatingArray, [IntegerArray](#page-0-0), [PeriodArray](#page-0-0), [TimedeltaArray](#page-0-0), and [PandasArray](#page-2546-0) are now keyword-only methods [\(GH37541\)](https://github.com/pandas-dev/pandas/issues/37541)
- Fixed a bug where a TypeError was wrongly raised if a membership check was made on an ExtensionArray containing nan-like values [\(GH37867\)](https://github.com/pandas-dev/pandas/issues/37867)

## **Other**

- Bug in [DataFrame.replace\(\)](#page-0-0) and [Series.replace\(\)](#page-0-0) incorrectly raising an AssertionError instead of a ValueError when invalid parameter combinations are passed [\(GH36045\)](https://github.com/pandas-dev/pandas/issues/36045)
- Bug in [DataFrame.replace\(\)](#page-0-0) and [Series.replace\(\)](#page-0-0) with numeric values and string to\_replace [\(GH34789\)](https://github.com/pandas-dev/pandas/issues/34789)
- Fixed metadata propagation in [Series.abs\(\)](#page-0-0) and ufuncs called on Series and DataFrames [\(GH28283\)](https://github.com/pandas-dev/pandas/issues/28283)
- Bug in [DataFrame.replace\(\)](#page-0-0) and [Series.replace\(\)](#page-0-0) incorrectly casting from PeriodDtype to object dtype [\(GH34871\)](https://github.com/pandas-dev/pandas/issues/34871)
- Fixed bug in metadata propagation incorrectly copying DataFrame columns as metadata when the column name overlaps with the metadata name [\(GH37037\)](https://github.com/pandas-dev/pandas/issues/37037)
- Fixed metadata propagation in the [Series.dt](#page-0-0), [Series.str](#page-0-0) accessors, [DataFrame.duplicated](#page-0-0), [DataFrame.stack](#page-0-0), [DataFrame.unstack](#page-0-0), [DataFrame.pivot](#page-0-0), [DataFrame.append](#page-0-0), [DataFrame.diff](#page-0-0), [DataFrame.applymap](#page-0-0) and [DataFrame.update](#page-0-0) methods [\(GH28283,](https://github.com/pandas-dev/pandas/issues/28283) [GH37381\)](https://github.com/pandas-dev/pandas/issues/37381)
- Fixed metadata propagation when selecting columns with DataFrame.\_\_getitem\_\_ [\(GH28283\)](https://github.com/pandas-dev/pandas/issues/28283)
- Bug in [Index.intersection\(\)](#page-0-0) with non-[Index](#page-0-0) failing to set the correct name on the returned Index [\(GH38111\)](https://github.com/pandas-dev/pandas/issues/38111)
- Bug in RangeIndex.intersection() failing to set the correct name on the returned [Index](#page-0-0) in some corner cases [\(GH38197\)](https://github.com/pandas-dev/pandas/issues/38197)
- Bug in [Index.difference\(\)](#page-0-0) failing to set the correct name on the returned [Index](#page-0-0) in some corner cases [\(GH38268\)](https://github.com/pandas-dev/pandas/issues/38268)
- Bug in *[Index](#page-0-0).union* () behaving differently depending on whether operand is an *Index* or other list-like [\(GH36384\)](https://github.com/pandas-dev/pandas/issues/36384)
- Bug in Index. intersection() with non-matching numeric dtypes casting to object dtype instead of minimal common dtype [\(GH38122\)](https://github.com/pandas-dev/pandas/issues/38122)
- Bug in IntervalIndex.union() returning an incorrectly-typed [Index](#page-0-0) when empty [\(GH38282\)](https://github.com/pandas-dev/pandas/issues/38282)
- Passing an array with 2 or more dimensions to the [Series](#page-0-0) constructor now raises the more specific ValueError rather than a bare Exception [\(GH35744\)](https://github.com/pandas-dev/pandas/issues/35744)
- Bug in dir where dir(obj) wouldn't show attributes defined on the instance for pandas objects [\(GH37173\)](https://github.com/pandas-dev/pandas/issues/37173)
- Bug in [Index.drop\(\)](#page-0-0) raising InvalidIndexError when index has duplicates [\(GH38051\)](https://github.com/pandas-dev/pandas/issues/38051)
- Bug in RangeIndex.difference() returning [Int64Index](#page-0-0) in some cases where it should return [RangeIndex](#page-0-0) [\(GH38028\)](https://github.com/pandas-dev/pandas/issues/38028)
- Fixed bug in assert\_series\_equal() when comparing a datetime-like array with an equivalent non extension dtype array [\(GH37609\)](https://github.com/pandas-dev/pandas/issues/37609)
- Bug in [is\\_bool\\_dtype\(\)](#page-0-0) would raise when passed a valid string such as "boolean" [\(GH38386\)](https://github.com/pandas-dev/pandas/issues/38386)
- Fixed regression in logical operators raising ValueError when columns of [DataFrame](#page-0-0) are a [CategoricalIndex](#page-0-0) with unused categories [\(GH38367\)](https://github.com/pandas-dev/pandas/issues/38367)

# **Contributors**

A total of 257 people contributed patches to this release. People with a "+" by their names contributed a patch for the first time.

- $\cdot$  21CSM +
- AbdulMAbdi +
- Abhiraj Hinge +
- Abhishek Mangla +
- Abo7atm +
- Adam Spannbauer +
- Albert Villanova del Moral
- Alex Kirko
- Alex Lim +
- Alex Thorne +
- Aleš Erjavec +
- Ali McMaster
- Amanda Dsouza +
- Amim Knabben +
- Andrew Wieteska
- Anshoo Rajput +
- Anthony Milbourne
- Arun12121 +
- Asish Mahapatra
- Avinash Pancham +
- BeanNan +
- Ben Forbes +
- Brendan Wilby +
- Bruno Almeida +
- Byron Boulton +
- Chankey Pathak
- Chris Barnes +
- Chris Lynch +
- Chris Withers
- Christoph Deil +
- Christopher Hadley +
- Chuanzhu Xu
- Coelhudo +
- Dan Moore
- Daniel Saxton
- David Kwong +
- David Li +
- David Mrva +
- Deepak Pandey +
- Deepyaman Datta
- Devin Petersohn
- Dmitriy Perepelkin +
- Douglas Hanley +
- Dāgs Grīnbergs +
- Eli Treuherz +
- Elliot Rampono +
- Erfan Nariman
- Eric Goddard
- Eric Leung +
- Eric Wieser
- Ethan Chen +
- $\bullet$  Eve  $+$
- Eyal Trabelsi +
- Fabian Gebhart +
- Fangchen Li
- Felix Claessen +
- Finlay Maguire +
- Florian Roscheck +
- Gabriel Monteiro
- Gautham +
- Gerard Jorgensen +
- Gregory Livschitz
- Hans
- Harsh Sharma
- Honfung Wong +
- Igor Gotlibovych +
- Iqrar Agalosi Nureyza
- Irv Lustig
- Isaac Virshup
- Jacob Peacock
- Jacob Stevens-Haas +
- Jan Müller +
- Janus
- Jeet Parekh
- Jeff Hernandez +
- Jeff Reback
- Jiaxiang
- Joao Pedro Berno Zanutto +
- Joel Nothman
- Joel Whittier +
- John Karasinski +
- John McGuigan +
- Johnny Pribyl +
- Jonas Laursen +
- Jonathan Shreckengost +
- Joris Van den Bossche
- Jose +
- JoseNavy +
- Josh Temple +
- Jun Kudo +
- Justin Essert
- Justin Sexton +
- Kaiqi Dong
- Kamil Trocewicz +
- Karthik Mathur
- Kashif +
- Kenny Huynh
- Kevin Sheppard
- Kumar Shivam +
- Leonardus Chen +
- Levi Matus +
- Lucas Rodés-Guirao +
- Luis Pinto +
- Lynch +
- Marc Garcia
- Marco Gorelli
- Maria-Alexandra Ilie +
- Marian Denes
- Mark Graham +
- Martin Durant
- Matt Roeschke
- Matthew Roeschke
- Matthias Bussonnier
- Maxim Ivanov +
- Mayank Chaudhary +
- MeeseeksMachine
- Meghana Varanasi +
- Metehan Kutlu +
- Micael Jarniac +
- Micah Smith +
- Michael Marino
- Miroslav Šedivý
- Mohammad Jafar Mashhadi
- Mohammed Kashif +
- Nagesh Kumar C +
- Nidhi Zare +
- Nikhil Choudhary +
- Number42
- Oleh Kozynets +
- OlivierLuG
- Pandas Development Team
- Paolo Lammens +
- Paul Ganssle
- $\bullet$  Pax +
- Peter Liu +
- Philip Cerles +
- Pranjal Bhardwaj +
- Prayag Savsani +
- Purushothaman Srikanth +
- Qbiwan +
- Rahul Chauhan +
- Rahul Sathanapalli +
- Rajat Bishnoi +
- Ray Bell
- Reshama Shaikh +
- Richard Shadrach
- Robert Bradshaw
- Robert de Vries
- Rohith295
- S Mono +
- S.TAKENO +
- Sahid Velji +
- Sam Cohen +
- Sam Ezebunandu +
- Sander +
- Sarthak +
- Sarthak Vineet Kumar +
- Satrio H Wicaksono +
- Scott Lasley
- Shao Yang Hong +
- Sharon Woo +
- Shubham Mehra +
- Simon Hawkins
- Sixuan (Cherie) Wu +
- Souris Ash +
- Steffen Rehberg
- Suvayu Ali
- Sven
- SylvainLan +
- T. JEGHAM +
- Terji Petersen
- Thomas Dickson +
- Thomas Heavey +
- Thomas Smith
- Tobias Pitters
- Tom Augspurger
- Tomasz Sakrejda +
- Torsten Wörtwein +
- Ty Mick +
- UrielMaD +
- Uwe L. Korn
- Vikramaditya Gaonkar +
- VirosaLi +
- $\bullet$  W.R  $+$
- Warren White +
- Wesley Boelrijk +
- William Ayd
- Yanxian Lin +
- Yassir Karroum +
- Yong Kai Yi +
- Yuanhao Geng +
- Yury Mikhaylov +
- Yutaro Ikeda
- Yuya Takashina +
- Zach Brookler +
- Zak Kohler +
- ZhihuiChen0903 +
- abmyii
- alexhtn +
- asharma13524 +
- attack68
- beanan +
- chinhwee
- cleconte987
- danchev +
- ebardie +
- edwardkong
- elliot rampono +
- estasney +
- gabicca
- geetha-rangaswamaiah +
- gfyoung
- guru kiran
- hardikpnsp +
- icanhazcodeplz +
- ivanovmg +
- jbrockmendel
- jeschwar
- jnecus
- joooeey +
- $\bullet$  junk +
- krajatcl +
- lacrosse91 +
- $\cdot$  leo +
- lpkirwin +
- lrjball
- lucasrodes +
- $\bullet$  ma3da +
- mavismonica +
- mlondschien +
- mzeitlin11 +
- nguevara +
- nrebena
- parkdj1 +
- partev
- patrick
- realead
- $rxxg +$
- samilAyoub +
- sanderland
- shawnbrown
- $\text{sm1899} +$
- smartvinnetou
- ssortman +
- steveya +
- taytzehao +
- tiagohonorato +
- timhunderwood
- $tkmz-n +$
- tnwei +
- tpanza +
- vineethraj510 +
- vmdhhh +
- xinrong-databricks +
- yonas kassa +
- yonashub +
- Ádám Lippai +

# **5.2 Version 1.1**

# **5.2.1 What's new in 1.1.5 (December 07, 2020)**

These are the changes in pandas 1.1.5. See *[Release notes](#page-2624-0)* for a full changelog including other versions of pandas.

# **Fixed regressions**

- Fixed regression in addition of a timedelta-like scalar to a [DatetimeIndex](#page-0-0) raising incorrectly [\(GH37295\)](https://github.com/pandas-dev/pandas/issues/37295)
- Fixed regression in [Series.groupby\(\)](#page-0-0) raising when the [Index](#page-0-0) of the [Series](#page-0-0) had a tuple as its name [\(GH37755\)](https://github.com/pandas-dev/pandas/issues/37755)
- Fixed regression in [DataFrame.loc\(\)](#page-0-0) and [Series.loc\(\)](#page-0-0) for \_\_setitem\_\_ when one-dimensional tuple was given to select from [MultiIndex](#page-0-0) [\(GH37711\)](https://github.com/pandas-dev/pandas/issues/37711)
- Fixed regression in inplace operations on [Series](#page-0-0) with ExtensionDtype with NumPy dtyped operand [\(GH37910\)](https://github.com/pandas-dev/pandas/issues/37910)
- Fixed regression in metadata propagation for groupby iterator [\(GH37343\)](https://github.com/pandas-dev/pandas/issues/37343)
- Fixed regression in *[MultiIndex](#page-0-0)* constructed from a *[DatetimeIndex](#page-0-0)* not retaining frequency [\(GH35563\)](https://github.com/pandas-dev/pandas/issues/35563)
- Fixed regression in *[Index](#page-0-0)* constructor raising a AttributeError when passed a SparseArray with datetime64 values [\(GH35843\)](https://github.com/pandas-dev/pandas/issues/35843)
- Fixed regression in *[DataFrame.unstack\(\)](#page-0-0)* with columns with integer dtype [\(GH37115\)](https://github.com/pandas-dev/pandas/issues/37115)
- Fixed regression in indexing on a [Series](#page-0-0) with CategoricalDtype after unpickling [\(GH37631\)](https://github.com/pandas-dev/pandas/issues/37631)
- Fixed regression in [DataFrame.groupby\(\)](#page-0-0) aggregation with out-of-bounds datetime objects in an object-dtype column [\(GH36003\)](https://github.com/pandas-dev/pandas/issues/36003)
- Fixed regression in df.groupby(..).rolling(..) with the resulting *[MultiIndex](#page-0-0)* when grouping by a label that is in the index [\(GH37641\)](https://github.com/pandas-dev/pandas/issues/37641)
- Fixed regression in [DataFrame.fillna\(\)](#page-0-0) not filling NaN after other operations such as [DataFrame.pivot\(\)](#page-0-0) [\(GH36495\)](https://github.com/pandas-dev/pandas/issues/36495).
- Fixed performance regression in df.groupby(..).rolling(..) [\(GH38038\)](https://github.com/pandas-dev/pandas/issues/38038)
- Fixed regression in MultiIndex.intersection() returning duplicates when at least one of the indexes had duplicates [\(GH36915\)](https://github.com/pandas-dev/pandas/issues/36915)
- Fixed regression in [GroupBy.first\(\)](#page-0-0) and [GroupBy.last\(\)](#page-0-0) where None was considered a non-NA value [\(GH38286\)](https://github.com/pandas-dev/pandas/issues/38286)

# **Bug fixes**

• Bug in pytables methods in python 3.9 [\(GH38041\)](https://github.com/pandas-dev/pandas/issues/38041)

# **Other**

• Only set -Werror as a compiler flag in the CI jobs [\(GH33315,](https://github.com/pandas-dev/pandas/issues/33315) [GH33314\)](https://github.com/pandas-dev/pandas/issues/33314)

# **Contributors**

A total of 12 people contributed patches to this release. People with a "+" by their names contributed a patch for the first time.

- Andrew Wieteska
- Fangchen Li
- Janus
- Joris Van den Bossche
- Matthew Roeschke
- MeeseeksMachine
- Pandas Development Team
- Richard Shadrach
- Simon Hawkins
- Uwe L. Korn
- jbrockmendel
- patrick

# **5.2.2 What's new in 1.1.4 (October 30, 2020)**

These are the changes in pandas 1.1.4. See *[Release notes](#page-2624-0)* for a full changelog including other versions of pandas.

# **Fixed regressions**

- Fixed regression in [read\\_csv\(\)](#page-0-0) raising a ValueError when names was of type dict\_keys [\(GH36928\)](https://github.com/pandas-dev/pandas/issues/36928)
- Fixed regression in [read\\_csv\(\)](#page-0-0) with more than 1M rows and specifying a index\_col argument [\(GH37094\)](https://github.com/pandas-dev/pandas/issues/37094)
- Fixed regression where attempting to mutate a DateOffset object would no longer raise an AttributeError [\(GH36940\)](https://github.com/pandas-dev/pandas/issues/36940)
- Fixed regression where  $DataFrame \cdot agg()$  would fail with [TypeError](https://docs.python.org/3/library/exceptions.html#TypeError) when passed positional arguments to be passed on to the aggregation function [\(GH36948\)](https://github.com/pandas-dev/pandas/issues/36948).
- Fixed regression in RollingGroupby with sort=False not being respected [\(GH36889\)](https://github.com/pandas-dev/pandas/issues/36889)
- Fixed regression in [Series.astype\(\)](#page-0-0) converting None to "nan" when casting to string [\(GH36904\)](https://github.com/pandas-dev/pandas/issues/36904)
- Fixed regression in [Series.rank\(\)](#page-0-0) method failing for read-only data [\(GH37290\)](https://github.com/pandas-dev/pandas/issues/37290)
- Fixed regression in RollingGroupby causing a segmentation fault with Index of dtype object [\(GH36727\)](https://github.com/pandas-dev/pandas/issues/36727)
- Fixed regression in DataFrame.resample(...).apply(...)() raised AttributeError when input was a [DataFrame](#page-0-0) and only a [Series](#page-0-0) was evaluated [\(GH36951\)](https://github.com/pandas-dev/pandas/issues/36951)
- Fixed regression in DataFrame.groupby(..).std() with nullable integer dtype [\(GH37415\)](https://github.com/pandas-dev/pandas/issues/37415)
- Fixed regression in [PeriodDtype](#page-0-0) comparing both equal and unequal to its string representation [\(GH37265\)](https://github.com/pandas-dev/pandas/issues/37265)
- Fixed regression where slicing [DatetimeIndex](#page-0-0) raised [AssertionError](https://docs.python.org/3/library/exceptions.html#AssertionError) on irregular time series with pd.NaT or on unsorted indices [\(GH36953](https://github.com/pandas-dev/pandas/issues/36953) and [GH35509\)](https://github.com/pandas-dev/pandas/issues/35509)
- Fixed regression in certain offsets (pd. offsets. Day() and below) no longer being hashable [\(GH37267\)](https://github.com/pandas-dev/pandas/issues/37267)
- Fixed regression in StataReader which required chunksize to be manually set when using an iterator to read a dataset [\(GH37280\)](https://github.com/pandas-dev/pandas/issues/37280)
- Fixed regression in setitem with  $\text{DataFrame}.i \text{loc}()$  which raised error when trying to set a value while filtering with a boolean list [\(GH36741\)](https://github.com/pandas-dev/pandas/issues/36741)
- Fixed regression in setitem with a Series getting aligned before setting the values [\(GH37427\)](https://github.com/pandas-dev/pandas/issues/37427)
- Fixed regression in MultiIndex.is\_monotonic\_increasing returning wrong results with NaN in at least one of the levels [\(GH37220\)](https://github.com/pandas-dev/pandas/issues/37220)
- Fixed regression in inplace arithmetic operation on a Series not updating the parent DataFrame [\(GH36373\)](https://github.com/pandas-dev/pandas/issues/36373)

# **Bug fixes**

- Bug causing groupby(...).sum() and similar to not preserve metadata [\(GH29442\)](https://github.com/pandas-dev/pandas/issues/29442)
- Bug in [Series.isin\(\)](#page-0-0) and [DataFrame.isin\(\)](#page-0-0) raising a ValueError when the target was read-only [\(GH37174\)](https://github.com/pandas-dev/pandas/issues/37174)
- Bug in GroupBy.fillna() that introduced a performance regression after 1.0.5 [\(GH36757\)](https://github.com/pandas-dev/pandas/issues/36757)
- Bug in DataFrame. info() was raising a KeyError when the DataFrame has integer column names [\(GH37245\)](https://github.com/pandas-dev/pandas/issues/37245)
- Bug in DataFrameGroupby.apply() would drop a [CategoricalIndex](#page-0-0) when grouped on [\(GH35792\)](https://github.com/pandas-dev/pandas/issues/35792)
## **Contributors**

A total of 18 people contributed patches to this release. People with a "+" by their names contributed a patch for the first time.

- Daniel Saxton
- Fangchen Li
- Janus +
- Joris Van den Bossche
- Kevin Sheppard
- Marco Gorelli
- Matt Roeschke
- Matthew Roeschke
- MeeseeksMachine
- Pandas Development Team
- Paul Ganssle
- Richard Shadrach
- Simon Hawkins
- Thomas Smith
- Tobias Pitters
- abmyii +
- jbrockmendel
- patrick

# **5.2.3 What's new in 1.1.3 (October 5, 2020)**

These are the changes in pandas 1.1.3. See *[Release notes](#page-2624-0)* for a full changelog including other versions of pandas.

## **Enhancements**

## **Added support for new Python version**

pandas 1.1.3 now supports Python 3.9 [\(GH36296\)](https://github.com/pandas-dev/pandas/issues/36296).

## **Development Changes**

• The minimum version of Cython is now the most recent bug-fix version (0.29.21) [\(GH36296\)](https://github.com/pandas-dev/pandas/issues/36296).

## **Fixed regressions**

- Fixed regression in [DataFrame.agg\(\)](#page-0-0), [DataFrame.apply\(\)](#page-0-0), [Series.agg\(\)](#page-0-0), and [Series.apply\(\)](#page-0-0) where internal suffix is exposed to the users when no relabelling is applied [\(GH36189\)](https://github.com/pandas-dev/pandas/issues/36189)
- Fixed regression in IntegerArray unary plus and minus operations raising a TypeError [\(GH36063\)](https://github.com/pandas-dev/pandas/issues/36063)
- Fixed regression when adding a [timedelta\\_range\(\)](#page-0-0) to a [Timestamp](#page-0-0) raised a ValueError [\(GH35897\)](https://github.com/pandas-dev/pandas/issues/35897)
- Fixed regression in Series.\_\_getitem\_\_() incorrectly raising when the input was a tuple [\(GH35534\)](https://github.com/pandas-dev/pandas/issues/35534)
- Fixed regression in Series.\_\_getitem\_\_() incorrectly raising when the input was a frozenset [\(GH35747\)](https://github.com/pandas-dev/pandas/issues/35747)
- Fixed regression in modulo of [Index](#page-0-0), [Series](#page-0-0) and [DataFrame](#page-0-0) using numexpr using C not Python semantics [\(GH36047,](https://github.com/pandas-dev/pandas/issues/36047) [GH36526\)](https://github.com/pandas-dev/pandas/issues/36526)
- Fixed regression in [read\\_excel\(\)](#page-0-0) with engine="odf" caused UnboundLocalError in some cases where cells had nested child nodes [\(GH36122,](https://github.com/pandas-dev/pandas/issues/36122) [GH35802\)](https://github.com/pandas-dev/pandas/issues/35802)
- Fixed regression in [DataFrame.replace\(\)](#page-0-0) inconsistent replace when using a float in the replace method [\(GH35376\)](https://github.com/pandas-dev/pandas/issues/35376)
- Fixed regression in [Series.loc\(\)](#page-0-0) on a [Series](#page-0-0) with a [MultiIndex](#page-0-0) containing [Timestamp](#page-0-0) raising InvalidIndexError [\(GH35858\)](https://github.com/pandas-dev/pandas/issues/35858)
- Fixed regression in [DataFrame](#page-0-0) and [Series](#page-0-0) comparisons between numeric arrays and strings [\(GH35700,](https://github.com/pandas-dev/pandas/issues/35700) [GH36377\)](https://github.com/pandas-dev/pandas/issues/36377)
- Fixed regression in [DataFrame.apply\(\)](#page-0-0) with raw=True and user-function returning string [\(GH35940\)](https://github.com/pandas-dev/pandas/issues/35940)
- Fixed regression when setting empty [DataFrame](#page-0-0) column to a [Series](#page-0-0) in preserving name of index in frame [\(GH36527\)](https://github.com/pandas-dev/pandas/issues/36527)
- Fixed regression in [Period](#page-0-0) incorrect value for ordinal over the maximum timestamp [\(GH36430\)](https://github.com/pandas-dev/pandas/issues/36430)
- Fixed regression in [read\\_table\(\)](#page-0-0) raised ValueError when delim\_whitespace was set to True [\(GH35958\)](https://github.com/pandas-dev/pandas/issues/35958)
- Fixed regression in [Series.dt.normalize\(\)](#page-0-0) when normalizing pre-epoch dates the result was shifted one day [\(GH36294\)](https://github.com/pandas-dev/pandas/issues/36294)

## **Bug fixes**

- Bug in [read\\_spss\(\)](#page-0-0) where passing a pathlib.Path as path would raise a TypeError [\(GH33666\)](https://github.com/pandas-dev/pandas/issues/33666)
- Bug in [Series.str.startswith\(\)](#page-0-0) and [Series.str.endswith\(\)](#page-0-0) with category dtype not propagating na parameter [\(GH36241\)](https://github.com/pandas-dev/pandas/issues/36241)
- Bug in [Series](#page-0-0) constructor where integer overflow would occur for sufficiently large scalar inputs when an index was provided [\(GH36291\)](https://github.com/pandas-dev/pandas/issues/36291)
- Bug in [DataFrame.sort\\_values\(\)](#page-0-0) raising an AttributeError when sorting on a key that casts column to categorical dtype [\(GH36383\)](https://github.com/pandas-dev/pandas/issues/36383)
- Bug in [DataFrame.stack\(\)](#page-0-0) raising a ValueError when stacking [MultiIndex](#page-0-0) columns based on position when the levels had duplicate names [\(GH36353\)](https://github.com/pandas-dev/pandas/issues/36353)
- Bug in [Series.astype\(\)](#page-0-0) showing too much precision when casting from np.float32 to string dtype [\(GH36451\)](https://github.com/pandas-dev/pandas/issues/36451)
- Bug in [Series.isin\(\)](#page-0-0) and [DataFrame.isin\(\)](#page-0-0) when using NaN and a row length above 1,000,000 [\(GH22205\)](https://github.com/pandas-dev/pandas/issues/22205)
- Bug in cut () raising a ValueError when passed a [Series](#page-0-0) of labels with ordered=False [\(GH36603\)](https://github.com/pandas-dev/pandas/issues/36603)

## **Other**

• Reverted enhancement added in pandas-1.1.0 where [timedelta\\_range\(\)](#page-0-0) infers a frequency when passed start, stop, and periods [\(GH32377\)](https://github.com/pandas-dev/pandas/issues/32377)

## **Contributors**

A total of 16 people contributed patches to this release. People with a "+" by their names contributed a patch for the first time.

- Asish Mahapatra
- Dan Moore +
- Daniel Saxton
- Fangchen Li
- Hans
- Irv Lustig
- Joris Van den Bossche
- Kaiqi Dong
- MeeseeksMachine
- Number<sub>42</sub> +
- Pandas Development Team
- Richard Shadrach
- Simon Hawkins
- jbrockmendel
- nrebena
- patrick

# **5.2.4 What's new in 1.1.2 (September 8, 2020)**

These are the changes in pandas 1.1.2. See *[Release notes](#page-2624-0)* for a full changelog including other versions of pandas.

## **Fixed regressions**

- Regression in DatetimeIndex.intersection() incorrectly raising AssertionError when intersecting against a list [\(GH35876\)](https://github.com/pandas-dev/pandas/issues/35876)
- Fix regression in updating a column inplace (e.g. using  $df['col']$ .fillna(.., inplace=True)) [\(GH35731\)](https://github.com/pandas-dev/pandas/issues/35731)
- Fix regression in [DataFrame.append\(\)](#page-0-0) mixing tz-aware and tz-naive datetime columns [\(GH35460\)](https://github.com/pandas-dev/pandas/issues/35460)
- Performance regression for RangeIndex.format() [\(GH35712\)](https://github.com/pandas-dev/pandas/issues/35712)
- Regression where  $MultiIndex.get\_loc()$  would return a slice spanning the full index when passed an empty list [\(GH35878\)](https://github.com/pandas-dev/pandas/issues/35878)
- Fix regression in invalid cache after an indexing operation; this can manifest when setting which does not update the data [\(GH35521\)](https://github.com/pandas-dev/pandas/issues/35521)
- Regression in [DataFrame.replace\(\)](#page-0-0) where a TypeError would be raised when attempting to replace elements of type [Interval](#page-0-0) [\(GH35931\)](https://github.com/pandas-dev/pandas/issues/35931)
- Fix regression in pickle roundtrip of the closed attribute of [IntervalIndex](#page-0-0) [\(GH35658\)](https://github.com/pandas-dev/pandas/issues/35658)
- Fixed regression in DataFrameGroupBy.agg() where a ValueError: buffer source array is read-only would be raised when the underlying array is read-only [\(GH36014\)](https://github.com/pandas-dev/pandas/issues/36014)
- Fixed regression in Series.groupby.rolling() number of levels of [MultiIndex](#page-0-0) in input was compressed to one [\(GH36018\)](https://github.com/pandas-dev/pandas/issues/36018)
- Fixed regression in [DataFrame](#page-0-0)GroupBy on an empty DataFrame [\(GH36197\)](https://github.com/pandas-dev/pandas/issues/36197)

#### **Bug fixes**

- Bug in [DataFrame.eval\(\)](#page-0-0) with object dtype column binary operations [\(GH35794\)](https://github.com/pandas-dev/pandas/issues/35794)
- Bug in [Series](#page-0-0) constructor raising a TypeError when constructing sparse datetime64 dtypes [\(GH35762\)](https://github.com/pandas-dev/pandas/issues/35762)
- Bug in [DataFrame.apply\(\)](#page-0-0) with result\_type="reduce" returning with incorrect index [\(GH35683\)](https://github.com/pandas-dev/pandas/issues/35683)
- Bug in [Series.astype\(\)](#page-0-0) and [DataFrame.astype\(\)](#page-0-0) not respecting the errors argument when set to "ignore" for extension dtypes [\(GH35471\)](https://github.com/pandas-dev/pandas/issues/35471)
- Bug in DateTimeIndex.format() and PeriodIndex.format() with name=True setting the first item to "None" where it should be "" [\(GH35712\)](https://github.com/pandas-dev/pandas/issues/35712)
- Bug in Float64Index.\_\_contains\_\_() incorrectly raising TypeError instead of returning False [\(GH35788\)](https://github.com/pandas-dev/pandas/issues/35788)
- Bug in [Series](#page-0-0) constructor incorrectly raising a TypeError when passed an ordered set [\(GH36044\)](https://github.com/pandas-dev/pandas/issues/36044)
- Bug in Series.dt.isocalendar() and DatetimeIndex.isocalendar() that returned incorrect year for certain dates [\(GH36032\)](https://github.com/pandas-dev/pandas/issues/36032)
- Bug in [DataFrame](#page-0-0) indexing returning an incorrect [Series](#page-0-0) in some cases when the series has been altered and a cache not invalidated [\(GH33675\)](https://github.com/pandas-dev/pandas/issues/33675)
- Bug in [DataFrame.corr\(\)](#page-0-0) causing subsequent indexing lookups to be incorrect [\(GH35882\)](https://github.com/pandas-dev/pandas/issues/35882)
- Bug in import\_optional\_dependency() returning incorrect package names in cases where package name is different from import name [\(GH35948\)](https://github.com/pandas-dev/pandas/issues/35948)
- Bug when setting empty [DataFrame](#page-0-0) column to a [Series](#page-0-0) in preserving name of index in frame [\(GH31368\)](https://github.com/pandas-dev/pandas/issues/31368)

## **Other**

- [factorize\(\)](#page-0-0) now supports na\_sentinel=None to include NaN in the uniques of the values and remove dropna keyword which was unintentionally exposed to public facing API in 1.1 version from  $factorize()$ [\(GH35667\)](https://github.com/pandas-dev/pandas/issues/35667)
- [DataFrame.plot\(\)](#page-0-0) and [Series.plot\(\)](#page-0-0) raise UserWarning about usage of FixedFormatter and FixedLocator [\(GH35684](https://github.com/pandas-dev/pandas/issues/35684) and [GH35945\)](https://github.com/pandas-dev/pandas/issues/35945)

### **Contributors**

A total of 16 people contributed patches to this release. People with a "+" by their names contributed a patch for the first time.

- Ali McMaster
- Asish Mahapatra
- Daniel Saxton
- Fangchen Li
- Harsh Sharma +
- Irv Lustig
- Jeet Parekh +
- Joris Van den Bossche
- Kaiqi Dong
- Matthew Roeschke
- MeeseeksMachine
- Pandas Development Team
- Simon Hawkins
- Terji Petersen
- jbrockmendel
- patrick

## **5.2.5 What's new in 1.1.1 (August 20, 2020)**

These are the changes in pandas 1.1.1. See *[Release notes](#page-2624-0)* for a full changelog including other versions of pandas.

#### **Fixed regressions**

- Fixed regression in CategoricalIndex.format() where, when stringified scalars had different lengths, the shorter string would be right-filled with spaces, so it had the same length as the longest string [\(GH35439\)](https://github.com/pandas-dev/pandas/issues/35439)
- Fixed regression in [Series.truncate\(\)](#page-0-0) when trying to truncate a single-element series [\(GH35544\)](https://github.com/pandas-dev/pandas/issues/35544)
- Fixed regression where *[DataFrame.to\\_numpy\(\)](#page-0-0)* would raise a RuntimeError for mixed dtypes when converting to str [\(GH35455\)](https://github.com/pandas-dev/pandas/issues/35455)
- Fixed regression where [read\\_csv\(\)](#page-0-0) would raise a ValueError when pandas.options.mode. use\_inf\_as\_na was set to True [\(GH35493\)](https://github.com/pandas-dev/pandas/issues/35493)
- Fixed regression where [pandas.testing.assert\\_series\\_equal\(\)](#page-0-0) would raise an error when non-numeric dtypes were passed with check\_exact=True [\(GH35446\)](https://github.com/pandas-dev/pandas/issues/35446)
- Fixed regression in .groupby(..).rolling(..) where column selection was ignored [\(GH35486\)](https://github.com/pandas-dev/pandas/issues/35486)
- Fixed regression where [DataFrame.interpolate\(\)](#page-0-0) would raise a TypeError when the [DataFrame](#page-0-0) was empty [\(GH35598\)](https://github.com/pandas-dev/pandas/issues/35598)
- Fixed regression in DataFrame.  $shift()$  with  $axis=1$  and heterogeneous dtypes [\(GH35488\)](https://github.com/pandas-dev/pandas/issues/35488)
- Fixed regression in *[DataFrame.diff\(\)](#page-0-0)* with read-only data [\(GH35559\)](https://github.com/pandas-dev/pandas/issues/35559)
- Fixed regression in .groupby(..).rolling(..) where a segfault would occur with center=True and an odd number of values [\(GH35552\)](https://github.com/pandas-dev/pandas/issues/35552)
- Fixed regression in [DataFrame.apply\(\)](#page-0-0) where functions that altered the input in-place only operated on a single row [\(GH35462\)](https://github.com/pandas-dev/pandas/issues/35462)
- Fixed regression in [DataFrame.reset\\_index\(\)](#page-0-0) would raise a ValueError on empty [DataFrame](#page-0-0) with a [MultiIndex](#page-0-0) with a datetime64 dtype level [\(GH35606,](https://github.com/pandas-dev/pandas/issues/35606) [GH35657\)](https://github.com/pandas-dev/pandas/issues/35657)
- Fixed regression where [pandas.merge\\_asof\(\)](#page-0-0) would raise a UnboundLocalError when left\_index, right\_index and tolerance were set [\(GH35558\)](https://github.com/pandas-dev/pandas/issues/35558)
- Fixed regression in .groupby(..).rolling(..) where a custom BaseIndexer would be ignored [\(GH35557\)](https://github.com/pandas-dev/pandas/issues/35557)
- Fixed regression in [DataFrame.replace\(\)](#page-0-0) and [Series.replace\(\)](#page-0-0) where compiled regular expressions would be ignored during replacement [\(GH35680\)](https://github.com/pandas-dev/pandas/issues/35680)
- Fixed regression in [aggregate\(\)](#page-0-0) where a list of functions would produce the wrong results if at least one of the functions did not aggregate [\(GH35490\)](https://github.com/pandas-dev/pandas/issues/35490)
- Fixed memory usage issue when instantiating large [pandas.arrays.StringArray](#page-0-0) [\(GH35499\)](https://github.com/pandas-dev/pandas/issues/35499)

## **Bug fixes**

- Bug in [Styler](#page-0-0) whereby cell\_ids argument had no effect due to other recent changes [\(GH35588\)](https://github.com/pandas-dev/pandas/issues/35588) [\(GH35663\)](https://github.com/pandas-dev/pandas/issues/35663)
- Bug in [pandas.testing.assert\\_series\\_equal\(\)](#page-0-0) and [pandas.testing.assert\\_frame\\_equal\(\)](#page-0-0) where extension dtypes were not ignored when check\_dtypes was set to False [\(GH35715\)](https://github.com/pandas-dev/pandas/issues/35715)
- Bug in [to\\_timedelta\(\)](#page-0-0) fails when arg is a [Series](#page-0-0) with Int64 dtype containing null values [\(GH35574\)](https://github.com/pandas-dev/pandas/issues/35574)
- Bug in .groupby(..).rolling(..) where passing closed with column selection would raise a ValueError [\(GH35549\)](https://github.com/pandas-dev/pandas/issues/35549)
- Bug in [DataFrame](#page-0-0) constructor failing to raise ValueError in some cases when data and index have mismatched lengths [\(GH33437\)](https://github.com/pandas-dev/pandas/issues/33437)

## **Contributors**

A total of 20 people contributed patches to this release. People with a "+" by their names contributed a patch for the first time.

- Ali McMaster
- Daniel Saxton
- Eric Goddard +
- Fangchen Li
- Isaac Virshup
- Joris Van den Bossche
- Kevin Sheppard
- Matthew Roeschke
- MeeseeksMachine +
- Pandas Development Team
- Richard Shadrach
- Simon Hawkins
- Terji Petersen
- Tom Augspurger
- Yutaro Ikeda +
- attack $68 +$
- edwardkong +
- gabicca +
- jbrockmendel
- sanderland +

# **5.2.6 What's new in 1.1.0 (July 28, 2020)**

These are the changes in pandas 1.1.0. See *[Release notes](#page-2624-0)* for a full changelog including other versions of pandas.

## **Enhancements**

## **KeyErrors raised by loc specify missing labels**

Previously, if labels were missing for a .loc call, a KeyError was raised stating that this was no longer supported.

Now the error message also includes a list of the missing labels (max 10 items, display width 80 characters). See [GH34272.](https://github.com/pandas-dev/pandas/issues/34272)

## **All dtypes can now be converted to** StringDtype

Previously, declaring or converting to *[StringDtype](#page-0-0)* was in general only possible if the data was already only str or nan-like [\(GH31204\)](https://github.com/pandas-dev/pandas/issues/31204). [StringDtype](#page-0-0) now works in all situations where astype(str) or dtype=str work:

For example, the below now works:

```
In [1]: ser = pd. Series([1, "abc", np.name], dtype="string")
In [2]: ser
Out[2]:
0 1
1 abc
2 <NA>Length: 3, dtype: string
```

```
In [3]: ser[0]
Out[3]: '1'
In [4]: pd.Series([1, 2, np.nan], dtype="Int64").astype("string")
Out[4]:
\begin{array}{ccc} \text{\textbf{0}} & \text{\textbf{1}} \\ \text{\textbf{1}} & \text{\textbf{2}} \end{array}\,12 <NA>
Length: 3, dtype: string
```
## **Non-monotonic PeriodIndex partial string slicing**

[PeriodIndex](#page-0-0) now supports partial string slicing for non-monotonic indexes, mirroring [DatetimeIndex](#page-0-0) behavior [\(GH31096\)](https://github.com/pandas-dev/pandas/issues/31096)

For example:

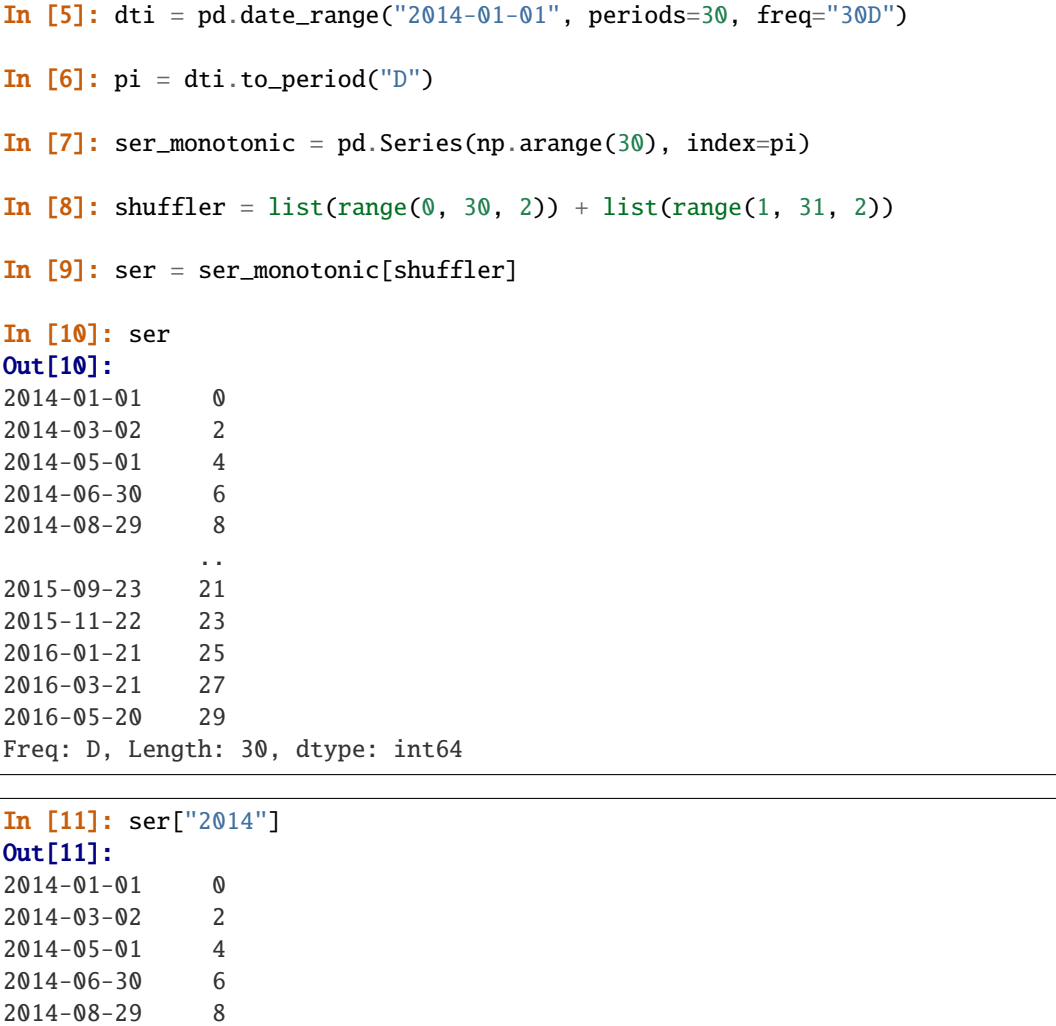

(continues on next page)

2014-10-28 10

```
2014-12-27 12
2014-01-31 1
2014-04-01 3
2014-05-31 5
2014-07-30 7
2014-09-28 9
2014-11-27 11
Freq: D, Length: 13, dtype: int64
In [12]: ser.loc["May 2015"]
Out[12]:
2015-05-26 17
Freq: D, Length: 1, dtype: int64
```
## **Comparing two** DataFrame **or two** Series **and summarizing the differences**

We've added [DataFrame.compare\(\)](#page-0-0) and [Series.compare\(\)](#page-0-0) for comparing two DataFrame or two Series [\(GH30429\)](https://github.com/pandas-dev/pandas/issues/30429)

```
In [13]: df = pd.DataFrame(
  ....: {
  ....: "col1": ["a", "a", "b", "b", "a"],
  ....: "col2": [1.0, 2.0, 3.0, np.nan, 5.0],
  ....: "col3": [1.0, 2.0, 3.0, 4.0, 5.0]
  ....: },
  ....: columns=["col1", "col2", "col3"],
  ....: )
  ....:
In [14]: df
Out[14]:
 col1 col2 col3
0 a 1.0 1.0
1 a 2.0 2.0
2 b 3.0 3.0
3 b NaN 4.0
4 a 5.0 5.0
[5 rows x 3 columns]
In [15]: df2 = df.copy()
In [16]: df2.loc[0, 'coll'] = 'c'In [17]: df2.loc[2, 'col3'] = 4.0In [18]: df2
Out[18]:
```
(continues on next page)

col1 col2 col3 0 c 1.0 1.0

```
1 a 2.0 2.0
2 b 3.0 4.0
3 b NaN 4.0
4 a 5.0 5.0
[5 rows x 3 columns]
```

```
In [19]: df.compare(df2)
Out[19]:
 col1 col3
 self other self other
0 a c NaN NaN
2 NaN NaN 3.0 4.0
[2 rows x 4 columns]
```
See *[User Guide](#page-511-0)* for more details.

## **Allow NA in groupby key**

With [groupby](#page-0-0), we've added a dropna keyword to [DataFrame.groupby\(\)](#page-0-0) and [Series.groupby\(\)](#page-0-0) in order to allow NA values in group keys. Users can define dropna to False if they want to include NA values in groupby keys. The default is set to True for dropna to keep backwards compatibility [\(GH3729\)](https://github.com/pandas-dev/pandas/issues/3729)

```
In [20]: df_list = [1, 2, 3], [1, None, 4], [2, 1, 3], [1, 2, 2]]
In [21]: df_dropna = pd.DataFrame(df_list, columns=['a'', "b", "c"])
In [22]: df_dropna
Out[22]:
  a b c
0 1 2.0 3
1 1 NaN 4
2 2 1.0 3
3 1 2.0 2
[4 rows x 3 columns]
```

```
# Default ``dropna`` is set to True, which will exclude NaNs in keys
In [23]: df_dropna.groupby(by=["b"], dropna=True).sum()
Out[23]:
     a c
b
1.0 2 3
2.0 2 5
[2 rows x 2 columns]
# In order to allow NaN in keys, set ``dropna`` to False
In [24]: df_dropna.groupby(by=["b"], dropna=False).sum()
Out[24]:
```

```
a c
b
1.0 2 3
2.0 2 5
NaN 1 4
[3 rows x 2 columns]
```
The default setting of dropna argument is True which means NA are not included in group keys.

## **Sorting with keys**

We've added a key argument to the [DataFrame](#page-0-0) and [Series](#page-0-0) sorting methods, including [DataFrame.sort\\_values\(\)](#page-0-0), [DataFrame.sort\\_index\(\)](#page-0-0), [Series.sort\\_values\(\)](#page-0-0), and [Series.sort\\_index\(\)](#page-0-0). The key can be any callable function which is applied column-by-column to each column used for sorting, before sorting is performed [\(GH27237\)](https://github.com/pandas-dev/pandas/issues/27237). See *sort* values with keys and *sort* index with keys for more information.

```
In [25]: s = pd.Series(['C', 'a', 'B'])In [26]: s
Out[26]:
0 C
1 a
2 B
Length: 3, dtype: object
```

```
In [27]: s.sort_values()
Out[27]:
2 B
0 C
1 a
Length: 3, dtype: object
```
Note how this is sorted with capital letters first. If we apply the [Series.str.lower\(\)](#page-0-0) method, we get

```
In [28]: s.sort_values(key=lambda x: x.str.lower())
Out[28]:
1 a
2 B
0 C
Length: 3, dtype: object
```
When applied to a DataFrame, they key is applied per-column to all columns or a subset if by is specified, e.g.

```
In [29]: df = pd.DataFrame({'a': [C', 'C', 'a', 'a', 'B', 'B']},....: 'b': [1, 2, 3, 4, 5, 6]})
  ....:
In [30]: df
Out[30]:
  a b
```
0 C 1 1 C 2 2 a 3 3 a 4 4 B 5 5 B 6 [6 rows x 2 columns]

```
In [31]: df.sort_values(by=['a'], key=lambda col: col.str.lower())
Out[31]:
  a b
2 a 3
3 a 4
4 B 5
5 B 6
0 C 1
1 C 2
[6 rows x 2 columns]
```
For more details, see examples and documentation in [DataFrame.sort\\_values\(\)](#page-0-0), [Series.sort\\_values\(\)](#page-0-0), and [sort\\_index\(\)](#page-0-0).

#### **Fold argument support in Timestamp constructor**

Timestamp: now supports the keyword-only fold argument according to [PEP 495](https://www.python.org/dev/peps/pep-0495/#the-fold-attribute) similar to parent datetime. datetime class. It supports both accepting fold as an initialization argument and inferring fold from other constructor arguments [\(GH25057,](https://github.com/pandas-dev/pandas/issues/25057) [GH31338\)](https://github.com/pandas-dev/pandas/issues/31338). Support is limited to dateutil timezones as pytz doesn't support fold.

For example:

```
In [32]: ts = pd.Timestamp("2019-10-27 01:30:00+00:00")
In [33]: ts.fold
Out[33]: 0
```

```
In [34]: ts = pd.Timestamp(year=2019, month=10, day=27, hour=1, minute=30,
   ....: tz="dateutil/Europe/London", fold=1)
   ....:
In [35]: ts
Out[35]: Timestamp('2019-10-27 01:30:00+0000', tz='dateutil//usr/share/zoneinfo/Europe/
\rightarrowLondon')
```
For more on working with fold, see *[Fold subsection](#page-839-0)* in the user guide.

### **Parsing timezone-aware format with different timezones in to\_datetime**

[to\\_datetime\(\)](#page-0-0) now supports parsing formats containing timezone names (%Z) and UTC offsets (%z) from different timezones then converting them to UTC by setting utc=True. This would return a [DatetimeIndex](#page-0-0) with timezone at UTC as opposed to an *[Index](#page-0-0)* with object dtype if  $utc=True$  is not set [\(GH32792\)](https://github.com/pandas-dev/pandas/issues/32792).

For example:

```
In [36]: tz\_strs = ["2010-01-01 12:00:00 +0100", "2010-01-01 12:00:00 -0100",
   ....: "2010-01-01 12:00:00 +0300", "2010-01-01 12:00:00 +0400"]
   ....:
In [37]: pd.to_datetime(tz_strs, format='%Y-%m-%d %H:%M:%S %z', utc=True)
Out[37]:
DatetimeIndex(['2010-01-01 11:00:00+00:00', '2010-01-01 13:00:00+00:00',
               '2010-01-01 09:00:00+00:00', '2010-01-01 08:00:00+00:00'],
              dtype='datetime64[ns, UTC]', freq=None)
In [38]: pd.to_datetime(tz_strs, format='%Y-%m-%d %H:%M:%S %z')
Out[38]:
Index([2010-01-01 12:00:00+01:00, 2010-01-01 12:00:00-01:00,
       2010-01-01 12:00:00+03:00, 2010-01-01 12:00:00+04:00],
      dtype='object')
```
## **Grouper and resample now supports the arguments origin and offset**

[Grouper](#page-0-0) and [DataFrame.resample\(\)](#page-0-0) now supports the arguments origin and offset. It let the user control the timestamp on which to adjust the grouping. [\(GH31809\)](https://github.com/pandas-dev/pandas/issues/31809)

The bins of the grouping are adjusted based on the beginning of the day of the time series starting point. This works well with frequencies that are multiples of a day (like 30D) or that divides a day (like 90s or 1min). But it can create inconsistencies with some frequencies that do not meet this criteria. To change this behavior you can now specify a fixed timestamp with the argument origin.

Two arguments are now deprecated (more information in the documentation of  $DataFrame \cdot resample()$ ):

- base should be replaced by offset.
- loffset should be replaced by directly adding an offset to the index *[DataFrame](#page-0-0)* after being resampled.

Small example of the use of origin:

```
In [39]: start, end = '2000-10-01 23:30:00', '2000-10-02 00:30:00'
In [40]: middle = '2000-10-02 00:00:00'
In [41]: rng = pd.date_range(start, end, freq='7min')
In [42]: ts = pd.Series(np.arange(len(rng)) * 3, index=rng)
In [43]: ts
Out[43]:
2000-10-01 23:30:00 0
2000-10-01 23:37:00 3
2000-10-01 23:44:00 6
```
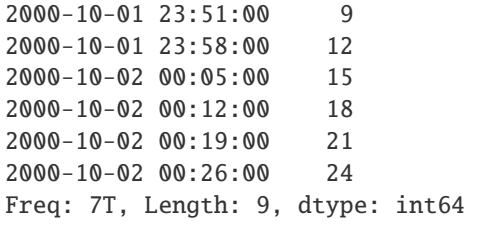

Resample with the default behavior 'start\_day' (origin is 2000-10-01 00:00:00):

```
In [44]: ts.resample('17min').sum()
Out[44]:
2000-10-01 23:14:00 0
2000-10-01 23:31:00 9
2000-10-01 23:48:00 21
2000-10-02 00:05:00 54
2000-10-02 00:22:00 24
Freq: 17T, Length: 5, dtype: int64
In [45]: ts.resample('17min', origin='start_day').sum()
Out[45]:
2000-10-01 23:14:00 0
2000-10-01 23:31:00 9
2000-10-01 23:48:00 21
2000-10-02 00:05:00 54
2000-10-02 00:22:00 24
Freq: 17T, Length: 5, dtype: int64
```
Resample using a fixed origin:

```
In [46]: ts.resample('17min', origin='epoch').sum()
Out[46]:
2000-10-01 23:18:00 0
2000-10-01 23:35:00 18
2000-10-01 23:52:00 27
2000-10-02 00:09:00 39
2000-10-02 00:26:00 24
Freq: 17T, Length: 5, dtype: int64
In [47]: ts.resample('17min', origin='2000-01-01').sum()
Out[47]:
2000-10-01 23:24:00 3
2000-10-01 23:41:00 15
2000-10-01 23:58:00 45
2000-10-02 00:15:00 45
Freq: 17T, Length: 4, dtype: int64
```
If needed you can adjust the bins with the argument of fset (a  $Timedelta$ ) that would be added to the default origin. For a full example, see: *[Use origin or offset to adjust the start of the bins](#page-826-0)*.

## **fsspec now used for filesystem handling**

For reading and writing to filesystems other than local and reading from HTTP(S), the optional dependency fsspec will be used to dispatch operations [\(GH33452\)](https://github.com/pandas-dev/pandas/issues/33452). This will give unchanged functionality for S3 and GCS storage, which were already supported, but also add support for several other storage implementations such as [Azure Datalake and](https://github.com/dask/adlfs) [Blob,](https://github.com/dask/adlfs) SSH, FTP, dropbox and github. For docs and capabilities, see the [fsspec docs.](https://filesystem-spec.readthedocs.io/en/latest/)

The existing capability to interface with S3 and GCS will be unaffected by this change, as fsspec will still bring in the same packages as before.

## **Other enhancements**

- Compatibility with matplotlib 3.3.0 [\(GH34850\)](https://github.com/pandas-dev/pandas/issues/34850)
- IntegerArray.astype() now supports datetime64 dtype [\(GH32538\)](https://github.com/pandas-dev/pandas/issues/32538)
- IntegerArray now implements the sum operation [\(GH33172\)](https://github.com/pandas-dev/pandas/issues/33172)
- Added [pandas.errors.InvalidIndexError](#page-0-0) [\(GH34570\)](https://github.com/pandas-dev/pandas/issues/34570).
- Added [DataFrame.value\\_counts\(\)](#page-0-0)[\(GH5377\)](https://github.com/pandas-dev/pandas/issues/5377)
- Added a [pandas.api.indexers.FixedForwardWindowIndexer\(\)](#page-0-0) class to support forward-looking windows during rolling operations.
- Added a [pandas.api.indexers.VariableOffsetWindowIndexer\(\)](#page-0-0) class to support rolling operations with non-fixed offsets [\(GH34994\)](https://github.com/pandas-dev/pandas/issues/34994)
- [describe\(\)](#page-0-0) now includes a datetime\_is\_numeric keyword to control how datetime columns are summarized [\(GH30164,](https://github.com/pandas-dev/pandas/issues/30164) [GH34798\)](https://github.com/pandas-dev/pandas/issues/34798)
- [Styler](#page-0-0) may now render CSS more efficiently where multiple cells have the same styling [\(GH30876\)](https://github.com/pandas-dev/pandas/issues/30876)
- [highlight\\_null\(\)](#page-0-0) now accepts subset argument [\(GH31345\)](https://github.com/pandas-dev/pandas/issues/31345)
- When writing directly to a sqlite connection [DataFrame.to\\_sql\(\)](#page-0-0) now supports the multi method [\(GH29921\)](https://github.com/pandas-dev/pandas/issues/29921)
- pandas.errors.OptionError is now exposed in pandas.errors [\(GH27553\)](https://github.com/pandas-dev/pandas/issues/27553)
- Added api.extensions.ExtensionArray.argmax() and api.extensions.ExtensionArray. argmin() [\(GH24382\)](https://github.com/pandas-dev/pandas/issues/24382)
- [timedelta\\_range\(\)](#page-0-0) will now infer a frequency when passed start, stop, and periods [\(GH32377\)](https://github.com/pandas-dev/pandas/issues/32377)
- Positional slicing on a *[IntervalIndex](#page-0-0)* now supports slices with step > 1 [\(GH31658\)](https://github.com/pandas-dev/pandas/issues/31658)
- [Series.str](#page-0-0) now has a fullmatch method that matches a regular expression against the entire string in each row of the [Series](#page-0-0), similar to re. fullmatch [\(GH32806\)](https://github.com/pandas-dev/pandas/issues/32806).
- [DataFrame.sample\(\)](#page-0-0) will now also allow array-like and BitGenerator objects to be passed to random\_state as seeds [\(GH32503\)](https://github.com/pandas-dev/pandas/issues/32503)
- [Index.union\(\)](#page-0-0) will now raise RuntimeWarning for *[MultiIndex](#page-0-0)* objects if the object inside are unsortable. Pass sort=False to suppress this warning [\(GH33015\)](https://github.com/pandas-dev/pandas/issues/33015)
- Added Series.dt.isocalendar() and DatetimeIndex.isocalendar() that returns a [DataFrame](#page-0-0) with year, week, and day calculated according to the ISO 8601 calendar [\(GH33206,](https://github.com/pandas-dev/pandas/issues/33206) [GH34392\)](https://github.com/pandas-dev/pandas/issues/34392).
- The [DataFrame.to\\_feather\(\)](#page-0-0) method now supports additional keyword arguments (e.g. to set the compression) that are added in pyarrow 0.17 [\(GH33422\)](https://github.com/pandas-dev/pandas/issues/33422).
- The [cut\(\)](#page-0-0) will now accept parameter ordered with default ordered=True. If ordered=False and no labels are provided, an error will be raised [\(GH33141\)](https://github.com/pandas-dev/pandas/issues/33141)
- [DataFrame.to\\_csv\(\)](#page-0-0), [DataFrame.to\\_pickle\(\)](#page-0-0), and [DataFrame.to\\_json\(\)](#page-0-0) now support passing a dict of compression arguments when using the gzip and bz2 protocols. This can be used to set a custom compression level, e.g., df.to\_csv(path, compression={'method': 'gzip', 'compresslevel': 1} [\(GH33196\)](https://github.com/pandas-dev/pandas/issues/33196)
- [melt\(\)](#page-0-0) has gained an ignore\_index (default True) argument that, if set to False, prevents the method from dropping the index [\(GH17440\)](https://github.com/pandas-dev/pandas/issues/17440).
- [Series.update\(\)](#page-0-0) now accepts objects that can be coerced to a [Series](#page-0-0), such as dict and list, mirroring the behavior of [DataFrame.update\(\)](#page-0-0) [\(GH33215\)](https://github.com/pandas-dev/pandas/issues/33215)
- [transform\(\)](#page-0-0) and [aggregate\(\)](#page-0-0) have gained engine and engine\_kwargs arguments that support executing functions with Numba [\(GH32854,](https://github.com/pandas-dev/pandas/issues/32854) [GH33388\)](https://github.com/pandas-dev/pandas/issues/33388)
- [interpolate\(\)](#page-0-0) now supports SciPy interpolation method [scipy.interpolate.CubicSpline](https://docs.scipy.org/doc/scipy/reference/reference/generated/scipy.interpolate.CubicSpline.html#scipy.interpolate.CubicSpline) as method cubicspline [\(GH33670\)](https://github.com/pandas-dev/pandas/issues/33670)
- DataFrameGroupBy and SeriesGroupBy now implement the sample method for doing random sampling within groups [\(GH31775\)](https://github.com/pandas-dev/pandas/issues/31775)
- [DataFrame.to\\_numpy\(\)](#page-0-0) now supports the na\_value keyword to control the NA sentinel in the output array [\(GH33820\)](https://github.com/pandas-dev/pandas/issues/33820)
- Added api.extension.ExtensionArray.equals to the extension array interface, similar to [Series.](#page-0-0) [equals\(\)](#page-0-0) [\(GH27081\)](https://github.com/pandas-dev/pandas/issues/27081)
- The minimum supported dta version has increased to 105 in [read\\_stata\(\)](#page-0-0) and StataReader [\(GH26667\)](https://github.com/pandas-dev/pandas/issues/26667).
- [to\\_stata\(\)](#page-0-0) supports compression using the compression keyword argument. Compression can either be inferred or explicitly set using a string or a dictionary containing both the method and any additional arguments that are passed to the compression library. Compression was also added to the low-level Stata-file writers StataWriter, StataWriter117, and StataWriterUTF8 [\(GH26599\)](https://github.com/pandas-dev/pandas/issues/26599).
- [HDFStore.put\(\)](#page-0-0) now accepts a track\_times parameter. This parameter is passed to the create\_table method of PyTables [\(GH32682\)](https://github.com/pandas-dev/pandas/issues/32682).
- [Series.plot\(\)](#page-0-0) and [DataFrame.plot\(\)](#page-0-0) now accepts xlabel and ylabel parameters to present labels on x and y axis [\(GH9093\)](https://github.com/pandas-dev/pandas/issues/9093).
- Made pandas.core.window.rolling.Rolling and pandas.core.window.expanding.Expanding iterabl[eGH11704\)](https://github.com/pandas-dev/pandas/issues/11704)
- Made option\_context a [contextlib.ContextDecorator](https://docs.python.org/3/library/contextlib.html#contextlib.ContextDecorator), which allows it to be used as a decorator over an entire function [\(GH34253\)](https://github.com/pandas-dev/pandas/issues/34253).
- [DataFrame.to\\_csv\(\)](#page-0-0) and [Series.to\\_csv\(\)](#page-0-0) now accept an errors argument [\(GH22610\)](https://github.com/pandas-dev/pandas/issues/22610)
- transform() now allows func to be pad, backfill and cumcount [\(GH31269\)](https://github.com/pandas-dev/pandas/issues/31269).
- [read\\_json\(\)](#page-0-0) now accepts an nrows parameter. [\(GH33916\)](https://github.com/pandas-dev/pandas/issues/33916).
- [DataFrame.hist\(\)](#page-0-0), [Series.hist\(\)](#page-0-0), [core.groupby.DataFrameGroupBy.hist\(\)](#page-0-0), and [core.groupby.](#page-0-0) [SeriesGroupBy.hist\(\)](#page-0-0) have gained the legend argument. Set to True to show a legend in the histogram. [\(GH6279\)](https://github.com/pandas-dev/pandas/issues/6279)
- [concat\(\)](#page-0-0) and [append\(\)](#page-0-0) now preserve extension dtypes, for example combining a nullable integer column with a numpy integer column will no longer result in object dtype but preserve the integer dtype [\(GH33607,](https://github.com/pandas-dev/pandas/issues/33607) [GH34339,](https://github.com/pandas-dev/pandas/issues/34339) [GH34095\)](https://github.com/pandas-dev/pandas/issues/34095).
- [read\\_gbq\(\)](#page-0-0) now allows to disable progress bar [\(GH33360\)](https://github.com/pandas-dev/pandas/issues/33360).
- [read\\_gbq\(\)](#page-0-0) now supports the max\_results kwarg from pandas-gbq [\(GH34639\)](https://github.com/pandas-dev/pandas/issues/34639).
- [DataFrame.cov\(\)](#page-0-0) and [Series.cov\(\)](#page-0-0) now support a new parameter ddof to support delta degrees of freedom as in the corresponding numpy methods [\(GH34611\)](https://github.com/pandas-dev/pandas/issues/34611).
- [DataFrame.to\\_html\(\)](#page-0-0) and [DataFrame.to\\_string\(\)](#page-0-0)'s col\_space parameter now accepts a list or dict to change only some specific columns' width [\(GH28917\)](https://github.com/pandas-dev/pandas/issues/28917).
- [DataFrame.to\\_excel\(\)](#page-0-0) can now also write OpenOffice spreadsheet (.ods) files [\(GH27222\)](https://github.com/pandas-dev/pandas/issues/27222)
- [explode\(\)](#page-0-0) now accepts ignore\_index to reset the index, similar to pd.concat() or [DataFrame.](#page-0-0) [sort\\_values\(\)](#page-0-0) [\(GH34932\)](https://github.com/pandas-dev/pandas/issues/34932).
- [DataFrame.to\\_markdown\(\)](#page-0-0) and [Series.to\\_markdown\(\)](#page-0-0) now accept index argument as an alias for tabulate's showindex [\(GH32667\)](https://github.com/pandas-dev/pandas/issues/32667)
- [read\\_csv\(\)](#page-0-0) now accepts string values like "0", "0.0", "1", "1.0" as convertible to the nullable Boolean dtype [\(GH34859\)](https://github.com/pandas-dev/pandas/issues/34859)
- pandas.core.window.ExponentialMovingWindow now supports a times argument that allows mean to be calculated with observations spaced by the timestamps in times [\(GH34839\)](https://github.com/pandas-dev/pandas/issues/34839)
- [DataFrame.agg\(\)](#page-0-0) and [Series.agg\(\)](#page-0-0) now accept named aggregation for renaming the output columns/indexes. [\(GH26513\)](https://github.com/pandas-dev/pandas/issues/26513)
- compute.use\_numba now exists as a configuration option that utilizes the numba engine when available [\(GH33966,](https://github.com/pandas-dev/pandas/issues/33966) [GH35374\)](https://github.com/pandas-dev/pandas/issues/35374)
- [Series.plot\(\)](#page-0-0) now supports asymmetric error bars. Previously, if Series.plot() received a "2xN" array with error values for yerr and/or xerr, the left/lower values (first row) were mirrored, while the right/upper values (second row) were ignored. Now, the first row represents the left/lower error values and the second row the right/upper error values. [\(GH9536\)](https://github.com/pandas-dev/pandas/issues/9536)

## **Notable bug fixes**

These are bug fixes that might have notable behavior changes.

#### MultiIndex.get\_indexer **interprets** method **argument correctly**

This restores the behavior of [MultiIndex.get\\_indexer\(\)](#page-0-0) with method='backfill' or method='pad' to the behavior before pandas 0.23.0. In particular, MultiIndexes are treated as a list of tuples and padding or backfilling is done with respect to the ordering of these lists of tuples [\(GH29896\)](https://github.com/pandas-dev/pandas/issues/29896).

As an example of this, given:

```
In [48]: df = pd.DataFrame({
   ....: 'a': [0, 0, 0, 0],
   ....: 'b': [0, 2, 3, 4],
   ....: 'c': ['A', 'B', 'C', 'D'],
   ....: }).set_index(['a', 'b'])
   ....:
In [49]: m_i = 2 = pd. MultiIndex. from_product([0], [-1, 0, 1, 3, 4, 5])
```
The differences in reindexing df with  $m_2$  and using method='backfill' can be seen here:

*pandas >= 0.23, < 1.1.0*:

```
In [1]: df.reindex(mi_2, method='backfill')
Out[1]:
      c
0 -1 A
```
0 A 1 D 3 A 4 A 5 C

```
pandas <0.23, >= 1.1.0
```

```
In [50]: df.reindex(mi_2, method='backfill')
Out[50]:
       c
0 -1 A
  0 A
  1 B
  3 C
  4 D
  5 NaN
[6 rows x 1 columns]
```
And the differences in reindexing df with  $mi_2$  and using method='pad' can be seen here:

*pandas >= 0.23, < 1.1.0*

```
In [1]: df.reindex(mi_2, method='pad')
Out[1]:
       c
0 -1 NaN
  0 NaN
  1 D
  3 NaN
  4 A
  5 C
```

```
pandas < 0.23, >= 1.1.0
```

```
In [51]: df.reindex(mi_2, method='pad')
Out[51]:
       c
0 -1 NaN
  0 A
  1 A
  3 C
  4 D
  5 D
[6 rows x 1 columns]
```
### **Failed label-based lookups always raise KeyError**

Label lookups series[key], series.loc[key] and frame.loc[key] used to raise either KeyError or TypeError depending on the type of key and type of *[Index](#page-0-0)*. These now consistently raise KeyError [\(GH31867\)](https://github.com/pandas-dev/pandas/issues/31867)

```
In [52]: ser1 = pd. Series(range(3), index=[0, 1, 2])
```

```
In [53]: ser2 = pd.Series(range(3), index=pd.date_range("2020-02-01", periods=3))
```
*Previous behavior*:

```
In [3]: ser1[1.5]
...
TypeError: cannot do label indexing on Int64Index with these indexers [1.5] of type float
In [4] ser1["foo"]
...
KeyError: 'foo'
In [5]: ser1.loc[1.5]
...
TypeError: cannot do label indexing on Int64Index with these indexers [1.5] of type float
In [6]: ser1.loc["foo"]
...
KeyError: 'foo'
In [7]: ser2.loc[1]
...
TypeError: cannot do label indexing on DatetimeIndex with these indexers [1] of type int
In [8]: ser2.loc[pd.Timestamp(0)]...
KeyError: Timestamp('1970-01-01 00:00:00')
```
*New behavior*:

```
In [3]: ser1[1.5]
...
KeyError: 1.5
In [4] ser1["foo"]
...
KeyError: 'foo'
In [5]: ser1.loc[1.5]
...
KeyError: 1.5
In [6]: ser1.loc["foo"]
...
KeyError: 'foo'
```

```
In [7]: ser2.loc[1]
...
KeyError: 1
In [8]: ser2.loc[pd.Timestamp(0)]
...
KeyError: Timestamp('1970-01-01 00:00:00')
```
Similarly, [DataFrame.at\(\)](#page-0-0) and [Series.at\(\)](#page-0-0) will raise a TypeError instead of a ValueError if an incompatible key is passed, and KeyError if a missing key is passed, matching the behavior of .loc[] [\(GH31722\)](https://github.com/pandas-dev/pandas/issues/31722)

## **Failed Integer Lookups on MultiIndex Raise KeyError**

Indexing with integers with a [MultiIndex](#page-0-0) that has an integer-dtype first level incorrectly failed to raise KeyError when one or more of those integer keys is not present in the first level of the index [\(GH33539\)](https://github.com/pandas-dev/pandas/issues/33539)

```
In [54]: idx = pd.Index(range(4))
In [55]: dti = pd.date_range("2000-01-03", periods=3)
```

```
In [56]: mi = pd.MultiIndex.from_product([idx, dti])
```

```
In [57]: ser = pd. Series(range(len(mi)), index=mi)
```
*Previous behavior*:

```
In [5]: ser[[5]]
Out[5]: Series([], dtype: int64)
```
*New behavior*:

```
In [5]: ser[[5]]
...
KeyError: '[5] not in index'
```
## DataFrame.merge() **preserves right frame's row order**

[DataFrame.merge\(\)](#page-0-0) now preserves the right frame's row order when executing a right merge [\(GH27453\)](https://github.com/pandas-dev/pandas/issues/27453)

```
In [58]: left_df = pd.DataFrame({'animal': [ 'dog' , 'pig' ],
  ....: 'max_speed': [40, 11]})
  ....:
In [59]: right_df = pd.DataFrame({'animal': ['quetzal', 'pig'],
  ....: 'max_speed': [80, 11]})
  ....:
In [60]: left_df
Out[60]:
 animal max_speed
```

```
0 dog 40
1 pig 11
[2 rows x 2 columns]
In [61]: right_df
Out[61]:
  animal max_speed
0 quetzal 80
1 pig 11
[2 rows x 2 columns]
```
*Previous behavior*:

```
>>> left_df.merge(right_df, on=['animal', 'max_speed'], how="right")
   animal max_speed
0 pig 11
1 quetzal 80
```
*New behavior*:

```
In [62]: left_df.merge(right_df, on=['animal', 'max_speed'], how="right")
Out[62]:
   animal max_speed
0 quetzal 80
1 pig 11
[2 rows x 2 columns]
```
## **Assignment to multiple columns of a DataFrame when some columns do not exist**

Assignment to multiple columns of a [DataFrame](#page-0-0) when some of the columns do not exist would previously assign the values to the last column. Now, new columns will be constructed with the right values. [\(GH13658\)](https://github.com/pandas-dev/pandas/issues/13658)

```
In [63]: df = pd.DataFrame({'a': [0, 1, 2], 'b': [3, 4, 5]})
In [64]: df
Out[64]:
  a b
0 0 3
1 1 4
2 2 5
[3 rows x 2 columns]
```
*Previous behavior*:

```
In [3]: df[[a', 'c']] = 1In [4]: df
Out[4]:
```
*New behavior*:

```
In [65]: df[[a', 'c']] = 1In [66]: df
Out[66]:
  a b c
0 1 3 1
1 1 4 1
2 1 5 1
[3 rows x 3 columns]
```
## **Consistency across groupby reductions**

Using [DataFrame.groupby\(\)](#page-0-0) with as\_index=True and the aggregation nunique would include the grouping column(s) in the columns of the result. Now the grouping column(s) only appear in the index, consistent with other reductions. [\(GH32579\)](https://github.com/pandas-dev/pandas/issues/32579)

```
In [67]: df = pd.DataFrame({"a": ["x", "x", "y", "y"], "b": [1, 1, 2, 3]})
In [68]: df
Out[68]:
  a b
0 x 1
1 x 1
2 y 2
3 y 3
[4 rows x 2 columns]
```
*Previous behavior*:

```
In [3]: df.groupby("a", as_index=True).nunique()
Out[4]:
  a b
a
x 1 1
y 1 2
```
*New behavior*:

```
In [69]: df.groupby("a", as_index=True).nunique()
Out[69]:
  b
a
```
x 1 y 2 [2 rows x 1 columns]

Using [DataFrame.groupby\(\)](#page-0-0) with as\_index=False and the function idxmax, idxmin, mad, nunique, sem, skew, or std would modify the grouping column. Now the grouping column remains unchanged, consistent with other reductions. [\(GH21090,](https://github.com/pandas-dev/pandas/issues/21090) [GH10355\)](https://github.com/pandas-dev/pandas/issues/10355)

*Previous behavior*:

In [3]: df.groupby("a", as\_index=False).nunique() Out[4]: a b 0 1 1 1 1 2

*New behavior*:

```
In [70]: df.groupby("a", as_index=False).nunique()
Out[70]:
  a b
0 x 1
1 y 2
[2 rows x 2 columns]
```
The method  $size()$  would previously ignore as\_index=False. Now the grouping columns are returned as columns, making the result a [DataFrame](#page-0-0) instead of a [Series](#page-0-0). [\(GH32599\)](https://github.com/pandas-dev/pandas/issues/32599)

*Previous behavior*:

In [3]: df.groupby("a", as\_index=False).size() Out[4]: a x 2 y 2 dtype: int64

*New behavior*:

```
In [71]: df.groupby("a", as_index=False).size()
Out[71]:
  a size
0 x 2
1 y 2
[2 rows x 2 columns]
```
## agg() **lost results with** as\_index=False **when relabeling columns**

Previously agg() lost the result columns, when the as\_index option was set to False and the result columns were relabeled. In this case the result values were replaced with the previous index [\(GH32240\)](https://github.com/pandas-dev/pandas/issues/32240).

```
In [72]: df = pd.DataFrame({"key": ["x", "y", "z", "x", "y", "z"],
  ....: "val": [1.0, 0.8, 2.0, 3.0, 3.6, 0.75]})
  ....:
In [73]: df
Out[73]:
 key val
0 x 1.00
1 y 0.80
2 z 2.00
3 x 3.00
4 y 3.60
5 z 0.75
[6 rows x 2 columns]
```
*Previous behavior*:

```
In [2]: grouped = df.groupby("key", as_index=False)
In [3]: result = grouped.agg(min_val=pd.NamedAgg(column="val", aggfunc="min"))
In [4]: result
Out[4]:
    min_val
0 x
1 y
2 z
```
*New behavior*:

```
In [74]: grouped = df.groupby("key", as_index=False)
In [75]: result = grouped.agg(min_val=pd.NamedAgg(column="val", aggfunc="min"))
In [76]: result
Out[76]:
 key min_val
0 x 1.00
1 y 0.80
2 z 0.75
[3 rows x 2 columns]
```
**apply and applymap on** DataFrame **evaluates first row/column only once**

```
In [77]: df = pd.DataFrame(\{a': [1, 2], 'b': [3, 6] \})
In [78]: def func(row):
  ....: print(row)
   ....: return row
   ....:
```
*Previous behavior*:

```
In [4]: df.apply(func, axis=1)
a 1
b 3
Name: 0, dtype: int64
a 1
b 3
Name: 0, dtype: int64
a 2
b 6
Name: 1, dtype: int64
Out[4]:
  a b
0 1 3
1 2 6
```
*New behavior*:

```
In [79]: df.apply(func, axis=1)
a 1
b 3
Name: 0, Length: 2, dtype: int64
a 2
b 6
Name: 1, Length: 2, dtype: int64
Out[79]:
  a b
0 1 3
1 2 6
[2 rows x 2 columns]
```
## **Backwards incompatible API changes**

## **Added** check\_freq **argument to** testing.assert\_frame\_equal **and** testing.assert\_series\_equal

The check\_freq argument was added to [testing.assert\\_frame\\_equal\(\)](#page-0-0) and [testing.](#page-0-0) [assert\\_series\\_equal\(\)](#page-0-0) in pandas 1.1.0 and defaults to True. [testing.assert\\_frame\\_equal\(\)](#page-0-0) and [testing.assert\\_series\\_equal\(\)](#page-0-0) now raise AssertionError if the indexes do not have the same frequency. Before pandas 1.1.0, the index frequency was not checked.

## **Increased minimum versions for dependencies**

Some minimum supported versions of dependencies were updated [\(GH33718,](https://github.com/pandas-dev/pandas/issues/33718) [GH29766,](https://github.com/pandas-dev/pandas/issues/29766) [GH29723,](https://github.com/pandas-dev/pandas/issues/29723) pytables >= 3.4.3). If installed, we now require:

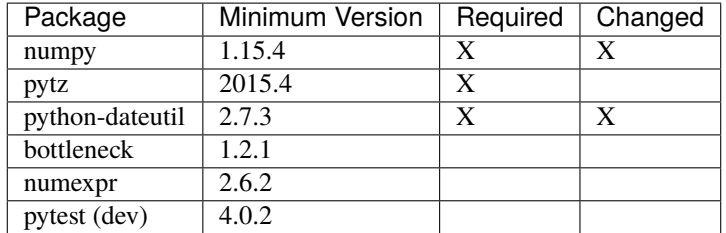

For [optional libraries](https://dev.pandas.io/docs/install.html#dependencies) the general recommendation is to use the latest version. The following table lists the lowest version per library that is currently being tested throughout the development of pandas. Optional libraries below the lowest tested version may still work, but are not considered supported.

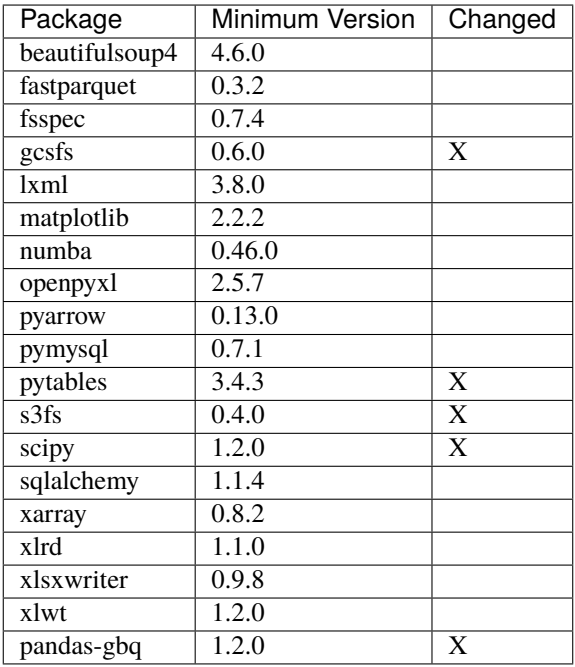

See *[Dependencies](#page-21-0)* and *[Optional dependencies](#page-22-0)* for more.

## **Development changes**

• The minimum version of Cython is now the most recent bug-fix version (0.29.16) [\(GH33334\)](https://github.com/pandas-dev/pandas/issues/33334).

## **Deprecations**

- Lookups on a [Series](#page-0-0) with a single-item list containing a slice (e.g. ser[[slice(0, 4)]]) are deprecated and will raise in a future version. Either convert the list to a tuple, or pass the slice directly instead [\(GH31333\)](https://github.com/pandas-dev/pandas/issues/31333)
- [DataFrame.mean\(\)](#page-0-0) and [DataFrame.median\(\)](#page-0-0) with numeric\_only=None will include datetime64 and datetime64tz columns in a future version [\(GH29941\)](https://github.com/pandas-dev/pandas/issues/29941)
- Setting values with .loc using a positional slice is deprecated and will raise in a future version. Use .loc with labels or .iloc with positions instead [\(GH31840\)](https://github.com/pandas-dev/pandas/issues/31840)
- [DataFrame.to\\_dict\(\)](#page-0-0) has deprecated accepting short names for orient and will raise in a future version [\(GH32515\)](https://github.com/pandas-dev/pandas/issues/32515)
- Categorical.to\_dense() is deprecated and will be removed in a future version, use np.asarray(cat) instead [\(GH32639\)](https://github.com/pandas-dev/pandas/issues/32639)
- The fastpath keyword in the SingleBlockManager constructor is deprecated and will be removed in a future version [\(GH33092\)](https://github.com/pandas-dev/pandas/issues/33092)
- Providing suffixes as a set in pandas. merge() is deprecated. Provide a tuple instead [\(GH33740,](https://github.com/pandas-dev/pandas/issues/33740) [GH34741\)](https://github.com/pandas-dev/pandas/issues/34741).
- Indexing a [Series](#page-0-0) with a multi-dimensional indexer like [:, None] to return an ndarray now raises a FutureWarning. Convert to a NumPy array before indexing instead [\(GH27837\)](https://github.com/pandas-dev/pandas/issues/27837)
- [Index.is\\_mixed\(\)](#page-0-0) is deprecated and will be removed in a future version, check index.inferred\_type directly instead [\(GH32922\)](https://github.com/pandas-dev/pandas/issues/32922)
- Passing any arguments but the first one to [read\\_html\(\)](#page-0-0) as positional arguments is deprecated. All other arguments should be given as keyword arguments [\(GH27573\)](https://github.com/pandas-dev/pandas/issues/27573).
- Passing any arguments but path\_or\_buf (the first one) to [read\\_json\(\)](#page-0-0) as positional arguments is deprecated. All other arguments should be given as keyword arguments [\(GH27573\)](https://github.com/pandas-dev/pandas/issues/27573).
- Passing any arguments but the first two to [read\\_excel\(\)](#page-0-0) as positional arguments is deprecated. All other arguments should be given as keyword arguments [\(GH27573\)](https://github.com/pandas-dev/pandas/issues/27573).
- [pandas.api.types.is\\_categorical\(\)](#page-0-0) is deprecated and will be removed in a future version; use [pandas.](#page-0-0) [api.types.is\\_categorical\\_dtype\(\)](#page-0-0) instead [\(GH33385\)](https://github.com/pandas-dev/pandas/issues/33385)
- [Index.get\\_value\(\)](#page-0-0) is deprecated and will be removed in a future version [\(GH19728\)](https://github.com/pandas-dev/pandas/issues/19728)
- [Series.dt.week\(\)](#page-0-0) and [Series.dt.weekofyear\(\)](#page-0-0) are deprecated and will be removed in a future version, use Series.dt.isocalendar().week() instead [\(GH33595\)](https://github.com/pandas-dev/pandas/issues/33595)
- [DatetimeIndex.week\(\)](#page-0-0) and DatetimeIndex.weekofyear are deprecated and will be removed in a future version, use DatetimeIndex.isocalendar().week instead [\(GH33595\)](https://github.com/pandas-dev/pandas/issues/33595)
- DatetimeArray.week() and DatetimeArray.weekofyear are deprecated and will be removed in a future version, use DatetimeArray.isocalendar().week instead [\(GH33595\)](https://github.com/pandas-dev/pandas/issues/33595)
- DateOffset.\_\_call\_\_() is deprecated and will be removed in a future version, use offset + other instead [\(GH34171\)](https://github.com/pandas-dev/pandas/issues/34171)
- [apply\\_index\(\)](#page-0-0) is deprecated and will be removed in a future version. Use offset + other instead [\(GH34580\)](https://github.com/pandas-dev/pandas/issues/34580)
- [DataFrame.tshift\(\)](#page-0-0) and [Series.tshift\(\)](#page-0-0) are deprecated and will be removed in a future version, use [DataFrame.shift\(\)](#page-0-0) and [Series.shift\(\)](#page-0-0) instead [\(GH11631\)](https://github.com/pandas-dev/pandas/issues/11631)
- Indexing an [Index](#page-0-0) object with a float key is deprecated, and will raise an IndexError in the future. You can manually convert to an integer key instead [\(GH34191\)](https://github.com/pandas-dev/pandas/issues/34191).
- The squeeze keyword in [groupby\(\)](#page-0-0) is deprecated and will be removed in a future version [\(GH32380\)](https://github.com/pandas-dev/pandas/issues/32380)
- The tz keyword in [Period.to\\_timestamp\(\)](#page-0-0) is deprecated and will be removed in a future version; use per. to\_timestamp(...).tz\_localize(tz) instead [\(GH34522\)](https://github.com/pandas-dev/pandas/issues/34522)
- [DatetimeIndex.to\\_perioddelta\(\)](#page-0-0) is deprecated and will be removed in a future version. Use index index.to\_period(freq).to\_timestamp() instead [\(GH34853\)](https://github.com/pandas-dev/pandas/issues/34853)
- [DataFrame.melt\(\)](#page-0-0) accepting a value\_name that already exists is deprecated, and will be removed in a future version [\(GH34731\)](https://github.com/pandas-dev/pandas/issues/34731)
- The center keyword in the DataFrame. expanding  $()$  function is deprecated and will be removed in a future version [\(GH20647\)](https://github.com/pandas-dev/pandas/issues/20647)

## **Performance improvements**

- Performance improvement in [Timedelta](#page-0-0) constructor [\(GH30543\)](https://github.com/pandas-dev/pandas/issues/30543)
- Performance improvement in [Timestamp](#page-0-0) constructor [\(GH30543\)](https://github.com/pandas-dev/pandas/issues/30543)
- Performance improvement in flex arithmetic ops between *[DataFrame](#page-0-0)* and *[Series](#page-0-0)* with  $axis=0$  [\(GH31296\)](https://github.com/pandas-dev/pandas/issues/31296)
- Performance improvement in arithmetic ops between *[DataFrame](#page-0-0)* and *[Series](#page-0-0)* with  $axis=1$  [\(GH33600\)](https://github.com/pandas-dev/pandas/issues/33600)
- The internal index method \_shallow\_copy() now copies cached attributes over to the new index, avoiding creating these again on the new index. This can speed up many operations that depend on creating copies of existing indexes [\(GH28584,](https://github.com/pandas-dev/pandas/issues/28584) [GH32640,](https://github.com/pandas-dev/pandas/issues/32640) [GH32669\)](https://github.com/pandas-dev/pandas/issues/32669)
- Significant performance improvement when creating a *[DataFrame](#page-0-0)* with sparse values from scipy.sparse matrices using the [DataFrame.sparse.from\\_spmatrix\(\)](#page-0-0) constructor [\(GH32821,](https://github.com/pandas-dev/pandas/issues/32821) [GH32825,](https://github.com/pandas-dev/pandas/issues/32825) [GH32826,](https://github.com/pandas-dev/pandas/issues/32826) [GH32856,](https://github.com/pandas-dev/pandas/issues/32856) [GH32858\)](https://github.com/pandas-dev/pandas/issues/32858).
- Performance improvement for groupby methods first() and last() [\(GH34178\)](https://github.com/pandas-dev/pandas/issues/34178)
- Performance improvement in  $factorize()$  for nullable (integer and Boolean) dtypes [\(GH33064\)](https://github.com/pandas-dev/pandas/issues/33064).
- Performance improvement when constructing [Categorical](#page-0-0) objects [\(GH33921\)](https://github.com/pandas-dev/pandas/issues/33921)
- Fixed performance regression in [pandas.qcut\(\)](#page-0-0) and [pandas.cut\(\)](#page-0-0) [\(GH33921\)](https://github.com/pandas-dev/pandas/issues/33921)
- Performance improvement in reductions (sum, prod, min, max) for nullable (integer and Boolean) dtypes [\(GH30982,](https://github.com/pandas-dev/pandas/issues/30982) [GH33261,](https://github.com/pandas-dev/pandas/issues/33261) [GH33442\)](https://github.com/pandas-dev/pandas/issues/33442).
- Performance improvement in arithmetic operations between two [DataFrame](#page-0-0) objects [\(GH32779\)](https://github.com/pandas-dev/pandas/issues/32779)
- Performance improvement in pandas.core.groupby.RollingGroupby [\(GH34052\)](https://github.com/pandas-dev/pandas/issues/34052)
- Performance improvement in arithmetic operations (sub, add, mul, div) for *[MultiIndex](#page-0-0)* [\(GH34297\)](https://github.com/pandas-dev/pandas/issues/34297)
- Performance improvement in DataFrame[bool\_indexer] when bool\_indexer is a list [\(GH33924\)](https://github.com/pandas-dev/pandas/issues/33924)
- Significant performance improvement of io. formats.style.Styler.render() with styles added with various ways such as [io.formats.style.Styler.apply\(\)](#page-0-0), [io.formats.style.Styler.applymap\(\)](#page-0-0) or [io.](#page-0-0) [formats.style.Styler.bar\(\)](#page-0-0) [\(GH19917\)](https://github.com/pandas-dev/pandas/issues/19917)

## **Bug fixes**

## **Categorical**

- Passing an invalid fill\_value to Categorical.take() raises a ValueError instead of TypeError [\(GH33660\)](https://github.com/pandas-dev/pandas/issues/33660)
- Combining a [Categorical](#page-0-0) with integer categories and which contains missing values with a float dtype column in operations such as  $concat()$  or append $()$  will now result in a float column instead of an object dtype column [\(GH33607\)](https://github.com/pandas-dev/pandas/issues/33607)
- Bug where [merge\(\)](#page-0-0) was unable to join on non-unique categorical indices [\(GH28189\)](https://github.com/pandas-dev/pandas/issues/28189)
- Bug when passing categorical data to [Index](#page-0-0) constructor along with dtype=object incorrectly returning a [CategoricalIndex](#page-0-0) instead of object-dtype [Index](#page-0-0) [\(GH32167\)](https://github.com/pandas-dev/pandas/issues/32167)
- Bug where [Categorical](#page-0-0) comparison operator \_\_ne\_\_ would incorrectly evaluate to False when either element was missing [\(GH32276\)](https://github.com/pandas-dev/pandas/issues/32276)
- Categorical.fillna() now accepts [Categorical](#page-0-0) other argument [\(GH32420\)](https://github.com/pandas-dev/pandas/issues/32420)
- Repr of [Categorical](#page-0-0) was not distinguishing between int and str [\(GH33676\)](https://github.com/pandas-dev/pandas/issues/33676)

## **Datetimelike**

- Passing an integer dtype other than int64 to np.array(period\_index, dtype=...) will now raise TypeError instead of incorrectly using int64 [\(GH32255\)](https://github.com/pandas-dev/pandas/issues/32255)
- [Series.to\\_timestamp\(\)](#page-0-0) now raises a TypeError if the axis is not a [PeriodIndex](#page-0-0). Previously an AttributeError was raised [\(GH33327\)](https://github.com/pandas-dev/pandas/issues/33327)
- [Series.to\\_period\(\)](#page-0-0) now raises a TypeError if the axis is not a [DatetimeIndex](#page-0-0). Previously an AttributeError was raised [\(GH33327\)](https://github.com/pandas-dev/pandas/issues/33327)
- [Period](#page-0-0) no longer accepts tuples for the freq argument [\(GH34658\)](https://github.com/pandas-dev/pandas/issues/34658)
- Bug in [Timestamp](#page-0-0) where constructing a [Timestamp](#page-0-0) from ambiguous epoch time and calling constructor again changed the [Timestamp.value\(\)](#page-0-0) property [\(GH24329\)](https://github.com/pandas-dev/pandas/issues/24329)
- DatetimeArray.searchsorted(), TimedeltaArray.searchsorted(), PeriodArray.searchsorted() not recognizing non-pandas scalars and incorrectly raising ValueError instead of TypeError [\(GH30950\)](https://github.com/pandas-dev/pandas/issues/30950)
- Bug in [Timestamp](#page-0-0) where constructing [Timestamp](#page-0-0) with dateutil timezone less than 128 nanoseconds before daylight saving time switch from winter to summer would result in nonexistent time [\(GH31043\)](https://github.com/pandas-dev/pandas/issues/31043)
- Bug in [Period.to\\_timestamp\(\)](#page-0-0), [Period.start\\_time\(\)](#page-0-0) with microsecond frequency returning a timestamp one nanosecond earlier than the correct time [\(GH31475\)](https://github.com/pandas-dev/pandas/issues/31475)
- [Timestamp](#page-0-0) raised a confusing error message when year, month or day is missing [\(GH31200\)](https://github.com/pandas-dev/pandas/issues/31200)
- Bug in [DatetimeIndex](#page-0-0) constructor incorrectly accepting bool-dtype inputs [\(GH32668\)](https://github.com/pandas-dev/pandas/issues/32668)
- Bug in DatetimeIndex.searchsorted() not accepting a list or [Series](#page-0-0) as its argument [\(GH32762\)](https://github.com/pandas-dev/pandas/issues/32762)
- Bug where [PeriodIndex\(\)](#page-0-0) raised when passed a [Series](#page-0-0) of strings [\(GH26109\)](https://github.com/pandas-dev/pandas/issues/26109)
- Bug in [Timestamp](#page-0-0) arithmetic when adding or subtracting an np.ndarray with timedelta64 dtype [\(GH33296\)](https://github.com/pandas-dev/pandas/issues/33296)
- Bug in [DatetimeIndex.to\\_period\(\)](#page-0-0) not inferring the frequency when called with no arguments [\(GH33358\)](https://github.com/pandas-dev/pandas/issues/33358)
- Bug in [DatetimeIndex.tz\\_localize\(\)](#page-0-0) incorrectly retaining freq in some cases where the original freq is no longer valid [\(GH30511\)](https://github.com/pandas-dev/pandas/issues/30511)
- Bug in DatetimeIndex.intersection() losing freq and timezone in some cases [\(GH33604\)](https://github.com/pandas-dev/pandas/issues/33604)
- Bug in DatetimeIndex.get\_indexer() where incorrect output would be returned for mixed datetime-like targets [\(GH33741\)](https://github.com/pandas-dev/pandas/issues/33741)
- Bug in [DatetimeIndex](#page-0-0) addition and subtraction with some types of DateOffset objects incorrectly retaining an invalid freq attribute [\(GH33779\)](https://github.com/pandas-dev/pandas/issues/33779)
- Bug in [DatetimeIndex](#page-0-0) where setting the freq attribute on an index could silently change the freq attribute on another index viewing the same data [\(GH33552\)](https://github.com/pandas-dev/pandas/issues/33552)
- [DataFrame.min\(\)](#page-0-0) and [DataFrame.max\(\)](#page-0-0) were not returning consistent results with [Series.min\(\)](#page-0-0) and [Series.max\(\)](#page-0-0) when called on objects initialized with empty pd.to\_datetime()
- Bug in DatetimeIndex.intersection() and TimedeltaIndex.intersection() with results not having the correct name attribute [\(GH33904\)](https://github.com/pandas-dev/pandas/issues/33904)
- Bug in DatetimeArray.\_\_setitem\_\_(), TimedeltaArray.\_\_setitem\_\_(), PeriodArray. \_\_setitem\_\_() incorrectly allowing values with int64 dtype to be silently cast [\(GH33717\)](https://github.com/pandas-dev/pandas/issues/33717)
- Bug in subtracting [TimedeltaIndex](#page-0-0) from [Period](#page-0-0) incorrectly raising TypeError in some cases where it should succeed and IncompatibleFrequency in some cases where it should raise TypeError [\(GH33883\)](https://github.com/pandas-dev/pandas/issues/33883)
- Bug in constructing a [Series](#page-0-0) or [Index](#page-0-0) from a read-only NumPy array with non-ns resolution which converted to object dtype instead of coercing to datetime64[ns] dtype when within the timestamp bounds [\(GH34843\)](https://github.com/pandas-dev/pandas/issues/34843).
- The freq keyword in [Period](#page-0-0), [date\\_range\(\)](#page-0-0), [period\\_range\(\)](#page-0-0), pd.tseries.frequencies. to\_offset() no longer allows tuples, pass as string instead [\(GH34703\)](https://github.com/pandas-dev/pandas/issues/34703)
- Bug in [DataFrame.append\(\)](#page-0-0) when appending a [Series](#page-0-0) containing a scalar tz-aware [Timestamp](#page-0-0) to an empty [DataFrame](#page-0-0) resulted in an object column instead of datetime64[ns, tz] dtype [\(GH35038\)](https://github.com/pandas-dev/pandas/issues/35038)
- OutOfBoundsDatetime issues an improved error message when timestamp is out of implementation bounds. [\(GH32967\)](https://github.com/pandas-dev/pandas/issues/32967)
- Bug in AbstractHolidayCalendar.holidays() when no rules were defined [\(GH31415\)](https://github.com/pandas-dev/pandas/issues/31415)
- Bug in Tick comparisons raising TypeError when comparing against timedelta-like objects [\(GH34088\)](https://github.com/pandas-dev/pandas/issues/34088)
- Bug in Tick multiplication raising TypeError when multiplying by a float [\(GH34486\)](https://github.com/pandas-dev/pandas/issues/34486)

## **Timedelta**

- Bug in constructing a [Timedelta](#page-0-0) with a high precision integer that would round the Timedelta components [\(GH31354\)](https://github.com/pandas-dev/pandas/issues/31354)
- Bug in dividing np.nan or None by [Timedelta](#page-0-0) incorrectly returning NaT [\(GH31869\)](https://github.com/pandas-dev/pandas/issues/31869)
- [Timedelta](#page-0-0) now understands  $\mu$ s as an identifier for microsecond [\(GH32899\)](https://github.com/pandas-dev/pandas/issues/32899)
- [Timedelta](#page-0-0) string representation now includes nanoseconds, when nanoseconds are non-zero [\(GH9309\)](https://github.com/pandas-dev/pandas/issues/9309)
- Bug in comparing a [Timedelta](#page-0-0) object against an np.ndarray with timedelta64 dtype incorrectly viewing all entries as unequal [\(GH33441\)](https://github.com/pandas-dev/pandas/issues/33441)
- Bug in [timedelta\\_range\(\)](#page-0-0) that produced an extra point on a edge case [\(GH30353,](https://github.com/pandas-dev/pandas/issues/30353) [GH33498\)](https://github.com/pandas-dev/pandas/issues/33498)
- Bug in [DataFrame.resample\(\)](#page-0-0) that produced an extra point on a edge case [\(GH30353,](https://github.com/pandas-dev/pandas/issues/30353) [GH13022,](https://github.com/pandas-dev/pandas/issues/13022) [GH33498\)](https://github.com/pandas-dev/pandas/issues/33498)
- Bug in [DataFrame.resample\(\)](#page-0-0) that ignored the loffset argument when dealing with timedelta [\(GH7687,](https://github.com/pandas-dev/pandas/issues/7687) [GH33498\)](https://github.com/pandas-dev/pandas/issues/33498)
- Bug in [Timedelta](#page-0-0) and [pandas.to\\_timedelta\(\)](#page-0-0) that ignored the unit argument for string input [\(GH12136\)](https://github.com/pandas-dev/pandas/issues/12136)

## **Timezones**

• Bug in [to\\_datetime\(\)](#page-0-0) with infer\_datetime\_format=True where timezone names (e.g. UTC) would not be parsed correctly [\(GH33133\)](https://github.com/pandas-dev/pandas/issues/33133)

## **Numeric**

- Bug in [DataFrame.floordiv\(\)](#page-0-0) with axis=0 not treating division-by-zero like [Series.floordiv\(\)](#page-0-0) [\(GH31271\)](https://github.com/pandas-dev/pandas/issues/31271)
- Bug in [to\\_numeric\(\)](#page-0-0) with string argument "uint64" and errors="coerce" silently fails [\(GH32394\)](https://github.com/pandas-dev/pandas/issues/32394)
- Bug in [to\\_numeric\(\)](#page-0-0) with downcast="unsigned" fails for empty data [\(GH32493\)](https://github.com/pandas-dev/pandas/issues/32493)
- Bug in [DataFrame.mean\(\)](#page-0-0) with numeric\_only=False and either datetime64 dtype or PeriodDtype column incorrectly raising TypeError [\(GH32426\)](https://github.com/pandas-dev/pandas/issues/32426)
- Bug in DataFrame.count () with level="foo" and index level "foo" containing NaNs causes segmentation fault [\(GH21824\)](https://github.com/pandas-dev/pandas/issues/21824)
- Bug in DataFrame.  $diff()$  with  $axis=1$  returning incorrect results with mixed dtypes [\(GH32995\)](https://github.com/pandas-dev/pandas/issues/32995)
- Bug in [DataFrame.corr\(\)](#page-0-0) and [DataFrame.cov\(\)](#page-0-0) raising when handling nullable integer columns with pandas.NA [\(GH33803\)](https://github.com/pandas-dev/pandas/issues/33803)
- Bug in arithmetic operations between [DataFrame](#page-0-0) objects with non-overlapping columns with duplicate labels causing an infinite loop [\(GH35194\)](https://github.com/pandas-dev/pandas/issues/35194)
- Bug in [DataFrame](#page-0-0) and [Series](#page-0-0) addition and subtraction between object-dtype objects and datetime64 dtype objects [\(GH33824\)](https://github.com/pandas-dev/pandas/issues/33824)
- Bug in [Index.difference\(\)](#page-0-0) giving incorrect results when comparing a [Float64Index](#page-0-0) and object [Index](#page-0-0) [\(GH35217\)](https://github.com/pandas-dev/pandas/issues/35217)
- Bug in [DataFrame](#page-0-0) reductions (e.g. df.min(), df.max()) with ExtensionArray dtypes [\(GH34520,](https://github.com/pandas-dev/pandas/issues/34520) [GH32651\)](https://github.com/pandas-dev/pandas/issues/32651)
- [Series.interpolate\(\)](#page-0-0) and [DataFrame.interpolate\(\)](#page-0-0) now raise a ValueError if limit\_direction is 'forward' or 'both' and method is 'backfill' or 'bfill' or limit\_direction is 'backward' or 'both' and method is 'pad' or 'ffill' [\(GH34746\)](https://github.com/pandas-dev/pandas/issues/34746)

## **Conversion**

- Bug in [Series](#page-0-0) construction from NumPy array with big-endian datetime64 dtype [\(GH29684\)](https://github.com/pandas-dev/pandas/issues/29684)
- Bug in [Timedelta](#page-0-0) construction with large nanoseconds keyword value [\(GH32402\)](https://github.com/pandas-dev/pandas/issues/32402)
- Bug in *[DataFrame](#page-0-0)* construction where sets would be duplicated rather than raising [\(GH32582\)](https://github.com/pandas-dev/pandas/issues/32582)
- The [DataFrame](#page-0-0) constructor no longer accepts a list of [DataFrame](#page-0-0) objects. Because of changes to NumPy, [DataFrame](#page-0-0) objects are now consistently treated as 2D objects, so a list of [DataFrame](#page-0-0) objects is considered 3D, and no longer acceptable for the [DataFrame](#page-0-0) constructor [\(GH32289\)](https://github.com/pandas-dev/pandas/issues/32289).
- Bug in [DataFrame](#page-0-0) when initiating a frame with lists and assign columns with nested list for MultiIndex [\(GH32173\)](https://github.com/pandas-dev/pandas/issues/32173)
- Improved error message for invalid construction of list when creating a new index [\(GH35190\)](https://github.com/pandas-dev/pandas/issues/35190)

## **Strings**

- Bug in the [astype\(\)](#page-0-0) method when converting "string" dtype data to nullable integer dtype [\(GH32450\)](https://github.com/pandas-dev/pandas/issues/32450).
- Fixed issue where taking min or max of a StringArray or Series with StringDtype type would raise. [\(GH31746\)](https://github.com/pandas-dev/pandas/issues/31746)
- Bug in [Series.str.cat\(\)](#page-0-0) returning NaN output when other had [Index](#page-0-0) type [\(GH33425\)](https://github.com/pandas-dev/pandas/issues/33425)
- pandas.api.dtypes.is\_string\_dtype() no longer incorrectly identifies categorical series as string.

### **Interval**

• Bug in IntervalArray incorrectly allowing the underlying data to be changed when setting values [\(GH32782\)](https://github.com/pandas-dev/pandas/issues/32782)

## **Indexing**

- [DataFrame.xs\(\)](#page-0-0) now raises a TypeError if a level keyword is supplied and the axis is not a [MultiIndex](#page-0-0). Previously an AttributeError was raised [\(GH33610\)](https://github.com/pandas-dev/pandas/issues/33610)
- Bug in slicing on a [DatetimeIndex](#page-0-0) with a partial-timestamp dropping high-resolution indices near the end of a year, quarter, or month [\(GH31064\)](https://github.com/pandas-dev/pandas/issues/31064)
- Bug in PeriodIndex.get\_loc() treating higher-resolution strings differently from PeriodIndex. get\_value() [\(GH31172\)](https://github.com/pandas-dev/pandas/issues/31172)
- Bug in [Series.at\(\)](#page-0-0) and [DataFrame.at\(\)](#page-0-0) not matching .loc behavior when looking up an integer in a [Float64Index](#page-0-0) [\(GH31329\)](https://github.com/pandas-dev/pandas/issues/31329)
- Bug in PeriodIndex.is\_monotonic() incorrectly returning True when containing leading NaT entries [\(GH31437\)](https://github.com/pandas-dev/pandas/issues/31437)
- Bug in DatetimeIndex.get\_loc() raising KeyError with converted-integer key instead of the user-passed key [\(GH31425\)](https://github.com/pandas-dev/pandas/issues/31425)
- Bug in [Series.xs\(\)](#page-0-0) incorrectly returning Timestamp instead of datetime64 in some object-dtype cases [\(GH31630\)](https://github.com/pandas-dev/pandas/issues/31630)
- Bug in [DataFrame.iat\(\)](#page-0-0) incorrectly returning Timestamp instead of datetime in some object-dtype cases [\(GH32809\)](https://github.com/pandas-dev/pandas/issues/32809)
- Bug in *[DataFrame.at\(\)](#page-0-0)* when either columns or index is non-unique [\(GH33041\)](https://github.com/pandas-dev/pandas/issues/33041)
- Bug in [Series.loc\(\)](#page-0-0) and [DataFrame.loc\(\)](#page-0-0) when indexing with an integer key on a object-dtype [Index](#page-0-0) that is not all-integers [\(GH31905\)](https://github.com/pandas-dev/pandas/issues/31905)
- Bug in DataFrame.iloc.\_\_setitem\_\_() on a [DataFrame](#page-0-0) with duplicate columns incorrectly setting values for all matching columns [\(GH15686,](https://github.com/pandas-dev/pandas/issues/15686) [GH22036\)](https://github.com/pandas-dev/pandas/issues/22036)
- Bug in [DataFrame.loc\(\)](#page-0-0) and [Series.loc\(\)](#page-0-0) with a [DatetimeIndex](#page-0-0), [TimedeltaIndex](#page-0-0), or [PeriodIndex](#page-0-0) incorrectly allowing lookups of non-matching datetime-like dtypes [\(GH32650\)](https://github.com/pandas-dev/pandas/issues/32650)
- Bug in Series.\_\_getitem\_\_() indexing with non-standard scalars, e.g. np.dtype [\(GH32684\)](https://github.com/pandas-dev/pandas/issues/32684)
- Bug in [Index](#page-0-0) constructor where an unhelpful error message was raised for NumPy scalars [\(GH33017\)](https://github.com/pandas-dev/pandas/issues/33017)
- Bug in [DataFrame.lookup\(\)](#page-0-0) incorrectly raising an AttributeError when frame.index or frame. columns is not unique; this will now raise a ValueError with a helpful error message [\(GH33041\)](https://github.com/pandas-dev/pandas/issues/33041)
- Bug in [Interval](#page-0-0) where a [Timedelta](#page-0-0) could not be added or subtracted from a [Timestamp](#page-0-0) interval [\(GH32023\)](https://github.com/pandas-dev/pandas/issues/32023)
- Bug in [DataFrame.copy\(\)](#page-0-0) not invalidating item cache after copy caused post-copy value updates to not be reflected [\(GH31784\)](https://github.com/pandas-dev/pandas/issues/31784)
- Fixed regression in [DataFrame.loc\(\)](#page-0-0) and [Series.loc\(\)](#page-0-0) throwing an error when a datetime64[ns, tz] value is provided [\(GH32395\)](https://github.com/pandas-dev/pandas/issues/32395)
- Bug in Series. \_\_getitem () with an integer key and a *[MultiIndex](#page-0-0)* with leading integer level failing to raise KeyError if the key is not present in the first level [\(GH33355\)](https://github.com/pandas-dev/pandas/issues/33355)
- Bug in [DataFrame.iloc\(\)](#page-0-0) when slicing a single column [DataFrame](#page-0-0) with ExtensionDtype (e.g. df.iloc[: , :1]) returning an invalid result [\(GH32957\)](https://github.com/pandas-dev/pandas/issues/32957)
- Bug in DatetimeIndex.insert() and TimedeltaIndex.insert() causing index freq to be lost when setting an element into an empty [Series](#page-0-0) [\(GH33573\)](https://github.com/pandas-dev/pandas/issues/33573)
- Bug in Series.\_\_setitem\_\_() with an [IntervalIndex](#page-0-0) and a list-like key of integers [\(GH33473\)](https://github.com/pandas-dev/pandas/issues/33473)
- Bug in Series.\_\_getitem\_\_() allowing missing labels with np.ndarray, [Index](#page-0-0), [Series](#page-0-0) indexers but not list, these now all raise KeyError [\(GH33646\)](https://github.com/pandas-dev/pandas/issues/33646)
- Bug in [DataFrame.truncate\(\)](#page-0-0) and [Series.truncate\(\)](#page-0-0) where index was assumed to be monotone increasing [\(GH33756\)](https://github.com/pandas-dev/pandas/issues/33756)
- Indexing with a list of strings representing date times failed on *[DatetimeIndex](#page-0-0)* or *[PeriodIndex](#page-0-0)* [\(GH11278\)](https://github.com/pandas-dev/pandas/issues/11278)
- Bug in [Series.at\(\)](#page-0-0) when used with a *[MultiIndex](#page-0-0)* would raise an exception on valid inputs [\(GH26989\)](https://github.com/pandas-dev/pandas/issues/26989)
- Bug in [DataFrame.loc\(\)](#page-0-0) with dictionary of values changes columns with dtype of int to float [\(GH34573\)](https://github.com/pandas-dev/pandas/issues/34573)
- Bug in [Series.loc\(\)](#page-0-0) when used with a [MultiIndex](#page-0-0) would raise an Indexing Error when accessing a None value [\(GH34318\)](https://github.com/pandas-dev/pandas/issues/34318)
- Bug in [DataFrame.reset\\_index\(\)](#page-0-0) and [Series.reset\\_index\(\)](#page-0-0) would not preserve data types on an empty [DataFrame](#page-0-0) or [Series](#page-0-0) with a [MultiIndex](#page-0-0) [\(GH19602\)](https://github.com/pandas-dev/pandas/issues/19602)
- Bug in [Series](#page-0-0) and [DataFrame](#page-0-0) indexing with a time key on a [DatetimeIndex](#page-0-0) with NaT entries [\(GH35114\)](https://github.com/pandas-dev/pandas/issues/35114)

#### **Missing**

- Calling fillna() on an empty [Series](#page-0-0) now correctly returns a shallow copied object. The behaviour is now consistent with [Index](#page-0-0), [DataFrame](#page-0-0) and a non-empty [Series](#page-0-0) [\(GH32543\)](https://github.com/pandas-dev/pandas/issues/32543).
- Bug in [Series.replace\(\)](#page-0-0) when argument to\_replace is of type dict/list and is used on a [Series](#page-0-0) containing <NA> was raising a TypeError. The method now handles this by ignoring <NA> values when doing the comparison for the replacement [\(GH32621\)](https://github.com/pandas-dev/pandas/issues/32621)
- Bug in [any\(\)](#page-0-0) and [all\(\)](#page-0-0) incorrectly returning  $\langle N_{A}\rangle$  for all False or all True values using the nulllable Boolean dtype and with skipna=False [\(GH33253\)](https://github.com/pandas-dev/pandas/issues/33253)
- Clarified documentation on interpolate with method=akima. The der parameter must be scalar or None [\(GH33426\)](https://github.com/pandas-dev/pandas/issues/33426)
- [DataFrame.interpolate\(\)](#page-0-0) uses the correct axis convention now. Previously interpolating along columns lead to interpolation along indices and vice versa. Furthermore interpolating with methods pad, ffill, bfill and backfill are identical to using these methods with  $DataFrame$ .  $fillna()$  [\(GH12918,](https://github.com/pandas-dev/pandas/issues/12918) [GH29146\)](https://github.com/pandas-dev/pandas/issues/29146)
- Bug in [DataFrame](#page-0-0). interpolate() when called on a DataFrame with column names of string type was throwing a ValueError. The method is now independent of the type of the column names [\(GH33956\)](https://github.com/pandas-dev/pandas/issues/33956)
- Passing NA into a format string using format specs will now work. For example "{:.1f}".format(pd.NA) would previously raise a ValueError, but will now return the string "<NA>" [\(GH34740\)](https://github.com/pandas-dev/pandas/issues/34740)
- Bug in [Series.map\(\)](#page-0-0) not raising on invalid na\_action [\(GH32815\)](https://github.com/pandas-dev/pandas/issues/32815)

## **MultiIndex**

- DataFrame.swaplevels() now raises a TypeError if the axis is not a [MultiIndex](#page-0-0). Previously an AttributeError was raised [\(GH31126\)](https://github.com/pandas-dev/pandas/issues/31126)
- Bug in Dataframe.loc() when used with a [MultiIndex](#page-0-0). The returned values were not in the same order as the given inputs [\(GH22797\)](https://github.com/pandas-dev/pandas/issues/22797)

```
In \lceil 80 \rceil: df = pd.DataFrame(np.arange(4),
   ....: index=[["a", "a", "b", "b"], [1, 2, 1, 2]])
   ....:
# Rows are now ordered as the requested keys
In [81]: df.loc[([\n b', 'a'], [2, 1]), :]Out[81]:
     \Omegab 2 3
 1 2
a 2 1
  1 0
[4 rows x 1 columns]
```
- Bug in MultiIndex.intersection() was not guaranteed to preserve order when sort=False. [\(GH31325\)](https://github.com/pandas-dev/pandas/issues/31325)
- Bug in [DataFrame.truncate\(\)](#page-0-0) was dropping [MultiIndex](#page-0-0) names. [\(GH34564\)](https://github.com/pandas-dev/pandas/issues/34564)

```
In [82]: left = pd.MultiIndex.from_arrays([["b", "a"], [2, 1]])
In [83]: right = pd.MultiIndex.from_arrays([["a", "b", "c"], [1, 2, 3]])
# Common elements are now guaranteed to be ordered by the left side
In [84]: left.intersection(right, sort=False)
Out[84]:
MultiIndex([('b', 2),
            ('a', 1)],\lambda
```
• Bug when joining two [MultiIndex](#page-0-0) without specifying level with different columns. Return-indexers parameter was ignored. [\(GH34074\)](https://github.com/pandas-dev/pandas/issues/34074)

## **IO**

- Passing a set as names argument to [pandas.read\\_csv\(\)](#page-0-0), [pandas.read\\_table\(\)](#page-0-0), or [pandas.read\\_fwf\(\)](#page-0-0) will raise ValueError: Names should be an ordered collection. [\(GH34946\)](https://github.com/pandas-dev/pandas/issues/34946)
- Bug in print-out when display.precision is zero. [\(GH20359\)](https://github.com/pandas-dev/pandas/issues/20359)
- Bug in [read\\_json\(\)](#page-0-0) where integer overflow was occurring when json contains big number strings. [\(GH30320\)](https://github.com/pandas-dev/pandas/issues/30320)
- [read\\_csv\(\)](#page-0-0) will now raise a ValueError when the arguments header and prefix both are not None. [\(GH27394\)](https://github.com/pandas-dev/pandas/issues/27394)
- Bug in [DataFrame.to\\_json\(\)](#page-0-0) was raising NotFoundError when path\_or\_buf was an S3 URI [\(GH28375\)](https://github.com/pandas-dev/pandas/issues/28375)
- Bug in [DataFrame.to\\_parquet\(\)](#page-0-0) overwriting pyarrow's default for coerce\_timestamps; following pyarrow's default allows writing nanosecond timestamps with version="2.0" [\(GH31652\)](https://github.com/pandas-dev/pandas/issues/31652).
- Bug in [read\\_csv\(\)](#page-0-0) was raising TypeError when sep=None was used in combination with comment keyword [\(GH31396\)](https://github.com/pandas-dev/pandas/issues/31396)
- Bug in HDFStore that caused it to set to int64 the dtype of a datetime64 column when reading a [DataFrame](#page-0-0) in Python 3 from fixed format written in Python 2 [\(GH31750\)](https://github.com/pandas-dev/pandas/issues/31750)
- [read\\_sas\(\)](#page-0-0) now handles dates and datetimes larger than [Timestamp.max](#page-0-0) returning them as [datetime.](https://docs.python.org/3/library/datetime.html#datetime.datetime) [datetime](https://docs.python.org/3/library/datetime.html#datetime.datetime) objects [\(GH20927\)](https://github.com/pandas-dev/pandas/issues/20927)
- Bug in [DataFrame.to\\_json\(\)](#page-0-0) where Timedelta objects would not be serialized correctly with date\_format="iso" [\(GH28256\)](https://github.com/pandas-dev/pandas/issues/28256)
- [read\\_csv\(\)](#page-0-0) will raise a ValueError when the column names passed in parse\_dates are missing in the Dataframe [\(GH31251\)](https://github.com/pandas-dev/pandas/issues/31251)
- Bug in [read\\_excel\(\)](#page-0-0) where a UTF-8 string with a high surrogate would cause a segmentation violation [\(GH23809\)](https://github.com/pandas-dev/pandas/issues/23809)
- Bug in [read\\_csv\(\)](#page-0-0) was causing a file descriptor leak on an empty file [\(GH31488\)](https://github.com/pandas-dev/pandas/issues/31488)
- Bug in [read\\_csv\(\)](#page-0-0) was causing a segfault when there were blank lines between the header and data rows [\(GH28071\)](https://github.com/pandas-dev/pandas/issues/28071)
- Bug in [read\\_csv\(\)](#page-0-0) was raising a misleading exception on a permissions issue [\(GH23784\)](https://github.com/pandas-dev/pandas/issues/23784)
- Bug in [read\\_csv\(\)](#page-0-0) was raising an IndexError when header=None and two extra data columns
- Bug in [read\\_sas\(\)](#page-0-0) was raising an AttributeError when reading files from Google Cloud Storage [\(GH33069\)](https://github.com/pandas-dev/pandas/issues/33069)
- Bug in [DataFrame.to\\_sql\(\)](#page-0-0) where an AttributeError was raised when saving an out of bounds date [\(GH26761\)](https://github.com/pandas-dev/pandas/issues/26761)
- Bug in [read\\_excel\(\)](#page-0-0) did not correctly handle multiple embedded spaces in OpenDocument text cells. [\(GH32207\)](https://github.com/pandas-dev/pandas/issues/32207)
- Bug in [read\\_json\(\)](#page-0-0) was raising TypeError when reading a list of Booleans into a [Series](#page-0-0). [\(GH31464\)](https://github.com/pandas-dev/pandas/issues/31464)
- Bug in pandas.io.json.json\_normalize() where location specified by record\_path doesn't point to an array. [\(GH26284\)](https://github.com/pandas-dev/pandas/issues/26284)
- [pandas.read\\_hdf\(\)](#page-0-0) has a more explicit error message when loading an unsupported HDF file [\(GH9539\)](https://github.com/pandas-dev/pandas/issues/9539)
- Bug in read\_feather() was raising an ArrowIOError when reading an s3 or http file path [\(GH29055\)](https://github.com/pandas-dev/pandas/issues/29055)
- Bug in [to\\_excel\(\)](#page-0-0) could not handle the column name render and was raising an KeyError [\(GH34331\)](https://github.com/pandas-dev/pandas/issues/34331)
- Bug in execute() was raising a ProgrammingError for some DB-API drivers when the SQL statement contained the % character and no parameters were present [\(GH34211\)](https://github.com/pandas-dev/pandas/issues/34211)
- Bug in StataReader() which resulted in categorical variables with different dtypes when reading data using an iterator. [\(GH31544\)](https://github.com/pandas-dev/pandas/issues/31544)
- [HDFStore.keys\(\)](#page-0-0) has now an optional include parameter that allows the retrieval of all native HDF5 table names [\(GH29916\)](https://github.com/pandas-dev/pandas/issues/29916)
- TypeError exceptions raised by [read\\_csv\(\)](#page-0-0) and [read\\_table\(\)](#page-0-0) were showing as parser\_f when an unexpected keyword argument was passed [\(GH25648\)](https://github.com/pandas-dev/pandas/issues/25648)
- Bug in [read\\_excel\(\)](#page-0-0) for ODS files removes 0.0 values [\(GH27222\)](https://github.com/pandas-dev/pandas/issues/27222)
- Bug in ujson.encode() was raising an OverflowError with numbers larger than sys.maxsize [\(GH34395\)](https://github.com/pandas-dev/pandas/issues/34395)
- Bug in HDFStore.append\_to\_multiple() was raising a ValueError when the min\_itemsize parameter is set [\(GH11238\)](https://github.com/pandas-dev/pandas/issues/11238)
- Bug in create\_table() now raises an error when column argument was not specified in data\_columns on input [\(GH28156\)](https://github.com/pandas-dev/pandas/issues/28156)
- [read\\_json\(\)](#page-0-0) now could read line-delimited json file from a file url while lines and chunksize are set.
- Bug in [DataFrame.to\\_sql\(\)](#page-0-0) when reading DataFrames with -np.inf entries with MySQL now has a more explicit ValueError [\(GH34431\)](https://github.com/pandas-dev/pandas/issues/34431)
- Bug where capitalised files extensions were not decompressed by read \* functions [\(GH35164\)](https://github.com/pandas-dev/pandas/issues/35164)
- Bug in [read\\_excel\(\)](#page-0-0) that was raising a TypeError when header=None and index\_col is given as a list [\(GH31783\)](https://github.com/pandas-dev/pandas/issues/31783)
- Bug in [read\\_excel\(\)](#page-0-0) where datetime values are used in the header in a [MultiIndex](#page-0-0) [\(GH34748\)](https://github.com/pandas-dev/pandas/issues/34748)
- [read\\_excel\(\)](#page-0-0) no longer takes \*\*kwds arguments. This means that passing in the keyword argument chunksize now raises a TypeError (previously raised a NotImplementedError), while passing in the keyword argument encoding now raises a TypeError [\(GH34464\)](https://github.com/pandas-dev/pandas/issues/34464)
- Bug in [DataFrame.to\\_records\(\)](#page-0-0) was incorrectly losing timezone information in timezone-aware datetime64 columns [\(GH32535\)](https://github.com/pandas-dev/pandas/issues/32535)

## **Plotting**

- [DataFrame.plot\(\)](#page-0-0) for line/bar now accepts color by dictionary [\(GH8193\)](https://github.com/pandas-dev/pandas/issues/8193).
- Bug in [DataFrame.plot.hist\(\)](#page-0-0) where weights are not working for multiple columns [\(GH33173\)](https://github.com/pandas-dev/pandas/issues/33173)
- Bug in [DataFrame.boxplot\(\)](#page-0-0) and DataFrame.plot.boxplot() lost color attributes of medianprops, whiskerprops, capprops and boxprops [\(GH30346\)](https://github.com/pandas-dev/pandas/issues/30346)
- Bug in [DataFrame.hist\(\)](#page-0-0) where the order of column argument was ignored [\(GH29235\)](https://github.com/pandas-dev/pandas/issues/29235)
- Bug in *[DataFrame.plot.scatter\(\)](#page-0-0)* that when adding multiple plots with different cmap, colorbars always use the first cmap [\(GH33389\)](https://github.com/pandas-dev/pandas/issues/33389)
- Bug in [DataFrame.plot.scatter\(\)](#page-0-0) was adding a colorbar to the plot even if the argument c was assigned to a column containing color names [\(GH34316\)](https://github.com/pandas-dev/pandas/issues/34316)
- Bug in [pandas.plotting.bootstrap\\_plot\(\)](#page-2456-0) was causing cluttered axes and overlapping labels [\(GH34905\)](https://github.com/pandas-dev/pandas/issues/34905)
- Bug in [DataFrame.plot.scatter\(\)](#page-0-0) caused an error when plotting variable marker sizes [\(GH32904\)](https://github.com/pandas-dev/pandas/issues/32904)

## **GroupBy/resample/rolling**

- Using a [pandas.api.indexers.BaseIndexer](#page-0-0) with count, min, max, median, skew, cov, corr will now return correct results for any monotonic [pandas.api.indexers.BaseIndexer](#page-0-0) descendant [\(GH32865\)](https://github.com/pandas-dev/pandas/issues/32865)
- DataFrameGroupby.mean() and SeriesGroupby.mean() (and similarly for median(), std() and var()) now raise a TypeError if a non-accepted keyword argument is passed into it. Previously an UnsupportedFunctionCall was raised (AssertionError if min\_count passed into median()) [\(GH31485\)](https://github.com/pandas-dev/pandas/issues/31485)
- Bug in GroupBy.apply() raises ValueError when the by axis is not sorted, has duplicates, and the applied func does not mutate passed in objects [\(GH30667\)](https://github.com/pandas-dev/pandas/issues/30667)
- Bug in DataFrameGroupBy.transform() produces an incorrect result with transformation functions [\(GH30918\)](https://github.com/pandas-dev/pandas/issues/30918)
- Bug in Groupby.transform() was returning the wrong result when grouping by multiple keys of which some were categorical and others not [\(GH32494\)](https://github.com/pandas-dev/pandas/issues/32494)
- Bug in GroupBy.count() causes segmentation fault when grouped-by columns contain NaNs [\(GH32841\)](https://github.com/pandas-dev/pandas/issues/32841)
- Bug in [DataFrame.groupby\(\)](#page-0-0) and [Series.groupby\(\)](#page-0-0) produces inconsistent type when aggregating Boolean [Series](#page-0-0) [\(GH32894\)](https://github.com/pandas-dev/pandas/issues/32894)
- Bug in DataFrameGroupBy.sum() and SeriesGroupBy.sum() where a large negative number would be returned when the number of non-null values was below min\_count for nullable integer dtypes [\(GH32861\)](https://github.com/pandas-dev/pandas/issues/32861)
- Bug in SeriesGroupBy.quantile() was raising on nullable integers [\(GH33136\)](https://github.com/pandas-dev/pandas/issues/33136)
- Bug in [DataFrame.resample\(\)](#page-0-0) where an AmbiguousTimeError would be raised when the resulting timezone aware [DatetimeIndex](#page-0-0) had a DST transition at midnight [\(GH25758\)](https://github.com/pandas-dev/pandas/issues/25758)
- Bug in [DataFrame.groupby\(\)](#page-0-0) where a ValueError would be raised when grouping by a categorical column with read-only categories and sort=False [\(GH33410\)](https://github.com/pandas-dev/pandas/issues/33410)
- Bug in GroupBy.agg(), GroupBy.transform(), and GroupBy.resample() where subclasses are not preserved [\(GH28330\)](https://github.com/pandas-dev/pandas/issues/28330)
- Bug in SeriesGroupBy.agg() where any column name was accepted in the named aggregation of SeriesGroupBy previously. The behaviour now allows only str and callables else would raise TypeError. [\(GH34422\)](https://github.com/pandas-dev/pandas/issues/34422)
- Bug in [DataFrame.groupby\(\)](#page-0-0) lost the name of the [Index](#page-0-0) when one of the agg keys referenced an empty list [\(GH32580\)](https://github.com/pandas-dev/pandas/issues/32580)
- Bug in Rolling.apply() where center=True was ignored when engine='numba' was specified [\(GH34784\)](https://github.com/pandas-dev/pandas/issues/34784)
- Bug in DataFrame.ewm.cov() was throwing AssertionError for [MultiIndex](#page-0-0) inputs [\(GH34440\)](https://github.com/pandas-dev/pandas/issues/34440)
- Bug in [core.groupby.DataFrameGroupBy.quantile\(\)](#page-0-0) raised TypeError for non-numeric types rather than dropping the columns [\(GH27892\)](https://github.com/pandas-dev/pandas/issues/27892)
- Bug in [core.groupby.DataFrameGroupBy.transform\(\)](#page-0-0) when func='nunique' and columns are of type datetime64, the result would also be of type datetime64 instead of int64 [\(GH35109\)](https://github.com/pandas-dev/pandas/issues/35109)
- Bug in [DataFrame.groupby\(\)](#page-0-0) raising an AttributeError when selecting a column and aggregating with as\_index=False [\(GH35246\)](https://github.com/pandas-dev/pandas/issues/35246).
- Bug in DataFrameGroupBy.first() and DataFrameGroupBy.last() that would raise an unnecessary ValueError when grouping on multiple Categoricals [\(GH34951\)](https://github.com/pandas-dev/pandas/issues/34951)

## **Reshaping**

- Bug effecting all numeric and Boolean reduction methods not returning subclassed data type. [\(GH25596\)](https://github.com/pandas-dev/pandas/issues/25596)
- Bug in [DataFrame.pivot\\_table\(\)](#page-0-0) when only MultiIndexed columns is set [\(GH17038\)](https://github.com/pandas-dev/pandas/issues/17038)
- Bug in [DataFrame.unstack\(\)](#page-0-0) and [Series.unstack\(\)](#page-0-0) can take tuple names in MultiIndexed data [\(GH19966\)](https://github.com/pandas-dev/pandas/issues/19966)
- Bug in [DataFrame.pivot\\_table\(\)](#page-0-0) when margin is True and only column is defined [\(GH31016\)](https://github.com/pandas-dev/pandas/issues/31016)
- Fixed incorrect error message in [DataFrame.pivot\(\)](#page-0-0) when columns is set to None. [\(GH30924\)](https://github.com/pandas-dev/pandas/issues/30924)
- Bug in [crosstab\(\)](#page-0-0) when inputs are two [Series](#page-0-0) and have tuple names, the output will keep a dummy [MultiIndex](#page-0-0) as columns. [\(GH18321\)](https://github.com/pandas-dev/pandas/issues/18321)
- [DataFrame.pivot\(\)](#page-0-0) can now take lists for index and columns arguments [\(GH21425\)](https://github.com/pandas-dev/pandas/issues/21425)
- Bug in [concat\(\)](#page-0-0) where the resulting indices are not copied when copy=True [\(GH29879\)](https://github.com/pandas-dev/pandas/issues/29879)
- Bug in SeriesGroupBy.aggregate() was resulting in aggregations being overwritten when they shared the same name [\(GH30880\)](https://github.com/pandas-dev/pandas/issues/30880)
- Bug where *Index.astype* () would lose the name attribute when converting from Float64Index to Int64Index, or when casting to an ExtensionArray dtype [\(GH32013\)](https://github.com/pandas-dev/pandas/issues/32013)
- [Series.append\(\)](#page-0-0) will now raise a TypeError when passed a [DataFrame](#page-0-0) or a sequence containing [DataFrame](#page-0-0) [\(GH31413\)](https://github.com/pandas-dev/pandas/issues/31413)
- [DataFrame.replace\(\)](#page-0-0) and [Series.replace\(\)](#page-0-0) will raise a TypeError if to\_replace is not an expected type. Previously the replace would fail silently [\(GH18634\)](https://github.com/pandas-dev/pandas/issues/18634)
- Bug on inplace operation of a [Series](#page-0-0) that was adding a column to the [DataFrame](#page-0-0) from where it was originally dropped from (using inplace=True) [\(GH30484\)](https://github.com/pandas-dev/pandas/issues/30484)
- Bug in [DataFrame.apply\(\)](#page-0-0) where callback was called with [Series](#page-0-0) parameter even though raw=True requested. [\(GH32423\)](https://github.com/pandas-dev/pandas/issues/32423)
- Bug in [DataFrame.pivot\\_table\(\)](#page-0-0) losing timezone information when creating a [MultiIndex](#page-0-0) level from a column with timezone-aware dtype [\(GH32558\)](https://github.com/pandas-dev/pandas/issues/32558)
- Bug in [concat\(\)](#page-0-0) where when passing a non-dict mapping as objs would raise a TypeError [\(GH32863\)](https://github.com/pandas-dev/pandas/issues/32863)
- [DataFrame.agg\(\)](#page-0-0) now provides more descriptive SpecificationError message when attempting to aggregate a non-existent column [\(GH32755\)](https://github.com/pandas-dev/pandas/issues/32755)
- Bug in [DataFrame.unstack\(\)](#page-0-0) when [MultiIndex](#page-0-0) columns and [MultiIndex](#page-0-0) rows were used [\(GH32624,](https://github.com/pandas-dev/pandas/issues/32624) [GH24729](https://github.com/pandas-dev/pandas/issues/24729) and [GH28306\)](https://github.com/pandas-dev/pandas/issues/28306)
- Appending a dictionary to a [DataFrame](#page-0-0) without passing ignore\_index=True will raise TypeError: Can only append a dict if ignore\_index=True instead of TypeError: Can only append a :class: `Series` if ignore\_index=True or if the :class:`Series` has a name [\(GH30871\)](https://github.com/pandas-dev/pandas/issues/30871)
- Bug in [DataFrame.corrwith\(\)](#page-0-0), [DataFrame.memory\\_usage\(\)](#page-0-0), [DataFrame.dot\(\)](#page-0-0), [DataFrame.](#page-0-0) [idxmin\(\)](#page-0-0), [DataFrame.idxmax\(\)](#page-0-0), [DataFrame.duplicated\(\)](#page-0-0), [DataFrame.isin\(\)](#page-0-0), [DataFrame.](#page-0-0) [count\(\)](#page-0-0), [Series.explode\(\)](#page-0-0), [Series.asof\(\)](#page-0-0) and [DataFrame.asof\(\)](#page-0-0) not returning subclassed types. [\(GH31331\)](https://github.com/pandas-dev/pandas/issues/31331)
- Bug in concat () was not allowing for concatenation of *[DataFrame](#page-0-0)* and [Series](#page-0-0) with duplicate keys [\(GH33654\)](https://github.com/pandas-dev/pandas/issues/33654)
- Bug in [cut\(\)](#page-0-0) raised an error when the argument labels contains duplicates [\(GH33141\)](https://github.com/pandas-dev/pandas/issues/33141)
- Ensure only named functions can be used in eval () [\(GH32460\)](https://github.com/pandas-dev/pandas/issues/32460)
- Bug in Dataframe.aggregate() and [Series.aggregate\(\)](#page-0-0) was causing a recursive loop in some cases [\(GH34224\)](https://github.com/pandas-dev/pandas/issues/34224)
- Fixed bug in [melt\(\)](#page-0-0) where melting [MultiIndex](#page-0-0) columns with col\_level > 0 would raise a KeyError on id\_vars [\(GH34129\)](https://github.com/pandas-dev/pandas/issues/34129)
- Bug in [Series.where\(\)](#page-0-0) with an empty [Series](#page-0-0) and empty cond having non-bool dtype [\(GH34592\)](https://github.com/pandas-dev/pandas/issues/34592)
- Fixed regression where [DataFrame.apply\(\)](#page-0-0) would raise ValueError for elements with S dtype [\(GH34529\)](https://github.com/pandas-dev/pandas/issues/34529)

#### **Sparse**

- Creating a SparseArray from timezone-aware dtype will issue a warning before dropping timezone information, instead of doing so silently [\(GH32501\)](https://github.com/pandas-dev/pandas/issues/32501)
- Bug in arrays. SparseArray. from\_spmatrix() wrongly read scipy sparse matrix [\(GH31991\)](https://github.com/pandas-dev/pandas/issues/31991)
- Bug in [Series.sum\(\)](#page-0-0) with SparseArray raised a TypeError [\(GH25777\)](https://github.com/pandas-dev/pandas/issues/25777)
- Bug where [DataFrame](#page-0-0) containing an all-sparse SparseArray filled with NaN when indexed by a list-like [\(GH27781,](https://github.com/pandas-dev/pandas/issues/27781) [GH29563\)](https://github.com/pandas-dev/pandas/issues/29563)
- The repr of [SparseDtype](#page-0-0) now includes the repr of its fill\_value attribute. Previously it used fill\_value's string representation [\(GH34352\)](https://github.com/pandas-dev/pandas/issues/34352)
- Bug where empty *[DataFrame](#page-0-0)* could not be cast to *[SparseDtype](#page-0-0)* [\(GH33113\)](https://github.com/pandas-dev/pandas/issues/33113)
- Bug in [arrays.SparseArray\(\)](#page-0-0) was returning the incorrect type when indexing a sparse dataframe with an iterable [\(GH34526,](https://github.com/pandas-dev/pandas/issues/34526) [GH34540\)](https://github.com/pandas-dev/pandas/issues/34540)

## **ExtensionArray**

- Fixed bug where [Series.value\\_counts\(\)](#page-0-0) would raise on empty input of Int64 dtype [\(GH33317\)](https://github.com/pandas-dev/pandas/issues/33317)
- Fixed bug in [concat\(\)](#page-0-0) when concatenating [DataFrame](#page-0-0) objects with non-overlapping columns resulting in object-dtype columns rather than preserving the extension dtype [\(GH27692,](https://github.com/pandas-dev/pandas/issues/27692) [GH33027\)](https://github.com/pandas-dev/pandas/issues/33027)
- Fixed bug where StringArray.isna() would return False for NA values when pandas.options.mode. use\_inf\_as\_na was set to True [\(GH33655\)](https://github.com/pandas-dev/pandas/issues/33655)
- Fixed bug in [Series](#page-0-0) construction with EA dtype and index but no data or scalar data fails [\(GH26469\)](https://github.com/pandas-dev/pandas/issues/26469)
- Fixed bug that caused Series.\_\_repr\_\_() to crash for extension types whose elements are multidimensional arrays [\(GH33770\)](https://github.com/pandas-dev/pandas/issues/33770).
- Fixed bug where [Series.update\(\)](#page-0-0) would raise a ValueError for ExtensionArray dtypes with missing values [\(GH33980\)](https://github.com/pandas-dev/pandas/issues/33980)
- Fixed bug where StringArray.memory\_usage() was not implemented [\(GH33963\)](https://github.com/pandas-dev/pandas/issues/33963)
- Fixed bug where DataFrameGroupBy() would ignore the min\_count argument for aggregations on nullable Boolean dtypes [\(GH34051\)](https://github.com/pandas-dev/pandas/issues/34051)
- Fixed bug where the constructor of [DataFrame](#page-0-0) with dtype='string' would fail [\(GH27953,](https://github.com/pandas-dev/pandas/issues/27953) [GH33623\)](https://github.com/pandas-dev/pandas/issues/33623)
- Bug where *[DataFrame](#page-0-0)* column set to scalar extension type was considered an object type rather than the extension type [\(GH34832\)](https://github.com/pandas-dev/pandas/issues/34832)
- Fixed bug in IntegerArray.astype() to correctly copy the mask as well [\(GH34931\)](https://github.com/pandas-dev/pandas/issues/34931).

## **Other**

- Set operations on an object-dtype *[Index](#page-0-0)* now always return object-dtype results [\(GH31401\)](https://github.com/pandas-dev/pandas/issues/31401)
- Fixed [pandas.testing.assert\\_series\\_equal\(\)](#page-0-0) to correctly raise if the left argument is a different subclass with check\_series\_type=True [\(GH32670\)](https://github.com/pandas-dev/pandas/issues/32670).
- Getting a missing attribute in a [DataFrame.query\(\)](#page-0-0) or [DataFrame.eval\(\)](#page-0-0) string raises the correct AttributeError [\(GH32408\)](https://github.com/pandas-dev/pandas/issues/32408)
- Fixed bug in [pandas.testing.assert\\_series\\_equal\(\)](#page-0-0) where dtypes were checked for Interval and ExtensionArray operands when check\_dtype was False [\(GH32747\)](https://github.com/pandas-dev/pandas/issues/32747)
- Bug in DataFrame. \_\_dir\_\_() caused a segfault when using unicode surrogates in a column name [\(GH25509\)](https://github.com/pandas-dev/pandas/issues/25509)
- Bug in [DataFrame.equals\(\)](#page-0-0) and [Series.equals\(\)](#page-0-0) in allowing subclasses to be equal [\(GH34402\)](https://github.com/pandas-dev/pandas/issues/34402).

## **Contributors**

A total of 368 people contributed patches to this release. People with a "+" by their names contributed a patch for the first time.

- $3vts +$
- A Brooks +
- Abbie Popa +
- Achmad Syarif Hidayatullah +
- Adam W Bagaskarta +
- Adrian Mastronardi +
- Aidan Montare +
- Akbar Septriyan +
- Akos Furton +
- Alejandro Hall +
- Alex Hall +
- Alex Itkes +
- Alex Kirko
- Ali McMaster +
- Alvaro Aleman +
- Amy Graham +
- Andrew Schonfeld +
- Andrew Shumanskiy +
- Andrew Wieteska +
- Angela Ambroz
- Anjali Singh +
- Anna Daglis
- Anthony Milbourne +
- Antony Lee +
- Ari Sosnovsky +
- Arkadeep Adhikari +
- Arunim Samudra +
- Ashkan +
- Ashwin Prakash Nalwade +
- Ashwin Srinath +
- Atsushi Nukariya +
- Ayappan +
- Ayla Khan +
- $\bullet$  Bart +
- Bart Broere +
- Benjamin Beier Liu +
- Benjamin Fischer +
- Bharat Raghunathan
- Bradley Dice +
- Brendan Sullivan +
- Brian Strand +
- Carsten van Weelden +
- Chamoun Saoma +
- ChrisRobo +
- Christian Chwala
- Christopher Whelan
- Christos Petropoulos +
- Chuanzhu Xu
- CloseChoice +
- Clément Robert +
- CuylenE +
- DanBasson +
- Daniel Saxton
- Danilo Horta +
- DavaIlhamHaeruzaman +
- Dave Hirschfeld
- Dave Hughes
- David Rouquet +
- David S +
- Deepyaman Datta
- Dennis Bakhuis +
- Derek McCammond +
- Devjeet Roy +
- Diane Trout
- Dina +
- $\bullet$  Dom  $+$
- Drew Seibert +
- EdAbati
- Emiliano Jordan +
- Erfan Nariman +
- Eric Groszman +
- Erik Hasse +
- Erkam Uyanik +
- $\bullet$  Evan D +
- Evan Kanter +
- Fangchen Li +
- Farhan Reynaldo +
- Farhan Reynaldo Hutabarat +
- Florian Jetter +
- Fred Reiss +
- GYHHAHA +
- Gabriel Moreira +
- Gabriel Tutui +
- Galuh Sahid
- Gaurav Chauhan +
- George Hartzell +
- Gim Seng +
- Giovanni Lanzani +
- Gordon Chen +
- Graham Wetzler +
- Guillaume Lemaitre
- Guillem Sánchez +
- $\cdot$  HH-MWB +
- Harshavardhan Bachina
- How Si Wei
- Ian Eaves
- Iqrar Agalosi Nureyza +
- Irv Lustig
- Iva Laginja +
- JDkuba
- Jack Greisman +
- Jacob Austin +
- Jacob Deppen +
- Jacob Peacock +
- Jake Tae +
- Jake Vanderplas +
- James Cobon-Kerr
- Jan Červenka +
- Jan Škoda
- Jane Chen +
- Jean-Francois Zinque +
- Jeanderson Barros Candido +
- Jeff Reback
- Jered Dominguez-Trujillo +
- Jeremy Schendel
- Jesse Farnham
- Jiaxiang
- Jihwan Song +
- Joaquim L. Viegas +
- Joel Nothman
- John Bodley +
- John Paton +
- Jon Thielen +
- Joris Van den Bossche
- Jose Manuel Martí +
- Joseph Gulian +
- Josh Dimarsky
- Joy Bhalla +
- João Veiga +
- Julian de Ruiter +
- Justin Essert +
- Justin Zheng
- KD-dev-lab +
- Kaiqi Dong
- Karthik Mathur +
- Kaushal Rohit +
- Kee Chong Tan
- Ken Mankoff +
- Kendall Masse
- Kenny Huynh +
- Ketan +
- Kevin Anderson +
- Kevin Bowey +
- Kevin Sheppard
- Kilian Lieret +
- Koki Nishihara +
- Krishna Chivukula +
- KrishnaSai2020 +
- Lesley +
- Lewis Cowles +
- Linda Chen +
- Linxiao Wu +
- Lucca Delchiaro Costabile +
- MBrouns +
- Mabel Villalba
- Mabroor Ahmed +
- Madhuri Palanivelu +
- Mak Sze Chun
- Malcolm +
- Marc Garcia
- Marco Gorelli
- Marian Denes +
- Martin Bjeldbak Madsen +
- Martin Durant +
- Martin Fleischmann +
- Martin Jones +
- Martin Winkel
- Martina Oefelein +
- Marvzinc +
- María Marino +
- Matheus Cardoso +
- Mathis Felardos +
- Matt Roeschke
- Matteo Felici +
- Matteo Santamaria +
- Matthew Roeschke
- Matthias Bussonnier
- Max Chen
- Max Halford +
- Mayank Bisht +
- Megan Thong +
- Michael Marino +
- Miguel Marques +
- Mike Kutzma
- Mohammad Hasnain Mohsin Rajan +
- Mohammad Jafar Mashhadi +
- MomIsBestFriend
- Monica +
- Natalie Jann
- Nate Armstrong +
- Nathanael +
- Nick Newman +
- Nico Schlömer +
- Niklas Weber +
- ObliviousParadigm +
- Olga Lyashevska +
- OlivierLuG +
- Pandas Development Team
- Parallels +
- Patrick +
- Patrick Cando +
- Paul Lilley +
- Paul Sanders +
- Pearcekieser +
- Pedro Larroy +
- Pedro Reys
- Peter Bull +
- Peter Steinbach +
- Phan Duc Nhat Minh +
- Phil Kirlin +
- Pierre-Yves Bourguignon +
- Piotr Kasprzyk +
- Piotr Niełacny +
- Prakhar Pandey
- Prashant Anand +
- Puneetha Pai +
- Quang Nguyn +
- Rafael Jaimes III +
- Rafif +
- RaisaDZ +
- Rakshit Naidu +
- Ram Rachum +
- Red +
- Ricardo Alanis +
- Richard Shadrach +
- Rik-de-Kort
- Robert de Vries
- Robin to Roxel +
- Roger Erens +
- Rohith295 +
- Roman Yurchak
- Ror  $+$
- Rushabh Vasani
- Ryan
- Ryan Nazareth
- SAI SRAVAN MEDICHERLA +
- SHUBH CHATTERJEE +
- Sam Cohan
- Samira-g-js +
- Sandu Ursu +
- Sang Agung +
- SanthoshBala18 +
- Sasidhar Kasturi +
- SatheeshKumar Mohan +
- Saul Shanabrook
- Scott Gigante +
- Sebastian Berg +
- Sebastián Vanrell
- Sergei Chipiga +
- Sergey +
- ShilpaSugan +
- Simon Gibbons
- Simon Hawkins
- Simon Legner +
- Soham Tiwari +
- Song Wenhao +
- Souvik Mandal
- Spencer Clark
- Steffen Rehberg +
- Steffen Schmitz +
- Stijn Van Hoey
- Stéphan Taljaard
- SultanOrazbayev +
- Sumanau Sareen
- Suraj $H1 +$
- Suvayu Ali +
- Terji Petersen
- Thomas J Fan +
- Thomas Li
- Thomas Smith +
- Tim Swast
- Tobias Pitters +
- $\bullet$  Tom  $+$
- Tom Augspurger
- Uwe L. Korn
- Valentin Iovene +
- Vandana Iyer +
- Venkatesh Datta +
- Vijay Sai Mutyala +
- Vikas Pandey
- Vipul Rai +
- Vishwam Pandya +
- Vladimir Berkutov +
- Will Ayd
- Will Holmgren
- William +
- William Ayd
- Yago González +
- Yosuke KOBAYASHI +
- Zachary Lawrence +
- Zaky Bilfagih +
- Zeb Nicholls +
- alimcmaster1
- $\bullet$  alm  $+$
- andhikayusup +
- andresmcneill +
- avinashpancham +
- benabel +
- bernie gray +
- biddwan09 +
- brock +
- chris-b1
- cleconte987 +
- dan1261 +
- david-cortes +
- davidwales +
- dequadras +
- dhuettenmoser +
- dilex42 +
- elmonsomiat +
- epizzigoni +
- fjetter
- gabrielvf1 +
- $gdex1 +$
- gfyoung
- guru kiran +
- h-vishal
- iamshwin
- jamin-aws-ospo +
- jbrockmendel
- jfcorbett +
- jnecus +
- kernc
- kota matsuoka +
- kylekeppler +
- leandermaben +
- link $2xt +$
- manoj\_koneni +
- marydmit +
- masterpiga +
- maxime.song +
- mglasder +
- moaraccounts +
- mproszewska
- neilkg
- nrebena
- $ossdev07 +$
- paihu
- pan Jacek +
- partev +
- patrick +
- pedrooa +
- pizzathief +
- proost
- pvanhauw +
- rbenes
- rebecca-palmer
- rhshadrach +
- $\text{rjfs}$  +
- s-scherrer +
- sage +
- sagungrp +
- salem3358 +
- saloni $30 +$
- smartswdeveloper +
- smartvinnetou +
- themien +
- timhunderwood +
- tolhassianipar +
- tonywu1999
- tsvikas
- tv3141
- venkateshdatta1993 +
- vivikelapoutre +
- willbowditch +
- willpeppo +
- $\bullet$  za +
- zaki-indra +

# **5.3 Version 1.0**

## **5.3.1 What's new in 1.0.5 (June 17, 2020)**

These are the changes in pandas 1.0.5. See *[Release notes](#page-2624-0)* for a full changelog including other versions of pandas.

#### **Fixed regressions**

- Fix regression in read\_parquet () when reading from file-like objects [\(GH34467\)](https://github.com/pandas-dev/pandas/issues/34467).
- Fix regression in reading from public S3 buckets [\(GH34626\)](https://github.com/pandas-dev/pandas/issues/34626).

Note this disables the ability to read Parquet files from directories on S3 again [\(GH26388,](https://github.com/pandas-dev/pandas/issues/26388) [GH34632\)](https://github.com/pandas-dev/pandas/issues/34632), which was added in the 1.0.4 release, but is now targeted for pandas 1.1.0.

• Fixed regression in [replace\(\)](#page-0-0) raising an AssertionError when replacing values in an extension dtype with values of a different dtype [\(GH34530\)](https://github.com/pandas-dev/pandas/issues/34530)

#### **Bug fixes**

• Fixed building from source with Python 3.8 fetching the wrong version of NumPy [\(GH34666\)](https://github.com/pandas-dev/pandas/issues/34666)

## **Contributors**

A total of 8 people contributed patches to this release. People with a "+" by their names contributed a patch for the first time.

- Joris Van den Bossche
- MeeseeksMachine
- Natalie Jann +
- Pandas Development Team
- Simon Hawkins
- Tom Augspurger
- William Ayd
- alimemaster1

# **5.3.2 What's new in 1.0.4 (May 28, 2020)**

These are the changes in pandas 1.0.4. See *[Release notes](#page-2624-0)* for a full changelog including other versions of pandas.

## **Fixed regressions**

- Fix regression where [Series.isna\(\)](#page-0-0) and [DataFrame.isna\(\)](#page-0-0) would raise for categorical dtype when pandas.options.mode.use\_inf\_as\_na was set to True [\(GH33594\)](https://github.com/pandas-dev/pandas/issues/33594)
- Fix regression in GroupBy.first() and GroupBy.last() where None is not preserved in object dtype [\(GH32800\)](https://github.com/pandas-dev/pandas/issues/32800)
- Fix regression in DataFrame reductions using numeric\_only=True and ExtensionArrays [\(GH33256\)](https://github.com/pandas-dev/pandas/issues/33256).
- Fix performance regression in memory\_usage(deep=True) for object dtype [\(GH33012\)](https://github.com/pandas-dev/pandas/issues/33012)
- Fix regression where Categorical.replace() would replace with NaN whenever the new value and replacement value were equal [\(GH33288\)](https://github.com/pandas-dev/pandas/issues/33288)
- Fix regression where an ordered [Categorical](#page-0-0) containing only NaN values would raise rather than returning NaN when taking the minimum or maximum [\(GH33450\)](https://github.com/pandas-dev/pandas/issues/33450)
- Fix regression in DataFrameGroupBy.agg() with dictionary input losing ExtensionArray dtypes [\(GH32194\)](https://github.com/pandas-dev/pandas/issues/32194)
- Fix to preserve the ability to index with the "nearest" method with xarray's CFTimeIndex, an [Index](#page-0-0) subclass [\(pydata/xarray#3751,](https://github.com/pydata/xarray/issues/3751) [GH32905\)](https://github.com/pandas-dev/pandas/issues/32905).
- Fix regression in [DataFrame.describe\(\)](#page-0-0) raising TypeError: unhashable type: 'dict' [\(GH32409\)](https://github.com/pandas-dev/pandas/issues/32409)
- Fix regression in [DataFrame.replace\(\)](#page-0-0) casts columns to object dtype if items in to\_replace not in values [\(GH32988\)](https://github.com/pandas-dev/pandas/issues/32988)
- Fix regression in [Series.groupby\(\)](#page-0-0) would raise ValueError when grouping by [PeriodIndex](#page-0-0) level [\(GH34010\)](https://github.com/pandas-dev/pandas/issues/34010)
- Fix regression in GroupBy.rolling.apply() ignores args and kwargs parameters [\(GH33433\)](https://github.com/pandas-dev/pandas/issues/33433)
- Fix regression in error message with np.min or np.max on unordered [Categorical](#page-0-0) [\(GH33115\)](https://github.com/pandas-dev/pandas/issues/33115)
- Fix regression in [DataFrame.loc\(\)](#page-0-0) and [Series.loc\(\)](#page-0-0) throwing an error when a datetime64[ns, tz] value is provided [\(GH32395\)](https://github.com/pandas-dev/pandas/issues/32395)

#### **Bug fixes**

- Bug in SeriesGroupBy.first(), SeriesGroupBy.last(), SeriesGroupBy.min(), and SeriesGroupBy.max() returning floats when applied to nullable Booleans [\(GH33071\)](https://github.com/pandas-dev/pandas/issues/33071)
- Bug in Rolling.min() and Rolling.max(): Growing memory usage after multiple calls when using a fixed window [\(GH30726\)](https://github.com/pandas-dev/pandas/issues/30726)
- Bug in [to\\_parquet\(\)](#page-0-0) was not raising PermissionError when writing to a private s3 bucket with invalid creds. [\(GH27679\)](https://github.com/pandas-dev/pandas/issues/27679)
- Bug in [to\\_csv\(\)](#page-0-0) was silently failing when writing to an invalid s3 bucket. [\(GH32486\)](https://github.com/pandas-dev/pandas/issues/32486)
- Bug in [read\\_parquet\(\)](#page-0-0) was raising a FileNotFoundError when passed an s3 directory path. [\(GH26388\)](https://github.com/pandas-dev/pandas/issues/26388)
- Bug in [to\\_parquet\(\)](#page-0-0) was throwing an AttributeError when writing a partitioned parquet file to s3 [\(GH27596\)](https://github.com/pandas-dev/pandas/issues/27596)
- Bug in GroupBy.quantile() causes the quantiles to be shifted when the by axis contains NaN [\(GH33200,](https://github.com/pandas-dev/pandas/issues/33200) [GH33569\)](https://github.com/pandas-dev/pandas/issues/33569)

## **Contributors**

A total of 18 people contributed patches to this release. People with a "+" by their names contributed a patch for the first time.

- Daniel Saxton
- JDkuba +
- Joris Van den Bossche
- Kaiqi Dong
- Mabel Villalba
- MeeseeksMachine
- MomIsBestFriend
- Pandas Development Team
- Simon Hawkins
- Spencer Clark +
- Tom Augspurger
- Vikas Pandey +
- alimcmaster1
- h-vishal +
- jbrockmendel
- mproszewska +
- neilkg +
- rebecca-palmer +

# **5.3.3 What's new in 1.0.3 (March 17, 2020)**

These are the changes in pandas 1.0.3. See *[Release notes](#page-2624-0)* for a full changelog including other versions of pandas.

## **Fixed regressions**

- Fixed regression in resample.agg when the underlying data is non-writeable [\(GH31710\)](https://github.com/pandas-dev/pandas/issues/31710)
- Fixed regression in *[DataFrame](#page-0-0)* exponentiation with reindexing [\(GH32685\)](https://github.com/pandas-dev/pandas/issues/32685)

## **Bug fixes**

## **Contributors**

A total of 5 people contributed patches to this release. People with a "+" by their names contributed a patch for the first time.

- MeeseeksMachine
- Pandas Development Team
- Tom Augspurger
- William Ayd
- jbrockmendel

## **5.3.4 What's new in 1.0.2 (March 12, 2020)**

These are the changes in pandas 1.0.2. See *[Release notes](#page-2624-0)* for a full changelog including other versions of pandas.

## **Fixed regressions**

#### **Groupby**

- Fixed regression in  $groupy(...).agg()$  which was failing on frames with  $MultiIndex$  columns and a custom function [\(GH31777\)](https://github.com/pandas-dev/pandas/issues/31777)
- Fixed regression in groupby(..).rolling(..).apply() (RollingGroupby) where the raw parameter was ignored [\(GH31754\)](https://github.com/pandas-dev/pandas/issues/31754)
- Fixed regression in [rolling\(..\).corr\(\)](#page-0-0) when using a time offset [\(GH31789\)](https://github.com/pandas-dev/pandas/issues/31789)
- Fixed regression in  $groupby(...)$ .nunique() which was modifying the original values if NaN values were present [\(GH31950\)](https://github.com/pandas-dev/pandas/issues/31950)
- Fixed regression in DataFrame.groupby raising a ValueError from an internal operation [\(GH31802\)](https://github.com/pandas-dev/pandas/issues/31802)
- Fixed regression in  $groupby(...)$ .agg() calling a user-provided function an extra time on an empty input [\(GH31760\)](https://github.com/pandas-dev/pandas/issues/31760)

**I/O**

- Fixed regression in  $read\_csv()$  in which the encoding option was not recognized with certain file-like objects [\(GH31819\)](https://github.com/pandas-dev/pandas/issues/31819)
- Fixed regression in [DataFrame.to\\_excel\(\)](#page-0-0) when the columns keyword argument is passed [\(GH31677\)](https://github.com/pandas-dev/pandas/issues/31677)
- Fixed regression in ExcelFile where the stream passed into the function was closed by the destructor. [\(GH31467\)](https://github.com/pandas-dev/pandas/issues/31467)
- Fixed regression where [read\\_pickle\(\)](#page-0-0) raised a UnicodeDecodeError when reading a py27 pickle with [MultiIndex](#page-0-0) column [\(GH31988\)](https://github.com/pandas-dev/pandas/issues/31988).

#### **Reindexing/alignment**

- Fixed regression in [Series.align\(\)](#page-0-0) when other is a [DataFrame](#page-0-0) and method is not None [\(GH31785\)](https://github.com/pandas-dev/pandas/issues/31785)
- Fixed regression in [DataFrame.reindex\(\)](#page-0-0) and [Series.reindex\(\)](#page-0-0) when reindexing with (tz-aware) index and method=nearest [\(GH26683\)](https://github.com/pandas-dev/pandas/issues/26683)
- Fixed regression in [DataFrame.reindex\\_like\(\)](#page-0-0) on a [DataFrame](#page-0-0) subclass raised an AssertionError [\(GH31925\)](https://github.com/pandas-dev/pandas/issues/31925)
- Fixed regression in *[DataFrame](#page-0-0)* arithmetic operations with mis-matched columns [\(GH31623\)](https://github.com/pandas-dev/pandas/issues/31623)

#### **Other**

- Fixed regression in joining on [DatetimeIndex](#page-0-0) or [TimedeltaIndex](#page-0-0) to preserve freq in simple cases [\(GH32166\)](https://github.com/pandas-dev/pandas/issues/32166)
- Fixed regression in [Series.shift\(\)](#page-0-0) with datetime64 dtype when passing an integer fill\_value [\(GH32591\)](https://github.com/pandas-dev/pandas/issues/32591)
- Fixed regression in the repr of an object-dtype [Index](#page-0-0) with bools and missing values [\(GH32146\)](https://github.com/pandas-dev/pandas/issues/32146)

#### **Indexing with nullable boolean arrays**

Previously indexing with a nullable Boolean array containing NA would raise a ValueError, however this is now permitted with NA being treated as False. [\(GH31503\)](https://github.com/pandas-dev/pandas/issues/31503)

```
In [1]: s = pd. Series([1, 2, 3, 4])
In [2]: mask = pd.array([True, True, False, None], dtype="boolean")
In [3]: s
Out[3]:
0 1
1 2
2 3
3 4
Length: 4, dtype: int64
In [4]: mask
Out[4]:
<BooleanArray>
[True, True, False, <NA>]
Length: 4, dtype: boolean
```

```
pandas 1.0.0-1.0.1
```

```
>>> s[mask]
Traceback (most recent call last):
...
ValueError: cannot mask with array containing NA / NaN values
```
*pandas 1.0.2*

```
In [5]: s[mask]
Out[5]:
0 1
1 2
Length: 2, dtype: int64
```
## **Bug fixes**

## **Datetimelike**

- Bug in [Series.astype\(\)](#page-0-0) not copying for tz-naive and tz-aware datetime64 dtype [\(GH32490\)](https://github.com/pandas-dev/pandas/issues/32490)
- Bug where [to\\_datetime\(\)](#page-0-0) would raise when passed pd.NA [\(GH32213\)](https://github.com/pandas-dev/pandas/issues/32213)
- Improved error message when subtracting two [Timestamp](#page-0-0) that result in an out-of-bounds [Timedelta](#page-0-0) [\(GH31774\)](https://github.com/pandas-dev/pandas/issues/31774)

## **Categorical**

- Fixed bug where [Categorical.from\\_codes\(\)](#page-0-0) improperly raised a ValueError when passed nullable integer codes. [\(GH31779\)](https://github.com/pandas-dev/pandas/issues/31779)
- Fixed bug where Categorical () constructor would raise a TypeError when given a numpy array containing pd.NA. [\(GH31927\)](https://github.com/pandas-dev/pandas/issues/31927)
- Bug in [Categorical](#page-0-0) that would ignore or crash when calling [Series.replace\(\)](#page-0-0) with a list-like to\_replace [\(GH31720\)](https://github.com/pandas-dev/pandas/issues/31720)

**I/O**

- Using pd.NA with [DataFrame.to\\_json\(\)](#page-0-0) now correctly outputs a null value instead of an empty object [\(GH31615\)](https://github.com/pandas-dev/pandas/issues/31615)
- Bug in pandas. json\_normalize() when value in meta path is not iterable [\(GH31507\)](https://github.com/pandas-dev/pandas/issues/31507)
- Fixed pickling of pandas.NA. Previously a new object was returned, which broke computations relying on NA being a singleton [\(GH31847\)](https://github.com/pandas-dev/pandas/issues/31847)
- Fixed bug in parquet roundtrip with nullable unsigned integer dtypes [\(GH31896\)](https://github.com/pandas-dev/pandas/issues/31896).

## **Experimental dtypes**

- Fixed bug in *[DataFrame.convert\\_dtypes\(\)](#page-0-0)* for columns that were already using the "string" dtype [\(GH31731\)](https://github.com/pandas-dev/pandas/issues/31731).
- Fixed bug in [DataFrame.convert\\_dtypes\(\)](#page-0-0) for series with mix of integers and strings [\(GH32117\)](https://github.com/pandas-dev/pandas/issues/32117)
- Fixed bug in [DataFrame.convert\\_dtypes\(\)](#page-0-0) where BooleanDtype columns were converted to Int64 [\(GH32287\)](https://github.com/pandas-dev/pandas/issues/32287)
- Fixed bug in setting values using a slice indexer with string dtype [\(GH31772\)](https://github.com/pandas-dev/pandas/issues/31772)
- Fixed bug where [pandas.core.groupby.GroupBy.first\(\)](#page-0-0) and [pandas.core.groupby.GroupBy.](#page-0-0) [last\(\)](#page-0-0) would raise a TypeError when groups contained pd.NA in a column of object dtype [\(GH32123\)](https://github.com/pandas-dev/pandas/issues/32123)
- Fixed bug where DataFrameGroupBy.mean(), DataFrameGroupBy.median(), DataFrameGroupBy. var(), and DataFrameGroupBy.std() would raise a TypeError on Int64 dtype columns [\(GH32219\)](https://github.com/pandas-dev/pandas/issues/32219)

## **Strings**

• Using pd.NA with [Series.str.repeat\(\)](#page-0-0) now correctly outputs a null value instead of raising error for vector inputs [\(GH31632\)](https://github.com/pandas-dev/pandas/issues/31632)

## **Rolling**

• Fixed rolling operations with variable window (defined by time duration) on decreasing time index [\(GH32385\)](https://github.com/pandas-dev/pandas/issues/32385).

## **Contributors**

A total of 25 people contributed patches to this release. People with a "+" by their names contributed a patch for the first time.

- Anna Daglis +
- Daniel Saxton
- Irv Lustig
- Jan Škoda
- Joris Van den Bossche
- Justin Zheng
- Kaiqi Dong
- Kendall Masse
- Marco Gorelli
- Matthew Roeschke
- MeeseeksMachine
- MomIsBestFriend
- Pandas Development Team
- Pedro Reys +
- Prakhar Pandey
- Robert de Vries +
- Rushabh Vasani
- Simon Hawkins
- Stijn Van Hoey
- Terji Petersen
- Tom Augspurger
- William Ayd
- alimcmaster1
- gfyoung
- jbrockmendel

# **5.3.5 What's new in 1.0.1 (February 5, 2020)**

These are the changes in pandas 1.0.1. See *[Release notes](#page-2624-0)* for a full changelog including other versions of pandas.

## **Fixed regressions**

- Fixed regression in [DataFrame](#page-0-0) setting values with a slice (e.g.  $df[-4:] = 1$ ) indexing by label instead of position [\(GH31469\)](https://github.com/pandas-dev/pandas/issues/31469)
- Fixed regression when indexing a Series or DataFrame indexed by DatetimeIndex with a slice containing a [datetime.date](https://docs.python.org/3/library/datetime.html#datetime.date) [\(GH31501\)](https://github.com/pandas-dev/pandas/issues/31501)
- Fixed regression in DataFrame.\_\_setitem\_\_ raising an AttributeError with a [MultiIndex](#page-0-0) and a nonmonotonic indexer [\(GH31449\)](https://github.com/pandas-dev/pandas/issues/31449)
- Fixed regression in [Series](#page-0-0) multiplication when multiplying a numeric [Series](#page-0-0) with >10000 elements with a timedelta-like scalar [\(GH31457\)](https://github.com/pandas-dev/pandas/issues/31457)
- Fixed regression in .groupby().agg() raising an AssertionError for some reductions like min on objectdtype columns [\(GH31522\)](https://github.com/pandas-dev/pandas/issues/31522)
- Fixed regression in .groupby() aggregations with categorical dtype using Cythonized reduction functions (e.g. first) [\(GH31450\)](https://github.com/pandas-dev/pandas/issues/31450)
- Fixed regression in GroupBy.apply() if called with a function which returned a non-pandas non-scalar object (e.g. a list or numpy array) [\(GH31441\)](https://github.com/pandas-dev/pandas/issues/31441)
- Fixed regression in [DataFrame.groupby\(\)](#page-0-0) whereby taking the minimum or maximum of a column with period dtype would raise a TypeError. [\(GH31471\)](https://github.com/pandas-dev/pandas/issues/31471)
- Fixed regression in [DataFrame.groupby\(\)](#page-0-0) with an empty DataFrame grouping by a level of a MultiIndex [\(GH31670\)](https://github.com/pandas-dev/pandas/issues/31670).
- Fixed regression in [DataFrame.apply\(\)](#page-0-0) with object dtype and non-reducing function [\(GH31505\)](https://github.com/pandas-dev/pandas/issues/31505)
- Fixed regression in [to\\_datetime\(\)](#page-0-0) when parsing non-nanosecond resolution datetimes [\(GH31491\)](https://github.com/pandas-dev/pandas/issues/31491)
- Fixed regression in [to\\_csv\(\)](#page-0-0) where specifying an na\_rep might truncate the values written [\(GH31447\)](https://github.com/pandas-dev/pandas/issues/31447)
- Fixed regression in [Categorical](#page-0-0) construction with numpy.str\_ categories [\(GH31499\)](https://github.com/pandas-dev/pandas/issues/31499)
- Fixed regression in [DataFrame.loc\(\)](#page-0-0) and [DataFrame.iloc\(\)](#page-0-0) when selecting a row containing a single datetime64 or timedelta64 column [\(GH31649\)](https://github.com/pandas-dev/pandas/issues/31649)
- Fixed regression where setting pd.options.display.max\_colwidth was not accepting negative integer. In addition, this behavior has been deprecated in favor of using None [\(GH31532\)](https://github.com/pandas-dev/pandas/issues/31532)
- Fixed regression in objTOJSON.c fix return-type warning [\(GH31463\)](https://github.com/pandas-dev/pandas/issues/31463)
- Fixed regression in qcut () when passed a nullable integer. [\(GH31389\)](https://github.com/pandas-dev/pandas/issues/31389)
- Fixed regression in assigning to a [Series](#page-0-0) using a nullable integer dtype [\(GH31446\)](https://github.com/pandas-dev/pandas/issues/31446)
- Fixed performance regression when indexing a DataFrame or Series with a *[MultiIndex](#page-0-0)* for the index using a list of labels [\(GH31648\)](https://github.com/pandas-dev/pandas/issues/31648)
- Fixed regression in [read\\_csv\(\)](#page-0-0) used in file like object RawIOBase is not recognize encoding option [\(GH31575\)](https://github.com/pandas-dev/pandas/issues/31575)

## **Deprecations**

• Support for negative integer for pd.options.display.max\_colwidth is deprecated in favor of using None [\(GH31532\)](https://github.com/pandas-dev/pandas/issues/31532)

## **Bug fixes**

#### **Datetimelike**

• Fixed bug in [to\\_datetime\(\)](#page-0-0) raising when cache=True and out-of-bound values are present [\(GH31491\)](https://github.com/pandas-dev/pandas/issues/31491)

#### **Numeric**

• Bug in dtypes being lost in DataFrame.\_\_invert\_\_ (~ operator) with mixed dtypes [\(GH31183\)](https://github.com/pandas-dev/pandas/issues/31183) and for extension-array backed Series and DataFrame [\(GH23087\)](https://github.com/pandas-dev/pandas/issues/23087)

#### **Plotting**

• Plotting tz-aware timeseries no longer gives UserWarning [\(GH31205\)](https://github.com/pandas-dev/pandas/issues/31205)

#### **Interval**

• Bug in Series. shift() with interval dtype raising a TypeError when shifting an interval array of integers or datetimes [\(GH34195\)](https://github.com/pandas-dev/pandas/issues/34195)

## **Contributors**

A total of 15 people contributed patches to this release. People with a "+" by their names contributed a patch for the first time.

- Daniel Saxton
- Guillaume Lemaitre
- Jeff Reback
- Joris Van den Bossche
- Kaiqi Dong
- Marco Gorelli
- MeeseeksMachine
- Pandas Development Team
- Sebastián Vanrell +
- Tom Augspurger
- William Ayd
- alimcmaster1
- jbrockmendel
- paihu +
- proost

# **5.3.6 What's new in 1.0.0 (January 29, 2020)**

These are the changes in pandas 1.0.0. See *[Release notes](#page-2624-0)* for a full changelog including other versions of pandas.

**Note:** The pandas 1.0 release removed a lot of functionality that was deprecated in previous releases (see *[below](#page-2737-0)* for an overview). It is recommended to first upgrade to pandas 0.25 and to ensure your code is working without warnings, before upgrading to pandas 1.0.

## **New deprecation policy**

Starting with pandas 1.0.0, pandas will adopt a variant of [SemVer](https://semver.org) to version releases. Briefly,

- Deprecations will be introduced in minor releases (e.g. 1.1.0, 1.2.0, 2.1.0, . . . )
- Deprecations will be enforced in major releases (e.g.  $1.0.0, 2.0.0, 3.0.0, ...)$
- API-breaking changes will be made only in major releases (except for experimental features)

See *[Version policy](#page-2617-0)* for more.

#### **Enhancements**

#### **Using Numba in** rolling.apply **and** expanding.apply

We've added an engine keyword to [apply\(\)](#page-0-0) and apply() that allows the user to execute the routine using [Numba](https://numba.pydata.org/) instead of Cython. Using the Numba engine can yield significant performance gains if the apply function can operate on numpy arrays and the data set is larger (1 million rows or greater). For more details, see *[rolling apply documentation](#page-773-0)* [\(GH28987,](https://github.com/pandas-dev/pandas/issues/28987) [GH30936\)](https://github.com/pandas-dev/pandas/issues/30936)

#### **Defining custom windows for rolling operations**

We've added a [pandas.api.indexers.BaseIndexer\(\)](#page-0-0) class that allows users to define how window bounds are created during rolling operations. Users can define their own get\_window\_bounds method on a [pandas.api.](#page-0-0) [indexers.BaseIndexer\(\)](#page-0-0) subclass that will generate the start and end indices used for each window during the rolling aggregation. For more details and example usage, see the *[custom window rolling documentation](#page-770-0)*

#### **Converting to markdown**

We've added [to\\_markdown\(\)](#page-0-0) for creating a markdown table [\(GH11052\)](https://github.com/pandas-dev/pandas/issues/11052)

```
In [1]: df = pd.DataFrame({"A": [1, 2, 3], "B": [1, 2, 3]}, index=['a', 'a', 'b'])
In [2]: print(df.to_markdown())
    | | A | B |
|:---|----:|----:|
| a | 1 | 1 |
| a | 2 | 2 |
| b | 3 | 3 |
```
## **Experimental new features**

## **Experimental** NA **scalar to denote missing values**

A new pd.NA value (singleton) is introduced to represent scalar missing values. Up to now, pandas used several values to represent missing data: np.nan is used for this for float data, np.nan or None for object-dtype data and pd.NaT for datetime-like data. The goal of pd.NA is to provide a "missing" indicator that can be used consistently across data types. pd.NA is currently used by the nullable integer and boolean data types and the new string data type [\(GH28095\)](https://github.com/pandas-dev/pandas/issues/28095).

**Warning:** Experimental: the behaviour of pd.NA can still change without warning.

For example, creating a Series using the nullable integer dtype:

```
In [3]: s = pd. Series([1, 2, None], dtype="Int64")
In [4]: s
Out[4]:
0 1
1 2
2 <NA>Length: 3, dtype: Int64
In [5]: s[2]
Out[5]: <NA>
```
Compared to np.nan, pd.NA behaves differently in certain operations. In addition to arithmetic operations, pd.NA also propagates as "missing" or "unknown" in comparison operations:

```
In [6]: np \cdot nan > 1Out[6]: False
In [7]: pd.MA > 1Out[7]: <NA>
```
For logical operations, pd.NA follows the rules of the [three-valued logic](https://en.wikipedia.org/wiki/Three-valued_logic) (or *Kleene logic*). For example:

In  $[8]$ : pd.NA | True Out<sup>[8]</sup>: True

For more, see *[NA section](#page-593-0)* in the user guide on missing data.

## **Dedicated string data type**

We've added [StringDtype](#page-0-0), an extension type dedicated to string data. Previously, strings were typically stored in object-dtype NumPy arrays. [\(GH29975\)](https://github.com/pandas-dev/pandas/issues/29975)

**Warning:** StringDtype is currently considered experimental. The implementation and parts of the API may change without warning.

The 'string' extension type solves several issues with object-dtype NumPy arrays:

- 1. You can accidentally store a *mixture* of strings and non-strings in an object dtype array. A StringArray can only store strings.
- 2. object dtype breaks dtype-specific operations like [DataFrame.select\\_dtypes\(\)](#page-0-0). There isn't a clear way to select *just* text while excluding non-text, but still object-dtype columns.
- 3. When reading code, the contents of an object dtype array is less clear than string.

```
In [9]: pd.Series(['abc', None, 'def'], dtype=pd.StringDtype())
Out[9]:
0 abc
1 \leq NA>2 def
Length: 3, dtype: string
```
You can use the alias "string" as well.

```
In [10]: s = pd.Series(['abc', None, 'def'], dtype='string")In [11]: s
Out[11]:
0 abc
1 <NA>
2 def
Length: 3, dtype: string
```
The usual string accessor methods work. Where appropriate, the return type of the Series or columns of a DataFrame will also have string dtype.

```
In [12]: s.str.upper()
Out[12]:
0 ABC
1 \leq NA>2 DEF
Length: 3, dtype: string
In [13]: s.str.split('b', expand=True).dtypes
Out[13]:
0 string
1 string
Length: 2, dtype: object
```
String accessor methods returning integers will return a value with [Int64Dtype](#page-0-0)

```
In [14]: s.str.count("a")
Out[14]:
0 1
1 <NA>
2 0
Length: 3, dtype: Int64
```
We recommend explicitly using the string data type when working with strings. See *[Text data types](#page-544-0)* for more.

### **Boolean data type with missing values support**

We've added [BooleanDtype](#page-0-0) / [BooleanArray](#page-0-0), an extension type dedicated to boolean data that can hold missing values. The default bool data type based on a bool-dtype NumPy array, the column can only hold True or False, and not missing values. This new [BooleanArray](#page-0-0) can store missing values as well by keeping track of this in a separate mask. [\(GH29555,](https://github.com/pandas-dev/pandas/issues/29555) [GH30095,](https://github.com/pandas-dev/pandas/issues/30095) [GH31131\)](https://github.com/pandas-dev/pandas/issues/31131)

```
In [15]: pd.Series([True, False, None], dtype=pd.BooleanDtype())
Out[15]:
0 True
1 False
2 <NA>
Length: 3, dtype: boolean
```
You can use the alias "boolean" as well.

```
In [16]: s = pd.Series([True, False, None], dtype="boolean")
In [17]: s
Out[17]:
0 True
1 False
2 <NA>Length: 3, dtype: boolean
```
#### **Method** convert\_dtypes **to ease use of supported extension dtypes**

In order to encourage use of the extension dtypes StringDtype, BooleanDtype, Int64Dtype, Int32Dtype, etc., that support pd.NA, the methods [DataFrame.convert\\_dtypes\(\)](#page-0-0) and [Series.convert\\_dtypes\(\)](#page-0-0) have been introduced. [\(GH29752\)](https://github.com/pandas-dev/pandas/issues/29752) [\(GH30929\)](https://github.com/pandas-dev/pandas/issues/30929)

Example:

```
In [18]: df = pd.DataFrame({'x': ['abc', None, 'def'],
  ....: 'y': [1, 2, np.nan],
  ....: 'z': [True, False, True]})
  ....:
In [19]: df
Out[19]:
    x y z
0 abc 1.0 True
1 None 2.0 False
2 def NaN True
[3 rows x 3 columns]
In [20]: df.dtypes
Out[20]:
x object
y float64
z bool
Length: 3, dtype: object
```

```
In [21]: converted = df.convert dtypes()
In [22]: converted
Out[22]:
     x y z
0 abc 1 True
1 <NA> 2 False
2 def <NA> True
[3 rows x 3 columns]
In [23]: converted.dtypes
Out[23]:
x string
y Int64
z boolean
Length: 3, dtype: object
```
This is especially useful after reading in data using readers such as [read\\_csv\(\)](#page-0-0) and [read\\_excel\(\)](#page-0-0). See *[here](#page-597-0)* for a description.

## **Other enhancements**

- [DataFrame.to\\_string\(\)](#page-0-0) added the max\_colwidth parameter to control when wide columns are truncated [\(GH9784\)](https://github.com/pandas-dev/pandas/issues/9784)
- Added the na\_value argument to [Series.to\\_numpy\(\)](#page-0-0), [Index.to\\_numpy\(\)](#page-0-0) and [DataFrame.to\\_numpy\(\)](#page-0-0) to control the value used for missing data [\(GH30322\)](https://github.com/pandas-dev/pandas/issues/30322)
- [MultiIndex.from\\_product\(\)](#page-0-0) infers level names from inputs if not explicitly provided [\(GH27292\)](https://github.com/pandas-dev/pandas/issues/27292)
- [DataFrame.to\\_latex\(\)](#page-0-0) now accepts caption and label arguments [\(GH25436\)](https://github.com/pandas-dev/pandas/issues/25436)
- DataFrames with *[nullable integer](#page-639-0)*, the *[new string dtype](#page-544-0)* and period data type can now be converted to pyarrow (>=0.15.0), which means that it is supported in writing to the Parquet file format when using the pyarrow engine [\(GH28368\)](https://github.com/pandas-dev/pandas/issues/28368). Full roundtrip to parquet (writing and reading back in with [to\\_parquet\(\)](#page-0-0) / [read\\_parquet\(\)](#page-0-0)) is supported starting with pyarrow  $>= 0.16$  [\(GH20612\)](https://github.com/pandas-dev/pandas/issues/20612).
- to\_parquet() now appropriately handles the schema argument for user defined schemas in the pyarrow engine. [\(GH30270\)](https://github.com/pandas-dev/pandas/issues/30270)
- [DataFrame.to\\_json\(\)](#page-0-0) now accepts an indent integer argument to enable pretty printing of JSON output [\(GH12004\)](https://github.com/pandas-dev/pandas/issues/12004)
- [read\\_stata\(\)](#page-0-0) can read Stata 119 dta files. [\(GH28250\)](https://github.com/pandas-dev/pandas/issues/28250)
- Implemented pandas.core.window.Window.var() and pandas.core.window.Window.std() functions [\(GH26597\)](https://github.com/pandas-dev/pandas/issues/26597)
- Added encoding argument to [DataFrame.to\\_string\(\)](#page-0-0) for non-ascii text [\(GH28766\)](https://github.com/pandas-dev/pandas/issues/28766)
- Added encoding argument to [DataFrame.to\\_html\(\)](#page-0-0) for non-ascii text [\(GH28663\)](https://github.com/pandas-dev/pandas/issues/28663)
- Styler.background\_gradient() now accepts vmin and vmax arguments [\(GH12145\)](https://github.com/pandas-dev/pandas/issues/12145)
- Styler.format() added the na\_rep parameter to help format the missing values [\(GH21527,](https://github.com/pandas-dev/pandas/issues/21527) [GH28358\)](https://github.com/pandas-dev/pandas/issues/28358)
- [read\\_excel\(\)](#page-0-0) now can read binary Excel (.xlsb) files by passing engine='pyxlsb'. For more details and example usage, see the *[Binary Excel files documentation](#page-323-0)*. Closes [GH8540.](https://github.com/pandas-dev/pandas/issues/8540)
- The partition\_cols argument in [DataFrame.to\\_parquet\(\)](#page-0-0) now accepts a string [\(GH27117\)](https://github.com/pandas-dev/pandas/issues/27117)
- [pandas.read\\_json\(\)](#page-0-0) now parses NaN, Infinity and -Infinity [\(GH12213\)](https://github.com/pandas-dev/pandas/issues/12213)
- DataFrame constructor preserve ExtensionArray dtype with ExtensionArray [\(GH11363\)](https://github.com/pandas-dev/pandas/issues/11363)
- [DataFrame.sort\\_values\(\)](#page-0-0) and [Series.sort\\_values\(\)](#page-0-0) have gained ignore\_index keyword to be able to reset index after sorting [\(GH30114\)](https://github.com/pandas-dev/pandas/issues/30114)
- [DataFrame.sort\\_index\(\)](#page-0-0) and [Series.sort\\_index\(\)](#page-0-0) have gained ignore\_index keyword to reset index [\(GH30114\)](https://github.com/pandas-dev/pandas/issues/30114)
- [DataFrame.drop\\_duplicates\(\)](#page-0-0) has gained ignore\_index keyword to reset index [\(GH30114\)](https://github.com/pandas-dev/pandas/issues/30114)
- Added new writer for exporting Stata dta files in versions 118 and 119, StataWriterUTF8. These files formats support exporting strings containing Unicode characters. Format 119 supports data sets with more than 32,767 variables [\(GH23573,](https://github.com/pandas-dev/pandas/issues/23573) [GH30959\)](https://github.com/pandas-dev/pandas/issues/30959)
- [Series.map\(\)](#page-0-0) now accepts collections.abc.Mapping subclasses as a mapper [\(GH29733\)](https://github.com/pandas-dev/pandas/issues/29733)
- Added an experimental [attrs](#page-0-0) for storing global metadata about a dataset [\(GH29062\)](https://github.com/pandas-dev/pandas/issues/29062)
- [Timestamp.fromisocalendar\(\)](#page-0-0) is now compatible with python 3.8 and above [\(GH28115\)](https://github.com/pandas-dev/pandas/issues/28115)
- [DataFrame.to\\_pickle\(\)](#page-0-0) and [read\\_pickle\(\)](#page-0-0) now accept URL [\(GH30163\)](https://github.com/pandas-dev/pandas/issues/30163)

#### **Backwards incompatible API changes**

## **Avoid using names from** MultiIndex.levels

As part of a larger refactor to *[MultiIndex](#page-0-0)* the level names are now stored separately from the levels [\(GH27242\)](https://github.com/pandas-dev/pandas/issues/27242). We recommend using *[MultiIndex.names](#page-0-0)* to access the names, and *[Index.set\\_names\(\)](#page-0-0)* to update the names.

For backwards compatibility, you can still *access* the names via the levels.

```
In [24]: mi = pd.MultiIndex.from_product([1, 2], [3, 10], names=[3, 10], [24]: [4, 10]In [25]: mi.levels[0].name
Out[25]: 'x'
```
However, it is no longer possible to *update* the names of the MultiIndex via the level.

```
In [26]: mi.levels[0].name = "new name"
---------------------------------------------------------------------------
RuntimeError Traceback (most recent call last)
<ipython-input-26-65f4400a0c97> in <module>
---> 1 mi.levels[0].name = "new name"
/pandas/pandas/core/indexes/base.py in name(self, value)
  1241 if self._no_setting_name:
  1242 # Used in MultiIndex.levels to avoid silently ignoring name updates.
-> 1243 raise RuntimeError(
  1244 "Cannot set name on a level of a MultiIndex. Use "
  1245 "'MultiIndex.set_names' instead."
RuntimeError: Cannot set name on a level of a MultiIndex. Use 'MultiIndex.set_names'␣
˓→instead.
```
(continues on next page)

(continued from previous page)

```
In [27]: mi.names
Out[27]: FrozenList(['x', 'y'])
```
To update, use MultiIndex.set\_names, which returns a new MultiIndex.

```
In [28]: mi2 = mi.set_names("new name", level=0)
In [29]: mi2.names
Out[29]: FrozenList(['new name', 'y'])
```
#### **New repr for** IntervalArray

[pandas.arrays.IntervalArray](#page-0-0) adopts a new \_\_repr\_\_ in accordance with other array classes [\(GH25022\)](https://github.com/pandas-dev/pandas/issues/25022)

*pandas 0.25.x*

```
In [1]: pd.arrays.IntervalArray.from_tuples([(0, 1), (2, 3)])
Out[2]:
IntervalArray([(0, 1], (2, 3]],
              closed='right',
              dtype='interval[int64]')
```
*pandas 1.0.0*

```
In [30]: pd.arrays.IntervalArray.from_tuples([(0, 1), (2, 3)])
Out[30]:
<IntervalArray>
[(0, 1], (2, 3)]Length: 2, closed: right, dtype: interval[int64]
```
#### DataFrame.rename **now only accepts one positional argument**

[DataFrame.rename\(\)](#page-0-0) would previously accept positional arguments that would lead to ambiguous or undefined behavior. From pandas 1.0, only the very first argument, which maps labels to their new names along the default axis, is allowed to be passed by position [\(GH29136\)](https://github.com/pandas-dev/pandas/issues/29136).

*pandas 0.25.x*

```
\gg df = pd.DataFrame([[1]])
>>> df.rename(\{0: 1\}, \{0: 2\})
FutureWarning: ...Use named arguments to resolve ambiguity...
   2
1 1
```
*pandas 1.0.0*

```
\gg df.rename(\{0: 1\}, \{0: 2\})
Traceback (most recent call last):
...
TypeError: rename() takes from 1 to 2 positional arguments but 3 were given
```
Note that errors will now be raised when conflicting or potentially ambiguous arguments are provided.

*pandas 0.25.x*

```
>>> df.rename({0: 1}, index={0: 2})
   0
1 1
>>> df.rename(mapper={0: 1}, index={0: 2})
   0
2 1
```
*pandas 1.0.0*

```
>>> df.rename(\{0: 1\}, index=\{0: 2\})
Traceback (most recent call last):
...
TypeError: Cannot specify both 'mapper' and any of 'index' or 'columns'
>>> df.rename(mapper={0: 1}, index={0: 2})
Traceback (most recent call last):
...
TypeError: Cannot specify both 'mapper' and any of 'index' or 'columns'
```
You can still change the axis along which the first positional argument is applied by supplying the axis keyword argument.

```
In [31]: df.rename({0: 1})
Out[31]:
  0
1 1
[1 rows x 1 columns]
In [32]: df.rename(\{0: 1\}, axis=1)
Out[32]:
  1
0 1
[1 rows x 1 columns]
```
If you would like to update both the index and column labels, be sure to use the respective keywords.

```
In [33]: df.rename(index=\{0: 1\}, columns=\{0: 2\})
Out[33]:
   2
1 1
[1 rows x 1 columns]
```
#### **Extended verbose info output for** DataFrame

[DataFrame.info\(\)](#page-0-0) now shows line numbers for the columns summary [\(GH17304\)](https://github.com/pandas-dev/pandas/issues/17304)

```
pandas 0.25.x
```

```
>>> df = pd.DataFrame({"int_col": [1, 2, 3],
... "text_col": ["a", "b", "c"],
... "float_col": [0.0, 0.1, 0.2]})
>>> df.info(verbose=True)
<class 'pandas.core.frame.DataFrame'>
RangeIndex: 3 entries, 0 to 2
Data columns (total 3 columns):
int_col 3 non-null int64
text_col 3 non-null object
float_col 3 non-null float64
dtypes: float64(1), int64(1), object(1)
memory usage: 152.0+ bytes
```
*pandas 1.0.0*

```
In [34]: df = pd.DataFrame('int_col": [1, 2, 3],....: "text_col": ["a", "b", "c"],
  ....: "float_col": [0.0, 0.1, 0.2]})
  ....:
In [35]: df.info(verbose=True)
<class 'pandas.core.frame.DataFrame'>
RangeIndex: 3 entries, 0 to 2
Data columns (total 3 columns):
# Column Non-Null Count Dtype
--- ------ -------------- -----
0 int_col 3 non-null int64
1 text_col 3 non-null object
2 float_col 3 non-null float64
dtypes: float64(1), int64(1), object(1)
memory usage: 200.0+ bytes
```
#### pandas.array() **inference changes**

[pandas.array\(\)](#page-1909-0) now infers pandas' new extension types in several cases [\(GH29791\)](https://github.com/pandas-dev/pandas/issues/29791):

- 1. String data (including missing values) now returns a arrays. StringArray.
- 2. Integer data (including missing values) now returns a [arrays.IntegerArray](#page-0-0).
- 3. Boolean data (including missing values) now returns the new [arrays.BooleanArray](#page-0-0)

*pandas 0.25.x*

```
>>> pd.array(["a", None])
<PandasArray>
['a', None]
Length: 2, dtype: object
```
(continues on next page)

(continued from previous page)

```
>>> pd.array([1, None])
<PandasArray>
[1, None]
Length: 2, dtype: object
```
*pandas 1.0.0*

```
In [36]: pd.array(["a", None])
Out[36]:
<StringArray>
['a', <NA>]
Length: 2, dtype: string
In [37]: pd.array([1, None])
Out[37]:
<IntegerArray>
[1, \timesNA>]
Length: 2, dtype: Int64
```
As a reminder, you can specify the dtype to disable all inference.

## arrays.IntegerArray **now uses** pandas.NA

[arrays.IntegerArray](#page-0-0) now uses pandas.NA rather than numpy.nan as its missing value marker [\(GH29964\)](https://github.com/pandas-dev/pandas/issues/29964).

*pandas 0.25.x*

```
\gg a = pd.array([1, 2, None], dtype="Int64")
>>> a
<IntegerArray>
[1, 2, NaN]
Length: 3, dtype: Int64
>>> a[2]
nan
```
*pandas 1.0.0*

```
In [38]: a = pd.array([1, 2, None], dtype="Int64")In [39]: a
Out[39]:
<IntegerArray>
[1, 2, <NA>]
Length: 3, dtype: Int64
In [40]: a[2]
Out[40]: <NA>
```
This has a few API-breaking consequences.

**Converting to a NumPy ndarray**

When converting to a NumPy array missing values will be pd.NA, which cannot be converted to a float. So calling np.asarray(integer\_array, dtype="float") will now raise.

```
pandas 0.25.x
```

```
>>> np.asarray(a, dtype="float")
array([ 1., 2., nan])
```
*pandas 1.0.0*

```
In [41]: np.asarray(a, dtype="float")
---------------------------------------------------------------------------
ValueError Traceback (most recent call last)
<ipython-input-41-4578f04da2b3> in <module>
---> 1 np.asarray(a, dtype="float")
/opt/conda/envs/pandas/lib/python3.8/site-packages/numpy/core/_asarray.py in asarray(a,␣
˓→dtype, order, like)
   100 return _asarray_with_like(a, dtype=dtype, order=order, like=like)
   101
--> 102 return array(a, dtype, copy=False, order=order)
   103
   104
/pandas/pandas/core/arrays/masked.py in __array__(self, dtype)
   237 We return an object array here to preserve our scalar values
   238 """
--> 239 return self.to_numpy(dtype=dtype)
   240
   241 def __arrow_array__(self, type=None):
/pandas/pandas/core/arrays/masked.py in to_numpy(self, dtype, copy, na_value)
   218 and na_value is libmissing.NA
   219 ):
--> 220 raise ValueError(
   221 f"cannot convert to '{dtype}'-dtype NumPy array "
   222 "with missing values. Specify an appropriate 'na_value' "
ValueError: cannot convert to 'float64'-dtype NumPy array with missing values. Specify<sub>-</sub>
˓→an appropriate 'na_value' for this dtype.
```
Use arrays.IntegerArray.to\_numpy() with an explicit na\_value instead.

```
In [42]: a.to_numpy(dtype="float", na_value=np.nan)
Out[42]: array([ 1., 2., nan])
```
## **Reductions can return ``pd.NA``**

When performing a reduction such as a sum with skipna=False, the result will now be pd.NA instead of np.nan in presence of missing values [\(GH30958\)](https://github.com/pandas-dev/pandas/issues/30958).

*pandas 0.25.x*

```
>>> pd.Series(a).sum(skipna=False)
nan
```
*pandas 1.0.0*

```
In [43]: pd.Series(a).sum(skipna=False)
Out[43]: <NA>
```
#### **value\_counts returns a nullable integer dtype**

[Series.value\\_counts\(\)](#page-0-0) with a nullable integer dtype now returns a nullable integer dtype for the values.

*pandas 0.25.x*

```
>>> pd.Series([2, 1, 1, None], dtype="Int64").value_counts().dtype
dtype('int64')
```
*pandas 1.0.0*

```
In [44]: pd.Series([2, 1, 1, None], dtype="Int64").value_counts().dtype
Out[44]: Int64Dtype()
```
See *[Experimental NA scalar to denote missing values](#page-593-0)* for more on the differences between pandas. NA and numpy.nan.

#### arrays.IntegerArray **comparisons return** arrays.BooleanArray

Comparison operations on a [arrays.IntegerArray](#page-0-0) now returns a [arrays.BooleanArray](#page-0-0) rather than a NumPy array [\(GH29964\)](https://github.com/pandas-dev/pandas/issues/29964).

*pandas 0.25.x*

```
\gg a = pd.array([1, 2, None], dtype="Int64")
>>> a
<IntegerArray>
[1, 2, NaN]
Length: 3, dtype: Int64
>> a > 1array([False, True, False])
```
*pandas 1.0.0*

```
In [45]: a = pd.array([1, 2, None], dtype="Int64")In [46]: a > 1Out[46]:
<BooleanArray>
[False, True, <NA>]
Length: 3, dtype: boolean
```
Note that missing values now propagate, rather than always comparing unequal like numpy.nan. See *[Experimental NA](#page-593-0) [scalar to denote missing values](#page-593-0)* for more.

### **By default** Categorical.min() **now returns the minimum instead of np.nan**

When [Categorical](#page-0-0) contains np.nan, Categorical.min() no longer return np.nan by default (skipna=True) [\(GH25303\)](https://github.com/pandas-dev/pandas/issues/25303)

*pandas 0.25.x*

```
In [1]: pd.Categorical([1, 2, np.nan], ordered=True).min()
Out[1]: nan
```
*pandas 1.0.0*

```
In [47]: pd.Categorical([1, 2, np.nan], ordered=True).min()
Out[47]: 1
```
#### **Default dtype of empty** pandas.Series

Initialising an empty pandas. Series without specifying a dtype will raise a DeprecationWarning now [\(GH17261\)](https://github.com/pandas-dev/pandas/issues/17261). The default dtype will change from float64 to object in future releases so that it is consistent with the behaviour of [DataFrame](#page-0-0) and [Index](#page-0-0).

*pandas 1.0.0*

```
In [1]: pd.Series()
Out[2]:
DeprecationWarning: The default dtype for empty Series will be 'object' instead of
\rightarrow'float64' in a future version. Specify a dtype explicitly to silence this warning.
Series([], dtype: float64)
```
#### **Result dtype inference changes for resample operations**

The rules for the result dtype in [DataFrame.resample\(\)](#page-0-0) aggregations have changed for extension types [\(GH31359\)](https://github.com/pandas-dev/pandas/issues/31359). Previously, pandas would attempt to convert the result back to the original dtype, falling back to the usual inference rules if that was not possible. Now, pandas will only return a result of the original dtype if the scalar values in the result are instances of the extension dtype's scalar type.

```
In [48]: df = pd.DataFrame({"A": ['a', 'b']}, dtype='category',
  ....: index=pd.date_range('2000', periods=2))
  ....:
In [49]: df
Out[49]:
           A
2000-01-01 a
2000-01-02 b
[2 rows x 1 columns]
```
*pandas 0.25.x*

```
>>> df.resample("2D").agg(lambda x: 'a').A.dtype
CategoricalDtype(categories=['a', 'b'], ordered=False)
```
*pandas 1.0.0*

```
In [50]: df.resample("2D").agg(lambda x: 'a').A.dtype
Out[50]: dtype('O')
```
This fixes an inconsistency between resample and groupby. This also fixes a potential bug, where the **values** of the result might change depending on how the results are cast back to the original dtype.

*pandas 0.25.x*

>>> df.resample("2D").agg(lambda x: 'c') A

0 NaN

*pandas 1.0.0*

```
In [51]: df.resample("2D").agg(lambda x: 'c')
Out[51]:
            A
2000-01-01 c
[1 rows x 1 columns]
```
## **Increased minimum version for Python**

pandas 1.0.0 supports Python 3.6.1 and higher [\(GH29212\)](https://github.com/pandas-dev/pandas/issues/29212).

## **Increased minimum versions for dependencies**

Some minimum supported versions of dependencies were updated [\(GH29766,](https://github.com/pandas-dev/pandas/issues/29766) [GH29723\)](https://github.com/pandas-dev/pandas/issues/29723). If installed, we now require:

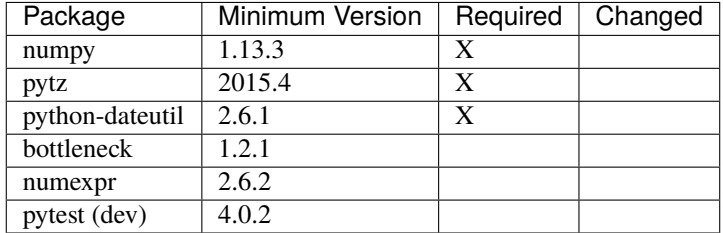

For [optional libraries](https://dev.pandas.io/docs/install.html#dependencies) the general recommendation is to use the latest version. The following table lists the lowest version per library that is currently being tested throughout the development of pandas. Optional libraries below the lowest tested version may still work, but are not considered supported.
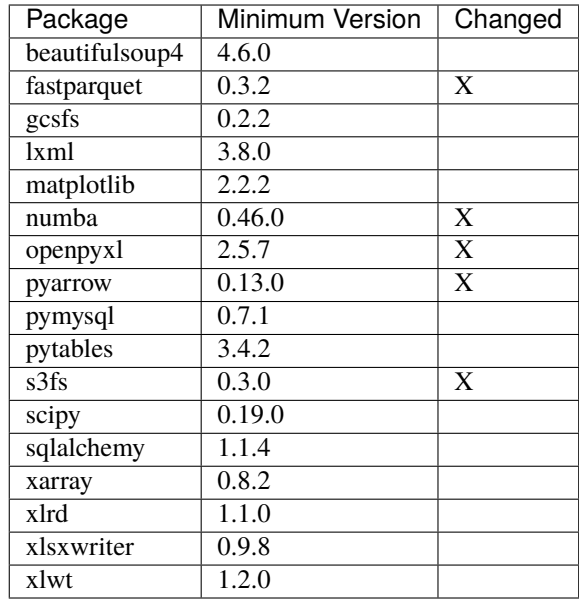

See *[Dependencies](#page-21-0)* and *[Optional dependencies](#page-22-0)* for more.

## **Build changes**

pandas has added a [pyproject.toml](https://www.python.org/dev/peps/pep-0517/) file and will no longer include cythonized files in the source distribution uploaded to PyPI [\(GH28341,](https://github.com/pandas-dev/pandas/issues/28341) [GH20775\)](https://github.com/pandas-dev/pandas/issues/20775). If you're installing a built distribution (wheel) or via conda, this shouldn't have any effect on you. If you're building pandas from source, you should no longer need to install Cython into your build environment before calling pip install pandas.

## **Other API changes**

- core.groupby.GroupBy.transform now raises on invalid operation names [\(GH27489\)](https://github.com/pandas-dev/pandas/issues/27489)
- [pandas.api.types.infer\\_dtype\(\)](#page-0-0) will now return "integer-na" for integer and np.nan mix [\(GH27283\)](https://github.com/pandas-dev/pandas/issues/27283)
- [MultiIndex.from\\_arrays\(\)](#page-0-0) will no longer infer names from arrays if names=None is explicitly provided [\(GH27292\)](https://github.com/pandas-dev/pandas/issues/27292)
- In order to improve tab-completion, pandas does not include most deprecated attributes when introspecting a pandas object using dir (e.g.  $dir(df)$ ). To see which attributes are excluded, see an object's  $_q$  deprecations attribute, for example pd.DataFrame.\_deprecations [\(GH28805\)](https://github.com/pandas-dev/pandas/issues/28805).
- The returned dtype of unique () now matches the input dtype. [\(GH27874\)](https://github.com/pandas-dev/pandas/issues/27874)
- Changed the default configuration value for options.matplotlib.register\_converters from True to "auto" [\(GH18720\)](https://github.com/pandas-dev/pandas/issues/18720). Now, pandas custom formatters will only be applied to plots created by pandas, through [plot\(\)](#page-0-0). Previously, pandas' formatters would be applied to all plots created *after* a [plot\(\)](#page-0-0). See *[units registra](#page-0-0)[tion](#page-0-0)* for more.
- [Series.dropna\(\)](#page-0-0) has dropped its \*\*kwargs argument in favor of a single how parameter. Supplying anything else than how to \*\*kwargs raised a TypeError previously [\(GH29388\)](https://github.com/pandas-dev/pandas/issues/29388)
- When testing pandas, the new minimum required version of pytest is 5.0.1 [\(GH29664\)](https://github.com/pandas-dev/pandas/issues/29664)
- Series.str. \_\_iter\_\_() was deprecated and will be removed in future releases [\(GH28277\)](https://github.com/pandas-dev/pandas/issues/28277).

• Added <NA> to the list of default NA values for [read\\_csv\(\)](#page-0-0) [\(GH30821\)](https://github.com/pandas-dev/pandas/issues/30821)

#### **Documentation improvements**

- Added new section on *[Scaling to large datasets](#page-909-0)* [\(GH28315\)](https://github.com/pandas-dev/pandas/issues/28315).
- Added sub-section on *[Query MultiIndex](#page-340-0)* for HDF5 datasets [\(GH28791\)](https://github.com/pandas-dev/pandas/issues/28791).

#### **Deprecations**

- [Series.item\(\)](#page-0-0) and [Index.item\(\)](#page-0-0) have been \_undeprecated\_ [\(GH29250\)](https://github.com/pandas-dev/pandas/issues/29250)
- Index.set\_value has been deprecated. For a given index idx, array arr, value in idx of idx\_val and a new value of val, idx.set\_value(arr, idx\_val, val) is equivalent to arr[idx.get\_loc(idx\_val)] = val, which should be used instead [\(GH28621\)](https://github.com/pandas-dev/pandas/issues/28621).
- is\_extension\_type() is deprecated, is\_extension\_array\_dtype() should be used instead [\(GH29457\)](https://github.com/pandas-dev/pandas/issues/29457)
- [eval\(\)](#page-0-0) keyword argument "truediv" is deprecated and will be removed in a future version [\(GH29812\)](https://github.com/pandas-dev/pandas/issues/29812)
- DateOffset.isAnchored() and DatetOffset.onOffset() are deprecated and will be removed in a future version, use DateOffset.is\_anchored() and DateOffset.is\_on\_offset() instead [\(GH30340\)](https://github.com/pandas-dev/pandas/issues/30340)
- pandas.tseries.frequencies.get\_offset is deprecated and will be removed in a future version, use pandas.tseries.frequencies.to\_offset instead [\(GH4205\)](https://github.com/pandas-dev/pandas/issues/4205)
- Categorical.take\_nd() and CategoricalIndex.take\_nd() are deprecated, use Categorical.take() and CategoricalIndex.take() instead [\(GH27745\)](https://github.com/pandas-dev/pandas/issues/27745)
- The parameter numeric\_only of Categorical.min() and Categorical.max() is deprecated and replaced with skipna [\(GH25303\)](https://github.com/pandas-dev/pandas/issues/25303)
- The parameter label in lreshape() has been deprecated and will be removed in a future version [\(GH29742\)](https://github.com/pandas-dev/pandas/issues/29742)
- pandas.core.index has been deprecated and will be removed in a future version, the public classes are available in the top-level namespace [\(GH19711\)](https://github.com/pandas-dev/pandas/issues/19711)
- [pandas.json\\_normalize\(\)](#page-0-0) is now exposed in the top-level namespace. Usage of json\_normalize as pandas.io.json.json\_normalize is now deprecated and it is recommended to use json\_normalize as [pandas.json\\_normalize\(\)](#page-0-0) instead [\(GH27586\)](https://github.com/pandas-dev/pandas/issues/27586).
- The numpy argument of [pandas.read\\_json\(\)](#page-0-0) is deprecated [\(GH28512\)](https://github.com/pandas-dev/pandas/issues/28512).
- [DataFrame.to\\_stata\(\)](#page-0-0), [DataFrame.to\\_feather\(\)](#page-0-0), and [DataFrame.to\\_parquet\(\)](#page-0-0) argument "fname" is deprecated, use "path" instead [\(GH23574\)](https://github.com/pandas-dev/pandas/issues/23574)
- The deprecated internal attributes \_start, \_stop and \_step of [RangeIndex](#page-0-0) now raise a FutureWarning instead of a DeprecationWarning [\(GH26581\)](https://github.com/pandas-dev/pandas/issues/26581)
- The pandas.util.testing module has been deprecated. Use the public API in pandas.testing documented at *[Testing functions](#page-2488-0)* [\(GH16232\)](https://github.com/pandas-dev/pandas/issues/16232).
- pandas. SparseArray has been deprecated. Use pandas. arrays. SparseArray (arrays. SparseArray) instead. [\(GH30642\)](https://github.com/pandas-dev/pandas/issues/30642)
- The parameter is\_copy of [Series.take\(\)](#page-0-0) and [DataFrame.take\(\)](#page-0-0) has been deprecated and will be removed in a future version. [\(GH27357\)](https://github.com/pandas-dev/pandas/issues/27357)
- Support for multi-dimensional indexing (e.g. index[:, None]) on a [Index](#page-0-0) is deprecated and will be removed in a future version, convert to a numpy array before indexing instead [\(GH30588\)](https://github.com/pandas-dev/pandas/issues/30588)
- The pandas.np submodule is now deprecated. Import numpy directly instead [\(GH30296\)](https://github.com/pandas-dev/pandas/issues/30296)
- The pandas.datetime class is now deprecated. Import from datetime instead [\(GH30610\)](https://github.com/pandas-dev/pandas/issues/30610)
- [diff](#page-0-0) will raise a TypeError rather than implicitly losing the dtype of extension types in the future. Convert to the correct dtype before calling diff instead [\(GH31025\)](https://github.com/pandas-dev/pandas/issues/31025)

### **Selecting Columns from a Grouped DataFrame**

When selecting columns from a DataFrameGroupBy object, passing individual keys (or a tuple of keys) inside single brackets is deprecated, a list of items should be used instead. [\(GH23566\)](https://github.com/pandas-dev/pandas/issues/23566) For example:

```
df = pd.DataFrame({}"A": ["foo", "bar", "foo", "bar", "foo", "bar", "foo", "foo"],
    "B": np.random.random(8),
    "C": np.random.randn(8),
})
g = df.groupby('A')# single key, returns SeriesGroupBy
g['B']
# tuple of single key, returns SeriesGroupBy
g[(B',)]# tuple of multiple keys, returns DataFrameGroupBy, raises FutureWarning
g[('B', 'C')]# multiple keys passed directly, returns DataFrameGroupBy, raises FutureWarning
# (implicitly converts the passed strings into a single tuple)
g['B', 'C']
# proper way, returns DataFrameGroupBy
g[['B', 'C']]
```
## **Removal of prior version deprecations/changes**

#### **Removed SparseSeries and SparseDataFrame**

SparseSeries, SparseDataFrame and the DataFrame.to\_sparse method have been removed [\(GH28425\)](https://github.com/pandas-dev/pandas/issues/28425). We recommend using a Series or DataFrame with sparse values instead. See *[Migrating](#page-922-0)* for help with migrating existing code.

#### **Matplotlib unit registration**

Previously, pandas would register converters with matplotlib as a side effect of importing pandas [\(GH18720\)](https://github.com/pandas-dev/pandas/issues/18720). This changed the output of plots made via matplotlib plots after pandas was imported, even if you were using matplotlib directly rather than  $plot(.)$ .

To use pandas formatters with a matplotlib plot, specify

```
>>> import pandas as pd
>>> pd.options.plotting.matplotlib.register_converters = True
```
Note that plots created by *DataFrame*.plot() and [Series.plot\(\)](#page-0-0) *do* register the converters automatically. The only behavior change is when plotting a date-like object via matplotlib.pyplot.plot or matplotlib.Axes.plot. See *[Custom formatters for timeseries plots](#page-692-0)* for more.

#### **Other removals**

- Removed the previously deprecated keyword "index" from [read\\_stata\(\)](#page-0-0), StataReader, and StataReader. read(), use "index\_col" instead [\(GH17328\)](https://github.com/pandas-dev/pandas/issues/17328)
- Removed StataReader.data method, use StataReader.read() instead [\(GH9493\)](https://github.com/pandas-dev/pandas/issues/9493)
- Removed pandas.plotting.\_matplotlib.tsplot, use [Series.plot\(\)](#page-0-0) instead [\(GH19980\)](https://github.com/pandas-dev/pandas/issues/19980)
- pandas.tseries.converter.register has been moved to [pandas.plotting.](#page-2470-0) [register\\_matplotlib\\_converters\(\)](#page-2470-0) [\(GH18307\)](https://github.com/pandas-dev/pandas/issues/18307)
- [Series.plot\(\)](#page-0-0) no longer accepts positional arguments, pass keyword arguments instead [\(GH30003\)](https://github.com/pandas-dev/pandas/issues/30003)
- [DataFrame.hist\(\)](#page-0-0) and [Series.hist\(\)](#page-0-0) no longer allows figsize="default", specify figure size by passinig a tuple instead [\(GH30003\)](https://github.com/pandas-dev/pandas/issues/30003)
- Floordiv of integer-dtyped array by [Timedelta](#page-0-0) now raises TypeError [\(GH21036\)](https://github.com/pandas-dev/pandas/issues/21036)
- [TimedeltaIndex](#page-0-0) and [DatetimeIndex](#page-0-0) no longer accept non-nanosecond dtype strings like "timedelta64" or "datetime64", use "timedelta64[ns]" and "datetime64[ns]" instead [\(GH24806\)](https://github.com/pandas-dev/pandas/issues/24806)
- Changed the default "skipna" argument in [pandas.api.types.infer\\_dtype\(\)](#page-0-0) from False to True [\(GH24050\)](https://github.com/pandas-dev/pandas/issues/24050)
- Removed Series.ix and DataFrame.ix [\(GH26438\)](https://github.com/pandas-dev/pandas/issues/26438)
- Removed Index.summary [\(GH18217\)](https://github.com/pandas-dev/pandas/issues/18217)
- Removed the previously deprecated keyword "fastpath" from the [Index](#page-0-0) constructor [\(GH23110\)](https://github.com/pandas-dev/pandas/issues/23110)
- Removed Series.get\_value, Series.set\_value, DataFrame.get\_value, DataFrame.set\_value [\(GH17739\)](https://github.com/pandas-dev/pandas/issues/17739)
- Removed Series.compound and DataFrame.compound [\(GH26405\)](https://github.com/pandas-dev/pandas/issues/26405)
- Changed the default "inplace" argument in [DataFrame.set\\_index\(\)](#page-0-0) and [Series.set\\_axis\(\)](#page-0-0) from None to False [\(GH27600\)](https://github.com/pandas-dev/pandas/issues/27600)
- Removed Series.cat.categorical, Series.cat.index, Series.cat.name [\(GH24751\)](https://github.com/pandas-dev/pandas/issues/24751)
- Removed the previously deprecated keyword "box" from [to\\_datetime\(\)](#page-0-0) and [to\\_timedelta\(\)](#page-0-0); in addition these now always returns [DatetimeIndex](#page-0-0), [TimedeltaIndex](#page-0-0), [Index](#page-0-0), [Series](#page-0-0), or [DataFrame](#page-0-0) [\(GH24486\)](https://github.com/pandas-dev/pandas/issues/24486)
- [to\\_timedelta\(\)](#page-0-0), [Timedelta](#page-0-0), and [TimedeltaIndex](#page-0-0) no longer allow "M", "y", or "Y" for the "unit" argument [\(GH23264\)](https://github.com/pandas-dev/pandas/issues/23264)
- Removed the previously deprecated keyword "time\_rule" from (non-public) offsets.generate\_range, which has been moved to core.arrays.\_ranges.generate\_range() [\(GH24157\)](https://github.com/pandas-dev/pandas/issues/24157)
- [DataFrame.loc\(\)](#page-0-0) or [Series.loc\(\)](#page-0-0) with listlike indexers and missing labels will no longer reindex [\(GH17295\)](https://github.com/pandas-dev/pandas/issues/17295)
- [DataFrame.to\\_excel\(\)](#page-0-0) and [Series.to\\_excel\(\)](#page-0-0) with non-existent columns will no longer reindex [\(GH17295\)](https://github.com/pandas-dev/pandas/issues/17295)
- Removed the previously deprecated keyword "join\_axes" from [concat\(\)](#page-0-0); use reindex\_like on the result instead [\(GH22318\)](https://github.com/pandas-dev/pandas/issues/22318)
- Removed the previously deprecated keyword "by" from [DataFrame.sort\\_index\(\)](#page-0-0), use [DataFrame.](#page-0-0) [sort\\_values\(\)](#page-0-0) instead [\(GH10726\)](https://github.com/pandas-dev/pandas/issues/10726)
- Removed support for nested renaming in [DataFrame.aggregate\(\)](#page-0-0), [Series.aggregate\(\)](#page-0-0), [core.groupby.](#page-0-0) [DataFrameGroupBy.aggregate\(\)](#page-0-0), [core.groupby.SeriesGroupBy.aggregate\(\)](#page-0-0), [core.window.](#page-0-0) [rolling.Rolling.aggregate\(\)](#page-0-0) [\(GH18529\)](https://github.com/pandas-dev/pandas/issues/18529)
- Passing datetime64 data to [TimedeltaIndex](#page-0-0) or timedelta64 data to DatetimeIndex now raises TypeError [\(GH23539,](https://github.com/pandas-dev/pandas/issues/23539) [GH23937\)](https://github.com/pandas-dev/pandas/issues/23937)
- Passing int64 values to *[DatetimeIndex](#page-0-0)* and a timezone now interprets the values as nanosecond timestamps in UTC, not wall times in the given timezone [\(GH24559\)](https://github.com/pandas-dev/pandas/issues/24559)
- A tuple passed to *[DataFrame.groupby\(\)](#page-0-0)* is now exclusively treated as a single key [\(GH18314\)](https://github.com/pandas-dev/pandas/issues/18314)
- Removed Index.contains, use key in index instead [\(GH30103\)](https://github.com/pandas-dev/pandas/issues/30103)
- Addition and subtraction of int or integer-arrays is no longer allowed in [Timestamp](#page-0-0), [DatetimeIndex](#page-0-0), [TimedeltaIndex](#page-0-0), use  $obj + n * obj$ . freq instead of  $obj + n$  [\(GH22535\)](https://github.com/pandas-dev/pandas/issues/22535)
- Removed Series.ptp [\(GH21614\)](https://github.com/pandas-dev/pandas/issues/21614)
- Removed Series.from\_array [\(GH18258\)](https://github.com/pandas-dev/pandas/issues/18258)
- Removed DataFrame.from\_items [\(GH18458\)](https://github.com/pandas-dev/pandas/issues/18458)
- Removed DataFrame.as\_matrix, Series.as\_matrix [\(GH18458\)](https://github.com/pandas-dev/pandas/issues/18458)
- Removed Series.asobject [\(GH18477\)](https://github.com/pandas-dev/pandas/issues/18477)
- Removed DataFrame.as\_blocks, Series.as\_blocks, DataFrame.blocks, Series.blocks [\(GH17656\)](https://github.com/pandas-dev/pandas/issues/17656)
- pandas. Series. str. cat() now defaults to aligning others, using join='left' [\(GH27611\)](https://github.com/pandas-dev/pandas/issues/27611)
- [pandas.Series.str.cat\(\)](#page-0-0) does not accept list-likes *within* list-likes anymore [\(GH27611\)](https://github.com/pandas-dev/pandas/issues/27611)
- [Series.where\(\)](#page-0-0) with Categorical dtype (or [DataFrame.where\(\)](#page-0-0) with Categorical column) no longer allows setting new categories [\(GH24114\)](https://github.com/pandas-dev/pandas/issues/24114)
- Removed the previously deprecated keywords "start", "end", and "periods" from the [DatetimeIndex](#page-0-0), [TimedeltaIndex](#page-0-0), and [PeriodIndex](#page-0-0) constructors; use [date\\_range\(\)](#page-0-0), [timedelta\\_range\(\)](#page-0-0), and [period\\_range\(\)](#page-0-0) instead [\(GH23919\)](https://github.com/pandas-dev/pandas/issues/23919)
- Removed the previously deprecated keyword "verify\_integrity" from the [DatetimeIndex](#page-0-0) and [TimedeltaIndex](#page-0-0) constructors [\(GH23919\)](https://github.com/pandas-dev/pandas/issues/23919)
- Removed the previously deprecated keyword "fastpath" from pandas.core.internals.blocks. make\_block [\(GH19265\)](https://github.com/pandas-dev/pandas/issues/19265)
- Removed the previously deprecated keyword "dtype" from Block.make\_block\_same\_class() [\(GH19434\)](https://github.com/pandas-dev/pandas/issues/19434)
- Removed ExtensionArray.\_formatting\_values. Use ExtensionArray.\_formatter instead. [\(GH23601\)](https://github.com/pandas-dev/pandas/issues/23601)
- Removed MultiIndex.to\_hierarchical [\(GH21613\)](https://github.com/pandas-dev/pandas/issues/21613)
- Removed MultiIndex.labels, use [MultiIndex.codes](#page-0-0) instead [\(GH23752\)](https://github.com/pandas-dev/pandas/issues/23752)
- Removed the previously deprecated keyword "labels" from the [MultiIndex](#page-0-0) constructor, use "codes" instead [\(GH23752\)](https://github.com/pandas-dev/pandas/issues/23752)
- Removed MultiIndex.set\_labels, use [MultiIndex.set\\_codes\(\)](#page-0-0) instead [\(GH23752\)](https://github.com/pandas-dev/pandas/issues/23752)
- Removed the previously deprecated keyword "labels" from [MultiIndex.set\\_codes\(\)](#page-0-0), MultiIndex.copy(), MultiIndex.drop(), use "codes" instead [\(GH23752\)](https://github.com/pandas-dev/pandas/issues/23752)
- Removed support for legacy HDF5 formats [\(GH29787\)](https://github.com/pandas-dev/pandas/issues/29787)
- Passing a dtype alias (e.g. 'datetime64[ns, UTC]') to [DatetimeTZDtype](#page-0-0) is no longer allowed, use DatetimeTZDtype.construct\_from\_string() instead [\(GH23990\)](https://github.com/pandas-dev/pandas/issues/23990)
- Removed the previously deprecated keyword "skip\_footer" from [read\\_excel\(\)](#page-0-0); use "skipfooter" instead [\(GH18836\)](https://github.com/pandas-dev/pandas/issues/18836)
- [read\\_excel\(\)](#page-0-0) no longer allows an integer value for the parameter usecols, instead pass a list of integers from 0 to usecols inclusive [\(GH23635\)](https://github.com/pandas-dev/pandas/issues/23635)
- Removed the previously deprecated keyword "convert datetime64" from [DataFrame.to\\_records\(\)](#page-0-0) [\(GH18902\)](https://github.com/pandas-dev/pandas/issues/18902)
- Removed IntervalIndex.from\_intervals in favor of the [IntervalIndex](#page-0-0) constructor [\(GH19263\)](https://github.com/pandas-dev/pandas/issues/19263)
- Changed the default "keep\_tz" argument in [DatetimeIndex.to\\_series\(\)](#page-0-0) from None to True [\(GH23739\)](https://github.com/pandas-dev/pandas/issues/23739)
- Removed api.types.is\_period and api.types.is\_datetimetz [\(GH23917\)](https://github.com/pandas-dev/pandas/issues/23917)
- Ability to read pickles containing [Categorical](#page-0-0) instances created with pre-0.16 version of pandas has been removed [\(GH27538\)](https://github.com/pandas-dev/pandas/issues/27538)
- Removed pandas.tseries.plotting.tsplot [\(GH18627\)](https://github.com/pandas-dev/pandas/issues/18627)
- Removed the previously deprecated keywords "reduce" and "broadcast" from [DataFrame.apply\(\)](#page-0-0) [\(GH18577\)](https://github.com/pandas-dev/pandas/issues/18577)
- Removed the previously deprecated assert\_raises\_regex function in pandas.\_testing [\(GH29174\)](https://github.com/pandas-dev/pandas/issues/29174)
- Removed the previously deprecated FrozenNDArray class in pandas.core.indexes.frozen [\(GH29335\)](https://github.com/pandas-dev/pandas/issues/29335)
- Removed the previously deprecated keyword "nthreads" from [read\\_feather\(\)](#page-0-0), use "use\_threads" instead [\(GH23053\)](https://github.com/pandas-dev/pandas/issues/23053)
- Removed Index.is\_lexsorted\_for\_tuple [\(GH29305\)](https://github.com/pandas-dev/pandas/issues/29305)
- Removed support for nested renaming in [DataFrame.aggregate\(\)](#page-0-0), [Series.aggregate\(\)](#page-0-0), [core.groupby.](#page-0-0) [DataFrameGroupBy.aggregate\(\)](#page-0-0), [core.groupby.SeriesGroupBy.aggregate\(\)](#page-0-0), [core.window.](#page-0-0) [rolling.Rolling.aggregate\(\)](#page-0-0) [\(GH29608\)](https://github.com/pandas-dev/pandas/issues/29608)
- Removed Series.valid; use [Series.dropna\(\)](#page-0-0) instead [\(GH18800\)](https://github.com/pandas-dev/pandas/issues/18800)
- Removed DataFrame.is\_copy, Series.is\_copy [\(GH18812\)](https://github.com/pandas-dev/pandas/issues/18812)
- Removed DataFrame.get\_ftype\_counts, Series.get\_ftype\_counts [\(GH18243\)](https://github.com/pandas-dev/pandas/issues/18243)
- Removed DataFrame.ftypes, Series.ftypes, Series.ftype [\(GH26744\)](https://github.com/pandas-dev/pandas/issues/26744)
- Removed Index.get\_duplicates, use idx[idx.duplicated()].unique() instead [\(GH20239\)](https://github.com/pandas-dev/pandas/issues/20239)
- Removed Series.clip\_upper, Series.clip\_lower, DataFrame.clip\_upper, DataFrame.clip\_lower [\(GH24203\)](https://github.com/pandas-dev/pandas/issues/24203)
- Removed the ability to alter [DatetimeIndex.freq](#page-0-0), TimedeltaIndex.freq, or [PeriodIndex.freq](#page-0-0) [\(GH20772\)](https://github.com/pandas-dev/pandas/issues/20772)
- Removed DatetimeIndex.offset [\(GH20730\)](https://github.com/pandas-dev/pandas/issues/20730)
- Removed DatetimeIndex.asobject, TimedeltaIndex.asobject, PeriodIndex.asobject, use astype(object) instead [\(GH29801\)](https://github.com/pandas-dev/pandas/issues/29801)
- Removed the previously deprecated keyword "order" from  $factorize()$  [\(GH19751\)](https://github.com/pandas-dev/pandas/issues/19751)
- Removed the previously deprecated keyword "encoding" from [read\\_stata\(\)](#page-0-0) and [DataFrame.to\\_stata\(\)](#page-0-0) [\(GH21400\)](https://github.com/pandas-dev/pandas/issues/21400)
- Changed the default "sort" argument in concat () from None to False [\(GH20613\)](https://github.com/pandas-dev/pandas/issues/20613)
- Removed the previously deprecated keyword "raise\_conflict" from [DataFrame.update\(\)](#page-0-0), use "errors" instead [\(GH23585\)](https://github.com/pandas-dev/pandas/issues/23585)
- Removed the previously deprecated keyword "n" from DatetimeIndex.shift(), TimedeltaIndex. shift(), PeriodIndex.shift(), use "periods" instead [\(GH22458\)](https://github.com/pandas-dev/pandas/issues/22458)
- Removed the previously deprecated keywords "how", "fill\_method", and "limit" from [DataFrame.resample\(\)](#page-0-0) [\(GH30139\)](https://github.com/pandas-dev/pandas/issues/30139)
- Passing an integer to Series. fillna() or DataFrame. fillna() with timedelta64[ns] dtype now raises TypeError [\(GH24694\)](https://github.com/pandas-dev/pandas/issues/24694)
- Passing multiple axes to *[DataFrame.dropna\(\)](#page-0-0)* is no longer supported [\(GH20995\)](https://github.com/pandas-dev/pandas/issues/20995)
- Removed Series.nonzero, use to\_numpy().nonzero() instead [\(GH24048\)](https://github.com/pandas-dev/pandas/issues/24048)
- Passing floating dtype codes to *Categorical.from\_codes* () is no longer supported, pass codes. astype(np.int64) instead [\(GH21775\)](https://github.com/pandas-dev/pandas/issues/21775)
- Removed the previously deprecated keyword "pat" from [Series.str.partition\(\)](#page-0-0) and [Series.str.](#page-0-0) [rpartition\(\)](#page-0-0), use "sep" instead [\(GH23767\)](https://github.com/pandas-dev/pandas/issues/23767)
- Removed Series.put [\(GH27106\)](https://github.com/pandas-dev/pandas/issues/27106)
- Removed Series.real, Series.imag [\(GH27106\)](https://github.com/pandas-dev/pandas/issues/27106)
- Removed Series.to\_dense, DataFrame.to\_dense [\(GH26684\)](https://github.com/pandas-dev/pandas/issues/26684)
- Removed Index.dtype\_str, use str(index.dtype) instead [\(GH27106\)](https://github.com/pandas-dev/pandas/issues/27106)
- Categorical.ravel() returns a [Categorical](#page-0-0) instead of a ndarray [\(GH27199\)](https://github.com/pandas-dev/pandas/issues/27199)
- The 'outer' method on Numpy ufuncs, e.g. np. subtract.outer operating on [Series](#page-0-0) objects is no longer supported, and will raise NotImplementedError [\(GH27198\)](https://github.com/pandas-dev/pandas/issues/27198)
- Removed Series.get\_dtype\_counts and DataFrame.get\_dtype\_counts [\(GH27145\)](https://github.com/pandas-dev/pandas/issues/27145)
- Changed the default "fill\_value" argument in Categorical.take() from True to False [\(GH20841\)](https://github.com/pandas-dev/pandas/issues/20841)
- Changed the default value for the raw argument in Series.rolling().apply(), DataFrame.rolling(). apply(), Series.expanding().apply(), and DataFrame.expanding().apply() from None to False [\(GH20584\)](https://github.com/pandas-dev/pandas/issues/20584)
- Removed deprecated behavior of [Series.argmin\(\)](#page-0-0) and [Series.argmax\(\)](#page-0-0), use [Series.idxmin\(\)](#page-0-0) and [Series.idxmax\(\)](#page-0-0) for the old behavior [\(GH16955\)](https://github.com/pandas-dev/pandas/issues/16955)
- Passing a tz-aware datetime.datetime or [Timestamp](#page-0-0) into the Timestamp constructor with the tz argument now raises a ValueError [\(GH23621\)](https://github.com/pandas-dev/pandas/issues/23621)
- Removed Series.base, Index.base, Categorical.base, Series.flags, Index.flags, PeriodArray. flags, Series.strides, Index.strides, Series.itemsize, Index.itemsize, Series.data, Index. data [\(GH20721\)](https://github.com/pandas-dev/pandas/issues/20721)
- Changed [Timedelta.resolution\(\)](#page-0-0) to match the behavior of the standard library datetime.timedelta. resolution, for the old behavior, use [Timedelta.resolution\\_string\(\)](#page-0-0) [\(GH26839\)](https://github.com/pandas-dev/pandas/issues/26839)
- Removed Timestamp.weekday\_name, DatetimeIndex.weekday\_name, and Series.dt.weekday\_name [\(GH18164\)](https://github.com/pandas-dev/pandas/issues/18164)
- Removed the previously deprecated keyword "errors" in [Timestamp.tz\\_localize\(\)](#page-0-0), [DatetimeIndex.](#page-0-0) [tz\\_localize\(\)](#page-0-0), and [Series.tz\\_localize\(\)](#page-0-0) [\(GH22644\)](https://github.com/pandas-dev/pandas/issues/22644)
- Changed the default "ordered" argument in [CategoricalDtype](#page-0-0) from None to False [\(GH26336\)](https://github.com/pandas-dev/pandas/issues/26336)
- [Series.set\\_axis\(\)](#page-0-0) and [DataFrame.set\\_axis\(\)](#page-0-0) now require "labels" as the first argument and "axis" as an optional named parameter [\(GH30089\)](https://github.com/pandas-dev/pandas/issues/30089)
- Removed to\_msgpack, read\_msgpack, DataFrame.to\_msgpack, Series.to\_msgpack [\(GH27103\)](https://github.com/pandas-dev/pandas/issues/27103)
- Removed Series.compress [\(GH21930\)](https://github.com/pandas-dev/pandas/issues/21930)
- Removed the previously deprecated keyword "fill\_value" from Categorical.fillna(), use "value" instead [\(GH19269\)](https://github.com/pandas-dev/pandas/issues/19269)
- Removed the previously deprecated keyword "data" from andrews\_curves(), use "frame" instead [\(GH6956\)](https://github.com/pandas-dev/pandas/issues/6956)
- Removed the previously deprecated keyword "data" from parallel\_coordinates(), use "frame" instead [\(GH6956\)](https://github.com/pandas-dev/pandas/issues/6956)
- Removed the previously deprecated keyword "colors" from parallel\_coordinates(), use "color" instead [\(GH6956\)](https://github.com/pandas-dev/pandas/issues/6956)
- Removed the previously deprecated keywords "verbose" and "private key" from  $read\_gbq()$  [\(GH30200\)](https://github.com/pandas-dev/pandas/issues/30200)
- Calling np.array and np.asarray on tz-aware [Series](#page-0-0) and [DatetimeIndex](#page-0-0) will now return an object array of tz-aware [Timestamp](#page-0-0) [\(GH24596\)](https://github.com/pandas-dev/pandas/issues/24596)
- •

#### **Performance improvements**

- Performance improvement in *[DataFrame](#page-0-0)* arithmetic and comparison operations with scalars [\(GH24990,](https://github.com/pandas-dev/pandas/issues/24990) [GH29853\)](https://github.com/pandas-dev/pandas/issues/29853)
- Performance improvement in indexing with a non-unique [IntervalIndex](#page-0-0) [\(GH27489\)](https://github.com/pandas-dev/pandas/issues/27489)
- Performance improvement in MultiIndex.is\_monotonic [\(GH27495\)](https://github.com/pandas-dev/pandas/issues/27495)
- Performance improvement in [cut\(\)](#page-0-0) when bins is an [IntervalIndex](#page-0-0) [\(GH27668\)](https://github.com/pandas-dev/pandas/issues/27668)
- Performance improvement when initializing a [DataFrame](#page-0-0) using a range [\(GH30171\)](https://github.com/pandas-dev/pandas/issues/30171)
- Performance improvement in *[DataFrame.corr\(\)](#page-0-0)* when method is "spearman" [\(GH28139\)](https://github.com/pandas-dev/pandas/issues/28139)
- Performance improvement in [DataFrame.replace\(\)](#page-0-0) when provided a list of values to replace [\(GH28099\)](https://github.com/pandas-dev/pandas/issues/28099)
- Performance improvement in [DataFrame.select\\_dtypes\(\)](#page-0-0) by using vectorization instead of iterating over a loop [\(GH28317\)](https://github.com/pandas-dev/pandas/issues/28317)
- Performance improvement in Categorical.searchsorted() and CategoricalIndex.searchsorted() [\(GH28795\)](https://github.com/pandas-dev/pandas/issues/28795)
- Performance improvement when comparing a [Categorical](#page-0-0) with a scalar and the scalar is not found in the categories [\(GH29750\)](https://github.com/pandas-dev/pandas/issues/29750)
- Performance improvement when checking if values in a *[Categorical](#page-0-0)* are equal, equal or larger or larger than a given scalar. The improvement is not present if checking if the [Categorical](#page-0-0) is less than or less than or equal than the scalar [\(GH29820\)](https://github.com/pandas-dev/pandas/issues/29820)
- Performance improvement in *[Index.equals\(\)](#page-0-0)* and MultiIndex.equals() [\(GH29134\)](https://github.com/pandas-dev/pandas/issues/29134)
- Performance improvement in  $\text{infer\_dtype}($ ) when skipna is True [\(GH28814\)](https://github.com/pandas-dev/pandas/issues/28814)

#### **Bug fixes**

#### **Categorical**

- Added test to assert the fillna() raises the correct ValueError message when the value isn't a value from categories [\(GH13628\)](https://github.com/pandas-dev/pandas/issues/13628)
- Bug in Categorical.astype() where NaN values were handled incorrectly when casting to int [\(GH28406\)](https://github.com/pandas-dev/pandas/issues/28406)
- [DataFrame.reindex\(\)](#page-0-0) with a [CategoricalIndex](#page-0-0) would fail when the targets contained duplicates, and wouldn't fail if the source contained duplicates [\(GH28107\)](https://github.com/pandas-dev/pandas/issues/28107)
- Bug in Categorical.astype() not allowing for casting to extension dtypes [\(GH28668\)](https://github.com/pandas-dev/pandas/issues/28668)
- Bug where  $merge()$  was unable to join on categorical and extension dtype columns [\(GH28668\)](https://github.com/pandas-dev/pandas/issues/28668)
- Categorical.searchsorted() and CategoricalIndex.searchsorted() now work on unordered categoricals also [\(GH21667\)](https://github.com/pandas-dev/pandas/issues/21667)
- Added test to assert roundtripping to parquet with [DataFrame.to\\_parquet\(\)](#page-0-0) or [read\\_parquet\(\)](#page-0-0) will preserve Categorical dtypes for string types [\(GH27955\)](https://github.com/pandas-dev/pandas/issues/27955)
- Changed the error message in Categorical.remove\_categories() to always show the invalid removals as a set [\(GH28669\)](https://github.com/pandas-dev/pandas/issues/28669)
- Using date accessors on a categorical dtyped [Series](#page-0-0) of datetimes was not returning an object of the same type as if one used the str.() / dt.() on a [Series](#page-0-0) of that type. E.g. when accessing [Series.dt.tz\\_localize\(\)](#page-0-0) on a [Categorical](#page-0-0) with duplicate entries, the accessor was skipping duplicates [\(GH27952\)](https://github.com/pandas-dev/pandas/issues/27952)
- Bug in [DataFrame.replace\(\)](#page-0-0) and [Series.replace\(\)](#page-0-0) that would give incorrect results on categorical data [\(GH26988\)](https://github.com/pandas-dev/pandas/issues/26988)
- Bug where calling Categorical.min() or Categorical.max() on an empty Categorical would raise a numpy exception [\(GH30227\)](https://github.com/pandas-dev/pandas/issues/30227)
- The following methods now also correctly output values for unobserved categories when called through groupby(..., observed=False) [\(GH17605\)](https://github.com/pandas-dev/pandas/issues/17605) \* core.groupby.SeriesGroupBy.count() \* core. groupby.SeriesGroupBy.size() \* [core.groupby.SeriesGroupBy.nunique\(\)](#page-0-0) \* core.groupby. SeriesGroupBy.nth()

#### **Datetimelike**

- Bug in Series.\_\_setitem\_\_() incorrectly casting np.timedelta64("NaT") to np.datetime64("NaT") when inserting into a [Series](#page-0-0) with datetime64 dtype [\(GH27311\)](https://github.com/pandas-dev/pandas/issues/27311)
- Bug in [Series.dt\(\)](#page-0-0) property lookups when the underlying data is read-only [\(GH27529\)](https://github.com/pandas-dev/pandas/issues/27529)
- Bug in HDFStore.\_\_getitem\_\_ incorrectly reading tz attribute created in Python 2 [\(GH26443\)](https://github.com/pandas-dev/pandas/issues/26443)
- Bug in [to\\_datetime\(\)](#page-0-0) where passing arrays of malformed str with errors="coerce" could incorrectly lead to raising ValueError [\(GH28299\)](https://github.com/pandas-dev/pandas/issues/28299)
- Bug in [core.groupby.SeriesGroupBy.nunique\(\)](#page-0-0) where NaT values were interfering with the count of unique values [\(GH27951\)](https://github.com/pandas-dev/pandas/issues/27951)
- Bug in [Timestamp](#page-0-0) subtraction when subtracting a Timestamp from a np.datetime64 object incorrectly raising TypeError [\(GH28286\)](https://github.com/pandas-dev/pandas/issues/28286)
- Addition and subtraction of integer or integer-dtype arrays with [Timestamp](#page-0-0) will now raise NullFrequencyError instead of ValueError [\(GH28268\)](https://github.com/pandas-dev/pandas/issues/28268)
- Bug in [Series](#page-0-0) and [DataFrame](#page-0-0) with integer dtype failing to raise TypeError when adding or subtracting a np.datetime64 object [\(GH28080\)](https://github.com/pandas-dev/pandas/issues/28080)
- Bug in [Series.astype\(\)](#page-0-0), [Index.astype\(\)](#page-0-0), and [DataFrame.astype\(\)](#page-0-0) failing to handle NaT when casting to an integer dtype [\(GH28492\)](https://github.com/pandas-dev/pandas/issues/28492)
- Bug in Week with weekday incorrectly raising AttributeError instead of TypeError when adding or subtracting an invalid type [\(GH28530\)](https://github.com/pandas-dev/pandas/issues/28530)
- Bug in [DataFrame](#page-0-0) arithmetic operations when operating with a [Series](#page-0-0) with dtype 'timedelta64[ns]' [\(GH28049\)](https://github.com/pandas-dev/pandas/issues/28049)
- Bug in core.groupby.generic.SeriesGroupBy.apply() raising ValueError when a column in the original DataFrame is a datetime and the column labels are not standard integers [\(GH28247\)](https://github.com/pandas-dev/pandas/issues/28247)
- Bug in pandas.\_config.localization.get\_locales() where the locales -a encodes the locales list as windows-1252 [\(GH23638,](https://github.com/pandas-dev/pandas/issues/23638) [GH24760,](https://github.com/pandas-dev/pandas/issues/24760) [GH27368\)](https://github.com/pandas-dev/pandas/issues/27368)
- Bug in Series. var() failing to raise TypeError when called with timedelta64[ns] dtype [\(GH28289\)](https://github.com/pandas-dev/pandas/issues/28289)
- Bug in [DatetimeIndex.strftime\(\)](#page-0-0) and [Series.dt.strftime\(\)](#page-0-0) where NaT was converted to the string 'NaT' instead of np.nan [\(GH29578\)](https://github.com/pandas-dev/pandas/issues/29578)
- Bug in masking datetime-like arrays with a boolean mask of an incorrect length not raising an IndexError [\(GH30308\)](https://github.com/pandas-dev/pandas/issues/30308)
- Bug in [Timestamp.resolution](#page-0-0) being a property instead of a class attribute [\(GH29910\)](https://github.com/pandas-dev/pandas/issues/29910)
- Bug in [pandas.to\\_datetime\(\)](#page-0-0) when called with None raising TypeError instead of returning NaT [\(GH30011\)](https://github.com/pandas-dev/pandas/issues/30011)
- Bug in [pandas.to\\_datetime\(\)](#page-0-0) failing for deques when using cache=True (the default) [\(GH29403\)](https://github.com/pandas-dev/pandas/issues/29403)
- Bug in [Series.item\(\)](#page-0-0) with datetime64 or timedelta64 dtype, DatetimeIndex.item(), and TimedeltaIndex.item() returning an integer instead of a [Timestamp](#page-0-0) or [Timedelta](#page-0-0) [\(GH30175\)](https://github.com/pandas-dev/pandas/issues/30175)
- Bug in [DatetimeIndex](#page-0-0) addition when adding a non-optimized DateOffset incorrectly dropping timezone information [\(GH30336\)](https://github.com/pandas-dev/pandas/issues/30336)
- Bug in [DataFrame.drop\(\)](#page-0-0) where attempting to drop non-existent values from a DatetimeIndex would yield a confusing error message [\(GH30399\)](https://github.com/pandas-dev/pandas/issues/30399)
- Bug in *[DataFrame.append\(\)](#page-0-0)* would remove the timezone-awareness of new data [\(GH30238\)](https://github.com/pandas-dev/pandas/issues/30238)
- Bug in [Series.cummin\(\)](#page-0-0) and [Series.cummax\(\)](#page-0-0) with timezone-aware dtype incorrectly dropping its timezone [\(GH15553\)](https://github.com/pandas-dev/pandas/issues/15553)
- Bug in DatetimeArray, TimedeltaArray, and PeriodArray where inplace addition and subtraction did not actually operate inplace [\(GH24115\)](https://github.com/pandas-dev/pandas/issues/24115)
- Bug in [pandas.to\\_datetime\(\)](#page-0-0) when called with Series storing IntegerArray raising TypeError instead of returning Series [\(GH30050\)](https://github.com/pandas-dev/pandas/issues/30050)
- Bug in [date\\_range\(\)](#page-0-0) with custom business hours as freq and given number of periods [\(GH30593\)](https://github.com/pandas-dev/pandas/issues/30593)
- Bug in [PeriodIndex](#page-0-0) comparisons with incorrectly casting integers to [Period](#page-0-0) objects, inconsistent with the [Period](#page-0-0) comparison behavior [\(GH30722\)](https://github.com/pandas-dev/pandas/issues/30722)
- Bug in DatetimeIndex.insert() raising a ValueError instead of a TypeError when trying to insert a timezone-aware [Timestamp](#page-0-0) into a timezone-naive [DatetimeIndex](#page-0-0), or vice-versa [\(GH30806\)](https://github.com/pandas-dev/pandas/issues/30806)

## **Timedelta**

• Bug in subtracting a [TimedeltaIndex](#page-0-0) or TimedeltaArray from a np.datetime64 object [\(GH29558\)](https://github.com/pandas-dev/pandas/issues/29558)

#### **Timezones**

•

•

## **Numeric**

- Bug in [DataFrame.quantile\(\)](#page-0-0) with zero-column [DataFrame](#page-0-0) incorrectly raising [\(GH23925\)](https://github.com/pandas-dev/pandas/issues/23925)
- [DataFrame](#page-0-0) flex inequality comparisons methods ([DataFrame.lt\(\)](#page-0-0), [DataFrame.le\(\)](#page-0-0), [DataFrame.gt\(\)](#page-0-0), [DataFrame.ge\(\)](#page-0-0)) with object-dtype and complex entries failing to raise TypeError like their [Series](#page-0-0) counterparts [\(GH28079\)](https://github.com/pandas-dev/pandas/issues/28079)
- Bug in [DataFrame](#page-0-0) logical operations (&, |, ^) not matching [Series](#page-0-0) behavior by filling NA values [\(GH28741\)](https://github.com/pandas-dev/pandas/issues/28741)
- Bug in [DataFrame.interpolate\(\)](#page-0-0) where specifying axis by name references variable before it is assigned [\(GH29142\)](https://github.com/pandas-dev/pandas/issues/29142)
- Bug in Series. var() not computing the right value with a nullable integer dtype series not passing through ddof argument [\(GH29128\)](https://github.com/pandas-dev/pandas/issues/29128)
- Improved error message when using frac > 1 and replace = False [\(GH27451\)](https://github.com/pandas-dev/pandas/issues/27451)
- Bug in numeric indexes resulted in it being possible to instantiate an [Int64Index](#page-0-0), [UInt64Index](#page-0-0), or [Float64Index](#page-0-0) with an invalid dtype (e.g. datetime-like) [\(GH29539\)](https://github.com/pandas-dev/pandas/issues/29539)
- Bug in [UInt64Index](#page-0-0) precision loss while constructing from a list with values in the np.uint64 range [\(GH29526\)](https://github.com/pandas-dev/pandas/issues/29526)
- Bug in NumericIndex construction that caused indexing to fail when integers in the np.uint64 range were used [\(GH28023\)](https://github.com/pandas-dev/pandas/issues/28023)
- Bug in NumericIndex construction that caused [UInt64Index](#page-0-0) to be casted to [Float64Index](#page-0-0) when integers in the np.uint64 range were used to index a [DataFrame](#page-0-0) [\(GH28279\)](https://github.com/pandas-dev/pandas/issues/28279)
- Bug in Series. interpolate() when using method=`index` with an unsorted index, would previously return incorrect results. [\(GH21037\)](https://github.com/pandas-dev/pandas/issues/21037)
- Bug in [DataFrame.round\(\)](#page-0-0) where a [DataFrame](#page-0-0) with a [CategoricalIndex](#page-0-0) of [IntervalIndex](#page-0-0) columns would incorrectly raise a TypeError [\(GH30063\)](https://github.com/pandas-dev/pandas/issues/30063)
- Bug in [Series.pct\\_change\(\)](#page-0-0) and [DataFrame.pct\\_change\(\)](#page-0-0) when there are duplicated indices [\(GH30463\)](https://github.com/pandas-dev/pandas/issues/30463)
- Bug in [DataFrame](#page-0-0) cumulative operations (e.g. cumsum, cummax) incorrect casting to object-dtype [\(GH19296\)](https://github.com/pandas-dev/pandas/issues/19296)
- Bug in [diff](#page-0-0) losing the dtype for extension types [\(GH30889\)](https://github.com/pandas-dev/pandas/issues/30889)
- Bug in [DataFrame.diff](#page-0-0) raising an IndexError when one of the columns was a nullable integer dtype [\(GH30967\)](https://github.com/pandas-dev/pandas/issues/30967)

## **Conversion**

•

## **Strings**

•

• Calling [Series.str.isalnum\(\)](#page-0-0) (and other "ismethods") on an empty Series would return an object dtype instead of bool [\(GH29624\)](https://github.com/pandas-dev/pandas/issues/29624)

## **Interval**

- Bug in [IntervalIndex.get\\_indexer\(\)](#page-0-0) where a [Categorical](#page-0-0) or [CategoricalIndex](#page-0-0) target would incorrectly raise a TypeError [\(GH30063\)](https://github.com/pandas-dev/pandas/issues/30063)
- Bug in pandas.core.dtypes.cast.infer\_dtype\_from\_scalar where passing pandas\_dtype=True did not infer [IntervalDtype](#page-0-0) [\(GH30337\)](https://github.com/pandas-dev/pandas/issues/30337)
- Bug in [Series](#page-0-0) constructor where constructing a Series from a list of [Interval](#page-0-0) objects resulted in object dtype instead of [IntervalDtype](#page-0-0) [\(GH23563\)](https://github.com/pandas-dev/pandas/issues/23563)
- Bug in [IntervalDtype](#page-0-0) where the kind attribute was incorrectly set as None instead of "O" [\(GH30568\)](https://github.com/pandas-dev/pandas/issues/30568)
- Bug in [IntervalIndex](#page-0-0), [IntervalArray](#page-0-0), and [Series](#page-0-0) with interval data where equality comparisons were incorrect [\(GH24112\)](https://github.com/pandas-dev/pandas/issues/24112)

#### **Indexing**

- Bug in assignment using a reverse slicer [\(GH26939\)](https://github.com/pandas-dev/pandas/issues/26939)
- Bug in DataFrame. explode() would duplicate frame in the presence of duplicates in the index [\(GH28010\)](https://github.com/pandas-dev/pandas/issues/28010)
- Bug in reindexing a [PeriodIndex\(\)](#page-0-0) with another type of index that contained a Period [\(GH28323\)](https://github.com/pandas-dev/pandas/issues/28323) [\(GH28337\)](https://github.com/pandas-dev/pandas/issues/28337)
- Fix assignment of column via . loc with numpy non-ns datetime type [\(GH27395\)](https://github.com/pandas-dev/pandas/issues/27395)
- Bug in Float64Index.astype() where np.inf was not handled properly when casting to an integer dtype [\(GH28475\)](https://github.com/pandas-dev/pandas/issues/28475)
- [Index.union\(\)](#page-0-0) could fail when the left contained duplicates [\(GH28257\)](https://github.com/pandas-dev/pandas/issues/28257)
- Bug when indexing with .loc where the index was a [CategoricalIndex](#page-0-0) with non-string categories didn't work [\(GH17569,](https://github.com/pandas-dev/pandas/issues/17569) [GH30225\)](https://github.com/pandas-dev/pandas/issues/30225)
- [Index.get\\_indexer\\_non\\_unique\(\)](#page-0-0) could fail with TypeError in some cases, such as when searching for ints in a string index [\(GH28257\)](https://github.com/pandas-dev/pandas/issues/28257)
- Bug in Float64Index.get\_loc() incorrectly raising TypeError instead of KeyError [\(GH29189\)](https://github.com/pandas-dev/pandas/issues/29189)
- Bug in DataFrame. loc() with incorrect dtype when setting Categorical value in 1-row DataFrame [\(GH25495\)](https://github.com/pandas-dev/pandas/issues/25495)
- [MultiIndex.get\\_loc\(\)](#page-0-0) can't find missing values when input includes missing values [\(GH19132\)](https://github.com/pandas-dev/pandas/issues/19132)
- Bug in Series.\_\_setitem\_\_() incorrectly assigning values with boolean indexer when the length of new data matches the number of True values and new data is not a Series or an np. array [\(GH30567\)](https://github.com/pandas-dev/pandas/issues/30567)
- Bug in indexing with a [PeriodIndex](#page-0-0) incorrectly accepting integers representing years, use e.g. ser.loc[ "2007"] instead of ser.loc[2007] [\(GH30763\)](https://github.com/pandas-dev/pandas/issues/30763)

#### **Missing**

•

## **MultiIndex**

- Constructor for [MultiIndex](#page-0-0) verifies that the given sortorder is compatible with the actual lexsort\_depth if verify\_integrity parameter is True (the default) [\(GH28735\)](https://github.com/pandas-dev/pandas/issues/28735)
- Series and MultiIndex .drop with MultiIndex raise exception if labels not in given in level [\(GH8594\)](https://github.com/pandas-dev/pandas/issues/8594)

•

## **IO**

- [read\\_csv\(\)](#page-0-0) now accepts binary mode file buffers when using the Python csv engine [\(GH23779\)](https://github.com/pandas-dev/pandas/issues/23779)
- Bug in [DataFrame.to\\_json\(\)](#page-0-0) where using a Tuple as a column or index value and using orient="columns" or orient="index" would produce invalid JSON [\(GH20500\)](https://github.com/pandas-dev/pandas/issues/20500)
- Improve infinity parsing. [read\\_csv\(\)](#page-0-0) now interprets Infinity, +Infinity, -Infinity as floating point values [\(GH10065\)](https://github.com/pandas-dev/pandas/issues/10065)
- Bug in [DataFrame.to\\_csv\(\)](#page-0-0) where values were truncated when the length of na\_rep was shorter than the text input data. [\(GH25099\)](https://github.com/pandas-dev/pandas/issues/25099)
- Bug in [DataFrame.to\\_string\(\)](#page-0-0) where values were truncated using display options instead of outputting the full content [\(GH9784\)](https://github.com/pandas-dev/pandas/issues/9784)
- Bug in [DataFrame.to\\_json\(\)](#page-0-0) where a datetime column label would not be written out in ISO format with orient="table" [\(GH28130\)](https://github.com/pandas-dev/pandas/issues/28130)
- Bug in [DataFrame.to\\_parquet\(\)](#page-0-0) where writing to GCS would fail with engine='fastparquet' if the file did not already exist [\(GH28326\)](https://github.com/pandas-dev/pandas/issues/28326)
- Bug in [read\\_hdf\(\)](#page-0-0) closing stores that it didn't open when Exceptions are raised [\(GH28699\)](https://github.com/pandas-dev/pandas/issues/28699)
- Bug in DataFrame.read\_json() where using orient="index" would not maintain the order [\(GH28557\)](https://github.com/pandas-dev/pandas/issues/28557)
- Bug in [DataFrame.to\\_html\(\)](#page-0-0) where the length of the formatters argument was not verified [\(GH28469\)](https://github.com/pandas-dev/pandas/issues/28469)
- Bug in DataFrame.read\_excel() with engine='ods' when sheet\_name argument references a non-existent sheet [\(GH27676\)](https://github.com/pandas-dev/pandas/issues/27676)
- Bug in [pandas.io.formats.style.Styler\(\)](#page-0-0) formatting for floating values not displaying decimals correctly [\(GH13257\)](https://github.com/pandas-dev/pandas/issues/13257)
- Bug in [DataFrame.to\\_html\(\)](#page-0-0) when using formatters=<list> and max\_cols together. [\(GH25955\)](https://github.com/pandas-dev/pandas/issues/25955)
- Bug in Styler.background\_gradient() not able to work with dtype Int64 [\(GH28869\)](https://github.com/pandas-dev/pandas/issues/28869)
- Bug in [DataFrame.to\\_clipboard\(\)](#page-0-0) which did not work reliably in ipython [\(GH22707\)](https://github.com/pandas-dev/pandas/issues/22707)
- Bug in [read\\_json\(\)](#page-0-0) where default encoding was not set to utf-8 [\(GH29565\)](https://github.com/pandas-dev/pandas/issues/29565)
- Bug in PythonParser where str and bytes were being mixed when dealing with the decimal field [\(GH29650\)](https://github.com/pandas-dev/pandas/issues/29650)
- [read\\_gbq\(\)](#page-0-0) now accepts progress\_bar\_type to display progress bar while the data downloads. [\(GH29857\)](https://github.com/pandas-dev/pandas/issues/29857)
- Bug in pandas.io.json.json\_normalize() where a missing value in the location specified by record\_path would raise a TypeError [\(GH30148\)](https://github.com/pandas-dev/pandas/issues/30148)
- [read\\_excel\(\)](#page-0-0) now accepts binary data [\(GH15914\)](https://github.com/pandas-dev/pandas/issues/15914)
- Bug in [read\\_csv\(\)](#page-0-0) in which encoding handling was limited to just the string utf-16 for the C engine [\(GH24130\)](https://github.com/pandas-dev/pandas/issues/24130)

### **Plotting**

- Bug in [Series.plot\(\)](#page-0-0) not able to plot boolean values [\(GH23719\)](https://github.com/pandas-dev/pandas/issues/23719)
- Bug in *[DataFrame.plot\(\)](#page-0-0)* not able to plot when no rows [\(GH27758\)](https://github.com/pandas-dev/pandas/issues/27758)
- Bug in [DataFrame.plot\(\)](#page-0-0) producing incorrect legend markers when plotting multiple series on the same axis [\(GH18222\)](https://github.com/pandas-dev/pandas/issues/18222)
- Bug in [DataFrame.plot\(\)](#page-0-0) when kind='box' and data contains datetime or timedelta data. These types are now automatically dropped [\(GH22799\)](https://github.com/pandas-dev/pandas/issues/22799)
- Bug in [DataFrame.plot.line\(\)](#page-0-0) and [DataFrame.plot.area\(\)](#page-0-0) produce wrong xlim in x-axis [\(GH27686,](https://github.com/pandas-dev/pandas/issues/27686) [GH25160,](https://github.com/pandas-dev/pandas/issues/25160) [GH24784\)](https://github.com/pandas-dev/pandas/issues/24784)
- Bug where [DataFrame.boxplot\(\)](#page-0-0) would not accept a color parameter like [DataFrame.plot.box\(\)](#page-0-0) [\(GH26214\)](https://github.com/pandas-dev/pandas/issues/26214)
- Bug in the xticks argument being ignored for  $DataFrame.plotbar()$  [\(GH14119\)](https://github.com/pandas-dev/pandas/issues/14119)
- [set\\_option\(\)](#page-0-0) now validates that the plot backend provided to 'plotting.backend' implements the backend when the option is set, rather than when a plot is created [\(GH28163\)](https://github.com/pandas-dev/pandas/issues/28163)
- [DataFrame.plot\(\)](#page-0-0) now allow a backend keyword argument to allow changing between backends in one session [\(GH28619\)](https://github.com/pandas-dev/pandas/issues/28619).
- Bug in color validation incorrectly raising for non-color styles [\(GH29122\)](https://github.com/pandas-dev/pandas/issues/29122).
- Allow [DataFrame.plot.scatter\(\)](#page-0-0) to plot objects and datetime type data [\(GH18755,](https://github.com/pandas-dev/pandas/issues/18755) [GH30391\)](https://github.com/pandas-dev/pandas/issues/30391)
- Bug in *[DataFrame.hist\(\)](#page-0-0)*, xrot=0 does not work with by and subplots [\(GH30288\)](https://github.com/pandas-dev/pandas/issues/30288).

## **GroupBy/resample/rolling**

- Bug in core.groupby.DataFrameGroupBy.apply() only showing output from a single group when function returns an [Index](#page-0-0) [\(GH28652\)](https://github.com/pandas-dev/pandas/issues/28652)
- Bug in [DataFrame.groupby\(\)](#page-0-0) with multiple groups where an IndexError would be raised if any group contained all NA values [\(GH20519\)](https://github.com/pandas-dev/pandas/issues/20519)
- Bug in [pandas.core.resample.Resampler.size\(\)](#page-0-0) and [pandas.core.resample.Resampler.count\(\)](#page-0-0) returning wrong dtype when used with an empty [Series](#page-0-0) or [DataFrame](#page-0-0) [\(GH28427\)](https://github.com/pandas-dev/pandas/issues/28427)
- Bug in [DataFrame.rolling\(\)](#page-0-0) not allowing for rolling over datetimes when  $axis=1$  [\(GH28192\)](https://github.com/pandas-dev/pandas/issues/28192)
- Bug in [DataFrame.rolling\(\)](#page-0-0) not allowing rolling over multi-index levels [\(GH15584\)](https://github.com/pandas-dev/pandas/issues/15584).
- Bug in [DataFrame.rolling\(\)](#page-0-0) not allowing rolling on monotonic decreasing time indexes [\(GH19248\)](https://github.com/pandas-dev/pandas/issues/19248).
- Bug in *[DataFrame.groupby\(\)](#page-0-0)* not offering selection by column name when  $axis=1$  [\(GH27614\)](https://github.com/pandas-dev/pandas/issues/27614)
- Bug in core.groupby.DataFrameGroupby.agg() not able to use lambda function with named aggregation [\(GH27519\)](https://github.com/pandas-dev/pandas/issues/27519)
- Bug in [DataFrame.groupby\(\)](#page-0-0) losing column name information when grouping by a categorical column [\(GH28787\)](https://github.com/pandas-dev/pandas/issues/28787)
- Remove error raised due to duplicated input functions in named aggregation in [DataFrame.groupby\(\)](#page-0-0) and [Series.groupby\(\)](#page-0-0). Previously error will be raised if the same function is applied on the same column and now it is allowed if new assigned names are different. [\(GH28426\)](https://github.com/pandas-dev/pandas/issues/28426)
- [core.groupby.SeriesGroupBy.value\\_counts\(\)](#page-0-0) will be able to handle the case even when the [Grouper](#page-0-0) makes empty groups [\(GH28479\)](https://github.com/pandas-dev/pandas/issues/28479)
- Bug in [core.window.rolling.Rolling.quantile\(\)](#page-0-0) ignoring interpolation keyword argument when used within a groupby [\(GH28779\)](https://github.com/pandas-dev/pandas/issues/28779)
- Bug in [DataFrame.groupby\(\)](#page-0-0) where any, all, nunique and transform functions would incorrectly handle duplicate column labels [\(GH21668\)](https://github.com/pandas-dev/pandas/issues/21668)
- Bug in core.groupby.DataFrameGroupBy.agg() with timezone-aware datetime64 column incorrectly casting results to the original dtype [\(GH29641\)](https://github.com/pandas-dev/pandas/issues/29641)
- Bug in [DataFrame.groupby\(\)](#page-0-0) when using axis=1 and having a single level columns index [\(GH30208\)](https://github.com/pandas-dev/pandas/issues/30208)
- Bug in [DataFrame.groupby\(\)](#page-0-0) when using nunique on axis=1 [\(GH30253\)](https://github.com/pandas-dev/pandas/issues/30253)
- Bug in GroupBy.quantile() with multiple list-like q value and integer column names [\(GH30289\)](https://github.com/pandas-dev/pandas/issues/30289)
- Bug in GroupBy.pct\_change() and core.groupby.SeriesGroupBy.pct\_change() causes TypeError when fill\_method is None [\(GH30463\)](https://github.com/pandas-dev/pandas/issues/30463)
- Bug in Rolling.count() and Expanding.count() argument where min\_periods was ignored [\(GH26996\)](https://github.com/pandas-dev/pandas/issues/26996)

#### **Reshaping**

- Bug in [DataFrame.apply\(\)](#page-0-0) that caused incorrect output with empty [DataFrame](#page-0-0) [\(GH28202,](https://github.com/pandas-dev/pandas/issues/28202) [GH21959\)](https://github.com/pandas-dev/pandas/issues/21959)
- Bug in DataFrame. stack() not handling non-unique indexes correctly when creating MultiIndex [\(GH28301\)](https://github.com/pandas-dev/pandas/issues/28301)
- Bug in [pivot\\_table\(\)](#page-0-0) not returning correct type float when margins=True and aggfunc='mean' [\(GH24893\)](https://github.com/pandas-dev/pandas/issues/24893)
- Bug [merge\\_asof\(\)](#page-0-0) could not use [datetime.timedelta](https://docs.python.org/3/library/datetime.html#datetime.timedelta) for tolerance kwarg [\(GH28098\)](https://github.com/pandas-dev/pandas/issues/28098)
- Bug in [merge\(\)](#page-0-0), did not append suffixes correctly with MultiIndex [\(GH28518\)](https://github.com/pandas-dev/pandas/issues/28518)
- $qcut()$  and  $cut()$  now handle boolean input [\(GH20303\)](https://github.com/pandas-dev/pandas/issues/20303)
- Fix to ensure all int dtypes can be used in [merge\\_asof\(\)](#page-0-0) when using a tolerance value. Previously every nonint64 type would raise an erroneous MergeError [\(GH28870\)](https://github.com/pandas-dev/pandas/issues/28870).
- Better error message in [get\\_dummies\(\)](#page-0-0) when columns isn't a list-like value [\(GH28383\)](https://github.com/pandas-dev/pandas/issues/28383)
- Bug in Index. join() that caused infinite recursion error for mismatched MultiIndex name orders. [\(GH25760,](https://github.com/pandas-dev/pandas/issues/25760) [GH28956\)](https://github.com/pandas-dev/pandas/issues/28956)
- Bug [Series.pct\\_change\(\)](#page-0-0) where supplying an anchored frequency would throw a ValueError [\(GH28664\)](https://github.com/pandas-dev/pandas/issues/28664)
- Bug where  $Database$   $e$   $equals()$  returned True incorrectly in some cases when two DataFrames had the same columns in different orders [\(GH28839\)](https://github.com/pandas-dev/pandas/issues/28839)
- Bug in [DataFrame.replace\(\)](#page-0-0) that caused non-numeric replacer's dtype not respected [\(GH26632\)](https://github.com/pandas-dev/pandas/issues/26632)
- Bug in [melt\(\)](#page-0-0) where supplying mixed strings and numeric values for id\_vars or value\_vars would incorrectly raise a ValueError [\(GH29718\)](https://github.com/pandas-dev/pandas/issues/29718)
- Dtypes are now preserved when transposing a DataFrame where each column is the same extension dtype [\(GH30091\)](https://github.com/pandas-dev/pandas/issues/30091)
- Bug in [merge\\_asof\(\)](#page-0-0) merging on a tz-aware left\_index and right\_on a tz-aware column [\(GH29864\)](https://github.com/pandas-dev/pandas/issues/29864)
- Improved error message and docstring in  $cut()$  and  $qcut()$  when labels=True [\(GH13318\)](https://github.com/pandas-dev/pandas/issues/13318)
- Bug in missing fill\_na parameter to *[DataFrame.unstack\(\)](#page-0-0)* with list of levels [\(GH30740\)](https://github.com/pandas-dev/pandas/issues/30740)

#### **Sparse**

- Bug in SparseDataFrame arithmetic operations incorrectly casting inputs to float [\(GH28107\)](https://github.com/pandas-dev/pandas/issues/28107)
- Bug in DataFrame. sparse returning a Series when there was a column named sparse rather than the accessor [\(GH30758\)](https://github.com/pandas-dev/pandas/issues/30758)
- Fixed operator.xor() with a boolean-dtype SparseArray. Now returns a sparse result, rather than object dtype [\(GH31025\)](https://github.com/pandas-dev/pandas/issues/31025)

#### **ExtensionArray**

- Bug in [arrays.PandasArray](#page-2546-0) when setting a scalar string [\(GH28118,](https://github.com/pandas-dev/pandas/issues/28118) [GH28150\)](https://github.com/pandas-dev/pandas/issues/28150).
- Bug where nullable integers could not be compared to strings [\(GH28930\)](https://github.com/pandas-dev/pandas/issues/28930)
- Bug where [DataFrame](#page-0-0) constructor raised ValueError with list-like data and dtype specified [\(GH30280\)](https://github.com/pandas-dev/pandas/issues/30280)

#### **Other**

- Trying to set the display.precision, display.max\_rows or display.max\_columns using [set\\_option\(\)](#page-0-0) to anything but a None or a positive int will raise a ValueError [\(GH23348\)](https://github.com/pandas-dev/pandas/issues/23348)
- Using [DataFrame.replace\(\)](#page-0-0) with overlapping keys in a nested dictionary will no longer raise, now matching the behavior of a flat dictionary [\(GH27660\)](https://github.com/pandas-dev/pandas/issues/27660)
- [DataFrame.to\\_csv\(\)](#page-0-0) and [Series.to\\_csv\(\)](#page-0-0) now support dicts as compression argument with key 'method' being the compression method and others as additional compression options when the compression method is 'zip'. [\(GH26023\)](https://github.com/pandas-dev/pandas/issues/26023)
- Bug in [Series.diff\(\)](#page-0-0) where a boolean series would incorrectly raise a TypeError [\(GH17294\)](https://github.com/pandas-dev/pandas/issues/17294)
- [Series.append\(\)](#page-0-0) will no longer raise a TypeError when passed a tuple of Series [\(GH28410\)](https://github.com/pandas-dev/pandas/issues/28410)
- Fix corrupted error message when calling pandas.libs.\_json.encode() on a 0d array [\(GH18878\)](https://github.com/pandas-dev/pandas/issues/18878)
- Backtick quoting in [DataFrame.query\(\)](#page-0-0) and [DataFrame.eval\(\)](#page-0-0) can now also be used to use invalid identifiers like names that start with a digit, are python keywords, or are using single character operators. [\(GH27017\)](https://github.com/pandas-dev/pandas/issues/27017)
- Bug in pd.core.util.hashing.hash\_pandas\_object where arrays containing tuples were incorrectly treated as non-hashable [\(GH28969\)](https://github.com/pandas-dev/pandas/issues/28969)
- Bug in [DataFrame.append\(\)](#page-0-0) that raised IndexError when appending with empty list [\(GH28769\)](https://github.com/pandas-dev/pandas/issues/28769)
- Fix AbstractHolidayCalendar to return correct results for years after 2030 (now goes up to 2200) [\(GH27790\)](https://github.com/pandas-dev/pandas/issues/27790)
- Fixed [IntegerArray](#page-0-0) returning inf rather than NaN for operations dividing by 0 [\(GH27398\)](https://github.com/pandas-dev/pandas/issues/27398)
- Fixed pow operations for *[IntegerArray](#page-0-0)* when the other value is 0 or 1 [\(GH29997\)](https://github.com/pandas-dev/pandas/issues/29997)
- Bug in [Series.count\(\)](#page-0-0) raises if use\_inf\_as\_na is enabled [\(GH29478\)](https://github.com/pandas-dev/pandas/issues/29478)
- Bug in [Index](#page-0-0) where a non-hashable name could be set without raising TypeError [\(GH29069\)](https://github.com/pandas-dev/pandas/issues/29069)
- Bug in [DataFrame](#page-0-0) constructor when passing a 2D ndarray and an extension dtype [\(GH12513\)](https://github.com/pandas-dev/pandas/issues/12513)
- Bug in [DataFrame.to\\_csv\(\)](#page-0-0) when supplied a series with a dtype="string" and a na\_rep, the na\_rep was being truncated to 2 characters. [\(GH29975\)](https://github.com/pandas-dev/pandas/issues/29975)
- Bug where [DataFrame.itertuples\(\)](#page-0-0) would incorrectly determine whether or not namedtuples could be used for dataframes of 255 columns [\(GH28282\)](https://github.com/pandas-dev/pandas/issues/28282)
- Handle nested NumPy object arrays in [testing.assert\\_series\\_equal\(\)](#page-0-0) for ExtensionArray implementations [\(GH30841\)](https://github.com/pandas-dev/pandas/issues/30841)
- Bug in [Index](#page-0-0) constructor incorrectly allowing 2-dimensional input arrays [\(GH13601,](https://github.com/pandas-dev/pandas/issues/13601) [GH27125\)](https://github.com/pandas-dev/pandas/issues/27125)

## **Contributors**

A total of 308 people contributed patches to this release. People with a "+" by their names contributed a patch for the first time.

- Aaditya Panikath +
- Abdullah İhsan Seçer
- Abhijeet Krishnan +
- Adam J. Stewart
- Adam Klaum +
- Addison Lynch
- Aivengoe +
- Alastair James +
- Albert Villanova del Moral
- Alex Kirko +
- Alfredo Granja +
- Allen Downey
- Alp Arıbal +
- Andreas Buhr +
- Andrew Munch +
- Andy
- Angela Ambroz +
- Aniruddha Bhattacharjee +
- Ankit Dhankhar +
- Antonio Andraues Jr +
- Arda Kosar +
- Asish Mahapatra +
- Austin Hackett +
- Avi Kelman +
- AyowoleT +
- Bas Nijholt +
- Ben Thayer
- Bharat Raghunathan
- Bhavani Ravi
- Bhuvana KA +
- Big Head
- Blake Hawkins +
- Bobae Kim +
- Brett Naul
- Brian Wignall
- Bruno P. Kinoshita +
- Bryant Moscon +
- Cesar H +
- Chris Stadler
- Chris Zimmerman +
- Christopher Whelan
- Clemens Brunner
- Clemens Tolboom +
- Connor Charles +
- Daniel Hähnke +
- Daniel Saxton
- Darin Plutchok +
- Dave Hughes
- David Stansby
- DavidRosen +
- Dean +
- Deepan Das +
- Deepyaman Datta
- DorAmram +
- Dorothy Kabarozi +
- Drew Heenan +
- Eliza Mae Saret +
- $\bullet$  Elle  $+$
- Endre Mark Borza +
- Eric Brassell +
- Eric Wong +
- Eunseop Jeong +
- Eyden Villanueva +
- Felix Divo
- ForTimeBeing +
- Francesco Truzzi +
- Gabriel Corona +
- Gabriel Monteiro +
- Galuh Sahid +
- Georgi Baychev +
- Gina
- GiuPassarelli +
- Grigorios Giannakopoulos +
- Guilherme Leite +
- Guilherme Salomé +
- Gyeongjae Choi +
- Harshavardhan Bachina +
- Harutaka Kawamura +
- Hassan Kibirige
- Hielke Walinga
- Hubert
- Hugh Kelley +
- Ian Eaves +
- Ignacio Santolin +
- Igor Filippov +
- Irv Lustig
- Isaac Virshup +
- Ivan Bessarabov +
- JMBurley +
- Jack Bicknell +
- Jacob Buckheit +
- Jan Koch
- Jan Pipek +
- Jan Škoda +
- Jan-Philip Gehrcke
- Jasper J.F. van den Bosch +
- Javad +
- Jeff Reback
- Jeremy Schendel
- Jeroen Kant +
- Jesse Pardue +
- Jethro Cao +
- Jiang Yue
- Jiaxiang +
- Jihyung Moon +
- Jimmy Callin
- Jinyang Zhou +
- Joao Victor Martinelli +
- Joaq Almirante +
- John G Evans +
- John Ward +
- Jonathan Larkin +
- Joris Van den Bossche
- Josh Dimarsky +
- Joshua Smith +
- Josiah Baker +
- Julia Signell +
- Jung Dong Ho +
- Justin Cole +
- Justin Zheng
- Kaiqi Dong
- Karthigeyan +
- Katherine Younglove +
- Katrin Leinweber
- Kee Chong Tan +
- Keith Kraus +
- Kevin Nguyen +
- Kevin Sheppard
- Kisekka David +
- Koushik +
- Kyle Boone +
- Kyle McCahill +
- Laura Collard, PhD +
- LiuSeeker +
- Louis Huynh +
- Lucas Scarlato Astur +
- Luiz Gustavo +
- Luke +
- Luke Shepard +
- MKhalusova +
- Mabel Villalba
- Maciej J +
- Mak Sze Chun
- Manu NALEPA +
- Marc
- Marc Garcia
- Marco Gorelli +
- Marco Neumann +
- Martin Winkel +
- Martina G. Vilas +
- Mateusz +
- Matthew Roeschke
- Matthew Tan +
- Max Bolingbroke
- Max Chen +
- MeeseeksMachine
- Miguel +
- MinGyo Jung +
- Mohamed Amine ZGHAL +
- Mohit Anand +
- MomIsBestFriend +
- Naomi Bonnin +
- Nathan Abel +
- Nico Cernek +
- Nigel Markey +
- Noritada Kobayashi +
- Oktay Sabak +
- Oliver Hofkens +
- Oluokun Adedayo +
- Osman +
- Oğuzhan Öğreden +
- Pandas Development Team +
- Patrik Hlobil +
- Paul Lee +
- Paul Siegel +
- Petr Baev +
- Pietro Battiston
- Prakhar Pandey +
- Puneeth  $K +$
- Raghav +
- Rajat +
- Rajhans Jadhao +
- Rajiv Bharadwaj +
- Rik-de-Kort +
- Roei.r
- Rohit Sanjay +
- Ronan Lamy +
- Roshni +
- Roymprog +
- Rushabh Vasani +
- Ryan Grout +
- Ryan Nazareth
- Samesh Lakhotia +
- Samuel Sinayoko
- Samyak Jain +
- Sarah Donehower +
- Sarah Masud +
- Saul Shanabrook +
- Scott Cole +
- SdgJlbl +
- $\bullet$  Seb +
- Sergei Ivko +
- Shadi Akiki
- Shorokhov Sergey
- Siddhesh Poyarekar +
- Sidharthan Nair +
- Simon Gibbons
- Simon Hawkins
- Simon-Martin Schröder +
- Sofiane Mahiou +
- Sourav kumar +
- Souvik Mandal +
- Soyoun Kim +
- Sparkle Russell-Puleri +
- Srinivas Reddy Thatiparthy ( )
- Stuart Berg +
- Sumanau Sareen
- Szymon Bednarek +
- Tambe Tabitha Achere +
- Tan Tran
- Tang Heyi +
- Tanmay Daripa +
- Tanya Jain
- Terji Petersen
- Thomas Li +
- Tirth Jain +
- Tola  $A +$
- Tom Augspurger
- Tommy Lynch +
- Tomoyuki Suzuki +
- Tony Lorenzo
- Unprocessable +
- Uwe L. Korn
- Vaibhav Vishal
- Victoria Zdanovskaya +
- Vijayant +
- Vishwak Srinivasan +
- WANG Aiyong
- Wenhuan
- Wes McKinney
- Will Ayd
- Will Holmgren
- William Ayd
- William Blan +
- Wouter Overmeire
- Wuraola Oyewusi +
- YaOzI +
- Yash Shukla +
- Yu Wang +
- Yusei Tahara +
- alexander135 +
- alimcmaster1
- avelineg +
- bganglia +
- bolkedebruin
- bravech +
- chinhwee +
- cruzzoe +
- dalgarno +
- daniellebrown +
- danielplawrence
- $est271 +$
- francisco souza +
- ganevgv +
- garanews +
- gfyoung
- h-vetinari
- hasnain2808  $+$
- ianzur +
- jalbritt +
- jbrockmendel
- jeschwar +
- jlamborn324 +
- joy-rosie +
- kernc
- killerontherun1
- krey +
- lexy-lixinyu +
- lucyleeow +
- lukasbk +
- maheshbapatu +
- mck619 +
- nathalier
- naveenkaushik2504 +
- nlepleux +
- nrebena
- $\bullet$  ohad 83 +
- pilkibun
- pqzx +
- proost +
- pv8493013j +
- qudade +
- rhstanton +
- rmunjal29 +
- sangarshanan +
- sardonick +
- saskakarsi +
- shaido987 +
- ssikdar1
- steveayers124 +
- tadashigaki +
- timcera +
- tlaytongoogle +
- tobycheese
- tonywu1999 +
- tsvikas +
- yogendrasoni +
- zys5945 +

# **5.4 Version 0.25**

## **5.4.1 What's new in 0.25.3 (October 31, 2019)**

These are the changes in pandas 0.25.3. See *[Release notes](#page-2624-0)* for a full changelog including other versions of pandas.

#### **Bug fixes**

#### **GroupBy/resample/rolling**

• Bug in DataFrameGroupBy.quantile() where NA values in the grouping could cause segfaults or incorrect results [\(GH28882\)](https://github.com/pandas-dev/pandas/issues/28882)

#### **Contributors**

A total of 2 people contributed patches to this release. People with a "+" by their names contributed a patch for the first time.

- Will Ayd
- William Ayd

## **5.4.2 What's new in 0.25.2 (October 15, 2019)**

These are the changes in pandas 0.25.2. See *[Release notes](#page-2624-0)* for a full changelog including other versions of pandas.

**Note:** pandas 0.25.2 adds compatibility for Python 3.8 [\(GH28147\)](https://github.com/pandas-dev/pandas/issues/28147).

#### **Bug fixes**

#### **Indexing**

- Fix regression in DataFrame.reindex() not following the limit argument [\(GH28631\)](https://github.com/pandas-dev/pandas/issues/28631).
- Fix regression in RangeIndex.get\_indexer() for decreasing RangeIndex where target values may be improperly identified as missing/present [\(GH28678\)](https://github.com/pandas-dev/pandas/issues/28678)

#### **IO**

- Fix regression in notebook display where <th> tags were missing for DataFrame.index values [\(GH28204\)](https://github.com/pandas-dev/pandas/issues/28204).
- Regression in to\_csv() where writing a Series or DataFrame indexed by an IntervalIndex would incorrectly raise a TypeError [\(GH28210\)](https://github.com/pandas-dev/pandas/issues/28210)
- Fix to\_csv() with ExtensionArray with list-like values [\(GH28840\)](https://github.com/pandas-dev/pandas/issues/28840).

#### **GroupBy/resample/rolling**

- Bug incorrectly raising an IndexError when passing a list of quantiles to [pandas.core.groupby.](#page-0-0) [DataFrameGroupBy.quantile\(\)](#page-0-0) [\(GH28113\)](https://github.com/pandas-dev/pandas/issues/28113).
- Bug in pandas.core.groupby.GroupBy.shift(), [pandas.core.groupby.GroupBy.bfill\(\)](#page-0-0) and [pandas.core.groupby.GroupBy.ffill\(\)](#page-0-0) where timezone information would be dropped [\(GH19995,](https://github.com/pandas-dev/pandas/issues/19995) [GH27992\)](https://github.com/pandas-dev/pandas/issues/27992)

## **Other**

- Compatibility with Python 3.8 in DataFrame.query() [\(GH27261\)](https://github.com/pandas-dev/pandas/issues/27261)
- Fix to ensure that tab-completion in an IPython console does not raise warnings for deprecated attributes [\(GH27900\)](https://github.com/pandas-dev/pandas/issues/27900).

## **Contributors**

A total of 6 people contributed patches to this release. People with a "+" by their names contributed a patch for the first time.

- Felix Divo +
- Jeremy Schendel
- Joris Van den Bossche
- MeeseeksMachine
- Tom Augspurger
- jbrockmendel

## **5.4.3 What's new in 0.25.1 (August 21, 2019)**

These are the changes in pandas 0.25.1. See *[Release notes](#page-2624-0)* for a full changelog including other versions of pandas.

## **IO and LZMA**

Some users may unknowingly have an incomplete Python installation lacking the lzma module from the standard library. In this case, import pandas failed due to an ImportError [\(GH27575\)](https://github.com/pandas-dev/pandas/issues/27575). pandas will now warn, rather than raising an ImportError if the lzma module is not present. Any subsequent attempt to use lzma methods will raise a RuntimeError. A possible fix for the lack of the lzma module is to ensure you have the necessary libraries and then re-install Python. For example, on MacOS installing Python with pyenv may lead to an incomplete Python installation due to unmet system dependencies at compilation time (like xz). Compilation will succeed, but Python might fail at run time. The issue can be solved by installing the necessary dependencies and then re-installing Python.

## **Bug fixes**

## **Categorical**

• Bug in Categorical.fillna() that would replace all values, not just those that are NaN [\(GH26215\)](https://github.com/pandas-dev/pandas/issues/26215)

## **Datetimelike**

- Bug in to\_datetime() where passing a timezone-naive DatetimeArray or DatetimeIndex and utc=True would incorrectly return a timezone-naive result [\(GH27733\)](https://github.com/pandas-dev/pandas/issues/27733)
- Bug in Period.to\_timestamp() where a Period outside the Timestamp implementation bounds (roughly 1677-09-21 to 2262-04-11) would return an incorrect Timestamp instead of raising OutOfBoundsDatetime [\(GH19643\)](https://github.com/pandas-dev/pandas/issues/19643)
- Bug in iterating over DatetimeIndex when the underlying data is read-only [\(GH28055\)](https://github.com/pandas-dev/pandas/issues/28055)

## **Timezones**

• Bug in Index where a numpy object array with a timezone aware Timestamp and np.nan would not return a DatetimeIndex [\(GH27011\)](https://github.com/pandas-dev/pandas/issues/27011)

## **Numeric**

- Bug in Series.interpolate() when using a timezone aware DatetimeIndex [\(GH27548\)](https://github.com/pandas-dev/pandas/issues/27548)
- Bug when printing negative floating point complex numbers would raise an IndexError [\(GH27484\)](https://github.com/pandas-dev/pandas/issues/27484)
- Bug where DataFrame arithmetic operators such as DataFrame.mul() with a Series with axis=1 would raise an AttributeError on DataFrame larger than the minimum threshold to invoke numexpr [\(GH27636\)](https://github.com/pandas-dev/pandas/issues/27636)
- Bug in DataFrame arithmetic where missing values in results were incorrectly masked with NaN instead of Inf [\(GH27464\)](https://github.com/pandas-dev/pandas/issues/27464)

## **Conversion**

• Improved the warnings for the deprecated methods Series.real() and Series.imag() [\(GH27610\)](https://github.com/pandas-dev/pandas/issues/27610)

## **Interval**

• Bug in IntervalIndex where dir(obj) would raise ValueError [\(GH27571\)](https://github.com/pandas-dev/pandas/issues/27571)

## **Indexing**

- Bug in partial-string indexing returning a NumPy array rather than a Series when indexing with a scalar like .loc['2015'] [\(GH27516\)](https://github.com/pandas-dev/pandas/issues/27516)
- Break reference cycle involving Index and other index classes to allow garbage collection of index objects without running the GC. [\(GH27585,](https://github.com/pandas-dev/pandas/issues/27585) [GH27840\)](https://github.com/pandas-dev/pandas/issues/27840)
- Fix regression in assigning values to a single column of a DataFrame with a MultiIndex columns [\(GH27841\)](https://github.com/pandas-dev/pandas/issues/27841).
- Fix regression in .ix fallback with an IntervalIndex [\(GH27865\)](https://github.com/pandas-dev/pandas/issues/27865).

### **Missing**

• Bug in [pandas.isnull\(\)](#page-0-0) or [pandas.isna\(\)](#page-0-0) when the input is a type e.g. type(pandas.Series()) [\(GH27482\)](https://github.com/pandas-dev/pandas/issues/27482)

### **IO**

- Avoid calling S3File.s3 when reading parquet, as this was removed in s3fs version 0.3.0 [\(GH27756\)](https://github.com/pandas-dev/pandas/issues/27756)
- Better error message when a negative header is passed in [pandas.read\\_csv\(\)](#page-0-0) [\(GH27779\)](https://github.com/pandas-dev/pandas/issues/27779)
- Follow the min\_rows display option (introduced in v0.25.0) correctly in the HTML repr in the notebook [\(GH27991\)](https://github.com/pandas-dev/pandas/issues/27991).

## **Plotting**

- Added a pandas\_plotting\_backends entrypoint group for registering plot backends. See *[Plotting backends](#page-2614-0)* for more [\(GH26747\)](https://github.com/pandas-dev/pandas/issues/26747).
- Fixed the re-instatement of Matplotlib datetime converters after calling [pandas.plotting.](#page-2457-0) [deregister\\_matplotlib\\_converters\(\)](#page-2457-0) [\(GH27481\)](https://github.com/pandas-dev/pandas/issues/27481).
- Fix compatibility issue with matplotlib when passing a pandas Index to a plot call [\(GH27775\)](https://github.com/pandas-dev/pandas/issues/27775).

#### **GroupBy/resample/rolling**

- Fixed regression in pands.core.groupby.DataFrameGroupBy.quantile() raising when multiple quantiles are given [\(GH27526\)](https://github.com/pandas-dev/pandas/issues/27526)
- Bug in [pandas.core.groupby.DataFrameGroupBy.transform\(\)](#page-0-0) where applying a timezone conversion lambda function would drop timezone information [\(GH27496\)](https://github.com/pandas-dev/pandas/issues/27496)
- Bug in [pandas.core.groupby.GroupBy.nth\(\)](#page-0-0) where observed=False was being ignored for Categorical groupers [\(GH26385\)](https://github.com/pandas-dev/pandas/issues/26385)
- Bug in windowing over read-only arrays [\(GH27766\)](https://github.com/pandas-dev/pandas/issues/27766)
- Fixed segfault in pandas.core.groupby.DataFrameGroupBy.quantile when an invalid quantile was passed [\(GH27470\)](https://github.com/pandas-dev/pandas/issues/27470)

#### **Reshaping**

- A KeyError is now raised if .unstack() is called on a Series or DataFrame with a flat Index passing a name which is not the correct one [\(GH18303\)](https://github.com/pandas-dev/pandas/issues/18303)
- Bug merge\_asof() could not merge Timedelta objects when passing tolerance kwarg [\(GH27642\)](https://github.com/pandas-dev/pandas/issues/27642)
- Bug in DataFrame.crosstab() when margins set to True and normalize is not False, an error is raised. [\(GH27500\)](https://github.com/pandas-dev/pandas/issues/27500)
- DataFrame.join() now suppresses the FutureWarning when the sort parameter is specified [\(GH21952\)](https://github.com/pandas-dev/pandas/issues/21952)
- Bug in DataFrame.join() raising with readonly arrays [\(GH27943\)](https://github.com/pandas-dev/pandas/issues/27943)

### **Sparse**

• Bug in reductions for Series with Sparse dtypes [\(GH27080\)](https://github.com/pandas-dev/pandas/issues/27080)

## **Other**

- Bug in Series.replace() and DataFrame.replace() when replacing timezone-aware timestamps using a dict-like replacer [\(GH27720\)](https://github.com/pandas-dev/pandas/issues/27720)
- Bug in Series.rename() when using a custom type indexer. Now any value that isn't callable or dict-like is treated as a scalar. [\(GH27814\)](https://github.com/pandas-dev/pandas/issues/27814)

## **Contributors**

A total of 5 people contributed patches to this release. People with a "+" by their names contributed a patch for the first time.

- Jeff Reback
- Joris Van den Bossche
- MeeseeksMachine +
- Tom Augspurger
- jbrockmendel

## **5.4.4 What's new in 0.25.0 (July 18, 2019)**

**Warning:** Starting with the 0.25.x series of releases, pandas only supports Python 3.5.3 and higher. See [Dropping](https://pandas.pydata.org/pandas-docs/version/0.24/install.html#install-dropping-27) [Python 2.7](https://pandas.pydata.org/pandas-docs/version/0.24/install.html#install-dropping-27) for more details.

**Warning:** The minimum supported Python version will be bumped to 3.6 in a future release.

**Warning:** Panel has been fully removed. For N-D labeled data structures, please use [xarray](https://xarray.pydata.org/en/stable/)

**Warning:** read\_pickle() and read\_msgpack() are only guaranteed backwards compatible back to pandas version 0.20.3 [\(GH27082\)](https://github.com/pandas-dev/pandas/issues/27082)

These are the changes in pandas 0.25.0. See *[Release notes](#page-2624-0)* for a full changelog including other versions of pandas.

## **Enhancements**

## **GroupBy aggregation with relabeling**

pandas has added special groupby behavior, known as "named aggregation", for naming the output columns when applying multiple aggregation functions to specific columns [\(GH18366,](https://github.com/pandas-dev/pandas/issues/18366) [GH26512\)](https://github.com/pandas-dev/pandas/issues/26512).

```
In [1]: animals = pd.DataFrame({'kind': ['cat', 'dog', 'cat', 'dog'],
  ...: 'height': [9.1, 6.0, 9.5, 34.0],
  ...: 'weight': [7.9, 7.5, 9.9, 198.0]})
  ...:
In [2]: animals
Out[2]:
 kind height weight
0 cat 9.1 7.9
1 dog 6.0 7.5
2 cat 9.5 9.9
3 dog 34.0 198.0
[4 rows x 3 columns]
In [3]: animals.groupby("kind").agg(
  ...: min_height=pd.NamedAgg(column='height', aggfunc='min'),
  ...: max_height=pd.NamedAgg(column='height', aggfunc='max'),
  ...: average_weight=pd.NamedAgg(column='weight', aggfunc=np.mean),
  ...: )
  ...:
Out[3]:
    min_height max_height average_weight
kind
cat 9.1 9.5 8.90
dog 6.0 34.0 102.75
[2 rows x 3 columns]
```
Pass the desired columns names as the \*\*kwargs to .agg. The values of \*\*kwargs should be tuples where the first element is the column selection, and the second element is the aggregation function to apply. pandas provides the pandas.NamedAgg namedtuple to make it clearer what the arguments to the function are, but plain tuples are accepted as well.

```
In [4]: animals.groupby("kind").agg(
  ...: min_height=('height', 'min'),
  ...: max_height=('height', 'max'),
  ...: average_weight=('weight', np.mean),
  ...: )
  ...:
Out[4]:
    min_height max_height average_weight
kind
cat 9.1 9.5 8.90
dog 6.0 34.0 102.75
```
(continues on next page)

(continued from previous page)

[2 rows x 3 columns]

Named aggregation is the recommended replacement for the deprecated "dict-of-dicts" approach to naming the output of column-specific aggregations (*[Deprecate groupby.agg\(\) with a dictionary when renaming](#page-3006-0)*).

A similar approach is now available for Series groupby objects as well. Because there's no need for column selection, the values can just be the functions to apply

```
In [5]: animals.groupby("kind").height.agg(
  ...: min_height="min",
  ...: max_height="max",
  ...: )
  ...:
Out[5]:
    min_height max_height
kind
cat 9.1 9.5
dog 6.0 34.0
[2 rows x 2 columns]
```
This type of aggregation is the recommended alternative to the deprecated behavior when passing a dict to a Series groupby aggregation (*[Deprecate groupby.agg\(\) with a dictionary when renaming](#page-3006-0)*).

See *[Named aggregation](#page-734-0)* for more.

#### **GroupBy aggregation with multiple lambdas**

You can now provide multiple lambda functions to a list-like aggregation in [pandas.core.groupby.GroupBy.agg](#page-0-0) [\(GH26430\)](https://github.com/pandas-dev/pandas/issues/26430).

```
In [6]: animals.groupby('kind').height.agg([
  ...: lambda x: x.iloc[0], lambda x: x.iloc[-1]
  ...: ])
   ...:
Out[6]:
     <lambda_0> <lambda_1>
kind
cat 9.1 9.5
dog 6.0 34.0
[2 rows x 2 columns]
In [7]: animals.groupby('kind').agg([
  \dots: lambda x: x.iloc[0] - x.iloc[1],
  ...: lambda x: x.iloc[0] + x.iloc[1]...: ])
  ...:
Out[7]:
        height weight
    <lambda_0> <lambda_1> <lambda_0> <lambda_1>
kind
```
(continues on next page)

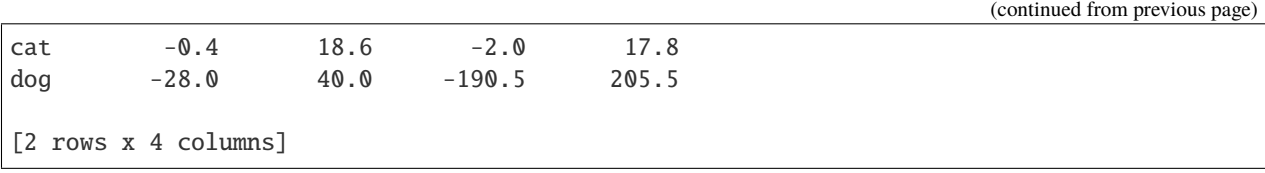

Previously, these raised a SpecificationError.

#### **Better repr for MultiIndex**

Printing of [MultiIndex](#page-0-0) instances now shows tuples of each row and ensures that the tuple items are vertically aligned, so it's now easier to understand the structure of the MultiIndex. [\(GH13480\)](https://github.com/pandas-dev/pandas/issues/13480):

The repr now looks like this:

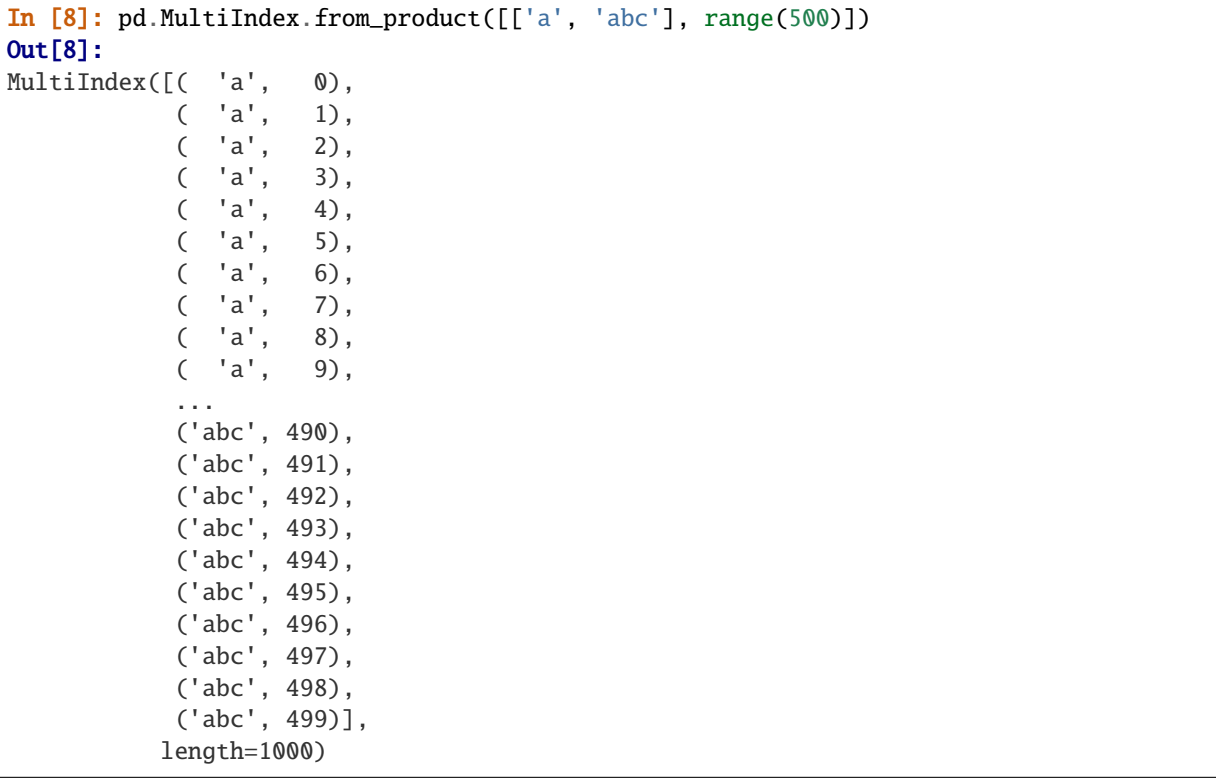

Previously, outputting a [MultiIndex](#page-0-0) printed all the levels and codes of the MultiIndex, which was visually unappealing and made the output more difficult to navigate. For example (limiting the range to 5):

```
In [1]: pd.MultiIndex.from_product([['a', 'abc'], range(5)])
Out[1]: MultiIndex(levels=[['a', 'abc'], [0, 1, 2, 3]],
  ...: codes=[[0, 0, 0, 0, 1, 1, 1], [0, 1, 2, 3, 0, 1, 2, 3]])
```
In the new repr, all values will be shown, if the number of rows is smaller than options.display.max\_seq\_items (default: 100 items). Horizontally, the output will truncate, if it's wider than options.display.width (default: 80 characters).

### **Shorter truncated repr for Series and DataFrame**

Currently, the default display options of pandas ensure that when a Series or DataFrame has more than 60 rows, its repr gets truncated to this maximum of 60 rows (the display.max\_rows option). However, this still gives a repr that takes up a large part of the vertical screen estate. Therefore, a new option display.min\_rows is introduced with a default of 10 which determines the number of rows showed in the truncated repr:

- For small Series or DataFrames, up to max\_rows number of rows is shown (default: 60).
- For larger Series of DataFrame with a length above max\_rows, only min\_rows number of rows is shown (default: 10, i.e. the first and last 5 rows).

This dual option allows to still see the full content of relatively small objects (e.g. df.head(20) shows all 20 rows), while giving a brief repr for large objects.

To restore the previous behaviour of a single threshold, set pd.options.display.min\_rows = None.

#### **JSON normalize with max\_level param support**

[json\\_normalize\(\)](#page-0-0) normalizes the provided input dict to all nested levels. The new max\_level parameter provides more control over which level to end normalization [\(GH23843\)](https://github.com/pandas-dev/pandas/issues/23843):

The repr now looks like this:

```
from pandas.io.json import json_normalize
data = [f]'CreatedBy': {'Name': 'User001'},
    'Lookup': {'TextField': 'Some text',
               'UserField': {'Id': 'ID001', 'Name': 'Name001'}},
    'Image': {'a': 'b'}
}]
json_normalize(data, max_level=1)
```
#### **Series.explode to split list-like values to rows**

[Series](#page-0-0) and [DataFrame](#page-0-0) have gained the [DataFrame.explode\(\)](#page-0-0) methods to transform list-likes to individual rows. See *[section on Exploding list-like column](#page-542-0)* in docs for more information [\(GH16538,](https://github.com/pandas-dev/pandas/issues/16538) [GH10511\)](https://github.com/pandas-dev/pandas/issues/10511)

Here is a typical usecase. You have comma separated string in a column.

```
In [9]: df = pd.DataFrame([{'var1}': 'a, b, c', 'var2': 1],...: {'var1': 'd,e,f', 'var2': 2}])
  ...:
In [10]: df
Out[10]:
   var1 var2
0 a, b, c 1
1 d,e,f 2
[2 rows x 2 columns]
```
Creating a long form DataFrame is now straightforward using chained operations

```
In [11]: df.assign(var1=df.var1.str.split(',')).explode('var1')
Out[11]:
 var1 var2
0 a 1
0 b 1
0 c 1
1 d 2
1 e 2
1 f 2
[6 rows x 2 columns]
```
#### **Other enhancements**

- [DataFrame.plot\(\)](#page-0-0) keywords logy, logx and loglog can now accept the value 'sym' for symlog scaling. [\(GH24867\)](https://github.com/pandas-dev/pandas/issues/24867)
- Added support for ISO week year format ('%G-%V-%u') when parsing datetimes using [to\\_datetime\(\)](#page-0-0) [\(GH16607\)](https://github.com/pandas-dev/pandas/issues/16607)
- Indexing of DataFrame and Series now accepts zerodim np.ndarray [\(GH24919\)](https://github.com/pandas-dev/pandas/issues/24919)
- [Timestamp.replace\(\)](#page-0-0) now supports the fold argument to disambiguate DST transition times [\(GH25017\)](https://github.com/pandas-dev/pandas/issues/25017)
- [DataFrame.at\\_time\(\)](#page-0-0) and [Series.at\\_time\(\)](#page-0-0) now support [datetime.time](https://docs.python.org/3/library/datetime.html#datetime.time) objects with timezones [\(GH24043\)](https://github.com/pandas-dev/pandas/issues/24043)
- [DataFrame.pivot\\_table\(\)](#page-0-0) now accepts an observed parameter which is passed to underlying calls to [DataFrame.groupby\(\)](#page-0-0) to speed up grouping categorical data. [\(GH24923\)](https://github.com/pandas-dev/pandas/issues/24923)
- Series.str has gained [Series.str.casefold\(\)](#page-0-0) method to removes all case distinctions present in a string [\(GH25405\)](https://github.com/pandas-dev/pandas/issues/25405)
- [DataFrame.set\\_index\(\)](#page-0-0) now works for instances of abc.Iterator, provided their output is of the same length as the calling frame [\(GH22484,](https://github.com/pandas-dev/pandas/issues/22484) [GH24984\)](https://github.com/pandas-dev/pandas/issues/24984)
- DatetimeIndex.union() now supports the sort argument. The behavior of the sort parameter matches that of [Index.union\(\)](#page-0-0) [\(GH24994\)](https://github.com/pandas-dev/pandas/issues/24994)
- RangeIndex.union() now supports the sort argument. If sort=False an unsorted Int64Index is always returned. sort=None is the default and returns a monotonically increasing RangeIndex if possible or a sorted Int64Index if not [\(GH24471\)](https://github.com/pandas-dev/pandas/issues/24471)
- TimedeltaIndex.intersection() now also supports the sort keyword [\(GH24471\)](https://github.com/pandas-dev/pandas/issues/24471)
- [DataFrame.rename\(\)](#page-0-0) now supports the errors argument to raise errors when attempting to rename nonexistent keys [\(GH13473\)](https://github.com/pandas-dev/pandas/issues/13473)
- Added *[Sparse accessor](#page-1907-0)* for working with a DataFrame whose values are sparse [\(GH25681\)](https://github.com/pandas-dev/pandas/issues/25681)
- [RangeIndex](#page-0-0) has gained [start](#page-0-0), [stop](#page-0-0), and [step](#page-0-0) attributes [\(GH25710\)](https://github.com/pandas-dev/pandas/issues/25710)
- [datetime.timezone](https://docs.python.org/3/library/datetime.html#datetime.timezone) objects are now supported as arguments to timezone methods and constructors [\(GH25065\)](https://github.com/pandas-dev/pandas/issues/25065)
- [DataFrame.query\(\)](#page-0-0) and [DataFrame.eval\(\)](#page-0-0) now supports quoting column names with backticks to refer to names with spaces [\(GH6508\)](https://github.com/pandas-dev/pandas/issues/6508)
- [merge\\_asof\(\)](#page-0-0) now gives a more clear error message when merge keys are categoricals that are not equal [\(GH26136\)](https://github.com/pandas-dev/pandas/issues/26136)
- pandas.core.window.Rolling() supports exponential (or Poisson) window type [\(GH21303\)](https://github.com/pandas-dev/pandas/issues/21303)
- Error message for missing required imports now includes the original import error's text [\(GH23868\)](https://github.com/pandas-dev/pandas/issues/23868)
- [DatetimeIndex](#page-0-0) and [TimedeltaIndex](#page-0-0) now have a mean method [\(GH24757\)](https://github.com/pandas-dev/pandas/issues/24757)
- [DataFrame.describe\(\)](#page-0-0) now formats integer percentiles without decimal point [\(GH26660\)](https://github.com/pandas-dev/pandas/issues/26660)
- Added support for reading SPSS .sav files using [read\\_spss\(\)](#page-0-0) [\(GH26537\)](https://github.com/pandas-dev/pandas/issues/26537)
- Added new option plotting.backend to be able to select a plotting backend different than the existing matplotlib one. Use pandas.set\_option('plotting.backend', '<br/>backend-module>') where <backend-module is a library implementing the pandas plotting API [\(GH14130\)](https://github.com/pandas-dev/pandas/issues/14130)
- pandas.offsets.BusinessHour supports multiple opening hours intervals [\(GH15481\)](https://github.com/pandas-dev/pandas/issues/15481)
- [read\\_excel\(\)](#page-0-0) can now use openpyx1 to read Excel files via the engine='openpyx1' argument. This will become the default in a future release [\(GH11499\)](https://github.com/pandas-dev/pandas/issues/11499)
- pandas.io.excel.read\_excel() supports reading OpenDocument tables. Specify engine='odf' to enable. Consult the *[IO User Guide](#page-323-0)* for more details [\(GH9070\)](https://github.com/pandas-dev/pandas/issues/9070)
- [Interval](#page-0-0), [IntervalIndex](#page-0-0), and [IntervalArray](#page-0-0) have gained an [is\\_empty](#page-0-0) attribute denoting if the given interval(s) are empty [\(GH27219\)](https://github.com/pandas-dev/pandas/issues/27219)

#### **Backwards incompatible API changes**

#### **Indexing with date strings with UTC offsets**

Indexing a [DataFrame](#page-0-0) or [Series](#page-0-0) with a [DatetimeIndex](#page-0-0) with a date string with a UTC offset would previously ignore the UTC offset. Now, the UTC offset is respected in indexing. [\(GH24076,](https://github.com/pandas-dev/pandas/issues/24076) [GH16785\)](https://github.com/pandas-dev/pandas/issues/16785)

In  $[12]$ : df = pd.DataFrame( $[0]$ , index=pd.DatetimeIndex( $[2019-01-01']$ , tz='US/Pacific')) In [13]: df Out[13]: 0 2019-01-01 00:00:00-08:00 0 [1 rows x 1 columns]

*Previous behavior*:

```
In [3]: df['2019-01-01 00:00:00+04:00':'2019-01-01 01:00:00+04:00']
Out[3]:
                           0
2019-01-01 00:00:00-08:00 0
```
*New behavior*:

```
In [14]: df['2019-01-01 12:00:00+04:00':'2019-01-01 13:00:00+04:00']
Out[14]:
                            \Omega2019-01-01 00:00:00-08:00 0
[1 rows x 1 columns]
```
## MultiIndex **constructed from levels and codes**

Constructing a [MultiIndex](#page-0-0) with NaN levels or codes value  $\lt$  -1 was allowed previously. Now, construction with codes value  $\lt$  -1 is not allowed and NaN levels' corresponding codes would be reassigned as -1. [\(GH19387\)](https://github.com/pandas-dev/pandas/issues/19387)

*Previous behavior*:

```
In [1]: pd.MultiIndex(levels=[[np.nan, None, pd.NaT, 128, 2]],
  ...: codes=[[0, -1, 1, 2, 3, 4]])
   ...:
Out[1]: MultiIndex(levels=[[nan, None, NaT, 128, 2]],
                  codes=[[0, -1, 1, 2, 3, 4]]In [2]: pd.MultiIndex(levels=[[1, 2]], codes=[[0, -2]])
Out[2]: MultiIndex(levels=[[1, 2]],
                  codes=[[0, -2]]
```

```
In [15]: pd.MultiIndex(levels=[[np.nan, None, pd.NaT, 128, 2]],
   ....: codes=[[0, -1, 1, 2, 3, 4]])....:
Out[15]:
MultiIndex([(nan,),
           (nan,),
           (nan,),
           (nan,),
           (128,),
           (2,)],
          )
In [16]: pd.MultiIndex(levels=[1, 2]], codes=[0, -2]])
         ---------------------------------------------------------------------------
ValueError Traceback (most recent call last)
\langleipython-input-16-225a01af3975> in \langlemodule>
----> 1 pd.MultiIndex(levels=[[1, 2]], codes=[[0, -2]])
/pandas/pandas/core/indexes/multi.py in __new__(cls, levels, codes, sortorder, names,␣
˓→dtype, copy, name, verify_integrity)
   314
   315 if verify_integrity:
--> 316 new_codes = result._verify_integrity()
   317 result._codes = new_codes
   318
/pandas/pandas/core/indexes/multi.py in _verify_integrity(self, codes, levels)
   387 )
   388 if len(level_codes) and level_codes.min() \langle -1:--> 389 raise ValueError(f"On level \{i\}, code value (\{level\_codes.min() \}\leftrightarrow \rightarrow \leftarrow -1")
   390 if not level.is_unique:
   391 raise ValueError(
ValueError: On level 0, code value (-2) < -1
```
## GroupBy.apply **on** DataFrame **evaluates first group only once**

The implementation of DataFrameGroupBy.apply() previously evaluated the supplied function consistently twice on the first group to infer if it is safe to use a fast code path. Particularly for functions with side effects, this was an undesired behavior and may have led to surprises. [\(GH2936,](https://github.com/pandas-dev/pandas/issues/2936) [GH2656,](https://github.com/pandas-dev/pandas/issues/2656) [GH7739,](https://github.com/pandas-dev/pandas/issues/7739) [GH10519,](https://github.com/pandas-dev/pandas/issues/10519) [GH12155,](https://github.com/pandas-dev/pandas/issues/12155) [GH20084,](https://github.com/pandas-dev/pandas/issues/20084) [GH21417\)](https://github.com/pandas-dev/pandas/issues/21417)

Now every group is evaluated only a single time.

```
In [17]: df = pd.DataFrame({"a": ["x", "y"], "b": [1, 2]})
In [18]: df
Out[18]:
  a b
0 x 1
1 y 2
[2 rows x 2 columns]
In [19]: def func(group):
   ....: print(group.name)
   ....: return group
   ....:
```
*Previous behavior*:

```
In [3]: df.groupby('a').apply(func)
x
x
y
Out[3]:
  a b
0 x 1
1 y 2
```

```
In [20]: df.groupby("a").apply(func)
x
y
Out[20]:
  a b
0 x 1
1 y 2
[2 rows x 2 columns]
```
## **Concatenating sparse values**

When passed DataFrames whose values are sparse, [concat\(\)](#page-0-0) will now return a [Series](#page-0-0) or [DataFrame](#page-0-0) with sparse values, rather than a SparseDataFrame [\(GH25702\)](https://github.com/pandas-dev/pandas/issues/25702).

In  $[21]$ : df = pd.DataFrame({"A": pd.SparseArray( $[0, 1]$ )})

*Previous behavior*:

```
In [2]: type(pd.concat([df, df]))
pandas.core.sparse.frame.SparseDataFrame
```
*New behavior*:

```
In [22]: type(pd.concat([df, df]))
Out[22]: pandas.core.frame.DataFrame
```
This now matches the existing behavior of [concat](#page-0-0) on Series with sparse values. concat  $()$  will continue to return a SparseDataFrame when all the values are instances of SparseDataFrame.

This change also affects routines using  $concat()$  internally, like  $get\_dummies(),$  which now returns a [DataFrame](#page-0-0) in all cases (previously a SparseDataFrame was returned if all the columns were dummy encoded, and a [DataFrame](#page-0-0) otherwise).

Providing any SparseSeries or SparseDataFrame to concat () will cause a SparseSeries or SparseDataFrame to be returned, as before.

#### **The** .str**-accessor performs stricter type checks**

Due to the lack of more fine-grained dtypes, Series. str so far only checked whether the data was of object dtype. [Series.str](#page-0-0) will now infer the dtype data *within* the Series; in particular, 'bytes'-only data will raise an exception (except for [Series.str.decode\(\)](#page-0-0), [Series.str.get\(\)](#page-0-0), [Series.str.len\(\)](#page-0-0), [Series.str.slice\(\)](#page-0-0)), see [GH23163,](https://github.com/pandas-dev/pandas/issues/23163) [GH23011,](https://github.com/pandas-dev/pandas/issues/23011) [GH23551.](https://github.com/pandas-dev/pandas/issues/23551)

*Previous behavior*:

```
In [1]: s = pd. Series(np.array(['a', 'ba', 'cba'], 'S'), dtype=object)
In [2]: s
Out[2]:
\mathbf{0} \mathbf{b}' a'
1 b'ba'
2 b'cba'
dtype: object
In [3]: s.str.startswith(b'a')
Out[3]:
0 True
1 False
2 False
dtype: bool
```

```
In [23]: s = pd.Series(np.array([ 'a', 'ba', 'cba'], 'S'), dtype=object)
In [24]: s
Out[24]:
0 b'a'
1 b'ba'
2 b'cba'
Length: 3, dtype: object
In [25]: s.str.startswith(b'a')
---------------------------------------------------------------------------
TypeError Traceback (most recent call last)
\langleipython-input-25-ac784692b361> in \langlemodule>
---> 1 s.str.startswith(b'a')/pandas/pandas/core/strings/accessor.py in wrapper(self, *args, **kwargs)
    98 f"inferred dtype '{self._inferred_dtype}'."
    99 )
--> 100 raise TypeError(msg)
   101 return func(self, *args, **kwargs)
   102
TypeError: Cannot use .str.startswith with values of inferred dtype 'bytes'.
```
## **Categorical dtypes are preserved during GroupBy**

Previously, columns that were categorical, but not the groupby key(s) would be converted to object dtype during groupby operations. pandas now will preserve these dtypes. [\(GH18502\)](https://github.com/pandas-dev/pandas/issues/18502)

```
In [26]: cat = pd.Categorical(["foo", "bar", "bar", "qux"], ordered=True)
In [27]: df = pd DataFrame({'payload': [-1, -2, -1, -2], 'col': cat})
In [28]: df
Out[28]:
  payload col
0 -1 foo
1 -2 bar
2 -1 bar
3 -2 qux
[4 rows x 2 columns]
In [29]: df.dtypes
Out[29]:
payload int64
col category
Length: 2, dtype: object
```
*Previous Behavior*:

```
In [5]: df.groupby('payload').first().col.dtype
Out[5]: dtype('O')
```
*New Behavior*:

```
In [30]: df.groupby('payload').first().col.dtype
Out[30]: CategoricalDtype(categories=['bar', 'foo', 'qux'], ordered=True)
```
## **Incompatible Index type unions**

When performing  $Index$ .  $union()$  operations between objects of incompatible dtypes, the result will be a base  $Index$ of dtype object. This behavior holds true for unions between [Index](#page-0-0) objects that previously would have been prohibited. The dtype of empty [Index](#page-0-0) objects will now be evaluated before performing union operations rather than simply returning the other [Index](#page-0-0) object. [Index.union\(\)](#page-0-0) can now be considered commutative, such that  $A.$ union(B) == B.union(A) [\(GH23525\)](https://github.com/pandas-dev/pandas/issues/23525).

*Previous behavior*:

```
In [1]: pd.period_range('19910905', periods=2).union(pd.Int64Index([1, 2, 3]))
...
ValueError: can only call with other PeriodIndex-ed objects
In [2]: pd.Index([], dtype=object).union(pd.Index([1, 2, 3]))
Out[2]: Int64Index([1, 2, 3], dtype='int64')
```
*New behavior*:

```
In [31]: pd.period_range('19910905', periods=2).union(pd.Int64Index([1, 2, 3]))
Out[31]: Index([1991-09-05, 1991-09-06, 1, 2, 3], dtype='object')
In [32]: pd.Index([], dtype=object).union(pd.Index([1, 2, 3]))
Out[32]: Index([1, 2, 3], dtype='object')
```
Note that integer- and floating-dtype indexes are considered "compatible". The integer values are coerced to floating point, which may result in loss of precision. See *[Set operations on Index objects](#page-429-0)* for more.

#### DataFrame **GroupBy ffill/bfill no longer return group labels**

The methods ffill, bfill, pad and backfill of DataFrameGroupBy previously included the group labels in the return value, which was inconsistent with other groupby transforms. Now only the filled values are returned. [\(GH21521\)](https://github.com/pandas-dev/pandas/issues/21521)

```
In [33]: df = pd.DataFrame({"a": ["x", "y"], "b": [1, 2]})
In [34]: df
Out[34]:
  a b
0 x 1
1 y 2
[2 rows x 2 columns]
```
*Previous behavior*:

```
In [3]: df.groupby("a").ffill()
Out[3]:
  a b
0 x 1
1 y 2
```
*New behavior*:

```
In [35]: df.groupby("a").ffill()
Out[35]:
  b
0 1
1 2
[2 rows x 1 columns]
```
## DataFrame **describe on an empty Categorical / object column will return top and freq**

When calling  $\text{DataFrame}. \text{describe}()$  with an empty categorical / object column, the 'top' and 'freq' columns were previously omitted, which was inconsistent with the output for non-empty columns. Now the 'top' and 'freq' columns will always be included, with numpy.nan in the case of an empty [DataFrame](#page-0-0) [\(GH26397\)](https://github.com/pandas-dev/pandas/issues/26397)

```
In [36]: df = pd.DataFrame({"empty_col": pd.Categorical([])})
In [37]: df
Out[37]:
Empty DataFrame
Columns: [empty_col]
Index: []
[0 rows x 1 columns]
```
*Previous behavior*:

```
In [3]: df.describe()
Out[3]:
      empty_col
count 0
unique 0
```

```
In [38]: df.describe()
Out[38]:
     empty_col
count 0
unique 0
top NaN
freq NaN
[4 rows x 1 columns]
```
## \_\_str\_\_ **methods now call** \_\_repr\_\_ **rather than vice versa**

pandas has until now mostly defined string representations in a pandas objects' \_\_str\_/\_unicode\_/\_bytes\_\_ methods, and called \_\_str\_\_ from the \_\_repr\_\_ method, if a specific \_\_repr\_\_ method is not found. This is not needed for Python3. In pandas 0.25, the string representations of pandas objects are now generally defined in \_\_repr\_\_, and calls to  $star$ <sub>—</sub> in general now pass the call on to the  $_{\text{prepr}}$ , if a specific  $_{\text{estr}}$  method doesn't exist, as is standard for Python. This change is backward compatible for direct usage of pandas, but if you subclass pandas objects *and* give your subclasses specific \_\_str\_\_/\_\_repr\_\_ methods, you may have to adjust your \_\_str\_\_/\_\_repr\_\_ methods [\(GH26495\)](https://github.com/pandas-dev/pandas/issues/26495).

#### **Indexing an** IntervalIndex **with** Interval **objects**

Indexing methods for [IntervalIndex](#page-0-0) have been modified to require exact matches only for [Interval](#page-0-0) queries. IntervalIndex methods previously matched on any overlapping Interval. Behavior with scalar points, e.g. querying with an integer, is unchanged [\(GH16316\)](https://github.com/pandas-dev/pandas/issues/16316).

```
In [39]: ii = pd. IntervalIndex. from_tuples([(0, 4), (1, 5), (5, 8)])
In [40]: ii
Out[40]:
IntervalIndex([(0, 4], (1, 5], (5, 8]],
              closed='right',
              dtype='interval[int64]')
```
The in operator (\_\_contains\_\_) now only returns True for exact matches to Intervals in the IntervalIndex, whereas this would previously return True for any Interval overlapping an Interval in the IntervalIndex.

*Previous behavior*:

```
In [4]: pd.Interval(1, 2, closed='neither') in ii
Out[4]: True
In [5]: pd.Interval(-10, 10, closed='both') in ii
Out[5]: True
```
*New behavior*:

```
In [41]: pd.Interval(1, 2, closed='neither') in ii
Out[41]: False
In [42]: pd.Interval(-10, 10, closed='both') in ii
Out[42]: False
```
The  $get\_loc()$  method now only returns locations for exact matches to Interval queries, as opposed to the previous behavior of returning locations for overlapping matches. A KeyError will be raised if an exact match is not found.

*Previous behavior*:

```
In [6]: ii.get_loc(pd.Interval(1, 5))
Out[6]: array([0, 1])
In [7]: ii.get_loc(pd.Interval(2, 6))
Out[7]: array([0, 1, 2])
```

```
In [6]: ii.get_loc(pd.Interval(1, 5))
Out[6]: 1
In [7]: ii.get_loc(pd.Interval(2, 6))
---------------------------------------------------------------------------
KeyError: Interval(2, 6, closed='right')
```
Likewise,  $get\_indexer()$  and  $get\_indexer\_non\_unique()$  will also only return locations for exact matches to Interval queries, with -1 denoting that an exact match was not found.

These indexing changes extend to querying a [Series](#page-0-0) or [DataFrame](#page-0-0) with an IntervalIndex index.

```
In [43]: s = pd. Series(list('abc'), index=ii)
In [44]: s
Out[44]:
(0, 4] a
(1, 5] b
(5, 8] c
Length: 3, dtype: object
```
Selecting from a Series or DataFrame using [] (\_\_getitem\_\_) or loc now only returns exact matches for Interval queries.

*Previous behavior*:

```
In [8]: s[pd.Interval(1, 5)]
Out[8]:
(0, 4] a
(1, 5] b
dtype: object
In [9]: s.loc[pd.Interval(1, 5)]
Out[9]:
(0, 4] a
(1, 5] b
dtype: object
```
*New behavior*:

```
In [45]: s[pd.Interval(1, 5)]
Out[45]: 'b'
In [46]: s.loc[pd.Interval(1, 5)]Out[46]: 'b'
```
Similarly, a KeyError will be raised for non-exact matches instead of returning overlapping matches.

*Previous behavior*:

```
In [9]: s[pd.Interval(2, 3)]Out[9]:
(0, 4] a
(1, 5] b
dtype: object
```

```
In [10]: s.loc[pd.Interval(2, 3)]
Out[10]:
(0, 4] a
(1, 5] b
dtype: object
```
*New behavior*:

```
In [6]: s[pd.Interval(2, 3)]---------------------------------------------------------------------------
KeyError: Interval(2, 3, closed='right')
In [7]: s.loc[pd.Interval(2, 3)]---------------------------------------------------------------------------
KeyError: Interval(2, 3, closed='right')
```
The [overlaps\(\)](#page-0-0) method can be used to create a boolean indexer that replicates the previous behavior of returning overlapping matches.

*New behavior*:

```
In [47]: idxr = s.index.overlaps(pd.Interval(2, 3))
In [48]: idxr
Out[48]: array([ True, True, False])
In [49]: s[idxr]
Out[49]:
(0, 4] a
(1, 5] b
Length: 2, dtype: object
In [50]: s.loc[idxr]
Out[50]:
(0, 4] a
(1, 5] b
Length: 2, dtype: object
```
## **Binary ufuncs on Series now align**

Applying a binary ufunc like numpy.power() now aligns the inputs when both are [Series](#page-0-0) [\(GH23293\)](https://github.com/pandas-dev/pandas/issues/23293).

```
In [51]: s1 = pd.Series([1, 2, 3], index=['a', 'b', 'c'])In [52]: s2 = pd.Series([3, 4, 5], index=['d', 'c', 'b'])
In [53]: s1
Out[53]:
a 1
b 2
c 3
```

```
Length: 3, dtype: int64
In [54]: s2
Out[54]:
d 3
c 4
b 5
Length: 3, dtype: int64
```
*Previous behavior*

In  $[5]$ : np.power(s1, s2) Out[5]: a 1 b 16 c 243 dtype: int64

*New behavior*

```
In [55]: np.power(s1, s2)
Out[55]:
a 1.0
b 32.0
c 81.0
d NaN
Length: 4, dtype: float64
```
This matches the behavior of other binary operations in pandas, like Series. add(). To retain the previous behavior, convert the other Series to an array before applying the ufunc.

```
In [56]: np.power(s1, s2.array)
Out[56]:
a 1
b 16
c 243
Length: 3, dtype: int64
```
#### **Categorical.argsort now places missing values at the end**

Categorical.argsort() now places missing values at the end of the array, making it consistent with NumPy and the rest of pandas [\(GH21801\)](https://github.com/pandas-dev/pandas/issues/21801).

```
In [57]: cat = pd.Categorical(['b', None, 'a'], categories=['a', 'b'], ordered=True)
```
*Previous behavior*

```
In [2]: cat = pd.Categorical(['b', None, 'a'], categories=['a', 'b'], ordered=True)
In [3]: cat.argsort()
Out[3]: array([1, 2, 0])
```

```
In [4]: cat[cat.argsort()]
Out[4]:
[NaN, a, b]
categories (2, object): [a < b]
```
*New behavior*

```
In [58]: cat.argsort()
Out[58]: array([2, 0, 1])
In [59]: cat[cat.argsort()]
Out[59]:
['a', 'b', NaN]
Categories (2, object): ['a' < 'b']
```
## **Column order is preserved when passing a list of dicts to DataFrame**

Starting with Python 3.7 the key-order of dict is [guaranteed.](https://mail.python.org/pipermail/python-dev/2017-December/151283.html) In practice, this has been true since Python 3.6. The [DataFrame](#page-0-0) constructor now treats a list of dicts in the same way as it does a list of OrderedDict, i.e. preserving the order of the dicts. This change applies only when pandas is running on Python>=3.6 [\(GH27309\)](https://github.com/pandas-dev/pandas/issues/27309).

```
In [60]: data = [....: {'name': 'Joe', 'state': 'NY', 'age': 18},
   ....: {'name': 'Jane', 'state': 'KY', 'age': 19, 'hobby': 'Minecraft'},
   ....: {'name': 'Jean', 'state': 'OK', 'age': 20, 'finances': 'good'}
   ....: ]
   ....:
```
*Previous Behavior*:

The columns were lexicographically sorted previously,

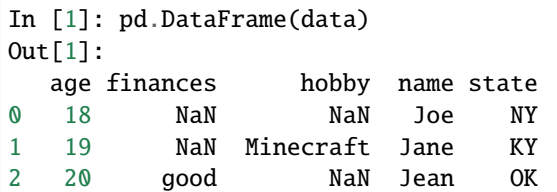

*New Behavior*:

The column order now matches the insertion-order of the keys in the dict, considering all the records from top to bottom. As a consequence, the column order of the resulting DataFrame has changed compared to previous pandas versions.

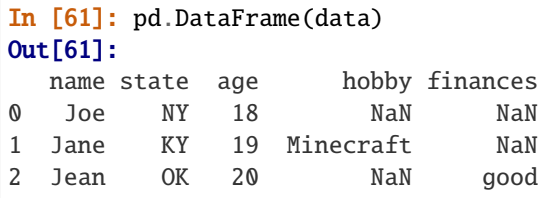

#### [3 rows x 5 columns]

## **Increased minimum versions for dependencies**

Due to dropping support for Python 2.7, a number of optional dependencies have updated minimum versions [\(GH25725,](https://github.com/pandas-dev/pandas/issues/25725) [GH24942,](https://github.com/pandas-dev/pandas/issues/24942) [GH25752\)](https://github.com/pandas-dev/pandas/issues/25752). Independently, some minimum supported versions of dependencies were updated [\(GH23519,](https://github.com/pandas-dev/pandas/issues/23519) [GH25554\)](https://github.com/pandas-dev/pandas/issues/25554). If installed, we now require:

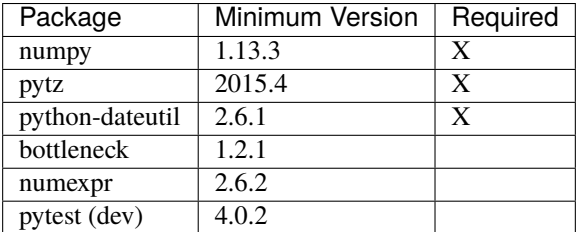

For [optional libraries](https://dev.pandas.io/docs/install.html#dependencies) the general recommendation is to use the latest version. The following table lists the lowest version per library that is currently being tested throughout the development of pandas. Optional libraries below the lowest tested version may still work, but are not considered supported.

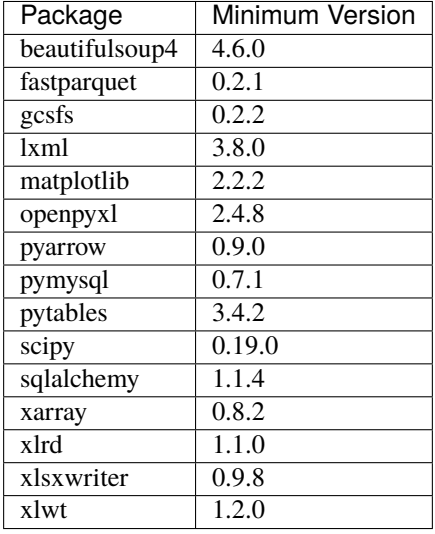

See *[Dependencies](#page-21-0)* and *[Optional dependencies](#page-22-0)* for more.

#### **Other API changes**

- [DatetimeTZDtype](#page-0-0) will now standardize pytz timezones to a common timezone instance [\(GH24713\)](https://github.com/pandas-dev/pandas/issues/24713)
- [Timestamp](#page-0-0) and [Timedelta](#page-0-0) scalars now implement the to\_numpy() method as aliases to [Timestamp.](#page-0-0) [to\\_datetime64\(\)](#page-0-0) and [Timedelta.to\\_timedelta64\(\)](#page-0-0), respectively. [\(GH24653\)](https://github.com/pandas-dev/pandas/issues/24653)
- [Timestamp.strptime\(\)](#page-0-0) will now rise a NotImplementedError [\(GH25016\)](https://github.com/pandas-dev/pandas/issues/25016)
- Comparing [Timestamp](#page-0-0) with unsupported objects now returns [NotImplemented](https://docs.python.org/3/library/constants.html#NotImplemented) instead of raising TypeError. This implies that unsupported rich comparisons are delegated to the other object, and are now consistent with Python 3 behavior for datetime objects [\(GH24011\)](https://github.com/pandas-dev/pandas/issues/24011)
- Bug in [DatetimeIndex.snap\(\)](#page-0-0) which didn't preserving the name of the input [Index](#page-0-0) [\(GH25575\)](https://github.com/pandas-dev/pandas/issues/25575)
- The arg argument in pandas.core.groupby.DataFrameGroupBy.agg() has been renamed to func [\(GH26089\)](https://github.com/pandas-dev/pandas/issues/26089)
- The arg argument in pandas.core.window.\_Window.aggregate() has been renamed to func [\(GH26372\)](https://github.com/pandas-dev/pandas/issues/26372)
- Most pandas classes had a \_\_bytes\_\_ method, which was used for getting a python2-style bytestring representation of the object. This method has been removed as a part of dropping Python2 [\(GH26447\)](https://github.com/pandas-dev/pandas/issues/26447)
- The .str-accessor has been disabled for 1-level [MultiIndex](#page-0-0), use [MultiIndex.to\\_flat\\_index\(\)](#page-0-0) if necessary [\(GH23679\)](https://github.com/pandas-dev/pandas/issues/23679)
- Removed support of gtk package for clipboards [\(GH26563\)](https://github.com/pandas-dev/pandas/issues/26563)
- Using an unsupported version of Beautiful Soup 4 will now raise an ImportError instead of a ValueError [\(GH27063\)](https://github.com/pandas-dev/pandas/issues/27063)
- [Series.to\\_excel\(\)](#page-0-0) and [DataFrame.to\\_excel\(\)](#page-0-0) will now raise a ValueError when saving timezone aware data. [\(GH27008,](https://github.com/pandas-dev/pandas/issues/27008) [GH7056\)](https://github.com/pandas-dev/pandas/issues/7056)
- ExtensionArray.argsort() places NA values at the end of the sorted array. [\(GH21801\)](https://github.com/pandas-dev/pandas/issues/21801)
- [DataFrame.to\\_hdf\(\)](#page-0-0) and [Series.to\\_hdf\(\)](#page-0-0) will now raise a NotImplementedError when saving a  $MultiIndex$  with extension data types for a fixed format. [\(GH7775\)](https://github.com/pandas-dev/pandas/issues/7775)
- Passing duplicate names in [read\\_csv\(\)](#page-0-0) will now raise a ValueError [\(GH17346\)](https://github.com/pandas-dev/pandas/issues/17346)

## **Deprecations**

#### **Sparse subclasses**

The SparseSeries and SparseDataFrame subclasses are deprecated. Their functionality is better-provided by a Series or DataFrame with sparse values.

**Previous way**

```
df = pd.SparseDataFrame({<sup>''</sup>A'' : [0, 0, 1, 2]})df.dtypes
```
**New way**

```
In [62]: df = pd.DataFrame({"A": pd.SparseArray([0, 0, 1, 2])})
In [63]: df.dtypes
Out[63]:
```
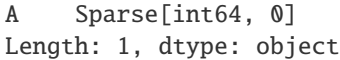

The memory usage of the two approaches is identical. See *[Migrating](#page-922-0)* for more [\(GH19239\)](https://github.com/pandas-dev/pandas/issues/19239).

## **msgpack format**

The msgpack format is deprecated as of 0.25 and will be removed in a future version. It is recommended to use pyarrow for on-the-wire transmission of pandas objects. [\(GH27084\)](https://github.com/pandas-dev/pandas/issues/27084)

#### **Other deprecations**

- The deprecated .ix<sup>[]</sup> indexer now raises a more visible FutureWarning instead of DeprecationWarning [\(GH26438\)](https://github.com/pandas-dev/pandas/issues/26438).
- Deprecated the units=M (months) and units=Y (year) parameters for units of [pandas.to\\_timedelta\(\)](#page-0-0), [pandas.Timedelta\(\)](#page-0-0) and [pandas.TimedeltaIndex\(\)](#page-0-0) [\(GH16344\)](https://github.com/pandas-dev/pandas/issues/16344)
- [pandas.concat\(\)](#page-0-0) has deprecated the join\_axes-keyword. Instead, use [DataFrame.reindex\(\)](#page-0-0) or [DataFrame.reindex\\_like\(\)](#page-0-0) on the result or on the inputs ( $GH21951$ )
- The SparseArray.values attribute is deprecated. You can use np.asarray(...) or the SparseArray. to\_dense() method instead [\(GH26421\)](https://github.com/pandas-dev/pandas/issues/26421).
- The functions [pandas.to\\_datetime\(\)](#page-0-0) and [pandas.to\\_timedelta\(\)](#page-0-0) have deprecated the box keyword. Instead, use to\_numpy() or [Timestamp.to\\_datetime64\(\)](#page-0-0) or [Timedelta.to\\_timedelta64\(\)](#page-0-0). [\(GH24416\)](https://github.com/pandas-dev/pandas/issues/24416)
- The DataFrame.compound() and Series.compound() methods are deprecated and will be removed in a future version [\(GH26405\)](https://github.com/pandas-dev/pandas/issues/26405).
- The internal attributes \_start, \_stop and \_step attributes of [RangeIndex](#page-0-0) have been deprecated. Use the public attributes [start](#page-0-0), [stop](#page-0-0) and [step](#page-0-0) instead [\(GH26581\)](https://github.com/pandas-dev/pandas/issues/26581).
- The Series.ftype(), Series.ftypes() and DataFrame.ftypes() methods are deprecated and will be removed in a future version. Instead, use [Series.dtype\(\)](#page-0-0) and [DataFrame.dtypes\(\)](#page-0-0) [\(GH26705\)](https://github.com/pandas-dev/pandas/issues/26705).
- The Series.get\_values(), DataFrame.get\_values(), Index.get\_values(), SparseArray. get\_values() and Categorical.get\_values() methods are deprecated. One of np.asarray(..) or [to\\_numpy\(\)](#page-0-0) can be used instead [\(GH19617\)](https://github.com/pandas-dev/pandas/issues/19617).
- The 'outer' method on NumPy ufuncs, e.g. np.subtract.outer has been deprecated on [Series](#page-0-0) objects. Convert the input to an array with [Series.array](#page-0-0) first [\(GH27186\)](https://github.com/pandas-dev/pandas/issues/27186)
- [Timedelta.resolution\(\)](#page-0-0) is deprecated and replaced with [Timedelta.resolution\\_string\(\)](#page-0-0). In a fu-ture version, [Timedelta.resolution\(\)](#page-0-0) will be changed to behave like the standard library [datetime.](https://docs.python.org/3/library/datetime.html#datetime.timedelta.resolution) [timedelta.resolution](https://docs.python.org/3/library/datetime.html#datetime.timedelta.resolution) [\(GH21344\)](https://github.com/pandas-dev/pandas/issues/21344)
- [read\\_table\(\)](#page-0-0) has been undeprecated. [\(GH25220\)](https://github.com/pandas-dev/pandas/issues/25220)
- Index.dtype\_str is deprecated. [\(GH18262\)](https://github.com/pandas-dev/pandas/issues/18262)
- Series.imag and Series.real are deprecated. [\(GH18262\)](https://github.com/pandas-dev/pandas/issues/18262)
- Series.put() is deprecated. [\(GH18262\)](https://github.com/pandas-dev/pandas/issues/18262)
- [Index.item\(\)](#page-0-0) and [Series.item\(\)](#page-0-0) is deprecated. [\(GH18262\)](https://github.com/pandas-dev/pandas/issues/18262)
- The default value ordered=None in CategoricalDtype has been deprecated in favor of ordered=False. When converting between categorical types ordered=True must be explicitly passed in order to be preserved. [\(GH26336\)](https://github.com/pandas-dev/pandas/issues/26336)
- Index.contains() is deprecated. Use key in index (\_\_contains\_\_) instead [\(GH17753\)](https://github.com/pandas-dev/pandas/issues/17753).
- DataFrame.get\_dtype\_counts() is deprecated. [\(GH18262\)](https://github.com/pandas-dev/pandas/issues/18262)
- Categorical.ravel() will return a [Categorical](#page-0-0) instead of a np.ndarray [\(GH27199\)](https://github.com/pandas-dev/pandas/issues/27199)

## **Removal of prior version deprecations/changes**

- Removed Panel [\(GH25047,](https://github.com/pandas-dev/pandas/issues/25047) [GH25191,](https://github.com/pandas-dev/pandas/issues/25191) [GH25231\)](https://github.com/pandas-dev/pandas/issues/25231)
- Removed the previously deprecated sheetname keyword in [read\\_excel\(\)](#page-0-0) [\(GH16442,](https://github.com/pandas-dev/pandas/issues/16442) [GH20938\)](https://github.com/pandas-dev/pandas/issues/20938)
- Removed the previously deprecated TimeGrouper [\(GH16942\)](https://github.com/pandas-dev/pandas/issues/16942)
- Removed the previously deprecated parse\_cols keyword in [read\\_excel\(\)](#page-0-0) [\(GH16488\)](https://github.com/pandas-dev/pandas/issues/16488)
- Removed the previously deprecated pd.options.html.border [\(GH16970\)](https://github.com/pandas-dev/pandas/issues/16970)
- Removed the previously deprecated convert\_objects [\(GH11221\)](https://github.com/pandas-dev/pandas/issues/11221)
- Removed the previously deprecated select method of DataFrame and Series [\(GH17633\)](https://github.com/pandas-dev/pandas/issues/17633)
- Removed the previously deprecated behavior of [Series](#page-0-0) treated as list-like in [rename\\_categories\(\)](#page-0-0) [\(GH17982\)](https://github.com/pandas-dev/pandas/issues/17982)
- Removed the previously deprecated DataFrame.reindex\_axis and Series.reindex\_axis [\(GH17842\)](https://github.com/pandas-dev/pandas/issues/17842)
- Removed the previously deprecated behavior of altering column or index labels with [Series.rename\\_axis\(\)](#page-0-0) or [DataFrame.rename\\_axis\(\)](#page-0-0) $(GH17842)$
- Removed the previously deprecated tupleize\_cols keyword argument in [read\\_html\(\)](#page-0-0), [read\\_csv\(\)](#page-0-0), and [DataFrame.to\\_csv\(\)](#page-0-0) [\(GH17877,](https://github.com/pandas-dev/pandas/issues/17877) [GH17820\)](https://github.com/pandas-dev/pandas/issues/17820)
- Removed the previously deprecated DataFrame.from.csv and Series.from\_csv [\(GH17812\)](https://github.com/pandas-dev/pandas/issues/17812)
- Removed the previously deprecated raise\_on\_error keyword argument in [DataFrame.where\(\)](#page-0-0) and [DataFrame.mask\(\)](#page-0-0) [\(GH17744\)](https://github.com/pandas-dev/pandas/issues/17744)
- Removed the previously deprecated ordered and categories keyword arguments in astype [\(GH17742\)](https://github.com/pandas-dev/pandas/issues/17742)
- Removed the previously deprecated cdate\_range [\(GH17691\)](https://github.com/pandas-dev/pandas/issues/17691)
- Removed the previously deprecated True option for the dropna keyword argument in SeriesGroupBy.nth() [\(GH17493\)](https://github.com/pandas-dev/pandas/issues/17493)
- Removed the previously deprecated convert keyword argument in [Series.take\(\)](#page-0-0) and [DataFrame.take\(\)](#page-0-0) [\(GH17352\)](https://github.com/pandas-dev/pandas/issues/17352)
- Removed the previously deprecated behavior of arithmetic operations with datetime.date objects [\(GH21152\)](https://github.com/pandas-dev/pandas/issues/21152)

#### **Performance improvements**

- Significant speedup in SparseArray initialization that benefits most operations, fixing performance regression introduced in v0.20.0 [\(GH24985\)](https://github.com/pandas-dev/pandas/issues/24985)
- [DataFrame.to\\_stata\(\)](#page-0-0) is now faster when outputting data with any string or non-native endian columns [\(GH25045\)](https://github.com/pandas-dev/pandas/issues/25045)
- Improved performance of [Series.searchsorted\(\)](#page-0-0). The speedup is especially large when the dtype is int8/int16/int32 and the searched key is within the integer bounds for the dtype [\(GH22034\)](https://github.com/pandas-dev/pandas/issues/22034)
- Improved performance of pandas.core.groupby.GroupBy.quantile() [\(GH20405\)](https://github.com/pandas-dev/pandas/issues/20405)
- Improved performance of slicing and other selected operation on a [RangeIndex](#page-0-0) [\(GH26565,](https://github.com/pandas-dev/pandas/issues/26565) [GH26617,](https://github.com/pandas-dev/pandas/issues/26617) [GH26722\)](https://github.com/pandas-dev/pandas/issues/26722)
- [RangeIndex](#page-0-0) now performs standard lookup without instantiating an actual hashtable, hence saving memory [\(GH16685\)](https://github.com/pandas-dev/pandas/issues/16685)
- Improved performance of [read\\_csv\(\)](#page-0-0) by faster tokenizing and faster parsing of small float numbers [\(GH25784\)](https://github.com/pandas-dev/pandas/issues/25784)
- Improved performance of [read\\_csv\(\)](#page-0-0) by faster parsing of N/A and boolean values [\(GH25804\)](https://github.com/pandas-dev/pandas/issues/25804)
- Improved performance of IntervalIndex.is\_monotonic, IntervalIndex.is\_monotonic\_increasing and IntervalIndex.is\_monotonic\_decreasing by removing conversion to [MultiIndex](#page-0-0) [\(GH24813\)](https://github.com/pandas-dev/pandas/issues/24813)
- Improved performance of [DataFrame.to\\_csv\(\)](#page-0-0) when writing datetime dtypes [\(GH25708\)](https://github.com/pandas-dev/pandas/issues/25708)
- Improved performance of [read\\_csv\(\)](#page-0-0) by much faster parsing of MM/YYYY and DD/MM/YYYY datetime formats [\(GH25922\)](https://github.com/pandas-dev/pandas/issues/25922)
- Improved performance of nanops for dtypes that cannot store NaNs. Speedup is particularly prominent for [Series.all\(\)](#page-0-0) and [Series.any\(\)](#page-0-0) [\(GH25070\)](https://github.com/pandas-dev/pandas/issues/25070)
- Improved performance of [Series.map\(\)](#page-0-0) for dictionary mappers on categorical series by mapping the categories instead of mapping all values [\(GH23785\)](https://github.com/pandas-dev/pandas/issues/23785)
- Improved performance of IntervalIndex.intersection() [\(GH24813\)](https://github.com/pandas-dev/pandas/issues/24813)
- Improved performance of  $read\_csv()$  by faster concatenating date columns without extra conversion to string for integer/float zero and float NaN; by faster checking the string for the possibility of being a date [\(GH25754\)](https://github.com/pandas-dev/pandas/issues/25754)
- Improved performance of IntervalIndex.is\_unique by removing conversion to MultiIndex [\(GH24813\)](https://github.com/pandas-dev/pandas/issues/24813)
- Restored performance of DatetimeIndex.\_\_iter\_\_() by re-enabling specialized code path [\(GH26702\)](https://github.com/pandas-dev/pandas/issues/26702)
- Improved performance when building [MultiIndex](#page-0-0) with at least one [CategoricalIndex](#page-0-0) level [\(GH22044\)](https://github.com/pandas-dev/pandas/issues/22044)
- Improved performance by removing the need for a garbage collect when checking for SettingWithCopyWarning [\(GH27031\)](https://github.com/pandas-dev/pandas/issues/27031)
- For [to\\_datetime\(\)](#page-0-0) changed default value of cache parameter to True [\(GH26043\)](https://github.com/pandas-dev/pandas/issues/26043)
- Improved performance of [DatetimeIndex](#page-0-0) and [PeriodIndex](#page-0-0) slicing given non-unique, monotonic data [\(GH27136\)](https://github.com/pandas-dev/pandas/issues/27136).
- Improved performance of pd.read\_json() for index-oriented data. [\(GH26773\)](https://github.com/pandas-dev/pandas/issues/26773)
- Improved performance of MultiIndex.shape() [\(GH27384\)](https://github.com/pandas-dev/pandas/issues/27384).

## **Bug fixes**

## **Categorical**

- Bug in [DataFrame.at\(\)](#page-0-0) and [Series.at\(\)](#page-0-0) that would raise exception if the index was a [CategoricalIndex](#page-0-0) [\(GH20629\)](https://github.com/pandas-dev/pandas/issues/20629)
- Fixed bug in comparison of ordered [Categorical](#page-0-0) that contained missing values with a scalar which sometimes incorrectly resulted in True [\(GH26504\)](https://github.com/pandas-dev/pandas/issues/26504)
- Bug in [DataFrame.dropna\(\)](#page-0-0) when the [DataFrame](#page-0-0) has a [CategoricalIndex](#page-0-0) containing [Interval](#page-0-0) objects incorrectly raised a TypeError [\(GH25087\)](https://github.com/pandas-dev/pandas/issues/25087)

## **Datetimelike**

- Bug in [to\\_datetime\(\)](#page-0-0) which would raise an (incorrect) ValueError when called with a date far into the future and the format argument specified instead of raising OutOfBoundsDatetime [\(GH23830\)](https://github.com/pandas-dev/pandas/issues/23830)
- Bug in [to\\_datetime\(\)](#page-0-0) which would raise InvalidIndexError: Reindexing only valid with uniquely valued Index objects when called with cache=True, with arg including at least two different elements from the set {None, numpy.nan, pandas.NaT} [\(GH22305\)](https://github.com/pandas-dev/pandas/issues/22305)
- Bug in [DataFrame](#page-0-0) and [Series](#page-0-0) where timezone aware data with dtype='datetime64[ns] was not cast to naive [\(GH25843\)](https://github.com/pandas-dev/pandas/issues/25843)
- Improved [Timestamp](#page-0-0) type checking in various datetime functions to prevent exceptions when using a subclassed datetime [\(GH25851\)](https://github.com/pandas-dev/pandas/issues/25851)
- Bug in [Series](#page-0-0) and [DataFrame](#page-0-0) repr where np.datetime64('NaT') and np.timedelta64('NaT') with dtype=object would be represented as NaN [\(GH25445\)](https://github.com/pandas-dev/pandas/issues/25445)
- Bug in [to\\_datetime\(\)](#page-0-0) which does not replace the invalid argument with NaT when error is set to coerce [\(GH26122\)](https://github.com/pandas-dev/pandas/issues/26122)
- Bug in adding DateOffset with nonzero month to [DatetimeIndex](#page-0-0) would raise ValueError [\(GH26258\)](https://github.com/pandas-dev/pandas/issues/26258)
- Bug in [to\\_datetime\(\)](#page-0-0) which raises unhandled OverflowError when called with mix of invalid dates and NaN values with format='%Y%m%d' and error='coerce' [\(GH25512\)](https://github.com/pandas-dev/pandas/issues/25512)
- Bug in isin() for datetimelike indexes; [DatetimeIndex](#page-0-0), [TimedeltaIndex](#page-0-0) and [PeriodIndex](#page-0-0) where the levels parameter was ignored. [\(GH26675\)](https://github.com/pandas-dev/pandas/issues/26675)
- Bug in [to\\_datetime\(\)](#page-0-0) which raises TypeError for format='%Y%m%d' when called for invalid integer dates with length  $>= 6$  digits with errors='ignore'
- Bug when comparing a [PeriodIndex](#page-0-0) against a zero-dimensional numpy array [\(GH26689\)](https://github.com/pandas-dev/pandas/issues/26689)
- Bug in constructing a Series or DataFrame from a numpy datetime64 array with a non-ns unit and outof-bound timestamps generating rubbish data, which will now correctly raise an OutOfBoundsDatetime error [\(GH26206\)](https://github.com/pandas-dev/pandas/issues/26206).
- Bug in [date\\_range\(\)](#page-0-0) with unnecessary OverflowError being raised for very large or very small dates [\(GH26651\)](https://github.com/pandas-dev/pandas/issues/26651)
- Bug where adding [Timestamp](#page-0-0) to a np.timedelta64 object would raise instead of returning a [Timestamp](#page-0-0) [\(GH24775\)](https://github.com/pandas-dev/pandas/issues/24775)
- Bug where comparing a zero-dimensional numpy array containing a np.datetime64 object to a [Timestamp](#page-0-0) would incorrect raise TypeError [\(GH26916\)](https://github.com/pandas-dev/pandas/issues/26916)
- Bug in [to\\_datetime\(\)](#page-0-0) which would raise ValueError: Tz-aware datetime.datetime cannot be converted to datetime64 unless utc=True when called with cache=True, with arg including datetime strings with different offset [\(GH26097\)](https://github.com/pandas-dev/pandas/issues/26097)
- •

## **Timedelta**

- Bug in TimedeltaIndex.intersection() where for non-monotonic indices in some cases an empty Index was returned when in fact an intersection existed [\(GH25913\)](https://github.com/pandas-dev/pandas/issues/25913)
- Bug with comparisons between *[Timedelta](#page-0-0)* and NaT raising TypeError [\(GH26039\)](https://github.com/pandas-dev/pandas/issues/26039)
- Bug when adding or subtracting a BusinessHour to a [Timestamp](#page-0-0) with the resulting time landing in a following or prior day respectively [\(GH26381\)](https://github.com/pandas-dev/pandas/issues/26381)
- Bug when comparing a [TimedeltaIndex](#page-0-0) against a zero-dimensional numpy array [\(GH26689\)](https://github.com/pandas-dev/pandas/issues/26689)

## **Timezones**

- Bug in [DatetimeIndex.to\\_frame\(\)](#page-0-0) where timezone aware data would be converted to timezone naive data [\(GH25809\)](https://github.com/pandas-dev/pandas/issues/25809)
- Bug in [to\\_datetime\(\)](#page-0-0) with utc=True and datetime strings that would apply previously parsed UTC offsets to subsequent arguments [\(GH24992\)](https://github.com/pandas-dev/pandas/issues/24992)
- Bug in [Timestamp.tz\\_localize\(\)](#page-0-0) and [Timestamp.tz\\_convert\(\)](#page-0-0) does not propagate freq [\(GH25241\)](https://github.com/pandas-dev/pandas/issues/25241)
- Bug in [Series.at\(\)](#page-0-0) where setting [Timestamp](#page-0-0) with timezone raises TypeError [\(GH25506\)](https://github.com/pandas-dev/pandas/issues/25506)
- Bug in [DataFrame.update\(\)](#page-0-0) when updating with timezone aware data would return timezone naive data [\(GH25807\)](https://github.com/pandas-dev/pandas/issues/25807)
- Bug in [to\\_datetime\(\)](#page-0-0) where an uninformative RuntimeError was raised when passing a naive [Timestamp](#page-0-0) with datetime strings with mixed UTC offsets [\(GH25978\)](https://github.com/pandas-dev/pandas/issues/25978)
- Bug in [to\\_datetime\(\)](#page-0-0) with unit='ns' would drop timezone information from the parsed argument [\(GH26168\)](https://github.com/pandas-dev/pandas/issues/26168)
- Bug in DataFrame. join() where joining a timezone aware index with a timezone aware column would result in a column of NaN [\(GH26335\)](https://github.com/pandas-dev/pandas/issues/26335)
- Bug in [date\\_range\(\)](#page-0-0) where ambiguous or nonexistent start or end times were not handled by the ambiguous or nonexistent keywords respectively [\(GH27088\)](https://github.com/pandas-dev/pandas/issues/27088)
- Bug in DatetimeIndex.union() when combining a timezone aware and timezone unaware [DatetimeIndex](#page-0-0) [\(GH21671\)](https://github.com/pandas-dev/pandas/issues/21671)
- Bug when applying a numpy reduction function (e.g. numpy.minimum()) to a timezone aware [Series](#page-0-0) [\(GH15552\)](https://github.com/pandas-dev/pandas/issues/15552)

## **Numeric**

- Bug in [to\\_numeric\(\)](#page-0-0) in which large negative numbers were being improperly handled [\(GH24910\)](https://github.com/pandas-dev/pandas/issues/24910)
- Bug in [to\\_numeric\(\)](#page-0-0) in which numbers were being coerced to float, even though errors was not coerce [\(GH24910\)](https://github.com/pandas-dev/pandas/issues/24910)
- Bug in [to\\_numeric\(\)](#page-0-0) in which invalid values for errors were being allowed [\(GH26466\)](https://github.com/pandas-dev/pandas/issues/26466)
- Bug in format in which floating point complex numbers were not being formatted to proper display precision and trimming [\(GH25514\)](https://github.com/pandas-dev/pandas/issues/25514)
- Bug in error messages in *[DataFrame.corr\(\)](#page-0-0)* and *[Series.corr\(\)](#page-0-0)*. Added the possibility of using a callable. [\(GH25729\)](https://github.com/pandas-dev/pandas/issues/25729)
- Bug in [Series.divmod\(\)](#page-0-0) and [Series.rdivmod\(\)](#page-0-0) which would raise an (incorrect) ValueError rather than return a pair of [Series](#page-0-0) objects as result [\(GH25557\)](https://github.com/pandas-dev/pandas/issues/25557)
- Raises a helpful exception when a non-numeric index is sent to interpolate() with methods which require numeric index. [\(GH21662\)](https://github.com/pandas-dev/pandas/issues/21662)
- Bug in [eval\(\)](#page-0-0) when comparing floats with scalar operators, for example:  $x < -0.1$  [\(GH25928\)](https://github.com/pandas-dev/pandas/issues/25928)
- Fixed bug where casting all-boolean array to integer extension array failed [\(GH25211\)](https://github.com/pandas-dev/pandas/issues/25211)
- Bug in divmod with a [Series](#page-0-0) object containing zeros incorrectly raising AttributeError [\(GH26987\)](https://github.com/pandas-dev/pandas/issues/26987)
- Inconsistency in [Series](#page-0-0) floor-division (*//*) and divmod filling positive//zero with NaN instead of Inf [\(GH27321\)](https://github.com/pandas-dev/pandas/issues/27321)

•

## **Conversion**

• Bug in [DataFrame.astype\(\)](#page-0-0) when passing a dict of columns and types the errors parameter was ignored. [\(GH25905\)](https://github.com/pandas-dev/pandas/issues/25905)

#### **Strings**

•

- Bug in the \_\_name\_\_ attribute of several methods of Series. str, which were set incorrectly [\(GH23551\)](https://github.com/pandas-dev/pandas/issues/23551)
- Improved error message when passing [Series](#page-0-0) of wrong dtype to [Series.str.cat\(\)](#page-0-0) [\(GH22722\)](https://github.com/pandas-dev/pandas/issues/22722)

**Interval**

•

- Construction of [Interval](#page-0-0) is restricted to numeric, [Timestamp](#page-0-0) and [Timedelta](#page-0-0) endpoints [\(GH23013\)](https://github.com/pandas-dev/pandas/issues/23013)
- Fixed bug in [Series](#page-0-0)/[DataFrame](#page-0-0) not displaying NaN in [IntervalIndex](#page-0-0) with missing values [\(GH25984\)](https://github.com/pandas-dev/pandas/issues/25984)
- Bug in [IntervalIndex.get\\_loc\(\)](#page-0-0) where a KeyError would be incorrectly raised for a decreasing [IntervalIndex](#page-0-0) [\(GH25860\)](https://github.com/pandas-dev/pandas/issues/25860)
- Bug in [Index](#page-0-0) constructor where passing mixed closed [Interval](#page-0-0) objects would result in a ValueError instead of an object dtype Index [\(GH27172\)](https://github.com/pandas-dev/pandas/issues/27172)

## **Indexing**

- Improved exception message when calling  $DataFrame$ . iloc() with a list of non-numeric objects [\(GH25753\)](https://github.com/pandas-dev/pandas/issues/25753).
- Improved exception message when calling .iloc or .loc with a boolean indexer with different length [\(GH26658\)](https://github.com/pandas-dev/pandas/issues/26658).
- Bug in KeyError exception message when indexing a [MultiIndex](#page-0-0) with a non-existent key not displaying the original key [\(GH27250\)](https://github.com/pandas-dev/pandas/issues/27250).
- Bug in .iloc and .loc with a boolean indexer not raising an IndexError when too few items are passed [\(GH26658\)](https://github.com/pandas-dev/pandas/issues/26658).
- Bug in [DataFrame.loc\(\)](#page-0-0) and [Series.loc\(\)](#page-0-0) where KeyError was not raised for a MultiIndex when the key was less than or equal to the number of levels in the [MultiIndex](#page-0-0) [\(GH14885\)](https://github.com/pandas-dev/pandas/issues/14885).
- Bug in which DataFrame. append() produced an erroneous warning indicating that a KeyError will be thrown in the future when the data to be appended contains new columns [\(GH22252\)](https://github.com/pandas-dev/pandas/issues/22252).
- Bug in which [DataFrame.to\\_csv\(\)](#page-0-0) caused a segfault for a reindexed data frame, when the indices were singlelevel [MultiIndex](#page-0-0) [\(GH26303\)](https://github.com/pandas-dev/pandas/issues/26303).
- Fixed bug where assigning a arrays. PandasArray to a pandas. core. frame. DataFrame would raise error [\(GH26390\)](https://github.com/pandas-dev/pandas/issues/26390)
- Allow keyword arguments for callable local reference used in the [DataFrame.query\(\)](#page-0-0) string [\(GH26426\)](https://github.com/pandas-dev/pandas/issues/26426)
- Fixed a KeyError when indexing a MultiIndex` level with a list containing exactly one label, which is missing [\(GH27148\)](https://github.com/pandas-dev/pandas/issues/27148)
- Bug which produced AttributeError on partial matching [Timestamp](#page-0-0) in a [MultiIndex](#page-0-0) [\(GH26944\)](https://github.com/pandas-dev/pandas/issues/26944)
- Bug in [Categorical](#page-0-0) and [CategoricalIndex](#page-0-0) with [Interval](#page-0-0) values when using the in operator (\_\_contains) with objects that are not comparable to the values in the Interval [\(GH23705\)](https://github.com/pandas-dev/pandas/issues/23705)
- Bug in [DataFrame.loc\(\)](#page-0-0) and [DataFrame.iloc\(\)](#page-0-0) on a [DataFrame](#page-0-0) with a single timezone-aware datetime64[ns] column incorrectly returning a scalar instead of a [Series](#page-0-0) [\(GH27110\)](https://github.com/pandas-dev/pandas/issues/27110)
- Bug in [CategoricalIndex](#page-0-0) and [Categorical](#page-0-0) incorrectly raising ValueError instead of TypeError when a list is passed using the in operator (\_\_contains\_\_) [\(GH21729\)](https://github.com/pandas-dev/pandas/issues/21729)
- Bug in setting a new value in a [Series](#page-0-0) with a [Timedelta](#page-0-0) object incorrectly casting the value to an integer [\(GH22717\)](https://github.com/pandas-dev/pandas/issues/22717)
- Bug in [Series](#page-0-0) setting a new key (\_\_setitem\_\_) with a timezone-aware datetime incorrectly raising ValueError [\(GH12862\)](https://github.com/pandas-dev/pandas/issues/12862)
- Bug in *[DataFrame.iloc\(\)](#page-0-0)* when indexing with a read-only indexer [\(GH17192\)](https://github.com/pandas-dev/pandas/issues/17192)
- Bug in [Series](#page-0-0) setting an existing tuple key (\_\_setitem\_\_) with timezone-aware datetime values incorrectly raising TypeError [\(GH20441\)](https://github.com/pandas-dev/pandas/issues/20441)

## **Missing**

- Fixed misleading exception message in [Series.interpolate\(\)](#page-0-0) if argument order is required, but omitted [\(GH10633,](https://github.com/pandas-dev/pandas/issues/10633) [GH24014\)](https://github.com/pandas-dev/pandas/issues/24014).
- Fixed class type displayed in exception message in *[DataFrame.dropna\(\)](#page-0-0)* if invalid axis parameter passed [\(GH25555\)](https://github.com/pandas-dev/pandas/issues/25555)
- A ValueError will now be thrown by *[DataFrame.fillna\(\)](#page-0-0)* when limit is not a positive integer [\(GH27042\)](https://github.com/pandas-dev/pandas/issues/27042)

•

## **MultiIndex**

•

• Bug in which incorrect exception raised by [Timedelta](#page-0-0) when testing the membership of [MultiIndex](#page-0-0) [\(GH24570\)](https://github.com/pandas-dev/pandas/issues/24570)

**IO**

- Bug in [DataFrame.to\\_html\(\)](#page-0-0) where values were truncated using display options instead of outputting the full content [\(GH17004\)](https://github.com/pandas-dev/pandas/issues/17004)
- Fixed bug in missing text when using to\_clipboard() if copying utf-16 characters in Python 3 on Windows [\(GH25040\)](https://github.com/pandas-dev/pandas/issues/25040)
- Bug in [read\\_json\(\)](#page-0-0) for orient='table' when it tries to infer dtypes by default, which is not applicable as dtypes are already defined in the JSON schema [\(GH21345\)](https://github.com/pandas-dev/pandas/issues/21345)
- Bug in [read\\_json\(\)](#page-0-0) for orient='table' and float index, as it infers index dtype by default, which is not applicable because index dtype is already defined in the JSON schema [\(GH25433\)](https://github.com/pandas-dev/pandas/issues/25433)
- Bug in [read\\_json\(\)](#page-0-0) for orient='table' and string of float column names, as it makes a column name type conversion to [Timestamp](#page-0-0), which is not applicable because column names are already defined in the JSON schema [\(GH25435\)](https://github.com/pandas-dev/pandas/issues/25435)
- Bug in [json\\_normalize\(\)](#page-0-0) for errors='ignore' where missing values in the input data, were filled in resulting DataFrame with the string "nan" instead of numpy.nan [\(GH25468\)](https://github.com/pandas-dev/pandas/issues/25468)
- [DataFrame.to\\_html\(\)](#page-0-0) now raises TypeError when using an invalid type for the classes parameter instead of AssertionError [\(GH25608\)](https://github.com/pandas-dev/pandas/issues/25608)
- Bug in [DataFrame.to\\_string\(\)](#page-0-0) and [DataFrame.to\\_latex\(\)](#page-0-0) that would lead to incorrect output when the header keyword is used [\(GH16718\)](https://github.com/pandas-dev/pandas/issues/16718)
- Bug in [read\\_csv\(\)](#page-0-0) not properly interpreting the UTF8 encoded filenames on Windows on Python 3.6+ [\(GH15086\)](https://github.com/pandas-dev/pandas/issues/15086)
- Improved performance in [pandas.read\\_stata\(\)](#page-0-0) and pandas.io.stata.StataReader when converting columns that have missing values [\(GH25772\)](https://github.com/pandas-dev/pandas/issues/25772)
- Bug in [DataFrame.to\\_html\(\)](#page-0-0) where header numbers would ignore display options when rounding [\(GH17280\)](https://github.com/pandas-dev/pandas/issues/17280)
- Bug in [read\\_hdf\(\)](#page-0-0) where reading a table from an HDF5 file written directly with PyTables fails with a ValueError when using a sub-selection via the start or stop arguments [\(GH11188\)](https://github.com/pandas-dev/pandas/issues/11188)
- Bug in [read\\_hdf\(\)](#page-0-0) not properly closing store after a KeyError is raised [\(GH25766\)](https://github.com/pandas-dev/pandas/issues/25766)
- Improved the explanation for the failure when value labels are repeated in Stata dta files and suggested workarounds [\(GH25772\)](https://github.com/pandas-dev/pandas/issues/25772)
- Improved [pandas.read\\_stata\(\)](#page-0-0) and pandas.io.stata.StataReader to read incorrectly formatted 118 format files saved by Stata [\(GH25960\)](https://github.com/pandas-dev/pandas/issues/25960)
- Improved the col\_space parameter in [DataFrame.to\\_html\(\)](#page-0-0) to accept a string so CSS length values can be set correctly [\(GH25941\)](https://github.com/pandas-dev/pandas/issues/25941)
- Fixed bug in loading objects from S3 that contain # characters in the URL [\(GH25945\)](https://github.com/pandas-dev/pandas/issues/25945)
- Adds use\_bqstorage\_api parameter to  $read\_gbq()$  to speed up downloads of large data frames. This feature requires version 0.10.0 of the pandas-gbq library as well as the google-cloud-bigquery-storage and fastavro libraries. [\(GH26104\)](https://github.com/pandas-dev/pandas/issues/26104)
- Fixed memory leak in [DataFrame.to\\_json\(\)](#page-0-0) when dealing with numeric data [\(GH24889\)](https://github.com/pandas-dev/pandas/issues/24889)
- Bug in [read\\_json\(\)](#page-0-0) where date strings with Z were not converted to a UTC timezone [\(GH26168\)](https://github.com/pandas-dev/pandas/issues/26168)
- Added cache\_dates=True parameter to [read\\_csv\(\)](#page-0-0), which allows to cache unique dates when they are parsed [\(GH25990\)](https://github.com/pandas-dev/pandas/issues/25990)
- [DataFrame.to\\_excel\(\)](#page-0-0) now raises a ValueError when the caller's dimensions exceed the limitations of Excel [\(GH26051\)](https://github.com/pandas-dev/pandas/issues/26051)
- Fixed bug in [pandas.read\\_csv\(\)](#page-0-0) where a BOM would result in incorrect parsing using engine='python' [\(GH26545\)](https://github.com/pandas-dev/pandas/issues/26545)
- [read\\_excel\(\)](#page-0-0) now raises a ValueError when input is of type pandas.io.excel.ExcelFile and engine param is passed since pandas.io.excel.ExcelFile has an engine defined [\(GH26566\)](https://github.com/pandas-dev/pandas/issues/26566)
- Bug while selecting from HDFStore with where='' specified [\(GH26610\)](https://github.com/pandas-dev/pandas/issues/26610).
- Fixed bug in [DataFrame.to\\_excel\(\)](#page-0-0) where custom objects (i.e. PeriodIndex) inside merged cells were not being converted into types safe for the Excel writer [\(GH27006\)](https://github.com/pandas-dev/pandas/issues/27006)
- Bug in [read\\_hdf\(\)](#page-0-0) where reading a timezone aware [DatetimeIndex](#page-0-0) would raise a TypeError [\(GH11926\)](https://github.com/pandas-dev/pandas/issues/11926)
- Bug in to\_msgpack() and read\_msgpack() which would raise a ValueError rather than a FileNotFoundError for an invalid path [\(GH27160\)](https://github.com/pandas-dev/pandas/issues/27160)
- Fixed bug in [DataFrame.to\\_parquet\(\)](#page-0-0) which would raise a ValueError when the dataframe had no columns [\(GH27339\)](https://github.com/pandas-dev/pandas/issues/27339)
- Allow parsing of [PeriodDtype](#page-0-0) columns when using [read\\_csv\(\)](#page-0-0) [\(GH26934\)](https://github.com/pandas-dev/pandas/issues/26934)

## **Plotting**

- Fixed bug where [api.extensions.ExtensionArray](#page-2533-0) could not be used in matplotlib plotting [\(GH25587\)](https://github.com/pandas-dev/pandas/issues/25587)
- Bug in an error message in [DataFrame.plot\(\)](#page-0-0). Improved the error message if non-numerics are passed to [DataFrame.plot\(\)](#page-0-0) [\(GH25481\)](https://github.com/pandas-dev/pandas/issues/25481)
- Bug in incorrect ticklabel positions when plotting an index that are non-numeric / non-datetime [\(GH7612,](https://github.com/pandas-dev/pandas/issues/7612) [GH15912,](https://github.com/pandas-dev/pandas/issues/15912) [GH22334\)](https://github.com/pandas-dev/pandas/issues/22334)
- Fixed bug causing plots of [PeriodIndex](#page-0-0) timeseries to fail if the frequency is a multiple of the frequency rule code [\(GH14763\)](https://github.com/pandas-dev/pandas/issues/14763)
- Fixed bug when plotting a [DatetimeIndex](#page-0-0) with datetime.timezone.utc timezone [\(GH17173\)](https://github.com/pandas-dev/pandas/issues/17173)

•

## **GroupBy/resample/rolling**

- Bug in pandas.core.resample.Resampler.agg() with a timezone aware index where OverflowError would raise when passing a list of functions [\(GH22660\)](https://github.com/pandas-dev/pandas/issues/22660)
- Bug in [pandas.core.groupby.DataFrameGroupBy.nunique\(\)](#page-0-0) in which the names of column levels were lost [\(GH23222\)](https://github.com/pandas-dev/pandas/issues/23222)
- Bug in [pandas.core.groupby.GroupBy.agg\(\)](#page-0-0) when applying an aggregation function to timezone aware data [\(GH23683\)](https://github.com/pandas-dev/pandas/issues/23683)
- Bug in [pandas.core.groupby.GroupBy.first\(\)](#page-0-0) and [pandas.core.groupby.GroupBy.last\(\)](#page-0-0) where timezone information would be dropped [\(GH21603\)](https://github.com/pandas-dev/pandas/issues/21603)
- Bug in [pandas.core.groupby.GroupBy.size\(\)](#page-0-0) when grouping only NA values [\(GH23050\)](https://github.com/pandas-dev/pandas/issues/23050)
- Bug in Series. groupby() where observed kwarg was previously ignored [\(GH24880\)](https://github.com/pandas-dev/pandas/issues/24880)
- Bug in [Series.groupby\(\)](#page-0-0) where using groupby with a [MultiIndex](#page-0-0) Series with a list of labels equal to the length of the series caused incorrect grouping [\(GH25704\)](https://github.com/pandas-dev/pandas/issues/25704)
- Ensured that ordering of outputs in groupby aggregation functions is consistent across all versions of Python [\(GH25692\)](https://github.com/pandas-dev/pandas/issues/25692)
- Ensured that result group order is correct when grouping on an ordered Categorical and specifying observed=True [\(GH25871,](https://github.com/pandas-dev/pandas/issues/25871) [GH25167\)](https://github.com/pandas-dev/pandas/issues/25167)
- Bug in pandas.core.window.Rolling.min() and pandas.core.window.Rolling.max() that caused a memory leak [\(GH25893\)](https://github.com/pandas-dev/pandas/issues/25893)
- Bug in pandas.core.window.Rolling.count() and pandas.core.window.Expanding.count was previously ignoring the axis keyword [\(GH13503\)](https://github.com/pandas-dev/pandas/issues/13503)
- Bug in pandas.core.groupby.GroupBy.idxmax() and pandas.core.groupby.GroupBy.idxmin() with datetime column would return incorrect dtype [\(GH25444,](https://github.com/pandas-dev/pandas/issues/25444) [GH15306\)](https://github.com/pandas-dev/pandas/issues/15306)
- Bug in [pandas.core.groupby.GroupBy.cumsum\(\)](#page-0-0), [pandas.core.groupby.GroupBy.cumprod\(\)](#page-0-0), [pandas.core.groupby.GroupBy.cummin\(\)](#page-0-0) and [pandas.core.groupby.GroupBy.cummax\(\)](#page-0-0) with categorical column having absent categories, would return incorrect result or segfault [\(GH16771\)](https://github.com/pandas-dev/pandas/issues/16771)
- Bug in [pandas.core.groupby.GroupBy.nth\(\)](#page-0-0) where NA values in the grouping would return incorrect results [\(GH26011\)](https://github.com/pandas-dev/pandas/issues/26011)
- Bug in [pandas.core.groupby.SeriesGroupBy.transform\(\)](#page-0-0) where transforming an empty group would raise a ValueError [\(GH26208\)](https://github.com/pandas-dev/pandas/issues/26208)
- Bug in pandas.core.frame.DataFrame.groupby() where passing a [pandas.core.groupby.grouper.](#page-0-0) [Grouper](#page-0-0) would return incorrect groups when using the .groups accessor [\(GH26326\)](https://github.com/pandas-dev/pandas/issues/26326)
- Bug in [pandas.core.groupby.GroupBy.agg\(\)](#page-0-0) where incorrect results are returned for uint64 columns. [\(GH26310\)](https://github.com/pandas-dev/pandas/issues/26310)
- Bug in pandas.core.window.Rolling.median() and pandas.core.window.Rolling.quantile() where MemoryError is raised with empty window [\(GH26005\)](https://github.com/pandas-dev/pandas/issues/26005)
- Bug in pandas.core.window.Rolling.median() and pandas.core.window.Rolling.quantile() where incorrect results are returned with closed='left' and closed='neither' [\(GH26005\)](https://github.com/pandas-dev/pandas/issues/26005)
- Improved pandas.core.window.Rolling, pandas.core.window.Window and pandas.core.window. ExponentialMovingWindow functions to exclude nuisance columns from results instead of raising errors and raise a DataError only if all columns are nuisance [\(GH12537\)](https://github.com/pandas-dev/pandas/issues/12537)
- Bug in pandas.core.window.Rolling.max() and pandas.core.window.Rolling.min() where incorrect results are returned with an empty variable window [\(GH26005\)](https://github.com/pandas-dev/pandas/issues/26005)

• Raise a helpful exception when an unsupported weighted window function is used as an argument of pandas. core.window.Window.aggregate() [\(GH26597\)](https://github.com/pandas-dev/pandas/issues/26597)

## **Reshaping**

- Bug in [pandas.merge\(\)](#page-0-0) adds a string of None, if None is assigned in suffixes instead of remain the column name as-is [\(GH24782\)](https://github.com/pandas-dev/pandas/issues/24782).
- Bug in [merge\(\)](#page-0-0) when merging by index name would sometimes result in an incorrectly numbered index (missing index values are now assigned NA) [\(GH24212,](https://github.com/pandas-dev/pandas/issues/24212) [GH25009\)](https://github.com/pandas-dev/pandas/issues/25009)
- to\_records() now accepts dtypes to its column\_dtypes parameter [\(GH24895\)](https://github.com/pandas-dev/pandas/issues/24895)
- Bug in [concat\(\)](#page-0-0) where order of OrderedDict (and dict in Python 3.6+) is not respected, when passed in as objs argument [\(GH21510\)](https://github.com/pandas-dev/pandas/issues/21510)
- Bug in [pivot\\_table\(\)](#page-0-0) where columns with NaN values are dropped even if dropna argument is False, when the aggfunc argument contains a list [\(GH22159\)](https://github.com/pandas-dev/pandas/issues/22159)
- Bug in [concat\(\)](#page-0-0) where the resulting freq of two [DatetimeIndex](#page-0-0) with the same freq would be dropped [\(GH3232\)](https://github.com/pandas-dev/pandas/issues/3232).
- Bug in [merge\(\)](#page-0-0) where merging with equivalent Categorical dtypes was raising an error [\(GH22501\)](https://github.com/pandas-dev/pandas/issues/22501)
- bug in [DataFrame](#page-0-0) instantiating with a dict of iterators or generators (e.g. pd.DataFrame({'A': reversed(range(3))})) raised an error [\(GH26349\)](https://github.com/pandas-dev/pandas/issues/26349).
- Bug in [DataFrame](#page-0-0) instantiating with a range (e.g. pd.DataFrame(range(3))) raised an error [\(GH26342\)](https://github.com/pandas-dev/pandas/issues/26342).
- Bug in [DataFrame](#page-0-0) constructor when passing non-empty tuples would cause a segmentation fault [\(GH25691\)](https://github.com/pandas-dev/pandas/issues/25691)
- Bug in [Series.apply\(\)](#page-0-0) failed when the series is a timezone aware [DatetimeIndex](#page-0-0) [\(GH25959\)](https://github.com/pandas-dev/pandas/issues/25959)
- Bug in [pandas.cut\(\)](#page-0-0) where large bins could incorrectly raise an error due to an integer overflow [\(GH26045\)](https://github.com/pandas-dev/pandas/issues/26045)
- Bug in DataFrame. sort\_index() where an error is thrown when a multi-indexed DataFrame is sorted on all levels with the initial level sorted last [\(GH26053\)](https://github.com/pandas-dev/pandas/issues/26053)
- Bug in [Series.nlargest\(\)](#page-0-0) treats True as smaller than False [\(GH26154\)](https://github.com/pandas-dev/pandas/issues/26154)
- Bug in [DataFrame.pivot\\_table\(\)](#page-0-0) with a [IntervalIndex](#page-0-0) as pivot index would raise TypeError [\(GH25814\)](https://github.com/pandas-dev/pandas/issues/25814)
- Bug in which [DataFrame.from\\_dict\(\)](#page-0-0) ignored order of OrderedDict when orient='index' [\(GH8425\)](https://github.com/pandas-dev/pandas/issues/8425).
- Bug in [DataFrame.transpose\(\)](#page-0-0) where transposing a DataFrame with a timezone-aware datetime column would incorrectly raise ValueError [\(GH26825\)](https://github.com/pandas-dev/pandas/issues/26825)
- Bug in [pivot\\_table\(\)](#page-0-0) when pivoting a timezone aware column as the values would remove timezone information [\(GH14948\)](https://github.com/pandas-dev/pandas/issues/14948)
- Bug in [merge\\_asof\(\)](#page-0-0) when specifying multiple by columns where one is datetime64[ns, tz] dtype [\(GH26649\)](https://github.com/pandas-dev/pandas/issues/26649)

## **Sparse**

- Significant speedup in SparseArray initialization that benefits most operations, fixing performance regression introduced in v0.20.0 [\(GH24985\)](https://github.com/pandas-dev/pandas/issues/24985)
- Bug in SparseFrame constructor where passing None as the data would cause default\_fill\_value to be ignored [\(GH16807\)](https://github.com/pandas-dev/pandas/issues/16807)
- Bug in SparseDataFrame when adding a column in which the length of values does not match length of index, AssertionError is raised instead of raising ValueError [\(GH25484\)](https://github.com/pandas-dev/pandas/issues/25484)
- Introduce a better error message in Series. sparse. from\_coo() so it returns a TypeError for inputs that are not coo matrices [\(GH26554\)](https://github.com/pandas-dev/pandas/issues/26554)
- Bug in numpy.modf() on a SparseArray. Now a tuple of SparseArray is returned [\(GH26946\)](https://github.com/pandas-dev/pandas/issues/26946).

## **Build changes**

• Fix install error with PyPy on macOS [\(GH26536\)](https://github.com/pandas-dev/pandas/issues/26536)

#### **ExtensionArray**

- Bug in [factorize\(\)](#page-0-0) when passing an ExtensionArray with a custom na\_sentinel [\(GH25696\)](https://github.com/pandas-dev/pandas/issues/25696).
- [Series.count\(\)](#page-0-0) miscounts NA values in ExtensionArrays [\(GH26835\)](https://github.com/pandas-dev/pandas/issues/26835)
- Added Series.\_\_array\_ufunc\_\_ to better handle NumPy ufuncs applied to Series backed by extension arrays [\(GH23293\)](https://github.com/pandas-dev/pandas/issues/23293).
- Keyword argument deep has been removed from ExtensionArray.copy() [\(GH27083\)](https://github.com/pandas-dev/pandas/issues/27083)

#### **Other**

- Removed unused C functions from vendored UltraJSON implementation [\(GH26198\)](https://github.com/pandas-dev/pandas/issues/26198)
- Allow *[Index](#page-0-0)* and Range*Index* to be passed to numpy min and max functions [\(GH26125\)](https://github.com/pandas-dev/pandas/issues/26125)
- Use actual class name in repr of empty objects of a Series subclass [\(GH27001\)](https://github.com/pandas-dev/pandas/issues/27001).
- Bug in [DataFrame](#page-0-0) where passing an object array of timezone-aware datetime objects would incorrectly raise ValueError [\(GH13287\)](https://github.com/pandas-dev/pandas/issues/13287)

#### **Contributors**

A total of 231 people contributed patches to this release. People with a "+" by their names contributed a patch for the first time.

- $1 \times 7 +$
- Abdullah İhsan Seçer +
- Adam Bull +
- Adam Hooper
- Albert Villanova del Moral
- Alex Watt +
- AlexTereshenkov +
- Alexander Buchkovsky
- Alexander Hendorf +
- Alexander Nordin +
- Alexander Ponomaroff
- Alexandre Batisse +
- Alexandre Decan +
- Allen Downey +
- Alyssa Fu Ward +
- Andrew Gaspari +
- Andrew Wood +
- Antoine Viscardi +
- Antonio Gutierrez +
- Arno Veenstra +
- ArtinSarraf
- Batalex +
- Baurzhan Muftakhidinov
- Benjamin Rowell
- Bharat Raghunathan +
- Bhavani Ravi +
- Big Head +
- Brett Randall +
- Bryan Cutler +
- C John Klehm +
- Caleb Braun +
- Cecilia +
- Chris Bertinato +
- Chris Stadler +
- Christian Haege +
- Christian Hudon
- Christopher Whelan
- Chuanzhu Xu +
- Clemens Brunner
- Damian Kula +
- Daniel Hrisca +
- Daniel Luis Costa +
- Daniel Saxton
- DanielFEvans +
- David Liu +
- Deepyaman Datta +
- Denis Belavin +
- Devin Petersohn +
- Diane Trout +
- EdAbati +
- Enrico Rotundo +
- EternalLearner42 +
- Evan +
- Evan Livelo +
- Fabian Rost +
- Flavien Lambert +
- Florian Rathgeber +
- Frank Hoang +
- Gaibo Zhang +
- Gioia Ballin
- Giuseppe Romagnuolo +
- Gordon Blackadder +
- Gregory Rome +
- Guillaume Gay
- HHest +
- Hielke Walinga +
- How Si Wei +
- Hubert
- Huize Wang +
- Hyukjin Kwon +
- Ian Dunn +
- Inevitable-Marzipan +
- Irv Lustig
- JElfner +
- Jacob Bundgaard +
- James Cobon-Kerr +
- Jan-Philip Gehrcke +
- Jarrod Millman +
- Jayanth Katuri +
- Jeff Reback
- Jeremy Schendel
- Jiang Yue +
- Joel Ostblom
- Johan von Forstner +
- Johnny Chiu +
- Jonas +
- Jonathon Vandezande +
- Jop Vermeer +
- Joris Van den Bossche
- Josh
- Josh Friedlander +
- Justin Zheng
- Kaiqi Dong
- Kane +
- Kapil Patel +
- Kara de la Marck +
- Katherine Surta +
- Katrin Leinweber +
- Kendall Masse
- Kevin Sheppard
- Kyle Kosic +
- Lorenzo Stella +
- Maarten Rietbergen +
- Mak Sze Chun
- Marc Garcia
- Mateusz Woś
- Matias Heikkilä
- Mats Maiwald +
- Matthew Roeschke
- Max Bolingbroke +
- Max Kovalovs +
- Max van Deursen +
- Michael
- Michael Davis +
- Michael P. Moran +
- Mike Cramblett +
- Min ho Kim +
- Misha Veldhoen +
- Mukul Ashwath Ram +
- MusTheDataGuy +
- Nanda H Krishna +
- Nicholas Musolino
- Noam Hershtig +
- Noora Husseini +
- Paul
- Paul Reidy
- Pauli Virtanen
- Pav  $A +$
- Peter Leimbigler +
- Philippe Ombredanne +
- Pietro Battiston
- Richard Eames +
- Roman Yurchak
- Ruijing Li
- Ryan
- Ryan Joyce +
- Ryan Nazareth
- Ryan Rehman +
- Sakar Panta +
- Samuel Sinayoko
- Sandeep Pathak +
- Sangwoong Yoon
- Saurav Chakravorty
- Scott Talbert +
- Sergey Kopylov +
- Shantanu Gontia +
- Shivam Rana +
- Shorokhov Sergey +
- Simon Hawkins
- Soyoun(Rose) Kim
- Stephan Hoyer
- Stephen Cowley +
- Stephen Rauch
- Sterling Paramore +
- Steven +
- Stijn Van Hoey
- Sumanau Sareen +
- Takuya N +
- Tan Tran +
- Tao He +
- Tarbo Fukazawa
- Terji Petersen +
- Thein Oo
- ThibTrip +
- Thijs Damsma +
- Thiviyan Thanapalasingam
- Thomas A Caswell
- Thomas Kluiters +
- Tilen Kusterle +
- Tim Gates +
- Tim Hoffmann
- Tim Swast
- Tom Augspurger
- Tom Neep +
- Tomáš Chvátal +
- Tyler Reddy
- Vaibhav Vishal +
- Vasily Litvinov +
- Vibhu Agarwal +
- Vikramjeet Das +
- Vladislav +
- Víctor Moron Tejero +
- Wenhuan
- Will Ayd +
- William Ayd
- Wouter De Coster +
- Yoann Goular +
- Zach Angell +
- alimcmaster1
- anmyachev +
- chris-b1
- danielplawrence +
- endenis +
- enisnazif +
- ezcitron +
- fjetter
- froessler
- gfyoung
- gwrome +
- h-vetinari
- haison +
- hannah-c +
- heckeop +
- iamshwin +
- jamesoliverh +
- jbrockmendel
- jkovacevic +
- killerontherun1 +
- knuu +
- kpapdac +
- kpflugshaupt +
- krsnik93 +
- leerssej +
- lrjball +
- mazayo +
- nathalier +
- nrebena +
- nullptr +
- pilkibun +
- pmaxey83 +
- rbenes +
- robbuckley
- shawnbrown +
- sudhir mohanraj +
- tadeja +
- tamuhey +
- thatneat
- topper-123
- willweil +
- yehia $67 +$
- yhaque $1213 +$

# **5.5 Version 0.24**

# **5.5.1 What's new in 0.24.2 (March 12, 2019)**

**Warning:** The 0.24.x series of releases will be the last to support Python 2. Future feature releases will support Python 3 only. See [Dropping Python 2.7](https://pandas.pydata.org/pandas-docs/version/0.24/install.html#install-dropping-27) for more.

These are the changes in pandas 0.24.2. See *[Release notes](#page-2624-0)* for a full changelog including other versions of pandas.

## **Fixed regressions**

- Fixed regression in *[DataFrame.all\(\)](#page-0-0)* and *[DataFrame.any\(\)](#page-0-0)* where **bool\_only=True** was ignored [\(GH25101\)](https://github.com/pandas-dev/pandas/issues/25101)
- Fixed issue in DataFrame construction with passing a mixed list of mixed types could segfault. [\(GH25075\)](https://github.com/pandas-dev/pandas/issues/25075)
- Fixed regression in  $DataFrame.append(y()$  causing RecursionError when dict-like classes were passed as argument. [\(GH25196\)](https://github.com/pandas-dev/pandas/issues/25196)
- Fixed regression in [DataFrame.replace\(\)](#page-0-0) where regex=True was only replacing patterns matching the start of the string [\(GH25259\)](https://github.com/pandas-dev/pandas/issues/25259)
- Fixed regression in [DataFrame.duplicated\(\)](#page-0-0), where empty dataframe was not returning a boolean dtyped Series. [\(GH25184\)](https://github.com/pandas-dev/pandas/issues/25184)
- Fixed regression in [Series.min\(\)](#page-0-0) and [Series.max\(\)](#page-0-0) where numeric\_only=True was ignored when the Series contained Categorical data [\(GH25299\)](https://github.com/pandas-dev/pandas/issues/25299)
- Fixed regression in subtraction between [Series](#page-0-0) objects with datetime64[ns] dtype incorrectly raising OverflowError when the Series on the right contains null values [\(GH25317\)](https://github.com/pandas-dev/pandas/issues/25317)
- Fixed regression in [TimedeltaIndex](#page-0-0) where np.sum(index) incorrectly returned a zero-dimensional object instead of a scalar [\(GH25282\)](https://github.com/pandas-dev/pandas/issues/25282)
- Fixed regression in IntervalDtype construction where passing an incorrect string with 'Interval' as a prefix could result in a RecursionError. [\(GH25338\)](https://github.com/pandas-dev/pandas/issues/25338)
- Fixed regression in creating a period-dtype array from a read-only NumPy array of period objects. [\(GH25403\)](https://github.com/pandas-dev/pandas/issues/25403)
- Fixed regression in [Categorical](#page-0-0), where constructing it from a categorical Series and an explicit categories= that differed from that in the Series created an invalid object which could trigger segfaults. [\(GH25318\)](https://github.com/pandas-dev/pandas/issues/25318)
- Fixed regression in [to\\_timedelta\(\)](#page-0-0) losing precision when converting floating data to Timedelta data [\(GH25077\)](https://github.com/pandas-dev/pandas/issues/25077).
- Fixed pip installing from source into an environment without NumPy [\(GH25193\)](https://github.com/pandas-dev/pandas/issues/25193)
- Fixed regression in [DataFrame.replace\(\)](#page-0-0) where large strings of numbers would be coerced into  $int64$ , causing an OverflowError [\(GH25616\)](https://github.com/pandas-dev/pandas/issues/25616)
- Fixed regression in [factorize\(\)](#page-0-0) when passing a custom na\_sentinel value with sort=True [\(GH25409\)](https://github.com/pandas-dev/pandas/issues/25409).
- Fixed regression in [DataFrame.to\\_csv\(\)](#page-0-0) writing duplicate line endings with gzip compress [\(GH25311\)](https://github.com/pandas-dev/pandas/issues/25311)

## **Bug fixes**

## **I/O**

- Better handling of terminal printing when the terminal dimensions are not known [\(GH25080\)](https://github.com/pandas-dev/pandas/issues/25080)
- Bug in reading a HDF5 table-format DataFrame created in Python 2, in Python 3 [\(GH24925\)](https://github.com/pandas-dev/pandas/issues/24925)
- Bug in reading a JSON with orient='table' generated by *[DataFrame.to\\_json\(\)](#page-0-0)* with index=False [\(GH25170\)](https://github.com/pandas-dev/pandas/issues/25170)
- Bug where float indexes could have misaligned values when printing [\(GH25061\)](https://github.com/pandas-dev/pandas/issues/25061)

#### **Categorical**

• Bug where calling [Series.replace\(\)](#page-0-0) on categorical data could return a Series with incorrect dimensions [\(GH24971\)](https://github.com/pandas-dev/pandas/issues/24971)

#### **Reshaping**

- Bug in transform() where applying a function to a timezone aware column would return a timezone naive result [\(GH24198\)](https://github.com/pandas-dev/pandas/issues/24198)
- Bug in [DataFrame.join\(\)](#page-0-0) when joining on a timezone aware [DatetimeIndex](#page-0-0) [\(GH23931\)](https://github.com/pandas-dev/pandas/issues/23931)

#### **Visualization**

• Bug in Series. plot() where a secondary y axis could not be set to log scale [\(GH25545\)](https://github.com/pandas-dev/pandas/issues/25545)

#### **Other**

- Bug in [Series.is\\_unique\(\)](#page-0-0) where single occurrences of NaN were not considered unique [\(GH25180\)](https://github.com/pandas-dev/pandas/issues/25180)
- Bug in [merge\(\)](#page-0-0) when merging an empty DataFrame with an Int64 column or a non-empty DataFrame with an Int64 column that is all NaN [\(GH25183\)](https://github.com/pandas-dev/pandas/issues/25183)
- Bug in IntervalTree where a RecursionError occurs upon construction due to an overflow when adding endpoints, which also causes [IntervalIndex](#page-0-0) to crash during indexing operations [\(GH25485\)](https://github.com/pandas-dev/pandas/issues/25485)
- Bug in [Series.size](#page-0-0) raising for some extension-array-backed Series, rather than returning the size [\(GH25580\)](https://github.com/pandas-dev/pandas/issues/25580)
- Bug in resampling raising for nullable integer-dtype columns [\(GH25580\)](https://github.com/pandas-dev/pandas/issues/25580)

<sup>•</sup>

# **Contributors**

A total of 25 people contributed patches to this release. People with a "+" by their names contributed a patch for the first time.

- Albert Villanova del Moral
- Arno Veenstra +
- chris-b1
- Devin Petersohn +
- EternalLearner42 +
- Flavien Lambert +
- gfyoung
- Gioia Ballin
- jbrockmendel
- Jeff Reback
- Jeremy Schendel
- Johan von Forstner +
- Joris Van den Bossche
- Josh
- Justin Zheng
- Kendall Masse
- Matthew Roeschke
- Max Bolingbroke +
- rbenes +
- Sterling Paramore +
- Tao He +
- Thomas A Caswell
- Tom Augspurger
- Vibhu Agarwal +
- William Ayd
- Zach Angell

# **5.5.2 What's new in 0.24.1 (February 3, 2019)**

**Warning:** The 0.24.x series of releases will be the last to support Python 2. Future feature releases will support Python 3 only. See [Dropping Python 2.7](https://pandas.pydata.org/pandas-docs/version/0.24/install.html#install-dropping-27) for more.

These are the changes in pandas 0.24.1. See *[Release notes](#page-2624-0)* for a full changelog including other versions of pandas. See *[What's new in 0.24.0 \(January 25, 2019\)](#page-2807-0)* for the 0.24.0 changelog.

## **API changes**

#### **Changing the** sort **parameter for** Index **set operations**

The default sort value for [Index.union\(\)](#page-0-0) has changed from True to None [\(GH24959\)](https://github.com/pandas-dev/pandas/issues/24959). The default *behavior*, however, remains the same: the result is sorted, unless

- 1. self and other are identical
- 2. self or other is empty
- 3. self or other contain values that can not be compared (a RuntimeWarning is raised).

This change will allow sort=True to mean "always sort" in a future release.

The same change applies to *[Index.difference\(\)](#page-0-0)* and *[Index.symmetric\\_difference\(\)](#page-0-0)*, which would not sort the result when the values could not be compared.

The sort option for *Index.intersection* () has changed in three ways.

- 1. The default has changed from True to False, to restore the pandas 0.23.4 and earlier behavior of not sorting by default.
- 2. The behavior of sort=True can now be obtained with sort=None. This will sort the result only if the values in self and other are not identical.
- 3. The value sort=True is no longer allowed. A future version of pandas will properly support sort=True meaning "always sort".

#### **Fixed regressions**

- Fixed regression in [DataFrame.to\\_dict\(\)](#page-0-0) with records orient raising an AttributeError when the DataFrame contained more than 255 columns, or wrongly converting column names that were not valid python identifiers [\(GH24939,](https://github.com/pandas-dev/pandas/issues/24939) [GH24940\)](https://github.com/pandas-dev/pandas/issues/24940).
- Fixed regression in read\_sq1() when passing certain queries with MySQL/pymysql [\(GH24988\)](https://github.com/pandas-dev/pandas/issues/24988).
- Fixed regression in [Index.intersection](#page-0-0) incorrectly sorting the values by default [\(GH24959\)](https://github.com/pandas-dev/pandas/issues/24959).
- Fixed regression in [merge\(\)](#page-0-0) when merging an empty DataFrame with multiple timezone-aware columns on one of the timezone-aware columns [\(GH25014\)](https://github.com/pandas-dev/pandas/issues/25014).
- Fixed regression in [Series.rename\\_axis\(\)](#page-0-0) and [DataFrame.rename\\_axis\(\)](#page-0-0) where passing None failed to remove the axis name [\(GH25034\)](https://github.com/pandas-dev/pandas/issues/25034)
- Fixed regression in [to\\_timedelta\(\)](#page-0-0) with box=False incorrectly returning a datetime64 object instead of a timedelta64 object [\(GH24961\)](https://github.com/pandas-dev/pandas/issues/24961)
- Fixed regression where custom hashable types could not be used as column keys in  $DataFrame.set_index()$ [\(GH24969\)](https://github.com/pandas-dev/pandas/issues/24969)

## **Bug fixes**

#### **Reshaping**

• Bug in [DataFrame.groupby\(\)](#page-0-0) with [Grouper](#page-0-0) when there is a time change (DST) and grouping frequency is '1d' [\(GH24972\)](https://github.com/pandas-dev/pandas/issues/24972)

#### **Visualization**

• Fixed the warning for implicitly registered matplotlib converters not showing. See *[Restore Matplotlib datetime](#page-0-0) [converter registration](#page-0-0)* for more [\(GH24963\)](https://github.com/pandas-dev/pandas/issues/24963).

## **Other**

• Fixed AttributeError when printing a DataFrame's HTML repr after accessing the IPython config object [\(GH25036\)](https://github.com/pandas-dev/pandas/issues/25036)

## **Contributors**

A total of 7 people contributed patches to this release. People with a "+" by their names contributed a patch for the first time.

- Alex Buchkovsky
- Roman Yurchak
- h-vetinari
- jbrockmendel
- Jeremy Schendel
- Joris Van den Bossche
- Tom Augspurger

# <span id="page-2807-0"></span>**5.5.3 What's new in 0.24.0 (January 25, 2019)**

**Warning:** The 0.24.x series of releases will be the last to support Python 2. Future feature releases will support Python 3 only. See [Dropping Python 2.7](https://pandas.pydata.org/pandas-docs/version/0.24/install.html#install-dropping-27) for more details.

This is a major release from 0.23.4 and includes a number of API changes, new features, enhancements, and performance improvements along with a large number of bug fixes.

Highlights include:

- *[Optional Integer NA Support](#page-0-0)*
- *[New APIs for accessing the array backing a Series or Index](#page-2808-0)*
- *[A new top-level method for creating arrays](#page-2810-0)*
- *[Store Interval and Period data in a Series or DataFrame](#page-2811-0)*
- *[Support for joining on two MultiIndexes](#page-2812-0)*

Check the *[API Changes](#page-0-0)* and *[deprecations](#page-0-0)* before updating.

These are the changes in pandas 0.24.0. See *[Release notes](#page-2624-0)* for a full changelog including other versions of pandas.
# **Enhancements**

# **Optional integer NA support**

pandas has gained the ability to hold integer dtypes with missing values. This long requested feature is enabled through the use of *[extension types](#page-2607-0)*.

**Note:** IntegerArray is currently experimental. Its API or implementation may change without warning.

We can construct a Series with the specified dtype. The dtype string Int64 is a pandas ExtensionDtype. Specifying a list or array using the traditional missing value marker of np.nan will infer to integer dtype. The display of the Series will also use the NaN to indicate missing values in string outputs. [\(GH20700,](https://github.com/pandas-dev/pandas/issues/20700) [GH20747,](https://github.com/pandas-dev/pandas/issues/20747) [GH22441,](https://github.com/pandas-dev/pandas/issues/22441) [GH21789,](https://github.com/pandas-dev/pandas/issues/21789) [GH22346\)](https://github.com/pandas-dev/pandas/issues/22346)

```
In [1]: s = pd. Series([1, 2, np {\ldots} nan], dtype='Int64')
In [2]: s
Out[2]:
0 1
1 2
2 <NA>
Length: 3, dtype: Int64
```
Operations on these dtypes will propagate NaN as other pandas operations.

```
# arithmetic
In [3]: s + 1
Out[3]:
0 2
1 3
2 <\mathbb{N}A>Length: 3, dtype: Int64
# comparison
In [4]: s == 1Out[4]:
0 True
1 False
2 <NA>
Length: 3, dtype: boolean
# indexing
In [5]: s.iloc[1:3]
Out[5]:
1 2
2 <NA>
Length: 2, dtype: Int64
# operate with other dtypes
In [6]: s + s.iloc[1:3].astype('Int8')
Out[6]:
0 <NA>
```

```
1 4
2 <NA>
Length: 3, dtype: Int64
# coerce when needed
In [7]: s + 0.01
Out[7]:
0 1.01
1 2.01
2 <NA>Length: 3, dtype: Float64
```
These dtypes can operate as part of a DataFrame.

```
In [8]: df = pd.DataFrame({'A': s, 'B': [1, 1, 3], 'C': list('aab')})
In [9]: df
Out[9]:
     A B C
0 1 1 a
1 2 1 a
2 <NA> 3 b
[3 rows x 3 columns]
In [10]: df.dtypes
Out[10]:
A Int64
B int64
C object
Length: 3, dtype: object
```
These dtypes can be merged, reshaped, and casted.

```
In [11]: pd.concat([df[['A']], df[['B', 'C']], axis=1).dtypes
Out[11]:
A Int64
B int64
C object
Length: 3, dtype: object
In [12]: df['A'].astype(float)
Out[12]:
0 1.0
1 2.0
2 NaN
Name: A, Length: 3, dtype: float64
```
Reduction and groupby operations such as sum work.

```
In [13]: df.sum()
Out[13]:
A 3
```

```
B 5
C aab
Length: 3, dtype: object
In [14]: df.groupby(B').A.sum()
Out[14]:
B
1 3
3 0
Name: A, Length: 2, dtype: Int64
```
**Warning:** The Integer NA support currently uses the capitalized dtype version, e.g. Int8 as compared to the traditional int8. This may be changed at a future date.

See *[Nullable integer data type](#page-639-0)* for more.

### **Accessing the values in a Series or Index**

Series. array and Index. array have been added for extracting the array backing a Series or Index. [\(GH19954,](https://github.com/pandas-dev/pandas/issues/19954) [GH23623\)](https://github.com/pandas-dev/pandas/issues/23623)

```
In [15]: idx = pd.period_range('2000', periods=4)
In [16]: idx.array
Out[16]:
<PeriodArray>
['2000-01-01', '2000-01-02', '2000-01-03', '2000-01-04']
Length: 4, dtype: period[D]
In [17]: pd.Series(idx).array
Out[17]:
<PeriodArray>
['2000-01-01', '2000-01-02', '2000-01-03', '2000-01-04']
Length: 4, dtype: period[D]
```
Historically, this would have been done with series.values, but with .values it was unclear whether the returned value would be the actual array, some transformation of it, or one of pandas custom arrays (like Categorical). For example, with [PeriodIndex](#page-0-0), .values generates a new ndarray of period objects each time.

```
In [18]: idx.values
Out[18]:
array([Period('2000-01-01', 'D'), Period('2000-01-02', 'D'),
       Period('2000-01-03', 'D'), Period('2000-01-04', 'D')], dtype=object)
In [19]: id(idx.values)
Out[19]: 140031521047824
In [20]: id(idx.values)
Out[20]: 140029341412880
```
If you need an actual NumPy array, use  $Series.to\_numpy()$  or  $Index.to\_numpy()$ .

```
In [21]: idx.to_numpy()
Out[21]:
array([Period('2000-01-01', 'D'), Period('2000-01-02', 'D'),
       Period('2000-01-03', 'D'), Period('2000-01-04', 'D')], dtype=object)
In [22]: pd.Series(idx).to_numpy()
Out[22]:
array([Period('2000-01-01', 'D'), Period('2000-01-02', 'D'),
       Period('2000-01-03', 'D'), Period('2000-01-04', 'D')], dtype=object)
```
For Series and Indexes backed by normal NumPy arrays, [Series.array](#page-0-0) will return a new [arrays.PandasArray](#page-2546-0), which is a thin (no-copy) wrapper around a [numpy.ndarray](https://numpy.org/doc/stable/reference/generated/numpy.ndarray.html#numpy.ndarray). [PandasArray](#page-2546-0) isn't especially useful on its own, but it does provide the same interface as any extension array defined in pandas or by a third-party library.

```
In [23]: ser = pd. Series([1, 2, 3])
In [24]: ser.array
Out[24]:
<PandasArray>
[1, 2, 3]
Length: 3, dtype: int64
In [25]: ser.to_numpy()
Out[25]: array([1, 2, 3])
```
We haven't removed or deprecated [Series.values](#page-0-0) or [DataFrame.values](#page-0-0), but we highly recommend and using .array or .to\_numpy() instead.

See *[Dtypes](#page-240-0)* and *[Attributes and Underlying Data](#page-180-0)* for more.

#### pandas.array**: a new top-level method for creating arrays**

A new top-level method [array\(\)](#page-1909-0) has been added for creating 1-dimensional arrays [\(GH22860\)](https://github.com/pandas-dev/pandas/issues/22860). This can be used to create any *[extension array](#page-2607-0)*, including extension arrays registered by 3rd party libraries. See the *[dtypes docs](#page-240-0)* for more on extension arrays.

```
In [26]: pd.array([1, 2, np {\ldots} nan], dtype='Int64')
Out[26]:
<IntegerArray>
[1, 2, \langle NA \rangle]Length: 3, dtype: Int64
In [27]: pd.array([ 'a', 'b', 'c' ], dtype='category')
Out[27]:
['a', 'b', 'c']
Categories (3, object): ['a', 'b', 'c']
```
Passing data for which there isn't dedicated extension type (e.g. float, integer, etc.) will return a new [arrays.](#page-2546-0) [PandasArray](#page-2546-0), which is just a thin (no-copy) wrapper around a [numpy.ndarray](https://numpy.org/doc/stable/reference/generated/numpy.ndarray.html#numpy.ndarray) that satisfies the pandas extension array interface.

```
In [28]: pd.array([1, 2, 3])
Out[28]:
<IntegerArray>
[1, 2, 3]
Length: 3, dtype: Int64
```
On their own, a [PandasArray](#page-2546-0) isn't a very useful object. But if you need write low-level code that works generically for any [ExtensionArray](#page-2533-0), [PandasArray](#page-2546-0) satisfies that need.

Notice that by default, if no dtype is specified, the dtype of the returned array is inferred from the data. In particular, note that the first example of [1, 2, np.nan] would have returned a floating-point array, since NaN is a float.

```
In [29]: pd.array([1, 2, npnn])
Out[29]:
<IntegerArray>
[1, 2, \langle NA \rangle]Length: 3, dtype: Int64
```
#### **Storing Interval and Period data in Series and DataFrame**

[Interval](#page-0-0) and [Period](#page-0-0) data may now be stored in a [Series](#page-0-0) or [DataFrame](#page-0-0), in addition to an [IntervalIndex](#page-0-0) and [PeriodIndex](#page-0-0) like previously [\(GH19453,](https://github.com/pandas-dev/pandas/issues/19453) [GH22862\)](https://github.com/pandas-dev/pandas/issues/22862).

```
In [30]: ser = pd. Series(pd. interval_range(0, 5))
In [31]: ser
Out[31]:
0 (0, 1]
1 (1, 2]
2 (2, 3]
3 (3, 4]
4 (4, 5]
Length: 5, dtype: interval
In [32]: ser.dtype
Out[32]: interval[int64]
```
For periods:

```
In [33]: pser = pd.Series(pd.period_range("2000", freq="D", periods=5))
In [34]: pser
Out[34]:
0 2000-01-01
1 2000-01-02
2 2000-01-03
3 2000-01-04
4 2000-01-05
Length: 5, dtype: period[D]
In [35]: pser.dtype
Out[35]: period[D]
```
Previously, these would be cast to a NumPy array with object dtype. In general, this should result in better performance when storing an array of intervals or periods in a [Series](#page-0-0) or column of a [DataFrame](#page-0-0).

Use [Series.array](#page-0-0) to extract the underlying array of intervals or periods from the Series:

```
In [36]: ser.array
Out[36]:
<IntervalArray>
[(0, 1], (1, 2], (2, 3], (3, 4], (4, 5])Length: 5, closed: right, dtype: interval[int64]
In [37]: pser.array
Out[37]:
<PeriodArray>
['2000-01-01', '2000-01-02', '2000-01-03', '2000-01-04', '2000-01-05']
Length: 5, dtype: period[D]
```
These return an instance of [arrays.IntervalArray](#page-0-0) or [arrays.PeriodArray](#page-0-0), the new extension arrays that back interval and period data.

**Warning:** For backwards compatibility, [Series.values](#page-0-0) continues to return a NumPy array of objects for Interval and Period data. We recommend using Series. array when you need the array of data stored in the Series, and [Series.to\\_numpy\(\)](#page-0-0) when you know you need a NumPy array.

See *[Dtypes](#page-240-0)* and *[Attributes and Underlying Data](#page-180-0)* for more.

#### **Joining with two multi-indexes**

[DataFrame.merge\(\)](#page-0-0) and [DataFrame.join\(\)](#page-0-0) can now be used to join multi-indexed Dataframe instances on the overlapping index levels [\(GH6360\)](https://github.com/pandas-dev/pandas/issues/6360)

See the *[Merge, join, and concatenate](#page-503-0)* documentation section.

```
In [38]: index_left = pd.MultiIndex.from_tuples([('K0', 'X0'), ('K0', 'X1'),
  ....: ('K1', 'X2')],
  ....: names=['key', 'X'])
  ....:
In [39]: left = pd.DataFrame({'A': ['A0', 'A1', 'A2'],
  ....: 'B': ['B0', 'B1', 'B2']}, index=index_left)
  ....:
In [40]: index_right = pd.MultiIndex.from_tuples([('K0', 'Y0'), ('K1', 'Y1'),
  ....: ('K2', 'Y2'), ('K2', 'Y3')],
  ....: names=['key', 'Y'])
  ....:
In [41]: right = pd.DataFrame({'C': ['C0', 'C1', 'C2', 'C3'],
  ....: 'D': ['D0', 'D1', 'D2', 'D3']}, index=index_right)
  ....:
In [42]: left.join(right)
Out[42]:
```
A B C D key X Y K0 X0 Y0 A0 B0 C0 D0 X1 Y0 A1 B1 C0 D0 K1 X2 Y1 A2 B2 C1 D1 [3 rows x 4 columns]

For earlier versions this can be done using the following.

```
In [43]: pd.merge(left.reset_index(), right.reset_index(),
  ....: on=['key'], how='inner').set_index(['key', 'X', 'Y'])
  ....:
Out[43]:
          A B C D
key X Y
K0 X0 Y0 A0 B0 C0 D0
   X1 Y0 A1 B1 C0 D0
K1 X2 Y1 A2 B2 C1 D1
[3 rows x 4 columns]
```
### **Function** read\_html **enhancements**

[read\\_html\(\)](#page-0-0) previously ignored colspan and rowspan attributes. Now it understands them, treating them as sequences of cells with the same value. [\(GH17054\)](https://github.com/pandas-dev/pandas/issues/17054)

```
In [44]: result = pd.read_html("""
  ....: <table>
  ....: <thead>
  ....: <tr>
  ....: <th>A</th><th>B</th><th>C</th>
  ....: \langle \text{tr} \rangle....: </thead>
  ....: <tbody>
  ....: <tr>
  ....: <td colspan="2">1</td><td>2</td>
  ....: \langle \text{tr} \rangle....: </tbody>
  ....: </table>""")
  ....:
```
*Previous behavior*:

In [13]: result Out [13]: [ A B C 0 1 2 NaN]

*New behavior*:

```
In [45]: result
Out[45]:
[ A B C
0 1 1 2
[1 rows x 3 columns]]
```
## **New** Styler.pipe() **method**

The [Styler](#page-0-0) class has gained a [pipe\(\)](#page-0-0) method. This provides a convenient way to apply users' predefined styling functions, and can help reduce "boilerplate" when using DataFrame styling functionality repeatedly within a notebook. [\(GH23229\)](https://github.com/pandas-dev/pandas/issues/23229)

```
In [46]: df = pd.DataFrame({'N': [1250, 1500, 1750], 'X': [0.25, 0.35, 0.50]})
In [47]: def format_and_align(styler):
   ....: return (styler.format({'N': '{:,}', 'X': '{:.1%}'})
   ....: .set_properties(**{'text-align': 'right'}))
   ....:
In [48]: df.style.pipe(format_and_align).set_caption('Summary of results.')
Out[48]: <pandas.io.formats.style.Styler at 0x7f5b2dbb8d00>
```
Similar methods already exist for other classes in pandas, including [DataFrame.pipe\(\)](#page-0-0), [GroupBy.pipe\(\)](#page-0-0), and [Resampler.pipe\(\)](#page-0-0).

## **Renaming names in a MultiIndex**

 $DataFrame\_axis()$  now supports index and columns arguments and  $Series.$  rename\_axis() supports index argument [\(GH19978\)](https://github.com/pandas-dev/pandas/issues/19978).

This change allows a dictionary to be passed so that some of the names of a MultiIndex can be changed.

Example:

```
In [49]: mi = pd.MultiIndex.from_product([list('AB'), list('CD'), list('EF')],
  ....: names=['AB', 'CD', 'EF'])
  ....:
In [50]: df = pd.DataFrame(list(range(len(mi))), index=mi, columns=['N'])
In [51]: df
Out[51]:
        N
AB CD EF
A C E 0
     F 1
  D E 2
     F 3
B C E 4
     F 5
```

```
D E 6
     F 7
[8 rows x 1 columns]
In [52]: df.rename_axis(index={'CD': 'New'})
Out[52]:
         N
AB New EF
A C E 0
      F 1
  D E 2
      F 3
B C E 4
      F 5
  D E 6
      F 7
[8 rows x 1 columns]
```
See the *[Advanced documentation on renaming](#page-453-0)* for more details.

### **Other enhancements**

- [merge\(\)](#page-0-0) now directly allows merge between objects of type DataFrame and named Series, without the need to convert the Series object into a DataFrame beforehand [\(GH21220\)](https://github.com/pandas-dev/pandas/issues/21220)
- ExcelWriter now accepts mode as a keyword argument, enabling append to existing workbooks when using the openpyxl engine [\(GH3441\)](https://github.com/pandas-dev/pandas/issues/3441)
- FrozenList has gained the .union() and .difference() methods. This functionality greatly simplifies groupby's that rely on explicitly excluding certain columns. See *[Splitting an object into groups](#page-721-0)* for more information [\(GH15475,](https://github.com/pandas-dev/pandas/issues/15475) [GH15506\)](https://github.com/pandas-dev/pandas/issues/15506).
- [DataFrame.to\\_parquet\(\)](#page-0-0) now accepts index as an argument, allowing the user to override the engine's default behavior to include or omit the dataframe's indexes from the resulting Parquet file. [\(GH20768\)](https://github.com/pandas-dev/pandas/issues/20768)
- [read\\_feather\(\)](#page-0-0) now accepts columns as an argument, allowing the user to specify which columns should be read. [\(GH24025\)](https://github.com/pandas-dev/pandas/issues/24025)
- [DataFrame.corr\(\)](#page-0-0) and [Series.corr\(\)](#page-0-0) now accept a callable for generic calculation methods of correlation, e.g. histogram intersection [\(GH22684\)](https://github.com/pandas-dev/pandas/issues/22684)
- [DataFrame.to\\_string\(\)](#page-0-0) now accepts decimal as an argument, allowing the user to specify which decimal separator should be used in the output. [\(GH23614\)](https://github.com/pandas-dev/pandas/issues/23614)
- [DataFrame.to\\_html\(\)](#page-0-0) now accepts render\_links as an argument, allowing the user to generate HTML with links to any URLs that appear in the DataFrame. See the *[section on writing HTML](#page-311-0)* in the IO docs for example usage. [\(GH2679\)](https://github.com/pandas-dev/pandas/issues/2679)
- [pandas.read\\_csv\(\)](#page-0-0) now supports pandas extension types as an argument to dtype, allowing the user to use pandas extension types when reading CSVs. [\(GH23228\)](https://github.com/pandas-dev/pandas/issues/23228)
- The [shift\(\)](#page-0-0) method now accepts fill\_value as an argument, allowing the user to specify a value which will be used instead of NA/NaT in the empty periods. [\(GH15486\)](https://github.com/pandas-dev/pandas/issues/15486)
- [to\\_datetime\(\)](#page-0-0) now supports the %Z and %z directive when passed into format [\(GH13486\)](https://github.com/pandas-dev/pandas/issues/13486)
- [Series.mode\(\)](#page-0-0) and [DataFrame.mode\(\)](#page-0-0) now support the dropna parameter which can be used to specify whether NaN/NaT values should be considered [\(GH17534\)](https://github.com/pandas-dev/pandas/issues/17534)
- [DataFrame.to\\_csv\(\)](#page-0-0) and [Series.to\\_csv\(\)](#page-0-0) now support the compression keyword when a file handle is passed. [\(GH21227\)](https://github.com/pandas-dev/pandas/issues/21227)
- [Index.droplevel\(\)](#page-0-0) is now implemented also for flat indexes, for compatibility with [MultiIndex](#page-0-0) [\(GH21115\)](https://github.com/pandas-dev/pandas/issues/21115)
- [Series.droplevel\(\)](#page-0-0) and [DataFrame.droplevel\(\)](#page-0-0) are now implemented [\(GH20342\)](https://github.com/pandas-dev/pandas/issues/20342)
- Added support for reading from/writing to Google Cloud Storage via the gcsfs library [\(GH19454,](https://github.com/pandas-dev/pandas/issues/19454) [GH23094\)](https://github.com/pandas-dev/pandas/issues/23094)
- [DataFrame.to\\_gbq\(\)](#page-0-0) and [read\\_gbq\(\)](#page-0-0) signature and documentation updated to reflect changes from the [pandas-gbq library version 0.8.0.](https://pandas-gbq.readthedocs.io/en/latest/changelog.html#changelog-0-8-0) Adds a credentials argument, which enables the use of any kind of [google](https://google-auth.readthedocs.io/en/latest/)[auth credentials.](https://google-auth.readthedocs.io/en/latest/) [\(GH21627,](https://github.com/pandas-dev/pandas/issues/21627) [GH22557,](https://github.com/pandas-dev/pandas/issues/22557) [GH23662\)](https://github.com/pandas-dev/pandas/issues/23662)
- New method *[HDFStore.walk\(\)](#page-0-0)* will recursively walk the group hierarchy of an HDF5 file [\(GH10932\)](https://github.com/pandas-dev/pandas/issues/10932)
- [read\\_html\(\)](#page-0-0) copies cell data across colspan and rowspan, and it treats all-th table rows as headers if header kwarg is not given and there is no thead [\(GH17054\)](https://github.com/pandas-dev/pandas/issues/17054)
- [Series.nlargest\(\)](#page-0-0), [Series.nsmallest\(\)](#page-0-0), [DataFrame.nlargest\(\)](#page-0-0), and [DataFrame.nsmallest\(\)](#page-0-0) now accept the value "all" for the keep argument. This keeps all ties for the nth largest/smallest value [\(GH16818\)](https://github.com/pandas-dev/pandas/issues/16818)
- [IntervalIndex](#page-0-0) has gained the [set\\_closed\(\)](#page-0-0) method to change the existing closed value [\(GH21670\)](https://github.com/pandas-dev/pandas/issues/21670)
- [to\\_csv\(\)](#page-0-0), [to\\_csv\(\)](#page-0-0), [to\\_json\(\)](#page-0-0), and [to\\_json\(\)](#page-0-0) now support compression='infer' to infer compres-sion based on filename extension [\(GH15008\)](https://github.com/pandas-dev/pandas/issues/15008). The default compression for to\_csv, to\_json, and to\_pickle methods has been updated to 'infer' [\(GH22004\)](https://github.com/pandas-dev/pandas/issues/22004).
- [DataFrame.to\\_sql\(\)](#page-0-0) now supports writing TIMESTAMP WITH TIME ZONE types for supported databases. For databases that don't support timezones, datetime data will be stored as timezone unaware local timestamps. See the *[Datetime data types](#page-364-0)* for implications [\(GH9086\)](https://github.com/pandas-dev/pandas/issues/9086).
- [to\\_timedelta\(\)](#page-0-0) now supports iso-formatted timedelta strings [\(GH21877\)](https://github.com/pandas-dev/pandas/issues/21877)
- [Series](#page-0-0) and [DataFrame](#page-0-0) now support Iterable objects in the constructor [\(GH2193\)](https://github.com/pandas-dev/pandas/issues/2193)
- [DatetimeIndex](#page-0-0) has gained the [DatetimeIndex.timetz](#page-0-0) attribute. This returns the local time with timezone information. [\(GH21358\)](https://github.com/pandas-dev/pandas/issues/21358)
- [round\(\)](#page-0-0), [ceil\(\)](#page-0-0), and [floor\(\)](#page-0-0) for [DatetimeIndex](#page-0-0) and [Timestamp](#page-0-0) now support an ambiguous argument for handling datetimes that are rounded to ambiguous times [\(GH18946\)](https://github.com/pandas-dev/pandas/issues/18946) and a nonexistent argument for handling datetimes that are rounded to nonexistent times. See *[Nonexistent times when localizing](#page-844-0)* [\(GH22647\)](https://github.com/pandas-dev/pandas/issues/22647)
- The result of  $resample()$  is now iterable similar to groupby() [\(GH15314\)](https://github.com/pandas-dev/pandas/issues/15314).
- [Series.resample\(\)](#page-0-0) and [DataFrame.resample\(\)](#page-0-0) have gained the [pandas.core.resample.Resampler.](#page-0-0) [quantile\(\)](#page-0-0) [\(GH15023\)](https://github.com/pandas-dev/pandas/issues/15023).
- [DataFrame.resample\(\)](#page-0-0) and [Series.resample\(\)](#page-0-0) with a [PeriodIndex](#page-0-0) will now respect the base argument in the same fashion as with a [DatetimeIndex](#page-0-0). [\(GH23882\)](https://github.com/pandas-dev/pandas/issues/23882)
- [pandas.api.types.is\\_list\\_like\(\)](#page-0-0) has gained a keyword allow\_sets which is True by default; if False, all instances of set will not be considered "list-like" anymore [\(GH23061\)](https://github.com/pandas-dev/pandas/issues/23061)
- [Index.to\\_frame\(\)](#page-0-0) now supports overriding column name(s) [\(GH22580\)](https://github.com/pandas-dev/pandas/issues/22580).
- [Categorical.from\\_codes\(\)](#page-0-0) now can take a dtype parameter as an alternative to passing categories and ordered [\(GH24398\)](https://github.com/pandas-dev/pandas/issues/24398).
- New attribute  $\text{\_}git\_version\text{\_}$  will return git commit sha of current build [\(GH21295\)](https://github.com/pandas-dev/pandas/issues/21295).
- Compatibility with Matplotlib 3.0 [\(GH22790\)](https://github.com/pandas-dev/pandas/issues/22790).
- Added [Interval.overlaps\(\)](#page-0-0), [arrays.IntervalArray.overlaps\(\)](#page-0-0), and [IntervalIndex.overlaps\(\)](#page-0-0) for determining overlaps between interval-like objects [\(GH21998\)](https://github.com/pandas-dev/pandas/issues/21998)
- [read\\_fwf\(\)](#page-0-0) now accepts keyword infer\_nrows [\(GH15138\)](https://github.com/pandas-dev/pandas/issues/15138).
- [to\\_parquet\(\)](#page-0-0) now supports writing a DataFrame as a directory of parquet files partitioned by a subset of the columns when engine  $=$  'pyarrow' [\(GH23283\)](https://github.com/pandas-dev/pandas/issues/23283)
- [Timestamp.tz\\_localize\(\)](#page-0-0), [DatetimeIndex.tz\\_localize\(\)](#page-0-0), and [Series.tz\\_localize\(\)](#page-0-0) have gained the nonexistent argument for alternative handling of nonexistent times. See *[Nonexistent times when localizing](#page-844-0)* [\(GH8917,](https://github.com/pandas-dev/pandas/issues/8917) [GH24466\)](https://github.com/pandas-dev/pandas/issues/24466)
- [Index.difference\(\)](#page-0-0), [Index.intersection\(\)](#page-0-0), [Index.union\(\)](#page-0-0), and [Index.symmetric\\_difference\(\)](#page-0-0) now have an optional sort parameter to control whether the results should be sorted if possible [\(GH17839,](https://github.com/pandas-dev/pandas/issues/17839) [GH24471\)](https://github.com/pandas-dev/pandas/issues/24471)
- [read\\_excel\(\)](#page-0-0) now accepts usecols as a list of column names or callable [\(GH18273\)](https://github.com/pandas-dev/pandas/issues/18273)
- [MultiIndex.to\\_flat\\_index\(\)](#page-0-0) has been added to flatten multiple levels into a single-level [Index](#page-0-0) object.
- [DataFrame.to\\_stata\(\)](#page-0-0) and pandas.io.stata.StataWriter117 can write mixed string columns to Stata strl format [\(GH23633\)](https://github.com/pandas-dev/pandas/issues/23633)
- [DataFrame.between\\_time\(\)](#page-0-0) and [DataFrame.at\\_time\(\)](#page-0-0) have gained the axis parameter [\(GH8839\)](https://github.com/pandas-dev/pandas/issues/8839)
- [DataFrame.to\\_records\(\)](#page-0-0) now accepts index\_dtypes and column\_dtypes parameters to allow different data types in stored column and index records [\(GH18146\)](https://github.com/pandas-dev/pandas/issues/18146)
- [IntervalIndex](#page-0-0) has gained the [is\\_overlapping](#page-0-0) attribute to indicate if the IntervalIndex contains any overlapping intervals [\(GH23309\)](https://github.com/pandas-dev/pandas/issues/23309)
- [pandas.DataFrame.to\\_sql\(\)](#page-0-0) has gained the method argument to control SQL insertion clause. See the *[insertion method](#page-364-1)* section in the documentation. [\(GH8953\)](https://github.com/pandas-dev/pandas/issues/8953)
- [DataFrame.corrwith\(\)](#page-0-0) now supports Spearman's rank correlation, Kendall's tau as well as callable correlation methods. [\(GH21925\)](https://github.com/pandas-dev/pandas/issues/21925)
- [DataFrame.to\\_json\(\)](#page-0-0), [DataFrame.to\\_csv\(\)](#page-0-0), [DataFrame.to\\_pickle\(\)](#page-0-0), and other export methods now support tilde( $\sim$ ) in path argument. [\(GH23473\)](https://github.com/pandas-dev/pandas/issues/23473)

# **Backwards incompatible API changes**

pandas 0.24.0 includes a number of API breaking changes.

# **Increased minimum versions for dependencies**

We have updated our minimum supported versions of dependencies [\(GH21242,](https://github.com/pandas-dev/pandas/issues/21242) [GH18742,](https://github.com/pandas-dev/pandas/issues/18742) [GH23774,](https://github.com/pandas-dev/pandas/issues/23774) [GH24767\)](https://github.com/pandas-dev/pandas/issues/24767). If installed, we now require:

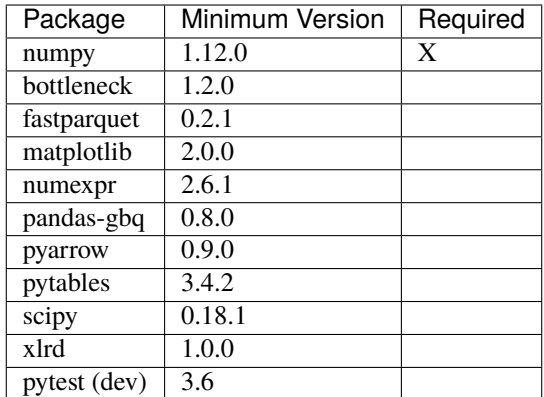

Additionally we no longer depend on feather-format for feather based storage and replaced it with references to pyarrow [\(GH21639](https://github.com/pandas-dev/pandas/issues/21639) and [GH23053\)](https://github.com/pandas-dev/pandas/issues/23053).

## os.linesep **is used for** line\_terminator **of** DataFrame.to\_csv

[DataFrame.to\\_csv\(\)](#page-0-0) now uses  $\sigma s$ .linesep() rather than '\n' for the default line terminator [\(GH20353\)](https://github.com/pandas-dev/pandas/issues/20353). This change only affects when running on Windows, where '\r\n' was used for line terminator even when '\n' was passed in line\_terminator.

*Previous behavior* on Windows:

```
In [1]: data = pd.DataFrame({"string_with_lf": ['a\nu bc;
   ...: "string_with_crlf": ['a\rbackrbc"]In [2]: # When passing file PATH to to_csv,
   ...: # line_terminator does not work, and csv is saved with \lceil \n\cdot \rceil \cdot n'.
   ...: # Also, this converts all '\n's in the data to '\r\n'.
   ...: data.to_csv("test.csv", index=False, line_terminator='\n')
In [3]: with open("test.csv", mode='rb') as f:
   ...: print(f.read())
Out[3]: b'string_with_lf,string_with_crlf\r\n"a\r\nbc","a\r\r\nbc"\r\n'
In [4]: # When passing file OBJECT with newline option to
   ...: # to_csv, line_terminator works.
   ...: with open("test2.csv", mode='w', newline='\n') as f:
   ...: data.to_csv(f, index=False, line_terminator='\n')
In [5]: with open("test2.csv", mode='rb') as f:
   ...: print(f.read())
Out[5]: b'string_with_lf,string_with_crlf\n"a\nbc","a\r\nbc"\n'
```
*New behavior* on Windows:

Passing line\_terminator explicitly, set the line terminator to that character.

```
In [1]: data = pd.DataFrame({"string_with_lf": ['a\nightharpoonup bc"],
  ...: "string_with_crlf": ["a\rbacknbc"]
```

```
In [2]: data.to_csv("test.csv", index=False, line_terminator='\n')
In [3]: with open("test.csv", mode='rb') as f:
  ...: print(f.read())
Out[3]: b'string_with_lf,string_with_crlf\n"a\nbc","a\r\nbc"\n'
```
On Windows, the value of  $\os.$  linesep is '\r\n', so if line\_terminator is not set, '\r\n' is used for line terminator.

```
In [1]: data = pd.DataFrame({"string_with_lf": ['a\hbox{-}nbc"],
  ...: "string_with_crlf": ["a\rbacknbc"]In [2]: data.to_csv("test.csv", index=False)
In [3]: with open("test.csv", mode='rb') as f:
   ...: print(f.read())
Out[3]: b'string_with_lf,string_with_crlf\r\n"a\nbc","a\r\nbc"\r\n'
```
For file objects, specifying newline is not sufficient to set the line terminator. You must pass in the line\_terminator explicitly, even in this case.

```
In [1]: data = pd.DataFrame({"string_with_lf": ['a\hbox{-}nbc"],
  ...: "string\_with\_cr1f": ['a\rb\chv"]In [2]: with open("test2.csv", mode='w', newline='\n') as f:
   ...: data.to_csv(f, index=False)
In [3]: with open("test2.csv", mode='rb') as f:
   ...: print(f.read())
Out[3]: b'string_with_lf,string_with_crlf\r\n"a\nbc","a\r\nbc"\r\n'
```
### <span id="page-2820-0"></span>**Proper handling of** np.NaN **in a string data-typed column with the Python engine**

There was bug in  $read\_excel()$  and  $read\_csv()$  with the Python engine, where missing values turned to 'nan' with dtype=str and na\_filter=True. Now, these missing values are converted to the string missing indicator, np.nan. [\(GH20377\)](https://github.com/pandas-dev/pandas/issues/20377)

*Previous behavior*:

```
In [5]: data = 'a,b,c\n1,,3\n4,5,6'
In [6]: df = pd.read_csv(StringIO(data), engine='python', dtype=str, na_filter=True)
In [7]: df.loc[0, 'b']
Out[7]:
'nan'
```
*New behavior*:

```
In [53]: data = 'a,b,c\n1,,3\n4,5,6'
In [54]: df = pd.read_csv(StringIO(data), engine='python', dtype=str, na_filter=True)
```
In [55]: df.loc[0, 'b'] Out[55]: nan

Notice how we now instead output np.nan itself instead of a stringified form of it.

#### **Parsing datetime strings with timezone offsets**

Previously, parsing datetime strings with UTC offsets with [to\\_datetime\(\)](#page-0-0) or [DatetimeIndex](#page-0-0) would automatically convert the datetime to UTC without timezone localization. This is inconsistent from parsing the same datetime string with [Timestamp](#page-0-0) which would preserve the UTC offset in the tz attribute. Now, [to\\_datetime\(\)](#page-0-0) preserves the UTC offset in the tz attribute when all the datetime strings have the same UTC offset [\(GH17697,](https://github.com/pandas-dev/pandas/issues/17697) [GH11736,](https://github.com/pandas-dev/pandas/issues/11736) [GH22457\)](https://github.com/pandas-dev/pandas/issues/22457)

*Previous behavior*:

```
In [2]: pd.to_datetime("2015-11-18 15:30:00+05:30")
Out[2]: Timestamp('2015-11-18 10:00:00')
In [3]: pd.Timestamp("2015-11-18 15:30:00+05:30")
Out[3]: Timestamp('2015-11-18 15:30:00+0530', tz='pytz.FixedOffset(330)')
# Different UTC offsets would automatically convert the datetimes to UTC (without a UTC␣
\rightarrowtimezone)
In [4]: pd.to_datetime(["2015-11-18 15:30:00+05:30", "2015-11-18 16:30:00+06:30"])
Out[4]: DatetimeIndex(['2015-11-18 10:00:00', '2015-11-18 10:00:00'], dtype=
˓→'datetime64[ns]', freq=None)
```
*New behavior*:

```
In [56]: pd.to_datetime("2015-11-18 15:30:00+05:30")
Out[56]: Timestamp('2015-11-18 15:30:00+0530', tz='pytz.FixedOffset(330)')
In [57]: pd.Timestamp("2015-11-18 15:30:00+05:30")
Out[57]: Timestamp('2015-11-18 15:30:00+0530', tz='pytz.FixedOffset(330)')
```
Parsing datetime strings with the same UTC offset will preserve the UTC offset in the tz

```
In [58]: pd.to_datetime(["2015-11-18 15:30:00+05:30"] * 2)
Out[58]: DatetimeIndex(['2015-11-18 15:30:00+05:30', '2015-11-18 15:30:00+05:30'], dtype=
˓→'datetime64[ns, pytz.FixedOffset(330)]', freq=None)
```
Parsing datetime strings with different UTC offsets will now create an Index of datetime.datetime objects with different UTC offsets

```
In [59]: idx = pd.to_datetime(["2015-11-18 15:30:00+05:30",
  ....: "2015-11-18 16:30:00+06:30"])
  ....:
In [60]: idx
Out[60]: Index([2015-11-18 15:30:00+05:30, 2015-11-18 16:30:00+06:30], dtype='object')
In [61]: idx[0]
Out[61]: datetime.datetime(2015, 11, 18, 15, 30, tzinfo=tzoffset(None, 19800))
```

```
In [62]: idx[1]
Out[62]: datetime.datetime(2015, 11, 18, 16, 30, tzinfo=tzoffset(None, 23400))
```
Passing utc=True will mimic the previous behavior but will correctly indicate that the dates have been converted to UTC

```
In [63]: pd.to_datetime(["2015-11-18 15:30:00+05:30",
   ....: "2015-11-18 16:30:00+06:30"], utc=True)
   ....:
Out[63]: DatetimeIndex(['2015-11-18 10:00:00+00:00', '2015-11-18 10:00:00+00:00'], dtype=
˓→'datetime64[ns, UTC]', freq=None)
```
#### **Parsing mixed-timezones with** read\_csv()

[read\\_csv\(\)](#page-0-0) no longer silently converts mixed-timezone columns to UTC [\(GH24987\)](https://github.com/pandas-dev/pandas/issues/24987).

*Previous behavior*

```
>>> import io
>>> content = "'''... a
... 2000-01-01T00:00:00+05:00
... 2000-01-01T00:00:00+06:00"""
>>> df = pd.read_csv(io.StringIO(content), parse_dates=['a'])
\gg df.a
0 1999-12-31 19:00:00
1 1999-12-31 18:00:00
Name: a, dtype: datetime64[ns]
```
*New behavior*

```
In [64]: import io
In [65]: content = """\
   ....: a
   ....: 2000-01-01T00:00:00+05:00
   ....: 2000-01-01T00:00:00+06:00"""
   ....:
In [66]: df = pd.read_csv(io.StringIO(content), parse_dates=['a'])
In [67]: df.a
Out[67]:
0 2000-01-01 00:00:00+05:00
1 2000-01-01 00:00:00+06:00
Name: a, Length: 2, dtype: object
```
As can be seen, the dtype is object; each value in the column is a string. To convert the strings to an array of datetimes, the date\_parser argument

```
In [68]: df = pd.read_csv(io.StringIO(content), parse_dates=['a'],
  ....: date_parser=lambda col: pd.to_datetime(col, utc=True))
  ....:
In [69]: df.a
Out[69]:
0 1999-12-31 19:00:00+00:00
1 1999-12-31 18:00:00+00:00
Name: a, Length: 2, dtype: datetime64[ns, UTC]
```
See *[Parsing datetime strings with timezone offsets](#page-2820-0)* for more.

#### **Time values in** dt.end\_time **and** to\_timestamp(how='end')

The time values in [Period](#page-0-0) and [PeriodIndex](#page-0-0) objects are now set to '23:59:59.9999999999' when calling [Series.](#page-0-0) [dt.end\\_time](#page-0-0), [Period.end\\_time](#page-0-0), [PeriodIndex.end\\_time](#page-0-0), [Period.to\\_timestamp\(\)](#page-0-0) with how='end', or [PeriodIndex.to\\_timestamp\(\)](#page-0-0) with how='end' [\(GH17157\)](https://github.com/pandas-dev/pandas/issues/17157)

*Previous behavior*:

```
In [2]: p = pd. Period('2017-01-01', 'D')
In [3]: pi = pd. PeriodIndex([p])
In [4]: pd.Series(pi).dt.end_time[0]
Out[4]: Timestamp(2017-01-01 00:00:00)
In [5]: p.end_time
Out[5]: Timestamp(2017-01-01 23:59:59.999999999)
```
*New behavior*:

Calling [Series.dt.end\\_time](#page-0-0) will now result in a time of '23:59:59.9999999999' as is the case with [Period.](#page-0-0) [end\\_time](#page-0-0), for example

```
In [70]: p = pd.Period('2017-01-01', 'D')In [71]: pi = pd. PeriodIndex([p])
In [72]: pd.Series(pi).dt.end_time[0]
Out[72]: Timestamp('2017-01-01 23:59:59.999999999')
In [73]: p.end_time
Out[73]: Timestamp('2017-01-01 23:59:59.999999999')
```
#### **Series.unique for timezone-aware data**

The return type of [Series.unique\(\)](#page-0-0) for datetime with timezone values has changed from an [numpy.ndarray](https://numpy.org/doc/stable/reference/generated/numpy.ndarray.html#numpy.ndarray) of [Timestamp](#page-0-0) objects to a [arrays.DatetimeArray](#page-0-0) [\(GH24024\)](https://github.com/pandas-dev/pandas/issues/24024).

```
In [74]: ser = pd.Series([pd.Timestamp('2000', tz='UTC'),....: pd.Timestamp('2000', tz='UTC')])
  ....:
```
*Previous behavior*:

```
In [3]: ser.unique()
Out[3]: array([Timestamp('2000-01-01 00:00:00+0000', tz='UTC')], dtype=object)
```
*New behavior*:

```
In [75]: ser.unique()
Out[75]:
<DatetimeArray>
['2000-01-01 00:00:00+00:00']
Length: 1, dtype: datetime64[ns, UTC]
```
#### **Sparse data structure refactor**

SparseArray, the array backing SparseSeries and the columns in a SparseDataFrame, is now an extension array [\(GH21978,](https://github.com/pandas-dev/pandas/issues/21978) [GH19056,](https://github.com/pandas-dev/pandas/issues/19056) [GH22835\)](https://github.com/pandas-dev/pandas/issues/22835). To conform to this interface and for consistency with the rest of pandas, some API breaking changes were made:

- SparseArray is no longer a subclass of [numpy.ndarray](https://numpy.org/doc/stable/reference/generated/numpy.ndarray.html#numpy.ndarray). To convert a SparseArray to a NumPy array, use [numpy.asarray\(\)](https://numpy.org/doc/stable/reference/generated/numpy.asarray.html#numpy.asarray).
- SparseArray.dtype and SparseSeries.dtype are now instances of [SparseDtype](#page-0-0), rather than np.dtype. Access the underlying dtype with SparseDtype.subtype.
- numpy.asarray(sparse\_array) now returns a dense array with all the values, not just the non-fill-value values [\(GH14167\)](https://github.com/pandas-dev/pandas/issues/14167)
- SparseArray.take now matches the API of [pandas.api.extensions.ExtensionArray.take\(\)](#page-0-0) [\(GH19506\)](https://github.com/pandas-dev/pandas/issues/19506):
	- **–** The default value of allow\_fill has changed from False to True.
	- **–** The out and mode parameters are now longer accepted (previously, this raised if they were specified).
	- **–** Passing a scalar for indices is no longer allowed.
- The result of [concat\(\)](#page-0-0) with a mix of sparse and dense Series is a Series with sparse values, rather than a SparseSeries.
- SparseDataFrame.combine and DataFrame.combine\_first no longer supports combining a sparse column with a dense column while preserving the sparse subtype. The result will be an object-dtype SparseArray.
- Setting SparseArray.fill\_value to a fill value with a different dtype is now allowed.
- DataFrame[column] is now a [Series](#page-0-0) with sparse values, rather than a SparseSeries, when slicing a single column with sparse values [\(GH23559\)](https://github.com/pandas-dev/pandas/issues/23559).
- The result of [Series.where\(\)](#page-0-0) is now a Series with sparse values, like with other extension arrays [\(GH24077\)](https://github.com/pandas-dev/pandas/issues/24077)

Some new warnings are issued for operations that require or are likely to materialize a large dense array:

- A [errors.PerformanceWarning](#page-0-0) is issued when using fillna with a method, as a dense array is constructed to create the filled array. Filling with a value is the efficient way to fill a sparse array.
- A errors. PerformanceWarning is now issued when concatenating sparse Series with differing fill values. The fill value from the first sparse array continues to be used.

In addition to these API breaking changes, many *[Performance Improvements and Bug Fixes have been made](#page-2853-0)*.

Finally, a Series. sparse accessor was added to provide sparse-specific methods like Series. sparse. from\_coo().

In  $[76]$ : s = pd.Series( $[0, 0, 1, 1, 1]$ , dtype='Sparse $[int]$ ')

```
In [77]: s.sparse.density
Out[77]: 0.6
```
### get\_dummies() **always returns a DataFrame**

Previously, when sparse=True was passed to  $get\_dummies()$ , the return value could be either a [DataFrame](#page-0-0) or a SparseDataFrame, depending on whether all or a just a subset of the columns were dummy-encoded. Now, a [DataFrame](#page-0-0) is always returned [\(GH24284\)](https://github.com/pandas-dev/pandas/issues/24284).

*Previous behavior*

The first [get\\_dummies\(\)](#page-0-0) returns a [DataFrame](#page-0-0) because the column A is not dummy encoded. When just ["B", "C"] are passed to get\_dummies, then all the columns are dummy-encoded, and a SparseDataFrame was returned.

```
In [2]: df = pd.DataFrame({"A": [1, 2], "B": ['a', 'b'], "C": ['a', 'a']})
In [3]: type(pd.get_dummies(df, sparse=True))
Out[3]: pandas.core.frame.DataFrame
In [4]: type(pd.get_dummies(df[['B', 'C']], sparse=True))
Out[4]: pandas.core.sparse.frame.SparseDataFrame
```
*New behavior*

Now, the return type is consistently a [DataFrame](#page-0-0).

```
In [78]: type(pd.get_dummies(df, sparse=True))
Out[78]: pandas.core.frame.DataFrame
In [79]: type(pd.get_dummies(df[['B', 'C']], sparse=True))
Out[79]: pandas.core.frame.DataFrame
```
Note: There's no difference in memory usage between a Sparse[DataFrame](#page-0-0) and a DataFrame with sparse values. The memory usage will be the same as in the previous version of pandas.

### **Raise ValueError in** DataFrame.to\_dict(orient='index')

Bug in [DataFrame.to\\_dict\(\)](#page-0-0) raises ValueError when used with orient='index' and a non-unique index instead of losing data [\(GH22801\)](https://github.com/pandas-dev/pandas/issues/22801)

```
In [80]: df = pd.DataFrame({'a': [1, 2], 'b': [0.5, 0.75]}, index=['A', 'A'])
In [81]: df
Out[81]:
  a b
A 1 0.50
A 2 0.75
[2 rows x 2 columns]
In [82]: df.to_dict(orient='index')
         ---------------------------------------------------------------------------
ValueError Traceback (most recent call last)
<ipython-input-82-f5309a7c6adb> in <module>
----> 1 df.to_dict(orient='index')
/pandas/pandas/core/frame.py in to_dict(self, orient, into)
  1605 elif orient == "index":
  1606 if not self.index.is_unique:
-> 1607 raise ValueError("DataFrame index must be unique for orient=
\rightarrow'index'.")
  1608 return into_c(
  1609 (t[0], dict(zip(self.columns, t[1:])))
ValueError: DataFrame index must be unique for orient='index'.
```
#### **Tick DateOffset normalize restrictions**

Creating a Tick object (Day, Hour, Minute, Second, Milli, Micro, Nano) with normalize=True is no longer supported. This prevents unexpected behavior where addition could fail to be monotone or associative. [\(GH21427\)](https://github.com/pandas-dev/pandas/issues/21427)

*Previous behavior*:

```
In [2]: ts = pd.Timestamp('2018-06-11 18:01:14')
In [3]: ts
Out[3]: Timestamp('2018-06-11 18:01:14')
In [4]: tic = pd.offsets.Hour(n=2, normalize=True)
  ...:
In [5]: tic
Out [5]: < 2 * Hours>
In [6]: ts + tic
Out[6]: Timestamp('2018-06-11 00:00:00')
```

```
In [7]: ts + tic + tic + tic == ts + (tic + tic + tic)
Out[7]: False
```
*New behavior*:

```
In [83]: ts = pd.Timestamp('2018-06-11 18:01:14')
In [84]: tic = pd.offsets.Hour(n=2)
In [85]: ts + tic + tic + tic == ts + (tic + tic + tic)
Out[85]: True
```
### **Period subtraction**

Subtraction of a Period from another Period will give a DateOffset. instead of an integer [\(GH21314\)](https://github.com/pandas-dev/pandas/issues/21314)

*Previous behavior*:

```
In [2]: june = pd.Period('June 2018')
In [3]: april = pd.Period('April 2018')
In [4]: june - april
Out [4]: 2
```
*New behavior*:

```
In [86]: june = pd.Period('June 2018')
In [87]: april = pd.Period('April 2018')
In [88]: june - april
Out[88]: <2 * MonthEnds>
```
Similarly, subtraction of a Period from a PeriodIndex will now return an Index of DateOffset objects instead of an Int64Index

*Previous behavior*:

```
In [2]: pi = pd.period_range('June 2018', freq='M', periods=3)
In [3]: pi - pi[0]
Out[3]: Int64Index([0, 1, 2], dtype='int64')
```
*New behavior*:

```
In [89]: pi = pd.period_range('June 2018', freq='M', periods=3)
In [90]: pi - pi[0]
Out[90]: Index([<0 * MonthEnds>, <MonthEnd>, <2 * MonthEnds>], dtype='object')
```
# **Addition/subtraction of** NaN **from** DataFrame

Adding or subtracting NaN from a *[DataFrame](#page-0-0)* column with timedelta64[ns] dtype will now raise a TypeError instead of returning all-NaT. This is for compatibility with TimedeltaIndex and Series behavior [\(GH22163\)](https://github.com/pandas-dev/pandas/issues/22163)

```
In [91]: df = pd.DataFrame([pd.Timedelta/days=1)])
In [92]: df
Out[92]:
       0
0 1 days
[1 rows x 1 columns]
```
*Previous behavior*:

```
In [4]: df = pd.DataFrame([pd.Timedelta(days=1)])
In [5]: df - np.nan
Out[5]:
    \Omega0 NaT
```
*New behavior*:

```
In [2]: df - np.nan
...
TypeError: unsupported operand type(s) for -: 'TimedeltaIndex' and 'float'
```
### **DataFrame comparison operations broadcasting changes**

Previously, the broadcasting behavior of [DataFrame](#page-0-0) comparison operations  $(==, !=, ...)$  was inconsistent with the behavior of arithmetic operations  $(+, -, \ldots)$ . The behavior of the comparison operations has been changed to match the arithmetic operations in these cases. [\(GH22880\)](https://github.com/pandas-dev/pandas/issues/22880)

The affected cases are:

- operating against a 2-dimensional np.ndarray with either 1 row or 1 column will now broadcast the same way a np.ndarray would [\(GH23000\)](https://github.com/pandas-dev/pandas/issues/23000).
- a list or tuple with length matching the number of rows in the [DataFrame](#page-0-0) will now raise ValueError instead of operating column-by-column [\(GH22880.](https://github.com/pandas-dev/pandas/issues/22880)
- a list or tuple with length matching the number of columns in the *[DataFrame](#page-0-0)* will now operate row-by-row instead of raising ValueError [\(GH22880\)](https://github.com/pandas-dev/pandas/issues/22880).

```
In [93]: arr = np.arange(6).reshape(3, 2)
In [94]: df = pd.DataFrame(arr)
In [95]: df
Out[95]:
  0 1
0 0 1
```
1 2 3 2 4 5 [3 rows x 2 columns]

*Previous behavior*:

```
In [5]: df == arr[0], :]
   ...: # comparison previously broadcast where arithmetic would raise
Out[5]:
      0 1
0 True True
1 False False
2 False False
In [6]: df + arr[0], :]
...
ValueError: Unable to coerce to DataFrame, shape must be (3, 2): given (1, 2)
In [7]: df == (1, 2)...: # length matches number of columns;
   ...: # comparison previously raised where arithmetic would broadcast
...
ValueError: Invalid broadcasting comparison [(1, 2)] with block values
In [8]: df + (1, 2)Out[8]:
  0 1
0 1 3
1 3 5
2 5 7
In [9]: df == (1, 2, 3)...: # length matches number of rows
    ...: # comparison previously broadcast where arithmetic would raise
Out[9]:
      0 1
0 False True
1 True False
2 False False
In [10]: df + (1, 2, 3)...
ValueError: Unable to coerce to Series, length must be 2: given 3
```
*New behavior*:

```
# Comparison operations and arithmetic operations both broadcast.
In [96]: df = arr[[0], :]Out[96]:
      0 1
0 True True
1 False False
2 False False
```

```
[3 rows x 2 columns]
In [97]: df + arr[[0], :]Out[97]:
  0 1
0 0 2
1 2 4
2 4 6
[3 rows x 2 columns]
```

```
# Comparison operations and arithmetic operations both broadcast.
In [98]: df == (1, 2)Out[98]:
      0 1
0 False False
1 False False
2 False False
[3 rows x 2 columns]
In [99]: df + (1, 2)Out[99]:
  0 1
0 1 3
1 3 5
2 5 7
[3 rows x 2 columns]
```

```
# Comparison operations and arithmetic operations both raise ValueError.
In [6]: df == (1, 2, 3)...
ValueError: Unable to coerce to Series, length must be 2: given 3
In [7]: df + (1, 2, 3)...
ValueError: Unable to coerce to Series, length must be 2: given 3
```
#### **DataFrame arithmetic operations broadcasting changes**

[DataFrame](#page-0-0) arithmetic operations when operating with 2-dimensional np.ndarray objects now broadcast in the same way as np.ndarray broadcast. [\(GH23000\)](https://github.com/pandas-dev/pandas/issues/23000)

```
In [100]: arr = np.arange(6). reshape(3, 2)In [101]: df = pd.DataFrame(arr)
In [102]: df
Out[102]:
```
0 1 0 0 1 1 2 3 2 4 5 [3 rows x 2 columns]

*Previous behavior*:

```
In [5]: df + arr[[0], :] # 1 row, 2 columns
...
ValueError: Unable to coerce to DataFrame, shape must be (3, 2): given (1, 2)
In [6]: df + arr[:, [1]] # 1 column, 3 rows
...
ValueError: Unable to coerce to DataFrame, shape must be (3, 2): given (3, 1)
```
*New behavior*:

```
In [103]: df + arr[[0], :] # 1 row, 2 columns
Out[103]:
  0 1
0 0 2
1 2 4
2 4 6
[3 rows x 2 columns]
In [104]: df + arr[:, [1]] # 1 column, 3 rows
Out[104]:
  0 1
0 1 2
1 5 6
2 9 10
[3 rows x 2 columns]
```
### **Series and Index data-dtype incompatibilities**

Series and Index constructors now raise when the data is incompatible with a passed dtype= [\(GH15832\)](https://github.com/pandas-dev/pandas/issues/15832)

*Previous behavior*:

```
In [4]: pd. Series([-1], dtype="uint64")
Out [4]:
0 18446744073709551615
dtype: uint64
```
*New behavior*:

```
In [4]: pd. Series([-1], dtype="uint64")
Out [4]:
```
...

OverflowError: Trying to coerce negative values to unsigned integers

#### **Concatenation changes**

Calling [pandas.concat\(\)](#page-0-0) on a Categorical of ints with NA values now causes them to be processed as objects when concatenating with anything other than another Categorical of ints [\(GH19214\)](https://github.com/pandas-dev/pandas/issues/19214)

```
In [105]: s = pd. Series([0, 1, np. nan])
```
In  $[106]$ : c = pd.Series( $[0, 1, npnn]$ , dtype="category")

*Previous behavior*

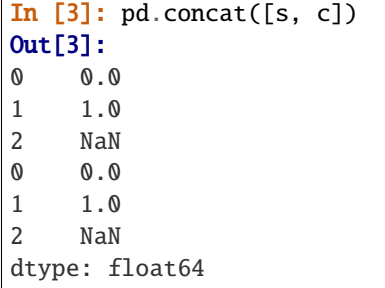

*New behavior*

```
In [107]: pd.concat([s, c])
Out[107]:
0 0.0
1 1.0
2 NaN
0 0.0
1 1.0
2 NaN
Length: 6, dtype: float64
```
### **Datetimelike API changes**

- For [DatetimeIndex](#page-0-0) and [TimedeltaIndex](#page-0-0) with non-None freq attribute, addition or subtraction of integerdtyped array or Index will return an object of the same class [\(GH19959\)](https://github.com/pandas-dev/pandas/issues/19959)
- DateOffset objects are now immutable. Attempting to alter one of these will now raise AttributeError [\(GH21341\)](https://github.com/pandas-dev/pandas/issues/21341)
- [PeriodIndex](#page-0-0) subtraction of another PeriodIndex will now return an object-dtype [Index](#page-0-0) of DateOffset objects instead of raising a TypeError [\(GH20049\)](https://github.com/pandas-dev/pandas/issues/20049)
- [cut\(\)](#page-0-0) and  $qcut$ () now returns a [DatetimeIndex](#page-0-0) or [TimedeltaIndex](#page-0-0) bins when the input is datetime or timedelta dtype respectively and retbins=True [\(GH19891\)](https://github.com/pandas-dev/pandas/issues/19891)
- [DatetimeIndex.to\\_period\(\)](#page-0-0) and [Timestamp.to\\_period\(\)](#page-0-0) will issue a warning when timezone information will be lost [\(GH21333\)](https://github.com/pandas-dev/pandas/issues/21333)

• PeriodIndex.tz\_convert() and PeriodIndex.tz\_localize() have been removed [\(GH21781\)](https://github.com/pandas-dev/pandas/issues/21781)

# **Other API changes**

- A newly constructed empty *[DataFrame](#page-0-0)* with integer as the dtype will now only be cast to float64 if index is specified [\(GH22858\)](https://github.com/pandas-dev/pandas/issues/22858)
- [Series.str.cat\(\)](#page-0-0) will now raise if others is a set [\(GH23009\)](https://github.com/pandas-dev/pandas/issues/23009)
- Passing scalar values to [DatetimeIndex](#page-0-0) or [TimedeltaIndex](#page-0-0) will now raise TypeError instead of ValueError [\(GH23539\)](https://github.com/pandas-dev/pandas/issues/23539)
- max\_rows and max\_cols parameters removed from HTMLFormatter since truncation is handled by DataFrameFormatter [\(GH23818\)](https://github.com/pandas-dev/pandas/issues/23818)
- [read\\_csv\(\)](#page-0-0) will now raise a ValueError if a column with missing values is declared as having dtype bool [\(GH20591\)](https://github.com/pandas-dev/pandas/issues/20591)
- The column order of the resultant [DataFrame](#page-0-0) from [MultiIndex.to\\_frame\(\)](#page-0-0) is now guaranteed to match the [MultiIndex.names](#page-0-0) order. [\(GH22420\)](https://github.com/pandas-dev/pandas/issues/22420)
- Incorrectly passing a [DatetimeIndex](#page-0-0) to [MultiIndex.from\\_tuples\(\)](#page-0-0), rather than a sequence of tuples, now raises a TypeError rather than a ValueError [\(GH24024\)](https://github.com/pandas-dev/pandas/issues/24024)
- pd.offsets.generate\_range() argument time\_rule has been removed; use offset instead [\(GH24157\)](https://github.com/pandas-dev/pandas/issues/24157)
- In 0.23.x, pandas would raise a ValueError on a merge of a numeric column (e.g. int dtyped column) and an object dtyped column [\(GH9780\)](https://github.com/pandas-dev/pandas/issues/9780). We have re-enabled the ability to merge object and other dtypes; pandas will still raise on a merge between a numeric and an object dtyped column that is composed only of strings [\(GH21681\)](https://github.com/pandas-dev/pandas/issues/21681)
- Accessing a level of a MultiIndex with a duplicate name (e.g. in [get\\_level\\_values\(\)](#page-0-0)) now raises a ValueError instead of a KeyError [\(GH21678\)](https://github.com/pandas-dev/pandas/issues/21678).
- Invalid construction of IntervalDtype will now always raise a TypeError rather than a ValueError if the subdtype is invalid [\(GH21185\)](https://github.com/pandas-dev/pandas/issues/21185)
- Trying to reindex a DataFrame with a non unique MultiIndex now raises a ValueError instead of an Exception [\(GH21770\)](https://github.com/pandas-dev/pandas/issues/21770)
- [Index](#page-0-0) subtraction will attempt to operate element-wise instead of raising TypeError [\(GH19369\)](https://github.com/pandas-dev/pandas/issues/19369)
- [pandas.io.formats.style.Styler](#page-0-0) supports a number-format property when using [to\\_excel\(\)](#page-0-0) [\(GH22015\)](https://github.com/pandas-dev/pandas/issues/22015)
- [DataFrame.corr\(\)](#page-0-0) and [Series.corr\(\)](#page-0-0) now raise a ValueError along with a helpful error message instead of a KeyError when supplied with an invalid method [\(GH22298\)](https://github.com/pandas-dev/pandas/issues/22298)
- shift() will now always return a copy, instead of the previous behaviour of returning self when shifting by 0 [\(GH22397\)](https://github.com/pandas-dev/pandas/issues/22397)
- [DataFrame.set\\_index\(\)](#page-0-0) now gives a better (and less frequent) KeyError, raises a ValueError for incorrect types, and will not fail on duplicate column names with drop=True. [\(GH22484\)](https://github.com/pandas-dev/pandas/issues/22484)
- Slicing a single row of a DataFrame with multiple ExtensionArrays of the same type now preserves the dtype, rather than coercing to object [\(GH22784\)](https://github.com/pandas-dev/pandas/issues/22784)
- DateOffset attribute \_cacheable and method \_should\_cache have been removed [\(GH23118\)](https://github.com/pandas-dev/pandas/issues/23118)
- [Series.searchsorted\(\)](#page-0-0), when supplied a scalar value to search for, now returns a scalar instead of an array [\(GH23801\)](https://github.com/pandas-dev/pandas/issues/23801).
- Categorical.searchsorted(), when supplied a scalar value to search for, now returns a scalar instead of an array [\(GH23466\)](https://github.com/pandas-dev/pandas/issues/23466).
- Categorical.searchsorted() now raises a KeyError rather that a ValueError, if a searched for key is not found in its categories [\(GH23466\)](https://github.com/pandas-dev/pandas/issues/23466).
- [Index.hasnans\(\)](#page-0-0) and [Series.hasnans\(\)](#page-0-0) now always return a python boolean. Previously, a python or a numpy boolean could be returned, depending on circumstances [\(GH23294\)](https://github.com/pandas-dev/pandas/issues/23294).
- The order of the arguments of  $\text{DataFrame.to\_html}()$  and  $\text{DataFrame.to\_string}()$  is rearranged to be consistent with each other. [\(GH23614\)](https://github.com/pandas-dev/pandas/issues/23614)
- CategoricalIndex.reindex() now raises a ValueError if the target index is non-unique and not equal to the current index. It previously only raised if the target index was not of a categorical dtype [\(GH23963\)](https://github.com/pandas-dev/pandas/issues/23963).
- [Series.to\\_list\(\)](#page-0-0) and [Index.to\\_list\(\)](#page-0-0) are now aliases of Series.tolist respectively Index.tolist [\(GH8826\)](https://github.com/pandas-dev/pandas/issues/8826)
- The result of SparseSeries.unstack is now a *[DataFrame](#page-0-0)* with sparse values, rather than a SparseDataFrame [\(GH24372\)](https://github.com/pandas-dev/pandas/issues/24372).
- [DatetimeIndex](#page-0-0) and [TimedeltaIndex](#page-0-0) no longer ignore the dtype precision. Passing a non-nanosecond resolution dtype will raise a ValueError [\(GH24753\)](https://github.com/pandas-dev/pandas/issues/24753)

### **Extension type changes**

#### **Equality and hashability**

pandas now requires that extension dtypes be hashable (i.e. the respective ExtensionDtype objects; hashability is not a requirement for the values of the corresponding ExtensionArray). The base class implements a default \_\_eq\_\_ and \_\_hash\_\_. If you have a parametrized dtype, you should update the ExtensionDtype.\_metadata tuple to match the signature of your \_\_init\_\_ method. See [pandas.api.extensions.ExtensionDtype](#page-2529-0) for more [\(GH22476\)](https://github.com/pandas-dev/pandas/issues/22476).

#### **New and changed methods**

- dropna() has been added [\(GH21185\)](https://github.com/pandas-dev/pandas/issues/21185)
- repeat() has been added [\(GH24349\)](https://github.com/pandas-dev/pandas/issues/24349)
- The ExtensionArray constructor, \_from\_sequence now take the keyword arg copy=False [\(GH21185\)](https://github.com/pandas-dev/pandas/issues/21185)
- [pandas.api.extensions.ExtensionArray.shift\(\)](#page-0-0) added as part of the basic ExtensionArray interface [\(GH22387\)](https://github.com/pandas-dev/pandas/issues/22387).
- searchsorted() has been added [\(GH24350\)](https://github.com/pandas-dev/pandas/issues/24350)
- Support for reduction operations such as sum, mean via opt-in base class method override [\(GH22762\)](https://github.com/pandas-dev/pandas/issues/22762)
- ExtensionArray.isna() is allowed to return an ExtensionArray [\(GH22325\)](https://github.com/pandas-dev/pandas/issues/22325).

#### **Dtype changes**

- ExtensionDtype has gained the ability to instantiate from string dtypes, e.g. decimal would instantiate a registered DecimalDtype; furthermore the ExtensionDtype has gained the method construct\_array\_type [\(GH21185\)](https://github.com/pandas-dev/pandas/issues/21185)
- Added ExtensionDtype.\_is\_numeric for controlling whether an extension dtype is considered numeric [\(GH22290\)](https://github.com/pandas-dev/pandas/issues/22290).
- Added pandas.api.types.register\_extension\_dtype() to register an extension type with pandas [\(GH22664\)](https://github.com/pandas-dev/pandas/issues/22664)
- Updated the .type attribute for PeriodDtype, DatetimeTZDtype, and IntervalDtype to be instances of the dtype (Period, Timestamp, and Interval respectively) [\(GH22938\)](https://github.com/pandas-dev/pandas/issues/22938)

### **Operator support**

A Series based on an ExtensionArray now supports arithmetic and comparison operators [\(GH19577\)](https://github.com/pandas-dev/pandas/issues/19577). There are two approaches for providing operator support for an ExtensionArray:

- 1. Define each of the operators on your ExtensionArray subclass.
- 2. Use an operator implementation from pandas that depends on operators that are already defined on the underlying elements (scalars) of the ExtensionArray.

See the *[ExtensionArray Operator Support](#page-2608-0)* documentation section for details on both ways of adding operator support.

### **Other changes**

- A default repr for [pandas.api.extensions.ExtensionArray](#page-2533-0) is now provided [\(GH23601\)](https://github.com/pandas-dev/pandas/issues/23601).
- ExtensionArray.\_formatting\_values() is deprecated. Use ExtensionArray.\_formatter instead. [\(GH23601\)](https://github.com/pandas-dev/pandas/issues/23601)
- An ExtensionArray with a boolean dtype now works correctly as a boolean indexer. [pandas.api.types.](#page-0-0) [is\\_bool\\_dtype\(\)](#page-0-0) now properly considers them boolean [\(GH22326\)](https://github.com/pandas-dev/pandas/issues/22326)

#### **Bug fixes**

- Bug in [Series.get\(\)](#page-0-0) for Series using ExtensionArray and integer index [\(GH21257\)](https://github.com/pandas-dev/pandas/issues/21257)
- [shift\(\)](#page-0-0) now dispatches to ExtensionArray.shift() [\(GH22386\)](https://github.com/pandas-dev/pandas/issues/22386)
- [Series.combine\(\)](#page-0-0) works correctly with [ExtensionArray](#page-2533-0) inside of [Series](#page-0-0) [\(GH20825\)](https://github.com/pandas-dev/pandas/issues/20825)
- [Series.combine\(\)](#page-0-0) with scalar argument now works for any function type [\(GH21248\)](https://github.com/pandas-dev/pandas/issues/21248)
- [Series.astype\(\)](#page-0-0) and [DataFrame.astype\(\)](#page-0-0) now dispatch to ExtensionArray.astype() [\(GH21185\)](https://github.com/pandas-dev/pandas/issues/21185).
- Slicing a single row of a DataFrame with multiple ExtensionArrays of the same type now preserves the dtype, rather than coercing to object [\(GH22784\)](https://github.com/pandas-dev/pandas/issues/22784)
- Bug when concatenating multiple Series with different extension dtypes not casting to object dtype [\(GH22994\)](https://github.com/pandas-dev/pandas/issues/22994)
- Series backed by an ExtensionArray now work with [util.hash\\_pandas\\_object\(\)](#page-0-0) [\(GH23066\)](https://github.com/pandas-dev/pandas/issues/23066)
- DataFrame. stack() no longer converts to object dtype for DataFrames where each column has the same extension dtype. The output Series will have the same dtype as the columns [\(GH23077\)](https://github.com/pandas-dev/pandas/issues/23077).
- [Series.unstack\(\)](#page-0-0) and [DataFrame.unstack\(\)](#page-0-0) no longer convert extension arrays to object-dtype ndarrays. Each column in the output DataFrame will now have the same dtype as the input [\(GH23077\)](https://github.com/pandas-dev/pandas/issues/23077).
- Bug when grouping Dataframe.groupby() and aggregating on ExtensionArray it was not returning the actual ExtensionArray dtype [\(GH23227\)](https://github.com/pandas-dev/pandas/issues/23227).
- Bug in [pandas.merge\(\)](#page-0-0) when merging on an extension array-backed column [\(GH23020\)](https://github.com/pandas-dev/pandas/issues/23020).

## **Deprecations**

- MultiIndex.labels has been deprecated and replaced by [MultiIndex.codes](#page-0-0). The functionality is unchanged. The new name better reflects the natures of these codes and makes the MultiIndex API more similar to the API for [CategoricalIndex](#page-0-0) [\(GH13443\)](https://github.com/pandas-dev/pandas/issues/13443). As a consequence, other uses of the name labels in MultiIndex have also been deprecated and replaced with codes:
	- **–** You should initialize a MultiIndex instance using a parameter named codes rather than labels.
	- **–** MultiIndex.set\_labels has been deprecated in favor of [MultiIndex.set\\_codes\(\)](#page-0-0).
	- **–** For method MultiIndex.copy(), the labels parameter has been deprecated and replaced by a codes parameter.
- [DataFrame.to\\_stata\(\)](#page-0-0), [read\\_stata\(\)](#page-0-0), StataReader and StataWriter have deprecated the encoding argument. The encoding of a Stata dta file is determined by the file type and cannot be changed [\(GH21244\)](https://github.com/pandas-dev/pandas/issues/21244)
- MultiIndex.to\_hierarchical() is deprecated and will be removed in a future version [\(GH21613\)](https://github.com/pandas-dev/pandas/issues/21613)
- Series.ptp() is deprecated. Use numpy.ptp instead [\(GH21614\)](https://github.com/pandas-dev/pandas/issues/21614)
- Series.compress() is deprecated. Use Series[condition] instead [\(GH18262\)](https://github.com/pandas-dev/pandas/issues/18262)
- The signature of [Series.to\\_csv\(\)](#page-0-0) has been uniformed to that of [DataFrame.to\\_csv\(\)](#page-0-0): the name of the first argument is now path\_or\_buf, the order of subsequent arguments has changed, the header argument now defaults to True. [\(GH19715\)](https://github.com/pandas-dev/pandas/issues/19715)
- [Categorical.from\\_codes\(\)](#page-0-0) has deprecated providing float values for the codes argument. [\(GH21767\)](https://github.com/pandas-dev/pandas/issues/21767)
- [pandas.read\\_table\(\)](#page-0-0) is deprecated. Instead, use [read\\_csv\(\)](#page-0-0) passing sep='\t' if necessary. This deprecation has been removed in 0.25.0. [\(GH21948\)](https://github.com/pandas-dev/pandas/issues/21948)
- [Series.str.cat\(\)](#page-0-0) has deprecated using arbitrary list-likes *within* list-likes. A list-like container may still contain many Series, Index or 1-dimensional np.ndarray, or alternatively, only scalar values. [\(GH21950\)](https://github.com/pandas-dev/pandas/issues/21950)
- FrozenNDArray.searchsorted() has deprecated the v parameter in favor of value [\(GH14645\)](https://github.com/pandas-dev/pandas/issues/14645)
- DatetimeIndex.shift() and PeriodIndex.shift() now accept periods argument instead of n for con-sistency with [Index.shift\(\)](#page-0-0) and [Series.shift\(\)](#page-0-0). Using n throws a deprecation warning [\(GH22458,](https://github.com/pandas-dev/pandas/issues/22458) [GH22912\)](https://github.com/pandas-dev/pandas/issues/22912)
- The fastpath keyword of the different Index constructors is deprecated [\(GH23110\)](https://github.com/pandas-dev/pandas/issues/23110).
- [Timestamp.tz\\_localize\(\)](#page-0-0), [DatetimeIndex.tz\\_localize\(\)](#page-0-0), and [Series.tz\\_localize\(\)](#page-0-0) have deprecated the errors argument in favor of the nonexistent argument [\(GH8917\)](https://github.com/pandas-dev/pandas/issues/8917)
- The class FrozenNDArray has been deprecated. When unpickling, FrozenNDArray will be unpickled to np. ndarray once this class is removed [\(GH9031\)](https://github.com/pandas-dev/pandas/issues/9031)
- The methods [DataFrame.update\(\)](#page-0-0) and Panel.update() have deprecated the raise\_conflict=False|True keyword in favor of errors='ignore'|'raise' [\(GH23585\)](https://github.com/pandas-dev/pandas/issues/23585)
- The methods [Series.str.partition\(\)](#page-0-0) and [Series.str.rpartition\(\)](#page-0-0) have deprecated the pat keyword in favor of sep [\(GH22676\)](https://github.com/pandas-dev/pandas/issues/22676)
- Deprecated the nthreads keyword of [pandas.read\\_feather\(\)](#page-0-0) in favor of use\_threads to reflect the changes in  $pyarrow>=0.11.0$ . [\(GH23053\)](https://github.com/pandas-dev/pandas/issues/23053)
- [pandas.read\\_excel\(\)](#page-0-0) has deprecated accepting usecols as an integer. Please pass in a list of ints from 0 to usecols inclusive instead [\(GH23527\)](https://github.com/pandas-dev/pandas/issues/23527)
- Constructing a [TimedeltaIndex](#page-0-0) from data with datetime64-dtyped data is deprecated, will raise TypeError in a future version [\(GH23539\)](https://github.com/pandas-dev/pandas/issues/23539)
- Constructing a [DatetimeIndex](#page-0-0) from data with timedelta64-dtyped data is deprecated, will raise TypeError in a future version [\(GH23675\)](https://github.com/pandas-dev/pandas/issues/23675)
- The keep\_tz=False option (the default) of the keep\_tz keyword of [DatetimeIndex.to\\_series\(\)](#page-0-0) is deprecated [\(GH17832\)](https://github.com/pandas-dev/pandas/issues/17832).
- Timezone converting a tz-aware datetime.datetime or [Timestamp](#page-0-0) with Timestamp and the tz argument is now deprecated. Instead, use [Timestamp.tz\\_convert\(\)](#page-0-0) [\(GH23579\)](https://github.com/pandas-dev/pandas/issues/23579)
- pandas.api.types.is\_period() is deprecated in favor of pandas.api.types.is\_period\_dtype [\(GH23917\)](https://github.com/pandas-dev/pandas/issues/23917)
- pandas.api.types.is\_datetimetz() is deprecated in favor of pandas.api.types.is\_datetime64tz [\(GH23917\)](https://github.com/pandas-dev/pandas/issues/23917)
- Creating a [TimedeltaIndex](#page-0-0), [DatetimeIndex](#page-0-0), or [PeriodIndex](#page-0-0) by passing range arguments start, end, and periods is deprecated in favor of [timedelta\\_range\(\)](#page-0-0), [date\\_range\(\)](#page-0-0), or [period\\_range\(\)](#page-0-0) [\(GH23919\)](https://github.com/pandas-dev/pandas/issues/23919)
- Passing a string alias like 'datetime64[ns, UTC]' as the unit parameter to [DatetimeTZDtype](#page-0-0) is deprecated. Use DatetimeTZDtype.construct\_from\_string instead [\(GH23990\)](https://github.com/pandas-dev/pandas/issues/23990).
- The skipna parameter of [infer\\_dtype\(\)](#page-0-0) will switch to True by default in a future version of pandas [\(GH17066,](https://github.com/pandas-dev/pandas/issues/17066) [GH24050\)](https://github.com/pandas-dev/pandas/issues/24050)
- In Series. where() with Categorical data, providing an other that is not present in the categories is deprecated. Convert the categorical to a different dtype or add the other to the categories first [\(GH24077\)](https://github.com/pandas-dev/pandas/issues/24077).
- Series.clip\_lower(), Series.clip\_upper(), DataFrame.clip\_lower() and DataFrame. clip\_upper() are deprecated and will be removed in a future version. Use Series. clip(lower=threshold), Series.clip(upper=threshold) and the equivalent DataFrame methods [\(GH24203\)](https://github.com/pandas-dev/pandas/issues/24203)
- Series.nonzero() is deprecated and will be removed in a future version [\(GH18262\)](https://github.com/pandas-dev/pandas/issues/18262)
- Passing an integer to [Series.fillna\(\)](#page-0-0) and [DataFrame.fillna\(\)](#page-0-0) with timedelta64[ns] dtypes is depre-cated, will raise TypeError in a future version. Use obj.fillna(pd.Timedelta(...)) instead [\(GH24694\)](https://github.com/pandas-dev/pandas/issues/24694)
- Series.cat.categorical, Series.cat.name and Series.cat.index have been deprecated. Use the attributes on Series.cat or Series directly. [\(GH24751\)](https://github.com/pandas-dev/pandas/issues/24751).
- Passing a dtype without a precision like np.dtype('datetime64') or timedelta64 to [Index](#page-0-0), [DatetimeIndex](#page-0-0) and [TimedeltaIndex](#page-0-0) is now deprecated. Use the nanosecond-precision dtype instead [\(GH24753\)](https://github.com/pandas-dev/pandas/issues/24753).

#### **Integer addition/subtraction with datetimes and timedeltas is deprecated**

In the past, users could—in some cases—add or subtract integers or integer-dtype arrays from [Timestamp](#page-0-0), [DatetimeIndex](#page-0-0) and [TimedeltaIndex](#page-0-0).

This usage is now deprecated. Instead add or subtract integer multiples of the object's freq attribute [\(GH21939,](https://github.com/pandas-dev/pandas/issues/21939) [GH23878\)](https://github.com/pandas-dev/pandas/issues/23878).

*Previous behavior*:

```
In [5]: ts = pd.Timestamp('1994-05-06 12:15:16', freq=pd.offsets.Hour())
In [6]: ts + 2
Out[6]: Timestamp('1994-05-06 14:15:16', freq='H')
In [7]: tdi = pd.timedelta_range('1D', periods=2)
In [8]: tdi - np.array([2, 1])
Out[8]: TimedeltaIndex(['-1 days', '1 days'], dtype='timedelta64[ns]', freq=None)
In [9]: dti = pd.date_range('2001-01-01', periods=2, freq='7D')
In [10]: dti + pd. Index([1, 2])
Out[10]: DatetimeIndex(['2001-01-08', '2001-01-22'], dtype='datetime64[ns]', freq=None)
```
*New behavior*:

```
In [108]: ts = pd.Timestamp('1994-05-06 12:15:16', freq=pd.offsets.Hour())
In [109]: ts + 2 * ts.freq
Out[109]: Timestamp('1994-05-06 14:15:16', freq='H')
```

```
In [110]: tdi = pd.timedelta_range('1D', periods=2)
In [111]: tdi - np.array([2 * tid. freq, 1 * tid. freq])
Out[111]: TimedeltaIndex(['-1 days', '1 days'], dtype='timedelta64[ns]', freq=None)
In [112]: dti = pd.date_range('2001-01-01', periods=2, freq='7D')
In [113]: dti + pd.Index([1 * dit. freq, 2 * dit. freq])
Out[113]: DatetimeIndex(['2001-01-08', '2001-01-22'], dtype='datetime64[ns]', freq=None)
```
#### **Passing integer data and a timezone to DatetimeIndex**

The behavior of [DatetimeIndex](#page-0-0) when passed integer data and a timezone is changing in a future version of pandas. Previously, these were interpreted as wall times in the desired timezone. In the future, these will be interpreted as wall times in UTC, which are then converted to the desired timezone [\(GH24559\)](https://github.com/pandas-dev/pandas/issues/24559).

The default behavior remains the same, but issues a warning:

```
In [3]: pd.DatetimeIndex([946684800000000000], tz="US/Central")
/bin/ipython:1: FutureWarning:
   Passing integer-dtype data and a timezone to DatetimeIndex. Integer values
   will be interpreted differently in a future version of pandas. Previously,
   these were viewed as datetime64[ns] values representing the wall time
   *in the specified timezone*. In the future, these will be viewed as
   datetime64[ns] values representing the wall time *in UTC*. This is similar
   to a nanosecond-precision UNIX epoch. To accept the future behavior, use
        pd.to_datetime(integer_data, utc=True).tz_convert(tz)
   To keep the previous behavior, use
       pd.to_datetime(integer_data).tz_localize(tz)
 #!/bin/python3
Out[3]: DatetimeIndex(['2000-01-01 00:00:00-06:00'], dtype='datetime64[ns, US/Central]',
\rightarrow freq=None)
```
As the warning message explains, opt in to the future behavior by specifying that the integer values are UTC, and then converting to the final timezone:

```
In [114]: pd.to_datetime([946684800000000000], utc=True).tz_convert('US/Central')
Out[114]: DatetimeIndex(['1999-12-31 18:00:00-06:00'], dtype='datetime64[ns, US/Central]
ightharpoonup', freq=None)
```
The old behavior can be retained with by localizing directly to the final timezone:

```
In [115]: pd.to_datetime([946684800000000000]).tz_localize('US/Central')
Out[115]: DatetimeIndex(['2000-01-01 00:00:00-06:00'], dtype='datetime64[ns, US/Central]
˓→', freq=None)
```
### **Converting timezone-aware Series and Index to NumPy arrays**

The conversion from a [Series](#page-0-0) or [Index](#page-0-0) with timezone-aware datetime data will change to preserve timezones by default [\(GH23569\)](https://github.com/pandas-dev/pandas/issues/23569).

NumPy doesn't have a dedicated dtype for timezone-aware datetimes. In the past, converting a [Series](#page-0-0) or [DatetimeIndex](#page-0-0) with timezone-aware datatimes would convert to a NumPy array by

- 1. converting the tz-aware data to UTC
- 2. dropping the timezone-info
- 3. returning a [numpy.ndarray](https://numpy.org/doc/stable/reference/generated/numpy.ndarray.html#numpy.ndarray) with datetime64[ns] dtype

Future versions of pandas will preserve the timezone information by returning an object-dtype NumPy array where each value is a [Timestamp](#page-0-0) with the correct timezone attached

```
In [116]: ser = pd.Series(pd.date_range('2000', periods=2, tz="CET"))
In [117]: ser
Out[117]:
0 2000-01-01 00:00:00+01:00
1 2000-01-02 00:00:00+01:00
Length: 2, dtype: datetime64[ns, CET]
```
The default behavior remains the same, but issues a warning

```
In [8]: np.asarray(ser)
/bin/ipython:1: FutureWarning: Converting timezone-aware DatetimeArray to timezone-naive
      ndarray with 'datetime64[ns]' dtype. In the future, this will return an ndarray
      with 'object' dtype where each element is a 'pandas. Timestamp' with the correct 'tz
\hookrightarrow'.
        To accept the future behavior, pass 'dtype=object'.
        To keep the old behavior, pass 'dtype="datetime64[ns]"'.
  #!/bin/python3
Out[8]:
array(['1999-12-31T23:00:00.000000000', '2000-01-01T23:00:00.000000000'],
      dtype='datetime64[ns]')
```
The previous or future behavior can be obtained, without any warnings, by specifying the dtype

*Previous behavior*

```
In [118]: np.asarray(ser, dtype='datetime64[ns]')
Out[118]:
array(['1999-12-31T23:00:00.000000000', '2000-01-01T23:00:00.000000000'],
      dtype='datetime64[ns]')
```
*Future behavior*

```
# New behavior
In [119]: np.asarray(ser, dtype=object)
Out[119]:
array([Timestamp('2000-01-01 00:00:00+0100', tz='CET', freq='D'),
       Timestamp('2000-01-02 00:00:00+0100', tz='CET', freq='D')],
      dtype=object)
```
Or by using [Series.to\\_numpy\(\)](#page-0-0)

```
In [120]: ser.to_numpy()
Out[120]:
array([Timestamp('2000-01-01 00:00:00+0100', tz='CET', freq='D'),
       Timestamp('2000-01-02 00:00:00+0100', tz='CET', freq='D')],
      dtype=object)
In [121]: ser.to_numpy(dtype="datetime64[ns]")
Out[121]:
array(['1999-12-31T23:00:00.000000000', '2000-01-01T23:00:00.000000000'],
      dtype='datetime64[ns]')
```
All the above applies to a [DatetimeIndex](#page-0-0) with tz-aware values as well.

#### **Removal of prior version deprecations/changes**

- The LongPanel and WidePanel classes have been removed [\(GH10892\)](https://github.com/pandas-dev/pandas/issues/10892)
- Series. repeat () has renamed the reps argument to repeats ( $GH14645$ )
- Several private functions were removed from the (non-public) module pandas.core.common [\(GH22001\)](https://github.com/pandas-dev/pandas/issues/22001)
- Removal of the previously deprecated module pandas.core.datetools [\(GH14105,](https://github.com/pandas-dev/pandas/issues/14105) [GH14094\)](https://github.com/pandas-dev/pandas/issues/14094)
- Strings passed into [DataFrame.groupby\(\)](#page-0-0) that refer to both column and index levels will raise a ValueError [\(GH14432\)](https://github.com/pandas-dev/pandas/issues/14432)
- [Index.repeat\(\)](#page-0-0) and MultiIndex.repeat() have renamed the n argument to repeats [\(GH14645\)](https://github.com/pandas-dev/pandas/issues/14645)
- The Series constructor and .astype method will now raise a ValueError if timestamp dtypes are passed in without a unit (e.g. np.datetime64) for the dtype parameter [\(GH15987\)](https://github.com/pandas-dev/pandas/issues/15987)
- Removal of the previously deprecated as indexer keyword completely from str.match() [\(GH22356,](https://github.com/pandas-dev/pandas/issues/22356) [GH6581\)](https://github.com/pandas-dev/pandas/issues/6581)
- The modules pandas.types, pandas.computation, and pandas.util.decorators have been removed [\(GH16157,](https://github.com/pandas-dev/pandas/issues/16157) [GH16250\)](https://github.com/pandas-dev/pandas/issues/16250)
- Removed the pandas.formats.style shim for [pandas.io.formats.style.Styler](#page-0-0) [\(GH16059\)](https://github.com/pandas-dev/pandas/issues/16059)
- pandas.pnow, pandas.match, pandas.groupby, pd.get\_store, pd.Expr, and pd.Term have been removed [\(GH15538,](https://github.com/pandas-dev/pandas/issues/15538) [GH15940\)](https://github.com/pandas-dev/pandas/issues/15940)
- Categorical.searchsorted() and [Series.searchsorted\(\)](#page-0-0) have renamed the v argument to value [\(GH14645\)](https://github.com/pandas-dev/pandas/issues/14645)
- pandas.parser, pandas.lib, and pandas.tslib have been removed [\(GH15537\)](https://github.com/pandas-dev/pandas/issues/15537)
- [Index.searchsorted\(\)](#page-0-0) have renamed the key argument to value [\(GH14645\)](https://github.com/pandas-dev/pandas/issues/14645)
- DataFrame.consolidate and Series.consolidate have been removed [\(GH15501\)](https://github.com/pandas-dev/pandas/issues/15501)
- Removal of the previously deprecated module pandas. json [\(GH19944\)](https://github.com/pandas-dev/pandas/issues/19944)
- The module pandas.tools has been removed [\(GH15358,](https://github.com/pandas-dev/pandas/issues/15358) [GH16005\)](https://github.com/pandas-dev/pandas/issues/16005)
- SparseArray.get\_values() and SparseArray.to\_dense() have dropped the fill parameter [\(GH14686\)](https://github.com/pandas-dev/pandas/issues/14686)
- DataFrame.sortlevel and Series.sortlevel have been removed [\(GH15099\)](https://github.com/pandas-dev/pandas/issues/15099)
- SparseSeries.to\_dense() has dropped the sparse\_only parameter [\(GH14686\)](https://github.com/pandas-dev/pandas/issues/14686)
- [DataFrame.astype\(\)](#page-0-0) and [Series.astype\(\)](#page-0-0) have renamed the raise\_on\_error argument to errors [\(GH14967\)](https://github.com/pandas-dev/pandas/issues/14967)
- is\_sequence, is\_any\_int\_dtype, and is\_floating\_dtype have been removed from pandas.api.types [\(GH16163,](https://github.com/pandas-dev/pandas/issues/16163) [GH16189\)](https://github.com/pandas-dev/pandas/issues/16189)

### **Performance improvements**

- Slicing Series and DataFrames with an monotonically increasing [CategoricalIndex](#page-0-0) is now very fast and has speed comparable to slicing with an Int64Index. The speed increase is both when indexing by label (using .loc) and position(.iloc) [\(GH20395\)](https://github.com/pandas-dev/pandas/issues/20395) Slicing a monotonically increasing [CategoricalIndex](#page-0-0) itself (i.e. ci[1000: 2000]) shows similar speed improvements as above [\(GH21659\)](https://github.com/pandas-dev/pandas/issues/21659)
- Improved performance of [CategoricalIndex.equals\(\)](#page-0-0) when comparing to another [CategoricalIndex](#page-0-0) [\(GH24023\)](https://github.com/pandas-dev/pandas/issues/24023)
- Improved performance of [Series.describe\(\)](#page-0-0) in case of numeric dtpyes [\(GH21274\)](https://github.com/pandas-dev/pandas/issues/21274)
- Improved performance of [pandas.core.groupby.GroupBy.rank\(\)](#page-0-0) when dealing with tied rankings [\(GH21237\)](https://github.com/pandas-dev/pandas/issues/21237)
- Improved performance of *[DataFrame.set\\_index\(\)](#page-0-0)* with columns consisting of *[Period](#page-0-0)* objects [\(GH21582,](https://github.com/pandas-dev/pandas/issues/21582) [GH21606\)](https://github.com/pandas-dev/pandas/issues/21606)
- Improved performance of [Series.at\(\)](#page-0-0) and [Index.get\\_value\(\)](#page-0-0) for Extension Arrays values (e.g. [Categorical](#page-0-0)) [\(GH24204\)](https://github.com/pandas-dev/pandas/issues/24204)
- Improved performance of membership checks in [Categorical](#page-0-0) and [CategoricalIndex](#page-0-0) (i.e. x in cat-style checks are much faster). CategoricalIndex.contains() is likewise much faster [\(GH21369,](https://github.com/pandas-dev/pandas/issues/21369) [GH21508\)](https://github.com/pandas-dev/pandas/issues/21508)
- Improved performance of [HDFStore.groups\(\)](#page-0-0) (and dependent functions like [HDFStore.keys\(\)](#page-0-0). (i.e. x in store checks are much faster) [\(GH21372\)](https://github.com/pandas-dev/pandas/issues/21372)
- Improved the performance of [pandas.get\\_dummies\(\)](#page-0-0) with sparse=True [\(GH21997\)](https://github.com/pandas-dev/pandas/issues/21997)
- Improved performance of IndexEngine.get\_indexer\_non\_unique() for sorted, non-unique indexes [\(GH9466\)](https://github.com/pandas-dev/pandas/issues/9466)
- Improved performance of PeriodIndex.unique() [\(GH23083\)](https://github.com/pandas-dev/pandas/issues/23083)
- Improved performance of concat () for Series objects [\(GH23404\)](https://github.com/pandas-dev/pandas/issues/23404)
- Improved performance of [DatetimeIndex.normalize\(\)](#page-0-0) and [Timestamp.normalize\(\)](#page-0-0) for timezone naive or UTC datetimes [\(GH23634\)](https://github.com/pandas-dev/pandas/issues/23634)
- Improved performance of [DatetimeIndex.tz\\_localize\(\)](#page-0-0) and various DatetimeIndex attributes with dateutil UTC timezone [\(GH23772\)](https://github.com/pandas-dev/pandas/issues/23772)
- Fixed a performance regression on Windows with Python 3.7 of [read\\_csv\(\)](#page-0-0) [\(GH23516\)](https://github.com/pandas-dev/pandas/issues/23516)
- Improved performance of [Categorical](#page-0-0) constructor for Series objects [\(GH23814\)](https://github.com/pandas-dev/pandas/issues/23814)
- Improved performance of where () for Categorical data [\(GH24077\)](https://github.com/pandas-dev/pandas/issues/24077)
- Improved performance of iterating over a [Series](#page-0-0). Using [DataFrame.itertuples\(\)](#page-0-0) now creates iterators without internally allocating lists of all elements [\(GH20783\)](https://github.com/pandas-dev/pandas/issues/20783)
- Improved performance of [Period](#page-0-0) constructor, additionally benefitting PeriodArray and PeriodIndex creation [\(GH24084,](https://github.com/pandas-dev/pandas/issues/24084) [GH24118\)](https://github.com/pandas-dev/pandas/issues/24118)
- Improved performance of tz-aware DatetimeArray binary operations [\(GH24491\)](https://github.com/pandas-dev/pandas/issues/24491)

### **Bug fixes**

### **Categorical**

- Bug in [Categorical.from\\_codes\(\)](#page-0-0) where NaN values in codes were silently converted to 0 [\(GH21767\)](https://github.com/pandas-dev/pandas/issues/21767). In the future this will raise a ValueError. Also changes the behavior of .from\_codes([1.1, 2.0]).
- Bug in Categorical.sort\_values() where NaN values were always positioned in front regardless of na\_position value. [\(GH22556\)](https://github.com/pandas-dev/pandas/issues/22556).
- Bug when indexing with a boolean-valued Categorical. Now a boolean-valued Categorical is treated as a boolean mask [\(GH22665\)](https://github.com/pandas-dev/pandas/issues/22665)
- Constructing a [CategoricalIndex](#page-0-0) with empty values and boolean categories was raising a ValueError after a change to dtype coercion [\(GH22702\)](https://github.com/pandas-dev/pandas/issues/22702).
- Bug in Categorical.take() with a user-provided fill\_value not encoding the fill\_value, which could result in a ValueError, incorrect results, or a segmentation fault [\(GH23296\)](https://github.com/pandas-dev/pandas/issues/23296).
- In [Series.unstack\(\)](#page-0-0), specifying a fill\_value not present in the categories now raises a TypeError rather than ignoring the fill\_value [\(GH23284\)](https://github.com/pandas-dev/pandas/issues/23284)
- Bug when resampling *[DataFrame.resample\(\)](#page-0-0)* and aggregating on categorical data, the categorical dtype was getting lost. [\(GH23227\)](https://github.com/pandas-dev/pandas/issues/23227)
- Bug in many methods of the .str-accessor, which always failed on calling the CategoricalIndex.str constructor [\(GH23555,](https://github.com/pandas-dev/pandas/issues/23555) [GH23556\)](https://github.com/pandas-dev/pandas/issues/23556)
- Bug in [Series.where\(\)](#page-0-0) losing the categorical dtype for categorical data [\(GH24077\)](https://github.com/pandas-dev/pandas/issues/24077)
- Bug in Categorical.apply() where NaN values could be handled unpredictably. They now remain unchanged [\(GH24241\)](https://github.com/pandas-dev/pandas/issues/24241)
- Bug in [Categorical](#page-0-0) comparison methods incorrectly raising ValueError when operating against a [DataFrame](#page-0-0) [\(GH24630\)](https://github.com/pandas-dev/pandas/issues/24630)
- Bug in Categorical.set\_categories() where setting fewer new categories with rename=True caused a segmentation fault [\(GH24675\)](https://github.com/pandas-dev/pandas/issues/24675)

## **Datetimelike**

- Fixed bug where two DateOffset objects with different normalize attributes could evaluate as equal [\(GH21404\)](https://github.com/pandas-dev/pandas/issues/21404)
- Fixed bug where [Timestamp.resolution\(\)](#page-0-0) incorrectly returned 1-microsecond timedelta instead of 1 nanosecond [Timedelta](#page-0-0) [\(GH21336,](https://github.com/pandas-dev/pandas/issues/21336) [GH21365\)](https://github.com/pandas-dev/pandas/issues/21365)
- Bug in [to\\_datetime\(\)](#page-0-0) that did not consistently return an [Index](#page-0-0) when box=True was specified [\(GH21864\)](https://github.com/pandas-dev/pandas/issues/21864)
- Bug in [DatetimeIndex](#page-0-0) comparisons where string comparisons incorrectly raises TypeError [\(GH22074\)](https://github.com/pandas-dev/pandas/issues/22074)
- Bug in [DatetimeIndex](#page-0-0) comparisons when comparing against timedelta64[ns] dtyped arrays; in some cases TypeError was incorrectly raised, in others it incorrectly failed to raise [\(GH22074\)](https://github.com/pandas-dev/pandas/issues/22074)
- Bug in [DatetimeIndex](#page-0-0) comparisons when comparing against object-dtyped arrays [\(GH22074\)](https://github.com/pandas-dev/pandas/issues/22074)
- Bug in [DataFrame](#page-0-0) with datetime64[ns] dtype addition and subtraction with Timedelta-like objects [\(GH22005,](https://github.com/pandas-dev/pandas/issues/22005) [GH22163\)](https://github.com/pandas-dev/pandas/issues/22163)
- Bug in [DataFrame](#page-0-0) with datetime64[ns] dtype addition and subtraction with DateOffset objects returning an object dtype instead of datetime64[ns] dtype [\(GH21610,](https://github.com/pandas-dev/pandas/issues/21610) [GH22163\)](https://github.com/pandas-dev/pandas/issues/22163)
- Bug in [DataFrame](#page-0-0) with datetime64[ns] dtype comparing against NaT incorrectly [\(GH22242,](https://github.com/pandas-dev/pandas/issues/22242) [GH22163\)](https://github.com/pandas-dev/pandas/issues/22163)
- Bug in [DataFrame](#page-0-0) with datetime64[ns] dtype subtracting Timestamp-like object incorrectly returned datetime64[ns] dtype instead of timedelta64[ns] dtype [\(GH8554,](https://github.com/pandas-dev/pandas/issues/8554) [GH22163\)](https://github.com/pandas-dev/pandas/issues/22163)
- Bug in [DataFrame](#page-0-0) with datetime64[ns] dtype subtracting np.datetime64 object with non-nanosecond unit failing to convert to nanoseconds [\(GH18874,](https://github.com/pandas-dev/pandas/issues/18874) [GH22163\)](https://github.com/pandas-dev/pandas/issues/22163)
- Bug in [DataFrame](#page-0-0) comparisons against Timestamp-like objects failing to raise TypeError for inequality checks with mismatched types [\(GH8932,](https://github.com/pandas-dev/pandas/issues/8932) [GH22163\)](https://github.com/pandas-dev/pandas/issues/22163)
- Bug in [DataFrame](#page-0-0) with mixed dtypes including datetime64[ns] incorrectly raising TypeError on equality comparisons [\(GH13128,](https://github.com/pandas-dev/pandas/issues/13128) [GH22163\)](https://github.com/pandas-dev/pandas/issues/22163)
- Bug in [DataFrame.values](#page-0-0) returning a [DatetimeIndex](#page-0-0) for a single-column DataFrame with tz-aware datetime values. Now a 2-D [numpy.ndarray](https://numpy.org/doc/stable/reference/generated/numpy.ndarray.html#numpy.ndarray) of [Timestamp](#page-0-0) objects is returned [\(GH24024\)](https://github.com/pandas-dev/pandas/issues/24024)
- Bug in [DataFrame.eq\(\)](#page-0-0) comparison against NaT incorrectly returning True or NaN [\(GH15697,](https://github.com/pandas-dev/pandas/issues/15697) [GH22163\)](https://github.com/pandas-dev/pandas/issues/22163)
- Bug in [DatetimeIndex](#page-0-0) subtraction that incorrectly failed to raise OverflowError [\(GH22492,](https://github.com/pandas-dev/pandas/issues/22492) [GH22508\)](https://github.com/pandas-dev/pandas/issues/22508)
- Bug in [DatetimeIndex](#page-0-0) incorrectly allowing indexing with Timedelta object [\(GH20464\)](https://github.com/pandas-dev/pandas/issues/20464)
- Bug in [DatetimeIndex](#page-0-0) where frequency was being set if original frequency was None [\(GH22150\)](https://github.com/pandas-dev/pandas/issues/22150)
- Bug in rounding methods of [DatetimeIndex](#page-0-0) ([round\(\)](#page-0-0), [ceil\(\)](#page-0-0), [floor\(\)](#page-0-0)) and [Timestamp](#page-0-0) (round(), [ceil\(\)](#page-0-0), [floor\(\)](#page-0-0)) could give rise to loss of precision [\(GH22591\)](https://github.com/pandas-dev/pandas/issues/22591)
- Bug in [to\\_datetime\(\)](#page-0-0) with an [Index](#page-0-0) argument that would drop the name from the result [\(GH21697\)](https://github.com/pandas-dev/pandas/issues/21697)
- Bug in [PeriodIndex](#page-0-0) where adding or subtracting a timedelta or Tick object produced incorrect results [\(GH22988\)](https://github.com/pandas-dev/pandas/issues/22988)
- Bug in the [Series](#page-0-0) repr with period-dtype data missing a space before the data [\(GH23601\)](https://github.com/pandas-dev/pandas/issues/23601)
- Bug in [date\\_range\(\)](#page-0-0) when decrementing a start date to a past end date by a negative frequency [\(GH23270\)](https://github.com/pandas-dev/pandas/issues/23270)
- Bug in [Series.min\(\)](#page-0-0) which would return NaN instead of NaT when called on a series of NaT [\(GH23282\)](https://github.com/pandas-dev/pandas/issues/23282)
- Bug in [Series.combine\\_first\(\)](#page-0-0) not properly aligning categoricals, so that missing values in self where not filled by valid values from other [\(GH24147\)](https://github.com/pandas-dev/pandas/issues/24147)
- Bug in [DataFrame.combine\(\)](#page-0-0) with datetimelike values raising a TypeError [\(GH23079\)](https://github.com/pandas-dev/pandas/issues/23079)
- Bug in [date\\_range\(\)](#page-0-0) with frequency of Day or higher where dates sufficiently far in the future could wrap around to the past instead of raising OutOfBoundsDatetime [\(GH14187\)](https://github.com/pandas-dev/pandas/issues/14187)
- Bug in [period\\_range\(\)](#page-0-0) ignoring the frequency of start and end when those are provided as [Period](#page-0-0) objects [\(GH20535\)](https://github.com/pandas-dev/pandas/issues/20535).
- Bug in [PeriodIndex](#page-0-0) with attribute freq.n greater than 1 where adding a DateOffset object would return incorrect results [\(GH23215\)](https://github.com/pandas-dev/pandas/issues/23215)
- Bug in [Series](#page-0-0) that interpreted string indices as lists of characters when setting datetimelike values [\(GH23451\)](https://github.com/pandas-dev/pandas/issues/23451)
- Bug in [DataFrame](#page-0-0) when creating a new column from an ndarray of [Timestamp](#page-0-0) objects with timezones creating an object-dtype column, rather than datetime with timezone [\(GH23932\)](https://github.com/pandas-dev/pandas/issues/23932)
- Bug in [Timestamp](#page-0-0) constructor which would drop the frequency of an input Timestamp [\(GH22311\)](https://github.com/pandas-dev/pandas/issues/22311)
- Bug in [DatetimeIndex](#page-0-0) where calling np.array(dtindex, dtype=object) would incorrectly return an array of long objects [\(GH23524\)](https://github.com/pandas-dev/pandas/issues/23524)
- Bug in [Index](#page-0-0) where passing a timezone-aware [DatetimeIndex](#page-0-0) and dtype=object would incorrectly raise a ValueError [\(GH23524\)](https://github.com/pandas-dev/pandas/issues/23524)
- Bug in [Index](#page-0-0) where calling np.array(dtindex, dtype=object) on a timezone-naive [DatetimeIndex](#page-0-0) would return an array of datetime objects instead of [Timestamp](#page-0-0) objects, potentially losing nanosecond portions of the timestamps [\(GH23524\)](https://github.com/pandas-dev/pandas/issues/23524)
- Bug in Categorical.\_\_setitem\_\_ not allowing setting with another Categorical when both are unordered and have the same categories, but in a different order [\(GH24142\)](https://github.com/pandas-dev/pandas/issues/24142)
- Bug in [date\\_range\(\)](#page-0-0) where using dates with millisecond resolution or higher could return incorrect values or the wrong number of values in the index [\(GH24110\)](https://github.com/pandas-dev/pandas/issues/24110)
- Bug in [DatetimeIndex](#page-0-0) where constructing a [DatetimeIndex](#page-0-0) from a [Categorical](#page-0-0) or [CategoricalIndex](#page-0-0) would incorrectly drop timezone information [\(GH18664\)](https://github.com/pandas-dev/pandas/issues/18664)
- Bug in [DatetimeIndex](#page-0-0) and [TimedeltaIndex](#page-0-0) where indexing with Ellipsis would incorrectly lose the index's freq attribute [\(GH21282\)](https://github.com/pandas-dev/pandas/issues/21282)
- Clarified error message produced when passing an incorrect freq argument to [DatetimeIndex](#page-0-0) with NaT as the first entry in the passed data [\(GH11587\)](https://github.com/pandas-dev/pandas/issues/11587)
- Bug in [to\\_datetime\(\)](#page-0-0) where box and utc arguments were ignored when passing a [DataFrame](#page-0-0) or dict of unit mappings [\(GH23760\)](https://github.com/pandas-dev/pandas/issues/23760)
- Bug in [Series.dt](#page-0-0) where the cache would not update properly after an in-place operation [\(GH24408\)](https://github.com/pandas-dev/pandas/issues/24408)
- Bug in [PeriodIndex](#page-0-0) where comparisons against an array-like object with length 1 failed to raise ValueError [\(GH23078\)](https://github.com/pandas-dev/pandas/issues/23078)
- Bug in DatetimeIndex.astype(), PeriodIndex.astype() and TimedeltaIndex.astype() ignoring the sign of the dtype for unsigned integer dtypes [\(GH24405\)](https://github.com/pandas-dev/pandas/issues/24405).
- Fixed bug in [Series.max\(\)](#page-0-0) with datetime64[ns]-dtype failing to return NaT when nulls are present and skipna=False is passed [\(GH24265\)](https://github.com/pandas-dev/pandas/issues/24265)
- Bug in [to\\_datetime\(\)](#page-0-0) where arrays of datetime objects containing both timezone-aware and timezone-naive datetimes would fail to raise ValueError [\(GH24569\)](https://github.com/pandas-dev/pandas/issues/24569)
- Bug in [to\\_datetime\(\)](#page-0-0) with invalid datetime format doesn't coerce input to NaT even if errors='coerce' [\(GH24763\)](https://github.com/pandas-dev/pandas/issues/24763)

## **Timedelta**

- Bug in [DataFrame](#page-0-0) with timedelta64[ns] dtype division by Timedelta-like scalar incorrectly returning timedelta64[ns] dtype instead of float64 dtype [\(GH20088,](https://github.com/pandas-dev/pandas/issues/20088) [GH22163\)](https://github.com/pandas-dev/pandas/issues/22163)
- Bug in adding a [Index](#page-0-0) with object dtype to a [Series](#page-0-0) with timedelta64[ns] dtype incorrectly raising [\(GH22390\)](https://github.com/pandas-dev/pandas/issues/22390)
- Bug in multiplying a [Series](#page-0-0) with numeric dtype against a timedelta object [\(GH22390\)](https://github.com/pandas-dev/pandas/issues/22390)
- Bug in [Series](#page-0-0) with numeric dtype when adding or subtracting an array or Series with timedelta64 dtype [\(GH22390\)](https://github.com/pandas-dev/pandas/issues/22390)
- Bug in [Index](#page-0-0) with numeric dtype when multiplying or dividing an array with dtype timedelta64 [\(GH22390\)](https://github.com/pandas-dev/pandas/issues/22390)
- Bug in [TimedeltaIndex](#page-0-0) incorrectly allowing indexing with Timestamp object [\(GH20464\)](https://github.com/pandas-dev/pandas/issues/20464)
- Fixed bug where subtracting [Timedelta](#page-0-0) from an object-dtyped array would raise TypeError [\(GH21980\)](https://github.com/pandas-dev/pandas/issues/21980)
- Fixed bug in adding a *[DataFrame](#page-0-0)* with all-*timedelta64[ns]* dtypes to a *DataFrame* with all-integer dtypes returning incorrect results instead of raising TypeError [\(GH22696\)](https://github.com/pandas-dev/pandas/issues/22696)
- Bug in [TimedeltaIndex](#page-0-0) where adding a timezone-aware datetime scalar incorrectly returned a timezone-naive [DatetimeIndex](#page-0-0) [\(GH23215\)](https://github.com/pandas-dev/pandas/issues/23215)
- Bug in [TimedeltaIndex](#page-0-0) where adding np.timedelta64('NaT') incorrectly returned an all-NaT [DatetimeIndex](#page-0-0) instead of an all-NaT [TimedeltaIndex](#page-0-0) [\(GH23215\)](https://github.com/pandas-dev/pandas/issues/23215)
- Bug in [Timedelta](#page-0-0) and [to\\_timedelta\(\)](#page-0-0) have inconsistencies in supported unit string [\(GH21762\)](https://github.com/pandas-dev/pandas/issues/21762)
- Bug in [TimedeltaIndex](#page-0-0) division where dividing by another [TimedeltaIndex](#page-0-0) raised TypeError instead of returning a [Float64Index](#page-0-0) [\(GH23829,](https://github.com/pandas-dev/pandas/issues/23829) [GH22631\)](https://github.com/pandas-dev/pandas/issues/22631)
- Bug in [TimedeltaIndex](#page-0-0) comparison operations where comparing against non-Timedelta-like objects would raise TypeError instead of returning all-False for \_\_eq\_\_ and all-True for \_\_ne\_\_ [\(GH24056\)](https://github.com/pandas-dev/pandas/issues/24056)
- Bug in [Timedelta](#page-0-0) comparisons when comparing with a Tick object incorrectly raising TypeError [\(GH24710\)](https://github.com/pandas-dev/pandas/issues/24710)

## **Timezones**

- Bug in [Index.shift\(\)](#page-0-0) where an AssertionError would raise when shifting across DST [\(GH8616\)](https://github.com/pandas-dev/pandas/issues/8616)
- Bug in [Timestamp](#page-0-0) constructor where passing an invalid timezone offset designator (Z) would not raise a ValueError [\(GH8910\)](https://github.com/pandas-dev/pandas/issues/8910)
- Bug in [Timestamp.replace\(\)](#page-0-0) where replacing at a DST boundary would retain an incorrect offset [\(GH7825\)](https://github.com/pandas-dev/pandas/issues/7825)
- Bug in [Series.replace\(\)](#page-0-0) with datetime64[ns, tz] data when replacing NaT [\(GH11792\)](https://github.com/pandas-dev/pandas/issues/11792)
- Bug in [Timestamp](#page-0-0) when passing different string date formats with a timezone offset would produce different timezone offsets [\(GH12064\)](https://github.com/pandas-dev/pandas/issues/12064)
- Bug when comparing a tz-naive [Timestamp](#page-0-0) to a tz-aware [DatetimeIndex](#page-0-0) which would coerce the [DatetimeIndex](#page-0-0) to tz-naive [\(GH12601\)](https://github.com/pandas-dev/pandas/issues/12601)
- Bug in [Series.truncate\(\)](#page-0-0) with a tz-aware [DatetimeIndex](#page-0-0) which would cause a core dump [\(GH9243\)](https://github.com/pandas-dev/pandas/issues/9243)
- Bug in [Series](#page-0-0) constructor which would coerce tz-aware and tz-naive [Timestamp](#page-0-0) to tz-aware [\(GH13051\)](https://github.com/pandas-dev/pandas/issues/13051)
- Bug in [Index](#page-0-0) with datetime64[ns, tz] dtype that did not localize integer data correctly [\(GH20964\)](https://github.com/pandas-dev/pandas/issues/20964)
- Bug in [DatetimeIndex](#page-0-0) where constructing with an integer and tz would not localize correctly [\(GH12619\)](https://github.com/pandas-dev/pandas/issues/12619)
- Fixed bug where [DataFrame.describe\(\)](#page-0-0) and [Series.describe\(\)](#page-0-0) on tz-aware datetimes did not show first and last result [\(GH21328\)](https://github.com/pandas-dev/pandas/issues/21328)
- Bug in [DatetimeIndex](#page-0-0) comparisons failing to raise TypeError when comparing timezone-aware DatetimeIndex against np.datetime64 [\(GH22074\)](https://github.com/pandas-dev/pandas/issues/22074)
- Bug in DataFrame assignment with a timezone-aware scalar [\(GH19843\)](https://github.com/pandas-dev/pandas/issues/19843)
- Bug in [DataFrame.asof\(\)](#page-0-0) that raised a TypeError when attempting to compare tz-naive and tz-aware timestamps [\(GH21194\)](https://github.com/pandas-dev/pandas/issues/21194)
- Bug when constructing a [DatetimeIndex](#page-0-0) with [Timestamp](#page-0-0) constructed with the replace method across DST [\(GH18785\)](https://github.com/pandas-dev/pandas/issues/18785)
- Bug when setting a new value with [DataFrame.loc\(\)](#page-0-0) with a [DatetimeIndex](#page-0-0) with a DST transition [\(GH18308,](https://github.com/pandas-dev/pandas/issues/18308) [GH20724\)](https://github.com/pandas-dev/pandas/issues/20724)
- Bug in [Index.unique\(\)](#page-0-0) that did not re-localize tz-aware dates correctly [\(GH21737\)](https://github.com/pandas-dev/pandas/issues/21737)
- Bug when indexing a [Series](#page-0-0) with a DST transition [\(GH21846\)](https://github.com/pandas-dev/pandas/issues/21846)
- Bug in [DataFrame.resample\(\)](#page-0-0) and [Series.resample\(\)](#page-0-0) where an AmbiguousTimeError or NonExistentTimeError would raise if a timezone aware timeseries ended on a DST transition [\(GH19375,](https://github.com/pandas-dev/pandas/issues/19375) [GH10117\)](https://github.com/pandas-dev/pandas/issues/10117)
- Bug in [DataFrame.drop\(\)](#page-0-0) and [Series.drop\(\)](#page-0-0) when specifying a tz-aware Timestamp key to drop from a [DatetimeIndex](#page-0-0) with a DST transition [\(GH21761\)](https://github.com/pandas-dev/pandas/issues/21761)
- Bug in [DatetimeIndex](#page-0-0) constructor where NaT and dateutil.tz.tzlocal would raise an OutOfBoundsDatetime error [\(GH23807\)](https://github.com/pandas-dev/pandas/issues/23807)
- Bug in [DatetimeIndex.tz\\_localize\(\)](#page-0-0) and [Timestamp.tz\\_localize\(\)](#page-0-0) with dateutil.tz.tzlocal near a DST transition that would return an incorrectly localized datetime [\(GH23807\)](https://github.com/pandas-dev/pandas/issues/23807)
- Bug in [Timestamp](#page-0-0) constructor where a dateutil.tz.tzutc timezone passed with a datetime.datetime argument would be converted to a pytz.UTC timezone [\(GH23807\)](https://github.com/pandas-dev/pandas/issues/23807)
- Bug in [to\\_datetime\(\)](#page-0-0) where utc=True was not respected when specifying a unit and errors='ignore' [\(GH23758\)](https://github.com/pandas-dev/pandas/issues/23758)
- Bug in [to\\_datetime\(\)](#page-0-0) where utc=True was not respected when passing a [Timestamp](#page-0-0) [\(GH24415\)](https://github.com/pandas-dev/pandas/issues/24415)
- Bug in [DataFrame.any\(\)](#page-0-0) returns wrong value when  $axis=1$  and the data is of datetimelike type [\(GH23070\)](https://github.com/pandas-dev/pandas/issues/23070)
- Bug in [DatetimeIndex.to\\_period\(\)](#page-0-0) where a timezone aware index was converted to UTC first before creating [PeriodIndex](#page-0-0) [\(GH22905\)](https://github.com/pandas-dev/pandas/issues/22905)
- Bug in [DataFrame.tz\\_localize\(\)](#page-0-0), [DataFrame.tz\\_convert\(\)](#page-0-0), [Series.tz\\_localize\(\)](#page-0-0), and [Series.](#page-0-0) [tz\\_convert\(\)](#page-0-0) where copy=False would mutate the original argument inplace [\(GH6326\)](https://github.com/pandas-dev/pandas/issues/6326)
- Bug in [DataFrame.max\(\)](#page-0-0) and [DataFrame.min\(\)](#page-0-0) with axis=1 where a [Series](#page-0-0) with NaN would be returned when all columns contained the same timezone [\(GH10390\)](https://github.com/pandas-dev/pandas/issues/10390)

#### **Offsets**

- Bug in FY5253 where date offsets could incorrectly raise an AssertionError in arithmetic operations [\(GH14774\)](https://github.com/pandas-dev/pandas/issues/14774)
- Bug in DateOffset where keyword arguments week and milliseconds were accepted and ignored. Passing these will now raise ValueError [\(GH19398\)](https://github.com/pandas-dev/pandas/issues/19398)
- Bug in adding DateOffset with [DataFrame](#page-0-0) or [PeriodIndex](#page-0-0) incorrectly raising TypeError [\(GH23215\)](https://github.com/pandas-dev/pandas/issues/23215)
- Bug in comparing DateOffset objects with non-DateOffset objects, particularly strings, raising ValueError instead of returning False for equality checks and True for not-equal checks [\(GH23524\)](https://github.com/pandas-dev/pandas/issues/23524)

#### **Numeric**

- Bug in [Series](#page-0-0) \_\_rmatmul\_\_ doesn't support matrix vector multiplication [\(GH21530\)](https://github.com/pandas-dev/pandas/issues/21530)
- Bug in [factorize\(\)](#page-0-0) fails with read-only array [\(GH12813\)](https://github.com/pandas-dev/pandas/issues/12813)
- Fixed bug in [unique\(\)](#page-0-0) handled signed zeros inconsistently: for some inputs 0.0 and -0.0 were treated as equal and for some inputs as different. Now they are treated as equal for all inputs [\(GH21866\)](https://github.com/pandas-dev/pandas/issues/21866)
- Bug in [DataFrame.agg\(\)](#page-0-0), [DataFrame.transform\(\)](#page-0-0) and [DataFrame.apply\(\)](#page-0-0) where, when supplied with a list of functions and  $axis=1$  (e.g. df.apply(['sum', 'mean'],  $axis=1$ )), a TypeError was wrongly raised. For all three methods such calculation are now done correctly. [\(GH16679\)](https://github.com/pandas-dev/pandas/issues/16679).
- Bug in [Series](#page-0-0) comparison against datetime-like scalars and arrays [\(GH22074\)](https://github.com/pandas-dev/pandas/issues/22074)
- Bug in [DataFrame](#page-0-0) multiplication between boolean dtype and integer returning object dtype instead of integer dtype [\(GH22047,](https://github.com/pandas-dev/pandas/issues/22047) [GH22163\)](https://github.com/pandas-dev/pandas/issues/22163)
- Bug in [DataFrame.apply\(\)](#page-0-0) where, when supplied with a string argument and additional positional or keyword arguments (e.g. df.apply('sum', min\_count=1)), a TypeError was wrongly raised [\(GH22376\)](https://github.com/pandas-dev/pandas/issues/22376)
- Bug in [DataFrame.astype\(\)](#page-0-0) to extension dtype may raise AttributeError [\(GH22578\)](https://github.com/pandas-dev/pandas/issues/22578)
- Bug in [DataFrame](#page-0-0) with timedelta64[ns] dtype arithmetic operations with ndarray with integer dtype incorrectly treating the narray as timedelta64[ns] dtype [\(GH23114\)](https://github.com/pandas-dev/pandas/issues/23114)
- Bug in [Series.rpow\(\)](#page-0-0) with object dtype NaN for 1 \*\* NA instead of 1 [\(GH22922\)](https://github.com/pandas-dev/pandas/issues/22922).
- [Series.agg\(\)](#page-0-0) can now handle numpy NaN-aware methods like [numpy.nansum\(\)](https://numpy.org/doc/stable/reference/generated/numpy.nansum.html#numpy.nansum) [\(GH19629\)](https://github.com/pandas-dev/pandas/issues/19629)
- Bug in [Series.rank\(\)](#page-0-0) and [DataFrame.rank\(\)](#page-0-0) when  $pct=True$  and more than  $2^{24}$  rows are present resulted in percentages greater than 1.0 [\(GH18271\)](https://github.com/pandas-dev/pandas/issues/18271)
- Calls such as [DataFrame.round\(\)](#page-0-0) with a non-unique [CategoricalIndex\(\)](#page-0-0) now return expected data. Previously, data would be improperly duplicated [\(GH21809\)](https://github.com/pandas-dev/pandas/issues/21809).
- Added log10, floor and ceil to the list of supported functions in [DataFrame.eval\(\)](#page-0-0) [\(GH24139,](https://github.com/pandas-dev/pandas/issues/24139) [GH24353\)](https://github.com/pandas-dev/pandas/issues/24353)
- Logical operations &, |, ^ between [Series](#page-0-0) and [Index](#page-0-0) will no longer raise ValueError [\(GH22092\)](https://github.com/pandas-dev/pandas/issues/22092)
- Checking PEP 3141 numbers in [is\\_scalar\(\)](#page-0-0) function returns True [\(GH22903\)](https://github.com/pandas-dev/pandas/issues/22903)
- Reduction methods like Series. sum() now accept the default value of keepdims=False when called from a NumPy ufunc, rather than raising a TypeError. Full support for keepdims has not been implemented [\(GH24356\)](https://github.com/pandas-dev/pandas/issues/24356).

## **Conversion**

- Bug in [DataFrame.combine\\_first\(\)](#page-0-0) in which column types were unexpectedly converted to float [\(GH20699\)](https://github.com/pandas-dev/pandas/issues/20699)
- Bug in [DataFrame.clip\(\)](#page-0-0) in which column types are not preserved and casted to float [\(GH24162\)](https://github.com/pandas-dev/pandas/issues/24162)
- Bug in [DataFrame.clip\(\)](#page-0-0) when order of columns of dataframes doesn't match, result observed is wrong in numeric values [\(GH20911\)](https://github.com/pandas-dev/pandas/issues/20911)
- Bug in DataFrame. astype() where converting to an extension dtype when duplicate column names are present causes a RecursionError [\(GH24704\)](https://github.com/pandas-dev/pandas/issues/24704)

#### **Strings**

- Bug in Index.str.partition() was not nan-safe [\(GH23558\)](https://github.com/pandas-dev/pandas/issues/23558).
- Bug in Index.str.split() was not nan-safe [\(GH23677\)](https://github.com/pandas-dev/pandas/issues/23677).
- Bug [Series.str.contains\(\)](#page-0-0) not respecting the na argument for a Categorical dtype Series [\(GH22158\)](https://github.com/pandas-dev/pandas/issues/22158)
- Bug in Index.str.cat() when the result contained only NaN [\(GH24044\)](https://github.com/pandas-dev/pandas/issues/24044)

#### **Interval**

- Bug in the [IntervalIndex](#page-0-0) constructor where the closed parameter did not always override the inferred closed [\(GH19370\)](https://github.com/pandas-dev/pandas/issues/19370)
- Bug in the IntervalIndex repr where a trailing comma was missing after the list of intervals [\(GH20611\)](https://github.com/pandas-dev/pandas/issues/20611)
- Bug in [Interval](#page-0-0) where scalar arithmetic operations did not retain the closed value [\(GH22313\)](https://github.com/pandas-dev/pandas/issues/22313)
- Bug in [IntervalIndex](#page-0-0) where indexing with datetime-like values raised a KeyError [\(GH20636\)](https://github.com/pandas-dev/pandas/issues/20636)
- Bug in IntervalTree where data containing NaN triggered a warning and resulted in incorrect indexing queries with [IntervalIndex](#page-0-0) [\(GH23352\)](https://github.com/pandas-dev/pandas/issues/23352)

#### **Indexing**

- Bug in *[DataFrame.ne\(\)](#page-0-0)* fails if columns contain column name "dtype" [\(GH22383\)](https://github.com/pandas-dev/pandas/issues/22383)
- The traceback from a KeyError when asking . loc for a single missing label is now shorter and more clear [\(GH21557\)](https://github.com/pandas-dev/pandas/issues/21557)
- [PeriodIndex](#page-0-0) now emits a KeyError when a malformed string is looked up, which is consistent with the behavior of [DatetimeIndex](#page-0-0) [\(GH22803\)](https://github.com/pandas-dev/pandas/issues/22803)
- When . ix is asked for a missing integer label in a *[MultiIndex](#page-0-0)* with a first level of integer type, it now raises a KeyError, consistently with the case of a flat [Int64Index](#page-0-0), rather than falling back to positional indexing [\(GH21593\)](https://github.com/pandas-dev/pandas/issues/21593)
- Bug in [Index.reindex\(\)](#page-0-0) when reindexing a tz-naive and tz-aware [DatetimeIndex](#page-0-0) [\(GH8306\)](https://github.com/pandas-dev/pandas/issues/8306)
- Bug in [Series.reindex\(\)](#page-0-0) when reindexing an empty series with a datetime64[ns, tz] dtype [\(GH20869\)](https://github.com/pandas-dev/pandas/issues/20869)
- Bug in [DataFrame](#page-0-0) when setting values with . loc and a timezone aware [DatetimeIndex](#page-0-0) [\(GH11365\)](https://github.com/pandas-dev/pandas/issues/11365)
- DataFrame.\_\_getitem\_\_ now accepts dictionaries and dictionary keys as list-likes of labels, consistently with Series.\_\_getitem\_\_ [\(GH21294\)](https://github.com/pandas-dev/pandas/issues/21294)
- Fixed DataFrame[np.nan] when columns are non-unique [\(GH21428\)](https://github.com/pandas-dev/pandas/issues/21428)
- Bug when indexing [DatetimeIndex](#page-0-0) with nanosecond resolution dates and timezones [\(GH11679\)](https://github.com/pandas-dev/pandas/issues/11679)
- Bug where indexing with a Numpy array containing negative values would mutate the indexer [\(GH21867\)](https://github.com/pandas-dev/pandas/issues/21867)
- Bug where mixed indexes wouldn't allow integers for . at [\(GH19860\)](https://github.com/pandas-dev/pandas/issues/19860)
- Float64Index.get\_loc now raises KeyError when boolean key passed. [\(GH19087\)](https://github.com/pandas-dev/pandas/issues/19087)
- Bug in [DataFrame.loc\(\)](#page-0-0) when indexing with an [IntervalIndex](#page-0-0) [\(GH19977\)](https://github.com/pandas-dev/pandas/issues/19977)
- [Index](#page-0-0) no longer mangles None, NaN and NaT, i.e. they are treated as three different keys. However, for numeric Index all three are still coerced to a NaN [\(GH22332\)](https://github.com/pandas-dev/pandas/issues/22332)
- Bug in scalar in Index if scalar is a float while the Index is of integer dtype [\(GH22085\)](https://github.com/pandas-dev/pandas/issues/22085)
- Bug in *[MultiIndex.set\\_levels\(\)](#page-0-0)* when levels value is not subscriptable [\(GH23273\)](https://github.com/pandas-dev/pandas/issues/23273)
- Bug where setting a timedelta column by Index causes it to be casted to double, and therefore lose precision [\(GH23511\)](https://github.com/pandas-dev/pandas/issues/23511)
- Bug in [Index.union\(\)](#page-0-0) and [Index.intersection\(\)](#page-0-0) where name of the Index of the result was not computed correctly for certain cases [\(GH9943,](https://github.com/pandas-dev/pandas/issues/9943) [GH9862\)](https://github.com/pandas-dev/pandas/issues/9862)
- Bug in [Index](#page-0-0) slicing with boolean [Index](#page-0-0) may raise TypeError [\(GH22533\)](https://github.com/pandas-dev/pandas/issues/22533)
- Bug in PeriodArray.\_\_setitem\_\_ when accepting slice and list-like value [\(GH23978\)](https://github.com/pandas-dev/pandas/issues/23978)
- Bug in [DatetimeIndex](#page-0-0), [TimedeltaIndex](#page-0-0) where indexing with Ellipsis would lose their freq attribute [\(GH21282\)](https://github.com/pandas-dev/pandas/issues/21282)
- Bug in iat where using it to assign an incompatible value would create a new column [\(GH23236\)](https://github.com/pandas-dev/pandas/issues/23236)

### **Missing**

- Bug in [DataFrame.fillna\(\)](#page-0-0) where a ValueError would raise when one column contained a datetime64[ns, tz] dtype [\(GH15522\)](https://github.com/pandas-dev/pandas/issues/15522)
- Bug in [Series.hasnans\(\)](#page-0-0) that could be incorrectly cached and return incorrect answers if null elements are introduced after an initial call [\(GH19700\)](https://github.com/pandas-dev/pandas/issues/19700)
- Series. is in () now treats all NaN-floats as equal also for np. object-dtype. This behavior is consistent with the behavior for float64 [\(GH22119\)](https://github.com/pandas-dev/pandas/issues/22119)
- [unique\(\)](#page-0-0) no longer mangles NaN-floats and the NaT-object for np. object-dtype, i.e. NaT is no longer coerced to a NaN-value and is treated as a different entity. [\(GH22295\)](https://github.com/pandas-dev/pandas/issues/22295)
- [DataFrame](#page-0-0) and [Series](#page-0-0) now properly handle numpy masked arrays with hardened masks. Previously, constructing a DataFrame or Series from a masked array with a hard mask would create a pandas object containing the underlying value, rather than the expected NaN. [\(GH24574\)](https://github.com/pandas-dev/pandas/issues/24574)
- Bug in [DataFrame](#page-0-0) constructor where dtype argument was not honored when handling numpy masked record arrays. [\(GH24874\)](https://github.com/pandas-dev/pandas/issues/24874)

### **MultiIndex**

- Bug in [io.formats.style.Styler.applymap\(\)](#page-0-0) where subset= with [MultiIndex](#page-0-0) slice would reduce to [Series](#page-0-0) [\(GH19861\)](https://github.com/pandas-dev/pandas/issues/19861)
- Removed compatibility for *[MultiIndex](#page-0-0)* pickles prior to version 0.8.0; compatibility with *MultiIndex* pickles from version 0.13 forward is maintained [\(GH21654\)](https://github.com/pandas-dev/pandas/issues/21654)
- [MultiIndex.get\\_loc\\_level\(\)](#page-0-0) (and as a consequence, .loc on a Series or DataFrame with a [MultiIndex](#page-0-0) index) will now raise a KeyError, rather than returning an empty slice, if asked a label which is present in the levels but is unused [\(GH22221\)](https://github.com/pandas-dev/pandas/issues/22221)
- [MultiIndex](#page-0-0) has gained the [MultiIndex.from\\_frame\(\)](#page-0-0), it allows constructing a MultiIndex object from a [DataFrame](#page-0-0) [\(GH22420\)](https://github.com/pandas-dev/pandas/issues/22420)
- Fix TypeError in Python 3 when creating *[MultiIndex](#page-0-0)* in which some levels have mixed types, e.g. when some labels are tuples [\(GH15457\)](https://github.com/pandas-dev/pandas/issues/15457)

#### **IO**

- Bug in [read\\_csv\(\)](#page-0-0) in which a column specified with CategoricalDtype of boolean categories was not being correctly coerced from string values to booleans [\(GH20498\)](https://github.com/pandas-dev/pandas/issues/20498)
- Bug in [read\\_csv\(\)](#page-0-0) in which unicode column names were not being properly recognized with Python 2.x [\(GH13253\)](https://github.com/pandas-dev/pandas/issues/13253)
- Bug in [DataFrame.to\\_sql\(\)](#page-0-0) when writing timezone aware data (datetime64[ns, tz] dtype) would raise a TypeError [\(GH9086\)](https://github.com/pandas-dev/pandas/issues/9086)
- Bug in [DataFrame.to\\_sql\(\)](#page-0-0) where a naive [DatetimeIndex](#page-0-0) would be written as TIMESTAMP WITH TIMEZONE type in supported databases, e.g. PostgreSQL [\(GH23510\)](https://github.com/pandas-dev/pandas/issues/23510)
- Bug in [read\\_excel\(\)](#page-0-0) when parse\_cols is specified with an empty dataset [\(GH9208\)](https://github.com/pandas-dev/pandas/issues/9208)
- [read\\_html\(\)](#page-0-0) no longer ignores all-whitespace <tr> within <thead> when considering the skiprows and header arguments. Previously, users had to decrease their header and skiprows values on such tables to work around the issue. [\(GH21641\)](https://github.com/pandas-dev/pandas/issues/21641)
- [read\\_excel\(\)](#page-0-0) will correctly show the deprecation warning for previously deprecated sheetname [\(GH17994\)](https://github.com/pandas-dev/pandas/issues/17994)
- [read\\_csv\(\)](#page-0-0) and [read\\_table\(\)](#page-0-0) will throw UnicodeError and not coredump on badly encoded strings [\(GH22748\)](https://github.com/pandas-dev/pandas/issues/22748)
- [read\\_csv\(\)](#page-0-0) will correctly parse timezone-aware datetimes [\(GH22256\)](https://github.com/pandas-dev/pandas/issues/22256)
- Bug in [read\\_csv\(\)](#page-0-0) in which memory management was prematurely optimized for the C engine when the data was being read in chunks [\(GH23509\)](https://github.com/pandas-dev/pandas/issues/23509)
- Bug in [read\\_csv\(\)](#page-0-0) in unnamed columns were being improperly identified when extracting a multi-index [\(GH23687\)](https://github.com/pandas-dev/pandas/issues/23687)
- [read\\_sas\(\)](#page-0-0) will parse numbers in sas7bdat-files that have width less than 8 bytes correctly. [\(GH21616\)](https://github.com/pandas-dev/pandas/issues/21616)
- [read\\_sas\(\)](#page-0-0) will correctly parse sas7bdat files with many columns [\(GH22628\)](https://github.com/pandas-dev/pandas/issues/22628)
- [read\\_sas\(\)](#page-0-0) will correctly parse sas7bdat files with data page types having also bit 7 set (so page type is  $128 +$  $256 = 384$  [\(GH16615\)](https://github.com/pandas-dev/pandas/issues/16615)
- Bug in [read\\_sas\(\)](#page-0-0) in which an incorrect error was raised on an invalid file format. [\(GH24548\)](https://github.com/pandas-dev/pandas/issues/24548)
- Bug in detect\_client\_encoding() where potential IOError goes unhandled when importing in a mod\_wsgi process due to restricted access to stdout. [\(GH21552\)](https://github.com/pandas-dev/pandas/issues/21552)
- Bug in [DataFrame.to\\_html\(\)](#page-0-0) with index=False misses truncation indicators (...) on truncated DataFrame [\(GH15019,](https://github.com/pandas-dev/pandas/issues/15019) [GH22783\)](https://github.com/pandas-dev/pandas/issues/22783)
- Bug in [DataFrame.to\\_html\(\)](#page-0-0) with index=False when both columns and row index are MultiIndex [\(GH22579\)](https://github.com/pandas-dev/pandas/issues/22579)
- Bug in [DataFrame.to\\_html\(\)](#page-0-0) with index\_names=False displaying index name [\(GH22747\)](https://github.com/pandas-dev/pandas/issues/22747)
- Bug in [DataFrame.to\\_html\(\)](#page-0-0) with header=False not displaying row index names [\(GH23788\)](https://github.com/pandas-dev/pandas/issues/23788)
- Bug in [DataFrame.to\\_html\(\)](#page-0-0) with sparsify=False that caused it to raise TypeError [\(GH22887\)](https://github.com/pandas-dev/pandas/issues/22887)
- Bug in [DataFrame.to\\_string\(\)](#page-0-0) that broke column alignment when index=False and width of first column's values is greater than the width of first column's header [\(GH16839,](https://github.com/pandas-dev/pandas/issues/16839) [GH13032\)](https://github.com/pandas-dev/pandas/issues/13032)
- Bug in [DataFrame.to\\_string\(\)](#page-0-0) that caused representations of [DataFrame](#page-0-0) to not take up the whole window [\(GH22984\)](https://github.com/pandas-dev/pandas/issues/22984)
- Bug in [DataFrame.to\\_csv\(\)](#page-0-0) where a single level MultiIndex incorrectly wrote a tuple. Now just the value of the index is written [\(GH19589\)](https://github.com/pandas-dev/pandas/issues/19589).
- HDFStore will raise ValueError when the format kwarg is passed to the constructor [\(GH13291\)](https://github.com/pandas-dev/pandas/issues/13291)
- Bug in [HDFStore.append\(\)](#page-0-0) when appending a [DataFrame](#page-0-0) with an empty string column and min\_itemsize < 8 [\(GH12242\)](https://github.com/pandas-dev/pandas/issues/12242)
- Bug in [read\\_csv\(\)](#page-0-0) in which memory leaks occurred in the C engine when parsing NaN values due to insufficient cleanup on completion or error [\(GH21353\)](https://github.com/pandas-dev/pandas/issues/21353)
- Bug in [read\\_csv\(\)](#page-0-0) in which incorrect error messages were being raised when skipfooter was passed in along with nrows, iterator, or chunksize [\(GH23711\)](https://github.com/pandas-dev/pandas/issues/23711)
- Bug in [read\\_csv\(\)](#page-0-0) in which *[MultiIndex](#page-0-0)* index names were being improperly handled in the cases when they were not provided [\(GH23484\)](https://github.com/pandas-dev/pandas/issues/23484)
- Bug in [read\\_csv\(\)](#page-0-0) in which unnecessary warnings were being raised when the dialect's values conflicted with the default arguments [\(GH23761\)](https://github.com/pandas-dev/pandas/issues/23761)
- Bug in [read\\_html\(\)](#page-0-0) in which the error message was not displaying the valid flavors when an invalid one was provided [\(GH23549\)](https://github.com/pandas-dev/pandas/issues/23549)
- Bug in [read\\_excel\(\)](#page-0-0) in which extraneous header names were extracted, even though none were specified [\(GH11733\)](https://github.com/pandas-dev/pandas/issues/11733)
- Bug in [read\\_excel\(\)](#page-0-0) in which column names were not being properly converted to string sometimes in Python 2.x [\(GH23874\)](https://github.com/pandas-dev/pandas/issues/23874)
- Bug in [read\\_excel\(\)](#page-0-0) in which index\_col=None was not being respected and parsing index columns anyway [\(GH18792,](https://github.com/pandas-dev/pandas/issues/18792) [GH20480\)](https://github.com/pandas-dev/pandas/issues/20480)
- Bug in [read\\_excel\(\)](#page-0-0) in which usecols was not being validated for proper column names when passed in as a string [\(GH20480\)](https://github.com/pandas-dev/pandas/issues/20480)
- Bug in [DataFrame.to\\_dict\(\)](#page-0-0) when the resulting dict contains non-Python scalars in the case of numeric data [\(GH23753\)](https://github.com/pandas-dev/pandas/issues/23753)
- [DataFrame.to\\_string\(\)](#page-0-0), [DataFrame.to\\_html\(\)](#page-0-0), [DataFrame.to\\_latex\(\)](#page-0-0) will correctly format output when a string is passed as the float\_format argument [\(GH21625,](https://github.com/pandas-dev/pandas/issues/21625) [GH22270\)](https://github.com/pandas-dev/pandas/issues/22270)
- Bug in [read\\_csv\(\)](#page-0-0) that caused it to raise OverflowError when trying to use 'inf' as na\_value with integer index column [\(GH17128\)](https://github.com/pandas-dev/pandas/issues/17128)
- Bug in [read\\_csv\(\)](#page-0-0) that caused the C engine on Python 3.6+ on Windows to improperly read CSV filenames with accented or special characters [\(GH15086\)](https://github.com/pandas-dev/pandas/issues/15086)
- Bug in [read\\_fwf\(\)](#page-0-0) in which the compression type of a file was not being properly inferred [\(GH22199\)](https://github.com/pandas-dev/pandas/issues/22199)
- Bug in pandas.io.json.json\_normalize() that caused it to raise TypeError when two consecutive elements of record\_path are dicts [\(GH22706\)](https://github.com/pandas-dev/pandas/issues/22706)
- Bug in [DataFrame.to\\_stata\(\)](#page-0-0), pandas.io.stata.StataWriter and pandas.io.stata. StataWriter117 where a exception would leave a partially written and invalid dta file [\(GH23573\)](https://github.com/pandas-dev/pandas/issues/23573)
- Bug in [DataFrame.to\\_stata\(\)](#page-0-0) and pandas.io.stata.StataWriter117 that produced invalid files when using strLs with non-ASCII characters [\(GH23573\)](https://github.com/pandas-dev/pandas/issues/23573)
- Bug in HDFStore that caused it to raise ValueError when reading a Dataframe in Python 3 from fixed format written in Python 2 [\(GH24510\)](https://github.com/pandas-dev/pandas/issues/24510)
- Bug in [DataFrame.to\\_string\(\)](#page-0-0) and more generally in the floating repr formatter. Zeros were not trimmed if inf was present in a columns while it was the case with NA values. Zeros are now trimmed as in the presence of NA [\(GH24861\)](https://github.com/pandas-dev/pandas/issues/24861).
- Bug in the repr when truncating the number of columns and having a wide last column [\(GH24849\)](https://github.com/pandas-dev/pandas/issues/24849).

## **Plotting**

- Bug in [DataFrame.plot.scatter\(\)](#page-0-0) and [DataFrame.plot.hexbin\(\)](#page-0-0) caused x-axis label and ticklabels to disappear when colorbar was on in IPython inline backend [\(GH10611,](https://github.com/pandas-dev/pandas/issues/10611) [GH10678,](https://github.com/pandas-dev/pandas/issues/10678) and [GH20455\)](https://github.com/pandas-dev/pandas/issues/20455)
- Bug in plotting a Series with datetimes using matplotlib.axes.Axes.scatter() [\(GH22039\)](https://github.com/pandas-dev/pandas/issues/22039)
- Bug in [DataFrame.plot.bar\(\)](#page-0-0) caused bars to use multiple colors instead of a single one [\(GH20585\)](https://github.com/pandas-dev/pandas/issues/20585)
- Bug in validating color parameter caused extra color to be appended to the given color array. This happened to multiple plotting functions using matplotlib. [\(GH20726\)](https://github.com/pandas-dev/pandas/issues/20726)

### **GroupBy/resample/rolling**

- Bug in pandas.core.window.Rolling.min() and pandas.core.window.Rolling.max() with closed='left', a datetime-like index and only one entry in the series leading to segfault [\(GH24718\)](https://github.com/pandas-dev/pandas/issues/24718)
- Bug in [pandas.core.groupby.GroupBy.first\(\)](#page-0-0) and [pandas.core.groupby.GroupBy.last\(\)](#page-0-0) with as\_index=False leading to the loss of timezone information [\(GH15884\)](https://github.com/pandas-dev/pandas/issues/15884)
- Bug in DateFrame.resample() when downsampling across a DST boundary [\(GH8531\)](https://github.com/pandas-dev/pandas/issues/8531)
- Bug in date anchoring for DateFrame.resample() with offset Day when n > 1 [\(GH24127\)](https://github.com/pandas-dev/pandas/issues/24127)
- Bug where ValueError is wrongly raised when calling count() method of a SeriesGroupBy when the grouping variable only contains NaNs and numpy version < 1.13 [\(GH21956\)](https://github.com/pandas-dev/pandas/issues/21956).
- Multiple bugs in pandas.core.window.Rolling.min() with closed='left' and a datetime-like index leading to incorrect results and also segfault. [\(GH21704\)](https://github.com/pandas-dev/pandas/issues/21704)
- Bug in [pandas.core.resample.Resampler.apply\(\)](#page-0-0) when passing positional arguments to applied func [\(GH14615\)](https://github.com/pandas-dev/pandas/issues/14615).
- Bug in [Series.resample\(\)](#page-0-0) when passing numpy.timedelta64 to loffset kwarg [\(GH7687\)](https://github.com/pandas-dev/pandas/issues/7687).
- Bug in [pandas.core.resample.Resampler.asfreq\(\)](#page-0-0) when frequency of TimedeltaIndex is a subperiod of a new frequency [\(GH13022\)](https://github.com/pandas-dev/pandas/issues/13022).
- Bug in pandas.core.groupby.SeriesGroupBy.mean() when values were integral but could not fit inside of int64, overflowing instead. [\(GH22487\)](https://github.com/pandas-dev/pandas/issues/22487)
- pandas.core.groupby.RollingGroupby.agg() and pandas.core.groupby.ExpandingGroupby. agg() now support multiple aggregation functions as parameters [\(GH15072\)](https://github.com/pandas-dev/pandas/issues/15072)
- Bug in [DataFrame.resample\(\)](#page-0-0) and [Series.resample\(\)](#page-0-0) when resampling by a weekly offset ('W') across a DST transition [\(GH9119,](https://github.com/pandas-dev/pandas/issues/9119) [GH21459\)](https://github.com/pandas-dev/pandas/issues/21459)
- Bug in [DataFrame.expanding\(\)](#page-0-0) in which the axis argument was not being respected during aggregations [\(GH23372\)](https://github.com/pandas-dev/pandas/issues/23372)
- Bug in pandas.core.groupby.GroupBy.transform() which caused missing values when the input function can accept a [DataFrame](#page-0-0) but renames it [\(GH23455\)](https://github.com/pandas-dev/pandas/issues/23455).
- Bug in [pandas.core.groupby.GroupBy.nth\(\)](#page-0-0) where column order was not always preserved [\(GH20760\)](https://github.com/pandas-dev/pandas/issues/20760)
- Bug in [pandas.core.groupby.GroupBy.rank\(\)](#page-0-0) with method='dense' and pct=True when a group has only one member would raise a ZeroDivisionError [\(GH23666\)](https://github.com/pandas-dev/pandas/issues/23666).
- Calling [pandas.core.groupby.GroupBy.rank\(\)](#page-0-0) with empty groups and pct=True was raising a ZeroDivisionError [\(GH22519\)](https://github.com/pandas-dev/pandas/issues/22519)
- Bug in [DataFrame.resample\(\)](#page-0-0) when resampling NaT in TimeDeltaIndex [\(GH13223\)](https://github.com/pandas-dev/pandas/issues/13223).
- Bug in [DataFrame.groupby\(\)](#page-0-0) did not respect the observed argument when selecting a column and instead always used observed=False [\(GH23970\)](https://github.com/pandas-dev/pandas/issues/23970)
- Bug in [pandas.core.groupby.](#page-0-0)SeriesGroupBy.pct\_change() or pandas.core.groupby. [DataFrameGroupBy.pct\\_change\(\)](#page-0-0) would previously work across groups when calculating the percent change, where it now correctly works per group [\(GH21200,](https://github.com/pandas-dev/pandas/issues/21200) [GH21235\)](https://github.com/pandas-dev/pandas/issues/21235).
- Bug preventing hash table creation with very large number (2^32) of rows [\(GH22805\)](https://github.com/pandas-dev/pandas/issues/22805)
- Bug in groupby when grouping on categorical causes ValueError and incorrect grouping if observed=True and nan is present in categorical column [\(GH24740,](https://github.com/pandas-dev/pandas/issues/24740) [GH21151\)](https://github.com/pandas-dev/pandas/issues/21151).

## **Reshaping**

- Bug in [pandas.concat\(\)](#page-0-0) when joining resampled DataFrames with timezone aware index [\(GH13783\)](https://github.com/pandas-dev/pandas/issues/13783)
- Bug in [pandas.concat\(\)](#page-0-0) when joining only Series the names argument of concat is no longer ignored [\(GH23490\)](https://github.com/pandas-dev/pandas/issues/23490)
- Bug in [Series.combine\\_first\(\)](#page-0-0) with datetime64[ns, tz] dtype which would return tz-naive result [\(GH21469\)](https://github.com/pandas-dev/pandas/issues/21469)
- Bug in [Series.where\(\)](#page-0-0) and [DataFrame.where\(\)](#page-0-0) with datetime64[ns, tz] dtype [\(GH21546\)](https://github.com/pandas-dev/pandas/issues/21546)
- Bug in [DataFrame.where\(\)](#page-0-0) with an empty DataFrame and empty cond having non-bool dtype [\(GH21947\)](https://github.com/pandas-dev/pandas/issues/21947)
- Bug in [Series.mask\(\)](#page-0-0) and [DataFrame.mask\(\)](#page-0-0) with list conditionals [\(GH21891\)](https://github.com/pandas-dev/pandas/issues/21891)
- Bug in [DataFrame.replace\(\)](#page-0-0) raises RecursionError when converting OutOfBounds datetime64[ns, tz] [\(GH20380\)](https://github.com/pandas-dev/pandas/issues/20380)
- [pandas.core.groupby.GroupBy.rank\(\)](#page-0-0) now raises a ValueError when an invalid value is passed for argument na\_option [\(GH22124\)](https://github.com/pandas-dev/pandas/issues/22124)
- Bug in [get\\_dummies\(\)](#page-0-0) with Unicode attributes in Python 2 [\(GH22084\)](https://github.com/pandas-dev/pandas/issues/22084)
- Bug in [DataFrame.replace\(\)](#page-0-0) raises RecursionError when replacing empty lists [\(GH22083\)](https://github.com/pandas-dev/pandas/issues/22083)
- Bug in [Series.replace\(\)](#page-0-0) and [DataFrame.replace\(\)](#page-0-0) when dict is used as the to\_replace value and one key in the dict is another key's value, the results were inconsistent between using integer key and using string key [\(GH20656\)](https://github.com/pandas-dev/pandas/issues/20656)
- Bug in [DataFrame.drop\\_duplicates\(\)](#page-0-0) for empty DataFrame which incorrectly raises an error [\(GH20516\)](https://github.com/pandas-dev/pandas/issues/20516)
- Bug in [pandas.wide\\_to\\_long\(\)](#page-0-0) when a string is passed to the stubnames argument and a column name is a substring of that stubname [\(GH22468\)](https://github.com/pandas-dev/pandas/issues/22468)
- Bug in [merge\(\)](#page-0-0) when merging datetime64[ns, tz] data that contained a DST transition [\(GH18885\)](https://github.com/pandas-dev/pandas/issues/18885)
- Bug in [merge\\_asof\(\)](#page-0-0) when merging on float values within defined tolerance [\(GH22981\)](https://github.com/pandas-dev/pandas/issues/22981)
- Bug in [pandas.concat\(\)](#page-0-0) when concatenating a multicolumn DataFrame with tz-aware data against a DataFrame with a different number of columns [\(GH22796\)](https://github.com/pandas-dev/pandas/issues/22796)
- Bug in [merge\\_asof\(\)](#page-0-0) where confusing error message raised when attempting to merge with missing values [\(GH23189\)](https://github.com/pandas-dev/pandas/issues/23189)
- Bug in [DataFrame.nsmallest\(\)](#page-0-0) and [DataFrame.nlargest\(\)](#page-0-0) for dataframes that have a [MultiIndex](#page-0-0) for columns [\(GH23033\)](https://github.com/pandas-dev/pandas/issues/23033).
- Bug in [pandas.melt\(\)](#page-0-0) when passing column names that are not present in DataFrame [\(GH23575\)](https://github.com/pandas-dev/pandas/issues/23575)
- Bug in [DataFrame.append\(\)](#page-0-0) with a [Series](#page-0-0) with a dateutil timezone would raise a TypeError [\(GH23682\)](https://github.com/pandas-dev/pandas/issues/23682)
- Bug in [Series](#page-0-0) construction when passing no data and dtype=str [\(GH22477\)](https://github.com/pandas-dev/pandas/issues/22477)
- Bug in [cut\(\)](#page-0-0) with bins as an overlapping IntervalIndex where multiple bins were returned per item instead of raising a ValueError [\(GH23980\)](https://github.com/pandas-dev/pandas/issues/23980)
- Bug in [pandas.concat\(\)](#page-0-0) when joining Series datetimetz with Series category would lose timezone [\(GH23816\)](https://github.com/pandas-dev/pandas/issues/23816)
- Bug in [DataFrame.join\(\)](#page-0-0) when joining on partial MultiIndex would drop names [\(GH20452\)](https://github.com/pandas-dev/pandas/issues/20452).
- [DataFrame.nlargest\(\)](#page-0-0) and [DataFrame.nsmallest\(\)](#page-0-0) now returns the correct n values when keep != 'all' also when tied on the first columns [\(GH22752\)](https://github.com/pandas-dev/pandas/issues/22752)
- Constructing a DataFrame with an index argument that wasn't already an instance of Index was broken [\(GH22227\)](https://github.com/pandas-dev/pandas/issues/22227).
- Bug in [DataFrame](#page-0-0) prevented list subclasses to be used to construction [\(GH21226\)](https://github.com/pandas-dev/pandas/issues/21226)
- Bug in [DataFrame.unstack\(\)](#page-0-0) and [DataFrame.pivot\\_table\(\)](#page-0-0) returning a misleading error message when the resulting DataFrame has more elements than int32 can handle. Now, the error message is improved, pointing towards the actual problem [\(GH20601\)](https://github.com/pandas-dev/pandas/issues/20601)
- Bug in [DataFrame.unstack\(\)](#page-0-0) where a ValueError was raised when unstacking timezone aware values [\(GH18338\)](https://github.com/pandas-dev/pandas/issues/18338)
- Bug in DataFrame. stack() where timezone aware values were converted to timezone naive values [\(GH19420\)](https://github.com/pandas-dev/pandas/issues/19420)
- Bug in [merge\\_asof\(\)](#page-0-0) where a TypeError was raised when by\_col were timezone aware values [\(GH21184\)](https://github.com/pandas-dev/pandas/issues/21184)
- Bug showing an incorrect shape when throwing error during DataFrame construction. [\(GH20742\)](https://github.com/pandas-dev/pandas/issues/20742)

## **Sparse**

- Updating a boolean, datetime, or timedelta column to be Sparse now works [\(GH22367\)](https://github.com/pandas-dev/pandas/issues/22367)
- Bug in Series.to\_sparse() with Series already holding sparse data not constructing properly [\(GH22389\)](https://github.com/pandas-dev/pandas/issues/22389)
- Providing a sparse\_index to the SparseArray constructor no longer defaults the na-value to np.nan for all dtypes. The correct na\_value for data.dtype is now used.
- Bug in SparseArray.nbytes under-reporting its memory usage by not including the size of its sparse index.
- Improved performance of Series. shift() for non-NA fill\_value, as values are no longer converted to a dense array.
- Bug in DataFrame.groupby not including fill\_value in the groups for non-NA fill\_value when grouping by a sparse column [\(GH5078\)](https://github.com/pandas-dev/pandas/issues/5078)
- Bug in unary inversion operator (~) on a SparseSeries with boolean values. The performance of this has also been improved [\(GH22835\)](https://github.com/pandas-dev/pandas/issues/22835)
- Bug in SparseArary.unique() not returning the unique values [\(GH19595\)](https://github.com/pandas-dev/pandas/issues/19595)
- Bug in SparseArray.nonzero() and SparseDataFrame.dropna() returning shifted/incorrect results [\(GH21172\)](https://github.com/pandas-dev/pandas/issues/21172)
- Bug in [DataFrame.apply\(\)](#page-0-0) where dtypes would lose sparseness [\(GH23744\)](https://github.com/pandas-dev/pandas/issues/23744)
- Bug in [concat\(\)](#page-0-0) when concatenating a list of [Series](#page-0-0) with all-sparse values changing the fill\_value and converting to a dense Series [\(GH24371\)](https://github.com/pandas-dev/pandas/issues/24371)

## **Style**

- [background\\_gradient\(\)](#page-0-0) now takes a text\_color\_threshold parameter to automatically lighten the text color based on the luminance of the background color. This improves readability with dark background colors without the need to limit the background colormap range. [\(GH21258\)](https://github.com/pandas-dev/pandas/issues/21258)
- [background\\_gradient\(\)](#page-0-0) now also supports tablewise application (in addition to rowwise and columnwise) with axis=None [\(GH15204\)](https://github.com/pandas-dev/pandas/issues/15204)
- [bar\(\)](#page-0-0) now also supports tablewise application (in addition to rowwise and columnwise) with axis=None and setting clipping range with vmin and vmax [\(GH21548](https://github.com/pandas-dev/pandas/issues/21548) and [GH21526\)](https://github.com/pandas-dev/pandas/issues/21526). NaN values are also handled properly.

## **Build changes**

- Building pandas for development now requires cython >= 0.28.2 [\(GH21688\)](https://github.com/pandas-dev/pandas/issues/21688)
- Testing pandas now requires hypothesis>=3.58. You can find [the Hypothesis docs here,](https://hypothesis.readthedocs.io/en/latest/index.html) and a pandas-specific introduction *[in the contributing guide](#page-2586-0)*. [\(GH22280\)](https://github.com/pandas-dev/pandas/issues/22280)
- Building pandas on macOS now targets minimum macOS 10.9 if run on macOS 10.9 or above [\(GH23424\)](https://github.com/pandas-dev/pandas/issues/23424)

### **Other**

• Bug where C variables were declared with external linkage causing import errors if certain other C libraries were imported before pandas. [\(GH24113\)](https://github.com/pandas-dev/pandas/issues/24113)

## **Contributors**

A total of 337 people contributed patches to this release. People with a "+" by their names contributed a patch for the first time.

- AJ Dyka +
- AJ Pryor, Ph.D +
- Aaron Critchley
- Adam Hooper
- Adam J. Stewart
- Adam Kim
- Adam Klimont +
- Addison Lynch +
- Alan Hogue +
- Alex Radu +
- Alex Rychyk
- Alex Strick van Linschoten +
- Alex Volkov +
- Alexander Buchkovsky
- Alexander Hess +
- Alexander Ponomaroff +
- Allison Browne +
- Aly Sivji
- Andrew
- Andrew Gross +
- Andrew Spott +
- Andy +
- Aniket uttam +
- Anjali2019 +
- Anjana S +
- Antti Kaihola +
- Anudeep Tubati +
- Arjun Sharma +
- Armin Varshokar
- Artem Bogachev
- ArtinSarraf +
- Barry Fitzgerald +
- Bart Aelterman +
- Ben James +
- Ben Nelson +
- Benjamin Grove +
- Benjamin Rowell +
- Benoit Paquet +
- Boris Lau +
- Brett Naul
- Brian Choi +
- C.A.M. Gerlach +
- Carl Johan +
- Chalmer Lowe
- Chang She
- Charles David +
- Cheuk Ting Ho
- Chris
- Chris Roberts +
- Christopher Whelan
- Chu Qing Hao +
- Da Cheezy Mobsta +
- Damini Satya
- Daniel Himmelstein
- Daniel Saxton +
- Darcy Meyer +
- DataOmbudsman
- David Arcos
- David Krych
- Dean Langsam +
- Diego Argueta +
- Diego Torres +
- Dobatymo +
- Doug Latornell +
- Dr. Irv
- Dylan Dmitri Gray +
- Eric Boxer +
- Eric Chea
- $\bullet$  Erik +
- Erik Nilsson +
- Fabian Haase +
- Fabian Retkowski
- Fabien Aulaire +
- Fakabbir Amin +
- Fei Phoon +
- Fernando Margueirat +
- Florian Müller +
- Fábio Rosado +
- Gabe Fernando
- Gabriel Reid +
- Giftlin Rajaiah
- Gioia Ballin +
- Gjelt
- Gosuke Shibahara +
- Graham Inggs
- Guillaume Gay
- Guillaume Lemaitre +
- Hannah Ferchland
- Haochen Wu
- Hubert +
- HubertKl +
- HyunTruth +
- Iain Barr
- Ignacio Vergara Kausel +
- Irv Lustig +
- IsvenC +
- Jacopo Rota
- Jakob Jarmar +
- James Bourbeau +
- James Myatt +
- James Winegar +
- Jan Rudolph
- Jared Groves +
- Jason Kiley +
- Javad Noorbakhsh +
- Jay Offerdahl +
- Jeff Reback
- Jeongmin Yu +
- Jeremy Schendel
- Jerod Estapa +
- Jesper Dramsch +
- Jim Jeon +
- Joe Jevnik
- Joel Nothman
- Joel Ostblom +
- Jordi Contestí
- Jorge López Fueyo +
- Joris Van den Bossche
- Jose Quinones +
- Jose Rivera-Rubio +
- Josh
- $\bullet$  Jun  $+$
- Justin Zheng +
- Kaiqi Dong +
- Kalyan Gokhale
- Kang Yoosam +
- Karl Dunkle Werner +
- Karmanya Aggarwal +
- Kevin Markham +
- Kevin Sheppard
- Kimi Li +
- Koustav Samaddar +
- Krishna +
- Kristian Holsheimer +
- Ksenia Gueletina +
- Kyle Prestel +
- $\bullet$  LJ +
- LeakedMemory +
- Li Jin +
- Licht Takeuchi
- Luca Donini +
- Luciano Viola +
- Mak Sze Chun +
- Marc Garcia
- Marius Potgieter +
- Mark Sikora +
- Markus Meier +
- Marlene Silva Marchena +
- Martin Babka +
- MatanCohe +
- Mateusz Woś +
- Mathew Topper +
- Matt Boggess +
- Matt Cooper +
- Matt Williams +
- Matthew Gilbert
- Matthew Roeschke
- Max Kanter
- Michael Odintsov
- Michael Silverstein +
- Michael-J-Ward +
- Mickaël Schoentgen +
- Miguel Sánchez de León Peque +
- Ming Li
- Mitar
- Mitch Negus
- Monson Shao +
- Moonsoo Kim +
- Mortada Mehyar
- Myles Braithwaite
- Nehil Jain +
- Nicholas Musolino +
- Nicolas Dickreuter +
- Nikhil Kumar Mengani +
- Nikoleta Glynatsi +
- Ondrej Kokes
- Pablo Ambrosio +
- Pamela Wu +
- Parfait G +
- Patrick Park +
- Paul
- Paul Ganssle
- Paul Reidy
- Paul van Mulbregt +
- Phillip Cloud
- Pietro Battiston
- Piyush Aggarwal +
- Prabakaran Kumaresshan +
- Pulkit Maloo
- Pyry Kovanen
- Rajib Mitra +
- Redonnet Louis +
- Rhys Parry +
- Rick +
- Robin
- Roei.r +
- RomainSa +
- Roman Imankulov +
- Roman Yurchak +
- Ruijing Li +
- Ryan +
- Ryan Nazareth +
- Rüdiger Busche +
- SEUNG HOON, SHIN +
- Sandrine Pataut +
- Sangwoong Yoon
- Santosh Kumar +
- Saurav Chakravorty +
- Scott McAllister +
- Sean Chan +
- Shadi Akiki +
- Shengpu Tang +
- Shirish Kadam +
- Simon Hawkins +
- Simon Riddell +
- Simone Basso
- Sinhrks
- Soyoun(Rose) Kim +
- Srinivas Reddy Thatiparthy ( ) +
- Stefaan Lippens +
- Stefano Cianciulli
- Stefano Miccoli +
- Stephen Childs
- Stephen Pascoe
- Steve Baker +
- Steve Cook +
- Steve Dower +
- Stéphan Taljaard +
- Sumin Byeon +
- Sören +
- Tamas Nagy +
- Tanya Jain +
- Tarbo Fukazawa
- Thein Oo +
- Thiago Cordeiro da Fonseca +
- Thierry Moisan
- Thiviyan Thanapalasingam +
- Thomas Lentali +
- Tim D. Smith +
- Tim Swast
- Tom Augspurger
- Tomasz Kluczkowski +
- Tony Tao +
- Triple0 +
- Troels Nielsen +
- Tuhin Mahmud +
- Tyler Reddy +
- Uddeshya Singh
- Uwe L. Korn +
- Vadym Barda +
- Varad Gunjal +
- Victor Maryama +
- Victor Villas
- Vincent La
- Vitória Helena +
- Vu Le
- Vyom Jain +
- Weiwen Gu +
- Wenhuan
- Wes Turner
- Wil Tan +
- William Ayd
- Yeojin Kim +
- Yitzhak Andrade +
- Yuecheng Wu +
- Yuliya Dovzhenko +
- Yury Bayda +
- Zac Hatfield-Dodds +
- aberres +
- aeltanawy +
- ailchau +
- alimcmaster1
- alphaCTzo7G +
- amphy +
- araraonline +
- azure-pipelines[bot] +
- benarthur91 +
- bk521234 +
- cgangwar11 +
- chris-b1
- cxl923cc +
- dahlbaek +
- dannyhyunkim +
- darke-spirits +
- david-liu-brattle-1
- davidmvalente +
- deflatSOCO
- doosik\_bae +
- dylanchase +
- eduardo naufel schettino +
- euri $10 +$
- evangelineliu +
- fengyqf +
- fjdiod
- $\cdot$  fl4p +
- fleimgruber +
- gfyoung
- h-vetinari
- harisbal +
- henriqueribeiro +
- himanshu awasthi
- hongshaoyang +
- igorfassen +
- jalazbe +
- jbrockmendel
- jh-wu +
- justinchan23 +
- louispotok
- marcosrullan +
- miker985
- nicolab100 +
- nprad
- nsuresh +
- ottiP
- pajachiet +
- raguiar2 +
- ratijas +
- realead +
- robbuckley +
- saurav2608 +
- sideeye +
- ssikdar1
- svenharris +
- syutbai +
- testvinder +
- thatneat
- tmnhat2001
- tomascassidy +
- tomneep
- topper-123
- $vkk800 +$
- winlu +
- ym-pett +
- yrhooke +
- ywpark1 +
- zertrin
- zhezherun +

# **5.6 Version 0.23**

## **5.6.1 What's new in 0.23.4 (August 3, 2018)**

This is a minor bug-fix release in the 0.23.x series and includes some small regression fixes and bug fixes. We recommend that all users upgrade to this version.

**Warning:** Starting January 1, 2019, pandas feature releases will support Python 3 only. See [Dropping Python 2.7](https://pandas.pydata.org/pandas-docs/version/0.24/install.html#install-dropping-27) for more.

## **What's new in v0.23.4**

- *[Fixed regressions](#page-0-0)*
- *[Bug fixes](#page-2865-0)*
- *[Contributors](#page-2865-1)*

## <span id="page-2865-0"></span>**Fixed regressions**

• Python 3.7 with Windows gave all missing values for rolling variance calculations [\(GH21813\)](https://github.com/pandas-dev/pandas/issues/21813)

## <span id="page-2865-1"></span>**Bug fixes**

### **Groupby/resample/rolling**

- Bug where calling DataFrameGroupBy.agg() with a list of functions including ohlc as the non-initial element would raise a ValueError [\(GH21716\)](https://github.com/pandas-dev/pandas/issues/21716)
- Bug in roll\_quantile caused a memory leak when calling .rolling(...).quantile(q) with q in  $(0,1)$ [\(GH21965\)](https://github.com/pandas-dev/pandas/issues/21965)

#### **Missing**

• Bug in [Series.clip\(\)](#page-0-0) and [DataFrame.clip\(\)](#page-0-0) cannot accept list-like threshold containing NaN [\(GH19992\)](https://github.com/pandas-dev/pandas/issues/19992)

## **Contributors**

A total of 6 people contributed patches to this release. People with a "+" by their names contributed a patch for the first time.

- Jeff Reback
- MeeseeksMachine +
- Tom Augspurger
- chris-b1
- h-vetinari
- meeseeksdev[bot]

## **5.6.2 What's new in 0.23.3 (July 7, 2018)**

This release fixes a build issue with the sdist for Python 3.7 [\(GH21785\)](https://github.com/pandas-dev/pandas/issues/21785) There are no other changes.

## **Contributors**

A total of 2 people contributed patches to this release. People with a "+" by their names contributed a patch for the first time.

- Tom Augspurger
- meeseeksdev[bot] +

## **5.6.3 What's new in 0.23.2 (July 5, 2018)**

This is a minor bug-fix release in the 0.23.x series and includes some small regression fixes and bug fixes. We recommend that all users upgrade to this version.

**Note:** pandas 0.23.2 is first pandas release that's compatible with Python 3.7 [\(GH20552\)](https://github.com/pandas-dev/pandas/issues/20552)

**Warning:** Starting January 1, 2019, pandas feature releases will support Python 3 only. See [Dropping Python 2.7](https://pandas.pydata.org/pandas-docs/version/0.24/install.html#install-dropping-27) for more.

#### **What's new in v0.23.2**

- *[Logical reductions over entire DataFrame](#page-0-0)*
- *[Fixed regressions](#page-2866-0)*
- *[Build changes](#page-2867-0)*
- *[Bug fixes](#page-2867-1)*
- *[Contributors](#page-2867-2)*

#### <span id="page-2866-0"></span>**Logical reductions over entire DataFrame**

[DataFrame.all\(\)](#page-0-0) and [DataFrame.any\(\)](#page-0-0) now accept axis=None to reduce over all axes to a scalar [\(GH19976\)](https://github.com/pandas-dev/pandas/issues/19976)

```
In [1]: df = pd.DataFrame({"A": [1, 2], "B": [True, False]})
In [2]: df.all(axis=None)
Out[2]: False
```
This also provides compatibility with NumPy 1.15, which now dispatches to DataFrame.all. With NumPy 1.15 and pandas 0.23.1 or earlier, [numpy.all\(\)](https://numpy.org/doc/stable/reference/generated/numpy.all.html#numpy.all) will no longer reduce over every axis:

```
\gg # NumPy 1.15, pandas 0.23.1
>>> np.any(pd.DataFrame({"A": [False], "B": [False]}))
A False
B False
dtype: bool
```
With pandas 0.23.2, that will correctly return False, as it did with NumPy < 1.15.

```
In [3]: np.any(pd.DataFrame({"A": [False], "B": [False]}))
Out[3]: False
```
## <span id="page-2867-0"></span>**Fixed regressions**

- Fixed regression in to\_csv() when handling file-like object incorrectly [\(GH21471\)](https://github.com/pandas-dev/pandas/issues/21471)
- Re-allowed duplicate level names of a MultiIndex. Accessing a level that has a duplicate name by name still raises an error [\(GH19029\)](https://github.com/pandas-dev/pandas/issues/19029).
- Bug in both [DataFrame.first\\_valid\\_index\(\)](#page-0-0) and [Series.first\\_valid\\_index\(\)](#page-0-0) raised for a row index having duplicate values [\(GH21441\)](https://github.com/pandas-dev/pandas/issues/21441)
- Fixed printing of DataFrames with hierarchical columns with long names [\(GH21180\)](https://github.com/pandas-dev/pandas/issues/21180)
- Fixed regression in  $reindex()$  and  $groupby()$  with a MultiIndex or multiple keys that contains categorical datetime-like values [\(GH21390\)](https://github.com/pandas-dev/pandas/issues/21390).
- Fixed regression in unary negative operations with object dtype [\(GH21380\)](https://github.com/pandas-dev/pandas/issues/21380)
- Bug in [Timestamp.ceil\(\)](#page-0-0) and [Timestamp.floor\(\)](#page-0-0) when timestamp is a multiple of the rounding frequency [\(GH21262\)](https://github.com/pandas-dev/pandas/issues/21262)
- Fixed regression in to\_clipboard() that defaulted to copying dataframes with space delimited instead of tab delimited [\(GH21104\)](https://github.com/pandas-dev/pandas/issues/21104)

## <span id="page-2867-1"></span>**Build changes**

• The source and binary distributions no longer include test data files, resulting in smaller download sizes. Tests relying on these data files will be skipped when using pandas.test(). [\(GH19320\)](https://github.com/pandas-dev/pandas/issues/19320)

## <span id="page-2867-2"></span>**Bug fixes**

#### **Conversion**

- Bug in constructing [Index](#page-0-0) with an iterator or generator [\(GH21470\)](https://github.com/pandas-dev/pandas/issues/21470)
- Bug in [Series.nlargest\(\)](#page-0-0) for signed and unsigned integer dtypes when the minimum value is present [\(GH21426\)](https://github.com/pandas-dev/pandas/issues/21426)

#### **Indexing**

- Bug in [Index.get\\_indexer\\_non\\_unique\(\)](#page-0-0) with categorical key [\(GH21448\)](https://github.com/pandas-dev/pandas/issues/21448)
- Bug in comparison operations for *[MultiIndex](#page-0-0)* where error was raised on equality / inequality comparison involving a MultiIndex with  $nlevels = 1 (GH21149)$  $nlevels = 1 (GH21149)$
- Bug in [DataFrame.drop\(\)](#page-0-0) behaviour is not consistent for unique and non-unique indexes [\(GH21494\)](https://github.com/pandas-dev/pandas/issues/21494)
- Bug in [DataFrame.duplicated\(\)](#page-0-0) with a large number of columns causing a 'maximum recursion depth exceeded' [\(GH21524\)](https://github.com/pandas-dev/pandas/issues/21524).

#### **I/O**

- Bug in [read\\_csv\(\)](#page-0-0) that caused it to incorrectly raise an error when nrows=0, low\_memory=True, and index\_col was not None [\(GH21141\)](https://github.com/pandas-dev/pandas/issues/21141)
- Bug in [json\\_normalize\(\)](#page-0-0) when formatting the record\_prefix with integer columns [\(GH21536\)](https://github.com/pandas-dev/pandas/issues/21536)

#### **Categorical**

• Bug in rendering [Series](#page-0-0) with Categorical dtype in rare conditions under Python 2.7 [\(GH21002\)](https://github.com/pandas-dev/pandas/issues/21002)

#### **Timezones**

- Bug in [Timestamp](#page-0-0) and [DatetimeIndex](#page-0-0) where passing a [Timestamp](#page-0-0) localized after a DST transition would return a datetime before the DST transition [\(GH20854\)](https://github.com/pandas-dev/pandas/issues/20854)
- Bug in comparing [DataFrame](#page-0-0) with tz-aware [DatetimeIndex](#page-0-0) columns with a DST transition that raised a KeyError [\(GH19970\)](https://github.com/pandas-dev/pandas/issues/19970)
- Bug in DatetimeIndex.shift() where an AssertionError would raise when shifting across DST [\(GH8616\)](https://github.com/pandas-dev/pandas/issues/8616)
- Bug in [Timestamp](#page-0-0) constructor where passing an invalid timezone offset designator (Z) would not raise a ValueError [\(GH8910\)](https://github.com/pandas-dev/pandas/issues/8910)
- Bug in [Timestamp.replace\(\)](#page-0-0) where replacing at a DST boundary would retain an incorrect offset [\(GH7825\)](https://github.com/pandas-dev/pandas/issues/7825)
- Bug in DatetimeIndex.reindex() when reindexing a tz-naive and tz-aware [DatetimeIndex](#page-0-0) [\(GH8306\)](https://github.com/pandas-dev/pandas/issues/8306)
- Bug in DatetimeIndex.resample() when downsampling across a DST boundary [\(GH8531\)](https://github.com/pandas-dev/pandas/issues/8531)

#### **Timedelta**

• Bug in [Timedelta](#page-0-0) where non-zero timedeltas shorter than 1 microsecond were considered False [\(GH21484\)](https://github.com/pandas-dev/pandas/issues/21484)

### **Contributors**

A total of 17 people contributed patches to this release. People with a "+" by their names contributed a patch for the first time.

- David Krych
- Jacopo Rota +
- Jeff Reback
- Jeremy Schendel
- Joris Van den Bossche
- Kalyan Gokhale
- Matthew Roeschke
- Michael Odintsov +
- Ming Li
- Pietro Battiston
- Tom Augspurger
- Uddeshya Singh
- $\bullet$  Vu Le +
- alimemaster1 +
- david-liu-brattle-1 +
- gfyoung
- jbrockmendel

## **5.6.4 What's new in 0.23.1 (June 12, 2018)**

This is a minor bug-fix release in the 0.23.x series and includes some small regression fixes and bug fixes. We recommend that all users upgrade to this version.

**Warning:** Starting January 1, 2019, pandas feature releases will support Python 3 only. See [Dropping Python 2.7](https://pandas.pydata.org/pandas-docs/version/0.24/install.html#install-dropping-27) for more.

#### **What's new in v0.23.1**

- *[Fixed regressions](#page-0-0)*
- *[Performance improvements](#page-2869-0)*
- *[Bug fixes](#page-2870-0)*
- *[Contributors](#page-2870-1)*

#### <span id="page-2869-0"></span>**Fixed regressions**

#### **Comparing Series with datetime.date**

We've reverted a 0.23.0 change to comparing a [Series](#page-0-0) holding datetimes and a datetime.date object [\(GH21152\)](https://github.com/pandas-dev/pandas/issues/21152). In pandas 0.22 and earlier, comparing a Series holding datetimes and datetime.date objects would coerce the datetime.date to a datetime before comparing. This was inconsistent with Python, NumPy, and [DatetimeIndex](#page-0-0), which never consider a datetime and datetime.date equal.

In 0.23.0, we unified operations between DatetimeIndex and Series, and in the process changed comparisons between a Series of datetimes and datetime.date without warning.

We've temporarily restored the 0.22.0 behavior, so date times and dates may again compare equal, but restore the 0.23.0 behavior in a future release.

To summarize, here's the behavior in 0.22.0, 0.23.0, 0.23.1:

```
# 0.22.0... Silently coerce the datetime.date
>>> import datetime
\gg pd. Series(pd.date_range('2017', periods=2)) == datetime.date(2017, 1, 1)
0 True
1 False
dtype: bool
# 0.23.0... Do not coerce the datetime.date
\gg pd. Series(pd.date_range('2017', periods=2)) == datetime.date(2017, 1, 1)
0 False
1 False
dtype: bool
# 0.23.1... Coerce the datetime.date with a warning
\gg pd. Series(pd.date_range('2017', periods=2)) == datetime.date(2017, 1, 1)
/bin/python:1: FutureWarning: Comparing Series of datetimes with 'datetime.date'. ␣
˓→Currently, the
'datetime.date' is coerced to a datetime. In the future pandas will
```

```
not coerce, and the values not compare equal to the 'datetime.date'.
To retain the current behavior, convert the 'datetime.date' to a
datetime with 'pd.Timestamp'.
  #!/bin/python3
0 True
     False
dtype: bool
```
In addition, ordering comparisons will raise a TypeError in the future.

#### **Other fixes**

- Reverted the ability of  $to\_sql()$  to perform multivalue inserts as this caused regression in certain cases [\(GH21103\)](https://github.com/pandas-dev/pandas/issues/21103). In the future this will be made configurable.
- Fixed regression in the [DatetimeIndex.date](#page-0-0) and [DatetimeIndex.time](#page-0-0) attributes in case of timezone-aware data: [DatetimeIndex.time](#page-0-0) returned a tz-aware time instead of tz-naive [\(GH21267\)](https://github.com/pandas-dev/pandas/issues/21267) and [DatetimeIndex.](#page-0-0) [date](#page-0-0) returned incorrect date when the input date has a non-UTC timezone [\(GH21230\)](https://github.com/pandas-dev/pandas/issues/21230).
- Fixed regression in pandas.io.json.json\_normalize() when called with None values in nested levels in JSON, and to not drop keys with value as None [\(GH21158,](https://github.com/pandas-dev/pandas/issues/21158) [GH21356\)](https://github.com/pandas-dev/pandas/issues/21356).
- Bug in [to\\_csv\(\)](#page-0-0) causes encoding error when compression and encoding are specified [\(GH21241,](https://github.com/pandas-dev/pandas/issues/21241) [GH21118\)](https://github.com/pandas-dev/pandas/issues/21118)
- Bug preventing pandas from being importable with -OO optimization [\(GH21071\)](https://github.com/pandas-dev/pandas/issues/21071)
- Bug in Categorical.fillna() incorrectly raising a TypeError when value the individual categories are iterable and value is an iterable [\(GH21097,](https://github.com/pandas-dev/pandas/issues/21097) [GH19788\)](https://github.com/pandas-dev/pandas/issues/19788)
- Fixed regression in constructors coercing NA values like None to strings when passing dtype=str [\(GH21083\)](https://github.com/pandas-dev/pandas/issues/21083)
- Regression in  $pivot\_table()$  where an ordered Categorical with missing values for the pivot's index would give a mis-aligned result [\(GH21133\)](https://github.com/pandas-dev/pandas/issues/21133)
- Fixed regression in merging on boolean index/columns [\(GH21119\)](https://github.com/pandas-dev/pandas/issues/21119).

#### <span id="page-2870-0"></span>**Performance improvements**

- Improved performance of CategoricalIndex.is\_monotonic\_increasing(), CategoricalIndex. is\_monotonic\_decreasing() and CategoricalIndex.is\_monotonic() [\(GH21025\)](https://github.com/pandas-dev/pandas/issues/21025)
- Improved performance of CategoricalIndex.is\_unique() [\(GH21107\)](https://github.com/pandas-dev/pandas/issues/21107)

#### <span id="page-2870-1"></span>**Bug fixes**

#### **Groupby/resample/rolling**

- Bug in [DataFrame.agg\(\)](#page-0-0) where applying multiple aggregation functions to a [DataFrame](#page-0-0) with duplicated column names would cause a stack overflow [\(GH21063\)](https://github.com/pandas-dev/pandas/issues/21063)
- Bug in [pandas.core.groupby.GroupBy.ffill\(\)](#page-0-0) and [pandas.core.groupby.GroupBy.bfill\(\)](#page-0-0) where the fill within a grouping would not always be applied as intended due to the implementations' use of a non-stable sort [\(GH21207\)](https://github.com/pandas-dev/pandas/issues/21207)
- Bug in [pandas.core.groupby.GroupBy.rank\(\)](#page-0-0) where results did not scale to 100% when specifying method='dense' and pct=True
- Bug in [pandas.DataFrame.rolling\(\)](#page-0-0) and [pandas.Series.rolling\(\)](#page-0-0) which incorrectly accepted a 0 window size rather than raising [\(GH21286\)](https://github.com/pandas-dev/pandas/issues/21286)

#### **Data-type specific**

- Bug in [Series.str.replace\(\)](#page-0-0) where the method throws TypeError on Python 3.5.2 [\(GH21078\)](https://github.com/pandas-dev/pandas/issues/21078)
- Bug in [Timedelta](#page-0-0) where passing a float with a unit would prematurely round the float precision [\(GH14156\)](https://github.com/pandas-dev/pandas/issues/14156)
- Bug in [pandas.testing.assert\\_index\\_equal\(\)](#page-0-0) which raised AssertionError incorrectly, when comparing two [CategoricalIndex](#page-0-0) objects with param check\_categorical=False [\(GH19776\)](https://github.com/pandas-dev/pandas/issues/19776)

#### **Sparse**

• Bug in SparseArray.shape which previously only returned the shape SparseArray.sp\_values [\(GH21126\)](https://github.com/pandas-dev/pandas/issues/21126)

#### **Indexing**

- Bug in [Series.reset\\_index\(\)](#page-0-0) where appropriate error was not raised with an invalid level name [\(GH20925\)](https://github.com/pandas-dev/pandas/issues/20925)
- Bug in [interval\\_range\(\)](#page-0-0) when start/periods or end/periods are specified with float start or end [\(GH21161\)](https://github.com/pandas-dev/pandas/issues/21161)
- Bug in MultiIndex.set\_names() where error raised for a MultiIndex with nlevels == 1 [\(GH21149\)](https://github.com/pandas-dev/pandas/issues/21149)
- Bug in [IntervalIndex](#page-0-0) constructors where creating an IntervalIndex from categorical data was not fully supported [\(GH21243,](https://github.com/pandas-dev/pandas/issues/21243) [GH21253\)](https://github.com/pandas-dev/pandas/issues/21253)
- Bug in MultiIndex.sort\_index() which was not guaranteed to sort correctly with level=1; this was also causing data misalignment in particular [DataFrame.stack\(\)](#page-0-0) operations [\(GH20994,](https://github.com/pandas-dev/pandas/issues/20994) [GH20945,](https://github.com/pandas-dev/pandas/issues/20945) [GH21052\)](https://github.com/pandas-dev/pandas/issues/21052)

#### **Plotting**

• New keywords (sharex, sharey) to turn on/off sharing of x/y-axis by subplots generated with pandas.DataFrame().groupby().boxplot() [\(GH20968\)](https://github.com/pandas-dev/pandas/issues/20968)

#### **I/O**

- Bug in IO methods specifying compression='zip' which produced uncompressed zip archives [\(GH17778,](https://github.com/pandas-dev/pandas/issues/17778) [GH21144\)](https://github.com/pandas-dev/pandas/issues/21144)
- Bug in [DataFrame.to\\_stata\(\)](#page-0-0) which prevented exporting DataFrames to buffers and most file-like objects [\(GH21041\)](https://github.com/pandas-dev/pandas/issues/21041)
- Bug in [read\\_stata\(\)](#page-0-0) and StataReader which did not correctly decode utf-8 strings on Python 3 from Stata 14 files (dta version 118) [\(GH21244\)](https://github.com/pandas-dev/pandas/issues/21244)
- Bug in IO JSON [read\\_json\(\)](#page-0-0) reading empty JSON schema with orient='table' back to [DataFrame](#page-0-0) caused an error [\(GH21287\)](https://github.com/pandas-dev/pandas/issues/21287)

#### **Reshaping**

- Bug in [concat\(\)](#page-0-0) where error was raised in concatenating [Series](#page-0-0) with numpy scalar and tuple names [\(GH21015\)](https://github.com/pandas-dev/pandas/issues/21015)
- Bug in concat () warning message providing the wrong guidance for future behavior [\(GH21101\)](https://github.com/pandas-dev/pandas/issues/21101)

#### **Other**

- Tab completion on [Index](#page-0-0) in IPython no longer outputs deprecation warnings [\(GH21125\)](https://github.com/pandas-dev/pandas/issues/21125)
- Bug preventing pandas being used on Windows without C++ redistributable installed [\(GH21106\)](https://github.com/pandas-dev/pandas/issues/21106)

## **Contributors**

A total of 30 people contributed patches to this release. People with a "+" by their names contributed a patch for the first time.

- Adam J. Stewart
- Adam Kim +
- Aly Sivji
- Chalmer Lowe +
- Damini Satya +
- Dr. Irv
- Gabe Fernando +
- Giftlin Rajaiah
- Jeff Reback
- Jeremy Schendel +
- Joris Van den Bossche
- Kalyan Gokhale +
- Kevin Sheppard
- Matthew Roeschke
- Max Kanter +
- Ming Li
- Pyry Kovanen +
- Stefano Cianciulli
- Tom Augspurger
- Uddeshya Singh +
- Wenhuan
- William Ayd
- chris-b1
- gfyoung
- h-vetinari
- nprad +
- ssikdar1 +
- tmnhat2001
- topper-123
- zertrin +

## **5.6.5 What's new in 0.23.0 (May 15, 2018)**

This is a major release from 0.22.0 and includes a number of API changes, deprecations, new features, enhancements, and performance improvements along with a large number of bug fixes. We recommend that all users upgrade to this version.

Highlights include:

- *[Round-trippable JSON format with 'table' orient](#page-0-0)*.
- *[Instantiation from dicts respects order for Python 3.6+](#page-2890-0)*.
- *[Dependent column arguments for assign](#page-2875-0)*.
- *[Merging / sorting on a combination of columns and index levels](#page-2876-0)*.
- *[Extending pandas with custom types](#page-2878-0)*.
- *[Excluding unobserved categories from groupby](#page-2879-0)*.
- *[Changes to make output shape of DataFrame.apply consistent](#page-2892-0)*.

Check the *[API Changes](#page-0-0)* and *[deprecations](#page-0-0)* before updating.

**Warning:** Starting January 1, 2019, pandas feature releases will support Python 3 only. See [Dropping Python 2.7](https://pandas.pydata.org/pandas-docs/version/0.24/install.html#install-dropping-27) for more.

#### **What's new in v0.23.0**

- *[New features](#page-0-0)*
	- **–** *[JSON read/write round-trippable with](#page-0-0)* orient='table'
	- **–** *Method* .assign() *[accepts dependent arguments](#page-2875-0)*
	- **–** *[Merging on a combination of columns and index levels](#page-2876-0)*
	- **–** *[Sorting by a combination of columns and index levels](#page-2877-0)*
	- **–** *[Extending pandas with custom types \(experimental\)](#page-2878-0)*
	- **–** *New* observed *[keyword for excluding unobserved categories in](#page-2879-0)* GroupBy
	- **–** *[Rolling/Expanding.apply\(\) accepts](#page-2880-0)* raw=False *to pass a* Series *to the function*
	- **–** [DataFrame.interpolate](#page-2882-0) *has gained the* limit\_area *kwarg*
	- **–** *Function* [get\\_dummies](#page-2883-0) *now supports* dtype *argument*
	- **–** *[Timedelta mod method](#page-2884-0)*
	- **–** *Method* .rank() *handles* inf *[values when](#page-2884-1)* NaN *are present*
	- **–** [Series.str.cat](#page-2885-0) *has gained the* join *kwarg*
	- **–** DataFrame.astype *[performs column-wise conversion to](#page-2886-0)* Categorical
	- **–** *[Other enhancements](#page-2887-0)*
- *[Backwards incompatible API changes](#page-0-0)*
	- **–** *[Dependencies have increased minimum versions](#page-0-0)*
	- **–** *[Instantiation from dicts preserves dict insertion order for Python 3.6+](#page-2890-0)*
- **–** *[Deprecate Panel](#page-2890-1)*
- **–** *[pandas.core.common removals](#page-2891-0)*
- **–** *[Changes to make output of](#page-2892-0)* DataFrame.apply *consistent*
- **–** *[Concatenation will no longer sort](#page-2892-1)*
- **–** *[Build changes](#page-2894-0)*
- **–** *[Index division by zero fills correctly](#page-2895-0)*
- **–** *[Extraction of matching patterns from strings](#page-2895-1)*
- **–** *[Default value for the](#page-2896-0)* ordered *parameter of* CategoricalDtype
- **–** *[Better pretty-printing of DataFrames in a terminal](#page-2897-0)*
- **–** *[Datetimelike API changes](#page-2898-0)*
- **–** *[Other API changes](#page-2899-0)*
- *[Deprecations](#page-0-0)*
- *[Removal of prior version deprecations/changes](#page-2902-0)*
- *[Performance improvements](#page-2903-0)*
- *[Documentation changes](#page-2904-0)*
- *[Bug fixes](#page-2905-0)*
	- **–** *[Categorical](#page-0-0)*
	- **–** *[Datetimelike](#page-2906-0)*
	- **–** *[Timedelta](#page-2906-1)*
	- **–** *[Timezones](#page-2907-0)*
	- **–** *[Offsets](#page-2908-0)*
	- **–** *[Numeric](#page-2909-0)*
	- **–** *[Strings](#page-2909-1)*
	- **–** *[Indexing](#page-2909-2)*
	- **–** *[MultiIndex](#page-2909-3)*
	- **–** *[IO](#page-2910-0)*
	- **–** *[Plotting](#page-2911-0)*
	- **–** *[GroupBy/resample/rolling](#page-2912-0)*
	- **–** *[Sparse](#page-2912-1)*
	- **–** *[Reshaping](#page-2913-0)*
	- **–** *[Other](#page-2913-1)*
- *[Contributors](#page-0-0)*

## **New features**

#### <span id="page-2875-0"></span>**JSON read/write round-trippable with** orient='table'

A DataFrame can now be written to and subsequently read back via JSON while preserving metadata through usage of the orient='table' argument (see [GH18912](https://github.com/pandas-dev/pandas/issues/18912) and [GH9146\)](https://github.com/pandas-dev/pandas/issues/9146). Previously, none of the available orient values guaranteed the preservation of dtypes and index names, amongst other metadata.

```
In [1]: df = pd.DataFrame({'foo': [1, 2, 3, 4]},...: 'bar': ['a', 'b', 'c', 'd'],
  ...: 'baz': pd.date_range('2018-01-01', freq='d', periods=4),
  ...: 'qux': pd.Categorical(['a', 'b', 'c', 'c'])},
  ...: index=pd.Index(range(4), name='idx'))
  ...:
In [2]: df
Out[2]:
    foo bar baz qux
idx
0 1 a 2018-01-01 a
1 2 b 2018-01-02 b
2 3 c 2018-01-03 c
3 4 d 2018-01-04 c
[4 rows x 4 columns]
In [3]: df.dtypes
Out[3]:
foo int64
bar object
baz datetime64[ns]
qux category
Length: 4, dtype: object
In [4]: df.to_json('test.json', orient='table')
In [5]: new_df = pd.read_json('test.json', orient='table')
In [6]: new_df
Out[6]:
    foo bar baz qux
idx
0 1 a 2018-01-01 a
1 2 b 2018-01-02 b
2 3 c 2018-01-03 c
3 4 d 2018-01-04 c
[4 rows x 4 columns]
In [7]: new_df.dtypes
Out[7]:
foo int64
bar object
```

```
baz datetime64[ns]
qux category
Length: 4, dtype: object
```
Please note that the string index is not supported with the round trip format, as it is used by default in write\_json to indicate a missing index name.

```
In [8]: df.index.name = 'index'
In [9]: df.to_json('test.json', orient='table')
In [10]: new_df = pd.read_json('test.json', orient='table')
In [11]: new_df
Out[11]:
  foo bar baz qux
0 1 a 2018-01-01 a
1 2 b 2018-01-02 b
2 3 c 2018-01-03 c
3 4 d 2018-01-04 c
[4 rows x 4 columns]
In [12]: new_df.dtypes
Out[12]:
foo int64
bar object
baz datetime64[ns]
qux category
Length: 4, dtype: object
```
#### <span id="page-2876-0"></span>**Method** .assign() **accepts dependent arguments**

The [DataFrame.assign\(\)](#page-0-0) now accepts dependent keyword arguments for python version later than 3.6 (see also [PEP](https://www.python.org/dev/peps/pep-0468/) [468\)](https://www.python.org/dev/peps/pep-0468/). Later keyword arguments may now refer to earlier ones if the argument is a callable. See the *[documentation here](#page-168-0)* [\(GH14207\)](https://github.com/pandas-dev/pandas/issues/14207)

```
In [13]: df = pd.DataFrame(\{A': [1, 2, 3]\})
In [14]: df
Out[14]:
  A
0 1
1 2
2 3
[3 rows x 1 columns]
In [15]: df.assign(B=df.A, C=lambda x: x['A'] + x['B'])
Out[15]:
  A B C
```
0 1 1 2 1 2 2 4 2 3 3 6 [3 rows x 3 columns]

**Warning:** This may subtly change the behavior of your code when you're using .assign() to update an existing column. Previously, callables referring to other variables being updated would get the "old" values

Previous behavior:

```
In [2]: df = pd.DataFrame(\{"A": [1, 2, 3]})
In [3]: df.assign(A=lambda df: df.A + 1, C=lambda df: df.A * -1)
Out[3]:
   A C
0 2 -11 3 -2
2 4 - 3New behavior:
In [16]: df.assign(A=df.A + 1, C=lambda df: df.A * -1)
Out[16]:
  A C
0 \t 2 \t -21 \quad 3 \quad -32 4 - 4[3 rows x 2 columns]
```
## <span id="page-2877-0"></span>**Merging on a combination of columns and index levels**

Strings passed to *[DataFrame.merge\(\)](#page-0-0)* as the on, left\_on, and right\_on parameters may now refer to either column names or index level names. This enables merging DataFrame instances on a combination of index levels and columns without resetting indexes. See the *[Merge on columns and levels](#page-505-0)* documentation section. [\(GH14355\)](https://github.com/pandas-dev/pandas/issues/14355)

```
In [17]: left_index = pd.Index([^{\prime}K0', 'K0', 'K1', 'K2'], name='key1')
In [18]: left = pd.DataFrame({'A': ['A0', 'A1', 'A2', 'A3'],
  ....: 'B': ['B0', 'B1', 'B2', 'B3'],
  ....: 'key2': ['K0', 'K1', 'K0', 'K1']},
  ....: index=left_index)
  ....:
In [19]: right_index = pd.Index(['K0', 'K1', 'K2', 'K2'], name='key1')
In [20]: right = pd.DataFrame({'C': [°C0', °C1', °C2', °C3'],
  ....: 'D': ['D0', 'D1', 'D2', 'D3'],
  ....: 'key2': ['K0', 'K0', 'K0', 'K1']},
  ....: index=right_index)
```

```
....:
In [21]: left.merge(right, on=['key1', 'key2'])
Out[21]:
      A B key2 C D
key1
K0 A0 B0 K0 C0 D0
K1 A2 B2 K0 C1 D1
K2 A3 B3 K1 C3 D3
[3 rows x 5 columns]
```
#### <span id="page-2878-0"></span>**Sorting by a combination of columns and index levels**

Strings passed to [DataFrame.sort\\_values\(\)](#page-0-0) as the by parameter may now refer to either column names or index level names. This enables sorting DataFrame instances by a combination of index levels and columns without resetting indexes. See the *[Sorting by Indexes and Values](#page-236-0)* documentation section. [\(GH14353\)](https://github.com/pandas-dev/pandas/issues/14353)

```
# Build MultiIndex
In [22]: idx = pd.MultiIndex.from_tuples([('a', 1), ('a', 2), ('a', 2),....: ('b', 2), ('b', 1), ('b', 1)])
  ....:
In [23]: idx.names = ['first', 'second']# Build DataFrame
In [24]: df_multi = pd.DataFrame({'A': np.arange(6, 0, -1)},
  ....: index=idx)
  ....:
In [25]: df_multi
Out[25]:
           A
first second
a 1 6
     2 5
     2 4
b 2 3
     1 2
     1 1
[6 rows x 1 columns]
# Sort by 'second' (index) and 'A' (column)
In [26]: df_multi.sort_values(by=['second', 'A'])
Out[26]:
           A
first second
b 1 1
     1 2
a 1 6
```
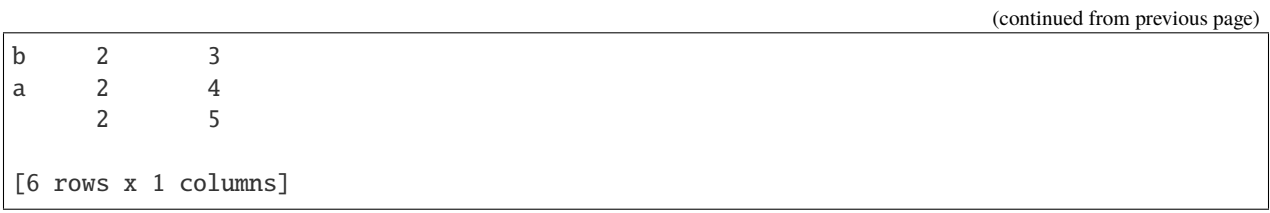

### <span id="page-2879-0"></span>**Extending pandas with custom types (experimental)**

pandas now supports storing array-like objects that aren't necessarily 1-D NumPy arrays as columns in a DataFrame or values in a Series. This allows third-party libraries to implement extensions to NumPy's types, similar to how pandas implemented categoricals, datetimes with timezones, periods, and intervals.

As a demonstration, we'll use [cyberpandas,](https://cyberpandas.readthedocs.io/en/latest/) which provides an IPArray type for storing ip addresses.

```
In [1]: from cyberpandas import IPArray
In [2]: values = IPArray([...: 0,
   ...: 3232235777,
   ...: 42540766452641154071740215577757643572
   ...: ])
   ...:
   ...:
```
IPArray isn't a normal 1-D NumPy array, but because it's a pandas [ExtensionArray](#page-2533-0), it can be stored properly inside pandas' containers.

```
In [3]: ser = pd. Series(values)
In [4]: ser
Out[4]:
0 0.0.0.0
1 192.168.1.1
2 2001:db8:85a3::8a2e:370:7334
dtype: ip
```
Notice that the dtype is ip. The missing value semantics of the underlying array are respected:

```
In [5]: ser.isna()
Out[5]:
0 True
1 False
2 False
dtype: bool
```
For more, see the *[extension types](#page-2607-0)* documentation. If you build an extension array, publicize it on our ecosystem page.
### <span id="page-2880-0"></span>**New** observed **keyword for excluding unobserved categories in** GroupBy

Grouping by a categorical includes the unobserved categories in the output. When grouping by multiple categorical columns, this means you get the cartesian product of all the categories, including combinations where there are no observations, which can result in a large number of groups. We have added a keyword observed to control this behavior, it defaults to observed=False for backward-compatibility. [\(GH14942,](https://github.com/pandas-dev/pandas/issues/14942) [GH8138,](https://github.com/pandas-dev/pandas/issues/8138) [GH15217,](https://github.com/pandas-dev/pandas/issues/15217) [GH17594,](https://github.com/pandas-dev/pandas/issues/17594) [GH8669,](https://github.com/pandas-dev/pandas/issues/8669) [GH20583,](https://github.com/pandas-dev/pandas/issues/20583) [GH20902\)](https://github.com/pandas-dev/pandas/issues/20902)

```
In [27]: cat1 = pd.Categorical(["a", "a", "b", "b"],
  ....: categories=["a", "b", "z"], ordered=True)
  ....:
In [28]: cat2 = pd.Categorical(['c'', 'd'', 'c'', 'd''],
  ....: categories=["c", "d", "y"], ordered=True)
  ....:
In [29]: df = pd.DataFrame({"A": cat1, "B": cat2, "values": [1, 2, 3, 4]})
In [30]: df['C'] = ['foo' 'bar'] * 2In [31]: df
Out[31]:
  A B values C
0 a c 1 foo
1 a d 2 bar
2 b c 3 foo
3 b d 4 bar
[4 rows x 4 columns]
```
To show all values, the previous behavior:

```
In [32]: df.groupby(['A', 'B', 'C'], observed=False).count()
Out[32]:
       values
A B C
a c bar 0
   foo 1
 d bar 1
   foo 0
 y bar 0
... ...
z c foo 0
 d bar 0
   foo 0
 y bar 0
   foo 0
[18 rows x 1 columns]
```
To show only observed values:

In [33]: df.groupby(['A', 'B', 'C'], observed=True).count()

```
Out[33]:
       values
A B C
a c foo 1
 d bar 1
b c foo 1
 d bar 1
[4 rows x 1 columns]
```
For pivoting operations, this behavior is *already* controlled by the dropna keyword:

```
In [34]: cat1 = pd.Categorical(["a", "a", "b", "b"],
  ....: categories=["a", "b", "z"], ordered=True)
  ....:
In [35]: cat2 = pd.Categorical(["c", "d", "c", "d"],
  ....: categories=["c", "d", "y"], ordered=True)
  ....:
In [36]: df = pd.DataFrame({"A": cat1, "B": cat2, "values": [1, 2, 3, 4]})
In [37]: df
Out[37]:
  A B values
0 a c 1
1 a d 2
2 b c 3
3 b d 4
[4 rows x 3 columns]
```

```
In [38]: pd.pivot_table(df, values='values', index=['A', 'B'],
  ....: dropna=True)
  ....:
Out[38]:
    values
A B
a c 1
 d 2
b c 3
d 4
[4 rows x 1 columns]
In [39]: pd.pivot_table(df, values='values', index=['A', 'B'],
  ....: dropna=False)
  ....:
Out[39]:
   values
A B
a c 1.0
```
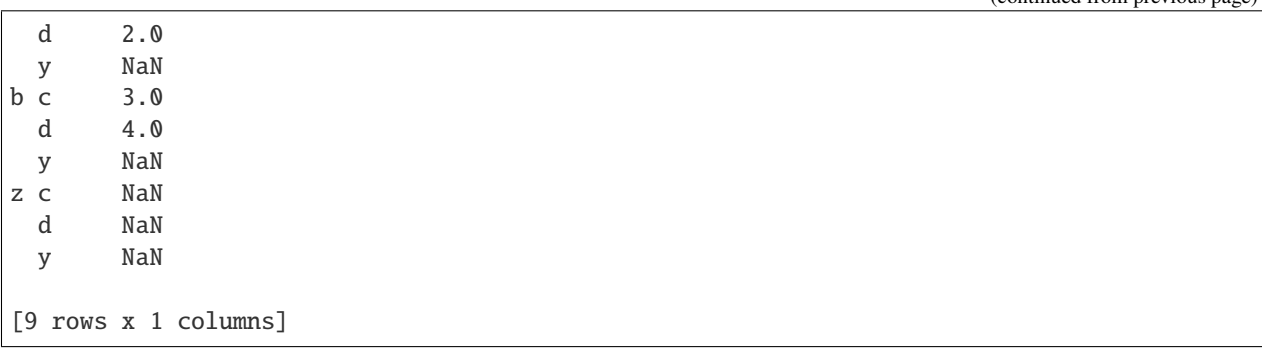

# **Rolling/Expanding.apply() accepts** raw=False **to pass a** Series **to the function**

Series.rolling().apply(), DataFrame.rolling().apply(), Series.expanding().apply(), and DataFrame.expanding().apply() have gained a raw=None parameter. This is similar to DataFame.apply(). This parameter, if True allows one to send a np.ndarray to the applied function. If False a Series will be passed. The default is None, which preserves backward compatibility, so this will default to True, sending an np.ndarray. In a future version the default will be changed to False, sending a Series. [\(GH5071,](https://github.com/pandas-dev/pandas/issues/5071) [GH20584\)](https://github.com/pandas-dev/pandas/issues/20584)

```
In [40]: s = pd. Series(np. arange(5), np. arange(5) + 1)
In [41]: s
Out[41]:
1 0
2 1
3 2
4 3
5 4
Length: 5, dtype: int64
```
Pass a Series:

```
In [42]: s.rolling(2, min_periods=1).apply(lambda x: x.iloc[-1], raw=False)
Out[42]:
1 0.0
2 1.0
3 2.0
4 3.0
5 4.0
Length: 5, dtype: float64
```
Mimic the original behavior of passing a ndarray:

In  $[43]$ : s.rolling(2, min\_periods=1).apply(lambda x: x[-1], raw=True) Out[43]: 1 0.0 2 1.0 3 2.0 4 3.0 5 4.0 Length: 5, dtype: float64

## DataFrame.interpolate **has gained the** limit\_area **kwarg**

[DataFrame.interpolate\(\)](#page-0-0) has gained a limit\_area parameter to allow further control of which NaN s are replaced. Use limit\_area='inside' to fill only NaNs surrounded by valid values or use limit\_area='outside' to fill only NaN s outside the existing valid values while preserving those inside. [\(GH16284\)](https://github.com/pandas-dev/pandas/issues/16284) See the *[full documentation here](#page-584-0)*.

```
In [44]: ser = pd. Series([np.name, np.name, 5, np.name, np.name,....: np.nan, 13, np.nan, np.nan])
  ....:
In [45]: ser
Out[45]:
0 NaN
1 NaN
2 5.0
3 NaN
4 NaN
5 NaN
6 13.0
7 NaN
8 NaN
Length: 9, dtype: float64
```
Fill one consecutive inside value in both directions

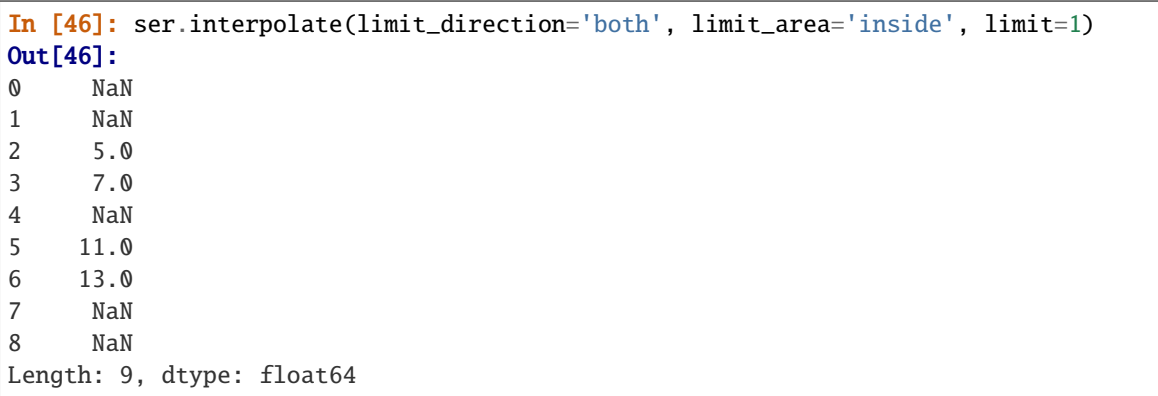

Fill all consecutive outside values backward

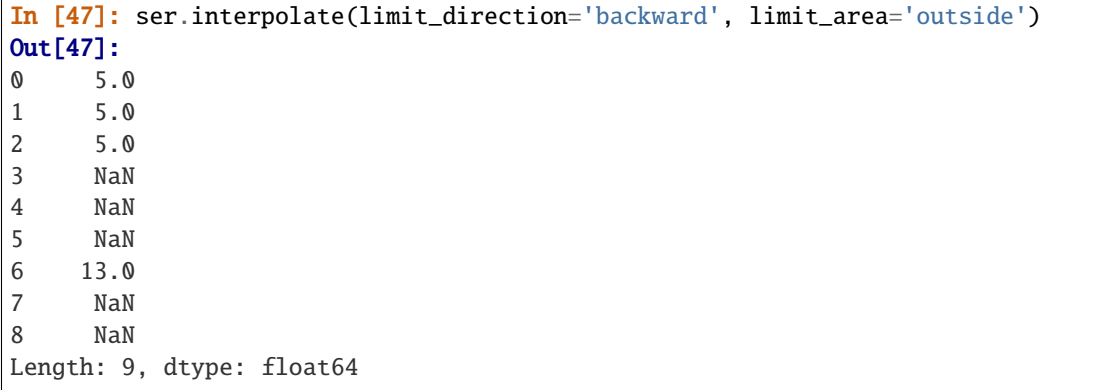

Fill all consecutive outside values in both directions

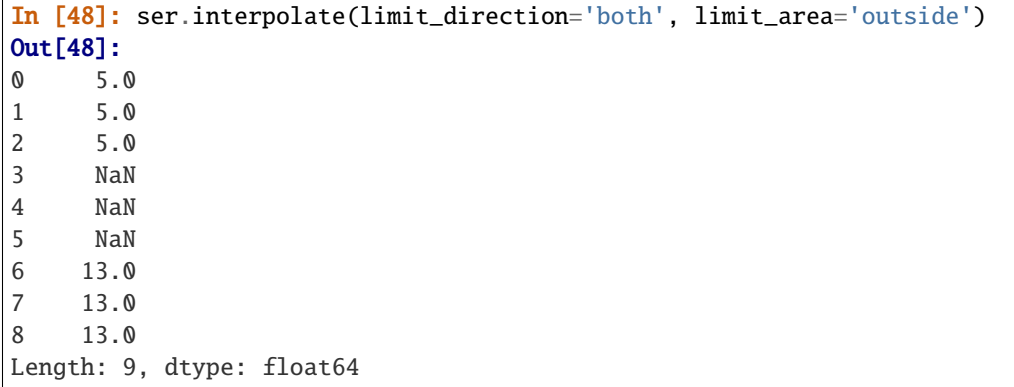

## **Function** get\_dummies **now supports** dtype **argument**

The  $get\_dummies()$  now accepts a dtype argument, which specifies a dtype for the new columns. The default remains uint8. [\(GH18330\)](https://github.com/pandas-dev/pandas/issues/18330)

```
In [49]: df = pd.DataFrame({'a': [1, 2], 'b': [3, 4], 'c': [5, 6]})
In [50]: pd.get_dummies(df, columns=['c']).dtypes
Out[50]:
a int64
b int64
c_5 uint8
c_6 uint8
Length: 4, dtype: object
In [51]: pd.get_dummies(df, columns=['c'], dtype=bool).dtypes
Out[51]:
a int64
b int64
c_5 bool
c_6 bool
Length: 4, dtype: object
```
# **Timedelta mod method**

mod (%) and divmod operations are now defined on Timedelta objects when operating with either timedelta-like or with numeric arguments. See the *[documentation here](#page-0-0)*. [\(GH19365\)](https://github.com/pandas-dev/pandas/issues/19365)

```
In [52]: td = pd.Timedelta(hours=37)
In [53]: td % pd.Timedelta(minutes=45)
Out[53]: Timedelta('0 days 00:15:00')
```
# **Method** .rank() **handles** inf **values when** NaN **are present**

In previous versions, .rank() would assign inf elements NaN as their ranks. Now ranks are calculated properly. [\(GH6945\)](https://github.com/pandas-dev/pandas/issues/6945)

```
In [54]: s = pd. Series([-np.inf, 0, 1, np. nan, np. inf])
In [55]: s
Out[55]:
0 -inf
1 0.0
2 1.0
3 NaN
4 inf
Length: 5, dtype: float64
```
Previous behavior:

In [11]: s.rank() Out[11]: 0 1.0 1 2.0 2 3.0 3 NaN 4 NaN dtype: float64

Current behavior:

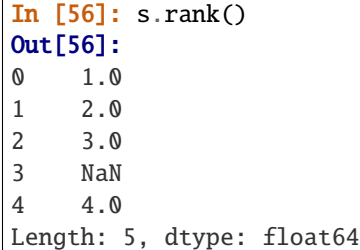

Furthermore, previously if you rank inf or -inf values together with NaN values, the calculation won't distinguish NaN from infinity when using 'top' or 'bottom' argument.

```
In [57]: s = pd. Series([np. nan, np. nan, -np. inf, -np. inf])
In [58]: s
Out[58]:
0 NaN
1 NaN
2 -inf
3 - infLength: 4, dtype: float64
```
Previous behavior:

```
In [15]: s.rank(na_option='top')
Out[15]:
0 2.5
1 2.5
2 2.5
3 2.5
dtype: float64
```
Current behavior:

```
In [59]: s.rank(na_option='top')
Out[59]:
0 1.5
1 1.5
2 3.5
3 3.5
Length: 4, dtype: float64
```
These bugs were squashed:

- Bug in [DataFrame.rank\(\)](#page-0-0) and [Series.rank\(\)](#page-0-0) when method='dense' and pct=True in which percentile ranks were not being used with the number of distinct observations [\(GH15630\)](https://github.com/pandas-dev/pandas/issues/15630)
- Bug in [Series.rank\(\)](#page-0-0) and [DataFrame.rank\(\)](#page-0-0) when ascending='False' failed to return correct ranks for infinity if NaN were present [\(GH19538\)](https://github.com/pandas-dev/pandas/issues/19538)
- Bug in DataFrameGroupBy.rank() where ranks were incorrect when both infinity and NaN were present [\(GH20561\)](https://github.com/pandas-dev/pandas/issues/20561)

### Series.str.cat **has gained the** join **kwarg**

Previously, [Series](#page-0-0). str.cat() did not – in contrast to most of pandas – align Series on their index before concatenation (see [GH18657\)](https://github.com/pandas-dev/pandas/issues/18657). The method has now gained a keyword join to control the manner of alignment, see examples below and *[here](#page-553-0)*.

In v.0.23 join will default to None (meaning no alignment), but this default will change to 'left' in a future version of pandas.

```
In [60]: s = pd. Series([ 'a', 'b', 'c', 'd' ])
In [61]: t = pd. Series(['b', 'd', 'e', 'c'], index=[1, 3, 4, 2])
In [62]: s.str.cat(t)
Out[62]:
0 NaN
1 bb
2 cc
3 dd
Length: 4, dtype: object
In [63]: s.str.cat(t, join='left', na_rep='-')
Out[63]:
0 a-
1 bb
```

```
2 cc
3 dd
Length: 4, dtype: object
```
Furthermore, [Series.str.cat\(\)](#page-0-0) now works for CategoricalIndex as well (previously raised a ValueError; see [GH20842\)](https://github.com/pandas-dev/pandas/issues/20842).

### DataFrame.astype **performs column-wise conversion to** Categorical

[DataFrame.astype\(\)](#page-0-0) can now perform column-wise conversion to Categorical by supplying the string 'category' or a CategoricalDtype. Previously, attempting this would raise a NotImplementedError. See the *[Object creation](#page-606-0)* section of the documentation for more details and examples. [\(GH12860,](https://github.com/pandas-dev/pandas/issues/12860) [GH18099\)](https://github.com/pandas-dev/pandas/issues/18099)

Supplying the string 'category' performs column-wise conversion, with only labels appearing in a given column set as categories:

```
In [64]: df = pd.DataFrame({'A': list('abca'), 'B': list('bccd')})
In [65]: df = df.astype('category')
In [66]: df['A'].dtype
Out[66]: CategoricalDtype(categories=['a', 'b', 'c'], ordered=False)
In [67]: df['B'].dtype
Out[67]: CategoricalDtype(categories=['b', 'c', 'd'], ordered=False)
```
Supplying a CategoricalDtype will make the categories in each column consistent with the supplied dtype:

```
In [68]: from pandas.api.types import CategoricalDtype
In [69]: df = pd.DataFrame({'A': list('abca'), 'B': list('bccd')})
In [70]: cdt = CategoricalDtype(categories=list('abcd'), ordered=True)
In [71]: df = df.astype(cdt)
In [72]: df['A'].dtype
Out[72]: CategoricalDtype(categories=['a', 'b', 'c', 'd'], ordered=True)
In [73]: df['B'].dtype
Out[73]: CategoricalDtype(categories=['a', 'b', 'c', 'd'], ordered=True)
```
# **Other enhancements**

- Unary + now permitted for Series and DataFrame as numeric operator [\(GH16073\)](https://github.com/pandas-dev/pandas/issues/16073)
- Better support for [to\\_excel\(\)](#page-0-0) output with the xlsxwriter engine. [\(GH16149\)](https://github.com/pandas-dev/pandas/issues/16149)
- [pandas.tseries.frequencies.to\\_offset\(\)](#page-2307-0) now accepts leading '+' signs e.g. '+1h'. [\(GH18171\)](https://github.com/pandas-dev/pandas/issues/18171)
- MultiIndex.unique() now supports the level= argument, to get unique values from a specific index level [\(GH17896\)](https://github.com/pandas-dev/pandas/issues/17896)
- [pandas.io.formats.style.Styler](#page-0-0) now has method hide\_index() to determine whether the index will be rendered in output [\(GH14194\)](https://github.com/pandas-dev/pandas/issues/14194)
- [pandas.io.formats.style.Styler](#page-0-0) now has method hide\_columns() to determine whether columns will be hidden in output [\(GH14194\)](https://github.com/pandas-dev/pandas/issues/14194)
- Improved wording of ValueError raised in [to\\_datetime\(\)](#page-0-0) when unit= is passed with a non-convertible value [\(GH14350\)](https://github.com/pandas-dev/pandas/issues/14350)
- Series. fillna() now accepts a Series or a dict as a value for a categorical dtype [\(GH17033\)](https://github.com/pandas-dev/pandas/issues/17033)
- [pandas.read\\_clipboard\(\)](#page-0-0) updated to use qtpy, falling back to PyQt5 and then PyQt4, adding compatibility with Python3 and multiple python-qt bindings [\(GH17722\)](https://github.com/pandas-dev/pandas/issues/17722)
- Improved wording of ValueError raised in [read\\_csv\(\)](#page-0-0) when the usecols argument cannot match all columns. [\(GH17301\)](https://github.com/pandas-dev/pandas/issues/17301)
- [DataFrame.corrwith\(\)](#page-0-0) now silently drops non-numeric columns when passed a Series. Before, an exception was raised [\(GH18570\)](https://github.com/pandas-dev/pandas/issues/18570).
- [IntervalIndex](#page-0-0) now supports time zone aware Interval objects [\(GH18537,](https://github.com/pandas-dev/pandas/issues/18537) [GH18538\)](https://github.com/pandas-dev/pandas/issues/18538)
- [Series\(\)](#page-0-0) / [DataFrame\(\)](#page-0-0) tab completion also returns identifiers in the first level of a [MultiIndex\(\)](#page-0-0). [\(GH16326\)](https://github.com/pandas-dev/pandas/issues/16326)
- [read\\_excel\(\)](#page-0-0) has gained the nrows parameter [\(GH16645\)](https://github.com/pandas-dev/pandas/issues/16645)
- DataFrame. append() can now in more cases preserve the type of the calling dataframe's columns (e.g. if both are CategoricalIndex) [\(GH18359\)](https://github.com/pandas-dev/pandas/issues/18359)
- [DataFrame.to\\_json\(\)](#page-0-0) and [Series.to\\_json\(\)](#page-0-0) now accept an index argument which allows the user to exclude the index from the JSON output [\(GH17394\)](https://github.com/pandas-dev/pandas/issues/17394)
- IntervalIndex.to\_tuples() has gained the na\_tuple parameter to control whether NA is returned as a tuple of NA, or NA itself [\(GH18756\)](https://github.com/pandas-dev/pandas/issues/18756)
- Categorical.rename\_categories, CategoricalIndex.rename\_categories and [Series.cat.](#page-0-0) [rename\\_categories](#page-0-0) can now take a callable as their argument [\(GH18862\)](https://github.com/pandas-dev/pandas/issues/18862)
- [Interval](#page-0-0) and [IntervalIndex](#page-0-0) have gained a length attribute [\(GH18789\)](https://github.com/pandas-dev/pandas/issues/18789)
- Resampler objects now have a functioning [pipe](#page-0-0) method. Previously, calls to pipe were diverted to the mean method [\(GH17905\)](https://github.com/pandas-dev/pandas/issues/17905).
- [is\\_scalar\(\)](#page-0-0) now returns True for DateOffset objects [\(GH18943\)](https://github.com/pandas-dev/pandas/issues/18943).
- [DataFrame.pivot\(\)](#page-0-0) now accepts a list for the values= kwarg [\(GH17160\)](https://github.com/pandas-dev/pandas/issues/17160).
- Added [pandas.api.extensions.register\\_dataframe\\_accessor\(\)](#page-2526-0), [pandas.api.extensions.](#page-2526-1) [register\\_series\\_accessor\(\)](#page-2526-1), and [pandas.api.extensions.register\\_index\\_accessor\(\)](#page-2528-0), accessor for libraries downstream of pandas to register custom accessors like .cat on pandas objects. See *[Registering](#page-2606-0) [Custom Accessors](#page-2606-0)* for more [\(GH14781\)](https://github.com/pandas-dev/pandas/issues/14781).
- IntervalIndex.astype now supports conversions between subtypes when passed an IntervalDtype [\(GH19197\)](https://github.com/pandas-dev/pandas/issues/19197)
- [IntervalIndex](#page-0-0) and its associated constructor methods (from\_arrays, from\_breaks, from\_tuples) have gained a dtype parameter [\(GH19262\)](https://github.com/pandas-dev/pandas/issues/19262)
- Added [pandas.core.groupby.SeriesGroupBy.is\\_monotonic\\_increasing\(\)](#page-0-0) and [pandas.core.](#page-0-0) [groupby.SeriesGroupBy.is\\_monotonic\\_decreasing\(\)](#page-0-0) [\(GH17015\)](https://github.com/pandas-dev/pandas/issues/17015)
- For subclassed DataFrames,  $DataFrame.append(y()$  will now preserve the Series subclass (if defined) when passing the data to the applied function [\(GH19822\)](https://github.com/pandas-dev/pandas/issues/19822)
- [DataFrame.from\\_dict\(\)](#page-0-0) now accepts a columns argument that can be used to specify the column names when orient='index' is used [\(GH18529\)](https://github.com/pandas-dev/pandas/issues/18529)
- Added option display.html.use\_mathjax so [MathJax](https://www.mathjax.org/) can be disabled when rendering tables in Jupyter notebooks [\(GH19856,](https://github.com/pandas-dev/pandas/issues/19856) [GH19824\)](https://github.com/pandas-dev/pandas/issues/19824)
- [DataFrame.replace\(\)](#page-0-0) now supports the method parameter, which can be used to specify the replacement method when to\_replace is a scalar, list or tuple and value is None [\(GH19632\)](https://github.com/pandas-dev/pandas/issues/19632)
- [Timestamp.month\\_name\(\)](#page-0-0), [DatetimeIndex.month\\_name\(\)](#page-0-0), and [Series.dt.month\\_name\(\)](#page-0-0) are now available [\(GH12805\)](https://github.com/pandas-dev/pandas/issues/12805)
- [Timestamp.day\\_name\(\)](#page-0-0) and [DatetimeIndex.day\\_name\(\)](#page-0-0) are now available to return day names with a specified locale [\(GH12806\)](https://github.com/pandas-dev/pandas/issues/12806)
- [DataFrame.to\\_sql\(\)](#page-0-0) now performs a multi-value insert if the underlying connection supports itk rather than inserting row by row. SQLAlchemy dialects supporting multi-value inserts include: mysql, postgresql, sqlite and any dialect with supports\_multivalues\_insert. [\(GH14315,](https://github.com/pandas-dev/pandas/issues/14315) [GH8953\)](https://github.com/pandas-dev/pandas/issues/8953)
- [read\\_html\(\)](#page-0-0) now accepts a displayed\_only keyword argument to controls whether or not hidden elements are parsed (True by default) [\(GH20027\)](https://github.com/pandas-dev/pandas/issues/20027)
- [read\\_html\(\)](#page-0-0) now reads all <tbody> elements in a <table>, not just the first. [\(GH20690\)](https://github.com/pandas-dev/pandas/issues/20690)
- quantile() and quantile() now accept the interpolation keyword, linear by default [\(GH20497\)](https://github.com/pandas-dev/pandas/issues/20497)
- zip compression is supported via compression=zip in [DataFrame.to\\_pickle\(\)](#page-0-0), [Series.to\\_pickle\(\)](#page-0-0), [DataFrame.to\\_csv\(\)](#page-0-0), [Series.to\\_csv\(\)](#page-0-0), [DataFrame.to\\_json\(\)](#page-0-0), [Series.to\\_json\(\)](#page-0-0). [\(GH17778\)](https://github.com/pandas-dev/pandas/issues/17778)
- [WeekOfMonth](#page-0-0) constructor now supports n=0 [\(GH20517\)](https://github.com/pandas-dev/pandas/issues/20517).
- [DataFrame](#page-0-0) and [Series](#page-0-0) now support matrix multiplication (@) operator [\(GH10259\)](https://github.com/pandas-dev/pandas/issues/10259) for Python>=3.5
- Updated [DataFrame.to\\_gbq\(\)](#page-0-0) and [pandas.read\\_gbq\(\)](#page-0-0) signature and documentation to reflect changes from the pandas-gbq library version 0.4.0. Adds intersphinx mapping to pandas-gbq library. [\(GH20564\)](https://github.com/pandas-dev/pandas/issues/20564)
- Added new writer for exporting Stata dta files in version 117, StataWriter117. This format supports exporting strings with lengths up to 2,000,000 characters [\(GH16450\)](https://github.com/pandas-dev/pandas/issues/16450)
- to\_hdf() and [read\\_hdf\(\)](#page-0-0) now accept an errors keyword argument to control encoding error handling [\(GH20835\)](https://github.com/pandas-dev/pandas/issues/20835)
- [cut\(\)](#page-0-0) has gained the duplicates='raise'|'drop' option to control whether to raise on duplicated edges [\(GH20947\)](https://github.com/pandas-dev/pandas/issues/20947)
- [date\\_range\(\)](#page-0-0), [timedelta\\_range\(\)](#page-0-0), and [interval\\_range\(\)](#page-0-0) now return a linearly spaced index if start, stop, and periods are specified, but freq is not. [\(GH20808,](https://github.com/pandas-dev/pandas/issues/20808) [GH20983,](https://github.com/pandas-dev/pandas/issues/20983) [GH20976\)](https://github.com/pandas-dev/pandas/issues/20976)

## **Backwards incompatible API changes**

### **Dependencies have increased minimum versions**

We have updated our minimum supported versions of dependencies [\(GH15184\)](https://github.com/pandas-dev/pandas/issues/15184). If installed, we now require:

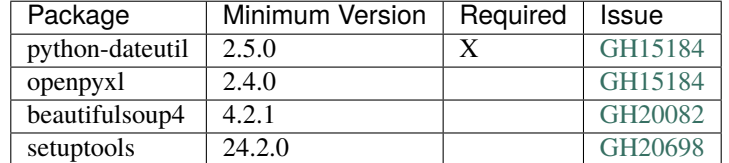

## **Instantiation from dicts preserves dict insertion order for Python 3.6+**

Until Python 3.6, dicts in Python had no formally defined ordering. For Python version 3.6 and later, dicts are ordered by insertion order, see [PEP 468.](https://www.python.org/dev/peps/pep-0468/) pandas will use the dict's insertion order, when creating a Series or DataFrame from a dict and you're using Python version 3.6 or higher. [\(GH19884\)](https://github.com/pandas-dev/pandas/issues/19884)

Previous behavior (and current behavior if on Python < 3.6):

```
In [16]: pd.Series({'Income': 2000,
  ....: 'Expenses': -1500,
  ....: 'Taxes': -200,
  ....: 'Net result': 300})
Out[16]:
Expenses -1500
Income 2000
Net result 300
Taxes -200dtype: int64
```
Note the Series above is ordered alphabetically by the index values.

New behavior (for Python  $>= 3.6$ ):

```
In [74]: pd.Series({'Income': 2000,
  ....: 'Expenses': -1500,
  ....: 'Taxes': -200,
  ....: 'Net result': 300})
  ....:
Out[74]:
Income 2000
Expenses -1500
Taxes -200Net result 300
Length: 4, dtype: int64
```
Notice that the Series is now ordered by insertion order. This new behavior is used for all relevant pandas types (Series, DataFrame, SparseSeries and SparseDataFrame).

If you wish to retain the old behavior while using Python  $>= 3.6$ , you can use  $.sort_index()$ :

```
In [75]: pd.Series({'Income': 2000,
  ....: 'Expenses': -1500,
  ....: 'Taxes': -200,
  ....: 'Net result': 300}).sort_index()
  ....:
Out[75]:
Expenses -1500
Income 2000
Net result 300
Taxes -200Length: 4, dtype: int64
```
# **Deprecate Panel**

Panel was deprecated in the 0.20.x release, showing as a DeprecationWarning. Using Panel will now show a FutureWarning. The recommended way to represent 3-D data are with a MultiIndex on a DataFrame via the to\_frame() or with the [xarray package.](http://xarray.pydata.org/en/stable/) pandas provides a to\_xarray() method to automate this conversion [\(GH13563,](https://github.com/pandas-dev/pandas/issues/13563) [GH18324\)](https://github.com/pandas-dev/pandas/issues/18324).

```
In [75]: import pandas._testing as tm
In [76]: p = tm.makePanel()In [77]: p
Out[77]:
<class 'pandas.core.panel.Panel'>
Dimensions: 3 (items) x 3 (major_axis) x 4 (minor_axis)
Items axis: ItemA to ItemC
Major_axis axis: 2000-01-03 00:00:00 to 2000-01-05 00:00:00
Minor_axis axis: A to D
```
Convert to a MultiIndex DataFrame

```
In [78]: p.to_frame()
Out[78]:
                  ItemA ItemB ItemC
major minor
2000-01-03 A 0.469112 0.721555 0.404705
         B -1.135632 0.271860 -1.039268
         C 0.119209 0.276232 -1.344312
         D -2.104569 0.113648 -0.109050
2000-01-04 A -0.282863 -0.706771 0.577046
         B 1.212112 -0.424972 -0.370647
         C -1.044236 -1.087401 0.844885
         D -0.494929 -1.478427 1.643563
2000-01-05 A -1.509059 -1.039575 -1.715002
         B -0.173215 0.567020 -1.157892
         C -0.861849 -0.673690 1.075770
         D 1.071804 0.524988 -1.469388
[12 rows x 3 columns]
```
Convert to an xarray DataArray

```
In [79]: p.to_xarray()
Out[79]:
<xarray.DataArray (items: 3, major_axis: 3, minor_axis: 4)>
array([[[ 0.469112, -1.135632, 0.119209, -2.104569],
        [-0.282863, 1.212112, -1.044236, -0.494929],
       [-1.509059, -0.173215, -0.861849, 1.071804]],
       [[ 0.721555, 0.27186 , 0.276232, 0.113648],
       [-0.706771, -0.424972, -1.087401, -1.478427][-1.039575, 0.56702, -0.67369, 0.524988]][ [ 0.404705, -1.039268, -1.344312, -0.10905 ],
       [ 0.577046, -0.370647, 0.844885, 1.643563],
        [-1.715002, -1.157892, 1.07577, -1.469388]]]Coordinates:
 * items (items) object 'ItemA' 'ItemB' 'ItemC'
 * major_axis (major_axis) datetime64[ns] 2000-01-03 2000-01-04 2000-01-05
  * minor_axis (minor_axis) object 'A' 'B' 'C' 'D'
```
### **pandas.core.common removals**

The following error & warning messages are removed from pandas.core.common [\(GH13634,](https://github.com/pandas-dev/pandas/issues/13634) [GH19769\)](https://github.com/pandas-dev/pandas/issues/19769):

- PerformanceWarning
- UnsupportedFunctionCall
- UnsortedIndexError
- AbstractMethodError

These are available from import from pandas.errors (since 0.19.0).

### **Changes to make output of** DataFrame.apply **consistent**

 $DataFrame.append(y()$  was inconsistent when applying an arbitrary user-defined-function that returned a list-like with axis=1. Several bugs and inconsistencies are resolved. If the applied function returns a Series, then pandas will return a DataFrame; otherwise a Series will be returned, this includes the case where a list-like (e.g. tuple or list is returned) [\(GH16353,](https://github.com/pandas-dev/pandas/issues/16353) [GH17437,](https://github.com/pandas-dev/pandas/issues/17437) [GH17970,](https://github.com/pandas-dev/pandas/issues/17970) [GH17348,](https://github.com/pandas-dev/pandas/issues/17348) [GH17892,](https://github.com/pandas-dev/pandas/issues/17892) [GH18573,](https://github.com/pandas-dev/pandas/issues/18573) [GH17602,](https://github.com/pandas-dev/pandas/issues/17602) [GH18775,](https://github.com/pandas-dev/pandas/issues/18775) [GH18901,](https://github.com/pandas-dev/pandas/issues/18901) [GH18919\)](https://github.com/pandas-dev/pandas/issues/18919).

```
In [76]: df = pd.DataFrame(np.tile(np.arange(3), 6).reshape(6, -1) + 1,
  ....: columns=['A', 'B', 'C'])
  ....:
In [77]: df
Out[77]:
  A B C
0 1 2 3
1 1 2 3
2 1 2 3
3 1 2 3
4 1 2 3
```
5 1 2 3

[6 rows x 3 columns]

Previous behavior: if the returned shape happened to match the length of original columns, this would return a DataFrame. If the return shape did not match, a Series with lists was returned.

```
In [3]: df.apply(lambda x: [1, 2, 3], axis=1)
Out[3]:
  A B C
0 1 2 3
1 1 2 3
2 1 2 3
3 1 2 3
4 1 2 3
5 1 2 3
In [4]: df.apply(lambda x: [1, 2], axis=1)
Out[4]:
0 [1, 2]
1 [1, 2]
2 [1, 2]
3 [1, 2]
4 [1, 2]
5 [1, 2]
dtype: object
```
New behavior: When the applied function returns a list-like, this will now *always* return a Series.

```
In [78]: df.apply(lambda x: [1, 2, 3], axis=1)
Out[78]:
0 [1, 2, 3]
1 [1, 2, 3]
2 [1, 2, 3]
3 [1, 2, 3]
4 [1, 2, 3]
5 [1, 2, 3]
Length: 6, dtype: object
In [79]: df.apply(lambda x: [1, 2], axis=1)
Out[79]:
0 [1, 2]
1 [1, 2]
2 [1, 2]
3 [1, 2]
4 [1, 2]
5 [1, 2]
Length: 6, dtype: object
```
To have expanded columns, you can use result\_type='expand'

```
In [80]: df.apply(lambda x: [1, 2, 3], axis=1, result_type='expand')
Out[80]:
```

```
0 1 2
0 1 2 3
1 1 2 3
2 1 2 3
3 1 2 3
4 1 2 3
5 1 2 3
[6 rows x 3 columns]
```
To broadcast the result across the original columns (the old behaviour for list-likes of the correct length), you can use result\_type='broadcast'. The shape must match the original columns.

```
In [81]: df.apply(lambda x: [1, 2, 3], axis=1, result_type='broadcast')
Out[81]:
  A B C
0 1 2 3
1 1 2 3
2 1 2 3
3 1 2 3
4 1 2 3
5 1 2 3
[6 rows x 3 columns]
```
Returning a Series allows one to control the exact return structure and column names:

```
In [82]: df.apply(lambda x: pd.Series([1, 2, 3], index=['D', 'E', 'F']), axis=1)
Out[82]:
  D E F
0 1 2 3
1 1 2 3
2 1 2 3
3 1 2 3
4 1 2 3
5 1 2 3
[6 rows x 3 columns]
```
#### **Concatenation will no longer sort**

In a future version of pandas  $p$  *[pandas.concat\(\)](#page-0-0)* will no longer sort the non-concatenation axis when it is not already aligned. The current behavior is the same as the previous (sorting), but now a warning is issued when sort is not specified and the non-concatenation axis is not aligned [\(GH4588\)](https://github.com/pandas-dev/pandas/issues/4588).

```
In [83]: df1 = pd.DataFrame({"a": [1, 2], "b": [1, 2]}, columns=['b', 'a'])
In [84]: df2 = pd.DataFrame(\{"a": [4, 5]})
In [85]: pd.concat([df1, df2])
Out[85]:
```

```
b a
0 1.0 1
1 2.0 2
0 NaN 4
1 NaN 5
[4 rows x 2 columns]
```
To keep the previous behavior (sorting) and silence the warning, pass sort=True

```
In [86]: pd.concat([df1, df2], sort=True)
Out[86]:
  a b
0 1 1.0
1 2 2.0
0 4 NaN
1 5 NaN
[4 rows x 2 columns]
```
To accept the future behavior (no sorting), pass sort=False

Note that this change also applies to [DataFrame.append\(\)](#page-0-0), which has also received a sort keyword for controlling this behavior.

# **Build changes**

- Building pandas for development now requires cython >= 0.24 [\(GH18613\)](https://github.com/pandas-dev/pandas/issues/18613)
- Building from source now explicitly requires setuptools in setup.py [\(GH18113\)](https://github.com/pandas-dev/pandas/issues/18113)
- Updated conda recipe to be in compliance with conda-build 3.0+ [\(GH18002\)](https://github.com/pandas-dev/pandas/issues/18002)

# **Index division by zero fills correctly**

Division operations on Index and subclasses will now fill division of positive numbers by zero with np. inf, division of negative numbers by zero with -np.inf and 0 / 0 with np.nan. This matches existing Series behavior. [\(GH19322,](https://github.com/pandas-dev/pandas/issues/19322) [GH19347\)](https://github.com/pandas-dev/pandas/issues/19347)

Previous behavior:

```
In [6]: index = pd.Int64Index([-1, 0, 1])
In [7]: index / 0
Out[7]: Int64Index([0, 0, 0], dtype='int64')
# Previous behavior yielded different results depending on the type of zero in the␣
\rightarrowdivisor
In [8]: index / 0.0
Out[8]: Float64Index([-inf, nan, inf], dtype='float64')
In [9]: index = pd.UInt64Index([0, 1])
```

```
In [10]: index / np.array([0, 0], dtype=np.uint64)
Out[10]: UInt64Index([0, 0], dtype='uint64')
In [11]: pd.RangeIndex(1, 5) / 0
ZeroDivisionError: integer division or modulo by zero
```
Current behavior:

```
In [87]: index = pd.Int64Index([-1, 0, 1])
# division by zero gives -infinity where negative,
# +infinity where positive, and NaN for 0 / 0
In [88]: index / 0
Out[88]: Float64Index([-inf, nan, inf], dtype='float64')
# The result of division by zero should not depend on
# whether the zero is int or float
In [89]: index / 0.0
Out[89]: Float64Index([-inf, nan, inf], dtype='float64')
In [90]: index = pd.UInt64Index([0, 1])
In [91]: index / np.array([0, 0], dtype=np.uint64)
Out[91]: Float64Index([nan, inf], dtype='float64')
In [92]: pd.RangeIndex(1, 5) / 0
Out[92]: Float64Index([inf, inf, inf, inf], dtype='float64')
```
## **Extraction of matching patterns from strings**

By default, extracting matching patterns from strings with str.extract() used to return a Series if a single group was being extracted (a DataFrame if more than one group was extracted). As of pandas 0.23.0 str.extract() always returns a DataFrame, unless expand is set to False. Finally, None was an accepted value for the expand parameter (which was equivalent to False), but now raises a ValueError. [\(GH11386\)](https://github.com/pandas-dev/pandas/issues/11386)

Previous behavior:

```
In [1]: s = pd.Series(['number 10', '12 eggs'])In [2]: extracted = s.str.extract(r^{\prime} \cdot \sqrt[k]{\d} \cdot d) \cdot \sqrt[k]{\d}In [3]: extracted
Out [3]:
0 10
1 12
dtype: object
In [4]: type(extracted)
Out [4]:
pandas.core.series.Series
```
New behavior:

```
In [93]: s = pd. Series(['number 10', '12 eggs'])
In [94]: extracted = s.str.extract(r'.*(\d\d).*')
In [95]: extracted
Out[95]:
   0
0 10
1 12
[2 rows x 1 columns]
In [96]: type(extracted)
Out[96]: pandas.core.frame.DataFrame
```
To restore previous behavior, simply set expand to False:

```
In [97]: s = pd. Series(['number 10', '12 eggs'])
In [98]: extracted = s.str.extract(r'.*(\d\d).*', expand=False)
In [99]: extracted
Out[99]:
0 10
1 12
Length: 2, dtype: object
In [100]: type(extracted)
Out[100]: pandas.core.series.Series
```
# **Default value for the** ordered **parameter of** CategoricalDtype

The default value of the ordered parameter for CategoricalDtype has changed from False to None to allow updating of categories without impacting ordered. Behavior should remain consistent for downstream objects, such as [Categorical](#page-0-0) [\(GH18790\)](https://github.com/pandas-dev/pandas/issues/18790)

In previous versions, the default value for the ordered parameter was False. This could potentially lead to the ordered parameter unintentionally being changed from True to False when users attempt to update categories if ordered is not explicitly specified, as it would silently default to False. The new behavior for ordered=None is to retain the existing value of ordered.

New behavior:

```
In [2]: from pandas.api.types import CategoricalDtype
In [3]: cat = pd.Categorical(list('abcaba'), ordered=True, categories=list('cba'))
In [4]: cat
Out[4]:
[a, b, c, a, b, a]
Categories (3, object): [c < b < a]
```

```
In [5]: cdt = CategoricalDtype(categories=list('cbad'))
In [6]: cat.astype(cdt)
Out[6]:
[a, b, c, a, b, a]
Categories (4, object): [c < b < a < d]
```
Notice in the example above that the converted Categorical has retained ordered=True. Had the default value for ordered remained as False, the converted Categorical would have become unordered, despite ordered=False never being explicitly specified. To change the value of ordered, explicitly pass it to the new dtype, e.g. CategoricalDtype(categories=list('cbad'), ordered=False).

Note that the unintentional conversion of ordered discussed above did not arise in previous versions due to separate bugs that prevented astype from doing any type of category to category conversion [\(GH10696,](https://github.com/pandas-dev/pandas/issues/10696) [GH18593\)](https://github.com/pandas-dev/pandas/issues/18593). These bugs have been fixed in this release, and motivated changing the default value of ordered.

### **Better pretty-printing of DataFrames in a terminal**

Previously, the default value for the maximum number of columns was pd.options.display.max\_columns=20. This meant that relatively wide data frames would not fit within the terminal width, and pandas would introduce line breaks to display these 20 columns. This resulted in an output that was relatively difficult to read:

```
Terminal
\bullet\bullet\bullet18
[In [1]: import pandas as pd
In [2]: import numpy as np
In [3]: pd.DataFrame(np.random.rand(5, 10))
Out[3]:\overline{2}3
                                                    4
   0.146401
             0.933153
                        0.577028
                                  0.617467
                                             0.195179
                                                       0.929250
                                                                  0.603845
0
   0.670827
             0.885104
                        0.152909
                                  0.028042
                                             0.016283
                                                       0.843786
                                                                  0.824537
\mathbf{1}0.261850
            0.370457 0.281256
                                  0.461355
                                            0.094714
                                                       0.763125
                                                                  0.086964
2
                                                       0.061527
   0.789373
             0.357872
                        0.894594
                                  0.434197
                                             0.266116
3
                                                                  0.375119
\Delta0.256396
             0.407358
                        0.740593
                                  0.820019 0.962911 0.647236
                                                                 0.323111
                     8
                               9
  0.004801 0.659965
0
                       0.989170
   0.517137
             0.673154
                        0.829435
1
   0.154479 0.463588
                        0.252917
2
   0.266601 0.146791 0.776635
в
4
  0.607805 0.209150 0.374892
In [4]:
```
If Python runs in a terminal, the maximum number of columns is now determined automatically so that the printed data frame fits within the current terminal width (pd.options.display.max\_columns=0) [\(GH17023\)](https://github.com/pandas-dev/pandas/issues/17023). If Python runs as a Jupyter kernel (such as the Jupyter QtConsole or a Jupyter notebook, as well as in many IDEs), this value cannot be inferred automatically and is thus set to 20 as in previous versions. In a terminal, this results in a much nicer output:

```
Terminal
\bullet \bullet \bullet∣ ≣
[In [1]: import pandas as pd
In [2]: import numpy as np
In [3]: pd.DataFrame(np.random.rand(5, 10))
Out[3]:Ø
                                \overline{2}6
                                                                                      я
                                                                                                 ۵
                     1
   0.107275 0.394007
                         0.024795
                                                         0.689395
                                                                    0.680411
                                   0.551991
                                                                               0.586967
                                                                                         0.293906
0
                                                 \ldots0.756752
                                                                                         0.558097
   0.466061
              0.402324
                         0.430669
                                   0.193347
                                                         0.621158
                                                                               0.217444
1
                                                 \ldots0.910215  0.063291  0.192110
                                   0.012359
                                                         0.025301 0.185118
                                                                               0.820985
                                                                                         0.208302
2
                                                 \cdots0.491853 0.612078
                       0.791199
                                   0.588150
                                                                               0.025687
                                                         0.841104 0.612280
                                                                                         0.443693
з
                                                 \cdots4 0.171760 0.921853 0.063030 0.448301
                                                         0.268901 0.292862 0.420582
                                                                                         0.608949
                                                 \cdots[5 rows x 10 columns]
In [4]:
```
Note that if you don't like the new default, you can always set this option yourself. To revert to the old setting, you can run this line:

pd.options.display.max\_columns = 20

# **Datetimelike API changes**

- The default Timedelta constructor now accepts an ISO 8601 Duration string as an argument [\(GH19040\)](https://github.com/pandas-dev/pandas/issues/19040)
- Subtracting NaT from a [Series](#page-0-0) with dtype='datetime64[ns]' returns a Series with dtype='timedelta64[ns]' instead of dtype='datetime64[ns]' [\(GH18808\)](https://github.com/pandas-dev/pandas/issues/18808)
- Addition or subtraction of NaT from [TimedeltaIndex](#page-0-0) will return TimedeltaIndex instead of DatetimeIndex [\(GH19124\)](https://github.com/pandas-dev/pandas/issues/19124)
- DatetimeIndex.shift() and TimedeltaIndex.shift() will now raise NullFrequencyError (which subclasses ValueError, which was raised in older versions) when the index object frequency is None [\(GH19147\)](https://github.com/pandas-dev/pandas/issues/19147)
- Addition and subtraction of NaN from a [Series](#page-0-0) with dtype='timedelta64[ns]' will raise a TypeError instead of treating the NaN as NaT [\(GH19274\)](https://github.com/pandas-dev/pandas/issues/19274)
- NaT division with [datetime.timedelta](https://docs.python.org/3/library/datetime.html#datetime.timedelta) will now return NaN instead of raising [\(GH17876\)](https://github.com/pandas-dev/pandas/issues/17876)
- Operations between a [Series](#page-0-0) with dtype dtype='datetime64[ns]' and a [PeriodIndex](#page-0-0) will correctly raises TypeError [\(GH18850\)](https://github.com/pandas-dev/pandas/issues/18850)
- Subtraction of [Series](#page-0-0) with timezone-aware dtype='datetime64[ns]' with mismatched timezones will raise TypeError instead of ValueError [\(GH18817\)](https://github.com/pandas-dev/pandas/issues/18817)
- [Timestamp](#page-0-0) will no longer silently ignore unused or invalid tz or tzinfo keyword arguments [\(GH17690\)](https://github.com/pandas-dev/pandas/issues/17690)
- [Timestamp](#page-0-0) will no longer silently ignore invalid freq arguments [\(GH5168\)](https://github.com/pandas-dev/pandas/issues/5168)
- CacheableOffset and WeekDay are no longer available in the pandas.tseries.offsets module [\(GH17830\)](https://github.com/pandas-dev/pandas/issues/17830)
- pandas.tseries.frequencies.get\_freq\_group() and pandas.tseries.frequencies.DAYS are removed from the public API [\(GH18034\)](https://github.com/pandas-dev/pandas/issues/18034)
- [Series.truncate\(\)](#page-0-0) and [DataFrame.truncate\(\)](#page-0-0) will raise a ValueError if the index is not sorted instead of an unhelpful KeyError [\(GH17935\)](https://github.com/pandas-dev/pandas/issues/17935)
- Series. first and DataFrame. first will now raise a TypeError rather than NotImplementedError when index is not a [DatetimeIndex](#page-0-0) [\(GH20725\)](https://github.com/pandas-dev/pandas/issues/20725).
- [Series.last](#page-0-0) and [DataFrame.last](#page-0-0) will now raise a TypeError rather than NotImplementedError when index is not a [DatetimeIndex](#page-0-0) [\(GH20725\)](https://github.com/pandas-dev/pandas/issues/20725).
- Restricted DateOffset keyword arguments. Previously, DateOffset subclasses allowed arbitrary keyword arguments which could lead to unexpected behavior. Now, only valid arguments will be accepted. [\(GH17176,](https://github.com/pandas-dev/pandas/issues/17176) [GH18226\)](https://github.com/pandas-dev/pandas/issues/18226).
- [pandas.merge\(\)](#page-0-0) provides a more informative error message when trying to merge on timezone-aware and timezone-naive columns [\(GH15800\)](https://github.com/pandas-dev/pandas/issues/15800)
- For [DatetimeIndex](#page-0-0) and [TimedeltaIndex](#page-0-0) with freq=None, addition or subtraction of integer-dtyped array or Index will raise NullFrequencyError instead of TypeError [\(GH19895\)](https://github.com/pandas-dev/pandas/issues/19895)
- [Timestamp](#page-0-0) constructor now accepts a nanosecond keyword or positional argument [\(GH18898\)](https://github.com/pandas-dev/pandas/issues/18898)
- [DatetimeIndex](#page-0-0) will now raise an AttributeError when the tz attribute is set after instantiation [\(GH3746\)](https://github.com/pandas-dev/pandas/issues/3746)
- [DatetimeIndex](#page-0-0) with a pytz timezone will now return a consistent pytz timezone [\(GH18595\)](https://github.com/pandas-dev/pandas/issues/18595)

# **Other API changes**

- [Series.astype\(\)](#page-0-0) and [Index.astype\(\)](#page-0-0) with an incompatible dtype will now raise a TypeError rather than a ValueError [\(GH18231\)](https://github.com/pandas-dev/pandas/issues/18231)
- Series construction with an object dtyped tz-aware datetime and dtype=object specified, will now return an object dtyped Series, previously this would infer the datetime dtype [\(GH18231\)](https://github.com/pandas-dev/pandas/issues/18231)
- A [Series](#page-0-0) of dtype=category constructed from an empty dict will now have categories of dtype=object rather than dtype=float64, consistently with the case in which an empty list is passed [\(GH18515\)](https://github.com/pandas-dev/pandas/issues/18515)
- All-NaN levels in a MultiIndex are now assigned float rather than object dtype, promoting consistency with Index [\(GH17929\)](https://github.com/pandas-dev/pandas/issues/17929).
- Levels names of a MultiIndex (when not None) are now required to be unique: trying to create a MultiIndex with repeated names will raise a ValueError [\(GH18872\)](https://github.com/pandas-dev/pandas/issues/18872)
- Both construction and renaming of Index/MultiIndex with non-hashable name/names will now raise TypeError [\(GH20527\)](https://github.com/pandas-dev/pandas/issues/20527)
- [Index.map\(\)](#page-0-0) can now accept Series and dictionary input objects [\(GH12756,](https://github.com/pandas-dev/pandas/issues/12756) [GH18482,](https://github.com/pandas-dev/pandas/issues/18482) [GH18509\)](https://github.com/pandas-dev/pandas/issues/18509).
- [DataFrame.unstack\(\)](#page-0-0) will now default to filling with np.nan for object columns. [\(GH12815\)](https://github.com/pandas-dev/pandas/issues/12815)
- [IntervalIndex](#page-0-0) constructor will raise if the closed parameter conflicts with how the input data is inferred to be closed [\(GH18421\)](https://github.com/pandas-dev/pandas/issues/18421)
- Inserting missing values into indexes will work for all types of indexes and automatically insert the correct type of missing value (NaN, NaT, etc.) regardless of the type passed in [\(GH18295\)](https://github.com/pandas-dev/pandas/issues/18295)
- When created with duplicate labels, MultiIndex now raises a ValueError. [\(GH17464\)](https://github.com/pandas-dev/pandas/issues/17464)
- [Series.fillna\(\)](#page-0-0) now raises a TypeError instead of a ValueError when passed a list, tuple or DataFrame as a value [\(GH18293\)](https://github.com/pandas-dev/pandas/issues/18293)
- [pandas.DataFrame.merge\(\)](#page-0-0) no longer casts a float column to object when merging on int and float columns [\(GH16572\)](https://github.com/pandas-dev/pandas/issues/16572)
- [pandas.merge\(\)](#page-0-0) now raises a ValueError when trying to merge on incompatible data types [\(GH9780\)](https://github.com/pandas-dev/pandas/issues/9780)
- The default NA value for [UInt64Index](#page-0-0) has changed from 0 to NaN, which impacts methods that mask with NA, such as UInt64Index.where() [\(GH18398\)](https://github.com/pandas-dev/pandas/issues/18398)
- Refactored setup.py to use find\_packages instead of explicitly listing out all subpackages [\(GH18535\)](https://github.com/pandas-dev/pandas/issues/18535)
- Rearranged the order of keyword arguments in [read\\_excel\(\)](#page-0-0) to align with [read\\_csv\(\)](#page-0-0) [\(GH16672\)](https://github.com/pandas-dev/pandas/issues/16672)
- [wide\\_to\\_long\(\)](#page-0-0) previously kept numeric-like suffixes as object dtype. Now they are cast to numeric if possible [\(GH17627\)](https://github.com/pandas-dev/pandas/issues/17627)
- In [read\\_excel\(\)](#page-0-0), the comment argument is now exposed as a named parameter ( $GH18735$ )
- Rearranged the order of keyword arguments in read\_excel () to align with [read\\_csv\(\)](#page-0-0) [\(GH16672\)](https://github.com/pandas-dev/pandas/issues/16672)
- The options html.border and mode.use\_inf\_as\_null were deprecated in prior versions, these will now show FutureWarning rather than a DeprecationWarning [\(GH19003\)](https://github.com/pandas-dev/pandas/issues/19003)
- [IntervalIndex](#page-0-0) and IntervalDtype no longer support categorical, object, and string subtypes [\(GH19016\)](https://github.com/pandas-dev/pandas/issues/19016)
- IntervalDtype now returns True when compared against 'interval' regardless of subtype, and IntervalDtype.name now returns 'interval' regardless of subtype [\(GH18980\)](https://github.com/pandas-dev/pandas/issues/18980)
- KeyError now raises instead of ValueError in  $drop(), drop(), drop(), drop()$  $drop(), drop(), drop(), drop()$  when dropping a nonexistent element in an axis with duplicates [\(GH19186\)](https://github.com/pandas-dev/pandas/issues/19186)
- [Series.to\\_csv\(\)](#page-0-0) now accepts a compression argument that works in the same way as the compression argument in [DataFrame.to\\_csv\(\)](#page-0-0) [\(GH18958\)](https://github.com/pandas-dev/pandas/issues/18958)
- Set operations (union, difference...) on *[IntervalIndex](#page-0-0)* with incompatible index types will now raise a TypeError rather than a ValueError [\(GH19329\)](https://github.com/pandas-dev/pandas/issues/19329)
- DateOffset objects render more simply, e.g. <DateOffset: days=1> instead of <DateOffset: kwds={'days': 1}> [\(GH19403\)](https://github.com/pandas-dev/pandas/issues/19403)
- Categorical.fillna now validates its value and method keyword arguments. It now raises when both or none are specified, matching the behavior of [Series.fillna\(\)](#page-0-0) [\(GH19682\)](https://github.com/pandas-dev/pandas/issues/19682)
- pd.to\_datetime('today') now returns a datetime, consistent with pd.Timestamp('today'); previously pd.to\_datetime('today') returned a .normalized() datetime [\(GH19935\)](https://github.com/pandas-dev/pandas/issues/19935)
- [Series.str.replace\(\)](#page-0-0) now takes an optional regex keyword which, when set to False, uses literal string replacement rather than regex replacement [\(GH16808\)](https://github.com/pandas-dev/pandas/issues/16808)
- [DatetimeIndex.strftime\(\)](#page-0-0) and [PeriodIndex.strftime\(\)](#page-0-0) now return an Index instead of a numpy array to be consistent with similar accessors [\(GH20127\)](https://github.com/pandas-dev/pandas/issues/20127)
- Constructing a Series from a list of length 1 no longer broadcasts this list when a longer index is specified [\(GH19714,](https://github.com/pandas-dev/pandas/issues/19714) [GH20391\)](https://github.com/pandas-dev/pandas/issues/20391).
- [DataFrame.to\\_dict\(\)](#page-0-0) with orient='index' no longer casts int columns to float for a DataFrame with only int and float columns [\(GH18580\)](https://github.com/pandas-dev/pandas/issues/18580)
- A user-defined-function that is passed to Series.rolling().aggregate(), DataFrame.rolling(). aggregate(), or its expanding cousins, will now *always* be passed a Series, rather than a np.array; . apply() only has the raw keyword, see *[here](#page-2880-0)*. This is consistent with the signatures of .aggregate() across pandas [\(GH20584\)](https://github.com/pandas-dev/pandas/issues/20584)
- Rolling and Expanding types raise NotImplementedError upon iteration [\(GH11704\)](https://github.com/pandas-dev/pandas/issues/11704).

# **Deprecations**

- Series.from\_array and SparseSeries.from\_array are deprecated. Use the normal constructor Series(. .) and SparseSeries(..) instead [\(GH18213\)](https://github.com/pandas-dev/pandas/issues/18213).
- DataFrame.as\_matrix is deprecated. Use DataFrame.values instead [\(GH18458\)](https://github.com/pandas-dev/pandas/issues/18458).
- Series.asobject, DatetimeIndex.asobject, PeriodIndex.asobject and TimeDeltaIndex. asobject have been deprecated. Use .astype(object) instead [\(GH18572\)](https://github.com/pandas-dev/pandas/issues/18572)
- Grouping by a tuple of keys now emits a FutureWarning and is deprecated. In the future, a tuple passed to 'by' will always refer to a single key that is the actual tuple, instead of treating the tuple as multiple keys. To retain the previous behavior, use a list instead of a tuple [\(GH18314\)](https://github.com/pandas-dev/pandas/issues/18314)
- Series.valid is deprecated. Use [Series.dropna\(\)](#page-0-0) instead [\(GH18800\)](https://github.com/pandas-dev/pandas/issues/18800).
- [read\\_excel\(\)](#page-0-0) has deprecated the skip\_footer parameter. Use skipfooter instead [\(GH18836\)](https://github.com/pandas-dev/pandas/issues/18836)
- [ExcelFile.parse\(\)](#page-0-0) has deprecated sheetname in favor of sheet\_name for consistency with [read\\_excel\(\)](#page-0-0) [\(GH20920\)](https://github.com/pandas-dev/pandas/issues/20920).
- The is\_copy attribute is deprecated and will be removed in a future version [\(GH18801\)](https://github.com/pandas-dev/pandas/issues/18801).
- [IntervalIndex](#page-0-0).from\_intervals is deprecated in favor of the IntervalIndex constructor [\(GH19263\)](https://github.com/pandas-dev/pandas/issues/19263)
- DataFrame.from\_items is deprecated. Use [DataFrame.from\\_dict\(\)](#page-0-0) instead, or DataFrame. from\_dict(OrderedDict()) if you wish to preserve the key order [\(GH17320,](https://github.com/pandas-dev/pandas/issues/17320) [GH17312\)](https://github.com/pandas-dev/pandas/issues/17312)
- Indexing a *[MultiIndex](#page-0-0)* or a FloatIndex with a list containing some missing keys will now show a [FutureWarning](https://docs.python.org/3/library/exceptions.html#FutureWarning), which is consistent with other types of indexes [\(GH17758\)](https://github.com/pandas-dev/pandas/issues/17758).
- The broadcast parameter of .apply() is deprecated in favor of result\_type='broadcast' [\(GH18577\)](https://github.com/pandas-dev/pandas/issues/18577)
- The reduce parameter of .apply() is deprecated in favor of result\_type='reduce' [\(GH18577\)](https://github.com/pandas-dev/pandas/issues/18577)
- The order parameter of factorize () is deprecated and will be removed in a future release [\(GH19727\)](https://github.com/pandas-dev/pandas/issues/19727)
- Timestamp.weekday\_name, DatetimeIndex.weekday\_name, and Series.dt.weekday\_name are deprecated in favor of [Timestamp.day\\_name\(\)](#page-0-0), [DatetimeIndex.day\\_name\(\)](#page-0-0), and [Series.dt.day\\_name\(\)](#page-0-0) [\(GH12806\)](https://github.com/pandas-dev/pandas/issues/12806)
- pandas.tseries.plotting.tsplot is deprecated. Use [Series.plot\(\)](#page-0-0) instead [\(GH18627\)](https://github.com/pandas-dev/pandas/issues/18627)
- Index.summary() is deprecated and will be removed in a future version [\(GH18217\)](https://github.com/pandas-dev/pandas/issues/18217)
- NDFrame.get\_ftype\_counts() is deprecated and will be removed in a future version [\(GH18243\)](https://github.com/pandas-dev/pandas/issues/18243)
- The convert\_datetime64 parameter in [DataFrame.to\\_records\(\)](#page-0-0) has been deprecated and will be removed in a future version. The NumPy bug motivating this parameter has been resolved. The default value for this parameter has also changed from True to None [\(GH18160\)](https://github.com/pandas-dev/pandas/issues/18160).
- Series.rolling().apply(), DataFrame.rolling().apply(), Series.expanding().apply(), and DataFrame.expanding().apply() have deprecated passing an np.array by default. One will need to pass the new raw parameter to be explicit about what is passed [\(GH20584\)](https://github.com/pandas-dev/pandas/issues/20584)
- The data, base, strides, flags and itemsize properties of the Series and Index classes have been deprecated and will be removed in a future version [\(GH20419\)](https://github.com/pandas-dev/pandas/issues/20419).
- DatetimeIndex.offset is deprecated. Use DatetimeIndex.freq instead [\(GH20716\)](https://github.com/pandas-dev/pandas/issues/20716)
- Floor division between an integer ndarray and a [Timedelta](#page-0-0) is deprecated. Divide by [Timedelta.value](#page-0-0) instead [\(GH19761\)](https://github.com/pandas-dev/pandas/issues/19761)
- Setting [PeriodIndex.](#page-0-0)freq (which was not guaranteed to work correctly) is deprecated. Use PeriodIndex. [asfreq\(\)](#page-0-0) instead [\(GH20678\)](https://github.com/pandas-dev/pandas/issues/20678)
- Index.get\_duplicates() is deprecated and will be removed in a future version [\(GH20239\)](https://github.com/pandas-dev/pandas/issues/20239)
- The previous default behavior of negative indices in Categorical.take is deprecated. In a future version it will change from meaning missing values to meaning positional indices from the right. The future behavior is consistent with [Series.take\(\)](#page-0-0) [\(GH20664\)](https://github.com/pandas-dev/pandas/issues/20664).
- Passing multiple axes to the axis parameter in [DataFrame.dropna\(\)](#page-0-0) has been deprecated and will be removed in a future version [\(GH20987\)](https://github.com/pandas-dev/pandas/issues/20987)

# **Removal of prior version deprecations/changes**

- Warnings against the obsolete usage Categorical(codes, categories), which were emitted for instance when the first two arguments to Categorical() had different dtypes, and recommended the use of Categorical.from\_codes, have now been removed [\(GH8074\)](https://github.com/pandas-dev/pandas/issues/8074)
- The levels and labels attributes of a MultiIndex can no longer be set directly [\(GH4039\)](https://github.com/pandas-dev/pandas/issues/4039).
- pd.tseries.util.pivot\_annual has been removed (deprecated since v0.19). Use pivot\_table instead [\(GH18370\)](https://github.com/pandas-dev/pandas/issues/18370)
- pd.tseries.util.isleapyear has been removed (deprecated since v0.19). Use .is\_leap\_year property in Datetime-likes instead [\(GH18370\)](https://github.com/pandas-dev/pandas/issues/18370)
- pd.ordered\_merge has been removed (deprecated since v0.19). Use pd.merge\_ordered instead [\(GH18459\)](https://github.com/pandas-dev/pandas/issues/18459)
- The SparseList class has been removed [\(GH14007\)](https://github.com/pandas-dev/pandas/issues/14007)
- The pandas.io.wb and pandas.io.data stub modules have been removed [\(GH13735\)](https://github.com/pandas-dev/pandas/issues/13735)
- Categorical.from\_array has been removed [\(GH13854\)](https://github.com/pandas-dev/pandas/issues/13854)
- The freq and how parameters have been removed from the rolling/expanding/ewm methods of DataFrame and Series (deprecated since v0.18). Instead, resample before calling the methods. [\(GH18601](https://github.com/pandas-dev/pandas/issues/18601) & [GH18668\)](https://github.com/pandas-dev/pandas/issues/18668)
- DatetimeIndex.to\_datetime, Timestamp.to\_datetime, PeriodIndex.to\_datetime, and Index. to\_datetime have been removed [\(GH8254,](https://github.com/pandas-dev/pandas/issues/8254) [GH14096,](https://github.com/pandas-dev/pandas/issues/14096) [GH14113\)](https://github.com/pandas-dev/pandas/issues/14113)
- [read\\_csv\(\)](#page-0-0) has dropped the skip\_footer parameter [\(GH13386\)](https://github.com/pandas-dev/pandas/issues/13386)
- [read\\_csv\(\)](#page-0-0) has dropped the as\_recarray parameter [\(GH13373\)](https://github.com/pandas-dev/pandas/issues/13373)
- [read\\_csv\(\)](#page-0-0) has dropped the buffer\_lines parameter [\(GH13360\)](https://github.com/pandas-dev/pandas/issues/13360)
- [read\\_csv\(\)](#page-0-0) has dropped the compact\_ints and use\_unsigned parameters [\(GH13323\)](https://github.com/pandas-dev/pandas/issues/13323)
- The Timestamp class has dropped the offset attribute in favor of freq [\(GH13593\)](https://github.com/pandas-dev/pandas/issues/13593)
- The Series, Categorical, and Index classes have dropped the reshape method [\(GH13012\)](https://github.com/pandas-dev/pandas/issues/13012)
- pandas.tseries.frequencies.get\_standard\_freq has been removed in favor of pandas.tseries. frequencies.to\_offset(freq).rule\_code [\(GH13874\)](https://github.com/pandas-dev/pandas/issues/13874)
- The freqstr keyword has been removed from pandas.tseries.frequencies.to\_offset in favor of freq [\(GH13874\)](https://github.com/pandas-dev/pandas/issues/13874)
- The Panel4D and PanelND classes have been removed [\(GH13776\)](https://github.com/pandas-dev/pandas/issues/13776)
- The Panel class has dropped the to\_long and toLong methods [\(GH19077\)](https://github.com/pandas-dev/pandas/issues/19077)
- The options display.line\_with and display.height are removed in favor of display.width and display.max\_rows respectively [\(GH4391,](https://github.com/pandas-dev/pandas/issues/4391) [GH19107\)](https://github.com/pandas-dev/pandas/issues/19107)
- The labels attribute of the Categorical class has been removed in favor of [Categorical.codes](#page-0-0) [\(GH7768\)](https://github.com/pandas-dev/pandas/issues/7768)
- The flavor parameter have been removed from func:*to\_sql* method [\(GH13611\)](https://github.com/pandas-dev/pandas/issues/13611)
- The modules pandas.tools.hashing and pandas.util.hashing have been removed [\(GH16223\)](https://github.com/pandas-dev/pandas/issues/16223)
- The top-level functions pd.rolling\_\*, pd.expanding\_\* and pd.ewm\* have been removed (Deprecated since v0.18). Instead, use the DataFrame/Series methods [rolling](#page-0-0), [expanding](#page-0-0) and [ewm](#page-0-0) [\(GH18723\)](https://github.com/pandas-dev/pandas/issues/18723)
- Imports from pandas.core.common for functions such as is\_datetime64\_dtype are now removed. These are located in pandas.api.types. [\(GH13634,](https://github.com/pandas-dev/pandas/issues/13634) [GH19769\)](https://github.com/pandas-dev/pandas/issues/19769)
- The infer\_dst keyword in [Series.tz\\_localize\(\)](#page-0-0), [DatetimeIndex.tz\\_localize\(\)](#page-0-0) and [DatetimeIndex](#page-0-0) have been removed. infer\_dst=True is equivalent to ambiguous='infer', and infer\_dst=False to ambiguous='raise' [\(GH7963\)](https://github.com/pandas-dev/pandas/issues/7963).
- When .resample() was changed from an eager to a lazy operation, like .groupby() in v0.18.0, we put in place compatibility (with a FutureWarning), so operations would continue to work. This is now fully removed, so a Resampler will no longer forward compat operations [\(GH20554\)](https://github.com/pandas-dev/pandas/issues/20554)
- Remove long deprecated axis=None parameter from .replace() [\(GH20271\)](https://github.com/pandas-dev/pandas/issues/20271)

#### **Performance improvements**

- Indexers on Series or DataFrame no longer create a reference cycle [\(GH17956\)](https://github.com/pandas-dev/pandas/issues/17956)
- Added a keyword argument, cache, to [to\\_datetime\(\)](#page-0-0) that improved the performance of converting duplicate datetime arguments [\(GH11665\)](https://github.com/pandas-dev/pandas/issues/11665)
- DateOffset arithmetic performance is improved [\(GH18218\)](https://github.com/pandas-dev/pandas/issues/18218)
- Converting a Series of Timedelta objects to days, seconds, etc. . . sped up through vectorization of underlying methods [\(GH18092\)](https://github.com/pandas-dev/pandas/issues/18092)
- Improved performance of .map() with a Series/dict input [\(GH15081\)](https://github.com/pandas-dev/pandas/issues/15081)
- The overridden Timedelta properties of days, seconds and microseconds have been removed, leveraging their built-in Python versions instead [\(GH18242\)](https://github.com/pandas-dev/pandas/issues/18242)
- Series construction will reduce the number of copies made of the input data in certain cases [\(GH17449\)](https://github.com/pandas-dev/pandas/issues/17449)
- Improved performance of [Series.dt.date\(\)](#page-0-0) and [DatetimeIndex.date\(\)](#page-0-0) [\(GH18058\)](https://github.com/pandas-dev/pandas/issues/18058)
- Improved performance of [Series.dt.time\(\)](#page-0-0) and [DatetimeIndex.time\(\)](#page-0-0) [\(GH18461\)](https://github.com/pandas-dev/pandas/issues/18461)
- Improved performance of IntervalIndex.symmetric\_difference() [\(GH18475\)](https://github.com/pandas-dev/pandas/issues/18475)
- Improved performance of DatetimeIndex and Series arithmetic operations with Business-Month and Business-Quarter frequencies [\(GH18489\)](https://github.com/pandas-dev/pandas/issues/18489)
- [Series\(\)](#page-0-0) / [DataFrame\(\)](#page-0-0) tab completion limits to 100 values, for better performance. [\(GH18587\)](https://github.com/pandas-dev/pandas/issues/18587)
- Improved performance of *[DataFrame.median\(\)](#page-0-0)* with  $axis=1$  when bottleneck is not installed [\(GH16468\)](https://github.com/pandas-dev/pandas/issues/16468)
- Improved performance of *[MultiIndex.get\\_loc\(\)](#page-0-0)* for large indexes, at the cost of a reduction in performance for small ones [\(GH18519\)](https://github.com/pandas-dev/pandas/issues/18519)
- Improved performance of *[MultiIndex.remove\\_unused\\_levels\(\)](#page-0-0)* when there are no unused levels, at the cost of a reduction in performance when there are [\(GH19289\)](https://github.com/pandas-dev/pandas/issues/19289)
- Improved performance of *[Index.get\\_loc\(\)](#page-0-0)* for non-unique indexes [\(GH19478\)](https://github.com/pandas-dev/pandas/issues/19478)
- Improved performance of pairwise .rolling() and .expanding() with .cov() and .corr() operations [\(GH17917\)](https://github.com/pandas-dev/pandas/issues/17917)
- Improved performance of [pandas.core.groupby.GroupBy.rank\(\)](#page-0-0) [\(GH15779\)](https://github.com/pandas-dev/pandas/issues/15779)
- Improved performance of variable .rolling() on .min() and .max() [\(GH19521\)](https://github.com/pandas-dev/pandas/issues/19521)
- Improved performance of [pandas.core.groupby.GroupBy.ffill\(\)](#page-0-0) and [pandas.core.groupby.](#page-0-0) [GroupBy.bfill\(\)](#page-0-0) [\(GH11296\)](https://github.com/pandas-dev/pandas/issues/11296)
- Improved performance of [pandas.core.groupby.GroupBy.any\(\)](#page-0-0) and [pandas.core.groupby.GroupBy.](#page-0-0) [all\(\)](#page-0-0) [\(GH15435\)](https://github.com/pandas-dev/pandas/issues/15435)
- Improved performance of [pandas.core.groupby.GroupBy.pct\\_change\(\)](#page-0-0) [\(GH19165\)](https://github.com/pandas-dev/pandas/issues/19165)
- Improved performance of [Series.isin\(\)](#page-0-0) in the case of categorical dtypes [\(GH20003\)](https://github.com/pandas-dev/pandas/issues/20003)
- Improved performance of getattr(Series, attr) when the Series has certain index types. This manifested in slow printing of large Series with a DatetimeIndex [\(GH19764\)](https://github.com/pandas-dev/pandas/issues/19764)
- Fixed a performance regression for GroupBy.nth() and GroupBy.last() with some object columns [\(GH19283\)](https://github.com/pandas-dev/pandas/issues/19283)
- Improved performance of pandas.core.arrays.Categorical.from\_codes() [\(GH18501\)](https://github.com/pandas-dev/pandas/issues/18501)

## **Documentation changes**

Thanks to all of the contributors who participated in the pandas Documentation Sprint, which took place on March 10th. We had about 500 participants from over 30 locations across the world. You should notice that many of the *[API](#page-976-0) [docstrings](#page-976-0)* have greatly improved.

There were too many simultaneous contributions to include a release note for each improvement, but this [GitHub search](https://github.com/pandas-dev/pandas/pulls?utf8=%E2%9C%93&q=is%3Apr+label%3ADocs+created%3A2018-03-10..2018-03-15+) should give you an idea of how many docstrings were improved.

Special thanks to [Marc Garcia](https://github.com/datapythonista) for organizing the sprint. For more information, read the [NumFOCUS blogpost](https://www.numfocus.org/blog/worldwide-pandas-sprint/) recapping the sprint.

- Changed spelling of "numpy" to "NumPy", and "python" to "Python". [\(GH19017\)](https://github.com/pandas-dev/pandas/issues/19017)
- Consistency when introducing code samples, using either colon or period. Rewrote some sentences for greater clarity, added more dynamic references to functions, methods and classes. [\(GH18941,](https://github.com/pandas-dev/pandas/issues/18941) [GH18948,](https://github.com/pandas-dev/pandas/issues/18948) [GH18973,](https://github.com/pandas-dev/pandas/issues/18973) [GH19017\)](https://github.com/pandas-dev/pandas/issues/19017)
- Added a reference to *DataFrame.assign*() in the concatenate section of the merging documentation [\(GH18665\)](https://github.com/pandas-dev/pandas/issues/18665)

# **Bug fixes**

# **Categorical**

**Warning:** A class of bugs were introduced in pandas 0.21 with CategoricalDtype that affects the correctness of operations like merge, concat, and indexing when comparing multiple unordered Categorical arrays that have the same categories, but in a different order. We highly recommend upgrading or manually aligning your categories before doing these operations.

- Bug in Categorical.equals returning the wrong result when comparing two unordered Categorical arrays with the same categories, but in a different order [\(GH16603\)](https://github.com/pandas-dev/pandas/issues/16603)
- Bug in [pandas.api.types.union\\_categoricals\(\)](#page-0-0) returning the wrong result when for unordered categoricals with the categories in a different order. This affected pandas.  $concat()$  with Categorical data [\(GH19096\)](https://github.com/pandas-dev/pandas/issues/19096).
- Bug in [pandas.merge\(\)](#page-0-0) returning the wrong result when joining on an unordered Categorical that had the same categories but in a different order [\(GH19551\)](https://github.com/pandas-dev/pandas/issues/19551)
- Bug in CategoricalIndex.get\_indexer() returning the wrong result when target was an unordered Categorical that had the same categories as self but in a different order [\(GH19551\)](https://github.com/pandas-dev/pandas/issues/19551)
- Bug in [Index.astype\(\)](#page-0-0) with a categorical dtype where the resultant index is not converted to a [CategoricalIndex](#page-0-0) for all types of index [\(GH18630\)](https://github.com/pandas-dev/pandas/issues/18630)
- Bug in [Series.astype\(\)](#page-0-0) and Categorical.astype() where an existing categorical data does not get updated [\(GH10696,](https://github.com/pandas-dev/pandas/issues/10696) [GH18593\)](https://github.com/pandas-dev/pandas/issues/18593)
- Bug in [Series.str.split\(\)](#page-0-0) with expand=True incorrectly raising an IndexError on empty strings [\(GH20002\)](https://github.com/pandas-dev/pandas/issues/20002).
- Bug in [Index](#page-0-0) constructor with dtype=CategoricalDtype(...) where categories and ordered are not maintained [\(GH19032\)](https://github.com/pandas-dev/pandas/issues/19032)
- Bug in [Series](#page-0-0) constructor with scalar and dtype=CategoricalDtype(...) where categories and ordered are not maintained [\(GH19565\)](https://github.com/pandas-dev/pandas/issues/19565)
- Bug in Categorical. \_\_iter\_\_ not converting to Python types [\(GH19909\)](https://github.com/pandas-dev/pandas/issues/19909)
- Bug in pandas. factorize() returning the unique codes for the uniques. This now returns a Categorical with the same dtype as the input [\(GH19721\)](https://github.com/pandas-dev/pandas/issues/19721)
- Bug in pandas. factorize() including an item for missing values in the uniques return value [\(GH19721\)](https://github.com/pandas-dev/pandas/issues/19721)
- Bug in [Series.take\(\)](#page-0-0) with categorical data interpreting -1 in indices as missing value markers, rather than the last element of the Series [\(GH20664\)](https://github.com/pandas-dev/pandas/issues/20664)

# **Datetimelike**

- Bug in Series.\_\_sub\_\_() subtracting a non-nanosecond np.datetime64 object from a Series gave incorrect results [\(GH7996\)](https://github.com/pandas-dev/pandas/issues/7996)
- Bug in [DatetimeIndex](#page-0-0), [TimedeltaIndex](#page-0-0) addition and subtraction of zero-dimensional integer arrays gave incorrect results [\(GH19012\)](https://github.com/pandas-dev/pandas/issues/19012)
- Bug in [DatetimeIndex](#page-0-0) and [TimedeltaIndex](#page-0-0) where adding or subtracting an array-like of DateOffset objects either raised (np.array, pd.Index) or broadcast incorrectly (pd.Series) [\(GH18849\)](https://github.com/pandas-dev/pandas/issues/18849)
- Bug in Series.\_\_add\_\_() adding Series with dtype timedelta64[ns] to a timezone-aware DatetimeIndex incorrectly dropped timezone information [\(GH13905\)](https://github.com/pandas-dev/pandas/issues/13905)
- Adding a Period object to a datetime or Timestamp object will now correctly raise a TypeError [\(GH17983\)](https://github.com/pandas-dev/pandas/issues/17983)
- Bug in [Timestamp](#page-0-0) where comparison with an array of Timestamp objects would result in a RecursionError [\(GH15183\)](https://github.com/pandas-dev/pandas/issues/15183)
- Bug in [Series](#page-0-0) floor-division where operating on a scalar timedelta raises an exception [\(GH18846\)](https://github.com/pandas-dev/pandas/issues/18846)
- Bug in [DatetimeIndex](#page-0-0) where the repr was not showing high-precision time values at the end of a day (e.g., 23:59:59.999999999) [\(GH19030\)](https://github.com/pandas-dev/pandas/issues/19030)
- Bug in .astype() to non-ns timedelta units would hold the incorrect dtype [\(GH19176,](https://github.com/pandas-dev/pandas/issues/19176) [GH19223,](https://github.com/pandas-dev/pandas/issues/19223) [GH12425\)](https://github.com/pandas-dev/pandas/issues/12425)
- Bug in subtracting [Series](#page-0-0) from NaT incorrectly returning NaT [\(GH19158\)](https://github.com/pandas-dev/pandas/issues/19158)
- Bug in [Series.truncate\(\)](#page-0-0) which raises TypeError with a monotonic PeriodIndex [\(GH17717\)](https://github.com/pandas-dev/pandas/issues/17717)
- Bug in [pct\\_change\(\)](#page-0-0) using periods and freq returned different length outputs [\(GH7292\)](https://github.com/pandas-dev/pandas/issues/7292)
- Bug in comparison of *[DatetimeIndex](#page-0-0)* against None or datetime.date objects raising TypeError for == and != comparisons instead of all-False and all-True, respectively [\(GH19301\)](https://github.com/pandas-dev/pandas/issues/19301)
- Bug in [Timestamp](#page-0-0) and [to\\_datetime\(\)](#page-0-0) where a string representing a barely out-of-bounds timestamp would be incorrectly rounded down instead of raising OutOfBoundsDatetime [\(GH19382\)](https://github.com/pandas-dev/pandas/issues/19382)
- Bug in [Timestamp.floor\(\)](#page-0-0) [DatetimeIndex.floor\(\)](#page-0-0) where time stamps far in the future and past were not rounded correctly [\(GH19206\)](https://github.com/pandas-dev/pandas/issues/19206)
- Bug in [to\\_datetime\(\)](#page-0-0) where passing an out-of-bounds datetime with errors='coerce' and utc=True would raise OutOfBoundsDatetime instead of parsing to NaT [\(GH19612\)](https://github.com/pandas-dev/pandas/issues/19612)
- Bug in [DatetimeIndex](#page-0-0) and [TimedeltaIndex](#page-0-0) addition and subtraction where name of the returned object was not always set consistently. [\(GH19744\)](https://github.com/pandas-dev/pandas/issues/19744)
- Bug in [DatetimeIndex](#page-0-0) and [TimedeltaIndex](#page-0-0) addition and subtraction where operations with numpy arrays raised TypeError [\(GH19847\)](https://github.com/pandas-dev/pandas/issues/19847)
- Bug in [DatetimeIndex](#page-0-0) and [TimedeltaIndex](#page-0-0) where setting the freq attribute was not fully supported [\(GH20678\)](https://github.com/pandas-dev/pandas/issues/20678)

# **Timedelta**

- Bug in Timedelta.\_\_mul\_\_() where multiplying by NaT returned NaT instead of raising a TypeError [\(GH19819\)](https://github.com/pandas-dev/pandas/issues/19819)
- Bug in [Series](#page-0-0) with dtype='timedelta64[ns]' where addition or subtraction of TimedeltaIndex had re-sults cast to dtype='int64' [\(GH17250\)](https://github.com/pandas-dev/pandas/issues/17250)
- Bug in [Series](#page-0-0) with dtype='timedelta64[ns]' where addition or subtraction of TimedeltaIndex could return a Series with an incorrect name [\(GH19043\)](https://github.com/pandas-dev/pandas/issues/19043)
- Bug in Timedelta.\_\_floordiv\_\_() and Timedelta.\_\_rfloordiv\_\_() dividing by many incompatible numpy objects was incorrectly allowed [\(GH18846\)](https://github.com/pandas-dev/pandas/issues/18846)
- Bug where dividing a scalar timedelta-like object with *[TimedeltaIndex](#page-0-0)* performed the reciprocal operation [\(GH19125\)](https://github.com/pandas-dev/pandas/issues/19125)
- Bug in [TimedeltaIndex](#page-0-0) where division by a Series would return a TimedeltaIndex instead of a Series [\(GH19042\)](https://github.com/pandas-dev/pandas/issues/19042)
- Bug in Timedelta.\_\_add\_\_(), Timedelta.\_\_sub\_\_() where adding or subtracting a np.timedelta64 object would return another np.timedelta64 instead of a Timedelta [\(GH19738\)](https://github.com/pandas-dev/pandas/issues/19738)
- Bug in Timedelta.\_\_floordiv\_\_(), Timedelta.\_\_rfloordiv\_\_() where operating with a Tick object would raise a TypeError instead of returning a numeric value [\(GH19738\)](https://github.com/pandas-dev/pandas/issues/19738)
- Bug in Period. as freq () where periods near datetime (1, 1, 1) could be converted incorrectly [\(GH19643,](https://github.com/pandas-dev/pandas/issues/19643) [GH19834\)](https://github.com/pandas-dev/pandas/issues/19834)
- Bug in [Timedelta.total\\_seconds\(\)](#page-0-0) causing precision errors, for example Timedelta('30S'). total\_seconds()==30.000000000000004 [\(GH19458\)](https://github.com/pandas-dev/pandas/issues/19458)
- Bug in Timedelta.\_\_rmod\_\_() where operating with a numpy.timedelta64 returned a timedelta64 object instead of a Timedelta [\(GH19820\)](https://github.com/pandas-dev/pandas/issues/19820)
- Multiplication of [TimedeltaIndex](#page-0-0) by TimedeltaIndex will now raise TypeError instead of raising ValueError in cases of length mismatch [\(GH19333\)](https://github.com/pandas-dev/pandas/issues/19333)
- Bug in indexing a [TimedeltaIndex](#page-0-0) with a np.timedelta64 object which was raising a TypeError [\(GH20393\)](https://github.com/pandas-dev/pandas/issues/20393)

### **Timezones**

- Bug in creating a Series from an array that contains both tz-naive and tz-aware values will result in a Series whose dtype is tz-aware instead of object [\(GH16406\)](https://github.com/pandas-dev/pandas/issues/16406)
- Bug in comparison of timezone-aware [DatetimeIndex](#page-0-0) against NaT incorrectly raising TypeError [\(GH19276\)](https://github.com/pandas-dev/pandas/issues/19276)
- Bug in DatetimeIndex.astype() when converting between timezone aware dtypes, and converting from timezone aware to naive [\(GH18951\)](https://github.com/pandas-dev/pandas/issues/18951)
- Bug in comparing [DatetimeIndex](#page-0-0), which failed to raise TypeError when attempting to compare timezoneaware and timezone-naive datetimelike objects [\(GH18162\)](https://github.com/pandas-dev/pandas/issues/18162)
- Bug in localization of a naive, datetime string in a Series constructor with a datetime64[ns, tz] dtype [\(GH174151\)](https://github.com/pandas-dev/pandas/issues/174151)
- [Timestamp.replace\(\)](#page-0-0) will now handle Daylight Savings transitions gracefully [\(GH18319\)](https://github.com/pandas-dev/pandas/issues/18319)
- Bug in tz-aware [DatetimeIndex](#page-0-0) where addition/subtraction with a [TimedeltaIndex](#page-0-0) or array with dtype='timedelta64[ns]' was incorrect [\(GH17558\)](https://github.com/pandas-dev/pandas/issues/17558)
- Bug in DatetimeIndex.insert() where inserting NaT into a timezone-aware index incorrectly raised [\(GH16357\)](https://github.com/pandas-dev/pandas/issues/16357)
- Bug in [DataFrame](#page-0-0) constructor, where tz-aware Datetimeindex and a given column name will result in an empty DataFrame [\(GH19157\)](https://github.com/pandas-dev/pandas/issues/19157)
- Bug in [Timestamp.tz\\_localize\(\)](#page-0-0) where localizing a timestamp near the minimum or maximum valid values could overflow and return a timestamp with an incorrect nanosecond value [\(GH12677\)](https://github.com/pandas-dev/pandas/issues/12677)
- Bug when iterating over [DatetimeIndex](#page-0-0) that was localized with fixed timezone offset that rounded nanosecond precision to microseconds [\(GH19603\)](https://github.com/pandas-dev/pandas/issues/19603)
- Bug in DataFrame. diff() that raised an IndexError with tz-aware values [\(GH18578\)](https://github.com/pandas-dev/pandas/issues/18578)
- Bug in [melt\(\)](#page-0-0) that converted tz-aware dtypes to tz-naive [\(GH15785\)](https://github.com/pandas-dev/pandas/issues/15785)
- Bug in Dataframe.count() that raised an ValueError, if Dataframe.dropna() was called for a single column with timezone-aware values. [\(GH13407\)](https://github.com/pandas-dev/pandas/issues/13407)

### **Offsets**

- Bug in WeekOfMonth and Week where addition and subtraction did not roll correctly [\(GH18510,](https://github.com/pandas-dev/pandas/issues/18510) [GH18672,](https://github.com/pandas-dev/pandas/issues/18672) [GH18864\)](https://github.com/pandas-dev/pandas/issues/18864)
- Bug in WeekOfMonth and LastWeekOfMonth where default keyword arguments for constructor raised ValueError [\(GH19142\)](https://github.com/pandas-dev/pandas/issues/19142)
- Bug in FY5253Quarter, LastWeekOfMonth where rollback and rollforward behavior was inconsistent with addition and subtraction behavior [\(GH18854\)](https://github.com/pandas-dev/pandas/issues/18854)
- Bug in FY5253 where datetime addition and subtraction incremented incorrectly for dates on the year-end but not normalized to midnight [\(GH18854\)](https://github.com/pandas-dev/pandas/issues/18854)
- Bug in FY5253 where date offsets could incorrectly raise an AssertionError in arithmetic operations [\(GH14774\)](https://github.com/pandas-dev/pandas/issues/14774)

## **Numeric**

- Bug in [Series](#page-0-0) constructor with an int or float list where specifying dtype=str, dtype='str' or dtype='U' failed to convert the data elements to strings [\(GH16605\)](https://github.com/pandas-dev/pandas/issues/16605)
- Bug in [Index](#page-0-0) multiplication and division methods where operating with a Series would return an Index object instead of a Series object [\(GH19042\)](https://github.com/pandas-dev/pandas/issues/19042)
- Bug in the [DataFrame](#page-0-0) constructor in which data containing very large positive or very large negative numbers was causing OverflowError [\(GH18584\)](https://github.com/pandas-dev/pandas/issues/18584)
- Bug in [Index](#page-0-0) constructor with dtype='uint64' where int-like floats were not coerced to [UInt64Index](#page-0-0) [\(GH18400\)](https://github.com/pandas-dev/pandas/issues/18400)
- Bug in [DataFrame](#page-0-0) flex arithmetic (e.g. df.add(other, fill\_value=foo)) with a fill\_value other than None failed to raise NotImplementedError in corner cases where either the frame or other has length zero [\(GH19522\)](https://github.com/pandas-dev/pandas/issues/19522)
- Multiplication and division of numeric-dtyped [Index](#page-0-0) objects with timedelta-like scalars returns TimedeltaIndex instead of raising TypeError [\(GH19333\)](https://github.com/pandas-dev/pandas/issues/19333)
- Bug where NaN was returned instead of 0 by [Series.pct\\_change\(\)](#page-0-0) and [DataFrame.pct\\_change\(\)](#page-0-0) when fill\_method is not None [\(GH19873\)](https://github.com/pandas-dev/pandas/issues/19873)

### **Strings**

• Bug in [Series.str.get\(\)](#page-0-0) with a dictionary in the values and the index not in the keys, raising KeyError [\(GH20671\)](https://github.com/pandas-dev/pandas/issues/20671)

### **Indexing**

- Bug in [Index](#page-0-0) construction from list of mixed type tuples [\(GH18505\)](https://github.com/pandas-dev/pandas/issues/18505)
- Bug in [Index.drop\(\)](#page-0-0) when passing a list of both tuples and non-tuples [\(GH18304\)](https://github.com/pandas-dev/pandas/issues/18304)
- Bug in [DataFrame.drop\(\)](#page-0-0), Panel.drop(), [Series.drop\(\)](#page-0-0), [Index.drop\(\)](#page-0-0) where no KeyError is raised when dropping a non-existent element from an axis that contains duplicates [\(GH19186\)](https://github.com/pandas-dev/pandas/issues/19186)
- Bug in indexing a datetimelike Index that raised ValueError instead of IndexError [\(GH18386\)](https://github.com/pandas-dev/pandas/issues/18386).
- [Index.to\\_series\(\)](#page-0-0) now accepts index and name kwargs [\(GH18699\)](https://github.com/pandas-dev/pandas/issues/18699)
- [DatetimeIndex.to\\_series\(\)](#page-0-0) now accepts index and name kwargs [\(GH18699\)](https://github.com/pandas-dev/pandas/issues/18699)
- Bug in indexing non-scalar value from Series having non-unique Index will return value flattened [\(GH17610\)](https://github.com/pandas-dev/pandas/issues/17610)
- Bug in indexing with iterator containing only missing keys, which raised no error [\(GH20748\)](https://github.com/pandas-dev/pandas/issues/20748)
- Fixed inconsistency in .ix between list and scalar keys when the index has integer dtype and does not include the desired keys [\(GH20753\)](https://github.com/pandas-dev/pandas/issues/20753)
- Bug in \_\_setitem\_\_ when indexing a [DataFrame](#page-0-0) with a 2-d boolean ndarray [\(GH18582\)](https://github.com/pandas-dev/pandas/issues/18582)
- Bug in str.extractall when there were no matches empty [Index](#page-0-0) was returned instead of appropriate [MultiIndex](#page-0-0) [\(GH19034\)](https://github.com/pandas-dev/pandas/issues/19034)
- Bug in [IntervalIndex](#page-0-0) where empty and purely NA data was constructed inconsistently depending on the construction method [\(GH18421\)](https://github.com/pandas-dev/pandas/issues/18421)
- Bug in IntervalIndex.symmetric\_difference() where the symmetric difference with a non-IntervalIndex did not raise [\(GH18475\)](https://github.com/pandas-dev/pandas/issues/18475)
- Bug in [IntervalIndex](#page-0-0) where set operations that returned an empty IntervalIndex had the wrong dtype [\(GH19101\)](https://github.com/pandas-dev/pandas/issues/19101)
- Bug in [DataFrame.drop\\_duplicates\(\)](#page-0-0) where no KeyError is raised when passing in columns that don't exist on the DataFrame [\(GH19726\)](https://github.com/pandas-dev/pandas/issues/19726)
- Bug in Index subclasses constructors that ignore unexpected keyword arguments [\(GH19348\)](https://github.com/pandas-dev/pandas/issues/19348)
- Bug in *[Index.difference\(\)](#page-0-0)* when taking difference of an **Index** with itself [\(GH20040\)](https://github.com/pandas-dev/pandas/issues/20040)
- Bug in [DataFrame.first\\_valid\\_index\(\)](#page-0-0) and [DataFrame.last\\_valid\\_index\(\)](#page-0-0) in presence of entire rows of NaNs in the middle of values [\(GH20499\)](https://github.com/pandas-dev/pandas/issues/20499).
- Bug in [IntervalIndex](#page-0-0) where some indexing operations were not supported for overlapping or non-monotonic uint64 data [\(GH20636\)](https://github.com/pandas-dev/pandas/issues/20636)
- Bug in Series.is\_unique where extraneous output in stderr is shown if Series contains objects with \_\_ne\_\_ defined [\(GH20661\)](https://github.com/pandas-dev/pandas/issues/20661)
- Bug in .loc assignment with a single-element list-like incorrectly assigns as a list [\(GH19474\)](https://github.com/pandas-dev/pandas/issues/19474)
- Bug in partial string indexing on a Series/DataFrame with a monotonic decreasing DatetimeIndex [\(GH19362\)](https://github.com/pandas-dev/pandas/issues/19362)
- Bug in performing in-place operations on a DataFrame with a duplicate Index [\(GH17105\)](https://github.com/pandas-dev/pandas/issues/17105)
- Bug in [IntervalIndex.get\\_loc\(\)](#page-0-0) and [IntervalIndex.get\\_indexer\(\)](#page-0-0) when used with an [IntervalIndex](#page-0-0) containing a single interval [\(GH17284,](https://github.com/pandas-dev/pandas/issues/17284) [GH20921\)](https://github.com/pandas-dev/pandas/issues/20921)
- Bug in .loc with a uint64 indexer [\(GH20722\)](https://github.com/pandas-dev/pandas/issues/20722)

#### **MultiIndex**

- Bug in MultiIndex.\_\_contains\_\_() where non-tuple keys would return True even if they had been dropped [\(GH19027\)](https://github.com/pandas-dev/pandas/issues/19027)
- Bug in MultiIndex.set\_labels() which would cause casting (and potentially clipping) of the new labels if the level argument is not 0 or a list like  $[0, 1, \dots]$  [\(GH19057\)](https://github.com/pandas-dev/pandas/issues/19057)
- Bug in [MultiIndex.get\\_level\\_values\(\)](#page-0-0) which would return an invalid index on level of ints with missing values [\(GH17924\)](https://github.com/pandas-dev/pandas/issues/17924)
- Bug in MultiIndex.unique() when called on empty [MultiIndex](#page-0-0) [\(GH20568\)](https://github.com/pandas-dev/pandas/issues/20568)
- Bug in MultiIndex.unique() which would not preserve level names [\(GH20570\)](https://github.com/pandas-dev/pandas/issues/20570)
- Bug in [MultiIndex.remove\\_unused\\_levels\(\)](#page-0-0) which would fill nan values [\(GH18417\)](https://github.com/pandas-dev/pandas/issues/18417)
- Bug in *[MultiIndex.from\\_tuples\(\)](#page-0-0)* which would fail to take zipped tuples in python3 [\(GH18434\)](https://github.com/pandas-dev/pandas/issues/18434)
- Bug in [MultiIndex.get\\_loc\(\)](#page-0-0) which would fail to automatically cast values between float and int [\(GH18818,](https://github.com/pandas-dev/pandas/issues/18818) [GH15994\)](https://github.com/pandas-dev/pandas/issues/15994)
- Bug in *[MultiIndex.get\\_loc\(\)](#page-0-0)* which would cast boolean to integer labels [\(GH19086\)](https://github.com/pandas-dev/pandas/issues/19086)
- Bug in [MultiIndex.get\\_loc\(\)](#page-0-0) which would fail to locate keys containing NaN [\(GH18485\)](https://github.com/pandas-dev/pandas/issues/18485)
- Bug in [MultiIndex.get\\_loc\(\)](#page-0-0) in large [MultiIndex](#page-0-0), would fail when levels had different dtypes [\(GH18520\)](https://github.com/pandas-dev/pandas/issues/18520)
- Bug in indexing where nested indexers having only numpy arrays are handled incorrectly [\(GH19686\)](https://github.com/pandas-dev/pandas/issues/19686)

### **IO**

- [read\\_html\(\)](#page-0-0) now rewinds seekable IO objects after parse failure, before attempting to parse with a new parser. If a parser errors and the object is non-seekable, an informative error is raised suggesting the use of a different parser [\(GH17975\)](https://github.com/pandas-dev/pandas/issues/17975)
- [DataFrame.to\\_html\(\)](#page-0-0) now has an option to add an id to the leading <table>tag [\(GH8496\)](https://github.com/pandas-dev/pandas/issues/8496)
- Bug in read\_msgpack() with a non existent file is passed in Python 2 [\(GH15296\)](https://github.com/pandas-dev/pandas/issues/15296)
- Bug in [read\\_csv\(\)](#page-0-0) where a MultiIndex with duplicate columns was not being mangled appropriately [\(GH18062\)](https://github.com/pandas-dev/pandas/issues/18062)
- Bug in [read\\_csv\(\)](#page-0-0) where missing values were not being handled properly when keep\_default\_na=False with dictionary na\_values [\(GH19227\)](https://github.com/pandas-dev/pandas/issues/19227)
- Bug in [read\\_csv\(\)](#page-0-0) causing heap corruption on 32-bit, big-endian architectures [\(GH20785\)](https://github.com/pandas-dev/pandas/issues/20785)
- Bug in [read\\_sas\(\)](#page-0-0) where a file with 0 variables gave an AttributeError incorrectly. Now it gives an EmptyDataError [\(GH18184\)](https://github.com/pandas-dev/pandas/issues/18184)
- Bug in [DataFrame.to\\_latex\(\)](#page-0-0) where pairs of braces meant to serve as invisible placeholders were escaped [\(GH18667\)](https://github.com/pandas-dev/pandas/issues/18667)
- Bug in [DataFrame.to\\_latex\(\)](#page-0-0) where a NaN in a MultiIndex would cause an IndexError or incorrect output [\(GH14249\)](https://github.com/pandas-dev/pandas/issues/14249)
- Bug in [DataFrame.to\\_latex\(\)](#page-0-0) where a non-string index-level name would result in an AttributeError [\(GH19981\)](https://github.com/pandas-dev/pandas/issues/19981)
- Bug in [DataFrame.to\\_latex\(\)](#page-0-0) where the combination of an index name and the index\_names=False option would result in incorrect output [\(GH18326\)](https://github.com/pandas-dev/pandas/issues/18326)
- Bug in [DataFrame.to\\_latex\(\)](#page-0-0) where a MultiIndex with an empty string as its name would result in incorrect output [\(GH18669\)](https://github.com/pandas-dev/pandas/issues/18669)
- Bug in [DataFrame.to\\_latex\(\)](#page-0-0) where missing space characters caused wrong escaping and produced nonvalid latex in some cases [\(GH20859\)](https://github.com/pandas-dev/pandas/issues/20859)
- Bug in [read\\_json\(\)](#page-0-0) where large numeric values were causing an OverflowError [\(GH18842\)](https://github.com/pandas-dev/pandas/issues/18842)
- Bug in [DataFrame.to\\_parquet\(\)](#page-0-0) where an exception was raised if the write destination is S3 [\(GH19134\)](https://github.com/pandas-dev/pandas/issues/19134)
- [Interval](#page-0-0) now supported in [DataFrame.to\\_excel\(\)](#page-0-0) for all Excel file types [\(GH19242\)](https://github.com/pandas-dev/pandas/issues/19242)
- [Timedelta](#page-0-0) now supported in [DataFrame.to\\_excel\(\)](#page-0-0) for all Excel file types [\(GH19242,](https://github.com/pandas-dev/pandas/issues/19242) [GH9155,](https://github.com/pandas-dev/pandas/issues/9155) [GH19900\)](https://github.com/pandas-dev/pandas/issues/19900)
- Bug in [pandas.io.stata.StataReader.value\\_labels\(\)](#page-0-0) raising an AttributeError when called on very old files. Now returns an empty dict [\(GH19417\)](https://github.com/pandas-dev/pandas/issues/19417)
- Bug in [read\\_pickle\(\)](#page-0-0) when unpickling objects with [TimedeltaIndex](#page-0-0) or [Float64Index](#page-0-0) created with pandas prior to version 0.20 [\(GH19939\)](https://github.com/pandas-dev/pandas/issues/19939)
- Bug in pandas.io.json.json\_normalize() where sub-records are not properly normalized if any subrecords values are NoneType [\(GH20030\)](https://github.com/pandas-dev/pandas/issues/20030)
- Bug in usecols parameter in [read\\_csv\(\)](#page-0-0) where error is not raised correctly when passing a string. [\(GH20529\)](https://github.com/pandas-dev/pandas/issues/20529)
- Bug in [HDFStore.keys\(\)](#page-0-0) when reading a file with a soft link causes exception [\(GH20523\)](https://github.com/pandas-dev/pandas/issues/20523)
- Bug in HDFStore.select\_column() where a key which is not a valid store raised an AttributeError instead of a KeyError [\(GH17912\)](https://github.com/pandas-dev/pandas/issues/17912)

## **Plotting**

- Better error message when attempting to plot but matplotlib is not installed [\(GH19810\)](https://github.com/pandas-dev/pandas/issues/19810).
- [DataFrame.plot\(\)](#page-0-0) now raises a ValueError when the x or y argument is improperly formed [\(GH18671\)](https://github.com/pandas-dev/pandas/issues/18671)
- Bug in [DataFrame.plot\(\)](#page-0-0) when x and y arguments given as positions caused incorrect referenced columns for line, bar and area plots [\(GH20056\)](https://github.com/pandas-dev/pandas/issues/20056)
- Bug in formatting tick labels with datetime.time() and fractional seconds [\(GH18478\)](https://github.com/pandas-dev/pandas/issues/18478).
- [Series.plot.kde\(\)](#page-0-0) has exposed the args ind and bw\_method in the docstring [\(GH18461\)](https://github.com/pandas-dev/pandas/issues/18461). The argument ind may now also be an integer (number of sample points).
- [DataFrame.plot\(\)](#page-0-0) now supports multiple columns to the y argument [\(GH19699\)](https://github.com/pandas-dev/pandas/issues/19699)

### **GroupBy/resample/rolling**

- Bug when grouping by a single column and aggregating with a class like list or tuple [\(GH18079\)](https://github.com/pandas-dev/pandas/issues/18079)
- Fixed regression in [DataFrame.groupby\(\)](#page-0-0) which would not emit an error when called with a tuple key not in the index [\(GH18798\)](https://github.com/pandas-dev/pandas/issues/18798)
- Bug in [DataFrame.resample\(\)](#page-0-0) which silently ignored unsupported (or mistyped) options for label, closed and convention [\(GH19303\)](https://github.com/pandas-dev/pandas/issues/19303)
- Bug in [DataFrame.groupby\(\)](#page-0-0) where tuples were interpreted as lists of keys rather than as keys [\(GH17979,](https://github.com/pandas-dev/pandas/issues/17979) [GH18249\)](https://github.com/pandas-dev/pandas/issues/18249)
- Bug in [DataFrame.groupby\(\)](#page-0-0) where aggregation by first/last/min/max was causing timestamps to lose precision [\(GH19526\)](https://github.com/pandas-dev/pandas/issues/19526)
- Bug in [DataFrame.transform\(\)](#page-0-0) where particular aggregation functions were being incorrectly cast to match the dtype(s) of the grouped data [\(GH19200\)](https://github.com/pandas-dev/pandas/issues/19200)
- Bug in [DataFrame.groupby\(\)](#page-0-0) passing the on= kwarg, and subsequently using .apply() [\(GH17813\)](https://github.com/pandas-dev/pandas/issues/17813)
- Bug in [DataFrame.resample\(\).aggregate](#page-0-0) not raising a KeyError when aggregating a non-existent column [\(GH16766,](https://github.com/pandas-dev/pandas/issues/16766) [GH19566\)](https://github.com/pandas-dev/pandas/issues/19566)
- Bug in DataFrameGroupBy.cumsum() and DataFrameGroupBy.cumprod() when skipna was passed [\(GH19806\)](https://github.com/pandas-dev/pandas/issues/19806)
- Bug in *[DataFrame.resample\(\)](#page-0-0)* that dropped timezone information [\(GH13238\)](https://github.com/pandas-dev/pandas/issues/13238)
- Bug in [DataFrame.groupby\(\)](#page-0-0) where transformations using np.all and np.any were raising a ValueError [\(GH20653\)](https://github.com/pandas-dev/pandas/issues/20653)
- Bug in [DataFrame.resample\(\)](#page-0-0) where ffill, bfill, pad, backfill, fillna, interpolate, and asfreq were ignoring loffset. [\(GH20744\)](https://github.com/pandas-dev/pandas/issues/20744)
- Bug in [DataFrame.groupby\(\)](#page-0-0) when applying a function that has mixed data types and the user supplied function can fail on the grouping column [\(GH20949\)](https://github.com/pandas-dev/pandas/issues/20949)
- Bug in DataFrameGroupBy.rolling().apply() where operations performed against the associated DataFrameGroupBy object could impact the inclusion of the grouped item(s) in the result [\(GH14013\)](https://github.com/pandas-dev/pandas/issues/14013)

## **Sparse**

- Bug in which creating a SparseDataFrame from a dense Series or an unsupported type raised an uncontrolled exception [\(GH19374\)](https://github.com/pandas-dev/pandas/issues/19374)
- Bug in SparseDataFrame.to\_csv causing exception [\(GH19384\)](https://github.com/pandas-dev/pandas/issues/19384)
- Bug in SparseSeries.memory\_usage which caused segfault by accessing non sparse elements [\(GH19368\)](https://github.com/pandas-dev/pandas/issues/19368)
- Bug in constructing a SparseArray: if data is a scalar and index is defined it will coerce to float64 regardless of scalar's dtype. [\(GH19163\)](https://github.com/pandas-dev/pandas/issues/19163)

## **Reshaping**

- Bug in [DataFrame.merge\(\)](#page-0-0) where referencing a CategoricalIndex by name, where the by kwarg would KeyError [\(GH20777\)](https://github.com/pandas-dev/pandas/issues/20777)
- Bug in DataFrame. stack() which fails trying to sort mixed type levels under Python 3 [\(GH18310\)](https://github.com/pandas-dev/pandas/issues/18310)
- Bug in [DataFrame.unstack\(\)](#page-0-0) which casts int to float if columns is a MultiIndex with unused levels [\(GH17845\)](https://github.com/pandas-dev/pandas/issues/17845)
- Bug in [DataFrame.unstack\(\)](#page-0-0) which raises an error if index is a MultiIndex with unused labels on the unstacked level [\(GH18562\)](https://github.com/pandas-dev/pandas/issues/18562)
- Fixed construction of a [Series](#page-0-0) from a dict containing NaN as key [\(GH18480\)](https://github.com/pandas-dev/pandas/issues/18480)
- Fixed construction of a *[DataFrame](#page-0-0)* from a dict containing NaN as key [\(GH18455\)](https://github.com/pandas-dev/pandas/issues/18455)
- Disabled construction of a [Series](#page-0-0) where len(index) > len(data) = 1, which previously would broadcast the data item, and now raises a ValueError [\(GH18819\)](https://github.com/pandas-dev/pandas/issues/18819)
- Suppressed error in the construction of a *[DataFrame](#page-0-0)* from a dict containing scalar values when the corresponding keys are not included in the passed index [\(GH18600\)](https://github.com/pandas-dev/pandas/issues/18600)
- Fixed (changed from object to float64) dtype of [DataFrame](#page-0-0) initialized with axes, no data, and dtype=int [\(GH19646\)](https://github.com/pandas-dev/pandas/issues/19646)
- Bug in [Series.rank\(\)](#page-0-0) where Series containing NaT modifies the Series inplace [\(GH18521\)](https://github.com/pandas-dev/pandas/issues/18521)
- Bug in cut () which fails when using readonly arrays [\(GH18773\)](https://github.com/pandas-dev/pandas/issues/18773)
- Bug in [DataFrame.pivot\\_table\(\)](#page-0-0) which fails when the aggfunc arg is of type string. The behavior is now consistent with other methods like agg and apply [\(GH18713\)](https://github.com/pandas-dev/pandas/issues/18713)
- Bug in [DataFrame.merge\(\)](#page-0-0) in which merging using Index objects as vectors raised an Exception [\(GH19038\)](https://github.com/pandas-dev/pandas/issues/19038)
- Bug in [DataFrame.stack\(\)](#page-0-0), [DataFrame.unstack\(\)](#page-0-0), [Series.unstack\(\)](#page-0-0) which were not returning subclasses [\(GH15563\)](https://github.com/pandas-dev/pandas/issues/15563)
- Bug in timezone comparisons, manifesting as a conversion of the index to UTC in . concat () [\(GH18523\)](https://github.com/pandas-dev/pandas/issues/18523)
- Bug in [concat\(\)](#page-0-0) when concatenating sparse and dense series it returns only a SparseDataFrame. Should be a DataFrame. [\(GH18914,](https://github.com/pandas-dev/pandas/issues/18914) [GH18686,](https://github.com/pandas-dev/pandas/issues/18686) and [GH16874\)](https://github.com/pandas-dev/pandas/issues/16874)
- Improved error message for *[DataFrame.merge\(\)](#page-0-0)* when there is no common merge key [\(GH19427\)](https://github.com/pandas-dev/pandas/issues/19427)
- Bug in *[DataFrame.join\(\)](#page-0-0)* which does an outer instead of a left join when being called with multiple DataFrames and some have non-unique indices [\(GH19624\)](https://github.com/pandas-dev/pandas/issues/19624)
- [Series.rename\(\)](#page-0-0) now accepts axis as a kwarg [\(GH18589\)](https://github.com/pandas-dev/pandas/issues/18589)
- Bug in [rename\(\)](#page-0-0) where an Index of same-length tuples was converted to a MultiIndex [\(GH19497\)](https://github.com/pandas-dev/pandas/issues/19497)
- Comparisons between [Series](#page-0-0) and [Index](#page-0-0) would return a Series with an incorrect name, ignoring the Index's name attribute [\(GH19582\)](https://github.com/pandas-dev/pandas/issues/19582)
- Bug in  $gcut$  () where datetime and timedelta data with NaT present raised a ValueError [\(GH19768\)](https://github.com/pandas-dev/pandas/issues/19768)
- Bug in DataFrame. iterrows(), which would infers strings not compliant to [ISO8601](https://en.wikipedia.org/wiki/ISO_8601) to datetimes [\(GH19671\)](https://github.com/pandas-dev/pandas/issues/19671)
- Bug in [Series](#page-0-0) constructor with Categorical where a ValueError is not raised when an index of different length is given [\(GH19342\)](https://github.com/pandas-dev/pandas/issues/19342)
- Bug in DataFrame. astype() where column metadata is lost when converting to categorical or a dictionary of dtypes [\(GH19920\)](https://github.com/pandas-dev/pandas/issues/19920)
- Bug in [cut\(\)](#page-0-0) and [qcut\(\)](#page-0-0) where timezone information was dropped [\(GH19872\)](https://github.com/pandas-dev/pandas/issues/19872)
- Bug in [Series](#page-0-0) constructor with a dtype=str, previously raised in some cases [\(GH19853\)](https://github.com/pandas-dev/pandas/issues/19853)
- Bug in [get\\_dummies\(\)](#page-0-0), and select\_dtypes(), where duplicate column names caused incorrect behavior [\(GH20848\)](https://github.com/pandas-dev/pandas/issues/20848)
- Bug in  $i$  sna(), which cannot handle ambiguous typed lists [\(GH20675\)](https://github.com/pandas-dev/pandas/issues/20675)
- Bug in [concat\(\)](#page-0-0) which raises an error when concatenating TZ-aware dataframes and all-NaT dataframes [\(GH12396\)](https://github.com/pandas-dev/pandas/issues/12396)
- Bug in [concat\(\)](#page-0-0) which raises an error when concatenating empty TZ-aware series [\(GH18447\)](https://github.com/pandas-dev/pandas/issues/18447)

### **Other**

- Improved error message when attempting to use a Python keyword as an identifier in a numexpr backed query [\(GH18221\)](https://github.com/pandas-dev/pandas/issues/18221)
- Bug in accessing a [pandas.get\\_option\(\)](#page-0-0), which raised KeyError rather than OptionError when looking up a non-existent option key in some cases [\(GH19789\)](https://github.com/pandas-dev/pandas/issues/19789)
- Bug in [testing.assert\\_series\\_equal\(\)](#page-0-0) and [testing.assert\\_frame\\_equal\(\)](#page-0-0) for Series or DataFrames with differing unicode data [\(GH20503\)](https://github.com/pandas-dev/pandas/issues/20503)

# **Contributors**

A total of 328 people contributed patches to this release. People with a "+" by their names contributed a patch for the first time.

- Aaron Critchley
- AbdealiJK +
- Adam Hooper +
- Albert Villanova del Moral
- Alejandro Giacometti +
- Alejandro Hohmann +
- Alex Rychyk
- Alexander Buchkovsky
- Alexander Lenail +
- Alexander Michael Schade
- Aly Sivji +
- Andreas Költringer +
- Andrew
- Andrew Bui +
- András Novoszáth +
- Andy Craze +
- Andy R. Terrel
- Anh Le +
- Anil Kumar Pallekonda +
- Antoine Pitrou +
- Antonio Linde +
- Antonio Molina +
- Antonio Quinonez +
- Armin Varshokar +
- Artem Bogachev +
- Avi Sen +
- Azeez Oluwafemi +
- Ben Auffarth +
- Bernhard Thiel +
- Bhavesh Poddar +
- BielStela +
- Blair +
- Bob Haffner
- Brett Naul +
- Brock Mendel
- Bryce Guinta +
- Carlos Eduardo Moreira dos Santos +
- Carlos García Márquez +
- Carol Willing
- Cheuk Ting Ho +
- Chitrank Dixit +
- Chris
- Chris Burr +
- Chris Catalfo +
- Chris Mazzullo
- Christian Chwala +
- Cihan Ceyhan +
- Clemens Brunner
- Colin +
- Cornelius Riemenschneider
- Crystal Gong +
- DaanVanHauwermeiren
- Dan Dixey +
- Daniel Frank +
- Daniel Garrido +
- Daniel Sakuma +
- DataOmbudsman +
- Dave Hirschfeld
- Dave Lewis +
- David Adrián Cañones Castellano +
- David Arcos +
- David C Hall +
- David Fischer
- David Hoese +
- David Lutz +
- David Polo +
- David Stansby
- Dennis Kamau +
- Dillon Niederhut
- Dimitri +
- Dr. Irv
- Dror Atariah
- Eric Chea +
- Eric Kisslinger
- Eric O. LEBIGOT (EOL) +
- FAN-GOD +
- Fabian Retkowski +
- Fer Sar +
- Gabriel de Maeztu +
- Gianpaolo Macario +
- Giftlin Rajaiah
- Gilberto Olimpio +
- Gina +
- Gjelt +
- Graham Inggs +
- Grant Roch
- Grant Smith +
- Grzegorz Konefał +
- Guilherme Beltramini
- HagaiHargil +
- Hamish Pitkeathly +
- Hammad Mashkoor +
- Hannah Ferchland +
- Hans
- Haochen Wu +
- Hissashi Rocha +
- Iain Barr +
- Ibrahim Sharaf ElDen +
- Ignasi Fosch +
- Igor Conrado Alves de Lima +
- Igor Shelvinskyi +
- Imanflow +
- Ingolf Becker
- Israel Saeta Pérez
- Iva Koevska +
- Jakub Nowacki +
- Jan  $F-F +$
- Jan Koch +
- Jan Werkmann
- Janelle Zoutkamp +
- Jason Bandlow +
- Jaume Bonet +
- Jay Alammar +
- Jeff Reback
- JennaVergeynst
- Jimmy Woo +
- Jing Qiang Goh +
- Joachim Wagner +
- Joan Martin Miralles +
- Joel Nothman
- Joeun Park +
- John Cant +
- Johnny Metz +
- Jon Mease
- Jonas Schulze +
- Jongwony +
- Jordi Contestí +
- Joris Van den Bossche
- José F. R. Fonseca +
- Jovixe +
- Julio Martinez +
- Jörg Döpfert
- KOBAYASHI Ittoku +
- Kate Surta +
- Kenneth +
- Kevin Kuhl
- Kevin Sheppard
- Krzysztof Chomski
- Ksenia +
- Ksenia Bobrova +
- Kunal Gosar +
- Kurtis Kerstein +
- Kyle Barron +
- Laksh Arora +
- Laurens Geffert +
- Leif Walsh
- Liam Marshall +
- Liam3851 +
- Licht Takeuchi
- Liudmila +
- Ludovico Russo +
- Mabel Villalba +
- Manan Pal Singh +
- Manraj Singh
- Marc +
- Marc Garcia
- Marco Hemken +
- Maria del Mar Bibiloni +
- Mario Corchero +
- Mark Woodbridge +
- Martin Journois +
- Mason Gallo +
- Matias Heikkilä +
- Matt Braymer-Hayes
- Matt Kirk +
- Matt Maybeno +
- Matthew Kirk +
- Matthew Rocklin +
- Matthew Roeschke
- Matthias Bussonnier +
- Max Mikhaylov +
- Maxim Veksler +
- Maximilian Roos
- Maximiliano Greco +
- Michael Penkov
- Michael Röttger +
- Michael Selik +
- Michael Waskom
- Mie $\sim$ ~
- Mike Kutzma +
- Ming Li +
- Mitar +
- Mitch Negus +
- Montana Low +
- Moritz Münst +
- Mortada Mehyar
- Myles Braithwaite +
- Nate Yoder
- Nicholas Ursa +
- Nick Chmura
- Nikos Karagiannakis +
- Nipun Sadvilkar +
- Nis Martensen +
- Noah  $+$
- Noémi Éltető +
- Olivier Bilodeau +
- Ondrej Kokes +
- Onno Eberhard +
- Paul Ganssle +
- Paul Mannino +
- Paul Reidy
- Paulo Roberto de Oliveira Castro +
- Pepe Flores +
- Peter Hoffmann
- Phil Ngo +
- Pietro Battiston
- Pranav Suri +
- Priyanka Ojha +
- Pulkit Maloo +
- README Bot +
- Ray Bell +
- Riccardo Magliocchetti +
- Ridhwan Luthra +
- Robert Meyer
- Robin
- Robin Kiplang'at +
- Rohan Pandit +
- Rok Mihevc +
- Rouz Azari
- Ryszard T. Kaleta +
- Sam Cohan
- Sam Foo
- Samir Musali +
- Samuel Sinayoko +
- Sangwoong Yoon
- SarahJessica +
- Sharad Vijalapuram +
- Shubham Chaudhary +
- SiYoungOh +
- Sietse Brouwer
- Simone Basso +
- Stefania Delprete +
- Stefano Cianciulli +
- Stephen Childs +
- StephenVoland +
- Stijn Van Hoey +
- Sven
- Talitha Pumar +
- Tarbo Fukazawa +
- Ted Petrou +
- Thomas A Caswell
- Tim Hoffmann +
- Tim Swast
- Tom Augspurger
- Tommy +
- Tulio Casagrande +
- Tushar Gupta +
- Tushar Mittal +
- Upkar Lidder +
- Victor Villas +
- Vince W +
- Vinícius Figueiredo +
- Vipin Kumar +
- WBare
- Wenhuan +
- Wes Turner
- William Ayd
- Wilson Lin +
- Xbar
- Yaroslav Halchenko
- Yee Mey
- Yeongseon Choe +
- Yian +
- Yimeng Zhang
- ZhuBaohe +
- Zihao Zhao +
- adatasetaday +
- akielbowicz +
- akosel +
- alinde1  $+$
- amuta +
- bolkedebruin
- cbertinato
- cgohlke
- charlie0389 +
- chris-b1
- csfarkas +
- dajcs +
- deflatSOCO +
- derestle-htwg
- discort
- dmanikowski-reef +
- $\cdot$  donK23 +
- elrubio +
- fivemok +
- fjdiod
- fjetter +
- froessler +
- gabrielclow
- gfyoung
- ghasemnaddaf
- h-vetinari +
- himanshu awasthi +
- ignamv +
- jayfoad +
- jazzmuesli +
- jbrockmendel
- jen  $w +$
- jjames34 +
- joaoavf +
- joders +
- jschendel
- juan huguet +
- $1736x +$
- luzpaz +
- mdeboc +
- miguelmorin +
- miker985
- miquelcamprodon +
- orereta +
- ottiP +
- peterpanmj +
- rafarui +
- raph-m +
- readyready15728 +
- rmihael +
- samghelms +
- scriptomation +
- $\bullet$  sfoo +
- stefansimik +
- stonebig
- tmnhat $2001 +$
- tomneep +
- topper-123
- $tv3141 +$
- verakai +
- xpvpc +
- zhanghui +

# **5.7 Version 0.22**

# <span id="page-2924-0"></span>**5.7.1 Version 0.22.0 (December 29, 2017)**

This is a major release from 0.21.1 and includes a single, API-breaking change. We recommend that all users upgrade to this version after carefully reading the release note (singular!).

# **Backwards incompatible API changes**

pandas 0.22.0 changes the handling of empty and all-*NA* sums and products. The summary is that

- The sum of an empty or all-*NA* Series is now 0
- The product of an empty or all-*NA* Series is now 1
- We've added a min\_count parameter to . sum() and .prod() controlling the minimum number of valid values for the result to be valid. If fewer than min\_count non-*NA* values are present, the result is *NA*. The default is 0. To return NaN, the 0.21 behavior, use min\_count=1.

Some background: In pandas 0.21, we fixed a long-standing inconsistency in the return value of all-*NA* series depending on whether or not bottleneck was installed. See *[Sum/prod of all-NaN or empty Series/DataFrames is now consistently](#page-2943-0) [NaN](#page-2943-0)*. At the same time, we changed the sum and prod of an empty Series to also be NaN.

Based on feedback, we've partially reverted those changes.

# **Arithmetic operations**

The default sum for empty or all-*NA* Series is now 0.

*pandas 0.21.x*

```
In [1]: pd.Series([]).sum()
Out[1]: nan
In [2]: pd.Series([np.nan]).sum()
Out[2]: nan
```
*pandas 0.22.0*

```
In [1]: pd.Series([]).sum()
Out[1]: 0.0
In [2]: pd.Series([np.nan]).sum()
Out[2]: 0.0
```
The default behavior is the same as pandas 0.20.3 with bottleneck installed. It also matches the behavior of NumPy's np.nansum on empty and all-*NA* arrays.

To have the sum of an empty series return NaN (the default behavior of pandas 0.20.3 without bottleneck, or pandas 0.21.x), use the min\_count keyword.

```
In [3]: pd. Series([]).sum(min_count=1)
Out[3]: nan
```
Thanks to the skipna parameter, the .sum on an all-*NA* series is conceptually the same as the .sum of an empty one with skipna=True (the default).

```
In [4]: pd. Series([np.name]).sum(min_count=1) # skipna=True by default
Out[4]: nan
```
The min\_count parameter refers to the minimum number of *non-null* values required for a non-NA sum or product.

[Series.prod\(\)](#page-0-0) has been updated to behave the same as [Series.sum\(\)](#page-0-0), returning 1 instead.

```
In [5]: pd.Series([]).prod()
Out[5]: 1.0
In [6]: pd.Series([np.nan]).prod()
Out[6]: 1.0
In [7]: pd.Series([]).prod(min_count=1)
Out[7]: nan
```
These changes affect [DataFrame.sum\(\)](#page-0-0) and [DataFrame.prod\(\)](#page-0-0) as well. Finally, a few less obvious places in pandas are affected by this change.

#### **Grouping by a Categorical**

Grouping by a Categorical and summing now returns 0 instead of NaN for categories with no observations. The product now returns 1 instead of NaN.

*pandas 0.21.x*

```
In [8]: grouper = pd.Categorical([ 'a', 'a'], categories=[ 'a', 'b'])
In [9]: pd.Series([1, 2]).groupby(grouper).sum()
Out[9]:
a 3.0
b NaN
dtype: float64
```
*pandas 0.22*

```
In [8]: grouper = pd.Categorical(["a", "a"], categories=["a", "b"])
In [9]: pd.Series([1, 2]).groupby(grouper).sum()
Out[9]:
a 3
b 0
Length: 2, dtype: int64
```
To restore the 0.21 behavior of returning NaN for unobserved groups, use min\_count>=1.

```
In [10]: pd.Series([1, 2]).groupby(grouper).sum(min_count=1)
Out[10]:
a 3.0
b NaN
Length: 2, dtype: float64
```
# **Resample**

The sum and product of all-*NA* bins has changed from NaN to 0 for sum and 1 for product.

```
pandas 0.21.x
```

```
In [11]: s = pd. Series([1, 1, np. nan, np. nan],
  ....: index=pd.date_range('2017', periods=4))
  ....: s
Out[11]:
2017-01-01 1.0
2017-01-02 1.0
2017-01-03 NaN
2017-01-04 NaN
Freq: D, dtype: float64
In [12]: s.resample('2d').sum()
Out[12]:
2017-01-01 2.0
2017-01-03 NaN
Freq: 2D, dtype: float64
```

```
pandas 0.22.0
```

```
In [11]: s = pd.Series([1, 1, np.nan, np.nan], index=pd.date_range("2017", periods=4))
In [12]: s.resample("2d").sum()
Out[12]:
2017-01-01 2.0
2017-01-03 0.0
Freq: 2D, Length: 2, dtype: float64
```
To restore the 0.21 behavior of returning NaN, use min\_count>=1.

```
In [13]: s.resample("2d").sum(min_count=1)
Out[13]:
```

```
2017-01-01 2.0
2017-01-03 NaN
Freq: 2D, Length: 2, dtype: float64
```
In particular, upsampling and taking the sum or product is affected, as upsampling introduces missing values even if the original series was entirely valid.

*pandas 0.21.x*

```
In [14]: idx = pd.DatetimeIndex(['2017-01-01', '2017-01-02'])
In [15]: pd.Series([1, 2], index=idx).resample('12H').sum()
Out[15]:
2017-01-01 00:00:00 1.0
2017-01-01 12:00:00 NaN
2017-01-02 00:00:00 2.0
Freq: 12H, dtype: float64
```
*pandas 0.22.0*

```
In [14]: idx = pd.DatetimeIndex(['2017-01-01", "2017-01-02"])
In [15]: pd.Series([1, 2], index=idx).resample("12H").sum()
Out[15]:
2017-01-01 00:00:00 1
2017-01-01 12:00:00 0
2017-01-02 00:00:00 2
Freq: 12H, Length: 3, dtype: int64
```
Once again, the min\_count keyword is available to restore the 0.21 behavior.

```
In [16]: pd.Series([1, 2], index=idx).resample("12H").sum(min_count=1)
Out[16]:
2017-01-01 00:00:00 1.0
2017-01-01 12:00:00 NaN
2017-01-02 00:00:00 2.0
Freq: 12H, Length: 3, dtype: float64
```
# **Rolling and expanding**

Rolling and expanding already have a min\_periods keyword that behaves similar to min\_count. The only case that changes is when doing a rolling or expanding sum with min\_periods=0. Previously this returned NaN, when fewer than min\_periods non-*NA* values were in the window. Now it returns 0.

*pandas 0.21.1*

```
In [17]: s = pd. Series([np.name, np.name])
In [18]: s.rolling(2, min_periods=0).sum()
Out[18]:
0 NaN
1 NaN
dtype: float64
```

```
pandas 0.22.0
```

```
In [17]: s = pd. Series([np.name, np.name])
In [18]: s.rolling(2, min_periods=0).sum()
Out[18]:
0 0.0
1 0.0
Length: 2, dtype: float64
```
The default behavior of min\_periods=None, implying that min\_periods equals the window size, is unchanged.

# **Compatibility**

If you maintain a library that should work across pandas versions, it may be easiest to exclude pandas 0.21 from your requirements. Otherwise, all your sum() calls would need to check if the Series is empty before summing.

With setuptools, in your setup.py use:

```
install_requires=['pandas!=0.21.*', ...]
```
With conda, use

```
requirements:
 run:
    - pandas !=0.21.0,!=0.21.1
```
Note that the inconsistency in the return value for all-*NA* series is still there for pandas 0.20.3 and earlier. Avoiding pandas 0.21 will only help with the empty case.

# **Contributors**

A total of 1 people contributed patches to this release. People with a "+" by their names contributed a patch for the first time.

• Tom Augspurger

# **5.8 Version 0.21**

# **5.8.1 Version 0.21.1 (December 12, 2017)**

This is a minor bug-fix release in the 0.21.x series and includes some small regression fixes, bug fixes and performance improvements. We recommend that all users upgrade to this version.

Highlights include:

- Temporarily restore matplotlib datetime plotting functionality. This should resolve issues for users who implicitly relied on pandas to plot datetimes with matplotlib. See *[here](#page-0-0)*.
- Improvements to the Parquet IO functions introduced in 0.21.0. See *[here](#page-0-0)*.

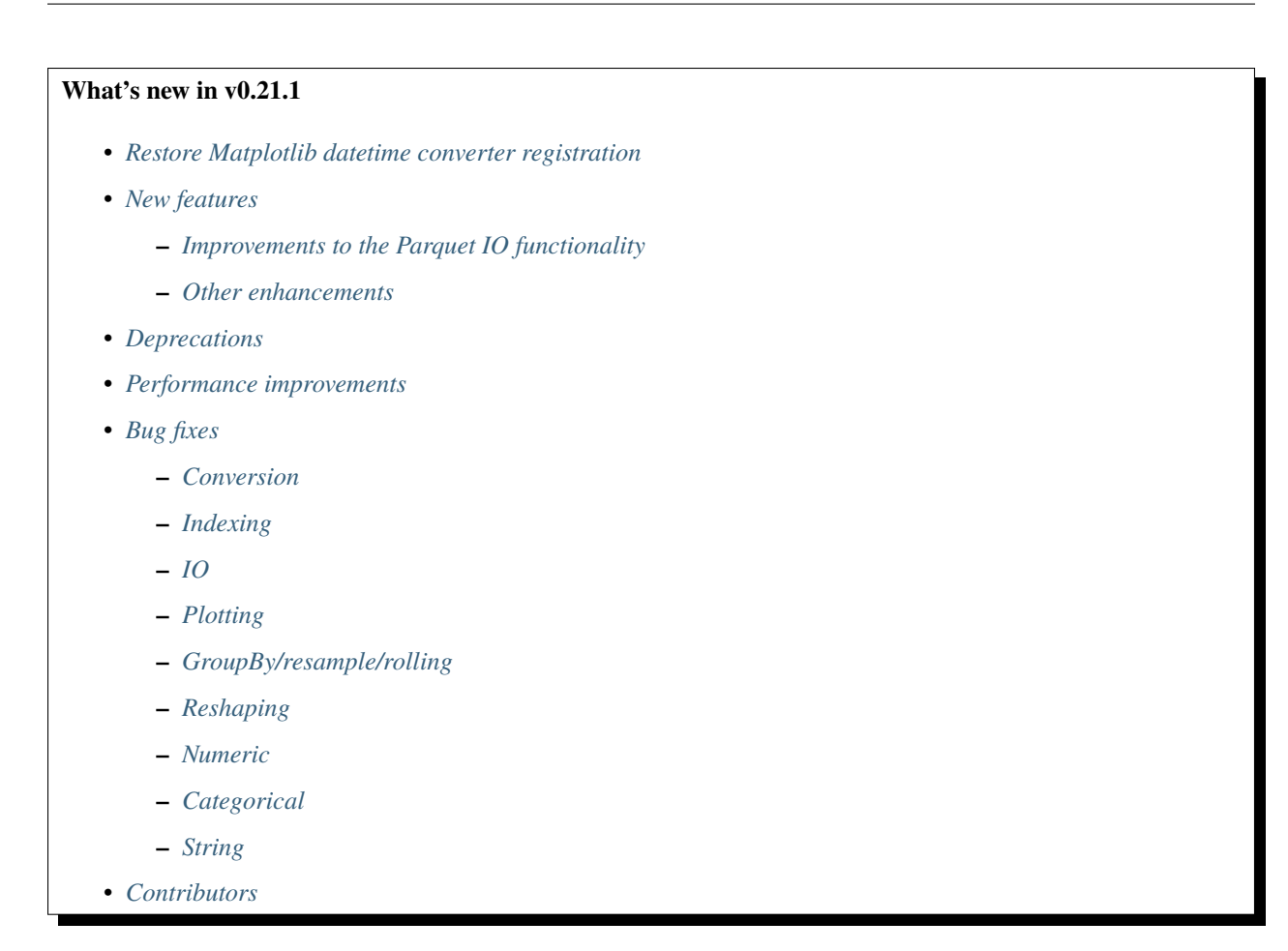

# <span id="page-2929-0"></span>**Restore Matplotlib datetime converter registration**

pandas implements some matplotlib converters for nicely formatting the axis labels on plots with datetime or Period values. Prior to pandas 0.21.0, these were implicitly registered with matplotlib, as a side effect of import pandas.

In pandas 0.21.0, we required users to explicitly register the converter. This caused problems for some users who relied on those converters being present for regular matplotlib.pyplot plotting methods, so we're temporarily reverting that change; pandas 0.21.1 again registers the converters on import, just like before 0.21.0.

We've added a new option to control the converters: pd.options.plotting.matplotlib.register\_converters. By default, they are registered. Toggling this to False removes pandas' formatters and restore any converters we overwrote when registering them [\(GH18301\)](https://github.com/pandas-dev/pandas/issues/18301).

We're working with the matplotlib developers to make this easier. We're trying to balance user convenience (automatically registering the converters) with import performance and best practices (importing pandas shouldn't have the side effect of overwriting any custom converters you've already set). In the future we hope to have most of the datetime formatting functionality in matplotlib, with just the pandas-specific converters in pandas. We'll then gracefully deprecate the automatic registration of converters in favor of users explicitly registering them when they want them.

# **New features**

## <span id="page-2930-0"></span>**Improvements to the Parquet IO functionality**

- [DataFrame.to\\_parquet\(\)](#page-0-0) will now write non-default indexes when the underlying engine supports it. The indexes will be preserved when reading back in with [read\\_parquet\(\)](#page-0-0) [\(GH18581\)](https://github.com/pandas-dev/pandas/issues/18581).
- [read\\_parquet\(\)](#page-0-0) now allows to specify the columns to read from a parquet file [\(GH18154\)](https://github.com/pandas-dev/pandas/issues/18154)
- [read\\_parquet\(\)](#page-0-0) now allows to specify kwargs which are passed to the respective engine [\(GH18216\)](https://github.com/pandas-dev/pandas/issues/18216)

# **Other enhancements**

- [Timestamp.timestamp\(\)](#page-0-0) is now available in Python 2.7. [\(GH17329\)](https://github.com/pandas-dev/pandas/issues/17329)
- [Grouper](#page-0-0) and TimeGrouper now have a friendly repr output [\(GH18203\)](https://github.com/pandas-dev/pandas/issues/18203).

# <span id="page-2930-1"></span>**Deprecations**

• pandas.tseries.register has been renamed to [pandas.plotting.](#page-2470-0) [register\\_matplotlib\\_converters\(\)](#page-2470-0) [\(GH18301\)](https://github.com/pandas-dev/pandas/issues/18301)

# <span id="page-2930-2"></span>**Performance improvements**

• Improved performance of plotting large series/dataframes [\(GH18236\)](https://github.com/pandas-dev/pandas/issues/18236).

#### **Bug fixes**

#### <span id="page-2930-3"></span>**Conversion**

- Bug in [TimedeltaIndex](#page-0-0) subtraction could incorrectly overflow when NaT is present [\(GH17791\)](https://github.com/pandas-dev/pandas/issues/17791)
- Bug in [DatetimeIndex](#page-0-0) subtracting datetimelike from DatetimeIndex could fail to overflow [\(GH18020\)](https://github.com/pandas-dev/pandas/issues/18020)
- Bug in IntervalIndex.copy() when copying and IntervalIndex with non-default closed [\(GH18339\)](https://github.com/pandas-dev/pandas/issues/18339)
- Bug in [DataFrame.to\\_dict\(\)](#page-0-0) where columns of datetime that are tz-aware were not converted to required arrays when used with orient='records', raising TypeError [\(GH18372\)](https://github.com/pandas-dev/pandas/issues/18372)
- Bug in DateTimeIndex and [date\\_range\(\)](#page-0-0) where mismatching tz-aware start and end timezones would not raise an err if end.tzinfo is None [\(GH18431\)](https://github.com/pandas-dev/pandas/issues/18431)
- Bug in [Series.fillna\(\)](#page-0-0) which raised when passed a long integer on Python 2 [\(GH18159\)](https://github.com/pandas-dev/pandas/issues/18159).

## <span id="page-2931-0"></span>**Indexing**

- Bug in a boolean comparison of a datetime.datetime and a datetime64[ns] dtype Series [\(GH17965\)](https://github.com/pandas-dev/pandas/issues/17965)
- Bug where a MultiIndex with more than a million records was not raising AttributeError when trying to access a missing attribute [\(GH18165\)](https://github.com/pandas-dev/pandas/issues/18165)
- Bug in [IntervalIndex](#page-0-0) constructor when a list of intervals is passed with non-default closed [\(GH18334\)](https://github.com/pandas-dev/pandas/issues/18334)
- Bug in Index.putmask when an invalid mask passed [\(GH18368\)](https://github.com/pandas-dev/pandas/issues/18368)
- Bug in masked assignment of a timedelta64[ns] dtype Series, incorrectly coerced to float [\(GH18493\)](https://github.com/pandas-dev/pandas/issues/18493)

# <span id="page-2931-1"></span>**IO**

- Bug in class:*~pandas.io.stata.StataReader* not converting date/time columns with display formatting addressed [\(GH17990\)](https://github.com/pandas-dev/pandas/issues/17990). Previously columns with display formatting were normally left as ordinal numbers and not converted to datetime objects.
- Bug in [read\\_csv\(\)](#page-0-0) when reading a compressed UTF-16 encoded file [\(GH18071\)](https://github.com/pandas-dev/pandas/issues/18071)
- Bug in [read\\_csv\(\)](#page-0-0) for handling null values in index columns when specifying na\_filter=False [\(GH5239\)](https://github.com/pandas-dev/pandas/issues/5239)
- Bug in [read\\_csv\(\)](#page-0-0) when reading numeric category fields with high cardinality [\(GH18186\)](https://github.com/pandas-dev/pandas/issues/18186)
- Bug in [DataFrame.to\\_csv\(\)](#page-0-0) when the table had MultiIndex columns, and a list of strings was passed in for header [\(GH5539\)](https://github.com/pandas-dev/pandas/issues/5539)
- Bug in parsing integer datetime-like columns with specified format in read\_sql [\(GH17855\)](https://github.com/pandas-dev/pandas/issues/17855).
- Bug in DataFrame.to\_msgpack() when serializing data of the numpy.bool\_ datatype [\(GH18390\)](https://github.com/pandas-dev/pandas/issues/18390)
- Bug in [read\\_json\(\)](#page-0-0) not decoding when reading line delimited JSON from S3 [\(GH17200\)](https://github.com/pandas-dev/pandas/issues/17200)
- Bug in pandas.io.json.json\_normalize() to avoid modification of meta [\(GH18610\)](https://github.com/pandas-dev/pandas/issues/18610)
- Bug in to\_latex() where repeated MultiIndex values were not printed even though a higher level index differed from the previous row [\(GH14484\)](https://github.com/pandas-dev/pandas/issues/14484)
- Bug when reading NaN-only categorical columns in HDFStore [\(GH18413\)](https://github.com/pandas-dev/pandas/issues/18413)
- Bug in [DataFrame.to\\_latex\(\)](#page-0-0) with longtable=True where a latex multicolumn always spanned over three columns [\(GH17959\)](https://github.com/pandas-dev/pandas/issues/17959)

# <span id="page-2931-2"></span>**Plotting**

• Bug in DataFrame.plot() and Series.plot() with [DatetimeIndex](#page-0-0) where a figure generated by them is not pickleable in Python 3 [\(GH18439\)](https://github.com/pandas-dev/pandas/issues/18439)

# <span id="page-2932-0"></span>**GroupBy/resample/rolling**

- Bug in DataFrame.resample(...).apply(...) when there is a callable that returns different columns [\(GH15169\)](https://github.com/pandas-dev/pandas/issues/15169)
- Bug in DataFrame.resample(...) when there is a time change (DST) and resampling frequency is 12h or higher [\(GH15549\)](https://github.com/pandas-dev/pandas/issues/15549)
- Bug in pd.DataFrameGroupBy.count() when counting over a datetimelike column [\(GH13393\)](https://github.com/pandas-dev/pandas/issues/13393)
- Bug in rolling. var where calculation is inaccurate with a zero-valued array [\(GH18430\)](https://github.com/pandas-dev/pandas/issues/18430)

#### <span id="page-2932-1"></span>**Reshaping**

- Error message in pd.merge\_asof() for key datatype mismatch now includes datatype of left and right key [\(GH18068\)](https://github.com/pandas-dev/pandas/issues/18068)
- Bug in pd.concat when empty and non-empty DataFrames or Series are concatenated [\(GH18178](https://github.com/pandas-dev/pandas/issues/18178) [GH18187\)](https://github.com/pandas-dev/pandas/issues/18187)
- Bug in DataFrame.filter(...) when unicode is passed as a condition in Python 2 [\(GH13101\)](https://github.com/pandas-dev/pandas/issues/13101)
- Bug when merging empty DataFrames when np.seterr(divide='raise') is set [\(GH17776\)](https://github.com/pandas-dev/pandas/issues/17776)

# <span id="page-2932-2"></span>**Numeric**

• Bug in pd.Series.rolling.skew() and rolling.kurt() with all equal values has floating issue [\(GH18044\)](https://github.com/pandas-dev/pandas/issues/18044)

#### <span id="page-2932-3"></span>**Categorical**

- Bug in DataFrame. astype() where casting to 'category' on an empty DataFrame causes a segmentation fault [\(GH18004\)](https://github.com/pandas-dev/pandas/issues/18004)
- Error messages in the testing module have been improved when items have different CategoricalDtype [\(GH18069\)](https://github.com/pandas-dev/pandas/issues/18069)
- CategoricalIndex can now correctly take a pd.api.types.CategoricalDtype as its dtype [\(GH18116\)](https://github.com/pandas-dev/pandas/issues/18116)
- Bug in Categorical.unique() returning read-only codes array when all categories were NaN [\(GH18051\)](https://github.com/pandas-dev/pandas/issues/18051)
- Bug in DataFrame.groupby(axis=1) with a CategoricalIndex [\(GH18432\)](https://github.com/pandas-dev/pandas/issues/18432)

#### **String**

• [Series.str.split\(\)](#page-0-0) will now propagate NaN values across all expanded columns instead of None [\(GH18450\)](https://github.com/pandas-dev/pandas/issues/18450)

# **Contributors**

A total of 46 people contributed patches to this release. People with a "+" by their names contributed a patch for the first time.

- Aaron Critchley +
- Alex Rychyk
- Alexander Buchkovsky +
- Alexander Michael Schade +
- Chris Mazzullo
- Cornelius Riemenschneider +
- Dave Hirschfeld +
- David Fischer +
- David Stansby +
- Dror Atariah +
- Eric Kisslinger +
- Hans +
- Ingolf Becker +
- Jan Werkmann +
- Jeff Reback
- Joris Van den Bossche
- Jörg Döpfert +
- Kevin Kuhl +
- Krzysztof Chomski +
- Leif Walsh
- Licht Takeuchi
- Manraj Singh +
- Matt Braymer-Hayes +
- Michael Waskom +
- Mie $\sim$   $\sim$  +
- Peter Hoffmann +
- Robert Meyer +
- Sam Cohan +
- Sietse Brouwer +
- $\bullet$  Sven  $+$
- Tim Swast
- Tom Augspurger
- Wes Turner
- William Ayd +
- Yee Mey +
- bolkedebruin +
- cgohlke
- derestle-htwg +
- fjdiod +
- gabrielclow +
- gfyoung
- ghasemnaddaf +
- jbrockmendel
- jschendel
- miker $985 +$
- topper-123

# **5.8.2 Version 0.21.0 (October 27, 2017)**

This is a major release from 0.20.3 and includes a number of API changes, deprecations, new features, enhancements, and performance improvements along with a large number of bug fixes. We recommend that all users upgrade to this version.

Highlights include:

- Integration with [Apache Parquet,](https://parquet.apache.org/) including a new top-level [read\\_parquet\(\)](#page-0-0) function and [DataFrame.](#page-0-0) [to\\_parquet\(\)](#page-0-0) method, see *[here](#page-0-0)*.
- New user-facing pandas.api.types.CategoricalDtype for specifying categoricals independent of the data, see *[here](#page-2938-0)*.
- The behavior of sum and prod on all-NaN Series/DataFrames is now consistent and no longer depends on whether [bottleneck](https://bottleneck.readthedocs.io) is installed, and sum and prod on empty Series now return NaN instead of 0, see *[here](#page-2943-0)*.
- Compatibility fixes for pypy, see *[here](#page-2960-0)*.
- Additions to the drop, reindex and rename API to make them more consistent, see *[here](#page-2937-0)*.
- Addition of the new methods DataFrame.infer\_objects (see *[here](#page-2936-0)*) and GroupBy.pipe (see *[here](#page-2939-0)*).
- Indexing with a list of labels, where one or more of the labels is missing, is deprecated and will raise a KeyError in a future version, see *[here](#page-2944-0)*.

Check the *[API Changes](#page-0-0)* and *[deprecations](#page-0-0)* before updating.

# **What's new in v0.21.0**

- *[New features](#page-0-0)*
	- **–** *[Integration with Apache Parquet file format](#page-0-0)*
	- **–** *Method* [infer\\_objects](#page-2936-0) *type conversion*
	- **–** *[Improved warnings when attempting to create columns](#page-2936-1)*
- **–** *Method* drop *[now also accepts index/columns keywords](#page-2937-0)*
- **–** *Methods* rename*,* reindex *[now also accept axis keyword](#page-2937-1)*
- **–** CategoricalDtype *[for specifying categoricals](#page-2938-0)*
- **–** GroupBy *[objects now have a](#page-2939-0)* pipe *method*
- **–** [Categorical.rename\\_categories](#page-2940-0) *accepts a dict-like*
- **–** *[Other enhancements](#page-2941-0)*
- *[Backwards incompatible API changes](#page-0-0)*
	- **–** *[Dependencies have increased minimum versions](#page-0-0)*
	- **–** *[Sum/prod of all-NaN or empty Series/DataFrames is now consistently NaN](#page-2943-0)*
	- **–** *[Indexing with a list with missing labels is deprecated](#page-2944-0)*
	- **–** *[NA naming changes](#page-2944-1)*
	- **–** *[Iteration of Series/Index will now return Python scalars](#page-2945-0)*
	- **–** *[Indexing with a Boolean Index](#page-2946-0)*
	- **–** [PeriodIndex](#page-2946-1) *resampling*
	- **–** *[Improved error handling during item assignment in pd.eval](#page-2948-0)*
	- **–** *[Dtype conversions](#page-2949-0)*
	- **–** *[MultiIndex constructor with a single level](#page-2950-0)*
	- **–** *[UTC localization with Series](#page-2951-0)*
	- **–** *[Consistency of range functions](#page-2952-0)*
	- **–** *[No automatic Matplotlib converters](#page-2952-1)*
	- **–** *[Other API changes](#page-2953-0)*
- *[Deprecations](#page-0-0)*
	- **–** *[Series.select and DataFrame.select](#page-0-0)*
	- **–** *[Series.argmax and Series.argmin](#page-2955-0)*
- *[Removal of prior version deprecations/changes](#page-0-0)*
- *[Performance improvements](#page-2956-0)*
- *[Documentation changes](#page-2956-1)*
- *[Bug fixes](#page-2956-2)*
	- **–** *[Conversion](#page-0-0)*
	- **–** *[Indexing](#page-2956-3)*
	- **–** *[IO](#page-2957-0)*
	- **–** *[Plotting](#page-2958-0)*
	- **–** *[GroupBy/resample/rolling](#page-2958-1)*
	- **–** *[Sparse](#page-2959-0)*
	- **–** *[Reshaping](#page-2959-1)*

**–** *[Numeric](#page-2959-2)* **–** *[Categorical](#page-2960-1)* **–** *[PyPy](#page-2960-0)* **–** *[Other](#page-2960-2)* • *[Contributors](#page-0-0)*

# **New features**

# <span id="page-2936-0"></span>**Integration with Apache Parquet file format**

Integration with [Apache Parquet,](https://parquet.apache.org/) including a new top-level [read\\_parquet\(\)](#page-0-0) and [DataFrame.to\\_parquet\(\)](#page-0-0) method, see *[here](#page-358-0)* [\(GH15838,](https://github.com/pandas-dev/pandas/issues/15838) [GH17438\)](https://github.com/pandas-dev/pandas/issues/17438).

[Apache Parquet](https://parquet.apache.org/) provides a cross-language, binary file format for reading and writing data frames efficiently. Parquet is designed to faithfully serialize and de-serialize DataFrame s, supporting all of the pandas dtypes, including extension dtypes such as datetime with timezones.

This functionality depends on either the [pyarrow](http://arrow.apache.org/docs/python/) or [fastparquet](https://fastparquet.readthedocs.io/en/latest/) library. For more details, see *[the IO docs on Parquet](#page-358-0)*.

# <span id="page-2936-1"></span>**Method** infer\_objects **type conversion**

The [DataFrame.infer\\_objects\(\)](#page-0-0) and [Series.infer\\_objects\(\)](#page-0-0) methods have been added to perform dtype inference on object columns, replacing some of the functionality of the deprecated convert\_objects method. See the documentation *[here](#page-246-0)* for more details. [\(GH11221\)](https://github.com/pandas-dev/pandas/issues/11221)

This method only performs soft conversions on object columns, converting Python objects to native types, but not any coercive conversions. For example:

```
In [1]: df = pd.DataFrame(\{A': [1, 2, 3],...: 'B': np.array([1, 2, 3], dtype='object'),
  ...: 'C': ['1', '2', '3']})
  ...:
In [2]: df.dtypes
Out[2]:
A int64
B object
C object
Length: 3, dtype: object
In [3]: df.infer_objects().dtypes
Out[3]:
A int64
B int64
C object
Length: 3, dtype: object
```
Note that column 'C' was not converted - only scalar numeric types will be converted to a new type. Other types of conversion should be accomplished using the [to\\_numeric\(\)](#page-0-0) function (or [to\\_datetime\(\)](#page-0-0), [to\\_timedelta\(\)](#page-0-0)).

```
In [4]: df = df.infer_objects()
In [5]: df['C'] = pd.to_numeric(df['C'], errors='coerce')
In [6]: df.dtypes
Out[6]:
A int64
B int64
C int64
Length: 3, dtype: object
```
# <span id="page-2937-0"></span>**Improved warnings when attempting to create columns**

New users are often puzzled by the relationship between column operations and attribute access on DataFrame instances [\(GH7175\)](https://github.com/pandas-dev/pandas/issues/7175). One specific instance of this confusion is attempting to create a new column by setting an attribute on the DataFrame:

**In [1]:**  $df = pd.DataFrame({'one': [1., 2., 3.}])$ **In [2]:** df.two =  $[4, 5, 6]$ 

This does not raise any obvious exceptions, but also does not create a new column:

In [3]: df Out[3]: one 0 1.0 1 2.0 2 3.0

Setting a list-like data structure into a new attribute now raises a UserWarning about the potential for unexpected behavior. See *[Attribute Access](#page-381-0)*.

#### <span id="page-2937-1"></span>**Method** drop **now also accepts index/columns keywords**

The [drop\(\)](#page-0-0) method has gained index/columns keywords as an alternative to specifying the axis. This is similar to the behavior of reindex [\(GH12392\)](https://github.com/pandas-dev/pandas/issues/12392).

For example:

```
In [7]: df = pd.DataFrame(np.arange(8).reshape(2, 4),
  ...: columns=['A', 'B', 'C', 'D'])
  ...:
In [8]: df
Out[8]:
  A B C D
0 0 1 2 3
1 4 5 6 7
[2 rows x 4 columns]
```

```
In [9]: df.drop(['B', 'C'], axis=1)
Out[9]:
  A D
0 0 3
1 4 7
[2 rows x 2 columns]
# the following is now equivalent
In [10]: df.drop(columns=['B', 'C'])Out[10]:
  A D
0 0 3
1 4 7
[2 rows x 2 columns]
```
#### <span id="page-2938-0"></span>**Methods** rename**,** reindex **now also accept axis keyword**

The [DataFrame.rename\(\)](#page-0-0) and [DataFrame.reindex\(\)](#page-0-0) methods have gained the axis keyword to specify the axis to target with the operation [\(GH12392\)](https://github.com/pandas-dev/pandas/issues/12392).

Here's rename:

```
In [11]: df = pd.DataFrame({"A": [1, 2, 3], "B": [4, 5, 6]})
In [12]: df.rename(str.lower, axis='columns')
Out[12]:
  a b
0 1 4
1 2 5
2 3 6
[3 rows x 2 columns]
In [13]: df.rename(id, axis='index')
Out[13]:
               A B
94698745933024 1 4
94698745933056 2 5
94698745933088 3 6
[3 rows x 2 columns]
```
And reindex:

```
In [14]: df.reindex(['A', 'B', 'C'], axis='columns')
Out[14]:
  A B C
0 1 4 NaN
1 2 5 NaN
```

```
2 3 6 NaN
[3 rows x 3 columns]
In [15]: df.reindex([0, 1, 3], axis='index')
Out[15]:
    A B
0 1.0 4.0
1 2.0 5.0
3 NaN NaN
[3 rows x 2 columns]
```
The "index, columns" style continues to work as before.

```
In [16]: df.rename(index=id, columns=str.lower)
Out[16]:
               a b
94698745933024 1 4
94698745933056 2 5
94698745933088 3 6
[3 rows x 2 columns]
In [17]: df.reindex(index=[0, 1, 3], columns=['A', 'B', 'C'])Out[17]:
    A B C
0 1.0 4.0 NaN
1 2.0 5.0 NaN
3 NaN NaN NaN
[3 rows x 3 columns]
```
We *highly* encourage using named arguments to avoid confusion when using either style.

## <span id="page-2939-0"></span>CategoricalDtype **for specifying categoricals**

pandas.api.types.CategoricalDtype has been added to the public API and expanded to include the categories and ordered attributes. A CategoricalDtype can be used to specify the set of categories and orderedness of an array, independent of the data. This can be useful for example, when converting string data to a Categorical [\(GH14711,](https://github.com/pandas-dev/pandas/issues/14711) [GH15078,](https://github.com/pandas-dev/pandas/issues/15078) [GH16015,](https://github.com/pandas-dev/pandas/issues/16015) [GH17643\)](https://github.com/pandas-dev/pandas/issues/17643):

```
In [18]: from pandas.api.types import CategoricalDtype
In [19]: s = pd.Series([ 'a', 'b', 'c', 'a' ]) # strings
In [20]: dtype = CategoricalDtype(categories=['a', 'b', 'c', 'd'], ordered=True)
In [21]: s.astype(dtype)
Out[21]:
\mathbb{O} a
```

```
1 b
2 c
3 a
Length: 4, dtype: category
Categories (4, object): ['a' < 'b' < 'c' < 'd']
```
One place that deserves special mention is in  $read\_csv()$ . Previously, with  $dtype={'col': 'category' }$ , the returned values and categories would always be strings.

```
In [22]: data = 'A, B\na, 1\nb, 2\nc, 3'
In [23]: pd.read_csv(StringIO(data), dtype={'B': 'category'}).B.cat.categories
Out[23]: Index(['1', '2', '3'], dtype='object')
```
Notice the "object" dtype.

With a CategoricalDtype of all numerics, datetimes, or timedeltas, we can automatically convert to the correct type

```
In [24]: dtype = {^{\{^\dagger\}}}: CategoricalDtype([1, 2, 3])}
```
In [25]: pd.read\_csv(StringIO(data), dtype=dtype).B.cat.categories Out[25]: Int64Index([1, 2, 3], dtype='int64')

The values have been correctly interpreted as integers.

The .dtype property of a Categorical, CategoricalIndex or a Series with categorical type will now return an instance of CategoricalDtype. While the repr has changed, str(CategoricalDtype()) is still the string 'category'. We'll take this moment to remind users that the *preferred* way to detect categorical data is to use [pandas.](#page-0-0) [api.types.is\\_categorical\\_dtype\(\)](#page-0-0), and not str(dtype) == 'category'.

See the *[CategoricalDtype docs](#page-611-0)* for more.

#### <span id="page-2940-0"></span>GroupBy **objects now have a** pipe **method**

GroupBy objects now have a pipe method, similar to the one on DataFrame and Series, that allow for functions that take a GroupBy to be composed in a clean, readable syntax. [\(GH17871\)](https://github.com/pandas-dev/pandas/issues/17871)

For a concrete example on combining .groupby and .pipe, imagine having a DataFrame with columns for stores, products, revenue and sold quantity. We'd like to do a groupwise calculation of *prices* (i.e. revenue/quantity) per store and per product. We could do this in a multi-step operation, but expressing it in terms of piping can make the code more readable.

First we set the data:

```
In [26]: import numpy as np
In [27]: n = 1000In [28]: df = pd.DataFrame({'Store': np.random.choice(['Store_1', 'Store_2'], n),
 ....: 'Product': np.random.choice(['Product_1',
 ....: 'Product_2',
 ....: 'Product_3'
  ....: ], n),
 ....: "Revenue': (np.random.random(n) * 50 + 10).round(2),
```

```
....: 'Quantity': np.random.randint(1, 10, size=n)})
  ....:
In [29]: df.head(2)Out[29]:
    Store Product Revenue Quantity
0 Store_2 Product_2 32.09 7
1 Store_1 Product_3 14.20 1
[2 rows x 4 columns]
```
Now, to find prices per store/product, we can simply do:

```
In [30]: (df.groupby(['Store', 'Product'])
  ....: .pipe(lambda grp: grp.Revenue.sum() / grp.Quantity.sum())
  \dots: .unstack().round(2))
  ....:
Out[30]:
Product Product_1 Product_2 Product_3
Store
Store_1 6.73 6.72 7.14
Store_2 7.59 6.98 7.23
[2 rows x 3 columns]
```
See the *[documentation](#page-760-0)* for more.

# <span id="page-2941-0"></span>Categorical.rename\_categories **accepts a dict-like**

[rename\\_categories\(\)](#page-0-0) now accepts a dict-like argument for new\_categories. The previous categories are looked up in the dictionary's keys and replaced if found. The behavior of missing and extra keys is the same as in  $DataFrame$ . [rename\(\)](#page-0-0).

```
In [31]: c = pd.Categorical([ 'a', 'a', 'b'])In [32]: c.rename_categories({"a": "eh", "b": "bee"})
Out[32]:
['eh', 'eh', 'bee']
Categories (2, object): ['eh', 'bee']
```
**Warning:** To assist with upgrading pandas, rename\_categories treats Series as list-like. Typically, Series are considered to be dict-like (e.g. in .rename, .map). In a future version of pandas rename\_categories will change to treat them as dict-like. Follow the warning message's recommendations for writing future-proof code.

```
In [33]: c.rename_categories(pd.Series([0, 1], index=['a', 'c']))
FutureWarning: Treating Series 'new_categories' as a list-like and using the values.
In a future version, 'rename_categories' will treat Series like a dictionary.
For dict-like, use 'new_categories.to_dict()'
For list-like, use 'new_categories.values'.
Out[33]:
[0, 0, 1]Categories (2, int64): [0, 1]
```
# **Other enhancements**

## **New functions or methods**

- [nearest\(\)](#page-0-0) is added to support nearest-neighbor upsampling [\(GH17496\)](https://github.com/pandas-dev/pandas/issues/17496).
- [Index](#page-0-0) has added support for a to\_frame method [\(GH15230\)](https://github.com/pandas-dev/pandas/issues/15230).

#### **New keywords**

- Added a skipna parameter to [infer\\_dtype\(\)](#page-0-0) to support type inference in the presence of missing values [\(GH17059\)](https://github.com/pandas-dev/pandas/issues/17059).
- [Series.to\\_dict\(\)](#page-0-0) and [DataFrame.to\\_dict\(\)](#page-0-0) now support an into keyword which allows you to specify the collections.Mapping subclass that you would like returned. The default is dict, which is backwards compatible. [\(GH16122\)](https://github.com/pandas-dev/pandas/issues/16122)
- [Series.set\\_axis\(\)](#page-0-0) and [DataFrame.set\\_axis\(\)](#page-0-0) now support the inplace parameter. [\(GH14636\)](https://github.com/pandas-dev/pandas/issues/14636)
- [Series.to\\_pickle\(\)](#page-0-0) and [DataFrame.to\\_pickle\(\)](#page-0-0) have gained a protocol parameter [\(GH16252\)](https://github.com/pandas-dev/pandas/issues/16252). By default, this parameter is set to [HIGHEST\\_PROTOCOL](https://docs.python.org/3/library/pickle.html#data-stream-format)
- [read\\_feather\(\)](#page-0-0) has gained the nthreads parameter for multi-threaded operations [\(GH16359\)](https://github.com/pandas-dev/pandas/issues/16359)
- [DataFrame.clip\(\)](#page-0-0) and [Series.clip\(\)](#page-0-0) have gained an inplace argument. [\(GH15388\)](https://github.com/pandas-dev/pandas/issues/15388)
- [crosstab\(\)](#page-0-0) has gained a margins\_name parameter to define the name of the row / column that will contain the totals when margins=True. [\(GH15972\)](https://github.com/pandas-dev/pandas/issues/15972)
- [read\\_json\(\)](#page-0-0) now accepts a chunksize parameter that can be used when lines=True. If chunksize is passed, read\_json now returns an iterator which reads in chunksize lines with each iteration. [\(GH17048\)](https://github.com/pandas-dev/pandas/issues/17048)
- [read\\_json\(\)](#page-0-0) and [to\\_json\(\)](#page-0-0) now accept a compression argument which allows them to transparently handle compressed files. [\(GH17798\)](https://github.com/pandas-dev/pandas/issues/17798)

# **Various enhancements**

- Improved the import time of pandas by about 2.25x. [\(GH16764\)](https://github.com/pandas-dev/pandas/issues/16764)
- Support for [PEP 519 Adding a file system path protocol](https://www.python.org/dev/peps/pep-0519/) on most readers (e.g.  $read\_csv()$ ) and writers (e.g. [DataFrame.to\\_csv\(\)](#page-0-0)) [\(GH13823\)](https://github.com/pandas-dev/pandas/issues/13823).
- Added a \_\_fspath\_\_ method to pd.HDFStore, pd.ExcelFile, and pd.ExcelWriter to work properly with the file system path protocol [\(GH13823\)](https://github.com/pandas-dev/pandas/issues/13823).
- The validate argument for [merge\(\)](#page-0-0) now checks whether a merge is one-to-one, one-to-many, many-to-one, or many-to-many. If a merge is found to not be an example of specified merge type, an exception of type MergeError will be raised. For more, see *[here](#page-494-0)* [\(GH16270\)](https://github.com/pandas-dev/pandas/issues/16270)
- Added support for [PEP 518](https://www.python.org/dev/peps/pep-0518/) (pyproject.toml) to the build system [\(GH16745\)](https://github.com/pandas-dev/pandas/issues/16745)
- RangeIndex.append() now returns a RangeIndex object when possible [\(GH16212\)](https://github.com/pandas-dev/pandas/issues/16212)
- [Series.rename\\_axis\(\)](#page-0-0) and [DataFrame.rename\\_axis\(\)](#page-0-0) with inplace=True now return None while renaming the axis inplace. [\(GH15704\)](https://github.com/pandas-dev/pandas/issues/15704)
- [api.types.infer\\_dtype\(\)](#page-0-0) now infers decimals. [\(GH15690\)](https://github.com/pandas-dev/pandas/issues/15690)
- [DataFrame.select\\_dtypes\(\)](#page-0-0) now accepts scalar values for include/exclude as well as list-like. [\(GH16855\)](https://github.com/pandas-dev/pandas/issues/16855)
- [date\\_range\(\)](#page-0-0) now accepts 'YS' in addition to 'AS' as an alias for start of year. [\(GH9313\)](https://github.com/pandas-dev/pandas/issues/9313)
- [date\\_range\(\)](#page-0-0) now accepts 'Y' in addition to 'A' as an alias for end of year. [\(GH9313\)](https://github.com/pandas-dev/pandas/issues/9313)
- [DataFrame.add\\_prefix\(\)](#page-0-0) and [DataFrame.add\\_suffix\(\)](#page-0-0) now accept strings containing the '%' character. [\(GH17151\)](https://github.com/pandas-dev/pandas/issues/17151)
- Read/write methods that infer compression ([read\\_csv\(\)](#page-0-0), [read\\_table\(\)](#page-0-0), [read\\_pickle\(\)](#page-0-0), and [to\\_pickle\(\)](#page-0-0)) can now infer from path-like objects, such as pathlib.Path. [\(GH17206\)](https://github.com/pandas-dev/pandas/issues/17206)
- [read\\_sas\(\)](#page-0-0) now recognizes much more of the most frequently used date (datetime) formats in SAS7BDAT files. [\(GH15871\)](https://github.com/pandas-dev/pandas/issues/15871)
- [DataFrame.items\(\)](#page-0-0) and [Series.items\(\)](#page-0-0) are now present in both Python 2 and 3 and is lazy in all cases. [\(GH13918,](https://github.com/pandas-dev/pandas/issues/13918) [GH17213\)](https://github.com/pandas-dev/pandas/issues/17213)
- [pandas.io.formats.style.Styler.where\(\)](#page-0-0) has been implemented as a convenience for [pandas.io.](#page-0-0) [formats.style.Styler.applymap\(\)](#page-0-0). [\(GH17474\)](https://github.com/pandas-dev/pandas/issues/17474)
- MultiIndex.is\_monotonic\_decreasing() has been implemented. Previously returned False in all cases. [\(GH16554\)](https://github.com/pandas-dev/pandas/issues/16554)
- [read\\_excel\(\)](#page-0-0) raises ImportError with a better message if xlrd is not installed. [\(GH17613\)](https://github.com/pandas-dev/pandas/issues/17613)
- [DataFrame.assign\(\)](#page-0-0) will preserve the original order of \*\*kwargs for Python 3.6+ users instead of sorting the column names. [\(GH14207\)](https://github.com/pandas-dev/pandas/issues/14207)
- [Series.reindex\(\)](#page-0-0), [DataFrame.reindex\(\)](#page-0-0), [Index.get\\_indexer\(\)](#page-0-0) now support list-like argument for tolerance. [\(GH17367\)](https://github.com/pandas-dev/pandas/issues/17367)

#### **Backwards incompatible API changes**

#### <span id="page-2943-0"></span>**Dependencies have increased minimum versions**

We have updated our minimum supported versions of dependencies [\(GH15206,](https://github.com/pandas-dev/pandas/issues/15206) [GH15543,](https://github.com/pandas-dev/pandas/issues/15543) [GH15214\)](https://github.com/pandas-dev/pandas/issues/15214). If installed, we now require:

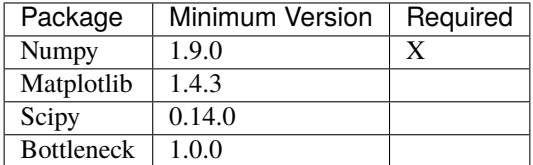

Additionally, support has been dropped for Python 3.4 [\(GH15251\)](https://github.com/pandas-dev/pandas/issues/15251).

# <span id="page-2944-0"></span>**Sum/prod of all-NaN or empty Series/DataFrames is now consistently NaN**

**Note:** The changes described here have been partially reverted. See the *[v0.22.0 Whatsnew](#page-2924-0)* for more.

The behavior of sum and prod on all-NaN Series/DataFrames no longer depends on whether [bottleneck](https://bottleneck.readthedocs.io) is installed, and return value of sum and prod on an empty Series has changed [\(GH9422,](https://github.com/pandas-dev/pandas/issues/9422) [GH15507\)](https://github.com/pandas-dev/pandas/issues/15507).

Calling sum or prod on an empty or all-NaN Series, or columns of a DataFrame, will result in NaN. See the *[docs](#page-573-0)*.

In  $[33]$ :  $s = pd$ . Series( $[np$ .  $nan]$ )

Previously WITHOUT bottleneck installed:

In  $[2]$ : s.sum() Out[2]: np.nan

Previously WITH bottleneck:

In [2]: s.sum() Out[2]: 0.0

New behavior, without regard to the bottleneck installation:

In [34]: s.sum() Out[34]: 0.0

Note that this also changes the sum of an empty Series. Previously this always returned 0 regardless of a bottleneck installation:

```
In [1]: pd.Series([]).sum()
Out[1]: 0
```
but for consistency with the all-NaN case, this was changed to return NaN as well:

In [35]: pd.Series([]).sum() Out[35]: 0.0

#### <span id="page-2944-1"></span>**Indexing with a list with missing labels is deprecated**

Previously, selecting with a list of labels, where one or more labels were missing would always succeed, returning NaN for missing labels. This will now show a FutureWarning. In the future this will raise a KeyError [\(GH15747\)](https://github.com/pandas-dev/pandas/issues/15747). This warning will trigger on a DataFrame or a Series for using . loc[] or [[]] when passing a list-of-labels with at least 1 missing label. See the *[deprecation docs](#page-395-0)*.

```
In [36]: s = pd. Series([1, 2, 3])
In [37]: s
Out[37]:
0 1
1 2
2 3
Length: 3, dtype: int64
```
Previous behavior

```
In [4]: s.loc[1, 2, 3]Out[4]:
1 2.0
2 3.0
3 NaN
dtype: float64
```
Current behavior

```
In [4]: s.loc[[1, 2, 3]]Passing list-likes to .loc or [] with any missing label will raise
KeyError in the future, you can use .reindex() as an alternative.
See the documentation here:
https://pandas.pydata.org/pandas-docs/stable/indexing.html#deprecate-loc-reindex-listlike
Out[4]:
1 2.0
2 3.0
3 NaN
dtype: float64
```
The idiomatic way to achieve selecting potentially not-found elements is via .reindex()

```
In [38]: s.reindex([1, 2, 3])
Out[38]:
1 2.0
2 3.0
3 NaN
Length: 3, dtype: float64
```
Selection with all keys found is unchanged.

```
In [39]: s.loc[[1, 2]]
Out[39]:
1 2
2 3
Length: 2, dtype: int64
```
# <span id="page-2945-0"></span>**NA naming changes**

In order to promote more consistency among the pandas API, we have added additional top-level functions [isna\(\)](#page-0-0) and [notna\(\)](#page-0-0) that are aliases for  $i$  snull() and [notnull\(\)](#page-0-0). The naming scheme is now more consistent with methods like .dropna() and .fillna(). Furthermore in all cases where .isnull() and .notnull() methods are defined, these have additional methods named .isna() and .notna(), these are included for classes Categorical, Index, Series, and DataFrame. [\(GH15001\)](https://github.com/pandas-dev/pandas/issues/15001).

The configuration option pd.options.mode.use\_inf\_as\_null is deprecated, and pd.options.mode. use\_inf\_as\_na is added as a replacement.

## <span id="page-2946-0"></span>**Iteration of Series/Index will now return Python scalars**

Previously, when using certain iteration methods for a Series with dtype int or float, you would receive a numpy scalar, e.g. a np.int64, rather than a Python int. Issue [\(GH10904\)](https://github.com/pandas-dev/pandas/issues/10904) corrected this for Series.tolist() and list(Series). This change makes all iteration methods consistent, in particular, for \_\_iter\_\_() and .map(); note that this only affects int/float dtypes. [\(GH13236,](https://github.com/pandas-dev/pandas/issues/13236) [GH13258,](https://github.com/pandas-dev/pandas/issues/13258) [GH14216\)](https://github.com/pandas-dev/pandas/issues/14216).

```
In [40]: s = pd. Series([1, 2, 3])
In [41]: s
Out[41]:
0 1
1 2
2 3
Length: 3, dtype: int64
```
Previously:

```
In [2]: type(list(s)[0])
Out[2]: numpy.int64
```
New behavior:

```
In [42]: type(list(s)[0])
Out[42]: int
```
Furthermore this will now correctly box the results of iteration for  $\text{DataFrame}$ . to  $\text{dict}($ ) as well.

```
In [43]: d = \{ 'a' : [1], 'b' : ['b'] \}
```

```
In [44]: df = pd.DataFrame(d)
```
Previously:

```
In [8]: type(df.to_dict()['a'][0])
Out[8]: numpy.int64
```
New behavior:

```
In [45]: type(df.to_dict()['a'][0])
Out<sup>[45]</sup>: int
```
#### <span id="page-2946-1"></span>**Indexing with a Boolean Index**

Previously when passing a boolean Index to .loc, if the index of the Series/DataFrame had boolean labels, you would get a label based selection, potentially duplicating result labels, rather than a boolean indexing selection (where True selects elements), this was inconsistent how a boolean numpy array indexed. The new behavior is to act like a boolean numpy array indexer. [\(GH17738\)](https://github.com/pandas-dev/pandas/issues/17738)

Previous behavior:

```
In [46]: s = pd.Series([1, 2, 3], index=[False, True, False])
```

```
In [47]: s
Out[47]:
False 1
True 2
False 3
Length: 3, dtype: int64
```

```
In [59]: s.loc[pd.Index([True, False, True])]
Out[59]:
True 2
False 1
False 3
True 2
dtype: int64
```
Current behavior

```
In [48]: s.loc[pd.Index([True, False, True])]
Out[48]:
False 1
False 3
Length: 2, dtype: int64
```
Furthermore, previously if you had an index that was non-numeric (e.g. strings), then a boolean Index would raise a KeyError. This will now be treated as a boolean indexer.

Previously behavior:

```
In [49]: s = pd.Series([1, 2, 3], index=[a', 'b', 'c'])In [50]: s
Out[50]:
a 1
b 2
c 3
Length: 3, dtype: int64
```
In [39]: s.loc[pd.Index([True, False, True])] KeyError: "None of [Index([True, False, True], dtype='object')] are in the [index]"

Current behavior

```
In [51]: s.loc[pd.Index([True, False, True])]
Out[51]:
a 1
c 3
Length: 2, dtype: int64
```
#### <span id="page-2948-0"></span>PeriodIndex **resampling**

In previous versions of pandas, resampling a Series/DataFrame indexed by a PeriodIndex returned a DatetimeIndex in some cases [\(GH12884\)](https://github.com/pandas-dev/pandas/issues/12884). Resampling to a multiplied frequency now returns a PeriodIndex [\(GH15944\)](https://github.com/pandas-dev/pandas/issues/15944). As a minor enhancement, resampling a PeriodIndex can now handle NaT values [\(GH13224\)](https://github.com/pandas-dev/pandas/issues/13224)

Previous behavior:

```
In [1]: pi = pd.period_range('2017-01', periods=12, freq='M')
In [2]: s = pd. Series(np. arange(12), index=pi)
In [3]: resampled = s.resample('2Q').mean()
In [4]: resampled
Out[4]:
2017 - 03 - 31 1.0
2017-09-30 5.5
2018-03-31 10.0
Freq: 2Q-DEC, dtype: float64
In [5]: resampled.index
Out[5]: DatetimeIndex(['2017-03-31', '2017-09-30', '2018-03-31'], dtype='datetime64[ns]',
\rightarrow freq='2Q-DEC')
```
New behavior:

```
In [52]: pi = pd.period_range('2017-01', periods=12, freq='M')
In [53]: s = pd. Series(np. arange(12), index=pi)
In [54]: resampled = s.resample('2Q').mean()
In [55]: resampled
Out[55]:
2017Q1 2.5
2017Q3 8.5
Freq: 2Q-DEC, Length: 2, dtype: float64
In [56]: resampled.index
Out[56]: PeriodIndex(['2017Q1', '2017Q3'], dtype='period[2Q-DEC]', freq='2Q-DEC')
```
Upsampling and calling .ohlc() previously returned a Series, basically identical to calling .asfreq(). OHLC upsampling now returns a DataFrame with columns open, high, low and close [\(GH13083\)](https://github.com/pandas-dev/pandas/issues/13083). This is consistent with downsampling and DatetimeIndex behavior.

Previous behavior:

```
In [1]: pi = pd.period_range(start='2000-01-01', freq='D', periods=10)
In [2]: s = pd. Series(np. arange(10), index=pi)
In [3]: s.resample('H').ohlc()
Out[3]:
```

```
2000-01-01 00:00 0.0
              ...
2000-01-10 23:00 NaN
Freq: H, Length: 240, dtype: float64
In [4]: s.resample('M').ohlc()
Out[4]:
        open high low close
2000-01 0 9 0 9
```
New behavior:

```
In [57]: pi = pd.period_range(start='2000-01-01', freq='D', periods=10)
In [58]: s = pd.Series(np.arange(10), index=pi)
In [59]: s.resample('H').ohlc()
Out[59]:
               open high low close
2000-01-01 00:00 0.0 0.0 0.0 0.0
2000-01-01 01:00 NaN NaN NaN NaN
2000-01-01 02:00 NaN NaN NaN NaN
2000-01-01 03:00 NaN NaN NaN NaN
2000-01-01 04:00 NaN NaN NaN NaN
... ... ... ... ...
2000-01-10 19:00 NaN NaN NaN NaN
2000-01-10 20:00 NaN NaN NaN NaN
2000-01-10 21:00 NaN NaN NaN NaN
2000-01-10 22:00 NaN NaN NaN NaN
2000-01-10 23:00 NaN NaN NaN NaN
[240 rows x 4 columns]
In [60]: s.resample('M').ohlc()
Out[60]:open high low close
2000-01 0 9 0 9
[1 rows x 4 columns]
```
# <span id="page-2949-0"></span>**Improved error handling during item assignment in pd.eval**

[eval\(\)](#page-0-0) will now raise a ValueError when item assignment malfunctions, or inplace operations are specified, but there is no item assignment in the expression [\(GH16732\)](https://github.com/pandas-dev/pandas/issues/16732)

```
In [61]: \text{arr} = \text{np}.\text{array}([1, 2, 3])
```
Previously, if you attempted the following expression, you would get a not very helpful error message:

```
In [3]: pd.eval("a = 1 + 2", target=arr, inplace=True)
```
...

```
IndexError: only integers, slices (`:`), ellipsis (`...`), numpy.newaxis (`None`)
and integer or boolean arrays are valid indices
```
This is a very long way of saying numpy arrays don't support string-item indexing. With this change, the error message is now this:

```
In [3]: pd.eval("a = 1 + 2", target=arr, inplace=True)
...
ValueError: Cannot assign expression output to target
```
It also used to be possible to evaluate expressions inplace, even if there was no item assignment:

```
In [4]: pd.eval("1 + 2", target=arr, inplace=True)
Out[4]: 3
```
However, this input does not make much sense because the output is not being assigned to the target. Now, a ValueError will be raised when such an input is passed in:

```
In [4]: pd.eval("1 + 2", target=arr, inplace=True)
...
ValueError: Cannot operate inplace if there is no assignment
```
#### <span id="page-2950-0"></span>**Dtype conversions**

Previously assignments, .where() and .fillna() with a bool assignment, would coerce to same the type (e.g. int/ float), or raise for datetimelikes. These will now preserve the bools with object dtypes. [\(GH16821\)](https://github.com/pandas-dev/pandas/issues/16821).

```
In [62]: s = pd. Series([1, 2, 3])
```
In  $[5]$ :  $s[1]$  = True In [6]: s Out[6]: 0 1 1 1 2 3 dtype: int64

New behavior

```
In [63]: s[1] = TrueIn [64]: s
Out[64]:
0 1
1 True
2 3
Length: 3, dtype: object
```
Previously, as assignment to a datetimelike with a non-datetimelike would coerce the non-datetime-like item being assigned [\(GH14145\)](https://github.com/pandas-dev/pandas/issues/14145).

In [65]: s = pd.Series([pd.Timestamp('2011-01-01'), pd.Timestamp('2012-01-01')])

```
In [1]: s[1] = 1In [2]: s
Out[2]:
0 2011-01-01 00:00:00.000000000
1 1970-01-01 00:00:00.000000001
dtype: datetime64[ns]
```
These now coerce to object dtype.

```
In [66]: s[1] = 1In [67]: s
Out[67]:
0 2011-01-01 00:00:00
1 1
Length: 2, dtype: object
```
- Inconsistent behavior in .where() with datetimelikes which would raise rather than coerce to object [\(GH16402\)](https://github.com/pandas-dev/pandas/issues/16402)
- Bug in assignment against int64 data with np.ndarray with float64 dtype may keep int64 dtype [\(GH14001\)](https://github.com/pandas-dev/pandas/issues/14001)

# <span id="page-2951-0"></span>**MultiIndex constructor with a single level**

The MultiIndex constructors no longer squeezes a MultiIndex with all length-one levels down to a regular Index. This affects all the MultiIndex constructors. [\(GH17178\)](https://github.com/pandas-dev/pandas/issues/17178)

Previous behavior:

```
In [2]: pd.MultiIndex.from_tuples([('a',), ('b',)])Out[2]: Index(['a', 'b'], dtype='object')
```
Length 1 levels are no longer special-cased. They behave exactly as if you had length 2+ levels, so a [MultiIndex](#page-0-0) is always returned from all of the MultiIndex constructors:

```
In [68]: pd.MultiIndex.from_tuples([('a',), ('b',)])
Out[68]:
MultiIndex([('a',),
            ('b',)],
           )
```
# **UTC localization with Series**

Previously, [to\\_datetime\(\)](#page-0-0) did not localize datetime Series data when utc=True was passed. Now, [to\\_datetime\(\)](#page-0-0) will correctly localize Series with a datetime64[ns, UTC] dtype to be consistent with how listlike and Index data are handled. [\(GH6415\)](https://github.com/pandas-dev/pandas/issues/6415).

Previous behavior

In  $[69]$ : s = pd. Series( $[20130101 00:00:00']$  \* 3)

```
In [12]: pd.to_datetime(s, utc=True)
Out[12]:
0 2013-01-01
1 2013-01-01
2 2013-01-01
dtype: datetime64[ns]
```
New behavior

```
In [70]: pd.to_datetime(s, utc=True)
Out[70]:
0 2013-01-01 00:00:00+00:00
1 2013-01-01 00:00:00+00:00
2 2013-01-01 00:00:00+00:00
Length: 3, dtype: datetime64[ns, UTC]
```
Additionally, DataFrames with datetime columns that were parsed by  $read\_sal\_table()$  and  $read\_sal\_query()$ will also be localized to UTC only if the original SQL columns were timezone aware datetime columns.

#### **Consistency of range functions**

In previous versions, there were some inconsistencies between the various range functions:  $date\_range(.)$ , [bdate\\_range\(\)](#page-0-0), [period\\_range\(\)](#page-0-0), [timedelta\\_range\(\)](#page-0-0), and [interval\\_range\(\)](#page-0-0). [\(GH17471\)](https://github.com/pandas-dev/pandas/issues/17471).

One of the inconsistent behaviors occurred when the start, end and period parameters were all specified, potentially leading to ambiguous ranges. When all three parameters were passed, interval\_range ignored the period parameter, period\_range ignored the end parameter, and the other range functions raised. To promote consistency among the range functions, and avoid potentially ambiguous ranges, interval\_range and period\_range will now raise when all three parameters are passed.

Previous behavior:

```
In [2]: pd.interval_range(start=0, end=4, periods=6)
Out[2]:
 IntervalIndex([(0, 1], (1, 2], (2, 3]]
               closed='right',
               dtype='interval[int64]')
In [3]: pd.period_range(start='2017Q1', end='2017Q4', periods=6, freq='Q')
Out[3]: PeriodIndex(['2017Q1', '2017Q2', '2017Q3', '2017Q4', '2018Q1', '2018Q2'], dtype=
˓→'period[Q-DEC]', freq='Q-DEC')
```
New behavior:

```
In [2]: pd.interval range(start=0, end=4, periods=6)
---------------------------------------------------------------------------
ValueError: Of the three parameters: start, end, and periods, exactly two must be␣
˓→specified
In [3]: pd.period_range(start='2017Q1', end='2017Q4', periods=6, freq='Q')
    ---------------------------------------------------------------------------
ValueError: Of the three parameters: start, end, and periods, exactly two must be␣
˓→specified
```
Additionally, the endpoint parameter end was not included in the intervals produced by interval\_range. However, all other range functions include end in their output. To promote consistency among the range functions, interval\_range will now include end as the right endpoint of the final interval, except if freq is specified in a way which skips end.

Previous behavior:

```
In [4]: pd.interval_range(start=0, end=4)
Out[4]:
IntervalIndex([(0, 1], (1, 2], (2, 3]]
              closed='right',
              dtype='interval[int64]')
```
New behavior:

```
In [71]: pd.interval_range(start=0, end=4)
Out[71]:
IntervalIndex([(0, 1], (1, 2], (2, 3], (3, 4]],
              closed='right',
              dtype='interval[int64]')
```
#### **No automatic Matplotlib converters**

pandas no longer registers our date, time, datetime, datetime64, and Period converters with matplotlib when pandas is imported. Matplotlib plot methods (plt.plot, ax.plot, . . . ), will not nicely format the x-axis for DatetimeIndex or PeriodIndex values. You must explicitly register these methods:

pandas built-in Series.plot and DataFrame.plot *will* register these converters on first-use [\(GH17710\)](https://github.com/pandas-dev/pandas/issues/17710).

**Note:** This change has been temporarily reverted in pandas 0.21.1, for more details see *[here](#page-0-0)*.

#### **Other API changes**

- The Categorical constructor no longer accepts a scalar for the categories keyword. [\(GH16022\)](https://github.com/pandas-dev/pandas/issues/16022)
- Accessing a non-existent attribute on a closed HDFStore will now raise an AttributeError rather than a ClosedFileError [\(GH16301\)](https://github.com/pandas-dev/pandas/issues/16301)
- [read\\_csv\(\)](#page-0-0) now issues a UserWarning if the names parameter contains duplicates [\(GH17095\)](https://github.com/pandas-dev/pandas/issues/17095)
- [read\\_csv\(\)](#page-0-0) now treats 'null' and 'n/a' strings as missing values by default [\(GH16471,](https://github.com/pandas-dev/pandas/issues/16471) [GH16078\)](https://github.com/pandas-dev/pandas/issues/16078)
- pandas.HDFStore's string representation is now faster and less detailed. For the previous behavior, use pandas.HDFStore.info(). [\(GH16503\)](https://github.com/pandas-dev/pandas/issues/16503).
- Compression defaults in HDF stores now follow pytables standards. Default is no compression and if complib is missing and complevel  $> 0$  zlib is used [\(GH15943\)](https://github.com/pandas-dev/pandas/issues/15943)
- Index.get\_indexer\_non\_unique() now returns a ndarray indexer rather than an Index; this is consistent with Index.get\_indexer() [\(GH16819\)](https://github.com/pandas-dev/pandas/issues/16819)
- Removed the @slow decorator from pandas.\_testing, which caused issues for some downstream packages' test suites. Use @pytest.mark.slow instead, which achieves the same thing [\(GH16850\)](https://github.com/pandas-dev/pandas/issues/16850)
- Moved definition of MergeError to the pandas.errors module.
- The signature of [Series.set\\_axis\(\)](#page-0-0) and [DataFrame.set\\_axis\(\)](#page-0-0) has been changed from set\_axis(axis, labels) to set\_axis(labels, axis=0), for consistency with the rest of the API. The old signature is deprecated and will show a FutureWarning [\(GH14636\)](https://github.com/pandas-dev/pandas/issues/14636)
- [Series.argmin\(\)](#page-0-0) and [Series.argmax\(\)](#page-0-0) will now raise a TypeError when used with object dtypes, instead of a ValueError [\(GH13595\)](https://github.com/pandas-dev/pandas/issues/13595)
- [Period](#page-0-0) is now immutable, and will now raise an AttributeError when a user tries to assign a new value to the ordinal or freq attributes [\(GH17116\)](https://github.com/pandas-dev/pandas/issues/17116).
- [to\\_datetime\(\)](#page-0-0) when passed a tz-aware origin= kwarg will now raise a more informative ValueError rather than a TypeError [\(GH16842\)](https://github.com/pandas-dev/pandas/issues/16842)
- [to\\_datetime\(\)](#page-0-0) now raises a ValueError when format includes %W or %U without also including day of the week and calendar year [\(GH16774\)](https://github.com/pandas-dev/pandas/issues/16774)
- Renamed non-functional index to index\_col in [read\\_stata\(\)](#page-0-0) to improve API consistency [\(GH16342\)](https://github.com/pandas-dev/pandas/issues/16342)
- Bug in [DataFrame.drop\(\)](#page-0-0) caused boolean labels False and True to be treated as labels 0 and 1 respectively when dropping indices from a numeric index. This will now raise a ValueError [\(GH16877\)](https://github.com/pandas-dev/pandas/issues/16877)
- Restricted DateOffset keyword arguments. Previously, DateOffset subclasses allowed arbitrary keyword arguments which could lead to unexpected behavior. Now, only valid arguments will be accepted. [\(GH17176\)](https://github.com/pandas-dev/pandas/issues/17176).

# **Deprecations**

- DataFrame.from\_csv() and Series.from\_csv() have been deprecated in favor of [read\\_csv\(\)](#page-0-0)[\(GH4191\)](https://github.com/pandas-dev/pandas/issues/4191)
- [read\\_excel\(\)](#page-0-0) has deprecated sheetname in favor of sheet\_name for consistency with .to\_excel() [\(GH10559\)](https://github.com/pandas-dev/pandas/issues/10559).
- [read\\_excel\(\)](#page-0-0) has deprecated parse\_cols in favor of usecols for consistency with [read\\_csv\(\)](#page-0-0) [\(GH4988\)](https://github.com/pandas-dev/pandas/issues/4988)
- [read\\_csv\(\)](#page-0-0) has deprecated the tupleize\_cols argument. Column tuples will always be converted to a MultiIndex [\(GH17060\)](https://github.com/pandas-dev/pandas/issues/17060)
- [DataFrame.to\\_csv\(\)](#page-0-0) has deprecated the tupleize\_cols argument. MultiIndex columns will be always written as rows in the CSV file [\(GH17060\)](https://github.com/pandas-dev/pandas/issues/17060)
- The convert parameter has been deprecated in the .take() method, as it was not being respected [\(GH16948\)](https://github.com/pandas-dev/pandas/issues/16948)
- pd.options.html.border has been deprecated in favor of pd.options.display.html.border [\(GH15793\)](https://github.com/pandas-dev/pandas/issues/15793).
- SeriesGroupBy.nth() has deprecated True in favor of 'all' for its kwarg dropna [\(GH11038\)](https://github.com/pandas-dev/pandas/issues/11038).
- DataFrame.as\_blocks() is deprecated, as this is exposing the internal implementation [\(GH17302\)](https://github.com/pandas-dev/pandas/issues/17302)
- pd. TimeGrouper is deprecated in favor of pandas. Grouper [\(GH16747\)](https://github.com/pandas-dev/pandas/issues/16747)
- cdate\_range has been deprecated in favor of [bdate\\_range\(\)](#page-0-0), which has gained weekmask and holidays parameters for building custom frequency date ranges. See the *[documentation](#page-788-0)* for more details [\(GH17596\)](https://github.com/pandas-dev/pandas/issues/17596)
- passing categories or ordered kwargs to [Series.astype\(\)](#page-0-0) is deprecated, in favor of passing a *[Categori](#page-2938-0)[calDtype](#page-2938-0)* [\(GH17636\)](https://github.com/pandas-dev/pandas/issues/17636)
- .get\_value and .set\_value on Series, DataFrame, Panel, SparseSeries, and SparseDataFrame are deprecated in favor of using .iat[] or .at[] accessors [\(GH15269\)](https://github.com/pandas-dev/pandas/issues/15269)
- Passing a non-existent column in .to\_excel(..., columns=) is deprecated and will raise a KeyError in the future [\(GH17295\)](https://github.com/pandas-dev/pandas/issues/17295)
- raise\_on\_error parameter to [Series.where\(\)](#page-0-0), [Series.mask\(\)](#page-0-0), [DataFrame.where\(\)](#page-0-0), [DataFrame.](#page-0-0)  $mask()$  is deprecated, in favor of  $errors = (GH14968)$  $errors = (GH14968)$
- Using *[DataFrame.rename\\_axis\(\)](#page-0-0)* and *[Series.rename\\_axis\(\)](#page-0-0)* to alter index or column *labels* is now deprecated in favor of using .rename. rename\_axis may still be used to alter the name of the index or columns [\(GH17833\)](https://github.com/pandas-dev/pandas/issues/17833).
- reindex\_axis() has been deprecated in favor of [reindex\(\)](#page-0-0). See *[here](#page-2937-0)* for more [\(GH17833\)](https://github.com/pandas-dev/pandas/issues/17833).

#### **Series.select and DataFrame.select**

The Series.select() and DataFrame.select() methods are deprecated in favor of using df.loc[labels. map(crit)] [\(GH12401\)](https://github.com/pandas-dev/pandas/issues/12401)

In [72]: df = pd.DataFrame( $\{ 'A': [1, 2, 3] \}$ , index=['foo', 'bar', 'baz'])

```
In [3]: df.select(lambda x: x in ['bar', 'baz'])
FutureWarning: select is deprecated and will be removed in a future release. You can use␣
˓→.loc[crit] as a replacement
Out[3]:
     A
bar 2
baz 3
```

```
In [73]: df.loc[df.index.map(lambda x: x in ['bar', 'baz'])]
Out[73]:
     A
bar 2
baz 3
[2 rows x 1 columns]
```
#### **Series.argmax and Series.argmin**

The behavior of [Series.argmax\(\)](#page-0-0) and [Series.argmin\(\)](#page-0-0) have been deprecated in favor of [Series.idxmax\(\)](#page-0-0) and [Series.idxmin\(\)](#page-0-0), respectively [\(GH16830\)](https://github.com/pandas-dev/pandas/issues/16830).

For compatibility with NumPy arrays, pd.Series implements argmax and argmin. Since pandas 0.13.0, argmax has been an alias for pandas. Series.idxmax(), and argmin has been an alias for pandas. Series.idxmin(). They return the *label* of the maximum or minimum, rather than the *position*.

We've deprecated the current behavior of Series.argmax and Series.argmin. Using either of these will emit a FutureWarning. Use [Series.idxmax\(\)](#page-0-0) if you want the label of the maximum. Use Series.values.argmax() if you want the position of the maximum. Likewise for the minimum. In a future release Series.argmax and Series. argmin will return the position of the maximum or minimum.

#### **Removal of prior version deprecations/changes**

- [read\\_excel\(\)](#page-0-0) has dropped the has\_index\_names parameter [\(GH10967\)](https://github.com/pandas-dev/pandas/issues/10967)
- The pd.options.display.height configuration has been dropped [\(GH3663\)](https://github.com/pandas-dev/pandas/issues/3663)
- The pd.options.display.line\_width configuration has been dropped [\(GH2881\)](https://github.com/pandas-dev/pandas/issues/2881)
- The pd.options.display.mpl\_style configuration has been dropped [\(GH12190\)](https://github.com/pandas-dev/pandas/issues/12190)
- Index has dropped the .sym\_diff() method in favor of .symmetric\_difference() [\(GH12591\)](https://github.com/pandas-dev/pandas/issues/12591)
- Categorical has dropped the .order() and .sort() methods in favor of .sort\_values() [\(GH12882\)](https://github.com/pandas-dev/pandas/issues/12882)
- [eval\(\)](#page-0-0) and [DataFrame.eval\(\)](#page-0-0) have changed the default of inplace from None to False [\(GH11149\)](https://github.com/pandas-dev/pandas/issues/11149)
- The function get\_offset\_name has been dropped in favor of the . freqstr attribute for an offset [\(GH11834\)](https://github.com/pandas-dev/pandas/issues/11834)
- pandas no longer tests for compatibility with hdf5-files created with pandas < 0.11 [\(GH17404\)](https://github.com/pandas-dev/pandas/issues/17404).

#### **Performance improvements**

- Improved performance of instantiating SparseDataFrame [\(GH16773\)](https://github.com/pandas-dev/pandas/issues/16773)
- Series. dt no longer performs frequency inference, yielding a large speedup when accessing the attribute [\(GH17210\)](https://github.com/pandas-dev/pandas/issues/17210)
- Improved performance of [set\\_categories\(\)](#page-0-0) by not materializing the values [\(GH17508\)](https://github.com/pandas-dev/pandas/issues/17508)
- [Timestamp.microsecond](#page-0-0) no longer re-computes on attribute access [\(GH17331\)](https://github.com/pandas-dev/pandas/issues/17331)
- Improved performance of the [CategoricalIndex](#page-0-0) for data that is already categorical dtype [\(GH17513\)](https://github.com/pandas-dev/pandas/issues/17513)
- Improved performance of RangeIndex.min() and RangeIndex.max() by using RangeIndex properties to perform the computations [\(GH17607\)](https://github.com/pandas-dev/pandas/issues/17607)

#### **Documentation changes**

- Several NaT method docstrings (e.g. NaT.ctime()) were incorrect [\(GH17327\)](https://github.com/pandas-dev/pandas/issues/17327)
- The documentation has had references to versions < v0.17 removed and cleaned up [\(GH17442,](https://github.com/pandas-dev/pandas/issues/17442) [GH17442,](https://github.com/pandas-dev/pandas/issues/17442) [GH17404](https://github.com/pandas-dev/pandas/issues/17404) & [GH17504\)](https://github.com/pandas-dev/pandas/issues/17504)

#### **Bug fixes**

#### **Conversion**

- Bug in assignment against datetime-like data with int may incorrectly convert to datetime-like [\(GH14145\)](https://github.com/pandas-dev/pandas/issues/14145)
- Bug in assignment against int64 data with np.ndarray with float64 dtype may keep int64 dtype [\(GH14001\)](https://github.com/pandas-dev/pandas/issues/14001)
- Fixed the return type of IntervalIndex.is\_non\_overlapping\_monotonic to be a Python bool for consistency with similar attributes/methods. Previously returned a numpy.bool\_. [\(GH17237\)](https://github.com/pandas-dev/pandas/issues/17237)
- Bug in IntervalIndex.is\_non\_overlapping\_monotonic when intervals are closed on both sides and overlap at a point [\(GH16560\)](https://github.com/pandas-dev/pandas/issues/16560)
- Bug in Series. fillna() returns frame when inplace=True and value is dict [\(GH16156\)](https://github.com/pandas-dev/pandas/issues/16156)
- Bug in Timestamp.weekday\_name returning a UTC-based weekday name when localized to a timezone [\(GH17354\)](https://github.com/pandas-dev/pandas/issues/17354)
- Bug in Timestamp.replace when replacing tzinfo around DST changes [\(GH15683\)](https://github.com/pandas-dev/pandas/issues/15683)
- Bug in Timedelta construction and arithmetic that would not propagate the Overflow exception [\(GH17367\)](https://github.com/pandas-dev/pandas/issues/17367)
- Bug in [astype\(\)](#page-0-0) converting to object dtype when passed extension type classes (DatetimeTZDtype, CategoricalDtype) rather than instances. Now a TypeError is raised when a class is passed [\(GH17780\)](https://github.com/pandas-dev/pandas/issues/17780).
- Bug in [to\\_numeric\(\)](#page-0-0) in which elements were not always being coerced to numeric when errors='coerce' [\(GH17007,](https://github.com/pandas-dev/pandas/issues/17007) [GH17125\)](https://github.com/pandas-dev/pandas/issues/17125)
- Bug in DataFrame and Series constructors where range objects are converted to int32 dtype on Windows instead of int64 [\(GH16804\)](https://github.com/pandas-dev/pandas/issues/16804)

#### **Indexing**

- When called with a null slice (e.g.  $df.iloc[]$ ), the .iloc and .loc indexers return a shallow copy of the original object. Previously they returned the original object. [\(GH13873\)](https://github.com/pandas-dev/pandas/issues/13873).
- When called on an unsorted MultiIndex, the loc indexer now will raise UnsortedIndexError only if proper slicing is used on non-sorted levels [\(GH16734\)](https://github.com/pandas-dev/pandas/issues/16734).
- Fixes regression in 0.20.3 when indexing with a string on a TimedeltaIndex [\(GH16896\)](https://github.com/pandas-dev/pandas/issues/16896).
- Fixed TimedeltaIndex.get\_loc() handling of np.timedelta64 inputs [\(GH16909\)](https://github.com/pandas-dev/pandas/issues/16909).
- Fix MultiIndex.sort\_index() ordering when ascending argument is a list, but not all levels are specified, or are in a different order [\(GH16934\)](https://github.com/pandas-dev/pandas/issues/16934).
- Fixes bug where indexing with np.inf caused an OverflowError to be raised [\(GH16957\)](https://github.com/pandas-dev/pandas/issues/16957)
- Bug in reindexing on an empty CategoricalIndex [\(GH16770\)](https://github.com/pandas-dev/pandas/issues/16770)
- Fixes DataFrame.loc for setting with alignment and tz-aware DatetimeIndex [\(GH16889\)](https://github.com/pandas-dev/pandas/issues/16889)
- Avoids IndexError when passing an Index or Series to .iloc with older numpy [\(GH17193\)](https://github.com/pandas-dev/pandas/issues/17193)
- Allow unicode empty strings as placeholders in multilevel columns in Python 2 [\(GH17099\)](https://github.com/pandas-dev/pandas/issues/17099)
- Bug in .iloc when used with inplace addition or assignment and an int indexer on a MultiIndex causing the wrong indexes to be read from and written to [\(GH17148\)](https://github.com/pandas-dev/pandas/issues/17148)
- Bug in .isin() in which checking membership in empty Series objects raised an error [\(GH16991\)](https://github.com/pandas-dev/pandas/issues/16991)
- Bug in CategoricalIndex reindexing in which specified indices containing duplicates were not being respected [\(GH17323\)](https://github.com/pandas-dev/pandas/issues/17323)
- Bug in intersection of RangeIndex with negative step [\(GH17296\)](https://github.com/pandas-dev/pandas/issues/17296)
- Bug in IntervalIndex where performing a scalar lookup fails for included right endpoints of non-overlapping monotonic decreasing indexes [\(GH16417,](https://github.com/pandas-dev/pandas/issues/16417) [GH17271\)](https://github.com/pandas-dev/pandas/issues/17271)
- Bug in [DataFrame.first\\_valid\\_index\(\)](#page-0-0) and [DataFrame.last\\_valid\\_index\(\)](#page-0-0) when no valid entry [\(GH17400\)](https://github.com/pandas-dev/pandas/issues/17400)
- Bug in [Series.rename\(\)](#page-0-0) when called with a callable, incorrectly alters the name of the Series, rather than the name of the Index. [\(GH17407\)](https://github.com/pandas-dev/pandas/issues/17407)
- Bug in String.str\_get() raises IndexError instead of inserting NaNs when using a negative index. [\(GH17704\)](https://github.com/pandas-dev/pandas/issues/17704)
- **IO**
- Bug in [read\\_hdf\(\)](#page-0-0) when reading a timezone aware index from fixed format HDFStore [\(GH17618\)](https://github.com/pandas-dev/pandas/issues/17618)
- Bug in [read\\_csv\(\)](#page-0-0) in which columns were not being thoroughly de-duplicated [\(GH17060\)](https://github.com/pandas-dev/pandas/issues/17060)
- Bug in [read\\_csv\(\)](#page-0-0) in which specified column names were not being thoroughly de-duplicated [\(GH17095\)](https://github.com/pandas-dev/pandas/issues/17095)
- Bug in [read\\_csv\(\)](#page-0-0) in which non integer values for the header argument generated an unhelpful / unrelated error message [\(GH16338\)](https://github.com/pandas-dev/pandas/issues/16338)
- Bug in [read\\_csv\(\)](#page-0-0) in which memory management issues in exception handling, under certain conditions, would cause the interpreter to segfault [\(GH14696,](https://github.com/pandas-dev/pandas/issues/14696) [GH16798\)](https://github.com/pandas-dev/pandas/issues/16798).
- Bug in [read\\_csv\(\)](#page-0-0) when called with low\_memory=False in which a CSV with at least one column > 2GB in size would incorrectly raise a MemoryError [\(GH16798\)](https://github.com/pandas-dev/pandas/issues/16798).
- Bug in [read\\_csv\(\)](#page-0-0) when called with a single-element list header would return a DataFrame of all NaN values [\(GH7757\)](https://github.com/pandas-dev/pandas/issues/7757)
- Bug in [DataFrame.to\\_csv\(\)](#page-0-0) defaulting to 'ascii' encoding in Python 3, instead of 'utf-8' [\(GH17097\)](https://github.com/pandas-dev/pandas/issues/17097)
- Bug in [read\\_stata\(\)](#page-0-0) where value labels could not be read when using an iterator [\(GH16923\)](https://github.com/pandas-dev/pandas/issues/16923)
- Bug in [read\\_stata\(\)](#page-0-0) where the index was not set [\(GH16342\)](https://github.com/pandas-dev/pandas/issues/16342)
- Bug in [read\\_html\(\)](#page-0-0) where import check fails when run in multiple threads [\(GH16928\)](https://github.com/pandas-dev/pandas/issues/16928)
- Bug in [read\\_csv\(\)](#page-0-0) where automatic delimiter detection caused a TypeError to be thrown when a bad line was encountered rather than the correct error message [\(GH13374\)](https://github.com/pandas-dev/pandas/issues/13374)
- Bug in [DataFrame.to\\_html\(\)](#page-0-0) with notebook=True where DataFrames with named indices or non-MultiIndex indices had undesired horizontal or vertical alignment for column or row labels, respectively [\(GH16792\)](https://github.com/pandas-dev/pandas/issues/16792)
- Bug in [DataFrame.to\\_html\(\)](#page-0-0) in which there was no validation of the justify parameter [\(GH17527\)](https://github.com/pandas-dev/pandas/issues/17527)
- Bug in *HDFStore.select* () when reading a contiguous mixed-data table featuring VLArray [\(GH17021\)](https://github.com/pandas-dev/pandas/issues/17021)
- Bug in to\_json() where several conditions (including objects with unprintable symbols, objects with deep recursion, overlong labels) caused segfaults instead of raising the appropriate exception [\(GH14256\)](https://github.com/pandas-dev/pandas/issues/14256)

# **Plotting**

- Bug in plotting methods using secondary\_y and fontsize not setting secondary axis font size [\(GH12565\)](https://github.com/pandas-dev/pandas/issues/12565)
- Bug when plotting timedelta and datetime dtypes on y-axis [\(GH16953\)](https://github.com/pandas-dev/pandas/issues/16953)
- Line plots no longer assume monotonic x data when calculating xlims, they show the entire lines now even for unsorted x data. [\(GH11310,](https://github.com/pandas-dev/pandas/issues/11310) [GH11471\)](https://github.com/pandas-dev/pandas/issues/11471)
- With matplotlib 2.0.0 and above, calculation of x limits for line plots is left to matplotlib, so that its new default settings are applied. [\(GH15495\)](https://github.com/pandas-dev/pandas/issues/15495)
- Bug in Series.plot.bar or DataFrame.plot.bar with y not respecting user-passed color [\(GH16822\)](https://github.com/pandas-dev/pandas/issues/16822)
- Bug causing plotting.parallel\_coordinates to reset the random seed when using random colors [\(GH17525\)](https://github.com/pandas-dev/pandas/issues/17525)

# **GroupBy/resample/rolling**

- Bug in DataFrame.resample(...).size() where an empty DataFrame did not return a Series [\(GH14962\)](https://github.com/pandas-dev/pandas/issues/14962)
- Bug in [infer\\_freq\(\)](#page-0-0) causing indices with 2-day gaps during the working week to be wrongly inferred as business daily [\(GH16624\)](https://github.com/pandas-dev/pandas/issues/16624)
- Bug in .rolling(...).quantile() which incorrectly used different defaults than [Series.quantile\(\)](#page-0-0) and [DataFrame.quantile\(\)](#page-0-0) [\(GH9413,](https://github.com/pandas-dev/pandas/issues/9413) [GH16211\)](https://github.com/pandas-dev/pandas/issues/16211)
- Bug in groupby.transform() that would coerce boolean dtypes back to float [\(GH16875\)](https://github.com/pandas-dev/pandas/issues/16875)
- Bug in Series.resample(...).apply() where an empty Series modified the source index and did not return the name of a Series [\(GH14313\)](https://github.com/pandas-dev/pandas/issues/14313)
- Bug in .rolling(...).apply(...) with a DataFrame with a DatetimeIndex, a window of a timedeltaconvertible and  $min\_periods$  >= 1 [\(GH15305\)](https://github.com/pandas-dev/pandas/issues/15305)
- Bug in DataFrame.groupby where index and column keys were not recognized correctly when the number of keys equaled the number of elements on the groupby axis [\(GH16859\)](https://github.com/pandas-dev/pandas/issues/16859)
- Bug in groupby.nunique() with TimeGrouper which cannot handle NaT correctly [\(GH17575\)](https://github.com/pandas-dev/pandas/issues/17575)
- Bug in DataFrame.groupby where a single level selection from a MultiIndex unexpectedly sorts [\(GH17537\)](https://github.com/pandas-dev/pandas/issues/17537)
- Bug in DataFrame.groupby where spurious warning is raised when Grouper object is used to override ambiguous column name [\(GH17383\)](https://github.com/pandas-dev/pandas/issues/17383)
- Bug in TimeGrouper differs when passes as a list and as a scalar [\(GH17530\)](https://github.com/pandas-dev/pandas/issues/17530)

#### **Sparse**

- Bug in SparseSeries raises AttributeError when a dictionary is passed in as data [\(GH16905\)](https://github.com/pandas-dev/pandas/issues/16905)
- Bug in SparseDataFrame.fillna() not filling all NaNs when frame was instantiated from SciPy sparse matrix [\(GH16112\)](https://github.com/pandas-dev/pandas/issues/16112)
- Bug in SparseSeries.unstack() and SparseDataFrame.stack() [\(GH16614,](https://github.com/pandas-dev/pandas/issues/16614) [GH15045\)](https://github.com/pandas-dev/pandas/issues/15045)
- Bug in make\_sparse() treating two numeric/boolean data, which have same bits, as same when array dtype is object [\(GH17574\)](https://github.com/pandas-dev/pandas/issues/17574)
- SparseArray.all() and SparseArray.any() are now implemented to handle SparseArray, these were used but not implemented [\(GH17570\)](https://github.com/pandas-dev/pandas/issues/17570)

# **Reshaping**

- Joining/Merging with a non unique PeriodIndex raised a TypeError [\(GH16871\)](https://github.com/pandas-dev/pandas/issues/16871)
- Bug in [crosstab\(\)](#page-0-0) where non-aligned series of integers were casted to float [\(GH17005\)](https://github.com/pandas-dev/pandas/issues/17005)
- Bug in merging with categorical dtypes with datetimelikes incorrectly raised a TypeError [\(GH16900\)](https://github.com/pandas-dev/pandas/issues/16900)
- Bug when using isin() on a large object series and large comparison array [\(GH16012\)](https://github.com/pandas-dev/pandas/issues/16012)
- Fixes regression from 0.20, [Series.aggregate\(\)](#page-0-0) and [DataFrame.aggregate\(\)](#page-0-0) allow dictionaries as return values again [\(GH16741\)](https://github.com/pandas-dev/pandas/issues/16741)
- Fixes dtype of result with integer dtype input, from  $pivot_table()$  when called with margins=True [\(GH17013\)](https://github.com/pandas-dev/pandas/issues/17013)
- Bug in [crosstab\(\)](#page-0-0) where passing two Series with the same name raised a KeyError [\(GH13279\)](https://github.com/pandas-dev/pandas/issues/13279)
- [Series.argmin\(\)](#page-0-0), [Series.argmax\(\)](#page-0-0), and their counterparts on DataFrame and groupby objects work correctly with floating point data that contains infinite values [\(GH13595\)](https://github.com/pandas-dev/pandas/issues/13595).
- Bug in [unique\(\)](#page-0-0) where checking a tuple of strings raised a TypeError [\(GH17108\)](https://github.com/pandas-dev/pandas/issues/17108)
- Bug in [concat\(\)](#page-0-0) where order of result index was unpredictable if it contained non-comparable elements [\(GH17344\)](https://github.com/pandas-dev/pandas/issues/17344)
- Fixes regression when sorting by multiple columns on a datetime64 dtype Series with NaT values [\(GH16836\)](https://github.com/pandas-dev/pandas/issues/16836)
- Bug in [pivot\\_table\(\)](#page-0-0) where the result's columns did not preserve the categorical dtype of columns when dropna was False [\(GH17842\)](https://github.com/pandas-dev/pandas/issues/17842)
- Bug in DataFrame.drop\_duplicates where dropping with non-unique column names raised a ValueError [\(GH17836\)](https://github.com/pandas-dev/pandas/issues/17836)
- Bug in unstack() which, when called on a list of levels, would discard the fillna argument [\(GH13971\)](https://github.com/pandas-dev/pandas/issues/13971)
- Bug in the alignment of range objects and other list-likes with DataFrame leading to operations being performed row-wise instead of column-wise [\(GH17901\)](https://github.com/pandas-dev/pandas/issues/17901)

# **Numeric**

- Bug in .clip() with axis=1 and a list-like for threshold is passed; previously this raised ValueError [\(GH15390\)](https://github.com/pandas-dev/pandas/issues/15390)
- [Series.clip\(\)](#page-0-0) and [DataFrame.clip\(\)](#page-0-0) now treat NA values for upper and lower arguments as None instead of raising ValueError [\(GH17276\)](https://github.com/pandas-dev/pandas/issues/17276).

# **Categorical**

- Bug in Series. isin() when called with a categorical [\(GH16639\)](https://github.com/pandas-dev/pandas/issues/16639)
- Bug in the categorical constructor with empty values and categories causing the .categories to be an empty Float64Index rather than an empty Index with object dtype [\(GH17248\)](https://github.com/pandas-dev/pandas/issues/17248)
- Bug in categorical operations with *[Series.cat](#page-612-0)* not preserving the original Series' name [\(GH17509\)](https://github.com/pandas-dev/pandas/issues/17509)
- Bug in [DataFrame.merge\(\)](#page-0-0) failing for categorical columns with boolean/int data types [\(GH17187\)](https://github.com/pandas-dev/pandas/issues/17187)
- Bug in constructing a Categorical/CategoricalDtype when the specified categories are of categorical type [\(GH17884\)](https://github.com/pandas-dev/pandas/issues/17884).

# **PyPy**

- Compatibility with PyPy in [read\\_csv\(\)](#page-0-0) with usecols=[<unsorted ints>] and [read\\_json\(\)](#page-0-0) [\(GH17351\)](https://github.com/pandas-dev/pandas/issues/17351)
- Split tests into cases for CPython and PyPy where needed, which highlights the fragility of index matching with float('nan'), np.nan and NAT [\(GH17351\)](https://github.com/pandas-dev/pandas/issues/17351)
- Fix [DataFrame.memory\\_usage\(\)](#page-0-0) to support PyPy. Objects on PyPy do not have a fixed size, so an approximation is used instead [\(GH17228\)](https://github.com/pandas-dev/pandas/issues/17228)

# **Other**

- Bug where some inplace operators were not being wrapped and produced a copy when invoked [\(GH12962\)](https://github.com/pandas-dev/pandas/issues/12962)
- Bug in [eval\(\)](#page-0-0) where the inplace parameter was being incorrectly handled [\(GH16732\)](https://github.com/pandas-dev/pandas/issues/16732)

#### **Contributors**

A total of 206 people contributed patches to this release. People with a "+" by their names contributed a patch for the first time.

- $3553x +$
- Aaron Barber
- Adam Gleave +
- Adam Smith +
- AdamShamlian +
- Adrian Liaw +
- Alan Velasco +
- Alan Yee +
- Alex  $B +$
- Alex Lubbock +
- Alex Marchenko +
- Alex Rychyk +
- Amol  $K +$
- Andreas Winkler
- Andrew +
- Andrew
- André Jonasson +
- Becky Sweger
- Berkay +
- Bob Haffner +
- Bran Yang
- Brian Tu +
- Brock Mendel +
- Carol Willing +
- Carter Green +
- Chankey Pathak +
- Chris
- Chris Billington
- Chris Filo Gorgolewski +
- Chris Kerr
- Chris  $M +$
- Chris Mazzullo +
- Christian Prinoth
- Christian Stade-Schuldt
- Christoph Moehl +
- DSM
- Daniel Chen +
- Daniel Grady
- Daniel Himmelstein
- Dave Willmer
- David Cook
- David Gwynne
- David Read +
- Dillon Niederhut +
- Douglas Rudd
- Eric Stein +
- Eric Wieser +
- Erik Fredriksen
- Florian Wilhelm +
- Floris Kint +
- Forbidden Donut
- Gabe  $F +$
- Giftlin +
- Giftlin Rajaiah +
- Giulio Pepe +
- Guilherme Beltramini
- Guillem Borrell +
- Hanmin Qin +
- Hendrik Makait +
- Hugues Valois
- Hussain Tamboli +
- Iva Miholic +
- Jan Novotný +
- Jan Rudolph
- Jean Helie +
- Jean-Baptiste Schiratti +
- Jean-Mathieu Deschenes
- Jeff Knupp +
- Jeff Reback
- Jeff Tratner
- JennaVergeynst
- JimStearns206
- Joel Nothman
- John W. O'Brien
- Jon Crall +
- Jon Mease
- Jonathan J. Helmus +
- Joris Van den Bossche
- JosephWagner
- Juarez Bochi
- Julian Kuhlmann +
- Karel De Brabandere
- Kassandra Keeton +
- Keiron Pizzey +
- Keith Webber
- Kernc
- Kevin Sheppard
- Kirk Hansen +
- Licht Takeuchi +
- Lucas Kushner +
- Mahdi Ben Jelloul +
- Makarov Andrey +
- Malgorzata Turzanska +
- Marc Garcia +
- Margaret Sy +
- MarsGuy +
- Matt Bark +
- Matthew Roeschke
- Matti Picus
- Mehmet Ali "Mali" Akmanalp
- Michael Gasvoda +
- Michael Penkov +
- Milo  $+$
- Morgan Stuart +
- Morgan $243 +$
- Nathan Ford +
- Nick Eubank
- Nick Garvey +
- Oleg Shteynbuk +
- P-Tillmann +
- Pankaj Pandey
- Patrick Luo
- Patrick O'Melveny
- Paul Reidy +
- Paula +
- Peter Quackenbush
- Peter Yanovich +
- Phillip Cloud
- Pierre Haessig
- Pietro Battiston
- Pradyumna Reddy Chinthala
- Prasanjit Prakash
- RobinFiveWords
- Ryan Hendrickson
- Sam Foo
- Sangwoong Yoon +
- Simon Gibbons +
- SimonBaron
- Steven Cutting +
- Sudeep +
- Sylvia +
- $\bullet$  TN +
- Telt
- Thomas A Caswell
- Tim Swast +
- Tom Augspurger
- Tong SHEN
- $\bullet$  Tuan  $+$
- Utkarsh Upadhyay +
- Vincent La +
- Vivek +
- WANG Aiyong
- WBare
- Wes McKinney
- XF +
- Yi Liu +
- Yosuke Nakabayashi +
- aaron $315 +$
- abarber4gh +
- aernlund +
- agustín méndez +
- andymaheshw +
- ante $328 +$
- aviolov +
- bpraggastis
- cbertinato +
- cclauss +
- chernrick
- chris-b1
- dkamm +
- dwkenefick
- economy
- faic +
- fding253 +
- gfyoung
- guygoldberg +
- hhuuggoo +
- huashuai +
- ian
- iulia +
- jaredsnyder
- jbrockmendel +
- jdeschenes
- jebob +
- jschendel +
- keitakurita
- kernc +
- kiwirob +
- kjford
- linebp
- lloydkirk
- louispotok +
- majiang +
- manikbhandari +
- matthiashuschle +
- mattip
- maxwasserman +
- mjlove $12 +$
- nmartensen +
- pandas-docs-bot +
- parchd-1 +
- philipphanemann +
- $rdk1024 +$
- reidy- $p +$
- ri938
- ruiann +
- rvernica +
- s-weigand +
- scotthavard92 +
- skwbc +
- step4me +
- tobycheese +
- topper-123 +
- tsdlovell
- ysau +
- zzgao +

# **5.9 Version 0.20**

# **5.9.1 Version 0.20.3 (July 7, 2017)**

This is a minor bug-fix release in the 0.20.x series and includes some small regression fixes and bug fixes. We recommend that all users upgrade to this version.

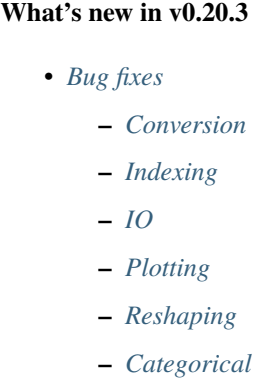

• *[Contributors](#page-0-0)*

# **Bug fixes**

- Fixed a bug in failing to compute rolling computations of a column-MultiIndexed DataFrame [\(GH16789,](https://github.com/pandas-dev/pandas/issues/16789) [GH16825\)](https://github.com/pandas-dev/pandas/issues/16825)
- Fixed a pytest marker failing downstream packages' tests suites [\(GH16680\)](https://github.com/pandas-dev/pandas/issues/16680)

# <span id="page-2967-0"></span>**Conversion**

- Bug in pickle compat prior to the v0.20.x series, when UTC is a timezone in a Series/DataFrame/Index [\(GH16608\)](https://github.com/pandas-dev/pandas/issues/16608)
- Bug in Series construction when passing a Series with dtype='category' [\(GH16524\)](https://github.com/pandas-dev/pandas/issues/16524).
- Bug in [DataFrame.astype\(\)](#page-0-0) when passing a Series as the dtype kwarg. [\(GH16717\)](https://github.com/pandas-dev/pandas/issues/16717).

# <span id="page-2967-1"></span>**Indexing**

- Bug in Float64Index causing an empty array instead of None to be returned from .get(np.nan) on a Series whose index did not contain any NaN s [\(GH8569\)](https://github.com/pandas-dev/pandas/issues/8569)
- Bug in MultiIndex.isin causing an error when passing an empty iterable [\(GH16777\)](https://github.com/pandas-dev/pandas/issues/16777)
- Fixed a bug in a slicing DataFrame/Series that have a TimedeltaIndex [\(GH16637\)](https://github.com/pandas-dev/pandas/issues/16637)

# <span id="page-2968-0"></span>**IO**

- Bug in [read\\_csv\(\)](#page-0-0) in which files weren't opened as binary files by the C engine on Windows, causing EOF characters mid-field, which would fail [\(GH16039,](https://github.com/pandas-dev/pandas/issues/16039) [GH16559,](https://github.com/pandas-dev/pandas/issues/16559) [GH16675\)](https://github.com/pandas-dev/pandas/issues/16675)
- Bug in [read\\_hdf\(\)](#page-0-0) in which reading a Series saved to an HDF file in 'fixed' format fails when an explicit mode='r' argument is supplied [\(GH16583\)](https://github.com/pandas-dev/pandas/issues/16583)
- Bug in [DataFrame.to\\_latex\(\)](#page-0-0) where bold\_rows was wrongly specified to be True by default, whereas in reality row labels remained non-bold whatever parameter provided. [\(GH16707\)](https://github.com/pandas-dev/pandas/issues/16707)
- Fixed an issue with *[DataFrame.style\(\)](#page-0-0)* where generated element ids were not unique [\(GH16780\)](https://github.com/pandas-dev/pandas/issues/16780)
- Fixed loading a DataFrame with a PeriodIndex, from a format='fixed' HDFStore, in Python 3, that was written in Python 2 [\(GH16781\)](https://github.com/pandas-dev/pandas/issues/16781)

#### <span id="page-2968-1"></span>**Plotting**

- Fixed regression that prevented RGB and RGBA tuples from being used as color arguments [\(GH16233\)](https://github.com/pandas-dev/pandas/issues/16233)
- Fixed an issue with *[DataFrame.plot.scatter\(\)](#page-0-0)* that incorrectly raised a KeyError when categorical data is used for plotting [\(GH16199\)](https://github.com/pandas-dev/pandas/issues/16199)

#### <span id="page-2968-2"></span>**Reshaping**

- PeriodIndex / TimedeltaIndex.join was missing the sort= kwarg [\(GH16541\)](https://github.com/pandas-dev/pandas/issues/16541)
- Bug in joining on a MultiIndex with a category dtype for a level [\(GH16627\)](https://github.com/pandas-dev/pandas/issues/16627).
- Bug in [merge\(\)](#page-0-0) when merging/joining with multiple categorical columns [\(GH16767\)](https://github.com/pandas-dev/pandas/issues/16767)

#### **Categorical**

• Bug in DataFrame.sort\_values not respecting the kind parameter with categorical data [\(GH16793\)](https://github.com/pandas-dev/pandas/issues/16793)

#### **Contributors**

A total of 20 people contributed patches to this release. People with a "+" by their names contributed a patch for the first time.

- Bran Yang
- Chris
- Chris Kerr +
- DSM
- David Gwynne
- Douglas Rudd
- Forbidden Donut +
- Jeff Reback
- Joris Van den Bossche
- Karel De Brabandere +
- Peter Quackenbush +
- Pradyumna Reddy Chinthala +
- $\bullet$  Telt +
- Tom Augspurger
- chris-b1
- gfyoung
- $\bullet$  ian  $+$
- jdeschenes +
- kjford +
- $ri938 +$

# **5.9.2 Version 0.20.2 (June 4, 2017)**

This is a minor bug-fix release in the 0.20.x series and includes some small regression fixes, bug fixes and performance improvements. We recommend that all users upgrade to this version.

#### **What's new in v0.20.2**

- *[Enhancements](#page-0-0)*
- *[Performance improvements](#page-2970-0)*
- *[Bug fixes](#page-2970-1)*
	- **–** *[Conversion](#page-0-0)*
	- **–** *[Indexing](#page-2970-2)*
	- **–** *[IO](#page-2971-0)*
	- **–** *[Plotting](#page-2971-1)*
	- **–** *[GroupBy/resample/rolling](#page-2971-2)*
	- **–** *[Sparse](#page-2971-3)*
	- **–** *[Reshaping](#page-2971-4)*
	- **–** *[Numeric](#page-2972-0)*
	- **–** *[Categorical](#page-2972-1)*
	- **–** *[Other](#page-2972-2)*
- *[Contributors](#page-0-0)*

# <span id="page-2970-0"></span>**Enhancements**

- Unblocked access to additional compression types supported in pytables: 'blosc:blosclz, 'blosc:lz4', 'blosc:lz4hc', 'blosc:snappy', 'blosc:zlib', 'blosc:zstd' [\(GH14478\)](https://github.com/pandas-dev/pandas/issues/14478)
- Series provides a to\_latex method [\(GH16180\)](https://github.com/pandas-dev/pandas/issues/16180)
- A new groupby method  $ngroup()$ , parallel to the existing cumcount  $()$ , has been added to return the group order [\(GH11642\)](https://github.com/pandas-dev/pandas/issues/11642); see *[here](#page-758-0)*.

#### <span id="page-2970-1"></span>**Performance improvements**

- Performance regression fix when indexing with a list-like [\(GH16285\)](https://github.com/pandas-dev/pandas/issues/16285)
- Performance regression fix for MultiIndexes [\(GH16319,](https://github.com/pandas-dev/pandas/issues/16319) [GH16346\)](https://github.com/pandas-dev/pandas/issues/16346)
- Improved performance of .clip() with scalar arguments [\(GH15400\)](https://github.com/pandas-dev/pandas/issues/15400)
- Improved performance of groupby with categorical groupers [\(GH16413\)](https://github.com/pandas-dev/pandas/issues/16413)
- Improved performance of MultiIndex.remove\_unused\_levels() [\(GH16556\)](https://github.com/pandas-dev/pandas/issues/16556)

# **Bug fixes**

- Silenced a warning on some Windows environments about "tput: terminal attributes: No such device or address" when detecting the terminal size. This fix only applies to python 3 [\(GH16496\)](https://github.com/pandas-dev/pandas/issues/16496)
- Bug in using pathlib.Path or py.path.local objects with io functions [\(GH16291\)](https://github.com/pandas-dev/pandas/issues/16291)
- Bug in Index.symmetric\_difference() on two equal MultiIndex's, results in a TypeError [\(GH13490\)](https://github.com/pandas-dev/pandas/issues/13490)
- Bug in DataFrame.update() with overwrite=False and NaN values [\(GH15593\)](https://github.com/pandas-dev/pandas/issues/15593)
- Passing an invalid engine to [read\\_csv\(\)](#page-0-0) now raises an informative ValueError rather than UnboundLocalError. [\(GH16511\)](https://github.com/pandas-dev/pandas/issues/16511)
- Bug in *unique* () on an array of tuples [\(GH16519\)](https://github.com/pandas-dev/pandas/issues/16519)
- Bug in [cut\(\)](#page-0-0) when labels are set, resulting in incorrect label ordering [\(GH16459\)](https://github.com/pandas-dev/pandas/issues/16459)
- Fixed a compatibility issue with IPython 6.0's tab completion showing deprecation warnings on Categoricals [\(GH16409\)](https://github.com/pandas-dev/pandas/issues/16409)

# <span id="page-2970-2"></span>**Conversion**

- Bug in [to\\_numeric\(\)](#page-0-0) in which empty data inputs were causing a segfault of the interpreter [\(GH16302\)](https://github.com/pandas-dev/pandas/issues/16302)
- Silence numpy warnings when broadcasting DataFrame to Series with comparison ops [\(GH16378,](https://github.com/pandas-dev/pandas/issues/16378) [GH16306\)](https://github.com/pandas-dev/pandas/issues/16306)

# <span id="page-2971-0"></span>**Indexing**

- Bug in DataFrame.reset\_index(level=) with single level index [\(GH16263\)](https://github.com/pandas-dev/pandas/issues/16263)
- Bug in partial string indexing with a monotonic, but not strictly-monotonic, index incorrectly reversing the slice bounds [\(GH16515\)](https://github.com/pandas-dev/pandas/issues/16515)
- Bug in MultiIndex.remove\_unused\_levels() that would not return a MultiIndex equal to the original. [\(GH16556\)](https://github.com/pandas-dev/pandas/issues/16556)

# <span id="page-2971-1"></span>**IO**

- Bug in [read\\_csv\(\)](#page-0-0) when comment is passed in a space delimited text file [\(GH16472\)](https://github.com/pandas-dev/pandas/issues/16472)
- Bug in [read\\_csv\(\)](#page-0-0) not raising an exception with nonexistent columns in usecols when it had the correct length [\(GH14671\)](https://github.com/pandas-dev/pandas/issues/14671)
- Bug that would force importing of the clipboard routines unnecessarily, potentially causing an import error on startup [\(GH16288\)](https://github.com/pandas-dev/pandas/issues/16288)
- Bug that raised IndexError when HTML-rendering an empty DataFrame [\(GH15953\)](https://github.com/pandas-dev/pandas/issues/15953)
- Bug in [read\\_csv\(\)](#page-0-0) in which tarfile object inputs were raising an error in Python 2.x for the C engine [\(GH16530\)](https://github.com/pandas-dev/pandas/issues/16530)
- Bug where DataFrame.to\_html() ignored the index\_names parameter [\(GH16493\)](https://github.com/pandas-dev/pandas/issues/16493)
- Bug where pd.read\_hdf() returns numpy strings for index names [\(GH13492\)](https://github.com/pandas-dev/pandas/issues/13492)
- Bug in HDFStore.select\_as\_multiple() where start/stop arguments were not respected [\(GH16209\)](https://github.com/pandas-dev/pandas/issues/16209)

# <span id="page-2971-2"></span>**Plotting**

- Bug in DataFrame.plot with a single column and a list-like color [\(GH3486\)](https://github.com/pandas-dev/pandas/issues/3486)
- Bug in plot where NaT in DatetimeIndex results in Timestamp.min [\(GH12405\)](https://github.com/pandas-dev/pandas/issues/12405)
- Bug in DataFrame.boxplot where figsize keyword was not respected for non-grouped boxplots [\(GH11959\)](https://github.com/pandas-dev/pandas/issues/11959)

# <span id="page-2971-3"></span>**GroupBy/resample/rolling**

- Bug in creating a time-based rolling window on an empty DataFrame [\(GH15819\)](https://github.com/pandas-dev/pandas/issues/15819)
- Bug in rolling.cov() with offset window [\(GH16058\)](https://github.com/pandas-dev/pandas/issues/16058)
- Bug in .resample() and .groupby() when aggregating on integers [\(GH16361\)](https://github.com/pandas-dev/pandas/issues/16361)

# <span id="page-2971-4"></span>**Sparse**

• Bug in construction of SparseDataFrame from scipy.sparse.dok\_matrix [\(GH16179\)](https://github.com/pandas-dev/pandas/issues/16179)

# <span id="page-2972-0"></span>**Reshaping**

- Bug in DataFrame.stack with unsorted levels in MultiIndex columns [\(GH16323\)](https://github.com/pandas-dev/pandas/issues/16323)
- Bug in pd.wide\_to\_long() where no error was raised when i was not a unique identifier [\(GH16382\)](https://github.com/pandas-dev/pandas/issues/16382)
- Bug in Series.isin(..) with a list of tuples [\(GH16394\)](https://github.com/pandas-dev/pandas/issues/16394)
- Bug in construction of a DataFrame with mixed dtypes including an all-NaT column. [\(GH16395\)](https://github.com/pandas-dev/pandas/issues/16395)
- Bug in DataFrame.agg() and Series.agg() with aggregating on non-callable attributes [\(GH16405\)](https://github.com/pandas-dev/pandas/issues/16405)

# <span id="page-2972-1"></span>**Numeric**

• Bug in .interpolate(), where limit\_direction was not respected when limit=None (default) was passed [\(GH16282\)](https://github.com/pandas-dev/pandas/issues/16282)

# <span id="page-2972-2"></span>**Categorical**

• Fixed comparison operations considering the order of the categories when both categoricals are unordered [\(GH16014\)](https://github.com/pandas-dev/pandas/issues/16014)

# **Other**

• Bug in DataFrame.drop() with an empty-list with non-unique indices [\(GH16270\)](https://github.com/pandas-dev/pandas/issues/16270)

# **Contributors**

A total of 34 people contributed patches to this release. People with a "+" by their names contributed a patch for the first time.

- Aaron Barber +
- Andrew +
- Becky Sweger +
- Christian Prinoth +
- Christian Stade-Schuldt +
- DSM
- Erik Fredriksen +
- Hugues Valois +
- Jeff Reback
- Jeff Tratner
- JimStearns206 +
- John W. O'Brien
- Joris Van den Bossche
- JosephWagner +
- Keith Webber +
- Mehmet Ali "Mali" Akmanalp +
- Pankaj Pandey
- Patrick Luo +
- Patrick O'Melveny +
- Pietro Battiston
- RobinFiveWords +
- Ryan Hendrickson +
- SimonBaron +
- Tom Augspurger
- WBare +
- bpraggastis +
- chernrick +
- chris-b1
- economy +
- gfyoung
- jaredsnyder +
- keitakurita +
- linebp
- lloydkirk +

# **5.9.3 Version 0.20.1 (May 5, 2017)**

This is a major release from 0.19.2 and includes a number of API changes, deprecations, new features, enhancements, and performance improvements along with a large number of bug fixes. We recommend that all users upgrade to this version.

Highlights include:

- New .agg() API for Series/DataFrame similar to the groupby-rolling-resample API's, see *[here](#page-0-0)*
- Integration with the feather-format, including a new top-level pd.read\_feather() and DataFrame. to\_feather() method, see *[here](#page-357-0)*.
- The .ix indexer has been deprecated, see *[here](#page-0-0)*
- Panel has been deprecated, see *[here](#page-3005-0)*
- Addition of an IntervalIndex and Interval scalar type, see *[here](#page-2984-0)*
- Improved user API when grouping by index levels in .groupby(), see *[here](#page-2978-0)*
- Improved support for UInt64 dtypes, see *[here](#page-2980-0)*
- A new orient for JSON serialization, orient='table', that uses the Table Schema spec and that gives the possibility for a more interactive repr in the Jupyter Notebook, see *[here](#page-2981-0)*
- Experimental support for exporting styled DataFrames (DataFrame.style) to Excel, see *[here](#page-2983-0)*
- Window binary corr/cov operations now return a MultiIndexed DataFrame rather than a Panel, as Panel is now deprecated, see *[here](#page-2997-0)*
- Support for S3 handling now uses s3fs, see *[here](#page-2991-0)*
- Google BigQuery support now uses the pandas-gbq library, see *[here](#page-2994-0)*

**Warning:** pandas has changed the internal structure and layout of the code base. This can affect imports that are not from the top-level pandas.\* namespace, please see the changes *[here](#page-0-0)*.

Check the *[API Changes](#page-0-0)* and *[deprecations](#page-0-0)* before updating.

**Note:** This is a combined release for 0.20.0 and 0.20.1. Version 0.20.1 contains one additional change for backwardscompatibility with downstream projects using pandas' utils routines. [\(GH16250\)](https://github.com/pandas-dev/pandas/issues/16250)

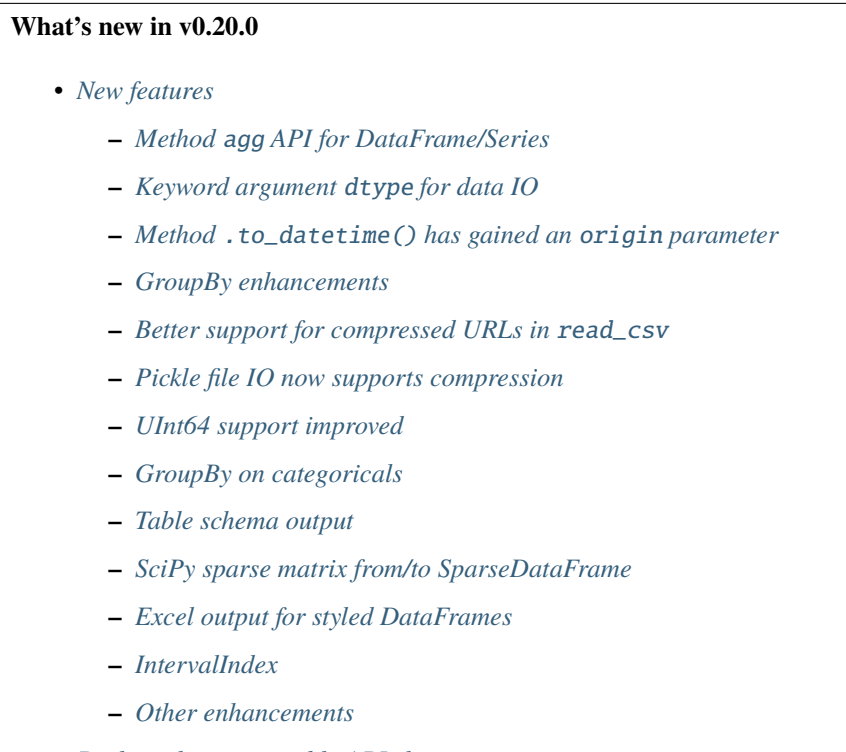

- *[Backwards incompatible API changes](#page-0-0)*
	- **–** *[Possible incompatibility for HDF5 formats created with pandas < 0.13.0](#page-0-0)*
	- **–** *[Map on Index types now return other Index types](#page-2989-0)*
	- **–** *[Accessing datetime fields of Index now return Index](#page-2989-1)*
	- **–** *[pd.unique will now be consistent with extension types](#page-2991-1)*
	- **–** *[S3 file handling](#page-2991-0)*
	- **–** *[Partial string indexing changes](#page-2993-0)*
	- **–** *[Concat of different float dtypes will not automatically upcast](#page-2993-1)*
	- **–** *[pandas Google BigQuery support has moved](#page-2994-0)*
- **–** *[Memory usage for Index is more accurate](#page-2994-1)*
- **–** *[DataFrame.sort\\_index changes](#page-2994-2)*
- **–** *[GroupBy describe formatting](#page-2995-0)*
- **–** *[Window binary corr/cov operations return a MultiIndex DataFrame](#page-2997-0)*
- **–** *[HDFStore where string comparison](#page-2998-0)*
- **–** *[Index.intersection and inner join now preserve the order of the left Index](#page-2999-0)*
- **–** *[Pivot table always returns a DataFrame](#page-3000-0)*
- **–** *[Other API changes](#page-3001-0)*
- *[Reorganization of the library: privacy changes](#page-0-0)*
	- **–** *[Modules privacy has changed](#page-0-0)*
	- **–** [pandas.errors](#page-3003-0)
	- **–** [pandas.testing](#page-3004-0)
	- **–** [pandas.plotting](#page-3005-1)
	- **–** *[Other development changes](#page-3005-2)*
- *[Deprecations](#page-0-0)*
	- **–** *[Deprecate](#page-0-0)* .ix
	- **–** *[Deprecate Panel](#page-3005-0)*
	- **–** *[Deprecate groupby.agg\(\) with a dictionary when renaming](#page-3006-0)*
	- **–** *[Deprecate .plotting](#page-3008-0)*
	- **–** *[Other deprecations](#page-3010-0)*
- *[Removal of prior version deprecations/changes](#page-0-0)*
- *[Performance improvements](#page-3011-0)*
- *[Bug fixes](#page-3011-1)*
	- **–** *[Conversion](#page-0-0)*
	- **–** *[Indexing](#page-3012-0)*
	- **–** *[IO](#page-3013-0)*
	- **–** *[Plotting](#page-3014-0)*
	- **–** *[GroupBy/resample/rolling](#page-3015-0)*
	- **–** *[Sparse](#page-3015-1)*
	- **–** *[Reshaping](#page-3016-0)*
	- **–** *[Numeric](#page-3016-1)*
	- **–** *[Other](#page-3017-0)*
- *[Contributors](#page-0-0)*

# **New features**

#### <span id="page-2976-0"></span>**Method** agg **API for DataFrame/Series**

Series & DataFrame have been enhanced to support the aggregation API. This is a familiar API from groupby, window operations, and resampling. This allows aggregation operations in a concise way by using  $agg()$  and  $transform()$ . The full documentation is *[here](#page-206-0)* [\(GH1623\)](https://github.com/pandas-dev/pandas/issues/1623).

Here is a sample

```
In [1]: df = pd.DataFrame(np.random.randn(10, 3), columns=['A', 'B', 'C'],
  ...: index=pd.date_range('1/1/2000', periods=10))
  ...:
In [2]: df.iloc[3:7] = np.nan
In [3]: df
Out[3]:
                A B C
2000-01-01 0.469112 -0.282863 -1.509059
2000-01-02 -1.135632 1.212112 -0.173215
2000-01-03 0.119209 -1.044236 -0.861849
2000-01-04 NaN NaN NaN
2000-01-05 NaN NaN NaN
2000-01-06 NaN NaN NaN
2000-01-07 NaN NaN NaN
2000-01-08 0.113648 -1.478427 0.524988
2000-01-09 0.404705 0.577046 -1.715002
2000-01-10 -1.039268 -0.370647 -1.157892
[10 rows x 3 columns]
```
One can operate using string function names, callables, lists, or dictionaries of these.

Using a single function is equivalent to .apply.

```
In [4]: df.agg('sum')
Out[4]:
A -1.068226
B -1.387015
C -4.892029Length: 3, dtype: float64
```
Multiple aggregations with a list of functions.

```
In [5]: df.agg(['sum', 'min'])
Out[5]:
           A B C
sum -1.068226 -1.387015 -4.892029
min -1.135632 -1.478427 -1.715002
[2 rows x 3 columns]
```
Using a dict provides the ability to apply specific aggregations per column. You will get a matrix-like output of all of the aggregators. The output has one column per unique function. Those functions applied to a particular column will

be NaN:

```
In [6]: df.agg({'A': ['sum', 'min'], 'B': ['min', 'max']})
Out[6]:
          A B
sum -1.068226 NaN
min -1.135632 -1.478427
max NaN 1.212112
[3 rows x 2 columns]
```
The API also supports a .transform() function for broadcasting results.

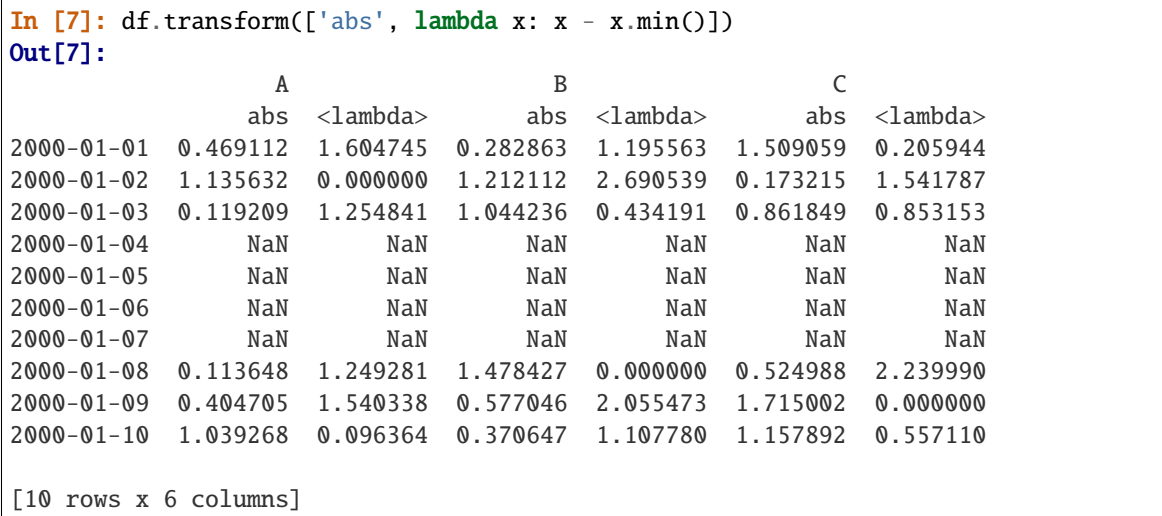

When presented with mixed dtypes that cannot be aggregated, .agg() will only take the valid aggregations. This is similar to how groupby .agg() works. [\(GH15015\)](https://github.com/pandas-dev/pandas/issues/15015)

```
In [8]: df = pd.DataFrame({'A': [1, 2, 3]},...: 'B': [1., 2., 3.],
  ...: 'C': ['foo', 'bar', 'baz'],
  ...: 'D': pd.date_range('20130101', periods=3)})
  ...:
In [9]: df.dtypes
Out[9]:
A int64
B float64
C object
D datetime64[ns]
Length: 4, dtype: object
```

```
In [10]: df.agg(['min', 'sum'])
Out[10]:
    A B C D
min 1 1.0 bar 2013-01-01
sum 6 6.0 foobarbaz NaT
[2 rows x 4 columns]
```
#### <span id="page-2978-1"></span>**Keyword argument** dtype **for data IO**

The 'python' engine for [read\\_csv\(\)](#page-0-0), as well as the [read\\_fwf\(\)](#page-0-0) function for parsing fixed-width text files and [read\\_excel\(\)](#page-0-0) for parsing Excel files, now accept the dtype keyword argument for specifying the types of specific columns [\(GH14295\)](https://github.com/pandas-dev/pandas/issues/14295). See the *[io docs](#page-259-0)* for more information.

```
In [11]: data = "a b\n1 2\n3 4"
In [12]: pd.read_fwf(StringIO(data)).dtypes
Out[12]:
a int64
b int64
Length: 2, dtype: object
In [13]: pd.read_fwf(StringIO(data), dtype={'a': 'float64', 'b': 'object'}).dtypes
Out[13]:
a float64
b object
Length: 2, dtype: object
```
#### <span id="page-2978-0"></span>**Method** .to\_datetime() **has gained an** origin **parameter**

[to\\_datetime\(\)](#page-0-0) has gained a new parameter, origin, to define a reference date from where to compute the resulting timestamps when parsing numerical values with a specific unit specified. [\(GH11276,](https://github.com/pandas-dev/pandas/issues/11276) [GH11745\)](https://github.com/pandas-dev/pandas/issues/11745)

For example, with 1960-01-01 as the starting date:

```
In [14]: pd.to_datetime([1, 2, 3], unit='D', origin=pd.Timestamp('1960-01-01'))
Out[14]: DatetimeIndex(['1960-01-02', '1960-01-03', '1960-01-04'], dtype='datetime64[ns]
ightharpoonup', freq=None)
```
The default is set at origin='unix', which defaults to 1970-01-01 00:00:00, which is commonly called 'unix epoch' or POSIX time. This was the previous default, so this is a backward compatible change.

```
In [15]: pd.to_datetime([1, 2, 3], unit='D')
Out[15]: DatetimeIndex(['1970-01-02', '1970-01-03', '1970-01-04'], dtype='datetime64[ns]
ightharpoonup', freq=None)
```
# <span id="page-2978-2"></span>**GroupBy enhancements**

Strings passed to DataFrame.groupby() as the by parameter may now reference either column names or index level names. Previously, only column names could be referenced. This allows to easily group by a column and index level at the same time. [\(GH5677\)](https://github.com/pandas-dev/pandas/issues/5677)

```
In [16]: arrays = [['bar', 'bar', 'baz', 'baz', 'foo', 'foo', 'qux', 'qux'],
   ....: ['one', 'two', 'one', 'two', 'one', 'two', 'one', 'two']]
   ....:
In [17]: index = pd.MultiIndex.from_arrays(arrays, names=['first', 'second'])
In [18]: df = pd.DataFrame({'A': [1, 1, 1, 1, 2, 2, 3, 3],
```
(continued from previous page) ....: 'B': np.arange(8)}, ....: index=index) ....: In [19]: df Out[19]: A B first second bar one 1 0 two 1 1 baz one 1 2 two 1 3 foo one 2 4 two 2 5 qux one 3 6 two 3 7 [8 rows x 2 columns] In [20]: df.groupby(['second', 'A']).sum() Out[20]: B second A one 1 2 2 4 3 6 two 1 4 2 5 3 7 [6 rows x 1 columns]

# <span id="page-2979-0"></span>**Better support for compressed URLs in** read\_csv

The compression code was refactored [\(GH12688\)](https://github.com/pandas-dev/pandas/issues/12688). As a result, reading dataframes from URLs in [read\\_csv\(\)](#page-0-0) or [read\\_table\(\)](#page-0-0) now supports additional compression methods: xz, bz2, and zip [\(GH14570\)](https://github.com/pandas-dev/pandas/issues/14570). Previously, only gzip compression was supported. By default, compression of URLs and paths are now inferred using their file extensions. Additionally, support for bz2 compression in the python 2 C-engine improved [\(GH14874\)](https://github.com/pandas-dev/pandas/issues/14874).

```
In [21]: url = ('https://github.com/{repo}/raw/{branch}/{path}'
  ....: . . . . format(repo='pandas-dev/pandas',
  ....: branch='master',
  ....: path='pandas/tests/io/parser/data/salaries.csv.bz2'))
  ....:
# default, infer compression
In [22]: df = pd.read_csv(url, sep='\t', compression='infer')
# explicitly specify compression
In [23]: df = pd.read_csv(url, sep='\t', compression='bz2')
```
In [24]: df.head(2) Out[24]: S X E M 0 13876 1 1 1 1 11608 1 3 0 [2 rows x 4 columns]

#### <span id="page-2980-0"></span>**Pickle file IO now supports compression**

[read\\_pickle\(\)](#page-0-0), [DataFrame.to\\_pickle\(\)](#page-0-0) and [Series.to\\_pickle\(\)](#page-0-0) can now read from and write to compressed pickle files. Compression methods can be an explicit parameter or be inferred from the file extension. See *[the docs](#page-325-0) [here.](#page-325-0)*

```
In [25]: df = pd.DataFrame({'A': np.random.randn(1000),
  ....: 'B': 'foo',
  ....: 'C': pd.date_range('20130101', periods=1000, freq='s')})
  ....:
```
Using an explicit compression type

```
In [26]: df.to_pickle("data.pkl.compress", compression="gzip")
In [27]: rt = pd.read_pickle("data.pkl.compress", compression="gzip")
In [28]: rt.head()
Out[28]:
         A B C
0 -1.344312 foo 2013-01-01 00:00:00
1 0.844885 foo 2013-01-01 00:00:01
2 1.075770 foo 2013-01-01 00:00:02
3 -0.109050 foo 2013-01-01 00:00:03
4 1.643563 foo 2013-01-01 00:00:04
[5 rows x 3 columns]
```
The default is to infer the compression type from the extension (compression='infer'):

```
In [29]: df.to_pickle("data.pkl.gz")
In [30]: rt = pd.read_pickle("data.pkl.gz")
In [31]: rt.head()
Out[31]:A B C
0 -1.344312 foo 2013-01-01 00:00:00
1 0.844885 foo 2013-01-01 00:00:01
2 1.075770 foo 2013-01-01 00:00:02
3 -0.109050 foo 2013-01-01 00:00:03
4 1.643563 foo 2013-01-01 00:00:04
```

```
[5 rows x 3 columns]
In [32]: df["A"].to_pickle("s1.pkl.bz2")
In [33]: rt = pd.read[pickle("s1.ph1.bz2")In [34]: rt.head()
Out[34]:
0 -1.344312
1 0.844885
2 1.075770
3 -0.109050
4 1.643563
Name: A, Length: 5, dtype: float64
```
# <span id="page-2981-1"></span>**UInt64 support improved**

pandas has significantly improved support for operations involving unsigned, or purely non-negative, integers. Previously, handling these integers would result in improper rounding or data-type casting, leading to incorrect results. Notably, a new numerical index, UInt64Index, has been created [\(GH14937\)](https://github.com/pandas-dev/pandas/issues/14937)

```
In [35]: idx = pd.UInt64Index([1, 2, 3])In [36]: df = pd.DataFrame({'A': ['a', 'b', 'c']}, index=idx)
In [37]: df.index
Out[37]: UInt64Index([1, 2, 3], dtype='uint64')
```
- Bug in converting object elements of array-like objects to unsigned 64-bit integers [\(GH4471,](https://github.com/pandas-dev/pandas/issues/4471) [GH14982\)](https://github.com/pandas-dev/pandas/issues/14982)
- Bug in Series.unique() in which unsigned 64-bit integers were causing overflow [\(GH14721\)](https://github.com/pandas-dev/pandas/issues/14721)
- Bug in DataFrame construction in which unsigned 64-bit integer elements were being converted to objects [\(GH14881\)](https://github.com/pandas-dev/pandas/issues/14881)
- Bug in pd.read\_csv() in which unsigned 64-bit integer elements were being improperly converted to the wrong data types [\(GH14983\)](https://github.com/pandas-dev/pandas/issues/14983)
- Bug in pd.unique() in which unsigned 64-bit integers were causing overflow [\(GH14915\)](https://github.com/pandas-dev/pandas/issues/14915)
- Bug in pd.value\_counts() in which unsigned 64-bit integers were being erroneously truncated in the output [\(GH14934\)](https://github.com/pandas-dev/pandas/issues/14934)

#### <span id="page-2981-0"></span>**GroupBy on categoricals**

In previous versions, .groupby(..., sort=False) would fail with a ValueError when grouping on a categorical series with some categories not appearing in the data. [\(GH13179\)](https://github.com/pandas-dev/pandas/issues/13179)

```
In [38]: chromosomes = np.r_[np.arange(1, 23).astype(str), [X', Y']]
In [39]: df = pd.DataFrame({
   ....: 'A': np.random.randint(100),
```

```
....: 'B': np.random.randint(100),
  ....: 'C': np.random.randint(100),
  ....: 'chromosomes': pd.Categorical(np.random.choice(chromosomes, 100),
  ....: categories=chromosomes,
  ....: \qquad \qquad \text{ordered=True} \}....:
In [40]: df
Out[40]:
   A B C chromosomes
0 87 22 81 4
1 87 22 81 13
2 87 22 81 22
3 87 22 81 2
4 87 22 81 6
.. .. .. .. ...
95 87 22 81 8
96 87 22 81 11
97 87 22 81 X
98 87 22 81 1
99 87 22 81 19
[100 rows x 4 columns]
```
#### **Previous behavior**:

```
In [3]: df[df.chromosomes != '1'].groupby('chromosomes', sort=False).sum()
---------------------------------------------------------------------------
ValueError: items in new_categories are not the same as in old categories
```
**New behavior**:

```
In [41]: df[df.chromosomes != '1'].groupby('chromosomes', sort=False).sum()
Out[41]:
         A B C
chromosomes
2 348 88 324
3 348 88 324
4 348 88 324
5 261 66 243
6 174 44 162
... ... ... ...
22 348 88 324
X 348 88 324
Y 435 110 405
1 0 0 0
21 0 0 0
[24 rows x 3 columns]
```
# <span id="page-2983-1"></span>**Table schema output**

The new orient 'table' for *[DataFrame.to\\_json\(\)](#page-0-0)* will generate a [Table Schema](http://specs.frictionlessdata.io/json-table-schema/) compatible string representation of the data.

```
In [42]: df = pd.DataFrame(
  ....: {'A': [1, 2, 3],
   ....: 'B': ['a', 'b', 'c'],
   ....: 'C': pd.date_range('2016-01-01', freq='d', periods=3)},
   ....: index=pd.Index(range(3), name='idx'))
   ....:
In [43]: df
Out[43]:
    A B C
idx
0 1 a 2016-01-01
1 2 b 2016-01-02
2 3 c 2016-01-03
[3 rows x 3 columns]
In [44]: df.to_json(orient='table')
Out[44]: '{"schema":{"fields":[{"name":"idx","type":"integer"},{"name":"A","type":
˓→"integer"},{"name":"B","type":"string"},{"name":"C","type":"datetime"}],"primaryKey":[
˓→"idx"],"pandas_version":"0.20.0"},"data":[{"idx":0,"A":1,"B":"a","C":"2016-01-01T00:00:
˓→00.000Z"},{"idx":1,"A":2,"B":"b","C":"2016-01-02T00:00:00.000Z"},{"idx":2,"A":3,"B":"c
˓→","C":"2016-01-03T00:00:00.000Z"}]}'
```
See *[IO: Table Schema for more information](#page-303-0)*.

Additionally, the repr for DataFrame and Series can now publish this JSON Table schema representation of the Series or DataFrame if you are using IPython (or another frontend like [nteract](http://nteract.io/) using the Jupyter messaging protocol). This gives frontends like the Jupyter notebook and [nteract](http://nteract.io/) more flexibility in how they display pandas objects, since they have more information about the data. You must enable this by setting the display.html.table\_schema option to True.

# <span id="page-2983-0"></span>**SciPy sparse matrix from/to SparseDataFrame**

pandas now supports creating sparse dataframes directly from scipy.sparse.spmatrix instances. See the *[docu](#page-924-0)[mentation](#page-924-0)* for more information. [\(GH4343\)](https://github.com/pandas-dev/pandas/issues/4343)

All sparse formats are supported, but matrices that are not in [COOrdinate](https://docs.scipy.org/doc/scipy/reference/reference/sparse.html#module-scipy.sparse) format will be converted, copying data as needed.

```
from scipy.sparse import csr_matrix
arr = np.random.random(size=(1000, 5))arr[arr < .9] = 0sp_arr = csr_matrix(arr)sp_arr
sdf = pd.SparseDataFrame(sp_arr)
sdf
```
To convert a SparseDataFrame back to sparse SciPy matrix in COO format, you can use:

sdf.to coo()

#### <span id="page-2984-0"></span>**Excel output for styled DataFrames**

Experimental support has been added to export DataFrame.style formats to Excel using the openpyxl engine. [\(GH15530\)](https://github.com/pandas-dev/pandas/issues/15530)

For example, after running the following, styled.xlsx renders as below:

```
In [45]: np.random.seed(24)
In [46]: df = pd.DataFrame(\{A': npu.linspace(1, 10, 10)})
In [47]: df = pd.concat([df, pd.DataFrame(np.random.RandomState(24).randn(10, 4),....: columns=list('BCDE'))],
  ....: axis=1)
  ....:
In [48]: df.iloc[0, 2] = np.nan
In [49]: df
Out[49]:
     A B C D E
0 1.0 1.329212 NaN -0.316280 -0.990810
1 2.0 -1.070816 -1.438713 0.564417 0.295722
2 3.0 -1.626404 0.219565 0.678805 1.889273
3 4.0 0.961538 0.104011 -0.481165 0.850229
4 5.0 1.453425 1.057737 0.165562 0.515018
5 6.0 -1.336936 0.562861 1.392855 -0.063328
6 7.0 0.121668 1.207603 -0.002040 1.627796
7 8.0 0.354493 1.037528 -0.385684 0.519818
8 9.0 1.686583 -1.325963 1.428984 -2.089354
9 10.0 -0.129820 0.631523 -0.586538 0.290720
[10 rows x 5 columns]
In [50]: styled = (df.style)....: . . .applymap(lambda val: 'color: %s' % 'red' if val < 0 else 'black')
  ....: highlight_max())
  ....:
In [51]: styled.to_excel('styled.xlsx', engine='openpyxl')
```
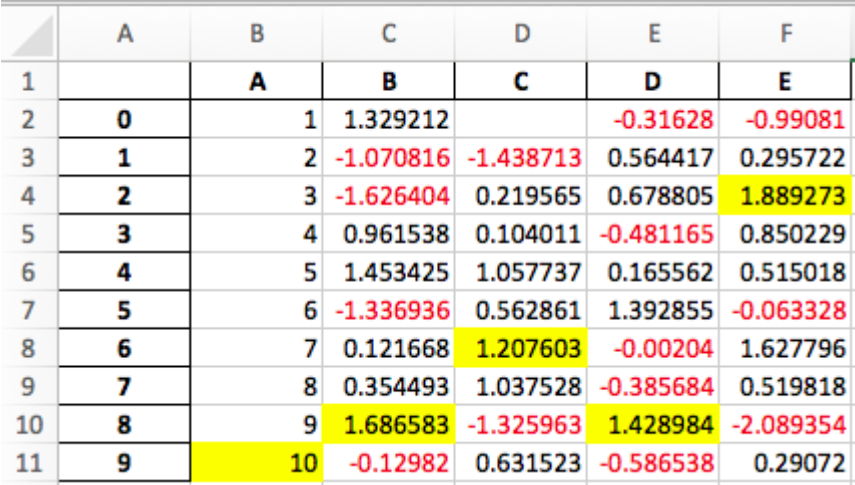

See the *[Style documentation](#page-874-0)* for more detail.

#### <span id="page-2985-0"></span>**IntervalIndex**

pandas has gained an IntervalIndex with its own dtype, interval as well as the Interval scalar type. These allow first-class support for interval notation, specifically as a return type for the categories in  $cut()$  and  $qcut()$ . The IntervalIndex allows some unique indexing, see the *[docs](#page-467-0)*. [\(GH7640,](https://github.com/pandas-dev/pandas/issues/7640) [GH8625\)](https://github.com/pandas-dev/pandas/issues/8625)

**Warning:** These indexing behaviors of the IntervalIndex are provisional and may change in a future version of pandas. Feedback on usage is welcome.

Previous behavior:

The returned categories were strings, representing Intervals

```
In [1]: c = pd.cut(range(4), bins=2)
In [2]: c
Out[2]:
[(-0.003, 1.5], (-0.003, 1.5], (1.5, 3], (1.5, 3])Categories (2, object): [(-0.003, 1.5] < (1.5, 3]]In [3]: c.categories
Out[3]: Index(['(-0.003, 1.5]', '(1.5, 3]'], dtype='object')
```
New behavior:

```
In [52]: c = pd.cut(range(4)), bins=2)
In [53]: c
Out[53]:
[(-0.003, 1.5], (-0.003, 1.5], (1.5, 3.0], (1.5, 3.0]]Categories (2, interval[float64]): [(-0.003, 1.5] < (1.5, 3.0]]In [54]: c.categories
Out[54]:
```

```
IntervalIndex([(-0.003, 1.5], (1.5, 3.0]],
              closed='right',
              dtype='interval[float64]')
```
Furthermore, this allows one to bin *other* data with these same bins, with NaN representing a missing value similar to other dtypes.

```
In [55]: pd.cut([0, 3, 5, 1], bins=c.categories)
Out[55]:
[(-0.003, 1.5], (1.5, 3.0], \text{NaN}, (-0.003, 1.5]]Categories (2, interval[float64]): [(-0.003, 1.5] < (1.5, 3.0]]
```
An IntervalIndex can also be used in Series and DataFrame as the index.

```
In [56]: df = pd.DataFrame({'A': range(4),
  ....: 'B': pd.cut([0, 3, 1, 1], bins=c.categories)
  ....: }).set_index('B')
  ....:
In [57]: df
Out[57]:
            A
B
(-0.003, 1.5] 0
(1.5, 3.0] 1
(-0.003, 1.5] 2
(-0.003, 1.5] 3
[4 rows x 1 columns]
```
Selecting via a specific interval:

```
In [58]: df.loc[pd.Interval(1.5, 3.0)]
Out[58]:
A 1
Name: (1.5, 3.0], Length: 1, dtype: int64
```
Selecting via a scalar value that is contained *in* the intervals.

```
In [59]: df.loc[0]
Out[59]:
               A
B
(-0.003, 1.5] 0
(-0.003, 1.5] 2
(-0.003, 1.5] 3
[3 rows x 1 columns]
```
# **Other enhancements**

- DataFrame.rolling() now accepts the parameter closed='right'|'left'|'both'|'neither' to choose the rolling window-endpoint closedness. See the *[documentation](#page-769-0)* [\(GH13965\)](https://github.com/pandas-dev/pandas/issues/13965)
- Integration with the feather-format, including a new top-level pd.read\_feather() and DataFrame. to\_feather() method, see *[here](#page-357-0)*.
- Series.str.replace() now accepts a callable, as replacement, which is passed to re.sub [\(GH15055\)](https://github.com/pandas-dev/pandas/issues/15055)
- Series.str.replace() now accepts a compiled regular expression as a pattern [\(GH15446\)](https://github.com/pandas-dev/pandas/issues/15446)
- Series.sort\_index accepts parameters kind and na\_position [\(GH13589,](https://github.com/pandas-dev/pandas/issues/13589) [GH14444\)](https://github.com/pandas-dev/pandas/issues/14444)
- DataFrame and DataFrame.groupby() have gained a nunique() method to count the distinct values over an axis [\(GH14336,](https://github.com/pandas-dev/pandas/issues/14336) [GH15197\)](https://github.com/pandas-dev/pandas/issues/15197).
- DataFrame has gained a melt() method, equivalent to pd.melt(), for unpivoting from a wide to long format [\(GH12640\)](https://github.com/pandas-dev/pandas/issues/12640).
- pd.read\_excel() now preserves sheet order when using sheetname=None [\(GH9930\)](https://github.com/pandas-dev/pandas/issues/9930)
- Multiple offset aliases with decimal points are now supported (e.g. 0.5min is parsed as 30s) [\(GH8419\)](https://github.com/pandas-dev/pandas/issues/8419)
- .isnull() and .notnull() have been added to Index object to make them more consistent with the Series API [\(GH15300\)](https://github.com/pandas-dev/pandas/issues/15300)
- New UnsortedIndexError (subclass of KeyError) raised when indexing/slicing into an unsorted MultiIndex [\(GH11897\)](https://github.com/pandas-dev/pandas/issues/11897). This allows differentiation between errors due to lack of sorting or an incorrect key. See *[here](#page-457-0)*
- MultiIndex has gained a .to\_frame() method to convert to a DataFrame [\(GH12397\)](https://github.com/pandas-dev/pandas/issues/12397)
- pd.cut and pd.qcut now support datetime64 and timedelta64 dtypes [\(GH14714,](https://github.com/pandas-dev/pandas/issues/14714) [GH14798\)](https://github.com/pandas-dev/pandas/issues/14798)
- pd.qcut has gained the duplicates='raise'|'drop' option to control whether to raise on duplicated edges [\(GH7751\)](https://github.com/pandas-dev/pandas/issues/7751)
- Series provides a to\_excel method to output Excel files [\(GH8825\)](https://github.com/pandas-dev/pandas/issues/8825)
- The usecols argument in pd.read\_csv() now accepts a callable function as a value [\(GH14154\)](https://github.com/pandas-dev/pandas/issues/14154)
- The skiprows argument in pd.read\_csv() now accepts a callable function as a value [\(GH10882\)](https://github.com/pandas-dev/pandas/issues/10882)
- The nrows and chunksize arguments in pd.read\_csv() are supported if both are passed [\(GH6774,](https://github.com/pandas-dev/pandas/issues/6774) [GH15755\)](https://github.com/pandas-dev/pandas/issues/15755)
- DataFrame.plot now prints a title above each subplot if suplots=True and title is a list of strings [\(GH14753\)](https://github.com/pandas-dev/pandas/issues/14753)
- DataFrame.plot can pass the matplotlib 2.0 default color cycle as a single string as color parameter, see [here.](http://matplotlib.org/2.0.0/users/colors.html#cn-color-selection) [\(GH15516\)](https://github.com/pandas-dev/pandas/issues/15516)
- Series.interpolate() now supports timedelta as an index type with method='time' [\(GH6424\)](https://github.com/pandas-dev/pandas/issues/6424)
- Addition of a level keyword to DataFrame/Series.rename to rename labels in the specified level of a MultiIndex [\(GH4160\)](https://github.com/pandas-dev/pandas/issues/4160).
- DataFrame.reset\_index() will now interpret a tuple index.name as a key spanning across levels of columns, if this is a MultiIndex [\(GH16164\)](https://github.com/pandas-dev/pandas/issues/16164)
- Timedelta.isoformat method added for formatting Timedeltas as an [ISO 8601 duration.](https://en.wikipedia.org/wiki/ISO_8601#Durations) See the *[Timedelta](#page-857-0) [docs](#page-857-0)* [\(GH15136\)](https://github.com/pandas-dev/pandas/issues/15136)
- .select\_dtypes() now allows the string datetimetz to generically select datetimes with tz [\(GH14910\)](https://github.com/pandas-dev/pandas/issues/14910)
- The .to\_latex() method will now accept multicolumn and multirow arguments to use the accompanying LaTeX enhancements
- pd.merge\_asof() gained the option direction='backward'|'forward'|'nearest' [\(GH14887\)](https://github.com/pandas-dev/pandas/issues/14887)
- Series/DataFrame.asfreq() have gained a fill\_value parameter, to fill missing values [\(GH3715\)](https://github.com/pandas-dev/pandas/issues/3715).
- Series/DataFrame.resample.asfreq have gained a fill\_value parameter, to fill missing values during resampling [\(GH3715\)](https://github.com/pandas-dev/pandas/issues/3715).
- [pandas.util.hash\\_pandas\\_object\(\)](#page-0-0) has gained the ability to hash a MultiIndex [\(GH15224\)](https://github.com/pandas-dev/pandas/issues/15224)
- Series/DataFrame.squeeze() have gained the axis parameter. [\(GH15339\)](https://github.com/pandas-dev/pandas/issues/15339)
- DataFrame.to\_excel() has a new freeze\_panes parameter to turn on Freeze Panes when exporting to Excel [\(GH15160\)](https://github.com/pandas-dev/pandas/issues/15160)
- pd.read\_html() will parse multiple header rows, creating a MultiIndex header. [\(GH13434\)](https://github.com/pandas-dev/pandas/issues/13434).
- HTML table output skips colspan or rowspan attribute if equal to 1. [\(GH15403\)](https://github.com/pandas-dev/pandas/issues/15403)
- [pandas.io.formats.style.Styler](#page-0-0) template now has blocks for easier extension, see the *[example notebook](#page-873-0)* [\(GH15649\)](https://github.com/pandas-dev/pandas/issues/15649)
- [Styler.render\(\)](#page-0-0) now accepts \*\*kwargs to allow user-defined variables in the template [\(GH15649\)](https://github.com/pandas-dev/pandas/issues/15649)
- Compatibility with Jupyter notebook 5.0; MultiIndex column labels are left-aligned and MultiIndex row-labels are top-aligned [\(GH15379\)](https://github.com/pandas-dev/pandas/issues/15379)
- TimedeltaIndex now has a custom date-tick formatter specifically designed for nanosecond level precision [\(GH8711\)](https://github.com/pandas-dev/pandas/issues/8711)
- pd.api.types.union\_categoricals gained the ignore\_ordered argument to allow ignoring the ordered attribute of unioned categoricals [\(GH13410\)](https://github.com/pandas-dev/pandas/issues/13410). See the *[categorical union docs](#page-630-0)* for more information.
- DataFrame.to\_latex() and DataFrame.to\_string() now allow optional header aliases. [\(GH15536\)](https://github.com/pandas-dev/pandas/issues/15536)
- Re-enable the parse\_dates keyword of pd.read\_excel() to parse string columns as dates [\(GH14326\)](https://github.com/pandas-dev/pandas/issues/14326)
- Added .empty property to subclasses of Index. [\(GH15270\)](https://github.com/pandas-dev/pandas/issues/15270)
- Enabled floor division for Timedelta and TimedeltaIndex [\(GH15828\)](https://github.com/pandas-dev/pandas/issues/15828)
- pandas.io.json.json\_normalize() gained the option errors='ignore'|'raise'; the default is errors='raise' which is backward compatible. [\(GH14583\)](https://github.com/pandas-dev/pandas/issues/14583)
- pandas.io.json.json\_normalize() with an empty list will return an empty DataFrame [\(GH15534\)](https://github.com/pandas-dev/pandas/issues/15534)
- pandas.io.json.json\_normalize() has gained a sep option that accepts str to separate joined fields; the default is ".", which is backward compatible. [\(GH14883\)](https://github.com/pandas-dev/pandas/issues/14883)
- [MultiIndex.remove\\_unused\\_levels\(\)](#page-0-0) has been added to facilitate *[removing unused levels](#page-442-0)*. [\(GH15694\)](https://github.com/pandas-dev/pandas/issues/15694)
- pd.read\_csv() will now raise a ParserError error whenever any parsing error occurs [\(GH15913,](https://github.com/pandas-dev/pandas/issues/15913) [GH15925\)](https://github.com/pandas-dev/pandas/issues/15925)
- pd.read\_csv() now supports the error\_bad\_lines and warn\_bad\_lines arguments for the Python parser [\(GH15925\)](https://github.com/pandas-dev/pandas/issues/15925)
- The display.show\_dimensions option can now also be used to specify whether the length of a Series should be shown in its repr [\(GH7117\)](https://github.com/pandas-dev/pandas/issues/7117).
- parallel\_coordinates() has gained a sort\_labels keyword argument that sorts class labels and the colors assigned to them [\(GH15908\)](https://github.com/pandas-dev/pandas/issues/15908)
- Options added to allow one to turn on/off using bottleneck and numexpr, see *[here](#page-182-0)* [\(GH16157\)](https://github.com/pandas-dev/pandas/issues/16157)
- DataFrame.style.bar() now accepts two more options to further customize the bar chart. Bar alignment is set with align='left'|'mid'|'zero', the default is "left", which is backward compatible; You can now pass a list of color=[color\_negative, color\_positive]. [\(GH14757\)](https://github.com/pandas-dev/pandas/issues/14757)

## **Backwards incompatible API changes**

#### **Possible incompatibility for HDF5 formats created with pandas < 0.13.0**

pd.TimeSeries was deprecated officially in 0.17.0, though has already been an alias since 0.13.0. It has been dropped in favor of pd.Series. [\(GH15098\)](https://github.com/pandas-dev/pandas/issues/15098).

This *may* cause HDF5 files that were created in prior versions to become unreadable if pd.TimeSeries was used. This is most likely to be for pandas < 0.13.0. If you find yourself in this situation. You can use a recent prior version of pandas to read in your HDF5 files, then write them out again after applying the procedure below.

```
In [2]: s = pd.TimeSeries([1, 2, 3], index=pd.date_range('20130101', periods=3))
In [3]: s
Out[3]:
2013-01-01 1
2013-01-02 2
2013-01-03 3
Freq: D, dtype: int64
In [4]: type(s)
Out[4]: pandas.core.series.TimeSeries
In [5]: s = pd. Series(s)
In [6]: s
Out[6]:
2013 - 01 - 01 1
2013-01-02 2
2013-01-03 3
Freq: D, dtype: int64
In [7]: type(s)
```

```
Out[7]: pandas.core.series.Series
```
#### **Map on Index types now return other Index types**

map on an Index now returns an Index, not a numpy array [\(GH12766\)](https://github.com/pandas-dev/pandas/issues/12766)

```
In [60]: idx = pdر Index([1, 2])
In [61]: idx
Out[61]: Int64Index([1, 2], dtype='int64')
In [62]: mi = pd.MultiIndex.from_tuples([(1, 2), (2, 4)])
In [63]: mi
Out[63]:
MultiIndex([(1, 2),
            (2, 4)],
           \lambda
```
Previous behavior:

```
In [5]: idx.map(lambda x: x * 2)
Out[5]: array([2, 4])
In [6]: idx.map(lambda x: (x, x * 2))
Out[6]: array([1, 2), (2, 4)], dtype=object)In [7]: mi.map(lambda x: x)
Out[7]: array([1, 2), (2, 4)], dtype=object)In [8]: mi.map(lambda x: x[0])
Out[8]: array([1, 2])
```
New behavior:

```
In [64]: idx.map(lambda x: x * 2)
Out[64]: Int64Index([2, 4], dtype='int64')
In [65]: idx.map(lambda x: (x, x * 2))
Out[65]:
MultiIndex([(1, 2),(2, 4)],
           \lambdaIn [66]: mi.map(lambda x: x)
Out[66]:
MultiIndex([(1, 2),
            (2, 4)],
           \lambdaIn [67]: mi.map(lambda x: x[0])
Out[67]: Int64Index([1, 2], dtype='int64')
```
map on a Series with datetime64 values may return int64 dtypes rather than int32

```
In [68]: s = pd.Series(pd.date_range('2011-01-02T00:00', '2011-01-02T02:00', freq='H')
  ....: tz_localize('Asia/Tokyo'))
   ....:
In [69]: s
Out[69]:
0 2011-01-02 00:00:00+09:00
1 2011-01-02 01:00:00+09:00
2 2011-01-02 02:00:00+09:00
Length: 3, dtype: datetime64[ns, Asia/Tokyo]
```
Previous behavior:

```
In [9]: s.map(lambda x: x.hour)
Out[9]:
0 0
1 1
2 2
dtype: int32
```
New behavior:

```
In [70]: s.map(lambda x: x.hour)
Out[70]:
0 0
1 1
2 2
Length: 3, dtype: int64
```
## **Accessing datetime fields of Index now return Index**

The datetime-related attributes (see *[here](#page-801-0)* for an overview) of DatetimeIndex, PeriodIndex and TimedeltaIndex previously returned numpy arrays. They will now return a new Index object, except in the case of a boolean field, where the result will still be a boolean ndarray. [\(GH15022\)](https://github.com/pandas-dev/pandas/issues/15022)

Previous behaviour:

**In**  $[1]$ :  $idx = pd.data_range("2015-01-01", periods=5, freq='10H')$ In [2]: idx.hour Out[2]: array([ 0, 10, 20, 6, 16], dtype=int32)

New behavior:

```
In [71]: idx = pd.date_range("2015-01-01", periods=5, freq='10H')
In [72]: idx.hour
Out[72]: Int64Index([0, 10, 20, 6, 16], dtype='int64')
```
This has the advantage that specific Index methods are still available on the result. On the other hand, this might have backward incompatibilities: e.g. compared to numpy arrays, Index objects are not mutable. To get the original ndarray, you can always convert explicitly using np. as array (idx.hour).

#### **pd.unique will now be consistent with extension types**

In prior versions, using [Series.unique\(\)](#page-0-0) and [pandas.unique\(\)](#page-0-0) on Categorical and tz-aware data-types would yield different return types. These are now made consistent. [\(GH15903\)](https://github.com/pandas-dev/pandas/issues/15903)

• Datetime tz-aware

Previous behaviour:

```
# Series
In [5]: pd.Series([pd.Timestamp('20160101', tz='US/Eastern'),
   ...: pd.Timestamp('20160101', tz='US/Eastern')]).unique()
Out[5]: array([Timestamp('2016-01-01 00:00:00-0500', tz='US/Eastern')],␣
\rightarrowdtype=object)
In [6]: pd.unique(pd.Series([pd.Timestamp('20160101', tz='US/Eastern'),
   ...: pd.Timestamp('20160101', tz='US/Eastern')]))
Out[6]: array(['2016-01-01T05:00:00.000000000'], dtype='datetime64[ns]')
# Index
```

```
In [7]: pd.Index([pd.Timestamp('20160101', tz='US/Eastern'),
                 pd.Timestamp('20160101', tz='US/Eastern')]).unique()
Out[7]: DatetimeIndex(['2016-01-01 00:00:00-05:00'], dtype='datetime64[ns, US/
˓→Eastern]', freq=None)
In [8]: pd.unique([pd.Timestamp('20160101', tz='US/Eastern'),
  ...: pd.Timestamp('20160101', tz='US/Eastern')])
Out[8]: array(['2016-01-01T05:00:00.000000000'], dtype='datetime64[ns]')
```
New behavior:

```
# Series, returns an array of Timestamp tz-aware
In [73]: pd.Series([pd.Timestamp(r'20160101', tz=r'US/Eastern'),....: pd.Timestamp(r'20160101', tz=r'US/Eastern')]).unique()
   ....:
Out[73]:
<DatetimeArray>
['2016-01-01 00:00:00-05:00']
Length: 1, dtype: datetime64[ns, US/Eastern]
In [74]: pd.unique(pd.Series([pd.Timestamp('20160101', tz='US/Eastern'),
   ....: pd.Timestamp('20160101', tz='US/Eastern')]))
   ....:
Out[74]:
<DatetimeArray>
['2016-01-01 00:00:00-05:00']
Length: 1, dtype: datetime64[ns, US/Eastern]
# Index, returns a DatetimeIndex
In [75]: pd.Index([pd.Timestamp('20160101', tz='US/Eastern'),
  ....: pd.Timestamp('20160101', tz='US/Eastern')]).unique()
   ....:
Out[75]: DatetimeIndex(['2016-01-01 00:00:00-05:00'], dtype='datetime64[ns, US/
˓→Eastern]', freq=None)
In [76]: pd.unique(pd.Index([pd.Timestamp('20160101', tz='US/Eastern'),
  ....: pd.Timestamp('20160101', tz='US/Eastern')]))
   ....:
Out[76]: DatetimeIndex(['2016-01-01 00:00:00-05:00'], dtype='datetime64[ns, US/
˓→Eastern]', freq=None)
```
• Categoricals

Previous behaviour:

```
In [1]: pd.Series(list('baabc'), dtype='category').unique()
Out[1]:
[b, a, c]
Categories (3, object): [b, a, c]
In [2]: pd.unique(pd.Series(list('baabc'), dtype='category'))
Out[2]: array(['b', 'a', 'c'], dtype=object)
```
New behavior:

```
# returns a Categorical
In [77]: pd.Series(list('baabc'), dtype='category').unique()
Out[77]:
['b', 'a', 'c']
Categories (3, object): ['b', 'a', 'c']
In [78]: pd.unique(pd.Series(list('baabc'), dtype='category'))
Out[78]:
['b', 'a', 'c']
Categories (3, object): ['b', 'a', 'c']
```
## **S3 file handling**

pandas now uses [s3fs](http://s3fs.readthedocs.io/) for handling S3 connections. This shouldn't break any code. However, since s3fs is not a required dependency, you will need to install it separately, like boto in prior versions of pandas. [\(GH11915\)](https://github.com/pandas-dev/pandas/issues/11915).

## **Partial string indexing changes**

*[DatetimeIndex Partial String Indexing](#page-791-0)* now works as an exact match, provided that string resolution coincides with index resolution, including a case when both are seconds [\(GH14826\)](https://github.com/pandas-dev/pandas/issues/14826). See *[Slice vs. Exact Match](#page-793-0)* for details.

```
In [79]: df = pd.DataFrame({'a': [1, 2, 3]}, pd.DatetimeIndex(['2011-12-31 23:59:59',
 ....: '2012-01-01 00:00:00',
 ....: '2012-01-01 00:00:01']))
 ....:
```
Previous behavior:

```
In [4]: df['2011-12-31 23:59:59']
Out[4]:
                       a
2011-12-31 23:59:59 1
In [5]: df['a']['2011-12-31 23:59:59']
Out[5]:
2011-12-31 23:59:59 1
Name: a, dtype: int64
```
New behavior:

```
In [4]: df['2011-12-31 23:59:59']
KeyError: '2011-12-31 23:59:59'
In [5]: df['a']['2011-12-31 23:59:59']
Out[5]: 1
```
#### **Concat of different float dtypes will not automatically upcast**

Previously, concat of multiple objects with different float dtypes would automatically upcast results to a dtype of float64. Now the smallest acceptable dtype will be used [\(GH13247\)](https://github.com/pandas-dev/pandas/issues/13247)

```
In [80]: df1 = pd.DataFrame(np.array([1.0], dtype=np.float32, ndmin=2))
In [81]: df1.dtypes
Out[81]:
0 float32
Length: 1, dtype: object
In [82]: df2 = pd.DataFrame(np.array([np, nan], dtype=np.float32, ndmin=2))
In [83]: df2.dtypes
Out[83]:
0 float32
Length: 1, dtype: object
```
Previous behavior:

In  $[7]$ : pd.concat( $[df1, df2]$ ).dtypes  $Out[7]$ : 0 float64 dtype: object

New behavior:

```
In [84]: pd.concat([df1, df2]).dtypes
Out[84]:0 float32
Length: 1, dtype: object
```
## **pandas Google BigQuery support has moved**

pandas has split off Google BigQuery support into a separate package pandas-gbq. You can conda install pandas-gbq -c conda-forge or pip install pandas-gbq to get it. The functionality of  $read\_gbq()$  and [DataFrame.to\\_gbq\(\)](#page-0-0) remain the same with the currently released version of pandas-gbq=0.1.4. Documentation is now hosted [here](https://pandas-gbq.readthedocs.io/) [\(GH15347\)](https://github.com/pandas-dev/pandas/issues/15347)

#### **Memory usage for Index is more accurate**

In previous versions, showing .memory\_usage() on a pandas structure that has an index, would only include actual index values and not include structures that facilitated fast indexing. This will generally be different for Index and MultiIndex and less-so for other index types. [\(GH15237\)](https://github.com/pandas-dev/pandas/issues/15237)

Previous behavior:

```
In [8]: index = pd.Index([ 'foo' , 'bar', 'baz'])
In [9]: index.memory_usage(deep=True)
Out[9]: 180
```

```
In [10]: index.get_loc('foo')
Out[10]: 0
In [11]: index.memory_usage(deep=True)
Out[11]: 180
```
New behavior:

```
In [8]: index = pd.Index(['foo', 'bar', 'baz'])In [9]: index.memory_usage(deep=True)
Out[9]: 180
In [10]: index.get_loc('foo')
Out[10]: 0
In [11]: index.memory_usage(deep=True)
Out[11]: 260
```
## **DataFrame.sort\_index changes**

In certain cases, calling .sort\_index() on a MultiIndexed DataFrame would return the *same* DataFrame without seeming to sort. This would happen with a lexsorted, but non-monotonic levels. [\(GH15622,](https://github.com/pandas-dev/pandas/issues/15622) [GH15687,](https://github.com/pandas-dev/pandas/issues/15687) [GH14015,](https://github.com/pandas-dev/pandas/issues/14015) [GH13431,](https://github.com/pandas-dev/pandas/issues/13431) [GH15797\)](https://github.com/pandas-dev/pandas/issues/15797)

This is *unchanged* from prior versions, but shown for illustration purposes:

```
In [85]: df = pd.DataFrame(np.arange(6), columns=['value'],
  ....: index=pd.MultiIndex.from_product([list('BA'), range(3)]))
  ....:
In [86]: df
Out[86]:
    value
B 0 0
 1 1
 2 2
A 0 3
 1 4
 2 5
[6 rows x 1 columns]
In [87]: df.index.is_lexsorted()
Out[87]: False
In [88]: df.index.is_monotonic
```
Sorting works as expected

Out[88]: False

```
In [89]: df.sort_index()
Out[89]:
   value
A 0 3
 1 4
 2 5
B 0 0
 1 1
 2 2
[6 rows x 1 columns]
```

```
In [90]: df.sort_index().index.is_lexsorted()
Out[90]: True
In [91]: df.sort_index().index.is_monotonic
Out[91]: True
```
However, this example, which has a non-monotonic 2nd level, doesn't behave as desired.

```
In [92]: df = pd.DataFrame({'value': [1, 2, 3, 4]},
  ....: index=pd.MultiIndex([['a', 'b'], ['bb', 'aa']],
  ....: [[0, 0, 1, 1], [0, 1, 0, 1]]))
  ....:
In [93]: df
Out[93]:
    value
a bb 1
 aa 2
b bb 3
 aa 4
[4 rows x 1 columns]
```
Previous behavior:

```
In [11]: df.sort_index()
Out[11]:
     value
a bb 1
 aa 2
b bb 3aa 4
In [14]: df.sort_index().index.is_lexsorted()
Out[14]: True
In [15]: df.sort_index().index.is_monotonic
Out[15]: False
```
New behavior:

```
In [94]: df.sort_index()
Out[94]:
     value
a aa 2
 bb 1
b aa 4
 bb 3
[4 rows x 1 columns]
In [95]: df.sort_index().index.is_lexsorted()
Out[95]: True
In [96]: df.sort_index().index.is_monotonic
Out[96]: True
```
## **GroupBy describe formatting**

The output formatting of groupby.describe() now labels the describe() metrics in the columns instead of the index. This format is consistent with groupby.agg() when applying multiple functions at once. [\(GH4792\)](https://github.com/pandas-dev/pandas/issues/4792)

Previous behavior:

```
In [1]: df = pd.DataFrame({'A': [1, 1, 2, 2], 'B': [1, 2, 3, 4]})
In [2]: df.groupby('A').describe()
Out[2]:
              B
A
1 count 2.000000
 mean 1.500000
 std 0.707107
 min 1.000000
 25% 1.250000
 50% 1.500000
 75% 1.750000
 max 2.000000
2 count 2.000000
 mean 3.500000
 std 0.707107
 min 3.000000
 25% 3.250000
 50% 3.500000
 75% 3.750000
 max 4.000000
In [3]: df.groupby('A').agg([np.mean, np.std, np.min, np.max])
Out[3]:
    B
 mean std amin amax
A
1 1.5 0.707107 1 2
```
2 3.5 0.707107 3 4

New behavior:

```
In [97]: df = pd.DataFrame(\{A': [1, 1, 2, 2], 'B': [1, 2, 3, 4]\})
In [98]: df.groupby('A').describe()
Out[98]:
     B
 count mean std min 25% 50% 75% max
A
1 2.0 1.5 0.707107 1.0 1.25 1.5 1.75 2.0
2 2.0 3.5 0.707107 3.0 3.25 3.5 3.75 4.0
[2 rows x 8 columns]
In [99]: df.groupby('A').agg([np.mean, np.std, np.min, np.max])
Out[99]:
    B
 mean std amin amax
A
1 1.5 0.707107 1 2
2 3.5 0.707107 3 4
[2 rows x 4 columns]
```
#### **Window binary corr/cov operations return a MultiIndex DataFrame**

A binary window operation, like .corr() or .cov(), when operating on a .rolling(..), .expanding(..), or .ewm(..) object, will now return a 2-level MultiIndexed DataFrame rather than a Panel, as Panel is now deprecated, see *[here](#page-3005-0)*. These are equivalent in function, but a MultiIndexed DataFrame enjoys more support in pandas. See the section on *[Windowed Binary Operations](#page-773-0)* for more information. [\(GH15677\)](https://github.com/pandas-dev/pandas/issues/15677)

```
In [100]: np.random.seed(1234)
In [101]: df = pd.DataFrame(np.random.rand(100, 2),
  .....: columns=pd.Index(['A', 'B'], name='bar'),
  .....: index=pd.date_range('20160101',
  .....: periods=100, freq='D', name='foo'))
  .....:
In [102]: df.tail()
Out[102]:
bar A B
foo
2016-04-05 0.640880 0.126205
2016-04-06 0.171465 0.737086
2016-04-07 0.127029 0.369650
2016-04-08 0.604334 0.103104
2016-04-09 0.802374 0.945553
```
[5 rows x 2 columns]

Previous behavior:

```
In [2]: df.rolling(12).corr()Out[2]:
<class 'pandas.core.panel.Panel'>
Dimensions: 100 (items) x 2 (major_axis) x 2 (minor_axis)
Items axis: 2016-01-01 00:00:00 to 2016-04-09 00:00:00
Major_axis axis: A to B
Minor_axis axis: A to B
```
New behavior:

```
In [103]: res = df.rolling(12).corr()
In [104]: res.tail()
Out[104]:
bar A B
foo bar
2016-04-07 B -0.132090 1.000000
2016-04-08 A 1.000000 -0.145775
        B -0.145775 1.000000
2016-04-09 A 1.000000 0.119645
         B 0.119645 1.000000
[5 rows x 2 columns]
```
Retrieving a correlation matrix for a cross-section

```
In [105]: df.rolling(12).corr().loc['2016-04-07']
Out[105]:
bar A B
foo bar
2016-04-07 A 1.00000 -0.13209
        B -0.13209 1.00000
[2 rows x 2 columns]
```
## **HDFStore where string comparison**

In previous versions most types could be compared to string column in a HDFStore usually resulting in an invalid comparison, returning an empty result frame. These comparisons will now raise a TypeError [\(GH15492\)](https://github.com/pandas-dev/pandas/issues/15492)

```
In [106]: df = pd.DataFrame({'unparsed_date': ['2014-01-01', '2014-01-01']})
In [107]: df.to_hdf('store.h5', 'key', format='table', data_columns=True)
In [108]: df.dtypes
Out[108]:
unparsed_date object
Length: 1, dtype: object
```
Previous behavior:

```
In [4]: pd.read_hdf('store.h5', 'key', where='unparsed_date > ts')
File "<string>", line 1
  (unparsed_date > 1970-01-01 00:00:01.388552400)
                        \lambdaSyntaxError: invalid token
```
New behavior:

```
In [18]: ts = pd. Timestamp('2014-01-01')
In [19]: pd.read_hdf('store.h5', 'key', where='unparsed_date > ts')
TypeError: Cannot compare 2014-01-01 00:00:00 of
type <class 'pandas.tslib.Timestamp'> to string column
```
#### **Index.intersection and inner join now preserve the order of the left Index**

[Index.intersection\(\)](#page-0-0) now preserves the order of the calling Index (left) instead of the other Index (right) [\(GH15582\)](https://github.com/pandas-dev/pandas/issues/15582). This affects inner joins,  $DataFrame$ . join() and  $merge$  (), and the .align method.

• Index.intersection

```
In [109]: left = pd. Index([2, 1, 0])
In [110]: left
Out[110]: Int64Index([2, 1, 0], dtype='int64')
In [111]: right = pd.Index([1, 2, 3])
In [112]: right
Out[112]: Int64Index([1, 2, 3], dtype='int64')
```
Previous behavior:

```
In [4]: left.intersection(right)
Out[4]: Int64Index([1, 2], dtype='int64')
```
New behavior:

```
In [113]: left.intersection(right)
Out[113]: Int64Index([2, 1], dtype='int64')
```
• DataFrame.join and pd.merge

```
In [114]: left = pd.DataFrame({'a': [20, 10, 0]}, index=[2, 1, 0])
In [115]: left
Out[115]:
   a
2 20
1 10
0 0
```

```
[3 rows x 1 columns]
In [116]: right = pd.DataFrame({'b': [100, 200, 300]}, index=[1, 2, 3])
In [117]: right
Out[117]:
    b
1 100
2 200
3 300
[3 rows x 1 columns]
```
Previous behavior:

```
In [4]: left.join(right, how='inner')
Out[4]:
  a b
1 10 100
2 20 200
```
New behavior:

```
In [118]: left.join(right, how='inner')
Out[118]:
   a b
2 20 200
1 10 100
[2 rows x 2 columns]
```
#### **Pivot table always returns a DataFrame**

The documentation for [pivot\\_table\(\)](#page-0-0) states that a DataFrame is *always* returned. Here a bug is fixed that allowed this to return a Series under certain circumstance. [\(GH4386\)](https://github.com/pandas-dev/pandas/issues/4386)

```
In [119]: df = pd.DataFrame({'col1}': [3, 4, 5],.....: 'col2': ['C', 'D', 'E'],
  .....: 'col3': [1, 3, 9]})
  .....:
In [120]: df
Out[120]:
  col1 col2 col3
0 3 C 1
1 4 D 3
2 5 E 9
[3 rows x 3 columns]
```
Previous behavior:

```
In [2]: df.pivot_table('col1', index=['col3', 'col2'], aggfunc=np.sum)
Out[2]:
col3 col2
1 C 3
3 D 4
9 E 5
Name: col1, dtype: int64
```
New behavior:

```
In [121]: df.pivot_table('col1', index=['col3', 'col2'], aggfunc=np.sum)
Out[121]:
         col1
col3 col2
1 C 3
3 D 4
9 E 5
[3 rows x 1 columns]
```
## **Other API changes**

- numexpr version is now required to be  $\geq$  2.4.6 and it will not be used at all if this requisite is not fulfilled [\(GH15213\)](https://github.com/pandas-dev/pandas/issues/15213).
- CParserError has been renamed to ParserError in pd.read\_csv() and will be removed in the future [\(GH12665\)](https://github.com/pandas-dev/pandas/issues/12665)
- SparseArray.cumsum() and SparseSeries.cumsum() will now always return SparseArray and SparseSeries respectively [\(GH12855\)](https://github.com/pandas-dev/pandas/issues/12855)
- DataFrame.applymap() with an empty DataFrame will return a copy of the empty DataFrame instead of a Series [\(GH8222\)](https://github.com/pandas-dev/pandas/issues/8222)
- Series.map() now respects default values of dictionary subclasses with a \_\_missing\_\_ method, such as collections.Counter [\(GH15999\)](https://github.com/pandas-dev/pandas/issues/15999)
- .loc has compat with .ix for accepting iterators, and NamedTuples [\(GH15120\)](https://github.com/pandas-dev/pandas/issues/15120)
- interpolate() and fillna() will raise a ValueError if the limit keyword argument is not greater than 0. [\(GH9217\)](https://github.com/pandas-dev/pandas/issues/9217)
- pd.read\_csv() will now issue a ParserWarning whenever there are conflicting values provided by the dialect parameter and the user [\(GH14898\)](https://github.com/pandas-dev/pandas/issues/14898)
- pd.read\_csv() will now raise a ValueError for the C engine if the quote character is larger than one byte [\(GH11592\)](https://github.com/pandas-dev/pandas/issues/11592)
- inplace arguments now require a boolean value, else a ValueError is thrown [\(GH14189\)](https://github.com/pandas-dev/pandas/issues/14189)
- pandas.api.types.is\_datetime64\_ns\_dtype will now report True on a tz-aware dtype, similar to pandas.api.types.is\_datetime64\_any\_dtype
- DataFrame.asof() will return a null filled Series instead the scalar NaN if a match is not found [\(GH15118\)](https://github.com/pandas-dev/pandas/issues/15118)
- Specific support for copy.copy() and copy.deepcopy() functions on NDFrame objects [\(GH15444\)](https://github.com/pandas-dev/pandas/issues/15444)
- Series.sort\_values() accepts a one element list of bool for consistency with the behavior of DataFrame. sort\_values() [\(GH15604\)](https://github.com/pandas-dev/pandas/issues/15604)
- .merge() and .join() on category dtype columns will now preserve the category dtype when possible [\(GH10409\)](https://github.com/pandas-dev/pandas/issues/10409)
- SparseDataFrame.default\_fill\_value will be 0, previously was nan in the return from pd. get\_dummies(..., sparse=True) [\(GH15594\)](https://github.com/pandas-dev/pandas/issues/15594)
- The default behaviour of Series.str.match has changed from extracting groups to matching the pattern. The extracting behaviour was deprecated since pandas version 0.13.0 and can be done with the Series.str. extract method [\(GH5224\)](https://github.com/pandas-dev/pandas/issues/5224). As a consequence, the as\_indexer keyword is ignored (no longer needed to specify the new behaviour) and is deprecated.
- NaT will now correctly report False for datetimelike boolean operations such as is\_month\_start [\(GH15781\)](https://github.com/pandas-dev/pandas/issues/15781)
- NaT will now correctly return np.nan for Timedelta and Period accessors such as days and quarter [\(GH15782\)](https://github.com/pandas-dev/pandas/issues/15782)
- NaT will now returns NaT for tz\_localize and tz\_convert methods [\(GH15830\)](https://github.com/pandas-dev/pandas/issues/15830)
- DataFrame and Panel constructors with invalid input will now raise ValueError rather than PandasError, if called with scalar inputs and not axes [\(GH15541\)](https://github.com/pandas-dev/pandas/issues/15541)
- DataFrame and Panel constructors with invalid input will now raise ValueError rather than pandas.core. common.PandasError, if called with scalar inputs and not axes; The exception PandasError is removed as well. [\(GH15541\)](https://github.com/pandas-dev/pandas/issues/15541)
- The exception pandas.core.common.AmbiguousIndexError is removed as it is not referenced [\(GH15541\)](https://github.com/pandas-dev/pandas/issues/15541)

## **Reorganization of the library: privacy changes**

## **Modules privacy has changed**

Some formerly public python/c/c++/cython extension modules have been moved and/or renamed. These are all removed from the public API. Furthermore, the pandas.core, pandas.compat, and pandas.util top-level modules are now considered to be PRIVATE. If indicated, a deprecation warning will be issued if you reference these modules. [\(GH12588\)](https://github.com/pandas-dev/pandas/issues/12588)

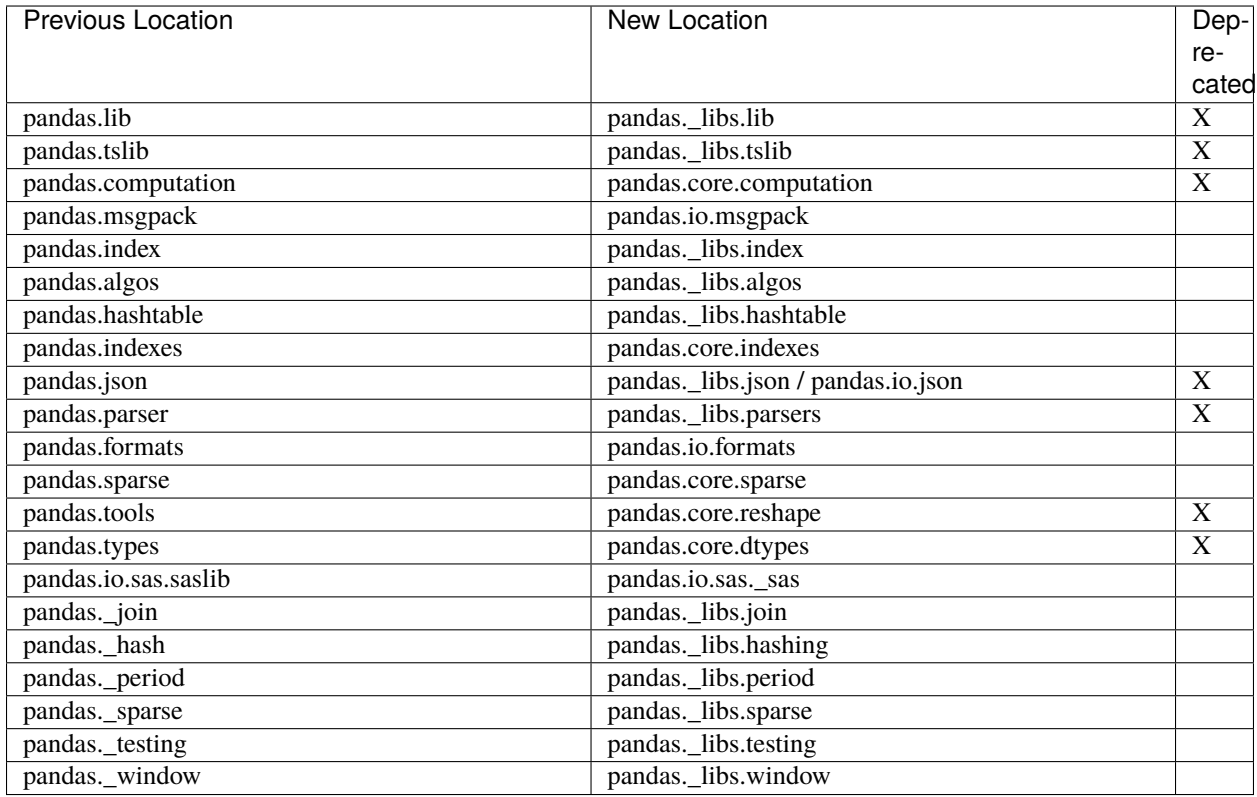

Some new subpackages are created with public functionality that is not directly exposed in the top-level namespace: pandas.errors, pandas.plotting and pandas.testing (more details below). Together with pandas. api.types and certain functions in the pandas.io and pandas.tseries submodules, these are now the public subpackages.

Further changes:

- The function  $union\_categoricals()$  is now importable from pandas.api.types, formerly from pandas. types.concat [\(GH15998\)](https://github.com/pandas-dev/pandas/issues/15998)
- The type import pandas.tslib.NaTType is deprecated and can be replaced by using type(pandas.NaT) [\(GH16146\)](https://github.com/pandas-dev/pandas/issues/16146)
- The public functions in pandas.tools.hashing deprecated from that locations, but are now importable from pandas.util [\(GH16223\)](https://github.com/pandas-dev/pandas/issues/16223)
- The modules in pandas.util: decorators, print\_versions, doctools, validators, depr\_module are now private. Only the functions exposed in pandas.util itself are public [\(GH16223\)](https://github.com/pandas-dev/pandas/issues/16223)

## pandas.errors

We are adding a standard public module for all pandas exceptions & warnings pandas.errors. [\(GH14800\)](https://github.com/pandas-dev/pandas/issues/14800). Previously these exceptions & warnings could be imported from pandas.core.common or pandas.io.common. These exceptions and warnings will be removed from the \*.common locations in a future release. [\(GH15541\)](https://github.com/pandas-dev/pandas/issues/15541)

The following are now part of this API:

```
['DtypeWarning',
 'EmptyDataError',
```

```
'OutOfBoundsDatetime',
'ParserError',
'ParserWarning',
'PerformanceWarning',
'UnsortedIndexError',
'UnsupportedFunctionCall']
```
## pandas.testing

We are adding a standard module that exposes the public testing functions in pandas.testing [\(GH9895\)](https://github.com/pandas-dev/pandas/issues/9895). Those functions can be used when writing tests for functionality using pandas objects.

The following testing functions are now part of this API:

- [testing.assert\\_frame\\_equal\(\)](#page-0-0)
- [testing.assert\\_series\\_equal\(\)](#page-0-0)
- [testing.assert\\_index\\_equal\(\)](#page-0-0)

#### pandas.plotting

A new public pandas.plotting module has been added that holds plotting functionality that was previously in either pandas.tools.plotting or in the top-level namespace. See the *[deprecations sections](#page-3008-0)* for more details.

#### **Other development changes**

- Building pandas for development now requires cython >= 0.23 [\(GH14831\)](https://github.com/pandas-dev/pandas/issues/14831)
- Require at least 0.23 version of cython to avoid problems with character encodings [\(GH14699\)](https://github.com/pandas-dev/pandas/issues/14699)
- Switched the test framework to use [pytest](http://doc.pytest.org/en/latest) [\(GH13097\)](https://github.com/pandas-dev/pandas/issues/13097)
- Reorganization of tests directory layout [\(GH14854,](https://github.com/pandas-dev/pandas/issues/14854) [GH15707\)](https://github.com/pandas-dev/pandas/issues/15707).

#### **Deprecations**

#### <span id="page-3005-0"></span>**Deprecate** .ix

The .ix indexer is deprecated, in favor of the more strict .iloc and .loc indexers. .ix offers a lot of magic on the inference of what the user wants to do. To wit, .ix can decide to index *positionally* OR via *labels*, depending on the data type of the index. This has caused quite a bit of user confusion over the years. The full indexing documentation is *[here](#page-377-0)*. [\(GH14218\)](https://github.com/pandas-dev/pandas/issues/14218)

The recommended methods of indexing are:

- .loc if you want to *label* index
- .iloc if you want to *positionally* index.

Using .ix will now show a DeprecationWarning with a link to some examples of how to convert code [here.](https://pandas.pydata.org/pandas-docs/version/1.0/user_guide/indexing.html#ix-indexer-is-deprecated)

```
In [122]: df = pd.DataFrame(\{ 'A' : [1, 2, 3],
  .....: 'B': [4, 5, 6]},
  .....: index=list('abc'))
  .....:
In [123]: df
Out[123]:
  A B
a 1 4
b 2 5
c 3 6
[3 rows x 2 columns]
```
Previous behavior, where you wish to get the 0th and the 2nd elements from the index in the 'A' column.

```
In [3]: df.ix[[0, 2], 'A']
Out[3]:
a 1
c 3
Name: A, dtype: int64
```
Using .loc. Here we will select the appropriate indexes from the index, then use *label* indexing.

```
In [124]: df.loc[df.index[[0, 2]], 'A']
Out[124]:
a 1
c 3
Name: A, Length: 2, dtype: int64
```
Using .iloc. Here we will get the location of the 'A' column, then use *positional* indexing to select things.

```
In [125]: df.iloc[[0, 2], df.columns.get_loc('A')]
Out[125]:
a 1
c 3
Name: A, Length: 2, dtype: int64
```
#### **Deprecate Panel**

Panel is deprecated and will be removed in a future version. The recommended way to represent 3-D data are with a MultiIndex on a DataFrame via the to\_frame() or with the [xarray package.](http://xarray.pydata.org/en/stable/) pandas provides a to\_xarray() method to automate this conversion [\(GH13563\)](https://github.com/pandas-dev/pandas/issues/13563).

```
In [133]: import pandas._testing as tm
In [134]: p = tm.makePanel()In [135]: p
Out[135]:
<class 'pandas.core.panel.Panel'>
Dimensions: 3 (items) x 3 (major_axis) x 4 (minor_axis)
```

```
Items axis: ItemA to ItemC
Major_axis axis: 2000-01-03 00:00:00 to 2000-01-05 00:00:00
Minor_axis axis: A to D
```
Convert to a MultiIndex DataFrame

```
In [136]: p.to_frame()
Out[136]:
                  ItemA ItemB ItemC
major minor
2000-01-03 A 0.628776 -1.409432 0.209395
         B 0.988138 -1.347533 -0.896581
         C -0.938153 1.272395 -0.161137
         D -0.223019 -0.591863 -1.051539
2000-01-04 A 0.186494 1.422986 -0.592886
         B -0.072608 0.363565 1.104352
         C -1.239072 -1.449567 0.889157
         D 2.123692 -0.414505 -0.319561
2000-01-05 A 0.952478 -2.147855 -1.473116
         B -0.550603 -0.014752 -0.431550
         C 0.139683 -1.195524 0.288377
         D 0.122273 -1.425795 -0.619993
[12 rows x 3 columns]
```
Convert to an xarray DataArray

```
In [137]: p.to_xarray()
Out[137]:
<xarray.DataArray (items: 3, major_axis: 3, minor_axis: 4)>
array([[[ 0.628776, 0.988138, -0.938153, -0.223019],
        [ 0.186494, -0.072608, -1.239072, 2.123692],
       [ 0.952478, -0.550603, 0.139683, 0.122273]],
      [[-1.409432, -1.347533, 1.272395, -0.591863],
       [1.422986, 0.363565, -1.449567, -0.414505],[-2.147855, -0.014752, -1.195524, -1.425795]][[ 0.209395, -0.896581, -0.161137, -1.051539],
       [-0.592886, 1.104352, 0.889157, -0.319561],
       [-1.473116, -0.43155, 0.288377, -0.619993]]]Coordinates:
 * items (items) object 'ItemA' 'ItemB' 'ItemC'
 * major_axis (major_axis) datetime64[ns] 2000-01-03 2000-01-04 2000-01-05
 * minor_axis (minor_axis) object 'A' 'B' 'C' 'D'
```
## <span id="page-3008-0"></span>**Deprecate groupby.agg() with a dictionary when renaming**

The .groupby(..).agg(..), .rolling(..).agg(..), and .resample(..).agg(..) syntax can accept a variable of inputs, including scalars, list, and a dict of column names to scalars or lists. This provides a useful syntax for constructing multiple (potentially different) aggregations.

However, .agg(..) can *also* accept a dict that allows 'renaming' of the result columns. This is a complicated and confusing syntax, as well as not consistent between Series and DataFrame. We are deprecating this 'renaming' functionality.

- We are deprecating passing a dict to a grouped/rolled/resampled Series. This allowed one to rename the resulting aggregation, but this had a completely different meaning than passing a dictionary to a grouped DataFrame, which accepts column-to-aggregations.
- We are deprecating passing a dict-of-dicts to a grouped/rolled/resampled DataFrame in a similar manner.

This is an illustrative example:

```
In [126]: df = pd.DataFrame({'A': [1, 1, 1, 2, 2],
  .....: 'B': range(5),
  .....: 'C': range(5)})
  .....:
In [127]: df
Out[127]:
  A B C
0 1 0 0
1 1 1 1
2 1 2 2
3 2 3 3
4 2 4 4
[5 rows x 3 columns]
```
Here is a typical useful syntax for computing different aggregations for different columns. This is a natural, and useful syntax. We aggregate from the dict-to-list by taking the specified columns and applying the list of functions. This returns a MultiIndex for the columns (this is *not* deprecated).

```
In [128]: df.groupby('A').agg({'B': 'sum', 'C': 'min'})
Out[128]:
  B C
A
1 3 0
2 7 3
[2 rows x 2 columns]
```
Here's an example of the first deprecation, passing a dict to a grouped Series. This is a combination aggregation  $\&$ renaming:

```
In [6]: df.groupby('A').B.agg({'foo': 'count'})
FutureWarning: using a dict on a Series for aggregation
is deprecated and will be removed in a future version
```
Out[6]:

You can accomplish the same operation, more idiomatically by:

```
In [129]: df.groupby('A').B.agg(['count']).rename(columns={'count': 'foo'})
Out[129]:
  foo
A
1 3
2 2
[2 rows x 1 columns]
```
Here's an example of the second deprecation, passing a dict-of-dict to a grouped DataFrame:

```
In [23]: (df.groupby('A')
   ...: .agg({'B': {'foo': 'sum'}, 'C': {'bar': 'min'}})
   ...: )
FutureWarning: using a dict with renaming is deprecated and
will be removed in a future version
Out[23]:
    B C
   foo bar
A
1 3 0
2 7 3
```
You can accomplish nearly the same by:

```
In [130]: (df.groupby('A')
  .....: .agg({'B': 'sum', 'C': 'min'})
   .....: . rename(columns={'B': 'foo', 'C': 'bar'})
   .....: )
   .....:
Out[130]:
  foo bar
A
1 3 0
2 7 3
[2 rows x 2 columns]
```
## **Deprecate .plotting**

The pandas.tools.plotting module has been deprecated, in favor of the top level pandas.plotting module. All the public plotting functions are now available from pandas.plotting [\(GH12548\)](https://github.com/pandas-dev/pandas/issues/12548).

Furthermore, the top-level pandas.scatter\_matrix and pandas.plot\_params are deprecated. Users can import these from pandas.plotting as well.

Previous script:

pd.tools.plotting.scatter\_matrix(df) pd.scatter\_matrix(df)

Should be changed to:

pd.plotting.scatter\_matrix(df)

#### **Other deprecations**

- SparseArray.to\_dense() has deprecated the fill parameter, as that parameter was not being respected [\(GH14647\)](https://github.com/pandas-dev/pandas/issues/14647)
- SparseSeries.to\_dense() has deprecated the sparse\_only parameter [\(GH14647\)](https://github.com/pandas-dev/pandas/issues/14647)
- Series. repeat () has deprecated the reps parameter in favor of repeats [\(GH12662\)](https://github.com/pandas-dev/pandas/issues/12662)
- The Series constructor and . astype method have deprecated accepting timestamp dtypes without a frequency (e.g. np.datetime64) for the dtype parameter [\(GH15524\)](https://github.com/pandas-dev/pandas/issues/15524)
- Index.repeat() and MultiIndex.repeat() have deprecated the n parameter in favor of repeats [\(GH12662\)](https://github.com/pandas-dev/pandas/issues/12662)
- Categorical.searchsorted() and Series.searchsorted() have deprecated the v parameter in favor of value [\(GH12662\)](https://github.com/pandas-dev/pandas/issues/12662)
- TimedeltaIndex.searchsorted(), DatetimeIndex.searchsorted(), and PeriodIndex. searchsorted() have deprecated the key parameter in favor of value [\(GH12662\)](https://github.com/pandas-dev/pandas/issues/12662)
- DataFrame.astype() has deprecated the raise\_on\_error parameter in favor of errors [\(GH14878\)](https://github.com/pandas-dev/pandas/issues/14878)
- Series.sortlevel and DataFrame.sortlevel have been deprecated in favor of Series.sort\_index and DataFrame.sort\_index [\(GH15099\)](https://github.com/pandas-dev/pandas/issues/15099)
- importing concat from pandas.tools.merge has been deprecated in favor of imports from the pandas namespace. This should only affect explicit imports [\(GH15358\)](https://github.com/pandas-dev/pandas/issues/15358)
- Series/DataFrame/Panel.consolidate() been deprecated as a public method. [\(GH15483\)](https://github.com/pandas-dev/pandas/issues/15483)
- The as\_indexer keyword of Series.str.match() has been deprecated (ignored keyword) [\(GH15257\)](https://github.com/pandas-dev/pandas/issues/15257).
- The following top-level pandas functions have been deprecated and will be removed in a future version [\(GH13790,](https://github.com/pandas-dev/pandas/issues/13790) [GH15940\)](https://github.com/pandas-dev/pandas/issues/15940)
	- **–** pd.pnow(), replaced by Period.now()
	- **–** pd.Term, is removed, as it is not applicable to user code. Instead use in-line string expressions in the where clause when searching in HDFStore
	- **–** pd.Expr, is removed, as it is not applicable to user code.
	- **–** pd.match(), is removed.
- **–** pd.groupby(), replaced by using the .groupby() method directly on a Series/DataFrame
- **–** pd.get\_store(), replaced by a direct call to pd.HDFStore(...)
- is\_any\_int\_dtype, is\_floating\_dtype, and is\_sequence are deprecated from pandas.api.types [\(GH16042\)](https://github.com/pandas-dev/pandas/issues/16042)

## **Removal of prior version deprecations/changes**

- The pandas. rpy module is removed. Similar functionality can be accessed through the [rpy2](https://rpy2.readthedocs.io/) project. See the [R](https://pandas.pydata.org/pandas-docs/version/0.20/r_interface.html) [interfacing docs](https://pandas.pydata.org/pandas-docs/version/0.20/r_interface.html) for more details.
- The pandas.io.ga module with a google-analytics interface is removed [\(GH11308\)](https://github.com/pandas-dev/pandas/issues/11308). Similar functionality can be found in the [Google2Pandas](https://github.com/panalysis/Google2Pandas) package.
- pd.to\_datetime and pd.to\_timedelta have dropped the coerce parameter in favor of errors [\(GH13602\)](https://github.com/pandas-dev/pandas/issues/13602)
- pandas.stats.fama\_macbeth, pandas.stats.ols, pandas.stats.plm and pandas.stats.var, as well as the top-level pandas.fama\_macbeth and pandas.ols routines are removed. Similar functionality can be found in the [statsmodels](https://www.statsmodels.org/dev/) package. [\(GH11898\)](https://github.com/pandas-dev/pandas/issues/11898)
- The TimeSeries and SparseTimeSeries classes, aliases of Series and SparseSeries, are removed [\(GH10890,](https://github.com/pandas-dev/pandas/issues/10890) [GH15098\)](https://github.com/pandas-dev/pandas/issues/15098).
- Series.is\_time\_series is dropped in favor of Series.index.is\_all\_dates [\(GH15098\)](https://github.com/pandas-dev/pandas/issues/15098)
- The deprecated irow, icol, iget and iget\_value methods are removed in favor of iloc and iat as explained *[here](#page-3158-0)* [\(GH10711\)](https://github.com/pandas-dev/pandas/issues/10711).
- The deprecated DataFrame.iterkv() has been removed in favor of DataFrame.iteritems() [\(GH10711\)](https://github.com/pandas-dev/pandas/issues/10711)
- The Categorical constructor has dropped the name parameter [\(GH10632\)](https://github.com/pandas-dev/pandas/issues/10632)
- Categorical has dropped support for NaN categories [\(GH10748\)](https://github.com/pandas-dev/pandas/issues/10748)
- The take\_last parameter has been dropped from duplicated(), drop\_duplicates(), nlargest(), and nsmallest() methods [\(GH10236,](https://github.com/pandas-dev/pandas/issues/10236) [GH10792,](https://github.com/pandas-dev/pandas/issues/10792) [GH10920\)](https://github.com/pandas-dev/pandas/issues/10920)
- Series, Index, and DataFrame have dropped the sort and order methods [\(GH10726\)](https://github.com/pandas-dev/pandas/issues/10726)
- Where clauses in pytables are only accepted as strings and expressions types and not other data-types [\(GH12027\)](https://github.com/pandas-dev/pandas/issues/12027)
- DataFrame has dropped the combineAdd and combineMult methods in favor of add and mul respectively [\(GH10735\)](https://github.com/pandas-dev/pandas/issues/10735)

#### **Performance improvements**

- Improved performance of pd.wide\_to\_long() [\(GH14779\)](https://github.com/pandas-dev/pandas/issues/14779)
- Improved performance of pd.factorize() by releasing the GIL with object dtype when inferred as strings [\(GH14859,](https://github.com/pandas-dev/pandas/issues/14859) [GH16057\)](https://github.com/pandas-dev/pandas/issues/16057)
- Improved performance of timeseries plotting with an irregular DatetimeIndex (or with compat\_x=True) [\(GH15073\)](https://github.com/pandas-dev/pandas/issues/15073).
- Improved performance of groupby().cummin() and groupby().cummax() [\(GH15048,](https://github.com/pandas-dev/pandas/issues/15048) [GH15109,](https://github.com/pandas-dev/pandas/issues/15109) [GH15561,](https://github.com/pandas-dev/pandas/issues/15561) [GH15635\)](https://github.com/pandas-dev/pandas/issues/15635)
- Improved performance and reduced memory when indexing with a MultiIndex [\(GH15245\)](https://github.com/pandas-dev/pandas/issues/15245)
- When reading buffer object in read\_sas() method without specified format, filepath string is inferred rather than buffer object. [\(GH14947\)](https://github.com/pandas-dev/pandas/issues/14947)
- Improved performance of .rank() for categorical data [\(GH15498\)](https://github.com/pandas-dev/pandas/issues/15498)
- Improved performance when using .unstack() [\(GH15503\)](https://github.com/pandas-dev/pandas/issues/15503)
- Improved performance of merge/join on category columns [\(GH10409\)](https://github.com/pandas-dev/pandas/issues/10409)
- Improved performance of drop\_duplicates() on bool columns [\(GH12963\)](https://github.com/pandas-dev/pandas/issues/12963)
- Improve performance of pd.core.groupby.GroupBy.apply when the applied function used the .name attribute of the group DataFrame [\(GH15062\)](https://github.com/pandas-dev/pandas/issues/15062).
- Improved performance of iloc indexing with a list or array [\(GH15504\)](https://github.com/pandas-dev/pandas/issues/15504).
- Improved performance of Series.sort\_index() with a monotonic index [\(GH15694\)](https://github.com/pandas-dev/pandas/issues/15694)
- Improved performance in pd.read\_csv() on some platforms with buffered reads [\(GH16039\)](https://github.com/pandas-dev/pandas/issues/16039)

#### **Bug fixes**

## **Conversion**

- Bug in Timestamp.replace now raises TypeError when incorrect argument names are given; previously this raised ValueError [\(GH15240\)](https://github.com/pandas-dev/pandas/issues/15240)
- Bug in Timestamp.replace with compat for passing long integers [\(GH15030\)](https://github.com/pandas-dev/pandas/issues/15030)
- Bug in Timestamp returning UTC based time/date attributes when a timezone was provided [\(GH13303,](https://github.com/pandas-dev/pandas/issues/13303) [GH6538\)](https://github.com/pandas-dev/pandas/issues/6538)
- Bug in Timestamp incorrectly localizing timezones during construction [\(GH11481,](https://github.com/pandas-dev/pandas/issues/11481) [GH15777\)](https://github.com/pandas-dev/pandas/issues/15777)
- Bug in TimedeltaIndex addition where overflow was being allowed without error [\(GH14816\)](https://github.com/pandas-dev/pandas/issues/14816)
- Bug in TimedeltaIndex raising a ValueError when boolean indexing with loc [\(GH14946\)](https://github.com/pandas-dev/pandas/issues/14946)
- Bug in catching an overflow in Timestamp + Timedelta/Offset operations [\(GH15126\)](https://github.com/pandas-dev/pandas/issues/15126)
- Bug in DatetimeIndex.round() and Timestamp.round() floating point accuracy when rounding by milliseconds or less [\(GH14440,](https://github.com/pandas-dev/pandas/issues/14440) [GH15578\)](https://github.com/pandas-dev/pandas/issues/15578)
- Bug in astype() where inf values were incorrectly converted to integers. Now raises error now with astype() for Series and DataFrames [\(GH14265\)](https://github.com/pandas-dev/pandas/issues/14265)
- Bug in DataFrame(..).apply(to\_numeric) when values are of type decimal.Decimal. [\(GH14827\)](https://github.com/pandas-dev/pandas/issues/14827)
- Bug in describe() when passing a numpy array which does not contain the median to the percentiles keyword argument [\(GH14908\)](https://github.com/pandas-dev/pandas/issues/14908)
- Cleaned up PeriodIndex constructor, including raising on floats more consistently [\(GH13277\)](https://github.com/pandas-dev/pandas/issues/13277)
- Bug in using \_\_deepcopy\_\_ on empty NDFrame objects [\(GH15370\)](https://github.com/pandas-dev/pandas/issues/15370)
- Bug in .replace() may result in incorrect dtypes. [\(GH12747,](https://github.com/pandas-dev/pandas/issues/12747) [GH15765\)](https://github.com/pandas-dev/pandas/issues/15765)
- Bug in Series.replace and DataFrame.replace which failed on empty replacement dicts [\(GH15289\)](https://github.com/pandas-dev/pandas/issues/15289)
- Bug in Series.replace which replaced a numeric by string [\(GH15743\)](https://github.com/pandas-dev/pandas/issues/15743)
- Bug in Index construction with NaN elements and integer dtype specified [\(GH15187\)](https://github.com/pandas-dev/pandas/issues/15187)
- Bug in Series construction with a datetimetz [\(GH14928\)](https://github.com/pandas-dev/pandas/issues/14928)
- Bug in Series.dt.round() inconsistent behaviour on NaT 's with different arguments [\(GH14940\)](https://github.com/pandas-dev/pandas/issues/14940)
- Bug in Series constructor when both copy=True and dtype arguments are provided [\(GH15125\)](https://github.com/pandas-dev/pandas/issues/15125)
- Incorrect dtyped Series was returned by comparison methods (e.g., 1t, qt, ...) against a constant for an empty DataFrame [\(GH15077\)](https://github.com/pandas-dev/pandas/issues/15077)
- Bug in Series.ffill() with mixed dtypes containing tz-aware datetimes. [\(GH14956\)](https://github.com/pandas-dev/pandas/issues/14956)
- Bug in DataFrame.fillna() where the argument downcast was ignored when fillna value was of type dict [\(GH15277\)](https://github.com/pandas-dev/pandas/issues/15277)
- Bug in .asfreq(), where frequency was not set for empty Series [\(GH14320\)](https://github.com/pandas-dev/pandas/issues/14320)
- Bug in DataFrame construction with nulls and datetimes in a list-like [\(GH15869\)](https://github.com/pandas-dev/pandas/issues/15869)
- Bug in DataFrame.fillna() with tz-aware datetimes [\(GH15855\)](https://github.com/pandas-dev/pandas/issues/15855)
- Bug in is\_string\_dtype, is\_timedelta64\_ns\_dtype, and is\_string\_like\_dtype in which an error was raised when None was passed in [\(GH15941\)](https://github.com/pandas-dev/pandas/issues/15941)
- Bug in the return type of pd.unique on a Categorical, which was returning an ndarray and not a Categorical [\(GH15903\)](https://github.com/pandas-dev/pandas/issues/15903)
- Bug in Index.to\_series() where the index was not copied (and so mutating later would change the original), [\(GH15949\)](https://github.com/pandas-dev/pandas/issues/15949)
- Bug in indexing with partial string indexing with a len-1 DataFrame [\(GH16071\)](https://github.com/pandas-dev/pandas/issues/16071)
- Bug in Series construction where passing invalid dtype didn't raise an error. [\(GH15520\)](https://github.com/pandas-dev/pandas/issues/15520)

## **Indexing**

- Bug in Index power operations with reversed operands [\(GH14973\)](https://github.com/pandas-dev/pandas/issues/14973)
- Bug in DataFrame.sort\_values() when sorting by multiple columns where one column is of type int64 and contains NaT [\(GH14922\)](https://github.com/pandas-dev/pandas/issues/14922)
- Bug in DataFrame.reindex() in which method was ignored when passing columns [\(GH14992\)](https://github.com/pandas-dev/pandas/issues/14992)
- Bug in DataFrame.loc with indexing a MultiIndex with a Series indexer [\(GH14730,](https://github.com/pandas-dev/pandas/issues/14730) [GH15424\)](https://github.com/pandas-dev/pandas/issues/15424)
- Bug in DataFrame.loc with indexing a MultiIndex with a numpy array [\(GH15434\)](https://github.com/pandas-dev/pandas/issues/15434)
- Bug in Series.asof which raised if the series contained all np.nan [\(GH15713\)](https://github.com/pandas-dev/pandas/issues/15713)
- Bug in .at when selecting from a tz-aware column [\(GH15822\)](https://github.com/pandas-dev/pandas/issues/15822)
- Bug in Series.where() and DataFrame.where() where array-like conditionals were being rejected [\(GH15414\)](https://github.com/pandas-dev/pandas/issues/15414)
- Bug in Series.where() where TZ-aware data was converted to float representation [\(GH15701\)](https://github.com/pandas-dev/pandas/issues/15701)
- Bug in .loc that would not return the correct dtype for scalar access for a DataFrame [\(GH11617\)](https://github.com/pandas-dev/pandas/issues/11617)
- Bug in output formatting of a MultiIndex when names are integers [\(GH12223,](https://github.com/pandas-dev/pandas/issues/12223) [GH15262\)](https://github.com/pandas-dev/pandas/issues/15262)
- Bug in Categorical.searchsorted() where alphabetical instead of the provided categorical order was used [\(GH14522\)](https://github.com/pandas-dev/pandas/issues/14522)
- Bug in Series.iloc where a Categorical object for list-like indexes input was returned, where a Series was expected. [\(GH14580\)](https://github.com/pandas-dev/pandas/issues/14580)
- Bug in DataFrame.isin comparing datetimelike to empty frame [\(GH15473\)](https://github.com/pandas-dev/pandas/issues/15473)
- Bug in .reset\_index() when an all NaN level of a MultiIndex would fail [\(GH6322\)](https://github.com/pandas-dev/pandas/issues/6322)
- Bug in . reset\_index() when raising error for index name already present in MultiIndex columns [\(GH16120\)](https://github.com/pandas-dev/pandas/issues/16120)
- Bug in creating a MultiIndex with tuples and not passing a list of names; this will now raise ValueError [\(GH15110\)](https://github.com/pandas-dev/pandas/issues/15110)
- Bug in the HTML display with a MultiIndex and truncation [\(GH14882\)](https://github.com/pandas-dev/pandas/issues/14882)
- Bug in the display of .info() where a qualifier (+) would always be displayed with a MultiIndex that contains only non-strings [\(GH15245\)](https://github.com/pandas-dev/pandas/issues/15245)
- Bug in pd.concat() where the names of MultiIndex of resulting DataFrame are not handled correctly when None is presented in the names of MultiIndex of input DataFrame [\(GH15787\)](https://github.com/pandas-dev/pandas/issues/15787)
- Bug in DataFrame.sort\_index() and Series.sort\_index() where na\_position doesn't work with a MultiIndex [\(GH14784,](https://github.com/pandas-dev/pandas/issues/14784) [GH16604\)](https://github.com/pandas-dev/pandas/issues/16604)
- Bug in pd.concat() when combining objects with a CategoricalIndex [\(GH16111\)](https://github.com/pandas-dev/pandas/issues/16111)
- Bug in indexing with a scalar and a CategoricalIndex [\(GH16123\)](https://github.com/pandas-dev/pandas/issues/16123)

## **IO**

- Bug in pd.to\_numeric() in which float and unsigned integer elements were being improperly casted [\(GH14941,](https://github.com/pandas-dev/pandas/issues/14941) [GH15005\)](https://github.com/pandas-dev/pandas/issues/15005)
- Bug in pd.read\_fwf() where the skiprows parameter was not being respected during column width inference [\(GH11256\)](https://github.com/pandas-dev/pandas/issues/11256)
- Bug in pd.read\_csv() in which the dialect parameter was not being verified before processing [\(GH14898\)](https://github.com/pandas-dev/pandas/issues/14898)
- Bug in pd.read\_csv() in which missing data was being improperly handled with usecols [\(GH6710\)](https://github.com/pandas-dev/pandas/issues/6710)
- Bug in pd.read\_csv() in which a file containing a row with many columns followed by rows with fewer columns would cause a crash [\(GH14125\)](https://github.com/pandas-dev/pandas/issues/14125)
- Bug in pd.read\_csv() for the C engine where usecols were being indexed incorrectly with parse\_dates [\(GH14792\)](https://github.com/pandas-dev/pandas/issues/14792)
- Bug in pd.read\_csv() with parse\_dates when multi-line headers are specified [\(GH15376\)](https://github.com/pandas-dev/pandas/issues/15376)
- Bug in pd.read\_csv() with float\_precision='round\_trip' which caused a segfault when a text entry is parsed [\(GH15140\)](https://github.com/pandas-dev/pandas/issues/15140)
- Bug in pd.read\_csv() when an index was specified and no values were specified as null values [\(GH15835\)](https://github.com/pandas-dev/pandas/issues/15835)
- Bug in pd.read\_csv() in which certain invalid file objects caused the Python interpreter to crash [\(GH15337\)](https://github.com/pandas-dev/pandas/issues/15337)
- Bug in pd.read\_csv() in which invalid values for nrows and chunksize were allowed [\(GH15767\)](https://github.com/pandas-dev/pandas/issues/15767)
- Bug in pd.read\_csv() for the Python engine in which unhelpful error messages were being raised when parsing errors occurred [\(GH15910\)](https://github.com/pandas-dev/pandas/issues/15910)
- Bug in pd.read\_csv() in which the skipfooter parameter was not being properly validated [\(GH15925\)](https://github.com/pandas-dev/pandas/issues/15925)
- Bug in pd.to\_csv() in which there was numeric overflow when a timestamp index was being written [\(GH15982\)](https://github.com/pandas-dev/pandas/issues/15982)
- Bug in pd.util.hashing.hash\_pandas\_object() in which hashing of categoricals depended on the ordering of categories, instead of just their values. [\(GH15143\)](https://github.com/pandas-dev/pandas/issues/15143)
- Bug in .to\_json() where lines=True and contents (keys or values) contain escaped characters [\(GH15096\)](https://github.com/pandas-dev/pandas/issues/15096)
- Bug in .to\_json() causing single byte ascii characters to be expanded to four byte unicode [\(GH15344\)](https://github.com/pandas-dev/pandas/issues/15344)
- Bug in .to\_json() for the C engine where rollover was not correctly handled for case where frac is odd and diff is exactly 0.5 [\(GH15716,](https://github.com/pandas-dev/pandas/issues/15716) [GH15864\)](https://github.com/pandas-dev/pandas/issues/15864)
- Bug in pd.read\_json() for Python 2 where lines=True and contents contain non-ascii unicode characters [\(GH15132\)](https://github.com/pandas-dev/pandas/issues/15132)
- Bug in pd.read\_msgpack() in which Series categoricals were being improperly processed [\(GH14901\)](https://github.com/pandas-dev/pandas/issues/14901)
- Bug in pd.read\_msgpack() which did not allow loading of a dataframe with an index of type CategoricalIndex [\(GH15487\)](https://github.com/pandas-dev/pandas/issues/15487)
- Bug in pd.read\_msgpack() when deserializing a CategoricalIndex [\(GH15487\)](https://github.com/pandas-dev/pandas/issues/15487)
- Bug in DataFrame.to\_records() with converting a DatetimeIndex with a timezone [\(GH13937\)](https://github.com/pandas-dev/pandas/issues/13937)
- Bug in DataFrame.to\_records() which failed with unicode characters in column names [\(GH11879\)](https://github.com/pandas-dev/pandas/issues/11879)
- Bug in .to\_sql() when writing a DataFrame with numeric index names [\(GH15404\)](https://github.com/pandas-dev/pandas/issues/15404).
- Bug in DataFrame.to\_html() with index=False and max\_rows raising in IndexError [\(GH14998\)](https://github.com/pandas-dev/pandas/issues/14998)
- Bug in pd.read\_hdf() passing a Timestamp to the where parameter with a non date column [\(GH15492\)](https://github.com/pandas-dev/pandas/issues/15492)
- Bug in DataFrame.to\_stata() and StataWriter which produces incorrectly formatted files to be produced for some locales [\(GH13856\)](https://github.com/pandas-dev/pandas/issues/13856)
- Bug in StataReader and StataWriter which allows invalid encodings [\(GH15723\)](https://github.com/pandas-dev/pandas/issues/15723)
- Bug in the Series repr not showing the length when the output was truncated [\(GH15962\)](https://github.com/pandas-dev/pandas/issues/15962).

## **Plotting**

- Bug in DataFrame.hist where plt.tight\_layout caused an AttributeError (use matplotlib >= 2. 0.1) [\(GH9351\)](https://github.com/pandas-dev/pandas/issues/9351)
- Bug in DataFrame.boxplot where fontsize was not applied to the tick labels on both axes [\(GH15108\)](https://github.com/pandas-dev/pandas/issues/15108)
- Bug in the date and time converters pandas registers with matplotlib not handling multiple dimensions [\(GH16026\)](https://github.com/pandas-dev/pandas/issues/16026)
- Bug in pd.scatter\_matrix() could accept either color or c, but not both [\(GH14855\)](https://github.com/pandas-dev/pandas/issues/14855)

## **GroupBy/resample/rolling**

- Bug in .groupby(..).resample() when passed the on= kwarg. [\(GH15021\)](https://github.com/pandas-dev/pandas/issues/15021)
- Properly set \_\_name\_\_ and \_\_qualname\_\_ for Groupby.\* functions [\(GH14620\)](https://github.com/pandas-dev/pandas/issues/14620)
- Bug in GroupBy.get\_group() failing with a categorical grouper [\(GH15155\)](https://github.com/pandas-dev/pandas/issues/15155)
- Bug in .groupby(...).rolling(...) when on is specified and using a DatetimeIndex [\(GH15130,](https://github.com/pandas-dev/pandas/issues/15130) [GH13966\)](https://github.com/pandas-dev/pandas/issues/13966)
- Bug in groupby operations with timedelta64 when passing numeric\_only=False [\(GH5724\)](https://github.com/pandas-dev/pandas/issues/5724)
- Bug in groupby.apply() coercing object dtypes to numeric types, when not all values were numeric [\(GH14423,](https://github.com/pandas-dev/pandas/issues/14423) [GH15421,](https://github.com/pandas-dev/pandas/issues/15421) [GH15670\)](https://github.com/pandas-dev/pandas/issues/15670)
- Bug in resample, where a non-string loffset argument would not be applied when resampling a timeseries [\(GH13218\)](https://github.com/pandas-dev/pandas/issues/13218)
- Bug in DataFrame.groupby().describe() when grouping on Index containing tuples [\(GH14848\)](https://github.com/pandas-dev/pandas/issues/14848)
- Bug in groupby().nunique() with a datetimelike-grouper where bins counts were incorrect [\(GH13453\)](https://github.com/pandas-dev/pandas/issues/13453)
- Bug in groupby.transform() that would coerce the resultant dtypes back to the original [\(GH10972,](https://github.com/pandas-dev/pandas/issues/10972) [GH11444\)](https://github.com/pandas-dev/pandas/issues/11444)
- Bug in groupby.agg() incorrectly localizing timezone on datetime [\(GH15426,](https://github.com/pandas-dev/pandas/issues/15426) [GH10668,](https://github.com/pandas-dev/pandas/issues/10668) [GH13046\)](https://github.com/pandas-dev/pandas/issues/13046)
- Bug in .rolling/expanding() functions where count() was not counting np.Inf, nor handling object dtypes [\(GH12541\)](https://github.com/pandas-dev/pandas/issues/12541)
- Bug in .rolling() where pd.Timedelta or datetime.timedelta was not accepted as a window argument [\(GH15440\)](https://github.com/pandas-dev/pandas/issues/15440)
- Bug in Rolling.quantile function that caused a segmentation fault when called with a quantile value outside of the range [0, 1] [\(GH15463\)](https://github.com/pandas-dev/pandas/issues/15463)
- Bug in DataFrame.resample().median() if duplicate column names are present [\(GH14233\)](https://github.com/pandas-dev/pandas/issues/14233)

#### **Sparse**

- Bug in SparseSeries.reindex on single level with list of length 1 [\(GH15447\)](https://github.com/pandas-dev/pandas/issues/15447)
- Bug in repr-formatting a SparseDataFrame after a value was set on (a copy of) one of its series [\(GH15488\)](https://github.com/pandas-dev/pandas/issues/15488)
- Bug in SparseDataFrame construction with lists not coercing to dtype [\(GH15682\)](https://github.com/pandas-dev/pandas/issues/15682)
- Bug in sparse array indexing in which indices were not being validated [\(GH15863\)](https://github.com/pandas-dev/pandas/issues/15863)

#### **Reshaping**

- Bug in pd.merge\_asof() where left\_index or right\_index caused a failure when multiple by was specified [\(GH15676\)](https://github.com/pandas-dev/pandas/issues/15676)
- Bug in pd.merge\_asof() where left\_index/right\_index together caused a failure when tolerance was specified [\(GH15135\)](https://github.com/pandas-dev/pandas/issues/15135)
- Bug in DataFrame.pivot\_table() where dropna=True would not drop all-NaN columns when the columns was a category dtype [\(GH15193\)](https://github.com/pandas-dev/pandas/issues/15193)
- Bug in pd.melt() where passing a tuple value for value\_vars caused a TypeError [\(GH15348\)](https://github.com/pandas-dev/pandas/issues/15348)
- Bug in pd.pivot\_table() where no error was raised when values argument was not in the columns [\(GH14938\)](https://github.com/pandas-dev/pandas/issues/14938)
- Bug in pd.concat() in which concatenating with an empty dataframe with join='inner' was being improperly handled [\(GH15328\)](https://github.com/pandas-dev/pandas/issues/15328)
- Bug with sort=True in DataFrame.join and pd.merge when joining on indexes [\(GH15582\)](https://github.com/pandas-dev/pandas/issues/15582)
- Bug in DataFrame.nsmallest and DataFrame.nlargest where identical values resulted in duplicated rows [\(GH15297\)](https://github.com/pandas-dev/pandas/issues/15297)
- Bug in [pandas.pivot\\_table\(\)](#page-0-0) incorrectly raising UnicodeError when passing unicode input for margins keyword [\(GH13292\)](https://github.com/pandas-dev/pandas/issues/13292)

## **Numeric**

- Bug in .rank() which incorrectly ranks ordered categories [\(GH15420\)](https://github.com/pandas-dev/pandas/issues/15420)
- Bug in .corr() and .cov() where the column and index were the same object [\(GH14617\)](https://github.com/pandas-dev/pandas/issues/14617)
- Bug in .mode() where mode was not returned if was only a single value [\(GH15714\)](https://github.com/pandas-dev/pandas/issues/15714)
- Bug in pd.cut() with a single bin on an all 0s array [\(GH15428\)](https://github.com/pandas-dev/pandas/issues/15428)
- Bug in pd.qcut() with a single quantile and an array with identical values [\(GH15431\)](https://github.com/pandas-dev/pandas/issues/15431)
- Bug in pandas.tools.utils.cartesian\_product() with large input can cause overflow on windows [\(GH15265\)](https://github.com/pandas-dev/pandas/issues/15265)
- Bug in .eval() which caused multi-line evals to fail with local variables not on the first line [\(GH15342\)](https://github.com/pandas-dev/pandas/issues/15342)

#### **Other**

- Compat with SciPy 0.19.0 for testing on .interpolate() [\(GH15662\)](https://github.com/pandas-dev/pandas/issues/15662)
- Compat for 32-bit platforms for .qcut/cut; bins will now be int64 dtype [\(GH14866\)](https://github.com/pandas-dev/pandas/issues/14866)
- Bug in interactions with Qt when a QtApplication already exists [\(GH14372\)](https://github.com/pandas-dev/pandas/issues/14372)
- Avoid use of np.finfo() during import pandas removed to mitigate deadlock on Python GIL misuse [\(GH14641\)](https://github.com/pandas-dev/pandas/issues/14641)

#### **Contributors**

A total of 204 people contributed patches to this release. People with a "+" by their names contributed a patch for the first time.

- Adam J. Stewart +
- Adrian +
- Ajay Saxena
- Akash Tandon +
- Albert Villanova del Moral +
- Aleksey Bilogur +
- Alexis Mignon +
- Amol Kahat +
- Andreas Winkler +
- Andrew Kittredge +
- Anthonios Partheniou
- Arco Bast +
- Ashish Singal +
- Baurzhan Muftakhidinov +
- Ben Kandel
- Ben Thayer +
- Ben Welsh +
- Bill Chambers +
- Brandon M. Burroughs
- Brian +
- Brian McFee +
- Carlos Souza +
- Chris
- Chris Ham
- Chris Warth
- Christoph Gohlke
- Christoph Paulik +
- Christopher C. Aycock
- Clemens Brunner +
- D.S. McNeil +
- DaanVanHauwermeiren +
- Daniel Himmelstein
- Dave Willmer
- David Cook +
- David Gwynne +
- David Hoffman +
- David Krych
- Diego Fernandez +
- Dimitris Spathis +
- Dmitry L +
- Dody Suria Wijaya +
- Dominik Stanczak +
- Dr-Irv
- Dr. Irv +
- Elliott Sales de Andrade +
- Ennemoser Christoph +
- Francesc Alted +
- Fumito Hamamura +
- Giacomo Ferroni
- Graham R. Jeffries +
- Greg Williams +
- Guilherme Beltramini +
- Guilherme Samora +
- Hao Wu +
- Harshit Patni +
- Ilya V. Schurov +
- Iván Vallés Pérez
- Jackie Leng +
- Jaehoon Hwang +
- James Draper +
- James Goppert +
- James McBride +
- James Santucci +
- Jan Schulz
- Jeff Carey
- Jeff Reback
- JennaVergeynst +
- $\bullet$  Jim  $+$
- Jim Crist
- Joe Jevnik
- Joel Nothman +
- $\bullet$  John  $+$
- John Tucker +
- John W. O'Brien
- John Zwinck
- Jon M. Mease
- Jon Mease
- Jonathan Whitmore +
- Jonathan de Bruin +
- Joost Kranendonk +
- Joris Van den Bossche
- Joshua Bradt +
- Julian Santander
- Julien Marrec +
- Jun Kim +
- Justin Solinsky +
- Kacawi +
- Kamal Kamalaldin +
- Kerby Shedden
- Kernc
- Keshav Ramaswamy
- Kevin Sheppard
- Kyle Kelley
- Larry Ren
- Leon Yin +
- Line Pedersen +
- Lorenzo Cestaro +
- Luca Scarabello
- Lukasz +
- Mahmoud Lababidi
- Mark Mandel +
- Matt Roeschke
- Matthew Brett
- Matthew Roeschke +
- Matti Picus
- Maximilian Roos
- Michael Charlton +
- Michael Felt
- Michael Lamparski +
- Michiel Stock +
- Mikolaj Chwalisz +
- Min RK
- Miroslav Šedivý +
- Mykola Golubyev
- Nate Yoder
- Nathalie Rud +
- Nicholas Ver Halen
- Nick Chmura +
- Nolan Nichols +
- Pankaj Pandey +
- Pawel Kordek
- Pete Huang +
- Peter +
- Peter Csizsek +
- Petio Petrov +
- Phil Ruffwind +
- Pietro Battiston
- Piotr Chromiec
- Prasanjit Prakash +
- Rob Forgione +
- Robert Bradshaw
- Robin +
- Rodolfo Fernandez
- Roger Thomas
- Rouz Azari +
- Sahil Dua
- Sam Foo +
- Sami Salonen +
- Sarah Bird +
- Sarma Tangirala +
- Scott Sanderson
- Sebastian Bank
- Sebastian Gsänger +
- Shawn Heide
- Shyam Saladi +
- Sinhrks
- Stephen Rauch +
- Sébastien de Menten +
- Tara Adiseshan
- Thiago Serafim
- Thoralf Gutierrez +
- Thrasibule +
- Tobias Gustafsson +
- Tom Augspurger
- Tong SHEN +
- Tong Shen +
- TrigonaMinima +
- $\bullet$  Uwe  $+$
- Wes Turner
- Wiktor Tomczak +
- WillAyd
- Yaroslav Halchenko
- Yimeng Zhang +
- abaldenko +
- adrian-stepien +
- alexandercbooth +
- atbd +
- bastewart +
- bmagnusson +
- carlosdanielcsantos +
- chaimdemulder +
- chris-b1
- dickreuter +
- discort +
- dr-leo +
- dubourg
- dwkenefick +
- funnycrab +
- gfyoung
- goldenbull +
- hesham.shabana@hotmail.com
- jojomdt +
- linebp +
- manu +
- manuels +
- mattip +
- maxalbert +
- mcocdawc +
- nuffe +
- paul-mannino
- pbreach +
- sakkemo +
- scls19fr
- sinhrks
- stijnvanhoey +
- the-nose-knows +
- themrmax +
- tomrod +
- tzinckgraf
- wandersoncferreira
- watercrossing +
- wcwagner
- xgdgsc +
- yui-knk

# **5.10 Version 0.19**

## **5.10.1 Version 0.19.2 (December 24, 2016)**

This is a minor bug-fix release in the 0.19.x series and includes some small regression fixes, bug fixes and performance improvements. We recommend that all users upgrade to this version.

Highlights include:

- Compatibility with Python 3.6
- Added a [Pandas Cheat Sheet.](https://github.com/pandas-dev/pandas/tree/master/doc/cheatsheet/Pandas_Cheat_Sheet.pdf) [\(GH13202\)](https://github.com/pandas-dev/pandas/issues/13202).

## **What's new in v0.19.2**

- *[Enhancements](#page-0-0)*
- *[Performance improvements](#page-3023-0)*
- *[Bug fixes](#page-3024-0)*
- *[Contributors](#page-3024-1)*

## <span id="page-3023-0"></span>**Enhancements**

The pd.merge\_asof(), added in 0.19.0, gained some improvements:

- pd.merge\_asof() gained left\_index/right\_index and left\_by/right\_by arguments [\(GH14253\)](https://github.com/pandas-dev/pandas/issues/14253)
- pd.merge\_asof() can take multiple columns in by parameter and has specialized dtypes for better performance [\(GH13936\)](https://github.com/pandas-dev/pandas/issues/13936)
### **Performance improvements**

- Performance regression with PeriodIndex [\(GH14822\)](https://github.com/pandas-dev/pandas/issues/14822)
- Performance regression in indexing with getitem [\(GH14930\)](https://github.com/pandas-dev/pandas/issues/14930)
- Improved performance of .replace() [\(GH12745\)](https://github.com/pandas-dev/pandas/issues/12745)
- Improved performance Series creation with a datetime index and dictionary data [\(GH14894\)](https://github.com/pandas-dev/pandas/issues/14894)

#### **Bug fixes**

- Compat with python 3.6 for pickling of some offsets [\(GH14685\)](https://github.com/pandas-dev/pandas/issues/14685)
- Compat with python 3.6 for some indexing exception types [\(GH14684,](https://github.com/pandas-dev/pandas/issues/14684) [GH14689\)](https://github.com/pandas-dev/pandas/issues/14689)
- Compat with python 3.6 for deprecation warnings in the test suite [\(GH14681\)](https://github.com/pandas-dev/pandas/issues/14681)
- Compat with python 3.6 for Timestamp pickles [\(GH14689\)](https://github.com/pandas-dev/pandas/issues/14689)
- Compat with dateutil==2.6.0; segfault reported in the testing suite [\(GH14621\)](https://github.com/pandas-dev/pandas/issues/14621)
- Allow nanoseconds in Timestamp.replace as a kwarg [\(GH14621\)](https://github.com/pandas-dev/pandas/issues/14621)
- Bug in pd.read\_csv in which aliasing was being done for na\_values when passed in as a dictionary [\(GH14203\)](https://github.com/pandas-dev/pandas/issues/14203)
- Bug in pd.read\_csv in which column indices for a dict-like na\_values were not being respected [\(GH14203\)](https://github.com/pandas-dev/pandas/issues/14203)
- Bug in pd.read\_csv where reading files fails, if the number of headers is equal to the number of lines in the file [\(GH14515\)](https://github.com/pandas-dev/pandas/issues/14515)
- Bug in pd.read\_csv for the Python engine in which an unhelpful error message was being raised when multichar delimiters were not being respected with quotes [\(GH14582\)](https://github.com/pandas-dev/pandas/issues/14582)
- Fix bugs [\(GH14734,](https://github.com/pandas-dev/pandas/issues/14734) [GH13654\)](https://github.com/pandas-dev/pandas/issues/13654) in pd.read\_sas and pandas.io.sas.sas7bdat.SAS7BDATReader that caused problems when reading a SAS file incrementally.
- Bug in pd.read\_csv for the Python engine in which an unhelpful error message was being raised when skipfooter was not being respected by Python's CSV library [\(GH13879\)](https://github.com/pandas-dev/pandas/issues/13879)
- Bug in .fillna() in which timezone aware datetime64 values were incorrectly rounded [\(GH14872\)](https://github.com/pandas-dev/pandas/issues/14872)
- Bug in .groupby(..., sort=True) of a non-lexsorted MultiIndex when grouping with multiple levels [\(GH14776\)](https://github.com/pandas-dev/pandas/issues/14776)
- Bug in pd.cut with negative values and a single bin [\(GH14652\)](https://github.com/pandas-dev/pandas/issues/14652)
- Bug in pd.to\_numeric where a 0 was not unsigned on a downcast='unsigned' argument [\(GH14401\)](https://github.com/pandas-dev/pandas/issues/14401)
- Bug in plotting regular and irregular timeseries using shared axes (sharex=True or ax.twinx()) [\(GH13341,](https://github.com/pandas-dev/pandas/issues/13341) [GH14322\)](https://github.com/pandas-dev/pandas/issues/14322).
- Bug in not propagating exceptions in parsing invalid datetimes, noted in python 3.6 [\(GH14561\)](https://github.com/pandas-dev/pandas/issues/14561)
- Bug in resampling a DatetimeIndex in local TZ, covering a DST change, which would raise AmbiguousTimeError [\(GH14682\)](https://github.com/pandas-dev/pandas/issues/14682)
- Bug in indexing that transformed RecursionError into KeyError or IndexingError [\(GH14554\)](https://github.com/pandas-dev/pandas/issues/14554)
- Bug in HDFStore when writing a MultiIndex when using data\_columns=True [\(GH14435\)](https://github.com/pandas-dev/pandas/issues/14435)
- Bug in HDFStore.append() when writing a Series and passing a min\_itemsize argument containing a value for the index [\(GH11412\)](https://github.com/pandas-dev/pandas/issues/11412)
- Bug when writing to a HDFStore in table format with a min\_itemsize value for the index and without asking to append [\(GH10381\)](https://github.com/pandas-dev/pandas/issues/10381)
- Bug in Series.groupby.nunique() raising an IndexError for an empty Series [\(GH12553\)](https://github.com/pandas-dev/pandas/issues/12553)
- Bug in DataFrame.nlargest and DataFrame.nsmallest when the index had duplicate values [\(GH13412\)](https://github.com/pandas-dev/pandas/issues/13412)
- Bug in clipboard functions on linux with python2 with unicode and separators [\(GH13747\)](https://github.com/pandas-dev/pandas/issues/13747)
- Bug in clipboard functions on Windows 10 and python 3 [\(GH14362,](https://github.com/pandas-dev/pandas/issues/14362) [GH12807\)](https://github.com/pandas-dev/pandas/issues/12807)
- Bug in .to\_clipboard() and Excel compat [\(GH12529\)](https://github.com/pandas-dev/pandas/issues/12529)
- Bug in DataFrame.combine\_first() for integer columns [\(GH14687\)](https://github.com/pandas-dev/pandas/issues/14687).
- Bug in pd.read\_csv() in which the dtype parameter was not being respected for empty data [\(GH14712\)](https://github.com/pandas-dev/pandas/issues/14712)
- Bug in pd.read\_csv() in which the nrows parameter was not being respected for large input when using the C engine for parsing [\(GH7626\)](https://github.com/pandas-dev/pandas/issues/7626)
- Bug in pd.merge\_asof() could not handle timezone-aware DatetimeIndex when a tolerance was specified [\(GH14844\)](https://github.com/pandas-dev/pandas/issues/14844)
- Explicit check in to\_stata and StataWriter for out-of-range values when writing doubles [\(GH14618\)](https://github.com/pandas-dev/pandas/issues/14618)
- Bug in .plot(kind='kde') which did not drop missing values to generate the KDE Plot, instead generating an empty plot. [\(GH14821\)](https://github.com/pandas-dev/pandas/issues/14821)
- Bug in unstack() if called with a list of column(s) as an argument, regardless of the dtypes of all columns, they get coerced to object [\(GH11847\)](https://github.com/pandas-dev/pandas/issues/11847)

## **Contributors**

A total of 33 people contributed patches to this release. People with a "+" by their names contributed a patch for the first time.

- Ajay Saxena +
- Ben Kandel
- Chris
- Chris Ham +
- Christopher C. Aycock
- Daniel Himmelstein +
- Dave Willmer +
- Dr-Irv
- Jeff Carey +
- Jeff Reback
- Joe Jevnik
- Joris Van den Bossche
- Julian Santander +
- Kerby Shedden
- Keshav Ramaswamy
- Kevin Sheppard
- Luca Scarabello +
- Matt Roeschke +
- Matti Picus +
- Maximilian Roos
- Mykola Golubyev +
- Nate Yoder +
- Nicholas Ver Halen +
- Pawel Kordek
- Pietro Battiston
- Rodolfo Fernandez +
- Tara Adiseshan +
- Tom Augspurger
- Yaroslav Halchenko
- gfyoung
- hesham.shabana@hotmail.com +
- sinhrks
- wandersoncferreira +

# **5.10.2 Version 0.19.1 (November 3, 2016)**

This is a minor bug-fix release from 0.19.0 and includes some small regression fixes, bug fixes and performance improvements. We recommend that all users upgrade to this version.

## **What's new in v0.19.1**

- *[Performance improvements](#page-0-0)*
- *[Bug fixes](#page-3026-0)*
- *[Contributors](#page-3027-0)*

## <span id="page-3026-0"></span>**Performance improvements**

- Fixed performance regression in factorization of Period data [\(GH14338\)](https://github.com/pandas-dev/pandas/issues/14338)
- Fixed performance regression in Series.asof(where) when where is a scalar [\(GH14461\)](https://github.com/pandas-dev/pandas/issues/14461)
- Improved performance in DataFrame.asof(where) when where is a scalar [\(GH14461\)](https://github.com/pandas-dev/pandas/issues/14461)
- Improved performance in .to\_json() when lines=True [\(GH14408\)](https://github.com/pandas-dev/pandas/issues/14408)
- Improved performance in certain types of loc indexing with a MultiIndex [\(GH14551\)](https://github.com/pandas-dev/pandas/issues/14551).

## <span id="page-3027-0"></span>**Bug fixes**

- Source installs from PyPI will now again work without cython installed, as in previous versions [\(GH14204\)](https://github.com/pandas-dev/pandas/issues/14204)
- Compat with Cython 0.25 for building [\(GH14496\)](https://github.com/pandas-dev/pandas/issues/14496)
- Fixed regression where user-provided file handles were closed in read\_csv (c engine) [\(GH14418\)](https://github.com/pandas-dev/pandas/issues/14418).
- Fixed regression in DataFrame.quantile when missing values where present in some columns [\(GH14357\)](https://github.com/pandas-dev/pandas/issues/14357).
- Fixed regression in Index.difference where the freq of a DatetimeIndex was incorrectly set [\(GH14323\)](https://github.com/pandas-dev/pandas/issues/14323)
- Added back pandas.core.common.array\_equivalent with a deprecation warning [\(GH14555\)](https://github.com/pandas-dev/pandas/issues/14555).
- Bug in pd.read\_csv for the C engine in which quotation marks were improperly parsed in skipped rows [\(GH14459\)](https://github.com/pandas-dev/pandas/issues/14459)
- Bug in pd.read\_csv for Python 2.x in which Unicode quote characters were no longer being respected [\(GH14477\)](https://github.com/pandas-dev/pandas/issues/14477)
- Fixed regression in Index. append when categorical indices were appended [\(GH14545\)](https://github.com/pandas-dev/pandas/issues/14545).
- Fixed regression in pd.DataFrame where constructor fails when given dict with None value [\(GH14381\)](https://github.com/pandas-dev/pandas/issues/14381)
- Fixed regression in DatetimeIndex.\_maybe\_cast\_slice\_bound when index is empty [\(GH14354\)](https://github.com/pandas-dev/pandas/issues/14354).
- Bug in localizing an ambiguous timezone when a boolean is passed [\(GH14402\)](https://github.com/pandas-dev/pandas/issues/14402)
- Bug in TimedeltaIndex addition with a Datetime-like object where addition overflow in the negative direction was not being caught [\(GH14068,](https://github.com/pandas-dev/pandas/issues/14068) [GH14453\)](https://github.com/pandas-dev/pandas/issues/14453)
- Bug in string indexing against data with object Index may raise AttributeError [\(GH14424\)](https://github.com/pandas-dev/pandas/issues/14424)
- Correctly raise ValueError on empty input to pd.eval() and df.query() [\(GH13139\)](https://github.com/pandas-dev/pandas/issues/13139)
- Bug in RangeIndex.intersection when result is a empty set [\(GH14364\)](https://github.com/pandas-dev/pandas/issues/14364).
- Bug in groupby-transform broadcasting that could cause incorrect dtype coercion [\(GH14457\)](https://github.com/pandas-dev/pandas/issues/14457)
- Bug in Series.\_\_setitem\_\_ which allowed mutating read-only arrays [\(GH14359\)](https://github.com/pandas-dev/pandas/issues/14359).
- Bug in DataFrame.insert where multiple calls with duplicate columns can fail [\(GH14291\)](https://github.com/pandas-dev/pandas/issues/14291)
- pd.merge() will raise ValueError with non-boolean parameters in passed boolean type arguments [\(GH14434\)](https://github.com/pandas-dev/pandas/issues/14434)
- Bug in Timestamp where dates very near the minimum (1677-09) could underflow on creation [\(GH14415\)](https://github.com/pandas-dev/pandas/issues/14415)
- Bug in pd.concat where names of the keys were not propagated to the resulting MultiIndex [\(GH14252\)](https://github.com/pandas-dev/pandas/issues/14252)
- Bug in pd.concat where axis cannot take string parameters 'rows' or 'columns' [\(GH14369\)](https://github.com/pandas-dev/pandas/issues/14369)
- Bug in pd.concat with dataframes heterogeneous in length and tuple keys [\(GH14438\)](https://github.com/pandas-dev/pandas/issues/14438)
- Bug in MultiIndex.set\_levels where illegal level values were still set after raising an error [\(GH13754\)](https://github.com/pandas-dev/pandas/issues/13754)
- Bug in DataFrame.to\_json where lines=True and a value contained a } character [\(GH14391\)](https://github.com/pandas-dev/pandas/issues/14391)
- Bug in df.groupby causing an AttributeError when grouping a single index frame by a column and the index level [\(GH14327\)](https://github.com/pandas-dev/pandas/issues/14327)
- Bug in df.groupby where TypeError raised when pd.Grouper(key=...) is passed in a list [\(GH14334\)](https://github.com/pandas-dev/pandas/issues/14334)
- Bug in pd.pivot\_table may raise TypeError or ValueError when index or columns is not scalar and values is not specified [\(GH14380\)](https://github.com/pandas-dev/pandas/issues/14380)

## **Contributors**

A total of 30 people contributed patches to this release. People with a "+" by their names contributed a patch for the first time.

- Adam Chainz +
- Anthonios Partheniou
- Arash Rouhani +
- Ben Kandel
- Brandon M. Burroughs +
- Chris
- Chris Warth
- David Krych +
- Iván Vallés Pérez +
- Jeff Reback
- Joe Jevnik
- Jon M. Mease +
- Jon Mease +
- Joris Van den Bossche
- Josh Owen +
- Keshav Ramaswamy +
- Larry Ren +
- Michael Felt +
- Piotr Chromiec +
- Robert Bradshaw +
- Sinhrks
- Thiago Serafim +
- Tom Bird
- bkandel +
- chris-b1
- dubourg +
- gfyoung
- mattrijk +
- paul-mannino +
- sinhrks

# **5.10.3 Version 0.19.0 (October 2, 2016)**

This is a major release from 0.18.1 and includes number of API changes, several new features, enhancements, and performance improvements along with a large number of bug fixes. We recommend that all users upgrade to this version.

Highlights include:

- [merge\\_asof\(\)](#page-0-0) for asof-style time-series joining, see *[here](#page-0-0)*
- .rolling() is now time-series aware, see *[here](#page-3031-0)*
- [read\\_csv\(\)](#page-0-0) now supports parsing Categorical data, see *[here](#page-3036-0)*
- A function union\_categorical() has been added for combining categoricals, see *[here](#page-3037-0)*
- PeriodIndex now has its own period dtype, and changed to be more consistent with other Index classes. See *[here](#page-3053-0)*
- Sparse data structures gained enhanced support of int and bool dtypes, see *[here](#page-3060-0)*
- Comparison operations with Series no longer ignores the index, see *[here](#page-3046-0)* for an overview of the API changes.
- Introduction of a pandas development API for utility functions, see *[here](#page-3042-0)*.
- Deprecation of Panel4D and PanelND. We recommend to represent these types of n-dimensional data with the [xarray package.](http://xarray.pydata.org/en/stable/)
- Removal of the previously deprecated modules pandas.io.data, pandas.io.wb, pandas.tools.rplot.

**Warning:** pandas >= 0.19.0 will no longer silence numpy ufunc warnings upon import, see *[here](#page-3041-0)*.

### **What's new in v0.19.0**

- *[New features](#page-0-0)*
	- **–** *Function* merge\_asof *[for asof-style time-series joining](#page-0-0)*
	- **–** *Method* .rolling() *[is now time-series aware](#page-3031-0)*
	- **–** *Method* read\_csv *[has improved support for duplicate column names](#page-3033-0)*
	- **–** *Method* read\_csv *[supports parsing](#page-3036-0)* Categorical *directly*
	- **–** *[Categorical concatenation](#page-3037-0)*
	- **–** *[Semi-month offsets](#page-3039-0)*
	- **–** *[New Index methods](#page-3039-1)*
	- **–** *[Google BigQuery enhancements](#page-3040-0)*
	- **–** *[Fine-grained NumPy errstate](#page-3041-0)*
	- **–** *Method* get\_dummies *[now returns integer dtypes](#page-3041-1)*
	- **–** *[Downcast values to smallest possible dtype in](#page-3042-1)* to\_numeric
	- **–** *[pandas development API](#page-3042-0)*
	- **–** *[Other enhancements](#page-3042-2)*
- *[API changes](#page-0-0)*
- **–** Series.tolist() *[will now return Python types](#page-0-0)*
- **–** Series *[operators for different indexes](#page-3046-0)*
	- ∗ *[Arithmetic operators](#page-0-0)*
	- ∗ *[Comparison operators](#page-3047-0)*
	- ∗ *[Logical operators](#page-3048-0)*
	- ∗ *[Flexible comparison methods](#page-3049-0)*
- **–** Series *[type promotion on assignment](#page-0-0)*
- **–** *Function* [.to\\_datetime\(\)](#page-3050-0) *changes*
- **–** *[Merging changes](#page-3051-0)*
- **–** *Method* [.describe\(\)](#page-3051-1) *changes*
- **–** Period *[changes](#page-3053-0)*
	- ∗ *The* [PeriodIndex](#page-0-0) *now has* period *dtype*
	- ∗ Period('NaT') *[now returns](#page-3054-0)* pd.NaT
	- ∗ [PeriodIndex.values](#page-3055-0) *now returns array of* Period *object*
- **–** *Index* + */ [no longer used for set operations](#page-0-0)*
- **–** Index.difference *and* [.symmetric\\_difference](#page-3056-0) *changes*
- **–** Index.unique *[consistently returns](#page-3057-0)* Index
- **–** MultiIndex *constructors,* groupby *and* set\_index *[preserve categorical dtypes](#page-3058-0)*
- **–** *Function* read\_csv *[will progressively enumerate chunks](#page-3058-1)*
- **–** *[Sparse changes](#page-3060-0)*
	- ∗ *Types* int64 *and* bool *[support enhancements](#page-0-0)*
	- ∗ *[Operators now preserve dtypes](#page-3061-0)*
	- ∗ *[Other sparse fixes](#page-3062-0)*
- **–** *[Indexer dtype changes](#page-0-0)*
- **–** *[Other API changes](#page-3063-0)*
- *[Deprecations](#page-0-0)*
- *[Removal of prior version deprecations/changes](#page-3064-0)*
- *[Performance improvements](#page-3065-0)*
- *[Bug fixes](#page-3066-0)*
- *[Contributors](#page-3066-1)*

## **New features**

### <span id="page-3031-0"></span>**Function** merge\_asof **for asof-style time-series joining**

A long-time requested feature has been added through the [merge\\_asof\(\)](#page-0-0) function, to support asof style joining of time-series [\(GH1870,](https://github.com/pandas-dev/pandas/issues/1870) [GH13695,](https://github.com/pandas-dev/pandas/issues/13695) [GH13709,](https://github.com/pandas-dev/pandas/issues/13709) [GH13902\)](https://github.com/pandas-dev/pandas/issues/13902). Full documentation is *[here](#page-509-0)*.

The [merge\\_asof\(\)](#page-0-0) performs an asof merge, which is similar to a left-join except that we match on nearest key rather than equal keys.

```
In [1]: left = pd.DataFrame{[a" : [1, 5, 10], "left_val" : ['a", 'b", 'c"]}
In [2]: right = pd.DataFrame({"a": [1, 2, 3, 6, 7], "right_val": [1, 2, 3, 6, 7]})
In [3]: left
Out[3]:
   a left_val
0 1 a
1 5 b
2 10 c
[3 rows x 2 columns]
In [4]: right
Out[4]:
  a right_val
0 1 1
1 2 2
2 3 3
3 6 6
4 7 7
```

```
[5 rows x 2 columns]
```
We typically want to match exactly when possible, and use the most recent value otherwise.

```
In [5]: pd.merge_asof(left, right, on="a")
Out[5]:
  a left_val right_val
0 1 a 1
1 5 b 3
2 10 c 7
[3 rows x 3 columns]
```
We can also match rows ONLY with prior data, and not an exact match.

```
In [6]: pd.merge_asof(left, right, on="a", allow_exact_matches=False)
Out[6]:
  a left_val right_val
0 1 a NaN
1 5 b 3.0
2 10 c 7.0
```
[3 rows x 3 columns]

In a typical time-series example, we have trades and quotes and we want to asof-join them. This also illustrates using the by parameter to group data before merging.

```
In [7]: trades = pd.DataFrame(
  ...: {
  ...: "time": pd.to_datetime(
  ...: [
  ...: "20160525 13:30:00.023",
  ...: "20160525 13:30:00.038",
  ...: "20160525 13:30:00.048",
  ...: "20160525 13:30:00.048",
  ...: "20160525 13:30:00.048",
  ...: ]
  \dots: ),
  ...: "ticker": ["MSFT", "MSFT", "GOOG", "GOOG", "AAPL"],
  ...: "price": [51.95, 51.95, 720.77, 720.92, 98.00],
  ...: "quantity": [75, 155, 100, 100, 100],
  ...: },
  ...: columns=["time", "ticker", "price", "quantity"],
  ...: )
  ...:
In [8]: quotes = pd.DataFrame(
  ...: {
  ...: "time": pd.to_datetime(
  ...: [
  ...: "20160525 13:30:00.023",
  ...: "20160525 13:30:00.023",
  ...: "20160525 13:30:00.030",
  ...: "20160525 13:30:00.041",
  ...: "20160525 13:30:00.048",
  ...: "20160525 13:30:00.049",
  ...: "20160525 13:30:00.072",
  ...: "20160525 13:30:00.075",
  ...: ]
  ...: ),
  ...: "ticker": ["GOOG", "MSFT", "MSFT", "MSFT", "GOOG", "AAPL", "GOOG", "MSFT
˓→"],
  ...: "bid": [720.50, 51.95, 51.97, 51.99, 720.50, 97.99, 720.50, 52.01],
  ...: "ask": [720.93, 51.96, 51.98, 52.00, 720.93, 98.01, 720.88, 52.03],
  \dots: \qquad \},
  ...: columns=["time", "ticker", "bid", "ask"],
  ...: )
  ...:
```
In [9]: trades Out[9]: time ticker price quantity 0 2016-05-25 13:30:00.023 MSFT 51.95 75

(continued from previous page) 1 2016-05-25 13:30:00.038 MSFT 51.95 155 2 2016-05-25 13:30:00.048 GOOG 720.77 100 3 2016-05-25 13:30:00.048 GOOG 720.92 100 4 2016-05-25 13:30:00.048 AAPL 98.00 100 [5 rows x 4 columns] In [10]: quotes Out[10]: time ticker bid ask 0 2016-05-25 13:30:00.023 GOOG 720.50 720.93 1 2016-05-25 13:30:00.023 MSFT 51.95 51.96 2 2016-05-25 13:30:00.030 MSFT 51.97 51.98 3 2016-05-25 13:30:00.041 MSFT 51.99 52.00 4 2016-05-25 13:30:00.048 GOOG 720.50 720.93 5 2016-05-25 13:30:00.049 AAPL 97.99 98.01 6 2016-05-25 13:30:00.072 GOOG 720.50 720.88 7 2016-05-25 13:30:00.075 MSFT 52.01 52.03 [8 rows x 4 columns]

An asof merge joins on the on, typically a datetimelike field, which is ordered, and in this case we are using a grouper in the by field. This is like a left-outer join, except that forward filling happens automatically taking the most recent non-NaN value.

```
In [11]: pd.merge_asof(trades, quotes, on="time", by="ticker")
Out[11]:
                 time ticker price quantity bid ask
0 2016-05-25 13:30:00.023 MSFT 51.95 75 51.95 51.96
1 2016-05-25 13:30:00.038 MSFT 51.95 155 51.97 51.98
2 2016-05-25 13:30:00.048 GOOG 720.77 100 720.50 720.93
3 2016-05-25 13:30:00.048 GOOG 720.92 100 720.50 720.93
4 2016-05-25 13:30:00.048 AAPL 98.00 100 NaN NaN
[5 rows x 6 columns]
```
This returns a merged DataFrame with the entries in the same order as the original left passed DataFrame (trades in this case), with the fields of the quotes merged.

#### <span id="page-3033-0"></span>**Method** .rolling() **is now time-series aware**

.rolling() objects are now time-series aware and can accept a time-series offset (or convertible) for the window argument [\(GH13327,](https://github.com/pandas-dev/pandas/issues/13327) [GH12995\)](https://github.com/pandas-dev/pandas/issues/12995). See the full documentation *[here](#page-768-0)*.

```
In [12]: dft = pd.DataFrame(
   ....: {"B": [0, 1, 2, np.nan, 4]},
   ....: index=pd.date_range("20130101 09:00:00", periods=5, freq="s"),
   ....: )
   ....:
In [13]: dft
```
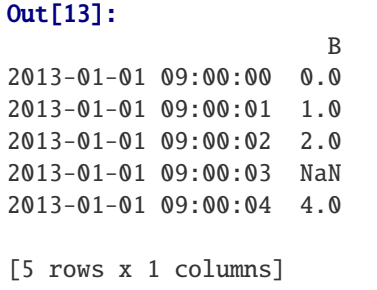

This is a regular frequency index. Using an integer window parameter works to roll along the window frequency.

```
In [14]: dft.rolling(2).sum()
Out[14]:
                       B
2013-01-01 09:00:00 NaN
2013-01-01 09:00:01 1.0
2013-01-01 09:00:02 3.0
2013-01-01 09:00:03 NaN
2013-01-01 09:00:04 NaN
[5 rows x 1 columns]
In [15]: dft.rolling(2, min_periods=1).sum()
Out[15]:
                       B
2013-01-01 09:00:00 0.0
2013-01-01 09:00:01 1.0
2013-01-01 09:00:02 3.0
2013-01-01 09:00:03 2.0
2013-01-01 09:00:04 4.0
[5 rows x 1 columns]
```
Specifying an offset allows a more intuitive specification of the rolling frequency.

```
In [16]: dft.rolling("2s").sum()
Out[16]:
                       B
2013-01-01 09:00:00 0.0
2013-01-01 09:00:01 1.0
2013-01-01 09:00:02 3.0
2013-01-01 09:00:03 2.0
2013-01-01 09:00:04 4.0
[5 rows x 1 columns]
```
Using a non-regular, but still monotonic index, rolling with an integer window does not impart any special calculation.

```
In [17]: dft = pd.DataFrame(
  ....: {"B": [0, 1, 2, np.nan, 4]},
  ....: index=pd.Index(
  ....: [
```

```
(continued from previous page)
   ....: pd.Timestamp("20130101 09:00:00"),
   ....: pd.Timestamp("20130101 09:00:02"),
   ....: pd.Timestamp("20130101 09:00:03"),
   ....: pd.Timestamp("20130101 09:00:05"),
   ....: pd.Timestamp("20130101 09:00:06"),
   ....: ],
   ....: name="foo",
   ....: ),
   ....: )
   ....:
In [18]: dft
Out[18]:
                     B
foo
2013-01-01 09:00:00 0.0
2013-01-01 09:00:02 1.0
2013-01-01 09:00:03 2.0
2013-01-01 09:00:05 NaN
2013-01-01 09:00:06 4.0
[5 rows x 1 columns]
In [19]: dft.rolling(2).sum()
Out[19]:
                     B
foo
2013-01-01 09:00:00 NaN
2013-01-01 09:00:02 1.0
2013-01-01 09:00:03 3.0
2013-01-01 09:00:05 NaN
2013-01-01 09:00:06 NaN
[5 rows x 1 columns]
```
Using the time-specification generates variable windows for this sparse data.

In [20]: dft.rolling("2s").sum() Out[20]: B foo 2013-01-01 09:00:00 0.0 2013-01-01 09:00:02 1.0 2013-01-01 09:00:03 3.0 2013-01-01 09:00:05 NaN 2013-01-01 09:00:06 4.0 [5 rows x 1 columns]

Furthermore, we now allow an optional on parameter to specify a column (rather than the default of the index) in a DataFrame.

```
In [21]: dft = dft.reset_index()
In [22]: dft
Out[22]:
                 foo B
0 2013-01-01 09:00:00 0.0
1 2013-01-01 09:00:02 1.0
2 2013-01-01 09:00:03 2.0
3 2013-01-01 09:00:05 NaN
4 2013-01-01 09:00:06 4.0
[5 rows x 2 columns]
In [23]: dft.rolling("2s", on="foo").sum()
Out[23]:
                 foo B
0 2013-01-01 09:00:00 0.0
1 2013-01-01 09:00:02 1.0
2 2013-01-01 09:00:03 3.0
3 2013-01-01 09:00:05 NaN
4 2013-01-01 09:00:06 4.0
[5 rows x 2 columns]
```
### <span id="page-3036-0"></span>**Method** read\_csv **has improved support for duplicate column names**

*[Duplicate column names](#page-265-0)* are now supported in [read\\_csv\(\)](#page-0-0) whether they are in the file or passed in as the names parameter [\(GH7160,](https://github.com/pandas-dev/pandas/issues/7160) [GH9424\)](https://github.com/pandas-dev/pandas/issues/9424)

In [24]: data =  $\varphi$ , 1, 2\n3, 4, 5" **In [25]:** names =  $['a", "b", "a"]$ 

**Previous behavior**:

```
In [2]: pd.read_csv(StringIO(data), names=names)
Out[2]:
  a b a
0 2 1 2
1 5 4 5
```
The first a column contained the same data as the second a column, when it should have contained the values [0, 3].

**New behavior**:

```
In [26]: pd.read_csv(StringIO(data), names=names)
---------------------------------------------------------------------------
ValueError Traceback (most recent call last)
\langleipython-input-26-a095135d9435> in \langlemodule>
----> 1 pd.read_csv(StringIO(data), names=names)
/pandas/pandas/io/parsers.py in read_csv(filepath_or_buffer, sep, delimiter, header,␣
→names, index_col, usecols, squeeze, prefix, mangle_dupe_cols, dtype, engine,
→ converters, true_values, false_values, skipinitialspace, skiprows, skipfooter, nrows,
˓→na_values, keep_default_na, na_filter, verbose, skip_blank_lines, parse_dates, infer_
˓→datetime_format, keep_date_col, date_parser, dayfirst, cache_dates, iterator,␣
5.10. Version 0.19 3023˓→chunksize, compression, thousands, decimal, lineterminator, quotechar, quoting,␣
˓→doublequote, escapechar, comment, encoding, dialect, error_bad_lines, warn_bad_lines,␣
˓→delim_whitespace, low_memory, memory_map, float_precision, storage_options)
```

```
608 kwds.update(kwds_defaults)
   609
--> 610 return _read(filepath_or_buffer, kwds)
   611
   612
/pandas/pandas/io/parsers.py in _read(filepath_or_buffer, kwds)
   457
   458 # Check for duplicates in names.
--> 459 _validate_names(kwds.get("names", None))
   460
   461 # Create the parser.
/pandas/pandas/io/parsers.py in _validate_names(names)
   438 if names is not None:
   439 if len(names) != len(set(names)):
--> 440 raise ValueError("Duplicate names are not allowed.")
   441 if not (
   442 is_list_like(names, allow_sets=False) or isinstance(names, abc.
˓→KeysView)
ValueError: Duplicate names are not allowed.
```
## <span id="page-3037-0"></span>**Method** read\_csv **supports parsing** Categorical **directly**

The [read\\_csv\(\)](#page-0-0) function now supports parsing a Categorical column when specified as a dtype [\(GH10153\)](https://github.com/pandas-dev/pandas/issues/10153). Depending on the structure of the data, this can result in a faster parse time and lower memory usage compared to converting to Categorical after parsing. See the io *[docs here](#page-262-0)*.

```
In [27]: data = """
  ....: col1,col2,col3
  ....: a,b,1
  ....: a,b,2
  ....: c,d,3
  ....: """
  ....:
In [28]: pd.read_csv(StringIO(data))
Out[28]:
 col1 col2 col3
0 a b 1
1 a b 2
2 c d 3
[3 rows x 3 columns]
In [29]: pd.read_csv(StringIO(data)).dtypes
Out[29]:
col1 object
col2 object
col3 int64
```

```
Length: 3, dtype: object
In [30]: pd.read_csv(StringIO(data), dtype="category").dtypes
Out[30]:
col1 category
col2 category
col3 category
Length: 3, dtype: object
```
Individual columns can be parsed as a Categorical using a dict specification

```
In [31]: pd.read_csv(StringIO(data), dtype={"col1": "category"}).dtypes
Out[31]:
col1 category
col2 object
col3 int64
Length: 3, dtype: object
```
**Note:** The resulting categories will always be parsed as strings (object dtype). If the categories are numeric they can be converted using the [to\\_numeric\(\)](#page-0-0) function, or as appropriate, another converter such as [to\\_datetime\(\)](#page-0-0).

```
In [32]: df = pd.read_csv(StringIO(data), dtype="category")
In [33]: df.dtypes
Out[33]:
col1 category
col2 category
col3 category
Length: 3, dtype: object
In [34]: df["col3"]
Out[34]:
0 1
1 2
2 3
Name: col3, Length: 3, dtype: category
Categories (3, object): ['1', '2', '3']
In [35]: df["col3"].cat.categories = pd.to_numeric(df["col3"].cat.categories)
In [36]: df["col3"]
Out[36]:
0 1
1 2
2 3
Name: col3, Length: 3, dtype: category
Categories (3, int64): [1, 2, 3]
```
### <span id="page-3039-0"></span>**Categorical concatenation**

• A function union\_categoricals() has been added for combining categoricals, see *[Unioning Categoricals](#page-630-0)* [\(GH13361,](https://github.com/pandas-dev/pandas/issues/13361) [GH13763,](https://github.com/pandas-dev/pandas/issues/13763) [GH13846,](https://github.com/pandas-dev/pandas/issues/13846) [GH14173\)](https://github.com/pandas-dev/pandas/issues/14173)

```
In [37]: from pandas.api.types import union_categoricals
In [38]: a = pd.Categorical(["b", "c"])
In [39]: b = pd.Categorical(["a", "b"])In [40]: union_categoricals([a, b])
Out[40]:
['b', 'c', 'a', 'b']
Categories (3, object): ['b', 'c', 'a']
```
• concat and append now can concat category dtypes with different categories as object dtype [\(GH13524\)](https://github.com/pandas-dev/pandas/issues/13524)

```
In [41]: s1 = pd. Series(['a'', 'b''], dtype="category")
In [42]: s2 = pd. Series(['b", "c"], dtype="category")
```
### **Previous behavior**:

```
In [1]: pd.concat([s1, s2])ValueError: incompatible categories in categorical concat
```
#### **New behavior**:

```
In [43]: pd.concat([s1, s2])Out[43]:
\mathbf{0} a
1 b
0 b
1 c
Length: 4, dtype: object
```
### <span id="page-3039-1"></span>**Semi-month offsets**

pandas has gained new frequency offsets, SemiMonthEnd ('SM') and SemiMonthBegin ('SMS'). These provide date offsets anchored (by default) to the 15th and end of month, and 15th and 1st of month respectively. [\(GH1543\)](https://github.com/pandas-dev/pandas/issues/1543)

In [44]: from pandas.tseries.offsets import SemiMonthEnd, SemiMonthBegin

**SemiMonthEnd**:

```
In [45]: pd.Timestamp("2016-01-01") + SemiMonthEnd()
Out[45]: Timestamp('2016-01-15 00:00:00')
In [46]: pd.date_range("2015-01-01", freq="SM", periods=4)
Out[46]: DatetimeIndex(['2015-01-15', '2015-01-31', '2015-02-15', '2015-02-28'], dtype=
\rightarrow'datetime64[ns]', freq='SM-15')
```
**SemiMonthBegin**:

```
In [47]: pd.Timestamp("2016-01-01") + SemiMonthBegin()
Out[47]: Timestamp('2016-01-15 00:00:00')
In [48]: pd.date_range("2015-01-01", freq="SMS", periods=4)
Out[48]: DatetimeIndex(['2015-01-01', '2015-01-15', '2015-02-01', '2015-02-15'], dtype=
˓→'datetime64[ns]', freq='SMS-15')
```
Using the anchoring suffix, you can also specify the day of month to use instead of the 15th.

```
In [49]: pd.date_range("2015-01-01", freq="SMS-16", periods=4)
Out[49]: DatetimeIndex(['2015-01-01', '2015-01-16', '2015-02-01', '2015-02-16'], dtype=
˓→'datetime64[ns]', freq='SMS-16')
In [50]: pd.date_range("2015-01-01", freq="SM-14", periods=4)
Out[50]: DatetimeIndex(['2015-01-14', '2015-01-31', '2015-02-14', '2015-02-28'], dtype=
˓→'datetime64[ns]', freq='SM-14')
```
### <span id="page-3040-0"></span>**New Index methods**

The following methods and options are added to Index, to be more consistent with the Series and DataFrame API.

Index now supports the .where() function for same shape indexing [\(GH13170\)](https://github.com/pandas-dev/pandas/issues/13170)

```
In [51]: idx = pdس. Index (["a", "b", "c"])
In [52]: idx.where([True, False, True])
Out[52]: Index(['a', nan, 'c'], dtype='object')
```
Index now supports .dropna() to exclude missing values [\(GH6194\)](https://github.com/pandas-dev/pandas/issues/6194)

```
In [53]: idx = pd. Index([1, 2, np. nan, 4])
In [54]: idx.dropna()Out[54]: Float64Index([1.0, 2.0, 4.0], dtype='float64')
```
For MultiIndex, values are dropped if any level is missing by default. Specifying how='all' only drops values where all levels are missing.

```
In [55]: midx = pd.MultiIndex.from_arrays([1, 2, np.nan, 4], [1, 2, np.nan, np.nan]])
In [56]: midx
Out[56]:
MultiIndex([(1.0, 1.0),
            (2.0, 2.0),
            (nan, nan),
            (4.0, nan)],
           \lambdaIn [57]: midx.dropna()
Out[57]:
MultiIndex([(1, 1),
```

```
(2, 2)],
            \lambdaIn [58]: midx.dropna(how="all")
Out[58]:
MultiIndex([(1, 1.0),
              (2, 2.0),
              (4, nan)],
            \lambda
```
Index now supports .str.extractall() which returns a DataFrame, see the *[docs here](#page-561-0)* [\(GH10008,](https://github.com/pandas-dev/pandas/issues/10008) [GH13156\)](https://github.com/pandas-dev/pandas/issues/13156)

```
In [59]: idx = pd. Index(["a1a2", "b1", "c1"])In [60]: idx.str.extractall(r"[ab](?P<digit>\d)")
Out[60]:
       digit
 match
0 0 1
  1 2
1 0 1
[3 rows x 1 columns]
```
Index.astype() now accepts an optional boolean argument copy, which allows optional copying if the requirements on dtype are satisfied [\(GH13209\)](https://github.com/pandas-dev/pandas/issues/13209)

## <span id="page-3041-0"></span>**Google BigQuery enhancements**

- The [read\\_gbq\(\)](#page-0-0) method has gained the dialect argument to allow users to specify whether to use BigQuery's legacy SQL or BigQuery's standard SQL. See the [docs](https://pandas-gbq.readthedocs.io/en/latest/reading.html) for more details [\(GH13615\)](https://github.com/pandas-dev/pandas/issues/13615).
- The [to\\_gbq\(\)](#page-0-0) method now allows the DataFrame column order to differ from the destination table schema [\(GH11359\)](https://github.com/pandas-dev/pandas/issues/11359).

## <span id="page-3041-1"></span>**Fine-grained NumPy errstate**

Previous versions of pandas would permanently silence numpy's ufunc error handling when pandas was imported. pandas did this in order to silence the warnings that would arise from using numpy ufuncs on missing data, which are usually represented as NaN s. Unfortunately, this silenced legitimate warnings arising in non-pandas code in the application. Starting with 0.19.0, pandas will use the numpy. errstate context manager to silence these warnings in a more fine-grained manner, only around where these operations are actually used in the pandas code base. [\(GH13109,](https://github.com/pandas-dev/pandas/issues/13109) [GH13145\)](https://github.com/pandas-dev/pandas/issues/13145)

After upgrading pandas, you may see *new* RuntimeWarnings being issued from your code. These are likely legitimate, and the underlying cause likely existed in the code when using previous versions of pandas that simply silenced the warning. Use [numpy.errstate](https://numpy.org/doc/stable/reference/generated/numpy.errstate.html) around the source of the RuntimeWarning to control how these conditions are handled.

### <span id="page-3042-1"></span>**Method** get\_dummies **now returns integer dtypes**

The pd.get\_dummies function now returns dummy-encoded columns as small integers, rather than floats [\(GH8725\)](https://github.com/pandas-dev/pandas/issues/8725). This should provide an improved memory footprint.

#### **Previous behavior**:

In [1]: pd.get\_dummies(['a', 'b', 'a', 'c']).dtypes Out[1]: a float64 b float64 c float64 dtype: object

**New behavior**:

```
In [61]: pd.get_dummies(["a", "b", "a", "c"]).dtypes
Out[61]:
a uint8
b uint8
c uint8
Length: 3, dtype: object
```
### <span id="page-3042-0"></span>**Downcast values to smallest possible dtype in** to\_numeric

pd.to\_numeric() now accepts a downcast parameter, which will downcast the data if possible to smallest specified numerical dtype [\(GH13352\)](https://github.com/pandas-dev/pandas/issues/13352)

```
In [62]: s = ['1", 2, 3]In [63]: pd.to_numeric(s, downcast="unsigned")
Out[63]: array([1, 2, 3], dtype=uint8)
In [64]: pd.to_numeric(s, downcast="integer")
Out[64]: array([1, 2, 3], dtype=int8)
```
#### <span id="page-3042-2"></span>**pandas development API**

As part of making pandas API more uniform and accessible in the future, we have created a standard sub-package of pandas, pandas.api to hold public API's. We are starting by exposing type introspection functions in pandas.api. types. More sub-packages and officially sanctioned API's will be published in future versions of pandas [\(GH13147,](https://github.com/pandas-dev/pandas/issues/13147) [GH13634\)](https://github.com/pandas-dev/pandas/issues/13634)

The following are now part of this API:

```
In [65]: import pprint
In [66]: from pandas.api import types
In [67]: funcs = [f for f in dir(types) if not f.startswith("_")]
```
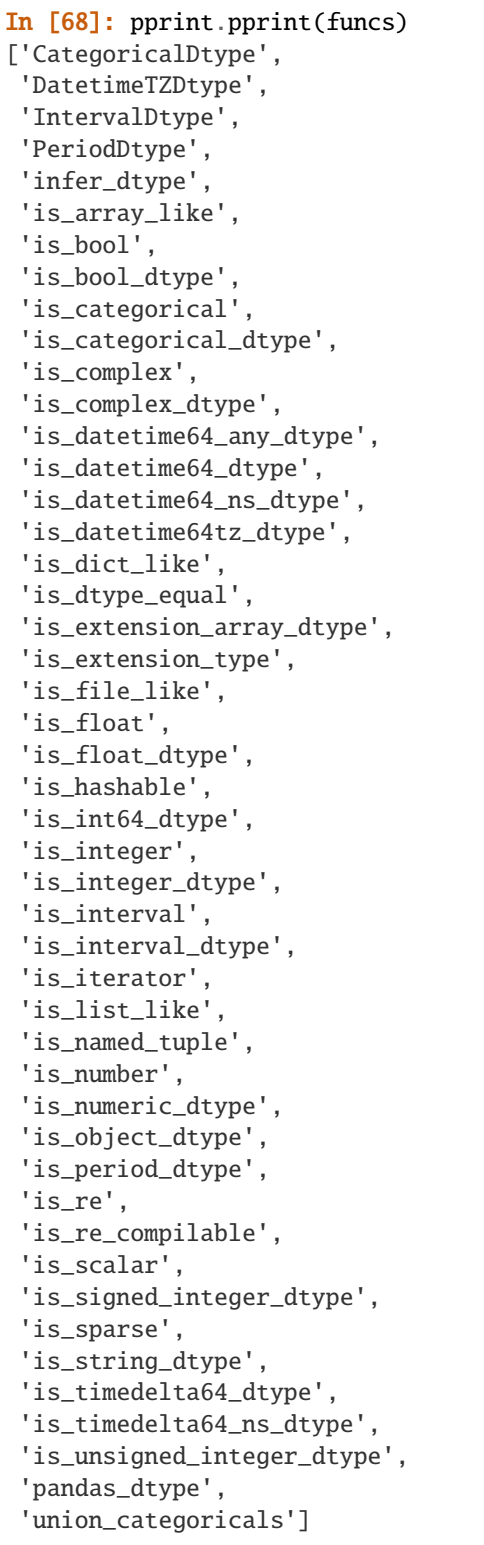

**Note:** Calling these functions from the internal module pandas.core.common will now show a DeprecationWarning [\(GH13990\)](https://github.com/pandas-dev/pandas/issues/13990)

## **Other enhancements**

• Timestamp can now accept positional and keyword parameters similar to datetime.datetime() [\(GH10758,](https://github.com/pandas-dev/pandas/issues/10758) [GH11630\)](https://github.com/pandas-dev/pandas/issues/11630)

```
In [69]: pd.Timestamp(2012, 1, 1)
Out[69]: Timestamp('2012-01-01 00:00:00')
In [70]: pd.Timestamp(year=2012, month=1, day=1, hour=8, minute=30)
Out[70]: Timestamp('2012-01-01 08:30:00')
```
• The .resample() function now accepts a on= or level= parameter for resampling on a datetimelike column or MultiIndex level [\(GH13500\)](https://github.com/pandas-dev/pandas/issues/13500)

```
In [71]: df = pd.DataFrame(
  ....: {"date": pd.date_range("2015-01-01", freq="W", periods=5), "a": np.
\rightarrowarange(5)},
  ....: index=pd.MultiIndex.from_arrays(
  ...: [[1, 2, 3, 4, 5], pd.date_range("2015-01-01", freq="W",\rightarrowperiods=5)],
  ....: names=["v", "d"],
  ....: ),
  ....: )
  ....:
In [72]: df
Out[72]:
                  date a
v d
1 2015-01-04 2015-01-04 0
2 2015-01-11 2015-01-11 1
3 2015-01-18 2015-01-18 2
4 2015-01-25 2015-01-25 3
5 2015-02-01 2015-02-01 4
[5 rows x 2 columns]
In [73]: df.resample("M", on="date").sum()
Out[73]:
           a
date
2015-01-31 6
2015-02-28 4
[2 rows x 1 columns]
In [74]: df.resample("M", level="d").sum()
Out[74]:
           a
d
2015-01-31 6
2015-02-28 4
[2 rows x 1 columns]
```
- The .get\_credentials() method of GbqConnector can now first try to fetch [the application default creden](https://developers.google.com/identity/protocols/application-default-credentials)[tials.](https://developers.google.com/identity/protocols/application-default-credentials) See the docs for more details [\(GH13577\)](https://github.com/pandas-dev/pandas/issues/13577).
- The .tz\_localize() method of DatetimeIndex and Timestamp has gained the errors keyword, so you can potentially coerce nonexistent timestamps to NaT. The default behavior remains to raising a NonExistentTimeError [\(GH13057\)](https://github.com/pandas-dev/pandas/issues/13057)
- .to\_hdf/read\_hdf() now accept path objects (e.g. pathlib.Path, py.path.local) for the file path [\(GH11773\)](https://github.com/pandas-dev/pandas/issues/11773)
- The pd.read\_csv() with engine='python' has gained support for the decimal [\(GH12933\)](https://github.com/pandas-dev/pandas/issues/12933), na\_filter [\(GH13321\)](https://github.com/pandas-dev/pandas/issues/13321) and the memory\_map option [\(GH13381\)](https://github.com/pandas-dev/pandas/issues/13381).
- Consistent with the Python API, pd.read\_csv() will now interpret +inf as positive infinity [\(GH13274\)](https://github.com/pandas-dev/pandas/issues/13274)
- The pd.read\_html() has gained support for the na\_values, converters, keep\_default\_na options [\(GH13461\)](https://github.com/pandas-dev/pandas/issues/13461)
- Categorical.astype() now accepts an optional boolean argument copy, effective when dtype is categorical [\(GH13209\)](https://github.com/pandas-dev/pandas/issues/13209)
- DataFrame has gained the .asof() method to return the last non-NaN values according to the selected subset [\(GH13358\)](https://github.com/pandas-dev/pandas/issues/13358)
- The DataFrame constructor will now respect key ordering if a list of OrderedDict objects are passed in [\(GH13304\)](https://github.com/pandas-dev/pandas/issues/13304)
- pd.read\_html() has gained support for the decimal option [\(GH12907\)](https://github.com/pandas-dev/pandas/issues/12907)
- Series has gained the properties .is\_monotonic, .is\_monotonic\_increasing, is\_monotonic\_decreasing, similar to Index [\(GH13336\)](https://github.com/pandas-dev/pandas/issues/13336)
- DataFrame.to\_sql() now allows a single value as the SQL type for all columns [\(GH11886\)](https://github.com/pandas-dev/pandas/issues/11886).
- Series.append now supports the ignore\_index option [\(GH13677\)](https://github.com/pandas-dev/pandas/issues/13677)
- .to\_stata() and StataWriter can now write variable labels to Stata dta files using a dictionary to make column names to labels [\(GH13535,](https://github.com/pandas-dev/pandas/issues/13535) [GH13536\)](https://github.com/pandas-dev/pandas/issues/13536)
- .to\_stata() and StataWriter will automatically convert datetime64[ns] columns to Stata format %tc, rather than raising a ValueError [\(GH12259\)](https://github.com/pandas-dev/pandas/issues/12259)
- read\_stata() and StataReader raise with a more explicit error message when reading Stata files with repeated value labels when convert\_categoricals=True [\(GH13923\)](https://github.com/pandas-dev/pandas/issues/13923)
- DataFrame.style will now render sparsified MultiIndexes [\(GH11655\)](https://github.com/pandas-dev/pandas/issues/11655)
- DataFrame.style will now show column level names (e.g. DataFrame.columns.names) [\(GH13775\)](https://github.com/pandas-dev/pandas/issues/13775)
- DataFrame has gained support to re-order the columns based on the values in a row using df. sort\_values(by='...', axis=1)[\(GH10806\)](https://github.com/pandas-dev/pandas/issues/10806)

```
In [75]: df = pd.DataFrame({"A": [2, 7], "B": [3, 5], "C": [4, 8]}, index=["row1",
\rightarrow"row2"])
In [76]: df
Out[76]:
      A B C
row1 2 3 4
row2 7 5 8
[2 rows x 3 columns]
```

```
In [77]: df.sort_values(by="row2", axis=1)
Out[77]:
     B A C
row1 3 2 4
row2 5 7 8
[2 rows x 3 columns]
```
- Added documentation to *[I/O](#page-259-0)* regarding the perils of reading in columns with mixed dtypes and how to handle it [\(GH13746\)](https://github.com/pandas-dev/pandas/issues/13746)
- [to\\_html\(\)](#page-0-0) now has a border argument to control the value in the opening  $\lt$ table $\gt$  tag. The default is the value of the html.border option, which defaults to 1. This also affects the notebook HTML repr, but since Jupyter's CSS includes a border-width attribute, the visual effect is the same. [\(GH11563\)](https://github.com/pandas-dev/pandas/issues/11563).
- Raise ImportError in the sql functions when sqlalchemy is not installed and a connection string is used [\(GH11920\)](https://github.com/pandas-dev/pandas/issues/11920).
- Compatibility with matplotlib 2.0. Older versions of pandas should also work with matplotlib 2.0 [\(GH13333\)](https://github.com/pandas-dev/pandas/issues/13333)
- Timestamp, Period, DatetimeIndex, PeriodIndex and .dt accessor have gained a .is\_leap\_year property to check whether the date belongs to a leap year. [\(GH13727\)](https://github.com/pandas-dev/pandas/issues/13727)
- astype() will now accept a dict of column name to data types mapping as the dtype argument. [\(GH12086\)](https://github.com/pandas-dev/pandas/issues/12086)
- The pd.read\_json and DataFrame.to\_json has gained support for reading and writing json lines with lines option see *[Line delimited json](#page-302-0)* [\(GH9180\)](https://github.com/pandas-dev/pandas/issues/9180)
- [read\\_excel\(\)](#page-0-0) now supports the true\_values and false\_values keyword arguments [\(GH13347\)](https://github.com/pandas-dev/pandas/issues/13347)
- groupby() will now accept a scalar and a single-element list for specifying level on a non-MultiIndex grouper. [\(GH13907\)](https://github.com/pandas-dev/pandas/issues/13907)
- Non-convertible dates in an excel date column will be returned without conversion and the column will be object dtype, rather than raising an exception [\(GH10001\)](https://github.com/pandas-dev/pandas/issues/10001).
- pd.Timedelta(None) is now accepted and will return NaT, mirroring pd.Timestamp [\(GH13687\)](https://github.com/pandas-dev/pandas/issues/13687)
- pd.read\_stata() can now handle some format 111 files, which are produced by SAS when generating Stata dta files [\(GH11526\)](https://github.com/pandas-dev/pandas/issues/11526)
- Series and Index now support divmod which will return a tuple of series or indices. This behaves like a standard binary operator with regards to broadcasting rules [\(GH14208\)](https://github.com/pandas-dev/pandas/issues/14208).

#### **API changes**

### <span id="page-3046-0"></span>Series.tolist() **will now return Python types**

Series.tolist() will now return Python types in the output, mimicking NumPy .tolist() behavior [\(GH10904\)](https://github.com/pandas-dev/pandas/issues/10904)

**In** [78]:  $s = pd.Series([1, 2, 3])$ 

**Previous behavior**:

```
In [7]: type(s.tolist()[0])
Out[7]:
 <class 'numpy.int64'>
```
**New behavior**:

```
In [79]: type(s.tolist()[0])
Out[79]: int
```
#### Series **operators for different indexes**

Following Series operators have been changed to make all operators consistent, including DataFrame [\(GH1134,](https://github.com/pandas-dev/pandas/issues/1134) [GH4581,](https://github.com/pandas-dev/pandas/issues/4581) [GH13538\)](https://github.com/pandas-dev/pandas/issues/13538)

- Series comparison operators now raise ValueError when index are different.
- Series logical operators align both index of left and right hand side.

**Warning:** Until 0.18.1, comparing Series with the same length, would succeed even if the .index are different (the result ignores .index). As of 0.19.0, this will raises ValueError to be more strict. This section also describes how to keep previous behavior or align different indexes, using the flexible comparison methods like .eq.

As a result, Series and DataFrame operators behave as below:

## <span id="page-3047-0"></span>**Arithmetic operators**

Arithmetic operators align both index (no changes).

```
In [80]: s1 = pd. Series([1, 2, 3], index=list("ABC"))
In [81]: s2 = pd.Series([2, 2, 2], index=list("ABD"))
In [82]: s1 + s2Out[82]:
A 3.0
B 4.0
C NaN
D NaN
Length: 4, dtype: float64
In [83]: df1 = pd.DataFrame([1, 2, 3], index=list("ABC"))
In [84]: df2 = pd.DataFrame([2, 2, 2], index=list("ABD"))
In [85]: df1 + df2
Out[85]:
     \OmegaA 3.0
B 4.0
C NaN
D NaN
[4 rows x 1 columns]
```
## <span id="page-3048-0"></span>**Comparison operators**

Comparison operators raise ValueError when .index are different.

#### **Previous behavior** (Series):

Series compared values ignoring the .index as long as both had the same length:

```
In [1]: s1 == s2Out[1]:
A False
B True
C False
dtype: bool
```
**New behavior** (Series):

```
In [2]: s1 == s2
Out[2]:
ValueError: Can only compare identically-labeled Series objects
```
**Note:** To achieve the same result as previous versions (compare values based on locations ignoring .index), compare both .values.

```
In [86]: s1.values == s2.values
Out[86]: array([False, True, False])
```
If you want to compare Series aligning its .index, see flexible comparison methods section below:

```
In [87]: s1.eq(s2)
Out[87]:
A False
B True
C False
D False
Length: 4, dtype: bool
```
**Current behavior** (DataFrame, no change):

In [3]:  $df1 == df2$ Out[3]: ValueError: Can only compare identically-labeled DataFrame objects

## <span id="page-3049-0"></span>**Logical operators**

Logical operators align both .index of left and right hand side.

**Previous behavior** (Series), only left hand side index was kept:

```
In [4]: s1 = pd. Series([True, False, True], index=list('ABC'))
In [5]: s2 = pd.Series([True, True, True], index=list('ABD'))
In [6]: s1 & s2
Out[6]:
A True
B False
C False
dtype: bool
```
**New behavior** (Series):

```
In [88]: s1 = pd.Series([True, False, True], index=list("ABC"))
In [89]: s2 = pd.Series([True, True, True], index=list("ABD"))
In [90]: s1 & s2
Out[90]:
A True
B False
C False
D False
Length: 4, dtype: bool
```
**Note:** Series logical operators fill a NaN result with False.

**Note:** To achieve the same result as previous versions (compare values based on only left hand side index), you can use reindex\_like:

```
In [91]: s1 & s2.reindex_like(s1)
Out [91]:
A True
B False
C False
Length: 3, dtype: bool
```
**Current behavior** (DataFrame, no change):

```
In [92]: df1 = pd.DataFrame([True, False, True], index=list("ABC"))
In [93]: df2 = pd.DataFrame([True, True, True], index=list("ABD"))
In [94]: df1 & df2
Out[94]:
       \OmegaA True
```
B False C False D False

[4 rows x 1 columns]

#### **Flexible comparison methods**

Series flexible comparison methods like eq, ne, le, lt, ge and gt now align both index. Use these operators if you want to compare two Series which has the different index.

```
In [95]: s1 = pd. Series([1, 2, 3], index=["a", "b", "c"])
In [96]: s2 = pd. Series([2, 2, 2], index=["b", "c", "d"])
In [97]: s1.eq(s2)
Out[97]:
a False
b True
c False
d False
Length: 4, dtype: bool
In [98]: s1.ge(s2)
Out[98]:
a False
b True
c True
d False
```
Previously, this worked the same as comparison operators (see above).

## <span id="page-3050-0"></span>Series **type promotion on assignment**

A Series will now correctly promote its dtype for assignment with incompat values to the current dtype [\(GH13234\)](https://github.com/pandas-dev/pandas/issues/13234)

```
In [99]: s = pd. Series()
```
Length: 4, dtype: bool

**Previous behavior**:

```
In [2]: s['a''] = pd. Timestamp("2016-01-01")
In [3]: s['b"] = 3.0TypeError: invalid type promotion
```
**New behavior**:

```
In [100]: s["a"] = pd.Timestamp("2016-01-01")
```

```
In [101]: s['b''] = 3.0In [102]: s
Out[102]:
a 2016-01-01 00:00:00
b 3.0
Length: 2, dtype: object
In [103]: s.dtype
Out[103]: dtype('O')
```
## <span id="page-3051-0"></span>**Function** .to\_datetime() **changes**

Previously if .to\_datetime() encountered mixed integers/floats and strings, but no datetimes with errors='coerce' it would convert all to NaT.

**Previous behavior**:

```
In [2]: pd.to_datetime([1, 'foo'], errors='coerce')
Out[2]: DatetimeIndex(['NaT', 'NaT'], dtype='datetime64[ns]', freq=None)
```
**Current behavior**:

This will now convert integers/floats with the default unit of ns.

```
In [104]: pd.to_datetime([1, "foo"], errors="coerce")
Out[104]: DatetimeIndex(['1970-01-01 00:00:00.000000001', 'NaT'], dtype='datetime64[ns]',
ightharpoonup freq=None)
```
Bug fixes related to .to\_datetime():

- Bug in pd.to\_datetime() when passing integers or floats, and no unit and errors='coerce' [\(GH13180\)](https://github.com/pandas-dev/pandas/issues/13180).
- Bug in pd.to\_datetime() when passing invalid data types (e.g. bool); will now respect the errors keyword [\(GH13176\)](https://github.com/pandas-dev/pandas/issues/13176)
- Bug in pd.to\_datetime() which overflowed on int8, and int16 dtypes [\(GH13451\)](https://github.com/pandas-dev/pandas/issues/13451)
- Bug in pd.to\_datetime() raise AttributeError with NaN and the other string is not valid when errors='ignore' [\(GH12424\)](https://github.com/pandas-dev/pandas/issues/12424)
- Bug in pd.to\_datetime() did not cast floats correctly when unit was specified, resulting in truncated datetime [\(GH13834\)](https://github.com/pandas-dev/pandas/issues/13834)

### <span id="page-3051-1"></span>**Merging changes**

Merging will now preserve the dtype of the join keys [\(GH8596\)](https://github.com/pandas-dev/pandas/issues/8596)

```
In [105]: df1 = pd.DataFrame({"key": [1], "v1": [10]})
In [106]: df1
Out[106]:
   key v1
```

```
0 1 10
[1 rows x 2 columns]
In [107]: df2 = pd.DataFrame({"key": [1, 2], "v1": [20, 30]})
In [108]: df2
Out[108]:
  key v1
0 1 20
1 2 30
[2 rows x 2 columns]
```
**Previous behavior**:

```
In [5]: pd.merge(df1, df2, how='outer')
Out[5]:
  key v1
0 1.0 10.0
1 1.0 20.0
2 2.0 30.0
In [6]: pd.merge(df1, df2, how='outer').dtypes
Out[6]:
key float64
v1 float64
dtype: object
```
#### **New behavior**:

We are able to preserve the join keys

```
In [109]: pd.merge(df1, df2, how="outer")
Out[109]:
  key v1
0 1 10
1 1 20
2 2 30
[3 rows x 2 columns]
In [110]: pd.merge(df1, df2, how="outer").dtypes
Out[110]:
key int64
v1 int64
Length: 2, dtype: object
```
Of course if you have missing values that are introduced, then the resulting dtype will be upcast, which is unchanged from previous.

```
In [111]: pd.merge(df1, df2, how="outer", on="key")
Out[111]:
```

```
key v1_x v1_y
0 1 10.0 20
1 2 NaN 30
[2 rows x 3 columns]
In [112]: pd.merge(df1, df2, how="outer", on="key").dtypes
Out[112]:
key int64
v1_x float64
v1_y int64
Length: 3, dtype: object
```
#### <span id="page-3053-0"></span>**Method** .describe() **changes**

Percentile identifiers in the index of a .describe() output will now be rounded to the least precision that keeps them distinct [\(GH13104\)](https://github.com/pandas-dev/pandas/issues/13104)

```
In [113]: s = pd.Series([0, 1, 2, 3, 4])In [114]: df = pd.DataFrame([0, 1, 2, 3, 4])
```
#### **Previous behavior**:

The percentiles were rounded to at most one decimal place, which could raise ValueError for a data frame if the percentiles were duplicated.

```
In [3]: s.describe(percentiles=[0.0001, 0.0005, 0.001, 0.999, 0.9995, 0.9999])
Out[3]:
count 5.000000
mean 2.000000
std 1.581139
min 0.000000
0.0% 0.000400
0.1% 0.002000
0.1% 0.004000
50% 2.000000
99.9% 3.996000
100.0% 3.998000
100.0% 3.999600
max 4.000000
dtype: float64
In [4]: df.describe(percentiles=[0.0001, 0.0005, 0.001, 0.999, 0.9995, 0.9999])
Out[4]:
...
ValueError: cannot reindex from a duplicate axis
```
**New behavior**:

```
In [115]: s.describe(percentiles=[0.0001, 0.0005, 0.001, 0.999, 0.9995, 0.9999])
Out[115]:
```
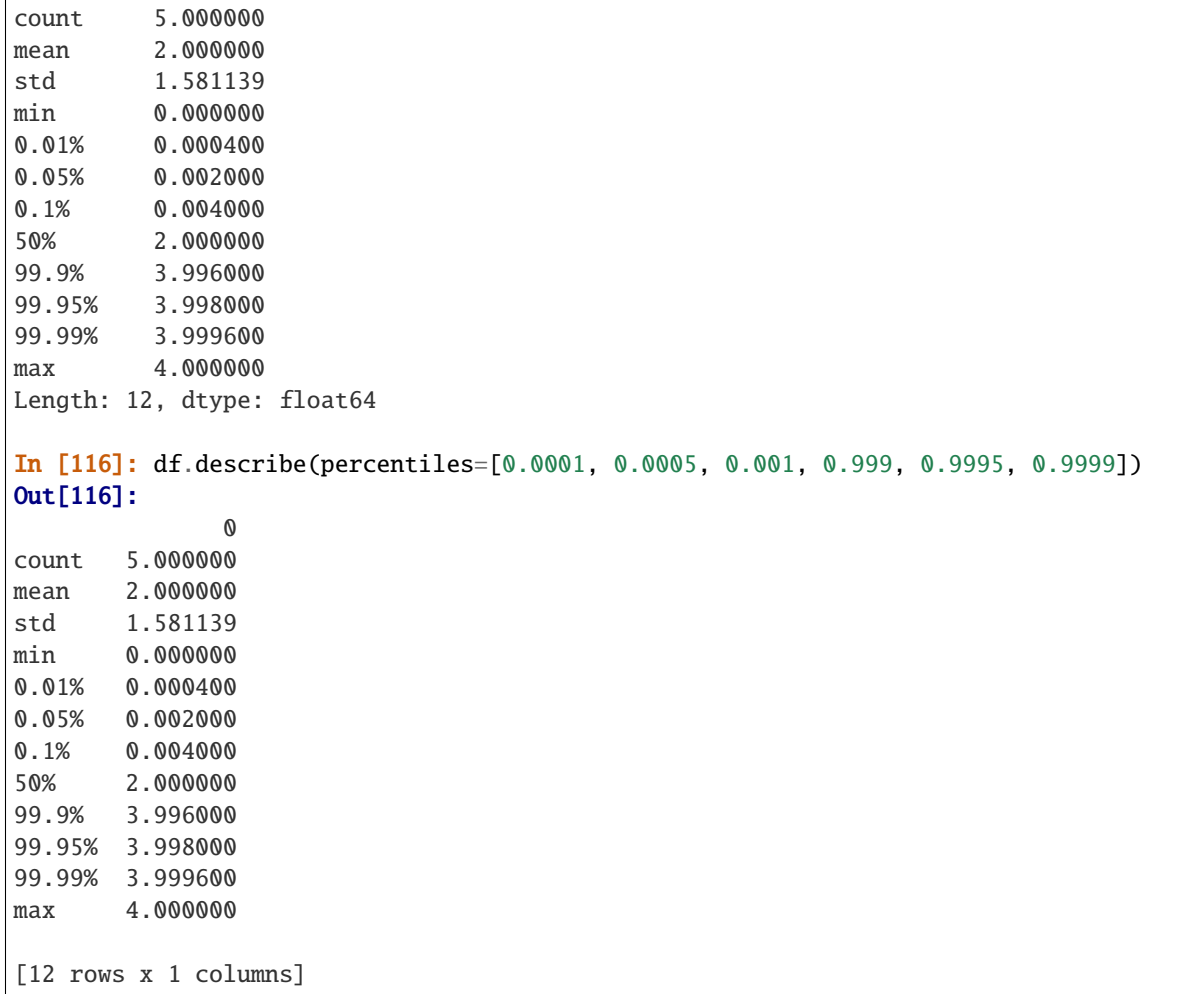

Furthermore:

- Passing duplicated percentiles will now raise a ValueError.
- Bug in .describe() on a DataFrame with a mixed-dtype column index, which would previously raise a TypeError [\(GH13288\)](https://github.com/pandas-dev/pandas/issues/13288)

## Period **changes**

## <span id="page-3054-0"></span>**The** PeriodIndex **now has** period **dtype**

PeriodIndex now has its own period dtype. The period dtype is a pandas extension dtype like category or the *[timezone aware dtype](#page-845-0)* (datetime64[ns, tz]) [\(GH13941\)](https://github.com/pandas-dev/pandas/issues/13941). As a consequence of this change, PeriodIndex no longer has an integer dtype:

## **Previous behavior**:

**In [1]:** pi = pd.PeriodIndex( $['2016-08-01'$ ], freq='D')

In [2]: pi

```
Out[2]: PeriodIndex(['2016-08-01'], dtype='int64', freq='D')
In [3]: pd.api.types.is_integer_dtype(pi)
Out[3]: True
In [4]: pi.dtype
Out[4]: dtype('int64')
```
**New behavior**:

```
In [117]: pi = pd.PeriodIndex(["2016-08-01"], freq="D")
In [118]: pi
Out[118]: PeriodIndex(['2016-08-01'], dtype='period[D]', freq='D')
In [119]: pd.api.types.is_integer_dtype(pi)
Out[119]: False
In [120]: pd.api.types.is_period_dtype(pi)
Out[120]: True
In [121]: pi.dtype
Out[121]: period[D]
In [122]: type(pi.dtype)
Out[122]: pandas.core.dtypes.dtypes.PeriodDtype
```
## <span id="page-3055-0"></span>Period('NaT') **now returns** pd.NaT

Previously, Period has its own Period('NaT') representation different from pd.NaT. Now Period('NaT') has been changed to return pd.NaT. [\(GH12759,](https://github.com/pandas-dev/pandas/issues/12759) [GH13582\)](https://github.com/pandas-dev/pandas/issues/13582)

**Previous behavior**:

```
In [5]: pd.Period('NaT', freq='D')
Out[5]: Period('NaT', 'D')
```
**New behavior**:

These result in pd.NaT without providing freq option.

```
In [123]: pd.Period("NaT")
Out[123]: NaT
In [124]: pd.Period(None)
Out[124]: NaT
```
To be compatible with Period addition and subtraction, pd.NaT now supports addition and subtraction with int. Previously it raised ValueError.

## **Previous behavior**:

```
In [5]: pd.NaT + 1
...
ValueError: Cannot add integral value to Timestamp without freq.
```
#### **New behavior**:

```
In [125]: pd.NaT + 1
Out[125]: NaT
In [126]: pd.NaT - 1
Out[126]: NaT
```
#### PeriodIndex.values **now returns array of** Period **object**

.values is changed to return an array of Period objects, rather than an array of integers [\(GH13988\)](https://github.com/pandas-dev/pandas/issues/13988).

#### **Previous behavior**:

```
In [6]: pi = pd.PeriodIndex([ '2011-01', '2011-02' ], freq='M')
In [7]: pi.values
Out[7]: array([492, 493])
```
#### **New behavior**:

```
In [127]: pi = pd.PeriodIndex(["2011-01", "2011-02"], freq="M")
In [128]: pi.values
Out[128]: array([Period('2011-01', 'M'), Period('2011-02', 'M')], dtype=object)
```
### <span id="page-3056-0"></span>**Index** + **/** - **no longer used for set operations**

Addition and subtraction of the base Index type and of DatetimeIndex (not the numeric index types) previously performed set operations (set union and difference). This behavior was already deprecated since 0.15.0 (in favor using the specific .union() and .difference() methods), and is now disabled. When possible, + and - are now used for element-wise operations, for example for concatenating strings or subtracting datetimes [\(GH8227,](https://github.com/pandas-dev/pandas/issues/8227) [GH14127\)](https://github.com/pandas-dev/pandas/issues/14127).

Previous behavior:

```
In [1]: pd.Index(['a', 'b']) + pd.Index(['a', 'c'])
FutureWarning: using '+' to provide set union with Indexes is deprecated, use '|' or .
\rightarrowunion()
Out[1]: Index(['a', 'b', 'c'], dtype='object')
```
**New behavior**: the same operation will now perform element-wise addition:

```
In [129]: pd.Index(["a", "b"]) + pd.Index(["a", "c"])
Out[129]: Index(['aa', 'bc'], dtype='object')
```
Note that numeric Index objects already performed element-wise operations. For example, the behavior of adding two integer Indexes is unchanged. The base Index is now made consistent with this behavior.

```
In [130]: pd.Index([1, 2, 3]) + pd.Index([2, 3, 4])
Out[130]: Int64Index([3, 5, 7], dtype='int64')
```
Further, because of this change, it is now possible to subtract two DatetimeIndex objects resulting in a TimedeltaIndex:

#### **Previous behavior**:

```
In [1]: (pd.DatetimeIndex(['2016-01-01', '2016-01-02'])
   ...: - pd.DatetimeIndex(['2016-01-02', '2016-01-03']))
FutureWarning: using '-' to provide set differences with datetimelike Indexes is␣
˓→deprecated, use .difference()
Out[1]: DatetimeIndex(['2016-01-01'], dtype='datetime64[ns]', freq=None)
```
**New behavior**:

```
In [131]: (
  .....: pd.DatetimeIndex(["2016-01-01", "2016-01-02"])
   \ldots: - pd.DatetimeIndex(["2016-01-02", "2016-01-03"])
   .....: )
   .....:
Out[131]: TimedeltaIndex(['-1 days', '-1 days'], dtype='timedelta64[ns]', freq=None)
```
## <span id="page-3057-0"></span>Index.difference **and** .symmetric\_difference **changes**

Index.difference and Index.symmetric\_difference will now, more consistently, treat NaN values as any other values. [\(GH13514\)](https://github.com/pandas-dev/pandas/issues/13514)

```
In [132]: idx1 = pdس. Index ([1, 2, 3, np. nan])
In [133]: idx2 = pd.Tndex([0, 1, np.nan])
```
**Previous behavior**:

```
In [3]: idx1.difference(idx2)
Out[3]: Float64Index([nan, 2.0, 3.0], dtype='float64')
In [4]: idx1.symmetric_difference(idx2)
Out[4]: Float64Index([0.0, nan, 2.0, 3.0], dtype='float64')
```
**New behavior**:

```
In [134]: idx1.difference(idx2)
Out[134]: Float64Index([2.0, 3.0], dtype='float64')
In [135]: idx1.symmetric_difference(idx2)
Out[135]: Float64Index([0.0, 2.0, 3.0], dtype='float64')
```
#### <span id="page-3058-0"></span>Index.unique **consistently returns** Index

Index.unique() now returns unique values as an Index of the appropriate dtype. [\(GH13395\)](https://github.com/pandas-dev/pandas/issues/13395). Previously, most Index classes returned np.ndarray, and DatetimeIndex, TimedeltaIndex and PeriodIndex returned Index to keep metadata like timezone.

**Previous behavior**:

```
In [1]: pd. Index([1, 2, 3]). unique()
Out[1]: array([1, 2, 3])
In [2]: pd.DatetimeIndex(['2011-01-01', '2011-01-02',
  ...: '2011-01-03'], tz='Asia/Tokyo').unique()
Out[2]:
DatetimeIndex(['2011-01-01 00:00:00+09:00', '2011-01-02 00:00:00+09:00',
              '2011-01-03 00:00:00+09:00'],
             dtype='datetime64[ns, Asia/Tokyo]', freq=None)
```
**New behavior**:

```
In [136]: pd.Index([1, 2, 3]).unique()
Out[136]: Int64Index([1, 2, 3], dtype='int64')
In [137]: pd.DatetimeIndex(
   .....: ["2011-01-01", "2011-01-02", "2011-01-03"], tz="Asia/Tokyo"
   .....: ).unique()
   .....:
Out[137]:
DatetimeIndex(['2011-01-01 00:00:00+09:00', '2011-01-02 00:00:00+09:00',
               '2011-01-03 00:00:00+09:00'],
              dtype='datetime64[ns, Asia/Tokyo]', freq=None)
```
### <span id="page-3058-1"></span>MultiIndex **constructors,** groupby **and** set\_index **preserve categorical dtypes**

MultiIndex.from\_arrays and MultiIndex.from\_product will now preserve categorical dtype in MultiIndex levels [\(GH13743,](https://github.com/pandas-dev/pandas/issues/13743) [GH13854\)](https://github.com/pandas-dev/pandas/issues/13854).

```
In [138]: cat = pd.Categorical(["a", "b"], categories=list("bac"))
In [139]: lvl1 = ["foo", "bar"]
In [140]: midx = pd.MultiIndex.from_arrays([cat, lvl1])
In [141]: midx
Out[141]:
MultiIndex([('a', 'foo'),
            ('b', 'bar')],
           \lambda
```
**Previous behavior**:

```
In [4]: midx.levels[0]
Out[4]: Index(['b', 'a', 'c'], dtype='object')
```

```
In [5]: midx.get_level_values[0]
Out[5]: Index(['a', 'b'], dtype='object')
```
**New behavior**: the single level is now a CategoricalIndex:

```
In [142]: midx.levels[0]
Out[142]: CategoricalIndex(['b', 'a', 'c'], categories=['b', 'a', 'c'], ordered=False,␣
˓→dtype='category')
In [143]: midx.get_level_values(0)
Out[143]: CategoricalIndex(['a', 'b'], categories=['b', 'a', 'c'], ordered=False, dtype=
ightharpoonup'category')
```
An analogous change has been made to MultiIndex.from\_product. As a consequence, groupby and set\_index also preserve categorical dtypes in indexes

```
In [144]: df = pd.DataFrame({"A": [0, 1], "B": [10, 11], "C": cat})
In [145]: df_grouped = df.groupby(by=["A", "C"]).first()
In [146]: df_set_idx = df.set_index(["A", "C"])
```
**Previous behavior**:

```
In [11]: df_grouped.index.levels[1]
Out[11]: Index(['b', 'a', 'c'], dtype='object', name='C')
In [12]: df_grouped.reset_index().dtypes
Out[12]:
A int64
C object
B float64
dtype: object
In [13]: df_set_idx.index.levels[1]
Out[13]: Index(['b', 'a', 'c'], dtype='object', name='C')
In [14]: df_set_idx.reset_index().dtypes
Out[14]:
A int64
C object
B int64
dtype: object
```
**New behavior**:

```
In [147]: df_grouped.index.levels[1]
Out[147]: CategoricalIndex(['b', 'a', 'c'], categories=['b', 'a', 'c'], ordered=False,␣
˓→name='C', dtype='category')
In [148]: df_grouped.reset_index().dtypes
Out[148]:
A int64
C category
```
(continued from previous page)

```
B float64
Length: 3, dtype: object
In [149]: df_set_idx.index.levels[1]
Out[149]: CategoricalIndex(['b', 'a', 'c'], categories=['b', 'a', 'c'], ordered=False,␣
˓→name='C', dtype='category')
In [150]: df_set_idx.reset_index().dtypes
Out[150]:
A int64
C category
B int64
Length: 3, dtype: object
```
# **Function** read\_csv **will progressively enumerate chunks**

When  $read\_csv()$  is called with chunksize=n and without specifying an index, each chunk used to have an independently generated index from 0 to n-1. They are now given instead a progressive index, starting from 0 for the first chunk, from n for the second, and so on, so that, when concatenated, they are identical to the result of calling [read\\_csv\(\)](#page-0-0) without the chunksize= argument [\(GH12185\)](https://github.com/pandas-dev/pandas/issues/12185).

In [151]: data = "A, B\n0, 1\n2, 3\n4, 5\n6, 7"

# **Previous behavior**:

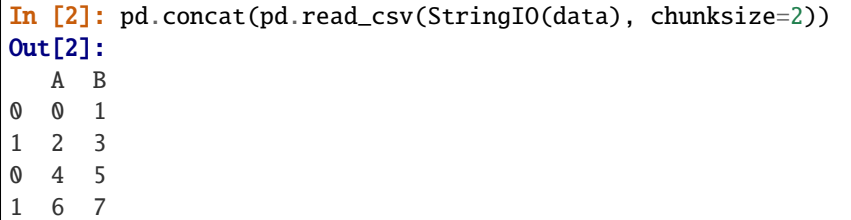

**New behavior**:

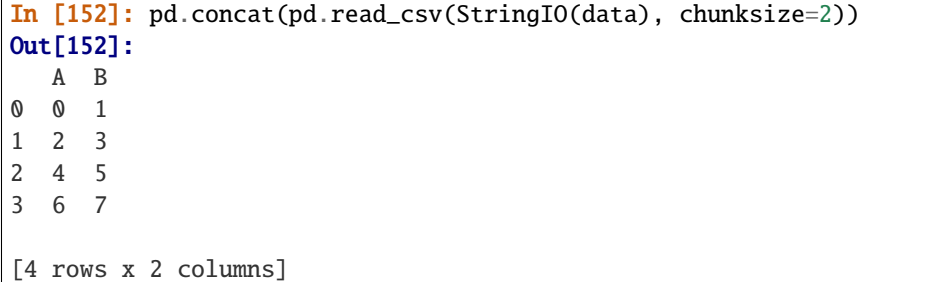

# **Sparse changes**

These changes allow pandas to handle sparse data with more dtypes, and for work to make a smoother experience with data handling.

# **Types** int64 **and** bool **support enhancements**

Sparse data structures now gained enhanced support of int64 and bool dtype [\(GH667,](https://github.com/pandas-dev/pandas/issues/667) [GH13849\)](https://github.com/pandas-dev/pandas/issues/13849).

Previously, sparse data were float64 dtype by default, even if all inputs were of int or bool dtype. You had to specify dtype explicitly to create sparse data with int64 dtype. Also, fill\_value had to be specified explicitly because the default was np.nan which doesn't appear in int64 or bool data.

```
In [1]: pd. SparseArray([1, 2, 0, 0])
Out[1]:
[1.0, 2.0, 0.0, 0.0]
Fill: nan
IntIndex
Indices: array([0, 1, 2, 3], dtype=int32)# specifying int64 dtype, but all values are stored in sp_values because
# fill_value default is np.nan
In [2]: pd. SparseArray([1, 2, 0, 0], dtype=np. int64)
Out[2]:
[1, 2, 0, 0]
Fill: nan
IntIndex
Indices: array([0, 1, 2, 3], dtype=int32)
In [3]: pd.SparseArray([1, 2, 0, 0], dtype=np.int64, fill_value=0)
Out[3]:
[1, 2, 0, 0]
Fill: 0
IntIndex
Indices: array([0, 1], dtype=int32)
```
As of v0.19.0, sparse data keeps the input dtype, and uses more appropriate fill\_value defaults (0 for int64 dtype, False for bool dtype).

```
In [153]: pd.SparseArray([1, 2, 0, 0], dtype=np.int64)
Out[153]:
[1, 2, 0, 0]
Fill: 0
IntIndex
Indices: array([0, 1], dtype=int32)
In [154]: pd.SparseArray([True, False, False, False])
Out[154]:
[True, False, False, False]
Fill: False
IntIndex
Indices: array([0], dtype=int32)
```
See the *[docs](#page-921-0)* for more details.

#### **Operators now preserve dtypes**

• Sparse data structure now can preserve dtype after arithmetic ops [\(GH13848\)](https://github.com/pandas-dev/pandas/issues/13848)

```
s = pd. SparseSeries([0, 2, 0, 1], fill_value=0, dtype=np.int64)
s.dtype
s + 1
```
• Sparse data structure now support astype to convert internal dtype [\(GH13900\)](https://github.com/pandas-dev/pandas/issues/13900)

```
s = pd.SparseSeries([1.0, 0.0, 2.0, 0.0], fill_value=0)s
s.astype(np.int64)
```
astype fails if data contains values which cannot be converted to specified dtype. Note that the limitation is applied to fill\_value which default is np.nan.

```
In [7]: pd. SparseSeries([1., np.nan, 2., np.nan], fill_value=np.nan).astype(np.int64)
Out[7]:
ValueError: unable to coerce current fill_value nan to int64 dtype
```
#### **Other sparse fixes**

- Subclassed SparseDataFrame and SparseSeries now preserve class types when slicing or transposing. [\(GH13787\)](https://github.com/pandas-dev/pandas/issues/13787)
- SparseArray with bool dtype now supports logical (bool) operators [\(GH14000\)](https://github.com/pandas-dev/pandas/issues/14000)
- Bug in SparseSeries with MultiIndex [] indexing may raise IndexError [\(GH13144\)](https://github.com/pandas-dev/pandas/issues/13144)
- Bug in SparseSeries with MultiIndex [] indexing result may have normal Index [\(GH13144\)](https://github.com/pandas-dev/pandas/issues/13144)
- Bug in SparseDataFrame in which axis=None did not default to axis=0 [\(GH13048\)](https://github.com/pandas-dev/pandas/issues/13048)
- Bug in SparseSeries and SparseDataFrame creation with object dtype may raise TypeError [\(GH11633\)](https://github.com/pandas-dev/pandas/issues/11633)
- Bug in SparseDataFrame doesn't respect passed SparseArray or SparseSeries 's dtype and fill\_value [\(GH13866\)](https://github.com/pandas-dev/pandas/issues/13866)
- Bug in SparseArray and SparseSeries don't apply ufunc to fill\_value [\(GH13853\)](https://github.com/pandas-dev/pandas/issues/13853)
- Bug in SparseSeries.abs incorrectly keeps negative fill\_value [\(GH13853\)](https://github.com/pandas-dev/pandas/issues/13853)
- Bug in single row slicing on multi-type SparseDataFrame s, types were previously forced to float [\(GH13917\)](https://github.com/pandas-dev/pandas/issues/13917)
- Bug in SparseSeries slicing changes integer dtype to float [\(GH8292\)](https://github.com/pandas-dev/pandas/issues/8292)
- Bug in SparseDataFarme comparison ops may raise TypeError [\(GH13001\)](https://github.com/pandas-dev/pandas/issues/13001)
- Bug in SparseDataFarme.isnull raises ValueError [\(GH8276\)](https://github.com/pandas-dev/pandas/issues/8276)
- Bug in SparseSeries representation with bool dtype may raise IndexError [\(GH13110\)](https://github.com/pandas-dev/pandas/issues/13110)
- Bug in SparseSeries and SparseDataFrame of bool or int64 dtype may display its values like float64 dtype [\(GH13110\)](https://github.com/pandas-dev/pandas/issues/13110)
- Bug in sparse indexing using SparseArray with bool dtype may return incorrect result [\(GH13985\)](https://github.com/pandas-dev/pandas/issues/13985)
- Bug in SparseArray created from SparseSeries may lose dtype [\(GH13999\)](https://github.com/pandas-dev/pandas/issues/13999)

• Bug in SparseSeries comparison with dense returns normal Series rather than SparseSeries [\(GH13999\)](https://github.com/pandas-dev/pandas/issues/13999)

#### **Indexer dtype changes**

**Note:** This change only affects 64 bit python running on Windows, and only affects relatively advanced indexing operations

Methods such as Index.get\_indexer that return an indexer array, coerce that array to a "platform int", so that it can be directly used in 3rd party library operations like numpy.take. Previously, a platform int was defined as np.int\_ which corresponds to a C integer, but the correct type, and what is being used now, is np. intp, which corresponds to the C integer size that can hold a pointer [\(GH3033,](https://github.com/pandas-dev/pandas/issues/3033) [GH13972\)](https://github.com/pandas-dev/pandas/issues/13972).

These types are the same on many platform, but for 64 bit python on Windows, np. int\_ is 32 bits, and np. intp is 64 bits. Changing this behavior improves performance for many operations on that platform.

#### **Previous behavior**:

```
In [1]: i = pd. Index([ 'a', 'b', 'c'])
In [2]: i.get_indexer(['b', 'b', 'c']).dtype
Out[2]: dtype('int32')
```
#### **New behavior**:

```
In [1]: i = pd. Index([ 'a', 'b', 'c'])
In [2]: i.get_indexer(['b', 'b', 'c']).dtype
Out[2]: dtype('int64')
```
#### **Other API changes**

- Timestamp.to\_pydatetime will issue a UserWarning when warn=True, and the instance has a non-zero number of nanoseconds, previously this would print a message to stdout [\(GH14101\)](https://github.com/pandas-dev/pandas/issues/14101).
- Series.unique() with datetime and timezone now returns return array of Timestamp with timezone [\(GH13565\)](https://github.com/pandas-dev/pandas/issues/13565).
- Panel.to\_sparse() will raise a NotImplementedError exception when called [\(GH13778\)](https://github.com/pandas-dev/pandas/issues/13778).
- Index.reshape() will raise a NotImplementedError exception when called [\(GH12882\)](https://github.com/pandas-dev/pandas/issues/12882).
- .filter() enforces mutual exclusion of the keyword arguments [\(GH12399\)](https://github.com/pandas-dev/pandas/issues/12399).
- eval's upcasting rules for float32 types have been updated to be more consistent with NumPy's rules. New behavior will not upcast to float 64 if you multiply a pandas float 32 object by a scalar float 64 [\(GH12388\)](https://github.com/pandas-dev/pandas/issues/12388).
- An UnsupportedFunctionCall error is now raised if NumPy ufuncs like np.mean are called on groupby or resample objects [\(GH12811\)](https://github.com/pandas-dev/pandas/issues/12811).
- \_\_setitem\_\_ will no longer apply a callable rhs as a function instead of storing it. Call where directly to get the previous behavior [\(GH13299\)](https://github.com/pandas-dev/pandas/issues/13299).
- Calls to .sample() will respect the random seed set via numpy.random.seed(n) [\(GH13161\)](https://github.com/pandas-dev/pandas/issues/13161)
- Styler.apply is now more strict about the outputs your function must return. For axis=0 or axis=1, the output shape must be identical. For axis=None, the output must be a DataFrame with identical columns and index labels [\(GH13222\)](https://github.com/pandas-dev/pandas/issues/13222).
- Float64Index.astype(int) will now raise ValueError if Float64Index contains NaN values [\(GH13149\)](https://github.com/pandas-dev/pandas/issues/13149)
- TimedeltaIndex.astype(int) and DatetimeIndex.astype(int) will now return Int64Index instead of np.array [\(GH13209\)](https://github.com/pandas-dev/pandas/issues/13209)
- Passing Period with multiple frequencies to normal Index now returns Index with object dtype [\(GH13664\)](https://github.com/pandas-dev/pandas/issues/13664)
- PeriodIndex. fillna with Period has different freq now coerces to object dtype [\(GH13664\)](https://github.com/pandas-dev/pandas/issues/13664)
- Faceted boxplots from DataFrame.boxplot(by=col) now return a Series when return\_type is not None. Previously these returned an OrderedDict. Note that when return\_type=None, the default, these still return a 2-D NumPy array [\(GH12216,](https://github.com/pandas-dev/pandas/issues/12216) [GH7096\)](https://github.com/pandas-dev/pandas/issues/7096).
- pd.read\_hdf will now raise a ValueError instead of KeyError, if a mode other than r, r+ and a is supplied. [\(GH13623\)](https://github.com/pandas-dev/pandas/issues/13623)
- pd.read\_csv(), pd.read\_table(), and pd.read\_hdf() raise the builtin FileNotFoundError exception for Python 3.x when called on a nonexistent file; this is back-ported as IOError in Python 2.x [\(GH14086\)](https://github.com/pandas-dev/pandas/issues/14086)
- More informative exceptions are passed through the csv parser. The exception type would now be the original exception type instead of CParserError [\(GH13652\)](https://github.com/pandas-dev/pandas/issues/13652).
- pd.read\_csv() in the C engine will now issue a ParserWarning or raise a ValueError when sep encoded is more than one character long [\(GH14065\)](https://github.com/pandas-dev/pandas/issues/14065)
- DataFrame.values will now return float64 with a DataFrame of mixed int64 and uint64 dtypes, conforming to np.find\_common\_type [\(GH10364,](https://github.com/pandas-dev/pandas/issues/10364) [GH13917\)](https://github.com/pandas-dev/pandas/issues/13917)
- .groupby.groups will now return a dictionary of Index objects, rather than a dictionary of np.ndarray or lists [\(GH14293\)](https://github.com/pandas-dev/pandas/issues/14293)

# **Deprecations**

- Series.reshape and Categorical.reshape have been deprecated and will be removed in a subsequent release [\(GH12882,](https://github.com/pandas-dev/pandas/issues/12882) [GH12882\)](https://github.com/pandas-dev/pandas/issues/12882)
- PeriodIndex.to\_datetime has been deprecated in favor of PeriodIndex.to\_timestamp [\(GH8254\)](https://github.com/pandas-dev/pandas/issues/8254)
- Timestamp.to\_datetime has been deprecated in favor of Timestamp.to\_pydatetime [\(GH8254\)](https://github.com/pandas-dev/pandas/issues/8254)
- Index.to\_datetime and DatetimeIndex.to\_datetime have been deprecated in favor of pd.to\_datetime [\(GH8254\)](https://github.com/pandas-dev/pandas/issues/8254)
- pandas.core.datetools module has been deprecated and will be removed in a subsequent release [\(GH14094\)](https://github.com/pandas-dev/pandas/issues/14094)
- SparseList has been deprecated and will be removed in a future version [\(GH13784\)](https://github.com/pandas-dev/pandas/issues/13784)
- DataFrame.to\_html() and DataFrame.to\_latex() have dropped the colSpace parameter in favor of col\_space [\(GH13857\)](https://github.com/pandas-dev/pandas/issues/13857)
- DataFrame.to\_sql() has deprecated the flavor parameter, as it is superfluous when SQLAlchemy is not installed [\(GH13611\)](https://github.com/pandas-dev/pandas/issues/13611)
- Deprecated read\_csv keywords:
	- **–** compact\_ints and use\_unsigned have been deprecated and will be removed in a future version [\(GH13320\)](https://github.com/pandas-dev/pandas/issues/13320)
	- **–** buffer\_lines has been deprecated and will be removed in a future version [\(GH13360\)](https://github.com/pandas-dev/pandas/issues/13360)
- **–** as\_recarray has been deprecated and will be removed in a future version [\(GH13373\)](https://github.com/pandas-dev/pandas/issues/13373)
- **–** skip\_footer has been deprecated in favor of skipfooter and will be removed in a future version [\(GH13349\)](https://github.com/pandas-dev/pandas/issues/13349)
- top-level pd.ordered\_merge() has been renamed to pd.merge\_ordered() and the original name will be removed in a future version [\(GH13358\)](https://github.com/pandas-dev/pandas/issues/13358)
- Timestamp.offset property (and named arg in the constructor), has been deprecated in favor of freq [\(GH12160\)](https://github.com/pandas-dev/pandas/issues/12160)
- pd.tseries.util.pivot\_annual is deprecated. Use pivot\_table as alternative, an example is *[here](#page-955-0)* [\(GH736\)](https://github.com/pandas-dev/pandas/issues/736)
- pd.tseries.util.isleapyear has been deprecated and will be removed in a subsequent release. Datetimelikes now have a .is\_leap\_year property [\(GH13727\)](https://github.com/pandas-dev/pandas/issues/13727)
- Panel4D and PanelND constructors are deprecated and will be removed in a future version. The recommended way to represent these types of n-dimensional data are with the [xarray package.](http://xarray.pydata.org/en/stable/) pandas provides a to\_xarray() method to automate this conversion [\(GH13564\)](https://github.com/pandas-dev/pandas/issues/13564).
- pandas.tseries.frequencies.get\_standard\_freq is deprecated. Use pandas.tseries. frequencies.to\_offset(freq).rule\_code instead [\(GH13874\)](https://github.com/pandas-dev/pandas/issues/13874)
- pandas.tseries.frequencies.to\_offset's freqstr keyword is deprecated in favor of freq [\(GH13874\)](https://github.com/pandas-dev/pandas/issues/13874)
- Categorical.from\_array has been deprecated and will be removed in a future version [\(GH13854\)](https://github.com/pandas-dev/pandas/issues/13854)

#### **Removal of prior version deprecations/changes**

- The SparsePanel class has been removed [\(GH13778\)](https://github.com/pandas-dev/pandas/issues/13778)
- The pd.sandbox module has been removed in favor of the external library pandas-qt [\(GH13670\)](https://github.com/pandas-dev/pandas/issues/13670)
- The pandas.io.data and pandas.io.wb modules are removed in favor of the [pandas-datareader package](https://github.com/pydata/pandas-datareader) [\(GH13724\)](https://github.com/pandas-dev/pandas/issues/13724).
- The pandas.tools.rplot module has been removed in favor of the [seaborn package](https://github.com/mwaskom/seaborn) [\(GH13855\)](https://github.com/pandas-dev/pandas/issues/13855)
- DataFrame.to\_csv() has dropped the engine parameter, as was deprecated in 0.17.1 [\(GH11274,](https://github.com/pandas-dev/pandas/issues/11274) [GH13419\)](https://github.com/pandas-dev/pandas/issues/13419)
- DataFrame.to\_dict() has dropped the outtype parameter in favor of orient [\(GH13627,](https://github.com/pandas-dev/pandas/issues/13627) [GH8486\)](https://github.com/pandas-dev/pandas/issues/8486)
- pd.Categorical has dropped setting of the ordered attribute directly in favor of the set\_ordered method [\(GH13671\)](https://github.com/pandas-dev/pandas/issues/13671)
- pd.Categorical has dropped the levels attribute in favor of categories [\(GH8376\)](https://github.com/pandas-dev/pandas/issues/8376)
- DataFrame.to\_sql() has dropped the mysql option for the flavor parameter [\(GH13611\)](https://github.com/pandas-dev/pandas/issues/13611)
- Panel.shift() has dropped the lags parameter in favor of periods [\(GH14041\)](https://github.com/pandas-dev/pandas/issues/14041)
- pd. Index has dropped the diff method in favor of difference [\(GH13669\)](https://github.com/pandas-dev/pandas/issues/13669)
- pd.DataFrame has dropped the to\_wide method in favor of to\_panel [\(GH14039\)](https://github.com/pandas-dev/pandas/issues/14039)
- Series.to\_csv has dropped the nanRep parameter in favor of na\_rep [\(GH13804\)](https://github.com/pandas-dev/pandas/issues/13804)
- Series.xs, DataFrame.xs, Panel.xs, Panel.major\_xs, and Panel.minor\_xs have dropped the copy parameter [\(GH13781\)](https://github.com/pandas-dev/pandas/issues/13781)
- str.split has dropped the return\_type parameter in favor of expand [\(GH13701\)](https://github.com/pandas-dev/pandas/issues/13701)
- Removal of the legacy time rules (offset aliases), deprecated since 0.17.0 (this has been alias since 0.8.0) [\(GH13590,](https://github.com/pandas-dev/pandas/issues/13590) [GH13868\)](https://github.com/pandas-dev/pandas/issues/13868). Now legacy time rules raises ValueError. For the list of currently supported offsets, see *[here](#page-810-0)*.
- The default value for the return\_type parameter for DataFrame.plot.box and DataFrame.boxplot changed from None to "axes". These methods will now return a matplotlib axes by default instead of a dictionary of artists. See *[here](#page-0-0)* [\(GH6581\)](https://github.com/pandas-dev/pandas/issues/6581).
- The tquery and uquery functions in the pandas.io.sql module are removed [\(GH5950\)](https://github.com/pandas-dev/pandas/issues/5950).

# **Performance improvements**

- Improved performance of sparse IntIndex.intersect [\(GH13082\)](https://github.com/pandas-dev/pandas/issues/13082)
- Improved performance of sparse arithmetic with BlockIndex when the number of blocks are large, though recommended to use IntIndex in such cases [\(GH13082\)](https://github.com/pandas-dev/pandas/issues/13082)
- Improved performance of DataFrame.quantile() as it now operates per-block [\(GH11623\)](https://github.com/pandas-dev/pandas/issues/11623)
- Improved performance of float64 hash table operations, fixing some very slow indexing and groupby operations in python 3 [\(GH13166,](https://github.com/pandas-dev/pandas/issues/13166) [GH13334\)](https://github.com/pandas-dev/pandas/issues/13334)
- Improved performance of DataFrameGroupBy.transform [\(GH12737\)](https://github.com/pandas-dev/pandas/issues/12737)
- Improved performance of Index and Series .duplicated [\(GH10235\)](https://github.com/pandas-dev/pandas/issues/10235)
- Improved performance of Index.difference [\(GH12044\)](https://github.com/pandas-dev/pandas/issues/12044)
- Improved performance of RangeIndex.is\_monotonic\_increasing and is\_monotonic\_decreasing [\(GH13749\)](https://github.com/pandas-dev/pandas/issues/13749)
- Improved performance of datetime string parsing in DatetimeIndex [\(GH13692\)](https://github.com/pandas-dev/pandas/issues/13692)
- Improved performance of hashing Period [\(GH12817\)](https://github.com/pandas-dev/pandas/issues/12817)
- Improved performance of factorize of datetime with timezone [\(GH13750\)](https://github.com/pandas-dev/pandas/issues/13750)
- Improved performance of by lazily creating indexing hashtables on larger Indexes [\(GH14266\)](https://github.com/pandas-dev/pandas/issues/14266)
- Improved performance of groupby.groups [\(GH14293\)](https://github.com/pandas-dev/pandas/issues/14293)
- Unnecessary materializing of a MultiIndex when introspecting for memory usage [\(GH14308\)](https://github.com/pandas-dev/pandas/issues/14308)

# **Bug fixes**

- Bug in groupby(). shift(), which could cause a segfault or corruption in rare circumstances when grouping by columns with missing values [\(GH13813\)](https://github.com/pandas-dev/pandas/issues/13813)
- Bug in groupby().cumsum() calculating cumprod when axis=1. [\(GH13994\)](https://github.com/pandas-dev/pandas/issues/13994)
- Bug in pd.to\_timedelta() in which the errors parameter was not being respected [\(GH13613\)](https://github.com/pandas-dev/pandas/issues/13613)
- Bug in io.json.json\_normalize(), where non-ascii keys raised an exception [\(GH13213\)](https://github.com/pandas-dev/pandas/issues/13213)
- Bug when passing a not-default-indexed Series as xerr or yerr in .plot() [\(GH11858\)](https://github.com/pandas-dev/pandas/issues/11858)
- Bug in area plot draws legend incorrectly if subplot is enabled or legend is moved after plot (matplotlib 1.5.0 is required to draw area plot legend properly) [\(GH9161,](https://github.com/pandas-dev/pandas/issues/9161) [GH13544\)](https://github.com/pandas-dev/pandas/issues/13544)
- Bug in DataFrame assignment with an object-dtyped Index where the resultant column is mutable to the original object. [\(GH13522\)](https://github.com/pandas-dev/pandas/issues/13522)
- Bug in matplotlib AutoDataFormatter; this restores the second scaled formatting and re-adds micro-second scaled formatting [\(GH13131\)](https://github.com/pandas-dev/pandas/issues/13131)
- Bug in selection from a HDFStore with a fixed format and start and/or stop specified will now return the selected range [\(GH8287\)](https://github.com/pandas-dev/pandas/issues/8287)
- Bug in Categorical.from\_codes() where an unhelpful error was raised when an invalid ordered parameter was passed in [\(GH14058\)](https://github.com/pandas-dev/pandas/issues/14058)
- Bug in Series construction from a tuple of integers on windows not returning default dtype (int64) [\(GH13646\)](https://github.com/pandas-dev/pandas/issues/13646)
- Bug in TimedeltaIndex addition with a Datetime-like object where addition overflow was not being caught [\(GH14068\)](https://github.com/pandas-dev/pandas/issues/14068)
- Bug in .groupby(..).resample(..) when the same object is called multiple times [\(GH13174\)](https://github.com/pandas-dev/pandas/issues/13174)
- Bug in .to\_records() when index name is a unicode string [\(GH13172\)](https://github.com/pandas-dev/pandas/issues/13172)
- Bug in calling .memory\_usage() on object which doesn't implement [\(GH12924\)](https://github.com/pandas-dev/pandas/issues/12924)
- Regression in Series.quantile with nans (also shows up in .median() and .describe() ); furthermore now names the Series with the quantile [\(GH13098,](https://github.com/pandas-dev/pandas/issues/13098) [GH13146\)](https://github.com/pandas-dev/pandas/issues/13146)
- Bug in SeriesGroupBy.transform with datetime values and missing groups [\(GH13191\)](https://github.com/pandas-dev/pandas/issues/13191)
- Bug where empty Series were incorrectly coerced in datetime-like numeric operations [\(GH13844\)](https://github.com/pandas-dev/pandas/issues/13844)
- Bug in Categorical constructor when passed a Categorical containing datetimes with timezones [\(GH14190\)](https://github.com/pandas-dev/pandas/issues/14190)
- Bug in Series.str.extractall() with str index raises ValueError [\(GH13156\)](https://github.com/pandas-dev/pandas/issues/13156)
- Bug in Series.str.extractall() with single group and quantifier [\(GH13382\)](https://github.com/pandas-dev/pandas/issues/13382)
- Bug in DatetimeIndex and Period subtraction raises ValueError or AttributeError rather than TypeError [\(GH13078\)](https://github.com/pandas-dev/pandas/issues/13078)
- Bug in Index and Series created with NaN and NaT mixed data may not have datetime64 dtype [\(GH13324\)](https://github.com/pandas-dev/pandas/issues/13324)
- Bug in Index and Series may ignore np.datetime64('nat') and np.timdelta64('nat') to infer dtype [\(GH13324\)](https://github.com/pandas-dev/pandas/issues/13324)
- Bug in PeriodIndex and Period subtraction raises AttributeError [\(GH13071\)](https://github.com/pandas-dev/pandas/issues/13071)
- Bug in PeriodIndex construction returning a float64 index in some circumstances [\(GH13067\)](https://github.com/pandas-dev/pandas/issues/13067)
- Bug in .resample(..) with a PeriodIndex not changing its freq appropriately when empty [\(GH13067\)](https://github.com/pandas-dev/pandas/issues/13067)
- Bug in .resample(..) with a PeriodIndex not retaining its type or name with an empty DataFrame appropriately when empty [\(GH13212\)](https://github.com/pandas-dev/pandas/issues/13212)
- Bug in groupby(..).apply(..) when the passed function returns scalar values per group [\(GH13468\)](https://github.com/pandas-dev/pandas/issues/13468).
- Bug in groupby(..).resample(..) where passing some keywords would raise an exception [\(GH13235\)](https://github.com/pandas-dev/pandas/issues/13235)
- Bug in .tz\_convert on a tz-aware DateTimeIndex that relied on index being sorted for correct results [\(GH13306\)](https://github.com/pandas-dev/pandas/issues/13306)
- Bug in .tz\_localize with dateutil.tz.tzlocal may return incorrect result [\(GH13583\)](https://github.com/pandas-dev/pandas/issues/13583)
- Bug in DatetimeTZDtype dtype with dateutil.tz.tzlocal cannot be regarded as valid dtype [\(GH13583\)](https://github.com/pandas-dev/pandas/issues/13583)
- Bug in pd.read\_hdf() where attempting to load an HDF file with a single dataset, that had one or more categorical columns, failed unless the key argument was set to the name of the dataset. [\(GH13231\)](https://github.com/pandas-dev/pandas/issues/13231)
- Bug in .rolling() that allowed a negative integer window in construction of the Rolling() object, but would later fail on aggregation [\(GH13383\)](https://github.com/pandas-dev/pandas/issues/13383)
- Bug in Series indexing with tuple-valued data and a numeric index [\(GH13509\)](https://github.com/pandas-dev/pandas/issues/13509)
- Bug in printing pd.DataFrame where unusual elements with the object dtype were causing segfaults [\(GH13717\)](https://github.com/pandas-dev/pandas/issues/13717)
- Bug in ranking Series which could result in segfaults [\(GH13445\)](https://github.com/pandas-dev/pandas/issues/13445)
- Bug in various index types, which did not propagate the name of passed index [\(GH12309\)](https://github.com/pandas-dev/pandas/issues/12309)
- Bug in DatetimeIndex, which did not honour the copy=True [\(GH13205\)](https://github.com/pandas-dev/pandas/issues/13205)
- Bug in DatetimeIndex.is\_normalized returns incorrectly for normalized date\_range in case of local timezones [\(GH13459\)](https://github.com/pandas-dev/pandas/issues/13459)
- Bug in pd.concat and .append may coerces datetime64 and timedelta to object dtype containing python built-in datetime or timedelta rather than Timestamp or Timedelta [\(GH13626\)](https://github.com/pandas-dev/pandas/issues/13626)
- Bug in PeriodIndex.append may raises AttributeError when the result is object dtype [\(GH13221\)](https://github.com/pandas-dev/pandas/issues/13221)
- Bug in CategoricalIndex.append may accept normal list [\(GH13626\)](https://github.com/pandas-dev/pandas/issues/13626)
- Bug in pd.concat and .append with the same timezone get reset to UTC [\(GH7795\)](https://github.com/pandas-dev/pandas/issues/7795)
- Bug in Series and DataFrame .append raises AmbiguousTimeError if data contains datetime near DST boundary [\(GH13626\)](https://github.com/pandas-dev/pandas/issues/13626)
- Bug in DataFrame.to\_csv() in which float values were being quoted even though quotations were specified for non-numeric values only [\(GH12922,](https://github.com/pandas-dev/pandas/issues/12922) [GH13259\)](https://github.com/pandas-dev/pandas/issues/13259)
- Bug in DataFrame.describe() raising ValueError with only boolean columns [\(GH13898\)](https://github.com/pandas-dev/pandas/issues/13898)
- Bug in MultiIndex slicing where extra elements were returned when level is non-unique [\(GH12896\)](https://github.com/pandas-dev/pandas/issues/12896)
- Bug in .str.replace does not raise TypeError for invalid replacement [\(GH13438\)](https://github.com/pandas-dev/pandas/issues/13438)
- Bug in MultiIndex.from\_arrays which didn't check for input array lengths matching [\(GH13599\)](https://github.com/pandas-dev/pandas/issues/13599)
- Bug in cartesian\_product and MultiIndex.from\_product which may raise with empty input arrays [\(GH12258\)](https://github.com/pandas-dev/pandas/issues/12258)
- Bug in pd.read\_csv() which may cause a segfault or corruption when iterating in large chunks over a stream/file under rare circumstances [\(GH13703\)](https://github.com/pandas-dev/pandas/issues/13703)
- Bug in pd.read\_csv() which caused errors to be raised when a dictionary containing scalars is passed in for na\_values [\(GH12224\)](https://github.com/pandas-dev/pandas/issues/12224)
- Bug in pd.read\_csv() which caused BOM files to be incorrectly parsed by not ignoring the BOM [\(GH4793\)](https://github.com/pandas-dev/pandas/issues/4793)
- Bug in pd.read\_csv() with engine='python' which raised errors when a numpy array was passed in for usecols [\(GH12546\)](https://github.com/pandas-dev/pandas/issues/12546)
- Bug in pd.read\_csv() where the index columns were being incorrectly parsed when parsed as dates with a thousands parameter [\(GH14066\)](https://github.com/pandas-dev/pandas/issues/14066)
- Bug in pd.read\_csv() with engine='python' in which NaN values weren't being detected after data was converted to numeric values [\(GH13314\)](https://github.com/pandas-dev/pandas/issues/13314)
- Bug in pd.read\_csv() in which the nrows argument was not properly validated for both engines [\(GH10476\)](https://github.com/pandas-dev/pandas/issues/10476)
- Bug in pd.read\_csv() with engine='python' in which infinities of mixed-case forms were not being interpreted properly [\(GH13274\)](https://github.com/pandas-dev/pandas/issues/13274)
- Bug in pd.read\_csv() with engine='python' in which trailing NaN values were not being parsed [\(GH13320\)](https://github.com/pandas-dev/pandas/issues/13320)
- Bug in pd.read\_csv() with engine='python' when reading from a tempfile.TemporaryFile on Windows with Python 3 [\(GH13398\)](https://github.com/pandas-dev/pandas/issues/13398)
- Bug in pd.read\_csv() that prevents usecols kwarg from accepting single-byte unicode strings [\(GH13219\)](https://github.com/pandas-dev/pandas/issues/13219)
- Bug in pd.read\_csv() that prevents usecols from being an empty set [\(GH13402\)](https://github.com/pandas-dev/pandas/issues/13402)
- Bug in pd.read\_csv() in the C engine where the NULL character was not being parsed as NULL [\(GH14012\)](https://github.com/pandas-dev/pandas/issues/14012)
- Bug in pd.read\_csv() with engine='c' in which NULL quotechar was not accepted even though quoting was specified as None [\(GH13411\)](https://github.com/pandas-dev/pandas/issues/13411)
- Bug in pd.read\_csv() with engine='c' in which fields were not properly cast to float when quoting was specified as non-numeric [\(GH13411\)](https://github.com/pandas-dev/pandas/issues/13411)
- Bug in pd.read\_csv() in Python 2.x with non-UTF8 encoded, multi-character separated data [\(GH3404\)](https://github.com/pandas-dev/pandas/issues/3404)
- Bug in pd.read\_csv(), where aliases for utf-xx (e.g. UTF-xx, UTF\_xx, utf\_xx) raised UnicodeDecodeError [\(GH13549\)](https://github.com/pandas-dev/pandas/issues/13549)
- Bug in pd.read\_csv, pd.read\_table, pd.read\_fwf, pd.read\_stata and pd.read\_sas where files were opened by parsers but not closed if both chunksize and iterator were None. [\(GH13940\)](https://github.com/pandas-dev/pandas/issues/13940)
- Bug in StataReader, StataWriter, XportReader and SAS7BDATReader where a file was not properly closed when an error was raised. [\(GH13940\)](https://github.com/pandas-dev/pandas/issues/13940)
- Bug in pd.pivot\_table() where margins\_name is ignored when aggfunc is a list [\(GH13354\)](https://github.com/pandas-dev/pandas/issues/13354)
- Bug in pd.Series.str.zfill, center, ljust, rjust, and pad when passing non-integers, did not raise TypeError [\(GH13598\)](https://github.com/pandas-dev/pandas/issues/13598)
- Bug in checking for any null objects in a TimedeltaIndex, which always returned True [\(GH13603\)](https://github.com/pandas-dev/pandas/issues/13603)
- Bug in Series arithmetic raises TypeError if it contains datetime-like as object dtype [\(GH13043\)](https://github.com/pandas-dev/pandas/issues/13043)
- Bug Series.isnull() and Series.notnull() ignore Period('NaT') [\(GH13737\)](https://github.com/pandas-dev/pandas/issues/13737)
- Bug Series.fillna() and Series.dropna() don't affect to Period('NaT') [\(GH13737](https://github.com/pandas-dev/pandas/issues/13737)
- Bug in .fillna(value=np.nan) incorrectly raises KeyError on a category dtyped Series [\(GH14021\)](https://github.com/pandas-dev/pandas/issues/14021)
- Bug in extension dtype creation where the created types were not is/identical [\(GH13285\)](https://github.com/pandas-dev/pandas/issues/13285)
- Bug in .resample(..) where incorrect warnings were triggered by IPython introspection [\(GH13618\)](https://github.com/pandas-dev/pandas/issues/13618)
- Bug in NaT Period raises AttributeError [\(GH13071\)](https://github.com/pandas-dev/pandas/issues/13071)
- Bug in Series comparison may output incorrect result if rhs contains NaT [\(GH9005\)](https://github.com/pandas-dev/pandas/issues/9005)
- Bug in Series and Index comparison may output incorrect result if it contains NaT with object dtype [\(GH13592\)](https://github.com/pandas-dev/pandas/issues/13592)
- Bug in Period addition raises TypeError if Period is on right hand side [\(GH13069\)](https://github.com/pandas-dev/pandas/issues/13069)
- Bug in Period and Series or Index comparison raises TypeError [\(GH13200\)](https://github.com/pandas-dev/pandas/issues/13200)
- Bug in pd.set\_eng\_float\_format() that would prevent NaN and Inf from formatting [\(GH11981\)](https://github.com/pandas-dev/pandas/issues/11981)
- Bug in .unstack with Categorical dtype resets .ordered to True [\(GH13249\)](https://github.com/pandas-dev/pandas/issues/13249)
- Clean some compile time warnings in datetime parsing [\(GH13607\)](https://github.com/pandas-dev/pandas/issues/13607)
- Bug in factorize raises AmbiguousTimeError if data contains datetime near DST boundary [\(GH13750\)](https://github.com/pandas-dev/pandas/issues/13750)
- Bug in .set\_index raises AmbiguousTimeError if new index contains DST boundary and multi levels [\(GH12920\)](https://github.com/pandas-dev/pandas/issues/12920)
- Bug in .shift raises AmbiguousTimeError if data contains datetime near DST boundary [\(GH13926\)](https://github.com/pandas-dev/pandas/issues/13926)
- Bug in pd.read\_hdf() returns incorrect result when a DataFrame with a categorical column and a query which doesn't match any values [\(GH13792\)](https://github.com/pandas-dev/pandas/issues/13792)
- Bug in .iloc when indexing with a non lexsorted MultiIndex [\(GH13797\)](https://github.com/pandas-dev/pandas/issues/13797)
- Bug in .loc when indexing with date strings in a reverse sorted DatetimeIndex [\(GH14316\)](https://github.com/pandas-dev/pandas/issues/14316)
- Bug in Series comparison operators when dealing with zero dim NumPy arrays [\(GH13006\)](https://github.com/pandas-dev/pandas/issues/13006)
- Bug in .combine\_first may return incorrect dtype [\(GH7630,](https://github.com/pandas-dev/pandas/issues/7630) [GH10567\)](https://github.com/pandas-dev/pandas/issues/10567)
- Bug in groupby where apply returns different result depending on whether first result is None or not [\(GH12824\)](https://github.com/pandas-dev/pandas/issues/12824)
- Bug in groupby(..).nth() where the group key is included inconsistently if called after .head()/.tail() [\(GH12839\)](https://github.com/pandas-dev/pandas/issues/12839)
- Bug in .to\_html, .to\_latex and .to\_string silently ignore custom datetime formatter passed through the formatters key word [\(GH10690\)](https://github.com/pandas-dev/pandas/issues/10690)
- Bug in DataFrame.iterrows(), not yielding a Series subclasse if defined [\(GH13977\)](https://github.com/pandas-dev/pandas/issues/13977)
- Bug in pd.to\_numeric when errors='coerce' and input contains non-hashable objects [\(GH13324\)](https://github.com/pandas-dev/pandas/issues/13324)
- Bug in invalid Timedelta arithmetic and comparison may raise ValueError rather than TypeError [\(GH13624\)](https://github.com/pandas-dev/pandas/issues/13624)
- Bug in invalid datetime parsing in to\_datetime and DatetimeIndex may raise TypeError rather than ValueError [\(GH11169,](https://github.com/pandas-dev/pandas/issues/11169) [GH11287\)](https://github.com/pandas-dev/pandas/issues/11287)
- Bug in Index created with tz-aware Timestamp and mismatched tz option incorrectly coerces timezone [\(GH13692\)](https://github.com/pandas-dev/pandas/issues/13692)
- Bug in DatetimeIndex with nanosecond frequency does not include timestamp specified with end [\(GH13672\)](https://github.com/pandas-dev/pandas/issues/13672)
- Bug in `Series when setting a slice with a np.timedelta64 [\(GH14155\)](https://github.com/pandas-dev/pandas/issues/14155)
- Bug in Index raises OutOfBoundsDatetime if datetime exceeds datetime64[ns] bounds, rather than coercing to object dtype [\(GH13663\)](https://github.com/pandas-dev/pandas/issues/13663)
- Bug in Index may ignore specified datetime64 or timedelta64 passed as dtype [\(GH13981\)](https://github.com/pandas-dev/pandas/issues/13981)
- Bug in RangeIndex can be created without no arguments rather than raises TypeError [\(GH13793\)](https://github.com/pandas-dev/pandas/issues/13793)
- Bug in .value\_counts() raises OutOfBoundsDatetime if data exceeds datetime64[ns] bounds [\(GH13663\)](https://github.com/pandas-dev/pandas/issues/13663)
- Bug in DatetimeIndex may raise OutOfBoundsDatetime if input np.datetime64 has other unit than ns [\(GH9114\)](https://github.com/pandas-dev/pandas/issues/9114)
- Bug in Series creation with np.datetime64 which has other unit than ns as object dtype results in incorrect values [\(GH13876\)](https://github.com/pandas-dev/pandas/issues/13876)
- Bug in resample with timedelta data where data was casted to float [\(GH13119\)](https://github.com/pandas-dev/pandas/issues/13119).
- Bug in pd. isnull() pd. not null() raise Type Error if input date time-like has other unit than ns [\(GH13389\)](https://github.com/pandas-dev/pandas/issues/13389)
- Bug in pd.merge() may raise TypeError if input datetime-like has other unit than ns [\(GH13389\)](https://github.com/pandas-dev/pandas/issues/13389)
- Bug in HDFStore/read\_hdf() discarded DatetimeIndex.name if tz was set [\(GH13884\)](https://github.com/pandas-dev/pandas/issues/13884)
- Bug in Categorical.remove\_unused\_categories() changes .codes dtype to platform int [\(GH13261\)](https://github.com/pandas-dev/pandas/issues/13261)
- Bug in groupby with as\_index=False returns all NaN's when grouping on multiple columns including a categorical one [\(GH13204\)](https://github.com/pandas-dev/pandas/issues/13204)
- Bug in df.groupby(...)[...] where getitem with Int64Index raised an error [\(GH13731\)](https://github.com/pandas-dev/pandas/issues/13731)
- Bug in the CSS classes assigned to DataFrame.style for index names. Previously they were assigned "col\_heading level< $n > col$ <c>" where n was the number of levels  $+ 1$ . Now they are assigned "index\_name level<n>", where n is the correct level for that MultiIndex.
- Bug where pd.read\_gbq() could throw ImportError: No module named discovery as a result of a naming conflict with another python package called apiclient [\(GH13454\)](https://github.com/pandas-dev/pandas/issues/13454)
- Bug in Index.union returns an incorrect result with a named empty index [\(GH13432\)](https://github.com/pandas-dev/pandas/issues/13432)
- Bugs in Index.difference and DataFrame.join raise in Python3 when using mixed-integer indexes [\(GH13432,](https://github.com/pandas-dev/pandas/issues/13432) [GH12814\)](https://github.com/pandas-dev/pandas/issues/12814)
- Bug in subtract tz-aware datetime.datetime from tz-aware datetime64 series [\(GH14088\)](https://github.com/pandas-dev/pandas/issues/14088)
- Bug in .to\_excel() when DataFrame contains a MultiIndex which contains a label with a NaN value [\(GH13511\)](https://github.com/pandas-dev/pandas/issues/13511)
- Bug in invalid frequency offset string like "D1", "-2-3H" may not raise ValueError [\(GH13930\)](https://github.com/pandas-dev/pandas/issues/13930)
- Bug in concat and groupby for hierarchical frames with RangeIndex levels [\(GH13542\)](https://github.com/pandas-dev/pandas/issues/13542).
- Bug in Series.str.contains() for Series containing only NaN values of object dtype [\(GH14171\)](https://github.com/pandas-dev/pandas/issues/14171)
- Bug in agg() function on groupby dataframe changes dtype of datetime64[ns] column to float64 [\(GH12821\)](https://github.com/pandas-dev/pandas/issues/12821)
- Bug in using NumPy ufunc with PeriodIndex to add or subtract integer raise IncompatibleFrequency. Note that using standard operator like + or - is recommended, because standard operators use more efficient path [\(GH13980\)](https://github.com/pandas-dev/pandas/issues/13980)
- Bug in operations on NaT returning float instead of datetime64[ns] [\(GH12941\)](https://github.com/pandas-dev/pandas/issues/12941)
- Bug in Series flexible arithmetic methods (like .add()) raises ValueError when axis=None [\(GH13894\)](https://github.com/pandas-dev/pandas/issues/13894)
- Bug in DataFrame.to\_csv() with MultiIndex columns in which a stray empty line was added [\(GH6618\)](https://github.com/pandas-dev/pandas/issues/6618)
- Bug in DatetimeIndex, TimedeltaIndex and PeriodIndex.equals() may return True when input isn't Index but contains the same values [\(GH13107\)](https://github.com/pandas-dev/pandas/issues/13107)
- Bug in assignment against datetime with timezone may not work if it contains datetime near DST boundary [\(GH14146\)](https://github.com/pandas-dev/pandas/issues/14146)
- Bug in pd.eval() and HDFStore query truncating long float literals with python 2 [\(GH14241\)](https://github.com/pandas-dev/pandas/issues/14241)
- Bug in Index raises KeyError displaying incorrect column when column is not in the df and columns contains duplicate values [\(GH13822\)](https://github.com/pandas-dev/pandas/issues/13822)
- Bug in Period and PeriodIndex creating wrong dates when frequency has combined offset aliases [\(GH13874\)](https://github.com/pandas-dev/pandas/issues/13874)
- Bug in .to\_string() when called with an integer line\_width and index=False raises an UnboundLocalError exception because idx referenced before assignment.
- Bug in eval() where the resolvers argument would not accept a list [\(GH14095\)](https://github.com/pandas-dev/pandas/issues/14095)
- Bugs in stack, get\_dummies, make\_axis\_dummies which don't preserve categorical dtypes in (multi)indexes [\(GH13854\)](https://github.com/pandas-dev/pandas/issues/13854)
- PeriodIndex can now accept list and array which contains pd.NaT [\(GH13430\)](https://github.com/pandas-dev/pandas/issues/13430)
- Bug in df.groupby where .median() returns arbitrary values if grouped dataframe contains empty bins [\(GH13629\)](https://github.com/pandas-dev/pandas/issues/13629)
- Bug in Index.copy() where name parameter was ignored [\(GH14302\)](https://github.com/pandas-dev/pandas/issues/14302)

# **Contributors**

A total of 117 people contributed patches to this release. People with a "+" by their names contributed a patch for the first time.

- Adrien Emery +
- Alex Alekseyev
- Alex Vig +
- Allen Riddell +
- $\bullet$  Amol  $+$
- Amol Agrawal +
- Andy R. Terrel +
- Anthonios Partheniou
- Ben Kandel +
- Bob Baxley +
- Brett Rosen +
- Camilo Cota +
- Chris
- Chris Grinolds
- Chris Warth
- Christian Hudon
- Christopher C. Aycock
- Daniel Siladji +
- Douglas McNeil
- Drewrey Lupton +
- Eduardo Blancas Reyes +
- Elliot Marsden +
- Evan Wright
- Felix Marczinowski +
- Francis T. O'Donovan
- Geraint Duck +
- Giacomo Ferroni +
- Grant Roch +
- Gábor Lipták
- Haleemur Ali +
- Hassan Shamim +
- Iulius Curt +
- Ivan Nazarov +
- Jeff Reback
- Jeffrey Gerard +
- Jenn Olsen +
- Jim Crist
- Joe Jevnik
- John Evans +
- John Freeman
- John Liekezer +
- John W. O'Brien
- John Zwinck +
- Johnny Gill +
- Jordan Erenrich +
- Joris Van den Bossche
- Josh Howes +
- Jozef Brandys +
- Ka Wo Chen
- Kamil Sindi +
- Kerby Shedden
- Kernc +
- Kevin Sheppard
- Matthieu Brucher +
- Maximilian Roos
- Michael Scherer +
- Mike Graham +
- Mortada Mehyar
- Muhammad Haseeb Tariq +
- Nate George +
- Neil Parley +
- Nicolas Bonnotte
- OXPHOS
- Pan Deng / Zora +
- Paul +
- Paul Mestemaker +
- Pauli Virtanen
- Pawel Kordek +
- Pietro Battiston
- Piotr Jucha +
- Ravi Kumar Nimmi +
- Robert Gieseke
- Robert Kern +
- Roger Thomas
- Roy Keyes +
- Russell Smith +
- Sahil Dua +
- Sanjiv Lobo +
- Sašo Stanovnik +
- Shawn Heide +
- Sinhrks
- Stephen Kappel +
- Steve Choi +
- Stewart Henderson +
- Sudarshan Konge +
- Thomas A Caswell
- Tom Augspurger
- Tom Bird +
- Uwe Hoffmann +
- WillAyd +
- Xiang Zhang +
- YG-Riku +
- Yadunandan +
- Yaroslav Halchenko
- Yuichiro Kaneko +
- adneu
- agraboso +
- babakkeyvani +
- $c123w +$
- chris-b1
- cmazzullo +
- conquistador1492 +
- $\cdot$  cr3 +
- dsm054
- gfyoung
- harshul $1610 +$
- iamsimha +
- jackieleng +
- mpuels +
- pijucha +
- priyankjain +
- sinhrks
- wcwagner +
- yui-knk +
- zhangjinjie +
- znmean +
- Yan Facai +

# **5.11 Version 0.18**

# **5.11.1 Version 0.18.1 (May 3, 2016)**

This is a minor bug-fix release from 0.18.0 and includes a large number of bug fixes along with several new features, enhancements, and performance improvements. We recommend that all users upgrade to this version.

Highlights include:

- .groupby(...) has been enhanced to provide convenient syntax when working with .rolling(..), . expanding(..) and .resample(..) per group, see *[here](#page-3076-0)*
- pd.to\_datetime() has gained the ability to assemble dates from a DataFrame, see *[here](#page-3081-0)*
- Method chaining improvements, see *[here](#page-3077-0)*.
- Custom business hour offset, see *[here](#page-0-0)*.
- Many bug fixes in the handling of sparse, see *[here](#page-0-0)*
- Expanded the *[Tutorials section](#page-128-0)* with a feature on modern pandas, courtesy of [@TomAugsburger.](https://twitter.com/TomAugspurger) [\(GH13045\)](https://github.com/pandas-dev/pandas/issues/13045).

# **What's new in v0.18.1**

• *[New features](#page-0-0)*

- **–** *[Custom business hour](#page-0-0)*
- **–** *Method* .groupby(..) *[syntax with window and resample operations](#page-3076-0)*
- **–** *[Method chaining improvements](#page-3077-0)*
	- ∗ *Methods* [.where\(\)](#page-0-0) *and* .mask()
	- ∗ *Methods* .loc[]*,* [.iloc\[\]](#page-3079-0)*,* .ix[]
	- ∗ *[Indexing with``\[\]``](#page-3080-0)*
- **–** *[Partial string indexing on](#page-0-0)* DatetimeIndex *when part of a* MultiIndex
- **–** *[Assembling datetimes](#page-3081-0)*
- **–** *[Other enhancements](#page-3082-0)*
- *[Sparse changes](#page-0-0)*
- *[API changes](#page-3084-0)*
	- **–** *Method* [.groupby\(..\).nth\(\)](#page-0-0) *changes*
	- **–** *[NumPy function compatibility](#page-3085-0)*
	- **–** *Using* .apply *[on GroupBy resampling](#page-3087-0)*
	- **–** *[Changes in](#page-3087-1)* read\_csv *exceptions*
	- **–** *Method* [to\\_datetime](#page-3088-0) *error changes*
	- **–** *[Other API changes](#page-3089-0)*
	- **–** *[Deprecations](#page-3090-0)*
- *[Performance improvements](#page-0-0)*
- *[Bug fixes](#page-3090-1)*
- *[Contributors](#page-3091-0)*

#### **New features**

# <span id="page-3076-0"></span>**Custom business hour**

The CustomBusinessHour is a mixture of BusinessHour and CustomBusinessDay which allows you to specify arbitrary holidays. For details, see *[Custom Business Hour](#page-808-0)* [\(GH11514\)](https://github.com/pandas-dev/pandas/issues/11514)

```
In [1]: from pandas.tseries.offsets import CustomBusinessHour
In [2]: from pandas.tseries.holiday import USFederalHolidayCalendar
In [3]: bhour_us = CustomBusinessHour(calendar=USFederalHolidayCalendar())
```
Friday before MLK Day

```
In [4]: import datetime
In [5]: dt = datetime.datetime(2014, 1, 17, 15)
In [6]: dt + bhour_us
Out[6]: Timestamp('2014-01-17 16:00:00')
```
Tuesday after MLK Day (Monday is skipped because it's a holiday)

```
In [7]: dt + bhour_us * 2
Out[7]: Timestamp('2014-01-20 09:00:00')
```
#### <span id="page-3077-0"></span>**Method** .groupby(..) **syntax with window and resample operations**

.groupby(...) has been enhanced to provide convenient syntax when working with .rolling(..), .expanding(. .) and .resample(..) per group, see [\(GH12486,](https://github.com/pandas-dev/pandas/issues/12486) [GH12738\)](https://github.com/pandas-dev/pandas/issues/12738).

You can now use .rolling(..) and .expanding(..) as methods on groupbys. These return another deferred object (similar to what .rolling() and .expanding() do on ungrouped pandas objects). You can then operate on these RollingGroupby objects in a similar manner.

Previously you would have to do this to get a rolling window mean per-group:

```
In [8]: df = pd.DataFrame({"A": [1] * 20 + [2] * 12 + [3] * 8, "B": np.arange(40)})
In [9]: df
Out[9]:
    A B
0 1 0
1 1 1
2 1 2
3 1 3
4 1 4
 .. .. ..
35 3 35
36 3 36
37 3 37
38 3 38
39 3 39
[40 rows x 2 columns]
In [10]: df.groupby("A").apply(lambda x: x.rolling(4).B.mean())
```
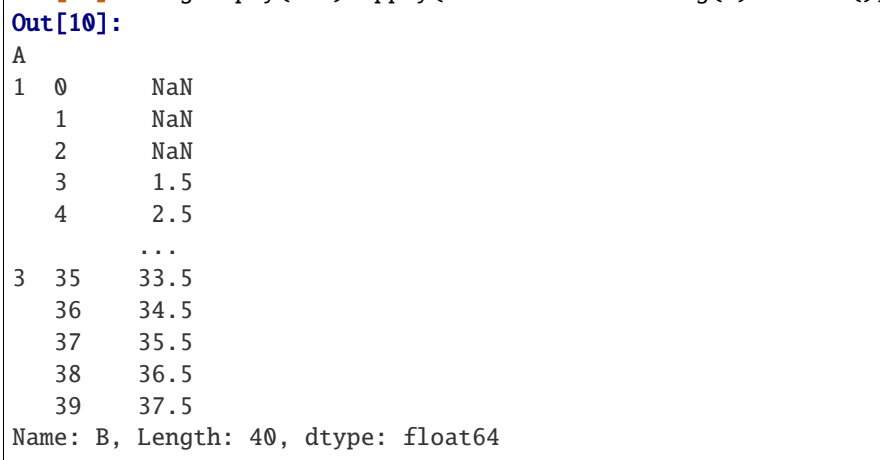

Now you can do:

```
In [11]: df.groupby("A").rolling(4).B.mean()
Out[11]:
A
1 0 NaN
  1 NaN
  2 NaN
```
(continues on next page)

(continued from previous page)

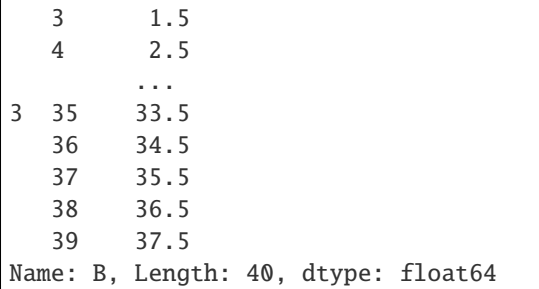

For .resample(..) type of operations, previously you would have to:

```
In [12]: df = pd.DataFrame(
  ....: {
  ....: "date": pd.date_range(start="2016-01-01", periods=4, freq="W"),
  ....: "group": [1, 1, 2, 2],
  ....: "val": [5, 6, 7, 8],
  ....: }
  ....: ).set_index("date")
  ....:
In [13]: df
Out[13]:
          group val
date
2016-01-03 1 5
2016-01-10 1 6
2016-01-17 2 7
2016-01-24 2 8
[4 rows x 2 columns]
```

```
In [14]: df.groupby("group").apply(lambda x: x.resample("1D").ffill())
Out[14]:
              group val
group date
1 2016-01-03 1 5
    2016-01-04 1 5
    2016-01-05 1 5
    2016-01-06 1 5
    2016-01-07 1 5
... ... ...
2 2016-01-20 2 7<br>2016-01-21 2 7
    2016-01-21 2 7
    2016-01-22 2 7
    2016-01-23 2 7
    2016-01-24 2 8
[16 rows x 2 columns]
```
Now you can do:

```
In [15]: df.groupby("group").resample("1D").ffill()
Out[15]:
             group val
group date
1 2016-01-03 1 5
    2016-01-04 1 5
    2016-01-05 1 5
    2016-01-06 1 5
    2016-01-07 1 5
... ... ...
2 2016-01-20 2 7
    2016-01-21 2 7
    2016-01-22 2 7
    2016-01-23 2 7
    2016-01-24 2 8
[16 rows x 2 columns]
```
# **Method chaining improvements**

The following methods / indexers now accept a callable. It is intended to make these more useful in method chains, see the *[documentation](#page-393-0)*. [\(GH11485,](https://github.com/pandas-dev/pandas/issues/11485) [GH12533\)](https://github.com/pandas-dev/pandas/issues/12533)

- .where() and .mask()
- .loc[], iloc[] and .ix[]
- [] indexing

# <span id="page-3079-0"></span>**Methods** .where() **and** .mask()

These can accept a callable for the condition and other arguments.

```
In [16]: df = pd.DataFrame({"A": [1, 2, 3], "B": [4, 5, 6], "C": [7, 8, 9]})
In [17]: df.where(lambda x: x > 4, lambda x: x + 10)
Out[17]:
   A B C
0 11 14 7
1 12 5 8
2 13 6 9
[3 rows x 3 columns]
```
#### <span id="page-3080-0"></span>**Methods** .loc[]**,** .iloc[]**,** .ix[]

These can accept a callable, and a tuple of callable as a slicer. The callable can return a valid boolean indexer or anything which is valid for these indexer's input.

```
# callable returns bool indexer
In [18]: df.loc[lambda x: x.A >= 2, lambda x: x.sum() > 10]
Out[18]:
  B C
1 5 8
2 6 9
[2 rows x 2 columns]
# callable returns list of labels
In [19]: df.loc[lambda x: [1, 2], lambda x: ["A", "B"]]
Out[19]:
  A B
1 2 5
2 3 6
[2 rows x 2 columns]
```
# **Indexing with``[]``**

Finally, you can use a callable in [] indexing of Series, DataFrame and Panel. The callable must return a valid input for [] indexing depending on its class and index type.

```
In [20]: df[lambda x: "A"]
Out[20]:
0 1
1 2
2 3
Name: A, Length: 3, dtype: int64
```
Using these methods / indexers, you can chain data selection operations without using temporary variable.

```
In [21]: bb = pd.read_csv("data/baseball.csv", index_col="id")
In [22]: (bb.groupby(["year", "team"]).sum().loc[lambda df: df.r > 100])
Out[22]:
        stint g ab r h X2b X3b hr rbi sb cs bb so ibb 
˓→ hbp sh sf gidp
year team ␣
˓→
2007 CIN 6 379 745 101 203 35 2 36 125.0 10.0 1.0 105 127.0 14.0 ␣
\leftrightarrow 1.0 1.0 15.0 18.0
   DET 5 301 1062 162 283 54 4 37 144.0 24.0 7.0 97 176.0 3.0 ␣
\rightarrow10.0 4.0 8.0 28.0
   HOU 4 311 926 109 218 47 6 14 77.0 10.0 4.0 60 212.0 3.0 ␣
\rightarrow 9.0 16.0 6.0 17.0
   LAN 11 413 1021 153 293 61 3 36 154.0 7.0 5.0 114 141.0 8.0 <u>u</u>
           ˓→ 9.0 3.0 8.0 29.0 (continues on next page)
```
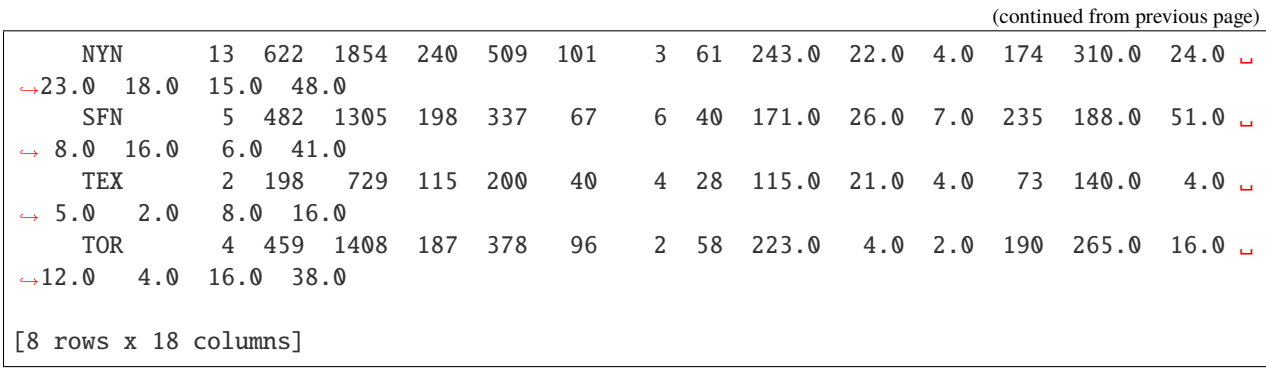

# <span id="page-3081-0"></span>**Partial string indexing on** DatetimeIndex **when part of a** MultiIndex

Partial string indexing now matches on DateTimeIndex when part of a MultiIndex [\(GH10331\)](https://github.com/pandas-dev/pandas/issues/10331)

```
In [23]: dft2 = pd.DataFrame(
  ....: np.random.randn(20, 1),
  ....: columns=["A"],
  ....: index=pd.MultiIndex.from_product(
   ....: [pd.date_range("20130101", periods=10, freq="12H"), ["a", "b"]]
  ....: ),
  ....: )
  ....:
In [24]: dft2
Out[24]:
                            A
2013-01-01 00:00:00 a 0.469112
                  b - 0.2828632013-01-01 12:00:00 a -1.509059
                  b -1.1356322013-01-02 00:00:00 a 1.212112
... ...
2013-01-04 12:00:00 b 0.271860
2013-01-05 00:00:00 a -0.424972
                  b 0.567020
2013-01-05 12:00:00 a 0.276232
                  b -1.087401
[20 rows x 1 columns]
In [25]: dft2.loc["2013-01-05"]
Out[25]:
                            A
2013-01-05 00:00:00 a -0.424972
                  b 0.567020
2013-01-05 12:00:00 a 0.276232
                  b -1.087401
[4 rows x 1 columns]
```
On other levels

```
In [26]: idx = pd. IndexSlice
In [27]: dft2 = dft2.swaplevel(0, 1).sort_index()In [28]: dft2
Out[28]:
                             A
a 2013-01-01 00:00:00 0.469112
 2013-01-01 12:00:00 -1.509059
 2013-01-02 00:00:00 1.212112
 2013-01-02 12:00:00 0.119209
 2013-01-03 00:00:00 -0.861849
... ...
b 2013-01-03 12:00:00 1.071804
 2013-01-04 00:00:00 -0.706771
 2013-01-04 12:00:00 0.271860
 2013-01-05 00:00:00 0.567020
 2013-01-05 12:00:00 -1.087401
[20 rows x 1 columns]
In [29]: dft2.locidx:, "2013-01-05"], :]
Out[29]:
                             A
a 2013-01-05 00:00:00 -0.424972
 2013-01-05 12:00:00 0.276232
b 2013-01-05 00:00:00 0.567020
 2013-01-05 12:00:00 -1.087401
[4 rows x 1 columns]
```
# <span id="page-3082-0"></span>**Assembling datetimes**

pd.to\_datetime() has gained the ability to assemble datetimes from a passed in DataFrame or a dict. [\(GH8158\)](https://github.com/pandas-dev/pandas/issues/8158).

```
In [30]: df = pd.DataFrame(
  ....: {"year": [2015, 2016], "month": [2, 3], "day": [4, 5], "hour": [2, 3]}
  ....: )
  ....:
In [31]: df
Out[31]:
  year month day hour
0 2015 2 4 2
1 2016 3 5 3
[2 rows x 4 columns]
```
Assembling using the passed frame.

```
In [32]: pd.to_datetime(df)
Out[32]:
0 2015-02-04 02:00:00
1 2016-03-05 03:00:00
Length: 2, dtype: datetime64[ns]
```
You can pass only the columns that you need to assemble.

```
In [33]: pd.to_datetime(df[["year", "month", "day"]])
Out[33]:
0 2015-02-04
1 2016-03-05
Length: 2, dtype: datetime64[ns]
```
### **Other enhancements**

- pd.read\_csv() now supports delim\_whitespace=True for the Python engine [\(GH12958\)](https://github.com/pandas-dev/pandas/issues/12958)
- pd.read\_csv() now supports opening ZIP files that contains a single CSV, via extension inference or explicit compression='zip' [\(GH12175\)](https://github.com/pandas-dev/pandas/issues/12175)
- pd.read\_csv() now supports opening files using xz compression, via extension inference or explicit compression='xz' is specified; xz compressions is also supported by DataFrame.to\_csv in the same way [\(GH11852\)](https://github.com/pandas-dev/pandas/issues/11852)
- pd. read\_msgpack() now always gives writeable ndarrays even when compression is used [\(GH12359\)](https://github.com/pandas-dev/pandas/issues/12359).
- pd.read\_msgpack() now supports serializing and de-serializing categoricals with msgpack [\(GH12573\)](https://github.com/pandas-dev/pandas/issues/12573)
- .to\_json() now supports NDFrames that contain categorical and sparse data [\(GH10778\)](https://github.com/pandas-dev/pandas/issues/10778)
- interpolate() now supports method='akima' [\(GH7588\)](https://github.com/pandas-dev/pandas/issues/7588).
- pd.read\_excel() now accepts path objects (e.g. pathlib.Path, py.path.local) for the file path, in line with other read\_\* functions [\(GH12655\)](https://github.com/pandas-dev/pandas/issues/12655)
- Added .weekday\_name property as a component to DatetimeIndex and the .dt accessor. [\(GH11128\)](https://github.com/pandas-dev/pandas/issues/11128)
- Index.take now handles allow\_fill and fill\_value consistently [\(GH12631\)](https://github.com/pandas-dev/pandas/issues/12631)

```
In [34]: idx = pdر. Index([1.0, 2.0, 3.0, 4.0], dtype="float")
# default, allow_fill=True, fill_value=None
In [35]: idx.take([2, -1])
Out[35]: Float64Index([3.0, 4.0], dtype='float64')
In [36]: idx.take([2, -1], fill_value=True)
Out[36]: Float64Index([3.0, nan], dtype='float64')
```
• Index now supports .str.get\_dummies() which returns MultiIndex, see *[Creating Indicator Variables](#page-565-0)* [\(GH10008,](https://github.com/pandas-dev/pandas/issues/10008) [GH10103\)](https://github.com/pandas-dev/pandas/issues/10103)

```
In [37]: idx = pdس. Index(["a|b", "a|c", "b|c"])In [38]: idx.str.get_dummies("|")
Out[38]:
```
(continues on next page)

(continued from previous page)

MultiIndex( $[(1, 1, 0),$ (1, 0, 1),  $(0, 1, 1)]$ , names=['a', 'b', 'c'])

- pd.crosstab() has gained a normalize argument for normalizing frequency tables [\(GH12569\)](https://github.com/pandas-dev/pandas/issues/12569). Examples in the updated docs *[here](#page-531-0)*.
- .resample(..).interpolate() is now supported [\(GH12925\)](https://github.com/pandas-dev/pandas/issues/12925)
- .isin() now accepts passed sets [\(GH12988\)](https://github.com/pandas-dev/pandas/issues/12988)

#### <span id="page-3084-0"></span>**Sparse changes**

These changes conform sparse handling to return the correct types and work to make a smoother experience with indexing.

SparseArray.take now returns a scalar for scalar input, SparseArray for others. Furthermore, it handles a negative indexer with the same rule as Index [\(GH10560,](https://github.com/pandas-dev/pandas/issues/10560) [GH12796\)](https://github.com/pandas-dev/pandas/issues/12796)

```
s = pd. SparseArray([np. nan, np. nan, 1, 2, 3, np. nan, 4, 5, np. nan, 6])
s.take(0)
s.take([1, 2, 3])
```
- Bug in SparseSeries[] indexing with Ellipsis raises KeyError [\(GH9467\)](https://github.com/pandas-dev/pandas/issues/9467)
- Bug in SparseArray [] indexing with tuples are not handled properly [\(GH12966\)](https://github.com/pandas-dev/pandas/issues/12966)
- Bug in SparseSeries.loc[] with list-like input raises TypeError [\(GH10560\)](https://github.com/pandas-dev/pandas/issues/10560)
- Bug in SparseSeries.iloc[] with scalar input may raise IndexError [\(GH10560\)](https://github.com/pandas-dev/pandas/issues/10560)
- Bug in SparseSeries.loc[], .iloc[] with slice returns SparseArray, rather than SparseSeries [\(GH10560\)](https://github.com/pandas-dev/pandas/issues/10560)
- Bug in SparseDataFrame.loc[], .iloc[] may results in dense Series, rather than SparseSeries [\(GH12787\)](https://github.com/pandas-dev/pandas/issues/12787)
- Bug in SparseArray addition ignores fill\_value of right hand side [\(GH12910\)](https://github.com/pandas-dev/pandas/issues/12910)
- Bug in SparseArray mod raises AttributeError [\(GH12910\)](https://github.com/pandas-dev/pandas/issues/12910)
- Bug in SparseArray pow calculates 1 \*\* np.nan as np.nan which must be 1 [\(GH12910\)](https://github.com/pandas-dev/pandas/issues/12910)
- Bug in SparseArray comparison output may incorrect result or raise ValueError [\(GH12971\)](https://github.com/pandas-dev/pandas/issues/12971)
- Bug in SparseSeries.\_\_repr\_\_ raises TypeError when it is longer than max\_rows [\(GH10560\)](https://github.com/pandas-dev/pandas/issues/10560)
- Bug in SparseSeries.shape ignores fill\_value [\(GH10452\)](https://github.com/pandas-dev/pandas/issues/10452)
- Bug in SparseSeries and SparseArray may have different dtype from its dense values [\(GH12908\)](https://github.com/pandas-dev/pandas/issues/12908)
- Bug in SparseSeries.reindex incorrectly handle fill\_value [\(GH12797\)](https://github.com/pandas-dev/pandas/issues/12797)
- Bug in SparseArray.to\_frame() results in DataFrame, rather than SparseDataFrame [\(GH9850\)](https://github.com/pandas-dev/pandas/issues/9850)
- Bug in SparseSeries.value\_counts() does not count fill\_value [\(GH6749\)](https://github.com/pandas-dev/pandas/issues/6749)
- Bug in SparseArray.to\_dense() does not preserve dtype [\(GH10648\)](https://github.com/pandas-dev/pandas/issues/10648)
- Bug in SparseArray.to\_dense() incorrectly handle fill\_value [\(GH12797\)](https://github.com/pandas-dev/pandas/issues/12797)
- Bug in pd.concat() of SparseSeries results in dense [\(GH10536\)](https://github.com/pandas-dev/pandas/issues/10536)
- Bug in pd.concat() of SparseDataFrame incorrectly handle fill\_value [\(GH9765\)](https://github.com/pandas-dev/pandas/issues/9765)
- Bug in pd.concat() of SparseDataFrame may raise AttributeError [\(GH12174\)](https://github.com/pandas-dev/pandas/issues/12174)
- Bug in SparseArray.shift() may raise NameError or TypeError [\(GH12908\)](https://github.com/pandas-dev/pandas/issues/12908)

#### **API changes**

#### <span id="page-3085-0"></span>**Method** .groupby(..).nth() **changes**

The index in  $\cdot$  groupby( $\cdot$ .).nth() output is now more consistent when the as\_index argument is passed [\(GH11039\)](https://github.com/pandas-dev/pandas/issues/11039):

```
In [39]: df = pd.DataFrame({"A": ["a", "b", "a"], "B": [1, 2, 3]})
In [40]: df
Out[40]:
  A B
0 a 1
1 b 2
2 a 3
[3 rows x 2 columns]
```
Previous behavior:

```
In [3]: df.groupby('A', as_index=True)['B'].nth(0)
Out[3]:
0 1
1 2
Name: B, dtype: int64
In [4]: df.groupby('A', as_index=False)['B'].nth(0)
Out[4]:
0 1
1 2
Name: B, dtype: int64
```
New behavior:

```
In [41]: df.groupby("A", as_index=True)["B"].nth(0)
Out[41]:
A
a 1
b 2
Name: B, Length: 2, dtype: int64
In [42]: df.groupby("A", as_index=False)["B"].nth(0)
Out[42]:
0 1
1 2
Name: B, Length: 2, dtype: int64
```
Furthermore, previously, a .groupby would always sort, regardless if sort=False was passed with .nth().

In [43]: np.random.seed(1234) In  $[44]$ : df = pd.DataFrame(np.random.randn(100, 2), columns= $['a'', 'b'']$ ) In  $[45]$ : df["c"] = np.random.randint(0, 4, 100)

Previous behavior:

```
In [4]: df.groupby('c', sort=True).nth(1)
Out[4]:
         a b
c
0 -0.334077 0.002118
1 0.036142 -2.074978
2 -0.720589 0.887163
3 0.859588 -0.636524
In [5]: df.groupby('c', sort=False).nth(1)
Out[5]:
         a b
c
0 -0.334077 0.002118
1 0.036142 -2.074978
2 -0.720589 0.887163
3 0.859588 -0.636524
```
New behavior:

```
In [46]: df.groupby("c", sort=True).nth(1)
Out[46]:
         a b
c
0 -0.334077 0.002118
1 0.036142 -2.074978
2 -0.720589 0.887163
3 0.859588 -0.636524
[4 rows x 2 columns]
In [47]: df.groupby("c", sort=False).nth(1)
Out[47]:
         a b
c
2 -0.720589 0.887163
3 0.859588 -0.636524
0 -0.334077 0.002118
1 0.036142 -2.074978
[4 rows x 2 columns]
```
# <span id="page-3087-0"></span>**NumPy function compatibility**

Compatibility between pandas array-like methods (e.g. sum and take) and their numpy counterparts has been greatly increased by augmenting the signatures of the pandas methods so as to accept arguments that can be passed in from numpy, even if they are not necessarily used in the pandas implementation [\(GH12644,](https://github.com/pandas-dev/pandas/issues/12644) [GH12638,](https://github.com/pandas-dev/pandas/issues/12638) [GH12687\)](https://github.com/pandas-dev/pandas/issues/12687)

- .searchsorted() for Index and TimedeltaIndex now accept a sorter argument to maintain compatibility with numpy's searchsorted function [\(GH12238\)](https://github.com/pandas-dev/pandas/issues/12238)
- Bug in numpy compatibility of np.round() on a Series [\(GH12600\)](https://github.com/pandas-dev/pandas/issues/12600)

An example of this signature augmentation is illustrated below:

```
sp = pd. SparseDataFrame([1, 2, 3])
sp
```
Previous behaviour:

```
In [2]: np.cumsum(sp, axis=0)
...
TypeError: cumsum() takes at most 2 arguments (4 given)
```
New behaviour:

```
np.cumsum(sp, axis=0)
```
# <span id="page-3087-1"></span>**Using** .apply **on GroupBy resampling**

Using apply on resampling groupby operations (using a pd.TimeGrouper) now has the same output types as similar apply calls on other groupby operations. [\(GH11742\)](https://github.com/pandas-dev/pandas/issues/11742).

```
In [48]: df = pd.DataFrame(
  ....: {"date": pd.to_datetime(["10/10/2000", "11/10/2000"]), "value": [10, 13]}
  ....: )
   ....:
In [49]: df
Out[49]:
       date value
0 2000-10-10 10
1 2000-11-10 13
[2 rows x 2 columns]
```
Previous behavior:

```
In [1]: df.groupby(pd.TimeGrouper(key='date',
  ...: freq='M')).apply(lambda x: x.value.sum())
Out[1]:
...
TypeError: cannot concatenate a non-NDFrame object
# Output is a Series
In [2]: df.groupby(pd.TimeGrouper(key='date',
```
(continues on next page)

(continued from previous page)

```
...: freq='M')).apply(lambda x: x[['value']].sum())
```

```
Out[2]:
date
2000-10-31 value 10
2000-11-30 value 13
dtype: int64
```
New behavior:

```
# Output is a Series
In [55]: df.groupby(pd.TimeGrouper(key='date',
   ...: freq='M')).apply(lambda x: x.value.sum())
Out[55]:
date
2000-10-31 10
2000-11-30 13
Freq: M, dtype: int64
# Output is a DataFrame
In [56]: df.groupby(pd.TimeGrouper(key='date',
   ...: freq='M')).apply(lambda x: x[['value']].sum())
Out[56]:
          value
date
2000-10-31 10
2000-11-30 13
```
#### <span id="page-3088-0"></span>**Changes in** read\_csv **exceptions**

In order to standardize the read\_csv API for both the c and python engines, both will now raise an EmptyDataError, a subclass of ValueError, in response to empty columns or header [\(GH12493,](https://github.com/pandas-dev/pandas/issues/12493) [GH12506\)](https://github.com/pandas-dev/pandas/issues/12506)

Previous behaviour:

```
In [1]: import io
In [2]: df = pd.read_csv(io.StringIO(''), engine='c')
...
ValueError: No columns to parse from file
In [3]: df = pd.read_csv(io.StringIO(''), engine='python')
...
StopIteration
```
New behaviour:

```
In [1]: df = pd.read_csv(io.StringIO(''), engine='c')
...
pandas.io.common.EmptyDataError: No columns to parse from file
In [2]: df = pd.read_csv(io.StringIO(''), engine='python')
```
(continues on next page)

(continued from previous page)

pandas.io.common.EmptyDataError: No columns to parse from file

In addition to this error change, several others have been made as well:

- CParserError now sub-classes ValueError instead of just a Exception [\(GH12551\)](https://github.com/pandas-dev/pandas/issues/12551)
- A CParserError is now raised instead of a generic Exception in read\_csv when the c engine cannot parse a column [\(GH12506\)](https://github.com/pandas-dev/pandas/issues/12506)
- A ValueError is now raised instead of a generic Exception in read\_csv when the c engine encounters a NaN value in an integer column [\(GH12506\)](https://github.com/pandas-dev/pandas/issues/12506)
- A ValueError is now raised instead of a generic Exception in read\_csv when true\_values is specified, and the c engine encounters an element in a column containing unencodable bytes [\(GH12506\)](https://github.com/pandas-dev/pandas/issues/12506)
- pandas.parser.OverflowError exception has been removed and has been replaced with Python's built-in OverflowError exception [\(GH12506\)](https://github.com/pandas-dev/pandas/issues/12506)
- pd.read\_csv() no longer allows a combination of strings and integers for the usecols parameter [\(GH12678\)](https://github.com/pandas-dev/pandas/issues/12678)

#### <span id="page-3089-0"></span>**Method** to\_datetime **error changes**

Bugs in pd.to\_datetime() when passing a unit with convertible entries and errors='coerce' or non-convertible with errors='ignore'. Furthermore, an OutOfBoundsDateime exception will be raised when an out-of-range value is encountered for that unit when errors='raise'. [\(GH11758,](https://github.com/pandas-dev/pandas/issues/11758) [GH13052,](https://github.com/pandas-dev/pandas/issues/13052) [GH13059\)](https://github.com/pandas-dev/pandas/issues/13059)

Previous behaviour:

...

```
In [27]: pd.to_datetime(1420043460, unit='s', errors='coerce')
Out[27]: NaT
In [28]: pd.to_datetime(11111111, unit='D', errors='ignore')
OverflowError: Python int too large to convert to C long
In [29]: pd.to_datetime(11111111, unit='D', errors='raise')
OverflowError: Python int too large to convert to C long
```
New behaviour:

```
In [2]: pd.to_datetime(1420043460, unit='s', errors='coerce')
Out[2]: Timestamp('2014-12-31 16:31:00')
In [3]: pd.to_datetime(11111111, unit='D', errors='ignore')
Out[3]: 11111111
In [4]: pd.to_datetime(11111111, unit='D', errors='raise')
OutOfBoundsDatetime: cannot convert input with unit 'D'
```
# <span id="page-3090-0"></span>**Other API changes**

- .swaplevel() for Series, DataFrame, Panel, and MultiIndex now features defaults for its first two parameters i and j that swap the two innermost levels of the index. [\(GH12934\)](https://github.com/pandas-dev/pandas/issues/12934)
- .searchsorted() for Index and TimedeltaIndex now accept a sorter argument to maintain compatibility with numpy's searchsorted function [\(GH12238\)](https://github.com/pandas-dev/pandas/issues/12238)
- Period and PeriodIndex now raises IncompatibleFrequency error which inherits ValueError rather than raw ValueError [\(GH12615\)](https://github.com/pandas-dev/pandas/issues/12615)
- Series.apply for category dtype now applies the passed function to each of the .categories (and not the .codes), and returns a category dtype if possible [\(GH12473\)](https://github.com/pandas-dev/pandas/issues/12473)
- read\_csv will now raise a TypeError if parse\_dates is neither a boolean, list, or dictionary (matches the doc-string) [\(GH5636\)](https://github.com/pandas-dev/pandas/issues/5636)
- The default for .query()/.eval() is now engine=None, which will use numexpr if it's installed; otherwise it will fallback to the python engine. This mimics the pre-0.18.1 behavior if numexpr is installed (and which, previously, if numexpr was not installed, .query()/.eval() would raise). [\(GH12749\)](https://github.com/pandas-dev/pandas/issues/12749)
- pd.show\_versions() now includes pandas\_datareader version [\(GH12740\)](https://github.com/pandas-dev/pandas/issues/12740)
- Provide a proper \_\_name\_\_ and \_\_qualname\_\_ attributes for generic functions [\(GH12021\)](https://github.com/pandas-dev/pandas/issues/12021)
- pd.concat(ignore\_index=True) now uses RangeIndex as default [\(GH12695\)](https://github.com/pandas-dev/pandas/issues/12695)
- pd.merge() and DataFrame.join() will show a UserWarning when merging/joining a single- with a multileveled dataframe [\(GH9455,](https://github.com/pandas-dev/pandas/issues/9455) [GH12219\)](https://github.com/pandas-dev/pandas/issues/12219)
- Compat with scipy > 0.17 for deprecated piecewise\_polynomial interpolation method; support for the replacement from\_derivatives method [\(GH12887\)](https://github.com/pandas-dev/pandas/issues/12887)

#### **Deprecations**

- The method name Index.sym\_diff() is deprecated and can be replaced by Index. symmetric\_difference() [\(GH12591\)](https://github.com/pandas-dev/pandas/issues/12591)
- The method name Categorical.sort() is deprecated in favor of Categorical.sort\_values() [\(GH12882\)](https://github.com/pandas-dev/pandas/issues/12882)

#### <span id="page-3090-1"></span>**Performance improvements**

- Improved speed of SAS reader [\(GH12656,](https://github.com/pandas-dev/pandas/issues/12656) [GH12961\)](https://github.com/pandas-dev/pandas/issues/12961)
- Performance improvements in .groupby(..).cumcount() [\(GH11039\)](https://github.com/pandas-dev/pandas/issues/11039)
- Improved memory usage in pd.read\_csv() when using skiprows=an\_integer [\(GH13005\)](https://github.com/pandas-dev/pandas/issues/13005)
- Improved performance of DataFrame.to\_sql when checking case sensitivity for tables. Now only checks if table has been created correctly when table name is not lower case. [\(GH12876\)](https://github.com/pandas-dev/pandas/issues/12876)
- Improved performance of Period construction and time series plotting [\(GH12903,](https://github.com/pandas-dev/pandas/issues/12903) [GH11831\)](https://github.com/pandas-dev/pandas/issues/11831).
- Improved performance of .str.encode() and .str.decode() methods [\(GH13008\)](https://github.com/pandas-dev/pandas/issues/13008)
- Improved performance of to\_numeric if input is numeric dtype [\(GH12777\)](https://github.com/pandas-dev/pandas/issues/12777)
- Improved performance of sparse arithmetic with IntIndex [\(GH13036\)](https://github.com/pandas-dev/pandas/issues/13036)

### <span id="page-3091-0"></span>**Bug fixes**

- usecols parameter in pd.read\_csv is now respected even when the lines of a CSV file are not even [\(GH12203\)](https://github.com/pandas-dev/pandas/issues/12203)
- Bug in groupby.transform(..) when axis=1 is specified with a non-monotonic ordered index [\(GH12713\)](https://github.com/pandas-dev/pandas/issues/12713)
- Bug in Period and PeriodIndex creation raises KeyError if freq="Minute" is specified. Note that "Minute" freq is deprecated in v0.17.0, and recommended to use freq="T" instead [\(GH11854\)](https://github.com/pandas-dev/pandas/issues/11854)
- Bug in .resample(...).count() with a PeriodIndex always raising a TypeError [\(GH12774\)](https://github.com/pandas-dev/pandas/issues/12774)
- Bug in .resample(...) with a PeriodIndex casting to a DatetimeIndex when empty [\(GH12868\)](https://github.com/pandas-dev/pandas/issues/12868)
- Bug in .resample(...) with a PeriodIndex when resampling to an existing frequency [\(GH12770\)](https://github.com/pandas-dev/pandas/issues/12770)
- Bug in printing data which contains Period with different freq raises ValueError [\(GH12615\)](https://github.com/pandas-dev/pandas/issues/12615)
- Bug in Series construction with Categorical and dtype='category' is specified [\(GH12574\)](https://github.com/pandas-dev/pandas/issues/12574)
- Bugs in concatenation with a coercible dtype was too aggressive, resulting in different dtypes in output formatting when an object was longer than display.max\_rows [\(GH12411,](https://github.com/pandas-dev/pandas/issues/12411) [GH12045,](https://github.com/pandas-dev/pandas/issues/12045) [GH11594,](https://github.com/pandas-dev/pandas/issues/11594) [GH10571,](https://github.com/pandas-dev/pandas/issues/10571) [GH12211\)](https://github.com/pandas-dev/pandas/issues/12211)
- Bug in float\_format option with option not being validated as a callable. [\(GH12706\)](https://github.com/pandas-dev/pandas/issues/12706)
- Bug in GroupBy.filter when dropna=False and no groups fulfilled the criteria [\(GH12768\)](https://github.com/pandas-dev/pandas/issues/12768)
- Bug in \_\_name\_\_ of .cum\* functions [\(GH12021\)](https://github.com/pandas-dev/pandas/issues/12021)
- Bug in .astype() of a Float64Inde/Int64Index to an Int64Index [\(GH12881\)](https://github.com/pandas-dev/pandas/issues/12881)
- Bug in round tripping an integer based index in .to\_json()/.read\_json() when orient='index' (the default) [\(GH12866\)](https://github.com/pandas-dev/pandas/issues/12866)
- Bug in plotting Categorical dtypes cause error when attempting stacked bar plot [\(GH13019\)](https://github.com/pandas-dev/pandas/issues/13019)
- Compat with  $>=$  numpy 1.11 for NaT comparisons [\(GH12969\)](https://github.com/pandas-dev/pandas/issues/12969)
- Bug in .drop() with a non-unique MultiIndex. [\(GH12701\)](https://github.com/pandas-dev/pandas/issues/12701)
- Bug in .concat of datetime tz-aware and naive DataFrames [\(GH12467\)](https://github.com/pandas-dev/pandas/issues/12467)
- Bug in correctly raising a ValueError in .resample(..).fillna(..) when passing a non-string [\(GH12952\)](https://github.com/pandas-dev/pandas/issues/12952)
- Bug fixes in various encoding and header processing issues in pd.read\_sas() [\(GH12659,](https://github.com/pandas-dev/pandas/issues/12659) [GH12654,](https://github.com/pandas-dev/pandas/issues/12654) [GH12647,](https://github.com/pandas-dev/pandas/issues/12647) [GH12809\)](https://github.com/pandas-dev/pandas/issues/12809)
- Bug in pd.crosstab() where would silently ignore aggfunc if values=None [\(GH12569\)](https://github.com/pandas-dev/pandas/issues/12569).
- Potential segfault in DataFrame.to\_json when serialising datetime.time [\(GH11473\)](https://github.com/pandas-dev/pandas/issues/11473).
- Potential segfault in DataFrame.to\_json when attempting to serialise 0d array [\(GH11299\)](https://github.com/pandas-dev/pandas/issues/11299).
- Segfault in to\_json when attempting to serialise a DataFrame or Series with non-ndarray values; now supports serialization of category, sparse, and datetime64[ns, tz] dtypes [\(GH10778\)](https://github.com/pandas-dev/pandas/issues/10778).
- Bug in DataFrame.to\_json with unsupported dtype not passed to default handler [\(GH12554\)](https://github.com/pandas-dev/pandas/issues/12554).
- Bug in .align not returning the sub-class [\(GH12983\)](https://github.com/pandas-dev/pandas/issues/12983)
- Bug in aligning a Series with a DataFrame [\(GH13037\)](https://github.com/pandas-dev/pandas/issues/13037)
- Bug in ABCPanel in which Panel4D was not being considered as a valid instance of this generic type [\(GH12810\)](https://github.com/pandas-dev/pandas/issues/12810)
- Bug in consistency of .name on .groupby(..).apply(..) cases [\(GH12363\)](https://github.com/pandas-dev/pandas/issues/12363)
- Bug in Timestamp.\_\_repr\_\_ that caused pprint to fail in nested structures [\(GH12622\)](https://github.com/pandas-dev/pandas/issues/12622)
- Bug in Timedelta.min and Timedelta.max, the properties now report the true minimum/maximum timedeltas as recognized by pandas. See the *[documentation](#page-849-0)*. [\(GH12727\)](https://github.com/pandas-dev/pandas/issues/12727)
- Bug in .quantile() with interpolation may coerce to float unexpectedly [\(GH12772\)](https://github.com/pandas-dev/pandas/issues/12772)
- Bug in .quantile() with empty Series may return scalar rather than empty Series [\(GH12772\)](https://github.com/pandas-dev/pandas/issues/12772)
- Bug in .loc with out-of-bounds in a large indexer would raise IndexError rather than KeyError [\(GH12527\)](https://github.com/pandas-dev/pandas/issues/12527)
- Bug in resampling when using a TimedeltaIndex and .asfreq(), would previously not include the final fencepost [\(GH12926\)](https://github.com/pandas-dev/pandas/issues/12926)
- Bug in equality testing with a Categorical in a DataFrame [\(GH12564\)](https://github.com/pandas-dev/pandas/issues/12564)
- Bug in GroupBy.first(), .last() returns incorrect row when TimeGrouper is used [\(GH7453\)](https://github.com/pandas-dev/pandas/issues/7453)
- Bug in pd.read\_csv() with the c engine when specifying skiprows with newlines in quoted items [\(GH10911,](https://github.com/pandas-dev/pandas/issues/10911) [GH12775\)](https://github.com/pandas-dev/pandas/issues/12775)
- Bug in DataFrame timezone lost when assigning tz-aware datetime Series with alignment [\(GH12981\)](https://github.com/pandas-dev/pandas/issues/12981)
- Bug in .value\_counts() when normalize=True and dropna=True where nulls still contributed to the normalized count [\(GH12558\)](https://github.com/pandas-dev/pandas/issues/12558)
- Bug in Series.value\_counts() loses name if its dtype is category [\(GH12835\)](https://github.com/pandas-dev/pandas/issues/12835)
- Bug in Series.value\_counts() loses timezone info [\(GH12835\)](https://github.com/pandas-dev/pandas/issues/12835)
- Bug in Series.value\_counts(normalize=True) with Categorical raises UnboundLocalError [\(GH12835\)](https://github.com/pandas-dev/pandas/issues/12835)
- Bug in Panel.fillna() ignoring inplace=True [\(GH12633\)](https://github.com/pandas-dev/pandas/issues/12633)
- Bug in pd.read\_csv() when specifying names, usecols, and parse\_dates simultaneously with the c engine [\(GH9755\)](https://github.com/pandas-dev/pandas/issues/9755)
- Bug in pd.read\_csv() when specifying delim\_whitespace=True and lineterminator simultaneously with the c engine [\(GH12912\)](https://github.com/pandas-dev/pandas/issues/12912)
- Bug in Series.rename, DataFrame.rename and DataFrame.rename\_axis not treating Series as mappings to relabel [\(GH12623\)](https://github.com/pandas-dev/pandas/issues/12623).
- Clean in .rolling.min and .rolling.max to enhance dtype handling [\(GH12373\)](https://github.com/pandas-dev/pandas/issues/12373)
- Bug in groupby where complex types are coerced to float [\(GH12902\)](https://github.com/pandas-dev/pandas/issues/12902)
- Bug in Series.map raises TypeError if its dtype is category or tz-aware datetime [\(GH12473\)](https://github.com/pandas-dev/pandas/issues/12473)
- Bugs on 32bit platforms for some test comparisons [\(GH12972\)](https://github.com/pandas-dev/pandas/issues/12972)
- Bug in index coercion when falling back from RangeIndex construction [\(GH12893\)](https://github.com/pandas-dev/pandas/issues/12893)
- Better error message in window functions when invalid argument (e.g. a float window) is passed [\(GH12669\)](https://github.com/pandas-dev/pandas/issues/12669)
- Bug in slicing subclassed DataFrame defined to return subclassed Series may return normal Series [\(GH11559\)](https://github.com/pandas-dev/pandas/issues/11559)
- Bug in .str accessor methods may raise ValueError if input has name and the result is DataFrame or MultiIndex [\(GH12617\)](https://github.com/pandas-dev/pandas/issues/12617)
- Bug in DataFrame.last\_valid\_index() and DataFrame.first\_valid\_index() on empty frames [\(GH12800\)](https://github.com/pandas-dev/pandas/issues/12800)
- Bug in CategoricalIndex.get\_loc returns different result from regular Index [\(GH12531\)](https://github.com/pandas-dev/pandas/issues/12531)
- Bug in PeriodIndex.resample where name not propagated [\(GH12769\)](https://github.com/pandas-dev/pandas/issues/12769)
- Bug in date\_range closed keyword and timezones [\(GH12684\)](https://github.com/pandas-dev/pandas/issues/12684).
- Bug in pd.concat raises AttributeError when input data contains tz-aware datetime and timedelta [\(GH12620\)](https://github.com/pandas-dev/pandas/issues/12620)
- Bug in pd.concat did not handle empty Series properly [\(GH11082\)](https://github.com/pandas-dev/pandas/issues/11082)
- Bug in .plot.bar alignment when width is specified with int [\(GH12979\)](https://github.com/pandas-dev/pandas/issues/12979)
- Bug in fill\_value is ignored if the argument to a binary operator is a constant [\(GH12723\)](https://github.com/pandas-dev/pandas/issues/12723)
- Bug in pd.read\_html() when using bs4 flavor and parsing table with a header and only one column [\(GH9178\)](https://github.com/pandas-dev/pandas/issues/9178)
- Bug in .pivot\_table when margins=True and dropna=True where nulls still contributed to margin count [\(GH12577\)](https://github.com/pandas-dev/pandas/issues/12577)
- Bug in .pivot\_table when dropna=False where table index/column names disappear [\(GH12133\)](https://github.com/pandas-dev/pandas/issues/12133)
- Bug in pd.crosstab() when margins=True and dropna=False which raised [\(GH12642\)](https://github.com/pandas-dev/pandas/issues/12642)
- Bug in Series.name when name attribute can be a hashable type [\(GH12610\)](https://github.com/pandas-dev/pandas/issues/12610)
- Bug in .describe() resets categorical columns information [\(GH11558\)](https://github.com/pandas-dev/pandas/issues/11558)
- Bug where loffset argument was not applied when calling resample().count() on a timeseries [\(GH12725\)](https://github.com/pandas-dev/pandas/issues/12725)
- pd.read\_excel() now accepts column names associated with keyword argument names [\(GH12870\)](https://github.com/pandas-dev/pandas/issues/12870)
- Bug in pd.to\_numeric() with Index returns np.ndarray, rather than Index [\(GH12777\)](https://github.com/pandas-dev/pandas/issues/12777)
- Bug in pd.to\_numeric() with datetime-like may raise TypeError [\(GH12777\)](https://github.com/pandas-dev/pandas/issues/12777)
- Bug in pd.to\_numeric() with scalar raises ValueError [\(GH12777\)](https://github.com/pandas-dev/pandas/issues/12777)

#### **Contributors**

A total of 60 people contributed patches to this release. People with a "+" by their names contributed a patch for the first time.

- Andrew Fiore-Gartland +
- Bastiaan +
- Benoît Vinot +
- Brandon Rhodes +
- DaCoEx +
- Drew Fustin +
- Ernesto Freitas +
- Filip Ter +
- Gregory Livschitz +
- Gábor Lipták
- Hassan Kibirige +
- Iblis Lin
- Israel Saeta Pérez +
- Jason Wolosonovich +
- Jeff Reback
- Joe Jevnik
- Joris Van den Bossche
- Joshua Storck +
- Ka Wo Chen
- Kerby Shedden
- Kieran O'Mahony
- Leif Walsh +
- Mahmoud Lababidi +
- Maoyuan Liu +
- Mark Roth +
- Matt Wittmann
- MaxU +
- Maximilian Roos
- Michael Droettboom +
- Nick Eubank
- Nicolas Bonnotte
- OXPHOS +
- Pauli Virtanen +
- Peter Waller +
- Pietro Battiston
- Prabhjot Singh +
- Robin Wilson
- Roger Thomas +
- Sebastian Bank
- Stephen Hoover
- Tim Hopper +
- Tom Augspurger
- WANG Aiyong
- Wes Turner
- Winand +
- Xbar +
- Yan Facai +
- adneu +
- ajenkins-cargometrics +
- behzad nouri
- chinskiy +
- gfyoung
- jeps-journal +
- jonaslb +
- kotrfa +
- nileracecrew +
- onesandzeroes
- $rs2 +$
- sinhrks
- tsdlovell +

# **5.11.2 Version 0.18.0 (March 13, 2016)**

This is a major release from 0.17.1 and includes a small number of API changes, several new features, enhancements, and performance improvements along with a large number of bug fixes. We recommend that all users upgrade to this version.

**Warning:** pandas  $>= 0.18.0$  no longer supports compatibility with Python version 2.6 and 3.3 [\(GH7718,](https://github.com/pandas-dev/pandas/issues/7718) [GH11273\)](https://github.com/pandas-dev/pandas/issues/11273)

**Warning:** numexpr version 2.4.4 will now show a warning and not be used as a computation back-end for pandas because of some buggy behavior. This does not affect other versions ( $>= 2.1$  and  $>= 2.4.6$ ). [\(GH12489\)](https://github.com/pandas-dev/pandas/issues/12489)

Highlights include:

- Moving and expanding window functions are now methods on Series and DataFrame, similar to .groupby, see *[here](#page-0-0)*.
- Adding support for a RangeIndex as a specialized form of the Int64Index for memory savings, see *[here](#page-3099-0)*.
- API breaking change to the .resample method to make it more .groupby like, see *[here](#page-3112-0)*.
- Removal of support for positional indexing with floats, which was deprecated since 0.14.0. This will now raise a TypeError, see *[here](#page-0-0)*.
- The .to\_xarray() function has been added for compatibility with the [xarray package,](http://xarray.pydata.org/en/stable/) see *[here](#page-3105-0)*.
- The read\_sas function has been enhanced to read sas7bdat files, see *[here](#page-3108-0)*.
- Addition of the *[.str.extractall\(\) method](#page-3099-1)*, and API changes to the *[.str.extract\(\) method](#page-3099-1)* and *[.str.cat\(\) method](#page-3102-0)*.
- pd.test() top-level nose test runner is available [\(GH4327\)](https://github.com/pandas-dev/pandas/issues/4327).

Check the *[API Changes](#page-0-0)* and *[deprecations](#page-3120-0)* before updating.

#### **What's new in v0.18.0**

- *[New features](#page-0-0)*
	- **–** *[Window functions are now methods](#page-0-0)*
	- **–** *[Changes to rename](#page-3096-0)*
	- **–** *[Range Index](#page-3099-0)*
	- **–** *[Changes to str.extract](#page-3099-1)*
	- **–** *[Addition of str.extractall](#page-3100-0)*
- **–** *[Changes to str.cat](#page-3102-0)*
- **–** *[Datetimelike rounding](#page-3102-1)*
- **–** *[Formatting of integers in FloatIndex](#page-3103-0)*
- **–** *[Changes to dtype assignment behaviors](#page-3104-0)*
- **–** *[Method to\\_xarray](#page-3105-0)*
- **–** *[Latex representation](#page-3107-0)*
- **–** [pd.read\\_sas\(\)](#page-3108-0) *changes*
- **–** *[Other enhancements](#page-3108-1)*
- *[Backwards incompatible API changes](#page-0-0)*
	- **–** *[NaT and Timedelta operations](#page-0-0)*
	- **–** *[Changes to msgpack](#page-3109-0)*
	- **–** *[Signature change for .rank](#page-3110-0)*
	- **–** *[Bug in QuarterBegin with n=0](#page-3111-0)*
	- **–** *[Resample API](#page-3112-0)*
		- ∗ *[Downsampling](#page-0-0)*
		- ∗ *[Upsampling](#page-3114-0)*
		- ∗ *[Previous API will work but with deprecations](#page-3115-0)*
	- **–** *[Changes to eval](#page-0-0)*
	- **–** *[Other API changes](#page-3117-0)*
	- **–** *[Deprecations](#page-3120-0)*
	- **–** *[Removal of deprecated float indexers](#page-0-0)*
	- **–** *[Removal of prior version deprecations/changes](#page-3122-0)*
- *[Performance improvements](#page-0-0)*
- *[Bug fixes](#page-3124-0)*
- *[Contributors](#page-3125-0)*

# **New features**

# **Window functions are now methods**

Window functions have been refactored to be methods on Series/DataFrame objects, rather than top-level functions, which are now deprecated. This allows these window-type functions, to have a similar API to that of .groupby. See the full documentation *[here](#page-766-0)* [\(GH11603,](https://github.com/pandas-dev/pandas/issues/11603) [GH12373\)](https://github.com/pandas-dev/pandas/issues/12373)

```
In [1]: np.random.seed(1234)
In [2]: df = pd.DataFrame({'A': range(10), 'B': np.random.randn(10)})In [3]: df
```
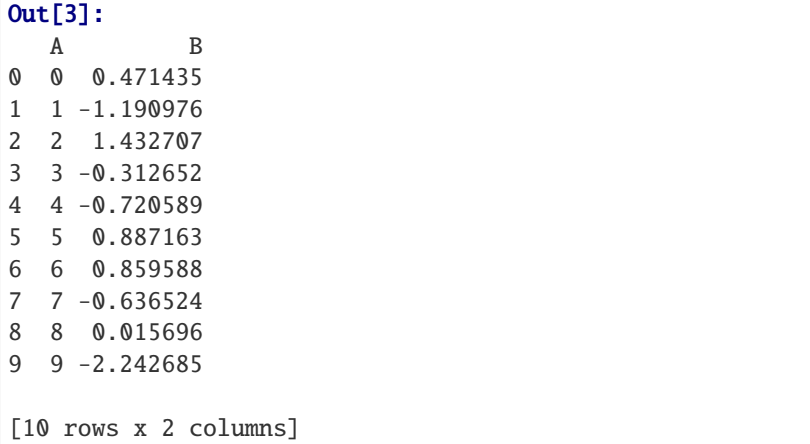

Previous behavior:

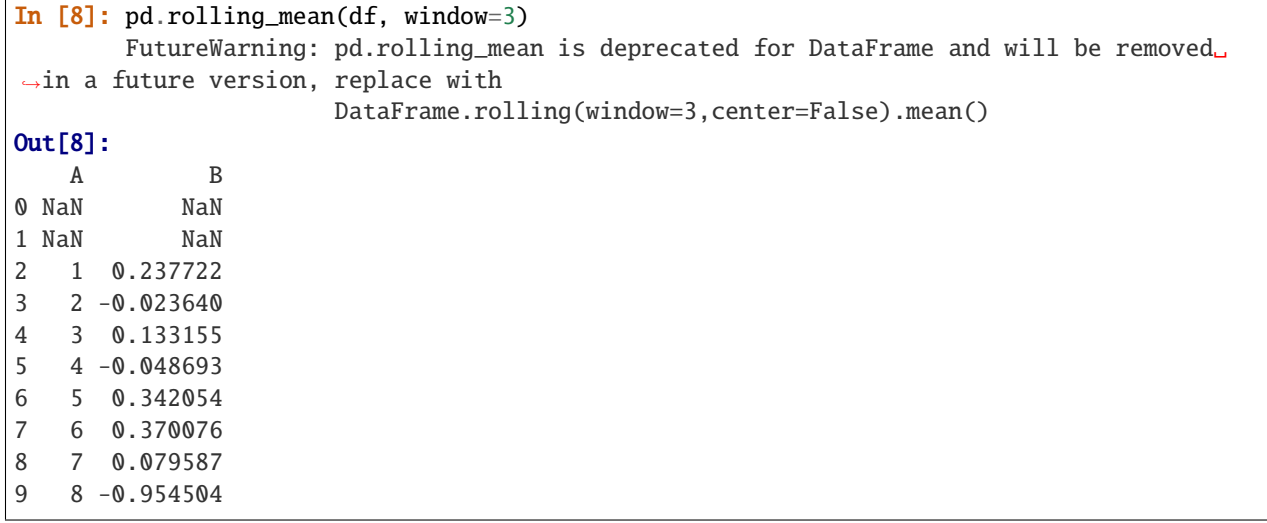

New behavior:

In  $[4]$ :  $r = df.$  rolling(window=3)

These show a descriptive repr

```
In [5]: r
Out[5]: Rolling [window=3,center=False,axis=0]
```
with tab-completion of available methods and properties.

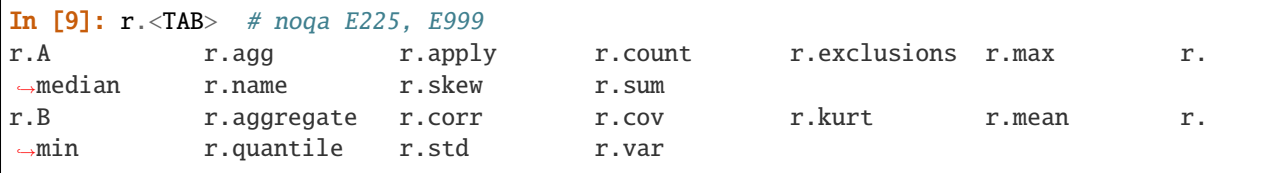

The methods operate on the Rolling object itself

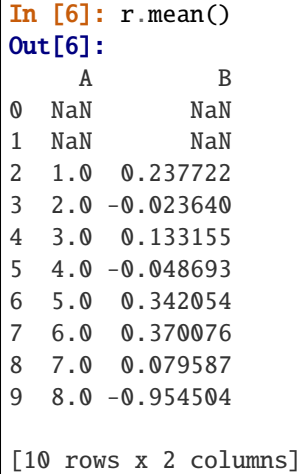

They provide getitem accessors

In [7]: r['A'].mean() Out[7]: 0 NaN 1 NaN 2 1.0 3 2.0 4 3.0 5 4.0 6 5.0 7 6.0 8 7.0 9 8.0 Name: A, Length: 10, dtype: float64

And multiple aggregations

```
In [8]: r.agg({'A': ['mean', 'std'],
  ...: 'B': ['mean', 'std']})
  ...:
Out[8]:
    A B
 mean std mean std
0 NaN NaN NaN NaN
1 NaN NaN NaN NaN
2 1.0 1.0 0.237722 1.327364
3 2.0 1.0 -0.023640 1.335505
4 3.0 1.0 0.133155 1.143778
5 4.0 1.0 -0.048693 0.835747
6 5.0 1.0 0.342054 0.920379
7 6.0 1.0 0.370076 0.871850
8 7.0 1.0 0.079587 0.750099
9 8.0 1.0 -0.954504 1.162285
[10 rows x 4 columns]
```
# **Changes to rename**

Series.rename and NDFrame.rename\_axis can now take a scalar or list-like argument for altering the Series or axis *name*, in addition to their old behaviors of altering labels. [\(GH9494,](https://github.com/pandas-dev/pandas/issues/9494) [GH11965\)](https://github.com/pandas-dev/pandas/issues/11965)

```
In [9]: s = pd. Series(np. random. randn(5))
In [10]: s.rename('newname')
Out[10]:
0 1.150036
1 0.991946
2 0.953324
3 -2.021255
4 -0.334077
Name: newname, Length: 5, dtype: float64
```

```
In [11]: df = pd.DataFrame(np.random.randn(5, 2))
In [12]: (df.rename_axis("indexname")
  ....: rename_axis("columns_name", axis="columns"))
  ....:
Out[12]:
columns name 0 1
indexname
0 0.002118 0.405453
1 0.289092 1.321158
2 -1.546906 -0.202646
3 -0.655969 0.193421
4 0.553439 1.318152
[5 rows x 2 columns]
```
The new functionality works well in method chains. Previously these methods only accepted functions or dicts mapping a *label* to a new label. This continues to work as before for function or dict-like values.

# **Range Index**

A RangeIndex has been added to the Int64Index sub-classes to support a memory saving alternative for common use cases. This has a similar implementation to the python range object (xrange in python 2), in that it only stores the start, stop, and step values for the index. It will transparently interact with the user API, converting to Int64Index if needed.

This will now be the default constructed index for NDFrame objects, rather than previous an Int64Index. [\(GH939,](https://github.com/pandas-dev/pandas/issues/939) [GH12070,](https://github.com/pandas-dev/pandas/issues/12070) [GH12071,](https://github.com/pandas-dev/pandas/issues/12071) [GH12109,](https://github.com/pandas-dev/pandas/issues/12109) [GH12888\)](https://github.com/pandas-dev/pandas/issues/12888)

Previous behavior:

```
In [3]: s = pd. Series(range(1000))
In [4]: s.index
Out[4]:
Int64Index([ 0, 1, 2, 3, 4, 5, 6, 7, 8, 9,
          ...
```

```
990, 991, 992, 993, 994, 995, 996, 997, 998, 999], dtype='int64',
˓→length=1000)
In [6]: s.index.nbytes
Out[6]: 8000
```
New behavior:

```
In [13]: s = pd. Series(range(1000))
In [14]: s.index
Out[14]: RangeIndex(start=0, stop=1000, step=1)
In [15]: s.index.nbytes
Out[15]: 128
```
# **Changes to str.extract**

The *[.str.extract](#page-559-0)* method takes a regular expression with capture groups, finds the first match in each subject string, and returns the contents of the capture groups [\(GH11386\)](https://github.com/pandas-dev/pandas/issues/11386).

In v0.18.0, the expand argument was added to extract.

- expand=False: it returns a Series, Index, or DataFrame, depending on the subject and regular expression pattern (same behavior as pre-0.18.0).
- expand=True: it always returns a DataFrame, which is more consistent and less confusing from the perspective of a user.

Currently the default is expand=None which gives a FutureWarning and uses expand=False. To avoid this warning, please explicitly specify expand.

```
In [1]: pd. Series(['a1', 'b2', 'c3']).str.extract(r'[ab](\ddot)', expand=None)
FutureWarning: currently extract(expand=None) means expand=False (return Index/Series/
˓→DataFrame)
but in a future version of pandas this will be changed to expand=True (return DataFrame)
Out[1]:
0 1
1 2
2 NaN
dtype: object
```
Extracting a regular expression with one group returns a Series if expand=False.

```
In [16]: pd. Series(['a1', 'b2', 'c3']).str.extract(r'[ab](\d)', expand=False)
Out[16]:
0 1
1 2
2 NaN
Length: 3, dtype: object
```
It returns a DataFrame with one column if expand=True.

```
In [17]: pd. Series(['a1', 'b2', 'c3']).str.extract(r'[ab](\d)', expand=True)
Out[17]:
     \Omega0 1
1 2
2 NaN
[3 rows x 1 columns]
```
Calling on an Index with a regex with exactly one capture group returns an Index if expand=False.

```
In [18]: s = pd.Series(["a1", "b2", "c3"], ["A11", "B22", "C33"])
In [19]: s.index
Out[19]: Index(['A11', 'B22', 'C33'], dtype='object')
In [20]: s.index.str.extract("(?P<letter>[a-zA-Z])", expand=False)
Out[20]: Index(['A', 'B', 'C'], dtype='object', name='letter')
```
It returns a DataFrame with one column if expand=True.

```
In [21]: s.index.str.extract("(?P<letter>[a-zA-Z])", expand=True)
Out[21]:
 letter
0 A
1 B
2 C
[3 rows x 1 columns]
```
Calling on an Index with a regex with more than one capture group raises ValueError if expand=False.

>>> s.index.str.extract("(?P<letter>[a-zA-Z])([0-9]+)", expand=False) ValueError: only one regex group is supported with Index

It returns a DataFrame if expand=True.

```
In [22]: s.index.str.extract("(?P<letter>[a-zA-Z])([0-9]+)", expand=True)
Out[22]:
 letter 1
0 A 11
1 B 22
2 C 33
[3 rows x 2 columns]
```
In summary, extract(expand=True) always returns a DataFrame with a row for every subject string, and a column for every capture group.

# <span id="page-3102-0"></span>**Addition of str.extractall**

The *[.str.extractall](#page-561-0)* method was added [\(GH11386\)](https://github.com/pandas-dev/pandas/issues/11386). Unlike extract, which returns only the first match.

```
In [23]: s = pd.Series(["a1a2", "b1", "c1"], ["A", "B", "C"])
In [24]: s
Out[24]:
A a1a2
B b1
C c1
Length: 3, dtype: object
In [25]: s.str.extract(r"(?P<letter>[ab])(?P<digit>\d)", expand=False)
Out[25]:
 letter digit
A a 1
B b 1
C NaN NaN
[3 rows x 2 columns]
```
The extractall method returns all matches.

```
In [26]: s.str.extractall(r"(?P<letter>[ab])(?P<digit>\d)")
Out[26]:
      letter digit
 match
A 0 a 1
 1 a 2
B 0 b 1
[3 rows x 2 columns]
```
# <span id="page-3102-1"></span>**Changes to str.cat**

The method .str.cat() concatenates the members of a Series. Before, if NaN values were present in the Series, calling .str.cat() on it would return NaN, unlike the rest of the Series.str.\* API. This behavior has been amended to ignore NaN values by default. [\(GH11435\)](https://github.com/pandas-dev/pandas/issues/11435).

A new, friendlier ValueError is added to protect against the mistake of supplying the sep as an arg, rather than as a kwarg. [\(GH11334\)](https://github.com/pandas-dev/pandas/issues/11334).

```
In [27]: pd. Series(['a', 'b', np.nan, 'c']). str.cat(sep='')
Out[27]: 'a b c'
In [28]: pd.Series(['a', 'b', np.nan, 'c']).str.cat(sep=' ', na_rep='?')
Out[28]: 'a b ? c'
```

```
In [2]: pd.Series(['a', 'b', np.nan, 'c']).str.cat(' ')
ValueError: Did you mean to supply a ``sep`` keyword?
```
# <span id="page-3103-0"></span>**Datetimelike rounding**

DatetimeIndex, Timestamp, TimedeltaIndex, Timedelta have gained the .round(), .floor() and .ceil() method for datetimelike rounding, flooring and ceiling. [\(GH4314,](https://github.com/pandas-dev/pandas/issues/4314) [GH11963\)](https://github.com/pandas-dev/pandas/issues/11963)

Naive datetimes

```
In [29]: dr = pd.date_range('20130101 09:12:56.1234', periods=3)
In [30]: dr
Out[30]:
DatetimeIndex(['2013-01-01 09:12:56.123400', '2013-01-02 09:12:56.123400',
               '2013-01-03 09:12:56.123400'],
              dtype='datetime64[ns]', freq='D')
In [31]: dr.round('s')
Out[31]:
DatetimeIndex(['2013-01-01 09:12:56', '2013-01-02 09:12:56',
               '2013-01-03 09:12:56'],
              dtype='datetime64[ns]', freq=None)
# Timestamp scalar
In [32]: dr[0]
Out[32]: Timestamp('2013-01-01 09:12:56.123400', freq='D')
In [33]: dr[0].round('10s')
Out[33]: Timestamp('2013-01-01 09:13:00')
```
Tz-aware are rounded, floored and ceiled in local times

```
In [34]: dr = dr.tz_localize('US/Eastern')
In [35]: dr
Out[35]:
DatetimeIndex(['2013-01-01 09:12:56.123400-05:00',
               '2013-01-02 09:12:56.123400-05:00',
               '2013-01-03 09:12:56.123400-05:00'],
              dtype='datetime64[ns, US/Eastern]', freq=None)
In [36]: dr.round('s')
Out[36]:
DatetimeIndex(['2013-01-01 09:12:56-05:00', '2013-01-02 09:12:56-05:00',
               '2013-01-03 09:12:56-05:00'],
              dtype='datetime64[ns, US/Eastern]', freq=None)
```
Timedeltas

```
In [37]: t = pd.timedelta_range('1 days 2 hr 13 min 45 us', periods=3, freq='d')
In [38]: t
Out[38]:
TimedeltaIndex(['1 days 02:13:00.000045', '2 days 02:13:00.000045',
                '3 days 02:13:00.000045'],
               dtype='timedelta64[ns]', freq='D')
```

```
In [39]: t.round('10min')
Out[39]: TimedeltaIndex(['1 days 02:10:00', '2 days 02:10:00', '3 days 02:10:00'], dtype=
˓→'timedelta64[ns]', freq=None)
# Timedelta scalar
In [40]: t[0]
Out[40]: Timedelta('1 days 02:13:00.000045')
In [41]: t[0].round('2h')
Out[41]: Timedelta('1 days 02:00:00')
```
In addition, .round(), .floor() and .ceil() will be available through the .dt accessor of Series.

```
In [42]: s = pd. Series(dr)
In [43]: s
Out[43]:
0 2013-01-01 09:12:56.123400-05:00
1 2013-01-02 09:12:56.123400-05:00
2 2013-01-03 09:12:56.123400-05:00
Length: 3, dtype: datetime64[ns, US/Eastern]
In [44]: s.dt.round('D')
Out[44]:
0 2013-01-01 00:00:00-05:00
1 2013-01-02 00:00:00-05:00
2 2013-01-03 00:00:00-05:00
Length: 3, dtype: datetime64[ns, US/Eastern]
```
#### <span id="page-3104-0"></span>**Formatting of integers in FloatIndex**

Integers in FloatIndex, e.g. 1., are now formatted with a decimal point and a 0 digit, e.g. 1.0 [\(GH11713\)](https://github.com/pandas-dev/pandas/issues/11713) This change not only affects the display to the console, but also the output of IO methods like .to\_csv or .to\_html.

Previous behavior:

```
In [2]: s = pd.Series([1, 2, 3], index=np.arange(3.))
In [3]: s
Out[3]:
0 1
1 2
2 3
dtype: int64
In [4]: s.index
Out[4]: Float64Index([0.0, 1.0, 2.0], dtype='float64')
In [5]: print(s.to_csv(path=None))
0,1
```
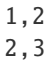

New behavior:

```
In [45]: s = pd.Series([1, 2, 3], index = np.arange(3.))In [46]: s
Out[46]:
0.0 1
1.0 2
2.0 3
Length: 3, dtype: int64
In [47]: s.index
Out[47]: Float64Index([0.0, 1.0, 2.0], dtype='float64')
In [48]: print(s.to_csv(path_or_buf=None, header=False))
0.0,1
1.0,2
2.0,3
```
## <span id="page-3105-0"></span>**Changes to dtype assignment behaviors**

When a DataFrame's slice is updated with a new slice of the same dtype, the dtype of the DataFrame will now remain the same. [\(GH10503\)](https://github.com/pandas-dev/pandas/issues/10503)

Previous behavior:

```
In [5]: df = pd.DataFrame({'a': [0, 1, 1],
                          'b': pd.Series([100, 200, 300], dtype='uint32')})
In [7]: df.dtypes
Out[7]:
a int64
b uint32
dtype: object
In [8]: ix = df['a'] == 1
In [9]: df.loc(ix, 'b'] = df.loc(ix, 'b']In [11]: df.dtypes
Out[11]:
a int64
b int64
dtype: object
```
New behavior:

```
In [49]: df = pd.DataFrame(\{ 'a': [0, 1, 1],
  ....: 'b': pd.Series([100, 200, 300], dtype='uint32')})
```

```
....:
In [50]: df.dtypes
Out[50]:
a int64
b uint32
Length: 2, dtype: object
In [51]: ix = df['a'] == 1In [52]: df.loc(ix, 'b'] = df.loc(ix, 'b']In [53]: df.dtypes
Out[53]:
a int64
b uint32
Length: 2, dtype: object
```
When a DataFrame's integer slice is partially updated with a new slice of floats that could potentially be down-casted to integer without losing precision, the dtype of the slice will be set to float instead of integer.

Previous behavior:

```
In [4]: df = pd.DataFrame(np.array(range(1,10)).reshape(3,3),
                        columns=list('abc'),
                        index=[[4,4,8], [8,10,12]])
In [5]: df
Out[5]:
     a b c
4 8 1 2 3
 10 4 5 6
8 12 7 8 9
In [7]: df.ix[4, 'c'] = np.array([0., 1.])In [8]: df
Out[8]:
     a b c
4 8 1 2 0
 10 4 5 1
8 12 7 8 9
```
New behavior:

```
In [54]: df = pd.DataFrame(np.array(range(1,10)).reshape(3,3),
  ....: columns=list('abc'),
  ....: index=[[4,4,8], [8,10,12]])....:
In [55]: df
Out[55]:
     a b c
```

```
4 8 1 2 3
 10 4 5 6
8 12 7 8 9
[3 rows x 3 columns]
In [56]: df.loc[4, 'c'] = np.array([0., 1.])
In [57]: df
Out[57]:
     a b c
4 8 1 2 0.0
 10 4 5 1.0
8 12 7 8 9.0
[3 rows x 3 columns]
```
# <span id="page-3107-0"></span>**Method to\_xarray**

In a future version of pandas, we will be deprecating Panel and other > 2 ndim objects. In order to provide for continuity, all NDFrame objects have gained the .to\_xarray() method in order to convert to xarray objects, which has a pandas-like interface for > 2 ndim. [\(GH11972\)](https://github.com/pandas-dev/pandas/issues/11972)

See the [xarray full-documentation here.](http://xarray.pydata.org/en/stable/)

```
In [1]: p = Panel(np.arange(2*3*4).read(p). reshape(2,3,4))In [2]: p.to_xarray()
Out[2]:
<xarray.DataArray (items: 2, major_axis: 3, minor_axis: 4)>
array([[[ 0, 1, 2, 3],
        [ 4, 5, 6, 7],
        [ 8, 9, 10, 11]],
       [[12, 13, 14, 15],
        [16, 17, 18, 19],
        [20, 21, 22, 23]]])
Coordinates:
 * items (items) int64 0 1
  * major_axis (major_axis) int64 0 1 2
  * minor_axis (minor_axis) int64 0 1 2 3
```
# <span id="page-3108-0"></span>**Latex representation**

DataFrame has gained a .\_repr\_latex\_() method in order to allow for conversion to latex in a ipython/jupyter notebook using nbconvert. [\(GH11778\)](https://github.com/pandas-dev/pandas/issues/11778)

Note that this must be activated by setting the option pd.display.latex.repr=True [\(GH12182\)](https://github.com/pandas-dev/pandas/issues/12182)

For example, if you have a jupyter notebook you plan to convert to latex using nbconvert, place the statement  $pd$ . display.latex.repr=True in the first cell to have the contained DataFrame output also stored as latex.

The options display.latex.escape and display.latex.longtable have also been added to the configuration and are used automatically by the to\_latex method. See the *[available options docs](#page-886-0)* for more info.

# <span id="page-3108-1"></span>pd.read\_sas() **changes**

read\_sas has gained the ability to read SAS7BDAT files, including compressed files. The files can be read in entirety, or incrementally. For full details see *[here](#page-372-0)*. [\(GH4052\)](https://github.com/pandas-dev/pandas/issues/4052)

# **Other enhancements**

- Handle truncated floats in SAS xport files [\(GH11713\)](https://github.com/pandas-dev/pandas/issues/11713)
- Added option to hide index in Series.to\_string [\(GH11729\)](https://github.com/pandas-dev/pandas/issues/11729)
- read\_excel now supports s3 urls of the format s3://bucketname/filename [\(GH11447\)](https://github.com/pandas-dev/pandas/issues/11447)
- add support for AWS\_S3\_HOST env variable when reading from s3 [\(GH12198\)](https://github.com/pandas-dev/pandas/issues/12198)
- A simple version of Panel.round() is now implemented [\(GH11763\)](https://github.com/pandas-dev/pandas/issues/11763)
- For Python 3.x, round(DataFrame), round(Series), round(Panel) will work [\(GH11763\)](https://github.com/pandas-dev/pandas/issues/11763)
- sys.getsizeof(obj) returns the memory usage of a pandas object, including the values it contains [\(GH11597\)](https://github.com/pandas-dev/pandas/issues/11597)
- Series gained an is\_unique attribute [\(GH11946\)](https://github.com/pandas-dev/pandas/issues/11946)
- DataFrame.quantile and Series.quantile now accept interpolation keyword [\(GH10174\)](https://github.com/pandas-dev/pandas/issues/10174).
- Added DataFrame.style.format for more flexible formatting of cell values [\(GH11692\)](https://github.com/pandas-dev/pandas/issues/11692)
- DataFrame.select\_dtypes now allows the np.float16 type code [\(GH11990\)](https://github.com/pandas-dev/pandas/issues/11990)
- pivot\_table() now accepts most iterables for the values parameter [\(GH12017\)](https://github.com/pandas-dev/pandas/issues/12017)
- Added Google BigQuery service account authentication support, which enables authentication on remote servers. [\(GH11881,](https://github.com/pandas-dev/pandas/issues/11881) [GH12572\)](https://github.com/pandas-dev/pandas/issues/12572). For further details see [here](https://pandas-gbq.readthedocs.io/en/latest/intro.html)
- HDFStore is now iterable: for k in store is equivalent to for k in store.keys() [\(GH12221\)](https://github.com/pandas-dev/pandas/issues/12221).
- Add missing methods/fields to .dt for Period [\(GH8848\)](https://github.com/pandas-dev/pandas/issues/8848)
- The entire code base has been PEP-ified [\(GH12096\)](https://github.com/pandas-dev/pandas/issues/12096)

# **Backwards incompatible API changes**

- the leading white spaces have been removed from the output of .to\_string(index=False) method [\(GH11833\)](https://github.com/pandas-dev/pandas/issues/11833)
- the out parameter has been removed from the Series.round() method. [\(GH11763\)](https://github.com/pandas-dev/pandas/issues/11763)
- DataFrame.round() leaves non-numeric columns unchanged in its return, rather than raises. [\(GH11885\)](https://github.com/pandas-dev/pandas/issues/11885)
- DataFrame.head(0) and DataFrame.tail(0) return empty frames, rather than self. [\(GH11937\)](https://github.com/pandas-dev/pandas/issues/11937)
- Series.head(0) and Series.tail(0) return empty series, rather than self. [\(GH11937\)](https://github.com/pandas-dev/pandas/issues/11937)
- to\_msgpack and read\_msgpack encoding now defaults to 'utf-8'. [\(GH12170\)](https://github.com/pandas-dev/pandas/issues/12170)
- the order of keyword arguments to text file parsing functions (.read\_csv(), .read\_table(), .read\_fwf()) changed to group related arguments. [\(GH11555\)](https://github.com/pandas-dev/pandas/issues/11555)
- NaTType.isoformat now returns the string 'NaT to allow the result to be passed to the constructor of Timestamp. [\(GH12300\)](https://github.com/pandas-dev/pandas/issues/12300)

# <span id="page-3109-0"></span>**NaT and Timedelta operations**

NaT and Timedelta have expanded arithmetic operations, which are extended to Series arithmetic where applicable. Operations defined for datetime64[ns] or timedelta64[ns] are now also defined for NaT [\(GH11564\)](https://github.com/pandas-dev/pandas/issues/11564).

NaT now supports arithmetic operations with integers and floats.

```
In [58]: pd.NaT * 1
Out[58]: NaT
In [59]: pd.NaT * 1.5
Out[59]: NaT
In [60]: pd.NaT / 2
Out[60]: NaT
In [61]: pd.NaT * np.nan
Out[61]: NaT
```
NaT defines more arithmetic operations with datetime64[ns] and timedelta64[ns].

```
In [62]: pd.NaT / pd.NaT
Out[62]: nan
In [63]: pd.Timedelta('1s') / pd.NaT
Out[63]: nan
```
NaT may represent either a datetime64[ns] null or a timedelta64[ns] null. Given the ambiguity, it is treated as a timedelta64[ns], which allows more operations to succeed.

```
In [64]: pd.NaT + pd.NaT
Out[64]: NaT
# same as
In [65]: pd.Timedelta('1s') + pd.Timedelta('1s')
Out[65]: Timedelta('0 days 00:00:02')
```
as opposed to

```
In [3]: pd.Timestamp('19900315') + pd.Timestamp('19900315')
TypeError: unsupported operand type(s) for +: 'Timestamp' and 'Timestamp'
```
However, when wrapped in a Series whose dtype is datetime64[ns] or timedelta64[ns], the dtype information is respected.

```
In [1]: pd.Series([pd.NaT], dtype='\langle M8\,[\text{ns}] \rangle) + pd.Series([pd.NaT], dtype='\langle M8\,[\text{ns}] \rangle)
TypeError: can only operate on a datetimes for subtraction,
             but the operator [__add__] was passed
```

```
In [66]: pd.Series([pd.NaT], dtype='\langle m8[ns] \rangle + pd.Series([pd.NaT], dtype='\langle m8[ns] \rangle)
Out[66]:
0 NaT
Length: 1, dtype: timedelta64[ns]
```
Timedelta division by floats now works.

```
In [67]: pd.Timedelta('1s') / 2.0
Out[67]: Timedelta('0 days 00:00:00.500000')
```
Subtraction by Timedelta in a Series by a Timestamp works [\(GH11925\)](https://github.com/pandas-dev/pandas/issues/11925)

```
In [68]: ser = pd. Series(pd. timedelta_range('1 day', periods=3))
In [69]: ser
Out[69]:
0 1 days
1 2 days
2 3 days
Length: 3, dtype: timedelta64[ns]
In [70]: pd.Timestamp('2012-01-01') - ser
Out[70]:
0 2011-12-31
1 \quad 2011 - 12 - 302 2011-12-29
Length: 3, dtype: datetime64[ns]
```
NaT.isoformat() now returns 'NaT'. This change allows pd.Timestamp to rehydrate any timestamp like object from its isoformat [\(GH12300\)](https://github.com/pandas-dev/pandas/issues/12300).

#### <span id="page-3110-0"></span>**Changes to msgpack**

Forward incompatible changes in msgpack writing format were made over 0.17.0 and 0.18.0; older versions of pandas cannot read files packed by newer versions [\(GH12129,](https://github.com/pandas-dev/pandas/issues/12129) [GH10527\)](https://github.com/pandas-dev/pandas/issues/10527)

Bugs in to\_msgpack and read\_msgpack introduced in 0.17.0 and fixed in 0.18.0, caused files packed in Python 2 unreadable by Python 3 [\(GH12142\)](https://github.com/pandas-dev/pandas/issues/12142). The following table describes the backward and forward compat of msgpacks.

**Warning:**

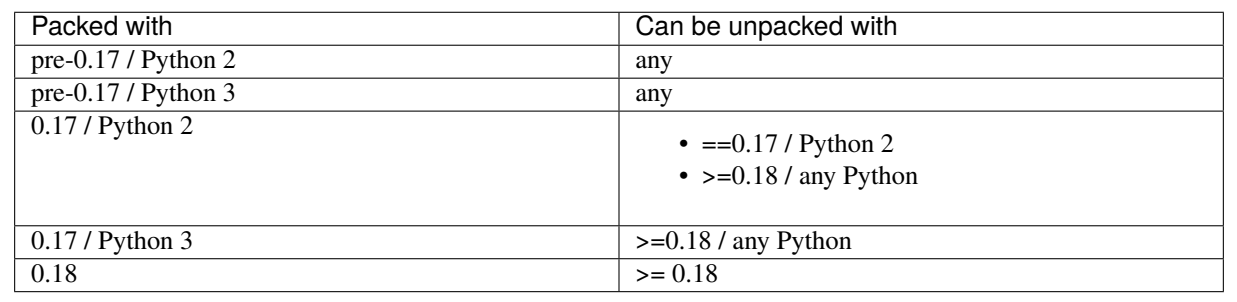

0.18.0 is backward-compatible for reading files packed by older versions, except for files packed with 0.17 in Python 2, in which case only they can only be unpacked in Python 2.

# <span id="page-3111-0"></span>**Signature change for .rank**

Series.rank and DataFrame.rank now have the same signature [\(GH11759\)](https://github.com/pandas-dev/pandas/issues/11759)

Previous signature

```
In [3]: pd.Series([0,1]).rank(method='average', na_option='keep',
                              ascending=True, pct=False)
Out[3]:
0 1
1 2
dtype: float64
In [4]: pd.DataFrame([0,1]).rank(axis=0, numeric_only=None,
                                 method='average', na_option='keep',
                                 ascending=True, pct=False)
Out[4]:
   \Omega0 1
1 2
```
New signature

```
In [71]: pd.Series([0,1]).rank(axis=0, method='average', numeric_only=None,
  ....: na_option='keep', ascending=True, pct=False)
  ....:
Out[71]:
0 1.0
1 2.0
Length: 2, dtype: float64
In [72]: pd.DataFrame([0,1]).rank(axis=0, method='average', numeric_only=None,
  ....: na_option='keep', ascending=True, pct=False)
  ....:
Out[72]:
    0
0 1.0
1 2.0
```
[2 rows x 1 columns]

# <span id="page-3112-0"></span>**Bug in QuarterBegin with n=0**

In previous versions, the behavior of the QuarterBegin offset was inconsistent depending on the date when the n parameter was 0. [\(GH11406\)](https://github.com/pandas-dev/pandas/issues/11406)

The general semantics of anchored offsets for  $n=0$  is to not move the date when it is an anchor point (e.g., a quarter start date), and otherwise roll forward to the next anchor point.

```
In [73]: d = pd. Timestamp('2014-02-01')
In [74]: d
Out[74]: Timestamp('2014-02-01 00:00:00')
In [75]: d + pd.offsets.QuarterBegin(n=0, startingMonth=2)
Out[75]: Timestamp('2014-02-01 00:00:00')
In [76]: d + pd.offsets.QuarterBegin(n=0, startingMonth=1)
Out[76]: Timestamp('2014-04-01 00:00:00')
```
For the QuarterBegin offset in previous versions, the date would be rolled *backwards* if date was in the same month as the quarter start date.

```
In [3]: d = pd. Timestamp('2014-02-15')
```
In [4]: d + pd.offsets.QuarterBegin(n=0, startingMonth=2) Out[4]: Timestamp('2014-02-01 00:00:00')

This behavior has been corrected in version 0.18.0, which is consistent with other anchored offsets like MonthBegin and YearBegin.

```
In [77]: d = pd.Timestamp('2014-02-15')In [78]: d + pd.offsets.QuarterBegin(n=0, startingMonth=2)
Out[78]: Timestamp('2014-05-01 00:00:00')
```
# **Resample API**

Like the change in the window functions API *[above](#page-0-0)*, .resample(...) is changing to have a more groupby-like API. [\(GH11732,](https://github.com/pandas-dev/pandas/issues/11732) [GH12702,](https://github.com/pandas-dev/pandas/issues/12702) [GH12202,](https://github.com/pandas-dev/pandas/issues/12202) [GH12332,](https://github.com/pandas-dev/pandas/issues/12332) [GH12334,](https://github.com/pandas-dev/pandas/issues/12334) [GH12348,](https://github.com/pandas-dev/pandas/issues/12348) [GH12448\)](https://github.com/pandas-dev/pandas/issues/12448).

```
In [79]: np.random.seed(1234)
In [80]: df = pd.DataFrame(np.random.rand(10,4),
  ....: columns=list('ABCD'),
  ....: index=pd.date_range('2010-01-01 09:00:00',
  ....: periods=10, freq='s'))
  ....:
```

```
In [81]: df
Out[81]:
                         A B C D
2010-01-01 09:00:00 0.191519 0.622109 0.437728 0.785359
2010-01-01 09:00:01 0.779976 0.272593 0.276464 0.801872
2010-01-01 09:00:02 0.958139 0.875933 0.357817 0.500995
2010-01-01 09:00:03 0.683463 0.712702 0.370251 0.561196
2010-01-01 09:00:04 0.503083 0.013768 0.772827 0.882641
2010-01-01 09:00:05 0.364886 0.615396 0.075381 0.368824
2010-01-01 09:00:06 0.933140 0.651378 0.397203 0.788730
2010-01-01 09:00:07 0.316836 0.568099 0.869127 0.436173
2010-01-01 09:00:08 0.802148 0.143767 0.704261 0.704581
2010-01-01 09:00:09 0.218792 0.924868 0.442141 0.909316
[10 rows x 4 columns]
```
#### **Previous API**:

You would write a resampling operation that immediately evaluates. If a how parameter was not provided, it would default to how='mean'.

```
In [6]: df.resample('2s')
Out[6]:
                      A B C D
2010-01-01 09:00:00 0.485748 0.447351 0.357096 0.793615
2010-01-01 09:00:02 0.820801 0.794317 0.364034 0.531096
2010-01-01 09:00:04 0.433985 0.314582 0.424104 0.625733
2010-01-01 09:00:06 0.624988 0.609738 0.633165 0.612452
2010-01-01 09:00:08 0.510470 0.534317 0.573201 0.806949
```
You could also specify a how directly

```
In [7]: df.resample('2s', how='sum')
Out[7]:
                      A B C D
2010-01-01 09:00:00 0.971495 0.894701 0.714192 1.587231
2010-01-01 09:00:02 1.641602 1.588635 0.728068 1.062191
2010-01-01 09:00:04 0.867969 0.629165 0.848208 1.251465
2010-01-01 09:00:06 1.249976 1.219477 1.266330 1.224904
2010-01-01 09:00:08 1.020940 1.068634 1.146402 1.613897
```
**New API**:

Now, you can write .resample(..) as a 2-stage operation like .groupby(...), which yields a Resampler.

```
In [82]: r = df.resample('2s')
In [83]: r
Out[83]: <pandas.core.resample.DatetimeIndexResampler object at 0x7f5b4467d280>
```
# <span id="page-3114-0"></span>**Downsampling**

You can then use this object to perform operations. These are downsampling operations (going from a higher frequency to a lower one).

```
In [84]: r.mean()
Out[84]:
                         A B C D
2010-01-01 09:00:00 0.485748 0.447351 0.357096 0.793615
2010-01-01 09:00:02 0.820801 0.794317 0.364034 0.531096
2010-01-01 09:00:04 0.433985 0.314582 0.424104 0.625733
2010-01-01 09:00:06 0.624988 0.609738 0.633165 0.612452
2010-01-01 09:00:08 0.510470 0.534317 0.573201 0.806949
```
[5 rows x 4 columns]

```
In [85]: r.sum()
Out[85]:
                         A B C D
2010-01-01 09:00:00 0.971495 0.894701 0.714192 1.587231
2010-01-01 09:00:02 1.641602 1.588635 0.728068 1.062191
2010-01-01 09:00:04 0.867969 0.629165 0.848208 1.251465
2010-01-01 09:00:06 1.249976 1.219477 1.266330 1.224904
2010-01-01 09:00:08 1.020940 1.068634 1.146402 1.613897
[5 rows x 4 columns]
```
Furthermore, resample now supports getitem operations to perform the resample on specific columns.

```
In [86]: r[['A','C']].mean()
Out[86]:
                           A C
2010-01-01 09:00:00 0.485748 0.357096
2010-01-01 09:00:02 0.820801 0.364034
2010-01-01 09:00:04 0.433985 0.424104
2010-01-01 09:00:06 0.624988 0.633165
2010-01-01 09:00:08 0.510470 0.573201
[5 rows x 2 columns]
```
and .aggregate type operations.

```
In [87]: r.agg({'A' : 'mean', 'B' : 'sum'})
Out[87]:
                           A B
2010-01-01 09:00:00 0.485748 0.894701
2010-01-01 09:00:02 0.820801 1.588635
2010-01-01 09:00:04 0.433985 0.629165
2010-01-01 09:00:06 0.624988 1.219477
2010-01-01 09:00:08 0.510470 1.068634
[5 rows x 2 columns]
```
These accessors can of course, be combined

```
In [88]: r[['A','B']].agg(['mean','sum'])
Out[88]:
                         A B
                      mean sum mean sum
2010-01-01 09:00:00 0.485748 0.971495 0.447351 0.894701
2010-01-01 09:00:02 0.820801 1.641602 0.794317 1.588635
2010-01-01 09:00:04 0.433985 0.867969 0.314582 0.629165
2010-01-01 09:00:06 0.624988 1.249976 0.609738 1.219477
2010-01-01 09:00:08 0.510470 1.020940 0.534317 1.068634
[5 rows x 4 columns]
```
# <span id="page-3115-0"></span>**Upsampling**

Upsampling operations take you from a lower frequency to a higher frequency. These are now performed with the Resampler objects with backfill(), ffill(), fillna() and asfreq() methods.

```
In [89]: s = pd. Series(np. arange(5, dtype='int64'),
  ....: index=pd.date_range('2010-01-01', periods=5, freq='Q'))
   ....:
In [90]: s
Out[90]:
2010-03-31 0
2010-06-30 1
2010-09-30 2
2010-12-31 3
2011-03-31 4
Freq: Q-DEC, Length: 5, dtype: int64
```
Previously

```
In [6]: s.resample('M', fill_method='ffill')
Out[6]:
2010-03-31 0
2010-04-30 0
2010-05-31 0
2010-06-30 1
2010-07-31 1
2010-08-31 1
2010-09-30 2
2010-10-31 2
2010-11-30 2
2010-12-31 3
2011-01-31 3
2011-02-28 3
2011-03-31 4
Freq: M, dtype: int64
```
New API

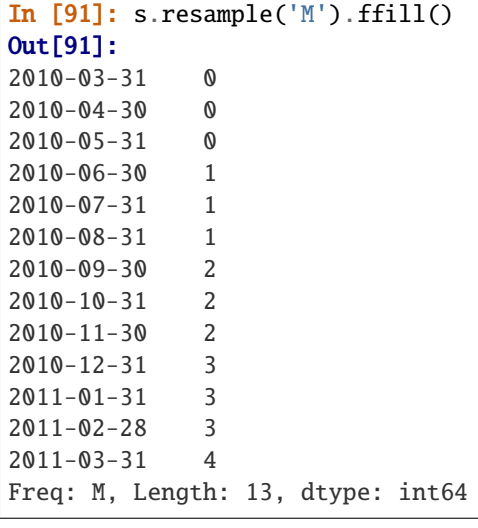

**Note:** In the new API, you can either downsample OR upsample. The prior implementation would allow you to pass an aggregator function (like mean) even though you were upsampling, providing a bit of confusion.

# **Previous API will work but with deprecations**

**Warning:** This new API for resample includes some internal changes for the prior-to-0.18.0 API, to work with a deprecation warning in most cases, as the resample operation returns a deferred object. We can intercept operations and just do what the (pre 0.18.0) API did (with a warning). Here is a typical use case:

```
In [4]: r = df. resample('2s')
In [6]: r*10pandas/tseries/resample.py:80: FutureWarning: .resample() is now a deferred operation
use .resample(...).mean() instead of .resample(...)
Out[6]:
                     A B C D
2010-01-01 09:00:00 4.857476 4.473507 3.570960 7.936154
2010-01-01 09:00:02 8.208011 7.943173 3.640340 5.310957
2010-01-01 09:00:04 4.339846 3.145823 4.241039 6.257326
2010-01-01 09:00:06 6.249881 6.097384 6.331650 6.124518
2010-01-01 09:00:08 5.104699 5.343172 5.732009 8.069486
However, getting and assignment operations directly on a Resampler will raise a ValueError:
In [7]: r.iloc[0] = 5
ValueError: .resample() is now a deferred operation
use .resample(...).mean() instead of .resample(...)
```
There is a situation where the new API can not perform all the operations when using original code. This code is intending to resample every 2s, take the mean AND then take the min of those results.

```
In [4]: df.resample('2s').min()
Out[4]:
A 0.433985
B 0.314582
C 0.357096
D 0.531096dtype: float64
The new API will:
In [92]: df.resample('2s').min()
Out[92]:
                         A B C D
2010-01-01 09:00:00 0.191519 0.272593 0.276464 0.785359
2010-01-01 09:00:02 0.683463 0.712702 0.357817 0.500995
2010-01-01 09:00:04 0.364886 0.013768 0.075381 0.368824
2010-01-01 09:00:06 0.316836 0.568099 0.397203 0.436173
2010-01-01 09:00:08 0.218792 0.143767 0.442141 0.704581
[5 rows x 4 columns]
```
The good news is the return dimensions will differ between the new API and the old API, so this should loudly raise an exception.

To replicate the original operation

```
In [93]: df.resample('2s').mean().min()
Out[93]:
A 0.433985
B 0.314582
C 0.357096
D 0.531096
Length: 4, dtype: float64
```
# <span id="page-3117-0"></span>**Changes to eval**

In prior versions, new columns assignments in an eval expression resulted in an inplace change to the DataFrame. [\(GH9297,](https://github.com/pandas-dev/pandas/issues/9297) [GH8664,](https://github.com/pandas-dev/pandas/issues/8664) [GH10486\)](https://github.com/pandas-dev/pandas/issues/10486)

```
In [94]: df = pd.DataFrame({'a': np.linspace(0, 10, 5), 'b': range(5)})
In [95]: df
Out[95]:
     a b
0 0.0 0
1 2.5 1
2 5.0 2
3 7.5 3
4 10.0 4
[5 rows x 2 columns]
```

```
In [12]: df. eval('c = a + b')FutureWarning: eval expressions containing an assignment currentlydefault to operating␣
˓→inplace.
This will change in a future version of pandas, use inplace=True to avoid this warning.
In [13]: df
Out[13]:
     a b c
0 0.0 0 0.0
1 2.5 1 3.5
2 5.0 2 7.0
3 7.5 3 10.5
4 10.0 4 14.0
```
In version 0.18.0, a new inplace keyword was added to choose whether the assignment should be done inplace or return a copy.

```
In [96]: df
Out[96]:
     a b c
0 0.0 0 0.0
1 2.5 1 3.5
2 5.0 2 7.0
3 7.5 3 10.5
4 10.0 4 14.0
[5 rows x 3 columns]
In [97]: df.eval('d = c - b', inplace=False)
Out[97]:
     a b c d
0 0.0 0 0.0 0.0
1 2.5 1 3.5 2.5
2 5.0 2 7.0 5.0
3 7.5 3 10.5 7.5
4 10.0 4 14.0 10.0
[5 rows x 4 columns]
In [98]: df
Out[98]:
     a b c
0 0.0 0 0.0
1 2.5 1 3.5
2 5.0 2 7.0
3 7.5 3 10.5
4 10.0 4 14.0
[5 rows x 3 columns]
In [99]: df.eval('d = c - b', inplace=True)
In [100]: df
```
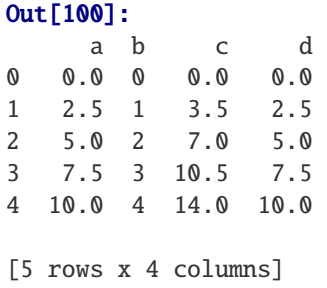

**Warning:** For backwards compatibility, inplace defaults to True if not specified. This will change in a future version of pandas. If your code depends on an inplace assignment you should update to explicitly set inplace=True

The inplace keyword parameter was also added the query method.

```
In [101]: df.query('a > 5')
Out[101]:
     a b c d
3 7.5 3 10.5 7.5
4 10.0 4 14.0 10.0
[2 rows x 4 columns]
In [102]: df.query('a > 5', inplace=True)
In [103]: df
Out[103]:
     a b c d
3 7.5 3 10.5 7.5
4 10.0 4 14.0 10.0
[2 rows x 4 columns]
```
**Warning:** Note that the default value for inplace in a query is False, which is consistent with prior versions.

eval has also been updated to allow multi-line expressions for multiple assignments. These expressions will be evaluated one at a time in order. Only assignments are valid for multi-line expressions.

```
In [104]: df
Out[104]:
     a b c d
3 7.5 3 10.5 7.5
4 10.0 4 14.0 10.0
[2 rows x 4 columns]
In [105]: df.eval("""
  .....: e = d + a.....: f = e - 22
```

```
.....: g = f / 2.0""", inplace=True)
  .....:
In [106]: df
Out[106]:
     a b c d e f g
3 7.5 3 10.5 7.5 15.0 -7.0 -3.5
4 10.0 4 14.0 10.0 20.0 -2.0 -1.0
[2 rows x 7 columns]
```
# <span id="page-3120-0"></span>**Other API changes**

• DataFrame.between\_time and Series.between\_time now only parse a fixed set of time strings. Parsing of date strings is no longer supported and raises a ValueError. [\(GH11818\)](https://github.com/pandas-dev/pandas/issues/11818)

```
In [107]: s = pd. Series(range(10), pd.date_range('2015-01-01', freq='H',
\rightarrowperiods=10))
In [108]: s.between_time("7:00am", "9:00am")
Out[108]:
2015-01-01 07:00:00 7
2015-01-01 08:00:00 8
2015-01-01 09:00:00 9
Freq: H, Length: 3, dtype: int64
```
This will now raise.

```
In [2]: s.between_time('20150101 07:00:00','20150101 09:00:00')
ValueError: Cannot convert arg ['20150101 07:00:00'] to a time.
```
- .memory\_usage() now includes values in the index, as does memory\_usage in .info() [\(GH11597\)](https://github.com/pandas-dev/pandas/issues/11597)
- DataFrame.to\_latex() now supports non-ascii encodings (eg utf-8) in Python 2 with the parameter encoding [\(GH7061\)](https://github.com/pandas-dev/pandas/issues/7061)
- pandas.merge() and DataFrame.merge() will show a specific error message when trying to merge with an object that is not of type DataFrame or a subclass [\(GH12081\)](https://github.com/pandas-dev/pandas/issues/12081)
- DataFrame.unstack and Series.unstack now take fill\_value keyword to allow direct replacement of missing values when an unstack results in missing values in the resulting DataFrame. As an added benefit, specifying fill\_value will preserve the data type of the original stacked data. [\(GH9746\)](https://github.com/pandas-dev/pandas/issues/9746)
- As part of the new API for *[window functions](#page-0-0)* and *[resampling](#page-3112-0)*, aggregation functions have been clarified, raising more informative error messages on invalid aggregations. [\(GH9052\)](https://github.com/pandas-dev/pandas/issues/9052). A full set of examples are presented in *[groupby](#page-731-0)*.
- Statistical functions for NDFrame objects (like sum(), mean(), min()) will now raise if non-numpycompatible arguments are passed in for \*\*kwargs [\(GH12301\)](https://github.com/pandas-dev/pandas/issues/12301)
- .to\_latex and .to\_html gain a decimal parameter like .to\_csv; the default is '.' [\(GH12031\)](https://github.com/pandas-dev/pandas/issues/12031)
- More helpful error message when constructing a DataFrame with empty data but with indices [\(GH8020\)](https://github.com/pandas-dev/pandas/issues/8020)
- .describe() will now properly handle bool dtype as a categorical [\(GH6625\)](https://github.com/pandas-dev/pandas/issues/6625)
- More helpful error message with an invalid .transform with user defined input [\(GH10165\)](https://github.com/pandas-dev/pandas/issues/10165)
- Exponentially weighted functions now allow specifying alpha directly [\(GH10789\)](https://github.com/pandas-dev/pandas/issues/10789) and raise ValueError if parameters violate  $\theta$  < alpha <= 1 [\(GH12492\)](https://github.com/pandas-dev/pandas/issues/12492)

# **Deprecations**

• The functions pd.rolling\_\*, pd.expanding\_\*, and pd.ewm\* are deprecated and replaced by the corresponding method call. Note that the new suggested syntax includes all of the arguments (even if default) [\(GH11603\)](https://github.com/pandas-dev/pandas/issues/11603)

```
In [1]: s = pd. Series(range(3))
In [2]: pd.rolling_mean(s,window=2,min_periods=1)
        FutureWarning: pd.rolling_mean is deprecated for Series and
            will be removed in a future version, replace with
            Series.rolling(min_periods=1,window=2,center=False).mean()
Out[2]:
        0 0.0
        1 0.5
        2 1.5
       dtype: float64
In [3]: pd.rolling_cov(s, s, window=2)
        FutureWarning: pd.rolling_cov is deprecated for Series and
            will be removed in a future version, replace with
            Series.rolling(window=2).cov(other=<Series>)
Out[3]:
        0 NaN
        1 0.5
        2 0.5
        dtype: float64
```
• The freq and how arguments to the .rolling, .expanding, and .ewm (new) functions are deprecated, and will be removed in a future version. You can simply resample the input prior to creating a window function. [\(GH11603\)](https://github.com/pandas-dev/pandas/issues/11603).

For example, instead of s.rolling(window=5,freq='D').max() to get the max value on a rolling 5 Day window, one could use s.resample('D').mean().rolling(window=5).max(), which first resamples the data to daily data, then provides a rolling 5 day window.

- pd.tseries.frequencies.get\_offset\_name function is deprecated. Use offset's .freqstr property as alternative [\(GH11192\)](https://github.com/pandas-dev/pandas/issues/11192)
- pandas.stats.fama\_macbeth routines are deprecated and will be removed in a future version [\(GH6077\)](https://github.com/pandas-dev/pandas/issues/6077)
- pandas.stats.ols, pandas.stats.plm and pandas.stats.var routines are deprecated and will be removed in a future version [\(GH6077\)](https://github.com/pandas-dev/pandas/issues/6077)
- show a FutureWarning rather than a DeprecationWarning on using long-time deprecated syntax in HDFStore.select, where the where clause is not a string-like [\(GH12027\)](https://github.com/pandas-dev/pandas/issues/12027)
- The pandas.options.display.mpl\_style configuration has been deprecated and will be removed in a future version of pandas. This functionality is better handled by matplotlib's [style sheets](http://matplotlib.org/users/style_sheets.html) [\(GH11783\)](https://github.com/pandas-dev/pandas/issues/11783).

# <span id="page-3122-0"></span>**Removal of deprecated float indexers**

In [GH4892](https://github.com/pandas-dev/pandas/issues/4892) indexing with floating point numbers on a non-Float64Index was deprecated (in version 0.14.0). In 0.18.0, this deprecation warning is removed and these will now raise a TypeError. [\(GH12165,](https://github.com/pandas-dev/pandas/issues/12165) [GH12333\)](https://github.com/pandas-dev/pandas/issues/12333)

```
In [109]: s = pd. Series([1, 2, 3], index=[4, 5, 6])
In [110]: s
Out[110]:
4 1
5 2
6 3
Length: 3, dtype: int64
In [111]: s2 = pd. Series([1, 2, 3], index=list('abc'))
In [112]: s2
Out[112]:
a 1
b 2
c \overline{3}Length: 3, dtype: int64
```
Previous behavior:

```
# this is label indexing
In [2]: s[5.0]
FutureWarning: scalar indexers for index type Int64Index should be integers and not<sub>u</sub>
˓→floating point
Out[2]: 2
# this is positional indexing
In [3]: s.iloc[1.0]
FutureWarning: scalar indexers for index type Int64Index should be integers and not␣
˓→floating point
Out[3]: 2
# this is label indexing
In [4]: s.loc[5.0]
FutureWarning: scalar indexers for index type Int64Index should be integers and not␣
˓→floating point
Out[4]: 2
# .ix would coerce 1.0 to the positional 1, and index
In [5]: s2.ix[1.0] = 10FutureWarning: scalar indexers for index type Index should be integers and not floating␣
˓→point
In [6]: s2
Out[6]:
a 1
b 10
c 3
dtype: int64
```
New behavior:

For iloc, getting & setting via a float scalar will always raise.

```
In [3]: s.iloc[2.0]
TypeError: cannot do label indexing on <class 'pandas.indexes.numeric.Int64Index'> with␣
˓→these indexers [2.0] of <type 'float'>
```
Other indexers will coerce to a like integer for both getting and setting. The FutureWarning has been dropped for .loc, .ix and [].

```
In [113]: s[5.0]
Out[113]: 2
In [114]: s.loc[5.0]
Out[114]: 2
```
and setting

```
In [115]: s_copy = s.copy()
In [116]: s_{copy}[5.0] = 10In [117]: s_copy
Out[117]:
4 1
5 10
6 3
Length: 3, dtype: int64
In [118]: s_copy = s.copy()
In [119]: s_{\text{c}} s copy. \text{loc}[5.0] = 10In [120]: s_copy
Out[120]:
4 1
5 10
6 3
Length: 3, dtype: int64
```
Positional setting with .ix and a float indexer will ADD this value to the index, rather than previously setting the value by position.

```
In [3]: s2.ix[1.0] = 10In [4]: s2
Out[4]:
a 1
b 2
c 3
1.0 10
dtype: int64
```
Slicing will also coerce integer-like floats to integers for a non-Float64Index.

```
In [121]: s.loc[5.0:6]
Out[121]:
5 2
6 3
Length: 2, dtype: int64
```
Note that for floats that are NOT coercible to ints, the label based bounds will be excluded

```
In [122]: s.loc[5.1:6]
Out[122]:
6 3
Length: 1, dtype: int64
```
Float indexing on a Float64Index is unchanged.

```
In [123]: s = pd.Series([1, 2, 3], index = np.arange(3.))In [124]: s[1.0]
Out[124]: 2
In [125]: s[1.0:2.5]
Out[125]:
1.0 2
2.0 3
Length: 2, dtype: int64
```
# **Removal of prior version deprecations/changes**

- Removal of rolling\_corr\_pairwise in favor of .rolling().corr(pairwise=True) [\(GH4950\)](https://github.com/pandas-dev/pandas/issues/4950)
- Removal of expanding\_corr\_pairwise in favor of .expanding().corr(pairwise=True) [\(GH4950\)](https://github.com/pandas-dev/pandas/issues/4950)
- Removal of DataMatrix module. This was not imported into the pandas namespace in any event [\(GH12111\)](https://github.com/pandas-dev/pandas/issues/12111)
- Removal of cols keyword in favor of subset in DataFrame.duplicated() and DataFrame. drop\_duplicates() [\(GH6680\)](https://github.com/pandas-dev/pandas/issues/6680)
- Removal of the read\_frame and frame\_query (both aliases for pd.read\_sql) and write\_frame (alias of to\_sql) functions in the pd.io.sql namespace, deprecated since 0.14.0 [\(GH6292\)](https://github.com/pandas-dev/pandas/issues/6292).
- Removal of the order keyword from . factorize() [\(GH6930\)](https://github.com/pandas-dev/pandas/issues/6930)

# <span id="page-3124-0"></span>**Performance improvements**

- Improved performance of andrews\_curves [\(GH11534\)](https://github.com/pandas-dev/pandas/issues/11534)
- Improved huge DatetimeIndex, PeriodIndex and TimedeltaIndex's ops performance including NaT [\(GH10277\)](https://github.com/pandas-dev/pandas/issues/10277)
- Improved performance of pandas.concat [\(GH11958\)](https://github.com/pandas-dev/pandas/issues/11958)
- Improved performance of StataReader [\(GH11591\)](https://github.com/pandas-dev/pandas/issues/11591)
- Improved performance in construction of Categoricals with Series of datetimes containing NaT [\(GH12077\)](https://github.com/pandas-dev/pandas/issues/12077)
- Improved performance of ISO 8601 date parsing for dates without separators [\(GH11899\)](https://github.com/pandas-dev/pandas/issues/11899), leading zeros [\(GH11871\)](https://github.com/pandas-dev/pandas/issues/11871) and with white space preceding the time zone [\(GH9714\)](https://github.com/pandas-dev/pandas/issues/9714)

# <span id="page-3125-0"></span>**Bug fixes**

- Bug in GroupBy.size when data-frame is empty. [\(GH11699\)](https://github.com/pandas-dev/pandas/issues/11699)
- Bug in Period.end\_time when a multiple of time period is requested [\(GH11738\)](https://github.com/pandas-dev/pandas/issues/11738)
- Regression in .clip with tz-aware datetimes [\(GH11838\)](https://github.com/pandas-dev/pandas/issues/11838)
- Bug in date\_range when the boundaries fell on the frequency [\(GH11804,](https://github.com/pandas-dev/pandas/issues/11804) [GH12409\)](https://github.com/pandas-dev/pandas/issues/12409)
- Bug in consistency of passing nested dicts to  $.groupby$ (...).agg(...) [\(GH9052\)](https://github.com/pandas-dev/pandas/issues/9052)
- Accept unicode in Timedelta constructor [\(GH11995\)](https://github.com/pandas-dev/pandas/issues/11995)
- Bug in value label reading for StataReader when reading incrementally [\(GH12014\)](https://github.com/pandas-dev/pandas/issues/12014)
- Bug in vectorized DateOffset when n parameter is 0 [\(GH11370\)](https://github.com/pandas-dev/pandas/issues/11370)
- Compat for numpy 1.11 w.r.t. NaT comparison changes [\(GH12049\)](https://github.com/pandas-dev/pandas/issues/12049)
- Bug in read\_csv when reading from a StringIO in threads [\(GH11790\)](https://github.com/pandas-dev/pandas/issues/11790)
- Bug in not treating NaT as a missing value in datetimelikes when factorizing & with Categoricals [\(GH12077\)](https://github.com/pandas-dev/pandas/issues/12077)
- Bug in getitem when the values of a Series were tz-aware [\(GH12089\)](https://github.com/pandas-dev/pandas/issues/12089)
- Bug in Series.str.get\_dummies when one of the variables was 'name' [\(GH12180\)](https://github.com/pandas-dev/pandas/issues/12180)
- Bug in pd.concat while concatenating tz-aware NaT series. [\(GH11693,](https://github.com/pandas-dev/pandas/issues/11693) [GH11755,](https://github.com/pandas-dev/pandas/issues/11755) [GH12217\)](https://github.com/pandas-dev/pandas/issues/12217)
- Bug in pd.read\_stata with version <= 108 files [\(GH12232\)](https://github.com/pandas-dev/pandas/issues/12232)
- Bug in Series.resample using a frequency of Nano when the index is a DatetimeIndex and contains nonzero nanosecond parts [\(GH12037\)](https://github.com/pandas-dev/pandas/issues/12037)
- Bug in resampling with .nunique and a sparse index [\(GH12352\)](https://github.com/pandas-dev/pandas/issues/12352)
- Removed some compiler warnings [\(GH12471\)](https://github.com/pandas-dev/pandas/issues/12471)
- Work around compat issues with boto in python 3.5 [\(GH11915\)](https://github.com/pandas-dev/pandas/issues/11915)
- Bug in NaT subtraction from Timestamp or DatetimeIndex with timezones [\(GH11718\)](https://github.com/pandas-dev/pandas/issues/11718)
- Bug in subtraction of Series of a single tz-aware Timestamp [\(GH12290\)](https://github.com/pandas-dev/pandas/issues/12290)
- Use compat iterators in PY2 to support .next() [\(GH12299\)](https://github.com/pandas-dev/pandas/issues/12299)
- Bug in Timedelta.round with negative values [\(GH11690\)](https://github.com/pandas-dev/pandas/issues/11690)
- Bug in .loc against CategoricalIndex may result in normal Index [\(GH11586\)](https://github.com/pandas-dev/pandas/issues/11586)
- Bug in DataFrame.info when duplicated column names exist [\(GH11761\)](https://github.com/pandas-dev/pandas/issues/11761)
- Bug in .copy of datetime tz-aware objects [\(GH11794\)](https://github.com/pandas-dev/pandas/issues/11794)
- Bug in Series.apply and Series.map where timedelta64 was not boxed [\(GH11349\)](https://github.com/pandas-dev/pandas/issues/11349)
- Bug in DataFrame.set\_index() with tz-aware Series [\(GH12358\)](https://github.com/pandas-dev/pandas/issues/12358)
- Bug in subclasses of DataFrame where AttributeError did not propagate [\(GH11808\)](https://github.com/pandas-dev/pandas/issues/11808)
- Bug groupby on tz-aware data where selection not returning Timestamp [\(GH11616\)](https://github.com/pandas-dev/pandas/issues/11616)
- Bug in pd.read\_clipboard and pd.to\_clipboard functions not supporting Unicode; upgrade included pyperclip to v1.5.15 [\(GH9263\)](https://github.com/pandas-dev/pandas/issues/9263)
- Bug in DataFrame.query containing an assignment [\(GH8664\)](https://github.com/pandas-dev/pandas/issues/8664)
- Bug in from\_msgpack where \_\_contains\_\_() fails for columns of the unpacked DataFrame, if the DataFrame has object columns. [\(GH11880\)](https://github.com/pandas-dev/pandas/issues/11880)
- Bug in .resample on categorical data with TimedeltaIndex [\(GH12169\)](https://github.com/pandas-dev/pandas/issues/12169)
- Bug in timezone info lost when broadcasting scalar datetime to DataFrame [\(GH11682\)](https://github.com/pandas-dev/pandas/issues/11682)
- Bug in Index creation from Timestamp with mixed tz coerces to UTC [\(GH11488\)](https://github.com/pandas-dev/pandas/issues/11488)
- Bug in to\_numeric where it does not raise if input is more than one dimension [\(GH11776\)](https://github.com/pandas-dev/pandas/issues/11776)
- Bug in parsing timezone offset strings with non-zero minutes [\(GH11708\)](https://github.com/pandas-dev/pandas/issues/11708)
- Bug in df.plot using incorrect colors for bar plots under matplotlib 1.5+ [\(GH11614\)](https://github.com/pandas-dev/pandas/issues/11614)
- Bug in the groupby plot method when using keyword arguments [\(GH11805\)](https://github.com/pandas-dev/pandas/issues/11805).
- Bug in DataFrame.duplicated and drop\_duplicates causing spurious matches when setting keep=False [\(GH11864\)](https://github.com/pandas-dev/pandas/issues/11864)
- Bug in . loc result with duplicated key may have Index with incorrect dtype [\(GH11497\)](https://github.com/pandas-dev/pandas/issues/11497)
- Bug in pd.rolling\_median where memory allocation failed even with sufficient memory [\(GH11696\)](https://github.com/pandas-dev/pandas/issues/11696)
- Bug in DataFrame.style with spurious zeros [\(GH12134\)](https://github.com/pandas-dev/pandas/issues/12134)
- Bug in DataFrame.style with integer columns not starting at 0 [\(GH12125\)](https://github.com/pandas-dev/pandas/issues/12125)
- Bug in .style.bar may not rendered properly using specific browser [\(GH11678\)](https://github.com/pandas-dev/pandas/issues/11678)
- Bug in rich comparison of Timedelta with a numpy.array of Timedelta that caused an infinite recursion [\(GH11835\)](https://github.com/pandas-dev/pandas/issues/11835)
- Bug in DataFrame.round dropping column index name [\(GH11986\)](https://github.com/pandas-dev/pandas/issues/11986)
- Bug in df.replace while replacing value in mixed dtype Dataframe [\(GH11698\)](https://github.com/pandas-dev/pandas/issues/11698)
- Bug in Index prevents copying name of passed Index, when a new name is not provided [\(GH11193\)](https://github.com/pandas-dev/pandas/issues/11193)
- Bug in read\_excel failing to read any non-empty sheets when empty sheets exist and sheetname=None [\(GH11711\)](https://github.com/pandas-dev/pandas/issues/11711)
- Bug in read\_excel failing to raise NotImplemented error when keywords parse\_dates and date\_parser are provided [\(GH11544\)](https://github.com/pandas-dev/pandas/issues/11544)
- Bug in read\_sql with pymysql connections failing to return chunked data [\(GH11522\)](https://github.com/pandas-dev/pandas/issues/11522)
- Bug in .to\_csv ignoring formatting parameters decimal, na\_rep, float\_format for float indexes [\(GH11553\)](https://github.com/pandas-dev/pandas/issues/11553)
- Bug in Int64Index and Float64Index preventing the use of the modulo operator [\(GH9244\)](https://github.com/pandas-dev/pandas/issues/9244)
- Bug in MultiIndex.drop for not lexsorted MultiIndexes [\(GH12078\)](https://github.com/pandas-dev/pandas/issues/12078)
- Bug in DataFrame when masking an empty DataFrame [\(GH11859\)](https://github.com/pandas-dev/pandas/issues/11859)
- Bug in .plot potentially modifying the colors input when the number of columns didn't match the number of series provided [\(GH12039\)](https://github.com/pandas-dev/pandas/issues/12039).
- Bug in Series.plot failing when index has a CustomBusinessDay frequency [\(GH7222\)](https://github.com/pandas-dev/pandas/issues/7222).
- Bug in .to\_sql for datetime.time values with sqlite fallback [\(GH8341\)](https://github.com/pandas-dev/pandas/issues/8341)
- Bug in read\_excel failing to read data with one column when squeeze=True [\(GH12157\)](https://github.com/pandas-dev/pandas/issues/12157)
- Bug in read\_excel failing to read one empty column [\(GH12292,](https://github.com/pandas-dev/pandas/issues/12292) [GH9002\)](https://github.com/pandas-dev/pandas/issues/9002)
- Bug in .groupby where a KeyError was not raised for a wrong column if there was only one row in the dataframe [\(GH11741\)](https://github.com/pandas-dev/pandas/issues/11741)
- Bug in .read\_csv with dtype specified on empty data producing an error [\(GH12048\)](https://github.com/pandas-dev/pandas/issues/12048)
- Bug in .read\_csv where strings like '2E' are treated as valid floats [\(GH12237\)](https://github.com/pandas-dev/pandas/issues/12237)
- Bug in building *pandas* with debugging symbols [\(GH12123\)](https://github.com/pandas-dev/pandas/issues/12123)
- Removed millisecond property of DatetimeIndex. This would always raise a ValueError [\(GH12019\)](https://github.com/pandas-dev/pandas/issues/12019).
- Bug in Series constructor with read-only data [\(GH11502\)](https://github.com/pandas-dev/pandas/issues/11502)
- Removed pandas.\_testing.choice(). Should use np.random.choice(), instead. [\(GH12386\)](https://github.com/pandas-dev/pandas/issues/12386)
- Bug in .loc setitem indexer preventing the use of a TZ-aware DatetimeIndex [\(GH12050\)](https://github.com/pandas-dev/pandas/issues/12050)
- Bug in .style indexes and MultiIndexes not appearing [\(GH11655\)](https://github.com/pandas-dev/pandas/issues/11655)
- Bug in to\_msgpack and from\_msgpack which did not correctly serialize or deserialize NaT [\(GH12307\)](https://github.com/pandas-dev/pandas/issues/12307).
- Bug in .skew and .kurt due to roundoff error for highly similar values [\(GH11974\)](https://github.com/pandas-dev/pandas/issues/11974)
- Bug in Timestamp constructor where microsecond resolution was lost if HHMMSS were not separated with ':' [\(GH10041\)](https://github.com/pandas-dev/pandas/issues/10041)
- Bug in buffer\_rd\_bytes src->buffer could be freed more than once if reading failed, causing a segfault [\(GH12098\)](https://github.com/pandas-dev/pandas/issues/12098)
- Bug in crosstab where arguments with non-overlapping indexes would return a KeyError [\(GH10291\)](https://github.com/pandas-dev/pandas/issues/10291)
- Bug in DataFrame.apply in which reduction was not being prevented for cases in which dtype was not a numpy dtype [\(GH12244\)](https://github.com/pandas-dev/pandas/issues/12244)
- Bug when initializing categorical series with a scalar value. [\(GH12336\)](https://github.com/pandas-dev/pandas/issues/12336)
- Bug when specifying a UTC DatetimeIndex by setting utc=True in .to\_datetime [\(GH11934\)](https://github.com/pandas-dev/pandas/issues/11934)
- Bug when increasing the buffer size of CSV reader in read\_csv [\(GH12494\)](https://github.com/pandas-dev/pandas/issues/12494)
- Bug when setting columns of a DataFrame with duplicate column names [\(GH12344\)](https://github.com/pandas-dev/pandas/issues/12344)

# **Contributors**

A total of 101 people contributed patches to this release. People with a "+" by their names contributed a patch for the first time.

- $•$  ARF  $+$
- Alex Alekseyev +
- Andrew McPherson +
- Andrew Rosenfeld
- Andy Hayden
- Anthonios Partheniou
- Anton I. Sipos
- $\bullet$  Ben +
- Ben North +
- Bran Yang +
- Chris
- Chris Carroux +
- Christopher C. Aycock +
- Christopher Scanlin +
- $\bullet$  Cody +
- Da Wang +
- Daniel Grady +
- Dorozhko Anton +
- Dr-Irv  $+$
- Erik M. Bray +
- Evan Wright
- Francis T. O'Donovan +
- Frank Cleary +
- Gianluca Rossi
- Graham Jeffries +
- Guillaume Horel
- Henry Hammond +
- Isaac Schwabacher +
- Jean-Mathieu Deschenes
- Jeff Reback
- Joe Jevnik +
- John Freeman +
- John Fremlin +
- Jonas Hoersch +
- Joris Van den Bossche
- Joris Vankerschaver
- Justin Lecher
- Justin Lin +
- Ka Wo Chen
- Keming Zhang +
- Kerby Shedden
- Kyle +
- Marco Farrugia +
- MasonGallo +
- MattRijk +
- Matthew Lurie +
- Maximilian Roos
- Mayank Asthana +
- Mortada Mehyar
- Moussa Taifi +
- Navreet Gill +
- Nicolas Bonnotte
- Paul Reiners +
- Philip Gura +
- Pietro Battiston
- RahulHP +
- Randy Carnevale
- Rinoc Johnson
- Rishipuri +
- Sangmin Park +
- Scott E Lasley
- Sereger $13 +$
- Shannon Wang +
- Skipper Seabold
- Thierry Moisan
- Thomas A Caswell
- Toby Dylan Hocking +
- Tom Augspurger
- Travis +
- Trent Hauck
- $\bullet$  Tux1
- Varun
- Wes McKinney
- Will Thompson +
- Yoav Ram
- Yoong Kang Lim +
- Yoshiki Vázquez Baeza
- Young Joong Kim +
- Younggun Kim
- Yuval Langer +
- alex argunov +
- behzad nouri
- boombard +
- brian-pantano +
- chromy +
- daniel +
- dgram0 +
- gfyoung +
- hack-c +
- hcontrast +
- $\bullet$  jfoo +
- kaustuv deolal +
- lllllllllll
- ranarag +
- rockg
- scls19fr
- seales +
- sinhrks
- $\sinh$  +
- surveymedia.ca +
- tworec +

# **5.12 Version 0.17**

# **5.12.1 Version 0.17.1 (November 21, 2015)**

**Note:** We are proud to announce that *pandas* has become a sponsored project of the [\(NumFOCUS organization\)](http://www.numfocus.org/blog/numfocus-announces-new-fiscally-sponsored-project-pandas). This will help ensure the success of development of *pandas* as a world-class open-source project.

This is a minor bug-fix release from 0.17.0 and includes a large number of bug fixes along several new features, enhancements, and performance improvements. We recommend that all users upgrade to this version.

Highlights include:

- Support for Conditional HTML Formatting, see *[here](#page-0-0)*
- Releasing the GIL on the csv reader & other ops, see *[here](#page-0-0)*
- Fixed regression in DataFrame.drop\_duplicates from 0.16.2, causing incorrect results on integer values [\(GH11376\)](https://github.com/pandas-dev/pandas/issues/11376)

#### **What's new in v0.17.1**

- *[New features](#page-0-0)*
	- **–** *[Conditional HTML formatting](#page-0-0)*
- *[Enhancements](#page-0-0)*
- *[API changes](#page-3131-0)*
	- **–** *[Deprecations](#page-0-0)*
- *[Performance improvements](#page-0-0)*
- *[Bug fixes](#page-3134-0)*
- *[Contributors](#page-3134-1)*

# **New features**

# **Conditional HTML formatting**

**Warning:** This is a new feature and is under active development. We'll be adding features an possibly making breaking changes in future releases. Feedback is [welcome.](https://github.com/pandas-dev/pandas/issues/11610)

We've added *experimental* support for conditional HTML formatting: the visual styling of a DataFrame based on the data. The styling is accomplished with HTML and CSS. Accesses the styler class with the pandas. DataFrame. style, attribute, an instance of Styler with your data attached.

Here's a quick example:

In  $[1]$ : np.random.seed(123) In  $[2]$ : df = pd.DataFrame(np.random.randn(10, 5), columns=list("abcde")) In  $[3]$ : html = df.style.background\_gradient(cmap="viridis", low=0.5)

We can render the HTML to get the following table.

Styler interacts nicely with the Jupyter Notebook. See the *[documentation](#page-863-0)* for more.

# <span id="page-3131-0"></span>**Enhancements**

- DatetimeIndex now supports conversion to strings with astype(str) [\(GH10442\)](https://github.com/pandas-dev/pandas/issues/10442)
- Support for compression (gzip/bz2) in [pandas.DataFrame.to\\_csv\(\)](#page-0-0) [\(GH7615\)](https://github.com/pandas-dev/pandas/issues/7615)
- pd.read\_\* functions can now also accept [pathlib.Path](https://docs.python.org/3/library/pathlib.html#pathlib.Path), or py.\_path.local.LocalPath objects for the filepath\_or\_buffer argument. [\(GH11033\)](https://github.com/pandas-dev/pandas/issues/11033) - The DataFrame and Series functions .to\_csv(), . to\_html() and .to\_latex() can now handle paths beginning with tildes (e.g. ~/Documents/) [\(GH11438\)](https://github.com/pandas-dev/pandas/issues/11438)
- DataFrame now uses the fields of a namedtuple as columns, if columns are not supplied [\(GH11181\)](https://github.com/pandas-dev/pandas/issues/11181)
- DataFrame.itertuples() now returns namedtuple objects, when possible. [\(GH11269,](https://github.com/pandas-dev/pandas/issues/11269) [GH11625\)](https://github.com/pandas-dev/pandas/issues/11625)
- Added axvlines\_kwds to parallel coordinates plot [\(GH10709\)](https://github.com/pandas-dev/pandas/issues/10709)
- Option to .info() and .memory\_usage() to provide for deep introspection of memory consumption. Note that this can be expensive to compute and therefore is an optional parameter. [\(GH11595\)](https://github.com/pandas-dev/pandas/issues/11595)

```
In [4]: df = pd.DataFrame({"A": ["foo"] * 1000}) # noqa: F821In [5]: df["B"] = df["A"].astype("category")
# shows the '+' as we have object dtypes
In [6]: df.info()
```
```
<class 'pandas.core.frame.DataFrame'>
RangeIndex: 1000 entries, 0 to 999
Data columns (total 2 columns):
# Column Non-Null Count Dtype
--- ------ -------------- -----
0 A 1000 non-null object
1 B 1000 non-null category
dtypes: category(1), object(1)
memory usage: 9.0+ KB
# we have an accurate memory assessment (but can be expensive to compute this)
In [7]: df.info(memory_usage="deep")
<class 'pandas.core.frame.DataFrame'>
RangeIndex: 1000 entries, 0 to 999
Data columns (total 2 columns):
# Column Non-Null Count Dtype
--- ------ -------------- -----
0 A 1000 non-null object
1 B 1000 non-null category
dtypes: category(1), object(1)
memory usage: 59.9 KB
```
• Index now has a fillna method [\(GH10089\)](https://github.com/pandas-dev/pandas/issues/10089)

In  $[8]$ : pd.Index( $[1, np$ .nan,  $3]$ ).fillna $(2)$ Out[8]: Float64Index([1.0, 2.0, 3.0], dtype='float64')

• Series of type category now make .str.<...> and .dt.<...> accessor methods / properties available, if the categories are of that type. [\(GH10661\)](https://github.com/pandas-dev/pandas/issues/10661)

```
In [9]: s = pd. Series(list("aabb")). astype("category")
In [10]: s
Out[10]:
\mathbb{O} a
1 a
2 b
3 b
Length: 4, dtype: category
Categories (2, object): ['a', 'b']
In [11]: s.str.contains("a")
Out[11]:
0 True
1 True
2 False
3 False
Length: 4, dtype: bool
In [12]: date = pd.Series(pd.date_range("1/1/2015", periods=5)).astype("category")
In [13]: date
```

```
Out[13]:
0 2015-01-01
1 2015-01-02
2 2015-01-03
3 2015-01-04
4 2015-01-05
Length: 5, dtype: category
Categories (5, datetime64[ns]): [2015-01-01, 2015-01-02, 2015-01-03, 2015-01-04,␣
-2015-01-05]
In [14]: date.dt.day
Out[14]:
0 1
1 2
2 3
3 4
4 5
Length: 5, dtype: int64
```
- pivot\_table now has a margins\_name argument so you can use something other than the default of 'All' [\(GH3335\)](https://github.com/pandas-dev/pandas/issues/3335)
- Implement export of datetime64[ns, tz] dtypes with a fixed HDF5 store [\(GH11411\)](https://github.com/pandas-dev/pandas/issues/11411)
- Pretty printing sets (e.g. in DataFrame cells) now uses set literal syntax ({x, y}) instead of Legacy Python syntax (set([x, y])) [\(GH11215\)](https://github.com/pandas-dev/pandas/issues/11215)
- Improve the error message in pandas.io.gbq.to\_gbq() when a streaming insert fails [\(GH11285\)](https://github.com/pandas-dev/pandas/issues/11285) and when the DataFrame does not match the schema of the destination table [\(GH11359\)](https://github.com/pandas-dev/pandas/issues/11359)

### **API changes**

- raise NotImplementedError in Index.shift for non-supported index types [\(GH8038\)](https://github.com/pandas-dev/pandas/issues/8038)
- min and max reductions on datetime64 and timedelta64 dtyped series now result in NaT and not nan [\(GH11245\)](https://github.com/pandas-dev/pandas/issues/11245).
- Indexing with a null key will raise a TypeError, instead of a ValueError [\(GH11356\)](https://github.com/pandas-dev/pandas/issues/11356)
- Series.ptp will now ignore missing values by default [\(GH11163\)](https://github.com/pandas-dev/pandas/issues/11163)

### **Deprecations**

- The pandas.io.ga module which implements google-analytics support is deprecated and will be removed in a future version [\(GH11308\)](https://github.com/pandas-dev/pandas/issues/11308)
- Deprecate the engine keyword in .to\_csv(), which will be removed in a future version [\(GH11274\)](https://github.com/pandas-dev/pandas/issues/11274)

#### **Performance improvements**

- Checking monotonic-ness before sorting on an index [\(GH11080\)](https://github.com/pandas-dev/pandas/issues/11080)
- Series.dropna performance improvement when its dtype can't contain NaN [\(GH11159\)](https://github.com/pandas-dev/pandas/issues/11159)
- Release the GIL on most datetime field operations (e.g. DatetimeIndex.year, Series.dt.year), normalization, and conversion to and from Period, DatetimeIndex.to\_period and PeriodIndex.to\_timestamp [\(GH11263\)](https://github.com/pandas-dev/pandas/issues/11263)
- Release the GIL on some rolling algos: rolling\_median, rolling\_mean, rolling\_max, rolling\_min, rolling\_var, rolling\_kurt, rolling\_skew [\(GH11450\)](https://github.com/pandas-dev/pandas/issues/11450)
- Release the GIL when reading and parsing text files in read\_csv, read\_table [\(GH11272\)](https://github.com/pandas-dev/pandas/issues/11272)
- Improved performance of rolling\_median [\(GH11450\)](https://github.com/pandas-dev/pandas/issues/11450)
- Improved performance of to\_excel [\(GH11352\)](https://github.com/pandas-dev/pandas/issues/11352)
- Performance bug in repr of Categorical categories, which was rendering the strings before chopping them for display [\(GH11305\)](https://github.com/pandas-dev/pandas/issues/11305)
- Performance improvement in Categorical.remove\_unused\_categories, [\(GH11643\)](https://github.com/pandas-dev/pandas/issues/11643).
- Improved performance of Series constructor with no data and DatetimeIndex [\(GH11433\)](https://github.com/pandas-dev/pandas/issues/11433)
- Improved performance of shift, cumprod, and cumsum with groupby [\(GH4095\)](https://github.com/pandas-dev/pandas/issues/4095)

#### **Bug fixes**

- SparseArray.\_\_iter\_\_() now does not cause PendingDeprecationWarning in Python 3.5 [\(GH11622\)](https://github.com/pandas-dev/pandas/issues/11622)
- Regression from 0.16.2 for output formatting of long floats/nan, restored in [\(GH11302\)](https://github.com/pandas-dev/pandas/issues/11302)
- Series.sort\_index() now correctly handles the inplace option [\(GH11402\)](https://github.com/pandas-dev/pandas/issues/11402)
- Incorrectly distributed .c file in the build on PyPi when reading a csv of floats and passing na\_values=<a scalar> would show an exception [\(GH11374\)](https://github.com/pandas-dev/pandas/issues/11374)
- Bug in .to\_latex() output broken when the index has a name [\(GH10660\)](https://github.com/pandas-dev/pandas/issues/10660)
- Bug in HDFStore.append with strings whose encoded length exceeded the max unencoded length [\(GH11234\)](https://github.com/pandas-dev/pandas/issues/11234)
- Bug in merging datetime64[ns, tz] dtypes [\(GH11405\)](https://github.com/pandas-dev/pandas/issues/11405)
- Bug in HDFStore. select when comparing with a numpy scalar in a where clause [\(GH11283\)](https://github.com/pandas-dev/pandas/issues/11283)
- Bug in using DataFrame.ix with a MultiIndex indexer [\(GH11372\)](https://github.com/pandas-dev/pandas/issues/11372)
- Bug in date\_range with ambiguous endpoints [\(GH11626\)](https://github.com/pandas-dev/pandas/issues/11626)
- Prevent adding new attributes to the accessors .str, .dt and .cat. Retrieving such a value was not possible, so error out on setting it. [\(GH10673\)](https://github.com/pandas-dev/pandas/issues/10673)
- Bug in tz-conversions with an ambiguous time and .dt accessors [\(GH11295\)](https://github.com/pandas-dev/pandas/issues/11295)
- Bug in output formatting when using an index of ambiguous times [\(GH11619\)](https://github.com/pandas-dev/pandas/issues/11619)
- Bug in comparisons of Series vs list-likes [\(GH11339\)](https://github.com/pandas-dev/pandas/issues/11339)
- Bug in DataFrame.replace with a datetime64[ns, tz] and a non-compat to replace [\(GH11326,](https://github.com/pandas-dev/pandas/issues/11326) [GH11153\)](https://github.com/pandas-dev/pandas/issues/11153)
- Bug in isnull where numpy.datetime64('NaT') in a numpy.array was not determined to be null[\(GH11206\)](https://github.com/pandas-dev/pandas/issues/11206)
- Bug in list-like indexing with a mixed-integer Index [\(GH11320\)](https://github.com/pandas-dev/pandas/issues/11320)
- Bug in pivot\_table with margins=True when indexes are of Categorical dtype [\(GH10993\)](https://github.com/pandas-dev/pandas/issues/10993)
- Bug in DataFrame.plot cannot use hex strings colors [\(GH10299\)](https://github.com/pandas-dev/pandas/issues/10299)
- Regression in DataFrame.drop\_duplicates from 0.16.2, causing incorrect results on integer values [\(GH11376\)](https://github.com/pandas-dev/pandas/issues/11376)
- Bug in pd.eval where unary ops in a list error [\(GH11235\)](https://github.com/pandas-dev/pandas/issues/11235)
- Bug in squeeze() with zero length arrays [\(GH11230,](https://github.com/pandas-dev/pandas/issues/11230) [GH8999\)](https://github.com/pandas-dev/pandas/issues/8999)
- Bug in describe() dropping column names for hierarchical indexes [\(GH11517\)](https://github.com/pandas-dev/pandas/issues/11517)
- Bug in DataFrame.pct\_change() not propagating axis keyword on .fillna method [\(GH11150\)](https://github.com/pandas-dev/pandas/issues/11150)
- Bug in .to\_csv() when a mix of integer and string column names are passed as the columns parameter [\(GH11637\)](https://github.com/pandas-dev/pandas/issues/11637)
- Bug in indexing with a range, [\(GH11652\)](https://github.com/pandas-dev/pandas/issues/11652)
- Bug in inference of numpy scalars and preserving dtype when setting columns [\(GH11638\)](https://github.com/pandas-dev/pandas/issues/11638)
- Bug in to\_sql using unicode column names giving UnicodeEncodeError with [\(GH11431\)](https://github.com/pandas-dev/pandas/issues/11431).
- Fix regression in setting of xticks in plot [\(GH11529\)](https://github.com/pandas-dev/pandas/issues/11529).
- Bug in holiday.dates where observance rules could not be applied to holiday and doc enhancement [\(GH11477,](https://github.com/pandas-dev/pandas/issues/11477) [GH11533\)](https://github.com/pandas-dev/pandas/issues/11533)
- Fix plotting issues when having plain Axes instances instead of SubplotAxes [\(GH11520,](https://github.com/pandas-dev/pandas/issues/11520) [GH11556\)](https://github.com/pandas-dev/pandas/issues/11556).
- Bug in DataFrame.to\_latex() produces an extra rule when header=False [\(GH7124\)](https://github.com/pandas-dev/pandas/issues/7124)
- Bug in df.groupby(...).apply(func) when a func returns a Series containing a new datetimelike column [\(GH11324\)](https://github.com/pandas-dev/pandas/issues/11324)
- Bug in pandas. json when file to load is big [\(GH11344\)](https://github.com/pandas-dev/pandas/issues/11344)
- Bugs in to\_excel with duplicate columns [\(GH11007,](https://github.com/pandas-dev/pandas/issues/11007) [GH10982,](https://github.com/pandas-dev/pandas/issues/10982) [GH10970\)](https://github.com/pandas-dev/pandas/issues/10970)
- Fixed a bug that prevented the construction of an empty series of dtype datetime64[ns, tz] [\(GH11245\)](https://github.com/pandas-dev/pandas/issues/11245).
- Bug in read\_excel with MultiIndex containing integers [\(GH11317\)](https://github.com/pandas-dev/pandas/issues/11317)
- Bug in to\_excel with openpyxl 2.2+ and merging [\(GH11408\)](https://github.com/pandas-dev/pandas/issues/11408)
- Bug in DataFrame.to\_dict() produces a np.datetime64 object instead of Timestamp when only datetime is present in data [\(GH11327\)](https://github.com/pandas-dev/pandas/issues/11327)
- Bug in DataFrame.corr() raises exception when computes Kendall correlation for DataFrames with boolean and not boolean columns [\(GH11560\)](https://github.com/pandas-dev/pandas/issues/11560)
- Bug in the link-time error caused by C inline functions on FreeBSD 10+ (with clang) [\(GH10510\)](https://github.com/pandas-dev/pandas/issues/10510)
- Bug in DataFrame.to\_csv in passing through arguments for formatting MultiIndexes, including date\_format [\(GH7791\)](https://github.com/pandas-dev/pandas/issues/7791)
- Bug in DataFrame.join() with how='right' producing a TypeError [\(GH11519\)](https://github.com/pandas-dev/pandas/issues/11519)
- Bug in Series.quantile with empty list results has Index with object dtype [\(GH11588\)](https://github.com/pandas-dev/pandas/issues/11588)
- Bug in pd.merge results in empty Int64Index rather than Index(dtype=object) when the merge result is empty [\(GH11588\)](https://github.com/pandas-dev/pandas/issues/11588)
- Bug in Categorical.remove\_unused\_categories when having NaN values [\(GH11599\)](https://github.com/pandas-dev/pandas/issues/11599)
- Bug in DataFrame.to\_sparse() loses column names for MultiIndexes [\(GH11600\)](https://github.com/pandas-dev/pandas/issues/11600)
- Bug in DataFrame.round() with non-unique column index producing a Fatal Python error [\(GH11611\)](https://github.com/pandas-dev/pandas/issues/11611)
- Bug in DataFrame.round() with decimals being a non-unique indexed Series producing extra columns [\(GH11618\)](https://github.com/pandas-dev/pandas/issues/11618)

# **Contributors**

A total of 63 people contributed patches to this release. People with a "+" by their names contributed a patch for the first time.

- Aleksandr Drozd +
- Alex Chase +
- Anthonios Partheniou
- BrenBarn +
- Brian J. McGuirk +
- Chris
- Christian Berendt +
- Christian Perez +
- Cody Piersall +
- Data & Code Expert Experimenting with Code on Data
- DrIrv +
- Evan Wright
- Guillaume Gay
- Hamed Saljooghinejad +
- Iblis Lin +
- Jake VanderPlas
- Jan Schulz
- Jean-Mathieu Deschenes +
- Jeff Reback
- Jimmy Callin +
- Joris Van den Bossche
- K.-Michael Aye
- Ka Wo Chen
- Loïc Séguin-C +
- Luo Yicheng +
- Magnus Jöud +
- Manuel Leonhardt +
- Matthew Gilbert
- Maximilian Roos
- Michael +
- Nicholas Stahl +
- Nicolas Bonnotte +
- Pastafarianist +
- Petra Chong +
- Phil Schaf +
- Philipp A +
- Rob deCarvalho +
- Roman Khomenko +
- Rémy Léone +
- Sebastian Bank +
- Sinhrks
- Stephan Hoyer
- Thierry Moisan
- Tom Augspurger
- Tux $1 +$
- Varun +
- Wieland Hoffmann +
- Winterflower
- Yoav Ram +
- Younggun Kim
- Zeke +
- ajcr
- azuranski +
- behzad nouri
- cel4
- emilydolson +
- hironow +
- lexual
- $1111111111 +$
- rockg
- silentquasar +
- sinhrks
- taeold +

# **5.12.2 Version 0.17.0 (October 9, 2015)**

This is a major release from 0.16.2 and includes a small number of API changes, several new features, enhancements, and performance improvements along with a large number of bug fixes. We recommend that all users upgrade to this version.

**Warning:** pandas >= 0.17.0 will no longer support compatibility with Python version 3.2 [\(GH9118\)](https://github.com/pandas-dev/pandas/issues/9118)

**Warning:** The pandas.io.data package is deprecated and will be replaced by the [pandas-datareader pack](https://github.com/pydata/pandas-datareader)[age.](https://github.com/pydata/pandas-datareader) This will allow the data modules to be independently updated to your pandas installation. The API for pandas-datareader v0.1.1 is exactly the same as in pandas v0.17.0 [\(GH8961,](https://github.com/pandas-dev/pandas/issues/8961) [GH10861\)](https://github.com/pandas-dev/pandas/issues/10861).

After installing pandas-datareader, you can easily change your imports:

from pandas.io import data, wb

becomes

from pandas\_datareader import data, wb

Highlights include:

- Release the Global Interpreter Lock (GIL) on some cython operations, see *[here](#page-3140-0)*
- Plotting methods are now available as attributes of the .plot accessor, see *[here](#page-3141-0)*
- The sorting API has been revamped to remove some long-time inconsistencies, see *[here](#page-0-0)*
- Support for a datetime64[ns] with timezones as a first-class dtype, see *[here](#page-0-0)*
- The default for to\_datetime will now be to raise when presented with unparsable formats, previously this would return the original input. Also, date parse functions now return consistent results. See *[here](#page-3152-0)*
- The default for dropna in HDFStore has changed to False, to store by default all rows even if they are all NaN, see *[here](#page-3155-0)*
- Datetime accessor (dt) now supports Series.dt.strftime to generate formatted strings for datetime-likes, and Series.dt.total\_seconds to generate each duration of the timedelta in seconds. See *[here](#page-3142-0)*
- Period and PeriodIndex can handle multiplied freq like 3D, which corresponding to 3 days span. See *[here](#page-0-0)*
- Development installed versions of pandas will now have PEP440 compliant version strings [\(GH9518\)](https://github.com/pandas-dev/pandas/issues/9518)
- Development support for benchmarking with the [Air Speed Velocity library](https://github.com/spacetelescope/asv/) [\(GH8361\)](https://github.com/pandas-dev/pandas/issues/8361)
- Support for reading SAS xport files, see *[here](#page-3144-0)*
- Documentation comparing SAS to *pandas*, see *[here](#page-97-0)*
- Removal of the automatic TimeSeries broadcasting, deprecated since 0.8.0, see *[here](#page-3159-0)*
- Display format with plain text can optionally align with Unicode East Asian Width, see *[here](#page-3147-0)*
- Compatibility with Python 3.5 [\(GH11097\)](https://github.com/pandas-dev/pandas/issues/11097)
- Compatibility with matplotlib 1.5.0 [\(GH11111\)](https://github.com/pandas-dev/pandas/issues/11111)

Check the *[API Changes](#page-0-0)* and *[deprecations](#page-3158-0)* before updating.

#### **What's new in v0.17.0**

- *[New features](#page-0-0)*
	- **–** *[Datetime with TZ](#page-0-0)*
	- **–** *[Releasing the GIL](#page-3140-0)*
	- **–** *[Plot submethods](#page-3141-0)*
	- **–** *[Additional methods for](#page-3142-0)* dt *accessor*
		- ∗ *[Series.dt.strftime](#page-0-0)*
		- ∗ *[Series.dt.total\\_seconds](#page-3142-1)*
	- **–** *[Period frequency enhancement](#page-0-0)*
	- **–** *[Support for SAS XPORT files](#page-3144-0)*
	- **–** *[Support for math functions in .eval\(\)](#page-3145-0)*
	- **–** *[Changes to Excel with](#page-3145-1)* MultiIndex
	- **–** *[Google BigQuery enhancements](#page-3145-2)*
	- **–** *[Display alignment with Unicode East Asian width](#page-3147-0)*
	- **–** *[Other enhancements](#page-3147-1)*
- *[Backwards incompatible API changes](#page-0-0)*
	- **–** *[Changes to sorting API](#page-0-0)*
	- **–** *[Changes to to\\_datetime and to\\_timedelta](#page-3152-0)*
		- ∗ *[Error handling](#page-0-0)*
		- ∗ *[Consistent parsing](#page-3153-0)*
	- **–** *[Changes to Index comparisons](#page-0-0)*
	- **–** *[Changes to boolean comparisons vs. None](#page-3154-0)*
	- **–** *[HDFStore dropna behavior](#page-3155-0)*
	- **–** *Changes to* [display.precision](#page-3156-0) *option*
	- **–** *Changes to* [Categorical.unique](#page-3157-0)
	- **–** *[Changes to](#page-3157-1)* bool *passed as* header *in parsers*
	- **–** *[Other API changes](#page-3158-1)*
	- **–** *[Deprecations](#page-3158-0)*
	- **–** *[Removal of prior version deprecations/changes](#page-3159-0)*
- *[Performance improvements](#page-0-0)*
- *[Bug fixes](#page-3161-0)*
- *[Contributors](#page-3162-0)*

# **New features**

#### <span id="page-3140-0"></span>**Datetime with TZ**

We are adding an implementation that natively supports datetime with timezones. A Series or a DataFrame column previously *could* be assigned a datetime with timezones, and would work as an object dtype. This had performance issues with a large number rows. See the *[docs](#page-845-0)* for more details. [\(GH8260,](https://github.com/pandas-dev/pandas/issues/8260) [GH10763,](https://github.com/pandas-dev/pandas/issues/10763) [GH11034\)](https://github.com/pandas-dev/pandas/issues/11034).

The new implementation allows for having a single-timezone across all rows, with operations in a performant manner.

```
In [1]: df = pd.DataFrame(
  ...: {
  ...: "A": pd.date_range("20130101", periods=3),
  ...: "B": pd.date_range("20130101", periods=3, tz="US/Eastern"),
  ...: "C": pd.date_range("20130101", periods=3, tz="CET"),
  ...: }
  ...: )
  ...:
In [2]: df
Out[2]:
         A B C
0 2013-01-01 2013-01-01 00:00:00-05:00 2013-01-01 00:00:00+01:00
1 2013-01-02 2013-01-02 00:00:00-05:00 2013-01-02 00:00:00+01:00
2 2013-01-03 2013-01-03 00:00:00-05:00 2013-01-03 00:00:00+01:00
[3 rows x 3 columns]
In [3]: df.dtypes
Out[3]:
A datetime64[ns]
B datetime64[ns, US/Eastern]
C datetime64[ns, CET]
Length: 3, dtype: object
```

```
In [4]: df.B
Out[4]:
0 2013-01-01 00:00:00-05:00
1 2013-01-02 00:00:00-05:00
2 2013-01-03 00:00:00-05:00
Name: B, Length: 3, dtype: datetime64[ns, US/Eastern]
In [5]: df.B.dt.tz_localize(None)
Out[5]:
0 2013-01-01
1 2013-01-02
2 2013-01-03
Name: B, Length: 3, dtype: datetime64[ns]
```
This uses a new-dtype representation as well, that is very similar in look-and-feel to its numpy cousin datetime64[ns]

```
In [6]: df["B"].dtype
Out[6]: datetime64[ns, US/Eastern]
```

```
In [7]: type(df["B"].dtype)
Out[7]: pandas.core.dtypes.dtypes.DatetimeTZDtype
```
**Note:** There is a slightly different string repr for the underlying DatetimeIndex as a result of the dtype changes, but functionally these are the same.

Previous behavior:

```
In [1]: pd.date_range('20130101', periods=3, tz='US/Eastern')
Out[1]: DatetimeIndex(['2013-01-01 00:00:00-05:00', '2013-01-02 00:00:00-05:00',
                       '2013-01-03 00:00:00-05:00'],
                      dtype='datetime64[ns]', freq='D', tz='US/Eastern')
In [2]: pd.date_range('20130101', periods=3, tz='US/Eastern').dtype
Out[2]: dtype('<M8[ns]')
```
New behavior:

```
In [8]: pd.date_range("20130101", periods=3, tz="US/Eastern")
Out[8]:
DatetimeIndex(['2013-01-01 00:00:00-05:00', '2013-01-02 00:00:00-05:00',
               '2013-01-03 00:00:00-05:00'],
              dtype='datetime64[ns, US/Eastern]', freq='D')
In [9]: pd.date_range("20130101", periods=3, tz="US/Eastern").dtype
Out[9]: datetime64[ns, US/Eastern]
```
### <span id="page-3141-0"></span>**Releasing the GIL**

We are releasing the global-interpreter-lock (GIL) on some cython operations. This will allow other threads to run simultaneously during computation, potentially allowing performance improvements from multi-threading. Notably groupby, nsmallest, value\_counts and some indexing operations benefit from this. [\(GH8882\)](https://github.com/pandas-dev/pandas/issues/8882)

For example the groupby expression in the following code will have the GIL released during the factorization step, e.g. df.groupby('key') as well as the .sum() operation.

```
N = 1000000ngrows = 10df = DataFrame(
    {"key": np.random.randint(0, ngroups, size=N), "data": np.random.randn(N)}
)
df.groupby("key")["data"].sum()
```
Releasing of the GIL could benefit an application that uses threads for user interactions (e.g. [QT\)](https://wiki.python.org/moin/PyQt), or performing multithreaded computations. A nice example of a library that can handle these types of computation-in-parallel is the [dask](https://dask.readthedocs.io/en/latest/) library.

# <span id="page-3142-0"></span>**Plot submethods**

The Series and DataFrame .plot() method allows for customizing *[plot types](#page-648-0)* by supplying the kind keyword arguments. Unfortunately, many of these kinds of plots use different required and optional keyword arguments, which makes it difficult to discover what any given plot kind uses out of the dozens of possible arguments.

To alleviate this issue, we have added a new, optional plotting interface, which exposes each kind of plot as a method of the .plot attribute. Instead of writing series.plot(kind=<kind>, ...), you can now also use series.plot.  $\langle$ kind> $(\ldots)$ :

In  $[10]$ : df = pd.DataFrame(np.random.rand(10, 2), columns= $['a', 'b']$ ) In [11]: df.plot.bar()

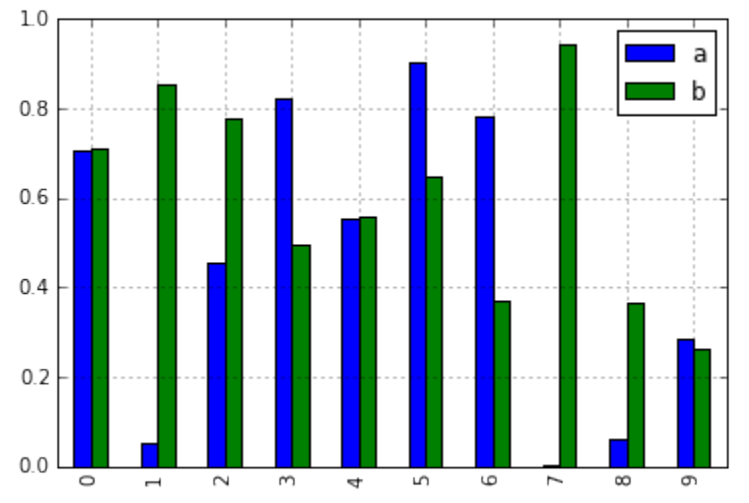

As a result of this change, these methods are now all discoverable via tab-completion:

```
In [12]: df.plot.<TAB> # noga: E225, E999df.plot.area df.plot.barh df.plot.density df.plot.hist df.plot.line df.
˓→plot.scatter
df.plot.bar df.plot.box df.plot.hexbin df.plot.kde df.plot.pie
```
Each method signature only includes relevant arguments. Currently, these are limited to required arguments, but in the future these will include optional arguments, as well. For an overview, see the new *[Plotting](#page-1855-0)* API documentation.

#### **Additional methods for** dt **accessor**

### <span id="page-3142-1"></span>**Series.dt.strftime**

We are now supporting a Series.dt.strftime method for datetime-likes to generate a formatted string [\(GH10110\)](https://github.com/pandas-dev/pandas/issues/10110). Examples:

```
# DatetimeIndex
In [13]: s = pd.Series(pd.date_range("20130101", periods=4))
In [14]: s
Out[14]:
```

```
0 2013-01-01
1 2013-01-02
2 2013-01-03
3 2013-01-04
Length: 4, dtype: datetime64[ns]
In [15]: s.dt.strftime("%Y/%m/%d")
Out[15]:
0 2013/01/01
1 2013/01/02
2 2013/01/03
3 2013/01/04
Length: 4, dtype: object
```

```
# PeriodIndex
In [16]: s = pd. Series(pd.period_range("20130101", periods=4))
In [17]: s
Out[17]:
0 2013-01-01
1 2013-01-02
2 2013-01-03
3 2013-01-04
Length: 4, dtype: period[D]
In [18]: s.dt.strftime("%Y/%m/%d")
Out[18]:
0 2013/01/01
1 2013/01/02
2 2013/01/03
3 2013/01/04
Length: 4, dtype: object
```
The string format is as the python standard library and details can be found [here](https://docs.python.org/2/library/datetime.html#strftime-and-strptime-behavior)

### **Series.dt.total\_seconds**

pd.Series of type timedelta64 has new method .dt.total\_seconds() returning the duration of the timedelta in seconds [\(GH10817\)](https://github.com/pandas-dev/pandas/issues/10817)

```
# TimedeltaIndex
In [19]: s = pd.Series(pd.timedelta_range("1 minutes", periods=4))
In [20]: s
Out[20]:
0 0 days 00:01:00
1 1 days 00:01:00
2 2 days 00:01:00
3 3 days 00:01:00
Length: 4, dtype: timedelta64[ns]
```

```
In [21]: s.dt.total_seconds()
Out[21]:
0 60.0
1 86460.0
2 172860.0
3 259260.0
Length: 4, dtype: float64
```
#### <span id="page-3144-0"></span>**Period frequency enhancement**

Period, PeriodIndex and period\_range can now accept multiplied freq. Also, Period.freq and PeriodIndex. freq are now stored as a DateOffset instance like DatetimeIndex, and not as str [\(GH7811\)](https://github.com/pandas-dev/pandas/issues/7811)

A multiplied freq represents a span of corresponding length. The example below creates a period of 3 days. Addition and subtraction will shift the period by its span.

```
In [22]: p = pd.Period("2015-08-01", freq="3D")In [23]: p
Out[23]: Period('2015-08-01', '3D')
In [24]: p + 1Out[24]: Period('2015-08-04', '3D')
In [25]: p - 2Out[25]: Period('2015-07-26', '3D')
In [26]: p.to_timestamp()
Out[26]: Timestamp('2015-08-01 00:00:00')
In [27]: p.to_timestamp(how="E")
Out[27]: Timestamp('2015-08-03 23:59:59.999999999')
```
You can use the multiplied freq in PeriodIndex and period\_range.

```
In [28]: idx = pd.period_range("2015-08-01", periods=4, freq='2D")In [29]: idx
Out[29]: PeriodIndex(['2015-08-01', '2015-08-03', '2015-08-05', '2015-08-07'], dtype=
˓→'period[2D]', freq='2D')
In [30]: idx + 1
Out[30]: PeriodIndex(['2015-08-03', '2015-08-05', '2015-08-07', '2015-08-09'], dtype=
˓→'period[2D]', freq='2D')
```
#### <span id="page-3145-0"></span>**Support for SAS XPORT files**

read\_sas() provides support for reading *SAS XPORT* format files. [\(GH4052\)](https://github.com/pandas-dev/pandas/issues/4052).

df = pd.read\_sas("sas\_xport.xpt")

It is also possible to obtain an iterator and read an XPORT file incrementally.

```
for df in pd.read_sas("sas_xport.xpt", chunksize=10000):
   do_something(df)
```
See the *[docs](#page-372-0)* for more details.

#### <span id="page-3145-1"></span>**Support for math functions in .eval()**

eval () now supports calling math functions [\(GH4893\)](https://github.com/pandas-dev/pandas/issues/4893)

```
df = pd.DataFrame({"a": np.random.randn(10)})df.eval("b = sin(a)")
```
The support math functions are sin, cos, exp, log, expm1, log1p, sqrt, sinh, cosh, tanh, arcsin, arccos, arctan, arccosh, arcsinh, arctanh, abs and arctan2.

These functions map to the intrinsics for the NumExpr engine. For the Python engine, they are mapped to NumPy calls.

#### <span id="page-3145-2"></span>**Changes to Excel with** MultiIndex

In version 0.16.2 a DataFrame with MultiIndex columns could not be written to Excel via to\_excel. That functionality has been added [\(GH10564\)](https://github.com/pandas-dev/pandas/issues/10564), along with updating read\_excel so that the data can be read back with, no loss of information, by specifying which columns/rows make up the MultiIndex in the header and index\_col parameters [\(GH4679\)](https://github.com/pandas-dev/pandas/issues/4679)

See the *[documentation](#page-316-0)* for more details.

```
In [31]: df = pd.DataFrame(
  ....: [[1, 2, 3, 4], [5, 6, 7, 8]],
  ....: columns=pd.MultiIndex.from_product(
  ....: [["foo", "bar"], ["a", "b"]], names=["col1", "col2"]
  ....: ),
  ....: index=pd.MultiIndex.from_product([["j"], ["l", "k"]], names=["i1", "i2"]),
  ....: )
  ....:
In [32]: df
Out[32]:
col1 foo bar
col2 a b a b
i1 i2
j l 1 2 3 4
  k 5 6 7 8
[2 rows x 4 columns]
```

```
In [33]: df.to_excel("test.xlsx")
In [34]: df = pd.read_excel("test.xlsx", header=[0, 1], index_col=[0, 1])
In [35]: df
Out[35]:
col1 foo bar
col2 a b a b
i1 i2
j l 1 2 3 4
   k 5 6 7 8
[2 rows x 4 columns]
```
I

Previously, it was necessary to specify the has\_index\_names argument in read\_excel, if the serialized data had index names. For version 0.17.0 the output format of to\_excel has been changed to make this keyword unnecessary - the change is shown below.

#### **Old**

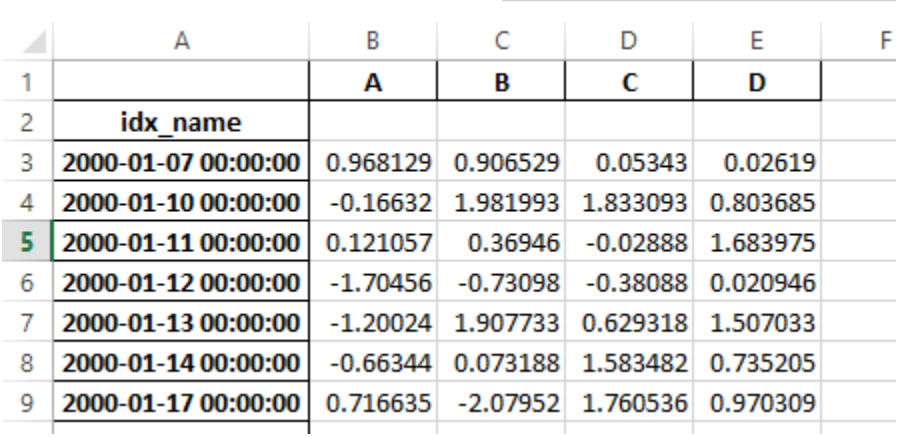

**New**

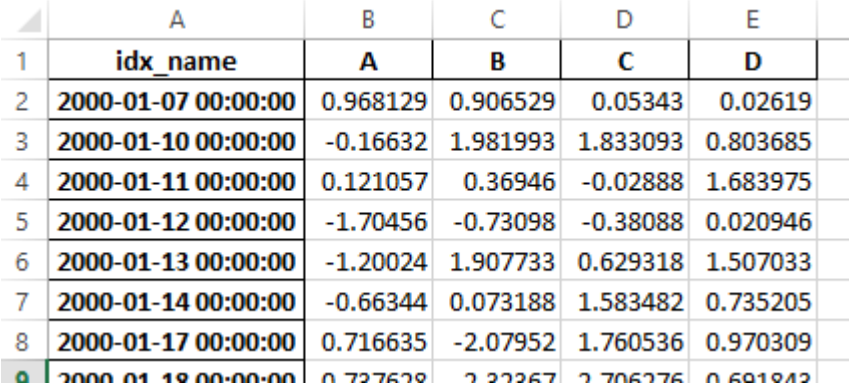

**Warning:** Excel files saved in version 0.16.2 or prior that had index names will still able to be read in, but the has\_index\_names argument must specified to True.

### <span id="page-3147-0"></span>**Google BigQuery enhancements**

- Added ability to automatically create a table/dataset using the pandas.io.gbq.to\_gbq() function if the destination table/dataset does not exist. [\(GH8325,](https://github.com/pandas-dev/pandas/issues/8325) [GH11121\)](https://github.com/pandas-dev/pandas/issues/11121).
- Added ability to replace an existing table and schema when calling the pandas.io.gbq.to\_gbq() function via the if\_exists argument. See the [docs](https://pandas-gbq.readthedocs.io/en/latest/writing.html) for more details [\(GH8325\)](https://github.com/pandas-dev/pandas/issues/8325).
- InvalidColumnOrder and InvalidPageToken in the gbq module will raise ValueError instead of IOError.
- The generate\_bq\_schema() function is now deprecated and will be removed in a future version [\(GH11121\)](https://github.com/pandas-dev/pandas/issues/11121)
- The gbq module will now support Python 3 [\(GH11094\)](https://github.com/pandas-dev/pandas/issues/11094).

# <span id="page-3147-1"></span>**Display alignment with Unicode East Asian width**

**Warning:** Enabling this option will affect the performance for printing of DataFrame and Series (about 2 times slower). Use only when it is actually required.

Some East Asian countries use Unicode characters its width is corresponding to 2 alphabets. If a DataFrame or Series contains these characters, the default output cannot be aligned properly. The following options are added to enable precise handling for these characters.

- display.unicode.east\_asian\_width: Whether to use the Unicode East Asian Width to calculate the display text width. [\(GH2612\)](https://github.com/pandas-dev/pandas/issues/2612)
- display.unicode.ambiguous\_as\_wide: Whether to handle Unicode characters belong to Ambiguous as Wide. [\(GH11102\)](https://github.com/pandas-dev/pandas/issues/11102)

```
In [36]: df = pd.DataFrame(\{u'''': ["UK", u""], u"": ["Alice", u""]})
```
In [37]: df;

```
>>> df = pd.DataFrame({u'国籍': ['UK', u'日本'], u'名前': ['Alice', u'しのぶ']})
```

```
>>> df
    名前 国籍
 Alice UK
Ø
1
   しのぶ 日本
```
In [38]: pd.set\_option("display.unicode.east\_asian\_width", True)

In [39]: df;

```
>>> pd.set_option('display.unicode.east_asian_width', True)
>>> df
    名前
          国籍
   Alice
            UK
ø
         日本
1 しのぶ
```
For further details, see *[here](#page-891-0)*

# **Other enhancements**

- Support for openpyx1 > = 2.2. The API for style support is now stable ( $GH10125$ )
- merge now accepts the argument indicator which adds a Categorical-type column (by default called \_merge) to the output object that takes on the values [\(GH8790\)](https://github.com/pandas-dev/pandas/issues/8790)

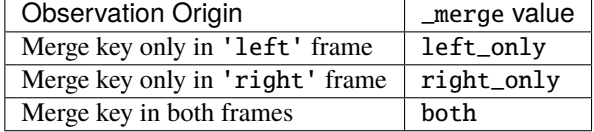

```
In [40]: df1 = pd.DataFrame({"col1": [0, 1], "col_left": ["a", "b"]})
In [41]: df2 = pd.DataFrame({"col1": [1, 2, 2], "col_right": [2, 2, 2]})
In [42]: pd.merge(df1, df2, on="col1", how="outer", indicator=True)
Out[42]:
  col1 col_left col_right __merge
0 0 a NaN left_only
1 1 b 2.0 both
2 2 NaN 2.0 right_only
3 2 NaN 2.0 right_only
[4 rows x 4 columns]
```
For more, see the *[updated docs](#page-495-0)*

- pd.to\_numeric is a new function to coerce strings to numbers (possibly with coercion) [\(GH11133\)](https://github.com/pandas-dev/pandas/issues/11133)
- pd.merge will now allow duplicate column names if they are not merged upon [\(GH10639\)](https://github.com/pandas-dev/pandas/issues/10639).
- pd.pivot will now allow passing index as None [\(GH3962\)](https://github.com/pandas-dev/pandas/issues/3962).
- pd.concat will now use existing Series names if provided [\(GH10698\)](https://github.com/pandas-dev/pandas/issues/10698).

```
In [43]: foo = pd.Series([1, 2], name="foo")
In [44]: bar = pd. Series([1, 2])
In [45]: baz = pd. Series([4, 5])
```
Previous behavior:

In  $[1]$ : pd.concat( $[$ foo, bar, baz], 1) Out[1]: 0 1 2 0 1 1 4 1 2 2 5

New behavior:

```
In [46]: pd.concat([foo, bar, baz], 1)
Out[46]:
   foo 0 1
```
0 1 1 4 1 2 2 5 [2 rows x 3 columns]

- DataFrame has gained the nlargest and nsmallest methods [\(GH10393\)](https://github.com/pandas-dev/pandas/issues/10393)
- Add a limit\_direction keyword argument that works with limit to enable interpolate to fill NaN values forward, backward, or both [\(GH9218,](https://github.com/pandas-dev/pandas/issues/9218) [GH10420,](https://github.com/pandas-dev/pandas/issues/10420) [GH11115\)](https://github.com/pandas-dev/pandas/issues/11115)

```
In [47]: ser = pd. Series([np.name, np.name, 5, np.name, np.name, np.name, 13])
In [48]: ser.interpolate(limit=1, limit_direction="both")
Out[48]:
0 NaN
1 5.0
2 5.0
3 7.0
4 NaN
5 11.0
6 13.0
Length: 7, dtype: float64
```
• Added a DataFrame.round method to round the values to a variable number of decimal places [\(GH10568\)](https://github.com/pandas-dev/pandas/issues/10568).

```
In [49]: df = pd.DataFrame(
  ....: np.random.random([3, 3]),
  ....: columns=["A", "B", "C"],
  ....: index=["first", "second", "third"],
  ....: )
  ....:
In [50]: df
Out[50]:
             A B C
first 0.126970 0.966718 0.260476
second 0.897237 0.376750 0.336222
third 0.451376 0.840255 0.123102
[3 rows x 3 columns]
In [51]: df.round(2)
Out[51]:
          A B C
first 0.13 0.97 0.26
second 0.90 0.38 0.34
third 0.45 0.84 0.12
[3 rows x 3 columns]
In [52]: df.round(\{T_A^T: 0, T_C^T: 2\})
Out[52]:
         A B C
```

```
first 0.0 0.966718 0.26
second 1.0 0.376750 0.34
third 0.0 0.840255 0.12
[3 rows x 3 columns]
```
• drop\_duplicates and duplicated now accept a keep keyword to target first, last, and all duplicates. The take\_last keyword is deprecated, see *[here](#page-3158-0)* [\(GH6511,](https://github.com/pandas-dev/pandas/issues/6511) [GH8505\)](https://github.com/pandas-dev/pandas/issues/8505)

```
In [53]: s = pd.Series([T A'', T B'', T C'', T A'', T B'', T D''])In [54]: s.drop_duplicates()
Out[54]:
0 A
1 B
2 C
5 D
Length: 4, dtype: object
In [55]: s.drop_duplicates(keep="last")
Out[55]:
2 C
3 A
4 B
5 D
Length: 4, dtype: object
In [56]: s.drop_duplicates(keep=False)
Out[56]:
2 C
5 D
Length: 2, dtype: object
```
• Reindex now has a tolerance argument that allows for finer control of *[Limits on filling while reindexing](#page-221-0)* [\(GH10411\)](https://github.com/pandas-dev/pandas/issues/10411):

```
In [57]: df = pd.DataFrame({"x": range(5), "t": pd.date_range("2000-01-01",..
\rightarrowperiods=5)})
In [58]: df.reindex([0.1, 1.9, 3.5], method="nearest", tolerance=0.2)
Out[58]:
       x t
0.1 0.0 2000-01-01
1.9 2.0 2000-01-03
3.5 NaN NaT
[3 rows x 2 columns]
```
When used on a DatetimeIndex, TimedeltaIndex or PeriodIndex, tolerance will coerced into a Timedelta if possible. This allows you to specify tolerance with a string:

In  $[59]$ : df = df.set\_index("t")

```
In [60]: df.reindex(pd.to_datetime(["1999-12-31"]), method="nearest", tolerance="1␣
\rightarrowday")
Out[60]:
             x
1999-12-31 0
[1 rows x 1 columns]
```
tolerance is also exposed by the lower level Index.get\_indexer and Index.get\_loc methods.

- Added functionality to use the base argument when resampling a TimeDeltaIndex [\(GH10530\)](https://github.com/pandas-dev/pandas/issues/10530)
- DatetimeIndex can be instantiated using strings contains NaT [\(GH7599\)](https://github.com/pandas-dev/pandas/issues/7599)
- to\_datetime can now accept the yearfirst keyword [\(GH7599\)](https://github.com/pandas-dev/pandas/issues/7599)
- pandas.tseries.offsets larger than the Day offset can now be used with a Series for addition/subtraction [\(GH10699\)](https://github.com/pandas-dev/pandas/issues/10699). See the *[docs](#page-804-0)* for more details.
- pd.Timedelta.total\_seconds() now returns Timedelta duration to ns precision (previously microsecond precision) [\(GH10939\)](https://github.com/pandas-dev/pandas/issues/10939)
- PeriodIndex now supports arithmetic with np.ndarray [\(GH10638\)](https://github.com/pandas-dev/pandas/issues/10638)
- Support pickling of Period objects [\(GH10439\)](https://github.com/pandas-dev/pandas/issues/10439)
- .as\_blocks will now take a copy optional argument to return a copy of the data, default is to copy (no change in behavior from prior versions), [\(GH9607\)](https://github.com/pandas-dev/pandas/issues/9607)
- regex argument to DataFrame.filter now handles numeric column names instead of raising ValueError [\(GH10384\)](https://github.com/pandas-dev/pandas/issues/10384).
- Enable reading gzip compressed files via URL, either by explicitly setting the compression parameter or by inferring from the presence of the HTTP Content-Encoding header in the response [\(GH8685\)](https://github.com/pandas-dev/pandas/issues/8685)
- Enable writing Excel files in *[memory](#page-322-0)* using StringIO/BytesIO [\(GH7074\)](https://github.com/pandas-dev/pandas/issues/7074)
- Enable serialization of lists and dicts to strings in ExcelWriter [\(GH8188\)](https://github.com/pandas-dev/pandas/issues/8188)
- SQL io functions now accept a SQLAlchemy connectable. [\(GH7877\)](https://github.com/pandas-dev/pandas/issues/7877)
- pd. read\_sql and to\_sql can accept database URI as con parameter [\(GH10214\)](https://github.com/pandas-dev/pandas/issues/10214)
- read\_sql\_table will now allow reading from views [\(GH10750\)](https://github.com/pandas-dev/pandas/issues/10750).
- Enable writing complex values to HDFStores when using the table format [\(GH10447\)](https://github.com/pandas-dev/pandas/issues/10447)
- Enable pd.read\_hdf to be used without specifying a key when the HDF file contains a single dataset [\(GH10443\)](https://github.com/pandas-dev/pandas/issues/10443)
- pd.read\_stata will now read Stata 118 type files. [\(GH9882\)](https://github.com/pandas-dev/pandas/issues/9882)
- msgpack submodule has been updated to 0.4.6 with backward compatibility [\(GH10581\)](https://github.com/pandas-dev/pandas/issues/10581)
- DataFrame.to\_dict now accepts orient='index' keyword argument [\(GH10844\)](https://github.com/pandas-dev/pandas/issues/10844).
- DataFrame.apply will return a Series of dicts if the passed function returns a dict and reduce=True [\(GH8735\)](https://github.com/pandas-dev/pandas/issues/8735).
- Allow passing kwargs to the interpolation methods [\(GH10378\)](https://github.com/pandas-dev/pandas/issues/10378).
- Improved error message when concatenating an empty iterable of Dataframe objects [\(GH9157\)](https://github.com/pandas-dev/pandas/issues/9157)
- pd.read\_csv can now read bz2-compressed files incrementally, and the C parser can read bz2-compressed files from AWS S3 [\(GH11070,](https://github.com/pandas-dev/pandas/issues/11070) [GH11072\)](https://github.com/pandas-dev/pandas/issues/11072).
- In pd.read\_csv, recognize s3n:// and s3a:// URLs as designating S3 file storage [\(GH11070,](https://github.com/pandas-dev/pandas/issues/11070) [GH11071\)](https://github.com/pandas-dev/pandas/issues/11071).
- Read CSV files from AWS S3 incrementally, instead of first downloading the entire file. (Full file download still required for compressed files in Python 2.) [\(GH11070,](https://github.com/pandas-dev/pandas/issues/11070) [GH11073\)](https://github.com/pandas-dev/pandas/issues/11073)
- pd.read\_csv is now able to infer compression type for files read from AWS S3 storage [\(GH11070,](https://github.com/pandas-dev/pandas/issues/11070) [GH11074\)](https://github.com/pandas-dev/pandas/issues/11074).

# **Backwards incompatible API changes**

### <span id="page-3152-0"></span>**Changes to sorting API**

The sorting API has had some longtime inconsistencies. [\(GH9816,](https://github.com/pandas-dev/pandas/issues/9816) [GH8239\)](https://github.com/pandas-dev/pandas/issues/8239).

Here is a summary of the API **PRIOR** to 0.17.0:

- Series.sort is **INPLACE** while DataFrame.sort returns a new object.
- Series.order returns a new object
- It was possible to use Series/DataFrame.sort\_index to sort by **values** by passing the by keyword.
- Series/DataFrame.sortlevel worked only on a MultiIndex for sorting by index.

To address these issues, we have revamped the API:

- We have introduced a new method, [DataFrame.sort\\_values\(\)](#page-0-0), which is the merger of DataFrame.sort(), Series.sort(), and Series.order(), to handle sorting of **values**.
- The existing methods Series.sort(), Series.order(), and DataFrame.sort() have been deprecated and will be removed in a future version.
- The by argument of DataFrame.sort\_index() has been deprecated and will be removed in a future version.
- The existing method . sort\_index() will gain the level keyword to enable level sorting.

We now have two distinct and non-overlapping methods of sorting. A  $*$  marks items that will show a FutureWarning.

To sort by the **values**:

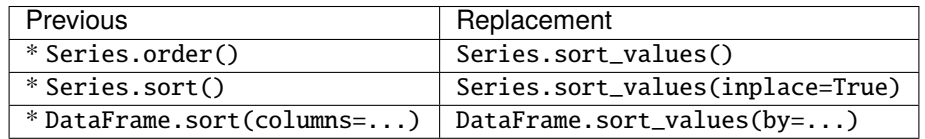

To sort by the **index**:

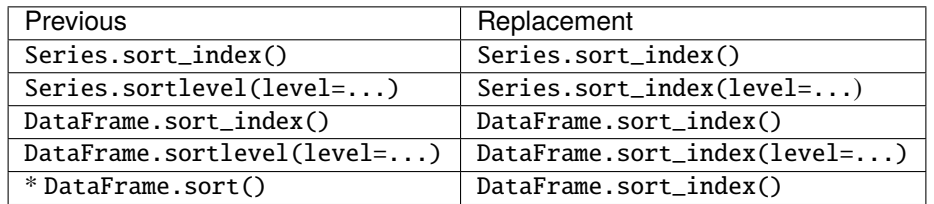

We have also deprecated and changed similar methods in two Series-like classes, Index and Categorical.

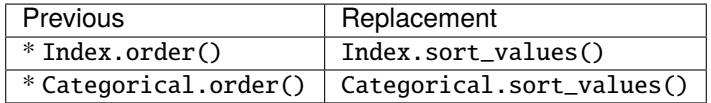

### **Changes to to\_datetime and to\_timedelta**

#### <span id="page-3153-0"></span>**Error handling**

The default for pd.to\_datetime error handling has changed to errors='raise'. In prior versions it was errors='ignore'. Furthermore, the coerce argument has been deprecated in favor of errors='coerce'. This means that invalid parsing will raise rather that return the original input as in previous versions. [\(GH10636\)](https://github.com/pandas-dev/pandas/issues/10636)

Previous behavior:

```
In [2]: pd.to_datetime(['2009-07-31', 'asd'])
Out[2]: array(['2009-07-31', 'asd'], dtype=object)
```
New behavior:

```
In [3]: pd.to_datetime(['2009-07-31', 'asd'])
ValueError: Unknown string format
```
Of course you can coerce this as well.

```
In [61]: pd.to_datetime(["2009-07-31", "asd"], errors="coerce")
Out[61]: DatetimeIndex(['2009-07-31', 'NaT'], dtype='datetime64[ns]', freq=None)
```
To keep the previous behavior, you can use errors='ignore':

```
In [62]: pd.to_datetime(["2009-07-31", "asd"], errors="ignore")
Out[62]: Index(['2009-07-31', 'asd'], dtype='object')
```
Furthermore, pd.to\_timedelta has gained a similar API, of errors='raise'|'ignore'|'coerce', and the coerce keyword has been deprecated in favor of errors='coerce'.

#### **Consistent parsing**

The string parsing of to\_datetime, Timestamp and DatetimeIndex has been made consistent. [\(GH7599\)](https://github.com/pandas-dev/pandas/issues/7599)

Prior to v0.17.0, Timestamp and to\_datetime may parse year-only datetime-string incorrectly using today's date, otherwise DatetimeIndex uses the beginning of the year. Timestamp and to\_datetime may raise ValueError in some types of datetime-string which DatetimeIndex can parse, such as a quarterly string.

Previous behavior:

```
In [1]: pd.Timestamp('2012Q2')
Traceback
   ...
ValueError: Unable to parse 2012Q2
# Results in today's date.
In [2]: pd.Timestamp('2014')
Out [2]: 2014-08-12 00:00:00
```
v0.17.0 can parse them as below. It works on DatetimeIndex also.

New behavior:

```
In [63]: pd.Timestamp("2012Q2")
Out[63]: Timestamp('2012-04-01 00:00:00')
In [64]: pd.Timestamp("2014")
Out[64]: Timestamp('2014-01-01 00:00:00')
In [65]: pd.DatetimeIndex(["2012Q2", "2014"])
Out[65]: DatetimeIndex(['2012-04-01', '2014-01-01'], dtype='datetime64[ns]', freq=None)
```
**Note:** If you want to perform calculations based on today's date, use Timestamp.now() and pandas.tseries. offsets.

```
In [66]: import pandas.tseries.offsets as offsets
In [67]: pd.Timestamp.now()
Out[67]: Timestamp('2021-06-22 10:37:34.673025')
In [68]: pd.Timestamp.now() + offsets.DateOffset(years=1)
Out[68]: Timestamp('2022-06-22 10:37:34.673808')
```
#### <span id="page-3154-0"></span>**Changes to Index comparisons**

Operator equal on Index should behavior similarly to Series [\(GH9947,](https://github.com/pandas-dev/pandas/issues/9947) [GH10637\)](https://github.com/pandas-dev/pandas/issues/10637)

Starting in v0.17.0, comparing Index objects of different lengths will raise a ValueError. This is to be consistent with the behavior of Series.

Previous behavior:

```
In [2]: pd.Index([1, 2, 3]) == pd.Index([1, 4, 5])
Out[2]: array([ True, False, False], dtype=bool)
In [3]: pd. Index([1, 2, 3]) == pd. Index([2])
Out[3]: array([False, True, False], dtype=bool)
In [4]: pd.Index([1, 2, 3]) == pd.Index([1, 2])
Out[4]: False
```
New behavior:

```
In [8]: pd. Index([1, 2, 3]) == pd. Index([1, 4, 5])
Out[8]: array([ True, False, False], dtype=bool)
In [9]: pd.Index([1, 2, 3]) == pd.Index([2])
ValueError: Lengths must match to compare
In [10]: pd.Index([1, 2, 3]) == pd.Index([1, 2])
ValueError: Lengths must match to compare
```
Note that this is different from the numpy behavior where a comparison can be broadcast:

**In [69]:** np.array( $[1, 2, 3]$ ) == np.array( $[1]$ ) Out[69]: array([ True, False, False])

or it can return False if broadcasting can not be done:

```
In [70]: np.array([1, 2, 3]) == np.array([1, 2])
Out[70]: False
```
### <span id="page-3155-0"></span>**Changes to boolean comparisons vs. None**

Boolean comparisons of a Series vs None will now be equivalent to comparing with np.nan, rather than raise TypeError. [\(GH1079\)](https://github.com/pandas-dev/pandas/issues/1079).

```
In [71]: s = pd. Series(range(3))
In [72]: s.iloc[1] = None
In [73]: s
Out[73]:
0 0.0
1 NaN
2 2.0Length: 3, dtype: float64
```
Previous behavior:

```
In [5]: s == None
TypeError: Could not compare <type 'NoneType'> type with Series
```
New behavior:

```
In [74]: s == None
Out[74]:
0 False
1 False
2 False
Length: 3, dtype: bool
```
Usually you simply want to know which values are null.

```
In [75]: s.isnull()
Out[75]:
0 False
1 True
2 False
Length: 3, dtype: bool
```
**Warning:** You generally will want to use isnull/notnull for these types of comparisons, as isnull/notnull tells you which elements are null. One has to be mindful that nan's don't compare equal, but None's do. Note that pandas/numpy uses the fact that  $np$ .nan  $!= np$ .nan, and treats None like  $np$ .nan.

```
In [76]: None == None
Out[76]: True
In [77]: np.nan == np.nan
Out[77]: False
```
#### <span id="page-3156-0"></span>**HDFStore dropna behavior**

The default behavior for HDFStore write functions with format='table' is now to keep rows that are all missing. Previously, the behavior was to drop rows that were all missing save the index. The previous behavior can be replicated using the dropna=True option. [\(GH9382\)](https://github.com/pandas-dev/pandas/issues/9382)

Previous behavior:

```
In [78]: df_with_missing = pd.DataFrame(
  ....: {"col1": [0, np.nan, 2], "col2": [1, np.nan, np.nan]}
  ....: )
   ....:
In [79]: df_with_missing
Out[79]:
  col1 col2
0 0.0 1.0
1 NaN NaN
2 2.0 NaN
[3 rows x 2 columns]
```
In [27]:

```
df_with_missing.to_hdf('file.h5',
                      'df_with_missing',
                     format='table',
                     mode='w')In [28]: pd.read_hdf('file.h5', 'df_with_missing')
Out [28]:
     col1 col2
 0 0 1
 2 2 NaN
```
New behavior:

```
In [80]: df_with_missing.to_hdf("file.h5", "df_with_missing", format="table", mode="w")
In [81]: pd.read_hdf("file.h5", "df_with_missing")
Out[81]:
  col1 col2
0 0.0 1.0
1 NaN NaN
2 2.0 NaN
```
[3 rows x 2 columns]

See the *[docs](#page-328-0)* for more details.

#### <span id="page-3157-0"></span>**Changes to** display.precision **option**

The display.precision option has been clarified to refer to decimal places [\(GH10451\)](https://github.com/pandas-dev/pandas/issues/10451).

Earlier versions of pandas would format floating point numbers to have one less decimal place than the value in display.precision.

```
In [1]: pd.set_option('display.precision', 2)
In [2]: pd.DataFrame({'x': [123.456789]})
Out[2]:
       x
0 123.5
```
If interpreting precision as "significant figures" this did work for scientific notation but that same interpretation did not work for values with standard formatting. It was also out of step with how numpy handles formatting.

Going forward the value of display.precision will directly control the number of places after the decimal, for regular formatting as well as scientific notation, similar to how numpy's precision print option works.

```
In [82]: pd.set_option("display.precision", 2)
In [83]: pd.DataFrame({"x": [123.456789]})
Out[83]:
        x
0 123.46
[1 rows x 1 columns]
```
To preserve output behavior with prior versions the default value of display.precision has been reduced to 6 from 7.

### <span id="page-3157-1"></span>**Changes to** Categorical.unique

Categorical.unique now returns new Categoricals with categories and codes that are unique, rather than returning np.array [\(GH10508\)](https://github.com/pandas-dev/pandas/issues/10508)

- unordered category: values and categories are sorted by appearance order.
- ordered category: values are sorted by appearance order, categories keep existing order.

```
In [84]: cat = pd.Categorical(["C", "A", "B", "C"], categories=["A", "B", "C"], \Box˓→ordered=True)
In [85]: cat
Out[85]:
['C', 'A', 'B', 'C']
```

```
Categories (3, object): ['A' < 'B' < 'C']In [86]: cat.unique()
Out[86]:
['C', 'A', 'B']
Categories (3, object): ['A' < 'B' < 'C']In [87]: cat = pd.Categorical(["C", "A", "B", "C"], categories=["A", "B", "C"])
In [88]: cat
Out[88]:
['C', 'A', 'B', 'C']
Categories (3, object): ['A', 'B', 'C']
In [89]: cat.unique()
Out[89]:
['C', 'A', 'B']
Categories (3, object): ['C', 'A', 'B']
```
#### <span id="page-3158-1"></span>**Changes to** bool **passed as** header **in parsers**

In earlier versions of pandas, if a bool was passed the header argument of read\_csv, read\_excel, or read\_html it was implicitly converted to an integer, resulting in header=0 for False and header=1 for True [\(GH6113\)](https://github.com/pandas-dev/pandas/issues/6113)

A bool input to header will now raise a TypeError

```
In [29]: df = pd.read_csv('data.csv', header=False)
TypeError: Passing a bool to header is invalid. Use header=None for no header or
header=int or list-like of ints to specify the row(s) making up the column names
```
#### <span id="page-3158-0"></span>**Other API changes**

- Line and kde plot with subplots=True now uses default colors, not all black. Specify color='k' to draw all lines in black [\(GH9894\)](https://github.com/pandas-dev/pandas/issues/9894)
- Calling the .value\_counts() method on a Series with a categorical dtype now returns a Series with a CategoricalIndex [\(GH10704\)](https://github.com/pandas-dev/pandas/issues/10704)
- The metadata properties of subclasses of pandas objects will now be serialized [\(GH10553\)](https://github.com/pandas-dev/pandas/issues/10553).
- groupby using Categorical follows the same rule as Categorical.unique described above [\(GH10508\)](https://github.com/pandas-dev/pandas/issues/10508)
- When constructing DataFrame with an array of complex64 dtype previously meant the corresponding column was automatically promoted to the complex128 dtype. pandas will now preserve the itemsize of the input for complex data [\(GH10952\)](https://github.com/pandas-dev/pandas/issues/10952)
- some numeric reduction operators would return ValueError, rather than TypeError on object types that includes strings and numbers [\(GH11131\)](https://github.com/pandas-dev/pandas/issues/11131)
- Passing currently unsupported chunksize argument to read\_excel or ExcelFile.parse will now raise NotImplementedError [\(GH8011\)](https://github.com/pandas-dev/pandas/issues/8011)
- Allow an ExcelFile object to be passed into read\_excel [\(GH11198\)](https://github.com/pandas-dev/pandas/issues/11198)
- DatetimeIndex.union does not infer freq if self and the input have None as freq [\(GH11086\)](https://github.com/pandas-dev/pandas/issues/11086)
- NaT's methods now either raise ValueError, or return np.nan or NaT [\(GH9513\)](https://github.com/pandas-dev/pandas/issues/9513)

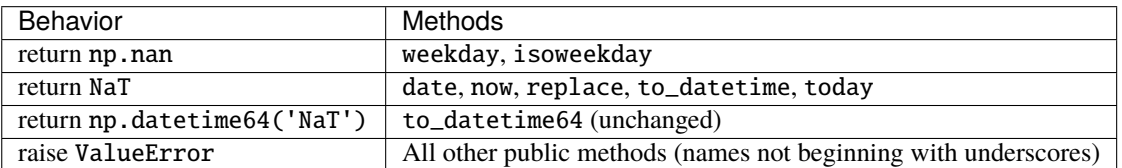

### <span id="page-3159-0"></span>**Deprecations**

• For Series the following indexing functions are deprecated [\(GH10177\)](https://github.com/pandas-dev/pandas/issues/10177).

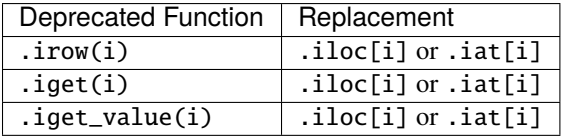

• For DataFrame the following indexing functions are deprecated [\(GH10177\)](https://github.com/pandas-dev/pandas/issues/10177).

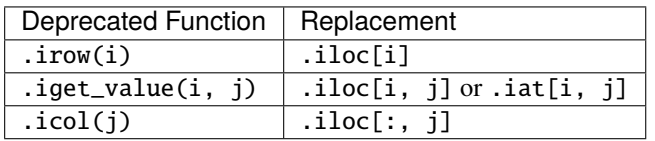

**Note:** These indexing function have been deprecated in the documentation since 0.11.0.

- Categorical.name was deprecated to make Categorical more numpy.ndarray like. Use Series(cat, name="whatever") instead [\(GH10482\)](https://github.com/pandas-dev/pandas/issues/10482).
- Setting missing values (NaN) in a Categorical's categories will issue a warning [\(GH10748\)](https://github.com/pandas-dev/pandas/issues/10748). You can still have missing values in the values.
- drop\_duplicates and duplicated's take\_last keyword was deprecated in favor of keep. [\(GH6511,](https://github.com/pandas-dev/pandas/issues/6511) [GH8505\)](https://github.com/pandas-dev/pandas/issues/8505)
- Series.nsmallest and nlargest's take\_last keyword was deprecated in favor of keep. [\(GH10792\)](https://github.com/pandas-dev/pandas/issues/10792)
- DataFrame.combineAdd and DataFrame.combineMult are deprecated. They can easily be replaced by using the add and mul methods: DataFrame.add(other, fill\_value=0) and DataFrame.mul(other, fill\_value=1.) [\(GH10735\)](https://github.com/pandas-dev/pandas/issues/10735).
- TimeSeries deprecated in favor of Series (note that this has been an alias since 0.13.0), [\(GH10890\)](https://github.com/pandas-dev/pandas/issues/10890)
- SparsePanel deprecated and will be removed in a future version [\(GH11157\)](https://github.com/pandas-dev/pandas/issues/11157).
- Series.is\_time\_series deprecated in favor of Series.index.is\_all\_dates [\(GH11135\)](https://github.com/pandas-dev/pandas/issues/11135)
- Legacy offsets (like 'A@JAN') are deprecated (note that this has been alias since 0.8.0) [\(GH10878\)](https://github.com/pandas-dev/pandas/issues/10878)
- WidePanel deprecated in favor of Panel, LongPanel in favor of DataFrame (note these have been aliases since < 0.11.0), [\(GH10892\)](https://github.com/pandas-dev/pandas/issues/10892)

• DataFrame.convert\_objects has been deprecated in favor of type-specific functions pd.to\_datetime, pd. to\_timestamp and pd.to\_numeric (new in 0.17.0) [\(GH11133\)](https://github.com/pandas-dev/pandas/issues/11133).

#### **Removal of prior version deprecations/changes**

- Removal of na\_last parameters from Series.order() and Series.sort(), in favor of na\_position. [\(GH5231\)](https://github.com/pandas-dev/pandas/issues/5231)
- Remove of percentile\_width from .describe(), in favor of percentiles. [\(GH7088\)](https://github.com/pandas-dev/pandas/issues/7088)
- Removal of colSpace parameter from DataFrame.to\_string(), in favor of col\_space, circa 0.8.0 version.
- Removal of automatic time-series broadcasting [\(GH2304\)](https://github.com/pandas-dev/pandas/issues/2304)

```
In [90]: np.random.seed(1234)
In [91]: df = pd.DataFrame(
  ....: np.random.randn(5, 2),
   ....: columns=list("AB"),
   ....: index=pd.date_range("2013-01-01", periods=5),
  ....: )
   ....:
In [92]: df
Out[92]:
                  A B
2013-01-01 0.471435 -1.190976
2013-01-02 1.432707 -0.312652
2013-01-03 -0.720589 0.887163
2013-01-04 0.859588 -0.636524
2013-01-05 0.015696 -2.242685
[5 rows x 2 columns]
```
Previously

```
In [3]: df + df.A
FutureWarning: TimeSeries broadcasting along DataFrame index by default is␣
˓→deprecated.
Please use DataFrame.<op> to explicitly broadcast arithmetic operations along the
\rightarrowindex
Out[3]:
                    A B
2013-01-01 0.942870 -0.719541
2013-01-02 2.865414 1.120055
2013-01-03 -1.441177 0.166574
2013-01-04 1.719177 0.223065
2013-01-05 0.031393 -2.226989
```
Current

```
In [93]: df.add(df.A, axis="index")
Out[93]:
```
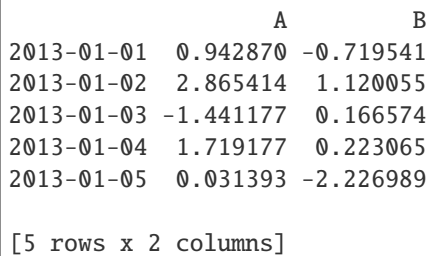

- Remove table keyword in HDFStore.put/append, in favor of using format= [\(GH4645\)](https://github.com/pandas-dev/pandas/issues/4645)
- Remove kind in read\_excel/ExcelFile as its unused [\(GH4712\)](https://github.com/pandas-dev/pandas/issues/4712)
- Remove infer\_type keyword from pd.read\_html as its unused [\(GH4770,](https://github.com/pandas-dev/pandas/issues/4770) [GH7032\)](https://github.com/pandas-dev/pandas/issues/7032)
- Remove offset and timeRule keywords from Series.tshift/shift, in favor of freq [\(GH4853,](https://github.com/pandas-dev/pandas/issues/4853) [GH4864\)](https://github.com/pandas-dev/pandas/issues/4864)
- Remove pd.load/pd.save aliases in favor of pd.to\_pickle/pd.read\_pickle [\(GH3787\)](https://github.com/pandas-dev/pandas/issues/3787)

#### <span id="page-3161-0"></span>**Performance improvements**

- Development support for benchmarking with the [Air Speed Velocity library](https://github.com/spacetelescope/asv/) [\(GH8361\)](https://github.com/pandas-dev/pandas/issues/8361)
- Added vbench benchmarks for alternative ExcelWriter engines and reading Excel files [\(GH7171\)](https://github.com/pandas-dev/pandas/issues/7171)
- Performance improvements in Categorical.value\_counts [\(GH10804\)](https://github.com/pandas-dev/pandas/issues/10804)
- Performance improvements in SeriesGroupBy.nunique and SeriesGroupBy.value\_counts and SeriesGroupby.transform [\(GH10820,](https://github.com/pandas-dev/pandas/issues/10820) [GH11077\)](https://github.com/pandas-dev/pandas/issues/11077)
- Performance improvements in DataFrame.drop\_duplicates with integer dtypes [\(GH10917\)](https://github.com/pandas-dev/pandas/issues/10917)
- Performance improvements in DataFrame.duplicated with wide frames. [\(GH10161,](https://github.com/pandas-dev/pandas/issues/10161) [GH11180\)](https://github.com/pandas-dev/pandas/issues/11180)
- 4x improvement in timedelta string parsing [\(GH6755,](https://github.com/pandas-dev/pandas/issues/6755) [GH10426\)](https://github.com/pandas-dev/pandas/issues/10426)
- 8x improvement in timedelta64 and datetime64 ops [\(GH6755\)](https://github.com/pandas-dev/pandas/issues/6755)
- Significantly improved performance of indexing MultiIndex with slicers [\(GH10287\)](https://github.com/pandas-dev/pandas/issues/10287)
- 8x improvement in iloc using list-like input [\(GH10791\)](https://github.com/pandas-dev/pandas/issues/10791)
- Improved performance of Series.isin for datetimelike/integer Series [\(GH10287\)](https://github.com/pandas-dev/pandas/issues/10287)
- 20x improvement in concat of Categoricals when categories are identical [\(GH10587\)](https://github.com/pandas-dev/pandas/issues/10587)
- Improved performance of to\_datetime when specified format string is ISO8601 [\(GH10178\)](https://github.com/pandas-dev/pandas/issues/10178)
- 2x improvement of Series.value\_counts for float dtype [\(GH10821\)](https://github.com/pandas-dev/pandas/issues/10821)
- Enable infer\_datetime\_format in to\_datetime when date components do not have 0 padding [\(GH11142\)](https://github.com/pandas-dev/pandas/issues/11142)
- Regression from 0.16.1 in constructing DataFrame from nested dictionary [\(GH11084\)](https://github.com/pandas-dev/pandas/issues/11084)
- Performance improvements in addition/subtraction operations for DateOffset with Series or DatetimeIndex [\(GH10744,](https://github.com/pandas-dev/pandas/issues/10744) [GH11205\)](https://github.com/pandas-dev/pandas/issues/11205)

### <span id="page-3162-0"></span>**Bug fixes**

- Bug in incorrect computation of .mean() on timedelta64[ns] because of overflow [\(GH9442\)](https://github.com/pandas-dev/pandas/issues/9442)
- Bug in .isin on older numpies [\(GH11232\)](https://github.com/pandas-dev/pandas/issues/11232)
- Bug in DataFrame.to\_html(index=False) renders unnecessary name row [\(GH10344\)](https://github.com/pandas-dev/pandas/issues/10344)
- Bug in DataFrame.to\_latex() the column\_format argument could not be passed [\(GH9402\)](https://github.com/pandas-dev/pandas/issues/9402)
- Bug in DatetimeIndex when localizing with NaT [\(GH10477\)](https://github.com/pandas-dev/pandas/issues/10477)
- Bug in Series.dt ops in preserving meta-data [\(GH10477\)](https://github.com/pandas-dev/pandas/issues/10477)
- Bug in preserving NaT when passed in an otherwise invalid to\_datetime construction [\(GH10477\)](https://github.com/pandas-dev/pandas/issues/10477)
- Bug in DataFrame.apply when function returns categorical series. [\(GH9573\)](https://github.com/pandas-dev/pandas/issues/9573)
- Bug in to\_datetime with invalid dates and formats supplied [\(GH10154\)](https://github.com/pandas-dev/pandas/issues/10154)
- Bug in Index.drop\_duplicates dropping name(s) [\(GH10115\)](https://github.com/pandas-dev/pandas/issues/10115)
- Bug in Series.quantile dropping name [\(GH10881\)](https://github.com/pandas-dev/pandas/issues/10881)
- Bug in pd.Series when setting a value on an empty Series whose index has a frequency. [\(GH10193\)](https://github.com/pandas-dev/pandas/issues/10193)
- Bug in pd.Series.interpolate with invalid order keyword values. [\(GH10633\)](https://github.com/pandas-dev/pandas/issues/10633)
- Bug in DataFrame.plot raises ValueError when color name is specified by multiple characters [\(GH10387\)](https://github.com/pandas-dev/pandas/issues/10387)
- Bug in Index construction with a mixed list of tuples [\(GH10697\)](https://github.com/pandas-dev/pandas/issues/10697)
- Bug in DataFrame.reset\_index when index contains NaT. [\(GH10388\)](https://github.com/pandas-dev/pandas/issues/10388)
- Bug in ExcelReader when worksheet is empty [\(GH6403\)](https://github.com/pandas-dev/pandas/issues/6403)
- Bug in BinGrouper.group\_info where returned values are not compatible with base class [\(GH10914\)](https://github.com/pandas-dev/pandas/issues/10914)
- Bug in clearing the cache on DataFrame.pop and a subsequent inplace op [\(GH10912\)](https://github.com/pandas-dev/pandas/issues/10912)
- Bug in indexing with a mixed-integer Index causing an ImportError [\(GH10610\)](https://github.com/pandas-dev/pandas/issues/10610)
- Bug in Series.count when index has nulls [\(GH10946\)](https://github.com/pandas-dev/pandas/issues/10946)
- Bug in pickling of a non-regular freq DatetimeIndex [\(GH11002\)](https://github.com/pandas-dev/pandas/issues/11002)
- Bug causing DataFrame.where to not respect the axis parameter when the frame has a symmetric shape. [\(GH9736\)](https://github.com/pandas-dev/pandas/issues/9736)
- Bug in Table.select\_column where name is not preserved [\(GH10392\)](https://github.com/pandas-dev/pandas/issues/10392)
- Bug in offsets.generate\_range where start and end have finer precision than offset [\(GH9907\)](https://github.com/pandas-dev/pandas/issues/9907)
- Bug in pd.rolling\_\* where Series.name would be lost in the output [\(GH10565\)](https://github.com/pandas-dev/pandas/issues/10565)
- Bug in stack when index or columns are not unique. [\(GH10417\)](https://github.com/pandas-dev/pandas/issues/10417)
- Bug in setting a Panel when an axis has a MultiIndex [\(GH10360\)](https://github.com/pandas-dev/pandas/issues/10360)
- Bug in USFederalHolidayCalendar where USMemorialDay and USMartinLutherKingJr were incorrect [\(GH10278](https://github.com/pandas-dev/pandas/issues/10278) and [GH9760](https://github.com/pandas-dev/pandas/issues/9760) )
- Bug in .sample() where returned object, if set, gives unnecessary SettingWithCopyWarning [\(GH10738\)](https://github.com/pandas-dev/pandas/issues/10738)
- Bug in .sample() where weights passed as Series were not aligned along axis before being treated positionally, potentially causing problems if weight indices were not aligned with sampled object. [\(GH10738\)](https://github.com/pandas-dev/pandas/issues/10738)
- Regression fixed in [\(GH9311,](https://github.com/pandas-dev/pandas/issues/9311) [GH6620,](https://github.com/pandas-dev/pandas/issues/6620) [GH9345\)](https://github.com/pandas-dev/pandas/issues/9345), where groupby with a datetime-like converting to float with certain aggregators [\(GH10979\)](https://github.com/pandas-dev/pandas/issues/10979)
- Bug in DataFrame.interpolate with axis=1 and inplace=True [\(GH10395\)](https://github.com/pandas-dev/pandas/issues/10395)
- Bug in io.sql.get\_schema when specifying multiple columns as primary key [\(GH10385\)](https://github.com/pandas-dev/pandas/issues/10385).
- Bug in groupby(sort=False) with datetime-like Categorical raises ValueError [\(GH10505\)](https://github.com/pandas-dev/pandas/issues/10505)
- Bug in groupby(axis=1) with filter() throws IndexError [\(GH11041\)](https://github.com/pandas-dev/pandas/issues/11041)
- Bug in test\_categorical on big-endian builds [\(GH10425\)](https://github.com/pandas-dev/pandas/issues/10425)
- Bug in Series.shift and DataFrame.shift not supporting categorical data [\(GH9416\)](https://github.com/pandas-dev/pandas/issues/9416)
- Bug in Series.map using categorical Series raises AttributeError [\(GH10324\)](https://github.com/pandas-dev/pandas/issues/10324)
- Bug in MultiIndex.get\_level\_values including Categorical raises AttributeError [\(GH10460\)](https://github.com/pandas-dev/pandas/issues/10460)
- Bug in pd.get\_dummies with sparse=True not returning SparseDataFrame [\(GH10531\)](https://github.com/pandas-dev/pandas/issues/10531)
- Bug in Index subtypes (such as PeriodIndex) not returning their own type for .drop and .insert methods [\(GH10620\)](https://github.com/pandas-dev/pandas/issues/10620)
- Bug in algos.outer\_join\_indexer when right array is empty [\(GH10618\)](https://github.com/pandas-dev/pandas/issues/10618)
- Bug in filter (regression from 0.16.0) and transform when grouping on multiple keys, one of which is datetime-like [\(GH10114\)](https://github.com/pandas-dev/pandas/issues/10114)
- Bug in to\_datetime and to\_timedelta causing Index name to be lost [\(GH10875\)](https://github.com/pandas-dev/pandas/issues/10875)
- Bug in len(DataFrame.groupby) causing IndexError when there's a column containing only NaNs [\(GH11016\)](https://github.com/pandas-dev/pandas/issues/11016)
- Bug that caused segfault when resampling an empty Series [\(GH10228\)](https://github.com/pandas-dev/pandas/issues/10228)
- Bug in DatetimeIndex and PeriodIndex.value\_counts resets name from its result, but retains in result's Index. [\(GH10150\)](https://github.com/pandas-dev/pandas/issues/10150)
- Bug in pd.eval using numexpr engine coerces 1 element numpy array to scalar [\(GH10546\)](https://github.com/pandas-dev/pandas/issues/10546)
- Bug in pd.concat with axis=0 when column is of dtype category [\(GH10177\)](https://github.com/pandas-dev/pandas/issues/10177)
- Bug in read\_msgpack where input type is not always checked [\(GH10369,](https://github.com/pandas-dev/pandas/issues/10369) [GH10630\)](https://github.com/pandas-dev/pandas/issues/10630)
- Bug in pd.read\_csv with kwargs index\_col=False, index\_col=['a', 'b'] or dtype [\(GH10413,](https://github.com/pandas-dev/pandas/issues/10413) [GH10467,](https://github.com/pandas-dev/pandas/issues/10467) [GH10577\)](https://github.com/pandas-dev/pandas/issues/10577)
- Bug in Series.from\_csv with header kwarg not setting the Series.name or the Series.index.name [\(GH10483\)](https://github.com/pandas-dev/pandas/issues/10483)
- Bug in groupby.var which caused variance to be inaccurate for small float values [\(GH10448\)](https://github.com/pandas-dev/pandas/issues/10448)
- Bug in Series.plot(kind='hist') Y Label not informative [\(GH10485\)](https://github.com/pandas-dev/pandas/issues/10485)
- Bug in read\_csv when using a converter which generates a uint8 type [\(GH9266\)](https://github.com/pandas-dev/pandas/issues/9266)
- Bug causes memory leak in time-series line and area plot [\(GH9003\)](https://github.com/pandas-dev/pandas/issues/9003)
- Bug when setting a Panel sliced along the major or minor axes when the right-hand side is a DataFrame [\(GH11014\)](https://github.com/pandas-dev/pandas/issues/11014)
- Bug that returns None and does not raise NotImplementedError when operator functions (e.g. .add) of Panel are not implemented [\(GH7692\)](https://github.com/pandas-dev/pandas/issues/7692)
- Bug in line and kde plot cannot accept multiple colors when subplots=True [\(GH9894\)](https://github.com/pandas-dev/pandas/issues/9894)
- Bug in DataFrame.plot raises ValueError when color name is specified by multiple characters [\(GH10387\)](https://github.com/pandas-dev/pandas/issues/10387)
- Bug in left and right align of Series with MultiIndex may be inverted [\(GH10665\)](https://github.com/pandas-dev/pandas/issues/10665)
- Bug in left and right join of with MultiIndex may be inverted [\(GH10741\)](https://github.com/pandas-dev/pandas/issues/10741)
- Bug in read\_stata when reading a file with a different order set in columns [\(GH10757\)](https://github.com/pandas-dev/pandas/issues/10757)
- Bug in Categorical may not representing properly when category contains tz or Period [\(GH10713\)](https://github.com/pandas-dev/pandas/issues/10713)
- Bug in Categorical.\_\_iter\_\_ may not returning correct datetime and Period [\(GH10713\)](https://github.com/pandas-dev/pandas/issues/10713)
- Bug in indexing with a PeriodIndex on an object with a PeriodIndex [\(GH4125\)](https://github.com/pandas-dev/pandas/issues/4125)
- Bug in read\_csv with engine='c': EOF preceded by a comment, blank line, etc. was not handled correctly [\(GH10728,](https://github.com/pandas-dev/pandas/issues/10728) [GH10548\)](https://github.com/pandas-dev/pandas/issues/10548)
- Reading "famafrench" data via DataReader results in HTTP 404 error because of the website url is changed [\(GH10591\)](https://github.com/pandas-dev/pandas/issues/10591).
- Bug in read\_msgpack where DataFrame to decode has duplicate column names [\(GH9618\)](https://github.com/pandas-dev/pandas/issues/9618)
- Bug in io.common.get\_filepath\_or\_buffer which caused reading of valid S3 files to fail if the bucket also contained keys for which the user does not have read permission [\(GH10604\)](https://github.com/pandas-dev/pandas/issues/10604)
- Bug in vectorised setting of timestamp columns with python datetime.date and numpy datetime64 [\(GH10408,](https://github.com/pandas-dev/pandas/issues/10408) [GH10412\)](https://github.com/pandas-dev/pandas/issues/10412)
- Bug in Index.take may add unnecessary freq attribute [\(GH10791\)](https://github.com/pandas-dev/pandas/issues/10791)
- Bug in merge with empty DataFrame may raise IndexError [\(GH10824\)](https://github.com/pandas-dev/pandas/issues/10824)
- Bug in to\_latex where unexpected keyword argument for some documented arguments [\(GH10888\)](https://github.com/pandas-dev/pandas/issues/10888)
- Bug in indexing of large DataFrame where IndexError is uncaught [\(GH10645](https://github.com/pandas-dev/pandas/issues/10645) and [GH10692\)](https://github.com/pandas-dev/pandas/issues/10692)
- Bug in read\_csv when using the nrows or chunksize parameters if file contains only a header line [\(GH9535\)](https://github.com/pandas-dev/pandas/issues/9535)
- Bug in serialization of category types in HDF5 in presence of alternate encodings. [\(GH10366\)](https://github.com/pandas-dev/pandas/issues/10366)
- Bug in pd.DataFrame when constructing an empty DataFrame with a string dtype [\(GH9428\)](https://github.com/pandas-dev/pandas/issues/9428)
- Bug in pd.DataFrame.diff when DataFrame is not consolidated [\(GH10907\)](https://github.com/pandas-dev/pandas/issues/10907)
- Bug in pd.unique for arrays with the datetime64 or timedelta64 dtype that meant an array with object dtype was returned instead the original dtype [\(GH9431\)](https://github.com/pandas-dev/pandas/issues/9431)
- Bug in Timedelta raising error when slicing from 0s [\(GH10583\)](https://github.com/pandas-dev/pandas/issues/10583)
- Bug in DatetimeIndex.take and TimedeltaIndex.take may not raise IndexError against invalid index [\(GH10295\)](https://github.com/pandas-dev/pandas/issues/10295)
- Bug in Series([np.nan]).astype('M8[ms]'), which now returns Series([pd.NaT]) [\(GH10747\)](https://github.com/pandas-dev/pandas/issues/10747)
- Bug in PeriodIndex.order reset freq [\(GH10295\)](https://github.com/pandas-dev/pandas/issues/10295)
- Bug in date\_range when freq divides end as nanos [\(GH10885\)](https://github.com/pandas-dev/pandas/issues/10885)
- Bug in iloc allowing memory outside bounds of a Series to be accessed with negative integers [\(GH10779\)](https://github.com/pandas-dev/pandas/issues/10779)
- Bug in read\_msgpack where encoding is not respected [\(GH10581\)](https://github.com/pandas-dev/pandas/issues/10581)
- Bug preventing access to the first index when using iloc with a list containing the appropriate negative integer [\(GH10547,](https://github.com/pandas-dev/pandas/issues/10547) [GH10779\)](https://github.com/pandas-dev/pandas/issues/10779)
- Bug in TimedeltaIndex formatter causing error while trying to save DataFrame with TimedeltaIndex using to\_csv [\(GH10833\)](https://github.com/pandas-dev/pandas/issues/10833)
- Bug in DataFrame.where when handling Series slicing [\(GH10218,](https://github.com/pandas-dev/pandas/issues/10218) [GH9558\)](https://github.com/pandas-dev/pandas/issues/9558)
- Bug where pd.read\_gbq throws ValueError when Bigquery returns zero rows [\(GH10273\)](https://github.com/pandas-dev/pandas/issues/10273)
- Bug in to\_json which was causing segmentation fault when serializing 0-rank ndarray [\(GH9576\)](https://github.com/pandas-dev/pandas/issues/9576)
- Bug in plotting functions may raise IndexError when plotted on GridSpec [\(GH10819\)](https://github.com/pandas-dev/pandas/issues/10819)
- Bug in plot result may show unnecessary minor ticklabels [\(GH10657\)](https://github.com/pandas-dev/pandas/issues/10657)
- Bug in groupby incorrect computation for aggregation on DataFrame with NaT (E.g first, last, min). [\(GH10590,](https://github.com/pandas-dev/pandas/issues/10590) [GH11010\)](https://github.com/pandas-dev/pandas/issues/11010)
- Bug when constructing DataFrame where passing a dictionary with only scalar values and specifying columns did not raise an error [\(GH10856\)](https://github.com/pandas-dev/pandas/issues/10856)
- Bug in .var() causing roundoff errors for highly similar values [\(GH10242\)](https://github.com/pandas-dev/pandas/issues/10242)
- Bug in DataFrame.plot(subplots=True) with duplicated columns outputs incorrect result [\(GH10962\)](https://github.com/pandas-dev/pandas/issues/10962)
- Bug in Index arithmetic may result in incorrect class [\(GH10638\)](https://github.com/pandas-dev/pandas/issues/10638)
- Bug in date\_range results in empty if freq is negative annually, quarterly and monthly [\(GH11018\)](https://github.com/pandas-dev/pandas/issues/11018)
- Bug in DatetimeIndex cannot infer negative freq [\(GH11018\)](https://github.com/pandas-dev/pandas/issues/11018)
- Remove use of some deprecated numpy comparison operations, mainly in tests. [\(GH10569\)](https://github.com/pandas-dev/pandas/issues/10569)
- Bug in Index dtype may not applied properly [\(GH11017\)](https://github.com/pandas-dev/pandas/issues/11017)
- Bug in io.gbq when testing for minimum google api client version [\(GH10652\)](https://github.com/pandas-dev/pandas/issues/10652)
- Bug in DataFrame construction from nested dict with timedelta keys [\(GH11129\)](https://github.com/pandas-dev/pandas/issues/11129)
- Bug in .fillna against may raise TypeError when data contains datetime dtype [\(GH7095,](https://github.com/pandas-dev/pandas/issues/7095) [GH11153\)](https://github.com/pandas-dev/pandas/issues/11153)
- Bug in .groupby when number of keys to group by is same as length of index [\(GH11185\)](https://github.com/pandas-dev/pandas/issues/11185)
- Bug in convert\_objects where converted values might not be returned if all null and coerce [\(GH9589\)](https://github.com/pandas-dev/pandas/issues/9589)
- Bug in convert\_objects where copy keyword was not respected [\(GH9589\)](https://github.com/pandas-dev/pandas/issues/9589)

### **Contributors**

A total of 112 people contributed patches to this release. People with a "+" by their names contributed a patch for the first time.

- Alex Rothberg
- Andrea Bedini +
- Andrew Rosenfeld
- Andy Hayden
- Andy Li +
- Anthonios Partheniou +
- Artemy Kolchinsky
- Bernard Willers
- Charlie Clark +
- Chris +
- Chris Whelan
- Christoph Gohlke +
- Christopher Whelan
- Clark Fitzgerald
- Clearfield Christopher +
- Dan Ringwalt +
- Daniel Ni +
- Data & Code Expert Experimenting with Code on Data +
- David Cottrell
- David John Gagne +
- David Kelly +
- $\cdot$  ETF  $+$
- Eduardo Schettino +
- Egor +
- Egor Panfilov +
- Evan Wright
- Frank Pinter +
- Gabriel Araujo +
- Garrett-R
- Gianluca Rossi +
- Guillaume Gay
- Guillaume Poulin
- Harsh Nisar +
- Ian Henriksen +
- Ian Hoegen +
- Jaidev Deshpande +
- Jan Rudolph +
- Jan Schulz
- Jason Swails +
- Jeff Reback
- Jonas Buyl +
- Joris Van den Bossche
- Joris Vankerschaver +
- Josh Levy-Kramer +
- Julien Danjou
- Ka Wo Chen
- Karrie Kehoe +
- Kelsey Jordahl
- Kerby Shedden
- Kevin Sheppard
- Lars Buitinck
- Leif Johnson +
- Luis Ortiz +
- Mac  $+$
- Matt Gambogi +
- Matt Savoie +
- Matthew Gilbert +
- Maximilian Roos +
- Michelangelo D'Agostino +
- Mortada Mehyar
- Nick Eubank
- Nipun Batra
- Ondřej Čertík
- Phillip Cloud
- Pratap Vardhan +
- Rafal Skolasinski +
- Richard Lewis +
- Rinoc Johnson +
- Rob Levy
- Robert Gieseke
- Safia Abdalla +
- Samuel Denny +
- Saumitra Shahapure +
- Sebastian Pölsterl +
- Sebastian Rubbert +
- Sheppard, Kevin +
- Sinhrks
- Siu Kwan Lam +
- Skipper Seabold
- Spencer Carrucciu +
- Stephan Hoyer
- Stephen Hoover +
- Stephen Pascoe +
- Terry Santegoeds +
- Thomas Grainger
- Tjerk Santegoeds +
- Tom Augspurger
- Vincent Davis +
- Winterflower +
- Yaroslav Halchenko
- Yuan Tang (Terry) +
- agijsberts
- ajcr +
- behzad nouri
- cel4
- chris- $b1 +$
- cyrusmaher +
- davidovitch +
- ganego +
- jreback
- juricast +
- larvian +
- maximilianr +
- msund +
- rekcahpassyla
- robertzk +
- scls19fr
- seth-p
- sinhrks
- springcoil +
- terrytangyuan +
- tzinckgraf +

# **5.13 Version 0.16**

## **5.13.1 Version 0.16.2 (June 12, 2015)**

This is a minor bug-fix release from 0.16.1 and includes a large number of bug fixes along some new features ( $pipe()$ method), enhancements, and performance improvements.

We recommend that all users upgrade to this version.

Highlights include:

- A new pipe method, see *[here](#page-0-0)*
- Documentation on how to use [numba](http://numba.pydata.org) with *pandas*, see *[here](#page-898-0)*

**What's new in v0.16.2** • *[New features](#page-0-0)* **–** *[Pipe](#page-0-0)* **–** *[Other enhancements](#page-3169-0)* • *[API changes](#page-0-0)* • *[Performance improvements](#page-3171-0)* • *[Bug fixes](#page-3171-1)* • *[Contributors](#page-3171-2)*

#### **New features**

#### <span id="page-3169-0"></span>**Pipe**

We've introduced a new method  $\text{DataFrame}.pipe()$ . As suggested by the name, pipe should be used to pipe data through a chain of function calls. The goal is to avoid confusing nested function calls like

```
# df is a DataFrame
# f, g, and h are functions that take and return DataFrames
f(g(h(df), arg1=1), arg2=2, arg3=3) # noqa F821
```
The logic flows from inside out, and function names are separated from their keyword arguments. This can be rewritten as

```
(
   df.pipe(h) # noqa F821.pipe(g, arg1=1) # noqa F821
    .pipe(f, arg2=2, arg3=3) # noqa F821
)
```
Now both the code and the logic flow from top to bottom. Keyword arguments are next to their functions. Overall the code is much more readable.

In the example above, the functions f, g, and h each expected the DataFrame as the first positional argument. When the function you wish to apply takes its data anywhere other than the first argument, pass a tuple of (function, keyword) indicating where the DataFrame should flow. For example:

```
In [1]: import statsmodels.formula.api as sm
In [2]: bb = pd.read_csv("data/baseball.csv", index_col="id")
# sm.ols takes (formula, data)
In [3]: (
   \ldots: bb.query("h > 0")
   \dots: .assign(ln_h=lambda df: np.log(df.h))
   ...: \qquad \text{pipe}((sm.ols, "data"), "hr ~ ln_h + year + g + C(lg)")\dots: fit()...: .summary()
```
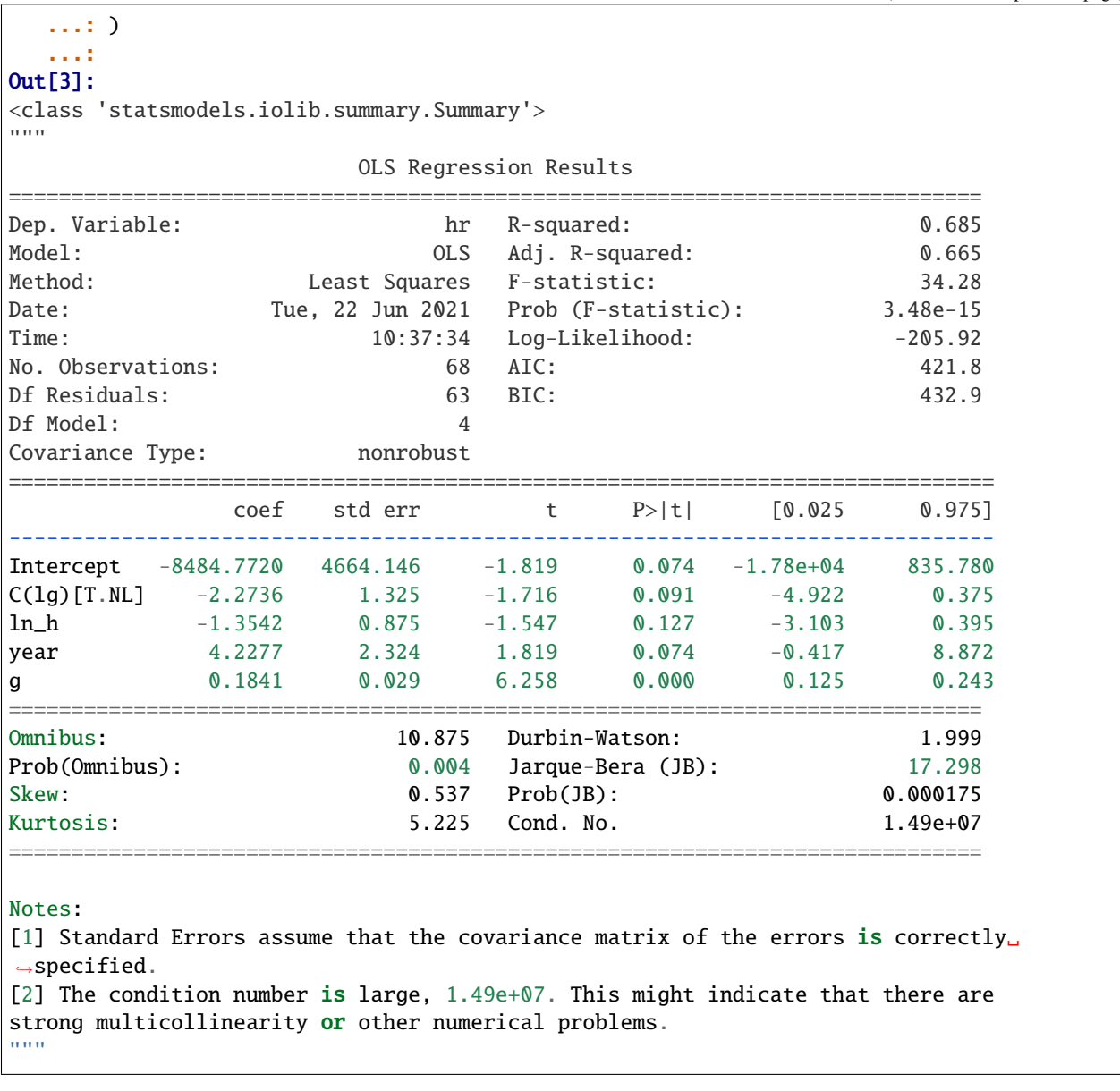

The pipe method is inspired by unix pipes, which stream text through processes. More recently [dplyr](https://github.com/hadley/dplyr) and [magrittr](https://github.com/smbache/magrittr) have introduced the popular (%>%) pipe operator for [R.](http://www.r-project.org)

See the *[documentation](#page-201-0)* for more. [\(GH10129\)](https://github.com/pandas-dev/pandas/issues/10129)

### **Other enhancements**

- Added rsplit to Index/Series StringMethods [\(GH10303\)](https://github.com/pandas-dev/pandas/issues/10303)
- Removed the hard-coded size limits on the DataFrame HTML representation in the IPython notebook, and leave this to IPython itself (only for IPython v3.0 or greater). This eliminates the duplicate scroll bars that appeared in the notebook with large frames [\(GH10231\)](https://github.com/pandas-dev/pandas/issues/10231).

Note that the notebook has a toggle output scrolling feature to limit the display of very large frames (by clicking left of the output). You can also configure the way DataFrames are displayed using the pandas options, see here *[here](#page-879-0)*.

• axis parameter of DataFrame.quantile now accepts also index and column. [\(GH9543\)](https://github.com/pandas-dev/pandas/issues/9543)

#### <span id="page-3171-0"></span>**API changes**

• Holiday now raises NotImplementedError if both offset and observance are used in the constructor instead of returning an incorrect result [\(GH10217\)](https://github.com/pandas-dev/pandas/issues/10217).

#### <span id="page-3171-1"></span>**Performance improvements**

- Improved Series.resample performance with dtype=datetime64[ns] [\(GH7754\)](https://github.com/pandas-dev/pandas/issues/7754)
- Increase performance of str.split when expand=True [\(GH10081\)](https://github.com/pandas-dev/pandas/issues/10081)

#### <span id="page-3171-2"></span>**Bug fixes**

- Bug in Series.hist raises an error when a one row Series was given [\(GH10214\)](https://github.com/pandas-dev/pandas/issues/10214)
- Bug where HDFStore.select modifies the passed columns list [\(GH7212\)](https://github.com/pandas-dev/pandas/issues/7212)
- Bug in Categorical repr with display.width of None in Python 3 [\(GH10087\)](https://github.com/pandas-dev/pandas/issues/10087)
- Bug in to\_json with certain orients and a CategoricalIndex would segfault [\(GH10317\)](https://github.com/pandas-dev/pandas/issues/10317)
- Bug where some of the nan functions do not have consistent return dtypes [\(GH10251\)](https://github.com/pandas-dev/pandas/issues/10251)
- Bug in DataFrame.quantile on checking that a valid axis was passed [\(GH9543\)](https://github.com/pandas-dev/pandas/issues/9543)
- Bug in groupby.apply aggregation for Categorical not preserving categories [\(GH10138\)](https://github.com/pandas-dev/pandas/issues/10138)
- Bug in to\_csv where date\_format is ignored if the datetime is fractional [\(GH10209\)](https://github.com/pandas-dev/pandas/issues/10209)
- Bug in DataFrame.to\_json with mixed data types [\(GH10289\)](https://github.com/pandas-dev/pandas/issues/10289)
- Bug in cache updating when consolidating [\(GH10264\)](https://github.com/pandas-dev/pandas/issues/10264)
- Bug in mean() where integer dtypes can overflow [\(GH10172\)](https://github.com/pandas-dev/pandas/issues/10172)
- Bug where Panel.from\_dict does not set dtype when specified [\(GH10058\)](https://github.com/pandas-dev/pandas/issues/10058)
- Bug in Index.union raises AttributeError when passing array-likes. [\(GH10149\)](https://github.com/pandas-dev/pandas/issues/10149)
- Bug in Timestamp's' microsecond, quarter, dayofyear, week and daysinmonth properties return np.int type, not built-in int. [\(GH10050\)](https://github.com/pandas-dev/pandas/issues/10050)
- Bug in NaT raises AttributeError when accessing to daysinmonth, dayofweek properties. [\(GH10096\)](https://github.com/pandas-dev/pandas/issues/10096)
- Bug in Index repr when using the max\_seq\_items=None setting [\(GH10182\)](https://github.com/pandas-dev/pandas/issues/10182).
- Bug in getting timezone data with dateutil on various platforms ( [GH9059,](https://github.com/pandas-dev/pandas/issues/9059) [GH8639,](https://github.com/pandas-dev/pandas/issues/8639) [GH9663,](https://github.com/pandas-dev/pandas/issues/9663) [GH10121\)](https://github.com/pandas-dev/pandas/issues/10121)
- Bug in displaying datetimes with mixed frequencies; display 'ms' datetimes to the proper precision. [\(GH10170\)](https://github.com/pandas-dev/pandas/issues/10170)
- Bug in setitem where type promotion is applied to the entire block [\(GH10280\)](https://github.com/pandas-dev/pandas/issues/10280)
- Bug in Series arithmetic methods may incorrectly hold names [\(GH10068\)](https://github.com/pandas-dev/pandas/issues/10068)
- Bug in GroupBy.get\_group when grouping on multiple keys, one of which is categorical. [\(GH10132\)](https://github.com/pandas-dev/pandas/issues/10132)
- Bug in DatetimeIndex and TimedeltaIndex names are lost after timedelta arithmetic ( [GH9926\)](https://github.com/pandas-dev/pandas/issues/9926)
- Bug in DataFrame construction from nested dict with datetime64 [\(GH10160\)](https://github.com/pandas-dev/pandas/issues/10160)
- Bug in Series construction from dict with datetime64 keys [\(GH9456\)](https://github.com/pandas-dev/pandas/issues/9456)
- Bug in Series.plot(label="LABEL") not correctly setting the label [\(GH10119\)](https://github.com/pandas-dev/pandas/issues/10119)
- Bug in plot not defaulting to matplotlib axes.grid setting [\(GH9792\)](https://github.com/pandas-dev/pandas/issues/9792)
- Bug causing strings containing an exponent, but no decimal to be parsed as int instead of float in engine='python' for the read\_csv parser [\(GH9565\)](https://github.com/pandas-dev/pandas/issues/9565)
- Bug in Series.align resets name when fill\_value is specified [\(GH10067\)](https://github.com/pandas-dev/pandas/issues/10067)
- Bug in read\_csv causing index name not to be set on an empty DataFrame [\(GH10184\)](https://github.com/pandas-dev/pandas/issues/10184)
- Bug in SparseSeries.abs resets name [\(GH10241\)](https://github.com/pandas-dev/pandas/issues/10241)
- Bug in TimedeltaIndex slicing may reset freq [\(GH10292\)](https://github.com/pandas-dev/pandas/issues/10292)
- Bug in GroupBy.get\_group raises ValueError when group key contains NaT [\(GH6992\)](https://github.com/pandas-dev/pandas/issues/6992)
- Bug in SparseSeries constructor ignores input data name [\(GH10258\)](https://github.com/pandas-dev/pandas/issues/10258)
- Bug in Categorical.remove\_categories causing a ValueError when removing the NaN category if underlying dtype is floating-point [\(GH10156\)](https://github.com/pandas-dev/pandas/issues/10156)
- Bug where infer\_freq infers time rule (WOM-5XXX) unsupported by to\_offset [\(GH9425\)](https://github.com/pandas-dev/pandas/issues/9425)
- Bug in DataFrame.to\_hdf() where table format would raise a seemingly unrelated error for invalid (nonstring) column names. This is now explicitly forbidden. [\(GH9057\)](https://github.com/pandas-dev/pandas/issues/9057)
- Bug to handle masking empty DataFrame [\(GH10126\)](https://github.com/pandas-dev/pandas/issues/10126).
- Bug where MySQL interface could not handle numeric table/column names [\(GH10255\)](https://github.com/pandas-dev/pandas/issues/10255)
- Bug in read\_csv with a date\_parser that returned a datetime64 array of other time resolution than [ns] [\(GH10245\)](https://github.com/pandas-dev/pandas/issues/10245)
- Bug in Panel.apply when the result has ndim=0 [\(GH10332\)](https://github.com/pandas-dev/pandas/issues/10332)
- Bug in read\_hdf where auto\_close could not be passed [\(GH9327\)](https://github.com/pandas-dev/pandas/issues/9327).
- Bug in read\_hdf where open stores could not be used [\(GH10330\)](https://github.com/pandas-dev/pandas/issues/10330).
- Bug in adding empty DataFrames, now results in a DataFrame that .equals an empty DataFrame [\(GH10181\)](https://github.com/pandas-dev/pandas/issues/10181).
- Bug in to\_hdf and HDFStore which did not check that complib choices were valid [\(GH4582,](https://github.com/pandas-dev/pandas/issues/4582) [GH8874\)](https://github.com/pandas-dev/pandas/issues/8874).

## **Contributors**

A total of 34 people contributed patches to this release. People with a "+" by their names contributed a patch for the first time.

- Andrew Rosenfeld
- Artemy Kolchinsky
- Bernard Willers +
- Christer van der Meeren
- Christian Hudon +
- Constantine Glen Evans +
- Daniel Julius Lasiman +
- Evan Wright
- Francesco Brundu +
- Gaëtan de Menten +
- Jake VanderPlas
- James Hiebert +
- Jeff Reback
- Joris Van den Bossche
- Justin Lecher +
- Ka Wo Chen +
- Kevin Sheppard
- Mortada Mehyar
- Morton Fox +
- Robin Wilson +
- Sinhrks
- Stephan Hoyer
- Thomas Grainger
- Tom Ajamian
- Tom Augspurger
- Yoshiki Vázquez Baeza
- Younggun Kim
- austinc +
- behzad nouri
- jreback
- lexual
- rekcahpassyla +
- scls19fr

• sinhrks

## **5.13.2 Version 0.16.1 (May 11, 2015)**

This is a minor bug-fix release from 0.16.0 and includes a large number of bug fixes along several new features, enhancements, and performance improvements. We recommend that all users upgrade to this version.

Highlights include:

- Support for a CategoricalIndex, a category based index, see *[here](#page-0-0)*
- New section on how-to-contribute to *pandas*, see *[here](#page-2550-0)*
- Revised "Merge, join, and concatenate" documentation, including graphical examples to make it easier to understand each operations, see *[here](#page-475-0)*
- New method sample for drawing random samples from Series, DataFrames and Panels. See *[here](#page-3175-0)*
- The default Index printing has changed to a more uniform format, see *[here](#page-0-0)*
- BusinessHour datetime-offset is now supported, see *[here](#page-806-0)*
- Further enhancement to the .str accessor to make string operations easier, see *[here](#page-3177-0)*

## **What's new in v0.16.1**

## • *[Enhancements](#page-0-0)*

- **–** *[CategoricalIndex](#page-0-0)*
- **–** *[Sample](#page-3175-0)*
- **–** *[String methods enhancements](#page-3177-0)*
- **–** *[Other enhancements](#page-3178-0)*
- *[API changes](#page-0-0)*
	- **–** *[Deprecations](#page-0-0)*
- *[Index representation](#page-0-0)*
- *[Performance improvements](#page-3181-0)*
- *[Bug fixes](#page-3183-0)*
- *[Contributors](#page-3183-1)*

**Warning:** In pandas 0.17.0, the sub-package pandas. io. data will be removed in favor of a separately installable package [\(GH8961\)](https://github.com/pandas-dev/pandas/issues/8961).

## **Enhancements**

#### <span id="page-3175-0"></span>**CategoricalIndex**

We introduce a CategoricalIndex, a new type of index object that is useful for supporting indexing with duplicates. This is a container around a Categorical (introduced in v0.15.0) and allows efficient indexing and storage of an index with a large number of duplicated elements. Prior to 0.16.1, setting the index of a DataFrame/Series with a category dtype would convert this to regular object-based Index.

```
In [1]: df = pd.DataFrame({'A': np.arange(6),
  ...: 'B': pd.Series(list('aabbca'))
  ...: .astype('category', categories=list('cab'))
  ...: })
  ...:
In [2]: df
Out[2]:
  A B
0 0 a
1 1 a
2 2 b
3 3 b
4 4 c
5 5 a
In [3]: df.dtypes
Out[3]:
A int64
B category
dtype: object
In [4]: df.B.cat.categories
Out[4]: Index(['c', 'a', 'b'], dtype='object')
```
setting the index, will create a CategoricalIndex

```
In [5]: df2 = df.set_index(B')
In [6]: df2.index
Out[6]: CategoricalIndex(['a', 'a', 'b', 'b', 'c', 'a'], categories=['c', 'a', 'b'],␣
˓→ordered=False, name='B', dtype='category')
```
indexing with \_\_getitem\_\_/.iloc/.loc/.ix works similarly to an Index with duplicates. The indexers MUST be in the category or the operation will raise.

In [7]: df2.loc['a'] Out[7]: A B a 0 a 1 a 5

and preserves the CategoricalIndex

```
In [8]: df2.loc['a'].index
Out[8]: CategoricalIndex(['a', 'a', 'a'], categories=['c', 'a', 'b'], ordered=False,␣
˓→name='B', dtype='category')
```
sorting will order by the order of the categories

```
In [9]: df2.sort_index()
Out[9]:
  A
B
c 4
a 0
a 1
a 5
b 2
b 3
```
groupby operations on the index will preserve the index nature as well

```
In [10]: df2.groupby(level=0).sum()
Out[10]:
  A
B
c 4
a 6
b 5
In [11]: df2.groupby(level=0).sum().index
Out[11]: CategoricalIndex(['c', 'a', 'b'], categories=['c', 'a', 'b'], ordered=False,␣
˓→name='B', dtype='category')
```
reindexing operations, will return a resulting index based on the type of the passed indexer, meaning that passing a list will return a plain-old-Index; indexing with a Categorical will return a CategoricalIndex, indexed according to the categories of the PASSED Categorical dtype. This allows one to arbitrarily index these even with values NOT in the categories, similarly to how you can reindex ANY pandas index.

```
In [12]: df2.reindex(['a', 'e'])
Out[12]:
     A
B
a 0.0
a 1.0
a 5.0
e NaN
In [13]: df2.reindex(['a', 'e']).index
Out[13]: pd.Index(['a', 'a', 'a', 'e'], dtype='object', name='B')
In [14]: df2.reindex(pd.Categorical(['a', 'e'], categories=list('abcde')))
Out[14]:
     A
B
a 0.0
```

```
a 1.0
a 5.0
e NaN
In [15]: df2.reindex(pd.Categorical(['a', 'e'], categories=list('abcde'))).index
Out[15]: pd.CategoricalIndex(['a', 'a', 'a', 'e'],
                             categories=['a', 'b', 'c', 'd', 'e'],
                             ordered=False, name='B',
                             dtype='category')
```
See the *[documentation](#page-460-0)* for more. [\(GH7629,](https://github.com/pandas-dev/pandas/issues/7629) [GH10038,](https://github.com/pandas-dev/pandas/issues/10038) [GH10039\)](https://github.com/pandas-dev/pandas/issues/10039)

#### <span id="page-3177-0"></span>**Sample**

Series, DataFrames, and Panels now have a new method:  $sample()$ . The method accepts a specific number of rows or columns to return, or a fraction of the total number or rows or columns. It also has options for sampling with or without replacement, for passing in a column for weights for non-uniform sampling, and for setting seed values to facilitate replication. [\(GH2419\)](https://github.com/pandas-dev/pandas/issues/2419)

```
In [1]: example_series = pd. Series([0, 1, 2, 3, 4, 5])
# When no arguments are passed, returns 1
In [2]: example_series.sample()
Out[2]:
3 3
Length: 1, dtype: int64
# One may specify either a number of rows:
In [3]: example_series.sample(n=3)
Out[3]:
2 2
1 1
0 0
Length: 3, dtype: int64
# Or a fraction of the rows:
In [4]: example_series.sample(frac=0.5)
Out[4]:
1 1
5 5
3 3
Length: 3, dtype: int64
# weights are accepted.
In [5]: example_weights = [0, 0, 0.2, 0.2, 0.2, 0.4]
In [6]: example_series.sample(n=3, weights=example_weights)
Out[6]:
2 2
4 4
3 3
```

```
Length: 3, dtype: int64
# weights will also be normalized if they do not sum to one,
# and missing values will be treated as zeros.
In [7]: example_weights2 = [0.5, 0, 0, 0, None, np.nan]
In [8]: example_series.sample(n=1, weights=example_weights2)
Out[8]:
\mathbf{0}Length: 1, dtype: int64
```
When applied to a DataFrame, one may pass the name of a column to specify sampling weights when sampling from rows.

```
In [9]: df = pd.DataFrame({"col1": [9, 8, 7, 6], "weight_column": [0.5, 0.4, 0.1, 0]})
In [10]: df.sample(n=3, weights="weight_column")
Out[10]:
  col1 weight_column
0 9 0.5
1 8 0.4
2 7 0.1
[3 rows x 2 columns]
```
#### <span id="page-3178-0"></span>**String methods enhancements**

*[Continuing from v0.16.0](#page-3189-0)*, the following enhancements make string operations easier and more consistent with standard python string operations.

• Added StringMethods (.str accessor) to Index [\(GH9068\)](https://github.com/pandas-dev/pandas/issues/9068)

The .str accessor is now available for both Series and Index.

```
In [11]: idx = pd. Index([\text{" jack", "jill ", " jesse ", "frank"])In [12]: idx.str.strip()
Out[12]: Index(['jack', 'jill', 'jesse', 'frank'], dtype='object')
```
One special case for the .str accessor on Index is that if a string method returns bool, the .str accessor will return a np.array instead of a boolean Index [\(GH8875\)](https://github.com/pandas-dev/pandas/issues/8875). This enables the following expression to work naturally:

```
In [13]: idx = pd. Index(["a1", "a2", "b1", "b2"])
In [14]: s = pd. Series(range(4), index=idx)
In [15]: s
Out[15]:
a1 0
a2 1
b1 2
```

```
b2 3
Length: 4, dtype: int64
In [16]: idx.str.startswith("a")
Out[16]: array([ True, True, False, False])
In [17]: s[s.index.str.startswith("a")]
Out[17]:
a1 0
a2 1
Length: 2, dtype: int64
```
• The following new methods are accessible via . str accessor to apply the function to each values. [\(GH9766,](https://github.com/pandas-dev/pandas/issues/9766) [GH9773,](https://github.com/pandas-dev/pandas/issues/9773) [GH10031,](https://github.com/pandas-dev/pandas/issues/10031) [GH10045,](https://github.com/pandas-dev/pandas/issues/10045) [GH10052\)](https://github.com/pandas-dev/pandas/issues/10052)

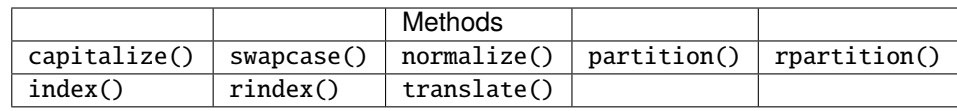

• split now takes expand keyword to specify whether to expand dimensionality. return\_type is deprecated. [\(GH9847\)](https://github.com/pandas-dev/pandas/issues/9847)

```
In [18]: s = pd.Series(["a,b", "a,c", "b,c"])# return Series
In [19]: s.str.split(",")
Out[19]:
0 [a, b]
1 [a, c]
2 [b, c]
Length: 3, dtype: object
# return DataFrame
In [20]: s.str.split(",", expand=True)
Out[20]:
   0 1
0 a b
1 a c
2 b c
[3 rows x 2 columns]
In [21]: idx = pd. Index(["a, b", "a, c", "b, c"])# return Index
In [22]: idx.str.split(",")
Out[22]: Index([['a', 'b'], ['a', 'c'], ['b', 'c']], dtype='object')
# return MultiIndex
In [23]: idx.str.split(",", expand=True)
Out[23]:
MultiIndex([('a', 'b'),
```

```
('a', 'c'),('b', 'c')],
)
```
• Improved extract and get\_dummies methods for Index.str [\(GH9980\)](https://github.com/pandas-dev/pandas/issues/9980)

#### **Other enhancements**

• BusinessHour offset is now supported, which represents business hours starting from 09:00 - 17:00 on BusinessDay by default. See *[Here](#page-806-0)* for details. [\(GH7905\)](https://github.com/pandas-dev/pandas/issues/7905)

```
In [24]: pd.Timestamp("2014-08-01 09:00") + pd.tseries.offsets.BusinessHour()
Out[24]: Timestamp('2014-08-01 10:00:00')
In [25]: pd.Timestamp("2014-08-01 07:00") + pd.tseries.offsets.BusinessHour()
Out[25]: Timestamp('2014-08-01 10:00:00')
In [26]: pd.Timestamp("2014-08-01 16:30") + pd.tseries.offsets.BusinessHour()
Out[26]: Timestamp('2014-08-04 09:30:00')
```
- DataFrame.diff now takes an axis parameter that determines the direction of differencing [\(GH9727\)](https://github.com/pandas-dev/pandas/issues/9727)
- Allow clip, clip\_lower, and clip\_upper to accept array-like arguments as thresholds (This is a regression from 0.11.0). These methods now have an axis parameter which determines how the Series or DataFrame will be aligned with the threshold(s). [\(GH6966\)](https://github.com/pandas-dev/pandas/issues/6966)
- DataFrame.mask() and Series.mask() now support same keywords as where [\(GH8801\)](https://github.com/pandas-dev/pandas/issues/8801)
- drop function can now accept errors keyword to suppress ValueError raised when any of label does not exist in the target data. [\(GH6736\)](https://github.com/pandas-dev/pandas/issues/6736)

```
In [27]: df = pd.DataFrame(np.random.randn(3, 3), columns=["A", "B", "C"])
In [28]: df.drop(["A", "X"], axis=1, errors="ignore")
Out[28]:
          B C
0 - 0.706771 - 1.0395751 -0.424972 0.567020
2 -1.087401 -0.673690
[3 rows x 2 columns]
```
- Add support for separating years and quarters using dashes, for example 2014-Q1. [\(GH9688\)](https://github.com/pandas-dev/pandas/issues/9688)
- Allow conversion of values with dtype datetime64 or timedelta64 to strings using astype(str) [\(GH9757\)](https://github.com/pandas-dev/pandas/issues/9757)
- get\_dummies function now accepts sparse keyword. If set to True, the return DataFrame is sparse, e.g. SparseDataFrame. [\(GH8823\)](https://github.com/pandas-dev/pandas/issues/8823)
- Period now accepts datetime64 as value input. [\(GH9054\)](https://github.com/pandas-dev/pandas/issues/9054)
- Allow timedelta string conversion when leading zero is missing from time definition, ie 0:00:00 vs 00:00:00. [\(GH9570\)](https://github.com/pandas-dev/pandas/issues/9570)
- Allow Panel.shift with axis='items' [\(GH9890\)](https://github.com/pandas-dev/pandas/issues/9890)
- Trying to write an excel file now raises NotImplementedError if the DataFrame has a MultiIndex instead of writing a broken Excel file. [\(GH9794\)](https://github.com/pandas-dev/pandas/issues/9794)
- Allow Categorical.add\_categories to accept Series or np.array. [\(GH9927\)](https://github.com/pandas-dev/pandas/issues/9927)
- Add/delete str/dt/cat accessors dynamically from  $idir$ . [\(GH9910\)](https://github.com/pandas-dev/pandas/issues/9910)
- Add normalize as a dt accessor method. [\(GH10047\)](https://github.com/pandas-dev/pandas/issues/10047)
- DataFrame and Series now have \_constructor\_expanddim property as overridable constructor for one higher dimensionality data. This should be used only when it is really needed, see *[here](#page-2611-0)*
- pd.lib.infer\_dtype now returns 'bytes' in Python 3 where appropriate. [\(GH10032\)](https://github.com/pandas-dev/pandas/issues/10032)

### **API changes**

- When passing in an ax to df.plot( ...,  $ax = ax$ ), the sharex kwarg will now default to False. The result is that the visibility of xlabels and xticklabels will not anymore be changed. You have to do that by yourself for the right axes in your figure or set sharex=True explicitly (but this changes the visible for all axes in the figure, not only the one which is passed in!). If pandas creates the subplots itself (e.g. no passed in ax kwarg), then the default is still sharex=True and the visibility changes are applied.
- [assign\(\)](#page-0-0) now inserts new columns in alphabetical order. Previously the order was arbitrary. [\(GH9777\)](https://github.com/pandas-dev/pandas/issues/9777)
- By default, read\_csv and read\_table will now try to infer the compression type based on the file extension. Set compression=None to restore the previous behavior (no decompression). [\(GH9770\)](https://github.com/pandas-dev/pandas/issues/9770)

#### **Deprecations**

• Series.str.split's return\_type keyword was removed in favor of expand [\(GH9847\)](https://github.com/pandas-dev/pandas/issues/9847)

#### <span id="page-3181-0"></span>**Index representation**

The string representation of Index and its sub-classes have now been unified. These will show a single-line display if there are few values; a wrapped multi-line display for a lot of values (but less than display.max\_seq\_items; if lots of items (> display.max\_seq\_items) will show a truncated display (the head and tail of the data). The formatting for MultiIndex is unchanged (a multi-line wrapped display). The display width responds to the option display. max\_seq\_items, which is defaulted to 100. [\(GH6482\)](https://github.com/pandas-dev/pandas/issues/6482)

Previous behavior

```
In [2]: pd.Index(range(4), name='foo')
Out[2]: Int64Index([0, 1, 2, 3], dtype='int64')
In [3]: pd.Index(range(104), name='foo')
Out[3]: Int64Index([0, 1, 2, 3, 4, 5, 6, 7, 8, 9, 10, 11, 12, 13, 14, 15, 16, 17, 18, 19,
˓→ 20, 21, 22, 23, 24, 25, 26, 27, 28, 29, 30, 31, 32, 33, 34, 35, 36, 37, 38, 39, 40,␣
˓→41, 42, 43, 44, 45, 46, 47, 48, 49, 50, 51, 52, 53, 54, 55, 56, 57, 58, 59, 60, 61, 62,
\rightarrow 63, 64, 65, 66, 67, 68, 69, 70, 71, 72, 73, 74, 75, 76, 77, 78, 79, 80, 81, 82, 83,.
˓→84, 85, 86, 87, 88, 89, 90, 91, 92, 93, 94, 95, 96, 97, 98, 99, ...], dtype='int64')
In [4]: pd.date_range('20130101', periods=4, name='foo', tz='US/Eastern')
Out[4]:
<class 'pandas.tseries.index.DatetimeIndex'>
[2013-01-01 00:00:00-05:00, ..., 2013-01-04 00:00:00-05:00]
```

```
Length: 4, Freq: D, Timezone: US/Eastern
In [5]: pd.date_range('20130101', periods=104, name='foo', tz='US/Eastern')
Out[5]:
<class 'pandas.tseries.index.DatetimeIndex'>
[2013-01-01 00:00:00-05:00, ..., 2013-04-14 00:00:00-04:00]
Length: 104, Freq: D, Timezone: US/Eastern
```
New behavior

```
In [29]: pd.set_option("display.width", 80)
In [30]: pd.Index(range(4), name="foo")
Out[30]: RangeIndex(start=0, stop=4, step=1, name='foo')
In [31]: pd.Index(range(30), name="foo")
Out[31]: RangeIndex(start=0, stop=30, step=1, name='foo')
In [32]: pd.Index(range(104), name="foo")
Out[32]: RangeIndex(start=0, stop=104, step=1, name='foo')
In [33]: pd.CategoricalIndex(["a", "bb", "ccc", "dddd"], ordered=True, name="foobar")
Out[33]: CategoricalIndex(['a', 'bb', 'ccc', 'dddd'], categories=['a', 'bb', 'ccc', 'dddd
˓→'], ordered=True, name='foobar', dtype='category')
In [34]: pd.CategoricalIndex(["a", "bb", "ccc", "dddd"] * 10, ordered=True, name="foobar
\leftrightarrow")
Out[34]:
CategoricalIndex(['a', 'bb', 'ccc', 'dddd', 'a', 'bb', 'ccc', 'dddd', 'a',
                  'bb', 'ccc', 'dddd', 'a', 'bb', 'ccc', 'dddd', 'a', 'bb',
                  'ccc', 'dddd', 'a', 'bb', 'ccc', 'dddd', 'a', 'bb', 'ccc',
                  'dddd', 'a', 'bb', 'ccc', 'dddd', 'a', 'bb', 'ccc', 'dddd',
                  'a', 'bb', 'ccc', 'dddd'],
                 categories=['a', 'bb', 'ccc', 'dddd'], ordered=True, name='foobar',␣
˓→dtype='category')
In [35]: pd.CategoricalIndex(["a", "bb", "ccc", "dddd"] * 100, ordered=True, name="foobar
\leftrightarrow")
Out[35]:
CategoricalIndex(['a', 'bb', 'ccc', 'dddd', 'a', 'bb', 'ccc', 'dddd', 'a',
                  'bb',
                  ...
                  'ccc', 'dddd', 'a', 'bb', 'ccc', 'dddd', 'a', 'bb', 'ccc',
                  'dddd'],
                 categories=['a', 'bb', 'ccc', 'dddd'], ordered=True, name='foobar',␣
˓→dtype='category', length=400)
In [36]: pd.date_range("20130101", periods=4, name="foo", tz="US/Eastern")
Out[36]:
DatetimeIndex(['2013-01-01 00:00:00-05:00', '2013-01-02 00:00:00-05:00',
               '2013-01-03 00:00:00-05:00', '2013-01-04 00:00:00-05:00'],
              dtype='datetime64[ns, US/Eastern]', name='foo', freq='D')
```

```
In [37]: pd.date_range("20130101", periods=25, freq="D")
Out[37]:
DatetimeIndex(['2013-01-01', '2013-01-02', '2013-01-03', '2013-01-04',
               '2013-01-05', '2013-01-06', '2013-01-07', '2013-01-08',
               '2013-01-09', '2013-01-10', '2013-01-11', '2013-01-12',
               '2013-01-13', '2013-01-14', '2013-01-15', '2013-01-16',
               '2013-01-17', '2013-01-18', '2013-01-19', '2013-01-20',
               '2013-01-21', '2013-01-22', '2013-01-23', '2013-01-24',
               '2013-01-25'],
              dtype='datetime64[ns]', freq='D')
In [38]: pd.date_range("20130101", periods=104, name="foo", tz="US/Eastern")
Out[38]:
DatetimeIndex(['2013-01-01 00:00:00-05:00', '2013-01-02 00:00:00-05:00',
               '2013-01-03 00:00:00-05:00', '2013-01-04 00:00:00-05:00',
               '2013-01-05 00:00:00-05:00', '2013-01-06 00:00:00-05:00',
               '2013-01-07 00:00:00-05:00', '2013-01-08 00:00:00-05:00',
               '2013-01-09 00:00:00-05:00', '2013-01-10 00:00:00-05:00',
               ...
               '2013-04-05 00:00:00-04:00', '2013-04-06 00:00:00-04:00',
               '2013-04-07 00:00:00-04:00', '2013-04-08 00:00:00-04:00',
               '2013-04-09 00:00:00-04:00', '2013-04-10 00:00:00-04:00',
               '2013-04-11 00:00:00-04:00', '2013-04-12 00:00:00-04:00',
               '2013-04-13 00:00:00-04:00', '2013-04-14 00:00:00-04:00'],
              dtype='datetime64[ns, US/Eastern]', name='foo', length=104, freq='D')
```
#### <span id="page-3183-0"></span>**Performance improvements**

- Improved csv write performance with mixed dtypes, including datetimes by up to 5x [\(GH9940\)](https://github.com/pandas-dev/pandas/issues/9940)
- Improved csv write performance generally by 2x [\(GH9940\)](https://github.com/pandas-dev/pandas/issues/9940)
- Improved the performance of pd.lib.max\_len\_string\_array by 5-7x [\(GH10024\)](https://github.com/pandas-dev/pandas/issues/10024)

#### <span id="page-3183-1"></span>**Bug fixes**

- Bug where labels did not appear properly in the legend of DataFrame.plot(), passing label= arguments works, and Series indices are no longer mutated. [\(GH9542\)](https://github.com/pandas-dev/pandas/issues/9542)
- Bug in json serialization causing a segfault when a frame had zero length. [\(GH9805\)](https://github.com/pandas-dev/pandas/issues/9805)
- Bug in read\_csv where missing trailing delimiters would cause segfault. [\(GH5664\)](https://github.com/pandas-dev/pandas/issues/5664)
- Bug in retaining index name on appending [\(GH9862\)](https://github.com/pandas-dev/pandas/issues/9862)
- Bug in scatter\_matrix draws unexpected axis ticklabels [\(GH5662\)](https://github.com/pandas-dev/pandas/issues/5662)
- Fixed bug in StataWriter resulting in changes to input DataFrame upon save [\(GH9795\)](https://github.com/pandas-dev/pandas/issues/9795).
- Bug in transform causing length mismatch when null entries were present and a fast aggregator was being used [\(GH9697\)](https://github.com/pandas-dev/pandas/issues/9697)
- Bug in equals causing false negatives when block order differed [\(GH9330\)](https://github.com/pandas-dev/pandas/issues/9330)
- Bug in grouping with multiple pd. Grouper where one is non-time based [\(GH10063\)](https://github.com/pandas-dev/pandas/issues/10063)
- Bug in read\_sql\_table error when reading postgres table with timezone [\(GH7139\)](https://github.com/pandas-dev/pandas/issues/7139)
- Bug in DataFrame slicing may not retain metadata [\(GH9776\)](https://github.com/pandas-dev/pandas/issues/9776)
- Bug where TimdeltaIndex were not properly serialized in fixed HDFStore [\(GH9635\)](https://github.com/pandas-dev/pandas/issues/9635)
- Bug with TimedeltaIndex constructor ignoring name when given another TimedeltaIndex as data [\(GH10025\)](https://github.com/pandas-dev/pandas/issues/10025).
- Bug in DataFrameFormatter.\_get\_formatted\_index with not applying max\_colwidth to the DataFrame index [\(GH7856\)](https://github.com/pandas-dev/pandas/issues/7856)
- Bug in . loc with a read-only ndarray data source [\(GH10043\)](https://github.com/pandas-dev/pandas/issues/10043)
- Bug in groupby.apply() that would raise if a passed user defined function either returned only None (for all input). [\(GH9685\)](https://github.com/pandas-dev/pandas/issues/9685)
- Always use temporary files in pytables tests [\(GH9992\)](https://github.com/pandas-dev/pandas/issues/9992)
- Bug in plotting continuously using secondary\_y may not show legend properly. [\(GH9610,](https://github.com/pandas-dev/pandas/issues/9610) [GH9779\)](https://github.com/pandas-dev/pandas/issues/9779)
- Bug in DataFrame.plot(kind="hist") results in TypeError when DataFrame contains non-numeric columns [\(GH9853\)](https://github.com/pandas-dev/pandas/issues/9853)
- Bug where repeated plotting of DataFrame with a DatetimeIndex may raise TypeError [\(GH9852\)](https://github.com/pandas-dev/pandas/issues/9852)
- Bug in setup.py that would allow an incompat cython version to build [\(GH9827\)](https://github.com/pandas-dev/pandas/issues/9827)
- Bug in plotting secondary\_y incorrectly attaches right\_ax property to secondary axes specifying itself recursively. [\(GH9861\)](https://github.com/pandas-dev/pandas/issues/9861)
- Bug in Series.quantile on empty Series of type Datetime or Timedelta [\(GH9675\)](https://github.com/pandas-dev/pandas/issues/9675)
- Bug in where causing incorrect results when upcasting was required [\(GH9731\)](https://github.com/pandas-dev/pandas/issues/9731)
- Bug in FloatArrayFormatter where decision boundary for displaying "small" floats in decimal format is off by one order of magnitude for a given display.precision [\(GH9764\)](https://github.com/pandas-dev/pandas/issues/9764)
- Fixed bug where DataFrame.plot() raised an error when both color and style keywords were passed and there was no color symbol in the style strings [\(GH9671\)](https://github.com/pandas-dev/pandas/issues/9671)
- Not showing a DeprecationWarning on combining list-likes with an Index [\(GH10083\)](https://github.com/pandas-dev/pandas/issues/10083)
- Bug in read\_csv and read\_table when using skip\_rows parameter if blank lines are present. [\(GH9832\)](https://github.com/pandas-dev/pandas/issues/9832)
- Bug in read\_csv() interprets index\_col=True as 1 [\(GH9798\)](https://github.com/pandas-dev/pandas/issues/9798)
- Bug in index equality comparisons using == failing on Index/MultiIndex type incompatibility [\(GH9785\)](https://github.com/pandas-dev/pandas/issues/9785)
- Bug in which SparseDataFrame could not take nan as a column name [\(GH8822\)](https://github.com/pandas-dev/pandas/issues/8822)
- Bug in to\_msgpack and read\_msgpack zlib and blosc compression support [\(GH9783\)](https://github.com/pandas-dev/pandas/issues/9783)
- Bug GroupBy.size doesn't attach index name properly if grouped by TimeGrouper [\(GH9925\)](https://github.com/pandas-dev/pandas/issues/9925)
- Bug causing an exception in slice assignments because length\_of\_indexer returns wrong results [\(GH9995\)](https://github.com/pandas-dev/pandas/issues/9995)
- Bug in csv parser causing lines with initial white space plus one non-space character to be skipped. [\(GH9710\)](https://github.com/pandas-dev/pandas/issues/9710)
- Bug in C csv parser causing spurious NaNs when data started with newline followed by white space. [\(GH10022\)](https://github.com/pandas-dev/pandas/issues/10022)
- Bug causing elements with a null group to spill into the final group when grouping by a Categorical [\(GH9603\)](https://github.com/pandas-dev/pandas/issues/9603)
- Bug where .iloc and .loc behavior is not consistent on empty dataframes [\(GH9964\)](https://github.com/pandas-dev/pandas/issues/9964)
- Bug in invalid attribute access on a TimedeltaIndex incorrectly raised ValueError instead of AttributeError [\(GH9680\)](https://github.com/pandas-dev/pandas/issues/9680)
- Bug in unequal comparisons between categorical data and a scalar, which was not in the categories (e.g. Series(Categorical(list("abc"), ordered=True)) > "d". This returned False for all elements, but now raises a TypeError. Equality comparisons also now return False for == and True for !=. [\(GH9848\)](https://github.com/pandas-dev/pandas/issues/9848)
- Bug in DataFrame \_\_setitem\_\_ when right hand side is a dictionary [\(GH9874\)](https://github.com/pandas-dev/pandas/issues/9874)
- Bug in where when dtype is datetime64/timedelta64, but dtype of other is not [\(GH9804\)](https://github.com/pandas-dev/pandas/issues/9804)
- Bug in MultiIndex.sortlevel() results in unicode level name breaks [\(GH9856\)](https://github.com/pandas-dev/pandas/issues/9856)
- Bug in which groupby.transform incorrectly enforced output dtypes to match input dtypes. [\(GH9807\)](https://github.com/pandas-dev/pandas/issues/9807)
- Bug in DataFrame constructor when columns parameter is set, and data is an empty list [\(GH9939\)](https://github.com/pandas-dev/pandas/issues/9939)
- Bug in bar plot with log=True raises TypeError if all values are less than 1 [\(GH9905\)](https://github.com/pandas-dev/pandas/issues/9905)
- Bug in horizontal bar plot ignores  $log=True(GH9905)$  $log=True(GH9905)$
- Bug in PyTables queries that did not return proper results using the index [\(GH8265,](https://github.com/pandas-dev/pandas/issues/8265) [GH9676\)](https://github.com/pandas-dev/pandas/issues/9676)
- Bug where dividing a dataframe containing values of type Decimal by another Decimal would raise. [\(GH9787\)](https://github.com/pandas-dev/pandas/issues/9787)
- Bug where using DataFrames asfreq would remove the name of the index. [\(GH9885\)](https://github.com/pandas-dev/pandas/issues/9885)
- Bug causing extra index point when resample BM/BQ [\(GH9756\)](https://github.com/pandas-dev/pandas/issues/9756)
- Changed caching in AbstractHolidayCalendar to be at the instance level rather than at the class level as the latter can result in unexpected behaviour. [\(GH9552\)](https://github.com/pandas-dev/pandas/issues/9552)
- Fixed latex output for MultiIndexed dataframes [\(GH9778\)](https://github.com/pandas-dev/pandas/issues/9778)
- Bug causing an exception when setting an empty range using DataFrame.loc [\(GH9596\)](https://github.com/pandas-dev/pandas/issues/9596)
- Bug in hiding ticklabels with subplots and shared axes when adding a new plot to an existing grid of axes [\(GH9158\)](https://github.com/pandas-dev/pandas/issues/9158)
- Bug in transform and filter when grouping on a categorical variable [\(GH9921\)](https://github.com/pandas-dev/pandas/issues/9921)
- Bug in transform when groups are equal in number and dtype to the input index [\(GH9700\)](https://github.com/pandas-dev/pandas/issues/9700)
- Google BigQuery connector now imports dependencies on a per-method basis.[\(GH9713\)](https://github.com/pandas-dev/pandas/issues/9713)
- Updated BigQuery connector to no longer use deprecated oauth2client.tools.run() [\(GH8327\)](https://github.com/pandas-dev/pandas/issues/8327)
- Bug in subclassed DataFrame. It may not return the correct class, when slicing or subsetting it. [\(GH9632\)](https://github.com/pandas-dev/pandas/issues/9632)
- Bug in .median() where non-float null values are not handled correctly [\(GH10040\)](https://github.com/pandas-dev/pandas/issues/10040)
- Bug in Series.fillna() where it raises if a numerically convertible string is given [\(GH10092\)](https://github.com/pandas-dev/pandas/issues/10092)

### **Contributors**

A total of 58 people contributed patches to this release. People with a "+" by their names contributed a patch for the first time.

- Alfonso MHC +
- Andy Hayden
- Artemy Kolchinsky
- Chris Gilmer +
- Chris Grinolds +
- Dan Birken
- David BROCHART +
- David Hirschfeld +
- David Stephens
- Dr. Leo +
- Evan Wright +
- Frans van Dunné +
- Hatem Nassrat +
- Henning Sperr +
- Hugo Herter +
- Jan Schulz
- Jeff Blackburne +
- Jeff Reback
- Jim Crist +
- Jonas Abernot +
- Joris Van den Bossche
- Kerby Shedden
- Leo Razoumov +
- Manuel Riel +
- Mortada Mehyar
- Nick Burns +
- Nick Eubank +
- Olivier Grisel
- Phillip Cloud
- Pietro Battiston
- Roy Hyunjin Han
- Sam Zhang +
- Scott Sanderson +
- Sinhrks +
- Stephan Hoyer
- Tiago Antao
- Tom Ajamian +
- Tom Augspurger
- Tomaz Berisa +
- Vikram Shirgur +
- Vladimir Filimonov
- William Hogman +
- Yasin A +
- Younggun Kim +
- behzad nouri
- dsm054
- floydsoft +
- flying-sheep +
- $gfr +$
- jnmclarty
- jreback
- ksanghai +
- lucas +
- mschmohl +
- ptype +
- rockg
- $scls19fr +$
- sinhrks

## **5.13.3 Version 0.16.0 (March 22, 2015)**

This is a major release from 0.15.2 and includes a small number of API changes, several new features, enhancements, and performance improvements along with a large number of bug fixes. We recommend that all users upgrade to this version.

Highlights include:

- DataFrame.assign method, see *[here](#page-0-0)*
- Series.to\_coo/from\_coo methods to interact with scipy.sparse, see *[here](#page-3188-0)*
- Backwards incompatible change to Timedelta to conform the .seconds attribute with datetime.timedelta, see *[here](#page-0-0)*
- Changes to the .loc slicing API to conform with the behavior of .ix see *[here](#page-3192-0)*
- Changes to the default for ordering in the Categorical constructor, see *[here](#page-3193-0)*
- Enhancement to the .str accessor to make string operations easier, see *[here](#page-3189-0)*
- The pandas.tools.rplot, pandas.sandbox.qtpandas and pandas.rpy modules are deprecated. We refer users to external packages like [seaborn,](http://stanford.edu/~mwaskom/software/seaborn/) [pandas-qt](https://github.com/datalyze-solutions/pandas-qt) and [rpy2](http://rpy2.bitbucket.org/) for similar or equivalent functionality, see *[here](#page-3197-0)*

Check the *[API Changes](#page-0-0)* and *[deprecations](#page-3197-0)* before updating.

#### **What's new in v0.16.0**

- *[New features](#page-0-0)*
	- **–** *[DataFrame assign](#page-0-0)*
	- **–** *[Interaction with scipy.sparse](#page-3188-0)*
	- **–** *[String methods enhancements](#page-3189-0)*

**–** *[Other enhancements](#page-3190-0)* • *[Backwards incompatible API changes](#page-0-0)* **–** *[Changes in timedelta](#page-0-0)* **–** *[Indexing changes](#page-3192-0)* **–** *[Categorical changes](#page-3193-0)* **–** *[Other API changes](#page-3195-0)* **–** *[Deprecations](#page-3197-0)* **–** *[Removal of prior version deprecations/changes](#page-3199-0)* • *[Performance improvements](#page-0-0)* • *[Bug fixes](#page-3200-0)* • *[Contributors](#page-3200-1)*

#### **New features**

#### <span id="page-3188-0"></span>**DataFrame assign**

Inspired by [dplyr's](https://dplyr.tidyverse.org/articles/dplyr.html#mutating-operations) mutate verb, DataFrame has a new [assign\(\)](#page-0-0) method. The function signature for assign is simply \*\*kwargs. The keys are the column names for the new fields, and the values are either a value to be inserted (for example, a Series or NumPy array), or a function of one argument to be called on the DataFrame. The new values are inserted, and the entire DataFrame (with all original and new columns) is returned.

```
In [1]: iris = pd.read_csv('data/iris.data')
In [2]: iris.head()
Out[2]:
  SepalLength SepalWidth PetalLength PetalWidth Name
0 5.1 3.5 1.4 0.2 Iris-setosa
1 4.9 3.0 1.4 0.2 Iris-setosa
2 4.7 3.2 1.3 0.2 Iris-setosa
3 4.6 3.1 1.5 0.2 Iris-setosa
4 5.0 3.6 1.4 0.2 Iris-setosa
[5 rows x 5 columns]
In [3]: iris.assign(sepal_ratio=iris['SepalWidth'] / iris['SepalLength']).head()
Out[3]:
 SepalLength SepalWidth PetalLength PetalWidth Name sepal_ratio
0 5.1 3.5 1.4 0.2 Iris-setosa 0.686275
1 4.9 3.0 1.4 0.2 Iris-setosa 0.612245
2 4.7 3.2 1.3 0.2 Iris-setosa 0.680851
3 4.6 3.1 1.5 0.2 Iris-setosa 0.673913
4 5.0 3.6 1.4 0.2 Iris-setosa 0.720000
[5 rows x 6 columns]
```
Above was an example of inserting a precomputed value. We can also pass in a function to be evaluated.

```
In [4]: iris.assign(sepal_ratio=lambda x: (x['SepalWidth']
 ...: / x['SepalLength'])).head()
 ...:
Out[4]:
 SepalLength SepalWidth PetalLength PetalWidth Name sepal_ratio
0 5.1 3.5 1.4 0.2 Iris-setosa 0.686275
1 4.9 3.0 1.4 0.2 Iris-setosa 0.612245
2 4.7 3.2 1.3 0.2 Iris-setosa 0.680851
3 4.6 3.1 1.5 0.2 Iris-setosa 0.673913
4 5.0 3.6 1.4 0.2 Iris-setosa 0.720000
[5 rows x 6 columns]
```
The power of assign comes when used in chains of operations. For example, we can limit the DataFrame to just those with a Sepal Length greater than 5, calculate the ratio, and plot

```
In [5]: iris = pd.read_csv('data/iris.data')
In [6]: (iris.query('SepalLength > 5')
  ...: .assign(SepalRatio=lambda x: x.SepalWidth / x.SepalLength,
  ...: PetalRatio=lambda x: x.PetalWidth / x.PetalLength)
  ...: .plot(kind='scatter', x='SepalRatio', y='PetalRatio'))
  ...:
Out[6]: <AxesSubplot:xlabel='SepalRatio', ylabel='PetalRatio'>
```
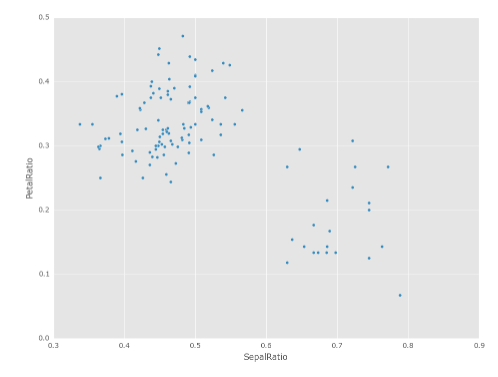

See the *[documentation](#page-168-0)* for more. [\(GH9229\)](https://github.com/pandas-dev/pandas/issues/9229)

#### <span id="page-3189-0"></span>**Interaction with scipy.sparse**

Added SparseSeries.to\_coo() and SparseSeries.from\_coo() methods [\(GH8048\)](https://github.com/pandas-dev/pandas/issues/8048) for converting to and from scipy.sparse.coo\_matrix instances (see *[here](#page-924-0)*). For example, given a SparseSeries with MultiIndex we can convert to a scipy.sparse.coo\_matrix by specifying the row and column labels as index levels:

```
s = pd.Series([3.0, np.nan, 1.0, 3.0, np.nan, np.nan])s.index = pd.MultiIndex.from_tuples([(1, 2, 'a', 0),(1, 2, 'a', 1),
                                      (1, 1, 'b', 0),
                                      (1, 1, 'b', 1),
                                      (2, 1, 'b', 0),
                                      (2, 1, 'b', 1)],
```

```
names=['A', 'B', 'C', 'D'])
s
# SparseSeries
ss = s.to_sparse()
ss
A, rows, columns = ss.to\_coo(row\_levels=['A', 'B'],
                              column_levels=['C', 'D'],
                              sort_labels=False)
A
A.todense()
rows
columns
```
The from\_coo method is a convenience method for creating a SparseSeries from a scipy.sparse.coo\_matrix:

```
from scipy import sparse
A = sparse.coomatrix((3.0, 1.0, 2.0], ([1, 0, 0], [0, 2, 3])),
                      shape=(3, 4))
A
A.todense()
ss = pd.SparseSeries.from_coo(A)
ss
```
#### <span id="page-3190-0"></span>**String methods enhancements**

• Following new methods are accessible via .str accessor to apply the function to each values. This is intended to make it more consistent with standard methods on strings. [\(GH9282,](https://github.com/pandas-dev/pandas/issues/9282) [GH9352,](https://github.com/pandas-dev/pandas/issues/9352) [GH9386,](https://github.com/pandas-dev/pandas/issues/9386) [GH9387,](https://github.com/pandas-dev/pandas/issues/9387) [GH9439\)](https://github.com/pandas-dev/pandas/issues/9439)

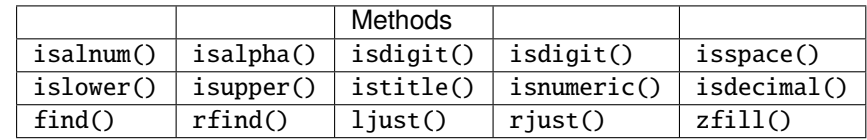

```
In [7]: s = pd.Series(['abcd', '3456', 'EFGH'])
In [8]: s.str.isalpha()
Out[8]:
0 True
1 False
2 True
Length: 3, dtype: bool
In [9]: s.str.find('ab')
Out[9]:
0 0
```

```
1 -12 -1Length: 3, dtype: int64
```
• [Series.str.pad\(\)](#page-0-0) and [Series.str.center\(\)](#page-0-0) now accept fillchar option to specify filling character [\(GH9352\)](https://github.com/pandas-dev/pandas/issues/9352)

In  $[10]$ :  $s = pd$ . Series( $[12'$ ,  $1300'$ ,  $125'$ ]) In  $[11]$ : s.str.pad(5, fillchar='\_') Out[11]:  $0$   $12$  $1 - 300$ 2 \_\_\_25 Length: 3, dtype: object

• Added [Series.str.slice\\_replace\(\)](#page-0-0), which previously raised NotImplementedError [\(GH8888\)](https://github.com/pandas-dev/pandas/issues/8888)

```
In [12]: s = pd.Series(['ABCD', 'EFGH', 'IJK'])In [13]: s.str.slice_replace(1, 3, 'X')Out[13]:
0 AXD
1 EXH
2 IX
Length: 3, dtype: object
# replaced with empty char
In [14]: s.str.slice_replace(0, 1)
Out[14]:
0 BCD
1 FGH
2 JK
Length: 3, dtype: object
```
#### **Other enhancements**

• Reindex now supports method='nearest' for frames or series with a monotonic increasing or decreasing index [\(GH9258\)](https://github.com/pandas-dev/pandas/issues/9258):

```
In [15]: df = pd.DataFrame({'x': range(5)})
In [16]: df.reindex([0.2, 1.8, 3.5], method='nearest')
Out[16]:
     x
0.2 0
1.8 2
3.5 4
[3 rows x 1 columns]
```
This method is also exposed by the lower level Index.get\_indexer and Index.get\_loc methods.

• The read\_excel() function's *[sheetname](#page-318-0)* argument now accepts a list and None, to get multiple or all sheets respectively. If more than one sheet is specified, a dictionary is returned. [\(GH9450\)](https://github.com/pandas-dev/pandas/issues/9450)

```
# Returns the 1st and 4th sheet, as a dictionary of DataFrames.
pd.read_excel('path_to_file.xls', sheetname=['Sheet1', 3])
```
- Allow Stata files to be read incrementally with an iterator; support for long strings in Stata files. See the docs *[here](#page-370-0)* [\(GH9493:](https://github.com/pandas-dev/pandas/issues/9493)).
- Paths beginning with  $\sim$  will now be expanded to begin with the user's home directory [\(GH9066\)](https://github.com/pandas-dev/pandas/issues/9066)
- Added time interval selection in get\_data\_yahoo [\(GH9071\)](https://github.com/pandas-dev/pandas/issues/9071)
- Added Timestamp.to\_datetime64() to complement Timedelta.to\_timedelta64() [\(GH9255\)](https://github.com/pandas-dev/pandas/issues/9255)
- tseries.frequencies.to\_offset() now accepts Timedelta as input [\(GH9064\)](https://github.com/pandas-dev/pandas/issues/9064)
- Lag parameter was added to the autocorrelation method of Series, defaults to lag-1 autocorrelation [\(GH9192\)](https://github.com/pandas-dev/pandas/issues/9192)
- Timedelta will now accept nanoseconds keyword in constructor [\(GH9273\)](https://github.com/pandas-dev/pandas/issues/9273)
- SQL code now safely escapes table and column names [\(GH8986\)](https://github.com/pandas-dev/pandas/issues/8986)
- Added auto-complete for Series.str.<tab>, Series.dt.<tab> and Series.cat.<tab> [\(GH9322\)](https://github.com/pandas-dev/pandas/issues/9322)
- Index.get\_indexer now supports method='pad' and method='backfill' even for any target array, not just monotonic targets. These methods also work for monotonic decreasing as well as monotonic increasing indexes [\(GH9258\)](https://github.com/pandas-dev/pandas/issues/9258).
- Index.asof now works on all index types [\(GH9258\)](https://github.com/pandas-dev/pandas/issues/9258).
- A verbose argument has been augmented in io.read\_excel(), defaults to False. Set to True to print sheet names as they are parsed. [\(GH9450\)](https://github.com/pandas-dev/pandas/issues/9450)
- Added days\_in\_month (compatibility alias daysinmonth) property to Timestamp, DatetimeIndex, Period, PeriodIndex, and Series.dt [\(GH9572\)](https://github.com/pandas-dev/pandas/issues/9572)
- Added decimal option in to\_csv to provide formatting for non- $\cdot$ .' decimal separators [\(GH781\)](https://github.com/pandas-dev/pandas/issues/781)
- Added normalize option for Timestamp to normalized to midnight [\(GH8794\)](https://github.com/pandas-dev/pandas/issues/8794)
- Added example for DataFrame import to R using HDF5 file and rhdf5 library. See the *[documentation](#page-355-0)* for more [\(GH9636\)](https://github.com/pandas-dev/pandas/issues/9636).

#### **Backwards incompatible API changes**

#### <span id="page-3192-0"></span>**Changes in timedelta**

In v0.15.0 a new scalar type Timedelta was introduced, that is a sub-class of datetime.timedelta. Mentioned *[here](#page-3220-0)* was a notice of an API change w.r.t. the . seconds accessor. The intent was to provide a user-friendly set of accessors that give the 'natural' value for that unit, e.g. if you had a Timedelta('1 day, 10:11:12'), then .seconds would return 12. However, this is at odds with the definition of datetime.timedelta, which defines .seconds as 10 \*  $3600 + 11 * 60 + 12 = 36672$ .

So in v0.16.0, we are restoring the API to match that of datetime.timedelta. Further, the component values are still available through the .components accessor. This affects the .seconds and .microseconds accessors, and removes the .hours, .minutes, .milliseconds accessors. These changes affect TimedeltaIndex and the Series .dt accessor as well. [\(GH9185,](https://github.com/pandas-dev/pandas/issues/9185) [GH9139\)](https://github.com/pandas-dev/pandas/issues/9139)

Previous behavior

```
In [2]: t = pd. Timedelta('1 day, 10:11:12.100123')
In [3]: t.days
Out[3]: 1
In [4]: t.seconds
Out[4]: 12
In [5]: t.microseconds
Out[5]: 123
```
New behavior

```
In [17]: t = pd. Timedelta('1 day, 10:11:12.100123')
In [18]: t.days
Out[18]: 1
In [19]: t.seconds
Out[19]: 36672
In [20]: t.microseconds
Out[20]: 100123
```
Using .components allows the full component access

```
In [21]: t.components
Out[21]: Components(days=1, hours=10, minutes=11, seconds=12, milliseconds=100,␣
˓→microseconds=123, nanoseconds=0)
In [22]: t.components.seconds
Out[22]: 12
```
#### <span id="page-3193-0"></span>**Indexing changes**

The behavior of a small sub-set of edge cases for using .loc have changed [\(GH8613\)](https://github.com/pandas-dev/pandas/issues/8613). Furthermore we have improved the content of the error messages that are raised:

• Slicing with .loc where the start and/or stop bound is not found in the index is now allowed; this previously would raise a KeyError. This makes the behavior the same as .ix in this case. This change is only for slicing, not when indexing with a single label.

```
In [23]: df = pd.DataFrame(np.random.randn(5, 4),
  ....: columns=list('ABCD'),
  ....: index=pd.date_range('20130101', periods=5))
  ....:
In [24]: df
Out[24]:
               A B C D
2013-01-01 0.469112 -0.282863 -1.509059 -1.135632
2013-01-02 1.212112 -0.173215 0.119209 -1.044236
```

```
2013-01-03 -0.861849 -2.104569 -0.494929 1.071804
2013-01-04 0.721555 -0.706771 -1.039575 0.271860
2013-01-05 -0.424972 0.567020 0.276232 -1.087401
[5 rows x 4 columns]
In [25]: s = pd. Series(range(5), [-2, -1, 1, 2, 3])
In [26]: s
Out[26]:
-2 0
-1 1
1 2
2 3
3 4
Length: 5, dtype: int64
```
Previous behavior

```
In [4]: df.loc['2013-01-02':'2013-01-10']
KeyError: 'stop bound [2013-01-10] is not in the [index]'
In [6]: s.loc[-10:3]KeyError: 'start bound [-10] is not the [index]'
```
New behavior

```
In [27]: df.loc['2013-01-02':'2013-01-10']
Out[27]:
                 A B C D
2013-01-02 1.212112 -0.173215 0.119209 -1.044236
2013-01-03 -0.861849 -2.104569 -0.494929 1.071804
2013-01-04 0.721555 -0.706771 -1.039575 0.271860
2013-01-05 -0.424972 0.567020 0.276232 -1.087401
[4 rows x 4 columns]
In [28]: s.loc[-10:3]
Out[28]:
-2 0
-1 1
1 2
2 3
3 4
Length: 5, dtype: int64
```
• Allow slicing with float-like values on an integer index for .ix. Previously this was only enabled for .loc: Previous behavior

```
In [8]: s.ix[-1.0:2]TypeError: the slice start value [-1.0] is not a proper indexer for this index type<sub>1</sub>
\rightarrow(Int64Index)
```
New behavior

```
In [2]: s.ix[-1.0:2]
Out[2]:
-1 1
1 2
2 3
dtype: int64
```
• Provide a useful exception for indexing with an invalid type for that index when using .loc. For example trying to use .loc on an index of type DatetimeIndex or PeriodIndex or TimedeltaIndex, with an integer (or a float).

Previous behavior

```
In [4]: df.loc[2:3]
KeyError: 'start bound [2] is not the [index]'
```
New behavior

```
In [4]: df.loc[2:3]
TypeError: Cannot do slice indexing on <class 'pandas.tseries.index.DatetimeIndex'>␣
˓→with <type 'int'> keys
```
#### <span id="page-3195-0"></span>**Categorical changes**

In prior versions, Categoricals that had an unspecified ordering (meaning no ordered keyword was passed) were defaulted as ordered Categoricals. Going forward, the ordered keyword in the Categorical constructor will default to False. Ordering must now be explicit.

Furthermore, previously you *could* change the ordered attribute of a Categorical by just setting the attribute, e.g. cat. ordered=True; This is now deprecated and you should use cat.as\_ordered() or cat.as\_unordered(). These will by default return a **new** object and not modify the existing object. [\(GH9347,](https://github.com/pandas-dev/pandas/issues/9347) [GH9190\)](https://github.com/pandas-dev/pandas/issues/9190)

Previous behavior

```
In [3]: s = pd. Series([0, 1, 2], dtype='category')
In [4]: s
Out[4]:
0 0
1 1
2 2
dtype: category
Categories (3, int64): [0 < 1 < 2]In [5]: s.cat.ordered
Out[5]: True
In [6]: s.cat.ordered = False
In [7]: s
Out[7]:
0 0
```

```
1 1
2 2
dtype: category
Categories (3, int64): [0, 1, 2]
```
New behavior

```
In [29]: s = pd. Series([0, 1, 2], dtype='category')
In [30]: s
Out[30]:
0 0
1 1
2 2
Length: 3, dtype: category
Categories (3, int64): [0, 1, 2]
In [31]: s.cat.ordered
Out[31]: False
In [32]: s = s.cat.as\_ordered()In [33]: s
Out[33]:
0 0
1 1
2 2
Length: 3, dtype: category
Categories (3, int64): [0 < 1 < 2]In [34]: s.cat.ordered
Out[34]: True
# you can set in the constructor of the Categorical
In [35]: s = pd.Series(pd.Categorical([0, 1, 2], ordered=True))
In [36]: s
Out[36]:
0 0
1 1
2 2
Length: 3, dtype: category
Categories (3, int64): [0 < 1 < 2]In [37]: s.cat.ordered
Out[37]: True
```
For ease of creation of series of categorical data, we have added the ability to pass keywords when calling . astype(). These are passed directly to the constructor.

In [54]: s = pd.Series(["a", "b", "c", "a"]).astype('category', ordered=True)

```
In [55]: s
Out[55]:
0 a
1 b
2 c
3 a
dtype: category
Categories (3, object): [a < b < c]In [56]: s = (pd.Series('a'', 'b'', 'c'', 'a''])....: .astype('category', categories=list('abcdef'), ordered=False))
In [57]: s
Out[57]:
\mathbf{0} a
1 b
2 c
3 a
dtype: category
Categories (6, object): [a, b, c, d, e, f]
```
### <span id="page-3197-0"></span>**Other API changes**

- Index.duplicated now returns np.array(dtype=bool) rather than Index(dtype=object) containing bool values. [\(GH8875\)](https://github.com/pandas-dev/pandas/issues/8875)
- DataFrame.to\_json now returns accurate type serialisation for each column for frames of mixed dtype [\(GH9037\)](https://github.com/pandas-dev/pandas/issues/9037)

Previously data was coerced to a common dtype before serialisation, which for example resulted in integers being serialised to floats:

```
In [2]: pd.DataFrame({'i': [1,2], 'f': [3.0, 4.2]}).to_json()
Out[2]: '{"f":{"0":3.0,"1":4.2},"i":{"0":1.0,"1":2.0}}'
```
Now each column is serialised using its correct dtype:

```
In [2]: pd.DataFrame({'i': [1,2], 'f': [3.0, 4.2]}).to_json()
Out[2]: '{"f":{"0":3.0,"1":4.2},"i":{"0":1,"1":2}}'
```
- DatetimeIndex, PeriodIndex and TimedeltaIndex.summary now output the same format. [\(GH9116\)](https://github.com/pandas-dev/pandas/issues/9116)
- TimedeltaIndex.freqstr now output the same string format as DatetimeIndex. [\(GH9116\)](https://github.com/pandas-dev/pandas/issues/9116)
- Bar and horizontal bar plots no longer add a dashed line along the info axis. The prior style can be achieved with matplotlib's axhline or axvline methods [\(GH9088\)](https://github.com/pandas-dev/pandas/issues/9088).
- Series accessors .dt, .cat and .str now raise AttributeError instead of TypeError if the series does not contain the appropriate type of data [\(GH9617\)](https://github.com/pandas-dev/pandas/issues/9617). This follows Python's built-in exception hierarchy more closely and ensures that tests like hasattr(s, 'cat') are consistent on both Python 2 and 3.
- Series now supports bitwise operation for integral types [\(GH9016\)](https://github.com/pandas-dev/pandas/issues/9016). Previously even if the input dtypes were integral, the output dtype was coerced to bool.

Previous behavior

```
In [2]: pd.Series([0, 1, 2, 3], list('abcd')) | pd.Series([4, 4, 4, 4], list('abcd
˓→'))
Out[2]:
a True
b True
c True
d True
dtype: bool
```
New behavior. If the input dtypes are integral, the output dtype is also integral and the output values are the result of the bitwise operation.

```
In [2]: pd.Series([0, 1, 2, 3], list('abcd')) | pd.Series([4, 4, 4, 4], list('abcd
˓→'))
Out[2]:
a 4
b 5
c 6
d 7
dtype: int64
```
• During division involving a Series or DataFrame, 0/0 and 0//0 now give np.nan instead of np.inf. [\(GH9144,](https://github.com/pandas-dev/pandas/issues/9144) [GH8445\)](https://github.com/pandas-dev/pandas/issues/8445)

Previous behavior

```
In [2]: p = pd.Series([0, 1])In [3]: p / 0Out[3]:
0 inf
1 inf
dtype: float64
In [4]: p // 0
Out[4]:
0 inf
1 inf
dtype: float64
```
New behavior

```
In [38]: p = pd.Series([0, 1])In [39]: p / 0Out[39]:
0 NaN
1 inf
Length: 2, dtype: float64
In [40]: p // 0
Out[40]:
0 NaN
1 inf
```

```
Length: 2, dtype: float64
```
- Series.values\_counts and Series.describe for categorical data will now put NaN entries at the end. [\(GH9443\)](https://github.com/pandas-dev/pandas/issues/9443)
- Series.describe for categorical data will now give counts and frequencies of 0, not NaN, for unused categories [\(GH9443\)](https://github.com/pandas-dev/pandas/issues/9443)
- Due to a bug fix, looking up a partial string label with DatetimeIndex.asof now includes values that match the string, even if they are after the start of the partial string label [\(GH9258\)](https://github.com/pandas-dev/pandas/issues/9258).

Old behavior:

```
In [4]: pd.to_datetime(['2000-01-31', '2000-02-28']).asof('2000-02')
Out[4]: Timestamp('2000-01-31 00:00:00')
```
Fixed behavior:

```
In [41]: pd.to_datetime(['2000-01-31', '2000-02-28']).asof('2000-02')
Out[41]: Timestamp('2000-02-28 00:00:00')
```
To reproduce the old behavior, simply add more precision to the label (e.g., use 2000-02-01 instead of 2000-02).

#### <span id="page-3199-0"></span>**Deprecations**

- The rplot trellis plotting interface is deprecated and will be removed in a future version. We refer to external packages like [seaborn](http://stanford.edu/~mwaskom/software/seaborn/) for similar but more refined functionality [\(GH3445\)](https://github.com/pandas-dev/pandas/issues/3445). The documentation includes some examples how to convert your existing code from rplot to seaborn [here.](https://pandas.pydata.org/pandas-docs/version/0.18.1/visualization.html#trellis-plotting-interface)
- The pandas.sandbox.qtpandas interface is deprecated and will be removed in a future version. We refer users to the external package [pandas-qt.](https://github.com/datalyze-solutions/pandas-qt) [\(GH9615\)](https://github.com/pandas-dev/pandas/issues/9615)
- The pandas.rpy interface is deprecated and will be removed in a future version. Similar functionality can be accessed through the [rpy2](http://rpy2.bitbucket.org/) project [\(GH9602\)](https://github.com/pandas-dev/pandas/issues/9602)
- Adding DatetimeIndex/PeriodIndex to another DatetimeIndex/PeriodIndex is being deprecated as a set-operation. This will be changed to a TypeError in a future version. .union() should be used for the union set operation. [\(GH9094\)](https://github.com/pandas-dev/pandas/issues/9094)
- Subtracting DatetimeIndex/PeriodIndex from another DatetimeIndex/PeriodIndex is being deprecated as a set-operation. This will be changed to an actual numeric subtraction yielding a TimeDeltaIndex in a future version. .difference() should be used for the differencing set operation. [\(GH9094\)](https://github.com/pandas-dev/pandas/issues/9094)

#### **Removal of prior version deprecations/changes**

- DataFrame.pivot\_table and crosstab's rows and cols keyword arguments were removed in favor of index and columns [\(GH6581\)](https://github.com/pandas-dev/pandas/issues/6581)
- DataFrame.to\_excel and DataFrame.to\_csv cols keyword argument was removed in favor of columns [\(GH6581\)](https://github.com/pandas-dev/pandas/issues/6581)
- Removed convert\_dummies in favor of get\_dummies [\(GH6581\)](https://github.com/pandas-dev/pandas/issues/6581)
- Removed value\_range in favor of describe [\(GH6581\)](https://github.com/pandas-dev/pandas/issues/6581)

#### <span id="page-3200-0"></span>**Performance improvements**

- Fixed a performance regression for . loc indexing with an array or list-like [\(GH9126:](https://github.com/pandas-dev/pandas/issues/9126)).
- DataFrame.to\_json 30x performance improvement for mixed dtype frames. [\(GH9037\)](https://github.com/pandas-dev/pandas/issues/9037)
- Performance improvements in MultiIndex.duplicated by working with labels instead of values [\(GH9125\)](https://github.com/pandas-dev/pandas/issues/9125)
- Improved the speed of nunique by calling unique instead of value\_counts [\(GH9129,](https://github.com/pandas-dev/pandas/issues/9129) [GH7771\)](https://github.com/pandas-dev/pandas/issues/7771)
- Performance improvement of up to 10x in DataFrame.count and DataFrame.dropna by taking advantage of homogeneous/heterogeneous dtypes appropriately [\(GH9136\)](https://github.com/pandas-dev/pandas/issues/9136)
- Performance improvement of up to 20x in DataFrame.count when using a MultiIndex and the level keyword argument [\(GH9163\)](https://github.com/pandas-dev/pandas/issues/9163)
- Performance and memory usage improvements in merge when key space exceeds  $int64$  bounds [\(GH9151\)](https://github.com/pandas-dev/pandas/issues/9151)
- Performance improvements in multi-key groupby [\(GH9429\)](https://github.com/pandas-dev/pandas/issues/9429)
- Performance improvements in MultiIndex.sortlevel [\(GH9445\)](https://github.com/pandas-dev/pandas/issues/9445)
- Performance and memory usage improvements in DataFrame.duplicated [\(GH9398\)](https://github.com/pandas-dev/pandas/issues/9398)
- Cythonized Period [\(GH9440\)](https://github.com/pandas-dev/pandas/issues/9440)
- Decreased memory usage on to\_hdf [\(GH9648\)](https://github.com/pandas-dev/pandas/issues/9648)

## <span id="page-3200-1"></span>**Bug fixes**

- Changed .to\_html to remove leading/trailing spaces in table body [\(GH4987\)](https://github.com/pandas-dev/pandas/issues/4987)
- Fixed issue using read\_csv on s3 with Python 3 [\(GH9452\)](https://github.com/pandas-dev/pandas/issues/9452)
- Fixed compatibility issue in DatetimeIndex affecting architectures where numpy.int\_ defaults to numpy. int32 [\(GH8943\)](https://github.com/pandas-dev/pandas/issues/8943)
- Bug in Panel indexing with an object-like [\(GH9140\)](https://github.com/pandas-dev/pandas/issues/9140)
- Bug in the returned Series.dt.components index was reset to the default index [\(GH9247\)](https://github.com/pandas-dev/pandas/issues/9247)
- Bug in Categorical.\_\_getitem\_\_/\_\_setitem\_\_ with listlike input getting incorrect results from indexer coercion [\(GH9469\)](https://github.com/pandas-dev/pandas/issues/9469)
- Bug in partial setting with a DatetimeIndex [\(GH9478\)](https://github.com/pandas-dev/pandas/issues/9478)
- Bug in groupby for integer and datetime64 columns when applying an aggregator that caused the value to be changed when the number was sufficiently large [\(GH9311,](https://github.com/pandas-dev/pandas/issues/9311) [GH6620\)](https://github.com/pandas-dev/pandas/issues/6620)
- Fixed bug in to\_sql when mapping a Timestamp object column (datetime column with timezone info) to the appropriate sqlalchemy type [\(GH9085\)](https://github.com/pandas-dev/pandas/issues/9085).
- Fixed bug in to\_sql dtype argument not accepting an instantiated SQLAlchemy type [\(GH9083\)](https://github.com/pandas-dev/pandas/issues/9083).
- Bug in .loc partial setting with a np.datetime64 [\(GH9516\)](https://github.com/pandas-dev/pandas/issues/9516)
- Incorrect dtypes inferred on datetimelike looking Series & on .xs slices [\(GH9477\)](https://github.com/pandas-dev/pandas/issues/9477)
- Items in Categorical.unique() (and s.unique() if s is of dtype category) now appear in the order in which they are originally found, not in sorted order [\(GH9331\)](https://github.com/pandas-dev/pandas/issues/9331). This is now consistent with the behavior for other dtypes in pandas.
- Fixed bug on big endian platforms which produced incorrect results in StataReader [\(GH8688\)](https://github.com/pandas-dev/pandas/issues/8688).
- Bug in MultiIndex.has\_duplicates when having many levels causes an indexer overflow [\(GH9075,](https://github.com/pandas-dev/pandas/issues/9075) [GH5873\)](https://github.com/pandas-dev/pandas/issues/5873)
- Bug in pivot and unstack where nan values would break index alignment [\(GH4862,](https://github.com/pandas-dev/pandas/issues/4862) [GH7401,](https://github.com/pandas-dev/pandas/issues/7401) [GH7403,](https://github.com/pandas-dev/pandas/issues/7403) [GH7405,](https://github.com/pandas-dev/pandas/issues/7405) [GH7466,](https://github.com/pandas-dev/pandas/issues/7466) [GH9497\)](https://github.com/pandas-dev/pandas/issues/9497)
- Bug in left join on MultiIndex with sort=True or null values [\(GH9210\)](https://github.com/pandas-dev/pandas/issues/9210).
- Bug in MultiIndex where inserting new keys would fail [\(GH9250\)](https://github.com/pandas-dev/pandas/issues/9250).
- Bug in groupby when key space exceeds int64 bounds [\(GH9096\)](https://github.com/pandas-dev/pandas/issues/9096).
- Bug in unstack with TimedeltaIndex or DatetimeIndex and nulls [\(GH9491\)](https://github.com/pandas-dev/pandas/issues/9491).
- Bug in rank where comparing floats with tolerance will cause inconsistent behaviour [\(GH8365\)](https://github.com/pandas-dev/pandas/issues/8365).
- Fixed character encoding bug in read\_stata and StataReader when loading data from a URL [\(GH9231\)](https://github.com/pandas-dev/pandas/issues/9231).
- Bug in adding offsets.Nano to other offsets raises TypeError [\(GH9284\)](https://github.com/pandas-dev/pandas/issues/9284)
- Bug in DatetimeIndex iteration, related to [\(GH8890\)](https://github.com/pandas-dev/pandas/issues/8890), fixed in [\(GH9100\)](https://github.com/pandas-dev/pandas/issues/9100)
- Bugs in resample around DST transitions. This required fixing offset classes so they behave correctly on DST transitions. [\(GH5172,](https://github.com/pandas-dev/pandas/issues/5172) [GH8744,](https://github.com/pandas-dev/pandas/issues/8744) [GH8653,](https://github.com/pandas-dev/pandas/issues/8653) [GH9173,](https://github.com/pandas-dev/pandas/issues/9173) [GH9468\)](https://github.com/pandas-dev/pandas/issues/9468).
- Bug in binary operator method (eg .mul()) alignment with integer levels [\(GH9463\)](https://github.com/pandas-dev/pandas/issues/9463).
- Bug in boxplot, scatter and hexbin plot may show an unnecessary warning [\(GH8877\)](https://github.com/pandas-dev/pandas/issues/8877)
- Bug in subplot with layout kw may show unnecessary warning [\(GH9464\)](https://github.com/pandas-dev/pandas/issues/9464)
- Bug in using grouper functions that need passed through arguments (e.g. axis), when using wrapped function (e.g. fillna), [\(GH9221\)](https://github.com/pandas-dev/pandas/issues/9221)
- DataFrame now properly supports simultaneous copy and dtype arguments in constructor [\(GH9099\)](https://github.com/pandas-dev/pandas/issues/9099)
- Bug in read\_csv when using skiprows on a file with CR line endings with the c engine. [\(GH9079\)](https://github.com/pandas-dev/pandas/issues/9079)
- isnull now detects NaT in PeriodIndex [\(GH9129\)](https://github.com/pandas-dev/pandas/issues/9129)
- Bug in groupby .nth() with a multiple column groupby [\(GH8979\)](https://github.com/pandas-dev/pandas/issues/8979)
- Bug in DataFrame.where and Series.where coerce numerics to string incorrectly [\(GH9280\)](https://github.com/pandas-dev/pandas/issues/9280)
- Bug in DataFrame.where and Series.where raise ValueError when string list-like is passed. [\(GH9280\)](https://github.com/pandas-dev/pandas/issues/9280)
- Accessing Series.str methods on with non-string values now raises TypeError instead of producing incorrect results [\(GH9184\)](https://github.com/pandas-dev/pandas/issues/9184)
- Bug in DatetimeIndex.\_\_contains\_\_ when index has duplicates and is not monotonic increasing [\(GH9512\)](https://github.com/pandas-dev/pandas/issues/9512)
- Fixed division by zero error for Series.kurt() when all values are equal [\(GH9197\)](https://github.com/pandas-dev/pandas/issues/9197)
- Fixed issue in the xlsxwriter engine where it added a default 'General' format to cells if no other format was applied. This prevented other row or column formatting being applied. [\(GH9167\)](https://github.com/pandas-dev/pandas/issues/9167)
- Fixes issue with index\_col=False when usecols is also specified in read\_csv. [\(GH9082\)](https://github.com/pandas-dev/pandas/issues/9082)
- Bug where wide\_to\_long would modify the input stub names list [\(GH9204\)](https://github.com/pandas-dev/pandas/issues/9204)
- Bug in to\_sql not storing float64 values using double precision. [\(GH9009\)](https://github.com/pandas-dev/pandas/issues/9009)
- SparseSeries and SparsePanel now accept zero argument constructors (same as their non-sparse counterparts) [\(GH9272\)](https://github.com/pandas-dev/pandas/issues/9272).
- Regression in merging Categorical and object dtypes [\(GH9426\)](https://github.com/pandas-dev/pandas/issues/9426)
- Bug in read\_csv with buffer overflows with certain malformed input files [\(GH9205\)](https://github.com/pandas-dev/pandas/issues/9205)
- Bug in groupby MultiIndex with missing pair [\(GH9049,](https://github.com/pandas-dev/pandas/issues/9049) [GH9344\)](https://github.com/pandas-dev/pandas/issues/9344)
- Fixed bug in Series.groupby where grouping on MultiIndex levels would ignore the sort argument [\(GH9444\)](https://github.com/pandas-dev/pandas/issues/9444)
- Fix bug in DataFrame.Groupby where sort=False is ignored in the case of Categorical columns. [\(GH8868\)](https://github.com/pandas-dev/pandas/issues/8868)
- Fixed bug with reading CSV files from Amazon S3 on python 3 raising a TypeError [\(GH9452\)](https://github.com/pandas-dev/pandas/issues/9452)
- Bug in the Google BigQuery reader where the 'jobComplete' key may be present but False in the query results [\(GH8728\)](https://github.com/pandas-dev/pandas/issues/8728)
- Bug in Series.values\_counts with excluding NaN for categorical type Series with dropna=True [\(GH9443\)](https://github.com/pandas-dev/pandas/issues/9443)
- Fixed missing numeric\_only option for DataFrame.std/var/sem [\(GH9201\)](https://github.com/pandas-dev/pandas/issues/9201)
- Support constructing Panel or Panel4D with scalar data [\(GH8285\)](https://github.com/pandas-dev/pandas/issues/8285)
- Series text representation disconnected from max\_rows/max\_columns [\(GH7508\)](https://github.com/pandas-dev/pandas/issues/7508).
- Series number formatting inconsistent when truncated [\(GH8532\)](https://github.com/pandas-dev/pandas/issues/8532).

Previous behavior

```
In [2]: pd.options.display.max_rows = 10In [3]: s = pd.Series([1,1,1,1,1,1,1,1,1,1,0.9999,1,1]*10)
In [4]: s
Out[4]:
0 1
1 1
2 1
...
127 0.9999
128 1.0000
129 1.0000
Length: 130, dtype: float64
```
New behavior

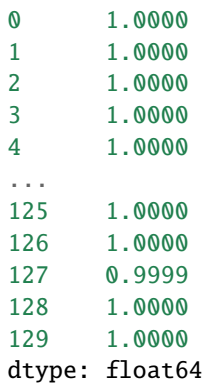

• A Spurious SettingWithCopy Warning was generated when setting a new item in a frame in some cases [\(GH8730\)](https://github.com/pandas-dev/pandas/issues/8730)

The following would previously report a SettingWithCopy Warning.

```
In [42]: df1 = pd.DataFrame({'x': pd.Series(['a', 'b', 'c']),
  ....: 'y': pd.Series(['d', 'e', 'f'])})
  ....:
In [43]: df2 = df1[['x']]
```
In  $[44]$ : df2 $['y'] = ['g', 'h', 'i']$ 

## **Contributors**

A total of 60 people contributed patches to this release. People with a "+" by their names contributed a patch for the first time.

- Aaron Toth +
- Alan Du +
- Alessandro Amici +
- Artemy Kolchinsky
- Ashwini Chaudhary +
- Ben Schiller
- Bill Letson
- Brandon Bradley +
- Chau Hoang +
- Chris Reynolds
- Chris Whelan +
- Christer van der Meeren +
- David Cottrell +
- David Stephens
- Ehsan Azarnasab +
- Garrett-R +
- Guillaume Gay
- Jake Torcasso +
- Jason Sexauer
- Jeff Reback
- John McNamara
- Joris Van den Bossche
- Joschka zur Jacobsmühlen +
- Juarez Bochi +
- Junya Hayashi +
- K.-Michael Aye
- Kerby Shedden +
- Kevin Sheppard
- Kieran O'Mahony
- Kodi Arfer +
- Matti Airas +
- Min RK +
- Mortada Mehyar
- Robert +
- Scott E Lasley
- Scott Lasley +
- Sergio Pascual +
- Skipper Seabold
- Stephan Hoyer
- Thomas Grainger
- Tom Augspurger
- TomAugspurger
- Vladimir Filimonov +
- Vyomkesh Tripathi +
- Will Holmgren
- Yulong Yang +
- behzad nouri
- bertrandhaut +
- bjonen
- $\cdot$  cel4 +
- clham
- hsperr +
- ischwabacher
- jnmclarty
- josham +
- jreback
- omtinez +
- $roch +$
- sinhrks
- unutbu

# **5.14 Version 0.15**

## **5.14.1 Version 0.15.2 (December 12, 2014)**

This is a minor release from 0.15.1 and includes a large number of bug fixes along with several new features, enhancements, and performance improvements. A small number of API changes were necessary to fix existing bugs. We recommend that all users upgrade to this version.

- *[Enhancements](#page-3205-0)*
- *[API Changes](#page-3203-0)*
- *[Performance Improvements](#page-3208-0)*
- *[Bug Fixes](#page-3209-0)*

### <span id="page-3205-0"></span>**API changes**

• Indexing in MultiIndex beyond lex-sort depth is now supported, though a lexically sorted index will have a better performance. [\(GH2646\)](https://github.com/pandas-dev/pandas/issues/2646)

```
In [1]: df = pd.DataFrame({'jim':[0, 0, 1, 1]},...: 'joe':['x', 'x', 'z', 'y'],
  ...: 'jolie':np.random.rand(4)}).set_index(['jim', 'joe'])
  ...:
In [2]: df
Out[2]:
           jolie
jim joe
0 x 0.126970
   x 0.966718
1 z 0.260476
   y 0.897237
[4 rows x 1 columns]
In [3]: df.index.lexsort_depth
Out[3]: 1
# in prior versions this would raise a KeyError
# will now show a PerformanceWarning
In [4]: df.loc[(1, 'z')]
Out[4]:
           jolie
jim joe
1 z 0.260476
[1 rows x 1 columns]
# lexically sorting
In [5]: df2 = df.sort_index()
In [6]: df2
```

```
Out[6]:
           jolie
jim joe
0 x 0.126970
   x 0.966718
1 y 0.897237
   z 0.260476
[4 rows x 1 columns]
In [7]: df2.index.lexsort_depth
Out[7]: 2
In [8]: df2.loc[(1,'z')]Out[8]:
           jolie
jim joe
1 z 0.260476
[1 rows x 1 columns]
```
• Bug in unique of Series with category dtype, which returned all categories regardless whether they were "used" or not (see [GH8559](https://github.com/pandas-dev/pandas/issues/8559) for the discussion). Previous behaviour was to return all categories:

```
In [3]: cat = pd.Categorical([ 'a', 'b', 'a'], categories=[ 'a', 'b', 'c'])
In [4]: cat
Out[4]:
[a, b, a]
Categories (3, object): [a < b < c]In [5]: cat.unique()
Out[5]: array(['a', 'b', 'c'], dtype=object)
```
Now, only the categories that do effectively occur in the array are returned:

```
In [9]: cat = pd.Categorical(['a', 'b', 'a'], categories=['a', 'b', 'c'])
In [10]: cat.unique()
Out[10]:
['a', 'b']
Categories (2, object): ['a', 'b']
```
- Series.all and Series.any now support the level and skipna parameters. Series.all, Series.any, Index.all, and Index.any no longer support the out and keepdims parameters, which existed for compatibility with ndarray. Various index types no longer support the all and any aggregation functions and will now raise TypeError. [\(GH8302\)](https://github.com/pandas-dev/pandas/issues/8302).
- Allow equality comparisons of Series with a categorical dtype and object dtype; previously these would raise TypeError [\(GH8938\)](https://github.com/pandas-dev/pandas/issues/8938)
- Bug in NDFrame: conflicting attribute/column names now behave consistently between getting and setting. Previously, when both a column and attribute named y existed,  $data.y$  would return the attribute, while data.y = z would update the column [\(GH8994\)](https://github.com/pandas-dev/pandas/issues/8994)

```
In [11]: data = pd.DataFrame(\{x': [1, 2, 3]\})
In [12]: data.y = 2
In [13]: data['y'] = [2, 4, 6]In [14]: data
Out[14]:
  x y
0 1 2
1 2 4
2 3 6
[3 rows x 2 columns]
# this assignment was inconsistent
In [15]: data.y = 5
```
Old behavior:

```
In [6]: data.y
Out[6]: 2
In [7]: data['y'].values
Out[7]: array([5, 5, 5])
```
New behavior:

```
In [16]: data.y
Out[16]: 5
In [17]: data['y'].values
Out[17]: array([2, 4, 6])
```
- Timestamp('now') is now equivalent to Timestamp.now() in that it returns the local time rather than UTC. Also, Timestamp('today') is now equivalent to Timestamp.today() and both have tz as a possible argument. [\(GH9000\)](https://github.com/pandas-dev/pandas/issues/9000)
- Fix negative step support for label-based slices [\(GH8753\)](https://github.com/pandas-dev/pandas/issues/8753)

Old behavior:

```
In [1]: s = pd. Series(np. arange(3), ['a', 'b', 'c'])Out[1]:a 0
b 1
c 2
dtype: int64
In [2]: s.loc['c':'a':-1]
Out[2]:
c 2
dtype: int64
```
New behavior:

```
In [18]: s = pd. Series(np. arange(3), ['a', 'b', 'c'])In [19]: s.loc['c': 'a' -1]Out[19]:
c 2
b 1
a 0
Length: 3, dtype: int64
```
### <span id="page-3208-0"></span>**Enhancements**

Categorical enhancements:

- Added ability to export Categorical data to Stata [\(GH8633\)](https://github.com/pandas-dev/pandas/issues/8633). See *[here](#page-371-0)* for limitations of categorical variables exported to Stata data files.
- Added flag order\_categoricals to StataReader and read\_stata to select whether to order imported categorical data [\(GH8836\)](https://github.com/pandas-dev/pandas/issues/8836). See *[here](#page-371-0)* for more information on importing categorical variables from Stata data files.
- Added ability to export Categorical data to/from HDF5 [\(GH7621\)](https://github.com/pandas-dev/pandas/issues/7621). Queries work the same as if it was an object array. However, the category dtyped data is stored in a more efficient manner. See *[here](#page-352-0)* for an example and caveats w.r.t. prior versions of pandas.
- Added support for searchsorted() on Categorical class [\(GH8420\)](https://github.com/pandas-dev/pandas/issues/8420).

Other enhancements:

• Added the ability to specify the SQL type of columns when writing a DataFrame to a database [\(GH8778\)](https://github.com/pandas-dev/pandas/issues/8778). For example, specifying to use the sqlalchemy String type instead of the default Text type for string columns:

```
from sqlalchemy.types import String
data.to_sql('data_dtype', engine, dtype={'Col_1': String}) # noqa F821
```
• Series.all and Series.any now support the level and skipna parameters [\(GH8302\)](https://github.com/pandas-dev/pandas/issues/8302):

```
In [20]: s = pd.Series([False, True, False], index=[0, 0, 1])
In [21]: s.any(level=0)
Out[21]:
0 True
1 False
Length: 2, dtype: bool
```
• Panel now supports the all and any aggregation functions. [\(GH8302\)](https://github.com/pandas-dev/pandas/issues/8302):

```
\gg p = pd.Panel(np.random.rand(2, 5, 4) > 0.1)
\gg p.all()
     0 1 2 3
0 True True True True
1 True False True True
2 True True True True
3 False True False True
4 True True True True
```
• Added support for utcfromtimestamp(), fromtimestamp(), and combine() on Timestamp class [\(GH5351\)](https://github.com/pandas-dev/pandas/issues/5351).

- Added Google Analytics (*pandas.io.ga*) basic documentation [\(GH8835\)](https://github.com/pandas-dev/pandas/issues/8835). See [here.](https://pandas.pydata.org/pandas-docs/version/0.15.2/remote_data.html#remote-data-ga)
- Timedelta arithmetic returns NotImplemented in unknown cases, allowing extensions by custom classes [\(GH8813\)](https://github.com/pandas-dev/pandas/issues/8813).
- Timedelta now supports arithmetic with numpy.ndarray objects of the appropriate dtype (numpy 1.8 or newer only) [\(GH8884\)](https://github.com/pandas-dev/pandas/issues/8884).
- Added Timedelta.to\_timedelta64() method to the public API [\(GH8884\)](https://github.com/pandas-dev/pandas/issues/8884).
- Added gbq.generate\_bq\_schema() function to the gbq module [\(GH8325\)](https://github.com/pandas-dev/pandas/issues/8325).
- Series now works with map objects the same way as generators [\(GH8909\)](https://github.com/pandas-dev/pandas/issues/8909).
- Added context manager to HDFStore for automatic closing [\(GH8791\)](https://github.com/pandas-dev/pandas/issues/8791).
- to\_datetime gains an exact keyword to allow for a format to not require an exact match for a provided format string (if its False). exact defaults to True (meaning that exact matching is still the default) [\(GH8904\)](https://github.com/pandas-dev/pandas/issues/8904)
- Added axvlines boolean option to parallel\_coordinates plot function, determines whether vertical lines will be printed, default is True
- Added ability to read table footers to read html [\(GH8552\)](https://github.com/pandas-dev/pandas/issues/8552)
- to\_sql now infers data types of non-NA values for columns that contain NA values and have dtype object [\(GH8778\)](https://github.com/pandas-dev/pandas/issues/8778).

### <span id="page-3209-0"></span>**Performance**

- Reduce memory usage when skiprows is an integer in read\_csv [\(GH8681\)](https://github.com/pandas-dev/pandas/issues/8681)
- Performance boost for to\_datetime conversions with a passed format=, and the exact=False [\(GH8904\)](https://github.com/pandas-dev/pandas/issues/8904)

### **Bug fixes**

- Bug in concat of Series with category dtype which were coercing to object. [\(GH8641\)](https://github.com/pandas-dev/pandas/issues/8641)
- Bug in Timestamp-Timestamp not returning a Timedelta type and datelike-datelike ops with timezones [\(GH8865\)](https://github.com/pandas-dev/pandas/issues/8865)
- Made consistent a timezone mismatch exception (either tz operated with None or incompatible timezone), will now return TypeError rather than ValueError (a couple of edge cases only), [\(GH8865\)](https://github.com/pandas-dev/pandas/issues/8865)
- Bug in using a pd.Grouper(key=...) with no level/axis or level only [\(GH8795,](https://github.com/pandas-dev/pandas/issues/8795) [GH8866\)](https://github.com/pandas-dev/pandas/issues/8866)
- Report a TypeError when invalid/no parameters are passed in a groupby [\(GH8015\)](https://github.com/pandas-dev/pandas/issues/8015)
- Bug in packaging pandas with py2app/cx\_Freeze [\(GH8602,](https://github.com/pandas-dev/pandas/issues/8602) [GH8831\)](https://github.com/pandas-dev/pandas/issues/8831)
- Bug in groupby signatures that didn't include \*args or \*\*kwargs [\(GH8733\)](https://github.com/pandas-dev/pandas/issues/8733).
- io.data.Options now raises RemoteDataError when no expiry dates are available from Yahoo and when it receives no data from Yahoo [\(GH8761\)](https://github.com/pandas-dev/pandas/issues/8761), [\(GH8783\)](https://github.com/pandas-dev/pandas/issues/8783).
- Unclear error message in csv parsing when passing dtype and names and the parsed data is a different data type [\(GH8833\)](https://github.com/pandas-dev/pandas/issues/8833)
- Bug in slicing a MultiIndex with an empty list and at least one boolean indexer [\(GH8781\)](https://github.com/pandas-dev/pandas/issues/8781)
- io.data.Options now raises RemoteDataError when no expiry dates are available from Yahoo [\(GH8761\)](https://github.com/pandas-dev/pandas/issues/8761).
- Timedelta kwargs may now be numpy ints and floats [\(GH8757\)](https://github.com/pandas-dev/pandas/issues/8757).
- Fixed several outstanding bugs for Timedelta arithmetic and comparisons [\(GH8813,](https://github.com/pandas-dev/pandas/issues/8813) [GH5963,](https://github.com/pandas-dev/pandas/issues/5963) [GH5436\)](https://github.com/pandas-dev/pandas/issues/5436).
- sql\_schema now generates dialect appropriate CREATE TABLE statements [\(GH8697\)](https://github.com/pandas-dev/pandas/issues/8697)
- slice string method now takes step into account [\(GH8754\)](https://github.com/pandas-dev/pandas/issues/8754)
- Bug in BlockManager where setting values with different type would break block integrity [\(GH8850\)](https://github.com/pandas-dev/pandas/issues/8850)
- Bug in DatetimeIndex when using time object as key [\(GH8667\)](https://github.com/pandas-dev/pandas/issues/8667)
- Bug in merge where how='left' and sort=False would not preserve left frame order [\(GH7331\)](https://github.com/pandas-dev/pandas/issues/7331)
- Bug in MultiIndex.reindex where reindexing at level would not reorder labels [\(GH4088\)](https://github.com/pandas-dev/pandas/issues/4088)
- Bug in certain operations with dateutil timezones, manifesting with dateutil 2.3 [\(GH8639\)](https://github.com/pandas-dev/pandas/issues/8639)
- Regression in DatetimeIndex iteration with a Fixed/Local offset timezone [\(GH8890\)](https://github.com/pandas-dev/pandas/issues/8890)
- Bug in to\_datetime when parsing a nanoseconds using the %f format [\(GH8989\)](https://github.com/pandas-dev/pandas/issues/8989)
- io.data.Options now raises RemoteDataError when no expiry dates are available from Yahoo and when it receives no data from Yahoo [\(GH8761\)](https://github.com/pandas-dev/pandas/issues/8761), [\(GH8783\)](https://github.com/pandas-dev/pandas/issues/8783).
- Fix: The font size was only set on x axis if vertical or the y axis if horizontal. [\(GH8765\)](https://github.com/pandas-dev/pandas/issues/8765)
- Fixed division by 0 when reading big csv files in python 3 [\(GH8621\)](https://github.com/pandas-dev/pandas/issues/8621)
- Bug in outputting a MultiIndex with to\_html, index=False which would add an extra column [\(GH8452\)](https://github.com/pandas-dev/pandas/issues/8452)
- Imported categorical variables from Stata files retain the ordinal information in the underlying data [\(GH8836\)](https://github.com/pandas-dev/pandas/issues/8836).
- Defined .size attribute across NDFrame objects to provide compat with numpy >= 1.9.1; buggy with np. array\_split [\(GH8846\)](https://github.com/pandas-dev/pandas/issues/8846)
- Skip testing of histogram plots for matplotlib  $\epsilon$  = 1.2 [\(GH8648\)](https://github.com/pandas-dev/pandas/issues/8648).
- Bug where get\_data\_google returned object dtypes [\(GH3995\)](https://github.com/pandas-dev/pandas/issues/3995)
- Bug in DataFrame.stack(..., dropna=False) when the DataFrame's columns is a MultiIndex whose labels do not reference all its levels. [\(GH8844\)](https://github.com/pandas-dev/pandas/issues/8844)
- Bug in that Option context applied on \_\_enter\_\_ [\(GH8514\)](https://github.com/pandas-dev/pandas/issues/8514)
- Bug in resample that causes a ValueError when resampling across multiple days and the last offset is not calculated from the start of the range [\(GH8683\)](https://github.com/pandas-dev/pandas/issues/8683)
- Bug where DataFrame.plot(kind='scatter') fails when checking if an np.array is in the DataFrame [\(GH8852\)](https://github.com/pandas-dev/pandas/issues/8852)
- Bug in pd.infer\_freq/DataFrame.inferred\_freq that prevented proper sub-daily frequency inference when the index contained DST days [\(GH8772\)](https://github.com/pandas-dev/pandas/issues/8772).
- Bug where index name was still used when plotting a series with use\_index=False [\(GH8558\)](https://github.com/pandas-dev/pandas/issues/8558).
- Bugs when trying to stack multiple columns, when some (or all) of the level names are numbers [\(GH8584\)](https://github.com/pandas-dev/pandas/issues/8584).
- Bug in MultiIndex where \_\_contains\_\_ returns wrong result if index is not lexically sorted or unique [\(GH7724\)](https://github.com/pandas-dev/pandas/issues/7724)
- BUG CSV: fix problem with trailing white space in skipped rows, [\(GH8679\)](https://github.com/pandas-dev/pandas/issues/8679), [\(GH8661\)](https://github.com/pandas-dev/pandas/issues/8661), [\(GH8983\)](https://github.com/pandas-dev/pandas/issues/8983)
- Regression in Timestamp does not parse 'Z' zone designator for UTC [\(GH8771\)](https://github.com/pandas-dev/pandas/issues/8771)
- Bug in StataWriter the produces writes strings with 244 characters irrespective of actual size [\(GH8969\)](https://github.com/pandas-dev/pandas/issues/8969)
- Fixed ValueError raised by cummin/cummax when datetime64 Series contains NaT. [\(GH8965\)](https://github.com/pandas-dev/pandas/issues/8965)
- Bug in DataReader returns object dtype if there are missing values [\(GH8980\)](https://github.com/pandas-dev/pandas/issues/8980)
- Bug in plotting if sharex was enabled and index was a timeseries, would show labels on multiple axes [\(GH3964\)](https://github.com/pandas-dev/pandas/issues/3964).
- Bug where passing a unit to the TimedeltaIndex constructor applied the to nano-second conversion twice. [\(GH9011\)](https://github.com/pandas-dev/pandas/issues/9011).

• Bug in plotting of a period-like array [\(GH9012\)](https://github.com/pandas-dev/pandas/issues/9012)

### <span id="page-3211-0"></span>**Contributors**

A total of 49 people contributed patches to this release. People with a "+" by their names contributed a patch for the first time.

- Aaron Staple
- Angelos Evripiotis +
- Artemy Kolchinsky
- Benoit Pointet +
- Brian Jacobowski +
- Charalampos Papaloizou +
- Chris Warth +
- David Stephens
- Fabio Zanini +
- Francesc Via +
- Henry Kleynhans +
- Jake VanderPlas +
- Jan Schulz
- Jeff Reback
- Jeff Tratner
- Joris Van den Bossche
- Kevin Sheppard
- Matt Suggit +
- Matthew Brett
- Phillip Cloud
- Rupert Thompson +
- Scott E Lasley +
- Stephan Hoyer
- Stephen Simmons +
- Sylvain Corlay +
- Thomas Grainger +
- Tiago Antao +
- Tom Augspurger
- Trent Hauck
- Victor Chaves +
- Victor Salgado +
- Vikram Bhandoh +
- WANG Aiyong
- Will Holmgren +
- behzad nouri
- broessli +
- charalampos papaloizou +
- immerrr
- jnmclarty
- jreback
- mgilbert +
- onesandzeroes
- peadarcoyle +
- rockg
- seth-p
- sinhrks
- unutbu
- wavedatalab +
- Åsmund Hjulstad +

## **5.14.2 Version 0.15.1 (November 9, 2014)**

This is a minor bug-fix release from 0.15.0 and includes a small number of API changes, several new features, enhancements, and performance improvements along with a large number of bug fixes. We recommend that all users upgrade to this version.

- *[Enhancements](#page-0-0)*
- *[API Changes](#page-3211-0)*
- *[Bug Fixes](#page-3216-0)*

### **API changes**

• s.dt.hour and other .dt accessors will now return np.nan for missing values (rather than previously -1), [\(GH8689\)](https://github.com/pandas-dev/pandas/issues/8689)

```
In [1]: s = pd.Series(pd.data_range("20130101", periods=5, freq="D"))In [2]: s.iloc[2] = np.nan
In [3]: s
Out[3]:
0 2013-01-01
1 2013-01-02
2 NaT
```

```
3 2013-01-04
4 2013-01-05
Length: 5, dtype: datetime64[ns]
```
previous behavior:

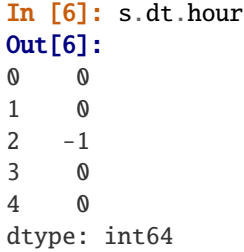

current behavior:

```
In [4]: s.dt.hour
Out[4]:
0 0.0
1 0.0
2 NaN
3 0.0
4 0.0
Length: 5, dtype: float64
```
• groupby with as\_index=False will not add erroneous extra columns to result [\(GH8582\)](https://github.com/pandas-dev/pandas/issues/8582):

```
In [5]: np.random.seed(2718281)
In [6]: df = pd.DataFrame(np.random.randint(0, 100, (10, 2)), columns=['jim", "joe
˓→"])
In [7]: df.head()
Out[7]:
   jim joe
0 61 81
1 96 49
2 55 65
3 72 51
4 77 12
[5 rows x 2 columns]
In [8]: ts = pd. Series(5 * np. random. randint(0, 3, 10))
```
previous behavior:

```
In [4]: df.groupby(ts, as_index=False).max()
Out[4]:
  NaN jim joe
0 0 72 83
```
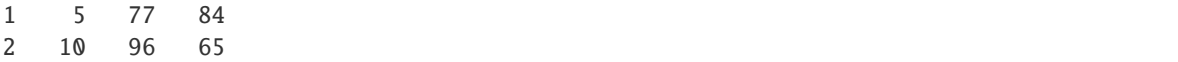

current behavior:

```
In [9]: df.groupby(ts, as_index=False).max()
Out[9]:
  jim joe
0 72 83
1 77 84
2 96 65
[3 rows x 2 columns]
```
• groupby will not erroneously exclude columns if the column name conflicts with the grouper name [\(GH8112\)](https://github.com/pandas-dev/pandas/issues/8112):

```
In [10]: df = pd.DataFrame({"jim": range(5), "joe": range(5, 10)})
In [11]: df
Out[11]:
  jim joe
0 0 5
1 1 6
2 2 7
3 3 8
4 4 9
[5 rows x 2 columns]
In [12]: gr = df.groupby(df["jim"] < 2)
```
previous behavior (excludes 1st column from output):

```
In [4]: gr.apply(sum)
Out[4]:
       joe
jim
False 24
True 11
```
current behavior:

```
In [13]: gr.apply(sum)
Out[13]:
      jim joe
jim
False 9 24
True 1 11
[2 rows x 2 columns]
```
• Support for slicing with monotonic decreasing indexes, even if start or stop is not found in the index [\(GH7860\)](https://github.com/pandas-dev/pandas/issues/7860):

```
In [14]: s = pd. Series(["a", "b", "c", "d"], [4, 3, 2, 1])
In [15]: s
Out[15]:
4 a
3 b
2 c
1 d
Length: 4, dtype: object
```
previous behavior:

```
In [8]: s.loc[3.5:1.5]
KeyError: 3.5
```
current behavior:

```
In [16]: s.loc[3.5:1.5]
Out[16]:
3 b
2 c
Length: 2, dtype: object
```
• io.data.Options has been fixed for a change in the format of the Yahoo Options page [\(GH8612\)](https://github.com/pandas-dev/pandas/issues/8612), [\(GH8741\)](https://github.com/pandas-dev/pandas/issues/8741)

**Note:** As a result of a change in Yahoo's option page layout, when an expiry date is given, Options methods now return data for a single expiry date. Previously, methods returned all data for the selected month.

The month and year parameters have been undeprecated and can be used to get all options data for a given month.

If an expiry date that is not valid is given, data for the next expiry after the given date is returned.

Option data frames are now saved on the instance as callsYYMMDD or putsYYMMDD. Previously they were saved as callsMMYY and putsMMYY. The next expiry is saved as calls and puts.

New features:

- **–** The expiry parameter can now be a single date or a list-like object containing dates.
- **–** A new property expiry\_dates was added, which returns all available expiry dates.

Current behavior:

```
In [17]: from pandas.io.data import Options
In [18]: aapl = Options('aapl', 'yahoo')
In [19]: aapl.get_call_data().iloc[0:5, 0:1]
Out[19]:
                                           Last
Strike Expiry Type Symbol
80 2014-11-14 call AAPL141114C00080000 29.05
84 2014-11-14 call AAPL141114C00084000 24.80
85 2014-11-14 call AAPL141114C00085000 24.05
```

```
86 2014-11-14 call AAPL141114C00086000 22.76
87 2014-11-14 call AAPL141114C00087000 21.74
In [20]: aapl.expiry_dates
Out[20]:
[datetime.date(2014, 11, 14),
datetime.date(2014, 11, 22),
datetime.date(2014, 11, 28),
datetime.date(2014, 12, 5),
datetime.date(2014, 12, 12),
datetime.date(2014, 12, 20),
datetime.date(2015, 1, 17),
datetime.date(2015, 2, 20),
datetime.date(2015, 4, 17),
datetime.date(2015, 7, 17),
datetime.date(2016, 1, 15),
datetime.date(2017, 1, 20)]
In [21]: aapl.get_near_stock_price(expiry=aapl.expiry_dates[0:3]).iloc[0:5, 0:1]
Out[21]:
                                           Last
Strike Expiry Type Symbol
109 2014-11-22 call AAPL141122C00109000 1.48
      2014-11-28 call AAPL141128C00109000 1.79
110 2014-11-14 call AAPL141114C00110000 0.55
      2014-11-22 call AAPL141122C00110000 1.02
      2014-11-28 call AAPL141128C00110000 1.32
```
• pandas now also registers the datetime64 dtype in matplotlib's units registry to plot such values as datetimes. This is activated once pandas is imported. In previous versions, plotting an array of datetime64 values will have resulted in plotted integer values. To keep the previous behaviour, you can do del matplotlib.units. registry[np.datetime64] [\(GH8614\)](https://github.com/pandas-dev/pandas/issues/8614).

#### <span id="page-3216-0"></span>**Enhancements**

• concat permits a wider variety of iterables of pandas objects to be passed as the first parameter [\(GH8645\)](https://github.com/pandas-dev/pandas/issues/8645):

```
In [17]: from collections import deque
In [18]: df1 = pd.DataFrame([1, 2, 3])In [19]: df2 = pd.DataFrame([4, 5, 6])
```
previous behavior:

```
In [7]: pd.concat(deque((df1, df2)))
TypeError: first argument must be a list-like of pandas objects, you passed an␣
˓→object of type "deque"
```
current behavior:

```
In [20]: pd.concat(deque((df1, df2)))
Out[20]:
   0
0 1
1 2
2 3
0 4
1 5
2 6
[6 rows x 1 columns]
```
• Represent MultiIndex labels with a dtype that utilizes memory based on the level size. In prior versions, the memory usage was a constant 8 bytes per element in each level. In addition, in prior versions, the *reported* memory usage was incorrect as it didn't show the usage for the memory occupied by the underling data array. [\(GH8456\)](https://github.com/pandas-dev/pandas/issues/8456)

```
In [21]: dfi = pd.DataFrame(
   ....: 1, index=pd.MultiIndex.from_product([["a"], range(1000)]), columns=["A
ightharpoonup"]
   ....: )
   ....:
```
previous behavior:

```
# this was underreported in prior versions
In [1]: dfi.memory_usage(index=True)
Out[1]:Index 8000 # took about 24008 bytes in < 0.15.1
A 8000
dtype: int64
```
current behavior:

```
In [22]: dfi.memory_usage(index=True)
Out[22]:
Index 44212
A 8000
Length: 2, dtype: int64
```
- Added Index properties is\_monotonic\_increasing and is\_monotonic\_decreasing [\(GH8680\)](https://github.com/pandas-dev/pandas/issues/8680).
- Added option to select columns when importing Stata files [\(GH7935\)](https://github.com/pandas-dev/pandas/issues/7935)
- Qualify memory usage in DataFrame.info() by adding + if it is a lower bound [\(GH8578\)](https://github.com/pandas-dev/pandas/issues/8578)
- Raise errors in certain aggregation cases where an argument such as numeric\_only is not handled [\(GH8592\)](https://github.com/pandas-dev/pandas/issues/8592).
- Added support for 3-character ISO and non-standard country codes in io.wb.download() [\(GH8482\)](https://github.com/pandas-dev/pandas/issues/8482)
- World Bank data requests now will warn/raise based on an errors argument, as well as a list of hard-coded country codes and the World Bank's JSON response. In prior versions, the error messages didn't look at the World Bank's JSON response. Problem-inducing input were simply dropped prior to the request. The issue was that many good countries were cropped in the hard-coded approach. All countries will work now, but some bad countries will raise exceptions because some edge cases break the entire response. [\(GH8482\)](https://github.com/pandas-dev/pandas/issues/8482)
- Added option to Series.str.split() to return a DataFrame rather than a Series [\(GH8428\)](https://github.com/pandas-dev/pandas/issues/8428)

• Added option to df. info(null\_counts=None|True|False) to override the default display options and force showing of the null-counts [\(GH8701\)](https://github.com/pandas-dev/pandas/issues/8701)

### **Bug fixes**

- Bug in unpickling of a CustomBusinessDay object [\(GH8591\)](https://github.com/pandas-dev/pandas/issues/8591)
- Bug in coercing Categorical to a records array, e.g. df.to\_records() [\(GH8626\)](https://github.com/pandas-dev/pandas/issues/8626)
- Bug in Categorical not created properly with Series.to\_frame() [\(GH8626\)](https://github.com/pandas-dev/pandas/issues/8626)
- Bug in coercing in astype of a Categorical of a passed pd.Categorical (this now raises TypeError correctly), [\(GH8626\)](https://github.com/pandas-dev/pandas/issues/8626)
- Bug in cut/qcut when using Series and retbins=True [\(GH8589\)](https://github.com/pandas-dev/pandas/issues/8589)
- Bug in writing Categorical columns to an SQL database with to\_sql [\(GH8624\)](https://github.com/pandas-dev/pandas/issues/8624).
- Bug in comparing Categorical of datetime raising when being compared to a scalar datetime [\(GH8687\)](https://github.com/pandas-dev/pandas/issues/8687)
- Bug in selecting from a Categorical with .iloc [\(GH8623\)](https://github.com/pandas-dev/pandas/issues/8623)
- Bug in groupby-transform with a Categorical [\(GH8623\)](https://github.com/pandas-dev/pandas/issues/8623)
- Bug in duplicated/drop\_duplicates with a Categorical [\(GH8623\)](https://github.com/pandas-dev/pandas/issues/8623)
- Bug in Categorical reflected comparison operator raising if the first argument was a numpy array scalar (e.g. np.int64) [\(GH8658\)](https://github.com/pandas-dev/pandas/issues/8658)
- Bug in Panel indexing with a list-like [\(GH8710\)](https://github.com/pandas-dev/pandas/issues/8710)
- Compat issue is DataFrame.dtypes when options.mode.use\_inf\_as\_null is True [\(GH8722\)](https://github.com/pandas-dev/pandas/issues/8722)
- Bug in read\_csv, dialect parameter would not take a string [\(GH8703\)](https://github.com/pandas-dev/pandas/issues/8703)
- Bug in slicing a MultiIndex level with an empty-list [\(GH8737\)](https://github.com/pandas-dev/pandas/issues/8737)
- Bug in numeric index operations of add/sub with Float/Index Index with numpy arrays [\(GH8608\)](https://github.com/pandas-dev/pandas/issues/8608)
- Bug in setitem with empty indexer and unwanted coercion of dtypes [\(GH8669\)](https://github.com/pandas-dev/pandas/issues/8669)
- Bug in ix/loc block splitting on setitem (manifests with integer-like dtypes, e.g. datetime64) [\(GH8607\)](https://github.com/pandas-dev/pandas/issues/8607)
- Bug when doing label based indexing with integers not found in the index for non-unique but monotonic indexes [\(GH8680\)](https://github.com/pandas-dev/pandas/issues/8680).
- Bug when indexing a Float64Index with np.nan on numpy 1.7 [\(GH8980\)](https://github.com/pandas-dev/pandas/issues/8980).
- Fix shape attribute for MultiIndex [\(GH8609\)](https://github.com/pandas-dev/pandas/issues/8609)
- Bug in GroupBy where a name conflict between the grouper and columns would break groupby operations [\(GH7115,](https://github.com/pandas-dev/pandas/issues/7115) [GH8112\)](https://github.com/pandas-dev/pandas/issues/8112)
- Fixed a bug where plotting a column y and specifying a label would mutate the index name of the original DataFrame [\(GH8494\)](https://github.com/pandas-dev/pandas/issues/8494)
- Fix regression in plotting of a DatetimeIndex directly with matplotlib [\(GH8614\)](https://github.com/pandas-dev/pandas/issues/8614).
- Bug in date\_range where partially-specified dates would incorporate current date [\(GH6961\)](https://github.com/pandas-dev/pandas/issues/6961)
- Bug in Setting by indexer to a scalar value with a mixed-dtype Panel4d was failing [\(GH8702\)](https://github.com/pandas-dev/pandas/issues/8702)
- Bug where DataReader's would fail if one of the symbols passed was invalid. Now returns data for valid symbols and np.nan for invalid [\(GH8494\)](https://github.com/pandas-dev/pandas/issues/8494)
- Bug in get\_quote\_yahoo that wouldn't allow non-float return values [\(GH5229\)](https://github.com/pandas-dev/pandas/issues/5229).

### **Contributors**

A total of 23 people contributed patches to this release. People with a "+" by their names contributed a patch for the first time.

- Aaron Staple +
- Andrew Rosenfeld
- Anton I. Sipos
- Artemy Kolchinsky
- Bill Letson +
- Dave Hughes +
- David Stephens
- Guillaume Horel +
- Jeff Reback
- Joris Van den Bossche
- Kevin Sheppard
- Nick Stahl +
- Sanghee Kim +
- Stephan Hoyer
- Tom Augspurger
- TomAugspurger
- WANG Aiyong +
- behzad nouri
- immerrr
- jnmclarty
- jreback
- pallav-fdsi +
- unutbu

## **5.14.3 Version 0.15.0 (October 18, 2014)**

This is a major release from 0.14.1 and includes a small number of API changes, several new features, enhancements, and performance improvements along with a large number of bug fixes. We recommend that all users upgrade to this version.

**Warning:** pandas > = 0.15.0 will no longer support compatibility with NumPy versions < 1.7.0. If you want to use the latest versions of pandas, please upgrade to  $NumPy \ge 1.7.0$  [\(GH7711\)](https://github.com/pandas-dev/pandas/issues/7711)

- Highlights include:
	- **–** The Categorical type was integrated as a first-class pandas type, see *[here](#page-0-0)*
	- **–** New scalar type Timedelta, and a new index type TimedeltaIndex, see *[here](#page-3220-0)*
- **–** New datetimelike properties accessor .dt for Series, see *[Datetimelike Properties](#page-3225-0)*
- **–** New DataFrame default display for df.info() to include memory usage, see *[Memory Usage](#page-3222-0)*
- **–** read\_csv will now by default ignore blank lines when parsing, see *[here](#page-0-0)*
- **–** API change in using Indexes in set operations, see *[here](#page-0-0)*
- **–** Enhancements in the handling of timezones, see *[here](#page-3226-0)*
- **–** A lot of improvements to the rolling and expanding moment functions, see *[here](#page-3229-0)*
- **–** Internal refactoring of the Index class to no longer sub-class ndarray, see *[Internal Refactoring](#page-0-0)*
- **–** dropping support for PyTables less than version 3.0.0, and numexpr less than version 2.1 [\(GH7990\)](https://github.com/pandas-dev/pandas/issues/7990)
- **–** Split indexing documentation into *[Indexing and Selecting Data](#page-377-0)* and *[MultiIndex / Advanced Indexing](#page-437-0)*
- **–** Split out string methods documentation into *[Working with Text Data](#page-544-0)*
- Check the *[API Changes](#page-0-0)* and *[deprecations](#page-3240-0)* before updating
- *[Other Enhancements](#page-0-0)*
- *[Performance Improvements](#page-3241-0)*
- *[Bug Fixes](#page-3246-0)*

**Warning:** In 0.15.0 Index has internally been refactored to no longer sub-class ndarray but instead subclass PandasObject, similarly to the rest of the pandas objects. This change allows very easy sub-classing and creation of new index types. This should be a transparent change with only very limited API implications (See the *[Internal](#page-0-0) [Refactoring](#page-0-0)*)

**Warning:** The refactoring in [Categorical](#page-0-0) changed the two argument constructor from "codes/labels and levels" to "values and levels (now called 'categories')". This can lead to subtle bugs. If you use [Categorical](#page-0-0) directly, please audit your code before updating to this pandas version and change it to use the [from\\_codes\(\)](#page-0-0) constructor. See more on Categorical *[here](#page-0-0)*

### **New features**

#### <span id="page-3220-0"></span>**Categoricals in Series/DataFrame**

[Categorical](#page-0-0) can now be included in Series and DataFrames and gained new methods to manipulate. Thanks to Jan Schulz for much of this API/implementation. [\(GH3943,](https://github.com/pandas-dev/pandas/issues/3943) [GH5313,](https://github.com/pandas-dev/pandas/issues/5313) [GH5314,](https://github.com/pandas-dev/pandas/issues/5314) [GH7444,](https://github.com/pandas-dev/pandas/issues/7444) [GH7839,](https://github.com/pandas-dev/pandas/issues/7839) [GH7848,](https://github.com/pandas-dev/pandas/issues/7848) [GH7864,](https://github.com/pandas-dev/pandas/issues/7864) [GH7914,](https://github.com/pandas-dev/pandas/issues/7914) [GH7768,](https://github.com/pandas-dev/pandas/issues/7768) [GH8006,](https://github.com/pandas-dev/pandas/issues/8006) [GH3678,](https://github.com/pandas-dev/pandas/issues/3678) [GH8075,](https://github.com/pandas-dev/pandas/issues/8075) [GH8076,](https://github.com/pandas-dev/pandas/issues/8076) [GH8143,](https://github.com/pandas-dev/pandas/issues/8143) [GH8453,](https://github.com/pandas-dev/pandas/issues/8453) [GH8518\)](https://github.com/pandas-dev/pandas/issues/8518).

For full docs, see the *[categorical introduction](#page-605-0)* and the *[API documentation](#page-1979-0)*.

```
In [1]: df = pd. DataFrame({'id":} [1, 2, 3, 4, 5, 6],
  ...: "raw_grade": ['a', 'b', 'b', 'a', 'a', 'e']})
  ...:
In [2]: df["grade"] = df["raw_grade"].astype("category")
In [3]: df["grade"]
Out[3]:
```

```
\mathbf{0} a
1 b
2 b
3 a
4 a
5 e
Name: grade, Length: 6, dtype: category
Categories (3, object): ['a', 'b', 'e']
# Rename the categories
In [4]: df["grade"].cat.categories = ["very good", "good", "very bad"]
# Reorder the categories and simultaneously add the missing categories
In [5]: df["grade"] = df["grade"].cat.set_categories(["very bad", "bad",
  ...: "medium", "good", "very good"])
  ...:
In [6]: df["grade"]
Out[6]:
0 very good
1 good
2 good
3 very good
4 very good
5 very bad
Name: grade, Length: 6, dtype: category
Categories (5, object): ['very bad', 'bad', 'medium', 'good', 'very good']
In [7]: df.sort_values("grade")
Out[7]:
  id raw_grade grade
5 6 e very bad
1 2 b good
2 3 b good
0 1 a very good
3 4 a very good
4 5 a very good
[6 rows x 3 columns]
In [8]: df.groupby("grade").size()
Out[8]:
grade
very bad 1
bad 0
medium 0
good 2
very good 3
Length: 5, dtype: int64
```
• pandas.core.group\_agg and pandas.core.factor\_agg were removed. As an alternative, construct a dataframe and use df.groupby(<group>).agg(<func>).

- Supplying "codes/labels and levels" to the [Categorical](#page-0-0) constructor is not supported anymore. Supplying two arguments to the constructor is now interpreted as "values and levels (now called 'categories')". Please change your code to use the [from\\_codes\(\)](#page-0-0) constructor.
- The Categorical.labels attribute was renamed to Categorical.codes and is read only. If you want to manipulate codes, please use one of the *[API methods on Categoricals](#page-1979-0)*.
- The Categorical.levels attribute is renamed to Categorical.categories.

### <span id="page-3222-0"></span>**TimedeltaIndex/scalar**

We introduce a new scalar type Timedelta, which is a subclass of datetime.timedelta, and behaves in a similar manner, but allows compatibility with np.timedelta64 types as well as a host of custom representation, parsing, and attributes. This type is very similar to how Timestamp works for datetimes. It is a nice-API box for the type. See the *[docs](#page-848-0)*. [\(GH3009,](https://github.com/pandas-dev/pandas/issues/3009) [GH4533,](https://github.com/pandas-dev/pandas/issues/4533) [GH8209,](https://github.com/pandas-dev/pandas/issues/8209) [GH8187,](https://github.com/pandas-dev/pandas/issues/8187) [GH8190,](https://github.com/pandas-dev/pandas/issues/8190) [GH7869,](https://github.com/pandas-dev/pandas/issues/7869) [GH7661,](https://github.com/pandas-dev/pandas/issues/7661) [GH8345,](https://github.com/pandas-dev/pandas/issues/8345) [GH8471\)](https://github.com/pandas-dev/pandas/issues/8471)

**Warning:** Timedelta scalars (and TimedeltaIndex) component fields are *not the same* as the component fields on a datetime.timedelta object. For example, .seconds on a datetime.timedelta object returns the total number of seconds combined between hours, minutes and seconds. In contrast, the pandas Timedelta breaks out hours, minutes, microseconds and nanoseconds separately.

```
# Timedelta accessor
In [9]: tds = pd. Timedelta('31 days 5 min 3 sec')
In [10]: tds.minutes
Out[10]: 5L
In [11]: tds.seconds
Out[11]: 3L
# datetime.timedelta accessor
# this is 5 minutes * 60 + 3 seconds
In [12]: tds.to_pytimedelta().seconds
Out[12]: 303
```
Note: this is no longer true starting from v0.16.0, where full compatibility with datetime.timedelta is introduced. See the *[0.16.0 whatsnew entry](#page-0-0)*

**Warning:** Prior to 0.15.0 pd.to\_timedelta would return a Series for list-like/Series input, and a np. timedelta64 for scalar input. It will now return a TimedeltaIndex for list-like input, Series for Series input, and Timedelta for scalar input.

The arguments to pd.to\_timedelta are now (arg,unit='ns',box=True,coerce=False), previously were (arg,box=True,unit='ns') as these are more logical.

Construct a scalar

```
In [9]: pd.Timedelta('1 days 06:05:01.00003')
Out[9]: Timedelta('1 days 06:05:01.000030')
```
In [10]: pd.Timedelta('15.5us')

```
Out[10]: Timedelta('0 days 00:00:00.000015500')
In [11]: pd.Timedelta('1 hour 15.5us')
Out[11]: Timedelta('0 days 01:00:00.000015500')
# negative Timedeltas have this string repr
# to be more consistent with datetime.timedelta conventions
In [12]: pd.Timedelta('-1us')
Out[12]: Timedelta('-1 days +23:59:59.999999')
# a NaT
In [13]: pd.Timedelta('nan')
Out[13]: NaT
```
Access fields for a Timedelta

```
In [14]: td = pd. Timedelta('1 hour 3m 15.5us')
In [15]: td.seconds
Out[15]: 3780
In [16]: td.microseconds
Out[16]: 15
In [17]: td.nanoseconds
Out[17]: 500
```
Construct a TimedeltaIndex

```
In [18]: pd.TimedeltaIndex(['1 days', '1 days, 00:00:05',
  ....: np.timedelta64(2, 'D'),
  ....: datetime.timedelta(days=2, seconds=2)])
  ....:
Out[18]:
TimedeltaIndex(['1 days 00:00:00', '1 days 00:00:05', '2 days 00:00:00',
              '2 days 00:00:02'],
             dtype='timedelta64[ns]', freq=None)
```
Constructing a TimedeltaIndex with a regular range

```
In [19]: pd.timedelta_range('1 days', periods=5, freq='D')
Out[19]: TimedeltaIndex(['1 days', '2 days', '3 days', '4 days', '5 days'], dtype=
˓→'timedelta64[ns]', freq='D')
In [20]: pd.timedelta_range(start='1 days', end='2 days', freq='30T')
Out[20]:
TimedeltaIndex(['1 days 00:00:00', '1 days 00:30:00', '1 days 01:00:00',
                '1 days 01:30:00', '1 days 02:00:00', '1 days 02:30:00',
                '1 days 03:00:00', '1 days 03:30:00', '1 days 04:00:00',
                '1 days 04:30:00', '1 days 05:00:00', '1 days 05:30:00',
                '1 days 06:00:00', '1 days 06:30:00', '1 days 07:00:00',
                '1 days 07:30:00', '1 days 08:00:00', '1 days 08:30:00',
                '1 days 09:00:00', '1 days 09:30:00', '1 days 10:00:00',
```

```
'1 days 10:30:00', '1 days 11:00:00', '1 days 11:30:00',
 '1 days 12:00:00', '1 days 12:30:00', '1 days 13:00:00',
 '1 days 13:30:00', '1 days 14:00:00', '1 days 14:30:00',
 '1 days 15:00:00', '1 days 15:30:00', '1 days 16:00:00',
 '1 days 16:30:00', '1 days 17:00:00', '1 days 17:30:00',
 '1 days 18:00:00', '1 days 18:30:00', '1 days 19:00:00',
 '1 days 19:30:00', '1 days 20:00:00', '1 days 20:30:00',
 '1 days 21:00:00', '1 days 21:30:00', '1 days 22:00:00',
 '1 days 22:30:00', '1 days 23:00:00', '1 days 23:30:00',
 '2 days 00:00:00'],
dtype='timedelta64[ns]', freq='30T')
```
You can now use a TimedeltaIndex as the index of a pandas object

```
In [21]: s = pd. Series(np. arange(5),
   ....: index=pd.timedelta_range('1 days', periods=5, freq='s'))
   ....:
In [22]: s
Out[22]:
1 days 00:00:00 0
1 days 00:00:01 1
1 days 00:00:02 2
1 days 00:00:03 3
1 days 00:00:04 4
Freq: S, Length: 5, dtype: int64
```
You can select with partial string selections

```
In [23]: s['1 day 00:00:02']
Out[23]: 2
In [24]: s['1 day':'1 day 00:00:02']
Out[24]:
1 days 00:00:00 0
1 days 00:00:01 1
1 days 00:00:02 2
Freq: S, Length: 3, dtype: int64
```
Finally, the combination of TimedeltaIndex with DatetimeIndex allow certain combination operations that are NaT preserving:

```
In [25]: tdi = pd.TimedeltaIndex([1 \text{ days}', pd.NaT, '2 days'])
In [26]: tdi.tolist()
Out[26]: [Timedelta('1 days 00:00:00'), NaT, Timedelta('2 days 00:00:00')]
In [27]: dti = pd.date_range('20130101', periods=3)
In [28]: dti.tolist()
Out[28]:
[Timestamp('2013-01-01 00:00:00', freq='D'),
Timestamp('2013-01-02 00:00:00', freq='D'),
```

```
Timestamp('2013-01-03 00:00:00', freq='D')]
In [29]: (dti + tdi) .tolist()Out[29]: [Timestamp('2013-01-02 00:00:00'), NaT, Timestamp('2013-01-05 00:00:00')]
In [30]: (dti - tdi) .tolist()Out[30]: [Timestamp('2012-12-31 00:00:00'), NaT, Timestamp('2013-01-01 00:00:00')]
```
• iteration of a Series e.g. list(Series(...)) of timedelta64[ns] would prior to v0.15.0 return np. timedelta64 for each element. These will now be wrapped in Timedelta.

### <span id="page-3225-0"></span>**Memory usage**

Implemented methods to find memory usage of a DataFrame. See the *[FAQ](#page-928-0)* for more. [\(GH6852\)](https://github.com/pandas-dev/pandas/issues/6852).

A new display option display.memory\_usage (see *[Options and settings](#page-876-0)*) sets the default behavior of the memory\_usage argument in the df.info() method. By default display.memory\_usage is True.

```
In [31]: dtypes = ['int64', 'float64', 'datetime64[ns]', 'timedelta64[ns]',
  ....: 'complex128', 'object', 'bool']
  ....:
In [32]: n = 5000In [33]: data = {t: np.random.randint(100, size=n).astype(t) for t in dtypes}
In [34]: df = pd.DataFrame(data)
In [35]: df['categorical'] = df['object'].astype('category')
In [36]: df.info()
<class 'pandas.core.frame.DataFrame'>
RangeIndex: 5000 entries, 0 to 4999
Data columns (total 8 columns):
# Column Non-Null Count Dtype
--- ------ - - --------------- -----
0 int64 5000 non-null int64
1 float64 5000 non-null float64
2 datetime64[ns] 5000 non-null datetime64[ns]
3 timedelta64[ns] 5000 non-null timedelta64[ns]
4 complex128 5000 non-null complex128
 5 object 5000 non-null object
6 bool 5000 non-null bool
7 categorical 5000 non-null category
dtypes: bool(1), category(1), complex128(1), datetime64[ns](1), float64(1), int64(1),
˓→object(1), timedelta64[ns](1)
memory usage: 288.2+ KB
```
Additionally [memory\\_usage\(\)](#page-0-0) is an available method for a dataframe object which returns the memory usage of each column.

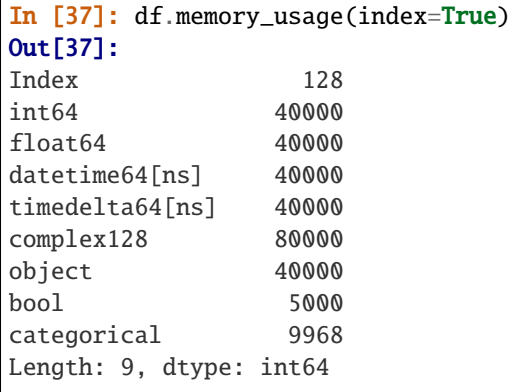

### <span id="page-3226-0"></span>**Series.dt accessor**

Series has gained an accessor to succinctly return datetime like properties for the *values* of the Series, if its a datetime/period like Series. [\(GH7207\)](https://github.com/pandas-dev/pandas/issues/7207) This will return a Series, indexed like the existing Series. See the *[docs](#page-228-0)*

```
# datetime
In [38]: s = pd.Series(pd.date_range('20130101 09:10:12', periods=4))
In [39]: s
Out[39]:
0 2013-01-01 09:10:12
1 2013-01-02 09:10:12
2 2013-01-03 09:10:12
3 2013-01-04 09:10:12
Length: 4, dtype: datetime64[ns]
In [40]: s.dt.hour
Out[40]:
0 9
1 9
2 9
3 9
Length: 4, dtype: int64
In [41]: s.dt.second
Out[41]:
0 12
1 12
2 12
3 12
Length: 4, dtype: int64
In [42]: s.dt.day
Out[42]:
0 1
1 2
2 3
3 4
```

```
Length: 4, dtype: int64
In [43]: s.dt.freq
Out[43]: 'D'
```
This enables nice expressions like this:

**In [44]:**  $s[s.dt.day == 2]$ Out[44]: 1 2013-01-02 09:10:12 Length: 1, dtype: datetime64[ns]

You can easily produce tz aware transformations:

```
In [45]: stz = s.dt.tz_localize('US/Eastern')
In [46]: stz
Out[46]:
0 2013-01-01 09:10:12-05:00
1 2013-01-02 09:10:12-05:00
2 2013-01-03 09:10:12-05:00
3 2013-01-04 09:10:12-05:00
Length: 4, dtype: datetime64[ns, US/Eastern]
In [47]: stz.dt.tz
Out[47]: <DstTzInfo 'US/Eastern' LMT-1 day, 19:04:00 STD>
```
You can also chain these types of operations:

```
In [48]: s.dt.tz_localize('UTC').dt.tz_convert('US/Eastern')
Out[48]:
0 2013-01-01 04:10:12-05:00
1 2013-01-02 04:10:12-05:00
2 2013-01-03 04:10:12-05:00
3 2013-01-04 04:10:12-05:00
Length: 4, dtype: datetime64[ns, US/Eastern]
```
The .dt accessor works for period and timedelta dtypes.

```
# period
In [49]: s = pd.Series(pd.period_range('20130101', periods=4, freq='D'))
In [50]: s
Out[50]:
0 2013-01-01
1 2013-01-02
2 2013-01-03
3 2013-01-04
Length: 4, dtype: period[D]
In [51]: s.dt.year
Out[51]:
0 2013
```

```
1 2013
2 2013
3 2013
Length: 4, dtype: int64
In [52]: s.dt.day
Out[52]:
0 1
1 2
2 3
3 4
Length: 4, dtype: int64
# timedelta
In [53]: s = pd.Series(pd.timedelta_range('1 day 00:00:05', periods=4, freq='s'))
In [54]: s
Out[54]:
0 1 days 00:00:05
1 1 days 00:00:06
2 1 days 00:00:07
3 1 days 00:00:08
Length: 4, dtype: timedelta64[ns]
In [55]: s.dt.days
Out[55]:
0 1
1 1
2 1
3 1
Length: 4, dtype: int64
In [56]: s.dt.seconds
Out[56]:
0 5
1 6
2 7
3 8
Length: 4, dtype: int64
In [57]: s.dt.components
Out[57]:
  days hours minutes seconds milliseconds microseconds nanoseconds
0 1 0 0 5 0 0 0
1 1 0 0 6 0 0 0
2 1 0 0 7 0 0 0
3 1 0 0 8 0 0 0
[4 rows x 7 columns]
```
### <span id="page-3229-0"></span>**Timezone handling improvements**

• tz\_localize(None) for tz-aware Timestamp and DatetimeIndex now removes timezone holding local time, previously this resulted in Exception or TypeError [\(GH7812\)](https://github.com/pandas-dev/pandas/issues/7812)

```
In [58]: ts = pd.Timestamp('2014-08-01 09:00', tz='US/Eastern')
In [59]: ts
Out[59]: Timestamp('2014-08-01 09:00:00-0400', tz='US/Eastern')
In [60]: ts.tz_localize(None)
Out[60]: Timestamp('2014-08-01 09:00:00')
In [61]: didx = pd.date_range(start='2014-08-01 09:00', freq='H',
   ....: periods=10, tz='US/Eastern')
   ....:
In [62]: didx
Out[62]:
DatetimeIndex(['2014-08-01 09:00:00-04:00', '2014-08-01 10:00:00-04:00',
               '2014-08-01 11:00:00-04:00', '2014-08-01 12:00:00-04:00',
               '2014-08-01 13:00:00-04:00', '2014-08-01 14:00:00-04:00',
               '2014-08-01 15:00:00-04:00', '2014-08-01 16:00:00-04:00',
               '2014-08-01 17:00:00-04:00', '2014-08-01 18:00:00-04:00'],
              dtype='datetime64[ns, US/Eastern]', freq='H')
In [63]: didx.tz_localize(None)
Out[63]:
DatetimeIndex(['2014-08-01 09:00:00', '2014-08-01 10:00:00',
               '2014-08-01 11:00:00', '2014-08-01 12:00:00',
               '2014-08-01 13:00:00', '2014-08-01 14:00:00',
               '2014-08-01 15:00:00', '2014-08-01 16:00:00',
               '2014-08-01 17:00:00', '2014-08-01 18:00:00'],
              dtype='datetime64[ns]', freq=None)
```
- tz\_localize now accepts the ambiguous keyword which allows for passing an array of bools indicating whether the date belongs in DST or not, 'NaT' for setting transition times to NaT, 'infer' for inferring DST/non-DST, and 'raise' (default) for an AmbiguousTimeError to be raised. See *[the docs](#page-843-0)* for more details [\(GH7943\)](https://github.com/pandas-dev/pandas/issues/7943)
- DataFrame.tz\_localize and DataFrame.tz\_convert now accepts an optional level argument for localizing a specific level of a MultiIndex [\(GH7846\)](https://github.com/pandas-dev/pandas/issues/7846)
- Timestamp.tz\_localize and Timestamp.tz\_convert now raise TypeError in error cases, rather than Exception [\(GH8025\)](https://github.com/pandas-dev/pandas/issues/8025)
- a timeseries/index localized to UTC when inserted into a Series/DataFrame will preserve the UTC timezone (rather than being a naive datetime64[ns]) as object dtype [\(GH8411\)](https://github.com/pandas-dev/pandas/issues/8411)
- Timestamp. \_\_repr\_\_ displays dateutil.tz.tzoffset info [\(GH7907\)](https://github.com/pandas-dev/pandas/issues/7907)

### **Rolling/expanding moments improvements**

• rolling\_min(), rolling\_max(), rolling\_cov(), and rolling\_corr() now return objects with all NaN when len(arg)  $\langle$  min\_periods  $\langle$  = window rather than raising. (This makes all rolling functions consistent in this behavior). [\(GH7766\)](https://github.com/pandas-dev/pandas/issues/7766)

Prior to 0.15.0

In [64]: s = pd.Series([10, 11, 12, 13])

```
In [15]: pd.rolling_min(s, window=10, min_periods=5)
ValueError: min_periods (5) must be \leq window (4)
```
New behavior

```
In [4]: pd.rolling_min(s, window=10, min_periods=5)
Out[4]:
0 NaN
1 NaN
2 NaN
3 NaN
dtype: float64
```
• rolling\_max(), rolling\_min(), rolling\_sum(), rolling\_mean(), rolling\_median(), rolling\_std(), rolling\_var(), rolling\_skew(), rolling\_kurt(), rolling\_quantile(), rolling\_cov(), rolling\_corr(), rolling\_corr\_pairwise(), rolling\_window(), and rolling\_apply() with center=True previously would return a result of the same structure as the input arg with NaN in the final (window-1)/2 entries.

Now the final (window-1)/2 entries of the result are calculated as if the input arg were followed by (window-1)/2 NaN values (or with shrinking windows, in the case of rolling\_apply()). [\(GH7925,](https://github.com/pandas-dev/pandas/issues/7925) [GH8269\)](https://github.com/pandas-dev/pandas/issues/8269)

Prior behavior (note final value is NaN):

```
In [7]: pd.rolling_sum(Series(range(4)), window=3, min_periods=0, center=True)
Out[7]:
0 1
1 3
2 6
3 NaN
dtype: float64
```
New behavior (note final value is  $5 = sum([2, 3, \text{NaN}]))$ :

```
In [7]: pd.rolling_sum(pd.Series(range(4)), window=3,
 ....: min_periods=0, center=True)
Out[7]:
0 1
1 3
2 6
3 5
dtype: float64
```
• rolling\_window() now normalizes the weights properly in rolling mean mode (*mean=True*) so that the calculated weighted means (e.g. 'triang', 'gaussian') are distributed about the same means as those calculated without weighting (i.e. 'boxcar'). See *[the note on normalization](#page-775-0)* for further details. [\(GH7618\)](https://github.com/pandas-dev/pandas/issues/7618)

In  $[65]$ : s = pd. Series( $[10.5, 8.8, 11.4, 9.7, 9.3]$ )

Behavior prior to 0.15.0:

```
In [39]: pd.rolling_window(s, window=3, win_type='triang', center=True)
Out[39]:
0 NaN
1 6.583333
2 6.883333
3 6.683333
4 NaN
dtype: float64
```
New behavior

```
In [10]: pd.rolling_window(s, window=3, win_type='triang', center=True)
Out [10]:
0 NaN
1 9.875
2 10.325
3 10.025
4 NaN
dtype: float64
```
- Removed center argument from all expanding\_ functions (see *[list](#page-2327-0)*), as the results produced when center=True did not make much sense. [\(GH7925\)](https://github.com/pandas-dev/pandas/issues/7925)
- Added optional ddof argument to expanding\_cov() and rolling\_cov(). The default value of 1 is backwards-compatible. [\(GH8279\)](https://github.com/pandas-dev/pandas/issues/8279)
- Documented the ddof argument to expanding\_var(), expanding\_std(), rolling\_var(), and rolling\_std(). These functions' support of a ddof argument (with a default value of 1) was previously undocumented. [\(GH8064\)](https://github.com/pandas-dev/pandas/issues/8064)
- ewma(), ewmstd(), ewmvol(), ewmvar(), ewmcov(), and ewmcorr() now interpret min\_periods in the same manner that the rolling\_\*() and expanding\_\*() functions do: a given result entry will be NaN if the (expanding, in this case) window does not contain at least min\_periods values. The previous behavior was to set to NaN the min\_periods entries starting with the first non- NaN value. [\(GH7977\)](https://github.com/pandas-dev/pandas/issues/7977)

Prior behavior (note values start at index 2, which is  $min\_periods$  after index  $\theta$  (the index of the first non-empty value)):

In  $[66]$ : s = pd.Series( $[1,$  None, None, None, 2, 3])

```
In [51]: ewma(s, com=3., min_periods=2)
Out[51]:
0 NaN
1 NaN
2 1.000000
3 1.000000
4 1.571429
5 2.189189
dtype: float64
```
New behavior (note values start at index 4, the location of the 2nd (since min\_periods=2) non-empty value):

```
In [2]: pd.ewma(s, com=3., min_periods=2)
Out[2]:
0 NaN
1 NaN
2 NaN
3 NaN
4 1.759644
5 2.383784
dtype: float64
```
- ewmstd(), ewmvol(), ewmvar(), ewmcov(), and ewmcorr() now have an optional adjust argument, just like ewma() does, affecting how the weights are calculated. The default value of adjust is True, which is backwards-compatible. See *[Exponentially weighted moment functions](#page-777-0)* for details. [\(GH7911\)](https://github.com/pandas-dev/pandas/issues/7911)
- ewma(), ewmstd(), ewmvol(), ewmvar(), ewmcov(), and ewmcorr() now have an optional ignore\_na argument. When ignore\_na=False (the default), missing values are taken into account in the weights calculation. When **ignore**<sub>na</sub>=True (which reproduces the pre-0.15.0 behavior), missing values are ignored in the weights calculation. [\(GH7543\)](https://github.com/pandas-dev/pandas/issues/7543)

```
In [7]: pd.ewma(pd.Series([None, 1., 8.]), com=2.)Out[7]:
0 NaN
1 1.0
2 5.2
dtype: float64
In [8]: pd.ewma(pd.Series([1., None, 8.]), com=2.,
 ....: ignore_na=True) # pre-0.15.0 behavior
Out[8]:
0 1.0
1 1.0
2 5.2
dtype: float64
In [9]: pd.ewma(pd.Series([1., None, 8.]), com=2.,
 ....: ignore_na=False) # new default
Out[9]:
0 1.000000
1 1.000000
2 5.846154
dtype: float64
```
**Warning:** By default (ignore\_na=False) the ewm\*() functions' weights calculation in the presence of missing values is different than in pre-0.15.0 versions. To reproduce the pre-0.15.0 calculation of weights in the presence of missing values one must specify explicitly ignore\_na=True.

- Bug in expanding\_cov(), expanding\_corr(), rolling\_cov(), rolling\_cor(), ewmcov(), and ewmcorr() returning results with columns sorted by name and producing an error for non-unique columns; now handles non-unique columns and returns columns in original order (except for the case of two DataFrames with pairwise=False, where behavior is unchanged) [\(GH7542\)](https://github.com/pandas-dev/pandas/issues/7542)
- Bug in rolling\_count() and expanding\_\*() functions unnecessarily producing error message for zerolength data [\(GH8056\)](https://github.com/pandas-dev/pandas/issues/8056)
- Bug in rolling\_apply() and expanding\_apply() interpreting min\_periods=0 as min\_periods=1 [\(GH8080\)](https://github.com/pandas-dev/pandas/issues/8080)
- Bug in expanding\_std() and expanding\_var() for a single value producing a confusing error message [\(GH7900\)](https://github.com/pandas-dev/pandas/issues/7900)
- Bug in rolling\_std() and rolling\_var() for a single value producing 0 rather than NaN [\(GH7900\)](https://github.com/pandas-dev/pandas/issues/7900)
- Bug in ewmstd(), ewmvol(), ewmvar(), and ewmcov() calculation of de-biasing factors when bias=False (the default). Previously an incorrect constant factor was used, based on adjust=True, ignore\_na=True, and an infinite number of observations. Now a different factor is used for each entry, based on the actual weights (analogous to the usual  $N/(N-1)$  factor). In particular, for a single point a value of NaN is returned when bias=False, whereas previously a value of (approximately)  $\theta$  was returned.

For example, consider the following pre-0.15.0 results for ewmvar(..., bias=False), and the corresponding debiasing factors:

**In**  $[67]$ :  $s = pd$ . Series( $[1, 2, 0, 4.]$ )

```
In [89]: ewmvar(s, com=2., bias=False)
Out[89]:
0 -2.775558e-16
1 3.000000e-01
2 9.556787e-01
3 3.585799e+00
dtype: float64
In [90]: ewmvar(s, com=2., bias=False) / ewmvar(s, com=2., bias=True)
Out[90]:
0 1.25
1 1.25
2 1.25
3 1.25
dtype: float64
```
Note that entry 0 is approximately 0, and the debiasing factors are a constant 1.25. By comparison, the following 0.15.0 results have a NaN for entry 0, and the debiasing factors are decreasing (towards 1.25):

```
In [14]: pd.ewmvar(s, com=2., bias=False)
Out[14]:
0 NaN
1 0.500000
2 1.210526
3 4.089069
dtype: float64
In [15]: pd.ewmvar(s, com=2., bias=False) / pd.ewmvar(s, com=2., bias=True)
Out[15]:
0 NaN
1 2.083333
2 1.583333
3 1.425439
dtype: float64
```
See *[Exponentially weighted moment functions](#page-777-0)* for details. [\(GH7912\)](https://github.com/pandas-dev/pandas/issues/7912)

### **Improvements in the SQL IO module**

- Added support for a chunksize parameter to to\_sql function. This allows DataFrame to be written in chunks and avoid packet-size overflow errors [\(GH8062\)](https://github.com/pandas-dev/pandas/issues/8062).
- Added support for a chunksize parameter to read\_sql function. Specifying this argument will return an iterator through chunks of the query result [\(GH2908\)](https://github.com/pandas-dev/pandas/issues/2908).
- Added support for writing datetime.date and datetime.time object columns with to\_sql [\(GH6932\)](https://github.com/pandas-dev/pandas/issues/6932).
- Added support for specifying a schema to read from/write to with read\_sql\_table and to\_sql [\(GH7441,](https://github.com/pandas-dev/pandas/issues/7441) [GH7952\)](https://github.com/pandas-dev/pandas/issues/7952). For example:

```
df.to_sql('table', engine, schema='other_schema') # noqa F821
pd.read_sql_table('table', engine, schema='other_schema') # noqa F821
```
- Added support for writing NaN values with to\_sql [\(GH2754\)](https://github.com/pandas-dev/pandas/issues/2754).
- Added support for writing datetime 64 columns with to\_sql for all database flavors [\(GH7103\)](https://github.com/pandas-dev/pandas/issues/7103).

### **Backwards incompatible API changes**

#### **Breaking changes**

API changes related to Categorical (see *[here](#page-0-0)* for more details):

• The Categorical constructor with two arguments changed from "codes/labels and levels" to "values and levels (now called 'categories')". This can lead to subtle bugs. If you use [Categorical](#page-0-0) directly, please audit your code by changing it to use the [from\\_codes\(\)](#page-0-0) constructor.

An old function call like (prior to 0.15.0):

pd.Categorical([0,1,0,2,1], levels=['a', 'b', 'c'])

will have to adapted to the following to keep the same behaviour:

```
In [2]: pd.Categorical.from_codes([0,1,0,2,1], categories=['a', 'b', 'c'])Out[2]:
[a, b, a, c, b]
Categories (3, object): [a, b, c]
```
API changes related to the introduction of the Timedelta scalar (see *[above](#page-3220-0)* for more details):

• Prior to 0.15.0 [to\\_timedelta\(\)](#page-0-0) would return a Series for list-like/Series input, and a np.timedelta64 for scalar input. It will now return a TimedeltaIndex for list-like input, Series for Series input, and Timedelta for scalar input.

For API changes related to the rolling and expanding functions, see detailed overview *[above](#page-3229-0)*.

Other notable API changes:

• Consistency when indexing with .loc and a list-like indexer when no values are found.

```
In [68]: df = pd.DataFrame([['a'], ['b']], index=[1, 2])
In [69]: df
Out[69]:
   \Omega
```

```
1 a
2 b
[2 rows x 1 columns]
```
In prior versions there was a difference in these two constructs:

- **–** df.loc[[3]] would return a frame reindexed by 3 (with all np.nan values)
- **–** df.loc[[3],:] would raise KeyError.

Both will now raise a KeyError. The rule is that *at least 1* indexer must be found when using a list-like and .loc [\(GH7999\)](https://github.com/pandas-dev/pandas/issues/7999)

Furthermore in prior versions these were also different:

- **–** df.loc[[1,3]] would return a frame reindexed by [1,3]
- **–** df.loc[[1,3],:] would raise KeyError.

Both will now return a frame reindex by [1,3]. E.g.

```
In [3]: df.loc[[1, 3]]
Out[3]:
    0
1 a
3 NaN
In [4]: df.loc[1, 3], :]
Out[4]:
    0
1 a
3 NaN
```
This can also be seen in multi-axis indexing with a Panel.

```
>>> p = pd.Panel(np.arange(2 * 3 * 4).reshape(2, 3, 4),... items=['ItemA', 'ItemB'],
... major_axis=[1, 2, 3],
... minor_axis=['A', 'B', 'C', 'D'])
>>> p
<class 'pandas.core.panel.Panel'>
Dimensions: 2 (items) x 3 (major_axis) x 4 (minor_axis)
Items axis: ItemA to ItemB
Major_axis axis: 1 to 3
Minor_axis axis: A to D
```
The following would raise KeyError prior to 0.15.0:

In [5]: Out[5]: ItemA ItemD 1 3 NaN 2 7 NaN 3 11 NaN

Furthermore, .loc will raise If no values are found in a MultiIndex with a list-like indexer:

```
In [70]: s = pd. Series(np. arange(3, dtype='int64'),
  ....: index=pd.MultiIndex.from_product([['A'],
  ....: ['foo', 'bar', 'baz']],
  ....: names=['one', 'two'])
  ....: ).sort_index()
  ....:
In [71]: s
Out[71]:
one two
A bar 1
   baz 2
   foo 0
Length: 3, dtype: int64
In [72]: try:
  ....: s.loc[['D']]
  ....: except KeyError as e:
  ....: print("KeyError: " + str(e))
  ....:
KeyError: "['D'] not in index"
```
• Assigning values to None now considers the dtype when choosing an 'empty' value [\(GH7941\)](https://github.com/pandas-dev/pandas/issues/7941).

Previously, assigning to None in numeric containers changed the dtype to object (or errored, depending on the call). It now uses NaN:

```
In [73]: s = pd.Series([1, 2, 3])In [74]: s.loc[0] = None
In [75]: s
Out[75]:
0 NaN
1 2.0
2 3.0
Length: 3, dtype: float64
```
NaT is now used similarly for datetime containers.

For object containers, we now preserve None values (previously these were converted to NaN values).

```
In [76]: s = pd.Series(["a", "b", "c"])In [77]: s.loc[0] = None
In [78]: s
Out[78]:
0 None
1 b
2 c
Length: 3, dtype: object
```
To insert a NaN, you must explicitly use np.nan. See the *[docs](#page-570-0)*.

• In prior versions, updating a pandas object inplace would not reflect in other python references to this object. [\(GH8511,](https://github.com/pandas-dev/pandas/issues/8511) [GH5104\)](https://github.com/pandas-dev/pandas/issues/5104)

**In [79]:**  $s = pd.Series([1, 2, 3])$ In  $[80]$ : s2 = s In [81]:  $s == 1.5$ 

Behavior prior to v0.15.0

```
# the original object
In [5]: s
Out[5]:
0 2.5
1 3.5
2 4.5
dtype: float64
# a reference to the original object
In [7]: s2
Out[7]:
0 1
1 2
2 3
dtype: int64
```
This is now the correct behavior

```
# the original object
In [82]: s
Out[82]:
0 2.5
1 3.5
2 4.5
Length: 3, dtype: float64
# a reference to the original object
In [83]: s2
Out[83]:
0 2.5
1 3.5
2 4.5
Length: 3, dtype: float64
```
- Made both the C-based and Python engines for read\_csv and read\_table ignore empty lines in input as well as white space-filled lines, as long as sep is not white space. This is an API change that can be controlled by the keyword parameter skip\_blank\_lines. See *[the docs](#page-266-0)* [\(GH4466\)](https://github.com/pandas-dev/pandas/issues/4466)
- A timeseries/index localized to UTC when inserted into a Series/DataFrame will preserve the UTC timezone and inserted as object dtype rather than being converted to a naive datetime64[ns] [\(GH8411\)](https://github.com/pandas-dev/pandas/issues/8411).
- Bug in passing a DatetimeIndex with a timezone that was not being retained in DataFrame construction from a dict [\(GH7822\)](https://github.com/pandas-dev/pandas/issues/7822)

In prior versions this would drop the timezone, now it retains the timezone, but gives a column of object dtype:

```
In [84]: i = pd.date_range('1/1/2011', periods=3, freq='10s', tz='US/Eastern')
In [85]: i
Out[85]:
DatetimeIndex(['2011-01-01 00:00:00-05:00', '2011-01-01 00:00:10-05:00',
               '2011-01-01 00:00:20-05:00'],
              dtype='datetime64[ns, US/Eastern]', freq='10S')
In [86]: df = pd.DataFrame({'a': i})
In [87]: df
Out[87]:
                          a
0 2011-01-01 00:00:00-05:00
1 2011-01-01 00:00:10-05:00
2 2011-01-01 00:00:20-05:00
[3 rows x 1 columns]
In [88]: df.dtypes
Out[88]:
a datetime64[ns, US/Eastern]
Length: 1, dtype: object
```
Previously this would have yielded a column of datetime64 dtype, but without timezone info.

The behaviour of assigning a column to an existing dataframe as  $df['a'] = i$  remains unchanged (this already returned an object column with a timezone).

- When passing multiple levels to  $stack()$ , it will now raise a ValueError when the levels aren't all level names or all level numbers [\(GH7660\)](https://github.com/pandas-dev/pandas/issues/7660). See *[Reshaping by stacking and unstacking](#page-519-0)*.
- Raise a ValueError in df.to\_hdf with 'fixed' format, if df has non-unique columns as the resulting file will be broken [\(GH7761\)](https://github.com/pandas-dev/pandas/issues/7761)
- SettingWithCopy raise/warnings (according to the option mode.chained\_assignment) will now be issued when setting a value on a sliced mixed-dtype DataFrame using chained-assignment. [\(GH7845,](https://github.com/pandas-dev/pandas/issues/7845) [GH7950\)](https://github.com/pandas-dev/pandas/issues/7950)

```
In [1]: df = pd. DataFrame(np.arange(0, 9), columns=['count'])
In [2]: df['group'] = 'b'In [3]: df.iloc[0:5]['group'] = 'a'
/usr/local/bin/ipython:1: SettingWithCopyWarning:
A value is trying to be set on a copy of a slice from a DataFrame.
Try using .loc[row_indexer,col_indexer] = value instead
See the caveats in the documentation: https://pandas.pydata.org/pandas-docs/stable/
˓→indexing.html#indexing-view-versus-copy
```
- merge, DataFrame.merge, and ordered\_merge now return the same type as the left argument [\(GH7737\)](https://github.com/pandas-dev/pandas/issues/7737).
- Previously an enlargement with a mixed-dtype frame would act unlike .append which will preserve dtypes (related [GH2578,](https://github.com/pandas-dev/pandas/issues/2578) [GH8176\)](https://github.com/pandas-dev/pandas/issues/8176):

```
In [89]: df = pd.DataFrame([[True, 1], [False, 2]],
  ....: columns=["female", "fitness"])
  ....:
In [90]: df
Out[90]:
  female fitness
0 True 1
1 False 2
[2 rows x 2 columns]
In [91]: df.dtypes
Out[91]:
female bool
fitness int64
Length: 2, dtype: object
# dtypes are now preserved
In [92]: df.loc[2] = df.loc[1]
In [93]: df
Out[93]:
  female fitness
0 True 1
1 False 2
2 False 2
[3 rows x 2 columns]
In [94]: df.dtypes
Out[94]:
female bool
fitness int64
Length: 2, dtype: object
```
- Series.to\_csv() now returns a string when path=None, matching the behaviour of DataFrame.to\_csv() [\(GH8215\)](https://github.com/pandas-dev/pandas/issues/8215).
- read\_hdf now raises IOError when a file that doesn't exist is passed in. Previously, a new, empty file was created, and a KeyError raised [\(GH7715\)](https://github.com/pandas-dev/pandas/issues/7715).
- DataFrame.info() now ends its output with a newline character [\(GH8114\)](https://github.com/pandas-dev/pandas/issues/8114)
- Concatenating no objects will now raise a ValueError rather than a bare Exception.
- Merge errors will now be sub-classes of ValueError rather than raw Exception [\(GH8501\)](https://github.com/pandas-dev/pandas/issues/8501)
- DataFrame.plot and Series.plot keywords are now have consistent orders [\(GH8037\)](https://github.com/pandas-dev/pandas/issues/8037)
#### **Internal refactoring**

In 0.15.0 Index has internally been refactored to no longer sub-class ndarray but instead subclass PandasObject, similarly to the rest of the pandas objects. This change allows very easy sub-classing and creation of new index types. This should be a transparent change with only very limited API implications [\(GH5080,](https://github.com/pandas-dev/pandas/issues/5080) [GH7439,](https://github.com/pandas-dev/pandas/issues/7439) [GH7796,](https://github.com/pandas-dev/pandas/issues/7796) [GH8024,](https://github.com/pandas-dev/pandas/issues/8024) [GH8367,](https://github.com/pandas-dev/pandas/issues/8367) [GH7997,](https://github.com/pandas-dev/pandas/issues/7997) [GH8522\)](https://github.com/pandas-dev/pandas/issues/8522):

- you may need to unpickle pandas version < 0.15.0 pickles using pd.read\_pickle rather than pickle.load. See *[pickle docs](#page-325-0)*
- when plotting with a PeriodIndex, the matplotlib internal axes will now be arrays of Period rather than a PeriodIndex (this is similar to how a DatetimeIndex passes arrays of datetimes now)
- MultiIndexes will now raise similarly to other pandas objects w.r.t. truth testing, see *[here](#page-930-0)* [\(GH7897\)](https://github.com/pandas-dev/pandas/issues/7897).
- When plotting a DatetimeIndex directly with matplotlib's plot function, the axis labels will no longer be formatted as dates but as integers (the internal representation of a datetime64). **UPDATE** This is fixed in 0.15.1, see *[here](#page-0-0)*.

## **Deprecations**

- The attributes Categorical labels and levels attributes are deprecated and renamed to codes and categories.
- The outtype argument to pd.DataFrame.to\_dict has been deprecated in favor of orient. [\(GH7840\)](https://github.com/pandas-dev/pandas/issues/7840)
- The convert\_dummies method has been deprecated in favor of get\_dummies [\(GH8140\)](https://github.com/pandas-dev/pandas/issues/8140)
- The infer\_dst argument in tz\_localize will be deprecated in favor of ambiguous to allow for more flexibility in dealing with DST transitions. Replace infer\_dst=True with ambiguous='infer' for the same behavior [\(GH7943\)](https://github.com/pandas-dev/pandas/issues/7943). See *[the docs](#page-843-0)* for more details.
- The top-level pd.value\_range has been deprecated and can be replaced by .describe() [\(GH8481\)](https://github.com/pandas-dev/pandas/issues/8481)
- The Index set operations + and were deprecated in order to provide these for numeric type operations on certain index types.  $+$  can be replaced by .union() or  $\vert$ , and  $-$  by .difference(). Further the method name Index.diff() is deprecated and can be replaced by Index.difference() [\(GH8226\)](https://github.com/pandas-dev/pandas/issues/8226)

```
# +
pd.Index([a', 'b', 'c']) + pd.Index([b', 'c', 'd'])# should be replaced by
pd.Index(['a', 'b', 'c']).union(pd.Index(['b', 'c', 'd']))
```

```
# -
pd.Index(['a', 'b', 'c']) - pd.Index(['b', 'c', 'd'])
# should be replaced by
pd.Index(['a', 'b', 'c']).difference(pd.Index(['b', 'c', 'd']))
```
• The infer\_types argument to [read\\_html\(\)](#page-0-0) now has no effect and is deprecated [\(GH7762,](https://github.com/pandas-dev/pandas/issues/7762) [GH7032\)](https://github.com/pandas-dev/pandas/issues/7032).

## **Removal of prior version deprecations/changes**

• Remove DataFrame.delevel method in favor of DataFrame.reset\_index

#### **Enhancements**

Enhancements in the importing/exporting of Stata files:

- Added support for bool, uint8, uint16 and uint32 data types in to\_stata [\(GH7097,](https://github.com/pandas-dev/pandas/issues/7097) [GH7365\)](https://github.com/pandas-dev/pandas/issues/7365)
- Added conversion option when importing Stata files [\(GH8527\)](https://github.com/pandas-dev/pandas/issues/8527)
- DataFrame.to\_stata and StataWriter check string length for compatibility with limitations imposed in dta files where fixed-width strings must contain 244 or fewer characters. Attempting to write Stata dta files with strings longer than 244 characters raises a ValueError. [\(GH7858\)](https://github.com/pandas-dev/pandas/issues/7858)
- read\_stata and StataReader can import missing data information into a DataFrame by setting the argument convert\_missing to True. When using this options, missing values are returned as StataMissingValue objects and columns containing missing values have object data type. [\(GH8045\)](https://github.com/pandas-dev/pandas/issues/8045)

Enhancements in the plotting functions:

- Added layout keyword to DataFrame.plot. You can pass a tuple of (rows, columns), one of which can be -1 to automatically infer [\(GH6667,](https://github.com/pandas-dev/pandas/issues/6667) [GH8071\)](https://github.com/pandas-dev/pandas/issues/8071).
- Allow to pass multiple axes to DataFrame.plot, hist and boxplot [\(GH5353,](https://github.com/pandas-dev/pandas/issues/5353) [GH6970,](https://github.com/pandas-dev/pandas/issues/6970) [GH7069\)](https://github.com/pandas-dev/pandas/issues/7069)
- Added support for c, colormap and colorbar arguments for DataFrame.plot with kind='scatter' [\(GH7780\)](https://github.com/pandas-dev/pandas/issues/7780)
- Histogram from DataFrame.plot with kind='hist' [\(GH7809\)](https://github.com/pandas-dev/pandas/issues/7809), See *[the docs](#page-650-0)*.
- Boxplot from DataFrame.plot with kind='box' [\(GH7998\)](https://github.com/pandas-dev/pandas/issues/7998), See *[the docs](#page-653-0)*.

Other:

- read\_csv now has a keyword parameter float\_precision which specifies which floating-point converter the C engine should use during parsing, see *[here](#page-276-0)* [\(GH8002,](https://github.com/pandas-dev/pandas/issues/8002) [GH8044\)](https://github.com/pandas-dev/pandas/issues/8044)
- Added searchsorted method to Series objects [\(GH7447\)](https://github.com/pandas-dev/pandas/issues/7447)
- describe() on mixed-types DataFrames is more flexible. Type-based column filtering is now possible via the include/exclude arguments. See the *[docs](#page-195-0)* [\(GH8164\)](https://github.com/pandas-dev/pandas/issues/8164).

```
In [95]: df = pd.DataFrame({'catA': ['foo', 'foo', 'bar'] * 8,
  ....: 'catB': ['a', 'b', 'c', 'd'] * 6,
  ....: 'numC': np.arange(24),
  ....: 'numD' : np.arange(24.) + .5})....:
In [96]: df.describe(include=["object"])
Out[96]:
     catA catB
count 24 24
unique 2 4
top foo b
freq 16 6
[4 rows x 2 columns]
```

```
In [97]: df.describe(include=["number", "object"], exclude=["float"])
Out[97]:
     catA catB numC
count 24 24 24.000000
unique 2 4 NaN
top foo b NaN
freq 16 6 NaN
mean NaN NaN 11.500000
std NaN NaN 7.071068
min NaN NaN 0.000000
25% NaN NaN 5.750000
50% NaN NaN 11.500000
75% NaN NaN 17.250000
max NaN NaN 23.000000
[11 rows x 3 columns]
```
Requesting all columns is possible with the shorthand 'all'

```
In [98]: df.describe(include='all')
Out[98]:
     catA catB numC numD
count 24 24 24.000000 24.000000
unique 2 4 NaN NaN
top foo b NaN NaN
freq 16 6 NaN NaN
mean NaN NaN 11.500000 12.000000
std NaN NaN 7.071068 7.071068
min NaN NaN 0.000000 0.500000
25% NaN NaN 5.750000 6.250000
50% NaN NaN 11.500000 12.000000
75% NaN NaN 17.250000 17.750000
max NaN NaN 23.000000 23.500000
[11 rows x 4 columns]
```
Without those arguments, describe will behave as before, including only numerical columns or, if none are, only categorical columns. See also the *[docs](#page-195-0)*

- Added split as an option to the orient argument in pd.DataFrame.to\_dict. [\(GH7840\)](https://github.com/pandas-dev/pandas/issues/7840)
- The get\_dummies method can now be used on DataFrames. By default only categorical columns are encoded as 0's and 1's, while other columns are left untouched.

```
In [99]: df = pd.DataFrame({^{\dagger}A': [^{\dagger}a', 'b', 'a']}, 'B': [^{\dagger}c', 'c', 'b'],
   ....: 'C': [1, 2, 3]})
   ....:
In [100]: pd.get_dummies(df)
Out[100]:
   C A_a A_b B_b B_c
0 1 1 0 0 1
```
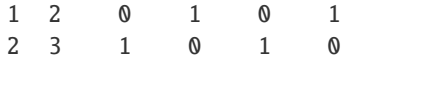

[3 rows x 5 columns]

- PeriodIndex supports resolution as the same as DatetimeIndex [\(GH7708\)](https://github.com/pandas-dev/pandas/issues/7708)
- pandas.tseries.holiday has added support for additional holidays and ways to observe holidays [\(GH7070\)](https://github.com/pandas-dev/pandas/issues/7070)
- pandas.tseries.holiday.Holiday now supports a list of offsets in Python3 [\(GH7070\)](https://github.com/pandas-dev/pandas/issues/7070)
- pandas.tseries.holiday.Holiday now supports a days\_of\_week parameter [\(GH7070\)](https://github.com/pandas-dev/pandas/issues/7070)
- GroupBy.nth() now supports selecting multiple nth values [\(GH7910\)](https://github.com/pandas-dev/pandas/issues/7910)

```
In [101]: business_dates = pd.date_range(start='4/1/2014', end='6/30/2014', freq='B
\rightarrow')
In [102]: df = pd.DataFrame(1, index=business_dates, columns=['a', 'b'])
# get the first, 4th, and last date index for each month
In [103]: df.groupby([df.index.year, df.index.month]).nth([0, 3, -1])
Out[103]:
        a b
2014 4 1 1
     4 1 1
     4 1 1
     5 1 1
     5 1 1
     5 1 1
     6 1 1
     6 1 1
     6 1 1
[9 rows x 2 columns]
```
• Period and PeriodIndex supports addition/subtraction with timedelta-likes [\(GH7966\)](https://github.com/pandas-dev/pandas/issues/7966)

If Period freq is D, H, T, S, L, U, N, Timedelta-like can be added if the result can have same freq. Otherwise, only the same offsets can be added.

```
In [104]: idx = pd.period_range('2014-07-01 09:00', periods=5, freq='H')
In [105]: idx
Out[105]:
PeriodIndex(['2014-07-01 09:00', '2014-07-01 10:00', '2014-07-01 11:00',
              '2014-07-01 12:00', '2014-07-01 13:00'],
            dtype='period[H]', freq='H')
In [106]: idx + pd.offsets.Hour(2)
Out[106]:
PeriodIndex(['2014-07-01 11:00', '2014-07-01 12:00', '2014-07-01 13:00',
             '2014-07-01 14:00', '2014-07-01 15:00'],
            dtype='period[H]', freq='H')
```

```
(continued from previous page)
```

```
In [107]: idx + pd.Timedelta('120m')
Out[107]:
PeriodIndex(['2014-07-01 11:00', '2014-07-01 12:00', '2014-07-01 13:00',
             '2014-07-01 14:00', '2014-07-01 15:00'],
            dtype='period[H]', freq='H')
In [108]: idx = pd.period_range('2014-07', periods=5, freq='M')
In [109]: idx
Out[109]: PeriodIndex(['2014-07', '2014-08', '2014-09', '2014-10', '2014-11'],␣
˓→dtype='period[M]', freq='M')
In [110]: idx + pd.offsets.MonthEnd(3)
Out[110]: PeriodIndex(['2014-10', '2014-11', '2014-12', '2015-01', '2015-02'],␣
˓→dtype='period[M]', freq='M')
```
- Added experimental compatibility with openpyx1 for versions  $>= 2.0$ . The DataFrame.to\_excel method engine keyword now recognizes openpyxl1 and openpyxl2 which will explicitly require openpyxl v1 and v2 respectively, failing if the requested version is not available. The openpyxl engine is a now a meta-engine that automatically uses whichever version of openpyxl is installed. [\(GH7177\)](https://github.com/pandas-dev/pandas/issues/7177)
- DataFrame.fillna can now accept a DataFrame as a fill value [\(GH8377\)](https://github.com/pandas-dev/pandas/issues/8377)
- Passing multiple levels to [stack\(\)](#page-0-0) will now work when multiple level numbers are passed [\(GH7660\)](https://github.com/pandas-dev/pandas/issues/7660). See *[Reshaping by stacking and unstacking](#page-519-0)*.
- set\_names(), set\_labels(), and set\_levels() methods now take an optional level keyword argument to all modification of specific level(s) of a MultiIndex. Additionally set\_names() now accepts a scalar string value when operating on an Index or on a specific level of a MultiIndex [\(GH7792\)](https://github.com/pandas-dev/pandas/issues/7792)

```
In [111]: idx = pd.MultiIndex.from_product([[a'], range(3), list("pqr")],
  .....: names=['foo', 'bar', 'baz'])
   .....:
In [112]: idx.set_names('qux', level=0)
Out[112]:
MultiIndex([('a', 0, 'p'),
           ('a', 0, 'q'),
           ('a', 0, 'r'),
           ('a', 1, 'p'),
           ('a', 1, 'q'),
           ('a', 1, 'r'),
           ('a', 2, 'p'),
           ('a', 2, 'q'),
           ('a', 2, 'r')],
          names=['qux', 'bar', 'baz'])
In [113]: idx.set_names(['qux', 'corge'], level=[0, 1])
Out[113]:
MultiIndex([('a', 0, 'p'),
           ('a', 0, 'q'),
           ('a', 0, 'r'),
           ('a', 1, 'p'),
           ('a', 1, 'q'),
```

```
('a', 1, 'r'),
            ('a', 2, 'p'),
            ('a', 2, 'q'),
            ('a', 2, 'r')],
           names=['qux', 'corge', 'baz'])
In [114]: idx.set_levels(['a', 'b', 'c'], level='bar')
Out[114]:
MultiIndex([('a', 'a', 'p'),
            ('a', 'a', 'q'),
            ('a', 'a', 'r'),
            ('a', 'b', 'p'),
            ('a', 'b', 'q'),
            ('a', 'b', 'r'),
            ('a', 'c', 'p'),
            ('a', 'c', 'q'),
            ('a', 'c', 'r')],
           names=['foo', 'bar', 'baz'])
In [115]: idx.set_levels([['a', 'b', 'c'], [1, 2, 3]], level=[1, 2])
Out[115]:
MultiIndex([('a', 'a', 1),
            ('a', 'a', 2),
            ('a', 'a', 3),
            ('a', 'b', 1),
            ('a', 'b', 2),
            ('a', 'b', 3),
            ('a', 'c', 1),
            ('a', 'c', 2),
            ('a', 'c', 3)],
           names=['foo', 'bar', 'baz'])
```
• Index.isin now supports a level argument to specify which index level to use for membership tests [\(GH7892,](https://github.com/pandas-dev/pandas/issues/7892) [GH7890\)](https://github.com/pandas-dev/pandas/issues/7890)

```
In [1]: idx = pd.MultiIndex.from_product([0, 1], ['a', 'b', 'c'])
In [2]: idx.values
Out[2]: array([(0, 'a'), (0, 'b'), (0, 'c'), (1, 'a'), (1, 'b'), (1, 'c')],␣
˓→dtype=object)
In [3]: idx.isin(['a', 'c', 'e'], level=1)
Out[3]: array([ True, False, True, True, False, True], dtype=bool)
```
• Index now supports duplicated and drop\_duplicates. [\(GH4060\)](https://github.com/pandas-dev/pandas/issues/4060)

```
In [116]: idx = pd.Index([1, 2, 3, 4, 1, 2])
In [117]: idx
Out[117]: Int64Index([1, 2, 3, 4, 1, 2], dtype='int64')
In [118]: idx.duplicated()
```

```
Out[118]: array([False, False, False, False, True, True])
In [119]: idx.drop_duplicates()
Out[119]: Int64Index([1, 2, 3, 4], dtype='int64')
```
- add copy=True argument to pd.concat to enable pass through of complete blocks [\(GH8252\)](https://github.com/pandas-dev/pandas/issues/8252)
- Added support for numpy 1.8+ data types (bool\_, int\_, float\_, string\_) for conversion to R dataframe [\(GH8400\)](https://github.com/pandas-dev/pandas/issues/8400)

#### **Performance**

- Performance improvements in DatetimeIndex. \_\_iter\_\_ to allow faster iteration [\(GH7683\)](https://github.com/pandas-dev/pandas/issues/7683)
- Performance improvements in Period creation (and PeriodIndex setitem) [\(GH5155\)](https://github.com/pandas-dev/pandas/issues/5155)
- Improvements in Series.transform for significant performance gains (revised) [\(GH6496\)](https://github.com/pandas-dev/pandas/issues/6496)
- Performance improvements in StataReader when reading large files [\(GH8040,](https://github.com/pandas-dev/pandas/issues/8040) [GH8073\)](https://github.com/pandas-dev/pandas/issues/8073)
- Performance improvements in StataWriter when writing large files [\(GH8079\)](https://github.com/pandas-dev/pandas/issues/8079)
- Performance and memory usage improvements in multi-key groupby [\(GH8128\)](https://github.com/pandas-dev/pandas/issues/8128)
- Performance improvements in groupby .agg and .apply where builtins max/min were not mapped to numpy/cythonized versions [\(GH7722\)](https://github.com/pandas-dev/pandas/issues/7722)
- Performance improvement in writing to sql (to\_sql) of up to 50% [\(GH8208\)](https://github.com/pandas-dev/pandas/issues/8208).
- Performance benchmarking of groupby for large value of ngroups [\(GH6787\)](https://github.com/pandas-dev/pandas/issues/6787)
- Performance improvement in CustomBusinessDay, CustomBusinessMonth [\(GH8236\)](https://github.com/pandas-dev/pandas/issues/8236)
- Performance improvement for MultiIndex.values for multi-level indexes containing datetimes [\(GH8543\)](https://github.com/pandas-dev/pandas/issues/8543)

#### **Bug fixes**

- Bug in pivot\_table, when using margins and a dict aggfunc [\(GH8349\)](https://github.com/pandas-dev/pandas/issues/8349)
- Bug in read\_csv where squeeze=True would return a view [\(GH8217\)](https://github.com/pandas-dev/pandas/issues/8217)
- Bug in checking of table name in read\_sql in certain cases [\(GH7826\)](https://github.com/pandas-dev/pandas/issues/7826).
- Bug in DataFrame.groupby where Grouper does not recognize level when frequency is specified [\(GH7885\)](https://github.com/pandas-dev/pandas/issues/7885)
- Bug in multiindexes dtypes getting mixed up when DataFrame is saved to SQL table [\(GH8021\)](https://github.com/pandas-dev/pandas/issues/8021)
- Bug in Series 0-division with a float and integer operand dtypes [\(GH7785\)](https://github.com/pandas-dev/pandas/issues/7785)
- Bug in Series.astype("unicode") not calling unicode on the values correctly [\(GH7758\)](https://github.com/pandas-dev/pandas/issues/7758)
- Bug in DataFrame.as\_matrix() with mixed datetime64[ns] and timedelta64[ns] dtypes [\(GH7778\)](https://github.com/pandas-dev/pandas/issues/7778)
- Bug in HDFStore.select\_column() not preserving UTC timezone info when selecting a DatetimeIndex [\(GH7777\)](https://github.com/pandas-dev/pandas/issues/7777)
- Bug in to\_datetime when format='%Y%m%d' and coerce=True are specified, where previously an object array was returned (rather than a coerced time-series with NaT), [\(GH7930\)](https://github.com/pandas-dev/pandas/issues/7930)
- Bug in DatetimeIndex and PeriodIndex in-place addition and subtraction cause different result from normal one [\(GH6527\)](https://github.com/pandas-dev/pandas/issues/6527)
- Bug in adding and subtracting PeriodIndex with PeriodIndex raise TypeError [\(GH7741\)](https://github.com/pandas-dev/pandas/issues/7741)
- Bug in combine\_first with PeriodIndex data raises TypeError [\(GH3367\)](https://github.com/pandas-dev/pandas/issues/3367)
- Bug in MultiIndex slicing with missing indexers [\(GH7866\)](https://github.com/pandas-dev/pandas/issues/7866)
- Bug in MultiIndex slicing with various edge cases [\(GH8132\)](https://github.com/pandas-dev/pandas/issues/8132)
- Regression in MultiIndex indexing with a non-scalar type object [\(GH7914\)](https://github.com/pandas-dev/pandas/issues/7914)
- Bug in Timestamp comparisons with == and int64 dtype [\(GH8058\)](https://github.com/pandas-dev/pandas/issues/8058)
- Bug in pickles contains DateOffset may raise AttributeError when normalize attribute is referred internally [\(GH7748\)](https://github.com/pandas-dev/pandas/issues/7748)
- Bug in Panel when using major\_xs and copy=False is passed (deprecation warning fails because of missing warnings) [\(GH8152\)](https://github.com/pandas-dev/pandas/issues/8152).
- Bug in pickle deserialization that failed for pre-0.14.1 containers with dup items trying to avoid ambiguity when matching block and manager items, when there's only one block there's no ambiguity [\(GH7794\)](https://github.com/pandas-dev/pandas/issues/7794)
- Bug in putting a PeriodIndex into a Series would convert to int64 dtype, rather than object of Periods [\(GH7932\)](https://github.com/pandas-dev/pandas/issues/7932)
- Bug in HDFStore iteration when passing a where [\(GH8014\)](https://github.com/pandas-dev/pandas/issues/8014)
- Bug in DataFrameGroupby.transform when transforming with a passed non-sorted key [\(GH8046,](https://github.com/pandas-dev/pandas/issues/8046) [GH8430\)](https://github.com/pandas-dev/pandas/issues/8430)
- Bug in repeated timeseries line and area plot may result in ValueError or incorrect kind [\(GH7733\)](https://github.com/pandas-dev/pandas/issues/7733)
- Bug in inference in a MultiIndex with datetime.date inputs [\(GH7888\)](https://github.com/pandas-dev/pandas/issues/7888)
- Bug in get where an IndexError would not cause the default value to be returned [\(GH7725\)](https://github.com/pandas-dev/pandas/issues/7725)
- Bug in offsets.apply, rollforward and rollback may reset nanosecond [\(GH7697\)](https://github.com/pandas-dev/pandas/issues/7697)
- Bug in offsets.apply, rollforward and rollback may raise AttributeError if Timestamp has dateutil tzinfo [\(GH7697\)](https://github.com/pandas-dev/pandas/issues/7697)
- Bug in sorting a MultiIndex frame with a Float64Index [\(GH8017\)](https://github.com/pandas-dev/pandas/issues/8017)
- Bug in inconsistent panel setitem with a rhs of a DataFrame for alignment [\(GH7763\)](https://github.com/pandas-dev/pandas/issues/7763)
- Bug in is\_superperiod and is\_subperiod cannot handle higher frequencies than S [\(GH7760,](https://github.com/pandas-dev/pandas/issues/7760) [GH7772,](https://github.com/pandas-dev/pandas/issues/7772) [GH7803\)](https://github.com/pandas-dev/pandas/issues/7803)
- Bug in 32-bit platforms with Series.shift [\(GH8129\)](https://github.com/pandas-dev/pandas/issues/8129)
- Bug in PeriodIndex.unique returns int64 np.ndarray [\(GH7540\)](https://github.com/pandas-dev/pandas/issues/7540)
- Bug in groupby. apply with a non-affecting mutation in the function [\(GH8467\)](https://github.com/pandas-dev/pandas/issues/8467)
- Bug in DataFrame.reset\_index which has MultiIndex contains PeriodIndex or DatetimeIndex with tz raises ValueError [\(GH7746,](https://github.com/pandas-dev/pandas/issues/7746) [GH7793\)](https://github.com/pandas-dev/pandas/issues/7793)
- Bug in DataFrame.plot with subplots=True may draw unnecessary minor xticks and yticks [\(GH7801\)](https://github.com/pandas-dev/pandas/issues/7801)
- Bug in StataReader which did not read variable labels in 117 files due to difference between Stata documentation and implementation [\(GH7816\)](https://github.com/pandas-dev/pandas/issues/7816)
- Bug in StataReader where strings were always converted to 244 characters-fixed width irrespective of underlying string size [\(GH7858\)](https://github.com/pandas-dev/pandas/issues/7858)
- Bug in DataFrame.plot and Series.plot may ignore rot and fontsize keywords [\(GH7844\)](https://github.com/pandas-dev/pandas/issues/7844)
- Bug in DatetimeIndex.value\_counts doesn't preserve tz [\(GH7735\)](https://github.com/pandas-dev/pandas/issues/7735)
- Bug in PeriodIndex.value\_counts results in Int64Index [\(GH7735\)](https://github.com/pandas-dev/pandas/issues/7735)
- Bug in DataFrame. join when doing left join on index and there are multiple matches [\(GH5391\)](https://github.com/pandas-dev/pandas/issues/5391)
- Bug in GroupBy.transform() where int groups with a transform that didn't preserve the index were incorrectly truncated [\(GH7972\)](https://github.com/pandas-dev/pandas/issues/7972).
- Bug in groupby where callable objects without name attributes would take the wrong path, and produce a DataFrame instead of a Series [\(GH7929\)](https://github.com/pandas-dev/pandas/issues/7929)
- Bug in groupby error message when a DataFrame grouping column is duplicated [\(GH7511\)](https://github.com/pandas-dev/pandas/issues/7511)
- Bug in read\_html where the infer\_types argument forced coercion of date-likes incorrectly [\(GH7762,](https://github.com/pandas-dev/pandas/issues/7762) [GH7032\)](https://github.com/pandas-dev/pandas/issues/7032).
- Bug in Series.str.cat with an index which was filtered as to not include the first item [\(GH7857\)](https://github.com/pandas-dev/pandas/issues/7857)
- Bug in Timestamp cannot parse nanosecond from string [\(GH7878\)](https://github.com/pandas-dev/pandas/issues/7878)
- Bug in Timestamp with string offset and tz results incorrect [\(GH7833\)](https://github.com/pandas-dev/pandas/issues/7833)
- Bug in tslib.tz\_convert and tslib.tz\_convert\_single may return different results [\(GH7798\)](https://github.com/pandas-dev/pandas/issues/7798)
- Bug in DatetimeIndex.intersection of non-overlapping timestamps with tz raises IndexError [\(GH7880\)](https://github.com/pandas-dev/pandas/issues/7880)
- Bug in alignment with TimeOps and non-unique indexes [\(GH8363\)](https://github.com/pandas-dev/pandas/issues/8363)
- Bug in GroupBy.filter() where fast path vs. slow path made the filter return a non scalar value that appeared valid but wasn't [\(GH7870\)](https://github.com/pandas-dev/pandas/issues/7870).
- Bug in date\_range()/DatetimeIndex() when the timezone was inferred from input dates yet incorrect times were returned when crossing DST boundaries [\(GH7835,](https://github.com/pandas-dev/pandas/issues/7835) [GH7901\)](https://github.com/pandas-dev/pandas/issues/7901).
- Bug in to\_excel() where a negative sign was being prepended to positive infinity and was absent for negative infinity [\(GH7949\)](https://github.com/pandas-dev/pandas/issues/7949)
- Bug in area plot draws legend with incorrect alpha when stacked=True [\(GH8027\)](https://github.com/pandas-dev/pandas/issues/8027)
- Period and PeriodIndex addition/subtraction with np.timedelta64 results in incorrect internal representations [\(GH7740\)](https://github.com/pandas-dev/pandas/issues/7740)
- Bug in Holiday with no offset or observance [\(GH7987\)](https://github.com/pandas-dev/pandas/issues/7987)
- Bug in DataFrame.to\_latex formatting when columns or index is a MultiIndex [\(GH7982\)](https://github.com/pandas-dev/pandas/issues/7982).
- Bug in DateOffset around Daylight Savings Time produces unexpected results [\(GH5175\)](https://github.com/pandas-dev/pandas/issues/5175).
- Bug in DataFrame.shift where empty columns would throw ZeroDivisionError on numpy 1.7 [\(GH8019\)](https://github.com/pandas-dev/pandas/issues/8019)
- Bug in installation where html\_encoding/\*.html wasn't installed and therefore some tests were not running correctly [\(GH7927\)](https://github.com/pandas-dev/pandas/issues/7927).
- Bug in read\_html where bytes objects were not tested for in \_read [\(GH7927\)](https://github.com/pandas-dev/pandas/issues/7927).
- Bug in DataFrame.stack() when one of the column levels was a datelike [\(GH8039\)](https://github.com/pandas-dev/pandas/issues/8039)
- Bug in broadcasting numpy scalars with DataFrame [\(GH8116\)](https://github.com/pandas-dev/pandas/issues/8116)
- Bug in pivot\_table performed with nameless index and columns raises KeyError [\(GH8103\)](https://github.com/pandas-dev/pandas/issues/8103)
- Bug in DataFrame.plot(kind='scatter') draws points and errorbars with different colors when the color is specified by c keyword [\(GH8081\)](https://github.com/pandas-dev/pandas/issues/8081)
- Bug in Float64Index where iat and at were not testing and were failing [\(GH8092\)](https://github.com/pandas-dev/pandas/issues/8092).
- Bug in DataFrame.boxplot() where y-limits were not set correctly when producing multiple axes [\(GH7528,](https://github.com/pandas-dev/pandas/issues/7528) [GH5517\)](https://github.com/pandas-dev/pandas/issues/5517).
- Bug in read\_csv where line comments were not handled correctly given a custom line terminator or delim\_whitespace=True [\(GH8122\)](https://github.com/pandas-dev/pandas/issues/8122).
- Bug in read\_html where empty tables caused a StopIteration [\(GH7575\)](https://github.com/pandas-dev/pandas/issues/7575)
- Bug in casting when setting a column in a same-dtype block [\(GH7704\)](https://github.com/pandas-dev/pandas/issues/7704)
- Bug in accessing groups from a GroupBy when the original grouper was a tuple [\(GH8121\)](https://github.com/pandas-dev/pandas/issues/8121).
- Bug in .at that would accept integer indexers on a non-integer index and do fallback [\(GH7814\)](https://github.com/pandas-dev/pandas/issues/7814)
- Bug with kde plot and NaNs [\(GH8182\)](https://github.com/pandas-dev/pandas/issues/8182)
- Bug in GroupBy.count with float32 data type were nan values were not excluded [\(GH8169\)](https://github.com/pandas-dev/pandas/issues/8169).
- Bug with stacked barplots and NaNs [\(GH8175\)](https://github.com/pandas-dev/pandas/issues/8175).
- Bug in resample with non evenly divisible offsets (e.g. '7s') [\(GH8371\)](https://github.com/pandas-dev/pandas/issues/8371)
- Bug in interpolation methods with the limit keyword when no values needed interpolating [\(GH7173\)](https://github.com/pandas-dev/pandas/issues/7173).
- Bug where col\_space was ignored in DataFrame.to\_string() when header=False [\(GH8230\)](https://github.com/pandas-dev/pandas/issues/8230).
- Bug with DatetimeIndex.asof incorrectly matching partial strings and returning the wrong date [\(GH8245\)](https://github.com/pandas-dev/pandas/issues/8245).
- Bug in plotting methods modifying the global matplotlib rcParams [\(GH8242\)](https://github.com/pandas-dev/pandas/issues/8242).
- Bug in DataFrame.\_\_setitem\_\_ that caused errors when setting a dataframe column to a sparse array [\(GH8131\)](https://github.com/pandas-dev/pandas/issues/8131)
- Bug where Dataframe.boxplot() failed when entire column was empty [\(GH8181\)](https://github.com/pandas-dev/pandas/issues/8181).
- Bug with messed variables in radviz visualization [\(GH8199\)](https://github.com/pandas-dev/pandas/issues/8199).
- Bug in interpolation methods with the limit keyword when no values needed interpolating [\(GH7173\)](https://github.com/pandas-dev/pandas/issues/7173).
- Bug where col\_space was ignored in DataFrame.to\_string() when header=False [\(GH8230\)](https://github.com/pandas-dev/pandas/issues/8230).
- Bug in to\_clipboard that would clip long column data [\(GH8305\)](https://github.com/pandas-dev/pandas/issues/8305)
- Bug in DataFrame terminal display: Setting max\_column/max\_rows to zero did not trigger auto-resizing of dfs to fit terminal width/height [\(GH7180\)](https://github.com/pandas-dev/pandas/issues/7180).
- Bug in OLS where running with "cluster" and "nw\_lags" parameters did not work correctly, but also did not throw an error [\(GH5884\)](https://github.com/pandas-dev/pandas/issues/5884).
- Bug in DataFrame.dropna that interpreted non-existent columns in the subset argument as the 'last column' [\(GH8303\)](https://github.com/pandas-dev/pandas/issues/8303)
- Bug in Index.intersection on non-monotonic non-unique indexes [\(GH8362\)](https://github.com/pandas-dev/pandas/issues/8362).
- Bug in masked series assignment where mismatching types would break alignment [\(GH8387\)](https://github.com/pandas-dev/pandas/issues/8387)
- Bug in NDFrame.equals gives false negatives with dtype=object [\(GH8437\)](https://github.com/pandas-dev/pandas/issues/8437)
- Bug in assignment with indexer where type diversity would break alignment [\(GH8258\)](https://github.com/pandas-dev/pandas/issues/8258)
- Bug in NDFrame.loc indexing when row/column names were lost when target was a list/ndarray [\(GH6552\)](https://github.com/pandas-dev/pandas/issues/6552)
- Regression in NDFrame.loc indexing when rows/columns were converted to Float64Index if target was an empty list/ndarray [\(GH7774\)](https://github.com/pandas-dev/pandas/issues/7774)
- Bug in Series that allows it to be indexed by a DataFrame which has unexpected results. Such indexing is no longer permitted [\(GH8444\)](https://github.com/pandas-dev/pandas/issues/8444)
- Bug in item assignment of a DataFrame with MultiIndex columns where right-hand-side columns were not aligned [\(GH7655\)](https://github.com/pandas-dev/pandas/issues/7655)
- Suppress FutureWarning generated by NumPy when comparing object arrays containing NaN for equality [\(GH7065\)](https://github.com/pandas-dev/pandas/issues/7065)
- Bug in DataFrame.eval() where the dtype of the not operator  $(\sim)$  was not correctly inferred as bool.

# <span id="page-3250-0"></span>**Contributors**

A total of 80 people contributed patches to this release. People with a "+" by their names contributed a patch for the first time.

- Aaron Schumacher +
- Adam Greenhall
- Andy Hayden
- Anthony O'Brien +
- Artemy Kolchinsky +
- Ben Schiller +
- Benedikt Sauer
- Benjamin Thyreau +
- BorisVerk +
- Chris Reynolds +
- Chris Stoafer +
- DSM
- Dav Clark +
- FragLegs +
- German Gomez-Herrero +
- Hsiaoming Yang +
- Huan Li +
- Hyungtae Kim +
- Isaac Slavitt +
- Jacob Schaer
- Jacob Wasserman +
- Jan Schulz
- Jeff Reback
- Jeff Tratner
- Jesse Farnham +
- Joe Bradish +
- Joerg Rittinger +
- John W. O'Brien
- Joris Van den Bossche
- Kevin Sheppard
- Kyle Meyer
- Max Chang +
- Michael Mueller
- Michael W Schatzow +
- Mike Kelly
- Mortada Mehyar
- Nathan Sanders +
- Nathan Typanski +
- Paul Masurel +
- Phillip Cloud
- Pietro Battiston
- RenzoBertocchi +
- Ross Petchler +
- Shahul Hameed +
- Shashank Agarwal +
- Stephan Hoyer
- Tom Augspurger
- TomAugspurger
- Tony Lorenzo +
- Wes Turner
- Wilfred Hughes +
- Yevgeniy Grechka +
- Yoshiki Vázquez Baeza +
- behzad nouri +
- benjamin
- bjonen +
- dlovell +
- dsm054
- hunterowens +
- immerrr
- ischwabacher
- jmorris $0x0 +$
- jnmclarty +
- jreback
- klonuo +
- lexual
- mcjcode +
- mtrbean +
- onesandzeroes
- rockg
- seth-p
- sinhrks
- someben +
- stahlous +
- stas-sl +
- thatneat +
- tom-alcorn +
- unknown
- unutbu
- zachcp +

# **5.15 Version 0.14**

# **5.15.1 Version 0.14.1 (July 11, 2014)**

This is a minor release from 0.14.0 and includes a small number of API changes, several new features, enhancements, and performance improvements along with a large number of bug fixes. We recommend that all users upgrade to this version.

- Highlights include:
	- **–** New methods [select\\_dtypes\(\)](#page-0-0) to select columns based on the dtype and [sem\(\)](#page-0-0) to calculate the standard error of the mean.
	- **–** Support for dateutil timezones (see *[docs](#page-839-0)*).
	- **–** Support for ignoring full line comments in the [read\\_csv\(\)](#page-0-0) text parser.
	- **–** New documentation section on *[Options and Settings](#page-876-0)*.
	- **–** Lots of bug fixes.
- *[Enhancements](#page-3253-0)*
- *[API Changes](#page-3250-0)*
- *[Performance Improvements](#page-3253-1)*
- *[Experimental Changes](#page-3255-0)*
- *[Bug Fixes](#page-3255-1)*

## <span id="page-3253-0"></span>**API changes**

- Openpyxl now raises a ValueError on construction of the openpyxl writer instead of warning on pandas import [\(GH7284\)](https://github.com/pandas-dev/pandas/issues/7284).
- For StringMethods.extract, when no match is found, the result only containing NaN values now also has dtype=object instead of float [\(GH7242\)](https://github.com/pandas-dev/pandas/issues/7242)
- Period objects no longer raise a TypeError when compared using == with another object that *isn't* a Period. Instead when comparing a Period with another object using  $==$  if the other object isn't a Period False is returned. [\(GH7376\)](https://github.com/pandas-dev/pandas/issues/7376)
- Previously, the behaviour on resetting the time or not in offsets.apply, rollforward and rollback operations differed between offsets. With the support of the normalize keyword for all offsets(see below) with a default value of False (preserve time), the behaviour changed for certain offsets (BusinessMonth-Begin, MonthEnd, BusinessMonthEnd, CustomBusinessMonthEnd, BusinessYearBegin, LastWeekOfMonth, FY5253Quarter, LastWeekOfMonth, Easter):

```
In [6]: from pandas.tseries import offsets
In [7]: d = pd.Timestamp('2014-01-01 09:00')
# old behaviour < 0.14.1
In [8]: d + of \text{fsets}. MonthEnd()
Out[8]: pd.Timestamp('2014-01-31 00:00:00')
```
Starting from 0.14.1 all offsets preserve time by default. The old behaviour can be obtained with normalize=True

```
# new behaviour
In [1]: d + \text{offsets}. MonthEnd()
Out[1]: Timestamp('2014-01-31 09:00:00')
In [2]: d + offsets.MonthEnd(normalize=True)
Out[2]: Timestamp('2014-01-31 00:00:00')
```
Note that for the other offsets the default behaviour did not change.

- Add back #N/A N/A as a default NA value in text parsing, (regression from 0.12) [\(GH5521\)](https://github.com/pandas-dev/pandas/issues/5521)
- Raise a TypeError on inplace-setting with a .where and a non np.nan value as this is inconsistent with a set-item expression like  $df[\text{mask}] = \text{None (GH7656)}$  $df[\text{mask}] = \text{None (GH7656)}$  $df[\text{mask}] = \text{None (GH7656)}$

# <span id="page-3253-1"></span>**Enhancements**

- Add dropna argument to value\_counts and nunique [\(GH5569\)](https://github.com/pandas-dev/pandas/issues/5569).
- Add [select\\_dtypes\(\)](#page-0-0) method to allow selection of columns based on dtype [\(GH7316\)](https://github.com/pandas-dev/pandas/issues/7316). See *[the docs](#page-251-0)*.
- All offsets supports the normalize keyword to specify whether offsets.apply, rollforward and rollback resets the time (hour, minute, etc) or not (default False, preserves time) [\(GH7156\)](https://github.com/pandas-dev/pandas/issues/7156):

```
import pandas.tseries.offsets as offsets
dav = offsets.Dav()day.apply(pd.Timestamp("2014-01-01 09:00"))
```

```
day = offsets.Day(normalize=True)
day.apply(pd.Timestamp("2014-01-01 09:00"))
```
- PeriodIndex is represented as the same format as DatetimeIndex [\(GH7601\)](https://github.com/pandas-dev/pandas/issues/7601)
- StringMethods now work on empty Series [\(GH7242\)](https://github.com/pandas-dev/pandas/issues/7242)
- The file parsers read\_csv and read\_table now ignore line comments provided by the parameter comment, which accepts only a single character for the C reader. In particular, they allow for comments before file data begins [\(GH2685\)](https://github.com/pandas-dev/pandas/issues/2685)
- Add NotImplementedError for simultaneous use of chunksize and nrows for read\_csv() [\(GH6774\)](https://github.com/pandas-dev/pandas/issues/6774).
- Tests for basic reading of public S3 buckets now exist [\(GH7281\)](https://github.com/pandas-dev/pandas/issues/7281).
- read\_html now sports an encoding argument that is passed to the underlying parser library. You can use this to read non-ascii encoded web pages [\(GH7323\)](https://github.com/pandas-dev/pandas/issues/7323).
- read\_excel now supports reading from URLs in the same way that read\_csv does. [\(GH6809\)](https://github.com/pandas-dev/pandas/issues/6809)
- Support for dateutil timezones, which can now be used in the same way as pytz timezones across pandas. [\(GH4688\)](https://github.com/pandas-dev/pandas/issues/4688)

```
In [3]: rng = pd.date_range(
   ...: "3/6/2012 00:00", periods=10, freq="D", tz="dateutil/Europe/London"
   ...: )
   ...:
In [4]: rng.tz
Out[4]: tzfile('/usr/share/zoneinfo/Europe/London')
```
See *[the docs](#page-839-0)*.

- Implemented sem (standard error of the mean) operation for Series, DataFrame, Panel, and Groupby [\(GH6897\)](https://github.com/pandas-dev/pandas/issues/6897)
- Add nlargest and nsmallest to the Series groupby allowlist, which means you can now use these methods on a SeriesGroupBy object [\(GH7053\)](https://github.com/pandas-dev/pandas/issues/7053).
- All offsets apply, rollforward and rollback can now handle np.datetime64, previously results in ApplyTypeError [\(GH7452\)](https://github.com/pandas-dev/pandas/issues/7452)
- Period and PeriodIndex can contain NaT in its values [\(GH7485\)](https://github.com/pandas-dev/pandas/issues/7485)
- Support pickling Series, DataFrame and Panel objects with non-unique labels along *item* axis (index, columns and items respectively) [\(GH7370\)](https://github.com/pandas-dev/pandas/issues/7370).
- Improved inference of datetime/timedelta with mixed null objects. Regression from 0.13.1 in interpretation of an object Index with all null elements [\(GH7431\)](https://github.com/pandas-dev/pandas/issues/7431)

# <span id="page-3255-0"></span>**Performance**

- Improvements in dtype inference for numeric operations involving yielding performance gains for dtypes: int64, timedelta64, datetime64 [\(GH7223\)](https://github.com/pandas-dev/pandas/issues/7223)
- Improvements in Series.transform for significant performance gains [\(GH6496\)](https://github.com/pandas-dev/pandas/issues/6496)
- Improvements in DataFrame.transform with ufuncs and built-in grouper functions for significant performance gains [\(GH7383\)](https://github.com/pandas-dev/pandas/issues/7383)
- Regression in groupby aggregation of datetime64 dtypes [\(GH7555\)](https://github.com/pandas-dev/pandas/issues/7555)
- Improvements in MultiIndex.from\_product for large iterables [\(GH7627\)](https://github.com/pandas-dev/pandas/issues/7627)

# <span id="page-3255-1"></span>**Experimental**

- pandas.io.data.Options has a new method, get\_all\_data method, and now consistently returns a Multi-Indexed DataFrame [\(GH5602\)](https://github.com/pandas-dev/pandas/issues/5602)
- io.gbq.read\_gbq and io.gbq.to\_gbq were refactored to remove the dependency on the Google bq.py command line client. This submodule now uses httplib2 and the Google apiclient and oauth2client API client libraries which should be more stable and, therefore, reliable than bq.py. See *[the docs](#page-369-0)*. [\(GH6937\)](https://github.com/pandas-dev/pandas/issues/6937).

#### **Bug fixes**

- Bug in DataFrame.where with a symmetric shaped frame and a passed other of a DataFrame [\(GH7506\)](https://github.com/pandas-dev/pandas/issues/7506)
- Bug in Panel indexing with a MultiIndex axis [\(GH7516\)](https://github.com/pandas-dev/pandas/issues/7516)
- Regression in datetimelike slice indexing with a duplicated index and non-exact end-points [\(GH7523\)](https://github.com/pandas-dev/pandas/issues/7523)
- Bug in setitem with list-of-lists and single vs mixed types [\(GH7551:](https://github.com/pandas-dev/pandas/issues/7551))
- Bug in time ops with non-aligned Series [\(GH7500\)](https://github.com/pandas-dev/pandas/issues/7500)
- Bug in timedelta inference when assigning an incomplete Series [\(GH7592\)](https://github.com/pandas-dev/pandas/issues/7592)
- Bug in groupby .nth with a Series and integer-like column name [\(GH7559\)](https://github.com/pandas-dev/pandas/issues/7559)
- Bug in Series.get with a boolean accessor [\(GH7407\)](https://github.com/pandas-dev/pandas/issues/7407)
- Bug in value\_counts where NaT did not qualify as missing (NaN) [\(GH7423\)](https://github.com/pandas-dev/pandas/issues/7423)
- Bug in to\_timedelta that accepted invalid units and misinterpreted 'm/h' [\(GH7611,](https://github.com/pandas-dev/pandas/issues/7611) [GH6423\)](https://github.com/pandas-dev/pandas/issues/6423)
- Bug in line plot doesn't set correct xlim if secondary\_y=True [\(GH7459\)](https://github.com/pandas-dev/pandas/issues/7459)
- Bug in grouped hist and scatter plots use old figsize default [\(GH7394\)](https://github.com/pandas-dev/pandas/issues/7394)
- Bug in plotting subplots with DataFrame.plot, hist clears passed ax even if the number of subplots is one [\(GH7391\)](https://github.com/pandas-dev/pandas/issues/7391).
- Bug in plotting subplots with DataFrame.boxplot with by kw raises ValueError if the number of subplots exceeds 1 [\(GH7391\)](https://github.com/pandas-dev/pandas/issues/7391).
- Bug in subplots displays ticklabels and labels in different rule [\(GH5897\)](https://github.com/pandas-dev/pandas/issues/5897)
- Bug in Panel.apply with a MultiIndex as an axis [\(GH7469\)](https://github.com/pandas-dev/pandas/issues/7469)
- Bug in DatetimeIndex.insert doesn't preserve name and tz [\(GH7299\)](https://github.com/pandas-dev/pandas/issues/7299)
- Bug in DatetimeIndex.asobject doesn't preserve name [\(GH7299\)](https://github.com/pandas-dev/pandas/issues/7299)
- Bug in MultiIndex slicing with datetimelike ranges (strings and Timestamps), [\(GH7429\)](https://github.com/pandas-dev/pandas/issues/7429)
- Bug in Index.min and max doesn't handle nan and NaT properly [\(GH7261\)](https://github.com/pandas-dev/pandas/issues/7261)
- Bug in PeriodIndex.min/max results in int [\(GH7609\)](https://github.com/pandas-dev/pandas/issues/7609)
- Bug in resample where fill\_method was ignored if you passed how [\(GH2073\)](https://github.com/pandas-dev/pandas/issues/2073)
- Bug in TimeGrouper doesn't exclude column specified by key [\(GH7227\)](https://github.com/pandas-dev/pandas/issues/7227)
- Bug in DataFrame and Series bar and barh plot raises TypeError when bottom and left keyword is specified [\(GH7226\)](https://github.com/pandas-dev/pandas/issues/7226)
- Bug in DataFrame.hist raises TypeError when it contains non numeric column [\(GH7277\)](https://github.com/pandas-dev/pandas/issues/7277)
- Bug in Index.delete does not preserve name and freq attributes [\(GH7302\)](https://github.com/pandas-dev/pandas/issues/7302)
- Bug in DataFrame.query()/eval where local string variables with the @ sign were being treated as temporaries attempting to be deleted [\(GH7300\)](https://github.com/pandas-dev/pandas/issues/7300).
- Bug in Float64Index which didn't allow duplicates [\(GH7149\)](https://github.com/pandas-dev/pandas/issues/7149).
- Bug in DataFrame.replace() where truthy values were being replaced [\(GH7140\)](https://github.com/pandas-dev/pandas/issues/7140).
- Bug in StringMethods.extract() where a single match group Series would use the matcher's name instead of the group name [\(GH7313\)](https://github.com/pandas-dev/pandas/issues/7313).
- Bug in isnull() when mode.use\_inf\_as\_null  $==$  True where isnull wouldn't test True when it encountered an inf/-inf [\(GH7315\)](https://github.com/pandas-dev/pandas/issues/7315).
- Bug in inferred\_freq results in None for eastern hemisphere timezones [\(GH7310\)](https://github.com/pandas-dev/pandas/issues/7310)
- Bug in Easter returns incorrect date when offset is negative [\(GH7195\)](https://github.com/pandas-dev/pandas/issues/7195)
- Bug in broadcasting with .div, integer dtypes and divide-by-zero [\(GH7325\)](https://github.com/pandas-dev/pandas/issues/7325)
- Bug in CustomBusinessDay.apply raises NameError when np.datetime64 object is passed [\(GH7196\)](https://github.com/pandas-dev/pandas/issues/7196)
- Bug in MultiIndex.append, concat and pivot\_table don't preserve timezone [\(GH6606\)](https://github.com/pandas-dev/pandas/issues/6606)
- Bug in .loc with a list of indexers on a single-multi index level (that is not nested) [\(GH7349\)](https://github.com/pandas-dev/pandas/issues/7349)
- Bug in Series.map when mapping a dict with tuple keys of different lengths [\(GH7333\)](https://github.com/pandas-dev/pandas/issues/7333)
- Bug all StringMethods now work on empty Series [\(GH7242\)](https://github.com/pandas-dev/pandas/issues/7242)
- Fix delegation of read\_sql to read\_sql\_query when query does not contain 'select' [\(GH7324\)](https://github.com/pandas-dev/pandas/issues/7324).
- Bug where a string column name assignment to a DataFrame with a Float64Index raised a TypeError during a call to np.isnan [\(GH7366\)](https://github.com/pandas-dev/pandas/issues/7366).
- Bug where NDFrame.replace() didn't correctly replace objects with Period values [\(GH7379\)](https://github.com/pandas-dev/pandas/issues/7379).
- Bug in . ix getitem should always return a Series [\(GH7150\)](https://github.com/pandas-dev/pandas/issues/7150)
- Bug in MultiIndex slicing with incomplete indexers [\(GH7399\)](https://github.com/pandas-dev/pandas/issues/7399)
- Bug in MultiIndex slicing with a step in a sliced level [\(GH7400\)](https://github.com/pandas-dev/pandas/issues/7400)
- Bug where negative indexers in DatetimeIndex were not correctly sliced [\(GH7408\)](https://github.com/pandas-dev/pandas/issues/7408)
- Bug where NaT wasn't repr'd correctly in a MultiIndex [\(GH7406,](https://github.com/pandas-dev/pandas/issues/7406) [GH7409\)](https://github.com/pandas-dev/pandas/issues/7409).
- Bug where bool objects were converted to nan in convert\_objects [\(GH7416\)](https://github.com/pandas-dev/pandas/issues/7416).
- Bug in quantile ignoring the axis keyword argument [\(GH7306\)](https://github.com/pandas-dev/pandas/issues/7306)
- Bug where nanops.\_maybe\_null\_out doesn't work with complex numbers [\(GH7353\)](https://github.com/pandas-dev/pandas/issues/7353)
- Bug in several nanops functions when axis==0 for 1-dimensional nan arrays [\(GH7354\)](https://github.com/pandas-dev/pandas/issues/7354)
- Bug where nanops.nanmedian doesn't work when axis==None [\(GH7352\)](https://github.com/pandas-dev/pandas/issues/7352)
- Bug where nanops. has infs doesn't work with many dtypes [\(GH7357\)](https://github.com/pandas-dev/pandas/issues/7357)
- Bug in StataReader.data where reading a 0-observation dta failed [\(GH7369\)](https://github.com/pandas-dev/pandas/issues/7369)
- Bug in StataReader when reading Stata 13 (117) files containing fixed width strings [\(GH7360\)](https://github.com/pandas-dev/pandas/issues/7360)
- Bug in StataWriter where encoding was ignored [\(GH7286\)](https://github.com/pandas-dev/pandas/issues/7286)
- Bug in DatetimeIndex comparison doesn't handle NaT properly [\(GH7529\)](https://github.com/pandas-dev/pandas/issues/7529)
- Bug in passing input with tzinfo to some offsets apply, rollforward or rollback resets tzinfo or raises ValueError [\(GH7465\)](https://github.com/pandas-dev/pandas/issues/7465)
- Bug in DatetimeIndex.to\_period, PeriodIndex.asobject, PeriodIndex.to\_timestamp doesn't preserve name [\(GH7485\)](https://github.com/pandas-dev/pandas/issues/7485)
- Bug in DatetimeIndex.to\_period and PeriodIndex.to\_timestamp handle NaT incorrectly [\(GH7228\)](https://github.com/pandas-dev/pandas/issues/7228)
- Bug in offsets.apply, rollforward and rollback may return normal datetime [\(GH7502\)](https://github.com/pandas-dev/pandas/issues/7502)
- Bug in resample raises ValueError when target contains NaT [\(GH7227\)](https://github.com/pandas-dev/pandas/issues/7227)
- Bug in Timestamp.tz\_localize resets nanosecond info [\(GH7534\)](https://github.com/pandas-dev/pandas/issues/7534)
- Bug in DatetimeIndex.asobject raises ValueError when it contains NaT [\(GH7539\)](https://github.com/pandas-dev/pandas/issues/7539)
- Bug in Timestamp. \_\_ new\_\_ doesn't preserve nanosecond properly [\(GH7610\)](https://github.com/pandas-dev/pandas/issues/7610)
- Bug in Index.astype(float) where it would return an object dtype Index [\(GH7464\)](https://github.com/pandas-dev/pandas/issues/7464).
- Bug in DataFrame.reset\_index loses tz [\(GH3950\)](https://github.com/pandas-dev/pandas/issues/3950)
- Bug in DatetimeIndex. freqstr raises AttributeError when freq is None [\(GH7606\)](https://github.com/pandas-dev/pandas/issues/7606)
- Bug in GroupBy.size created by TimeGrouper raises AttributeError [\(GH7453\)](https://github.com/pandas-dev/pandas/issues/7453)
- Bug in single column bar plot is misaligned [\(GH7498\)](https://github.com/pandas-dev/pandas/issues/7498).
- Bug in area plot with tz-aware time series raises ValueError [\(GH7471\)](https://github.com/pandas-dev/pandas/issues/7471)
- Bug in non-monotonic Index.union may preserve name incorrectly [\(GH7458\)](https://github.com/pandas-dev/pandas/issues/7458)
- Bug in DatetimeIndex.intersection doesn't preserve timezone [\(GH4690\)](https://github.com/pandas-dev/pandas/issues/4690)
- Bug in rolling\_var where a window larger than the array would raise an error[\(GH7297\)](https://github.com/pandas-dev/pandas/issues/7297)
- Bug with last plotted timeseries dictating  $xlim(GH2960)$  $xlim(GH2960)$
- Bug with secondary\_y axis not being considered for timeseries xlim [\(GH3490\)](https://github.com/pandas-dev/pandas/issues/3490)
- Bug in Float64Index assignment with a non scalar indexer [\(GH7586\)](https://github.com/pandas-dev/pandas/issues/7586)
- Bug in pandas.core.strings.str\_contains does not properly match in a case insensitive fashion when regex=False and case=False [\(GH7505\)](https://github.com/pandas-dev/pandas/issues/7505)
- Bug in expanding\_cov, expanding\_corr, rolling\_cov, and rolling\_corr for two arguments with mismatched index [\(GH7512\)](https://github.com/pandas-dev/pandas/issues/7512)
- Bug in to\_sql taking the boolean column as text column [\(GH7678\)](https://github.com/pandas-dev/pandas/issues/7678)
- Bug in grouped hist doesn't handle rot kw and sharex kw properly [\(GH7234\)](https://github.com/pandas-dev/pandas/issues/7234)
- Bug in .loc performing fallback integer indexing with object dtype indices [\(GH7496\)](https://github.com/pandas-dev/pandas/issues/7496)
- Bug (regression) in PeriodIndex constructor when passed Series objects [\(GH7701\)](https://github.com/pandas-dev/pandas/issues/7701).

# <span id="page-3258-0"></span>**Contributors**

A total of 46 people contributed patches to this release. People with a "+" by their names contributed a patch for the first time.

- Andrew Rosenfeld
- Andy Hayden
- Benjamin Adams +
- Benjamin M. Gross +
- Brian Quistorff +
- Brian Wignall +
- DSM
- Daniel Waeber
- David Bew +
- David Stephens
- Jacob Schaer
- Jan Schulz
- John David Reaver
- John W. O'Brien
- Joris Van den Bossche
- Julien Danjou +
- K.-Michael Aye
- Kevin Sheppard
- Kyle Meyer
- Matt Wittmann
- Matthew Brett +
- Michael Mueller +
- Mortada Mehyar
- Phillip Cloud
- Rob Levy +
- Schaer, Jacob C +
- Stephan Hoyer
- Thomas Kluyver
- Todd Jennings
- Tom Augspurger
- TomAugspurger
- bwignall
- clham
- dsm $054 +$
- helger +
- immerrr
- jaimefrio
- jreback
- lexual
- onesandzeroes
- rockg
- sanguineturtle +
- seth- $p +$
- sinhrks
- unknown
- yelite +

# **5.15.2 Version 0.14.0 (May 31 , 2014)**

This is a major release from 0.13.1 and includes a small number of API changes, several new features, enhancements, and performance improvements along with a large number of bug fixes. We recommend that all users upgrade to this version.

- Highlights include:
	- **–** Officially support Python 3.4
	- **–** SQL interfaces updated to use sqlalchemy, See *[Here](#page-3267-0)*.
	- **–** Display interface changes, See *[Here](#page-3260-0)*
	- **–** MultiIndexing Using Slicers, See *[Here](#page-3270-0)*.
	- **–** Ability to join a singly-indexed DataFrame with a MultiIndexed DataFrame, see *[Here](#page-502-0)*
	- **–** More consistency in groupby results and more flexible groupby specifications, See *[Here](#page-3266-0)*
	- **–** Holiday calendars are now supported in CustomBusinessDay, see *[Here](#page-814-0)*
	- **–** Several improvements in plotting functions, including: hexbin, area and pie plots, see *[Here](#page-3271-0)*.
	- **–** Performance doc section on I/O operations, See *[Here](#page-373-0)*
- *[Other Enhancements](#page-3278-0)*
- *[API Changes](#page-3258-0)*
- *[Text Parsing API Changes](#page-3264-0)*
- *[Groupby API Changes](#page-3266-0)*
- *[Performance Improvements](#page-3278-1)*
- *[Prior Deprecations](#page-3275-0)*
- *[Deprecations](#page-3276-0)*
- *[Known Issues](#page-3277-0)*
- *[Bug Fixes](#page-3283-0)*

**Warning:** In 0.14.0 all NDFrame based containers have undergone significant internal refactoring. Before that each block of homogeneous data had its own labels and extra care was necessary to keep those in sync with the parent container's labels. This should not have any visible user/API behavior changes [\(GH6745\)](https://github.com/pandas-dev/pandas/issues/6745)

## <span id="page-3260-0"></span>**API changes**

- read\_excel uses 0 as the default sheet [\(GH6573\)](https://github.com/pandas-dev/pandas/issues/6573)
- iloc will now accept out-of-bounds indexers for slices, e.g. a value that exceeds the length of the object being indexed. These will be excluded. This will make pandas conform more with python/numpy indexing of outof-bounds values. A single indexer that is out-of-bounds and drops the dimensions of the object will still raise IndexError [\(GH6296,](https://github.com/pandas-dev/pandas/issues/6296) [GH6299\)](https://github.com/pandas-dev/pandas/issues/6299). This could result in an empty axis (e.g. an empty DataFrame being returned)

```
In [1]: dfl = pd.DataFrame(np.random.randn(5, 2), columns=list('AB'))
In [2]: dfl
Out[2]:
          A B
0 0.469112 -0.282863
1 -1.509059 -1.135632
2 1.212112 -0.173215
3 0.119209 -1.044236
4 -0.861849 -2.104569
[5 rows x 2 columns]
In [3]: dfl.iloc[:, 2:3]
Out[3]:
Empty DataFrame
Columns: []
Index: [0, 1, 2, 3, 4]
[5 rows x 0 columns]
In [4]: dfl.iloc[:, 1:3]
Out[4]:
          B
0 - 0.2828631 -1.135632
2 -0.173215
3 -1.044236
4 -2.104569
[5 rows x 1 columns]
In [5]: dfl.iloc[4:6]
Out[5]:
          A B
4 -0.861849 -2.104569
```
These are out-of-bounds selections

[1 rows x 2 columns]

>>> dfl.iloc[[4, 5, 6]] IndexError: positional indexers are out-of-bounds >>> dfl.iloc[:, 4] IndexError: single positional indexer is out-of-bounds

- Slicing with negative start, stop & step values handles corner cases better [\(GH6531\)](https://github.com/pandas-dev/pandas/issues/6531):
	- **–** df.iloc[:-len(df)] is now empty
	- **–** df.iloc[len(df)::-1] now enumerates all elements in reverse
- The [DataFrame.interpolate\(\)](#page-0-0) keyword downcast default has been changed from infer to None. This is to preserve the original dtype unless explicitly requested otherwise [\(GH6290\)](https://github.com/pandas-dev/pandas/issues/6290).
- When converting a dataframe to HTML it used to return Empty DataFrame. This special case has been removed, instead a header with the column names is returned [\(GH6062\)](https://github.com/pandas-dev/pandas/issues/6062).
- Series and Index now internally share more common operations, e.g. factorize(), nunique(), value\_counts() are now supported on Index types as well. The Series.weekday property from is removed from Series for API consistency. Using a DatetimeIndex/PeriodIndex method on a Series will now raise a TypeError. [\(GH4551,](https://github.com/pandas-dev/pandas/issues/4551) [GH4056,](https://github.com/pandas-dev/pandas/issues/4056) [GH5519,](https://github.com/pandas-dev/pandas/issues/5519) [GH6380,](https://github.com/pandas-dev/pandas/issues/6380) [GH7206\)](https://github.com/pandas-dev/pandas/issues/7206).
- Add is\_month\_start, is\_month\_end, is\_quarter\_start, is\_quarter\_end, is\_year\_start, is\_year\_end accessors for DateTimeIndex / Timestamp which return a boolean array of whether the timestamp(s) are at the start/end of the month/quarter/year defined by the frequency of the DateTimeIndex / Timestamp [\(GH4565,](https://github.com/pandas-dev/pandas/issues/4565) [GH6998\)](https://github.com/pandas-dev/pandas/issues/6998)
- Local variable usage has changed in [pandas.eval\(\)](#page-0-0)/[DataFrame.eval\(\)](#page-0-0)/[DataFrame.query\(\)](#page-0-0) [\(GH5987\)](https://github.com/pandas-dev/pandas/issues/5987). For the [DataFrame](#page-0-0) methods, two things have changed
	- **–** Column names are now given precedence over locals
	- **–** Local variables must be referred to explicitly. This means that even if you have a local variable that is *not* a column you must still refer to it with the '@' prefix.
	- **–** You can have an expression like df.query('@a < a') with no complaints from pandas about ambiguity of the name a.
	- **–** The top-level [pandas.eval\(\)](#page-0-0) function does not allow you use the '@' prefix and provides you with an error message telling you so.
	- **–** NameResolutionError was removed because it isn't necessary anymore.
- Define and document the order of column vs index names in query/eval [\(GH6676\)](https://github.com/pandas-dev/pandas/issues/6676)
- concat will now concatenate mixed Series and DataFrames using the Series name or numbering columns as needed [\(GH2385\)](https://github.com/pandas-dev/pandas/issues/2385). See *[the docs](#page-482-0)*
- Slicing and advanced/boolean indexing operations on Index classes as well as [Index.delete\(\)](#page-0-0) and [Index.](#page-0-0) [drop\(\)](#page-0-0) methods will no longer change the type of the resulting index [\(GH6440,](https://github.com/pandas-dev/pandas/issues/6440) [GH7040\)](https://github.com/pandas-dev/pandas/issues/7040)

```
In [6]: i = pd. Index([1, 2, 3, 'a', 'b', 'c'])
In [7]: i[[0, 1, 2]]
Out[7]: Index([1, 2, 3], dtype='object')In [8]: i.drop(['a', 'b', 'c'])
Out[8]: Index([1, 2, 3], dtype='object')
```
Previously, the above operation would return Int64Index. If you'd like to do this manually, use [Index.](#page-0-0) [astype\(\)](#page-0-0)

```
In [9]: i[0, 1, 2]].astype(np.int_)
Out[9]: Int64Index([1, 2, 3], dtype='int64')
```
• set\_index no longer converts MultiIndexes to an Index of tuples. For example, the old behavior returned an Index in this case [\(GH6459\)](https://github.com/pandas-dev/pandas/issues/6459):

```
# Old behavior, casted MultiIndex to an Index
In [10]: tuple_ind
Out[10]: Index([('a', 'c'), ('a', 'd'), ('b', 'c'), ('b', 'd')], dtype='object')
In [11]: df_multi.set_index(tuple_ind)
Out[11]:
               0 1
(a, c) 0.471435 -1.190976
(a, d) 1.432707 -0.312652
(b, c) -0.720589 0.887163
(b, d) 0.859588 -0.636524
[4 rows x 2 columns]
# New behavior
In [12]: mi
Out[12]:
MultiIndex([('a', 'c'),
            ('a', 'd'),
           ('b', 'c'),
           ('b', 'd')],
           \lambdaIn [13]: df_multi.set_index(mi)
Out[13]:
            0 1
a c 0.471435 -1.190976
 d 1.432707 -0.312652
b c -0.720589 0.887163
 d 0.859588 -0.636524
[4 rows x 2 columns]
```
This also applies when passing multiple indices to set\_index:

```
# Old output, 2-level MultiIndex of tuples
In [14]: df_multi.set_index([df_multi.index, df_multi.index])
Out[14]:
                     0 1
(a, c) (a, c) 0.471435 -1.190976
(a, d) (a, d) 1.432707 -0.312652
(b, c) (b, c) -0.720589 0.887163
(b, d) (b, d) 0.859588 -0.636524
[4 rows x 2 columns]
```

```
# New output, 4-level MultiIndex
In [15]: df_multi.set_index([df_multi.index, df_multi.index])
Out[15]:
               0 1
a c a c 0.471435 -1.190976
 d a d 1.432707 -0.312652
b c b c -0.720589 0.887163
 d b d 0.859588 -0.636524
[4 rows x 2 columns]
```
• pairwise keyword was added to the statistical moment functions rolling\_cov, rolling\_corr, ewmcov, ewmcorr, expanding\_cov, expanding\_corr to allow the calculation of moving window covariance and correlation matrices [\(GH4950\)](https://github.com/pandas-dev/pandas/issues/4950). See *[Computing rolling pairwise covariances and correlations](#page-774-0)* in the docs.

```
In [1]: df = pd.DataFrame(np.random.randn(10, 4), columns=list('ABCD'))
In [4]: covs = pd.rolling_cov(df[['A', 'B', 'C']],
 ....: df[['B', 'C', 'D']],
 ....: 5,
 ....: pairwise=True)
In [5]: covs[df.index[-1]]Out[5]:
        B C D
A 0.035310 0.326593 -0.505430
B 0.137748 -0.006888 -0.005383
C -0.006888 0.861040 0.020762
```
- Series.iteritems() is now lazy (returns an iterator rather than a list). This was the documented behavior prior to 0.14. [\(GH6760\)](https://github.com/pandas-dev/pandas/issues/6760)
- Added nunique and value\_counts functions to Index for counting unique elements. [\(GH6734\)](https://github.com/pandas-dev/pandas/issues/6734)
- stack and unstack now raise a ValueError when the level keyword refers to a non-unique item in the Index (previously raised a KeyError). [\(GH6738\)](https://github.com/pandas-dev/pandas/issues/6738)
- drop unused order argument from Series.sort; args now are in the same order as Series.order; add na\_position arg to conform to Series.order [\(GH6847\)](https://github.com/pandas-dev/pandas/issues/6847)
- default sorting algorithm for Series.order is now quicksort, to conform with Series.sort (and numpy defaults)
- add inplace keyword to Series.order/sort to make them inverses [\(GH6859\)](https://github.com/pandas-dev/pandas/issues/6859)
- DataFrame.sort now places NaNs at the beginning or end of the sort according to the na\_position parameter. [\(GH3917\)](https://github.com/pandas-dev/pandas/issues/3917)
- accept TextFileReader in concat, which was affecting a common user idiom [\(GH6583\)](https://github.com/pandas-dev/pandas/issues/6583), this was a regression from 0.13.1
- Added factorize functions to Index and Series to get indexer and unique values [\(GH7090\)](https://github.com/pandas-dev/pandas/issues/7090)
- describe on a DataFrame with a mix of Timestamp and string like objects returns a different Index [\(GH7088\)](https://github.com/pandas-dev/pandas/issues/7088). Previously the index was unintentionally sorted.

• Arithmetic operations with **only** bool dtypes now give a warning indicating that they are evaluated in Python space for  $+$ ,  $-$ , and  $*$  operations and raise for all others [\(GH7011,](https://github.com/pandas-dev/pandas/issues/7011) [GH6762,](https://github.com/pandas-dev/pandas/issues/6762) [GH7015,](https://github.com/pandas-dev/pandas/issues/7015) [GH7210\)](https://github.com/pandas-dev/pandas/issues/7210)

```
\gg x = pd. Series(np. random. rand(10) > 0.5)
\gg y = True
\gg x + y # warning generated: should do x | y instead
UserWarning: evaluating in Python space because the '+' operator is not
supported by numexpr for the bool dtype, use '|' instead
\gg x / y # this raises because it doesn't make sense
NotImplementedError: operator '/' not implemented for bool dtypes
```
- In HDFStore, select\_as\_multiple will always raise a KeyError, when a key or the selector is not found [\(GH6177\)](https://github.com/pandas-dev/pandas/issues/6177)
- df['col'] = value and  $df.loc[:, 'col'] = value$  are now completely equivalent; previously the .loc would not necessarily coerce the dtype of the resultant series [\(GH6149\)](https://github.com/pandas-dev/pandas/issues/6149)
- dtypes and ftypes now return a series with dtype=object on empty containers [\(GH5740\)](https://github.com/pandas-dev/pandas/issues/5740)
- df.to\_csv will now return a string of the CSV data if neither a target path nor a buffer is provided [\(GH6061\)](https://github.com/pandas-dev/pandas/issues/6061)
- pd.infer\_freq() will now raise a TypeError if given an invalid Series/Index type [\(GH6407,](https://github.com/pandas-dev/pandas/issues/6407) [GH6463\)](https://github.com/pandas-dev/pandas/issues/6463)
- A tuple passed to DataFame.sort\_index will be interpreted as the levels of the index, rather than requiring a list of tuple [\(GH4370\)](https://github.com/pandas-dev/pandas/issues/4370)
- all offset operations now return Timestamp types (rather than datetime), Business/Week frequencies were incorrect [\(GH4069\)](https://github.com/pandas-dev/pandas/issues/4069)
- to\_excel now converts np.inf into a string representation, customizable by the inf\_rep keyword argument (Excel has no native inf representation) [\(GH6782\)](https://github.com/pandas-dev/pandas/issues/6782)
- Replace pandas.compat.scipy.scoreatpercentile with numpy.percentile [\(GH6810\)](https://github.com/pandas-dev/pandas/issues/6810)
- .quantile on a datetime[ns] series now returns Timestamp instead of np.datetime64 objects [\(GH6810\)](https://github.com/pandas-dev/pandas/issues/6810)
- change AssertionError to TypeError for invalid types passed to concat [\(GH6583\)](https://github.com/pandas-dev/pandas/issues/6583)
- Raise a TypeError when DataFrame is passed an iterator as the data argument [\(GH5357\)](https://github.com/pandas-dev/pandas/issues/5357)

#### <span id="page-3264-0"></span>**Display changes**

• The default way of printing large DataFrames has changed. DataFrames exceeding max\_rows and/or max\_columns are now displayed in a centrally truncated view, consistent with the printing of a pandas. Series [\(GH5603\)](https://github.com/pandas-dev/pandas/issues/5603).

In previous versions, a DataFrame was truncated once the dimension constraints were reached and an ellipse (. . . ) signaled that part of the data was cut off.

In  $[1]$ : import pandas as pd In  $[2]$ : import numpy as np In  $[3]$ : pd.options.display.max rows = 6 In  $[4]$ : pd.options.display.max columns = 6 In  $[5]$ : index = pd.DatetimeIndex(start='20010101',freq='D',periods=10) In  $[6]$ : pd.DataFrame(np.arange( $10*10$ ).reshape( $(10, 10)$ ),index=index)  $Out[6]:$ 1 2 3 4 5 Θ 2001-01-01 Θ  $\mathbf{1}$  $\overline{2}$ 3 4  $5 \ldots$ 13 2001-01-02 10 11 12 14  $15 \ldots$ 2001-01-03 21 23 24 20 22  $25 \ldots$ 2001-01-04 30 31 32 33 34  $35 \ldots$ 42 2001-01-05 40 41 43 44  $45...$ 2001-01-06 50 51 52 53 54  $55...$ . . .  $\sim 100$  $\sim 100$  km s  $^{-1}$  $\sim 100$  km s  $^{-1}$ 

 $[10$  rows  $x$  10 columns]

In the current version, large DataFrames are centrally truncated, showing a preview of head and tail in both dimensions.

```
In [24]: pd.DataFrame(np.arange(10*10).reshape((10, 10)),index=index)
Out[24]:
```
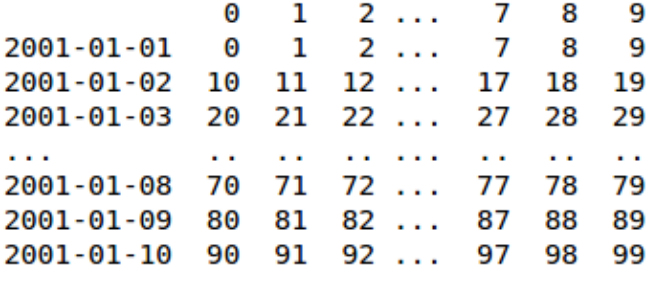

 $[10$  rows  $x$  10 columns]

• allow option 'truncate' for display.show\_dimensions to only show the dimensions if the frame is truncated [\(GH6547\)](https://github.com/pandas-dev/pandas/issues/6547).

The default for display.show\_dimensions will now be truncate. This is consistent with how Series display length.

```
In [16]: dfd = pd.DataFrame(np.arange(25).reshape(-1, 5),
  ....: index=[0, 1, 2, 3, 4],
  ....: columns=[0, 1, 2, 3, 4])
  ....:
# show dimensions since this is truncated
In [17]: with pd.option_context('display.max_rows', 2, 'display.max_columns', 2,
```
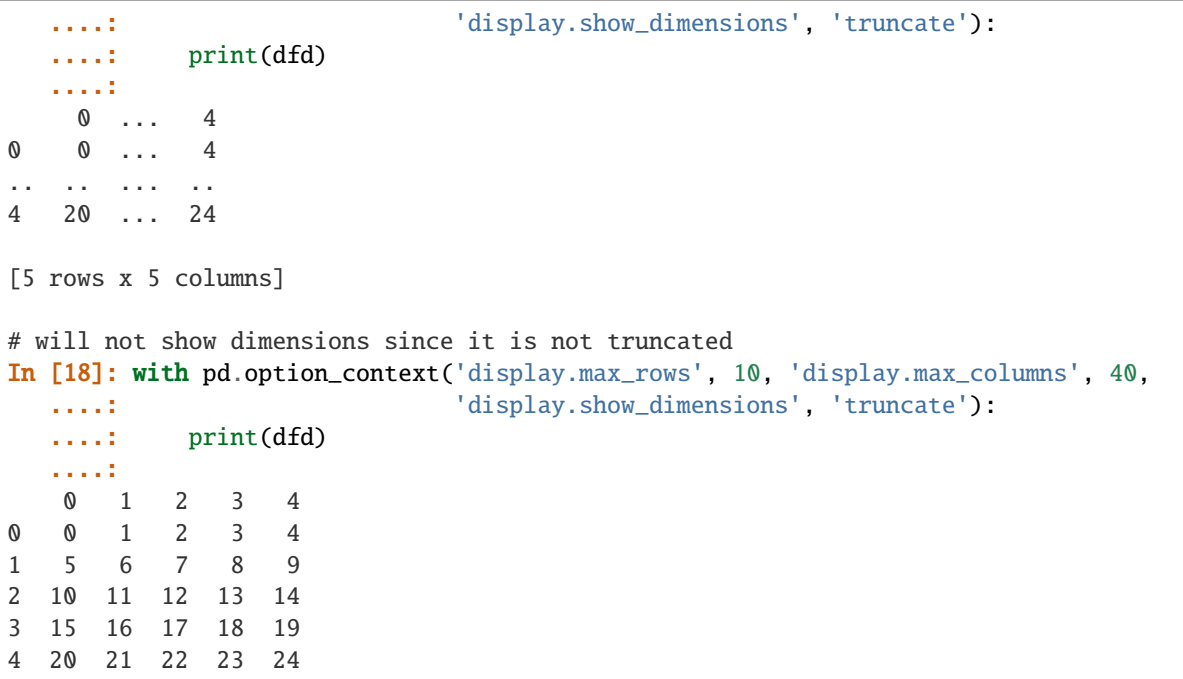

- Regression in the display of a MultiIndexed Series with display.max\_rows is less than the length of the series [\(GH7101\)](https://github.com/pandas-dev/pandas/issues/7101)
- Fixed a bug in the HTML repr of a truncated Series or DataFrame not showing the class name with the large\_repr set to 'info' [\(GH7105\)](https://github.com/pandas-dev/pandas/issues/7105)
- The verbose keyword in DataFrame.info(), which controls whether to shorten the info representation, is now None by default. This will follow the global setting in display.max\_info\_columns. The global setting can be overridden with verbose=True or verbose=False.
- Fixed a bug with the info repr not honoring the display.max\_info\_columns setting [\(GH6939\)](https://github.com/pandas-dev/pandas/issues/6939)
- Offset/freq info now in Timestamp \_\_repr\_\_ [\(GH4553\)](https://github.com/pandas-dev/pandas/issues/4553)

#### <span id="page-3266-0"></span>**Text parsing API changes**

[read\\_csv\(\)](#page-0-0)/[read\\_table\(\)](#page-0-0) will now be noisier w.r.t invalid options rather than falling back to the PythonParser.

- Raise ValueError when sep specified with delim\_whitespace=True in [read\\_csv\(\)](#page-0-0)/[read\\_table\(\)](#page-0-0) [\(GH6607\)](https://github.com/pandas-dev/pandas/issues/6607)
- Raise ValueError when engine='c' specified with unsupported options in [read\\_csv\(\)](#page-0-0)/[read\\_table\(\)](#page-0-0) [\(GH6607\)](https://github.com/pandas-dev/pandas/issues/6607)
- Raise ValueError when fallback to python parser causes options to be ignored [\(GH6607\)](https://github.com/pandas-dev/pandas/issues/6607)
- Produce ParserWarning on fallback to python parser when no options are ignored [\(GH6607\)](https://github.com/pandas-dev/pandas/issues/6607)
- Translate sep='\s+' to delim\_whitespace=True in [read\\_csv\(\)](#page-0-0)/[read\\_table\(\)](#page-0-0) if no other C-unsupported options specified [\(GH6607\)](https://github.com/pandas-dev/pandas/issues/6607)

# <span id="page-3267-0"></span>**GroupBy API changes**

More consistent behavior for some groupby methods:

• groupby head and tail now act more like filter rather than an aggregation:

```
In [19]: df = pd.DataFrame([[1, 2], [1, 4], [5, 6]], columns=['A', 'B'])
In [20]: g = df.groupby('A')In [21]: g.head(1) # filters DataFrame
Out[21]:
  A B
0 1 2
2 5 6
[2 rows x 2 columns]
In [22]: g.apply(lambda x: x.head(1)) # used to simply fall-through
Out[22]:
    A B
A
1 0 1 2
5 2 5 6
[2 rows x 2 columns]
```
• groupby head and tail respect column selection:

```
In [23]: g[['B']].head(1)
Out[23]:
   B
0 2
2 6
[2 rows x 1 columns]
```
• groupby nth now reduces by default; filtering can be achieved by passing as\_index=False. With an optional dropna argument to ignore NaN. See *[the docs](#page-756-0)*.

Reducing

```
In [24]: df = pd.DataFrame([1, np.nan], [1, 4], [5, 6]], columns=[ 'A', 'B'])
In [25]: g = df.groupby('A')In [26]: g.nth(0)
Out[26]:
     B
A
1 NaN
5 6.0
[2 rows x 1 columns]
```

```
# this is equivalent to g.first()
In [27]: g.nth(0, dropna='any')
Out[27]:
    B
A
1 4.0
5 6.0
[2 rows x 1 columns]
# this is equivalent to g.last()
In [28]: g.nth(-1, dropna='any')
Out[28]:
     B
A
1 4.0
5 6.0
[2 rows x 1 columns]
```
Filtering

```
In [29]: gf = df.groupby('A', as_index=False)
In [30]: gf.nth(0)
Out[30]:
  A B
0 1 NaN
2 5 6.0
[2 rows x 2 columns]
In [31]: gf.nth(0, dropna='any')
Out[31]:
  A B
A
1 1 4.0
5 5 6.0
[2 rows x 2 columns]
```
• groupby will now not return the grouped column for non-cython functions [\(GH5610,](https://github.com/pandas-dev/pandas/issues/5610) [GH5614,](https://github.com/pandas-dev/pandas/issues/5614) [GH6732\)](https://github.com/pandas-dev/pandas/issues/6732), as its already the index

```
In [32]: df = pd.DataFrame([[1, np.nan], [1, 4], [5, 6], [5, 8]], columns=['A', 'B
\rightarrow'])
In [33]: g = df.groupby('A')In [34]: g.count()
Out[34]:
   B
```
A

(continued from previous page)

```
1 1
5 2
[2 rows x 1 columns]
In [35]: g.describe()
Out[35]:
     B
 count mean std min 25% 50% 75% max
A
1 1.0 4.0 NaN 4.0 4.0 4.0 4.0 4.0
5 2.0 7.0 1.414214 6.0 6.5 7.0 7.5 8.0
[2 rows x 8 columns]
```
• passing as\_index will leave the grouped column in-place (this is not change in 0.14.0)

```
In [36]: df = pd.DataFrame([[1, np.nan], [1, 4], [5, 6], [5, 8]], columns=['A', 'B
\rightarrow'])
In [37]: g = df.groupby('A', as_index=False)In [38]: g.count()
Out[38]:
  A B
0 1 1
1 5 2
[2 rows x 2 columns]
In [39]: g.describe()
Out[39]:
     A B ␣
˓→
 count mean std min 25% 50% 75% max count mean std min 25% 50% 75%␣
ightharpoonup max
0 2.0 1.0 0.0 1.0 1.0 1.0 1.0 1.0 1.0 4.0 NaN 4.0 4.0 4.0 4.0␣
\rightarrow 4.0
1 2.0 5.0 0.0 5.0 5.0 5.0 5.0 5.0 2.0 7.0 1.414214 6.0 6.5 7.0 7.5␣
\rightarrow 8.0[2 rows x 16 columns]
```
- Allow specification of a more complex groupby via pd.Grouper, such as grouping by a Time and a string field simultaneously. See *[the docs](#page-754-0)*. [\(GH3794\)](https://github.com/pandas-dev/pandas/issues/3794)
- Better propagation/preservation of Series names when performing groupby operations:
	- **–** SeriesGroupBy.agg will ensure that the name attribute of the original series is propagated to the result [\(GH6265\)](https://github.com/pandas-dev/pandas/issues/6265).
	- **–** If the function provided to GroupBy.apply returns a named series, the name of the series will be kept as the name of the column index of the DataFrame returned by GroupBy. apply [\(GH6124\)](https://github.com/pandas-dev/pandas/issues/6124). This facilitates

DataFrame.stack operations where the name of the column index is used as the name of the inserted column containing the pivoted data.

# <span id="page-3270-0"></span>**SQL**

The SQL reading and writing functions now support more database flavors through SQLAlchemy [\(GH2717,](https://github.com/pandas-dev/pandas/issues/2717) [GH4163,](https://github.com/pandas-dev/pandas/issues/4163) [GH5950,](https://github.com/pandas-dev/pandas/issues/5950) [GH6292\)](https://github.com/pandas-dev/pandas/issues/6292). All databases supported by SQLAlchemy can be used, such as PostgreSQL, MySQL, Oracle, Microsoft SQL server (see documentation of SQLAlchemy on [included dialects\)](https://sqlalchemy.readthedocs.io/en/latest/dialects/index.html).

The functionality of providing DBAPI connection objects will only be supported for sqlite3 in the future. The 'mysql' flavor is deprecated.

The new functions [read\\_sql\\_query\(\)](#page-0-0) and [read\\_sql\\_table\(\)](#page-0-0) are introduced. The function [read\\_sql\(\)](#page-0-0) is kept as a convenience wrapper around the other two and will delegate to specific function depending on the provided input (database table name or sql query).

In practice, you have to provide a SQLAlchemy engine to the sql functions. To connect with SQLAlchemy you use the create\_engine() function to create an engine object from database URI. You only need to create the engine once per database you are connecting to. For an in-memory sqlite database:

```
In [40]: from sqlalchemy import create_engine
# Create your connection.
In [41]: engine = create_engine('sqlite:///:memory:')
```
This engine can then be used to write or read data to/from this database:

```
In [42]: df = pd.DataFrame({'A': [1, 2, 3], 'B': ['a', 'b', 'c']})
In [43]: df.to_sql('db_table', engine, index=False)
```
You can read data from a database by specifying the table name:

```
In [44]: pd.read_sql_table('db_table', engine)
Out[44]:
  A B
0 1 a
1 2 b
2 3 c
[3 rows x 2 columns]
```
or by specifying a sql query:

```
In [45]: pd.read_sql_query('SELECT * FROM db_table', engine)
Out[45]:
  A B
0 1 a
1 2 b
2 3 c
[3 rows x 2 columns]
```
Some other enhancements to the sql functions include:

• support for writing the index. This can be controlled with the index keyword (default is True).

- specify the column label to use when writing the index with index label.
- specify string columns to parse as datetimes with the parse\_dates keyword in [read\\_sql\\_query\(\)](#page-0-0) and [read\\_sql\\_table\(\)](#page-0-0).

**Warning:** Some of the existing functions or function aliases have been deprecated and will be removed in future versions. This includes: tquery, uquery, read\_frame, frame\_query, write\_frame.

**Warning:** The support for the 'mysql' flavor when using DBAPI connection objects has been deprecated. MySQL will be further supported with SQLAlchemy engines [\(GH6900\)](https://github.com/pandas-dev/pandas/issues/6900).

#### <span id="page-3271-0"></span>**Multi-indexing using slicers**

In 0.14.0 we added a new way to slice MultiIndexed objects. You can slice a MultiIndex by providing multiple indexers.

You can provide any of the selectors as if you are indexing by label, see *[Selection by Label](#page-384-0)*, including slices, lists of labels, labels, and boolean indexers.

You can use slice(None) to select all the contents of *that* level. You do not need to specify all the *deeper* levels, they will be implied as slice(None).

As usual, **both sides** of the slicers are included as this is label indexing.

See *[the docs](#page-445-0)* See also issues [\(GH6134,](https://github.com/pandas-dev/pandas/issues/6134) [GH4036,](https://github.com/pandas-dev/pandas/issues/4036) [GH3057,](https://github.com/pandas-dev/pandas/issues/3057) [GH2598,](https://github.com/pandas-dev/pandas/issues/2598) [GH5641,](https://github.com/pandas-dev/pandas/issues/5641) [GH7106\)](https://github.com/pandas-dev/pandas/issues/7106)

#### **Warning:**

You should specify all axes in the .loc specifier, meaning the indexer for the **index** and for the **columns**. Their are some ambiguous cases where the passed indexer could be mis-interpreted as indexing *both* axes, rather than into say the MuliIndex for the rows.

You should do this:

```
>>> df.loc[(slice('A1', 'A3'), ...), :] # noqa: E901
```
rather than this:

>>> df.loc[(slice('A1', 'A3'), ...)] # noqa: E901

**Warning:** You will need to make sure that the selection axes are fully lexsorted!

```
In [46]: def mklbl(prefix, n):
  ....: return ["%s%s" % (prefix, i) for i in range(n)]
  ....:
In [47]: index = pd.MultiIndex.from_product([mklbl('A', 4),...: mklbl('B', 2),
  \text{mklbl}('C', 4),....: mklbl('D', 2)])
  ....:
```

```
In [48]: columns = pd.MultiIndex.from_tuples([('a', 'foo'), ('a', 'bar'),....: ('b', 'foo'), ('b', 'bah')],
  ....: names=['lvl0', 'lvl1'])
  ....:
In [49]: df = pd.DataFrame(np.arange(len(index) * len(columns)).reshape((len(index),
  ....: len(columns))),
  ....: index=index,
  ....: columns=columns).sort_index().sort_index(axis=1)
  ....:
In [50]: df
Out[50]:
lvl0 a b
lvl1 bar foo bah foo
A0 B0 C0 D0 1 0 3 2
      D1 5 4 7 6
    C1 D0 9 8 11 10
      D1 13 12 15 14
    C2 D0 17 16 19 18
... ... ... ... ...
A3 B1 C1 D1 237 236 239 238
    C2 D0 241 240 243 242
      D1 245 244 247 246
    C3 D0 249 248 251 250
      D1 253 252 255 254
[64 rows x 4 columns]
```
Basic MultiIndex slicing using slices, lists, and labels.

```
In [51]: df.loc[(slice('A1', 'A3'), slice(None), ['C1', 'C3']), :]
Out[51]:
lvl0 a b
lvl1 bar foo bah foo
A1 B0 C1 D0 73 72 75 74
       D1 77 76 79 78
    C3 D0 89 88 91 90
       D1 93 92 95 94
  B1 C1 D0 105 104 107 106
... ... ... ... ...
A3 B0 C3 D1 221 220 223 222
  B1 C1 D0 233 232 235 234
       D1 237 236 239 238
    C3 D0 249 248 251 250
       D1 253 252 255 254
[24 rows x 4 columns]
```
You can use a pd.IndexSlice to shortcut the creation of these slices

```
In [52]: idx = pd. IndexSlice
In [53]: df.loc[idx[:, :, ['C1', 'C3']], idx[:, 'foo']]
Out[53]:
lvl0 a b
lvl1 foo foo
A0 B0 C1 D0 8 10
       D1 12 14
     C3 D0 24 26
       D1 28 30
  B1 C1 D0 40 42
... ... ...
A3 B0 C3 D1 220 222
  B1 C1 D0 232 234
       D1 236 238
     C3 D0 248 250
       D1 252 254
[32 rows x 2 columns]
```
It is possible to perform quite complicated selections using this method on multiple axes at the same time.

```
In [54]: df.loc['A1', (slice(None), 'foo')]
Out[54]:
lvl0 a b
lvl1 foo foo
B0 C0 D0 64 66
     D1 68 70
  C1 D0 72 74
     D1 76 78
  C2 D0 80 82
... ... ...
B1 C1 D1 108 110
  C2 D0 112 114
     D1 116 118
  C3 D0 120 122
     D1 124 126
[16 rows x 2 columns]
In [55]: df.loc[idx[:, :, ['C1', 'C3']], idx[:, 'foo']]
Out[55]:
lvl0 a b
lvl1 foo foo
A0 B0 C1 D0 8 10
       D1 12 14
     C3 D0 24 26
       D1 28 30
  B1 C1 D0 40 42
... ... ... ... ... ...
A3 B0 C3 D1 220 222
  B1 C1 D0 232 234
       D1 236 238
```
C3 D0 248 250 D1 252 254 [32 rows x 2 columns]

Using a boolean indexer you can provide selection related to the *values*.

```
In [56]: mask = df[('a', 'foo')] > 200
In [57]: df.loc[idx[mask, :, ['C1', 'C3']], idx[:, 'foo']]
Out[57]:
lvl0 a b
lvl1 foo foo
A3 B0 C1 D1 204 206
     C3 D0 216 218
        D1 220 222
  B1 C1 D0 232 234
        D1 236 238
     C3 D0 248 250
        D1 252 254
[7 rows x 2 columns]
```
You can also specify the axis argument to . loc to interpret the passed slicers on a single axis.

```
In [58]: df.loc(axis=0)[:, :, ['C1', 'C3']]
Out[58]:
lvl0 a b
lvl1 bar foo bah foo
A0 B0 C1 D0 9 8 11 10
       D1 13 12 15 14
    C3 D0 25 24 27 26
       D1 29 28 31 30
  B1 C1 D0 41 40 43 42
... ... ... ... ...
A3 B0 C3 D1 221 220 223 222
  B1 C1 D0 233 232 235 234
       D1 237 236 239 238
    C3 D0 249 248 251 250
       D1 253 252 255 254
[32 rows x 4 columns]
```
Furthermore you can *set* the values using these methods

```
In [59]: df2 = df.copy()
In [60]: df2.loc(axis=0)[:, :, ['C1', 'C3']] = -10
In [61]: df2
Out[61]:
lvl0 a b
lvl1 bar foo bah foo
```
A0 B0 C0 D0 1 0 3 2 D1 5 4 7 6 C1 D0 -10 -10 -10 -10 D1 -10 -10 -10 -10 C2 D0 17 16 19 18 ... ... ... ... ... A3 B1 C1 D1 -10 -10 -10 -10 C2 D0 241 240 243 242 D1 245 244 247 246  $C3$  D0  $-10$   $-10$   $-10$   $-10$ D1 -10 -10 -10 -10 [64 rows x 4 columns]

You can use a right-hand-side of an alignable object as well.

```
In [62]: df2 = df.copy()
In [63]: df2.loc[idx[:, : , ['C1', 'C3']], :] = df2 * 1000In [64]: df2
Out[64]:
lvl0 a b
lvl1 bar foo bah foo
A0 B0 C0 D0 1 0 3 2
      D1 5 4 7 6
    C1 D0 9000 8000 11000 10000
      D1 13000 12000 15000 14000
    C2 D0 17 16 19 18
... ... ... ... ...
A3 B1 C1 D1 237000 236000 239000 238000
    C2 D0 241 240 243 242
      D1 245 244 247 246
    C3 D0 249000 248000 251000 250000
      D1 253000 252000 255000 254000
[64 rows x 4 columns]
```
# <span id="page-3275-0"></span>**Plotting**

- Hexagonal bin plots from DataFrame.plot with kind='hexbin' [\(GH5478\)](https://github.com/pandas-dev/pandas/issues/5478), See *[the docs](#page-669-0)*.
- DataFrame.plot and Series.plot now supports area plot with specifying kind='area' [\(GH6656\)](https://github.com/pandas-dev/pandas/issues/6656), See *[the](#page-0-0) [docs](#page-0-0)*
- Pie plots from Series.plot and DataFrame.plot with kind='pie' [\(GH6976\)](https://github.com/pandas-dev/pandas/issues/6976), See *[the docs](#page-673-0)*.
- Plotting with Error Bars is now supported in the .plot method of DataFrame and Series objects [\(GH3796,](https://github.com/pandas-dev/pandas/issues/3796) [GH6834\)](https://github.com/pandas-dev/pandas/issues/6834), See *[the docs](#page-700-0)*.
- DataFrame.plot and Series.plot now support a table keyword for plotting matplotlib.Table, See *[the](#page-703-0) [docs](#page-703-0)*. The table keyword can receive the following values.
	- **–** False: Do nothing (default).

(continued from previous page)
- **–** True: Draw a table using the DataFrame or Series called plot method. Data will be transposed to meet matplotlib's default layout.
- **–** DataFrame or Series: Draw matplotlib.table using the passed data. The data will be drawn as displayed in print method (not transposed automatically). Also, helper function pandas.tools.plotting.table is added to create a table from DataFrame and Series, and add it to an matplotlib.Axes.
- plot (legend='reverse') will now reverse the order of legend labels for most plot kinds. [\(GH6014\)](https://github.com/pandas-dev/pandas/issues/6014)
- Line plot and area plot can be stacked by stacked=True [\(GH6656\)](https://github.com/pandas-dev/pandas/issues/6656)
- Following keywords are now acceptable for *DataFrame*.plot() with kind='bar' and kind='barh':
	- **–** width: Specify the bar width. In previous versions, static value 0.5 was passed to matplotlib and it cannot be overwritten. [\(GH6604\)](https://github.com/pandas-dev/pandas/issues/6604)
	- **–** align: Specify the bar alignment. Default is center (different from matplotlib). In previous versions, pandas passes align='edge' to matplotlib and adjust the location to center by itself, and it results align keyword is not applied as expected. [\(GH4525\)](https://github.com/pandas-dev/pandas/issues/4525)
	- **–** position: Specify relative alignments for bar plot layout. From 0 (left/bottom-end) to 1(right/top-end). Default is 0.5 (center). [\(GH6604\)](https://github.com/pandas-dev/pandas/issues/6604)

Because of the default align value changes, coordinates of bar plots are now located on integer values (0.0, 1.0, 2.0 ...). This is intended to make bar plot be located on the same coordinates as line plot. However, bar plot may differs unexpectedly when you manually adjust the bar location or drawing area, such as using set\_xlim, set\_ylim, etc. In this cases, please modify your script to meet with new coordinates.

- The parallel\_coordinates() function now takes argument color instead of colors. A FutureWarning is raised to alert that the old colors argument will not be supported in a future release. [\(GH6956\)](https://github.com/pandas-dev/pandas/issues/6956)
- The parallel\_coordinates() and andrews\_curves() functions now take positional argument frame instead of data. A FutureWarning is raised if the old data argument is used by name. [\(GH6956\)](https://github.com/pandas-dev/pandas/issues/6956)
- [DataFrame.boxplot\(\)](#page-0-0) now supports layout keyword [\(GH6769\)](https://github.com/pandas-dev/pandas/issues/6769)
- [DataFrame.boxplot\(\)](#page-0-0) has a new keyword argument, return\_type. It accepts 'dict', 'axes', or 'both', in which case a namedtuple with the matplotlib axes and a dict of matplotlib Lines is returned.

# **Prior version deprecations/changes**

There are prior version deprecations that are taking effect as of 0.14.0.

- Remove DateRange in favor of [DatetimeIndex](#page-0-0) [\(GH6816\)](https://github.com/pandas-dev/pandas/issues/6816)
- Remove column keyword from DataFrame.sort [\(GH4370\)](https://github.com/pandas-dev/pandas/issues/4370)
- Remove precision keyword from set\_eng\_float\_format() [\(GH395\)](https://github.com/pandas-dev/pandas/issues/395)
- Remove force\_unicode keyword from [DataFrame.to\\_string\(\)](#page-0-0), [DataFrame.to\\_latex\(\)](#page-0-0), and [DataFrame.to\\_html\(\)](#page-0-0); these function encode in unicode by default [\(GH2224,](https://github.com/pandas-dev/pandas/issues/2224) [GH2225\)](https://github.com/pandas-dev/pandas/issues/2225)
- Remove nanRep keyword from [DataFrame.to\\_csv\(\)](#page-0-0) and [DataFrame.to\\_string\(\)](#page-0-0) [\(GH275\)](https://github.com/pandas-dev/pandas/issues/275)
- Remove unique keyword from HDFStore.select\_column() [\(GH3256\)](https://github.com/pandas-dev/pandas/issues/3256)
- Remove inferTimeRule keyword from Timestamp.offset() [\(GH391\)](https://github.com/pandas-dev/pandas/issues/391)
- Remove name keyword from get\_data\_yahoo() and get\_data\_google() ( [commit b921d1a](https://github.com/pandas-dev/pandas/commit/b921d1a2) )
- Remove offset keyword from *[DatetimeIndex](#page-0-0)* constructor ([commit 3136390](https://github.com/pandas-dev/pandas/commit/3136390))
- Remove time\_rule from several rolling-moment statistical functions, such as rolling\_sum() [\(GH1042\)](https://github.com/pandas-dev/pandas/issues/1042)

• Removed neg – boolean operations on numpy arrays in favor of inv  $\sim$ , as this is going to be deprecated in numpy 1.9 [\(GH6960\)](https://github.com/pandas-dev/pandas/issues/6960)

# **Deprecations**

- The [pivot\\_table\(\)](#page-0-0)/[DataFrame.pivot\\_table\(\)](#page-0-0) and [crosstab\(\)](#page-0-0) functions now take arguments index and columns instead of rows and cols. A FutureWarning is raised to alert that the old rows and cols arguments will not be supported in a future release [\(GH5505\)](https://github.com/pandas-dev/pandas/issues/5505)
- The [DataFrame.drop\\_duplicates\(\)](#page-0-0) and [DataFrame.duplicated\(\)](#page-0-0) methods now take argument subset instead of cols to better align with *[DataFrame.dropna\(\)](#page-0-0)*. A FutureWarning is raised to alert that the old cols arguments will not be supported in a future release [\(GH6680\)](https://github.com/pandas-dev/pandas/issues/6680)
- The [DataFrame.to\\_csv\(\)](#page-0-0) and [DataFrame.to\\_excel\(\)](#page-0-0) functions now takes argument columns instead of cols. A FutureWarning is raised to alert that the old cols arguments will not be supported in a future release [\(GH6645\)](https://github.com/pandas-dev/pandas/issues/6645)
- Indexers will warn FutureWarning when used with a scalar indexer and a non-floating point Index [\(GH4892,](https://github.com/pandas-dev/pandas/issues/4892) [GH6960\)](https://github.com/pandas-dev/pandas/issues/6960)

```
# non-floating point indexes can only be indexed by integers / labels
In [1]: pd. Series(1, np.arange(5))[3.0]pandas/core/index.py:469: FutureWarning: scalar indexers for index type␣
˓→Int64Index should be integers and not floating point
Out[1]: 1
In [2]: pd. Series(1, np. arange(5)).iloc[3.0]pandas/core/index.py:469: FutureWarning: scalar indexers for index type<sub>-</sub>
˓→Int64Index should be integers and not floating point
Out[2]: 1
In [3]: pd. Series(1, np \cdot \text{area}(5)) \cdot 1 \cdot \text{loc}[3 \cdot 0:4]pandas/core/index.py:527: FutureWarning: slice indexers when using iloc␣
˓→should be integers and not floating point
Out[3]:
        3 1
        dtype: int64
# these are Float64Indexes, so integer or floating point is acceptable
In [4]: pd. Series(1, np.arange(5.))[3]
Out[4]: 1
In [5]: pd. Series(1, np.arange(5.))[3.0]
Out[6]: 1
```
- Numpy 1.9 compat w.r.t. deprecation warnings [\(GH6960\)](https://github.com/pandas-dev/pandas/issues/6960)
- Panel.shift() now has a function signature that matches  $DataFrame \cdot shift()$ . The old positional argument lags has been changed to a keyword argument periods with a default value of 1. A FutureWarning is raised if the old argument lags is used by name. [\(GH6910\)](https://github.com/pandas-dev/pandas/issues/6910)
- The order keyword argument of [factorize\(\)](#page-0-0) will be removed. [\(GH6926\)](https://github.com/pandas-dev/pandas/issues/6926).
- Remove the copy keyword from [DataFrame.xs\(\)](#page-0-0), Panel.major\_xs(), Panel.minor\_xs(). A view will be returned if possible, otherwise a copy will be made. Previously the user could think that copy=False would ALWAYS return a view. [\(GH6894\)](https://github.com/pandas-dev/pandas/issues/6894)
- The parallel\_coordinates() function now takes argument color instead of colors. A FutureWarning is raised to alert that the old colors argument will not be supported in a future release. [\(GH6956\)](https://github.com/pandas-dev/pandas/issues/6956)
- The parallel\_coordinates() and andrews\_curves() functions now take positional argument frame instead of data. A FutureWarning is raised if the old data argument is used by name. [\(GH6956\)](https://github.com/pandas-dev/pandas/issues/6956)
- The support for the 'mysql' flavor when using DBAPI connection objects has been deprecated. MySQL will be further supported with SQLAlchemy engines [\(GH6900\)](https://github.com/pandas-dev/pandas/issues/6900).
- The following io.sql functions have been deprecated: tquery, uquery, read\_frame, frame\_query, write\_frame.
- The percentile\_width keyword argument in [describe\(\)](#page-0-0) has been deprecated. Use the percentiles keyword instead, which takes a list of percentiles to display. The default output is unchanged.
- The default return type of boxplot() will change from a dict to a matplotlib Axes in a future release. You can use the future behavior now by passing return\_type='axes' to boxplot.

#### **Known issues**

• OpenPyXL 2.0.0 breaks backwards compatibility [\(GH7169\)](https://github.com/pandas-dev/pandas/issues/7169)

#### **Enhancements**

• DataFrame and Series will create a MultiIndex object if passed a tuples dict, See *[the docs](#page-164-0)* [\(GH3323\)](https://github.com/pandas-dev/pandas/issues/3323)

```
In [65]: pd.Series({('a', 'b'): 1, ('a', 'a'): 0,
  ....: ('a', 'c'): 2, ('b', 'a'): 3, ('b', 'b'): 4})
  ....:
Out[65]:
a b 1
  a 0
  c 2
b a 3
  b 4
Length: 5, dtype: int64
In [66]: pd.DataFrame({('a', 'b'): {('A', 'B'): 1, ('A', 'C'): 2},
  ....: ('a', 'a'): {('A', 'C'): 3, ('A', 'B'): 4},
  ....: ('a', 'c'): {('A', 'B'): 5, ('A', 'C'): 6},
  ....: ('b', 'a'): {('A', 'C'): 7, ('A', 'B'): 8},
  ....: ('b', 'b'): {('A', 'D'): 9, ('A', 'B'): 10}})
  ....:
Out[66]:
      a b
      b a c a b
A B 1.0 4.0 5.0 8.0 10.0
 C 2.0 3.0 6.0 7.0 NaN
 D NaN NaN NaN NaN 9.0
[3 rows x 5 columns]
```
- Added the sym\_diff method to Index [\(GH5543\)](https://github.com/pandas-dev/pandas/issues/5543)
- DataFrame.to\_latex now takes a longtable keyword, which if True will return a table in a longtable environment. [\(GH6617\)](https://github.com/pandas-dev/pandas/issues/6617)
- Add option to turn off escaping in DataFrame.to\_latex [\(GH6472\)](https://github.com/pandas-dev/pandas/issues/6472)
- pd.read\_clipboard will, if the keyword sep is unspecified, try to detect data copied from a spreadsheet and parse accordingly. [\(GH6223\)](https://github.com/pandas-dev/pandas/issues/6223)
- Joining a singly-indexed DataFrame with a MultiIndexed DataFrame [\(GH3662\)](https://github.com/pandas-dev/pandas/issues/3662)

See *[the docs](#page-502-0)*. Joining MultiIndex DataFrames on both the left and right is not yet supported ATM.

```
In [67]: household = pd.DataFrame({'household_id': [1, 2, 3],
 ....: 'male': [0, 1, 0],
 ....: 'wealth': [196087.3, 316478.7, 294750]
 ....: \qquad \qquad },
 ....: columns=['household_id', 'male', 'wealth']
 ....: ).set_index('household_id')
 ....:
In [68]: household
Out[68]:
       male wealth
household_id
1 0 196087.3
2 1 316478.7
3 0 294750.0
[3 rows x 2 columns]
In [69]: portfolio = pd.DataFrame({'household_id': [1, 2, 2, 3, 3, 3, 4],
 ....: 'asset_id': ["nl0000301109",
 ....: "nl0000289783",
 ....: "gb00b03mlx29",
 ....: "gb00b03mlx29",
 ....: "lu0197800237",
 ....: "nl0000289965",
 ....: np.nan],
 ....: 'name': ["ABN Amro",
 ....: "Robeco",
 ....: "Royal Dutch Shell",
 ....: "Royal Dutch Shell",
 ....: "AAB Eastern Europe Equity Fund",
 ....: "Postbank BioTech Fonds",
 ....: np.nan],
 ....: 'share': [1.0, 0.4, 0.6, 0.15, 0.6, 0.25, 1.0]
 ....: \},
 ....: columns=['household_id', 'asset_id', 'name',
˓→'share']
 ....: ).set_index(['household_id', 'asset_id'])
 ....:
In [70]: portfolio
Out[70]:
                              name share
household_id asset_id
1 nl0000301109 aBN Amro 1.00
2 nl0000289783 Robeco 0.40
```
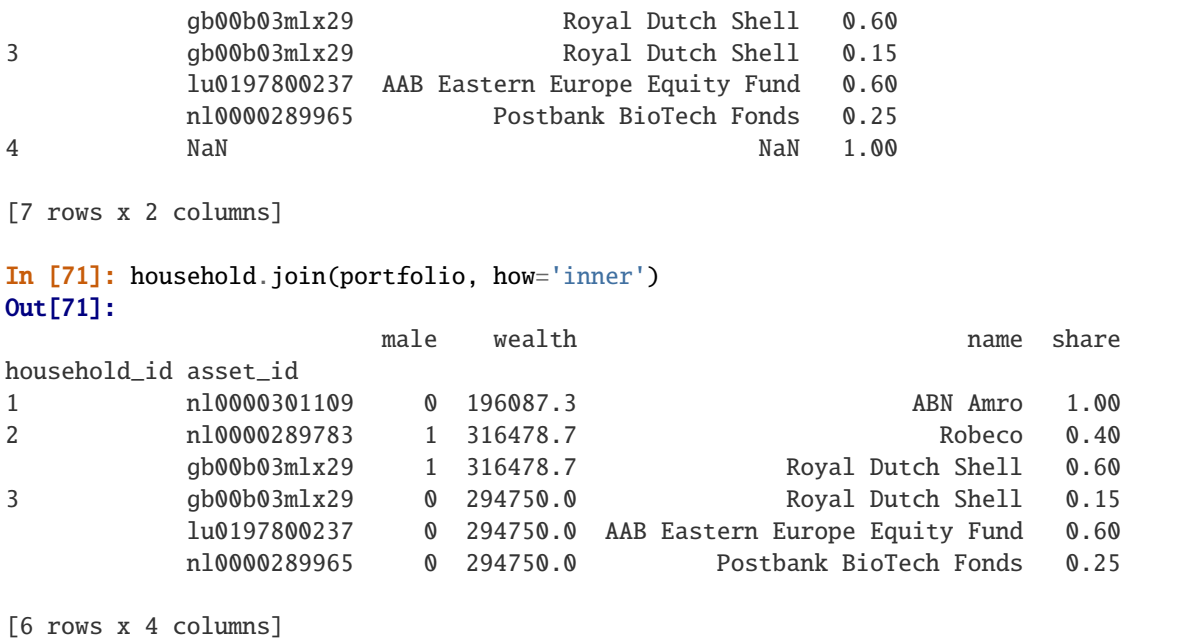

- quotechar, doublequote, and escapechar can now be specified when using DataFrame.to\_csv [\(GH5414,](https://github.com/pandas-dev/pandas/issues/5414) [GH4528\)](https://github.com/pandas-dev/pandas/issues/4528)
- Partially sort by only the specified levels of a MultiIndex with the sort\_remaining boolean kwarg. [\(GH3984\)](https://github.com/pandas-dev/pandas/issues/3984)
- Added to\_julian\_date to TimeStamp and DatetimeIndex. The Julian Date is used primarily in astronomy and represents the number of days from noon, January 1, 4713 BC. Because nanoseconds are used to define the time in pandas the actual range of dates that you can use is 1678 AD to 2262 AD. [\(GH4041\)](https://github.com/pandas-dev/pandas/issues/4041)
- DataFrame.to\_stata will now check data for compatibility with Stata data types and will upcast when needed. When it is not possible to losslessly upcast, a warning is issued [\(GH6327\)](https://github.com/pandas-dev/pandas/issues/6327)
- DataFrame.to\_stata and StataWriter will accept keyword arguments time stamp and data label which allow the time stamp and dataset label to be set when creating a file. [\(GH6545\)](https://github.com/pandas-dev/pandas/issues/6545)
- pandas.io.gbq now handles reading unicode strings properly. [\(GH5940\)](https://github.com/pandas-dev/pandas/issues/5940)
- *[Holidays Calendars](#page-814-0)* are now available and can be used with the CustomBusinessDay offset [\(GH6719\)](https://github.com/pandas-dev/pandas/issues/6719)
- Float64Index is now backed by a float64 dtype ndarray instead of an object dtype array [\(GH6471\)](https://github.com/pandas-dev/pandas/issues/6471).
- Implemented Panel.pct\_change [\(GH6904\)](https://github.com/pandas-dev/pandas/issues/6904)
- Added how option to rolling-moment functions to dictate how to handle resampling; rolling\_max() defaults to max, rolling\_min() defaults to min, and all others default to mean [\(GH6297\)](https://github.com/pandas-dev/pandas/issues/6297)
- CustomBusinessMonthBegin and CustomBusinessMonthEnd are now available [\(GH6866\)](https://github.com/pandas-dev/pandas/issues/6866)
- [Series.quantile\(\)](#page-0-0) and [DataFrame.quantile\(\)](#page-0-0) now accept an array of quantiles.
- [describe\(\)](#page-0-0) now accepts an array of percentiles to include in the summary statistics [\(GH4196\)](https://github.com/pandas-dev/pandas/issues/4196)
- pivot\_table can now accept Grouper by index and columns keywords [\(GH6913\)](https://github.com/pandas-dev/pandas/issues/6913)

```
In [72]: import datetime
```

```
In [73]: df = pd.DataFrame({
             'Branch': 'A A A A A B'.split(),
```

```
....: 'Buyer': 'Carl Mark Carl Carl Joe Joe'.split(),
  ....: 'Quantity': [1, 3, 5, 1, 8, 1],
  ....: 'Date': [datetime.datetime(2013, 11, 1, 13, 0),
  ....: datetime.datetime(2013, 9, 1, 13, 5),
  ....: datetime.datetime(2013, 10, 1, 20, 0),
  ....: datetime.datetime(2013, 10, 2, 10, 0),
  ....: datetime.datetime(2013, 11, 1, 20, 0),
  ....: datetime.datetime(2013, 10, 2, 10, 0)],
  ....: 'PayDay': [datetime.datetime(2013, 10, 4, 0, 0),
  ....: datetime.datetime(2013, 10, 15, 13, 5),
  ....: datetime.datetime(2013, 9, 5, 20, 0),
  ....: datetime.datetime(2013, 11, 2, 10, 0),
  ....: datetime.datetime(2013, 10, 7, 20, 0),
  ....: datetime.datetime(2013, 9, 5, 10, 0)]})
  ....:
In [74]: df
Out[74]:
 Branch Buyer Quantity Date Date PayDay
0 A Carl 1 2013-11-01 13:00:00 2013-10-04 00:00:00
1 A Mark 3 2013-09-01 13:05:00 2013-10-15 13:05:00
2 A Carl 5 2013-10-01 20:00:00 2013-09-05 20:00:00
3 A Carl 1 2013-10-02 10:00:00 2013-11-02 10:00:00
4 A Joe 8 2013-11-01 20:00:00 2013-10-07 20:00:00
5 B Joe 1 2013-10-02 10:00:00 2013-09-05 10:00:00
[6 rows x 5 columns]
In [75]: df.pivot_table(values='Quantity',
  ....: index=pd.Grouper(freq='M', key='Date'),
  ....: columns=pd.Grouper(freq='M', key='PayDay'),
  ....: aggfunc=np.sum)
  ....:
Out[75]:
PayDay 2013-09-30 2013-10-31 2013-11-30
Date
2013-09-30 NaN 3.0 NaN
2013-10-31 6.0 NaN 1.0
2013-11-30 NaN 9.0 NaN
[3 rows x 3 columns]
```
• Arrays of strings can be wrapped to a specified width (str.wrap) [\(GH6999\)](https://github.com/pandas-dev/pandas/issues/6999)

- Add [nsmallest\(\)](#page-0-0) and [Series.nlargest\(\)](#page-0-0) methods to Series, See *[the docs](#page-237-0)* [\(GH3960\)](https://github.com/pandas-dev/pandas/issues/3960)
- PeriodIndex fully supports partial string indexing like DatetimeIndex [\(GH7043\)](https://github.com/pandas-dev/pandas/issues/7043)

```
In [76]: prng = pd.period_range('2013-01-01 09:00', periods=100, freq='H')
In [77]: ps = pd. Series(np. random. randn(len(prng)), index=prng)
In [78]: ps
```

```
(continues on next page)
```
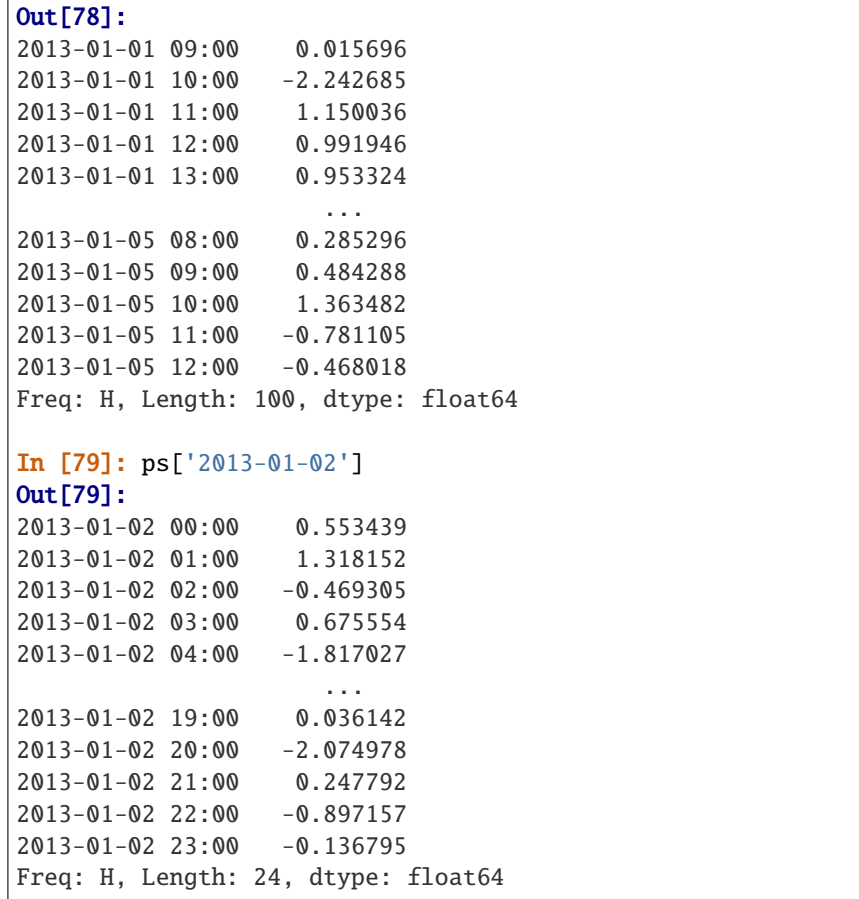

• read\_excel can now read milliseconds in Excel dates and times with xlrd >= 0.9.3. [\(GH5945\)](https://github.com/pandas-dev/pandas/issues/5945)

• pd.stats.moments.rolling\_var now uses Welford's method for increased numerical stability [\(GH6817\)](https://github.com/pandas-dev/pandas/issues/6817)

- pd.expanding\_apply and pd.rolling\_apply now take args and kwargs that are passed on to the func [\(GH6289\)](https://github.com/pandas-dev/pandas/issues/6289)
- DataFrame.rank() now has a percentage rank option [\(GH5971\)](https://github.com/pandas-dev/pandas/issues/5971)
- Series.rank() now has a percentage rank option [\(GH5971\)](https://github.com/pandas-dev/pandas/issues/5971)
- Series.rank() and DataFrame.rank() now accept method='dense' for ranks without gaps [\(GH6514\)](https://github.com/pandas-dev/pandas/issues/6514)
- Support passing encoding with xlwt [\(GH3710\)](https://github.com/pandas-dev/pandas/issues/3710)
- Refactor Block classes removing Block.items attributes to avoid duplication in item handling [\(GH6745,](https://github.com/pandas-dev/pandas/issues/6745) [GH6988\)](https://github.com/pandas-dev/pandas/issues/6988).
- Testing statements updated to use specialized asserts [\(GH6175\)](https://github.com/pandas-dev/pandas/issues/6175)

# **Performance**

- Performance improvement when converting DatetimeIndex to floating ordinals using DatetimeConverter [\(GH6636\)](https://github.com/pandas-dev/pandas/issues/6636)
- Performance improvement for DataFrame.shift [\(GH5609\)](https://github.com/pandas-dev/pandas/issues/5609)
- Performance improvement in indexing into a MultiIndexed Series [\(GH5567\)](https://github.com/pandas-dev/pandas/issues/5567)
- Performance improvements in single-dtyped indexing [\(GH6484\)](https://github.com/pandas-dev/pandas/issues/6484)
- Improve performance of DataFrame construction with certain offsets, by removing faulty caching (e.g. MonthEnd,BusinessMonthEnd), [\(GH6479\)](https://github.com/pandas-dev/pandas/issues/6479)
- Improve performance of CustomBusinessDay [\(GH6584\)](https://github.com/pandas-dev/pandas/issues/6584)
- improve performance of slice indexing on Series with string keys [\(GH6341,](https://github.com/pandas-dev/pandas/issues/6341) [GH6372\)](https://github.com/pandas-dev/pandas/issues/6372)
- Performance improvement for DataFrame.from\_records when reading a specified number of rows from an iterable [\(GH6700\)](https://github.com/pandas-dev/pandas/issues/6700)
- Performance improvements in timedelta conversions for integer dtypes [\(GH6754\)](https://github.com/pandas-dev/pandas/issues/6754)
- Improved performance of compatible pickles [\(GH6899\)](https://github.com/pandas-dev/pandas/issues/6899)
- Improve performance in certain reindexing operations by optimizing take\_2d [\(GH6749\)](https://github.com/pandas-dev/pandas/issues/6749)
- GroupBy.count() is now implemented in Cython and is much faster for large numbers of groups [\(GH7016\)](https://github.com/pandas-dev/pandas/issues/7016).

# **Experimental**

There are no experimental changes in 0.14.0

# **Bug fixes**

- Bug in Series ValueError when index doesn't match data [\(GH6532\)](https://github.com/pandas-dev/pandas/issues/6532)
- Prevent segfault due to MultiIndex not being supported in HDFStore table format [\(GH1848\)](https://github.com/pandas-dev/pandas/issues/1848)
- Bug in pd.DataFrame.sort\_index where mergesort wasn't stable when ascending=False [\(GH6399\)](https://github.com/pandas-dev/pandas/issues/6399)
- Bug in pd.tseries.frequencies.to\_offset when argument has leading zeros [\(GH6391\)](https://github.com/pandas-dev/pandas/issues/6391)
- Bug in version string gen. for dev versions with shallow clones / install from tarball [\(GH6127\)](https://github.com/pandas-dev/pandas/issues/6127)
- Inconsistent tz parsing Timestamp / to\_datetime for current year [\(GH5958\)](https://github.com/pandas-dev/pandas/issues/5958)
- Indexing bugs with reordered indexes [\(GH6252,](https://github.com/pandas-dev/pandas/issues/6252) [GH6254\)](https://github.com/pandas-dev/pandas/issues/6254)
- Bug in .xs with a Series multiindex [\(GH6258,](https://github.com/pandas-dev/pandas/issues/6258) [GH5684\)](https://github.com/pandas-dev/pandas/issues/5684)
- Bug in conversion of a string types to a DatetimeIndex with a specified frequency [\(GH6273,](https://github.com/pandas-dev/pandas/issues/6273) [GH6274\)](https://github.com/pandas-dev/pandas/issues/6274)
- Bug in eval where type-promotion failed for large expressions [\(GH6205\)](https://github.com/pandas-dev/pandas/issues/6205)
- Bug in interpolate with **inplace=True** [\(GH6281\)](https://github.com/pandas-dev/pandas/issues/6281)
- HDFStore.remove now handles start and stop [\(GH6177\)](https://github.com/pandas-dev/pandas/issues/6177)
- HDFStore.select\_as\_multiple handles start and stop the same way as select [\(GH6177\)](https://github.com/pandas-dev/pandas/issues/6177)
- HDFStore.select\_as\_coordinates and select\_column works with a where clause that results in filters [\(GH6177\)](https://github.com/pandas-dev/pandas/issues/6177)
- Regression in join of non\_unique\_indexes [\(GH6329\)](https://github.com/pandas-dev/pandas/issues/6329)
- Issue with groupby agg with a single function and a mixed-type frame [\(GH6337\)](https://github.com/pandas-dev/pandas/issues/6337)
- Bug in DataFrame.replace() when passing a non- bool to\_replace argument [\(GH6332\)](https://github.com/pandas-dev/pandas/issues/6332)
- Raise when trying to align on different levels of a MultiIndex assignment [\(GH3738\)](https://github.com/pandas-dev/pandas/issues/3738)
- Bug in setting complex dtypes via boolean indexing [\(GH6345\)](https://github.com/pandas-dev/pandas/issues/6345)
- Bug in TimeGrouper/resample when presented with a non-monotonic DatetimeIndex that would return invalid results. [\(GH4161\)](https://github.com/pandas-dev/pandas/issues/4161)
- Bug in index name propagation in TimeGrouper/resample [\(GH4161\)](https://github.com/pandas-dev/pandas/issues/4161)
- TimeGrouper has a more compatible API to the rest of the groupers (e.g. groups was missing) [\(GH3881\)](https://github.com/pandas-dev/pandas/issues/3881)
- Bug in multiple grouping with a TimeGrouper depending on target column order [\(GH6764\)](https://github.com/pandas-dev/pandas/issues/6764)
- Bug in pd.eval when parsing strings with possible tokens like '&' [\(GH6351\)](https://github.com/pandas-dev/pandas/issues/6351)
- Bug correctly handle placements of -inf in Panels when dividing by integer 0 [\(GH6178\)](https://github.com/pandas-dev/pandas/issues/6178)
- DataFrame.shift with axis=1 was raising [\(GH6371\)](https://github.com/pandas-dev/pandas/issues/6371)
- Disabled clipboard tests until release time (run locally with nosetests -A disabled) [\(GH6048\)](https://github.com/pandas-dev/pandas/issues/6048).
- Bug in DataFrame.replace() when passing a nested dict that contained keys not in the values to be replaced [\(GH6342\)](https://github.com/pandas-dev/pandas/issues/6342)
- str.match ignored the na flag [\(GH6609\)](https://github.com/pandas-dev/pandas/issues/6609).
- Bug in take with duplicate columns that were not consolidated [\(GH6240\)](https://github.com/pandas-dev/pandas/issues/6240)
- Bug in interpolate changing dtypes [\(GH6290\)](https://github.com/pandas-dev/pandas/issues/6290)
- Bug in Series.get, was using a buggy access method [\(GH6383\)](https://github.com/pandas-dev/pandas/issues/6383)
- Bug in hdfstore queries of the form where=[('date', '>=', datetime(2013,1,1)), ('date', '<=', datetime(2014,1,1))] [\(GH6313\)](https://github.com/pandas-dev/pandas/issues/6313)
- Bug in DataFrame.dropna with duplicate indices [\(GH6355\)](https://github.com/pandas-dev/pandas/issues/6355)
- Regression in chained getitem indexing with embedded list-like from 0.12 [\(GH6394\)](https://github.com/pandas-dev/pandas/issues/6394)
- Float64Index with nans not comparing correctly [\(GH6401\)](https://github.com/pandas-dev/pandas/issues/6401)
- eval/query expressions with strings containing the @ character will now work [\(GH6366\)](https://github.com/pandas-dev/pandas/issues/6366).
- Bug in Series.reindex when specifying a method with some nan values was inconsistent (noted on a resample) [\(GH6418\)](https://github.com/pandas-dev/pandas/issues/6418)
- Bug in [DataFrame.replace\(\)](#page-0-0) where nested dicts were erroneously depending on the order of dictionary keys and values [\(GH5338\)](https://github.com/pandas-dev/pandas/issues/5338).
- Performance issue in concatenating with empty objects [\(GH3259\)](https://github.com/pandas-dev/pandas/issues/3259)
- Clarify sorting of sym\_diff on Index objects with NaN values [\(GH6444\)](https://github.com/pandas-dev/pandas/issues/6444)
- Regression in MultiIndex.from\_product with a DatetimeIndex as input [\(GH6439\)](https://github.com/pandas-dev/pandas/issues/6439)
- Bug in str.extract when passed a non-default index [\(GH6348\)](https://github.com/pandas-dev/pandas/issues/6348)
- Bug in str.split when passed pat=None and n=1 [\(GH6466\)](https://github.com/pandas-dev/pandas/issues/6466)
- Bug in io.data.DataReader when passed "F-F\_Momentum\_Factor" and data\_source="famafrench" [\(GH6460\)](https://github.com/pandas-dev/pandas/issues/6460)
- Bug in sum of a timedelta64[ns] series [\(GH6462\)](https://github.com/pandas-dev/pandas/issues/6462)
- Bug in resample with a timezone and certain offsets [\(GH6397\)](https://github.com/pandas-dev/pandas/issues/6397)
- Bug in iat/iloc with duplicate indices on a Series [\(GH6493\)](https://github.com/pandas-dev/pandas/issues/6493)
- Bug in read\_html where nan's were incorrectly being used to indicate missing values in text. Should use the empty string for consistency with the rest of pandas [\(GH5129\)](https://github.com/pandas-dev/pandas/issues/5129).
- Bug in read\_html tests where redirected invalid URLs would make one test fail [\(GH6445\)](https://github.com/pandas-dev/pandas/issues/6445).
- Bug in multi-axis indexing using . loc on non-unique indices [\(GH6504\)](https://github.com/pandas-dev/pandas/issues/6504)
- Bug that caused \_ref\_locs corruption when slice indexing across columns axis of a DataFrame [\(GH6525\)](https://github.com/pandas-dev/pandas/issues/6525)
- Regression from 0.13 in the treatment of numpy datetime64 non-ns dtypes in Series creation [\(GH6529\)](https://github.com/pandas-dev/pandas/issues/6529)
- .names attribute of MultiIndexes passed to set\_index are now preserved [\(GH6459\)](https://github.com/pandas-dev/pandas/issues/6459).
- Bug in setitem with a duplicate index and an alignable rhs [\(GH6541\)](https://github.com/pandas-dev/pandas/issues/6541)
- Bug in setitem with . loc on mixed integer Indexes [\(GH6546\)](https://github.com/pandas-dev/pandas/issues/6546)
- Bug in pd.read\_stata which would use the wrong data types and missing values [\(GH6327\)](https://github.com/pandas-dev/pandas/issues/6327)
- Bug in DataFrame.to\_stata that lead to data loss in certain cases, and could be exported using the wrong data types and missing values [\(GH6335\)](https://github.com/pandas-dev/pandas/issues/6335)
- StataWriter replaces missing values in string columns by empty string [\(GH6802\)](https://github.com/pandas-dev/pandas/issues/6802)
- Inconsistent types in Timestamp addition/subtraction [\(GH6543\)](https://github.com/pandas-dev/pandas/issues/6543)
- Bug in preserving frequency across Timestamp addition/subtraction [\(GH4547\)](https://github.com/pandas-dev/pandas/issues/4547)
- Bug in empty list lookup caused IndexError exceptions [\(GH6536,](https://github.com/pandas-dev/pandas/issues/6536) [GH6551\)](https://github.com/pandas-dev/pandas/issues/6551)
- Series.quantile raising on an object dtype [\(GH6555\)](https://github.com/pandas-dev/pandas/issues/6555)
- Bug in .xs with a nan in level when dropped [\(GH6574\)](https://github.com/pandas-dev/pandas/issues/6574)
- Bug in fillna with method='bfill/ffill' and datetime64[ns] dtype [\(GH6587\)](https://github.com/pandas-dev/pandas/issues/6587)
- Bug in sql writing with mixed dtypes possibly leading to data loss [\(GH6509\)](https://github.com/pandas-dev/pandas/issues/6509)
- Bug in Series.pop [\(GH6600\)](https://github.com/pandas-dev/pandas/issues/6600)
- Bug in iloc indexing when positional indexer matched Int64Index of the corresponding axis and no reordering happened [\(GH6612\)](https://github.com/pandas-dev/pandas/issues/6612)
- Bug in fillna with limit and value specified
- Bug in DataFrame.to\_stata when columns have non-string names [\(GH4558\)](https://github.com/pandas-dev/pandas/issues/4558)
- Bug in compat with np.compress, surfaced in [\(GH6658\)](https://github.com/pandas-dev/pandas/issues/6658)
- Bug in binary operations with a rhs of a Series not aligning [\(GH6681\)](https://github.com/pandas-dev/pandas/issues/6681)
- Bug in DataFrame.to\_stata which incorrectly handles nan values and ignores with\_index keyword argument [\(GH6685\)](https://github.com/pandas-dev/pandas/issues/6685)
- Bug in resample with extra bins when using an evenly divisible frequency [\(GH4076\)](https://github.com/pandas-dev/pandas/issues/4076)
- Bug in consistency of groupby aggregation when passing a custom function [\(GH6715\)](https://github.com/pandas-dev/pandas/issues/6715)
- Bug in resample when how=None resample freq is the same as the axis frequency [\(GH5955\)](https://github.com/pandas-dev/pandas/issues/5955)
- Bug in downcasting inference with empty arrays [\(GH6733\)](https://github.com/pandas-dev/pandas/issues/6733)
- Bug in obj.blocks on sparse containers dropping all but the last items of same for dtype [\(GH6748\)](https://github.com/pandas-dev/pandas/issues/6748)
- Bug in unpickling NaT (NaTType) [\(GH4606\)](https://github.com/pandas-dev/pandas/issues/4606)
- Bug in DataFrame.replace() where regex meta characters were being treated as regex even when regex=False [\(GH6777\)](https://github.com/pandas-dev/pandas/issues/6777).
- Bug in timedelta ops on 32-bit platforms [\(GH6808\)](https://github.com/pandas-dev/pandas/issues/6808)
- Bug in setting a tz-aware index directly via . index [\(GH6785\)](https://github.com/pandas-dev/pandas/issues/6785)
- Bug in expressions.py where numexpr would try to evaluate arithmetic ops [\(GH6762\)](https://github.com/pandas-dev/pandas/issues/6762).
- Bug in Makefile where it didn't remove Cython generated C files with make clean [\(GH6768\)](https://github.com/pandas-dev/pandas/issues/6768)
- Bug with numpy < 1.7.2 when reading long strings from HDFStore [\(GH6166\)](https://github.com/pandas-dev/pandas/issues/6166)
- Bug in DataFrame.\_reduce where non bool-like (0/1) integers were being converted into bools. [\(GH6806\)](https://github.com/pandas-dev/pandas/issues/6806)
- Regression from 0.13 with fillna and a Series on datetime-like [\(GH6344\)](https://github.com/pandas-dev/pandas/issues/6344)
- Bug in adding np.timedelta64 to DatetimeIndex with timezone outputs incorrect results [\(GH6818\)](https://github.com/pandas-dev/pandas/issues/6818)
- Bug in DataFrame.replace() where changing a dtype through replacement would only replace the first occurrence of a value [\(GH6689\)](https://github.com/pandas-dev/pandas/issues/6689)
- Better error message when passing a frequency of 'MS' in Period construction (GH5332)
- Bug in Series.\_\_unicode\_\_ when max\_rows=None and the Series has more than 1000 rows. [\(GH6863\)](https://github.com/pandas-dev/pandas/issues/6863)
- Bug in groupby.get\_group where a datelike wasn't always accepted [\(GH5267\)](https://github.com/pandas-dev/pandas/issues/5267)
- Bug in groupBy.get\_group created by TimeGrouper raises AttributeError [\(GH6914\)](https://github.com/pandas-dev/pandas/issues/6914)
- Bug in DatetimeIndex.tz\_localize and DatetimeIndex.tz\_convert converting NaT incorrectly [\(GH5546\)](https://github.com/pandas-dev/pandas/issues/5546)
- Bug in arithmetic operations affecting NaT [\(GH6873\)](https://github.com/pandas-dev/pandas/issues/6873)
- Bug in Series.str.extract where the resulting Series from a single group match wasn't renamed to the group name
- Bug in DataFrame.to\_csv where setting index=False ignored the header kwarg [\(GH6186\)](https://github.com/pandas-dev/pandas/issues/6186)
- Bug in DataFrame.plot and Series.plot, where the legend behave inconsistently when plotting to the same axes repeatedly [\(GH6678\)](https://github.com/pandas-dev/pandas/issues/6678)
- Internal tests for patching \_\_finalize\_\_/ bug in merge not finalizing [\(GH6923,](https://github.com/pandas-dev/pandas/issues/6923) [GH6927\)](https://github.com/pandas-dev/pandas/issues/6927)
- accept TextFileReader in concat, which was affecting a common user idiom [\(GH6583\)](https://github.com/pandas-dev/pandas/issues/6583)
- Bug in C parser with leading white space [\(GH3374\)](https://github.com/pandas-dev/pandas/issues/3374)
- Bug in C parser with delim\_whitespace=True and \r-delimited lines
- Bug in python parser with explicit MultiIndex in row following column header [\(GH6893\)](https://github.com/pandas-dev/pandas/issues/6893)
- Bug in Series.rank and DataFrame.rank that caused small floats (<1e-13) to all receive the same rank [\(GH6886\)](https://github.com/pandas-dev/pandas/issues/6886)
- Bug in DataFrame.apply with functions that used \*args or \*\*kwargs and returned an empty result [\(GH6952\)](https://github.com/pandas-dev/pandas/issues/6952)
- Bug in sum/mean on 32-bit platforms on overflows [\(GH6915\)](https://github.com/pandas-dev/pandas/issues/6915)
- Moved Panel.shift to NDFrame.slice\_shift and fixed to respect multiple dtypes. [\(GH6959\)](https://github.com/pandas-dev/pandas/issues/6959)
- Bug in enabling subplots=True in DataFrame.plot only has single column raises TypeError, and Series. plot raises AttributeError [\(GH6951\)](https://github.com/pandas-dev/pandas/issues/6951)
- Bug in DataFrame.plot draws unnecessary axes when enabling subplots and kind=scatter [\(GH6951\)](https://github.com/pandas-dev/pandas/issues/6951)
- Bug in read\_csv from a filesystem with non-utf-8 encoding [\(GH6807\)](https://github.com/pandas-dev/pandas/issues/6807)
- Bug in iloc when setting / aligning [\(GH6766\)](https://github.com/pandas-dev/pandas/issues/6766)
- Bug causing UnicodeEncodeError when get dummies called with unicode values and a prefix [\(GH6885\)](https://github.com/pandas-dev/pandas/issues/6885)
- Bug in timeseries-with-frequency plot cursor display [\(GH5453\)](https://github.com/pandas-dev/pandas/issues/5453)
- Bug surfaced in groupby.plot when using a Float64Index [\(GH7025\)](https://github.com/pandas-dev/pandas/issues/7025)
- Stopped tests from failing if options data isn't able to be downloaded from Yahoo [\(GH7034\)](https://github.com/pandas-dev/pandas/issues/7034)
- Bug in parallel\_coordinates and radviz where reordering of class column caused possible color/class mismatch [\(GH6956\)](https://github.com/pandas-dev/pandas/issues/6956)
- Bug in radviz and andrews\_curves where multiple values of 'color' were being passed to plotting method [\(GH6956\)](https://github.com/pandas-dev/pandas/issues/6956)
- Bug in Float64Index.isin() where containing nan s would make indices claim that they contained all the things [\(GH7066\)](https://github.com/pandas-dev/pandas/issues/7066).
- Bug in DataFrame.boxplot where it failed to use the axis passed as the ax argument [\(GH3578\)](https://github.com/pandas-dev/pandas/issues/3578)
- Bug in the XlsxWriter and XlwtWriter implementations that resulted in datetime columns being formatted without the time [\(GH7075\)](https://github.com/pandas-dev/pandas/issues/7075) were being passed to plotting method
- [read\\_fwf\(\)](#page-0-0) treats None in colspec like regular python slices. It now reads from the beginning or until the end of the line when colspec contains a None (previously raised a TypeError)
- Bug in cache coherence with chained indexing and slicing; add \_is\_view property to NDFrame to correctly predict views; mark is\_copy on xs only if its an actual copy (and not a view) [\(GH7084\)](https://github.com/pandas-dev/pandas/issues/7084)
- Bug in DatetimeIndex creation from string ndarray with dayfirst=True [\(GH5917\)](https://github.com/pandas-dev/pandas/issues/5917)
- Bug in MultiIndex.from\_arrays created from DatetimeIndex doesn't preserve freq and tz [\(GH7090\)](https://github.com/pandas-dev/pandas/issues/7090)
- Bug in unstack raises ValueError when MultiIndex contains PeriodIndex [\(GH4342\)](https://github.com/pandas-dev/pandas/issues/4342)
- Bug in boxplot and hist draws unnecessary axes [\(GH6769\)](https://github.com/pandas-dev/pandas/issues/6769)
- Regression in groupby.nth() for out-of-bounds indexers [\(GH6621\)](https://github.com/pandas-dev/pandas/issues/6621)
- Bug in quantile with datetime values [\(GH6965\)](https://github.com/pandas-dev/pandas/issues/6965)
- Bug in Dataframe.set\_index, reindex and pivot don't preserve DatetimeIndex and PeriodIndex attributes [\(GH3950,](https://github.com/pandas-dev/pandas/issues/3950) [GH5878,](https://github.com/pandas-dev/pandas/issues/5878) [GH6631\)](https://github.com/pandas-dev/pandas/issues/6631)
- Bug in MultiIndex.get\_level\_values doesn't preserve DatetimeIndex and PeriodIndex attributes [\(GH7092\)](https://github.com/pandas-dev/pandas/issues/7092)
- Bug in Groupby doesn't preserve tz [\(GH3950\)](https://github.com/pandas-dev/pandas/issues/3950)
- Bug in PeriodIndex partial string slicing [\(GH6716\)](https://github.com/pandas-dev/pandas/issues/6716)
- Bug in the HTML repr of a truncated Series or DataFrame not showing the class name with the large\_repr set to 'info' [\(GH7105\)](https://github.com/pandas-dev/pandas/issues/7105)
- Bug in DatetimeIndex specifying freq raises ValueError when passed value is too short [\(GH7098\)](https://github.com/pandas-dev/pandas/issues/7098)
- Fixed a bug with the info repr not honoring the display.max\_info\_columns setting [\(GH6939\)](https://github.com/pandas-dev/pandas/issues/6939)
- Bug PeriodIndex string slicing with out of bounds values [\(GH5407\)](https://github.com/pandas-dev/pandas/issues/5407)
- Fixed a memory error in the hashtable implementation/factorizer on resizing of large tables [\(GH7157\)](https://github.com/pandas-dev/pandas/issues/7157)
- Bug in isnull when applied to 0-dimensional object arrays [\(GH7176\)](https://github.com/pandas-dev/pandas/issues/7176)
- Bug in query/eval where global constants were not looked up correctly [\(GH7178\)](https://github.com/pandas-dev/pandas/issues/7178)
- Bug in recognizing out-of-bounds positional list indexers with iloc and a multi-axis tuple indexer [\(GH7189\)](https://github.com/pandas-dev/pandas/issues/7189)
- Bug in setitem with a single value, MultiIndex and integer indices [\(GH7190,](https://github.com/pandas-dev/pandas/issues/7190) [GH7218\)](https://github.com/pandas-dev/pandas/issues/7218)
- Bug in expressions evaluation with reversed ops, showing in series-dataframe ops [\(GH7198,](https://github.com/pandas-dev/pandas/issues/7198) [GH7192\)](https://github.com/pandas-dev/pandas/issues/7192)
- Bug in multi-axis indexing with > 2 ndim and a MultiIndex [\(GH7199\)](https://github.com/pandas-dev/pandas/issues/7199)
- Fix a bug where invalid eval/query operations would blow the stack [\(GH5198\)](https://github.com/pandas-dev/pandas/issues/5198)

# **Contributors**

A total of 94 people contributed patches to this release. People with a "+" by their names contributed a patch for the first time.

- Acanthostega +
- Adam Marcus +
- Alex Gaudio
- Alex Rothberg
- AllenDowney +
- Andrew Rosenfeld +
- Andy Hayden
- Antoine Mazières +
- Benedikt Sauer
- Brad Buran
- Christopher Whelan
- Clark Fitzgerald
- DSM
- Dale Jung
- Dan Allan
- Dan Birken
- Daniel Waeber
- David Jung +
- David Stephens +
- Douglas McNeil
- Garrett Drapala
- Gouthaman Balaraman +
- Guillaume Poulin +
- Jacob Howard +
- Jacob Schaer
- Jason Sexauer +
- Jeff Reback
- Jeff Tratner
- Jeffrey Starr +
- John David Reaver +
- John McNamara
- John W. O'Brien
- Jonathan Chambers
- Joris Van den Bossche
- Julia Evans
- Júlio +
- K.-Michael Aye
- Katie Atkinson +
- Kelsey Jordahl
- Kevin Sheppard +
- Matt Wittmann +
- Matthias Kuhn +
- Max Grender-Jones +
- Michael E. Gruen +
- Mike Kelly
- Nipun Batra +
- Noah Spies +
- PKEuS
- Patrick O'Keeffe
- Phillip Cloud
- Pietro Battiston +
- Randy Carnevale +
- Robert Gibboni +
- Skipper Seabold
- SplashDance +
- Stephan Hoyer +
- Tim Cera +
- Tobias Brandt
- Todd Jennings +
- Tom Augspurger
- TomAugspurger
- Yaroslav Halchenko
- agijsberts +
- akittredge
- ankostis +
- anomrake
- anton-d +
- bashtage +
- benjamin +
- bwignall
- cgohlke +
- chebee7i +
- clham +
- danielballan
- hshimizu77 +
- hugo +
- immerrr
- ischwabacher +
- jaimefrio +
- jreback
- jsexauer +
- kdiether +
- michaelws +
- mikebailey +
- ojdo +
- onesandzeroes +
- phaebz +
- ribonoous +
- rockg
- sinhrks +
- unutbu
- westurner
- y-p
- zach powers

# **5.16 Version 0.13**

# **5.16.1 Version 0.13.1 (February 3, 2014)**

This is a minor release from 0.13.0 and includes a small number of API changes, several new features, enhancements, and performance improvements along with a large number of bug fixes. We recommend that all users upgrade to this version.

Highlights include:

- Added infer\_datetime\_format keyword to read\_csv/to\_datetime to allow speedups for homogeneously formatted datetimes.
- Will intelligently limit display precision for datetime/timedelta formats.
- Enhanced Panel apply() method.
- Suggested tutorials in new [Tutorials](https://numpy.org/doc/stable/user/tutorials_index.html#tutorials) section.
- Our pandas ecosystem is growing, We now feature related projects in a new Pandas Ecosystem section.
- Much work has been taking place on improving the docs, and a new *[Contributing](#page-2550-0)* section has been added.
- Even though it may only be of interest to devs, we <3 our new CI status page: [ScatterCI.](http://scatterci.github.io/pydata/pandas)

**Warning:** 0.13.1 fixes a bug that was caused by a combination of having numpy < 1.8, and doing chained assignment on a string-like array. Please review *[the docs](#page-433-0)*, chained indexing can have unexpected results and should generally be avoided.

This would previously segfault:

```
In [1]: df = pd.DataFrame({"A": np.array(["foo", "bar", "bah", "foo", "bar"])})
In [2]: df["A"].iloc[0] = np.nan
In [3]: df
Out[3]:
     A
0 NaN
1 bar
2 bah
3 foo
4 bar
The recommended way to do this type of assignment is:
In [4]: df = pd.DataFrame({"A": np.array(["foo", "bar", "bah", "foo", "bar"])})
In [5]: df.loc[0, "A"] = np.nan
In [6]: df
Out[6]:
     A
0 NaN
1 bar
2 bah
3 foo
4 bar
```
# **Output formatting enhancements**

- df.info() view now display dtype info per column [\(GH5682\)](https://github.com/pandas-dev/pandas/issues/5682)
- df.info() now honors the option max\_info\_rows, to disable null counts for large frames [\(GH5974\)](https://github.com/pandas-dev/pandas/issues/5974)

```
In [7]: max_info_rows = pd.get_option("max_info_rows")
In [8]: df = pd.DataFrame(
  ...: {
  ...: "A": np.random.randn(10),
  ...: "B": np.random.randn(10),
  ...: "C": pd.date_range("20130101", periods=10),
  ...: }
  ...: )
  ...:
```
**In [9]:** df.iloc[3:6, [0, 2]] = np.nan

```
# set to not display the null counts
In [10]: pd.set_option("max_info_rows", 0)
In [11]: df.info()
<class 'pandas.core.frame.DataFrame'>
RangeIndex: 10 entries, 0 to 9
Data columns (total 3 columns):
# Column Dtype
--- ------ -----
0 A float64
1 B float64
2 C datetime64[ns]
dtypes: datetime64[ns](1), float64(2)
memory usage: 368.0 bytes
```

```
# this is the default (same as in 0.13.0)
In [12]: pd.set_option("max_info_rows", max_info_rows)
In [13]: df.info()
<class 'pandas.core.frame.DataFrame'>
RangeIndex: 10 entries, 0 to 9
Data columns (total 3 columns):
# Column Non-Null Count Dtype
--- ------ -------------- -----
0 A 7 non-null float64
1 B 10 non-null float64
2 C 7 non-null datetime64[ns]
dtypes: datetime64[ns](1), float64(2)
memory usage: 368.0 bytes
```
• Add show\_dimensions display option for the new DataFrame repr to control whether the dimensions print.

```
In [14]: df = pd.DataFrame([1, 2], [3, 4]])
```

```
In [15]: pd.set_option("show_dimensions", False)
In [16]: df
Out[16]:
  0 1
0 1 2
1 3 4
In [17]: pd.set_option("show_dimensions", True)
In [18]: df
Out[18]:
  0 1
0 1 2
1 3 4
[2 rows x 2 columns]
```
• The ArrayFormatter for datetime and timedelta64 now intelligently limit precision based on the values in the array [\(GH3401\)](https://github.com/pandas-dev/pandas/issues/3401)

Previously output might look like:

```
age today total diff
0 2001-01-01 00:00:00 2013-04-19 00:00:00 4491 days, 00:00:00
1 2004-06-01 00:00:00 2013-04-19 00:00:00 3244 days, 00:00:00
```
Now the output looks like:

```
In [19]: df = pd.DataFrame(
  ....: [pd.Timestamp("20010101"), pd.Timestamp("20040601")], columns=["age"]
  ....: )
  ....:
In [20]: df['today''] = pd.Timestamp('20130419'')In [21]: df['diff'] = df['today''] - df['age'']In [22]: df
Out[22]:
        age today diff
0 2001-01-01 2013-04-19 4491 days
1 2004-06-01 2013-04-19 3244 days
[2 rows x 3 columns]
```
# **API changes**

- Add -NaN and -nan to the default set of NA values [\(GH5952\)](https://github.com/pandas-dev/pandas/issues/5952). See *[NA Values](#page-278-0)*.
- Added Series.str.get\_dummies vectorized string method [\(GH6021\)](https://github.com/pandas-dev/pandas/issues/6021), to extract dummy/indicator variables for separated string columns:

```
In [23]: s = pd. Series(["a", "a|b", np. nan, "a|c"])
In [24]: s.str.get_dummies(sep="|")
Out[24]:
  a b c
0 1 0 0
1 1 1 0
2 0 0 0
3 1 0 1
[4 rows x 3 columns]
```
• Added the NDFrame.equals() method to compare if two NDFrames are equal have equal axes, dtypes, and values. Added the array\_equivalent function to compare if two ndarrays are equal. NaNs in identical locations are treated as equal. [\(GH5283\)](https://github.com/pandas-dev/pandas/issues/5283) See also *[the docs](#page-189-0)* for a motivating example.

```
df = pd.DataFrame({"col": ["foo", 0, np.nan]})df2 = pd.DataFrame({"col": [np.nan, 0, "foo"]}, index=[2, 1, 0])df.equals(df2)
df.equals(df2.sort_index())
```
• DataFrame.apply will use the reduce argument to determine whether a Series or a DataFrame should be returned when the DataFrame is empty [\(GH6007\)](https://github.com/pandas-dev/pandas/issues/6007).

Previously, calling DataFrame.apply an empty DataFrame would return either a DataFrame if there were no columns, or the function being applied would be called with an empty Series to guess whether a Series or DataFrame should be returned:

```
In [32]: def applied_func(col):
  ....: print("Apply function being called with: ", col)
  ....: return col.sum()
  ....:
In [33]: empty = DataFrame(columns=['a', 'b'])
In [34]: empty.apply(applied_func)
Apply function being called with: Series([], Length: 0, dtype: float64)
Out[34]:
a NaN
b NaN
Length: 2, dtype: float64
```
Now, when apply is called on an empty DataFrame: if the reduce argument is True a Series will returned, if it is False a DataFrame will be returned, and if it is None (the default) the function being applied will be called with an empty series to try and guess the return type.

```
In [35]: empty.apply(applied_func, reduce=True)
Out[35]:
```

```
a NaN
b NaN
Length: 2, dtype: float64
In [36]: empty.apply(applied_func, reduce=False)
Out[36]:
Empty DataFrame
Columns: [a, b]
Index: []
[0 rows x 2 columns]
```
### **Prior version deprecations/changes**

There are no announced changes in 0.13 or prior that are taking effect as of 0.13.1

#### **Deprecations**

There are no deprecations of prior behavior in 0.13.1

#### **Enhancements**

• pd.read\_csv and pd.to\_datetime learned a new infer\_datetime\_format keyword which greatly improves parsing perf in many cases. Thanks to @lexual for suggesting and @danbirken for rapidly implementing. [\(GH5490,](https://github.com/pandas-dev/pandas/issues/5490) [GH6021\)](https://github.com/pandas-dev/pandas/issues/6021)

If parse\_dates is enabled and this flag is set, pandas will attempt to infer the format of the datetime strings in the columns, and if it can be inferred, switch to a faster method of parsing them. In some cases this can increase the parsing speed by  $\sim$  5-10x.

```
# Try to infer the format for the index column
df = pd.read_csv(
    "foo.csv", index_col=0, parse_dates=True, infer_datetime_format=True
)
```
- date\_format and datetime\_format keywords can now be specified when writing to excel files [\(GH4133\)](https://github.com/pandas-dev/pandas/issues/4133)
- MultiIndex.from\_product convenience function for creating a MultiIndex from the cartesian product of a set of iterables [\(GH6055\)](https://github.com/pandas-dev/pandas/issues/6055):

```
In [25]: shades = ['light'', 'dark'']In [26]: colors = ['red''], "green", "blue"]
In [27]: pd.MultiIndex.from_product([shades, colors], names=["shade", "color"])
Out[27]:
MultiIndex([('light', 'red'),
            ('light', 'green'),
            ('light', 'blue'),
            ( 'dark', 'red'),
            ( 'dark', 'green'),
```

```
( 'dark', 'blue')],
names=['shade', 'color'])
```
• Panel apply() will work on non-ufuncs. See *[the docs](#page-201-0)*.

```
In [28]: import pandas._testing as tm
In [29]: panel = tm.makePanel(5)
In [30]: panel
Out[30]:
<class 'pandas.core.panel.Panel'>
Dimensions: 3 (items) x 5 (major_axis) x 4 (minor_axis)
Items axis: ItemA to ItemC
Major_axis axis: 2000-01-03 00:00:00 to 2000-01-07 00:00:00
Minor axis axis: A to D
In [31]: panel['ItemA']
Out[31]:
                  A B C D
2000-01-03 -0.673690 0.577046 -1.344312 -1.469388
2000-01-04 0.113648 -1.715002 0.844885 0.357021
2000-01-05 -1.478427 -1.039268 1.075770 -0.674600
2000-01-06 0.524988 -0.370647 -0.109050 -1.776904
2000-01-07 0.404705 -1.157892 1.643563 -0.968914
[5 rows x 4 columns]
```
Specifying an apply that operates on a Series (to return a single element)

```
In [32]: panel.apply(lambda x: x.dtype, axis='items')
Out[32]:
                A B C D
2000-01-03 float64 float64 float64 float64
2000-01-04 float64 float64 float64 float64
2000-01-05 float64 float64 float64 float64
2000-01-06 float64 float64 float64 float64
2000-01-07 float64 float64 float64 float64
[5 rows x 4 columns]
```
A similar reduction type operation

```
In [33]: panel.apply(lambda x: x.sum(), axis='major_axis')
Out[33]:
     ItemA ItemB ItemC
A -1.108775 -1.090118 -2.984435
B -3.705764 0.409204 1.866240
C 2.110856 2.960500 -0.974967
D -4.532785 0.303202 -3.685193
[4 rows x 3 columns]
```
This is equivalent to

```
In [34]: panel.sum('major_axis')
Out[34]:
     ItemA ItemB ItemC
A -1.108775 -1.090118 -2.984435
B -3.705764 0.409204 1.866240
C 2.110856 2.960500 -0.974967
D -4.532785 0.303202 -3.685193
[4 rows x 3 columns]
```
A transformation operation that returns a Panel, but is computing the z-score across the major\_axis

```
In [35]: result = panel.apply(lambda x: (x - x \cdot mean)) / x \cdot std(),
 ....: axis='major_axis')
 ....:
In [36]: result
Out[36]:
<class 'pandas.core.panel.Panel'>
Dimensions: 3 (items) x 5 (major_axis) x 4 (minor_axis)
Items axis: ItemA to ItemC
Major_axis axis: 2000-01-03 00:00:00 to 2000-01-07 00:00:00
Minor axis axis: A to D
In [37]: result['ItemA'] # noqa E999
Out[37]:
                A B C D
2000-01-03 -0.535778 1.500802 -1.506416 -0.681456
2000-01-04 0.397628 -1.108752 0.360481 1.529895
2000-01-05 -1.489811 -0.339412 0.557374 0.280845
2000-01-06 0.885279 0.421830 -0.453013 -1.053785
2000-01-07 0.742682 -0.474468 1.041575 -0.075499
[5 rows x 4 columns]
```
• Panel apply() operating on cross-sectional slabs. [\(GH1148\)](https://github.com/pandas-dev/pandas/issues/1148)

```
In [38]: def f(x):
   ....: return ((x.T - x mean(1)) / x std(1)).
   ....:
In [39]: result = panel.apply(f, axis=['items', 'major_axis'])
In [40]: result
Out[40]:
<class 'pandas.core.panel.Panel'>
Dimensions: 4 (items) x 5 (major_axis) x 3 (minor_axis)
Items axis: A to D
Major_axis axis: 2000-01-03 00:00:00 to 2000-01-07 00:00:00
Minor axis axis: ItemA to ItemC
In [41]: result.loc[:, :, 'ItemA']
```

```
Out[41]:
                 A B C D
2000-01-03 0.012922 -0.030874 -0.629546 -0.757034
2000-01-04 0.392053 -1.071665 0.163228 0.548188
2000-01-05 -1.093650 -0.640898 0.385734 -1.154310
2000-01-06 1.005446 -1.154593 -0.595615 -0.809185
2000-01-07 0.783051 -0.198053 0.919339 -1.052721
[5 rows x 4 columns]
```
This is equivalent to the following

```
In [42]: result = pd.Panel({ax: f(panel.loc[:, :, ax]) for ax in panel.minor_axis})
In [43]: result
Out[43]:
<class 'pandas.core.panel.Panel'>
Dimensions: 4 (items) x 5 (major_axis) x 3 (minor_axis)
Items axis: A to D
Major_axis axis: 2000-01-03 00:00:00 to 2000-01-07 00:00:00
Minor_axis axis: ItemA to ItemC
In [44]: result.loc[:, :, 'ItemA']
Out[44]:
                  A B C D
2000-01-03 0.012922 -0.030874 -0.629546 -0.757034
2000-01-04 0.392053 -1.071665 0.163228 0.548188
2000-01-05 -1.093650 -0.640898 0.385734 -1.154310
2000-01-06 1.005446 -1.154593 -0.595615 -0.809185
2000-01-07 0.783051 -0.198053 0.919339 -1.052721
[5 rows x 4 columns]
```
#### **Performance**

Performance improvements for 0.13.1

- Series datetime/timedelta binary operations [\(GH5801\)](https://github.com/pandas-dev/pandas/issues/5801)
- DataFrame count/dropna for axis=1
- Series.str.contains now has a regex=False keyword which can be faster for plain (non-regex) string patterns. [\(GH5879\)](https://github.com/pandas-dev/pandas/issues/5879)
- Series.str.extract [\(GH5944\)](https://github.com/pandas-dev/pandas/issues/5944)
- dtypes/ftypes methods [\(GH5968\)](https://github.com/pandas-dev/pandas/issues/5968)
- indexing with object dtypes [\(GH5968\)](https://github.com/pandas-dev/pandas/issues/5968)
- DataFrame.apply [\(GH6013\)](https://github.com/pandas-dev/pandas/issues/6013)
- Regression in JSON IO [\(GH5765\)](https://github.com/pandas-dev/pandas/issues/5765)
- Index construction from Series [\(GH6150\)](https://github.com/pandas-dev/pandas/issues/6150)

# **Experimental**

There are no experimental changes in 0.13.1

### **Bug fixes**

- Bug in io.wb.get\_countries not including all countries [\(GH6008\)](https://github.com/pandas-dev/pandas/issues/6008)
- Bug in Series replace with timestamp dict [\(GH5797\)](https://github.com/pandas-dev/pandas/issues/5797)
- read\_csv/read\_table now respects the prefix kwarg [\(GH5732\)](https://github.com/pandas-dev/pandas/issues/5732).
- Bug in selection with missing values via .ix from a duplicate indexed DataFrame failing [\(GH5835\)](https://github.com/pandas-dev/pandas/issues/5835)
- Fix issue of boolean comparison on empty DataFrames [\(GH5808\)](https://github.com/pandas-dev/pandas/issues/5808)
- Bug in isnull handling NaT in an object array [\(GH5443\)](https://github.com/pandas-dev/pandas/issues/5443)
- Bug in to\_datetime when passed a np.nan or integer datelike and a format string [\(GH5863\)](https://github.com/pandas-dev/pandas/issues/5863)
- Bug in groupby dtype conversion with datetimelike [\(GH5869\)](https://github.com/pandas-dev/pandas/issues/5869)
- Regression in handling of empty Series as indexers to Series [\(GH5877\)](https://github.com/pandas-dev/pandas/issues/5877)
- Bug in internal caching, related to [\(GH5727\)](https://github.com/pandas-dev/pandas/issues/5727)
- Testing bug in reading JSON/msgpack from a non-filepath on windows under py3 [\(GH5874\)](https://github.com/pandas-dev/pandas/issues/5874)
- Bug when assigning to .ix[tuple(...)] [\(GH5896\)](https://github.com/pandas-dev/pandas/issues/5896)
- Bug in fully reindexing a Panel [\(GH5905\)](https://github.com/pandas-dev/pandas/issues/5905)
- Bug in idxmin/max with object dtypes [\(GH5914\)](https://github.com/pandas-dev/pandas/issues/5914)
- Bug in BusinessDay when adding n days to a date not on offset when n>5 and n%5==0 [\(GH5890\)](https://github.com/pandas-dev/pandas/issues/5890)
- Bug in assigning to chained series with a series via ix [\(GH5928\)](https://github.com/pandas-dev/pandas/issues/5928)
- Bug in creating an empty DataFrame, copying, then assigning [\(GH5932\)](https://github.com/pandas-dev/pandas/issues/5932)
- Bug in DataFrame.tail with empty frame [\(GH5846\)](https://github.com/pandas-dev/pandas/issues/5846)
- Bug in propagating metadata on resample [\(GH5862\)](https://github.com/pandas-dev/pandas/issues/5862)
- Fixed string-representation of NaT to be "NaT" [\(GH5708\)](https://github.com/pandas-dev/pandas/issues/5708)
- Fixed string-representation for Timestamp to show nanoseconds if present [\(GH5912\)](https://github.com/pandas-dev/pandas/issues/5912)
- pd.match not returning passed sentinel
- Panel.to\_frame() no longer fails when major\_axis is a MultiIndex [\(GH5402\)](https://github.com/pandas-dev/pandas/issues/5402).
- Bug in pd.read\_msgpack with inferring a DateTimeIndex frequency incorrectly [\(GH5947\)](https://github.com/pandas-dev/pandas/issues/5947)
- Fixed to\_datetime for array with both Tz-aware datetimes and NaT's [\(GH5961\)](https://github.com/pandas-dev/pandas/issues/5961)
- Bug in rolling skew/kurtosis when passed a Series with bad data [\(GH5749\)](https://github.com/pandas-dev/pandas/issues/5749)
- Bug in scipy interpolate methods with a datetime index [\(GH5975\)](https://github.com/pandas-dev/pandas/issues/5975)
- Bug in NaT comparison if a mixed datetime/np.datetime64 with NaT were passed [\(GH5968\)](https://github.com/pandas-dev/pandas/issues/5968)
- Fixed bug with pd.concat losing dtype information if all inputs are empty [\(GH5742\)](https://github.com/pandas-dev/pandas/issues/5742)
- Recent changes in IPython cause warnings to be emitted when using previous versions of pandas in QTConsole, now fixed. If you're using an older version and need to suppress the warnings, see [\(GH5922\)](https://github.com/pandas-dev/pandas/issues/5922).
- Bug in merging timedelta dtypes [\(GH5695\)](https://github.com/pandas-dev/pandas/issues/5695)
- Bug in plotting, scatter matrix function. Wrong alignment among diagonal and off-diagonal plots, see [\(GH5497\)](https://github.com/pandas-dev/pandas/issues/5497).
- Regression in Series with a MultiIndex via ix [\(GH6018\)](https://github.com/pandas-dev/pandas/issues/6018)
- Bug in Series.xs with a MultiIndex [\(GH6018\)](https://github.com/pandas-dev/pandas/issues/6018)
- Bug in Series construction of mixed type with datelike and an integer (which should result in object type and not automatic conversion) [\(GH6028\)](https://github.com/pandas-dev/pandas/issues/6028)
- Possible segfault when chained indexing with an object array under NumPy 1.7.1 [\(GH6026,](https://github.com/pandas-dev/pandas/issues/6026) [GH6056\)](https://github.com/pandas-dev/pandas/issues/6056)
- Bug in setting using fancy indexing a single element with a non-scalar (e.g. a list), [\(GH6043\)](https://github.com/pandas-dev/pandas/issues/6043)
- to\_sql did not respect if\_exists [\(GH4110](https://github.com/pandas-dev/pandas/issues/4110) [GH4304\)](https://github.com/pandas-dev/pandas/issues/4304)
- Regression in .get(None) indexing from 0.12 [\(GH5652\)](https://github.com/pandas-dev/pandas/issues/5652)
- Subtle iloc indexing bug, surfaced in [\(GH6059\)](https://github.com/pandas-dev/pandas/issues/6059)
- Bug with insert of strings into DatetimeIndex [\(GH5818\)](https://github.com/pandas-dev/pandas/issues/5818)
- Fixed unicode bug in to\_html/HTML repr [\(GH6098\)](https://github.com/pandas-dev/pandas/issues/6098)
- Fixed missing arg validation in get options data [\(GH6105\)](https://github.com/pandas-dev/pandas/issues/6105)
- Bug in assignment with duplicate columns in a frame where the locations are a slice (e.g. next to each other) [\(GH6120\)](https://github.com/pandas-dev/pandas/issues/6120)
- Bug in propagating \_ref\_locs during construction of a DataFrame with dups index/columns [\(GH6121\)](https://github.com/pandas-dev/pandas/issues/6121)
- Bug in DataFrame.apply when using mixed datelike reductions [\(GH6125\)](https://github.com/pandas-dev/pandas/issues/6125)
- Bug in DataFrame.append when appending a row with different columns [\(GH6129\)](https://github.com/pandas-dev/pandas/issues/6129)
- Bug in DataFrame construction with recarray and non-ns datetime dtype [\(GH6140\)](https://github.com/pandas-dev/pandas/issues/6140)
- Bug in .loc setitem indexing with a dataframe on rhs, multiple item setting, and a datetimelike [\(GH6152\)](https://github.com/pandas-dev/pandas/issues/6152)
- Fixed a bug in query/eval during lexicographic string comparisons [\(GH6155\)](https://github.com/pandas-dev/pandas/issues/6155).
- Fixed a bug in query where the index of a single-element Series was being thrown away [\(GH6148\)](https://github.com/pandas-dev/pandas/issues/6148).
- Bug in HDFStore on appending a dataframe with MultiIndexed columns to an existing table [\(GH6167\)](https://github.com/pandas-dev/pandas/issues/6167)
- Consistency with dtypes in setting an empty DataFrame [\(GH6171\)](https://github.com/pandas-dev/pandas/issues/6171)
- Bug in selecting on a MultiIndex HDFStore even in the presence of under specified column spec [\(GH6169\)](https://github.com/pandas-dev/pandas/issues/6169)
- Bug in nanops . var with ddof=1 and 1 elements would sometimes return inf rather than nan on some platforms [\(GH6136\)](https://github.com/pandas-dev/pandas/issues/6136)
- Bug in Series and DataFrame bar plots ignoring the use\_index keyword [\(GH6209\)](https://github.com/pandas-dev/pandas/issues/6209)
- Bug in groupby with mixed str/int under python3 fixed; argsort was failing [\(GH6212\)](https://github.com/pandas-dev/pandas/issues/6212)

#### **Contributors**

A total of 52 people contributed patches to this release. People with a "+" by their names contributed a patch for the first time.

- Alex Rothberg
- Alok Singhal +
- Andrew Burrows +
- Andy Hayden
- Bjorn Arneson +
- Brad Buran
- Caleb Epstein
- Chapman Siu
- Chase Albert +
- Clark Fitzgerald +
- DSM
- Dan Birken
- Daniel Waeber +
- David Wolever +
- Doran Deluz +
- Douglas McNeil +
- Douglas Rudd +
- Drazen Lucanin
- Elliot S +
- Felix Lawrence +
- George Kuan +
- Guillaume Gay +
- Jacob Schaer
- Jan Wagner +
- Jeff Tratner
- John McNamara
- Joris Van den Bossche
- Julia Evans +
- Kieran O'Mahony
- Michael Schatzow +
- Naveen Michaud-Agrawal +
- Patrick O'Keeffe +
- Phillip Cloud
- Roman Pekar
- Skipper Seabold
- Spencer Lyon
- Tom Augspurger +
- TomAugspurger
- acorbe +
- akittredge +
- $\bullet$  bmu +
- bwignall +
- chapman siu
- danielballan
- $\bullet$  david  $+$
- davidshinn
- immerrr +
- jreback
- lexual
- mwaskom +
- unutbu
- y-p

# **5.16.2 Version 0.13.0 (January 3, 2014)**

This is a major release from 0.12.0 and includes a number of API changes, several new features and enhancements along with a large number of bug fixes.

Highlights include:

- support for a new index type Float64Index, and other Indexing enhancements
- HDFStore has a new string based syntax for query specification
- support for new methods of interpolation
- updated timedelta operations
- a new string manipulation method extract
- Nanosecond support for Offsets
- isin for DataFrames

Several experimental features are added, including:

- new eval/query methods for expression evaluation
- support for msgpack serialization
- an i/o interface to Google's BigQuery

Their are several new or updated docs sections including:

- *[Comparison with SQL](#page-85-0)*, which should be useful for those familiar with SQL but still learning pandas.
- *[Comparison with R](#page-72-0)*, idiom translations from R to pandas.
- *[Enhancing Performance](#page-893-0)*, ways to enhance pandas performance with eval/query.

**Warning:** In 0.13.0 Series has internally been refactored to no longer sub-class ndarray but instead subclass NDFrame, similar to the rest of the pandas containers. This should be a transparent change with only very limited API implications. See *[Internal Refactoring](#page-3320-0)*

# **API changes**

- read\_excel now supports an integer in its sheetname argument giving the index of the sheet to read in [\(GH4301\)](https://github.com/pandas-dev/pandas/issues/4301).
- Text parser now treats anything that reads like inf ("inf", "Inf", "-Inf", "iNf", etc.) as infinity. [\(GH4220,](https://github.com/pandas-dev/pandas/issues/4220) [GH4219\)](https://github.com/pandas-dev/pandas/issues/4219), affecting read\_table, read\_csv, etc.
- pandas now is Python 2/3 compatible without the need for 2to3 thanks to @jtratner. As a result, pandas now uses iterators more extensively. This also led to the introduction of substantive parts of the Benjamin Peterson's six library into compat. [\(GH4384,](https://github.com/pandas-dev/pandas/issues/4384) [GH4375,](https://github.com/pandas-dev/pandas/issues/4375) [GH4372\)](https://github.com/pandas-dev/pandas/issues/4372)
- pandas.util.compat and pandas.util.py3compat have been merged into pandas.compat. pandas. compat now includes many functions allowing 2/3 compatibility. It contains both list and iterator versions of range, filter, map and zip, plus other necessary elements for Python 3 compatibility. lmap, lzip, lrange and lfilter all produce lists instead of iterators, for compatibility with numpy, subscripting and pandas constructors.[\(GH4384,](https://github.com/pandas-dev/pandas/issues/4384) [GH4375,](https://github.com/pandas-dev/pandas/issues/4375) [GH4372\)](https://github.com/pandas-dev/pandas/issues/4372)
- Series.get with negative indexers now returns the same as [] [\(GH4390\)](https://github.com/pandas-dev/pandas/issues/4390)
- Changes to how Index and MultiIndex handle metadata (levels, labels, and names) [\(GH4039\)](https://github.com/pandas-dev/pandas/issues/4039):

```
# previously, you would have set levels or labels directly
\gg pd.index.levels = [1, 2, 3, 4], [1, 2, 4, 4]]
# now, you use the set_levels or set_labels methods
\gg index = pd.index.set_levels([[1, 2, 3, 4], [1, 2, 4, 4]])
# similarly, for names, you can rename the object
# but setting names is not deprecated
>>> index = pd.index.set_names(["bob", "cranberry"])
# and all methods take an inplace kwarg - but return None
>>> pd.index.set_names(["bob", "cranberry"], inplace=True)
```
• **All** division with NDFrame objects is now *truedivision*, regardless of the future import. This means that operating on pandas objects will by default use *floating point* division, and return a floating point dtype. You can use // and floordiv to do integer division.

Integer division

```
In [3]: \arctan x = np \cdot \arctan(1, 2, 3, 4]In [4]: \ar{r}{2} = np \cdot \ar{r}{3} ([5, 3, 2, 1])
In [5]: arr / arr2
Out[5]: array([0, 0, 1, 4])
In [6]: pd.Series(arr) // pd.Series(arr2)
Out[6]:
0 0
1 0
2 1
3 4
dtype: int64
```
True Division

```
In [7]: pd.Series(arr) / pd.Series(arr2) # no future import required
Out[7]:
0 0.200000
1 0.666667
2 1.500000
3 4.000000
dtype: float64
```
- Infer and downcast dtype if downcast='infer' is passed to fillna/ffill/bfill [\(GH4604\)](https://github.com/pandas-dev/pandas/issues/4604)
- \_\_nonzero\_\_ for all NDFrame objects, will now raise a ValueError, this reverts back to [\(GH1073,](https://github.com/pandas-dev/pandas/issues/1073) [GH4633\)](https://github.com/pandas-dev/pandas/issues/4633) behavior. See *[gotchas](#page-930-0)* for a more detailed discussion.

This prevents doing boolean comparison on *entire* pandas objects, which is inherently ambiguous. These all will raise a ValueError.

```
>>> df = pd.DataFrame(\{ 'A' : np.random.random(10),
... {}^{\prime}B':np.random.randn(10),
... 'C': pd.date_range('20130101', periods=10)
... })
...
\gg if df:
... pass
...
Traceback (most recent call last):
    ...
ValueError: The truth value of a DataFrame is ambiguous. Use a.empty,
a.bool(), a.item(), a.any() or a.all().\gg df1 = df
\Rightarrow df2 = df
>>> df1 and df2
Traceback (most recent call last):
    ...
ValueError: The truth value of a DataFrame is ambiguous. Use a.empty,
a.bool(), a.item(), a.any() or a.all().
\gg d = [1, 2, 3]
\gg s1 = pd. Series(d)
\gg s2 = pd. Series(d)
>>> s1 and s2
Traceback (most recent call last):
    ...
ValueError: The truth value of a DataFrame is ambiguous. Use a.empty,
a.bool(), a.item(), a.any() or a.all().
```
Added the .bool() method to NDFrame objects to facilitate evaluating of single-element boolean Series:

```
In [1]: pd.Series([True]).bool()
Out[1]: True
In [2]: pd.Series([False]).bool()
Out[2]: False
```

```
In [3]: pd.DataFrame([[True]]).bool()
Out[3]: True
In [4]: pd.DataFrame([[False]]).bool()
Out[4]: False
```
- All non-Index NDFrames (Series, DataFrame, Panel, Panel4D, SparsePanel, etc.), now support the entire set of arithmetic operators and arithmetic flex methods (add, sub, mul, etc.). SparsePanel does not support pow or mod with non-scalars. [\(GH3765\)](https://github.com/pandas-dev/pandas/issues/3765)
- Series and DataFrame now have a mode() method to calculate the statistical mode(s) by axis/Series. [\(GH5367\)](https://github.com/pandas-dev/pandas/issues/5367)
- Chained assignment will now by default warn if the user is assigning to a copy. This can be changed with the option mode.chained\_assignment, allowed options are raise/warn/None. See *[the docs](#page-433-0)*.

```
In [5]: dfc = pd.DataFrame({'A': ['aaa', 'bbb', 'ccc'], 'B': [1, 2, 3]})
```

```
In [6]: pd.set_option('chained_assignment', 'warn')
```
The following warning / exception will show if this is attempted.

**In [7]:** dfc.loc[0]['A'] = 1111

```
Traceback (most recent call last)
   ...
SettingWithCopyWarning:
   A value is trying to be set on a copy of a slice from a DataFrame.
   Try using .loc[row_index,col_indexer] = value instead
```
Here is the correct method of assignment.

```
In [8]: dfc.loc[0, 'A'] = 11
In [9]: dfc
Out[9]:
    A B
0 11 1
1 bbb 2
2 ccc 3
```
- Panel.reindex **has the following call signature** Panel.reindex(items=None, major\_axis=None, minor\_axis=None, \*\*kwargs) to conform with other NDFrame objects. See *[Internal Refactoring](#page-3320-0)* for more information.
- Series.argmin **and** Series.argmax **are now aliased to** Series.idxmin **and** Series.idxmax**. These return the** *index* **of the** min or max element respectively. Prior to 0.13.0 these would return the position of the min / max element. [\(GH6214\)](https://github.com/pandas-dev/pandas/issues/6214)

### **Prior version deprecations/changes**

These were announced changes in 0.12 or prior that are taking effect as of 0.13.0

- Remove deprecated Factor [\(GH3650\)](https://github.com/pandas-dev/pandas/issues/3650)
- Remove deprecated set\_printoptions/reset\_printoptions [\(GH3046\)](https://github.com/pandas-dev/pandas/issues/3046)
- Remove deprecated \_verbose\_info [\(GH3215\)](https://github.com/pandas-dev/pandas/issues/3215)
- Remove deprecated read\_clipboard/to\_clipboard/ExcelFile/ExcelWriter from pandas.io. parsers [\(GH3717\)](https://github.com/pandas-dev/pandas/issues/3717) These are available as functions in the main pandas namespace (e.g. pd.read\_clipboard)
- default for tupleize\_cols is now False for both to\_csv and read\_csv. Fair warning in 0.12 [\(GH3604\)](https://github.com/pandas-dev/pandas/issues/3604)
- default for display.max\_seq\_len is now 100 rather than None. This activates truncated display ("...") of long sequences in various places. [\(GH3391\)](https://github.com/pandas-dev/pandas/issues/3391)

### **Deprecations**

Deprecated in 0.13.0

- deprecated iterkv, which will be removed in a future release (this was an alias of iteritems used to bypass 2to3's changes). [\(GH4384,](https://github.com/pandas-dev/pandas/issues/4384) [GH4375,](https://github.com/pandas-dev/pandas/issues/4375) [GH4372\)](https://github.com/pandas-dev/pandas/issues/4372)
- deprecated the string method match, whose role is now performed more idiomatically by extract. In a future release, the default behavior of match will change to become analogous to contains, which returns a boolean indexer. (Their distinction is strictness: match relies on re.match while contains relies on re.search.) In this release, the deprecated behavior is the default, but the new behavior is available through the keyword argument as\_indexer=True.

# **Indexing API changes**

Prior to 0.13, it was impossible to use a label indexer  $(.loc/.ix)$  to set a value that was not contained in the index of a particular axis. [\(GH2578\)](https://github.com/pandas-dev/pandas/issues/2578). See *[the docs](#page-397-0)*

In the Series case this is effectively an appending operation

```
In [10]: s = pd.Series([1, 2, 3])In [11]: s
Out[11]:
0 1
1 2
2 3
dtype: int64
In [12]: s[5] = 5.
In [13]: s
Out[13]:
0 1.0
1 2.0
2 3.0
5 5.0
dtype: float64
```

```
In [14]: dfi = pd.DataFrame(np.arange(6).reshape(3, 2),
  ....: columns=['A', 'B'])
  ....:
In [15]: dfi
Out[15]:
  A B
0 0 1
1 2 3
2 4 5
```
This would previously KeyError

In  $[16]$ : dfi.loc $[$ :  $C'$ ] = dfi.loc $[$ : 'A'] In [17]: dfi Out[17]: A B C 0 0 1 0 1 2 3 2 2 4 5 4

This is like an append operation.

**In [18]:** dfi.loc[3] = 5 In [19]: dfi Out[19]: A B C 0 0 1 0 1 2 3 2 2 4 5 4 3 5 5 5

A Panel setting operation on an arbitrary axis aligns the input to the Panel

```
In [20]: p = pd. Panel(np. arange(16). reshape(2, 4, 2),
  ....: items=['Item1', 'Item2'],
  ....: major_axis=pd.date_range('2001/1/12', periods=4),
  ....: minor_axis=['A', 'B'], dtype='float64')
  ....:
In [21]: p
Out[21]:
<class 'pandas.core.panel.Panel'>
Dimensions: 2 (items) x 4 (major_axis) x 2 (minor_axis)
Items axis: Item1 to Item2
Major_axis axis: 2001-01-12 00:00:00 to 2001-01-15 00:00:00
Minor_axis axis: A to B
In [22]: p.loc[:, :, 'C'] = pd.Series([30, 32], index=p.items)In [23]: p
```

```
Out[23]:
<class 'pandas.core.panel.Panel'>
Dimensions: 2 (items) x 4 (major_axis) x 3 (minor_axis)
Items axis: Item1 to Item2
Major_axis axis: 2001-01-12 00:00:00 to 2001-01-15 00:00:00
Minor_axis axis: A to C
In [24]: p.loc[:, :, 'C']
Out[24]:
           Item1 Item2
2001-01-12 30.0 32.0
2001-01-13 30.0 32.0
2001-01-14 30.0 32.0
2001-01-15 30.0 32.0
```
# **Float64Index API change**

• Added a new index type, Float64Index. This will be automatically created when passing floating values in index creation. This enables a pure label-based slicing paradigm that makes  $\left[\right]$ , ix, loc for scalar indexing and slicing work exactly the same. See *[the docs](#page-463-0)*, [\(GH263\)](https://github.com/pandas-dev/pandas/issues/263)

Construction is by default for floating type values.

```
In [20]: index = pd. Index ([1.5, 2, 3, 4.5, 5])
In [21]: index
Out[21]: Float64Index([1.5, 2.0, 3.0, 4.5, 5.0], dtype='float64')
In [22]: s = pd. Series(range(5), index=index)
In [23]: s
Out[23]:
1.5 0
2.0 1
3.0 2
4.5 3
5.0 4
dtype: int64
```
Scalar selection for [],.ix,.loc will always be label based. An integer will match an equal float index (e.g. 3 is equivalent to 3.0)

```
In [24]: s[3]
Out[24]: 2
In [25]: s.loc[3]
Out[25]: 2
```
The only positional indexing is via iloc

```
In [26]: s.iloc[3]
Out[26]: 3
```
A scalar index that is not found will raise KeyError

Slicing is ALWAYS on the values of the index, for  $[]$ , ix, loc and ALWAYS positional with iloc

```
In [27]: s[2:4]
Out[27]:
2.0 1
3.0 2
dtype: int64
In [28]: s.loc[2:4]
Out[28]:
2.0 1
3.0 2
dtype: int64
In [29]: s.iloc[2:4]
Out[29]:
3.0 2
4.5 3
dtype: int64
```
In float indexes, slicing using floats are allowed

```
In [30]: s[2.1:4.6]
Out[30]:
3.0 2
4.5 3
dtype: int64
In [31]: s.loc[2.1:4.6]
Out[31]:
3.0 2
4.5 3
dtype: int64
```
• Indexing on other index types are preserved (and positional fallback for [], ix), with the exception, that floating point slicing on indexes on non Float64Index will now raise a TypeError.

```
In [1]: pd.Series(range(5))[3.5]
TypeError: the label [3.5] is not a proper indexer for this index type (Int64Index)
In [1]: pd.Series(range(5))[3.5:4.5]
TypeError: the slice start [3.5] is not a proper indexer for this index type\Box\rightarrow(Int64Index)
```
Using a scalar float indexer will be deprecated in a future version, but is allowed for now.

```
In [3]: pd.Series(range(5))[3.0]
Out[3]: 3
```
#### **HDFStore API changes**

• Query Format Changes. A much more string-like query format is now supported. See *[the docs](#page-337-0)*.

```
In [32]: path = 'test.h5'
In [33]: dfq = pd.DataFrame(np.random.randn(10, 4),
  ....: columns=list('ABCD'),
  ....: index=pd.date_range('20130101', periods=10))
  ....:
In [34]: dfq.to_hdf(path, 'dfq', format='table', data_columns=True)
```
Use boolean expressions, with in-line function evaluation.

```
In [35]: pd.read_hdf(path, 'dfq',
  ....: where="index>Timestamp('20130104') & columns=['A', 'B']")
   ....:
Out[35]:
                  A B
2013-01-05 -0.424972 0.567020
2013-01-06 -0.673690 0.113648
2013-01-07 0.404705 0.577046
2013-01-08 -0.370647 -1.157892
2013-01-09 1.075770 -0.109050
2013-01-10 0.357021 -0.674600
```
Use an inline column reference

```
In [36]: pd.read_hdf(path, 'dfq',
  \dots: where="A>0 or C>0")
   ....:
Out[36]:
                 A B C D
2013-01-01 0.469112 -0.282863 -1.509059 -1.135632
2013-01-02 1.212112 -0.173215 0.119209 -1.044236
2013-01-04 0.721555 -0.706771 -1.039575 0.271860
2013-01-05 -0.424972 0.567020 0.276232 -1.087401
2013-01-07 0.404705 0.577046 -1.715002 -1.039268
2013-01-09 1.075770 -0.109050 1.643563 -1.469388
2013-01-10 0.357021 -0.674600 -1.776904 -0.968914
```
• the format keyword now replaces the table keyword; allowed values are  $fixed(f)$  or table(t) the same defaults as prior < 0.13.0 remain, e.g. put implies fixed format and append implies table format. This default format can be set as an option by setting io.hdf.default\_format.

```
In [37]: path = 'test.h5'
In [38]: df = pd.DataFrame(np.random.randn(10, 2))
In [39]: df.to_hdf(path, 'df_table', format='table')
In [40]: df.to_hdf(path, 'df_table2', append=True)
```

```
In [41]: df.to_hdf(path, 'df_fixed')
In [42]: with pd.HDFStore(path) as store:
   ....: print(store)
   ....:
<class 'pandas.io.pytables.HDFStore'>
File path: test.h5
```
- Significant table writing performance improvements
- handle a passed Series in table format [\(GH4330\)](https://github.com/pandas-dev/pandas/issues/4330)
- can now serialize a timedelta64[ns] dtype in a table [\(GH3577\)](https://github.com/pandas-dev/pandas/issues/3577), See *[the docs](#page-339-0)*.
- added an is\_open property to indicate if the underlying file handle is\_open; a closed store will now report 'CLOSED' when viewing the store (rather than raising an error) [\(GH4409\)](https://github.com/pandas-dev/pandas/issues/4409)
- a close of a HDFStore now will close that instance of the HDFStore but will only close the actual file if the ref count (by PyTables) w.r.t. all of the open handles are 0. Essentially you have a local instance of HDFStore referenced by a variable. Once you close it, it will report closed. Other references (to the same file) will continue to operate until they themselves are closed. Performing an action on a closed file will raise ClosedFileError

```
In [43]: path = 'test.h5'
In [44]: df = pd.DataFrame(np.random.randn(10, 2))
In [45]: store1 = pd.HDFStore(path)
In [46]: store2 = pd.HDFStore(path)
In [47]: store1.append(df', df)
In [48]: store2.append('df2', df)
In [49]: store1
Out[49]:
<class 'pandas.io.pytables.HDFStore'>
File path: test.h5
In [50]: store2
Out[50]:
<class 'pandas.io.pytables.HDFStore'>
File path: test.h5
In [51]: store1.close()
In [52]: store2
Out[52]:
<class 'pandas.io.pytables.HDFStore'>
File path: test.h5
In [53]: store2.close()
In [54]: store2
```
```
Out[54]:
<class 'pandas.io.pytables.HDFStore'>
File path: test.h5
```
- removed the \_quiet attribute, replace by a DuplicateWarning if retrieving duplicate rows from a table [\(GH4367\)](https://github.com/pandas-dev/pandas/issues/4367)
- removed the warn argument from open. Instead a PossibleDataLossError exception will be raised if you try to use mode=' $w'$  with an OPEN file handle [\(GH4367\)](https://github.com/pandas-dev/pandas/issues/4367)
- allow a passed locations array or mask as a where condition [\(GH4467\)](https://github.com/pandas-dev/pandas/issues/4467). See *[the docs](#page-347-0)* for an example.
- add the keyword dropna=True to append to change whether ALL nan rows are not written to the store (default is True, ALL nan rows are NOT written), also settable via the option io.hdf.dropna\_table [\(GH4625\)](https://github.com/pandas-dev/pandas/issues/4625)
- pass through store creation arguments; can be used to support in-memory stores

#### **DataFrame repr changes**

The HTML and plain text representations of *[DataFrame](#page-0-0)* now show a truncated view of the table once it exceeds a certain size, rather than switching to the short info view [\(GH4886,](https://github.com/pandas-dev/pandas/issues/4886) [GH5550\)](https://github.com/pandas-dev/pandas/issues/5550). This makes the representation more consistent as small DataFrames get larger.

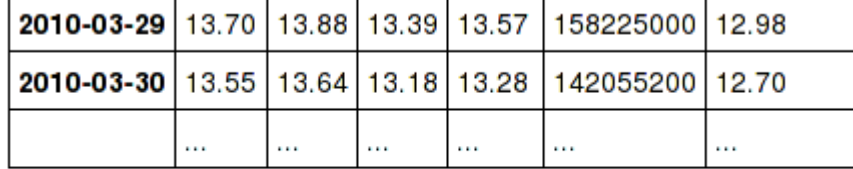

#### 771 rows  $\times$  6 columns

To get the info view, call *[DataFrame.info\(\)](#page-0-0)*. If you prefer the info view as the repr for large DataFrames, you can set this by running set\_option('display.large\_repr', 'info').

#### **Enhancements**

- df.to\_clipboard() learned a new excel keyword that let's you paste df data directly into excel (enabled by default). [\(GH5070\)](https://github.com/pandas-dev/pandas/issues/5070).
- read\_html now raises a URLError instead of catching and raising a ValueError [\(GH4303,](https://github.com/pandas-dev/pandas/issues/4303) [GH4305\)](https://github.com/pandas-dev/pandas/issues/4305)
- Added a test for read\_clipboard() and to\_clipboard() [\(GH4282\)](https://github.com/pandas-dev/pandas/issues/4282)
- Clipboard functionality now works with PySide [\(GH4282\)](https://github.com/pandas-dev/pandas/issues/4282)
- Added a more informative error message when plot arguments contain overlapping color and style arguments [\(GH4402\)](https://github.com/pandas-dev/pandas/issues/4402)
- to\_dict now takes records as a possible out type. Returns an array of column-keyed dictionaries. [\(GH4936\)](https://github.com/pandas-dev/pandas/issues/4936)
- NaN handing in get dummies [\(GH4446\)](https://github.com/pandas-dev/pandas/issues/4446) with dummy\_na

```
# previously, nan was erroneously counted as 2 here
# now it is not counted at all
In [55]: pd.get_dummies([1, 2, np.nan])
Out[55]:
```

```
1.0 2.0
0 1 0
1 0 1
2 0 0
# unless requested
In [56]: pd.get_dummies([1, 2, np.nan], dummy_na=True)
Out[56]:
  1.0 2.0 NaN
0 1 0 0
1 0 1 0
2 0 0 1
```
• timedelta64[ns] operations. See *[the docs](#page-855-0)*.

**Warning:** Most of these operations require numpy  $\ge$  1.7

Using the new top-level to\_timedelta, you can convert a scalar or array from the standard timedelta format (produced by to\_csv) into a timedelta type (np.timedelta64 in nanoseconds).

```
In [57]: pd.to_timedelta('1 days 06:05:01.00003')
Out[57]: Timedelta('1 days 06:05:01.000030')
In [58]: pd.to_timedelta('15.5us')
Out[58]: Timedelta('0 days 00:00:00.000015500')
In [59]: pd.to_timedelta(['1 days 06:05:01.00003', '15.5us', 'nan'])
Out[59]: TimedeltaIndex(['1 days 06:05:01.000030', '0 days 00:00:00.000015500',␣
˓→NaT], dtype='timedelta64[ns]', freq=None)
In [60]: pd.to_timedelta(np.arange(5), unit='s')
Out[60]:
TimedeltaIndex(['0 days 00:00:00', '0 days 00:00:01', '0 days 00:00:02',
                '0 days 00:00:03', '0 days 00:00:04'],
               dtype='timedelta64[ns]', freq=None)
In [61]: pd.to_timedelta(np.arange(5), unit='d')
Out[61]: TimedeltaIndex(['0 days', '1 days', '2 days', '3 days', '4 days'], dtype=
˓→'timedelta64[ns]', freq=None)
```
A Series of dtype timedelta64[ns] can now be divided by another timedelta64[ns] object, or astyped to yield a float64 dtyped Series. This is frequency conversion. See *[the docs](#page-855-0)* for the docs.

```
In [62]: import datetime
In [63]: td = pd.Series(pd.date_range('20130101', periods=4)) - pd.Series(
   ....: pd.date_range('20121201', periods=4))
   ....:
In [64]: td[2] += np.timedelta64(datetime.timedelta(minutes=5, seconds=3))
```

```
In [65]: td[3] = np.nan
In [66]: td
Out[66]:
0 31 days 00:00:00
1 31 days 00:00:00
2 31 days 00:05:03
               NaT
dtype: timedelta64[ns]
# to days
In [67]: td / np.timedelta64(1, 'D')Out[67]:
0 31.000000
1 31.000000
2 31.003507
3 NaN
dtype: float64
In [68]: td.astype('timedelta64[D]')
Out[68]:
0 31.0
1 31.0
2 31.0<br>3 NaN
    3 NaN
dtype: float64
# to seconds
In [69]: td / np.timedelta64(1, 's')Out[69]:
0 2678400.0
1 2678400.0
2 2678703.0
3 NaN
dtype: float64
In [70]: td.astype('timedelta64[s]')
Out[70]:
0 2678400.0
1 2678400.0
2 2678703.0
3 NaN
dtype: float64
```
Dividing or multiplying a timedelta64[ns] Series by an integer or integer Series

In [71]:  $td * -1$ Out[71]: 0 -31 days +00:00:00 1 -31 days +00:00:00 2 -32 days +23:54:57 3 NaT

```
dtype: timedelta64[ns]
In [72]: td * pd.Series([1, 2, 3, 4])
Out[72]:
0 31 days 00:00:00
1 62 days 00:00:00
2 93 days 00:15:09
3 NaT
dtype: timedelta64[ns]
```
Absolute DateOffset objects can act equivalently to timedeltas

```
In [73]: from pandas import offsets
In [74]: td + offsets.Minute(5) + offsets.Milli(5)
Out[74]:
0 31 days 00:05:00.005000
1 31 days 00:05:00.005000
2 31 days 00:10:03.005000
3 NaT
dtype: timedelta64[ns]
```
Fillna is now supported for timedeltas

```
In [75]: td.fillna(pd.Timedelta(0))
Out[75]:
0 31 days 00:00:00
1 31 days 00:00:00
2 31 days 00:05:03
3 0 days 00:00:00
dtype: timedelta64[ns]
In [76]: td.fillna(datetime.timedelta(days=1, seconds=5))
Out[76]:
0 31 days 00:00:00
1 31 days 00:00:00
2 31 days 00:05:03
3 1 days 00:00:05
dtype: timedelta64[ns]
```
You can do numeric reduction operations on timedeltas.

```
In [77]: td.mean()
Out[77]: Timedelta('31 days 00:01:41')
In [78]: td.quantile(.1)
Out[78]: Timedelta('31 days 00:00:00')
```
- plot(kind='kde') now accepts the optional parameters bw\_method and ind, passed to scipy.stats.gaussian kde() (for scipy  $\ge 0.11.0$ ) to set the bandwidth, and to gkde.evaluate() to specify the indices at which it is evaluated, respectively. See scipy docs. [\(GH4298\)](https://github.com/pandas-dev/pandas/issues/4298)
- DataFrame constructor now accepts a numpy masked record array [\(GH3478\)](https://github.com/pandas-dev/pandas/issues/3478)

• The new vectorized string method extract return regular expression matches more conveniently.

```
In [79]: pd.Series(['a1', 'b2', 'c3']).str.extract('[ab](\\d)')
Out[79]:
    0
0 1
1 2
2 NaN
```
Elements that do not match return NaN. Extracting a regular expression with more than one group returns a DataFrame with one column per group.

```
In [80]: pd.Series(['a1', 'b2', 'c3']).str.extract('([ab])(\\d)')
Out[80]:
    0 1
0 a 1
1 b 2
2 NaN NaN
```
Elements that do not match return a row of NaN. Thus, a Series of messy strings can be *converted* into a likeindexed Series or DataFrame of cleaned-up or more useful strings, without necessitating get() to access tuples or re.match objects.

Named groups like

```
In [81]: pd.Series(['a1', 'b2', 'c3']).str.extract(
  ....: '(?P<letter>[ab])(?P<digit>\\d)')
  ....:
Out[81]:
 letter digit
0 a 1
1 b 2
2 NaN NaN
```
and optional groups can also be used.

```
In [82]: pd.Series(['a1', 'b2', '3']).str.extract(
  ....: '(?P<letter>[ab])?(?P<digit>\\d)')
  ....:
Out[82]:
 letter digit
0 a 1
1 b 2
2 NaN 3
```
- read\_stata now accepts Stata 13 format [\(GH4291\)](https://github.com/pandas-dev/pandas/issues/4291)
- read\_fwf now infers the column specifications from the first 100 rows of the file if the data has correctly separated and properly aligned columns using the delimiter provided to the function [\(GH4488\)](https://github.com/pandas-dev/pandas/issues/4488).
- support for nanosecond times as an offset

**Warning:** These operations require numpy >= 1.7

Period conversions in the range of seconds and below were reworked and extended up to nanoseconds. Periods in the nanosecond range are now available.

```
In [83]: pd.date_range('2013-01-01', periods=5, freq='5N')
Out[83]:
DatetimeIndex([ '2013-01-01 00:00:00',
               '2013-01-01 00:00:00.000000005',
               '2013-01-01 00:00:00.000000010',
               '2013-01-01 00:00:00.000000015',
               '2013-01-01 00:00:00.000000020'],
              dtype='datetime64[ns]', freq='5N')
```
or with frequency as offset

```
In [84]: pd.date_range('2013-01-01', periods=5, freq=pd.offsets.Nano(5))
Out[84]:
DatetimeIndex([ '2013-01-01 00:00:00',
               '2013-01-01 00:00:00.000000005',
               '2013-01-01 00:00:00.000000010',
               '2013-01-01 00:00:00.000000015',
               '2013-01-01 00:00:00.000000020'],
              dtype='datetime64[ns]', freq='5N')
```
Timestamps can be modified in the nanosecond range

```
In [85]: t = pd.Timestamp('20130101 09:01:02')
In [86]: t + pd.tseries.offsets.Nano(123)
Out[86]: Timestamp('2013-01-01 09:01:02.000000123')
```
• A new method, isin for DataFrames, which plays nicely with boolean indexing. The argument to isin, what we're comparing the DataFrame to, can be a DataFrame, Series, dict, or array of values. See *[the docs](#page-404-0)* for more.

To get the rows where any of the conditions are met:

```
In [87]: dfi = pd.DataFrame({'A': [1, 2, 3, 4], 'B': ['a', 'b', 'f', 'n']})
In [88]: dfi
Out[88]:
  A B
0 1 a
1 2 b
2 3 f
3 4 n
In [89]: other = pd.DataFrame({'A': [1, 3, 3, 7], 'B': ['e', 'f', 'f', 'e']})
In [90]: mask = dfi.isin(other)
In [91]: mask
Out[91]:
      A B
0 True False
1 False False
2 True True
```

```
3 False False
In [92]: dfi[mask.any(1)]
Out[92]:
  A B
0 1 a
2 3 f
```
- Series now supports a to\_frame method to convert it to a single-column DataFrame [\(GH5164\)](https://github.com/pandas-dev/pandas/issues/5164)
- All R datasets listed here <http://stat.ethz.ch/R-manual/R-devel/library/datasets/html/00Index.html> can now be loaded into pandas objects

```
# note that pandas.rpy was deprecated in v0.16.0
import pandas.rpy.common as com
com.load_data('Titanic')
```
- tz\_localize can infer a fall daylight savings transition based on the structure of the unlocalized data [\(GH4230\)](https://github.com/pandas-dev/pandas/issues/4230), see *[the docs](#page-839-0)*
- DatetimeIndex is now in the API documentation, see *[the docs](#page-2102-0)*
- json\_normalize() is a new method to allow you to create a flat table from semi-structured JSON data. See *[the docs](#page-301-0)* [\(GH1067\)](https://github.com/pandas-dev/pandas/issues/1067)
- Added PySide support for the qtpandas DataFrameModel and DataFrameWidget.
- Python csv parser now supports usecols [\(GH4335\)](https://github.com/pandas-dev/pandas/issues/4335)
- Frequencies gained several new offsets:
	- **–** LastWeekOfMonth [\(GH4637\)](https://github.com/pandas-dev/pandas/issues/4637)
	- **–** FY5253, and FY5253Quarter [\(GH4511\)](https://github.com/pandas-dev/pandas/issues/4511)
- DataFrame has a new interpolate method, similar to Series [\(GH4434,](https://github.com/pandas-dev/pandas/issues/4434) [GH1892\)](https://github.com/pandas-dev/pandas/issues/1892)

```
In [93]: df = pd.DataFrame(\{A': [1, 2.1, np.name, 4.7, 5.6, 6.8],\}....: 'B': [.25, np.nan, np.nan, 4, 12.2, 14.4]})
  ....:
In [94]: df.interpolate()
Out[94]:
    A B
0 1.0 0.25
1 2.1 1.50
2 3.4 2.75
3 4.7 4.00
4 5.6 12.20
5 6.8 14.40
```
Additionally, the method argument to interpolate has been expanded to include 'nearest', 'zero', 'slinear', 'quadratic', 'cubic', 'barycentric', 'krogh', 'piecewise\_polynomial', 'pchip', 'polynomial', 'spline' The new methods require [scipy.](http://www.scipy.org) Consult the Scipy reference [guide](http://docs.scipy.org/doc/scipy/reference/tutorial/interpolate.html) and [documentation](http://docs.scipy.org/doc/scipy/reference/interpolate.html#univariate-interpolation) for more information about when the various methods are appropriate. See *[the docs](#page-577-0)*.

Interpolate now also accepts a limit keyword argument. This works similar to fillna's limit:

```
In [95]: ser = pd. Series([1, 3, np {\ldots} nan, np. nan, np. nan, 11])
In [96]: ser.interpolate(limit=2)
Out[96]:
0 1.0
1 3.0
2 5.0
3 7.0
4 NaN
5 11.0
dtype: float64
```
• Added wide\_to\_long panel data convenience function. See *[the docs](#page-524-0)*.

```
In [97]: np.random.seed(123)In [98]: df = pd.DataFrame({"A1970" : {0 : "a", 1 : "b", 2 : "c"},
  ....: "A1980" : {0 : "d", 1 : "e", 2 : "f"},
  ....: "B1970" : {0 : 2.5, 1 : 1.2, 2 : .7},
  ....: "B1980" : {0 : 3.2, 1 : 1.3, 2 : .1},
  ....: "X" : dict(zip(range(3), np.random.randn(3)))
  ....: })
  ....:
In [99]: df['id''] = df. index
In [100]: df
Out[100]:
 A1970 A1980 B1970 B1980 X id
0 a d 2.5 3.2 -1.085631 0
1 b e 1.2 1.3 0.997345 1
2 c f 0.7 0.1 0.282978 2
In [101]: pd.wide_to_long(df, ["A", "B"], i="id", j="year")
Out[101]:
            X A B
id year
0 1970 -1.085631 a 2.5
1 1970 0.997345 b 1.2
2 1970 0.282978 c 0.7
0 1980 -1.085631 d 3.2
1 1980 0.997345 e 1.3
2 1980 0.282978 f 0.1
```
- to\_csv now takes a date\_format keyword argument that specifies how output datetime objects should be formatted. Datetimes encountered in the index, columns, and values will all have this formatting applied. [\(GH4313\)](https://github.com/pandas-dev/pandas/issues/4313)
- DataFrame.plot will scatter plot x versus y by passing kind='scatter' [\(GH2215\)](https://github.com/pandas-dev/pandas/issues/2215)
- Added support for Google Analytics v3 API segment IDs that also supports v2 IDs. [\(GH5271\)](https://github.com/pandas-dev/pandas/issues/5271)

#### **Experimental**

• The new [eval\(\)](#page-0-0) function implements expression evaluation using numexpr behind the scenes. This results in large speedups for complicated expressions involving large DataFrames/Series. For example,

```
In [102]: nrows, ncols = 20000, 100
In [103]: df1, df2, df3, df4 = [pd.DataFrame(np.random.randn(nrows, ncols))\dots: \qquad \qquad for \qquad in range(4)]
   .....:
```

```
# eval with NumExpr backend
In [104]: %timeit pd.eval('df1 + df2 + df3 + df4')
5.66 ms +- 128 us per loop (mean +- std. dev. of 7 runs, 100 loops each)
```

```
# pure Python evaluation
In [105]: %timeit df1 + df2 + df3 + df4
5.81 ms +- 26 us per loop (mean +- std. dev. of 7 runs, 100 loops each)
```
For more details, see the *[the docs](#page-901-0)*

• Similar to pandas.eval, [DataFrame](#page-0-0) has a new DataFrame.eval method that evaluates an expression in the context of the DataFrame. For example,

```
In [106]: df = pd.DataFrame(np.random.randn(10, 2), columns=['a', 'b'])
In [107]: df.eval('a + b')
Out[107]:
0 -0.685204
1 1.589745
2 0.325441
3 -1.784153
4 -0.432893
5 0.171850
6 1.895919
7 3.065587
8 -0.092759
9 1.391365
dtype: float64
```
• [query\(\)](#page-0-0) method has been added that allows you to select elements of a DataFrame using a natural query syntax nearly identical to Python syntax. For example,

```
In [108]: n = 20
In [109]: df = pd.DataFrame(np.random.randint(n, size=(n, 3)), columns=['a', 'b', 'c
ightharpoonup'])
In [110]: df.query('a < b < c')
Out[110]:
    a b c
11 1 5 8
15 8 16 19
```
selects all the rows of  $df$  where  $a < b < c$  evaluates to True. For more details see the *[the docs](#page-411-0)*.

• pd.read\_msgpack() and pd.to\_msgpack() are now a supported method of serialization of arbitrary pandas (and python objects) in a lightweight portable binary format. See *[the docs](#page-328-0)*

**Warning:** Since this is an EXPERIMENTAL LIBRARY, the storage format may not be stable until a future release.

```
df = pd.DataFrame(np.random.rand(5, 2), columns=list('AB'))
df.to_msgpack('foo.msg')
pd.read_msgpack('foo.msg')
s = pd.Series(np.random.rand(5), index=pd.date_range('20130101', periods=5))
pd.to_msgpack('foo.msg', df, s)
pd.read_msgpack('foo.msg')
```
You can pass iterator=True to iterator over the unpacked results

```
for o in pd.read_msgpack('foo.msg', iterator=True):
   print(o)
```
• pandas.io.gbq provides a simple way to extract from, and load data into, Google's BigQuery Data Sets by way of pandas DataFrames. BigQuery is a high performance SQL-like database service, useful for performing ad-hoc queries against extremely large datasets. *[See the docs](#page-369-0)*

from pandas.io import gbq

```
# A query to select the average monthly temperatures in the
# in the year 2000 across the USA. The dataset,
# publicata:samples.gsod, is available on all BigQuery accounts,
# and is based on NOAA gsod data.
query = """SELECT station_number as STATION,
month as MONTH, AVG(mean_temp) as MEAN_TEMP
FROM publicdata:samples.gsod
WHERE YEAR = 2000GROUP BY STATION, MONTH
ORDER BY STATION, MONTH ASC"""
# Fetch the result set for this query
# Your Google BigQuery Project ID
# To find this, see your dashboard:
# https://console.developers.google.com/iam-admin/projects?authuser=0
projectid = 'xxxxxxxxx'
df = gbq.read_gbq(query, project_id=projectid)
# Use pandas to process and reshape the dataset
df2 = df.pivot(index='STATION', columns='MONTH', values='MEAN_TEMP')
df3 = pd.concat([df2.min(), df2 mean(), df2.max()],axis=1, keys=["Min Tem", "Mean Temp", "Max Temp"])
```
The resulting DataFrame is:

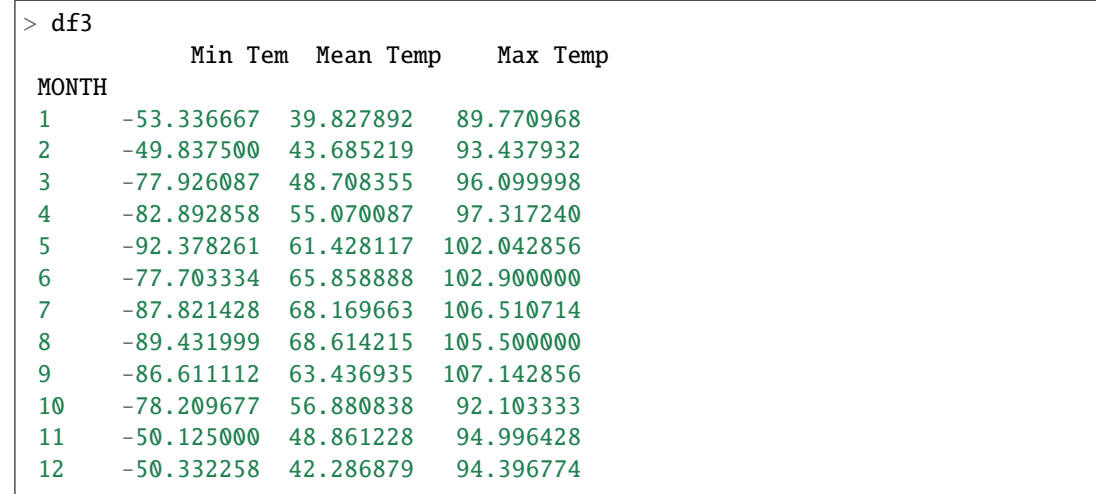

Warning: To use this module, you will need a BigQuery account. See [<https://cloud.google.com/products/](https://cloud.google.com/products/big-query) [big-query>](https://cloud.google.com/products/big-query) for details.

As of 10/10/13, there is a bug in Google's API preventing result sets from being larger than 100,000 rows. A patch is scheduled for the week of 10/14/13.

#### **Internal refactoring**

In 0.13.0 there is a major refactor primarily to subclass Series from NDFrame, which is the base class currently for DataFrame and Panel, to unify methods and behaviors. Series formerly subclassed directly from ndarray. [\(GH4080,](https://github.com/pandas-dev/pandas/issues/4080) [GH3862,](https://github.com/pandas-dev/pandas/issues/3862) [GH816\)](https://github.com/pandas-dev/pandas/issues/816)

**Warning:** There are two potential incompatibilities from < 0.13.0

• Using certain numpy functions would previously return a Series if passed a Series as an argument. This seems only to affect np.ones\_like, np.empty\_like, np.diff and np.where. These now return ndarrays.

```
In [111]: s = pd.Series([1, 2, 3, 4])
```

```
Numpy Usage
```

```
In [112]: np.ones_like(s)
     Out[112]: array([1, 1, 1, 1])
     In [113]: np.diff(s)
     Out[113]: array([1, 1, 1])
     In [114]: np.where(s > 1, s, np.nan)
     Out[114]: array([nan, 2., 3., 4.])
     Pandonic Usage
In [115]: pd. Series(1, \text{index}=s.\text{index})Out[115]:
0 1
1 1
```

```
2 1
3 1
dtype: int64
In [116]: s.diff()
Out[116]:
0 NaN
1 1.0
2 1.0
3 1.0
dtype: float64
In [117]: s.where(s > 1)
Out[117]:
0 NaN
1 2.0
2 3.0
3 4.0
dtype: float64
```
- Passing a Series directly to a cython function expecting an ndarray type will no long work directly, you must pass Series.values, See *[Enhancing Performance](#page-896-0)*
- Series(0.5) would previously return the scalar 0.5, instead this will return a 1-element Series
- This change breaks rpy2 < = 2.3.8. an Issue has been opened against rpy2 and a workaround is detailed in [GH5698.](https://github.com/pandas-dev/pandas/issues/5698) Thanks @JanSchulz.
- Pickle compatibility is preserved for pickles created prior to 0.13. These must be unpickled with pd. read\_pickle, see *[Pickling](#page-325-0)*.
- Refactor of series.py/frame.py/panel.py to move common code to generic.py
	- **–** added \_setup\_axes to created generic NDFrame structures
	- **–** moved methods
		- ∗ from\_axes,\_wrap\_array,axes,ix,loc,iloc,shape,empty,swapaxes,transpose,pop
		- ∗ \_\_iter\_\_,keys,\_\_contains\_\_,\_\_len\_\_,\_\_neg\_\_,\_\_invert\_\_
		- ∗ convert\_objects,as\_blocks,as\_matrix,values
		- ∗ \_\_getstate\_\_,\_\_setstate\_\_ (compat remains in frame/panel)
		- ∗ \_\_getattr\_\_,\_\_setattr\_\_
		- ∗ \_indexed\_same,reindex\_like,align,where,mask
		- ∗ fillna,replace (Series replace is now consistent with DataFrame)
		- ∗ filter (also added axis argument to selectively filter on a different axis)
		- ∗ reindex,reindex\_axis,take
		- ∗ truncate (moved to become part of NDFrame)
- These are API changes which make Panel more consistent with DataFrame
	- **–** swapaxes on a Panel with the same axes specified now return a copy
	- **–** support attribute access for setting
- **–** filter supports the same API as the original DataFrame filter
- Reindex called with no arguments will now return a copy of the input object
- TimeSeries is now an alias for Series. the property is\_time\_series can be used to distinguish (if desired)
- Refactor of Sparse objects to use BlockManager
	- **–** Created a new block type in internals, SparseBlock, which can hold multi-dtypes and is nonconsolidatable. SparseSeries and SparseDataFrame now inherit more methods from there hierarchy (Series/DataFrame), and no longer inherit from SparseArray (which instead is the object of the SparseBlock)
	- **–** Sparse suite now supports integration with non-sparse data. Non-float sparse data is supportable (partially implemented)
	- **–** Operations on sparse structures within DataFrames should preserve sparseness, merging type operations will convert to dense (and back to sparse), so might be somewhat inefficient
	- **–** enable setitem on SparseSeries for boolean/integer/slices
	- **–** SparsePanels implementation is unchanged (e.g. not using BlockManager, needs work)
- added ftypes method to Series/DataFrame, similar to dtypes, but indicates if the underlying is sparse/dense (as well as the dtype)
- All NDFrame objects can now use \_\_finalize\_\_() to specify various values to propagate to new objects from an existing one (e.g. name in Series will follow more automatically now)
- Internal type checking is now done via a suite of generated classes, allowing isinstance(value, klass) without having to directly import the klass, courtesy of @jtratner
- Bug in Series update where the parent frame is not updating its cache based on changes [\(GH4080\)](https://github.com/pandas-dev/pandas/issues/4080) or types [\(GH3217\)](https://github.com/pandas-dev/pandas/issues/3217), fillna [\(GH3386\)](https://github.com/pandas-dev/pandas/issues/3386)
- Indexing with dtype conversions fixed [\(GH4463,](https://github.com/pandas-dev/pandas/issues/4463) [GH4204\)](https://github.com/pandas-dev/pandas/issues/4204)
- Refactor Series.reindex to core/generic.py [\(GH4604,](https://github.com/pandas-dev/pandas/issues/4604) [GH4618\)](https://github.com/pandas-dev/pandas/issues/4618), allow method= in reindexing on a Series to work
- Series.copy no longer accepts the order parameter and is now consistent with NDFrame copy
- Refactor rename methods to core/generic.py; fixes Series.rename for [\(GH4605\)](https://github.com/pandas-dev/pandas/issues/4605), and adds rename with the same signature for Panel
- Refactor clip methods to core/generic.py [\(GH4798\)](https://github.com/pandas-dev/pandas/issues/4798)
- Refactor of \_get\_numeric\_data/\_get\_bool\_data to core/generic.py, allowing Series/Panel functionality
- Series (for index) / Panel (for items) now allow attribute access to its elements [\(GH1903\)](https://github.com/pandas-dev/pandas/issues/1903)

```
In [118]: s = pd.Series([1, 2, 3], index=list('abc'))
In [119]: s.b
Out[119]: 2
In [120]: s.a = 5
In [121]: s
Out[121]:
a 5
b 2
```
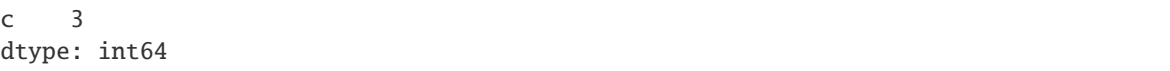

#### **Bug fixes**

- HDFStore
	- **–** raising an invalid TypeError rather than ValueError when appending with a different block ordering [\(GH4096\)](https://github.com/pandas-dev/pandas/issues/4096)
	- **–** read\_hdf was not respecting as passed mode [\(GH4504\)](https://github.com/pandas-dev/pandas/issues/4504)
	- **–** appending a 0-len table will work correctly [\(GH4273\)](https://github.com/pandas-dev/pandas/issues/4273)
	- **–** to\_hdf was raising when passing both arguments append and table [\(GH4584\)](https://github.com/pandas-dev/pandas/issues/4584)
	- **–** reading from a store with duplicate columns across dtypes would raise [\(GH4767\)](https://github.com/pandas-dev/pandas/issues/4767)
	- **–** Fixed a bug where ValueError wasn't correctly raised when column names weren't strings [\(GH4956\)](https://github.com/pandas-dev/pandas/issues/4956)
	- **–** A zero length series written in Fixed format not deserializing properly. [\(GH4708\)](https://github.com/pandas-dev/pandas/issues/4708)
	- **–** Fixed decoding perf issue on pyt3 [\(GH5441\)](https://github.com/pandas-dev/pandas/issues/5441)
	- **–** Validate levels in a MultiIndex before storing [\(GH5527\)](https://github.com/pandas-dev/pandas/issues/5527)
	- **–** Correctly handle data\_columns with a Panel [\(GH5717\)](https://github.com/pandas-dev/pandas/issues/5717)
- Fixed bug in tslib.tz convert(vals, tz1, tz2): it could raise IndexError exception while trying to access trans[pos + 1] [\(GH4496\)](https://github.com/pandas-dev/pandas/issues/4496)
- The by argument now works correctly with the layout argument [\(GH4102,](https://github.com/pandas-dev/pandas/issues/4102) [GH4014\)](https://github.com/pandas-dev/pandas/issues/4014) in  $*$ . hist plotting methods
- Fixed bug in PeriodIndex.map where using str would return the str representation of the index [\(GH4136\)](https://github.com/pandas-dev/pandas/issues/4136)
- Fixed test failure test\_time\_series\_plot\_color\_with\_empty\_kwargs when using custom matplotlib default colors [\(GH4345\)](https://github.com/pandas-dev/pandas/issues/4345)
- Fix running of stata IO tests. Now uses temporary files to write [\(GH4353\)](https://github.com/pandas-dev/pandas/issues/4353)
- Fixed an issue where DataFrame.sum was slower than DataFrame.mean for integer valued frames [\(GH4365\)](https://github.com/pandas-dev/pandas/issues/4365)
- read\_html tests now work with Python 2.6 [\(GH4351\)](https://github.com/pandas-dev/pandas/issues/4351)
- Fixed bug where network testing was throwing NameError because a local variable was undefined [\(GH4381\)](https://github.com/pandas-dev/pandas/issues/4381)
- In to\_json, raise if a passed orient would cause loss of data because of a duplicate index [\(GH4359\)](https://github.com/pandas-dev/pandas/issues/4359)
- In to\_json, fix date handling so milliseconds are the default timestamp as the docstring says [\(GH4362\)](https://github.com/pandas-dev/pandas/issues/4362).
- as\_index is no longer ignored when doing groupby apply [\(GH4648,](https://github.com/pandas-dev/pandas/issues/4648) [GH3417\)](https://github.com/pandas-dev/pandas/issues/3417)
- JSON NaT handling fixed, NaTs are now serialized to null [\(GH4498\)](https://github.com/pandas-dev/pandas/issues/4498)
- Fixed JSON handling of escapable characters in JSON object keys [\(GH4593\)](https://github.com/pandas-dev/pandas/issues/4593)
- Fixed passing keep\_default\_na=False when na\_values=None [\(GH4318\)](https://github.com/pandas-dev/pandas/issues/4318)
- Fixed bug with values raising an error on a DataFrame with duplicate columns and mixed dtypes, surfaced in [\(GH4377\)](https://github.com/pandas-dev/pandas/issues/4377)
- Fixed bug with duplicate columns and type conversion in read\_json when orient='split' [\(GH4377\)](https://github.com/pandas-dev/pandas/issues/4377)
- Fixed JSON bug where locales with decimal separators other than '.' threw exceptions when encoding / decoding certain values. [\(GH4918\)](https://github.com/pandas-dev/pandas/issues/4918)
- Fix .iat indexing with a PeriodIndex [\(GH4390\)](https://github.com/pandas-dev/pandas/issues/4390)
- Fixed an issue where PeriodIndex joining with self was returning a new instance rather than the same instance [\(GH4379\)](https://github.com/pandas-dev/pandas/issues/4379); also adds a test for this for the other index types
- Fixed a bug with all the dtypes being converted to object when using the CSV cparser with the usecols parameter [\(GH3192\)](https://github.com/pandas-dev/pandas/issues/3192)
- Fix an issue in merging blocks where the resulting DataFrame had partially set \_ref\_locs [\(GH4403\)](https://github.com/pandas-dev/pandas/issues/4403)
- Fixed an issue where hist subplots were being overwritten when they were called using the top level matplotlib API [\(GH4408\)](https://github.com/pandas-dev/pandas/issues/4408)
- Fixed a bug where calling Series.astype(str) would truncate the string [\(GH4405,](https://github.com/pandas-dev/pandas/issues/4405) [GH4437\)](https://github.com/pandas-dev/pandas/issues/4437)
- Fixed a py3 compat issue where bytes were being repr'd as tuples [\(GH4455\)](https://github.com/pandas-dev/pandas/issues/4455)
- Fixed Panel attribute naming conflict if item is named 'a' [\(GH3440\)](https://github.com/pandas-dev/pandas/issues/3440)
- Fixed an issue where duplicate indexes were raising when plotting [\(GH4486\)](https://github.com/pandas-dev/pandas/issues/4486)
- Fixed an issue where cumsum and cumprod didn't work with bool dtypes [\(GH4170,](https://github.com/pandas-dev/pandas/issues/4170) [GH4440\)](https://github.com/pandas-dev/pandas/issues/4440)
- Fixed Panel slicing issued in xs that was returning an incorrect dimmed object [\(GH4016\)](https://github.com/pandas-dev/pandas/issues/4016)
- Fix resampling bug where custom reduce function not used if only one group [\(GH3849,](https://github.com/pandas-dev/pandas/issues/3849) [GH4494\)](https://github.com/pandas-dev/pandas/issues/4494)
- Fixed Panel assignment with a transposed frame [\(GH3830\)](https://github.com/pandas-dev/pandas/issues/3830)
- Raise on set indexing with a Panel and a Panel as a value which needs alignment [\(GH3777\)](https://github.com/pandas-dev/pandas/issues/3777)
- frozenset objects now raise in the Series constructor [\(GH4482,](https://github.com/pandas-dev/pandas/issues/4482) [GH4480\)](https://github.com/pandas-dev/pandas/issues/4480)
- Fixed issue with sorting a duplicate MultiIndex that has multiple dtypes [\(GH4516\)](https://github.com/pandas-dev/pandas/issues/4516)
- Fixed bug in DataFrame.set\_values which was causing name attributes to be lost when expanding the index. [\(GH3742,](https://github.com/pandas-dev/pandas/issues/3742) [GH4039\)](https://github.com/pandas-dev/pandas/issues/4039)
- Fixed issue where individual names, levels and labels could be set on MultiIndex without validation [\(GH3714,](https://github.com/pandas-dev/pandas/issues/3714) [GH4039\)](https://github.com/pandas-dev/pandas/issues/4039)
- Fixed [\(GH3334\)](https://github.com/pandas-dev/pandas/issues/3334) in pivot table. Margins did not compute if values is the index.
- Fix bug in having a rhs of np.timedelta64 or np.offsets.DateOffset when operating with datetimes [\(GH4532\)](https://github.com/pandas-dev/pandas/issues/4532)
- Fix arithmetic with series/datetimeindex and np.timedelta64 not working the same [\(GH4134\)](https://github.com/pandas-dev/pandas/issues/4134) and buggy timedelta in NumPy 1.6 [\(GH4135\)](https://github.com/pandas-dev/pandas/issues/4135)
- Fix bug in pd.read\_clipboard on windows with PY3 [\(GH4561\)](https://github.com/pandas-dev/pandas/issues/4561); not decoding properly
- tslib.get\_period\_field() and tslib.get\_period\_field\_arr() now raise if code argument out of range [\(GH4519,](https://github.com/pandas-dev/pandas/issues/4519) [GH4520\)](https://github.com/pandas-dev/pandas/issues/4520)
- Fix boolean indexing on an empty series loses index names [\(GH4235\)](https://github.com/pandas-dev/pandas/issues/4235), infer\_dtype works with empty arrays.
- Fix reindexing with multiple axes; if an axes match was not replacing the current axes, leading to a possible lazy frequency inference issue [\(GH3317\)](https://github.com/pandas-dev/pandas/issues/3317)
- Fixed issue where DataFrame.apply was reraising exceptions incorrectly (causing the original stack trace to be truncated).
- Fix selection with  $ix/loc$  and non\_unique selectors [\(GH4619\)](https://github.com/pandas-dev/pandas/issues/4619)
- Fix assignment with iloc/loc involving a dtype change in an existing column [\(GH4312,](https://github.com/pandas-dev/pandas/issues/4312) [GH5702\)](https://github.com/pandas-dev/pandas/issues/5702) have internal setitem\_with\_indexer in core/indexing to use Block.setitem
- Fixed bug where thousands operator was not handled correctly for floating point numbers in csv\_import [\(GH4322\)](https://github.com/pandas-dev/pandas/issues/4322)
- Fix an issue with CacheableOffset not properly being used by many DateOffset; this prevented the DateOffset from being cached [\(GH4609\)](https://github.com/pandas-dev/pandas/issues/4609)
- Fix boolean comparison with a DataFrame on the lhs, and a list/tuple on the rhs [\(GH4576\)](https://github.com/pandas-dev/pandas/issues/4576)
- Fix error/dtype conversion with setitem of None on Series/DataFrame [\(GH4667\)](https://github.com/pandas-dev/pandas/issues/4667)
- Fix decoding based on a passed in non-default encoding in pd.read\_stata [\(GH4626\)](https://github.com/pandas-dev/pandas/issues/4626)
- Fix DataFrame.from\_records with a plain-vanilla ndarray. [\(GH4727\)](https://github.com/pandas-dev/pandas/issues/4727)
- Fix some inconsistencies with Index.rename and MultiIndex.rename, etc. [\(GH4718,](https://github.com/pandas-dev/pandas/issues/4718) [GH4628\)](https://github.com/pandas-dev/pandas/issues/4628)
- Bug in using iloc/loc with a cross-sectional and duplicate indices [\(GH4726\)](https://github.com/pandas-dev/pandas/issues/4726)
- Bug with using QUOTE\_NONE with to\_csv causing Exception. [\(GH4328\)](https://github.com/pandas-dev/pandas/issues/4328)
- Bug with Series indexing not raising an error when the right-hand-side has an incorrect length [\(GH2702\)](https://github.com/pandas-dev/pandas/issues/2702)
- Bug in MultiIndexing with a partial string selection as one part of a MultIndex [\(GH4758\)](https://github.com/pandas-dev/pandas/issues/4758)
- Bug with reindexing on the index with a non-unique index will now raise ValueError [\(GH4746\)](https://github.com/pandas-dev/pandas/issues/4746)
- Bug in setting with loc/ix a single indexer with a MultiIndex axis and a NumPy array, related to [\(GH3777\)](https://github.com/pandas-dev/pandas/issues/3777)
- Bug in concatenation with duplicate columns across dtypes not merging with axis=0 [\(GH4771,](https://github.com/pandas-dev/pandas/issues/4771) [GH4975\)](https://github.com/pandas-dev/pandas/issues/4975)
- Bug in iloc with a slice index failing [\(GH4771\)](https://github.com/pandas-dev/pandas/issues/4771)
- Incorrect error message with no colspecs or width in read\_fwf. [\(GH4774\)](https://github.com/pandas-dev/pandas/issues/4774)
- Fix bugs in indexing in a Series with a duplicate index [\(GH4548,](https://github.com/pandas-dev/pandas/issues/4548) [GH4550\)](https://github.com/pandas-dev/pandas/issues/4550)
- Fixed bug with reading compressed files with read\_fwf in Python 3. [\(GH3963\)](https://github.com/pandas-dev/pandas/issues/3963)
- Fixed an issue with a duplicate index and assignment with a dtype change [\(GH4686\)](https://github.com/pandas-dev/pandas/issues/4686)
- Fixed bug with reading compressed files in as bytes rather than str in Python 3. Simplifies bytes-producing file-handling in Python 3 [\(GH3963,](https://github.com/pandas-dev/pandas/issues/3963) [GH4785\)](https://github.com/pandas-dev/pandas/issues/4785).
- Fixed an issue related to ticklocs/ticklabels with log scale bar plots across different versions of matplotlib [\(GH4789\)](https://github.com/pandas-dev/pandas/issues/4789)
- Suppressed DeprecationWarning associated with internal calls issued by repr() [\(GH4391\)](https://github.com/pandas-dev/pandas/issues/4391)
- Fixed an issue with a duplicate index and duplicate selector with . loc [\(GH4825\)](https://github.com/pandas-dev/pandas/issues/4825)
- Fixed an issue with DataFrame.sort\_index where, when sorting by a single column and passing a list for ascending, the argument for ascending was being interpreted as True [\(GH4839,](https://github.com/pandas-dev/pandas/issues/4839) [GH4846\)](https://github.com/pandas-dev/pandas/issues/4846)
- Fixed Panel.tshift not working. Added freq support to Panel.shift [\(GH4853\)](https://github.com/pandas-dev/pandas/issues/4853)
- Fix an issue in TextFileReader w/ Python engine (i.e. PythonParser) with thousands != "," [\(GH4596\)](https://github.com/pandas-dev/pandas/issues/4596)
- Bug in getitem with a duplicate index when using where [\(GH4879\)](https://github.com/pandas-dev/pandas/issues/4879)
- Fix Type inference code coerces float column into datetime [\(GH4601\)](https://github.com/pandas-dev/pandas/issues/4601)
- Fixed \_ensure\_numeric does not check for complex numbers [\(GH4902\)](https://github.com/pandas-dev/pandas/issues/4902)
- Fixed a bug in Series.hist where two figures were being created when the by argument was passed [\(GH4112,](https://github.com/pandas-dev/pandas/issues/4112) [GH4113\)](https://github.com/pandas-dev/pandas/issues/4113).
- Fixed a bug in convert\_objects for > 2 ndims [\(GH4937\)](https://github.com/pandas-dev/pandas/issues/4937)
- Fixed a bug in DataFrame/Panel cache insertion and subsequent indexing [\(GH4939,](https://github.com/pandas-dev/pandas/issues/4939) [GH5424\)](https://github.com/pandas-dev/pandas/issues/5424)
- Fixed string methods for FrozenNDArray and FrozenList [\(GH4929\)](https://github.com/pandas-dev/pandas/issues/4929)
- Fixed a bug with setting invalid or out-of-range values in indexing enlargement scenarios [\(GH4940\)](https://github.com/pandas-dev/pandas/issues/4940)
- Tests for fillna on empty Series [\(GH4346\)](https://github.com/pandas-dev/pandas/issues/4346), thanks @immerrr
- Fixed copy() to shallow copy axes/indices as well and thereby keep separate metadata. [\(GH4202,](https://github.com/pandas-dev/pandas/issues/4202) [GH4830\)](https://github.com/pandas-dev/pandas/issues/4830)
- Fixed skiprows option in Python parser for read\_csv [\(GH4382\)](https://github.com/pandas-dev/pandas/issues/4382)
- Fixed bug preventing cut from working with np.inf levels without explicitly passing labels [\(GH3415\)](https://github.com/pandas-dev/pandas/issues/3415)
- Fixed wrong check for overlapping in DatetimeIndex.union [\(GH4564\)](https://github.com/pandas-dev/pandas/issues/4564)
- Fixed conflict between thousands separator and date parser in csv\_parser [\(GH4678\)](https://github.com/pandas-dev/pandas/issues/4678)
- Fix appending when dtypes are not the same (error showing mixing float/np.datetime64) [\(GH4993\)](https://github.com/pandas-dev/pandas/issues/4993)
- Fix repr for DateOffset. No longer show duplicate entries in kwds. Removed unused offset fields. [\(GH4638\)](https://github.com/pandas-dev/pandas/issues/4638)
- Fixed wrong index name during read\_csv if using usecols. Applies to c parser only. [\(GH4201\)](https://github.com/pandas-dev/pandas/issues/4201)
- Timestamp objects can now appear in the left hand side of a comparison operation with a Series or DataFrame object [\(GH4982\)](https://github.com/pandas-dev/pandas/issues/4982).
- Fix a bug when indexing with np.nan via iloc/loc [\(GH5016\)](https://github.com/pandas-dev/pandas/issues/5016)
- Fixed a bug where low memory c parser could create different types in different chunks of the same file. Now coerces to numerical type or raises warning. [\(GH3866\)](https://github.com/pandas-dev/pandas/issues/3866)
- Fix a bug where reshaping a Series to its own shape raised TypeError [\(GH4554\)](https://github.com/pandas-dev/pandas/issues/4554) and other reshaping issues.
- Bug in setting with ix/loc and a mixed int/string index [\(GH4544\)](https://github.com/pandas-dev/pandas/issues/4544)
- Make sure series-series boolean comparisons are label based [\(GH4947\)](https://github.com/pandas-dev/pandas/issues/4947)
- Bug in multi-level indexing with a Timestamp partial indexer [\(GH4294\)](https://github.com/pandas-dev/pandas/issues/4294)
- Tests/fix for MultiIndex construction of an all-nan frame [\(GH4078\)](https://github.com/pandas-dev/pandas/issues/4078)
- Fixed a bug where read\_html () wasn't correctly inferring values of tables with commas [\(GH5029\)](https://github.com/pandas-dev/pandas/issues/5029)
- Fixed a bug where [read\\_html\(\)](#page-0-0) wasn't providing a stable ordering of returned tables [\(GH4770,](https://github.com/pandas-dev/pandas/issues/4770) [GH5029\)](https://github.com/pandas-dev/pandas/issues/5029).
- Fixed a bug where [read\\_html\(\)](#page-0-0) was incorrectly parsing when passed index\_col=0 [\(GH5066\)](https://github.com/pandas-dev/pandas/issues/5066).
- Fixed a bug where [read\\_html\(\)](#page-0-0) was incorrectly inferring the type of headers [\(GH5048\)](https://github.com/pandas-dev/pandas/issues/5048).
- Fixed a bug where DatetimeIndex joins with PeriodIndex caused a stack overflow [\(GH3899\)](https://github.com/pandas-dev/pandas/issues/3899).
- Fixed a bug where groupby objects didn't allow plots [\(GH5102\)](https://github.com/pandas-dev/pandas/issues/5102).
- Fixed a bug where groupby objects weren't tab-completing column names [\(GH5102\)](https://github.com/pandas-dev/pandas/issues/5102).
- Fixed a bug where groupby.plot() and friends were duplicating figures multiple times [\(GH5102\)](https://github.com/pandas-dev/pandas/issues/5102).
- Provide automatic conversion of object dtypes on fillna, related [\(GH5103\)](https://github.com/pandas-dev/pandas/issues/5103)
- Fixed a bug where default options were being overwritten in the option parser cleaning [\(GH5121\)](https://github.com/pandas-dev/pandas/issues/5121).
- Treat a list/ndarray identically for iloc indexing with list-like [\(GH5006\)](https://github.com/pandas-dev/pandas/issues/5006)
- Fix MultiIndex.get\_level\_values() with missing values [\(GH5074\)](https://github.com/pandas-dev/pandas/issues/5074)
- Fix bound checking for Timestamp() with datetime 64 input [\(GH4065\)](https://github.com/pandas-dev/pandas/issues/4065)
- Fix a bug where TestReadHtml wasn't calling the correct read\_html() function [\(GH5150\)](https://github.com/pandas-dev/pandas/issues/5150).
- Fix a bug with NDF rame. replace() which made replacement appear as though it was (incorrectly) using regular expressions [\(GH5143\)](https://github.com/pandas-dev/pandas/issues/5143).
- Fix better error message for to datetime [\(GH4928\)](https://github.com/pandas-dev/pandas/issues/4928)
- Made sure different locales are tested on travis-ci [\(GH4918\)](https://github.com/pandas-dev/pandas/issues/4918). Also adds a couple of utilities for getting locales and setting locales with a context manager.
- Fixed segfault on isnull(MultiIndex) (now raises an error instead) [\(GH5123,](https://github.com/pandas-dev/pandas/issues/5123) [GH5125\)](https://github.com/pandas-dev/pandas/issues/5125)
- Allow duplicate indices when performing operations that align [\(GH5185,](https://github.com/pandas-dev/pandas/issues/5185) [GH5639\)](https://github.com/pandas-dev/pandas/issues/5639)
- Compound dtypes in a constructor raise NotImplementedError [\(GH5191\)](https://github.com/pandas-dev/pandas/issues/5191)
- Bug in comparing duplicate frames [\(GH4421\)](https://github.com/pandas-dev/pandas/issues/4421) related
- Bug in describe on duplicate frames
- Bug in to\_datetime with a format and coerce=True not raising [\(GH5195\)](https://github.com/pandas-dev/pandas/issues/5195)
- Bug in loc setting with multiple indexers and a rhs of a Series that needs broadcasting [\(GH5206\)](https://github.com/pandas-dev/pandas/issues/5206)
- Fixed bug where inplace setting of levels or labels on MultiIndex would not clear cached values property and therefore return wrong values. [\(GH5215\)](https://github.com/pandas-dev/pandas/issues/5215)
- Fixed bug where filtering a grouped DataFrame or Series did not maintain the original ordering [\(GH4621\)](https://github.com/pandas-dev/pandas/issues/4621).
- Fixed Period with a business date freq to always roll-forward if on a non-business date. [\(GH5203\)](https://github.com/pandas-dev/pandas/issues/5203)
- Fixed bug in Excel writers where frames with duplicate column names weren't written correctly. [\(GH5235\)](https://github.com/pandas-dev/pandas/issues/5235)
- Fixed issue with drop and a non-unique index on Series [\(GH5248\)](https://github.com/pandas-dev/pandas/issues/5248)
- Fixed segfault in C parser caused by passing more names than columns in the file. [\(GH5156\)](https://github.com/pandas-dev/pandas/issues/5156)
- Fix Series.isin with date/time-like dtypes [\(GH5021\)](https://github.com/pandas-dev/pandas/issues/5021)
- C and Python Parser can now handle the more common MultiIndex column format which doesn't have a row for index names [\(GH4702\)](https://github.com/pandas-dev/pandas/issues/4702)
- Bug when trying to use an out-of-bounds date as an object dtype [\(GH5312\)](https://github.com/pandas-dev/pandas/issues/5312)
- Bug when trying to display an embedded PandasObject [\(GH5324\)](https://github.com/pandas-dev/pandas/issues/5324)
- Allows operating of Timestamps to return a datetime if the result is out-of-bounds related [\(GH5312\)](https://github.com/pandas-dev/pandas/issues/5312)
- Fix return value/type signature of initObjToJSON() to be compatible with numpy's import\_array() [\(GH5334,](https://github.com/pandas-dev/pandas/issues/5334) [GH5326\)](https://github.com/pandas-dev/pandas/issues/5326)
- Bug when renaming then set\_index on a DataFrame [\(GH5344\)](https://github.com/pandas-dev/pandas/issues/5344)
- Test suite no longer leaves around temporary files when testing graphics. [\(GH5347\)](https://github.com/pandas-dev/pandas/issues/5347) (thanks for catching this @yarikoptic!)
- Fixed html tests on win32. [\(GH4580\)](https://github.com/pandas-dev/pandas/issues/4580)
- Make sure that head/tail are iloc based, [\(GH5370\)](https://github.com/pandas-dev/pandas/issues/5370)
- Fixed bug for PeriodIndex string representation if there are 1 or 2 elements. [\(GH5372\)](https://github.com/pandas-dev/pandas/issues/5372)
- The GroupBy methods transform and filter can be used on Series and DataFrames that have repeated (nonunique) indices. [\(GH4620\)](https://github.com/pandas-dev/pandas/issues/4620)
- Fix empty series not printing name in repr [\(GH4651\)](https://github.com/pandas-dev/pandas/issues/4651)
- Make tests create temp files in temp directory by default. [\(GH5419\)](https://github.com/pandas-dev/pandas/issues/5419)
- pd.to\_timedelta of a scalar returns a scalar [\(GH5410\)](https://github.com/pandas-dev/pandas/issues/5410)
- pd.to\_timedelta accepts NaN and NaT, returning NaT instead of raising [\(GH5437\)](https://github.com/pandas-dev/pandas/issues/5437)
- performance improvements in isnull on larger size pandas objects
- Fixed various setitem with 1d ndarray that does not have a matching length to the indexer [\(GH5508\)](https://github.com/pandas-dev/pandas/issues/5508)
- Bug in getitem with a MultiIndex and iloc [\(GH5528\)](https://github.com/pandas-dev/pandas/issues/5528)
- Bug in delitem on a Series [\(GH5542\)](https://github.com/pandas-dev/pandas/issues/5542)
- Bug fix in apply when using custom function and objects are not mutated [\(GH5545\)](https://github.com/pandas-dev/pandas/issues/5545)
- Bug in selecting from a non-unique index with loc [\(GH5553\)](https://github.com/pandas-dev/pandas/issues/5553)
- Bug in groupby returning non-consistent types when user function returns a None, [\(GH5592\)](https://github.com/pandas-dev/pandas/issues/5592)
- Work around regression in numpy 1.7.0 which erroneously raises IndexError from ndarray.item [\(GH5666\)](https://github.com/pandas-dev/pandas/issues/5666)
- Bug in repeated indexing of object with resultant non-unique index [\(GH5678\)](https://github.com/pandas-dev/pandas/issues/5678)
- Bug in fillna with Series and a passed series/dict [\(GH5703\)](https://github.com/pandas-dev/pandas/issues/5703)
- Bug in groupby transform with a datetime-like grouper [\(GH5712\)](https://github.com/pandas-dev/pandas/issues/5712)
- Bug in MultiIndex selection in PY3 when using certain keys [\(GH5725\)](https://github.com/pandas-dev/pandas/issues/5725)
- Row-wise concat of differing dtypes failing in certain cases [\(GH5754\)](https://github.com/pandas-dev/pandas/issues/5754)

#### **Contributors**

A total of 77 people contributed patches to this release. People with a "+" by their names contributed a patch for the first time.

- Agustín Herranz +
- Alex Gaudio +
- Alex Rothberg +
- Andreas Klostermann +
- Andreas Wurl +
- Andy Hayden
- Ben Alex +
- Benedikt Sauer +
- Brad Buran
- Caleb Epstein +
- Chang She
- Christopher Whelan
- $\cdot$  DSM  $+$
- Dale Jung +
- Dan Birken
- David Rasch +
- Dieter Vandenbussche
- Gabi Davar +
- Garrett Drapala
- $\bullet$  Goyo +
- Greg Reda +
- Ivan Smirnov +
- Jack Kelly +
- Jacob Schaer +
- Jan Schulz +
- Jeff Tratner
- Jeffrey Tratner
- John McNamara +
- John W. O'Brien +
- Joris Van den Bossche
- Justin Bozonier +
- Kelsey Jordahl
- Kevin Stone
- Kieran O'Mahony
- Kyle Hausmann +
- Kyle Kelley +
- Kyle Meyer
- Mike Kelly
- Mortada Mehyar +
- Nick Foti +
- Olivier Harris +
- Ondřej Čertík +
- PKEuS
- Phillip Cloud
- Pierre Haessig +
- Richard T. Guy +
- Roman Pekar +
- Roy Hyunjin Han
- Skipper Seabold
- Sten +
- Thomas A Caswell +
- Thomas Kluyver
- Tiago Requeijo +
- TomAugspurger
- Trent Hauck
- Valentin Haenel +
- Viktor Kerkez +
- Vincent Arel-Bundock
- Wes McKinney
- Wes Turner +
- Weston Renoud +
- Yaroslav Halchenko
- Zach Dwiel +
- chapman siu +
- chappers +
- d10genes +
- danielballan
- daydreamt +
- engstrom +
- jreback
- monicaBee +
- prossahl +
- rockg +
- unutbu +
- westurner +
- y-p
- zach powers

# **5.17 Version 0.12**

## **5.17.1 Version 0.12.0 (July 24, 2013)**

This is a major release from 0.11.0 and includes several new features and enhancements along with a large number of bug fixes.

Highlights include a consistent I/O API naming scheme, routines to read html, write MultiIndexes to csv files, read & write STATA data files, read & write JSON format files, Python 3 support for HDFStore, filtering of groupby expressions via filter, and a revamped replace routine that accepts regular expressions.

#### **API changes**

- The I/O API is now much more consistent with a set of top level reader functions accessed like pd.read\_csv() that generally return a pandas object.
	- **–** read\_csv
	- **–** read\_excel
	- **–** read\_hdf
	- **–** read\_sql
	- **–** read\_json
	- **–** read\_html
	- **–** read\_stata
	- **–** read\_clipboard

The corresponding writer functions are object methods that are accessed like df.to\_csv()

- **–** to\_csv
- **–** to\_excel
- **–** to\_hdf
- **–** to\_sql
- **–** to\_json
- **–** to\_html
- **–** to\_stata
- **–** to\_clipboard
- Fix modulo and integer division on Series,DataFrames to act similarly to float dtypes to return np.nan or np.inf as appropriate [\(GH3590\)](https://github.com/pandas-dev/pandas/issues/3590). This correct a numpy bug that treats integer and float dtypes differently.

```
In [1]: p = pd.DataFrame({"first": [4, 5, 8], "second": [0, 0, 3]})In [2]: p % 0
Out[2]:
  first second
0 NaN NaN
1 NaN NaN
2 NaN NaN
In [3]: p % p
Out[3]:
  first second
0 0.0 NaN
1 0.0 NaN
2 0.0 0.0
In [4]: p / pOut[4]:
  first second
0 1.0 NaN
```

```
(continued from previous page)
```
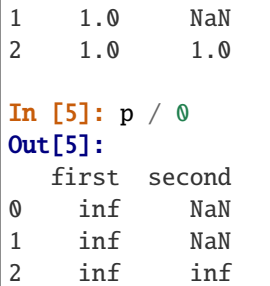

• Add squeeze keyword to groupby to allow reduction from DataFrame -> Series if groups are unique. This is a Regression from 0.10.1. We are reverting back to the prior behavior. This means groupby will return the same shaped objects whether the groups are unique or not. Revert this issue [\(GH2893\)](https://github.com/pandas-dev/pandas/issues/2893) with [\(GH3596\)](https://github.com/pandas-dev/pandas/issues/3596).

```
In [2]: df2 = pd.DataFrame([{'val1" : 1, "val2" : 20},...: {"val1": 1, "val2": 19},
  ...: {"val1": 1, "val2": 27},
  ...: {"val1": 1, "val2": 12}])
In [3]: def func(dataf):
  ...: return dataf["val2"] - dataf["val2"].mean()
  ...:
In [4]: # squeezing the result frame to a series (because we have unique groups)
  ...: df2.groupby("val1", squeeze=True).apply(func)
Out[4]:
0 0.5
1 - 0.52 7.5
3 -7.5Name: 1, dtype: float64
In [5]: # no squeezing (the default, and behavior in 0.10.1)
  ...: df2.groupby("val1").apply(func)
Out[5]:
val2 0 1 2 3
val1
1 0.5 -0.5 7.5 -7.5
```
• Raise on iloc when boolean indexing with a label based indexer mask e.g. a boolean Series, even with integer labels, will raise. Since iloc is purely positional based, the labels on the Series are not alignable [\(GH3631\)](https://github.com/pandas-dev/pandas/issues/3631)

This case is rarely used, and there are plenty of alternatives. This preserves the iloc API to be *purely* positional based.

```
In [6]: df = pd.DataFrame(range(5), index=list("ABCDE"), columns=["a"])
In [7]: mask = df.a % 2 == 0
In [8]: mask
Out[8]:
A True
B False
```

```
C True
D False
E True
Name: a, dtype: bool
# this is what you should use
In [9]: df.loc[mask]Out[9]:
   a
A 0
C<sub>2</sub>E 4
# this will work as well
In [10]: df.iloc[mask.values]
Out[10]:
   a
A 0
C 2
E 4
```
df.iloc[mask] will raise a ValueError

- The raise\_on\_error argument to plotting functions is removed. Instead, plotting functions raise a TypeError when the dtype of the object is object to remind you to avoid object arrays whenever possible and thus you should cast to an appropriate numeric dtype if you need to plot something.
- Add colormap keyword to DataFrame plotting methods. Accepts either a matplotlib colormap object (ie, matplotlib.cm.jet) or a string name of such an object (ie, 'jet'). The colormap is sampled to select the color for each column. Please see *[Colormaps](#page-705-0)* for more information. [\(GH3860\)](https://github.com/pandas-dev/pandas/issues/3860)
- DataFrame.interpolate() is now deprecated. Please use DataFrame.fillna() and DataFrame. replace() instead. [\(GH3582,](https://github.com/pandas-dev/pandas/issues/3582) [GH3675,](https://github.com/pandas-dev/pandas/issues/3675) [GH3676\)](https://github.com/pandas-dev/pandas/issues/3676)
- the method and axis arguments of DataFrame.replace() are deprecated
- DataFrame.replace 's infer\_types parameter is removed and now performs conversion by default. [\(GH3907\)](https://github.com/pandas-dev/pandas/issues/3907)
- Add the keyword allow\_duplicates to DataFrame.insert to allow a duplicate column to be inserted if True, default is False (same as prior to 0.12) [\(GH3679\)](https://github.com/pandas-dev/pandas/issues/3679)
- Implement \_\_nonzero\_\_ for NDFrame objects [\(GH3691,](https://github.com/pandas-dev/pandas/issues/3691) [GH3696\)](https://github.com/pandas-dev/pandas/issues/3696)
- IO api
	- **–** added top-level function read\_excel to replace the following, The original API is deprecated and will be removed in a future version

```
from pandas.io.parsers import ExcelFile
xls = ExcelFile("path_to_file.xls")
xls.parse("Sheet1", index_col=None, na_values=["NA"])
```
With

```
import pandas as pd
pd.read_excel("path_to_file.xls", "Sheet1", index_col=None, na_values=["NA"])
```
**–** added top-level function read\_sql that is equivalent to the following

```
from pandas.io.sql import read_frame
```

```
read_frame(...)
```
- DataFrame.to\_html and DataFrame.to\_latex now accept a path for their first argument [\(GH3702\)](https://github.com/pandas-dev/pandas/issues/3702)
- Do not allow astypes on datetime64[ns] except to object, and timedelta64[ns] to object/int [\(GH3425\)](https://github.com/pandas-dev/pandas/issues/3425)
- The behavior of datetime64 dtypes has changed with respect to certain so-called reduction operations [\(GH3726\)](https://github.com/pandas-dev/pandas/issues/3726). The following operations now raise a TypeError when performed on a Series and return an *empty* Series when performed on a DataFrame similar to performing these operations on, for example, a DataFrame of slice objects:
	- **–** sum, prod, mean, std, var, skew, kurt, corr, and cov
- read\_html now defaults to None when reading, and falls back on bs4 + html5lib when lxml fails to parse. a list of parsers to try until success is also valid
- The internal pandas class hierarchy has changed (slightly). The previous PandasObject now is called PandasContainer and a new PandasObject has become the base class for PandasContainer as well as Index, Categorical, GroupBy, SparseList, and SparseArray (+ their base classes). Currently, PandasObject provides string methods (from StringMixin). [\(GH4090,](https://github.com/pandas-dev/pandas/issues/4090) [GH4092\)](https://github.com/pandas-dev/pandas/issues/4092)
- New StringMixin that, given a \_\_unicode\_\_ method, gets python 2 and python 3 compatible string methods (\_\_str\_\_, \_\_bytes\_\_, and \_\_repr\_\_). Plus string safety throughout. Now employed in many places throughout the pandas library. [\(GH4090,](https://github.com/pandas-dev/pandas/issues/4090) [GH4092\)](https://github.com/pandas-dev/pandas/issues/4092)

#### **IO enhancements**

• pd.read\_html() can now parse HTML strings, files or urls and return DataFrames, courtesy of @cpcloud. [\(GH3477,](https://github.com/pandas-dev/pandas/issues/3477) [GH3605,](https://github.com/pandas-dev/pandas/issues/3605) [GH3606,](https://github.com/pandas-dev/pandas/issues/3606) [GH3616\)](https://github.com/pandas-dev/pandas/issues/3616). It works with a *single* parser backend: BeautifulSoup4 + html5lib *[See](#page-311-0) [the docs](#page-311-0)*

You can use pd.read\_html() to read the output from DataFrame.to\_html() like so

```
In [11]: df = pd.DataFrame({"a": range(3), "b": list("abc")})
In [12]: print(df)a b
0 0 a
1 1 b
2 2 c
In [13]: html = df.to_html()
In [14]: alist = pd.read_html(html, index_col=0)
In [15]: print(df == alist[0])
     a b
0 True True
```
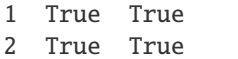

Note that alist here is a Python list so pd.read\_html() and DataFrame.to\_html() are not inverses.

**–** pd.read\_html() no longer performs hard conversion of date strings [\(GH3656\)](https://github.com/pandas-dev/pandas/issues/3656).

**Warning:** You may have to install an older version of BeautifulSoup4, *[See the installation docs](#page-22-0)*

- Added module for reading and writing Stata files: pandas.io.stata [\(GH1512\)](https://github.com/pandas-dev/pandas/issues/1512) accessible via read\_stata top-level function for reading, and to\_stata DataFrame method for writing, *[See the docs](#page-370-0)*
- Added module for reading and writing json format files: pandas.io.json accessible via read\_json toplevel function for reading, and to\_json DataFrame method for writing, *[See the docs](#page-291-0)* various issues [\(GH1226,](https://github.com/pandas-dev/pandas/issues/1226) [GH3804,](https://github.com/pandas-dev/pandas/issues/3804) [GH3876,](https://github.com/pandas-dev/pandas/issues/3876) [GH3867,](https://github.com/pandas-dev/pandas/issues/3867) [GH1305\)](https://github.com/pandas-dev/pandas/issues/1305)
- MultiIndex column support for reading and writing csv format files
	- **–** The header option in read\_csv now accepts a list of the rows from which to read the index.
	- **–** The option, tupleize\_cols can now be specified in both to\_csv and read\_csv, to provide compatibility for the pre 0.12 behavior of writing and reading MultIndex columns via a list of tuples. The default in 0.12 is to write lists of tuples and *not* interpret list of tuples as a MultiIndex column.

Note: The default behavior in 0.12 remains unchanged from prior versions, but starting with 0.13, the default *to* write and read MultiIndex columns will be in the new format. [\(GH3571,](https://github.com/pandas-dev/pandas/issues/3571) [GH1651,](https://github.com/pandas-dev/pandas/issues/1651) [GH3141\)](https://github.com/pandas-dev/pandas/issues/3141)

**–** If an index\_col is not specified (e.g. you don't have an index, or wrote it with df.to\_csv(..., index=False), then any names on the columns index will be *lost*.

```
In [16]: from pandas._testing import makeCustomDataframe as mkdf
In [17]: df = mkdf(5, 3, r_idx_nlevels=2, c_idx_nlevels=4)
In [18]: df.to_csv("mi.csv")
In [19]: print(open("mi.csv").read())
C0,,C_l0_g0,C_l0_g1,C_l0_g2
C1,,C_l1_g0,C_l1_g1,C_l1_g2
C2,,C_l2_g0,C_l2_g1,C_l2_g2
C3,,C_l3_g0,C_l3_g1,C_l3_g2
R0,R1,,,
R_l0_g0,R_l1_g0,R0C0,R0C1,R0C2
R_l0_g1,R_l1_g1,R1C0,R1C1,R1C2
R_l0_g2,R_l1_g2,R2C0,R2C1,R2C2
R_l0_g3,R_l1_g3,R3C0,R3C1,R3C2
R_l0_g4,R_l1_g4,R4C0,R4C1,R4C2
In [20]: pd.read_csv("mi.csv", header=[0, 1, 2, 3], index_col=[0, 1])
Out[20]:
C0 C_l0_g0 C_l0_g1 C_l0_g2
C1 C_l1_g0 C_l1_g1 C_l1_g2
C2 C_l2_g0 C_l2_g1 C_l2_g2
```
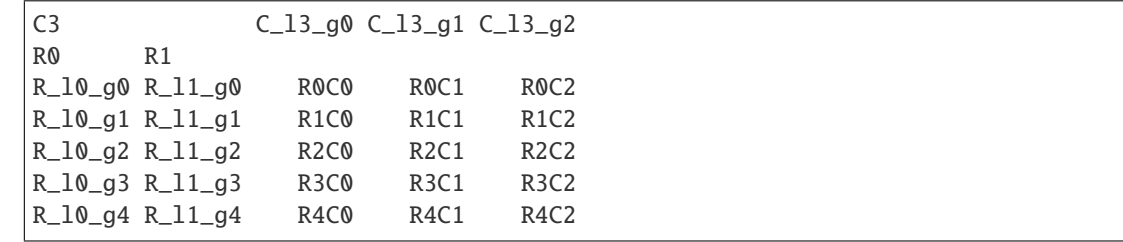

- Support for HDFStore (via PyTables 3.0.0) on Python3
- Iterator support via read\_hdf that automatically opens and closes the store when iteration is finished. This is only for *tables*

```
In [25]: path = 'store_iterator.h5'
In [26]: pd.DataFrame(np.random.randn(10, 2)).to_hdf(path, 'df', table=True)
In [27]: for df in pd.read_hdf(path, 'df', chunksize=3):
  ....: print(df)
  ....:
         0 1
0 0.713216 -0.778461
1 -0.661062 0.862877
2 0.344342 0.149565
         0 1
3 -0.626968 -0.875772
4 -0.930687 -0.218983
5 0.949965 -0.442354
         0 1
6 -0.402985 1.111358
7 -0.241527 -0.670477
8 0.049355 0.632633
         0 1
9 -1.502767 -1.225492
```
• read\_csv will now throw a more informative error message when a file contains no columns, e.g., all newline characters

#### **Other enhancements**

• DataFrame.replace() now allows regular expressions on contained Series with object dtype. See the examples section in the regular docs *[Replacing via String Expression](#page-588-0)*

For example you can do

```
In [21]: df = pd.DataFrame({"a": list("ab.."), "b": [1, 2, 3, 4]})
In [22]: df.replace(regex=r"\s*\.\s*", value=np.nan)
Out[22]:
    a b
0 a 1
1 b 2
```
2 NaN 3 3 NaN 4

to replace all occurrences of the string '.' with zero or more instances of surrounding white space with NaN. Regular string replacement still works as expected. For example, you can do

```
In [23]: df.replace(".", np.nan)
Out[23]:
    a b
0 a 1
1 b 2
2 NaN 3
3 NaN 4
```
to replace all occurrences of the string '.' with NaN.

- pd.melt() now accepts the optional parameters var\_name and value\_name to specify custom column names of the returned DataFrame.
- pd.set\_option() now allows N option, value pairs [\(GH3667\)](https://github.com/pandas-dev/pandas/issues/3667).

Let's say that we had an option 'a.b' and another option 'b.c'. We can set them at the same time:

```
In [31]: pd.get_option('a.b')
Out[31]: 2
In [32]: pd.get_option('b.c')
Out[32]: 3
In [33]: pd.set_option('a.b', 1, 'b.c', 4)
In [34]: pd.get_option('a.b')
Out[34]: 1
In [35]: pd.get_option('b.c')
Out[35]: 4
```
• The filter method for group objects returns a subset of the original object. Suppose we want to take only elements that belong to groups with a group sum greater than 2.

```
In [24]: sf = pd.Series([1, 1, 2, 3, 3, 3])In [25]: sf.groupby(sf).filter(lambda x: x.sum() > 2)
Out[25]:
3 3
4 3
5 3
dtype: int64
```
The argument of filter must a function that, applied to the group as a whole, returns True or False.

Another useful operation is filtering out elements that belong to groups with only a couple members.

```
In [26]: dff = pd.DataFrame({"A": np.arange(8), "B": list("aabbbbcc")})
In [27]: dff.groupby("B").filter(lambda x: len(x) > 2)
Out[27]:
  A B
2 2 b
3 3 b
4 4 b
5 5 b
```
Alternatively, instead of dropping the offending groups, we can return a like-indexed objects where the groups that do not pass the filter are filled with NaNs.

```
In [28]: dff.groupby("B").filter(lambda x: len(x) > 2, dropna=False)
Out[28]:
    A B
0 NaN NaN
1 NaN NaN
2 2.0 b
3 3.0 b
4 4.0 b
5 5.0 b
6 NaN NaN
7 NaN NaN
```
- Series and DataFrame hist methods now take a figsize argument [\(GH3834\)](https://github.com/pandas-dev/pandas/issues/3834)
- DatetimeIndexes no longer try to convert mixed-integer indexes during join operations [\(GH3877\)](https://github.com/pandas-dev/pandas/issues/3877)
- Timestamp.min and Timestamp.max now represent valid Timestamp instances instead of the default datetime.min and datetime.max (respectively), thanks @SleepingPills
- read\_html now raises when no tables are found and BeautifulSoup==4.2.0 is detected [\(GH4214\)](https://github.com/pandas-dev/pandas/issues/4214)

#### **Experimental features**

• Added experimental CustomBusinessDay class to support DateOffsets with custom holiday calendars and custom weekmasks. [\(GH2301\)](https://github.com/pandas-dev/pandas/issues/2301)

**Note:** This uses the numpy.busdaycalendar API introduced in Numpy 1.7 and therefore requires Numpy 1.7.0 or newer.

```
In [29]: from pandas.tseries.offsets import CustomBusinessDay
In [30]: from datetime import datetime
# As an interesting example, let's look at Egypt where
# a Friday-Saturday weekend is observed.
In [31]: weekmask_egypt = "Sun Mon Tue Wed Thu"
# They also observe International Workers' Day so let's
# add that for a couple of years
```

```
In [32]: holidays = ["2012-05-01", datetime(2013, 5, 1), np.datetime64("2014-05-01
\leftrightarrow")]
In [33]: bday_egypt = CustomBusinessDay(holidays=holidays, weekmask=weekmask_egypt)
In [34]: dt = datetime(2013, 4, 30)
In [35]: print(dt + 2 * bday_egypt)
2013-05-05 00:00:00
In [36]: dts = pd.date_range(dt, periods=5, freq=bday_egypt)
In [37]: print(pd.Series(dts.weekday, dts).map(pd.Series("Mon Tue Wed Thu Fri Sat␣
˓→Sun".split())))
2013-04-30 Tue
2013-05-02 Thu
2013-05-05 Sun
2013-05-06 Mon
2013-05-07 Tue
Freq: C, dtype: object
```
#### **Bug fixes**

- Plotting functions now raise a TypeError before trying to plot anything if the associated objects have a dtype of object [\(GH1818,](https://github.com/pandas-dev/pandas/issues/1818) [GH3572,](https://github.com/pandas-dev/pandas/issues/3572) [GH3911,](https://github.com/pandas-dev/pandas/issues/3911) [GH3912\)](https://github.com/pandas-dev/pandas/issues/3912), but they will try to convert object arrays to numeric arrays if possible so that you can still plot, for example, an object array with floats. This happens before any drawing takes place which eliminates any spurious plots from showing up.
- fillna methods now raise a TypeError if the value parameter is a list or tuple.
- Series.str now supports iteration [\(GH3638\)](https://github.com/pandas-dev/pandas/issues/3638). You can iterate over the individual elements of each string in the Series. Each iteration yields a Series with either a single character at each index of the original Series or NaN. For example,

```
In [38]: strs = "go", "bow", "joe", "slow"
In [39]: ds = pd. Series(strs)
In [40]: for s in ds.str:
  ....: print(s)
   ....:
0 g
1 b
2 \quad j3 s
dtype: object
0 o
1 o
2 o
3 l
dtype: object
0 NaN
```

```
1 w
2 e
3 o
dtype: object
0 NaN
1 NaN
2 NaN
3 w
dtype: object
In [41]: s
Out[41]:
0 NaN
1 NaN
2 NaN
3 w
dtype: object
In [42]: s.dropna().values.item() == "w"
Out[42]: True
```
The last element yielded by the iterator will be a Series containing the last element of the longest string in the Series with all other elements being NaN. Here since 'slow' is the longest string and there are no other strings with the same length 'w' is the only non-null string in the yielded Series.

- HDFStore
	- **–** will retain index attributes (freq,tz,name) on recreation [\(GH3499\)](https://github.com/pandas-dev/pandas/issues/3499)
	- **–** will warn with a AttributeConflictWarning if you are attempting to append an index with a different frequency than the existing, or attempting to append an index with a different name than the existing
	- **–** support datelike columns with a timezone as data\_columns [\(GH2852\)](https://github.com/pandas-dev/pandas/issues/2852)
- Non-unique index support clarified [\(GH3468\)](https://github.com/pandas-dev/pandas/issues/3468).
	- **–** Fix assigning a new index to a duplicate index in a DataFrame would fail [\(GH3468\)](https://github.com/pandas-dev/pandas/issues/3468)
	- **–** Fix construction of a DataFrame with a duplicate index
	- **–** ref\_locs support to allow duplicative indices across dtypes, allows iget support to always find the index (even across dtypes) [\(GH2194\)](https://github.com/pandas-dev/pandas/issues/2194)
	- **–** applymap on a DataFrame with a non-unique index now works (removed warning) [\(GH2786\)](https://github.com/pandas-dev/pandas/issues/2786), and fix [\(GH3230\)](https://github.com/pandas-dev/pandas/issues/3230)
	- **–** Fix to\_csv to handle non-unique columns [\(GH3495\)](https://github.com/pandas-dev/pandas/issues/3495)
	- **–** Duplicate indexes with getitem will return items in the correct order [\(GH3455,](https://github.com/pandas-dev/pandas/issues/3455) [GH3457\)](https://github.com/pandas-dev/pandas/issues/3457) and handle missing elements like unique indices [\(GH3561\)](https://github.com/pandas-dev/pandas/issues/3561)
	- **–** Duplicate indexes with and empty DataFrame.from\_records will return a correct frame [\(GH3562\)](https://github.com/pandas-dev/pandas/issues/3562)
	- **–** Concat to produce a non-unique columns when duplicates are across dtypes is fixed [\(GH3602\)](https://github.com/pandas-dev/pandas/issues/3602)
	- **–** Allow insert/delete to non-unique columns [\(GH3679\)](https://github.com/pandas-dev/pandas/issues/3679)
	- **–** Non-unique indexing with a slice via loc and friends fixed [\(GH3659\)](https://github.com/pandas-dev/pandas/issues/3659)
	- **–** Allow insert/delete to non-unique columns [\(GH3679\)](https://github.com/pandas-dev/pandas/issues/3679)
- **–** Extend reindex to correctly deal with non-unique indices [\(GH3679\)](https://github.com/pandas-dev/pandas/issues/3679)
- **–** DataFrame.itertuples() now works with frames with duplicate column names [\(GH3873\)](https://github.com/pandas-dev/pandas/issues/3873)
- **–** Bug in non-unique indexing via iloc [\(GH4017\)](https://github.com/pandas-dev/pandas/issues/4017); added takeable argument to reindex for locationbased taking
- **–** Allow non-unique indexing in series via .ix/.loc and \_\_getitem\_\_ [\(GH4246\)](https://github.com/pandas-dev/pandas/issues/4246)
- **–** Fixed non-unique indexing memory allocation issue with .ix/.loc [\(GH4280\)](https://github.com/pandas-dev/pandas/issues/4280)
- DataFrame.from\_records did not accept empty recarrays [\(GH3682\)](https://github.com/pandas-dev/pandas/issues/3682)
- read\_html now correctly skips tests [\(GH3741\)](https://github.com/pandas-dev/pandas/issues/3741)
- Fixed a bug where DataFrame.replace with a compiled regular expression in the to\_replace argument wasn't working [\(GH3907\)](https://github.com/pandas-dev/pandas/issues/3907)
- Improved network test decorator to catch IOError (and therefore URLError as well). Added with\_connectivity\_check decorator to allow explicitly checking a website as a proxy for seeing if there is network connectivity. Plus, new optional\_args decorator factory for decorators. [\(GH3910,](https://github.com/pandas-dev/pandas/issues/3910) [GH3914\)](https://github.com/pandas-dev/pandas/issues/3914)
- Fixed testing issue where too many sockets where open thus leading to a connection reset issue [\(GH3982,](https://github.com/pandas-dev/pandas/issues/3982) [GH3985,](https://github.com/pandas-dev/pandas/issues/3985) [GH4028,](https://github.com/pandas-dev/pandas/issues/4028) [GH4054\)](https://github.com/pandas-dev/pandas/issues/4054)
- Fixed failing tests in test\_yahoo, test\_google where symbols were not retrieved but were being accessed [\(GH3982,](https://github.com/pandas-dev/pandas/issues/3982) [GH3985,](https://github.com/pandas-dev/pandas/issues/3985) [GH4028,](https://github.com/pandas-dev/pandas/issues/4028) [GH4054\)](https://github.com/pandas-dev/pandas/issues/4054)
- Series.hist will now take the figure from the current environment if one is not passed
- Fixed bug where a 1xN DataFrame would barf on a 1xN mask [\(GH4071\)](https://github.com/pandas-dev/pandas/issues/4071)
- Fixed running of tox under python3 where the pickle import was getting rewritten in an incompatible way [\(GH4062,](https://github.com/pandas-dev/pandas/issues/4062) [GH4063\)](https://github.com/pandas-dev/pandas/issues/4063)
- Fixed bug where sharex and sharey were not being passed to grouped\_hist [\(GH4089\)](https://github.com/pandas-dev/pandas/issues/4089)
- Fixed bug in DataFrame.replace where a nested dict wasn't being iterated over when regex=False [\(GH4115\)](https://github.com/pandas-dev/pandas/issues/4115)
- Fixed bug in the parsing of microseconds when using the format argument in to\_datetime [\(GH4152\)](https://github.com/pandas-dev/pandas/issues/4152)
- Fixed bug in PandasAutoDateLocator where invert\_xaxis triggered incorrectly MilliSecondLocator [\(GH3990\)](https://github.com/pandas-dev/pandas/issues/3990)
- Fixed bug in plotting that wasn't raising on invalid colormap for matplotlib 1.1.1 [\(GH4215\)](https://github.com/pandas-dev/pandas/issues/4215)
- Fixed the legend displaying in DataFrame.plot(kind='kde') [\(GH4216\)](https://github.com/pandas-dev/pandas/issues/4216)
- Fixed bug where Index slices weren't carrying the name attribute [\(GH4226\)](https://github.com/pandas-dev/pandas/issues/4226)
- Fixed bug in initializing DatetimeIndex with an array of strings in a certain time zone [\(GH4229\)](https://github.com/pandas-dev/pandas/issues/4229)
- Fixed bug where html5lib wasn't being properly skipped [\(GH4265\)](https://github.com/pandas-dev/pandas/issues/4265)
- Fixed bug where get\_data\_famafrench wasn't using the correct file edges [\(GH4281\)](https://github.com/pandas-dev/pandas/issues/4281)

See the *[full release notes](#page-2624-0)* or issue tracker on GitHub for a complete list.

#### **Contributors**

A total of 50 people contributed patches to this release. People with a "+" by their names contributed a patch for the first time.

- Andy Hayden
- Chang She
- Christopher Whelan
- Damien Garaud
- Dan Allan
- Dan Birken
- Dieter Vandenbussche
- Dražen Lučanin
- Gábor Lipták +
- Jeff Mellen +
- Jeff Tratner +
- Jeffrey Tratner +
- Jonathan deWerd +
- Joris Van den Bossche +
- Juraj Niznan +
- Karmel Allison
- Kelsey Jordahl
- Kevin Stone +
- Kieran O'Mahony
- Kyle Meyer +
- Mike Kelly +
- PKEuS +
- Patrick O'Brien +
- Phillip Cloud
- Richard Hochenberger +
- Skipper Seabold
- SleepingPills +
- Tobias Brandt
- Tom Farnbauer +
- TomAugspurger +
- Trent Hauck +
- Wes McKinney
- Wouter Overmeire
- Yaroslav Halchenko
- conmai +
- danielballan +
- davidshinn +
- dieterv77
- duozhang +
- ejnens +
- gliptak +
- jniznan +
- jreback
- lexual
- nipunreddevil +
- ogiaquino +
- stonebig +
- tim smith +
- timmie
- y-p

## **5.18 Version 0.11**

### **5.18.1 Version 0.11.0 (April 22, 2013)**

This is a major release from 0.10.1 and includes many new features and enhancements along with a large number of bug fixes. The methods of Selecting Data have had quite a number of additions, and Dtype support is now full-fledged. There are also a number of important API changes that long-time pandas users should pay close attention to.

There is a new section in the documentation, *[10 Minutes to Pandas](#page-130-0)*, primarily geared to new users.

There is a new section in the documentation, *[Cookbook](#page-935-0)*, a collection of useful recipes in pandas (and that we want contributions!).

There are several libraries that are now *[Recommended Dependencies](#page-21-0)*

#### **Selection choices**

Starting in 0.11.0, object selection has had a number of user-requested additions in order to support more explicit location based indexing. pandas now supports three types of multi-axis indexing.

- .loc is strictly label based, will raise KeyError when the items are not found, allowed inputs are:
	- **–** A single label, e.g. 5 or 'a', (note that 5 is interpreted as a *label* of the index. This use is **not** an integer position along the index)
	- **–** A list or array of labels ['a', 'b', 'c']
	- **–** A slice object with labels 'a':'f', (note that contrary to usual python slices, **both** the start and the stop are included!)
- **–** A boolean array
- See more at *[Selection by Label](#page-384-0)*
- .iloc is strictly integer position based (from 0 to length-1 of the axis), will raise IndexError when the requested indices are out of bounds. Allowed inputs are:
	- **–** An integer e.g. 5
	- **–** A list or array of integers [4, 3, 0]
	- **–** A slice object with ints 1:7
	- **–** A boolean array

See more at *[Selection by Position](#page-389-0)*

• .ix supports mixed integer and label based access. It is primarily label based, but will fallback to integer positional access. .ix is the most general and will support any of the inputs to .loc and .iloc, as well as support for floating point label schemes. .ix is especially useful when dealing with mixed positional and label based hierarchical indexes.

As using integer slices with .ix have different behavior depending on whether the slice is interpreted as position based or label based, it's usually better to be explicit and use .iloc or .loc.

See more at *[Advanced Indexing](#page-437-0)* and *[Advanced Hierarchical](#page-443-0)*.

#### **Selection deprecations**

Starting in version 0.11.0, these methods *may* be deprecated in future versions.

- irow
- icol
- iget\_value

See the section *[Selection by Position](#page-389-0)* for substitutes.

#### **Dtypes**

Numeric dtypes will propagate and can coexist in DataFrames. If a dtype is passed (either directly via the dtype keyword, a passed ndarray, or a passed Series, then it will be preserved in DataFrame operations. Furthermore, different numeric dtypes will **NOT** be combined. The following example will give you a taste.

```
In [1]: df1 = pd.DataFrame(np.random.randn(8, 1), columns=['A'], dtype='float32')
In [2]: df1
Out[2]:
          A
0 0.469112
1 -0.282863
2 -1.509058
3 -1.135632
4 1.212112
5 -0.173215
6 0.119209
7 -1.044236
```

```
In [3]: df1.dtypes
Out[3]:
A float32
dtype: object
In [4]: df2 = pd.DataFrame({'A': pd.Series(np.random.randn(8), dtype='float16'),
  ...: 'B': pd.Series(np.random.randn(8)),
  ...: {}^{\circ} (': pd.Series(range(8), dtype='uint8')})
  ...:
In [5]: df2
Out[5]:
         A B C
0 -0.861816 -0.424972 0
1 -2.105469 0.567020 1
2 -0.494873 0.276232 2
3 1.072266 -1.087401 3
4 0.721680 -0.673690 4
5 -0.706543 0.113648 5
6 -1.040039 -1.478427 6
7 0.271973 0.524988 7
In [6]: df2.dtypes
Out[6]:
A float16
B float64
C uint8
dtype: object
# here you get some upcasting
In [7]: df3 = df1.reindex_like(df2).fillna(value=0.0) + df2
In [8]: df3
Out[8]:
         A B C
0 -0.392704 -0.424972 0.0
1 -2.388332 0.567020 1.0
2 -2.003932 0.276232 2.0
3 -0.063367 -1.087401 3.0
4 1.933792 -0.673690 4.0
5 -0.879758 0.113648 5.0
6 -0.920830 -1.478427 6.0
7 -0.772263 0.524988 7.0
In [9]: df3.dtypes
Out[9]:
A float32
B float64
C float64
dtype: object
```
## **Dtype conversion**

This is lower-common-denominator upcasting, meaning you get the dtype which can accommodate all of the types

```
In [10]: df3.values.dtype
Out[10]: dtype('float64')
```
Conversion

```
In [11]: df3.astype('float32').dtypes
Out[11]:
A float32
B float32
C float32
dtype: object
```
Mixed conversion

```
In [12]: df3['D'] = '1.'In [13]: df3['E'] = '1'
In [14]: df3.convert_objects(convert_numeric=True).dtypes
Out[14]:
A float32
B float64
C float64
D float<sub>64</sub>
E int64
dtype: object
# same, but specific dtype conversion
In [15]: df3['D'] = df3['D'].astype('float16')
In [16]: df3['E'] = df3['E'].astype('int32')
In [17]: df3.dtypes
Out[17]:
A float32
B float64
C float64
D float16
E int32
dtype: object
```
Forcing date coercion (and setting NaT when not datelike)

```
In [18]: import datetime
In [19]: s = pd.Series([datetime.datetime(2001, 1, 1, 0, 0), 'foo', 1.0, 1,
  ....: pd.Timestamp('20010104'), '20010105'], dtype='O')
  ....:
In [20]: s.convert_objects(convert_dates='coerce')
```

```
Out[20]:
0 2001-01-01
1 NaT
2 NaT
3 NaT
4 2001-01-04
5 2001-01-05
dtype: datetime64[ns]
```
## **Dtype gotchas**

## **Platform gotchas**

Starting in 0.11.0, construction of DataFrame/Series will use default dtypes of int64 and float64, *regardless of platform*. This is not an apparent change from earlier versions of pandas. If you specify dtypes, they *WILL* be respected, however [\(GH2837\)](https://github.com/pandas-dev/pandas/issues/2837)

The following will all result in int64 dtypes

```
In [21]: pd.DataFrame([1, 2], columns=['a']).dtypes
Out[21]:
a int64
dtype: object
In [22]: pd.DataFrame({'a': [1, 2]}).dtypes
Out[22]:
a int64
dtype: object
In [23]: pd.DataFrame({'a': 1}, index=range(2)).dtypes
Out[23]:
a int64
dtype: object
```
Keep in mind that DataFrame(np.array([1,2])) **WILL** result in int32 on 32-bit platforms!

#### **Upcasting gotchas**

Performing indexing operations on integer type data can easily upcast the data. The dtype of the input data will be preserved in cases where nans are not introduced.

```
In [24]: dfi = df3.astype('int32')
In [25]: dfi['D'] = dfi['D'].astype('int64')
In [26]: dfi
Out[26]:
 A B C D E
0 0 0 0 1 1
1 -2 0 1 1 1
2 -2 0 2 1 1
3 0 -1 3 1 1
4 1 0 4 1 1
```

```
5 0 0 5 1 1
6 0 -1 6 1 1
7 0 0 7 1 1
In [27]: dfi.dtypes
Out[27]:
A int32
B int32
C int32
D int64
E int32
dtype: object
In [28]: casted = dfi[dfi > 0]In [29]: casted
Out[29]:
   A B C D E
0 NaN NaN NaN 1 1
1 NaN NaN 1.0 1 1
2 NaN NaN 2.0 1 1
3 NaN NaN 3.0 1 1
4 1.0 NaN 4.0 1 1
5 NaN NaN 5.0 1 1
6 NaN NaN 6.0 1 1
7 NaN NaN 7.0 1 1
In [30]: casted.dtypes
Out[30]:
A float64
B float64
C float64
D int64
E int32
dtype: object
```
While float dtypes are unchanged.

```
In [31]: df4 = df3.copy()In [32]: df4['A'] = df4['A'].astype('float32')
In [33]: df4.dtypes
Out[33]:
A float32
B float64
C float64
D float16
E int32
dtype: object
In [34]: casted = df4[df4 > 0]
```

```
In [35]: casted
Out[35]:
       A B C D E
0 NaN NaN NaN 1.0 1
1 NaN 0.567020 1.0 1.0 1
2 NaN 0.276232 2.0 1.0 1
3 NaN NaN 3.0 1.0 1
4 1.933792 NaN 4.0 1.0 1
5 NaN 0.113648 5.0 1.0 1
6 NaN NaN 6.0 1.0 1
7 NaN 0.524988 7.0 1.0 1
In [36]: casted.dtypes
Out[36]:
A float32
B float64
C float64
D float16
E int32
dtype: object
```
## **Datetimes conversion**

Datetime64[ns] columns in a DataFrame (or a Series) allow the use of np.nan to indicate a nan value, in addition to the traditional NaT, or not-a-time. This allows convenient nan setting in a generic way. Furthermore datetime64[ns] columns are created by default, when passed datetimelike objects (*this change was introduced in 0.10.1*) [\(GH2809,](https://github.com/pandas-dev/pandas/issues/2809) [GH2810\)](https://github.com/pandas-dev/pandas/issues/2810)

```
In [12]: df = pd.DataFrame(np.random.randn(6, 2), pd.date_range('20010102', periods=6),
  ....: columns=['A', ' B'])
  ....:
In [13]: df['timestamp'] = pd.Timestamp('20010103')
In [14]: df
Out[14]:
                  A B timestamp
2001-01-02 0.404705 0.577046 2001-01-03
2001-01-03 -1.715002 -1.039268 2001-01-03
2001-01-04 -0.370647 -1.157892 2001-01-03
2001-01-05 -1.344312 0.844885 2001-01-03
2001-01-06 1.075770 -0.109050 2001-01-03
2001-01-07 1.643563 -1.469388 2001-01-03
# datetime64[ns] out of the box
In [15]: df.dtypes.value_counts()
Out[15]:
float64 2
datetime64[ns] 1
dtype: int64
```

```
# use the traditional nan, which is mapped to NaT internally
In [16]: df.loc[df.index[2:4], ['A', 'timestamp']] = np.nan
In [17]: df
Out[17]:
                 A B timestamp
2001-01-02 0.404705 0.577046 2001-01-03
2001-01-03 -1.715002 -1.039268 2001-01-03
2001-01-04 NaN -1.157892 NaT
2001-01-05 NaN 0.844885 NaT
2001-01-06 1.075770 -0.109050 2001-01-03
2001-01-07 1.643563 -1.469388 2001-01-03
```
Astype conversion on datetime64[ns] to object, implicitly converts NaT to np.nan

```
In [18]: s = pd. Series([datetime.datetime(2001, 1, 2, 0, 0) for i in range(3)])
In [19]: s.dtype
Out[19]: dtype('<M8[ns]')
In [20]: s[1] = np. nan
In [21]: s
Out[21]:
0 2001-01-02
1 NaT
2 2001-01-02
dtype: datetime64[ns]
In [22]: s.dtype
Out[22]: dtype('<M8[ns]')
In [23]: s = s. astype('0')
In [24]: s
Out[24]:
0 2001-01-02 00:00:00
1 NaT
2 2001-01-02 00:00:00
dtype: object
In [25]: s.dtype
Out[25]: dtype('O')
```
## **API changes**

- Added to series() method to indices, to facilitate the creation of indexers [\(GH3275\)](https://github.com/pandas-dev/pandas/issues/3275)
- HDFStore
	- **–** added the method select\_column to select a single column from a table as a Series.
	- **–** deprecated the unique method, can be replicated by select\_column(key,column).unique()
	- **–** min\_itemsize parameter to append will now automatically create data\_columns for passed keys

### **Enhancements**

- Improved performance of df.to\_csv() by up to 10x in some cases. [\(GH3059\)](https://github.com/pandas-dev/pandas/issues/3059)
- Numexpr is now a *[Recommended Dependencies](#page-21-0)*, to accelerate certain types of numerical and boolean operations
- Bottleneck is now a *[Recommended Dependencies](#page-21-0)*, to accelerate certain types of nan operations
- HDFStore
	- **–** support read\_hdf/to\_hdf API similar to read\_csv/to\_csv

```
In [26]: df = pd.DataFrame({'A': range(5), 'B': range(5)})
In [27]: df.to_hdf('store.h5', 'table', append=True)
In [28]: pd.read_hdf('store.h5', 'table', where=['index > 2'])
Out[28]:
   A B
3 3 3
4 4 4
```
- **–** provide dotted attribute access to get from stores, e.g. store.df == store['df']
- **–** new keywords iterator=boolean, and chunksize=number\_in\_a\_chunk are provided to support iteration on select and select\_as\_multiple [\(GH3076\)](https://github.com/pandas-dev/pandas/issues/3076)
- You can now select timestamps from an *unordered* timeseries similarly to an *ordered* timeseries [\(GH2437\)](https://github.com/pandas-dev/pandas/issues/2437)
- You can now select with a string from a DataFrame with a datelike index, in a similar way to a Series [\(GH3070\)](https://github.com/pandas-dev/pandas/issues/3070)

```
In [29]: idx = pd.date_range("2001-10-1", periods=5, freq='M')
In [30]: ts = pd.Series(np.random.rand(len(idx)), index=idx)
In [31]: ts['2001']
Out[31]:
2001-10-31 0.117967
2001-11-30 0.702184
2001-12-31 0.414034
Freq: M, dtype: float64
In [32]: df = pd.DataFrame({'A': ts})
In [33]: df['2001']
Out[33]:
```
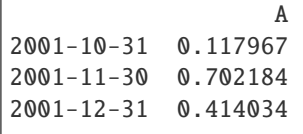

• Squeeze to possibly remove length 1 dimensions from an object.

```
\Rightarrow p = pd.Panel(np.random.randn(3, 4, 4), items=['ItemA', 'ItemB', 'ItemC'],
... major_axis=pd.date_range('20010102', periods=4),
... minor_axis=['A', 'B', 'C', 'D'])
>>> p
<class 'pandas.core.panel.Panel'>
Dimensions: 3 (items) x 4 (major_axis) x 4 (minor_axis)
Items axis: ItemA to ItemC
Major_axis axis: 2001-01-02 00:00:00 to 2001-01-05 00:00:00
Minor axis axis: A to D
>>> p.reindex(items=['ItemA']).squeeze()
                  A B C D
2001-01-02 0.926089 -2.026458 0.501277 -0.204683
2001-01-03 -0.076524 1.081161 1.141361 0.479243
2001-01-04 0.641817 -0.185352 1.824568 0.809152
2001-01-05 0.575237 0.669934 1.398014 -0.399338
>>> p.reindex(items=['ItemA'], minor=['B']).squeeze()
2001-01-02 -2.026458
2001-01-03 1.081161
2001 - 01 - 04 - 0.1853522001-01-05 0.669934
Freq: D, Name: B, dtype: float64
```
- In pd.io.data.Options,
	- **–** Fix bug when trying to fetch data for the current month when already past expiry.
	- **–** Now using lxml to scrape html instead of BeautifulSoup (lxml was faster).
	- **–** New instance variables for calls and puts are automatically created when a method that creates them is called. This works for current month where the instance variables are simply calls and puts. Also works for future expiry months and save the instance variable as callsMMYY or putsMMYY, where MMYY are, respectively, the month and year of the option's expiry.
	- **–** Options.get\_near\_stock\_price now allows the user to specify the month for which to get relevant options data.
	- **–** Options.get\_forward\_data now has optional kwargs near and above\_below. This allows the user to specify if they would like to only return forward looking data for options near the current stock price. This just obtains the data from Options.get\_near\_stock\_price instead of Options.get\_xxx\_data() [\(GH2758\)](https://github.com/pandas-dev/pandas/issues/2758).
- Cursor coordinate information is now displayed in time-series plots.
- added option display.max\_seq\_items to control the number of elements printed per sequence pprinting it. [\(GH2979\)](https://github.com/pandas-dev/pandas/issues/2979)
- added option display.chop\_threshold to control display of small numerical values. [\(GH2739\)](https://github.com/pandas-dev/pandas/issues/2739)
- added option display.max\_info\_rows to prevent verbose\_info from being calculated for frames above 1M rows (configurable). [\(GH2807,](https://github.com/pandas-dev/pandas/issues/2807) [GH2918\)](https://github.com/pandas-dev/pandas/issues/2918)
- value\_counts() now accepts a "normalize" argument, for normalized histograms. [\(GH2710\)](https://github.com/pandas-dev/pandas/issues/2710).
- DataFrame.from\_records now accepts not only dicts but any instance of the collections.Mapping ABC.
- added option display.mpl\_style providing a sleeker visual style for plots. Based on [https://gist.github.com/](https://gist.github.com/huyng/816622) [huyng/816622](https://gist.github.com/huyng/816622) [\(GH3075\)](https://github.com/pandas-dev/pandas/issues/3075).
- Treat boolean values as integers (values 1 and 0) for numeric operations. [\(GH2641\)](https://github.com/pandas-dev/pandas/issues/2641)
- to\_html() now accepts an optional "escape" argument to control reserved HTML character escaping (enabled by default) and escapes &, in addition to < and >. [\(GH2919\)](https://github.com/pandas-dev/pandas/issues/2919)

See the *[full release notes](#page-2624-0)* or issue tracker on GitHub for a complete list.

## **Contributors**

A total of 50 people contributed patches to this release. People with a "+" by their names contributed a patch for the first time.

- Adam Greenhall +
- Alvaro Tejero-Cantero +
- Andy Hayden
- Brad Buran +
- Chang She
- Chapman Siu +
- Chris Withers +
- Christian Geier +
- Christopher Whelan
- Damien Garaud
- Dan Birken
- Dan Davison +
- Dieter Vandenbussche
- Drazen Lucanin +
- Dražen Lučanin +
- Garrett Drapala
- Illia Polosukhin +
- James Casbon +
- Jeff Reback
- Jeremy Wagner +
- Jonathan Chambers +
- K.-Michael Aye
- Karmel Allison +
- Loïc Estève +
- Nicholaus E. Halecky +
- Peter Prettenhofer +
- Phillip Cloud +
- Robert Gieseke +
- Skipper Seabold
- Spencer Lyon
- Stephen Lin +
- Thierry Moisan +
- Thomas Kluyver
- Tim Akinbo +
- Vytautas Jancauskas
- Vytautas Jančauskas +
- Wes McKinney
- Will Furnass +
- Wouter Overmeire
- anomrake +
- davidjameshumphreys +
- dengemann +
- dieterv77 +
- jreback
- lexual +
- stephenwlin +
- thauck +
- vytas +
- waitingkuo +
- y-p

# **5.19 Version 0.10**

## **5.19.1 Version 0.10.1 (January 22, 2013)**

This is a minor release from 0.10.0 and includes new features, enhancements, and bug fixes. In particular, there is substantial new HDFStore functionality contributed by Jeff Reback.

An undesired API breakage with functions taking the inplace option has been reverted and deprecation warnings added.

## **API changes**

- Functions taking an inplace option return the calling object as before. A deprecation message has been added
- Groupby aggregations Max/Min no longer exclude non-numeric data [\(GH2700\)](https://github.com/pandas-dev/pandas/issues/2700)
- Resampling an empty DataFrame now returns an empty DataFrame instead of raising an exception [\(GH2640\)](https://github.com/pandas-dev/pandas/issues/2640)
- The file reader will now raise an exception when NA values are found in an explicitly specified integer column instead of converting the column to float [\(GH2631\)](https://github.com/pandas-dev/pandas/issues/2631)
- DatetimeIndex.unique now returns a DatetimeIndex with the same name and
- timezone instead of an array [\(GH2563\)](https://github.com/pandas-dev/pandas/issues/2563)

## **New features**

• MySQL support for database (contribution from Dan Allan)

## **HDFStore**

You may need to upgrade your existing data files. Please visit the **compatibility** section in the main docs.

You can designate (and index) certain columns that you want to be able to perform queries on a table, by passing a list to data\_columns

```
In [1]: store = pd.HDFStore("store.h5")
In [2]: df = pd.DataFrame(
  \ldots: np.random.randn(8, 3),
  ...: index=pd.date_range("1/1/2000", periods=8),
  ...: columns=["A", "B", "C"],
  ...: )
  ...:
In [3]: df["string"] = "foo"
In [4]: df.loc[df.index[4:6], "string"] = np.nan
In [5]: df.loc[df.index[7:9], "string"] = "bar"
In [6]: df["string2"] = "cool"
In [7]: df
Out[7]:
                 A B C string string2
2000-01-01 0.469112 -0.282863 -1.509059 foo cool
2000-01-02 -1.135632 1.212112 -0.173215 foo cool
2000-01-03 0.119209 -1.044236 -0.861849 foo cool
2000-01-04 -2.104569 -0.494929 1.071804 foo cool
2000-01-05 0.721555 -0.706771 -1.039575 NaN cool
2000-01-06 0.271860 -0.424972 0.567020 NaN cool
2000-01-07 0.276232 -1.087401 -0.673690 foo cool
2000-01-08 0.113648 -1.478427 0.524988 bar cool
```

```
# on-disk operations
In [8]: store.append("df", df, data_columns=["B", "C", "string", "string2"])
In [9]: store.select("df", "B>0 and string=='foo'")
Out[9]:
                 A B C string string2
2000-01-02 -1.135632 1.212112 -0.173215 foo cool
# this is in-memory version of this type of selection
In [10]: df[(df.B > 0) & (df.string == "foo")]Out[10]:
                 A B C string string2
2000-01-02 -1.135632 1.212112 -0.173215 foo cool
```
Retrieving unique values in an indexable or data column.

```
# note that this is deprecated as of 0.14.0
# can be replicated by: store.select_column('df','index').unique()
store.unique("df", "index")
store.unique("df", "string")
```
You can now store datetime64 in data columns

```
In [11]: df_mixed = df.copy()
In [12]: df_mixed["datetime64"] = pd.Timestamp("20010102")
In [13]: df_mixed.loc[df_mixed.index[3:4], ['A'', 'B'']] = np.nan
In [14]: store.append("df_mixed", df_mixed)
In [15]: df_mixed1 = store.select("df_mixed")
In [16]: df_mixed1
Out[16]:
                 A B C string string2 datetime64
2000-01-01 0.469112 -0.282863 -1.509059 foo cool 2001-01-02
2000-01-02 -1.135632 1.212112 -0.173215 foo cool 2001-01-02
2000-01-03 0.119209 -1.044236 -0.861849 foo cool 2001-01-02
2000-01-04 NaN NaN 1.071804 foo cool 2001-01-02
2000-01-05 0.721555 -0.706771 -1.039575 NaN cool 2001-01-02
2000-01-06 0.271860 -0.424972 0.567020 NaN cool 2001-01-02
2000-01-07 0.276232 -1.087401 -0.673690 foo cool 2001-01-02
2000-01-08 0.113648 -1.478427 0.524988 bar cool 2001-01-02
In [17]: df_mixed1.dtypes.value_counts()
Out[17]:
float64 3
object 2
datetime64[ns] 1
dtype: int64
```
You can pass columns keyword to select to filter a list of the return columns, this is equivalent to passing a

Term('columns',list\_of\_columns\_to\_filter)

```
In [18]: store.select("df", columns=["A", "B"])
Out[18]:
                  A B
2000-01-01 0.469112 -0.282863
2000-01-02 -1.135632 1.212112
2000-01-03 0.119209 -1.044236
2000-01-04 -2.104569 -0.494929
2000-01-05 0.721555 -0.706771
2000-01-06 0.271860 -0.424972
2000-01-07 0.276232 -1.087401
2000-01-08 0.113648 -1.478427
```
HDFStore now serializes MultiIndex dataframes when appending tables.

```
In [19]: index = pd.MultiIndex(levels=[['foo', 'bar', 'baz', 'qux'],
  ....: ['one', 'two', 'three']],
  ....: labels=[[0, 0, 0, 1, 1, 2, 2, 3, 3, 3],
  ....: [0, 1, 2, 0, 1, 1, 2, 0, 1, 2]]....: names=['foo', 'bar'])
  ....:
In [20]: df = pd.DataFrame(np.random.randn(10, 3), index=index,
  ....: columns=['A', 'B', 'C'])
  ....:
In [21]: df
Out[21]:
               A B C
foo bar
foo one -0.116619 0.295575 -1.047704
   two 1.640556 1.905836 2.772115
   three 0.088787 -1.144197 -0.633372
bar one 0.925372 -0.006438 -0.820408
   two -0.600874 -1.039266 0.824758
baz two -0.824095 -0.337730 -0.927764
   three -0.840123 0.248505 -0.109250
qux one 0.431977 -0.460710 0.336505
   two -3.207595 -1.535854 0.409769
   three -0.673145 -0.741113 -0.110891
In [22]: store.append('mi', df)
In [23]: store.select('mi')
Out[23]:
               A B C
foo bar
foo one -0.116619 0.295575 -1.047704
   two 1.640556 1.905836 2.772115
   three 0.088787 -1.144197 -0.633372
bar one 0.925372 -0.006438 -0.820408
   two -0.600874 -1.039266 0.824758
baz two -0.824095 -0.337730 -0.927764
```

```
three -0.840123 0.248505 -0.109250
qux one 0.431977 -0.460710 0.336505
   two -3.207595 -1.535854 0.409769
   three -0.673145 -0.741113 -0.110891
# the levels are automatically included as data columns
In [24]: store.select('mi', "foo='bar'")
Out[24]:
               A B C
foo bar
bar one 0.925372 -0.006438 -0.820408
   two -0.600874 -1.039266 0.824758
```
Multi-table creation via append\_to\_multiple and selection via select\_as\_multiple can create/select from multiple tables and return a combined result, by using where on a selector table.

```
In [19]: df_mt = pd.DataFrame(
   \dots: np.random.randn(8, 6),
   ....: index=pd.date_range("1/1/2000", periods=8),
   ....: columns=["A", "B", "C", "D", "E", "F"],
   ....: )
   ....:
In [20]: df_mt['foo''] = "bar"# you can also create the tables individually
In [21]: store.append_to_multiple(
   ....: {"df1_mt": ["A", "B"], "df2_mt": None}, df_mt, selector="df1_mt"
   ....: )
   ....:
In [22]: store
Out[22]:
<class 'pandas.io.pytables.HDFStore'>
File path: store.h5
# individual tables were created
In [23]: store.select("df1_mt")
Out[23]:
                  A B
2000-01-01 0.404705 0.577046
2000-01-02 -1.344312 0.844885
2000-01-03 0.357021 -0.674600
2000-01-04 0.276662 -0.472035
2000-01-05 0.895717 0.805244
2000-01-06 -1.170299 -0.226169
2000-01-07 -0.076467 -1.187678
2000-01-08 1.024180 0.569605
In [24]: store.select("df2_mt")
Out[24]:
                  C D E F foo
                                                                        (continues on next page)
```
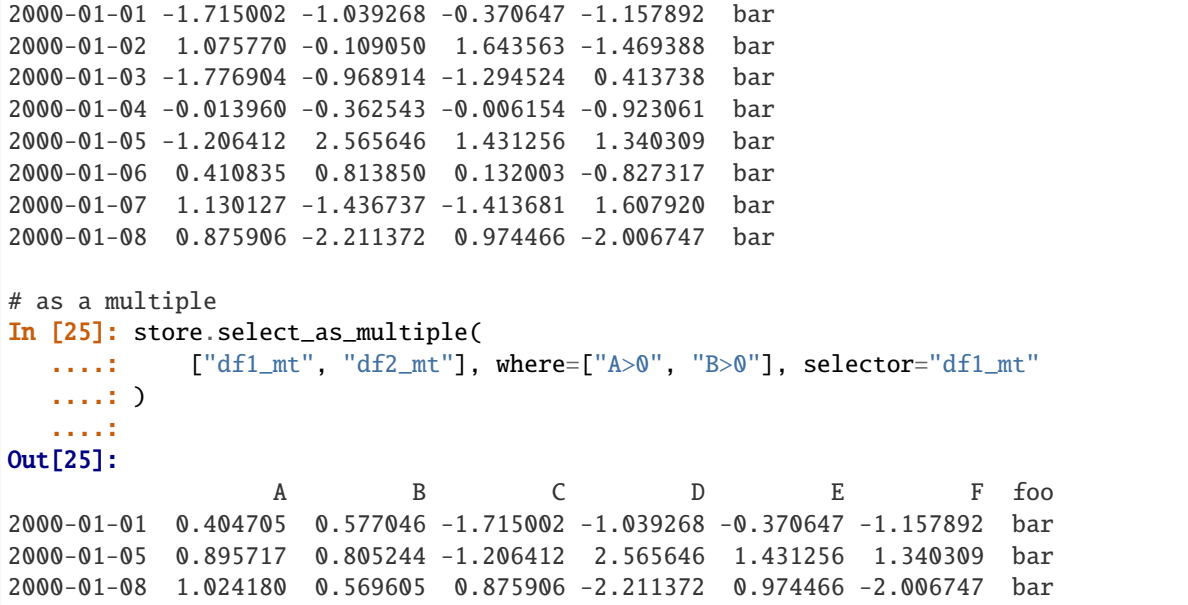

#### **Enhancements**

- HDFStore now can read native PyTables table format tables
- You can pass nan\_rep = 'my\_nan\_rep' to append, to change the default nan representation on disk (which converts to/from np.nan), this defaults to nan.
- You can pass index to append. This defaults to True. This will automagically create indices on the *indexables* and *data columns* of the table
- You can pass chunksize=an integer to append, to change the writing chunksize (default is 50000). This will significantly lower your memory usage on writing.
- You can pass expectedrows=an integer to the first append, to set the TOTAL number of expected rows that PyTables will expected. This will optimize read/write performance.
- Select now supports passing start and stop to provide selection space limiting in selection.
- Greatly improved ISO8601 (e.g., yyyy-mm-dd) date parsing for file parsers [\(GH2698\)](https://github.com/pandas-dev/pandas/issues/2698)
- Allow DataFrame.merge to handle combinatorial sizes too large for 64-bit integer [\(GH2690\)](https://github.com/pandas-dev/pandas/issues/2690)
- Series now has unary negation (-series) and inversion (~series) operators [\(GH2686\)](https://github.com/pandas-dev/pandas/issues/2686)
- DataFrame.plot now includes a logx parameter to change the x-axis to log scale [\(GH2327\)](https://github.com/pandas-dev/pandas/issues/2327)
- Series arithmetic operators can now handle constant and ndarray input [\(GH2574\)](https://github.com/pandas-dev/pandas/issues/2574)
- Excel File now takes a kind argument to specify the file type [\(GH2613\)](https://github.com/pandas-dev/pandas/issues/2613)
- A faster implementation for Series.str methods [\(GH2602\)](https://github.com/pandas-dev/pandas/issues/2602)

#### **Bug Fixes**

- HDFStore tables can now store float32 types correctly (cannot be mixed with float64 however)
- Fixed Google Analytics prefix when specifying request segment [\(GH2713\)](https://github.com/pandas-dev/pandas/issues/2713).
- Function to reset Google Analytics token store so users can recover from improperly setup client secrets [\(GH2687\)](https://github.com/pandas-dev/pandas/issues/2687).
- Fixed groupby bug resulting in segfault when passing in MultiIndex [\(GH2706\)](https://github.com/pandas-dev/pandas/issues/2706)
- Fixed bug where passing a Series with datetime64 values into to\_datetime results in bogus output values [\(GH2699\)](https://github.com/pandas-dev/pandas/issues/2699)
- Fixed bug in pattern in HDFStore expressions when pattern is not a valid regex [\(GH2694\)](https://github.com/pandas-dev/pandas/issues/2694)
- Fixed performance issues while aggregating boolean data [\(GH2692\)](https://github.com/pandas-dev/pandas/issues/2692)
- When given a boolean mask key and a Series of new values, Series setitem will now align the incoming values with the original Series [\(GH2686\)](https://github.com/pandas-dev/pandas/issues/2686)
- Fixed MemoryError caused by performing counting sort on sorting MultiIndex levels with a very large number of combinatorial values [\(GH2684\)](https://github.com/pandas-dev/pandas/issues/2684)
- Fixed bug that causes plotting to fail when the index is a DatetimeIndex with a fixed-offset timezone [\(GH2683\)](https://github.com/pandas-dev/pandas/issues/2683)
- Corrected business day subtraction logic when the offset is more than 5 bdays and the starting date is on a weekend [\(GH2680\)](https://github.com/pandas-dev/pandas/issues/2680)
- Fixed C file parser behavior when the file has more columns than data [\(GH2668\)](https://github.com/pandas-dev/pandas/issues/2668)
- Fixed file reader bug that misaligned columns with data in the presence of an implicit column and a specified usecols value
- DataFrames with numerical or date time indices are now sorted prior to plotting [\(GH2609\)](https://github.com/pandas-dev/pandas/issues/2609)
- Fixed DataFrame.from\_records error when passed columns, index, but empty records [\(GH2633\)](https://github.com/pandas-dev/pandas/issues/2633)
- Several bug fixed for Series operations when dtype is datetime64 [\(GH2689,](https://github.com/pandas-dev/pandas/issues/2689) [GH2629,](https://github.com/pandas-dev/pandas/issues/2629) [GH2626\)](https://github.com/pandas-dev/pandas/issues/2626)

See the *[full release notes](#page-2624-0)* or issue tracker on GitHub for a complete list.

### **Contributors**

A total of 17 people contributed patches to this release. People with a "+" by their names contributed a patch for the first time.

- Andy Hayden +
- Anton I. Sipos +
- Chang She
- Christopher Whelan
- Damien Garaud +
- Dan Allan +
- Dieter Vandenbussche
- Garrett Drapala +
- Jay Parlar +
- Thouis (Ray) Jones +
- Vincent Arel-Bundock +
- Wes McKinney
- elpres
- herrfz +
- jreback
- svaksha +

#### • y-p

## **5.19.2 Version 0.10.0 (December 17, 2012)**

This is a major release from 0.9.1 and includes many new features and enhancements along with a large number of bug fixes. There are also a number of important API changes that long-time pandas users should pay close attention to.

## **File parsing new features**

The delimited file parsing engine (the guts of read\_csv and read\_table) has been rewritten from the ground up and now uses a fraction the amount of memory while parsing, while being 40% or more faster in most use cases (in some cases much faster).

There are also many new features:

- Much-improved Unicode handling via the encoding option.
- Column filtering (usecols)
- Dtype specification (dtype argument)
- Ability to specify strings to be recognized as True/False
- Ability to yield NumPy record arrays (as\_recarray)
- High performance delim\_whitespace option
- Decimal format (e.g. European format) specification
- Easier CSV dialect options: escapechar, lineterminator, quotechar, etc.
- More robust handling of many exceptional kinds of files observed in the wild

#### **API changes**

#### **Deprecated DataFrame BINOP TimeSeries special case behavior**

The default behavior of binary operations between a DataFrame and a Series has always been to align on the DataFrame's columns and broadcast down the rows, **except** in the special case that the DataFrame contains time series. Since there are now method for each binary operator enabling you to specify how you want to broadcast, we are phasing out this special case (Zen of Python: *Special cases aren't special enough to break the rules*). Here's what I'm talking about:

```
In [1]: import pandas as pd
In [2]: df = pd.DataFrame(np.random.randn(6, 4), index=pd.date_range("1/1/2000",.
\rightarrowperiods=6))
In [3]: df
Out[3]:
                  0 1 2 3
2000-01-01 0.469112 -0.282863 -1.509059 -1.135632
2000-01-02 1.212112 -0.173215 0.119209 -1.044236
2000-01-03 -0.861849 -2.104569 -0.494929 1.071804
2000-01-04 0.721555 -0.706771 -1.039575 0.271860
2000-01-05 -0.424972 0.567020 0.276232 -1.087401
2000-01-06 -0.673690 0.113648 -1.478427 0.524988
                                                                         (continues on next page)
```
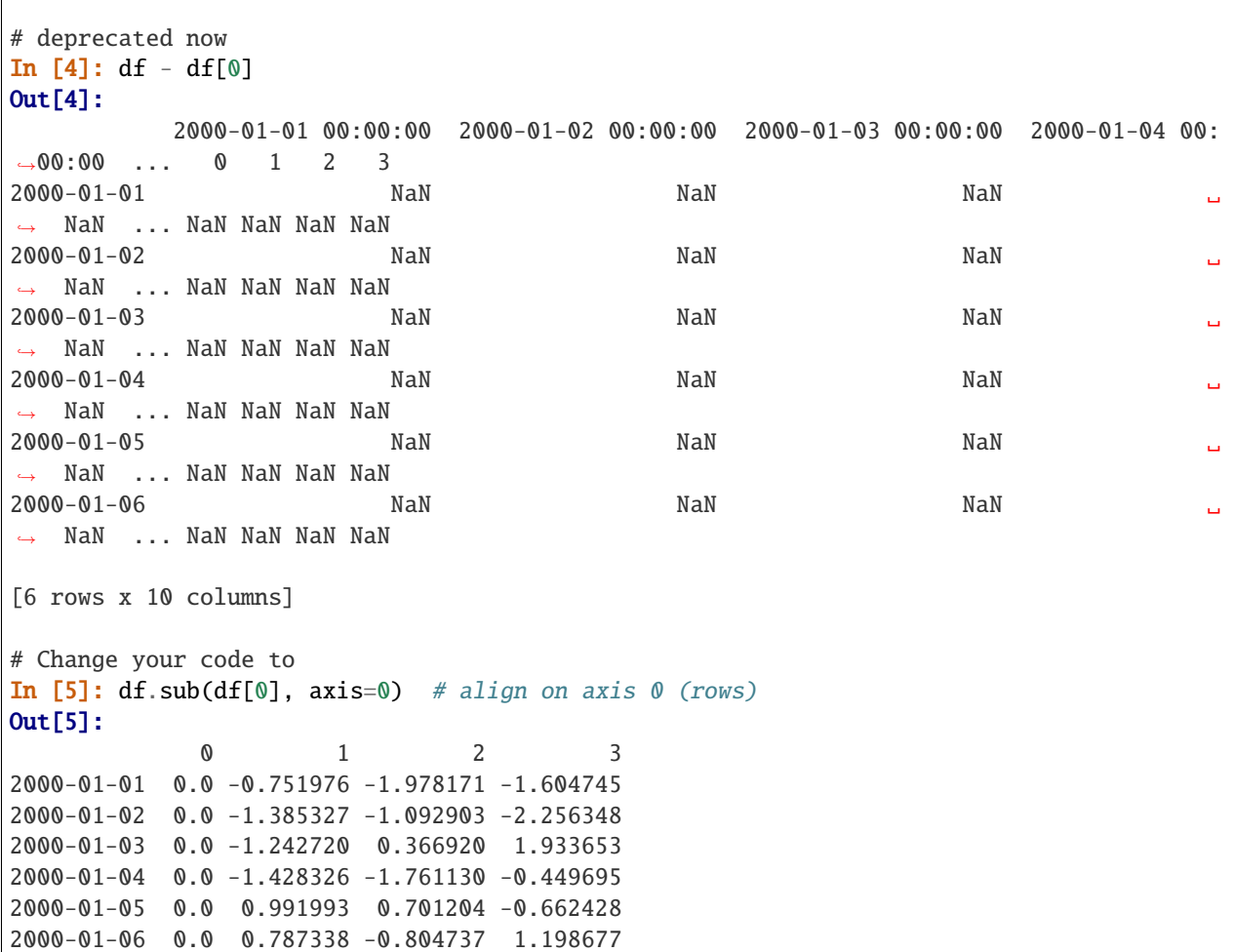

You will get a deprecation warning in the 0.10.x series, and the deprecated functionality will be removed in 0.11 or later.

#### **Altered resample default behavior**

The default time series resample binning behavior of daily D and *higher* frequencies has been changed to closed='left', label='left'. Lower nfrequencies are unaffected. The prior defaults were causing a great deal of confusion for users, especially resampling data to daily frequency (which labeled the aggregated group with the end of the interval: the next day).

```
In [1]: dates = pd.date_range('1/1/2000', '1/5/2000', freq='4h')
In [2]: series = pd. Series(np. arange(len(dates)), index=dates)
In [3]: series
Out[3]:
2000-01-01 00:00:00 0
2000-01-01 04:00:00 1
2000-01-01 08:00:00 2
2000-01-01 12:00:00 3
2000-01-01 16:00:00 4
```
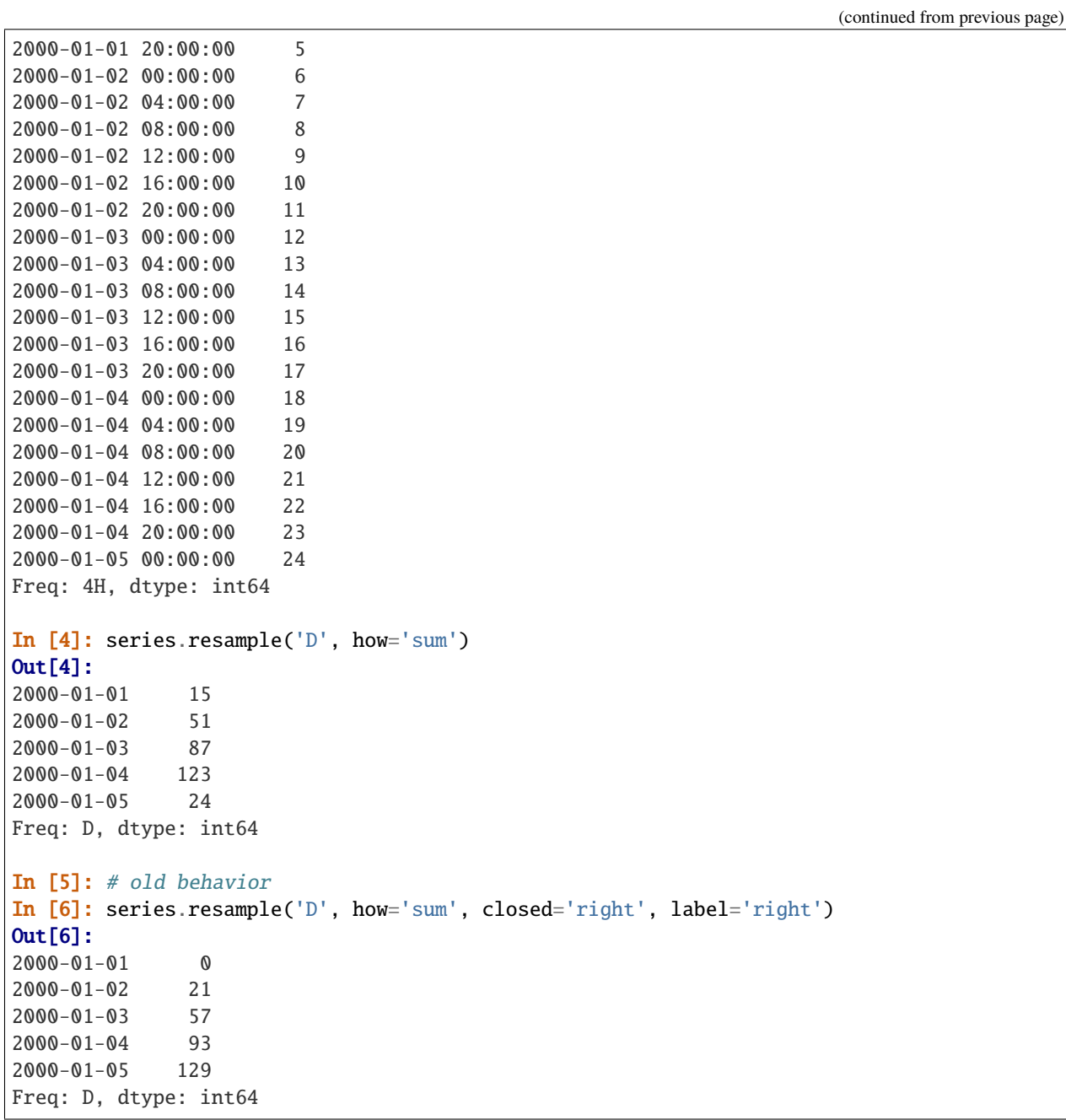

• Infinity and negative infinity are no longer treated as NA by isnull and notnull. That they ever were was a relic of early pandas. This behavior can be re-enabled globally by the mode.use\_inf\_as\_null option:

```
In [6]: s = pd.Series([1.5, np.inf, 3.4, -np.inf])
In [7]: pd.isnull(s)
Out[7]:
0 False
1 False
2 False
3 False
```

```
Length: 4, dtype: bool
In [8]: s.fillna(0)Out[8]:
0 1.500000
1 inf
2 3.400000
3 -infLength: 4, dtype: float64
In [9]: pd.set_option('use_inf_as_null', True)
In [10]: pd.isnull(s)Out[10]:
0 False
1 True
2 False
3 True
Length: 4, dtype: bool
In [11]: s.fillna(0)
Out[11]:
0 1.5
1 0.0
2 3.4
3 0.0
Length: 4, dtype: float64
In [12]: pd.reset_option('use_inf_as_null')
```
- Methods with the inplace option now all return None instead of the calling object. E.g. code written like  $df =$ df.fillna(0, inplace=True) may stop working. To fix, simply delete the unnecessary variable assignment.
- pandas.merge no longer sorts the group keys (sort=False) by default. This was done for performance reasons: the group-key sorting is often one of the more expensive parts of the computation and is often unnecessary.
- The default column names for a file with no header have been changed to the integers  $\theta$  through  $N 1$ . This is to create consistency with the DataFrame constructor with no columns specified. The v0.9.0 behavior (names  $X0, X1, \ldots$ ) can be reproduced by specifying prefix='X':

```
In [6]: import io
In [7]: data = """
   ...: a,b,c
   ...: 1,Yes,2
   ...: 3,No,4
   ...: """
   ...:
In [8]: print(data)
a,b,c
1,Yes,2
```

```
3,No,4
In [9]: pd.read_csv(io.StringIO(data), header=None)
Out[9]:
  0 1 2
0 a b c
1 1 Yes 2
2 3 No 4
In [10]: pd.read_csv(io.StringIO(data), header=None, prefix="X")
Out[10]:
 X0 X1 X2
0 a b c
1 1 Yes 2
2 3 No 4
```
• Values like 'Yes' and 'No' are not interpreted as boolean by default, though this can be controlled by new true\_values and false\_values arguments:

```
In [11]: print(data)
a,b,c
1,Yes,2
3,No,4
In [12]: pd.read_csv(io.StringIO(data))
Out[12]:
  a b c
0 1 Yes 2
1 3 No 4
In [13]: pd.read_csv(io.StringIO(data), true_values=["Yes"], false_values=["No"])
Out[13]:
  a b c
0 1 True 2
1 3 False 4
```
- The file parsers will not recognize non-string values arising from a converter function as NA if passed in the na\_values argument. It's better to do post-processing using the replace function instead.
- Calling fillna on Series or DataFrame with no arguments is no longer valid code. You must either specify a fill value or an interpolation method:

```
In [14]: s = pd.Series([np.nan, 1.0, 2.0, np.nan, 4])In [15]: s
Out[15]:
0 NaN
1 1.0
2 2.0
3 NaN
```

```
4 4.0
dtype: float64
In [16]: s.fillna(0)
Out[16]:
0 0.0
1 1.0
2 2.0
3 0.0
4 4.0
dtype: float64
In [17]: s.fillna(method="pad")
Out[17]:
0 NaN
1 1.0
2 2.0
3 2.0
4 4.0
dtype: float64
```
Convenience methods ffill and bfill have been added:

```
In [18]: s.ffill()
Out[18]:
0 NaN
1 1.0
2 2.0
3 2.0
4 4.0
dtype: float64
```
• Series.apply will now operate on a returned value from the applied function, that is itself a series, and possibly upcast the result to a DataFrame

```
In [19]: def f(x):
   ....: return pd. Series([x, x * z], index=["x", "x^2"])
   ....:
In [20]: s = pd. Series(np. random. rand(5))
In [21]: s
Out[21]:
0 0.340445
1 0.984729
2 0.919540
3 0.037772
4 0.861549
dtype: float64
In [22]: s.apply(f)
Out[22]:
```
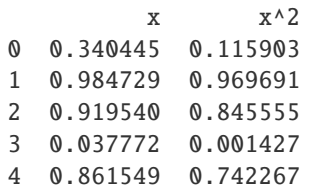

• New API functions for working with pandas options [\(GH2097\)](https://github.com/pandas-dev/pandas/issues/2097):

**–** get\_option / set\_option - get/set the value of an option. Partial names are accepted. - reset\_option - reset one or more options to their default value. Partial names are accepted. - describe\_option - print a description of one or more options. When called with no arguments. print all registered options.

Note: set\_printoptions/ reset\_printoptions are now deprecated (but functioning), the print options now live under "display.XYZ". For example:

```
In [23]: pd.get_option("display.max_rows")
Out[23]: 15
```
• to\_string() methods now always return unicode strings [\(GH2224\)](https://github.com/pandas-dev/pandas/issues/2224).

## **New features**

### **Wide DataFrame printing**

Instead of printing the summary information, pandas now splits the string representation across multiple rows by default:

```
In [24]: wide_frame = pd.DataFrame(np.random.randn(5, 16))
In [25]: wide_frame
Out[25]:
        0 1 2 3 4 5 ... 10 11 ␣
\rightarrow 12 13 14 15
0 -0.548702 1.467327 -1.015962 -0.483075 1.637550 -1.217659 ... -0.919069 0.266046 -
˓→0.709661 1.669052 1.037882 -1.705775
1 -0.919854 -0.042379 1.247642 -0.009920 0.290213 0.495767 ... 0.337863 -0.945867 -
˓→0.932132 1.956030 0.017587 -0.016692
2 -0.575247 0.254161 -1.143704 0.215897 1.193555 -0.077118 ... 1.627081 -0.990582 -
˓→0.441652 1.211526 0.268520 0.024580
3 -1.577585 0.396823 -0.105381 -0.532532 1.453749 1.208843 ... 0.339969 -0.693205 -
˓→0.339355 0.593616 0.884345 1.591431
4 0.141809 0.220390 0.435589 0.192451 -0.096701 0.803351 ... 1.018601 -0.595447 ␣
\rightarrow1.395433 -0.392670 0.007207 1.928123
[5 rows x 16 columns]
```
The old behavior of printing out summary information can be achieved via the 'expand\_frame\_repr' print option:

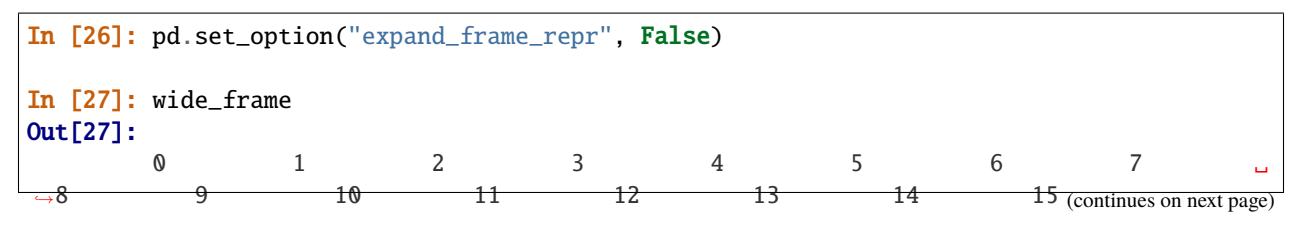

```
0 -0.548702 1.467327 -1.015962 -0.483075 1.637550 -1.217659 -0.291519 -1.745505 -0.
˓→263952 0.991460 -0.919069 0.266046 -0.709661 1.669052 1.037882 -1.705775
1 -0.919854 -0.042379 1.247642 -0.009920 0.290213 0.495767 0.362949 1.548106 -1.
˓→131345 -0.089329 0.337863 -0.945867 -0.932132 1.956030 0.017587 -0.016692
2 -0.575247 0.254161 -1.143704 0.215897 1.193555 -0.077118 -0.408530 -0.862495 1.
˓→346061 1.511763 1.627081 -0.990582 -0.441652 1.211526 0.268520 0.024580
3 -1.577585 0.396823 -0.105381 -0.532532 1.453749 1.208843 -0.080952 -0.264610 -0.
˓→727965 -0.589346 0.339969 -0.693205 -0.339355 0.593616 0.884345 1.591431
4 0.141809 0.220390 0.435589 0.192451 -0.096701 0.803351 1.715071 -0.708758 -1.
˓→202872 -1.814470 1.018601 -0.595447 1.395433 -0.392670 0.007207 1.928123
```
The width of each line can be changed via 'line\_width' (80 by default):

```
pd.set_option("line_width", 40)
```
wide\_frame

#### **Updated PyTables support**

*[Docs](#page-328-0)* for PyTables Table format & several enhancements to the api. Here is a taste of what to expect.

```
In [41]: store = pd.HDFStore('store.h5')
In [42]: df = pd.DataFrame(np.random.randn(8, 3),
  ....: index=pd.date_range('1/1/2000', periods=8),
  ....: columns=['A', 'B', 'C'])
In [43]: df
Out[43]:
                 A B C
2000-01-01 -2.036047 0.000830 -0.955697
2000-01-02 -0.898872 -0.725411 0.059904
2000-01-03 -0.449644 1.082900 -1.221265
2000-01-04 0.361078 1.330704 0.855932
2000-01-05 -1.216718 1.488887 0.018993
2000-01-06 -0.877046 0.045976 0.437274
2000-01-07 -0.567182 -0.888657 -0.556383
2000-01-08 0.655457 1.117949 -2.782376
[8 rows x 3 columns]
# appending data frames
In [44]: df1 = df[0:4]In [45]: df2 = df[4:]In [46]: store.append('df', df1)
In [47]: store.append('df', df2)
In [48]: store
```

```
Out[48]:
<class 'pandas.io.pytables.HDFStore'>
File path: store.h5
/df frame_table (typ->appendable,nrows->8,ncols->3,indexers->[index])
# selecting the entire store
In [49]: store.select('df')
Out[49]:
                  A B C
2000-01-01 -2.036047 0.000830 -0.955697
2000-01-02 -0.898872 -0.725411 0.059904
2000-01-03 -0.449644 1.082900 -1.221265
2000-01-04 0.361078 1.330704 0.855932
2000-01-05 -1.216718 1.488887 0.018993
2000-01-06 -0.877046 0.045976 0.437274
2000-01-07 -0.567182 -0.888657 -0.556383
2000-01-08 0.655457 1.117949 -2.782376
[8 rows x 3 columns]
In [50]: wp = pd.Panel(np.random.randn(2, 5, 4), items=['Item1', 'Item2'],
   ....: major_axis=pd.date_range('1/1/2000', periods=5),
   ....: minor_axis=['A', 'B', 'C', 'D'])
In [51]: wp
Out[51]:
<class 'pandas.core.panel.Panel'>
Dimensions: 2 (items) x 5 (major_axis) x 4 (minor_axis)
Items axis: Item1 to Item2
Major_axis axis: 2000-01-01 00:00:00 to 2000-01-05 00:00:00
Minor_axis axis: A to D
# storing a panel
In [52]: store.append('wp', wp)
# selecting via A QUERY
In [53]: store.select('wp', [pd.Term('major_axis>20000102'),
   ....: pd.Term('minor_axis', '=', ['A', 'B'])])
   ....:
Out[53]:
<class 'pandas.core.panel.Panel'>
Dimensions: 2 (items) x 3 (major_axis) x 2 (minor_axis)
Items axis: Item1 to Item2
Major_axis axis: 2000-01-03 00:00:00 to 2000-01-05 00:00:00
Minor_axis axis: A to B
# removing data from tables
In [54]: store.remove('wp', pd.Term('major_axis>20000103'))
Out[54]: 8
In [55]: store.select('wp')
Out[55]:
```

```
<class 'pandas.core.panel.Panel'>
Dimensions: 2 (items) x 3 (major_axis) x 4 (minor_axis)
Items axis: Item1 to Item2
Major_axis axis: 2000-01-01 00:00:00 to 2000-01-03 00:00:00
Minor_axis axis: A to D
# deleting a store
In [56]: del store['df']
In [57]: store
Out[57]:
<class 'pandas.io.pytables.HDFStore'>
File path: store.h5
/wp wide_table (typ->appendable,nrows->12,ncols->2,indexers->[major_axis,
\rightarrowminor_axis])
```
#### **Enhancements**

• added ability to hierarchical keys

```
In [58]: store.put('foo/bar/bah', df)
In [59]: store.append('food/orange', df)
In [60]: store.append('food/apple', df)
In [61]: store
Out[61]:
<class 'pandas.io.pytables.HDFStore'>
File path: store.h5
/foo/bar/bah frame (shape->[8,3])
/food/apple frame_table (typ->appendable,nrows->8,ncols->3,
˓→indexers->[index])
/food/orange frame_table (typ->appendable,nrows->8,ncols->3,
˓→indexers->[index])
/wp wide_table (typ->appendable,nrows->12,ncols->2,
\rightarrowindexers->[major_axis,minor_axis])
# remove all nodes under this level
In [62]: store.remove('food')
In [63]: store
Out[63]:
<class 'pandas.io.pytables.HDFStore'>
File path: store.h5
/foo/bar/bah frame (shape->[8,3])
/wp wide_table (typ->appendable,nrows->12,ncols->2,
˓→indexers->[major_axis,minor_axis])
```
• added mixed-dtype support!

```
In [64]: df['string'] = 'string'
```

```
In [65]: df['int'] = 1In [66]: store.append('df', df)
In [67]: df1 = store.select('df')
In [68]: df1
Out[68]:
                 A B C string int
2000-01-01 -2.036047 0.000830 -0.955697 string 1
2000-01-02 -0.898872 -0.725411 0.059904 string 1
2000-01-03 -0.449644 1.082900 -1.221265 string 1
2000-01-04 0.361078 1.330704 0.855932 string 1
2000-01-05 -1.216718 1.488887 0.018993 string 1
2000-01-06 -0.877046 0.045976 0.437274 string 1
2000-01-07 -0.567182 -0.888657 -0.556383 string 1
2000-01-08 0.655457 1.117949 -2.782376 string 1
[8 rows x 5 columns]
In [69]: df1.get_dtype_counts()
Out[69]:
float64 3
int64 1
object 1
dtype: int64
```
- performance improvements on table writing
- support for arbitrarily indexed dimensions
- SparseSeries now has a density property [\(GH2384\)](https://github.com/pandas-dev/pandas/issues/2384)
- enable Series.str.strip/lstrip/rstrip methods to take an input argument to strip arbitrary characters [\(GH2411\)](https://github.com/pandas-dev/pandas/issues/2411)
- implement value\_vars in melt to limit values to certain columns and add melt to pandas namespace [\(GH2412\)](https://github.com/pandas-dev/pandas/issues/2412)

#### **Bug Fixes**

- added Term method of specifying where conditions [\(GH1996\)](https://github.com/pandas-dev/pandas/issues/1996).
- del store['df'] now call store.remove('df') for store deletion
- deleting of consecutive rows is much faster than before
- min\_itemsize parameter can be specified in table creation to force a minimum size for indexing columns (the previous implementation would set the column size based on the first append)
- indexing support via create\_table\_index (requires PyTables >= 2.3) [\(GH698\)](https://github.com/pandas-dev/pandas/issues/698).
- appending on a store would fail if the table was not first created via put
- fixed issue with missing attributes after loading a pickled dataframe (GH2431)
- minor change to select and remove: require a table ONLY if where is also provided (and not None)

#### **Compatibility**

0.10 of HDFStore is backwards compatible for reading tables created in a prior version of pandas, however, query terms using the prior (undocumented) methodology are unsupported. You must read in the entire file and write it out using the new format to take advantage of the updates.

#### **N dimensional panels (experimental)**

Adding experimental support for Panel4D and factory functions to create n-dimensional named panels. Here is a taste of what to expect.

```
In [58]: p4d = Panel4D(np.random.randn(2, 2, 5, 4),....: labels=['Label1','Label2'],
  ....: items=['Item1', 'Item2'],
 ....: major_axis=date_range('1/1/2000', periods=5),
 ....: minor_axis=['A', 'B', 'C', 'D'])
  ....:
In [59]: p4d
Out[59]:
<class 'pandas.core.panelnd.Panel4D'>
Dimensions: 2 (labels) x 2 (items) x 5 (major_axis) x 4 (minor_axis)
Labels axis: Label1 to Label2
Items axis: Item1 to Item2
Major_axis axis: 2000-01-01 00:00:00 to 2000-01-05 00:00:00
Minor_axis axis: A to D
```
See the *[full release notes](#page-2624-0)* or issue tracker on GitHub for a complete list.

#### **Contributors**

A total of 26 people contributed patches to this release. People with a "+" by their names contributed a patch for the first time.

- A. Flaxman +
- Abraham Flaxman
- Adam Obeng +
- Brenda Moon +
- Chang She
- Chris Mulligan +
- Dieter Vandenbussche
- Donald Curtis +
- Jay Bourque +
- Jeff Reback +
- Justin C Johnson +
- K.-Michael Aye
- Keith Hughitt +
- Ken Van Haren +
- Laurent Gautier +
- Luke Lee +
- Martin Blais
- Tobias Brandt +
- Wes McKinney
- Wouter Overmeire
- alex arsenovic +
- jreback +
- locojaydev +
- timmie
- y-p
- zach powers +

## **5.20 Version 0.9**

## **5.20.1 Version 0.9.1 (November 14, 2012)**

This is a bug fix release from 0.9.0 and includes several new features and enhancements along with a large number of bug fixes. The new features include by-column sort order for DataFrame and Series, improved NA handling for the rank method, masking functions for DataFrame, and intraday time-series filtering for DataFrame.

### **New features**

• Series.sort, DataFrame.sort, and DataFrame.sort\_index can now be specified in a per-column manner to support multiple sort orders [\(GH928\)](https://github.com/pandas-dev/pandas/issues/928)

```
In [2]: df = pd.DataFrame(np.random.randint(0, 2, (6, 3)),
  ...: columns=['A', 'B', 'C'])
In [3]: df.sort(['A', 'B'], ascending=[1, 0])
Out[3]:
  A B C
3 0 1 1
4 0 1 1
2 0 0 1
0 1 0 0
1 1 0 0
5 1 0 0
```
• DataFrame.rank now supports additional argument values for the na\_option parameter so missing values can be assigned either the largest or the smallest rank [\(GH1508,](https://github.com/pandas-dev/pandas/issues/1508) [GH2159\)](https://github.com/pandas-dev/pandas/issues/2159)

```
In [1]: df = pd.DataFrame(np.random.randn(6, 3), columns=['A', 'B', 'C'])
In [2]: df.loc[2:4] = np.nameIn [3]: df.rank()
Out[3]:
    A B C
0 3.0 2.0 1.0
1 1.0 3.0 2.0
2 NaN NaN NaN
3 NaN NaN NaN
4 NaN NaN NaN
5 2.0 1.0 3.0
[6 rows x 3 columns]
In [4]: df.rank(na_option='top')
Out[4]:
    A B C
0 6.0 5.0 4.0
1 4.0 6.0 5.0
2 2.0 2.0 2.0
3 2.0 2.0 2.0
4 2.0 2.0 2.0
5 5.0 4.0 6.0
[6 rows x 3 columns]
In [5]: df.rank(na_option='bottom')
Out[5]:
    A B C
0 3.0 2.0 1.0
1 1.0 3.0 2.0
2 5.0 5.0 5.0
3 5.0 5.0 5.0
4 5.0 5.0 5.0
5 2.0 1.0 3.0
[6 rows x 3 columns]
```
• DataFrame has new where and mask methods to select values according to a given boolean mask [\(GH2109,](https://github.com/pandas-dev/pandas/issues/2109) [GH2151\)](https://github.com/pandas-dev/pandas/issues/2151)

DataFrame currently supports slicing via a boolean vector the same length as the DataFrame (inside the []). The returned DataFrame has the same number of columns as the original, but is sliced on its index.

```
In [6]: df = DataFrame(np.random.randn(5, 3), columns = ['A', 'B', 'C'])In [7]: df
Out[7]:
         A B C
0 0.276232 -1.087401 -0.673690
```

```
1 0.113648 -1.478427 0.524988
2 0.404705 0.577046 -1.715002
3 -1.039268 -0.370647 -1.157892
4 -1.344312 0.844885 1.075770
[5 rows x 3 columns]
In [8]: df[df['A'] > 0]Out[8]:
         A B C
0 0.276232 -1.087401 -0.673690
1 0.113648 -1.478427 0.524988
2 0.404705 0.577046 -1.715002
[3 rows x 3 columns]
```
If a DataFrame is sliced with a DataFrame based boolean condition (with the same size as the original DataFrame), then a DataFrame the same size (index and columns) as the original is returned, with elements that do not meet the boolean condition as NaN. This is accomplished via the new method DataFrame.where. In addition, where takes an optional other argument for replacement.

```
In [9]: df[df>0]Out[9]:
       A B C
0 0.276232 NaN NaN
1 0.113648 NaN 0.524988
2 0.404705 0.577046 NaN
3 NaN NaN NaN
4 NaN 0.844885 1.075770
[5 rows x 3 columns]
In [10]: df.where(df>0)
Out[10]:
       A B C
0 0.276232 NaN NaN
1 0.113648 NaN 0.524988
2 0.404705 0.577046 NaN
3 NaN NaN NaN
4 NaN 0.844885 1.075770
[5 rows x 3 columns]
In [11]: df.where(df>0,-df)
Out[11]:
       A B C
0 0.276232 1.087401 0.673690
1 0.113648 1.478427 0.524988
2 0.404705 0.577046 1.715002
3 1.039268 0.370647 1.157892
4 1.344312 0.844885 1.075770
```

```
[5 rows x 3 columns]
```
Furthermore, where now aligns the input boolean condition (ndarray or DataFrame), such that partial selection with setting is possible. This is analogous to partial setting via .ix (but on the contents rather than the axis labels)

```
In [12]: df2 = df.copy()
In [13]: df2[ df2[1:4] > 0 ] = 3In [14]: df2
Out[14]:
         A B C
0 0.276232 -1.087401 -0.673690
1 3.000000 -1.478427 3.000000
2 3.000000 3.000000 -1.715002
3 -1.039268 -0.370647 -1.157892
4 -1.344312 0.844885 1.075770
[5 rows x 3 columns]
```
DataFrame.mask is the inverse boolean operation of where.

```
In [15]: df.mask(df <= 0)
Out[15]:
       A B C
0 0.276232 NaN NaN
1 0.113648 NaN 0.524988
2 0.404705 0.577046 NaN
3 NaN NaN NaN
4 NaN 0.844885 1.075770
[5 rows x 3 columns]
```
• Enable referencing of Excel columns by their column names [\(GH1936\)](https://github.com/pandas-dev/pandas/issues/1936)

```
In [16]: xl = pd.ExcelFile('data/test.xls')
In [17]: xl.parse('Sheet1', index_col=0, parse_dates=True,
  ....: parse_cols='A:D')
  ....:
Out[17]:
                 A B C D
2000-01-03 0.980269 3.685731 -0.364217 -1.159738
2000-01-04 1.047916 -0.041232 -0.161812 0.212549
2000-01-05 0.498581 0.731168 -0.537677 1.346270
2000-01-06 1.120202 1.567621 0.003641 0.675253
2000-01-07 -0.487094 0.571455 -1.611639 0.103469
2000-01-10 0.836649 0.246462 0.588543 1.062782
2000-01-11 -0.157161 1.340307 1.195778 -1.097007
[7 rows x 4 columns]
```
- Added option to disable pandas-style tick locators and formatters using series.plot(x\_compat=True) or pandas.plot\_params['x\_compat'] = True [\(GH2205\)](https://github.com/pandas-dev/pandas/issues/2205)
- Existing TimeSeries methods at\_time and between\_time were added to DataFrame [\(GH2149\)](https://github.com/pandas-dev/pandas/issues/2149)
- DataFrame.dot can now accept ndarrays [\(GH2042\)](https://github.com/pandas-dev/pandas/issues/2042)
- DataFrame.drop now supports non-unique indexes [\(GH2101\)](https://github.com/pandas-dev/pandas/issues/2101)
- Panel.shift now supports negative periods [\(GH2164\)](https://github.com/pandas-dev/pandas/issues/2164)
- DataFrame now support unary ~ operator [\(GH2110\)](https://github.com/pandas-dev/pandas/issues/2110)

#### **API changes**

• Upsampling data with a PeriodIndex will result in a higher frequency TimeSeries that spans the original time window

```
In [1]: prng = pd.period_range('2012Q1', periods=2, freq='Q')
In [2]: s = pd. Series(np. random. randn(len(prng)), prng)
In [4]: s.resample('M')
Out[4]:
2012-01 -1.471992
2012-02 NaN
2012-03 NaN
2012-04 -0.493593
2012-05 NaN
2012-06 NaN
Freq: M, dtype: float64
```
• Period.end\_time now returns the last nanosecond in the time interval [\(GH2124,](https://github.com/pandas-dev/pandas/issues/2124) [GH2125,](https://github.com/pandas-dev/pandas/issues/2125) [GH1764\)](https://github.com/pandas-dev/pandas/issues/1764)

```
In [18]: p = pd.Period('2012')
In [19]: p.end_time
Out[19]: Timestamp('2012-12-31 23:59:59.999999999')
```
• File parsers no longer coerce to float or bool for columns that have custom converters specified [\(GH2184\)](https://github.com/pandas-dev/pandas/issues/2184)

```
In [20]: import io
In [21]: data = ('A, B, C\n')....: '00001,001,5\n'
  ....: '00002,002,6')
  ....:
In [22]: pd.read_csv(io.StringIO(data), converters={'A': lambda x: x.strip()})
Out[22]:
      A B C
0 00001 1 5
1 00002 2 6
[2 rows x 3 columns]
```
See the *[full release notes](#page-2624-0)* or issue tracker on GitHub for a complete list.

## **Contributors**

A total of 11 people contributed patches to this release. People with a "+" by their names contributed a patch for the first time.

- Brenda Moon +
- Chang She
- Jeff Reback +
- Justin C Johnson +
- K.-Michael Aye
- Martin Blais
- Tobias Brandt +
- Wes McKinney
- Wouter Overmeire
- timmie
- y-p

## **5.20.2 Version 0.9.0 (October 7, 2012)**

This is a major release from 0.8.1 and includes several new features and enhancements along with a large number of bug fixes. New features include vectorized unicode encoding/decoding for Series.str, to\_latex method to DataFrame, more flexible parsing of boolean values, and enabling the download of options data from Yahoo! Finance.

## **New features**

- Add encode and decode for unicode handling to *[vectorized string processing methods](#page-547-0)* in Series.str [\(GH1706\)](https://github.com/pandas-dev/pandas/issues/1706)
- Add DataFrame.to\_latex method [\(GH1735\)](https://github.com/pandas-dev/pandas/issues/1735)
- Add convenient expanding window equivalents of all rolling\_\* ops [\(GH1785\)](https://github.com/pandas-dev/pandas/issues/1785)
- Add Options class to pandas.io.data for fetching options data from Yahoo! Finance [\(GH1748,](https://github.com/pandas-dev/pandas/issues/1748) [GH1739\)](https://github.com/pandas-dev/pandas/issues/1739)
- More flexible parsing of boolean values (Yes, No, TRUE, FALSE, etc) [\(GH1691,](https://github.com/pandas-dev/pandas/issues/1691) [GH1295\)](https://github.com/pandas-dev/pandas/issues/1295)
- Add level parameter to Series.reset\_index
- TimeSeries.between\_time can now select times across midnight [\(GH1871\)](https://github.com/pandas-dev/pandas/issues/1871)
- Series constructor can now handle generator as input [\(GH1679\)](https://github.com/pandas-dev/pandas/issues/1679)
- DataFrame.dropna can now take multiple axes (tuple/list) as input [\(GH924\)](https://github.com/pandas-dev/pandas/issues/924)
- Enable skip\_footer parameter in ExcelFile.parse [\(GH1843\)](https://github.com/pandas-dev/pandas/issues/1843)

#### **API changes**

• The default column names when header=None and no columns names passed to functions like read\_csv has changed to be more Pythonic and amenable to attribute access:

```
In [1]: import io
In [2]: data = """...: 0,0,1
   ...: 1,1,0
   ...: 0,1,0
   ...: """
   ...:
In [3]: df = pd.read_csv(io.StringIO(data), header=None)
In [4]: df
Out[4]:
  0 1 2
0 0 0 1
1 1 1 0
2 0 1 0
[3 rows x 3 columns]
```
• Creating a Series from another Series, passing an index, will cause reindexing to happen inside rather than treating the Series like an ndarray. Technically improper usages like Series(df[col1], index=df[col2]) that worked before "by accident" (this was never intended) will lead to all NA Series in some cases. To be perfectly clear:

```
In [5]: s1 = pd. Series([1, 2, 3])
In [6]: s1
Out[6]:
0 1
1 2
2 3
Length: 3, dtype: int64
In [7]: s2 = pd. Series(s1, index=["foo", "bar", "baz"])
In [8]: s2
Out[8]:
foo NaN
bar NaN
baz NaN
Length: 3, dtype: float64
```
- Deprecated day\_of\_year API removed from PeriodIndex, use dayofyear [\(GH1723\)](https://github.com/pandas-dev/pandas/issues/1723)
- Don't modify NumPy suppress printoption to True at import time
- The internal HDF5 data arrangement for DataFrames has been transposed. Legacy files will still be readable by HDFStore [\(GH1834,](https://github.com/pandas-dev/pandas/issues/1834) [GH1824\)](https://github.com/pandas-dev/pandas/issues/1824)
- Legacy cruft removed: pandas.stats.misc.quantileTS
- Use ISO8601 format for Period repr: monthly, daily, and on down [\(GH1776\)](https://github.com/pandas-dev/pandas/issues/1776)
- Empty DataFrame columns are now created as object dtype. This will prevent a class of TypeErrors that was occurring in code where the dtype of a column would depend on the presence of data or not (e.g. a SQL query having results) [\(GH1783\)](https://github.com/pandas-dev/pandas/issues/1783)
- Setting parts of DataFrame/Panel using ix now aligns input Series/DataFrame [\(GH1630\)](https://github.com/pandas-dev/pandas/issues/1630)
- first and last methods in GroupBy no longer drop non-numeric columns [\(GH1809\)](https://github.com/pandas-dev/pandas/issues/1809)
- Resolved inconsistencies in specifying custom NA values in text parser. na\_values of type dict no longer override default NAs unless keep\_default\_na is set to false explicitly [\(GH1657\)](https://github.com/pandas-dev/pandas/issues/1657)
- DataFrame.dot will not do data alignment, and also work with Series [\(GH1915\)](https://github.com/pandas-dev/pandas/issues/1915)

See the *[full release notes](#page-2624-0)* or issue tracker on GitHub for a complete list.

## **Contributors**

A total of 24 people contributed patches to this release. People with a "+" by their names contributed a patch for the first time.

- Chang She
- Christopher Whelan +
- Dan Miller +
- Daniel Shapiro +
- Dieter Vandenbussche
- Doug Coleman +
- John-Colvin +
- Johnny +
- Joshua Leahy +
- Lars Buitinck +
- Mark O'Leary +
- Martin Blais
- $\bullet$  MinRK +
- Paul Ivanov +
- Skipper Seabold
- Spencer Lyon +
- Taavi Burns +
- Wes McKinney
- Wouter Overmeire
- Yaroslav Halchenko
- lenolib +
- tshauck +
- $\bullet$  y-p +

• Øystein S. Haaland +

# **5.21 Version 0.8**

## **5.21.1 Version 0.8.1 (July 22, 2012)**

This release includes a few new features, performance enhancements, and over 30 bug fixes from 0.8.0. New features include notably NA friendly string processing functionality and a series of new plot types and options.

## **New features**

- Add *[vectorized string processing methods](#page-547-0)* accessible via Series.str [\(GH620\)](https://github.com/pandas-dev/pandas/issues/620)
- Add option to disable adjustment in EWMA [\(GH1584\)](https://github.com/pandas-dev/pandas/issues/1584)
- *[Radviz plot](#page-686-0)* [\(GH1566\)](https://github.com/pandas-dev/pandas/issues/1566)
- *[Parallel coordinates plot](#page-682-0)*
- *[Bootstrap plot](#page-685-0)*
- Per column styles and secondary y-axis plotting [\(GH1559\)](https://github.com/pandas-dev/pandas/issues/1559)
- New datetime converters millisecond plotting [\(GH1599\)](https://github.com/pandas-dev/pandas/issues/1599)
- Add option to disable "sparse" display of hierarchical indexes [\(GH1538\)](https://github.com/pandas-dev/pandas/issues/1538)
- Series/DataFrame's set\_index method can *[append levels](#page-430-0)* to an existing Index/MultiIndex [\(GH1569,](https://github.com/pandas-dev/pandas/issues/1569) [GH1577\)](https://github.com/pandas-dev/pandas/issues/1577)

## **Performance improvements**

- Improved implementation of rolling min and max (thanks to [Bottleneck](https://bottleneck.readthedocs.io) !)
- Add accelerated 'median' GroupBy option [\(GH1358\)](https://github.com/pandas-dev/pandas/issues/1358)
- Significantly improve the performance of parsing ISO8601-format date strings with DatetimeIndex or to\_datetime [\(GH1571\)](https://github.com/pandas-dev/pandas/issues/1571)
- Improve the performance of GroupBy on single-key aggregations and use with Categorical types
- Significant datetime parsing performance improvements

## **Contributors**

A total of 5 people contributed patches to this release. People with a "+" by their names contributed a patch for the first time.

- Chang She
- Skipper Seabold
- Todd DeLuca +
- Vytautas Jancauskas
- Wes McKinney
# **5.21.2 Version 0.8.0 (June 29, 2012)**

This is a major release from 0.7.3 and includes extensive work on the time series handling and processing infrastructure as well as a great deal of new functionality throughout the library. It includes over 700 commits from more than 20 distinct authors. Most pandas 0.7.3 and earlier users should not experience any issues upgrading, but due to the migration to the NumPy datetime64 dtype, there may be a number of bugs and incompatibilities lurking. Lingering incompatibilities will be fixed ASAP in a 0.8.1 release if necessary. See the *[full release notes](#page-2624-0)* or issue tracker on GitHub for a complete list.

## **Support for non-unique indexes**

All objects can now work with non-unique indexes. Data alignment / join operations work according to SQL join semantics (including, if application, index duplication in many-to-many joins)

### **NumPy datetime64 dtype and 1.6 dependency**

Time series data are now represented using NumPy's datetime64 dtype; thus, pandas 0.8.0 now requires at least NumPy 1.6. It has been tested and verified to work with the development version (1.7+) of NumPy as well which includes some significant user-facing API changes. NumPy 1.6 also has a number of bugs having to do with nanosecond resolution data, so I recommend that you steer clear of NumPy 1.6's datetime64 API functions (though limited as they are) and only interact with this data using the interface that pandas provides.

See the end of the 0.8.0 section for a "porting" guide listing potential issues for users migrating legacy code bases from pandas 0.7 or earlier to 0.8.0.

Bug fixes to the 0.7.x series for legacy NumPy < 1.6 users will be provided as they arise. There will be no more further development in 0.7.x beyond bug fixes.

### **Time Series changes and improvements**

**Note:** With this release, legacy scikits.timeseries users should be able to port their code to use pandas.

**Note:** See *[documentation](#page-779-0)* for overview of pandas timeseries API.

- New datetime64 representation **speeds up join operations and data alignment**, **reduces memory usage**, and improve serialization / deserialization performance significantly over datetime.datetime
- High performance and flexible **resample** method for converting from high-to-low and low-to-high frequency. Supports interpolation, user-defined aggregation functions, and control over how the intervals and result labeling are defined. A suite of high performance Cython/C-based resampling functions (including Open-High-Low-Close) have also been implemented.
- Revamp of *[frequency aliases](#page-810-0)* and support for **frequency shortcuts** like '15min', or '1h30min'
- New *[DatetimeIndex class](#page-792-0)* supports both fixed frequency and irregular time series. Replaces now deprecated DateRange class
- New PeriodIndex and Period classes for representing *[time spans](#page-829-0)* and performing **calendar logic**, including the 12 fiscal quarterly frequencies <timeseries.quarterly>. This is a partial port of, and a substantial enhancement to, elements of the scikits.timeseries code base. Support for conversion between PeriodIndex and DatetimeIndex
- New Timestamp data type subclasses datetime.datetime, providing the same interface while enabling working with nanosecond-resolution data. Also provides *[easy time zone conversions](#page-839-0)*.
- Enhanced support for *[time zones](#page-839-0)*. Add tz\_convert and tz\_localize methods to TimeSeries and DataFrame. All timestamps are stored as UTC; Timestamps from DatetimeIndex objects with time zone set will be localized to local time. Time zone conversions are therefore essentially free. User needs to know very little about pytz library now; only time zone names as strings are required. Time zone-aware timestamps are equal if and only if their UTC timestamps match. Operations between time zone-aware time series with different time zones will result in a UTC-indexed time series.
- Time series **string indexing conveniences** / shortcuts: slice years, year and month, and index values with strings
- Enhanced time series **plotting**; adaptation of scikits.timeseries matplotlib-based plotting code
- New date\_range, bdate\_range, and period\_range *[factory functions](#page-788-0)*
- Robust **frequency inference** function infer\_freq and inferred\_freq property of DatetimeIndex, with option to infer frequency on construction of DatetimeIndex
- to\_datetime function efficiently **parses array of strings** to DatetimeIndex. DatetimeIndex will parse array or list of strings to datetime64
- **Optimized** support for datetime64-dtype data in Series and DataFrame columns
- New NaT (Not-a-Time) type to represent **NA** in timestamp arrays
- Optimize Series.asof for looking up **"as of" values** for arrays of timestamps
- Milli, Micro, Nano date offset objects
- Can index time series with datetime.time objects to select all data at particular **time of day** (TimeSeries. at\_time) or **between two times** (TimeSeries.between\_time)
- Add *[tshift](#page-817-0)* method for leading/lagging using the frequency (if any) of the index, as opposed to a naive lead/lag using shift

### **Other new features**

- New *[cut](#page-534-0)* and qcut functions (like R's cut function) for computing a categorical variable from a continuous variable by binning values either into value-based (cut) or quantile-based (qcut) bins
- Rename Factor to Categorical and add a number of usability features
- Add *[limit](#page-575-0)* argument to fillna/reindex
- More flexible multiple function application in GroupBy, and can pass list (name, function) tuples to get result in particular order with given names
- Add flexible *[replace](#page-586-0)* method for efficiently substituting values
- Enhanced *[read\\_csv/read\\_table](#page-270-0)* for reading time series data and converting multiple columns to dates
- Add *[comments](#page-268-0)* option to parser functions: read\_csv, etc.
- Add *[dayfirst](#page-274-0)* option to parser functions for parsing international DD/MM/YYYY dates
- Allow the user to specify the CSV reader *[dialect](#page-281-0)* to control quoting etc.
- Handling *[thousands](#page-277-0)* separators in read\_csv to improve integer parsing.
- Enable unstacking of multiple levels in one shot. Alleviate pivot\_table bugs (empty columns being introduced)
- Move to klib-based hash tables for indexing; better performance and less memory usage than Python's dict
- Add first, last, min, max, and prod optimized GroupBy functions
- New *[ordered\\_merge](#page-508-0)* function
- Add flexible *[comparison](#page-183-0)* instance methods eq, ne, lt, gt, etc. to DataFrame, Series
- Improve *[scatter\\_matrix](#page-675-0)* plotting function and add histogram or kernel density estimates to diagonal
- Add *['kde'](#page-680-0)* plot option for density plots
- Support for converting DataFrame to R data.frame through rpy2
- Improved support for complex numbers in Series and DataFrame
- Add *[pct\\_change](#page-708-0)* method to all data structures
- Add max\_colwidth configuration option for DataFrame console output
- *[Interpolate](#page-577-0)* Series values using index values
- Can select multiple columns from GroupBy
- Add *[update](#page-507-0)* methods to Series/DataFrame for updating values in place
- Add any and all method to DataFrame

#### **New plotting methods**

import pandas as pd

```
fx = pd.read\_pickle("data/fx\_prices")import matplotlib.pyplot as plt
```
Series.plot now supports a secondary\_y option:

```
plt.figure()
fx["FR"].plot(style="g")
fx["IT"].plot(style="k--", secondary_y=True)
```
Vytautas Jancauskas, the 2012 GSOC participant, has added many new plot types. For example, 'kde' is a new option:

```
In [1]: s = pd. Series(
   ...: np.\text{concatenate}((np.\text{random}.\text{randn}(1000), np.\text{random}.\text{randn}(1000) * 0.5 + 3))...: )
   ...:
In [2]: plt.figure()
Out[2]: <Figure size 640x480 with 0 Axes>
In [3]: s.hist(density=True, alpha=0.2)
Out[3]: <AxesSubplot:>
In [4]: s.plot(kind="kde")
Out[4]: <AxesSubplot:ylabel='Density'>
```
See *[the plotting page](#page-648-0)* for much more.

#### **Other API changes**

• Deprecation of offset, time\_rule, and timeRule arguments names in time series functions. Warnings will be printed until pandas 0.9 or 1.0.

#### **Potential porting issues for pandas <= 0.7.3 users**

The major change that may affect you in pandas 0.8.0 is that time series indexes use NumPy's datetime64 data type instead of dtype=object arrays of Python's built-in datetime.datetime objects. DateRange has been replaced by DatetimeIndex but otherwise behaved identically. But, if you have code that converts DateRange or Index objects that used to contain datetime.datetime values to plain NumPy arrays, you may have bugs lurking with code using scalar values because you are handing control over to NumPy:

```
In [5]: import datetime
In [6]: rng = pd.date_range("1/1/2000", periods=10)
In [7]: rng[5]
Out[7]: Timestamp('2000-01-06 00:00:00', freq='D')
In [8]: isinstance(rng[5], datetime.datetime)
Out[8]: True
In [9]: rng_asarray = np.asarray(rng)
In [10]: scalar_val = rng_asarray[5]In [11]: type(scalar_val)
Out[11]: numpy.datetime64
```
pandas's Timestamp object is a subclass of datetime.datetime that has nanosecond support (the nanosecond field store the nanosecond value between 0 and 999). It should substitute directly into any code that used datetime. datetime values before. Thus, I recommend not casting DatetimeIndex to regular NumPy arrays.

If you have code that requires an array of datetime.datetime objects, you have a couple of options. First, the astype(object) method of DatetimeIndex produces an array of Timestamp objects:

```
In [12]: stamp_array = rng.astype(object)
In [13]: stamp_array
Out[13]:
Index([2000-01-01 00:00:00, 2000-01-02 00:00:00, 2000-01-03 00:00:00,
       2000-01-04 00:00:00, 2000-01-05 00:00:00, 2000-01-06 00:00:00,
       2000-01-07 00:00:00, 2000-01-08 00:00:00, 2000-01-09 00:00:00,
       2000-01-10 00:00:00],
      dtype='object')
In [14]: stamp_array[5]
Out[14]: Timestamp('2000-01-06 00:00:00', freq='D')
```
To get an array of proper datetime.datetime objects, use the to\_pydatetime method:

In  $[15]$ : dt\_array = rng.to\_pydatetime()

(continues on next page)

(continued from previous page)

```
In [16]: dt_array
Out[16]:
array([datetime.datetime(2000, 1, 1, 0, 0),
       datetime.datetime(2000, 1, 2, 0, 0),
       datetime.datetime(2000, 1, 3, 0, 0),
       datetime.datetime(2000, 1, 4, 0, 0),
       datetime.datetime(2000, 1, 5, 0, 0),
       datetime.datetime(2000, 1, 6, 0, 0),
       datetime.datetime(2000, 1, 7, 0, 0),
       datetime.datetime(2000, 1, 8, 0, 0),
       datetime.datetime(2000, 1, 9, 0, 0),
       datetime.datetime(2000, 1, 10, 0, 0)], dtype=object)
In [17]: dt_array[5]
Out[17]: datetime.datetime(2000, 1, 6, 0, 0)
```
matplotlib knows how to handle datetime.datetime but not Timestamp objects. While I recommend that you plot time series using TimeSeries.plot, you can either use to\_pydatetime or register a converter for the Timestamp type. See [matplotlib documentation](http://matplotlib.org/api/units_api.html) for more on this.

**Warning:** There are bugs in the user-facing API with the nanosecond datetime64 unit in NumPy 1.6. In particular, the string version of the array shows garbage values, and conversion to dtype=object is similarly broken.

```
In [18]: rng = pd.date_range("1/1/2000", periods=10)
In [19]: rng
Out[19]:
DatetimeIndex(['2000-01-01', '2000-01-02', '2000-01-03', '2000-01-04',
               '2000-01-05', '2000-01-06', '2000-01-07', '2000-01-08',
               '2000-01-09', '2000-01-10'],
              dtype='datetime64[ns]', freq='D')
In [20]: np.asarray(rng)
Out[20]:
array(['2000-01-01T00:00:00.000000000', '2000-01-02T00:00:00.000000000',
       '2000-01-03T00:00:00.000000000', '2000-01-04T00:00:00.000000000',
       '2000-01-05T00:00:00.000000000', '2000-01-06T00:00:00.000000000',
       '2000-01-07T00:00:00.000000000', '2000-01-08T00:00:00.000000000',
       '2000-01-09T00:00:00.000000000', '2000-01-10T00:00:00.000000000'],
      dtype='datetime64[ns]')
In [21]: converted = np.asarray(rng, dtype=object)
In [22]: converted[5]
Out[22]: Timestamp('2000-01-06 00:00:00', freq='D')
```
**Trust me: don't panic**. If you are using NumPy 1.6 and restrict your interaction with datetime64 values to pandas's API you will be just fine. There is nothing wrong with the data-type (a 64-bit integer internally); all of the important data processing happens in pandas and is heavily tested. I strongly recommend that you **do not work directly with datetime64 arrays in NumPy 1.6** and only use the pandas API.

**Support for non-unique indexes**: In the latter case, you may have code inside a try:... catch: block that failed due

to the index not being unique. In many cases it will no longer fail (some method like append still check for uniqueness unless disabled). However, all is not lost: you can inspect index.is\_unique and raise an exception explicitly if it is False or go to a different code branch.

## **Contributors**

A total of 27 people contributed patches to this release. People with a "+" by their names contributed a patch for the first time.

- Adam Klein
- Chang She
- David Zaslavsky +
- Eric Chlebek +
- Jacques Kvam
- Kamil Kisiel
- Kelsey Jordahl +
- Kieran O'Mahony +
- Lorenzo Bolla +
- Luca Beltrame
- Marc Abramowitz +
- Mark Wiebe +
- Paddy Mullen +
- Peng Yu +
- Roy Hyunjin Han +
- RuiDC +
- Senthil Palanisami +
- Skipper Seabold
- Stefan van der Walt +
- Takafumi Arakaki +
- Thomas Kluyver
- Vytautas Jancauskas +
- Wes McKinney
- Wouter Overmeire
- Yaroslav Halchenko
- thuske +
- timmie +

# **5.22 Version 0.7**

# **5.22.1 Version 0.7.3 (April 12, 2012)**

This is a minor release from 0.7.2 and fixes many minor bugs and adds a number of nice new features. There are also a couple of API changes to note; these should not affect very many users, and we are inclined to call them "bug fixes" even though they do constitute a change in behavior. See the *[full release notes](#page-2624-0)* or issue tracker on GitHub for a complete list.

## **New features**

- New *[fixed width file reader](#page-282-0)*, read\_fwf
- New *[scatter\\_matrix](#page-675-0)* function for making a scatter plot matrix

from pandas.tools.plotting import scatter\_matrix

scatter\_matrix(df, alpha= $0.2$ ) # noqa F821

• Add stacked argument to Series and DataFrame's plot method for *[stacked bar plots](#page-0-0)*.

```
df.plot(kind="bar", stacked=True) # noqa F821
```
df.plot(kind="barh", stacked=True) # noqa F821

- Add log x and y *[scaling options](#page-645-0)* to DataFrame.plot and Series.plot
- Add kurt methods to Series and DataFrame for computing kurtosis

### **NA boolean comparison API change**

Reverted some changes to how NA values (represented typically as NaN or None) are handled in non-numeric Series:

```
In [1]: series = pd.Series(["Steve", np.name, "Joe"])In [2]: series == "Steve"
Out[2]:
0 True
1 False
2 False
Length: 3, dtype: bool
In [3]: series != "Steve"
Out[3]:
0 False
1 True
2 True
Length: 3, dtype: bool
```
In comparisons, NA / NaN will always come through as False except with != which is True. *Be very careful* with boolean arithmetic, especially negation, in the presence of NA data. You may wish to add an explicit NA filter into boolean array operations if you are worried about this:

```
In [4]: mask = series == "Steve"
In [5]: series[mask & series.notnull()]
Out[5]:
0 Steve
Length: 1, dtype: object
```
While propagating NA in comparisons may seem like the right behavior to some users (and you could argue on purely technical grounds that this is the right thing to do), the evaluation was made that propagating NA everywhere, including in numerical arrays, would cause a large amount of problems for users. Thus, a "practicality beats purity" approach was taken. This issue may be revisited at some point in the future.

### **Other API changes**

When calling apply on a grouped Series, the return value will also be a Series, to be more consistent with the groupby behavior with DataFrame:

```
In [6]: df = pd.DataFrame(
  ...: {
  ...: "A": ["foo", "bar", "foo", "bar", "foo", "bar", "foo", "foo"],
  ...: "B": ["one", "one", "two", "three", "two", "two", "one", "three"],
  ...: "C": np.random.randn(8),
  ...: "D": np.random.randn(8),
  ...: }
  ...: )
  ...:
In [7]: df
Out[7]:
    A B C D
0 foo one 0.469112 -0.861849
1 bar one -0.282863 -2.104569
2 foo two -1.509059 -0.494929
3 bar three -1.135632 1.071804
4 foo two 1.212112 0.721555
5 bar two -0.173215 -0.706771
6 foo one 0.119209 -1.039575
7 foo three -1.044236 0.271860
[8 rows x 4 columns]
In [8]: grouped = df.groupby("A")["C"]
In [9]: grouped.describe()
Out[9]:
    count mean std min 25% 50% 75% max
A
bar 3.0 -0.530570 0.526860 -1.135632 -0.709248 -0.282863 -0.228039 -0.173215
foo 5.0 -0.150572 1.113308 -1.509059 -1.044236 0.119209 0.469112 1.212112
[2 rows x 8 columns]
```
(continues on next page)

(continued from previous page)

```
In [10]: grouped.apply(lambda x: x.sort_values()[-2:]) # top 2 values
Out[10]:
A
bar 1 -0.282863
    5 -0.173215
foo 0 0.469112
    4 1.212112
Name: C, Length: 4, dtype: float64
```
## **Contributors**

A total of 15 people contributed patches to this release. People with a "+" by their names contributed a patch for the first time.

- Abraham Flaxman +
- Adam Klein
- Andreas H. +
- Chang She
- Dieter Vandenbussche
- Jacques Kvam +
- K.-Michael Aye +
- Kamil Kisiel +
- Martin Blais +
- Skipper Seabold
- Thomas Kluyver
- Wes McKinney
- Wouter Overmeire
- Yaroslav Halchenko
- lgautier +

# **5.22.2 Version 0.7.2 (March 16, 2012)**

This release targets bugs in 0.7.1, and adds a few minor features.

## **New features**

- Add additional tie-breaking methods in DataFrame.rank [\(GH874\)](https://github.com/pandas-dev/pandas/issues/874)
- Add ascending parameter to rank in Series, DataFrame [\(GH875\)](https://github.com/pandas-dev/pandas/issues/875)
- Add coerce\_float option to DataFrame.from\_records [\(GH893\)](https://github.com/pandas-dev/pandas/issues/893)
- Add sort\_columns parameter to allow unsorted plots [\(GH918\)](https://github.com/pandas-dev/pandas/issues/918)
- Enable column access via attributes on GroupBy [\(GH882\)](https://github.com/pandas-dev/pandas/issues/882)
- Can pass dict of values to DataFrame.fillna [\(GH661\)](https://github.com/pandas-dev/pandas/issues/661)
- Can select multiple hierarchical groups by passing list of values in .ix [\(GH134\)](https://github.com/pandas-dev/pandas/issues/134)
- Add axis option to DataFrame.fillna [\(GH174\)](https://github.com/pandas-dev/pandas/issues/174)
- Add level keyword to drop for dropping values from a level [\(GH159\)](https://github.com/pandas-dev/pandas/issues/159)

#### **Performance improvements**

- Use khash for Series.value\_counts, add raw function to algorithms.py [\(GH861\)](https://github.com/pandas-dev/pandas/issues/861)
- Intercept \_\_builtin\_\_.sum in groupby [\(GH885\)](https://github.com/pandas-dev/pandas/issues/885)

## **Contributors**

A total of 12 people contributed patches to this release. People with a "+" by their names contributed a patch for the first time.

- Adam Klein
- Benjamin Gross +
- Dan Birken +
- Dieter Vandenbussche
- $\bullet$  Josh +
- Thomas Kluyver
- Travis N. Vaught +
- Wes McKinney
- Wouter Overmeire
- claudiobertoldi +
- elpres +
- joshuaar +

# **5.22.3 Version 0.7.1 (February 29, 2012)**

This release includes a few new features and addresses over a dozen bugs in 0.7.0.

### **New features**

- Add to\_clipboard function to pandas namespace for writing objects to the system clipboard [\(GH774\)](https://github.com/pandas-dev/pandas/issues/774)
- Add itertuples method to DataFrame for iterating through the rows of a dataframe as tuples [\(GH818\)](https://github.com/pandas-dev/pandas/issues/818)
- Add ability to pass fill\_value and method to DataFrame and Series align method [\(GH806,](https://github.com/pandas-dev/pandas/issues/806) [GH807\)](https://github.com/pandas-dev/pandas/issues/807)
- Add fill\_value option to reindex, align methods [\(GH784\)](https://github.com/pandas-dev/pandas/issues/784)
- Enable concat to produce DataFrame from Series [\(GH787\)](https://github.com/pandas-dev/pandas/issues/787)
- Add between method to Series [\(GH802\)](https://github.com/pandas-dev/pandas/issues/802)
- Add HTML representation hook to DataFrame for the IPython HTML notebook [\(GH773\)](https://github.com/pandas-dev/pandas/issues/773)
- Support for reading Excel 2007 XML documents using openpyxl

#### **Performance improvements**

- Improve performance and memory usage of fillna on DataFrame
- Can concatenate a list of Series along axis=1 to obtain a DataFrame [\(GH787\)](https://github.com/pandas-dev/pandas/issues/787)

### **Contributors**

A total of 9 people contributed patches to this release. People with a "+" by their names contributed a patch for the first time.

- Adam Klein
- Brian Granger +
- Chang She
- Dieter Vandenbussche
- Josh Klein
- Steve +
- Wes McKinney
- Wouter Overmeire
- Yaroslav Halchenko

# **5.22.4 Version 0.7.0 (February 9, 2012)**

- New unified *[merge function](#page-489-0)* for efficiently performing full gamut of database / relational-algebra operations. Refactored existing join methods to use the new infrastructure, resulting in substantial performance gains [\(GH220,](https://github.com/pandas-dev/pandas/issues/220) [GH249,](https://github.com/pandas-dev/pandas/issues/249) [GH267\)](https://github.com/pandas-dev/pandas/issues/267)
- New *[unified concatenation function](#page-475-0)* for concatenating Series, DataFrame or Panel objects along an axis. Can form union or intersection of the other axes. Improves performance of Series.append and DataFrame.append [\(GH468,](https://github.com/pandas-dev/pandas/issues/468) [GH479,](https://github.com/pandas-dev/pandas/issues/479) [GH273\)](https://github.com/pandas-dev/pandas/issues/273)
- *[Can](#page-479-0)* pass multiple DataFrames to DataFrame.append to concatenate (stack) and multiple Series to Series. append too
- *[Can](#page-164-0)* pass list of dicts (e.g., a list of JSON objects) to DataFrame constructor [\(GH526\)](https://github.com/pandas-dev/pandas/issues/526)
- You can now *[set multiple columns](#page-381-0)* in a DataFrame via \_\_getitem\_\_, useful for transformation [\(GH342\)](https://github.com/pandas-dev/pandas/issues/342)
- Handle differently-indexed output values in DataFrame.apply [\(GH498\)](https://github.com/pandas-dev/pandas/issues/498)

```
In [1]: df = pd.DataFrame(np.random.randn(10, 4))
In [2]: df.apply(lambda x: x.describe())
Out[2]:
             0 1 2 3
count 10.000000 10.000000 10.000000 10.000000
mean 0.190912 -0.395125 -0.731920 -0.403130
std 0.730951 0.813266 1.112016 0.961912
min -0.861849 -2.104569 -1.776904 -1.469388
```

```
25% -0.411391 -0.698728 -1.501401 -1.076610
50% 0.380863 -0.228039 -1.191943 -1.004091
75% 0.658444 0.057974 -0.034326 0.461706
max 1.212112 0.577046 1.643563 1.071804
```
- [8 rows x 4 columns]
	- *[Add](#page-453-0)* reorder\_levels method to Series and DataFrame [\(GH534\)](https://github.com/pandas-dev/pandas/issues/534)
	- *[Add](#page-426-0)* dict-like get function to DataFrame and Panel [\(GH521\)](https://github.com/pandas-dev/pandas/issues/521)
	- *[Add](#page-226-0)* DataFrame.iterrows method for efficiently iterating through the rows of a DataFrame
	- Add DataFrame.to\_panel with code adapted from LongPanel.to\_long
	- *[Add](#page-214-0)* reindex\_axis method added to DataFrame
	- *[Add](#page-192-0)* level option to binary arithmetic functions on DataFrame and Series
	- *[Add](#page-452-0)* level option to the reindex and align methods on Series and DataFrame for broadcasting values across a level [\(GH542,](https://github.com/pandas-dev/pandas/issues/542) [GH552,](https://github.com/pandas-dev/pandas/issues/552) others)
	- Add attribute-based item access to Panel and add IPython completion [\(GH563\)](https://github.com/pandas-dev/pandas/issues/563)
	- *[Add](#page-645-0)* logy option to Series.plot for log-scaling on the Y axis
	- *[Add](#page-291-0)* index and header options to DataFrame.to\_string
	- *[Can](#page-507-1)* pass multiple DataFrames to DataFrame.join to join on index [\(GH115\)](https://github.com/pandas-dev/pandas/issues/115)
	- *[Can](#page-507-1)* pass multiple Panels to Panel.join [\(GH115\)](https://github.com/pandas-dev/pandas/issues/115)
- *[Added](#page-291-0)* justify argument to DataFrame.to\_string to allow different alignment of column headers
- *[Add](#page-0-0)* sort option to GroupBy to allow disabling sorting of the group keys for potential speedups [\(GH595\)](https://github.com/pandas-dev/pandas/issues/595)
- *[Can](#page-165-0)* pass MaskedArray to Series constructor [\(GH563\)](https://github.com/pandas-dev/pandas/issues/563)
- Add Panel item access via attributes and IPython completion [\(GH554\)](https://github.com/pandas-dev/pandas/issues/554)
- Implement DataFrame.lookup, fancy-indexing analogue for retrieving values given a sequence of row and column labels [\(GH338\)](https://github.com/pandas-dev/pandas/issues/338)
- Can pass a *[list of functions](#page-729-0)* to aggregate with groupby on a DataFrame, yielding an aggregated result with hierarchical columns [\(GH166\)](https://github.com/pandas-dev/pandas/issues/166)
- Can call cummin and cummax on Series and DataFrame to get cumulative minimum and maximum, respectively [\(GH647\)](https://github.com/pandas-dev/pandas/issues/647)
- value\_range added as utility function to get min and max of a dataframe [\(GH288\)](https://github.com/pandas-dev/pandas/issues/288)
- Added encoding argument to read\_csv, read\_table, to\_csv and from\_csv for non-ascii text [\(GH717\)](https://github.com/pandas-dev/pandas/issues/717)
- *[Added](#page-192-0)* abs method to pandas objects
- *[Added](#page-527-0)* crosstab function for easily computing frequency tables
- *[Added](#page-429-0)* isin method to index objects
- *[Added](#page-450-0)* level argument to xs method of DataFrame.

#### **API changes to integer indexing**

One of the potentially riskiest API changes in 0.7.0, but also one of the most important, was a complete review of how **integer indexes** are handled with regard to label-based indexing. Here is an example:

```
In [3]: s = pd. Series(np. random. randn(10), index=range(0, 20, 2))
In [4]: s
Out[4]:
0 -1.2945242 0.413738
4 0.276662
6 - 0.4720358 -0.013960
10 -0.362543
12 -0.006154
14 -0.923061
16 0.895717
18 0.805244
Length: 10, dtype: float64
In [5]: s[0]
Out[5]: -1.2945235902555294
In [6]: s[2]
Out[6]: 0.41373810535784006
In [7]: s[4]
Out[7]: 0.2766617129497566
```
This is all exactly identical to the behavior before. However, if you ask for a key **not** contained in the Series, in versions 0.6.1 and prior, Series would *fall back* on a location-based lookup. This now raises a KeyError:

In [2]: s[1] KeyError: 1

This change also has the same impact on DataFrame:

```
In [3]: df = pd.DataFrame(np.random.randn(8, 4), index=range(0, 16, 2))
In [4]: df
   0 1 2 3
0 0.88427 0.3363 -0.1787 0.03162
2 0.14451 -0.1415 0.2504 0.58374
4 -1.44779 -0.9186 -1.4996 0.27163
6 -0.26598 -2.4184 -0.2658 0.11503
8 -0.58776 0.3144 -0.8566 0.61941
10 0.10940 -0.7175 -1.0108 0.47990
12 -1.16919 -0.3087 -0.6049 -0.43544
14 -0.07337 0.3410 0.0424 -0.16037
In [5]: df.ix[3]
KeyError: 3
```
In order to support purely integer-based indexing, the following methods have been added:

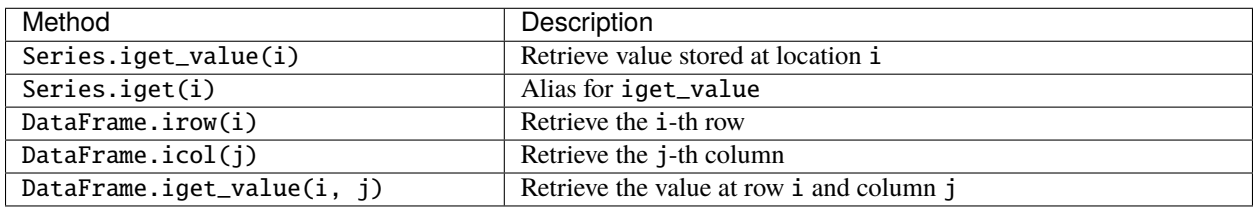

### **API tweaks regarding label-based slicing**

Label-based slicing using ix now requires that the index be sorted (monotonic) **unless** both the start and endpoint are contained in the index:

```
In [1]: s = pd. Series(np. random. randn(6), index=list('gmkaec'))
In [2]: s
Out[2]:
g -1.182230
m - 0.276183k - 0.243550a 1.628992
e 0.073308
c -0.539890
dtype: float64
```
Then this is OK:

```
In [3]: s.ix['k':'e']
Out[3]:
k - 0.243550a 1.628992
e 0.073308
dtype: float64
```
But this is not:

```
In [12]: s.ix['b':'h']
KeyError 'b'
```
If the index had been sorted, the "range selection" would have been possible:

```
In [4]: s2 = s.sort_index()
In [5]: s2
Out[5]:
a 1.628992
c -0.539890
e 0.073308
g -1.182230
k - 0.243550m -0.276183
dtype: float64
In [6]: s2.ix['b':'h']
Out[6]:
c - 0.539890e 0.073308
g -1.182230
dtype: float64
```
#### **Changes to Series** [] **operator**

As as notational convenience, you can pass a sequence of labels or a label slice to a Series when getting and setting values via [] (i.e. the \_\_getitem\_\_ and \_\_setitem\_\_ methods). The behavior will be the same as passing similar input to ix **except in the case of integer indexing**:

```
In [8]: s = pd.Series(np.random.randn(6), index=list('acegkm'))
In [9]: s
Out[9]:
a -1.206412
c 2.565646
e 1.431256
g 1.340309
k -1.170299
m -0.226169Length: 6, dtype: float64
In [10]: s[['m', 'a', 'c', 'e']]
```
(continues on next page)

(continued from previous page)

```
Out[10]:
m -0.226169a -1.206412
c 2.565646
e 1.431256
Length: 4, dtype: float64
In [11]: s['b':'l']
Out[11]:
c 2.565646
e 1.431256
g 1.340309
k -1.170299
Length: 4, dtype: float64
In [12]: s['c':'k']
Out[12]:
c 2.565646
e 1.431256
g 1.340309
k -1.170299
Length: 4, dtype: float64
```
In the case of integer indexes, the behavior will be exactly as before (shadowing ndarray):

```
In [13]: s = pd. Series(np. random. randn(6), index=range(0, 12, 2))
In [14]: s[[4, 0, 2]]
Out[14]:
4 0.132003
0 0.410835
2 0.813850
Length: 3, dtype: float64
In [15]: s[1:5]
Out[15]:
2 0.813850
4 0.132003
6 -0.827317
8 -0.076467
Length: 4, dtype: float64
```
If you wish to do indexing with sequences and slicing on an integer index with label semantics, use ix.

### **Other API changes**

- The deprecated LongPanel class has been completely removed
- If Series.sort is called on a column of a DataFrame, an exception will now be raised. Before it was possible to accidentally mutate a DataFrame's column by doing df[col].sort() instead of the side-effect free method df[col].order() [\(GH316\)](https://github.com/pandas-dev/pandas/issues/316)
- Miscellaneous renames and deprecations which will (harmlessly) raise FutureWarning
- drop added as an optional parameter to DataFrame.reset\_index [\(GH699\)](https://github.com/pandas-dev/pandas/issues/699)

### **Performance improvements**

- *[Cythonized GroupBy aggregations](#page-737-0)* no longer presort the data, thus achieving a significant speedup [\(GH93\)](https://github.com/pandas-dev/pandas/issues/93). GroupBy aggregations with Python functions significantly sped up by clever manipulation of the ndarray data type in Cython [\(GH496\)](https://github.com/pandas-dev/pandas/issues/496).
- Better error message in DataFrame constructor when passed column labels don't match data [\(GH497\)](https://github.com/pandas-dev/pandas/issues/497)
- Substantially improve performance of multi-GroupBy aggregation when a Python function is passed, reuse ndarray object in Cython [\(GH496\)](https://github.com/pandas-dev/pandas/issues/496)
- Can store objects indexed by tuples and floats in HDFStore [\(GH492\)](https://github.com/pandas-dev/pandas/issues/492)
- Don't print length by default in Series.to\_string, add length option [\(GH489\)](https://github.com/pandas-dev/pandas/issues/489)
- Improve Cython code for multi-groupby to aggregate without having to sort the data [\(GH93\)](https://github.com/pandas-dev/pandas/issues/93)
- Improve MultiIndex reindexing speed by storing tuples in the MultiIndex, test for backwards unpickling compatibility
- Improve column reindexing performance by using specialized Cython take function
- Further performance tweaking of Series.\_getitem\_for standard use cases
- Avoid Index dict creation in some cases (i.e. when getting slices, etc.), regression from prior versions
- Friendlier error message in setup.py if NumPy not installed
- Use common set of NA-handling operations (sum, mean, etc.) in Panel class also [\(GH536\)](https://github.com/pandas-dev/pandas/issues/536)
- Default name assignment when calling reset\_index on DataFrame with a regular (non-hierarchical) index [\(GH476\)](https://github.com/pandas-dev/pandas/issues/476)
- Use Cythonized groupers when possible in Series/DataFrame stat ops with level parameter passed [\(GH545\)](https://github.com/pandas-dev/pandas/issues/545)
- Ported skiplist data structure to C to speed up rolling\_median by about 5-10x in most typical use cases [\(GH374\)](https://github.com/pandas-dev/pandas/issues/374)

### **Contributors**

A total of 18 people contributed patches to this release. People with a "+" by their names contributed a patch for the first time.

- Adam Klein
- Bayle Shanks +
- Chris Billington +
- Dieter Vandenbussche
- Fabrizio Pollastri +
- Graham Taylor +
- Gregg Lind +
- Josh Klein +
- Luca Beltrame
- Olivier Grisel +
- Skipper Seabold
- Thomas Kluyver
- Thomas Wiecki +
- Wes McKinney
- Wouter Overmeire
- Yaroslav Halchenko
- fabriziop +
- theandygross +

# **5.23 Version 0.6**

# **5.23.1 Version 0.6.1 (December 13, 2011)**

- Can *[append single rows](#page-488-0)* (as Series) to a DataFrame
- Add Spearman and Kendall rank *[correlation](#page-0-0)* options to Series.corr and DataFrame.corr [\(GH428\)](https://github.com/pandas-dev/pandas/issues/428)
- *[Added](#page-401-0)* get\_value and set\_value methods to Series, DataFrame, and Panel for very low-overhead access (>2x faster in many cases) to scalar elements [\(GH437,](https://github.com/pandas-dev/pandas/issues/437) [GH438\)](https://github.com/pandas-dev/pandas/issues/438). set\_value is capable of producing an enlarged object.
- Add PyQt table widget to sandbox [\(GH435\)](https://github.com/pandas-dev/pandas/issues/435)
- DataFrame.align can *[accept Series arguments](#page-218-0)* and an *[axis option](#page-218-1)* [\(GH461\)](https://github.com/pandas-dev/pandas/issues/461)
- Implement new *[SparseArray](#page-920-0)* and SparseList data structures. SparseSeries now derives from SparseArray [\(GH463\)](https://github.com/pandas-dev/pandas/issues/463)
- *[Better console printing options](#page-891-0)* [\(GH453\)](https://github.com/pandas-dev/pandas/issues/453)
- Implement fast *[data ranking](#page-717-0)* for Series and DataFrame, fast versions of scipy.stats.rankdata [\(GH428\)](https://github.com/pandas-dev/pandas/issues/428)
- Implement DataFrame.from\_items alternate constructor [\(GH444\)](https://github.com/pandas-dev/pandas/issues/444)
- DataFrame.convert\_objects method for *[inferring better dtypes](#page-244-0)* for object columns [\(GH302\)](https://github.com/pandas-dev/pandas/issues/302)
- Add *[rolling\\_corr\\_pairwise](#page-774-0)* function for computing Panel of correlation matrices [\(GH189\)](https://github.com/pandas-dev/pandas/issues/189)
- Add *[margins](#page-531-0)* option to *[pivot\\_table](#page-527-0)* for computing subgroup aggregates [\(GH114\)](https://github.com/pandas-dev/pandas/issues/114)
- Add Series.from\_csv function [\(GH482\)](https://github.com/pandas-dev/pandas/issues/482)
- *[Can pass](#page-773-0)* DataFrame/DataFrame and DataFrame/Series to rolling\_corr/rolling\_cov (GH #462)

• MultiIndex.get\_level\_values can *[accept the level name](#page-441-0)*

#### **Performance improvements**

- Improve memory usage of DataFrame.describe (do not copy data unnecessarily) (PR #425)
- Optimize scalar value lookups in the general case by 25% or more in Series and DataFrame
- Fix performance regression in cross-sectional count in DataFrame, affecting DataFrame.dropna speed
- Column deletion in DataFrame copies no data (computes views on blocks) (GH #158)

## **Contributors**

A total of 7 people contributed patches to this release. People with a "+" by their names contributed a patch for the first time.

- Dieter Vandenbussche
- Fernando Perez +
- Jev Kuznetsov +
- Joon Ro
- Ralph Bean +
- Wes McKinney
- Wouter Overmeire

## **5.23.2 Version 0.6.0 (November 25, 2011)**

- *[Added](#page-524-0)* melt function to pandas.core.reshape
- *[Added](#page-0-0)* level parameter to group by level in Series and DataFrame descriptive statistics [\(GH313\)](https://github.com/pandas-dev/pandas/issues/313)
- *[Added](#page-179-0)* head and tail methods to Series, analogous to DataFrame [\(GH296\)](https://github.com/pandas-dev/pandas/issues/296)
- *[Added](#page-401-1)* Series.isin function which checks if each value is contained in a passed sequence [\(GH289\)](https://github.com/pandas-dev/pandas/issues/289)
- *[Added](#page-291-0)* float\_format option to Series.to\_string
- *[Added](#page-270-0)* skip\_footer [\(GH291\)](https://github.com/pandas-dev/pandas/issues/291) and converters [\(GH343\)](https://github.com/pandas-dev/pandas/issues/343) options to read\_csv and read\_table
- *[Added](#page-423-0)* drop\_duplicates and duplicated functions for removing duplicate DataFrame rows and checking for duplicate rows, respectively [\(GH319\)](https://github.com/pandas-dev/pandas/issues/319)
- *[Implemented](#page-173-0)* operators '&', '|', '^', '-' on DataFrame [\(GH347\)](https://github.com/pandas-dev/pandas/issues/347)
- *[Added](#page-192-0)* Series.mad, mean absolute deviation
- *[Added](#page-802-0)* QuarterEnd DateOffset [\(GH321\)](https://github.com/pandas-dev/pandas/issues/321)
- *[Added](#page-174-0)* dot to DataFrame [\(GH65\)](https://github.com/pandas-dev/pandas/issues/65)
- Added orient option to Panel.from\_dict [\(GH359,](https://github.com/pandas-dev/pandas/issues/359) [GH301\)](https://github.com/pandas-dev/pandas/issues/301)
- *[Added](#page-166-0)* orient option to DataFrame.from\_dict
- *[Added](#page-166-1)* passing list of tuples or list of lists to DataFrame.from\_records [\(GH357\)](https://github.com/pandas-dev/pandas/issues/357)
- *[Added](#page-0-0)* multiple levels to groupby [\(GH103\)](https://github.com/pandas-dev/pandas/issues/103)
- *[Allow](#page-232-0)* multiple columns in by argument of DataFrame.sort\_index [\(GH92,](https://github.com/pandas-dev/pandas/issues/92) [GH362\)](https://github.com/pandas-dev/pandas/issues/362)
- *[Added](#page-401-0)* fast get\_value and put\_value methods to DataFrame [\(GH360\)](https://github.com/pandas-dev/pandas/issues/360)
- *[Added](#page-715-0)* cov instance methods to Series and DataFrame [\(GH194,](https://github.com/pandas-dev/pandas/issues/194) [GH362\)](https://github.com/pandas-dev/pandas/issues/362)
- *[Added](#page-0-0)* kind='bar' option to DataFrame.plot [\(GH348\)](https://github.com/pandas-dev/pandas/issues/348)
- *[Added](#page-197-0)* idxmin and idxmax to Series and DataFrame [\(GH286\)](https://github.com/pandas-dev/pandas/issues/286)
- *[Added](#page-324-0)* read\_clipboard function to parse DataFrame from clipboard [\(GH300\)](https://github.com/pandas-dev/pandas/issues/300)
- *[Added](#page-192-0)* nunique function to Series for counting unique elements [\(GH297\)](https://github.com/pandas-dev/pandas/issues/297)
- *[Made](#page-161-0)* DataFrame constructor use Series name if no columns passed [\(GH373\)](https://github.com/pandas-dev/pandas/issues/373)
- *[Support](#page-270-0)* regular expressions in read\_table/read\_csv [\(GH364\)](https://github.com/pandas-dev/pandas/issues/364)
- *[Added](#page-311-0)* DataFrame.to\_html for writing DataFrame to HTML [\(GH387\)](https://github.com/pandas-dev/pandas/issues/387)
- *[Added](#page-161-0)* support for MaskedArray data in DataFrame, masked values converted to NaN [\(GH396\)](https://github.com/pandas-dev/pandas/issues/396)
- *[Added](#page-653-0)* DataFrame.boxplot function [\(GH368\)](https://github.com/pandas-dev/pandas/issues/368)
- *[Can](#page-201-0)* pass extra args, kwds to DataFrame.apply [\(GH376\)](https://github.com/pandas-dev/pandas/issues/376)
- *[Implement](#page-501-0)* DataFrame.join with vector on argument [\(GH312\)](https://github.com/pandas-dev/pandas/issues/312)
- *[Added](#page-645-0)* legend boolean flag to DataFrame.plot [\(GH324\)](https://github.com/pandas-dev/pandas/issues/324)
- *[Can](#page-515-0)* pass multiple levels to stack and unstack [\(GH370\)](https://github.com/pandas-dev/pandas/issues/370)
- *[Can](#page-527-0)* pass multiple values columns to pivot\_table [\(GH381\)](https://github.com/pandas-dev/pandas/issues/381)
- *[Use](#page-0-0)* Series name in GroupBy for result index [\(GH363\)](https://github.com/pandas-dev/pandas/issues/363)
- *[Added](#page-201-0)* raw option to DataFrame.apply for performance if only need ndarray [\(GH309\)](https://github.com/pandas-dev/pandas/issues/309)
- Added proper, tested weighted least squares to standard and panel OLS [\(GH303\)](https://github.com/pandas-dev/pandas/issues/303)

#### **Performance enhancements**

- VBENCH Cythonized cache\_readonly, resulting in substantial micro-performance enhancements throughout the code base [\(GH361\)](https://github.com/pandas-dev/pandas/issues/361)
- VBENCH Special Cython matrix iterator for applying arbitrary reduction operations with 3-5x better perfor-mance than np.apply\_along\_axis [\(GH309\)](https://github.com/pandas-dev/pandas/issues/309)
- VBENCH Improved performance of MultiIndex.from\_tuples
- VBENCH Special Cython matrix iterator for applying arbitrary reduction operations
- VBENCH + DOCUMENT Add raw option to DataFrame.apply for getting better performance when
- VBENCH Faster cythonized count by level in Series and DataFrame [\(GH341\)](https://github.com/pandas-dev/pandas/issues/341)
- VBENCH? Significant GroupBy performance enhancement with multiple keys with many "empty" combinations
- VBENCH New Cython vectorized function map\_infer speeds up Series.apply and Series.map significantly when passed elementwise Python function, motivated by [\(GH355\)](https://github.com/pandas-dev/pandas/issues/355)
- VBENCH Significantly improved performance of Series.order, which also makes np.unique called on a Series faster [\(GH327\)](https://github.com/pandas-dev/pandas/issues/327)
- VBENCH Vastly improved performance of GroupBy on axes with a MultiIndex [\(GH299\)](https://github.com/pandas-dev/pandas/issues/299)

## **Contributors**

A total of 8 people contributed patches to this release. People with a "+" by their names contributed a patch for the first time.

- Adam Klein +
- Chang She +
- Dieter Vandenbussche
- Jeff Hammerbacher +
- Nathan Pinger +
- Thomas Kluyver
- Wes McKinney
- Wouter Overmeire +

# **5.24 Version 0.5**

# **5.24.1 Version 0.5.0 (October 24, 2011)**

- *[Added](#page-218-1)* DataFrame.align method with standard join options
- *[Added](#page-270-0)* parse\_dates option to read\_csv and read\_table methods to optionally try to parse dates in the index columns
- *[Added](#page-270-0)* nrows, chunksize, and iterator arguments to read\_csv and read\_table. The last two return a new TextParser class capable of lazily iterating through chunks of a flat file [\(GH242\)](https://github.com/pandas-dev/pandas/issues/242)
- *[Added](#page-501-0)* ability to join on multiple columns in DataFrame.join [\(GH214\)](https://github.com/pandas-dev/pandas/issues/214)
- Added private \_get\_duplicates function to Index for identifying duplicate values more easily [\(ENH5c\)](https://github.com/pandas-dev/pandas/commit/5ca6ff5d822ee4ddef1ec0d87b6d83d8b4bbd3eb)
- *[Added](#page-381-0)* column attribute access to DataFrame.
- *[Added](#page-381-0)* Python tab completion hook for DataFrame columns. [\(GH233,](https://github.com/pandas-dev/pandas/issues/233) [GH230\)](https://github.com/pandas-dev/pandas/issues/230)
- *[Implemented](#page-195-0)* Series.describe for Series containing objects [\(GH241\)](https://github.com/pandas-dev/pandas/issues/241)
- *[Added](#page-501-1)* inner join option to DataFrame.join when joining on key(s) [\(GH248\)](https://github.com/pandas-dev/pandas/issues/248)
- *[Implemented](#page-381-0)* selecting DataFrame columns by passing a list to \_\_getitem\_\_ [\(GH253\)](https://github.com/pandas-dev/pandas/issues/253)
- *[Implemented](#page-429-0)* & and | to intersect / union Index objects, respectively [\(GH261\)](https://github.com/pandas-dev/pandas/issues/261)
- *[Added](#page-527-0)* pivot\_table convenience function to pandas namespace [\(GH234\)](https://github.com/pandas-dev/pandas/issues/234)
- *[Implemented](#page-223-0)* Panel.rename\_axis function [\(GH243\)](https://github.com/pandas-dev/pandas/issues/243)
- DataFrame will show index level names in console output [\(GH334\)](https://github.com/pandas-dev/pandas/issues/334)
- *[Implemented](#page-458-0)* Panel.take
- *[Added](#page-891-0)* set\_eng\_float\_format for alternate DataFrame floating point string formatting [\(ENH61\)](https://github.com/pandas-dev/pandas/commit/6141961)
- *[Added](#page-430-0)* convenience set\_index function for creating a DataFrame index from its existing columns
- *[Implemented](#page-0-0)* groupby hierarchical index level name [\(GH223\)](https://github.com/pandas-dev/pandas/issues/223)
- *[Added](#page-290-0)* support for different delimiters in DataFrame.to\_csv [\(GH244\)](https://github.com/pandas-dev/pandas/issues/244)
- TODO: DOCS ABOUT TAKE METHODS

#### **Performance enhancements**

- VBENCH Major performance improvements in file parsing functions read\_csv and read\_table
- VBENCH Added Cython function for converting tuples to ndarray very fast. Speeds up many MultiIndex-related operations
- VBENCH Refactored merging / joining code into a tidy class and disabled unnecessary computations in the float/object case, thus getting about 10% better performance [\(GH211\)](https://github.com/pandas-dev/pandas/issues/211)
- VBENCH Improved speed of DataFrame.xs on mixed-type DataFrame objects by about 5x, regression from 0.3.0 [\(GH215\)](https://github.com/pandas-dev/pandas/issues/215)
- VBENCH With new DataFrame.align method, speeding up binary operations between differently-indexed DataFrame objects by 10-25%.
- VBENCH Significantly sped up conversion of nested dict into DataFrame [\(GH212\)](https://github.com/pandas-dev/pandas/issues/212)
- VBENCH Significantly speed up DataFrame  $\text{__repr__}$  and count on large mixed-type DataFrame objects

#### **Contributors**

A total of 9 people contributed patches to this release. People with a "+" by their names contributed a patch for the first time.

- Aman Thakral +
- Luca Beltrame +
- Nick Pentreath +
- Skipper Seabold
- Thomas Kluyver +
- Wes McKinney
- Yaroslav Halchenko +
- lodagro +
- unknown +

# **5.25 Version 0.4**

# **5.25.1 Versions 0.4.1 through 0.4.3 (September 25 - October 9, 2011)**

- Added Python 3 support using 2to3 [\(GH200\)](https://github.com/pandas-dev/pandas/issues/200)
- *[Added](#page-161-1)* name attribute to Series, now prints as part of Series.\_\_repr\_\_
- *[Added](#page-567-0)* instance methods isnull and notnull to Series [\(GH209,](https://github.com/pandas-dev/pandas/issues/209) [GH203\)](https://github.com/pandas-dev/pandas/issues/203)
- *[Added](#page-217-0)* Series.align method for aligning two series with choice of join method [\(ENH56\)](https://github.com/pandas-dev/pandas/commit/56e0c9ffafac79ce262b55a6a13e1b10a88fbe93)
- *[Added](#page-441-0)* method get\_level\_values to MultiIndex [\(GH188\)](https://github.com/pandas-dev/pandas/issues/188)
- Set values in mixed-type DataFrame objects via . ix indexing attribute [\(GH135\)](https://github.com/pandas-dev/pandas/issues/135)
- Added new DataFrame *[methods](#page-240-0)* get\_dtype\_counts and property dtypes [\(ENHdc\)](https://github.com/pandas-dev/pandas/commit/dca3c5c5a6a3769ee01465baca04cfdfa66a4f76)
- Added *[ignore\\_index](#page-481-0)* option to DataFrame.append to stack DataFrames [\(ENH1b\)](https://github.com/pandas-dev/pandas/commit/1ba56251f0013ff7cd8834e9486cef2b10098371)
- read\_csv tries to *[sniff](#page-287-0)* delimiters using csv. Sniffer [\(GH146\)](https://github.com/pandas-dev/pandas/issues/146)
- read\_csv can *[read](#page-285-0)* multiple columns into a MultiIndex; DataFrame's to\_csv method writes out a corresponding MultiIndex [\(GH151\)](https://github.com/pandas-dev/pandas/issues/151)
- DataFrame.rename has a new copy parameter to *[rename](#page-222-0)* a DataFrame in place [\(ENHed\)](https://github.com/pandas-dev/pandas/commit/edd9f1945fc010a57fa0ae3b3444d1fffe592591)
- *[Enable](#page-517-0)* unstacking by name [\(GH142\)](https://github.com/pandas-dev/pandas/issues/142)
- *[Enable](#page-456-0)* sortlevel to work by level [\(GH141\)](https://github.com/pandas-dev/pandas/issues/141)

#### **Performance enhancements**

- Altered binary operations on differently-indexed SparseSeries objects to use the integer-based (dense) alignment logic which is faster with a larger number of blocks [\(GH205\)](https://github.com/pandas-dev/pandas/issues/205)
- Wrote faster Cython data alignment / merging routines resulting in substantial speed increases
- Improved performance of isnull and notnull, a regression from v0.3.0 [\(GH187\)](https://github.com/pandas-dev/pandas/issues/187)
- Refactored code related to DataFrame.join so that intermediate aligned copies of the data in each DataFrame argument do not need to be created. Substantial performance increases result [\(GH176\)](https://github.com/pandas-dev/pandas/issues/176)
- Substantially improved performance of generic Index.intersection and Index.union
- Implemented BlockManager.take resulting in significantly faster take performance on mixed-type DataFrame objects [\(GH104\)](https://github.com/pandas-dev/pandas/issues/104)
- Improved performance of Series.sort\_index
- Significant groupby performance enhancement: removed unnecessary integrity checks in DataFrame internals that were slowing down slicing operations to retrieve groups
- Optimized \_ensure\_index function resulting in performance savings in type-checking Index objects
- Wrote fast time series merging / joining methods in Cython. Will be integrated later into DataFrame.join and related functions

#### **Contributors**

A total of 2 people contributed patches to this release. People with a "+" by their names contributed a patch for the first time.

- Thomas Kluyver +
- Wes McKinney

# **BIBLIOGRAPHY**

- [1] [https://docs.python.org/3/library/pickle.html.](https://docs.python.org/3/library/pickle.html)
- [1] <https://docs.sqlalchemy.org>
- [2] <https://www.python.org/dev/peps/pep-0249/>
- [1] [https://docs.python.org/3/library/pickle.html.](https://docs.python.org/3/library/pickle.html)
- [1] <https://docs.sqlalchemy.org>
- [2] <https://www.python.org/dev/peps/pep-0249/>
- [1] [https://en.wikipedia.org/wiki/Imputation\\_\(statistics\)](https://en.wikipedia.org/wiki/Imputation_(statistics)
- [1] [https://en.wikipedia.org/wiki/Imputation\\_\(statistics\)](https://en.wikipedia.org/wiki/Imputation_(statistics)
- [1] [https://en.wikipedia.org/wiki/Imputation\\_\(statistics\)](https://en.wikipedia.org/wiki/Imputation_(statistics)
- [1] "Bootstrapping (statistics)" in [https://en.wikipedia.org/wiki/Bootstrapping\\_%28statistics%29](https://en.wikipedia.org/wiki/Bootstrapping_%28statistics%29)

# **PYTHON MODULE INDEX**

p pandas, [1](#page-14-0)